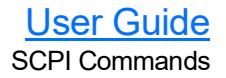

### HIGH-SPEED MULTISERVICE TEST MODULE

# Power Blazer/NetBlazer SCPI Commands

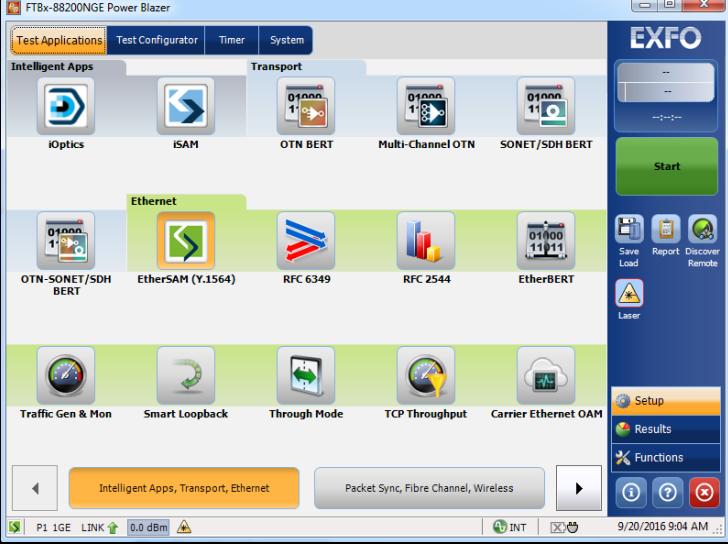

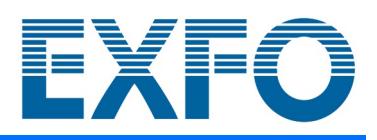

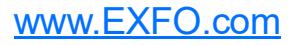

## <span id="page-1-0"></span>Copyright Information

Copyright © 2013–2023 EXFO Inc. All rights reserved. No part of this publication may be reproduced, stored in a retrieval system or transmitted in any form, be it electronically, mechanically, or by any other means such as photocopying, recording or otherwise, without the prior written permission of EXFO Inc. (EXFO).

Information provided by EXFO is believed to be accurate and reliable. However, no responsibility is assumed by EXFO for its use nor for any infringements of patents or other rights of third parties that may result from its use. No license is granted by implication or otherwise under any patent rights of EXFO.

EXFO's Commerce And Government Entities (CAGE) code under the North Atlantic Treaty Organization (NATO) is 0L8C3.

The information contained in this publication is subject to change without notice.

#### *Trademarks*

EXFO's trademarks have been identified as such. However, the presence or absence of such identification does not affect the legal status of any trademark.

Where applicable, the Bluetooth<sup>®</sup> word mark and logos are registered trademarks owned by Bluetooth SIG, Inc. and any use of such marks by EXFO Inc. is under license. Where applicable, the MTP<sup>®</sup> mark is a registered trademark of US Conec Ltd. Other third party trademarks and trade names are those of their respective owners.

#### *Units of Measurement*

Units of measurement in this publication conform to SI standards and practices.

#### *Patents*

The exhaustive list of patents is available at [EXFO.com/patent](https://www.exfo.com/en/patent/).

May 2, 2023

Software versions: Power Blazer: 1.109 NetBlazer: 2.109

Document version: 37.0.0.1

## **Contents**

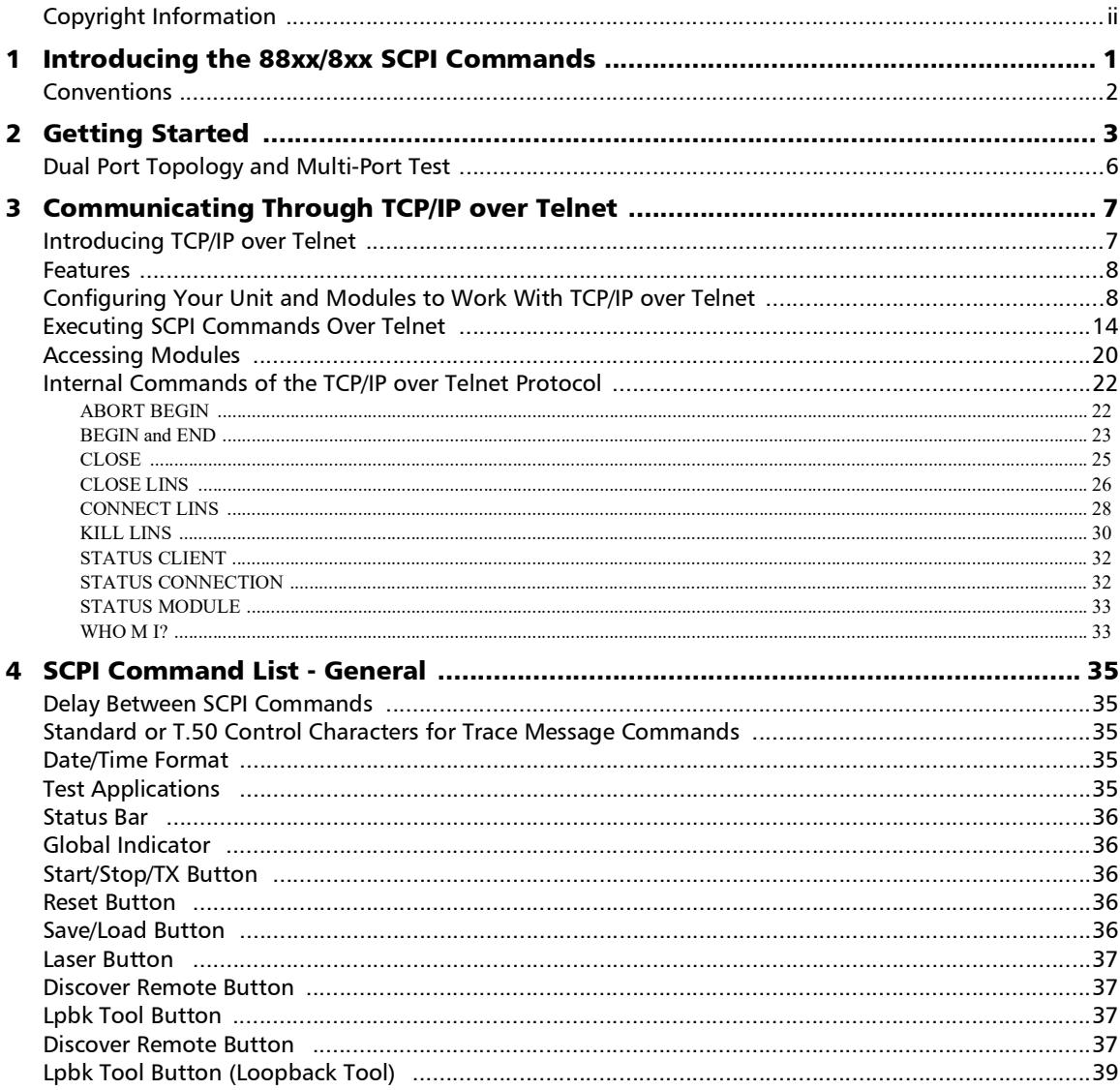

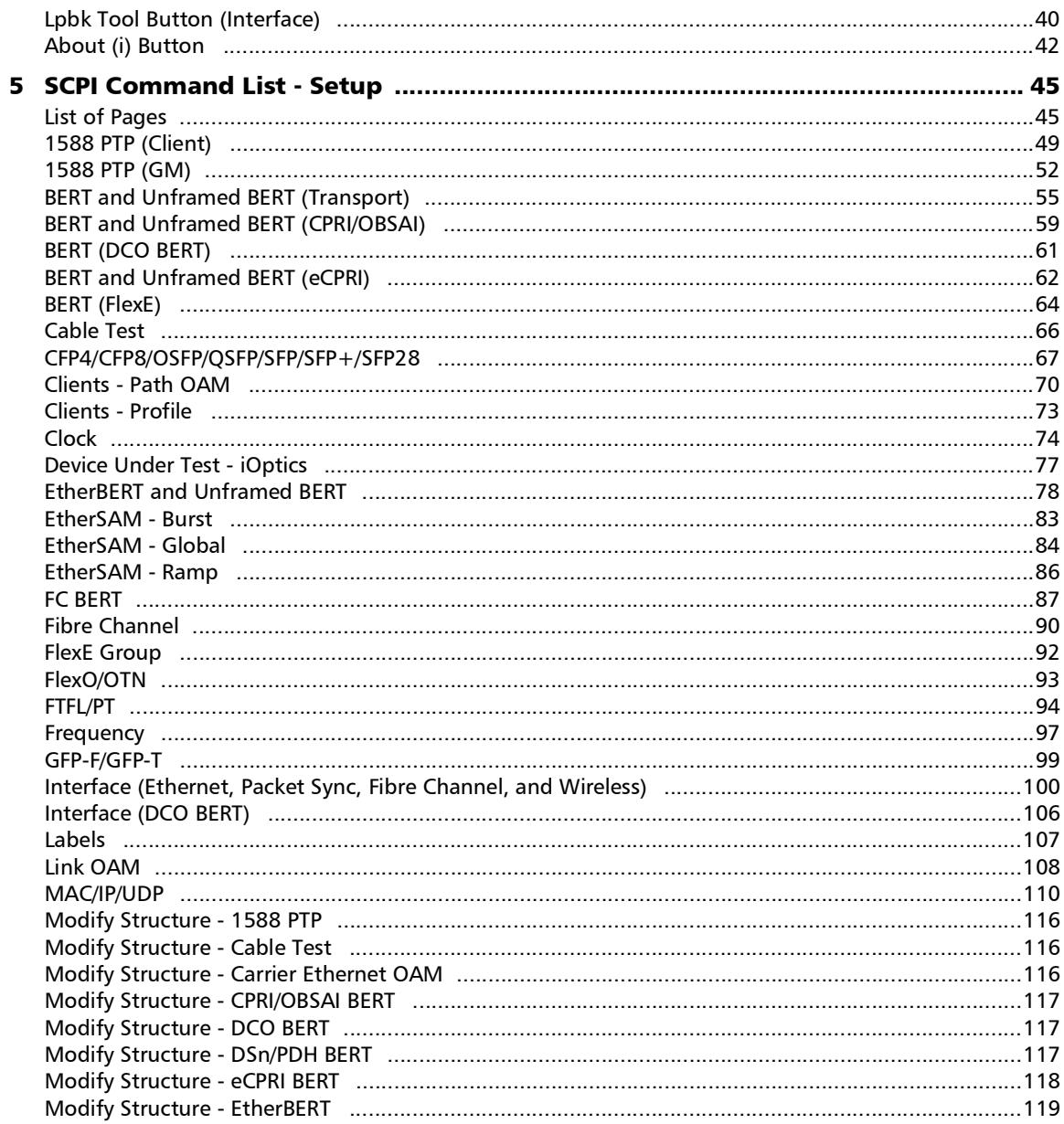

**Contract Contract** 

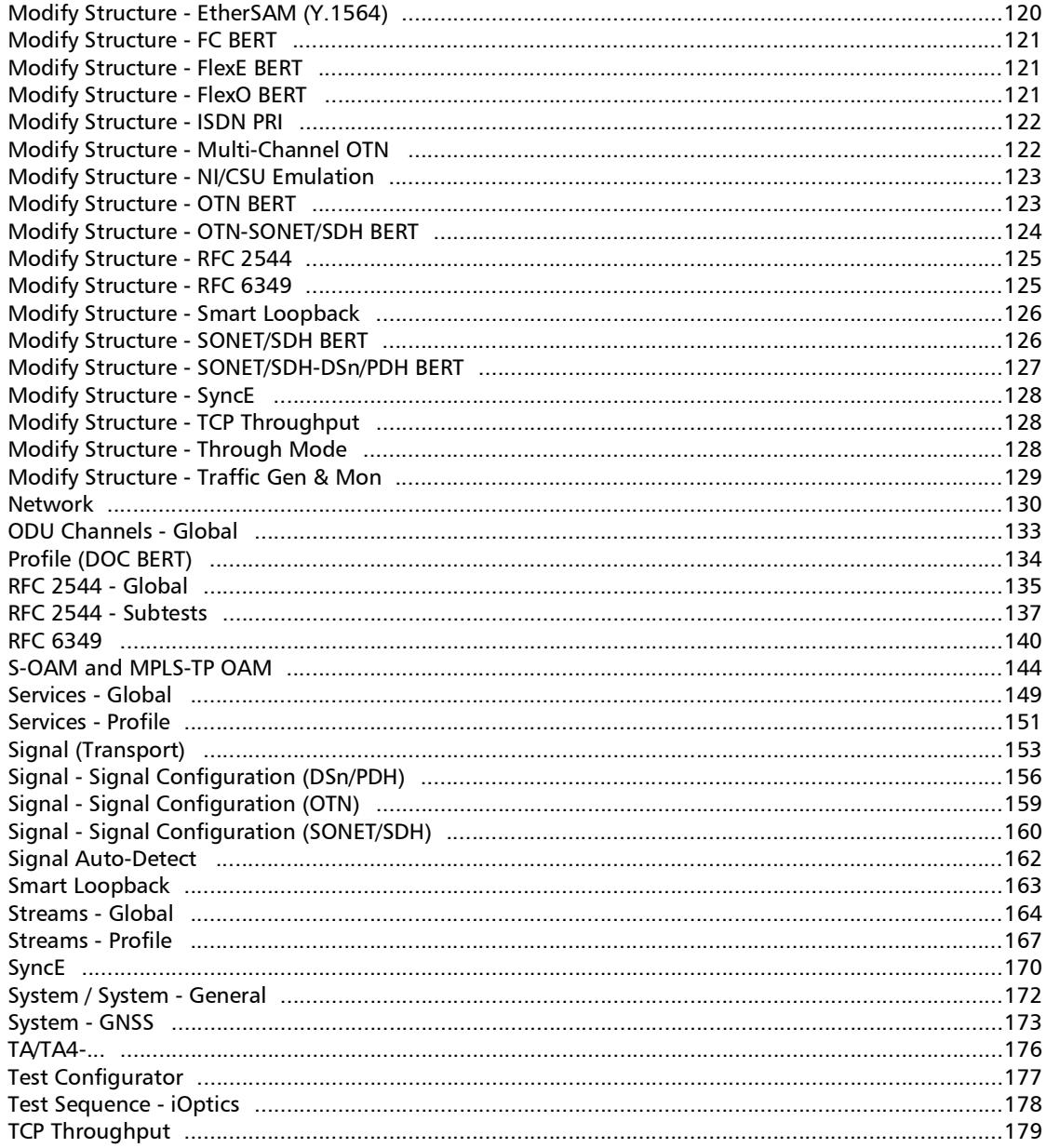

**Contract Contract Contract** 

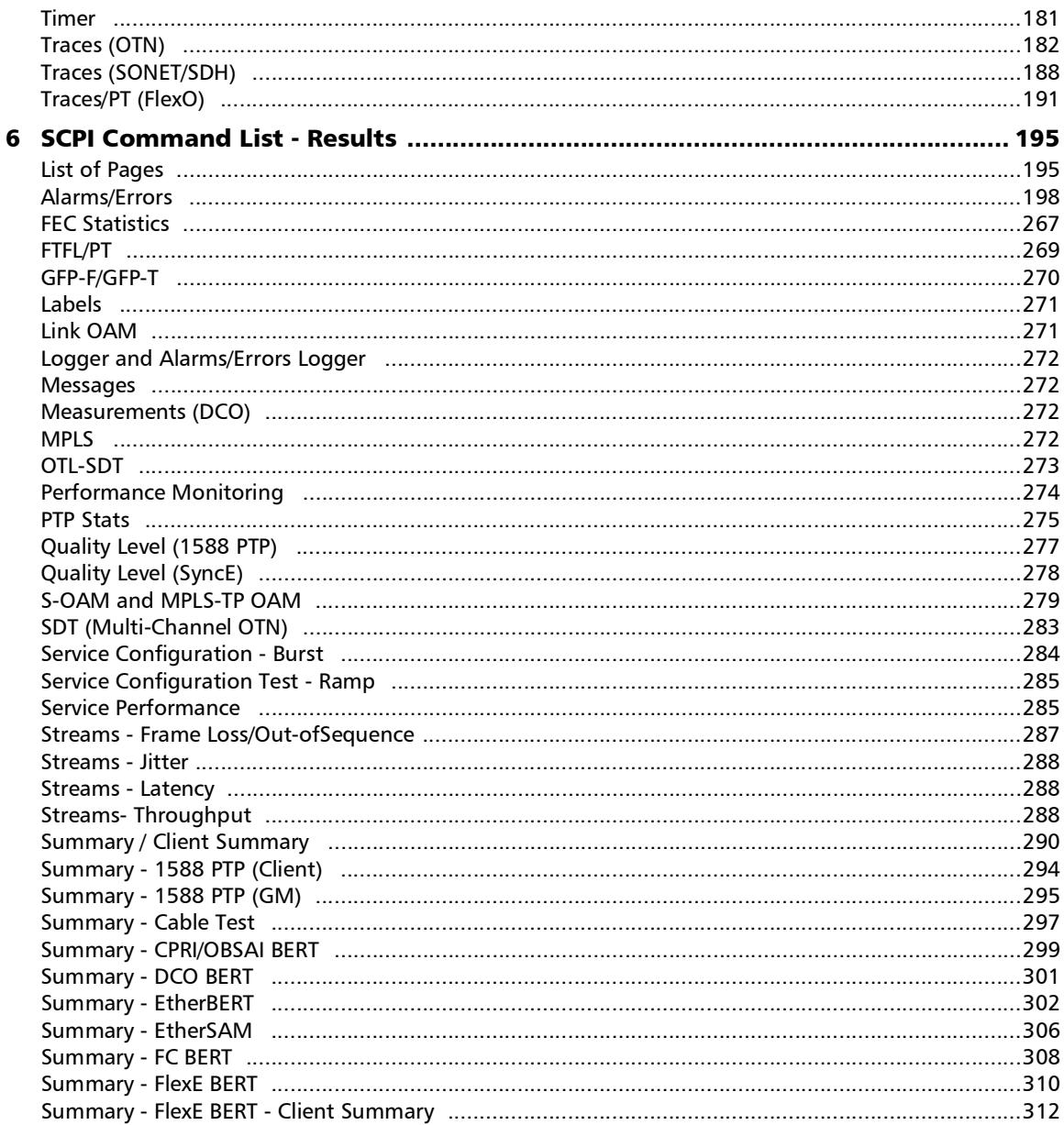

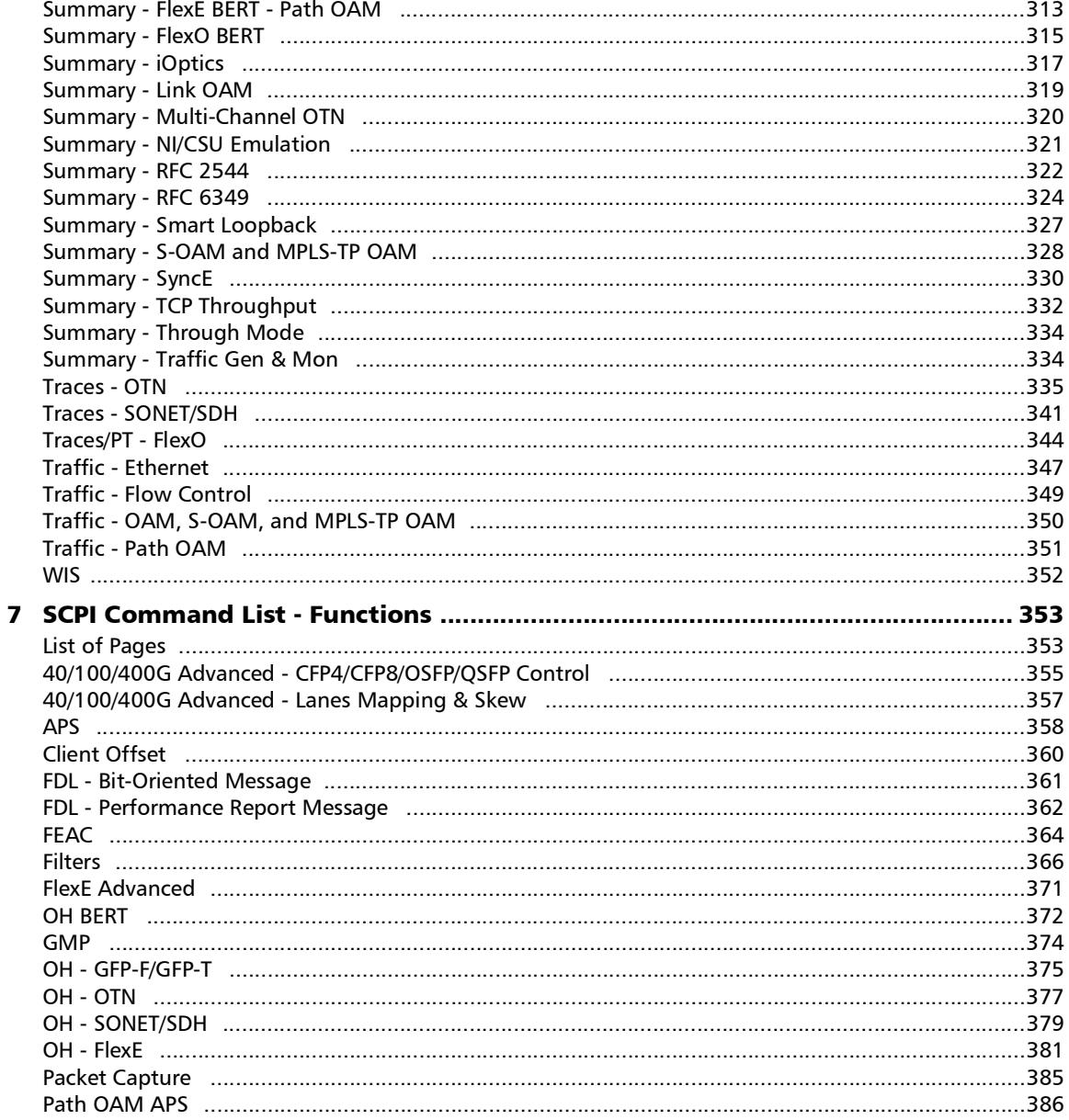

u,

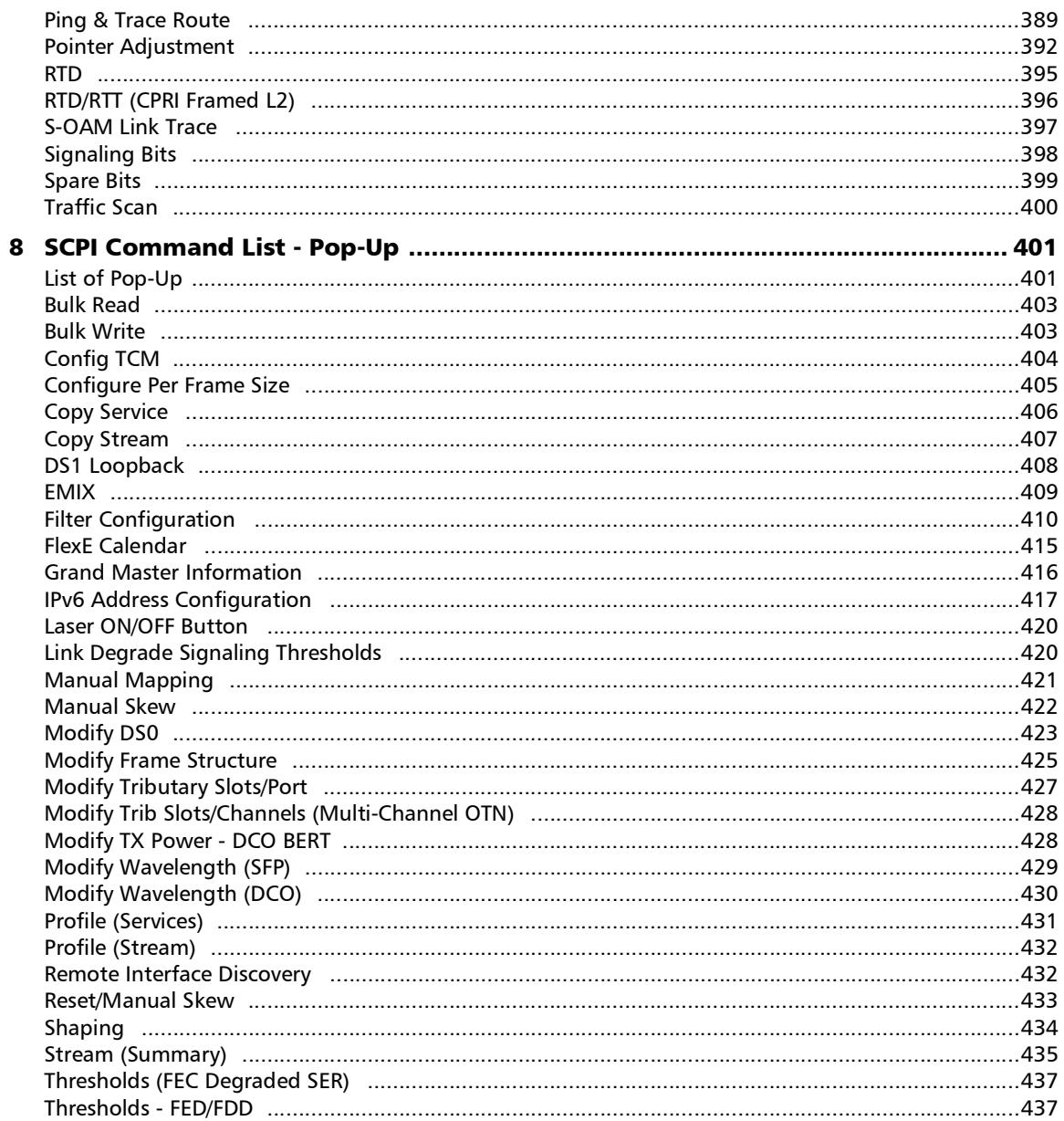

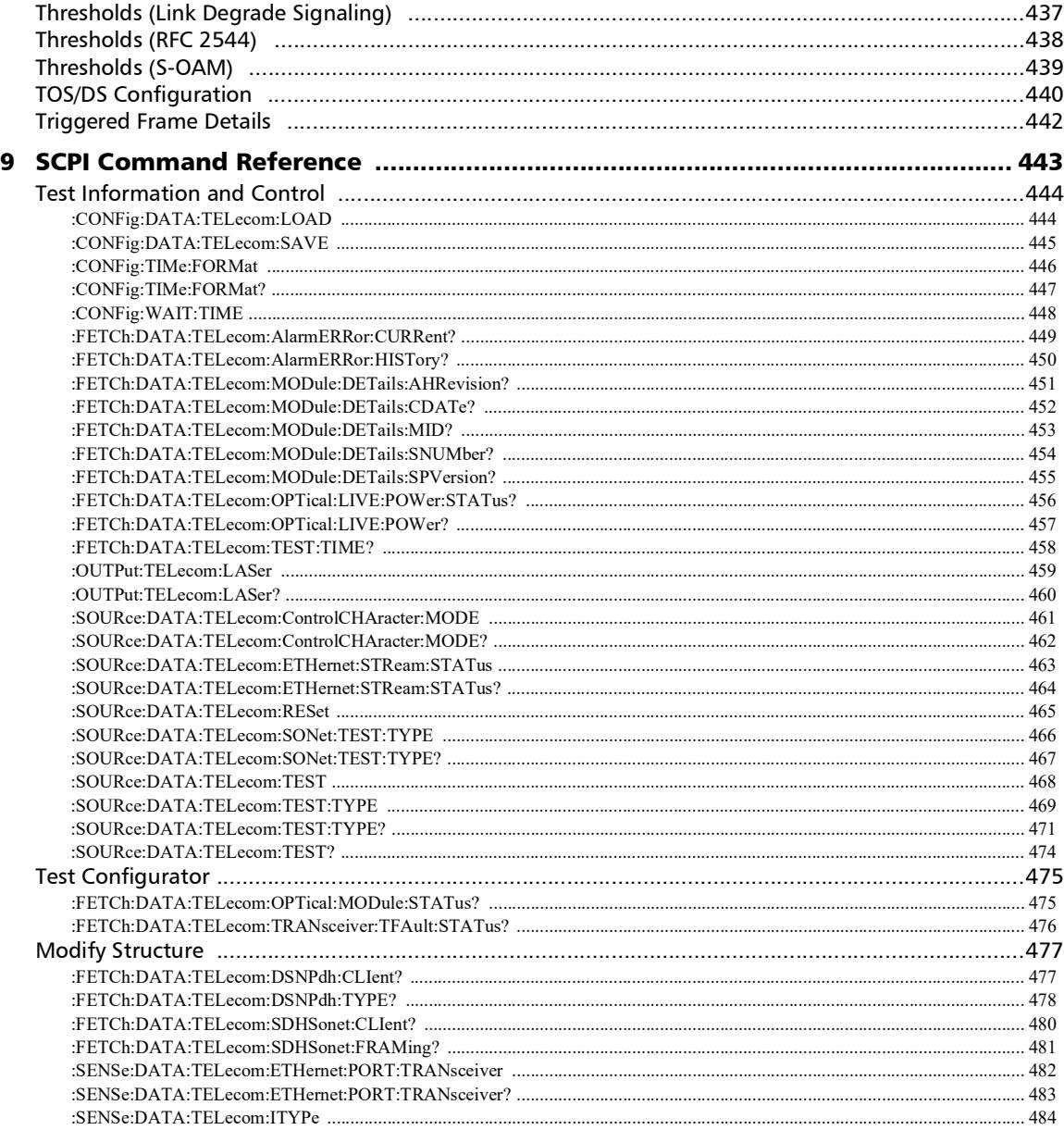

and the control of the control of

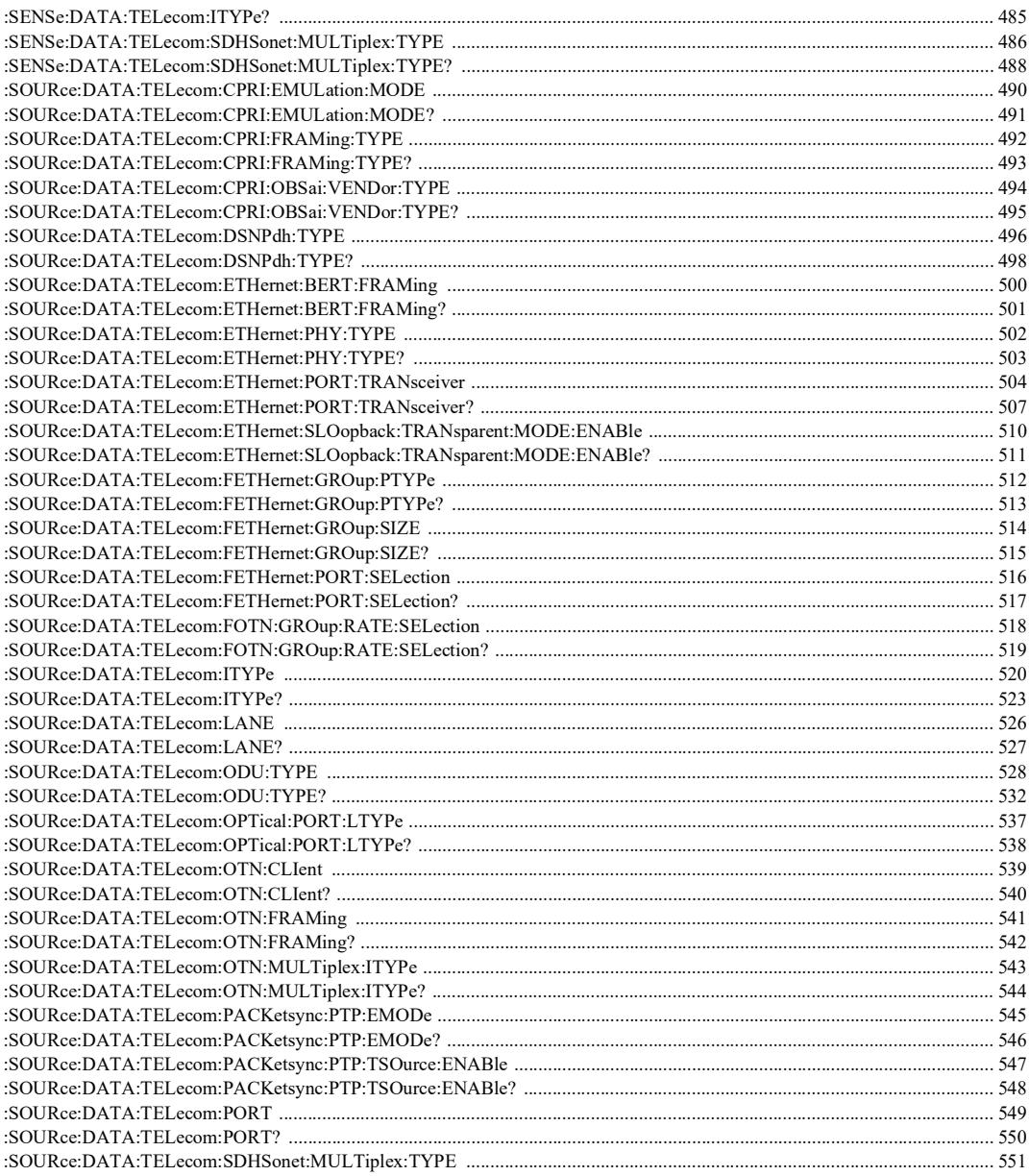

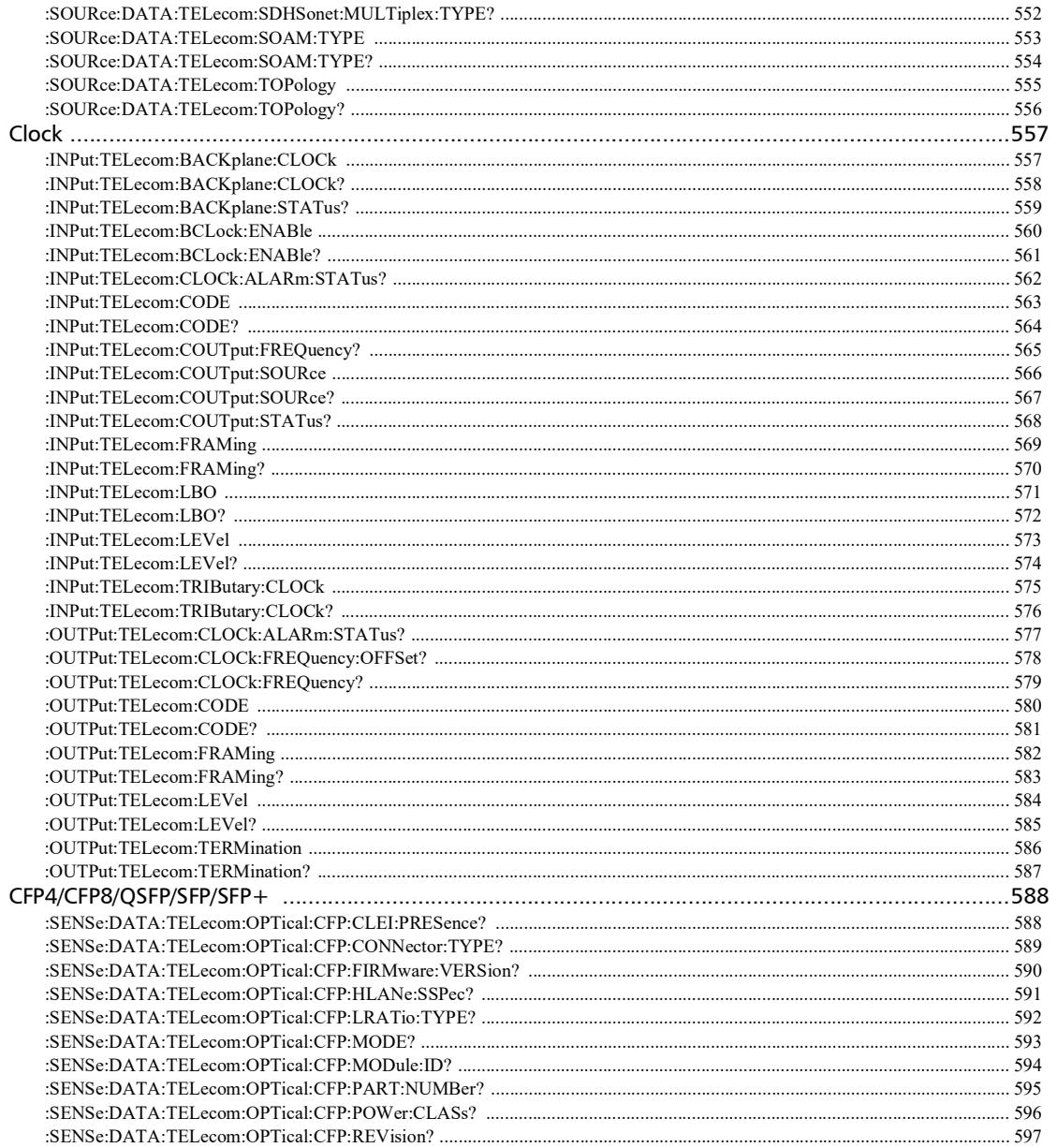

÷.

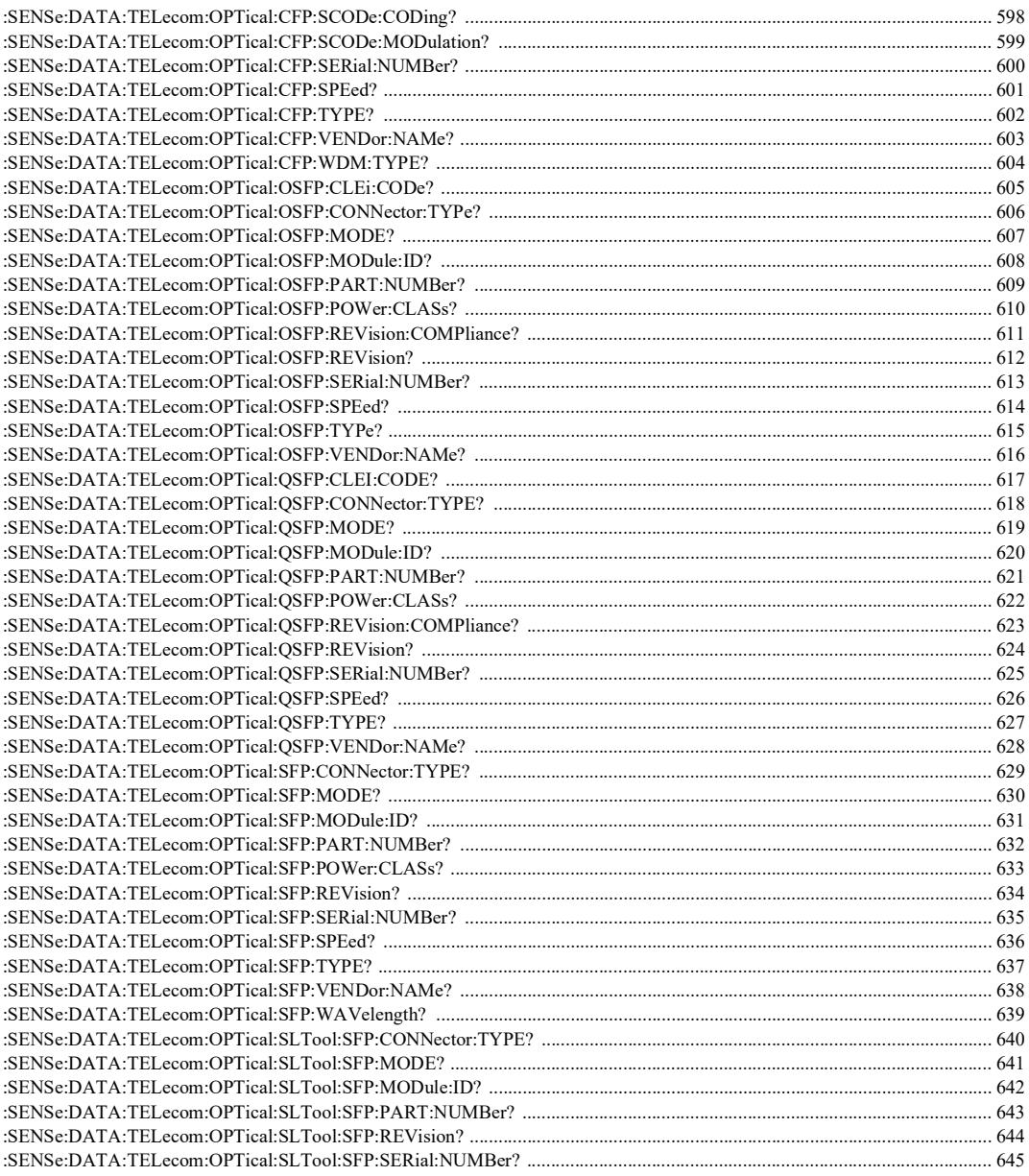

 $\sim$ **State State** 

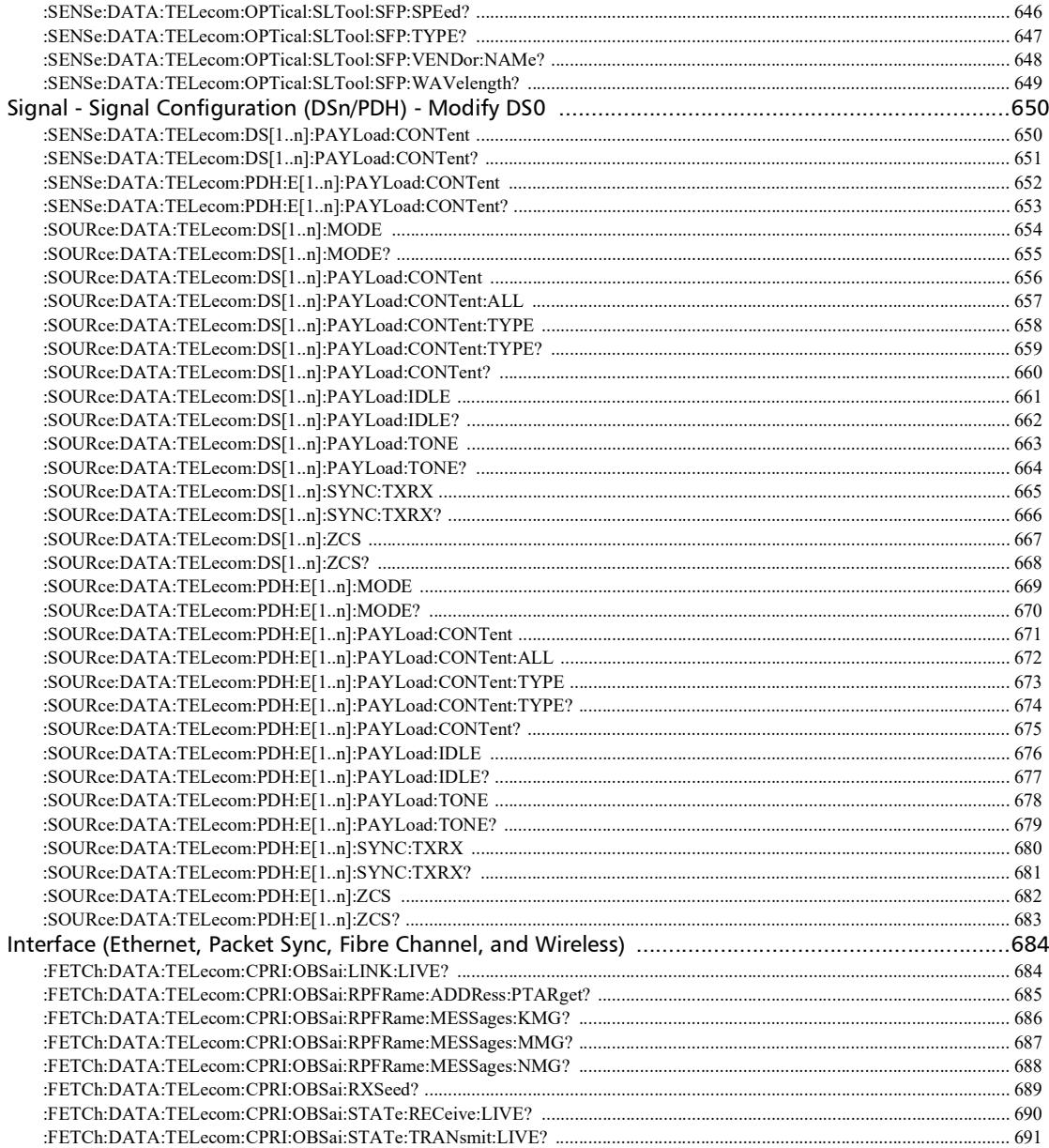

÷.

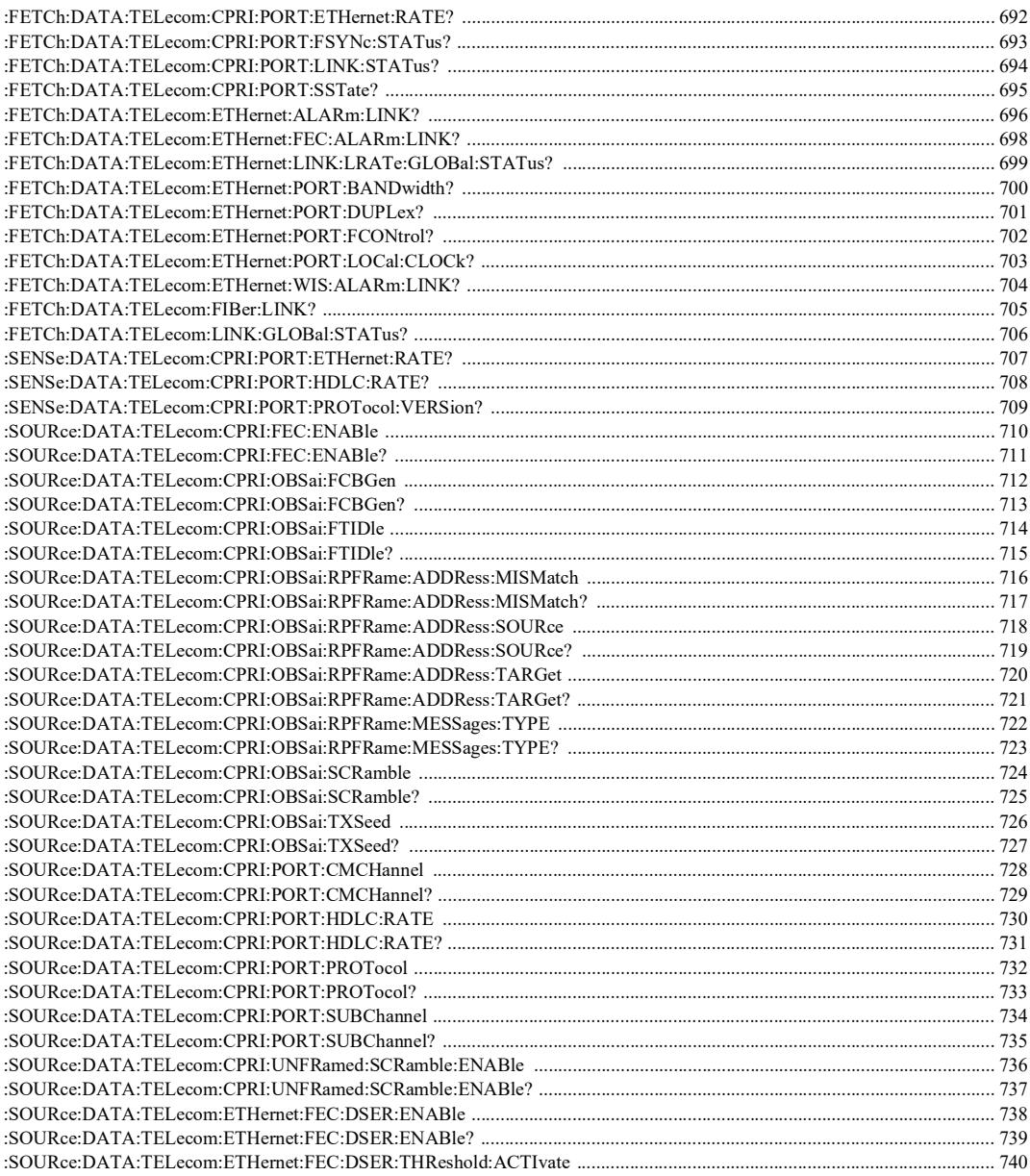

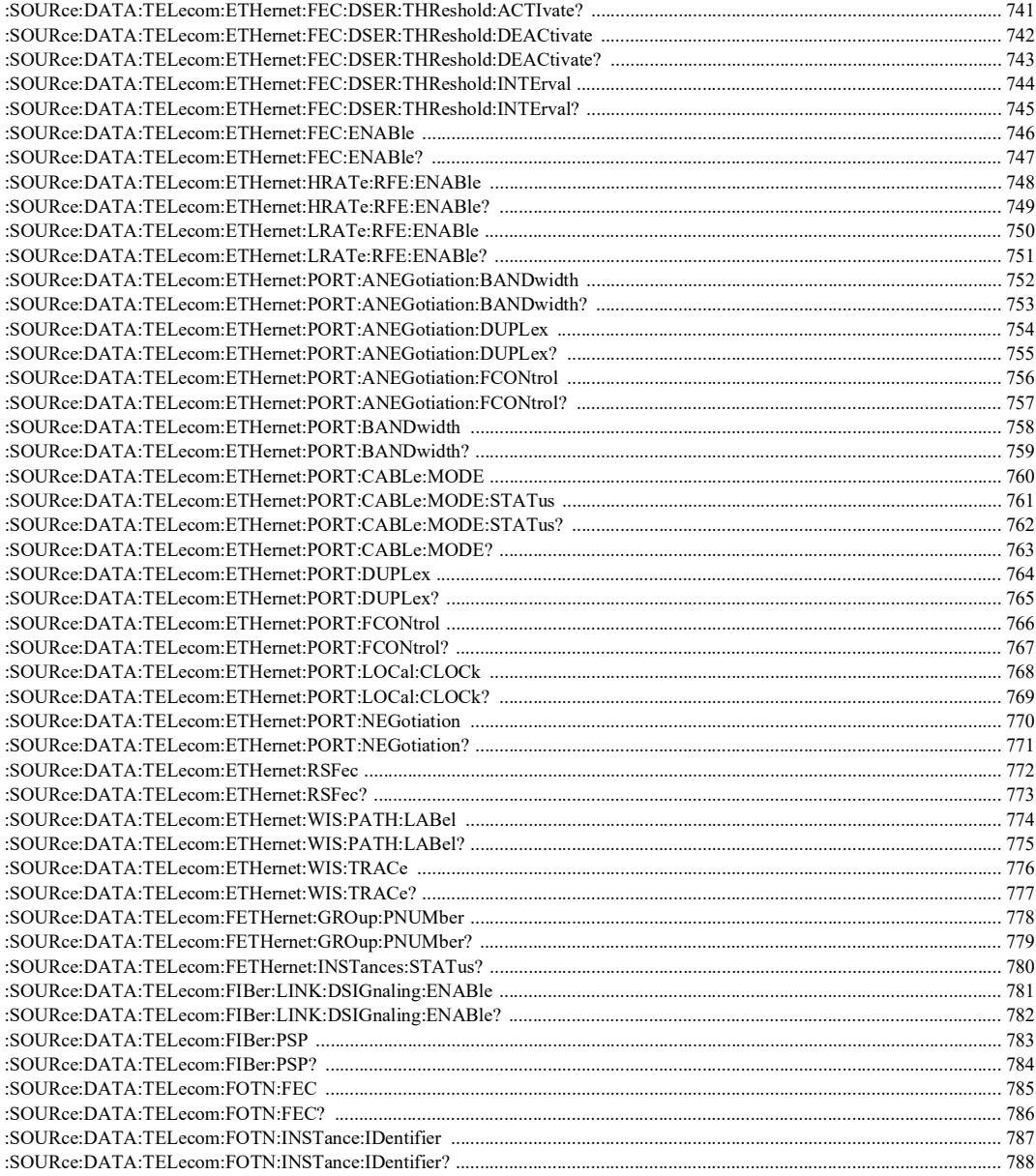

u,

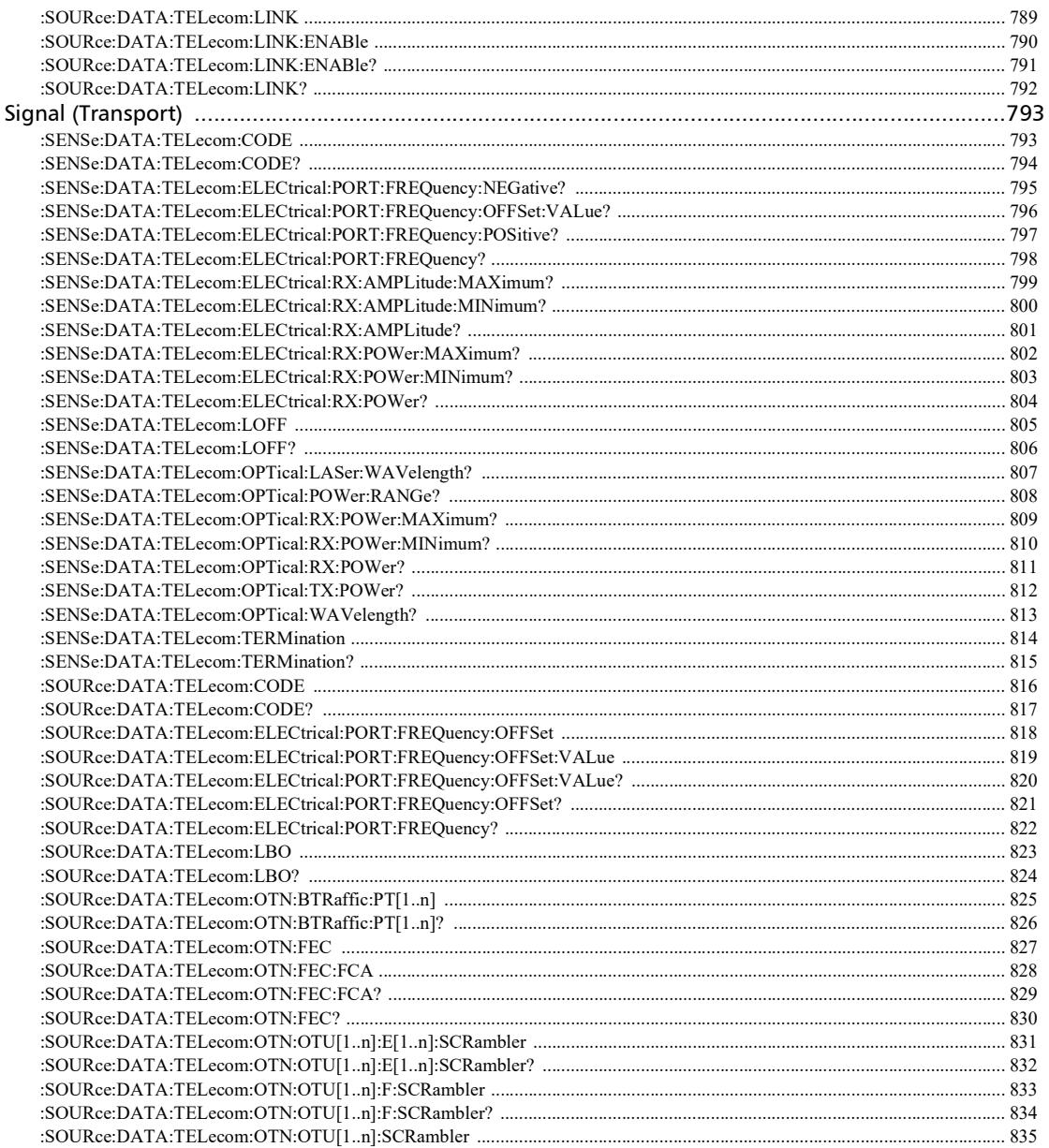

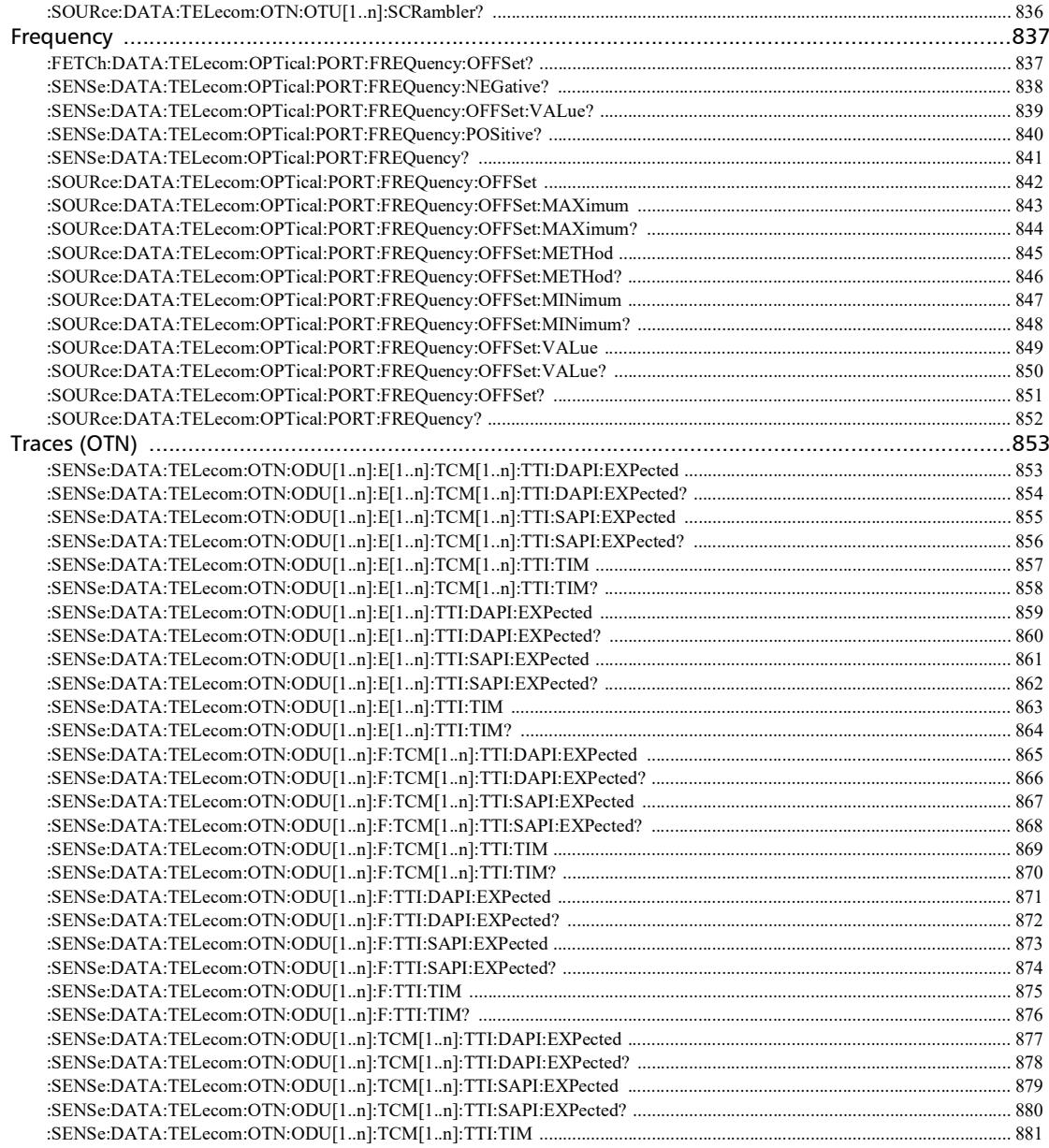

÷.

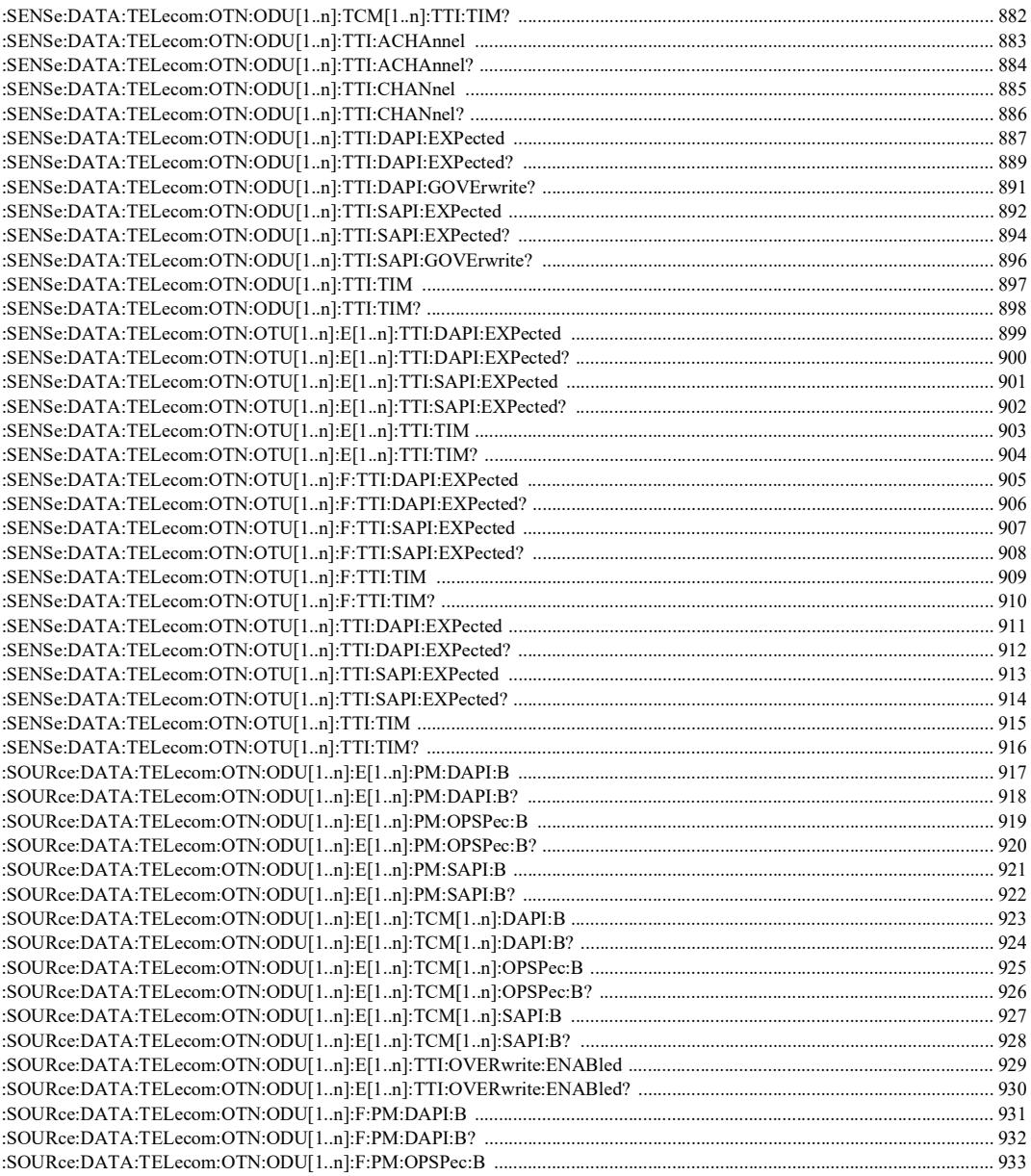

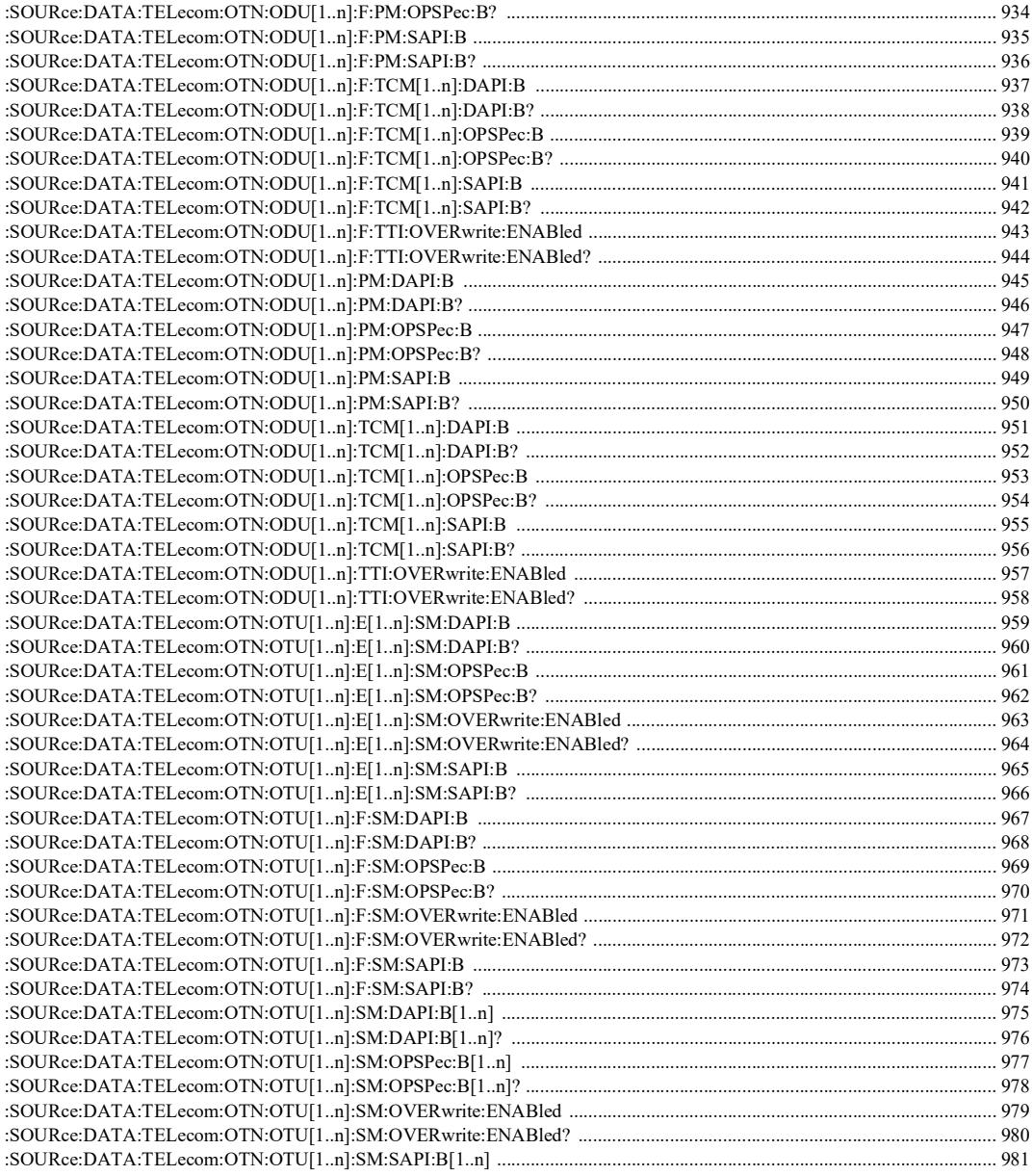

u,

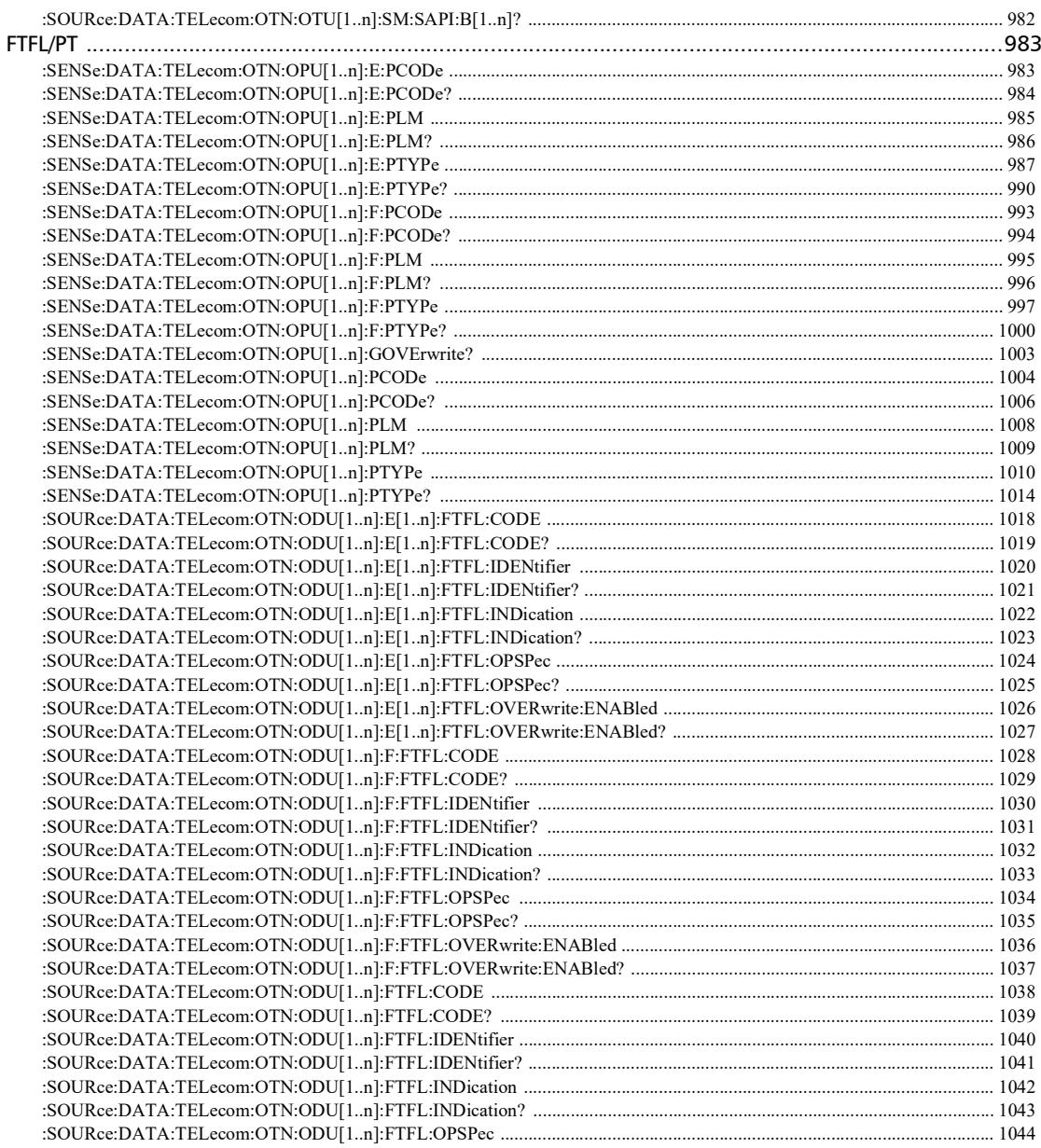

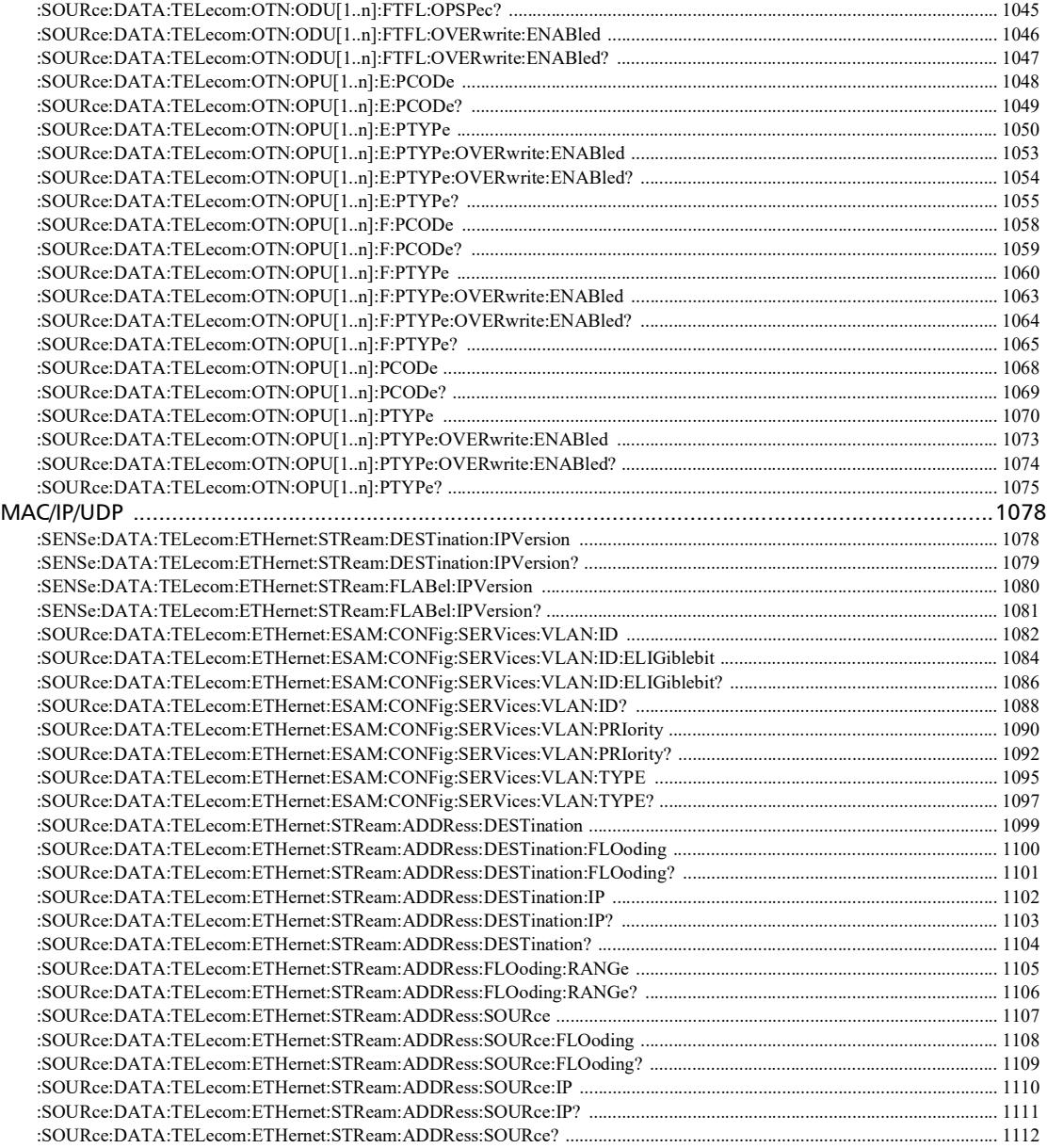

u,

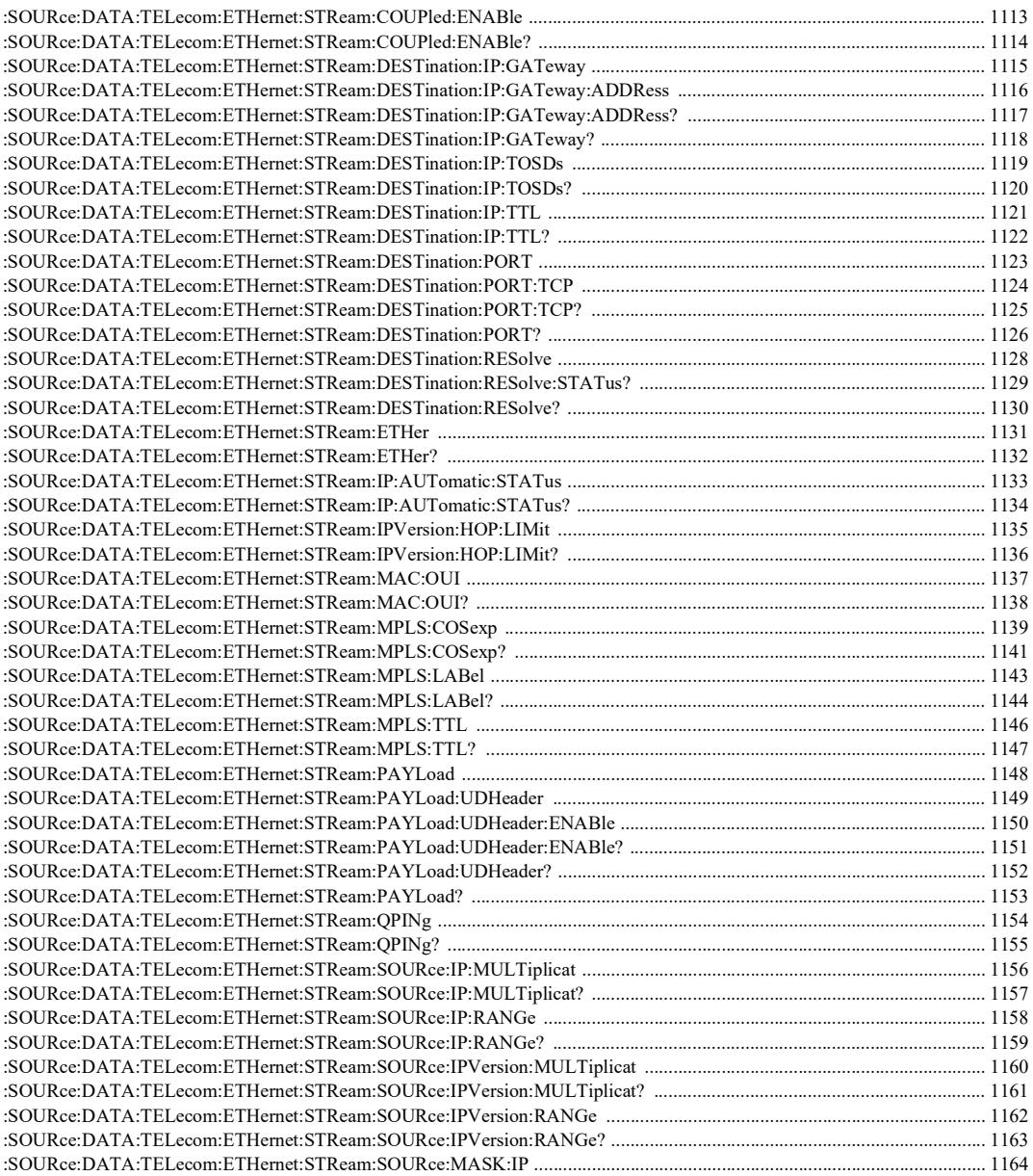

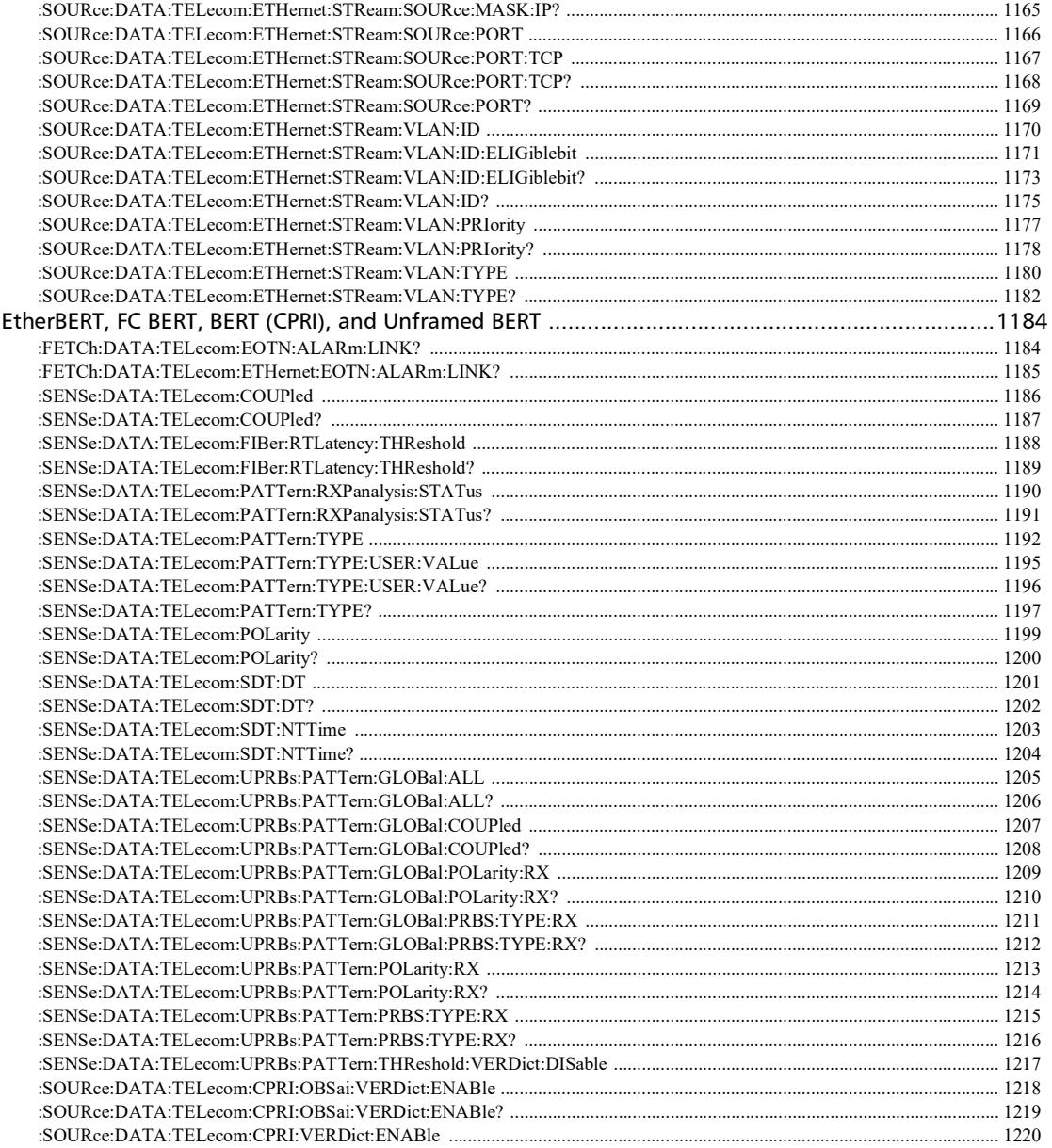

÷.

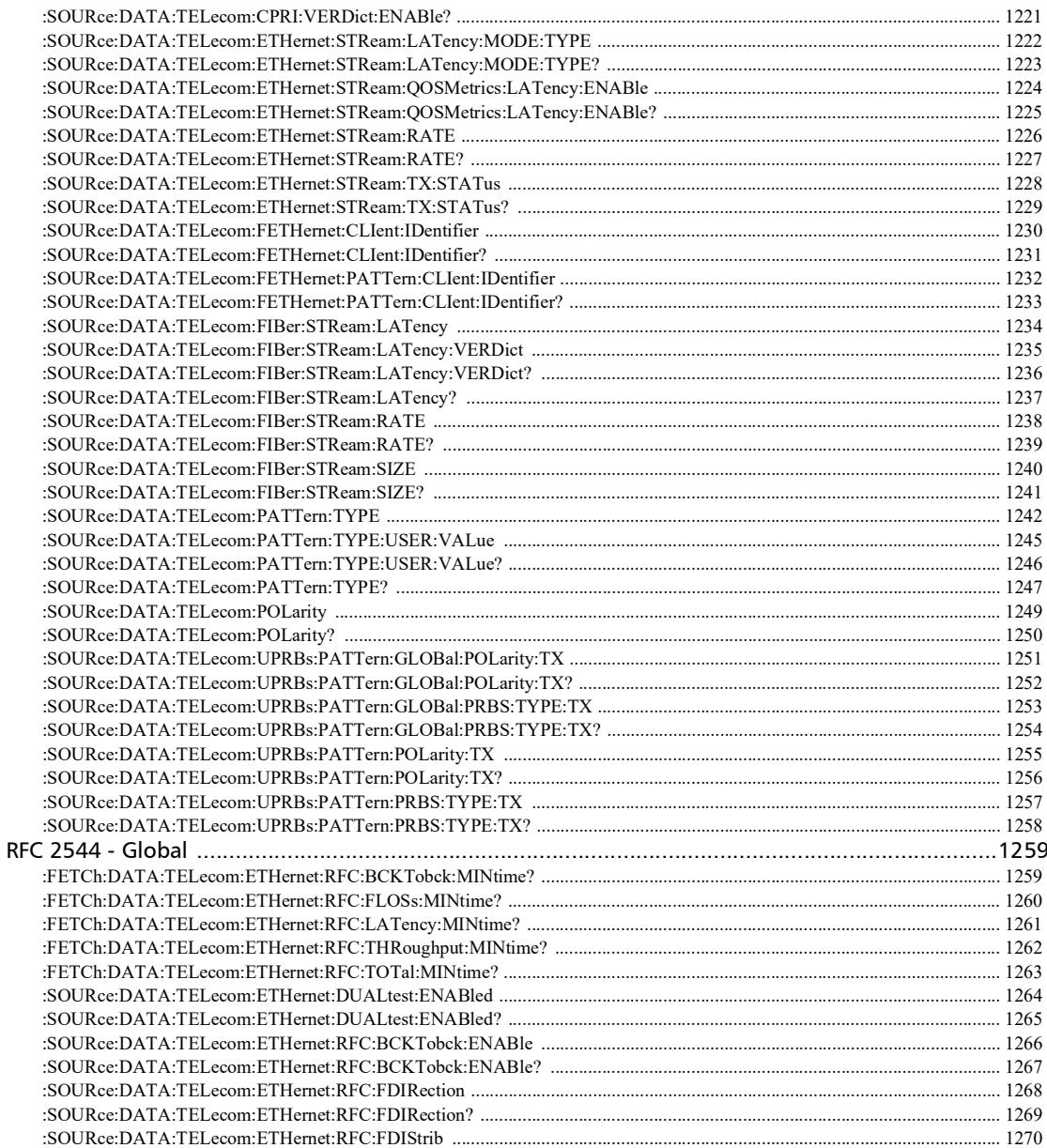

×

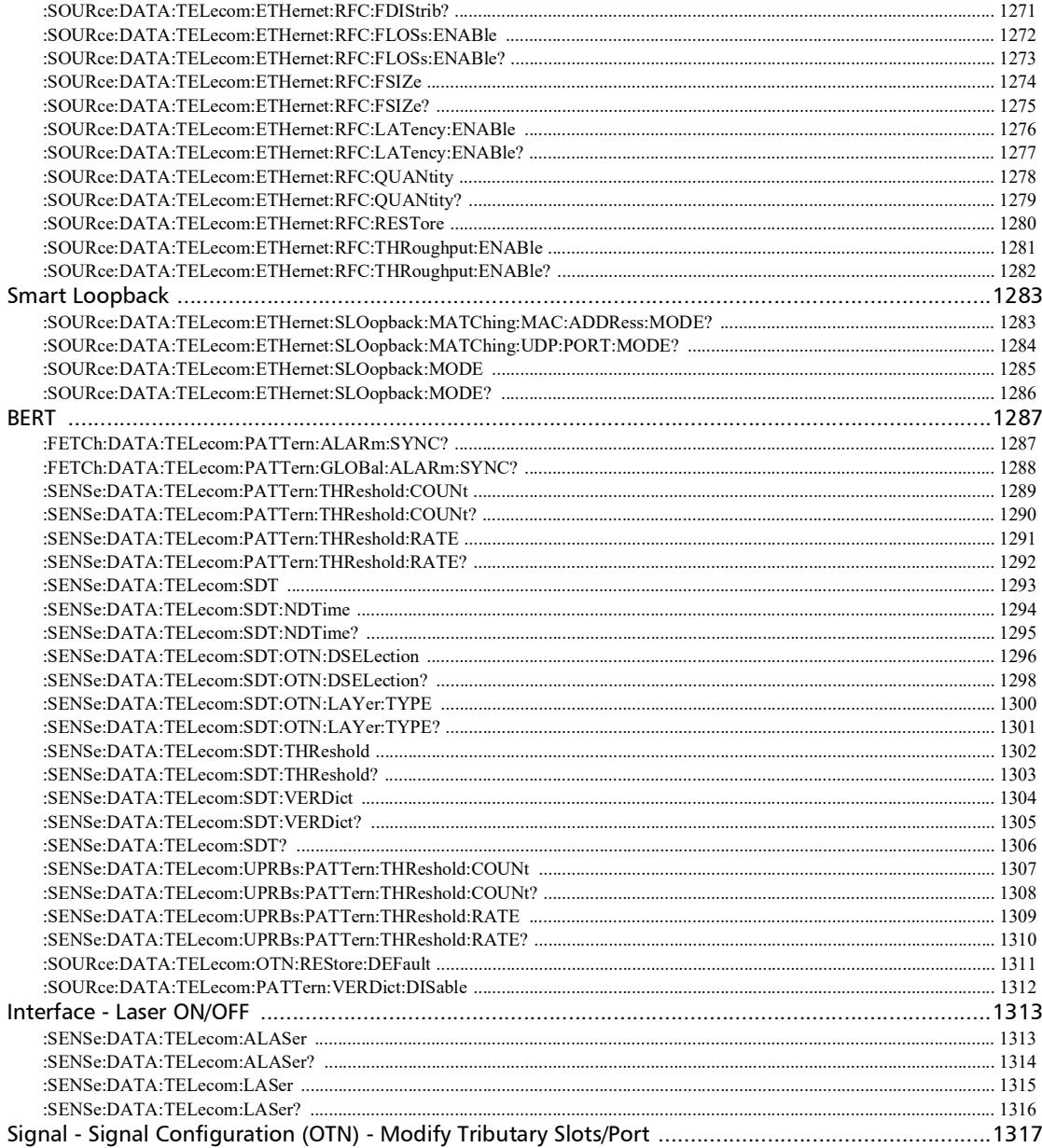

÷.

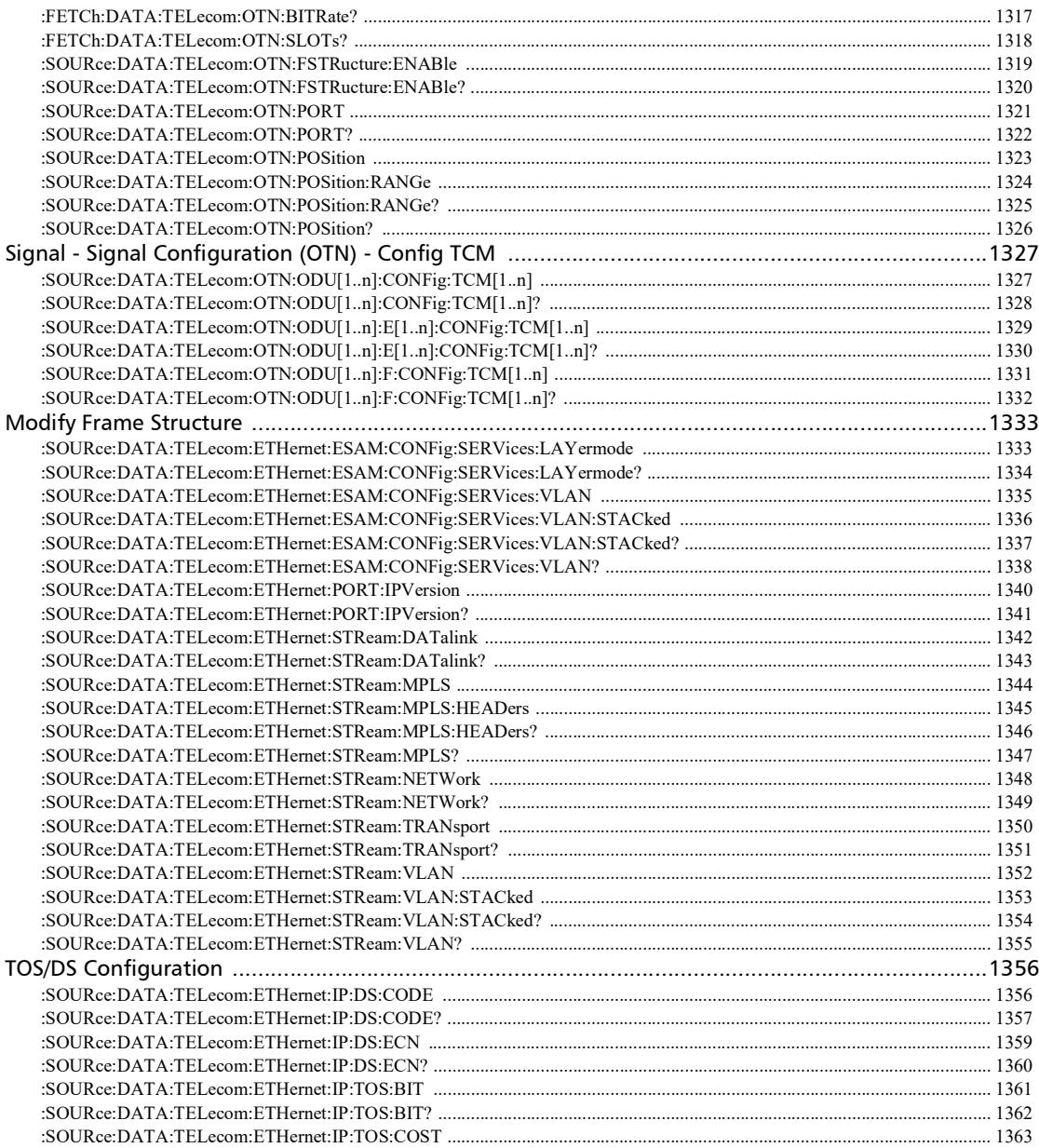

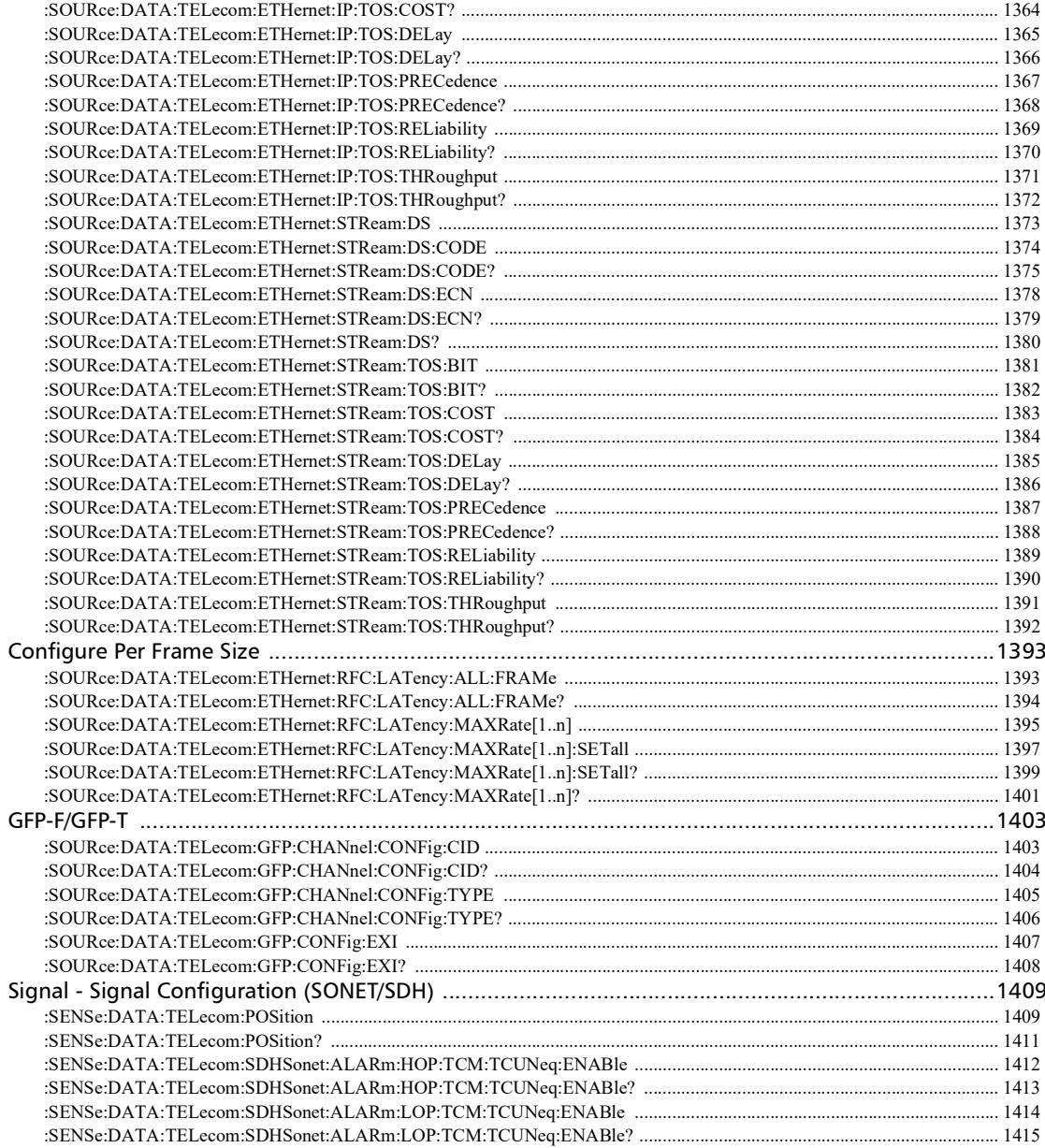

×.

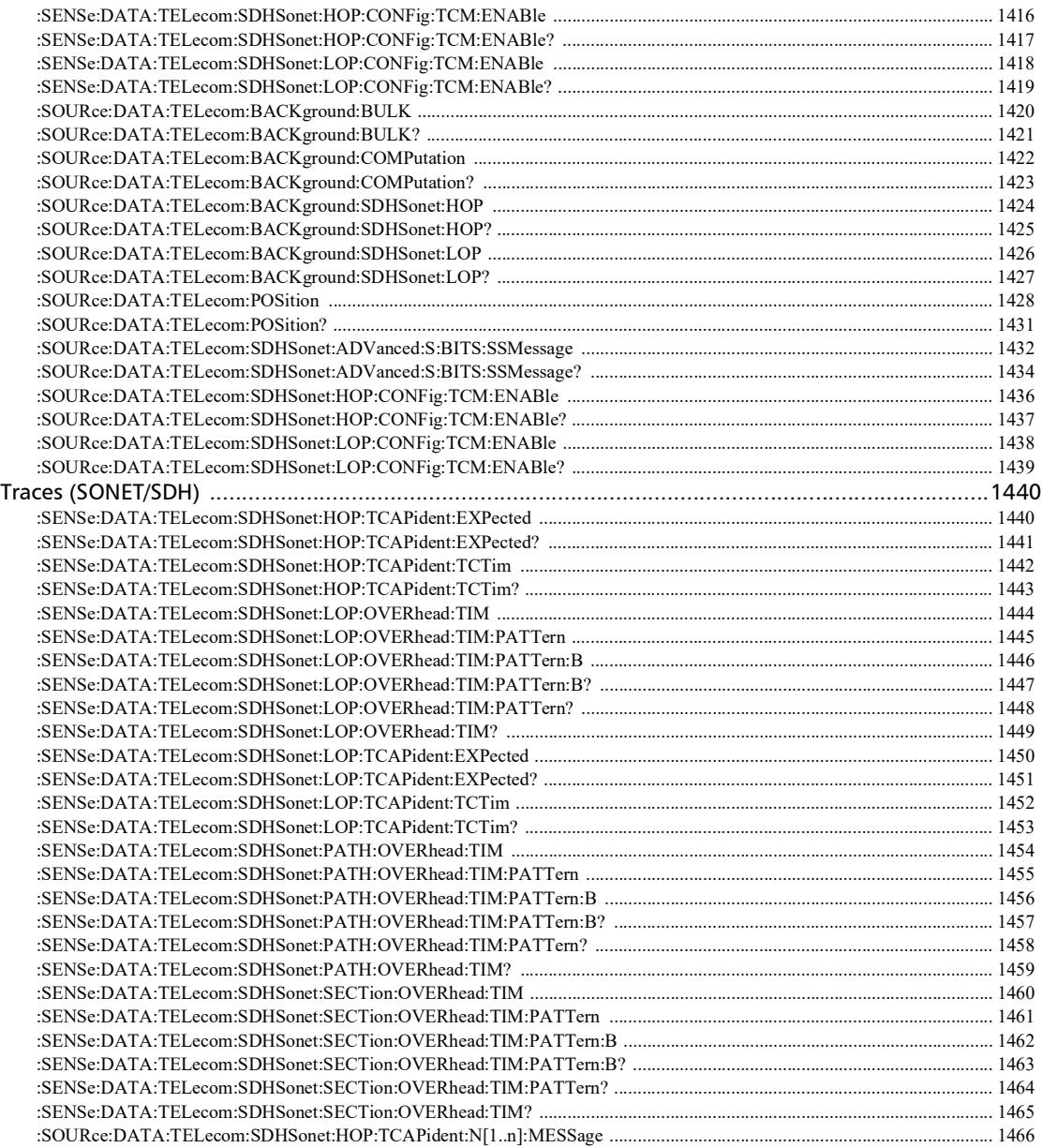

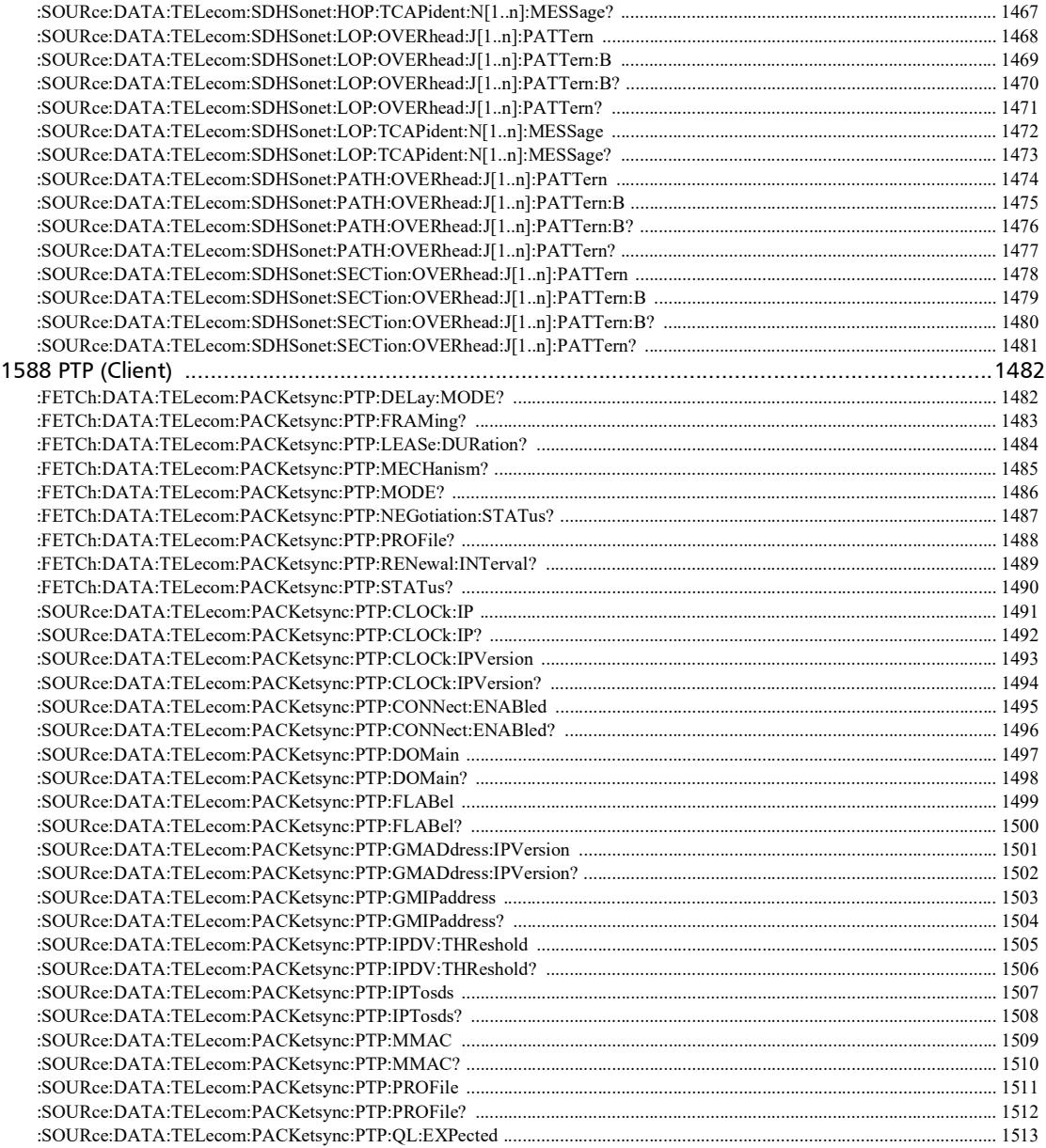

÷.

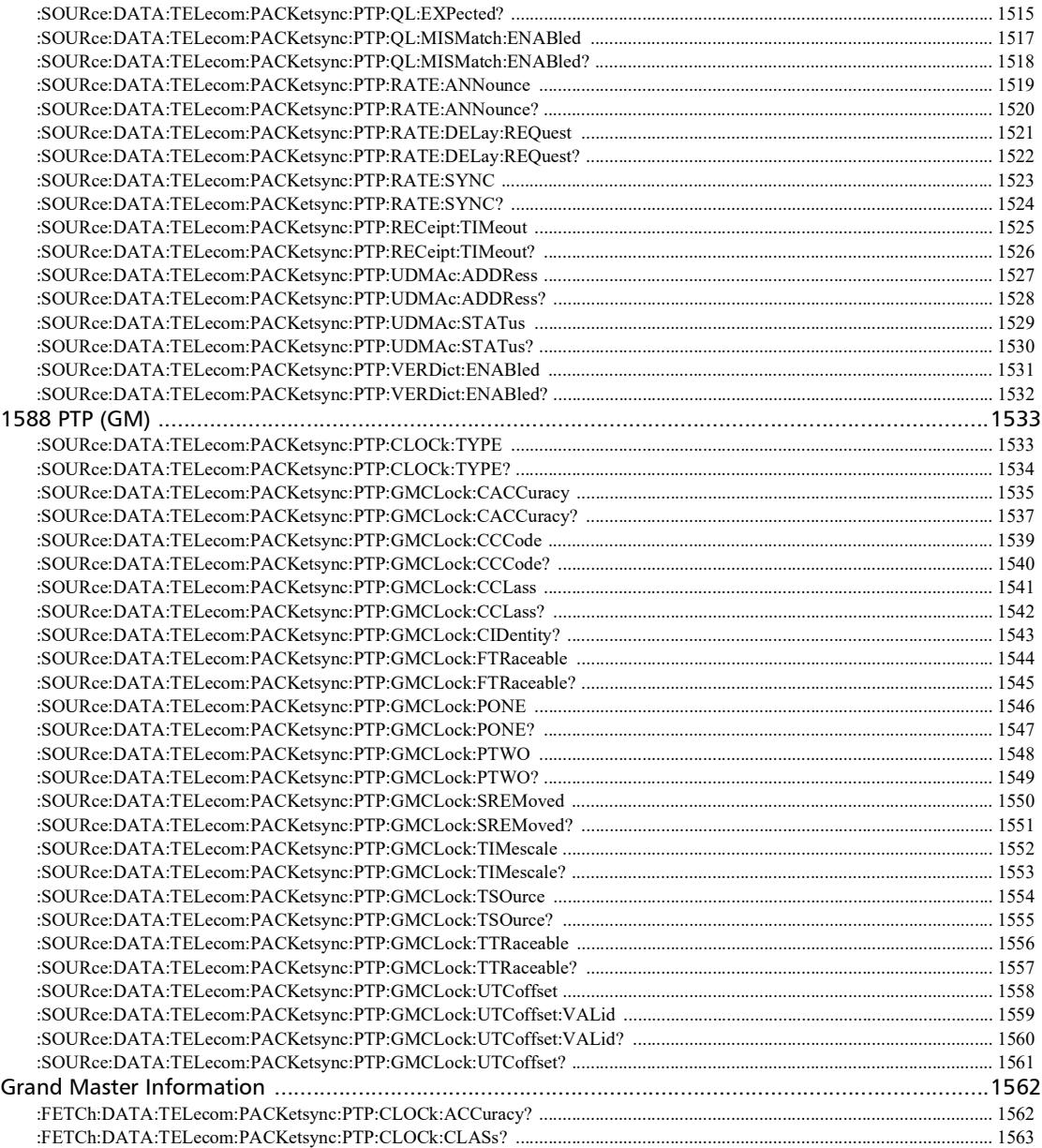

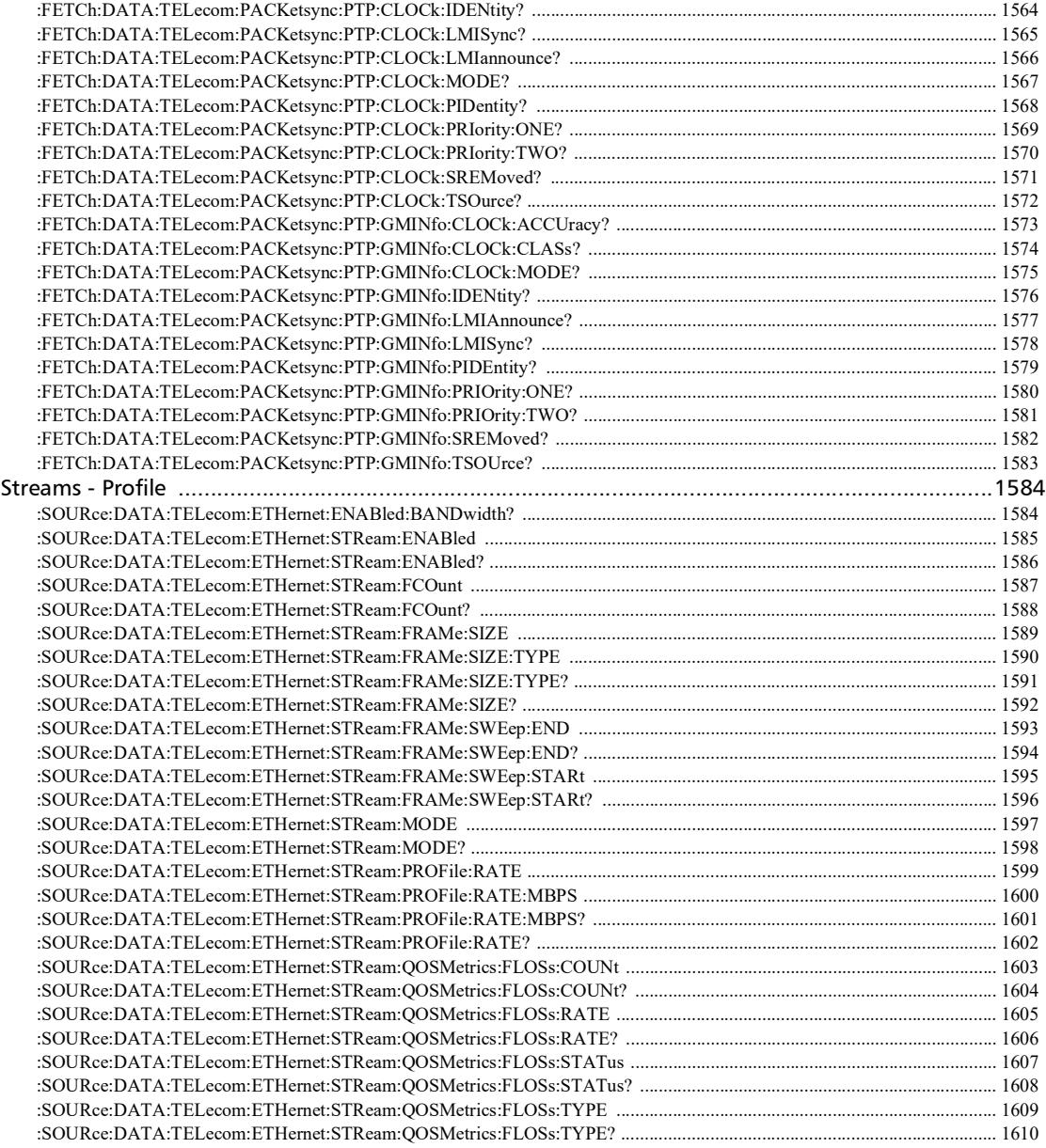

u,

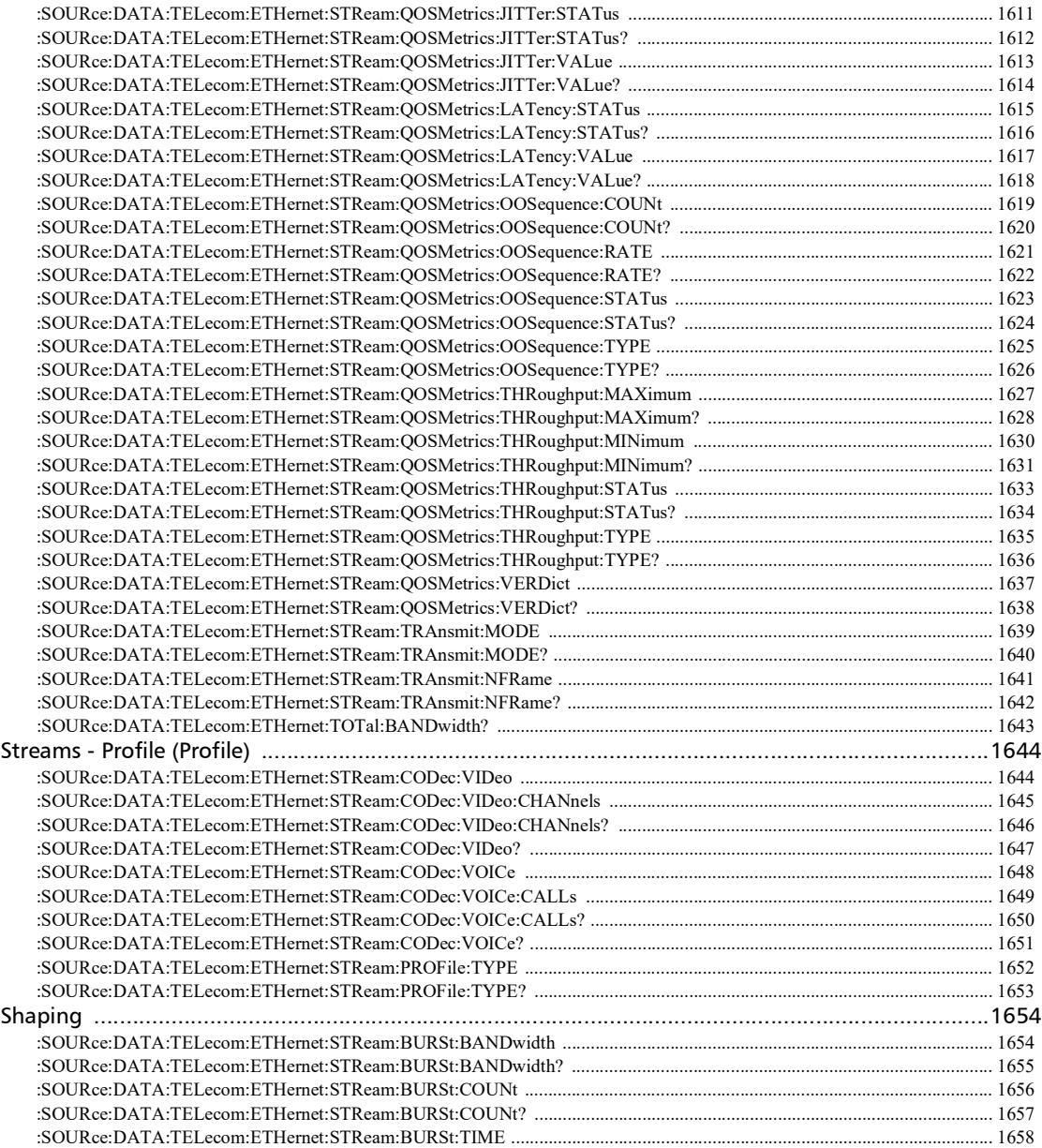

**COL** 

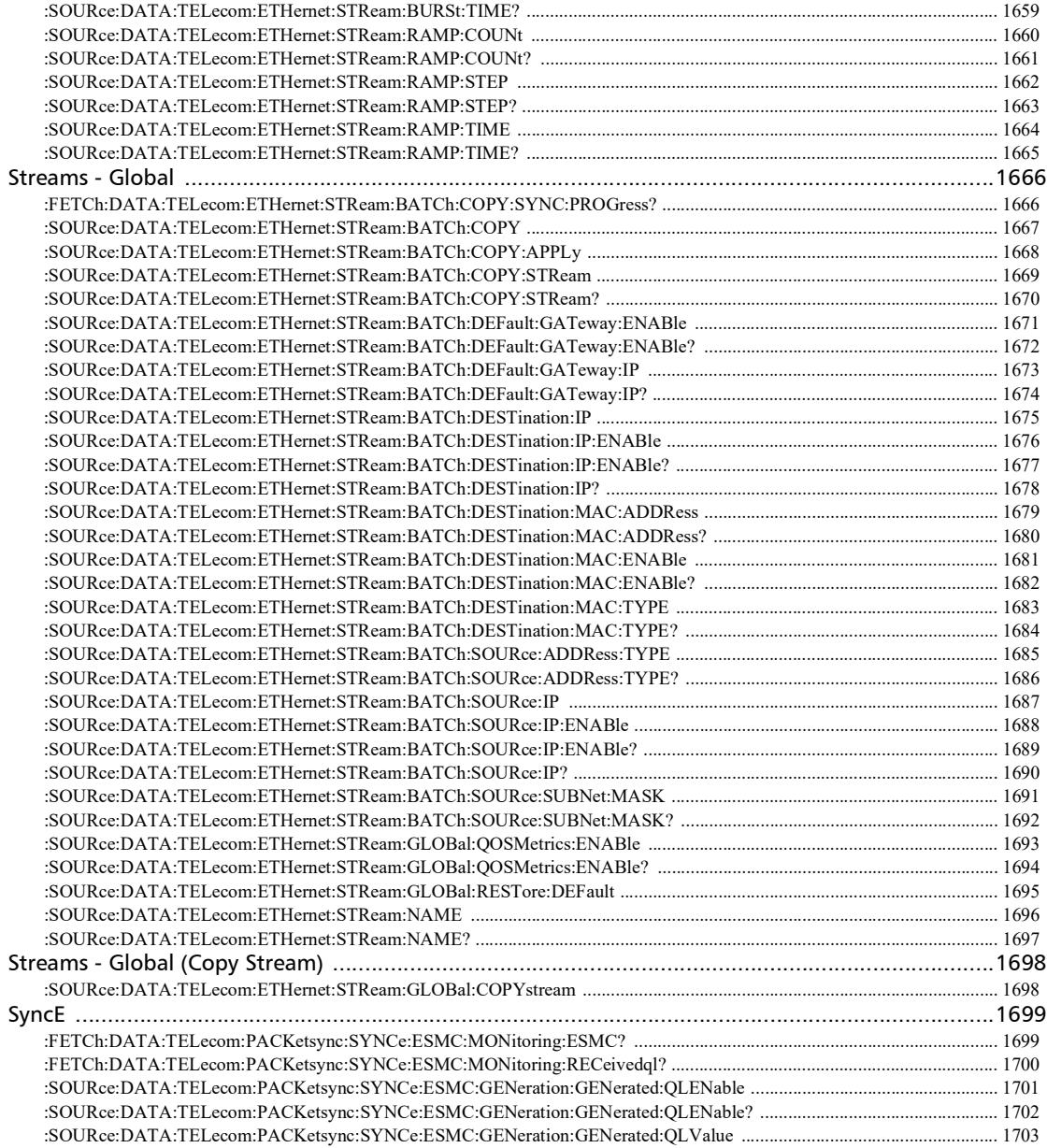

a,

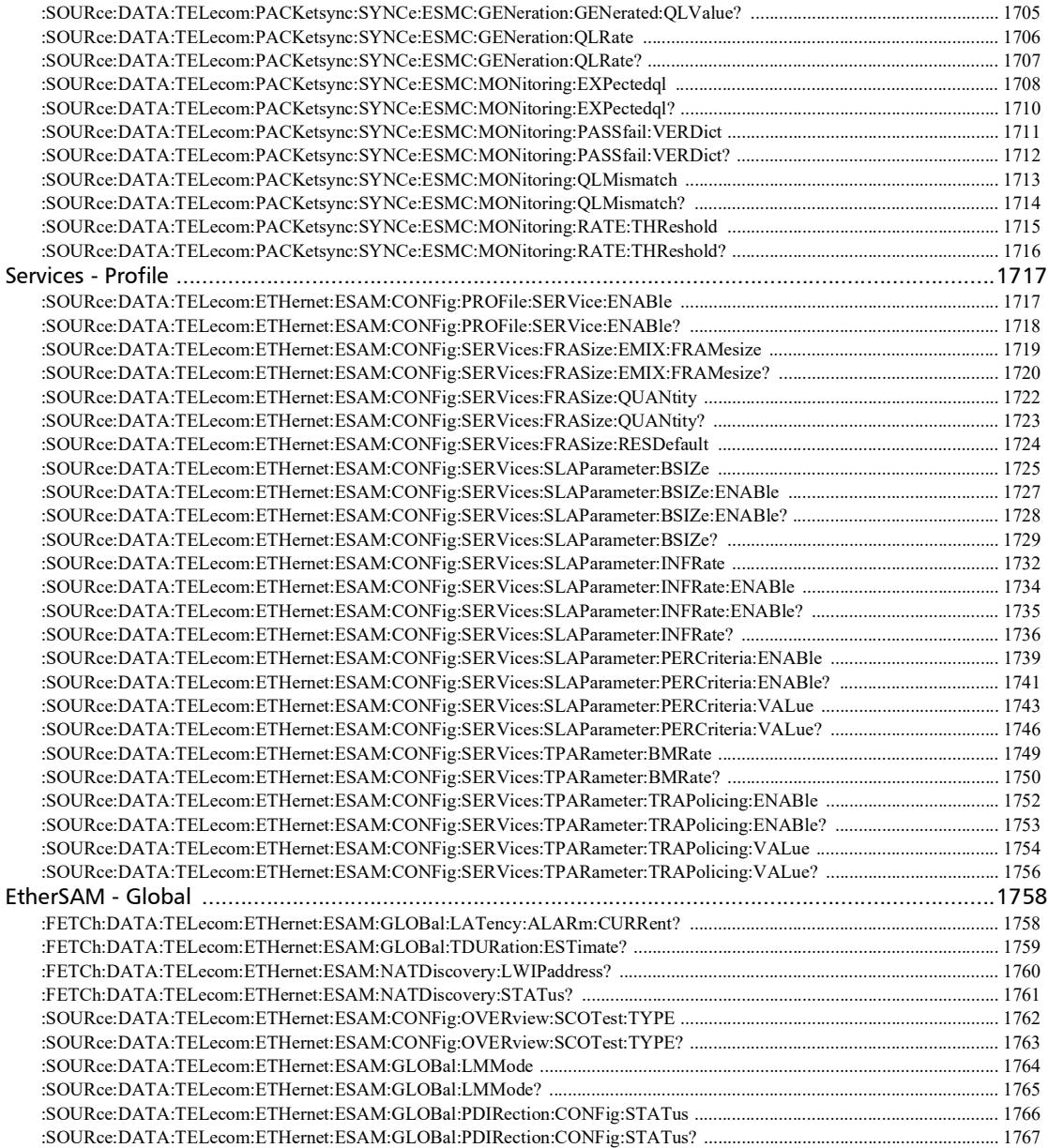

**COL** 

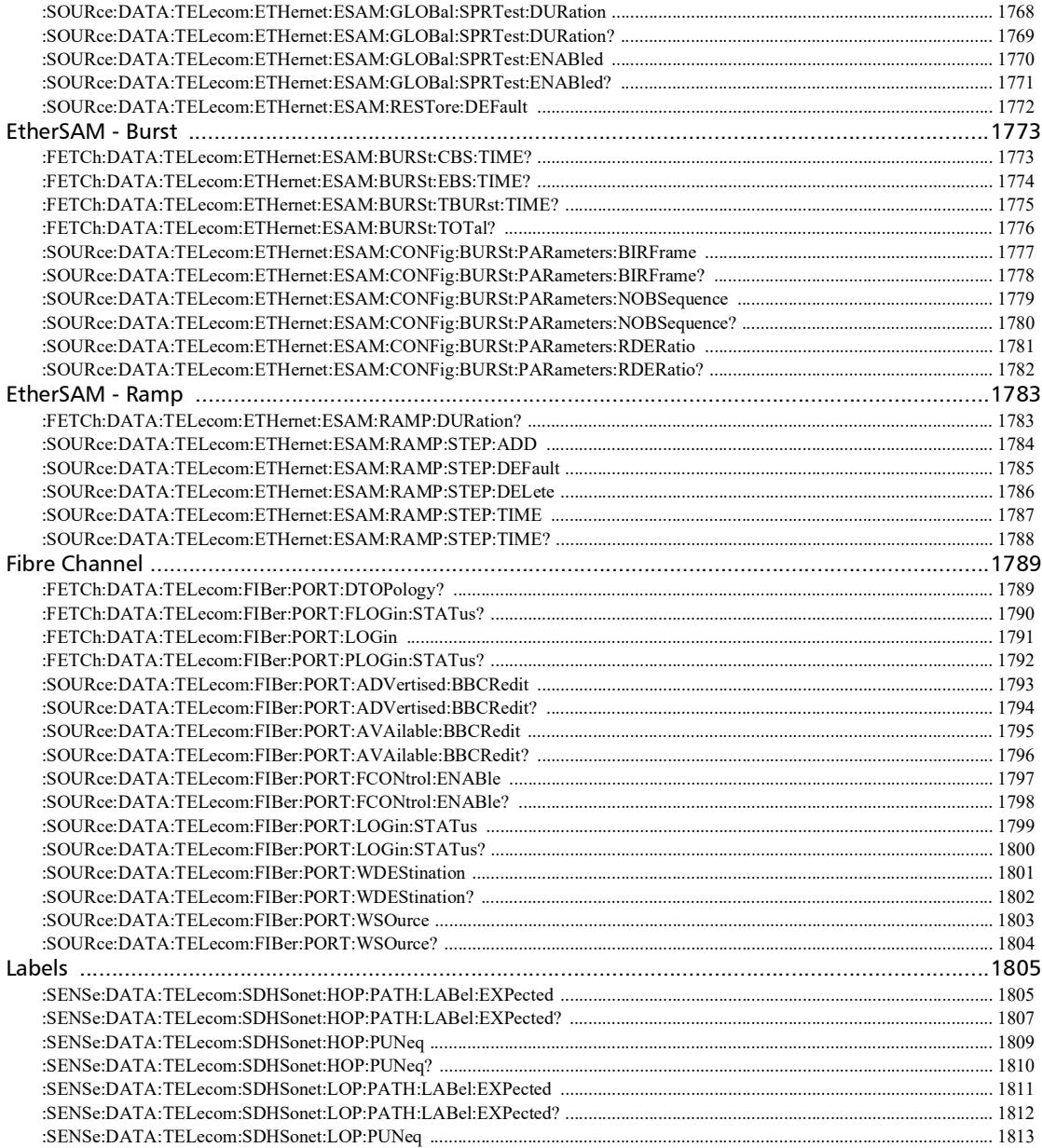

۰
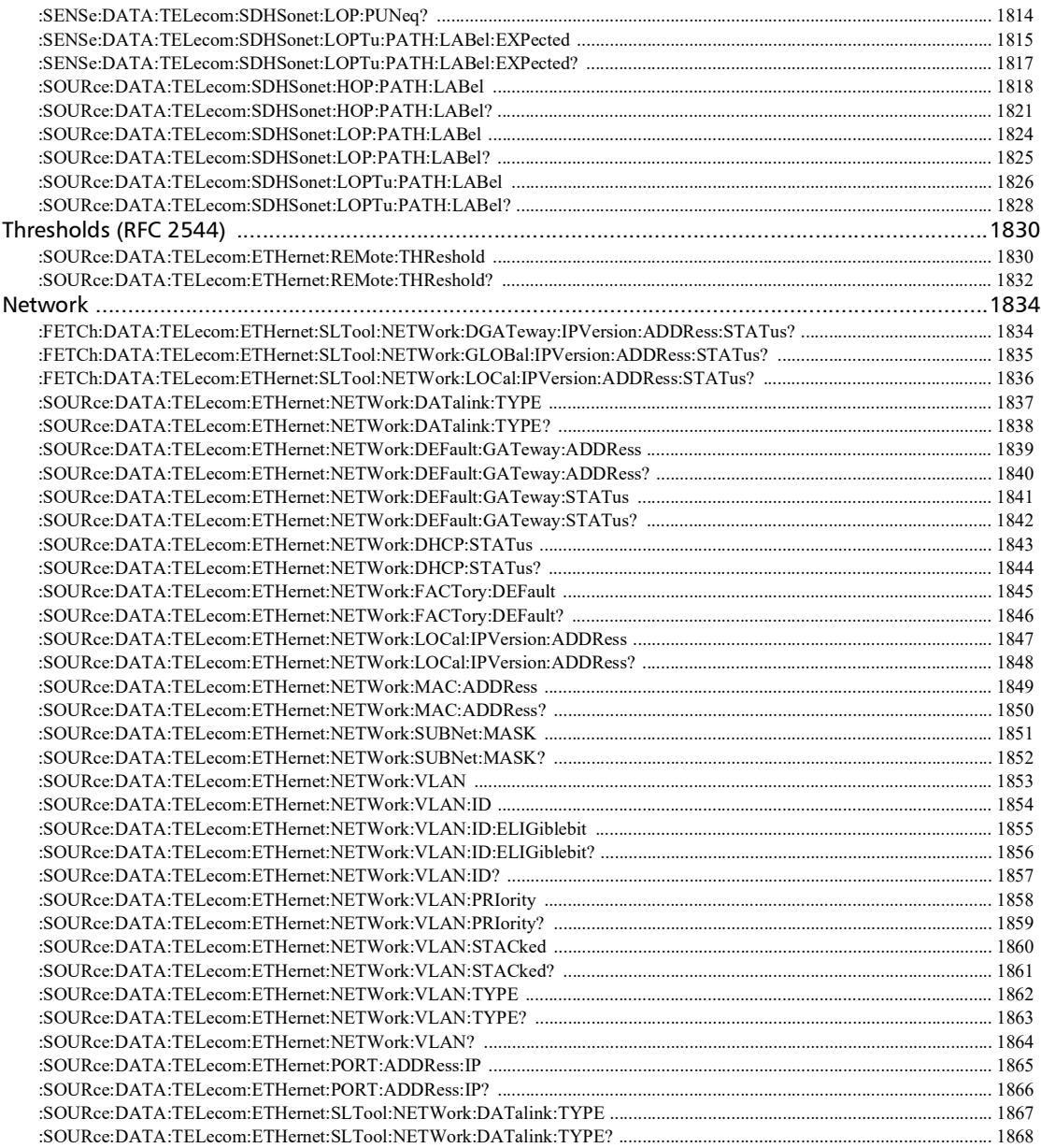

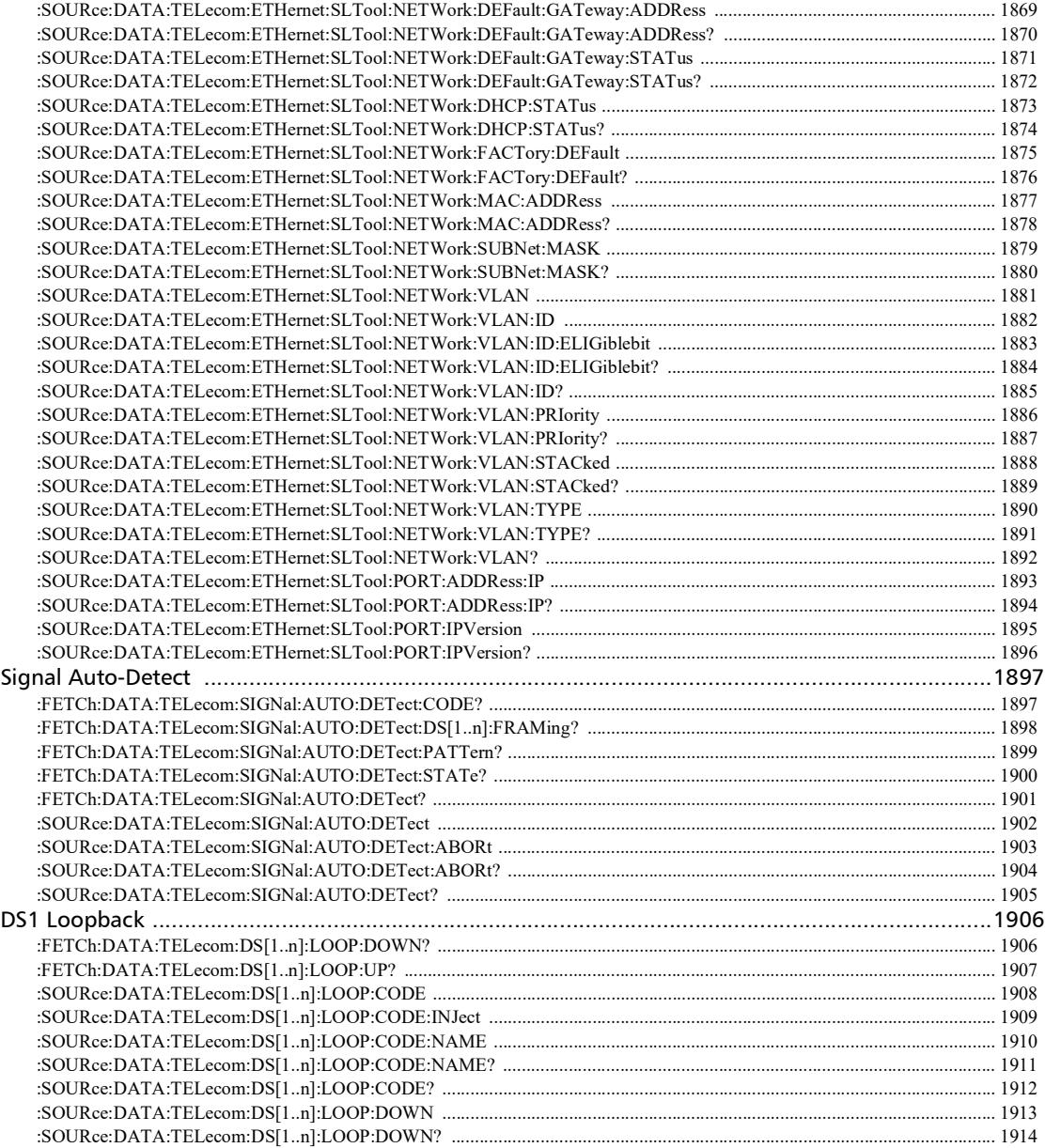

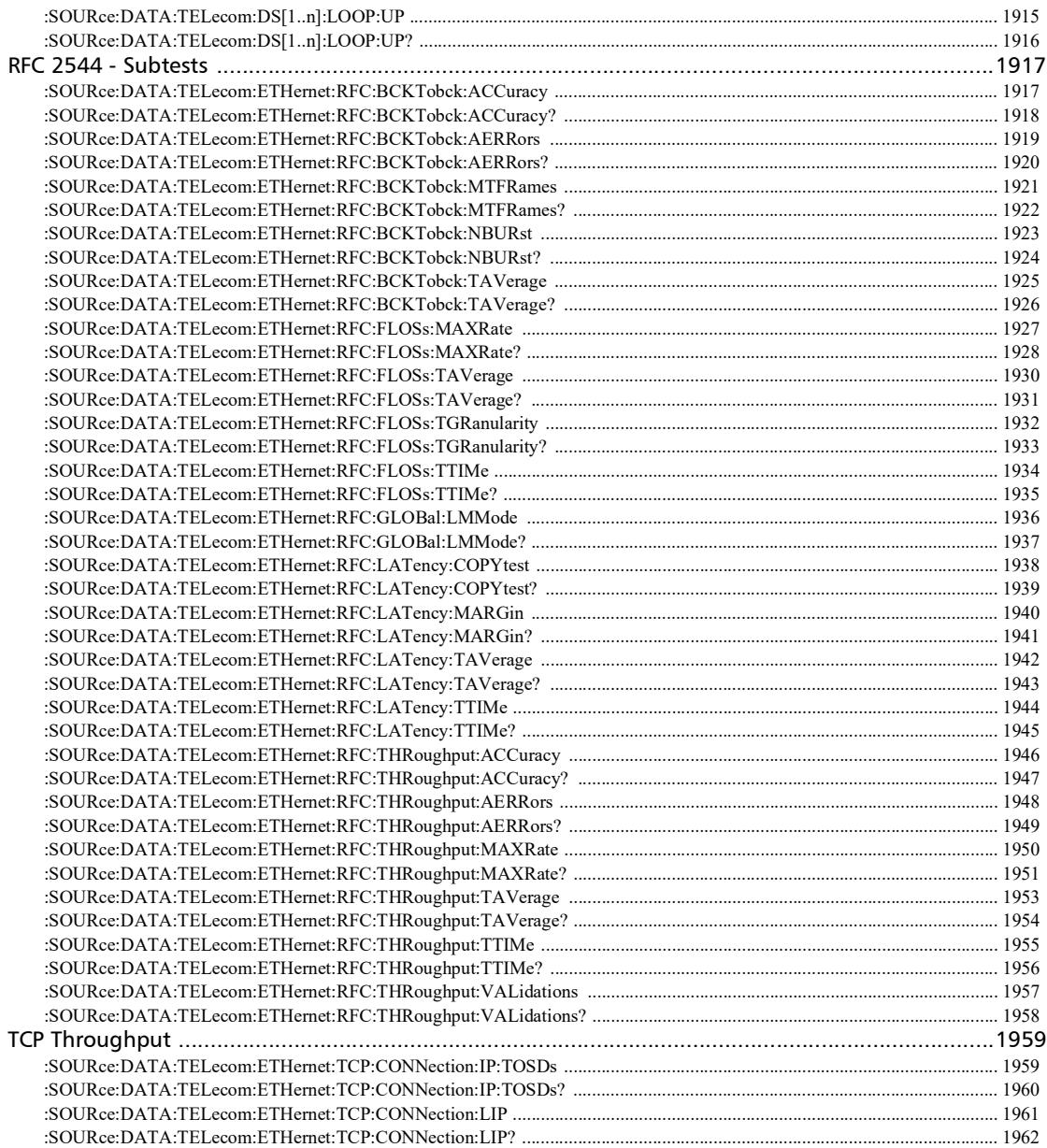

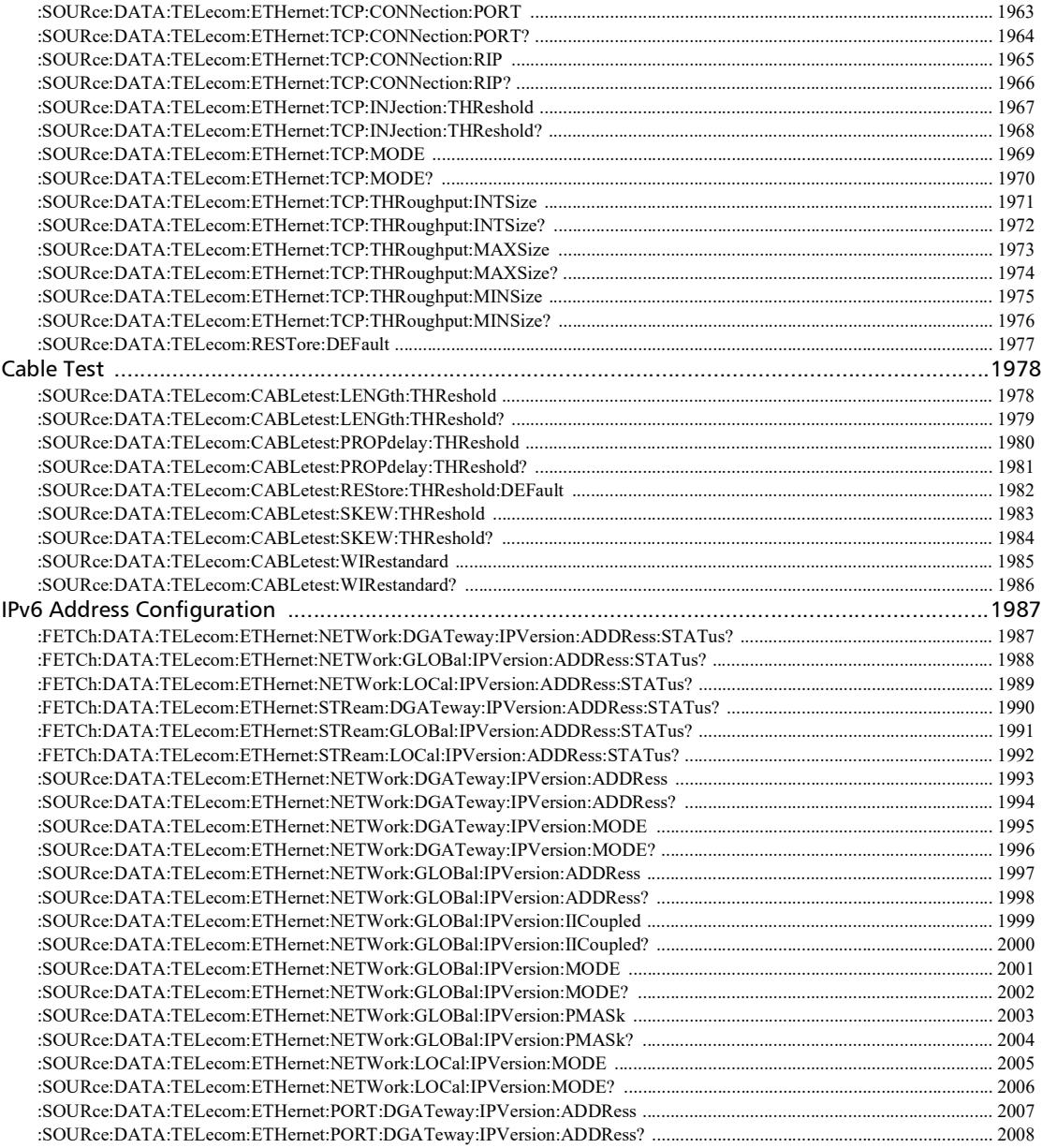

۰

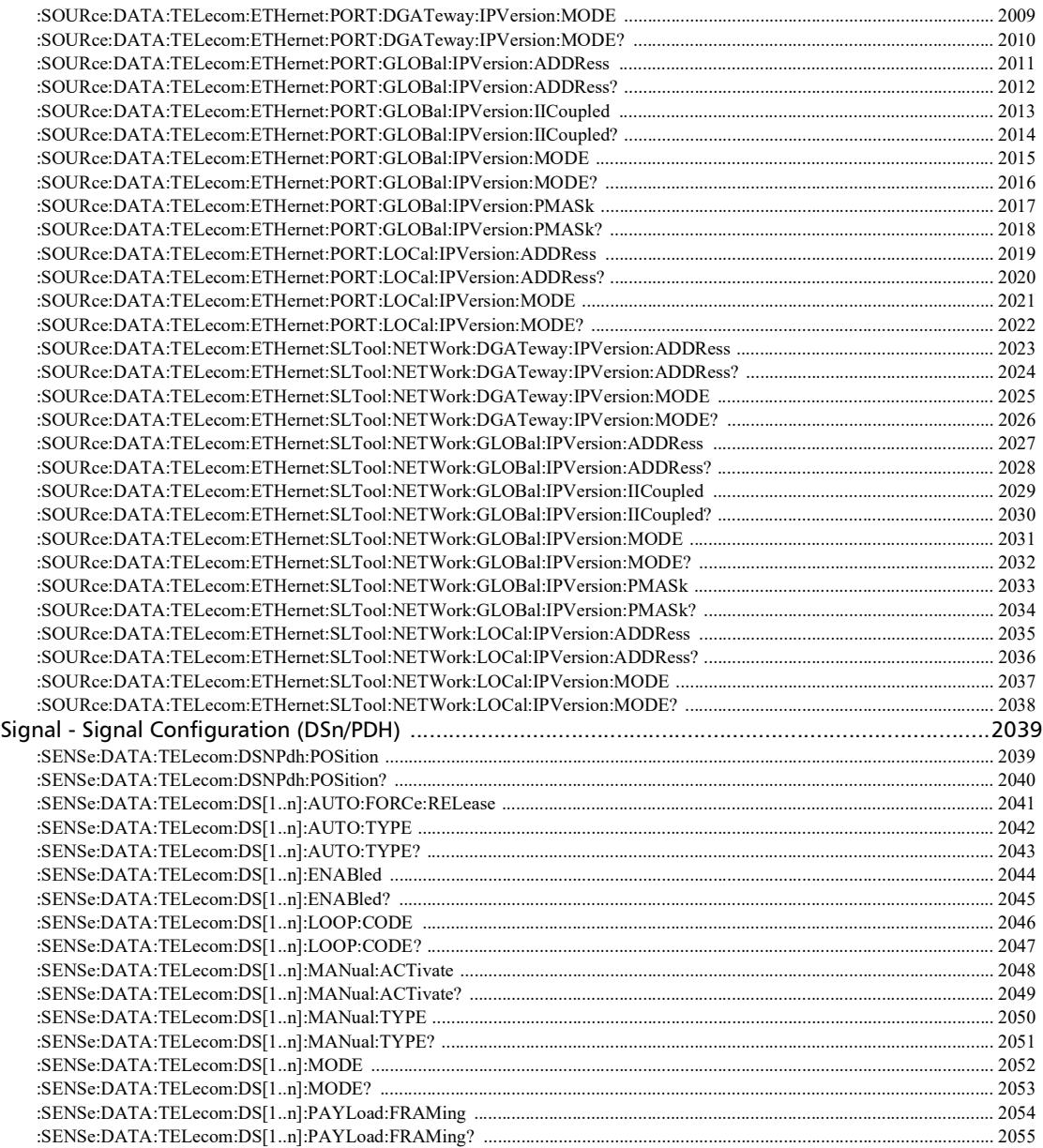

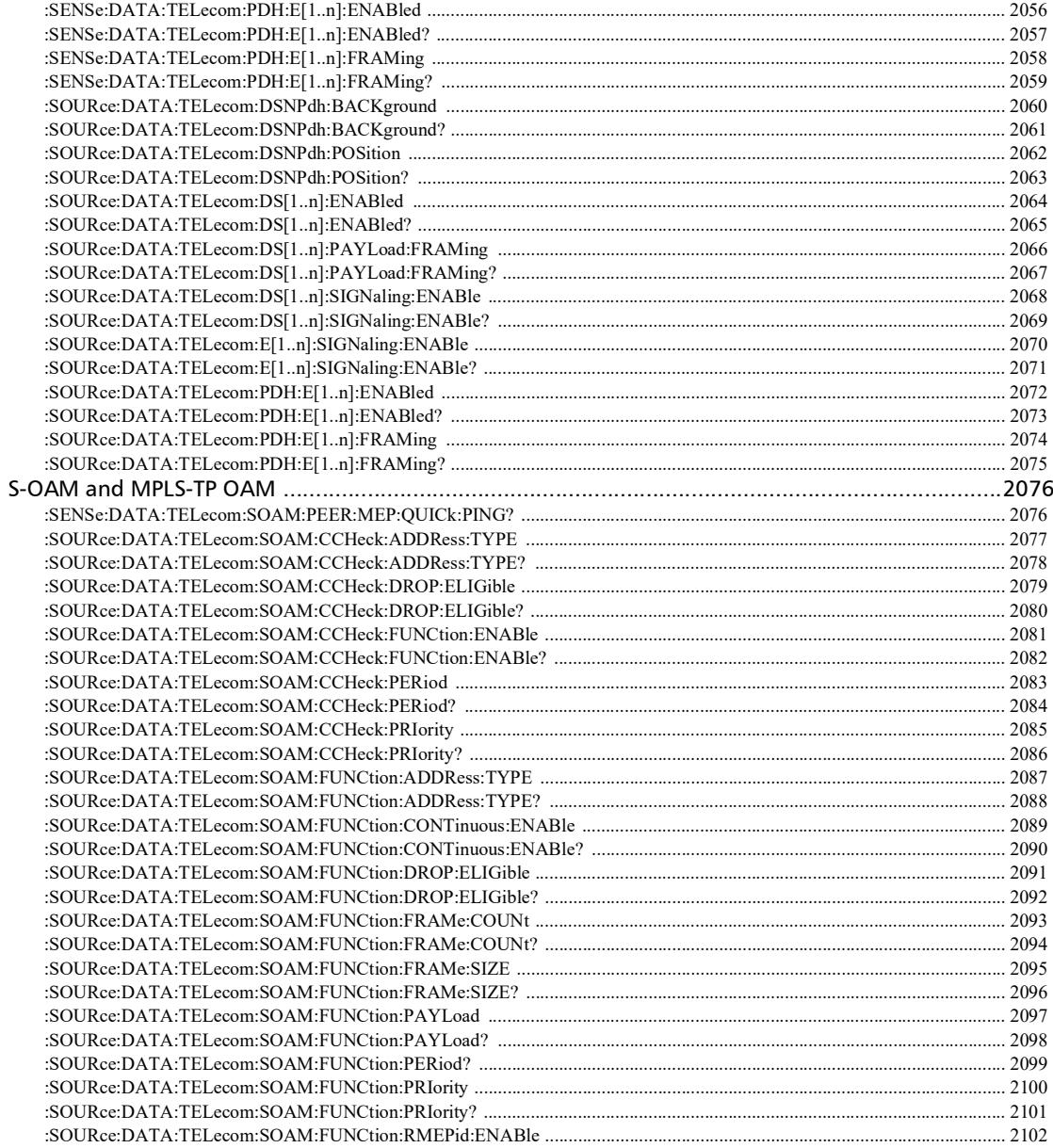

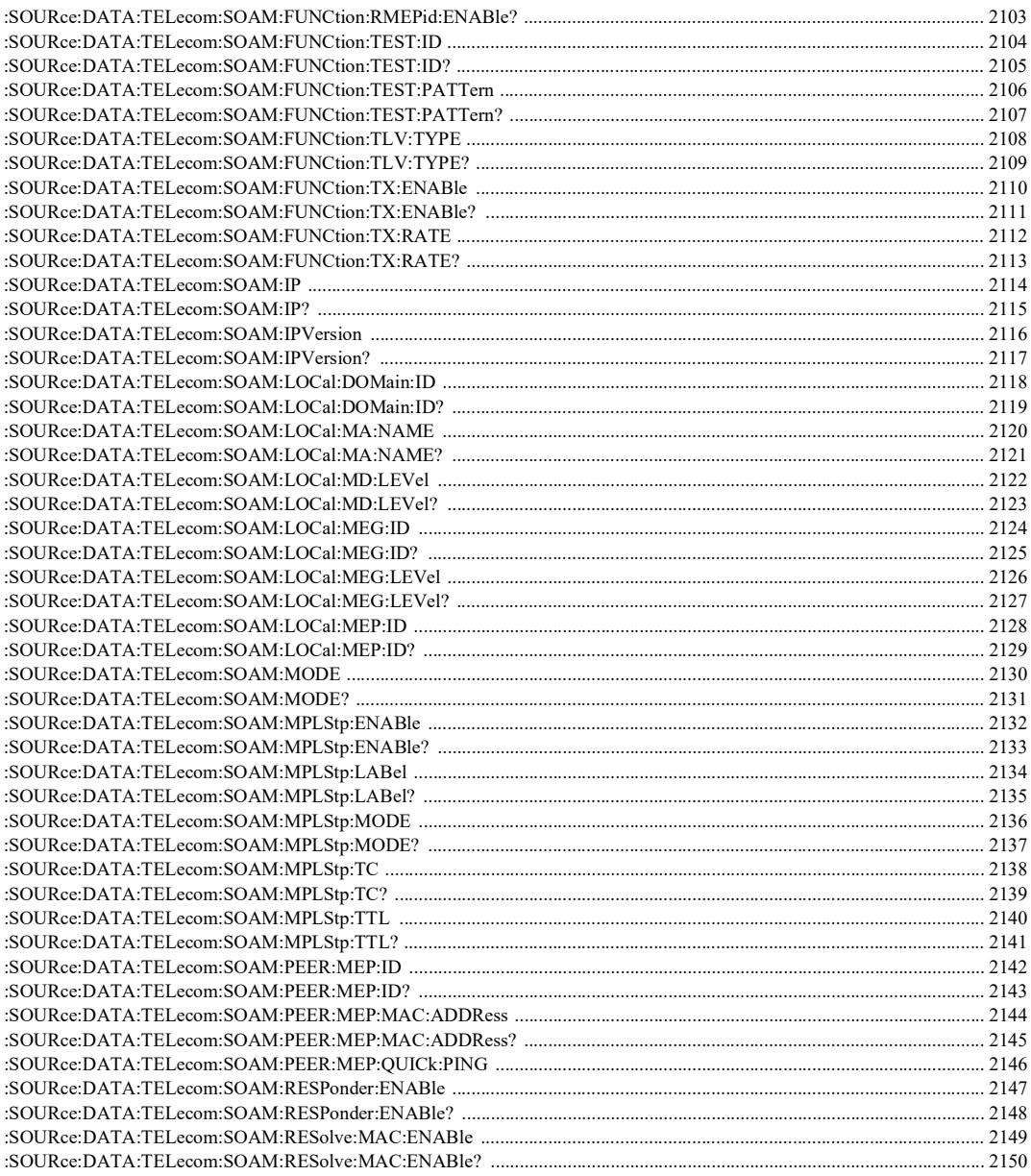

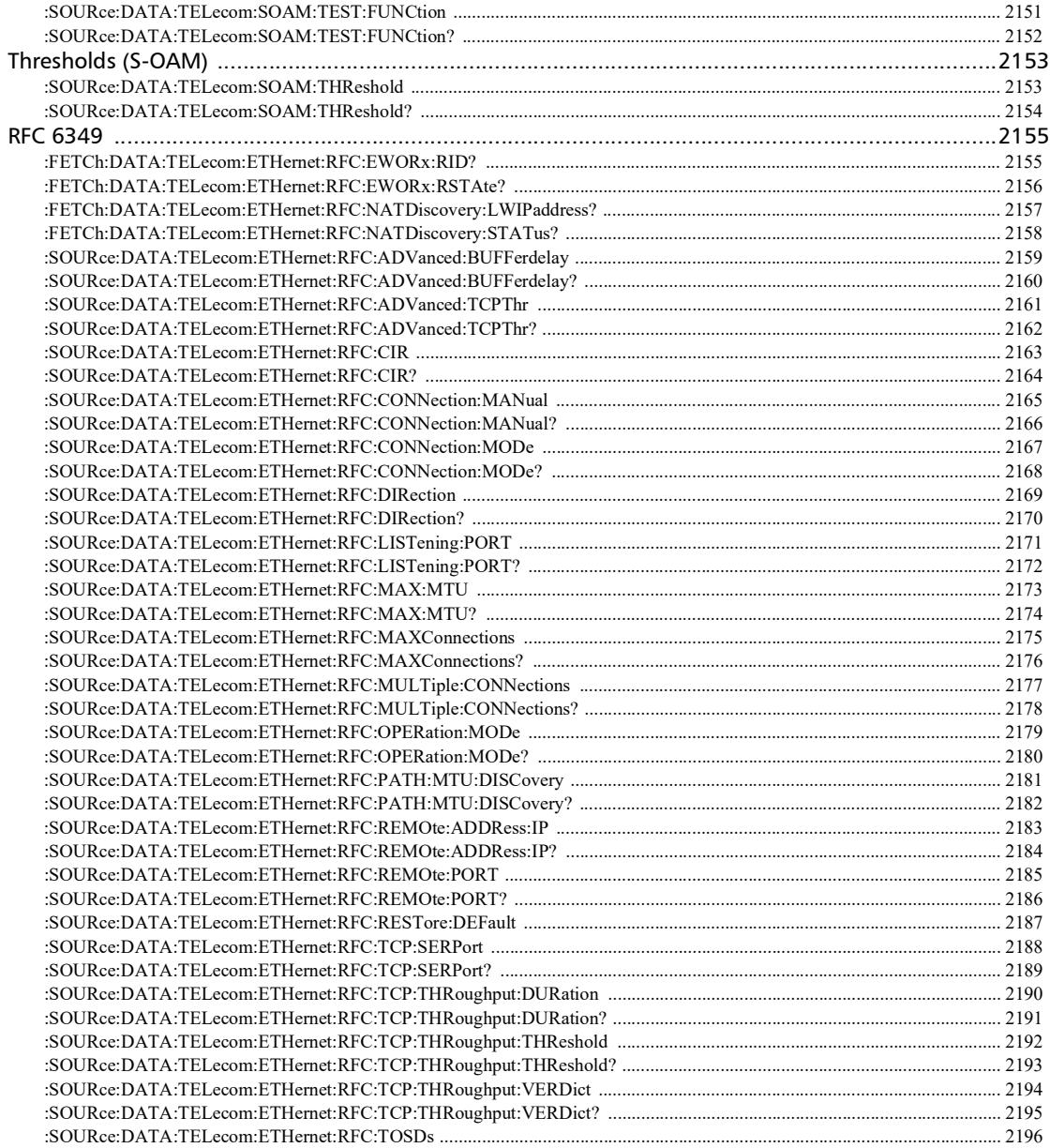

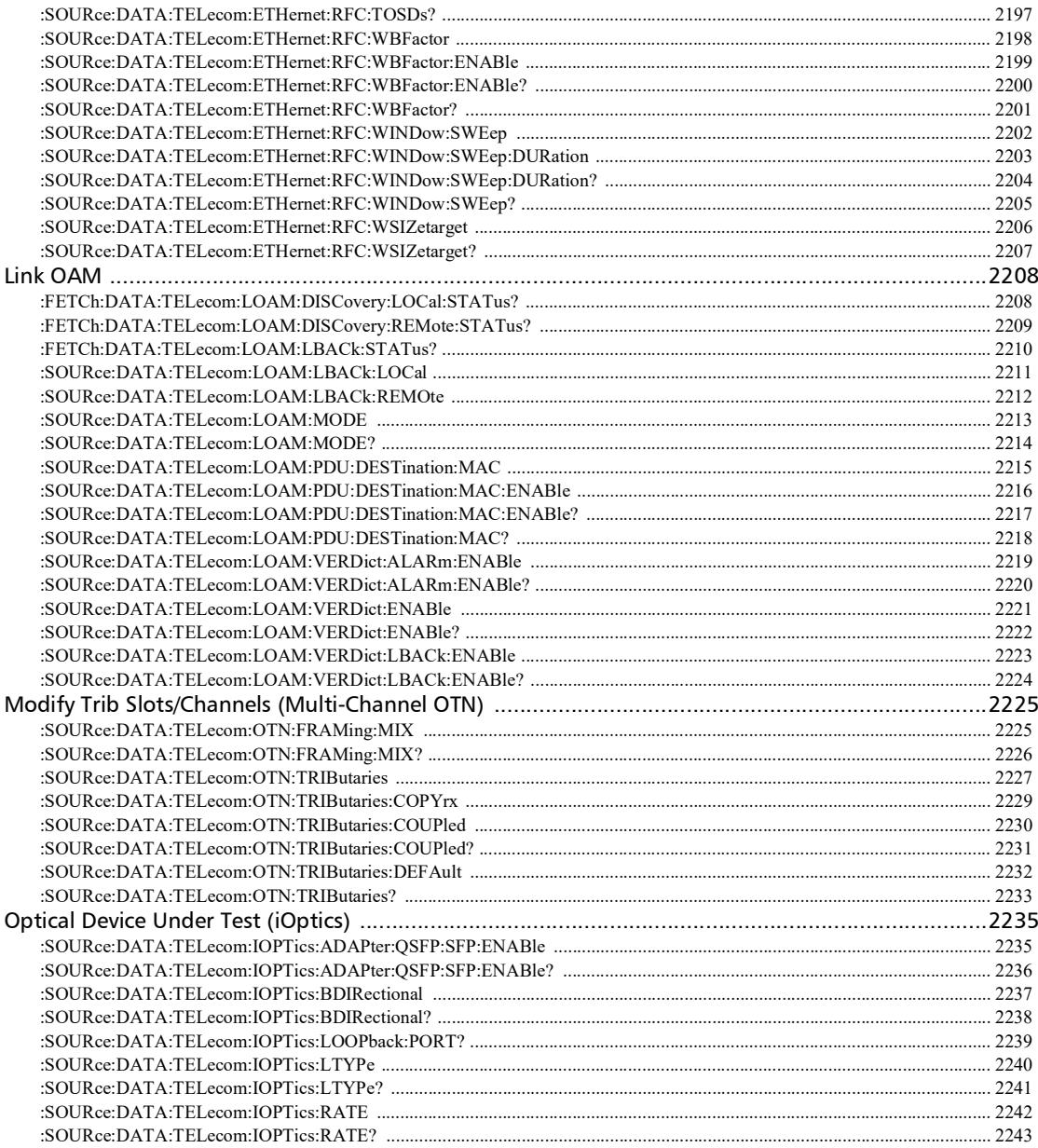

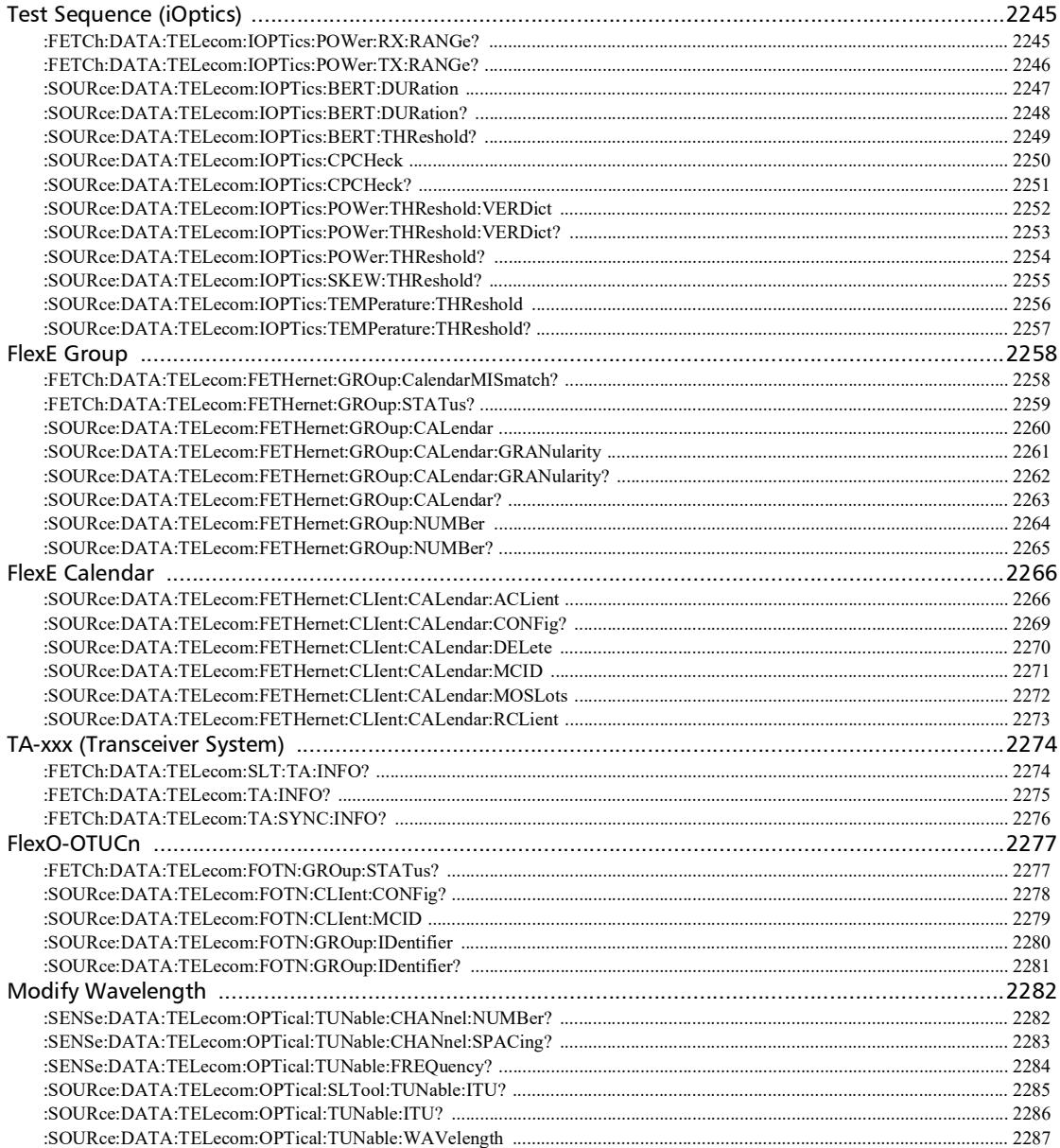

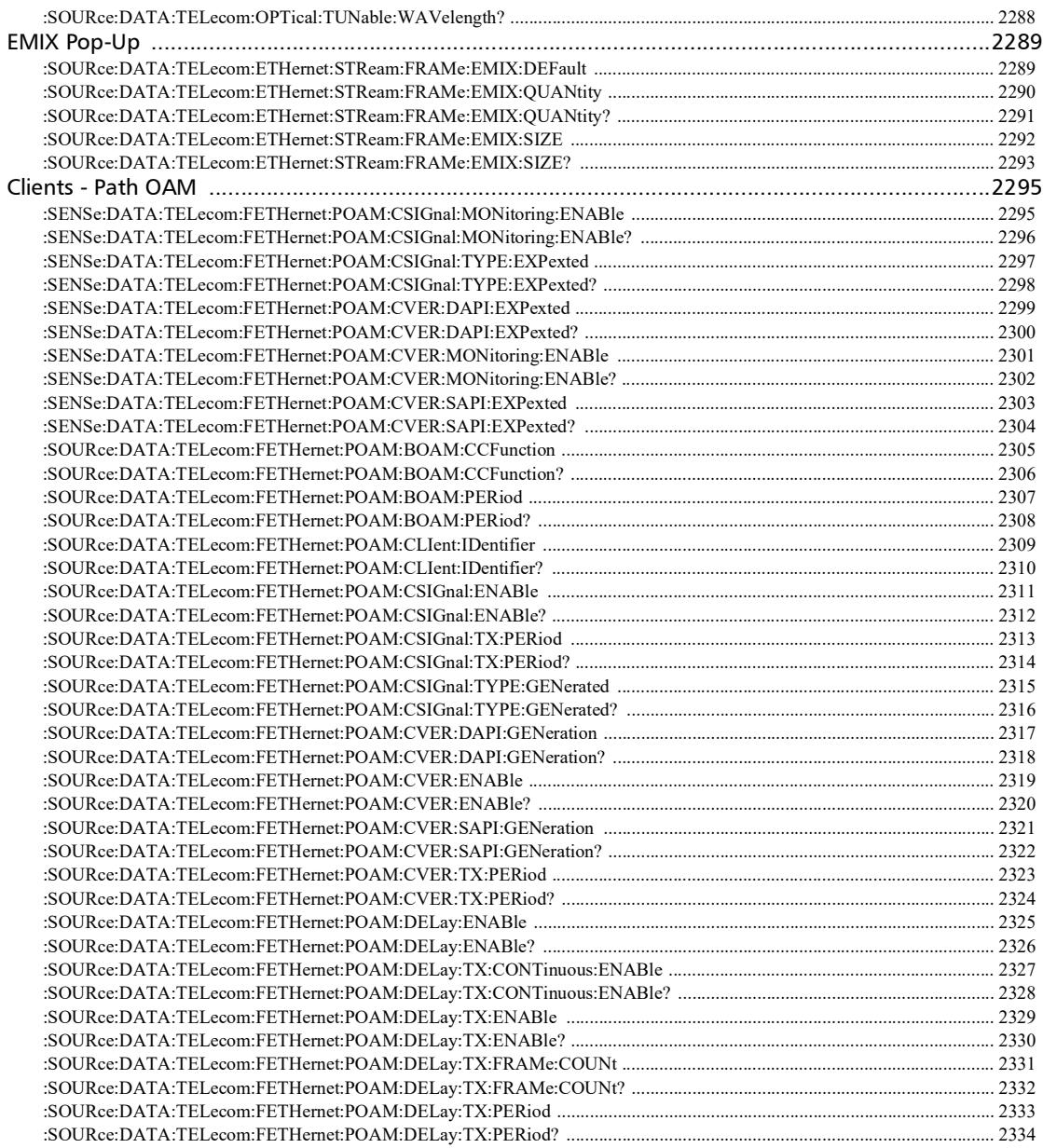

**COL** 

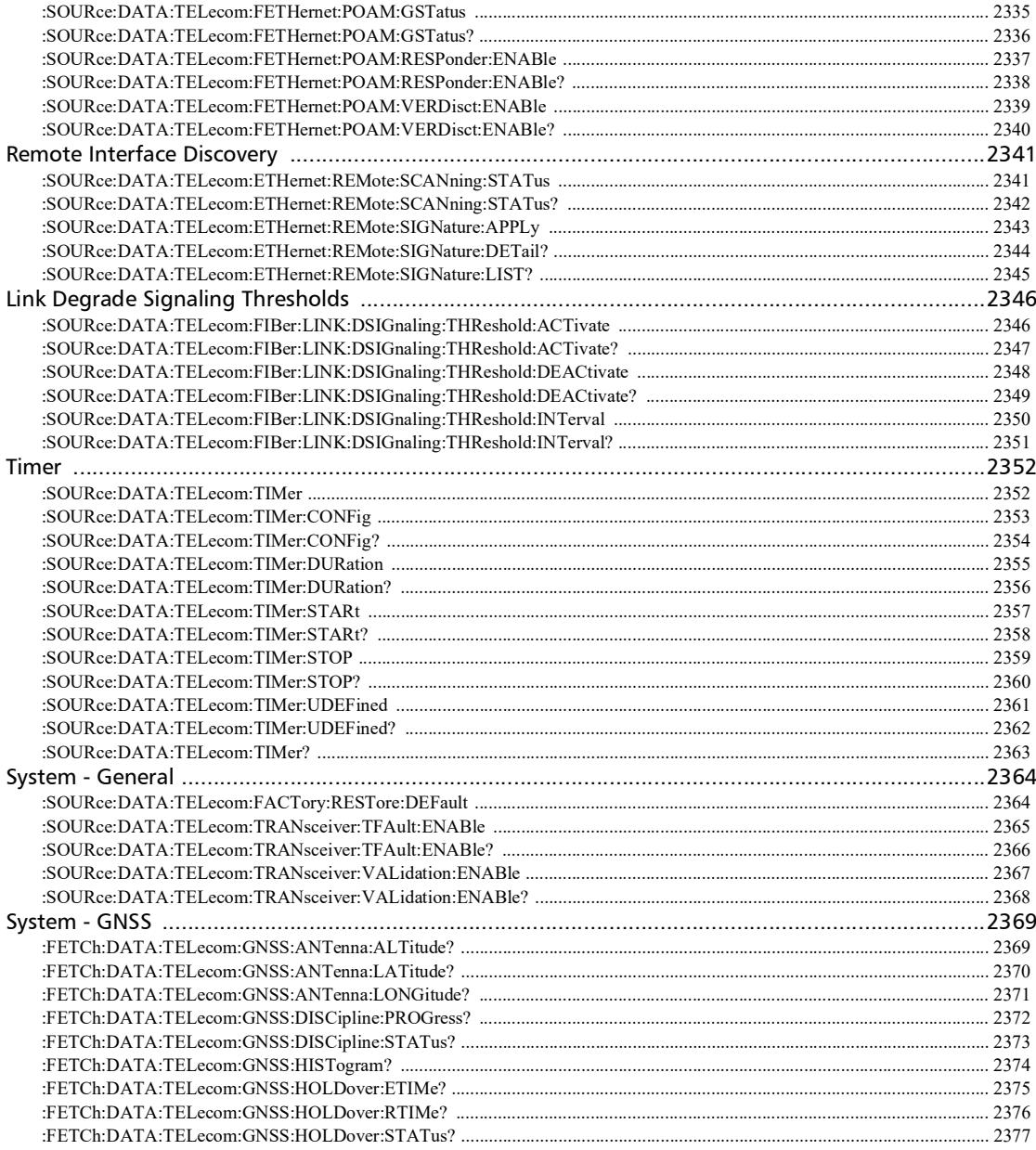

۰

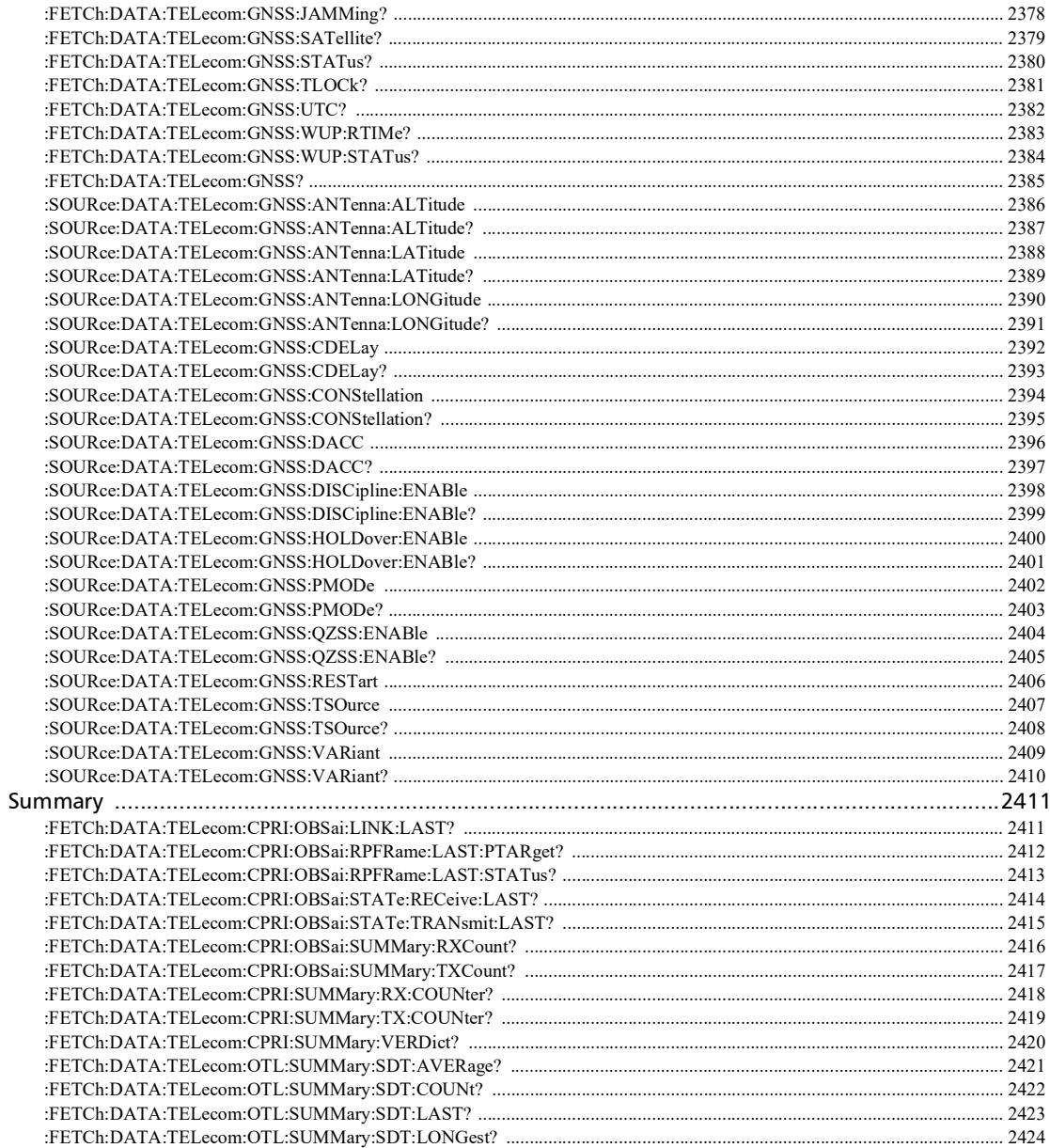

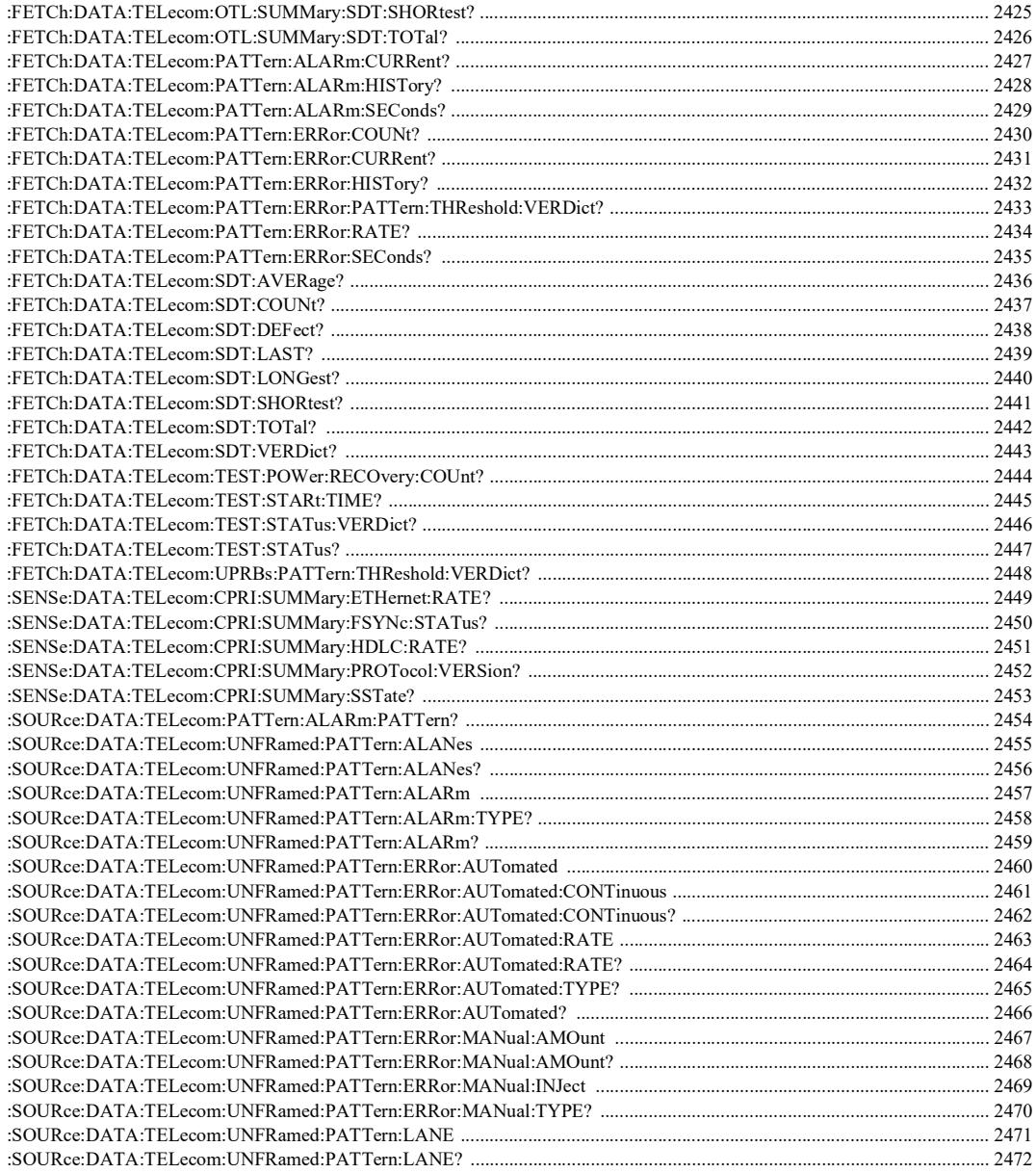

 $\overline{\Gamma}$ 

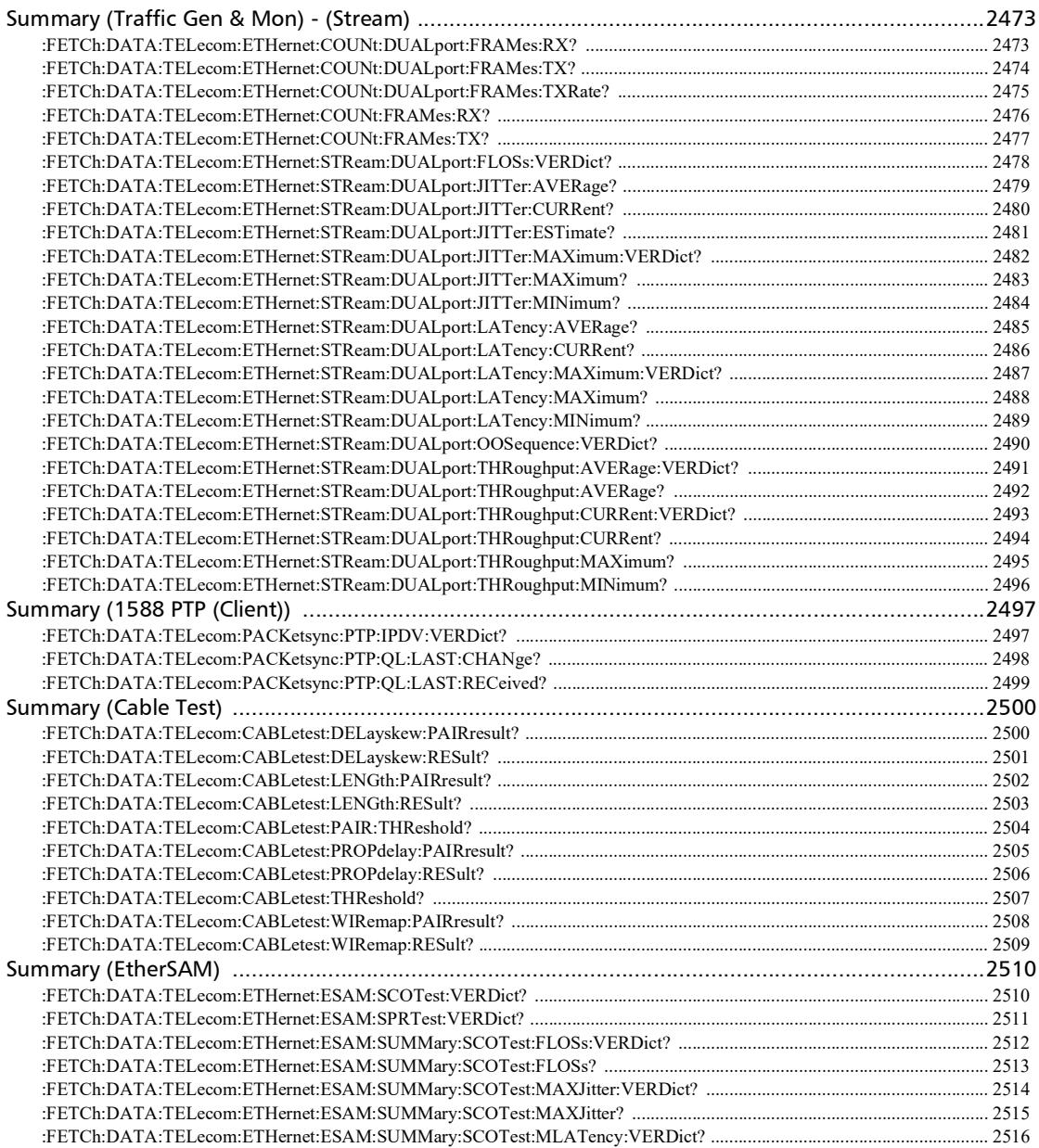

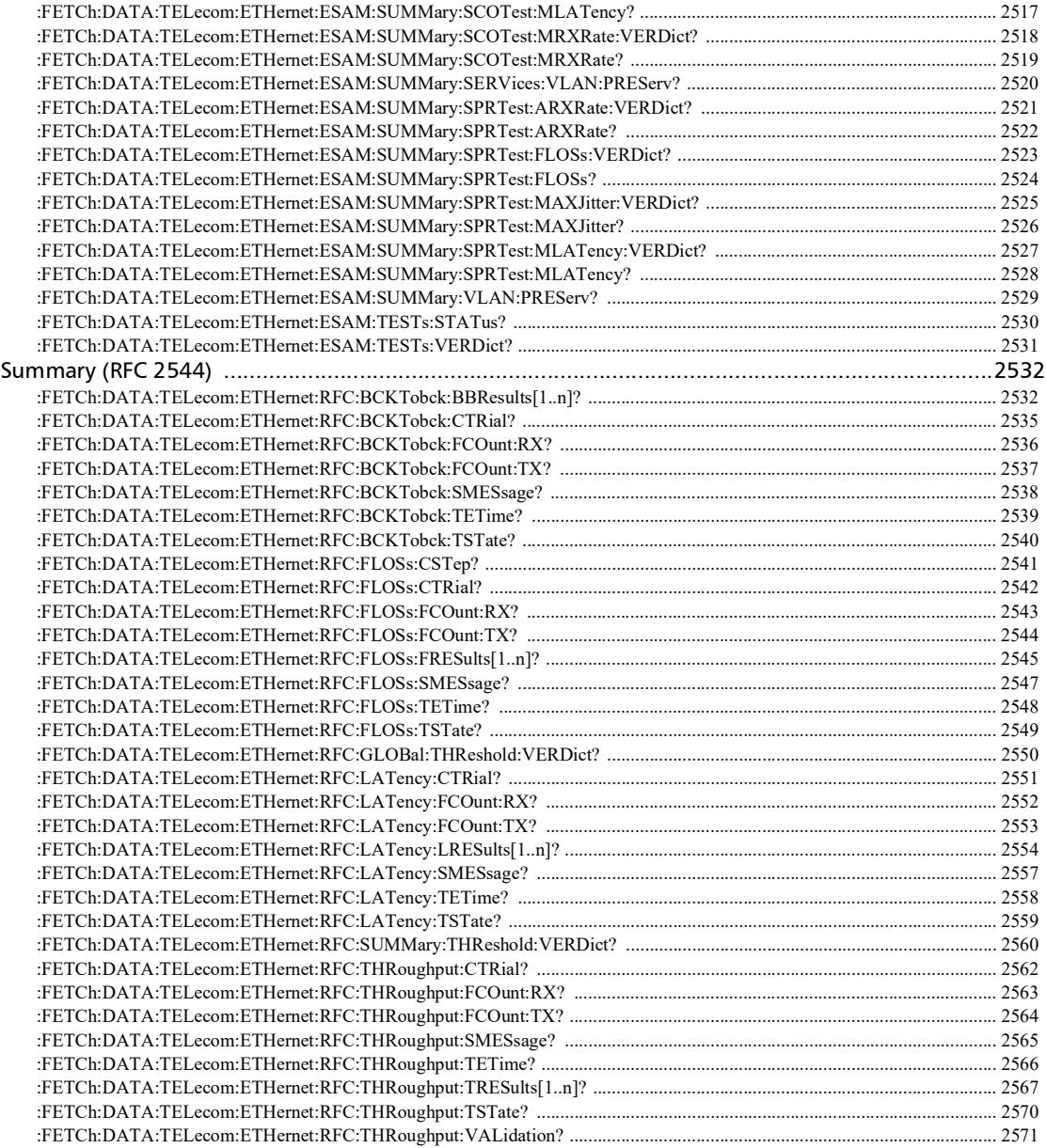

**Contract Contract Contract** 

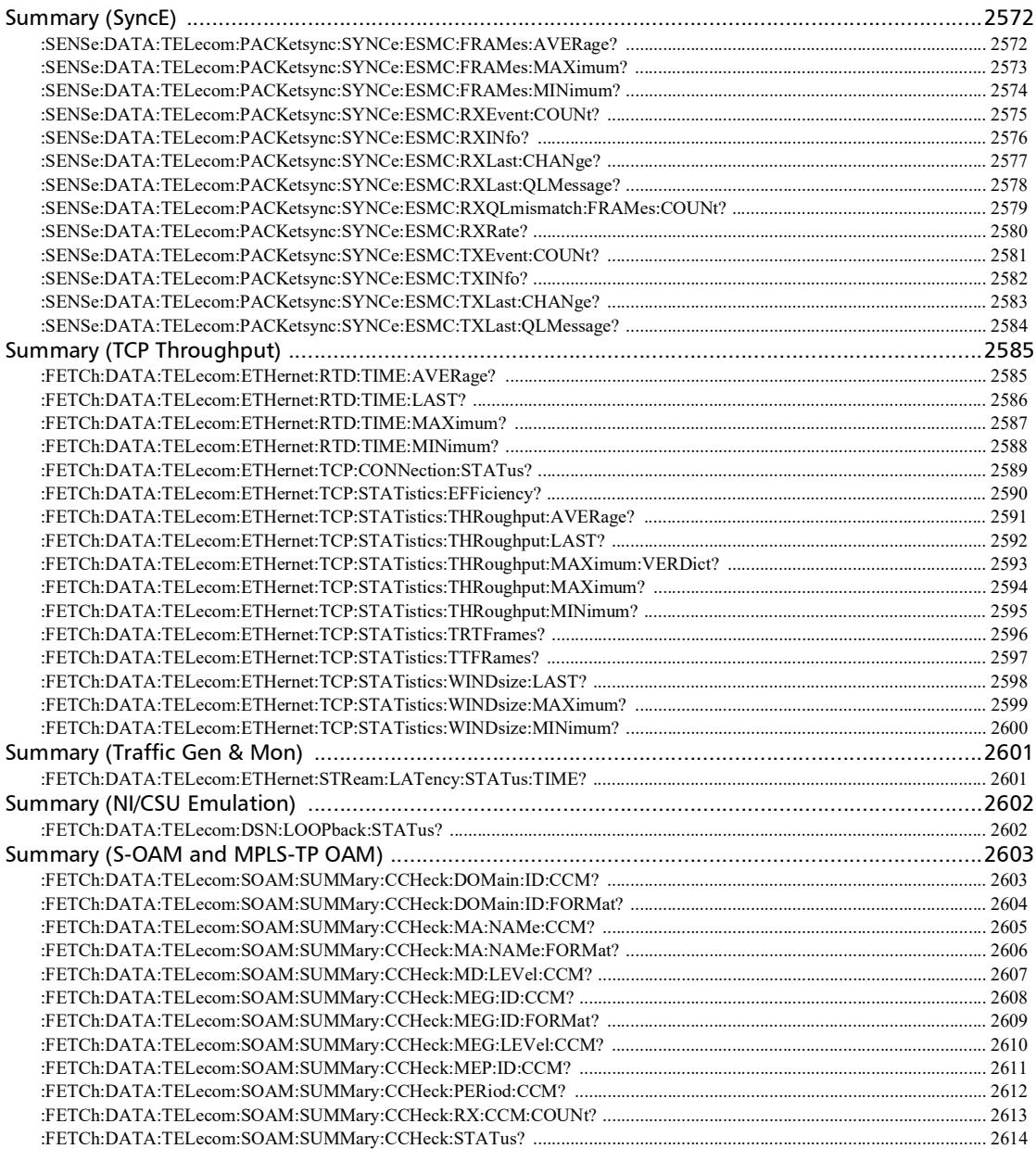

 $\sim$ **Contract Contract** 

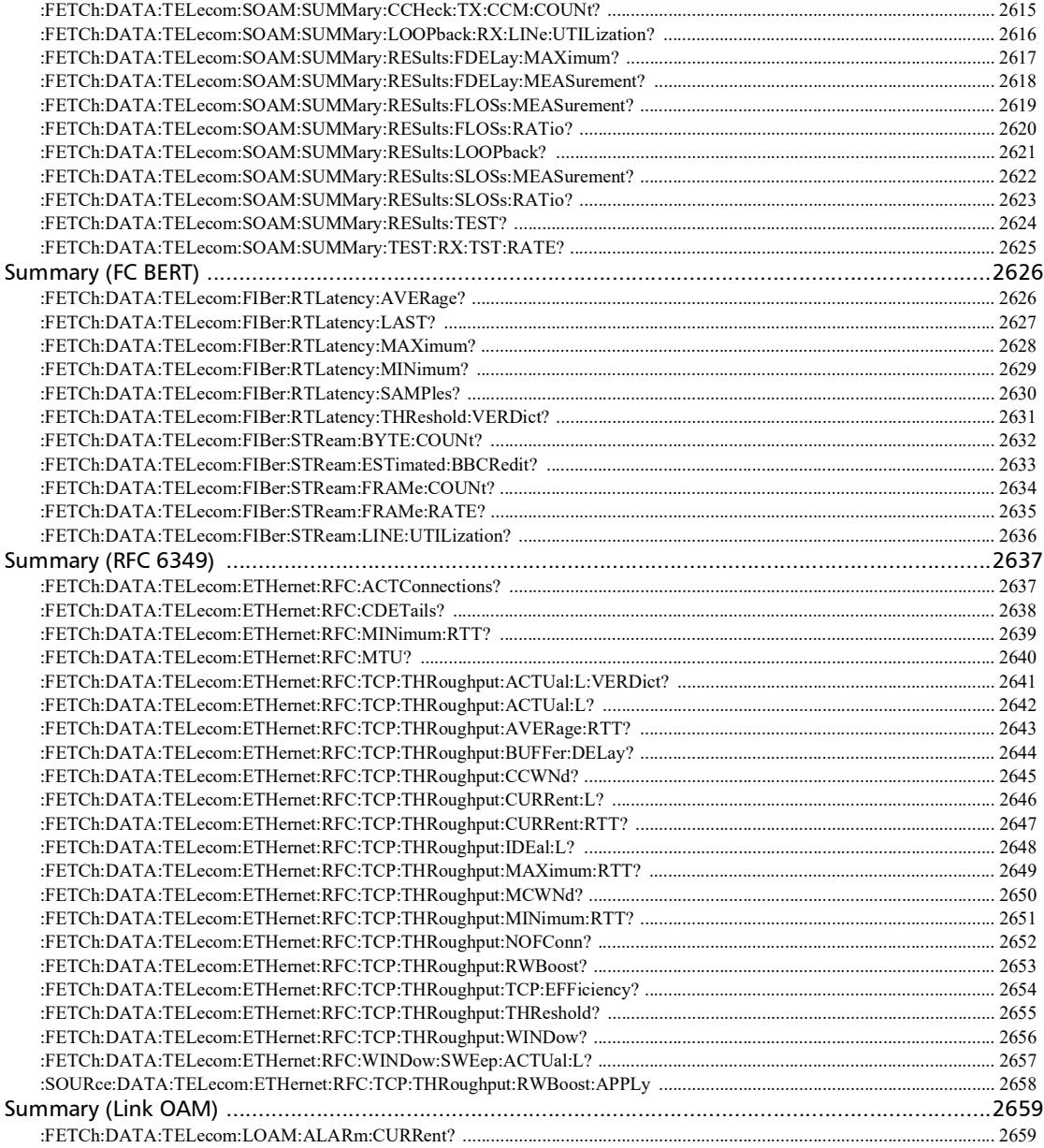

a.

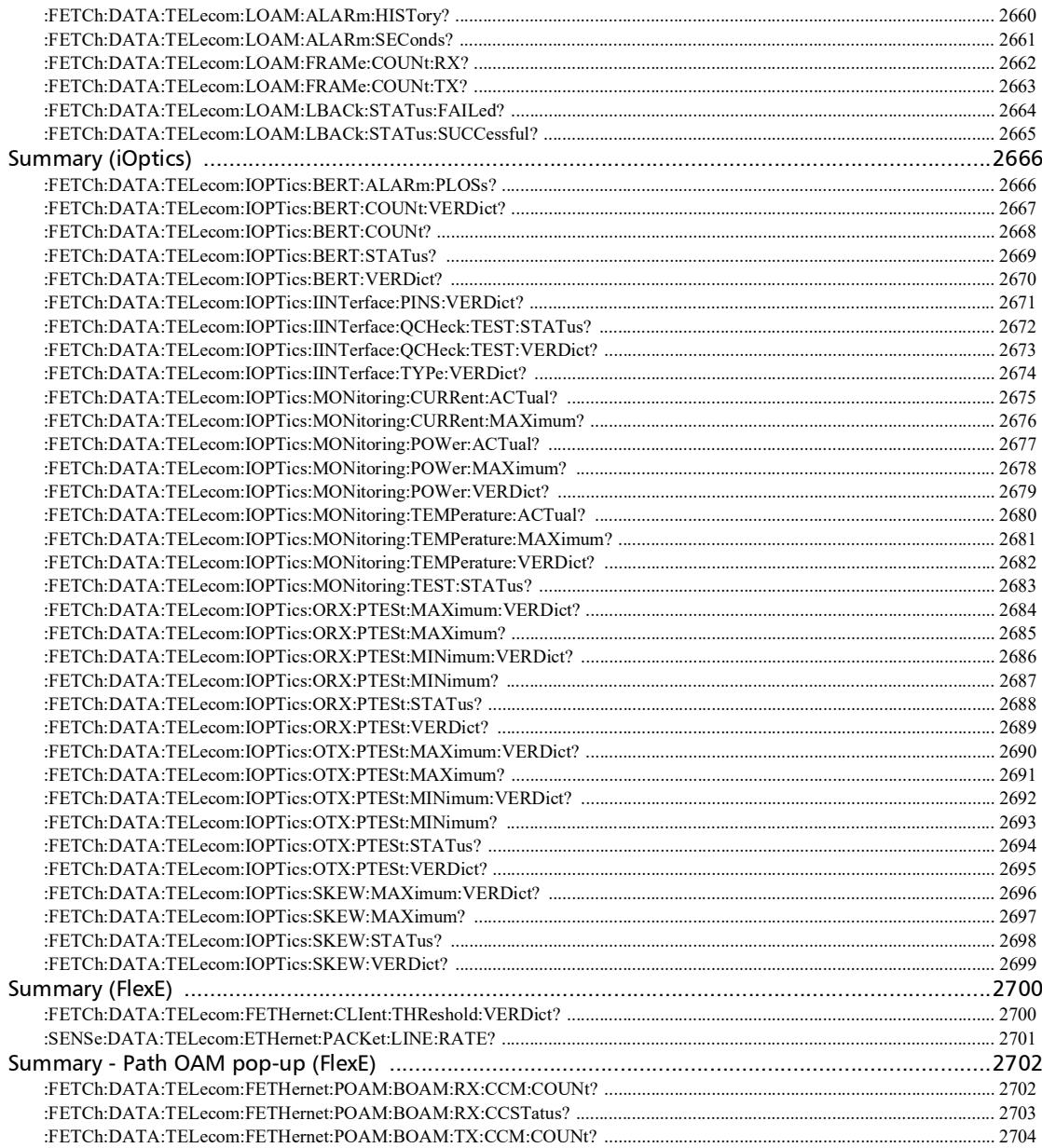

**Contract Contract Contract** 

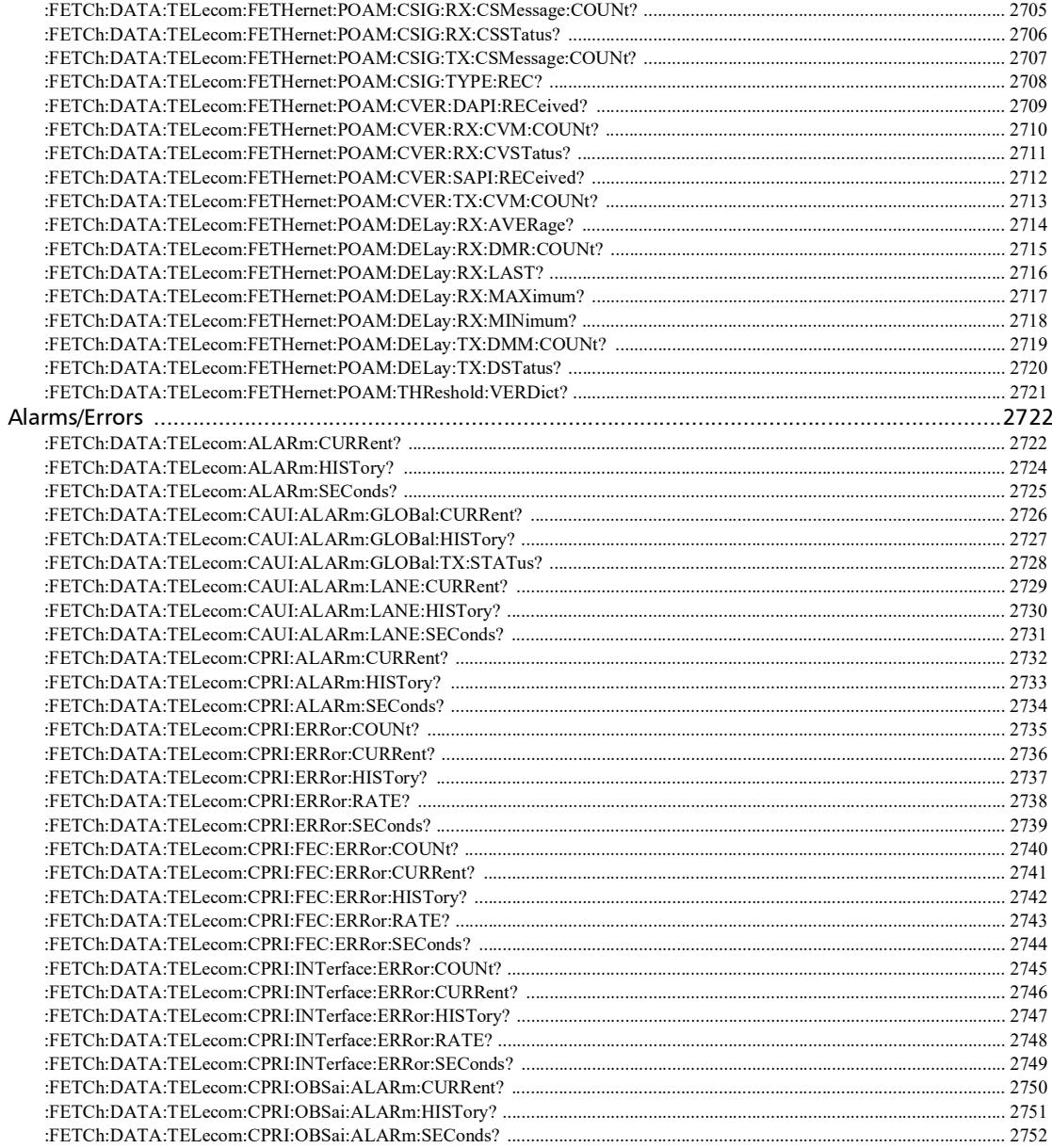

**Contract Contract** 

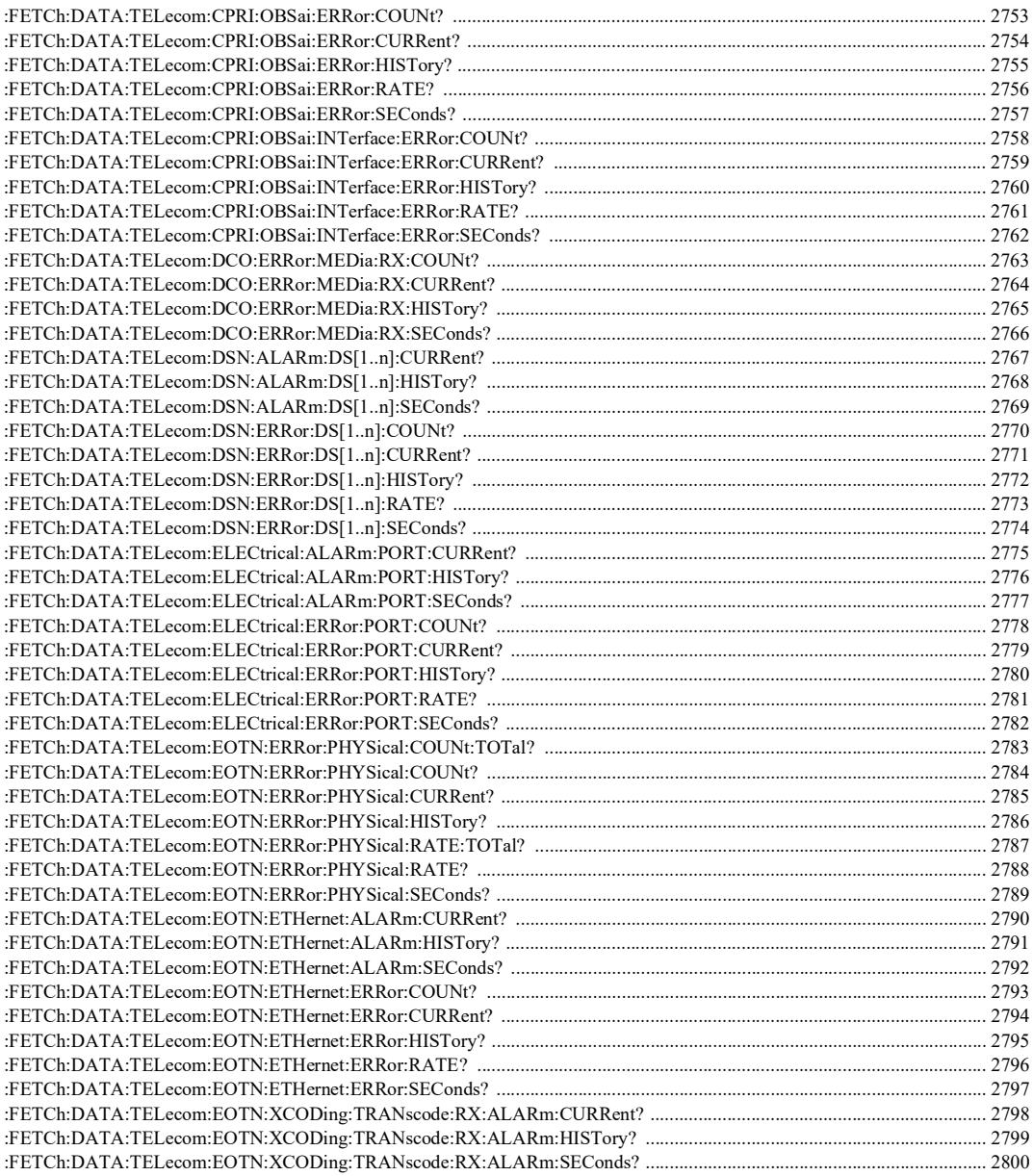

 $\sim$ **State State** 

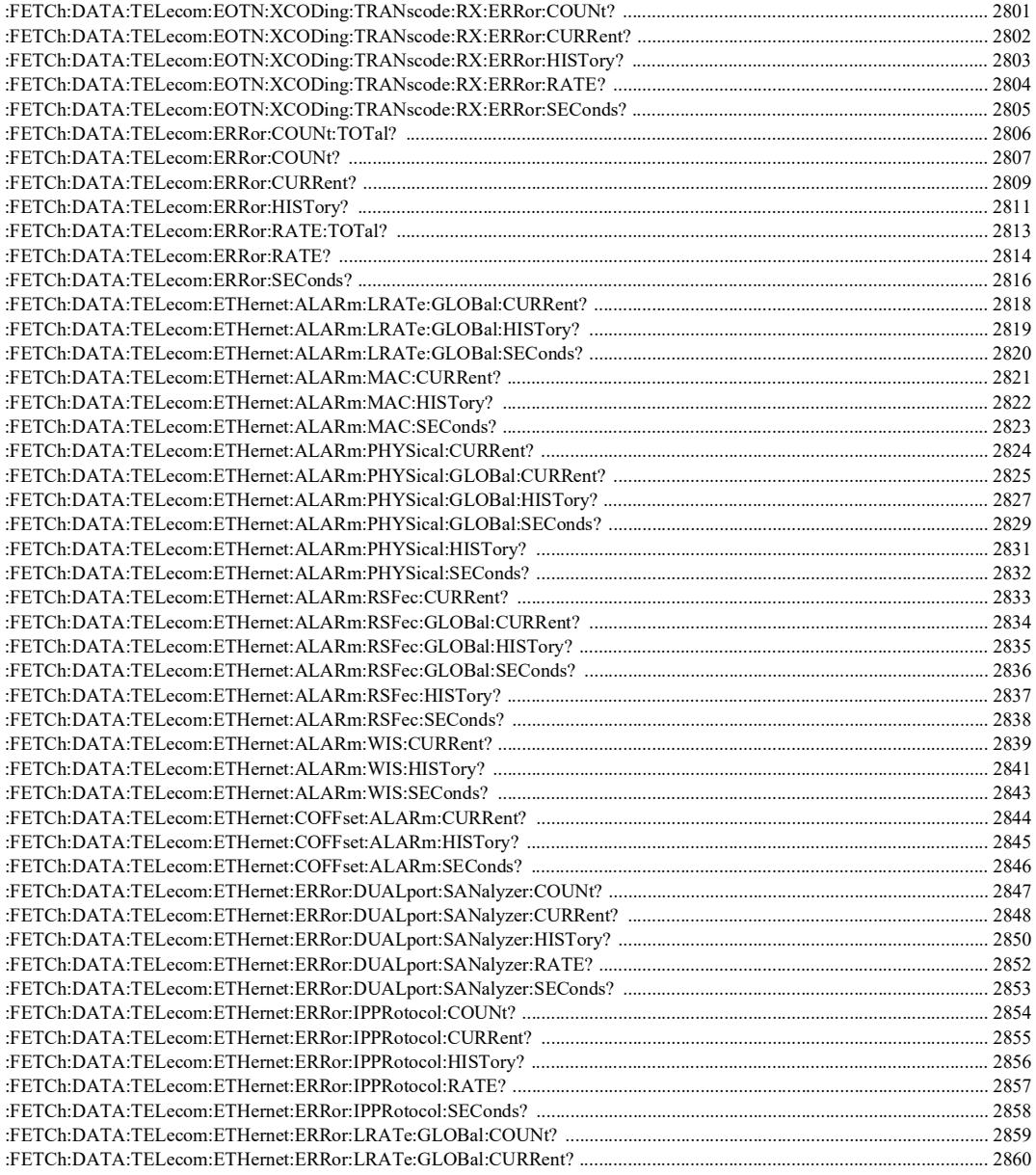

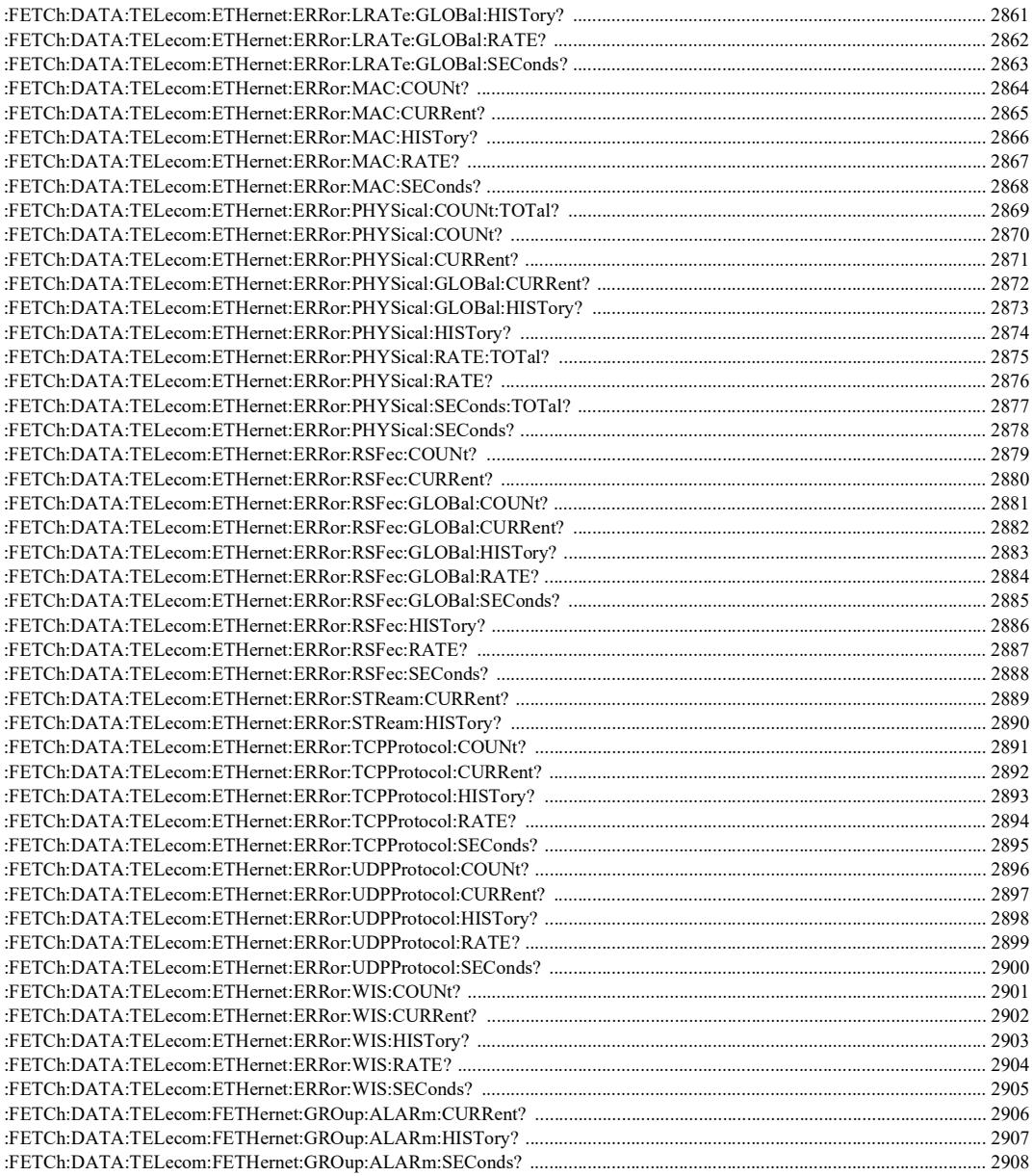

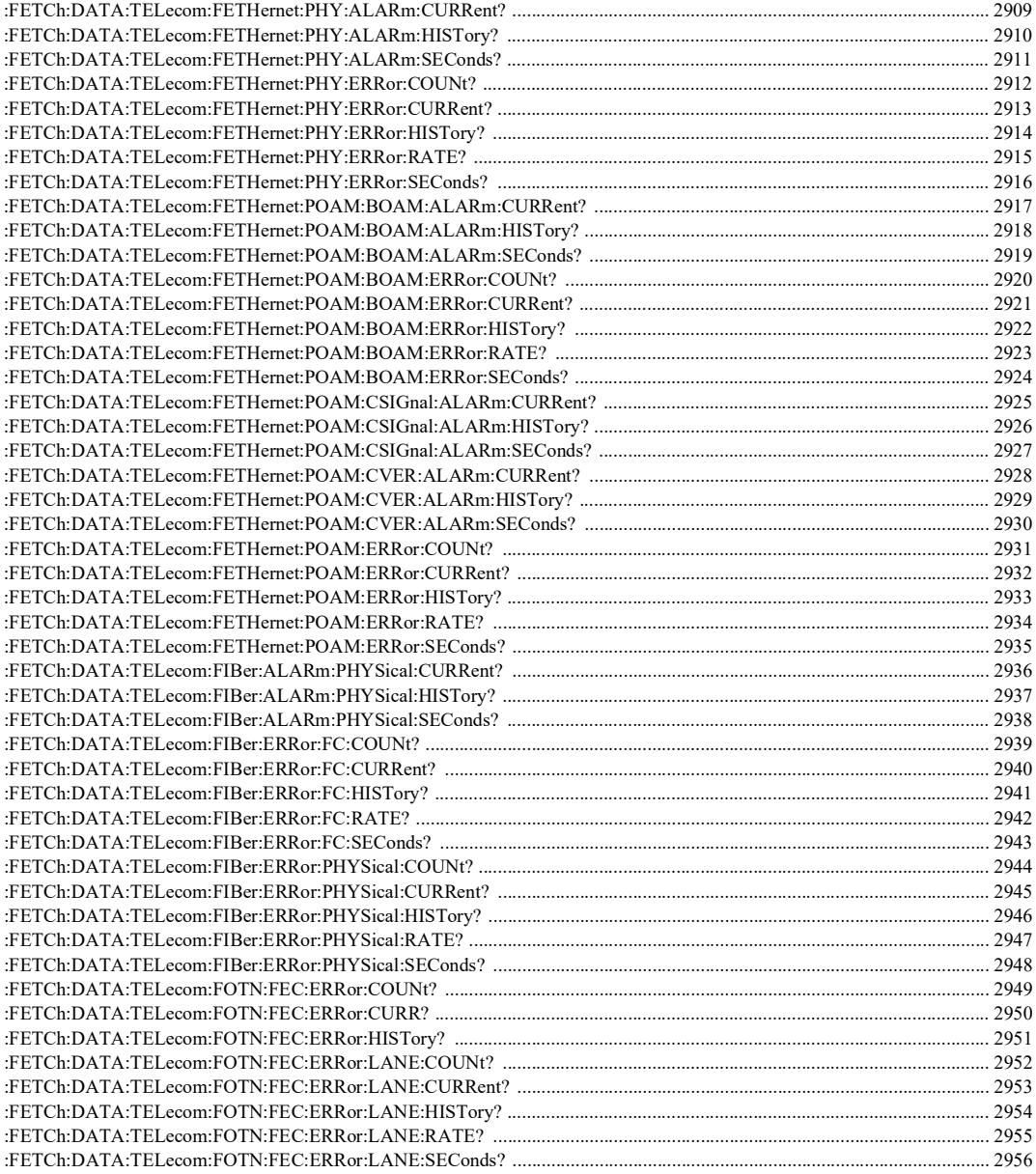

۰

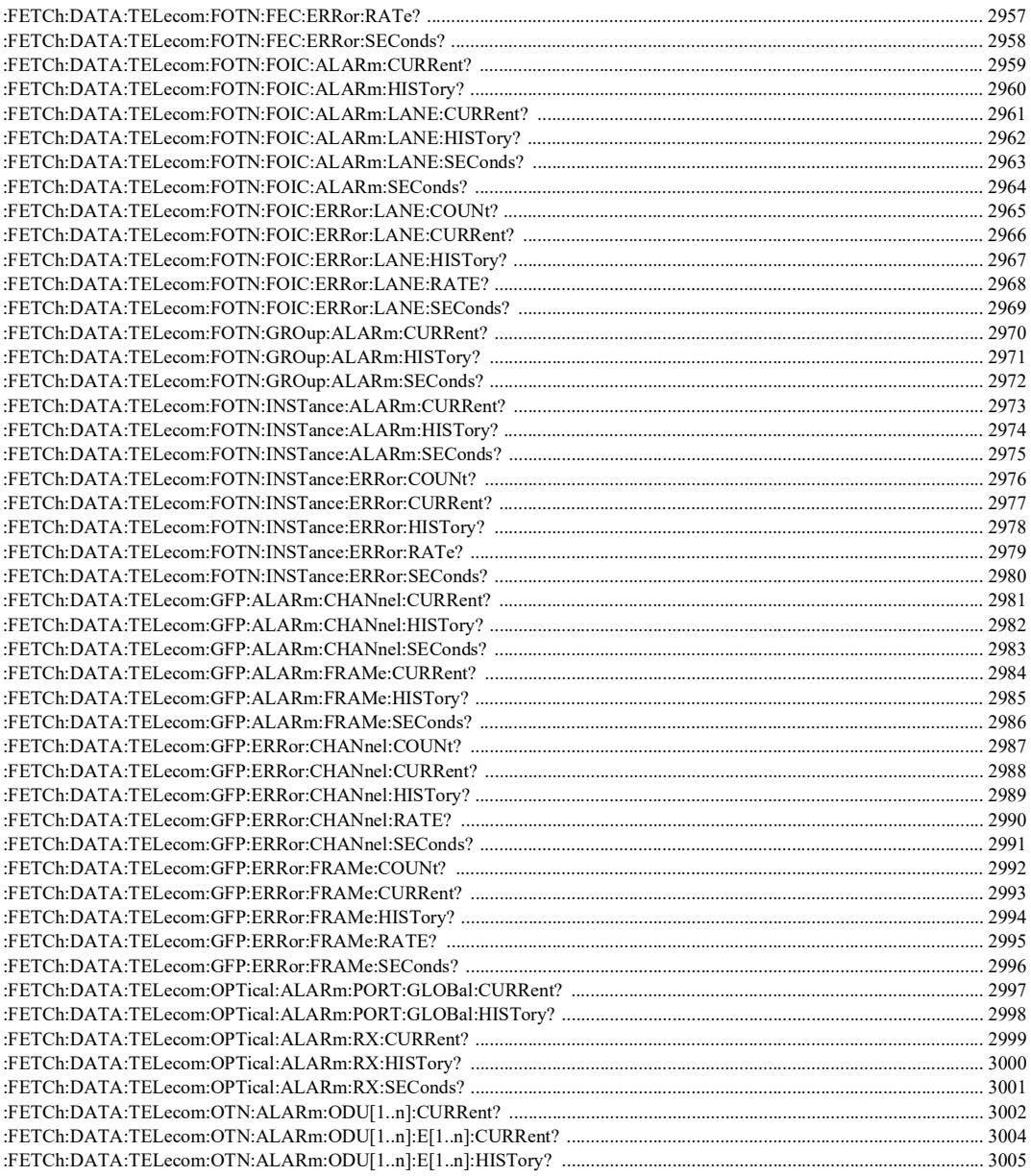

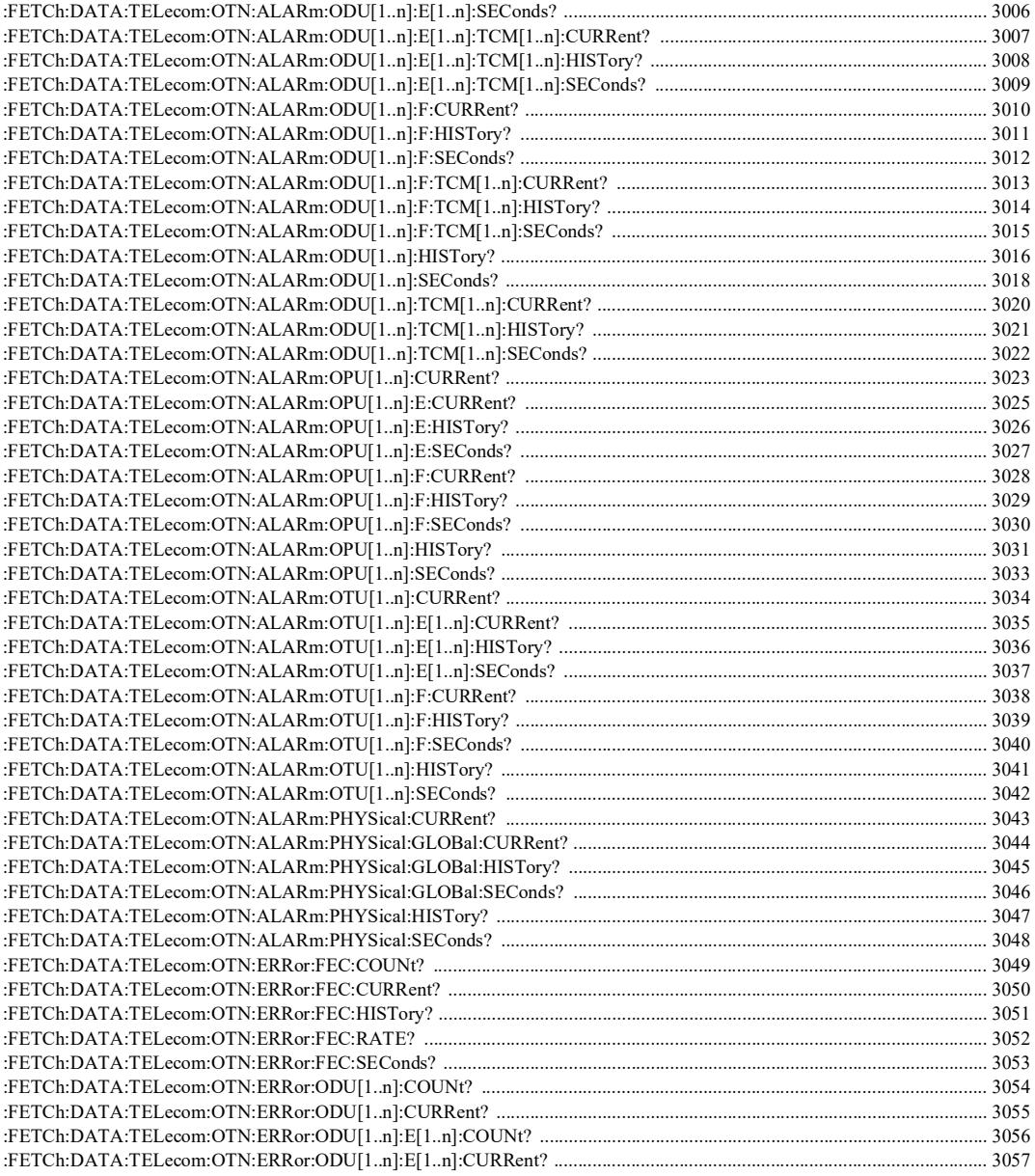

۰

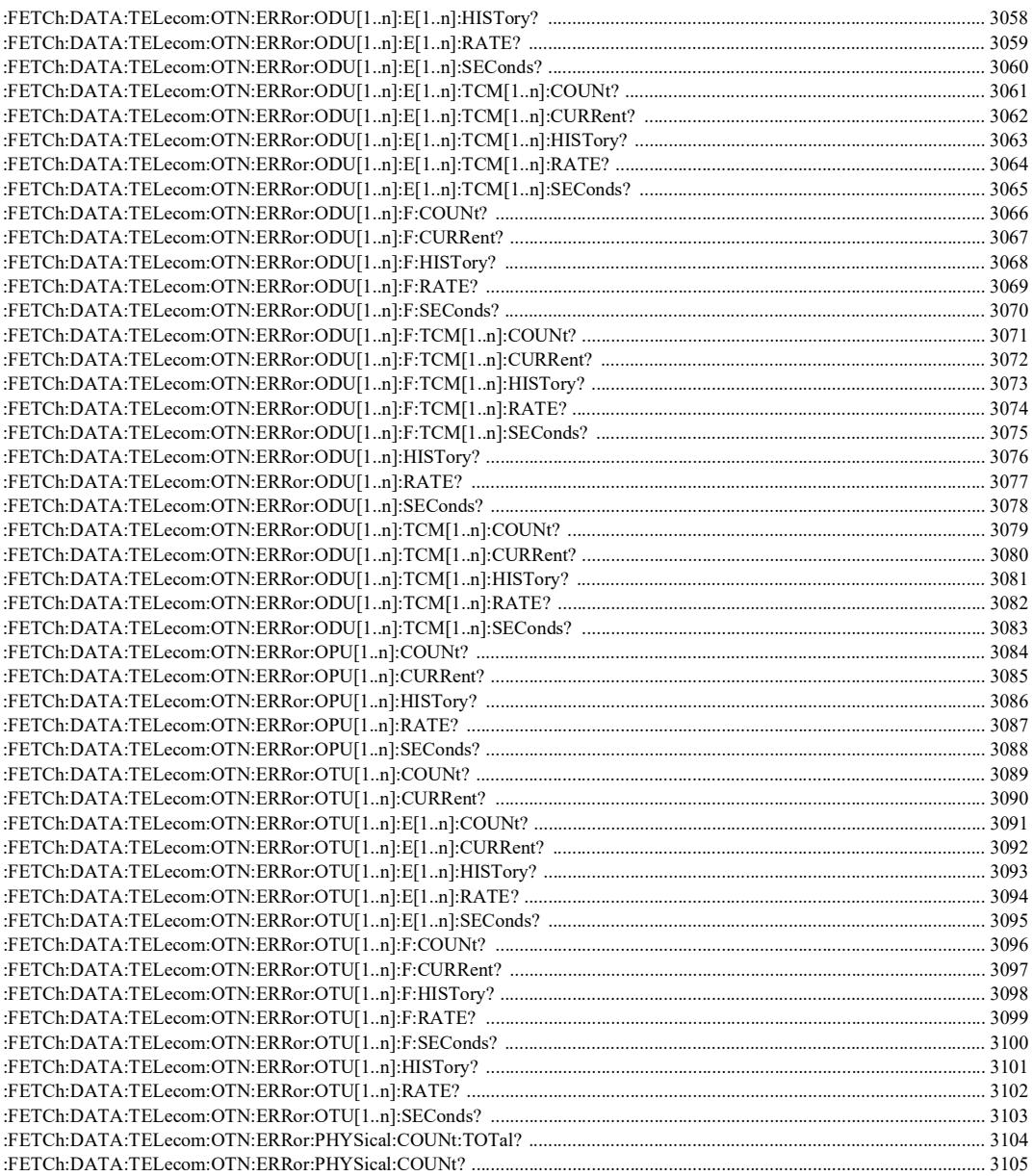

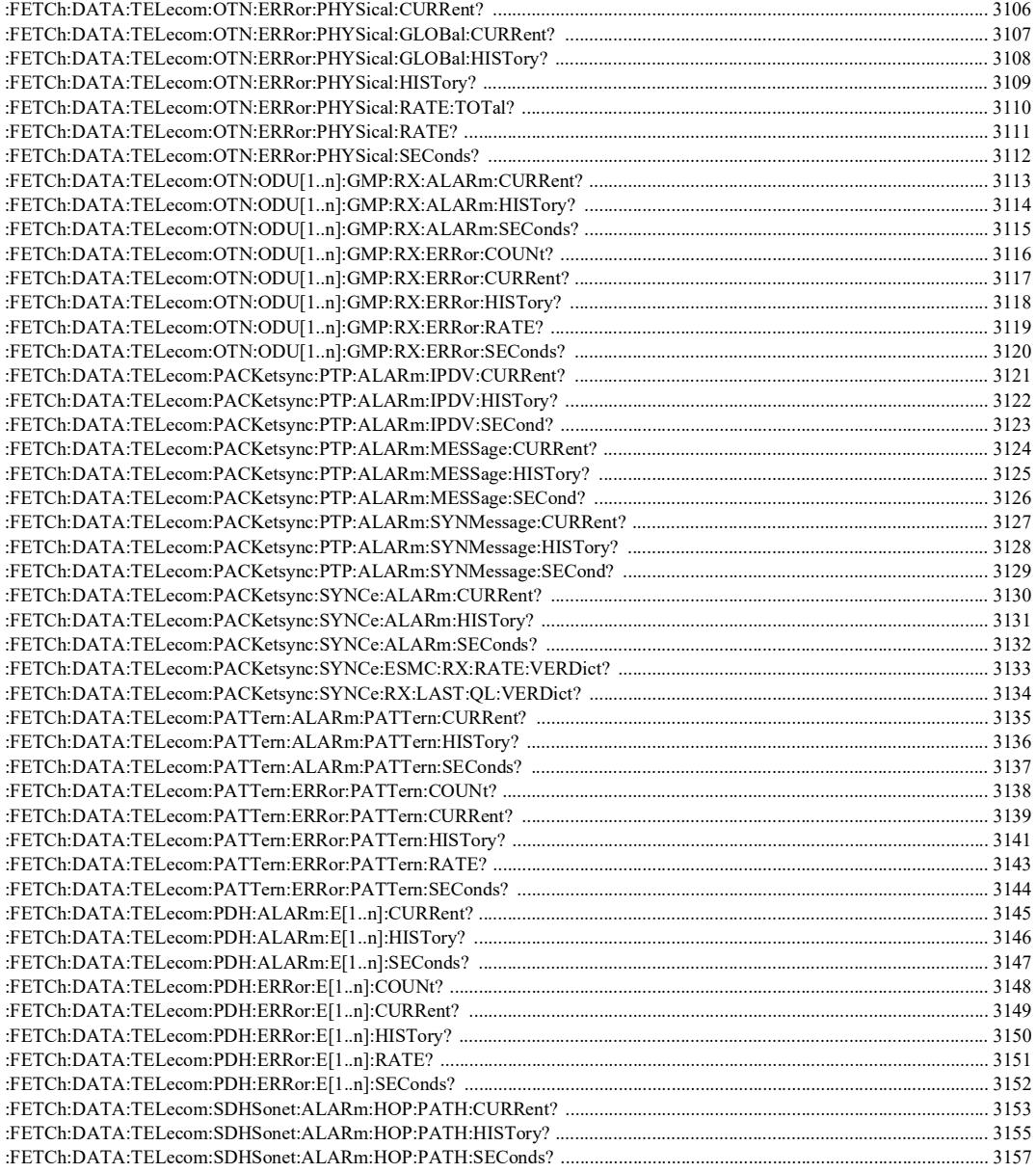

u,

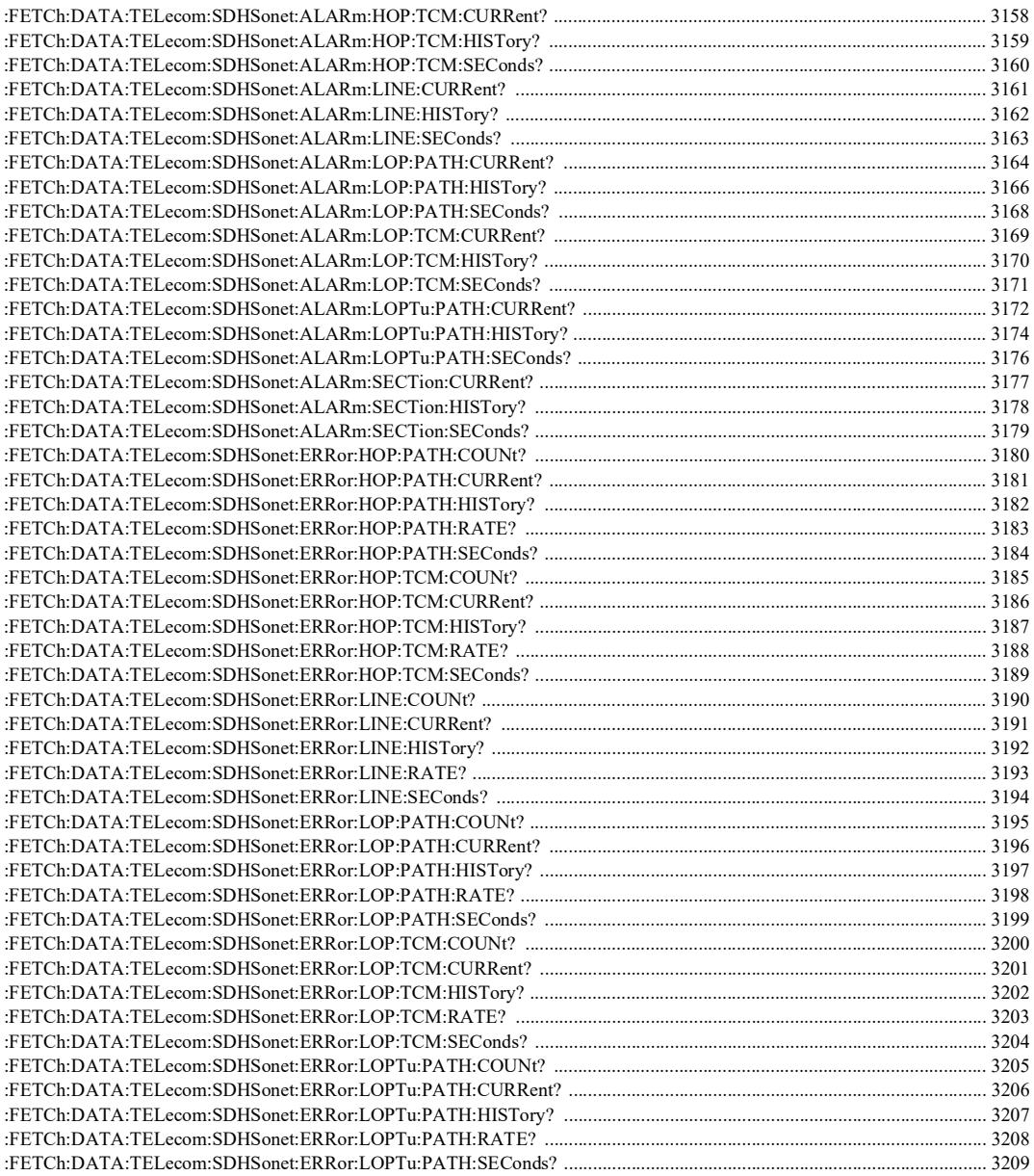

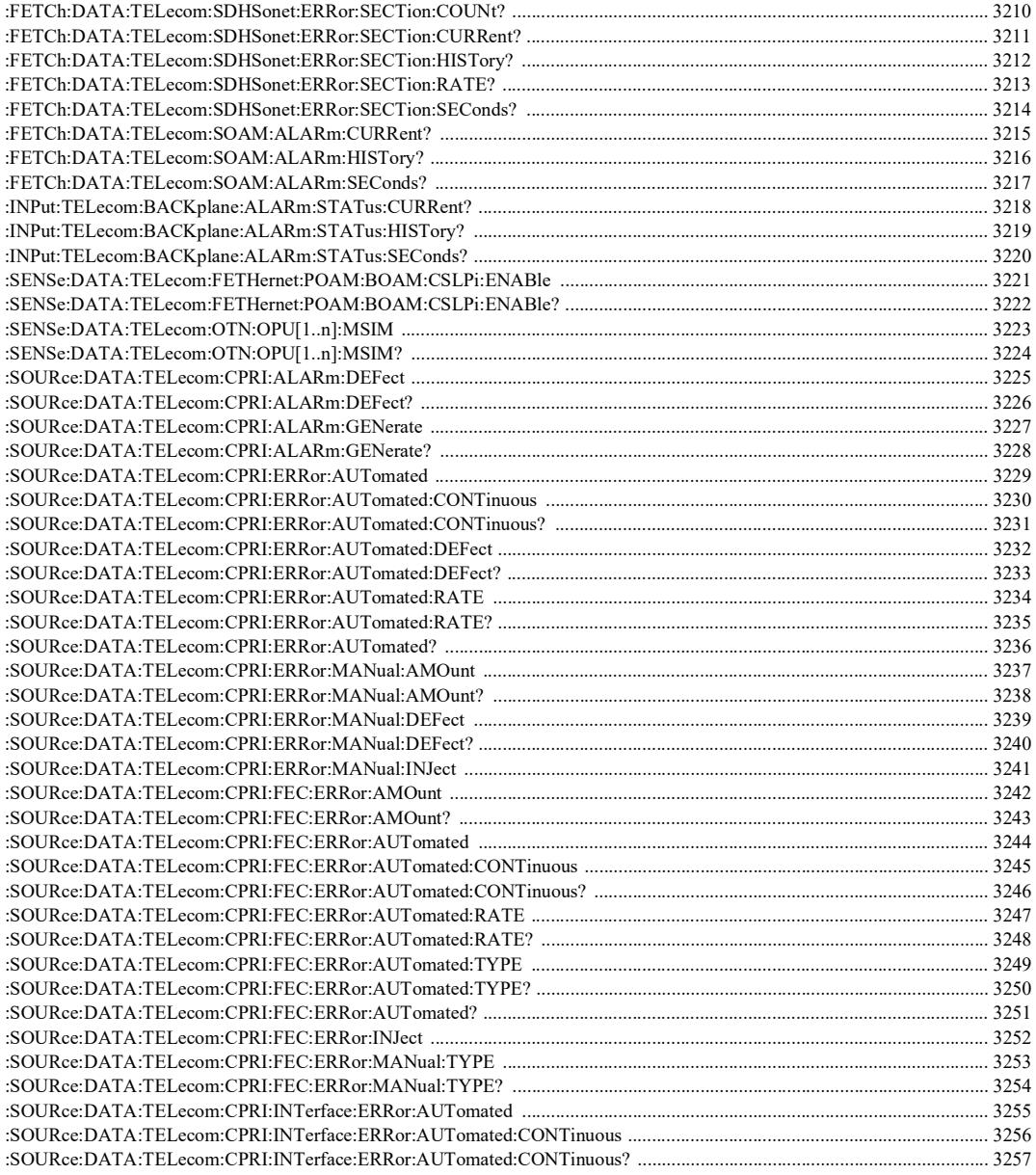

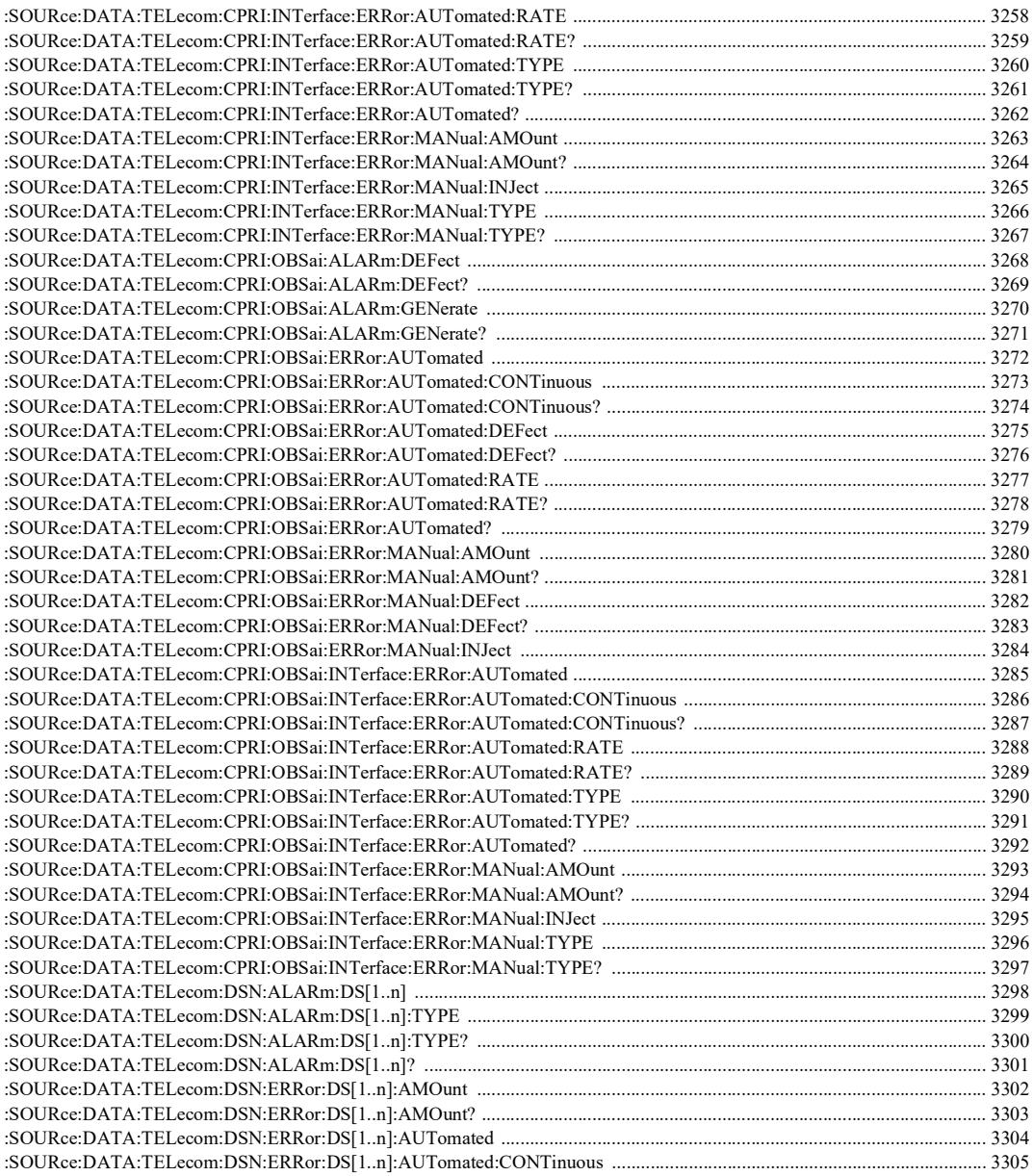

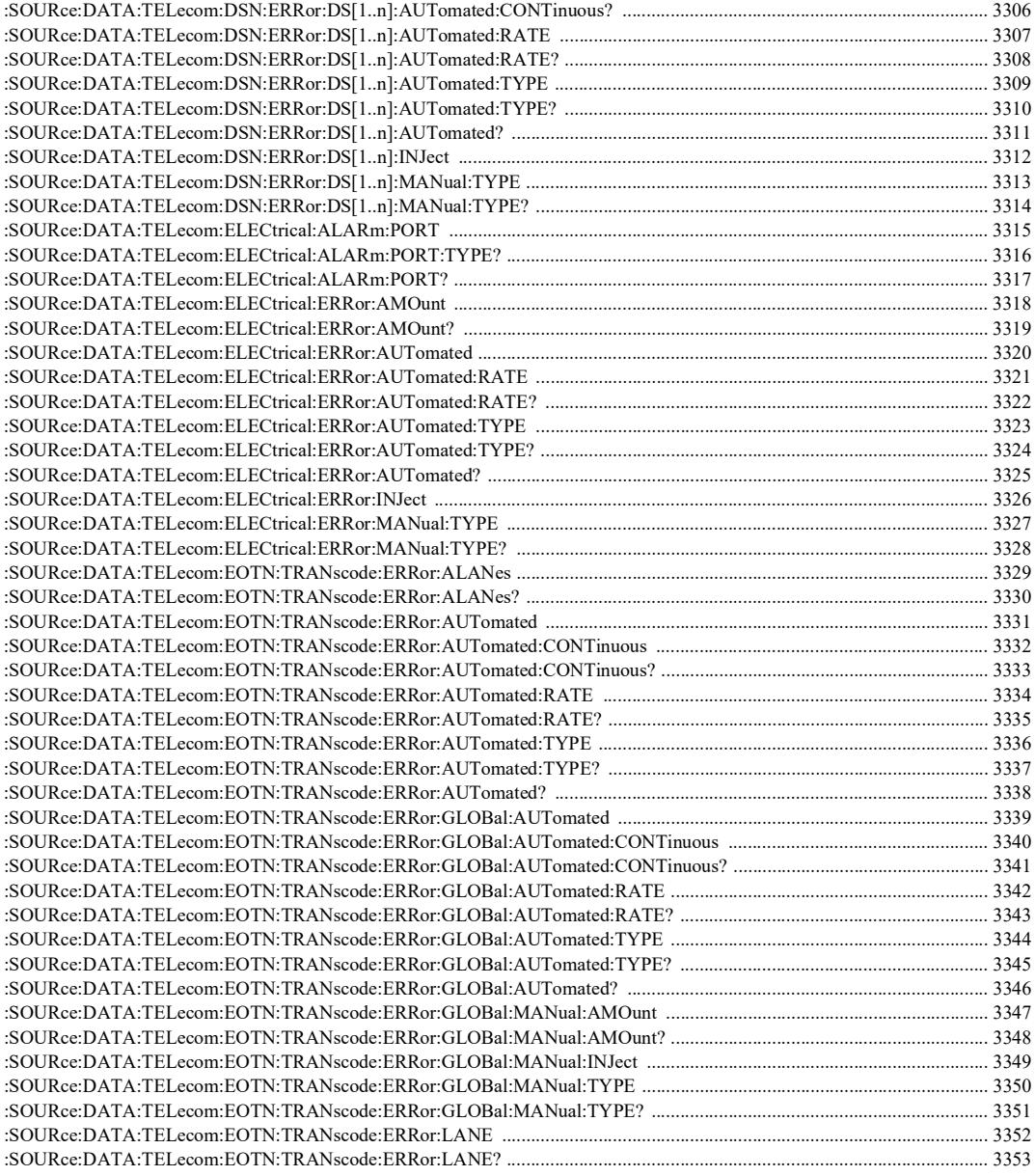

۰

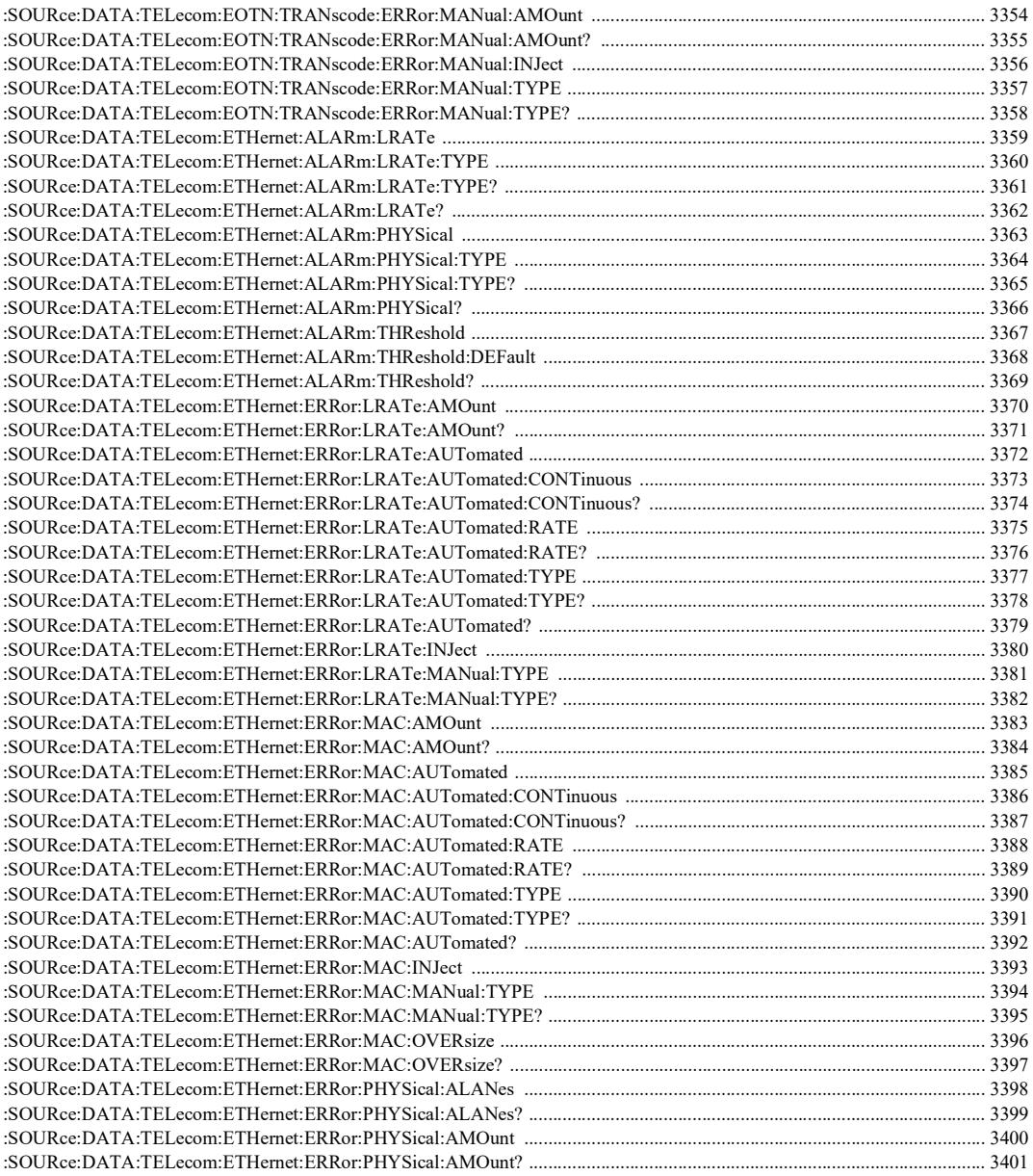

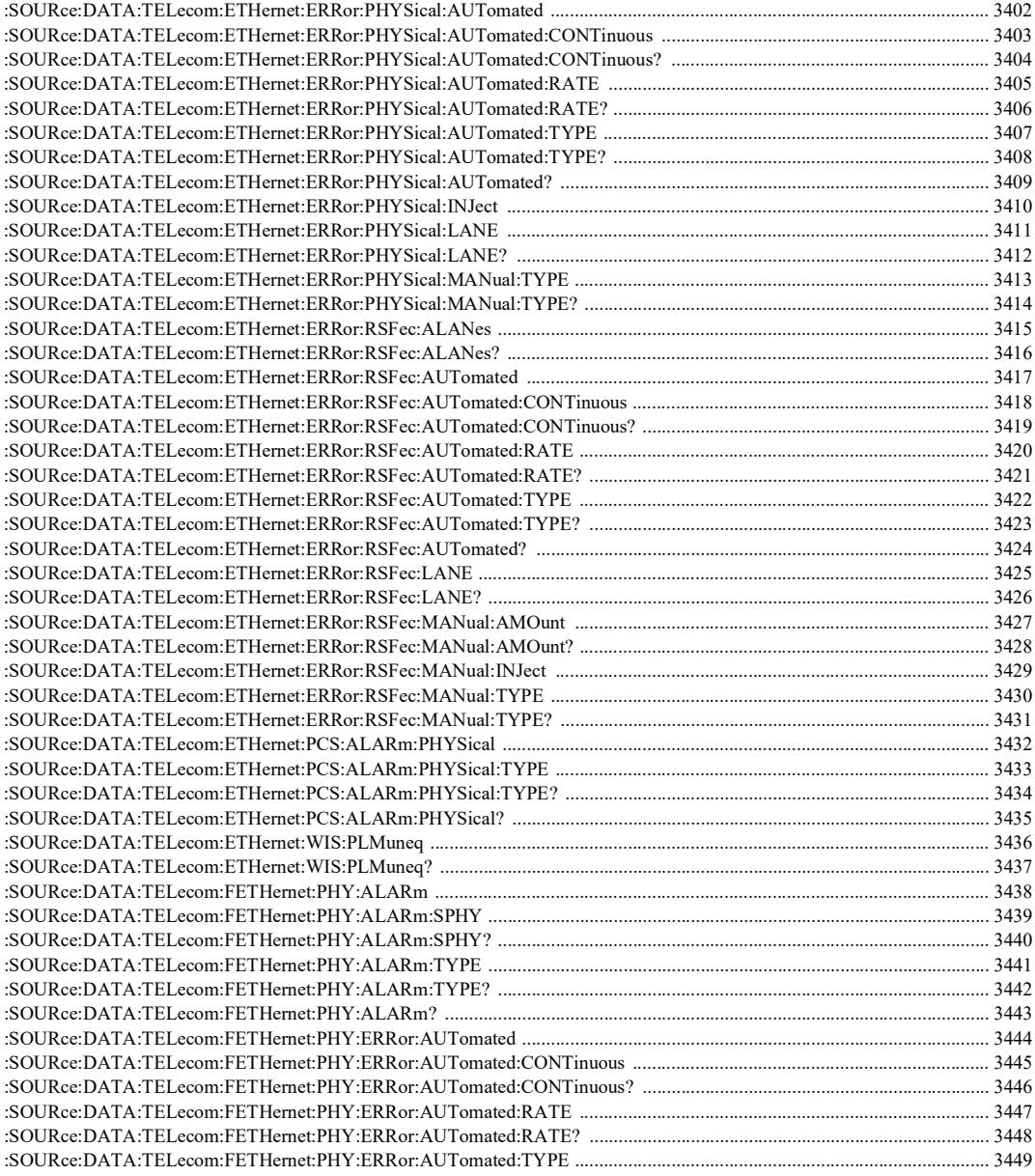

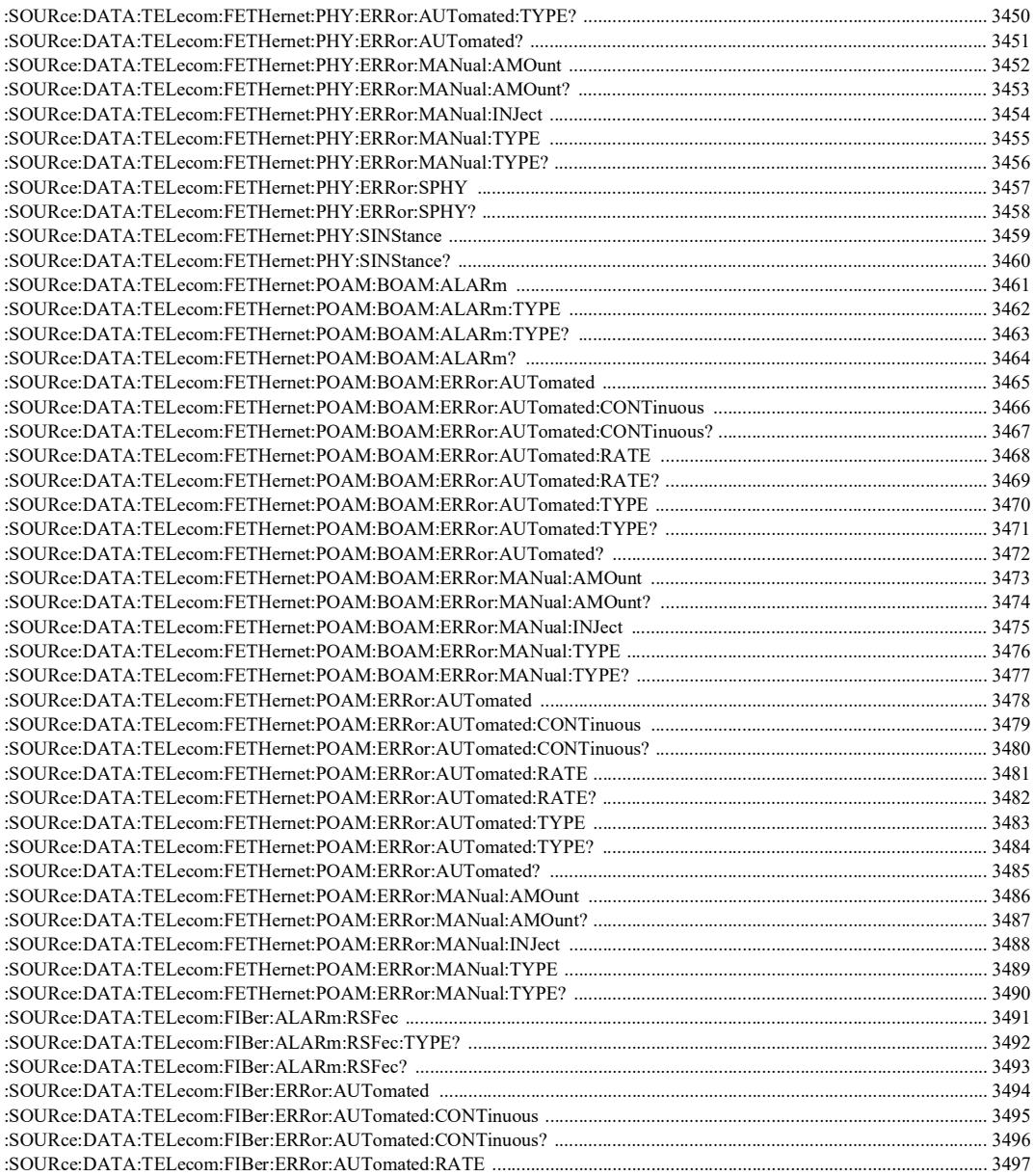

 $\sim$ and the

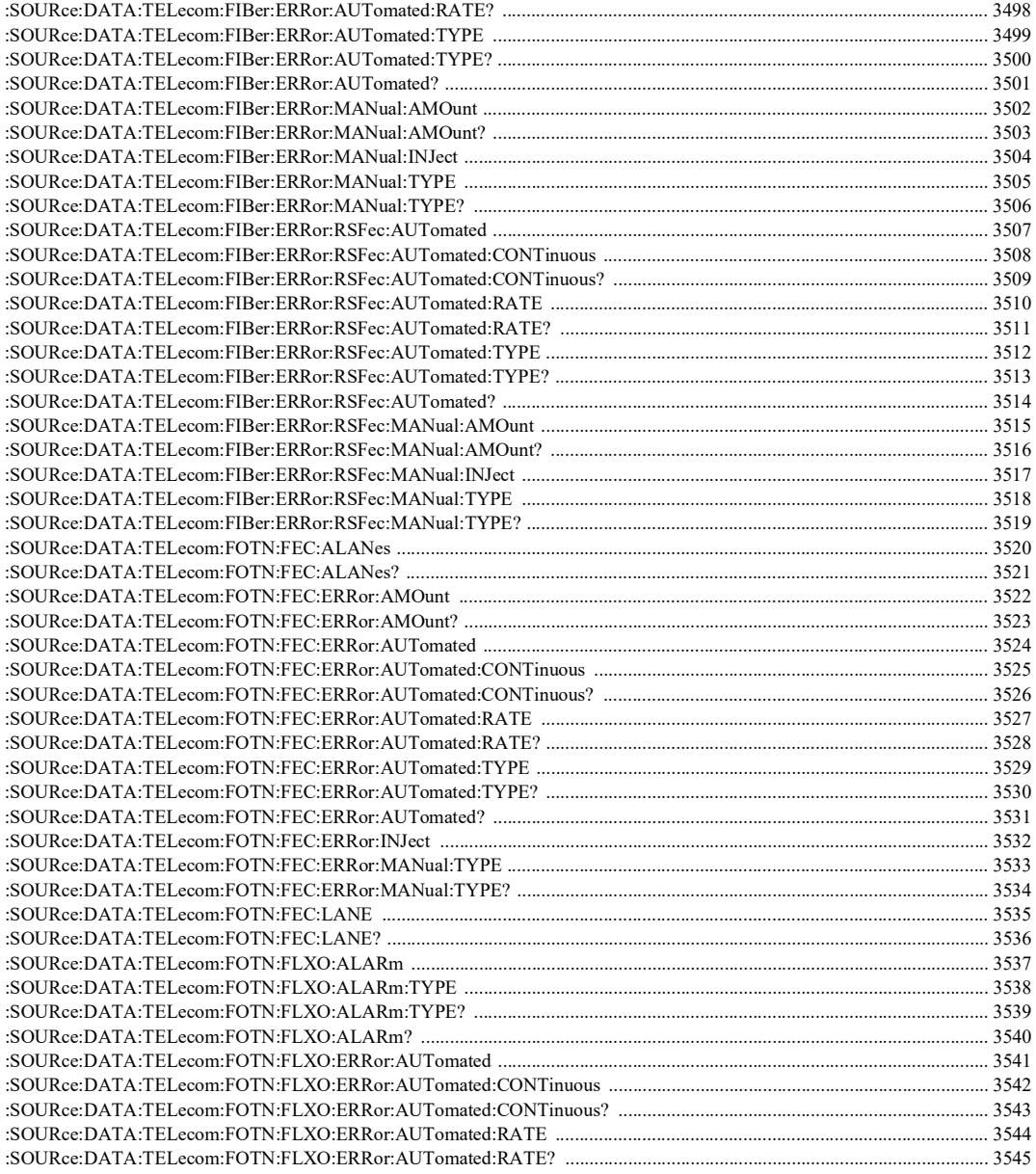
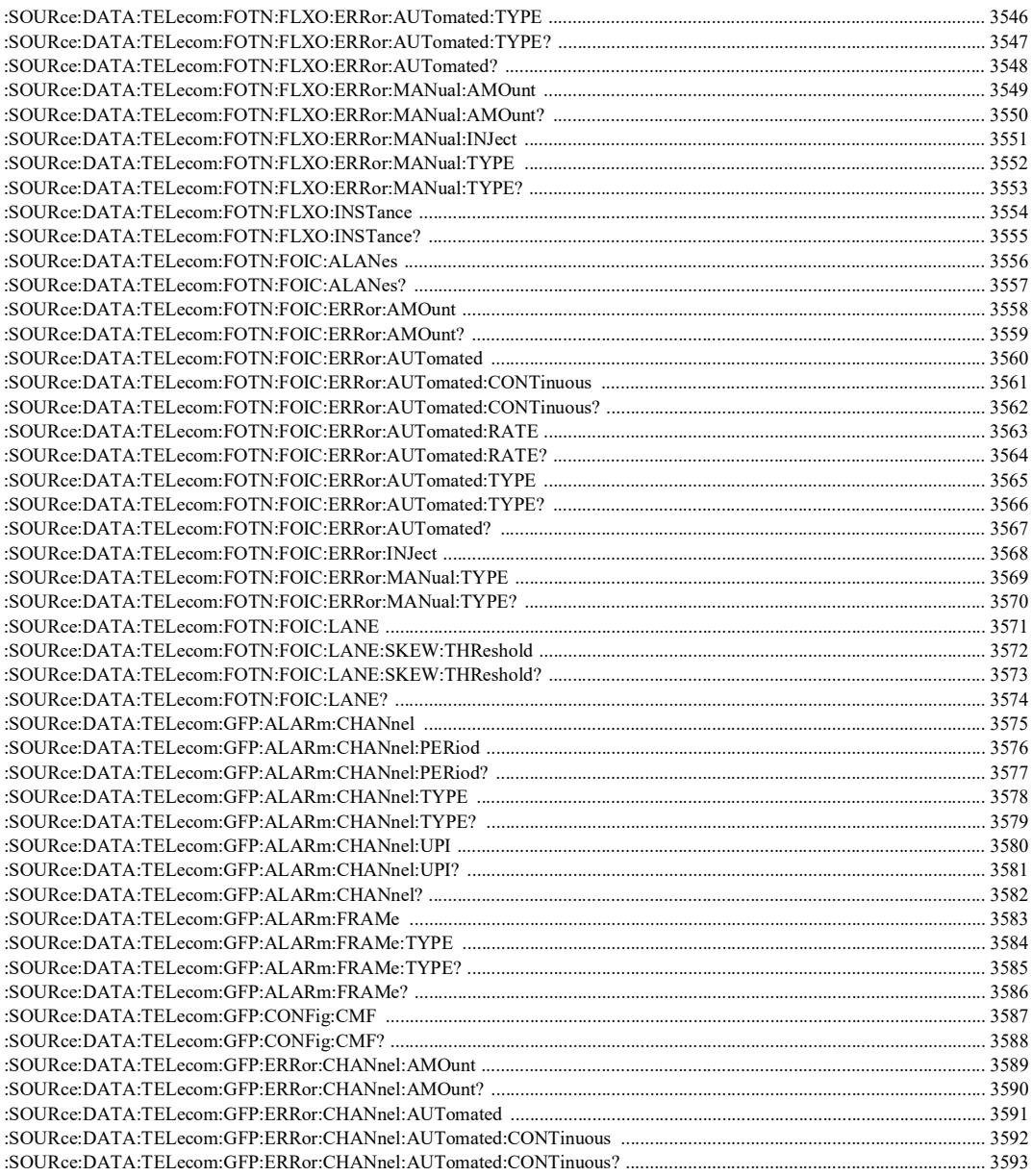

**COL** 

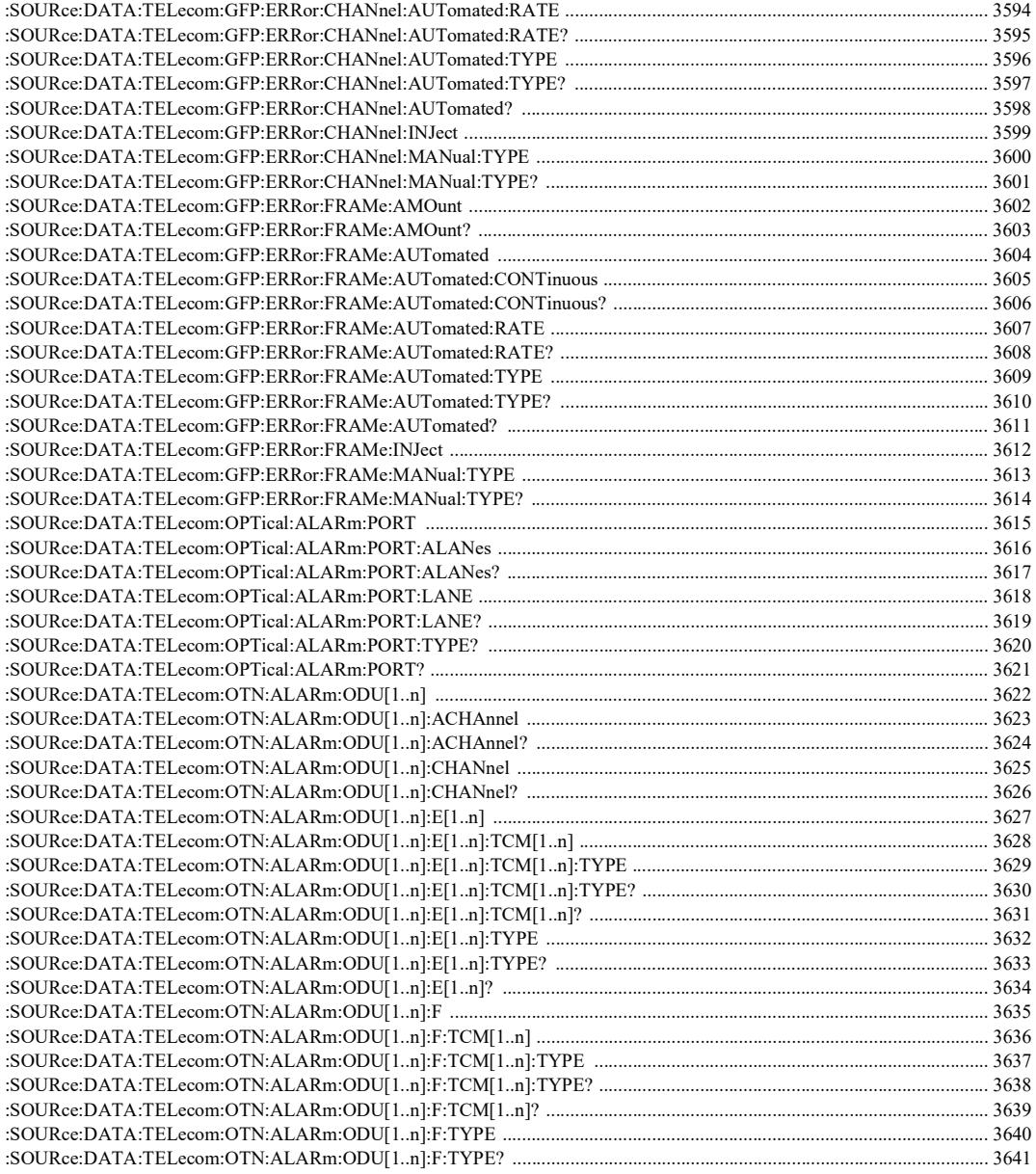

a,

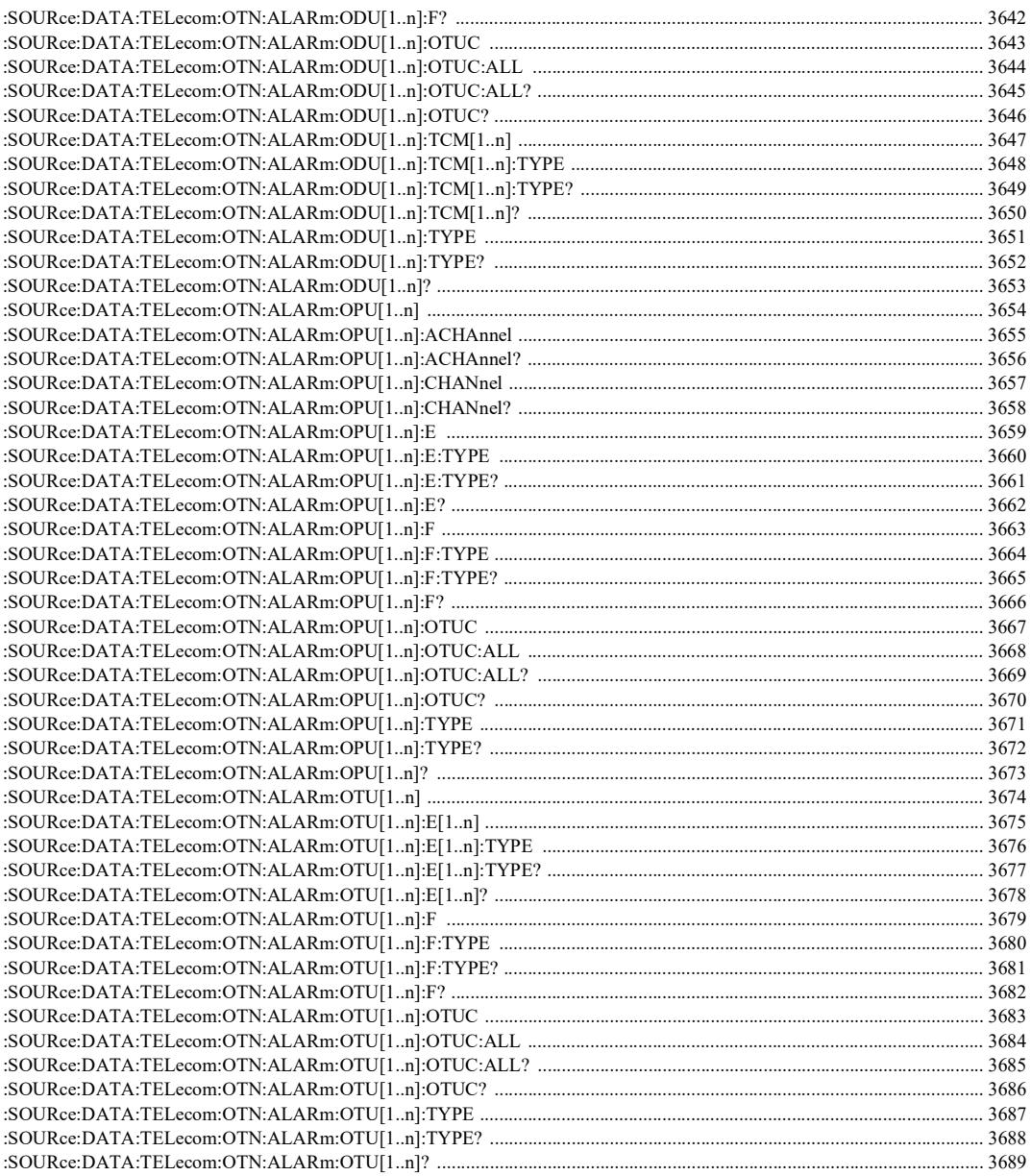

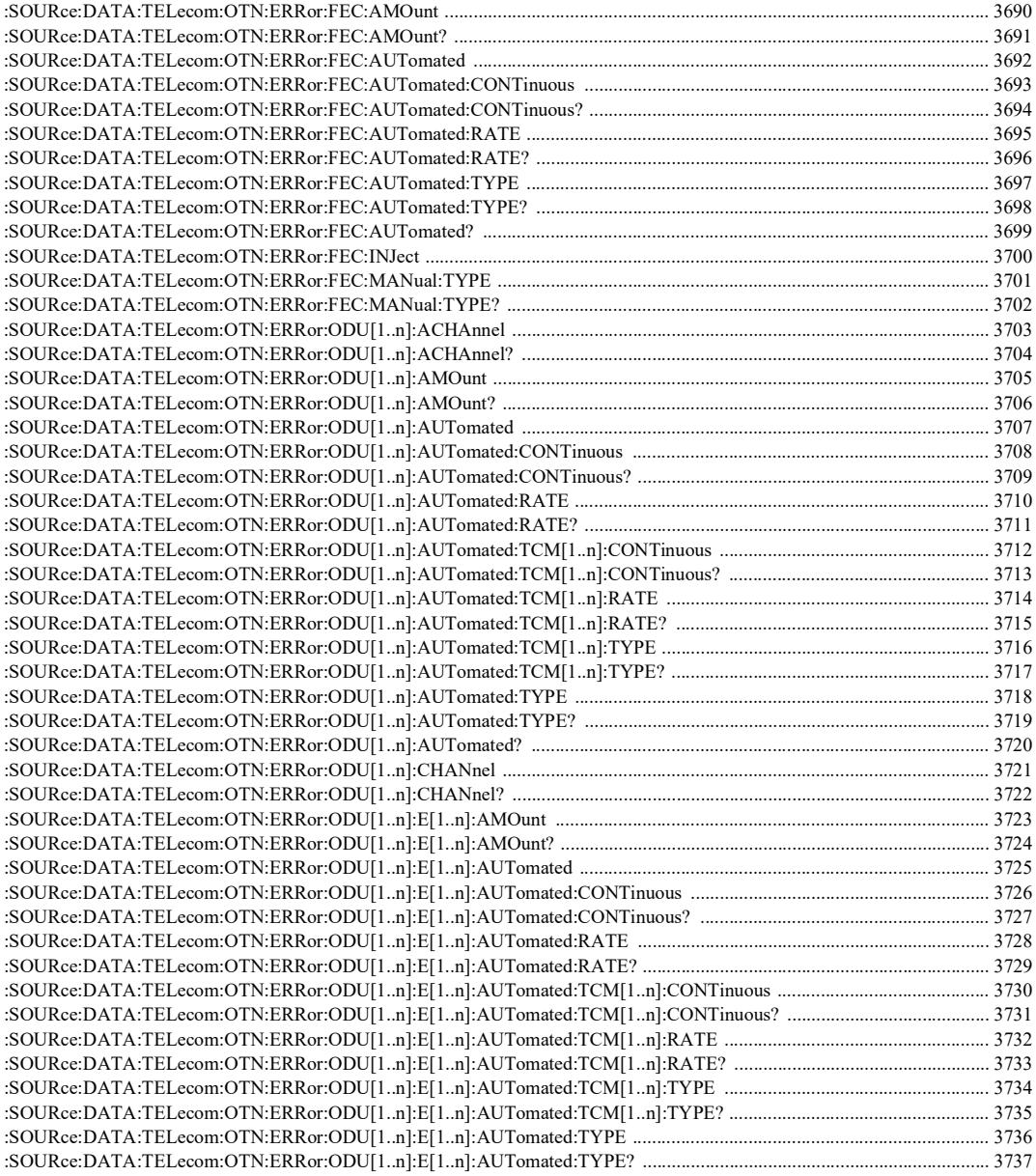

۰

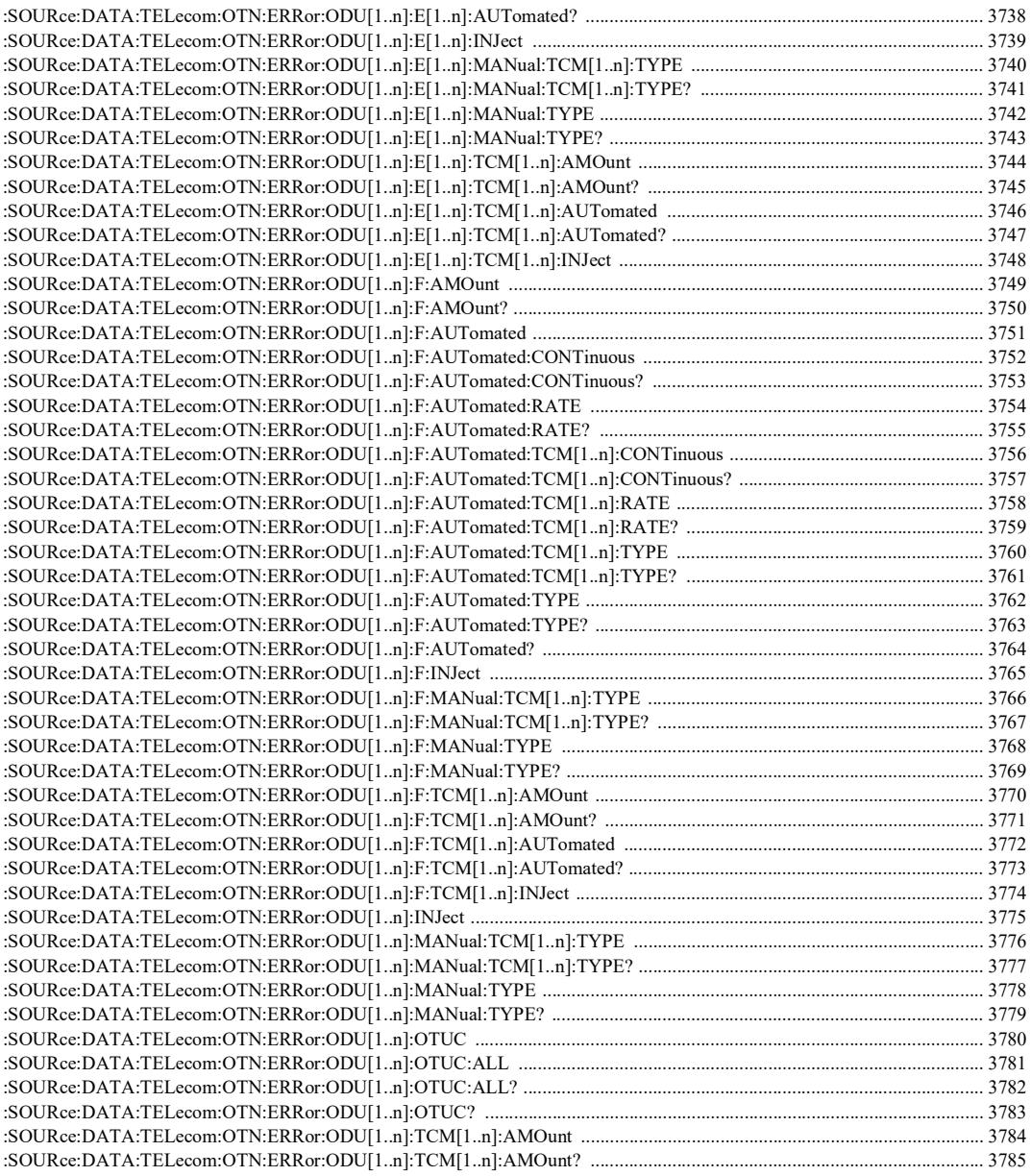

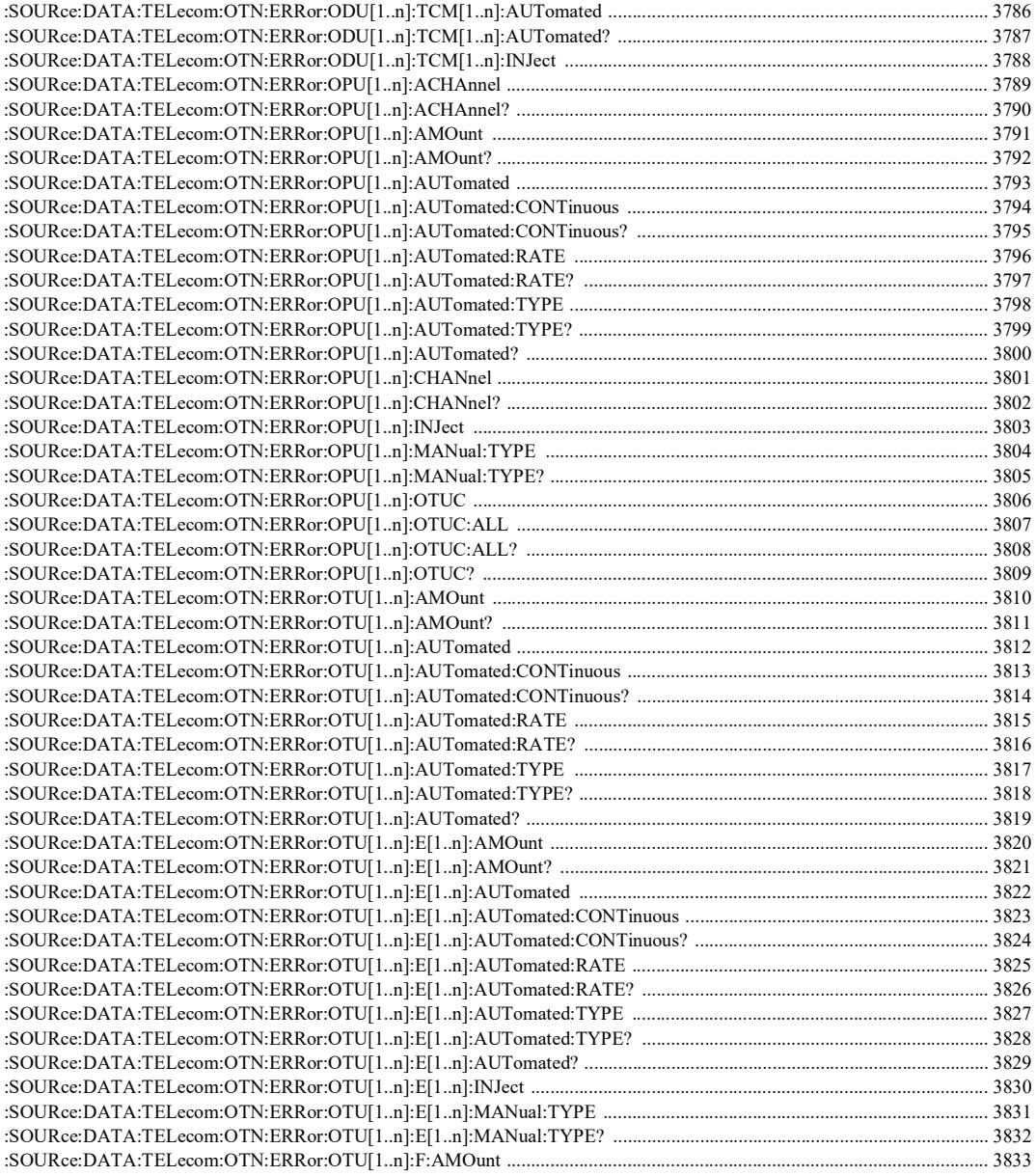

u,

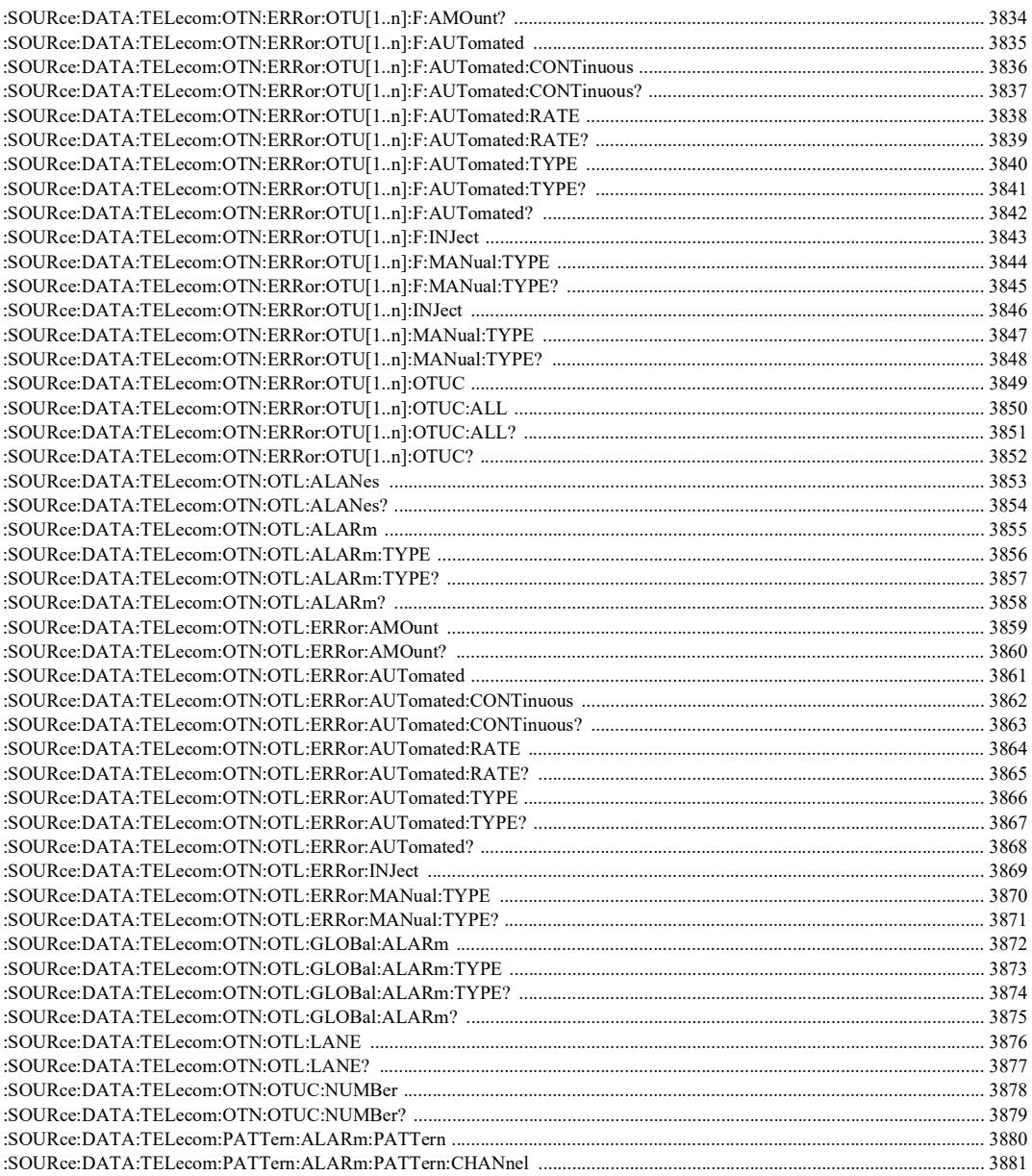

**COL** 

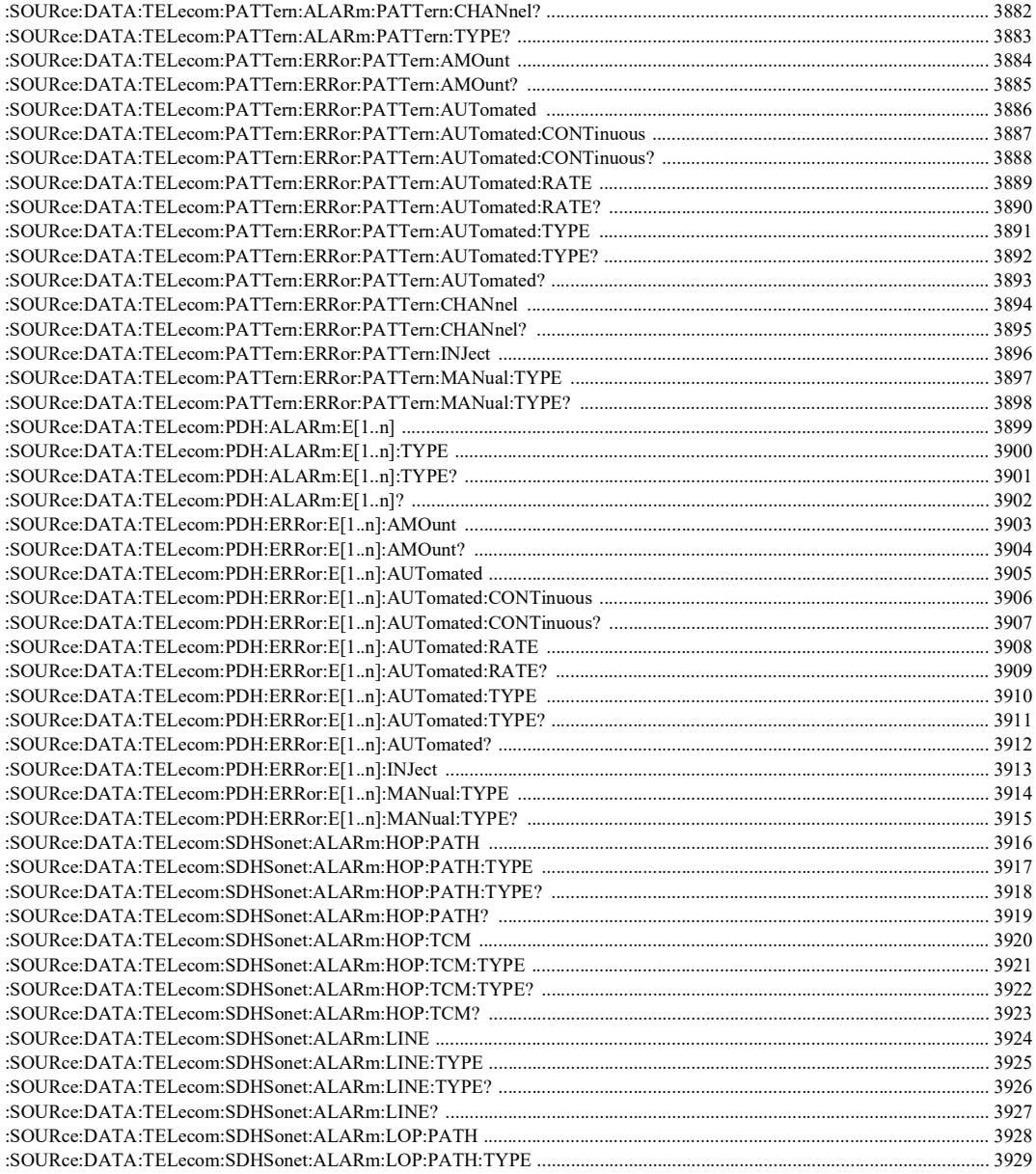

÷.

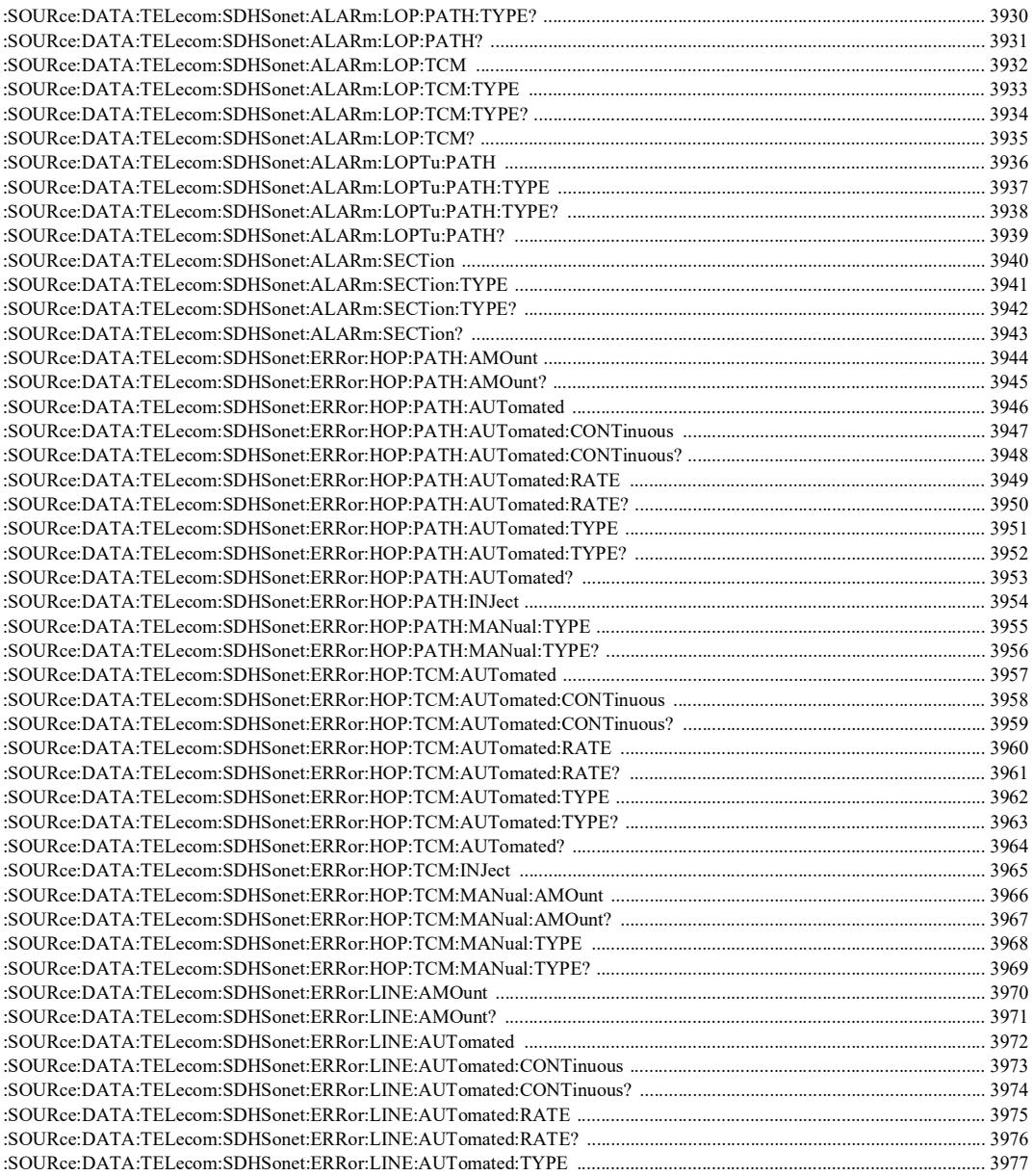

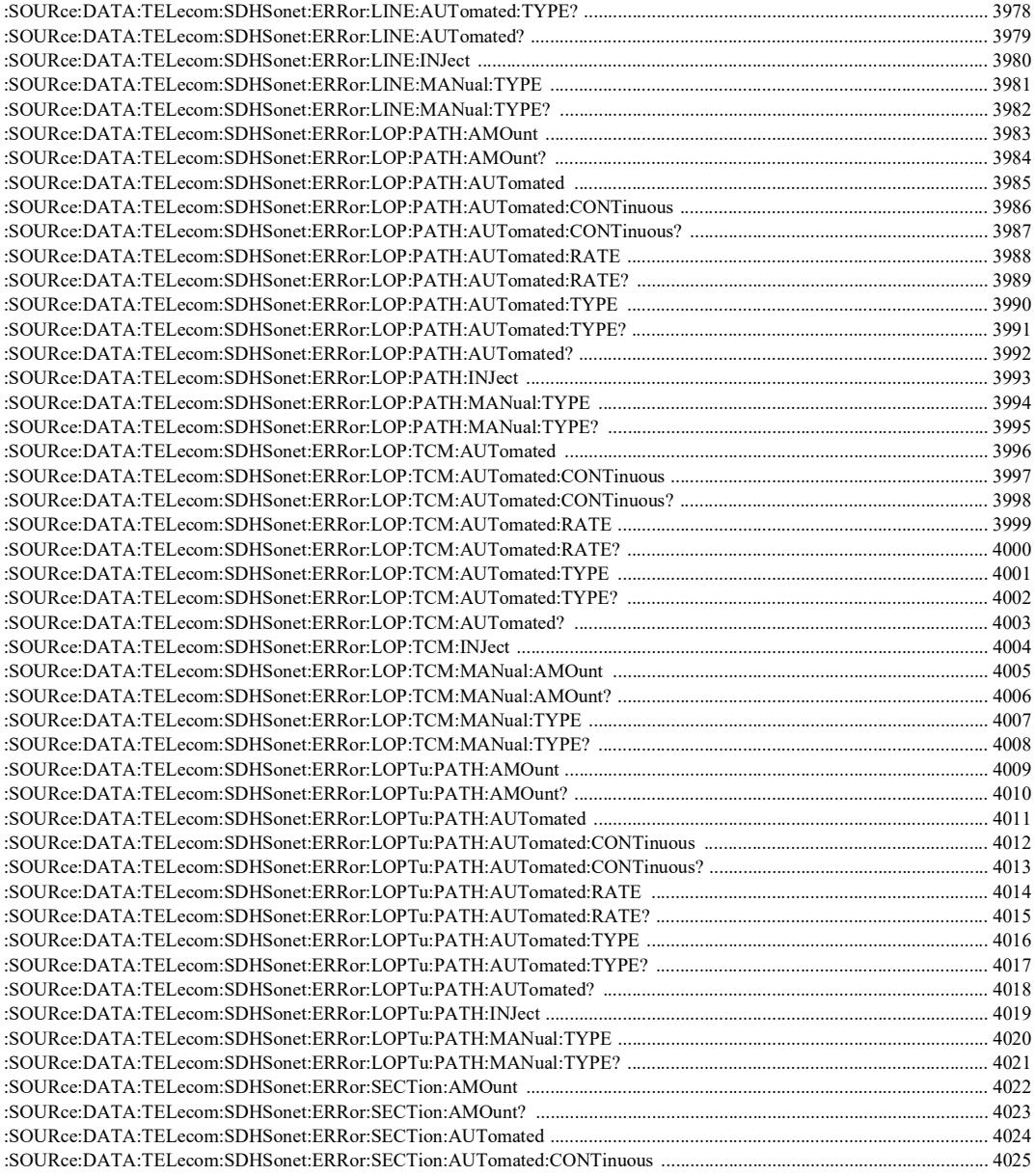

÷,

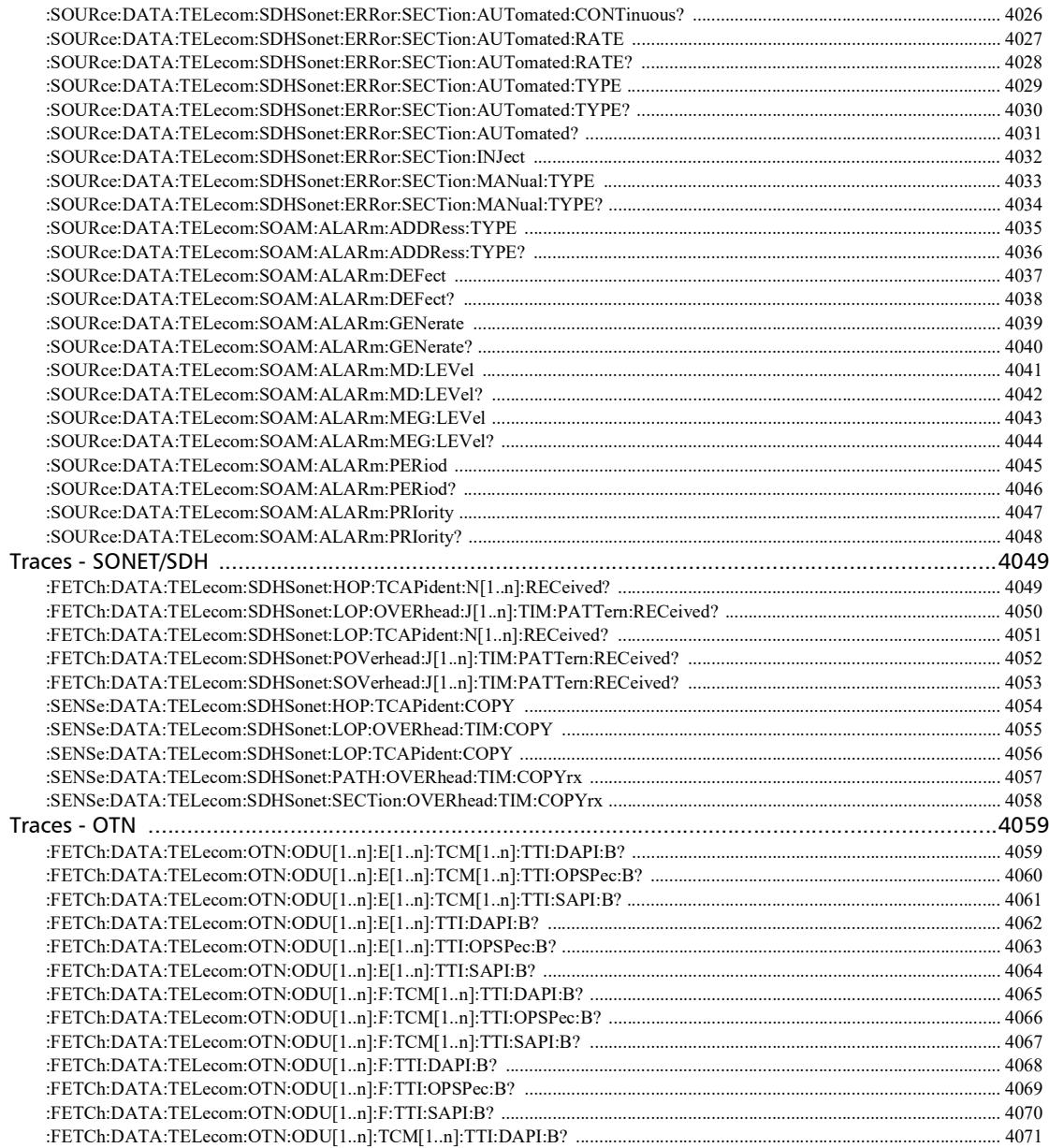

**COL** 

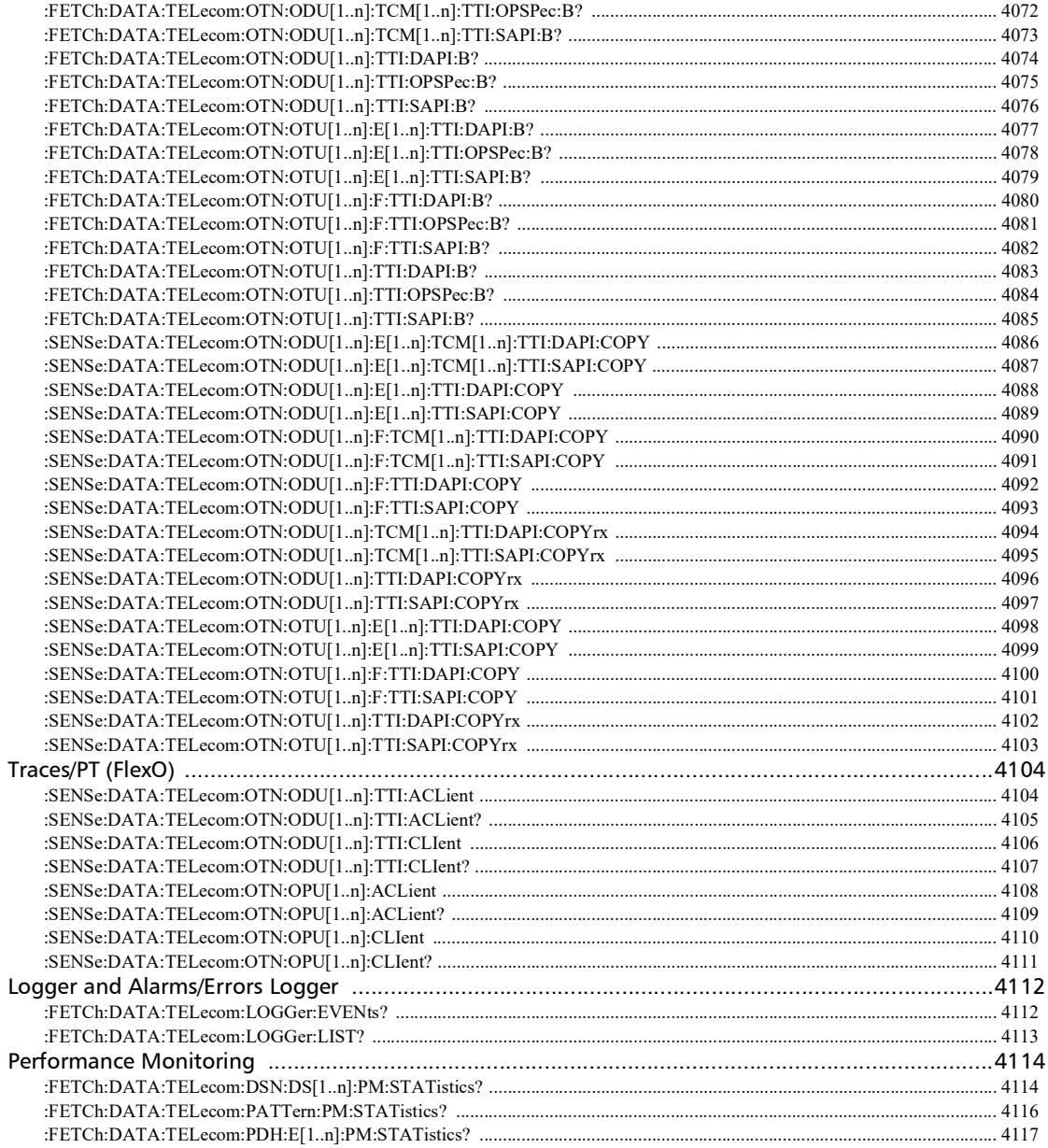

u,

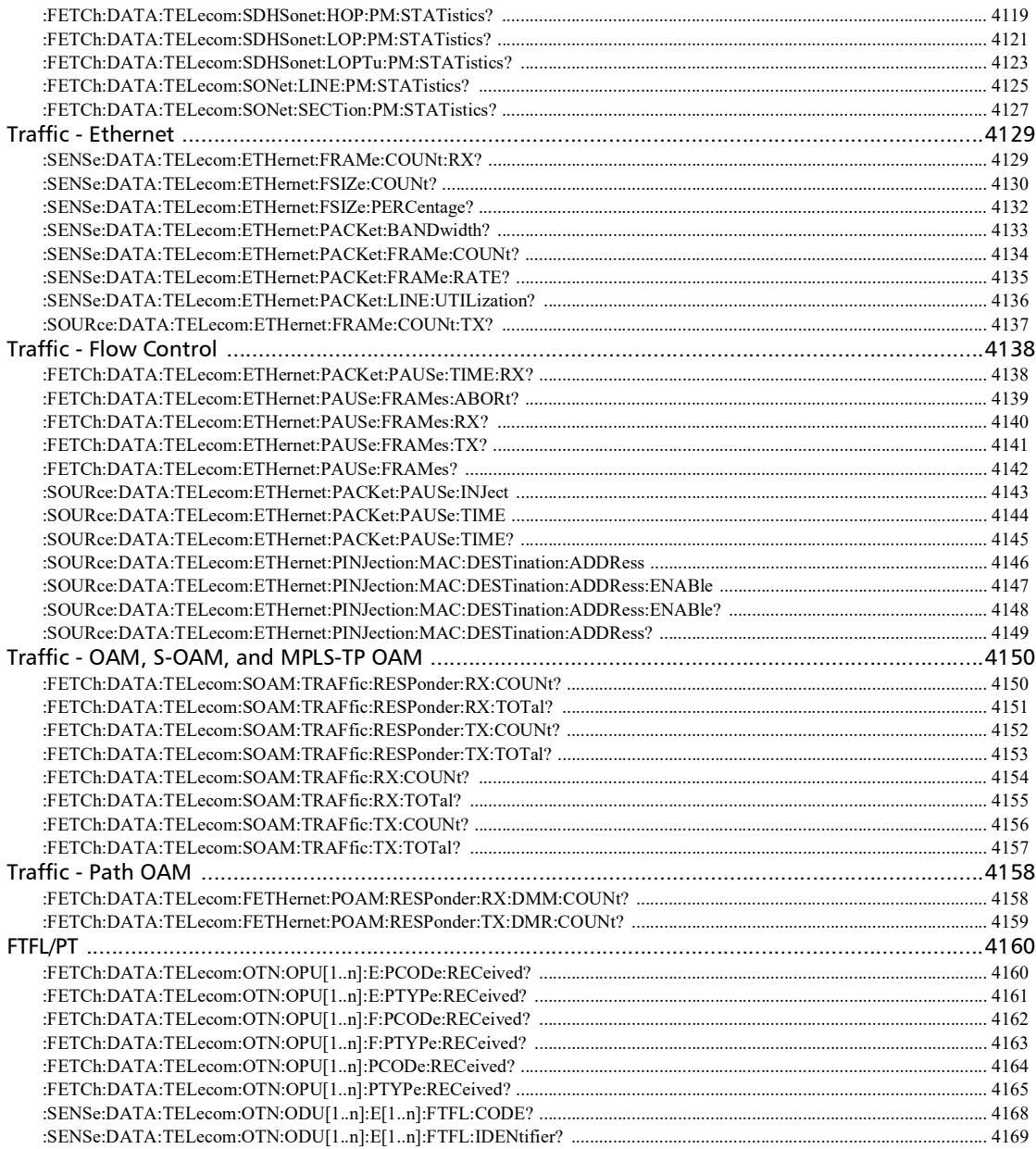

**COL** 

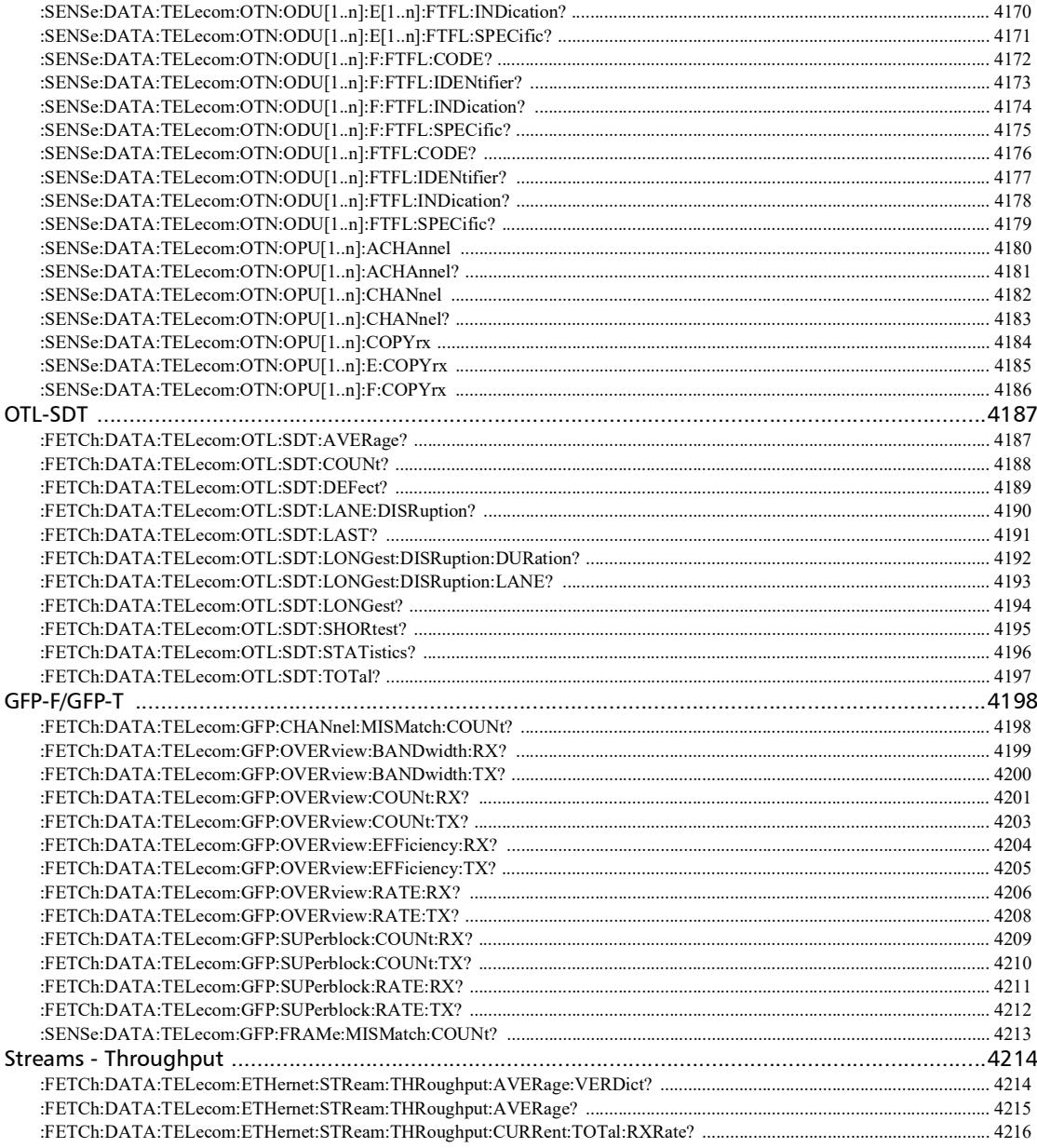

×.

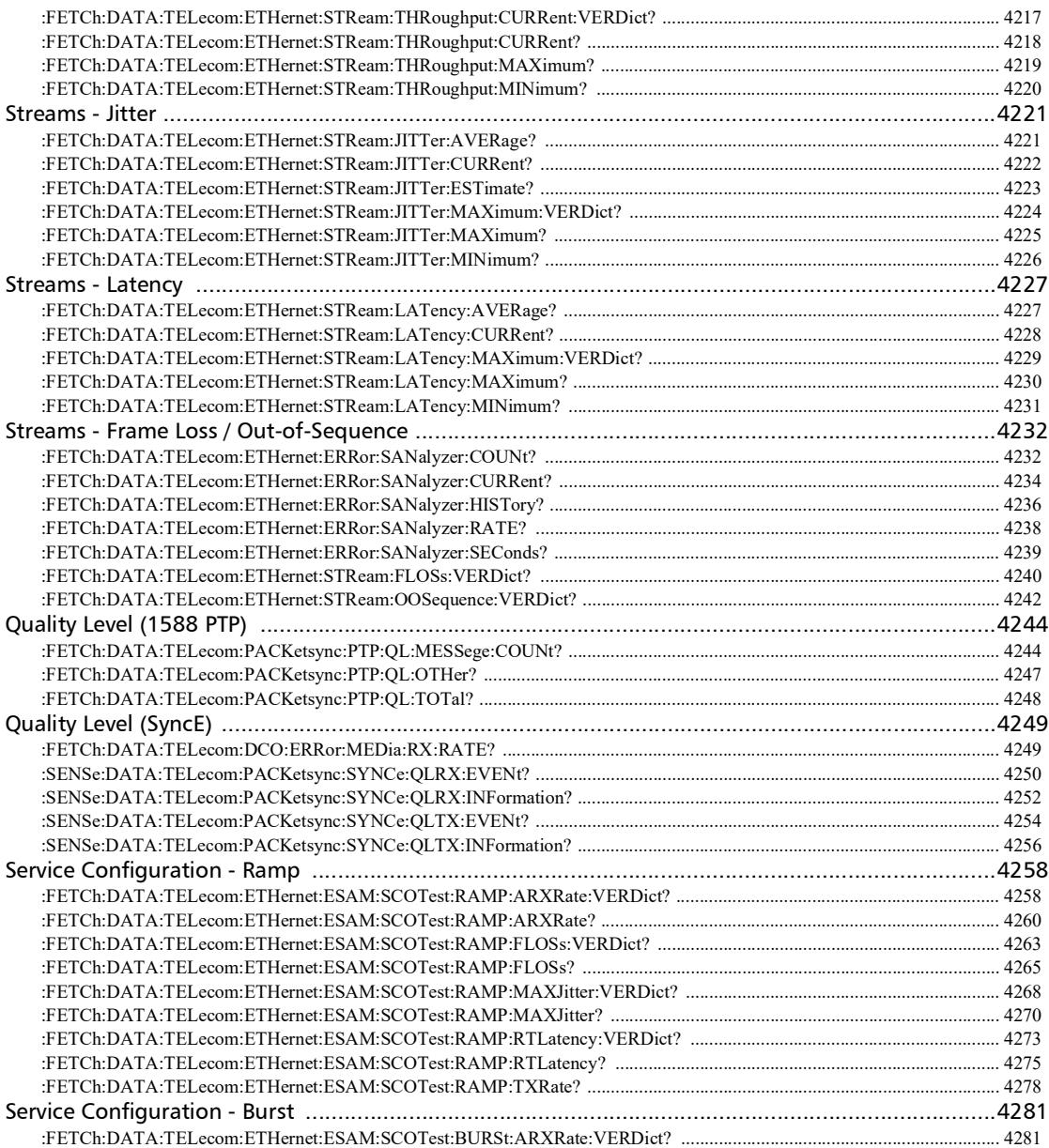

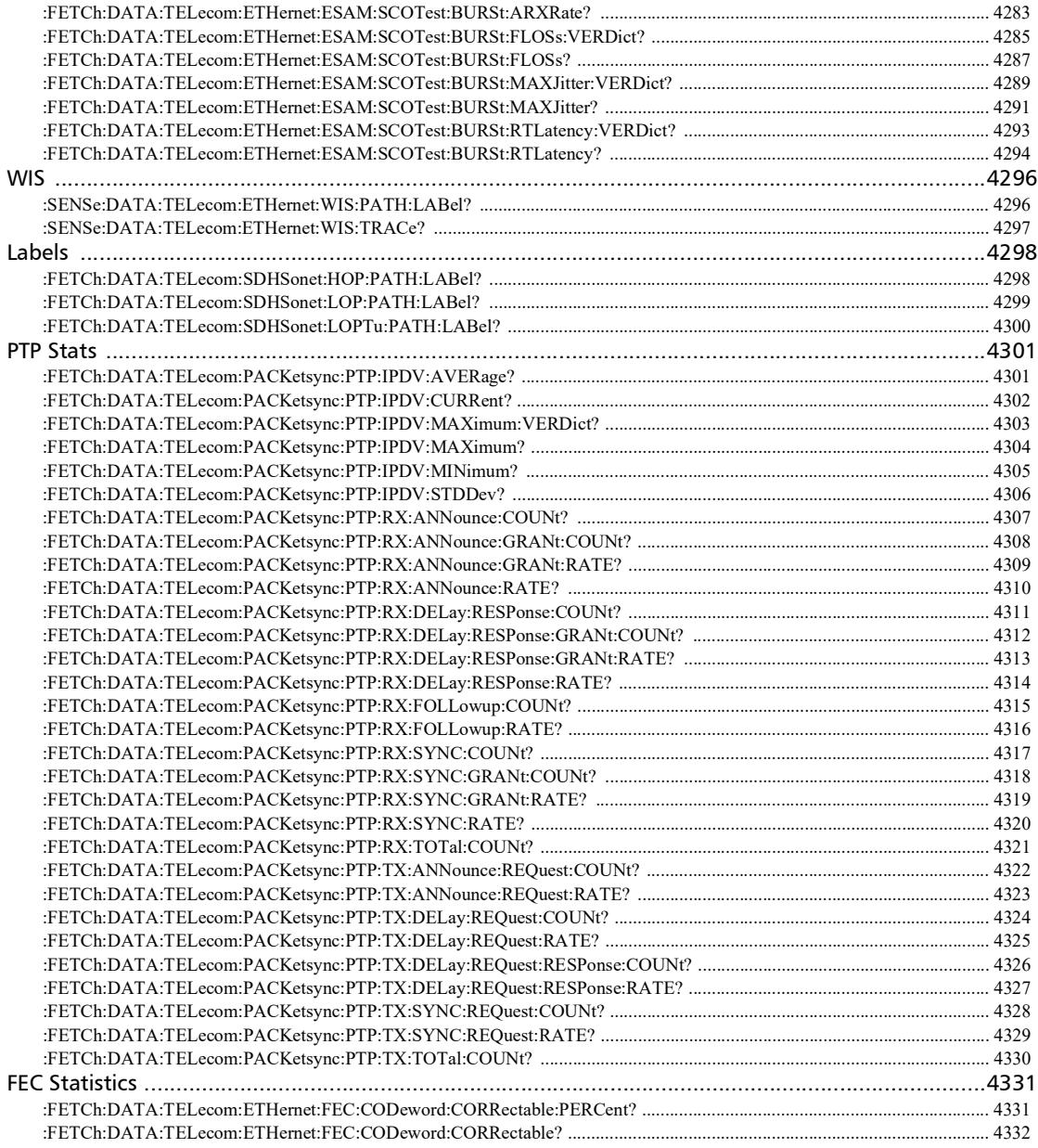

u,

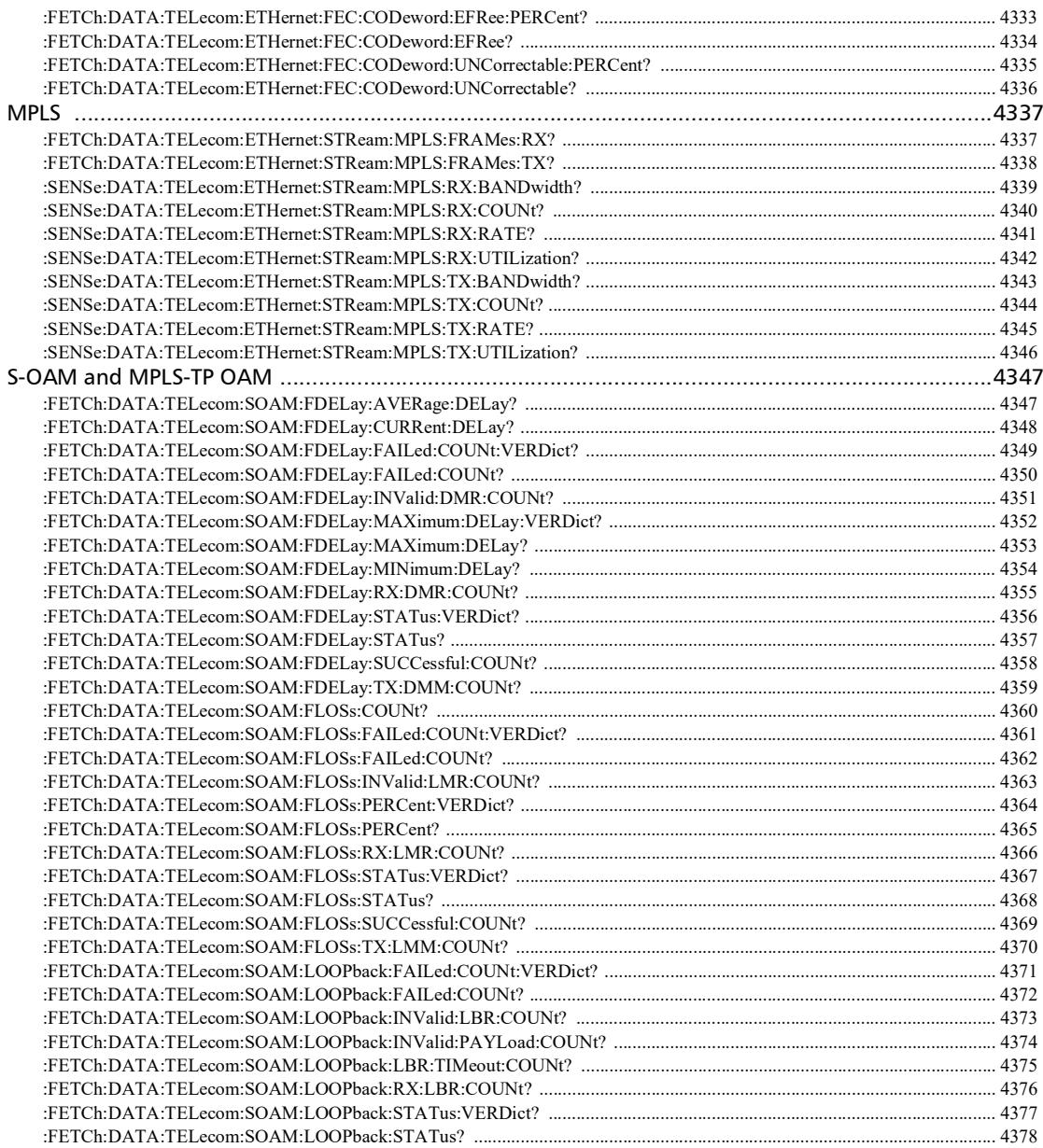

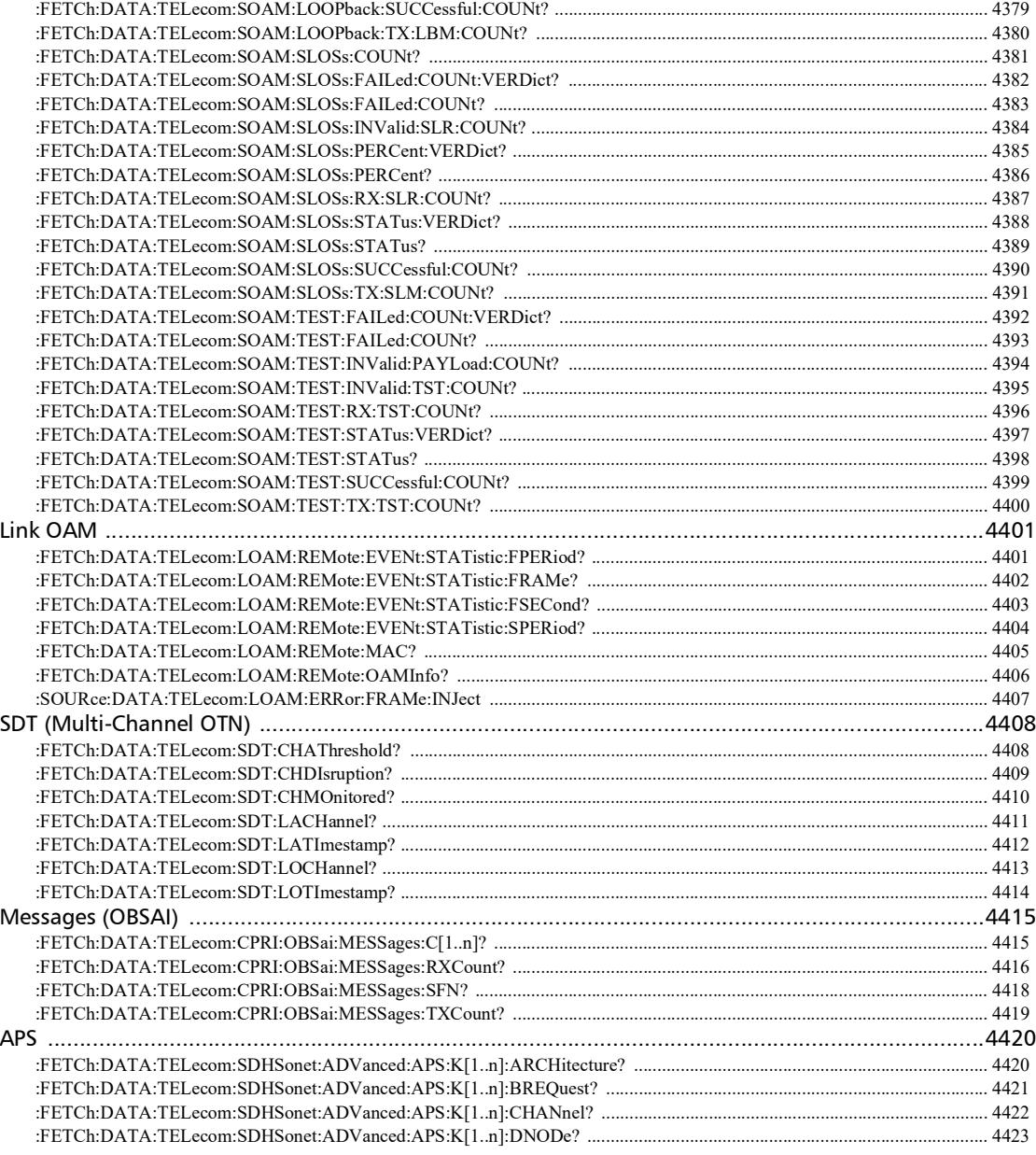

u.

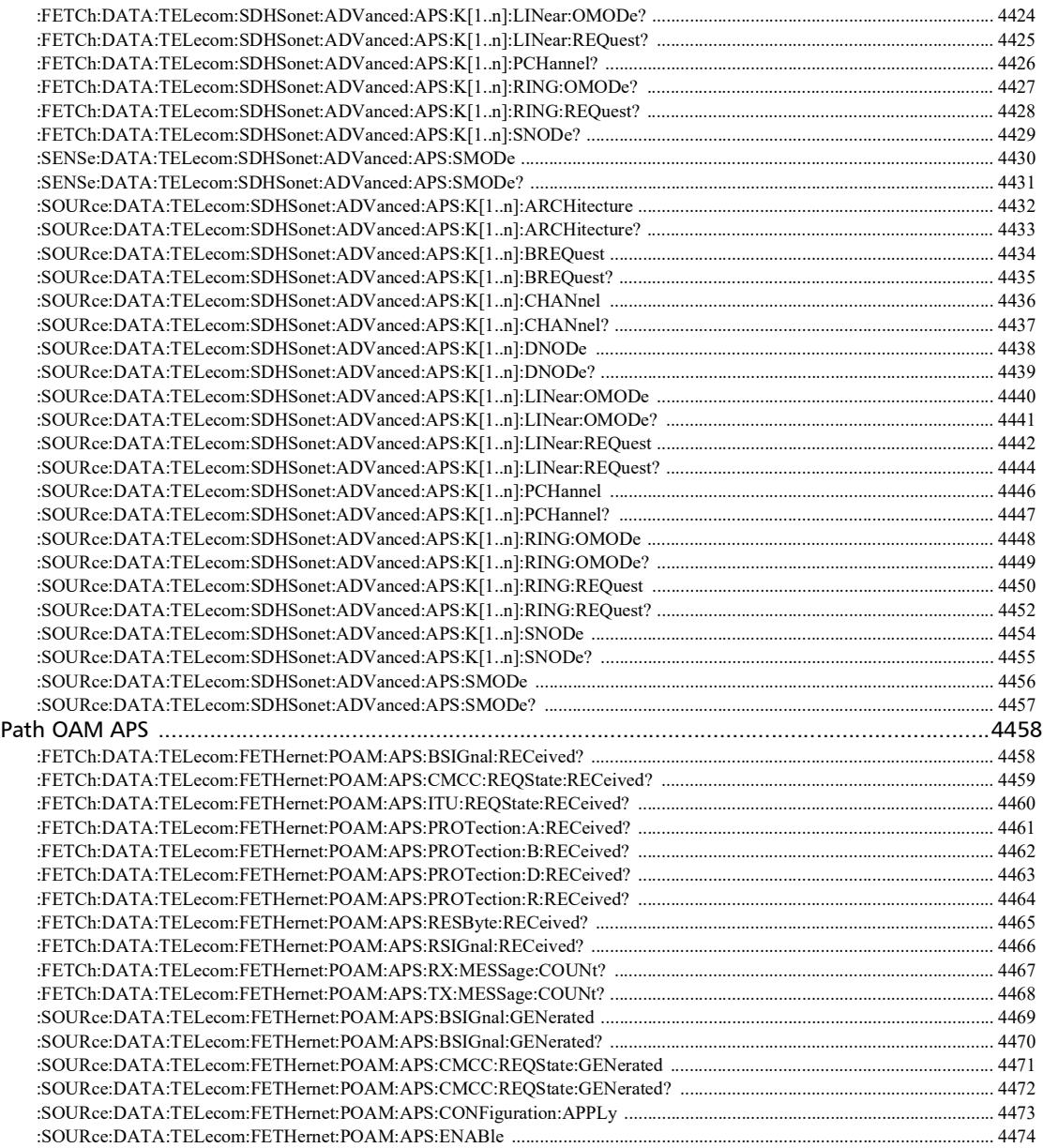

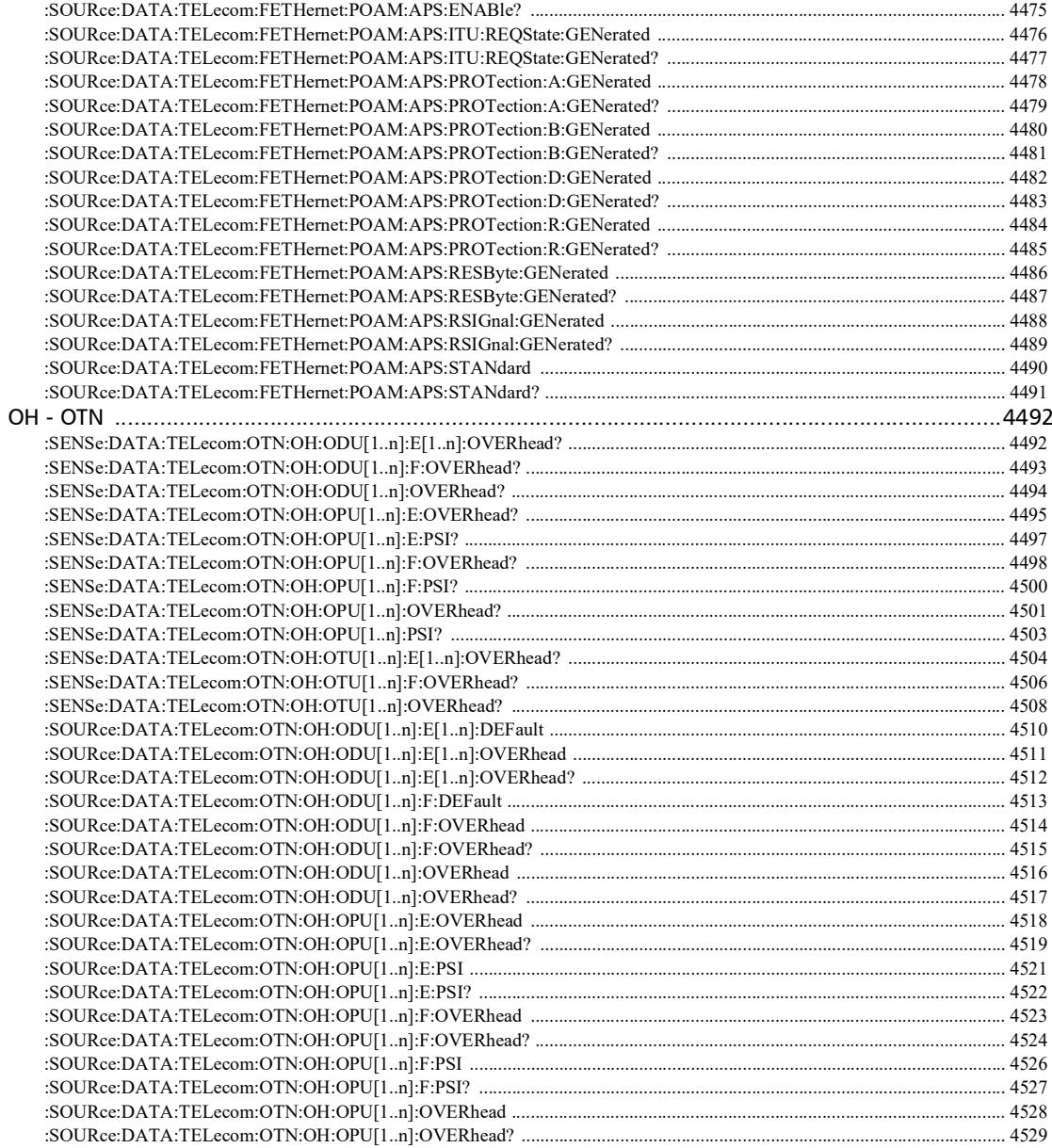

÷.

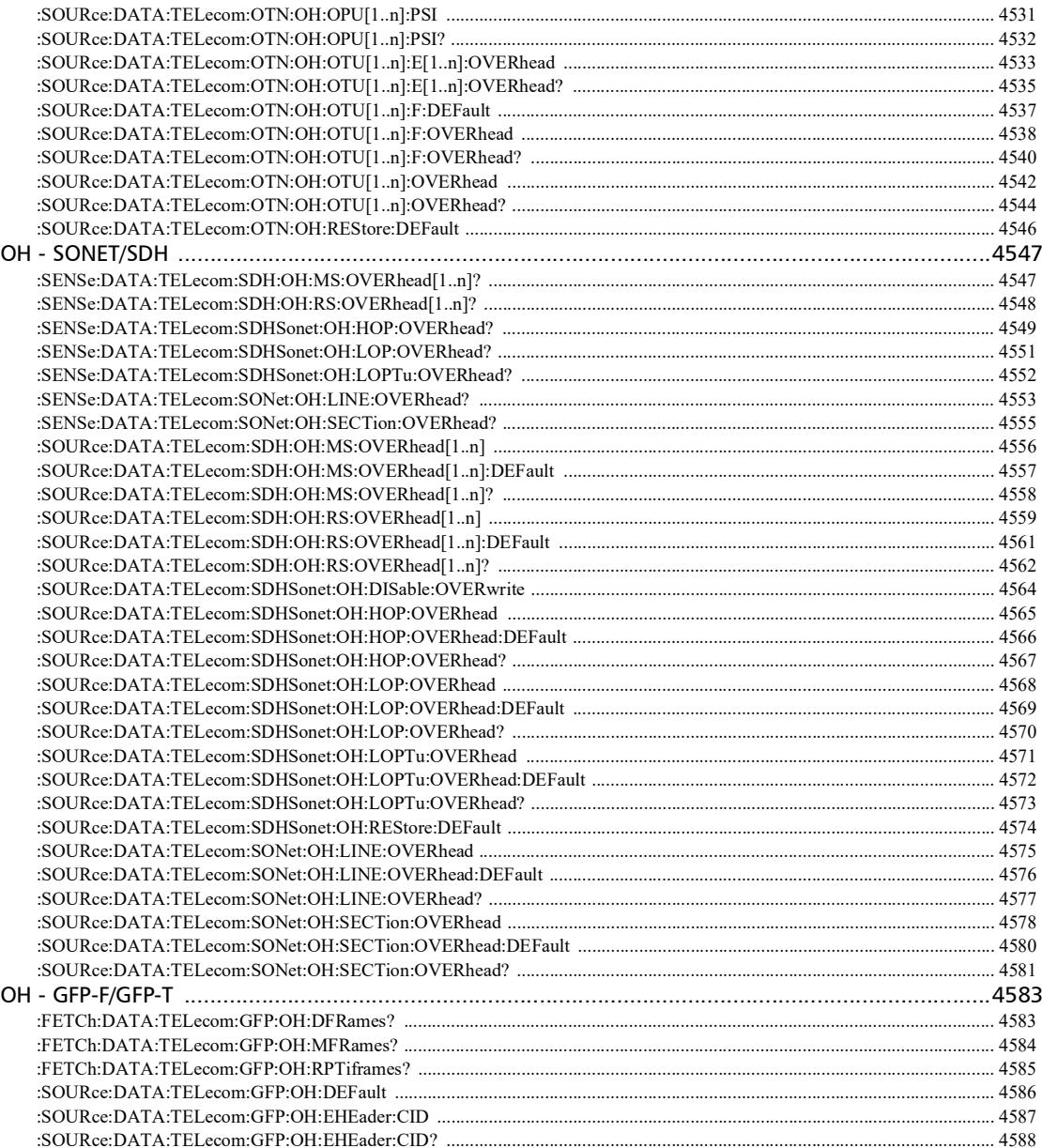

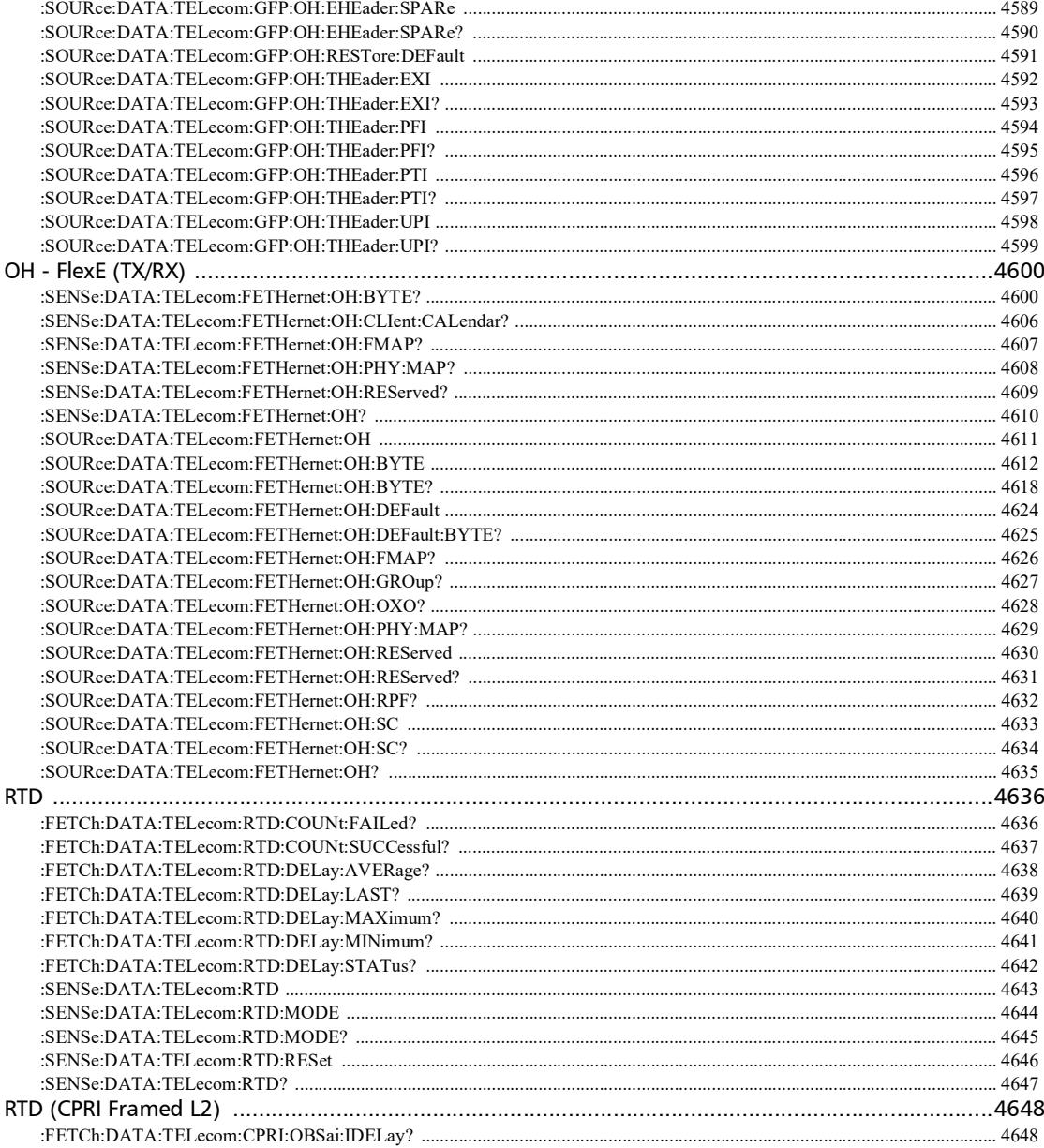

÷.

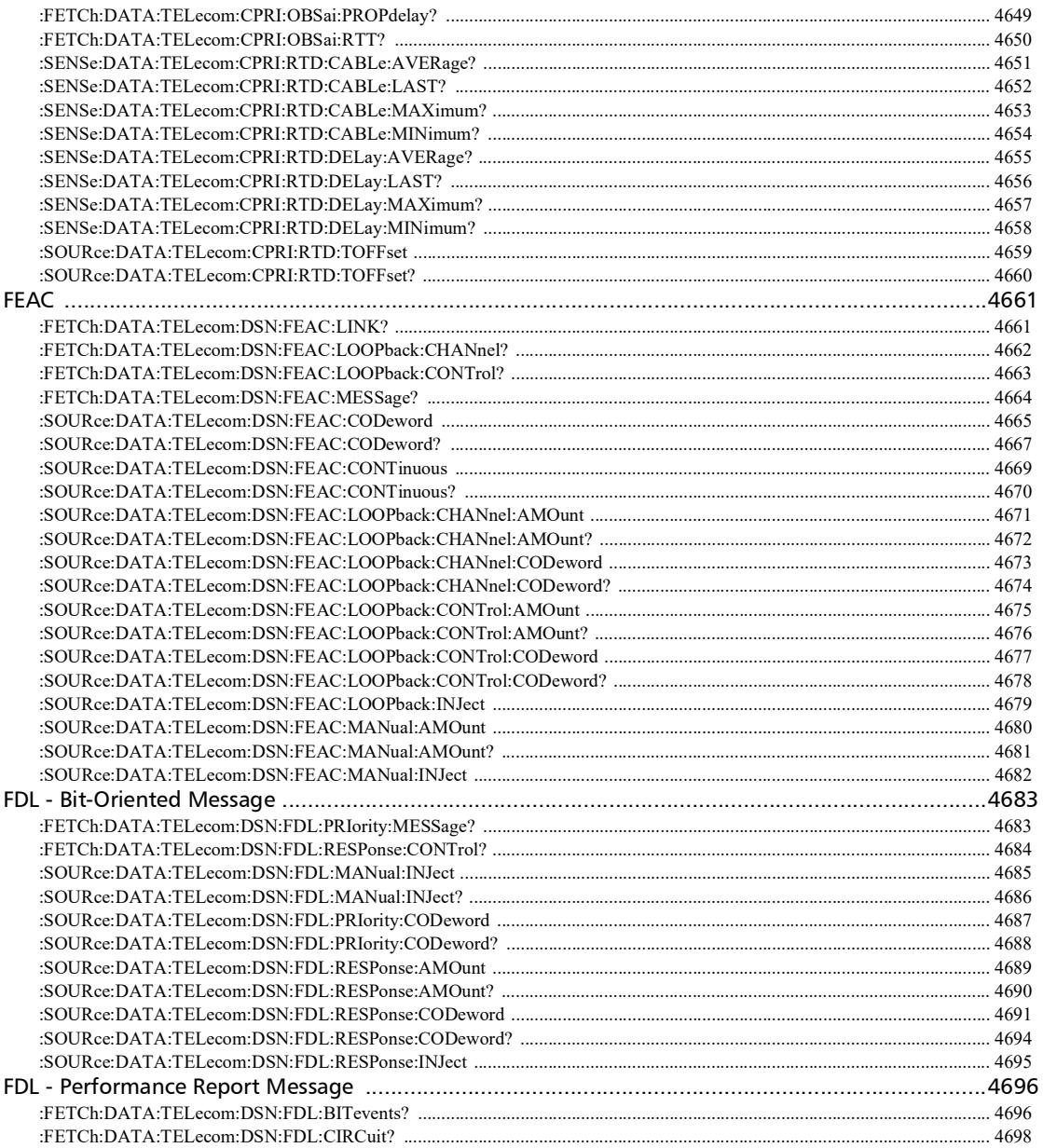

 $\sim$ **Service** 

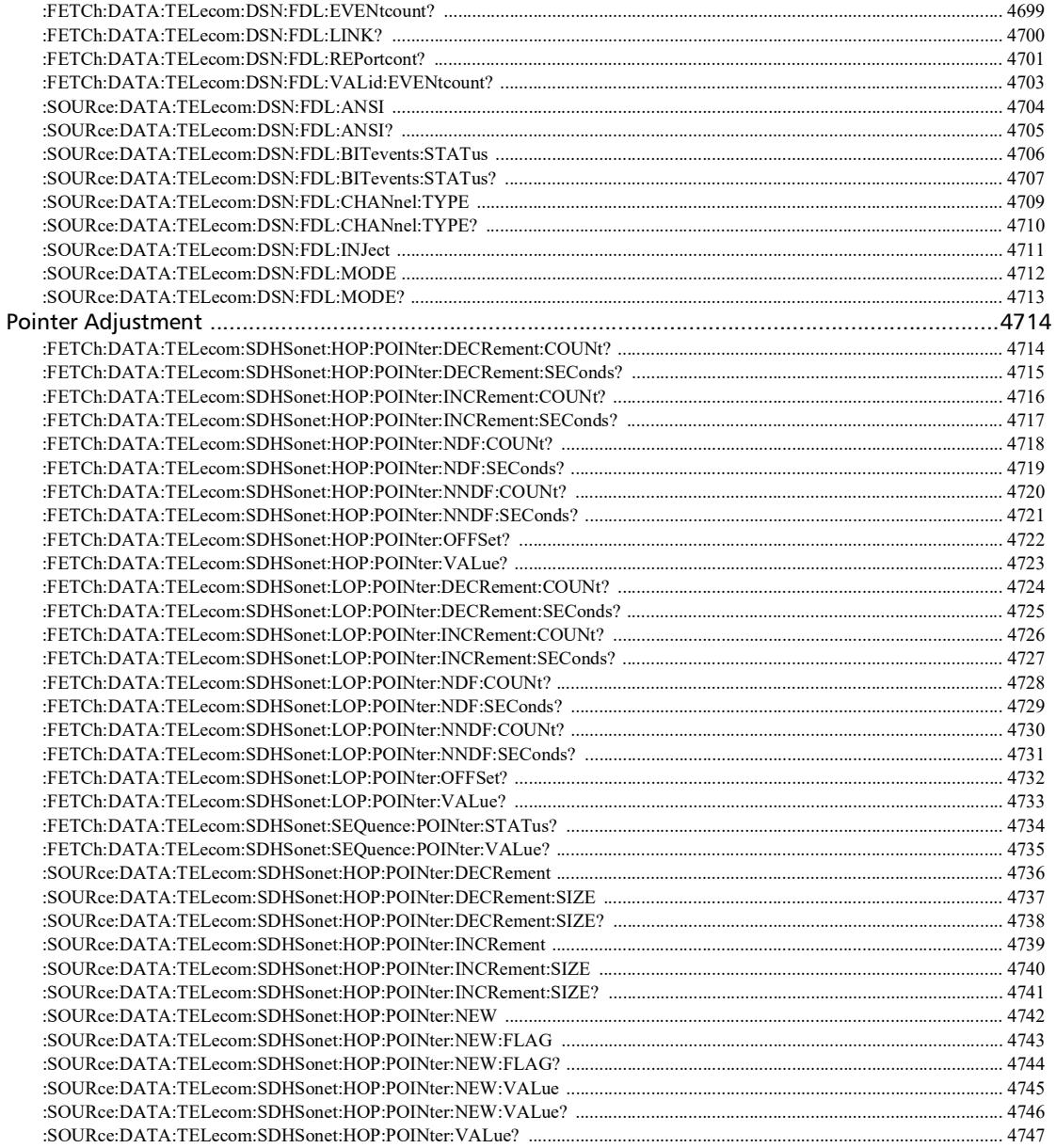

÷.

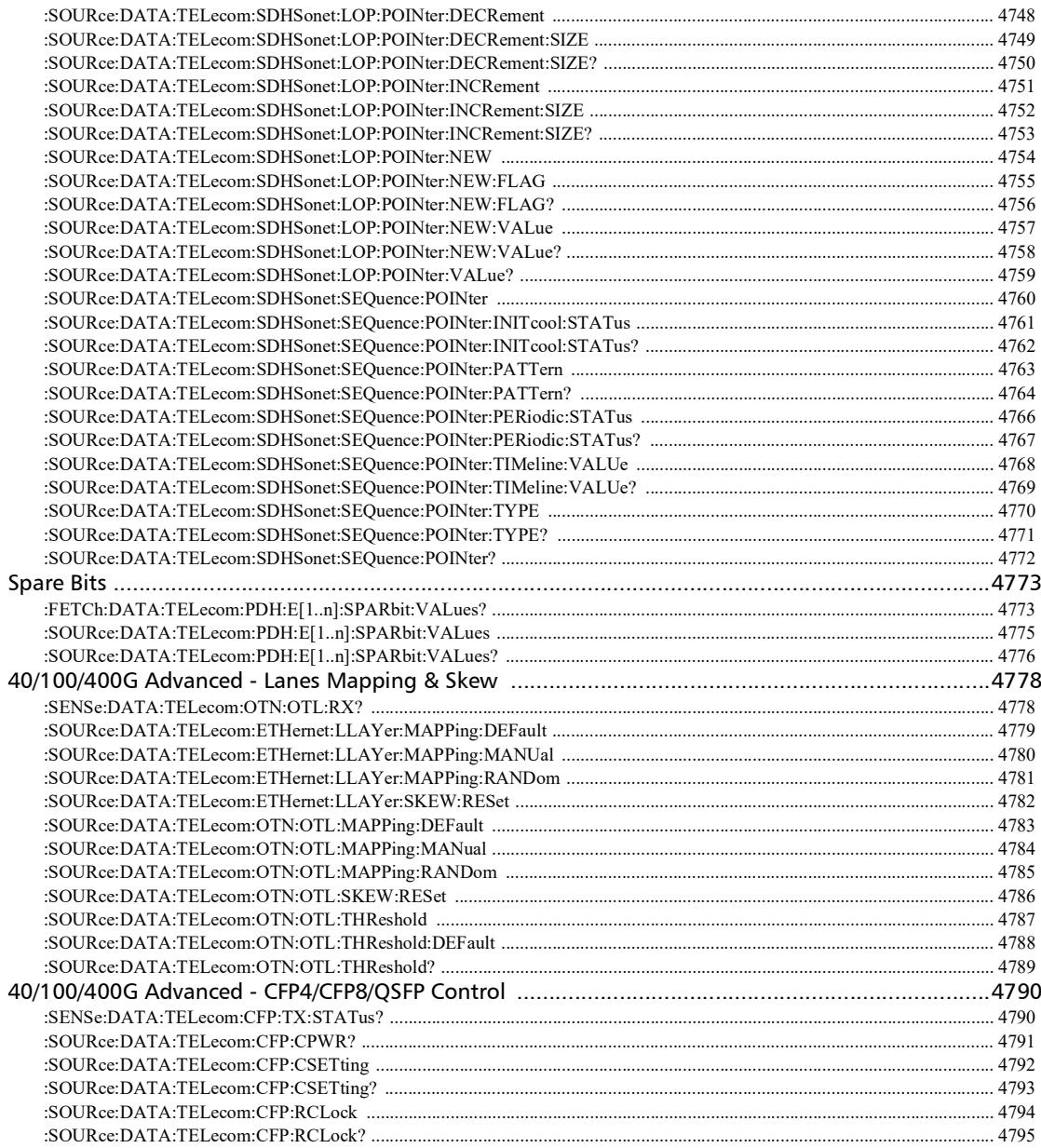

**COL** 

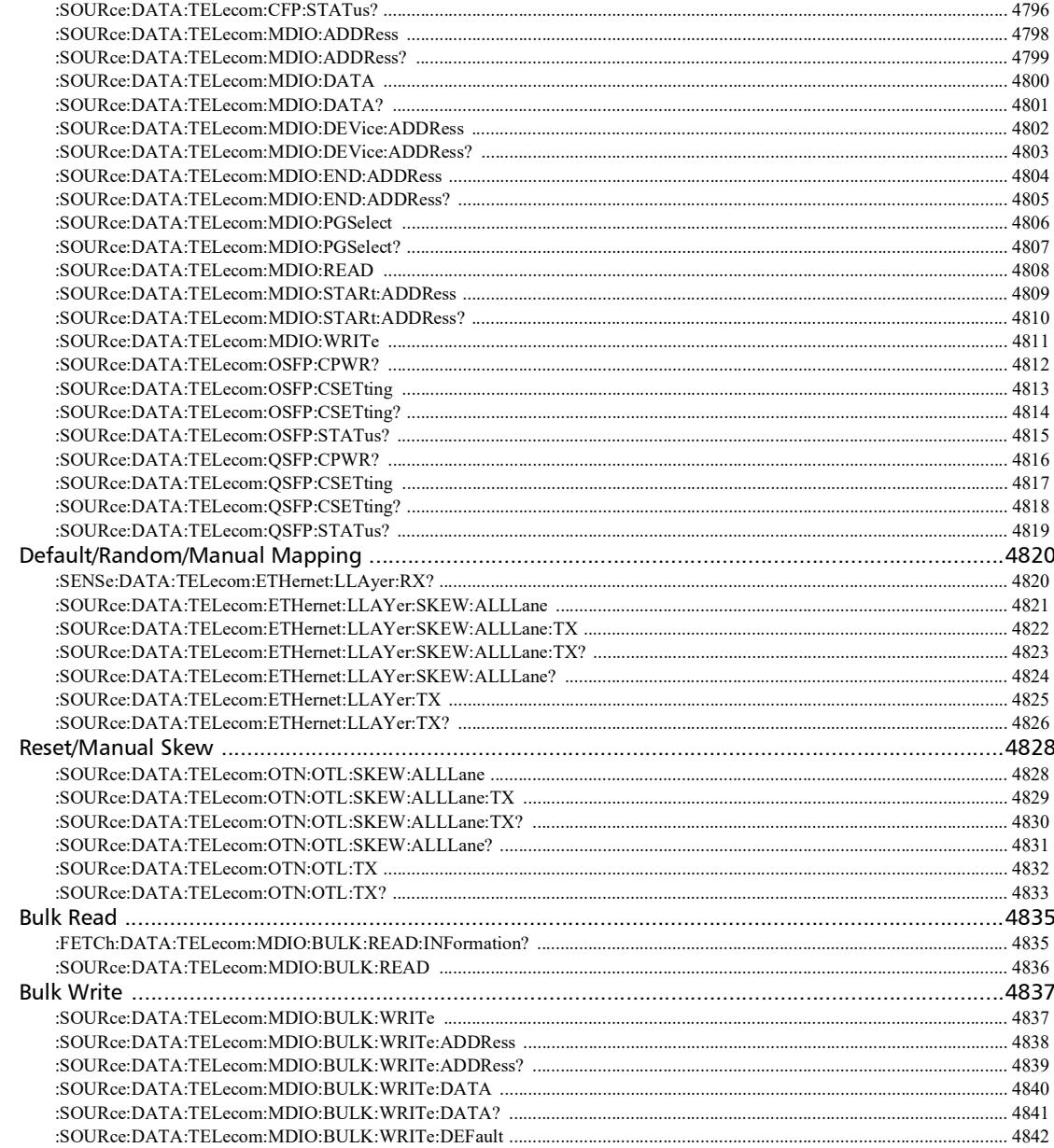

×.

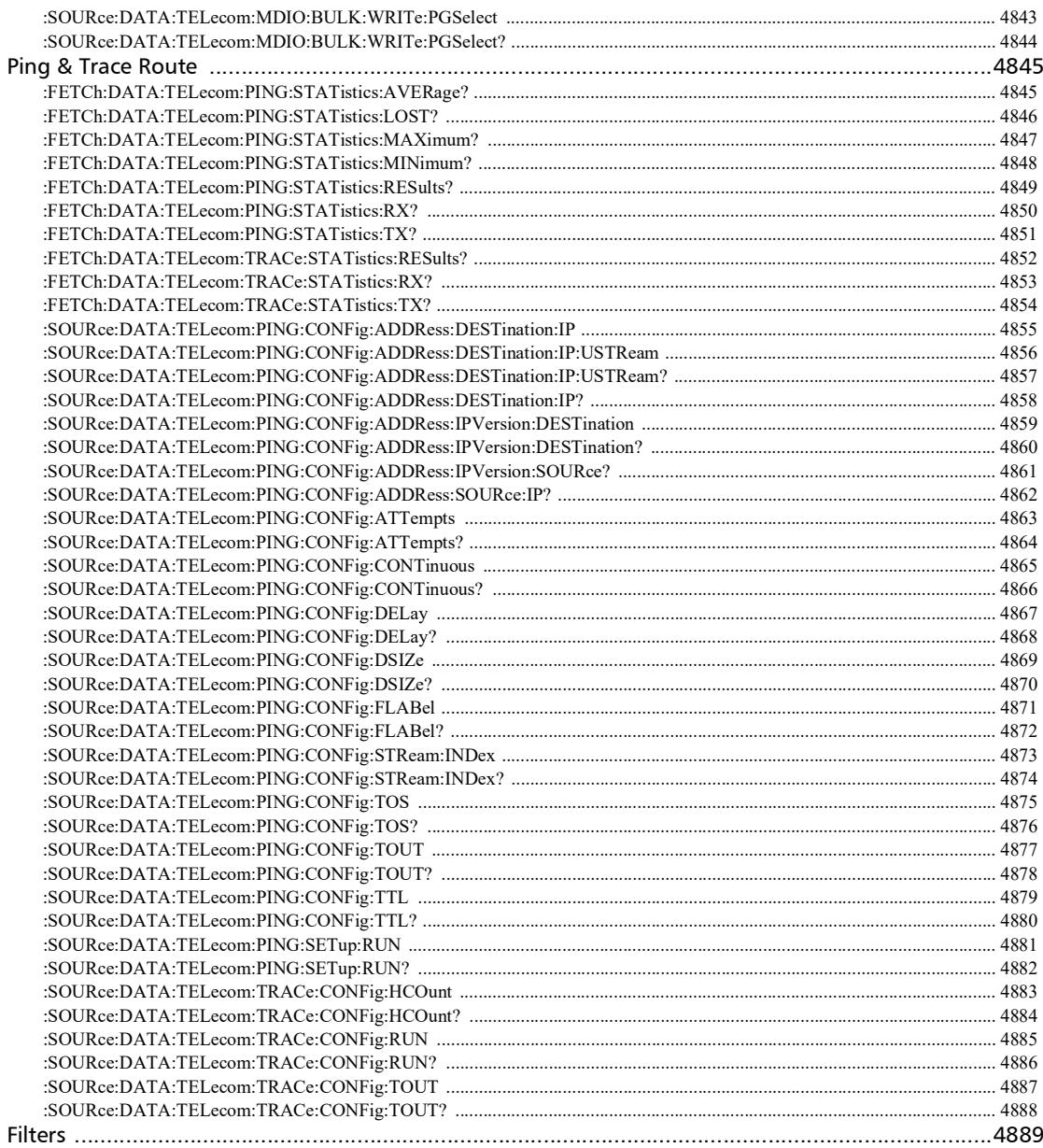

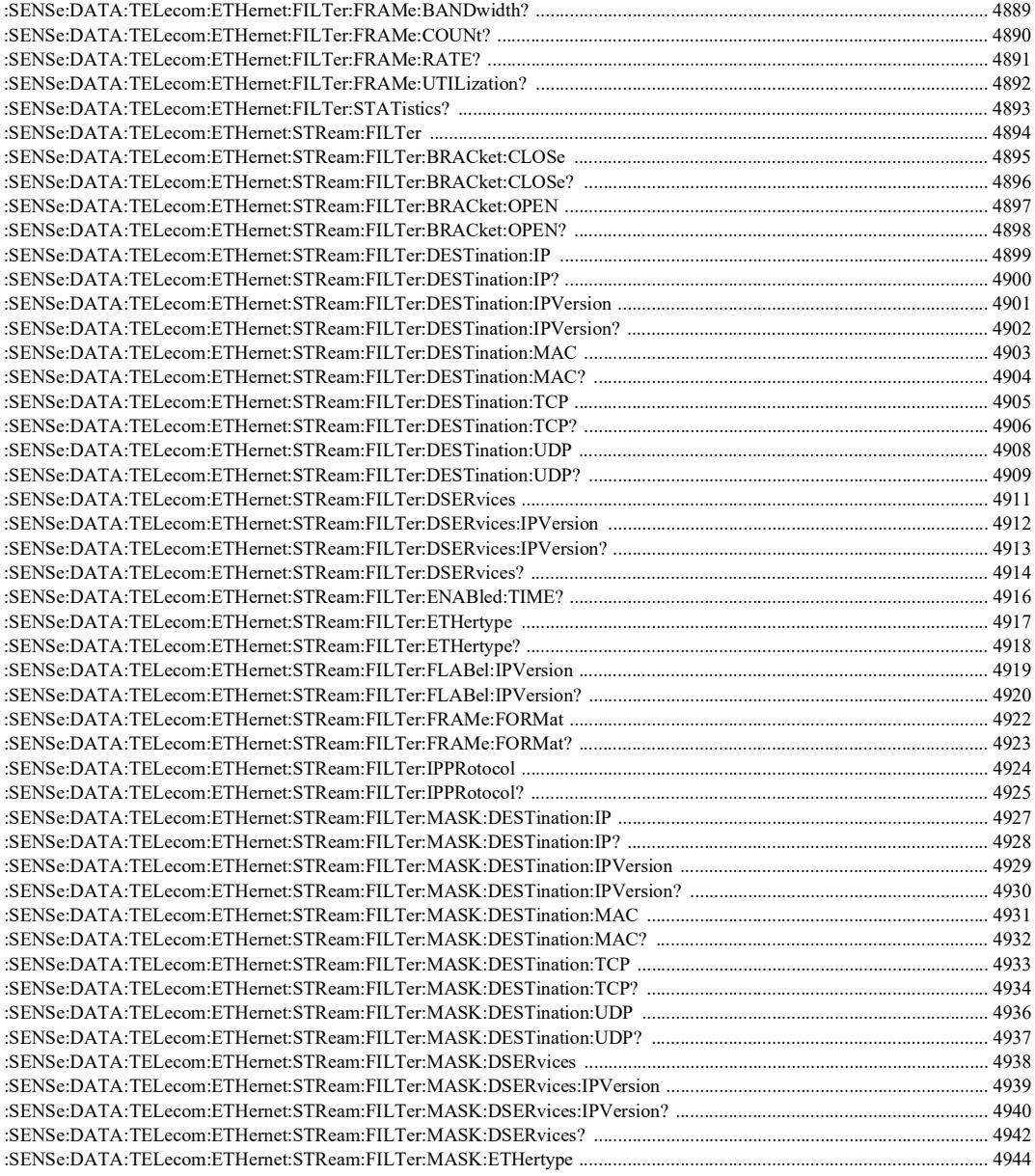

and the control of the control of

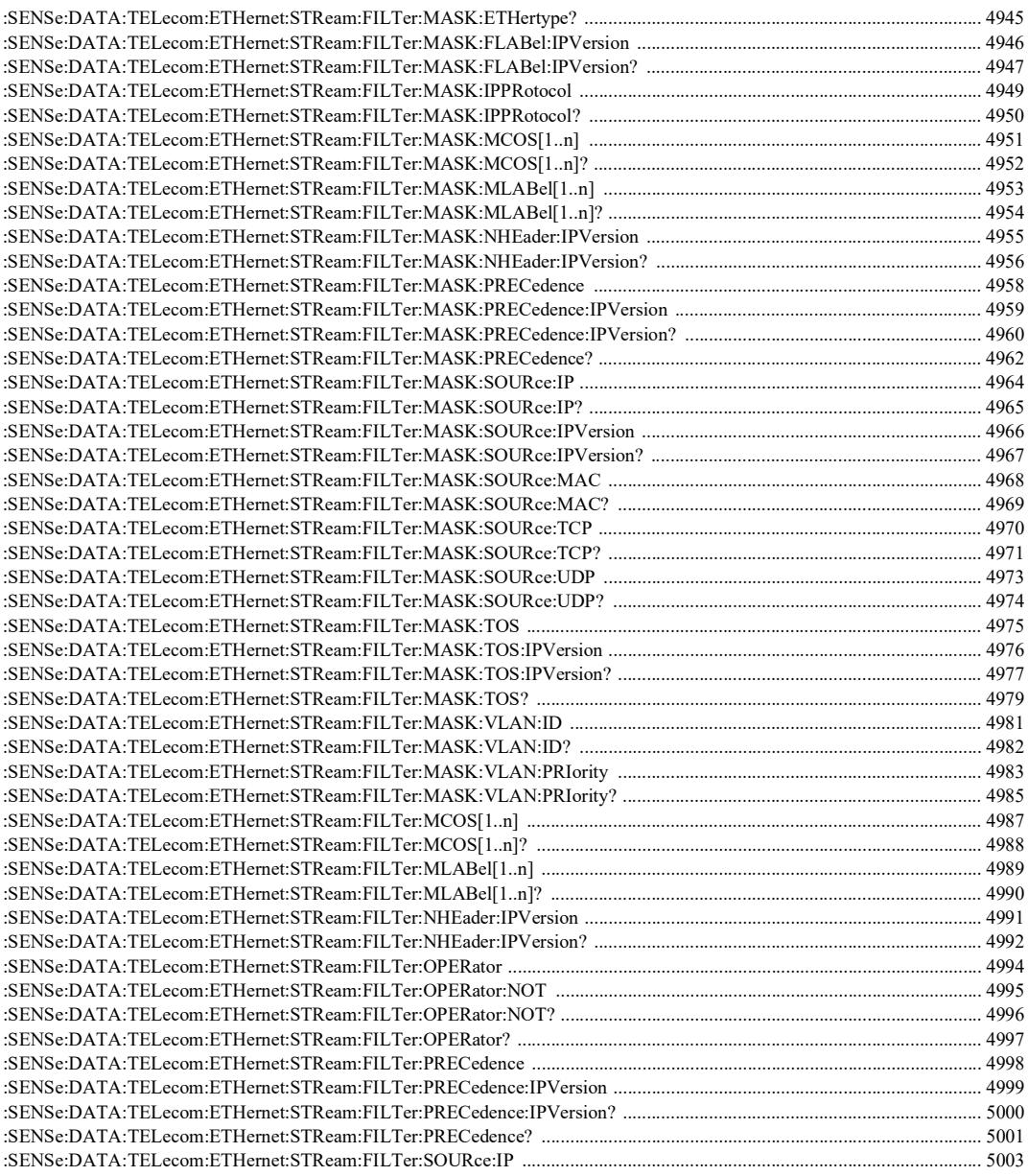

**Contract Contract Contract** 

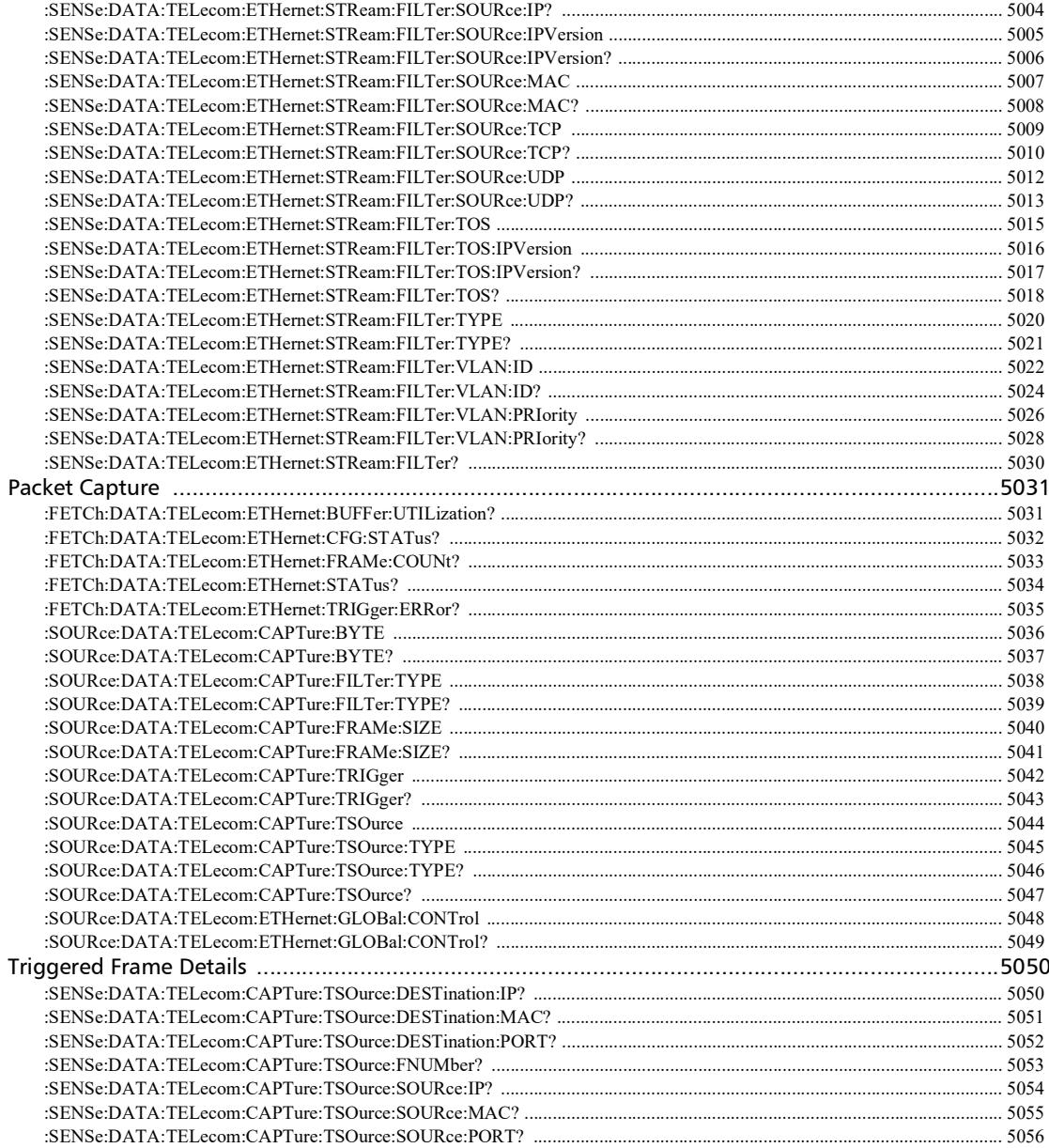

÷

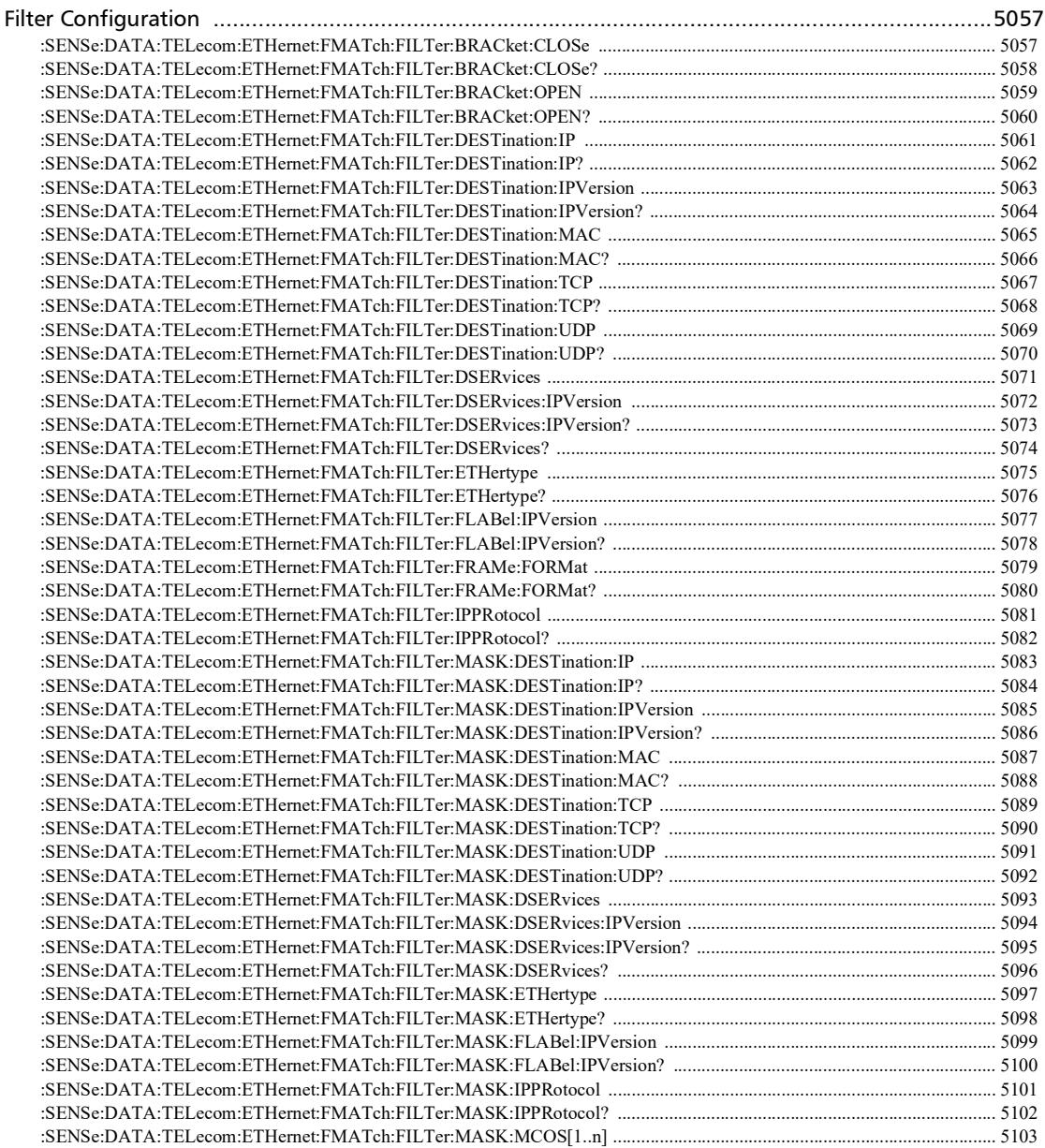

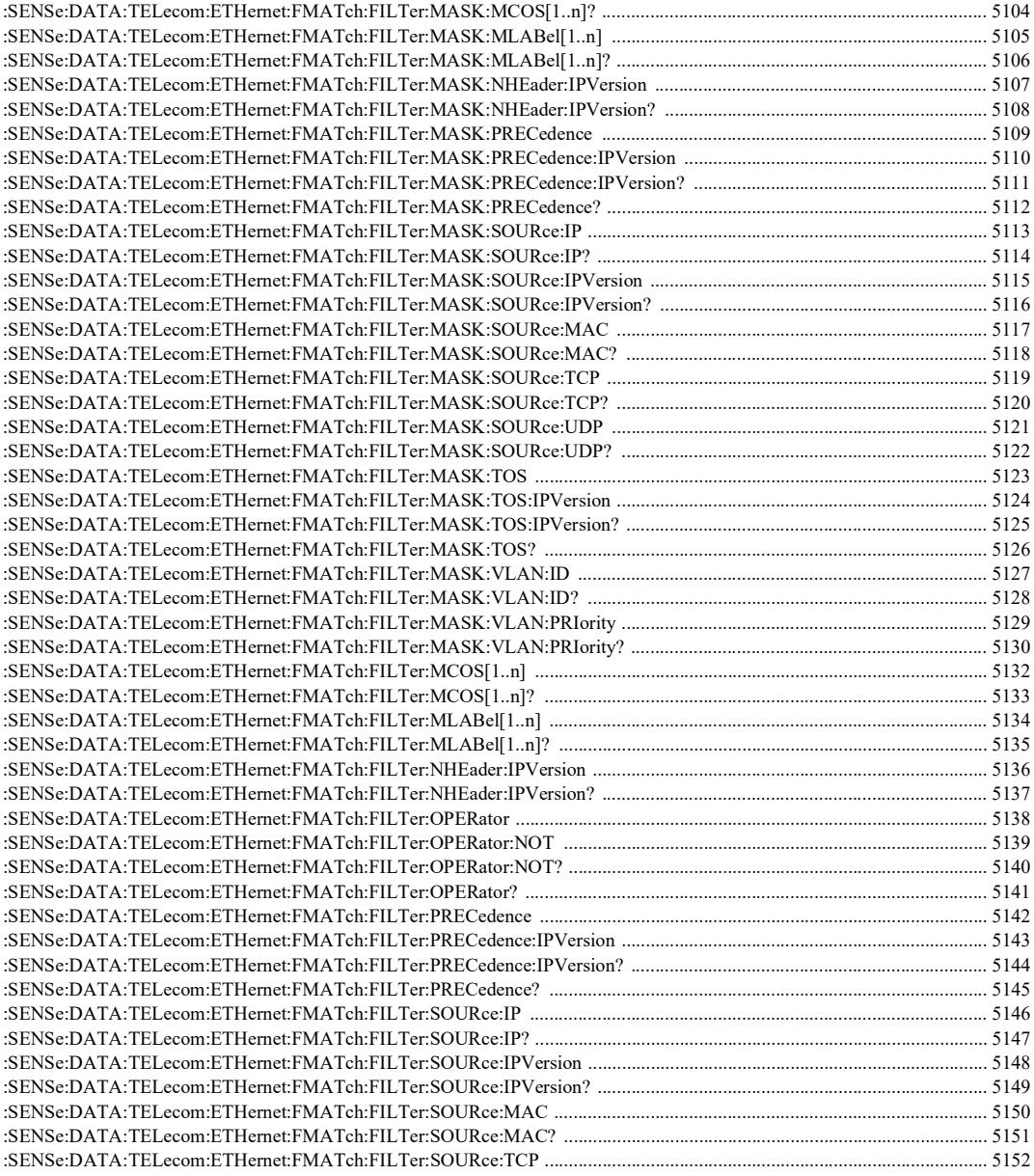

×.

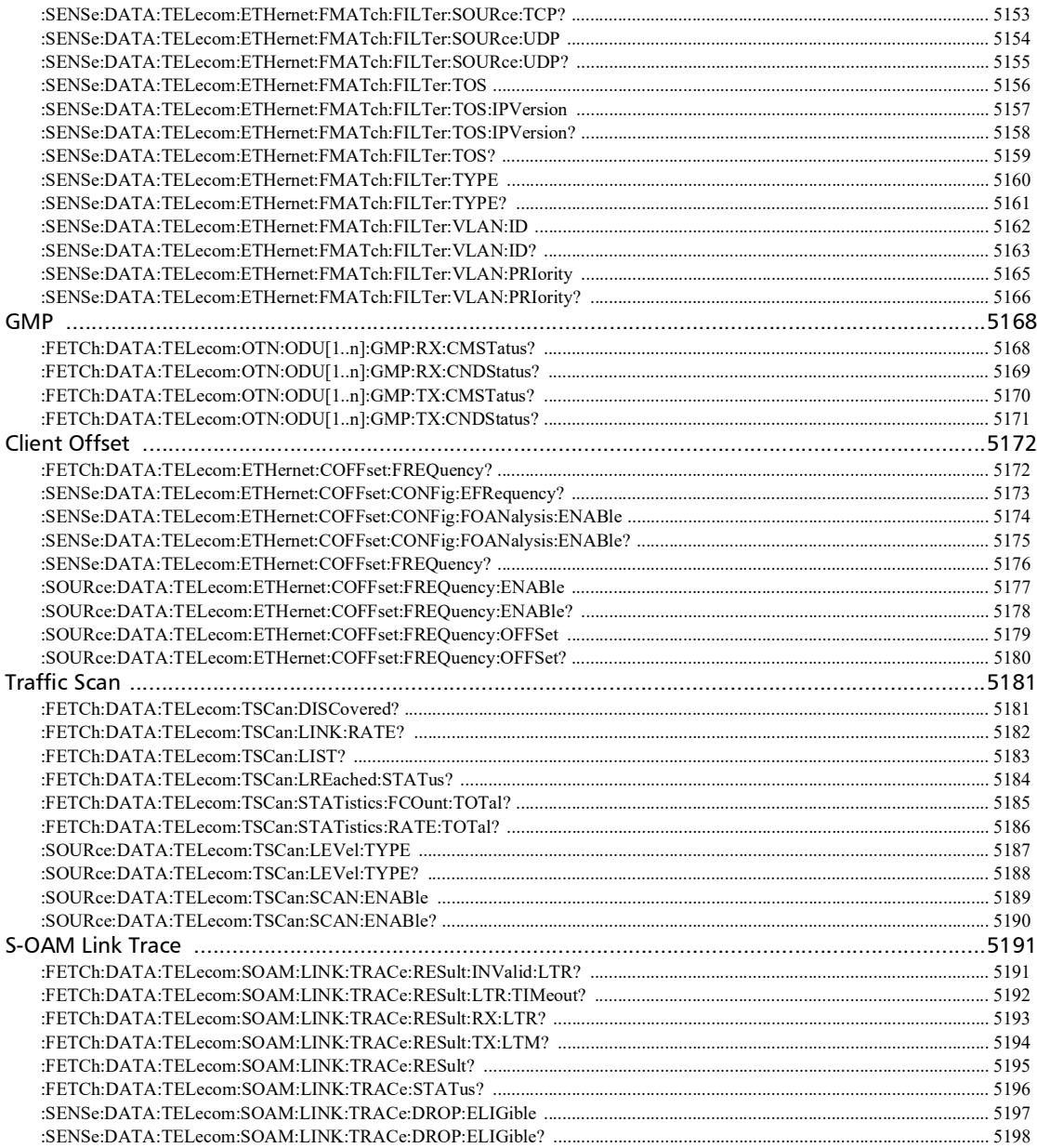

**Contract Contract Contract** 

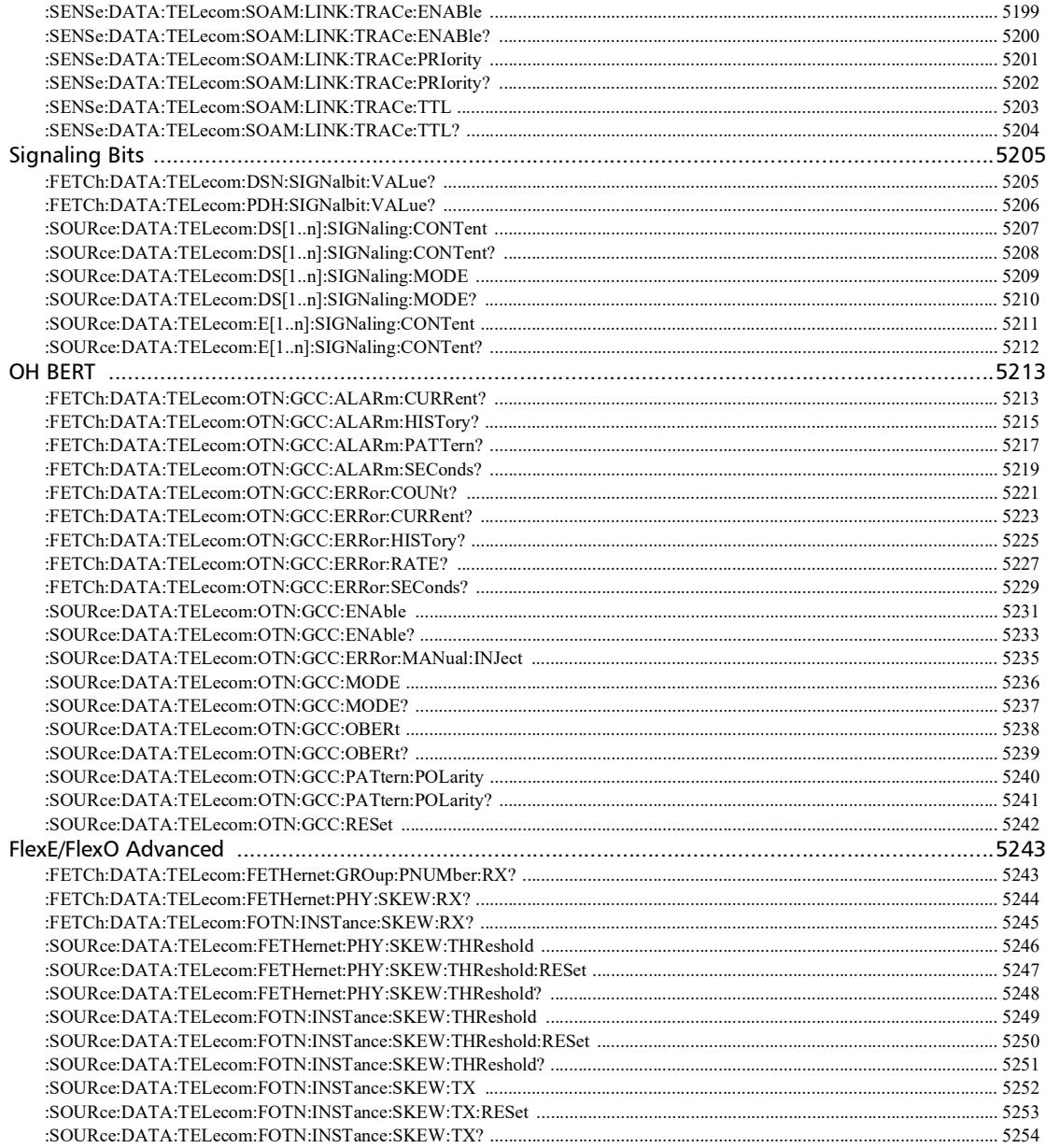

u,

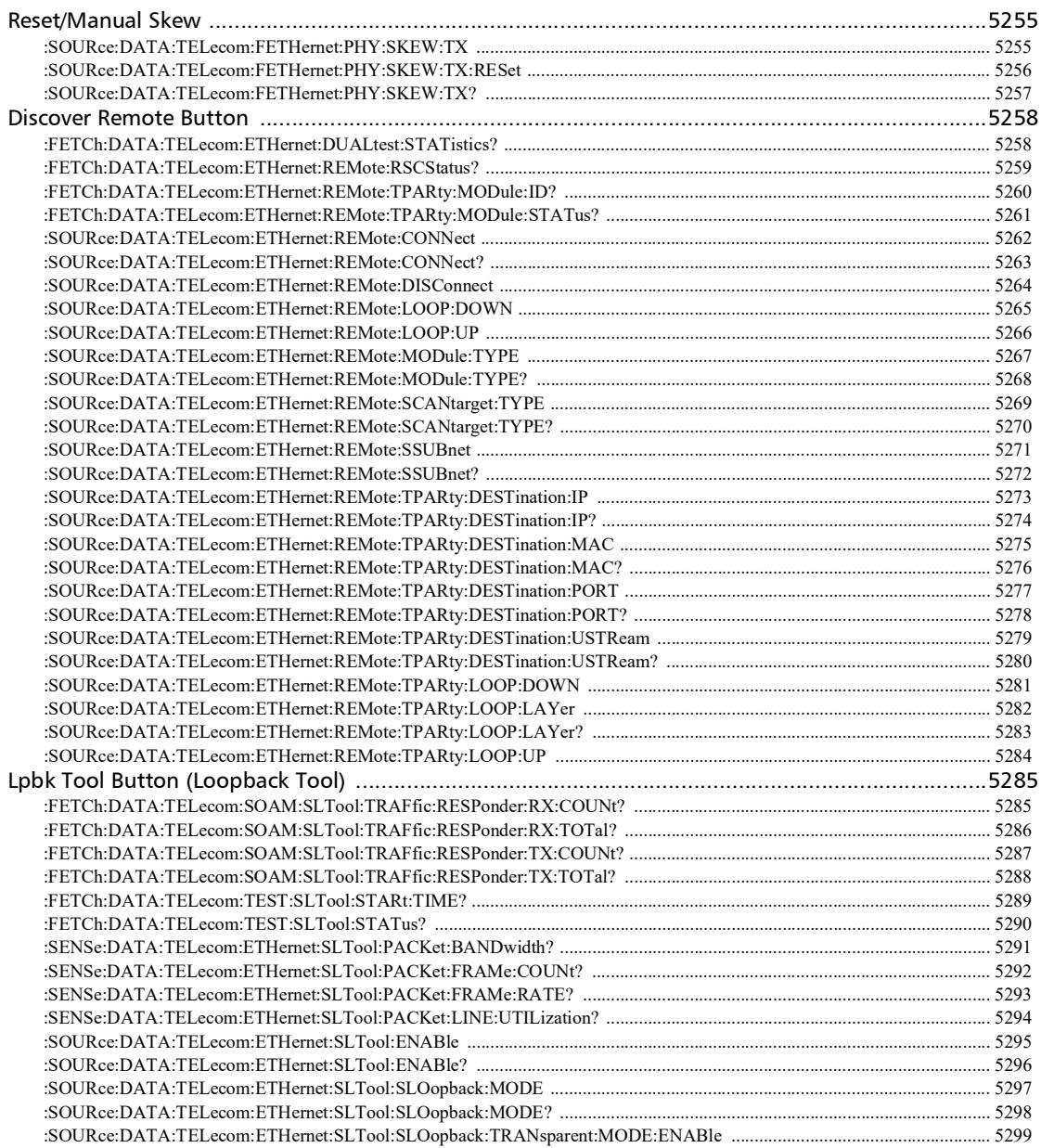

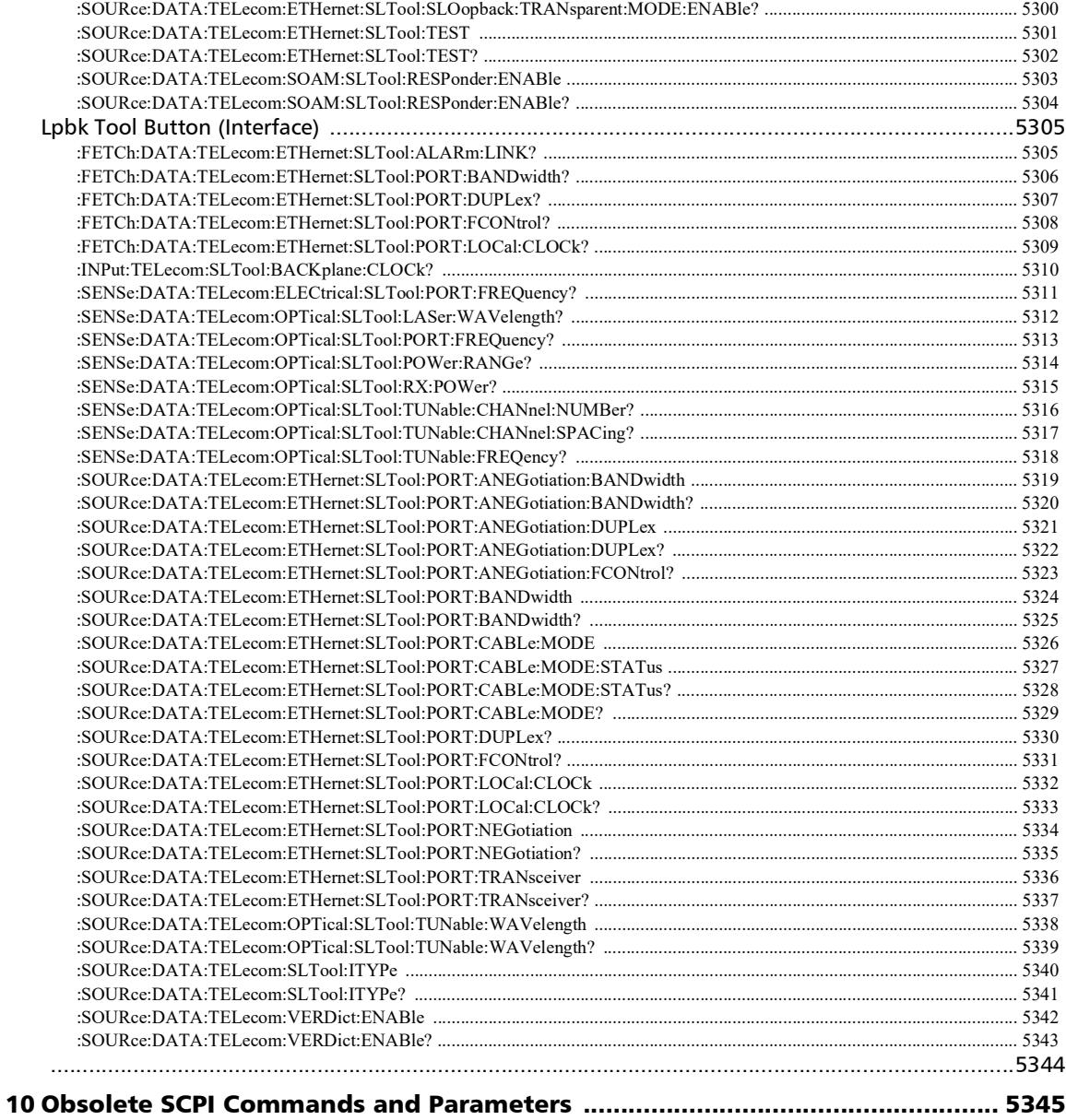
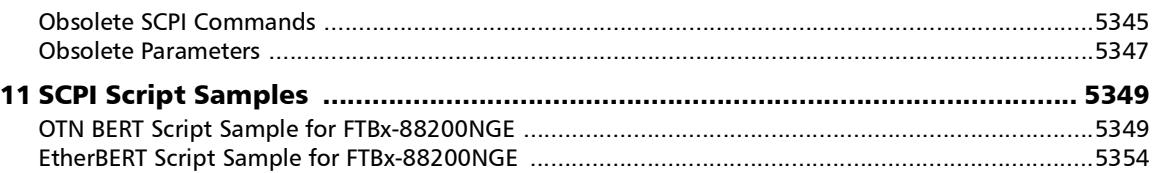

 $\sim$ 

u,

# *1 Introducing the 88xx/8xx SCPI Commands*

The 88xx/8xx modules can be remotely controlled using SCPI commands. You can also use these commands directly on the unit to build scripts to automate test processes.

The SCPI commands described in this user guide cover the modules listed in the following table. However not all commands and options are available on all modules.

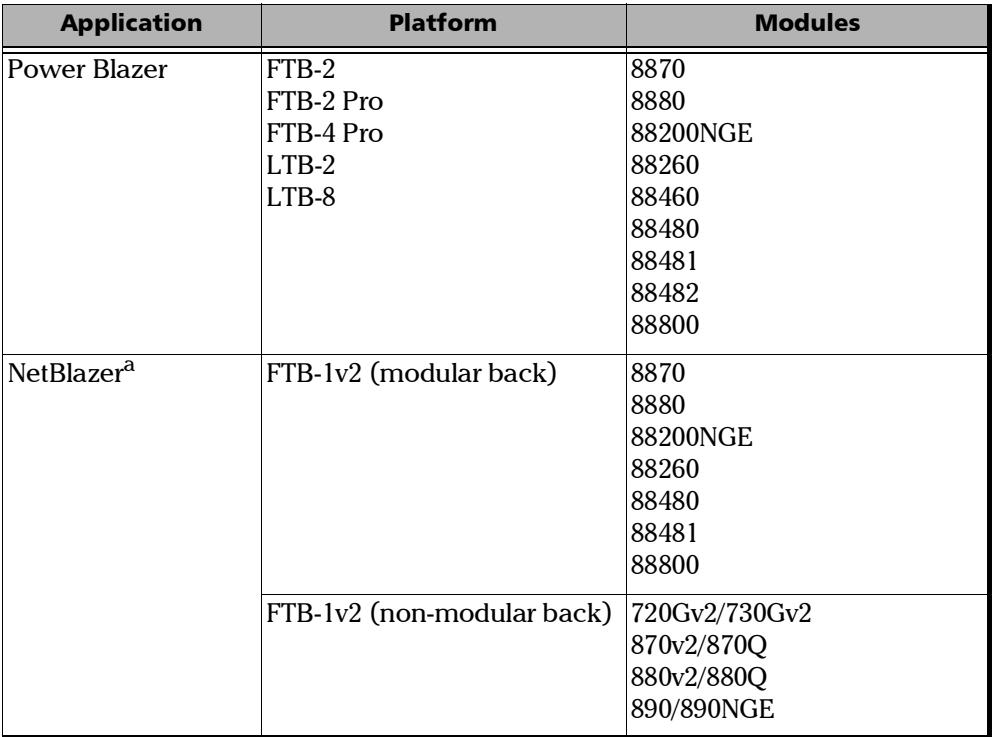

a. Operating the NetBlazer instrument uses the same amount of resources than the NetBlazer application that is, the same limitations are applicable. Refer to **Starting the Module Application** from the NetBlazer user guide for more information.

### Conventions

Before using the product described in this guide, you should understand the following conventions:

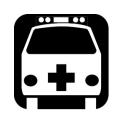

### WARNING

**Indicates a potentially hazardous situation which, if not avoided, could result in** *death or serious injury***. Do not proceed unless you understand and meet the required conditions.**

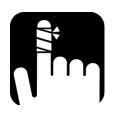

### **CAUTION**

**Indicates a potentially hazardous situation which, if not avoided, may result in** *minor or moderate injury***. Do not proceed unless you understand and meet the required conditions.**

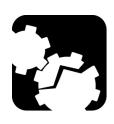

### **CAUTION**

**Indicates a potentially hazardous situation which, if not avoided, may result in** *component damage***. Do not proceed unless you understand and meet the required conditions.**

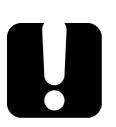

### IMPORTANT

**Refers to information about this product you should not overlook.**

# *2 Getting Started*

This section contains a brief summary of the 88xx/8xx specific commands.

Following steps will give an idea about the command and sequence of commands to execute and perform a specific test.

#### *To create a BERT test for example:*

*1.* \*CLS

This command clears the register of module.

*2.* INST:CAT:FULL?

This command will detect the module attached to the platform back panel and return the name of the module and its position with Unit number and Slot number.

For example "FTB-88xxx-Power Blazer", 10. This information is added with LINS keyword before each and every SCPI command. Following SCPI commands describes the use of LINS.

*3.* LINS10:SOURce:DATA:TELecom:TEST:TYPE EBERT

This command selects Ethernet Bert Test.

*4.* LINS10:SOURce:DATA:TELecom:ITYPe LANE4X10

This command sets the interface type as 4X10.

*5.* LINS10:SOURce:DATA:TELecom:ITYPe?

This query returns the interface type as 4X10.

- *6.* LINS10:SOURce:DATA:TELecom:ETHernet:PORT:TRANsceiver CFP This command selects the type of connector as CFP.
- *7.* LINS10:SOURce:DATA:TELecom:ETHernet:PORT:TRANsceiver? This query returns the type of connector.
- *8.* LINS10:SOURce:DATA:TELecom:ETHernet:BERT:FRAMing FRAMEDLAYER2 This command selects the framing type as FRAMEDLAYER2.

#### Getting Started

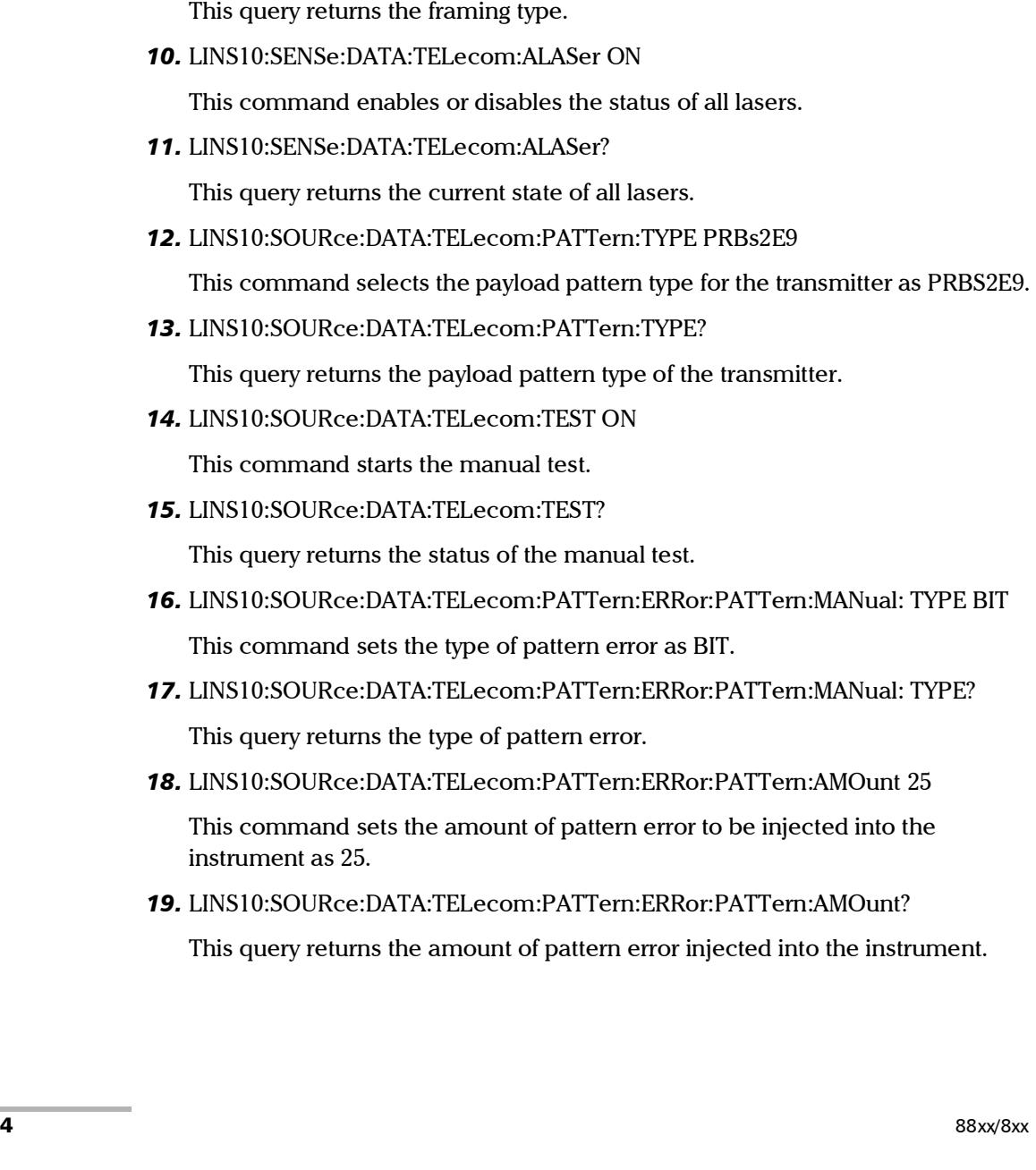

*9.* LINS10:SOURce:DATA:TELecom:ETHernet:BERT:FRAMing?

*20.* LINS10:SOURce:DATA:TELecom:PATTern:ERRor:PATTern:INJect

This command injects the type of pattern error.

*21.* LINS10:SOURce:DATA:TELecom:TEST OFF

This command stops the manual test.

*Note: In User Interface, if ''--'' is displayed for any field, the related SCPI results will be according to the following table conditions:*

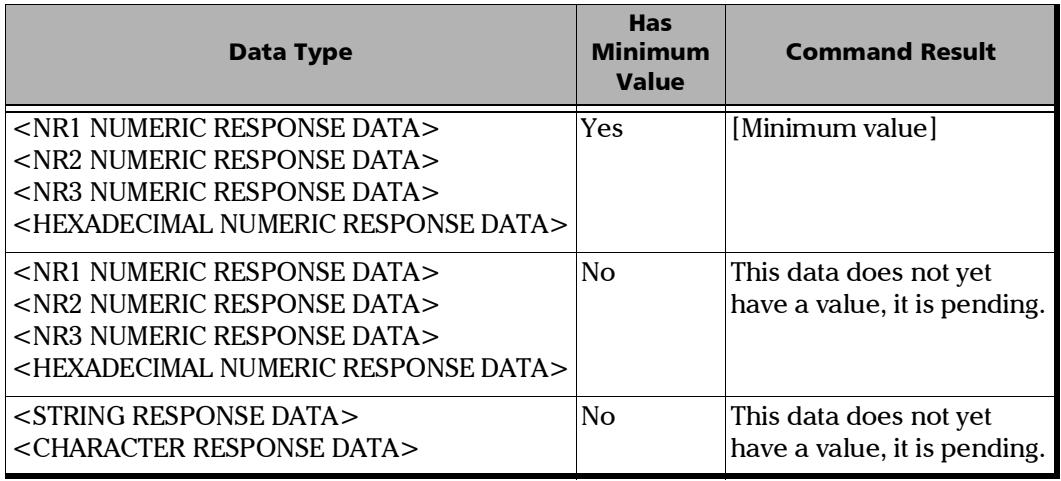

### Dual Port Topology and Multi-Port Test

### Port Selection

For **Dual Port** topology or multi-port test (FlexE), it is required to first select the port using the following command, then the next commands will be addressed to the selected port:

LINS10:SOURce:DATA:TELecom:PORT P1, LINS10:SOURce:DATA:TELecom:PORT P2, etc.

#### *Specific port command example:*

LINS10:SOURce:DATA:TELecom:PORT P1

LINS10:SOURce:DATA:TELecom:ETHernet:PORT:FCONtrol TX

LINS10:SOURce:DATA:TELecom:ETHernet:PORT:FCONtrol?

LINS10:SOURce:DATA:TELecom:ETHernet:PORT:DUPLex NONE

LINS10:SOURce:DATA:TELecom:ETHernet:PORT:DUPLex?

### Port Direction

The SOURce:DATA:TELecom:PORT command should only be used for specific port commands which do not have direction as parameter. For commands which have direction as parameter, use P1TOP2 and P2TOP1.

#### *Specific port direction in Dual Port topology examples:*

LINS10:SOURce:DATA:TELecom:ETHernet:ESAM:CONFig:SERVices:TPARameter:T RAPolicing:VALue 1, P1TOP2,99.0

LINS10:SOURce:DATA:TELecom:ETHernet:ESAM:CONFig:SERVices:TPARameter:T RAPolicing:VALue 1, P2TOP1,99.0

### Introducing TCP/IP over Telnet

The EXFO Instrument Control provides SCPI automation or remote control over Telnet through TCP/IP as a Windows Service that continuously listens to a port from a Telnet server (FTB/IQS/LTB) on which modules to be tested are connected.

TCP/IP protocols are used for communication.

*Note: Port 5024 is designated for sending SCPI commands over Telnet, and port 5025 for sending commands over a raw (socket) communication.*

Most of Windows versions include the Telnet client and the Telnet server components. With these components, you can create a remote command console session on a remote computer.

Commands can be executed simply by logging on the server using the Telnet interface.

There are two types of commands that can be sent over Telnet: SCPI commands and internal protocol commands of the TCP/IP over Telnet service. The internal commands allow you to perform certain actions such as send SCPI commands as a script instead of one by one, force the disconnection of an active session, view the status of modules and of connected clients, etc.

### Features

- $\blacktriangleright$  A client from any operating system (Windows, Linux, or Unix) can use the freely available Telnet components to connect to the service.
- A client can connect to multiple modules at a time.
- $\blacktriangleright$  A user can connect to multiple modules through single/multiple sessions.
- A client can execute single commands or a batch of commands.
- A user can disconnect any client/session that is already connected.

### Configuring Your Unit and Modules to Work With TCP/IP over Telnet

The TCP/IP over Telnet Service, which is part of the EXFO Instrument Control, is a mediator between the Telnet client and the test instrument.

Once your unit is configured properly, any request from the Telnet client is transferred to the appropriate instrument. The instrument executes the request and returns the response to TCP/IP over Telnet accordingly.

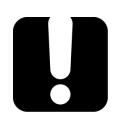

### IMPORTANT

**If you are working with an FTB-1v2/FTB-1v2 Pro, an FTB-2/FTB-2 Pro/FTB-4 Pro, an LTB-1, an LTB-2, or an LTB-8 unit, before being able to control instruments with SCPI commands, you must first allow remote access to these instruments.**

*To allow remote access to your instruments (all units except IQS-600 and FTB-500):*

- *1.* From Mini ToolBox X or ToolBox X, tap or click the **System Settings** button.
- *2.* Tap or click **Remote Control Configuration**.

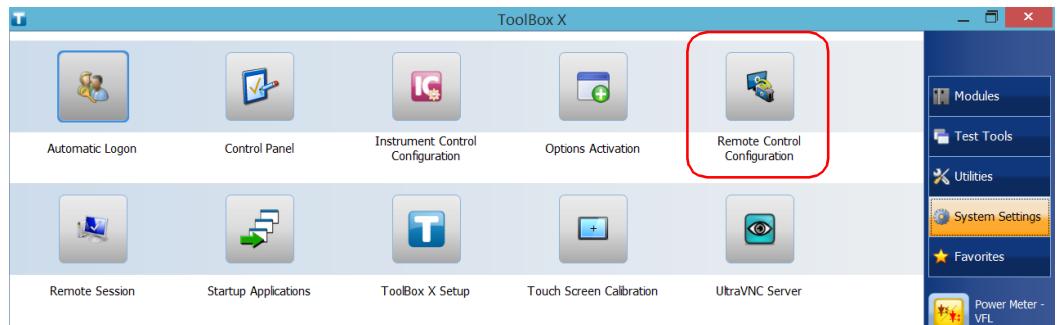

*3.* If necessary, tap or click **Change settings**, and then, when the application prompts you to authorize the changes to your unit (identified as "computer"), select **Yes**.

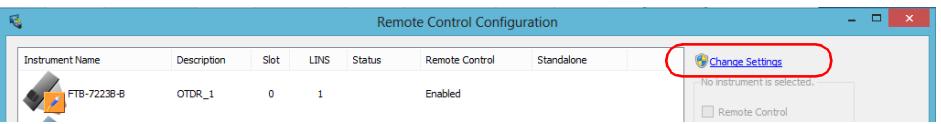

*4.* From the **Remote Control Configuration** window you will see all the inserted modules. Select the module for which you want to have remote access.

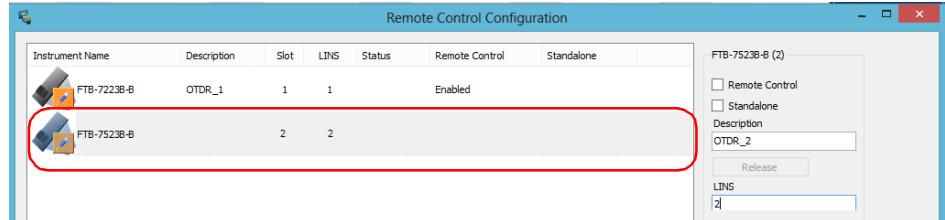

*Configuring Your Unit and Modules to Work With TCP/IP over Telnet*

- *5.* Set the parameters:
	- Select **Remote Control** to be able to access the module remotely (via TCP/IP over Telnet or other).
	- Select **Standalone** to leave the module active even if all users close their dedicated applications.
- *6.* If desired, under **Description**, type a description that will help you identify the instrument.

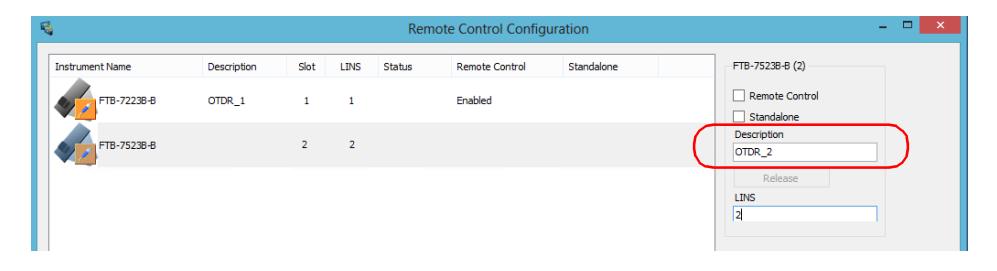

*Note: You can enter up to 10 characters. The description can correspond to the test interface ID or to any other short text of your choice.*

*Configuring Your Unit and Modules to Work With TCP/IP over Telnet*

*7.* If necessary, under **LINS**, modify the logical instrument number that you will use to access the instrument remotely.

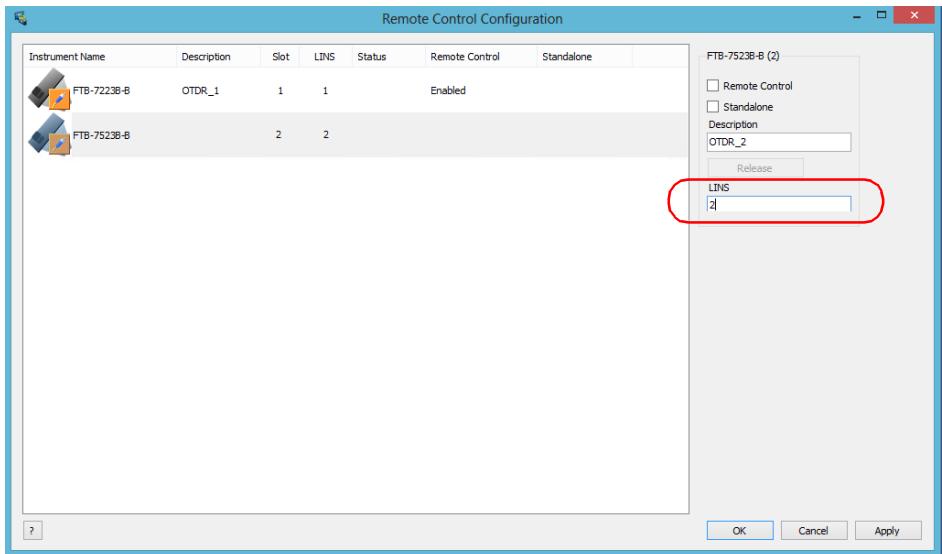

- *Note: If the LINS column is empty, it means that the corresponding module cannot be controlled using SCPI commands.*
	- *8.* Tap or click **Apply** to confirm your changes or **OK** to apply your changes and close the window.
- *Note: This information will be updated the next time you start the module application, or set Instrument Control in remote mode. Refer to the corresponding module documentation for more details.*

*Configuring Your Unit and Modules to Work With TCP/IP over Telnet*

#### *To activate TCP/IP over Telnet on your unit:*

- *1.* Access the Instrument Control Configuration utility:
	- On an IQS-600: From IQS Manager, click the **Utilities** function tab, and then click **Instrument Control Configuration**.
	- On an FTB-500: From ToolBox, tap the **System Settings** button, then tap **Instrument Control Configuration**.
	- On an FTB-1v2/FTB-1v2 Pro: From Mini ToolBox X, tap the **System Settings** button, then tap or click **Instrument Control Configuration**.
	- On an FTB-2/FTB-2 Pro, an FTB-4 Pro, an LTB-1, an LTB-2, or an LTB-8: From ToolBox X, tap or click the **System Settings** button, then tap or click **Instrument Control Configuration**.
- *2.* If necessary, tap or click **Change settings**, and then, when the application prompts you to authorize the changes to your unit, select **Yes**.

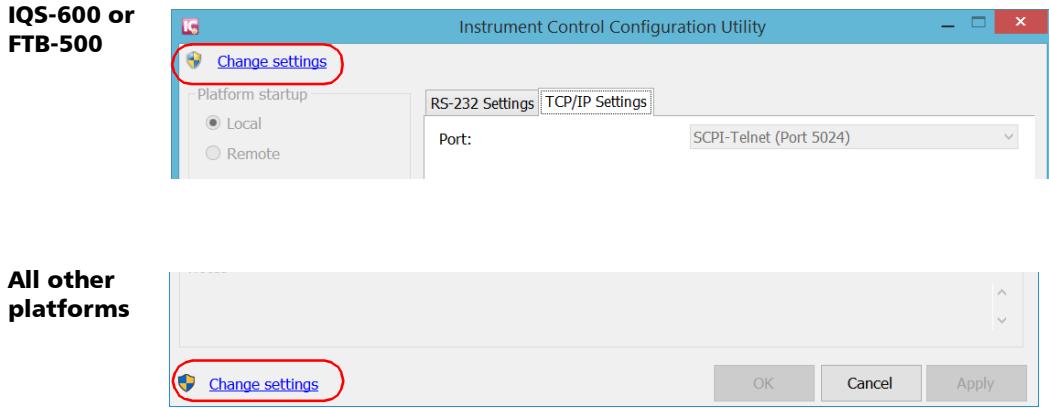

*Configuring Your Unit and Modules to Work With TCP/IP over Telnet*

- *3.* Allow remote control:
	- On an IQS-600 or FTB-500: Under **Platform Startup**, select **Remote**.

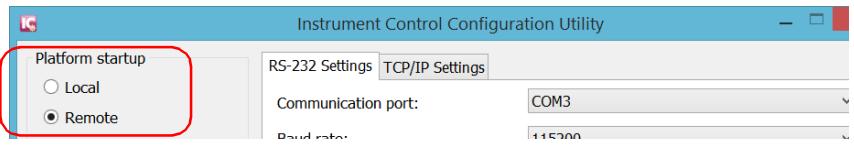

 On an FTB-1v2/FTB-1v2 Pro, FTB-2/FTB-2 Pro, FTB-4 Pro, LTB-1, LTB-2, or LTB-8: Select the **Allow automation on instruments** check box.

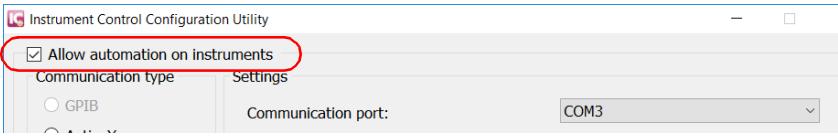

*4.* Under **Communication Type**, select **TCP/IP**.

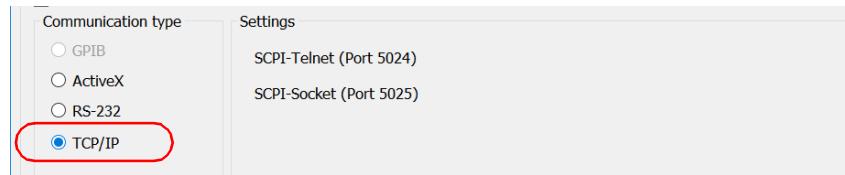

- *5.* Tap or click **Apply**, and then **OK**.
- *6.* Depending on the unit you are using, restart either IQS Manager, ToolBox, Mini ToolBox X, or ToolBox X.

### Executing SCPI Commands Over Telnet

You can remotely control the modules by executing SCPI commands through TCP/IP over Telnet. The commands are sent remotely from the Telnet client (on a computer) to the Telnet server (in this case, the IQS, FTB, or LTB unit).

You can connect from a remote Windows client or a Linux (or Unix) remote client.

*Note: The Telnet client is available on almost all units in case you intend to use these units as computers to connect to a Telnet server. However, on an FTB-1v2, FTB-2, or LTB-1 running Windows Embedded 8 Standard, the Telnet client is not available. With these units, you must use the PuTTY application to establish communication.*

Before being able to send SCPI commands, you must first establish a connection to the Telnet service.

#### *To execute SCPI commands over Telnet from a remote Windows client:*

- *1.* Establish a connection to the Telnet service as follows:
	- *1a.* From your computer, start Windows.
	- **1b.** On the taskbar, click **Start** (Start button ( $\Box$ ) under Windows 8.1 and Windows 10) and select **Run**.
- *Note: Depending on the operating system,* Run *can sometimes be found under* Windows System*.*
	- *1c.* In the **Open** box, type *telnet*, and then click **OK**.

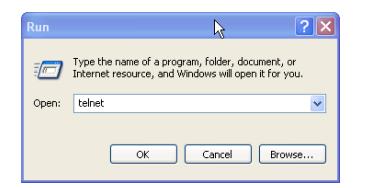

*Note: If you receive an error message, it probably means that the Telnet client is not already activated on your computer. In this case, in the Open box, type* pkgmgr /iu:TelnetClient*, and then click OK to enable the client. Once it is done, perform step 3 again.*

*Executing SCPI Commands Over Telnet*

*1d.* In the displayed Telnet editor window, type the *OPEN <IP\_ADDRESS\_OF\_TELNET\_SERVER> <PORT>* command to connect to the TCP/IP Telnet Service.

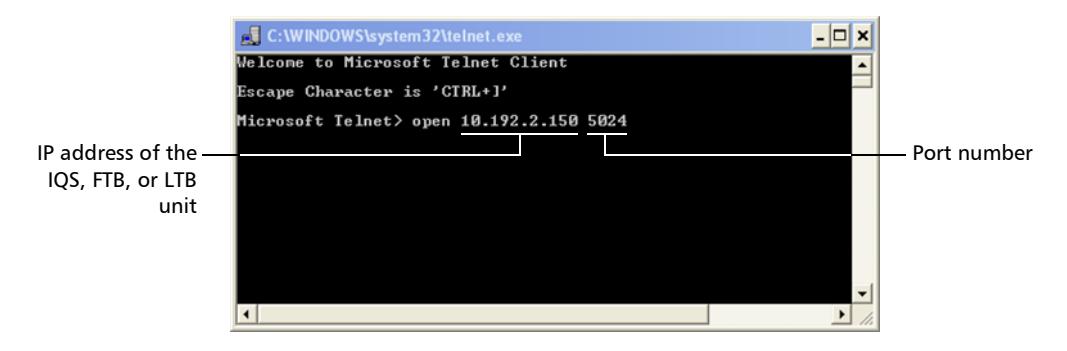

Example: *open 10.192.2.45 5024*

*Note: Port 5024 is designated for sending SCPI commands in the Telnet protocol.*

*1e.* Press ENTER to establish a connection with the Service.

Once the connection is established, the READY> prompt is displayed in the Telnet editor window.

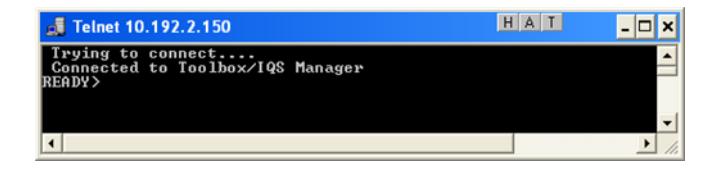

*Note: If the connection cannot be established, the Connection to host lost message is displayed instead.*

- *2.* Enter the desired SCPI commands as follows:
	- For a single SCPI command: Type or copy the desired command in the Telnet editor window, and then press ENTER to execute it.

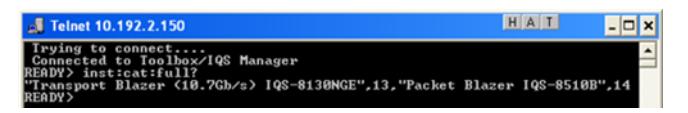

For multiple SCPI commands: Copy the desired commands from any script file, enclose them in a BEGIN and END block in the Telnet editor window, and then press ENTER. For more information, see *[Internal Commands of](#page-131-0)  [the TCP/IP over Telnet Protocol](#page-131-0)* on page 22.

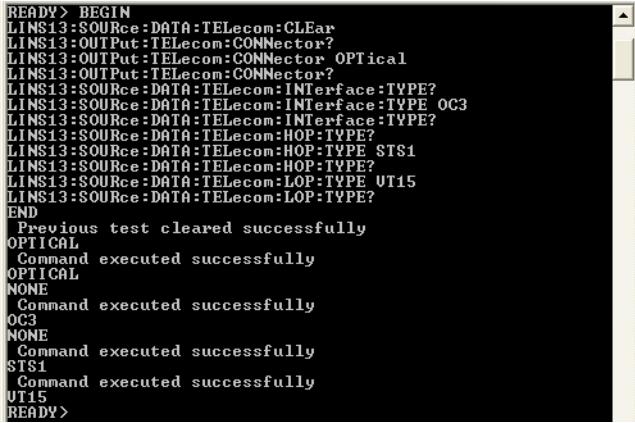

**3.** Click  $\mathbf{\times}$  to close the session.

*Executing SCPI Commands Over Telnet*

#### *To execute SCPI commands over Telnet from a remote Linux client:*

- *1.* Establish a connection to the Telnet service as follows:
	- *1a.* From your computer, right-click on the desktop, and then click **Open Terminal**.

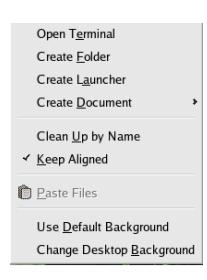

The command prompt is displayed in the Telnet editor window.

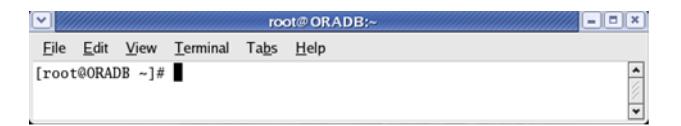

*1b.* Connect to the TCP/IP Telnet Service by typing the *OPEN <IP\_ADDRESS\_OF\_TELNET\_SERVER> <PORT>* command:

Example: *open 10.192.2.45 5024*

*Note: Port 5024 is designated for sending SCPI commands in the Telnet protocol.*

The connection is established when the message **Connected to Toolbox/IQS Manager** is displayed in the Telnet editor window.

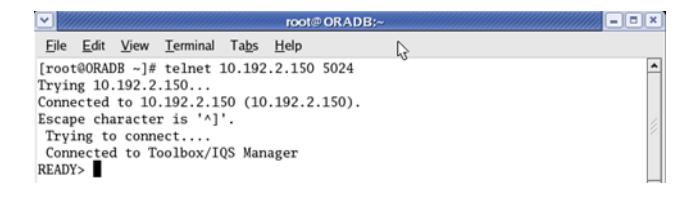

- *2.* Enter the desired SCPI commands as follows:
	- For a single SCPI command: Type or copy the desired command in the Telnet editor window, and then press ENTER to execute it.

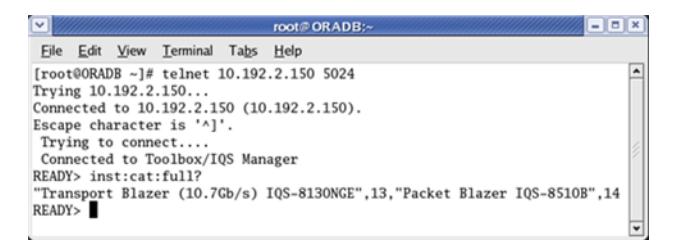

- For multiple SCPI commands: Copy the desired commands from any script file, enclose them in a BEGIN and END block in the Telnet editor window, and then press ENTER. For more information, see *[Internal Commands of](#page-131-0)  [the TCP/IP over Telnet Protocol](#page-131-0)* on page 22.
- **3.** Click  $\mathbf{\times}$  to close the session.

### Accessing Modules

A session can directly access an instrument using valid LINS commands such as LINS10:SOURce:DATA:TELecom:CLEar.

However, in a context of multiple sessions, additional commands are available to inform other sessions that an instrument is currently in use.

When a session uses the CONNECT LINS command, another session using the same CONNECT LINS command will receive an error indicating that the instrument is already in use.

For example:

SESSION 1 sends this command: CONNECT LINS10

The command returns...OK

SESSION 2 sends this command: CONNECT LINS10

The commands returns...Error

At this moment, SESSION 2 knows that LINS10 is already in use by another session.

*Note: Both sessions must use these commands to ensure that they receive accurate information.*

A module is released by one of the following actions:

- Executing the CLOSE LINS command to disconnect the link with the module. For more information, see *[CLOSE LINS](#page-135-0)* on page 26.
- Executing the CLOSE command to end the current session once the execution of all the desired commands has been completed. For more information, see *CLOSE* [on page](#page-134-0) 25.
- $\triangleright$  Closing the current session by clicking the Close button on the Telnet editor windows' title bar.
- Shutting down and restarting the client computer.
- A network interruption.

A module can also be released when you terminate the communication by using the KILL LINS command. For more information, see *[KILL LINS](#page-139-0)* on page 30.

<span id="page-131-0"></span>*Internal Commands of the TCP/IP over Telnet Protocol*

### Internal Commands of the TCP/IP over Telnet Protocol

The internal commands allow you to perform certain actions such as send SCPI commands as a script instead of one by one, force the disconnection of an active session, view the status of modules and of connected clients, etc. The internal commands are not case-sensitive.

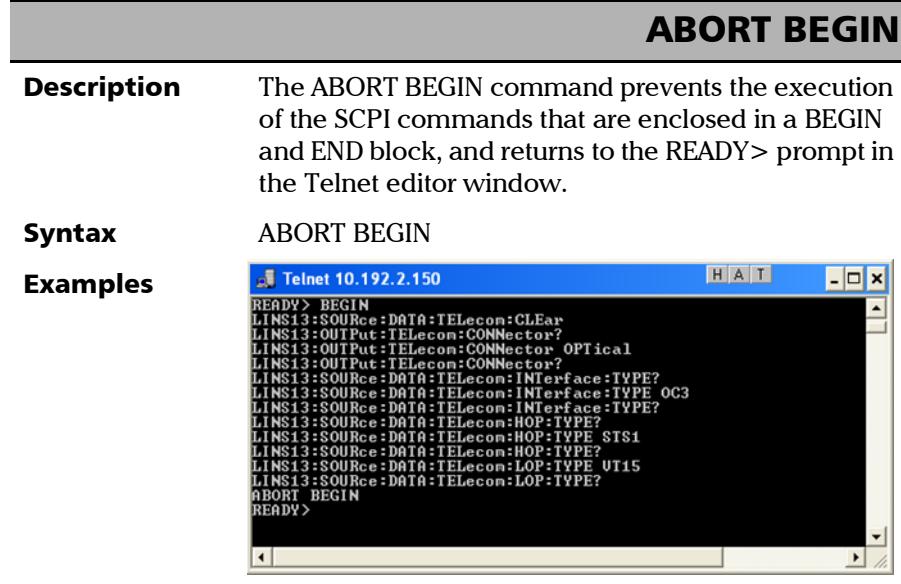

*Internal Commands of the TCP/IP over Telnet Protocol*

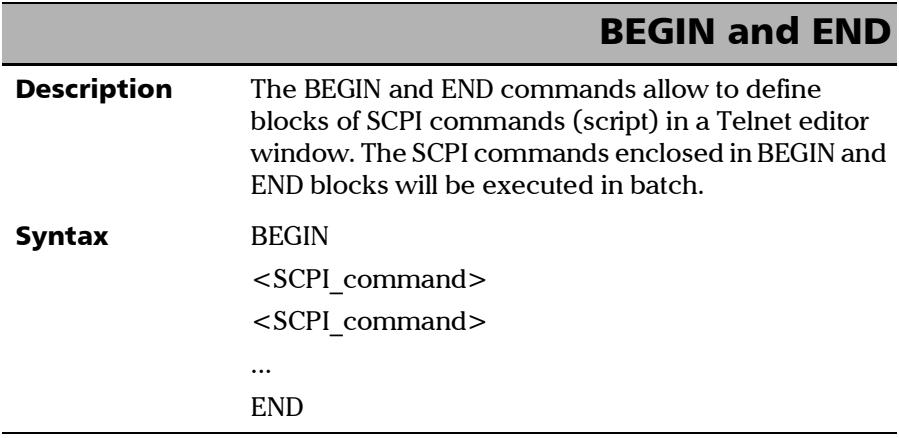

**COL** 

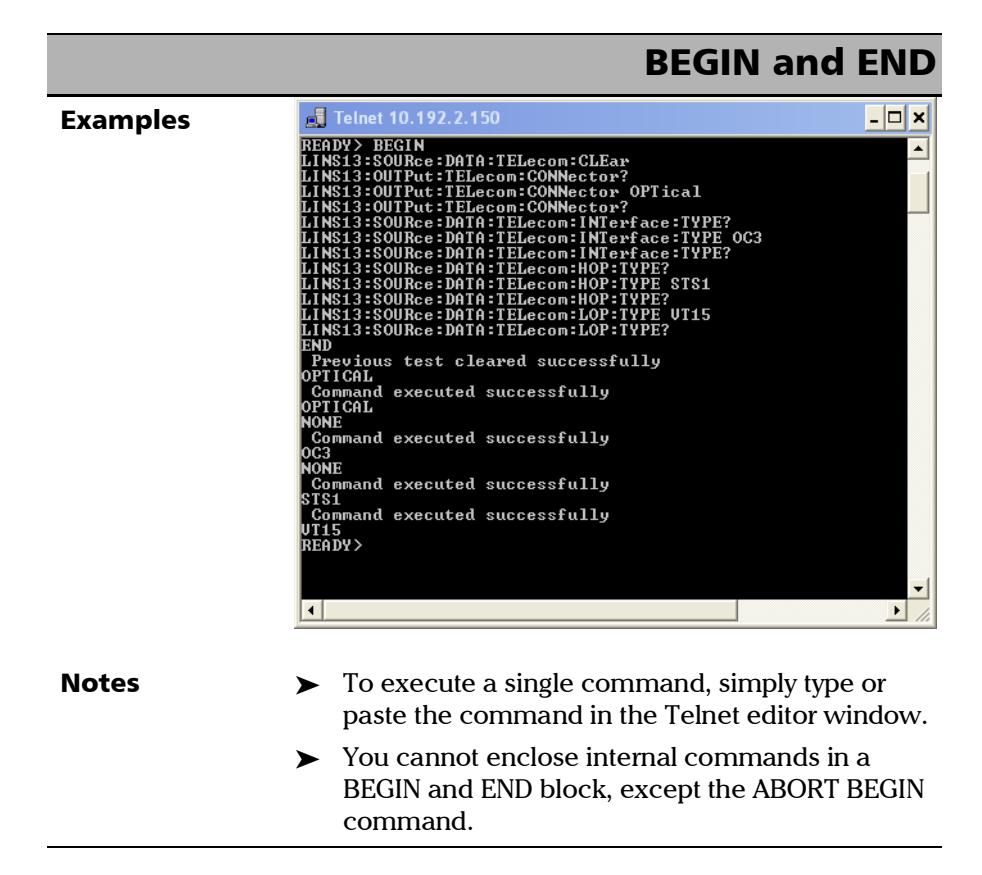

<span id="page-134-0"></span>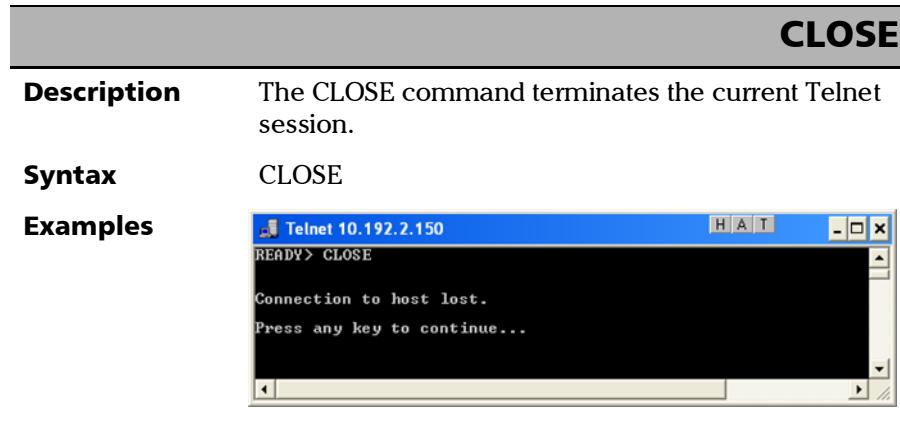

*Internal Commands of the TCP/IP over Telnet Protocol*

### CLOSE LINS

<span id="page-135-0"></span>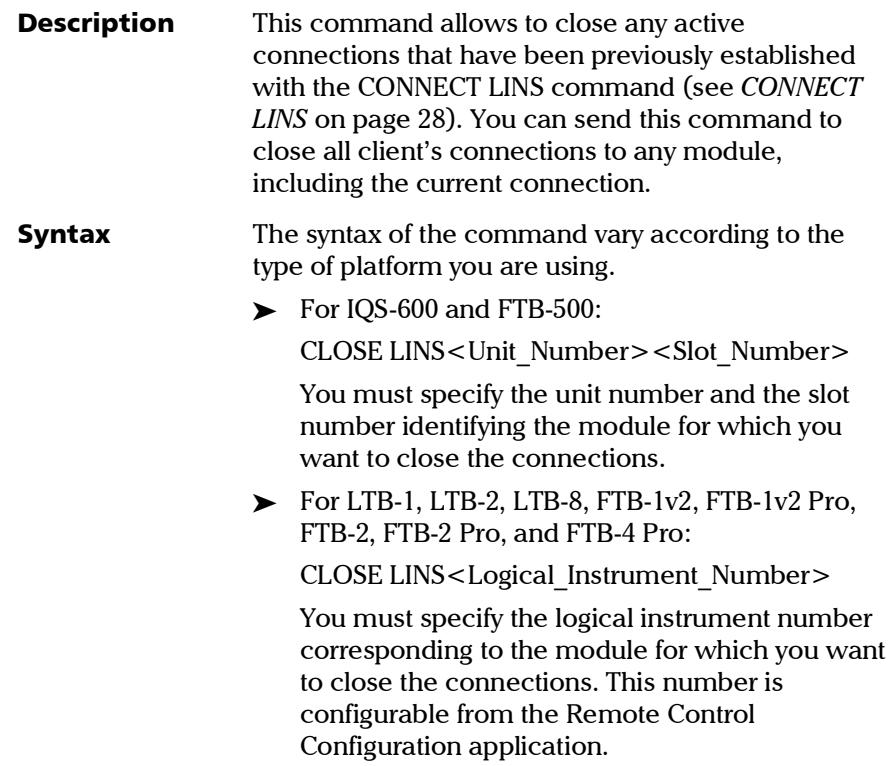

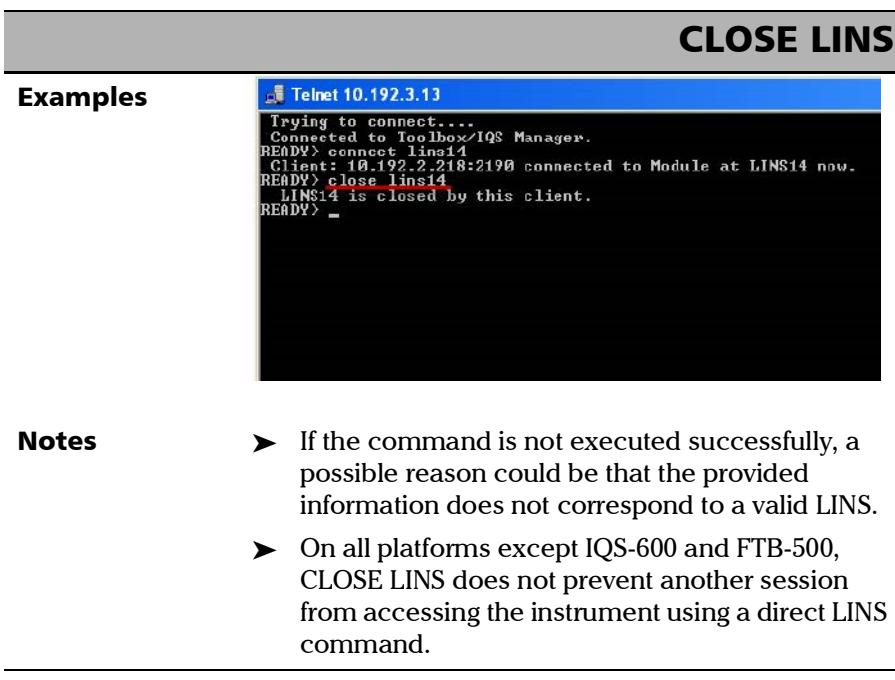

<span id="page-137-0"></span>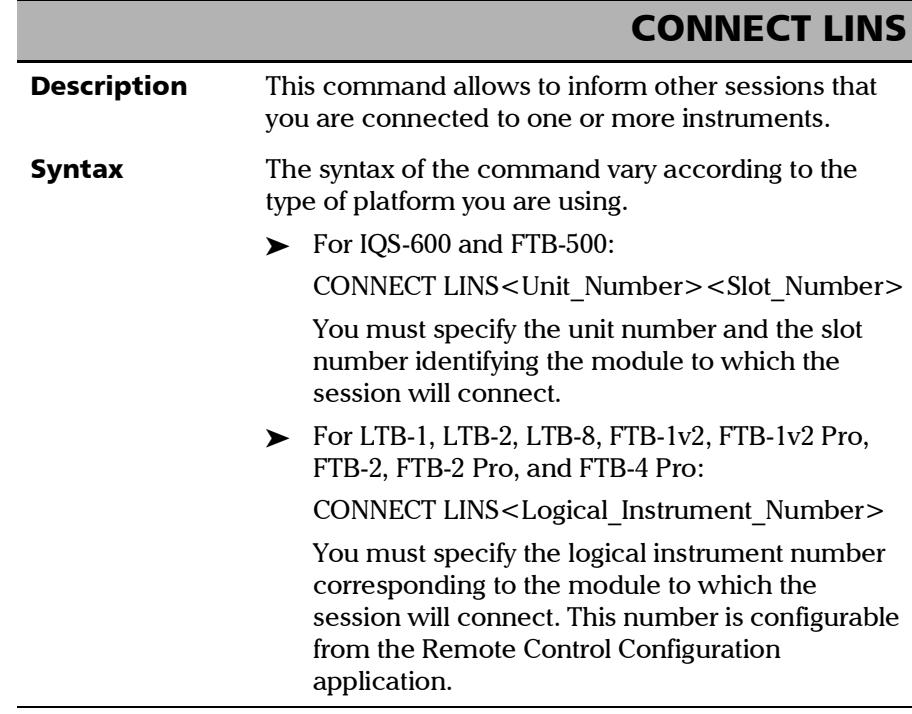

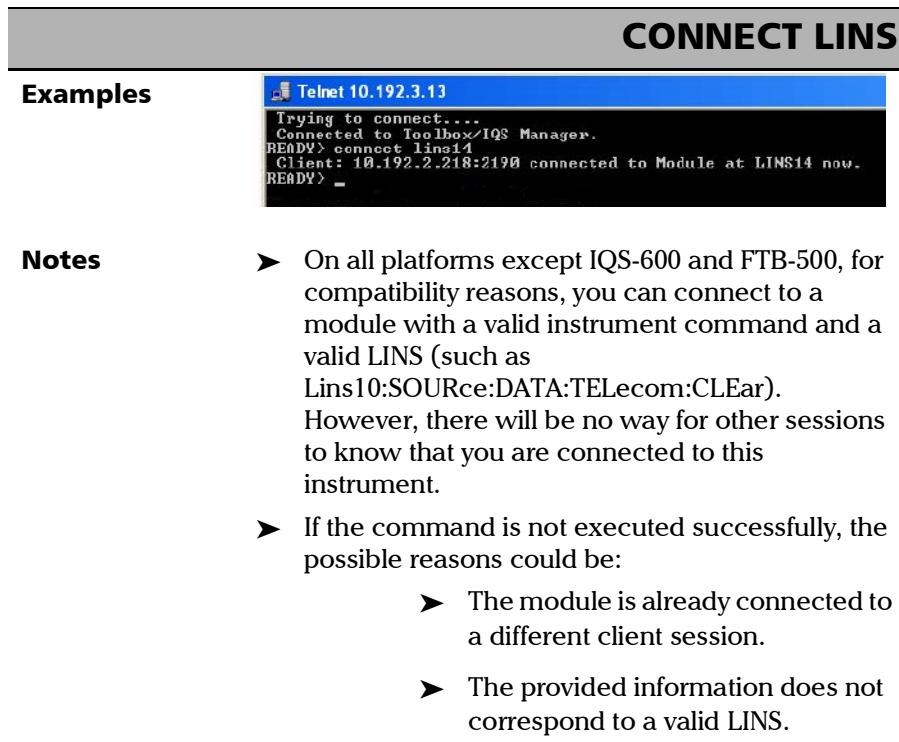

*Internal Commands of the TCP/IP over Telnet Protocol*

### KILL LINS

<span id="page-139-0"></span>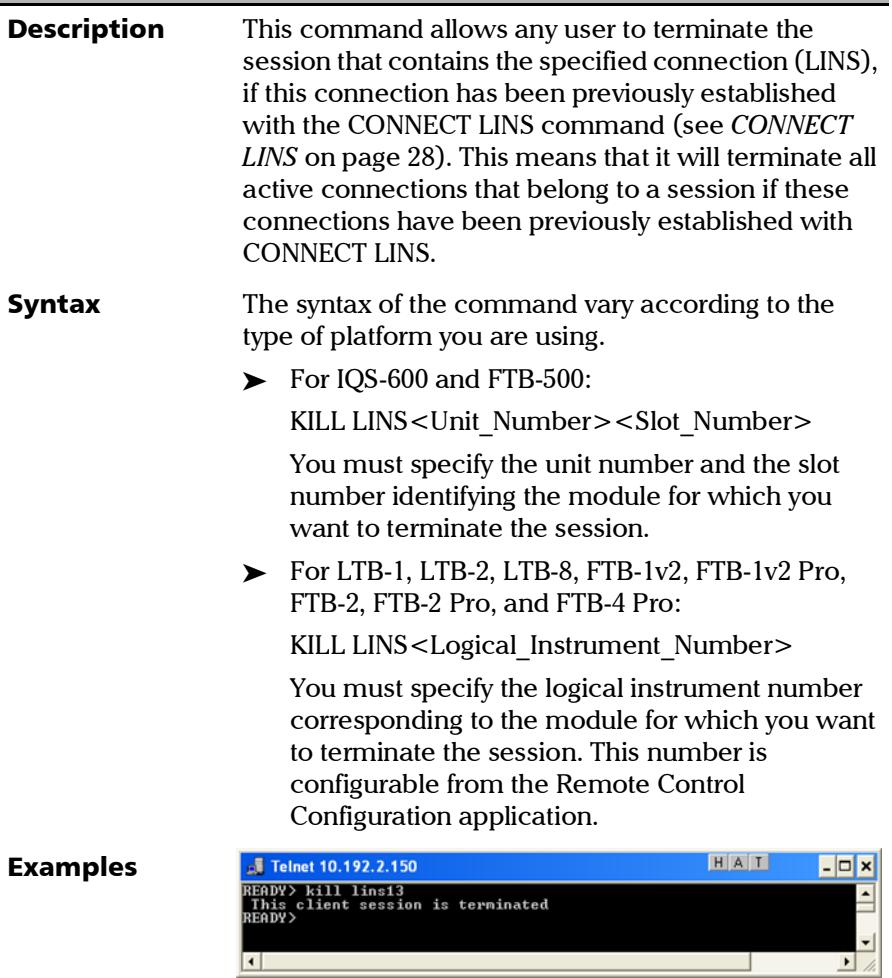

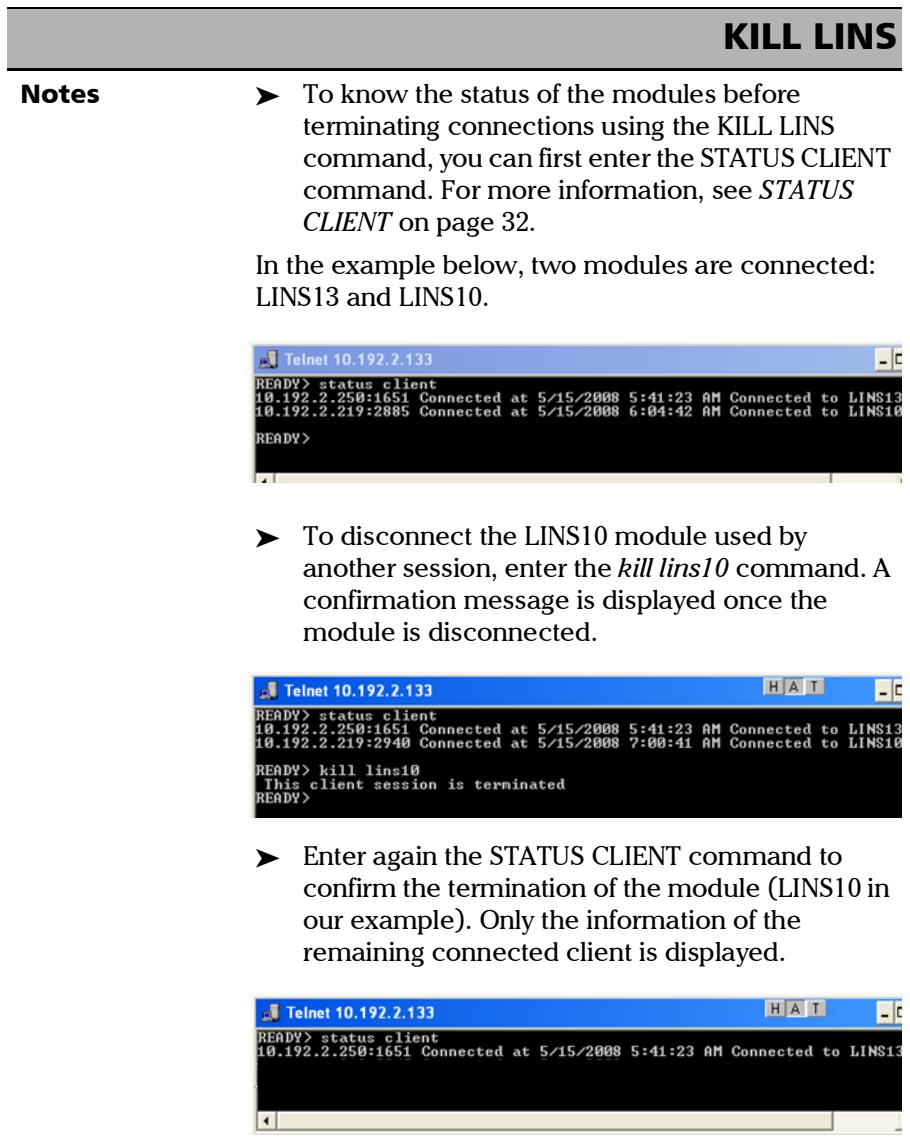

<span id="page-141-0"></span>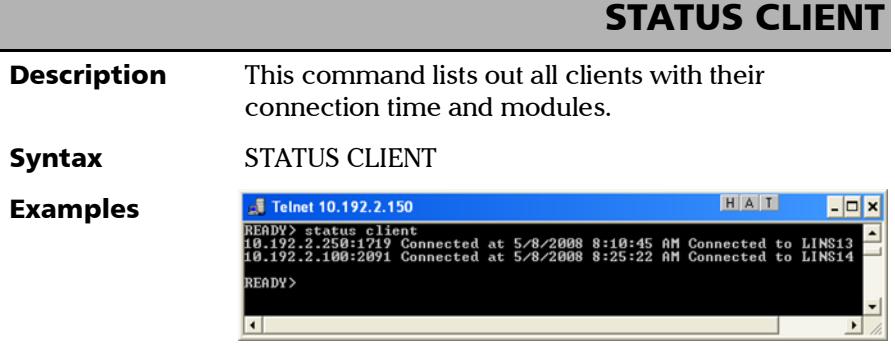

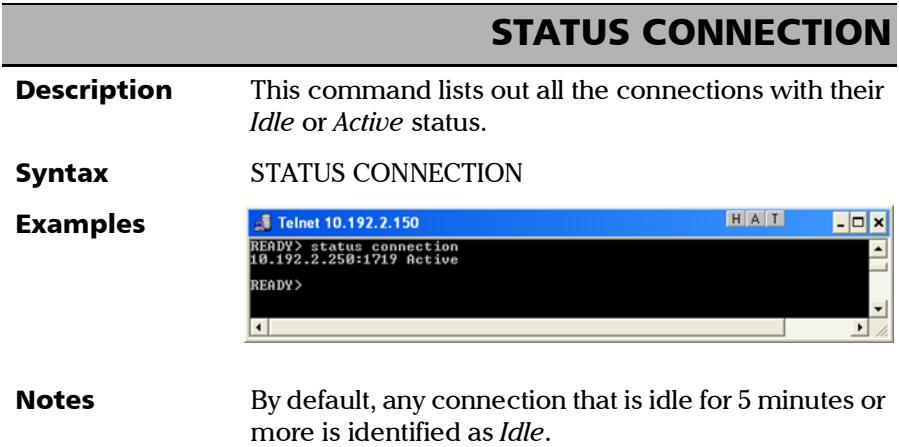

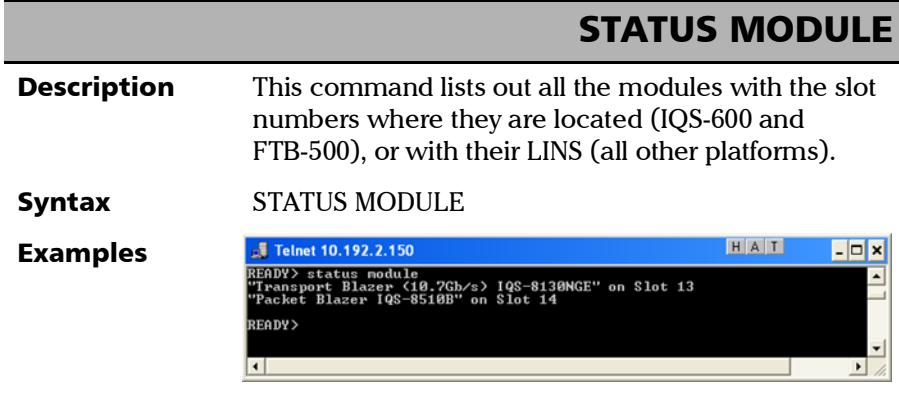

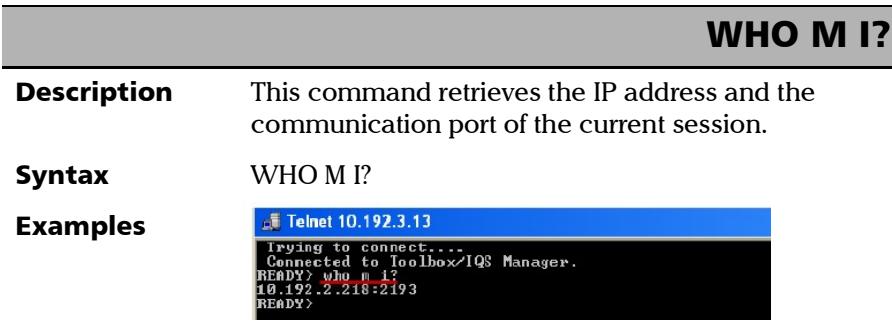
## *4 SCPI Command List - General*

- *Note: The symbol precedes a parallel interface command when a different command is used for a serial interface.*
- *Note: For Dual Port topology or multi-port test (FlexE/FlexO) use the following command to select the port for subsequent commands/queries: [:SOURce:DATA:TELecom:PORT](#page-658-0)*
- *Note: For multiple link interface (for example 2 x 100GE), use the following command to select the link for subsequent commands/queries: [:SOURce:DATA:TELecom:LINK](#page-898-0)*

### Delay Between SCPI Commands

*[:CONFig:WAIT:TIME](#page-557-0)*

### Standard or T.50 Control Characters for Trace Message Commands

*[:SOURce:DATA:TELecom:ControlCHAracter:MODE](#page-570-0) [:SOURce:DATA:TELecom:ControlCHAracter:MODE?](#page-570-0)*

### Date/Time Format

*[:CONFig:TIMe:FORMat](#page-555-0) [:CONFig:TIMe:FORMat?](#page-555-0)*

### Test Applications

*[:SOURce:DATA:TELecom:TEST:TYPE](#page-578-0) [:SOURce:DATA:TELecom:TEST:TYPE?](#page-578-0)*

DSn/PDH BERT and NI/CSU Emulation: *[:SOURce:DATA:TELecom:SONet:TEST:TYPE](#page-575-0) [:SOURce:DATA:TELecom:SONet:TEST:TYPE?](#page-575-0)*

### Status Bar

Live Power *[:FETCh:DATA:TELecom:OPTical:LIVE:POWer:STATus?](#page-565-0) [:FETCh:DATA:TELecom:OPTical:LIVE:POWer?](#page-566-0)*

### Global Indicator

Alarms/Errors *[:FETCh:DATA:TELecom:AlarmERRor:CURRent?](#page-558-0) [:FETCh:DATA:TELecom:AlarmERRor:HISTory?](#page-559-0)*

Time Elapsed *[:FETCh:DATA:TELecom:TEST:TIME?](#page-567-0)*

### Start/Stop/TX Button

**Start**/**Stop** button *[:SOURce:DATA:TELecom:TEST](#page-577-0) [:SOURce:DATA:TELecom:TEST?](#page-577-0)*

**TX** button *[:SOURce:DATA:TELecom:ETHernet:STReam:STATus](#page-572-0) [:SOURce:DATA:TELecom:ETHernet:STReam:STATus?](#page-572-0)*

### Reset Button

*[:SOURce:DATA:TELecom:RESet](#page-574-0)*

### Save/Load Button

*[:CONFig:DATA:TELecom:LOAD](#page-553-0) [:CONFig:DATA:TELecom:SAVE](#page-554-0)*

### Laser Button

*[:OUTPut:TELecom:LASer](#page-568-0) [:OUTPut:TELecom:LASer?](#page-568-0)*

### Discover Remote Button

See *[Discover Remote Button](#page-146-0)*.

### Lpbk Tool Button

See *[Lpbk Tool Button \(Loopback Tool\)](#page-148-0)* See *[Lpbk Tool Button \(Interface\)](#page-149-0)* Refer to Network on page 330 Refer to SFP+ on page 229

### <span id="page-146-0"></span>Discover Remote Button

### Remote Module Type

*[:SOURce:DATA:TELecom:ETHernet:REMote:MODule:TYPE](#page-5376-0) [:SOURce:DATA:TELecom:ETHernet:REMote:MODule:TYPE](#page-5376-0)*

### Remote Modules Discovery (EXFO)

**Scan**

*[:SOURce:DATA:TELecom:ETHernet:REMote:SSUBnet](#page-5380-0) [:SOURce:DATA:TELecom:ETHernet:REMote:SSUBnet?](#page-5380-0)*

#### **Target**

*[:SOURce:DATA:TELecom:ETHernet:REMote:SCANtarget:TYPE](#page-5378-0) [:SOURce:DATA:TELecom:ETHernet:REMote:SCANtarget:TYPE?](#page-5378-0)*

**Status** *[:FETCh:DATA:TELecom:ETHernet:REMote:RSCStatus?](#page-5368-0)*

#### SCPI Command List - General

*Discover Remote Button*

#### Table

*[:FETCh:DATA:TELecom:ETHernet:DUALtest:STATistics?](#page-5367-0)*

#### **Loop Up**

*[:SOURce:DATA:TELecom:ETHernet:REMote:LOOP:UP](#page-5375-0)*

#### **Loop Down** *[:SOURce:DATA:TELecom:ETHernet:REMote:LOOP:DOWN](#page-5374-0)*

#### **Connect**

*[:SOURce:DATA:TELecom:ETHernet:REMote:CONNect](#page-5371-0) [:SOURce:DATA:TELecom:ETHernet:REMote:CONNect?](#page-5371-0)*

#### **Disconnect**

*[:SOURce:DATA:TELecom:ETHernet:REMote:DISConnect](#page-5373-0)*

### Remote Modules Discovery (3rd Party Loopback)

#### **Use Stream Destination from Test Application**

*[:SOURce:DATA:TELecom:ETHernet:REMote:TPARty:DESTination:USTReam](#page-5388-0) [:SOURce:DATA:TELecom:ETHernet:REMote:TPARty:DESTination:USTReam?](#page-5388-0)*

#### **Loop Layer**

*[:SOURce:DATA:TELecom:ETHernet:REMote:TPARty:LOOP:LAYer](#page-5391-0) [:SOURce:DATA:TELecom:ETHernet:REMote:TPARty:LOOP:LAYer?](#page-5391-0)*

#### **Destination MAC Address**

*[:SOURce:DATA:TELecom:ETHernet:REMote:TPARty:DESTination:MAC](#page-5384-0) [:SOURce:DATA:TELecom:ETHernet:REMote:TPARty:DESTination:MAC?](#page-5384-0)*

#### **Destination IP Address**

*[:SOURce:DATA:TELecom:ETHernet:REMote:TPARty:DESTination:IP](#page-5382-0) [:SOURce:DATA:TELecom:ETHernet:REMote:TPARty:DESTination:IP?](#page-5382-0)*

#### **Destination Port**

*[:SOURce:DATA:TELecom:ETHernet:REMote:TPARty:DESTination:PORT](#page-5386-0) [:SOURce:DATA:TELecom:ETHernet:REMote:TPARty:DESTination:PORT?](#page-5386-0)*

#### **Remote Module ID**

*[:FETCh:DATA:TELecom:ETHernet:REMote:TPARty:MODule:ID?](#page-5369-0)*

#### **Remote Status**

*[:FETCh:DATA:TELecom:ETHernet:REMote:TPARty:MODule:STATus?](#page-5370-0)*

#### **Loop UP/Down**

*[:SOURce:DATA:TELecom:ETHernet:REMote:TPARty:LOOP:UP](#page-5393-0) [:SOURce:DATA:TELecom:ETHernet:REMote:TPARty:LOOP:DOWN](#page-5390-0)*

### <span id="page-148-0"></span>Lpbk Tool Button (Loopback Tool)

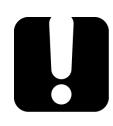

### IMPORTANT

**Before to be able to use the Loopback Tool it has to be enabled using the command:** 

**SOUR:DATA:TEL:ETH:SLT:ENAB ON**

**Enable/Disable Loopback Tool** 

*[:SOURce:DATA:TELecom:ETHernet:SLTool:ENABle](#page-5404-0) [:SOURce:DATA:TELecom:ETHernet:SLTool:ENABle?](#page-5404-0)*

**Status** *[:FETCh:DATA:TELecom:TEST:SLTool:STATus?](#page-5399-0)*

**Start Time** *[:FETCh:DATA:TELecom:TEST:SLTool:STARt:TIME?](#page-5398-0)*

#### **Transparent (Pseudo-Physical)**

*[:SOURce:DATA:TELecom:ETHernet:SLTool:SLOopback:TRANsparent:MODE:ENABle](#page-5408-0) [:SOURce:DATA:TELecom:ETHernet:SLTool:SLOopback:TRANsparent:MODE:ENABle](#page-5408-0) [?](#page-5408-0)*

**Loopback Mode** *[:SOURce:DATA:TELecom:ETHernet:SLTool:SLOopback:MODE](#page-5406-0) [:SOURce:DATA:TELecom:ETHernet:SLTool:SLOopback:MODE?](#page-5406-0)*

**Traffic**

*Lpbk Tool Button (Interface)*

#### **- Line Utilization**

*[:SENSe:DATA:TELecom:ETHernet:SLTool:PACKet:LINE:UTILization?](#page-5403-0)*

**- Ethernet BW**

*[:SENSe:DATA:TELecom:ETHernet:SLTool:PACKet:BANDwidth?](#page-5400-0)*

**- Frame Rate**

*[:SENSe:DATA:TELecom:ETHernet:SLTool:PACKet:FRAMe:RATE?](#page-5402-0)*

**- Frame Count**

*[:SENSe:DATA:TELecom:ETHernet:SLTool:PACKet:FRAMe:COUNt?](#page-5401-0)*

#### **OAM Responder**

- Check Box *[:SOURce:DATA:TELecom:SOAM:SLTool:RESPonder:ENABle](#page-5412-0) [:SOURce:DATA:TELecom:SOAM:SLTool:RESPonder:ENABle?](#page-5412-0)*

#### - **TX/RX Count**

*[:FETCh:DATA:TELecom:SOAM:SLTool:TRAFfic:RESPonder:TX:COUNt?](#page-5396-0) [:FETCh:DATA:TELecom:SOAM:SLTool:TRAFfic:RESPonder:RX:COUNt?](#page-5394-0)*

#### **- TX/RX Total**

*[:FETCh:DATA:TELecom:SOAM:SLTool:TRAFfic:RESPonder:TX:TOTal?](#page-5397-0) [:FETCh:DATA:TELecom:SOAM:SLTool:TRAFfic:RESPonder:RX:TOTal?](#page-5395-0)*

**Loopback** button *[:SOURce:DATA:TELecom:ETHernet:SLTool:TEST](#page-5410-0) [:SOURce:DATA:TELecom:ETHernet:SLTool:TEST?](#page-5410-0)*

### <span id="page-149-0"></span>Lpbk Tool Button (Interface)

### IMPORTANT

**Before to be able to use the Loopback Tool it has to be enabled using the command: SOUR:DATA:TEL:ETH:SLT:ENAB ON**

**Physical Interface**

- Interface/Rate *[:SOURce:DATA:TELecom:SLTool:ITYPe](#page-5449-0) [:SOURce:DATA:TELecom:SLTool:ITYPe?](#page-5449-0)*

- **Connector** *[:SOURce:DATA:TELecom:ETHernet:SLTool:PORT:TRANsceiver](#page-5445-0) [:SOURce:DATA:TELecom:ETHernet:SLTool:PORT:TRANsceiver?](#page-5445-0)*

**- Wavelength** *[:SENSe:DATA:TELecom:OPTical:SLTool:LASer:WAVelength?](#page-5421-0)*

For tunable transceivers: *[:SOURce:DATA:TELecom:OPTical:SLTool:TUNable:WAVelength?](#page-5447-0)*

**- Modify Wavelength** Refer to *[Modify Wavelength \(SFP\)](#page-538-0)* on page 429.

**- Clock Mode** *[:INPut:TELecom:SLTool:BACKplane:CLOCk?](#page-5419-0)*

**- RX Power** *[:SENSe:DATA:TELecom:OPTical:SLTool:RX:POWer?](#page-5424-0)*

**- Power Range** *[:SENSe:DATA:TELecom:OPTical:SLTool:POWer:RANGe?](#page-5423-0)*

**- RX Frequency**

*[:SENSe:DATA:TELecom:OPTical:SLTool:PORT:FREQuency?](#page-5422-0) [:SENSe:DATA:TELecom:ELECtrical:SLTool:PORT:FREQuency?](#page-5420-0)*

**Link**

**- LINK** and Alarms *[:FETCh:DATA:TELecom:ETHernet:SLTool:ALARm:LINK?](#page-5414-0)*

- Auto-Negotiation *[:SOURce:DATA:TELecom:ETHernet:SLTool:PORT:NEGotiation](#page-5443-0) [:SOURce:DATA:TELecom:ETHernet:SLTool:PORT:NEGotiation?](#page-5443-0)*

- **Speed**

*[:SOURce:DATA:TELecom:ETHernet:SLTool:PORT:BANDwidth](#page-5415-0) [:SOURce:DATA:TELecom:ETHernet:SLTool:PORT:BANDwidth?](#page-5415-0)* *About (i) Button*

*[:SOURce:DATA:TELecom:ETHernet:SLTool:PORT:ANEGotiation:BANDwidth](#page-5428-0) [:SOURce:DATA:TELecom:ETHernet:SLTool:PORT:ANEGotiation:BANDwidth?](#page-5428-0) [:FETCh:DATA:TELecom:ETHernet:SLTool:PORT:BANDwidth?](#page-5415-0)*

#### - **Duplex**

*[:SOURce:DATA:TELecom:ETHernet:SLTool:PORT:DUPLex?](#page-5416-0) [:SOURce:DATA:TELecom:ETHernet:SLTool:PORT:ANEGotiation:DUPLex](#page-5430-0) [:SOURce:DATA:TELecom:ETHernet:SLTool:PORT:ANEGotiation:DUPLex?](#page-5430-0) [:FETCh:DATA:TELecom:ETHernet:SLTool:PORT:DUPLex?](#page-5416-0)*

#### - **Flow Control**

*[:SOURce:DATA:TELecom:ETHernet:SLTool:PORT:FCONtrol?](#page-5417-0) [:SOURce:DATA:TELecom:ETHernet:SLTool:PORT:ANEGotiation:FCONtrol?](#page-5432-0) [:FETCh:DATA:TELecom:ETHernet:SLTool:PORT:FCONtrol?](#page-5417-0)*

#### - **Cable Mode**

*[:SOURce:DATA:TELecom:ETHernet:SLTool:PORT:CABLe:MODE](#page-5435-0) [:SOURce:DATA:TELecom:ETHernet:SLTool:PORT:CABLe:MODE?](#page-5435-0)* **Type** selection

*[:SOURce:DATA:TELecom:ETHernet:SLTool:PORT:CABLe:MODE:STATus](#page-5436-0) [:SOURce:DATA:TELecom:ETHernet:SLTool:PORT:CABLe:MODE:STATus?](#page-5436-0)*

#### - **Local Clock**

*[:SOURce:DATA:TELecom:ETHernet:SLTool:PORT:LOCal:CLOCk](#page-5418-0) [:SOURce:DATA:TELecom:ETHernet:SLTool:PORT:LOCal:CLOCk?](#page-5418-0) [:FETCh:DATA:TELecom:ETHernet:SLTool:PORT:LOCal:CLOCk?](#page-5418-0)*

### About (i) Button

#### **Module Details**

**- Module ID** *[:FETCh:DATA:TELecom:MODule:DETails:MID?](#page-562-0)*

#### **- Serial Number**

*[:FETCh:DATA:TELecom:MODule:DETails:SNUMber?](#page-563-0)*

Assembly Hardware Revision *[:FETCh:DATA:TELecom:MODule:DETails:AHRevision?](#page-560-0)*

#### SCPI Command List - General *About (i) Button*

#### **- Calibration Date**

*[:FETCh:DATA:TELecom:MODule:DETails:CDATe?](#page-561-0)*

#### **- Software Product Verison**

*[:FETCh:DATA:TELecom:MODule:DETails:SPVersion?](#page-564-0)*

#### SCPI Command List - General

*About (i) Button*

# *5 SCPI Command List - Setup*

- *Note: The symbol precedes a parallel interface command when a different command is used for a serial interface.*
- *Note: For Dual Port topology or multi-port test (FlexE/FlexO) use the following command to select the port for subsequent commands/queries: [:SOURce:DATA:TELecom:PORT](#page-658-0)*
- *Note: For multiple link interface (for example 2 x 100GE), use the following command to select the link for subsequent commands/queries: [:SOURce:DATA:TELecom:LINK](#page-898-0)*

### List of Pages

*[1588 PTP \(Client\)](#page-158-0)* on page 49 *[1588 PTP \(GM\)](#page-161-0)* on page 52

*[BERT and Unframed BERT \(Transport\)](#page-164-0)* on page 55 *[BERT and Unframed BERT \(CPRI/OBSAI\)](#page-168-0)* on page 59 *[BERT \(DCO BERT\)](#page-170-0)* on page 61 *[BERT and Unframed BERT \(eCPRI\)](#page-171-0)* on page 62 *[BERT \(FlexE\)](#page-173-0)* on page 64

*[Cable Test](#page-175-0)* on page 66 *[CFP4/CFP8/OSFP/QSFP/SFP/SFP+/SFP28](#page-176-0)* on page 67 *Clients - BERT*, see *[BERT \(FlexE\)](#page-173-0)* on page 64 *Clients - MAC*, see *[MAC/IP/UDP](#page-219-0)* on page 110 *[Clients - Path OAM](#page-179-0)* on page 70 *[Clients - Profile](#page-182-0)* on page 73 *Clock* [on page](#page-183-0) 74

*[Device Under Test - iOptics](#page-186-0)* on page 77

*[EtherBERT and Unframed BERT](#page-187-0)* on page 78 *[EtherSAM - Burst](#page-192-0)* on page 83 *[EtherSAM - Global](#page-193-0)* on page 84 *[EtherSAM - Ramp](#page-195-0)* on page 86

*List of Pages*

*[FC BERT](#page-196-0)* on page 87 *[Fibre Channel](#page-199-0)* on page 90 *[FlexE Group](#page-201-0)* on page 92 *[FlexO/OTN](#page-202-0)* on page 93 *FTFL/PT* [on page](#page-203-0) 94 *[Frequency](#page-206-0)* on page 97 *[GFP-F/GFP-T](#page-208-0)* on page 99 *[Interface \(Ethernet, Packet Sync, Fibre Channel, and Wireless\)](#page-209-0)* on page 100 *[Interface \(DCO BERT\)](#page-215-0)* on page 106 *Labels* [on page](#page-216-0) 107 *[Link OAM](#page-217-0)* on page 108 *[MAC/IP/UDP](#page-219-0)* on page 110 *[Modify Structure - 1588 PTP](#page-225-2)* on page 116 *[Modify Structure - Cable Test](#page-225-1)* on page 116 *[Modify Structure - Carrier Ethernet OAM](#page-225-0)* on page 116 *[Modify Structure - CPRI/OBSAI BERT](#page-226-0)* on page 117 *[Modify Structure - DCO BERT](#page-226-2)* on page 117 *[Modify Structure - DSn/PDH BERT](#page-226-1)* on page 117 *[Modify Structure - eCPRI BERT](#page-227-0)* on page 118 *[Modify Structure - EtherBERT](#page-228-0)* on page 119 *[Modify Structure - EtherSAM \(Y.1564\)](#page-229-0)* on page 120 *[Modify Structure - FC BERT](#page-230-0)* on page 121 *[Modify Structure - FlexE BERT](#page-230-2)* on page 121 *[Modify Structure - FlexO BERT](#page-230-1)* on page 121 *[Modify Structure - ISDN PRI](#page-231-0)* on page 122 *[Modify Structure - Multi-Channel OTN](#page-231-1)* on page 122 *[Modify Structure - NI/CSU Emulation](#page-232-0)* on page 123 *[Modify Structure - OTN BERT](#page-232-1)* on page 123 *[Modify Structure - OTN-SONET/SDH BERT](#page-233-0)* on page 124 *[Modify Structure - RFC 2544](#page-234-0)* on page 125 *[Modify Structure - RFC 6349](#page-234-1)* on page 125 *[Modify Structure - Smart Loopback](#page-235-0)* on page 126 *[Modify Structure - SONET/SDH BERT](#page-235-1)* on page 126

#### SCPI Command List - Setup

*List of Pages*

*[Modify Structure - SONET/SDH-DSn/PDH BERT](#page-236-0)* on page 127 *[Modify Structure - SyncE](#page-237-0)* on page 128 *[Modify Structure - TCP Throughput](#page-237-1)* on page 128 *[Modify Structure - Through Mode](#page-237-2)* on page 128 *[Modify Structure - Traffic Gen & Mon](#page-238-0)* on page 129 *Network* [on page](#page-239-0) 130 *[ODU Channels - Global](#page-242-0)* on page 133 *[Profile \(DOC BERT\)](#page-243-0)* on page 134 *[RFC 2544 - Global](#page-244-0)* on page 135 *[RFC 2544 - Subtests](#page-246-0)* on page 137 *[RFC 6349](#page-249-0)* on page 140 *[S-OAM and MPLS-TP OAM](#page-253-0)* on page 144 *[Services - Global](#page-258-0)* on page 149 *[Services - Profile](#page-260-0)* on page 151 *[Signal \(Transport\)](#page-262-0)* on page 153 *[Signal - Signal Configuration \(DSn/PDH\)](#page-265-0)* on page 156 *[Signal - Signal Configuration \(OTN\)](#page-268-0)* on page 159 *[Signal - Signal Configuration \(SONET/SDH\)](#page-269-0)* on page 160 *[Signal Auto-Detect](#page-271-0)* on page 162 *[Smart Loopback](#page-272-0)* on page 163 *[Streams - Global](#page-273-0)* on page 164 *[Streams - Profile](#page-276-0)* on page 167 *SyncE* [on page](#page-279-0) 170 *[System / System - General](#page-281-0)* on page 172 *[System - GNSS](#page-282-0)* on page 173 *System - TA-Sync*, see *[TA/TA4-...](#page-285-0)* on page 176 *[TA/TA4-...](#page-285-0)* on page 176 *[Test Configurator](#page-286-0)* on page 177 *[Test Sequence - iOptics](#page-287-0)* on page 178

*[TCP Throughput](#page-288-0)* on page 179 *Timer* [on page](#page-290-0) 181

#### SCPI Command List - Setup

*List of Pages*

*[Traces \(OTN\)](#page-291-0)* on page 182 *[Traces \(SONET/SDH\)](#page-297-0)* on page 188 *[Traces/PT \(FlexO\)](#page-300-0)* on page 191

### <span id="page-158-0"></span>1588 PTP (Client)

### PTP

**Link Status**

*[:FETCh:DATA:TELecom:PACKetsync:PTP:STATus?](#page-1599-0)*

#### **Profile**

*[:FETCh:DATA:TELecom:PACKetsync:PTP:PROFile?](#page-1597-0)*

#### **Domain**

*[:SOURce:DATA:TELecom:PACKetsync:PTP:DOMain](#page-1606-0) [:SOURce:DATA:TELecom:PACKetsync:PTP:DOMain?](#page-1606-0)*

#### **Framing**

*[:FETCh:DATA:TELecom:PACKetsync:PTP:FRAMing?](#page-1592-0)*

#### **Pkt Mode**

*[:FETCh:DATA:TELecom:PACKetsync:PTP:MODE?](#page-1595-0)*

#### **Multicast MAC**

Selection from the list: *[:SOURce:DATA:TELecom:PACKetsync:PTP:MMAC](#page-1618-0) [:SOURce:DATA:TELecom:PACKetsync:PTP:MMAC?](#page-1618-0)* Selecting User Defined: *[:SOURce:DATA:TELecom:PACKetsync:PTP:UDMAc:STATus](#page-1638-0) [:SOURce:DATA:TELecom:PACKetsync:PTP:UDMAc:STATus?](#page-1638-0)* Entering User Defined Address: *[:SOURce:DATA:TELecom:PACKetsync:PTP:UDMAc:ADDRess](#page-1636-0) [:SOURce:DATA:TELecom:PACKetsync:PTP:UDMAc:ADDRess?](#page-1636-0)*

#### **GM/BC IP Address**

IPv4 *[:SOURce:DATA:TELecom:PACKetsync:PTP:GMIPaddress](#page-1612-0) [:SOURce:DATA:TELecom:PACKetsync:PTP:GMIPaddress?](#page-1612-0)* IPv6 *[:SOURce:DATA:TELecom:PACKetsync:PTP:GMADdress:IPVersion](#page-1610-0) [:SOURce:DATA:TELecom:PACKetsync:PTP:GMADdress:IPVersion?](#page-1610-0)* *1588 PTP (Client)*

**Flow Label** (IPv6)

*[:SOURce:DATA:TELecom:PACKetsync:PTP:FLABel](#page-1608-0) [:SOURce:DATA:TELecom:PACKetsync:PTP:FLABel?](#page-1608-0)*

#### **IP TOS/DS** / **Traffic Class (TOS/DS)**

*[:SOURce:DATA:TELecom:PACKetsync:PTP:IPTosds](#page-1616-0) [:SOURce:DATA:TELecom:PACKetsync:PTP:IPTosds?](#page-1616-0)*

**Mechanism**

*[:FETCh:DATA:TELecom:PACKetsync:PTP:MECHanism?](#page-1594-0)*

**Delay Mode** *[:FETCh:DATA:TELecom:PACKetsync:PTP:DELay:MODE?](#page-1591-0)*

#### **Connect**

*[:SOURce:DATA:TELecom:PACKetsync:PTP:CONNect:ENABled](#page-1604-0) [:SOURce:DATA:TELecom:PACKetsync:PTP:CONNect:ENABled?](#page-1604-0)*

#### **Negotiation Status**

*[:FETCh:DATA:TELecom:PACKetsync:PTP:NEGotiation:STATus?](#page-1596-0)*

### PTP - Message Rate

#### **Announce**

*[:SOURce:DATA:TELecom:PACKetsync:PTP:RATE:ANNounce](#page-1628-0) [:SOURce:DATA:TELecom:PACKetsync:PTP:RATE:ANNounce?](#page-1628-0)*

#### **Sync**

*[:SOURce:DATA:TELecom:PACKetsync:PTP:RATE:SYNC](#page-1632-0) [:SOURce:DATA:TELecom:PACKetsync:PTP:RATE:SYNC?](#page-1632-0)*

#### **Delay-Request**

*[:SOURce:DATA:TELecom:PACKetsync:PTP:RATE:DELay:REQuest](#page-1630-0) [:SOURce:DATA:TELecom:PACKetsync:PTP:RATE:DELay:REQuest?](#page-1630-0)*

### PTP - Service Duration

#### **Lease Duration**

*[:FETCh:DATA:TELecom:PACKetsync:PTP:LEASe:DURation?](#page-1593-0)*

**Renewal Interval** *[:FETCh:DATA:TELecom:PACKetsync:PTP:RENewal:INTerval?](#page-1598-0)*

### Alarm Timeout/Threshold

#### **Receipt Timeout**

*[:SOURce:DATA:TELecom:PACKetsync:PTP:RECeipt:TIMeout](#page-1634-0) [:SOURce:DATA:TELecom:PACKetsync:PTP:RECeipt:TIMeout?](#page-1634-0)*

#### **IPDV Threshold**

*[:SOURce:DATA:TELecom:PACKetsync:PTP:IPDV:THReshold](#page-1614-0) [:SOURce:DATA:TELecom:PACKetsync:PTP:IPDV:THReshold?](#page-1614-0)*

### Quality Level

#### **QL Mismatch Monitoring**

*[:SOURce:DATA:TELecom:PACKetsync:PTP:QL:MISMatch:ENABled](#page-1626-0) [:SOURce:DATA:TELecom:PACKetsync:PTP:QL:MISMatch:ENABled?](#page-1626-0)*

#### **Expected QL**

*[:SOURce:DATA:TELecom:PACKetsync:PTP:QL:EXPected](#page-1622-0) [:SOURce:DATA:TELecom:PACKetsync:PTP:QL:EXPected?](#page-1622-0)*

### Pass/Fail Verdict

*[:SOURce:DATA:TELecom:PACKetsync:PTP:VERDict:ENABled](#page-1640-0) [:SOURce:DATA:TELecom:PACKetsync:PTP:VERDict:ENABled?](#page-1640-0)*

### Restore 1588 PTP Defaults

*[:SOURce:DATA:TELecom:RESTore:DEFault](#page-2086-0)*

### <span id="page-161-0"></span>1588 PTP (GM)

### PTP

Link Status *[:FETCh:DATA:TELecom:PACKetsync:PTP:STATus?](#page-1599-0)*

#### **Profile**

*[:FETCh:DATA:TELecom:PACKetsync:PTP:PROFile?](#page-1597-0)*

#### **Domain**

*[:SOURce:DATA:TELecom:PACKetsync:PTP:DOMain](#page-1606-0) [:SOURce:DATA:TELecom:PACKetsync:PTP:DOMain?](#page-1606-0)*

#### **Framing**

*[:FETCh:DATA:TELecom:PACKetsync:PTP:FRAMing?](#page-1592-0)*

#### **Pkt Mode**

*[:FETCh:DATA:TELecom:PACKetsync:PTP:MODE?](#page-1595-0)*

#### **Multicast MAC**

Selection from the list: *[:SOURce:DATA:TELecom:PACKetsync:PTP:MMAC](#page-1618-0) [:SOURce:DATA:TELecom:PACKetsync:PTP:MMAC?](#page-1618-0)* Enabling User Defined: *[:SOURce:DATA:TELecom:PACKetsync:PTP:UDMAc:STATus](#page-1638-0) [:SOURce:DATA:TELecom:PACKetsync:PTP:UDMAc:STATus?](#page-1638-0)* Entering User Defined Address: *[:SOURce:DATA:TELecom:PACKetsync:PTP:UDMAc:ADDRess](#page-1636-0) [:SOURce:DATA:TELecom:PACKetsync:PTP:UDMAc:ADDRess?](#page-1636-0)*

#### **Mechanism**

*[:FETCh:DATA:TELecom:PACKetsync:PTP:MECHanism?](#page-1594-0)*

#### **Clock Type**

*[:SOURce:DATA:TELecom:PACKetsync:PTP:CLOCk:TYPE](#page-1642-0) [:SOURce:DATA:TELecom:PACKetsync:PTP:CLOCk:TYPE?](#page-1642-0)*

#### **Delay Mode**

*[:FETCh:DATA:TELecom:PACKetsync:PTP:DELay:MODE?](#page-1591-0)*

#### **Delay Req Receipt Timeout**

*[:SOURce:DATA:TELecom:PACKetsync:PTP:RECeipt:TIMeout](#page-1634-0) [:SOURce:DATA:TELecom:PACKetsync:PTP:RECeipt:TIMeout?](#page-1634-0)*

#### **Pass/Fail Verdict**

*[:SOURce:DATA:TELecom:PACKetsync:PTP:VERDict:ENABled](#page-1640-0) [:SOURce:DATA:TELecom:PACKetsync:PTP:VERDict:ENABled?](#page-1640-0)*

### Clock Attributes

#### **Clock Class**

*[:SOURce:DATA:TELecom:PACKetsync:PTP:GMCLock:CCLass](#page-1650-0) [:SOURce:DATA:TELecom:PACKetsync:PTP:GMCLock:CCLass?](#page-1650-0) [:SOURce:DATA:TELecom:PACKetsync:PTP:GMCLock:CCCode](#page-1648-0) [:SOURce:DATA:TELecom:PACKetsync:PTP:GMCLock:CCCode?](#page-1648-0)*

#### **Clock Accuracy**

*[:SOURce:DATA:TELecom:PACKetsync:PTP:GMCLock:CACCuracy](#page-1644-0) [:SOURce:DATA:TELecom:PACKetsync:PTP:GMCLock:CACCuracy?](#page-1644-0)*

#### **Time Source**

*[:SOURce:DATA:TELecom:PACKetsync:PTP:GMCLock:TSOurce](#page-1663-0) [:SOURce:DATA:TELecom:PACKetsync:PTP:GMCLock:TSOurce?](#page-1663-0)*

#### **Clock Identity**

*[:SOURce:DATA:TELecom:PACKetsync:PTP:GMCLock:CIDentity?](#page-1652-0)*

#### **UTC Offset**

*[:SOURce:DATA:TELecom:PACKetsync:PTP:GMCLock:UTCoffset](#page-1667-0) [:SOURce:DATA:TELecom:PACKetsync:PTP:GMCLock:UTCoffset?](#page-1667-0)*

#### **Priority 1**

*[:SOURce:DATA:TELecom:PACKetsync:PTP:GMCLock:PONE](#page-1655-0) [:SOURce:DATA:TELecom:PACKetsync:PTP:GMCLock:PONE?](#page-1655-0)*

#### **Priority 2**

*[:SOURce:DATA:TELecom:PACKetsync:PTP:GMCLock:PTWO](#page-1657-0) [:SOURce:DATA:TELecom:PACKetsync:PTP:GMCLock:PTWO?](#page-1657-0)* *1588 PTP (GM)*

#### **Steps Removed**

*[:SOURce:DATA:TELecom:PACKetsync:PTP:GMCLock:SREMoved](#page-1659-0) [:SOURce:DATA:TELecom:PACKetsync:PTP:GMCLock:SREMoved?](#page-1659-0)*

#### **Current UTC Offset Valid**

*[:SOURce:DATA:TELecom:PACKetsync:PTP:GMCLock:UTCoffset:VALid](#page-1668-0) [:SOURce:DATA:TELecom:PACKetsync:PTP:GMCLock:UTCoffset:VALid](#page-1668-0)*

#### **PTP Timescale**

*[:SOURce:DATA:TELecom:PACKetsync:PTP:GMCLock:TIMescale](#page-1661-0) [:SOURce:DATA:TELecom:PACKetsync:PTP:GMCLock:TIMescale?](#page-1661-0)*

#### **Time Traceable**

*[:SOURce:DATA:TELecom:PACKetsync:PTP:GMCLock:TTRaceable](#page-1665-0) [:SOURce:DATA:TELecom:PACKetsync:PTP:GMCLock:TTRaceable?](#page-1665-0)*

#### **Frequency Traceable**

*[:SOURce:DATA:TELecom:PACKetsync:PTP:GMCLock:FTRaceable](#page-1653-0) [:SOURce:DATA:TELecom:PACKetsync:PTP:GMCLock:FTRaceable?](#page-1653-0)*

### Restore 1588 PTP Defaults

*[:SOURce:DATA:TELecom:RESTore:DEFault](#page-2086-0)*

### BERT and Unframed BERT (Transport)

<span id="page-164-0"></span>*Note: For EtherBERT Unframed serial interface, see [EtherBERT and Unframed BERT](#page-187-0)* on [page](#page-187-0) 78*.*

### Pattern

#### **LINK**

*[:FETCh:DATA:TELecom:EOTN:ALARm:LINK?](#page-1293-0)*

#### **Coupled RX to TX**

Framed *[:SENSe:DATA:TELecom:COUPled](#page-1295-0) [:SENSe:DATA:TELecom:COUPled?](#page-1295-0)*

Unframed *[:SENSe:DATA:TELecom:UPRBs:PATTern:GLOBal:COUPled](#page-1316-0) [:SENSe:DATA:TELecom:UPRBs:PATTern:GLOBal:COUPled?](#page-1316-0)*

#### **No Pattern Analysis (Live)**

*[:SENSe:DATA:TELecom:PATTern:RXPanalysis:STATus](#page-1299-0) [:SENSe:DATA:TELecom:PATTern:RXPanalysis:STATus?](#page-1299-0)*

#### **All Lanes**

*[:SENSe:DATA:TELecom:UPRBs:PATTern:GLOBal:ALL](#page-1314-0) [:SENSe:DATA:TELecom:UPRBs:PATTern:GLOBal:ALL?](#page-1314-0)*

#### **TX Pattern**

Framed *[:SOURce:DATA:TELecom:PATTern:TYPE](#page-1351-0) [:SOURce:DATA:TELecom:PATTern:TYPE?](#page-1351-0) [:SOURce:DATA:TELecom:PATTern:TYPE:USER:VALue](#page-1354-0) [:SOURce:DATA:TELecom:PATTern:TYPE:USER:VALue?](#page-1354-0)* **Invert** *[:SOURce:DATA:TELecom:POLarity](#page-1358-0) [:SOURce:DATA:TELecom:POLarity?](#page-1358-0)*

*BERT and Unframed BERT (Transport)*

#### Unframed

*[:SOURce:DATA:TELecom:UPRBs:PATTern:GLOBal:PRBS:TYPE:TX](#page-1362-0) [:SOURce:DATA:TELecom:UPRBs:PATTern:GLOBal:PRBS:TYPE:TX?](#page-1362-0) [:SOURce:DATA:TELecom:UPRBs:PATTern:PRBS:TYPE:TX](#page-1366-0) [:SOURce:DATA:TELecom:UPRBs:PATTern:PRBS:TYPE:TX?](#page-1366-0)*

#### **Invert**

*[:SOURce:DATA:TELecom:UPRBs:PATTern:GLOBal:POLarity:TX](#page-1360-0) [:SOURce:DATA:TELecom:UPRBs:PATTern:GLOBal:POLarity:TX?](#page-1360-0) [:SOURce:DATA:TELecom:UPRBs:PATTern:POLarity:TX](#page-1364-0) [:SOURce:DATA:TELecom:UPRBs:PATTern:POLarity:TX?](#page-1364-0)*

#### **RX Pattern**

Framed

*[:SENSe:DATA:TELecom:PATTern:TYPE](#page-1301-0) [:SENSe:DATA:TELecom:PATTern:TYPE?](#page-1301-0) [:SENSe:DATA:TELecom:PATTern:TYPE:USER:VALue](#page-1304-0) [:SENSe:DATA:TELecom:PATTern:TYPE:USER:VALue?](#page-1304-0)*

#### **Invert**

*[:SENSe:DATA:TELecom:POLarity](#page-1308-0) [:SENSe:DATA:TELecom:POLarity?](#page-1308-0)*

#### Unframed

*[:SENSe:DATA:TELecom:UPRBs:PATTern:GLOBal:PRBS:TYPE:RX](#page-1320-0) [:SENSe:DATA:TELecom:UPRBs:PATTern:GLOBal:PRBS:TYPE:RX?](#page-1320-0) [:SENSe:DATA:TELecom:UPRBs:PATTern:PRBS:TYPE:RX](#page-1324-0) [:SENSe:DATA:TELecom:UPRBs:PATTern:PRBS:TYPE:RX?](#page-1324-0)*

#### **Invert**

*[:SENSe:DATA:TELecom:UPRBs:PATTern:GLOBal:POLarity:RX](#page-1318-0) [:SENSe:DATA:TELecom:UPRBs:PATTern:GLOBal:POLarity:RX?](#page-1318-0) [:SENSe:DATA:TELecom:UPRBs:PATTern:POLarity:RX](#page-1322-0) [:SENSe:DATA:TELecom:UPRBs:PATTern:POLarity:RX?](#page-1322-0)*

#### **Pattern Sync**

*[:FETCh:DATA:TELecom:PATTern:ALARm:SYNC?](#page-1396-0) [:FETCh:DATA:TELecom:PATTern:GLOBal:ALARm:SYNC?](#page-1397-0)*

### Bit Error

#### **Pass/Fail Verdict** and **BER Threshold**

- Framed

*[:SENSe:DATA:TELecom:PATTern:THReshold:RATE](#page-1400-0) [:SENSe:DATA:TELecom:PATTern:THReshold:RATE?](#page-1400-0) [:SENSe:DATA:TELecom:PATTern:THReshold:COUNt](#page-1398-0) [:SENSe:DATA:TELecom:PATTern:THReshold:COUNt?](#page-1398-0) [:SOURce:DATA:TELecom:PATTern:VERDict:DISable](#page-1421-0)*

#### - Unframed

*[:SENSe:DATA:TELecom:UPRBs:PATTern:THReshold:RATE](#page-1418-0) [:SENSe:DATA:TELecom:UPRBs:PATTern:THReshold:RATE?](#page-1418-0) [:SENSe:DATA:TELecom:UPRBs:PATTern:THReshold:COUNt](#page-1416-0) [:SENSe:DATA:TELecom:UPRBs:PATTern:THReshold:COUNt?](#page-1416-0) [:SENSe:DATA:TELecom:UPRBs:PATTern:THReshold:VERDict:DISable](#page-1326-0)*

### Lane TX/RX Pattern and Invert

#### **TX Pattern**

*[:SOURce:DATA:TELecom:UPRBs:PATTern:PRBS:TYPE:TX](#page-1366-0) [:SOURce:DATA:TELecom:UPRBs:PATTern:PRBS:TYPE:TX?](#page-1366-0)*

#### **Invert**

*[:SOURce:DATA:TELecom:UPRBs:PATTern:POLarity:TX](#page-1364-0) [:SOURce:DATA:TELecom:UPRBs:PATTern:POLarity:TX?](#page-1364-0)*

#### **RX Pattern**

*[:SENSe:DATA:TELecom:UPRBs:PATTern:PRBS:TYPE:RX](#page-1324-0) [:SENSe:DATA:TELecom:UPRBs:PATTern:PRBS:TYPE:RX?](#page-1324-0)* **Invert**

*[:SENSe:DATA:TELecom:UPRBs:PATTern:POLarity:RX](#page-1322-0) [:SENSe:DATA:TELecom:UPRBs:PATTern:POLarity:RX?](#page-1322-0)*

### Service Disruption

#### **Disruption Monitoring**

*[:SENSe:DATA:TELecom:SDT](#page-1402-0) [:SENSe:DATA:TELecom:SDT?](#page-1402-0)*

#### **Defect**

*[:SENSe:DATA:TELecom:SDT:OTN:LAYer:TYPE](#page-1409-0) [:SENSe:DATA:TELecom:SDT:OTN:LAYer:TYPE?](#page-1409-0) [:SENSe:DATA:TELecom:SDT:OTN:DSELection](#page-1405-0) [:SENSe:DATA:TELecom:SDT:OTN:DSELection?](#page-1405-0)*

#### **No Defect time**

*[:SENSe:DATA:TELecom:SDT:NDTime](#page-1403-0) [:SENSe:DATA:TELecom:SDT:NDTime?](#page-1403-0)*

#### **Pass/Fail Verdict**

*[:SENSe:DATA:TELecom:SDT:VERDict](#page-1413-0) [:SENSe:DATA:TELecom:SDT:VERDict?](#page-1413-0)*

#### **SDT Threshold**

*[:SENSe:DATA:TELecom:SDT:THReshold](#page-1411-0) [:SENSe:DATA:TELecom:SDT:THReshold?](#page-1411-0)*

### Restore [test] Defaults

*[:SOURce:DATA:TELecom:OTN:REStore:DEFault](#page-1420-0)*

### <span id="page-168-0"></span>BERT and Unframed BERT (CPRI/OBSAI)

### Pattern

#### **Coupled RX to TX**

Framed *[:SENSe:DATA:TELecom:COUPled](#page-1295-0) [:SENSe:DATA:TELecom:COUPled?](#page-1295-0)*

Unframed *[:SENSe:DATA:TELecom:UPRBs:PATTern:GLOBal:COUPled](#page-1316-0) [:SENSe:DATA:TELecom:UPRBs:PATTern:GLOBal:COUPled?](#page-1316-0)*

#### **No Pattern Analysis (Live)**

*[:SENSe:DATA:TELecom:PATTern:RXPanalysis:STATus](#page-1299-0) [:SENSe:DATA:TELecom:PATTern:RXPanalysis:STATus?](#page-1299-0)*

#### **TX Pattern**

Framed *[:SOURce:DATA:TELecom:PATTern:TYPE](#page-1351-0) [:SOURce:DATA:TELecom:PATTern:TYPE?](#page-1351-0) [:SOURce:DATA:TELecom:PATTern:TYPE:USER:VALue](#page-1354-0) [:SOURce:DATA:TELecom:PATTern:TYPE:USER:VALue?](#page-1354-0)*

#### **Invert**

*[:SOURce:DATA:TELecom:POLarity](#page-1358-0) [:SOURce:DATA:TELecom:POLarity?](#page-1358-0)*

#### Unframed

*[:SOURce:DATA:TELecom:UPRBs:PATTern:GLOBal:PRBS:TYPE:TX](#page-1362-0) [:SOURce:DATA:TELecom:UPRBs:PATTern:GLOBal:PRBS:TYPE:TX?](#page-1362-0)* **Invert**

*[:SOURce:DATA:TELecom:UPRBs:PATTern:GLOBal:POLarity:TX](#page-1360-0) [:SOURce:DATA:TELecom:UPRBs:PATTern:GLOBal:POLarity:TX?](#page-1360-0)*

#### **RX Pattern**

Framed *[:SENSe:DATA:TELecom:PATTern:TYPE](#page-1301-0) [:SENSe:DATA:TELecom:PATTern:TYPE?](#page-1301-0)* *[:SENSe:DATA:TELecom:PATTern:TYPE:USER:VALue](#page-1304-0) [:SENSe:DATA:TELecom:PATTern:TYPE:USER:VALue?](#page-1304-0)*

#### **Invert**

*[:SENSe:DATA:TELecom:POLarity](#page-1308-0) [:SENSe:DATA:TELecom:POLarity?](#page-1308-0)*

#### Unframed

*[:SENSe:DATA:TELecom:UPRBs:PATTern:GLOBal:PRBS:TYPE:RX](#page-1320-0) [:SENSe:DATA:TELecom:UPRBs:PATTern:GLOBal:PRBS:TYPE:RX?](#page-1320-0)*

#### **Invert**

*[:SENSe:DATA:TELecom:UPRBs:PATTern:GLOBal:POLarity:RX](#page-1318-0) [:SENSe:DATA:TELecom:UPRBs:PATTern:GLOBal:POLarity:RX?](#page-1318-0)*

#### **Pattern Sync**

*[:FETCh:DATA:TELecom:PATTern:GLOBal:ALARm:SYNC?](#page-1397-0)*

### Bit Error

#### **Pass/Fail Verdict** and **BER Threshold**

*[:SENSe:DATA:TELecom:PATTern:THReshold:RATE](#page-1400-0) [:SENSe:DATA:TELecom:PATTern:THReshold:RATE?](#page-1400-0) [:SENSe:DATA:TELecom:PATTern:THReshold:COUNt](#page-1398-0) [:SENSe:DATA:TELecom:PATTern:THReshold:COUNt?](#page-1398-0) [:SOURce:DATA:TELecom:PATTern:VERDict:DISable](#page-1421-0)*

Unframed

*[:SENSe:DATA:TELecom:UPRBs:PATTern:THReshold:RATE](#page-1418-0) [:SENSe:DATA:TELecom:UPRBs:PATTern:THReshold:RATE?](#page-1418-0) [:SENSe:DATA:TELecom:UPRBs:PATTern:THReshold:COUNt](#page-1416-0) [:SENSe:DATA:TELecom:UPRBs:PATTern:THReshold:COUNt?](#page-1416-0) [:SENSe:DATA:TELecom:UPRBs:PATTern:THReshold:VERDict:DISable](#page-1326-0)*

### **CPRI**

#### **Pass/Fail Verdict**

*[:SOURce:DATA:TELecom:CPRI:VERDict:ENABle](#page-1329-0) [:SOURce:DATA:TELecom:CPRI:VERDict:ENABle?](#page-1329-0)*

### OBSAI

**Pass/Fail Verdict**

*[:SOURce:DATA:TELecom:CPRI:OBSai:VERDict:ENABle](#page-1327-0) [:SOURce:DATA:TELecom:CPRI:OBSai:VERDict:ENABle?](#page-1327-0)*

### Service Disruption

**Disruption Monitoring** *[:SENSe:DATA:TELecom:SDT](#page-1402-0) [:SENSe:DATA:TELecom:SDT?](#page-1402-0)*

**No Defect Time** *[:SENSe:DATA:TELecom:SDT:NDTime](#page-1403-0) [:SENSe:DATA:TELecom:SDT:NDTime?](#page-1403-0)*

**Pass/Fail Verdict** *[:SENSe:DATA:TELecom:SDT:VERDict](#page-1413-0) [:SENSe:DATA:TELecom:SDT:VERDict?](#page-1413-0)*

**SDT Threshold** *[:SENSe:DATA:TELecom:SDT:THReshold](#page-1411-0) [:SENSe:DATA:TELecom:SDT:THReshold?](#page-1411-0)*

### Restore CPRI/OBSAI Defaults

*[:SOURce:DATA:TELecom:RESTore:DEFault](#page-2086-0)*

## BERT (DCO BERT)

<span id="page-170-0"></span>*Note: Not supported yet.* 

### <span id="page-171-0"></span>BERT and Unframed BERT (eCPRI)

### Pattern

#### **Coupled RX to TX**

Framed *[:SENSe:DATA:TELecom:COUPled](#page-1295-0) [:SENSe:DATA:TELecom:COUPled?](#page-1295-0)*

Unframed *[:SENSe:DATA:TELecom:UPRBs:PATTern:GLOBal:COUPled](#page-1316-0) [:SENSe:DATA:TELecom:UPRBs:PATTern:GLOBal:COUPled?](#page-1316-0)*

#### **No Pattern Analysis (Live)**

*[:SENSe:DATA:TELecom:PATTern:RXPanalysis:STATus](#page-1299-0) [:SENSe:DATA:TELecom:PATTern:RXPanalysis:STATus?](#page-1299-0)*

#### **TX Pattern**

Framed *[:SOURce:DATA:TELecom:PATTern:TYPE](#page-1351-0) [:SOURce:DATA:TELecom:PATTern:TYPE?](#page-1351-0) [:SOURce:DATA:TELecom:PATTern:TYPE:USER:VALue](#page-1354-0) [:SOURce:DATA:TELecom:PATTern:TYPE:USER:VALue?](#page-1354-0)*

#### **Invert**

*[:SOURce:DATA:TELecom:POLarity](#page-1358-0) [:SOURce:DATA:TELecom:POLarity?](#page-1358-0)*

#### Unframed

*[:SOURce:DATA:TELecom:UPRBs:PATTern:GLOBal:PRBS:TYPE:TX](#page-1362-0) [:SOURce:DATA:TELecom:UPRBs:PATTern:GLOBal:PRBS:TYPE:TX?](#page-1362-0)* **Invert**

*[:SOURce:DATA:TELecom:UPRBs:PATTern:GLOBal:POLarity:TX](#page-1360-0) [:SOURce:DATA:TELecom:UPRBs:PATTern:GLOBal:POLarity:TX?](#page-1360-0)*

#### **RX Pattern**

Framed *[:SENSe:DATA:TELecom:PATTern:TYPE](#page-1301-0) [:SENSe:DATA:TELecom:PATTern:TYPE?](#page-1301-0)* *[:SENSe:DATA:TELecom:PATTern:TYPE:USER:VALue](#page-1304-0) [:SENSe:DATA:TELecom:PATTern:TYPE:USER:VALue?](#page-1304-0)*

**Invert**

*[:SENSe:DATA:TELecom:POLarity](#page-1308-0) [:SENSe:DATA:TELecom:POLarity?](#page-1308-0)*

Unframed

*[:SENSe:DATA:TELecom:UPRBs:PATTern:GLOBal:PRBS:TYPE:RX](#page-1320-0) [:SENSe:DATA:TELecom:UPRBs:PATTern:GLOBal:PRBS:TYPE:RX?](#page-1320-0)*

#### **Invert**

*[:SENSe:DATA:TELecom:UPRBs:PATTern:GLOBal:POLarity:RX](#page-1318-0) [:SENSe:DATA:TELecom:UPRBs:PATTern:GLOBal:POLarity:RX?](#page-1318-0)*

#### **Pattern Sync**

*[:FETCh:DATA:TELecom:PATTern:GLOBal:ALARm:SYNC?](#page-1397-0)*

### Bit Error

#### **Pass/Fail Verdict** and **BER Threshold**

*[:SENSe:DATA:TELecom:PATTern:THReshold:RATE](#page-1400-0) [:SENSe:DATA:TELecom:PATTern:THReshold:RATE?](#page-1400-0) [:SENSe:DATA:TELecom:PATTern:THReshold:COUNt](#page-1398-0) [:SENSe:DATA:TELecom:PATTern:THReshold:COUNt?](#page-1398-0) [:SOURce:DATA:TELecom:PATTern:VERDict:DISable](#page-1421-0)*

Unframed

*[:SENSe:DATA:TELecom:UPRBs:PATTern:THReshold:RATE](#page-1418-0) [:SENSe:DATA:TELecom:UPRBs:PATTern:THReshold:RATE?](#page-1418-0) [:SENSe:DATA:TELecom:UPRBs:PATTern:THReshold:COUNt](#page-1416-0) [:SENSe:DATA:TELecom:UPRBs:PATTern:THReshold:COUNt?](#page-1416-0) [:SENSe:DATA:TELecom:UPRBs:PATTern:THReshold:VERDict:DISable](#page-1326-0)*

### <span id="page-173-0"></span>BERT (FlexE)

### Pattern on Client ID (for FlexE)

*[:SOURce:DATA:TELecom:FETHernet:PATTern:CLIent:IDentifier](#page-1341-0) [:SOURce:DATA:TELecom:FETHernet:PATTern:CLIent:IDentifier?](#page-1341-0)*

### Pattern

### **Coupled RX to TX**

*[:SENSe:DATA:TELecom:COUPled](#page-1295-0) [:SENSe:DATA:TELecom:COUPled?](#page-1295-0)*

#### **No Pattern Analysis (Live)**

*[:SENSe:DATA:TELecom:PATTern:RXPanalysis:STATus](#page-1299-0) [:SENSe:DATA:TELecom:PATTern:RXPanalysis:STATus?](#page-1299-0)*

#### **TX Pattern**

*[:SOURce:DATA:TELecom:PATTern:TYPE](#page-1351-0) [:SOURce:DATA:TELecom:PATTern:TYPE?](#page-1351-0) [:SOURce:DATA:TELecom:PATTern:TYPE:USER:VALue](#page-1354-0) [:SOURce:DATA:TELecom:PATTern:TYPE:USER:VALue?](#page-1354-0)*

#### **Invert**

*[:SOURce:DATA:TELecom:POLarity](#page-1358-0) [:SOURce:DATA:TELecom:POLarity?](#page-1358-0)*

#### **RX Pattern**

Framed *[:SENSe:DATA:TELecom:PATTern:TYPE](#page-1301-0) [:SENSe:DATA:TELecom:PATTern:TYPE?](#page-1301-0) [:SENSe:DATA:TELecom:PATTern:TYPE:USER:VALue](#page-1304-0) [:SENSe:DATA:TELecom:PATTern:TYPE:USER:VALue?](#page-1304-0)*

#### **Invert**

*[:SENSe:DATA:TELecom:POLarity](#page-1308-0) [:SENSe:DATA:TELecom:POLarity?](#page-1308-0)*

#### **Pattern Sync**

*[:FETCh:DATA:TELecom:PATTern:GLOBal:ALARm:SYNC?](#page-1397-0)*

### Bit Error

#### **Pass/Fail Verdict** and **BER Threshold**

*[:SENSe:DATA:TELecom:PATTern:THReshold:RATE](#page-1400-0) [:SENSe:DATA:TELecom:PATTern:THReshold:RATE?](#page-1400-0) [:SENSe:DATA:TELecom:PATTern:THReshold:COUNt](#page-1398-0) [:SENSe:DATA:TELecom:PATTern:THReshold:COUNt?](#page-1398-0) [:SOURce:DATA:TELecom:PATTern:VERDict:DISable](#page-1421-0)*

### <span id="page-175-0"></span>Cable Test

### Global Options

#### **Wiring Standards**

*[:SOURce:DATA:TELecom:CABLetest:WIRestandard](#page-2094-0) [:SOURce:DATA:TELecom:CABLetest:WIRestandard?](#page-2094-0)*

### Pass/Fail Verdict

#### **Prop. Delay Threshold**

*[:SOURce:DATA:TELecom:CABLetest:PROPdelay:THReshold](#page-2089-0) [:SOURce:DATA:TELecom:CABLetest:PROPdelay:THReshold?](#page-2089-0)*

#### **Delay Skew Threshold**

*[:SOURce:DATA:TELecom:CABLetest:SKEW:THReshold](#page-2092-0) [:SOURce:DATA:TELecom:CABLetest:SKEW:THReshold?](#page-2092-0)*

#### **Length Threshold**

*[:SOURce:DATA:TELecom:CABLetest:LENGth:THReshold](#page-2087-0) [:SOURce:DATA:TELecom:CABLetest:LENGth:THReshold?](#page-2087-0)*

### Restore Cable Test Defaults

*[:SOURce:DATA:TELecom:CABLetest:REStore:THReshold:DEFault](#page-2091-0)*

### <span id="page-176-0"></span>CFP4/CFP8/OSFP/QSFP/SFP/SFP+/SFP28

### Port

*[:SOURce:DATA:TELecom:PORT](#page-658-0) [:SOURce:DATA:TELecom:PORT?](#page-658-0)*

### FlexE PHY Number

*[:SOURce:DATA:TELecom:FETHernet:GROup:PNUMber?](#page-887-0)*

### FlexO Instance ID

*[:SOURce:DATA:TELecom:FOTN:INSTance:IDentifier?](#page-896-0)*

### CFP4/CFP8

*[:SENSe:DATA:TELecom:OPTical:CFP:MODule:ID?](#page-703-0) [:SENSe:DATA:TELecom:OPTical:CFP:VENDor:NAMe?](#page-712-0) [:SENSe:DATA:TELecom:OPTical:CFP:PART:NUMBer?](#page-704-0) [:SENSe:DATA:TELecom:OPTical:CFP:SERial:NUMBer?](#page-709-0) [:SENSe:DATA:TELecom:OPTical:CFP:REVision?](#page-706-0) [:SENSe:DATA:TELecom:OPTical:CFP:FIRMware:VERSion?](#page-699-0) [:SENSe:DATA:TELecom:OPTical:CFP:CONNector:TYPE?](#page-698-0) [:SENSe:DATA:TELecom:OPTical:CFP:SPEed?](#page-710-0) [:SENSe:DATA:TELecom:OPTical:CFP:TYPE?](#page-711-0) [:SENSe:DATA:TELecom:OPTical:CFP:POWer:CLASs?](#page-705-0) [:SENSe:DATA:TELecom:OPTical:CFP:POWer:CLASs?](#page-705-0) [:SENSe:DATA:TELecom:OPTical:CFP:POWer:CLASs?](#page-705-0) [:FETCh:DATA:TELecom:IOPTics:MONitoring:TEMPerature:ACTual?](#page-2789-0) [:FETCh:DATA:TELecom:IOPTics:MONitoring:TEMPerature:MAXimum?](#page-2790-0) [:SENSe:DATA:TELecom:OPTical:CFP:WDM:TYPE?](#page-713-0) [:SENSe:DATA:TELecom:OPTical:CFP:CLEI:PRESence?](#page-697-0) [:SENSe:DATA:TELecom:OPTical:CFP:MODE?](#page-702-0)*

#### **CFP4 only:**

*[:SENSe:DATA:TELecom:OPTical:CFP:LRATio:TYPE?](#page-701-0)*

#### **CFP8 only**:

*[:SENSe:DATA:TELecom:OPTical:CFP:HLANe:SSPec?](#page-700-0) [:SENSe:DATA:TELecom:OPTical:CFP:SCODe:CODing?](#page-707-0) [:SENSe:DATA:TELecom:OPTical:CFP:SCODe:MODulation?](#page-708-0)*

### **OSFP**

*[:SENSe:DATA:TELecom:OPTical:OSFP:MODule:ID?](#page-717-0) [:SENSe:DATA:TELecom:OPTical:OSFP:VENDor:NAMe?](#page-725-0) [:SENSe:DATA:TELecom:OPTical:OSFP:CLEi:CODe?](#page-714-0) [:SENSe:DATA:TELecom:OPTical:OSFP:PART:NUMBer?](#page-718-0) [:SENSe:DATA:TELecom:OPTical:OSFP:SERial:NUMBer?](#page-722-0) [:SENSe:DATA:TELecom:OPTical:OSFP:REVision?](#page-721-0) [:SENSe:DATA:TELecom:OPTical:OSFP:REVision:COMPliance?](#page-720-0) [:SENSe:DATA:TELecom:OPTical:OSFP:CONNector:TYPe?](#page-715-0) [:SENSe:DATA:TELecom:OPTical:OSFP:SPEed?](#page-723-0) [:SENSe:DATA:TELecom:OPTical:OSFP:TYPe?](#page-724-0) [:SENSe:DATA:TELecom:OPTical:OSFP:POWer:CLASs?](#page-719-0) [:FETCh:DATA:TELecom:IOPTics:MONitoring:TEMPerature:ACTual?](#page-2789-0) [:FETCh:DATA:TELecom:IOPTics:MONitoring:TEMPerature:MAXimum?](#page-2790-0) [:SENSe:DATA:TELecom:OPTical:OSFP:MODE?](#page-716-0)*

### QSFP

*[:SENSe:DATA:TELecom:OPTical:QSFP:MODule:ID?](#page-729-0) [:SENSe:DATA:TELecom:OPTical:QSFP:VENDor:NAMe?](#page-737-0) [:SENSe:DATA:TELecom:OPTical:QSFP:PART:NUMBer?](#page-730-0) [:SENSe:DATA:TELecom:OPTical:QSFP:SERial:NUMBer?](#page-734-0) [:SENSe:DATA:TELecom:OPTical:QSFP:REVision?](#page-733-0) [:SENSe:DATA:TELecom:OPTical:QSFP:REVision:COMPliance?](#page-732-0) [:SENSe:DATA:TELecom:OPTical:QSFP:CONNector:TYPE?](#page-727-0) [:SENSe:DATA:TELecom:OPTical:QSFP:SPEed?](#page-735-0) [:SENSe:DATA:TELecom:OPTical:QSFP:TYPE?](#page-736-0) [:SENSe:DATA:TELecom:OPTical:QSFP:POWer:CLASs?](#page-731-0) [:FETCh:DATA:TELecom:IOPTics:MONitoring:TEMPerature:ACTual?](#page-2789-0)* *[:FETCh:DATA:TELecom:IOPTics:MONitoring:TEMPerature:MAXimum?](#page-2790-0) [:SENSe:DATA:TELecom:OPTical:QSFP:CLEI:CODE?](#page-726-0) [:SENSe:DATA:TELecom:OPTical:QSFP:MODE?](#page-728-0)*

### SFP/SFP+/SFP28

*[:SENSe:DATA:TELecom:OPTical:SFP:MODule:ID?](#page-740-0) [:SENSe:DATA:TELecom:OPTical:SFP:VENDor:NAMe?](#page-747-0) [:SENSe:DATA:TELecom:OPTical:SFP:PART:NUMBer?](#page-741-0) [:SENSe:DATA:TELecom:OPTical:SFP:SERial:NUMBer?](#page-744-0) [:SENSe:DATA:TELecom:OPTical:SFP:REVision?](#page-743-0) [:SENSe:DATA:TELecom:OPTical:SFP:CONNector:TYPE?](#page-738-0) [:SENSe:DATA:TELecom:OPTical:SFP:SPEed?](#page-745-0) [:SENSe:DATA:TELecom:OPTical:SFP:TYPE?](#page-746-0) [:SENSe:DATA:TELecom:OPTical:SFP:POWer:CLASs?](#page-742-0) [:FETCh:DATA:TELecom:IOPTics:MONitoring:TEMPerature:ACTual?](#page-2789-0) [:FETCh:DATA:TELecom:IOPTics:MONitoring:TEMPerature:MAXimum?](#page-2790-0) [:SENSe:DATA:TELecom:OPTical:SFP:MODE?](#page-739-0) [:SENSe:DATA:TELecom:OPTical:SFP:WAVelength?](#page-748-0)*

For Loopback Tool

*[:SENSe:DATA:TELecom:OPTical:SLTool:SFP:MODule:ID?](#page-751-0) [:SENSe:DATA:TELecom:OPTical:SLTool:SFP:VENDor:NAMe?](#page-757-0) [:SENSe:DATA:TELecom:OPTical:SLTool:SFP:PART:NUMBer?](#page-752-0) [:SENSe:DATA:TELecom:OPTical:SLTool:SFP:SERial:NUMBer?](#page-754-0) [:SENSe:DATA:TELecom:OPTical:SLTool:SFP:REVision?](#page-753-0) [:SENSe:DATA:TELecom:OPTical:SLTool:SFP:CONNector:TYPE?](#page-749-0) [:SENSe:DATA:TELecom:OPTical:SLTool:SFP:SPEed?](#page-755-0) [:SENSe:DATA:TELecom:OPTical:SLTool:SFP:TYPE?](#page-756-0) [:SENSe:DATA:TELecom:OPTical:SLTool:SFP:MODE?](#page-750-0) [:SENSe:DATA:TELecom:OPTical:SLTool:SFP:WAVelength?](#page-758-0)*

### <span id="page-179-0"></span>Clients - Path OAM

#### **Path OAM**

*[:SOURce:DATA:TELecom:FETHernet:POAM:GSTatus](#page-2444-0) [:SOURce:DATA:TELecom:FETHernet:POAM:GSTatus?](#page-2444-0)*

#### **OAM Responder**

*[:SOURce:DATA:TELecom:FETHernet:POAM:RESPonder:ENABle](#page-2446-0) [:SOURce:DATA:TELecom:FETHernet:POAM:RESPonder:ENABle?](#page-2446-0)*

**Global Pass/Fail Verdict** *[:SOURce:DATA:TELecom:FETHernet:POAM:VERDisct:ENABle](#page-2448-0) [:SOURce:DATA:TELecom:FETHernet:POAM:VERDisct:ENABle?](#page-2448-0)*

#### **Path OAM on Client ID**

*[:SOURce:DATA:TELecom:FETHernet:POAM:CLIent:IDentifier](#page-2418-0) [:SOURce:DATA:TELecom:FETHernet:POAM:CLIent:IDentifier?](#page-2418-0)*

### Basic OAM

#### **CC Function**

*[:SOURce:DATA:TELecom:FETHernet:POAM:BOAM:CCFunction](#page-2414-0) [:SOURce:DATA:TELecom:FETHernet:POAM:BOAM:CCFunction?](#page-2414-0)*

#### **Period**

*[:SOURce:DATA:TELecom:FETHernet:POAM:BOAM:PERiod](#page-2416-0) [:SOURce:DATA:TELecom:FETHernet:POAM:BOAM:PERiod?](#page-2416-0)*

### Bidirectional Delay Measurement

#### **2DM Function**

*[:SOURce:DATA:TELecom:FETHernet:POAM:DELay:ENABle](#page-2434-0) [:SOURce:DATA:TELecom:FETHernet:POAM:DELay:ENABle?](#page-2434-0)*

#### **TX Enable**

*[:SOURce:DATA:TELecom:FETHernet:POAM:DELay:TX:ENABle](#page-2438-0) [:SOURce:DATA:TELecom:FETHernet:POAM:DELay:TX:ENABle?](#page-2438-0)*
#### **Period**

*[:SOURce:DATA:TELecom:FETHernet:POAM:DELay:TX:PERiod](#page-2442-0) [:SOURce:DATA:TELecom:FETHernet:POAM:DELay:TX:PERiod?](#page-2442-0)*

#### **Continuous**

*[:SOURce:DATA:TELecom:FETHernet:POAM:DELay:TX:CONTinuous:ENABle](#page-2436-0) [:SOURce:DATA:TELecom:FETHernet:POAM:DELay:TX:CONTinuous:ENABle?](#page-2436-0)*

#### **Count**

*[:SOURce:DATA:TELecom:FETHernet:POAM:DELay:TX:FRAMe:COUNt](#page-2440-0) [:SOURce:DATA:TELecom:FETHernet:POAM:DELay:TX:FRAMe:COUNt?](#page-2440-0)*

### Connectivity Verification

#### **CV Function**

*[:SOURce:DATA:TELecom:FETHernet:POAM:CVER:ENABle](#page-2428-0) [:SOURce:DATA:TELecom:FETHernet:POAM:CVER:ENABle?](#page-2428-0)*

#### **Period**

*[:SOURce:DATA:TELecom:FETHernet:POAM:CVER:TX:PERiod](#page-2432-0) [:SOURce:DATA:TELecom:FETHernet:POAM:CVER:TX:PERiod?](#page-2432-0)*

#### **Expected**

*[:SENSe:DATA:TELecom:FETHernet:POAM:CVER:MONitoring:ENABle](#page-2410-0) [:SENSe:DATA:TELecom:FETHernet:POAM:CVER:MONitoring:ENABle?](#page-2410-0)*

#### **SAPI Generated**

*[:SOURce:DATA:TELecom:FETHernet:POAM:CVER:SAPI:GENeration](#page-2430-0) [:SOURce:DATA:TELecom:FETHernet:POAM:CVER:SAPI:GENeration?](#page-2430-0) [:SENSe:DATA:TELecom:FETHernet:POAM:CVER:SAPI:EXPexted](#page-2412-0) [:SENSe:DATA:TELecom:FETHernet:POAM:CVER:SAPI:EXPexted?](#page-2412-0)*

#### **DAPI Generated**

*[:SOURce:DATA:TELecom:FETHernet:POAM:CVER:DAPI:GENeration](#page-2426-0) [:SOURce:DATA:TELecom:FETHernet:POAM:CVER:DAPI:GENeration?](#page-2426-0) [:SENSe:DATA:TELecom:FETHernet:POAM:CVER:DAPI:EXPexted](#page-2408-0) [:SENSe:DATA:TELecom:FETHernet:POAM:CVER:DAPI:EXPexted?](#page-2408-0)*

# CS Type

#### **CS Type Function**

*[:SOURce:DATA:TELecom:FETHernet:POAM:CSIGnal:ENABle](#page-2420-0) [:SOURce:DATA:TELecom:FETHernet:POAM:CSIGnal:ENABle?](#page-2420-0)*

#### **Period**

*[:SOURce:DATA:TELecom:FETHernet:POAM:CSIGnal:TX:PERiod](#page-2422-0) [:SOURce:DATA:TELecom:FETHernet:POAM:CSIGnal:TX:PERiod?](#page-2422-0)*

#### **Type**

*[:SOURce:DATA:TELecom:FETHernet:POAM:CSIGnal:TYPE:GENerated](#page-2424-0) [:SOURce:DATA:TELecom:FETHernet:POAM:CSIGnal:TYPE:GENerated?](#page-2424-0)*

#### **Expected**

*[:SENSe:DATA:TELecom:FETHernet:POAM:CSIGnal:MONitoring:ENABle](#page-2404-0) [:SENSe:DATA:TELecom:FETHernet:POAM:CSIGnal:MONitoring:ENABle?](#page-2404-0) [:SENSe:DATA:TELecom:FETHernet:POAM:CSIGnal:TYPE:EXPexted](#page-2406-0) [:SENSe:DATA:TELecom:FETHernet:POAM:CSIGnal:TYPE:EXPexted?](#page-2406-0)*

# Clients - Profile

# Client ID

*[:SOURce:DATA:TELecom:FETHernet:CLIent:IDentifier](#page-1339-0) [:SOURce:DATA:TELecom:FETHernet:CLIent:IDentifier?](#page-1339-0)*

## Size

*[:SOURce:DATA:TELecom:FETHernet:CLIent:CALendar:CONFig?](#page-2378-0)*

## Ethernet Frame

*[:SOURce:DATA:TELecom:ETHernet:STReam:FRAMe:SIZE](#page-1698-0) [:SOURce:DATA:TELecom:ETHernet:STReam:FRAMe:SIZE?](#page-1698-0)*

# Shapping

#### **TX Rate**

*[:SOURce:DATA:TELecom:ETHernet:STReam:RATE](#page-1335-0) [:SOURce:DATA:TELecom:ETHernet:STReam:RATE?](#page-1335-0)*

#### **Enable TX**

*[:SOURce:DATA:TELecom:ETHernet:STReam:TX:STATus](#page-1337-0) [:SOURce:DATA:TELecom:ETHernet:STReam:TX:STATus?](#page-1337-0)*

# Clock

## Clock Synchronization

**Clock Mode**

*[:INPut:TELecom:BACKplane:CLOCk](#page-666-0) [:INPut:TELecom:BACKplane:CLOCk?](#page-666-0)*

# Tributary Synchronization

#### **Clock Mode**

*[:INPut:TELecom:TRIButary:CLOCk](#page-684-0) [:INPut:TELecom:TRIButary:CLOCk?](#page-684-0)*

## Internal GNSS

**Reference** is set to **IPPS**, no SCPI command.

## Ext Clock In

#### **Interface**

*[:OUTPut:TELecom:LEVel](#page-693-0) [:OUTPut:TELecom:LEVel?](#page-693-0) [:OUTPut:TELecom:CLOCk:ALARm:STATus?](#page-686-0)*

#### **Termination Mode**

*[:OUTPut:TELecom:TERMination](#page-695-0) [:OUTPut:TELecom:TERMination?](#page-695-0)*

**Line Coding** *[:OUTPut:TELecom:CODE](#page-689-0) [:OUTPut:TELecom:CODE?](#page-689-0)*

#### **Framing** *[:OUTPut:TELecom:FRAMing](#page-691-0) [:OUTPut:TELecom:FRAMing?](#page-691-0)*

# SCPI Command List - Setup

*Clock*

#### **Frequency**

*[:OUTPut:TELecom:CLOCk:FREQuency?](#page-688-0)*

**Offset** *[:OUTPut:TELecom:CLOCk:FREQuency:OFFSet?](#page-687-0)*

## Ext Clock Out

**Interface** *[:INPut:TELecom:LEVel](#page-682-0) [:INPut:TELecom:LEVel?](#page-682-0)*

**LBO** *[:INPut:TELecom:LBO](#page-680-0) [:INPut:TELecom:LBO?](#page-680-0)*

**Line Coding** *[:INPut:TELecom:CODE](#page-672-0) [:INPut:TELecom:CODE?](#page-672-0)*

**Framing** *[:INPut:TELecom:FRAMing](#page-678-0) [:INPut:TELecom:FRAMing?](#page-678-0)*

# Ref Out

**Source** *[:INPut:TELecom:COUTput:SOURce](#page-675-0) [:INPut:TELecom:COUTput:SOURce?](#page-675-0)*

**Frequency** *[:INPut:TELecom:COUTput:FREQuency?](#page-674-0) [:INPut:TELecom:COUTput:STATus?](#page-677-0)*

*Clock*

# Backplane

#### **Backplane Clock**

*[:INPut:TELecom:BCLock:ENABle](#page-669-0) [:INPut:TELecom:BCLock:ENABle?](#page-669-0) [:INPut:TELecom:CLOCk:ALARm:STATus?](#page-671-0)*

# Device Under Test - iOptics

### Transceiver selection

*[:SOURce:DATA:TELecom:ETHernet:PORT:TRANsceiver](#page-613-0) [:SOURce:DATA:TELecom:ETHernet:PORT:TRANsceiver?](#page-613-0)*

*[:SOURce:DATA:TELecom:IOPTics:LOOPback:PORT?](#page-2348-0)*

Use with QSFP28 to SFP28 Adapter *[:SOURce:DATA:TELecom:IOPTics:ADAPter:QSFP:SFP:ENABle?](#page-2344-0)*

### Rate

*[:SOURce:DATA:TELecom:IOPTics:RATE](#page-2351-0) [:SOURce:DATA:TELecom:IOPTics:RATE?](#page-2351-0)*

### **Bidirectional**

*[:SOURce:DATA:TELecom:IOPTics:BDIRectional](#page-2346-0) [:SOURce:DATA:TELecom:IOPTics:BDIRectional?](#page-2346-0)*

### Host/Media Loopback

*[:SOURce:DATA:TELecom:IOPTics:LTYPe](#page-2349-0) [:SOURce:DATA:TELecom:IOPTics:LTYPe](#page-2349-0)*

### Parameters

See *[CFP4/CFP8/OSFP/QSFP/SFP/SFP+/SFP28](#page-176-0)* on page 67.

Refer to *[Modify Wavelength \(SFP\)](#page-538-0)* on page 429 for tunable transceivers.

### Lasers OFF at Start-Up

*[:SENSe:DATA:TELecom:LOFF](#page-914-0) [:SENSe:DATA:TELecom:LOFF?](#page-914-0)*

# EtherBERT and Unframed BERT

*Note: For EtherBERT Unframed parallel interface, see [BERT and Unframed BERT](#page-164-0)  [\(Transport\)](#page-164-0)* on page 55*.* 

## Link and Enable (multiple link interface)

*[:SOURce:DATA:TELecom:LINK](#page-898-0) [:SOURce:DATA:TELecom:LINK?](#page-898-0)*

*[:SOURce:DATA:TELecom:LINK:ENABle](#page-899-0) [:SOURce:DATA:TELecom:LINK:ENABle](#page-899-0)*

# Link (for EoOTN)

**Link**

*[:FETCh:DATA:TELecom:EOTN:ALARm:LINK?](#page-1293-0) [:FETCh:DATA:TELecom:ETHernet:ALARm:LINK?](#page-805-0)*

## Pattern

#### **Coupled RX to TX**

Framed *[:SENSe:DATA:TELecom:COUPled](#page-1295-0) [:SENSe:DATA:TELecom:COUPled?](#page-1295-0)*

Unframed *[:SENSe:DATA:TELecom:UPRBs:PATTern:GLOBal:COUPled](#page-1316-0) [:SENSe:DATA:TELecom:UPRBs:PATTern:GLOBal:COUPled?](#page-1316-0)*

#### **No Pattern Analysis (Live)**

*[:SENSe:DATA:TELecom:PATTern:RXPanalysis:STATus](#page-1299-0) [:SENSe:DATA:TELecom:PATTern:RXPanalysis:STATus?](#page-1299-0)*

#### **All Lanes**

*[:SENSe:DATA:TELecom:UPRBs:PATTern:GLOBal:ALL](#page-1314-0) [:SENSe:DATA:TELecom:UPRBs:PATTern:GLOBal:ALL?](#page-1314-0)*

#### **TX Pattern**

Framed

*[:SOURce:DATA:TELecom:PATTern:TYPE](#page-1351-0) [:SOURce:DATA:TELecom:PATTern:TYPE?](#page-1351-0) [:SOURce:DATA:TELecom:PATTern:TYPE:USER:VALue](#page-1354-0) [:SOURce:DATA:TELecom:PATTern:TYPE:USER:VALue?](#page-1354-0)* **Invert**

*[:SOURce:DATA:TELecom:POLarity](#page-1358-0) [:SOURce:DATA:TELecom:POLarity?](#page-1358-0)*

#### Unframed

*[:SOURce:DATA:TELecom:UPRBs:PATTern:GLOBal:PRBS:TYPE:TX](#page-1362-0) [:SOURce:DATA:TELecom:UPRBs:PATTern:GLOBal:PRBS:TYPE:TX?](#page-1362-0) [:SOURce:DATA:TELecom:UPRBs:PATTern:PRBS:TYPE:TX](#page-1366-0) [:SOURce:DATA:TELecom:UPRBs:PATTern:PRBS:TYPE:TX?](#page-1366-0)*

#### **Invert**

*[:SOURce:DATA:TELecom:UPRBs:PATTern:GLOBal:POLarity:TX](#page-1360-0) [:SOURce:DATA:TELecom:UPRBs:PATTern:GLOBal:POLarity:TX?](#page-1360-0) [:SOURce:DATA:TELecom:UPRBs:PATTern:POLarity:TX](#page-1364-0) [:SOURce:DATA:TELecom:UPRBs:PATTern:POLarity:TX?](#page-1364-0)*

#### **RX Pattern**

Framed *[:SENSe:DATA:TELecom:PATTern:TYPE](#page-1301-0) [:SENSe:DATA:TELecom:PATTern:TYPE?](#page-1301-0) [:SENSe:DATA:TELecom:PATTern:TYPE:USER:VALue](#page-1304-0) [:SENSe:DATA:TELecom:PATTern:TYPE:USER:VALue?](#page-1304-0)*

#### **Invert**

*[:SENSe:DATA:TELecom:POLarity](#page-1308-0) [:SENSe:DATA:TELecom:POLarity?](#page-1308-0)*

#### Unframed

*[:SENSe:DATA:TELecom:UPRBs:PATTern:GLOBal:PRBS:TYPE:RX](#page-1320-0) [:SENSe:DATA:TELecom:UPRBs:PATTern:GLOBal:PRBS:TYPE:RX?](#page-1320-0) [:SENSe:DATA:TELecom:UPRBs:PATTern:PRBS:TYPE:RX](#page-1324-0) [:SENSe:DATA:TELecom:UPRBs:PATTern:PRBS:TYPE:RX?](#page-1324-0)* **Invert**

*[:SENSe:DATA:TELecom:UPRBs:PATTern:GLOBal:POLarity:RX](#page-1318-0) [:SENSe:DATA:TELecom:UPRBs:PATTern:GLOBal:POLarity:RX?](#page-1318-0) [:SENSe:DATA:TELecom:UPRBs:PATTern:POLarity:RX](#page-1322-0) [:SENSe:DATA:TELecom:UPRBs:PATTern:POLarity:RX?](#page-1322-0)*

#### **Pattern Sync**

*[:FETCh:DATA:TELecom:PATTern:ALARm:SYNC?](#page-1396-0) [:FETCh:DATA:TELecom:PATTern:GLOBal:ALARm:SYNC?](#page-1397-0)*

### Bit Error

#### **Pass/Fail Verdict** and **BER Threshold**

*[:SENSe:DATA:TELecom:PATTern:THReshold:RATE](#page-1400-0) [:SENSe:DATA:TELecom:PATTern:THReshold:RATE?](#page-1400-0) [:SENSe:DATA:TELecom:PATTern:THReshold:COUNt](#page-1398-0) [:SENSe:DATA:TELecom:PATTern:THReshold:COUNt?](#page-1398-0) [:SOURce:DATA:TELecom:PATTern:VERDict:DISable](#page-1421-0)*

Unframed

*[:SENSe:DATA:TELecom:UPRBs:PATTern:THReshold:RATE](#page-1418-0) [:SENSe:DATA:TELecom:UPRBs:PATTern:THReshold:RATE?](#page-1418-0) [:SENSe:DATA:TELecom:UPRBs:PATTern:THReshold:COUNt](#page-1416-0) [:SENSe:DATA:TELecom:UPRBs:PATTern:THReshold:COUNt?](#page-1416-0) [:SENSe:DATA:TELecom:UPRBs:PATTern:THReshold:VERDict:DISable](#page-1326-0)*

### Lane TX/RX Pattern and Invert

#### **TX Pattern**

**Invert**

*[:SOURce:DATA:TELecom:UPRBs:PATTern:POLarity:TX](#page-1364-0) [:SOURce:DATA:TELecom:UPRBs:PATTern:POLarity:TX?](#page-1364-0)*

#### **RX Pattern**

#### **Invert**

*[:SENSe:DATA:TELecom:UPRBs:PATTern:POLarity:RX](#page-1322-0) [:SENSe:DATA:TELecom:UPRBs:PATTern:POLarity:RX?](#page-1322-0)*

### Service Disruption

**Disruption Monitoring**

*[:SENSe:DATA:TELecom:SDT](#page-1402-0) [:SENSe:DATA:TELecom:SDT?](#page-1402-0)*

**No Traffic Time** *[:SENSe:DATA:TELecom:SDT:NTTime](#page-1312-0) [:SENSe:DATA:TELecom:SDT:NTTime?](#page-1312-0)*

**Pass/Fail Verdict** *[:SENSe:DATA:TELecom:SDT:VERDict](#page-1413-0) [:SENSe:DATA:TELecom:SDT:VERDict?](#page-1413-0)*

**SDT Threshold** *[:SENSe:DATA:TELecom:SDT:THReshold](#page-1411-0) [:SENSe:DATA:TELecom:SDT:THReshold?](#page-1411-0)*

**Debounce Time** *[:SENSe:DATA:TELecom:SDT:DT](#page-1310-0) [:SENSe:DATA:TELecom:SDT:DT?](#page-1310-0)*

## Ethernet Frame

**Frame Size** *[:SOURce:DATA:TELecom:ETHernet:STReam:FRAMe:SIZE:TYPE](#page-1699-0) [:SOURce:DATA:TELecom:ETHernet:STReam:FRAMe:SIZE:TYPE?](#page-1699-0)*

*[:SOURce:DATA:TELecom:ETHernet:STReam:FRAMe:SIZE](#page-1698-0) [:SOURce:DATA:TELecom:ETHernet:STReam:FRAMe:SIZE?](#page-1698-0)*

**Fixed** - **Frame Size** *[:SOURce:DATA:TELecom:ETHernet:STReam:FRAMe:SIZE](#page-1698-0) [:SOURce:DATA:TELecom:ETHernet:STReam:FRAMe:SIZE?](#page-1698-0)*

**EMIX**, refer to *EMIX* [on page](#page-518-0) 409.

# Shapping

#### **TX Rate**

Ethernet *[:SOURce:DATA:TELecom:ETHernet:STReam:RATE](#page-1335-0) [:SOURce:DATA:TELecom:ETHernet:STReam:RATE?](#page-1335-0)*

Fibre Channel *[:SOURce:DATA:TELecom:FIBer:STReam:RATE](#page-1347-0) [:SOURce:DATA:TELecom:FIBer:STReam:RATE?](#page-1347-0)*

#### **Enable TX**

*[:SOURce:DATA:TELecom:ETHernet:STReam:TX:STATus](#page-1337-0) [:SOURce:DATA:TELecom:ETHernet:STReam:TX:STATus?](#page-1337-0)*

## Latency

#### **Enable**

*[:SOURce:DATA:TELecom:ETHernet:STReam:QOSMetrics:LATency:ENABle](#page-1333-0) [:SOURce:DATA:TELecom:ETHernet:STReam:QOSMetrics:LATency:ENABle?](#page-1333-0)*

#### **Mode**

*[:SOURce:DATA:TELecom:ETHernet:STReam:LATency:MODE:TYPE](#page-1331-0) [:SOURce:DATA:TELecom:ETHernet:STReam:LATency:MODE:TYPE?](#page-1331-0)*

#### **Pass/Fail Verdict**

*[:SOURce:DATA:TELecom:ETHernet:STReam:QOSMetrics:LATency:STATus](#page-1724-0) [:SOURce:DATA:TELecom:ETHernet:STReam:QOSMetrics:LATency:STATus?](#page-1724-0)*

#### **Round-Trip Threshold Threshold**

*[:SOURce:DATA:TELecom:ETHernet:STReam:QOSMetrics:LATency:VALue](#page-1726-0) [:SOURce:DATA:TELecom:ETHernet:STReam:QOSMetrics:LATency:VALue?](#page-1726-0)*

# EtherSAM - Burst

### **Parameters**

#### **Number of Burst Sequence**

*[:SOURce:DATA:TELecom:ETHernet:ESAM:CONFig:BURSt:PARameters:NOBSequenc](#page-1888-0) [e](#page-1888-0)*

*[:SOURce:DATA:TELecom:ETHernet:ESAM:CONFig:BURSt:PARameters:NOBSequenc](#page-1888-0) [e?](#page-1888-0)*

#### **Refil Delay Ratio**

*[:SOURce:DATA:TELecom:ETHernet:ESAM:CONFig:BURSt:PARameters:RDERatio](#page-1890-0) [:SOURce:DATA:TELecom:ETHernet:ESAM:CONFig:BURSt:PARameters:RDERatio?](#page-1890-0)*

#### **Burst/IR Frame Ratio**

*[:SOURce:DATA:TELecom:ETHernet:ESAM:CONFig:BURSt:PARameters:BIRFrame](#page-1886-0) [:SOURce:DATA:TELecom:ETHernet:ESAM:CONFig:BURSt:PARameters:BIRFrame?](#page-1886-0)*

### Table

**CBS Test Time** *[:FETCh:DATA:TELecom:ETHernet:ESAM:BURSt:CBS:TIME?](#page-1882-0)*

**EBS Test Time** *[:FETCh:DATA:TELecom:ETHernet:ESAM:BURSt:EBS:TIME?](#page-1883-0)*

**Total Burst Test Time** *[:FETCh:DATA:TELecom:ETHernet:ESAM:BURSt:TBURst:TIME?](#page-1884-0)*

**Total** *[:FETCh:DATA:TELecom:ETHernet:ESAM:BURSt:TOTal?](#page-1885-0)*

# EtherSAM - Global

### Dual Test Set

**Dual Test Set**

*[:SOURce:DATA:TELecom:ETHernet:DUALtest:ENABled](#page-1373-0) [:SOURce:DATA:TELecom:ETHernet:DUALtest:ENABled?](#page-1373-0)*

**NAT LAN/WAN** and **WAN IP** *[:FETCh:DATA:TELecom:ETHernet:ESAM:NATDiscovery:STATus?](#page-1870-0) [:FETCh:DATA:TELecom:ETHernet:ESAM:NATDiscovery:LWIPaddress?](#page-1869-0)*

**Discover Remote** Button Refer to *[Discover Remote Button](#page-146-0)*.

## Subtests

#### **Service Configuration Test**

*[:SOURce:DATA:TELecom:ETHernet:ESAM:CONFig:OVERview:SCOTest:TYPE](#page-1871-0) [:SOURce:DATA:TELecom:ETHernet:ESAM:CONFig:OVERview:SCOTest:TYPE?](#page-1871-0)*

#### **Service Performance Test**

*[:SOURce:DATA:TELecom:ETHernet:ESAM:GLOBal:SPRTest:ENABled](#page-1879-0) [:SOURce:DATA:TELecom:ETHernet:ESAM:GLOBal:SPRTest:ENABled?](#page-1879-0)*

#### **Subtest Duration**

*[:SOURce:DATA:TELecom:ETHernet:ESAM:GLOBal:SPRTest:DURation](#page-1877-0) [:SOURce:DATA:TELecom:ETHernet:ESAM:GLOBal:SPRTest:DURation?](#page-1877-0)*

**Global Test Duration Estimation** *[:FETCh:DATA:TELecom:ETHernet:ESAM:GLOBal:TDURation:ESTimate?](#page-1868-0)*

## Global Options

#### **Per Direction Configuration**

*[:SOURce:DATA:TELecom:ETHernet:ESAM:GLOBal:PDIRection:CONFig:STATus](#page-1875-0) [:SOURce:DATA:TELecom:ETHernet:ESAM:GLOBal:PDIRection:CONFig:STATus?](#page-1875-0)*

#### **Latency Measurement Mode**

*[:SOURce:DATA:TELecom:ETHernet:ESAM:GLOBal:LMMode](#page-1873-0) [:SOURce:DATA:TELecom:ETHernet:ESAM:GLOBal:LMMode?](#page-1873-0)*

#### **LOPPS-L** and **LOPPS-R**

*[:FETCh:DATA:TELecom:ETHernet:ESAM:GLOBal:LATency:ALARm:CURRent?](#page-1867-0)*

### Restore EtherSAM Defaults

*[:SOURce:DATA:TELecom:ETHernet:ESAM:RESTore:DEFault](#page-1881-0)*

# EtherSAM - Ramp

#### **Add Step**

*[:SOURce:DATA:TELecom:ETHernet:ESAM:RAMP:STEP:ADD](#page-1893-0)*

#### **Delete Step**

*[:SOURce:DATA:TELecom:ETHernet:ESAM:RAMP:STEP:DELete](#page-1895-0)*

#### **Defaults**

*[:SOURce:DATA:TELecom:ETHernet:ESAM:RAMP:STEP:DEFault](#page-1894-0)*

#### **Step Time**

*[:SOURce:DATA:TELecom:ETHernet:ESAM:RAMP:STEP:TIME](#page-1896-0) [:SOURce:DATA:TELecom:ETHernet:ESAM:RAMP:STEP:TIME?](#page-1896-0)*

#### **Ramp Duration**

*[:FETCh:DATA:TELecom:ETHernet:ESAM:RAMP:DURation?](#page-1892-0)*

# FC BERT

### Pattern

**Coupled RX to TX** *[:SENSe:DATA:TELecom:COUPled](#page-1295-0) [:SENSe:DATA:TELecom:COUPled?](#page-1295-0)*

#### **TX Pattern**

*[:SOURce:DATA:TELecom:PATTern:TYPE](#page-1351-0) [:SOURce:DATA:TELecom:PATTern:TYPE?](#page-1351-0) [:SOURce:DATA:TELecom:PATTern:TYPE:USER:VALue](#page-1354-0) [:SOURce:DATA:TELecom:PATTern:TYPE:USER:VALue?](#page-1354-0)*

#### **Invert**

*[:SOURce:DATA:TELecom:POLarity](#page-1358-0) [:SOURce:DATA:TELecom:POLarity?](#page-1358-0)*

#### **RX Pattern**

*[:SENSe:DATA:TELecom:PATTern:TYPE](#page-1301-0) [:SENSe:DATA:TELecom:PATTern:TYPE?](#page-1301-0) [:SENSe:DATA:TELecom:PATTern:TYPE:USER:VALue](#page-1304-0) [:SENSe:DATA:TELecom:PATTern:TYPE:USER:VALue?](#page-1304-0)* **Invert**

*[:SENSe:DATA:TELecom:POLarity](#page-1308-0) [:SENSe:DATA:TELecom:POLarity?](#page-1308-0)*

## Bit Error

#### **Pass/Fail Verdict** and **BER Threshold**

*[:SENSe:DATA:TELecom:PATTern:THReshold:RATE](#page-1400-0) [:SENSe:DATA:TELecom:PATTern:THReshold:RATE?](#page-1400-0) [:SENSe:DATA:TELecom:PATTern:THReshold:COUNt](#page-1398-0) [:SENSe:DATA:TELecom:PATTern:THReshold:COUNt?](#page-1398-0) [:SOURce:DATA:TELecom:PATTern:VERDict:DISable](#page-1421-0)*

### Service Disruption

#### **Disruption Monitoring**

*[:SENSe:DATA:TELecom:SDT](#page-1402-0) [:SENSe:DATA:TELecom:SDT?](#page-1402-0)*

**No Traffic Time** *[:SENSe:DATA:TELecom:SDT:NTTime](#page-1312-0) [:SENSe:DATA:TELecom:SDT:NTTime?](#page-1312-0)*

#### **Pass/Fail Verdict** *[:SENSe:DATA:TELecom:SDT:VERDict](#page-1413-0) [:SENSe:DATA:TELecom:SDT:VERDict?](#page-1413-0)*

#### **SDT Threshold** *[:SENSe:DATA:TELecom:SDT:THReshold](#page-1411-0) [:SENSe:DATA:TELecom:SDT:THReshold?](#page-1411-0)*

**Debounce Time** *[:SENSe:DATA:TELecom:SDT:DT](#page-1310-0) [:SENSe:DATA:TELecom:SDT:DT?](#page-1310-0)*

# FC Frame

#### **Frame Size** *[:SOURce:DATA:TELecom:FIBer:STReam:SIZE](#page-1349-0) [:SOURce:DATA:TELecom:FIBer:STReam:SIZE?](#page-1349-0)*

### Latency Tag Insertion

## **Latency Tag** *[:SOURce:DATA:TELecom:FIBer:STReam:LATency](#page-1343-0)*

*[:SOURce:DATA:TELecom:FIBer:STReam:LATency?](#page-1343-0)*

#### **Pass/Fail Verdict**

*[:SOURce:DATA:TELecom:FIBer:STReam:LATency:VERDict](#page-1344-0) [:SOURce:DATA:TELecom:FIBer:STReam:LATency:VERDict?](#page-1344-0)*

#### SCPI Command List - Setup *FC BERT*

#### **Round-Trip Latency Threshold**

*[:SENSe:DATA:TELecom:FIBer:RTLatency:THReshold](#page-1297-0) [:SENSe:DATA:TELecom:FIBer:RTLatency:THReshold?](#page-1297-0)*

## Shapping

#### **TX Rate**

*[:SOURce:DATA:TELecom:FIBer:STReam:RATE](#page-1347-0) [:SOURce:DATA:TELecom:FIBer:STReam:RATE?](#page-1347-0)*

# Fibre Channel

### World Wide Name (WWN)

#### **Source**

*[:SOURce:DATA:TELecom:FIBer:PORT:WSOurce](#page-1912-0) [:SOURce:DATA:TELecom:FIBer:PORT:WSOurce?](#page-1912-0)*

#### **Destination**

*[:SOURce:DATA:TELecom:FIBer:PORT:WDEStination](#page-1910-0) [:SOURce:DATA:TELecom:FIBer:PORT:WDEStination?](#page-1910-0)*

### Buffer to Buffer Flow Control

#### **Enable**

*[:SOURce:DATA:TELecom:FIBer:PORT:FCONtrol:ENABle](#page-1906-0) [:SOURce:DATA:TELecom:FIBer:PORT:FCONtrol:ENABle?](#page-1906-0)*

#### **Available BB\_Credit**

*[:SOURce:DATA:TELecom:FIBer:PORT:AVAilable:BBCRedit](#page-1904-0) [:SOURce:DATA:TELecom:FIBer:PORT:AVAilable:BBCRedit?](#page-1904-0)*

## Login

#### **Enable**

*[:SOURce:DATA:TELecom:FIBer:PORT:LOGin:STATus](#page-1908-0) [:SOURce:DATA:TELecom:FIBer:PORT:LOGin:STATus?](#page-1908-0)*

#### **Login**

*[:FETCh:DATA:TELecom:FIBer:PORT:LOGin](#page-1900-0)*

#### **Advertised BB\_Credit**

*[:SOURce:DATA:TELecom:FIBer:PORT:ADVertised:BBCRedit](#page-1902-0) [:SOURce:DATA:TELecom:FIBer:PORT:ADVertised:BBCRedit?](#page-1902-0)*

#### **Discoverd Topology**

*[:FETCh:DATA:TELecom:FIBer:PORT:DTOPology?](#page-1898-0)*

#### SCPI Command List - Setup *Fibre Channel*

#### **Fabric Status**

*[:FETCh:DATA:TELecom:FIBer:PORT:FLOGin:STATus?](#page-1899-0)*

#### **Port Status**

*[:FETCh:DATA:TELecom:FIBer:PORT:PLOGin:STATus?](#page-1901-0)*

# FlexE Group

## FlexE Status

*[:FETCh:DATA:TELecom:FETHernet:GROup:STATus?](#page-2368-0)*

# Calendar Mismatch

*[:SOURce:DATA:TELecom:FETHernet:GROup:CALendar](#page-2369-0) [:SOURce:DATA:TELecom:FETHernet:GROup:CALendar?](#page-2369-0)*

# FlexE Group Number

*[:SOURce:DATA:TELecom:FETHernet:GROup:NUMBer](#page-2373-0) [:SOURce:DATA:TELecom:FETHernet:GROup:NUMBer?](#page-2373-0)*

# Calendar

*[:SOURce:DATA:TELecom:FETHernet:GROup:CALendar](#page-2369-0) [:SOURce:DATA:TELecom:FETHernet:GROup:CALendar?](#page-2369-0)*

# Calendar Granularity

*[:SOURce:DATA:TELecom:FETHernet:GROup:CALendar:GRANularity](#page-2370-0) [:SOURce:DATA:TELecom:FETHernet:GROup:CALendar:GRANularity?](#page-2370-0)*

# Link

*[:FETCh:DATA:TELecom:ETHernet:LINK:LRATe:GLOBal:STATus?](#page-808-0)*

# Modify

Refer to *[FlexE Calendar](#page-524-0)*.

# FlexO/OTN

# FlexO

**FlexO Status** *[:FETCh:DATA:TELecom:FOTN:GROup:STATus?](#page-2386-0)*

**FlexO Group ID** *[:SOURce:DATA:TELecom:FOTN:GROup:IDentifier](#page-2389-0) [:SOURce:DATA:TELecom:FOTN:GROup:IDentifier?](#page-2389-0)*

# **OTUCn**

Edit ID *[:SOURce:DATA:TELecom:FOTN:CLIent:MCID](#page-2388-0)*

**Client ID**, **Type**, and **Trib Slot** *[:SOURce:DATA:TELecom:FOTN:CLIent:CONFig?](#page-2387-0)*

# FTFL/PT

### FTFL

#### **Overwrite**

*[:SOURce:DATA:TELecom:OTN:ODU\[1..n\]:FTFL:OVERwrite:ENABled](#page-1155-0) [:SOURce:DATA:TELecom:OTN:ODU\[1..n\]:FTFL:OVERwrite:ENABled?](#page-1155-0)*

*[:SOURce:DATA:TELecom:OTN:ODU\[1..n\]:E\[1..n\]:FTFL:OVERwrite:ENABled](#page-1135-0) [:SOURce:DATA:TELecom:OTN:ODU\[1..n\]:E\[1..n\]:FTFL:OVERwrite:ENABled?](#page-1135-0)*

*[:SOURce:DATA:TELecom:OTN:ODU\[1..n\]:F:FTFL:OVERwrite:ENABled](#page-1145-0) [:SOURce:DATA:TELecom:OTN:ODU\[1..n\]:F:FTFL:OVERwrite:ENABled?](#page-1145-0)*

*[:SOURce:DATA:TELecom:OTN:OPU\[1..n\]:PTYPe:OVERwrite:ENABled](#page-1182-0) [:SOURce:DATA:TELecom:OTN:OPU\[1..n\]:PTYPe:OVERwrite:ENABled?](#page-1182-0)*

#### **Fault Indication**

*[:SOURce:DATA:TELecom:OTN:ODU\[1..n\]:FTFL:INDication](#page-1151-0) [:SOURce:DATA:TELecom:OTN:ODU\[1..n\]:FTFL:INDication?](#page-1151-0)*

*[:SOURce:DATA:TELecom:OTN:ODU\[1..n\]:E\[1..n\]:FTFL:INDication](#page-1131-0) [:SOURce:DATA:TELecom:OTN:ODU\[1..n\]:E\[1..n\]:FTFL:INDication?](#page-1131-0)*

*[:SOURce:DATA:TELecom:OTN:ODU\[1..n\]:F:FTFL:INDication](#page-1141-0) [:SOURce:DATA:TELecom:OTN:ODU\[1..n\]:F:FTFL:INDication?](#page-1141-0)*

#### **Code**

*[:SOURce:DATA:TELecom:OTN:ODU\[1..n\]:FTFL:CODE](#page-1147-0) [:SOURce:DATA:TELecom:OTN:ODU\[1..n\]:FTFL:CODE?](#page-1147-0)*

*[:SOURce:DATA:TELecom:OTN:ODU\[1..n\]:E\[1..n\]:FTFL:CODE](#page-1127-0) [:SOURce:DATA:TELecom:OTN:ODU\[1..n\]:E\[1..n\]:FTFL:CODE?](#page-1127-0)*

*[:SOURce:DATA:TELecom:OTN:ODU\[1..n\]:F:FTFL:CODE](#page-1137-0) [:SOURce:DATA:TELecom:OTN:ODU\[1..n\]:F:FTFL:CODE?](#page-1137-0)*

#### **Operator Identifier**

*[:SOURce:DATA:TELecom:OTN:ODU\[1..n\]:FTFL:IDENtifier](#page-1149-0) [:SOURce:DATA:TELecom:OTN:ODU\[1..n\]:FTFL:IDENtifier?](#page-1149-0)* *[:SOURce:DATA:TELecom:OTN:ODU\[1..n\]:E\[1..n\]:FTFL:IDENtifier](#page-1129-0) [:SOURce:DATA:TELecom:OTN:ODU\[1..n\]:E\[1..n\]:FTFL:IDENtifier?](#page-1129-0)*

*[:SOURce:DATA:TELecom:OTN:ODU\[1..n\]:F:FTFL:IDENtifier](#page-1139-0) [:SOURce:DATA:TELecom:OTN:ODU\[1..n\]:F:FTFL:IDENtifier?](#page-1139-0)*

#### **Operator Specific**

*[:SOURce:DATA:TELecom:OTN:ODU\[1..n\]:FTFL:OPSPec](#page-1153-0) [:SOURce:DATA:TELecom:OTN:ODU\[1..n\]:FTFL:OPSPec?](#page-1153-0)*

*[:SOURce:DATA:TELecom:OTN:ODU\[1..n\]:E\[1..n\]:FTFL:OPSPec](#page-1133-0) [:SOURce:DATA:TELecom:OTN:ODU\[1..n\]:E\[1..n\]:FTFL:OPSPec?](#page-1133-0)*

*[:SOURce:DATA:TELecom:OTN:ODU\[1..n\]:F:FTFL:OPSPec](#page-1143-0) [:SOURce:DATA:TELecom:OTN:ODU\[1..n\]:F:FTFL:OPSPec?](#page-1143-0)*

## PT / Global PT

#### **Overwrite**

*[:SOURce:DATA:TELecom:OTN:OPU\[1..n\]:E:PTYPe:OVERwrite:ENABled](#page-1162-0) [:SOURce:DATA:TELecom:OTN:OPU\[1..n\]:E:PTYPe:OVERwrite:ENABled?](#page-1162-0) [:SOURce:DATA:TELecom:OTN:OPU\[1..n\]:F:PTYPe:OVERwrite:ENABled](#page-1172-0) [:SOURce:DATA:TELecom:OTN:OPU\[1..n\]:F:PTYPe:OVERwrite:ENABled?](#page-1172-0)*

#### **Payload Type**

*[:SOURce:DATA:TELecom:OTN:OPU\[1..n\]:PTYPe](#page-1179-0) [:SOURce:DATA:TELecom:OTN:OPU\[1..n\]:PTYPe?](#page-1179-0) [:SENSe:DATA:TELecom:OTN:OPU\[1..n\]:PTYPe](#page-1119-0) [:SENSe:DATA:TELecom:OTN:OPU\[1..n\]:PTYPe?](#page-1119-0)*

For OPU1e and OPU2e only *[:SOURce:DATA:TELecom:OTN:OPU\[1..n\]:E:PTYPe](#page-1159-0) [:SOURce:DATA:TELecom:OTN:OPU\[1..n\]:E:PTYPe?](#page-1159-0) [:SENSe:DATA:TELecom:OTN:OPU\[1..n\]:E:PTYPe](#page-1096-0) [:SENSe:DATA:TELecom:OTN:OPU\[1..n\]:E:PTYPe?](#page-1096-0)*

*[:SOURce:DATA:TELecom:OTN:OPU\[1..n\]:F:PTYPe](#page-1169-0) [:SOURce:DATA:TELecom:OTN:OPU\[1..n\]:F:PTYPe?](#page-1169-0) [:SENSe:DATA:TELecom:OTN:OPU\[1..n\]:F:PTYPe](#page-1106-0) [:SENSe:DATA:TELecom:OTN:OPU\[1..n\]:F:PTYPe?](#page-1106-0)*

**Payload Type - Global Overwrite Status Icon (Multi-Channel OTN)**

*[:SENSe:DATA:TELecom:OTN:OPU\[1..n\]:GOVErwrite?](#page-1112-0)*

#### **Code**

*[:SOURce:DATA:TELecom:OTN:OPU\[1..n\]:PCODe](#page-1177-0) [:SOURce:DATA:TELecom:OTN:OPU\[1..n\]:PCODe?](#page-1177-0) [:SENSe:DATA:TELecom:OTN:OPU\[1..n\]:PCODe](#page-1113-0) [:SENSe:DATA:TELecom:OTN:OPU\[1..n\]:PCODe?](#page-1113-0)*

*[:SOURce:DATA:TELecom:OTN:OPU\[1..n\]:E:PCODe](#page-1157-0) [:SOURce:DATA:TELecom:OTN:OPU\[1..n\]:E:PCODe?](#page-1157-0) [:SENSe:DATA:TELecom:OTN:OPU\[1..n\]:E:PCODe](#page-1092-0) [:SENSe:DATA:TELecom:OTN:OPU\[1..n\]:E:PCODe?](#page-1092-0)*

*[:SOURce:DATA:TELecom:OTN:OPU\[1..n\]:F:PCODe](#page-1167-0) [:SOURce:DATA:TELecom:OTN:OPU\[1..n\]:F:PCODe?](#page-1167-0) [:SENSe:DATA:TELecom:OTN:OPU\[1..n\]:F:PCODe](#page-1102-0) [:SENSe:DATA:TELecom:OTN:OPU\[1..n\]:F:PCODe?](#page-1102-0)*

#### **OPU-PLM**

*[:SENSe:DATA:TELecom:OTN:OPU\[1..n\]:PLM](#page-1117-0) [:SENSe:DATA:TELecom:OTN:OPU\[1..n\]:PLM?](#page-1117-0)*

*[:SENSe:DATA:TELecom:OTN:OPU\[1..n\]:E:PLM](#page-1094-0) [:SENSe:DATA:TELecom:OTN:OPU\[1..n\]:E:PLM?](#page-1094-0)*

*[:SENSe:DATA:TELecom:OTN:OPU\[1..n\]:F:PLM](#page-1104-0) [:SENSe:DATA:TELecom:OTN:OPU\[1..n\]:F:PLM?](#page-1104-0)*

# **Frequency**

Port

*[:SOURce:DATA:TELecom:PORT](#page-658-0) [:SOURce:DATA:TELecom:PORT?](#page-658-0)*

# Link and Enable (multiple link interface)

*[:SOURce:DATA:TELecom:LINK](#page-898-0) [:SOURce:DATA:TELecom:LINK?](#page-898-0)*

*[:SOURce:DATA:TELecom:LINK:ENABle](#page-899-0) [:SOURce:DATA:TELecom:LINK:ENABle](#page-899-0)*

# FlexE PHY Number

*[:SOURce:DATA:TELecom:FETHernet:GROup:PNUMber?](#page-887-0)*

# FlexO Instance ID

*[:SOURce:DATA:TELecom:FOTN:INSTance:IDentifier?](#page-896-0)*

## TX Frequency

**Frequency** *[:SOURce:DATA:TELecom:OPTical:PORT:FREQuency?](#page-961-0)*

### **Offset**

Mode selection *[:SOURce:DATA:TELecom:OPTical:PORT:FREQuency:OFFSet:METHod](#page-954-0) [:SOURce:DATA:TELecom:OPTical:PORT:FREQuency:OFFSet:METHod?](#page-954-0)*

Activation *[:SOURce:DATA:TELecom:OPTical:PORT:FREQuency:OFFSet](#page-951-0) [:SOURce:DATA:TELecom:OPTical:PORT:FREQuency:OFFSet?](#page-951-0)* *Frequency*

**Fixed** value

*[:SOURce:DATA:TELecom:OPTical:PORT:FREQuency:OFFSet:VALue](#page-958-0) [:SOURce:DATA:TELecom:OPTical:PORT:FREQuency:OFFSet:VALue?](#page-958-0)*

**Sweep** value

*[:FETCh:DATA:TELecom:OPTical:PORT:FREQuency:OFFSet?](#page-946-0)*

### **Sweep Range**

*[:SOURce:DATA:TELecom:OPTical:PORT:FREQuency:OFFSet:MINimum](#page-956-0) [:SOURce:DATA:TELecom:OPTical:PORT:FREQuency:OFFSet:MINimum?](#page-956-0) [:SOURce:DATA:TELecom:OPTical:PORT:FREQuency:OFFSet:MAXimum](#page-952-0) [:SOURce:DATA:TELecom:OPTical:PORT:FREQuency:OFFSet:MAXimum?](#page-952-0)*

### RX Frequency

**Frequency** *[:SENSe:DATA:TELecom:OPTical:PORT:FREQuency?](#page-950-0)*

#### **Offset**

*[:SENSe:DATA:TELecom:OPTical:PORT:FREQuency:OFFSet:VALue?](#page-948-0)*

**Max Negative Offset**

*[:SENSe:DATA:TELecom:OPTical:PORT:FREQuency:NEGative?](#page-947-0)*

#### **Max Positive Offset**

*[:SENSe:DATA:TELecom:OPTical:PORT:FREQuency:POSitive?](#page-949-0)*

# GFP-F/GFP-T

#### **CDF pFCS / CMF pFCS**

*[:SOURce:DATA:TELecom:GFP:CHANnel:CONFig:TYPE](#page-1514-0) [:SOURce:DATA:TELecom:GFP:CHANnel:CONFig:TYPE?](#page-1514-0)*

#### **EXI**

*[:SOURce:DATA:TELecom:GFP:CONFig:EXI](#page-1516-0) [:SOURce:DATA:TELecom:GFP:CONFig:EXI?](#page-1516-0)*

#### **CID**

*[:SOURce:DATA:TELecom:GFP:CHANnel:CONFig:CID](#page-1512-0) [:SOURce:DATA:TELecom:GFP:CHANnel:CONFig:CID?](#page-1512-0)*

# Interface (Ethernet, Packet Sync, Fibre Channel, and Wireless)

FlexE Equipped/Unequipped Instances List (available on the Interface Block) *[:SOURce:DATA:TELecom:FETHernet:INSTances:STATus?](#page-889-0)*

## Port

*[:SOURce:DATA:TELecom:PORT](#page-658-0) [:SOURce:DATA:TELecom:PORT?](#page-658-0)*

# Link and Enable (multiple link interface)

*[:SOURce:DATA:TELecom:LINK](#page-898-0) [:SOURce:DATA:TELecom:LINK?](#page-898-0)*

*[:SOURce:DATA:TELecom:LINK:ENABle](#page-899-0) [:SOURce:DATA:TELecom:LINK:ENABle](#page-899-0)*

# FlexE PHY Number

*[:SOURce:DATA:TELecom:FETHernet:GROup:PNUMber](#page-887-0) [:SOURce:DATA:TELecom:FETHernet:GROup:PNUMber?](#page-887-0)*

# FlexO Instance ID

*[:SOURce:DATA:TELecom:FOTN:INSTance:IDentifier](#page-896-0) [:SOURce:DATA:TELecom:FOTN:INSTance:IDentifier?](#page-896-0)*

## LINK

*Note: There is no SCPI command for the All Links check box, available with multilink interface, each link has to be configured individually.* 

**LINK**

For Ethernet up to 25G or FlexE client (all rates): Live LINK status *[:FETCh:DATA:TELecom:ETHernet:LINK:LRATe:GLOBal:STATus?](#page-808-0)*

For Ethernet parallel interfaces: Live LINK and alarm status For Ethernet serial interfaces 25G and up: Live alarm status *[:FETCh:DATA:TELecom:ETHernet:ALARm:LINK?](#page-805-0)*

For Ethernet 50G *[:FETCh:DATA:TELecom:ETHernet:FEC:ALARm:LINK?](#page-807-0)*

For Fiber Channel *[:FETCh:DATA:TELecom:FIBer:LINK?](#page-814-0)*

**WIS Link** (10G WAN) *[:FETCh:DATA:TELecom:ETHernet:WIS:ALARm:LINK?](#page-813-0)*

#### **RS-FEC**

*[:SOURce:DATA:TELecom:ETHernet:RSFec](#page-881-0) [:SOURce:DATA:TELecom:ETHernet:RSFec?](#page-881-0)* - CPRI - 24.3G *[:SOURce:DATA:TELecom:CPRI:FEC:ENABle](#page-819-0) [:SOURce:DATA:TELecom:CPRI:FEC:ENABle?](#page-820-0)*

#### **RS-FEC (RX Only)**

*[:SOURce:DATA:TELecom:ETHernet:FEC:ENABle](#page-855-0) [:SOURce:DATA:TELecom:ETHernet:FEC:ENABle?](#page-855-0)*

#### **FEC Degraded SER**

*[:SOURce:DATA:TELecom:ETHernet:FEC:DSER:ENABle](#page-847-0) [:SOURce:DATA:TELecom:ETHernet:FEC:DSER:ENABle?](#page-847-0)*

**Thresholds - FEC Degraded SER Thresholds** Refer to *[Thresholds \(FEC Degraded SER\)](#page-546-0)* on page 437.

#### **Auto-Negotiation**

*[:SOURce:DATA:TELecom:ETHernet:PORT:NEGotiation](#page-879-0) [:SOURce:DATA:TELecom:ETHernet:PORT:NEGotiation?](#page-879-0)*

#### SCPI Command List - Setup

*Interface (Ethernet, Packet Sync, Fibre Channel, and Wireless)*

#### **Flow Control**

*[:FETCh:DATA:TELecom:ETHernet:PORT:FCONtrol?](#page-811-0) [:SOURce:DATA:TELecom:ETHernet:PORT:ANEGotiation:FCONtrol](#page-865-0) [:SOURce:DATA:TELecom:ETHernet:PORT:ANEGotiation:FCONtrol?](#page-865-0)*

#### **Speed**

*[:SOURce:DATA:TELecom:ETHernet:PORT:BANDwidth](#page-809-0) [:SOURce:DATA:TELecom:ETHernet:PORT:BANDwidth?](#page-809-0) [:FETCh:DATA:TELecom:ETHernet:PORT:BANDwidth?](#page-809-0)*

#### **Cable Mode**

*[:SOURce:DATA:TELecom:ETHernet:PORT:CABLe:MODE](#page-869-0) [:SOURce:DATA:TELecom:ETHernet:PORT:CABLe:MODE?](#page-869-0) [:SOURce:DATA:TELecom:ETHernet:PORT:CABLe:MODE:STATus](#page-870-0) [:SOURce:DATA:TELecom:ETHernet:PORT:CABLe:MODE:STATus?](#page-870-0)*

#### **Flow Control**

*[:SOURce:DATA:TELecom:ETHernet:PORT:FCONtrol](#page-811-0) [:SOURce:DATA:TELecom:ETHernet:PORT:FCONtrol?](#page-811-0)*

#### **WIS**

*[:SOURce:DATA:TELecom:ETHernet:WIS:TRACe](#page-885-0) [:SOURce:DATA:TELecom:ETHernet:WIS:TRACe?](#page-885-0) [:SOURce:DATA:TELecom:ETHernet:WIS:PATH:LABel](#page-883-0) [:SOURce:DATA:TELecom:ETHernet:WIS:PATH:LABel?](#page-883-0)*

#### **Duplex**

*[:SOURce:DATA:TELecom:ETHernet:PORT:DUPLex](#page-810-0) [:SOURce:DATA:TELecom:ETHernet:PORT:DUPLex?](#page-810-0) [:FETCh:DATA:TELecom:ETHernet:PORT:DUPLex?](#page-810-0)*

*[:SOURce:DATA:TELecom:ETHernet:PORT:ANEGotiation:DUPLex](#page-863-0) [:SOURce:DATA:TELecom:ETHernet:PORT:ANEGotiation:DUPLex?](#page-863-0)*

#### **Local Clock**

*[:SOURce:DATA:TELecom:ETHernet:PORT:LOCal:CLOCk](#page-812-0) [:SOURce:DATA:TELecom:ETHernet:PORT:LOCal:CLOCk?](#page-812-0) [:FETCh:DATA:TELecom:ETHernet:PORT:LOCal:CLOCk?](#page-812-0)*

**PSP (Link Protocol)** *[:SOURce:DATA:TELecom:FIBer:PSP](#page-892-0) [:SOURce:DATA:TELecom:FIBer:PSP?](#page-892-0)*

#### **Link Degrade Signaling**

*[:SOURce:DATA:TELecom:FIBer:LINK:DSIGnaling:ENABle](#page-890-0) [:SOURce:DATA:TELecom:FIBer:LINK:DSIGnaling:ENABle?](#page-890-0)* **Threshold**, refer to *[Thresholds \(Link Degrade Signaling\)](#page-546-1)* on page 437.

## LINK (CPRI)

**LINK**

*[:FETCh:DATA:TELecom:CPRI:PORT:LINK:STATus?](#page-803-0)*

#### **Sequence**

*[:FETCh:DATA:TELecom:CPRI:PORT:SSTate?](#page-804-0) [:FETCh:DATA:TELecom:CPRI:PORT:FSYNc:STATus?](#page-802-0)*

#### **Protocol**

*[:SOURce:DATA:TELecom:CPRI:PORT:PROTocol](#page-841-0) [:SOURce:DATA:TELecom:CPRI:PORT:PROTocol?](#page-841-0) [:SENSe:DATA:TELecom:CPRI:PORT:PROTocol:VERSion?](#page-818-0)*

#### **C&M Channel**

*[:SOURce:DATA:TELecom:CPRI:PORT:CMCHannel](#page-837-0) [:SOURce:DATA:TELecom:CPRI:PORT:CMCHannel?](#page-837-0)*

#### **Subchannel**

*[:SOURce:DATA:TELecom:CPRI:PORT:SUBChannel](#page-843-0) [:SOURce:DATA:TELecom:CPRI:PORT:SUBChannel?](#page-843-0)*

#### **Rate for HDLC**

*[:SOURce:DATA:TELecom:CPRI:PORT:HDLC:RATE](#page-839-0) [:SOURce:DATA:TELecom:CPRI:PORT:HDLC:RATE?](#page-839-0)*

#### **Rate for Ethernet C&M Channel**

*[:FETCh:DATA:TELecom:CPRI:PORT:ETHernet:RATE?](#page-801-0) [:SENSe:DATA:TELecom:CPRI:PORT:ETHernet:RATE?](#page-816-0) [:SENSe:DATA:TELecom:CPRI:PORT:HDLC:RATE?](#page-817-0)*

*Interface (Ethernet, Packet Sync, Fibre Channel, and Wireless)*

#### **Scrambling**

*[:SOURce:DATA:TELecom:CPRI:UNFRamed:SCRamble:ENABle](#page-845-0) [:SOURce:DATA:TELecom:CPRI:UNFRamed:SCRamble:ENABle?](#page-845-0)*

## LINK (OBSAI)

#### **LINK**

*[:FETCh:DATA:TELecom:CPRI:OBSai:LINK:LIVE?](#page-793-0) [:FETCh:DATA:TELecom:CPRI:OBSai:STATe:TRANsmit:LIVE?](#page-800-0) [:FETCh:DATA:TELecom:CPRI:OBSai:STATe:RECeive:LIVE?](#page-799-0)*

*[:SOURce:DATA:TELecom:CPRI:OBSai:FTIDle](#page-823-0) [:SOURce:DATA:TELecom:CPRI:OBSai:FTIDle?](#page-823-0) [:SOURce:DATA:TELecom:CPRI:OBSai:SCRamble](#page-833-0) [:SOURce:DATA:TELecom:CPRI:OBSai:SCRamble?](#page-833-0) [:SOURce:DATA:TELecom:CPRI:OBSai:TXSeed](#page-835-0) [:SOURce:DATA:TELecom:CPRI:OBSai:TXSeed?](#page-835-0) [:FETCh:DATA:TELecom:CPRI:OBSai:RXSeed?](#page-798-0) [:SOURce:DATA:TELecom:CPRI:OBSai:FCBGen](#page-821-0) [:SOURce:DATA:TELecom:CPRI:OBSai:FCBGen?](#page-821-0)*

### Remote Fault Emulation

*[:SOURce:DATA:TELecom:ETHernet:LRATe:RFE:ENABle](#page-859-0) [:SOURce:DATA:TELecom:ETHernet:LRATe:RFE:ENABle?](#page-859-0) [:SOURce:DATA:TELecom:ETHernet:HRATe:RFE:ENABle](#page-857-0) [:SOURce:DATA:TELecom:ETHernet:HRATe:RFE:ENABle?](#page-857-0)*

## RP3 Address

*[:SOURce:DATA:TELecom:CPRI:OBSai:RPFRame:ADDRess:SOURce](#page-827-0) [:SOURce:DATA:TELecom:CPRI:OBSai:RPFRame:ADDRess:SOURce?](#page-827-0) [:SOURce:DATA:TELecom:CPRI:OBSai:RPFRame:ADDRess:TARGet](#page-829-0) [:SOURce:DATA:TELecom:CPRI:OBSai:RPFRame:ADDRess:TARGet?](#page-829-0) [:FETCh:DATA:TELecom:CPRI:OBSai:RPFRame:ADDRess:PTARget?](#page-794-0) [:SOURce:DATA:TELecom:CPRI:OBSai:RPFRame:ADDRess:MISMatch](#page-825-0) [:SOURce:DATA:TELecom:CPRI:OBSai:RPFRame:ADDRess:MISMatch?](#page-825-0)*

## RP3 Message

*[:SOURce:DATA:TELecom:CPRI:OBSai:RPFRame:MESSages:TYPE](#page-831-0) [:SOURce:DATA:TELecom:CPRI:OBSai:RPFRame:MESSages:TYPE?](#page-831-0) [:FETCh:DATA:TELecom:CPRI:OBSai:RPFRame:MESSages:KMG?](#page-795-0) [:FETCh:DATA:TELecom:CPRI:OBSai:RPFRame:MESSages:MMG?](#page-796-0) [:FETCh:DATA:TELecom:CPRI:OBSai:RPFRame:MESSages:NMG?](#page-797-0)*

# FEC (FlexO BERT)

*[:SOURce:DATA:TELecom:FOTN:FEC](#page-894-0) [:SOURce:DATA:TELecom:FOTN:FEC?](#page-894-0)*

## Physical Interface

**TX Power** *[:SENSe:DATA:TELecom:OPTical:TX:POWer?](#page-921-0) [:SENSe:DATA:TELecom:OPTical:RX:POWer?](#page-920-0)*

#### **Min RX Power**

*[:SENSe:DATA:TELecom:OPTical:RX:POWer:MINimum?](#page-919-0) [:SENSe:DATA:TELecom:OPTical:RX:POWer:MAXimum?](#page-918-0)*

#### **Wavelength**

*[:SENSe:DATA:TELecom:OPTical:LASer:WAVelength?](#page-916-0) [:SENSe:DATA:TELecom:OPTical:WAVelength?](#page-922-0)*

For tunable transceivers: *[:SOURce:DATA:TELecom:OPTical:TUNable:WAVelength?](#page-2396-0)*

**Laser ON/OFF** button Refer to *[Laser ON/OFF Button](#page-529-0)*

**Power Range** *[:SENSe:DATA:TELecom:OPTical:POWer:RANGe?](#page-917-0)*

**Laser OFF at Start-Up** *[:SENSe:DATA:TELecom:LOFF](#page-914-0) [:SENSe:DATA:TELecom:LOFF?](#page-914-0)*

#### **Modify Wavelength**

For tunable SFP transceivers, refer to *[Modify Wavelength \(SFP\)](#page-538-0)* on page 429. For DCO transceivers, refer to *[Modify Wavelength \(DCO\)](#page-539-0)* on page 430.

# Interface (DCO BERT)

*Note: Not supported yet.*
# Labels

### **STS/AU Path (C2)**

*[:SOURce:DATA:TELecom:SDHSonet:HOP:PATH:LABel](#page-1927-0) [:SOURce:DATA:TELecom:SDHSonet:HOP:PATH:LABel?](#page-1927-0) [:SENSe:DATA:TELecom:SDHSonet:HOP:PATH:LABel:EXPected](#page-1914-0) [:SENSe:DATA:TELecom:SDHSonet:HOP:PATH:LABel:EXPected?](#page-1914-0)*

### **PLM-P/UNEQ-P / HP-PLM/HP-UNEQ**

*[:SENSe:DATA:TELecom:SDHSonet:HOP:PUNeq](#page-1918-0) [:SENSe:DATA:TELecom:SDHSonet:HOP:PUNeq?](#page-1918-0)*

### **VT/TU Path (V5)**

*[:SOURce:DATA:TELecom:SDHSonet:LOP:PATH:LABel](#page-1933-0) [:SOURce:DATA:TELecom:SDHSonet:LOP:PATH:LABel?](#page-1933-0) [:SENSe:DATA:TELecom:SDHSonet:LOP:PATH:LABel:EXPected](#page-1920-0) [:SENSe:DATA:TELecom:SDHSonet:LOP:PATH:LABel:EXPected?](#page-1920-0)*

*[:SOURce:DATA:TELecom:SDHSonet:LOPTu:PATH:LABel](#page-1935-0) [:SOURce:DATA:TELecom:SDHSonet:LOPTu:PATH:LABel?](#page-1935-0) [:SENSe:DATA:TELecom:SDHSonet:LOPTu:PATH:LABel:EXPected](#page-1924-0) [:SENSe:DATA:TELecom:SDHSonet:LOPTu:PATH:LABel:EXPected?](#page-1924-0)*

### **PLM-V/UNEQ-V / LP-PLM/LP-UNEQ**

*[:SENSe:DATA:TELecom:SDHSonet:LOP:PUNeq](#page-1922-0) [:SENSe:DATA:TELecom:SDHSonet:LOP:PUNeq?](#page-1922-0)*

# Link OAM

## OAM Mode

*[:SOURce:DATA:TELecom:LOAM:MODE](#page-2322-0) [:SOURce:DATA:TELecom:LOAM:MODE?](#page-2322-0)*

# OAMPDU Destination MAC Address

*[:SOURce:DATA:TELecom:LOAM:PDU:DESTination:MAC](#page-2324-0) [:SOURce:DATA:TELecom:LOAM:PDU:DESTination:MAC?](#page-2324-0)*

### **Default**

*[:SOURce:DATA:TELecom:LOAM:PDU:DESTination:MAC:ENABle](#page-2325-0) [:SOURce:DATA:TELecom:LOAM:PDU:DESTination:MAC:ENABle?](#page-2325-0)*

## Pass/Fail Verdict

*[:SOURce:DATA:TELecom:LOAM:VERDict:ENABle](#page-2330-0) [:SOURce:DATA:TELecom:LOAM:VERDict:ENABle?](#page-2330-0)*

### **Remote Alarms**

*[:SOURce:DATA:TELecom:LOAM:VERDict:ALARm:ENABle](#page-2328-0) [:SOURce:DATA:TELecom:LOAM:VERDict:ALARm:ENABle?](#page-2328-0)*

### **Remote Loopback**

*[:SOURce:DATA:TELecom:LOAM:VERDict:LBACk:ENABle](#page-2332-0) [:SOURce:DATA:TELecom:LOAM:VERDict:LBACk:ENABle?](#page-2332-0)*

# OAM Discovery Status

### **Local**

*[:FETCh:DATA:TELecom:LOAM:DISCovery:LOCal:STATus?](#page-2317-0)*

### **Remote**

*[:FETCh:DATA:TELecom:LOAM:DISCovery:REMote:STATus?](#page-2318-0)*

## Loopback

**Local - Enable/Disable** *[:SOURce:DATA:TELecom:LOAM:LBACk:LOCal](#page-2320-0)*

**Remote - Enable/Disable** *[:SOURce:DATA:TELecom:LOAM:LBACk:REMOte](#page-2321-0)*

**Status** *[:FETCh:DATA:TELecom:LOAM:LBACk:STATus?](#page-2319-0)*

# MAC/IP/UDP

# Link and Enable (multiple link interface)

*[:SOURce:DATA:TELecom:LINK](#page-898-0) [:SOURce:DATA:TELecom:LINK?](#page-898-0)*

*[:SOURce:DATA:TELecom:LINK:ENABle](#page-899-0) [:SOURce:DATA:TELecom:LINK:ENABle](#page-899-0)*

# Couple With Interface

*[:SOURce:DATA:TELecom:ETHernet:STReam:COUPled:ENABle](#page-1222-0) [:SOURce:DATA:TELecom:ETHernet:STReam:COUPled:ENABle?](#page-1222-0)*

# **Discovery**

Refer to *[Remote Interface Discovery](#page-541-0)* on page 432.

# Client ID

*[:SOURce:DATA:TELecom:FETHernet:CLIent:IDentifier](#page-1339-0) [:SOURce:DATA:TELecom:FETHernet:CLIent:IDentifier?](#page-1339-0)*

## Size

*[:SOURce:DATA:TELecom:FETHernet:CLIent:CALendar:CONFig?](#page-2378-0)*

## **MAC**

### **Source MAC Address**

*[:SOURce:DATA:TELecom:ETHernet:STReam:ADDRess:SOURce](#page-1216-0) [:SOURce:DATA:TELecom:ETHernet:STReam:ADDRess:SOURce?](#page-1216-0)*

### **Destination MAC Address**

*[:SOURce:DATA:TELecom:ETHernet:STReam:ADDRess:DESTination](#page-1208-0) [:SOURce:DATA:TELecom:ETHernet:STReam:ADDRess:DESTination?](#page-1208-0)*

### **EtherType**

*[:SOURce:DATA:TELecom:ETHernet:STReam:ETHer](#page-1240-0) [:SOURce:DATA:TELecom:ETHernet:STReam:ETHer?](#page-1240-0)*

### **OUI**

*[:SOURce:DATA:TELecom:ETHernet:STReam:MAC:OUI](#page-1246-0) [:SOURce:DATA:TELecom:ETHernet:STReam:MAC:OUI?](#page-1246-0)*

### **Source Flooding**

*[:SOURce:DATA:TELecom:ETHernet:STReam:ADDRess:SOURce:FLOoding](#page-1217-0) [:SOURce:DATA:TELecom:ETHernet:STReam:ADDRess:SOURce:FLOoding?](#page-1217-0)*

### **Destination Flooding**

*[:SOURce:DATA:TELecom:ETHernet:STReam:ADDRess:DESTination:FLOoding](#page-1209-0) [:SOURce:DATA:TELecom:ETHernet:STReam:ADDRess:DESTination:FLOoding?](#page-1209-0)*

### **Flood Range**

*[:SOURce:DATA:TELecom:ETHernet:STReam:ADDRess:FLOoding:RANGe](#page-1214-0) [:SOURce:DATA:TELecom:ETHernet:STReam:ADDRess:FLOoding:RANGe?](#page-1214-0)*

### VLAN

### **VLAN ID**

*[:SOURce:DATA:TELecom:ETHernet:STReam:VLAN:ID](#page-1279-0) [:SOURce:DATA:TELecom:ETHernet:STReam:VLAN:ID?](#page-1279-0)*

*[:SOURce:DATA:TELecom:ETHernet:ESAM:CONFig:SERVices:VLAN:ID](#page-1191-0) [:SOURce:DATA:TELecom:ETHernet:ESAM:CONFig:SERVices:VLAN:ID?](#page-1191-0)*

### **Priority**

*[:SOURce:DATA:TELecom:ETHernet:STReam:VLAN:PRIority](#page-1286-0) [:SOURce:DATA:TELecom:ETHernet:STReam:VLAN:PRIority?](#page-1286-0)*

*[:SOURce:DATA:TELecom:ETHernet:ESAM:CONFig:SERVices:VLAN:PRIority](#page-1199-0) [:SOURce:DATA:TELecom:ETHernet:ESAM:CONFig:SERVices:VLAN:PRIority?](#page-1199-0)*

### **Type**

*[:SOURce:DATA:TELecom:ETHernet:STReam:VLAN:TYPE](#page-1289-0) [:SOURce:DATA:TELecom:ETHernet:STReam:VLAN:TYPE?](#page-1289-0)* *[:SOURce:DATA:TELecom:ETHernet:ESAM:CONFig:SERVices:VLAN:TYPE](#page-1204-0) [:SOURce:DATA:TELecom:ETHernet:ESAM:CONFig:SERVices:VLAN:TYPE?](#page-1204-0)*

### **Drop Eligible**

*[:SOURce:DATA:TELecom:ETHernet:STReam:VLAN:ID:ELIGiblebit](#page-1280-0) [:SOURce:DATA:TELecom:ETHernet:STReam:VLAN:ID:ELIGiblebit?](#page-1280-0)*

*[:SOURce:DATA:TELecom:ETHernet:ESAM:CONFig:SERVices:VLAN:ID:ELIGiblebit](#page-1193-0) [:SOURce:DATA:TELecom:ETHernet:ESAM:CONFig:SERVices:VLAN:ID:ELIGiblebit?](#page-1193-0)*

### MPLS

### **Label**

*[:SOURce:DATA:TELecom:ETHernet:STReam:MPLS:LABel](#page-1252-0) [:SOURce:DATA:TELecom:ETHernet:STReam:MPLS:LABel?](#page-1252-0)*

### **COS**

*[:SOURce:DATA:TELecom:ETHernet:STReam:MPLS:COSexp](#page-1248-0) [:SOURce:DATA:TELecom:ETHernet:STReam:MPLS:COSexp?](#page-1248-0)*

### **TTL**

*[:SOURce:DATA:TELecom:ETHernet:STReam:MPLS:TTL](#page-1255-0) [:SOURce:DATA:TELecom:ETHernet:STReam:MPLS:TTL?](#page-1255-0)*

## IP (IPv4)

### **Automatic IP (DHCP)**

*[:SOURce:DATA:TELecom:ETHernet:STReam:IP:AUTomatic:STATus](#page-1242-0) [:SOURce:DATA:TELecom:ETHernet:STReam:IP:AUTomatic:STATus?](#page-1242-0)*

### **Source IP Address**

*[:SOURce:DATA:TELecom:ETHernet:STReam:ADDRess:SOURce:IP](#page-1219-0) [:SOURce:DATA:TELecom:ETHernet:STReam:ADDRess:SOURce:IP?](#page-1219-0)*

### **Destination IP Address**

*[:SOURce:DATA:TELecom:ETHernet:STReam:ADDRess:DESTination:IP](#page-1211-0) [:SOURce:DATA:TELecom:ETHernet:STReam:ADDRess:DESTination:IP?](#page-1211-0) [:SOURce:DATA:TELecom:ETHernet:STReam:QPINg](#page-1263-0) [:SOURce:DATA:TELecom:ETHernet:STReam:QPINg?](#page-1263-0)*

### **Subnet Mask**

*[:SOURce:DATA:TELecom:ETHernet:STReam:SOURce:MASK:IP](#page-1273-0) [:SOURce:DATA:TELecom:ETHernet:STReam:SOURce:MASK:IP?](#page-1273-0)*

### **Source IP Multiplicator**

*[:SOURce:DATA:TELecom:ETHernet:STReam:SOURce:IP:MULTiplicat](#page-1265-0) [:SOURce:DATA:TELecom:ETHernet:STReam:SOURce:IP:MULTiplicat?](#page-1265-0) [:SOURce:DATA:TELecom:ETHernet:STReam:SOURce:IP:RANGe](#page-1267-0) [:SOURce:DATA:TELecom:ETHernet:STReam:SOURce:IP:RANGe?](#page-1267-0)*

### **Resolve MAC Address**

*[:SOURce:DATA:TELecom:ETHernet:STReam:DESTination:RESolve](#page-1237-0) [:SOURce:DATA:TELecom:ETHernet:STReam:DESTination:RESolve?](#page-1237-0) [:SOURce:DATA:TELecom:ETHernet:STReam:DESTination:RESolve:STATus?](#page-1238-0)*

### **Default Gateway**

*[:SOURce:DATA:TELecom:ETHernet:STReam:DESTination:IP:GATeway](#page-1224-0) [:SOURce:DATA:TELecom:ETHernet:STReam:DESTination:IP:GATeway?](#page-1224-0) [:SOURce:DATA:TELecom:ETHernet:STReam:DESTination:IP:GATeway:ADDRess](#page-1225-0) [:SOURce:DATA:TELecom:ETHernet:STReam:DESTination:IP:GATeway:ADDRess?](#page-1225-0)*

### **TTL**

*[:SOURce:DATA:TELecom:ETHernet:STReam:DESTination:IP:TTL](#page-1230-0) [:SOURce:DATA:TELecom:ETHernet:STReam:DESTination:IP:TTL?](#page-1230-0)*

### **IP TOS/DS**

*[:SOURce:DATA:TELecom:ETHernet:STReam:DESTination:IP:TOSDs](#page-1228-0) [:SOURce:DATA:TELecom:ETHernet:STReam:DESTination:IP:TOSDs?](#page-1228-0)*

### IPv6

### **IPv6 Destination IP Address**

*[:SENSe:DATA:TELecom:ETHernet:STReam:DESTination:IPVersion](#page-1187-0) [:SENSe:DATA:TELecom:ETHernet:STReam:DESTination:IPVersion?](#page-1187-0)*

### **Resolve MAC Address**

*[:SOURce:DATA:TELecom:ETHernet:STReam:DESTination:RESolve](#page-1237-0) [:SOURce:DATA:TELecom:ETHernet:STReam:DESTination:RESolve?](#page-1237-0) [:SOURce:DATA:TELecom:ETHernet:STReam:DESTination:RESolve:STATus?](#page-1238-0)*

### **Source IP Multiplicator**

*[:SOURce:DATA:TELecom:ETHernet:STReam:SOURce:IPVersion:MULTiplicat](#page-1269-0) [:SOURce:DATA:TELecom:ETHernet:STReam:SOURce:IPVersion:MULTiplicat?](#page-1269-0) [:SOURce:DATA:TELecom:ETHernet:STReam:SOURce:IPVersion:RANGe](#page-1271-0) [:SOURce:DATA:TELecom:ETHernet:STReam:SOURce:IPVersion:RANGe?](#page-1271-0)*

### **HOP Limit**

*[:SOURce:DATA:TELecom:ETHernet:STReam:IPVersion:HOP:LIMit](#page-1244-0) [:SOURce:DATA:TELecom:ETHernet:STReam:IPVersion:HOP:LIMit?](#page-1244-0)*

### **Flow Control**

*[:SENSe:DATA:TELecom:ETHernet:STReam:FLABel:IPVersion](#page-1189-0) [:SENSe:DATA:TELecom:ETHernet:STReam:FLABel:IPVersion?](#page-1189-0)*

### **TOS/DS (Traffic Class)**

*[:SOURce:DATA:TELecom:ETHernet:STReam:DESTination:IP:TOSDs](#page-1228-0) [:SOURce:DATA:TELecom:ETHernet:STReam:DESTination:IP:TOSDs?](#page-1228-0)*

### UDP

### **Source Port**

*[:SOURce:DATA:TELecom:ETHernet:STReam:SOURce:PORT](#page-1275-0) [:SOURce:DATA:TELecom:ETHernet:STReam:SOURce:PORT?](#page-1275-0)*

### **Destination Port**

*[:SOURce:DATA:TELecom:ETHernet:STReam:DESTination:PORT](#page-1232-0) [:SOURce:DATA:TELecom:ETHernet:STReam:DESTination:PORT?](#page-1232-0)*

## **TCP**

### **Source Port**

*[:SOURce:DATA:TELecom:ETHernet:STReam:SOURce:PORT:TCP](#page-1276-0) [:SOURce:DATA:TELecom:ETHernet:STReam:SOURce:PORT:TCP?](#page-1276-0)*

### **Destination Port**

*[:SOURce:DATA:TELecom:ETHernet:STReam:DESTination:PORT:TCP](#page-1233-0) [:SOURce:DATA:TELecom:ETHernet:STReam:DESTination:PORT:TCP?](#page-1233-0)*

# Payload

### **User Defined Header**

*[:SOURce:DATA:TELecom:ETHernet:STReam:PAYLoad:UDHeader:ENABle](#page-1259-0) [:SOURce:DATA:TELecom:ETHernet:STReam:PAYLoad:UDHeader:ENABle?](#page-1259-0) [:SOURce:DATA:TELecom:ETHernet:STReam:PAYLoad:UDHeader](#page-1258-0) [:SOURce:DATA:TELecom:ETHernet:STReam:PAYLoad:UDHeader?](#page-1258-0)*

### **Pattern**

*[:SOURce:DATA:TELecom:ETHernet:STReam:PAYLoad](#page-1257-0) [:SOURce:DATA:TELecom:ETHernet:STReam:PAYLoad?](#page-1257-0)*

# Modify Structure - 1588 PTP

### **Interface**

*[:SOURce:DATA:TELecom:ITYPe](#page-629-0) [:SOURce:DATA:TELecom:ITYPe?](#page-629-0)*

### **Connector**

*[:SOURce:DATA:TELecom:ETHernet:PORT:TRANsceiver](#page-613-0) [:SOURce:DATA:TELecom:ETHernet:PORT:TRANsceiver?](#page-613-0)*

# Modify Structure - Cable Test

### **Interface**

*[:SOURce:DATA:TELecom:ITYPe](#page-629-0) [:SOURce:DATA:TELecom:ITYPe?](#page-629-0)*

### **Connector**

*[:SOURce:DATA:TELecom:ETHernet:PORT:TRANsceiver](#page-613-0) [:SOURce:DATA:TELecom:ETHernet:PORT:TRANsceiver?](#page-613-0)*

# Modify Structure - Carrier Ethernet OAM

### **Interface**

*[:SOURce:DATA:TELecom:ITYPe](#page-629-0) [:SOURce:DATA:TELecom:ITYPe?](#page-629-0)*

### **Connector**

*[:SOURce:DATA:TELecom:ETHernet:PORT:TRANsceiver](#page-613-0) [:SOURce:DATA:TELecom:ETHernet:PORT:TRANsceiver?](#page-613-0)*

# Modify Structure - CPRI/OBSAI BERT

*Note: For Dual Port topology, use the following command to select the port for subsequent commands/queries. [:SOURce:DATA:TELecom:PORT](#page-658-0) [:SOURce:DATA:TELecom:PORT?](#page-658-0)*

#### **Interface**

*[:SOURce:DATA:TELecom:ITYPe](#page-629-0) [:SOURce:DATA:TELecom:ITYPe?](#page-629-0)*

#### **Connector**

*[:SOURce:DATA:TELecom:ETHernet:PORT:TRANsceiver](#page-613-0) [:SOURce:DATA:TELecom:ETHernet:PORT:TRANsceiver?](#page-613-0)*

#### **Framing**

*[:SOURce:DATA:TELecom:CPRI:FRAMing:TYPE](#page-601-0) [:SOURce:DATA:TELecom:CPRI:FRAMing:TYPE?](#page-601-0)*

#### **Vendor**

*[:SOURce:DATA:TELecom:CPRI:OBSai:VENDor:TYPE](#page-603-0) [:SOURce:DATA:TELecom:CPRI:OBSai:VENDor:TYPE?](#page-603-0)*

### **Emulation Mode**

*[:SOURce:DATA:TELecom:CPRI:EMULation:MODE](#page-599-0) [:SOURce:DATA:TELecom:CPRI:EMULation:MODE?](#page-599-0)*

# Modify Structure - DCO BERT

*Note: Not supported yet.* 

# Modify Structure - DSn/PDH BERT

### **Interface/Rate**

*[:SOURce:DATA:TELecom:ITYPe](#page-629-0) [:SOURce:DATA:TELecom:ITYPe?](#page-629-0)* *[:SENSe:DATA:TELecom:ITYPe](#page-593-0) [:SENSe:DATA:TELecom:ITYPe?](#page-593-0)*

### **Connector**

*[:SOURce:DATA:TELecom:ETHernet:PORT:TRANsceiver](#page-613-0) [:SOURce:DATA:TELecom:ETHernet:PORT:TRANsceiver?](#page-613-0)*

*[:SENSe:DATA:TELecom:ETHernet:PORT:TRANsceiver](#page-591-0) [:SENSe:DATA:TELecom:ETHernet:PORT:TRANsceiver?](#page-591-0)*

### **DSn/PDH Multiplexing**

*[:SOURce:DATA:TELecom:DSNPdh:TYPE](#page-605-0) [:SOURce:DATA:TELecom:DSNPdh:TYPE?](#page-605-0) [:FETCh:DATA:TELecom:DSNPdh:TYPE?](#page-587-0)*

**Client** *[:FETCh:DATA:TELecom:DSNPdh:CLIent?](#page-586-0)*

**Topology** *[:SOURce:DATA:TELecom:TOPology](#page-664-0) [:SOURce:DATA:TELecom:TOPology?](#page-664-0)*

# Modify Structure - eCPRI BERT

*Note: For Dual Port topology, use the following command to select the port for subsequent commands/queries. [:SOURce:DATA:TELecom:PORT](#page-658-0) [:SOURce:DATA:TELecom:PORT?](#page-658-0)*

### **Interface**

*[:SOURce:DATA:TELecom:ITYPe](#page-629-0) [:SOURce:DATA:TELecom:ITYPe?](#page-629-0)*

### **PHY Type**

*[:SOURce:DATA:TELecom:ETHernet:PHY:TYPE](#page-611-0) [:SOURce:DATA:TELecom:ETHernet:PHY:TYPE?](#page-611-0)*

### **Connector**

*[:SOURce:DATA:TELecom:ETHernet:PORT:TRANsceiver](#page-613-0) [:SOURce:DATA:TELecom:ETHernet:PORT:TRANsceiver?](#page-613-0)*

**Framing** *[:SOURce:DATA:TELecom:CPRI:FRAMing:TYPE](#page-601-0) [:SOURce:DATA:TELecom:CPRI:FRAMing:TYPE?](#page-601-0)*

# Modify Structure - EtherBERT

*Note: For Dual Port topology, use the following command to select the port for subsequent commands/queries. [:SOURce:DATA:TELecom:PORT](#page-658-0) [:SOURce:DATA:TELecom:PORT?](#page-658-0)*

### **Interface**

*[:SOURce:DATA:TELecom:ITYPe](#page-629-0) [:SOURce:DATA:TELecom:ITYPe?](#page-629-0)*

### **PHY Type**

Per port: *[:SOURce:DATA:TELecom:ETHernet:PHY:TYPE](#page-611-0) [:SOURce:DATA:TELecom:ETHernet:PHY:TYPE?](#page-611-0)*

### **Connector**

*[:SOURce:DATA:TELecom:ETHernet:PORT:TRANsceiver](#page-613-0) [:SOURce:DATA:TELecom:ETHernet:PORT:TRANsceiver?](#page-613-0)*

### **Host/Media Loopback**

*[:SOURce:DATA:TELecom:OPTical:PORT:LTYPe](#page-646-0) [:SOURce:DATA:TELecom:OPTical:PORT:LTYPe?](#page-646-0)*

### **Framing**

*[:SOURce:DATA:TELecom:ETHernet:BERT:FRAMing](#page-609-0) [:SOURce:DATA:TELecom:ETHernet:BERT:FRAMing?](#page-609-0)*

### **Topology**

*[:SOURce:DATA:TELecom:TOPology](#page-664-0) [:SOURce:DATA:TELecom:TOPology?](#page-664-0)*

# Modify Structure - EtherSAM (Y.1564)

*Note: For Dual Port topology, use the following command to select the port for subsequent commands/queries. [:SOURce:DATA:TELecom:PORT](#page-658-0) [:SOURce:DATA:TELecom:PORT?](#page-658-0)*

### **Interface**

*[:SOURce:DATA:TELecom:ITYPe](#page-629-0) [:SOURce:DATA:TELecom:ITYPe?](#page-629-0)*

### **PHY Type**

Per port: *[:SOURce:DATA:TELecom:ETHernet:PHY:TYPE](#page-611-0) [:SOURce:DATA:TELecom:ETHernet:PHY:TYPE?](#page-611-0)*

### **Connector**

*[:SOURce:DATA:TELecom:ETHernet:PORT:TRANsceiver](#page-613-0) [:SOURce:DATA:TELecom:ETHernet:PORT:TRANsceiver?](#page-613-0)*

### **Topology**

*[:SOURce:DATA:TELecom:TOPology](#page-664-0) [:SOURce:DATA:TELecom:TOPology?](#page-664-0)*

# Modify Structure - FC BERT

#### **Interface**

*[:SOURce:DATA:TELecom:ITYPe](#page-629-0) [:SOURce:DATA:TELecom:ITYPe?](#page-629-0)*

### **Connector**

*[:SOURce:DATA:TELecom:ETHernet:PORT:TRANsceiver](#page-613-0) [:SOURce:DATA:TELecom:ETHernet:PORT:TRANsceiver?](#page-613-0)*

## Modify Structure - FlexE BERT

### **Interface**

*[:SOURce:DATA:TELecom:ITYPe](#page-629-0) [:SOURce:DATA:TELecom:ITYPe?](#page-629-0)*

### **PHY Type**

For all selected ports (FlexE): *[:SOURce:DATA:TELecom:FETHernet:GROup:PTYPe](#page-621-0) [:SOURce:DATA:TELecom:FETHernet:GROup:PTYPe?](#page-621-0)*

### **Group Size**

*[:SOURce:DATA:TELecom:FETHernet:GROup:SIZE](#page-623-0) [:SOURce:DATA:TELecom:FETHernet:GROup:SIZE?](#page-623-0)*

### **Connector(s)**

*[:SOURce:DATA:TELecom:FETHernet:PORT:SELection](#page-625-0) [:SOURce:DATA:TELecom:FETHernet:PORT:SELection?](#page-625-0)*

# Modify Structure - FlexO BERT

### **Interface/Rate**

*[:SOURce:DATA:TELecom:FOTN:GROup:RATE:SELection](#page-627-0)*

### **Connector**

*[:SOURce:DATA:TELecom:ETHernet:PORT:TRANsceiver](#page-613-0) [:SOURce:DATA:TELecom:ETHernet:PORT:TRANsceiver?](#page-613-0)* *[:SENSe:DATA:TELecom:ETHernet:PORT:TRANsceiver](#page-591-0) [:SENSe:DATA:TELecom:ETHernet:PORT:TRANsceiver?](#page-591-0)*

**OTN** (FlexO) *[:SOURce:DATA:TELecom:FOTN:GROup:RATE:SELection](#page-627-0) [:SOURce:DATA:TELecom:FOTN:GROup:RATE:SELection](#page-627-0)*

**Client** *[:SOURce:DATA:TELecom:OTN:CLIent?](#page-648-0)*

**Topology** *[:SOURce:DATA:TELecom:TOPology?](#page-664-0)*

# Modify Structure - ISDN PRI

*Note: This test application is not supported by SCPI commands.* 

# Modify Structure - Multi-Channel OTN

### **Interface/Rate**

*[:SOURce:DATA:TELecom:ITYPe](#page-629-0) [:SOURce:DATA:TELecom:ITYPe?](#page-629-0)*

**Connector** *[:SOURce:DATA:TELecom:ETHernet:PORT:TRANsceiver](#page-613-0) [:SOURce:DATA:TELecom:ETHernet:PORT:TRANsceiver?](#page-613-0)*

**Framing** *[:SOURce:DATA:TELecom:OTN:FRAMing?](#page-650-0)*

**Client** *[:SOURce:DATA:TELecom:OTN:CLIent?](#page-648-0)*

**Topology** *[:SOURce:DATA:TELecom:TOPology?](#page-664-0)*

# Modify Structure - NI/CSU Emulation

### **Interface/Rate**

*[:SOURce:DATA:TELecom:ITYPe](#page-629-0) [:SOURce:DATA:TELecom:ITYPe?](#page-629-0)*

### **Connector**

*[:SOURce:DATA:TELecom:ETHernet:PORT:TRANsceiver](#page-613-0) [:SOURce:DATA:TELecom:ETHernet:PORT:TRANsceiver?](#page-613-0)*

# Modify Structure - OTN BERT

### **Interface/Rate**

*[:SOURce:DATA:TELecom:ITYPe](#page-629-0) [:SOURce:DATA:TELecom:ITYPe?](#page-629-0)*

### **Connector**

*[:SOURce:DATA:TELecom:ETHernet:PORT:TRANsceiver](#page-613-0) [:SOURce:DATA:TELecom:ETHernet:PORT:TRANsceiver?](#page-613-0)*

*[:SENSe:DATA:TELecom:ETHernet:PORT:TRANsceiver](#page-591-0) [:SENSe:DATA:TELecom:ETHernet:PORT:TRANsceiver?](#page-591-0)*

### **Framing**

*[:SOURce:DATA:TELecom:OTN:FRAMing](#page-650-0) [:SOURce:DATA:TELecom:OTN:FRAMing?](#page-650-0)*

### **OTN Multiplexing**

*[:SOURce:DATA:TELecom:ODU:TYPE](#page-637-0) [:SOURce:DATA:TELecom:ODU:TYPE?](#page-637-0)*

### **Client** *[:SOURce:DATA:TELecom:OTN:CLIent](#page-648-0) [:SOURce:DATA:TELecom:OTN:CLIent?](#page-648-0)*

### **Topology**

*[:SOURce:DATA:TELecom:TOPology](#page-664-0) [:SOURce:DATA:TELecom:TOPology?](#page-664-0)*

# Modify Structure - OTN-SONET/SDH BERT

### **Interface/Rate**

*[:SOURce:DATA:TELecom:ITYPe](#page-629-0) [:SOURce:DATA:TELecom:ITYPe?](#page-629-0)*

### **Connector**

*[:SOURce:DATA:TELecom:ETHernet:PORT:TRANsceiver](#page-613-0) [:SOURce:DATA:TELecom:ETHernet:PORT:TRANsceiver?](#page-613-0)*

*[:SENSe:DATA:TELecom:ETHernet:PORT:TRANsceiver](#page-591-0) [:SENSe:DATA:TELecom:ETHernet:PORT:TRANsceiver?](#page-591-0)*

### **OTN Multiplexing**

*[:SOURce:DATA:TELecom:ODU:TYPE](#page-637-0) [:SOURce:DATA:TELecom:ODU:TYPE?](#page-637-0)*

### **Embedded SONET/SDH**

*[:SOURce:DATA:TELecom:OTN:MULTiplex:ITYPe](#page-652-0) [:SOURce:DATA:TELecom:OTN:MULTiplex:ITYPe?](#page-652-0)*

### **SONET/SDH Multiplexing**

*[:SOURce:DATA:TELecom:SDHSonet:MULTiplex:TYPE](#page-660-0) [:SOURce:DATA:TELecom:SDHSonet:MULTiplex:TYPE?](#page-660-0) [:SENSe:DATA:TELecom:SDHSonet:MULTiplex:TYPE](#page-595-0) [:SENSe:DATA:TELecom:SDHSonet:MULTiplex:TYPE?](#page-595-0)*

### **Client**

*[:SOURce:DATA:TELecom:OTN:CLIent?](#page-648-0)*

### **Topology**

*[:SOURce:DATA:TELecom:TOPology](#page-664-0) [:SOURce:DATA:TELecom:TOPology?](#page-664-0)*

# Modify Structure - RFC 2544

*Note: For Dual Port topology, use the following command to select the port for subsequent commands/queries. [:SOURce:DATA:TELecom:PORT](#page-658-0) [:SOURce:DATA:TELecom:PORT?](#page-658-0)*

### **Interface/Rate**

*[:SOURce:DATA:TELecom:ITYPe](#page-629-0) [:SOURce:DATA:TELecom:ITYPe?](#page-629-0)*

### **PHY Type**

Per port: *[:SOURce:DATA:TELecom:ETHernet:PHY:TYPE](#page-611-0) [:SOURce:DATA:TELecom:ETHernet:PHY:TYPE?](#page-611-0)*

#### **Connector**

*[:SOURce:DATA:TELecom:ETHernet:PORT:TRANsceiver](#page-613-0) [:SOURce:DATA:TELecom:ETHernet:PORT:TRANsceiver?](#page-613-0)*

### **Topology**

*[:SOURce:DATA:TELecom:TOPology](#page-664-0) [:SOURce:DATA:TELecom:TOPology?](#page-664-0)*

## Modify Structure - RFC 6349

### **Interface/Rate**

*[:SOURce:DATA:TELecom:ITYPe](#page-629-0) [:SOURce:DATA:TELecom:ITYPe?](#page-629-0)*

### **PHY Type**

*[:SOURce:DATA:TELecom:ETHernet:PHY:TYPE](#page-611-0) [:SOURce:DATA:TELecom:ETHernet:PHY:TYPE?](#page-611-0)*

### **Connector**

*[:SOURce:DATA:TELecom:ETHernet:PORT:TRANsceiver](#page-613-0) [:SOURce:DATA:TELecom:ETHernet:PORT:TRANsceiver?](#page-613-0)*

# Modify Structure - Smart Loopback

### **Interface/Rate**

*[:SOURce:DATA:TELecom:ITYPe](#page-629-0) [:SOURce:DATA:TELecom:ITYPe?](#page-629-0)*

### **PHY Type**

*[:SOURce:DATA:TELecom:ETHernet:PHY:TYPE](#page-611-0) [:SOURce:DATA:TELecom:ETHernet:PHY:TYPE?](#page-611-0)*

### **Connector**

*[:SOURce:DATA:TELecom:ETHernet:PORT:TRANsceiver](#page-613-0) [:SOURce:DATA:TELecom:ETHernet:PORT:TRANsceiver?](#page-613-0)*

# Modify Structure - SONET/SDH BERT

### **Interface/Rate**

*[:SOURce:DATA:TELecom:ITYPe](#page-629-0) [:SOURce:DATA:TELecom:ITYPe?](#page-629-0)*

*[:SENSe:DATA:TELecom:ITYPe](#page-593-0) [:SENSe:DATA:TELecom:ITYPe?](#page-593-0)*

### **Connector**

*[:SOURce:DATA:TELecom:ETHernet:PORT:TRANsceiver](#page-613-0) [:SOURce:DATA:TELecom:ETHernet:PORT:TRANsceiver?](#page-613-0)*

*[:SENSe:DATA:TELecom:ETHernet:PORT:TRANsceiver](#page-591-0) [:SENSe:DATA:TELecom:ETHernet:PORT:TRANsceiver?](#page-591-0)*

### **Framing**

*[:FETCh:DATA:TELecom:SDHSonet:FRAMing?](#page-590-0)*

### **SONET/SDH Multiplexing**

*[:SOURce:DATA:TELecom:SDHSonet:MULTiplex:TYPE](#page-660-0) [:SOURce:DATA:TELecom:SDHSonet:MULTiplex:TYPE?](#page-660-0) [:SENSe:DATA:TELecom:SDHSonet:MULTiplex:TYPE](#page-595-0) [:SENSe:DATA:TELecom:SDHSonet:MULTiplex:TYPE?](#page-595-0)*

**Client** *[:FETCh:DATA:TELecom:SDHSonet:CLIent?](#page-589-0)*

**Topology** *[:SOURce:DATA:TELecom:TOPology](#page-664-0) [:SOURce:DATA:TELecom:TOPology?](#page-664-0)*

# Modify Structure - SONET/SDH-DSn/PDH BERT

**Interface/Rate**

*[:SOURce:DATA:TELecom:ITYPe](#page-629-0) [:SOURce:DATA:TELecom:ITYPe?](#page-629-0)*

*[:SENSe:DATA:TELecom:ITYPe](#page-593-0) [:SENSe:DATA:TELecom:ITYPe?](#page-593-0)*

### **Connector**

*[:SOURce:DATA:TELecom:ETHernet:PORT:TRANsceiver](#page-613-0) [:SOURce:DATA:TELecom:ETHernet:PORT:TRANsceiver?](#page-613-0)*

*[:SENSe:DATA:TELecom:ETHernet:PORT:TRANsceiver](#page-591-0) [:SENSe:DATA:TELecom:ETHernet:PORT:TRANsceiver?](#page-591-0)*

### **SONET/SDH Multiplexing**

*[:SOURce:DATA:TELecom:SDHSonet:MULTiplex:TYPE](#page-660-0) [:SOURce:DATA:TELecom:SDHSonet:MULTiplex:TYPE?](#page-660-0) [:SENSe:DATA:TELecom:SDHSonet:MULTiplex:TYPE](#page-595-0) [:SENSe:DATA:TELecom:SDHSonet:MULTiplex:TYPE?](#page-595-0)*

### **Embedded DSn/PDH**

*[:SOURce:DATA:TELecom:DSNPdh:TYPE](#page-605-0) [:SOURce:DATA:TELecom:DSNPdh:TYPE?](#page-605-0) [:FETCh:DATA:TELecom:DSNPdh:TYPE?](#page-587-0)*

### **Client**

*[:FETCh:DATA:TELecom:SDHSonet:CLIent?](#page-589-0)*

### **Topology**

*[:SOURce:DATA:TELecom:TOPology](#page-664-0) [:SOURce:DATA:TELecom:TOPology?](#page-664-0)*

# Modify Structure - SyncE

### **Interface**

*[:SOURce:DATA:TELecom:ITYPe](#page-629-0) [:SOURce:DATA:TELecom:ITYPe?](#page-629-0)*

### **Connector**

*[:SOURce:DATA:TELecom:ETHernet:PORT:TRANsceiver](#page-613-0) [:SOURce:DATA:TELecom:ETHernet:PORT:TRANsceiver?](#page-613-0)*

# Modify Structure - TCP Throughput

### **Interface/Rate**

*[:SOURce:DATA:TELecom:ITYPe](#page-629-0) [:SOURce:DATA:TELecom:ITYPe?](#page-629-0)*

### **Connector**

*[:SOURce:DATA:TELecom:ETHernet:PORT:TRANsceiver](#page-613-0) [:SOURce:DATA:TELecom:ETHernet:PORT:TRANsceiver?](#page-613-0)*

# Modify Structure - Through Mode

### **Interface**

*[:SOURce:DATA:TELecom:ITYPe](#page-629-0) [:SOURce:DATA:TELecom:ITYPe?](#page-629-0)*

### **PHY Type**

Per port: *[:SOURce:DATA:TELecom:ETHernet:PHY:TYPE](#page-611-0) [:SOURce:DATA:TELecom:ETHernet:PHY:TYPE?](#page-611-0)*

### **Primary Port** and **Secondary Port**

*[:SOURce:DATA:TELecom:PORT](#page-658-0) [:SOURce:DATA:TELecom:PORT?](#page-658-0)* and *[:SOURce:DATA:TELecom:ETHernet:PORT:TRANsceiver](#page-613-0) [:SOURce:DATA:TELecom:ETHernet:PORT:TRANsceiver?](#page-613-0)*

# Modify Structure - Traffic Gen & Mon

*Note: For Dual Port topology, use the following command to select the port for subsequent commands/queries. [:SOURce:DATA:TELecom:PORT](#page-658-0) [:SOURce:DATA:TELecom:PORT?](#page-658-0)*

### **Interface/Rate**

*[:SOURce:DATA:TELecom:ITYPe](#page-629-0) [:SOURce:DATA:TELecom:ITYPe?](#page-629-0)*

### **PHY Type**

*[:SOURce:DATA:TELecom:ETHernet:PHY:TYPE](#page-611-0) [:SOURce:DATA:TELecom:ETHernet:PHY:TYPE?](#page-611-0)*

#### **Connector**

*[:SOURce:DATA:TELecom:ETHernet:PORT:TRANsceiver](#page-613-0) [:SOURce:DATA:TELecom:ETHernet:PORT:TRANsceiver?](#page-613-0)*

### **Topology**

*[:SOURce:DATA:TELecom:TOPology](#page-664-0) [:SOURce:DATA:TELecom:TOPology?](#page-664-0)* *Network*

# Network

### **MAC**

### **MAC Address**

*[:SOURce:DATA:TELecom:ETHernet:NETWork:MAC:ADDRess](#page-1958-0) [:SOURce:DATA:TELecom:ETHernet:NETWork:MAC:ADDRess?](#page-1958-0)*

*[:SOURce:DATA:TELecom:ETHernet:SLTool:NETWork:MAC:ADDRess](#page-1986-0) [:SOURce:DATA:TELecom:ETHernet:SLTool:NETWork:MAC:ADDRess?](#page-1986-0)*

### **Factory Default**

*[:SOURce:DATA:TELecom:ETHernet:NETWork:FACTory:DEFault](#page-1954-0) [:SOURce:DATA:TELecom:ETHernet:NETWork:FACTory:DEFault?](#page-1954-0)*

*[:SOURce:DATA:TELecom:ETHernet:SLTool:NETWork:FACTory:DEFault](#page-1984-0) [:SOURce:DATA:TELecom:ETHernet:SLTool:NETWork:FACTory:DEFault?](#page-1984-0)*

### **Frame Format**

*[:SOURce:DATA:TELecom:ETHernet:NETWork:DATalink:TYPE](#page-1946-0) [:SOURce:DATA:TELecom:ETHernet:NETWork:DATalink:TYPE?](#page-1946-0)*

*[:SOURce:DATA:TELecom:ETHernet:SLTool:NETWork:DATalink:TYPE](#page-1976-0) [:SOURce:DATA:TELecom:ETHernet:SLTool:NETWork:DATalink:TYPE?](#page-1976-0)*

### IP

### **IP Version**

*[:SOURce:DATA:TELecom:ETHernet:PORT:IPVersion](#page-1449-0) [:SOURce:DATA:TELecom:ETHernet:PORT:IPVersion?](#page-1449-0)*

*[:SOURce:DATA:TELecom:ETHernet:SLTool:PORT:IPVersion](#page-2004-0) [:SOURce:DATA:TELecom:ETHernet:SLTool:PORT:IPVersion?](#page-2004-0)*

### **IP Address**

*[:SOURce:DATA:TELecom:ETHernet:PORT:ADDRess:IP](#page-1974-0) [:SOURce:DATA:TELecom:ETHernet:PORT:ADDRess:IP?](#page-1974-0)*

*[:SOURce:DATA:TELecom:ETHernet:SLTool:PORT:ADDRess:IP](#page-2002-0) [:SOURce:DATA:TELecom:ETHernet:SLTool:PORT:ADDRess:IP?](#page-2002-0)*

### **Link-Local IPv6 Address**

*[:SOURce:DATA:TELecom:ETHernet:NETWork:LOCal:IPVersion:ADDRess](#page-1956-0) [:SOURce:DATA:TELecom:ETHernet:NETWork:LOCal:IPVersion:ADDRess?](#page-1956-0)*

*[:FETCh:DATA:TELecom:ETHernet:SLTool:NETWork:LOCal:IPVersion:ADDRess:STAT](#page-1945-0) [us?](#page-1945-0)*

*[:FETCh:DATA:TELecom:ETHernet:SLTool:NETWork:GLOBal:IPVersion:ADDRess:STA](#page-1944-0) [Tus?](#page-1944-0)*

### **Global IPv6 Address**

*[:SOURce:DATA:TELecom:ETHernet:NETWork:GLOBal:IPVersion:ADDRess](#page-2106-0) [:SOURce:DATA:TELecom:ETHernet:NETWork:GLOBal:IPVersion:ADDRess?](#page-2106-0)*

### **Automatic IP (DHCP)**

*[:SOURce:DATA:TELecom:ETHernet:NETWork:DHCP:STATus](#page-1952-0) [:SOURce:DATA:TELecom:ETHernet:NETWork:DHCP:STATus?](#page-1952-0)*

*[:SOURce:DATA:TELecom:ETHernet:SLTool:NETWork:DHCP:STATus](#page-1982-0) [:SOURce:DATA:TELecom:ETHernet:SLTool:NETWork:DHCP:STATus?](#page-1982-0)*

### **Subnet Mask**

*[:SOURce:DATA:TELecom:ETHernet:NETWork:SUBNet:MASK](#page-1960-0) [:SOURce:DATA:TELecom:ETHernet:NETWork:SUBNet:MASK?](#page-1960-0)*

*[:SOURce:DATA:TELecom:ETHernet:SLTool:NETWork:SUBNet:MASK](#page-1988-0) [:SOURce:DATA:TELecom:ETHernet:SLTool:NETWork:SUBNet:MASK?](#page-1988-0)*

### **Default Gateway**

*[:SOURce:DATA:TELecom:ETHernet:NETWork:DEFault:GATeway:STATus](#page-1950-0) [:SOURce:DATA:TELecom:ETHernet:NETWork:DEFault:GATeway:STATus?](#page-1950-0)*

*[:SOURce:DATA:TELecom:ETHernet:NETWork:DEFault:GATeway:ADDRess](#page-1948-0) [:SOURce:DATA:TELecom:ETHernet:NETWork:DEFault:GATeway:ADDRess?](#page-1948-0)*

*[:SOURce:DATA:TELecom:ETHernet:SLTool:NETWork:DEFault:GATeway:STATus](#page-1980-0) [:SOURce:DATA:TELecom:ETHernet:SLTool:NETWork:DEFault:GATeway:STATus?](#page-1980-0) [:SOURce:DATA:TELecom:ETHernet:SLTool:NETWork:DEFault:GATeway:ADDRess](#page-1978-0) [:SOURce:DATA:TELecom:ETHernet:SLTool:NETWork:DEFault:GATeway:ADDRess?](#page-1978-0) [:FETCh:DATA:TELecom:ETHernet:SLTool:NETWork:DGATeway:IPVersion:ADDRess:](#page-1943-0) [STATus?](#page-1943-0)*

### VLAN

### **VLAN Tag**

*[:SOURce:DATA:TELecom:ETHernet:NETWork:VLAN](#page-1962-0) [:SOURce:DATA:TELecom:ETHernet:NETWork:VLAN?](#page-1962-0)*

*[:SOURce:DATA:TELecom:ETHernet:SLTool:NETWork:VLAN](#page-1990-0) [:SOURce:DATA:TELecom:ETHernet:SLTool:NETWork:VLAN?](#page-1990-0)*

*[:SOURce:DATA:TELecom:ETHernet:NETWork:VLAN:STACked](#page-1969-0) [:SOURce:DATA:TELecom:ETHernet:NETWork:VLAN:STACked?](#page-1969-0)*

*[:SOURce:DATA:TELecom:ETHernet:SLTool:NETWork:VLAN:STACked](#page-1997-0) [:SOURce:DATA:TELecom:ETHernet:SLTool:NETWork:VLAN:STACked?](#page-1997-0)*

### **VLAN ID**

*[:SOURce:DATA:TELecom:ETHernet:NETWork:VLAN:ID](#page-1963-0) [:SOURce:DATA:TELecom:ETHernet:NETWork:VLAN:ID?](#page-1963-0)*

*[:SOURce:DATA:TELecom:ETHernet:SLTool:NETWork:VLAN:ID](#page-1991-0) [:SOURce:DATA:TELecom:ETHernet:SLTool:NETWork:VLAN:ID?](#page-1991-0)*

### **Type**

*[:SOURce:DATA:TELecom:ETHernet:NETWork:VLAN:TYPE](#page-1971-0) [:SOURce:DATA:TELecom:ETHernet:NETWork:VLAN:TYPE?](#page-1971-0)*

*[:SOURce:DATA:TELecom:ETHernet:SLTool:NETWork:VLAN:TYPE](#page-1999-0) [:SOURce:DATA:TELecom:ETHernet:SLTool:NETWork:VLAN:TYPE?](#page-1999-0)*

### **Priority**

*[:SOURce:DATA:TELecom:ETHernet:NETWork:VLAN:PRIority](#page-1967-0) [:SOURce:DATA:TELecom:ETHernet:NETWork:VLAN:PRIority?](#page-1967-0)*

*[:SOURce:DATA:TELecom:ETHernet:SLTool:NETWork:VLAN:PRIority](#page-1995-0) [:SOURce:DATA:TELecom:ETHernet:SLTool:NETWork:VLAN:PRIority?](#page-1995-0)*

### **Drop Eligible**

*[:SOURce:DATA:TELecom:ETHernet:NETWork:VLAN:ID:ELIGiblebit](#page-1964-0) [:SOURce:DATA:TELecom:ETHernet:NETWork:VLAN:ID:ELIGiblebit?](#page-1964-0)*

*[:SOURce:DATA:TELecom:ETHernet:SLTool:NETWork:VLAN:ID:ELIGiblebit](#page-1992-0) [:SOURce:DATA:TELecom:ETHernet:SLTool:NETWork:VLAN:ID:ELIGiblebit?](#page-1992-0)*

# ODU Channels - Global

### Pattern

**No Pattern Analysis (Live)** *[:SENSe:DATA:TELecom:PATTern:RXPanalysis:STATus](#page-1299-0) [:SENSe:DATA:TELecom:PATTern:RXPanalysis:STATus?](#page-1299-0)*

### **TX Pattern**

*[:SOURce:DATA:TELecom:PATTern:TYPE](#page-1351-0) [:SOURce:DATA:TELecom:PATTern:TYPE?](#page-1351-0)*

### **Invert**

*[:SOURce:DATA:TELecom:POLarity](#page-1358-0) [:SOURce:DATA:TELecom:POLarity?](#page-1358-0)*

## Bit Error

### **Pass/Fail Verdict** and **BER Threshold**

*[:SENSe:DATA:TELecom:PATTern:THReshold:RATE](#page-1400-0) [:SENSe:DATA:TELecom:PATTern:THReshold:RATE?](#page-1400-0) [:SENSe:DATA:TELecom:PATTern:THReshold:COUNt](#page-1398-0) [:SENSe:DATA:TELecom:PATTern:THReshold:COUNt?](#page-1398-0) [:SOURce:DATA:TELecom:PATTern:VERDict:DISable](#page-1421-0)*

## Service Disruption

### **Disruption Monitoring**

*[:SENSe:DATA:TELecom:SDT](#page-1402-0) [:SENSe:DATA:TELecom:SDT?](#page-1402-0)*

### **Defect**

*[:SENSe:DATA:TELecom:SDT:OTN:LAYer:TYPE](#page-1409-0) [:SENSe:DATA:TELecom:SDT:OTN:LAYer:TYPE?](#page-1409-0) [:SENSe:DATA:TELecom:SDT:OTN:DSELection](#page-1405-0) [:SENSe:DATA:TELecom:SDT:OTN:DSELection?](#page-1405-0)*

*Profile (DOC BERT)*

**No Defect time** *[:SENSe:DATA:TELecom:SDT:NTTime](#page-1312-0) [:SENSe:DATA:TELecom:SDT:NTTime?](#page-1312-0)*

**Pass/Fail Verdict** *[:SENSe:DATA:TELecom:SDT:VERDict](#page-1413-0) [:SENSe:DATA:TELecom:SDT:VERDict?](#page-1413-0)*

**SDT Threshold** *[:SENSe:DATA:TELecom:SDT:THReshold](#page-1411-0) [:SENSe:DATA:TELecom:SDT:THReshold?](#page-1411-0)*

# Profile (DOC BERT)

*Note: Not supported yet.* 

# RFC 2544 - Global

### Dual Test Set

### **Dual Test Set**

*[:SOURce:DATA:TELecom:ETHernet:DUALtest:ENABled](#page-1373-0) [:SOURce:DATA:TELecom:ETHernet:DUALtest:ENABled?](#page-1373-0)*

**Discover Remote** Button Refer to *[Discover Remote Button](#page-146-0)*.

## Global Options

### **Flow Direction** *[:SOURce:DATA:TELecom:ETHernet:RFC:FDIRection](#page-1377-0) [:SOURce:DATA:TELecom:ETHernet:RFC:FDIRection?](#page-1377-0)*

### **Pass/Fail Verdict**

*[:SOURce:DATA:TELecom:VERDict:ENABle](#page-5451-0) [:SOURce:DATA:TELecom:VERDict:ENABle?](#page-5451-0)*

## **Subtests**

### **Throughput**

*[:SOURce:DATA:TELecom:ETHernet:RFC:THRoughput:ENABle](#page-1390-0) [:SOURce:DATA:TELecom:ETHernet:RFC:THRoughput:ENABle?](#page-1390-0) [:FETCh:DATA:TELecom:ETHernet:RFC:THRoughput:MINtime?](#page-1371-0)*

### **Back-to-Back**

*[:SOURce:DATA:TELecom:ETHernet:RFC:BCKTobck:ENABle](#page-1375-0) [:SOURce:DATA:TELecom:ETHernet:RFC:BCKTobck:ENABle?](#page-1375-0) [:FETCh:DATA:TELecom:ETHernet:RFC:BCKTobck:MINtime?](#page-1368-0)*

### **Frame Loss**

*[:SOURce:DATA:TELecom:ETHernet:RFC:FLOSs:ENABle](#page-1381-0) [:SOURce:DATA:TELecom:ETHernet:RFC:FLOSs:ENABle?](#page-1381-0) [:FETCh:DATA:TELecom:ETHernet:RFC:FLOSs:MINtime?](#page-1369-0)*

### **Latency**

*[:SOURce:DATA:TELecom:ETHernet:RFC:LATency:ENABle](#page-1385-0) [:SOURce:DATA:TELecom:ETHernet:RFC:LATency:ENABle?](#page-1385-0) [:FETCh:DATA:TELecom:ETHernet:RFC:LATency:MINtime?](#page-1370-0)*

### **Total**

*[:FETCh:DATA:TELecom:ETHernet:RFC:TOTal:MINtime?](#page-1372-0)*

### Frame Distribution

### **Frame Distribution**

*[:SOURce:DATA:TELecom:ETHernet:RFC:FDIStrib](#page-1379-0) [:SOURce:DATA:TELecom:ETHernet:RFC:FDIStrib?](#page-1379-0)*

### **Quantity**

*[:SOURce:DATA:TELecom:ETHernet:RFC:QUANtity](#page-1387-0) [:SOURce:DATA:TELecom:ETHernet:RFC:QUANtity?](#page-1387-0)*

### **Frame Size**

*[:SOURce:DATA:TELecom:ETHernet:RFC:FSIZe](#page-1383-0) [:SOURce:DATA:TELecom:ETHernet:RFC:FSIZe?](#page-1383-0)*

## Restore RFC 2544 Defaults

*[:SOURce:DATA:TELecom:ETHernet:RFC:RESTore](#page-1389-0)*

# RFC 2544 - Subtests

## **Throughput**

### **Max. Rate**

*[:SOURce:DATA:TELecom:ETHernet:RFC:THRoughput:MAXRate](#page-2059-0) [:SOURce:DATA:TELecom:ETHernet:RFC:THRoughput:MAXRate?](#page-2059-0)*

### **Trial Duration**

*[:SOURce:DATA:TELecom:ETHernet:RFC:THRoughput:TTIMe](#page-2064-0) [:SOURce:DATA:TELecom:ETHernet:RFC:THRoughput:TTIMe?](#page-2064-0)*

#### **Trials**

*[:SOURce:DATA:TELecom:ETHernet:RFC:THRoughput:TAVerage](#page-2062-0) [:SOURce:DATA:TELecom:ETHernet:RFC:THRoughput:TAVerage?](#page-2062-0)*

#### **Accuracy**

*[:SOURce:DATA:TELecom:ETHernet:RFC:THRoughput:ACCuracy](#page-2055-0) [:SOURce:DATA:TELecom:ETHernet:RFC:THRoughput:ACCuracy?](#page-2055-0)*

#### **Acceptable Errors**

*[:SOURce:DATA:TELecom:ETHernet:RFC:THRoughput:AERRors](#page-2057-0) [:SOURce:DATA:TELecom:ETHernet:RFC:THRoughput:AERRors?](#page-2057-0)*

### **Validations**

*[:SOURce:DATA:TELecom:ETHernet:RFC:THRoughput:VALidations](#page-2066-0) [:SOURce:DATA:TELecom:ETHernet:RFC:THRoughput:VALidations?](#page-2066-0)*

### Back-to\_Back

### **Burst Time**

*[:SOURce:DATA:TELecom:ETHernet:RFC:BCKTobck:MTFRames](#page-2030-0) [:SOURce:DATA:TELecom:ETHernet:RFC:BCKTobck:MTFRames?](#page-2030-0)*

### **Trials**

*[:SOURce:DATA:TELecom:ETHernet:RFC:BCKTobck:TAVerage](#page-2034-0) [:SOURce:DATA:TELecom:ETHernet:RFC:BCKTobck:TAVerage?](#page-2034-0)*

### **Accuracy**

*[:SOURce:DATA:TELecom:ETHernet:RFC:BCKTobck:ACCuracy](#page-2026-0) [:SOURce:DATA:TELecom:ETHernet:RFC:BCKTobck:ACCuracy?](#page-2026-0)*

### **Acceptable Errors**

*[:SOURce:DATA:TELecom:ETHernet:RFC:BCKTobck:AERRors](#page-2028-0) [:SOURce:DATA:TELecom:ETHernet:RFC:BCKTobck:AERRors?](#page-2028-0)*

#### **Bursts**

*[:SOURce:DATA:TELecom:ETHernet:RFC:BCKTobck:NBURst](#page-2032-0) [:SOURce:DATA:TELecom:ETHernet:RFC:BCKTobck:NBURst?](#page-2032-0)*

### Frame Loss

#### **Max. Rate**

*[:SOURce:DATA:TELecom:ETHernet:RFC:FLOSs:MAXRate](#page-2036-0) [:SOURce:DATA:TELecom:ETHernet:RFC:FLOSs:MAXRate?](#page-2036-0)*

### **Trial Duration**

*[:SOURce:DATA:TELecom:ETHernet:RFC:FLOSs:TTIMe](#page-2043-0) [:SOURce:DATA:TELecom:ETHernet:RFC:FLOSs:TTIMe?](#page-2043-0)*

### **Trials**

*[:SOURce:DATA:TELecom:ETHernet:RFC:FLOSs:TAVerage](#page-2039-0) [:SOURce:DATA:TELecom:ETHernet:RFC:FLOSs:TAVerage?](#page-2039-0)*

### **Granularity**

*[:SOURce:DATA:TELecom:ETHernet:RFC:FLOSs:TGRanularity](#page-2041-0) [:SOURce:DATA:TELecom:ETHernet:RFC:FLOSs:TGRanularity?](#page-2041-0)*

### Latency

### **Margin**

*[:SOURce:DATA:TELecom:ETHernet:RFC:LATency:MARGin](#page-2049-0) [:SOURce:DATA:TELecom:ETHernet:RFC:LATency:MARGin?](#page-2049-0)*

### **Trial Duration**

*[:SOURce:DATA:TELecom:ETHernet:RFC:LATency:TTIMe](#page-2053-0) [:SOURce:DATA:TELecom:ETHernet:RFC:LATency:TTIMe?](#page-2053-0)*

### SCPI Command List - Setup *RFC 2544 - Subtests*

### **Trials**

*[:SOURce:DATA:TELecom:ETHernet:RFC:LATency:TAVerage](#page-2051-0) [:SOURce:DATA:TELecom:ETHernet:RFC:LATency:TAVerage?](#page-2051-0)*

#### **Measurement Mode**

*[:SOURce:DATA:TELecom:ETHernet:RFC:GLOBal:LMMode](#page-2045-0) [:SOURce:DATA:TELecom:ETHernet:RFC:GLOBal:LMMode?](#page-2045-0)*

### **Copy From Throughput**

*[:SOURce:DATA:TELecom:ETHernet:RFC:LATency:COPYtest](#page-2047-0) [:SOURce:DATA:TELecom:ETHernet:RFC:LATency:COPYtest?](#page-2047-0)*

# RFC 6349

## Connection

### **Operation Mode**

*[:SOURce:DATA:TELecom:ETHernet:RFC:OPERation:MODe](#page-2288-0) [:SOURce:DATA:TELecom:ETHernet:RFC:OPERation:MODe?](#page-2288-0)*

### **Direction**

*[:SOURce:DATA:TELecom:ETHernet:RFC:DIRection](#page-2278-0) [:SOURce:DATA:TELecom:ETHernet:RFC:DIRection?](#page-2278-0)*

### **Remote IP Address**

*[:SOURce:DATA:TELecom:ETHernet:RFC:REMOte:ADDRess:IP](#page-2292-0) [:SOURce:DATA:TELecom:ETHernet:RFC:REMOte:ADDRess:IP?](#page-2292-0)*

### **TCP Port**

*[:SOURce:DATA:TELecom:ETHernet:RFC:REMOte:PORT](#page-2294-0) [:SOURce:DATA:TELecom:ETHernet:RFC:REMOte:PORT?](#page-2294-0)*

Remote Status *[:FETCh:DATA:TELecom:ETHernet:RFC:EWORx:RSTAte?](#page-2265-0)*

Remote Name ID *[:FETCh:DATA:TELecom:ETHernet:RFC:EWORx:RID?](#page-2264-0)*

Remote WAN IP Address *[:FETCh:DATA:TELecom:ETHernet:RFC:NATDiscovery:LWIPaddress?](#page-2266-0)*

NAT Discovery Status *[:FETCh:DATA:TELecom:ETHernet:RFC:NATDiscovery:STATus?](#page-2267-0)*

### **Listening TCP Port**

*[:SOURce:DATA:TELecom:ETHernet:RFC:LISTening:PORT](#page-2280-0) [:SOURce:DATA:TELecom:ETHernet:RFC:LISTening:PORT?](#page-2280-0)*

### **Max Nb of Connection Allowed**

*[:SOURce:DATA:TELecom:ETHernet:RFC:MAXConnections](#page-2284-0) [:SOURce:DATA:TELecom:ETHernet:RFC:MAXConnections?](#page-2285-0)*

### Parameters

### **Multiple Connections**

*[:SOURce:DATA:TELecom:ETHernet:RFC:MULTiple:CONNections](#page-2286-0) [:SOURce:DATA:TELecom:ETHernet:RFC:MULTiple:CONNections?](#page-2286-0)*

### **Window Size Target per Connection**

*[:SOURce:DATA:TELecom:ETHernet:RFC:WSIZetarget](#page-2315-0) [:SOURce:DATA:TELecom:ETHernet:RFC:WSIZetarget](#page-2315-0)*

### **CIR**

*[:SOURce:DATA:TELecom:ETHernet:RFC:CIR](#page-2272-0) [:SOURce:DATA:TELecom:ETHernet:RFC:CIR?](#page-2272-0)*

### **Number of Connections**

*[:SOURce:DATA:TELecom:ETHernet:RFC:CONNection:MODe](#page-2276-0)*: *[:SOURce:DATA:TELecom:ETHernet:RFC:CONNection:MODe?](#page-2276-0) [:SOURce:DATA:TELecom:ETHernet:RFC:CONNection:MANual](#page-2274-0) [:SOURce:DATA:TELecom:ETHernet:RFC:CONNection:MANual?](#page-2274-0)*

### **TOS/DS**

*[:SOURce:DATA:TELecom:ETHernet:RFC:TOSDs](#page-2305-0) [:SOURce:DATA:TELecom:ETHernet:RFC:TOSDs?](#page-2305-0)*

### **Window Boost**

*[:SOURce:DATA:TELecom:ETHernet:RFC:WBFactor](#page-2307-0) [:SOURce:DATA:TELecom:ETHernet:RFC:WBFactor?](#page-2307-0)* **Enable** *[:SOURce:DATA:TELecom:ETHernet:RFC:WBFactor:ENABle](#page-2308-0)*

*[:SOURce:DATA:TELecom:ETHernet:RFC:WBFactor:ENABle?](#page-2308-0)*

### **MTU**

### **Max MTU**

*[:SOURce:DATA:TELecom:ETHernet:RFC:MAX:MTU](#page-2282-0) [:SOURce:DATA:TELecom:ETHernet:RFC:MAX:MTU?](#page-2282-0)*

### **Path MTU Discovery**

*[:SOURce:DATA:TELecom:ETHernet:RFC:PATH:MTU:DISCovery](#page-2290-0) [:SOURce:DATA:TELecom:ETHernet:RFC:PATH:MTU:DISCovery?](#page-2290-0)*

### Window Sweep

### **Window Sweep**

*[:SOURce:DATA:TELecom:ETHernet:RFC:WINDow:SWEep](#page-2311-0) [:SOURce:DATA:TELecom:ETHernet:RFC:WINDow:SWEep?](#page-2311-0)*

### **Duration (per step)**

*[:SOURce:DATA:TELecom:ETHernet:RFC:WINDow:SWEep:DURation](#page-2312-0) [:SOURce:DATA:TELecom:ETHernet:RFC:WINDow:SWEep:DURation?](#page-2312-0)*

## TCP Throughput

### **Duration**

*[:SOURce:DATA:TELecom:ETHernet:RFC:TCP:THRoughput:DURation](#page-2299-0) [:SOURce:DATA:TELecom:ETHernet:RFC:TCP:THRoughput:DURation?](#page-2299-0)*

### **Pass/Fail Verdict**

*[:SOURce:DATA:TELecom:ETHernet:RFC:TCP:THRoughput:VERDict](#page-2303-0) [:SOURce:DATA:TELecom:ETHernet:RFC:TCP:THRoughput:VERDict?](#page-2303-0)*

### **Threshold (% of ideal)**

*[:SOURce:DATA:TELecom:ETHernet:RFC:TCP:THRoughput:THReshold](#page-2301-0) [:SOURce:DATA:TELecom:ETHernet:RFC:TCP:THRoughput:THReshold?](#page-2301-0)*

## Advanced

### **Recommended Window Boost**

### **Buffer Delay Weight**

*[:SOURce:DATA:TELecom:ETHernet:RFC:ADVanced:BUFFerdelay](#page-2268-0) [:SOURce:DATA:TELecom:ETHernet:RFC:ADVanced:BUFFerdelay?](#page-2268-0)*

### **TCP Throughput Weight**

*[:SOURce:DATA:TELecom:ETHernet:RFC:ADVanced:TCPThr](#page-2270-0) [:SOURce:DATA:TELecom:ETHernet:RFC:ADVanced:TCPThr?](#page-2270-0)*
### Restore RFC 6349 Defaults

*[:SOURce:DATA:TELecom:ETHernet:RFC:RESTore:DEFault](#page-2296-0)*

# S-OAM and MPLS-TP OAM

## OAM Mode

*[:SOURce:DATA:TELecom:SOAM:MODE](#page-2239-0) [:SOURce:DATA:TELecom:SOAM:MODE?](#page-2239-0)*

### S-OAM Responder / MPLS-TP OAM Responder

*[:SOURce:DATA:TELecom:SOAM:RESPonder:ENABle](#page-2256-0) [:SOURce:DATA:TELecom:SOAM:RESPonder:ENABle?](#page-2256-0)*

### Pass/Fail Verdict

*[:SOURce:DATA:TELecom:VERDict:ENABle](#page-5451-0) [:SOURce:DATA:TELecom:VERDict:ENABle?](#page-5451-0)*

### Local Parameters

### **MEG ID**

*[:SOURce:DATA:TELecom:SOAM:LOCal:MEG:ID](#page-2233-0) [:SOURce:DATA:TELecom:SOAM:LOCal:MEG:ID?](#page-2233-0)*

### **MEG Level**

*[:SOURce:DATA:TELecom:SOAM:LOCal:MEG:LEVel](#page-2235-0) [:SOURce:DATA:TELecom:SOAM:LOCal:MEG:LEVel?](#page-2235-0)*

### **MEP ID**

*[:SOURce:DATA:TELecom:SOAM:LOCal:MEP:ID](#page-2237-0) [:SOURce:DATA:TELecom:SOAM:LOCal:MEP:ID?](#page-2237-0)*

### **Domain ID**

*[:SOURce:DATA:TELecom:SOAM:LOCal:DOMain:ID](#page-2227-0) [:SOURce:DATA:TELecom:SOAM:LOCal:DOMain:ID?](#page-2227-0)*

### **MA Name**

*[:SOURce:DATA:TELecom:SOAM:LOCal:MA:NAME](#page-2229-0) [:SOURce:DATA:TELecom:SOAM:LOCal:MA:NAME?](#page-2229-0)* **MD Level**

*[:SOURce:DATA:TELecom:SOAM:LOCal:MD:LEVel](#page-2231-0) [:SOURce:DATA:TELecom:SOAM:LOCal:MD:LEVel?](#page-2231-0)*

### Peer MEP Parameters

### **MAC Address**

*[:SOURce:DATA:TELecom:SOAM:PEER:MEP:MAC:ADDRess](#page-2253-0) [:SOURce:DATA:TELecom:SOAM:PEER:MEP:MAC:ADDRess?](#page-2253-0)*

### **MEP ID**

*[:SOURce:DATA:TELecom:SOAM:PEER:MEP:ID](#page-2251-0) [:SOURce:DATA:TELecom:SOAM:PEER:MEP:ID?](#page-2251-0)*

### **OAM Quick Ping**

*[:SOURce:DATA:TELecom:SOAM:PEER:MEP:QUICk:PING](#page-2185-0) [:SENSe:DATA:TELecom:SOAM:PEER:MEP:QUICk:PING?](#page-2185-0)*

## Next HOP Router (G.8113.1)

### **MAC Address**

*[:SOURce:DATA:TELecom:SOAM:PEER:MEP:MAC:ADDRess](#page-2253-0) [:SOURce:DATA:TELecom:SOAM:PEER:MEP:MAC:ADDRess?](#page-2253-0)*

### **Resolve MAC**

*[:SOURce:DATA:TELecom:SOAM:RESolve:MAC:ENABle](#page-2258-0) [:SOURce:DATA:TELecom:SOAM:RESolve:MAC:ENABle?](#page-2258-0)*

### **IP Address**

*[:SOURce:DATA:TELecom:SOAM:IP](#page-2223-0) [:SOURce:DATA:TELecom:SOAM:IP?](#page-2223-0)*

*[:SOURce:DATA:TELecom:SOAM:IPVersion](#page-2225-0) [:SOURce:DATA:TELecom:SOAM:IPVersion?](#page-2225-0)*

# Continuity Check

### **CC Function**

*[:SOURce:DATA:TELecom:SOAM:CCHeck:FUNCtion:ENABle](#page-2190-0) [:SOURce:DATA:TELecom:SOAM:CCHeck:FUNCtion:ENABle?](#page-2190-0)*

### **Address Type**

*[:SOURce:DATA:TELecom:SOAM:CCHeck:ADDRess:TYPE](#page-2186-0) [:SOURce:DATA:TELecom:SOAM:CCHeck:ADDRess:TYPE?](#page-2186-0)*

### **Priority**

*[:SOURce:DATA:TELecom:SOAM:CCHeck:PRIority](#page-2194-0) [:SOURce:DATA:TELecom:SOAM:CCHeck:PRIority?](#page-2194-0)*

### **Drop Eligible**

*[:SOURce:DATA:TELecom:SOAM:CCHeck:DROP:ELIGible](#page-2188-0) [:SOURce:DATA:TELecom:SOAM:CCHeck:DROP:ELIGible?](#page-2188-0)*

### **Period**

*[:SOURce:DATA:TELecom:SOAM:CCHeck:PERiod](#page-2192-0) [:SOURce:DATA:TELecom:SOAM:CCHeck:PERiod?](#page-2192-0)*

## Test Function

### **Function**

*[:SOURce:DATA:TELecom:SOAM:TEST:FUNCtion](#page-2260-0) [:SOURce:DATA:TELecom:SOAM:TEST:FUNCtion?](#page-2260-0)*

### **Address Type**

*[:SOURce:DATA:TELecom:SOAM:FUNCtion:ADDRess:TYPE](#page-2196-0) [:SOURce:DATA:TELecom:SOAM:FUNCtion:ADDRess:TYPE?](#page-2196-0)*

### **Priority**

*[:SOURce:DATA:TELecom:SOAM:FUNCtion:PRIority](#page-2209-0) [:SOURce:DATA:TELecom:SOAM:FUNCtion:PRIority?](#page-2209-0)*

### **Drop Eligible**

*[:SOURce:DATA:TELecom:SOAM:FUNCtion:DROP:ELIGible](#page-2200-0) [:SOURce:DATA:TELecom:SOAM:FUNCtion:DROP:ELIGible?](#page-2200-0)*

### **TX Rate**

*[:SOURce:DATA:TELecom:SOAM:FUNCtion:TX:RATE](#page-2221-0) [:SOURce:DATA:TELecom:SOAM:FUNCtion:TX:RATE?](#page-2221-0)*

#### **Frame Size**

*[:SOURce:DATA:TELecom:SOAM:FUNCtion:FRAMe:SIZE](#page-2204-0) [:SOURce:DATA:TELecom:SOAM:FUNCtion:FRAMe:SIZE?](#page-2204-0)*

#### **TX Enable**

*[:SOURce:DATA:TELecom:SOAM:FUNCtion:TX:ENABle](#page-2219-0) [:SOURce:DATA:TELecom:SOAM:FUNCtion:TX:ENABle?](#page-2219-0)*

#### **Continuous**

*[:SOURce:DATA:TELecom:SOAM:FUNCtion:CONTinuous:ENABle](#page-2198-0) [:SOURce:DATA:TELecom:SOAM:FUNCtion:CONTinuous:ENABle?](#page-2198-0)*

#### **Requesting MEP ID TLV**

*[:SOURce:DATA:TELecom:SOAM:FUNCtion:RMEPid:ENABle](#page-2211-0) [:SOURce:DATA:TELecom:SOAM:FUNCtion:RMEPid:ENABle?](#page-2211-0)*

#### **Frame Count**

*[:SOURce:DATA:TELecom:SOAM:FUNCtion:FRAMe:COUNt](#page-2202-0) [:SOURce:DATA:TELecom:SOAM:FUNCtion:FRAMe:COUNt?](#page-2202-0)*

#### **Period**

*[:SOURce:DATA:TELecom:SOAM:FUNCtion:PERiod?](#page-2208-0)*

#### **TLV Type**

*[:SOURce:DATA:TELecom:SOAM:FUNCtion:TLV:TYPE](#page-2217-0) [:SOURce:DATA:TELecom:SOAM:FUNCtion:TLV:TYPE?](#page-2217-0)*

#### **Payload**

*[:SOURce:DATA:TELecom:SOAM:FUNCtion:PAYLoad](#page-2206-0) [:SOURce:DATA:TELecom:SOAM:FUNCtion:PAYLoad?](#page-2206-0)*

#### **Test Pattern**

*[:SOURce:DATA:TELecom:SOAM:FUNCtion:TEST:PATTern](#page-2215-0) [:SOURce:DATA:TELecom:SOAM:FUNCtion:TEST:PATTern?](#page-2215-0)*

### **Test ID**

*[:SOURce:DATA:TELecom:SOAM:FUNCtion:TEST:ID](#page-2213-0) [:SOURce:DATA:TELecom:SOAM:FUNCtion:TEST:ID?](#page-2213-0)*

## MPLS-TP Label Stack (G.8113.1)

### **MPLS-TP Mode**

*[:SOURce:DATA:TELecom:SOAM:MPLStp:MODE](#page-2245-0) [:SOURce:DATA:TELecom:SOAM:MPLStp:MODE?](#page-2245-0)*

### **Label 1 / Label 2 / GAL**

*[:SOURce:DATA:TELecom:SOAM:MPLStp:ENABle](#page-2241-0) [:SOURce:DATA:TELecom:SOAM:MPLStp:ENABle?](#page-2241-0)*

### **Label**

*[:SOURce:DATA:TELecom:SOAM:MPLStp:LABel](#page-2243-0) [:SOURce:DATA:TELecom:SOAM:MPLStp:LABel?](#page-2243-0)*

### **TC**

*[:SOURce:DATA:TELecom:SOAM:MPLStp:TC](#page-2247-0) [:SOURce:DATA:TELecom:SOAM:MPLStp:TC?](#page-2247-0)*

### **TTL**

*[:SOURce:DATA:TELecom:SOAM:MPLStp:TTL](#page-2249-0) [:SOURce:DATA:TELecom:SOAM:MPLStp:TTL?](#page-2249-0)*

### Restore Carrier Ethernet OAM Defaults

*[:SOURce:DATA:TELecom:RESTore:DEFault](#page-2086-0)*

# Services - Global

#### **Service Name**

*[:SOURce:DATA:TELecom:ETHernet:STReam:NAME](#page-1805-0) [:SOURce:DATA:TELecom:ETHernet:STReam:NAME?](#page-1805-0)*

### Addressing - Batch - Addressing Batch Config

#### **Source IP Address**

*[:SOURce:DATA:TELecom:ETHernet:STReam:BATCh:SOURce:IP:ENABle](#page-1797-0) [:SOURce:DATA:TELecom:ETHernet:STReam:BATCh:SOURce:IP:ENABle?](#page-1797-0)*

### **Couple with Interface / Automatic IP (CHCP) / Set to**

*[:SOURce:DATA:TELecom:ETHernet:STReam:BATCh:SOURce:ADDRess:TYPE](#page-1794-0) [:SOURce:DATA:TELecom:ETHernet:STReam:BATCh:SOURce:ADDRess:TYPE?](#page-1794-0)*

#### **IP Address**

*[:SOURce:DATA:TELecom:ETHernet:STReam:BATCh:SOURce:IP](#page-1796-0) [:SOURce:DATA:TELecom:ETHernet:STReam:BATCh:SOURce:IP?](#page-1796-0)*

#### **Subnet Mask**

*[:SOURce:DATA:TELecom:ETHernet:STReam:BATCh:SOURce:SUBNet:MASK](#page-1800-0) [:SOURce:DATA:TELecom:ETHernet:STReam:BATCh:SOURce:SUBNet:MASK?](#page-1800-0)*

### **Default Gateway**

*[:SOURce:DATA:TELecom:ETHernet:STReam:BATCh:DEFault:GATeway:ENABle](#page-1780-0) [:SOURce:DATA:TELecom:ETHernet:STReam:BATCh:DEFault:GATeway:ENABle?](#page-1780-0) [:SOURce:DATA:TELecom:ETHernet:STReam:BATCh:DEFault:GATeway:IP](#page-1782-0) [:SOURce:DATA:TELecom:ETHernet:STReam:BATCh:DEFault:GATeway:IP?](#page-1782-0)*

### **Destination MAC Address**

*[:SOURce:DATA:TELecom:ETHernet:STReam:BATCh:DESTination:MAC:ENABle](#page-1790-0) [:SOURce:DATA:TELecom:ETHernet:STReam:BATCh:DESTination:MAC:ENABle?](#page-1790-0)*

### **Resolve / Set to**

*[:SOURce:DATA:TELecom:ETHernet:STReam:BATCh:DESTination:MAC:TYPE](#page-1792-0) [:SOURce:DATA:TELecom:ETHernet:STReam:BATCh:DESTination:MAC:TYPE?](#page-1792-0)*

### **MAC Address**

*[:SOURce:DATA:TELecom:ETHernet:STReam:BATCh:DESTination:MAC:ADDRess](#page-1788-0) [:SOURce:DATA:TELecom:ETHernet:STReam:BATCh:DESTination:MAC:ADDRess?](#page-1788-0)*

### **IP Address**

### **Destination IP Address**

*[:SOURce:DATA:TELecom:ETHernet:STReam:BATCh:DESTination:IP:ENABle](#page-1785-0) [:SOURce:DATA:TELecom:ETHernet:STReam:BATCh:DESTination:IP:ENABle?](#page-1785-0)*

### **IP Address**

*[:SOURce:DATA:TELecom:ETHernet:STReam:BATCh:DESTination:IP](#page-1784-0) [:SOURce:DATA:TELecom:ETHernet:STReam:BATCh:DESTination:IP?](#page-1784-0)*

### (UN)Select All / Invert

*[:SOURce:DATA:TELecom:ETHernet:STReam:BATCh:COPY](#page-1776-0)*

# Apply To

*[:SOURce:DATA:TELecom:ETHernet:STReam:BATCh:COPY:STReam](#page-1778-0) [:SOURce:DATA:TELecom:ETHernet:STReam:BATCh:COPY:STReam?](#page-1778-0) [:SOURce:DATA:TELecom:ETHernet:STReam:BATCh:COPY:APPLy](#page-1777-0) [:FETCh:DATA:TELecom:ETHernet:STReam:BATCh:COPY:SYNC:PROGress?](#page-1775-0)*

# Copy Service

*[:SOURce:DATA:TELecom:ETHernet:STReam:GLOBal:COPYstream](#page-1807-0)*

# Services - Profile

## Service

*[:SOURce:DATA:TELecom:ETHernet:ESAM:CONFig:PROFile:SERVice:ENABle](#page-1826-0) [:SOURce:DATA:TELecom:ETHernet:ESAM:CONFig:PROFile:SERVice:ENABle?](#page-1826-0)*

# Profile

**Profile** button Refer to *[Profile \(Services\)](#page-540-0)*

### **Frame Size**

*[:SOURce:DATA:TELecom:ETHernet:STReam:FRAMe:SIZE:TYPE](#page-1699-0) [:SOURce:DATA:TELecom:ETHernet:STReam:FRAMe:SIZE:TYPE?](#page-1699-0)*

*[:SOURce:DATA:TELecom:ETHernet:STReam:FRAMe:SIZE](#page-1698-0) [:SOURce:DATA:TELecom:ETHernet:STReam:FRAMe:SIZE?](#page-1698-0)*

**EMIX**, refer to *EMIX* [on page](#page-518-0) 409.

### Test Parameters

### **Traffic Policing**

*[:SOURce:DATA:TELecom:ETHernet:ESAM:CONFig:SERVices:TPARameter:TRAPolici](#page-1861-0) [ng:ENABle](#page-1861-0)*

*[:SOURce:DATA:TELecom:ETHernet:ESAM:CONFig:SERVices:TPARameter:TRAPolici](#page-1861-0) [ng:ENABle?](#page-1861-0)*

*[:SOURce:DATA:TELecom:ETHernet:ESAM:CONFig:SERVices:TPARameter:TRAPolici](#page-1863-0) [ng:VALue](#page-1863-0)*

*[:SOURce:DATA:TELecom:ETHernet:ESAM:CONFig:SERVices:TPARameter:TRAPolici](#page-1863-0) [ng:VALue?](#page-1863-0)*

### **Burst Max Rate**

*[:SOURce:DATA:TELecom:ETHernet:ESAM:CONFig:SERVices:TPARameter:BMRate](#page-1858-0) [:SOURce:DATA:TELecom:ETHernet:ESAM:CONFig:SERVices:TPARameter:BMRate?](#page-1858-0)*

### SLA Parameters

### **Information Rate**

*[:SOURce:DATA:TELecom:ETHernet:ESAM:CONFig:SERVices:SLAParameter:INFRate](#page-1843-0) [:ENABle](#page-1843-0)*

*[:SOURce:DATA:TELecom:ETHernet:ESAM:CONFig:SERVices:SLAParameter:INFRate](#page-1843-0) [:ENABle?](#page-1843-0)*

*[:SOURce:DATA:TELecom:ETHernet:ESAM:CONFig:SERVices:SLAParameter:INFRate](#page-1841-0) [:SOURce:DATA:TELecom:ETHernet:ESAM:CONFig:SERVices:SLAParameter:INFRate](#page-1841-0) [?](#page-1841-0)*

### **Performance Criteria**

*[:SOURce:DATA:TELecom:ETHernet:ESAM:CONFig:SERVices:SLAParameter:PERCrit](#page-1848-0) [eria:ENABle](#page-1848-0)*

*[:SOURce:DATA:TELecom:ETHernet:ESAM:CONFig:SERVices:SLAParameter:PERCrit](#page-1848-0) [eria:ENABle?](#page-1848-0)*

*[:SOURce:DATA:TELecom:ETHernet:ESAM:CONFig:SERVices:SLAParameter:PERCrit](#page-1852-0) [eria:VALue](#page-1852-0)*

*[:SOURce:DATA:TELecom:ETHernet:ESAM:CONFig:SERVices:SLAParameter:PERCrit](#page-1852-0) [eria:VALue?](#page-1852-0)*

### **Burst Size**

*[:SOURce:DATA:TELecom:ETHernet:ESAM:CONFig:SERVices:SLAParameter:BSIZe:E](#page-1836-0) [NABle](#page-1836-0)*

*[:SOURce:DATA:TELecom:ETHernet:ESAM:CONFig:SERVices:SLAParameter:BSIZe:E](#page-1836-0) [NABle?](#page-1836-0)*

*[:SOURce:DATA:TELecom:ETHernet:ESAM:CONFig:SERVices:SLAParameter:BSIZe](#page-1834-0) [:SOURce:DATA:TELecom:ETHernet:ESAM:CONFig:SERVices:SLAParameter:BSIZe?](#page-1834-0)*

# Signal (Transport)

### Physical Interface

#### **Power**

*[:SENSe:DATA:TELecom:ELECtrical:RX:POWer?](#page-913-0) [:SENSe:DATA:TELecom:ELECtrical:RX:POWer:MINimum?](#page-912-0) [:SENSe:DATA:TELecom:ELECtrical:RX:POWer:MAXimum?](#page-911-0)*

#### **Amplitude**

*[:SENSe:DATA:TELecom:ELECtrical:RX:AMPLitude?](#page-910-0) [:SENSe:DATA:TELecom:ELECtrical:RX:AMPLitude:MINimum?](#page-909-0) [:SENSe:DATA:TELecom:ELECtrical:RX:AMPLitude:MAXimum?](#page-908-0)*

### **LBO**

*[:SOURce:DATA:TELecom:LBO](#page-932-0) [:SOURce:DATA:TELecom:LBO?](#page-932-0)*

#### **Line Coding**

*[:SOURce:DATA:TELecom:CODE](#page-925-0) [:SOURce:DATA:TELecom:CODE?](#page-925-0) [:SENSe:DATA:TELecom:CODE](#page-902-0) [:SENSe:DATA:TELecom:CODE?](#page-902-0)*

### **RX Termination**

*[:SENSe:DATA:TELecom:TERMination](#page-923-0) [:SENSe:DATA:TELecom:TERMination?](#page-923-0)*

### **TX Power**

*[:SENSe:DATA:TELecom:OPTical:TX:POWer?](#page-921-0) [:SENSe:DATA:TELecom:OPTical:RX:POWer?](#page-920-0)*

#### **Min RX Power**

*[:SENSe:DATA:TELecom:OPTical:RX:POWer:MINimum?](#page-919-0) [:SENSe:DATA:TELecom:OPTical:RX:POWer:MAXimum?](#page-918-0)*

#### **Wavelength**

*[:SENSe:DATA:TELecom:OPTical:LASer:WAVelength?](#page-916-0) [:SENSe:DATA:TELecom:OPTical:WAVelength?](#page-922-0)*

### SCPI Command List - Setup *Signal (Transport)*

For tunable transceivers: *[:SOURce:DATA:TELecom:OPTical:TUNable:WAVelength?](#page-2396-0)*

**Power Range** *[:SENSe:DATA:TELecom:OPTical:POWer:RANGe?](#page-917-0)*

**Laser ON/OFF** button Refer to *[Laser ON/OFF Button](#page-529-0)*

**Laser OFF at Start-Up** *[:SENSe:DATA:TELecom:LOFF](#page-914-0) [:SENSe:DATA:TELecom:LOFF?](#page-914-0)*

### TX Frequency

### **Frequency**

*[:SOURce:DATA:TELecom:ELECtrical:PORT:FREQuency?](#page-931-0) [:SOURce:DATA:TELecom:OPTical:PORT:FREQuency?](#page-961-0)*

### **Offset**

*[:SOURce:DATA:TELecom:ELECtrical:PORT:FREQuency:OFFSet](#page-927-0) [:SOURce:DATA:TELecom:ELECtrical:PORT:FREQuency:OFFSet?](#page-927-0) [:SOURce:DATA:TELecom:ELECtrical:PORT:FREQuency:OFFSet:VALue](#page-928-0) [:SOURce:DATA:TELecom:ELECtrical:PORT:FREQuency:OFFSet:VALue?](#page-928-0) [:SOURce:DATA:TELecom:OPTical:PORT:FREQuency:OFFSet](#page-951-0) [:SOURce:DATA:TELecom:OPTical:PORT:FREQuency:OFFSet?](#page-951-0) [:SOURce:DATA:TELecom:OPTical:PORT:FREQuency:OFFSet:VALue](#page-958-0) [:SOURce:DATA:TELecom:OPTical:PORT:FREQuency:OFFSet:VALue?](#page-958-0)*

## RX Frequency

### **Frequency**

*[:SENSe:DATA:TELecom:ELECtrical:PORT:FREQuency?](#page-907-0) [:SENSe:DATA:TELecom:OPTical:PORT:FREQuency?](#page-950-0)*

### **Max Offset**

*[:SENSe:DATA:TELecom:ELECtrical:PORT:FREQuency:POSitive?](#page-906-0) [:SENSe:DATA:TELecom:ELECtrical:PORT:FREQuency:NEGative?](#page-904-0) [:SENSe:DATA:TELecom:OPTical:PORT:FREQuency:NEGative?](#page-947-0) [:SENSe:DATA:TELecom:OPTical:PORT:FREQuency:POSitive?](#page-949-0)*

### **Offset**

*[:SENSe:DATA:TELecom:ELECtrical:PORT:FREQuency:OFFSet:VALue?](#page-905-0) [:SENSe:DATA:TELecom:OPTical:PORT:FREQuency:OFFSet:VALue?](#page-948-0)*

# Signal - Signal Configuration (DSn/PDH)

### **Background**

*[:SOURce:DATA:TELecom:DSNPdh:BACKground](#page-2169-0) [:SOURce:DATA:TELecom:DSNPdh:BACKground?](#page-2169-0)*

**DS0** / **E0** check box

*[:SOURce:DATA:TELecom:DS\[1..n\]:ENABled](#page-2173-0) [:SOURce:DATA:TELecom:DS\[1..n\]:ENABled?](#page-2173-0) [:SENSe:DATA:TELecom:DS\[1..n\]:ENABled](#page-2153-0) [:SENSe:DATA:TELecom:DS\[1..n\]:ENABled?](#page-2153-0) [:SOURce:DATA:TELecom:PDH:E\[1..n\]:ENABled?](#page-2181-0) [:SOURce:DATA:TELecom:PDH:E\[1..n\]:ENABled?](#page-2181-0) [:SENSe:DATA:TELecom:PDH:E\[1..n\]:ENABled?](#page-2165-0) [:SENSe:DATA:TELecom:PDH:E\[1..n\]:ENABled?](#page-2165-0)*

### **TX Signaling**

*[:SOURce:DATA:TELecom:DS\[1..n\]:SIGNaling:ENABle](#page-2177-0) [:SOURce:DATA:TELecom:DS\[1..n\]:SIGNaling:ENABle?](#page-2177-0) [:SOURce:DATA:TELecom:E\[1..n\]:SIGNaling:ENABle](#page-2179-0) [:SOURce:DATA:TELecom:E\[1..n\]:SIGNaling:ENABle?](#page-2179-0)*

### **Channel**

*[:SOURce:DATA:TELecom:DSNPdh:POSition](#page-2171-0) [:SOURce:DATA:TELecom:DSNPdh:POSition?](#page-2171-0) [:SENSe:DATA:TELecom:DSNPdh:POSition](#page-2148-0) [:SENSe:DATA:TELecom:DSNPdh:POSition?](#page-2148-0)*

### **Framing**

*[:SOURce:DATA:TELecom:DS\[1..n\]:PAYLoad:FRAMing](#page-2175-0) [:SOURce:DATA:TELecom:DS\[1..n\]:PAYLoad:FRAMing?](#page-2175-0) [:SENSe:DATA:TELecom:DS\[1..n\]:PAYLoad:FRAMing](#page-2163-0) [:SENSe:DATA:TELecom:DS\[1..n\]:PAYLoad:FRAMing?](#page-2163-0) [:SOURce:DATA:TELecom:PDH:E\[1..n\]:FRAMing](#page-2183-0) [:SOURce:DATA:TELecom:PDH:E\[1..n\]:FRAMing?](#page-2183-0) [:SENSe:DATA:TELecom:PDH:E\[1..n\]:FRAMing](#page-2167-0) [:SENSe:DATA:TELecom:PDH:E\[1..n\]:FRAMing?](#page-2167-0)*

### DS1 - Loopback

### **Mode**

*[:SENSe:DATA:TELecom:DS\[1..n\]:MODE](#page-2161-0) [:SENSe:DATA:TELecom:DS\[1..n\]:MODE?](#page-2161-0)*

### **Type**

*[:SENSe:DATA:TELecom:DS\[1..n\]:AUTO:TYPE](#page-2151-0) [:SENSe:DATA:TELecom:DS\[1..n\]:AUTO:TYPE?](#page-2151-0) [:SENSe:DATA:TELecom:DS\[1..n\]:MANual:TYPE](#page-2159-0) [:SENSe:DATA:TELecom:DS\[1..n\]:MANual:TYPE?](#page-2159-0)*

### **Activate**

*[:SENSe:DATA:TELecom:DS\[1..n\]:MANual:ACTivate](#page-2157-0) [:SENSe:DATA:TELecom:DS\[1..n\]:MANual:ACTivate?](#page-2157-0)*

### **Force Release**

*[:SENSe:DATA:TELecom:DS\[1..n\]:AUTO:FORCe:RELease](#page-2150-0)*

### **Loop Code**

*[:SOURce:DATA:TELecom:DS\[1..n\]:LOOP:CODE](#page-2017-0) [:SOURce:DATA:TELecom:DS\[1..n\]:LOOP:CODE?](#page-2017-0)*

*[:SENSe:DATA:TELecom:DS\[1..n\]:LOOP:CODE](#page-2155-0) [:SENSe:DATA:TELecom:DS\[1..n\]:LOOP:CODE?](#page-2155-0)*

### **Loop UP**

*[:FETCh:DATA:TELecom:DS\[1..n\]:LOOP:UP?](#page-2016-0)*

**Loop Down** *[:FETCh:DATA:TELecom:DS\[1..n\]:LOOP:DOWN?](#page-2015-0)*

### **Modify Loop Codes Name**

*[:SOURce:DATA:TELecom:DS\[1..n\]:LOOP:CODE:NAME?](#page-2019-0) [:SOURce:DATA:TELecom:DS\[1..n\]:LOOP:CODE:NAME?](#page-2019-0)*

### **Loop-Up**

*[:SOURce:DATA:TELecom:DS\[1..n\]:LOOP:UP](#page-2024-0) [:SOURce:DATA:TELecom:DS\[1..n\]:LOOP:UP?](#page-2024-0)*

### SCPI Command List - Setup

*Signal - Signal Configuration (DSn/PDH)*

**Loop-Down** *[:SOURce:DATA:TELecom:DS\[1..n\]:LOOP:DOWN](#page-2022-0) [:SOURce:DATA:TELecom:DS\[1..n\]:LOOP:DOWN?](#page-2022-0)*

# Signal - Signal Configuration (OTN)

### **OTU**

**FEC**

*[:SOURce:DATA:TELecom:OTN:FEC](#page-936-0) [:SOURce:DATA:TELecom:OTN:FEC?](#page-936-0)*

### **FEC-CORR Alarming**

*[:SOURce:DATA:TELecom:OTN:FEC:FCA](#page-937-0) [:SOURce:DATA:TELecom:OTN:FEC:FCA?](#page-937-0)*

### **Scrambler**

*[:SOURce:DATA:TELecom:OTN:OTU\[1..n\]:SCRambler](#page-944-0) [:SOURce:DATA:TELecom:OTN:OTU\[1..n\]:SCRambler?](#page-944-0) [:SOURce:DATA:TELecom:OTN:OTU\[1..n\]:E\[1..n\]:SCRambler](#page-940-0) [:SOURce:DATA:TELecom:OTN:OTU\[1..n\]:E\[1..n\]:SCRambler?](#page-940-0) [:SOURce:DATA:TELecom:OTN:OTU\[1..n\]:F:SCRambler](#page-942-0) [:SOURce:DATA:TELecom:OTN:OTU\[1..n\]:F:SCRambler?](#page-942-0)*

### **Background Traffic**

*[:SOURce:DATA:TELecom:OTN:BTRaffic:PT\[1..n\]](#page-934-0) [:SOURce:DATA:TELecom:OTN:BTRaffic:PT\[1..n\]?](#page-934-0)*

# Signal - Signal Configuration (SONET/SDH)

## OC/STM

### **Synchronization Status Message (S1)**

*[:SOURce:DATA:TELecom:SDHSonet:ADVanced:S:BITS:SSMessage](#page-1541-0) [:SOURce:DATA:TELecom:SDHSonet:ADVanced:S:BITS:SSMessage?](#page-1541-0)*

### **REI-L Computation Method**

*[:SOURce:DATA:TELecom:BACKground:COMPutation](#page-1531-0) [:SOURce:DATA:TELecom:BACKground:COMPutation?](#page-1531-0)*

### STS/AU and VT/TU Mappings

### **Timeslot/Number**

*[:SOURce:DATA:TELecom:POSition](#page-1537-0) [:SOURce:DATA:TELecom:POSition?](#page-1537-0)*

### **TCM**

*[:SOURce:DATA:TELecom:SDHSonet:HOP:CONFig:TCM:ENABle](#page-1545-0) [:SOURce:DATA:TELecom:SDHSonet:HOP:CONFig:TCM:ENABle?](#page-1545-0) [:SENSe:DATA:TELecom:SDHSonet:HOP:CONFig:TCM:ENABle](#page-1525-0) [:SENSe:DATA:TELecom:SDHSonet:HOP:CONFig:TCM:ENABle?](#page-1525-0)*

*[:SOURce:DATA:TELecom:SDHSonet:LOP:CONFig:TCM:ENABle](#page-1547-0) [:SOURce:DATA:TELecom:SDHSonet:LOP:CONFig:TCM:ENABle?](#page-1547-0) [:SENSe:DATA:TELecom:SDHSonet:LOP:CONFig:TCM:ENABle](#page-1527-0) [:SENSe:DATA:TELecom:SDHSonet:LOP:CONFig:TCM:ENABle?](#page-1527-0)*

**TC-UNEQ-P / TC-UNEQ-V / HPTC-UNEQ / LPTC-UNEQ** *[:SENSe:DATA:TELecom:SDHSonet:ALARm:HOP:TCM:TCUNeq:ENABle](#page-1521-0) [:SENSe:DATA:TELecom:SDHSonet:ALARm:HOP:TCM:TCUNeq:ENABle?](#page-1521-0)*

*[:SENSe:DATA:TELecom:SDHSonet:ALARm:LOP:TCM:TCUNeq:ENABle](#page-1523-0) [:SENSe:DATA:TELecom:SDHSonet:ALARm:LOP:TCM:TCUNeq:ENABle?](#page-1523-0)*

### **Overwrite Fixed Stuff**

*[:SOURce:DATA:TELecom:BACKground:BULK](#page-1529-0) [:SOURce:DATA:TELecom:BACKground:BULK?](#page-1529-0)*

### **Background**

*[:SOURce:DATA:TELecom:BACKground:SDHSonet:HOP](#page-1533-0) [:SOURce:DATA:TELecom:BACKground:SDHSonet:HOP?](#page-1533-0)*

*[:SOURce:DATA:TELecom:BACKground:SDHSonet:LOP](#page-1535-0) [:SOURce:DATA:TELecom:BACKground:SDHSonet:LOP?](#page-1535-0)*

# Signal Auto-Detect

### **Signal Auto-Detect**

*[:SOURce:DATA:TELecom:SIGNal:AUTO:DETect](#page-2011-0) [:SOURce:DATA:TELecom:SIGNal:AUTO:DETect?](#page-2011-0) [:FETCh:DATA:TELecom:SIGNal:AUTO:DETect?](#page-2010-0)*

### **Line Coding**

*[:FETCh:DATA:TELecom:SIGNal:AUTO:DETect:CODE?](#page-2006-0)*

#### **Framing**

*[:FETCh:DATA:TELecom:SIGNal:AUTO:DETect:DS\[1..n\]:FRAMing?](#page-2007-0)*

Test Pattern *[:FETCh:DATA:TELecom:SIGNal:AUTO:DETect:PATTern?](#page-2008-0)*

### **Abort**

*[:SOURce:DATA:TELecom:SIGNal:AUTO:DETect:ABORt](#page-2012-0) [:SOURce:DATA:TELecom:SIGNal:AUTO:DETect:ABORt?](#page-2012-0)*

#### **Status**

*[:FETCh:DATA:TELecom:SIGNal:AUTO:DETect:STATe?](#page-2009-0)*

# Smart Loopback

## Loopback

**Mode** *[:SOURce:DATA:TELecom:ETHernet:SLOopback:MODE](#page-1394-0) [:SOURce:DATA:TELecom:ETHernet:SLOopback:MODE?](#page-1394-0)*

## Matching & Swapping

### **MAC Address**

*[:SOURce:DATA:TELecom:ETHernet:SLOopback:MATChing:MAC:ADDRess:MODE?](#page-1392-0)*

### **IP Address**

*[:SOURce:DATA:TELecom:ETHernet:PORT:ADDRess:IP?](#page-1974-0)*

### **IP LLA**

*[:SOURce:DATA:TELecom:ETHernet:NETWork:LOCal:IPVersion:ADDRess?](#page-1956-0)*

### **IP GUA**

*[:SOURce:DATA:TELecom:ETHernet:NETWork:GLOBal:IPVersion:ADDRess?](#page-2106-0)*

### **UDP/TCP Port**

*[:SOURce:DATA:TELecom:ETHernet:SLOopback:MATChing:UDP:PORT:MODE?](#page-1393-0)*

# Streams - Global

### **Enable**

*[:SOURce:DATA:TELecom:ETHernet:STReam:ENABled](#page-1694-0) [:SOURce:DATA:TELecom:ETHernet:STReam:ENABled?](#page-1694-0)*

### **Stream Name**

*[:SOURce:DATA:TELecom:ETHernet:STReam:NAME](#page-1805-0) [:SOURce:DATA:TELecom:ETHernet:STReam:NAME?](#page-1805-0)*

### Addressing - Batch - Addressing Batch Config

### Source IP Address

### **Source IP Address**

*[:SOURce:DATA:TELecom:ETHernet:STReam:BATCh:SOURce:IP:ENABle](#page-1797-0) [:SOURce:DATA:TELecom:ETHernet:STReam:BATCh:SOURce:IP:ENABle?](#page-1797-0)*

### **Couple with Interface / Automatic IP (CHCP) / Set to**

*[:SOURce:DATA:TELecom:ETHernet:STReam:BATCh:SOURce:ADDRess:TYPE](#page-1794-0) [:SOURce:DATA:TELecom:ETHernet:STReam:BATCh:SOURce:ADDRess:TYPE?](#page-1794-0)*

### **IP Address**

*[:SOURce:DATA:TELecom:ETHernet:STReam:BATCh:SOURce:IP](#page-1796-0) [:SOURce:DATA:TELecom:ETHernet:STReam:BATCh:SOURce:IP?](#page-1796-0)*

### **Subnet Mask**

*[:SOURce:DATA:TELecom:ETHernet:STReam:BATCh:SOURce:SUBNet:MASK](#page-1800-0) [:SOURce:DATA:TELecom:ETHernet:STReam:BATCh:SOURce:SUBNet:MASK?](#page-1800-0)*

### **Default Gateway**

*[:SOURce:DATA:TELecom:ETHernet:STReam:BATCh:DEFault:GATeway:ENABle](#page-1780-0) [:SOURce:DATA:TELecom:ETHernet:STReam:BATCh:DEFault:GATeway:ENABle?](#page-1780-0) [:SOURce:DATA:TELecom:ETHernet:STReam:BATCh:DEFault:GATeway:IP](#page-1782-0) [:SOURce:DATA:TELecom:ETHernet:STReam:BATCh:DEFault:GATeway:IP?](#page-1782-0)*

## Destination MAC Address

### **Destination MAC Address**

*[:SOURce:DATA:TELecom:ETHernet:STReam:BATCh:DESTination:MAC:ENABle](#page-1790-0) [:SOURce:DATA:TELecom:ETHernet:STReam:BATCh:DESTination:MAC:ENABle?](#page-1790-0)*

### **Resolve / Set to**

*[:SOURce:DATA:TELecom:ETHernet:STReam:BATCh:DESTination:MAC:TYPE](#page-1792-0) [:SOURce:DATA:TELecom:ETHernet:STReam:BATCh:DESTination:MAC:TYPE?](#page-1792-0)*

### **MAC Address**

*[:SOURce:DATA:TELecom:ETHernet:STReam:BATCh:DESTination:MAC:ADDRess](#page-1788-0) [:SOURce:DATA:TELecom:ETHernet:STReam:BATCh:DESTination:MAC:ADDRess?](#page-1788-0)*

### Destination IP Address

### **Destination IP Address**

*[:SOURce:DATA:TELecom:ETHernet:STReam:BATCh:DESTination:IP:ENABle](#page-1785-0) [:SOURce:DATA:TELecom:ETHernet:STReam:BATCh:DESTination:IP:ENABle?](#page-1785-0)*

### **IP Address**

*[:SOURce:DATA:TELecom:ETHernet:STReam:BATCh:DESTination:IP](#page-1784-0) [:SOURce:DATA:TELecom:ETHernet:STReam:BATCh:DESTination:IP?](#page-1784-0)*

# (UN)Select All / Invert

*[:SOURce:DATA:TELecom:ETHernet:STReam:BATCh:COPY](#page-1776-0)*

# Apply To

*[:SOURce:DATA:TELecom:ETHernet:STReam:BATCh:COPY:STReam](#page-1778-0) [:SOURce:DATA:TELecom:ETHernet:STReam:BATCh:COPY:STReam?](#page-1778-0) [:SOURce:DATA:TELecom:ETHernet:STReam:BATCh:COPY:APPLy](#page-1777-0) [:FETCh:DATA:TELecom:ETHernet:STReam:BATCh:COPY:SYNC:PROGress?](#page-1775-0)*

## Global Options

### **QoS Metrics Tag Insertion**

*[:SOURce:DATA:TELecom:ETHernet:STReam:GLOBal:QOSMetrics:ENABle](#page-1802-0) [:SOURce:DATA:TELecom:ETHernet:STReam:GLOBal:QOSMetrics:ENABle?](#page-1802-0)*

### Copy Stream

*[:SOURce:DATA:TELecom:ETHernet:STReam:GLOBal:COPYstream](#page-1807-0)*

### Restore Default

*[:SOURce:DATA:TELecom:ETHernet:STReam:GLOBal:RESTore:DEFault](#page-1804-0)*

# Streams - Profile

### Stream

### **Stream Name**

*[:SOURce:DATA:TELecom:ETHernet:STReam:NAME](#page-1805-0) [:SOURce:DATA:TELecom:ETHernet:STReam:NAME?](#page-1805-0)*

### **Enable**

*[:SOURce:DATA:TELecom:ETHernet:STReam:ENABled](#page-1694-0) [:SOURce:DATA:TELecom:ETHernet:STReam:ENABled?](#page-1694-0)*

### Profile

**Profile** Refer to *[Profile \(Stream\)](#page-541-0)*.

### **Frame Size**

*[:SOURce:DATA:TELecom:ETHernet:STReam:FRAMe:SIZE:TYPE](#page-1699-0) [:SOURce:DATA:TELecom:ETHernet:STReam:FRAMe:SIZE:TYPE?](#page-1699-0)*

*[:SOURce:DATA:TELecom:ETHernet:STReam:FRAMe:SIZE](#page-1698-0) [:SOURce:DATA:TELecom:ETHernet:STReam:FRAMe:SIZE?](#page-1698-0)*

**EMIX**, refer to *EMIX* [on page](#page-518-0) 409.

### **Sweep**

*[:SOURce:DATA:TELecom:ETHernet:STReam:FRAMe:SWEep:STARt](#page-1704-0) [:SOURce:DATA:TELecom:ETHernet:STReam:FRAMe:SWEep:STARt?](#page-1704-0) [:SOURce:DATA:TELecom:ETHernet:STReam:FRAMe:SWEep:END](#page-1702-0) [:SOURce:DATA:TELecom:ETHernet:STReam:FRAMe:SWEep:END?](#page-1702-0)*

## Shaping

### **TX Mode**

*[:SOURce:DATA:TELecom:ETHernet:STReam:TRAnsmit:MODE](#page-1748-0) [:SOURce:DATA:TELecom:ETHernet:STReam:TRAnsmit:MODE?](#page-1748-0)*

### **TX Rate / Max TX Rate**

Percentage: *[:SOURce:DATA:TELecom:ETHernet:STReam:PROFile:RATE](#page-1708-0) [:SOURce:DATA:TELecom:ETHernet:STReam:PROFile:RATE?](#page-1708-0)* Mbit/s: *[:SOURce:DATA:TELecom:ETHernet:STReam:PROFile:RATE:MBPS](#page-1709-0) [:SOURce:DATA:TELecom:ETHernet:STReam:PROFile:RATE:MBPS?](#page-1709-0)*

#### **Frame Count**

*[:SOURce:DATA:TELecom:ETHernet:STReam:TRAnsmit:NFRame](#page-1750-0) [:SOURce:DATA:TELecom:ETHernet:STReam:TRAnsmit:NFRame?](#page-1750-0)*

### **Total TX Rate**

*[:SOURce:DATA:TELecom:ETHernet:ENABled:BANDwidth?](#page-1693-0)*

**Link Capacity** *[:SOURce:DATA:TELecom:ETHernet:TOTal:BANDwidth?](#page-1752-0)*

# QoS Metrics

### **Global Pass/Fail Verdict**

*[:SOURce:DATA:TELecom:ETHernet:STReam:QOSMetrics:VERDict](#page-1746-0) [:SOURce:DATA:TELecom:ETHernet:STReam:QOSMetrics:VERDict?](#page-1746-0)*

### **Global Threshold Type**

*[:SOURce:DATA:TELecom:ETHernet:STReam:QOSMetrics:THRoughput:TYPE](#page-1744-0) [:SOURce:DATA:TELecom:ETHernet:STReam:QOSMetrics:THRoughput:TYPE?](#page-1744-0) [:SOURce:DATA:TELecom:ETHernet:STReam:QOSMetrics:FLOSs:TYPE](#page-1718-0) [:SOURce:DATA:TELecom:ETHernet:STReam:QOSMetrics:FLOSs:TYPE?](#page-1718-0) [:SOURce:DATA:TELecom:ETHernet:STReam:QOSMetrics:OOSequence:TYPE](#page-1734-0) [:SOURce:DATA:TELecom:ETHernet:STReam:QOSMetrics:OOSequence:TYPE?](#page-1734-0)*

### **Throughput Threshold**

*[:SOURce:DATA:TELecom:ETHernet:STReam:QOSMetrics:THRoughput:STATus](#page-1742-0) [:SOURce:DATA:TELecom:ETHernet:STReam:QOSMetrics:THRoughput:STATus?](#page-1742-0) [:SOURce:DATA:TELecom:ETHernet:STReam:QOSMetrics:THRoughput:MAXimum](#page-1736-0)* *[:SOURce:DATA:TELecom:ETHernet:STReam:QOSMetrics:THRoughput:MAXimum](#page-1736-0) [:SOURce:DATA:TELecom:ETHernet:STReam:QOSMetrics:THRoughput:MINimum](#page-1739-0) [:SOURce:DATA:TELecom:ETHernet:STReam:QOSMetrics:THRoughput:MINimum?](#page-1740-0)*

### **Frame Loss Count/Rate Threshold**

*[:SOURce:DATA:TELecom:ETHernet:STReam:QOSMetrics:FLOSs:STATus](#page-1716-0) [:SOURce:DATA:TELecom:ETHernet:STReam:QOSMetrics:FLOSs:STATus?](#page-1716-0) [:SOURce:DATA:TELecom:ETHernet:STReam:QOSMetrics:FLOSs:RATE](#page-1714-0) [:SOURce:DATA:TELecom:ETHernet:STReam:QOSMetrics:FLOSs:RATE?](#page-1714-0) [:SOURce:DATA:TELecom:ETHernet:STReam:QOSMetrics:FLOSs:COUNt](#page-1712-0) [:SOURce:DATA:TELecom:ETHernet:STReam:QOSMetrics:FLOSs:COUNt?](#page-1712-0)*

### **Out-of-Sequence Count/Rate Threshold**

*[:SOURce:DATA:TELecom:ETHernet:STReam:QOSMetrics:OOSequence:STATus](#page-1732-0) [:SOURce:DATA:TELecom:ETHernet:STReam:QOSMetrics:OOSequence:STATus?](#page-1732-0) [:SOURce:DATA:TELecom:ETHernet:STReam:QOSMetrics:OOSequence:RATE](#page-1730-0) [:SOURce:DATA:TELecom:ETHernet:STReam:QOSMetrics:OOSequence:RATE?](#page-1730-0) [:SOURce:DATA:TELecom:ETHernet:STReam:QOSMetrics:OOSequence:COUNt](#page-1728-0) [:SOURce:DATA:TELecom:ETHernet:STReam:QOSMetrics:OOSequence:COUNt?](#page-1728-0)*

### **Jitter Threshold**

*[:SOURce:DATA:TELecom:ETHernet:STReam:QOSMetrics:JITTer:STATus](#page-1720-0) [:SOURce:DATA:TELecom:ETHernet:STReam:QOSMetrics:JITTer:STATus?](#page-1720-0) [:SOURce:DATA:TELecom:ETHernet:STReam:QOSMetrics:JITTer:VALue](#page-1722-0) [:SOURce:DATA:TELecom:ETHernet:STReam:QOSMetrics:JITTer:VALue?](#page-1722-0)*

### **Latency Threshold**

*[:SOURce:DATA:TELecom:ETHernet:STReam:QOSMetrics:LATency:STATus](#page-1724-0) [:SOURce:DATA:TELecom:ETHernet:STReam:QOSMetrics:LATency:STATus?](#page-1724-0) [:SOURce:DATA:TELecom:ETHernet:STReam:QOSMetrics:LATency:VALue](#page-1726-0) [:SOURce:DATA:TELecom:ETHernet:STReam:QOSMetrics:LATency:VALue?](#page-1726-0)*

# **SyncE**

# ESMC Monitoring

LINK

*[:FETCh:DATA:TELecom:PACKetsync:SYNCe:ESMC:MONitoring:ESMC?](#page-1808-0)*

**Received QL** *[:FETCh:DATA:TELecom:PACKetsync:SYNCe:ESMC:MONitoring:RECeivedql?](#page-1809-0)*

### **QL Mismatch Monitoring**

*[:SOURce:DATA:TELecom:PACKetsync:SYNCe:ESMC:MONitoring:QLMismatch](#page-1822-0) [:SOURce:DATA:TELecom:PACKetsync:SYNCe:ESMC:MONitoring:QLMismatch?](#page-1822-0)*

### **Expected QL**

*[:SOURce:DATA:TELecom:PACKetsync:SYNCe:ESMC:MONitoring:EXPectedql](#page-1817-0) [:SOURce:DATA:TELecom:PACKetsync:SYNCe:ESMC:MONitoring:EXPectedql?](#page-1817-0)*

**Pass/Fail Verdict** *[:SOURce:DATA:TELecom:PACKetsync:SYNCe:ESMC:MONitoring:PASSfail:VERDict?](#page-1820-0)*

### **ESMC Rate Threshold**

*[:SOURce:DATA:TELecom:PACKetsync:SYNCe:ESMC:MONitoring:RATE:THReshold](#page-1824-0) [:SOURce:DATA:TELecom:PACKetsync:SYNCe:ESMC:MONitoring:RATE:THReshold?](#page-1824-0)*

### ESMC Generation

### **Generated QL**

*[:SOURce:DATA:TELecom:PACKetsync:SYNCe:ESMC:GENeration:GENerated:QLENa](#page-1810-0) [ble](#page-1810-0) [:SOURce:DATA:TELecom:PACKetsync:SYNCe:ESMC:GENeration:GENerated:QLENa](#page-1810-0) [ble?](#page-1810-0) [:SOURce:DATA:TELecom:PACKetsync:SYNCe:ESMC:GENeration:GENerated:QLValu](#page-1812-0) [e](#page-1812-0) [:SOURce:DATA:TELecom:PACKetsync:SYNCe:ESMC:GENeration:GENerated:QLValu](#page-1812-0) [e?](#page-1812-0)*

### **QL Rate**

*[:SOURce:DATA:TELecom:PACKetsync:SYNCe:ESMC:GENeration:QLRate](#page-1815-0) [:SOURce:DATA:TELecom:PACKetsync:SYNCe:ESMC:GENeration:QLRate?](#page-1815-0)*

# System / System - General

# Factory Default

**Restore Default** *[:SOURce:DATA:TELecom:FACTory:RESTore:DEFault](#page-2473-0)*

# Notification Control

*[:SOURce:DATA:TELecom:TRANsceiver:TFAult:ENABle](#page-2474-0) [:SOURce:DATA:TELecom:TRANsceiver:TFAult:ENABle?](#page-2474-0)*

# System - GNSS

## Configuration

#### **Constellation**

*[:SOURce:DATA:TELecom:GNSS:CONStellation](#page-2503-0) [:SOURce:DATA:TELecom:GNSS:CONStellation?](#page-2503-0)*

#### **QZSS**

*[:SOURce:DATA:TELecom:GNSS:QZSS:ENABle](#page-2513-0) [:SOURce:DATA:TELecom:GNSS:QZSS:ENABle?](#page-2513-0)*

#### **Time Source / Variant**

*[:SOURce:DATA:TELecom:GNSS:TSOurce](#page-2516-0) [:SOURce:DATA:TELecom:GNSS:TSOurce?](#page-2516-0)*

*[:SOURce:DATA:TELecom:GNSS:VARiant](#page-2518-0) [:SOURce:DATA:TELecom:GNSS:VARiant?](#page-2518-0)*

#### **Position Mode**

*[:SOURce:DATA:TELecom:GNSS:PMODe](#page-2511-0) [:SOURce:DATA:TELecom:GNSS:PMODe?](#page-2511-0)*

#### **Coordinates** (**Antenna Coordinates**)

*[:SOURce:DATA:TELecom:GNSS:ANTenna:LATitude](#page-2497-0) [:SOURce:DATA:TELecom:GNSS:ANTenna:LATitude?](#page-2497-0)*

*[:SOURce:DATA:TELecom:GNSS:ANTenna:LONGitude](#page-2499-0) [:SOURce:DATA:TELecom:GNSS:ANTenna:LONGitude?](#page-2499-0)*

*[:SOURce:DATA:TELecom:GNSS:ANTenna:ALTitude](#page-2495-0) [:SOURce:DATA:TELecom:GNSS:ANTenna:ALTitude?](#page-2495-0)*

### **Restart** *[:SOURce:DATA:TELecom:GNSS:RESTart](#page-2515-0)*

#### **Desired Accuracy**

*[:SOURce:DATA:TELecom:GNSS:DACC](#page-2505-0) [:SOURce:DATA:TELecom:GNSS:DACC?](#page-2505-0)* *System - GNSS*

### **Cable Delay**

*[:SOURce:DATA:TELecom:GNSS:CDELay](#page-2501-0) [:SOURce:DATA:TELecom:GNSS:CDELay?](#page-2501-0)*

## Holdover

### **Oscillator Warm-Up**

*[:FETCh:DATA:TELecom:GNSS:WUP:STATus?](#page-2493-0) [:FETCh:DATA:TELecom:GNSS:WUP:RTIMe?](#page-2492-0)*

### **Discipline Oscillator**

*[:SOURce:DATA:TELecom:GNSS:DISCipline:ENABle](#page-2507-0) [:SOURce:DATA:TELecom:GNSS:DISCipline:ENABle?](#page-2507-0) [:FETCh:DATA:TELecom:GNSS:DISCipline:STATus?](#page-2482-0) [:FETCh:DATA:TELecom:GNSS:DISCipline:PROGress?](#page-2481-0)*

### **Holdover**

*[:SOURce:DATA:TELecom:GNSS:HOLDover:ENABle](#page-2509-0) [:SOURce:DATA:TELecom:GNSS:HOLDover:ENABle?](#page-2509-0) [:FETCh:DATA:TELecom:GNSS:HOLDover:STATus?](#page-2486-0)*

**Estimated Holdover Remaining Time** *[:FETCh:DATA:TELecom:GNSS:HOLDover:RTIMe?](#page-2485-0)*

### **Elapsed time**

*[:FETCh:DATA:TELecom:GNSS:HOLDover:ETIMe?](#page-2484-0)*

### Statuses

*[:SOURce:DATA:TELecom:GNSS:ANTenna:ALTitude?](#page-2495-0)*

### **GNSS**

*[:FETCh:DATA:TELecom:GNSS?](#page-2494-0)*

### **Status**

*[:FETCh:DATA:TELecom:GNSS:STATus?](#page-2489-0)*

### **Time Lock**

*[:FETCh:DATA:TELecom:GNSS:TLOCk?](#page-2490-0)*

### SCPI Command List - Setup *System - GNSS*

**UTC Variant** *[:FETCh:DATA:TELecom:GNSS:UTC?](#page-2491-0)*

**Jamming** *[:FETCh:DATA:TELecom:GNSS:JAMMing?](#page-2487-0)*

**# of Sat used** *[:FETCh:DATA:TELecom:GNSS:SATellite?](#page-2488-0)*

**Coordinates** *[:FETCh:DATA:TELecom:GNSS:ANTenna:LATitude?](#page-2479-0) [:FETCh:DATA:TELecom:GNSS:ANTenna:LONGitude?](#page-2480-0) [:FETCh:DATA:TELecom:GNSS:ANTenna:ALTitude?](#page-2478-0)*

### Satellites Histogram

*[:FETCh:DATA:TELecom:GNSS:HISTogram?](#page-2483-0)*

# TA/TA4-...

*[:FETCh:DATA:TELecom:TA:INFO?](#page-2384-0)*

For TA-SYNC: *[:FETCh:DATA:TELecom:TA:SYNC:INFO?](#page-2385-0)*

For Loopback Tool: *[:FETCh:DATA:TELecom:SLT:TA:INFO?](#page-2383-0)*

# Test Configurator

Transceiver Status *[:FETCh:DATA:TELecom:OPTical:MODule:STATus?](#page-584-0)*

TA Status *[:FETCh:DATA:TELecom:TA:INFO?](#page-2384-0)*

Transceiver Transaction Fault Status *[:FETCh:DATA:TELecom:TRANsceiver:TFAult:STATus?](#page-585-0)*

# Test Sequence - iOptics

### **Control Pin Check**

*[:SOURce:DATA:TELecom:IOPTics:CPCHeck](#page-2359-0) [:SOURce:DATA:TELecom:IOPTics:CPCHeck?](#page-2359-0)*

**Power Threshold (W)** *[:SOURce:DATA:TELecom:IOPTics:POWer:THReshold?](#page-2363-0)*

**Pass/Fail Verdict** *[:SOURce:DATA:TELecom:IOPTics:POWer:THReshold:VERDict](#page-2361-0) [:SOURce:DATA:TELecom:IOPTics:POWer:THReshold:VERDict?](#page-2361-0)*

**Temp. Threshold (oC)** *[:SOURce:DATA:TELecom:IOPTics:TEMPerature:THReshold](#page-2365-0) [:SOURce:DATA:TELecom:IOPTics:TEMPerature:THReshold](#page-2365-0)*

**TX Power Range (dBm)** *[:FETCh:DATA:TELecom:IOPTics:POWer:TX:RANGe?](#page-2355-0)*

**RX Power Range (dBm)** *[:FETCh:DATA:TELecom:IOPTics:POWer:RX:RANGe?](#page-2354-0)*

**BERT Duration** *[:SOURce:DATA:TELecom:IOPTics:BERT:DURation](#page-2356-0) [:SOURce:DATA:TELecom:IOPTics:BERT:DURation?](#page-2356-0)*

**BERT Threshold** *[:SOURce:DATA:TELecom:IOPTics:BERT:THReshold?](#page-2358-0)*

**Skew Threshold (Bits)** *[:SOURce:DATA:TELecom:IOPTics:SKEW:THReshold?](#page-2364-0)*
# TCP Throughput

# TCP Mode

*[:SOURce:DATA:TELecom:ETHernet:TCP:MODE](#page-2078-0) [:SOURce:DATA:TELecom:ETHernet:TCP:MODE?](#page-2078-0)*

# TCP Connection Configuration

#### **Remote IP Address**

*[:SOURce:DATA:TELecom:ETHernet:TCP:CONNection:RIP](#page-2074-0) [:SOURce:DATA:TELecom:ETHernet:TCP:CONNection:RIP?](#page-2074-0)*

#### **Accept Connection From IP**

*[:SOURce:DATA:TELecom:ETHernet:TCP:CONNection:LIP](#page-2070-0) [:SOURce:DATA:TELecom:ETHernet:TCP:CONNection:LIP?](#page-2070-0)*

#### **IP TOS/DS**

*[:SOURce:DATA:TELecom:ETHernet:TCP:CONNection:IP:TOSDs](#page-2068-0) [:SOURce:DATA:TELecom:ETHernet:TCP:CONNection:IP:TOSDs?](#page-2068-0)*

#### **TCP Port**

*[:SOURce:DATA:TELecom:ETHernet:TCP:CONNection:PORT](#page-2072-0) [:SOURce:DATA:TELecom:ETHernet:TCP:CONNection:PORT?](#page-2072-0)*

### TCP Throughput Configuration

#### **Initial Window Size**

*[:SOURce:DATA:TELecom:ETHernet:TCP:THRoughput:INTSize](#page-2080-0) [:SOURce:DATA:TELecom:ETHernet:TCP:THRoughput:INTSize?](#page-2080-0)*

#### **fMinimum Window Size**

*[:SOURce:DATA:TELecom:ETHernet:TCP:THRoughput:MINSize](#page-2084-0) [:SOURce:DATA:TELecom:ETHernet:TCP:THRoughput:MINSize?](#page-2084-0)*

#### **Maximum Window Size**

*[:SOURce:DATA:TELecom:ETHernet:TCP:THRoughput:MAXSize](#page-2082-0) [:SOURce:DATA:TELecom:ETHernet:TCP:THRoughput:MAXSize?](#page-2082-0)*

### **Throughput Pass/Fail Verdict**

*[:SOURce:DATA:TELecom:VERDict:ENABle](#page-5451-0) [:SOURce:DATA:TELecom:VERDict:ENABle?](#page-5451-0)*

#### **Threshold**

*[:SOURce:DATA:TELecom:ETHernet:TCP:INJection:THReshold](#page-2076-0) [:SOURce:DATA:TELecom:ETHernet:TCP:INJection:THReshold?](#page-2076-0)*

### Restore TCP Throughput Defaults

*[:SOURce:DATA:TELecom:RESTore:DEFault](#page-2086-0)*

# Timer

# Timer

**Duration / Start Time / STop Time** check boxes *[:SOURce:DATA:TELecom:TIMer:CONFig](#page-2462-0) [:SOURce:DATA:TELecom:TIMer:CONFig?](#page-2462-0)*

#### **Duration**

*[:SOURce:DATA:TELecom:TIMer:DURation](#page-2464-0) [:SOURce:DATA:TELecom:TIMer:DURation?](#page-2464-0) [:SOURce:DATA:TELecom:TIMer:UDEFined](#page-2470-0) [:SOURce:DATA:TELecom:TIMer:UDEFined?](#page-2470-0)*

#### **Start Time**

*[:SOURce:DATA:TELecom:TIMer:STARt](#page-2466-0) [:SOURce:DATA:TELecom:TIMer:STARt?](#page-2466-0)*

#### **Stop Time**

*[:SOURce:DATA:TELecom:TIMer:STOP](#page-2468-0) [:SOURce:DATA:TELecom:TIMer:STOP?](#page-2468-0)*

#### **ARM**

*[:SOURce:DATA:TELecom:TIMer](#page-2461-0) [:SOURce:DATA:TELecom:TIMer?](#page-2461-0)*

# Traces (OTN)

# Standard or T.50 Control Characters for Trace Message **Commands**

*[:SOURce:DATA:TELecom:ControlCHAracter:MODE](#page-570-0) [:SOURce:DATA:TELecom:ControlCHAracter:MODE?](#page-570-0)*

# OTU - SM TTI Traces

#### **Overwrite**

*[:SOURce:DATA:TELecom:OTN:OTU\[1..n\]:SM:OVERwrite:ENABled](#page-1088-0) [:SOURce:DATA:TELecom:OTN:OTU\[1..n\]:SM:OVERwrite:ENABled?](#page-1088-0)*

*[:SOURce:DATA:TELecom:OTN:OTU\[1..n\]:E\[1..n\]:SM:OVERwrite:ENABled](#page-1072-0) [:SOURce:DATA:TELecom:OTN:OTU\[1..n\]:E\[1..n\]:SM:OVERwrite:ENABled?](#page-1072-0)*

*[:SOURce:DATA:TELecom:OTN:OTU\[1..n\]:F:SM:OVERwrite:ENABled](#page-1080-0) [:SOURce:DATA:TELecom:OTN:OTU\[1..n\]:F:SM:OVERwrite:ENABled?](#page-1080-0)*

#### **SAPI**

#### **- Received Message**

*[:SOURce:DATA:TELecom:OTN:OTU\[1..n\]:SM:SAPI:B\[1..n\]](#page-1090-0) [:SOURce:DATA:TELecom:OTN:OTU\[1..n\]:SM:SAPI:B\[1..n\]?](#page-1090-0)*

*[:SOURce:DATA:TELecom:OTN:OTU\[1..n\]:E\[1..n\]:SM:SAPI:B](#page-1074-0) [:SOURce:DATA:TELecom:OTN:OTU\[1..n\]:E\[1..n\]:SM:SAPI:B?](#page-1074-0)*

*[:SOURce:DATA:TELecom:OTN:OTU\[1..n\]:F:SM:SAPI:B](#page-1082-0) [:SOURce:DATA:TELecom:OTN:OTU\[1..n\]:F:SM:SAPI:B?](#page-1082-0)*

#### **- Expected Message**

*[:SENSe:DATA:TELecom:OTN:OTU\[1..n\]:TTI:SAPI:EXPected](#page-1022-0) [:SENSe:DATA:TELecom:OTN:OTU\[1..n\]:TTI:SAPI:EXPected?](#page-1022-0)*

*[:SENSe:DATA:TELecom:OTN:OTU\[1..n\]:E\[1..n\]:TTI:SAPI:EXPected](#page-1010-0) [:SENSe:DATA:TELecom:OTN:OTU\[1..n\]:E\[1..n\]:TTI:SAPI:EXPected?](#page-1010-0)*

*[:SENSe:DATA:TELecom:OTN:OTU\[1..n\]:F:TTI:SAPI:EXPected](#page-1016-0) [:SENSe:DATA:TELecom:OTN:OTU\[1..n\]:F:TTI:SAPI:EXPected?](#page-1016-0)*

#### **DAPI**

#### **- Received Message**

*[:SOURce:DATA:TELecom:OTN:OTU\[1..n\]:SM:DAPI:B\[1..n\]](#page-1084-0) [:SOURce:DATA:TELecom:OTN:OTU\[1..n\]:SM:DAPI:B\[1..n\]?](#page-1084-0)*

*[:SOURce:DATA:TELecom:OTN:OTU\[1..n\]:E\[1..n\]:SM:DAPI:B](#page-1068-0) [:SOURce:DATA:TELecom:OTN:OTU\[1..n\]:E\[1..n\]:SM:DAPI:B?](#page-1068-0)*

*[:SOURce:DATA:TELecom:OTN:OTU\[1..n\]:F:SM:DAPI:B](#page-1076-0) [:SOURce:DATA:TELecom:OTN:OTU\[1..n\]:F:SM:DAPI:B?](#page-1076-0)*

#### **- Expected Message**

*[:SENSe:DATA:TELecom:OTN:OTU\[1..n\]:TTI:DAPI:EXPected](#page-1020-0) [:SENSe:DATA:TELecom:OTN:OTU\[1..n\]:TTI:DAPI:EXPected?](#page-1020-0)*

*[:SENSe:DATA:TELecom:OTN:OTU\[1..n\]:E\[1..n\]:TTI:DAPI:EXPected](#page-1008-0) [:SENSe:DATA:TELecom:OTN:OTU\[1..n\]:E\[1..n\]:TTI:DAPI:EXPected?](#page-1008-0)*

*[:SENSe:DATA:TELecom:OTN:OTU\[1..n\]:F:TTI:DAPI:EXPected](#page-1014-0) [:SENSe:DATA:TELecom:OTN:OTU\[1..n\]:F:TTI:DAPI:EXPected?](#page-1014-0)*

#### **Operator Specific**

#### **- Received Message**

*[:SOURce:DATA:TELecom:OTN:OTU\[1..n\]:SM:OPSPec:B\[1..n\]](#page-1086-0) [:SOURce:DATA:TELecom:OTN:OTU\[1..n\]:SM:OPSPec:B\[1..n\]?](#page-1086-0)*

*[:SOURce:DATA:TELecom:OTN:OTU\[1..n\]:E\[1..n\]:SM:OPSPec:B](#page-1070-0) [:SOURce:DATA:TELecom:OTN:OTU\[1..n\]:E\[1..n\]:SM:OPSPec:B?](#page-1070-0)*

*[:SOURce:DATA:TELecom:OTN:OTU\[1..n\]:F:SM:OPSPec:B](#page-1078-0) [:SOURce:DATA:TELecom:OTN:OTU\[1..n\]:F:SM:OPSPec:B?](#page-1078-0)*

#### **SAPI/DAPI OTU-TIM**

*[:SENSe:DATA:TELecom:OTN:OTU\[1..n\]:TTI:TIM](#page-1024-0) [:SENSe:DATA:TELecom:OTN:OTU\[1..n\]:TTI:TIM?](#page-1024-0)*

*[:SENSe:DATA:TELecom:OTN:OTU\[1..n\]:E\[1..n\]:TTI:TIM](#page-1012-0) [:SENSe:DATA:TELecom:OTN:OTU\[1..n\]:E\[1..n\]:TTI:TIM?](#page-1012-0)*

*[:SENSe:DATA:TELecom:OTN:OTU\[1..n\]:F:TTI:TIM](#page-1018-0) [:SENSe:DATA:TELecom:OTN:OTU\[1..n\]:F:TTI:TIM?](#page-1018-0)*

### ODU - PM TTI Traces

#### **Overwrite**

*[:SOURce:DATA:TELecom:OTN:ODU\[1..n\]:TTI:OVERwrite:ENABled](#page-1066-0) [:SOURce:DATA:TELecom:OTN:ODU\[1..n\]:TTI:OVERwrite:ENABled?](#page-1066-0)*

*[:SOURce:DATA:TELecom:OTN:ODU\[1..n\]:E\[1..n\]:TTI:OVERwrite:ENABled](#page-1038-0) [:SOURce:DATA:TELecom:OTN:ODU\[1..n\]:E\[1..n\]:TTI:OVERwrite:ENABled?](#page-1038-0)*

*[:SOURce:DATA:TELecom:OTN:ODU\[1..n\]:F:TTI:OVERwrite:ENABled](#page-1052-0) [:SOURce:DATA:TELecom:OTN:ODU\[1..n\]:F:TTI:OVERwrite:ENABled?](#page-1052-0)*

Channel selection for Multi-Channel OTN *[:SENSe:DATA:TELecom:OTN:ODU\[1..n\]:TTI:ACHAnnel](#page-992-0) [:SENSe:DATA:TELecom:OTN:ODU\[1..n\]:TTI:ACHAnnel?](#page-992-0) [:SENSe:DATA:TELecom:OTN:ODU\[1..n\]:TTI:CHANnel](#page-994-0) [:SENSe:DATA:TELecom:OTN:ODU\[1..n\]:TTI:CHANnel?](#page-994-0)*

**Expected Message** (**SAPI** and **DAPI**) for Multi-Channel OTN: Icon indicating that at least one channel uses a different message. *[:SENSe:DATA:TELecom:OTN:ODU\[1..n\]:TTI:SAPI:GOVErwrite?](#page-1005-0) [:SENSe:DATA:TELecom:OTN:ODU\[1..n\]:TTI:DAPI:GOVErwrite?](#page-1000-0)*

#### **SAPI**

#### **- Received Message**

*[:SOURce:DATA:TELecom:OTN:ODU\[1..n\]:PM:SAPI:B](#page-1058-0) [:SOURce:DATA:TELecom:OTN:ODU\[1..n\]:PM:SAPI:B?](#page-1058-0)*

*[:SOURce:DATA:TELecom:OTN:ODU\[1..n\]:E\[1..n\]:PM:SAPI:B](#page-1030-0) [:SOURce:DATA:TELecom:OTN:ODU\[1..n\]:E\[1..n\]:PM:SAPI:B?](#page-1030-0)*

*[:SOURce:DATA:TELecom:OTN:ODU\[1..n\]:F:PM:SAPI:B](#page-1044-0) [:SOURce:DATA:TELecom:OTN:ODU\[1..n\]:F:PM:SAPI:B?](#page-1044-0)*

#### **- Expected Message**

*[:SENSe:DATA:TELecom:OTN:ODU\[1..n\]:TTI:SAPI:EXPected](#page-1001-0) [:SENSe:DATA:TELecom:OTN:ODU\[1..n\]:TTI:SAPI:EXPected?](#page-1001-0)*

*[:SENSe:DATA:TELecom:OTN:ODU\[1..n\]:E\[1..n\]:TTI:SAPI:EXPected](#page-970-0) [:SENSe:DATA:TELecom:OTN:ODU\[1..n\]:E\[1..n\]:TTI:SAPI:EXPected?](#page-970-0)*

#### *[:SENSe:DATA:TELecom:OTN:ODU\[1..n\]:F:TTI:SAPI:EXPected](#page-982-0) [:SENSe:DATA:TELecom:OTN:ODU\[1..n\]:F:TTI:SAPI:EXPected?](#page-982-0)*

#### **DAPI**

#### **- Received Message**

*[:SOURce:DATA:TELecom:OTN:ODU\[1..n\]:PM:DAPI:B](#page-1054-0) [:SOURce:DATA:TELecom:OTN:ODU\[1..n\]:PM:DAPI:B?](#page-1054-0)*

*[:SOURce:DATA:TELecom:OTN:ODU\[1..n\]:E\[1..n\]:PM:DAPI:B](#page-1026-0) [:SOURce:DATA:TELecom:OTN:ODU\[1..n\]:E\[1..n\]:PM:DAPI:B?](#page-1026-0)*

*[:SOURce:DATA:TELecom:OTN:ODU\[1..n\]:F:PM:DAPI:B](#page-1040-0) [:SOURce:DATA:TELecom:OTN:ODU\[1..n\]:F:PM:DAPI:B?](#page-1040-0)*

#### **- Expected Message**

*[:SENSe:DATA:TELecom:OTN:ODU\[1..n\]:TTI:DAPI:EXPected](#page-996-0) [:SENSe:DATA:TELecom:OTN:ODU\[1..n\]:TTI:DAPI:EXPected?](#page-996-0)*

*[:SENSe:DATA:TELecom:OTN:ODU\[1..n\]:E\[1..n\]:TTI:DAPI:EXPected](#page-968-0) [:SENSe:DATA:TELecom:OTN:ODU\[1..n\]:E\[1..n\]:TTI:DAPI:EXPected?](#page-968-0)*

*[:SENSe:DATA:TELecom:OTN:ODU\[1..n\]:F:TTI:DAPI:EXPected](#page-980-0) [:SENSe:DATA:TELecom:OTN:ODU\[1..n\]:F:TTI:DAPI:EXPected?](#page-980-0)*

#### **Operator Specific**

#### **- Received Message**

*[:SOURce:DATA:TELecom:OTN:ODU\[1..n\]:PM:OPSPec:B](#page-1056-0) [:SOURce:DATA:TELecom:OTN:ODU\[1..n\]:PM:OPSPec:B?](#page-1056-0)*

*[:SOURce:DATA:TELecom:OTN:ODU\[1..n\]:E\[1..n\]:PM:OPSPec:B](#page-1028-0) [:SOURce:DATA:TELecom:OTN:ODU\[1..n\]:E\[1..n\]:PM:OPSPec:B?](#page-1028-0)*

*[:SOURce:DATA:TELecom:OTN:ODU\[1..n\]:F:PM:OPSPec:B](#page-1042-0) [:SOURce:DATA:TELecom:OTN:ODU\[1..n\]:F:PM:OPSPec:B?](#page-1042-0)*

#### **SAPI/DAPI ODU-TIM**

*[:SENSe:DATA:TELecom:OTN:ODU\[1..n\]:TTI:TIM](#page-1006-0) [:SENSe:DATA:TELecom:OTN:ODU\[1..n\]:TTI:TIM?](#page-1006-0)*

*[:SENSe:DATA:TELecom:OTN:ODU\[1..n\]:E\[1..n\]:TTI:TIM](#page-972-0) [:SENSe:DATA:TELecom:OTN:ODU\[1..n\]:E\[1..n\]:TTI:TIM?](#page-972-0)* *Traces (OTN)*

*[:SENSe:DATA:TELecom:OTN:ODU\[1..n\]:F:TTI:TIM](#page-984-0) [:SENSe:DATA:TELecom:OTN:ODU\[1..n\]:F:TTI:TIM?](#page-984-0)*

# ODU - TCM TTI Traces

**SAPI**

#### **- Received Message**

*[:SOURce:DATA:TELecom:OTN:ODU\[1..n\]:TCM\[1..n\]:SAPI:B](#page-1064-0) [:SOURce:DATA:TELecom:OTN:ODU\[1..n\]:TCM\[1..n\]:SAPI:B?](#page-1064-0)*

*[:SOURce:DATA:TELecom:OTN:ODU\[1..n\]:E\[1..n\]:TCM\[1..n\]:SAPI:B](#page-1036-0) [:SOURce:DATA:TELecom:OTN:ODU\[1..n\]:E\[1..n\]:TCM\[1..n\]:SAPI:B?](#page-1036-0)*

*[:SOURce:DATA:TELecom:OTN:ODU\[1..n\]:F:TCM\[1..n\]:SAPI:B](#page-1050-0) [:SOURce:DATA:TELecom:OTN:ODU\[1..n\]:F:TCM\[1..n\]:SAPI:B?](#page-1050-0)*

#### **- Expected Message**

*[:SENSe:DATA:TELecom:OTN:ODU\[1..n\]:TCM\[1..n\]:TTI:SAPI:EXPected](#page-988-0) [:SENSe:DATA:TELecom:OTN:ODU\[1..n\]:TCM\[1..n\]:TTI:SAPI:EXPected?](#page-988-0)*

*[:SENSe:DATA:TELecom:OTN:ODU\[1..n\]:E\[1..n\]:TCM\[1..n\]:TTI:SAPI:EXPected](#page-964-0) [:SENSe:DATA:TELecom:OTN:ODU\[1..n\]:E\[1..n\]:TCM\[1..n\]:TTI:SAPI:EXPected?](#page-964-0)*

*[:SENSe:DATA:TELecom:OTN:ODU\[1..n\]:F:TCM\[1..n\]:TTI:SAPI:EXPected](#page-976-0) [:SENSe:DATA:TELecom:OTN:ODU\[1..n\]:F:TCM\[1..n\]:TTI:SAPI:EXPected?](#page-976-0)*

#### **DAPI**

#### **- Received Message**

*[:SOURce:DATA:TELecom:OTN:ODU\[1..n\]:TCM\[1..n\]:DAPI:B](#page-1060-0) [:SOURce:DATA:TELecom:OTN:ODU\[1..n\]:TCM\[1..n\]:DAPI:B?](#page-1060-0)*

*[:SOURce:DATA:TELecom:OTN:ODU\[1..n\]:E\[1..n\]:TCM\[1..n\]:DAPI:B](#page-1032-0) [:SOURce:DATA:TELecom:OTN:ODU\[1..n\]:E\[1..n\]:TCM\[1..n\]:DAPI:B?](#page-1032-0)*

*[:SOURce:DATA:TELecom:OTN:ODU\[1..n\]:F:TCM\[1..n\]:DAPI:B](#page-1046-0) [:SOURce:DATA:TELecom:OTN:ODU\[1..n\]:F:TCM\[1..n\]:DAPI:B?](#page-1046-0)*

#### **- Expected Message**

*[:SENSe:DATA:TELecom:OTN:ODU\[1..n\]:TCM\[1..n\]:TTI:DAPI:EXPected](#page-986-0) [:SENSe:DATA:TELecom:OTN:ODU\[1..n\]:TCM\[1..n\]:TTI:DAPI:EXPected?](#page-986-0)* *[:SENSe:DATA:TELecom:OTN:ODU\[1..n\]:E\[1..n\]:TCM\[1..n\]:TTI:DAPI:EXPected](#page-962-0) [:SENSe:DATA:TELecom:OTN:ODU\[1..n\]:E\[1..n\]:TCM\[1..n\]:TTI:DAPI:EXPected?](#page-962-0)*

*[:SENSe:DATA:TELecom:OTN:ODU\[1..n\]:F:TCM\[1..n\]:TTI:DAPI:EXPected](#page-974-0) [:SENSe:DATA:TELecom:OTN:ODU\[1..n\]:F:TCM\[1..n\]:TTI:DAPI:EXPected?](#page-974-0)*

#### **Operator Specific**

#### **- Received Message**

*[:SOURce:DATA:TELecom:OTN:ODU\[1..n\]:TCM\[1..n\]:OPSPec:B](#page-1062-0) [:SOURce:DATA:TELecom:OTN:ODU\[1..n\]:TCM\[1..n\]:OPSPec:B?](#page-1062-0)*

*[:SOURce:DATA:TELecom:OTN:ODU\[1..n\]:E\[1..n\]:TCM\[1..n\]:OPSPec:B](#page-1034-0) [:SOURce:DATA:TELecom:OTN:ODU\[1..n\]:E\[1..n\]:TCM\[1..n\]:OPSPec:B?](#page-1034-0)*

*[:SOURce:DATA:TELecom:OTN:ODU\[1..n\]:F:TCM\[1..n\]:OPSPec:B](#page-1048-0) [:SOURce:DATA:TELecom:OTN:ODU\[1..n\]:F:TCM\[1..n\]:OPSPec:B?](#page-1048-0)*

#### **SAPI/DAPI TCM-TIM**

*[:SENSe:DATA:TELecom:OTN:ODU\[1..n\]:TCM\[1..n\]:TTI:TIM](#page-990-0) [:SENSe:DATA:TELecom:OTN:ODU\[1..n\]:TCM\[1..n\]:TTI:TIM?](#page-990-0)*

*[:SENSe:DATA:TELecom:OTN:ODU\[1..n\]:E\[1..n\]:TCM\[1..n\]:TTI:TIM](#page-966-0) [:SENSe:DATA:TELecom:OTN:ODU\[1..n\]:E\[1..n\]:TCM\[1..n\]:TTI:TIM?](#page-966-0)*

*[:SENSe:DATA:TELecom:OTN:ODU\[1..n\]:F:TCM\[1..n\]:TTI:TIM](#page-978-0) [:SENSe:DATA:TELecom:OTN:ODU\[1..n\]:F:TCM\[1..n\]:TTI:TIM?](#page-978-0)*

# Traces (SONET/SDH)

# Standard or T.50 Control Characters for Trace Message Commands

*[:SOURce:DATA:TELecom:ControlCHAracter:MODE](#page-570-0) [:SOURce:DATA:TELecom:ControlCHAracter:MODE?](#page-570-0)*

### Traces

#### **Section/RS (J0)**

#### - **Format**

*[:SOURce:DATA:TELecom:SDHSonet:SECTion:OVERhead:J\[1..n\]:PATTern](#page-1587-0) [:SOURce:DATA:TELecom:SDHSonet:SECTion:OVERhead:J\[1..n\]:PATTern?](#page-1587-0)*

#### - **Generated**

*[:SOURce:DATA:TELecom:SDHSonet:SECTion:OVERhead:J\[1..n\]:PATTern:B](#page-1588-0) [:SOURce:DATA:TELecom:SDHSonet:SECTion:OVERhead:J\[1..n\]:PATTern:B?](#page-1588-0)*

#### **STS/AU/TU-3 Path (J1)**

#### - **Format**

*[:SOURce:DATA:TELecom:SDHSonet:PATH:OVERhead:J\[1..n\]:PATTern](#page-1583-0) [:SOURce:DATA:TELecom:SDHSonet:PATH:OVERhead:J\[1..n\]:PATTern?](#page-1583-0)*

#### - **Generated**

#### - **Format**

*[:SOURce:DATA:TELecom:SDHSonet:PATH:OVERhead:J\[1..n\]:PATTern:B](#page-1584-0) [:SOURce:DATA:TELecom:SDHSonet:PATH:OVERhead:J\[1..n\]:PATTern:B?](#page-1584-0)*

#### **VT/TU Path (J2)**

#### - **Format**

*[:SOURce:DATA:TELecom:SDHSonet:LOP:OVERhead:J\[1..n\]:PATTern](#page-1577-0) [:SOURce:DATA:TELecom:SDHSonet:LOP:OVERhead:J\[1..n\]:PATTern?](#page-1577-0)*

#### - **Generated**

*[:SOURce:DATA:TELecom:SDHSonet:LOP:OVERhead:J\[1..n\]:PATTern:B](#page-1578-0) [:SOURce:DATA:TELecom:SDHSonet:LOP:OVERhead:J\[1..n\]:PATTern:B?](#page-1578-0)*

#### **TIM-S/RS-TIM**

- Enable

*[:SENSe:DATA:TELecom:SDHSonet:SECTion:OVERhead:TIM](#page-1569-0) [:SENSe:DATA:TELecom:SDHSonet:SECTion:OVERhead:TIM?](#page-1569-0)*

#### - **Format**

*[:SENSe:DATA:TELecom:SDHSonet:SECTion:OVERhead:TIM:PATTern](#page-1570-0) [:SENSe:DATA:TELecom:SDHSonet:SECTion:OVERhead:TIM:PATTern?](#page-1570-0)*

#### - **Expected**

*[:SENSe:DATA:TELecom:SDHSonet:SECTion:OVERhead:TIM:PATTern:B](#page-1571-0) [:SENSe:DATA:TELecom:SDHSonet:SECTion:OVERhead:TIM:PATTern:B?](#page-1571-0)*

#### **TIM-P/HP-TIM**

#### - Enable

*[:SENSe:DATA:TELecom:SDHSonet:PATH:OVERhead:TIM](#page-1563-0) [:SENSe:DATA:TELecom:SDHSonet:PATH:OVERhead:TIM?](#page-1563-0)*

#### - **Format**

*[:SENSe:DATA:TELecom:SDHSonet:PATH:OVERhead:TIM:PATTern](#page-1564-0) [:SENSe:DATA:TELecom:SDHSonet:PATH:OVERhead:TIM:PATTern?](#page-1564-0)*

#### - **Expected**

*[:SENSe:DATA:TELecom:SDHSonet:PATH:OVERhead:TIM:PATTern:B](#page-1565-0) [:SENSe:DATA:TELecom:SDHSonet:PATH:OVERhead:TIM:PATTern:B?](#page-1565-0)*

#### **TIM-V/LP-TIM**

- Enable

*[:SENSe:DATA:TELecom:SDHSonet:LOP:OVERhead:TIM](#page-1553-0) [:SENSe:DATA:TELecom:SDHSonet:LOP:OVERhead:TIM?](#page-1553-0)*

#### - **Format**

*[:SENSe:DATA:TELecom:SDHSonet:LOP:OVERhead:TIM:PATTern](#page-1554-0) [:SENSe:DATA:TELecom:SDHSonet:LOP:OVERhead:TIM:PATTern?](#page-1554-0)*

#### - **Expected**

*[:SENSe:DATA:TELecom:SDHSonet:LOP:OVERhead:TIM:PATTern:B](#page-1555-0) [:SENSe:DATA:TELecom:SDHSonet:LOP:OVERhead:TIM:PATTern:B?](#page-1555-0)*

# TCM Access Point Identifier

#### **STS/AU Path (N1)**

#### - **Generated**

*[:SOURce:DATA:TELecom:SDHSonet:HOP:TCAPident:N\[1..n\]:MESSage](#page-1575-0) [:SOURce:DATA:TELecom:SDHSonet:HOP:TCAPident:N\[1..n\]:MESSage?](#page-1575-0)*

#### - **Expected**

*[:SENSe:DATA:TELecom:SDHSonet:HOP:TCAPident:EXPected](#page-1549-0) [:SENSe:DATA:TELecom:SDHSonet:HOP:TCAPident:EXPected?](#page-1549-0)*

#### - Enable

*[:SENSe:DATA:TELecom:SDHSonet:HOP:TCAPident:TCTim](#page-1551-0) [:SENSe:DATA:TELecom:SDHSonet:HOP:TCAPident:TCTim?](#page-1551-0)*

### **VT/TU Path (Z6 or N1 (TU-3))**

#### - **Generated**

*[:SOURce:DATA:TELecom:SDHSonet:LOP:TCAPident:N\[1..n\]:MESSage](#page-1581-0) [:SOURce:DATA:TELecom:SDHSonet:LOP:TCAPident:N\[1..n\]:MESSage?](#page-1581-0)*

#### - **Generated**

*[:SENSe:DATA:TELecom:SDHSonet:LOP:TCAPident:EXPected](#page-1559-0) [:SENSe:DATA:TELecom:SDHSonet:LOP:TCAPident:EXPected?](#page-1559-0)*

#### - Enable

*[:SENSe:DATA:TELecom:SDHSonet:LOP:TCAPident:TCTim](#page-1561-0) [:SENSe:DATA:TELecom:SDHSonet:LOP:TCAPident:TCTim?](#page-1561-0)*

# Traces/PT (FlexO)

### Standard or T.50 Control Characters for Trace Message Commands

*[:SOURce:DATA:TELecom:ControlCHAracter:MODE](#page-570-0) [:SOURce:DATA:TELecom:ControlCHAracter:MODE?](#page-570-0)*

### SM TTI Traces

#### **Overwrite**

*[:SOURce:DATA:TELecom:OTN:OTU\[1..n\]:SM:OVERwrite:ENABled](#page-1088-0) [:SOURce:DATA:TELecom:OTN:OTU\[1..n\]:SM:OVERwrite:ENABled?](#page-1088-0)*

#### **SAPI**

#### **- Received Message**

*[:SOURce:DATA:TELecom:OTN:OTU\[1..n\]:SM:SAPI:B\[1..n\]](#page-1090-0) [:SOURce:DATA:TELecom:OTN:OTU\[1..n\]:SM:SAPI:B\[1..n\]?](#page-1090-0)*

#### **- Expected Message**

*[:SENSe:DATA:TELecom:OTN:OTU\[1..n\]:TTI:SAPI:EXPected](#page-1022-0) [:SENSe:DATA:TELecom:OTN:OTU\[1..n\]:TTI:SAPI:EXPected?](#page-1022-0)*

#### **DAPI**

#### **- Received Message**

*[:SOURce:DATA:TELecom:OTN:OTU\[1..n\]:SM:DAPI:B\[1..n\]](#page-1084-0) [:SOURce:DATA:TELecom:OTN:OTU\[1..n\]:SM:DAPI:B\[1..n\]?](#page-1084-0)*

#### **- Expected Message**

*[:SENSe:DATA:TELecom:OTN:OTU\[1..n\]:TTI:DAPI:EXPected](#page-1020-0) [:SENSe:DATA:TELecom:OTN:OTU\[1..n\]:TTI:DAPI:EXPected?](#page-1020-0)*

#### **Operator Specific**

#### **- Received Message**

*[:SOURce:DATA:TELecom:OTN:OTU\[1..n\]:SM:OPSPec:B\[1..n\]](#page-1086-0) [:SOURce:DATA:TELecom:OTN:OTU\[1..n\]:SM:OPSPec:B\[1..n\]?](#page-1086-0)*

#### **SAPI/DAPI OTU-TIM**

*[:SENSe:DATA:TELecom:OTN:OTU\[1..n\]:TTI:TIM](#page-1024-0) [:SENSe:DATA:TELecom:OTN:OTU\[1..n\]:TTI:TIM?](#page-1024-0)*

### PM TTI Traces

Client ID selection for ODUk *[:SENSe:DATA:TELecom:OTN:ODU\[1..n\]:TTI:ACLient](#page-4213-0) [:SENSe:DATA:TELecom:OTN:ODU\[1..n\]:TTI:ACLient?](#page-4213-0)*

**Expected Message** (**SAPI** and **DAPI**): Icon indicating that at least one client uses a different message.

*[:SENSe:DATA:TELecom:OTN:ODU\[1..n\]:TTI:SAPI:GOVErwrite?](#page-1005-0) [:SENSe:DATA:TELecom:OTN:ODU\[1..n\]:TTI:DAPI:GOVErwrite?](#page-1000-0)*

#### **SAPI**

#### **- Received Message**

*[:SOURce:DATA:TELecom:OTN:ODU\[1..n\]:PM:SAPI:B](#page-1058-0) [:SOURce:DATA:TELecom:OTN:ODU\[1..n\]:PM:SAPI:B?](#page-1058-0)*

#### **- Expected Message**

*[:SENSe:DATA:TELecom:OTN:ODU\[1..n\]:TTI:SAPI:EXPected](#page-1001-0) [:SENSe:DATA:TELecom:OTN:ODU\[1..n\]:TTI:SAPI:EXPected?](#page-1001-0)*

#### **DAPI**

#### **- Received Message**

*[:SOURce:DATA:TELecom:OTN:ODU\[1..n\]:PM:DAPI:B](#page-1054-0) [:SOURce:DATA:TELecom:OTN:ODU\[1..n\]:PM:DAPI:B?](#page-1054-0)*

#### **- Expected Message**

*[:SENSe:DATA:TELecom:OTN:ODU\[1..n\]:TTI:DAPI:EXPected](#page-996-0) [:SENSe:DATA:TELecom:OTN:ODU\[1..n\]:TTI:DAPI:EXPected?](#page-996-0)*

#### **Operator Specific**

#### **- Received Message**

*[:SOURce:DATA:TELecom:OTN:ODU\[1..n\]:PM:OPSPec:B](#page-1056-0) [:SOURce:DATA:TELecom:OTN:ODU\[1..n\]:PM:OPSPec:B?](#page-1056-0)*

#### **SAPI/DAPI ODU-TIM**

*[:SENSe:DATA:TELecom:OTN:ODU\[1..n\]:TTI:TIM](#page-1006-0) [:SENSe:DATA:TELecom:OTN:ODU\[1..n\]:TTI:TIM?](#page-1006-0)*

# PT/Global PT

Client ID selection for ODUk *[:SENSe:DATA:TELecom:OTN:OPU\[1..n\]:ACLient](#page-4217-0) [:SENSe:DATA:TELecom:OTN:OPU\[1..n\]:ACLient?](#page-4217-0)*

#### **Payload Type**

*[:SOURce:DATA:TELecom:OTN:OPU\[1..n\]:PTYPe](#page-1179-0) [:SOURce:DATA:TELecom:OTN:OPU\[1..n\]:PTYPe?](#page-1179-0) [:SENSe:DATA:TELecom:OTN:OPU\[1..n\]:PTYPe](#page-1119-0) [:SENSe:DATA:TELecom:OTN:OPU\[1..n\]:PTYPe?](#page-1119-0)*

#### **Payload Type - Global Overwrite Status Icon**

*[:SENSe:DATA:TELecom:OTN:OPU\[1..n\]:GOVErwrite?](#page-1112-0)*

#### **Code**

*[:SOURce:DATA:TELecom:OTN:OPU\[1..n\]:PCODe](#page-1177-0) [:SOURce:DATA:TELecom:OTN:OPU\[1..n\]:PCODe?](#page-1177-0) [:SENSe:DATA:TELecom:OTN:OPU\[1..n\]:PCODe](#page-1113-0) [:SENSe:DATA:TELecom:OTN:OPU\[1..n\]:PCODe?](#page-1113-0)*

#### **OPU-PLM**

*[:SENSe:DATA:TELecom:OTN:OPU\[1..n\]:PLM](#page-1117-0) [:SENSe:DATA:TELecom:OTN:OPU\[1..n\]:PLM?](#page-1117-0)*

### SCPI Command List - Setup

*Traces/PT (FlexO)*

×.

- *Note: The symbol precedes a parallel interface command when a different command is used for a serial interface.*
- *Note: For Dual Port topology or multi-port test (FlexE/FlexO) use the following command to select the port for subsequent commands/queries: [:SOURce:DATA:TELecom:PORT](#page-658-0)*
- *Note: For multiple link interface (for example 2 x 100GE), use the following command to select the link for subsequent commands/queries: [:SOURce:DATA:TELecom:LINK](#page-898-0)*

# List of Pages

*[Alarms/Errors](#page-307-0)* on page 198

*[FEC Statistics](#page-376-0)* on page 267 *FTFL/PT* [on page](#page-378-0) 269

*[GFP-F/GFP-T](#page-379-0)* on page 270

*Labels* [on page](#page-380-0) 271 *[Link OAM](#page-380-1)* on page 271 *[Logger and Alarms/Errors Logger](#page-381-2)* on page 272

*[Messages](#page-381-0)* on page 272 *[Measurements \(DCO\)](#page-381-1)* on page 272 *MPLS* [on page](#page-381-3) 272

*[OTL-SDT](#page-382-0)* on page 273

*[Performance Monitoring](#page-383-0)* on page 274 *[PTP Stats](#page-384-0)* on page 275

*[Quality Level \(1588 PTP\)](#page-386-0)* on page 277 *[Quality Level \(SyncE\)](#page-387-0)* on page 278

*[S-OAM and MPLS-TP OAM](#page-388-0)* on page 279 *[SDT \(Multi-Channel OTN\)](#page-392-0)* on page 283 *[Service Configuration - Burst](#page-393-0)* on page 284 *[Service Configuration Test - Ramp](#page-394-0)* on page 285

*List of Pages*

*[Service Performance](#page-394-1)* on page 285 *[Streams - Frame Loss/Out-ofSequence](#page-396-0)* on page 287 *[Streams - Jitter](#page-397-0)* on page 288 *[Streams - Latency](#page-397-1)* on page 288 *[Streams- Throughput](#page-397-2)* on page 288 *[Summary / Client Summary](#page-399-0)* on page 290 *[Summary - 1588 PTP \(Client\)](#page-403-0)* on page 294 *[Summary - 1588 PTP \(GM\)](#page-404-0)* on page 295 *[Summary - Cable Test](#page-406-0)* on page 297> *[Summary - CPRI/OBSAI BERT](#page-408-0)* on page 299 *[Summary - DCO BERT](#page-410-0)* on page 301 *[Summary - EtherBERT](#page-411-0)* on page 302 *[Summary - EtherSAM](#page-415-0)* on page 306 *[Summary - FC BERT](#page-417-0)* on page 308 *[Summary - FlexE BERT](#page-419-0)* on page 310 *[Summary - FlexE BERT - Client Summary](#page-421-0)* on page 312 *[Summary - FlexE BERT - Path OAM](#page-422-0)* on page 313 *[Summary - FlexO BERT](#page-424-0)* on page 315 *[Summary - iOptics](#page-426-0)* on page 317 *[Summary - Link OAM](#page-428-0)* on page 319 *[Summary - Multi-Channel OTN](#page-429-0)* on page 320 *[Summary - NI/CSU Emulation](#page-430-0)* on page 321 *[Summary - RFC 2544](#page-431-0)* on page 322 *[Summary - RFC 6349](#page-433-0)* on page 324 *[Summary - Smart Loopback](#page-436-0)* on page 327 *[Summary - S-OAM and MPLS-TP OAM](#page-437-0)* on page 328 *[Summary - SyncE](#page-439-0)* on page 330 *[Summary - TCP Throughput](#page-441-0)* on page 332 *[Summary - Through Mode](#page-443-0)* on page 334 *[Summary - Traffic Gen & Mon](#page-443-1)* on page 334 *[Traces - OTN](#page-444-0)* on page 335 *[Traces - SONET/SDH](#page-450-0)* on page 341

*[Traces/PT - FlexO](#page-453-0)* on page 344 *[Traffic - Ethernet](#page-456-0)* on page 347

*List of Pages*

*[Traffic - Flow Control](#page-458-0)* on page 349 *[Traffic - OAM, S-OAM, and MPLS-TP OAM](#page-459-0)* on page 350 *[Traffic - Path OAM](#page-460-0)* on page 351

*WIS* [on page](#page-461-0) 352

# <span id="page-307-0"></span>Alarms/Errors

### Quick Access to Alarms/Errors per Layer

*[BER](#page-311-0)* **|** *[Clock](#page-313-0)* **|** *[CPRI](#page-313-1)* **|** *[DS1 | DS3](#page-314-0)* **|** *[E1 | E2 | E3 | E4](#page-316-0)* **|** *[Electrical Interface](#page-317-1)* **|** *[Ethernet](#page-317-0)* **|** *[Ethernet - PCS](#page-321-0)* **|** *[Ethernet](#page-322-0) - PCS Lanes* **|** *[FEC \(FlexO\)](#page-324-0)* **|** *[FEC \(OTN\)](#page-325-0)* **|** *FEC [Lanes](#page-326-0)* **|** *[Fibre Channel \(including RS-FEC](#page-326-1)  [layer\)](#page-326-1)* **|** *[FlexE Group](#page-328-0)* **|** *[FlexO Group / OTUC Frame](#page-329-0)* **|** *[FOICx.y](#page-330-0)* **|** *[GFP](#page-332-0)* **|** *[GMP](#page-334-0)* **|** *[Interface](#page-335-0)* **|** *[IP/UDP/TCP](#page-338-0)* **|** *[Media RX FEC](#page-339-0)* **|** *[MPLS-TP OAM](#page-340-0)* **|** *[OBSAI](#page-341-0)* **|** *[ODUx/ODUk/ODUCn](#page-342-0)* **|** *[ODUx-TCM](#page-345-0)* **|** *[OPUx/OPUk/OPUCn](#page-349-0)* **|** *[OTL](#page-351-0)* **|** *[OTUx/OTUCn/OTUC Frame](#page-353-0)* **|** *[Path OAM](#page-356-0)* **|** *[PHY](#page-358-0)* **|** *[PHYs/Instances \(FlexE - Group\)](#page-359-0)* **|** *[PTP](#page-361-0)* **|** *[QoS](#page-361-1)  [Metrics](#page-361-1)* **|** *[RS-FEC](#page-362-0)* **|** *RX [\(DCO\)](#page-364-0)* **|** *[S-OAM](#page-364-1)* **|** *[Section/Line/RS/MS](#page-365-0)* **|** *[STS-x / AU-x](#page-367-0)* **|** *[SyncE](#page-369-0)* **|**  *TCM [\(SONET/SDH\)](#page-369-1)* **|** *[Transcoding](#page-371-0)* **|** *[TX \(DCO\)](#page-373-0)* **|** *[VT/TU](#page-374-0)* **|** *[WIS](#page-376-1)*

### Alarms/Errors Layer per Test Application

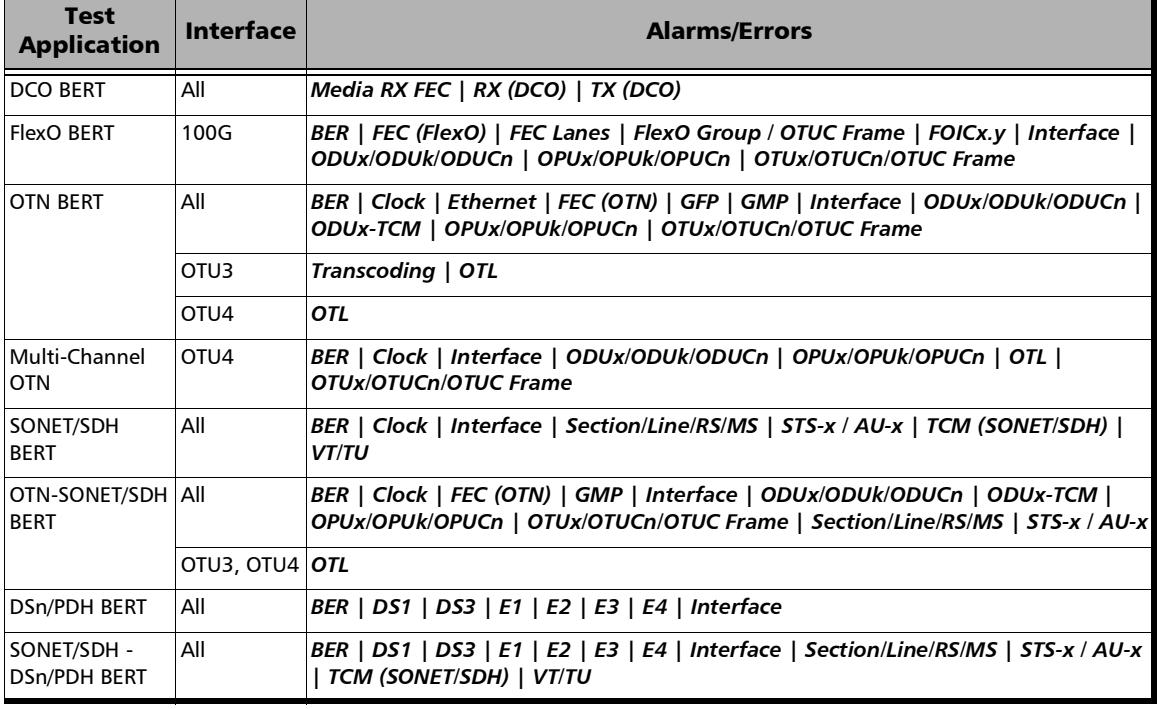

#### **Transport**

*Alarms/Errors*

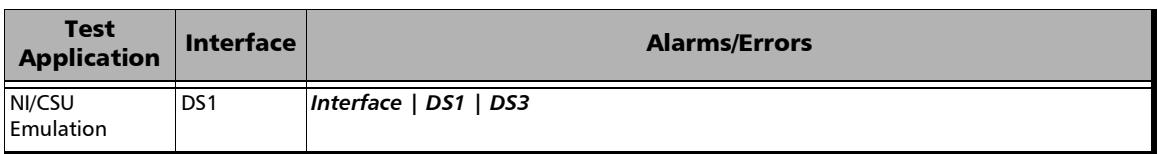

#### **Ethernet**

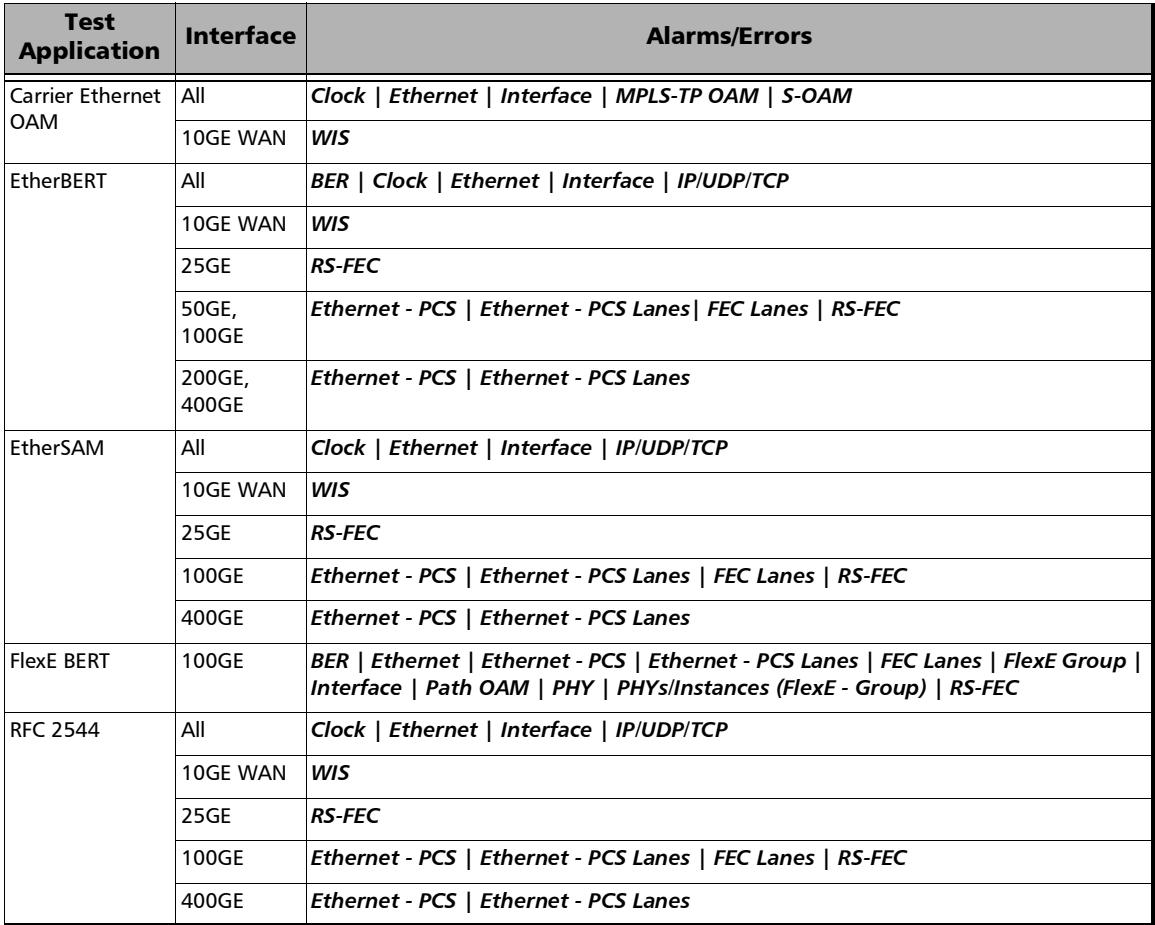

*Alarms/Errors*

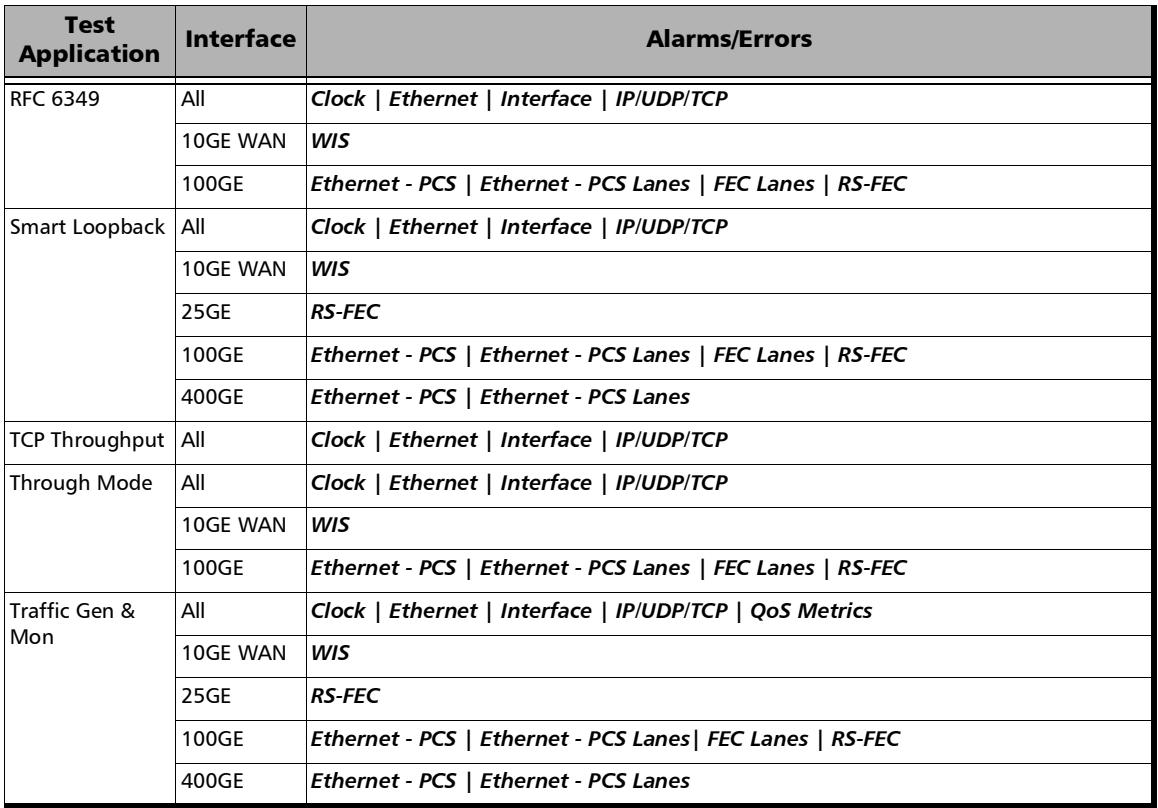

#### **Sync**

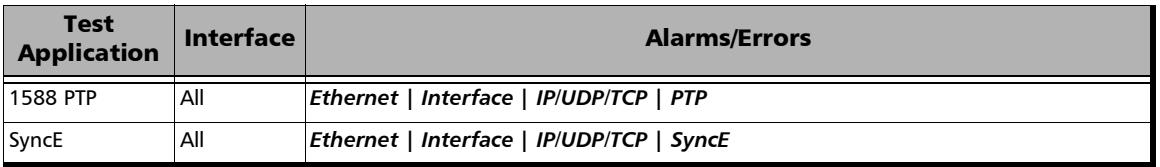

#### **Fibre Channel**

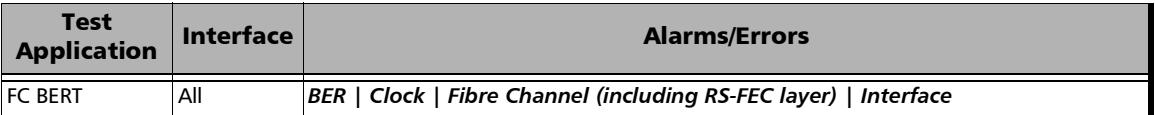

#### **Wireless**

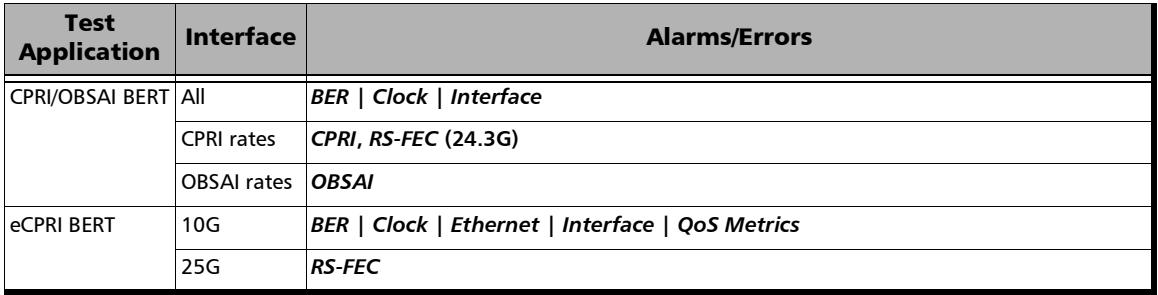

### FlexE

#### - **Port**

*[:SOURce:DATA:TELecom:PORT](#page-658-0) [:SOURce:DATA:TELecom:PORT?](#page-658-0)*

#### - **Client ID**

*[:SOURce:DATA:TELecom:FETHernet:CLIent:IDentifier](#page-1339-0) [:SOURce:DATA:TELecom:FETHernet:CLIent:IDentifier?](#page-1339-0)*

#### - **FlexE PHY Number**

*[:SOURce:DATA:TELecom:FETHernet:GROup:PNUMber?](#page-887-0)*

#### - **Size**

*[:SOURce:DATA:TELecom:FETHernet:CLIent:CALendar:CONFig?](#page-2378-0)*

### FlexO

- **Port** *[:SOURce:DATA:TELecom:PORT](#page-658-0) [:SOURce:DATA:TELecom:PORT?](#page-658-0)*

- **FlexO Instance ID** *[:SOURce:DATA:TELecom:FOTN:INSTance:IDentifier?](#page-896-0)*

# Multiple Link Interface

- **Link** *[:SOURce:DATA:TELecom:LINK](#page-898-0) [:SOURce:DATA:TELecom:LINK?](#page-898-0)*

# Global Layer

*[:FETCh:DATA:TELecom:ALARm:HISTory?](#page-2833-0) [:FETCh:DATA:TELecom:ALARm:SEConds?](#page-2834-0) [:FETCh:DATA:TELecom:ALARm:CURRent?](#page-2831-0) [:FETCh:DATA:TELecom:ERRor:HISTory?](#page-2920-0) [:FETCh:DATA:TELecom:ERRor:SEConds?](#page-2925-0) [:FETCh:DATA:TELecom:ERRor:CURRent?](#page-2918-0) [:FETCh:DATA:TELecom:ERRor:COUNt?](#page-2916-0) [:FETCh:DATA:TELecom:ERRor:RATE?](#page-2923-0) [:FETCh:DATA:TELecom:ERRor:COUNt:TOTal?](#page-2915-0) [:FETCh:DATA:TELecom:ERRor:RATE:TOTal?](#page-2922-0)*

# <span id="page-311-0"></span>BER

#### **Alarms**

*[:FETCh:DATA:TELecom:PATTern:ALARm:PATTern:SEConds?](#page-3246-0) [:FETCh:DATA:TELecom:PATTern:ALARm:PATTern:HISTory?](#page-3245-0) [:FETCh:DATA:TELecom:PATTern:ALARm:PATTern:CURRent?](#page-3244-0)*

*Alarms/Errors*

- Client Frequency: *[:FETCh:DATA:TELecom:ETHernet:COFFset:ALARm:HISTory?](#page-2954-0) [:FETCh:DATA:TELecom:ETHernet:COFFset:ALARm:CURRent?](#page-2953-0) [:FETCh:DATA:TELecom:ETHernet:COFFset:ALARm:SEConds?](#page-2955-0)*

#### **Errors**

*[:FETCh:DATA:TELecom:PATTern:ERRor:PATTern:SEConds?](#page-3253-0) [:FETCh:DATA:TELecom:PATTern:ERRor:PATTern:COUNt?](#page-3247-0) [:FETCh:DATA:TELecom:PATTern:ERRor:PATTern:RATE?](#page-3252-0) [:FETCh:DATA:TELecom:PATTern:ERRor:PATTern:HISTory?](#page-3250-0) [:FETCh:DATA:TELecom:PATTern:ERRor:PATTern:CURRent?](#page-3248-0)*

#### **Injection**

#### **- Channel**

*[:SOURce:DATA:TELecom:PATTern:ERRor:PATTern:CHANnel](#page-4003-0) [:SOURce:DATA:TELecom:PATTern:ERRor:PATTern:CHANnel?](#page-4003-0) [:SOURce:DATA:TELecom:PATTern:ALARm:PATTern:CHANnel](#page-3990-0) [:SOURce:DATA:TELecom:PATTern:ALARm:PATTern:CHANnel?](#page-3990-0)*

#### **Mode Manual**

#### **- Defect**

*[:SOURce:DATA:TELecom:PATTern:ERRor:PATTern:MANual:TYPE](#page-4006-0) [:SOURce:DATA:TELecom:PATTern:ERRor:PATTern:MANual:TYPE?](#page-4006-0)*

#### **- Amount**

*[:SOURce:DATA:TELecom:PATTern:ERRor:PATTern:AMOunt](#page-3993-0) [:SOURce:DATA:TELecom:PATTern:ERRor:PATTern:AMOunt?](#page-3993-0)*

#### **- Inject**

*[:SOURce:DATA:TELecom:PATTern:ERRor:PATTern:INJect](#page-4005-0)*

#### **Mode Rate/Max Rate**

#### **- Mode**

*[:SOURce:DATA:TELecom:PATTern:ERRor:PATTern:AUTomated:CONTinuous](#page-3996-0) [:SOURce:DATA:TELecom:PATTern:ERRor:PATTern:AUTomated:CONTinuous?](#page-3996-0)*

### **- Defect**

*[:SOURce:DATA:TELecom:PATTern:ERRor:PATTern:AUTomated:TYPE](#page-4000-0) [:SOURce:DATA:TELecom:PATTern:ERRor:PATTern:AUTomated:TYPE?](#page-4000-0)* *Alarms/Errors*

#### **- Rate**

*[:SOURce:DATA:TELecom:PATTern:ERRor:PATTern:AUTomated:RATE](#page-3998-0) [:SOURce:DATA:TELecom:PATTern:ERRor:PATTern:AUTomated:RATE?](#page-3998-0)* **- Inject** *[:SOURce:DATA:TELecom:PATTern:ERRor:PATTern:AUTomated](#page-3995-0) [:SOURce:DATA:TELecom:PATTern:ERRor:PATTern:AUTomated?](#page-3995-0)*

#### **Mode Continuous**

**- Defect** *[:SOURce:DATA:TELecom:PATTern:ALARm:PATTern:TYPE?](#page-3992-0)* **- Inject** *[:SOURce:DATA:TELecom:PATTern:ALARm:PATTern](#page-3989-0)*

# <span id="page-313-0"></span>Clock

#### **Alarms**

*[:INPut:TELecom:BACKplane:ALARm:STATus:HISTory?](#page-3328-0) [:INPut:TELecom:BACKplane:ALARm:STATus:CURRent?](#page-3327-0) [:INPut:TELecom:BACKplane:ALARm:STATus:SEConds?](#page-3329-0)*

### <span id="page-313-1"></span>CPRI

#### **Alarms**

*[:FETCh:DATA:TELecom:CPRI:ALARm:HISTory?](#page-2842-0) [:FETCh:DATA:TELecom:CPRI:ALARm:CURRent?](#page-2841-0) [:FETCh:DATA:TELecom:CPRI:ALARm:SEConds?](#page-2843-0)*

#### **Error**s

*[:FETCh:DATA:TELecom:CPRI:ERRor:SEConds?](#page-2848-0) [:FETCh:DATA:TELecom:CPRI:ERRor:COUNt?](#page-2844-0) [:FETCh:DATA:TELecom:CPRI:ERRor:RATE?](#page-2847-0) [:FETCh:DATA:TELecom:CPRI:ERRor:HISTory?](#page-2846-0) [:FETCh:DATA:TELecom:CPRI:ERRor:CURRent?](#page-2845-0)*

#### **Injection**

*Alarms/Errors*

#### **Mode Manual**

**- Defect**

*[:SOURce:DATA:TELecom:CPRI:ERRor:MANual:DEFect](#page-3348-0) [:SOURce:DATA:TELecom:CPRI:ERRor:MANual:DEFect?](#page-3348-0)*

**- Amount**

*[:SOURce:DATA:TELecom:CPRI:ERRor:MANual:AMOunt](#page-3346-0) [:SOURce:DATA:TELecom:CPRI:ERRor:MANual:AMOunt?](#page-3346-0)*

**- Inject**

*[:SOURce:DATA:TELecom:CPRI:ERRor:MANual:INJect](#page-3350-0)*

#### **Mode Rate/Max Rate**

**- Mode**

*[:SOURce:DATA:TELecom:CPRI:ERRor:AUTomated:CONTinuous](#page-3339-0) [:SOURce:DATA:TELecom:CPRI:ERRor:AUTomated:CONTinuous?](#page-3339-0)*

**- Defect**

*[:SOURce:DATA:TELecom:CPRI:ERRor:AUTomated:DEFect](#page-3341-0) [:SOURce:DATA:TELecom:CPRI:ERRor:AUTomated:DEFect?](#page-3341-0)*

**- Rate**

*[:SOURce:DATA:TELecom:CPRI:ERRor:AUTomated:RATE](#page-3343-0) [:SOURce:DATA:TELecom:CPRI:ERRor:AUTomated:RATE?](#page-3343-0)*

**- Inject**

*[:SOURce:DATA:TELecom:CPRI:ERRor:AUTomated](#page-3338-0) [:SOURce:DATA:TELecom:CPRI:ERRor:AUTomated?](#page-3338-0)*

#### **Mode Continuous**

#### **- Defect**

*[:SOURce:DATA:TELecom:CPRI:ALARm:DEFect](#page-3334-0) [:SOURce:DATA:TELecom:CPRI:ALARm:DEFect?](#page-3334-0)*

**- Inject**

*[:SOURce:DATA:TELecom:CPRI:ALARm:GENerate](#page-3336-0) [:SOURce:DATA:TELecom:CPRI:ALARm:GENerate?](#page-3336-0)*

# <span id="page-314-0"></span>DS1 | DS3

**Alarms** 

*[:FETCh:DATA:TELecom:DSN:ALARm:DS\[1..n\]:HISTory?](#page-2877-0) [:FETCh:DATA:TELecom:DSN:ALARm:DS\[1..n\]:SEConds?](#page-2878-0) [:FETCh:DATA:TELecom:DSN:ALARm:DS\[1..n\]:CURRent?](#page-2876-0)*

#### **Error**s

*[:FETCh:DATA:TELecom:DSN:ERRor:DS\[1..n\]:HISTory?](#page-2881-0) [:FETCh:DATA:TELecom:DSN:ERRor:DS\[1..n\]:SEConds?](#page-2883-0) [:FETCh:DATA:TELecom:DSN:ERRor:DS\[1..n\]:CURRent?](#page-2880-0) [:FETCh:DATA:TELecom:DSN:ERRor:DS\[1..n\]:COUNt?](#page-2879-0) [:FETCh:DATA:TELecom:DSN:ERRor:DS\[1..n\]:RATE?](#page-2882-0)*

#### **Injection**

#### **Mode Manual**

#### **- Defect**

*[:SOURce:DATA:TELecom:DSN:ERRor:DS\[1..n\]:MANual:TYPE](#page-3422-0) [:SOURce:DATA:TELecom:DSN:ERRor:DS\[1..n\]:MANual:TYPE?](#page-3422-0)*

#### **- Amount**

*[:SOURce:DATA:TELecom:DSN:ERRor:DS\[1..n\]:AMOunt](#page-3411-0) [:SOURce:DATA:TELecom:DSN:ERRor:DS\[1..n\]:AMOunt?](#page-3411-0)*

**- Inject**

*[:SOURce:DATA:TELecom:DSN:ERRor:DS\[1..n\]:INJect](#page-3421-0)*

#### **Mode Rate/Max Rate**

#### **- Mode**

*[:SOURce:DATA:TELecom:DSN:ERRor:DS\[1..n\]:AUTomated:CONTinuous](#page-3414-0) [:SOURce:DATA:TELecom:DSN:ERRor:DS\[1..n\]:AUTomated:CONTinuous?](#page-3414-0)*

#### **- Defect**

*[:SOURce:DATA:TELecom:DSN:ERRor:DS\[1..n\]:AUTomated:TYPE](#page-3418-0) [:SOURce:DATA:TELecom:DSN:ERRor:DS\[1..n\]:AUTomated:TYPE?](#page-3418-0)*

**- Rate**

*[:SOURce:DATA:TELecom:DSN:ERRor:DS\[1..n\]:AUTomated:RATE](#page-3416-0) [:SOURce:DATA:TELecom:DSN:ERRor:DS\[1..n\]:AUTomated:RATE?](#page-3416-0)*

#### **- Inject**

*[:SOURce:DATA:TELecom:DSN:ERRor:DS\[1..n\]:AUTomated](#page-3413-0) [:SOURce:DATA:TELecom:DSN:ERRor:DS\[1..n\]:AUTomated?](#page-3413-0)*

*Alarms/Errors*

#### **Mode Continuous**

**- Defect** *[:SOURce:DATA:TELecom:DSN:ALARm:DS\[1..n\]:TYPE](#page-3408-0) [:SOURce:DATA:TELecom:DSN:ALARm:DS\[1..n\]:TYPE?](#page-3408-0)* **- Inject** *[:SOURce:DATA:TELecom:DSN:ALARm:DS\[1..n\]](#page-3407-0) [:SOURce:DATA:TELecom:DSN:ALARm:DS\[1..n\]?](#page-3407-0)*

# <span id="page-316-0"></span>E1 | E2 | E3 | E4

#### **Alarms**

*[:FETCh:DATA:TELecom:PDH:ALARm:E\[1..n\]:HISTory?](#page-3255-0) [:FETCh:DATA:TELecom:PDH:ALARm:E\[1..n\]:SEConds?](#page-3256-0) [:FETCh:DATA:TELecom:PDH:ALARm:E\[1..n\]:CURRent?](#page-3254-0)*

#### **Errors**

*[:FETCh:DATA:TELecom:PDH:ERRor:E\[1..n\]:HISTory?](#page-3259-0) [:FETCh:DATA:TELecom:PDH:ERRor:E\[1..n\]:SEConds?](#page-3261-0) [:FETCh:DATA:TELecom:PDH:ERRor:E\[1..n\]:CURRent?](#page-3258-0) [:FETCh:DATA:TELecom:PDH:ERRor:E\[1..n\]:COUNt?](#page-3257-0) [:FETCh:DATA:TELecom:PDH:ERRor:E\[1..n\]:RATE?](#page-3260-0)*

#### **Injection**

#### **Mode Manual**

#### **- Defect**

*[:SOURce:DATA:TELecom:PDH:ERRor:E\[1..n\]:MANual:TYPE](#page-4023-0) [:SOURce:DATA:TELecom:PDH:ERRor:E\[1..n\]:MANual:TYPE?](#page-4023-0)*

#### **- Amount**

*[:SOURce:DATA:TELecom:PDH:ERRor:E\[1..n\]:AMOunt](#page-4012-0) [:SOURce:DATA:TELecom:PDH:ERRor:E\[1..n\]:AMOunt?](#page-4012-0)*

#### **- Inject**

*[:SOURce:DATA:TELecom:PDH:ERRor:E\[1..n\]:INJect](#page-4022-0)*

#### **Mode Rate/Max Rate**

#### **- Mode**

*[:SOURce:DATA:TELecom:PDH:ERRor:E\[1..n\]:AUTomated:CONTinuous](#page-4015-0)*

*Alarms/Errors*

*[:SOURce:DATA:TELecom:PDH:ERRor:E\[1..n\]:AUTomated:CONTinuous?](#page-4015-0)*

**- Defect**

*[:SOURce:DATA:TELecom:PDH:ERRor:E\[1..n\]:AUTomated:TYPE](#page-4019-0) [:SOURce:DATA:TELecom:PDH:ERRor:E\[1..n\]:AUTomated:TYPE?](#page-4019-0)*

**- Rate**

*[:SOURce:DATA:TELecom:PDH:ERRor:E\[1..n\]:AUTomated:RATE](#page-4017-0) [:SOURce:DATA:TELecom:PDH:ERRor:E\[1..n\]:AUTomated:RATE?](#page-4017-0)*

**- Inject**

*[:SOURce:DATA:TELecom:PDH:ERRor:E\[1..n\]:AUTomated](#page-4014-0) [:SOURce:DATA:TELecom:PDH:ERRor:E\[1..n\]:AUTomated?](#page-4014-0)*

#### **Mode Continuous**

### **- Defect**

*[:SOURce:DATA:TELecom:PDH:ALARm:E\[1..n\]:TYPE](#page-4009-0) [:SOURce:DATA:TELecom:PDH:ALARm:E\[1..n\]:TYPE?](#page-4009-0)* **- Inject** *[:SOURce:DATA:TELecom:PDH:ALARm:E\[1..n\]](#page-4008-0)*

*[:SOURce:DATA:TELecom:PDH:ALARm:E\[1..n\]?](#page-4008-0)*

# Electrical Interface

#### **Alarms**

<span id="page-317-1"></span><span id="page-317-0"></span>*Note: Not available yet.* 

# Ethernet

#### **Alarms**

*Note: Refer also to* [Ethernet - PCS](#page-321-0) *on page 212 and* Ethernet - PCS Lanes *[on page](#page-322-0) 213.*

For rates up to 25G or FlexE client: *[:FETCh:DATA:TELecom:ETHernet:ALARm:LRATe:GLOBal:HISTory?](#page-2928-0) [:FETCh:DATA:TELecom:ETHernet:ALARm:LRATe:GLOBal:CURRent?](#page-2927-0) [:FETCh:DATA:TELecom:ETHernet:ALARm:LRATe:GLOBal:SEConds?](#page-2929-0)*

*Alarms/Errors*

For parallel interfaces or serial interfaces 25G and up: *[:FETCh:DATA:TELecom:ETHernet:ALARm:PHYSical:GLOBal:HISTory?](#page-2936-0) [:FETCh:DATA:TELecom:ETHernet:ALARm:PHYSical:GLOBal:CURRent?](#page-2934-0) [:FETCh:DATA:TELecom:ETHernet:ALARm:PHYSical:GLOBal:SEConds?](#page-2938-0)*

- Ethernet over OTN: *[:FETCh:DATA:TELecom:EOTN:ETHernet:ALARm:HISTory?](#page-2900-0) [:FETCh:DATA:TELecom:EOTN:ETHernet:ALARm:CURRent?](#page-2899-0) [:FETCh:DATA:TELecom:EOTN:ETHernet:ALARm:SEConds?](#page-2901-0)*

- Client Frequency:

*[:FETCh:DATA:TELecom:ETHernet:COFFset:ALARm:HISTory?](#page-2954-0) [:FETCh:DATA:TELecom:ETHernet:COFFset:ALARm:CURRent?](#page-2953-0) [:FETCh:DATA:TELecom:ETHernet:COFFset:ALARm:SEConds?](#page-2955-0)*

- Ethernet **No Traffic** for FlexE Client: *[:FETCh:DATA:TELecom:ETHernet:ALARm:MAC:CURRent?](#page-2930-0) [:FETCh:DATA:TELecom:ETHernet:ALARm:MAC:HISTory?](#page-2931-0) [:FETCh:DATA:TELecom:ETHernet:ALARm:MAC:SEConds?](#page-2932-0)*

#### **Errors**

For rates up to 25G or FlexE client:

*[:FETCh:DATA:TELecom:ETHernet:ERRor:LRATe:GLOBal:HISTory?](#page-2970-0) [:FETCh:DATA:TELecom:ETHernet:ERRor:LRATe:GLOBal:CURRent?](#page-2969-0) [:FETCh:DATA:TELecom:ETHernet:ERRor:LRATe:GLOBal:SEConds?](#page-2972-0) [:FETCh:DATA:TELecom:ETHernet:ERRor:LRATe:GLOBal:COUNt?](#page-2968-0) [:FETCh:DATA:TELecom:ETHernet:ERRor:LRATe:GLOBal:RATE?](#page-2971-0)*

*[:FETCh:DATA:TELecom:ETHernet:ERRor:MAC:HISTory?](#page-2975-0) [:FETCh:DATA:TELecom:ETHernet:ERRor:MAC:CURRent?](#page-2974-0) [:FETCh:DATA:TELecom:ETHernet:ERRor:MAC:SEConds?](#page-2977-0) [:FETCh:DATA:TELecom:ETHernet:ERRor:MAC:COUNt?](#page-2973-0) [:FETCh:DATA:TELecom:ETHernet:ERRor:MAC:RATE?](#page-2976-0)*

- PCS Layer

*[:FETCh:DATA:TELecom:ETHernet:ERRor:PHYSical:GLOBal:HISTory?](#page-2982-0) [:FETCh:DATA:TELecom:ETHernet:ERRor:PHYSical:GLOBal:CURRent?](#page-2981-0)* *[:FETCh:DATA:TELecom:ETHernet:ERRor:PHYSical:SEConds:TOTal?](#page-2986-0) [:FETCh:DATA:TELecom:ETHernet:ERRor:PHYSical:COUNt:TOTal?](#page-2978-0) [:FETCh:DATA:TELecom:ETHernet:ERRor:PHYSical:RATE:TOTal?](#page-2984-0)*

- Ethernet over OTN:

*[:FETCh:DATA:TELecom:EOTN:ETHernet:ERRor:HISTory?](#page-2904-0) [:FETCh:DATA:TELecom:EOTN:ETHernet:ERRor:CURRent?](#page-2903-0) [:FETCh:DATA:TELecom:EOTN:ETHernet:ERRor:SEConds?](#page-2906-0) [:FETCh:DATA:TELecom:EOTN:ETHernet:ERRor:COUNt?](#page-2902-0) [:FETCh:DATA:TELecom:EOTN:ETHernet:ERRor:RATE?](#page-2905-0)*

#### **Oversize Monitoring**

*[:SOURce:DATA:TELecom:ETHernet:ERRor:MAC:OVERsize](#page-3505-0) [:SOURce:DATA:TELecom:ETHernet:ERRor:MAC:OVERsize?](#page-3505-0)*

#### **Injection**

#### **Mode Manual**

**- Client ID** (**FlexE** - **Client**)

*[:SOURce:DATA:TELecom:FETHernet:CLIent:IDentifier](#page-1339-0) [:SOURce:DATA:TELecom:FETHernet:CLIent:IDentifier?](#page-1339-0)*

**- Defect**

*[:SOURce:DATA:TELecom:ETHernet:ERRor:LRATe:MANual:TYPE](#page-3490-0) [:SOURce:DATA:TELecom:ETHernet:ERRor:LRATe:MANual:TYPE?](#page-3490-0) [:SOURce:DATA:TELecom:ETHernet:ERRor:MAC:MANual:TYPE](#page-3503-0) [:SOURce:DATA:TELecom:ETHernet:ERRor:MAC:MANual:TYPE?](#page-3503-0)*

#### **- Amount**

*[:SOURce:DATA:TELecom:ETHernet:ERRor:LRATe:AMOunt](#page-3479-0) [:SOURce:DATA:TELecom:ETHernet:ERRor:LRATe:AMOunt?](#page-3479-0) [:SOURce:DATA:TELecom:ETHernet:ERRor:MAC:AMOunt](#page-3492-0) [:SOURce:DATA:TELecom:ETHernet:ERRor:MAC:AMOunt?](#page-3492-0)* **- Inject**

*[:SOURce:DATA:TELecom:ETHernet:ERRor:LRATe:INJect](#page-3489-0) [:SOURce:DATA:TELecom:ETHernet:ERRor:MAC:INJect](#page-3502-0)*

#### **Mode Rate/Max Rate**

#### **- Mode**

*[:SOURce:DATA:TELecom:ETHernet:ERRor:LRATe:AUTomated:CONTinuous](#page-3482-0)*

*[:SOURce:DATA:TELecom:ETHernet:ERRor:LRATe:AUTomated:CONTinuous?](#page-3482-0) [:SOURce:DATA:TELecom:ETHernet:ERRor:MAC:AUTomated:CONTinuous](#page-3495-0) [:SOURce:DATA:TELecom:ETHernet:ERRor:MAC:AUTomated:CONTinuous?](#page-3495-0)*

**- Defect**

*[:SOURce:DATA:TELecom:ETHernet:ERRor:LRATe:AUTomated:TYPE](#page-3486-0) [:SOURce:DATA:TELecom:ETHernet:ERRor:LRATe:AUTomated:TYPE?](#page-3486-0) [:SOURce:DATA:TELecom:ETHernet:ERRor:MAC:AUTomated:TYPE](#page-3499-0) [:SOURce:DATA:TELecom:ETHernet:ERRor:MAC:AUTomated:TYPE?](#page-3499-0)*

#### **- Rate**

*[:SOURce:DATA:TELecom:ETHernet:ERRor:LRATe:AUTomated:RATE](#page-3484-0) [:SOURce:DATA:TELecom:ETHernet:ERRor:LRATe:AUTomated:RATE?](#page-3484-0) [:SOURce:DATA:TELecom:ETHernet:ERRor:MAC:AUTomated:RATE](#page-3497-0) [:SOURce:DATA:TELecom:ETHernet:ERRor:MAC:AUTomated:RATE?](#page-3497-0)* **- Inject**

*[:SOURce:DATA:TELecom:ETHernet:ERRor:LRATe:AUTomated](#page-3481-0) [:SOURce:DATA:TELecom:ETHernet:ERRor:LRATe:AUTomated?](#page-3481-0) [:SOURce:DATA:TELecom:ETHernet:ERRor:MAC:AUTomated](#page-3494-0) [:SOURce:DATA:TELecom:ETHernet:ERRor:MAC:AUTomated?](#page-3494-0)*

#### **Mode Continuous**

#### **- Defect**

*[:SOURce:DATA:TELecom:ETHernet:ALARm:LRATe:TYPE](#page-3469-0) [:SOURce:DATA:TELecom:ETHernet:ALARm:LRATe:TYPE?](#page-3469-0) [:SOURce:DATA:TELecom:ETHernet:ALARm:PHYSical:TYPE](#page-3473-0) [:SOURce:DATA:TELecom:ETHernet:ALARm:PHYSical:TYPE?](#page-3473-0)* - PCS Layer

*[:SOURce:DATA:TELecom:ETHernet:PCS:ALARm:PHYSical:TYPE](#page-3542-0) [:SOURce:DATA:TELecom:ETHernet:PCS:ALARm:PHYSical:TYPE?](#page-3542-0)*

#### **- Inject**

*[:SOURce:DATA:TELecom:ETHernet:ALARm:LRATe](#page-3468-0) [:SOURce:DATA:TELecom:ETHernet:ALARm:LRATe?](#page-3468-0) [:SOURce:DATA:TELecom:ETHernet:ALARm:PHYSical](#page-3472-0) [:SOURce:DATA:TELecom:ETHernet:ALARm:PHYSical?](#page-3472-0)* - PCS Layer

*[:SOURce:DATA:TELecom:ETHernet:PCS:ALARm:PHYSical](#page-3541-0) [:SOURce:DATA:TELecom:ETHernet:PCS:ALARm:PHYSical?](#page-3541-0)*

### Ethernet - PCS

<span id="page-321-0"></span>*Note: Refer also to* Ethernet *[on page](#page-317-0) 208 and* Ethernet - PCS Lanes *[on page](#page-322-0) 213.*

#### **Alarms**

*[:FETCh:DATA:TELecom:ETHernet:ALARm:PHYSical:GLOBal:CURRent?](#page-2934-0) [:FETCh:DATA:TELecom:ETHernet:ALARm:PHYSical:GLOBal:HISTory?](#page-2936-0) [:FETCh:DATA:TELecom:ETHernet:ALARm:PHYSical:GLOBal:SEConds?](#page-2938-0)*

#### **Errors**

*[:FETCh:DATA:TELecom:ETHernet:ERRor:PHYSical:GLOBal:HISTory?](#page-2982-0) [:FETCh:DATA:TELecom:ETHernet:ERRor:PHYSical:GLOBal:CURRent?](#page-2981-0) [:FETCh:DATA:TELecom:ETHernet:ERRor:PHYSical:SEConds:TOTal?](#page-2986-0) [:FETCh:DATA:TELecom:ETHernet:ERRor:PHYSical:COUNt:TOTal?](#page-2978-0) [:FETCh:DATA:TELecom:ETHernet:ERRor:PHYSical:RATE:TOTal?](#page-2984-0)*

#### **Injection**

#### **Mode Manual**

**- Defect**

*[:SOURce:DATA:TELecom:ETHernet:ERRor:PHYSical:MANual:TYPE](#page-3522-0) [:SOURce:DATA:TELecom:ETHernet:ERRor:PHYSical:MANual:TYPE?](#page-3523-0)*

#### **- Amount**

*[:SOURce:DATA:TELecom:ETHernet:ERRor:PHYSical:AMOunt](#page-3509-0) [:SOURce:DATA:TELecom:ETHernet:ERRor:PHYSical:AMOunt?](#page-3509-0)*

**- Inject**

*[:SOURce:DATA:TELecom:ETHernet:ERRor:PHYSical:INJect](#page-3519-0)*

#### **Mode Rate/Max Rate**

#### **- Mode**

*[:SOURce:DATA:TELecom:ETHernet:ERRor:PHYSical:AUTomated:CONTinuous](#page-3512-0) [:SOURce:DATA:TELecom:ETHernet:ERRor:PHYSical:AUTomated:CONTinuous?](#page-3512-0)*

#### **- Defect**

*[:SOURce:DATA:TELecom:ETHernet:ERRor:PHYSical:AUTomated:TYPE](#page-3516-0) [:SOURce:DATA:TELecom:ETHernet:ERRor:PHYSical:AUTomated:TYPE?](#page-3516-0)*

#### **- Rate**

*[:SOURce:DATA:TELecom:ETHernet:ERRor:PHYSical:AUTomated:RATE](#page-3514-0) [:SOURce:DATA:TELecom:ETHernet:ERRor:PHYSical:AUTomated:RATE?](#page-3514-0)* **- Inject** *[:SOURce:DATA:TELecom:ETHernet:ERRor:PHYSical:AUTomated](#page-3511-0) [:SOURce:DATA:TELecom:ETHernet:ERRor:PHYSical:AUTomated?](#page-3511-0)*

### Ethernet - PCS Lanes

<span id="page-322-0"></span>*Note: Refer also to* Ethernet *[on page](#page-317-0) 208 and* [Ethernet - PCS](#page-321-0) *on page 212.*

#### **Alarms**

*[:FETCh:DATA:TELecom:ETHernet:ALARm:PHYSical:GLOBal:HISTory?](#page-2936-0) [:FETCh:DATA:TELecom:ETHernet:ALARm:PHYSical:GLOBal:CURRent?](#page-2934-0) [:FETCh:DATA:TELecom:ETHernet:ALARm:PHYSical:GLOBal:SEConds?](#page-2938-0) [:FETCh:DATA:TELecom:ETHernet:ALARm:PHYSical:HISTory?](#page-2940-0) [:FETCh:DATA:TELecom:ETHernet:ALARm:PHYSical:CURRent?](#page-2933-0) [:FETCh:DATA:TELecom:ETHernet:ALARm:PHYSical:SEConds?](#page-2941-0)*

#### **Errors**

*[:FETCh:DATA:TELecom:ETHernet:ERRor:PHYSical:GLOBal:HISTory?](#page-2982-0) [:FETCh:DATA:TELecom:ETHernet:ERRor:PHYSical:GLOBal:CURRent?](#page-2981-0) [:FETCh:DATA:TELecom:ETHernet:ERRor:PHYSical:HISTory?](#page-2983-0) [:FETCh:DATA:TELecom:ETHernet:ERRor:PHYSical:CURRent?](#page-2980-0) [:FETCh:DATA:TELecom:ETHernet:ERRor:PHYSical:SEConds?](#page-2987-0) [:FETCh:DATA:TELecom:ETHernet:ERRor:PHYSical:COUNt?](#page-2979-0) [:FETCh:DATA:TELecom:ETHernet:ERRor:PHYSical:RATE?](#page-2985-0)*

#### **- Total**

*[:FETCh:DATA:TELecom:ETHernet:ERRor:PHYSical:COUNt:TOTal?](#page-2978-0) [:FETCh:DATA:TELecom:ETHernet:ERRor:PHYSical:RATE:TOTal?](#page-2984-0)*

#### **Skew Alarm Threshold**

*Alarms/Errors*

*[:SOURce:DATA:TELecom:ETHernet:ALARm:THReshold](#page-3476-0) [:SOURce:DATA:TELecom:ETHernet:ALARm:THReshold?](#page-3476-0)* **- Default** button *[:SOURce:DATA:TELecom:ETHernet:ALARm:THReshold:DEFault](#page-3477-0)*

#### **Injection**

#### **Lane**

*[:SOURce:DATA:TELecom:ETHernet:ERRor:PHYSical:LANE](#page-3520-0) [:SOURce:DATA:TELecom:ETHernet:ERRor:PHYSical:LANE?](#page-3520-0) [:SOURce:DATA:TELecom:ETHernet:ERRor:PHYSical:ALANes](#page-3507-0) [:SOURce:DATA:TELecom:ETHernet:ERRor:PHYSical:ALANes?](#page-3507-0)*

#### **Mode Manual**

#### **- Defect**

*[:SOURce:DATA:TELecom:ETHernet:ERRor:PHYSical:MANual:TYPE](#page-3522-0) [:SOURce:DATA:TELecom:ETHernet:ERRor:PHYSical:MANual:TYPE?](#page-3523-0)*

#### **- Amount**

*[:SOURce:DATA:TELecom:ETHernet:ERRor:PHYSical:AMOunt](#page-3509-0) [:SOURce:DATA:TELecom:ETHernet:ERRor:PHYSical:AMOunt?](#page-3509-0)*

**- Inject**

*[:SOURce:DATA:TELecom:ETHernet:ERRor:PHYSical:INJect](#page-3519-0)*

#### **Mode Rate/Max Rate**

#### **- Mode**

*[:SOURce:DATA:TELecom:ETHernet:ERRor:PHYSical:AUTomated:CONTinuous](#page-3512-0) [:SOURce:DATA:TELecom:ETHernet:ERRor:PHYSical:AUTomated:CONTinuous?](#page-3512-0)*

#### **- Defect**

*[:SOURce:DATA:TELecom:ETHernet:ERRor:PHYSical:AUTomated:TYPE](#page-3516-0) [:SOURce:DATA:TELecom:ETHernet:ERRor:PHYSical:AUTomated:TYPE?](#page-3516-0)*

#### **- Rate**

*[:SOURce:DATA:TELecom:ETHernet:ERRor:PHYSical:AUTomated:RATE](#page-3514-0) [:SOURce:DATA:TELecom:ETHernet:ERRor:PHYSical:AUTomated:RATE?](#page-3514-0)*

#### **- Inject**

*[:SOURce:DATA:TELecom:ETHernet:ERRor:PHYSical:AUTomated](#page-3511-0) [:SOURce:DATA:TELecom:ETHernet:ERRor:PHYSical:AUTomated?](#page-3511-0)*
# SCPI Command List - Results

*Alarms/Errors*

# FEC (FlexO)

**Port**

*[:SOURce:DATA:TELecom:PORT](#page-658-0)*

**Errors**

## **Global**:

*[:FETCh:DATA:TELecom:FOTN:FEC:ERRor:HISTory?](#page-3060-0) [:FETCh:DATA:TELecom:FOTN:FEC:ERRor:SEConds?](#page-3067-0) [:FETCh:DATA:TELecom:FOTN:FEC:ERRor:CURR?](#page-3059-0) [:FETCh:DATA:TELecom:FOTN:FEC:ERRor:COUNt?](#page-3058-0) [:FETCh:DATA:TELecom:FOTN:FEC:ERRor:RATe?](#page-3066-0)*

## Per Lane:

*[:FETCh:DATA:TELecom:FOTN:FEC:ERRor:LANE:HISTory?](#page-3063-0) [:FETCh:DATA:TELecom:FOTN:FEC:ERRor:LANE:SEConds?](#page-3065-0) [:FETCh:DATA:TELecom:FOTN:FEC:ERRor:LANE:CURRent?](#page-3062-0) [:FETCh:DATA:TELecom:FOTN:FEC:ERRor:LANE:COUNt?](#page-3061-0) [:FETCh:DATA:TELecom:FOTN:FEC:ERRor:LANE:RATE?](#page-3064-0)*

# **Injection**

# **Lane**

*[:SOURce:DATA:TELecom:FOTN:FEC:LANE](#page-3644-0) [:SOURce:DATA:TELecom:FOTN:FEC:LANE?](#page-3644-0) [:SOURce:DATA:TELecom:FOTN:FEC:ALANes](#page-3629-0) [:SOURce:DATA:TELecom:FOTN:FEC:ALANes?](#page-3630-0)*

# **Mode Manual**

# **- Defect**

*[:SOURce:DATA:TELecom:FOTN:FEC:ERRor:MANual:TYPE](#page-3642-0) [:SOURce:DATA:TELecom:FOTN:FEC:ERRor:MANual:TYPE?](#page-3642-0)*

# **- Amount**

*[:SOURce:DATA:TELecom:FOTN:FEC:ERRor:AMOunt](#page-3631-0) [:SOURce:DATA:TELecom:FOTN:FEC:ERRor:AMOunt?](#page-3631-0)*

## **- Inject**

*[:SOURce:DATA:TELecom:FOTN:FEC:ERRor:INJect](#page-3641-0)*

#### **Mode Rate/Max Rate**

**- Mode**

*[:SOURce:DATA:TELecom:FOTN:FEC:ERRor:AUTomated:CONTinuous](#page-3634-0) [:SOURce:DATA:TELecom:FOTN:FEC:ERRor:AUTomated:CONTinuous?](#page-3634-0)*

**- Defect**

*[:SOURce:DATA:TELecom:FOTN:FEC:ERRor:AUTomated:TYPE](#page-3638-0) [:SOURce:DATA:TELecom:FOTN:FEC:ERRor:AUTomated:TYPE?](#page-3638-0)*

**- Rate**

*[:SOURce:DATA:TELecom:FOTN:FEC:ERRor:AUTomated:RATE](#page-3636-0) [:SOURce:DATA:TELecom:FOTN:FEC:ERRor:AUTomated:RATE?](#page-3636-0)*

### **- Inject**

*[:SOURce:DATA:TELecom:FOTN:FEC:ERRor:AUTomated](#page-3633-0) [:SOURce:DATA:TELecom:FOTN:FEC:ERRor:AUTomated?](#page-3633-0)*

# FEC (OTN)

## **Errors**

*[:FETCh:DATA:TELecom:OTN:ERRor:FEC:HISTory?](#page-3160-0) [:FETCh:DATA:TELecom:OTN:ERRor:FEC:SEConds?](#page-3162-0) [:FETCh:DATA:TELecom:OTN:ERRor:FEC:CURRent?](#page-3159-0) [:FETCh:DATA:TELecom:OTN:ERRor:FEC:COUNt?](#page-3158-0) [:FETCh:DATA:TELecom:OTN:ERRor:FEC:RATE?](#page-3161-0)*

# **Injection**

## **Mode Manual**

**- Defect**

*[:SOURce:DATA:TELecom:OTN:ERRor:FEC:MANual:TYPE](#page-3810-0) [:SOURce:DATA:TELecom:OTN:ERRor:FEC:MANual:TYPE?](#page-3810-0)*

**- Amount**

*[:SOURce:DATA:TELecom:OTN:ERRor:FEC:AMOunt](#page-3799-0) [:SOURce:DATA:TELecom:OTN:ERRor:FEC:AMOunt?](#page-3799-0)*

**- Inject**

*[:SOURce:DATA:TELecom:OTN:ERRor:FEC:INJect](#page-3809-0)*

## **Mode Rate/Max Rate**

**- Mode**

*[:SOURce:DATA:TELecom:OTN:ERRor:FEC:AUTomated:CONTinuous](#page-3802-0) [:SOURce:DATA:TELecom:OTN:ERRor:FEC:AUTomated:CONTinuous?](#page-3802-0)*

**- Defect**

*[:SOURce:DATA:TELecom:OTN:ERRor:FEC:AUTomated:TYPE](#page-3806-0) [:SOURce:DATA:TELecom:OTN:ERRor:FEC:AUTomated:TYPE?](#page-3806-0)*

**- Rate**

*[:SOURce:DATA:TELecom:OTN:ERRor:FEC:AUTomated:RATE](#page-3804-0) [:SOURce:DATA:TELecom:OTN:ERRor:FEC:AUTomated:RATE?](#page-3804-0)*

**- Inject**

*[:SOURce:DATA:TELecom:OTN:ERRor:FEC:AUTomated](#page-3801-0) [:SOURce:DATA:TELecom:OTN:ERRor:FEC:AUTomated?](#page-3801-0)*

# FEC Lanes

# **Alarms**

*[:FETCh:DATA:TELecom:ETHernet:ALARm:RSFec:SEConds?](#page-2947-0) [:FETCh:DATA:TELecom:ETHernet:ALARm:RSFec:HISTory?](#page-2946-0) [:FETCh:DATA:TELecom:ETHernet:ALARm:RSFec:CURRent?](#page-2942-0)*

# **Errors**

*[:FETCh:DATA:TELecom:ETHernet:ERRor:RSFec:SEConds?](#page-2997-0) [:FETCh:DATA:TELecom:ETHernet:ERRor:RSFec:COUNt?](#page-2988-0) [:FETCh:DATA:TELecom:ETHernet:ERRor:RSFec:RATE?](#page-2996-0) [:FETCh:DATA:TELecom:ETHernet:ERRor:RSFec:HISTory?](#page-2995-0) [:FETCh:DATA:TELecom:ETHernet:ERRor:RSFec:CURRent?](#page-2989-0)*

# Fibre Channel (including RS-FEC layer)

# **Alarms**

*[:FETCh:DATA:TELecom:FIBer:ALARm:PHYSical:HISTory?](#page-3046-0) [:FETCh:DATA:TELecom:FIBer:ALARm:PHYSical:CURRent?](#page-3045-0) [:FETCh:DATA:TELecom:FIBer:ALARm:PHYSical:SEConds?](#page-3047-0)*

**Errors**

## **FCS**, **Oversize**, and **Undersize**

*[:FETCh:DATA:TELecom:FIBer:ERRor:FC:HISTory?](#page-3050-0) [:FETCh:DATA:TELecom:FIBer:ERRor:FC:CURRent?](#page-3049-0) [:FETCh:DATA:TELecom:FIBer:ERRor:FC:SEConds?](#page-3052-0) [:FETCh:DATA:TELecom:FIBer:ERRor:FC:COUNt?](#page-3048-0) [:FETCh:DATA:TELecom:FIBer:ERRor:FC:RATE?](#page-3051-0)*

## **Symbol**, **Block**, **FEC-COR-CW**, **FEC-UNCOR-CW**, and **Pre-FEC-SYMB**

*[:FETCh:DATA:TELecom:FIBer:ERRor:PHYSical:HISTory?](#page-3055-0) [:FETCh:DATA:TELecom:FIBer:ERRor:PHYSical:CURRent?](#page-3054-0) [:FETCh:DATA:TELecom:FIBer:ERRor:PHYSical:SEConds?](#page-3057-0) [:FETCh:DATA:TELecom:FIBer:ERRor:PHYSical:COUNt?](#page-3053-0) [:FETCh:DATA:TELecom:FIBer:ERRor:PHYSical:RATE?](#page-3056-0)*

## **Injection**

### **Mode Manual**

**- Defect**

*[:SOURce:DATA:TELecom:FIBer:ERRor:MANual:TYPE](#page-3614-0) [:SOURce:DATA:TELecom:FIBer:ERRor:MANual:TYPE?](#page-3614-0)* For **RS-FEC** Layer *[:SOURce:DATA:TELecom:FIBer:ERRor:RSFec:MANual:TYPE](#page-3627-0) [:SOURce:DATA:TELecom:FIBer:ERRor:RSFec:MANual:TYPE?](#page-3627-0)*

## **- Amount**

*[:SOURce:DATA:TELecom:FIBer:ERRor:MANual:AMOunt](#page-3611-0) [:SOURce:DATA:TELecom:FIBer:ERRor:MANual:AMOunt?](#page-3611-0)*

## For **RS-FEC** Layer

*[:SOURce:DATA:TELecom:FIBer:ERRor:RSFec:MANual:AMOunt](#page-3624-0) [:SOURce:DATA:TELecom:FIBer:ERRor:RSFec:MANual:AMOunt?](#page-3624-0)*

## **- Inject**

*[:SOURce:DATA:TELecom:FIBer:ERRor:MANual:INJect](#page-3613-0) [:SOURce:DATA:TELecom:FIBer:ERRor:RSFec:MANual:INJect](#page-3626-0)*

## **Mode Rate/Max Rate**

## **- Mode**

*[:SOURce:DATA:TELecom:FIBer:ERRor:AUTomated:CONTinuous](#page-3604-0) [:SOURce:DATA:TELecom:FIBer:ERRor:AUTomated:CONTinuous?](#page-3604-0)*

For **RS-FEC** Layer

*[:SOURce:DATA:TELecom:FIBer:ERRor:RSFec:AUTomated:CONTinuous](#page-3617-0) [:SOURce:DATA:TELecom:FIBer:ERRor:RSFec:AUTomated:CONTinuous?](#page-3617-0)* **- Defect** *[:SOURce:DATA:TELecom:FIBer:ERRor:AUTomated:TYPE](#page-3608-0) [:SOURce:DATA:TELecom:FIBer:ERRor:AUTomated:TYPE?](#page-3608-0)* For **RS-FEC** Layer *[:SOURce:DATA:TELecom:FIBer:ERRor:RSFec:AUTomated:TYPE](#page-3621-0) [:SOURce:DATA:TELecom:FIBer:ERRor:RSFec:AUTomated:TYPE?](#page-3621-0)* **- Rate** *[:SOURce:DATA:TELecom:FIBer:ERRor:AUTomated:RATE](#page-3606-0) [:SOURce:DATA:TELecom:FIBer:ERRor:AUTomated:RATE?](#page-3606-0)* For **RS-FEC** Layer *[:SOURce:DATA:TELecom:FIBer:ERRor:RSFec:AUTomated:RATE](#page-3619-0) [:SOURce:DATA:TELecom:FIBer:ERRor:RSFec:AUTomated:RATE?](#page-3619-0)* **- Inject** *[:SOURce:DATA:TELecom:FIBer:ERRor:AUTomated](#page-3603-0) [:SOURce:DATA:TELecom:FIBer:ERRor:AUTomated?](#page-3603-0)* For **RS-FEC** Layer *[:SOURce:DATA:TELecom:FIBer:ERRor:RSFec:AUTomated](#page-3616-0) [:SOURce:DATA:TELecom:FIBer:ERRor:RSFec:AUTomated?](#page-3616-0)* **Mode Continuous - Defect**

*[:SOURce:DATA:TELecom:FIBer:ALARm:RSFec:TYPE?](#page-3601-0)* **- Inject** *[:SOURce:DATA:TELecom:FIBer:ALARm:RSFec](#page-3600-0) [:SOURce:DATA:TELecom:FIBer:ALARm:RSFec?](#page-3600-0)*

# FlexE Group

# **Alarms**

*[:FETCh:DATA:TELecom:FETHernet:GROup:ALARm:CURRent?](#page-3015-0) [:FETCh:DATA:TELecom:FETHernet:GROup:ALARm:HISTory?](#page-3016-0) [:FETCh:DATA:TELecom:FETHernet:GROup:ALARm:SEConds?](#page-3017-0)*

# FlexO Group / OTUC Frame

### **Port**

*[:SOURce:DATA:TELecom:PORT](#page-658-0)*

### **OTUC #**

*[:SOURce:DATA:TELecom:OTN:OTUC:NUMBer](#page-3987-0)*

### **Alarms**

## **Group Down**

*[:FETCh:DATA:TELecom:FOTN:GROup:ALARm:SEConds?](#page-3081-0) [:FETCh:DATA:TELecom:FOTN:GROup:ALARm:SEConds?](#page-3081-0) [:FETCh:DATA:TELecom:FOTN:GROup:ALARm:HISTory?](#page-3080-0)*

*[:FETCh:DATA:TELecom:FOTN:INSTance:ALARm:SEConds?](#page-3084-0) [:FETCh:DATA:TELecom:FOTN:INSTance:ALARm:CURRent?](#page-3082-0) [:FETCh:DATA:TELecom:FOTN:INSTance:ALARm:HISTory?](#page-3083-0)*

*[:SOURce:DATA:TELecom:FOTN:INSTance:SKEW:THReshold](#page-5358-0) [:SOURce:DATA:TELecom:FOTN:INSTance:SKEW:THReshold?](#page-5358-0) [:SOURce:DATA:TELecom:FOTN:INSTance:SKEW:THReshold:RESet](#page-5359-0)*

#### **Errors**

*[:FETCh:DATA:TELecom:FOTN:INSTance:ERRor:SEConds?](#page-3089-0) [:FETCh:DATA:TELecom:FOTN:INSTance:ERRor:COUNt?](#page-3085-0) [:FETCh:DATA:TELecom:FOTN:INSTance:ERRor:RATe?](#page-3088-0) [:FETCh:DATA:TELecom:FOTN:INSTance:ERRor:CURRent?](#page-3086-0) [:FETCh:DATA:TELecom:FOTN:INSTance:ERRor:HISTory?](#page-3087-0)*

## **Injection**

#### **Instance**

*[:SOURce:DATA:TELecom:FOTN:FLXO:INSTance](#page-3663-0) [:SOURce:DATA:TELecom:FOTN:FLXO:INSTance?](#page-3663-0)*

## **Mode Manual**

## **- Defect**

*[:SOURce:DATA:TELecom:FOTN:FLXO:ERRor:MANual:TYPE](#page-3661-0) [:SOURce:DATA:TELecom:FOTN:FLXO:ERRor:MANual:TYPE?](#page-3661-0)*

# SCPI Command List - Results

*Alarms/Errors*

**- Amount**

*[:SOURce:DATA:TELecom:FOTN:FLXO:ERRor:MANual:AMOunt](#page-3658-0) [:SOURce:DATA:TELecom:FOTN:FLXO:ERRor:MANual:AMOunt?](#page-3658-0)* **- Inject**

*[:SOURce:DATA:TELecom:FOTN:FLXO:ERRor:MANual:INJect](#page-3660-0)*

## **Mode Rate/Max Rate**

**- Mode**

*[:SOURce:DATA:TELecom:FOTN:FLXO:ERRor:AUTomated:CONTinuous](#page-3651-0) [:SOURce:DATA:TELecom:FOTN:FLXO:ERRor:AUTomated:CONTinuous?](#page-3651-0)*

**- Defect**

*[:SOURce:DATA:TELecom:FOTN:FLXO:ERRor:AUTomated:TYPE](#page-3655-0) [:SOURce:DATA:TELecom:FOTN:FLXO:ERRor:AUTomated:TYPE?](#page-3655-0)*

**- Rate**

*[:SOURce:DATA:TELecom:FOTN:FLXO:ERRor:AUTomated:RATE](#page-3653-0) [:SOURce:DATA:TELecom:FOTN:FLXO:ERRor:AUTomated:RATE?](#page-3653-0)*

**- Inject**

*[:SOURce:DATA:TELecom:FOTN:FLXO:ERRor:AUTomated](#page-3650-0) [:SOURce:DATA:TELecom:FOTN:FLXO:ERRor:AUTomated?](#page-3650-0)*

# **Mode Continuous**

# **- Defect**

*[:SOURce:DATA:TELecom:FOTN:FLXO:ALARm:TYPE](#page-3647-0) [:SOURce:DATA:TELecom:FOTN:FLXO:ALARm:TYPE?](#page-3647-0)* **- Inject** *[:SOURce:DATA:TELecom:FOTN:FLXO:ALARm](#page-3646-0) [:SOURce:DATA:TELecom:FOTN:FLXO:ALARm?](#page-3646-0)*

# FOICx.y

**Port**

*[:SOURce:DATA:TELecom:PORT](#page-658-0)*

**Alarms**

*[:FETCh:DATA:TELecom:FOTN:FOIC:ALARm:SEConds?](#page-3073-0) [:FETCh:DATA:TELecom:FOTN:FOIC:ALARm:CURRent?](#page-3068-0) [:FETCh:DATA:TELecom:FOTN:FOIC:ALARm:HISTory?](#page-3069-0)*

*[:FETCh:DATA:TELecom:FOTN:FOIC:ALARm:LANE:SEConds?](#page-3072-0) [:FETCh:DATA:TELecom:FOTN:FOIC:ALARm:LANE:CURRent?](#page-3070-0) [:FETCh:DATA:TELecom:FOTN:FOIC:ALARm:LANE:HISTory?](#page-3071-0)*

## **Errors**

*[:FETCh:DATA:TELecom:FOTN:FOIC:ERRor:LANE:SEConds?](#page-3078-0) [:FETCh:DATA:TELecom:FOTN:FOIC:ERRor:LANE:COUNt?](#page-3074-0) [:FETCh:DATA:TELecom:FOTN:FOIC:ERRor:LANE:RATE?](#page-3077-0) [:FETCh:DATA:TELecom:FOTN:FOIC:ERRor:LANE:CURRent?](#page-3075-0) [:FETCh:DATA:TELecom:FOTN:FOIC:ERRor:LANE:HISTory?](#page-3076-0)*

### **Skew Alarm Thresholds (ns)**

*[:SOURce:DATA:TELecom:FOTN:FOIC:LANE:SKEW:THReshold](#page-3681-0) [:SOURce:DATA:TELecom:FOTN:FOIC:LANE:SKEW:THReshold?](#page-3681-0)*

#### **Injection**

#### **Lane**

*[:SOURce:DATA:TELecom:FOTN:FOIC:LANE](#page-3680-0) [:SOURce:DATA:TELecom:FOTN:FOIC:LANE?](#page-3680-0) [:SOURce:DATA:TELecom:FOTN:FOIC:ALANes](#page-3665-0) [:SOURce:DATA:TELecom:FOTN:FOIC:ALANes?](#page-3665-0)*

#### **Mode Manual**

## **- Defect**

*[:SOURce:DATA:TELecom:FOTN:FOIC:ERRor:MANual:TYPE](#page-3678-0) [:SOURce:DATA:TELecom:FOTN:FOIC:ERRor:MANual:TYPE?](#page-3678-0)*

#### **- Amount**

*[:SOURce:DATA:TELecom:FOTN:FOIC:ERRor:AMOunt](#page-3667-0) [:SOURce:DATA:TELecom:FOTN:FOIC:ERRor:AMOunt?](#page-3667-0)* **- Inject** *[:SOURce:DATA:TELecom:FOTN:FOIC:ERRor:INJect](#page-3677-0)*

## **Mode Rate/Max Rate**

**- Mode**

*[:SOURce:DATA:TELecom:FOTN:FOIC:ERRor:AUTomated:CONTinuous](#page-3670-0) [:SOURce:DATA:TELecom:FOTN:FOIC:ERRor:AUTomated:CONTinuous?](#page-3670-0)*

**- Defect**

*[:SOURce:DATA:TELecom:FOTN:FOIC:ERRor:AUTomated:TYPE](#page-3674-0) [:SOURce:DATA:TELecom:FOTN:FOIC:ERRor:AUTomated:TYPE?](#page-3674-0)*

**- Rate**

*[:SOURce:DATA:TELecom:FOTN:FOIC:ERRor:AUTomated:RATE](#page-3672-0) [:SOURce:DATA:TELecom:FOTN:FOIC:ERRor:AUTomated:RATE?](#page-3672-0)*

### **- Inject**

*[:SOURce:DATA:TELecom:FOTN:FOIC:ERRor:AUTomated](#page-3669-0) [:SOURce:DATA:TELecom:FOTN:FOIC:ERRor:AUTomated?](#page-3669-0)*

# **GFP**

## **Alarms**

*[:FETCh:DATA:TELecom:GFP:ALARm:FRAMe:HISTory?](#page-3094-0) [:FETCh:DATA:TELecom:GFP:ALARm:FRAMe:CURRent?](#page-3093-0) [:FETCh:DATA:TELecom:GFP:ALARm:FRAMe:SEConds?](#page-3095-0)*

*[:FETCh:DATA:TELecom:GFP:ALARm:CHANnel:HISTory?](#page-3091-0) [:FETCh:DATA:TELecom:GFP:ALARm:CHANnel:CURRent?](#page-3090-0) [:FETCh:DATA:TELecom:GFP:ALARm:CHANnel:SEConds?](#page-3092-0)*

# **Errors**

*[:FETCh:DATA:TELecom:GFP:ERRor:FRAMe:HISTory?](#page-3103-0) [:FETCh:DATA:TELecom:GFP:ERRor:FRAMe:CURRent?](#page-3102-0) [:FETCh:DATA:TELecom:GFP:ERRor:FRAMe:SEConds?](#page-3105-0) [:FETCh:DATA:TELecom:GFP:ERRor:FRAMe:COUNt?](#page-3101-0) [:FETCh:DATA:TELecom:GFP:ERRor:FRAMe:RATE?](#page-3104-0)*

*[:FETCh:DATA:TELecom:GFP:ERRor:CHANnel:HISTory?](#page-3098-0) [:FETCh:DATA:TELecom:GFP:ERRor:CHANnel:CURRent?](#page-3097-0) [:FETCh:DATA:TELecom:GFP:ERRor:CHANnel:SEConds?](#page-3100-0) [:FETCh:DATA:TELecom:GFP:ERRor:CHANnel:COUNt?](#page-3096-0) [:FETCh:DATA:TELecom:GFP:ERRor:CHANnel:RATE?](#page-3099-0)*

## **Reserved CMF Monitoring**

*[:SOURce:DATA:TELecom:GFP:CONFig:CMF](#page-3696-0) [:SOURce:DATA:TELecom:GFP:CONFig:CMF?](#page-3696-0)*

#### **Injection**

#### **Mode Manual**

### **- Defect**

*[:SOURce:DATA:TELecom:GFP:ERRor:FRAMe:MANual:TYPE](#page-3722-0) [:SOURce:DATA:TELecom:GFP:ERRor:FRAMe:MANual:TYPE?](#page-3722-0) [:SOURce:DATA:TELecom:GFP:ERRor:CHANnel:MANual:TYPE](#page-3709-0) [:SOURce:DATA:TELecom:GFP:ERRor:CHANnel:MANual:TYPE?](#page-3709-0)*

#### **- Amount**

*[:SOURce:DATA:TELecom:GFP:ERRor:FRAMe:AMOunt](#page-3711-0) [:SOURce:DATA:TELecom:GFP:ERRor:FRAMe:AMOunt?](#page-3711-0) [:SOURce:DATA:TELecom:GFP:ERRor:CHANnel:AMOunt](#page-3698-0) [:SOURce:DATA:TELecom:GFP:ERRor:CHANnel:AMOunt?](#page-3698-0)*

#### **- Inject**

*[:SOURce:DATA:TELecom:GFP:ERRor:FRAMe:INJect](#page-3721-0) [:SOURce:DATA:TELecom:GFP:ERRor:CHANnel:INJect](#page-3708-0)*

#### **Mode Rate/Max Rate**

#### **- Mode**

*[:SOURce:DATA:TELecom:GFP:ERRor:FRAMe:AUTomated:CONTinuous](#page-3714-0) [:SOURce:DATA:TELecom:GFP:ERRor:FRAMe:AUTomated:CONTinuous?](#page-3714-0) [:SOURce:DATA:TELecom:GFP:ERRor:CHANnel:AUTomated:CONTinuous](#page-3701-0) [:SOURce:DATA:TELecom:GFP:ERRor:CHANnel:AUTomated:CONTinuous?](#page-3701-0)*

#### **- Defect**

*[:SOURce:DATA:TELecom:GFP:ERRor:FRAMe:AUTomated:TYPE](#page-3718-0) [:SOURce:DATA:TELecom:GFP:ERRor:FRAMe:AUTomated:TYPE?](#page-3718-0) [:SOURce:DATA:TELecom:GFP:ERRor:CHANnel:AUTomated:TYPE](#page-3705-0)*

# SCPI Command List - Results

*Alarms/Errors*

*[:SOURce:DATA:TELecom:GFP:ERRor:CHANnel:AUTomated:TYPE?](#page-3705-0)*

**- Rate**

*[:SOURce:DATA:TELecom:GFP:ERRor:FRAMe:AUTomated:RATE](#page-3716-0) [:SOURce:DATA:TELecom:GFP:ERRor:FRAMe:AUTomated:RATE?](#page-3716-0) [:SOURce:DATA:TELecom:GFP:ERRor:CHANnel:AUTomated:RATE](#page-3703-0) [:SOURce:DATA:TELecom:GFP:ERRor:CHANnel:AUTomated:RATE?](#page-3703-0)* **- Inject**

*[:SOURce:DATA:TELecom:GFP:ERRor:FRAMe:AUTomated](#page-3713-0) [:SOURce:DATA:TELecom:GFP:ERRor:FRAMe:AUTomated?](#page-3713-0) [:SOURce:DATA:TELecom:GFP:ERRor:CHANnel:AUTomated](#page-3700-0) [:SOURce:DATA:TELecom:GFP:ERRor:CHANnel:AUTomated?](#page-3700-0)*

# **Mode Continuous**

# **- Defect**

*[:SOURce:DATA:TELecom:GFP:ALARm:FRAMe:TYPE](#page-3693-0) [:SOURce:DATA:TELecom:GFP:ALARm:FRAMe:TYPE?](#page-3693-0) [:SOURce:DATA:TELecom:GFP:ALARm:CHANnel:TYPE](#page-3687-0) [:SOURce:DATA:TELecom:GFP:ALARm:CHANnel:TYPE?](#page-3687-0)*

**- Period**

*[:SOURce:DATA:TELecom:GFP:ALARm:CHANnel:PERiod](#page-3685-0) [:SOURce:DATA:TELecom:GFP:ALARm:CHANnel:PERiod?](#page-3685-0)*

# **- User-Defined UPI**

*[:SOURce:DATA:TELecom:GFP:ALARm:CHANnel:UPI](#page-3689-0) [:SOURce:DATA:TELecom:GFP:ALARm:CHANnel:UPI?](#page-3689-0)*

# **- Inject**

*[:SOURce:DATA:TELecom:GFP:ALARm:FRAMe](#page-3692-0) [:SOURce:DATA:TELecom:GFP:ALARm:FRAMe?](#page-3692-0) [:SOURce:DATA:TELecom:GFP:ALARm:CHANnel](#page-3684-0) [:SOURce:DATA:TELecom:GFP:ALARm:CHANnel?](#page-3684-0)*

# GMP

# **Alarms**

*[:FETCh:DATA:TELecom:OTN:ODU\[1..n\]:GMP:RX:ALARm:HISTory?](#page-3223-0) [:FETCh:DATA:TELecom:OTN:ODU\[1..n\]:GMP:RX:ALARm:CURRent?](#page-3222-0) [:FETCh:DATA:TELecom:OTN:ODU\[1..n\]:GMP:RX:ALARm:SEConds?](#page-3224-0)*

## **Errors**

*[:FETCh:DATA:TELecom:OTN:ODU\[1..n\]:GMP:RX:ERRor:HISTory?](#page-3227-0) [:FETCh:DATA:TELecom:OTN:ODU\[1..n\]:GMP:RX:ERRor:CURRent?](#page-3226-0) [:FETCh:DATA:TELecom:OTN:ODU\[1..n\]:GMP:RX:ERRor:SEConds?](#page-3229-0) [:FETCh:DATA:TELecom:OTN:ODU\[1..n\]:GMP:RX:ERRor:COUNt?](#page-3225-0) [:FETCh:DATA:TELecom:OTN:ODU\[1..n\]:GMP:RX:ERRor:RATE?](#page-3228-0)*

# Interface

# **Port**

*[:SOURce:DATA:TELecom:PORT](#page-658-0)*

## **Alarms**

## **- Optical Parallel Interfaces**

Global for **LOS**: *[:FETCh:DATA:TELecom:OPTical:ALARm:PORT:GLOBal:HISTory?](#page-3107-0) [:FETCh:DATA:TELecom:OPTical:ALARm:PORT:GLOBal:CURRent?](#page-3106-0)*

## Global for **Frequency** and **LOC Lane**:

 *[:FETCh:DATA:TELecom:CAUI:ALARm:GLOBal:HISTory?](#page-2836-0) [:FETCh:DATA:TELecom:CAUI:ALARm:GLOBal:CURRent?](#page-2835-0)*

# Per Lane for **LOS**:

 *[:FETCh:DATA:TELecom:OPTical:ALARm:RX:HISTory?](#page-3109-0) [:FETCh:DATA:TELecom:OPTical:ALARm:RX:CURRent?](#page-3108-0) [:FETCh:DATA:TELecom:OPTical:ALARm:RX:SEConds?](#page-3110-0)*

# Per Lane for **Frequency** and **LOC Lane**:

 *[:FETCh:DATA:TELecom:CAUI:ALARm:LANE:HISTory?](#page-2839-0) [:FETCh:DATA:TELecom:CAUI:ALARm:LANE:CURRent?](#page-2838-0) [:FETCh:DATA:TELecom:CAUI:ALARm:LANE:SEConds?](#page-2840-0)*

# - **Optical Serial Interfaces**

*[:FETCh:DATA:TELecom:OPTical:ALARm:RX:HISTory?](#page-3109-0) [:FETCh:DATA:TELecom:OPTical:ALARm:RX:CURRent?](#page-3108-0) [:FETCh:DATA:TELecom:OPTical:ALARm:RX:SEConds?](#page-3110-0)*

## **- Electrical**

*[:FETCh:DATA:TELecom:ELECtrical:ALARm:PORT:HISTory?](#page-2885-0) [:FETCh:DATA:TELecom:ELECtrical:ALARm:PORT:CURRent?](#page-2884-0) [:FETCh:DATA:TELecom:ELECtrical:ALARm:PORT:SEConds?](#page-2886-0)*

- **LOC** (for DSn/PDH BERT and SONET/SDH - DSn/PDH BERT test applications) *[:INPut:TELecom:BACKplane:ALARm:STATus:HISTory?](#page-3328-0) [:INPut:TELecom:BACKplane:ALARm:STATus:CURRent?](#page-3327-0) [:INPut:TELecom:BACKplane:ALARm:STATus:SEConds?](#page-3329-0)*

## **Errors**

# **- Electrical**

*[:FETCh:DATA:TELecom:ELECtrical:ERRor:PORT:HISTory?](#page-2889-0) [:FETCh:DATA:TELecom:ELECtrical:ERRor:PORT:CURRent?](#page-2888-0) [:FETCh:DATA:TELecom:ELECtrical:ERRor:PORT:SEConds?](#page-2891-0) [:FETCh:DATA:TELecom:ELECtrical:ERRor:PORT:COUNt?](#page-2887-0) [:FETCh:DATA:TELecom:ELECtrical:ERRor:PORT:RATE?](#page-2890-0)*

# **- CPRI**

For **CV**:

*[:FETCh:DATA:TELecom:CPRI:INTerface:ERRor:SEConds?](#page-2858-0) [:FETCh:DATA:TELecom:CPRI:INTerface:ERRor:COUNt?](#page-2854-0) [:FETCh:DATA:TELecom:CPRI:INTerface:ERRor:RATE?](#page-2857-0) [:FETCh:DATA:TELecom:CPRI:INTerface:ERRor:HISTory?](#page-2856-0) [:FETCh:DATA:TELecom:CPRI:INTerface:ERRor:CURRent?](#page-2855-0)* For **K30.7**:

*[:FETCh:DATA:TELecom:CPRI:ERRor:SEConds?](#page-2848-0) [:FETCh:DATA:TELecom:CPRI:ERRor:COUNt?](#page-2844-0) [:FETCh:DATA:TELecom:CPRI:ERRor:RATE?](#page-2847-0) [:FETCh:DATA:TELecom:CPRI:ERRor:HISTory?](#page-2846-0) [:FETCh:DATA:TELecom:CPRI:ERRor:CURRent?](#page-2845-0)*

# **Injection**

## **Lane**

*[:SOURce:DATA:TELecom:OPTical:ALARm:PORT:LANE](#page-3727-0) [:SOURce:DATA:TELecom:OPTical:ALARm:PORT:LANE?](#page-3727-0) [:SOURce:DATA:TELecom:OPTical:ALARm:PORT:ALANes](#page-3725-0) [:SOURce:DATA:TELecom:OPTical:ALARm:PORT:ALANes?](#page-3725-0)*

#### **Mode Manual**

### **- Defect**

*[:SOURce:DATA:TELecom:ELECtrical:ERRor:MANual:TYPE](#page-3436-0) [:SOURce:DATA:TELecom:ELECtrical:ERRor:MANual:TYPE?](#page-3436-0) [:SOURce:DATA:TELecom:CPRI:INTerface:ERRor:MANual:TYPE](#page-3375-0) [:SOURce:DATA:TELecom:CPRI:INTerface:ERRor:MANual:TYPE?](#page-3375-0) [:SOURce:DATA:TELecom:CPRI:OBSai:INTerface:ERRor:MANual:TYPE](#page-3405-0) [:SOURce:DATA:TELecom:CPRI:OBSai:INTerface:ERRor:MANual:TYPE?](#page-3405-0)*

## **- Amount**

*[:SOURce:DATA:TELecom:ELECtrical:ERRor:AMOunt](#page-3427-0) [:SOURce:DATA:TELecom:ELECtrical:ERRor:AMOunt?](#page-3427-0) [:SOURce:DATA:TELecom:CPRI:INTerface:ERRor:MANual:AMOunt](#page-3372-0) [:SOURce:DATA:TELecom:CPRI:INTerface:ERRor:MANual:AMOunt?](#page-3372-0) [:SOURce:DATA:TELecom:CPRI:OBSai:INTerface:ERRor:MANual:AMOunt](#page-3402-0) [:SOURce:DATA:TELecom:CPRI:OBSai:INTerface:ERRor:MANual:AMOunt?](#page-3402-0)*

#### **- Inject**

*[:SOURce:DATA:TELecom:ELECtrical:ERRor:INJect](#page-3435-0) [:SOURce:DATA:TELecom:CPRI:INTerface:ERRor:MANual:INJect](#page-3374-0) [:SOURce:DATA:TELecom:CPRI:OBSai:INTerface:ERRor:MANual:INJect](#page-3404-0)*

#### **Mode Rate/Max Rate**

#### **- Mode**

*[:SOURce:DATA:TELecom:CPRI:INTerface:ERRor:AUTomated:CONTinuous](#page-3365-0) [:SOURce:DATA:TELecom:CPRI:INTerface:ERRor:AUTomated:CONTinuous?](#page-3365-0) [:SOURce:DATA:TELecom:CPRI:OBSai:INTerface:ERRor:AUTomated:CONTinuous](#page-3395-0) [:SOURce:DATA:TELecom:CPRI:OBSai:INTerface:ERRor:AUTomated:CONTinuous?](#page-3395-0)* **- Defect**

*[:SOURce:DATA:TELecom:ELECtrical:ERRor:AUTomated:TYPE](#page-3432-0) [:SOURce:DATA:TELecom:ELECtrical:ERRor:AUTomated:TYPE?](#page-3432-0) [:SOURce:DATA:TELecom:CPRI:INTerface:ERRor:AUTomated:TYPE](#page-3369-0)* *[:SOURce:DATA:TELecom:CPRI:INTerface:ERRor:AUTomated:TYPE?](#page-3369-0) [:SOURce:DATA:TELecom:CPRI:OBSai:INTerface:ERRor:AUTomated:TYPE](#page-3399-0) [:SOURce:DATA:TELecom:CPRI:OBSai:INTerface:ERRor:AUTomated:TYPE?](#page-3399-0)*

**- Rate**

*[:SOURce:DATA:TELecom:ELECtrical:ERRor:AUTomated:RATE](#page-3430-0) [:SOURce:DATA:TELecom:ELECtrical:ERRor:AUTomated:RATE?](#page-3430-0) [:SOURce:DATA:TELecom:CPRI:INTerface:ERRor:AUTomated:RATE](#page-3367-0) [:SOURce:DATA:TELecom:CPRI:INTerface:ERRor:AUTomated:RATE?](#page-3367-0) [:SOURce:DATA:TELecom:CPRI:OBSai:INTerface:ERRor:AUTomated:RATE](#page-3397-0) [:SOURce:DATA:TELecom:CPRI:OBSai:INTerface:ERRor:AUTomated:RATE?](#page-3397-0)*

### **- Inject**

*[:SOURce:DATA:TELecom:ELECtrical:ERRor:AUTomated](#page-3429-0) [:SOURce:DATA:TELecom:ELECtrical:ERRor:AUTomated?](#page-3429-0) [:SOURce:DATA:TELecom:CPRI:INTerface:ERRor:AUTomated](#page-3364-0) [:SOURce:DATA:TELecom:CPRI:INTerface:ERRor:AUTomated?](#page-3364-0) [:SOURce:DATA:TELecom:CPRI:OBSai:INTerface:ERRor:AUTomated](#page-3394-0) [:SOURce:DATA:TELecom:CPRI:OBSai:INTerface:ERRor:AUTomated?](#page-3394-0)*

#### **Mode Continuous**

## **- Lane**

*[:SOURce:DATA:TELecom:OPTical:ALARm:PORT:LANE](#page-3727-0) [:SOURce:DATA:TELecom:OPTical:ALARm:PORT:LANE?](#page-3727-0) [:SOURce:DATA:TELecom:OPTical:ALARm:PORT:ALANes](#page-3725-0) [:SOURce:DATA:TELecom:OPTical:ALARm:PORT:ALANes?](#page-3725-0)*

## **- Defect**

*[:SOURce:DATA:TELecom:OPTical:ALARm:PORT:TYPE?](#page-3729-0) [:SOURce:DATA:TELecom:ELECtrical:ALARm:PORT:TYPE?](#page-3425-0)*

## **- Inject**

*[:SOURce:DATA:TELecom:OPTical:ALARm:PORT](#page-3724-0) [:SOURce:DATA:TELecom:OPTical:ALARm:PORT?](#page-3724-0) [:SOURce:DATA:TELecom:ELECtrical:ALARm:PORT](#page-3424-0) [:SOURce:DATA:TELecom:ELECtrical:ALARm:PORT?](#page-3424-0)*

# IP/UDP/TCP

**Errors**

# **- IP**

*[:FETCh:DATA:TELecom:ETHernet:ERRor:IPPRotocol:HISTory?](#page-2965-0) [:FETCh:DATA:TELecom:ETHernet:ERRor:IPPRotocol:CURRent?](#page-2964-0) [:FETCh:DATA:TELecom:ETHernet:ERRor:IPPRotocol:SEConds?](#page-2967-0) [:FETCh:DATA:TELecom:ETHernet:ERRor:IPPRotocol:COUNt?](#page-2963-0) [:FETCh:DATA:TELecom:ETHernet:ERRor:IPPRotocol:RATE?](#page-2966-0)*

## **- UDP**

*[:FETCh:DATA:TELecom:ETHernet:ERRor:UDPProtocol:HISTory?](#page-3007-0) [:FETCh:DATA:TELecom:ETHernet:ERRor:UDPProtocol:CURRent?](#page-3006-0) [:FETCh:DATA:TELecom:ETHernet:ERRor:UDPProtocol:SEConds?](#page-3009-0) [:FETCh:DATA:TELecom:ETHernet:ERRor:UDPProtocol:COUNt?](#page-3005-0) [:FETCh:DATA:TELecom:ETHernet:ERRor:UDPProtocol:RATE?](#page-3008-0)*

# **- TCP**

*[:FETCh:DATA:TELecom:ETHernet:ERRor:TCPProtocol:HISTory?](#page-3002-0) [:FETCh:DATA:TELecom:ETHernet:ERRor:TCPProtocol:CURRent?](#page-3001-0) [:FETCh:DATA:TELecom:ETHernet:ERRor:TCPProtocol:SEConds?](#page-3004-0) [:FETCh:DATA:TELecom:ETHernet:ERRor:TCPProtocol:COUNt?](#page-3000-0) [:FETCh:DATA:TELecom:ETHernet:ERRor:TCPProtocol:RATE?](#page-3003-0)*

# Media RX FEC

## **Alarms**

*Note: Not supported yet.* 

## **Errors**

*[:FETCh:DATA:TELecom:DCO:ERRor:MEDia:RX:CURRent?](#page-2873-0) [:FETCh:DATA:TELecom:ETHernet:ERRor:UDPProtocol:HISTory?](#page-3007-0) [:FETCh:DATA:TELecom:ETHernet:ERRor:UDPProtocol:RATE?](#page-3008-0) [:FETCh:DATA:TELecom:ETHernet:ERRor:UDPProtocol:COUNt?](#page-3005-0) [:FETCh:DATA:TELecom:ETHernet:ERRor:UDPProtocol:SEConds?](#page-3009-0)*

# MPLS-TP OAM

## **Alarms**

*[:FETCh:DATA:TELecom:SOAM:ALARm:HISTory?](#page-3325-0) [:FETCh:DATA:TELecom:SOAM:ALARm:CURRent?](#page-3324-0) [:FETCh:DATA:TELecom:SOAM:ALARm:SEConds?](#page-3326-0)*

# **Injection**

# **Mode Continuous**

## **- Address Type**

*[:SOURce:DATA:TELecom:SOAM:ALARm:ADDRess:TYPE](#page-4144-0) [:SOURce:DATA:TELecom:SOAM:ALARm:ADDRess:TYPE?](#page-4144-0)*

## **- Defect**

*[:SOURce:DATA:TELecom:SOAM:ALARm:DEFect](#page-4146-0) [:SOURce:DATA:TELecom:SOAM:ALARm:DEFect?](#page-4146-0)*

## **- Priority**

*[:SOURce:DATA:TELecom:SOAM:ALARm:PRIority](#page-4156-0) [:SOURce:DATA:TELecom:SOAM:ALARm:PRIority?](#page-4156-0)*

# **- Meg Level**

*[:SOURce:DATA:TELecom:SOAM:ALARm:MEG:LEVel](#page-4152-0) [:SOURce:DATA:TELecom:SOAM:ALARm:MEG:LEVel?](#page-4152-0)*

# **- MD Level**

*[:SOURce:DATA:TELecom:SOAM:ALARm:MD:LEVel](#page-4150-0) [:SOURce:DATA:TELecom:SOAM:ALARm:MD:LEVel?](#page-4150-0)*

## **- Period**

*[:SOURce:DATA:TELecom:SOAM:ALARm:PERiod](#page-4154-0) [:SOURce:DATA:TELecom:SOAM:ALARm:PERiod?](#page-4154-0)*

**- Inject**

*[:SOURce:DATA:TELecom:SOAM:ALARm:GENerate](#page-4148-0) [:SOURce:DATA:TELecom:SOAM:ALARm:GENerate?](#page-4148-0)*

# OBSAI

## **Alarms**

*[:FETCh:DATA:TELecom:CPRI:OBSai:ALARm:CURRent?](#page-2859-0) [:FETCh:DATA:TELecom:CPRI:OBSai:ALARm:HISTory?](#page-2860-0) [:FETCh:DATA:TELecom:CPRI:OBSai:ALARm:SEConds?](#page-2861-0)*

## **Errors**

*[:FETCh:DATA:TELecom:CPRI:OBSai:ERRor:CURRent?](#page-2863-0) [:FETCh:DATA:TELecom:CPRI:OBSai:ERRor:HISTory?](#page-2864-0) [:FETCh:DATA:TELecom:CPRI:OBSai:ERRor:SEConds?](#page-2866-0) [:FETCh:DATA:TELecom:CPRI:OBSai:ERRor:COUNt?](#page-2862-0) [:FETCh:DATA:TELecom:CPRI:OBSai:ERRor:RATE?](#page-2865-0)*

# **Injection**

## **Mode Manual**

**- Defect**

*[:SOURce:DATA:TELecom:CPRI:OBSai:ERRor:MANual:DEFect?](#page-3392-0)*

**- Amount**

*[:SOURce:DATA:TELecom:CPRI:OBSai:ERRor:MANual:AMOunt](#page-3389-0) [:SOURce:DATA:TELecom:CPRI:OBSai:ERRor:MANual:AMOunt?](#page-3389-0)* **- Inject**

*[:SOURce:DATA:TELecom:CPRI:OBSai:ERRor:MANual:INJect](#page-3393-0)*

# **Mode Rate/Max Rate**

## **- Mode**

*[:SOURce:DATA:TELecom:CPRI:OBSai:ERRor:AUTomated:CONTinuous](#page-3382-0) [:SOURce:DATA:TELecom:CPRI:OBSai:ERRor:AUTomated:CONTinuous?](#page-3382-0)*

# **- Defect**

*[:SOURce:DATA:TELecom:CPRI:OBSai:ERRor:AUTomated:DEFect](#page-3384-0) [:SOURce:DATA:TELecom:CPRI:OBSai:ERRor:AUTomated:DEFect?](#page-3384-0)*

## **- Rate**

*[:SOURce:DATA:TELecom:CPRI:OBSai:ERRor:AUTomated:RATE](#page-3386-0) [:SOURce:DATA:TELecom:CPRI:OBSai:ERRor:AUTomated:RATE?](#page-3386-0)*

# SCPI Command List - Results

*Alarms/Errors*

**- Inject**

*[:SOURce:DATA:TELecom:CPRI:OBSai:ERRor:AUTomated](#page-3381-0) [:SOURce:DATA:TELecom:CPRI:OBSai:ERRor:AUTomated?](#page-3381-0)*

### **Mode Continuous**

**- Defect** *[:SOURce:DATA:TELecom:CPRI:OBSai:ALARm:DEFect](#page-3377-0) [:SOURce:DATA:TELecom:CPRI:OBSai:ALARm:DEFect?](#page-3377-0)* **- Inject** *[:SOURce:DATA:TELecom:CPRI:OBSai:ALARm:GENerate](#page-3379-0) [:SOURce:DATA:TELecom:CPRI:OBSai:ALARm:GENerate?](#page-3379-0)*

# ODUx/ODUk/ODUCn

#### **Alarms**

*[:FETCh:DATA:TELecom:OTN:ALARm:ODU\[1..n\]:HISTory?](#page-3125-0) [:FETCh:DATA:TELecom:OTN:ALARm:ODU\[1..n\]:SEConds?](#page-3127-0) [:FETCh:DATA:TELecom:OTN:ALARm:ODU\[1..n\]:CURRent?](#page-3111-0)*

*[:FETCh:DATA:TELecom:OTN:ALARm:ODU\[1..n\]:E\[1..n\]:HISTory?](#page-3114-0) [:FETCh:DATA:TELecom:OTN:ALARm:ODU\[1..n\]:E\[1..n\]:SEConds?](#page-3115-0) [:FETCh:DATA:TELecom:OTN:ALARm:ODU\[1..n\]:E\[1..n\]:CURRent?](#page-3113-0)*

*[:FETCh:DATA:TELecom:OTN:ALARm:ODU\[1..n\]:F:HISTory?](#page-3120-0) [:FETCh:DATA:TELecom:OTN:ALARm:ODU\[1..n\]:F:SEConds?](#page-3121-0) [:FETCh:DATA:TELecom:OTN:ALARm:ODU\[1..n\]:F:CURRent?](#page-3119-0)*

## **Errors**

*[:FETCh:DATA:TELecom:OTN:ERRor:ODU\[1..n\]:HISTory?](#page-3185-0) [:FETCh:DATA:TELecom:OTN:ERRor:ODU\[1..n\]:SEConds?](#page-3187-0) [:FETCh:DATA:TELecom:OTN:ERRor:ODU\[1..n\]:CURRent?](#page-3164-0) [:FETCh:DATA:TELecom:OTN:ERRor:ODU\[1..n\]:COUNt?](#page-3163-0) [:FETCh:DATA:TELecom:OTN:ERRor:ODU\[1..n\]:RATE?](#page-3186-0)*

*[:FETCh:DATA:TELecom:OTN:ERRor:ODU\[1..n\]:E\[1..n\]:HISTory?](#page-3167-0) [:FETCh:DATA:TELecom:OTN:ERRor:ODU\[1..n\]:E\[1..n\]:SEConds?](#page-3169-0) [:FETCh:DATA:TELecom:OTN:ERRor:ODU\[1..n\]:E\[1..n\]:CURRent?](#page-3166-0) [:FETCh:DATA:TELecom:OTN:ERRor:ODU\[1..n\]:E\[1..n\]:COUNt?](#page-3165-0) [:FETCh:DATA:TELecom:OTN:ERRor:ODU\[1..n\]:E\[1..n\]:RATE?](#page-3168-0)*

*[:FETCh:DATA:TELecom:OTN:ERRor:ODU\[1..n\]:F:HISTory?](#page-3177-0) [:FETCh:DATA:TELecom:OTN:ERRor:ODU\[1..n\]:F:SEConds?](#page-3179-0) [:FETCh:DATA:TELecom:OTN:ERRor:ODU\[1..n\]:F:CURRent?](#page-3176-0) [:FETCh:DATA:TELecom:OTN:ERRor:ODU\[1..n\]:F:COUNt?](#page-3175-0) [:FETCh:DATA:TELecom:OTN:ERRor:ODU\[1..n\]:F:RATE?](#page-3178-0)*

## **Injection**

## **OTUC** selection for FlexO

*[:SOURce:DATA:TELecom:OTN:ERRor:ODU\[1..n\]:OTUC](#page-3889-0) [:SOURce:DATA:TELecom:OTN:ERRor:ODU\[1..n\]:OTUC?](#page-3889-0) [:SOURce:DATA:TELecom:OTN:ERRor:ODU\[1..n\]:OTUC:ALL](#page-3890-0) [:SOURce:DATA:TELecom:OTN:ERRor:ODU\[1..n\]:OTUC:ALL?](#page-3890-0) [:SOURce:DATA:TELecom:OTN:ALARm:ODU\[1..n\]:OTUC](#page-3752-0) [:SOURce:DATA:TELecom:OTN:ALARm:ODU\[1..n\]:OTUC?](#page-3752-0) [:SOURce:DATA:TELecom:OTN:ALARm:ODU\[1..n\]:OTUC:ALL](#page-3753-0) [:SOURce:DATA:TELecom:OTN:ALARm:ODU\[1..n\]:OTUC:ALL?](#page-3753-0)*

# **Mode Manual**

## **- Channel**

*[:SOURce:DATA:TELecom:OTN:ERRor:ODU\[1..n\]:ACHAnnel](#page-3812-0) [:SOURce:DATA:TELecom:OTN:ERRor:ODU\[1..n\]:ACHAnnel?](#page-3812-0) [:SOURce:DATA:TELecom:OTN:ERRor:ODU\[1..n\]:CHANnel](#page-3830-0) [:SOURce:DATA:TELecom:OTN:ERRor:ODU\[1..n\]:CHANnel?](#page-3830-0)*

## **- Defect**

*[:SOURce:DATA:TELecom:OTN:ERRor:ODU\[1..n\]:MANual:TYPE](#page-3887-0) [:SOURce:DATA:TELecom:OTN:ERRor:ODU\[1..n\]:MANual:TYPE?](#page-3887-0) [:SOURce:DATA:TELecom:OTN:ERRor:ODU\[1..n\]:E\[1..n\]:MANual:TYPE](#page-3851-0) [:SOURce:DATA:TELecom:OTN:ERRor:ODU\[1..n\]:E\[1..n\]:MANual:TYPE?](#page-3851-0) [:SOURce:DATA:TELecom:OTN:ERRor:ODU\[1..n\]:F:MANual:TYPE](#page-3877-0) [:SOURce:DATA:TELecom:OTN:ERRor:ODU\[1..n\]:F:MANual:TYPE?](#page-3877-0)*

## **- Amount**

```
:SOURce:DATA:TELecom:OTN:ERRor:ODU[1..n]:AMOunt
:SOURce:DATA:TELecom:OTN:ERRor:ODU[1..n]:AMOunt?
:SOURce:DATA:TELecom:OTN:ERRor:ODU[1..n]:E[1..n]:AMOunt
:SOURce:DATA:TELecom:OTN:ERRor:ODU[1..n]:E[1..n]:AMOunt?
:SOURce:DATA:TELecom:OTN:ERRor:ODU[1..n]:F:AMOunt
:SOURce:DATA:TELecom:OTN:ERRor:ODU[1..n]:F:AMOunt?
- Inject
```
*[:SOURce:DATA:TELecom:OTN:ERRor:ODU\[1..n\]:INJect](#page-3884-0) [:SOURce:DATA:TELecom:OTN:ERRor:ODU\[1..n\]:E\[1..n\]:INJect](#page-3848-0) [:SOURce:DATA:TELecom:OTN:ERRor:ODU\[1..n\]:F:INJect](#page-3874-0)*

### **Mode Rate/Max Rate**

### **- Mode**

*[:SOURce:DATA:TELecom:OTN:ERRor:ODU\[1..n\]:AUTomated:CONTinuous](#page-3817-0) [:SOURce:DATA:TELecom:OTN:ERRor:ODU\[1..n\]:AUTomated:CONTinuous?](#page-3817-0) [:SOURce:DATA:TELecom:OTN:ERRor:ODU\[1..n\]:E\[1..n\]:AUTomated:CONTinuous](#page-3835-0) [:SOURce:DATA:TELecom:OTN:ERRor:ODU\[1..n\]:E\[1..n\]:AUTomated:CONTinuous?](#page-3835-0) [:SOURce:DATA:TELecom:OTN:ERRor:ODU\[1..n\]:F:AUTomated:CONTinuous](#page-3861-0) [:SOURce:DATA:TELecom:OTN:ERRor:ODU\[1..n\]:F:AUTomated:CONTinuous?](#page-3861-0)*

## **- Defect**

*[:SOURce:DATA:TELecom:OTN:ERRor:ODU\[1..n\]:AUTomated:TYPE](#page-3827-0) [:SOURce:DATA:TELecom:OTN:ERRor:ODU\[1..n\]:AUTomated:TYPE?](#page-3827-0) [:SOURce:DATA:TELecom:OTN:ERRor:ODU\[1..n\]:E\[1..n\]:AUTomated:TYPE](#page-3845-0) [:SOURce:DATA:TELecom:OTN:ERRor:ODU\[1..n\]:E\[1..n\]:AUTomated:TYPE?](#page-3845-0) [:SOURce:DATA:TELecom:OTN:ERRor:ODU\[1..n\]:F:AUTomated:TYPE](#page-3871-0) [:SOURce:DATA:TELecom:OTN:ERRor:ODU\[1..n\]:F:AUTomated:TYPE?](#page-3871-0)*

#### **- Rate**

*[:SOURce:DATA:TELecom:OTN:ERRor:ODU\[1..n\]:AUTomated:RATE](#page-3819-0) [:SOURce:DATA:TELecom:OTN:ERRor:ODU\[1..n\]:AUTomated:RATE?](#page-3819-0) [:SOURce:DATA:TELecom:OTN:ERRor:ODU\[1..n\]:E\[1..n\]:AUTomated:RATE](#page-3837-0) [:SOURce:DATA:TELecom:OTN:ERRor:ODU\[1..n\]:E\[1..n\]:AUTomated:RATE?](#page-3837-0) [:SOURce:DATA:TELecom:OTN:ERRor:ODU\[1..n\]:F:AUTomated:RATE](#page-3863-0) [:SOURce:DATA:TELecom:OTN:ERRor:ODU\[1..n\]:F:AUTomated:RATE?](#page-3863-0)*

#### **- Inject**

*[:SOURce:DATA:TELecom:OTN:ERRor:ODU\[1..n\]:AUTomated](#page-3816-0)*

*[:SOURce:DATA:TELecom:OTN:ERRor:ODU\[1..n\]:AUTomated?](#page-3816-0) [:SOURce:DATA:TELecom:OTN:ERRor:ODU\[1..n\]:E\[1..n\]:AUTomated](#page-3834-0) [:SOURce:DATA:TELecom:OTN:ERRor:ODU\[1..n\]:E\[1..n\]:AUTomated?](#page-3834-0) [:SOURce:DATA:TELecom:OTN:ERRor:ODU\[1..n\]:F:AUTomated](#page-3860-0) [:SOURce:DATA:TELecom:OTN:ERRor:ODU\[1..n\]:F:AUTomated?](#page-3860-0)*

#### **Mode Continuous**

## **- Channel**

*[:SOURce:DATA:TELecom:OTN:ALARm:ODU\[1..n\]:ACHAnnel](#page-3732-0) [:SOURce:DATA:TELecom:OTN:ALARm:ODU\[1..n\]:ACHAnnel?](#page-3732-0) [:SOURce:DATA:TELecom:OTN:ALARm:ODU\[1..n\]:CHANnel](#page-3734-0) [:SOURce:DATA:TELecom:OTN:ALARm:ODU\[1..n\]:CHANnel?](#page-3734-0)*

### **- Defect**

*[:SOURce:DATA:TELecom:OTN:ALARm:ODU\[1..n\]:TYPE](#page-3760-0) [:SOURce:DATA:TELecom:OTN:ALARm:ODU\[1..n\]:TYPE?](#page-3760-0) [:SOURce:DATA:TELecom:OTN:ALARm:ODU\[1..n\]:E\[1..n\]:TYPE](#page-3741-0) [:SOURce:DATA:TELecom:OTN:ALARm:ODU\[1..n\]:E\[1..n\]:TYPE?](#page-3741-0) [:SOURce:DATA:TELecom:OTN:ALARm:ODU\[1..n\]:F:TYPE](#page-3749-0) [:SOURce:DATA:TELecom:OTN:ALARm:ODU\[1..n\]:F:TYPE?](#page-3749-0)*

#### **- Inject**

*[:SOURce:DATA:TELecom:OTN:ALARm:ODU\[1..n\]](#page-3731-0) [:SOURce:DATA:TELecom:OTN:ALARm:ODU\[1..n\]?](#page-3731-0)*

*[:SOURce:DATA:TELecom:OTN:ALARm:ODU\[1..n\]:E\[1..n\]](#page-3736-0) [:SOURce:DATA:TELecom:OTN:ALARm:ODU\[1..n\]:E\[1..n\]?](#page-3736-0)*

*[:SOURce:DATA:TELecom:OTN:ALARm:ODU\[1..n\]:F](#page-3744-0) [:SOURce:DATA:TELecom:OTN:ALARm:ODU\[1..n\]:F?](#page-3744-0)*

# ODUx-TCM

# **Alarms**

*[:FETCh:DATA:TELecom:OTN:ALARm:ODU\[1..n\]:TCM\[1..n\]:HISTory?](#page-3130-0) [:FETCh:DATA:TELecom:OTN:ALARm:ODU\[1..n\]:TCM\[1..n\]:SEConds?](#page-3131-0) [:FETCh:DATA:TELecom:OTN:ALARm:ODU\[1..n\]:TCM\[1..n\]:CURRent?](#page-3129-0)* *[:FETCh:DATA:TELecom:OTN:ALARm:ODU\[1..n\]:E\[1..n\]:TCM\[1..n\]:HISTory?](#page-3117-0) [:FETCh:DATA:TELecom:OTN:ALARm:ODU\[1..n\]:E\[1..n\]:TCM\[1..n\]:SEConds?](#page-3118-0) [:FETCh:DATA:TELecom:OTN:ALARm:ODU\[1..n\]:E\[1..n\]:TCM\[1..n\]:CURRent?](#page-3116-0)*

*[:FETCh:DATA:TELecom:OTN:ALARm:ODU\[1..n\]:F:TCM\[1..n\]:HISTory?](#page-3123-0) [:FETCh:DATA:TELecom:OTN:ALARm:ODU\[1..n\]:F:TCM\[1..n\]:SEConds?](#page-3124-0) [:FETCh:DATA:TELecom:OTN:ALARm:ODU\[1..n\]:F:TCM\[1..n\]:CURRent?](#page-3122-0)*

### **Errors**

*[:FETCh:DATA:TELecom:OTN:ERRor:ODU\[1..n\]:TCM\[1..n\]:HISTory?](#page-3190-0) [:FETCh:DATA:TELecom:OTN:ERRor:ODU\[1..n\]:TCM\[1..n\]:SEConds?](#page-3192-0) [:FETCh:DATA:TELecom:OTN:ERRor:ODU\[1..n\]:TCM\[1..n\]:CURRent?](#page-3189-0) [:FETCh:DATA:TELecom:OTN:ERRor:ODU\[1..n\]:TCM\[1..n\]:COUNt?](#page-3188-0) [:FETCh:DATA:TELecom:OTN:ERRor:ODU\[1..n\]:TCM\[1..n\]:RATE?](#page-3191-0)*

*[:FETCh:DATA:TELecom:OTN:ERRor:ODU\[1..n\]:E\[1..n\]:TCM\[1..n\]:HISTory?](#page-3172-0) [:FETCh:DATA:TELecom:OTN:ERRor:ODU\[1..n\]:E\[1..n\]:TCM\[1..n\]:SEConds?](#page-3174-0) [:FETCh:DATA:TELecom:OTN:ERRor:ODU\[1..n\]:E\[1..n\]:TCM\[1..n\]:CURRent?](#page-3171-0) [:FETCh:DATA:TELecom:OTN:ERRor:ODU\[1..n\]:E\[1..n\]:TCM\[1..n\]:COUNt?](#page-3170-0) [:FETCh:DATA:TELecom:OTN:ERRor:ODU\[1..n\]:E\[1..n\]:TCM\[1..n\]:RATE?](#page-3173-0)*

*[:FETCh:DATA:TELecom:OTN:ERRor:ODU\[1..n\]:F:TCM\[1..n\]:HISTory?](#page-3182-0) [:FETCh:DATA:TELecom:OTN:ERRor:ODU\[1..n\]:F:TCM\[1..n\]:SEConds?](#page-3184-0) [:FETCh:DATA:TELecom:OTN:ERRor:ODU\[1..n\]:F:TCM\[1..n\]:CURRent?](#page-3181-0) [:FETCh:DATA:TELecom:OTN:ERRor:ODU\[1..n\]:F:TCM\[1..n\]:COUNt?](#page-3180-0) [:FETCh:DATA:TELecom:OTN:ERRor:ODU\[1..n\]:F:TCM\[1..n\]:RATE?](#page-3183-0)*

## **Injection**

## **Mode Manual**

#### **- Defect**

*[:SOURce:DATA:TELecom:OTN:ERRor:ODU\[1..n\]:MANual:TCM\[1..n\]:TYPE](#page-3885-0) [:SOURce:DATA:TELecom:OTN:ERRor:ODU\[1..n\]:MANual:TCM\[1..n\]:TYPE?](#page-3885-0) [:SOURce:DATA:TELecom:OTN:ERRor:ODU\[1..n\]:E\[1..n\]:MANual:TCM\[1..n\]:TYPE](#page-3849-0) [:SOURce:DATA:TELecom:OTN:ERRor:ODU\[1..n\]:E\[1..n\]:MANual:TCM\[1..n\]:TYPE?](#page-3849-0) [:SOURce:DATA:TELecom:OTN:ERRor:ODU\[1..n\]:F:MANual:TCM\[1..n\]:TYPE](#page-3875-0) [:SOURce:DATA:TELecom:OTN:ERRor:ODU\[1..n\]:F:MANual:TCM\[1..n\]:TYPE?](#page-3875-0)* **- Amount**

*[:SOURce:DATA:TELecom:OTN:ERRor:ODU\[1..n\]:TCM\[1..n\]:AMOunt](#page-3893-0) [:SOURce:DATA:TELecom:OTN:ERRor:ODU\[1..n\]:TCM\[1..n\]:AMOunt?](#page-3893-0) [:SOURce:DATA:TELecom:OTN:ERRor:ODU\[1..n\]:E\[1..n\]:TCM\[1..n\]:AMOunt](#page-3853-0) [:SOURce:DATA:TELecom:OTN:ERRor:ODU\[1..n\]:E\[1..n\]:TCM\[1..n\]:AMOunt?](#page-3853-0) [:SOURce:DATA:TELecom:OTN:ERRor:ODU\[1..n\]:F:TCM\[1..n\]:AMOunt](#page-3879-0) [:SOURce:DATA:TELecom:OTN:ERRor:ODU\[1..n\]:F:TCM\[1..n\]:AMOunt?](#page-3879-0)* **- Inject**

*[:SOURce:DATA:TELecom:OTN:ERRor:ODU\[1..n\]:TCM\[1..n\]:INJect](#page-3897-0) [:SOURce:DATA:TELecom:OTN:ERRor:ODU\[1..n\]:E\[1..n\]:TCM\[1..n\]:INJect](#page-3857-0) [:SOURce:DATA:TELecom:OTN:ERRor:ODU\[1..n\]:F:TCM\[1..n\]:INJect](#page-3883-0)*

## **Mode Rate/Max Rate**

**- Mode**

*[:SOURce:DATA:TELecom:OTN:ERRor:ODU\[1..n\]:AUTomated:TCM\[1..n\]:CONTinuou](#page-3821-0) [s](#page-3821-0)*

*[:SOURce:DATA:TELecom:OTN:ERRor:ODU\[1..n\]:AUTomated:TCM\[1..n\]:CONTinuou](#page-3821-0) [s?](#page-3821-0)*

*[:SOURce:DATA:TELecom:OTN:ERRor:ODU\[1..n\]:E\[1..n\]:AUTomated:TCM\[1..n\]:CO](#page-3839-0) [NTinuous](#page-3839-0)*

*[:SOURce:DATA:TELecom:OTN:ERRor:ODU\[1..n\]:E\[1..n\]:AUTomated:TCM\[1..n\]:CO](#page-3839-0) [NTinuous?](#page-3839-0)*

*[:SOURce:DATA:TELecom:OTN:ERRor:ODU\[1..n\]:F:AUTomated:TCM\[1..n\]:CONTinu](#page-3865-0) [ous](#page-3865-0)*

*[:SOURce:DATA:TELecom:OTN:ERRor:ODU\[1..n\]:F:AUTomated:TCM\[1..n\]:CONTinu](#page-3865-0) [ous?](#page-3865-0)*

## **- Defect**

*[:SOURce:DATA:TELecom:OTN:ERRor:ODU\[1..n\]:AUTomated:TCM\[1..n\]:TYPE](#page-3825-0) [:SOURce:DATA:TELecom:OTN:ERRor:ODU\[1..n\]:AUTomated:TCM\[1..n\]:TYPE?](#page-3825-0) [:SOURce:DATA:TELecom:OTN:ERRor:ODU\[1..n\]:E\[1..n\]:AUTomated:TCM\[1..n\]:TYP](#page-3843-0) [E](#page-3843-0)*

*[:SOURce:DATA:TELecom:OTN:ERRor:ODU\[1..n\]:E\[1..n\]:AUTomated:TCM\[1..n\]:TYP](#page-3843-0) [E?](#page-3843-0)*

*[:SOURce:DATA:TELecom:OTN:ERRor:ODU\[1..n\]:F:AUTomated:TCM\[1..n\]:TYPE](#page-3869-0) [:SOURce:DATA:TELecom:OTN:ERRor:ODU\[1..n\]:F:AUTomated:TCM\[1..n\]:TYPE?](#page-3869-0)*

**- Rate**

*[:SOURce:DATA:TELecom:OTN:ERRor:ODU\[1..n\]:E\[1..n\]:AUTomated:TCM\[1..n\]:RA](#page-3841-0)T*

*[E](#page-3841-0)*

*[:SOURce:DATA:TELecom:OTN:ERRor:ODU\[1..n\]:E\[1..n\]:AUTomated:TCM\[1..n\]:RAT](#page-3841-0) [E?](#page-3841-0)*

*[:SOURce:DATA:TELecom:OTN:ERRor:ODU\[1..n\]:AUTomated:TCM\[1..n\]:RATE](#page-3823-0) [:SOURce:DATA:TELecom:OTN:ERRor:ODU\[1..n\]:AUTomated:TCM\[1..n\]:RATE?](#page-3823-0) [:SOURce:DATA:TELecom:OTN:ERRor:ODU\[1..n\]:F:AUTomated:TCM\[1..n\]:RATE](#page-3867-0) [:SOURce:DATA:TELecom:OTN:ERRor:ODU\[1..n\]:F:AUTomated:TCM\[1..n\]:RATE?](#page-3867-0)* **- Inject**

*[:SOURce:DATA:TELecom:OTN:ERRor:ODU\[1..n\]:TCM\[1..n\]:AUTomated](#page-3895-0) [:SOURce:DATA:TELecom:OTN:ERRor:ODU\[1..n\]:TCM\[1..n\]:AUTomated?](#page-3895-0) [:SOURce:DATA:TELecom:OTN:ERRor:ODU\[1..n\]:E\[1..n\]:TCM\[1..n\]:AUTomated](#page-3855-0) [:SOURce:DATA:TELecom:OTN:ERRor:ODU\[1..n\]:E\[1..n\]:TCM\[1..n\]:AUTomated?](#page-3855-0) [:SOURce:DATA:TELecom:OTN:ERRor:ODU\[1..n\]:F:TCM\[1..n\]:AUTomated](#page-3881-0) [:SOURce:DATA:TELecom:OTN:ERRor:ODU\[1..n\]:F:TCM\[1..n\]:AUTomated?](#page-3881-0)*

## **Mode Continuous**

**- Defect**

*[:SOURce:DATA:TELecom:OTN:ALARm:ODU\[1..n\]:TCM\[1..n\]:TYPE](#page-3757-0) [:SOURce:DATA:TELecom:OTN:ALARm:ODU\[1..n\]:TCM\[1..n\]:TYPE?](#page-3757-0)*

*[:SOURce:DATA:TELecom:OTN:ALARm:ODU\[1..n\]:E\[1..n\]:TCM\[1..n\]:TYPE](#page-3738-0) [:SOURce:DATA:TELecom:OTN:ALARm:ODU\[1..n\]:E\[1..n\]:TCM\[1..n\]:TYPE?](#page-3738-0)*

*[:SOURce:DATA:TELecom:OTN:ALARm:ODU\[1..n\]:F:TCM\[1..n\]:TYPE](#page-3746-0) [:SOURce:DATA:TELecom:OTN:ALARm:ODU\[1..n\]:F:TCM\[1..n\]:TYPE?](#page-3746-0)*

# **- Inject**

*[:SOURce:DATA:TELecom:OTN:ALARm:ODU\[1..n\]:TCM\[1..n\]](#page-3756-0) [:SOURce:DATA:TELecom:OTN:ALARm:ODU\[1..n\]:TCM\[1..n\]?](#page-3756-0)*

*[:SOURce:DATA:TELecom:OTN:ALARm:ODU\[1..n\]:E\[1..n\]:TCM\[1..n\]](#page-3737-0) [:SOURce:DATA:TELecom:OTN:ALARm:ODU\[1..n\]:E\[1..n\]:TCM\[1..n\]?](#page-3737-0)*

*[:SOURce:DATA:TELecom:OTN:ALARm:ODU\[1..n\]:F:TCM\[1..n\]](#page-3745-0) [:SOURce:DATA:TELecom:OTN:ALARm:ODU\[1..n\]:F:TCM\[1..n\]?](#page-3745-0)*

# OPUx/OPUk/OPUCn

## **Alarms**

*[:FETCh:DATA:TELecom:OTN:ALARm:OPU\[1..n\]:HISTory?](#page-3140-0) [:FETCh:DATA:TELecom:OTN:ALARm:OPU\[1..n\]:SEConds?](#page-3142-0) [:FETCh:DATA:TELecom:OTN:ALARm:OPU\[1..n\]:CURRent?](#page-3132-0)*

*[:FETCh:DATA:TELecom:OTN:ALARm:OPU\[1..n\]:E:HISTory?](#page-3135-0) [:FETCh:DATA:TELecom:OTN:ALARm:OPU\[1..n\]:E:SEConds?](#page-3136-0) [:FETCh:DATA:TELecom:OTN:ALARm:OPU\[1..n\]:E:CURRent?](#page-3134-0)*

*[:FETCh:DATA:TELecom:OTN:ALARm:OPU\[1..n\]:F:HISTory?](#page-3138-0) [:FETCh:DATA:TELecom:OTN:ALARm:OPU\[1..n\]:F:SEConds?](#page-3139-0) [:FETCh:DATA:TELecom:OTN:ALARm:OPU\[1..n\]:F:CURRent?](#page-3137-0)*

### **MSIM Monitoring**

*[:SENSe:DATA:TELecom:OTN:OPU\[1..n\]:MSIM](#page-3332-0) [:SENSe:DATA:TELecom:OTN:OPU\[1..n\]:MSIM?](#page-3332-0)*

### **Errors**

*[:FETCh:DATA:TELecom:OTN:ERRor:OPU\[1..n\]:HISTory?](#page-3195-0) [:FETCh:DATA:TELecom:OTN:ERRor:OPU\[1..n\]:SEConds?](#page-3197-0) [:FETCh:DATA:TELecom:OTN:ERRor:OPU\[1..n\]:CURRent?](#page-3194-0) [:FETCh:DATA:TELecom:OTN:ERRor:OPU\[1..n\]:COUNt?](#page-3193-0) [:FETCh:DATA:TELecom:OTN:ERRor:OPU\[1..n\]:RATE?](#page-3196-0)*

## **Injection**

**OTUC** selection for FlexO *[:SOURce:DATA:TELecom:OTN:ERRor:OPU\[1..n\]:OTUC](#page-3915-0) [:SOURce:DATA:TELecom:OTN:ERRor:OPU\[1..n\]:OTUC?](#page-3915-0) [:SOURce:DATA:TELecom:OTN:ERRor:OPU\[1..n\]:OTUC:ALL](#page-3916-0) [:SOURce:DATA:TELecom:OTN:ERRor:OPU\[1..n\]:OTUC:ALL?](#page-3916-0) [:SOURce:DATA:TELecom:OTN:ALARm:OPU\[1..n\]:OTUC](#page-3776-0) [:SOURce:DATA:TELecom:OTN:ALARm:OPU\[1..n\]:OTUC?](#page-3776-0) [:SOURce:DATA:TELecom:OTN:ALARm:OPU\[1..n\]:OTUC:ALL](#page-3777-0) [:SOURce:DATA:TELecom:OTN:ALARm:OPU\[1..n\]:OTUC:ALL?](#page-3777-0)*

# **Channel**

**- Errors**

```
:SOURce:DATA:TELecom:OTN:ERRor:OPU[1..n]:ACHAnnel
:SOURce:DATA:TELecom:OTN:ERRor:OPU[1..n]:ACHAnnel?
:SOURce:DATA:TELecom:OTN:ERRor:OPU[1..n]:CHANnel
:SOURce:DATA:TELecom:OTN:ERRor:OPU[1..n]:CHANnel?
- Alarms
```
*[:SOURce:DATA:TELecom:OTN:ALARm:OPU\[1..n\]:ACHAnnel](#page-3764-0) [:SOURce:DATA:TELecom:OTN:ALARm:OPU\[1..n\]:ACHAnnel?](#page-3764-0) [:SOURce:DATA:TELecom:OTN:ALARm:OPU\[1..n\]:CHANnel](#page-3766-0) [:SOURce:DATA:TELecom:OTN:ALARm:OPU\[1..n\]:CHANnel?](#page-3766-0)*

# **Mode Manual**

# **- Defect**

*[:SOURce:DATA:TELecom:OTN:ERRor:OPU\[1..n\]:MANual:TYPE](#page-3913-0) [:SOURce:DATA:TELecom:OTN:ERRor:OPU\[1..n\]:MANual:TYPE?](#page-3913-0)*

**- Amount**

*[:SOURce:DATA:TELecom:OTN:ERRor:OPU\[1..n\]:AMOunt](#page-3900-0) [:SOURce:DATA:TELecom:OTN:ERRor:OPU\[1..n\]:AMOunt?](#page-3900-0)*

**- Inject**

*[:SOURce:DATA:TELecom:OTN:ERRor:OPU\[1..n\]:INJect](#page-3912-0)*

# **Mode Rate/Max Rate**

**- Mode**

```
:SOURce:DATA:TELecom:OTN:ERRor:OPU[1..n]:AUTomated:CONTinuous
:SOURce:DATA:TELecom:OTN:ERRor:OPU[1..n]:AUTomated:CONTinuous?
```
**- Defect**

*[:SOURce:DATA:TELecom:OTN:ERRor:OPU\[1..n\]:AUTomated:TYPE](#page-3907-0) [:SOURce:DATA:TELecom:OTN:ERRor:OPU\[1..n\]:AUTomated:TYPE?](#page-3907-0)*

**- Rate**

*[:SOURce:DATA:TELecom:OTN:ERRor:OPU\[1..n\]:AUTomated:RATE](#page-3905-0) [:SOURce:DATA:TELecom:OTN:ERRor:OPU\[1..n\]:AUTomated:RATE?](#page-3905-0)* **- Inject**

*[:SOURce:DATA:TELecom:OTN:ERRor:OPU\[1..n\]:AUTomated](#page-3902-0) [:SOURce:DATA:TELecom:OTN:ERRor:OPU\[1..n\]:AUTomated?](#page-3902-0)*

### **Mode Continuous**

#### **- Defect**

*[:SOURce:DATA:TELecom:OTN:ALARm:OPU\[1..n\]:TYPE](#page-3780-0) [:SOURce:DATA:TELecom:OTN:ALARm:OPU\[1..n\]:TYPE?](#page-3780-0) [:SOURce:DATA:TELecom:OTN:ALARm:OPU\[1..n\]:E:TYPE](#page-3769-0) [:SOURce:DATA:TELecom:OTN:ALARm:OPU\[1..n\]:E:TYPE?](#page-3769-0) [:SOURce:DATA:TELecom:OTN:ALARm:OPU\[1..n\]:F:TYPE](#page-3773-0) [:SOURce:DATA:TELecom:OTN:ALARm:OPU\[1..n\]:F:TYPE?](#page-3773-0)* **- Inject** *[:SOURce:DATA:TELecom:OTN:ALARm:OPU\[1..n\]](#page-3763-0) [:SOURce:DATA:TELecom:OTN:ALARm:OPU\[1..n\]?](#page-3763-0) [:SOURce:DATA:TELecom:OTN:ALARm:OPU\[1..n\]:E](#page-3768-0) [:SOURce:DATA:TELecom:OTN:ALARm:OPU\[1..n\]:E?](#page-3768-0) [:SOURce:DATA:TELecom:OTN:ALARm:OPU\[1..n\]:F](#page-3772-0) [:SOURce:DATA:TELecom:OTN:ALARm:OPU\[1..n\]:F?](#page-3772-0)*

# OTL

#### **Alarms**

- Global

*[:FETCh:DATA:TELecom:OTN:ALARm:PHYSical:GLOBal:HISTory?](#page-3154-0) [:FETCh:DATA:TELecom:OTN:ALARm:PHYSical:GLOBal:CURRent?](#page-3153-0) [:FETCh:DATA:TELecom:OTN:ALARm:PHYSical:GLOBal:SEConds?](#page-3155-0)*

- Per Lane

*[:FETCh:DATA:TELecom:OTN:ALARm:PHYSical:HISTory?](#page-3156-0) [:FETCh:DATA:TELecom:OTN:ALARm:PHYSical:CURRent?](#page-3152-0) [:FETCh:DATA:TELecom:OTN:ALARm:PHYSical:SEConds?](#page-3157-0)*

## **Errors**

- Global

*[:FETCh:DATA:TELecom:OTN:ERRor:PHYSical:GLOBal:CURRent?](#page-3216-0) [:FETCh:DATA:TELecom:OTN:ERRor:PHYSical:GLOBal:HISTory?](#page-3217-0)*

# SCPI Command List - Results

*Alarms/Errors*

- Per Lane

*[:FETCh:DATA:TELecom:OTN:ERRor:PHYSical:HISTory?](#page-3218-0) [:FETCh:DATA:TELecom:OTN:ERRor:PHYSical:CURRent?](#page-3215-0) [:FETCh:DATA:TELecom:OTN:ERRor:PHYSical:SEConds?](#page-3221-0) [:FETCh:DATA:TELecom:OTN:ERRor:PHYSical:COUNt?](#page-3214-0) [:FETCh:DATA:TELecom:OTN:ERRor:PHYSical:RATE?](#page-3220-0) [:FETCh:DATA:TELecom:OTN:ERRor:PHYSical:COUNt:TOTal?](#page-3213-0) [:FETCh:DATA:TELecom:OTN:ERRor:PHYSical:RATE:TOTal?](#page-3219-0)*

#### **Injection**

#### **Lane**

*[:SOURce:DATA:TELecom:OTN:OTL:LANE](#page-3985-0) [:SOURce:DATA:TELecom:OTN:OTL:LANE?](#page-3985-0) [:SOURce:DATA:TELecom:OTN:OTL:ALANes](#page-3962-0) [:SOURce:DATA:TELecom:OTN:OTL:ALANes?](#page-3962-0)*

#### **Mode Manual**

#### **- Defect**

*[:SOURce:DATA:TELecom:OTN:OTL:ERRor:MANual:TYPE](#page-3979-0) [:SOURce:DATA:TELecom:OTN:OTL:ERRor:MANual:TYPE?](#page-3979-0)* **- Amount** *[:SOURce:DATA:TELecom:OTN:OTL:ERRor:AMOunt](#page-3968-0) [:SOURce:DATA:TELecom:OTN:OTL:ERRor:AMOunt?](#page-3968-0)* **- Inject**

*[:SOURce:DATA:TELecom:OTN:OTL:ERRor:INJect](#page-3978-0)*

### **Mode Rate/Max Rate**

### **- Mode**

*[:SOURce:DATA:TELecom:OTN:OTL:ERRor:AUTomated:CONTinuous](#page-3971-0) [:SOURce:DATA:TELecom:OTN:OTL:ERRor:AUTomated:CONTinuous?](#page-3971-0)* **- Defect**

*[:SOURce:DATA:TELecom:OTN:OTL:ERRor:AUTomated:TYPE](#page-3975-0) [:SOURce:DATA:TELecom:OTN:OTL:ERRor:AUTomated:TYPE?](#page-3975-0)*

**- Rate**

*[:SOURce:DATA:TELecom:OTN:OTL:ERRor:AUTomated:RATE](#page-3973-0) [:SOURce:DATA:TELecom:OTN:OTL:ERRor:AUTomated:RATE?](#page-3973-0)*

## **- Inject**

*[:SOURce:DATA:TELecom:OTN:OTL:ERRor:AUTomated](#page-3970-0) [:SOURce:DATA:TELecom:OTN:OTL:ERRor:AUTomated?](#page-3970-0)*

## **Mode Continuous**

#### **- Defect**

*[:SOURce:DATA:TELecom:OTN:OTL:ALARm:TYPE](#page-3965-0) [:SOURce:DATA:TELecom:OTN:OTL:ALARm:TYPE?](#page-3965-0)* **LOL** *[:SOURce:DATA:TELecom:OTN:OTL:GLOBal:ALARm:TYPE](#page-3982-0) [:SOURce:DATA:TELecom:OTN:OTL:GLOBal:ALARm:TYPE?](#page-3982-0)*

**- Inject**

*[:SOURce:DATA:TELecom:OTN:OTL:ALARm](#page-3964-0) [:SOURce:DATA:TELecom:OTN:OTL:ALARm?](#page-3964-0)*

LOL

*[:SOURce:DATA:TELecom:OTN:OTL:GLOBal:ALARm](#page-3981-0) [:SOURce:DATA:TELecom:OTN:OTL:GLOBal:ALARm?](#page-3981-0)*

# OTUx/OTUCn/OTUC Frame

## **Alarms**

*[:FETCh:DATA:TELecom:OTN:ALARm:OTU\[1..n\]:HISTory?](#page-3150-0) [:FETCh:DATA:TELecom:OTN:ALARm:OTU\[1..n\]:SEConds?](#page-3151-0) [:FETCh:DATA:TELecom:OTN:ALARm:OTU\[1..n\]:CURRent?](#page-3143-0)*

*[:FETCh:DATA:TELecom:OTN:ALARm:OTU\[1..n\]:E\[1..n\]:HISTory?](#page-3145-0) [:FETCh:DATA:TELecom:OTN:ALARm:OTU\[1..n\]:E\[1..n\]:SEConds?](#page-3146-0) [:FETCh:DATA:TELecom:OTN:ALARm:OTU\[1..n\]:E\[1..n\]:CURRent?](#page-3144-0)*

*[:FETCh:DATA:TELecom:OTN:ALARm:OTU\[1..n\]:F:HISTory?](#page-3148-0) [:FETCh:DATA:TELecom:OTN:ALARm:OTU\[1..n\]:F:SEConds?](#page-3149-0) [:FETCh:DATA:TELecom:OTN:ALARm:OTU\[1..n\]:F:CURRent?](#page-3147-0)*

## **Errors**

# SCPI Command List - Results

*Alarms/Errors*

*[:FETCh:DATA:TELecom:OTN:ERRor:OTU\[1..n\]:HISTory?](#page-3210-0) [:FETCh:DATA:TELecom:OTN:ERRor:OTU\[1..n\]:SEConds?](#page-3212-0) [:FETCh:DATA:TELecom:OTN:ERRor:OTU\[1..n\]:CURRent?](#page-3199-0) [:FETCh:DATA:TELecom:OTN:ERRor:OTU\[1..n\]:COUNt?](#page-3198-0) [:FETCh:DATA:TELecom:OTN:ERRor:OTU\[1..n\]:RATE?](#page-3211-0)*

*[:FETCh:DATA:TELecom:OTN:ERRor:OTU\[1..n\]:E\[1..n\]:HISTory?](#page-3202-0) [:FETCh:DATA:TELecom:OTN:ERRor:OTU\[1..n\]:E\[1..n\]:SEConds?](#page-3204-0) [:FETCh:DATA:TELecom:OTN:ERRor:OTU\[1..n\]:E\[1..n\]:CURRent?](#page-3201-0) [:FETCh:DATA:TELecom:OTN:ERRor:OTU\[1..n\]:E\[1..n\]:COUNt?](#page-3200-0) [:FETCh:DATA:TELecom:OTN:ERRor:OTU\[1..n\]:E\[1..n\]:RATE?](#page-3203-0)*

*[:FETCh:DATA:TELecom:OTN:ERRor:OTU\[1..n\]:F:HISTory?](#page-3207-0) [:FETCh:DATA:TELecom:OTN:ERRor:OTU\[1..n\]:F:COUNt?](#page-3205-0) [:FETCh:DATA:TELecom:OTN:ERRor:OTU\[1..n\]:F:CURRent?](#page-3206-0) [:FETCh:DATA:TELecom:OTN:ERRor:OTU\[1..n\]:F:COUNt?](#page-3205-0) [:FETCh:DATA:TELecom:OTN:ERRor:OTU\[1..n\]:F:RATE?](#page-3208-0)*

## **Injection**

#### **OTUC** selection for FlexO

*[:SOURce:DATA:TELecom:OTN:ERRor:OTU\[1..n\]:OTUC](#page-3958-0) [:SOURce:DATA:TELecom:OTN:ERRor:OTU\[1..n\]:OTUC?](#page-3958-0) [:SOURce:DATA:TELecom:OTN:ERRor:OTU\[1..n\]:OTUC:ALL](#page-3959-0) [:SOURce:DATA:TELecom:OTN:ERRor:OTU\[1..n\]:OTUC:ALL?](#page-3959-0) [:SOURce:DATA:TELecom:OTN:ALARm:OTU\[1..n\]:OTUC](#page-3792-0) [:SOURce:DATA:TELecom:OTN:ALARm:OTU\[1..n\]:OTUC?](#page-3792-0) [:SOURce:DATA:TELecom:OTN:ALARm:OTU\[1..n\]:OTUC:ALL](#page-3793-0) [:SOURce:DATA:TELecom:OTN:ALARm:OTU\[1..n\]:OTUC:ALL](#page-3793-0)*

## **Mode Manual**

## **- Defect**

*[:SOURce:DATA:TELecom:OTN:ERRor:OTU\[1..n\]:MANual:TYPE](#page-3956-0) [:SOURce:DATA:TELecom:OTN:ERRor:OTU\[1..n\]:MANual:TYPE?](#page-3956-0) [:SOURce:DATA:TELecom:OTN:ERRor:OTU\[1..n\]:E\[1..n\]:MANual:TYPE](#page-3940-0) [:SOURce:DATA:TELecom:OTN:ERRor:OTU\[1..n\]:E\[1..n\]:MANual:TYPE?](#page-3940-0) [:SOURce:DATA:TELecom:OTN:ERRor:OTU\[1..n\]:F:MANual:TYPE](#page-3953-0) [:SOURce:DATA:TELecom:OTN:ERRor:OTU\[1..n\]:F:MANual:TYPE?](#page-3953-0)*

#### **- Amount**

*[:SOURce:DATA:TELecom:OTN:ERRor:OTU\[1..n\]:AMOunt](#page-3919-0) [:SOURce:DATA:TELecom:OTN:ERRor:OTU\[1..n\]:AMOunt?](#page-3919-0) [:SOURce:DATA:TELecom:OTN:ERRor:OTU\[1..n\]:E\[1..n\]:AMOunt](#page-3929-0) [:SOURce:DATA:TELecom:OTN:ERRor:OTU\[1..n\]:E\[1..n\]:AMOunt?](#page-3929-0) [:SOURce:DATA:TELecom:OTN:ERRor:OTU\[1..n\]:F:AMOunt](#page-3942-0) [:SOURce:DATA:TELecom:OTN:ERRor:OTU\[1..n\]:F:AMOunt?](#page-3942-0)* **- Inject** *[:SOURce:DATA:TELecom:OTN:ERRor:OTU\[1..n\]:INJect](#page-3955-0)*

*[:SOURce:DATA:TELecom:OTN:ERRor:OTU\[1..n\]:E\[1..n\]:INJect](#page-3939-0) [:SOURce:DATA:TELecom:OTN:ERRor:OTU\[1..n\]:F:INJect](#page-3952-0)*

#### **Mode Rate/Max Rate**

#### **- Mode**

*[:SOURce:DATA:TELecom:OTN:ERRor:OTU\[1..n\]:AUTomated:CONTinuous](#page-3922-0) [:SOURce:DATA:TELecom:OTN:ERRor:OTU\[1..n\]:AUTomated:CONTinuous?](#page-3922-0) [:SOURce:DATA:TELecom:OTN:ERRor:OTU\[1..n\]:E\[1..n\]:AUTomated:CONTinuous](#page-3932-0) [:SOURce:DATA:TELecom:OTN:ERRor:OTU\[1..n\]:E\[1..n\]:AUTomated:CONTinuous?](#page-3932-0) [:SOURce:DATA:TELecom:OTN:ERRor:OTU\[1..n\]:F:AUTomated:CONTinuous](#page-3945-0) [:SOURce:DATA:TELecom:OTN:ERRor:OTU\[1..n\]:F:AUTomated:CONTinuous?](#page-3945-0)*

**- Defect**

*[:SOURce:DATA:TELecom:OTN:ERRor:OTU\[1..n\]:AUTomated:TYPE](#page-3926-0) [:SOURce:DATA:TELecom:OTN:ERRor:OTU\[1..n\]:AUTomated:TYPE?](#page-3926-0) [:SOURce:DATA:TELecom:OTN:ERRor:OTU\[1..n\]:E\[1..n\]:AUTomated:TYPE](#page-3936-0) [:SOURce:DATA:TELecom:OTN:ERRor:OTU\[1..n\]:E\[1..n\]:AUTomated:TYPE?](#page-3936-0) [:SOURce:DATA:TELecom:OTN:ERRor:OTU\[1..n\]:F:AUTomated:TYPE](#page-3949-0) [:SOURce:DATA:TELecom:OTN:ERRor:OTU\[1..n\]:F:AUTomated:TYPE?](#page-3949-0)*

#### **- Rate**

*[:SOURce:DATA:TELecom:OTN:ERRor:OTU\[1..n\]:AUTomated:RATE](#page-3924-0) [:SOURce:DATA:TELecom:OTN:ERRor:OTU\[1..n\]:AUTomated:RATE?](#page-3924-0) [:SOURce:DATA:TELecom:OTN:ERRor:OTU\[1..n\]:E\[1..n\]:AUTomated:RATE](#page-3934-0) [:SOURce:DATA:TELecom:OTN:ERRor:OTU\[1..n\]:E\[1..n\]:AUTomated:RATE?](#page-3934-0) [:SOURce:DATA:TELecom:OTN:ERRor:OTU\[1..n\]:F:AUTomated:RATE](#page-3947-0) [:SOURce:DATA:TELecom:OTN:ERRor:OTU\[1..n\]:F:AUTomated:RATE?](#page-3947-0)*

#### **- Inject**

*[:SOURce:DATA:TELecom:OTN:ERRor:OTU\[1..n\]:AUTomated](#page-3921-0)*

```
:SOURce:DATA:TELecom:OTN:ERRor:OTU[1..n]:AUTomated?
:SOURce:DATA:TELecom:OTN:ERRor:OTU[1..n]:E[1..n]:AUTomated
:SOURce:DATA:TELecom:OTN:ERRor:OTU[1..n]:E[1..n]:AUTomated?
:SOURce:DATA:TELecom:OTN:ERRor:OTU[1..n]:F:AUTomated
:SOURce:DATA:TELecom:OTN:ERRor:OTU[1..n]:F:AUTomated?
```
### **Mode Continuous**

### **- Defect**

*[:SOURce:DATA:TELecom:OTN:ALARm:OTU\[1..n\]:TYPE](#page-3796-0) [:SOURce:DATA:TELecom:OTN:ALARm:OTU\[1..n\]:TYPE?](#page-3796-0) [:SOURce:DATA:TELecom:OTN:ALARm:OTU\[1..n\]:E\[1..n\]:TYPE](#page-3785-0) [:SOURce:DATA:TELecom:OTN:ALARm:OTU\[1..n\]:E\[1..n\]:TYPE?](#page-3785-0) [:SOURce:DATA:TELecom:OTN:ALARm:OTU\[1..n\]:F:TYPE](#page-3789-0) [:SOURce:DATA:TELecom:OTN:ALARm:OTU\[1..n\]:F:TYPE?](#page-3789-0)*

## **- Inject**

*[:SOURce:DATA:TELecom:OTN:ALARm:OTU\[1..n\]](#page-3783-0) [:SOURce:DATA:TELecom:OTN:ALARm:OTU\[1..n\]?](#page-3783-0) [:SOURce:DATA:TELecom:OTN:ALARm:OTU\[1..n\]:E\[1..n\]](#page-3784-0) [:SOURce:DATA:TELecom:OTN:ALARm:OTU\[1..n\]:E\[1..n\]?](#page-3784-0) [:SOURce:DATA:TELecom:OTN:ALARm:OTU\[1..n\]:F](#page-3788-0) [:SOURce:DATA:TELecom:OTN:ALARm:OTU\[1..n\]:F?](#page-3788-0)*

# Path OAM

# **Alarms**

*[:FETCh:DATA:TELecom:FETHernet:POAM:BOAM:ALARm:CURRent?](#page-3026-0) [:FETCh:DATA:TELecom:FETHernet:POAM:BOAM:ALARm:HISTory?](#page-3027-0) [:FETCh:DATA:TELecom:FETHernet:POAM:BOAM:ALARm:SEConds?](#page-3028-0)*

## **CS Type Mismatch**

*[:FETCh:DATA:TELecom:FETHernet:POAM:CSIGnal:ALARm:CURRent?](#page-3034-0) [:FETCh:DATA:TELecom:FETHernet:POAM:CSIGnal:ALARm:HISTory?](#page-3035-0) [:FETCh:DATA:TELecom:FETHernet:POAM:CSIGnal:ALARm:SEConds?](#page-3036-0)*

## **SAPI/DAPI Mismatch**

*[:FETCh:DATA:TELecom:FETHernet:POAM:CVER:ALARm:CURRent?](#page-3037-0) [:FETCh:DATA:TELecom:FETHernet:POAM:CVER:ALARm:HISTory?](#page-3038-0) [:FETCh:DATA:TELecom:FETHernet:POAM:CVER:ALARm:SEConds?](#page-3039-0)*

### **Errors**

## **BIP-8/REI**:

*[:FETCh:DATA:TELecom:FETHernet:POAM:BOAM:ERRor:COUNt?](#page-3029-0) [:FETCh:DATA:TELecom:FETHernet:POAM:BOAM:ERRor:CURRent?](#page-3030-0) [:FETCh:DATA:TELecom:FETHernet:POAM:BOAM:ERRor:HISTory?](#page-3031-0) [:FETCh:DATA:TELecom:FETHernet:POAM:BOAM:ERRor:RATE?](#page-3032-0) [:FETCh:DATA:TELecom:FETHernet:POAM:BOAM:ERRor:SEConds?](#page-3033-0)* **CRC4**:

*[:FETCh:DATA:TELecom:FETHernet:POAM:ERRor:COUNt?](#page-3040-0) [:FETCh:DATA:TELecom:FETHernet:POAM:ERRor:CURRent?](#page-3041-0) [:FETCh:DATA:TELecom:FETHernet:POAM:ERRor:HISTory?](#page-3042-0) [:FETCh:DATA:TELecom:FETHernet:POAM:ERRor:RATE?](#page-3043-0) [:FETCh:DATA:TELecom:FETHernet:POAM:ERRor:SEConds?](#page-3044-0)*

## **Injection**

#### **Mode Manual**

#### **- Defect**

*[:SOURce:DATA:TELecom:FETHernet:POAM:BOAM:ERRor:MANual:TYPE](#page-3585-0) [:SOURce:DATA:TELecom:FETHernet:POAM:BOAM:ERRor:MANual:TYPE?](#page-3585-0) [:SOURce:DATA:TELecom:FETHernet:POAM:ERRor:MANual:TYPE](#page-3598-0) [:SOURce:DATA:TELecom:FETHernet:POAM:ERRor:MANual:TYPE?](#page-3598-0)*

## **- Amount**

*[:SOURce:DATA:TELecom:FETHernet:POAM:BOAM:ERRor:MANual:AMOunt](#page-3582-0) [:SOURce:DATA:TELecom:FETHernet:POAM:BOAM:ERRor:MANual:AMOunt?](#page-3582-0) [:SOURce:DATA:TELecom:FETHernet:POAM:ERRor:MANual:AMOunt](#page-3595-0) [:SOURce:DATA:TELecom:FETHernet:POAM:ERRor:MANual:AMOunt?](#page-3595-0)*

# **- Inject**

*[:SOURce:DATA:TELecom:FETHernet:POAM:BOAM:ERRor:MANual:INJect](#page-3584-0) [:SOURce:DATA:TELecom:FETHernet:POAM:ERRor:MANual:INJect](#page-3597-0)*

## **Mode Rate/Max Rate**

## **- Mode**

*[:SOURce:DATA:TELecom:FETHernet:POAM:BOAM:ERRor:AUTomated:CONTinuous](#page-3575-0) [:SOURce:DATA:TELecom:FETHernet:POAM:BOAM:ERRor:AUTomated:CONTinuous](#page-3575-0) [?](#page-3575-0)*

*[:SOURce:DATA:TELecom:FETHernet:POAM:ERRor:AUTomated:CONTinuous](#page-3588-0) [:SOURce:DATA:TELecom:FETHernet:POAM:ERRor:AUTomated:CONTinuous?](#page-3588-0)*

**- Defect**

*[:SOURce:DATA:TELecom:FETHernet:POAM:BOAM:ERRor:AUTomated:TYPE](#page-3579-0) [:SOURce:DATA:TELecom:FETHernet:POAM:BOAM:ERRor:AUTomated:TYPE?](#page-3579-0) [:SOURce:DATA:TELecom:FETHernet:POAM:ERRor:AUTomated:TYPE](#page-3592-0) [:SOURce:DATA:TELecom:FETHernet:POAM:ERRor:AUTomated:TYPE?](#page-3592-0)*

## **- Rate**

*[:SOURce:DATA:TELecom:FETHernet:POAM:BOAM:ERRor:AUTomated:RATE](#page-3577-0) [:SOURce:DATA:TELecom:FETHernet:POAM:BOAM:ERRor:AUTomated:RATE?](#page-3577-0) [:SOURce:DATA:TELecom:FETHernet:POAM:ERRor:AUTomated:RATE](#page-3590-0) [:SOURce:DATA:TELecom:FETHernet:POAM:ERRor:AUTomated:RATE?](#page-3590-0)*

# **- Inject**

*[:SOURce:DATA:TELecom:FETHernet:POAM:BOAM:ERRor:AUTomated](#page-3574-0) [:SOURce:DATA:TELecom:FETHernet:POAM:BOAM:ERRor:AUTomated?](#page-3574-0) [:SOURce:DATA:TELecom:FETHernet:POAM:ERRor:AUTomated](#page-3587-0) [:SOURce:DATA:TELecom:FETHernet:POAM:ERRor:AUTomated?](#page-3587-0)*

# **Mode Continuous**

# **- Defect**

*[:SOURce:DATA:TELecom:FETHernet:POAM:BOAM:ALARm:TYPE](#page-3571-0) [:SOURce:DATA:TELecom:FETHernet:POAM:BOAM:ALARm:TYPE?](#page-3571-0)* **- Inject** *[:SOURce:DATA:TELecom:FETHernet:POAM:BOAM:ALARm](#page-3570-0) [:SOURce:DATA:TELecom:FETHernet:POAM:BOAM:ALARm?](#page-3570-0)*

# PHY

# **Alarms**

*[:FETCh:DATA:TELecom:ETHernet:ALARm:PHYSical:GLOBal:HISTory?](#page-2936-0) [:FETCh:DATA:TELecom:ETHernet:ALARm:PHYSical:GLOBal:CURRent?](#page-2934-0) [:FETCh:DATA:TELecom:ETHernet:ALARm:PHYSical:GLOBal:SEConds?](#page-2938-0)*

## **Injection**

### **Mode Continuous**

**- Port** selection *[:SOURce:DATA:TELecom:PORT](#page-658-0) [:SOURce:DATA:TELecom:PORT?](#page-658-0)* - **Defect** (Ethernet Layer) *[:SOURce:DATA:TELecom:ETHernet:ALARm:PHYSical:TYPE](#page-3473-0) [:SOURce:DATA:TELecom:ETHernet:ALARm:PHYSical:TYPE?](#page-3473-0)* - **Inject** *[:SOURce:DATA:TELecom:ETHernet:ALARm:PHYSical](#page-3472-0) [:SOURce:DATA:TELecom:ETHernet:ALARm:PHYSical?](#page-3472-0)*

# PHYs/Instances (FlexE - Group)

#### **Alarms**

*[:FETCh:DATA:TELecom:FETHernet:PHY:ALARm:HISTory?](#page-3019-0) [:FETCh:DATA:TELecom:FETHernet:PHY:ALARm:CURRent?](#page-3018-0) [:FETCh:DATA:TELecom:FETHernet:PHY:ALARm:SEConds?](#page-3020-0)*

## **Errors**

*[:FETCh:DATA:TELecom:FETHernet:PHY:ERRor:HISTory?](#page-3023-0) [:FETCh:DATA:TELecom:FETHernet:PHY:ERRor:CURRent?](#page-3022-0) [:FETCh:DATA:TELecom:FETHernet:PHY:ERRor:SEConds?](#page-3025-0) [:FETCh:DATA:TELecom:FETHernet:PHY:ERRor:COUNt?](#page-3021-0) [:FETCh:DATA:TELecom:FETHernet:PHY:ERRor:RATE?](#page-3024-0)*

## **Injection**

**- PHY** selection

*[:SOURce:DATA:TELecom:FETHernet:PHY:ALARm:SPHY](#page-3548-0) [:SOURce:DATA:TELecom:FETHernet:PHY:ALARm:SPHY?](#page-3548-0)*

## - **PHY / Instance**

*[:SOURce:DATA:TELecom:FETHernet:PHY:SINStance](#page-3568-0) [:SOURce:DATA:TELecom:FETHernet:PHY:SINStance?](#page-3568-0)*
#### **Mode Manual**

**- Defect**

*[:SOURce:DATA:TELecom:FETHernet:PHY:ERRor:MANual:TYPE](#page-3564-0) [:SOURce:DATA:TELecom:FETHernet:PHY:ERRor:MANual:TYPE?](#page-3564-0)*

**- Amount**

*[:SOURce:DATA:TELecom:FETHernet:PHY:ERRor:MANual:AMOunt](#page-3561-0) [:SOURce:DATA:TELecom:FETHernet:PHY:ERRor:MANual:AMOunt](#page-3561-0)*

**- Inject**

*[:SOURce:DATA:TELecom:FETHernet:PHY:ERRor:MANual:INJect](#page-3563-0)*

### **Mode Rate/Max Rate**

**- Mode**

*[:SOURce:DATA:TELecom:FETHernet:PHY:ERRor:AUTomated:CONTinuous](#page-3554-0) [:SOURce:DATA:TELecom:FETHernet:PHY:ERRor:AUTomated:CONTinuous?](#page-3554-0)*

**- Defect**

*[:SOURce:DATA:TELecom:FETHernet:PHY:ERRor:AUTomated:TYPE](#page-3558-0) [:SOURce:DATA:TELecom:FETHernet:PHY:ERRor:AUTomated:TYPE?](#page-3558-0)*

**- Rate**

*[:SOURce:DATA:TELecom:FETHernet:PHY:ERRor:AUTomated:RATE](#page-3556-0) [:SOURce:DATA:TELecom:FETHernet:PHY:ERRor:AUTomated:RATE?](#page-3556-0)*

**- Inject**

*[:SOURce:DATA:TELecom:FETHernet:PHY:ERRor:AUTomated](#page-3553-0) [:SOURce:DATA:TELecom:FETHernet:PHY:ERRor:AUTomated?](#page-3553-0)*

## **Mode Continuous**

## - **Defect**

*[:SOURce:DATA:TELecom:FETHernet:PHY:ALARm:TYPE](#page-3550-0) [:SOURce:DATA:TELecom:FETHernet:PHY:ALARm:TYPE?](#page-3550-0)*

- **Inject**

*[:SOURce:DATA:TELecom:FETHernet:PHY:ALARm](#page-3547-0) [:SOURce:DATA:TELecom:FETHernet:PHY:ALARm?](#page-3547-0)*

## PTP

### **Alarms**

**- Loss Announce**, **QL Mismatch**, and **Domain Mismatch**

*[:FETCh:DATA:TELecom:PACKetsync:PTP:ALARm:MESSage:HISTory?](#page-3234-0) [:FETCh:DATA:TELecom:PACKetsync:PTP:ALARm:MESSage:CURRent?](#page-3233-0) [:FETCh:DATA:TELecom:PACKetsync:PTP:ALARm:MESSage:SECond?](#page-3235-0)*

## **- Unusable**

*[:FETCh:DATA:TELecom:PACKetsync:PTP:ALARm:IPDV:HISTory?](#page-3231-0) [:FETCh:DATA:TELecom:PACKetsync:PTP:ALARm:IPDV:CURRent?](#page-3230-0) [:FETCh:DATA:TELecom:PACKetsync:PTP:ALARm:IPDV:SECond?](#page-3232-0)*

## **- Loss Sync**

*[:FETCh:DATA:TELecom:PACKetsync:PTP:ALARm:SYNMessage:HISTory?](#page-3237-0) [:FETCh:DATA:TELecom:PACKetsync:PTP:ALARm:SYNMessage:CURRent?](#page-3236-0) [:FETCh:DATA:TELecom:PACKetsync:PTP:ALARm:SYNMessage:SECond?](#page-3238-0)*

## QoS Metrics

## **Errors**

- **Global**

*[:FETCh:DATA:TELecom:ETHernet:ERRor:STReam:HISTory?](#page-2999-0) [:FETCh:DATA:TELecom:ETHernet:ERRor:STReam:CURRent?](#page-2998-0)*

## - **Per Stream**

*[:FETCh:DATA:TELecom:ETHernet:ERRor:SANalyzer:HISTory?](#page-4345-0) [:FETCh:DATA:TELecom:ETHernet:ERRor:SANalyzer:CURRent?](#page-4343-0) [:FETCh:DATA:TELecom:ETHernet:ERRor:SANalyzer:SEConds?](#page-4348-0) [:FETCh:DATA:TELecom:ETHernet:ERRor:SANalyzer:COUNt?](#page-4341-0) [:FETCh:DATA:TELecom:ETHernet:ERRor:SANalyzer:RATE?](#page-4347-0)*

## **- Dual Port**

*[:FETCh:DATA:TELecom:ETHernet:ERRor:DUALport:SANalyzer:HISTory?](#page-2959-0) [:FETCh:DATA:TELecom:ETHernet:ERRor:DUALport:SANalyzer:CURRent?](#page-2957-0)* *[:FETCh:DATA:TELecom:ETHernet:ERRor:DUALport:SANalyzer:SEConds?](#page-2962-0) [:FETCh:DATA:TELecom:ETHernet:ERRor:DUALport:SANalyzer:COUNt?](#page-2956-0) [:FETCh:DATA:TELecom:ETHernet:ERRor:DUALport:SANalyzer:RATE?](#page-2961-0)*

## RS-FEC

## **Alarms**

- 25G

*[:FETCh:DATA:TELecom:ETHernet:ALARm:PHYSical:GLOBal:HISTory?](#page-2936-0) [:FETCh:DATA:TELecom:ETHernet:ALARm:PHYSical:GLOBal:CURRent?](#page-2934-0) [:FETCh:DATA:TELecom:ETHernet:ALARm:PHYSical:GLOBal:SEConds?](#page-2938-0)*

- 100G

*[:FETCh:DATA:TELecom:ETHernet:ALARm:RSFec:GLOBal:SEConds?](#page-2945-0) [:FETCh:DATA:TELecom:ETHernet:ALARm:RSFec:GLOBal:HISTory?](#page-2944-0) [:FETCh:DATA:TELecom:ETHernet:ALARm:RSFec:GLOBal:CURRent?](#page-2943-0)*

## **Errors**

**-** 25G

*[:FETCh:DATA:TELecom:ETHernet:ERRor:PHYSical:GLOBal:HISTory?](#page-2982-0) [:FETCh:DATA:TELecom:ETHernet:ERRor:PHYSical:GLOBal:CURRent?](#page-2981-0) [:FETCh:DATA:TELecom:ETHernet:ERRor:PHYSical:SEConds:TOTal?](#page-2986-0) [:FETCh:DATA:TELecom:ETHernet:ERRor:PHYSical:COUNt:TOTal?](#page-2978-0) [:FETCh:DATA:TELecom:ETHernet:ERRor:PHYSical:RATE:TOTal?](#page-2984-0)*

- 100G

*[:FETCh:DATA:TELecom:ETHernet:ERRor:RSFec:GLOBal:SEConds?](#page-2994-0) [:FETCh:DATA:TELecom:ETHernet:ERRor:RSFec:GLOBal:COUNt?](#page-2990-0) [:FETCh:DATA:TELecom:ETHernet:ERRor:RSFec:GLOBal:RATE?](#page-2993-0) [:FETCh:DATA:TELecom:ETHernet:ERRor:RSFec:GLOBal:HISTory?](#page-2992-0) [:FETCh:DATA:TELecom:ETHernet:ERRor:RSFec:GLOBal:CURRent?](#page-2991-0)*

- CPRI - 24.3G

*[:FETCh:DATA:TELecom:CPRI:FEC:ERRor:SEConds?](#page-2853-0) [:FETCh:DATA:TELecom:CPRI:INTerface:ERRor:COUNt?](#page-2854-0)* *[:FETCh:DATA:TELecom:CPRI:INTerface:ERRor:COUNt?](#page-2854-0) [:FETCh:DATA:TELecom:CPRI:FEC:ERRor:HISTory?](#page-2851-0) [:FETCh:DATA:TELecom:CPRI:FEC:ERRor:CURRent?](#page-2850-0)*

### **Injection**

### **Mode Manual**

### **- Defect**

*[:SOURce:DATA:TELecom:ETHernet:ERRor:PHYSical:MANual:TYPE](#page-3522-0) [:SOURce:DATA:TELecom:ETHernet:ERRor:PHYSical:MANual:TYPE?](#page-3523-0) [:SOURce:DATA:TELecom:CPRI:FEC:ERRor:MANual:TYPE](#page-3362-0) [:SOURce:DATA:TELecom:CPRI:FEC:ERRor:MANual:TYPE?](#page-3363-0)*

### **- Amount**

*[:SOURce:DATA:TELecom:ETHernet:ERRor:PHYSical:AMOunt](#page-3509-0) [:SOURce:DATA:TELecom:ETHernet:ERRor:PHYSical:AMOunt?](#page-3509-0) [:SOURce:DATA:TELecom:CPRI:FEC:ERRor:AMOunt](#page-3351-0) [:SOURce:DATA:TELecom:CPRI:FEC:ERRor:AMOunt?](#page-3351-0)*

### **- Inject**

*[:SOURce:DATA:TELecom:ETHernet:ERRor:PHYSical:INJect](#page-3519-0) [:SOURce:DATA:TELecom:CPRI:FEC:ERRor:INJect](#page-3361-0)*

## **Mode Rate/Max Rate**

## **- Mode**

*[:SOURce:DATA:TELecom:ETHernet:ERRor:PHYSical:AUTomated:CONTinuous](#page-3512-0) [:SOURce:DATA:TELecom:ETHernet:ERRor:PHYSical:AUTomated:CONTinuous?](#page-3512-0) [:SOURce:DATA:TELecom:CPRI:FEC:ERRor:AUTomated:CONTinuous](#page-3354-0) [:SOURce:DATA:TELecom:CPRI:FEC:ERRor:AUTomated:CONTinuous?](#page-3354-0)*

## **- Defect**

*[:SOURce:DATA:TELecom:ETHernet:ERRor:PHYSical:AUTomated:TYPE](#page-3516-0) [:SOURce:DATA:TELecom:ETHernet:ERRor:PHYSical:AUTomated:TYPE?](#page-3516-0) [:SOURce:DATA:TELecom:CPRI:FEC:ERRor:AUTomated:TYPE](#page-3358-0) [:SOURce:DATA:TELecom:CPRI:FEC:ERRor:AUTomated:TYPE?](#page-3358-0)*

## **- Rate**

*[:SOURce:DATA:TELecom:ETHernet:ERRor:PHYSical:AUTomated:RATE](#page-3514-0) [:SOURce:DATA:TELecom:ETHernet:ERRor:PHYSical:AUTomated:RATE?](#page-3514-0) [:SOURce:DATA:TELecom:CPRI:FEC:ERRor:AUTomated:RATE](#page-3356-0) [:SOURce:DATA:TELecom:CPRI:FEC:ERRor:AUTomated:RATE?](#page-3356-0)*

# SCPI Command List - Results

*Alarms/Errors*

**- Inject**

*[:SOURce:DATA:TELecom:ETHernet:ERRor:PHYSical:AUTomated](#page-3511-0) [:SOURce:DATA:TELecom:ETHernet:ERRor:PHYSical:AUTomated?](#page-3511-0) [:SOURce:DATA:TELecom:CPRI:FEC:ERRor:AUTomated](#page-3353-0) [:SOURce:DATA:TELecom:CPRI:FEC:ERRor:AUTomated?](#page-3353-0)*

# RX (DCO)

**Alarms**

*Note: Not supported yet.* 

## S-OAM

## **Alarms**

*[:FETCh:DATA:TELecom:SOAM:ALARm:HISTory?](#page-3325-0) [:FETCh:DATA:TELecom:SOAM:ALARm:CURRent?](#page-3324-0) [:FETCh:DATA:TELecom:SOAM:ALARm:SEConds?](#page-3326-0)*

## **Injection**

## **- Address Type**

*[:SOURce:DATA:TELecom:SOAM:ALARm:ADDRess:TYPE](#page-4144-0) [:SOURce:DATA:TELecom:SOAM:ALARm:ADDRess:TYPE?](#page-4144-0)*

## **- Defect**

*[:SOURce:DATA:TELecom:SOAM:ALARm:DEFect](#page-4146-0) [:SOURce:DATA:TELecom:SOAM:ALARm:DEFect?](#page-4146-0)*

## **- Priority**

*[:SOURce:DATA:TELecom:SOAM:ALARm:PRIority](#page-4156-0) [:SOURce:DATA:TELecom:SOAM:ALARm:PRIority?](#page-4156-0)*

## **- MEG Level**

*[:SOURce:DATA:TELecom:SOAM:ALARm:MEG:LEVel](#page-4152-0) [:SOURce:DATA:TELecom:SOAM:ALARm:MEG:LEVel?](#page-4152-0)*

## **- MD Level**

*[:SOURce:DATA:TELecom:SOAM:ALARm:MD:LEVel](#page-4150-0) [:SOURce:DATA:TELecom:SOAM:ALARm:MD:LEVel?](#page-4150-0)* **- Period**

*[:SOURce:DATA:TELecom:SOAM:ALARm:PERiod](#page-4154-0) [:SOURce:DATA:TELecom:SOAM:ALARm:PERiod?](#page-4154-0)*

**- Inject**

*[:SOURce:DATA:TELecom:SOAM:ALARm:GENerate](#page-4148-0) [:SOURce:DATA:TELecom:SOAM:ALARm:GENerate?](#page-4148-0)*

## Section/Line/RS/MS

### **Alarms**

- Section/RS

*[:FETCh:DATA:TELecom:SDHSonet:ALARm:SECTion:HISTory?](#page-3287-0) [:FETCh:DATA:TELecom:SDHSonet:ALARm:SECTion:SEConds?](#page-3288-0) [:FETCh:DATA:TELecom:SDHSonet:ALARm:SECTion:CURRent?](#page-3286-0)*

- Line/MS

*[:FETCh:DATA:TELecom:SDHSonet:ALARm:LINE:HISTory?](#page-3271-0) [:FETCh:DATA:TELecom:SDHSonet:ALARm:LINE:SEConds?](#page-3272-0) [:FETCh:DATA:TELecom:SDHSonet:ALARm:LINE:CURRent?](#page-3270-0)*

## **Errors**

- Section/RS

*[:FETCh:DATA:TELecom:SDHSonet:ERRor:SECTion:HISTory?](#page-3321-0) [:FETCh:DATA:TELecom:SDHSonet:ERRor:SECTion:SEConds?](#page-3323-0) [:FETCh:DATA:TELecom:SDHSonet:ERRor:SECTion:CURRent?](#page-3320-0) [:FETCh:DATA:TELecom:SDHSonet:ERRor:SECTion:COUNt?](#page-3319-0) [:FETCh:DATA:TELecom:SDHSonet:ERRor:SECTion:RATE?](#page-3322-0)*

- Line/MS

*[:FETCh:DATA:TELecom:SDHSonet:ERRor:LINE:HISTory?](#page-3301-0) [:FETCh:DATA:TELecom:SDHSonet:ERRor:LINE:SEConds?](#page-3303-0) [:FETCh:DATA:TELecom:SDHSonet:ERRor:LINE:CURRent?](#page-3300-0) [:FETCh:DATA:TELecom:SDHSonet:ERRor:LINE:COUNt?](#page-3299-0) [:FETCh:DATA:TELecom:SDHSonet:ERRor:LINE:RATE?](#page-3302-0)*

## **Injection**

#### **Mode Manual**

#### **- Defect**

Section/RS

*[:SOURce:DATA:TELecom:SDHSonet:ERRor:SECTion:MANual:TYPE](#page-4142-0) [:SOURce:DATA:TELecom:SDHSonet:ERRor:SECTion:MANual:TYPE?](#page-4142-0)* Line/MS

*[:SOURce:DATA:TELecom:SDHSonet:ERRor:LINE:MANual:TYPE](#page-4090-0) [:SOURce:DATA:TELecom:SDHSonet:ERRor:LINE:MANual:TYPE?](#page-4090-0)*

### **- Amount**

Section/RS

*[:SOURce:DATA:TELecom:SDHSonet:ERRor:SECTion:AMOunt](#page-4131-0) [:SOURce:DATA:TELecom:SDHSonet:ERRor:SECTion:AMOunt?](#page-4131-0)* Line/MS

*[:SOURce:DATA:TELecom:SDHSonet:ERRor:LINE:AMOunt](#page-4079-0) [:SOURce:DATA:TELecom:SDHSonet:ERRor:LINE:AMOunt?](#page-4079-0)*

### **- Inject**

Section/RS

*[:SOURce:DATA:TELecom:SDHSonet:ERRor:SECTion:INJect](#page-4141-0)* Line/MS *[:SOURce:DATA:TELecom:SDHSonet:ERRor:LINE:INJect](#page-4089-0)*

## **Mode Rate/Max Rate**

**- Mode**

Section/RS

*[:SOURce:DATA:TELecom:SDHSonet:ERRor:SECTion:AUTomated:CONTinuous](#page-4134-0) [:SOURce:DATA:TELecom:SDHSonet:ERRor:SECTion:AUTomated:CONTinuous?](#page-4134-0)* Line/MS

*[:SOURce:DATA:TELecom:SDHSonet:ERRor:LINE:AUTomated:CONTinuous](#page-4082-0) [:SOURce:DATA:TELecom:SDHSonet:ERRor:LINE:AUTomated:CONTinuous?](#page-4082-0)*

## **- Defect**

Section/RS

*[:SOURce:DATA:TELecom:SDHSonet:ERRor:SECTion:AUTomated:TYPE](#page-4138-0) [:SOURce:DATA:TELecom:SDHSonet:ERRor:SECTion:AUTomated:TYPE?](#page-4138-0)* Line/MS

*[:SOURce:DATA:TELecom:SDHSonet:ERRor:LINE:AUTomated:TYPE](#page-4086-0) [:SOURce:DATA:TELecom:SDHSonet:ERRor:LINE:AUTomated:TYPE?](#page-4086-0)*

### **- Rate**

Section/RS

*[:SOURce:DATA:TELecom:SDHSonet:ERRor:SECTion:AUTomated:RATE](#page-4136-0) [:SOURce:DATA:TELecom:SDHSonet:ERRor:SECTion:AUTomated:RATE?](#page-4136-0)* Line/MS

*[:SOURce:DATA:TELecom:SDHSonet:ERRor:LINE:AUTomated:RATE](#page-4084-0) [:SOURce:DATA:TELecom:SDHSonet:ERRor:LINE:AUTomated:RATE?](#page-4084-0)*

#### **- Inject**

Section/RS

*[:SOURce:DATA:TELecom:SDHSonet:ERRor:SECTion:AUTomated](#page-4133-0) [:SOURce:DATA:TELecom:SDHSonet:ERRor:SECTion:AUTomated?](#page-4133-0)* Line/MS

*[:SOURce:DATA:TELecom:SDHSonet:ERRor:LINE:AUTomated](#page-4081-0) [:SOURce:DATA:TELecom:SDHSonet:ERRor:LINE:AUTomated?](#page-4081-0)*

### **Mode Continuous**

**- Defect**

Section/RS

*[:SOURce:DATA:TELecom:SDHSonet:ALARm:SECTion:TYPE](#page-4050-0) [:SOURce:DATA:TELecom:SDHSonet:ALARm:SECTion:TYPE?](#page-4050-0)* Line/MS

*[:SOURce:DATA:TELecom:SDHSonet:ALARm:LINE:TYPE](#page-4034-0) [:SOURce:DATA:TELecom:SDHSonet:ALARm:LINE:TYPE?](#page-4034-0)*

## **- Inject**

Section/RS

*[:SOURce:DATA:TELecom:SDHSonet:ALARm:SECTion](#page-4049-0) [:SOURce:DATA:TELecom:SDHSonet:ALARm:SECTion?](#page-4049-0)* Line/MS *[:SOURce:DATA:TELecom:SDHSonet:ALARm:LINE](#page-4033-0)*

*[:SOURce:DATA:TELecom:SDHSonet:ALARm:LINE?](#page-4033-0)*

## STS-x / AU-x

**Alarms**

*[:FETCh:DATA:TELecom:SDHSonet:ALARm:HOP:PATH:HISTory?](#page-3264-0) [:FETCh:DATA:TELecom:SDHSonet:ALARm:HOP:PATH:SEConds?](#page-3266-0) [:FETCh:DATA:TELecom:SDHSonet:ALARm:HOP:PATH:CURRent?](#page-3262-0)*

#### **Errors**

*[:FETCh:DATA:TELecom:SDHSonet:ERRor:HOP:PATH:HISTory?](#page-3291-0) [:FETCh:DATA:TELecom:SDHSonet:ERRor:HOP:PATH:SEConds?](#page-3293-0) [:FETCh:DATA:TELecom:SDHSonet:ERRor:HOP:PATH:CURRent?](#page-3290-0) [:FETCh:DATA:TELecom:SDHSonet:ERRor:HOP:PATH:COUNt?](#page-3289-0) [:FETCh:DATA:TELecom:SDHSonet:ERRor:HOP:PATH:RATE?](#page-3292-0)*

### **Injection**

### **Mode Manual**

## **- Defect**

*[:SOURce:DATA:TELecom:SDHSonet:ERRor:HOP:PATH:MANual:TYPE](#page-4064-0) [:SOURce:DATA:TELecom:SDHSonet:ERRor:HOP:PATH:MANual:TYPE?](#page-4064-0)*

### **- Amount**

*[:SOURce:DATA:TELecom:SDHSonet:ERRor:HOP:PATH:AMOunt](#page-4053-0) [:SOURce:DATA:TELecom:SDHSonet:ERRor:HOP:PATH:AMOunt?](#page-4053-0)*

**- Inject**

*[:SOURce:DATA:TELecom:SDHSonet:ERRor:HOP:PATH:INJect](#page-4063-0)*

## **Mode Rate/Max Rate**

## **- Mode**

*[:SOURce:DATA:TELecom:SDHSonet:ERRor:HOP:PATH:AUTomated:CONTinuous](#page-4056-0) [:SOURce:DATA:TELecom:SDHSonet:ERRor:HOP:PATH:AUTomated:CONTinuous?](#page-4056-0)*

## **- Defect**

*[:SOURce:DATA:TELecom:SDHSonet:ERRor:HOP:PATH:AUTomated:TYPE](#page-4060-0) [:SOURce:DATA:TELecom:SDHSonet:ERRor:HOP:PATH:AUTomated:TYPE?](#page-4060-0)*

**- Rate**

*[:SOURce:DATA:TELecom:SDHSonet:ERRor:HOP:PATH:AUTomated:RATE](#page-4058-0) [:SOURce:DATA:TELecom:SDHSonet:ERRor:HOP:PATH:AUTomated:RATE?](#page-4058-0)*

## **- Inject**

*[:SOURce:DATA:TELecom:SDHSonet:ERRor:HOP:PATH:AUTomated](#page-4055-0) [:SOURce:DATA:TELecom:SDHSonet:ERRor:HOP:PATH:AUTomated?](#page-4055-0)*

#### **Mode Continuous**

**- Defect** *[:SOURce:DATA:TELecom:SDHSonet:ALARm:HOP:PATH:TYPE](#page-4026-0) [:SOURce:DATA:TELecom:SDHSonet:ALARm:HOP:PATH:TYPE?](#page-4026-0)* **- Inject** *[:SOURce:DATA:TELecom:SDHSonet:ALARm:HOP:PATH](#page-4025-0) [:SOURce:DATA:TELecom:SDHSonet:ALARm:HOP:PATH?](#page-4025-0)*

## SyncE

### **Alarms**

*[:FETCh:DATA:TELecom:PACKetsync:SYNCe:ALARm:CURRent?](#page-3239-0) [:FETCh:DATA:TELecom:PACKetsync:SYNCe:ALARm:HISTory?](#page-3240-0) [:FETCh:DATA:TELecom:PACKetsync:SYNCe:ALARm:SEConds?](#page-3241-0)*

### **Verdict**

*[:FETCh:DATA:TELecom:PACKetsync:SYNCe:ESMC:RX:RATE:VERDict?](#page-3242-0) [:FETCh:DATA:TELecom:PACKetsync:SYNCe:RX:LAST:QL:VERDict?](#page-3243-0)*

## TCM (SONET/SDH)

### **Alarms**

*[:FETCh:DATA:TELecom:SDHSonet:ALARm:HOP:TCM:HISTory?](#page-3268-0) [:FETCh:DATA:TELecom:SDHSonet:ALARm:HOP:TCM:SEConds?](#page-3269-0) [:FETCh:DATA:TELecom:SDHSonet:ALARm:HOP:TCM:CURRent?](#page-3267-0)*

*[:FETCh:DATA:TELecom:SDHSonet:ALARm:LOP:TCM:HISTory?](#page-3279-0) [:FETCh:DATA:TELecom:SDHSonet:ALARm:LOP:TCM:SEConds?](#page-3280-0) [:FETCh:DATA:TELecom:SDHSonet:ALARm:LOP:TCM:CURRent?](#page-3278-0)*

### **Errors**

*[:FETCh:DATA:TELecom:SDHSonet:ERRor:HOP:TCM:HISTory?](#page-3296-0) [:FETCh:DATA:TELecom:SDHSonet:ERRor:HOP:TCM:SEConds?](#page-3298-0) [:FETCh:DATA:TELecom:SDHSonet:ERRor:HOP:TCM:CURRent?](#page-3295-0) [:FETCh:DATA:TELecom:SDHSonet:ERRor:HOP:TCM:COUNt?](#page-3294-0) [:FETCh:DATA:TELecom:SDHSonet:ERRor:HOP:TCM:RATE?](#page-3297-0)*

```
:FETCh:DATA:TELecom:SDHSonet:ERRor:LOP:TCM:HISTory?
:FETCh:DATA:TELecom:SDHSonet:ERRor:LOP:TCM:SEConds?
:FETCh:DATA:TELecom:SDHSonet:ERRor:LOP:TCM:CURRent?
:FETCh:DATA:TELecom:SDHSonet:ERRor:LOP:TCM:COUNt?
:FETCh:DATA:TELecom:SDHSonet:ERRor:LOP:TCM:RATE?
```
### **Injection**

#### **Mode Manual**

#### **- Defect**

*[:SOURce:DATA:TELecom:SDHSonet:ERRor:HOP:TCM:MANual:TYPE](#page-4077-0) [:SOURce:DATA:TELecom:SDHSonet:ERRor:HOP:TCM:MANual:TYPE?](#page-4077-0) [:SOURce:DATA:TELecom:SDHSonet:ERRor:LOP:TCM:MANual:TYPE](#page-4116-0) [:SOURce:DATA:TELecom:SDHSonet:ERRor:LOP:TCM:MANual:TYPE?](#page-4116-0)*

#### **- Amount**

*[:SOURce:DATA:TELecom:SDHSonet:ERRor:HOP:TCM:MANual:AMOunt](#page-4075-0) [:SOURce:DATA:TELecom:SDHSonet:ERRor:HOP:TCM:MANual:AMOunt?](#page-4075-0) [:SOURce:DATA:TELecom:SDHSonet:ERRor:LOP:TCM:MANual:AMOunt](#page-4114-0) [:SOURce:DATA:TELecom:SDHSonet:ERRor:LOP:TCM:MANual:AMOunt?](#page-4114-0)*

### **- Inject**

*[:SOURce:DATA:TELecom:SDHSonet:ERRor:HOP:TCM:INJect](#page-4074-0) [:SOURce:DATA:TELecom:SDHSonet:ERRor:LOP:TCM:INJect](#page-4113-0)*

#### **Mode Rate/Max Rate**

#### **- Mode**

*[:SOURce:DATA:TELecom:SDHSonet:ERRor:HOP:TCM:AUTomated:CONTinuous](#page-4067-0) [:SOURce:DATA:TELecom:SDHSonet:ERRor:HOP:TCM:AUTomated:CONTinuous?](#page-4067-0) [:SOURce:DATA:TELecom:SDHSonet:ERRor:LOP:TCM:AUTomated:CONTinuous](#page-4106-0) [:SOURce:DATA:TELecom:SDHSonet:ERRor:LOP:TCM:AUTomated:CONTinuous?](#page-4106-0)*

### **- Defect**

*[:SOURce:DATA:TELecom:SDHSonet:ERRor:HOP:TCM:AUTomated:TYPE](#page-4071-0) [:SOURce:DATA:TELecom:SDHSonet:ERRor:HOP:TCM:AUTomated:TYPE?](#page-4071-0) [:SOURce:DATA:TELecom:SDHSonet:ERRor:LOP:TCM:AUTomated:TYPE](#page-4110-0) [:SOURce:DATA:TELecom:SDHSonet:ERRor:LOP:TCM:AUTomated:TYPE?](#page-4110-0)*

### **- Rate**

*[:SOURce:DATA:TELecom:SDHSonet:ERRor:HOP:TCM:AUTomated:RATE](#page-4069-0)*

*[:SOURce:DATA:TELecom:SDHSonet:ERRor:HOP:TCM:AUTomated:RATE?](#page-4069-0) [:SOURce:DATA:TELecom:SDHSonet:ERRor:LOP:TCM:AUTomated:RATE](#page-4108-0) [:SOURce:DATA:TELecom:SDHSonet:ERRor:LOP:TCM:AUTomated:RATE?](#page-4108-0)* **- Inject**

*[:SOURce:DATA:TELecom:SDHSonet:ERRor:HOP:TCM:AUTomated](#page-4066-0) [:SOURce:DATA:TELecom:SDHSonet:ERRor:HOP:TCM:AUTomated?](#page-4066-0) [:SOURce:DATA:TELecom:SDHSonet:ERRor:LOP:TCM:AUTomated](#page-4105-0) [:SOURce:DATA:TELecom:SDHSonet:ERRor:LOP:TCM:AUTomated?](#page-4105-0)*

#### **Mode Continuous**

### **- Defect**

*[:SOURce:DATA:TELecom:SDHSonet:ALARm:HOP:TCM:TYPE](#page-4030-0) [:SOURce:DATA:TELecom:SDHSonet:ALARm:HOP:TCM:TYPE?](#page-4030-0) [:SOURce:DATA:TELecom:SDHSonet:ALARm:LOP:TCM:TYPE](#page-4042-0) [:SOURce:DATA:TELecom:SDHSonet:ALARm:LOP:TCM:TYPE?](#page-4042-0)*

### **- Inject**

*[:SOURce:DATA:TELecom:SDHSonet:ALARm:HOP:TCM](#page-4029-0) [:SOURce:DATA:TELecom:SDHSonet:ALARm:HOP:TCM?](#page-4029-0) [:SOURce:DATA:TELecom:SDHSonet:ALARm:LOP:TCM](#page-4041-0) [:SOURce:DATA:TELecom:SDHSonet:ALARm:LOP:TCM?](#page-4041-0)*

## Transcoding

## **Alarms**

*[:FETCh:DATA:TELecom:EOTN:XCODing:TRANscode:RX:ALARm:HISTory?](#page-2908-0) [:FETCh:DATA:TELecom:EOTN:XCODing:TRANscode:RX:ALARm:CURRent?](#page-2907-0) [:FETCh:DATA:TELecom:EOTN:XCODing:TRANscode:RX:ALARm:SEConds?](#page-2909-0)*

### **Errors**

*[:FETCh:DATA:TELecom:EOTN:XCODing:TRANscode:RX:ERRor:HISTory?](#page-2912-0) [:FETCh:DATA:TELecom:EOTN:XCODing:TRANscode:RX:ERRor:CURRent?](#page-2911-0) [:FETCh:DATA:TELecom:EOTN:XCODing:TRANscode:RX:ERRor:SEConds?](#page-2914-0) [:FETCh:DATA:TELecom:EOTN:XCODing:TRANscode:RX:ERRor:COUNt?](#page-2910-0) [:FETCh:DATA:TELecom:EOTN:XCODing:TRANscode:RX:ERRor:RATE?](#page-2913-0)*

### - Per Lane

*[:FETCh:DATA:TELecom:EOTN:ERRor:PHYSical:HISTory?](#page-2895-0) [:FETCh:DATA:TELecom:EOTN:ERRor:PHYSical:CURRent?](#page-2894-0) [:FETCh:DATA:TELecom:EOTN:ERRor:PHYSical:SEConds?](#page-2898-0) [:FETCh:DATA:TELecom:EOTN:ERRor:PHYSical:COUNt?](#page-2893-0) [:FETCh:DATA:TELecom:EOTN:ERRor:PHYSical:RATE?](#page-2897-0)*

### **- Total**

*[:FETCh:DATA:TELecom:EOTN:ERRor:PHYSical:COUNt:TOTal?](#page-2892-0) [:FETCh:DATA:TELecom:EOTN:ERRor:PHYSical:RATE:TOTal?](#page-2896-0)*

### **Injection**

### **Lane**

*[:SOURce:DATA:TELecom:EOTN:TRANscode:ERRor:LANE](#page-3461-0) [:SOURce:DATA:TELecom:EOTN:TRANscode:ERRor:LANE?](#page-3461-0) [:SOURce:DATA:TELecom:EOTN:TRANscode:ERRor:ALANes](#page-3438-0) [:SOURce:DATA:TELecom:EOTN:TRANscode:ERRor:ALANes?](#page-3438-0)*

## **Mode Manual**

## **- Defect**

Global

*[:SOURce:DATA:TELecom:EOTN:TRANscode:ERRor:GLOBal:MANual:TYPE](#page-3459-0) [:SOURce:DATA:TELecom:EOTN:TRANscode:ERRor:GLOBal:MANual:TYPE?](#page-3459-0)* Per Lane

*[:SOURce:DATA:TELecom:EOTN:TRANscode:ERRor:MANual:TYPE](#page-3466-0) [:SOURce:DATA:TELecom:EOTN:TRANscode:ERRor:MANual:TYPE?](#page-3466-0)*

### **- Amount**

*[:SOURce:DATA:TELecom:EOTN:TRANscode:ERRor:GLOBal:MANual:AMOunt](#page-3456-0) [:SOURce:DATA:TELecom:EOTN:TRANscode:ERRor:GLOBal:MANual:AMOunt?](#page-3456-0)* Per Lane

*[:SOURce:DATA:TELecom:EOTN:TRANscode:ERRor:MANual:AMOunt](#page-3463-0) [:SOURce:DATA:TELecom:EOTN:TRANscode:ERRor:MANual:AMOunt?](#page-3463-0)*

### **- Inject**

*[:SOURce:DATA:TELecom:EOTN:TRANscode:ERRor:GLOBal:MANual:INJect](#page-3458-0)* Per Lane

*[:SOURce:DATA:TELecom:EOTN:TRANscode:ERRor:MANual:INJect](#page-3465-0)*

### **Mode Rate/Max Rate**

**- Mode**

*[:SOURce:DATA:TELecom:EOTN:TRANscode:ERRor:GLOBal:AUTomated:CONTinuo](#page-3449-0) [us](#page-3449-0)*

*[:SOURce:DATA:TELecom:EOTN:TRANscode:ERRor:GLOBal:AUTomated:CONTinuo](#page-3449-0) [us?](#page-3449-0)*

Per Lane

*[:SOURce:DATA:TELecom:EOTN:TRANscode:ERRor:AUTomated:CONTinuous](#page-3441-0) [:SOURce:DATA:TELecom:EOTN:TRANscode:ERRor:AUTomated:CONTinuous?](#page-3441-0)*

#### **- Defect**

*[:SOURce:DATA:TELecom:EOTN:TRANscode:ERRor:GLOBal:AUTomated:TYPE](#page-3453-0) [:SOURce:DATA:TELecom:EOTN:TRANscode:ERRor:GLOBal:AUTomated:TYPE?](#page-3453-0)* Per Lane

*[:SOURce:DATA:TELecom:EOTN:TRANscode:ERRor:AUTomated:TYPE](#page-3445-0) [:SOURce:DATA:TELecom:EOTN:TRANscode:ERRor:AUTomated:TYPE?](#page-3445-0)*

**- Rate**

*[:SOURce:DATA:TELecom:EOTN:TRANscode:ERRor:GLOBal:AUTomated:RATE](#page-3451-0) [:SOURce:DATA:TELecom:EOTN:TRANscode:ERRor:GLOBal:AUTomated:RATE?](#page-3451-0)* Per Lane

*[:SOURce:DATA:TELecom:EOTN:TRANscode:ERRor:AUTomated:RATE](#page-3443-0) [:SOURce:DATA:TELecom:EOTN:TRANscode:ERRor:AUTomated:RATE?](#page-3443-0)* **- Inject**

*[:SOURce:DATA:TELecom:EOTN:TRANscode:ERRor:GLOBal:AUTomated](#page-3448-0) [:SOURce:DATA:TELecom:EOTN:TRANscode:ERRor:GLOBal:AUTomated?](#page-3448-0)* Per Lane

*[:SOURce:DATA:TELecom:EOTN:TRANscode:ERRor:AUTomated](#page-3440-0) [:SOURce:DATA:TELecom:EOTN:TRANscode:ERRor:AUTomated?](#page-3440-0)*

## TX (DCO)

**Alarms**

*Note: Not supported yet.* 

## VT/TU

### **Alarms**

*[:FETCh:DATA:TELecom:SDHSonet:ALARm:LOP:PATH:HISTory?](#page-3275-0) [:FETCh:DATA:TELecom:SDHSonet:ALARm:LOP:PATH:SEConds?](#page-3277-0) [:FETCh:DATA:TELecom:SDHSonet:ALARm:LOP:PATH:CURRent?](#page-3273-0)*

*[:FETCh:DATA:TELecom:SDHSonet:ALARm:LOPTu:PATH:HISTory?](#page-3283-0) [:FETCh:DATA:TELecom:SDHSonet:ALARm:LOPTu:PATH:SEConds?](#page-3285-0) [:FETCh:DATA:TELecom:SDHSonet:ALARm:LOPTu:PATH:CURRent?](#page-3281-0)*

## **Errors**

*[:FETCh:DATA:TELecom:SDHSonet:ERRor:LOP:PATH:HISTory?](#page-3306-0) [:FETCh:DATA:TELecom:SDHSonet:ERRor:LOP:PATH:SEConds?](#page-3308-0) [:FETCh:DATA:TELecom:SDHSonet:ERRor:LOP:PATH:CURRent?](#page-3305-0) [:FETCh:DATA:TELecom:SDHSonet:ERRor:LOP:PATH:COUNt?](#page-3304-0) [:FETCh:DATA:TELecom:SDHSonet:ERRor:LOP:PATH:RATE?](#page-3307-0)*

*[:FETCh:DATA:TELecom:SDHSonet:ERRor:LOPTu:PATH:HISTory?](#page-3316-0) [:FETCh:DATA:TELecom:SDHSonet:ERRor:LOPTu:PATH:SEConds?](#page-3318-0) [:FETCh:DATA:TELecom:SDHSonet:ERRor:LOPTu:PATH:CURRent?](#page-3315-0) [:FETCh:DATA:TELecom:SDHSonet:ERRor:LOPTu:PATH:COUNt?](#page-3314-0) [:FETCh:DATA:TELecom:SDHSonet:ERRor:LOPTu:PATH:RATE?](#page-3317-0)*

## **Injection**

### **Mode Manual**

### **- Defect**

*[:SOURce:DATA:TELecom:SDHSonet:ERRor:LOP:PATH:MANual:TYPE](#page-4103-0) [:SOURce:DATA:TELecom:SDHSonet:ERRor:LOP:PATH:MANual:TYPE?](#page-4103-0) [:SOURce:DATA:TELecom:SDHSonet:ERRor:LOPTu:PATH:MANual:TYPE](#page-4129-0) [:SOURce:DATA:TELecom:SDHSonet:ERRor:LOPTu:PATH:MANual:TYPE?](#page-4129-0)*

### **- Amount**

*[:SOURce:DATA:TELecom:SDHSonet:ERRor:LOP:PATH:AMOunt](#page-4092-0) [:SOURce:DATA:TELecom:SDHSonet:ERRor:LOP:PATH:AMOunt?](#page-4092-0)*

*[:SOURce:DATA:TELecom:SDHSonet:ERRor:LOPTu:PATH:AMOunt](#page-4118-0) [:SOURce:DATA:TELecom:SDHSonet:ERRor:LOPTu:PATH:AMOunt?](#page-4118-0)*

**- Inject**

*[:SOURce:DATA:TELecom:SDHSonet:ERRor:LOP:PATH:INJect](#page-4102-0) [:SOURce:DATA:TELecom:SDHSonet:ERRor:LOPTu:PATH:INJect](#page-4128-0)*

#### **Mode Rate/Max Rate**

**- Mode**

*[:SOURce:DATA:TELecom:SDHSonet:ERRor:LOP:PATH:AUTomated:CONTinuous](#page-4095-0) [:SOURce:DATA:TELecom:SDHSonet:ERRor:LOP:PATH:AUTomated:CONTinuous?](#page-4095-0) [:SOURce:DATA:TELecom:SDHSonet:ERRor:LOPTu:PATH:AUTomated:CONTinuous](#page-4121-0) [:SOURce:DATA:TELecom:SDHSonet:ERRor:LOPTu:PATH:AUTomated:CONTinuous?](#page-4121-0)*

#### **- Defect**

*[:SOURce:DATA:TELecom:SDHSonet:ERRor:LOP:PATH:AUTomated:TYPE](#page-4099-0) [:SOURce:DATA:TELecom:SDHSonet:ERRor:LOP:PATH:AUTomated:TYPE?](#page-4099-0) [:SOURce:DATA:TELecom:SDHSonet:ERRor:LOPTu:PATH:AUTomated:TYPE](#page-4125-0) [:SOURce:DATA:TELecom:SDHSonet:ERRor:LOPTu:PATH:AUTomated:TYPE?](#page-4125-0)*

## **- Rate**

*[:SOURce:DATA:TELecom:SDHSonet:ERRor:LOP:PATH:AUTomated:RATE](#page-4097-0) [:SOURce:DATA:TELecom:SDHSonet:ERRor:LOP:PATH:AUTomated:RATE?](#page-4097-0) [:SOURce:DATA:TELecom:SDHSonet:ERRor:LOPTu:PATH:AUTomated:RATE](#page-4123-0) [:SOURce:DATA:TELecom:SDHSonet:ERRor:LOPTu:PATH:AUTomated:RATE?](#page-4123-0)* **- Inject**

*[:SOURce:DATA:TELecom:SDHSonet:ERRor:LOP:PATH:AUTomated](#page-4094-0) [:SOURce:DATA:TELecom:SDHSonet:ERRor:LOP:PATH:AUTomated?](#page-4094-0) [:SOURce:DATA:TELecom:SDHSonet:ERRor:LOPTu:PATH:AUTomated](#page-4120-0) [:SOURce:DATA:TELecom:SDHSonet:ERRor:LOPTu:PATH:AUTomated?](#page-4120-0)*

### **Mode Continuous**

### **- Defect**

*[:SOURce:DATA:TELecom:SDHSonet:ALARm:LOP:PATH:TYPE](#page-4038-0) [:SOURce:DATA:TELecom:SDHSonet:ALARm:LOP:PATH:TYPE?](#page-4038-0) [:SOURce:DATA:TELecom:SDHSonet:ALARm:LOPTu:PATH:TYPE](#page-4046-0) [:SOURce:DATA:TELecom:SDHSonet:ALARm:LOPTu:PATH:TYPE?](#page-4046-0)*

#### **- Inject**

*[:SOURce:DATA:TELecom:SDHSonet:ALARm:LOP:PATH](#page-4037-0)*

## SCPI Command List - Results

*FEC Statistics*

*[:SOURce:DATA:TELecom:SDHSonet:ALARm:LOP:PATH?](#page-4037-0) [:SOURce:DATA:TELecom:SDHSonet:ALARm:LOPTu:PATH](#page-4045-0) [:SOURce:DATA:TELecom:SDHSonet:ALARm:LOPTu:PATH?](#page-4045-0)*

## **WIS**

## **Alarms**

*[:FETCh:DATA:TELecom:ETHernet:ALARm:WIS:HISTory?](#page-2950-0) [:FETCh:DATA:TELecom:ETHernet:ALARm:WIS:CURRent?](#page-2948-0) [:FETCh:DATA:TELecom:ETHernet:ALARm:WIS:SEConds?](#page-2952-0)*

## **PLM-P/UNEQ-P**

*[:SOURce:DATA:TELecom:ETHernet:WIS:PLMuneq](#page-3545-0) [:SOURce:DATA:TELecom:ETHernet:WIS:PLMuneq?](#page-3545-0)*

## **Errors**

*[:FETCh:DATA:TELecom:ETHernet:ERRor:WIS:HISTory?](#page-3012-0) [:FETCh:DATA:TELecom:ETHernet:ERRor:WIS:CURRent?](#page-3011-0) [:FETCh:DATA:TELecom:ETHernet:ERRor:WIS:SEConds?](#page-3014-0) [:FETCh:DATA:TELecom:ETHernet:ERRor:WIS:COUNt?](#page-3010-0) [:FETCh:DATA:TELecom:ETHernet:ERRor:WIS:RATE?](#page-3013-0)*

*[:FETCh:DATA:TELecom:ETHernet:WIS:ALARm:LINK?](#page-813-0)*

# FEC Statistics

## **Symbol Error per Correctable Codeword**

*[:FETCh:DATA:TELecom:ETHernet:FEC:CODeword:CORRectable:PERCent?](#page-4440-0) [:FETCh:DATA:TELecom:ETHernet:FEC:CODeword:CORRectable?](#page-4441-0)*

## Other Statistics

## **Error-free Codeword**

*[:FETCh:DATA:TELecom:ETHernet:FEC:CODeword:EFRee:PERCent?](#page-4442-0) [:FETCh:DATA:TELecom:ETHernet:FEC:CODeword:EFRee?](#page-4443-0)*

*FEC Statistics*

## **Uncorrectable Codeword**

*[:FETCh:DATA:TELecom:ETHernet:FEC:CODeword:UNCorrectable:PERCent?](#page-4444-0)*

# FTFL/PT

## FTFL

## **Fault Indication**

*[:SENSe:DATA:TELecom:OTN:ODU\[1..n\]:FTFL:INDication?](#page-4287-0) [:SENSe:DATA:TELecom:OTN:ODU\[1..n\]:E\[1..n\]:FTFL:INDication?](#page-4279-0) [:SENSe:DATA:TELecom:OTN:ODU\[1..n\]:F:FTFL:INDication?](#page-4283-0)*

## **Code**

*[:SENSe:DATA:TELecom:OTN:ODU\[1..n\]:FTFL:CODE?](#page-4285-0) [:SENSe:DATA:TELecom:OTN:ODU\[1..n\]:E\[1..n\]:FTFL:CODE?](#page-4277-0) [:SENSe:DATA:TELecom:OTN:ODU\[1..n\]:F:FTFL:CODE?](#page-4281-0)*

## **Operator Identifier**

*[:SENSe:DATA:TELecom:OTN:ODU\[1..n\]:FTFL:IDENtifier?](#page-4286-0) [:SENSe:DATA:TELecom:OTN:ODU\[1..n\]:E\[1..n\]:FTFL:IDENtifier?](#page-4278-0) [:SENSe:DATA:TELecom:OTN:ODU\[1..n\]:F:FTFL:IDENtifier?](#page-4282-0)*

## **Operator Specific**

*[:SENSe:DATA:TELecom:OTN:ODU\[1..n\]:FTFL:SPECific?](#page-4288-0) [:SENSe:DATA:TELecom:OTN:ODU\[1..n\]:E\[1..n\]:FTFL:SPECific?](#page-4280-0) [:SENSe:DATA:TELecom:OTN:ODU\[1..n\]:F:FTFL:SPECific?](#page-4284-0)*

## PT

Channel selection for Multi-Channel OTN *[:SENSe:DATA:TELecom:OTN:OPU\[1..n\]:CHANnel](#page-4291-0) [:SENSe:DATA:TELecom:OTN:OPU\[1..n\]:CHANnel?](#page-4291-0) [:SENSe:DATA:TELecom:OTN:OPU\[1..n\]:ACHAnnel](#page-4289-0) [:SENSe:DATA:TELecom:OTN:OPU\[1..n\]:ACHAnnel?](#page-4289-0)*

## **Payload Type**

*[:FETCh:DATA:TELecom:OTN:OPU\[1..n\]:PTYPe:RECeived?](#page-4274-0)*

*[:FETCh:DATA:TELecom:OTN:OPU\[1..n\]:E:PTYPe:RECeived?](#page-4270-0) [:FETCh:DATA:TELecom:OTN:OPU\[1..n\]:F:PTYPe:RECeived?](#page-4272-0)*

**Code**

*[:FETCh:DATA:TELecom:OTN:OPU\[1..n\]:PCODe:RECeived?](#page-4273-0)*

*[:FETCh:DATA:TELecom:OTN:OPU\[1..n\]:E:PCODe:RECeived?](#page-4269-0)*

*[:FETCh:DATA:TELecom:OTN:OPU\[1..n\]:F:PCODe:RECeived?](#page-4271-0)*

**Copy RX / Global Copy RX** *[:SENSe:DATA:TELecom:OTN:OPU\[1..n\]:COPYrx](#page-4293-0)* [:SENSe:DATA:TELecom:OTN:OPU\[1..n\]:E:COPYrx](#page-4294-0) [:SENSe:DATA:TELecom:OTN:OPU\[1..n\]:F:COPYrx](#page-4295-0)

# GFP-F/GFP-T

## Transport Layer

## **Bandwidth Usage**

*[:FETCh:DATA:TELecom:GFP:OVERview:BANDwidth:TX?](#page-4309-0) [:FETCh:DATA:TELecom:GFP:OVERview:BANDwidth:RX?](#page-4308-0)*

## **Mapping Efficiency**

*[:FETCh:DATA:TELecom:GFP:OVERview:EFFiciency:TX?](#page-4314-0) [:FETCh:DATA:TELecom:GFP:OVERview:EFFiciency:RX?](#page-4313-0)*

## Frame Type

*[:FETCh:DATA:TELecom:GFP:OVERview:COUNt:TX?](#page-4312-0) [:FETCh:DATA:TELecom:GFP:OVERview:RATE:TX?](#page-4317-0)*

*[:FETCh:DATA:TELecom:GFP:OVERview:COUNt:RX?](#page-4310-0) [:FETCh:DATA:TELecom:GFP:OVERview:RATE:RX?](#page-4315-0)*

## RX Mismatch

**EXI**, **UPI**, **CID** *[:SENSe:DATA:TELecom:GFP:FRAMe:MISMatch:COUNt?](#page-4322-0)*

# SCPI Command List - Results

*Labels*

## **PFI**

*[:FETCh:DATA:TELecom:GFP:CHANnel:MISMatch:COUNt?](#page-4307-0)*

## Superblock

*[:FETCh:DATA:TELecom:GFP:SUPerblock:COUNt:TX?](#page-4319-0) [:FETCh:DATA:TELecom:GFP:SUPerblock:RATE:TX?](#page-4321-0) [:FETCh:DATA:TELecom:GFP:SUPerblock:COUNt:RX?](#page-4318-0) [:FETCh:DATA:TELecom:GFP:SUPerblock:RATE:RX?](#page-4320-0)*

# Labels

**STS/AU Path (C2)** *[:FETCh:DATA:TELecom:SDHSonet:HOP:PATH:LABel?](#page-4407-0)*

**VT/TU Path (V5)** *[:FETCh:DATA:TELecom:SDHSonet:LOP:PATH:LABel?](#page-4408-0)*

**TU-3 Path (V5)** *[:FETCh:DATA:TELecom:SDHSonet:LOPTu:PATH:LABel?](#page-4409-0)*

# Link OAM

## Remote MAC Address

*[:FETCh:DATA:TELecom:LOAM:REMote:MAC?](#page-4514-0)*

## Remote OAM Information

*[:FETCh:DATA:TELecom:LOAM:REMote:OAMInfo?](#page-4515-0)*

## Remote Error Event Statistics

**Symbol Period** *[:FETCh:DATA:TELecom:LOAM:REMote:EVENt:STATistic:SPERiod?](#page-4513-0)*

**Frame** *[:FETCh:DATA:TELecom:LOAM:REMote:EVENt:STATistic:FRAMe?](#page-4511-0)* *Logger and Alarms/Errors Logger*

#### **Frame Period**

*[:FETCh:DATA:TELecom:LOAM:REMote:EVENt:STATistic:FPERiod?](#page-4510-0)*

**Frame Seconds**

*[:FETCh:DATA:TELecom:LOAM:REMote:EVENt:STATistic:FSECond?](#page-4512-0)*

## Inject Errored Frames

*[:SOURce:DATA:TELecom:LOAM:ERRor:FRAMe:INJect](#page-4516-0)*

# Logger and Alarms/Errors Logger

*[:FETCh:DATA:TELecom:LOGGer:EVENts?](#page-4221-0) [:FETCh:DATA:TELecom:LOGGer:LIST?](#page-4222-0)*

## **Messages**

**Message Type** *[:FETCh:DATA:TELecom:CPRI:OBSai:MESSages:TXCount?](#page-4528-0) [:FETCh:DATA:TELecom:CPRI:OBSai:MESSages:RXCount?](#page-4525-0)*

**RX Frame Clock Burst Details** *[:FETCh:DATA:TELecom:CPRI:OBSai:MESSages:C\[1..n\]?](#page-4524-0) [:FETCh:DATA:TELecom:CPRI:OBSai:MESSages:SFN?](#page-4527-0)*

# Measurements (DCO)

*Note: Not supported yet.* 

## MPLS

## Label 1/2

*[:FETCh:DATA:TELecom:ETHernet:STReam:MPLS:FRAMes:TX?](#page-4447-0) [:FETCh:DATA:TELecom:ETHernet:STReam:MPLS:FRAMes:RX?](#page-4446-0)*

## Total TX/RX MPLS

### **Ethernet BW**

*[:SENSe:DATA:TELecom:ETHernet:STReam:MPLS:TX:BANDwidth?](#page-4452-0) [:SENSe:DATA:TELecom:ETHernet:STReam:MPLS:RX:BANDwidth?](#page-4448-0)*

### **Frame Rate**

*[:SENSe:DATA:TELecom:ETHernet:STReam:MPLS:TX:RATE?](#page-4454-0) [:SENSe:DATA:TELecom:ETHernet:STReam:MPLS:RX:RATE?](#page-4450-0)*

### **Line Utilization**

*[:SENSe:DATA:TELecom:ETHernet:STReam:MPLS:TX:UTILization?](#page-4455-0) [:SENSe:DATA:TELecom:ETHernet:STReam:MPLS:RX:UTILization?](#page-4451-0)*

### **Frame Count**

*[:SENSe:DATA:TELecom:ETHernet:STReam:MPLS:TX:COUNt?](#page-4453-0) [:SENSe:DATA:TELecom:ETHernet:STReam:MPLS:RX:COUNt?](#page-4449-0)*

# OTL-SDT

*[:FETCh:DATA:TELecom:OTL:SDT:STATistics?](#page-4305-0)*

**Defect** *[:FETCh:DATA:TELecom:OTL:SDT:DEFect?](#page-4298-0)*

**Longest** *[:FETCh:DATA:TELecom:OTL:SDT:LONGest?](#page-4303-0)*

**Shortest** *[:FETCh:DATA:TELecom:OTL:SDT:SHORtest?](#page-4304-0)*

**Last** *[:FETCh:DATA:TELecom:OTL:SDT:LAST?](#page-4300-0)*

**Average** *[:FETCh:DATA:TELecom:OTL:SDT:AVERage?](#page-4296-0)*

**Total** *[:FETCh:DATA:TELecom:OTL:SDT:TOTal?](#page-4306-0)* *Performance Monitoring*

### **Count**

*[:FETCh:DATA:TELecom:OTL:SDT:COUNt?](#page-4297-0)*

## **Longest Disruption**

*[:FETCh:DATA:TELecom:OTL:SDT:LONGest:DISRuption:DURation?](#page-4301-0) [:FETCh:DATA:TELecom:OTL:SDT:LONGest:DISRuption:LANE?](#page-4302-0)*

### **Lanes with Disruption**

*[:FETCh:DATA:TELecom:OTL:SDT:LANE:DISRuption?](#page-4299-0)*

# Performance Monitoring

#### **BERT**

*[:FETCh:DATA:TELecom:PATTern:PM:STATistics?](#page-4225-0)*

### **Section/RS**

*[:FETCh:DATA:TELecom:SONet:SECTion:PM:STATistics?](#page-4236-0)*

### **Line/MS** *[:FETCh:DATA:TELecom:SONet:LINE:PM:STATistics?](#page-4234-0)*

**STS-n/AU-n** *[:FETCh:DATA:TELecom:SDHSonet:HOP:PM:STATistics?](#page-4228-0)*

## **VTn/TU-n** *[:FETCh:DATA:TELecom:SDHSonet:LOP:PM:STATistics?](#page-4230-0)*

## **TU-3**

*[:FETCh:DATA:TELecom:SDHSonet:LOPTu:PM:STATistics?](#page-4232-0)*

## **DS3/DS1** *[:FETCh:DATA:TELecom:DSN:DS\[1..n\]:PM:STATistics?](#page-4223-0)*

## **E4/E3/E2/E1** *[:FETCh:DATA:TELecom:PDH:E\[1..n\]:PM:STATistics?](#page-4226-0)*

## PTP Stats

## Count/Rate - TX

### **Signaling Announce Req**

*[:FETCh:DATA:TELecom:PACKetsync:PTP:TX:ANNounce:REQuest:COUNt?](#page-4431-0) [:FETCh:DATA:TELecom:PACKetsync:PTP:TX:ANNounce:REQuest:RATE?](#page-4432-0)*

### **Signaling Sync Req**

*[:FETCh:DATA:TELecom:PACKetsync:PTP:TX:SYNC:REQuest:COUNt?](#page-4437-0) [:FETCh:DATA:TELecom:PACKetsync:PTP:TX:SYNC:REQuest:RATE?](#page-4438-0)*

### **Signaling Delay Resp Req**

*[:FETCh:DATA:TELecom:PACKetsync:PTP:TX:DELay:REQuest:RESPonse:COUNt?](#page-4435-0) [:FETCh:DATA:TELecom:PACKetsync:PTP:TX:DELay:REQuest:RESPonse:RATE?](#page-4436-0)*

### **Delay Req**

*[:FETCh:DATA:TELecom:PACKetsync:PTP:TX:DELay:REQuest:COUNt?](#page-4433-0) [:FETCh:DATA:TELecom:PACKetsync:PTP:TX:DELay:REQuest:RATE?](#page-4434-0)*

**Total** *[:FETCh:DATA:TELecom:PACKetsync:PTP:TX:TOTal:COUNt?](#page-4439-0)*

## Count/Rate - RX

### **Signaling Announce Grant**

*[:FETCh:DATA:TELecom:PACKetsync:PTP:RX:ANNounce:GRANt:COUNt?](#page-4417-0) [:FETCh:DATA:TELecom:PACKetsync:PTP:RX:ANNounce:GRANt:RATE?](#page-4418-0)*

### **Signaling Sync Grant**

*[:FETCh:DATA:TELecom:PACKetsync:PTP:RX:SYNC:GRANt:COUNt?](#page-4427-0) [:FETCh:DATA:TELecom:PACKetsync:PTP:RX:SYNC:GRANt:RATE?](#page-4428-0)*

### **Signaling Delay Resp Grant**

*[:FETCh:DATA:TELecom:PACKetsync:PTP:RX:DELay:RESPonse:GRANt:COUNt?](#page-4421-0) [:FETCh:DATA:TELecom:PACKetsync:PTP:RX:DELay:RESPonse:GRANt:RATE?](#page-4422-0)*

*PTP Stats*

### **Delay Resp**

*[:FETCh:DATA:TELecom:PACKetsync:PTP:RX:DELay:RESPonse:COUNt?](#page-4420-0) [:FETCh:DATA:TELecom:PACKetsync:PTP:RX:DELay:RESPonse:RATE?](#page-4423-0)*

#### **Sync**

*[:FETCh:DATA:TELecom:PACKetsync:PTP:RX:SYNC:COUNt?](#page-4426-0) [:FETCh:DATA:TELecom:PACKetsync:PTP:RX:SYNC:RATE?](#page-4429-0)*

### **Follow Up**

*[:FETCh:DATA:TELecom:PACKetsync:PTP:RX:FOLLowup:COUNt?](#page-4424-0) [:FETCh:DATA:TELecom:PACKetsync:PTP:RX:FOLLowup:RATE?](#page-4425-0)*

#### **Announce**

*[:FETCh:DATA:TELecom:PACKetsync:PTP:RX:ANNounce:COUNt?](#page-4416-0) [:FETCh:DATA:TELecom:PACKetsync:PTP:RX:ANNounce:RATE?](#page-4419-0)*

### **Total**

*[:FETCh:DATA:TELecom:PACKetsync:PTP:RX:TOTal:COUNt?](#page-4430-0)*

## IPDV

**Current** *[:FETCh:DATA:TELecom:PACKetsync:PTP:IPDV:CURRent?](#page-4411-0)*

**Average** *[:FETCh:DATA:TELecom:PACKetsync:PTP:IPDV:AVERage?](#page-4410-0)*

**Minimum** *[:FETCh:DATA:TELecom:PACKetsync:PTP:IPDV:MINimum?](#page-4414-0)*

**Maximum** *[:FETCh:DATA:TELecom:PACKetsync:PTP:IPDV:MAXimum?](#page-4413-0)*

### **Standard Deviation**

*[:FETCh:DATA:TELecom:PACKetsync:PTP:IPDV:STDDev?](#page-4415-0)*

Verdict *[:FETCh:DATA:TELecom:PACKetsync:PTP:IPDV:MAXimum:VERDict?](#page-4412-0)*

# Quality Level (1588 PTP)

## Last QL Received

*[:FETCh:DATA:TELecom:PACKetsync:PTP:QL:LAST:RECeived?](#page-2608-0)*

## Last Change

*[:FETCh:DATA:TELecom:PACKetsync:PTP:QL:LAST:CHANge?](#page-2607-0)*

## QL Mismatch Monitoring

*[:SOURce:DATA:TELecom:PACKetsync:PTP:QL:MISMatch:ENABled](#page-1626-0) [:SOURce:DATA:TELecom:PACKetsync:PTP:QL:MISMatch:ENABled?](#page-1626-0)*

## Expected QL

*[:SOURce:DATA:TELecom:PACKetsync:PTP:QL:EXPected](#page-1622-0) [:SOURce:DATA:TELecom:PACKetsync:PTP:QL:EXPected?](#page-1622-0)*

## Count

**QL**  *[:FETCh:DATA:TELecom:PACKetsync:PTP:QL:MESSege:COUNt?](#page-4353-0)*

## **Other**

*[:FETCh:DATA:TELecom:PACKetsync:PTP:QL:OTHer?](#page-4356-0)*

## **Total**

*[:FETCh:DATA:TELecom:PACKetsync:PTP:QL:TOTal?](#page-4357-0)*

# Quality Level (SyncE)

# Generated QL

*[:SENSe:DATA:TELecom:PACKetsync:SYNCe:ESMC:TXLast:QLMessage?](#page-2693-0)*

## Last Change

*[:SENSe:DATA:TELecom:PACKetsync:SYNCe:ESMC:TXLast:CHANge?](#page-2692-0)*

## Last QL Received

*[:SENSe:DATA:TELecom:PACKetsync:SYNCe:ESMC:RXLast:QLMessage?](#page-2687-0)*

## Last Change

-*[:SENSe:DATA:TELecom:PACKetsync:SYNCe:ESMC:RXLast:CHANge?](#page-2686-0)*

## QL Mismatch Monitoring

*[:SOURce:DATA:TELecom:PACKetsync:SYNCe:ESMC:MONitoring:QLMismatch](#page-1822-0) [:SOURce:DATA:TELecom:PACKetsync:SYNCe:ESMC:MONitoring:QLMismatch?](#page-1822-0)*

## Expected QL

*[:SOURce:DATA:TELecom:PACKetsync:SYNCe:ESMC:MONitoring:EXPectedql](#page-1817-0) [:SOURce:DATA:TELecom:PACKetsync:SYNCe:ESMC:MONitoring:EXPectedql?](#page-1817-0)*

## QL Mismatch Frame Count

*[:SENSe:DATA:TELecom:PACKetsync:SYNCe:ESMC:RXQLmismatch:FRAMes:COUNt?](#page-2688-0)*

## QL

**Information** *[:SENSe:DATA:TELecom:PACKetsync:SYNCe:QLTX:INFormation?](#page-4365-0) [:SENSe:DATA:TELecom:PACKetsync:SYNCe:QLRX:INFormation?](#page-4361-0)* **Event**

*[:SENSe:DATA:TELecom:PACKetsync:SYNCe:QLTX:EVENt?](#page-4363-0) [:SENSe:DATA:TELecom:PACKetsync:SYNCe:QLRX:EVENt?](#page-4359-0)*

# S-OAM and MPLS-TP OAM

## Loopback

**Status** *[:FETCh:DATA:TELecom:SOAM:LOOPback:STATus?](#page-4487-0)*

**Verdict** *[:FETCh:DATA:TELecom:SOAM:LOOPback:STATus:VERDict?](#page-4486-0)*

**TX LBM** *[:FETCh:DATA:TELecom:SOAM:LOOPback:TX:LBM:COUNt?](#page-4489-0)*

**RX LBR** *[:FETCh:DATA:TELecom:SOAM:LOOPback:RX:LBR:COUNt?](#page-4485-0)*

**LBR Timeout** *[:FETCh:DATA:TELecom:SOAM:LOOPback:LBR:TIMeout:COUNt?](#page-4484-0)*

**Invalid LBR** *[:FETCh:DATA:TELecom:SOAM:LOOPback:INValid:LBR:COUNt?](#page-4482-0)*

**Invalid Payload** *[:FETCh:DATA:TELecom:SOAM:LOOPback:INValid:PAYLoad:COUNt?](#page-4483-0)*

**Successful** *[:FETCh:DATA:TELecom:SOAM:LOOPback:SUCCessful:COUNt?](#page-4488-0)*

**Failed** *[:FETCh:DATA:TELecom:SOAM:LOOPback:FAILed:COUNt?](#page-4481-0)*

**Failed Count Verdict** *[:FETCh:DATA:TELecom:SOAM:LOOPback:FAILed:COUNt:VERDict?](#page-4480-0)*

## Test

**Status** *[:FETCh:DATA:TELecom:SOAM:TEST:STATus?](#page-4507-0)*

**Verdict** *[:FETCh:DATA:TELecom:SOAM:TEST:STATus:VERDict?](#page-4506-0)*

**TX TST** *[:FETCh:DATA:TELecom:SOAM:TEST:TX:TST:COUNt?](#page-4509-0)*

**RX TST** *[:FETCh:DATA:TELecom:SOAM:TEST:RX:TST:COUNt?](#page-4505-0)*

**Invalid TST** *[:FETCh:DATA:TELecom:SOAM:TEST:INValid:TST:COUNt?](#page-4504-0)*

**Invalid Payload** *[:FETCh:DATA:TELecom:SOAM:TEST:INValid:PAYLoad:COUNt?](#page-4503-0)*

**Successful** *[:FETCh:DATA:TELecom:SOAM:TEST:SUCCessful:COUNt?](#page-4508-0)*

**Failed** *[:FETCh:DATA:TELecom:SOAM:TEST:FAILed:COUNt?](#page-4502-0)*

**Failed Verdict** *[:FETCh:DATA:TELecom:SOAM:TEST:FAILed:COUNt:VERDict?](#page-4501-0)*

## Frame Delay

**Status** *[:FETCh:DATA:TELecom:SOAM:FDELay:STATus?](#page-4466-0)*

**Verdict** *[:FETCh:DATA:TELecom:SOAM:FDELay:STATus:VERDict?](#page-4465-0)*

## **TX DMM**

*[:FETCh:DATA:TELecom:SOAM:FDELay:TX:DMM:COUNt?](#page-4468-0)*

## **RX DMR**

*[:FETCh:DATA:TELecom:SOAM:FDELay:RX:DMR:COUNt?](#page-4464-0)*

#### **Invalid DMR**

*[:FETCh:DATA:TELecom:SOAM:FDELay:INValid:DMR:COUNt?](#page-4460-0)*

**Successful**

*[:FETCh:DATA:TELecom:SOAM:FDELay:SUCCessful:COUNt?](#page-4467-0)*

**Failed**

*[:FETCh:DATA:TELecom:SOAM:FDELay:FAILed:COUNt?](#page-4459-0)* **Verdict** *[:FETCh:DATA:TELecom:SOAM:FDELay:FAILed:COUNt:VERDict?](#page-4458-0)*

**Current** *[:FETCh:DATA:TELecom:SOAM:FDELay:CURRent:DELay?](#page-4457-0)*

**Minimum**

*[:FETCh:DATA:TELecom:SOAM:FDELay:MINimum:DELay?](#page-4463-0)*

#### **Maximum**

*[:FETCh:DATA:TELecom:SOAM:FDELay:MAXimum:DELay?](#page-4462-0)*

**Verdict**

*[:FETCh:DATA:TELecom:SOAM:FDELay:MAXimum:DELay:VERDict?](#page-4461-0)*

**Average**

*[:FETCh:DATA:TELecom:SOAM:FDELay:AVERage:DELay?](#page-4456-0)*

## Frame Loss

**Status** *[:FETCh:DATA:TELecom:SOAM:FLOSs:STATus?](#page-4477-0)*

**Verdict** *[:FETCh:DATA:TELecom:SOAM:FLOSs:STATus:VERDict?](#page-4476-0)*

**TX LMM** *[:FETCh:DATA:TELecom:SOAM:FLOSs:TX:LMM:COUNt?](#page-4479-0)*

**RX LMR**

*[:FETCh:DATA:TELecom:SOAM:FLOSs:RX:LMR:COUNt?](#page-4475-0)*

**Invalid LMR** *[:FETCh:DATA:TELecom:SOAM:FLOSs:INValid:LMR:COUNt?](#page-4472-0)*

### **Successful**

*[:FETCh:DATA:TELecom:SOAM:FLOSs:SUCCessful:COUNt?](#page-4478-0)*

**Failed** *[:FETCh:DATA:TELecom:SOAM:FLOSs:FAILed:COUNt?](#page-4471-0)* **Verdict** *[:FETCh:DATA:TELecom:SOAM:FLOSs:FAILed:COUNt:VERDict?](#page-4470-0)*

**Frame Loss Count** *[:FETCh:DATA:TELecom:SOAM:FLOSs:COUNt?](#page-4469-0)*

**Frame Loss %** *[:FETCh:DATA:TELecom:SOAM:FLOSs:PERCent?](#page-4474-0) [:FETCh:DATA:TELecom:SOAM:FLOSs:PERCent:VERDict?](#page-4473-0)*

## Synthetic Loss

**Status**

*[:FETCh:DATA:TELecom:SOAM:SLOSs:STATus?](#page-4498-0)*

**Verdict** *[:FETCh:DATA:TELecom:SOAM:SLOSs:STATus:VERDict?](#page-4497-0)*

**TX SLM** *[:FETCh:DATA:TELecom:SOAM:SLOSs:TX:SLM:COUNt?](#page-4500-0)*

**RX SLR** *[:FETCh:DATA:TELecom:SOAM:SLOSs:RX:SLR:COUNt?](#page-4496-0)*

**Invalid SLR** *[:FETCh:DATA:TELecom:SOAM:SLOSs:INValid:SLR:COUNt?](#page-4493-0)*

**Successful** *[:FETCh:DATA:TELecom:SOAM:SLOSs:SUCCessful:COUNt?](#page-4499-0)*

## **Failed**

*[:FETCh:DATA:TELecom:SOAM:SLOSs:FAILed:COUNt?](#page-4492-0) [:FETCh:DATA:TELecom:SOAM:SLOSs:FAILed:COUNt:VERDict?](#page-4491-0)*

**Synthetic Loss Count** *[:FETCh:DATA:TELecom:SOAM:SLOSs:COUNt?](#page-4490-0)*

## SCPI Command List - Results *SDT (Multi-Channel OTN)*

**Synthetic Loss %** *[:FETCh:DATA:TELecom:SOAM:SLOSs:PERCent?](#page-4495-0) [:FETCh:DATA:TELecom:SOAM:SLOSs:PERCent:VERDict?](#page-4494-0)*

# SDT (Multi-Channel OTN)

**Channels with Disruptions** *[:FETCh:DATA:TELecom:SDT:CHDIsruption?](#page-4518-0)*

**Channels Monitored** *[:FETCh:DATA:TELecom:SDT:CHMOnitored?](#page-4519-0)*

**Channels Above Threshold** *[:FETCh:DATA:TELecom:SDT:CHAThreshold?](#page-4517-0)*

**Longest Disruption Duration** *[:FETCh:DATA:TELecom:SDT:LOTImestamp?](#page-4523-0)*

**Longest Disruption Channel** *[:FETCh:DATA:TELecom:SDT:LOCHannel?](#page-4522-0)*

**Last Disruption Duration** *[:FETCh:DATA:TELecom:SDT:LATImestamp?](#page-4521-0)*

**Last Disruption Channel** *[:FETCh:DATA:TELecom:SDT:LACHannel?](#page-4520-0)*

**SDT Threshold** *[:SENSe:DATA:TELecom:SDT:THReshold](#page-1411-0) [:SENSe:DATA:TELecom:SDT:THReshold?](#page-1411-0)*

Table

**- Longest** *[:FETCh:DATA:TELecom:SDT:LONGest?](#page-2549-0)*

**- Shortest** *[:FETCh:DATA:TELecom:SDT:SHORtest?](#page-2550-0)*

**- Last** *[:FETCh:DATA:TELecom:SDT:LAST?](#page-2548-0)* *Service Configuration - Burst*

**- Average** *[:FETCh:DATA:TELecom:SDT:AVERage?](#page-2545-0)*

**- Total** *[:FETCh:DATA:TELecom:SDT:TOTal?](#page-2551-0)*

**- Count** *[:FETCh:DATA:TELecom:SDT:COUNt?](#page-2546-0)*

**- PASS/FAIL** *[:FETCh:DATA:TELecom:SDT:VERDict?](#page-2552-0)*

## Service Configuration - Burst

## Committed CBS / Excess EBS

**Frame Loss**

*[:FETCh:DATA:TELecom:ETHernet:ESAM:SCOTest:BURSt:FLOSs?](#page-4396-0) [:FETCh:DATA:TELecom:ETHernet:ESAM:SCOTest:BURSt:FLOSs:VERDict?](#page-4394-0)*

### **Max Jitter**

*[:FETCh:DATA:TELecom:ETHernet:ESAM:SCOTest:BURSt:MAXJitter?](#page-4400-0) [:FETCh:DATA:TELecom:ETHernet:ESAM:SCOTest:BURSt:MAXJitter:VERDict?](#page-4398-0)*

## **Round-Trip Latency**

*[:FETCh:DATA:TELecom:ETHernet:ESAM:SCOTest:BURSt:RTLatency?](#page-4403-0) [:FETCh:DATA:TELecom:ETHernet:ESAM:SCOTest:BURSt:RTLatency:VERDict?](#page-4402-0)*

**Average RX Rate** *[:FETCh:DATA:TELecom:ETHernet:ESAM:SCOTest:BURSt:ARXRate?](#page-4392-0) [:FETCh:DATA:TELecom:ETHernet:ESAM:SCOTest:BURSt:ARXRate:VERDict?](#page-4390-0)*

# Service Configuration Test - Ramp

## Committed Steps

**TX Rate**

*[:FETCh:DATA:TELecom:ETHernet:ESAM:SCOTest:RAMP:TXRate?](#page-4387-0)*

## **Frame Loss Rate**

*[:FETCh:DATA:TELecom:ETHernet:ESAM:SCOTest:RAMP:FLOSs?](#page-4374-0) [:FETCh:DATA:TELecom:ETHernet:ESAM:SCOTest:RAMP:FLOSs:VERDict?](#page-4372-0)*

### **Max Jitter**

*[:FETCh:DATA:TELecom:ETHernet:ESAM:SCOTest:RAMP:MAXJitter?](#page-4379-0) [:FETCh:DATA:TELecom:ETHernet:ESAM:SCOTest:RAMP:MAXJitter:VERDict?](#page-4377-0)*

## **Round-Trip Latency**

*[:FETCh:DATA:TELecom:ETHernet:ESAM:SCOTest:RAMP:RTLatency?](#page-4384-0) [:FETCh:DATA:TELecom:ETHernet:ESAM:SCOTest:RAMP:RTLatency:VERDict?](#page-4382-0)*

### **Average RX Rate**

*[:FETCh:DATA:TELecom:ETHernet:ESAM:SCOTest:RAMP:ARXRate?](#page-4369-0) [:FETCh:DATA:TELecom:ETHernet:ESAM:SCOTest:RAMP:ARXRate:VERDict?](#page-4367-0)*

## Service Performance

## SLA Parameters

## **CIR**

*[:SOURce:DATA:TELecom:ETHernet:ESAM:CONFig:SERVices:SLAParameter:INFRate](#page-1841-0) [?](#page-1841-0)*

## **Max Jitter, Round-trip Latency, Frame Loss Rate**

*[:SOURce:DATA:TELecom:ETHernet:ESAM:CONFig:SERVices:SLAParameter:PERCrit](#page-1852-0) [eria:VALue?](#page-1852-0)*

## **Metrics**

## **RX Rate**

*[:FETCh:DATA:TELecom:ETHernet:STReam:THRoughput:CURRent?](#page-4327-0) [:FETCh:DATA:TELecom:ETHernet:STReam:THRoughput:CURRent:VERDict?](#page-4326-0)*

*[:FETCh:DATA:TELecom:ETHernet:STReam:THRoughput:AVERage?](#page-4324-0) [:FETCh:DATA:TELecom:ETHernet:STReam:THRoughput:AVERage:VERDict?](#page-4323-0)*

*[:FETCh:DATA:TELecom:ETHernet:STReam:THRoughput:MINimum?](#page-4329-0)*

*[:FETCh:DATA:TELecom:ETHernet:STReam:THRoughput:MAXimum?](#page-4328-0)*

### **Jitter**

*[:FETCh:DATA:TELecom:ETHernet:STReam:JITTer:CURRent?](#page-4331-0) [:FETCh:DATA:TELecom:ETHernet:STReam:JITTer:AVERage?](#page-4330-0) [:FETCh:DATA:TELecom:ETHernet:STReam:JITTer:MINimum?](#page-4335-0) [:FETCh:DATA:TELecom:ETHernet:STReam:JITTer:MAXimum?](#page-4334-0) [:FETCh:DATA:TELecom:ETHernet:STReam:JITTer:ESTimate?](#page-4332-0)*

*[:FETCh:DATA:TELecom:ETHernet:STReam:JITTer:MAXimum:VERDict?](#page-4333-0)*

## **Latency**

*[:FETCh:DATA:TELecom:ETHernet:STReam:LATency:CURRent?](#page-4337-0) [:FETCh:DATA:TELecom:ETHernet:STReam:LATency:AVERage?](#page-4336-0) [:FETCh:DATA:TELecom:ETHernet:STReam:LATency:MINimum?](#page-4340-0) [:FETCh:DATA:TELecom:ETHernet:STReam:LATency:MAXimum?](#page-4339-0) [:FETCh:DATA:TELecom:ETHernet:STReam:LATency:MAXimum:VERDict?](#page-4338-0)*

## Frame Loss and Out-of-Sequence

## - **Global**

*[:FETCh:DATA:TELecom:ETHernet:ERRor:STReam:HISTory?](#page-2999-0) [:FETCh:DATA:TELecom:ETHernet:ERRor:STReam:CURRent?](#page-2998-0)*

## - **Per Stream**

*[:FETCh:DATA:TELecom:ETHernet:ERRor:SANalyzer:HISTory?](#page-4345-0) [:FETCh:DATA:TELecom:ETHernet:ERRor:SANalyzer:CURRent?](#page-4343-0)*
*[:FETCh:DATA:TELecom:ETHernet:ERRor:SANalyzer:SEConds?](#page-4348-0) [:FETCh:DATA:TELecom:ETHernet:ERRor:SANalyzer:COUNt?](#page-4341-0) [:FETCh:DATA:TELecom:ETHernet:ERRor:SANalyzer:RATE?](#page-4347-0)*

#### **- Dual Port**

*[:FETCh:DATA:TELecom:ETHernet:ERRor:DUALport:SANalyzer:HISTory?](#page-2959-0) [:FETCh:DATA:TELecom:ETHernet:ERRor:DUALport:SANalyzer:CURRent?](#page-2957-0) [:FETCh:DATA:TELecom:ETHernet:ERRor:DUALport:SANalyzer:SEConds?](#page-2962-0) [:FETCh:DATA:TELecom:ETHernet:ERRor:DUALport:SANalyzer:COUNt?](#page-2956-0) [:FETCh:DATA:TELecom:ETHernet:ERRor:DUALport:SANalyzer:RATE?](#page-2961-0)*

#### Verdict

*[:FETCh:DATA:TELecom:ETHernet:STReam:FLOSs:VERDict?](#page-4349-0) [:FETCh:DATA:TELecom:ETHernet:STReam:OOSequence:VERDict?](#page-4351-0)*

# Streams - Frame Loss/Out-ofSequence

#### - **Per Stream**

*[:FETCh:DATA:TELecom:ETHernet:ERRor:SANalyzer:HISTory?](#page-4345-0) [:FETCh:DATA:TELecom:ETHernet:ERRor:SANalyzer:CURRent?](#page-4343-0) [:FETCh:DATA:TELecom:ETHernet:ERRor:SANalyzer:SEConds?](#page-4348-0) [:FETCh:DATA:TELecom:ETHernet:ERRor:SANalyzer:COUNt?](#page-4341-0) [:FETCh:DATA:TELecom:ETHernet:ERRor:SANalyzer:RATE?](#page-4347-0)*

Verdict

*[:FETCh:DATA:TELecom:ETHernet:STReam:FLOSs:VERDict?](#page-4349-0) [:FETCh:DATA:TELecom:ETHernet:STReam:OOSequence:VERDict?](#page-4351-0)*

# Streams - Jitter

# Jitter

*[:FETCh:DATA:TELecom:ETHernet:STReam:JITTer:CURRent?](#page-4331-0) [:FETCh:DATA:TELecom:ETHernet:STReam:JITTer:AVERage?](#page-4330-0) [:FETCh:DATA:TELecom:ETHernet:STReam:JITTer:MINimum?](#page-4335-0) [:FETCh:DATA:TELecom:ETHernet:STReam:JITTer:MAXimum?](#page-4334-0) [:FETCh:DATA:TELecom:ETHernet:STReam:JITTer:ESTimate?](#page-4332-0)*

Verdict

*[:FETCh:DATA:TELecom:ETHernet:STReam:JITTer:MAXimum:VERDict?](#page-4333-0)*

# Streams - Latency

# Latency

*[:FETCh:DATA:TELecom:ETHernet:STReam:LATency:CURRent?](#page-4337-0) [:FETCh:DATA:TELecom:ETHernet:STReam:LATency:AVERage?](#page-4336-0) [:FETCh:DATA:TELecom:ETHernet:STReam:LATency:MINimum?](#page-4340-0) [:FETCh:DATA:TELecom:ETHernet:STReam:LATency:MAXimum?](#page-4339-0) [:FETCh:DATA:TELecom:ETHernet:STReam:LATency:MAXimum:VERDict?](#page-4338-0)*

# Streams- Throughput

# RX Rate

*[:SOURce:DATA:TELecom:ETHernet:STReam:PROFile:RATE?](#page-1708-0) [:SOURce:DATA:TELecom:ETHernet:STReam:PROFile:RATE:MBPS?](#page-1709-0)* **Total** *[:SOURce:DATA:TELecom:ETHernet:ENABled:BANDwidth?](#page-1693-0)*

# RX Rate

## **Current**

*[:FETCh:DATA:TELecom:ETHernet:STReam:THRoughput:CURRent?](#page-4327-0)* Verdict *[:FETCh:DATA:TELecom:ETHernet:STReam:THRoughput:CURRent:VERDict?](#page-4326-0)* **Total** *[:FETCh:DATA:TELecom:ETHernet:STReam:THRoughput:CURRent:TOTal:RXRate?](#page-4325-0)*

## **Average**

*[:FETCh:DATA:TELecom:ETHernet:STReam:THRoughput:AVERage?](#page-4324-0)* VerdictMinimum *[:FETCh:DATA:TELecom:ETHernet:STReam:THRoughput:AVERage:VERDict?](#page-4323-0)*

### **Minimum**

*[:FETCh:DATA:TELecom:ETHernet:STReam:THRoughput:MINimum?](#page-4329-0)*

### **Maximum**

*[:FETCh:DATA:TELecom:ETHernet:STReam:THRoughput:MAXimum?](#page-4328-0)*

# Summary / Client Summary

#### **Test Status**

*[:FETCh:DATA:TELecom:TEST:STATus?](#page-2556-0)*

Verdict *[:FETCh:DATA:TELecom:TEST:STATus:VERDict?](#page-2555-0)*

**Start Time** *[:FETCh:DATA:TELecom:TEST:STARt:TIME?](#page-2554-0)*

**Test/Power Recovery** *[:FETCh:DATA:TELecom:TEST:POWer:RECOvery:COUnt?](#page-2553-0)*

#### **Client ID**

*[:SOURce:DATA:TELecom:FETHernet:CLIent:IDentifier](#page-1339-0) [:SOURce:DATA:TELecom:FETHernet:CLIent:IDentifier?](#page-1339-0)*

#### **Size**

*[:SOURce:DATA:TELecom:FETHernet:CLIent:CALendar:CONFig?](#page-2378-0)*

## BER

#### **Alarms**

*[:FETCh:DATA:TELecom:PATTern:ALARm:SEConds?](#page-2538-0) [:FETCh:DATA:TELecom:PATTern:ALARm:HISTory?](#page-2537-0) [:FETCh:DATA:TELecom:PATTern:ALARm:CURRent?](#page-2536-0)*

#### **Errors**

*[:FETCh:DATA:TELecom:PATTern:ERRor:SEConds?](#page-2544-0) [:FETCh:DATA:TELecom:PATTern:ERRor:COUNt?](#page-2539-0) [:FETCh:DATA:TELecom:PATTern:ERRor:RATE?](#page-2543-0) [:FETCh:DATA:TELecom:PATTern:ERRor:HISTory?](#page-2541-0) [:FETCh:DATA:TELecom:PATTern:ERRor:CURRent?](#page-2540-0)*

#### Verdict

*[:FETCh:DATA:TELecom:PATTern:ERRor:PATTern:THReshold:VERDict?](#page-2542-0)*

#### **Inject**

See *BER* [on page](#page-311-0) 202.

# BER (Unframed) for parallel interfaces

#### **Lane** - **BER Layer**

*[:SOURce:DATA:TELecom:UNFRamed:PATTern:LANE](#page-2580-0) [:SOURce:DATA:TELecom:UNFRamed:PATTern:LANE?](#page-2580-0) [:SOURce:DATA:TELecom:UNFRamed:PATTern:ALANes](#page-2564-0) [:SOURce:DATA:TELecom:UNFRamed:PATTern:ALANes?](#page-2564-0)*

### **Lane** - **Interface Layer**

*[:SOURce:DATA:TELecom:OPTical:ALARm:PORT:LANE](#page-3727-0) [:SOURce:DATA:TELecom:OPTical:ALARm:PORT:LANE?](#page-3727-0) [:SOURce:DATA:TELecom:OPTical:ALARm:PORT:ALANes](#page-3725-0) [:SOURce:DATA:TELecom:OPTical:ALARm:PORT:ALANes?](#page-3725-0)*

Verdict *[:FETCh:DATA:TELecom:UPRBs:PATTern:THReshold:VERDict?](#page-2557-0)*

**Alarms - Defect** *[:SOURce:DATA:TELecom:UNFRamed:PATTern:ALARm:TYPE?](#page-2567-0)*

#### **Alarms - Continuous - Inject**

*[:SOURce:DATA:TELecom:UNFRamed:PATTern:ALARm](#page-2566-0) [:SOURce:DATA:TELecom:UNFRamed:PATTern:ALARm?](#page-2566-0)*

**Error - Manual - Defect** *[:SOURce:DATA:TELecom:UNFRamed:PATTern:ERRor:MANual:TYPE?](#page-2579-0)*

**Error - Manual - Amount** *[:SOURce:DATA:TELecom:UNFRamed:PATTern:ERRor:MANual:AMOunt](#page-2576-0) [:SOURce:DATA:TELecom:UNFRamed:PATTern:ERRor:MANual:AMOunt?](#page-2576-0)*

**Error - Manual - Inject**  *[:SOURce:DATA:TELecom:UNFRamed:PATTern:ERRor:MANual:INJect](#page-2578-0)*

**Error - Rate/Max Rate - Defect** *[:SOURce:DATA:TELecom:UNFRamed:PATTern:ERRor:AUTomated:TYPE?](#page-2574-0)*

#### **Error - Rate**

*[:SOURce:DATA:TELecom:UNFRamed:PATTern:ERRor:AUTomated:RATE](#page-2572-0) [:SOURce:DATA:TELecom:UNFRamed:PATTern:ERRor:AUTomated:RATE?](#page-2572-0)*

#### **Error - Max Rate - Inject**

*[:SOURce:DATA:TELecom:UNFRamed:PATTern:ERRor:AUTomated:CONTinuous](#page-2570-0) [:SOURce:DATA:TELecom:UNFRamed:PATTern:ERRor:AUTomated:CONTinuous?](#page-2570-0)*

#### **Error - Rate - Inject**

*[:SOURce:DATA:TELecom:UNFRamed:PATTern:ERRor:AUTomated](#page-2569-0) [:SOURce:DATA:TELecom:UNFRamed:PATTern:ERRor:AUTomated?](#page-2569-0)*

## Service Disruption

#### **Disruption Time**

*[:FETCh:DATA:TELecom:SDT:LONGest?](#page-2549-0) [:FETCh:DATA:TELecom:SDT:SHORtest?](#page-2550-0) [:FETCh:DATA:TELecom:SDT:LAST?](#page-2548-0) [:FETCh:DATA:TELecom:SDT:AVERage?](#page-2545-0) [:FETCh:DATA:TELecom:SDT:TOTal?](#page-2551-0)* OTL *[:FETCh:DATA:TELecom:OTL:SUMMary:SDT:LONGest?](#page-2533-0) [:FETCh:DATA:TELecom:OTL:SUMMary:SDT:SHORtest?](#page-2534-0) [:FETCh:DATA:TELecom:OTL:SUMMary:SDT:LAST?](#page-2532-0) [:FETCh:DATA:TELecom:OTL:SUMMary:SDT:AVERage?](#page-2530-0) [:FETCh:DATA:TELecom:OTL:SUMMary:SDT:TOTal?](#page-2535-0)*

#### **Disruption Count**

*[:FETCh:DATA:TELecom:SDT:COUNt?](#page-2546-0)* OTL *[:FETCh:DATA:TELecom:OTL:SUMMary:SDT:COUNt?](#page-2531-0)*

# **Defect**

*[:FETCh:DATA:TELecom:SDT:DEFect?](#page-2547-0)*

Verdict *[:FETCh:DATA:TELecom:SDT:VERDict?](#page-2552-0)*

## **CPRI**

#### **Count TX** *[:FETCh:DATA:TELecom:CPRI:SUMMary:TX:COUNter?](#page-2528-0)*

**Count RX**

*[:FETCh:DATA:TELecom:CPRI:SUMMary:RX:COUNter?](#page-2527-0)*

**Ethernet** *[:SENSe:DATA:TELecom:CPRI:SUMMary:ETHernet:RATE?](#page-2558-0)*

**HDLC** *[:SENSe:DATA:TELecom:CPRI:SUMMary:HDLC:RATE?](#page-2560-0)*

**Protocol** *[:SENSe:DATA:TELecom:CPRI:SUMMary:PROTocol:VERSion?](#page-2561-0)*

**Sequence** *[:SENSe:DATA:TELecom:CPRI:SUMMary:SSTate?](#page-2562-0)*

**Frame Sync** *[:SENSe:DATA:TELecom:CPRI:SUMMary:FSYNc:STATus?](#page-2559-0)*

Verdict *[:FETCh:DATA:TELecom:CPRI:SUMMary:VERDict?](#page-2529-0)*

# OBSAI

**Sync** / **TX** / **RX** *[:FETCh:DATA:TELecom:CPRI:OBSai:LINK:LAST?](#page-2520-0) [:FETCh:DATA:TELecom:CPRI:OBSai:STATe:TRANsmit:LAST?](#page-2524-0) [:FETCh:DATA:TELecom:CPRI:OBSai:STATe:RECeive:LAST?](#page-2523-0)*

**Count / Code Word / Message Group / Frame** table *[:FETCh:DATA:TELecom:CPRI:OBSai:SUMMary:RXCount?](#page-2525-0) [:FETCh:DATA:TELecom:CPRI:OBSai:SUMMary:TXCount?](#page-2526-0)*

### **RP3 Peer Target Address**

*[:FETCh:DATA:TELecom:CPRI:OBSai:RPFRame:LAST:PTARget?](#page-2521-0) [:FETCh:DATA:TELecom:CPRI:OBSai:RPFRame:LAST:STATus?](#page-2522-0)*

# Summary - 1588 PTP (Client)

#### **Test Status**

*[:FETCh:DATA:TELecom:TEST:STATus?](#page-2556-0)*

Verdict *[:FETCh:DATA:TELecom:TEST:STATus:VERDict?](#page-2555-0)*

**Start Time** *[:FETCh:DATA:TELecom:TEST:STARt:TIME?](#page-2554-0)*

**Test/Power Recovery** *[:FETCh:DATA:TELecom:TEST:POWer:RECOvery:COUnt?](#page-2553-0)*

**GM Info** Refer to *[Grand Master Information](#page-525-0)* on page 416.

# Quality Level

**Last QL Received** *[:FETCh:DATA:TELecom:PACKetsync:PTP:QL:LAST:RECeived?](#page-2608-0)*

**Last Change** *[:FETCh:DATA:TELecom:PACKetsync:PTP:QL:LAST:CHANge?](#page-2607-0)*

Verdict *[:FETCh:DATA:TELecom:PACKetsync:PTP:IPDV:VERDict?](#page-2606-0)*

# Summary - 1588 PTP (GM)

#### **Test Status**

*[:FETCh:DATA:TELecom:TEST:STATus?](#page-2556-0)*

Verdict *[:FETCh:DATA:TELecom:TEST:STATus:VERDict?](#page-2555-0)*

**Start Time** *[:FETCh:DATA:TELecom:TEST:STARt:TIME?](#page-2554-0)*

**Test/Power Recovery** *[:FETCh:DATA:TELecom:TEST:POWer:RECOvery:COUnt?](#page-2553-0)*

# PTP Stats

### **Count/Rate - TX**

#### **Delay Resp**

FETC:DATA:TEL:PACK:PTP:TX:DEL:RESP:COUN? FETC:DATA:TEL:PACK:PTP:TX:DEL:RESP:RATE?

#### **Sync**

FETC:DATA:TEL:PACK:PTP:TX:SYNC:COUN? FETC:DATA:TEL:PACK:PTP:TX:SYNC:RATE?

### **Follow Up**

FETC:DATA:TEL:PACK:PTP:TX:FOLL:COUN? FETC:DATA:TEL:PACK:PTP:TX:FOLL:RATE?

#### **Announce**

FETC:DATA:TEL:PACK:PTP:TX:ANN:COUN? FETC:DATA:TEL:PACK:PTP:TX:ANN:RATE?

#### **Total**

*[:FETCh:DATA:TELecom:PACKetsync:PTP:TX:TOTal:COUNt?](#page-4439-0)*

*Summary - 1588 PTP (GM)*

### **Count/Rate - RX**

## **Delay Req**

FETC:DATA:TEL:PACK:PTP:RX:DEL:REQ:COUN? FETC:DATA:TEL:PACK:PTP:RX:DEL:REQ:RATE?

### **Total**

*[:FETCh:DATA:TELecom:PACKetsync:PTP:RX:TOTal:COUNt?](#page-4430-0)*

# Summary - Cable Test

#### **Test Status**

*[:FETCh:DATA:TELecom:TEST:STATus?](#page-2556-0)*

Verdict *[:FETCh:DATA:TELecom:TEST:STATus:VERDict?](#page-2555-0)*

**Start Time** *[:FETCh:DATA:TELecom:TEST:STARt:TIME?](#page-2554-0)*

# Cable

**Wire Map** *[:FETCh:DATA:TELecom:CABLetest:WIRemap:RESult?](#page-2618-0)*

**Prop. Delay** *[:FETCh:DATA:TELecom:CABLetest:PROPdelay:RESult?](#page-2615-0)*

**Delay Skew** *[:FETCh:DATA:TELecom:CABLetest:DELayskew:RESult?](#page-2610-0)*

**Length** *[:FETCh:DATA:TELecom:CABLetest:LENGth:RESult?](#page-2612-0)*

# Pairs

Verdict *[:FETCh:DATA:TELecom:CABLetest:PAIR:THReshold?](#page-2613-0)*

**Wire Map Test Results** *[:FETCh:DATA:TELecom:CABLetest:WIRemap:PAIRresult?](#page-2617-0)*

**Prop. Delay** *[:FETCh:DATA:TELecom:CABLetest:PROPdelay:PAIRresult?](#page-2614-0)*

**Distance to Fault** *[:FETCh:DATA:TELecom:CABLetest:DELayskew:PAIRresult?](#page-2609-0)*

## SCPI Command List - Results

*Summary - Cable Test*

## **Length**

*[:FETCh:DATA:TELecom:CABLetest:LENGth:PAIRresult?](#page-2611-0)*

Verdict

*[:FETCh:DATA:TELecom:CABLetest:THReshold?](#page-2616-0)*

# Summary - CPRI/OBSAI BERT

#### **Test Status**

*[:FETCh:DATA:TELecom:TEST:STATus?](#page-2556-0)*

Verdict *[:FETCh:DATA:TELecom:TEST:STATus:VERDict?](#page-2555-0)*

**Start Time** *[:FETCh:DATA:TELecom:TEST:STARt:TIME?](#page-2554-0)*

**Test/Power Recovery** *[:FETCh:DATA:TELecom:TEST:POWer:RECOvery:COUnt?](#page-2553-0)*

## CPRI

**Count TX** *[:FETCh:DATA:TELecom:CPRI:SUMMary:TX:COUNter?](#page-2528-0)*

**Count RX** *[:FETCh:DATA:TELecom:CPRI:SUMMary:RX:COUNter?](#page-2527-0)*

**Ethernet** *[:SENSe:DATA:TELecom:CPRI:SUMMary:ETHernet:RATE?](#page-2558-0)*

#### **HDLC**

*[:SENSe:DATA:TELecom:CPRI:SUMMary:HDLC:RATE?](#page-2560-0)*

**Protocol** *[:SENSe:DATA:TELecom:CPRI:SUMMary:PROTocol:VERSion?](#page-2561-0)*

**Sequence** *[:SENSe:DATA:TELecom:CPRI:SUMMary:SSTate?](#page-2562-0)*

**Frame Sync** *[:SENSe:DATA:TELecom:CPRI:SUMMary:FSYNc:STATus?](#page-2559-0)*

Verdict *[:FETCh:DATA:TELecom:CPRI:SUMMary:VERDict?](#page-2529-0)*

## **OBSAI**

**Sync** / **TX** / **RX**

*[:FETCh:DATA:TELecom:CPRI:OBSai:LINK:LAST?](#page-2520-0) [:FETCh:DATA:TELecom:CPRI:OBSai:STATe:TRANsmit:LAST?](#page-2524-0) [:FETCh:DATA:TELecom:CPRI:OBSai:STATe:RECeive:LAST?](#page-2523-0)*

**Count / Code Word / Message Group / Frame** table *[:FETCh:DATA:TELecom:CPRI:OBSai:SUMMary:RXCount?](#page-2525-0) [:FETCh:DATA:TELecom:CPRI:OBSai:SUMMary:TXCount?](#page-2526-0)*

## **RP3 Peer Target Address**

*[:FETCh:DATA:TELecom:CPRI:OBSai:RPFRame:LAST:PTARget?](#page-2521-0) [:FETCh:DATA:TELecom:CPRI:OBSai:RPFRame:LAST:STATus?](#page-2522-0)*

# BER

### **Alarms**

*[:FETCh:DATA:TELecom:PATTern:ALARm:SEConds?](#page-2538-0) [:FETCh:DATA:TELecom:PATTern:ALARm:HISTory?](#page-2537-0) [:FETCh:DATA:TELecom:PATTern:ALARm:CURRent?](#page-2536-0)*

## **Errors**

*[:FETCh:DATA:TELecom:PATTern:ERRor:SEConds?](#page-2544-0) [:FETCh:DATA:TELecom:PATTern:ERRor:COUNt?](#page-2539-0) [:FETCh:DATA:TELecom:PATTern:ERRor:RATE?](#page-2543-0) [:FETCh:DATA:TELecom:PATTern:ERRor:HISTory?](#page-2541-0) [:FETCh:DATA:TELecom:PATTern:ERRor:CURRent?](#page-2540-0)*

### Verdict

*[:FETCh:DATA:TELecom:PATTern:ERRor:PATTern:THReshold:VERDict?](#page-2542-0)*

### **Inject**

See *BER* [on page](#page-311-0) 202.

# Service Disruption

### **Disruption Time**

*[:FETCh:DATA:TELecom:SDT:LONGest?](#page-2549-0) [:FETCh:DATA:TELecom:SDT:SHORtest?](#page-2550-0) [:FETCh:DATA:TELecom:SDT:LAST?](#page-2548-0) [:FETCh:DATA:TELecom:SDT:AVERage?](#page-2545-0) [:FETCh:DATA:TELecom:SDT:TOTal?](#page-2551-0)*

#### **Disruption Count**

*[:FETCh:DATA:TELecom:SDT:COUNt?](#page-2546-0)*

Verdict *[:FETCh:DATA:TELecom:SDT:VERDict?](#page-2552-0)*

# Summary - DCO BERT

*Note: Not supported yet.* 

# Summary - EtherBERT

#### **Test Status**

*[:FETCh:DATA:TELecom:TEST:STATus?](#page-2556-0)*

Verdict *[:FETCh:DATA:TELecom:TEST:STATus:VERDict?](#page-2555-0)*

**Start Time** *[:FETCh:DATA:TELecom:TEST:STARt:TIME?](#page-2554-0)*

#### **Test/Power Recovery**

*[:FETCh:DATA:TELecom:TEST:POWer:RECOvery:COUnt?](#page-2553-0)*

#### **Client ID**

*[:SOURce:DATA:TELecom:FETHernet:CLIent:IDentifier](#page-1339-0) [:SOURce:DATA:TELecom:FETHernet:CLIent:IDentifier?](#page-1339-0)*

#### **Size**

*[:SOURce:DATA:TELecom:FETHernet:CLIent:CALendar:CONFig?](#page-2378-0)*

### **Link**

*[:SOURce:DATA:TELecom:LINK](#page-898-0) [:SOURce:DATA:TELecom:LINK](#page-898-0)*

## BER

#### **Alarms**

*[:FETCh:DATA:TELecom:PATTern:ALARm:SEConds?](#page-2538-0) [:FETCh:DATA:TELecom:PATTern:ALARm:HISTory?](#page-2537-0) [:FETCh:DATA:TELecom:PATTern:ALARm:CURRent?](#page-2536-0)*

### **Errors**

*[:FETCh:DATA:TELecom:PATTern:ERRor:SEConds?](#page-2544-0) [:FETCh:DATA:TELecom:PATTern:ERRor:COUNt?](#page-2539-0) [:FETCh:DATA:TELecom:PATTern:ERRor:RATE?](#page-2543-0) [:FETCh:DATA:TELecom:PATTern:ERRor:HISTory?](#page-2541-0) [:FETCh:DATA:TELecom:PATTern:ERRor:CURRent?](#page-2540-0)*

### **Verdict**

*[:FETCh:DATA:TELecom:PATTern:ERRor:PATTern:THReshold:VERDict?](#page-2542-0)*

#### **Inject**

See *BER* [on page](#page-311-0) 202.

# BER (Unframed) for parallel interfaces

#### **Lane** - **BER Layer**

*[:SOURce:DATA:TELecom:UNFRamed:PATTern:LANE](#page-2580-0) [:SOURce:DATA:TELecom:UNFRamed:PATTern:LANE?](#page-2580-0) [:SOURce:DATA:TELecom:UNFRamed:PATTern:ALANes](#page-2564-0) [:SOURce:DATA:TELecom:UNFRamed:PATTern:ALANes?](#page-2564-0)*

### **Lane** - **Interface Layer**

*[:SOURce:DATA:TELecom:OPTical:ALARm:PORT:LANE](#page-3727-0) [:SOURce:DATA:TELecom:OPTical:ALARm:PORT:LANE?](#page-3727-0) [:SOURce:DATA:TELecom:OPTical:ALARm:PORT:ALANes](#page-3725-0) [:SOURce:DATA:TELecom:OPTical:ALARm:PORT:ALANes?](#page-3725-0)*

#### Verdict

*[:FETCh:DATA:TELecom:UPRBs:PATTern:THReshold:VERDict?](#page-2557-0)*

### **Alarms - Defect** *[:SOURce:DATA:TELecom:UNFRamed:PATTern:ALARm:TYPE?](#page-2567-0)*

#### **Alarms - Continuous - Inject** *[:SOURce:DATA:TELecom:UNFRamed:PATTern:ALARm](#page-2566-0) [:SOURce:DATA:TELecom:UNFRamed:PATTern:ALARm?](#page-2566-0)*

**Error - Manual - Defect** *[:SOURce:DATA:TELecom:UNFRamed:PATTern:ERRor:MANual:TYPE?](#page-2579-0)*

### **Error - Manual - Amount**

*[:SOURce:DATA:TELecom:UNFRamed:PATTern:ERRor:MANual:AMOunt](#page-2576-0) [:SOURce:DATA:TELecom:UNFRamed:PATTern:ERRor:MANual:AMOunt?](#page-2576-0)*

**Error - Manual - Inject**  *[:SOURce:DATA:TELecom:UNFRamed:PATTern:ERRor:MANual:INJect](#page-2578-0)*

#### **Error - Rate/Max Rate - Defect**

*[:SOURce:DATA:TELecom:UNFRamed:PATTern:ERRor:AUTomated:TYPE?](#page-2574-0)*

#### **Error - Rate**

*[:SOURce:DATA:TELecom:UNFRamed:PATTern:ERRor:AUTomated:RATE](#page-2572-0) [:SOURce:DATA:TELecom:UNFRamed:PATTern:ERRor:AUTomated:RATE?](#page-2572-0)*

#### **Error - Max Rate - Inject**

*[:SOURce:DATA:TELecom:UNFRamed:PATTern:ERRor:AUTomated:CONTinuous](#page-2570-0) [:SOURce:DATA:TELecom:UNFRamed:PATTern:ERRor:AUTomated:CONTinuous?](#page-2570-0)*

#### **Error - Rate - Inject**

*[:SOURce:DATA:TELecom:UNFRamed:PATTern:ERRor:AUTomated](#page-2569-0) [:SOURce:DATA:TELecom:UNFRamed:PATTern:ERRor:AUTomated?](#page-2569-0)*

## Service Disruption

#### **Disruption Time**

*[:FETCh:DATA:TELecom:SDT:LONGest?](#page-2549-0) [:FETCh:DATA:TELecom:SDT:SHORtest?](#page-2550-0) [:FETCh:DATA:TELecom:SDT:LAST?](#page-2548-0) [:FETCh:DATA:TELecom:SDT:AVERage?](#page-2545-0) [:FETCh:DATA:TELecom:SDT:TOTal?](#page-2551-0)* OTL *[:FETCh:DATA:TELecom:OTL:SUMMary:SDT:LONGest?](#page-2533-0) [:FETCh:DATA:TELecom:OTL:SUMMary:SDT:SHORtest?](#page-2534-0)*

*[:FETCh:DATA:TELecom:OTL:SUMMary:SDT:LAST?](#page-2532-0) [:FETCh:DATA:TELecom:OTL:SUMMary:SDT:AVERage?](#page-2530-0) [:FETCh:DATA:TELecom:OTL:SUMMary:SDT:TOTal?](#page-2535-0)*

#### **Disruption Count**

*[:FETCh:DATA:TELecom:SDT:COUNt?](#page-2546-0)* OTL *[:FETCh:DATA:TELecom:OTL:SUMMary:SDT:COUNt?](#page-2531-0)*

#### **Defect**

*[:FETCh:DATA:TELecom:SDT:DEFect?](#page-2547-0)*

## SCPI Command List - Results *Summary - EtherBERT*

**Verdict** *[:FETCh:DATA:TELecom:SDT:VERDict?](#page-2552-0)*

# Latency

*[:FETCh:DATA:TELecom:ETHernet:STReam:LATency:CURRent?](#page-4337-0) [:FETCh:DATA:TELecom:ETHernet:STReam:LATency:AVERage?](#page-4336-0) [:FETCh:DATA:TELecom:ETHernet:STReam:LATency:MINimum?](#page-4340-0) [:FETCh:DATA:TELecom:ETHernet:STReam:LATency:MAXimum?](#page-4339-0) [:FETCh:DATA:TELecom:ETHernet:STReam:LATency:MAXimum:VERDict?](#page-4338-0)*

# Summary - EtherSAM

### **Service Configuration Test**

*[:FETCh:DATA:TELecom:ETHernet:ESAM:SCOTest:VERDict?](#page-2619-0) [:FETCh:DATA:TELecom:ETHernet:ESAM:SPRTest:VERDict?](#page-2620-0)*

#### **Service Performance Test**

*[:FETCh:DATA:TELecom:ETHernet:ESAM:TESTs:STATus?](#page-2639-0) [:FETCh:DATA:TELecom:ETHernet:ESAM:TESTs:VERDict?](#page-2640-0)*

**Start Time** *[:FETCh:DATA:TELecom:TEST:STARt:TIME?](#page-2554-0)*

# Service Configuration Test

**VLAN Preservation** *[:FETCh:DATA:TELecom:ETHernet:ESAM:SUMMary:VLAN:PREServ?](#page-2638-0)*

#### **Frame Loss Rate**

*[:FETCh:DATA:TELecom:ETHernet:ESAM:SUMMary:SCOTest:FLOSs?](#page-2622-0) [:FETCh:DATA:TELecom:ETHernet:ESAM:SUMMary:SCOTest:FLOSs:VERDict?](#page-2621-0)*

#### **Max Jitter**

*[:FETCh:DATA:TELecom:ETHernet:ESAM:SUMMary:SCOTest:MAXJitter?](#page-2624-0) [:FETCh:DATA:TELecom:ETHernet:ESAM:SUMMary:SCOTest:MAXJitter:VERDict?](#page-2623-0)*

#### **Max Latency**

*[:FETCh:DATA:TELecom:ETHernet:ESAM:SUMMary:SCOTest:MLATency?](#page-2626-0) [:FETCh:DATA:TELecom:ETHernet:ESAM:SUMMary:SCOTest:MLATency:VERDict?](#page-2625-0)*

#### **Max RX Rate**

*[:FETCh:DATA:TELecom:ETHernet:ESAM:SUMMary:SCOTest:MRXRate?](#page-2628-0) [:FETCh:DATA:TELecom:ETHernet:ESAM:SUMMary:SCOTest:MRXRate:VERDict?](#page-2627-0)*

## Service Performance Test

#### **VLAN Preservation**

*[:FETCh:DATA:TELecom:ETHernet:ESAM:SUMMary:SERVices:VLAN:PREServ?](#page-2629-0)*

#### **Frame Loss Rate**

*[:FETCh:DATA:TELecom:ETHernet:ESAM:SUMMary:SPRTest:FLOSs?](#page-2633-0) [:FETCh:DATA:TELecom:ETHernet:ESAM:SUMMary:SPRTest:FLOSs:VERDict?](#page-2632-0)*

#### **Max Jitter**

*[:FETCh:DATA:TELecom:ETHernet:ESAM:SUMMary:SPRTest:MAXJitter?](#page-2635-0) [:FETCh:DATA:TELecom:ETHernet:ESAM:SUMMary:SPRTest:MAXJitter:VERDict?](#page-2634-0)*

#### **Max Latency**

*[:FETCh:DATA:TELecom:ETHernet:ESAM:SUMMary:SPRTest:MLATency?](#page-2637-0) [:FETCh:DATA:TELecom:ETHernet:ESAM:SUMMary:SPRTest:MLATency:VERDict?](#page-2636-0)*

#### **Average RX Rate**

*[:FETCh:DATA:TELecom:ETHernet:ESAM:SUMMary:SPRTest:ARXRate?](#page-2631-0) [:FETCh:DATA:TELecom:ETHernet:ESAM:SUMMary:SPRTest:ARXRate:VERDict?](#page-2630-0)*

# Summary - FC BERT

### **Test Status**

*[:FETCh:DATA:TELecom:TEST:STATus?](#page-2556-0)*

Verdict *[:FETCh:DATA:TELecom:TEST:STATus:VERDict?](#page-2555-0)*

**Start Time** *[:FETCh:DATA:TELecom:TEST:STARt:TIME?](#page-2554-0)*

**Test/Power Recovery** *[:FETCh:DATA:TELecom:TEST:POWer:RECOvery:COUnt?](#page-2553-0)*

# Service Disruption

**Disruption Time**  *[:FETCh:DATA:TELecom:SDT:LONGest?](#page-2549-0) [:FETCh:DATA:TELecom:SDT:SHORtest?](#page-2550-0) [:FETCh:DATA:TELecom:SDT:LAST?](#page-2548-0) [:FETCh:DATA:TELecom:SDT:AVERage?](#page-2545-0) [:FETCh:DATA:TELecom:SDT:TOTal?](#page-2551-0)*

**Disruption Count** *[:FETCh:DATA:TELecom:SDT:COUNt?](#page-2546-0)*

**SDT Threshold** *[:SENSe:DATA:TELecom:SDT:THReshold](#page-1411-0) [:SENSe:DATA:TELecom:SDT:THReshold?](#page-1411-0)*

**Verdict** *[:FETCh:DATA:TELecom:SDT:VERDict?](#page-2552-0)*

# Round-Trip Latency

### **Round-Trip Latency**

*[:FETCh:DATA:TELecom:FIBer:RTLatency:LAST?](#page-2736-0) [:FETCh:DATA:TELecom:FIBer:RTLatency:AVERage?](#page-2735-0) [:FETCh:DATA:TELecom:FIBer:RTLatency:MINimum?](#page-2738-0)*

# SCPI Command List - Results

*Summary - FC BERT*

*[:FETCh:DATA:TELecom:FIBer:RTLatency:MAXimum?](#page-2737-0) [:FETCh:DATA:TELecom:FIBer:RTLatency:SAMPles?](#page-2739-0) [:FETCh:DATA:TELecom:FIBer:RTLatency:THReshold:VERDict?](#page-2740-0)*

Estimated BB\_Credit *[:FETCh:DATA:TELecom:FIBer:STReam:ESTimated:BBCRedit?](#page-2742-0)*

# Traffic

### **Line Utilization**

*[:FETCh:DATA:TELecom:FIBer:STReam:LINE:UTILization?](#page-2745-0)*

Frame Rate *[:FETCh:DATA:TELecom:FIBer:STReam:FRAMe:RATE?](#page-2744-0)*

**Byte Count** *[:FETCh:DATA:TELecom:FIBer:STReam:BYTE:COUNt?](#page-2741-0)*

**Frame Count** *[:FETCh:DATA:TELecom:FIBer:STReam:FRAMe:COUNt?](#page-2743-0)*

# Summary - FlexE BERT

#### **Test Status**

*[:FETCh:DATA:TELecom:TEST:STATus?](#page-2556-0)*

**Start Time** *[:FETCh:DATA:TELecom:TEST:STARt:TIME?](#page-2554-0)*

**Test/Power Recovery** *[:FETCh:DATA:TELecom:TEST:POWer:RECOvery:COUnt?](#page-2553-0)*

# FlexE Clients

Verdict *[:FETCh:DATA:TELecom:FETHernet:CLIent:THReshold:VERDict?](#page-2809-0)*

### **Client ID**

*[:SOURce:DATA:TELecom:FETHernet:CLIent:IDentifier](#page-1339-0) [:SOURce:DATA:TELecom:FETHernet:CLIent:IDentifier?](#page-1339-0)*

#### **Size**

*[:SOURce:DATA:TELecom:FETHernet:CLIent:CALendar:ACLient](#page-2375-0)*

#### **Link Alarm**

*[:FETCh:DATA:TELecom:ETHernet:ALARm:LRATe:GLOBal:HISTory?](#page-2928-0) [:FETCh:DATA:TELecom:ETHernet:ALARm:LRATe:GLOBal:CURRent?](#page-2927-0)*

#### **TX Rate**

*[:SENSe:DATA:TELecom:ETHernet:PACKet:LINE:RATE?](#page-2810-0)*

**RX Rate**

*[:SENSe:DATA:TELecom:ETHernet:PACKet:LINE:RATE?](#page-2810-0)*

#### **RX Frame Count**

*[:SENSe:DATA:TELecom:ETHernet:PACKet:FRAMe:COUNt?](#page-4243-0)*

#### **Bit Error Rate**

*[:FETCh:DATA:TELecom:PATTern:ERRor:PATTern:RATE?](#page-3252-0)*

#### **Bit Error Count**

*[:FETCh:DATA:TELecom:PATTern:ERRor:PATTern:COUNt?](#page-3247-0)*

# Path OAM Client

Verdict *[:FETCh:DATA:TELecom:FETHernet:POAM:THReshold:VERDict?](#page-2830-0)*

### **Client ID**

*[:SOURce:DATA:TELecom:FETHernet:CLIent:IDentifier](#page-1339-0) [:SOURce:DATA:TELecom:FETHernet:CLIent:IDentifier?](#page-1339-0)*

### **CC Status**

*[:FETCh:DATA:TELecom:FETHernet:POAM:BOAM:RX:CCSTatus?](#page-2812-0)*

#### **CV Status**

*[:FETCh:DATA:TELecom:FETHernet:POAM:CVER:RX:CVSTatus?](#page-2820-0)*

#### **CS Type Status**

*[:FETCh:DATA:TELecom:FETHernet:POAM:CSIG:RX:CSSTatus?](#page-2815-0)*

## **Max Delay** *[:FETCh:DATA:TELecom:FETHernet:POAM:DELay:RX:MAXimum?](#page-2826-0)*

# Summary - FlexE BERT - Client Summary

#### **Test Status**

*[:FETCh:DATA:TELecom:TEST:STATus?](#page-2556-0)*

#### **Start Time**

*[:FETCh:DATA:TELecom:TEST:STARt:TIME?](#page-2554-0)*

#### **Test/Power Recovery**

*[:FETCh:DATA:TELecom:TEST:POWer:RECOvery:COUnt?](#page-2553-0)*

## BER

#### **Alarms**

*[:FETCh:DATA:TELecom:PATTern:ALARm:PATTern:SEConds?](#page-3246-0) [:FETCh:DATA:TELecom:PATTern:ALARm:PATTern:HISTory?](#page-3245-0) [:FETCh:DATA:TELecom:PATTern:ALARm:PATTern:CURRent?](#page-3244-0)*

#### **Errors**

*[:FETCh:DATA:TELecom:PATTern:ERRor:PATTern:SEConds?](#page-3253-0) [:FETCh:DATA:TELecom:PATTern:ERRor:PATTern:COUNt?](#page-3247-0) [:FETCh:DATA:TELecom:PATTern:ERRor:PATTern:RATE?](#page-3252-0) [:FETCh:DATA:TELecom:PATTern:ERRor:PATTern:HISTory?](#page-3250-0) [:FETCh:DATA:TELecom:PATTern:ERRor:PATTern:CURRent?](#page-3248-0)*

#### **BER Threshold**

*[:SENSe:DATA:TELecom:PATTern:THReshold:RATE](#page-1400-0) [:SENSe:DATA:TELecom:PATTern:THReshold:RATE?](#page-1400-0) [:SENSe:DATA:TELecom:PATTern:THReshold:COUNt](#page-1398-0) [:SENSe:DATA:TELecom:PATTern:THReshold:COUNt?](#page-1398-0)*

Verdict *[:FETCh:DATA:TELecom:PATTern:ERRor:PATTern:THReshold:VERDict?](#page-2542-0)*

#### **Inject**

See *BER* [on page](#page-311-0) 202.

# Summary - FlexE BERT - Path OAM

**Test Status** *[:FETCh:DATA:TELecom:TEST:STATus?](#page-2556-0)*

Verdict *[:FETCh:DATA:TELecom:FETHernet:POAM:THReshold:VERDict?](#page-2830-0)*

**Start Time** *[:FETCh:DATA:TELecom:TEST:STARt:TIME?](#page-2554-0)*

**Test/Power Recovery** *[:FETCh:DATA:TELecom:TEST:POWer:RECOvery:COUnt?](#page-2553-0)*

# Basic OAM

**CC Status** *[:FETCh:DATA:TELecom:FETHernet:POAM:BOAM:RX:CCSTatus?](#page-2812-0)*

**Alarms/Errors** *[Path OAM](#page-356-0)* on page 247.

**TX BAS** *[:FETCh:DATA:TELecom:FETHernet:POAM:BOAM:TX:CCM:COUNt?](#page-2813-0)*

**RX BAS**

*[:FETCh:DATA:TELecom:FETHernet:POAM:BOAM:RX:CCM:COUNt?](#page-2811-0)*

# CS Type

**Status** *[:FETCh:DATA:TELecom:FETHernet:POAM:CSIG:RX:CSSTatus?](#page-2815-0)*

**TX CSM** *[:FETCh:DATA:TELecom:FETHernet:POAM:CSIG:TX:CSMessage:COUNt?](#page-2816-0)*

## **RX CSM**

*[:FETCh:DATA:TELecom:FETHernet:POAM:CSIG:RX:CSMessage:COUNt?](#page-2814-0)*

*Summary - FlexE BERT - Path OAM*

## **CS Type**

*[:FETCh:DATA:TELecom:FETHernet:POAM:CSIG:TYPE:REC?](#page-2817-0) [:SENSe:DATA:TELecom:FETHernet:POAM:CSIGnal:TYPE:EXPexted](#page-2406-0) [:SENSe:DATA:TELecom:FETHernet:POAM:CSIGnal:TYPE:EXPexted?](#page-2406-0)*

# Delay Measurement

#### **Status**

*[:FETCh:DATA:TELecom:FETHernet:POAM:DELay:TX:DSTatus?](#page-2829-0)*

### **TX 2DMM**

*[:FETCh:DATA:TELecom:FETHernet:POAM:DELay:TX:DMM:COUNt?](#page-2828-0)*

### **RX 2DMR**

*[:FETCh:DATA:TELecom:FETHernet:POAM:DELay:RX:DMR:COUNt?](#page-2824-0)*

### **Delay**

*[:FETCh:DATA:TELecom:FETHernet:POAM:DELay:RX:LAST?](#page-2825-0) [:FETCh:DATA:TELecom:FETHernet:POAM:DELay:RX:MAXimum?](#page-2826-0) [:FETCh:DATA:TELecom:FETHernet:POAM:DELay:RX:MINimum?](#page-2827-0) [:FETCh:DATA:TELecom:FETHernet:POAM:DELay:RX:AVERage?](#page-2823-0)*

# Connectivity Verification

#### **Status**

*[:FETCh:DATA:TELecom:FETHernet:POAM:CVER:RX:CVSTatus?](#page-2820-0)*

### **TX CVM**

*[:FETCh:DATA:TELecom:FETHernet:POAM:CVER:TX:CVM:COUNt?](#page-2822-0)*

### **RX CVM**

*[:FETCh:DATA:TELecom:FETHernet:POAM:CVER:RX:CVM:COUNt?](#page-2819-0)*

### **SAPI**

*[:FETCh:DATA:TELecom:FETHernet:POAM:CVER:SAPI:RECeived?](#page-2821-0) [:SENSe:DATA:TELecom:FETHernet:POAM:CVER:DAPI:EXPexted?](#page-2408-0)*

### **DAPI**

*[:FETCh:DATA:TELecom:FETHernet:POAM:CVER:DAPI:RECeived?](#page-2818-0) [:SENSe:DATA:TELecom:FETHernet:POAM:CVER:DAPI:EXPexted](#page-2408-0)*

# Summary - FlexO BERT

#### **Test Status**

*[:FETCh:DATA:TELecom:TEST:STATus?](#page-2556-0)*

**Start Time** *[:FETCh:DATA:TELecom:TEST:STARt:TIME?](#page-2554-0)*

**Test/Power Recovery** *[:FETCh:DATA:TELecom:TEST:POWer:RECOvery:COUnt?](#page-2553-0)*

# FlexO Group Graphical Representation

#### **Skew (ns)**

*[:FETCh:DATA:TELecom:FOTN:INSTance:SKEW:RX?](#page-5354-0)*

*Note: For Alarms/Errors see* [FlexO Group / OTUC Frame](#page-329-0) *on page 220 and*  [OTUx/OTUCn/OTUC Frame](#page-353-0) *on page 244.* 

## BER

#### **Alarms**

*[:FETCh:DATA:TELecom:PATTern:ALARm:PATTern:SEConds?](#page-3246-0) [:FETCh:DATA:TELecom:PATTern:ALARm:PATTern:HISTory?](#page-3245-0) [:FETCh:DATA:TELecom:PATTern:ALARm:PATTern:CURRent?](#page-3244-0)*

#### **Errors**

*[:FETCh:DATA:TELecom:PATTern:ERRor:PATTern:SEConds?](#page-3253-0) [:FETCh:DATA:TELecom:PATTern:ERRor:PATTern:COUNt?](#page-3247-0) [:FETCh:DATA:TELecom:PATTern:ERRor:PATTern:RATE?](#page-3252-0) [:FETCh:DATA:TELecom:PATTern:ERRor:PATTern:HISTory?](#page-3250-0) [:FETCh:DATA:TELecom:PATTern:ERRor:PATTern:CURRent?](#page-3248-0)*

### **BER Threshold**

*[:SENSe:DATA:TELecom:PATTern:THReshold:RATE](#page-1400-0) [:SENSe:DATA:TELecom:PATTern:THReshold:RATE?](#page-1400-0) [:SENSe:DATA:TELecom:PATTern:THReshold:COUNt](#page-1398-0) [:SENSe:DATA:TELecom:PATTern:THReshold:COUNt?](#page-1398-0)*

## SCPI Command List - Results

*Summary - FlexO BERT*

### Verdict

*[:FETCh:DATA:TELecom:PATTern:ERRor:PATTern:THReshold:VERDict?](#page-2542-0)*

### **Inject**

See *BER* [on page](#page-311-0) 202.

# Summary - iOptics

**Start Time** *[:FETCh:DATA:TELecom:TEST:STARt:TIME?](#page-2554-0)*

Test Status (displayed next to **Start Time**) *[:FETCh:DATA:TELecom:IOPTics:MONitoring:TEST:STATus?](#page-2792-0)*

# Sub-Test Sequence

## **I/O Interface Quick Check**:

*[:FETCh:DATA:TELecom:IOPTics:IINTerface:QCHeck:TEST:STATus?](#page-2781-0) [:FETCh:DATA:TELecom:IOPTics:IINTerface:QCHeck:TEST:VERDict?](#page-2782-0) [:FETCh:DATA:TELecom:IOPTics:IINTerface:TYPe:VERDict?](#page-2783-0) [:FETCh:DATA:TELecom:IOPTics:IINTerface:PINS:VERDict?](#page-2780-0)*

### **Optical TX Power Test** (dBm)

*[:FETCh:DATA:TELecom:IOPTics:OTX:PTESt:STATus?](#page-2803-0) [:FETCh:DATA:TELecom:IOPTics:OTX:PTESt:VERDict?](#page-2804-0) [:FETCh:DATA:TELecom:IOPTics:OTX:PTESt:MINimum?](#page-2802-0) [:FETCh:DATA:TELecom:IOPTics:OTX:PTESt:MINimum:VERDict?](#page-2801-0) [:FETCh:DATA:TELecom:IOPTics:OTX:PTESt:MAXimum?](#page-2800-0) [:FETCh:DATA:TELecom:IOPTics:OTX:PTESt:MAXimum:VERDict?](#page-2799-0)*

### **Optical RX Power Test** (dBm)

*[:FETCh:DATA:TELecom:IOPTics:ORX:PTESt:STATus?](#page-2797-0) [:FETCh:DATA:TELecom:IOPTics:ORX:PTESt:VERDict?](#page-2798-0) [:FETCh:DATA:TELecom:IOPTics:ORX:PTESt:MINimum?](#page-2796-0) [:FETCh:DATA:TELecom:IOPTics:ORX:PTESt:MINimum:VERDict?](#page-2795-0) [:FETCh:DATA:TELecom:IOPTics:ORX:PTESt:MAXimum?](#page-2794-0) [:FETCh:DATA:TELecom:IOPTics:ORX:PTESt:MAXimum:VERDict?](#page-2793-0)*

## **Bit Error Test**

*[:FETCh:DATA:TELecom:IOPTics:BERT:STATus?](#page-2778-0) [:FETCh:DATA:TELecom:IOPTics:BERT:VERDict?](#page-2779-0) [:FETCh:DATA:TELecom:IOPTics:BERT:COUNt?](#page-2777-0) [:FETCh:DATA:TELecom:IOPTics:BERT:COUNt:VERDict?](#page-2776-0) [:FETCh:DATA:TELecom:IOPTics:BERT:ALARm:PLOSs?](#page-2775-0)*

*Summary - iOptics*

#### **Excessive Skew Test**

*[:FETCh:DATA:TELecom:IOPTics:SKEW:STATus?](#page-2807-0) [:FETCh:DATA:TELecom:IOPTics:SKEW:VERDict?](#page-2808-0) [:FETCh:DATA:TELecom:IOPTics:SKEW:MAXimum?](#page-2806-0) [:FETCh:DATA:TELecom:IOPTics:SKEW:MAXimum:VERDict?](#page-2805-0)*

# Monitoring

#### **Power Consumption**

*[:FETCh:DATA:TELecom:IOPTics:MONitoring:POWer:ACTual?](#page-2786-0) [:FETCh:DATA:TELecom:IOPTics:MONitoring:POWer:MAXimum?](#page-2787-0) [:FETCh:DATA:TELecom:IOPTics:MONitoring:CURRent:ACTual?](#page-2784-0) [:FETCh:DATA:TELecom:IOPTics:MONitoring:CURRent:MAXimum?](#page-2785-0) [:FETCh:DATA:TELecom:IOPTics:MONitoring:POWer:VERDict?](#page-2788-0)*

#### **Temperature**

*[:FETCh:DATA:TELecom:IOPTics:MONitoring:TEMPerature:ACTual?](#page-2789-0) [:FETCh:DATA:TELecom:IOPTics:MONitoring:TEMPerature:MAXimum?](#page-2790-0) [:FETCh:DATA:TELecom:IOPTics:MONitoring:TEMPerature:VERDict?](#page-2791-0)*

# Summary - Link OAM

#### **Test Status**

*[:FETCh:DATA:TELecom:TEST:STATus?](#page-2556-0)*

Verdict *[:FETCh:DATA:TELecom:TEST:STATus:VERDict?](#page-2555-0)*

**Start Time** *[:FETCh:DATA:TELecom:TEST:STARt:TIME?](#page-2554-0)*

**Test/Power Recovery** *[:FETCh:DATA:TELecom:TEST:POWer:RECOvery:COUnt?](#page-2553-0)*

# Alarms

*[:FETCh:DATA:TELecom:LOAM:ALARm:HISTory?](#page-2769-0) [:FETCh:DATA:TELecom:LOAM:ALARm:CURRent?](#page-2768-0) [:FETCh:DATA:TELecom:LOAM:ALARm:SEConds?](#page-2770-0)*

# OAMPDU Frame Count

*[:FETCh:DATA:TELecom:LOAM:FRAMe:COUNt:TX?](#page-2772-0) [:FETCh:DATA:TELecom:LOAM:FRAMe:COUNt:RX?](#page-2771-0)*

# Loopback

*[:FETCh:DATA:TELecom:LOAM:LBACk:STATus:SUCCessful?](#page-2774-0) [:FETCh:DATA:TELecom:LOAM:LBACk:STATus:FAILed?](#page-2773-0)*

# Summary - Multi-Channel OTN

#### **Test Status**

*[:FETCh:DATA:TELecom:TEST:STATus?](#page-2556-0)*

**Start Time** *[:FETCh:DATA:TELecom:TEST:STARt:TIME?](#page-2554-0)*

**Test/Power Recovery** *[:FETCh:DATA:TELecom:TEST:POWer:RECOvery:COUnt?](#page-2553-0)*

*Note: See Alarms/Errors for more information.* 

## SCPI Command List - Results

*Summary - NI/CSU Emulation*

# Summary - NI/CSU Emulation

#### **Test Status**

*[:FETCh:DATA:TELecom:TEST:STATus?](#page-2556-0)*

Verdict *[:FETCh:DATA:TELecom:TEST:STATus:VERDict?](#page-2555-0)*

**Start Time** *[:FETCh:DATA:TELecom:TEST:STARt:TIME?](#page-2554-0)*

#### **Auto-Response Loopback Status** *[:FETCh:DATA:TELecom:DSN:LOOPback:STATus?](#page-2711-0)*

# Summary - RFC 2544

#### Subtest Status

*[:FETCh:DATA:TELecom:ETHernet:RFC:THRoughput:TSTate?](#page-2679-0) [:FETCh:DATA:TELecom:ETHernet:RFC:BCKTobck:TSTate?](#page-2649-0) [:FETCh:DATA:TELecom:ETHernet:RFC:FLOSs:TSTate?](#page-2658-0) [:FETCh:DATA:TELecom:ETHernet:RFC:LATency:TSTate?](#page-2668-0)*

#### Elapsed Time

*[:FETCh:DATA:TELecom:ETHernet:RFC:LATency:TETime?](#page-2667-0) [:FETCh:DATA:TELecom:ETHernet:RFC:BCKTobck:TETime?](#page-2648-0) [:FETCh:DATA:TELecom:ETHernet:RFC:THRoughput:TETime?](#page-2675-0) [:FETCh:DATA:TELecom:ETHernet:RFC:FLOSs:TETime?](#page-2657-0)*

#### **TX Frames**

*[:FETCh:DATA:TELecom:ETHernet:RFC:THRoughput:FCOunt:TX?](#page-2673-0) [:FETCh:DATA:TELecom:ETHernet:RFC:BCKTobck:FCOunt:TX?](#page-2646-0) [:FETCh:DATA:TELecom:ETHernet:RFC:FLOSs:FCOunt:TX?](#page-2653-0) [:FETCh:DATA:TELecom:ETHernet:RFC:LATency:FCOunt:TX?](#page-2662-0)*

#### **RX Frames**

*[:FETCh:DATA:TELecom:ETHernet:RFC:THRoughput:FCOunt:RX?](#page-2672-0) [:FETCh:DATA:TELecom:ETHernet:RFC:BCKTobck:FCOunt:RX?](#page-2645-0) [:FETCh:DATA:TELecom:ETHernet:RFC:FLOSs:FCOunt:RX?](#page-2652-0) [:FETCh:DATA:TELecom:ETHernet:RFC:LATency:FCOunt:RX?](#page-2661-0)*

#### **Trial #**

*[:FETCh:DATA:TELecom:ETHernet:RFC:THRoughput:CTRial?](#page-2671-0) [:FETCh:DATA:TELecom:ETHernet:RFC:BCKTobck:CTRial?](#page-2644-0) [:FETCh:DATA:TELecom:ETHernet:RFC:FLOSs:CTRial?](#page-2651-0) [:FETCh:DATA:TELecom:ETHernet:RFC:LATency:CTRial?](#page-2660-0)*

#### **Val. #**

*[:FETCh:DATA:TELecom:ETHernet:RFC:THRoughput:VALidation?](#page-2680-0)*

### **Step**

*[:FETCh:DATA:TELecom:ETHernet:RFC:FLOSs:CSTep?](#page-2650-0)*
**Start Time** *[:FETCh:DATA:TELecom:TEST:STARt:TIME?](#page-2554-0)*

#### **Test/Power Recovery**

*[:FETCh:DATA:TELecom:TEST:POWer:RECOvery:COUnt?](#page-2553-0)*

Results per frame *[:FETCh:DATA:TELecom:ETHernet:RFC:THRoughput:SMESsage?](#page-2674-0) [:FETCh:DATA:TELecom:ETHernet:RFC:BCKTobck:SMESsage?](#page-2647-0) [:FETCh:DATA:TELecom:ETHernet:RFC:FLOSs:SMESsage?](#page-2656-0) [:FETCh:DATA:TELecom:ETHernet:RFC:LATency:SMESsage?](#page-2666-0)*

*[:FETCh:DATA:TELecom:ETHernet:RFC:THRoughput:TRESults\[1..n\]?](#page-2676-0) [:FETCh:DATA:TELecom:ETHernet:RFC:BCKTobck:BBResults\[1..n\]?](#page-2641-0) [:FETCh:DATA:TELecom:ETHernet:RFC:FLOSs:FRESults\[1..n\]?](#page-2654-0) [:FETCh:DATA:TELecom:ETHernet:RFC:LATency:LRESults\[1..n\]?](#page-2663-0)*

Verdict

*[:FETCh:DATA:TELecom:ETHernet:RFC:SUMMary:THReshold:VERDict?](#page-2669-0) [:FETCh:DATA:TELecom:ETHernet:RFC:GLOBal:THReshold:VERDict?](#page-2659-0)*

# Summary - RFC 6349

#### **Test Status**

*[:FETCh:DATA:TELecom:TEST:STATus?](#page-2556-0)*

Verdict *[:FETCh:DATA:TELecom:TEST:STATus:VERDict?](#page-2555-0)*

**Start Time** *[:FETCh:DATA:TELecom:TEST:STARt:TIME?](#page-2554-0)*

**Test/Power Recovery** *[:FETCh:DATA:TELecom:TEST:POWer:RECOvery:COUnt?](#page-2553-0)*

**MTU** *[:FETCh:DATA:TELecom:ETHernet:RFC:MTU?](#page-2749-0)*

**Minimum RTT** *[:FETCh:DATA:TELecom:ETHernet:RFC:MINimum:RTT?](#page-2748-0)*

**Active Connections** *[:FETCh:DATA:TELecom:ETHernet:RFC:ACTConnections?](#page-2746-0)*

**Connection Details** *[:FETCh:DATA:TELecom:ETHernet:RFC:CDETails?](#page-2747-0)*

### Window Sweep

**Actual L4** *[:FETCh:DATA:TELecom:ETHernet:RFC:WINDow:SWEep:ACTUal:L?](#page-2766-0)*

Verdict *[:FETCh:DATA:TELecom:ETHernet:RFC:TCP:THRoughput:ACTUal:L:VERDict?](#page-2750-0)*

### **TCP Throughput** (RFC 6349 DTS)

**Window** / **Window Boost** *[:FETCh:DATA:TELecom:ETHernet:RFC:TCP:THRoughput:WINDow?](#page-2765-0)*

#### **Ideal L4**

*[:FETCh:DATA:TELecom:ETHernet:RFC:TCP:THRoughput:IDEal:L?](#page-2757-0)*

**Actual L4** *[:FETCh:DATA:TELecom:ETHernet:RFC:TCP:THRoughput:ACTUal:L?](#page-2751-0)*

**TCP Efficiency** *[:FETCh:DATA:TELecom:ETHernet:RFC:TCP:THRoughput:TCP:EFFiciency?](#page-2763-0)*

**Buffer Delay** *[:FETCh:DATA:TELecom:ETHernet:RFC:TCP:THRoughput:BUFFer:DELay?](#page-2753-0)*

**Recommended Window Boost** *[:FETCh:DATA:TELecom:ETHernet:RFC:TCP:THRoughput:RWBoost?](#page-2762-0)* **Apply and Start** *[:SOURce:DATA:TELecom:ETHernet:RFC:TCP:THRoughput:RWBoost:APPLy](#page-2767-0)*

**Threshold** *[:FETCh:DATA:TELecom:ETHernet:RFC:TCP:THRoughput:THReshold?](#page-2764-0)*

### **TCP Throughput** (TCP Throughput DTS)

Current L4 *[:FETCh:DATA:TELecom:ETHernet:RFC:TCP:THRoughput:CURRent:L?](#page-2755-0)*

**Current CWND** *[:FETCh:DATA:TELecom:ETHernet:RFC:TCP:THRoughput:CCWNd?](#page-2754-0)*

**Current RTT** *[:FETCh:DATA:TELecom:ETHernet:RFC:TCP:THRoughput:CURRent:RTT?](#page-2756-0)*

**Ideal L4** *[:FETCh:DATA:TELecom:ETHernet:RFC:TCP:THRoughput:IDEal:L?](#page-2757-0)*

**Actual L4** *[:FETCh:DATA:TELecom:ETHernet:RFC:TCP:THRoughput:ACTUal:L?](#page-2751-0)*

**Threshold** *[:FETCh:DATA:TELecom:ETHernet:RFC:TCP:THRoughput:THReshold?](#page-2764-0)*

**Max CWND** *[:FETCh:DATA:TELecom:ETHernet:RFC:TCP:THRoughput:MCWNd?](#page-2759-0)*

**Min RTT** *[:FETCh:DATA:TELecom:ETHernet:RFC:TCP:THRoughput:MINimum:RTT?](#page-2760-0)* *Summary - RFC 6349*

#### **Max RTT**

*[:FETCh:DATA:TELecom:ETHernet:RFC:TCP:THRoughput:MAXimum:RTT?](#page-2758-0)*

#### **Average RTT**

*[:FETCh:DATA:TELecom:ETHernet:RFC:TCP:THRoughput:AVERage:RTT?](#page-2752-0)*

#### **Nb of Connections**

*[:FETCh:DATA:TELecom:ETHernet:RFC:TCP:THRoughput:NOFConn?](#page-2761-0)*

#### **TCP Efficiency**

*[:FETCh:DATA:TELecom:ETHernet:RFC:TCP:THRoughput:TCP:EFFiciency?](#page-2763-0)*

#### SCPI Command List - Results

*Summary - Smart Loopback*

# Summary - Smart Loopback

#### **Test Status**

*[:FETCh:DATA:TELecom:TEST:STATus?](#page-2556-0)*

Verdict *[:FETCh:DATA:TELecom:TEST:STATus:VERDict?](#page-2555-0)*

**Start Time** *[:FETCh:DATA:TELecom:TEST:STARt:TIME?](#page-2554-0)*

**Test/Power Recovery** *[:FETCh:DATA:TELecom:TEST:POWer:RECOvery:COUnt?](#page-2553-0)*

### Traffic

Refer to *Traffic - Ethernet* on page 618.

# Summary - S-OAM and MPLS-TP OAM

#### **Test Status**

*[:FETCh:DATA:TELecom:TEST:STATus?](#page-2556-0)*

Verdict *[:FETCh:DATA:TELecom:TEST:STATus:VERDict?](#page-2555-0)*

**Start Time** *[:FETCh:DATA:TELecom:TEST:STARt:TIME?](#page-2554-0)*

**Test/Power Recovery** *[:FETCh:DATA:TELecom:TEST:POWer:RECOvery:COUnt?](#page-2553-0)*

### Continuity Check (Peer MEP)

**Status** *[:FETCh:DATA:TELecom:SOAM:SUMMary:CCHeck:STATus?](#page-2723-0)*

TX CCM *[:FETCh:DATA:TELecom:SOAM:SUMMary:CCHeck:TX:CCM:COUNt?](#page-2724-0)*

RX CCM *[:FETCh:DATA:TELecom:SOAM:SUMMary:CCHeck:RX:CCM:COUNt?](#page-2722-0)*

#### MEG ID

*[:FETCh:DATA:TELecom:SOAM:SUMMary:CCHeck:MEG:ID:CCM?](#page-2717-0) [:FETCh:DATA:TELecom:SOAM:SUMMary:CCHeck:MEG:ID:FORMat?](#page-2718-0)*

MEG Level *[:FETCh:DATA:TELecom:SOAM:SUMMary:CCHeck:MEG:LEVel:CCM?](#page-2719-0)*

#### MEP ID

*[:FETCh:DATA:TELecom:SOAM:SUMMary:CCHeck:MEP:ID:CCM?](#page-2720-0)*

#### Period

*[:FETCh:DATA:TELecom:SOAM:SUMMary:CCHeck:PERiod:CCM?](#page-2721-0)*

#### Domain ID

*[:FETCh:DATA:TELecom:SOAM:SUMMary:CCHeck:DOMain:ID:CCM?](#page-2712-0) [:FETCh:DATA:TELecom:SOAM:SUMMary:CCHeck:DOMain:ID:FORMat?](#page-2713-0)* MA Name *[:FETCh:DATA:TELecom:SOAM:SUMMary:CCHeck:MA:NAMe:CCM?](#page-2714-0) [:FETCh:DATA:TELecom:SOAM:SUMMary:CCHeck:MA:NAMe:FORMat?](#page-2715-0)*

MD Level *[:FETCh:DATA:TELecom:SOAM:SUMMary:CCHeck:MD:LEVel:CCM?](#page-2716-0)*

### Loopback / Test / Frame Delay / Frame Loss / Synthetic Loss

**RX Line Utilization** *[:FETCh:DATA:TELecom:SOAM:SUMMary:LOOPback:RX:LINe:UTILization?](#page-2725-0)*

**TST RX Rate** *[:FETCh:DATA:TELecom:SOAM:SUMMary:TEST:RX:TST:RATE?](#page-2734-0)*

### Summary

**Frame Delay** *[:FETCh:DATA:TELecom:SOAM:SUMMary:RESults:FDELay:MEASurement?](#page-2727-0)*

**Frame Loss** *[:FETCh:DATA:TELecom:SOAM:SUMMary:RESults:FLOSs:MEASurement?](#page-2728-0)*

**Synthetic Loss** *[:FETCh:DATA:TELecom:SOAM:SUMMary:RESults:SLOSs:MEASurement?](#page-2731-0)*

**Loopback** *[:FETCh:DATA:TELecom:SOAM:SUMMary:RESults:LOOPback?](#page-2730-0)*

**Test** *[:FETCh:DATA:TELecom:SOAM:SUMMary:RESults:TEST?](#page-2733-0)*

**Frame Delay (Maximum)** *[:FETCh:DATA:TELecom:SOAM:SUMMary:RESults:FDELay:MAXimum?](#page-2726-0)*

**Frame Loss Ratio** *[:FETCh:DATA:TELecom:SOAM:SUMMary:RESults:FLOSs:RATio?](#page-2729-0)*

**Synthetic Loss Ratio** *[:FETCh:DATA:TELecom:SOAM:SUMMary:RESults:SLOSs:RATio?](#page-2732-0)*

# Summary - SyncE

**Test Status** *[:FETCh:DATA:TELecom:TEST:STATus?](#page-2556-0)*

Verdict *[:FETCh:DATA:TELecom:TEST:STATus:VERDict?](#page-2555-0)*

**Start Time** *[:FETCh:DATA:TELecom:TEST:STARt:TIME?](#page-2554-0)*

**Test/Power Recovery** *[:FETCh:DATA:TELecom:TEST:POWer:RECOvery:COUnt?](#page-2553-0)*

# ESMC

**ESMC RX Rate** *[:SENSe:DATA:TELecom:PACKetsync:SYNCe:ESMC:RXRate?](#page-2689-0) [:SENSe:DATA:TELecom:PACKetsync:SYNCe:ESMC:FRAMes:AVERage?](#page-2681-0) [:SENSe:DATA:TELecom:PACKetsync:SYNCe:ESMC:FRAMes:MINimum?](#page-2683-0) [:SENSe:DATA:TELecom:PACKetsync:SYNCe:ESMC:FRAMes:MAXimum?](#page-2682-0)*

# RX

**Last QL Message** *[:SENSe:DATA:TELecom:PACKetsync:SYNCe:ESMC:RXLast:QLMessage?](#page-2687-0)*

**Last Change** *[:SENSe:DATA:TELecom:PACKetsync:SYNCe:ESMC:RXLast:CHANge?](#page-2686-0)*

**Information Count** *[:SENSe:DATA:TELecom:PACKetsync:SYNCe:ESMC:RXINfo?](#page-2685-0)*

**Event Count** *[:SENSe:DATA:TELecom:PACKetsync:SYNCe:ESMC:RXEvent:COUNt?](#page-2684-0)*

**QL Mismatch Frame Count** *[:SENSe:DATA:TELecom:PACKetsync:SYNCe:ESMC:RXQLmismatch:FRAMes:COUNt?](#page-2688-0)*

# TX

#### **QL Message**

*[:SENSe:DATA:TELecom:PACKetsync:SYNCe:ESMC:TXLast:QLMessage?](#page-2693-0)*

#### **Last Change**

*[:SENSe:DATA:TELecom:PACKetsync:SYNCe:ESMC:TXLast:CHANge?](#page-2692-0)*

#### **Information Count**

*[:SENSe:DATA:TELecom:PACKetsync:SYNCe:ESMC:TXINfo?](#page-2691-0)*

#### **Event Count**

*[:SENSe:DATA:TELecom:PACKetsync:SYNCe:ESMC:TXEvent:COUNt?](#page-2690-0)*

# Summary - TCP Throughput

**Test Status**

*[:FETCh:DATA:TELecom:TEST:STATus?](#page-2556-0)*

Verdict *[:FETCh:DATA:TELecom:TEST:STATus:VERDict?](#page-2555-0)*

**Start Time** *[:FETCh:DATA:TELecom:TEST:STARt:TIME?](#page-2554-0)*

**Test/Power Recovery** *[:FETCh:DATA:TELecom:TEST:POWer:RECOvery:COUnt?](#page-2553-0)*

# TCP Throughput

**TCP Connection Status** *[:FETCh:DATA:TELecom:ETHernet:TCP:CONNection:STATus?](#page-2698-0)*

**Transmitted Frames** *[:FETCh:DATA:TELecom:ETHernet:TCP:STATistics:TTFRames?](#page-2706-0)*

**Re-Transmitted Frames** *[:FETCh:DATA:TELecom:ETHernet:TCP:STATistics:TRTFrames?](#page-2705-0)*

**Efficiency** *[:FETCh:DATA:TELecom:ETHernet:TCP:STATistics:EFFiciency?](#page-2699-0)*

**Throughput Threshold** *[:FETCh:DATA:TELecom:ETHernet:TCP:STATistics:THRoughput:MAXimum:VERDict?](#page-2702-0)*

#### **TCP Throughput**

*[:FETCh:DATA:TELecom:ETHernet:TCP:STATistics:THRoughput:LAST?](#page-2701-0) [:FETCh:DATA:TELecom:ETHernet:TCP:STATistics:THRoughput:MINimum?](#page-2704-0) [:FETCh:DATA:TELecom:ETHernet:TCP:STATistics:THRoughput:MAXimum?](#page-2703-0) [:FETCh:DATA:TELecom:ETHernet:TCP:STATistics:THRoughput:AVERage?](#page-2700-0)*

#### **Window Size**

*[:FETCh:DATA:TELecom:ETHernet:TCP:STATistics:WINDsize:LAST?](#page-2707-0) [:FETCh:DATA:TELecom:ETHernet:TCP:STATistics:WINDsize:MINimum?](#page-2709-0) [:FETCh:DATA:TELecom:ETHernet:TCP:STATistics:WINDsize:MAXimum?](#page-2708-0)*

#### SCPI Command List - Results *Summary - TCP Throughput*

#### **Round Trip Latency**

*[:FETCh:DATA:TELecom:ETHernet:RTD:TIME:LAST?](#page-2695-0) [:FETCh:DATA:TELecom:ETHernet:RTD:TIME:MINimum?](#page-2697-0) [:FETCh:DATA:TELecom:ETHernet:RTD:TIME:MAXimum?](#page-2696-0) [:FETCh:DATA:TELecom:ETHernet:RTD:TIME:AVERage?](#page-2694-0)*

# Summary - Through Mode

**Test Status**

*[:FETCh:DATA:TELecom:TEST:STATus?](#page-2556-0)*

Verdict *[:FETCh:DATA:TELecom:TEST:STATus:VERDict?](#page-2555-0)*

**Start Time** *[:FETCh:DATA:TELecom:TEST:STARt:TIME?](#page-2554-0)*

**Test/Power Recovery** *[:FETCh:DATA:TELecom:TEST:POWer:RECOvery:COUnt?](#page-2553-0)*

# Traffic

*Note: Refer to* Traffic - Ethernet *on page 618.* 

# Summary - Traffic Gen & Mon

**Test Status** *[:FETCh:DATA:TELecom:TEST:STATus?](#page-2556-0)*

Verdict *[:FETCh:DATA:TELecom:TEST:STATus:VERDict?](#page-2555-0)*

**Start Time** *[:FETCh:DATA:TELecom:TEST:STARt:TIME?](#page-2554-0)*

**Test/Power Recovery** *[:FETCh:DATA:TELecom:TEST:POWer:RECOvery:COUnt?](#page-2553-0)*

*[:FETCh:DATA:TELecom:ETHernet:STReam:LATency:STATus:TIME?](#page-2710-0)*

*Note: See* [Stream \(Summary\)](#page-544-0) *for stream statistics.* 

# Traces - OTN

### Standard or T.50 Control Characters for Trace Message Commands

*[:SOURce:DATA:TELecom:ControlCHAracter:MODE](#page-570-0) [:SOURce:DATA:TELecom:ControlCHAracter:MODE?](#page-570-0)*

SM TTI Traces

#### **SAPI**

#### **- Received Message**

*[:FETCh:DATA:TELecom:OTN:OTU\[1..n\]:TTI:SAPI:B?](#page-4194-0)*

*[:FETCh:DATA:TELecom:OTN:OTU\[1..n\]:E\[1..n\]:TTI:SAPI:B?](#page-4188-0)*

*[:FETCh:DATA:TELecom:OTN:OTU\[1..n\]:F:TTI:SAPI:B?](#page-4191-0)*

#### **- Expected Message**

*[:SENSe:DATA:TELecom:OTN:OTU\[1..n\]:TTI:SAPI:EXPected](#page-1022-0) [:SENSe:DATA:TELecom:OTN:OTU\[1..n\]:TTI:SAPI:EXPected?](#page-1022-0)*

*[:SENSe:DATA:TELecom:OTN:OTU\[1..n\]:E\[1..n\]:TTI:SAPI:EXPected](#page-1010-0) [:SENSe:DATA:TELecom:OTN:OTU\[1..n\]:E\[1..n\]:TTI:SAPI:EXPected?](#page-1010-0)*

*[:SENSe:DATA:TELecom:OTN:OTU\[1..n\]:F:TTI:SAPI:EXPected](#page-1016-0) [:SENSe:DATA:TELecom:OTN:OTU\[1..n\]:F:TTI:SAPI:EXPected?](#page-1016-0)*

#### **- Copy RX**

*[:SENSe:DATA:TELecom:OTN:OTU\[1..n\]:TTI:SAPI:COPYrx](#page-4212-0)*

*[:SENSe:DATA:TELecom:OTN:OTU\[1..n\]:E\[1..n\]:TTI:SAPI:COPY](#page-4208-0)*

*[:SENSe:DATA:TELecom:OTN:OTU\[1..n\]:F:TTI:SAPI:COPY](#page-4210-0)*

#### **DAPI**

#### **- Received Message**

*[:FETCh:DATA:TELecom:OTN:OTU\[1..n\]:TTI:DAPI:B?](#page-4192-0) [:FETCh:DATA:TELecom:OTN:OTU\[1..n\]:E\[1..n\]:TTI:DAPI:B?](#page-4186-0) [:FETCh:DATA:TELecom:OTN:OTU\[1..n\]:F:TTI:DAPI:B?](#page-4189-0)*

*Traces - OTN*

#### **- Expected Message**

*[:SENSe:DATA:TELecom:OTN:OTU\[1..n\]:TTI:DAPI:EXPected](#page-1020-0) [:SENSe:DATA:TELecom:OTN:OTU\[1..n\]:TTI:DAPI:EXPected?](#page-1020-0)*

*[:SENSe:DATA:TELecom:OTN:OTU\[1..n\]:E\[1..n\]:TTI:DAPI:EXPected](#page-1008-0) [:SENSe:DATA:TELecom:OTN:OTU\[1..n\]:E\[1..n\]:TTI:DAPI:EXPected?](#page-1008-0)*

*[:SENSe:DATA:TELecom:OTN:OTU\[1..n\]:F:TTI:DAPI:EXPected](#page-1014-0) [:SENSe:DATA:TELecom:OTN:OTU\[1..n\]:F:TTI:DAPI:EXPected?](#page-1014-0)*

#### **- Copy RX**

*[:SENSe:DATA:TELecom:OTN:OTU\[1..n\]:TTI:DAPI:COPYrx](#page-4211-0) [:SENSe:DATA:TELecom:OTN:OTU\[1..n\]:E\[1..n\]:TTI:DAPI:COPY](#page-4207-0) [:SENSe:DATA:TELecom:OTN:OTU\[1..n\]:F:TTI:DAPI:COPY](#page-4209-0)*

#### **Operator Specific**

**- Received Message**

*[:FETCh:DATA:TELecom:OTN:OTU\[1..n\]:TTI:OPSPec:B?](#page-4193-0)*

*[:FETCh:DATA:TELecom:OTN:OTU\[1..n\]:E\[1..n\]:TTI:OPSPec:B?](#page-4187-0)*

*[:FETCh:DATA:TELecom:OTN:OTU\[1..n\]:F:TTI:OPSPec:B?](#page-4190-0)*

#### **SAPI/DAPI OTU-TIM**

*[:SENSe:DATA:TELecom:OTN:OTU\[1..n\]:TTI:TIM](#page-1024-0) [:SENSe:DATA:TELecom:OTN:OTU\[1..n\]:TTI:TIM?](#page-1024-0)*

*[:SENSe:DATA:TELecom:OTN:OTU\[1..n\]:E\[1..n\]:TTI:TIM](#page-1012-0) [:SENSe:DATA:TELecom:OTN:OTU\[1..n\]:E\[1..n\]:TTI:TIM?](#page-1012-0)*

*[:SENSe:DATA:TELecom:OTN:OTU\[1..n\]:F:TTI:TIM](#page-1018-0) [:SENSe:DATA:TELecom:OTN:OTU\[1..n\]:F:TTI:TIM?](#page-1018-0)*

### PM TTI Traces

Channel selection for Multi-Channel OTN *[:SENSe:DATA:TELecom:OTN:ODU\[1..n\]:TTI:ACHAnnel](#page-992-0) [:SENSe:DATA:TELecom:OTN:ODU\[1..n\]:TTI:ACHAnnel?](#page-992-0) [:SENSe:DATA:TELecom:OTN:ODU\[1..n\]:TTI:CHANnel](#page-994-0) [:SENSe:DATA:TELecom:OTN:ODU\[1..n\]:TTI:CHANnel?](#page-994-0)*

#### **SAPI**

#### **- Received Message**

*[:FETCh:DATA:TELecom:OTN:ODU\[1..n\]:TTI:SAPI:B?](#page-4185-0) [:FETCh:DATA:TELecom:OTN:ODU\[1..n\]:E\[1..n\]:TTI:SAPI:B?](#page-4173-0) [:FETCh:DATA:TELecom:OTN:ODU\[1..n\]:F:TTI:SAPI:B?](#page-4179-0)*

#### **- Expected Message**

*[:SENSe:DATA:TELecom:OTN:ODU\[1..n\]:TTI:SAPI:EXPected](#page-1001-0) [:SENSe:DATA:TELecom:OTN:ODU\[1..n\]:TTI:SAPI:EXPected?](#page-1001-0)*

*[:SENSe:DATA:TELecom:OTN:ODU\[1..n\]:E\[1..n\]:TTI:SAPI:EXPected](#page-970-0) [:SENSe:DATA:TELecom:OTN:ODU\[1..n\]:E\[1..n\]:TTI:SAPI:EXPected?](#page-970-0)*

*[:SENSe:DATA:TELecom:OTN:ODU\[1..n\]:F:TTI:SAPI:EXPected](#page-982-0) [:SENSe:DATA:TELecom:OTN:ODU\[1..n\]:F:TTI:SAPI:EXPected?](#page-982-0)*

#### **Copy RX**

*[:SENSe:DATA:TELecom:OTN:ODU\[1..n\]:TTI:SAPI:COPYrx](#page-4206-0)*

*[:SENSe:DATA:TELecom:OTN:ODU\[1..n\]:E\[1..n\]:TTI:SAPI:COPY](#page-4198-0)*

*[:SENSe:DATA:TELecom:OTN:OTU\[1..n\]:F:TTI:SAPI:COPY](#page-4210-0)*

#### **DAPI**

#### **- Received Message**

*[:FETCh:DATA:TELecom:OTN:ODU\[1..n\]:TTI:DAPI:B?](#page-4183-0)*

*[:FETCh:DATA:TELecom:OTN:ODU\[1..n\]:E\[1..n\]:TTI:DAPI:B?](#page-4171-0)*

*[:FETCh:DATA:TELecom:OTN:ODU\[1..n\]:F:TTI:DAPI:B?](#page-4177-0)*

#### **- Expected Message**

*[:SENSe:DATA:TELecom:OTN:ODU\[1..n\]:TTI:DAPI:EXPected](#page-996-0) [:SENSe:DATA:TELecom:OTN:ODU\[1..n\]:TTI:DAPI:EXPected?](#page-996-0)*

*[:SENSe:DATA:TELecom:OTN:ODU\[1..n\]:E\[1..n\]:TTI:DAPI:EXPected](#page-968-0) [:SENSe:DATA:TELecom:OTN:ODU\[1..n\]:E\[1..n\]:TTI:DAPI:EXPected?](#page-968-0)*

*[:SENSe:DATA:TELecom:OTN:ODU\[1..n\]:F:TTI:DAPI:EXPected](#page-980-0) [:SENSe:DATA:TELecom:OTN:ODU\[1..n\]:F:TTI:DAPI:EXPected?](#page-980-0)* *Traces - OTN*

#### **- Copy RX**

*[:SENSe:DATA:TELecom:OTN:ODU\[1..n\]:TTI:DAPI:COPYrx](#page-4205-0) [:SENSe:DATA:TELecom:OTN:ODU\[1..n\]:E\[1..n\]:TTI:DAPI:COPY](#page-4197-0) [:SENSe:DATA:TELecom:OTN:ODU\[1..n\]:F:TTI:DAPI:COPY](#page-4201-0)*

#### **Operator Specific**

#### **- Received Message**

*[:FETCh:DATA:TELecom:OTN:ODU\[1..n\]:TTI:OPSPec:B?](#page-4184-0)*

*[:FETCh:DATA:TELecom:OTN:ODU\[1..n\]:E\[1..n\]:TTI:OPSPec:B?](#page-4172-0)*

*[:FETCh:DATA:TELecom:OTN:ODU\[1..n\]:F:TTI:OPSPec:B?](#page-4178-0)*

#### **SAPI/DAPI ODU-TIM**

*[:SENSe:DATA:TELecom:OTN:ODU\[1..n\]:TTI:TIM](#page-1006-0) [:SENSe:DATA:TELecom:OTN:ODU\[1..n\]:TTI:TIM?](#page-1006-0)*

*[:SENSe:DATA:TELecom:OTN:ODU\[1..n\]:E\[1..n\]:TTI:TIM](#page-972-0) [:SENSe:DATA:TELecom:OTN:ODU\[1..n\]:E\[1..n\]:TTI:TIM?](#page-972-0)*

*[:SENSe:DATA:TELecom:OTN:ODU\[1..n\]:F:TTI:TIM](#page-984-0) [:SENSe:DATA:TELecom:OTN:ODU\[1..n\]:F:TTI:TIM?](#page-984-0)*

### ODU - ODU TCM TTI Traces

**SAPI** 

#### **- Received Message**

*[:FETCh:DATA:TELecom:OTN:ODU\[1..n\]:TCM\[1..n\]:TTI:SAPI:B?](#page-4182-0)*

*[:FETCh:DATA:TELecom:OTN:ODU\[1..n\]:E\[1..n\]:TCM\[1..n\]:TTI:SAPI:B?](#page-4170-0)*

*[:FETCh:DATA:TELecom:OTN:ODU\[1..n\]:F:TCM\[1..n\]:TTI:SAPI:B?](#page-4176-0)*

#### **- Expected Message**

*[:SENSe:DATA:TELecom:OTN:ODU\[1..n\]:TCM\[1..n\]:TTI:SAPI:EXPected](#page-988-0) [:SENSe:DATA:TELecom:OTN:ODU\[1..n\]:TCM\[1..n\]:TTI:SAPI:EXPected?](#page-988-0)*

*[:SENSe:DATA:TELecom:OTN:ODU\[1..n\]:E\[1..n\]:TCM\[1..n\]:TTI:SAPI:EXPected](#page-964-0) [:SENSe:DATA:TELecom:OTN:ODU\[1..n\]:E\[1..n\]:TCM\[1..n\]:TTI:SAPI:EXPected?](#page-964-0)* *[:SENSe:DATA:TELecom:OTN:ODU\[1..n\]:F:TCM\[1..n\]:TTI:SAPI:EXPected](#page-976-0) [:SENSe:DATA:TELecom:OTN:ODU\[1..n\]:F:TCM\[1..n\]:TTI:SAPI:EXPected?](#page-976-0)*

**- Copy RX**

*[:SENSe:DATA:TELecom:OTN:ODU\[1..n\]:TCM\[1..n\]:TTI:SAPI:COPYrx](#page-4204-0) [:SENSe:DATA:TELecom:OTN:ODU\[1..n\]:E\[1..n\]:TCM\[1..n\]:TTI:SAPI:COPY](#page-4196-0) [:SENSe:DATA:TELecom:OTN:ODU\[1..n\]:F:TCM\[1..n\]:TTI:SAPI:COPY](#page-4200-0)*

#### **DAPI**

#### **- Received Message**

*[:FETCh:DATA:TELecom:OTN:ODU\[1..n\]:TCM\[1..n\]:TTI:DAPI:B?](#page-4180-0) [:FETCh:DATA:TELecom:OTN:ODU\[1..n\]:E\[1..n\]:TCM\[1..n\]:TTI:DAPI:B?](#page-4168-0) [:FETCh:DATA:TELecom:OTN:ODU\[1..n\]:F:TCM\[1..n\]:TTI:DAPI:B?](#page-4174-0)*

#### **- Expected Message**

*[:SENSe:DATA:TELecom:OTN:ODU\[1..n\]:TCM\[1..n\]:TTI:DAPI:EXPected](#page-986-0) [:SENSe:DATA:TELecom:OTN:ODU\[1..n\]:TCM\[1..n\]:TTI:DAPI:EXPected?](#page-986-0)*

*[:SENSe:DATA:TELecom:OTN:ODU\[1..n\]:E\[1..n\]:TCM\[1..n\]:TTI:DAPI:EXPected](#page-962-0) [:SENSe:DATA:TELecom:OTN:ODU\[1..n\]:E\[1..n\]:TCM\[1..n\]:TTI:DAPI:EXPected?](#page-962-0)*

*[:SENSe:DATA:TELecom:OTN:ODU\[1..n\]:F:TCM\[1..n\]:TTI:DAPI:EXPected](#page-974-0) [:SENSe:DATA:TELecom:OTN:ODU\[1..n\]:F:TCM\[1..n\]:TTI:DAPI:EXPected?](#page-974-0)*

#### **- Copy RX**

*[:SENSe:DATA:TELecom:OTN:ODU\[1..n\]:TCM\[1..n\]:TTI:DAPI:COPYrx](#page-4203-0)*

*[:SENSe:DATA:TELecom:OTN:ODU\[1..n\]:E\[1..n\]:TCM\[1..n\]:TTI:DAPI:COPY](#page-4195-0)*

*[:SENSe:DATA:TELecom:OTN:ODU\[1..n\]:F:TCM\[1..n\]:TTI:DAPI:COPY](#page-4199-0)*

#### **Operator Specific**

#### **- Received Message**

*[:FETCh:DATA:TELecom:OTN:ODU\[1..n\]:TCM\[1..n\]:TTI:OPSPec:B?](#page-4181-0) [:FETCh:DATA:TELecom:OTN:ODU\[1..n\]:E\[1..n\]:TCM\[1..n\]:TTI:OPSPec:B?](#page-4169-0) [:FETCh:DATA:TELecom:OTN:ODU\[1..n\]:F:TCM\[1..n\]:TTI:OPSPec:B?](#page-4175-0)*

*Traces - OTN*

#### **SAPI/DAPI TCM-TIM**

*[:SENSe:DATA:TELecom:OTN:ODU\[1..n\]:TCM\[1..n\]:TTI:TIM](#page-990-0) [:SENSe:DATA:TELecom:OTN:ODU\[1..n\]:TCM\[1..n\]:TTI:TIM?](#page-990-0)*

*[:SENSe:DATA:TELecom:OTN:ODU\[1..n\]:E\[1..n\]:TCM\[1..n\]:TTI:TIM](#page-966-0) [:SENSe:DATA:TELecom:OTN:ODU\[1..n\]:E\[1..n\]:TCM\[1..n\]:TTI:TIM?](#page-966-0)*

*[:SENSe:DATA:TELecom:OTN:ODU\[1..n\]:F:TCM\[1..n\]:TTI:TIM](#page-978-0) [:SENSe:DATA:TELecom:OTN:ODU\[1..n\]:F:TCM\[1..n\]:TTI:TIM?](#page-978-0)*

# Traces - SONET/SDH

### Standard or T.50 Control Characters for Trace Message **Commands**

*[:SOURce:DATA:TELecom:ControlCHAracter:MODE](#page-570-0) [:SOURce:DATA:TELecom:ControlCHAracter:MODE?](#page-570-0)*

### Traces

**Section/RS (J0)**

- **Received**

*[:FETCh:DATA:TELecom:SDHSonet:SOVerhead:J\[1..n\]:TIM:PATTern:RECeived?](#page-4162-0)*

**STS/AU Path (J1)**

- **Received** *[:FETCh:DATA:TELecom:SDHSonet:POVerhead:J\[1..n\]:TIM:PATTern:RECeived?](#page-4161-0)*

#### **VT/TU Path (J2)** and **TU Path (J1)**

- **Received** *[:FETCh:DATA:TELecom:SDHSonet:LOP:OVERhead:J\[1..n\]:TIM:PATTern:RECeived?](#page-4159-0)*

#### **TIM-S/RS-TIM**

- Enable *[:SENSe:DATA:TELecom:SDHSonet:SECTion:OVERhead:TIM](#page-1569-0) [:SENSe:DATA:TELecom:SDHSonet:SECTion:OVERhead:TIM?](#page-1569-0)*

#### - **Format**

*[:SENSe:DATA:TELecom:SDHSonet:SECTion:OVERhead:TIM:PATTern](#page-1570-0) [:SENSe:DATA:TELecom:SDHSonet:SECTion:OVERhead:TIM:PATTern?](#page-1570-0)*

#### - **Expected**

*[:SENSe:DATA:TELecom:SDHSonet:SECTion:OVERhead:TIM:PATTern:B](#page-1571-0) [:SENSe:DATA:TELecom:SDHSonet:SECTion:OVERhead:TIM:PATTern:B?](#page-1571-0)*

#### **- Copy RX**

*[:SENSe:DATA:TELecom:SDHSonet:SECTion:OVERhead:TIM:COPYrx](#page-4167-0)*

#### **TIM-P/HP-TIM**

- Enable

*[:SENSe:DATA:TELecom:SDHSonet:PATH:OVERhead:TIM](#page-1563-0) [:SENSe:DATA:TELecom:SDHSonet:PATH:OVERhead:TIM?](#page-1563-0)*

#### - **Format**

*[:SENSe:DATA:TELecom:SDHSonet:PATH:OVERhead:TIM:PATTern](#page-1564-0) [:SENSe:DATA:TELecom:SDHSonet:PATH:OVERhead:TIM:PATTern?](#page-1564-0)*

#### - **Expected**

*[:SENSe:DATA:TELecom:SDHSonet:PATH:OVERhead:TIM:PATTern:B](#page-1565-0) [:SENSe:DATA:TELecom:SDHSonet:PATH:OVERhead:TIM:PATTern:B?](#page-1565-0)*

#### **- Copy RX**

*[:SENSe:DATA:TELecom:SDHSonet:PATH:OVERhead:TIM:COPYrx](#page-4166-0)*

#### **TIM-V/LP-TIM**

- Enable

*[:SENSe:DATA:TELecom:SDHSonet:LOP:OVERhead:TIM](#page-1553-0) [:SENSe:DATA:TELecom:SDHSonet:LOP:OVERhead:TIM?](#page-1553-0)*

#### - **Format**

*[:SENSe:DATA:TELecom:SDHSonet:LOP:OVERhead:TIM:PATTern](#page-1554-0) [:SENSe:DATA:TELecom:SDHSonet:LOP:OVERhead:TIM:PATTern?](#page-1554-0)*

#### - **Expected**

*[:SENSe:DATA:TELecom:SDHSonet:LOP:OVERhead:TIM:PATTern:B](#page-1555-0) [:SENSe:DATA:TELecom:SDHSonet:LOP:OVERhead:TIM:PATTern:B?](#page-1555-0)*

#### **- Copy RX**

*[:SENSe:DATA:TELecom:SDHSonet:LOP:OVERhead:TIM:COPY](#page-4164-0)*

### TCM Access Point Identifier

**STS/AU Path (N1)**  - **Received** *[:FETCh:DATA:TELecom:SDHSonet:HOP:TCAPident:N\[1..n\]:RECeived?](#page-4158-0)*

#### - **Expected**

*[:SENSe:DATA:TELecom:SDHSonet:HOP:TCAPident:EXPected](#page-1549-0) [:SENSe:DATA:TELecom:SDHSonet:HOP:TCAPident:EXPected?](#page-1549-0)*

- Enable

*[:SENSe:DATA:TELecom:SDHSonet:HOP:TCAPident:TCTim](#page-1551-0) [:SENSe:DATA:TELecom:SDHSonet:HOP:TCAPident:TCTim?](#page-1551-0)*

**- Copy RX**

*[:SENSe:DATA:TELecom:SDHSonet:HOP:TCAPident:COPY](#page-4163-0)*

#### **VT/TU Path (Z6 or N1 (TU-3))**

- **Received** *[:FETCh:DATA:TELecom:SDHSonet:LOP:TCAPident:N\[1..n\]:RECeived?](#page-4160-0)*

- **Expected**

*[:SENSe:DATA:TELecom:SDHSonet:LOP:TCAPident:EXPected](#page-1559-0) [:SENSe:DATA:TELecom:SDHSonet:LOP:TCAPident:EXPected?](#page-1559-0)*

- Enable

*[:SENSe:DATA:TELecom:SDHSonet:LOP:TCAPident:TCTim](#page-1561-0) [:SENSe:DATA:TELecom:SDHSonet:LOP:TCAPident:TCTim?](#page-1561-0)*

**- Copy RX**

*[:SENSe:DATA:TELecom:SDHSonet:LOP:TCAPident:COPY](#page-4165-0)*

# Traces/PT - FlexO

### Standard or T.50 Control Characters for Trace Message Commands

*[:SOURce:DATA:TELecom:ControlCHAracter:MODE](#page-570-0) [:SOURce:DATA:TELecom:ControlCHAracter:MODE?](#page-570-0)*

### SM TTI Traces

#### **SAPI**

#### **- Received Message**

*[:FETCh:DATA:TELecom:OTN:OTU\[1..n\]:TTI:SAPI:B?](#page-4194-0)*

#### **- Expected Message**

*[:SENSe:DATA:TELecom:OTN:OTU\[1..n\]:TTI:SAPI:EXPected](#page-1022-0) [:SENSe:DATA:TELecom:OTN:OTU\[1..n\]:TTI:SAPI:EXPected?](#page-1022-0)*

#### **- Copy RX**

*[:SENSe:DATA:TELecom:OTN:OTU\[1..n\]:TTI:SAPI:COPYrx](#page-4212-0)*

#### **DAPI**

#### **- Received Message**

*[:FETCh:DATA:TELecom:OTN:OTU\[1..n\]:TTI:DAPI:B?](#page-4192-0)*

#### **- Expected Message**

*[:SENSe:DATA:TELecom:OTN:OTU\[1..n\]:TTI:DAPI:EXPected](#page-1020-0) [:SENSe:DATA:TELecom:OTN:OTU\[1..n\]:TTI:DAPI:EXPected?](#page-1020-0)*

#### **- Copy RX**

*[:SENSe:DATA:TELecom:OTN:OTU\[1..n\]:TTI:DAPI:COPYrx](#page-4211-0)*

#### **Operator Specific**

#### **- Received Message**

*[:FETCh:DATA:TELecom:OTN:OTU\[1..n\]:TTI:OPSPec:B?](#page-4193-0)*

#### **SAPI/DAPI OTU-TIM**

*[:SENSe:DATA:TELecom:OTN:OTU\[1..n\]:TTI:TIM](#page-1024-0) [:SENSe:DATA:TELecom:OTN:OTU\[1..n\]:TTI:TIM?](#page-1024-0)*

### PM TTI Traces

Client ID selection for ODUk

*[:SENSe:DATA:TELecom:OTN:ODU\[1..n\]:TTI:CLIent](#page-4215-0) [:SENSe:DATA:TELecom:OTN:ODU\[1..n\]:TTI:CLIent?](#page-4215-0) [:SENSe:DATA:TELecom:OTN:ODU\[1..n\]:TTI:ACLient](#page-4213-0) [:SENSe:DATA:TELecom:OTN:ODU\[1..n\]:TTI:ACLient?](#page-4213-0)*

#### **SAPI**

#### **- Received Message**

*[:FETCh:DATA:TELecom:OTN:ODU\[1..n\]:TTI:SAPI:B?](#page-4185-0)*

#### **- Expected Message**

*[:SENSe:DATA:TELecom:OTN:ODU\[1..n\]:TTI:SAPI:EXPected](#page-1001-0) [:SENSe:DATA:TELecom:OTN:ODU\[1..n\]:TTI:SAPI:EXPected?](#page-1001-0)*

**Copy RX** *[:SENSe:DATA:TELecom:OTN:ODU\[1..n\]:TTI:SAPI:COPYrx](#page-4206-0)*

#### **DAPI**

#### **- Received Message**

*[:FETCh:DATA:TELecom:OTN:ODU\[1..n\]:TTI:DAPI:B?](#page-4183-0)*

#### **- Expected Message**

*[:SENSe:DATA:TELecom:OTN:ODU\[1..n\]:TTI:DAPI:EXPected](#page-996-0) [:SENSe:DATA:TELecom:OTN:ODU\[1..n\]:TTI:DAPI:EXPected?](#page-996-0)*

#### **- Copy RX**

*[:SENSe:DATA:TELecom:OTN:ODU\[1..n\]:TTI:DAPI:COPYrx](#page-4205-0)*

#### **Operator Specific**

#### **- Received Message**

*[:FETCh:DATA:TELecom:OTN:ODU\[1..n\]:TTI:OPSPec:B?](#page-4184-0)*

#### **SAPI/DAPI ODU-TIM**

*[:SENSe:DATA:TELecom:OTN:ODU\[1..n\]:TTI:TIM](#page-1006-0) [:SENSe:DATA:TELecom:OTN:ODU\[1..n\]:TTI:TIM?](#page-1006-0)*

# **PT**

Client ID selection for ODUk *[:SENSe:DATA:TELecom:OTN:OPU\[1..n\]:CLIent](#page-4219-0) [:SENSe:DATA:TELecom:OTN:OPU\[1..n\]:CLIent?](#page-4219-0) [:SENSe:DATA:TELecom:OTN:OPU\[1..n\]:ACLient](#page-4217-0) [:SENSe:DATA:TELecom:OTN:OPU\[1..n\]:ACLient?](#page-4217-0)*

#### **Payload Type**

*[:FETCh:DATA:TELecom:OTN:OPU\[1..n\]:PTYPe:RECeived?](#page-4274-0) [:SENSe:DATA:TELecom:OTN:OPU\[1..n\]:PTYPe](#page-1119-0) [:SENSe:DATA:TELecom:OTN:OPU\[1..n\]:PTYPe?](#page-1119-0)*

#### **Code**

*[:FETCh:DATA:TELecom:OTN:OPU\[1..n\]:PCODe:RECeived?](#page-4273-0) [:SENSe:DATA:TELecom:OTN:OPU\[1..n\]:PCODe](#page-1113-0) [:SENSe:DATA:TELecom:OTN:OPU\[1..n\]:PCODe?](#page-1113-0)*

#### **OPU-PLM**

*[:SENSe:DATA:TELecom:OTN:OPU\[1..n\]:PLM](#page-1117-0) [:SENSe:DATA:TELecom:OTN:OPU\[1..n\]:PLM?](#page-1117-0)*

#### **Copy RX**

*[:SENSe:DATA:TELecom:OTN:OPU\[1..n\]:COPYrx](#page-4293-0)*

# Traffic - Ethernet

# Client ID

*[:SOURce:DATA:TELecom:FETHernet:CLIent:IDentifier](#page-1339-0) [:SOURce:DATA:TELecom:FETHernet:CLIent:IDentifier?](#page-1339-0)*

# Size

*[:SOURce:DATA:TELecom:FETHernet:CLIent:CALendar:CONFig?](#page-2378-0)*

# Link

*[:SOURce:DATA:TELecom:LINK](#page-898-0) [:SOURce:DATA:TELecom:LINK](#page-898-0)*

# Total TX/RX

**Line Utilization** *[:SENSe:DATA:TELecom:ETHernet:PACKet:LINE:UTILization?](#page-4245-0)*

**Ethernet BW** *[:SENSe:DATA:TELecom:ETHernet:PACKet:BANDwidth?](#page-4242-0)*

**Frame Rate** *[:SENSe:DATA:TELecom:ETHernet:PACKet:FRAMe:RATE?](#page-4244-0)*

**Frame Count** *[:SENSe:DATA:TELecom:ETHernet:PACKet:FRAMe:COUNt?](#page-4243-0)*

# Frame Type

**RX Count** *[:SENSe:DATA:TELecom:ETHernet:FRAMe:COUNt:RX?](#page-4238-0)*

**TX Count** *[:SOURce:DATA:TELecom:ETHernet:FRAMe:COUNt:TX?](#page-4246-0)*

# Frame Size

**RX Count**

*[:SENSe:DATA:TELecom:ETHernet:FSIZe:COUNt?](#page-4239-0)* Total

**%**

*[:SENSe:DATA:TELecom:ETHernet:FSIZe:PERCentage?](#page-4241-0)*

# Traffic - Flow Control

### Frame Count

**Pause Frames** *[:FETCh:DATA:TELecom:ETHernet:PAUSe:FRAMes?](#page-4251-0)*

**Abort Frames** *[:FETCh:DATA:TELecom:ETHernet:PAUSe:FRAMes:ABORt?](#page-4248-0)*

**Total Frames** *[:FETCh:DATA:TELecom:ETHernet:PAUSe:FRAMes:TX?](#page-4250-0) [:FETCh:DATA:TELecom:ETHernet:PAUSe:FRAMes:RX?](#page-4249-0)*

### Pause Time

*[:FETCh:DATA:TELecom:ETHernet:PACKet:PAUSe:TIME:RX?](#page-4247-0)*

## Pause Injection

#### **Packet Pause Time**

*[:SOURce:DATA:TELecom:ETHernet:PACKet:PAUSe:TIME](#page-4253-0) [:SOURce:DATA:TELecom:ETHernet:PACKet:PAUSe:TIME?](#page-4253-0)*

#### **Inject**

*[:SOURce:DATA:TELecom:ETHernet:PACKet:PAUSe:INJect](#page-4252-0) [:SOURce:DATA:TELecom:ETHernet:PACKet:PAUSe:INJect](#page-4252-0)*

#### **Destination MAC Address**

*[:SOURce:DATA:TELecom:ETHernet:PINJection:MAC:DESTination:ADDRess:ENABle](#page-4256-0) [:SOURce:DATA:TELecom:ETHernet:PINJection:MAC:DESTination:ADDRess:ENABle?](#page-4256-0) [:SOURce:DATA:TELecom:ETHernet:PINJection:MAC:DESTination:ADDRess](#page-4255-0) [:SOURce:DATA:TELecom:ETHernet:PINJection:MAC:DESTination:ADDRess?](#page-4255-0)*

# Traffic - OAM, S-OAM, and MPLS-TP OAM

#### **TX Count**

*[:FETCh:DATA:TELecom:SOAM:TRAFfic:TX:COUNt?](#page-4265-0) [:FETCh:DATA:TELecom:SOAM:TRAFfic:TX:TOTal?](#page-4266-0)*

#### **RX Count**

*[:FETCh:DATA:TELecom:SOAM:TRAFfic:RX:COUNt?](#page-4263-0) [:FETCh:DATA:TELecom:SOAM:TRAFfic:RX:TOTal?](#page-4264-0)*

### Responder

#### **TX Count**

*[:FETCh:DATA:TELecom:SOAM:TRAFfic:RESPonder:TX:COUNt?](#page-4261-0) [:FETCh:DATA:TELecom:SOAM:TRAFfic:RESPonder:TX:TOTal?](#page-4262-0)*

#### **RX Count**

*[:FETCh:DATA:TELecom:SOAM:TRAFfic:RESPonder:RX:COUNt?](#page-4259-0) [:FETCh:DATA:TELecom:SOAM:TRAFfic:RESPonder:RX:TOTal?](#page-4260-0)*

# Traffic - Path OAM

#### **BAS**

*[:FETCh:DATA:TELecom:FETHernet:POAM:BOAM:TX:CCM:COUNt?](#page-2813-0) [:FETCh:DATA:TELecom:FETHernet:POAM:BOAM:RX:CCM:COUNt?](#page-2811-0)*

#### **CVM**

*[:FETCh:DATA:TELecom:FETHernet:POAM:CVER:TX:CVM:COUNt?](#page-2822-0) [:FETCh:DATA:TELecom:FETHernet:POAM:CVER:RX:CVM:COUNt?](#page-2819-0)*

#### **APS**

*[:FETCh:DATA:TELecom:FETHernet:POAM:APS:TX:MESSage:COUNt?](#page-4577-0) [:FETCh:DATA:TELecom:FETHernet:POAM:APS:RX:MESSage:COUNt?](#page-4576-0)*

#### **2DMM**

*[:FETCh:DATA:TELecom:FETHernet:POAM:DELay:TX:DMM:COUNt?](#page-2828-0)*

#### **2DMR**

*[:FETCh:DATA:TELecom:FETHernet:POAM:DELay:RX:DMR:COUNt?](#page-2824-0)*

#### **CSM**

*[:FETCh:DATA:TELecom:FETHernet:POAM:CSIG:TX:CSMessage:COUNt?](#page-2816-0) [:FETCh:DATA:TELecom:FETHernet:POAM:CSIG:RX:CSMessage:COUNt?](#page-2814-0)*

### Responder

#### **2DMR**

*[:FETCh:DATA:TELecom:FETHernet:POAM:RESPonder:TX:DMR:COUNt?](#page-4268-0)*

#### **2DMM**

*[:FETCh:DATA:TELecom:FETHernet:POAM:RESPonder:RX:DMM:COUNt?](#page-4267-0)*

# **WIS**

Standard or T.50 Control Characters for Trace Message Commands *[:SOURce:DATA:TELecom:ControlCHAracter:MODE](#page-570-0) [:SOURce:DATA:TELecom:ControlCHAracter:MODE?](#page-570-0)*

**Path Signal Label (C2)** *[:SENSe:DATA:TELecom:ETHernet:WIS:PATH:LABel?](#page-4405-0)*

**J0/J1 Trace** *[:SENSe:DATA:TELecom:ETHernet:WIS:TRACe?](#page-4406-0)*

# *7 SCPI Command List - Functions*

- *Note: The symbol precedes a parallel interface command when a different command is used for a serial interface.*
- *Note: For Dual Port topology or multi-port test (FlexE/FlexO) use the following command to select the port for subsequent commands/queries: [:SOURce:DATA:TELecom:PORT](#page-658-0)*

# List of Pages

*[40/100/400G Advanced - CFP4/CFP8/OSFP/QSFP Control](#page-464-0)* on page 355 *[40/100/400G Advanced - Lanes Mapping & Skew](#page-466-0)* on page 357

*APS* [on page](#page-467-0) 358

*[Client Offset](#page-469-0)* on page 360

*[FDL - Bit-Oriented Message](#page-470-0)* on page 361 *[FDL - Performance Report Message](#page-471-0)* on page 362 *FEAC* [on page](#page-473-0) 364 *Filters* [on page](#page-475-0) 366 *[FlexE Advanced](#page-480-0)* on page 371

*GMP* [on page](#page-483-0) 374

*[OH BERT](#page-481-0)* on page 372 *[OH - FlexE](#page-490-0)* on page 381 *[OH - GFP-F/GFP-T](#page-484-0)* on page 375 *[OH - OTN](#page-486-0)* on page 377 *[OH - SONET/SDH](#page-488-0)* on page 379

*[Packet Capture](#page-494-0)* on page 385 *[Path OAM APS](#page-495-0)* on page 386 *[Ping & Trace Route](#page-498-0)* on page 389 *[Pointer Adjustment](#page-501-0)* on page 392

*RTD* [on page](#page-504-0) 395 *[RTD/RTT \(CPRI Framed L2\)](#page-505-0)* on page 396

### SCPI Command List - Functions

*List of Pages*

*[S-OAM Link Trace](#page-506-0)* on page 397 *[Signaling Bits](#page-507-0)* on page 398 *[Spare Bits](#page-508-0)* on page 399

*[Traffic Scan](#page-509-0)* on page 400

# <span id="page-464-0"></span>40/100/400G Advanced - CFP4/CFP8/OSFP/QSFP Control

# Port (FlexE)

*[:SOURce:DATA:TELecom:PORT](#page-658-0) [:SOURce:DATA:TELecom:PORT?](#page-658-0)*

# FlexE PHY Number (FlexE)

*[:SOURce:DATA:TELecom:FETHernet:GROup:PNUMber?](#page-887-0)*

### Power Class

*[:SOURce:DATA:TELecom:CFP:CPWR?](#page-4900-0) [:SOURce:DATA:TELecom:OSFP:CPWR?](#page-4921-0) [:SOURce:DATA:TELecom:QSFP:CPWR?](#page-4925-0)*

# Control Pins

Check boxes *[:SOURce:DATA:TELecom:CFP:CSETting](#page-4901-0) [:SOURce:DATA:TELecom:CFP:CSETting?](#page-4901-0) [:SOURce:DATA:TELecom:OSFP:CSETting](#page-4922-0) [:SOURce:DATA:TELecom:OSFP:CSETting?](#page-4922-0) [:SOURce:DATA:TELecom:QSFP:CSETting](#page-4926-0) [:SOURce:DATA:TELecom:QSFP:CSETting?](#page-4926-0)*

# Status Pins

*[:SOURce:DATA:TELecom:CFP:STATus?](#page-4905-0) [:SENSe:DATA:TELecom:CFP:TX:STATus?](#page-4899-0) [:SOURce:DATA:TELecom:OSFP:STATus?](#page-4924-0) [:SOURce:DATA:TELecom:QSFP:STATus?](#page-4928-0)*

*40/100/400G Advanced - CFP4/CFP8/OSFP/QSFP Control*

# MDIO/I2C Access Interface

#### **Device Address**

NEW *[:SOURce:DATA:TELecom:MDIO:DEVice:ADDRess](#page-4911-0)* NEW *[:SOURce:DATA:TELecom:MDIO:DEVice:ADDRess?](#page-4911-0)*

**Page Select** *[:SOURce:DATA:TELecom:MDIO:PGSelect](#page-4915-0) [:SOURce:DATA:TELecom:MDIO:PGSelect?](#page-4915-0)*

**Bulk Write** button Refer to *[Bulk Write](#page-512-1)* on page 403.

#### **MDIO Start Address**

*[:SOURce:DATA:TELecom:MDIO:STARt:ADDRess](#page-4918-0) [:SOURce:DATA:TELecom:MDIO:STARt:ADDRess?](#page-4918-0)*

#### **MDIO End Address**

*[:SOURce:DATA:TELecom:MDIO:END:ADDRess](#page-4913-0) [:SOURce:DATA:TELecom:MDIO:END:ADDRess?](#page-4913-0)*

**Bulk Read** button Refer to *[Bulk Read](#page-512-0)* on page 403.

#### **MDIO Address**

*[:SOURce:DATA:TELecom:MDIO:ADDRess](#page-4907-0) [:SOURce:DATA:TELecom:MDIO:ADDRess?](#page-4907-0)*

#### **MDIO Data**

*[:SOURce:DATA:TELecom:MDIO:DATA](#page-4909-0) [:SOURce:DATA:TELecom:MDIO:DATA?](#page-4909-0)*

**Read** Button *[:SOURce:DATA:TELecom:MDIO:READ](#page-4917-0)*

**Write** Button *[:SOURce:DATA:TELecom:MDIO:WRITe](#page-4920-0)*

# <span id="page-466-0"></span>40/100/400G Advanced - Lanes Mapping & Skew

**RX Skew**

*[:SENSe:DATA:TELecom:OTN:OTL:RX?](#page-4887-0)*

**Default/Random/Manual Mapping** button *[:SOURce:DATA:TELecom:OTN:OTL:MAPPing:DEFault](#page-4892-0) [:SOURce:DATA:TELecom:OTN:OTL:MAPPing:RANDom](#page-4894-0) [:SOURce:DATA:TELecom:OTN:OTL:MAPPing:MANual](#page-4893-0)*

*[:SOURce:DATA:TELecom:ETHernet:LLAYer:MAPPing:DEFault](#page-4888-0) [:SOURce:DATA:TELecom:ETHernet:LLAYer:MAPPing:RANDom](#page-4890-0) [:SOURce:DATA:TELecom:ETHernet:LLAYer:MAPPing:MANUal](#page-4889-0)*

*Note: See [Manual Mapping](#page-530-0).* 

**Reset Skew** button

*[:SOURce:DATA:TELecom:OTN:OTL:SKEW:RESet](#page-4895-0) [:SOURce:DATA:TELecom:ETHernet:LLAYer:SKEW:RESet](#page-4891-0)*

*Note: See [Manual Skew.](#page-531-0)* 

**Skew Alarm Threshold** *[:SOURce:DATA:TELecom:OTN:OTL:THReshold](#page-4896-0) [:SOURce:DATA:TELecom:OTN:OTL:THReshold?](#page-4896-0)*

**Default** button *[:SOURce:DATA:TELecom:OTN:OTL:THReshold:DEFault](#page-4897-0)*

# <span id="page-467-0"></span>APS

## TX

#### **Switching Mode**

*[:SOURce:DATA:TELecom:SDHSonet:ADVanced:APS:SMODe](#page-4565-0) [:SOURce:DATA:TELecom:SDHSonet:ADVanced:APS:SMODe?](#page-4565-0)*

#### **K1 Request**

*[:SOURce:DATA:TELecom:SDHSonet:ADVanced:APS:K\[1..n\]:LINear:REQuest](#page-4534-0) [:SOURce:DATA:TELecom:SDHSonet:ADVanced:APS:K\[1..n\]:LINear:REQuest?](#page-4534-0) [:SOURce:DATA:TELecom:SDHSonet:ADVanced:APS:K\[1..n\]:RING:REQuest](#page-4559-0) [:SOURce:DATA:TELecom:SDHSonet:ADVanced:APS:K\[1..n\]:RING:REQuest?](#page-4559-0)*

#### **K1 Channel**

*[:SOURce:DATA:TELecom:SDHSonet:ADVanced:APS:K\[1..n\]:CHANnel](#page-4545-0) [:SOURce:DATA:TELecom:SDHSonet:ADVanced:APS:K\[1..n\]:CHANnel?](#page-4545-0)*

#### **K1 Destination Node Id**

*[:SOURce:DATA:TELecom:SDHSonet:ADVanced:APS:K\[1..n\]:DNODe](#page-4547-0) [:SOURce:DATA:TELecom:SDHSonet:ADVanced:APS:K\[1..n\]:DNODe?](#page-4547-0)*

#### **K2 Protected Channel**

*[:SOURce:DATA:TELecom:SDHSonet:ADVanced:APS:K\[1..n\]:PCHannel](#page-4555-0) [:SOURce:DATA:TELecom:SDHSonet:ADVanced:APS:K\[1..n\]:PCHannel?](#page-4555-0)*

#### **K2 Architecture**

*[:SOURce:DATA:TELecom:SDHSonet:ADVanced:APS:K\[1..n\]:ARCHitecture](#page-4541-0) [:SOURce:DATA:TELecom:SDHSonet:ADVanced:APS:K\[1..n\]:ARCHitecture?](#page-4541-0)*

#### **K2 Operation Mode**

*[:SOURce:DATA:TELecom:SDHSonet:ADVanced:APS:K\[1..n\]:LINear:OMODe](#page-4549-0) [:SOURce:DATA:TELecom:SDHSonet:ADVanced:APS:K\[1..n\]:LINear:OMODe?](#page-4549-0) [:SOURce:DATA:TELecom:SDHSonet:ADVanced:APS:K\[1..n\]:RING:OMODe](#page-4557-0) [:SOURce:DATA:TELecom:SDHSonet:ADVanced:APS:K\[1..n\]:RING:OMODe?](#page-4557-0)*

#### **K2 Source Node Id**

*[:SOURce:DATA:TELecom:SDHSonet:ADVanced:APS:K\[1..n\]:SNODe](#page-4563-0) [:SOURce:DATA:TELecom:SDHSonet:ADVanced:APS:K\[1..n\]:SNODe?](#page-4563-0)*
*APS*

#### **K2 Bridge Request**

*[:SOURce:DATA:TELecom:SDHSonet:ADVanced:APS:K\[1..n\]:BREQuest](#page-4543-0) [:SOURce:DATA:TELecom:SDHSonet:ADVanced:APS:K\[1..n\]:BREQuest?](#page-4543-0)*

### RX

#### **Switching Mode**

*[:SENSe:DATA:TELecom:SDHSonet:ADVanced:APS:SMODe](#page-4539-0) [:SENSe:DATA:TELecom:SDHSonet:ADVanced:APS:SMODe?](#page-4539-0)*

#### **K1 Request**

*[:FETCh:DATA:TELecom:SDHSonet:ADVanced:APS:K\[1..n\]:LINear:REQuest?](#page-4534-0) [:FETCh:DATA:TELecom:SDHSonet:ADVanced:APS:K\[1..n\]:RING:REQuest?](#page-4537-0)*

**K1 Channel** *[:FETCh:DATA:TELecom:SDHSonet:ADVanced:APS:K\[1..n\]:CHANnel?](#page-4531-0)*

**K1 Destination Node Id** *[:FETCh:DATA:TELecom:SDHSonet:ADVanced:APS:K\[1..n\]:DNODe?](#page-4532-0)*

**K2 Protected Channel** *[:FETCh:DATA:TELecom:SDHSonet:ADVanced:APS:K\[1..n\]:PCHannel?](#page-4535-0)*

**K2 Architecture** *[:FETCh:DATA:TELecom:SDHSonet:ADVanced:APS:K\[1..n\]:ARCHitecture?](#page-4529-0)*

#### **K2 Operation Mode**

*[:FETCh:DATA:TELecom:SDHSonet:ADVanced:APS:K\[1..n\]:LINear:OMODe?](#page-4533-0) [:FETCh:DATA:TELecom:SDHSonet:ADVanced:APS:K\[1..n\]:RING:OMODe?](#page-4536-0)*

**K2 Source Node Id** *[:FETCh:DATA:TELecom:SDHSonet:ADVanced:APS:K\[1..n\]:SNODe?](#page-4538-0)*

#### **K2 Bridge Request**

*[:FETCh:DATA:TELecom:SDHSonet:ADVanced:APS:K\[1..n\]:BREQuest?](#page-4530-0)*

## Client Offset

## TX Frequency

**Frequency**

*[:FETCh:DATA:TELecom:ETHernet:COFFset:FREQuency?](#page-5281-0)*

#### **Offset**

*[:SOURce:DATA:TELecom:ETHernet:COFFset:FREQuency:ENABle](#page-5286-0) [:SOURce:DATA:TELecom:ETHernet:COFFset:FREQuency:ENABle?](#page-5286-0) [:SOURce:DATA:TELecom:ETHernet:COFFset:FREQuency:OFFSet](#page-5288-0) [:SOURce:DATA:TELecom:ETHernet:COFFset:FREQuency:OFFSet?](#page-5288-0)*

### RX Frequency

**Frequency** *[:SENSe:DATA:TELecom:ETHernet:COFFset:CONFig:EFRequency?](#page-5282-0)*

**Offset, Max Negative Offset, Max Positive Offset** *[:SENSe:DATA:TELecom:ETHernet:COFFset:FREQuency?](#page-5285-0)*

#### **Frequency Offset Analysis**

*[:SENSe:DATA:TELecom:ETHernet:COFFset:CONFig:FOANalysis:ENABle](#page-5283-0) [:SENSe:DATA:TELecom:ETHernet:COFFset:CONFig:FOANalysis:ENABle?](#page-5283-0)*

*FDL - Bit-Oriented Message*

## FDL - Bit-Oriented Message

### Generated Messages

#### **Priority - Codeword**

*[:SOURce:DATA:TELecom:DSN:FDL:PRIority:CODeword](#page-4796-0) [:SOURce:DATA:TELecom:DSN:FDL:PRIority:CODeword?](#page-4796-0)*

#### **Inject**

*[:SOURce:DATA:TELecom:DSN:FDL:MANual:INJect](#page-4794-0) [:SOURce:DATA:TELecom:DSN:FDL:MANual:INJect?](#page-4794-0)*

## **Command/Response**

#### **Codeword**

*[:SOURce:DATA:TELecom:DSN:FDL:RESPonse:CODeword](#page-4800-0) [:SOURce:DATA:TELecom:DSN:FDL:RESPonse:CODeword?](#page-4800-0)*

#### **Amount**

*[:SOURce:DATA:TELecom:DSN:FDL:RESPonse:AMOunt](#page-4798-0) [:SOURce:DATA:TELecom:DSN:FDL:RESPonse:AMOunt?](#page-4798-0)* **Inject**

*[:SOURce:DATA:TELecom:DSN:FDL:RESPonse:INJect](#page-4804-0)*

## Received Messages

**Priority** *[:FETCh:DATA:TELecom:DSN:FDL:PRIority:MESSage?](#page-4792-0)*

#### **Command/Response**

*[:FETCh:DATA:TELecom:DSN:FDL:RESPonse:CONTrol?](#page-4793-0)*

## FDL - Performance Report Message

### Generated Messages

#### **Circuit**

*[:SOURce:DATA:TELecom:DSN:FDL:CHANnel:TYPE](#page-4818-0) [:SOURce:DATA:TELecom:DSN:FDL:CHANnel:TYPE?](#page-4818-0)*

#### **ANSI TI.403**

*[:SOURce:DATA:TELecom:DSN:FDL:ANSI](#page-4813-0) [:SOURce:DATA:TELecom:DSN:FDL:ANSI?](#page-4813-0)*

#### **Continuous**

*[:SOURce:DATA:TELecom:DSN:FDL:MODE](#page-4821-0) [:SOURce:DATA:TELecom:DSN:FDL:MODE?](#page-4821-0)*

#### **Single** *[:SOURce:DATA:TELecom:DSN:FDL:INJect](#page-4820-0)*

#### **PRM Bit Events**

*[:SOURce:DATA:TELecom:DSN:FDL:BITevents:STATus](#page-4815-0) [:SOURce:DATA:TELecom:DSN:FDL:BITevents:STATus?](#page-4815-0)*

#### **Event Count** *[:FETCh:DATA:TELecom:DSN:FDL:EVENtcount?](#page-4808-0)*

### Received Messages

**Link Activity** *[:FETCh:DATA:TELecom:DSN:FDL:LINK?](#page-4809-0)*

**PRM Bit Events** (**Event Counts** button) *[:FETCh:DATA:TELecom:DSN:FDL:BITevents?](#page-4805-0)*

**Performance Information** (**Report Content** button) *[:FETCh:DATA:TELecom:DSN:FDL:REPortcont?](#page-4810-0)*

**Circuit** *[:FETCh:DATA:TELecom:DSN:FDL:CIRCuit?](#page-4807-0)*

#### SCPI Command List - Functions

*FDL - Performance Report Message*

#### **Valid Event Count**

*[:FETCh:DATA:TELecom:DSN:FDL:VALid:EVENtcount?](#page-4812-0)*

## FEAC

### Generated Messages

#### **Alarms/Status and Unassigned**

*[:SOURce:DATA:TELecom:DSN:FEAC:CODeword](#page-4774-0) [:SOURce:DATA:TELecom:DSN:FEAC:CODeword?](#page-4774-0) [:SOURce:DATA:TELecom:DSN:FEAC:MANual:AMOunt](#page-4789-0) [:SOURce:DATA:TELecom:DSN:FEAC:MANual:AMOunt?](#page-4789-0)* **Inject** - Manual Mode *[:SOURce:DATA:TELecom:DSN:FEAC:MANual:INJect](#page-4791-0)* **Inject** - Continuous Mode *[:SOURce:DATA:TELecom:DSN:FEAC:CONTinuous](#page-4778-0) [:SOURce:DATA:TELecom:DSN:FEAC:CONTinuous?](#page-4778-0)*

#### **Loopback Commands**

**Control** 

*[:SOURce:DATA:TELecom:DSN:FEAC:LOOPback:CONTrol:CODeword](#page-4786-0) [:SOURce:DATA:TELecom:DSN:FEAC:LOOPback:CONTrol:CODeword?](#page-4786-0) [:SOURce:DATA:TELecom:DSN:FEAC:LOOPback:CONTrol:AMOunt](#page-4784-0) [:SOURce:DATA:TELecom:DSN:FEAC:LOOPback:CONTrol:AMOunt?](#page-4784-0)* **Channel**

*[:SOURce:DATA:TELecom:DSN:FEAC:LOOPback:CHANnel:CODeword](#page-4782-0) [:SOURce:DATA:TELecom:DSN:FEAC:LOOPback:CHANnel:CODeword?](#page-4782-0) [:SOURce:DATA:TELecom:DSN:FEAC:LOOPback:CHANnel:AMOunt](#page-4780-0) [:SOURce:DATA:TELecom:DSN:FEAC:LOOPback:CHANnel:AMOunt?](#page-4780-0)*

#### **Inject**

*[:SOURce:DATA:TELecom:DSN:FEAC:LOOPback:INJect](#page-4788-0)*

### Received Messages

#### **Link Activity**

*[:FETCh:DATA:TELecom:DSN:FEAC:LINK?](#page-4770-0)*

#### **Alarms/Status and Unassigned**

*[:FETCh:DATA:TELecom:DSN:FEAC:MESSage?](#page-4773-0)*

## SCPI Command List - Functions

*FEAC*

#### **Loopback Commands**

*[:FETCh:DATA:TELecom:DSN:FEAC:LOOPback:CONTrol?](#page-4772-0) [:FETCh:DATA:TELecom:DSN:FEAC:LOOPback:CHANnel?](#page-4771-0)*

#### **Enable**

*[:SENSe:DATA:TELecom:ETHernet:STReam:FILTer](#page-5003-0) [:SENSe:DATA:TELecom:ETHernet:STReam:FILTer?](#page-5003-0)*

#### **Enabled Time**

*[:SENSe:DATA:TELecom:ETHernet:STReam:FILTer:ENABled:TIME?](#page-5025-0)*

## Filter Configuration

#### **(**

*[:SENSe:DATA:TELecom:ETHernet:STReam:FILTer:BRACket:OPEN](#page-5006-0) [:SENSe:DATA:TELecom:ETHernet:STReam:FILTer:BRACket:OPEN?](#page-5006-0)*

#### **Not**

*[:SENSe:DATA:TELecom:ETHernet:STReam:FILTer:OPERator:NOT](#page-5104-0) [:SENSe:DATA:TELecom:ETHernet:STReam:FILTer:OPERator:NOT?](#page-5104-0)*

#### **)**

*[:SENSe:DATA:TELecom:ETHernet:STReam:FILTer:BRACket:CLOSe](#page-5004-0) [:SENSe:DATA:TELecom:ETHernet:STReam:FILTer:BRACket:CLOSe?](#page-5004-0)*

#### **Oper.**

*[:SENSe:DATA:TELecom:ETHernet:STReam:FILTer:OPERator](#page-5103-0) [:SENSe:DATA:TELecom:ETHernet:STReam:FILTer:OPERator?](#page-5103-0)*

#### **Filter**

*[:SENSe:DATA:TELecom:ETHernet:STReam:FILTer:TYPE](#page-5129-0) [:SENSe:DATA:TELecom:ETHernet:STReam:FILTer:TYPE?](#page-5129-0)*

#### **Value** and **Mask**

#### **IPv4 Destination Address**

*[:SENSe:DATA:TELecom:ETHernet:STReam:FILTer:DESTination:IP](#page-5008-0) [:SENSe:DATA:TELecom:ETHernet:STReam:FILTer:DESTination:IP?](#page-5008-0) [:SENSe:DATA:TELecom:ETHernet:STReam:FILTer:MASK:DESTination:IP](#page-5036-0) [:SENSe:DATA:TELecom:ETHernet:STReam:FILTer:MASK:DESTination:IP?](#page-5036-0)*

#### **Frame Format**

*[:SENSe:DATA:TELecom:ETHernet:STReam:FILTer:FRAMe:FORMat](#page-5031-0)*

#### *[:SENSe:DATA:TELecom:ETHernet:STReam:FILTer:FRAMe:FORMat?](#page-5031-0)* **MAC Destination Address**

*[:SENSe:DATA:TELecom:ETHernet:STReam:FILTer:DESTination:MAC](#page-5012-0) [:SENSe:DATA:TELecom:ETHernet:STReam:FILTer:DESTination:MAC?](#page-5012-0) [:SENSe:DATA:TELecom:ETHernet:STReam:FILTer:MASK:DESTination:MAC](#page-5040-0) [:SENSe:DATA:TELecom:ETHernet:STReam:FILTer:MASK:DESTination:MAC?](#page-5040-0)* **UDP Destination Port**

*[:SENSe:DATA:TELecom:ETHernet:STReam:FILTer:DESTination:UDP](#page-5017-0) [:SENSe:DATA:TELecom:ETHernet:STReam:FILTer:DESTination:UDP?](#page-5017-0) [:SENSe:DATA:TELecom:ETHernet:STReam:FILTer:MASK:DESTination:UDP](#page-5045-0) [:SENSe:DATA:TELecom:ETHernet:STReam:FILTer:MASK:DESTination:UDP?](#page-5045-0)*

#### **TCP Destination Port**

*[:SENSe:DATA:TELecom:ETHernet:STReam:FILTer:DESTination:TCP](#page-5014-0) [:SENSe:DATA:TELecom:ETHernet:STReam:FILTer:DESTination:TCP?](#page-5014-0) [:SENSe:DATA:TELecom:ETHernet:STReam:FILTer:MASK:DESTination:TCP](#page-5042-0) [:SENSe:DATA:TELecom:ETHernet:STReam:FILTer:MASK:DESTination:TCP?](#page-5042-0)*

#### **IPv4 DiffServ**

*[:SENSe:DATA:TELecom:ETHernet:STReam:FILTer:DSERvices](#page-5020-0) [:SENSe:DATA:TELecom:ETHernet:STReam:FILTer:DSERvices?](#page-5020-0) [:SENSe:DATA:TELecom:ETHernet:STReam:FILTer:MASK:DSERvices](#page-5047-0) [:SENSe:DATA:TELecom:ETHernet:STReam:FILTer:MASK:DSERvices?](#page-5047-0)* **IPv4 Precedence**

*[:SENSe:DATA:TELecom:ETHernet:STReam:FILTer:PRECedence](#page-5107-0) [:SENSe:DATA:TELecom:ETHernet:STReam:FILTer:PRECedence?](#page-5107-0) [:SENSe:DATA:TELecom:ETHernet:STReam:FILTer:MASK:PRECedence](#page-5067-0) [:SENSe:DATA:TELecom:ETHernet:STReam:FILTer:MASK:PRECedence?](#page-5067-0)*

#### **IPv4 Source Address**

*[:SENSe:DATA:TELecom:ETHernet:STReam:FILTer:SOURce:IP](#page-5112-0) [:SENSe:DATA:TELecom:ETHernet:STReam:FILTer:SOURce:IP?](#page-5112-0) [:SENSe:DATA:TELecom:ETHernet:STReam:FILTer:MASK:SOURce:IP](#page-5073-0) [:SENSe:DATA:TELecom:ETHernet:STReam:FILTer:MASK:SOURce:IP?](#page-5073-0)* **MAC Source Address**

*[:SENSe:DATA:TELecom:ETHernet:STReam:FILTer:SOURce:MAC](#page-5116-0) [:SENSe:DATA:TELecom:ETHernet:STReam:FILTer:SOURce:MAC?](#page-5116-0) [:SENSe:DATA:TELecom:ETHernet:STReam:FILTer:MASK:SOURce:MAC](#page-5077-0)*

*[:SENSe:DATA:TELecom:ETHernet:STReam:FILTer:MASK:SOURce:MAC?](#page-5077-0)* **UDP Source Port**

*[:SENSe:DATA:TELecom:ETHernet:STReam:FILTer:SOURce:UDP](#page-5121-0) [:SENSe:DATA:TELecom:ETHernet:STReam:FILTer:SOURce:UDP?](#page-5121-0) [:SENSe:DATA:TELecom:ETHernet:STReam:FILTer:MASK:SOURce:UDP](#page-5082-0) [:SENSe:DATA:TELecom:ETHernet:STReam:FILTer:MASK:SOURce:UDP?](#page-5082-0)*

#### **TCP Source Port**

*[:SENSe:DATA:TELecom:ETHernet:STReam:FILTer:SOURce:TCP](#page-5118-0) [:SENSe:DATA:TELecom:ETHernet:STReam:FILTer:SOURce:TCP?](#page-5118-0) [:SENSe:DATA:TELecom:ETHernet:STReam:FILTer:MASK:SOURce:TCP](#page-5079-0) [:SENSe:DATA:TELecom:ETHernet:STReam:FILTer:MASK:SOURce:TCP?](#page-5079-0)*

#### **IPv4 TOS**

*[:SENSe:DATA:TELecom:ETHernet:STReam:FILTer:TOS](#page-5124-0) [:SENSe:DATA:TELecom:ETHernet:STReam:FILTer:TOS?](#page-5124-0) [:SENSe:DATA:TELecom:ETHernet:STReam:FILTer:MASK:TOS](#page-5084-0) [:SENSe:DATA:TELecom:ETHernet:STReam:FILTer:MASK:TOS?](#page-5084-0)* **S-VLAN/E-VLAN/C-VLAN ID**

*[:SENSe:DATA:TELecom:ETHernet:STReam:FILTer:VLAN:ID](#page-5131-0) [:SENSe:DATA:TELecom:ETHernet:STReam:FILTer:VLAN:ID?](#page-5131-0) [:SENSe:DATA:TELecom:ETHernet:STReam:FILTer:MASK:VLAN:ID](#page-5090-0)*

*[:SENSe:DATA:TELecom:ETHernet:STReam:FILTer:MASK:VLAN:ID?](#page-5090-0)* **S-VLAN/E-VLAN/C-VLAN Priority**

*[:SENSe:DATA:TELecom:ETHernet:STReam:FILTer:VLAN:PRIority](#page-5135-0) [:SENSe:DATA:TELecom:ETHernet:STReam:FILTer:VLAN:PRIority?](#page-5135-0) [:SENSe:DATA:TELecom:ETHernet:STReam:FILTer:MASK:VLAN:PRIority](#page-5092-0) [:SENSe:DATA:TELecom:ETHernet:STReam:FILTer:MASK:VLAN:PRIority?](#page-5092-0)*

#### **IPv4 Protocol**

*[:SENSe:DATA:TELecom:ETHernet:STReam:FILTer:IPPRotocol](#page-5033-0) [:SENSe:DATA:TELecom:ETHernet:STReam:FILTer:IPPRotocol?](#page-5033-0) [:SENSe:DATA:TELecom:ETHernet:STReam:FILTer:MASK:IPPRotocol](#page-5058-0) [:SENSe:DATA:TELecom:ETHernet:STReam:FILTer:MASK:IPPRotocol?](#page-5058-0)* **EtherType**

*[:SENSe:DATA:TELecom:ETHernet:STReam:FILTer:ETHertype](#page-5026-0) [:SENSe:DATA:TELecom:ETHernet:STReam:FILTer:ETHertype?](#page-5026-0) [:SENSe:DATA:TELecom:ETHernet:STReam:FILTer:MASK:ETHertype](#page-5053-0)*

## *[:SENSe:DATA:TELecom:ETHernet:STReam:FILTer:MASK:ETHertype?](#page-5053-0)*

#### **IPv6 Destination Address**

*[:SENSe:DATA:TELecom:ETHernet:STReam:FILTer:DESTination:IPVersion](#page-5010-0) [:SENSe:DATA:TELecom:ETHernet:STReam:FILTer:DESTination:IPVersion?](#page-5010-0) [:SENSe:DATA:TELecom:ETHernet:STReam:FILTer:MASK:DESTination:IPVersion](#page-5038-0) [:SENSe:DATA:TELecom:ETHernet:STReam:FILTer:MASK:DESTination:IPVersion?](#page-5038-0)* **IPv6 Source Address**

*[:SENSe:DATA:TELecom:ETHernet:STReam:FILTer:SOURce:IPVersion](#page-5114-0) [:SENSe:DATA:TELecom:ETHernet:STReam:FILTer:SOURce:IPVersion?](#page-5114-0) [:SENSe:DATA:TELecom:ETHernet:STReam:FILTer:MASK:SOURce:IPVersion](#page-5075-0) [:SENSe:DATA:TELecom:ETHernet:STReam:FILTer:MASK:SOURce:IPVersion?](#page-5075-0)*

#### **IPv6 Flow Label**

*[:SENSe:DATA:TELecom:ETHernet:STReam:FILTer:FLABel:IPVersion](#page-5028-0) [:SENSe:DATA:TELecom:ETHernet:STReam:FILTer:FLABel:IPVersion?](#page-5028-0) [:SENSe:DATA:TELecom:ETHernet:STReam:FILTer:MASK:FLABel:IPVersion](#page-5055-0) [:SENSe:DATA:TELecom:ETHernet:STReam:FILTer:MASK:FLABel:IPVersion?](#page-5055-0)*

#### **IPv6 Next Header**

*[:SENSe:DATA:TELecom:ETHernet:STReam:FILTer:NHEader:IPVersion](#page-5100-0) [:SENSe:DATA:TELecom:ETHernet:STReam:FILTer:NHEader:IPVersion?](#page-5100-0) [:SENSe:DATA:TELecom:ETHernet:STReam:FILTer:MASK:NHEader:IPVersion](#page-5064-0) [:SENSe:DATA:TELecom:ETHernet:STReam:FILTer:MASK:NHEader:IPVersion?](#page-5064-0)* **IPv6 DiffServ**

*[:SENSe:DATA:TELecom:ETHernet:STReam:FILTer:DSERvices:IPVersion](#page-5021-0) [:SENSe:DATA:TELecom:ETHernet:STReam:FILTer:DSERvices:IPVersion?](#page-5021-0) [:SENSe:DATA:TELecom:ETHernet:STReam:FILTer:MASK:DSERvices:IPVersion](#page-5048-0) [:SENSe:DATA:TELecom:ETHernet:STReam:FILTer:MASK:DSERvices:IPVersion?](#page-5048-0)*

#### **IPv6 Precedence**

*[:SENSe:DATA:TELecom:ETHernet:STReam:FILTer:PRECedence:IPVersion](#page-5108-0) [:SENSe:DATA:TELecom:ETHernet:STReam:FILTer:PRECedence:IPVersion?](#page-5108-0) [:SENSe:DATA:TELecom:ETHernet:STReam:FILTer:MASK:PRECedence:IPVersion](#page-5068-0) [:SENSe:DATA:TELecom:ETHernet:STReam:FILTer:MASK:PRECedence:IPVersion?](#page-5068-0)* **IPv6 TOS**

*[:SENSe:DATA:TELecom:ETHernet:STReam:FILTer:TOS:IPVersion](#page-5125-0) [:SENSe:DATA:TELecom:ETHernet:STReam:FILTer:TOS:IPVersion?](#page-5125-0) [:SENSe:DATA:TELecom:ETHernet:STReam:FILTer:MASK:TOS:IPVersion](#page-5085-0)*

*[:SENSe:DATA:TELecom:ETHernet:STReam:FILTer:MASK:TOS:IPVersion?](#page-5085-0)* **MPLS Label x**

*[:SENSe:DATA:TELecom:ETHernet:STReam:FILTer:MLABel\[1..n\]](#page-5098-0) [:SENSe:DATA:TELecom:ETHernet:STReam:FILTer:MLABel\[1..n\]?](#page-5098-0) [:SENSe:DATA:TELecom:ETHernet:STReam:FILTer:MASK:MLABel\[1..n\]](#page-5062-0) [:SENSe:DATA:TELecom:ETHernet:STReam:FILTer:MASK:MLABel\[1..n\]?](#page-5062-0)* **MPLS COS x** *[:SENSe:DATA:TELecom:ETHernet:STReam:FILTer:MCOS\[1..n\]](#page-5096-0) [:SENSe:DATA:TELecom:ETHernet:STReam:FILTer:MCOS\[1..n\]?](#page-5096-0) [:SENSe:DATA:TELecom:ETHernet:STReam:FILTer:MASK:MCOS\[1..n\]](#page-5060-0) [:SENSe:DATA:TELecom:ETHernet:STReam:FILTer:MASK:MCOS\[1..n\]?](#page-5060-0)*

## Filter Statistics

**Line Utilization** *[:SENSe:DATA:TELecom:ETHernet:FILTer:FRAMe:UTILization?](#page-5001-0)*

**Ethernet BW** *[:SENSe:DATA:TELecom:ETHernet:FILTer:FRAMe:BANDwidth?](#page-4998-0)*

**Frame Rate** *[:SENSe:DATA:TELecom:ETHernet:FILTer:FRAMe:RATE?](#page-5000-0)*

**Frame Count** *[:SENSe:DATA:TELecom:ETHernet:FILTer:FRAMe:COUNt?](#page-4999-0)*

**Error Count** *[:SENSe:DATA:TELecom:ETHernet:FILTer:STATistics?](#page-5002-0)*

## FlexE Advanced

#### **RX Skew**

*[:FETCh:DATA:TELecom:FETHernet:PHY:SKEW:RX?](#page-5353-0)*

#### **RX PHY**

*[:FETCh:DATA:TELecom:FETHernet:GROup:PNUMber:RX?](#page-5352-0)*

Alarms/Errors Refer to *[PHYs/Instances \(FlexE - Group\)](#page-359-0)* on page 250.

#### **Reset/Manual Skew** button Refer to *[Reset/Manual Skew](#page-542-0)* on page 433.

#### **PHY Skew Alarm Threshold (ns)**

*[:SOURce:DATA:TELecom:FETHernet:PHY:SKEW:THReshold](#page-5355-0) [:SOURce:DATA:TELecom:FETHernet:PHY:SKEW:THReshold?](#page-5355-0)* **Default** *[:SOURce:DATA:TELecom:FETHernet:PHY:SKEW:THReshold:RESet](#page-5356-0)*

## OH BERT

## OH BERT

*[:SOURce:DATA:TELecom:OTN:GCC:OBERt](#page-5347-0) [:SOURce:DATA:TELecom:OTN:GCC:OBERt?](#page-5347-0)*

## Mode

*[:SOURce:DATA:TELecom:OTN:GCC:MODE](#page-5345-0) [:SOURce:DATA:TELecom:OTN:GCC:MODE?](#page-5345-0)*

## Invert PRBS15 Pattern

*[:SOURce:DATA:TELecom:OTN:GCC:PATtern:POLarity](#page-5349-0) [:SOURce:DATA:TELecom:OTN:GCC:PATtern:POLarity?](#page-5349-0)*

## OTUx/ODUx

Check boxes: *[:SOURce:DATA:TELecom:OTN:GCC:ENAble](#page-5340-0) [:SOURce:DATA:TELecom:OTN:GCC:ENAble?](#page-5340-0)*

Current/history status: *[:FETCh:DATA:TELecom:OTN:GCC:ERRor:HISTory?](#page-5334-0) [:FETCh:DATA:TELecom:OTN:GCC:ERRor:CURRent?](#page-5332-0)*

## BERT

#### **Pattern Loss**

*[:FETCh:DATA:TELecom:OTN:GCC:ALARm:HISTory?](#page-5324-0) [:FETCh:DATA:TELecom:OTN:GCC:ALARm:CURRent?](#page-5322-0) [:FETCh:DATA:TELecom:OTN:GCC:ALARm:SEConds?](#page-5328-0)*

#### **Bit Error**

*[:FETCh:DATA:TELecom:OTN:GCC:ERRor:HISTory?](#page-5334-0) [:FETCh:DATA:TELecom:OTN:GCC:ERRor:CURRent?](#page-5332-0)*

#### SCPI Command List - Functions *OH BERT*

*[:FETCh:DATA:TELecom:OTN:GCC:ERRor:SEConds?](#page-5338-0) [:FETCh:DATA:TELecom:OTN:GCC:ERRor:COUNt?](#page-5330-0) [:FETCh:DATA:TELecom:OTN:GCC:ERRor:RATE?](#page-5336-0)*

## Bit Error

*[:SOURce:DATA:TELecom:OTN:GCC:ERRor:MANual:INJect](#page-5344-0)*

### Reset

*[:SOURce:DATA:TELecom:OTN:GCC:RESet](#page-5351-0)*

## **GMP**

#### **TX Cm**

*[:FETCh:DATA:TELecom:OTN:ODU\[1..n\]:GMP:TX:CMSTatus?](#page-5279-0)*

#### **TX CnD**

*[:FETCh:DATA:TELecom:OTN:ODU\[1..n\]:GMP:TX:CNDStatus?](#page-5280-0)*

#### **RX Cm**

*[:FETCh:DATA:TELecom:OTN:ODU\[1..n\]:GMP:RX:CMSTatus?](#page-5277-0)*

#### **RX CnD**

*[:FETCh:DATA:TELecom:OTN:ODU\[1..n\]:GMP:RX:CNDStatus?](#page-5278-0)*

## OH - GFP-F/GFP-T

### TX

#### **PTI**

*[:SOURce:DATA:TELecom:GFP:OH:THEader:PTI](#page-4705-0) [:SOURce:DATA:TELecom:GFP:OH:THEader:PTI?](#page-4705-0)*

#### **PFI**

*[:SOURce:DATA:TELecom:GFP:OH:THEader:PFI](#page-4703-0) [:SOURce:DATA:TELecom:GFP:OH:THEader:PFI?](#page-4703-0)*

#### **EXI**

*[:SOURce:DATA:TELecom:GFP:OH:THEader:EXI](#page-4701-0) [:SOURce:DATA:TELecom:GFP:OH:THEader:EXI?](#page-4701-0)*

#### **UPI**

*[:SOURce:DATA:TELecom:GFP:OH:THEader:UPI](#page-4707-0) [:SOURce:DATA:TELecom:GFP:OH:THEader:UPI?](#page-4707-0)*

#### **CID**

*[:SOURce:DATA:TELecom:GFP:OH:EHEader:CID](#page-4696-0) [:SOURce:DATA:TELecom:GFP:OH:EHEader:CID?](#page-4696-0)*

#### **Spare**

*[:SOURce:DATA:TELecom:GFP:OH:EHEader:SPARe](#page-4698-0) [:SOURce:DATA:TELecom:GFP:OH:EHEader:SPARe?](#page-4698-0)*

#### **Default All OH**

*[:SOURce:DATA:TELecom:GFP:OH:RESTore:DEFault](#page-4700-0)*

**Default** (per TX overhead byte) *[:SOURce:DATA:TELecom:GFP:OH:DEFault](#page-4695-0)*

### RX

**Client Data** *[:FETCh:DATA:TELecom:GFP:OH:DFRames?](#page-4692-0)*

## SCPI Command List - Functions

*OH - GFP-F/GFP-T*

#### **Client Management** *[:FETCh:DATA:TELecom:GFP:OH:MFRames?](#page-4693-0)*

**Reserved PTI** *[:FETCh:DATA:TELecom:GFP:OH:RPTiframes?](#page-4694-0)*

## OH - OTN

#### **OTU**

*[:SOURce:DATA:TELecom:OTN:OH:OTU\[1..n\]:OVERhead](#page-4651-0) [:SOURce:DATA:TELecom:OTN:OH:OTU\[1..n\]:OVERhead?](#page-4651-0) [:SENSe:DATA:TELecom:OTN:OH:OTU\[1..n\]:OVERhead?](#page-4617-0)*

*[:SOURce:DATA:TELecom:OTN:OH:OTU\[1..n\]:E\[1..n\]:OVERhead](#page-4642-0) [:SOURce:DATA:TELecom:OTN:OH:OTU\[1..n\]:E\[1..n\]:OVERhead?](#page-4642-0) [:SENSe:DATA:TELecom:OTN:OH:OTU\[1..n\]:E\[1..n\]:OVERhead?](#page-4613-0)*

*[:SOURce:DATA:TELecom:OTN:OH:OTU\[1..n\]:F:OVERhead](#page-4647-0) [:SOURce:DATA:TELecom:OTN:OH:OTU\[1..n\]:F:OVERhead?](#page-4647-0) [:SENSe:DATA:TELecom:OTN:OH:OTU\[1..n\]:F:OVERhead?](#page-4615-0)*

#### **ODU**

*[:SOURce:DATA:TELecom:OTN:OH:ODU\[1..n\]:OVERhead](#page-4625-0) [:SOURce:DATA:TELecom:OTN:OH:ODU\[1..n\]:OVERhead?](#page-4625-0) [:SENSe:DATA:TELecom:OTN:OH:ODU\[1..n\]:OVERhead?](#page-4603-0)*

*[:SOURce:DATA:TELecom:OTN:OH:ODU\[1..n\]:E\[1..n\]:OVERhead](#page-4620-0) [:SOURce:DATA:TELecom:OTN:OH:ODU\[1..n\]:E\[1..n\]:OVERhead?](#page-4620-0) [:SENSe:DATA:TELecom:OTN:OH:ODU\[1..n\]:E\[1..n\]:OVERhead?](#page-4601-0)*

*[:SOURce:DATA:TELecom:OTN:OH:ODU\[1..n\]:F:OVERhead](#page-4623-0) [:SOURce:DATA:TELecom:OTN:OH:ODU\[1..n\]:F:OVERhead?](#page-4623-0) [:SENSe:DATA:TELecom:OTN:OH:ODU\[1..n\]:F:OVERhead?](#page-4602-0)*

#### **OPU**

*[:SOURce:DATA:TELecom:OTN:OH:OPU\[1..n\]:OVERhead](#page-4637-0) [:SOURce:DATA:TELecom:OTN:OH:OPU\[1..n\]:OVERhead?](#page-4637-0) [:SENSe:DATA:TELecom:OTN:OH:OPU\[1..n\]:OVERhead?](#page-4610-0) [:SOURce:DATA:TELecom:OTN:OH:OPU\[1..n\]:PSI](#page-4640-0) [:SOURce:DATA:TELecom:OTN:OH:OPU\[1..n\]:PSI?](#page-4640-0) [:SENSe:DATA:TELecom:OTN:OH:OPU\[1..n\]:PSI?](#page-4612-0)*

*[:SOURce:DATA:TELecom:OTN:OH:OPU\[1..n\]:E:OVERhead](#page-4627-0) [:SOURce:DATA:TELecom:OTN:OH:OPU\[1..n\]:E:OVERhead?](#page-4627-0) [:SENSe:DATA:TELecom:OTN:OH:OPU\[1..n\]:E:OVERhead?](#page-4604-0)*

*[:SOURce:DATA:TELecom:OTN:OH:OPU\[1..n\]:E:PSI](#page-4604-0) [:SOURce:DATA:TELecom:OTN:OH:OPU\[1..n\]:E:PSI?](#page-4631-0) [:SENSe:DATA:TELecom:OTN:OH:OPU\[1..n\]:E:PSI?](#page-4606-0)*

*[:SOURce:DATA:TELecom:OTN:OH:OPU\[1..n\]:F:OVERhead](#page-4632-0) [:SOURce:DATA:TELecom:OTN:OH:OPU\[1..n\]:F:OVERhead?](#page-4632-0) [:SENSe:DATA:TELecom:OTN:OH:OPU\[1..n\]:F:OVERhead?](#page-4607-0) [:SOURce:DATA:TELecom:OTN:OH:OPU\[1..n\]:F:PSI](#page-4607-0) [:SOURce:DATA:TELecom:OTN:OH:OPU\[1..n\]:F:PSI?](#page-4636-0) [:SENSe:DATA:TELecom:OTN:OH:OPU\[1..n\]:F:PSI?](#page-4609-0)*

#### **Default OTN OH**

*[:SOURce:DATA:TELecom:OTN:OH:REStore:DEFault](#page-4655-0)*

*[:SOURce:DATA:TELecom:OTN:OH:ODU\[1..n\]:E\[1..n\]:DEFault](#page-4619-0)*

*[:SOURce:DATA:TELecom:OTN:OH:OTU\[1..n\]:F:DEFault](#page-4646-0) [:SOURce:DATA:TELecom:OTN:OH:ODU\[1..n\]:F:DEFault](#page-4622-0)*

## OH - SONET/SDH

## TX

#### **Section**

*[:SOURce:DATA:TELecom:SONet:OH:SECTion:OVERhead](#page-4687-0) [:SOURce:DATA:TELecom:SONet:OH:SECTion:OVERhead?](#page-4687-0) [:SOURce:DATA:TELecom:SONet:OH:SECTion:OVERhead:DEFault](#page-4689-0)*

#### **Line**

*[:SOURce:DATA:TELecom:SONet:OH:LINE:OVERhead](#page-4684-0) [:SOURce:DATA:TELecom:SONet:OH:LINE:OVERhead?](#page-4684-0) [:SOURce:DATA:TELecom:SONet:OH:LINE:OVERhead:DEFault](#page-4685-0)*

#### **RS**

*[:SOURce:DATA:TELecom:SDH:OH:RS:OVERhead\[1..n\]](#page-4668-0) [:SOURce:DATA:TELecom:SDH:OH:RS:OVERhead\[1..n\]?](#page-4668-0) [:SOURce:DATA:TELecom:SDH:OH:RS:OVERhead\[1..n\]:DEFault](#page-4670-0)*

#### **MS**

*[:SOURce:DATA:TELecom:SDH:OH:MS:OVERhead\[1..n\]](#page-4665-0) [:SOURce:DATA:TELecom:SDH:OH:MS:OVERhead\[1..n\]?](#page-4665-0) [:SOURce:DATA:TELecom:SDH:OH:MS:OVERhead\[1..n\]:DEFault](#page-4666-0)*

#### **STS/AU**

*[:SOURce:DATA:TELecom:SDHSonet:OH:HOP:OVERhead](#page-4674-0) [:SOURce:DATA:TELecom:SDHSonet:OH:HOP:OVERhead?](#page-4674-0) [:SOURce:DATA:TELecom:SDHSonet:OH:HOP:OVERhead:DEFault](#page-4675-0)*

#### **VT/TU**

*[:SOURce:DATA:TELecom:SDHSonet:OH:LOP:OVERhead](#page-4677-0) [:SOURce:DATA:TELecom:SDHSonet:OH:LOP:OVERhead?](#page-4677-0) [:SOURce:DATA:TELecom:SDHSonet:OH:LOP:OVERhead:DEFault](#page-4660-0)*

#### **TU3**

*[:SOURce:DATA:TELecom:SDHSonet:OH:LOPTu:OVERhead](#page-4680-0) [:SOURce:DATA:TELecom:SDHSonet:OH:LOPTu:OVERhead?](#page-4680-0) [:SOURce:DATA:TELecom:SDHSonet:OH:LOPTu:OVERhead:DEFault](#page-4661-0)*

#### **Disable all Overwrites**

*[:SOURce:DATA:TELecom:SDHSonet:OH:DISable:OVERwrite](#page-4673-0)*

**Default All OH** *[:SOURce:DATA:TELecom:SDHSonet:OH:REStore:DEFault](#page-4683-0)*

### **RX**

#### **Section/RS**

*[:SENSe:DATA:TELecom:SONet:OH:SECTion:OVERhead?](#page-4664-0)*

#### **Line/MS**

*[:SENSe:DATA:TELecom:SONet:OH:LINE:OVERhead?](#page-4662-0)*

#### **RS**

*[:SENSe:DATA:TELecom:SDH:OH:RS:OVERhead\[1..n\]?](#page-4657-0)*

#### **MS**

*[:SENSe:DATA:TELecom:SDH:OH:MS:OVERhead\[1..n\]?](#page-4656-0)*

#### **STS/AU**

*[:SENSe:DATA:TELecom:SDHSonet:OH:HOP:OVERhead?](#page-4658-0)*

#### **VT/TU**

*[:SENSe:DATA:TELecom:SDHSonet:OH:LOP:OVERhead?](#page-4660-0)* **TU3**

*[:SENSe:DATA:TELecom:SDHSonet:OH:LOPTu:OVERhead?](#page-4661-0)*

## OH - FlexE

*Note: There are no specific SCPI commands for FlexE PHY / Instance Number and Frame, they are specified as parameters in the following commands when applicable.* 

#### **Default FlexE OH**

*[:SOURce:DATA:TELecom:FETHernet:OH:DEFault](#page-4733-0)*

### Block 1

#### **SH**

*[:SOURce:DATA:TELecom:FETHernet:OH:DEFault:BYTE?](#page-4734-0) [:SENSe:DATA:TELecom:FETHernet:OH:BYTE?](#page-4709-0)*

#### **Type**

*[:SOURce:DATA:TELecom:FETHernet:OH:DEFault:BYTE?](#page-4734-0) [:SENSe:DATA:TELecom:FETHernet:OH:BYTE?](#page-4709-0)*

#### **C**

*[:SOURce:DATA:TELecom:FETHernet:GROup:CALendar](#page-2369-0) [:SOURce:DATA:TELecom:FETHernet:GROup:CALendar?](#page-2369-0) [:SENSe:DATA:TELecom:FETHernet:OH?](#page-4719-0)*

#### **RPF**

*[:SOURce:DATA:TELecom:FETHernet:OH:RPF?](#page-4741-0) [:SENSe:DATA:TELecom:FETHernet:OH:BYTE?](#page-4709-0)*

#### **Res**

*[:SOURce:DATA:TELecom:FETHernet:OH:REServed](#page-4739-0) [:SOURce:DATA:TELecom:FETHernet:OH:REServed?](#page-4739-0) [:SENSe:DATA:TELecom:FETHernet:OH:REServed?](#page-4718-0)*

#### **SC**

*[:SOURce:DATA:TELecom:FETHernet:OH:SC](#page-4742-0) [:SOURce:DATA:TELecom:FETHernet:OH:SC?](#page-4742-0) [:SENSe:DATA:TELecom:FETHernet:OH:BYTE?](#page-4709-0)* *OH - FlexE*

#### **Group**

*[:SOURce:DATA:TELecom:FETHernet:OH:GROup?](#page-4736-0) [:SENSe:DATA:TELecom:FETHernet:OH:BYTE?](#page-4709-0)*

#### **O** Code

*[:SOURce:DATA:TELecom:FETHernet:OH:DEFault:BYTE?](#page-4734-0) [:SENSe:DATA:TELecom:FETHernet:OH:BYTE?](#page-4709-0)*

#### **000\_0000** Code

*[:SOURce:DATA:TELecom:FETHernet:OH:OXO?](#page-4737-0) [:SENSe:DATA:TELecom:FETHernet:OH:BYTE?](#page-4709-0)*

## Block 2

#### **SH**

*[:SOURce:DATA:TELecom:FETHernet:OH:DEFault:BYTE?](#page-4734-0) [:SENSe:DATA:TELecom:FETHernet:OH:BYTE?](#page-4709-0)*

#### **C**

*[:SOURce:DATA:TELecom:FETHernet:GROup:CALendar](#page-2369-0) [:SOURce:DATA:TELecom:FETHernet:GROup:CALendar?](#page-2369-0) [:SENSe:DATA:TELecom:FETHernet:OH?](#page-4719-0)*

#### **FlexE Map**

*[:SOURce:DATA:TELecom:FETHernet:OH:FMAP?](#page-4735-0) [:SENSe:DATA:TELecom:FETHernet:OH:FMAP?](#page-4716-0)*

#### **Instance Number**

*[:SENSe:DATA:TELecom:FETHernet:OH:BYTE?](#page-4709-0)*

#### **Reserved**

*[:SOURce:DATA:TELecom:FETHernet:OH:BYTE](#page-4721-0) [:SOURce:DATA:TELecom:FETHernet:OH:BYTE?](#page-4721-0) [:SENSe:DATA:TELecom:FETHernet:OH:BYTE?](#page-4709-0)*

#### SCPI Command List - Functions *OH - FlexE*

### Block 3

#### **SH**

*[:SOURce:DATA:TELecom:FETHernet:OH:DEFault:BYTE?](#page-4734-0) [:SENSe:DATA:TELecom:FETHernet:OH:BYTE?](#page-4709-0)*

**C**

*[:SOURce:DATA:TELecom:FETHernet:GROup:CALendar](#page-2369-0) [:SOURce:DATA:TELecom:FETHernet:GROup:CALendar?](#page-2369-0) [:SENSe:DATA:TELecom:FETHernet:OH?](#page-4719-0)*

#### **Client Calendar**

For TX refer to *[FlexE Calendar](#page-524-0)*. *[:SENSe:DATA:TELecom:FETHernet:OH:CLIent:CALendar?](#page-4715-0)*

#### **CR** / **CA**

*[:SOURce:DATA:TELecom:FETHernet:OH](#page-4720-0) [:SOURce:DATA:TELecom:FETHernet:OH?](#page-4720-0) [:SENSe:DATA:TELecom:FETHernet:OH?](#page-4719-0)*

#### **Reserved**

*[:SOURce:DATA:TELecom:FETHernet:OH:BYTE](#page-4721-0) [:SOURce:DATA:TELecom:FETHernet:OH:BYTE?](#page-4721-0) [:SENSe:DATA:TELecom:FETHernet:OH:BYTE?](#page-4709-0)*

#### **CRC-16**

*[:SENSe:DATA:TELecom:FETHernet:OH:BYTE?](#page-4709-0)*

## Block 4-5

#### **SH** / **Management Channel-Section** / **Reserved**

*[:SOURce:DATA:TELecom:FETHernet:OH:BYTE](#page-4721-0) [:SOURce:DATA:TELecom:FETHernet:OH:BYTE?](#page-4721-0) [:SENSe:DATA:TELecom:FETHernet:OH:BYTE?](#page-4709-0)*

## Block 6

**SH** / **Management Channel-Shim to Shim** / **Management Channel - Synchronization Channel** / **Reserved** *[:SOURce:DATA:TELecom:FETHernet:OH:BYTE](#page-4721-0) [:SOURce:DATA:TELecom:FETHernet:OH:BYTE?](#page-4721-0) [:SENSe:DATA:TELecom:FETHernet:OH:BYTE?](#page-4709-0)*

## Block 7-8

#### **SH** / **Management Channel-Shim to Shim** / **Reserved**

*[:SOURce:DATA:TELecom:FETHernet:OH:BYTE](#page-4721-0) [:SOURce:DATA:TELecom:FETHernet:OH:BYTE?](#page-4721-0) [:SENSe:DATA:TELecom:FETHernet:OH:BYTE?](#page-4709-0)*

## Packet Capture

#### **Capture Source**

*[:SOURce:DATA:TELecom:CAPTure:FILTer:TYPE](#page-5147-0) [:SOURce:DATA:TELecom:CAPTure:FILTer:TYPE?](#page-5147-0)*

### Frame Length

#### **Complete/Truncated**

*[:SOURce:DATA:TELecom:CAPTure:FRAMe:SIZE](#page-5149-0) [:SOURce:DATA:TELecom:CAPTure:FRAMe:SIZE?](#page-5149-0)*

#### **Bytes**

*[:SOURce:DATA:TELecom:CAPTure:BYTE](#page-5145-0) [:SOURce:DATA:TELecom:CAPTure:BYTE?](#page-5145-0)*

## **Trigger**

**Trigger Type** *[:SOURce:DATA:TELecom:CAPTure:TSOurce](#page-5153-0) [:SOURce:DATA:TELecom:CAPTure:TSOurce?](#page-5153-0)*

**On Error** (error selection) *[:SOURce:DATA:TELecom:CAPTure:TSOurce:TYPE](#page-5154-0) [:SOURce:DATA:TELecom:CAPTure:TSOurce:TYPE?](#page-5154-0)*

**Trigger Position** *[:SOURce:DATA:TELecom:CAPTure:TRIGger](#page-5151-0) [:SOURce:DATA:TELecom:CAPTure:TRIGger?](#page-5151-0)*

### Status and Controls

#### **Capture**

*[:SOURce:DATA:TELecom:ETHernet:GLOBal:CONTrol](#page-5157-0) [:SOURce:DATA:TELecom:ETHernet:GLOBal:CONTrol?](#page-5157-0)*

#### **Capture Status**

*[:FETCh:DATA:TELecom:ETHernet:STATus?](#page-5143-0)*

#### SCPI Command List - Functions

*Path OAM APS*

**Frame Count** *[:FETCh:DATA:TELecom:ETHernet:FRAMe:COUNt?](#page-5142-0)*

**Buffer Usage** *[:FETCh:DATA:TELecom:ETHernet:BUFFer:UTILization?](#page-5140-0)*

**Triggered Error** *[:FETCh:DATA:TELecom:ETHernet:TRIGger:ERRor?](#page-5144-0)*

**Triggered Frame** *[:FETCh:DATA:TELecom:ETHernet:CFG:STATus?](#page-5141-0)*

## Path OAM APS

# **Path OAM APS**

*[:SOURce:DATA:TELecom:FETHernet:POAM:APS:ENABle](#page-4583-0) [:SOURce:DATA:TELecom:FETHernet:POAM:APS:ENABle?](#page-4583-0)*

#### **Request/State Interpretation**

*[:SOURce:DATA:TELecom:FETHernet:POAM:APS:STANdard](#page-4599-0) [:SOURce:DATA:TELecom:FETHernet:POAM:APS:STANdard?](#page-4599-0)*

**Path OAM on Client ID** *[:SOURce:DATA:TELecom:FETHernet:POAM:CLIent:IDentifier?](#page-2418-0)*

### TX/RX

#### **Request/State**

For G.873.1:

*[:SOURce:DATA:TELecom:FETHernet:POAM:APS:CMCC:REQState:GENerated](#page-4568-0) [:SOURce:DATA:TELecom:FETHernet:POAM:APS:CMCC:REQState:GENerated?](#page-4568-0) [:FETCh:DATA:TELecom:FETHernet:POAM:APS:CMCC:REQState:RECeived?](#page-4568-0)* For G8331:

*[:SOURce:DATA:TELecom:FETHernet:POAM:APS:ITU:REQState:GENerated](#page-4569-0) [:SOURce:DATA:TELecom:FETHernet:POAM:APS:ITU:REQState:GENerated?](#page-4569-0) [:FETCh:DATA:TELecom:FETHernet:POAM:APS:ITU:REQState:RECeived?](#page-4569-0)*

#### **Requested Signal**

*[:SOURce:DATA:TELecom:FETHernet:POAM:APS:RSIGnal:GENerated](#page-4575-0) [:SOURce:DATA:TELecom:FETHernet:POAM:APS:RSIGnal:GENerated?](#page-4575-0) [:FETCh:DATA:TELecom:FETHernet:POAM:APS:RSIGnal:RECeived?](#page-4575-0)*

#### **Bridged Signal**

*[:SOURce:DATA:TELecom:FETHernet:POAM:APS:BSIGnal:GENerated](#page-4567-0) [:SOURce:DATA:TELecom:FETHernet:POAM:APS:BSIGnal:GENerated?](#page-4567-0) [:FETCh:DATA:TELecom:FETHernet:POAM:APS:BSIGnal:RECeived?](#page-4567-0)*

#### **Reserved**

*[:SOURce:DATA:TELecom:FETHernet:POAM:APS:RESByte:GENerated](#page-4574-0) [:SOURce:DATA:TELecom:FETHernet:POAM:APS:RESByte:GENerated?](#page-4574-0) [:FETCh:DATA:TELecom:FETHernet:POAM:APS:RESByte:RECeived?](#page-4574-0)*

#### **Protection Type A**

*[:SOURce:DATA:TELecom:FETHernet:POAM:APS:PROTection:A:GENerated](#page-4570-0) [:SOURce:DATA:TELecom:FETHernet:POAM:APS:PROTection:A:GENerated?](#page-4570-0) [:FETCh:DATA:TELecom:FETHernet:POAM:APS:PROTection:A:RECeived?](#page-4570-0)*

#### **Protection Type B**

*[:SOURce:DATA:TELecom:FETHernet:POAM:APS:PROTection:B:GENerated](#page-4571-0) [:SOURce:DATA:TELecom:FETHernet:POAM:APS:PROTection:B:GENerated?](#page-4571-0) [:FETCh:DATA:TELecom:FETHernet:POAM:APS:PROTection:B:RECeived?](#page-4571-0)*

#### **Protection Type D**

*[:SOURce:DATA:TELecom:FETHernet:POAM:APS:PROTection:D:GENerated](#page-4572-0) [:SOURce:DATA:TELecom:FETHernet:POAM:APS:PROTection:D:GENerated?](#page-4572-0) [:FETCh:DATA:TELecom:FETHernet:POAM:APS:PROTection:D:RECeived?](#page-4572-0)*

#### **Protection Type R**

*[:SOURce:DATA:TELecom:FETHernet:POAM:APS:PROTection:R:GENerated](#page-4573-0) [:SOURce:DATA:TELecom:FETHernet:POAM:APS:PROTection:R:GENerated?](#page-4573-0) [:FETCh:DATA:TELecom:FETHernet:POAM:APS:PROTection:R:RECeived?](#page-4573-0)*

### TX

#### **Apply Changes**

*[:SOURce:DATA:TELecom:FETHernet:POAM:APS:CONFiguration:APPLy](#page-4582-0)*

## RX

#### **APS**

*[:FETCh:DATA:TELecom:FETHernet:POAM:APS:RX:MESSage:COUNt?](#page-4576-0) [:FETCh:DATA:TELecom:FETHernet:POAM:APS:TX:MESSage:COUNt?](#page-4577-0)*

## Ping & Trace Route

#### **Source IP Address**

For IPv4: *[:SOURce:DATA:TELecom:PING:CONFig:ADDRess:SOURce:IP?](#page-4971-0)*

For IPv6: *[:SOURce:DATA:TELecom:PING:CONFig:ADDRess:IPVersion:SOURce?](#page-4970-0)*

For stream/service IP selection: *[:SOURce:DATA:TELecom:PING:CONFig:STReam:INDex](#page-4982-0) [:SOURce:DATA:TELecom:PING:CONFig:STReam:INDex?](#page-4982-0)*

#### **Destination IP Address**

*[:SOURce:DATA:TELecom:PING:CONFig:ADDRess:DESTination:IP](#page-4964-0) [:SOURce:DATA:TELecom:PING:CONFig:ADDRess:DESTination:IP?](#page-4964-0) [:SOURce:DATA:TELecom:PING:CONFig:ADDRess:IPVersion:DESTination](#page-4968-0) [:SOURce:DATA:TELecom:PING:CONFig:ADDRess:IPVersion:DESTination?](#page-4968-0)*

#### **Use Stream**

*[:SOURce:DATA:TELecom:PING:CONFig:ADDRess:DESTination:IP:USTReam](#page-4965-0) [:SOURce:DATA:TELecom:PING:CONFig:ADDRess:DESTination:IP:USTReam?](#page-4965-0)*

## Ping

**Ping** button *[:SOURce:DATA:TELecom:PING:SETup:RUN](#page-4990-0) [:SOURce:DATA:TELecom:PING:SETup:RUN?](#page-4990-0)*

#### **Timeout**

*[:SOURce:DATA:TELecom:PING:CONFig:TOUT](#page-4986-0) [:SOURce:DATA:TELecom:PING:CONFig:TOUT?](#page-4986-0)*

#### **Delay**

*[:SOURce:DATA:TELecom:PING:CONFig:DELay](#page-4976-0) [:SOURce:DATA:TELecom:PING:CONFig:DELay?](#page-4976-0)* *Ping & Trace Route*

#### **Data Size**

*[:SOURce:DATA:TELecom:PING:CONFig:DSIZe](#page-4978-0) [:SOURce:DATA:TELecom:PING:CONFig:DSIZe?](#page-4978-0)*

#### **TTL**

*[:SOURce:DATA:TELecom:PING:CONFig:TTL](#page-4988-0) [:SOURce:DATA:TELecom:PING:CONFig:TTL?](#page-4988-0)*

#### **IP TOS/DS**

*[:SOURce:DATA:TELecom:PING:CONFig:TOS](#page-4984-0) [:SOURce:DATA:TELecom:PING:CONFig:TOS?](#page-4984-0)*

#### **Attempts**

#### **Continuous**

*[:SOURce:DATA:TELecom:PING:CONFig:CONTinuous](#page-4974-0) [:SOURce:DATA:TELecom:PING:CONFig:CONTinuous?](#page-4974-0)*

#### **n-Attempt**

*[:SOURce:DATA:TELecom:PING:CONFig:ATTempts](#page-4972-0) [:SOURce:DATA:TELecom:PING:CONFig:ATTempts?](#page-4972-0)*

#### **Flow Label**

*[:SOURce:DATA:TELecom:PING:CONFig:FLABel](#page-4980-0) [:SOURce:DATA:TELecom:PING:CONFig:FLABel?](#page-4980-0)*

### Trace Route

#### **Trace Route** button

*[:SOURce:DATA:TELecom:TRACe:CONFig:RUN](#page-4994-0) [:SOURce:DATA:TELecom:TRACe:CONFig:RUN?](#page-4994-0)*

#### **Timeout**

*[:SOURce:DATA:TELecom:TRACe:CONFig:TOUT](#page-4996-0) [:SOURce:DATA:TELecom:TRACe:CONFig:TOUT?](#page-4996-0)*

#### **Max Hop Count**

*[:SOURce:DATA:TELecom:TRACe:CONFig:HCOunt](#page-4992-0) [:SOURce:DATA:TELecom:TRACe:CONFig:HCOunt?](#page-4992-0)*

### Results

**Ping**

*[:FETCh:DATA:TELecom:PING:STATistics:RESults?](#page-4958-0)* **Trace Route** *[:FETCh:DATA:TELecom:TRACe:STATistics:RESults?](#page-4961-0)*

## **Statistics**

**Packets Transmitted Ping** *[:FETCh:DATA:TELecom:PING:STATistics:TX?](#page-4960-0)* **Trace Route** *[:FETCh:DATA:TELecom:TRACe:STATistics:TX?](#page-4963-0)*

**Packets Received Ping** *[:FETCh:DATA:TELecom:PING:STATistics:RX?](#page-4959-0)* **Trace Route** *[:FETCh:DATA:TELecom:TRACe:STATistics:TX?](#page-4963-0)*

**Percentage Lost** *[:FETCh:DATA:TELecom:PING:STATistics:LOST?](#page-4955-0)*

**Min Round Trip Time** *[:FETCh:DATA:TELecom:PING:STATistics:MINimum?](#page-4957-0)*

**Max Round Trip Time** *[:FETCh:DATA:TELecom:PING:STATistics:MAXimum?](#page-4956-0)*

**Avg. Round Trip Time** *[:FETCh:DATA:TELecom:PING:STATistics:AVERage?](#page-4954-0)*

## Pointer Adjustment

### TX Pointer Adjustment - Manual

#### **Pointer Value**

*[:SOURce:DATA:TELecom:SDHSonet:HOP:POINter:VALue?](#page-4856-0) [:SOURce:DATA:TELecom:SDHSonet:LOP:POINter:VALue?](#page-4868-0)*

#### **Step**

#### **Increment Value**

*[:SOURce:DATA:TELecom:SDHSonet:HOP:POINter:INCRement:SIZE](#page-4849-0) [:SOURce:DATA:TELecom:SDHSonet:HOP:POINter:INCRement:SIZE?](#page-4849-0) [:SOURce:DATA:TELecom:SDHSonet:LOP:POINter:INCRement:SIZE](#page-4861-0) [:SOURce:DATA:TELecom:SDHSonet:LOP:POINter:INCRement:SIZE?](#page-4861-0)*

#### **Increment** button

*[:SOURce:DATA:TELecom:SDHSonet:HOP:POINter:INCRement](#page-4848-0) [:SOURce:DATA:TELecom:SDHSonet:LOP:POINter:INCRement](#page-4860-0)*

#### **Decrement Value**

*[:SOURce:DATA:TELecom:SDHSonet:HOP:POINter:DECRement:SIZE](#page-4846-0) [:SOURce:DATA:TELecom:SDHSonet:HOP:POINter:DECRement:SIZE?](#page-4846-0) [:SOURce:DATA:TELecom:SDHSonet:LOP:POINter:DECRement:SIZE](#page-4858-0) [:SOURce:DATA:TELecom:SDHSonet:LOP:POINter:DECRement:SIZE?](#page-4858-0)* **Decrement** button

*[:SOURce:DATA:TELecom:SDHSonet:HOP:POINter:DECRement](#page-4845-0) [:SOURce:DATA:TELecom:SDHSonet:LOP:POINter:DECRement](#page-4857-0)*

#### **Jump**

#### **New Pointer**

*[:SOURce:DATA:TELecom:SDHSonet:HOP:POINter:NEW:VALue](#page-4854-0) [:SOURce:DATA:TELecom:SDHSonet:HOP:POINter:NEW:VALue?](#page-4854-0) [:SOURce:DATA:TELecom:SDHSonet:LOP:POINter:NEW:VALue](#page-4866-0) [:SOURce:DATA:TELecom:SDHSonet:LOP:POINter:NEW:VALue?](#page-4866-0)* **Inject** button

*[:SOURce:DATA:TELecom:SDHSonet:HOP:POINter:NEW](#page-4851-0) [:SOURce:DATA:TELecom:SDHSonet:LOP:POINter:NEW](#page-4863-0)* **New Data Flag**

*[:SOURce:DATA:TELecom:SDHSonet:HOP:POINter:NEW:FLAG](#page-4852-0) [:SOURce:DATA:TELecom:SDHSonet:HOP:POINter:NEW:FLAG?](#page-4852-0) [:SOURce:DATA:TELecom:SDHSonet:LOP:POINter:NEW:FLAG](#page-4864-0) [:SOURce:DATA:TELecom:SDHSonet:LOP:POINter:NEW:FLAG?](#page-4864-0)*

### TX Pointer Adjustment - Sequence

#### **Sequence**

*[:SOURce:DATA:TELecom:SDHSonet:SEQuence:POINter:PATTern](#page-4872-0) [:SOURce:DATA:TELecom:SDHSonet:SEQuence:POINter:PATTern?](#page-4872-0)*

#### **Increment/Decrement** selection

*[:SOURce:DATA:TELecom:SDHSonet:SEQuence:POINter:TYPE](#page-4879-0) [:SOURce:DATA:TELecom:SDHSonet:SEQuence:POINter:TYPE?](#page-4879-0)*

#### **Periodic**

*[:SOURce:DATA:TELecom:SDHSonet:SEQuence:POINter:PERiodic:STATus](#page-4875-0) [:SOURce:DATA:TELecom:SDHSonet:SEQuence:POINter:PERiodic:STATus?](#page-4875-0)*

#### **Init-Cool**

*[:SOURce:DATA:TELecom:SDHSonet:SEQuence:POINter:INITcool:STATus](#page-4870-0) [:SOURce:DATA:TELecom:SDHSonet:SEQuence:POINter:INITcool:STATus?](#page-4870-0)*

Sequence value *[:SOURce:DATA:TELecom:SDHSonet:SEQuence:POINter:TIMeline:VALUe](#page-4877-0) [:SOURce:DATA:TELecom:SDHSonet:SEQuence:POINter:TIMeline:VALUe?](#page-4877-0)*

#### **Sequence** button

*[:SOURce:DATA:TELecom:SDHSonet:SEQuence:POINter](#page-4869-0) [:SOURce:DATA:TELecom:SDHSonet:SEQuence:POINter?](#page-4869-0)*

**Pointer Value** *[:FETCh:DATA:TELecom:SDHSonet:SEQuence:POINter:VALue?](#page-4844-0)*

#### **Status**

*[:FETCh:DATA:TELecom:SDHSonet:SEQuence:POINter:STATus?](#page-4843-0)*

### RX Pointer Adjustment

#### **Pointer Value**

*[:FETCh:DATA:TELecom:SDHSonet:HOP:POINter:VALue?](#page-4832-0) [:FETCh:DATA:TELecom:SDHSonet:LOP:POINter:VALue?](#page-4842-0)*

#### **Cumulative Offset**

*[:FETCh:DATA:TELecom:SDHSonet:HOP:POINter:OFFSet?](#page-4831-0) [:FETCh:DATA:TELecom:SDHSonet:LOP:POINter:OFFSet?](#page-4841-0)*

#### **Ptr. Incr**.

*[:FETCh:DATA:TELecom:SDHSonet:HOP:POINter:INCRement:COUNt?](#page-4825-0) [:FETCh:DATA:TELecom:SDHSonet:HOP:POINter:INCRement:SEConds?](#page-4826-0) [:FETCh:DATA:TELecom:SDHSonet:LOP:POINter:INCRement:COUNt?](#page-4835-0) [:FETCh:DATA:TELecom:SDHSonet:LOP:POINter:INCRement:SEConds?](#page-4836-0)*

#### **Ptr. Decr.**

*[:FETCh:DATA:TELecom:SDHSonet:HOP:POINter:DECRement:COUNt?](#page-4823-0) [:FETCh:DATA:TELecom:SDHSonet:HOP:POINter:DECRement:SEConds?](#page-4824-0) [:FETCh:DATA:TELecom:SDHSonet:LOP:POINter:DECRement:COUNt?](#page-4833-0) [:FETCh:DATA:TELecom:SDHSonet:LOP:POINter:DECRement:SEConds?](#page-4834-0)*

#### **NDF**

*[:FETCh:DATA:TELecom:SDHSonet:HOP:POINter:NDF:COUNt?](#page-4827-0) [:FETCh:DATA:TELecom:SDHSonet:HOP:POINter:NDF:SEConds?](#page-4828-0) [:FETCh:DATA:TELecom:SDHSonet:LOP:POINter:NDF:COUNt?](#page-4837-0) [:FETCh:DATA:TELecom:SDHSonet:LOP:POINter:NDF:SEConds?](#page-4838-0)*

#### **No NDF**

*[:FETCh:DATA:TELecom:SDHSonet:HOP:POINter:NNDF:COUNt?](#page-4829-0) [:FETCh:DATA:TELecom:SDHSonet:HOP:POINter:NNDF:SEConds?](#page-4830-0) [:FETCh:DATA:TELecom:SDHSonet:LOP:POINter:NNDF:COUNt?](#page-4839-0) [:FETCh:DATA:TELecom:SDHSonet:LOP:POINter:NNDF:SEConds?](#page-4840-0)*
SCPI Command List - Functions

*RTD*

### RTD

#### **Mode**

*[:SENSe:DATA:TELecom:RTD:MODE](#page-4753-0) [:SENSe:DATA:TELecom:RTD:MODE?](#page-4753-0)*

## **Measure Delay** button

*[:SENSe:DATA:TELecom:RTD](#page-4752-0) [:SENSe:DATA:TELecom:RTD?](#page-4752-0)*

#### **Status**

*[:FETCh:DATA:TELecom:RTD:DELay:STATus?](#page-4751-0)*

#### **Reset** button *[:SENSe:DATA:TELecom:RTD:RESet](#page-4755-0)*

#### **Delay**

*[:FETCh:DATA:TELecom:RTD:DELay:LAST?](#page-4748-0) [:FETCh:DATA:TELecom:RTD:DELay:MINimum?](#page-4750-0) [:FETCh:DATA:TELecom:RTD:DELay:MAXimum?](#page-4749-0) [:FETCh:DATA:TELecom:RTD:DELay:AVERage?](#page-4747-0)*

#### **Count**

*[:FETCh:DATA:TELecom:RTD:COUNt:SUCCessful?](#page-4746-0) [:FETCh:DATA:TELecom:RTD:COUNt:FAILed?](#page-4745-0)*

### RTD/RTT (CPRI Framed L2)

### Round Trip Delay (CPRI)

#### **Delay T14**

*[:SENSe:DATA:TELecom:CPRI:RTD:DELay:LAST?](#page-4765-0) [:SENSe:DATA:TELecom:CPRI:RTD:DELay:MINimum?](#page-4767-0) [:SENSe:DATA:TELecom:CPRI:RTD:DELay:MAXimum?](#page-4766-0) [:SENSe:DATA:TELecom:CPRI:RTD:DELay:AVERage?](#page-4764-0)*

#### **Cable Delay**

*[:SENSe:DATA:TELecom:CPRI:RTD:CABLe:LAST?](#page-4761-0) [:SENSe:DATA:TELecom:CPRI:RTD:CABLe:MINimum?](#page-4763-0) [:SENSe:DATA:TELecom:CPRI:RTD:CABLe:MAXimum?](#page-4762-0) [:SENSe:DATA:TELecom:CPRI:RTD:CABLe:AVERage?](#page-4760-0)*

#### **Remote Radio Head - Toffset**

*[:SOURce:DATA:TELecom:CPRI:RTD:TOFFset](#page-4768-0) [:SOURce:DATA:TELecom:CPRI:RTD:TOFFset?](#page-4768-0)*

### Round Trip Time (OBSAI)

**RTT**

*[:FETCh:DATA:TELecom:CPRI:OBSai:RTT?](#page-4759-0)*

#### **Propagation Delay**

*[:FETCh:DATA:TELecom:CPRI:OBSai:PROPdelay?](#page-4758-0)*

#### **Delay 1,2**

*[:FETCh:DATA:TELecom:CPRI:OBSai:IDELay?](#page-4757-0)*

### S-OAM Link Trace

### Link Trace

#### **Priority**

*[:SENSe:DATA:TELecom:SOAM:LINK:TRACe:PRIority](#page-5310-0) [:SENSe:DATA:TELecom:SOAM:LINK:TRACe:PRIority?](#page-5310-0)*

#### **Drop Eligible**

*[:SENSe:DATA:TELecom:SOAM:LINK:TRACe:DROP:ELIGible](#page-5306-0) [:SENSe:DATA:TELecom:SOAM:LINK:TRACe:DROP:ELIGible?](#page-5306-0)*

#### **TTL**

*[:SENSe:DATA:TELecom:SOAM:LINK:TRACe:TTL](#page-5312-0) [:SENSe:DATA:TELecom:SOAM:LINK:TRACe:TTL?](#page-5312-0)*

#### **Link Trace** button

*[:SENSe:DATA:TELecom:SOAM:LINK:TRACe:ENABle](#page-5308-0) [:SENSe:DATA:TELecom:SOAM:LINK:TRACe:ENABle?](#page-5308-0)*

#### Result

Table *[:FETCh:DATA:TELecom:SOAM:LINK:TRACe:RESult?](#page-5304-0)*

**TX LTM** *[:FETCh:DATA:TELecom:SOAM:LINK:TRACe:RESult:TX:LTM?](#page-5303-0)*

**RX LTR** *[:FETCh:DATA:TELecom:SOAM:LINK:TRACe:RESult:RX:LTR?](#page-5302-0)*

**LTR Timeout** *[:FETCh:DATA:TELecom:SOAM:LINK:TRACe:RESult:LTR:TIMeout?](#page-5301-0)*

**Invalid LTR** *[:FETCh:DATA:TELecom:SOAM:LINK:TRACe:RESult:INValid:LTR?](#page-5300-0)*

**Last Link Trace Status** *[:FETCh:DATA:TELecom:SOAM:LINK:TRACe:STATus?](#page-5305-0)*

## Signaling Bits

### TX Signaling

Signaling Mode *[:SOURce:DATA:TELecom:DS\[1..n\]:SIGNaling:MODE](#page-5318-0) [:SOURce:DATA:TELecom:DS\[1..n\]:SIGNaling:MODE?](#page-5318-0)*

#### **ABCD**

*[:SOURce:DATA:TELecom:DS\[1..n\]:SIGNaling:CONTent](#page-5316-0) [:SOURce:DATA:TELecom:DS\[1..n\]:SIGNaling:CONTent?](#page-5316-0) [:SOURce:DATA:TELecom:E\[1..n\]:SIGNaling:CONTent](#page-5320-0) [:SOURce:DATA:TELecom:E\[1..n\]:SIGNaling:CONTent?](#page-5320-0)*

### RX Signaling

**ABCD**

*[:FETCh:DATA:TELecom:DSN:SIGNalbit:VALue?](#page-5314-0) [:FETCh:DATA:TELecom:PDH:SIGNalbit:VALue?](#page-5315-0)*

### SCPI Command List - Functions

*Spare Bits*

### Spare Bits

### TX

*[:SOURce:DATA:TELecom:PDH:E\[1..n\]:SPARbit:VALues](#page-4884-0) [:SOURce:DATA:TELecom:PDH:E\[1..n\]:SPARbit:VALues?](#page-4884-0)*

### RX

*[:FETCh:DATA:TELecom:PDH:E\[1..n\]:SPARbit:VALues?](#page-4882-0)*

### Traffic Scan

**Scan** button

*[:SOURce:DATA:TELecom:TSCan:SCAN:ENABle](#page-5298-0) [:SOURce:DATA:TELecom:TSCan:SCAN:ENABle?](#page-5298-0)*

**Level**

*[:SOURce:DATA:TELecom:TSCan:LEVel:TYPE](#page-5296-0) [:SOURce:DATA:TELecom:TSCan:LEVel:TYPE?](#page-5296-0)*

**Link Rate** *[:FETCh:DATA:TELecom:TSCan:LINK:RATE?](#page-5291-0)*

**Limit Reached** *[:FETCh:DATA:TELecom:TSCan:LREached:STATus?](#page-5293-0)*

**Discovered** *[:FETCh:DATA:TELecom:TSCan:DISCovered?](#page-5290-0)*

Result table *[:FETCh:DATA:TELecom:TSCan:LIST?](#page-5292-0)* **Total Frame Count** *[:FETCh:DATA:TELecom:TSCan:STATistics:FCOunt:TOTal?](#page-5294-0)* **Total Rate** *[:FETCh:DATA:TELecom:TSCan:STATistics:RATE:TOTal?](#page-5295-0)*

# *8 SCPI Command List - Pop-Up*

*Note: The symbol precedes a parallel interface command when a different command is used for a serial interface. For Dual Port topology or multi-port test (FlexE/FlexO) use the following command to select the port for subsequent commands/queries: [:SOURce:DATA:TELecom:PORT](#page-658-0)*

### List of Pop-Up

*[Bulk Read](#page-512-0)* on page 403

*[Config TCM](#page-513-0)* on page 404 *[Configure Per Frame Size](#page-514-0)* on page 405 *[Copy Service](#page-515-0)* on page 406 *[Copy Stream](#page-516-0)* on page 407 *[DS1 Loopback](#page-517-0)* on page 408

*[DS1 Loopback](#page-517-0)* on page 408

*EMIX* [on page](#page-518-0) 409

*[Filter Configuration](#page-519-0)* on page 410 *[FlexE Calendar](#page-524-0)* on page 415

*[Grand Master Information](#page-525-0)* on page 416

*[IPv6 Address Configuration](#page-526-0)* on page 417

*[Laser ON/OFF Button](#page-529-0)* on page 420 *[Link Degrade Signaling Thresholds](#page-529-1)* on page 420

*[Manual Mapping](#page-530-0)* on page 421 *[Manual Skew](#page-531-0)* on page 422 *[Modify DS0](#page-532-0)* on page 423 *[Modify Frame Structure](#page-534-0)* on page 425 *[Modify Tributary Slots/Port](#page-536-0)* on page 427 *[Modify Trib Slots/Channels \(Multi-Channel OTN\)](#page-537-1)* on page 428 *[Modify TX Power - DCO BERT](#page-537-0)* on page 428 *[Modify Wavelength \(SFP\)](#page-538-0)* on page 429 *[Modify Wavelength \(DCO\)](#page-539-0)* on page 430

#### SCPI Command List - Pop-Up

*List of Pop-Up*

*[Profile \(Services\)](#page-540-0)* on page 431 *[Profile \(Stream\)](#page-541-0)* on page 432

*[Remote Interface Discovery](#page-541-1)* on page 432 *[Reset/Manual Skew](#page-542-0)* on page 433

*Shaping* [on page](#page-543-0) 434 *[Stream \(Summary\)](#page-544-0)* on page 435

*[Thresholds \(FEC Degraded SER\)](#page-546-0)* on page 437 *[Thresholds \(Link Degrade Signaling\)](#page-546-1)* on page 437 *[Thresholds \(RFC 2544\)](#page-547-0)* on page 438 *[Thresholds \(S-OAM\)](#page-548-0)* on page 439 *[TOS/DS Configuration](#page-549-0)* on page 440 *[Triggered Frame Details](#page-551-0)* on page 442

#### SCPI Command List - Pop-Up *Bulk Read*

### <span id="page-512-0"></span>Bulk Read

*[:SOURce:DATA:TELecom:MDIO:BULK:READ](#page-4945-0) [:FETCh:DATA:TELecom:MDIO:BULK:READ:INFormation?](#page-4944-0)*

### Bulk Write

#### **Page Select**

*[:SOURce:DATA:TELecom:MDIO:BULK:WRITe:PGSelect](#page-4952-0) [:SOURce:DATA:TELecom:MDIO:BULK:WRITe:PGSelect?](#page-4952-0)*

#### **Address**

*[:SOURce:DATA:TELecom:MDIO:BULK:WRITe:ADDRess](#page-4947-0) [:SOURce:DATA:TELecom:MDIO:BULK:WRITe:ADDRess?](#page-4947-0)*

#### **Data**

*[:SOURce:DATA:TELecom:MDIO:BULK:WRITe:DATA](#page-4949-0) [:SOURce:DATA:TELecom:MDIO:BULK:WRITe:DATA?](#page-4949-0)*

**Bulk Write** button *[:SOURce:DATA:TELecom:MDIO:BULK:WRITe](#page-4946-0)*

#### **Default** button

*[:SOURce:DATA:TELecom:MDIO:BULK:WRITe:DEFault](#page-4951-0)*

### <span id="page-513-0"></span>Config TCM

**TCM** 

*[:SOURce:DATA:TELecom:OTN:ODU\[1..n\]:CONFig:TCM\[1..n\]](#page-1436-0) [:SOURce:DATA:TELecom:OTN:ODU\[1..n\]:CONFig:TCM\[1..n\]?](#page-1436-0) [:SOURce:DATA:TELecom:OTN:ODU\[1..n\]:E\[1..n\]:CONFig:TCM\[1..n\]](#page-1438-0) [:SOURce:DATA:TELecom:OTN:ODU\[1..n\]:E\[1..n\]:CONFig:TCM\[1..n\]?](#page-1438-0) [:SOURce:DATA:TELecom:OTN:ODU\[1..n\]:F:CONFig:TCM\[1..n\]](#page-1440-0) [:SOURce:DATA:TELecom:OTN:ODU\[1..n\]:F:CONFig:TCM\[1..n\]?](#page-1440-0)*

### <span id="page-514-0"></span>Configure Per Frame Size

#### **Max Rate**

*[:SOURce:DATA:TELecom:ETHernet:RFC:LATency:MAXRate\[1..n\]](#page-1504-0) [:SOURce:DATA:TELecom:ETHernet:RFC:LATency:MAXRate\[1..n\]?](#page-1504-0) [:SOURce:DATA:TELecom:ETHernet:RFC:LATency:MAXRate\[1..n\]:SETall](#page-1506-0) [:SOURce:DATA:TELecom:ETHernet:RFC:LATency:MAXRate\[1..n\]:SETall?](#page-1506-0)*

#### **All Frames**

*[:SOURce:DATA:TELecom:ETHernet:RFC:LATency:ALL:FRAMe](#page-1502-0) [:SOURce:DATA:TELecom:ETHernet:RFC:LATency:ALL:FRAMe?](#page-1502-0)*

### <span id="page-515-0"></span>Copy Service

*[:SOURce:DATA:TELecom:ETHernet:STReam:GLOBal:COPYstream](#page-1807-0)*

## SCPI Command List - Pop-Up

*Copy Stream*

### <span id="page-516-0"></span>Copy Stream

*[:SOURce:DATA:TELecom:ETHernet:STReam:GLOBal:COPYstream](#page-1807-0)*

### <span id="page-517-0"></span>DS1 Loopback

### Loop Code

*[:SOURce:DATA:TELecom:DS\[1..n\]:LOOP:CODE](#page-2017-0) [:SOURce:DATA:TELecom:DS\[1..n\]:LOOP:CODE?](#page-2017-0)*

### Loop-UP and Loop-Down buttons

*[:SOURce:DATA:TELecom:DS\[1..n\]:LOOP:CODE:INJect](#page-2018-0) [:FETCh:DATA:TELecom:DS\[1..n\]:LOOP:UP?](#page-2016-0) [:FETCh:DATA:TELecom:DS\[1..n\]:LOOP:DOWN?](#page-2015-0)*

### Modify Loop Codes

#### **Name**

*[:SOURce:DATA:TELecom:DS\[1..n\]:LOOP:CODE:NAME?](#page-2019-0) [:SOURce:DATA:TELecom:DS\[1..n\]:LOOP:CODE:NAME?](#page-2019-0)*

#### **Loop-Up**

*[:SOURce:DATA:TELecom:DS\[1..n\]:LOOP:UP](#page-2024-0) [:SOURce:DATA:TELecom:DS\[1..n\]:LOOP:UP?](#page-2024-0)*

#### **Loop-Down**

*[:SOURce:DATA:TELecom:DS\[1..n\]:LOOP:DOWN](#page-2022-0) [:SOURce:DATA:TELecom:DS\[1..n\]:LOOP:DOWN?](#page-2022-0)*

### <span id="page-518-0"></span>EMIX

#### **Quantity**

*[:SOURce:DATA:TELecom:ETHernet:STReam:FRAMe:EMIX:QUANtity](#page-2399-0) [:SOURce:DATA:TELecom:ETHernet:STReam:FRAMe:EMIX:QUANtity?](#page-2399-0)*

#### **EMIX Frame Sizes**

*[:SOURce:DATA:TELecom:ETHernet:STReam:FRAMe:EMIX:SIZE](#page-2401-0) [:SOURce:DATA:TELecom:ETHernet:STReam:FRAMe:EMIX:SIZE?](#page-2402-0)*

#### **Restore Default**

*[:SOURce:DATA:TELecom:ETHernet:STReam:FRAMe:EMIX:DEFault](#page-2398-0)*

## <span id="page-519-0"></span>Filter Configuration

#### **(**

*[:SENSe:DATA:TELecom:ETHernet:FMATch:FILTer:BRACket:OPEN](#page-5168-0) [:SENSe:DATA:TELecom:ETHernet:FMATch:FILTer:BRACket:OPEN?](#page-5168-0)*

#### **Not**

*[:SENSe:DATA:TELecom:ETHernet:FMATch:FILTer:OPERator:NOT](#page-5248-0) [:SENSe:DATA:TELecom:ETHernet:FMATch:FILTer:OPERator:NOT?](#page-5248-0)*

#### **Oper**.

*[:SENSe:DATA:TELecom:ETHernet:FMATch:FILTer:OPERator](#page-5247-0) [:SENSe:DATA:TELecom:ETHernet:FMATch:FILTer:OPERator?](#page-5247-0)*

#### **)**

*[:SENSe:DATA:TELecom:ETHernet:FMATch:FILTer:BRACket:CLOSe](#page-5166-0) [:SENSe:DATA:TELecom:ETHernet:FMATch:FILTer:BRACket:CLOSe?](#page-5166-0)*

#### **Filter**

*[:SENSe:DATA:TELecom:ETHernet:FMATch:FILTer:TYPE](#page-5269-0) [:SENSe:DATA:TELecom:ETHernet:FMATch:FILTer:TYPE?](#page-5269-0)*

#### **Value** and **Mask**

#### **IPv4 Destination Address**

*[:SENSe:DATA:TELecom:ETHernet:FMATch:FILTer:DESTination:IP](#page-5170-0) [:SENSe:DATA:TELecom:ETHernet:FMATch:FILTer:DESTination:IP?](#page-5170-0) [:SENSe:DATA:TELecom:ETHernet:FMATch:FILTer:MASK:DESTination:IP](#page-5192-0) [:SENSe:DATA:TELecom:ETHernet:FMATch:FILTer:MASK:DESTination:IP?](#page-5192-0)* **IPv6 Destination Address**

*[:SENSe:DATA:TELecom:ETHernet:FMATch:FILTer:DESTination:IPVersion](#page-5172-0) [:SENSe:DATA:TELecom:ETHernet:FMATch:FILTer:DESTination:IPVersion](#page-5172-0) [:SENSe:DATA:TELecom:ETHernet:FMATch:FILTer:MASK:DESTination:IPVersion](#page-5194-0) [:SENSe:DATA:TELecom:ETHernet:FMATch:FILTer:MASK:DESTination:IPVersion?](#page-5194-0)* **MAC Destination Address**

*[:SENSe:DATA:TELecom:ETHernet:FMATch:FILTer:DESTination:MAC](#page-5174-0) [:SENSe:DATA:TELecom:ETHernet:FMATch:FILTer:DESTination:MAC?](#page-5174-0) [:SENSe:DATA:TELecom:ETHernet:FMATch:FILTer:MASK:DESTination:MAC](#page-5196-0) [:SENSe:DATA:TELecom:ETHernet:FMATch:FILTer:MASK:DESTination:MAC?](#page-5196-0)*

#### **UDP Destination Port**

*[:SENSe:DATA:TELecom:ETHernet:FMATch:FILTer:DESTination:UDP](#page-5178-0) [:SENSe:DATA:TELecom:ETHernet:FMATch:FILTer:DESTination:UDP?](#page-5178-0) [:SENSe:DATA:TELecom:ETHernet:FMATch:FILTer:MASK:DESTination:UDP](#page-5200-0) [:SENSe:DATA:TELecom:ETHernet:FMATch:FILTer:MASK:DESTination:UDP?](#page-5200-0)*

#### **TCP Destination Port**

*[:SENSe:DATA:TELecom:ETHernet:FMATch:FILTer:DESTination:TCP](#page-5176-0) [:SENSe:DATA:TELecom:ETHernet:FMATch:FILTer:DESTination:TCP?](#page-5176-0) [:SENSe:DATA:TELecom:ETHernet:FMATch:FILTer:MASK:DESTination:TCP](#page-5198-0) [:SENSe:DATA:TELecom:ETHernet:FMATch:FILTer:MASK:DESTination:TCP?](#page-5198-0)* **IPv4 DiffServ**

*[:SENSe:DATA:TELecom:ETHernet:FMATch:FILTer:DSERvices](#page-5180-0) [:SENSe:DATA:TELecom:ETHernet:FMATch:FILTer:DSERvices?](#page-5180-0) [:SENSe:DATA:TELecom:ETHernet:FMATch:FILTer:MASK:DSERvices](#page-5202-0) [:SENSe:DATA:TELecom:ETHernet:FMATch:FILTer:MASK:DSERvices?](#page-5202-0)*

#### **IPv6 DiffServ**

*[:SENSe:DATA:TELecom:ETHernet:FMATch:FILTer:DSERvices:IPVersion](#page-5181-0) [:SENSe:DATA:TELecom:ETHernet:FMATch:FILTer:DSERvices:IPVersion?](#page-5181-0) [:SENSe:DATA:TELecom:ETHernet:FMATch:FILTer:MASK:DSERvices:IPVersion](#page-5203-0) [:SENSe:DATA:TELecom:ETHernet:FMATch:FILTer:MASK:DSERvices:IPVersion?](#page-5203-0)*

#### **IPv4 Precedence**

*[:SENSe:DATA:TELecom:ETHernet:FMATch:FILTer:PRECedence](#page-5251-0) [:SENSe:DATA:TELecom:ETHernet:FMATch:FILTer:PRECedence?](#page-5251-0) [:SENSe:DATA:TELecom:ETHernet:FMATch:FILTer:MASK:PRECedence](#page-5218-0) [:SENSe:DATA:TELecom:ETHernet:FMATch:FILTer:MASK:PRECedence?](#page-5218-0)*

#### **IPv6 Precedence**

*[:SENSe:DATA:TELecom:ETHernet:FMATch:FILTer:PRECedence:IPVersion](#page-5252-0) [:SENSe:DATA:TELecom:ETHernet:FMATch:FILTer:PRECedence:IPVersion?](#page-5252-0) [:SENSe:DATA:TELecom:ETHernet:FMATch:FILTer:MASK:PRECedence:IPVersion](#page-5219-0) [:SENSe:DATA:TELecom:ETHernet:FMATch:FILTer:MASK:PRECedence:IPVersion?](#page-5219-0)* **IPv6 Next Header**

*[:SENSe:DATA:TELecom:ETHernet:FMATch:FILTer:NHEader:IPVersion](#page-5245-0) [:SENSe:DATA:TELecom:ETHernet:FMATch:FILTer:NHEader:IPVersion?](#page-5245-0) [:SENSe:DATA:TELecom:ETHernet:FMATch:FILTer:MASK:NHEader:IPVersion](#page-5216-0) [:SENSe:DATA:TELecom:ETHernet:FMATch:FILTer:MASK:NHEader:IPVersion?](#page-5216-0)* *Filter Configuration*

#### **IPv6 Flow Label**

*[:SENSe:DATA:TELecom:ETHernet:FMATch:FILTer:FLABel:IPVersion](#page-5186-0) [:SENSe:DATA:TELecom:ETHernet:FMATch:FILTer:FLABel:IPVersion?](#page-5186-0) [:SENSe:DATA:TELecom:ETHernet:FMATch:FILTer:MASK:FLABel:IPVersion](#page-5208-0) [:SENSe:DATA:TELecom:ETHernet:FMATch:FILTer:MASK:FLABel:IPVersion?](#page-5208-0)*

#### **IPv4 Source Address**

*[:SENSe:DATA:TELecom:ETHernet:FMATch:FILTer:SOURce:IP](#page-5255-0) [:SENSe:DATA:TELecom:ETHernet:FMATch:FILTer:SOURce:IP?](#page-5255-0) [:SENSe:DATA:TELecom:ETHernet:FMATch:FILTer:MASK:SOURce:IP](#page-5222-0) [:SENSe:DATA:TELecom:ETHernet:FMATch:FILTer:MASK:SOURce:IP?](#page-5222-0)*

#### **IPv6 Souce Address**

*[:SENSe:DATA:TELecom:ETHernet:FMATch:FILTer:SOURce:IPVersion](#page-5257-0) [:SENSe:DATA:TELecom:ETHernet:FMATch:FILTer:SOURce:IPVersion?](#page-5257-0) [:SENSe:DATA:TELecom:ETHernet:FMATch:FILTer:MASK:SOURce:IPVersion](#page-5224-0) [:SENSe:DATA:TELecom:ETHernet:FMATch:FILTer:MASK:SOURce:IPVersion?](#page-5224-0)*

#### **MAC Source Address**

*[:SENSe:DATA:TELecom:ETHernet:FMATch:FILTer:SOURce:MAC](#page-5259-0) [:SENSe:DATA:TELecom:ETHernet:FMATch:FILTer:SOURce:MAC?](#page-5259-0) [:SENSe:DATA:TELecom:ETHernet:FMATch:FILTer:MASK:SOURce:MAC](#page-5226-0) [:SENSe:DATA:TELecom:ETHernet:FMATch:FILTer:MASK:SOURce:MAC?](#page-5226-0)*

#### **UDP Source Port**

*[:SENSe:DATA:TELecom:ETHernet:FMATch:FILTer:SOURce:UDP](#page-5263-0) [:SENSe:DATA:TELecom:ETHernet:FMATch:FILTer:SOURce:UDP?](#page-5263-0) [:SENSe:DATA:TELecom:ETHernet:FMATch:FILTer:MASK:SOURce:UDP](#page-5230-0) [:SENSe:DATA:TELecom:ETHernet:FMATch:FILTer:MASK:SOURce:UDP?](#page-5230-0)* **TCP Source Port**

*[:SENSe:DATA:TELecom:ETHernet:FMATch:FILTer:SOURce:TCP](#page-5261-0) [:SENSe:DATA:TELecom:ETHernet:FMATch:FILTer:SOURce:TCP?](#page-5261-0) [:SENSe:DATA:TELecom:ETHernet:FMATch:FILTer:MASK:SOURce:TCP](#page-5228-0) [:SENSe:DATA:TELecom:ETHernet:FMATch:FILTer:MASK:SOURce:TCP?](#page-5228-0)* **IPv4 TOS**

*[:SENSe:DATA:TELecom:ETHernet:FMATch:FILTer:TOS](#page-5265-0) [:SENSe:DATA:TELecom:ETHernet:FMATch:FILTer:TOS?](#page-5265-0) [:SENSe:DATA:TELecom:ETHernet:FMATch:FILTer:MASK:TOS](#page-5232-0) [:SENSe:DATA:TELecom:ETHernet:FMATch:FILTer:MASK:TOS?](#page-5232-0)*

#### **IPV6 TOS**

*[:SENSe:DATA:TELecom:ETHernet:FMATch:FILTer:TOS:IPVersion](#page-5266-0) [:SENSe:DATA:TELecom:ETHernet:FMATch:FILTer:TOS:IPVersion?](#page-5266-0) [:SENSe:DATA:TELecom:ETHernet:FMATch:FILTer:MASK:TOS:IPVersion](#page-5233-0) [:SENSe:DATA:TELecom:ETHernet:FMATch:FILTer:MASK:TOS:IPVersion?](#page-5233-0)*

#### **S-VLAN/E-VLAN/C-VLAN ID**

*[:SENSe:DATA:TELecom:ETHernet:FMATch:FILTer:VLAN:ID](#page-5271-0) [:SENSe:DATA:TELecom:ETHernet:FMATch:FILTer:VLAN:ID?](#page-5271-0) [:SENSe:DATA:TELecom:ETHernet:FMATch:FILTer:MASK:VLAN:ID](#page-5236-0) [:SENSe:DATA:TELecom:ETHernet:FMATch:FILTer:MASK:VLAN:ID?](#page-5236-0)* **S-VLAN/E-VLAN/C-VLAN Priority**

*[:SENSe:DATA:TELecom:ETHernet:FMATch:FILTer:VLAN:PRIority](#page-5274-0) [:SENSe:DATA:TELecom:ETHernet:FMATch:FILTer:VLAN:PRIority?](#page-5274-0) [:SENSe:DATA:TELecom:ETHernet:FMATch:FILTer:MASK:VLAN:PRIority](#page-5238-0) [:SENSe:DATA:TELecom:ETHernet:FMATch:FILTer:MASK:VLAN:PRIority?](#page-5238-0)*

#### **IPv4 Protocol**

*[:SENSe:DATA:TELecom:ETHernet:FMATch:FILTer:IPPRotocol](#page-5190-0) [:SENSe:DATA:TELecom:ETHernet:FMATch:FILTer:IPPRotocol?](#page-5190-0) [:SENSe:DATA:TELecom:ETHernet:FMATch:FILTer:MASK:IPPRotocol](#page-5210-0) [:SENSe:DATA:TELecom:ETHernet:FMATch:FILTer:MASK:IPPRotocol?](#page-5210-0)*

#### **EtherType**

*[:SENSe:DATA:TELecom:ETHernet:FMATch:FILTer:ETHertype](#page-5184-0) [:SENSe:DATA:TELecom:ETHernet:FMATch:FILTer:ETHertype?](#page-5184-0) [:SENSe:DATA:TELecom:ETHernet:FMATch:FILTer:MASK:ETHertype](#page-5206-0) [:SENSe:DATA:TELecom:ETHernet:FMATch:FILTer:MASK:ETHertype?](#page-5206-0)* **Frame Format**

*[:SENSe:DATA:TELecom:ETHernet:FMATch:FILTer:FRAMe:FORMat](#page-5188-0) [:SENSe:DATA:TELecom:ETHernet:FMATch:FILTer:FRAMe:FORMat](#page-5188-0)* **MPLS Label x**

*[:SENSe:DATA:TELecom:ETHernet:FMATch:FILTer:MLABel\[1..n\]](#page-5243-0) [:SENSe:DATA:TELecom:ETHernet:FMATch:FILTer:MLABel\[1..n\]?](#page-5243-0) [:SENSe:DATA:TELecom:ETHernet:FMATch:FILTer:MASK:MLABel\[1..n\]](#page-5214-0) [:SENSe:DATA:TELecom:ETHernet:FMATch:FILTer:MASK:MLABel\[1..n\]?](#page-5214-0)*

#### **MPLS COS x**

*[:SENSe:DATA:TELecom:ETHernet:FMATch:FILTer:MCOS\[1..n\]](#page-5241-0) [:SENSe:DATA:TELecom:ETHernet:FMATch:FILTer:MCOS\[1..n\]?](#page-5241-0) [:SENSe:DATA:TELecom:ETHernet:FMATch:FILTer:MASK:MCOS\[1..n\]](#page-5212-0) [:SENSe:DATA:TELecom:ETHernet:FMATch:FILTer:MASK:MCOS\[1..n\]?](#page-5212-0)*

### <span id="page-524-0"></span>FlexE Calendar

Client Assignation *[:SOURce:DATA:TELecom:FETHernet:CLIent:CALendar:CONFig?](#page-2378-0)*

**Edit ID** *[:SOURce:DATA:TELecom:FETHernet:CLIent:CALendar:MCID](#page-2380-0)*

**Add Client** *[:SOURce:DATA:TELecom:FETHernet:CLIent:CALendar:ACLient](#page-2375-0)*

**Delete Client** *[:SOURce:DATA:TELecom:FETHernet:CLIent:CALendar:RCLient](#page-2382-0)*

**Delete All** *[:SOURce:DATA:TELecom:FETHernet:CLIent:CALendar:DELete](#page-2379-0)*

Assign slots to client: *[:SOURce:DATA:TELecom:FETHernet:CLIent:CALendar:MOSLots](#page-2381-0)*

### <span id="page-525-0"></span>Grand Master Information

**Port Identity**

*[:FETCh:DATA:TELecom:PACKetsync:PTP:GMINfo:PIDEntity?](#page-1688-0)*

**GM Identity** *[:FETCh:DATA:TELecom:PACKetsync:PTP:GMINfo:IDENtity?](#page-1685-0)*

**Priority 1** *[:FETCh:DATA:TELecom:PACKetsync:PTP:GMINfo:PRIOrity:ONE?](#page-1689-0)*

**Priority 2** *[:FETCh:DATA:TELecom:PACKetsync:PTP:GMINfo:PRIOrity:TWO?](#page-1690-0)*

**Clock Class** *[:FETCh:DATA:TELecom:PACKetsync:PTP:GMINfo:CLOCk:CLASs?](#page-1683-0)*

**Clock Accuracy** *[:FETCh:DATA:TELecom:PACKetsync:PTP:GMINfo:CLOCk:ACCUracy?](#page-1682-0)*

**Time Source** *[:FETCh:DATA:TELecom:PACKetsync:PTP:GMINfo:TSOUrce?](#page-1692-0)*

**Clock Mode** *[:FETCh:DATA:TELecom:PACKetsync:PTP:GMINfo:CLOCk:MODE?](#page-1684-0)*

**Steps Removed** *[:FETCh:DATA:TELecom:PACKetsync:PTP:GMINfo:SREMoved?](#page-1691-0)*

**Log Message Interval (Announce)** *[:FETCh:DATA:TELecom:PACKetsync:PTP:GMINfo:LMIAnnounce?](#page-1686-0)*

**Log Message Interval (Sync)** *[:FETCh:DATA:TELecom:PACKetsync:PTP:GMINfo:LMISync?](#page-1687-0)*

### <span id="page-526-0"></span>IPv6 Address Configuration

### Link-Local IPv6 Address

#### **Mode**

*[:SOURce:DATA:TELecom:ETHernet:NETWork:LOCal:IPVersion:MODE](#page-2114-0) [:SOURce:DATA:TELecom:ETHernet:NETWork:LOCal:IPVersion:MODE?](#page-2114-0)*

*[:SOURce:DATA:TELecom:ETHernet:PORT:LOCal:IPVersion:MODE](#page-2130-0) [:SOURce:DATA:TELecom:ETHernet:PORT:LOCal:IPVersion:MODE?](#page-2130-0)*

*[:SOURce:DATA:TELecom:ETHernet:SLTool:NETWork:LOCal:IPVersion:MODE](#page-2146-0) [:SOURce:DATA:TELecom:ETHernet:SLTool:NETWork:LOCal:IPVersion:MODE?](#page-2146-0)*

#### **- Status**

*[:FETCh:DATA:TELecom:ETHernet:NETWork:LOCal:IPVersion:ADDRess:STATus?](#page-2098-0) [:FETCh:DATA:TELecom:ETHernet:STReam:LOCal:IPVersion:ADDRess:STATus?](#page-2101-0)*

#### **Address**

*[:SOURce:DATA:TELecom:ETHernet:PORT:LOCal:IPVersion:ADDRess](#page-2128-0) [:SOURce:DATA:TELecom:ETHernet:PORT:LOCal:IPVersion:ADDRess?](#page-2128-0)*

*[:SOURce:DATA:TELecom:ETHernet:SLTool:NETWork:LOCal:IPVersion:ADDRess](#page-2144-0) [:SOURce:DATA:TELecom:ETHernet:SLTool:NETWork:LOCal:IPVersion:ADDRess?](#page-2144-0)*

### Global IPv6 Address

#### **Mode**

*[:SOURce:DATA:TELecom:ETHernet:NETWork:GLOBal:IPVersion:MODE](#page-2110-0) [:SOURce:DATA:TELecom:ETHernet:NETWork:GLOBal:IPVersion:MODE?](#page-2110-0)*

*[:SOURce:DATA:TELecom:ETHernet:PORT:GLOBal:IPVersion:MODE](#page-2124-0) [:SOURce:DATA:TELecom:ETHernet:PORT:GLOBal:IPVersion:MODE?](#page-2124-0)*

*[:SOURce:DATA:TELecom:ETHernet:SLTool:NETWork:GLOBal:IPVersion:MODE](#page-2140-0) [:SOURce:DATA:TELecom:ETHernet:SLTool:NETWork:GLOBal:IPVersion:MODE?](#page-2140-0)*

#### **Status**

*[:FETCh:DATA:TELecom:ETHernet:NETWork:GLOBal:IPVersion:ADDRess:STATus?](#page-2097-0)*

*[:FETCh:DATA:TELecom:ETHernet:STReam:GLOBal:IPVersion:ADDRess:STATus?](#page-2100-0)*

#### **Address**

*[:SOURce:DATA:TELecom:ETHernet:NETWork:GLOBal:IPVersion:ADDRess](#page-2106-0) [:SOURce:DATA:TELecom:ETHernet:NETWork:GLOBal:IPVersion:ADDRess?](#page-2106-0)*

*[:SOURce:DATA:TELecom:ETHernet:PORT:GLOBal:IPVersion:ADDRess](#page-2120-0) [:SOURce:DATA:TELecom:ETHernet:PORT:GLOBal:IPVersion:ADDRess?](#page-2120-0)*

*[:SOURce:DATA:TELecom:ETHernet:SLTool:NETWork:GLOBal:IPVersion:ADDRess](#page-2136-0) [:SOURce:DATA:TELecom:ETHernet:SLTool:NETWork:GLOBal:IPVersion:ADDRess?](#page-2136-0)*

#### **Interface ID Coupled**

*[:SOURce:DATA:TELecom:ETHernet:NETWork:GLOBal:IPVersion:IICoupled](#page-2108-0) [:SOURce:DATA:TELecom:ETHernet:NETWork:GLOBal:IPVersion:IICoupled?](#page-2108-0)*

*[:SOURce:DATA:TELecom:ETHernet:PORT:GLOBal:IPVersion:IICoupled](#page-2122-0) [:SOURce:DATA:TELecom:ETHernet:PORT:GLOBal:IPVersion:IICoupled?](#page-2122-0)*

*[:SOURce:DATA:TELecom:ETHernet:SLTool:NETWork:GLOBal:IPVersion:IICoupled](#page-2138-0) [:SOURce:DATA:TELecom:ETHernet:SLTool:NETWork:GLOBal:IPVersion:IICoupled?](#page-2138-0)*

#### **Prefix Mask**

*[:SOURce:DATA:TELecom:ETHernet:NETWork:GLOBal:IPVersion:PMASk](#page-2112-0) [:SOURce:DATA:TELecom:ETHernet:NETWork:GLOBal:IPVersion:PMASk?](#page-2112-0)*

*[:SOURce:DATA:TELecom:ETHernet:PORT:GLOBal:IPVersion:PMASk](#page-2126-0) [:SOURce:DATA:TELecom:ETHernet:PORT:GLOBal:IPVersion:PMASk?](#page-2126-0)*

*[:SOURce:DATA:TELecom:ETHernet:SLTool:NETWork:GLOBal:IPVersion:PMASk](#page-2142-0) [:SOURce:DATA:TELecom:ETHernet:SLTool:NETWork:GLOBal:IPVersion:PMASk?](#page-2142-0)*

### Default Gateway

#### **Mode**

*[:SOURce:DATA:TELecom:ETHernet:NETWork:DGATeway:IPVersion:MODE](#page-2104-0) [:SOURce:DATA:TELecom:ETHernet:NETWork:DGATeway:IPVersion:MODE?](#page-2104-0)*

*[:SOURce:DATA:TELecom:ETHernet:PORT:DGATeway:IPVersion:MODE](#page-2118-0) [:SOURce:DATA:TELecom:ETHernet:PORT:DGATeway:IPVersion:MODE?](#page-2118-0)* *[:SOURce:DATA:TELecom:ETHernet:SLTool:NETWork:DGATeway:IPVersion:MODE](#page-2134-0) [:SOURce:DATA:TELecom:ETHernet:SLTool:NETWork:DGATeway:IPVersion:MODE?](#page-2134-0)*

#### **Status**

*[:FETCh:DATA:TELecom:ETHernet:NETWork:DGATeway:IPVersion:ADDRess:STATus](#page-2096-0)?*

*[:FETCh:DATA:TELecom:ETHernet:STReam:DGATeway:IPVersion:ADDRess:STATus?](#page-2099-0)*

#### **Address**

*[:SOURce:DATA:TELecom:ETHernet:NETWork:DGATeway:IPVersion:ADDRess](#page-2102-0) [:SOURce:DATA:TELecom:ETHernet:NETWork:DGATeway:IPVersion:ADDRess?](#page-2102-0)*

*[:SOURce:DATA:TELecom:ETHernet:PORT:DGATeway:IPVersion:ADDRess](#page-2116-0) [:SOURce:DATA:TELecom:ETHernet:PORT:DGATeway:IPVersion:ADDRess?](#page-2116-0)*

*[:SOURce:DATA:TELecom:ETHernet:SLTool:NETWork:DGATeway:IPVersion:ADDRes](#page-2132-0) [s](#page-2132-0)*

*[:SOURce:DATA:TELecom:ETHernet:SLTool:NETWork:DGATeway:IPVersion:ADDRes](#page-2132-0) [s?](#page-2132-0)*

### <span id="page-529-0"></span>Laser ON/OFF Button

#### **Laser**

- Per lane ON/OFF *[:SENSe:DATA:TELecom:LASer](#page-1424-0) [:SENSe:DATA:TELecom:LASer?](#page-1424-0)*

- All lanes ON/OFF *[:OUTPut:TELecom:LASer](#page-568-0) [:OUTPut:TELecom:LASer](#page-568-0)*

#### **All Lanes** selection

*[:SENSe:DATA:TELecom:ALASer](#page-1422-0) [:SENSe:DATA:TELecom:ALASer?](#page-1422-0)*

### <span id="page-529-1"></span>Link Degrade Signaling Thresholds

#### **Activate Threshold (Symbols)**

*[:SOURce:DATA:TELecom:FIBer:LINK:DSIGnaling:THReshold:ACTivate](#page-2455-0) [:SOURce:DATA:TELecom:FIBer:LINK:DSIGnaling:THReshold:ACTivate?](#page-2455-0)*

#### **Deactivate Threshold (Symbols)**

*[:SOURce:DATA:TELecom:FIBer:LINK:DSIGnaling:THReshold:DEACtivate](#page-2457-0) [:SOURce:DATA:TELecom:FIBer:LINK:DSIGnaling:THReshold:DEACtivate?](#page-2457-0)*

#### **Interval (CW)**

*[:SOURce:DATA:TELecom:FIBer:LINK:DSIGnaling:THReshold:INTerval](#page-2459-0) [:SOURce:DATA:TELecom:FIBer:LINK:DSIGnaling:THReshold:INTerval?](#page-2459-0)*

### <span id="page-530-0"></span>Manual Mapping

*[:SOURce:DATA:TELecom:ETHernet:LLAYer:TX](#page-4934-0) [:SOURce:DATA:TELecom:ETHernet:LLAYer:TX?](#page-4934-0)*

*[:SENSe:DATA:TELecom:ETHernet:LLAyer:RX?](#page-4929-0) [:SOURce:DATA:TELecom:ETHernet:LLAYer:SKEW:ALLLane](#page-4930-0) [:SOURce:DATA:TELecom:ETHernet:LLAYer:SKEW:ALLLane?](#page-4930-0) [:SOURce:DATA:TELecom:ETHernet:LLAYer:SKEW:ALLLane:TX](#page-4931-0) [:SOURce:DATA:TELecom:ETHernet:LLAYer:SKEW:ALLLane:TX?](#page-4931-0)*

### <span id="page-531-0"></span>Manual Skew

#### **All Lanes**

*[:SOURce:DATA:TELecom:OTN:OTL:SKEW:ALLLane](#page-4937-0) [:SOURce:DATA:TELecom:OTN:OTL:SKEW:ALLLane?](#page-4937-0)*

Skew value - All Lanes *[:SOURce:DATA:TELecom:OTN:OTL:SKEW:ALLLane:TX](#page-4938-0) [:SOURce:DATA:TELecom:OTN:OTL:SKEW:ALLLane:TX?](#page-4938-0)*

Skew value - per Lane *[:SOURce:DATA:TELecom:OTN:OTL:TX](#page-4941-0) [:SOURce:DATA:TELecom:OTN:OTL:TX?](#page-4941-0)*

### <span id="page-532-0"></span>Modify DS0

#### **DS0/E0 Size**

*[:SOURce:DATA:TELecom:DS\[1..n\]:MODE](#page-763-0) [:SOURce:DATA:TELecom:DS\[1..n\]:MODE?](#page-763-0)*

*[:SOURce:DATA:TELecom:PDH:E\[1..n\]:MODE](#page-778-0) [:SOURce:DATA:TELecom:PDH:E\[1..n\]:MODE?](#page-778-0)*

**Zero Code Suppression** *[:SOURce:DATA:TELecom:DS\[1..n\]:ZCS](#page-776-0) [:SOURce:DATA:TELecom:DS\[1..n\]:ZCS?](#page-776-0)*

*[:SOURce:DATA:TELecom:PDH:E\[1..n\]:ZCS](#page-791-0) [:SOURce:DATA:TELecom:PDH:E\[1..n\]:ZCS?](#page-791-0)*

#### **Payload Content**

*[:SOURce:DATA:TELecom:DS\[1..n\]:PAYLoad:CONTent:TYPE](#page-767-0) [:SOURce:DATA:TELecom:DS\[1..n\]:PAYLoad:CONTent:TYPE?](#page-767-0)*

*[:SOURce:DATA:TELecom:PDH:E\[1..n\]:PAYLoad:CONTent:TYPE](#page-782-0) [:SOURce:DATA:TELecom:PDH:E\[1..n\]:PAYLoad:CONTent:TYPE?](#page-782-0)*

#### **Set All**

*[:SOURce:DATA:TELecom:DS\[1..n\]:PAYLoad:CONTent:ALL](#page-766-0) [:SOURce:DATA:TELecom:PDH:E\[1..n\]:PAYLoad:CONTent:ALL](#page-781-0)*

### TX

*[:SOURce:DATA:TELecom:DS\[1..n\]:PAYLoad:CONTent](#page-765-0) [:SOURce:DATA:TELecom:DS\[1..n\]:PAYLoad:CONTent?](#page-765-0) [:SENSe:DATA:TELecom:DS\[1..n\]:PAYLoad:CONTent](#page-759-0) [:SENSe:DATA:TELecom:DS\[1..n\]:PAYLoad:CONTent?](#page-759-0)*

*[:SOURce:DATA:TELecom:PDH:E\[1..n\]:PAYLoad:CONTent](#page-780-0) [:SOURce:DATA:TELecom:PDH:E\[1..n\]:PAYLoad:CONTent?](#page-780-0) [:SENSe:DATA:TELecom:PDH:E\[1..n\]:PAYLoad:CONTent](#page-761-0) [:SENSe:DATA:TELecom:PDH:E\[1..n\]:PAYLoad:CONTent?](#page-761-0)*

#### **Tone**

*[:SOURce:DATA:TELecom:DS\[1..n\]:PAYLoad:TONE](#page-772-0) [:SOURce:DATA:TELecom:DS\[1..n\]:PAYLoad:TONE?](#page-772-0)*

*[:SOURce:DATA:TELecom:PDH:E\[1..n\]:PAYLoad:TONE](#page-787-0) [:SOURce:DATA:TELecom:PDH:E\[1..n\]:PAYLoad:TONE?](#page-787-0)*

**Idle**

*[:SOURce:DATA:TELecom:DS\[1..n\]:PAYLoad:IDLE](#page-770-0) [:SOURce:DATA:TELecom:DS\[1..n\]:PAYLoad:IDLE?](#page-770-0)*

*[:SOURce:DATA:TELecom:PDH:E\[1..n\]:PAYLoad:IDLE](#page-785-0) [:SOURce:DATA:TELecom:PDH:E\[1..n\]:PAYLoad:IDLE?](#page-785-0)*

### **RX**

#### **Apply Channel TX to RX**

*[:SOURce:DATA:TELecom:DS\[1..n\]:SYNC:TXRX](#page-774-0) [:SOURce:DATA:TELecom:DS\[1..n\]:SYNC:TXRX?](#page-774-0)*

*[:SOURce:DATA:TELecom:PDH:E\[1..n\]:SYNC:TXRX](#page-789-0) [:SOURce:DATA:TELecom:PDH:E\[1..n\]:SYNC:TXRX?](#page-789-0)*

### <span id="page-534-0"></span>Modify Frame Structure

### Global Option

#### **IP Version**

*[:SOURce:DATA:TELecom:ETHernet:PORT:IPVersion](#page-1449-0) [:SOURce:DATA:TELecom:ETHernet:PORT:IPVersion?](#page-1449-0)*

#### **Layer Mode**

*[:SOURce:DATA:TELecom:ETHernet:ESAM:CONFig:SERVices:LAYermode](#page-1442-0) [:SOURce:DATA:TELecom:ETHernet:ESAM:CONFig:SERVices:LAYermode?](#page-1442-0)*

### Framing

#### **Frame Format**

*[:SOURce:DATA:TELecom:ETHernet:STReam:DATalink](#page-1451-0) [:SOURce:DATA:TELecom:ETHernet:STReam:DATalink?](#page-1451-0)*

#### **Network Layer**

*[:SOURce:DATA:TELecom:ETHernet:STReam:NETWork](#page-1457-0) [:SOURce:DATA:TELecom:ETHernet:STReam:NETWork?](#page-1457-0)*

#### **Transport Layer**

*[:SOURce:DATA:TELecom:ETHernet:STReam:TRANsport](#page-1459-0) [:SOURce:DATA:TELecom:ETHernet:STReam:TRANsport?](#page-1459-0)*

### VLAN

#### **VLAN**

*[:SOURce:DATA:TELecom:ETHernet:STReam:VLAN](#page-1461-0) [:SOURce:DATA:TELecom:ETHernet:STReam:VLAN?](#page-1461-0) [:SOURce:DATA:TELecom:ETHernet:STReam:VLAN:STACked](#page-1462-0) [:SOURce:DATA:TELecom:ETHernet:STReam:VLAN:STACked?](#page-1462-0)*

*[:SOURce:DATA:TELecom:ETHernet:ESAM:CONFig:SERVices:VLAN](#page-1444-0) [:SOURce:DATA:TELecom:ETHernet:ESAM:CONFig:SERVices:VLAN?](#page-1444-0) [:SOURce:DATA:TELecom:ETHernet:ESAM:CONFig:SERVices:VLAN:STACked](#page-1445-0) [:SOURce:DATA:TELecom:ETHernet:ESAM:CONFig:SERVices:VLAN:STACked?](#page-1445-0)*

### MPLS

#### **MPLS Label**

*[:SOURce:DATA:TELecom:ETHernet:STReam:MPLS](#page-1453-0) [:SOURce:DATA:TELecom:ETHernet:STReam:MPLS?](#page-1453-0) [:SOURce:DATA:TELecom:ETHernet:STReam:MPLS:HEADers](#page-1454-0) [:SOURce:DATA:TELecom:ETHernet:STReam:MPLS:HEADers?](#page-1454-0)*

*Modify Tributary Slots/Port*

### <span id="page-536-0"></span>Modify Tributary Slots/Port

#### **Fixed Structure**

*[:SOURce:DATA:TELecom:OTN:FSTRucture:ENABle](#page-1428-0) [:SOURce:DATA:TELecom:OTN:FSTRucture:ENABle?](#page-1428-0)*

**Tributary Port** *[:SOURce:DATA:TELecom:OTN:PORT](#page-1430-0) [:SOURce:DATA:TELecom:OTN:PORT?](#page-1430-0)*

**Nominal Bit Rate** *[:FETCh:DATA:TELecom:OTN:BITRate?](#page-1426-0)*

**Number of Trib Slots** *[:FETCh:DATA:TELecom:OTN:SLOTs?](#page-1427-0)*

Select/Un-select Slot *[:SOURce:DATA:TELecom:OTN:POSition](#page-1432-0) [:SOURce:DATA:TELecom:OTN:POSition?](#page-1432-0)*

Select/Un-select a group of slots *[:SOURce:DATA:TELecom:OTN:POSition:RANGe](#page-1433-0)*

List all Slot status *[:SOURce:DATA:TELecom:OTN:POSition:RANGe?](#page-1433-0)*

### <span id="page-537-1"></span>Modify Trib Slots/Channels (Multi-Channel OTN)

### $TX = RX$

*[:SOURce:DATA:TELecom:OTN:TRIButaries:COUPled](#page-2339-0) [:SOURce:DATA:TELecom:OTN:TRIButaries:COUPled?](#page-2339-0)*

### ODU/Channel/Slots Assignation

ODU Type and Channel ID structure selection (Mix-Mapping) *[:SOURce:DATA:TELecom:OTN:FRAMing:MIX](#page-2334-0) [:SOURce:DATA:TELecom:OTN:FRAMing:MIX?](#page-2334-0)*

Tributary slot assignation *[:SOURce:DATA:TELecom:OTN:TRIButaries](#page-2336-0) [:SOURce:DATA:TELecom:OTN:TRIButaries?](#page-2336-0)*

### Modify Tributary Slots

**Default** *[:SOURce:DATA:TELecom:OTN:TRIButaries:DEFAult](#page-2341-0)*

**Copy RX MSI** *[:SOURce:DATA:TELecom:OTN:TRIButaries:COPYrx](#page-2338-0)*

### Modify TX Power - DCO BERT

<span id="page-537-0"></span>*Note: Not supported yet.* 

### <span id="page-538-0"></span>Modify Wavelength (SFP)

### Wavelength

*[:SOURce:DATA:TELecom:OPTical:TUNable:WAVelength](#page-2396-0) [:SOURce:DATA:TELecom:OPTical:TUNable:WAVelength?](#page-2396-0)*

For Lpbk Tools *[:SOURce:DATA:TELecom:OPTical:SLTool:TUNable:WAVelength](#page-5447-0) [:SOURce:DATA:TELecom:OPTical:SLTool:TUNable:WAVelength?](#page-5447-0)*

### Channel Number

*[:SENSe:DATA:TELecom:OPTical:TUNable:CHANnel:NUMBer?](#page-2391-0)*

For Lpbk Tools *[:SENSe:DATA:TELecom:OPTical:SLTool:TUNable:CHANnel:NUMBer?](#page-5425-0)*

### Frequency

*[:SENSe:DATA:TELecom:OPTical:TUNable:FREQuency?](#page-2393-0)*

For Lpbk Tools *[:SENSe:DATA:TELecom:OPTical:SLTool:TUNable:FREQency?](#page-5427-0)*

### Channel Spacing

*[:SENSe:DATA:TELecom:OPTical:TUNable:CHANnel:SPACing?](#page-2392-0)*

For Lpbk Tools *[:SENSe:DATA:TELecom:OPTical:SLTool:TUNable:CHANnel:SPACing?](#page-5426-0)*

## Modify Wavelength (DCO)

<span id="page-539-0"></span>*Note: Not supported yet.*
# Profile (Services)

### **Voice / Video / Data**

*[:SOURce:DATA:TELecom:ETHernet:STReam:PROFile:TYPE](#page-1761-0) [:SOURce:DATA:TELecom:ETHernet:STReam:PROFile:TYPE?](#page-1761-0)*

#### **Voice Codec**

*[:SOURce:DATA:TELecom:ETHernet:STReam:CODec:VOICe](#page-1757-0) [:SOURce:DATA:TELecom:ETHernet:STReam:CODec:VOICe?](#page-1757-0)*

#### **Number of Calls**

*[:SOURce:DATA:TELecom:ETHernet:STReam:CODec:VOICe:CALLs](#page-1758-0) [:SOURce:DATA:TELecom:ETHernet:STReam:CODec:VOICe:CALLs?](#page-1758-0)*

#### **Video Codec**

*[:SOURce:DATA:TELecom:ETHernet:STReam:CODec:VIDeo](#page-1753-0) [:SOURce:DATA:TELecom:ETHernet:STReam:CODec:VIDeo?](#page-1753-0)*

#### **Number of Channels**

*[:SOURce:DATA:TELecom:ETHernet:STReam:CODec:VIDeo:CHANnels](#page-1754-0) [:SOURce:DATA:TELecom:ETHernet:STReam:CODec:VIDeo:CHANnels?](#page-1754-0)*

# Profile (Stream)

### Profile

#### **Voice / Video / Data**

*[:SOURce:DATA:TELecom:ETHernet:STReam:PROFile:TYPE](#page-1761-0) [:SOURce:DATA:TELecom:ETHernet:STReam:PROFile:TYPE?](#page-1761-0)*

#### **Voice Codec**

*[:SOURce:DATA:TELecom:ETHernet:STReam:CODec:VOICe](#page-1757-0) [:SOURce:DATA:TELecom:ETHernet:STReam:CODec:VOICe?](#page-1757-0)*

#### **Number of Calls**

*[:SOURce:DATA:TELecom:ETHernet:STReam:CODec:VOICe:CALLs](#page-1758-0) [:SOURce:DATA:TELecom:ETHernet:STReam:CODec:VOICe:CALLs?](#page-1758-0)*

#### **Video Codec**

*[:SOURce:DATA:TELecom:ETHernet:STReam:CODec:VIDeo](#page-1753-0) [:SOURce:DATA:TELecom:ETHernet:STReam:CODec:VIDeo?](#page-1753-0)*

### **Number of Channels**

*[:SOURce:DATA:TELecom:ETHernet:STReam:CODec:VIDeo:CHANnels](#page-1754-0) [:SOURce:DATA:TELecom:ETHernet:STReam:CODec:VIDeo:CHANnels?](#page-1754-0)*

### Remote Interface Discovery

#### **Discover**

*[:SOURce:DATA:TELecom:ETHernet:REMote:SCANning:STATus](#page-2450-0) [:SOURce:DATA:TELecom:ETHernet:REMote:SCANning:STATus?](#page-2450-0)*

### **Remote Interfaces**

*[:SOURce:DATA:TELecom:ETHernet:REMote:SIGNature:LIST?](#page-2454-0) [:SOURce:DATA:TELecom:ETHernet:REMote:SIGNature:DETail?](#page-2453-0)*

#### **Apply To Stream**

*[:SOURce:DATA:TELecom:ETHernet:REMote:SIGNature:APPLy](#page-2452-0)*

### Reset/Manual Skew

#### **Manual Skew**

*[:SOURce:DATA:TELecom:FETHernet:PHY:SKEW:TX](#page-5364-0) [:SOURce:DATA:TELecom:FETHernet:PHY:SKEW:TX?](#page-5364-0)*

### **Reset Skew**

*[:SOURce:DATA:TELecom:FETHernet:PHY:SKEW:TX:RESet](#page-5365-0)*

*Shaping*

# Shaping

### **Burst Duty Cycle**

*[:SOURce:DATA:TELecom:ETHernet:STReam:BURSt:BANDwidth](#page-1763-0) [:SOURce:DATA:TELecom:ETHernet:STReam:BURSt:BANDwidth?](#page-1763-0)*

### **Period**

*[:SOURce:DATA:TELecom:ETHernet:STReam:BURSt:TIME](#page-1767-0) [:SOURce:DATA:TELecom:ETHernet:STReam:BURSt:TIME?](#page-1767-0)*

### **Burst Count**

*[:SOURce:DATA:TELecom:ETHernet:STReam:BURSt:COUNt](#page-1765-0) [:SOURce:DATA:TELecom:ETHernet:STReam:BURSt:COUNt?](#page-1765-0)*

### **Ramp Nb. of Steps**

*[:SOURce:DATA:TELecom:ETHernet:STReam:RAMP:STEP](#page-1771-0) [:SOURce:DATA:TELecom:ETHernet:STReam:RAMP:STEP?](#page-1771-0)*

### **Step Time**

*[:SOURce:DATA:TELecom:ETHernet:STReam:RAMP:TIME](#page-1773-0) [:SOURce:DATA:TELecom:ETHernet:STReam:RAMP:TIME?](#page-1773-0)*

### **Ramp Cycle Count**

*[:SOURce:DATA:TELecom:ETHernet:STReam:RAMP:COUNt](#page-1769-0) [:SOURce:DATA:TELecom:ETHernet:STReam:RAMP:COUNt?](#page-1769-0)*

# Stream (Summary)

#### **Jitter**

*[:FETCh:DATA:TELecom:ETHernet:STReam:JITTer:CURRent?](#page-4331-0) [:FETCh:DATA:TELecom:ETHernet:STReam:JITTer:AVERage?](#page-4330-0) [:FETCh:DATA:TELecom:ETHernet:STReam:JITTer:MINimum?](#page-4335-0) [:FETCh:DATA:TELecom:ETHernet:STReam:JITTer:MAXimum?](#page-4334-0) [:FETCh:DATA:TELecom:ETHernet:STReam:JITTer:ESTimate?](#page-4332-0)*

*[:FETCh:DATA:TELecom:ETHernet:STReam:JITTer:MAXimum:VERDict?](#page-4333-0)*

### **Latency**

*[:FETCh:DATA:TELecom:ETHernet:STReam:LATency:CURRent?](#page-4337-0) [:FETCh:DATA:TELecom:ETHernet:STReam:LATency:AVERage?](#page-4336-0) [:FETCh:DATA:TELecom:ETHernet:STReam:LATency:MINimum?](#page-4340-0) [:FETCh:DATA:TELecom:ETHernet:STReam:LATency:MAXimum?](#page-4339-0) [:FETCh:DATA:TELecom:ETHernet:STReam:LATency:MAXimum:VERDict?](#page-4338-0)*

### **RX Rate** / **Throughput**

*[:FETCh:DATA:TELecom:ETHernet:STReam:THRoughput:CURRent?](#page-4327-0) [:FETCh:DATA:TELecom:ETHernet:STReam:THRoughput:CURRent:VERDict?](#page-4326-0)*

*[:FETCh:DATA:TELecom:ETHernet:STReam:THRoughput:AVERage?](#page-4324-0) [:FETCh:DATA:TELecom:ETHernet:STReam:THRoughput:AVERage:VERDict?](#page-4323-0)*

*[:FETCh:DATA:TELecom:ETHernet:STReam:THRoughput:MINimum?](#page-4329-0)*

*[:FETCh:DATA:TELecom:ETHernet:STReam:THRoughput:MAXimum?](#page-4328-0)*

### **RX Frame Count**

*[:FETCh:DATA:TELecom:ETHernet:COUNt:FRAMes:RX?](#page-2585-0)*

### **TX Rate**

Percentage: *[:SOURce:DATA:TELecom:ETHernet:STReam:PROFile:RATE](#page-1708-0) [:SOURce:DATA:TELecom:ETHernet:STReam:PROFile:RATE?](#page-1708-0)* Mbit/s: *[:SOURce:DATA:TELecom:ETHernet:STReam:PROFile:RATE:MBPS](#page-1709-0) [:SOURce:DATA:TELecom:ETHernet:STReam:PROFile:RATE:MBPS?](#page-1709-0)* *Stream (Summary)*

### **TX Frame Count**

*[:FETCh:DATA:TELecom:ETHernet:COUNt:FRAMes:TX?](#page-2586-0)*

#### **Frame Loss Out-of-Sequence**

*[:FETCh:DATA:TELecom:ETHernet:ERRor:SANalyzer:HISTory?](#page-4345-0) [:FETCh:DATA:TELecom:ETHernet:ERRor:SANalyzer:CURRent?](#page-4343-0) [:FETCh:DATA:TELecom:ETHernet:ERRor:SANalyzer:SEConds?](#page-4348-0) [:FETCh:DATA:TELecom:ETHernet:ERRor:SANalyzer:COUNt?](#page-4341-0) [:FETCh:DATA:TELecom:ETHernet:ERRor:SANalyzer:RATE?](#page-4347-0)* **Verdict**

*[:FETCh:DATA:TELecom:ETHernet:STReam:FLOSs:VERDict?](#page-4349-0) [:FETCh:DATA:TELecom:ETHernet:STReam:OOSequence:VERDict?](#page-4351-0)*

# Thresholds (FEC Degraded SER)

### **Interval (CW)**

*[:SOURce:DATA:TELecom:ETHernet:FEC:DSER:THReshold:INTErval](#page-853-0) [:SOURce:DATA:TELecom:ETHernet:FEC:DSER:THReshold:INTErval?](#page-853-0)*

### **Activate Threshold (Symbols)**

*[:SOURce:DATA:TELecom:ETHernet:FEC:DSER:THReshold:ACTIvate](#page-849-0) [:SOURce:DATA:TELecom:ETHernet:FEC:DSER:THReshold:ACTIvate?](#page-849-0)*

### **Deactivate Threshold (Symbols)**

*[:SOURce:DATA:TELecom:ETHernet:FEC:DSER:THReshold:DEACtivate](#page-851-0) [:SOURce:DATA:TELecom:ETHernet:FEC:DSER:THReshold:DEACtivate?](#page-851-0)*

# Thresholds - FED/FDD

*Note: Not supported yet.* 

# Thresholds (Link Degrade Signaling)

### **Interval (CW)**

*[:SOURce:DATA:TELecom:FIBer:LINK:DSIGnaling:THReshold:INTerval](#page-2459-0) [:SOURce:DATA:TELecom:FIBer:LINK:DSIGnaling:THReshold:INTerval?](#page-2459-0)*

### **Activate Threshold (Symbols)**

*[:SOURce:DATA:TELecom:FIBer:LINK:DSIGnaling:THReshold:ACTivate](#page-2455-0) [:SOURce:DATA:TELecom:FIBer:LINK:DSIGnaling:THReshold:ACTivate?](#page-2455-0)*

### **Deactivate Threshold (Symbols)**

*[:SOURce:DATA:TELecom:FIBer:LINK:DSIGnaling:THReshold:DEACtivate](#page-2457-0) [:SOURce:DATA:TELecom:FIBer:LINK:DSIGnaling:THReshold:DEACtivate?](#page-2457-0)*

# Thresholds (RFC 2544)

**Back-to-Back / Frame Loss / Latency / Round-Trip Latency / One-Way Latency Thresholds**

*[:SOURce:DATA:TELecom:ETHernet:REMote:THReshold](#page-1939-0) [:SOURce:DATA:TELecom:ETHernet:REMote:THReshold?](#page-1939-0)*

# Thresholds (S-OAM)

### **Frame Delay / Frame Loss / Synthetic Loss Thresholds**

*[:SOURce:DATA:TELecom:SOAM:THReshold](#page-2262-0) [:SOURce:DATA:TELecom:SOAM:THReshold?](#page-2262-0)*

# TOS/DS Configuration

*Note: There is no SCPI command for TOS/DS selection, configuring the following Differentiated Services and Type Of Service settings define the final Traffic Class (TOS/DS) value.* 

### Differentiated Services

### **DSCP Codepoints**

*[:SOURce:DATA:TELecom:ETHernet:STReam:DS:CODE](#page-1483-0) [:SOURce:DATA:TELecom:ETHernet:STReam:DS:CODE?](#page-1483-0)* For L->R and R->L *[:SOURce:DATA:TELecom:ETHernet:IP:DS:CODE](#page-1465-0) [:SOURce:DATA:TELecom:ETHernet:IP:DS:CODE?](#page-1466-0)*

### **ECN**

*[:SOURce:DATA:TELecom:ETHernet:STReam:DS:ECN](#page-1487-0) [:SOURce:DATA:TELecom:ETHernet:STReam:DS:ECN?](#page-1487-0)* For L->R and R->L *[:SOURce:DATA:TELecom:ETHernet:IP:DS:ECN](#page-1468-0) [:SOURce:DATA:TELecom:ETHernet:IP:DS:ECN?](#page-1468-0)*

### Type Of Service

### **Precedence**

*[:SOURce:DATA:TELecom:ETHernet:STReam:TOS:PRECedence](#page-1496-0) [:SOURce:DATA:TELecom:ETHernet:STReam:TOS:PRECedence?](#page-1496-0)* For  $L > R$  and  $R > L$ 

*[:SOURce:DATA:TELecom:ETHernet:IP:TOS:PRECedence](#page-1476-0) [:SOURce:DATA:TELecom:ETHernet:IP:TOS:PRECedence?](#page-1476-0)*

### **Delay**

*[:SOURce:DATA:TELecom:ETHernet:STReam:TOS:DELay](#page-1494-0) [:SOURce:DATA:TELecom:ETHernet:STReam:TOS:DELay?](#page-1494-0)* For  $L > R$  and  $R > L$ *[:SOURce:DATA:TELecom:ETHernet:IP:TOS:DELay](#page-1474-0) [:SOURce:DATA:TELecom:ETHernet:IP:TOS:DELay?](#page-1474-0)*

### **Throughput**

*[:SOURce:DATA:TELecom:ETHernet:STReam:TOS:THRoughput](#page-1500-0) [:SOURce:DATA:TELecom:ETHernet:STReam:TOS:THRoughput?](#page-1500-0)* For L->R and R->L *[:SOURce:DATA:TELecom:ETHernet:IP:TOS:THRoughput](#page-1480-0) [:SOURce:DATA:TELecom:ETHernet:IP:TOS:THRoughput?](#page-1480-0)*

### **Reliability**

*[:SOURce:DATA:TELecom:ETHernet:STReam:TOS:RELiability](#page-1498-0) [:SOURce:DATA:TELecom:ETHernet:STReam:TOS:RELiability?](#page-1498-0)* For  $L > R$  and  $R > L$ *[:SOURce:DATA:TELecom:ETHernet:IP:TOS:RELiability](#page-1478-0) [:SOURce:DATA:TELecom:ETHernet:IP:TOS:RELiability?](#page-1478-0)*

### **Monetary Cost**

*[:SOURce:DATA:TELecom:ETHernet:STReam:TOS:COST](#page-1492-0) [:SOURce:DATA:TELecom:ETHernet:STReam:TOS:COST?](#page-1492-0)* For  $L > R$  and  $R > L$ *[:SOURce:DATA:TELecom:ETHernet:IP:TOS:COST](#page-1472-0) [:SOURce:DATA:TELecom:ETHernet:IP:TOS:COST?](#page-1472-0)*

### **Reserved Bit**

*[:SOURce:DATA:TELecom:ETHernet:STReam:TOS:BIT](#page-1490-0) [:SOURce:DATA:TELecom:ETHernet:STReam:TOS:BIT?](#page-1490-0)* For  $L > R$  and  $R > L$ *[:SOURce:DATA:TELecom:ETHernet:IP:TOS:BIT](#page-1470-0) [:SOURce:DATA:TELecom:ETHernet:IP:TOS:BIT?](#page-1470-0)*

# Triggered Frame Details

### **Frame Number**

*[:SENSe:DATA:TELecom:CAPTure:TSOurce:FNUMber?](#page-5162-0)*

### **MAC Address**

*[:SENSe:DATA:TELecom:CAPTure:TSOurce:SOURce:MAC?](#page-5164-0) [:SENSe:DATA:TELecom:CAPTure:TSOurce:DESTination:MAC?](#page-5160-0)*

### **IP Address**

*[:SENSe:DATA:TELecom:CAPTure:TSOurce:SOURce:IP?](#page-5163-0) [:SENSe:DATA:TELecom:CAPTure:TSOurce:DESTination:IP?](#page-5159-0)*

### **Port**

*[:SENSe:DATA:TELecom:CAPTure:TSOurce:SOURce:PORT?](#page-5165-0) [:SENSe:DATA:TELecom:CAPTure:TSOurce:DESTination:PORT?](#page-5161-0)*

This chapter presents detailed information of the SCPI commands and queries supported by the 88xx/8xx.

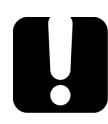

# IMPORTANT

**Since the FTB-1v2, FTB-1v2 Pro, FTB-2, FTB-2 Pro, FTB-4 Pro, LTB-2, and LTB-8 can house many instruments, you must explicitly specify which instrument you want to remotely control.** 

**You must add the following mnemonic at the beginning of any command or query that you send to an instrument (except for IEEE 488.2 and platform commands):** 

**LINStrument<LogicalInstrumentPos>:** 

**where <LogicalInstrumentPos> corresponds to the LINS number given to the module.** 

**For information on modifying unit identification, refer to the platform user guide.** 

# IMPORTANT

**For SCPI commands containing the ODU[1..n] key, use: ODU100 for ODU0 ODU101 for ODUflex.** 

**For commands containing the OPU[1..n] key, use: OPU100 for OPU0 OPU101 for OPUflex.** 

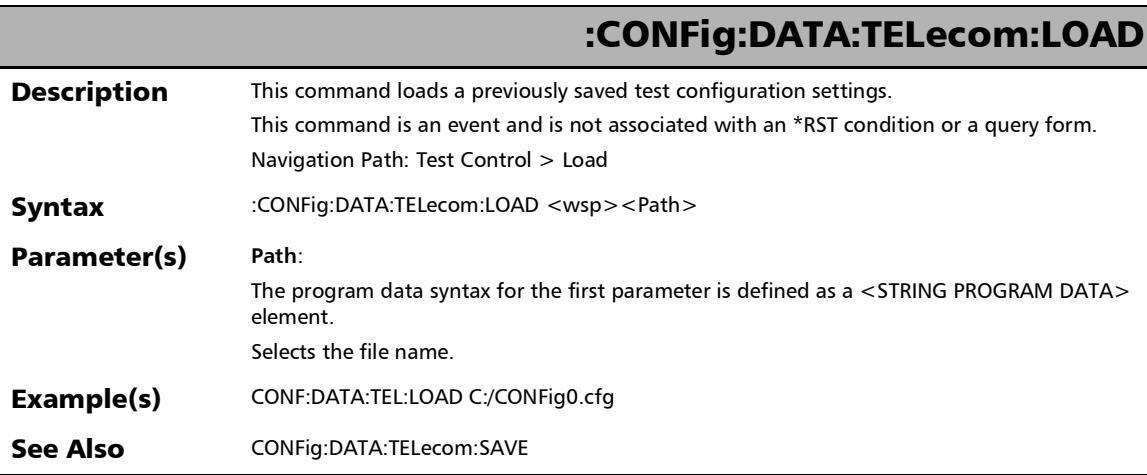

# :CONFig:DATA:TELecom:SAVE

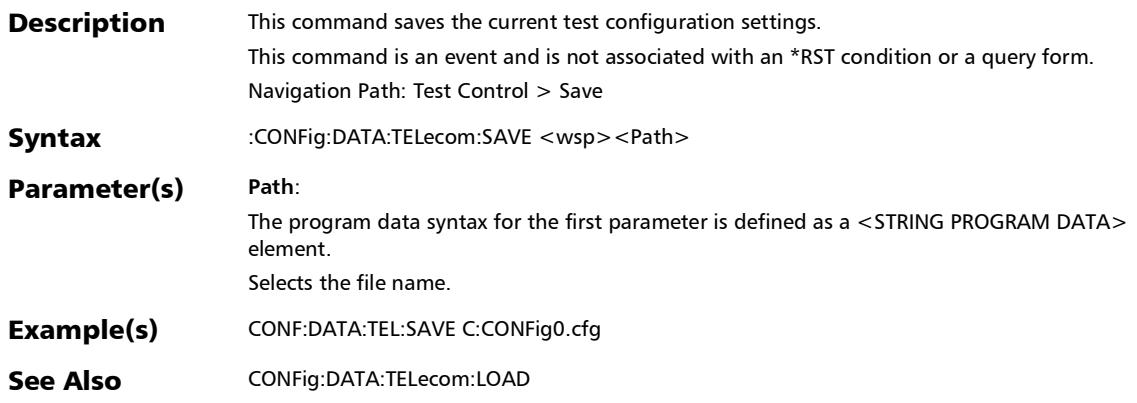

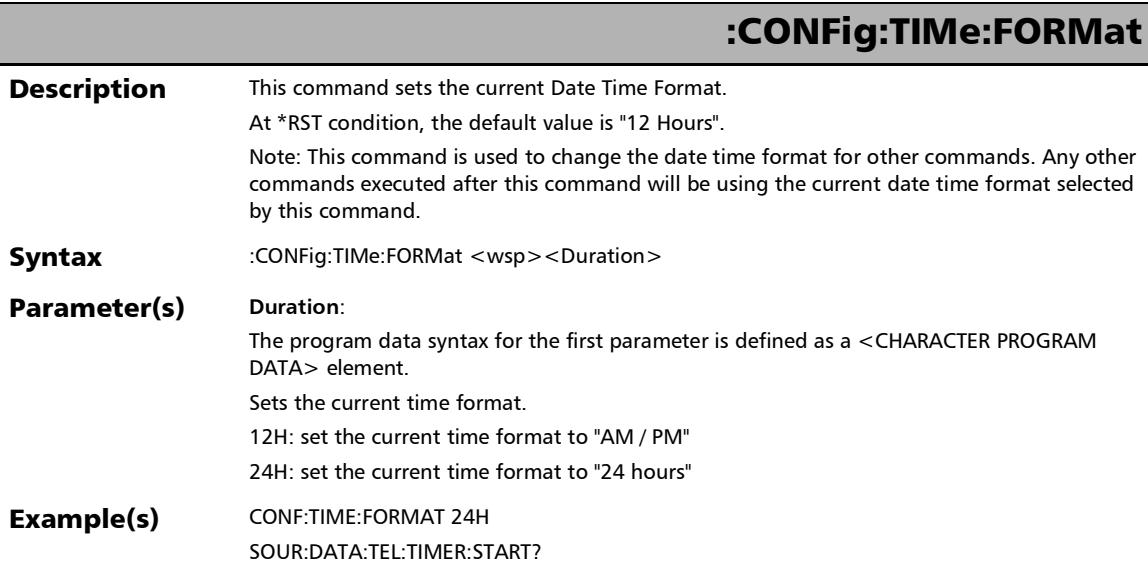

# :CONFig:TIMe:FORMat?

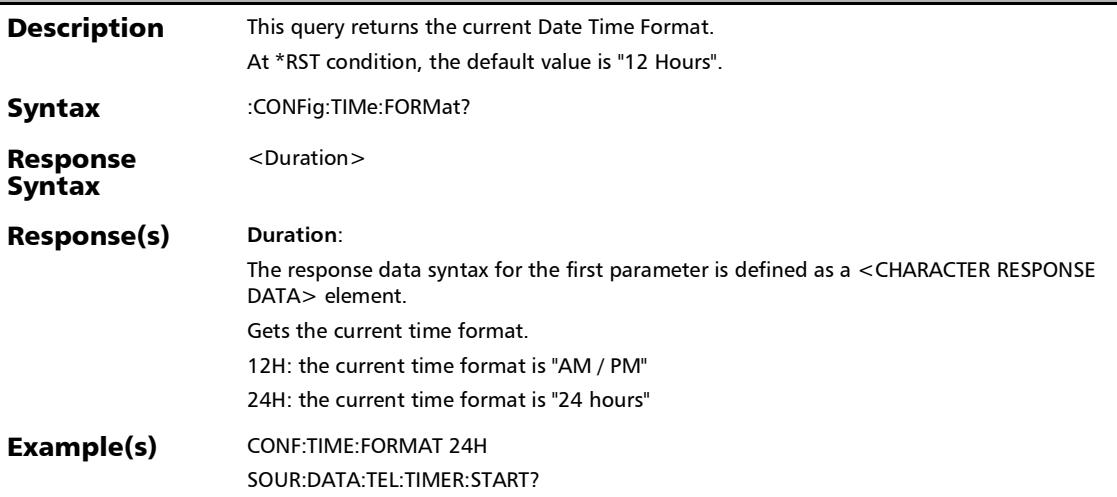

*Test Information and Control*

# :CONFig:WAIT:TIME

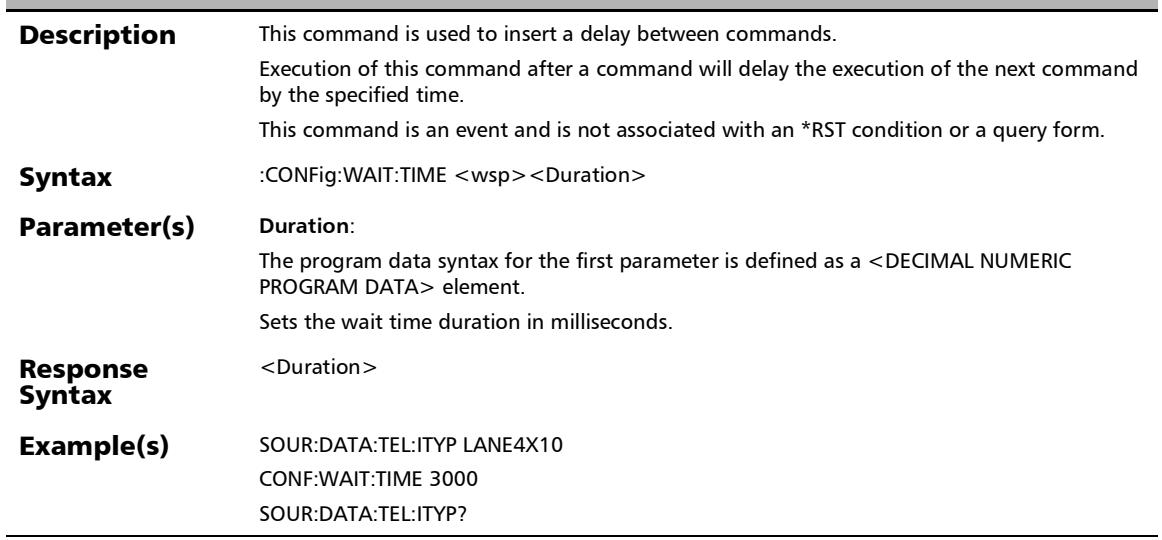

### :FETCh:DATA:TELecom:AlarmERRor:CURRent?

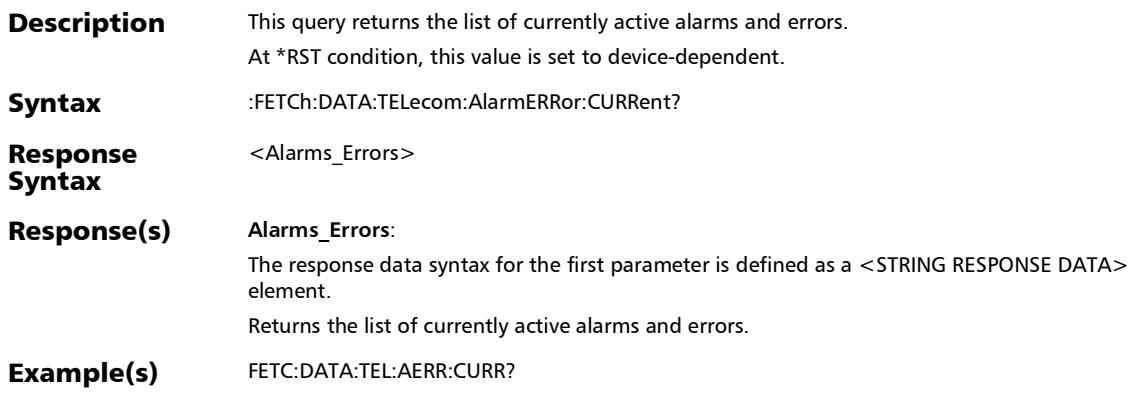

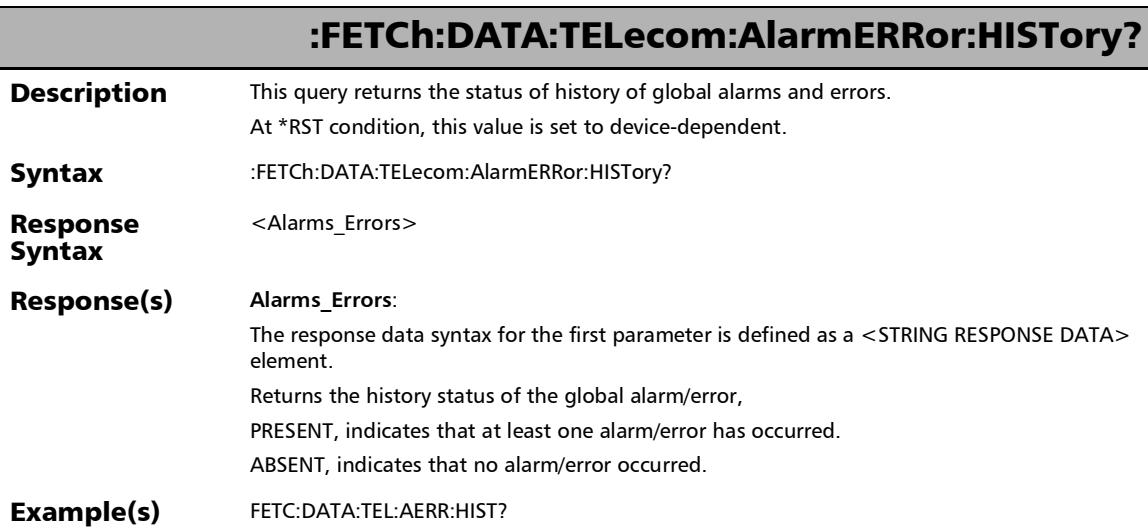

### :FETCh:DATA:TELecom:MODule:DETails:AHRevision?

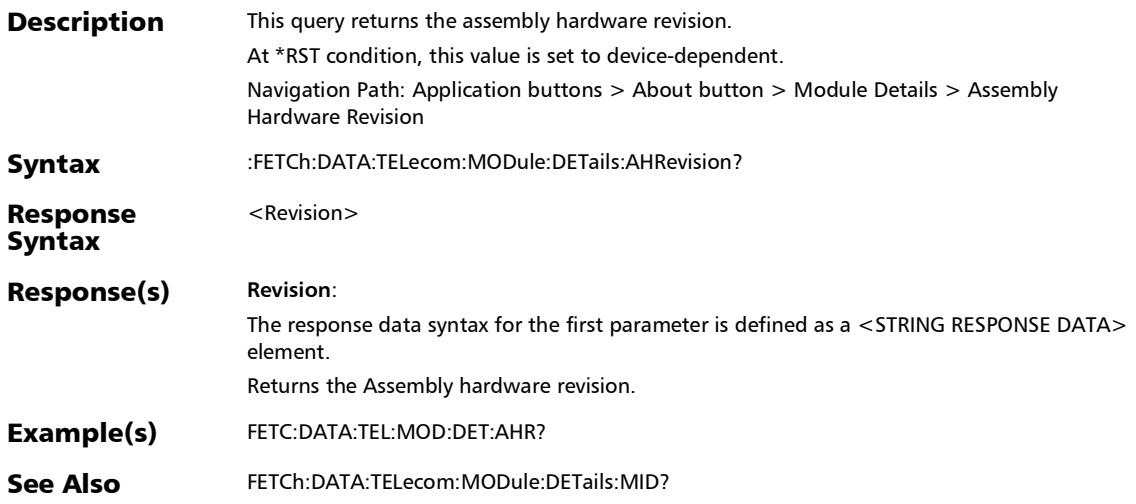

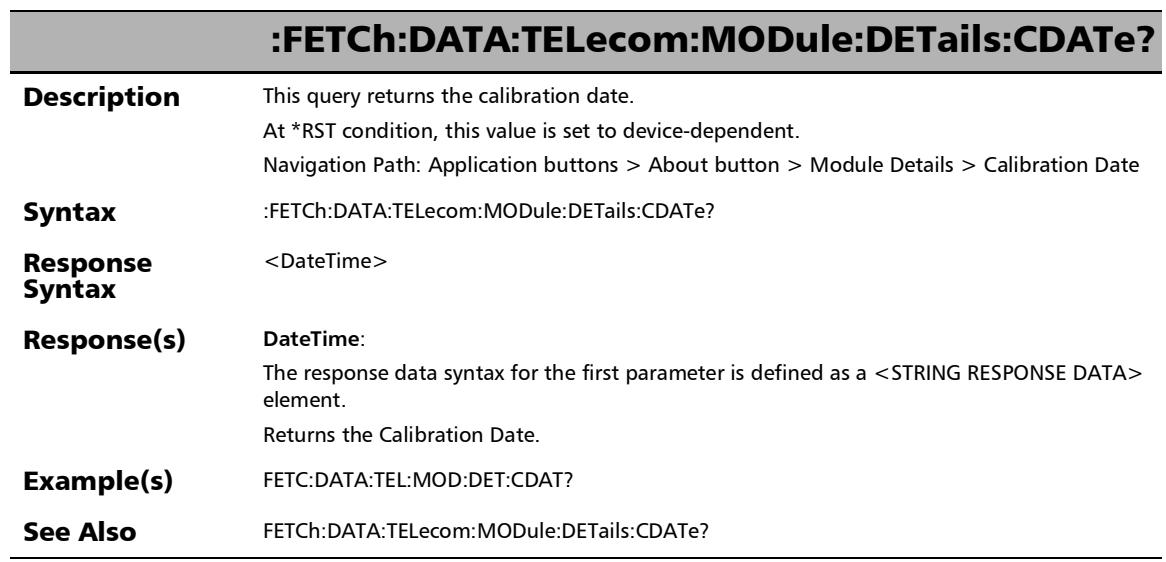

### :FETCh:DATA:TELecom:MODule:DETails:MID?

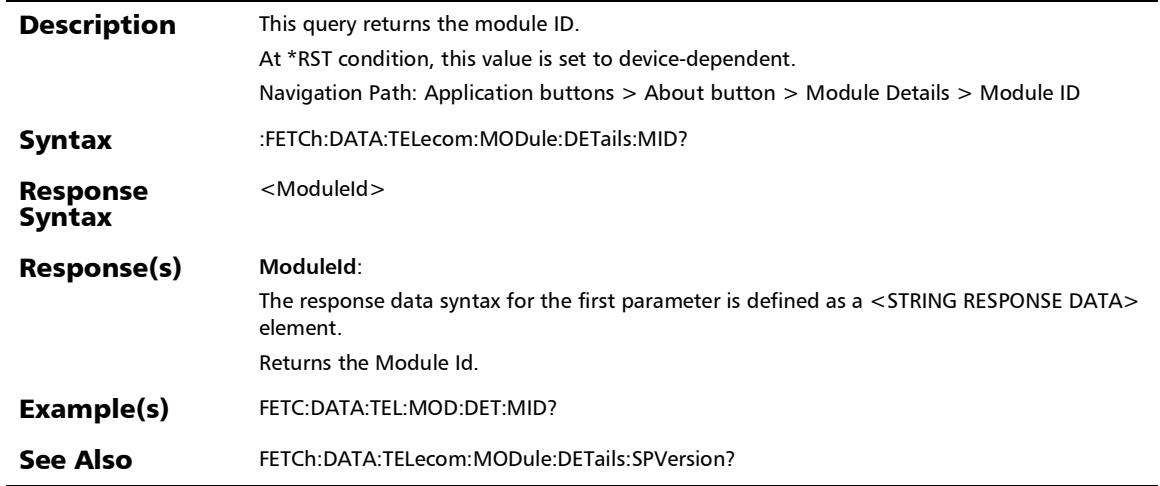

*Test Information and Control*

### :FETCh:DATA:TELecom:MODule:DETails:SNUMber?

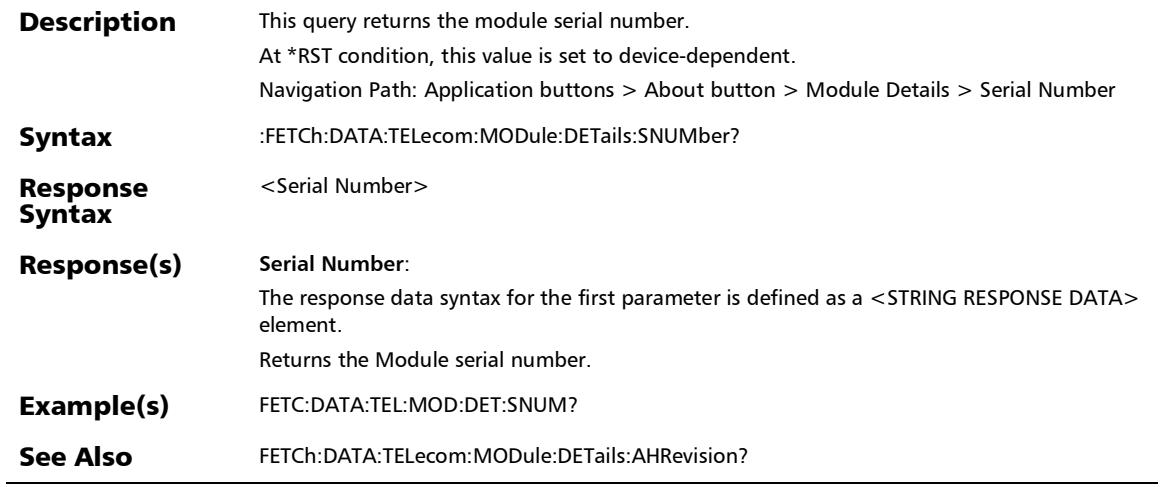

### :FETCh:DATA:TELecom:MODule:DETails:SPVersion?

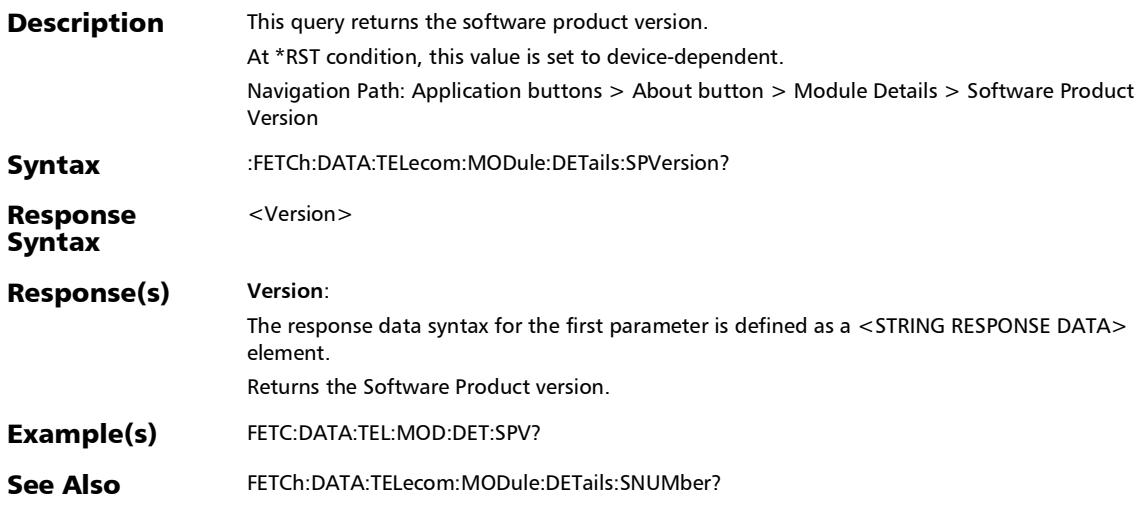

*Test Information and Control*

### :FETCh:DATA:TELecom:OPTical:LIVE:POWer:STATus?

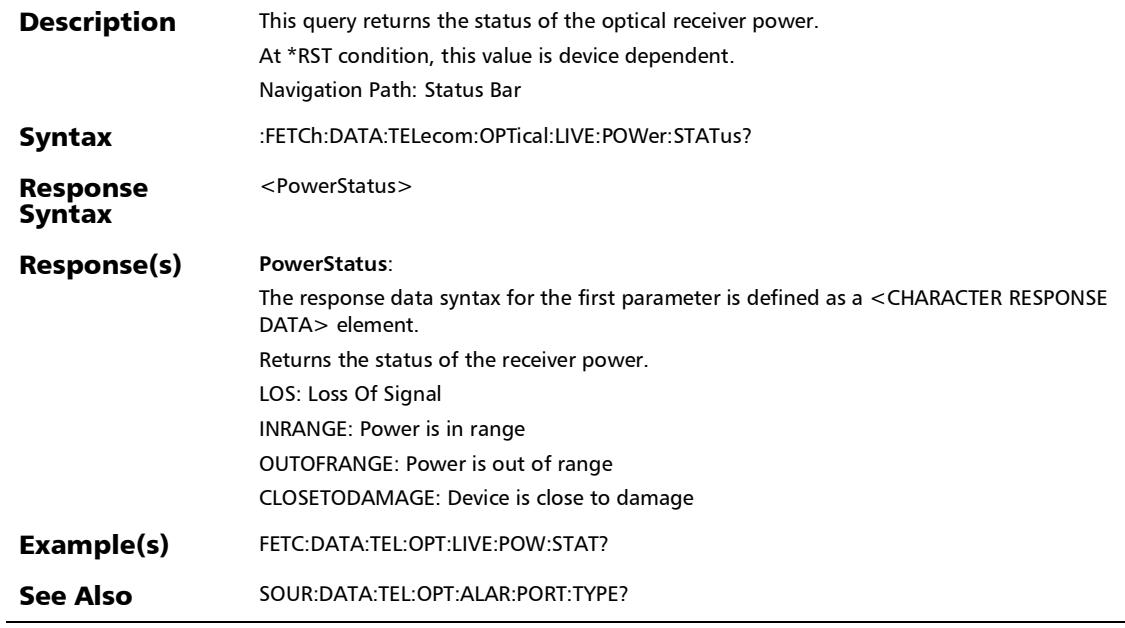

### :FETCh:DATA:TELecom:OPTical:LIVE:POWer?

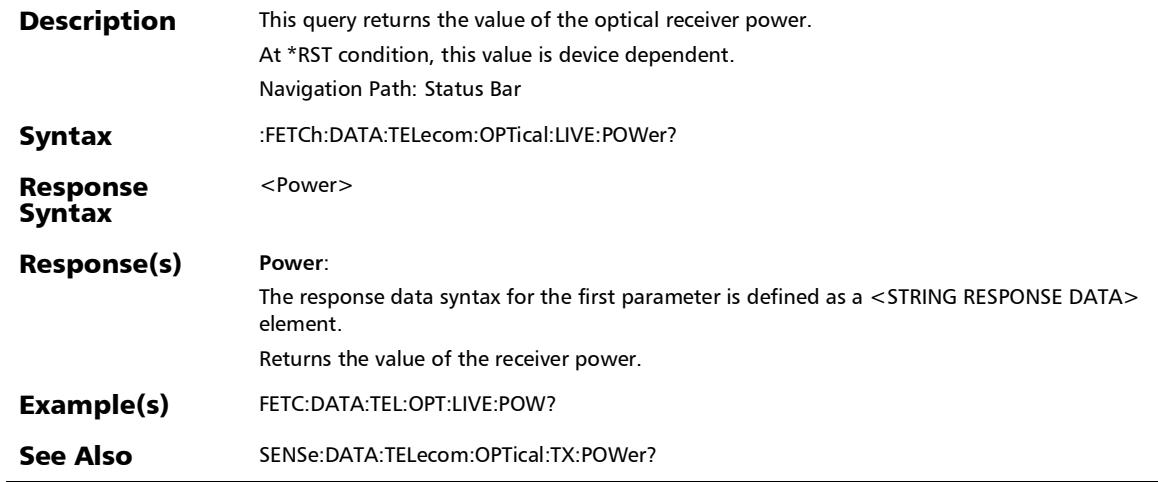

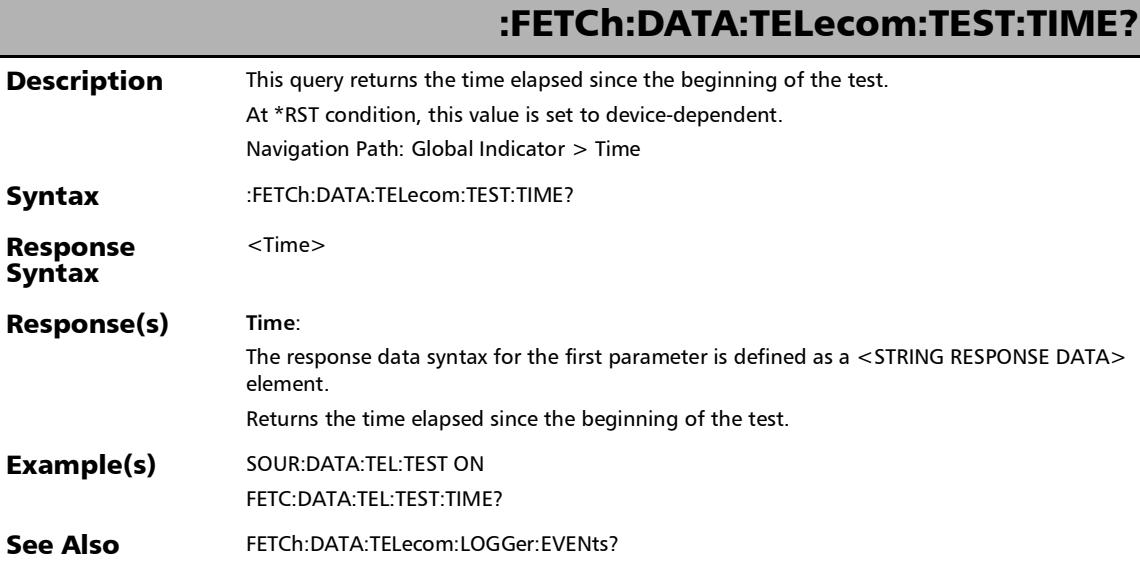

# :OUTPut:TELecom:LASer

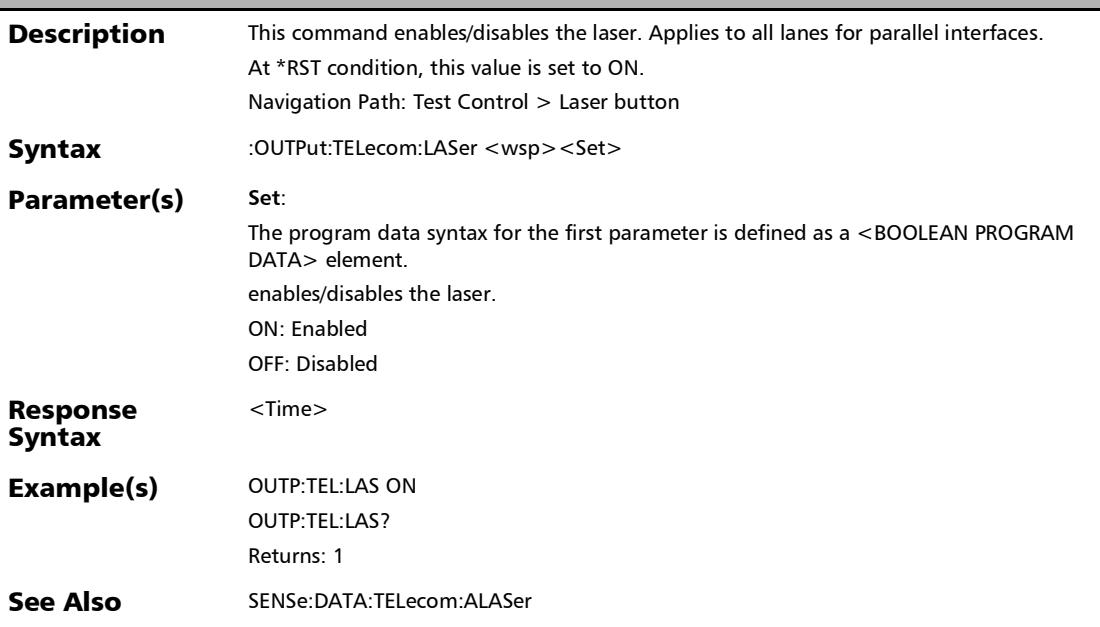

*Test Information and Control*

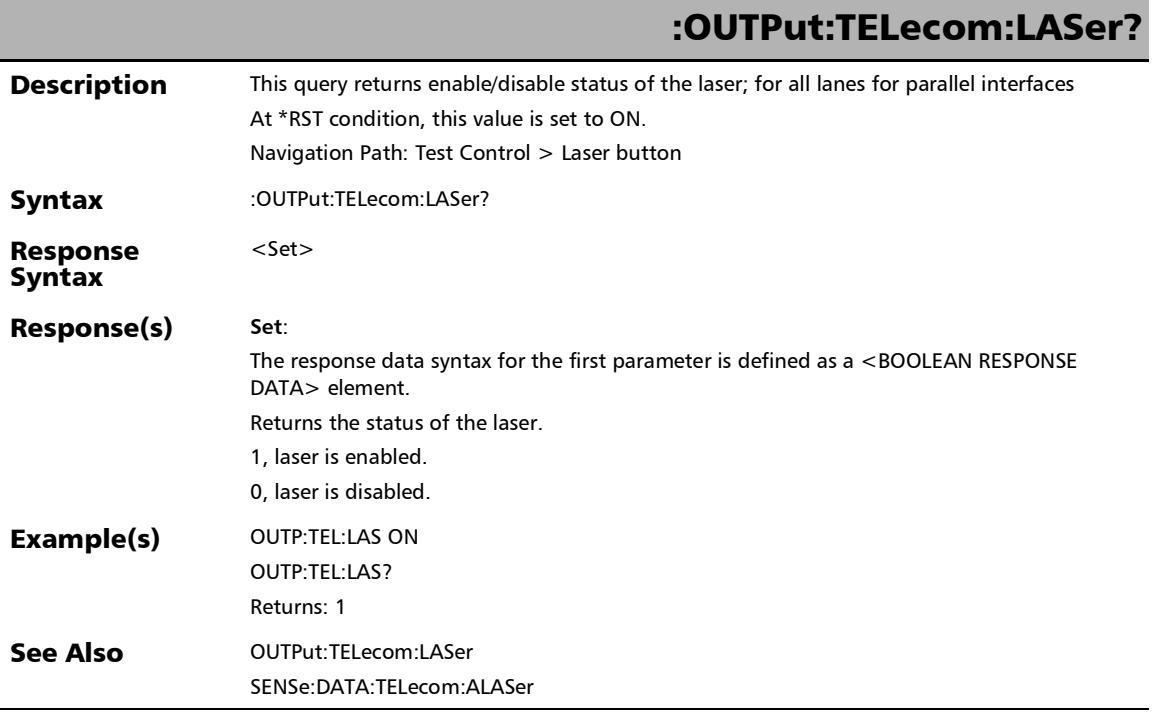

l,

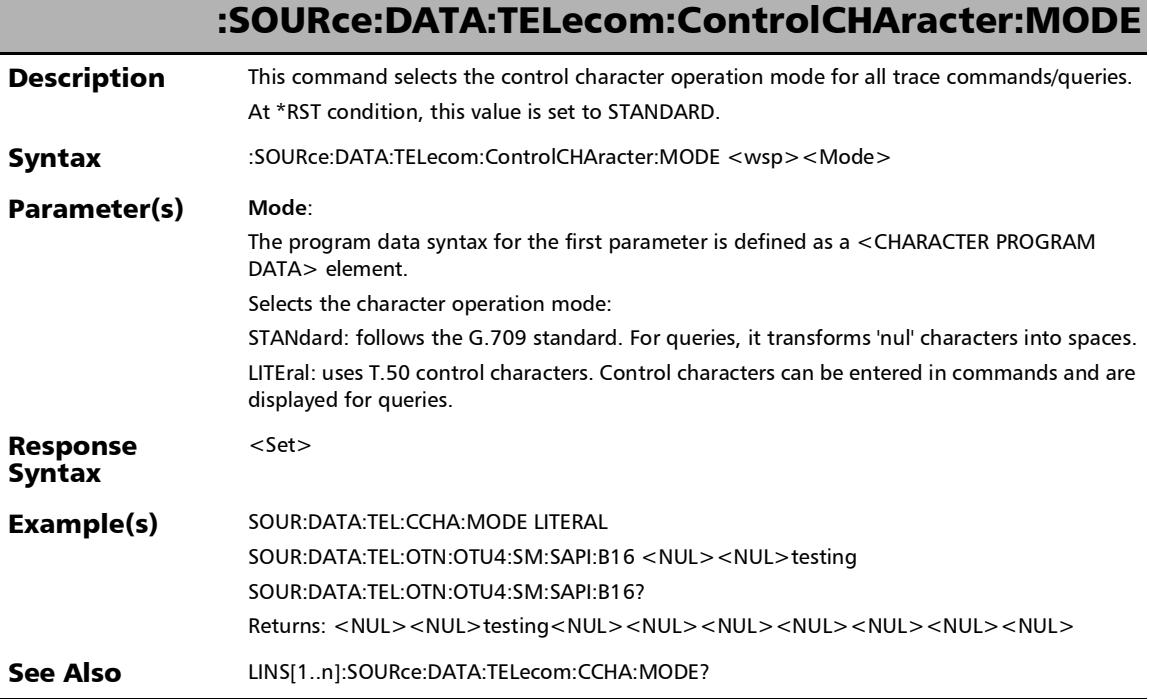

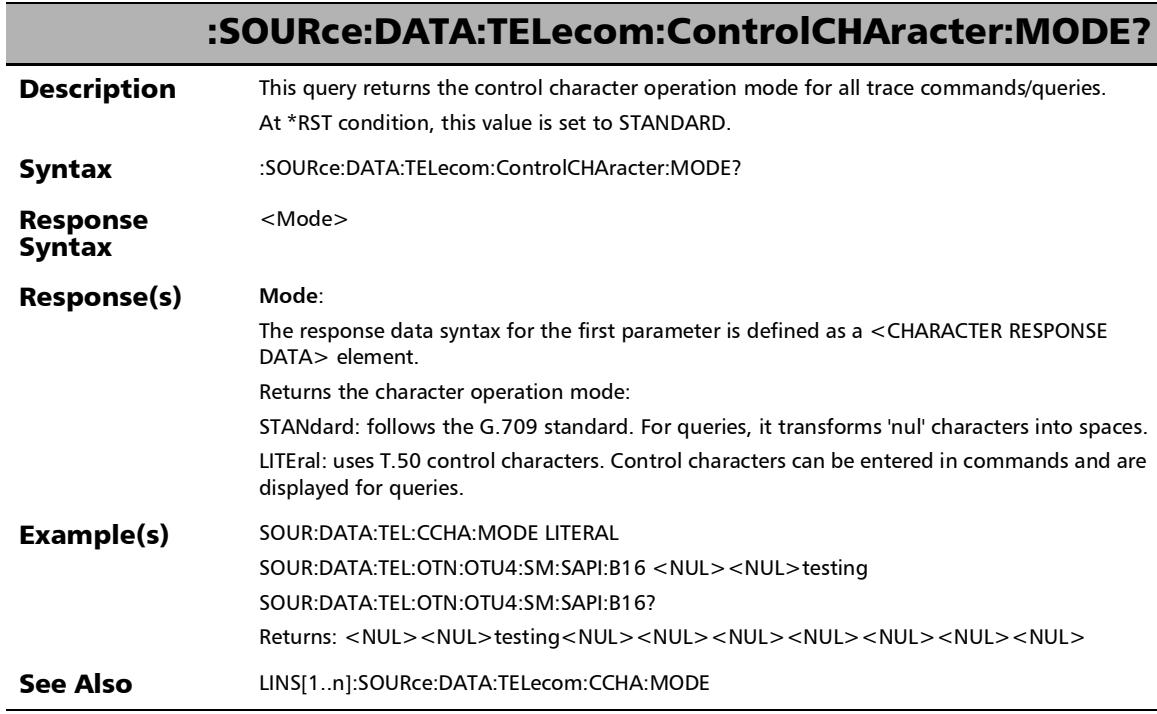

### :SOURce:DATA:TELecom:ETHernet:STReam:STATus

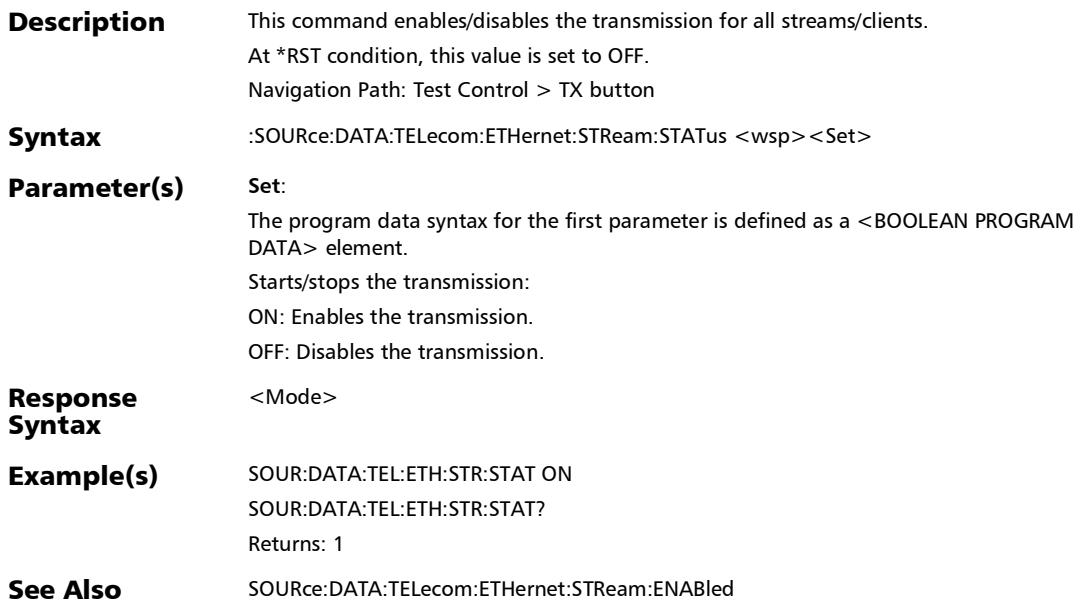

*Test Information and Control*

### :SOURce:DATA:TELecom:ETHernet:STReam:STATus?

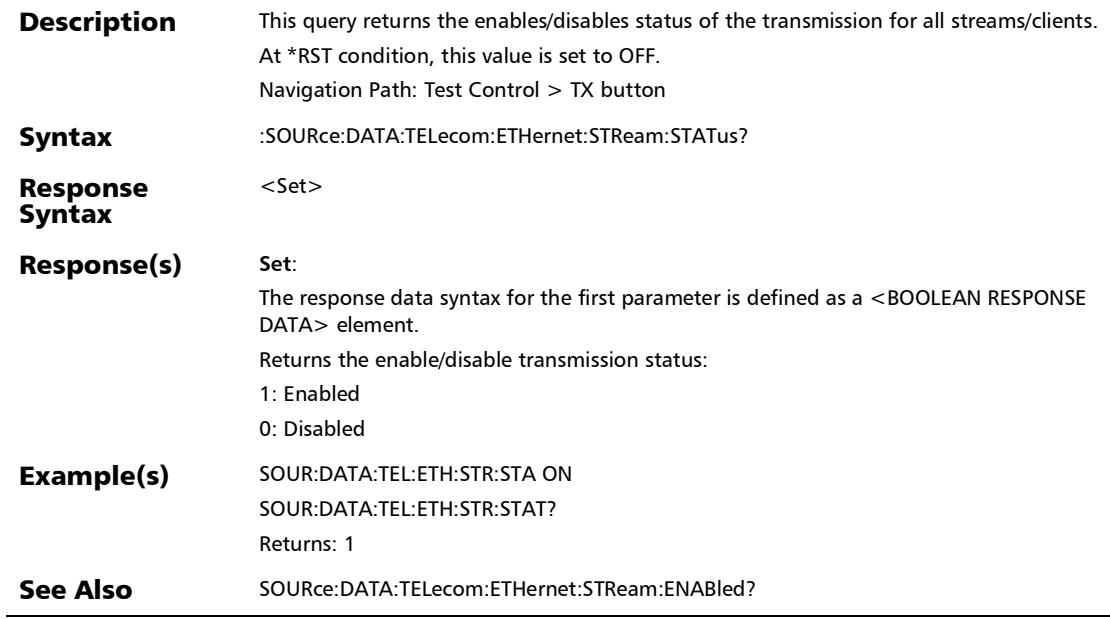

### :SOURce:DATA:TELecom:RESet

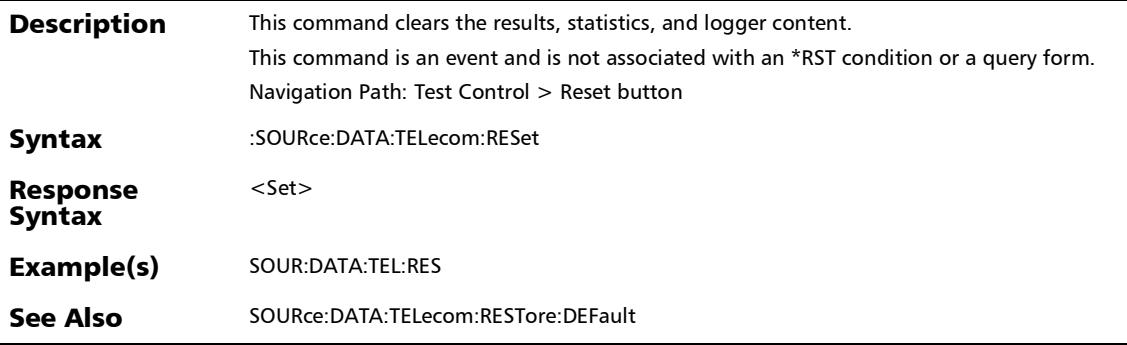

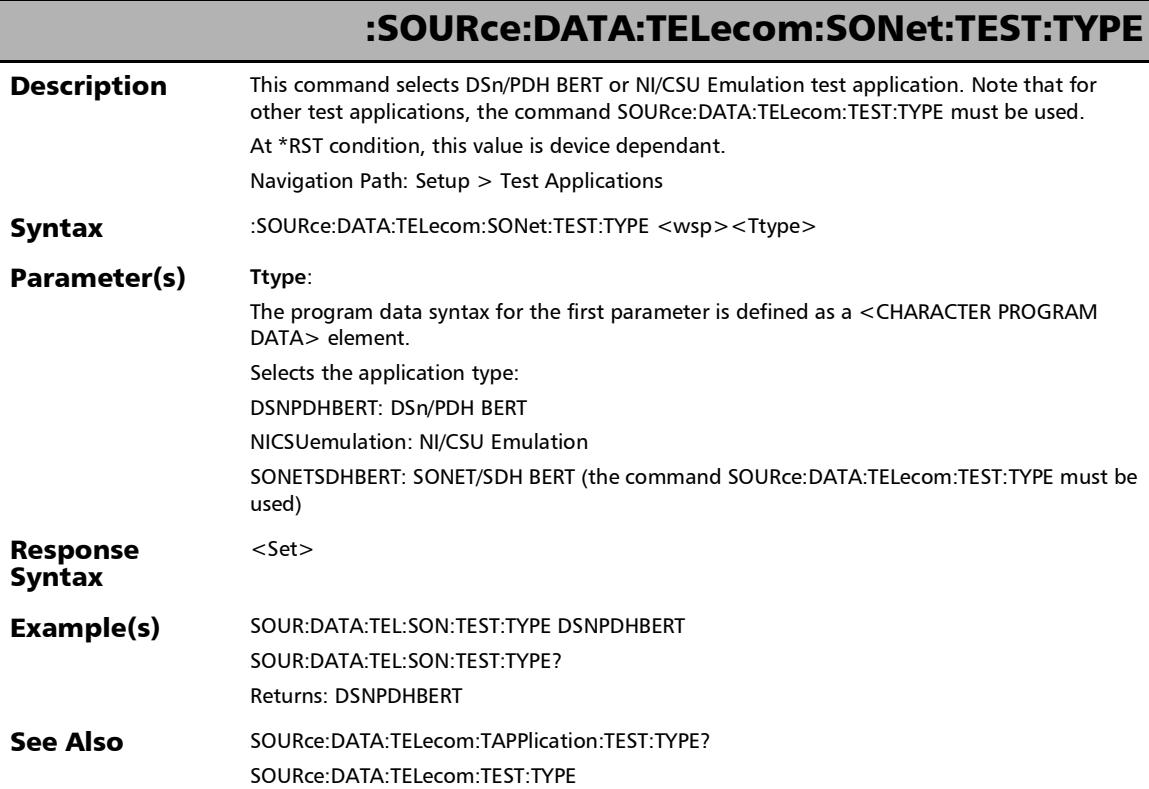
*Test Information and Control*

## :SOURce:DATA:TELecom:SONet:TEST:TYPE?

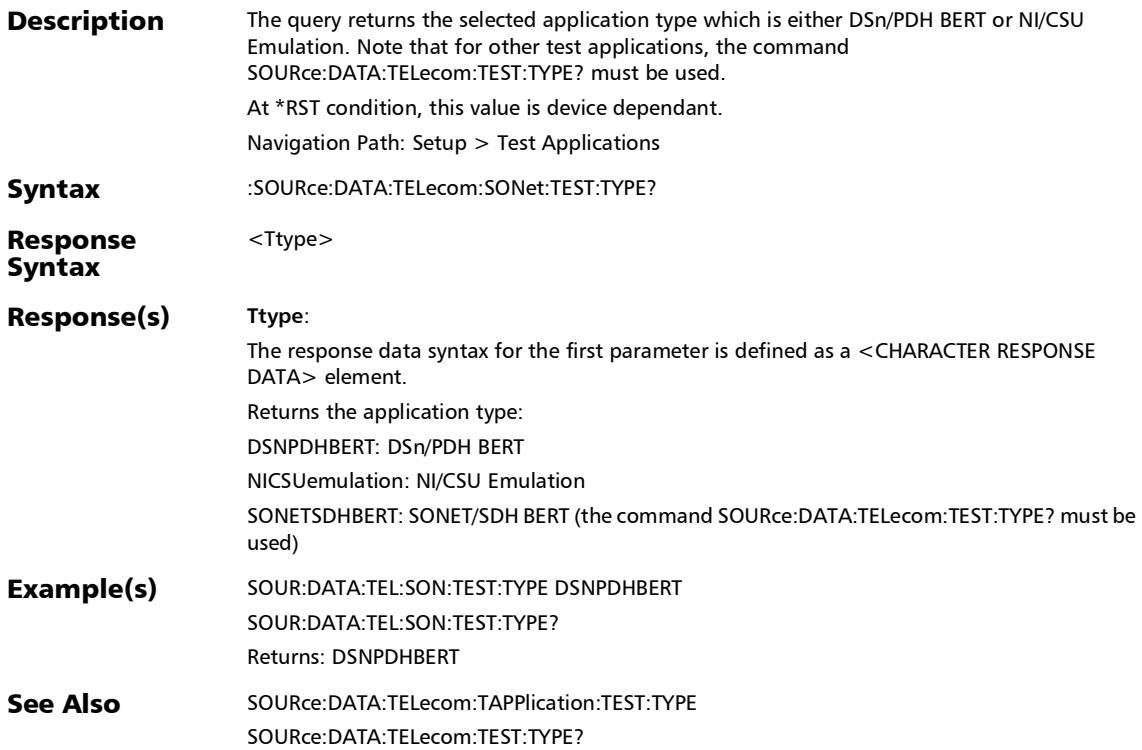

*Test Information and Control*

## :SOURce:DATA:TELecom:TEST

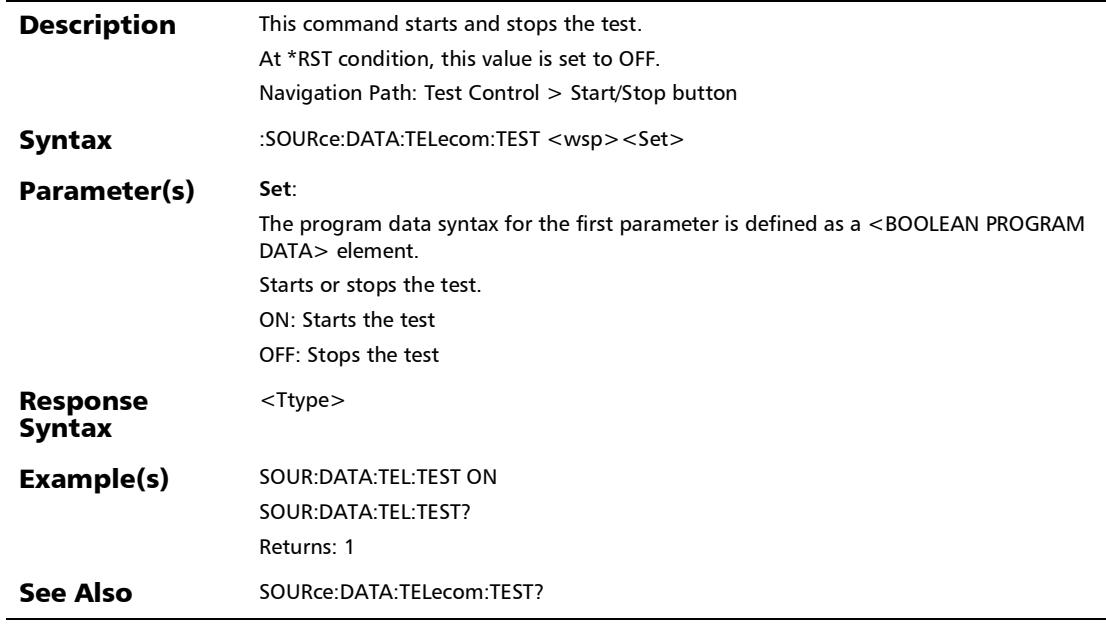

## :SOURce:DATA:TELecom:TEST:TYPE

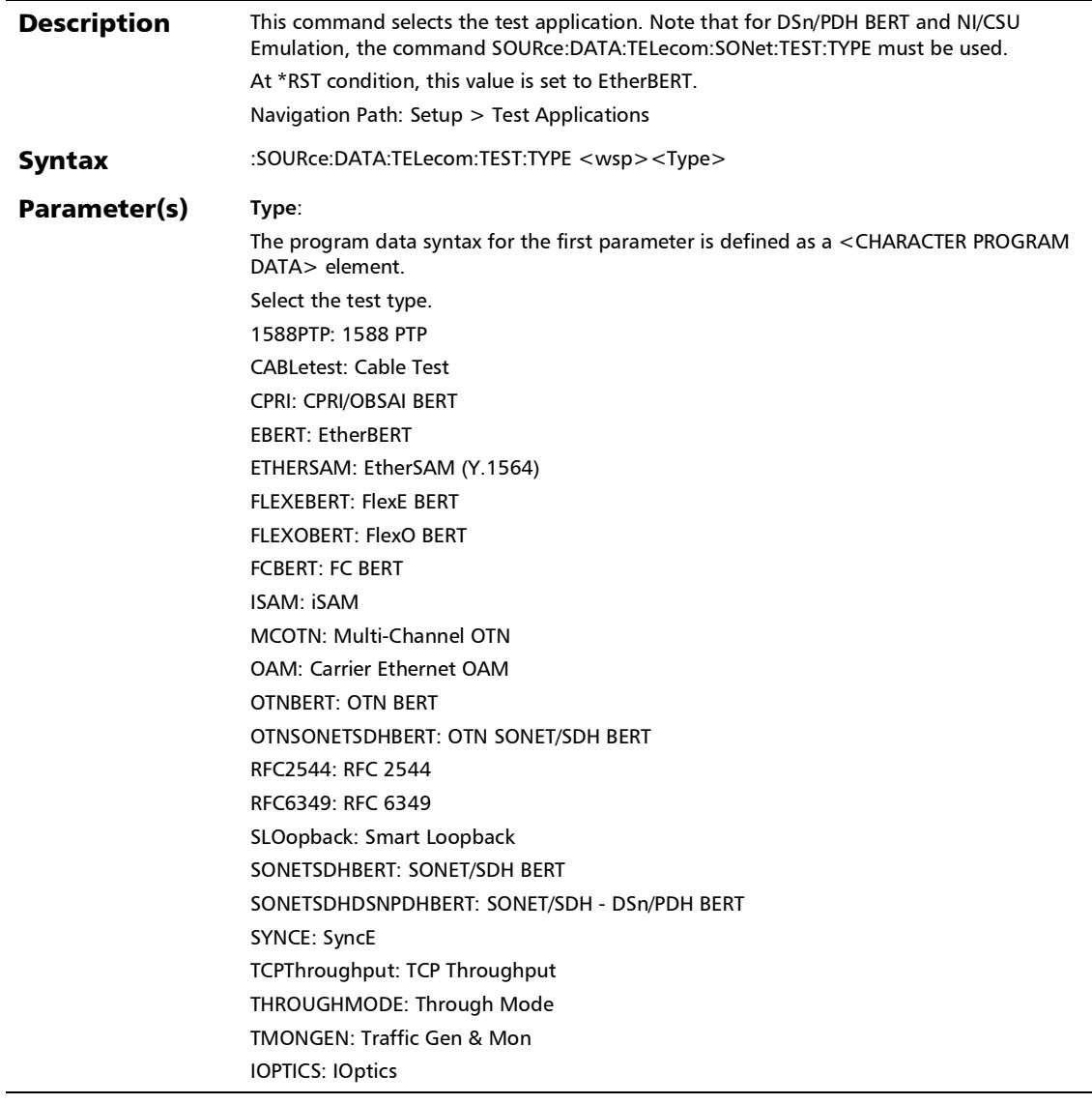

*Test Information and Control*

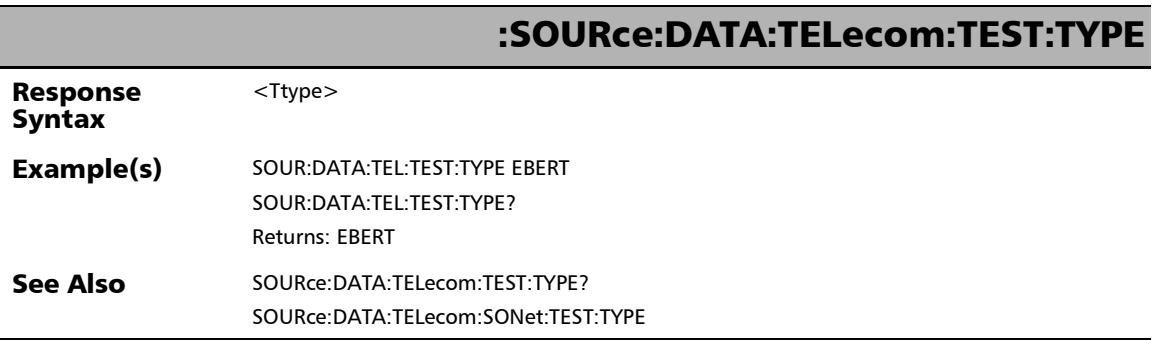

*Test Information and Control*

## :SOURce:DATA:TELecom:TEST:TYPE?

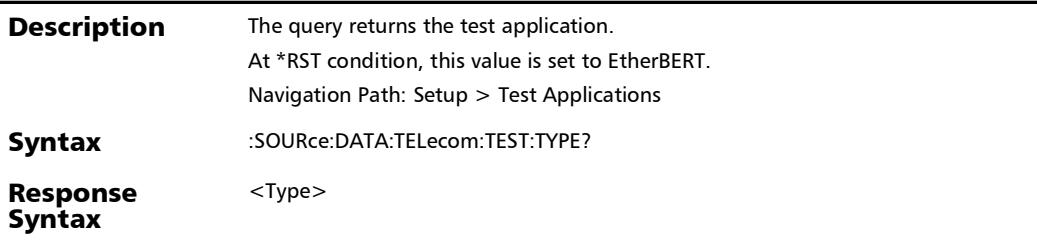

*Test Information and Control*

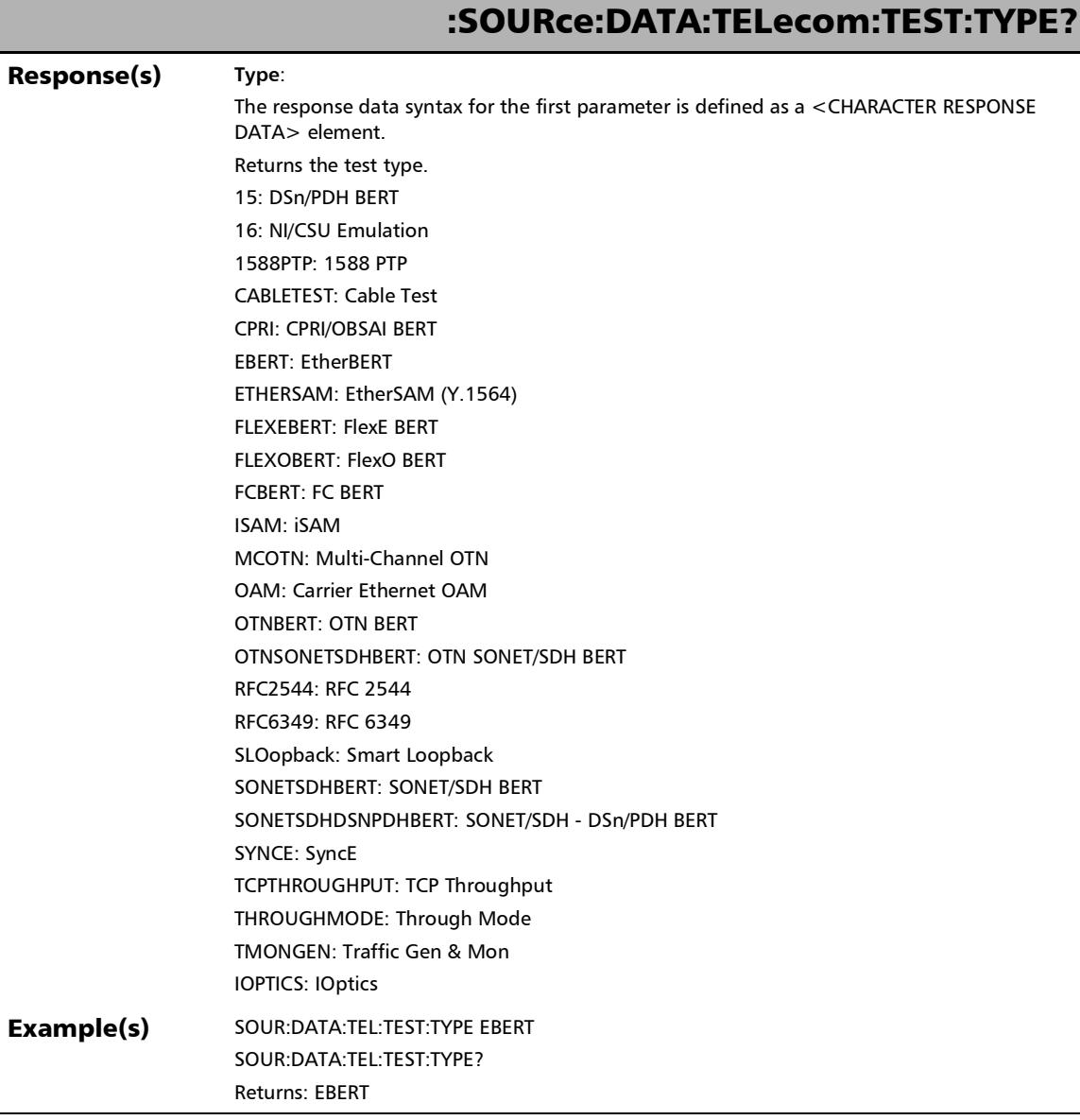

*Test Information and Control*

## :SOURce:DATA:TELecom:TEST:TYPE?

See Also SOURce:DATA:TELecom:TEST:TYPE SOURce:DATA:TELecom:SONet:TEST:TYPE

*Test Information and Control*

## :SOURce:DATA:TELecom:TEST?

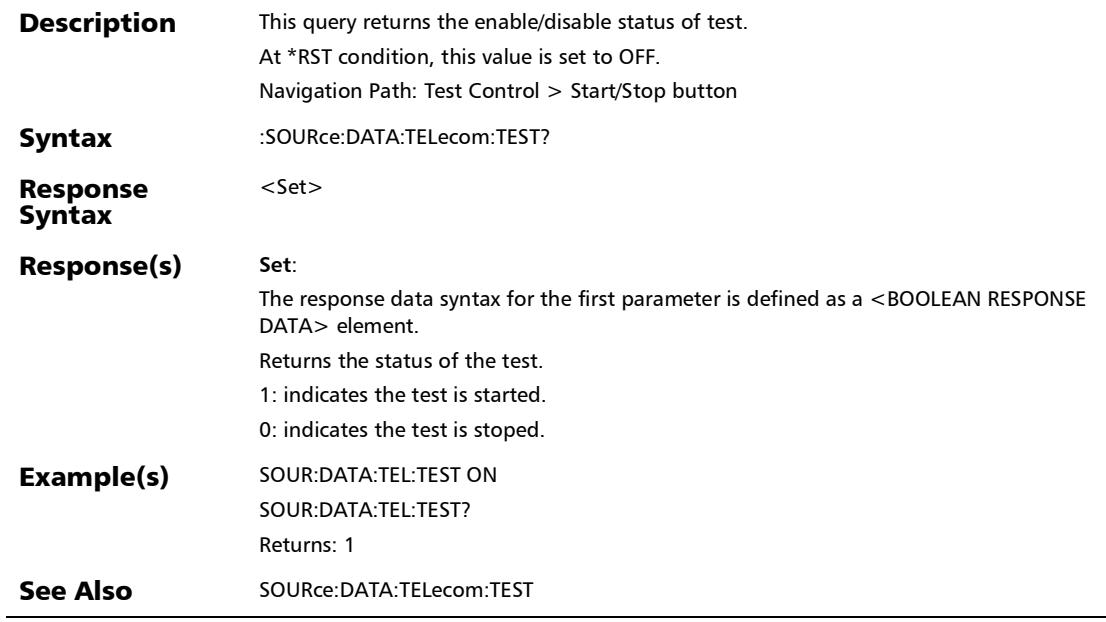

# Test Configurator

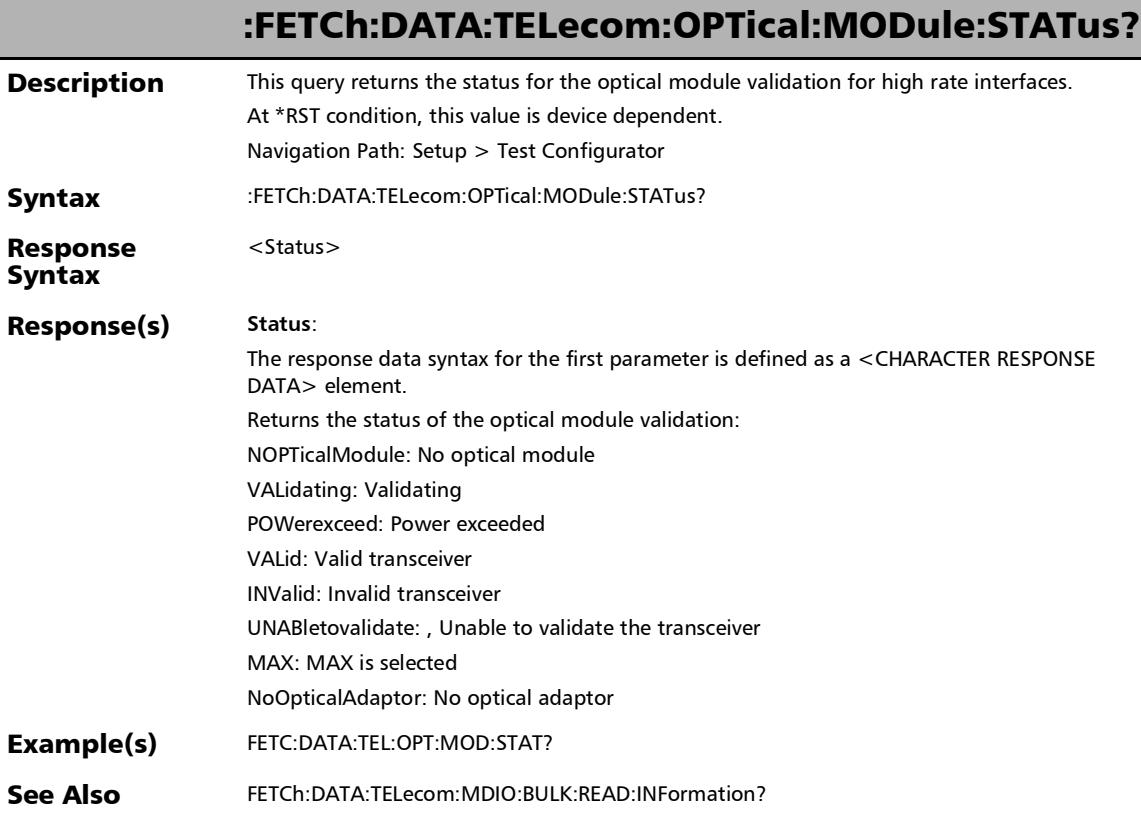

# :FETCh:DATA:TELecom:TRANsceiver:TFAult:STATus?

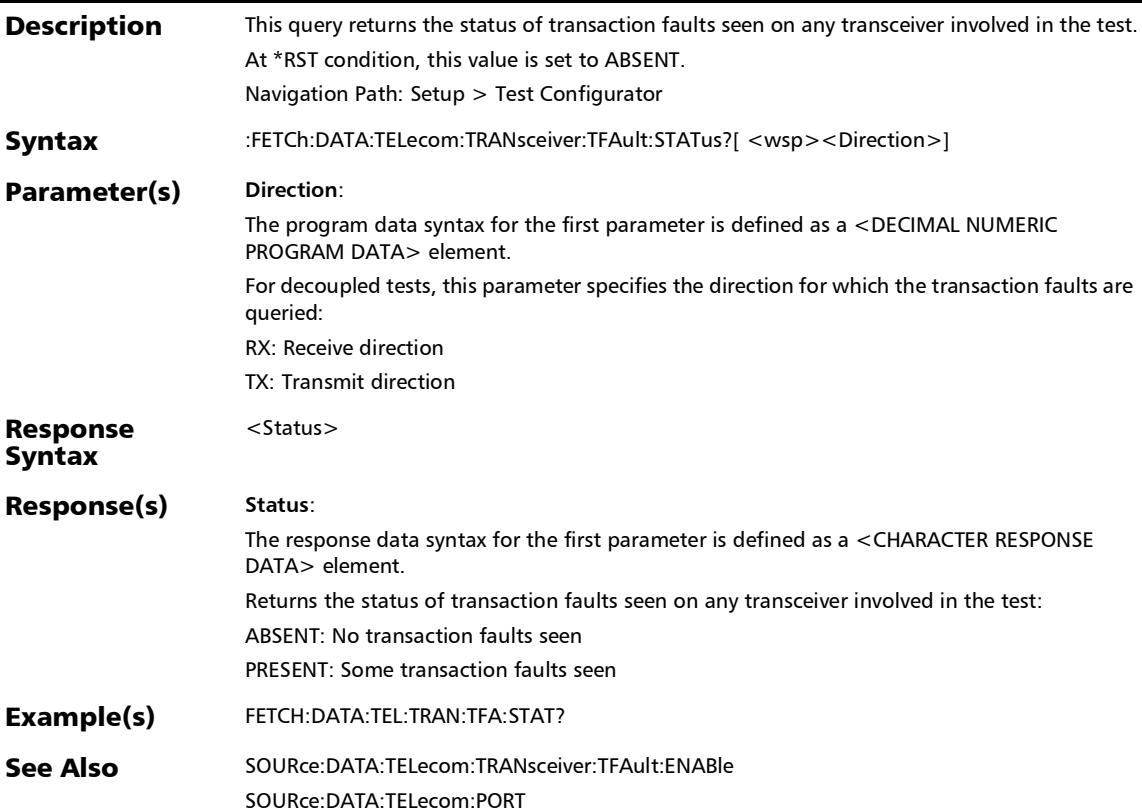

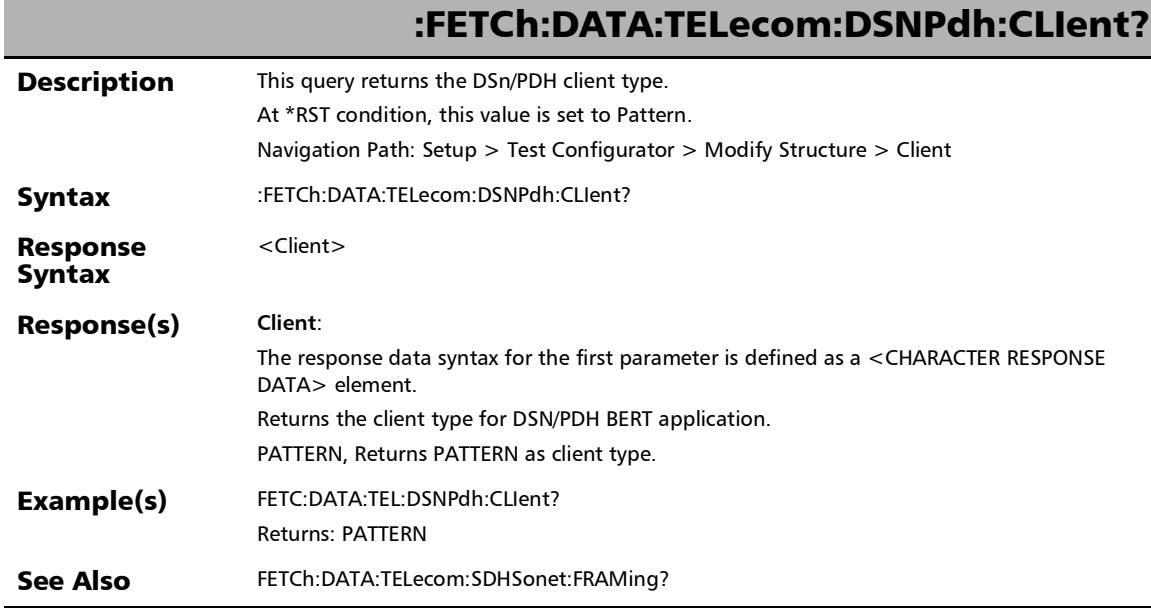

*Modify Structure*

## :FETCh:DATA:TELecom:DSNPdh:TYPE?

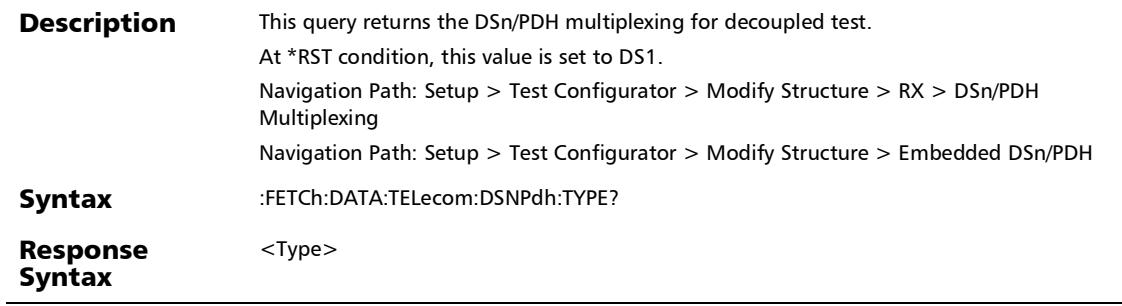

×.

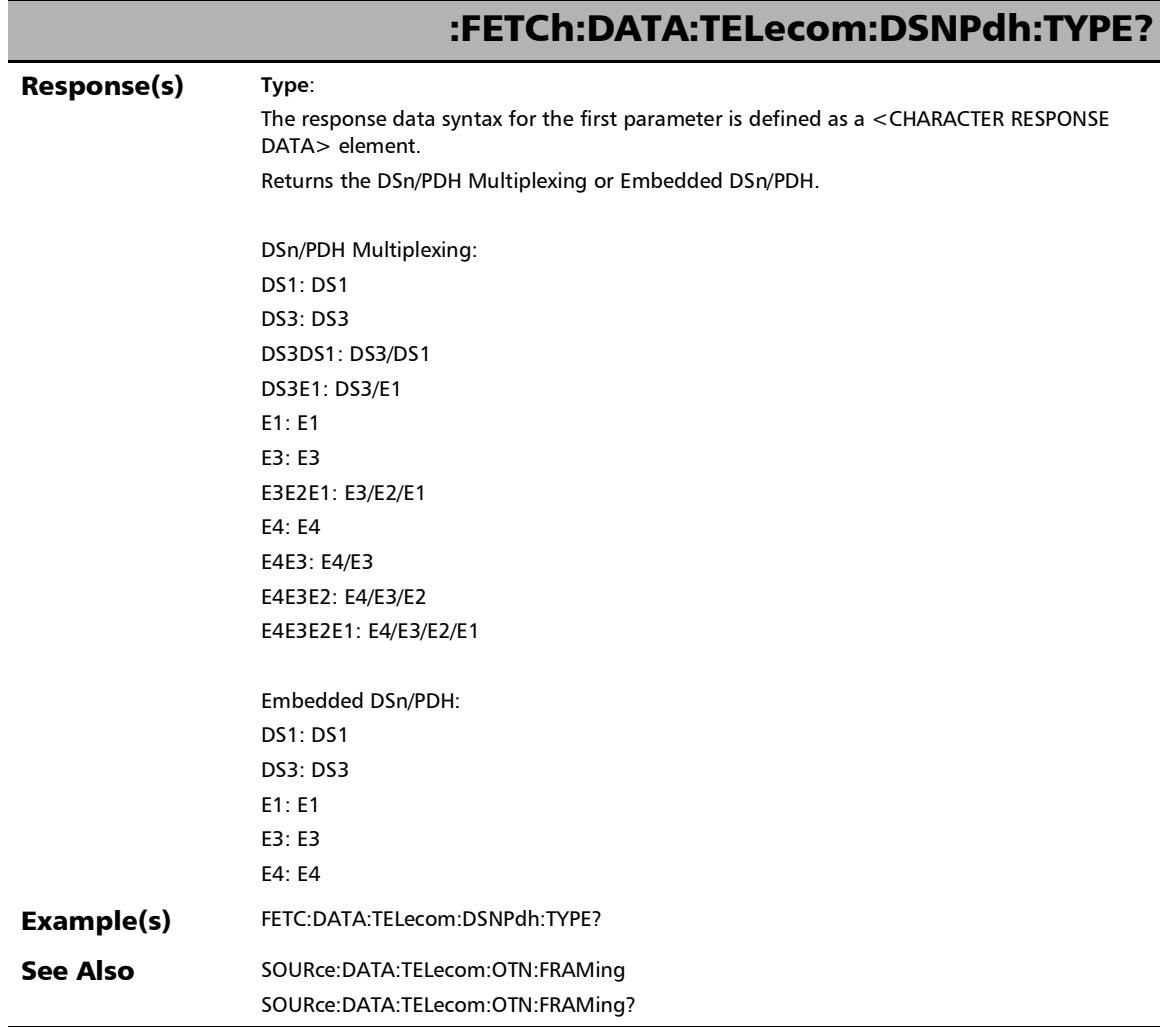

*Modify Structure*

## :FETCh:DATA:TELecom:SDHSonet:CLIent?

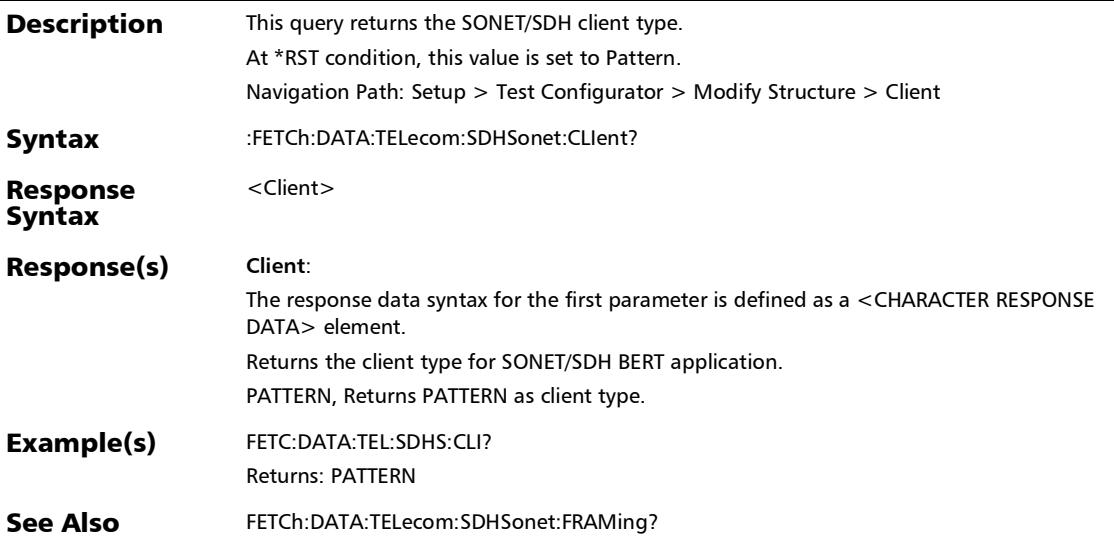

# :FETCh:DATA:TELecom:SDHSonet:FRAMing?

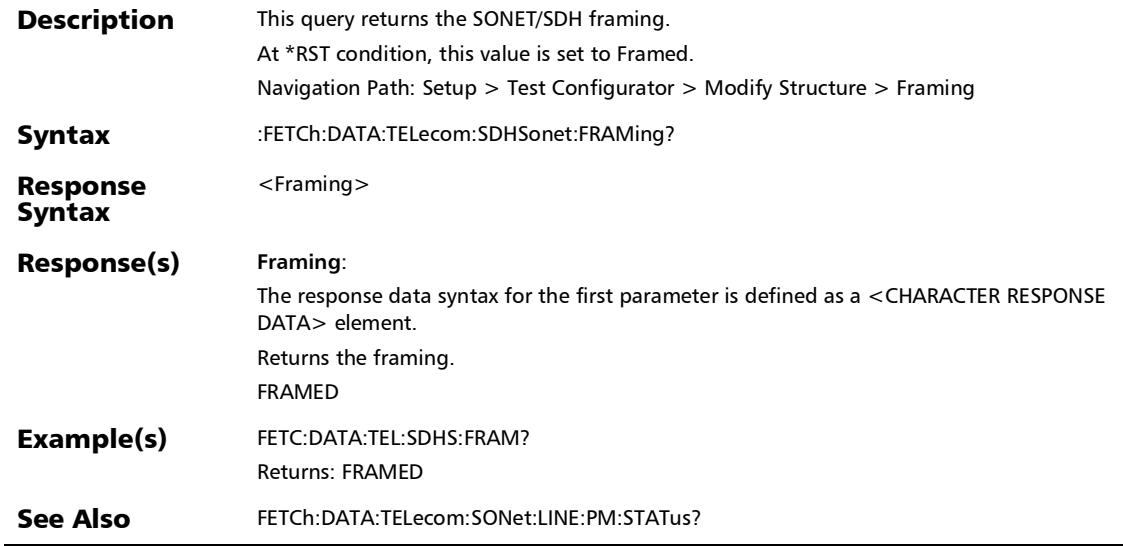

## :SENSe:DATA:TELecom:ETHernet:PORT:TRANsceiver

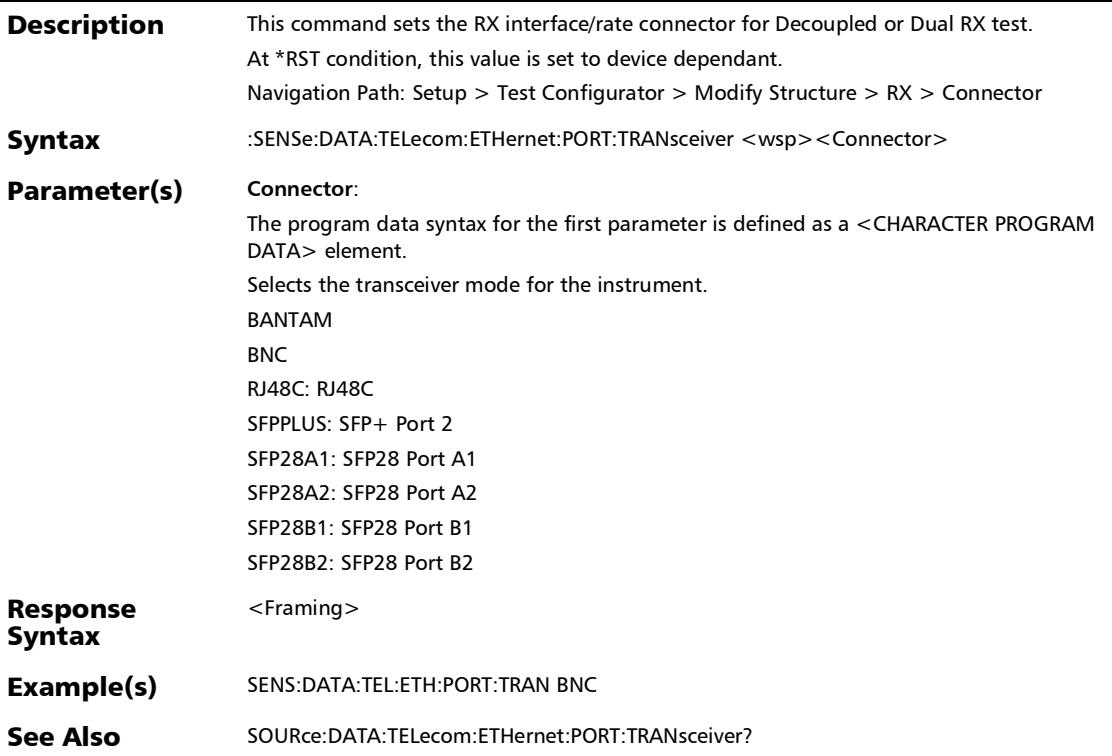

## :SENSe:DATA:TELecom:ETHernet:PORT:TRANsceiver?

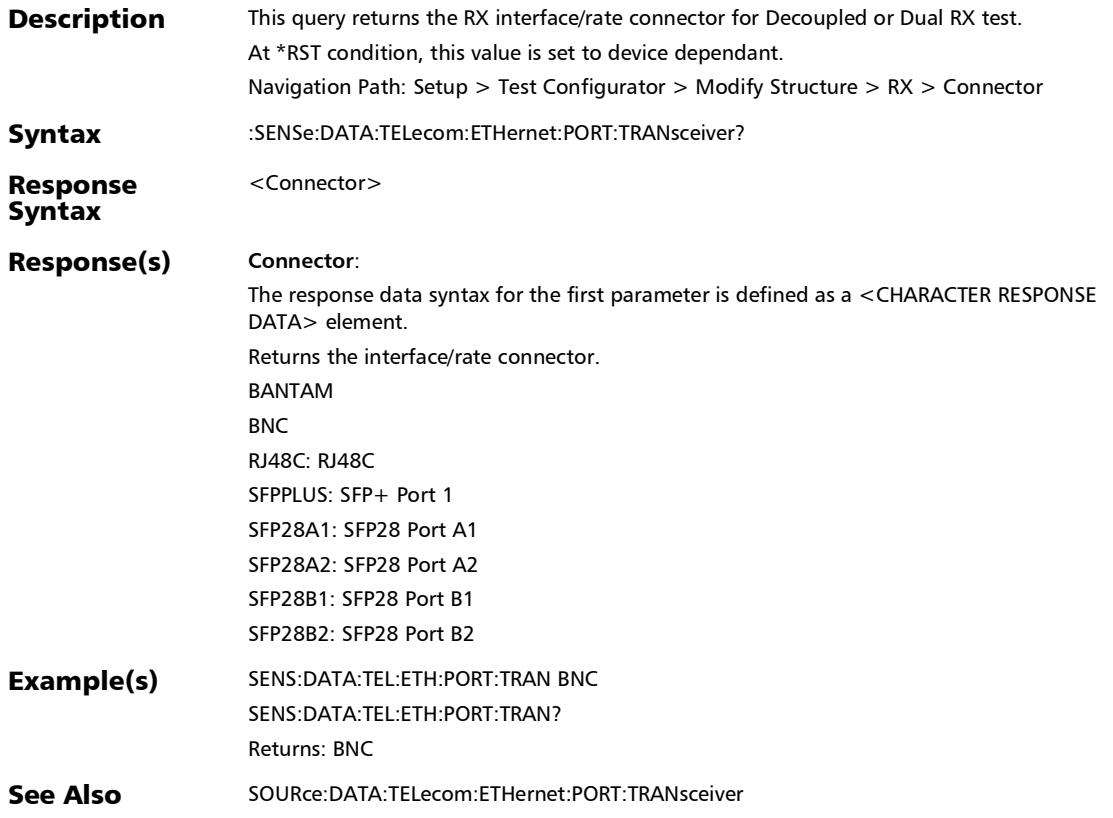

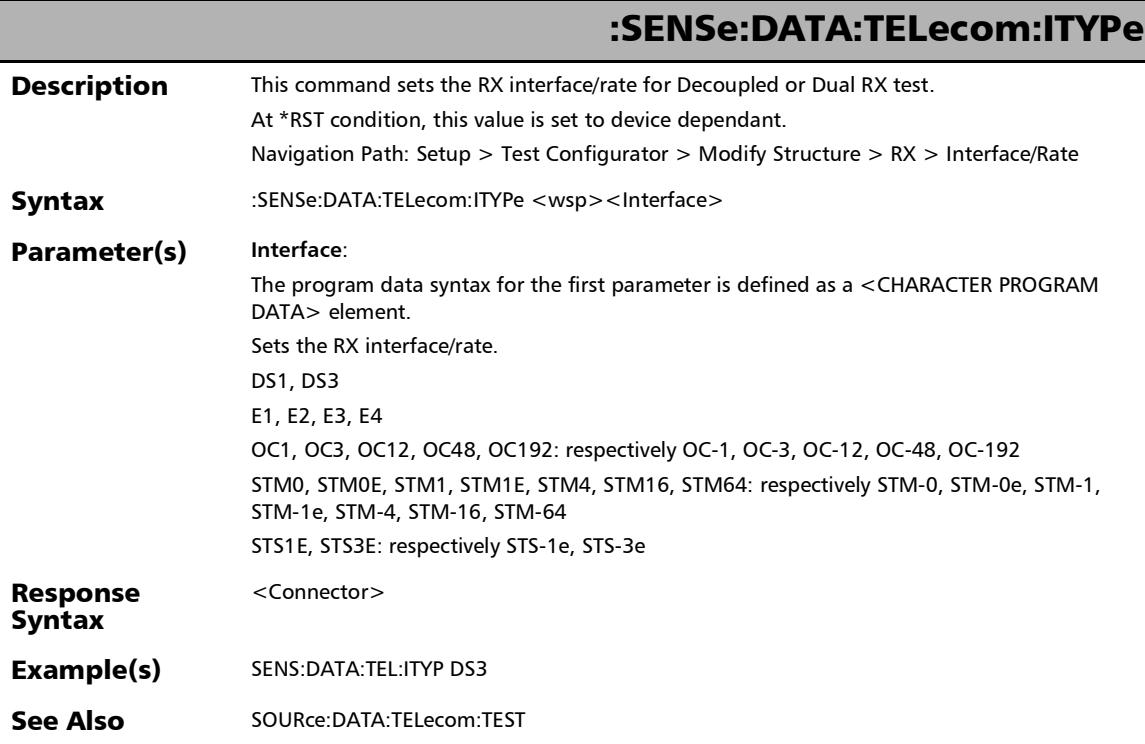

## :SENSe:DATA:TELecom:ITYPe?

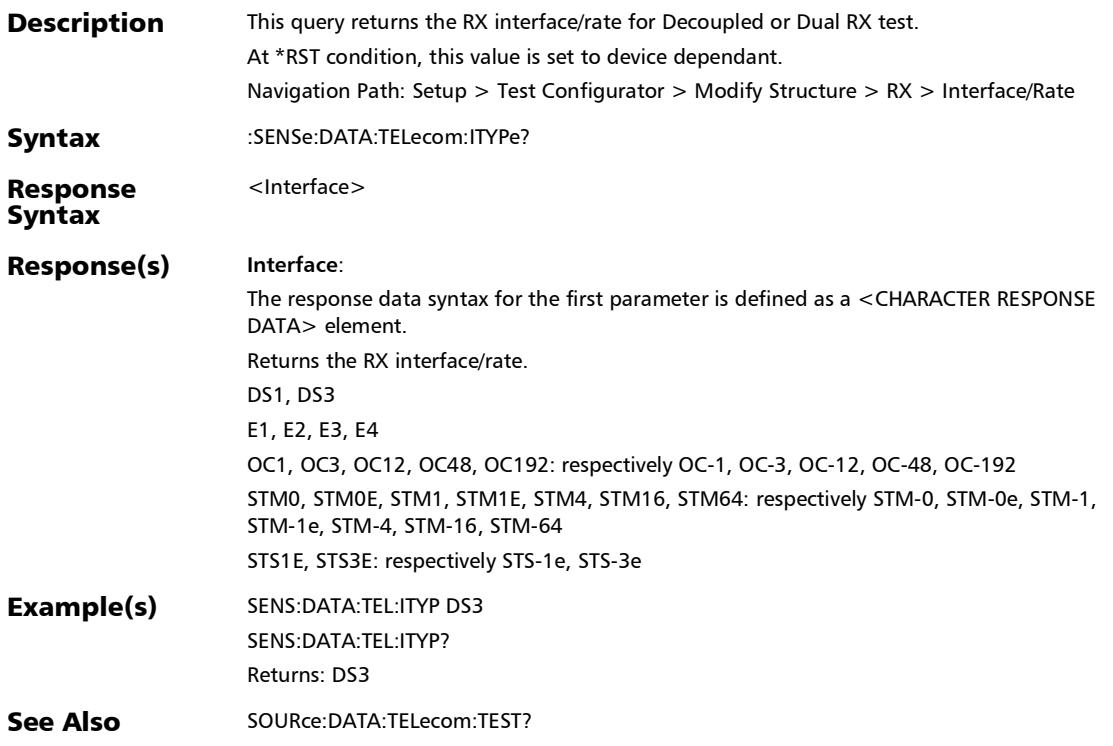

# :SENSe:DATA:TELecom:SDHSonet:MULTiplex:TYPE

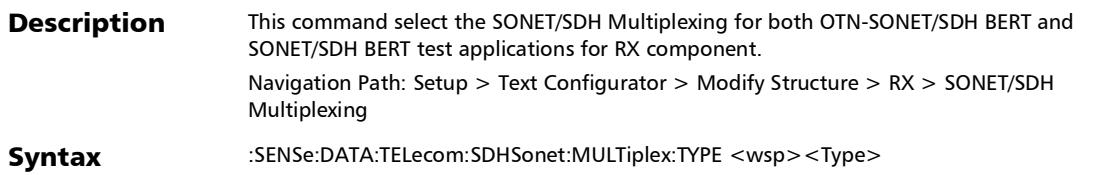

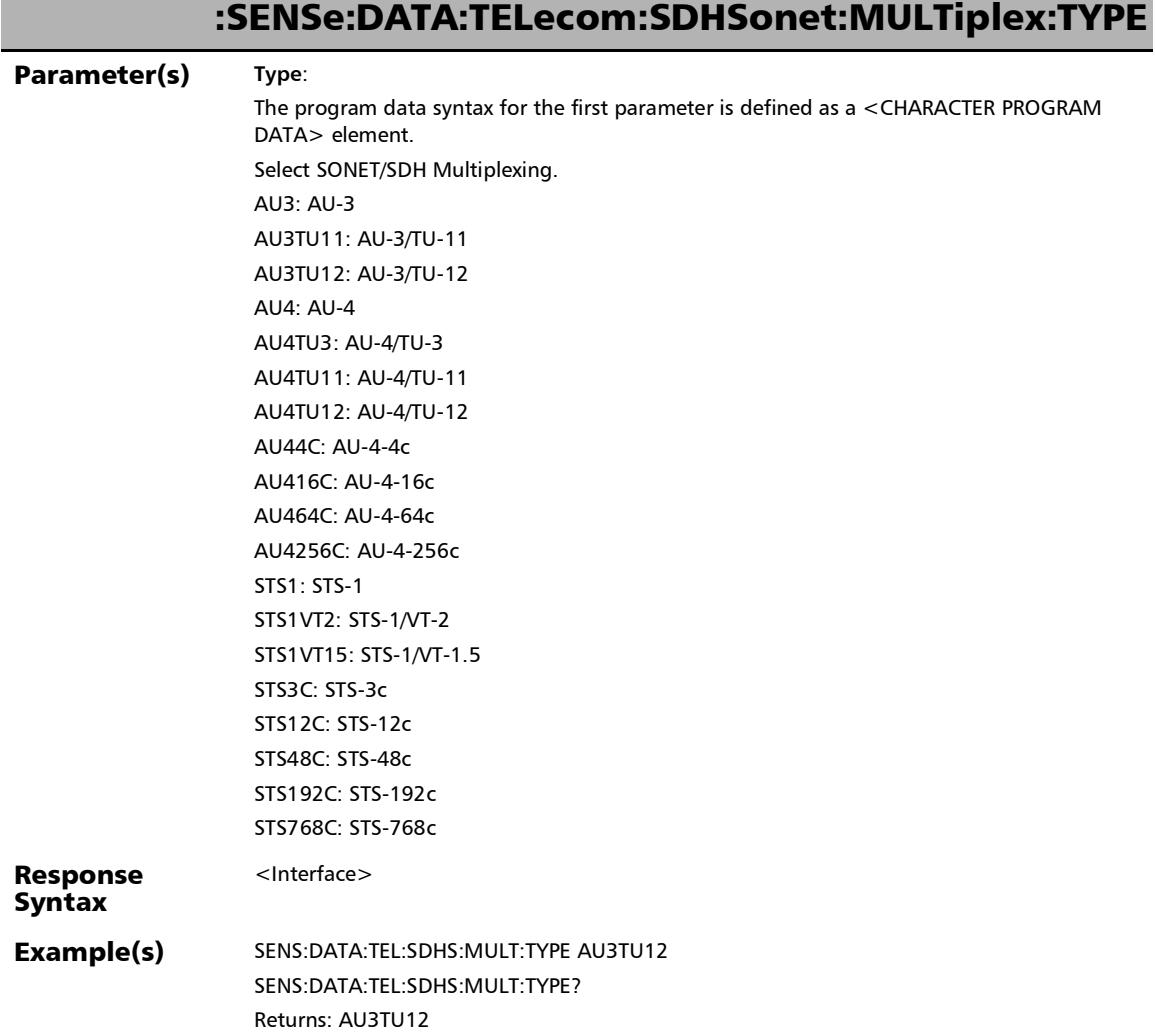

# :SENSe:DATA:TELecom:SDHSonet:MULTiplex:TYPE?

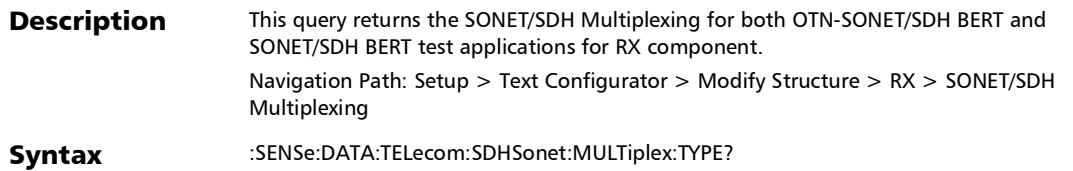

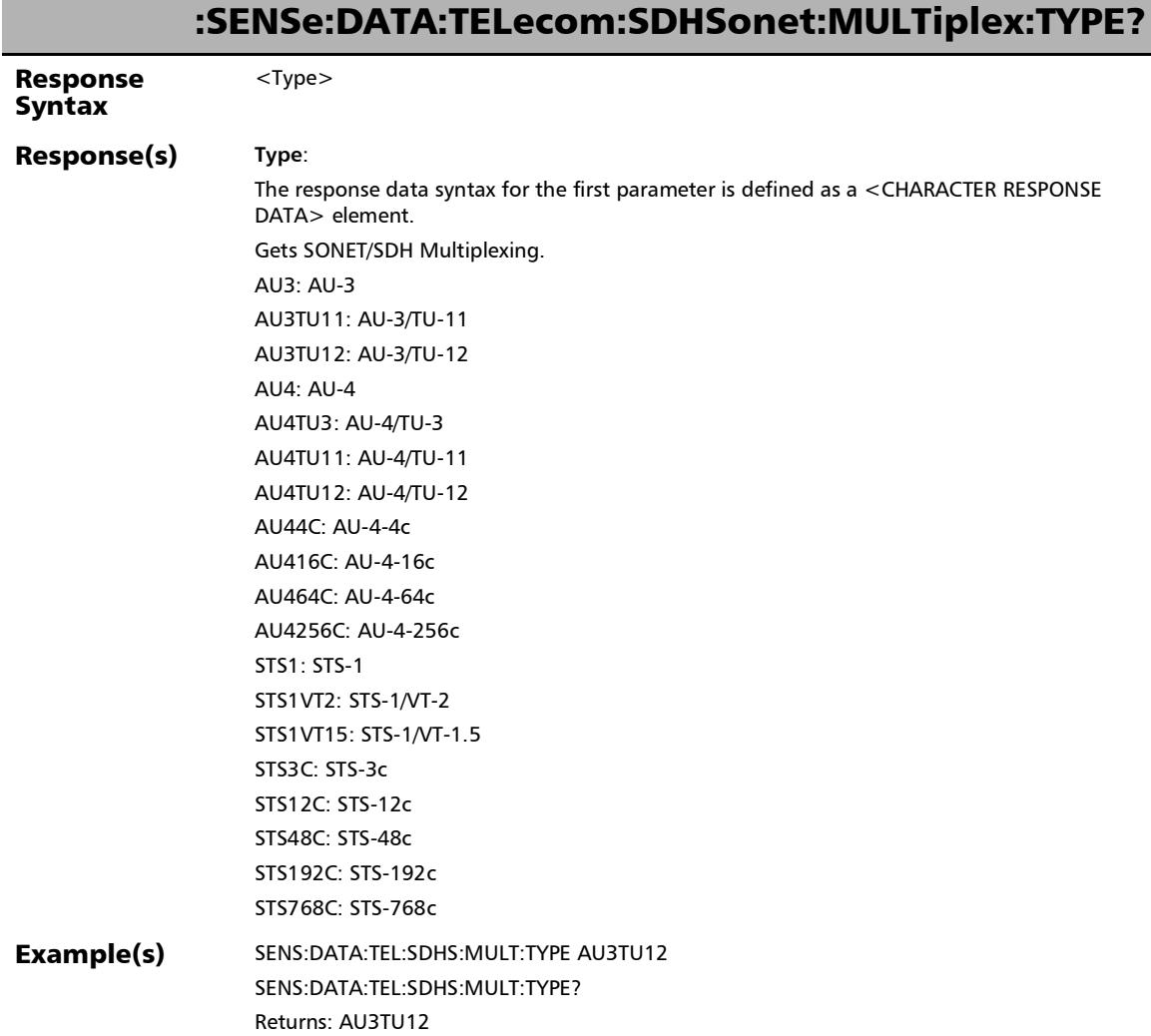

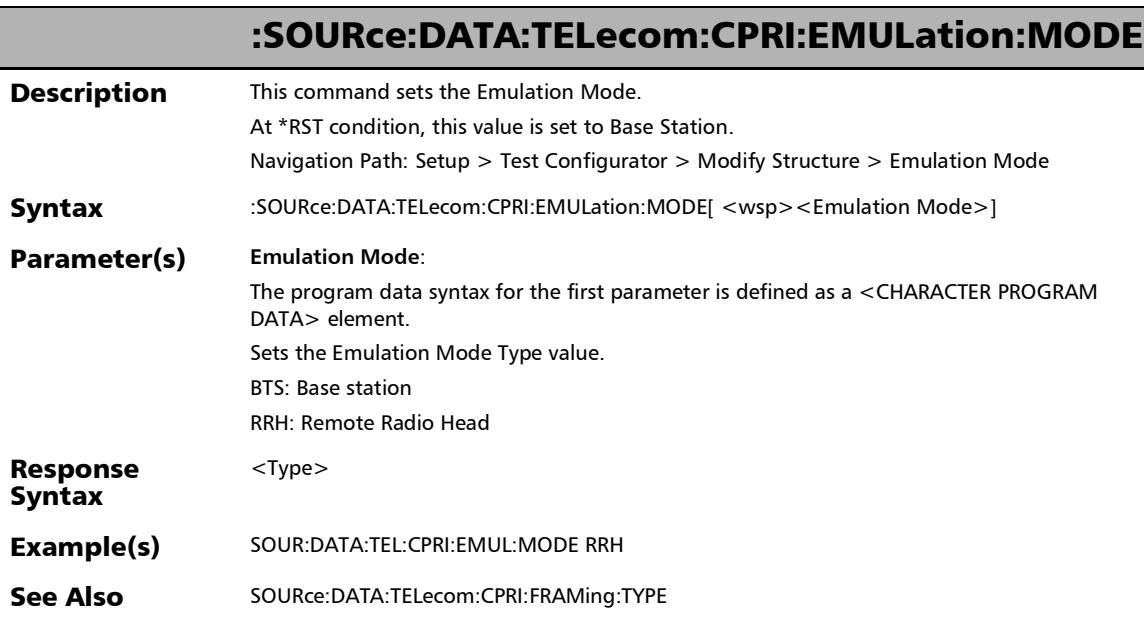

### :SOURce:DATA:TELecom:CPRI:EMULation:MODE?

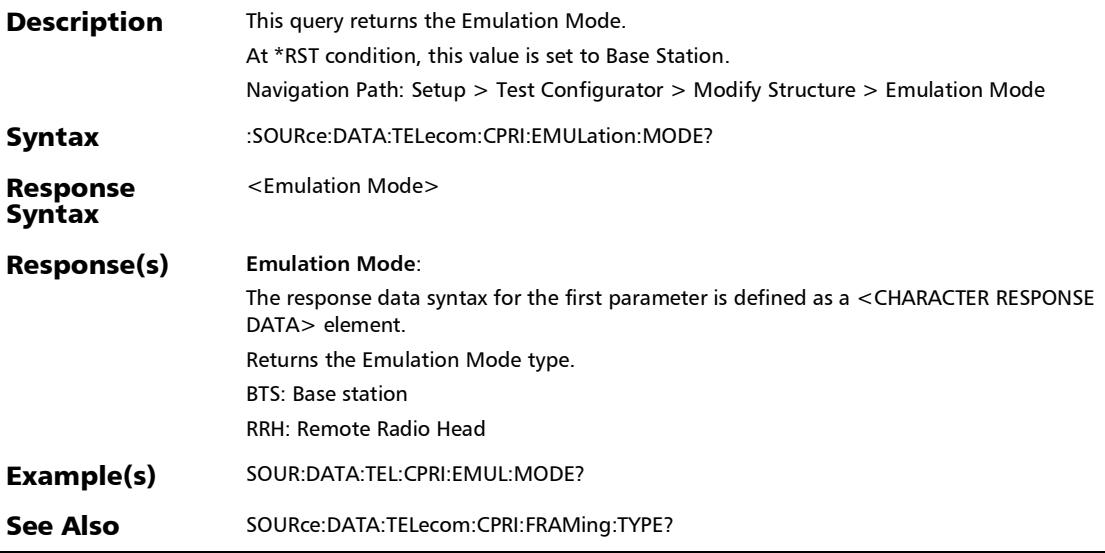

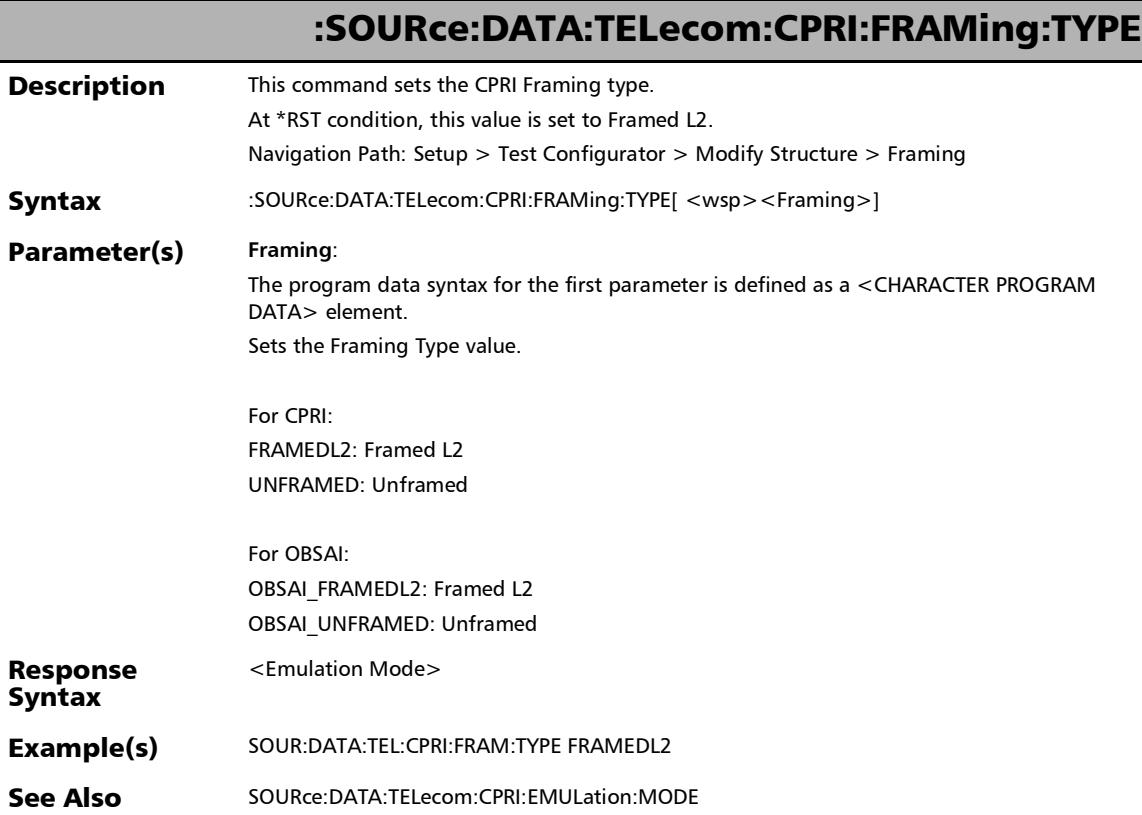

## :SOURce:DATA:TELecom:CPRI:FRAMing:TYPE?

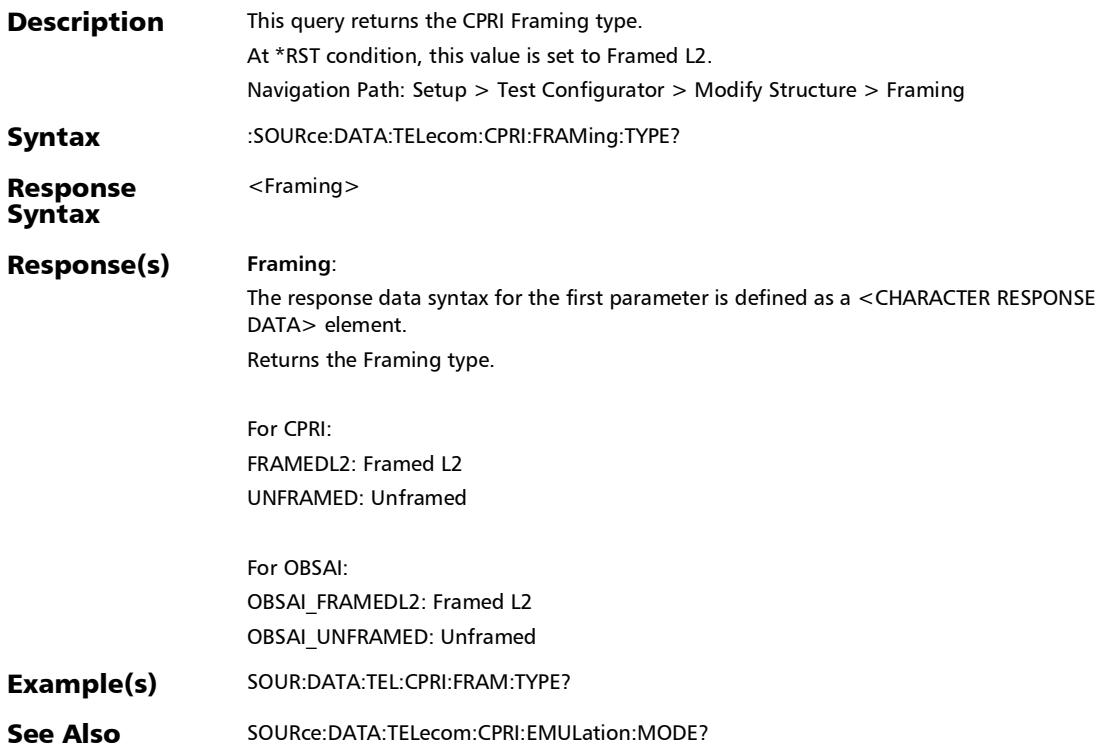

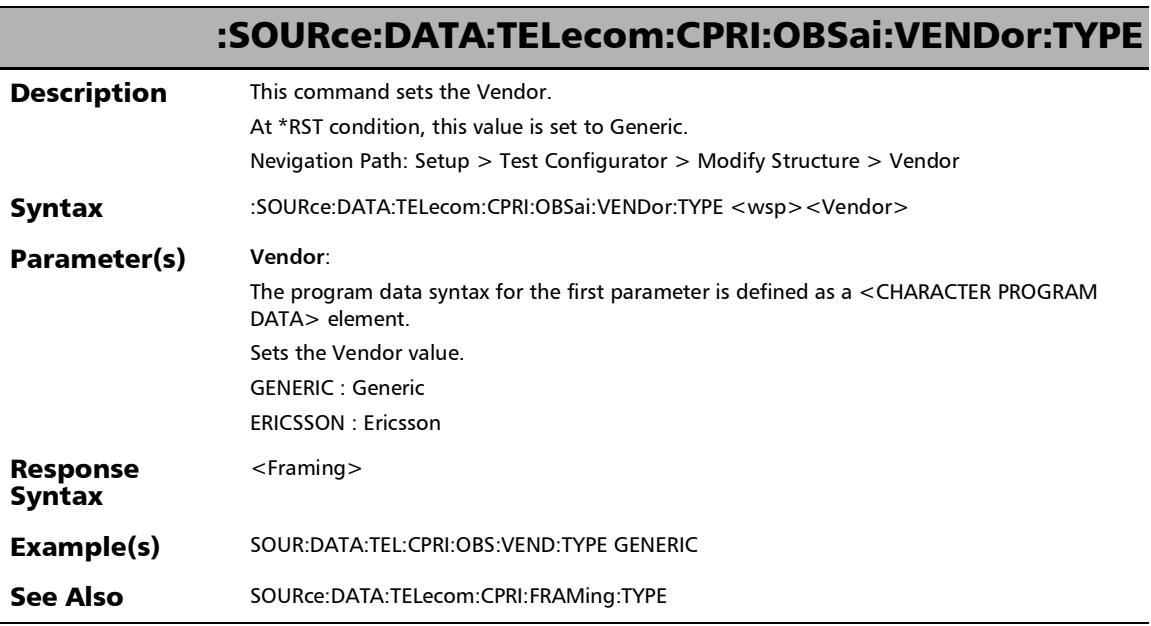

## :SOURce:DATA:TELecom:CPRI:OBSai:VENDor:TYPE?

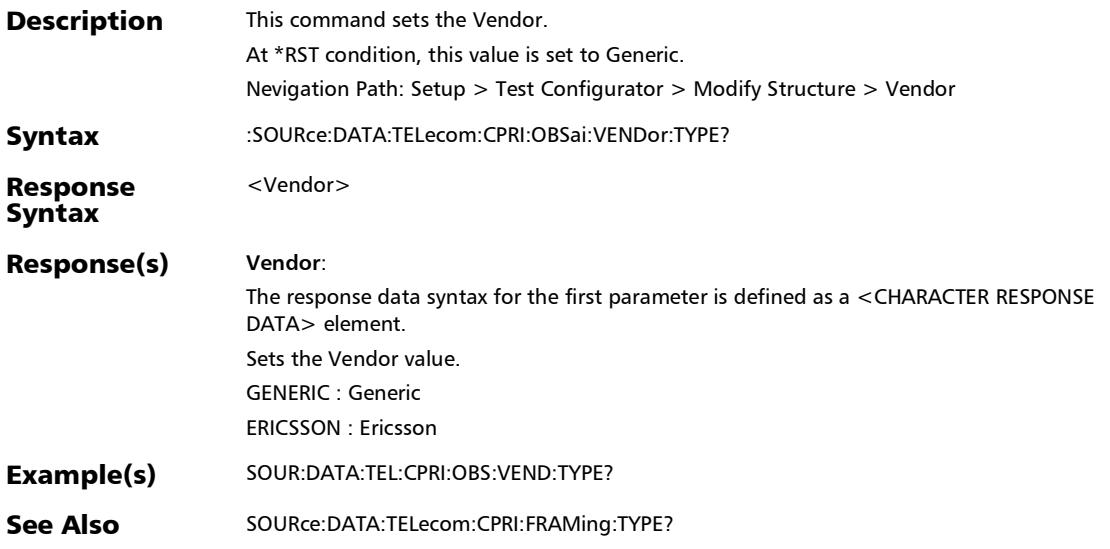

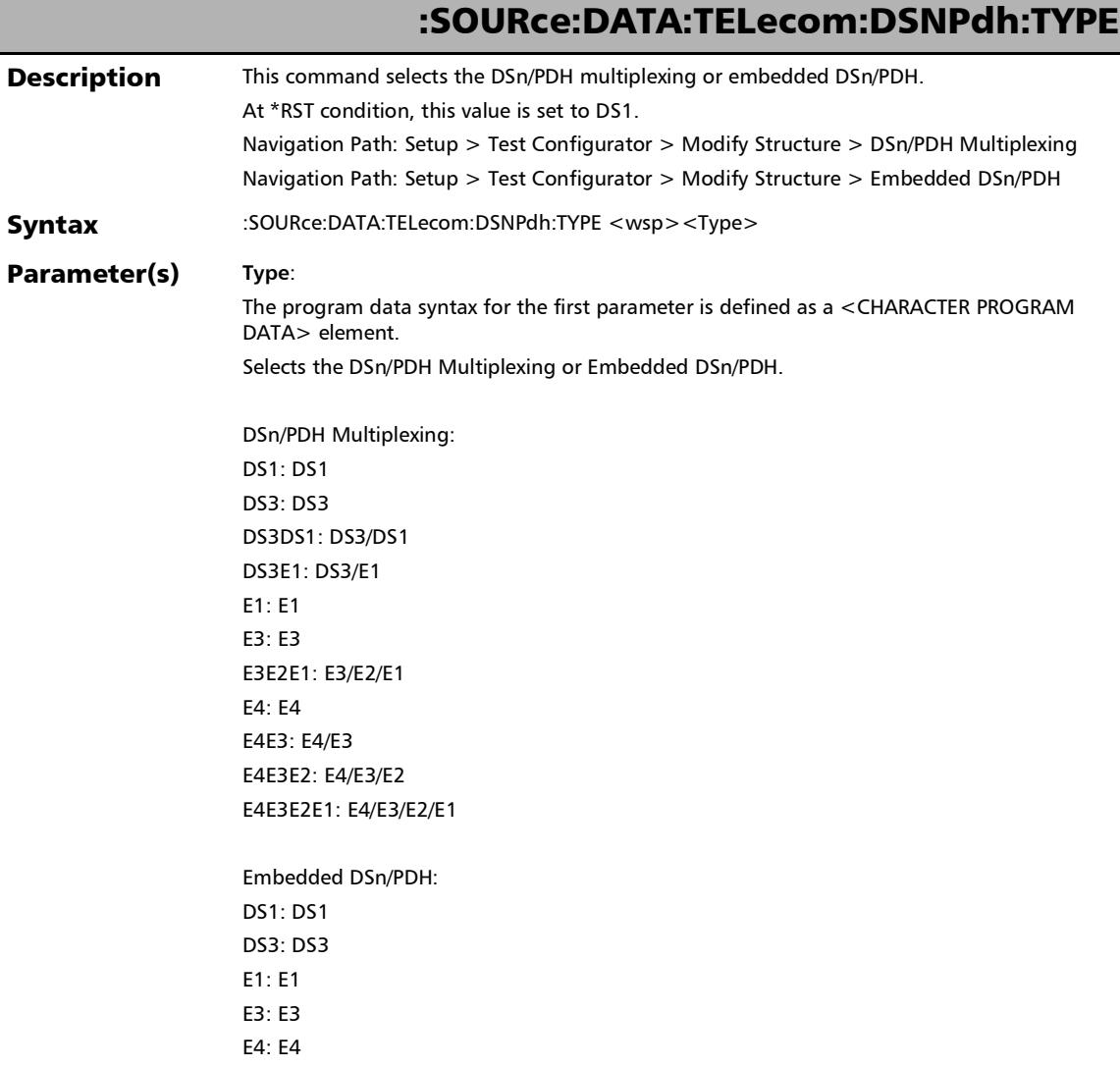

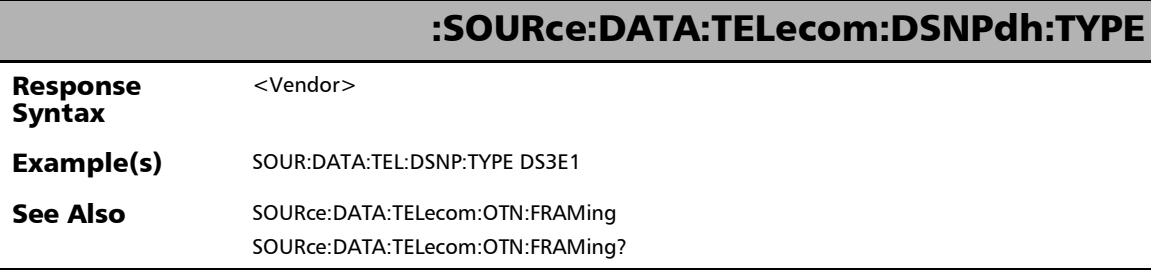

*Modify Structure*

# :SOURce:DATA:TELecom:DSNPdh:TYPE?

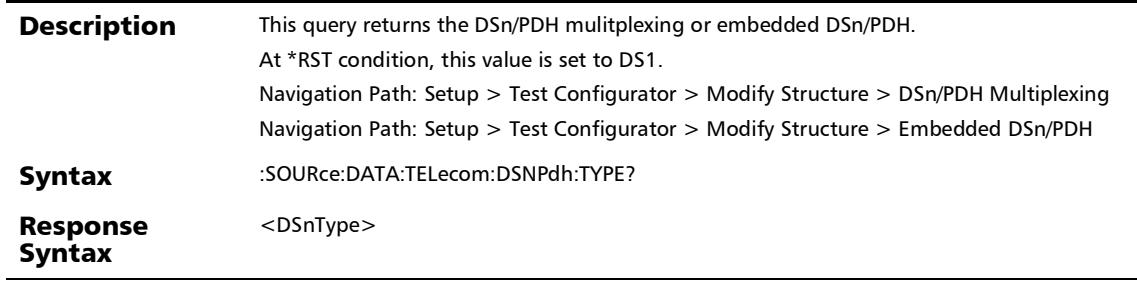

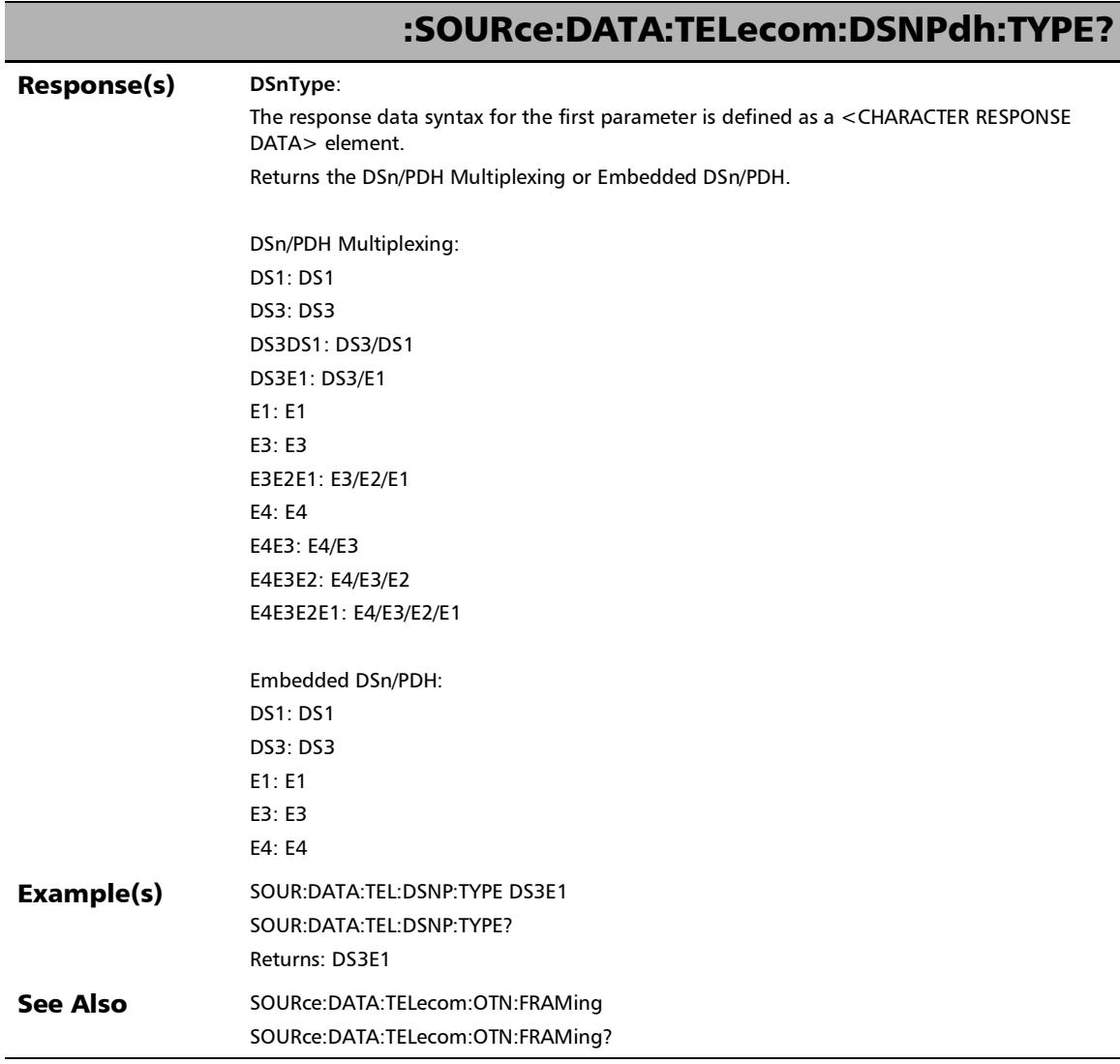

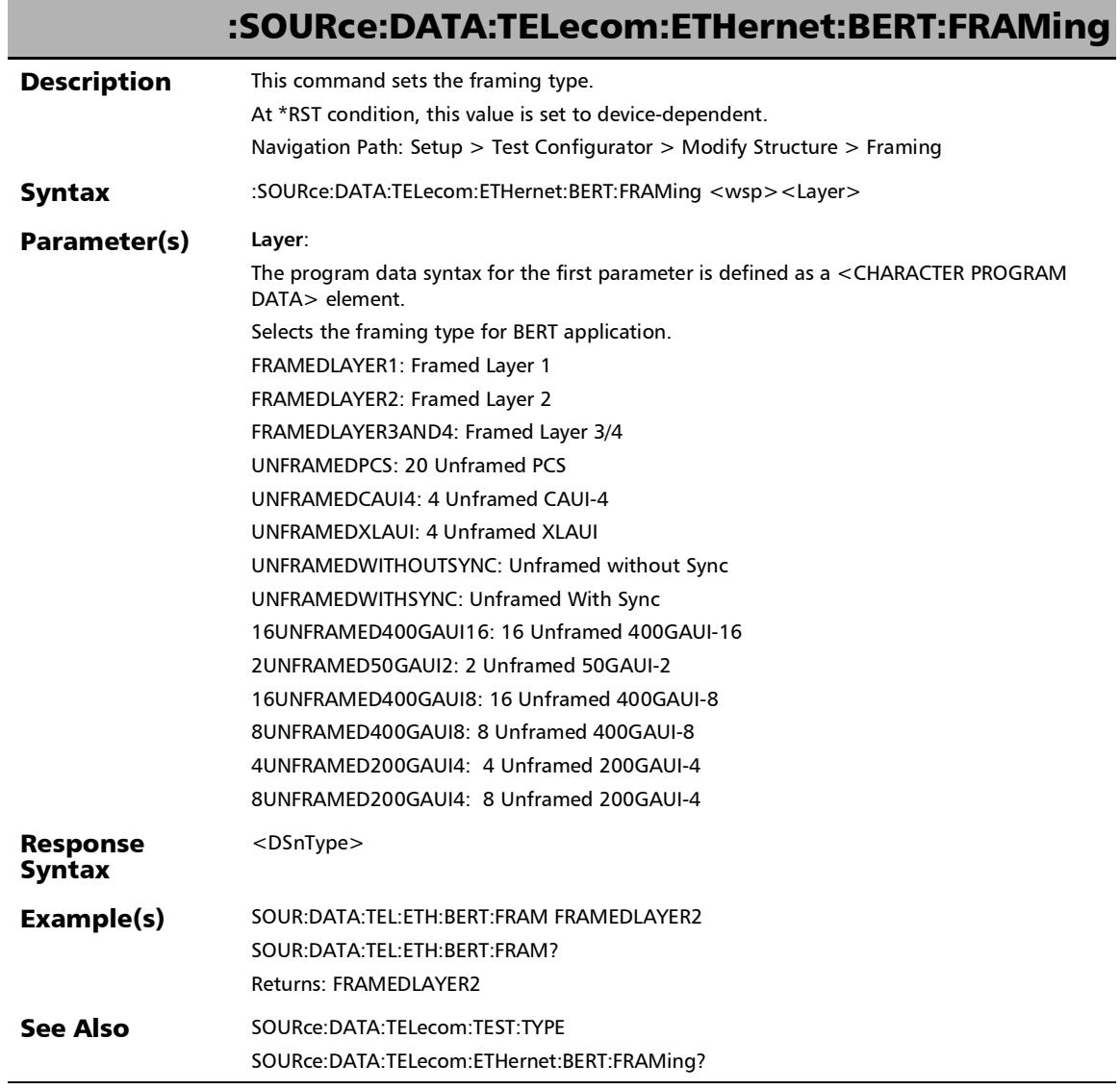

u

# :SOURce:DATA:TELecom:ETHernet:BERT:FRAMing?

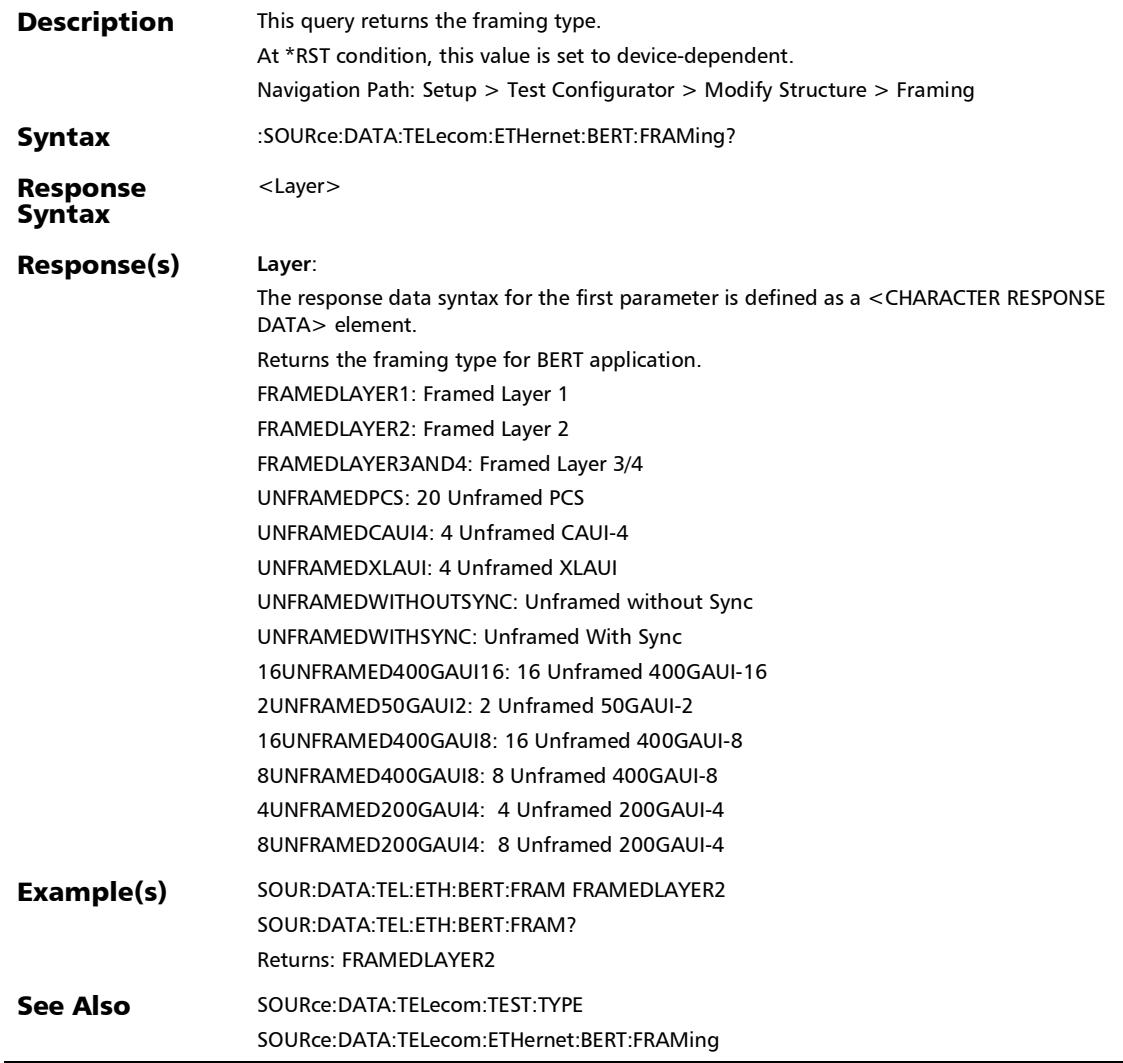

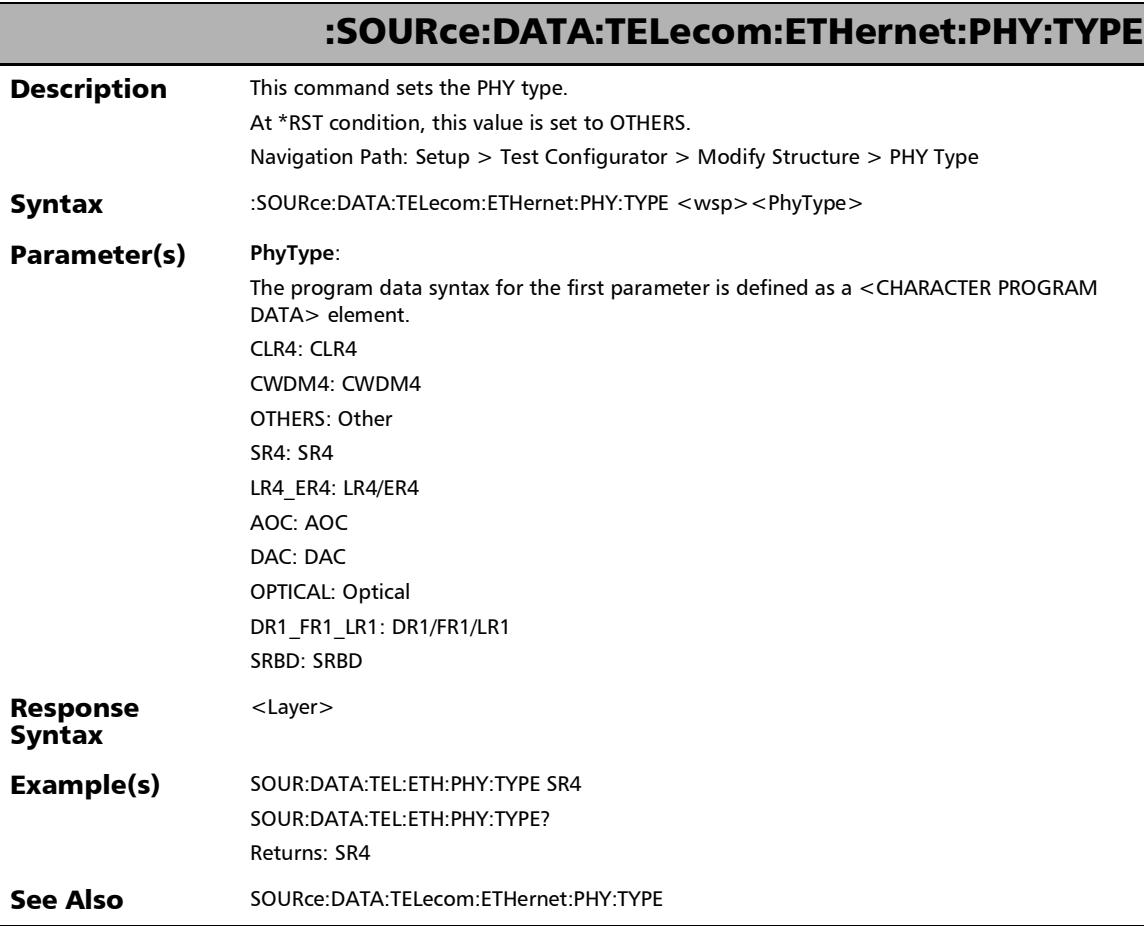
### :SOURce:DATA:TELecom:ETHernet:PHY:TYPE?

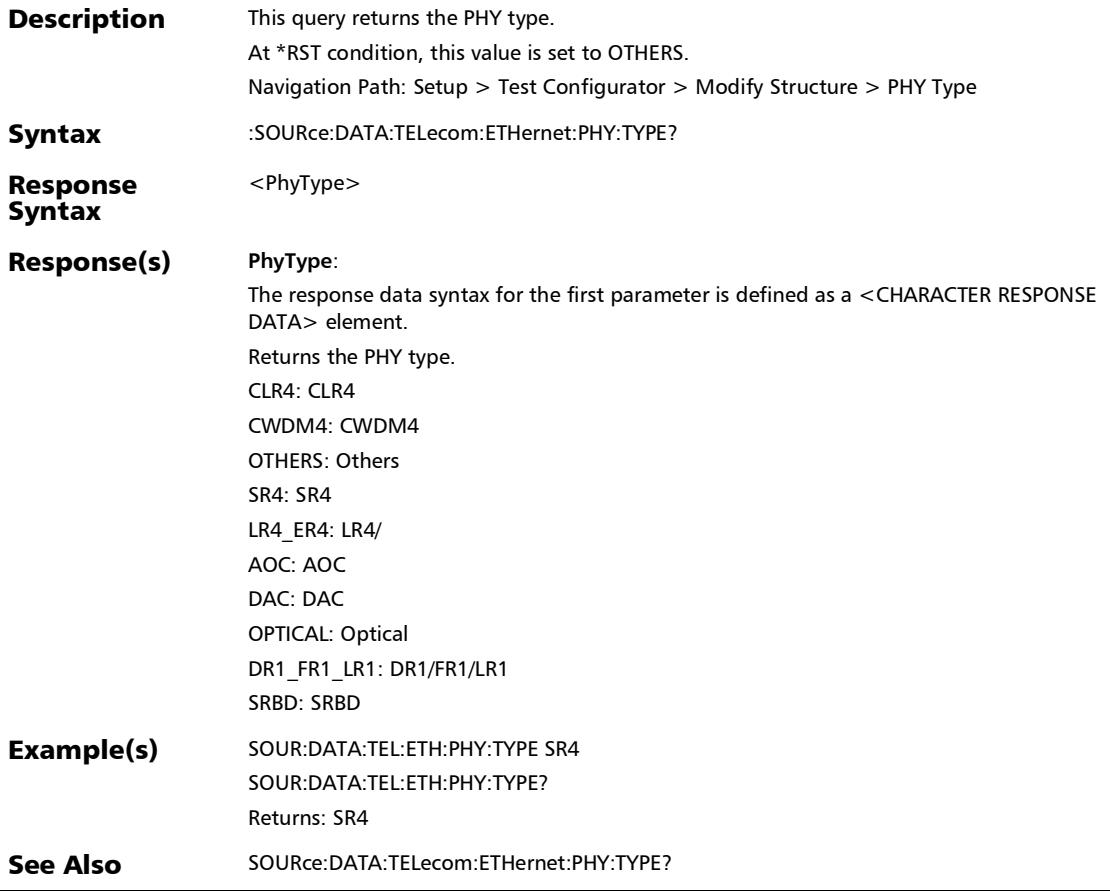

### :SOURce:DATA:TELecom:ETHernet:PORT:TRANsceiver

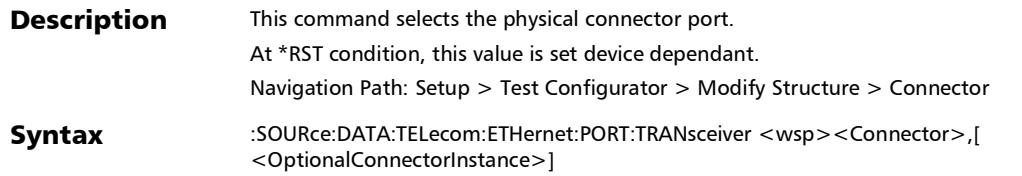

### :SOURce:DATA:TELecom:ETHernet:PORT:TRANsceiver

#### **Parameter(s)** Connector:

The program data syntax for the first parameter is defined as a <CHARACTER PROGRAM DATA> element. Selects the physical port. BANTAM **BNC** CFP4P1: CFP4 Port 1

CFP4A1: CFP4 Port A1

CFP4B1: CFP4 Port B1

CFP8P1: CFP8 Port 1

OSFPP1: OSFP Port 1

OSFPP2: OSFP Port 2 (Only applicable for modules 88481 and 88482)

QSFPP1, QSFPP2, QSPP3, QSFPP4: Respectively QSFP Port 1, Port 2, Port 3, and Port 4.

QSFP28A1, QSFP28A2: Respectively QSFP28 Port A1, and Port A2.

QSFP28B1, QSFP28B2: Respectively QSFP28 Port B1, and Port B2.

QSFP28P1, QSFP28P2, QSFP28P3, QSFP28P4: Respectively QSFP28 Port 1, Port 2, Port 3, and Port 4. QSFP28ADAPTERP1, QSFP28ADAPTERP2, QSFP28ADAPTERP3, QSFP28ADAPTERP4:

Respectively QSFP28 (With adapter) Port 1, Port 2, Port 3, and Port 4.

QSFP56DDP1, QSFP56DDP2: Respectively QSFP56-DD Port 1, and Port 2.

RJ45: RJ45 Port 1

RJ48C: RJ48C

SFPPLUS: SFP+ Port 1

SFPPLUSP<sub>2</sub>: SFP+ Port 2

SFP28A1, SFP28A2: Respectively SFP28 Port A1, and Port A2.

SFP28B1, SFP28B2: Respectively SFP28 Port B1, and Port B2.

SFP28RJ45A1, SFP28RJ45A2: Respectively SFP28RJ45 Port A1, and Port A2

SFP28RJ45B1, SFP28RJ45B2: Respectively SFP28RJ45 Port B1, and Port B2

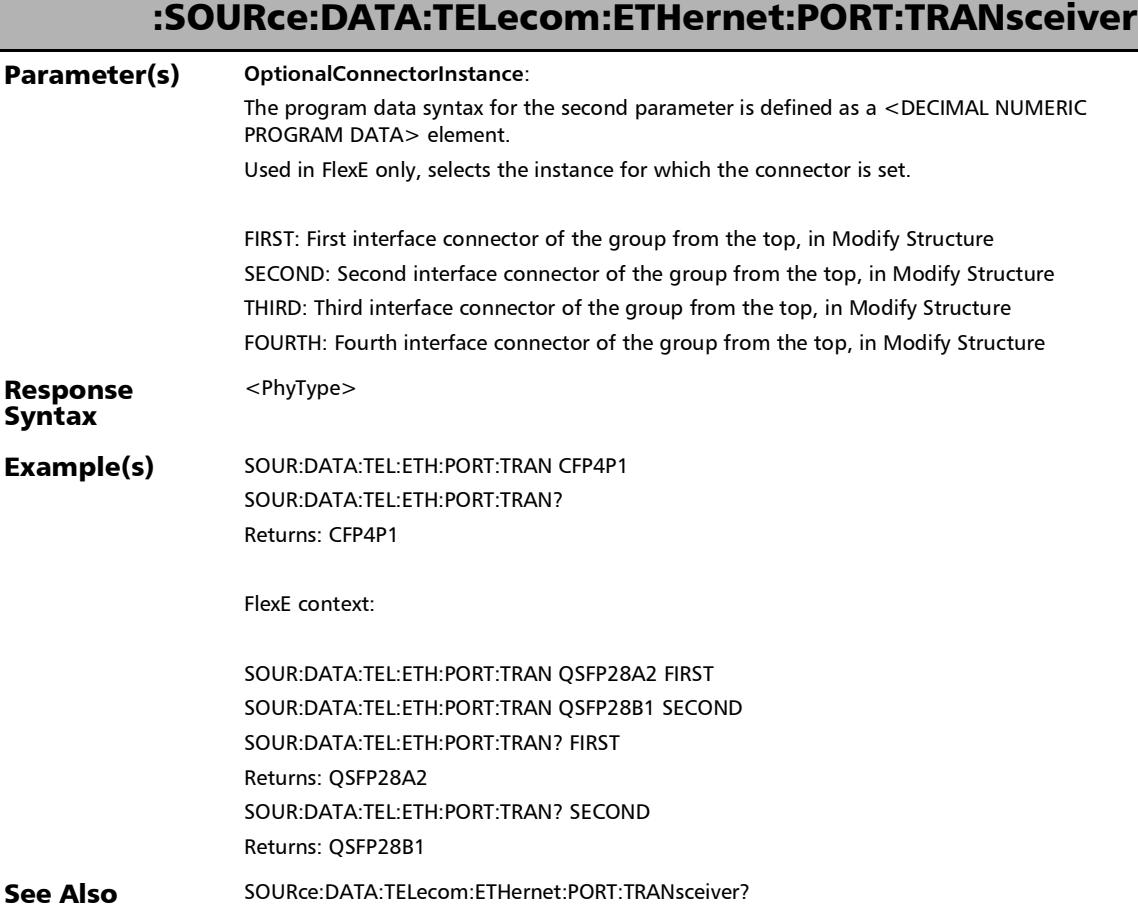

### :SOURce:DATA:TELecom:ETHernet:PORT:TRANsceiver?

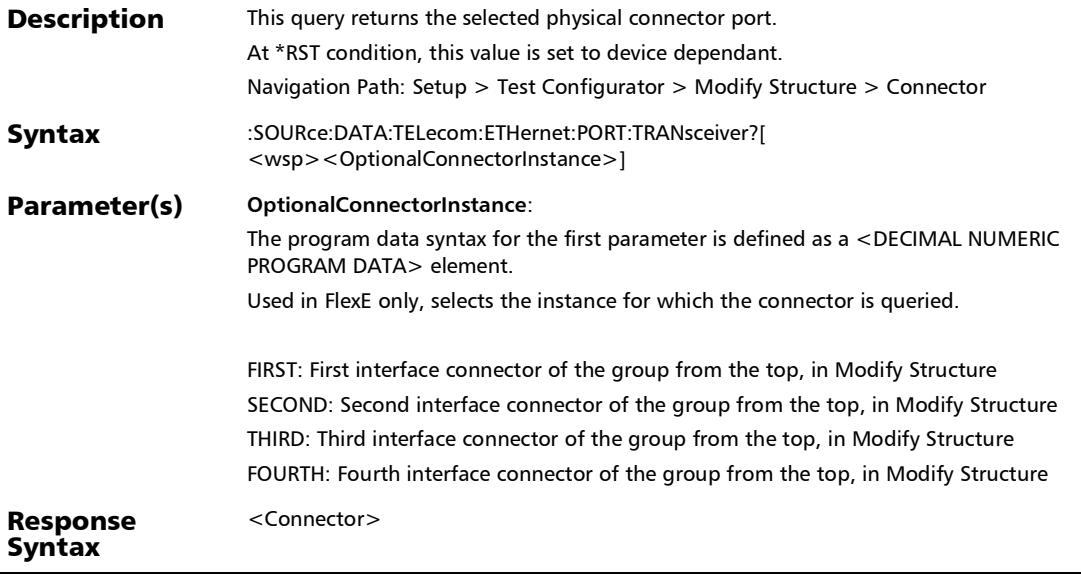

### :SOURce:DATA:TELecom:ETHernet:PORT:TRANsceiver?

#### Response(s) **Connector**:

The response data syntax for the first parameter is defined as a <CHARACTER RESPONSE DATA> element. Returns the selected physical port. BANTAM **BNC** CFP4P1: CFP4 Port 1 CFP4A1: CFP4 Port A1 CFP4B1: CFP4 Port B1 CFP8P1: CFP8 Port 1

OSFPP1: OSFP Port 1

OSFPP2: OSFP Port 2 (Only for modules 88481 and 88482)

QSFPP1, QSFPP2, QSPP3, QSFPP4: Respectively QSFP Port 1, Port 2, Port 3, and Port 4.

QSFP28A1, QSFP28A2: Respectively QSFP28 Port A1, and Port A2.

QSFP28B1, QSFP28B2: Respectively QSFP28 Port B1, and Port B2.

QSFP28P1, QSFP28P2, QSFP28P3, QSFP28P4: Respectively QSFP28 Port 1, Port 2, Port 3, and Port 4.

QSFP28ADAPTERP1, QSFP28ADAPTERP2, QSFP28ADAPTERP3, QSFP28ADAPTERP4:

Respectively QSFP28 (With adapter) Port 1, Port 2, Port 3, and Port 4.

QSFP56DDP1, QSFP56DDP2: QSFP56-DD Port 1, and Port 2.

RJ45: RJ45 Port 1

RJ48C: RJ48C

SFPPLUS: SFP+ Port 1

SFPPLUSP2: SFP+ Port 2

SFP28A1, SFP28A2: Respectively SFP28 Port A1, and Port A2.

SFP28B1, SFP28B2: Respectively SFP28 Port B1, and Port B2.

SFP28RJ45A1, SFP28RJ45A2: Respectively SFP28RJ45 Port A1, and Port A2

SFP28RJ45B1, SFP28RJ45B2: Respectively SFP28RJ45 Port B1, and Port B2

SFPPLUSRJ45P1, SFPPLUSRJ45P2: Respectively SFPPLUSRJ45 Port 1, and Port 2

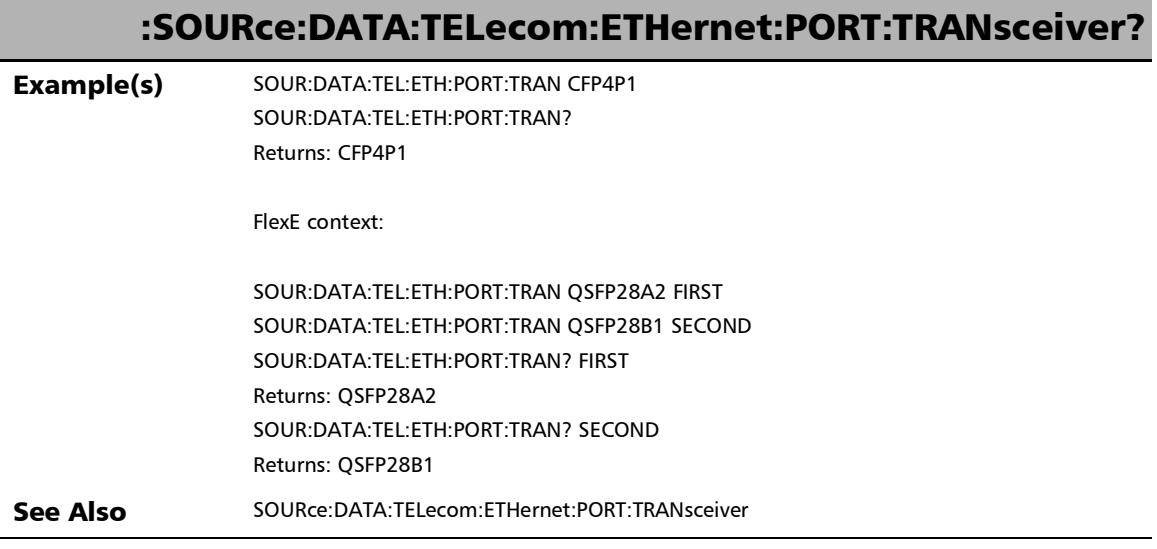

## :SOURce:DATA:TELecom:ETHernet:SLOopback:TRANsparent: MODE:ENABle

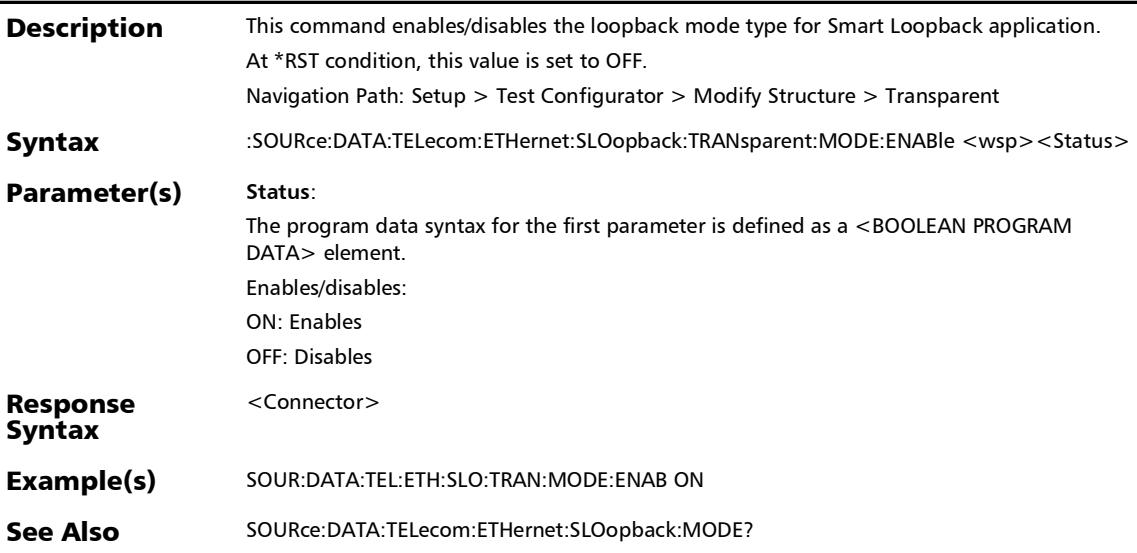

## :SOURce:DATA:TELecom:ETHernet:SLOopback:TRANsparent: MODE:ENABle?

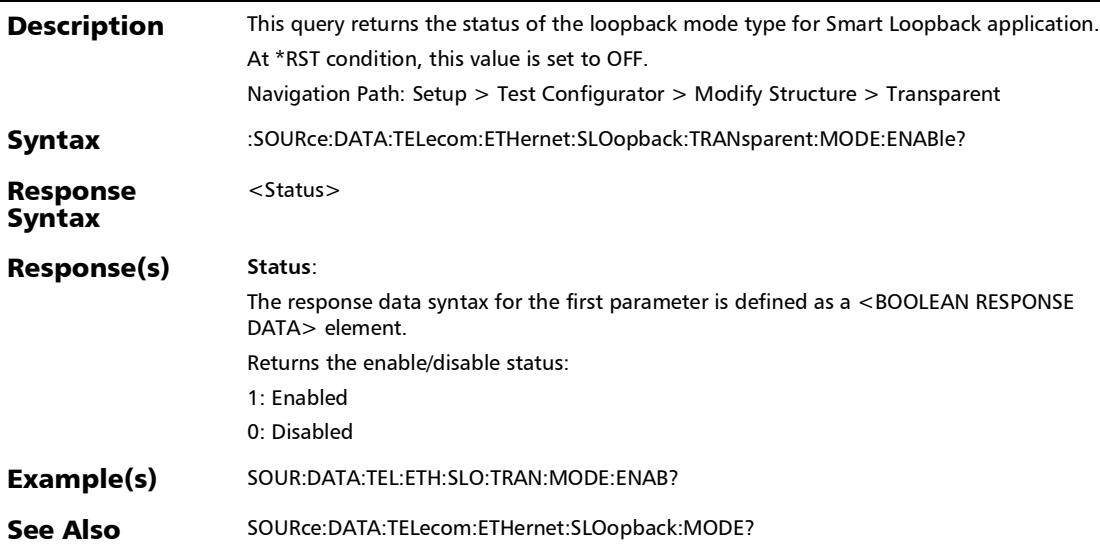

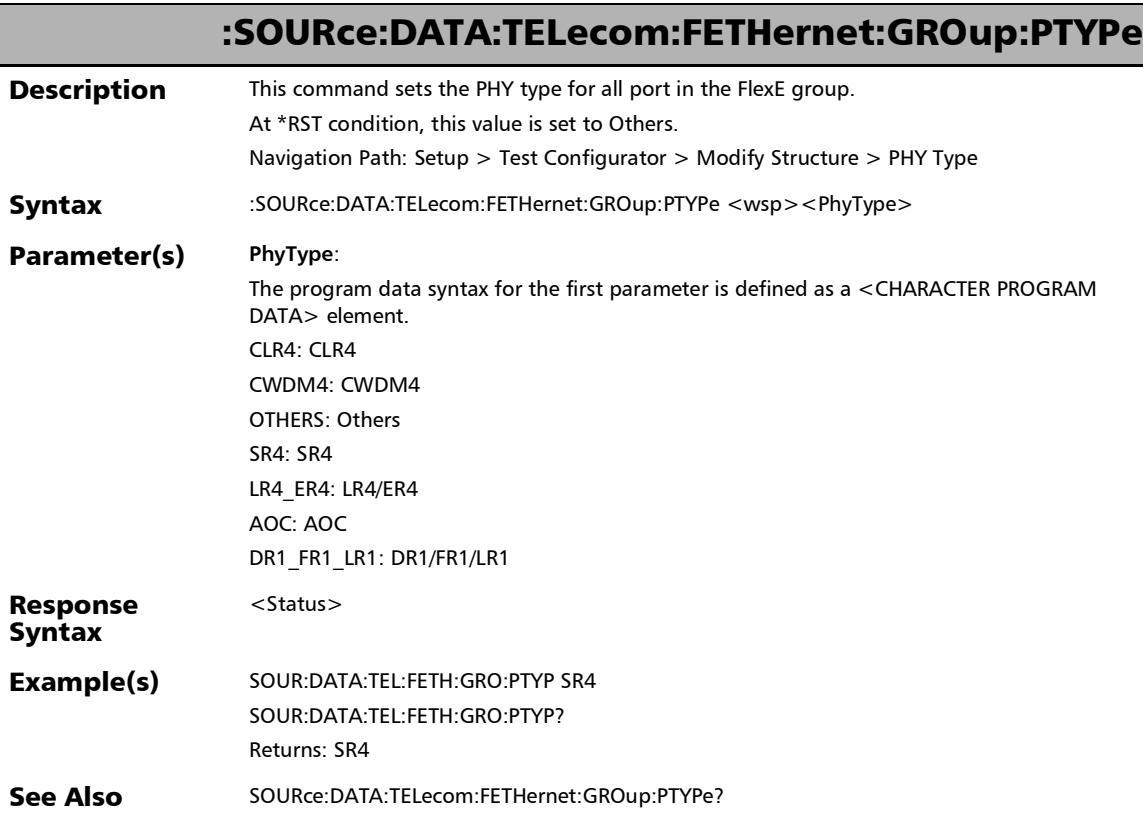

u

# :SOURce:DATA:TELecom:FETHernet:GROup:PTYPe?

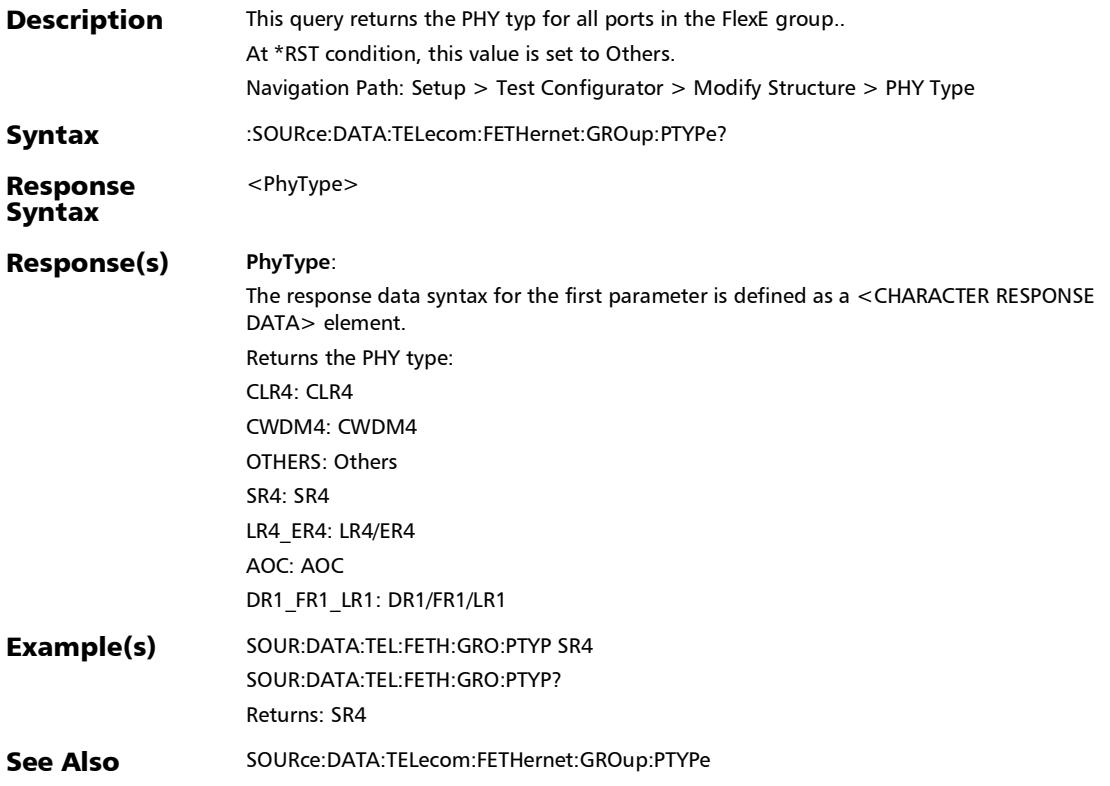

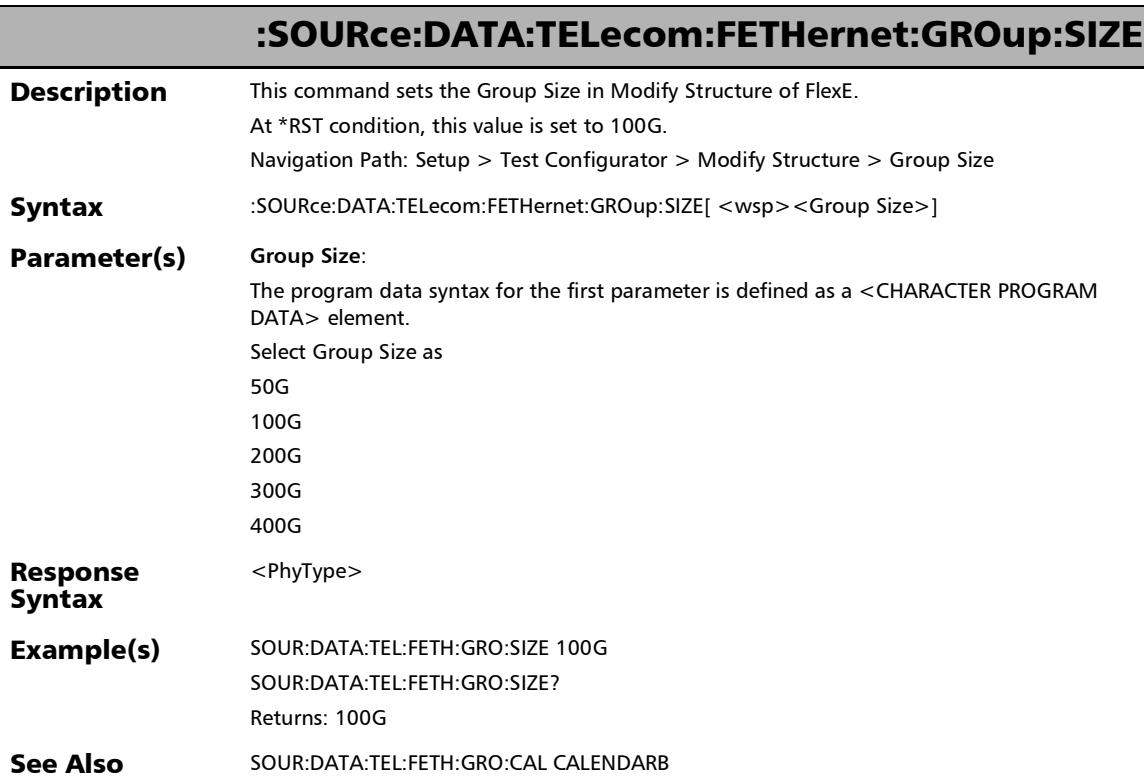

# :SOURce:DATA:TELecom:FETHernet:GROup:SIZE?

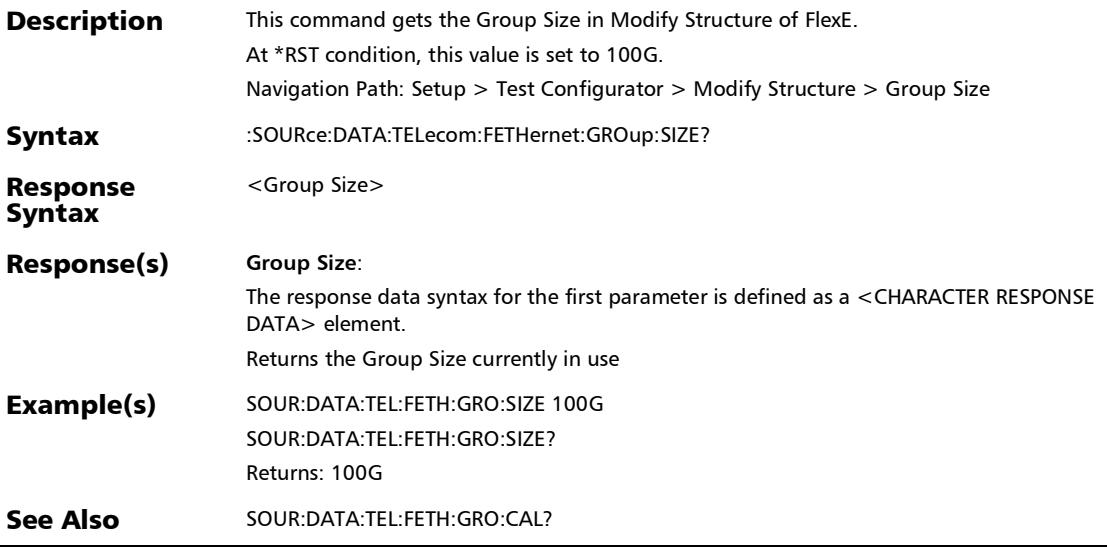

# :SOURce:DATA:TELecom:FETHernet:PORT:SELection

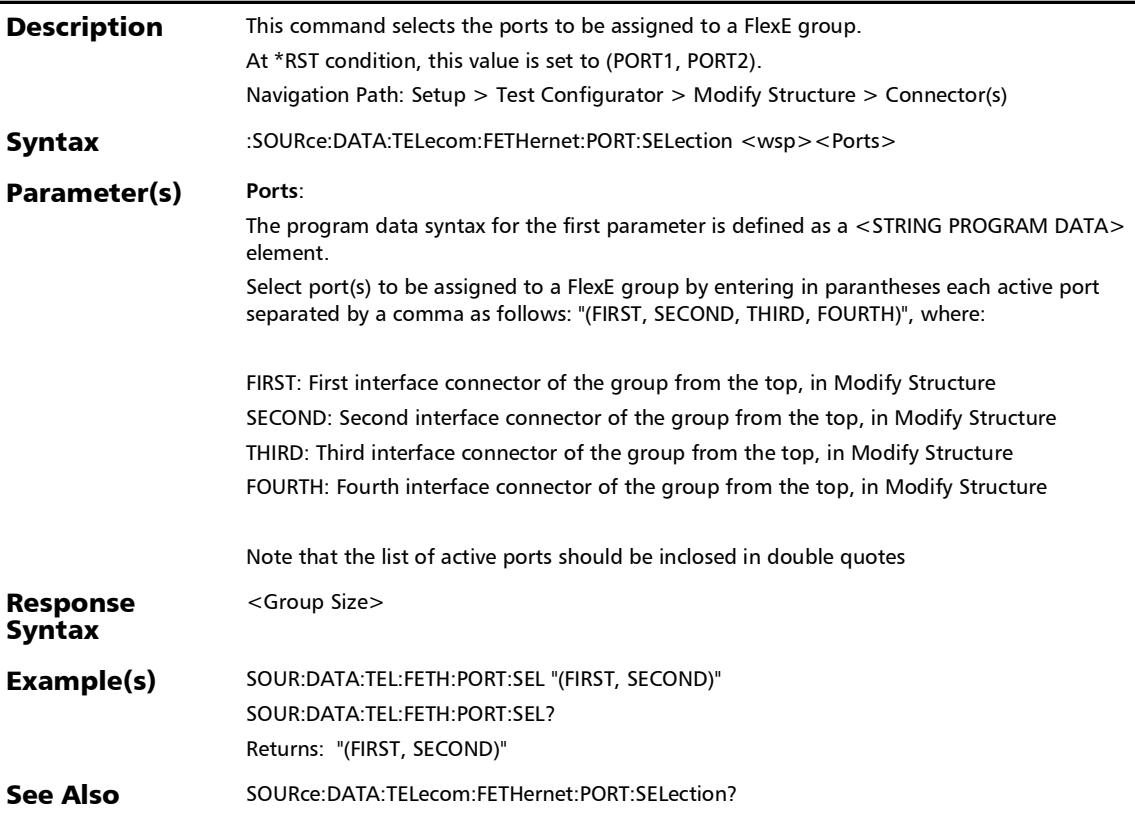

### :SOURce:DATA:TELecom:FETHernet:PORT:SELection?

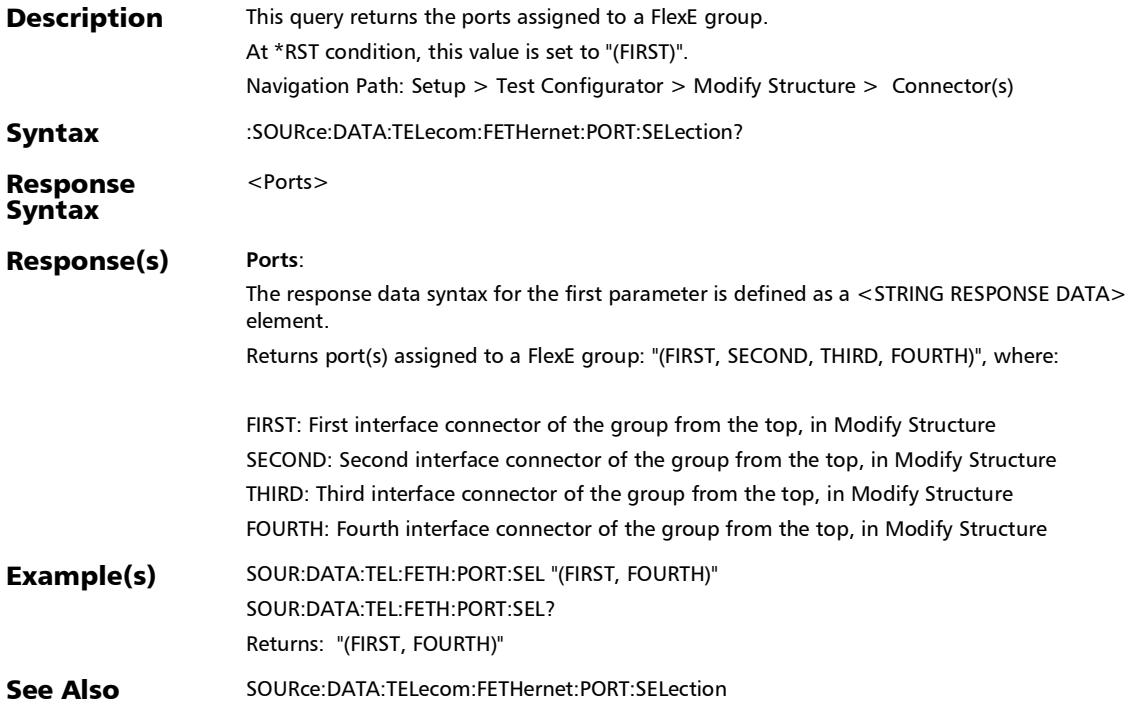

# :SOURce:DATA:TELecom:FOTN:GROup:RATE:SELection

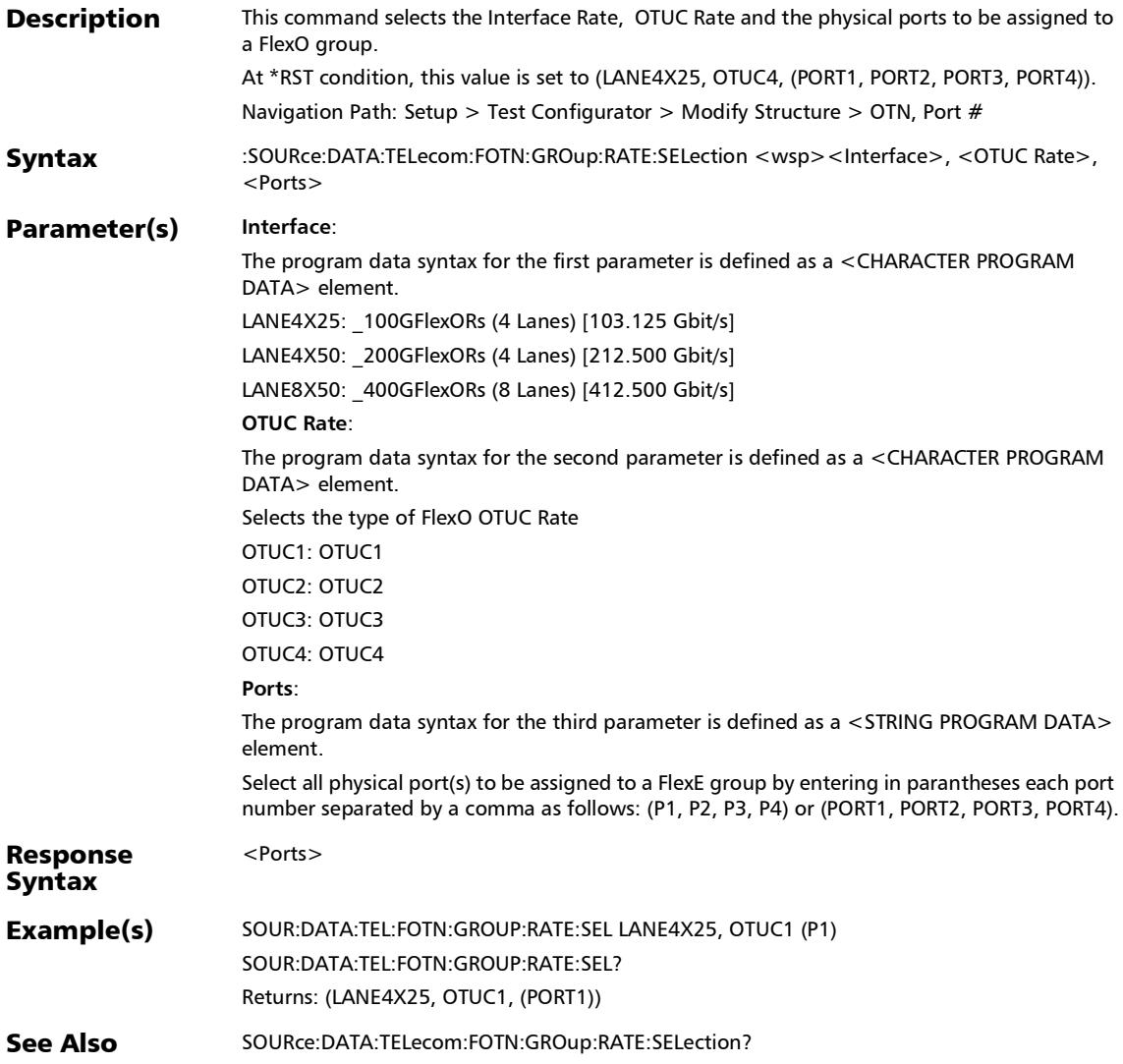

# :SOURce:DATA:TELecom:FOTN:GROup:RATE:SELection?

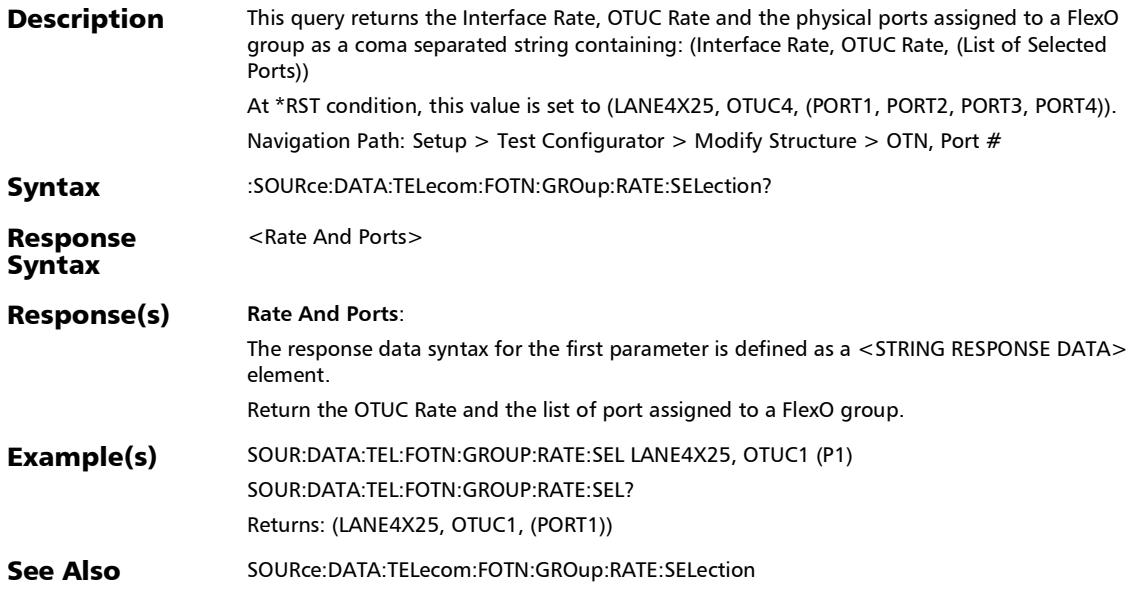

*Modify Structure*

## :SOURce:DATA:TELecom:ITYPe

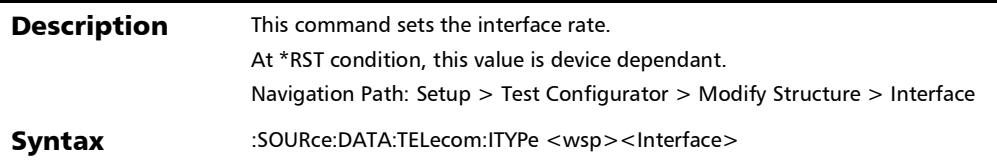

### :SOURce:DATA:TELecom:ITYPe

### Parameter(s) **Interface**:

The program data syntax for the first parameter is defined as a <CHARACTER PROGRAM DATA> element. Sets the interface type. 101001000MELEC: 10/100/1000M Electrical 100MOPTICAL, 1GEOPTICAL, 10GELAN, 10GEWAN, 25GE: respectively 100M Optical, 1GE Optical, 10GE LAN, 10GE WAN, 25GE 1X, 2X, 4X, 8X, 10X, 16X, 32X, 64X: respectively Fibre Channel 1X, 2X, 4X, 8X, 10X, 16X, 32X, 64X CPRI12G, CPRI24G, CPRI31G, CPRI49G, CPRI61G, CPRI98G, CPRI101G, CPRI243G: respectively CPRI 1.2G, 2.4G, 3.1G, 4.9G, 6.1G, 9.1G, 10.1G, 24.3G DS1, DS3 E1, E2, E3, E4 LANE1X50: 50GE [53.125 Gbit/s] LANE2X4X25: 2 x 100GE (4 Lanes) [103.125 Gbit/s] LANE2X4X50: 2 x 200GE (4 Lanes) [212.500 Gbit/s] LANE4X1X100: 4 x 100GE [106.25 Gbit/s] LANE4X10: OTU3 (4 Lanes) [43.018 Gbit/s] or 40GE (4 Lanes) [41.25 Gbit/s] LANE4X25: OTU4 (4 Lanes) [111.81 Gbit/s] or 100GE (4 Lanes) [103.125 Gbit/s] LANE8X50: 400GE (8 Lanes) [412.500 Gbit/s] LANE4X100: 400GE (4 Lanes) [412.500 Gbit/s] LANE4X50: 200GE (4 Lanes) [212.500 Gbit/s] LANE1X100: 100GE (1 Lane) [106.25 Gbit/s] LANE2X50: 100GE (2 Lanes) [106.25 Gbit/s] LANE8X1X50: 400GE (1 Lane) [53.125 Gbit/s] LANE2X400: 800GE (4 Lane) [425 Gbit/s] LANE8X100: [106.25 Gbit/s] OBSAI15G, OBSAI31G, OBSAI61G: respectively OBSAI 1.5G, 3.1G, 6.1G OC1, OC3, OC12, OC48, OC192: respectively OC-1, OC-3, OC-12, OC-48, OC-192 OTU1, OTU1E, OTU1F, OTU2, OTU2E, OTU2F: respectively OTU1, OTU1e, OTU1f, OTU2, OTU2e, OTU2f

*Modify Structure*

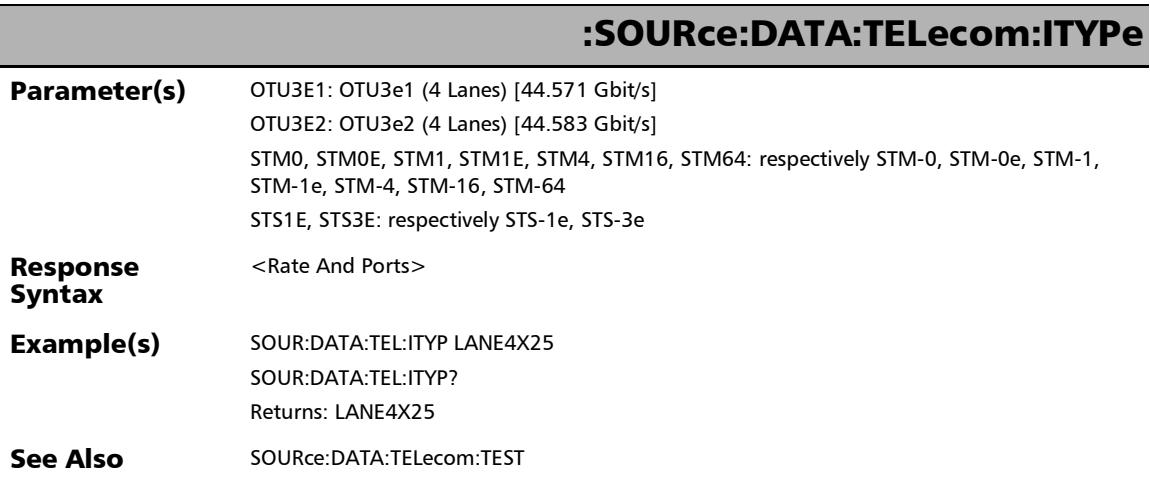

u,

## :SOURce:DATA:TELecom:ITYPe?

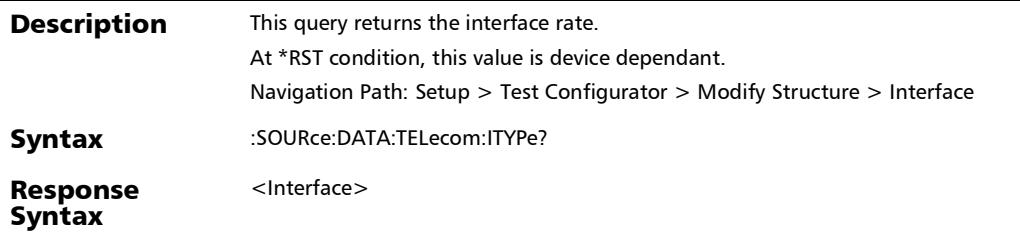

*Modify Structure*

# :SOURce:DATA:TELecom:ITYPe?

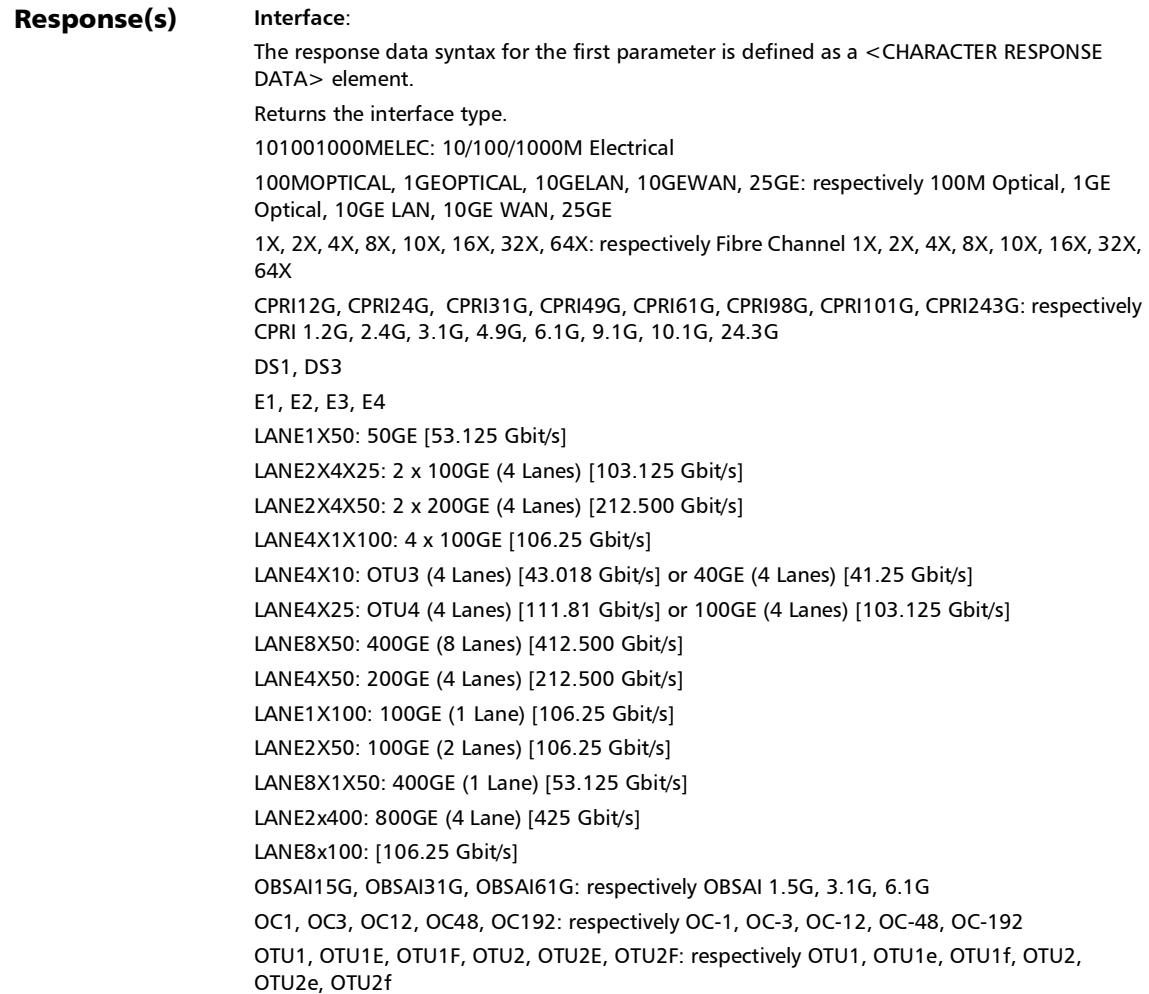

## :SOURce:DATA:TELecom:ITYPe?

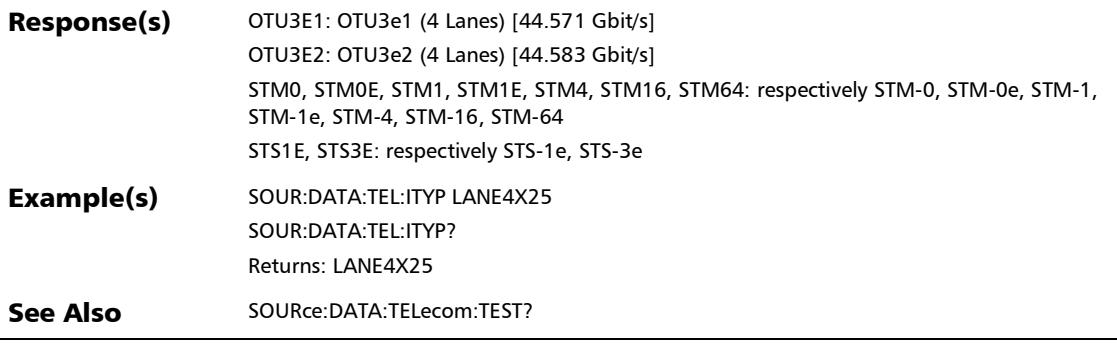

*Modify Structure*

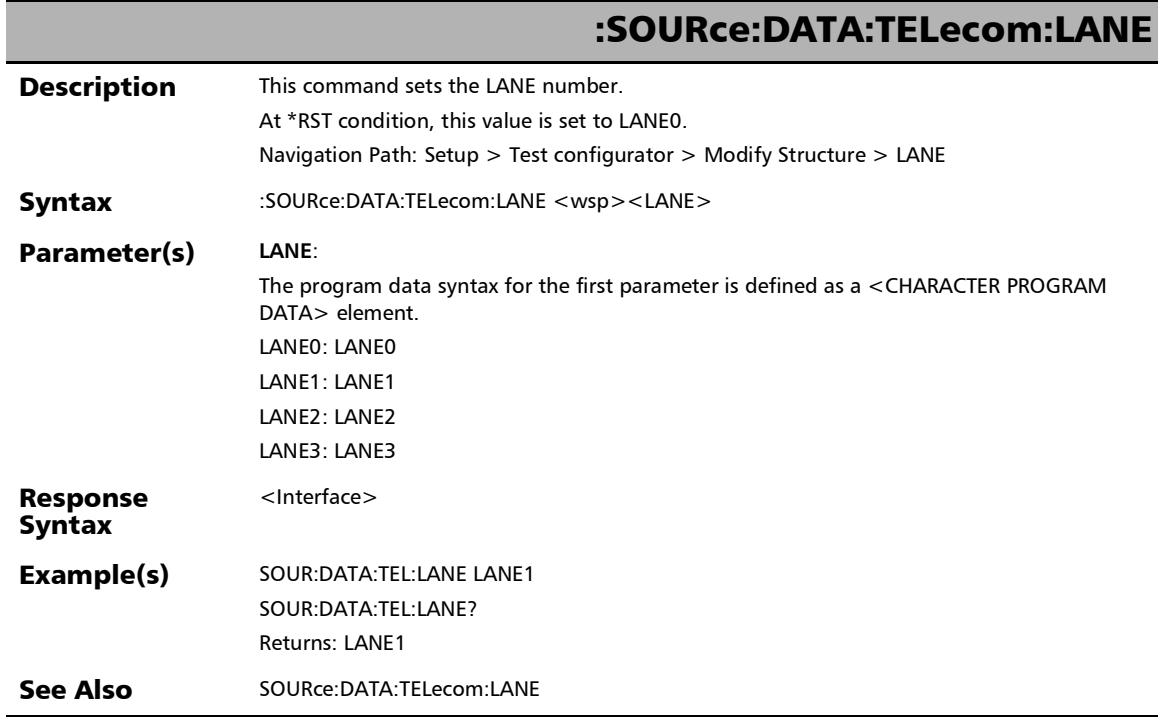

u,

### :SOURce:DATA:TELecom:LANE?

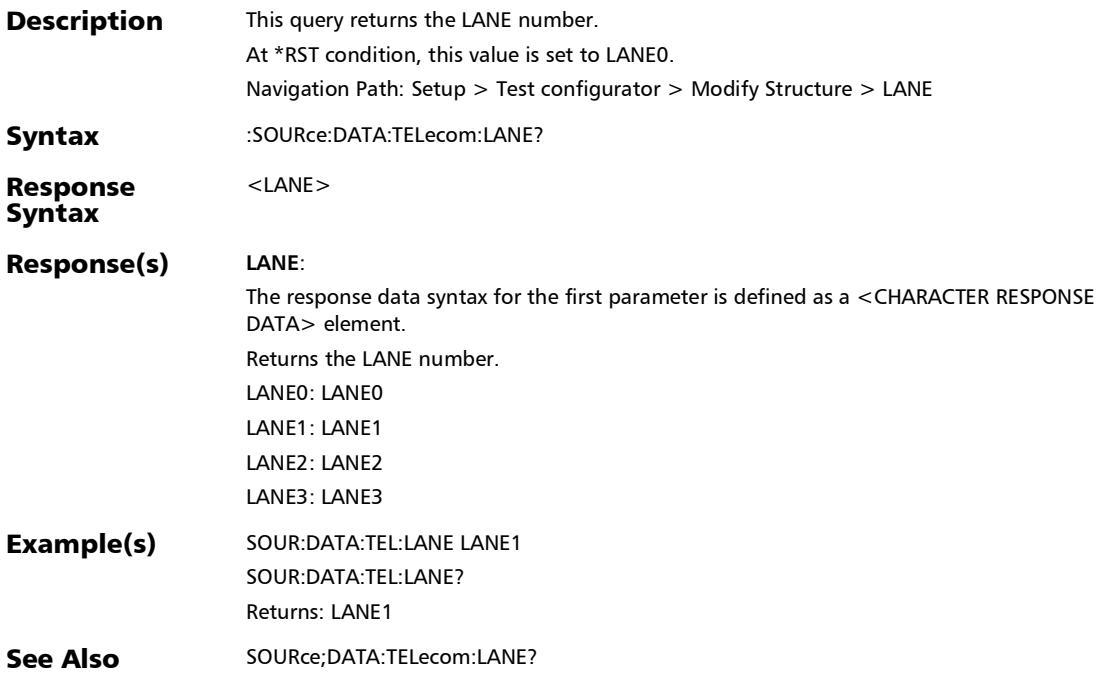

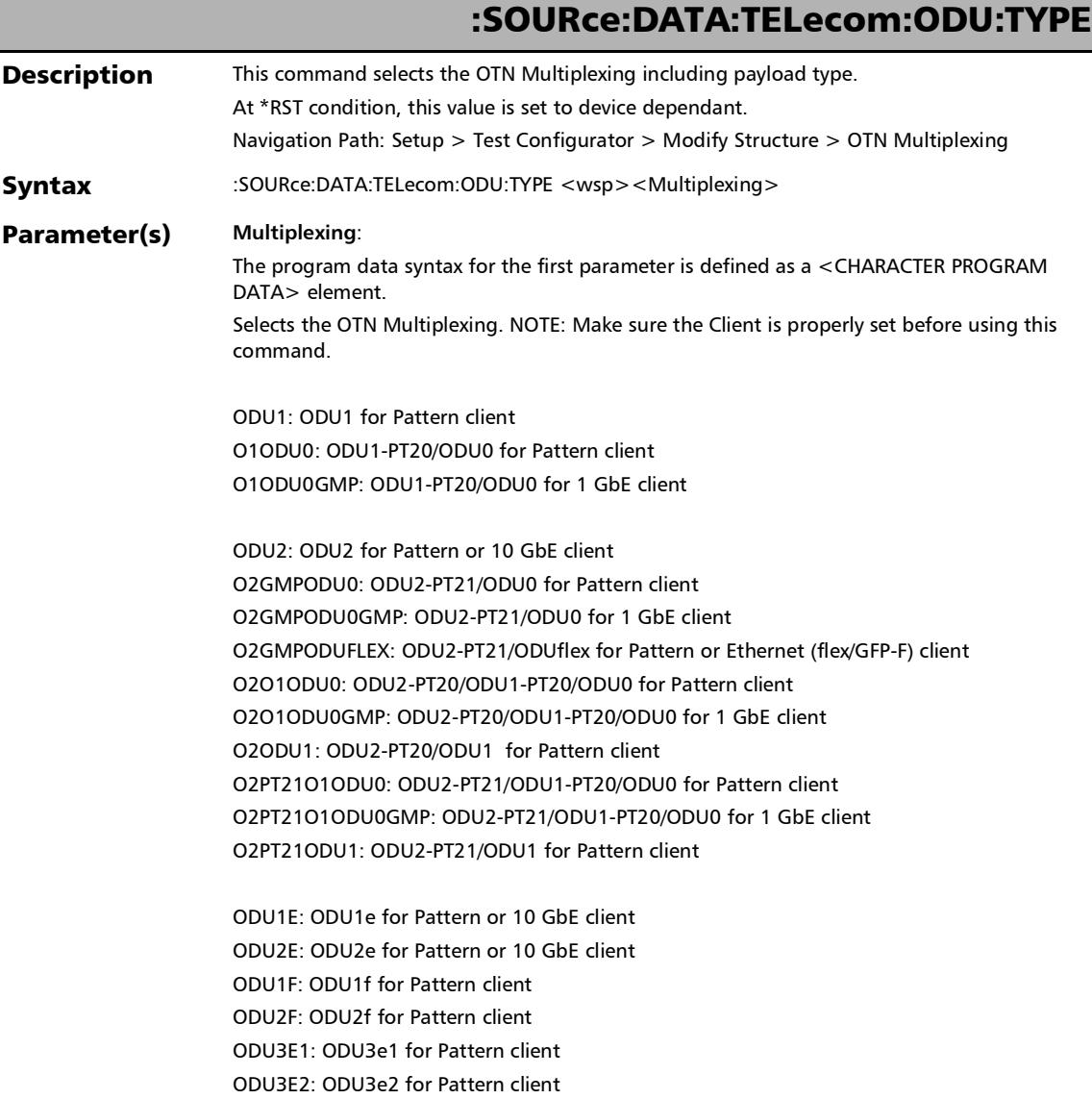

### :SOURce:DATA:TELecom:ODU:TYPE

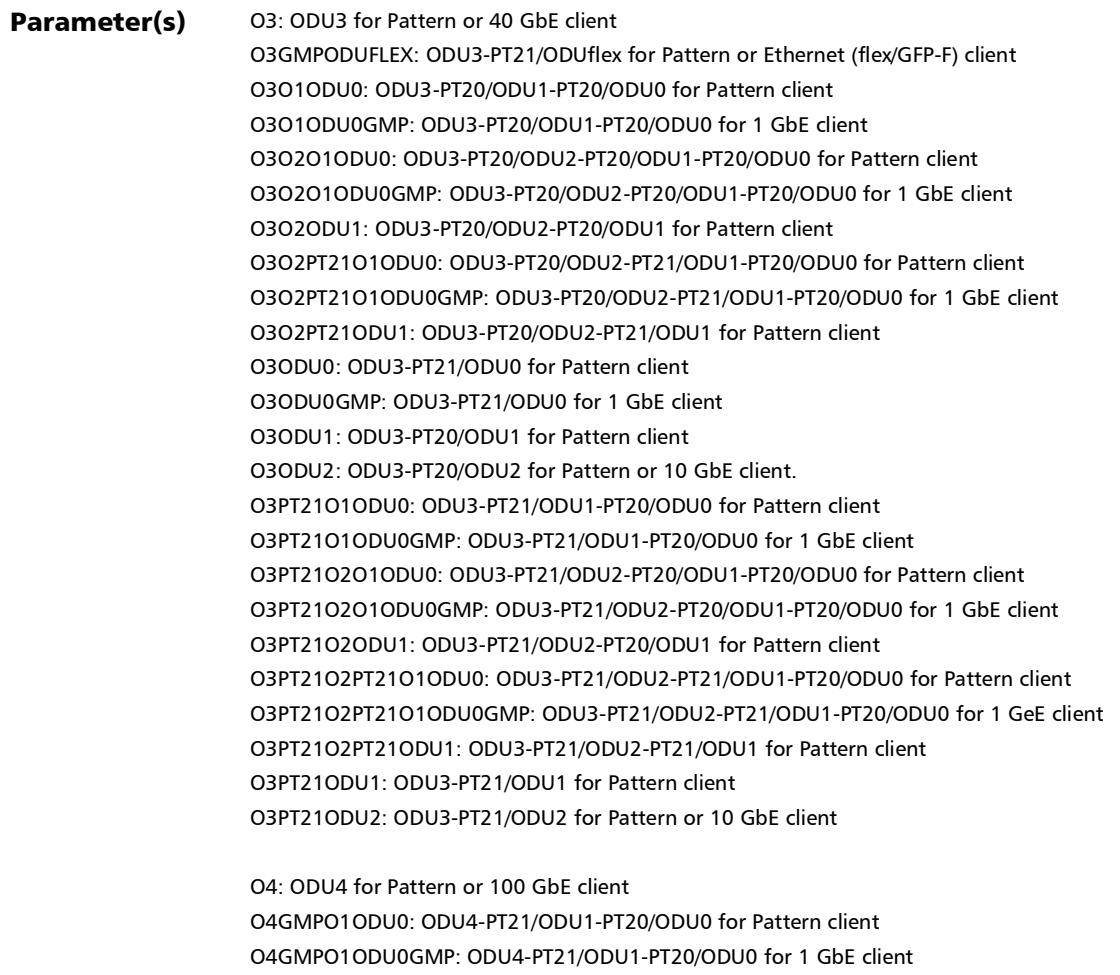

O4GMPO2ODU1: ODU4-PT21/ODU2-PT20/ODU1 for Pattern client

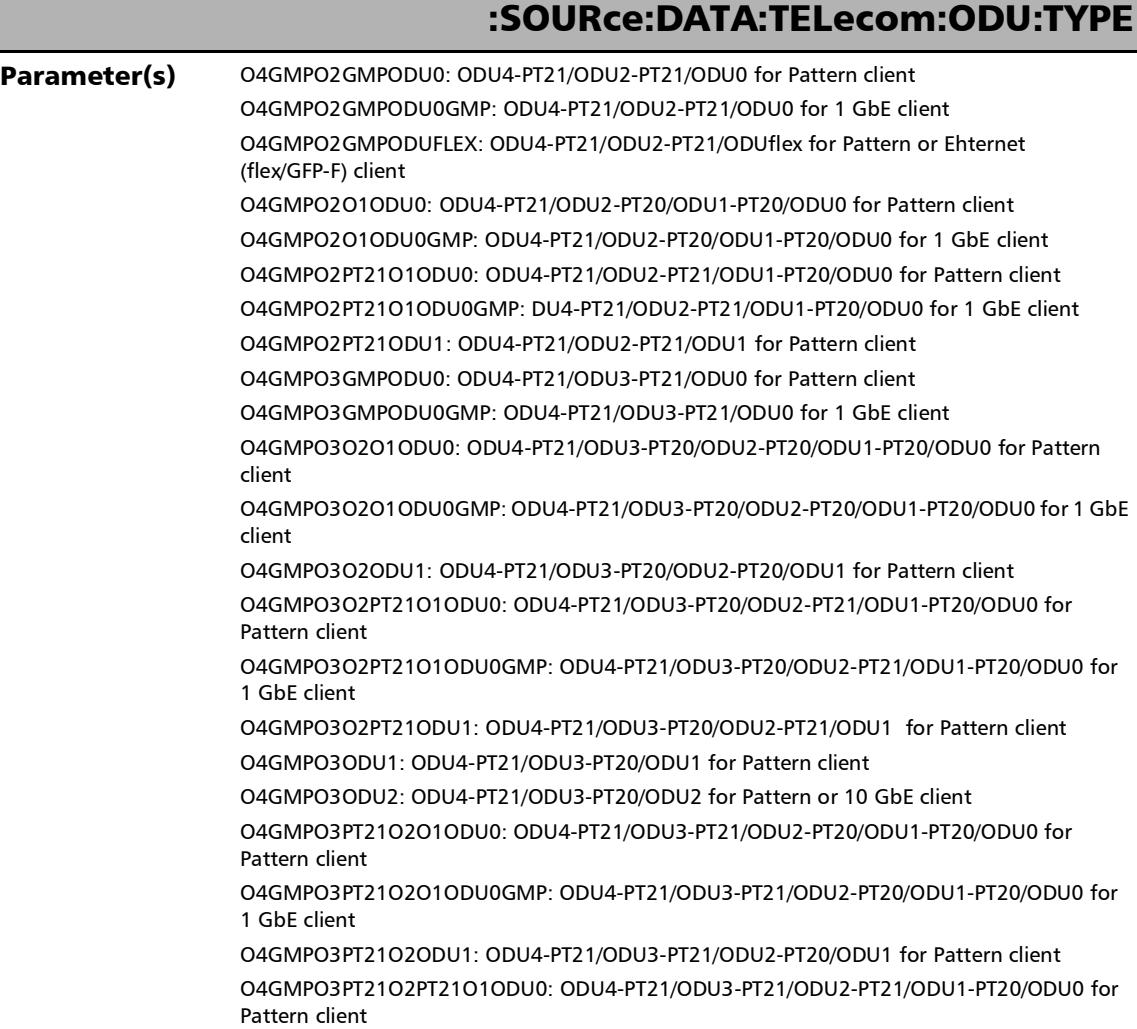

## :SOURce:DATA:TELecom:ODU:TYPE

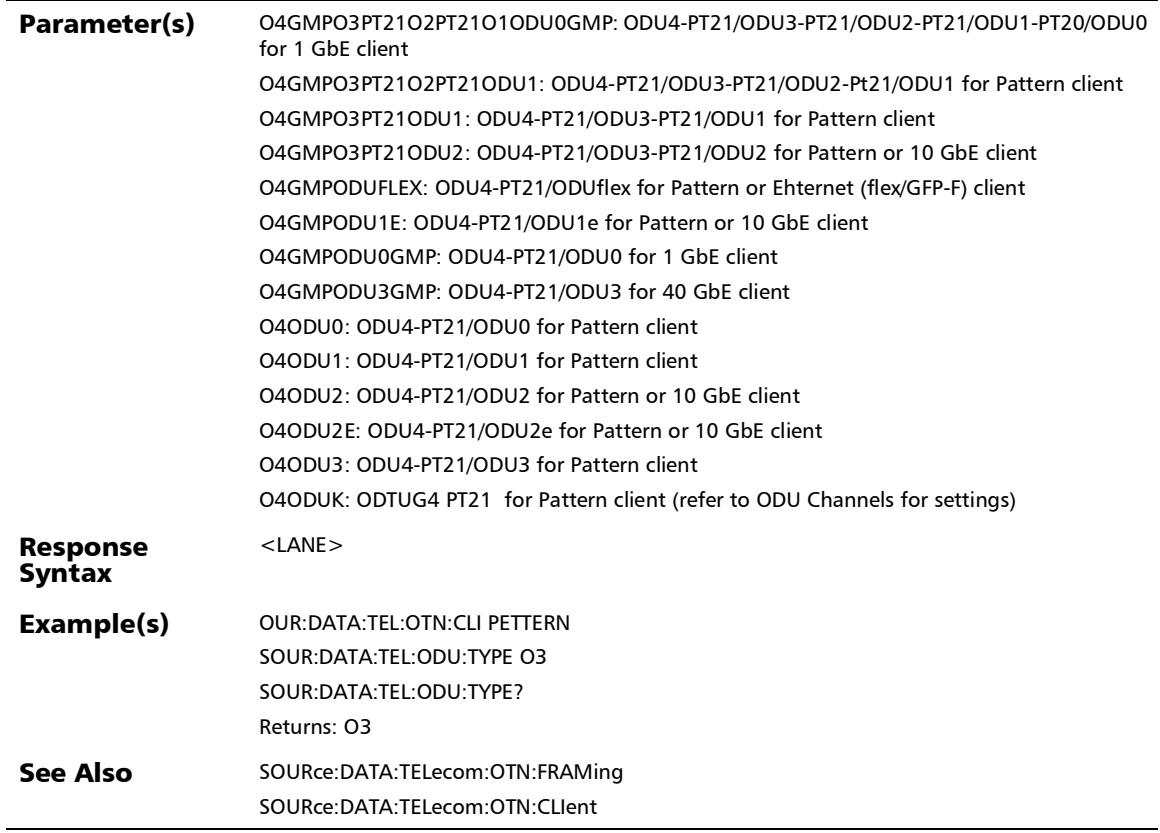

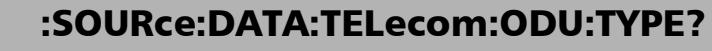

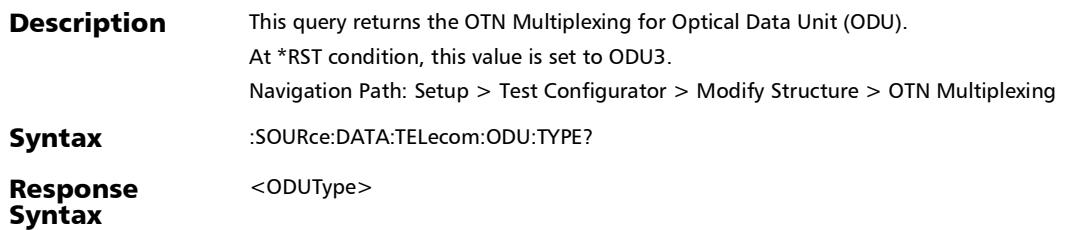

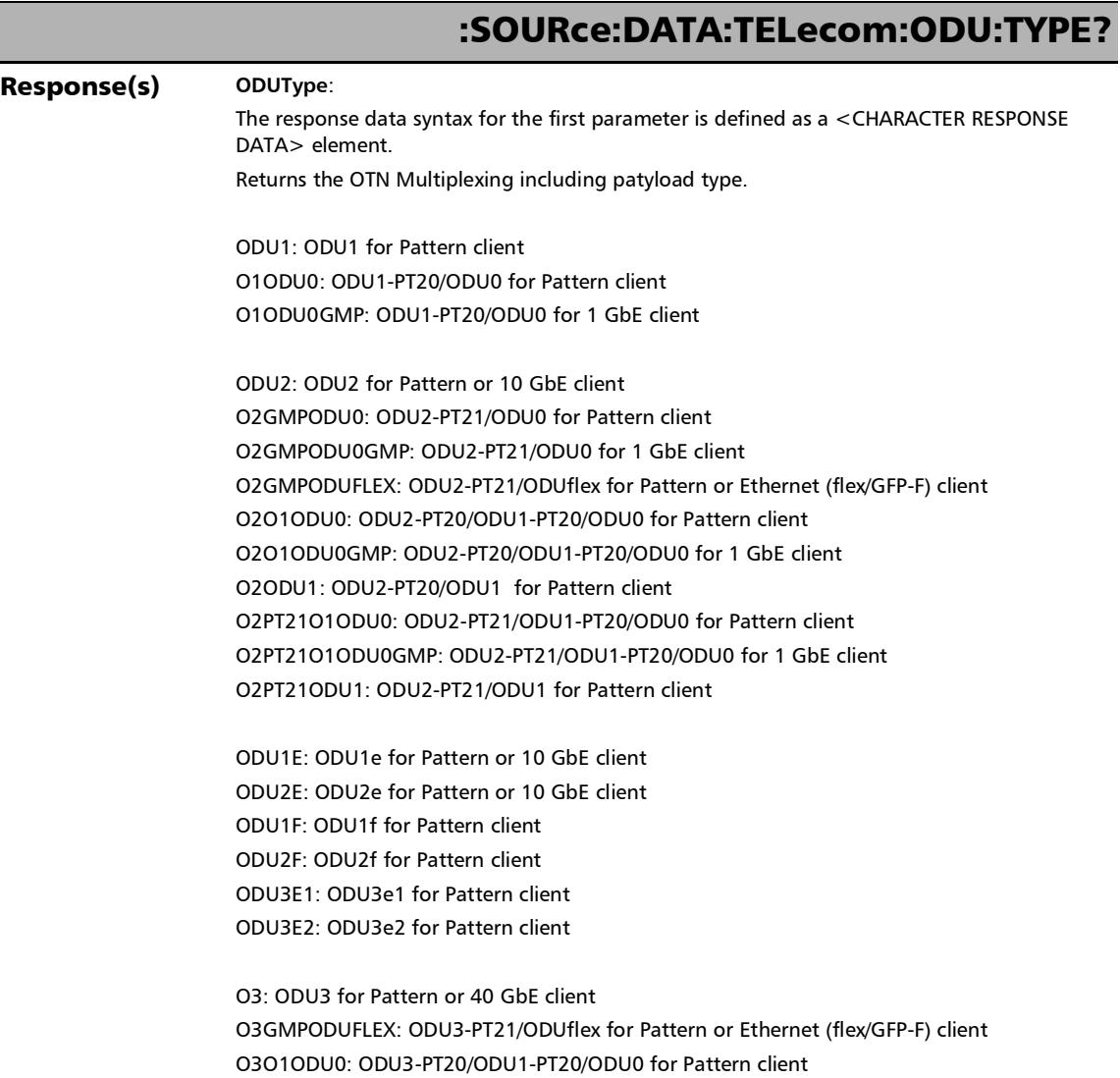

*Modify Structure*

### :SOURce:DATA:TELecom:ODU:TYPE?

#### Response(s) O3O1ODU0GMP: ODU3-PT20/ODU1-PT20/ODU0 for 1 GbE client O3O2O1ODU0: ODU3-PT20/ODU2-PT20/ODU1-PT20/ODU0 for Pattern client O3O2O1ODU0GMP: ODU3-PT20/ODU2-PT20/ODU1-PT20/ODU0 for 1 GbE client O3O2ODU1: ODU3-PT20/ODU2-PT20/ODU1 for Pattern client O3O2PT21O1ODU0: ODU3-PT20/ODU2-PT21/ODU1-PT20/ODU0 for Pattern client O3O2PT21O1ODU0GMP: ODU3-PT20/ODU2-PT21/ODU1-PT20/ODU0 for 1 GbE client O3O2PT21ODU1: ODU3-PT20/ODU2-PT21/ODU1 for Pattern client O3ODU0: ODU3-PT21/ODU0 for Pattern client O3ODU0GMP: ODU3-PT21/ODU0 for 1 GbE client O3ODU1: ODU3-PT20/ODU1 for Pattern client O3ODU2: ODU3-PT20/ODU2 for Pattern or 10 GbE client. O3PT21O1ODU0: ODU3-PT21/ODU1-PT20/ODU0 for Pattern client O3PT21O1ODU0GMP: ODU3-PT21/ODU1-PT20/ODU0 for 1 GbE client O3PT21O2O1ODU0: ODU3-PT21/ODU2-PT20/ODU1-PT20/ODU0 for Pattern client O3PT21O2O1ODU0GMP: ODU3-PT21/ODU2-PT20/ODU1-PT20/ODU0 for 1 GbE client O3PT21O2ODU1: ODU3-PT21/ODU2-PT20/ODU1 for Pattern client O3PT21O2PT21O1ODU0: ODU3-PT21/ODU2-PT21/ODU1-PT20/ODU0 for Pattern client O3PT21O2PT21O1ODU0GMP: ODU3-PT21/ODU2-PT21/ODU1-PT20/ODU0 for 1 GeE client O3PT21O2PT21ODU1: ODU3-PT21/ODU2-PT21/ODU1 for Pattern client O3PT21ODU1: ODU3-PT21/ODU1 for Pattern client O3PT21ODU2: ODU3-PT21/ODU2 for Pattern or 10 GbE client O4: ODU4 for Pattern or 100 GbE client O4GMPO1ODU0: ODU4-PT21/ODU1-PT20/ODU0 for Pattern client O4GMPO1ODU0GMP: ODU4-PT21/ODU1-PT20/ODU0 for 1 GbE client O4GMPO2ODU1: ODU4-PT21/ODU2-PT20/ODU1 for Pattern client

O4GMPO2GMPODU0: ODU4-PT21/ODU2-PT21/ODU0 for Pattern client

O4GMPO2GMPODU0GMP: ODU4-PT21/ODU2-PT21/ODU0 for 1 GbE client

### :SOURce:DATA:TELecom:ODU:TYPE?

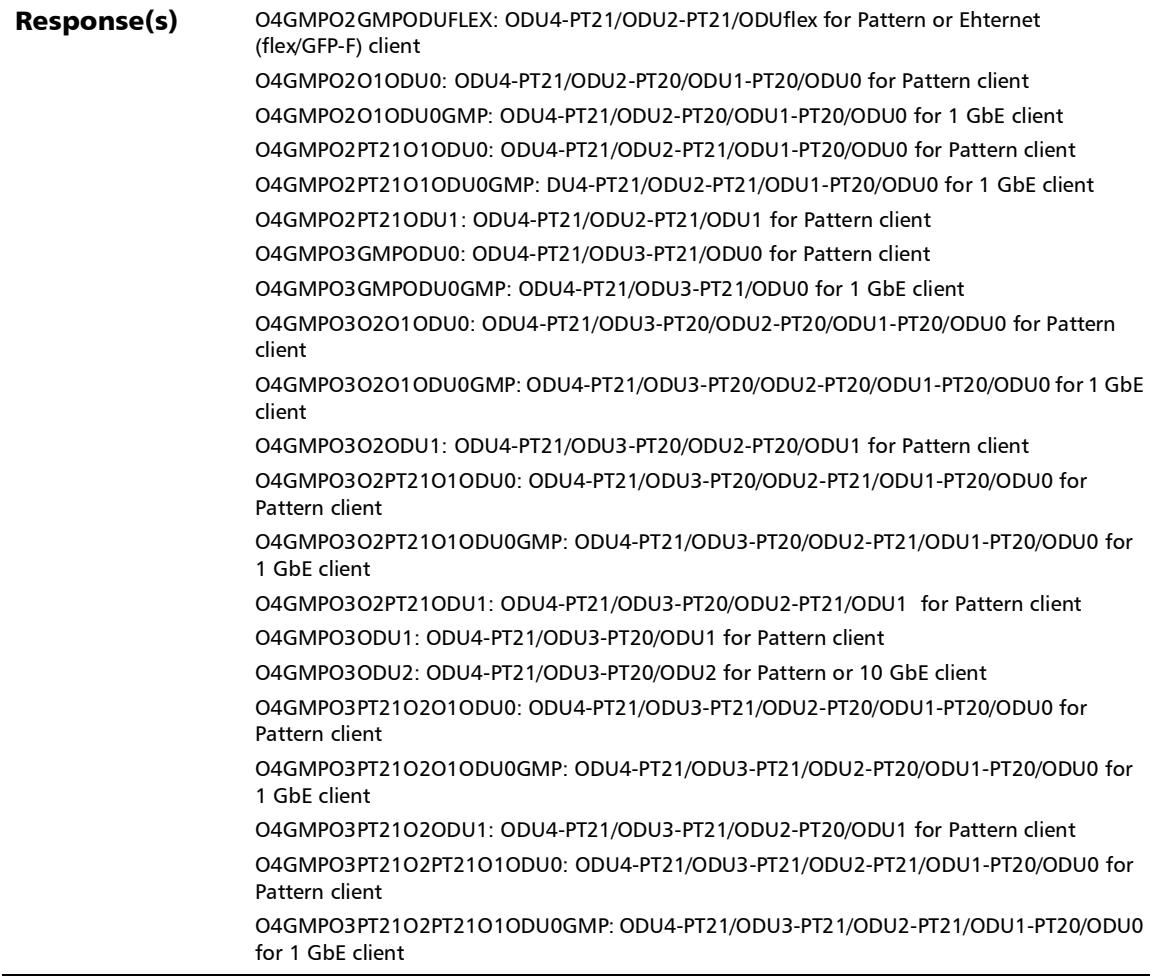

*Modify Structure*

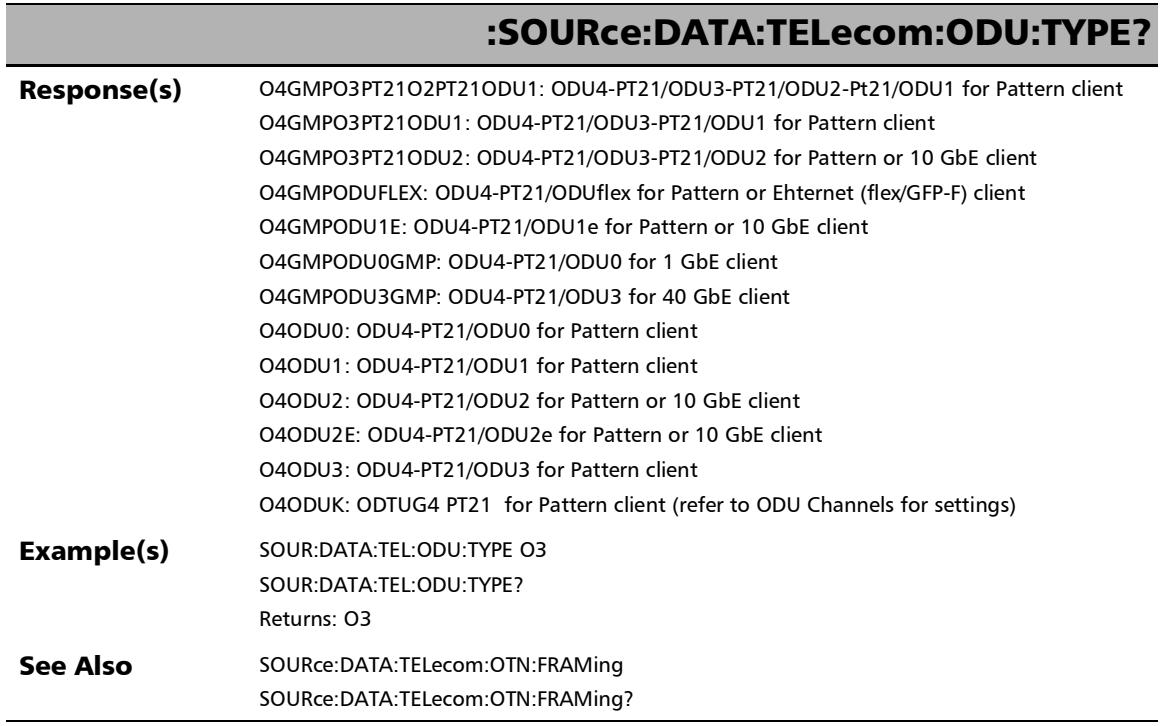

u,

### :SOURce:DATA:TELecom:OPTical:PORT:LTYPe

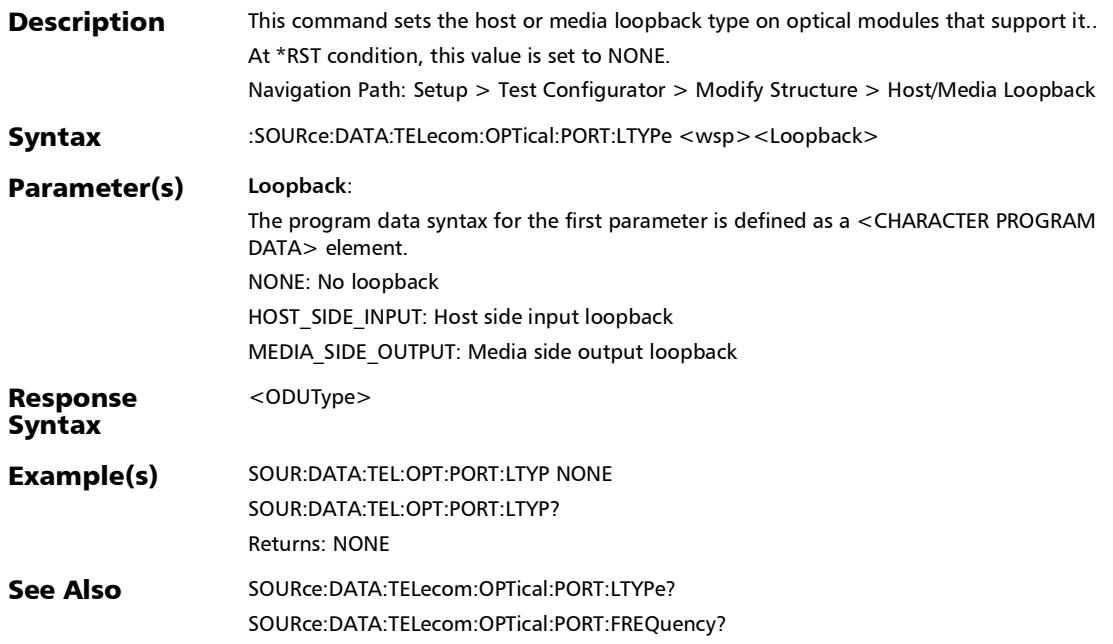

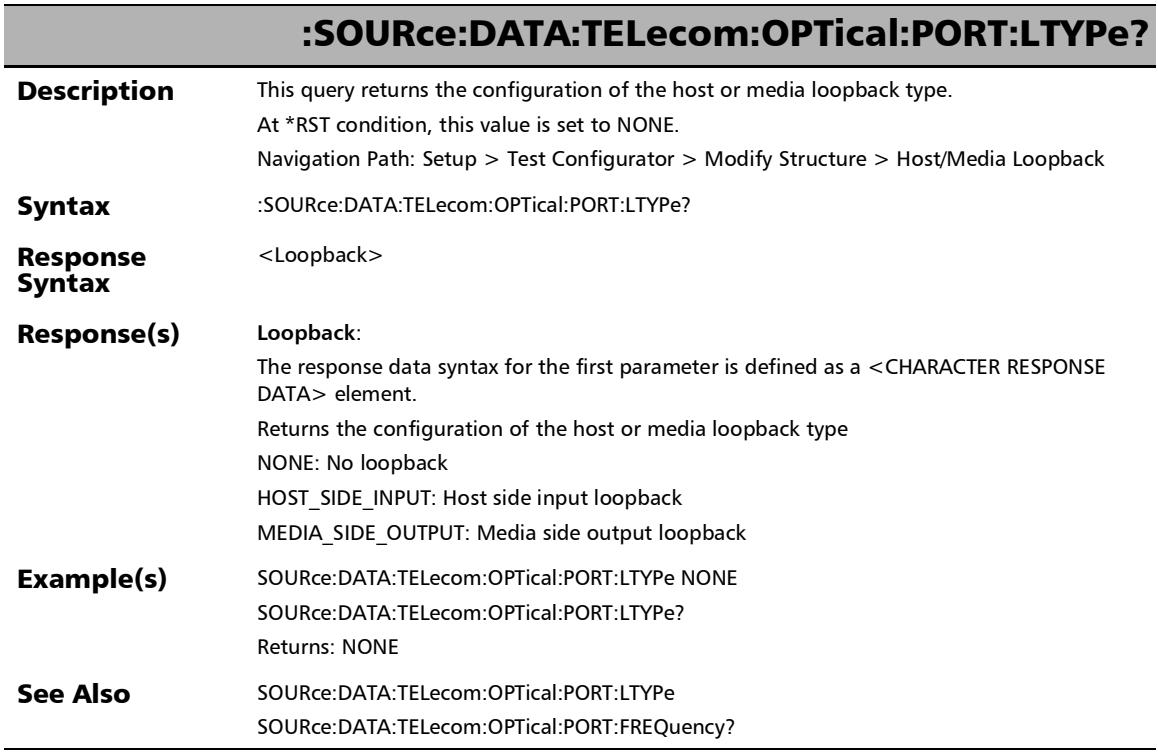
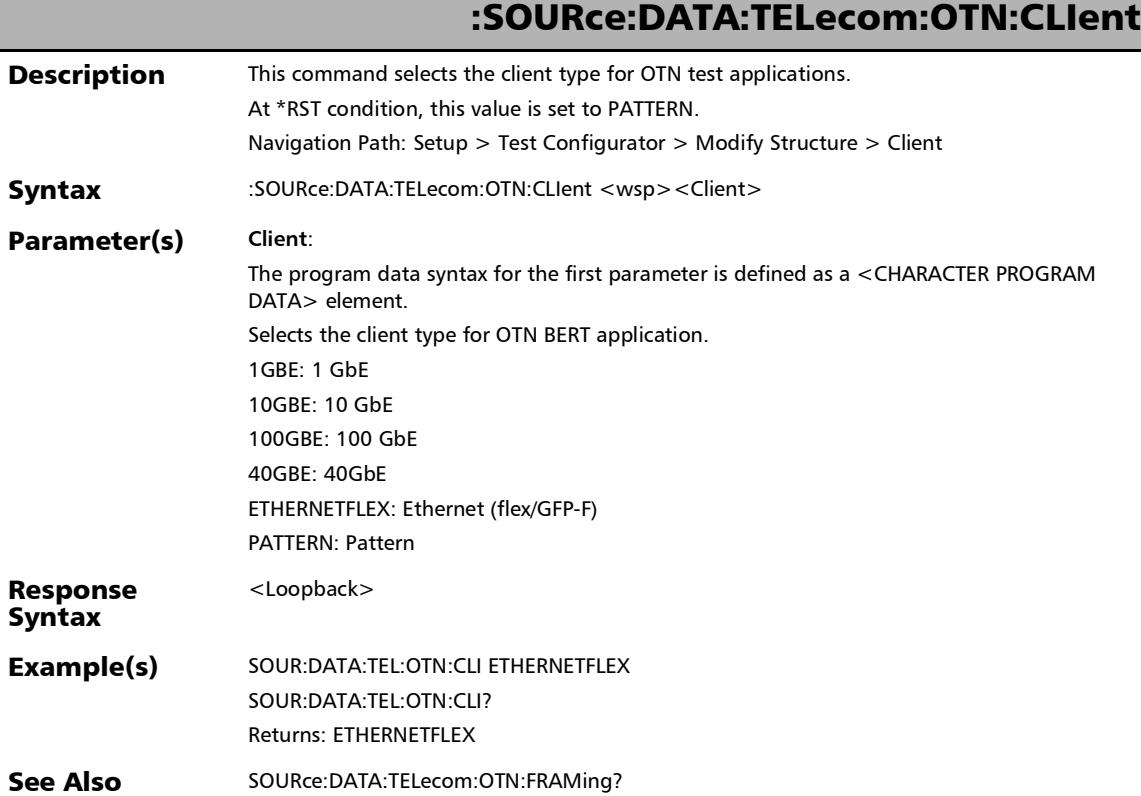

*Modify Structure*

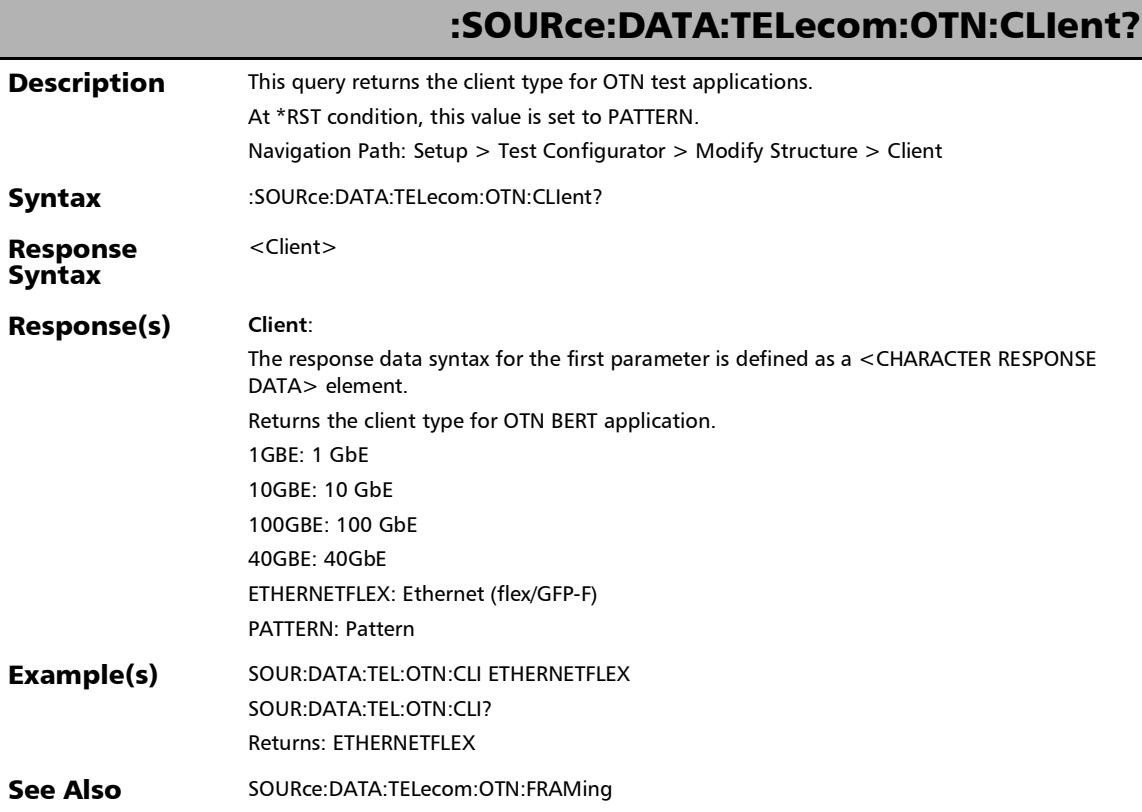

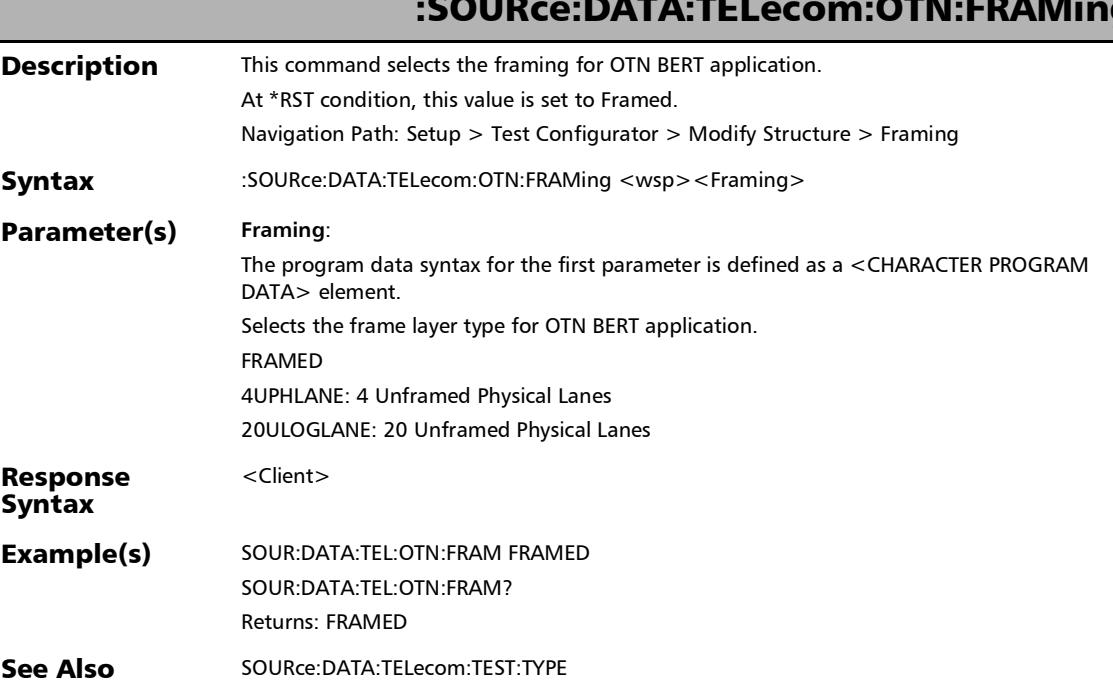

## :SOURce:DATA:TELecom:OTN:FRAMing

*Modify Structure*

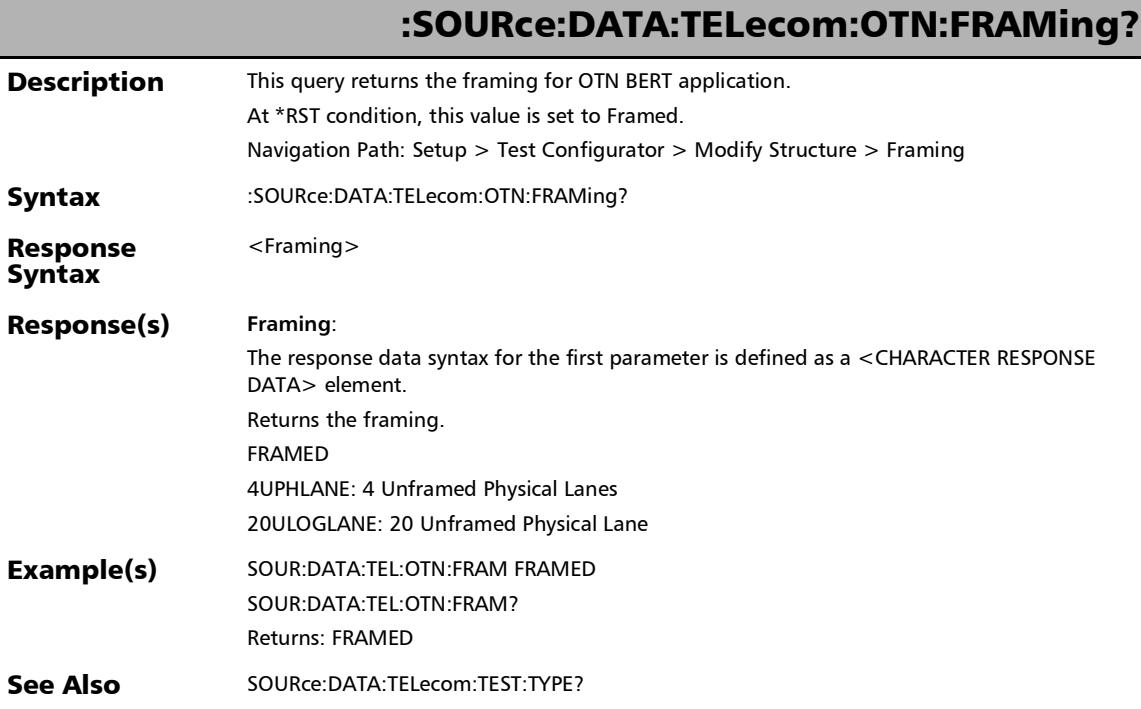

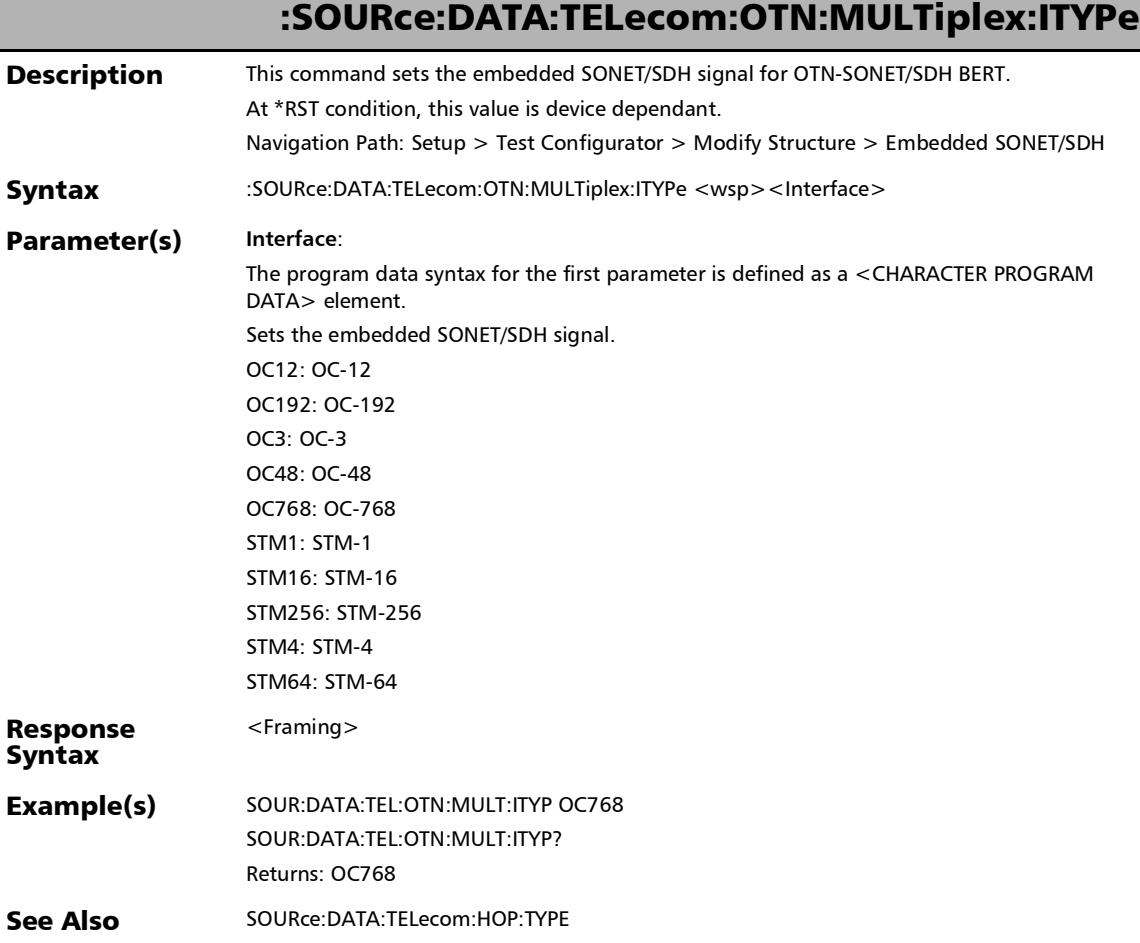

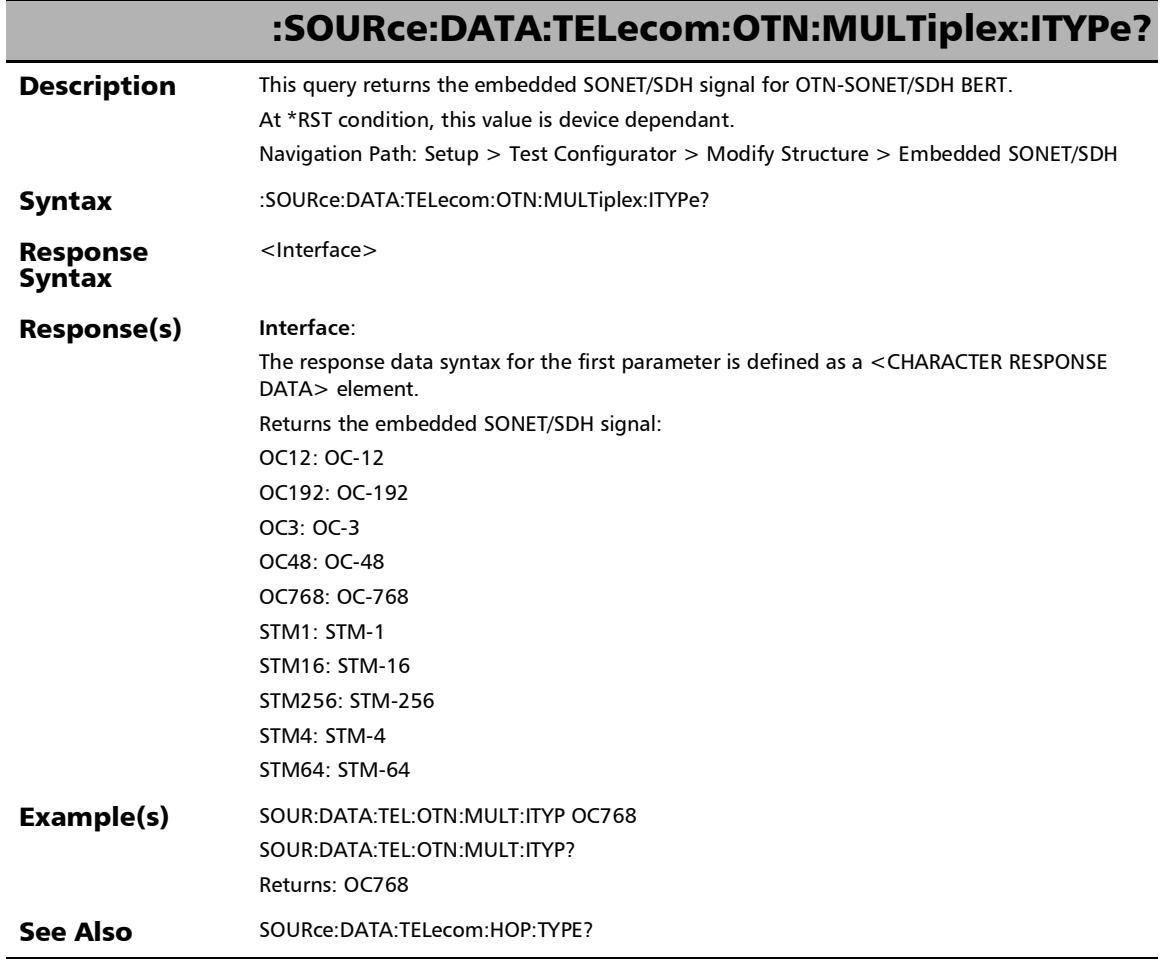

*Modify Structure*

## :SOURce:DATA:TELecom:PACKetsync:PTP:EMODe

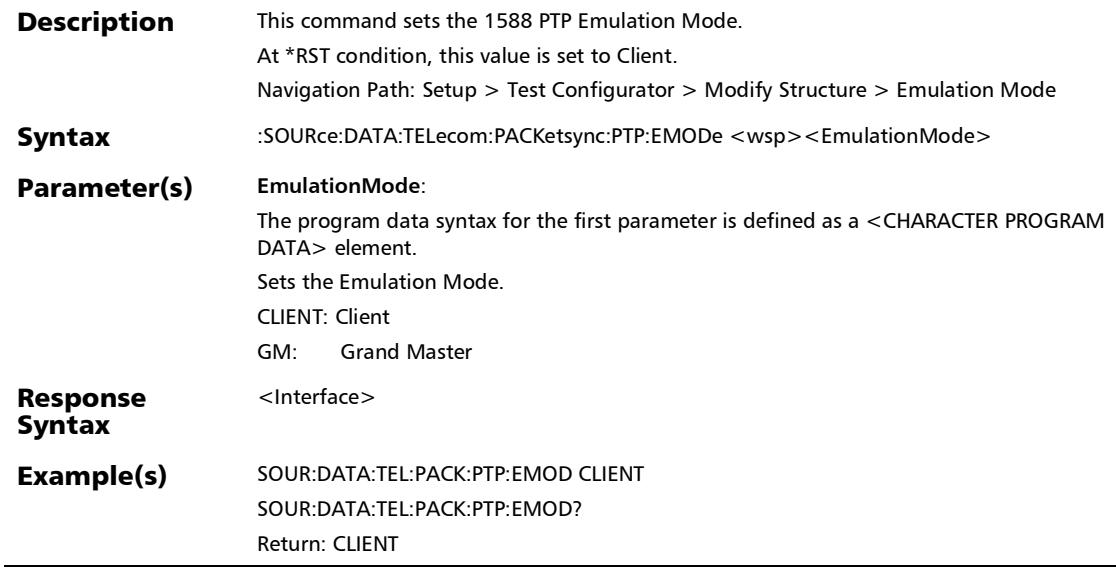

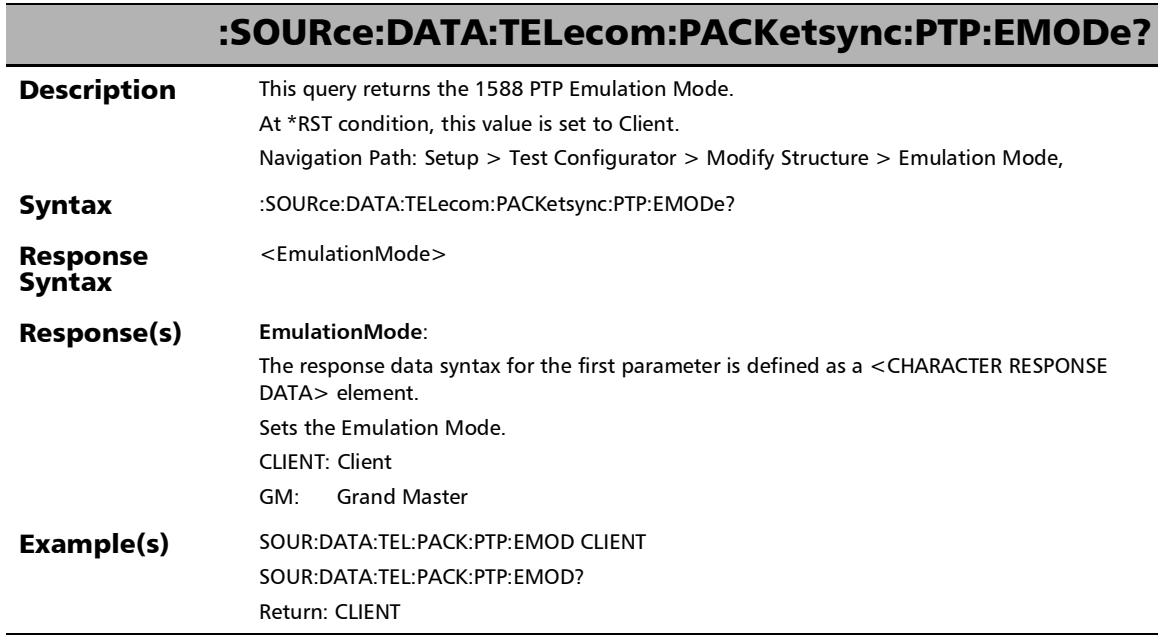

u,

*Modify Structure*

## :SOURce:DATA:TELecom:PACKetsync:PTP:TSOurce:ENABle

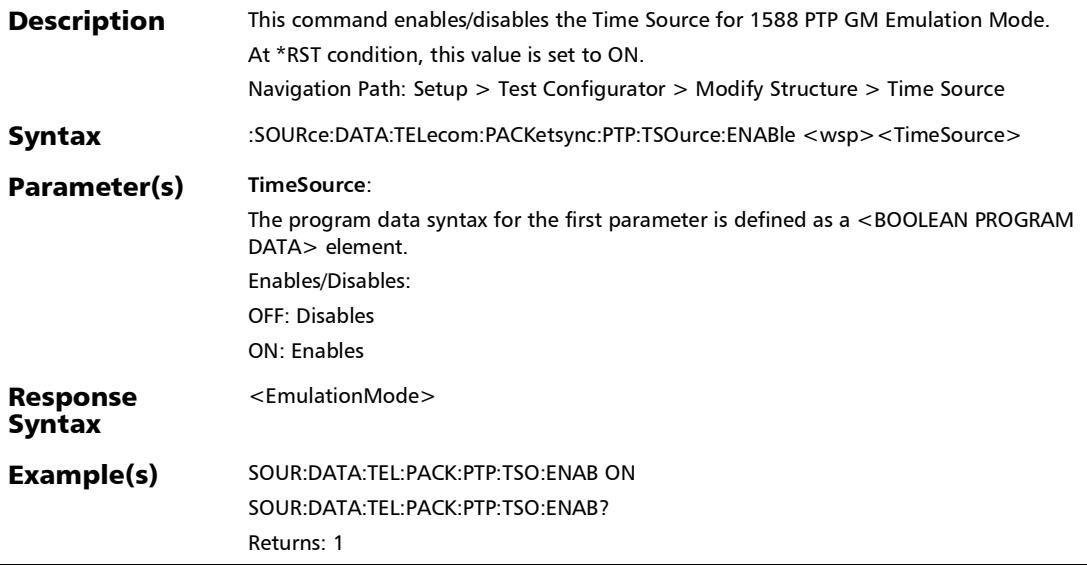

## :SOURce:DATA:TELecom:PACKetsync:PTP:TSOurce:ENABle?

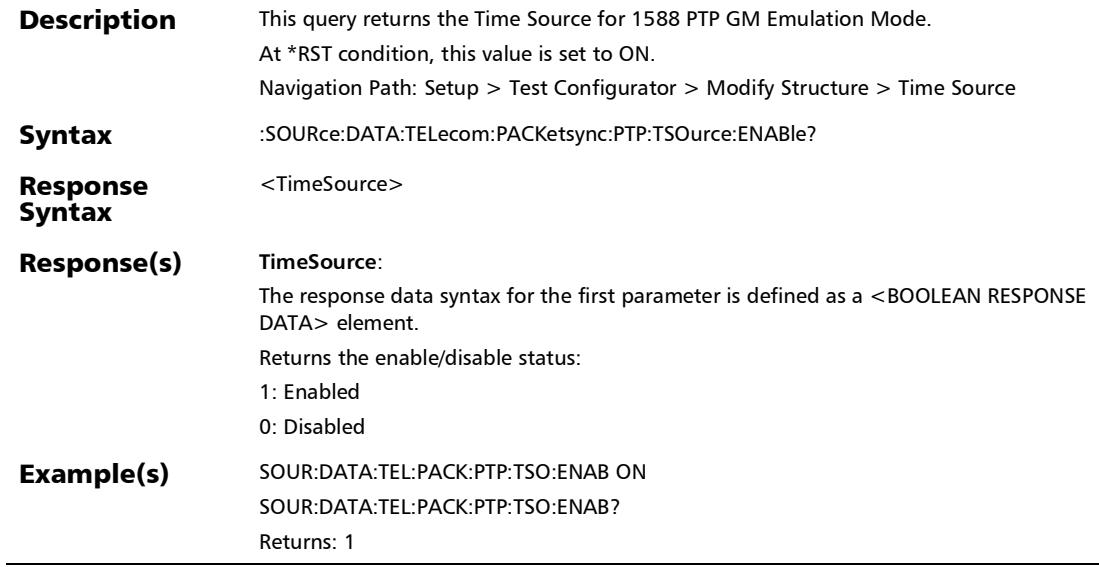

u,

*Modify Structure*

## :SOURce:DATA:TELecom:PORT

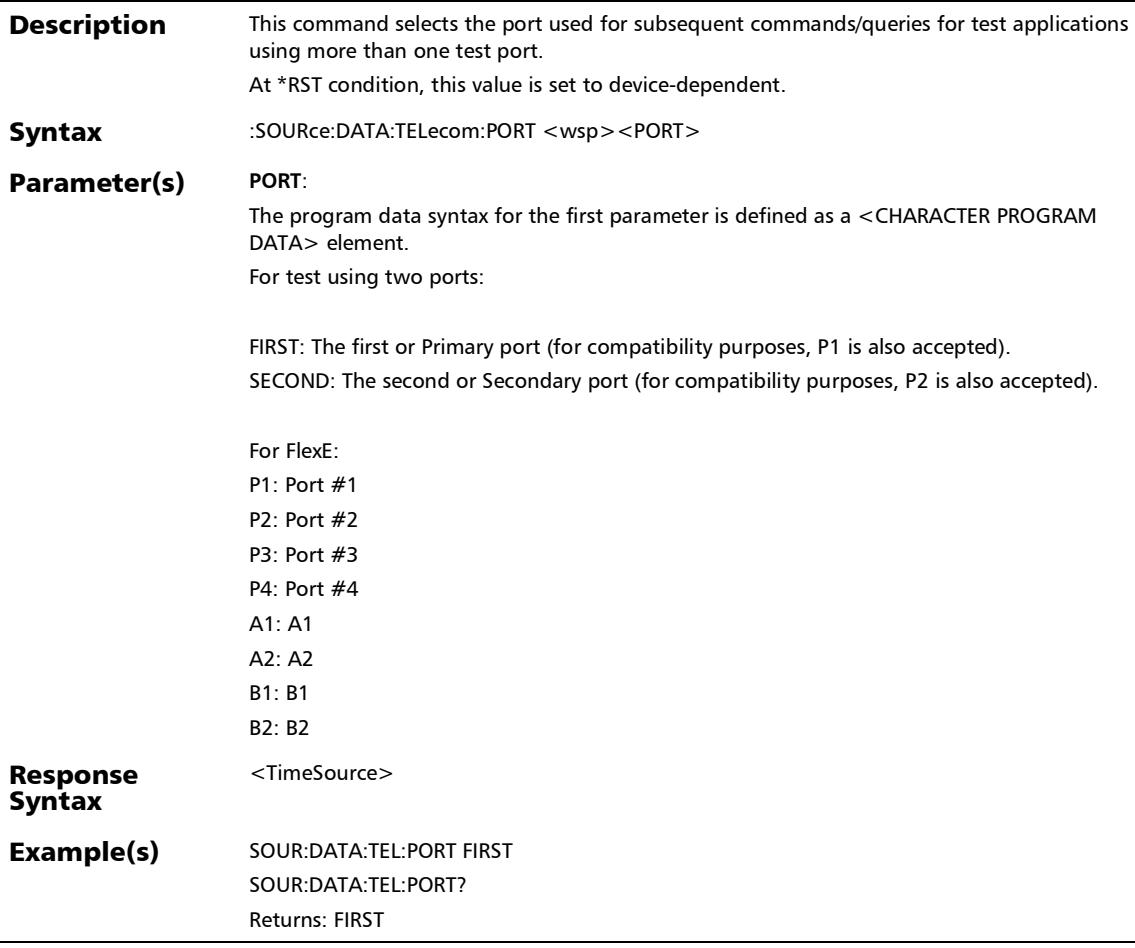

*Modify Structure*

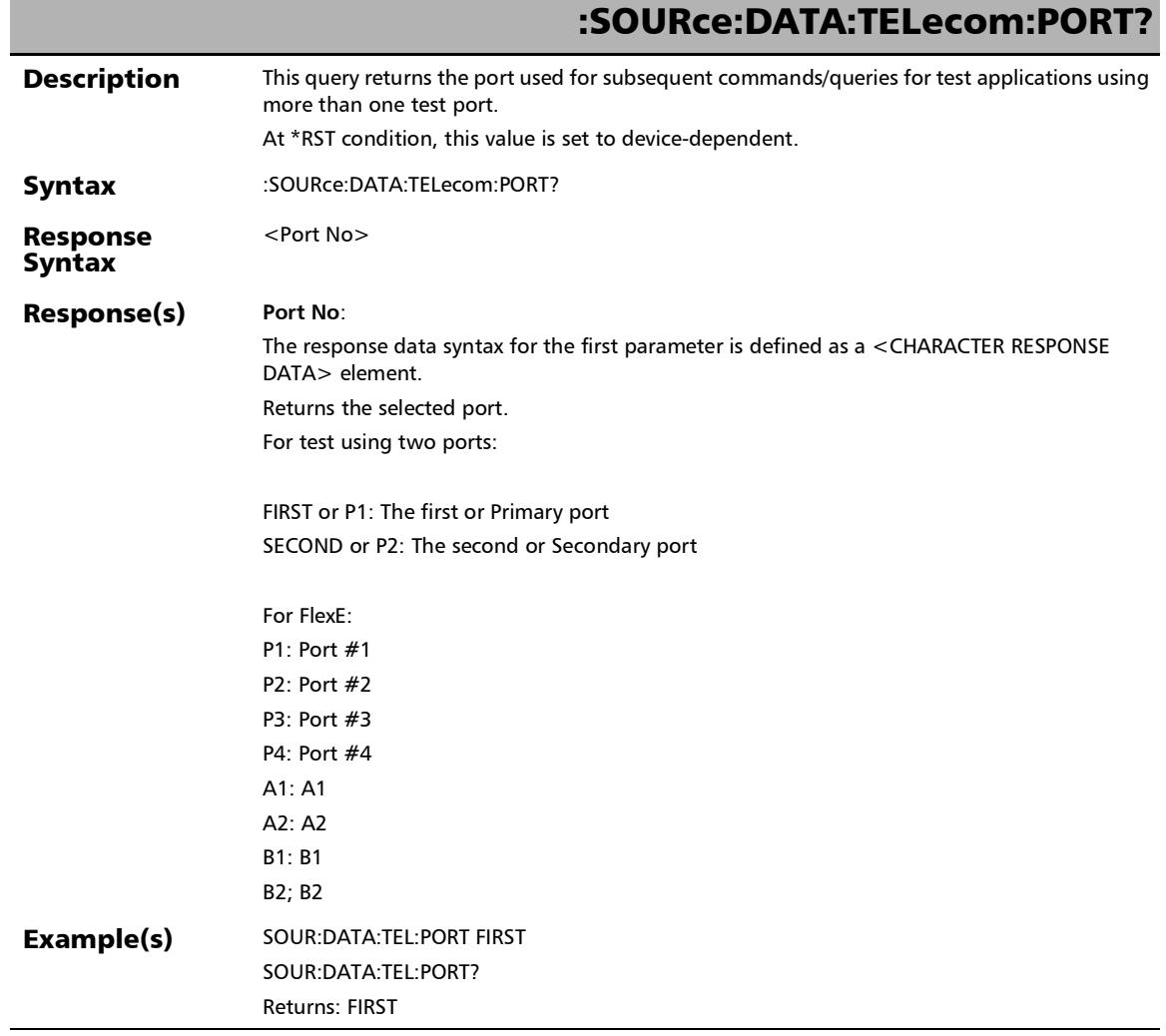

u

*Modify Structure*

## :SOURce:DATA:TELecom:SDHSonet:MULTiplex:TYPE

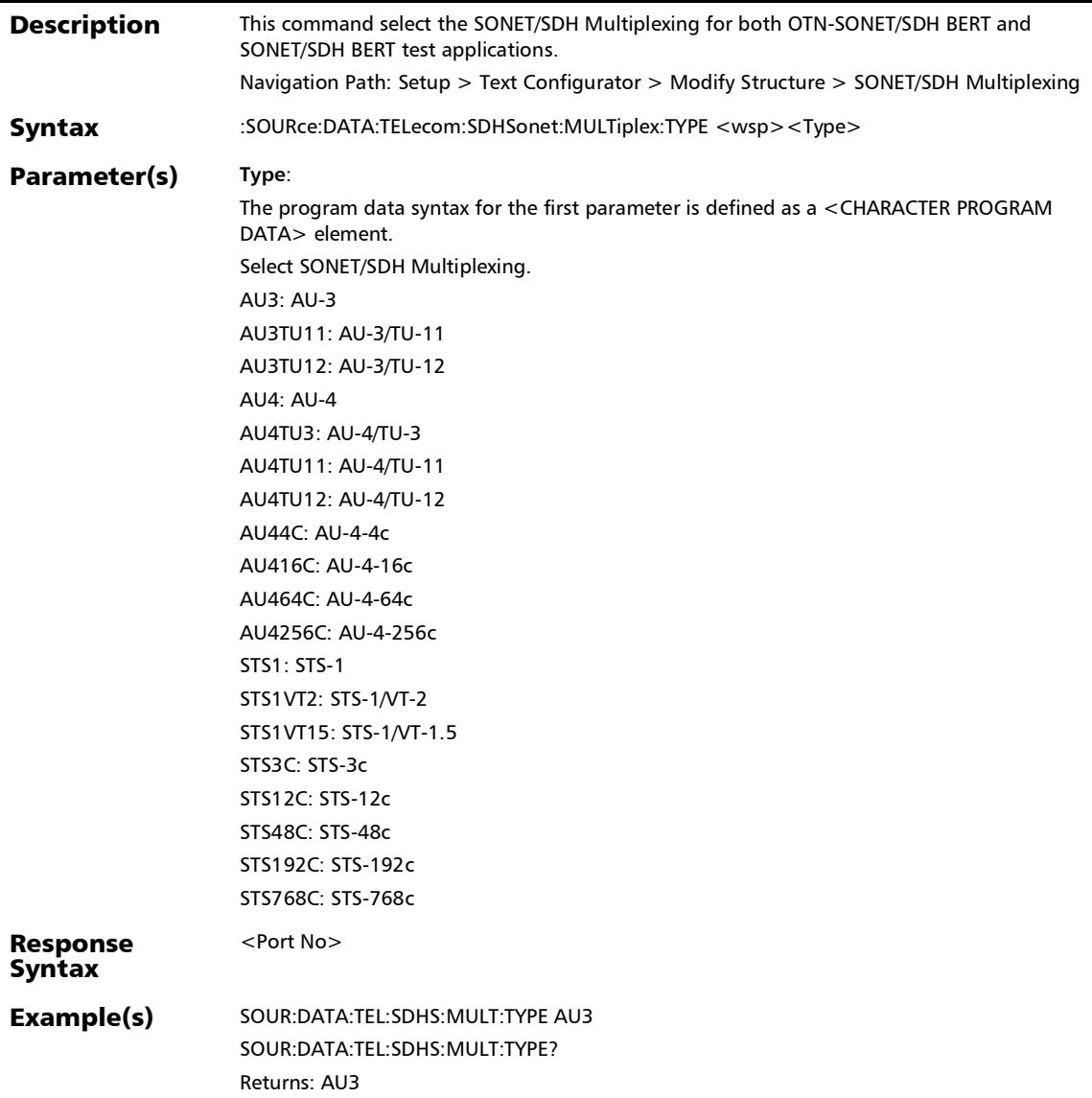

## :SOURce:DATA:TELecom:SDHSonet:MULTiplex:TYPE?

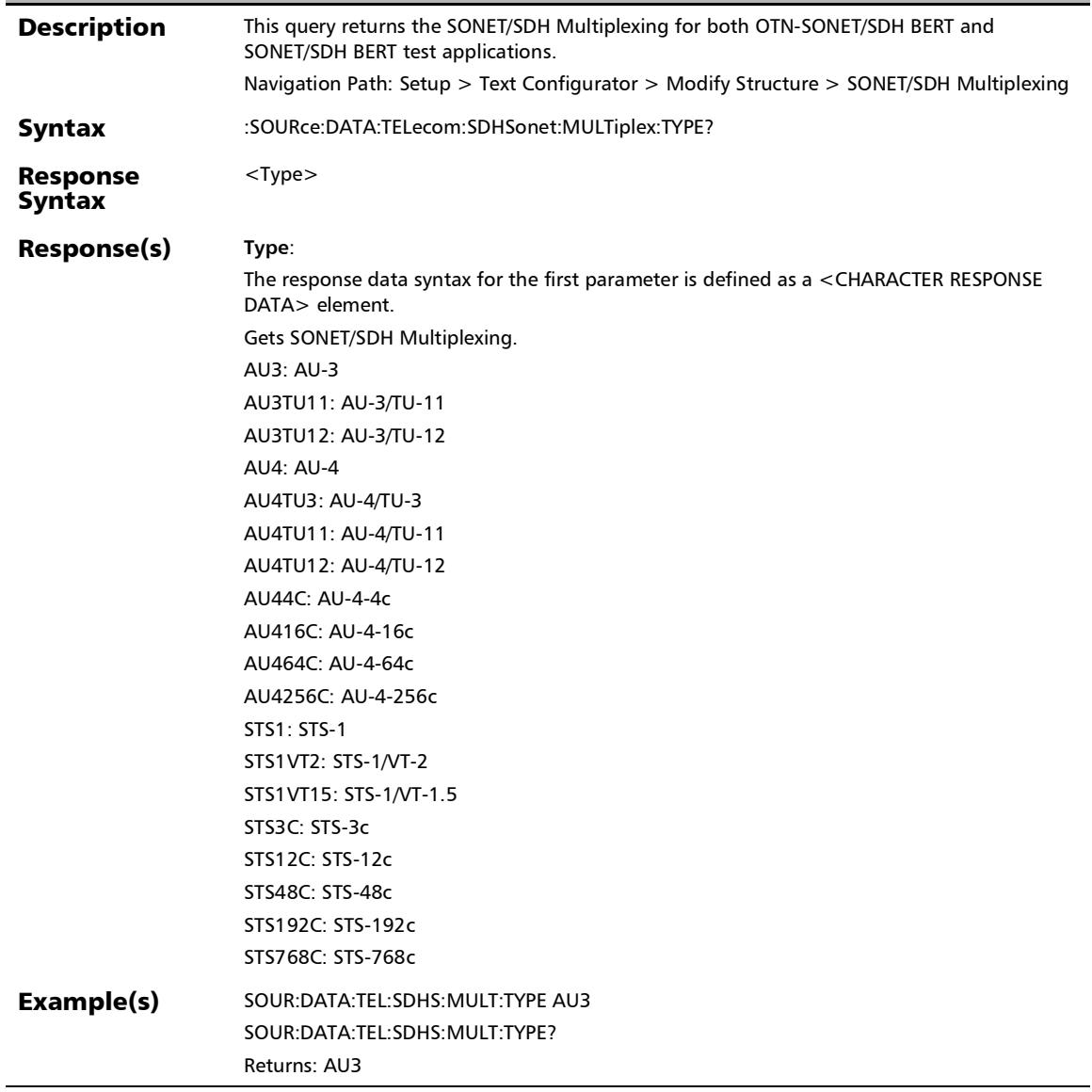

## :SOURce:DATA:TELecom:SOAM:TYPE

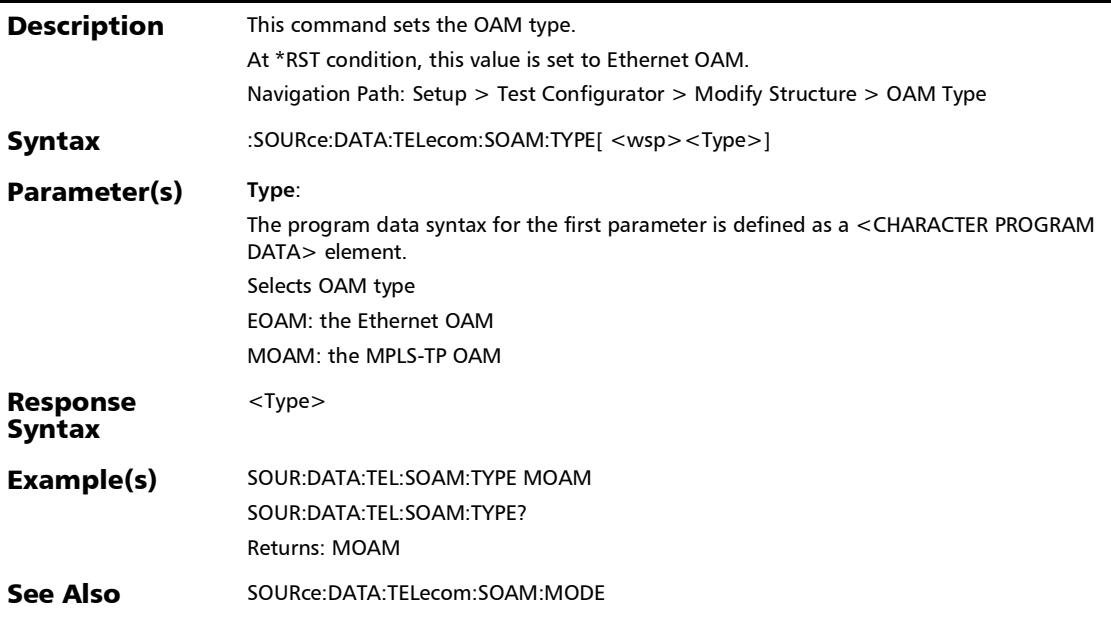

*Modify Structure*

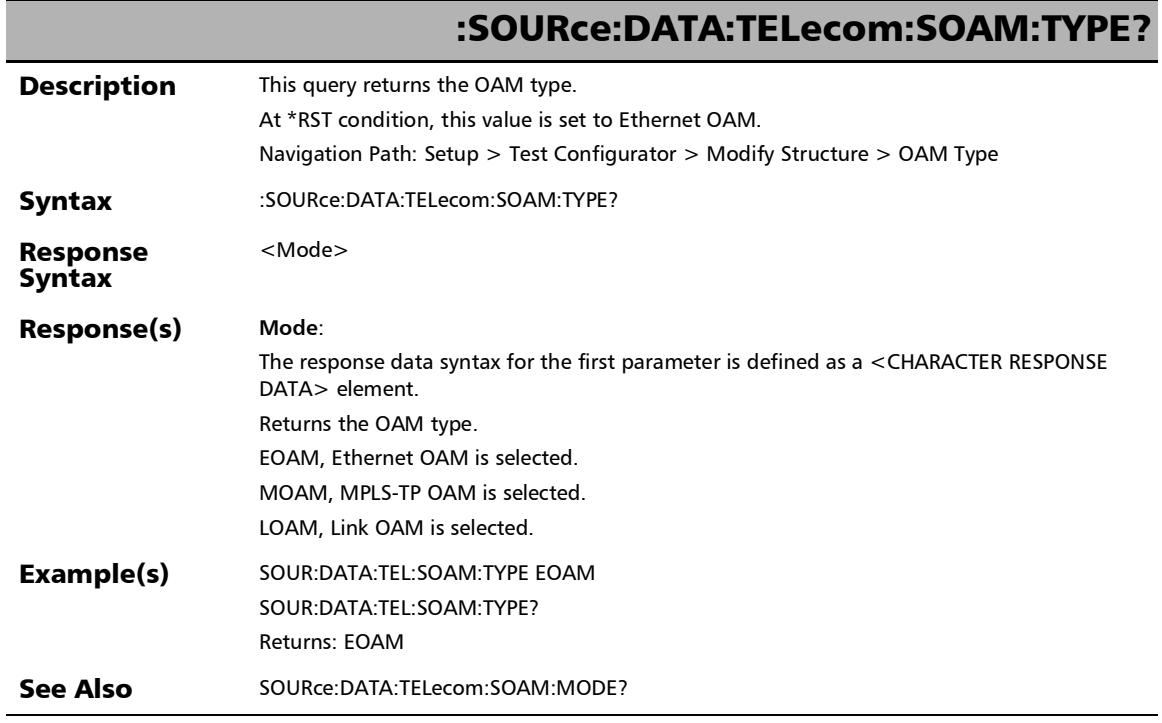

u,

## :SOURce:DATA:TELecom:TOPology

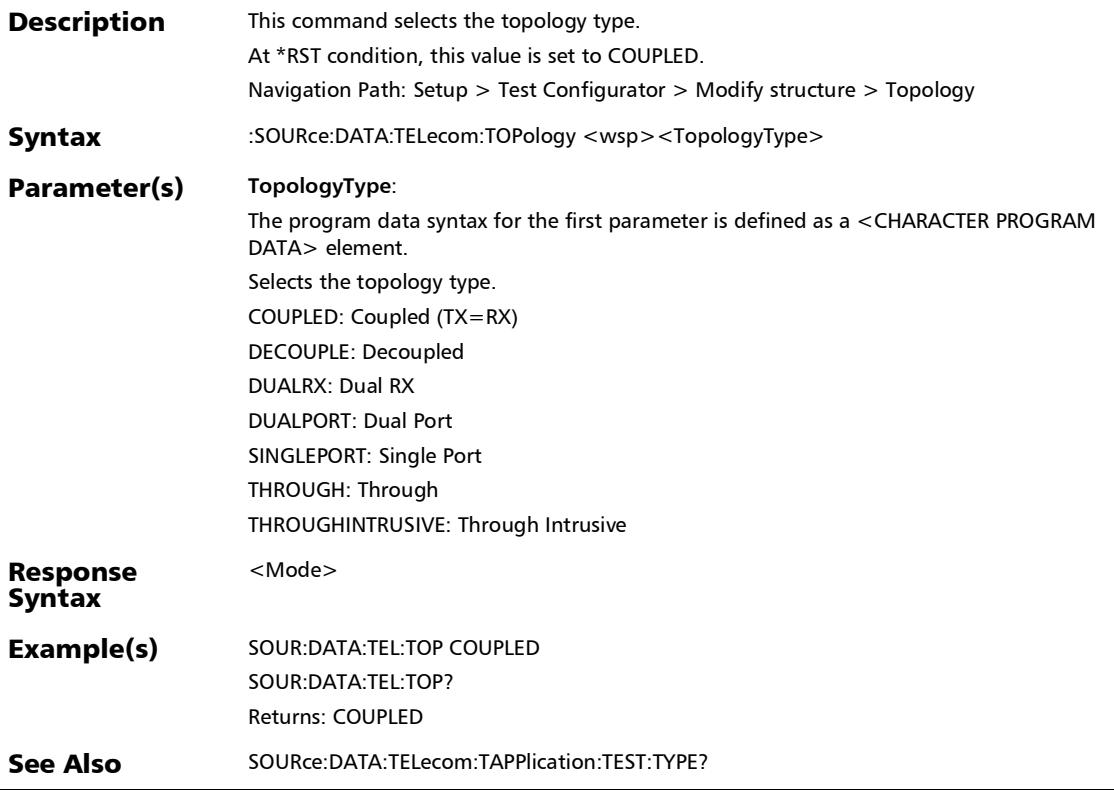

*Modify Structure*

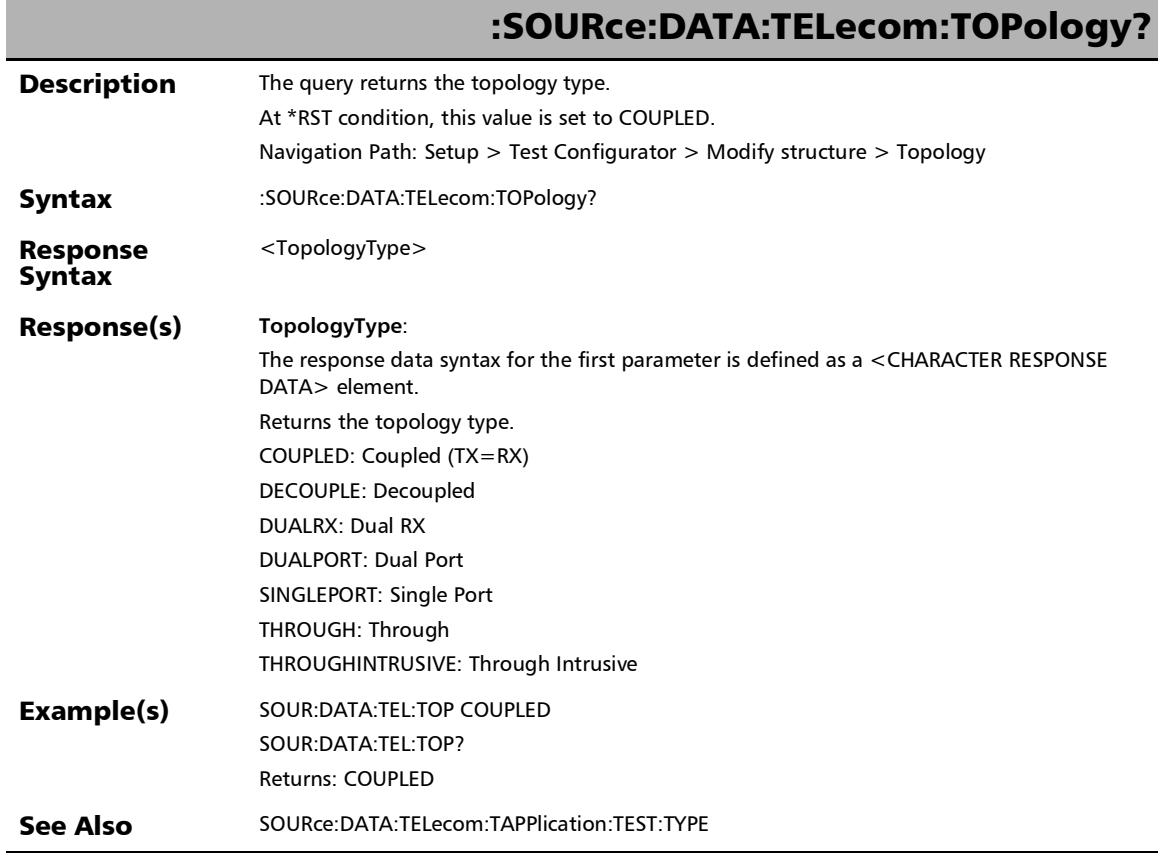

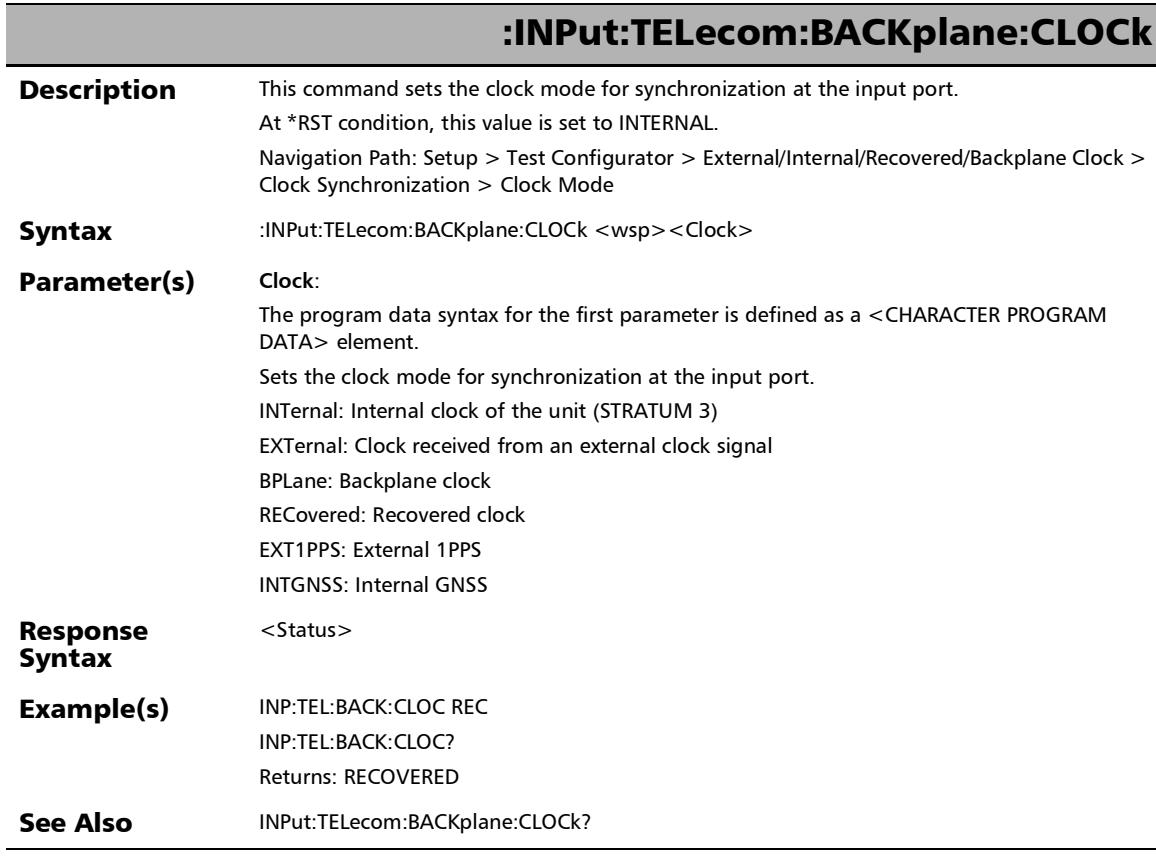

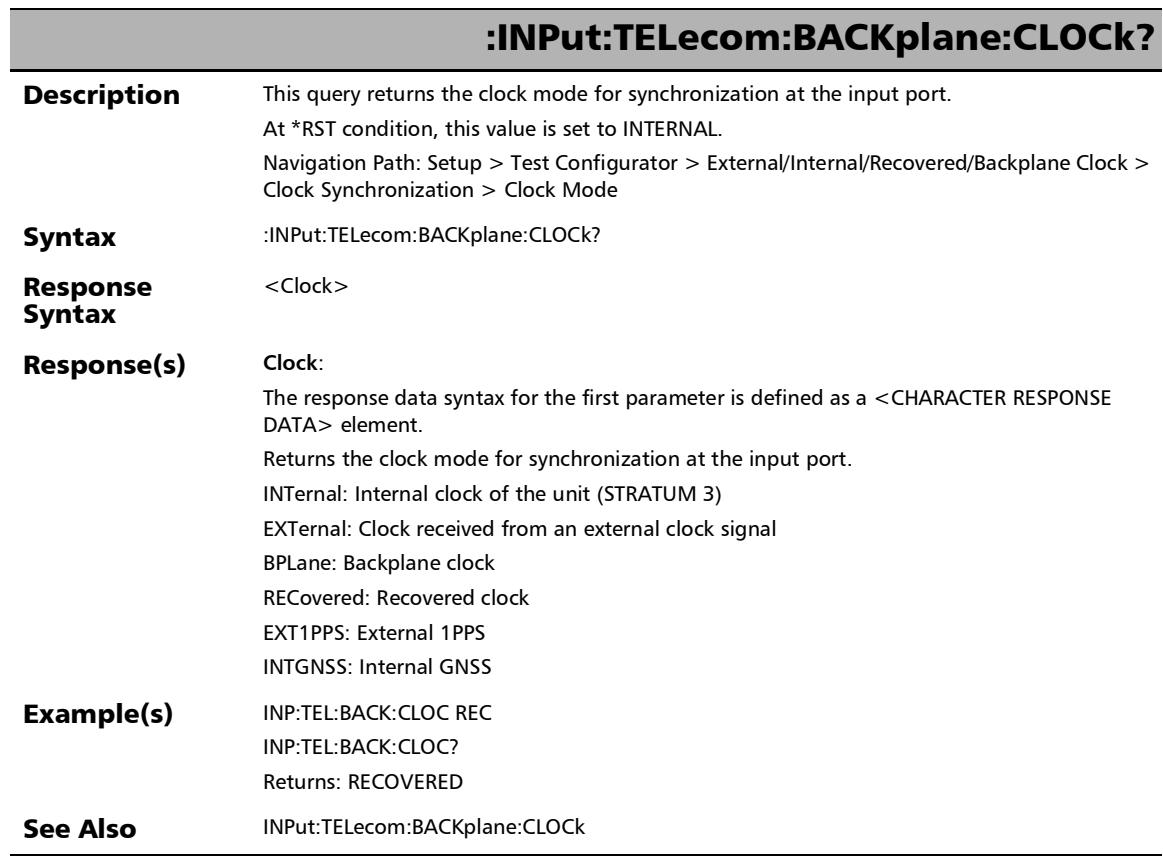

÷.

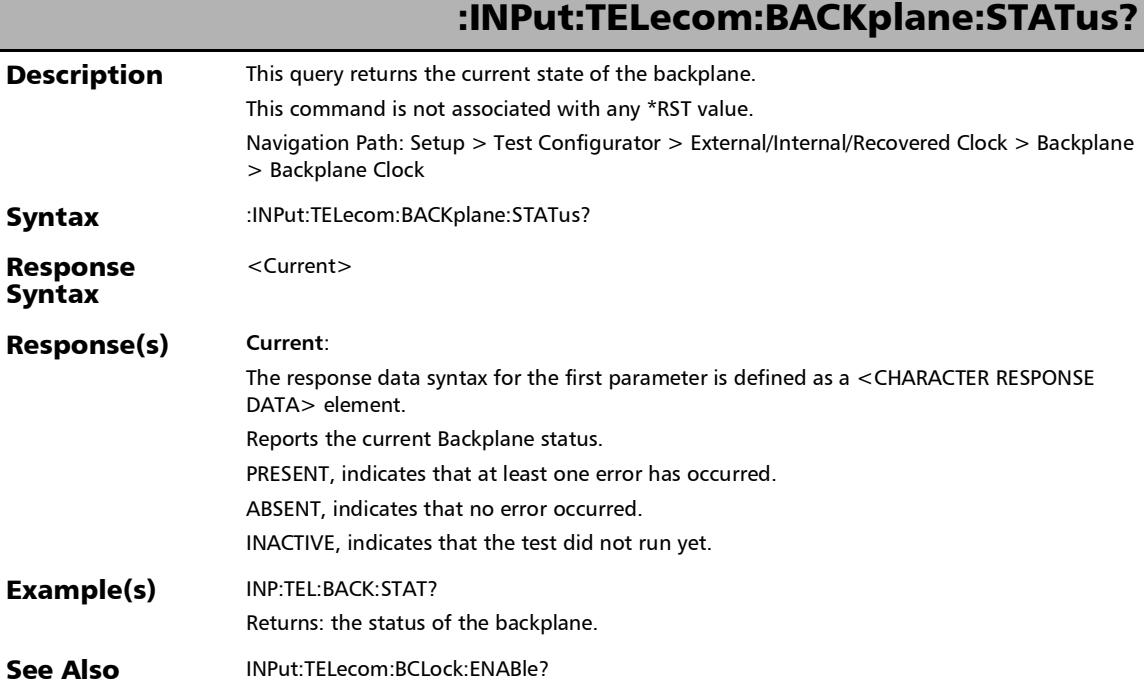

*Clock*

r

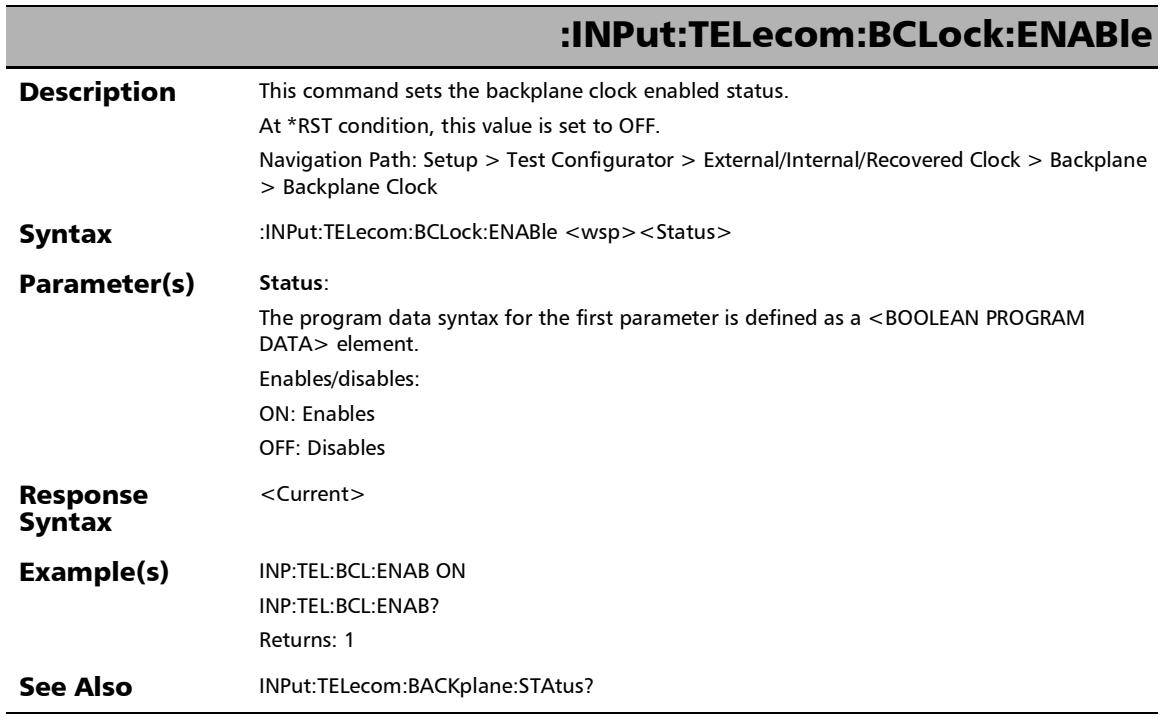

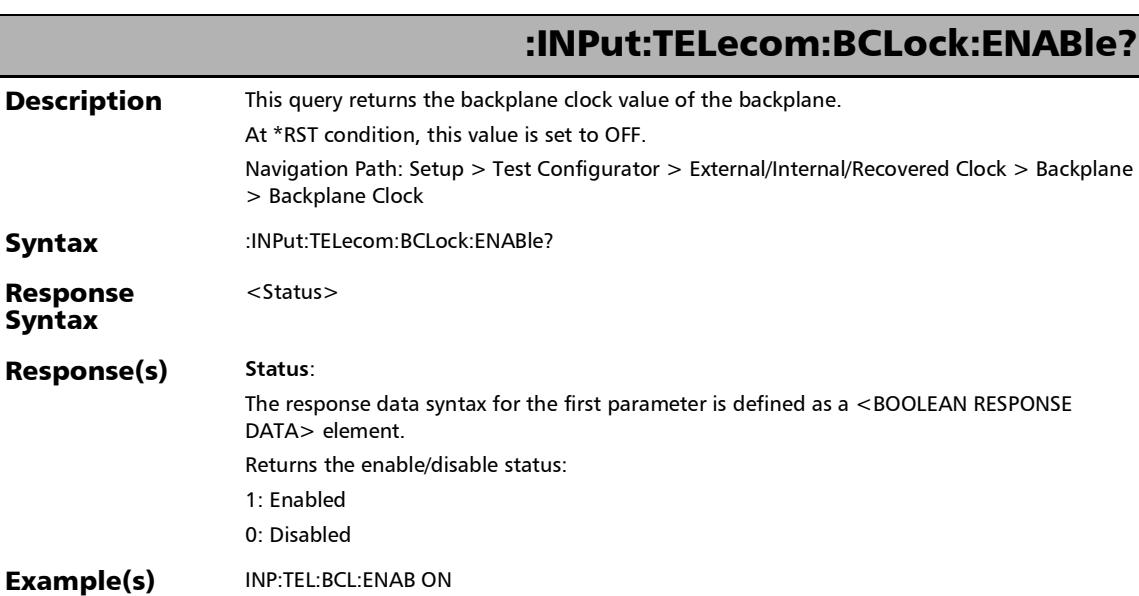

INP:TEL:BCL:ENAB?

Returns: 1 See Also INPut:TELecom:BACKplane:STAtus?

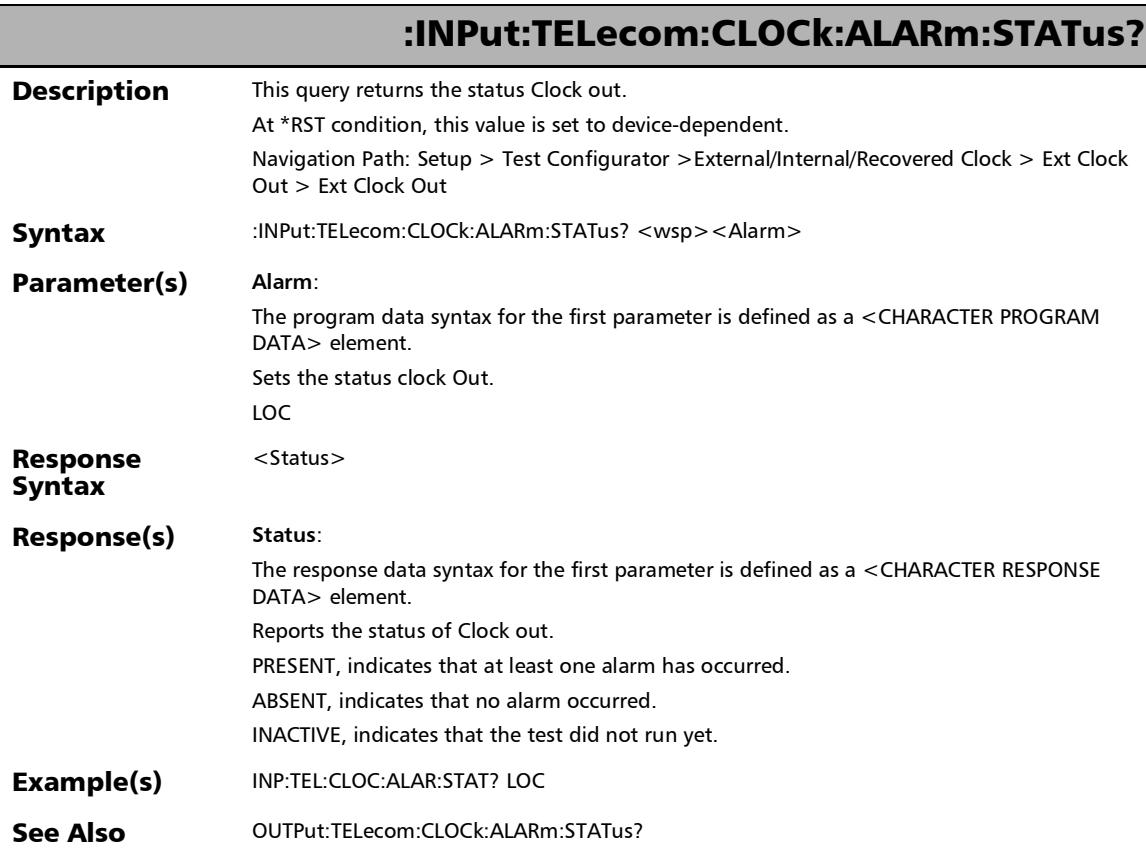

×.

# :INPut:TELecom:CODE

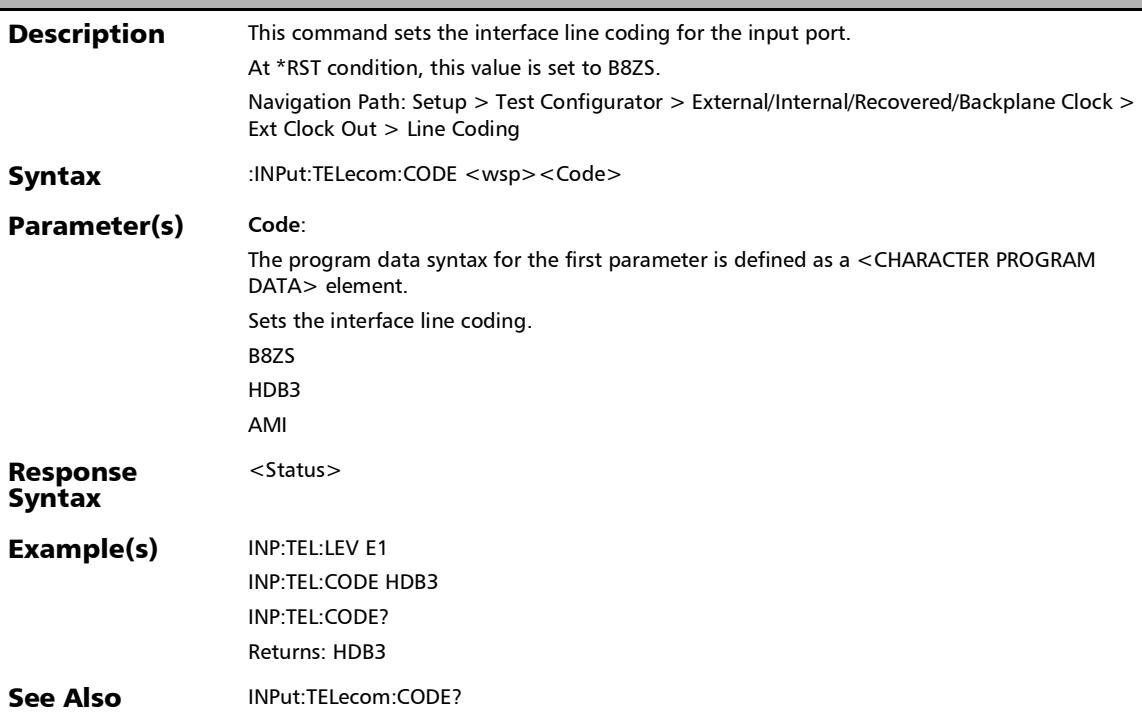

*Clock*

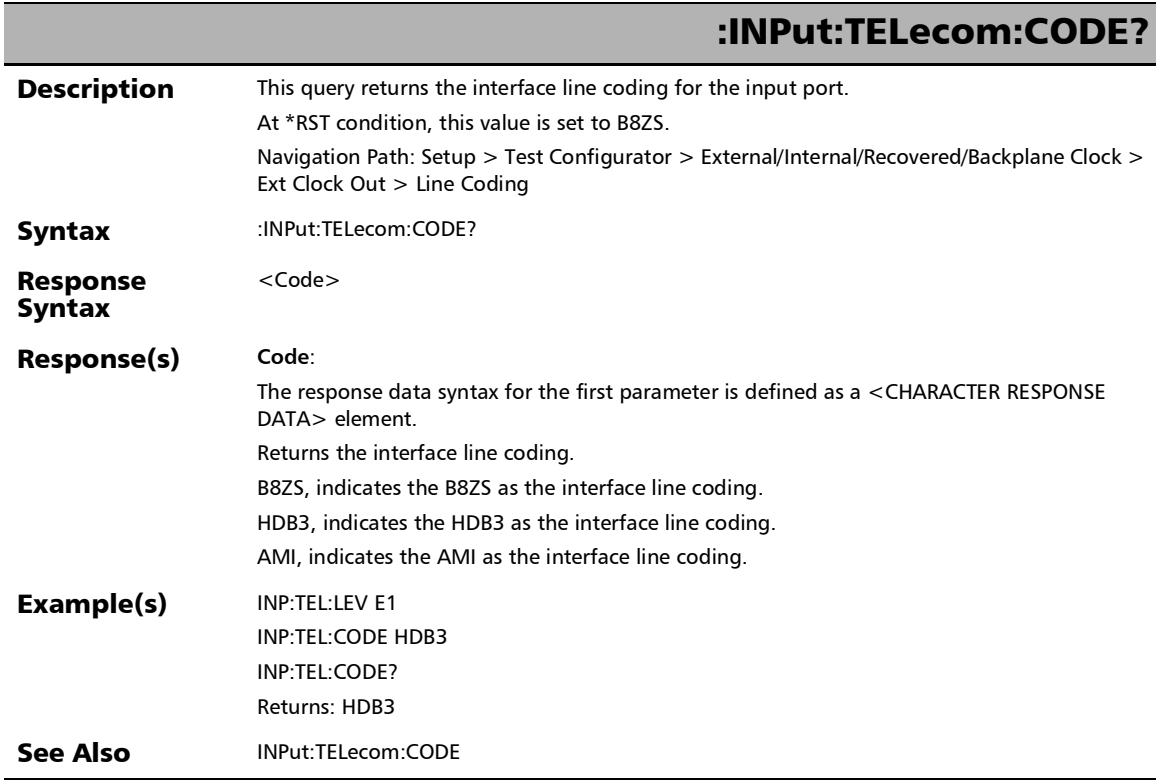

u,

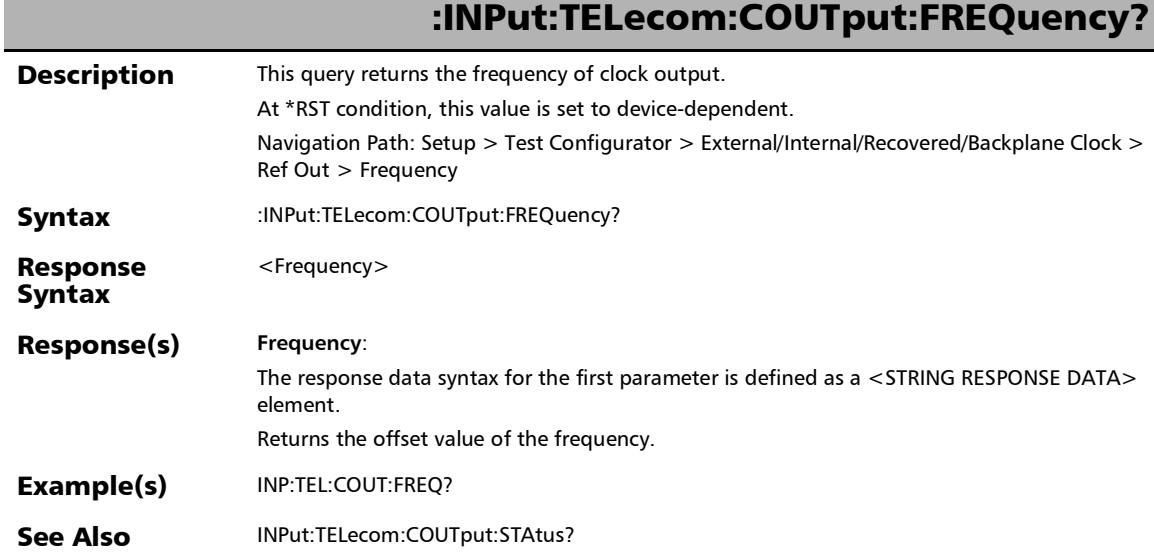

*Clock*

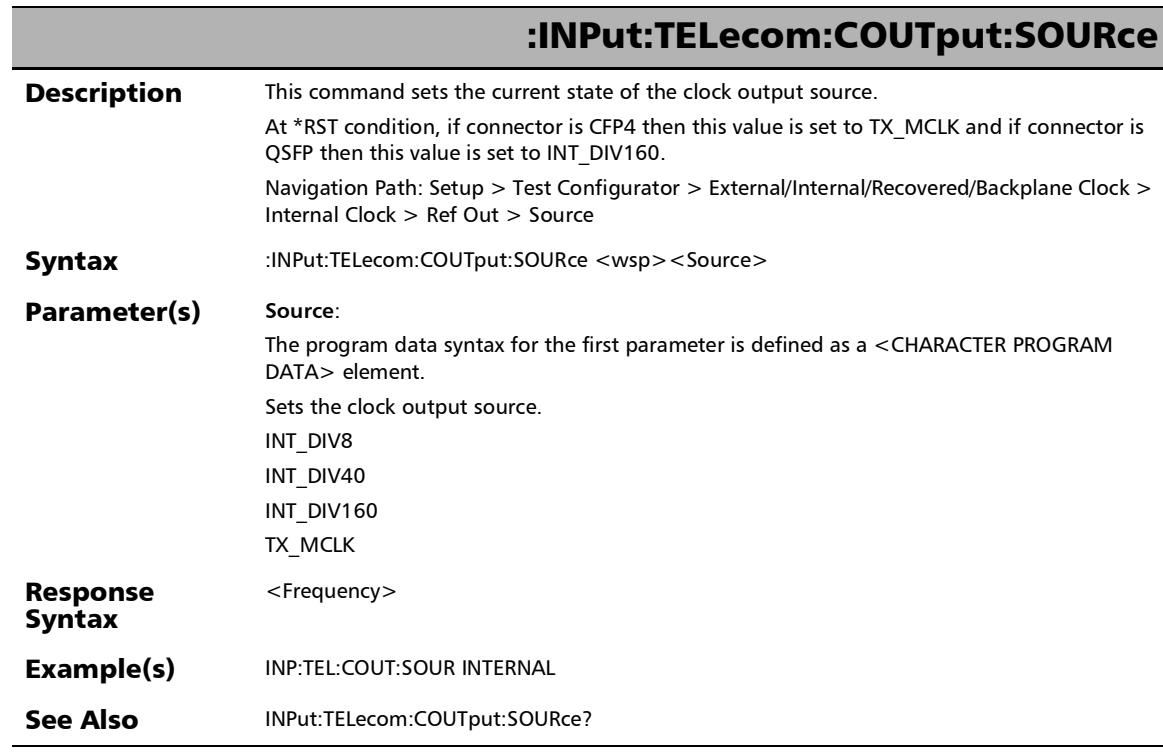

÷.

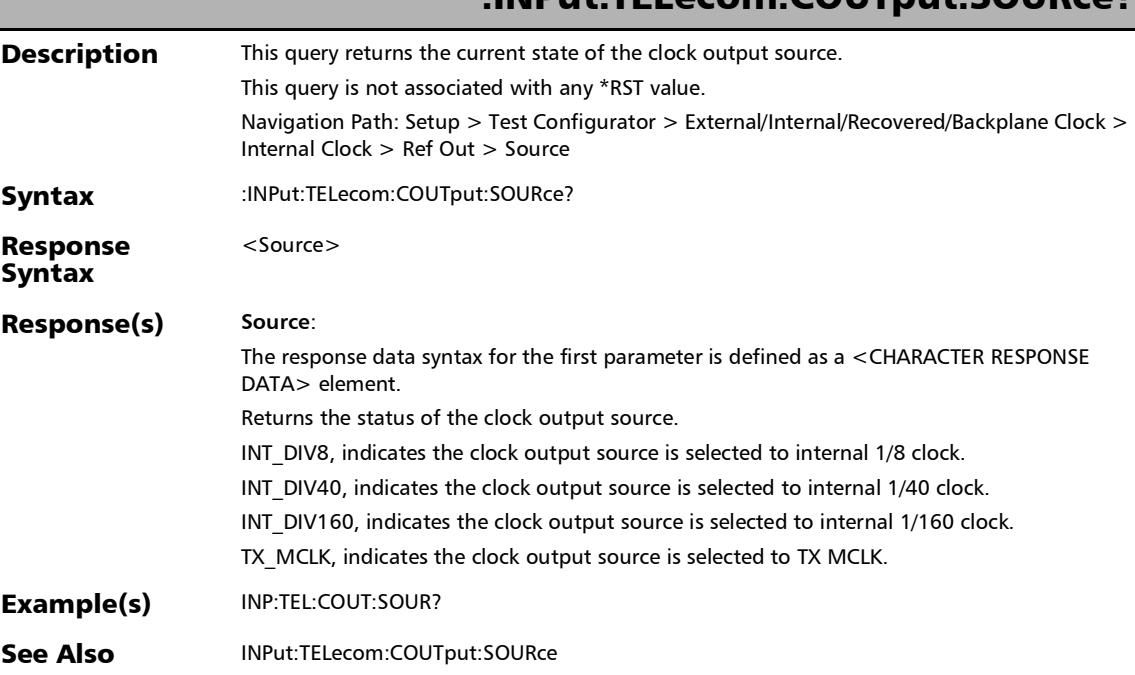

## :INPut:TELecom:COUTput:SOURce?

*Clock*

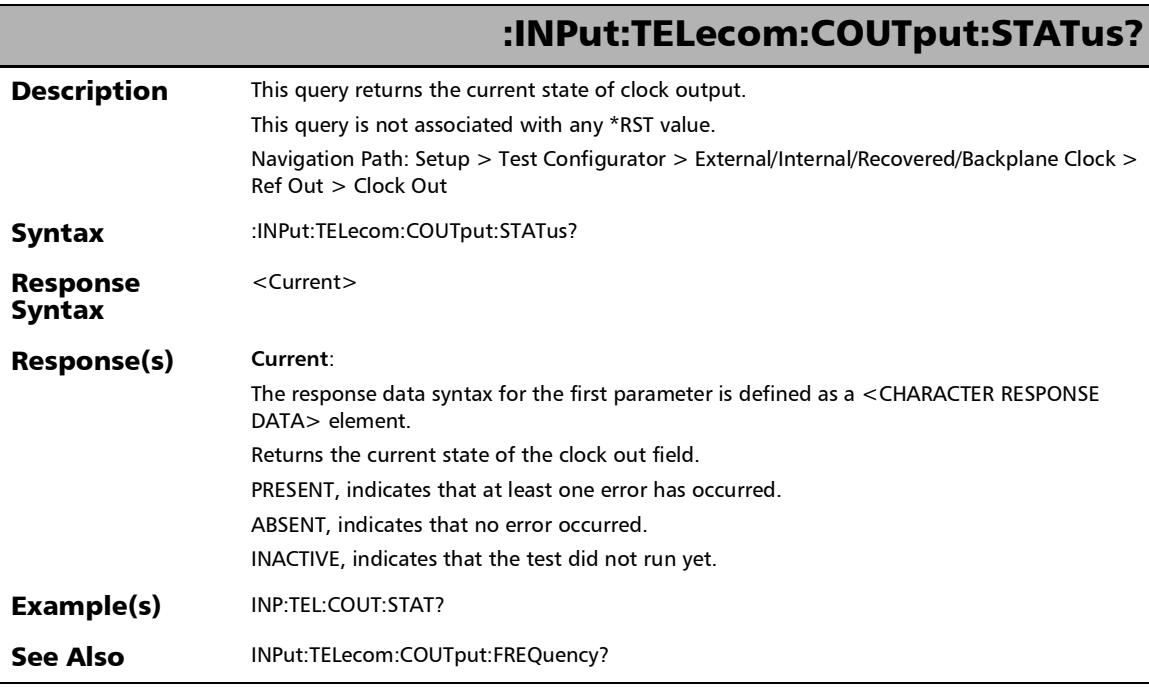

÷.

# :INPut:TELecom:FRAMing

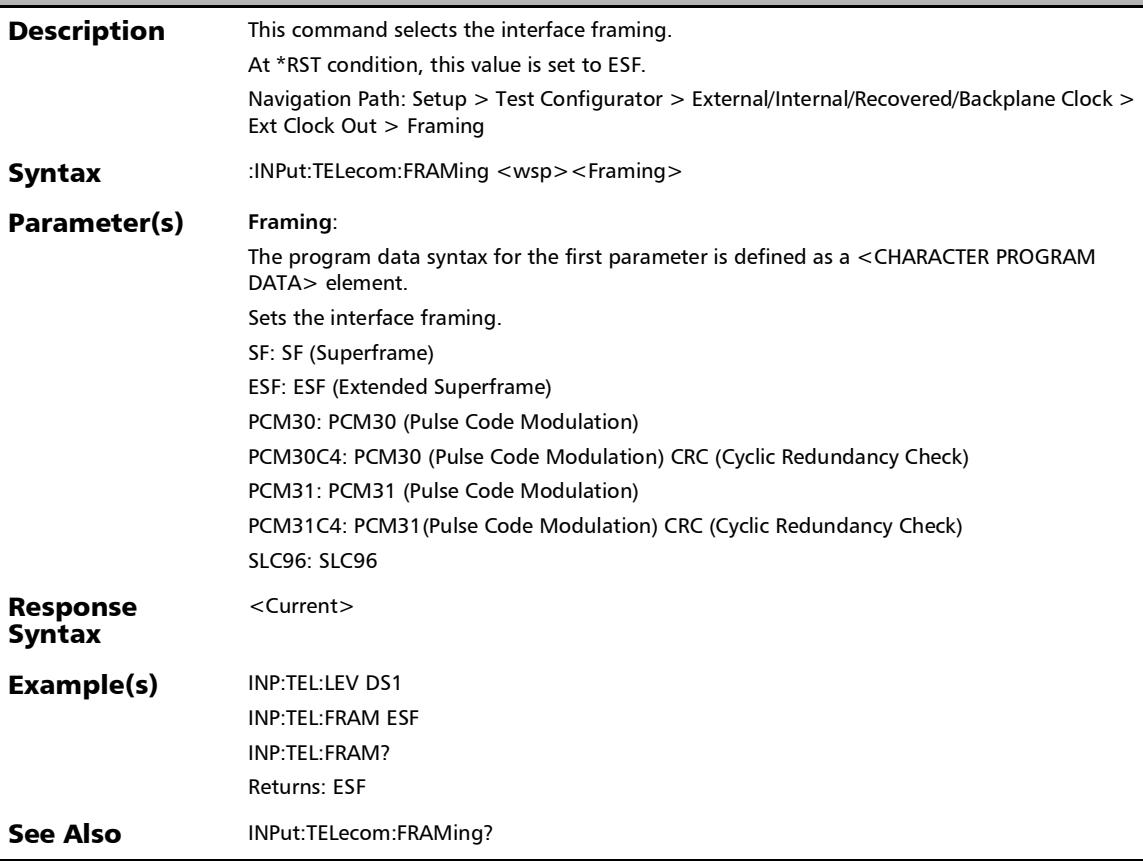

*Clock*

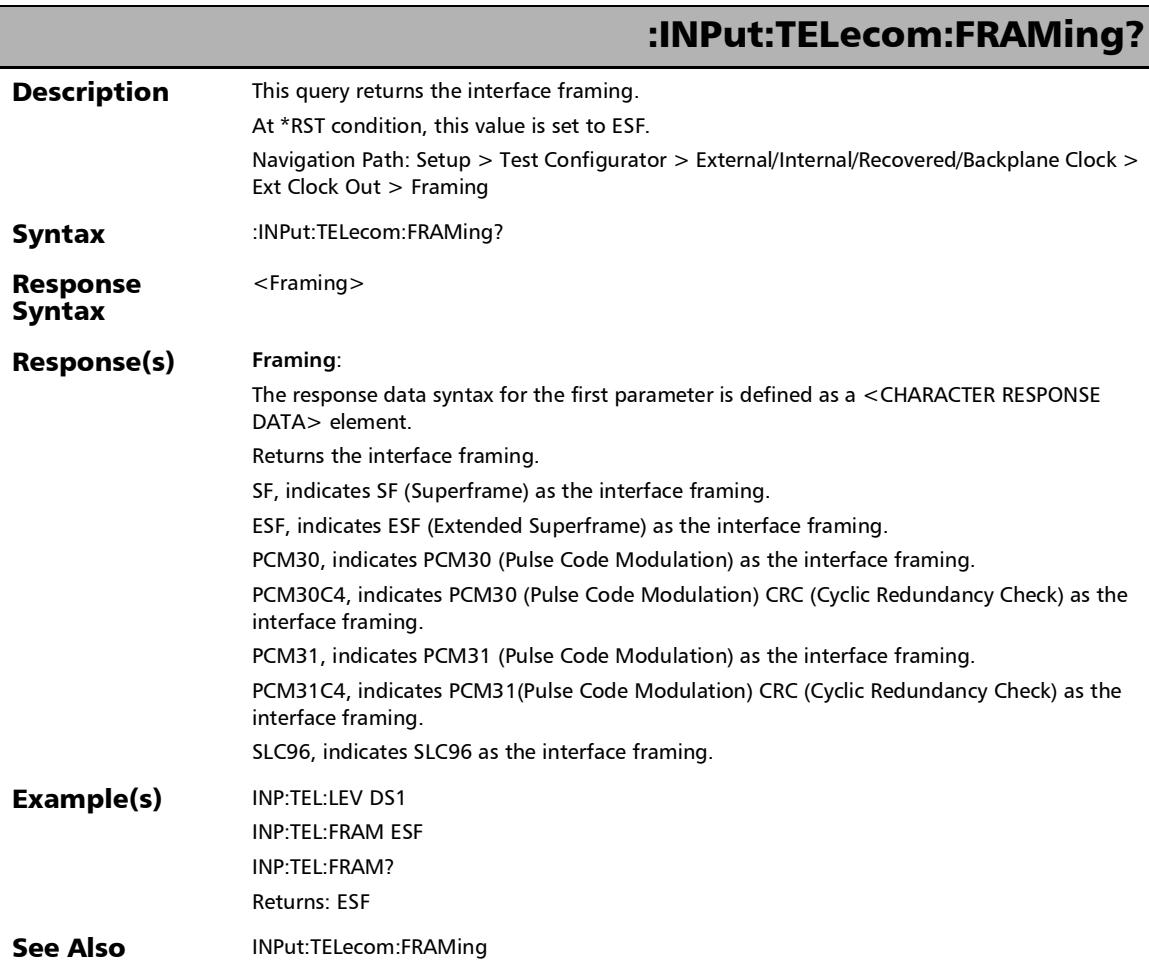

u,

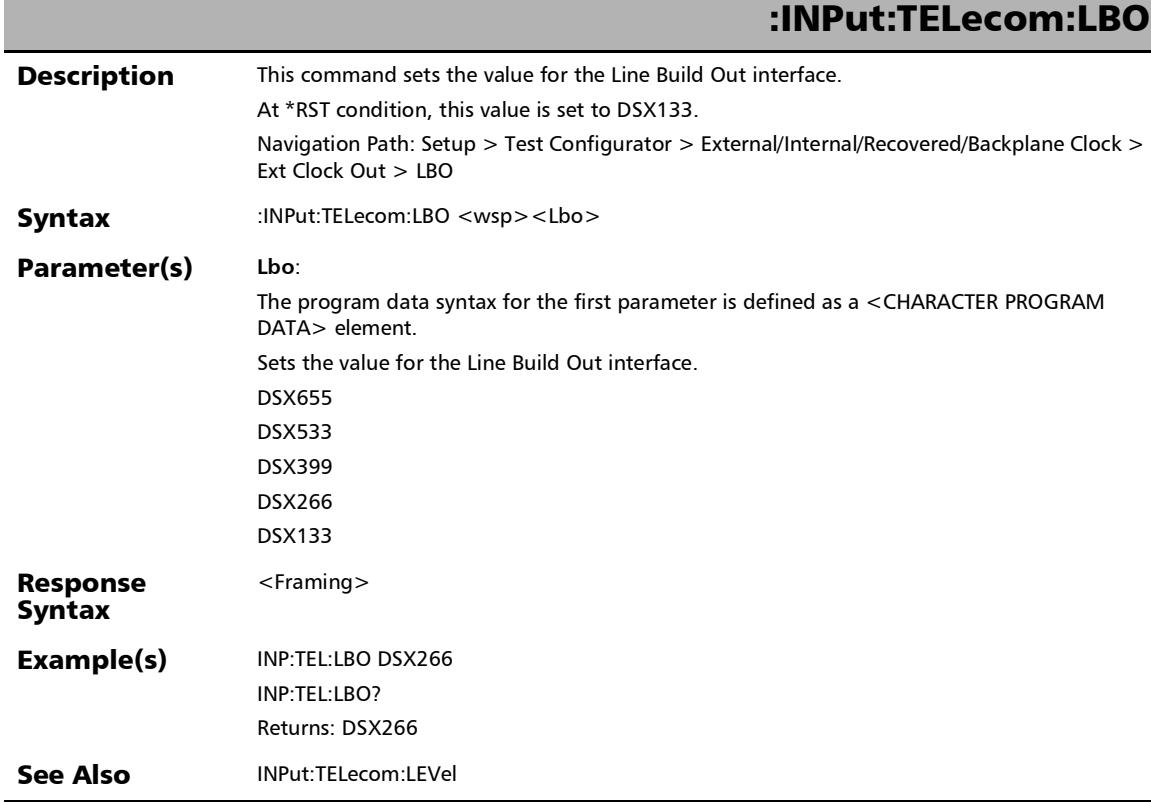

*Clock*

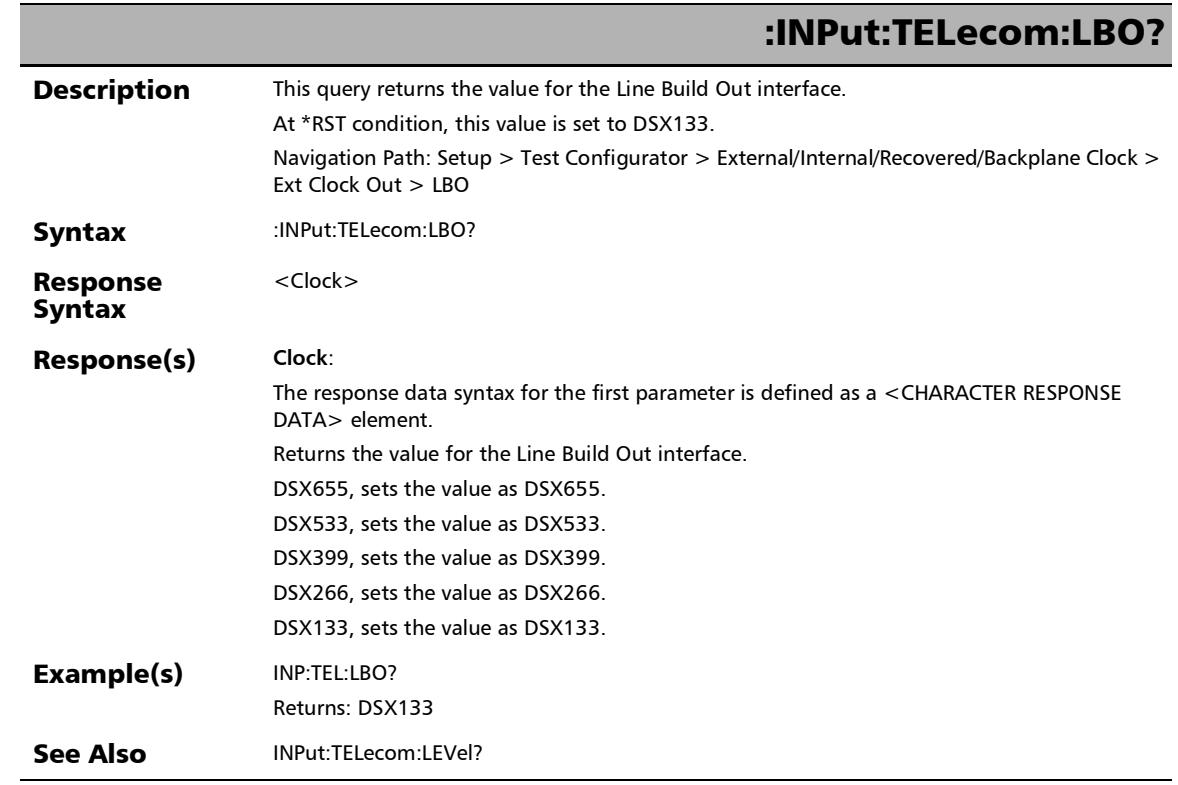

×.

## :INPut:TELecom:LEVel

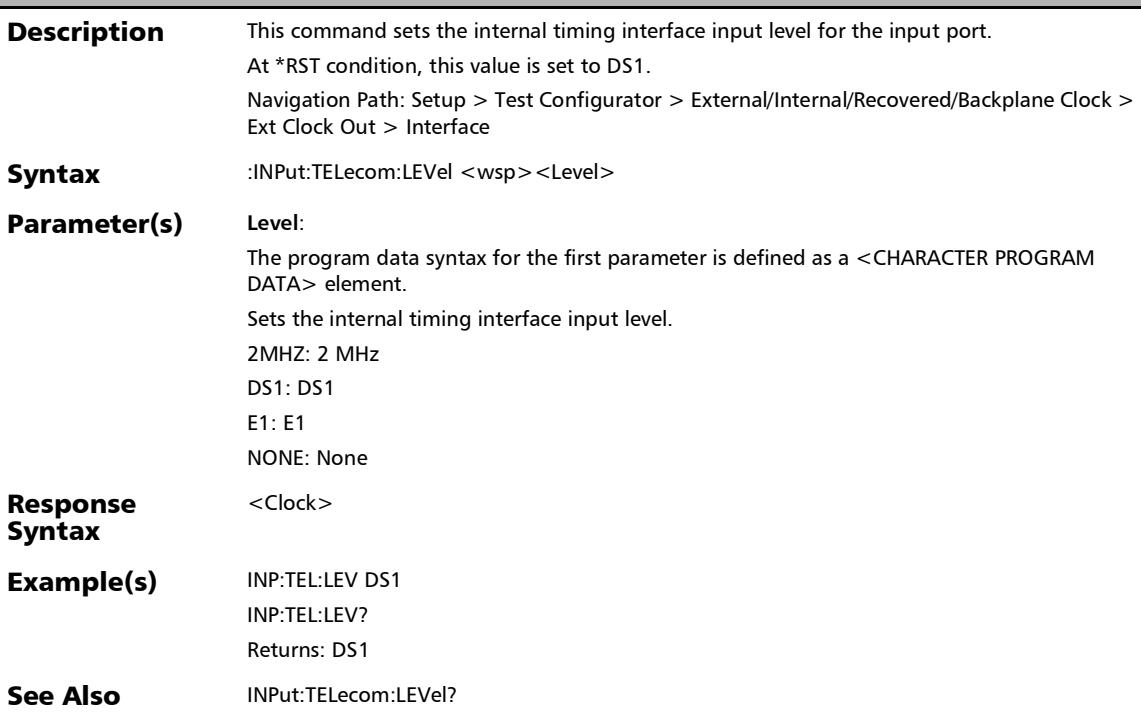

*Clock*

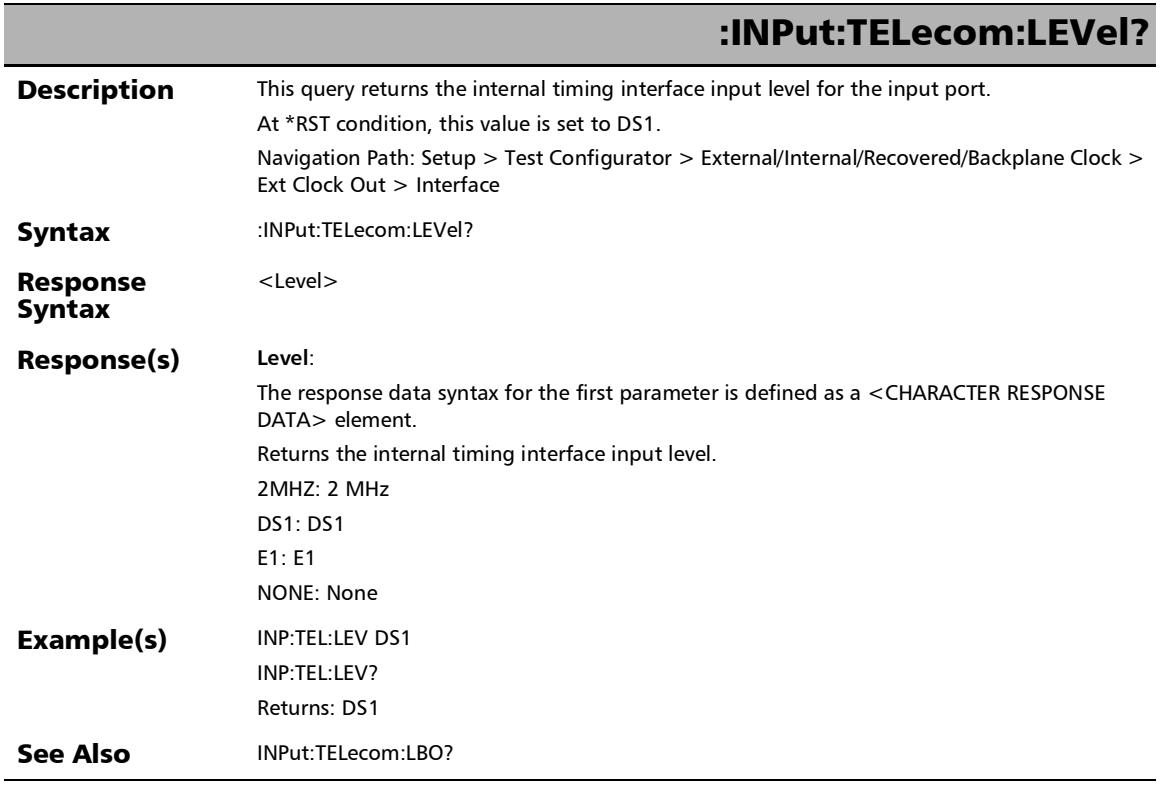

×.
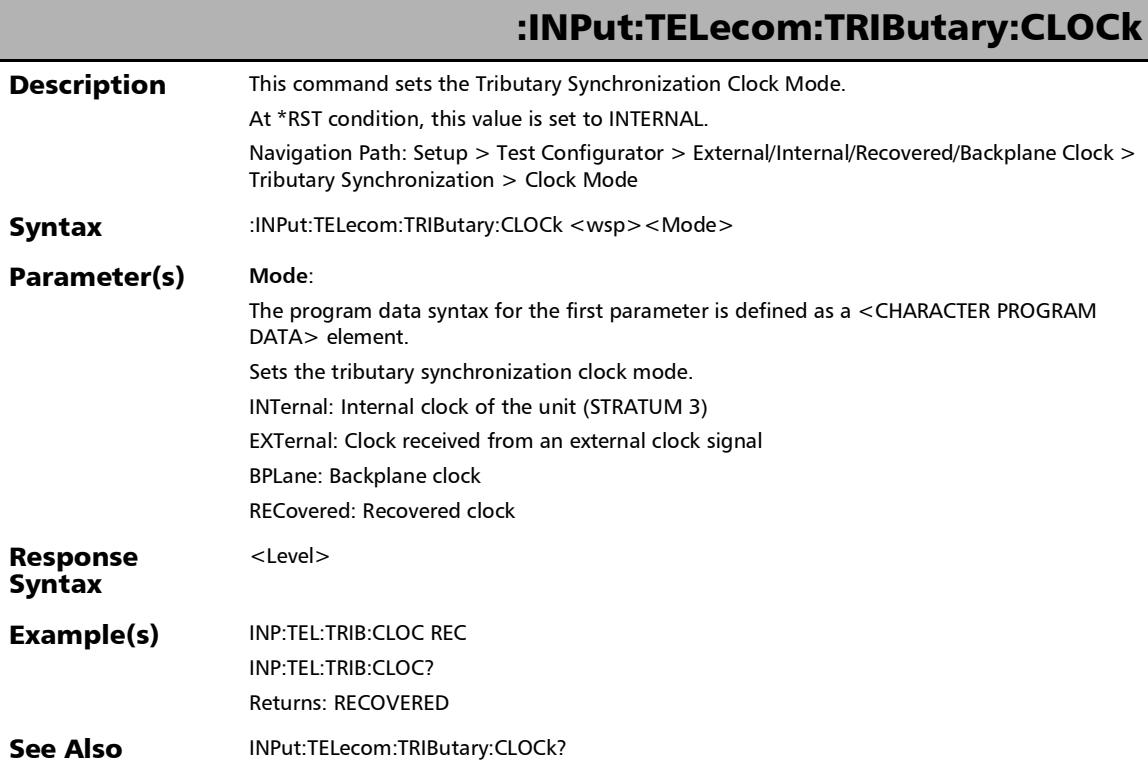

#### SCPI Command Reference

*Clock*

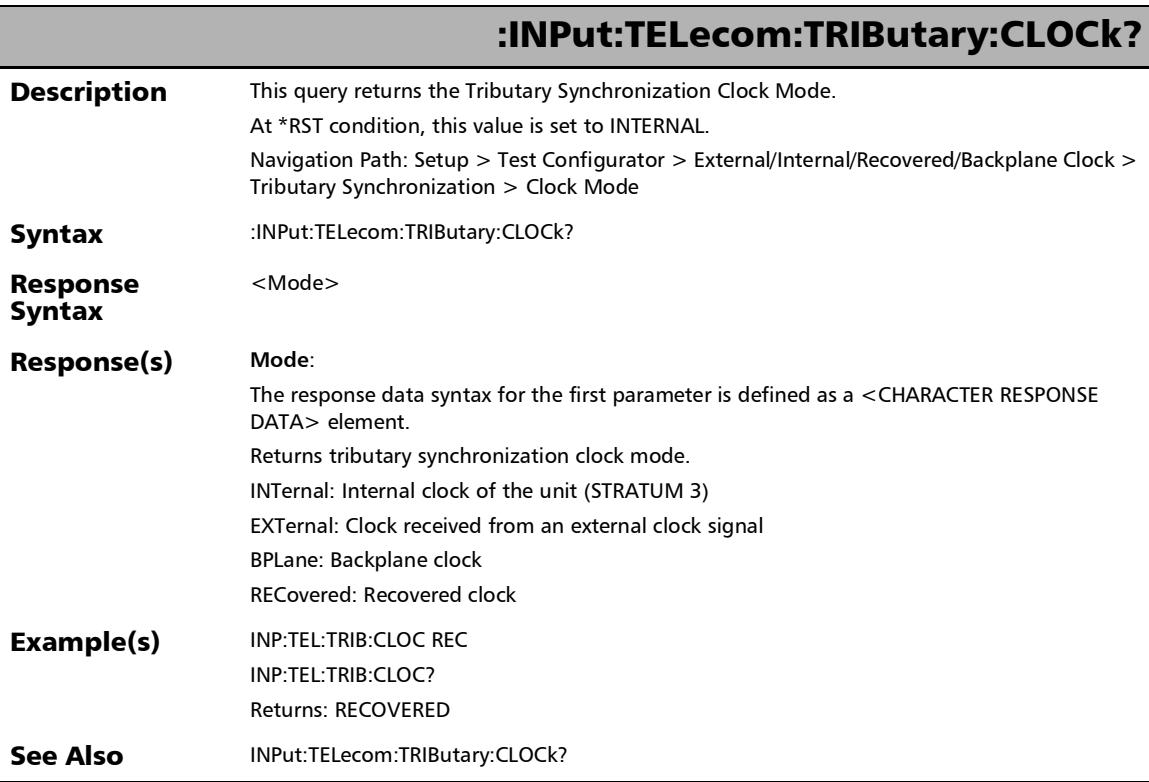

÷.

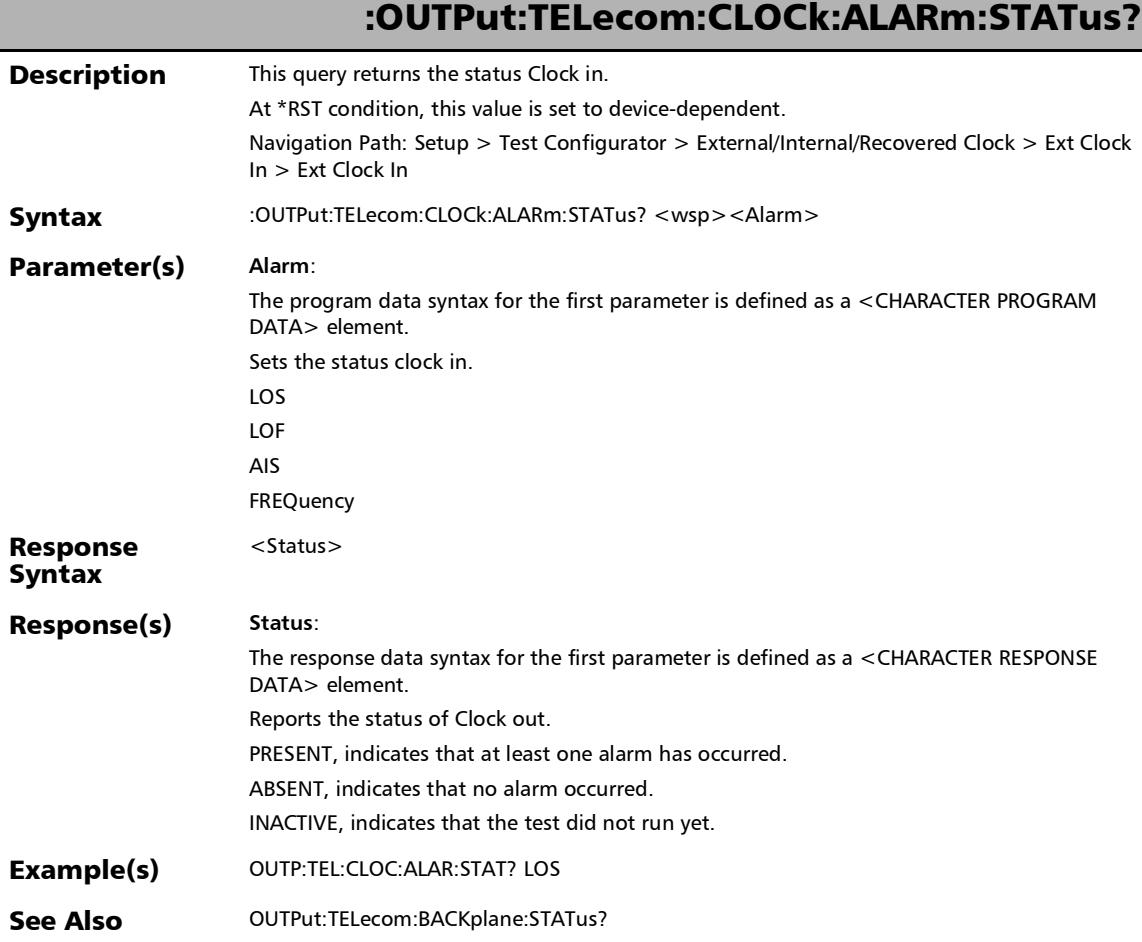

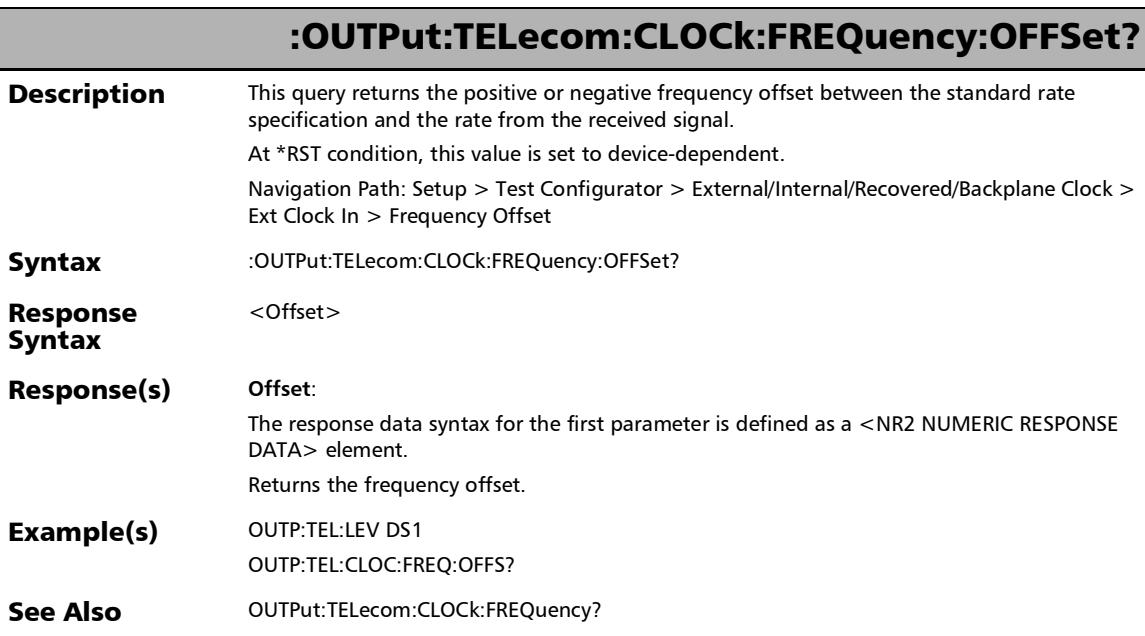

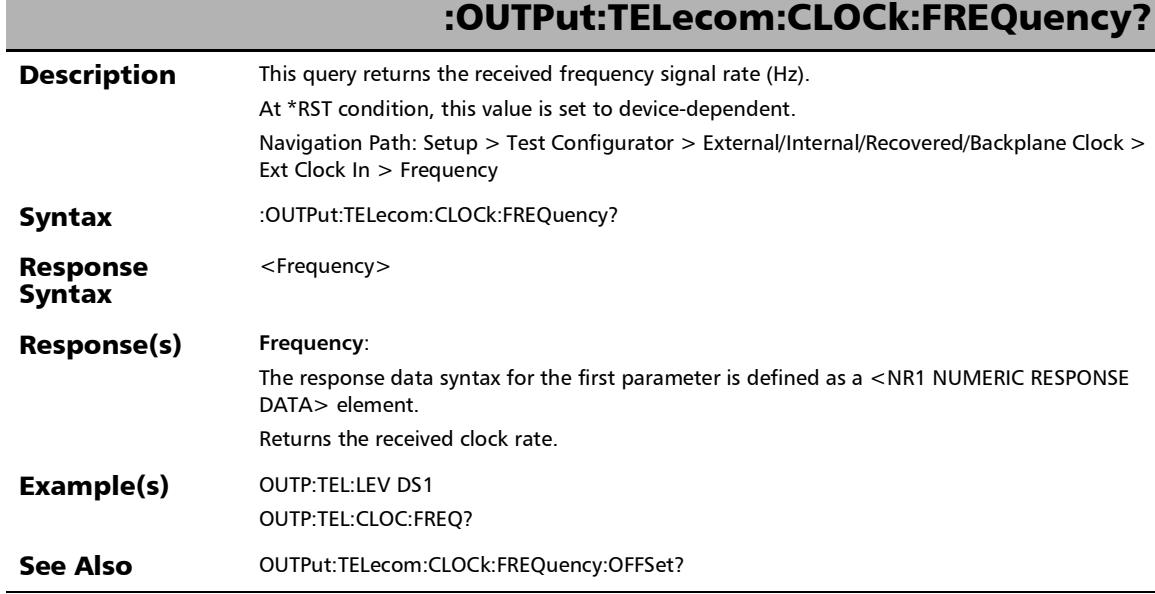

#### SCPI Command Reference

*Clock*

f

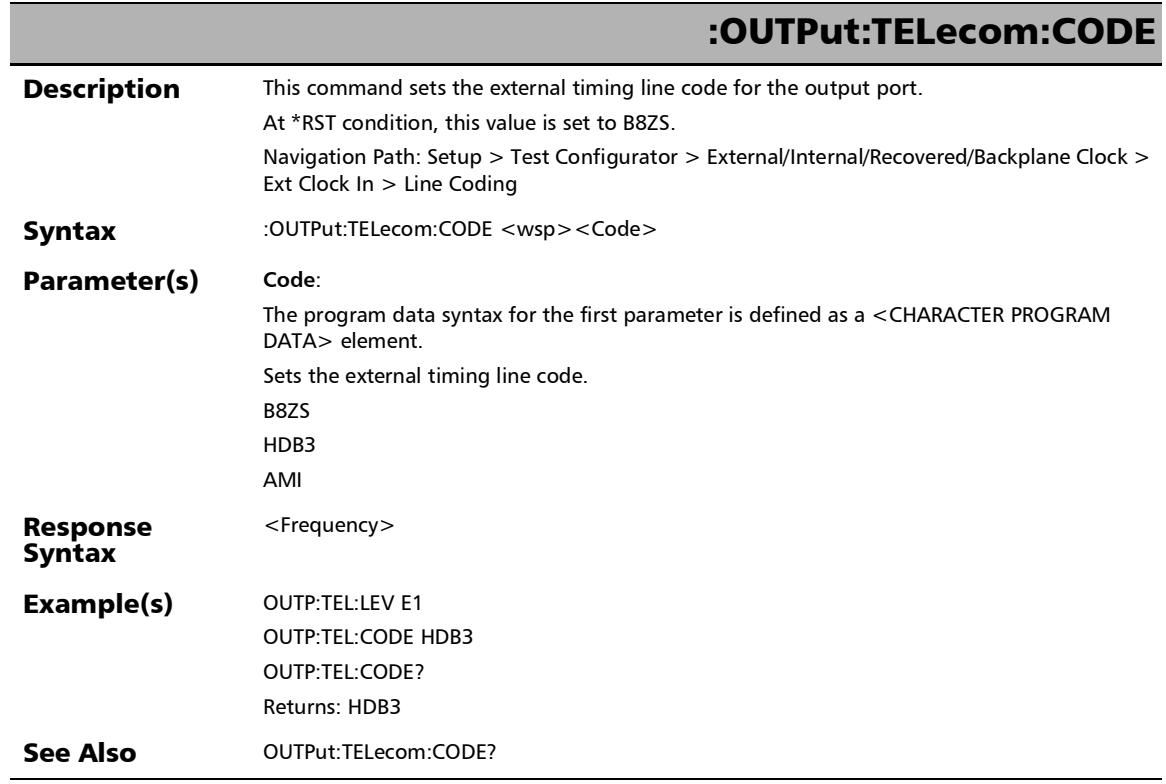

u,

## :OUTPut:TELecom:CODE?

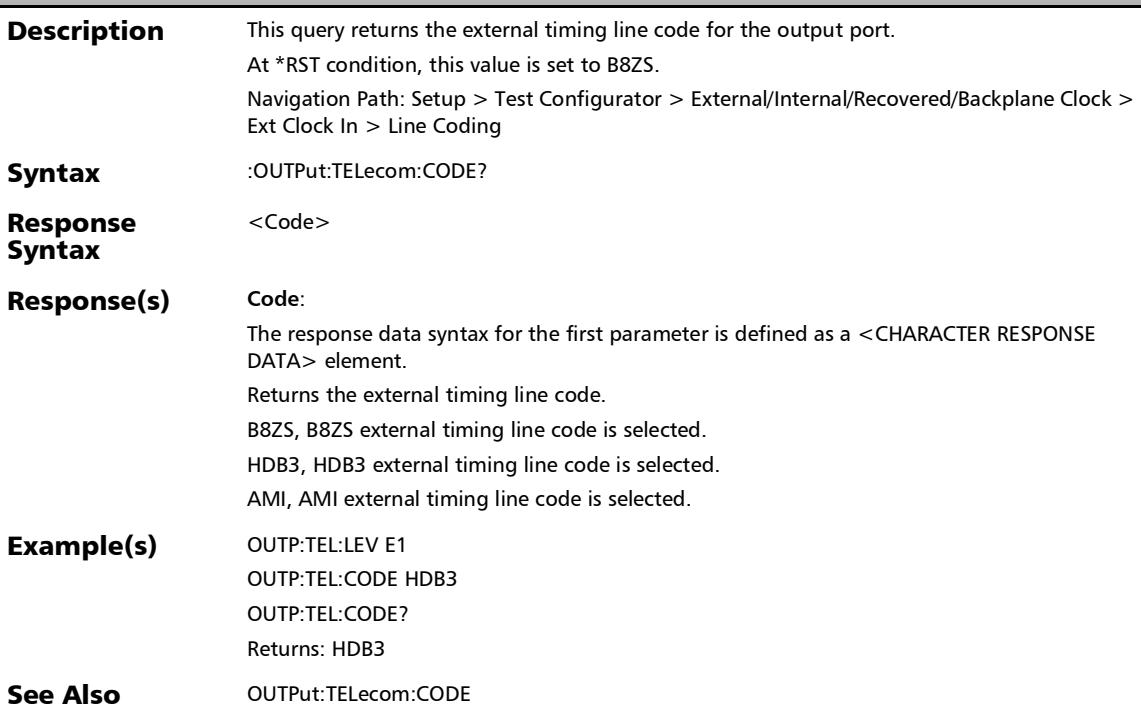

#### SCPI Command Reference

*Clock*

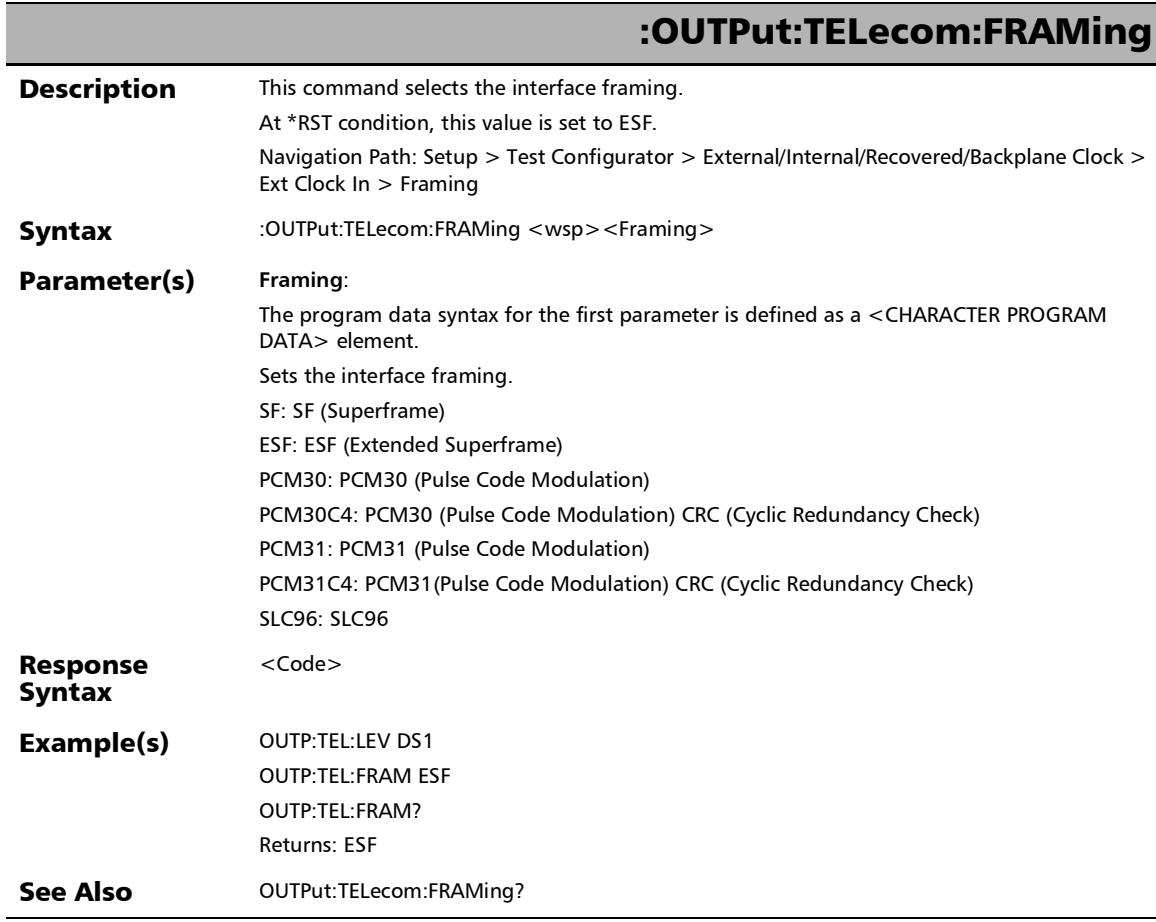

u,

# :OUTPut:TELecom:FRAMing?

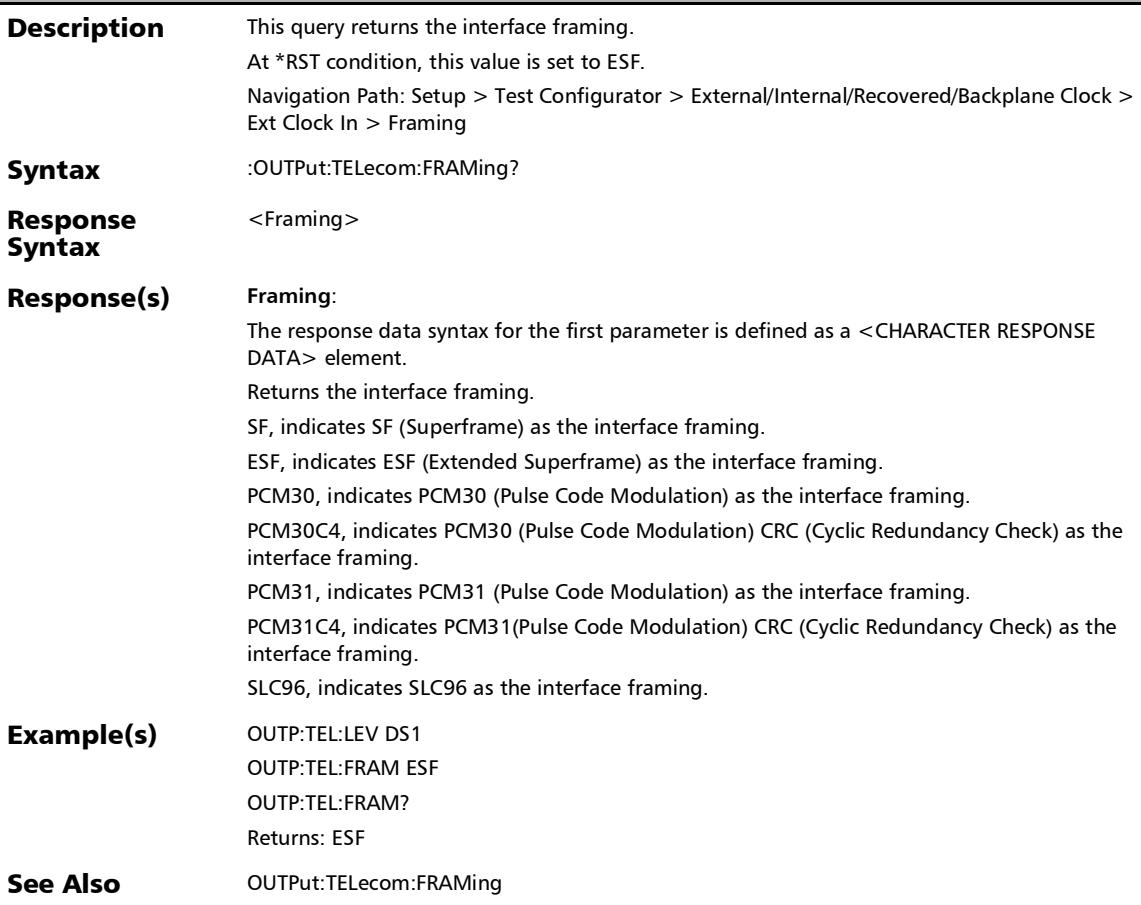

#### SCPI Command Reference

*Clock*

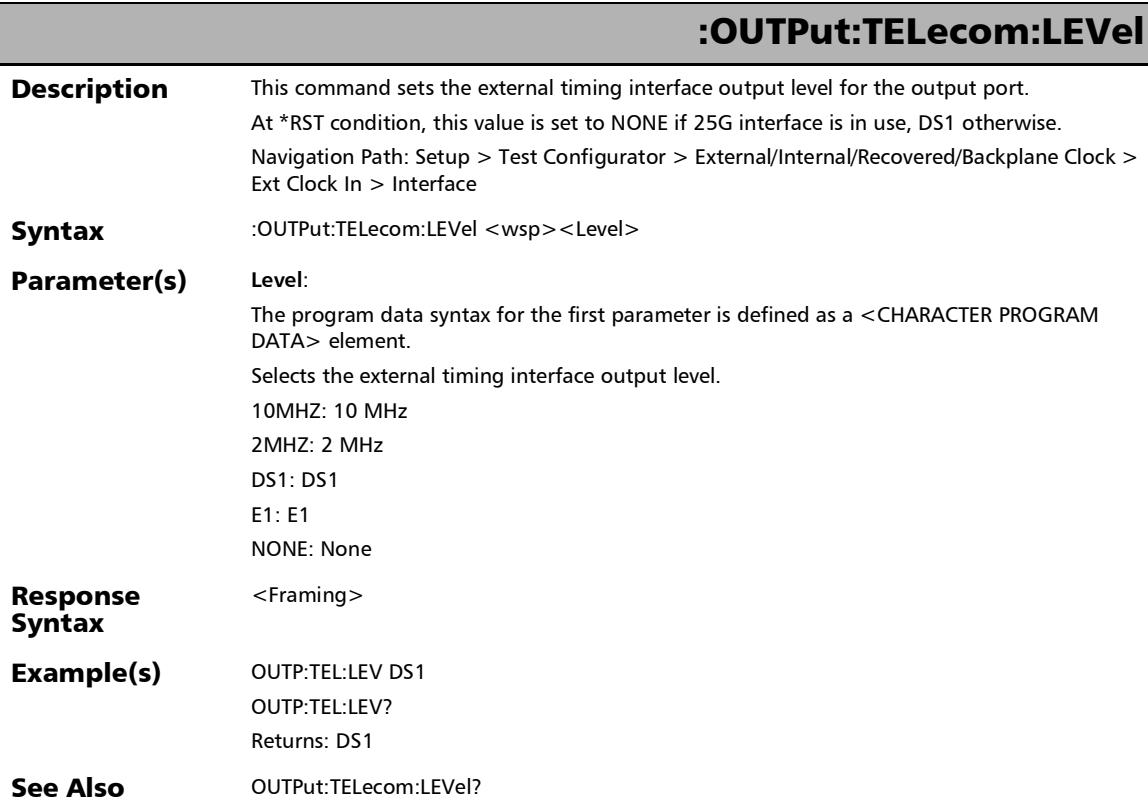

u

# :OUTPut:TELecom:LEVel?

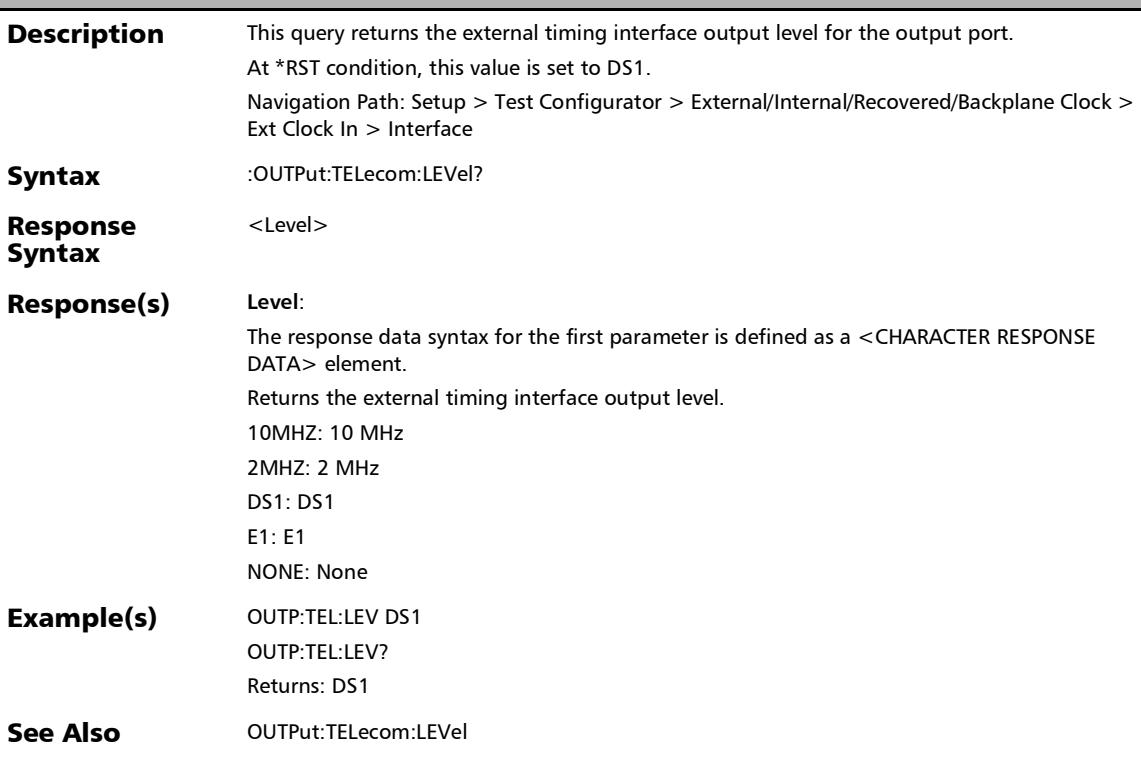

#### SCPI Command Reference

*Clock*

r

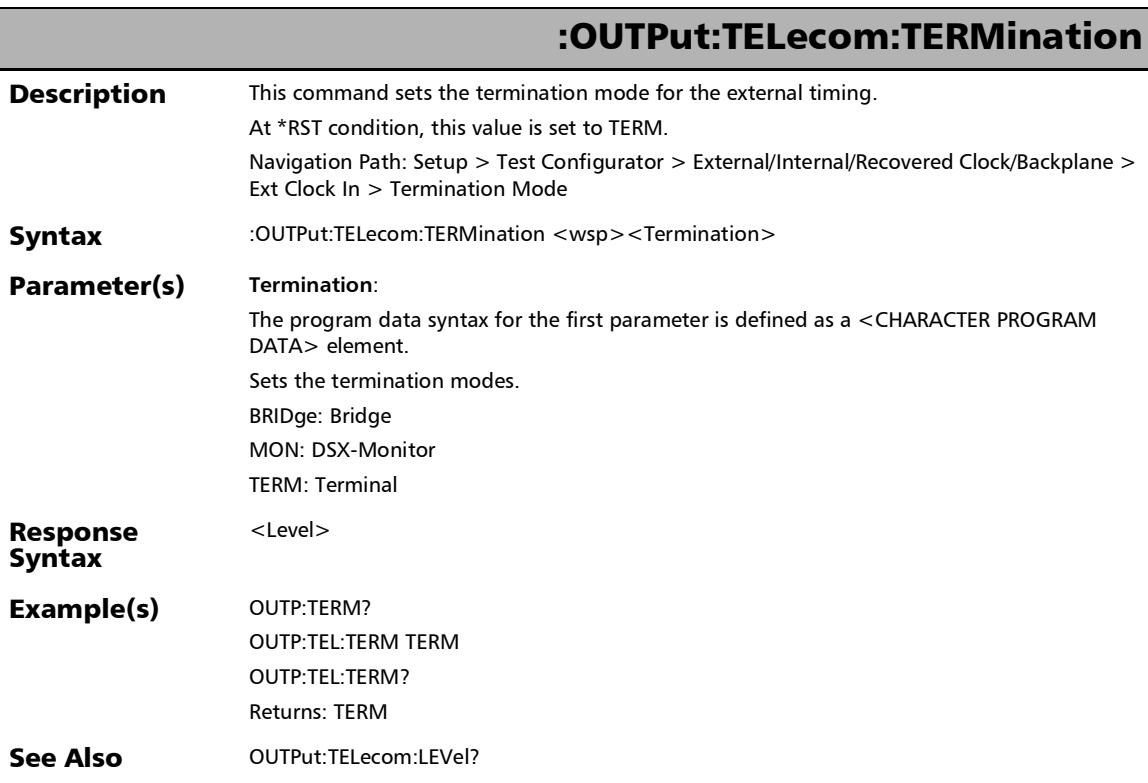

÷.

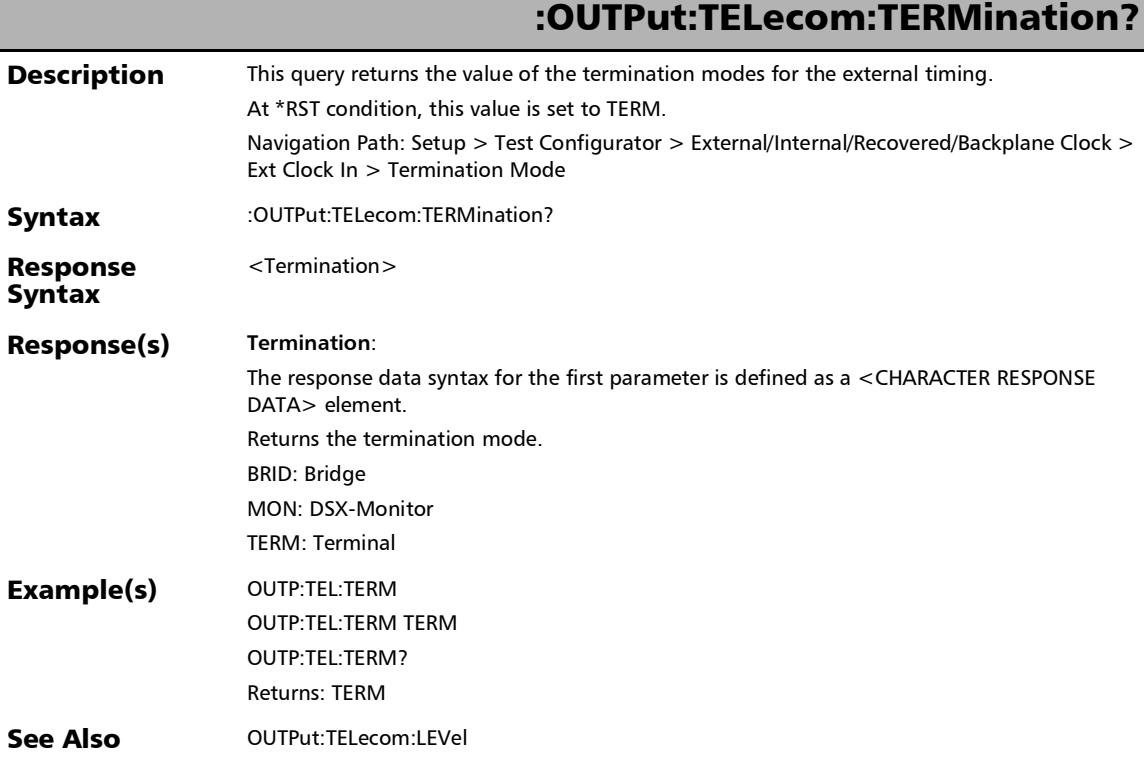

#### Power Blazer/NetBlazer 587

## CFP4/CFP8/QSFP/SFP/SFP+

## :SENSe:DATA:TELecom:OPTical:CFP:CLEI:PRESence?

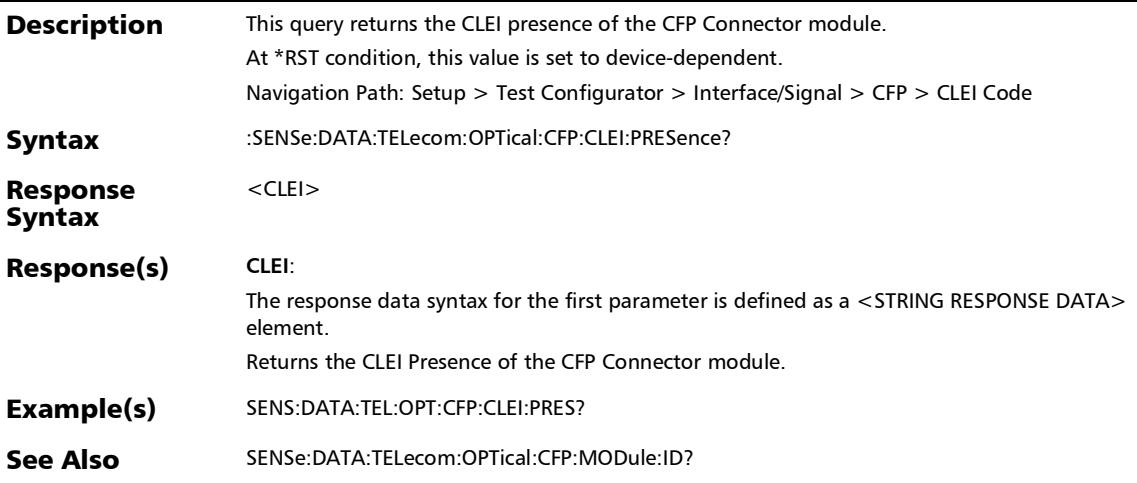

## :SENSe:DATA:TELecom:OPTical:CFP:CONNector:TYPE?

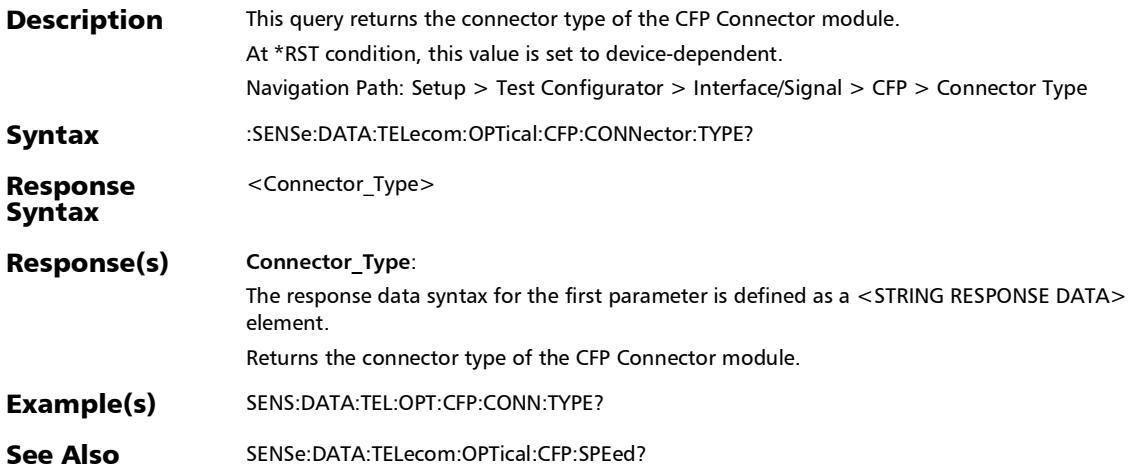

#### :SENSe:DATA:TELecom:OPTical:CFP:FIRMware:VERSion?

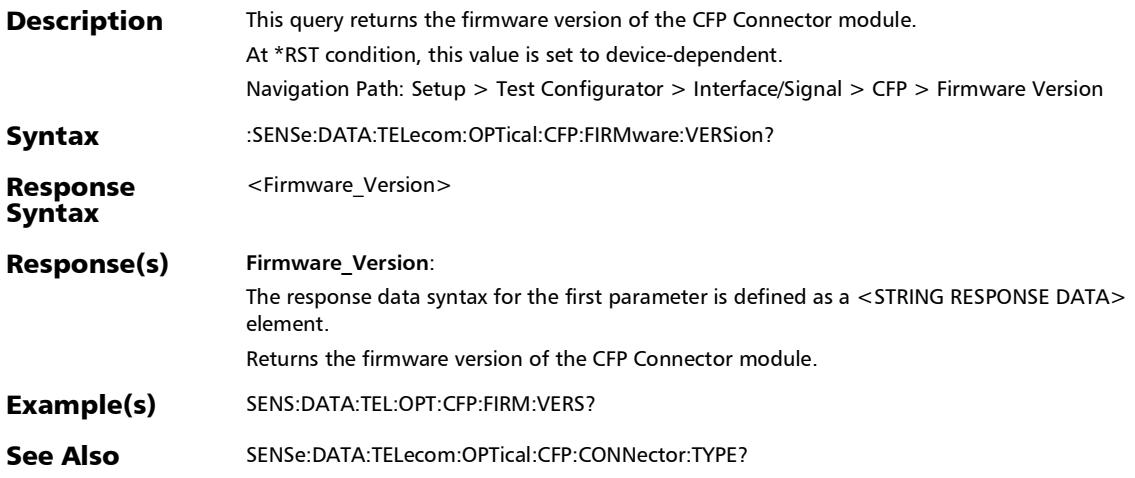

## :SENSe:DATA:TELecom:OPTical:CFP:HLANe:SSPec?

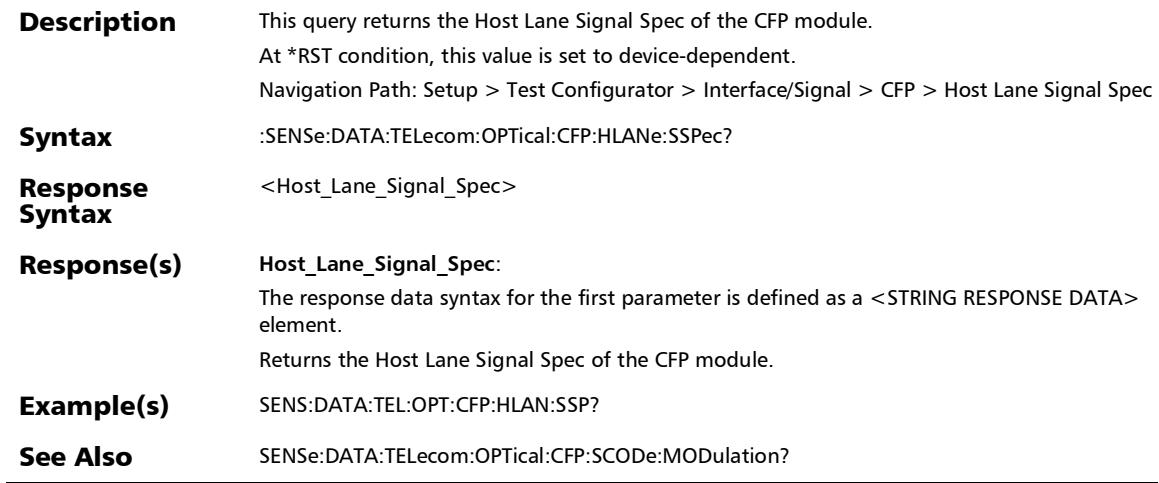

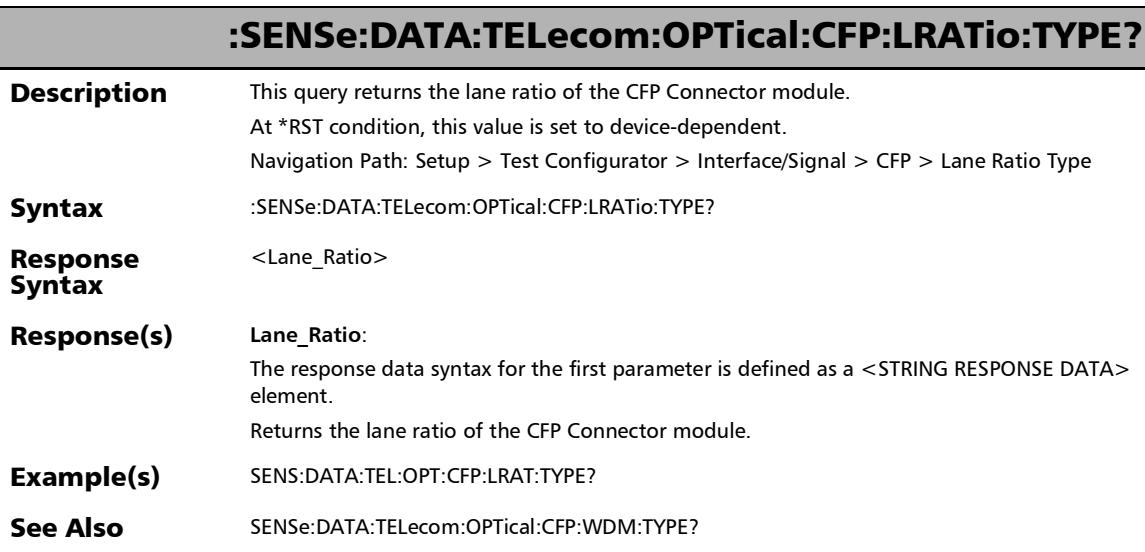

## :SENSe:DATA:TELecom:OPTical:CFP:MODE?

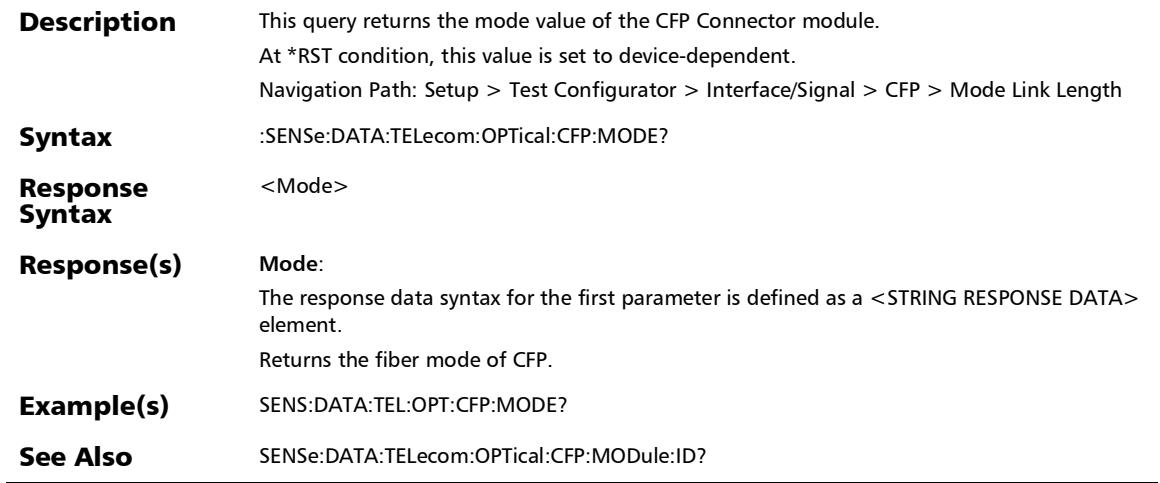

*CFP4/CFP8/QSFP/SFP/SFP+*

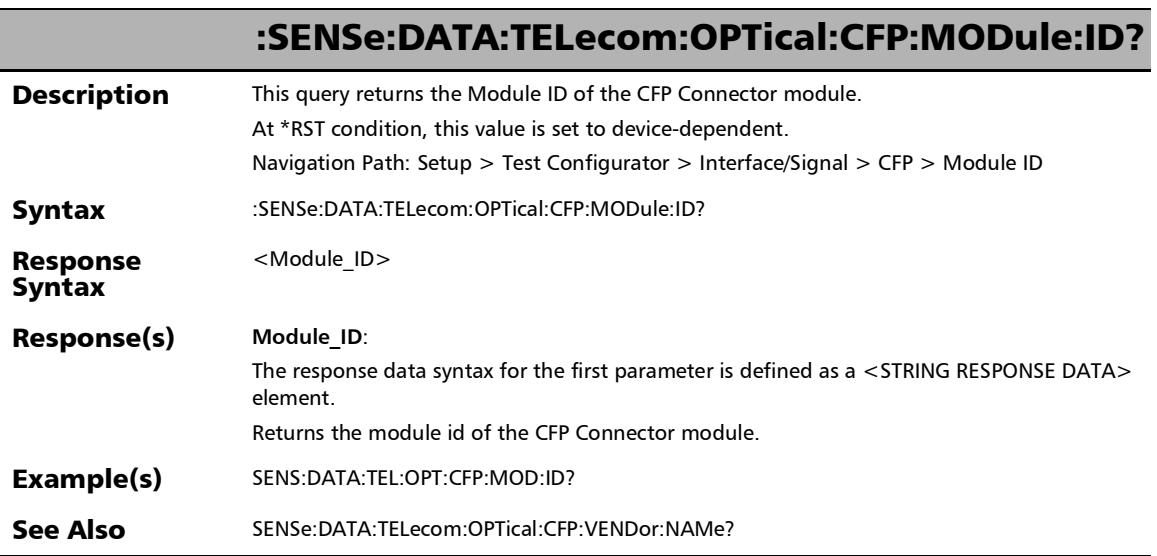

u,

## :SENSe:DATA:TELecom:OPTical:CFP:PART:NUMBer?

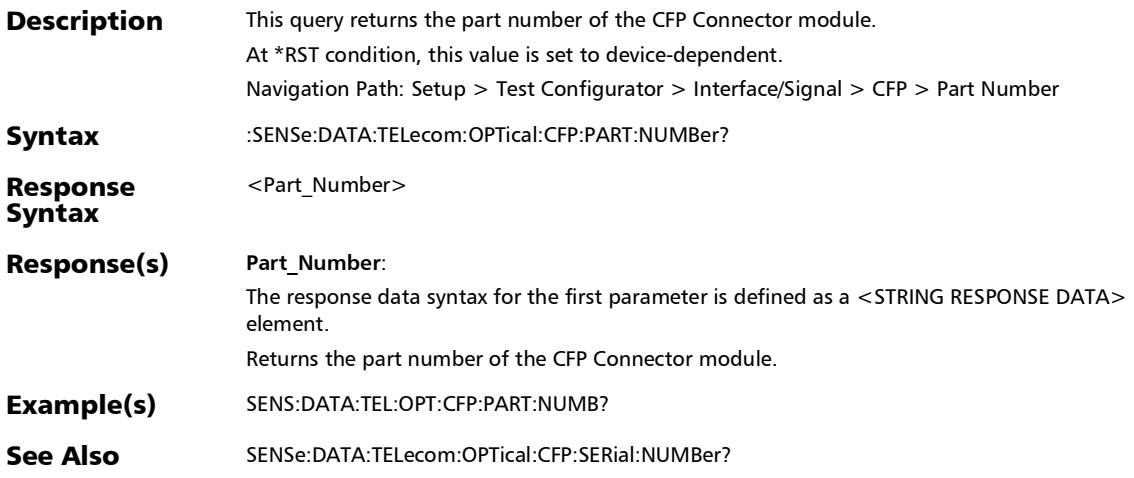

## :SENSe:DATA:TELecom:OPTical:CFP:POWer:CLASs?

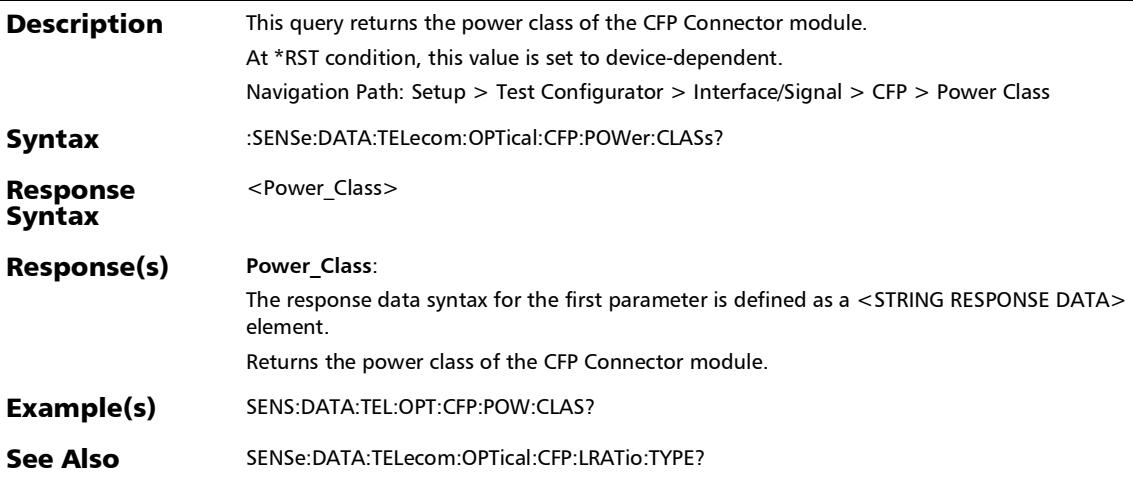

## :SENSe:DATA:TELecom:OPTical:CFP:REVision?

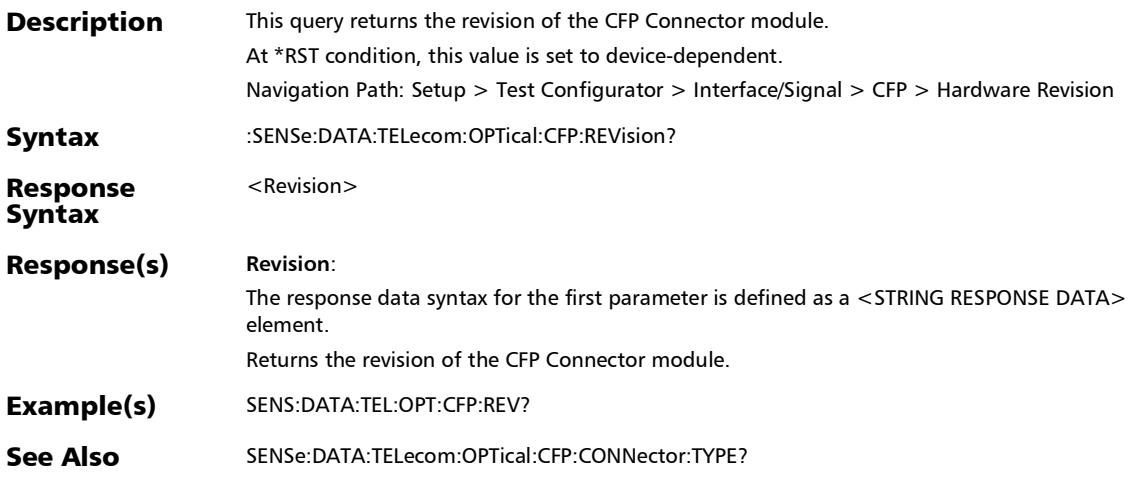

# :SENSe:DATA:TELecom:OPTical:CFP:SCODe:CODing?

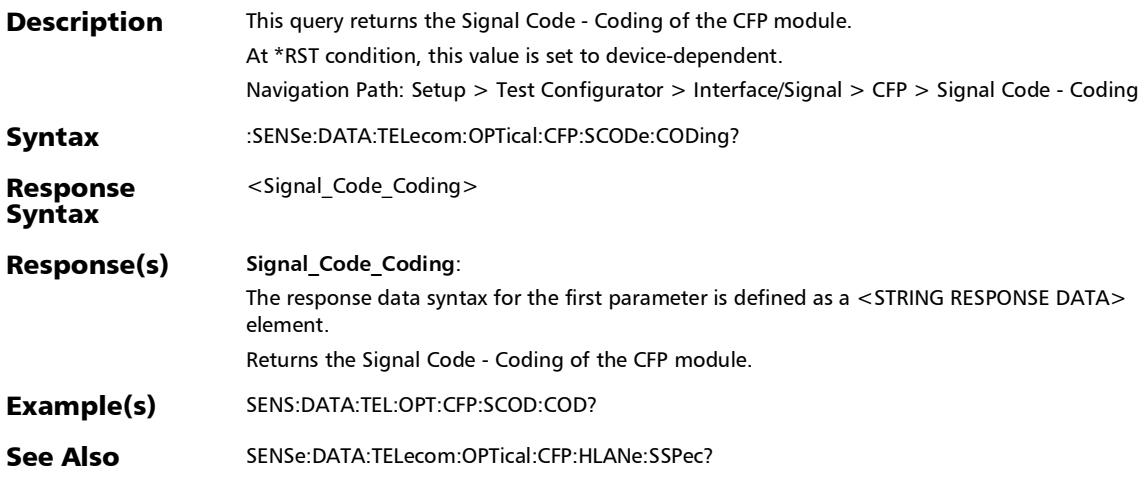

:SENSe:DATA:TELecom:OPTical:CFP:SCODe:MODulation?

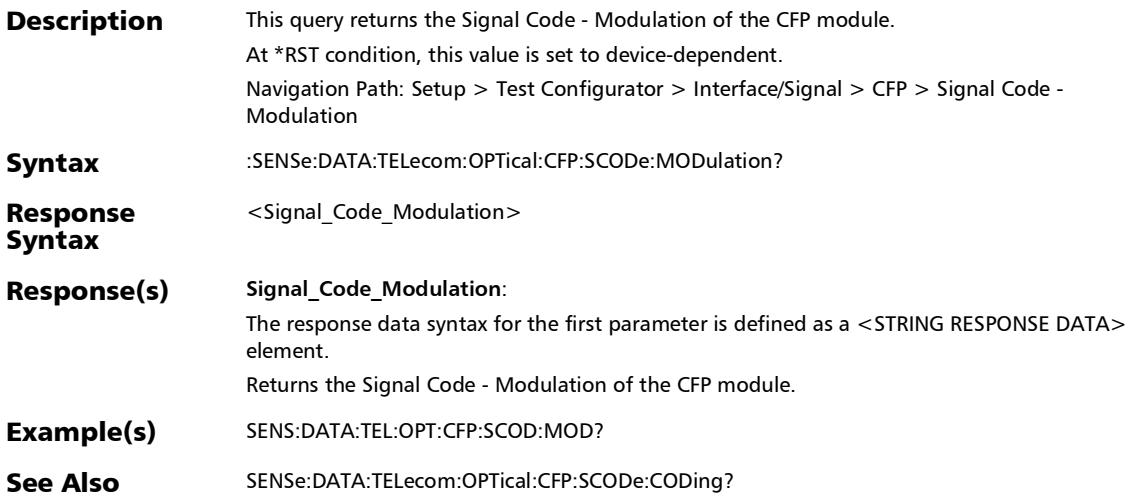

#### :SENSe:DATA:TELecom:OPTical:CFP:SERial:NUMBer?

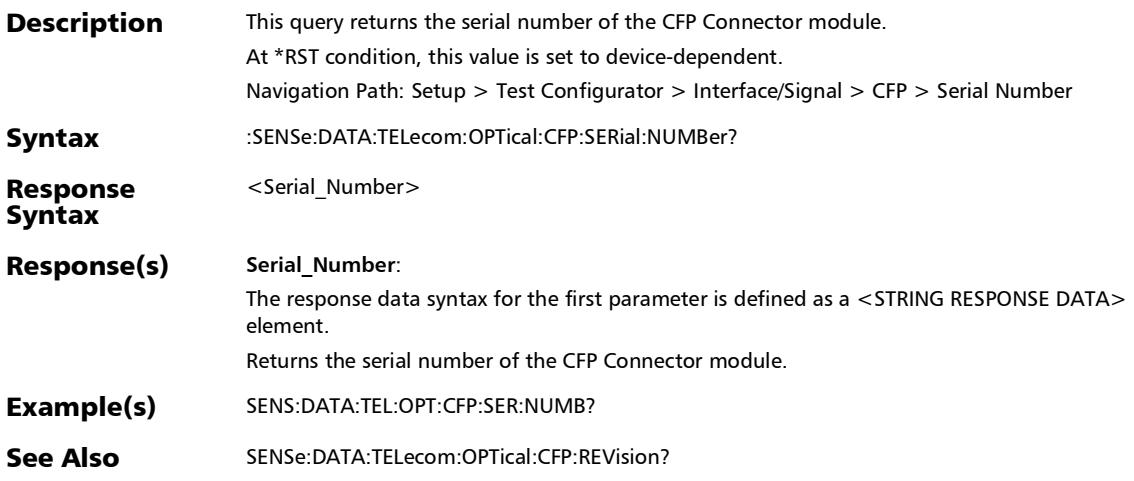

## :SENSe:DATA:TELecom:OPTical:CFP:SPEed?

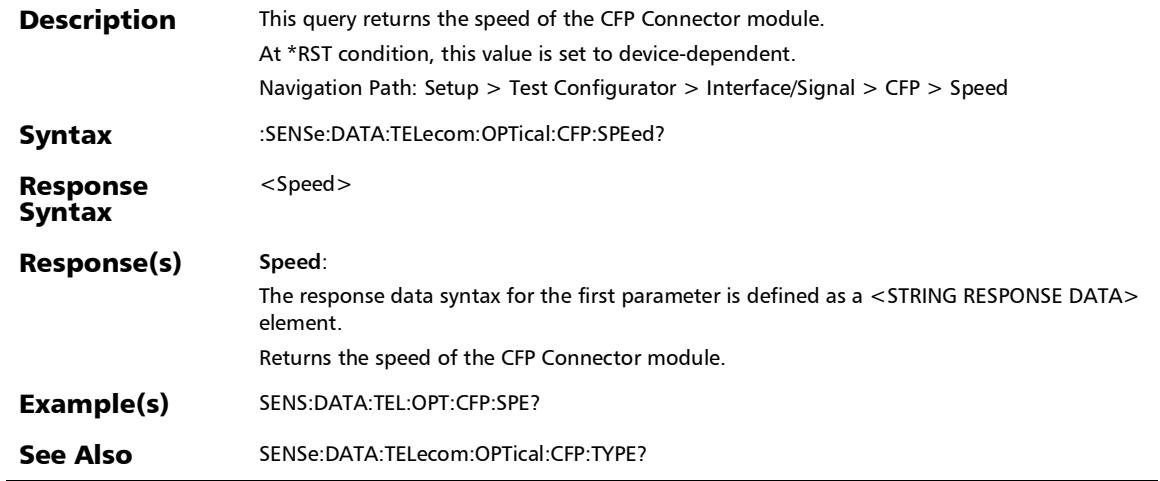

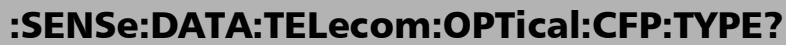

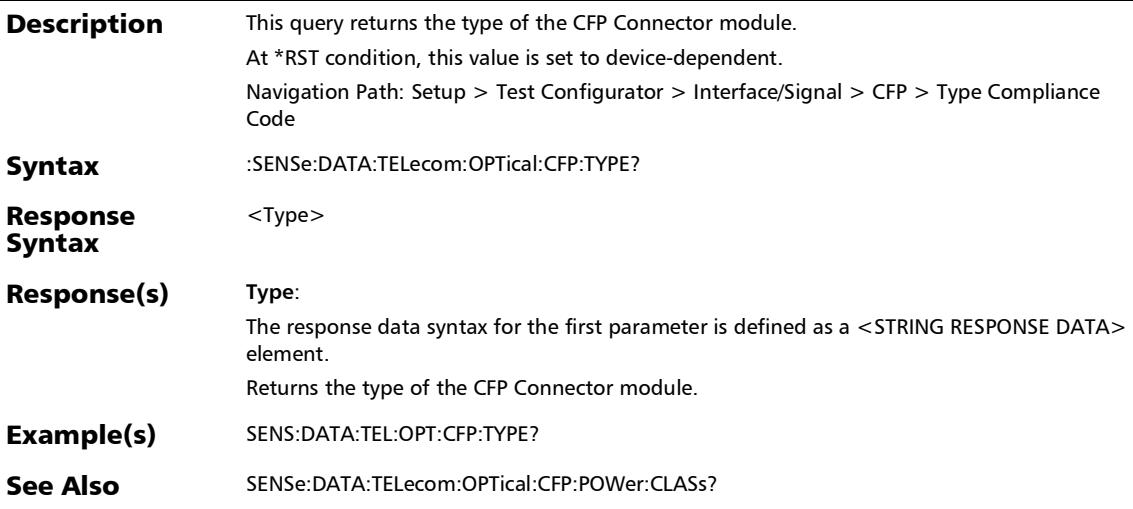

## :SENSe:DATA:TELecom:OPTical:CFP:VENDor:NAMe?

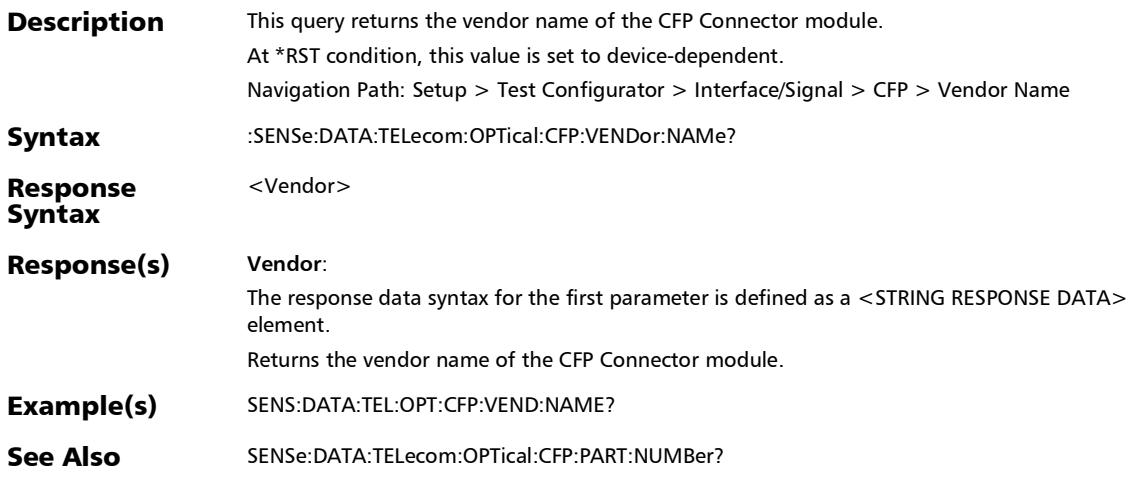

*CFP4/CFP8/QSFP/SFP/SFP+*

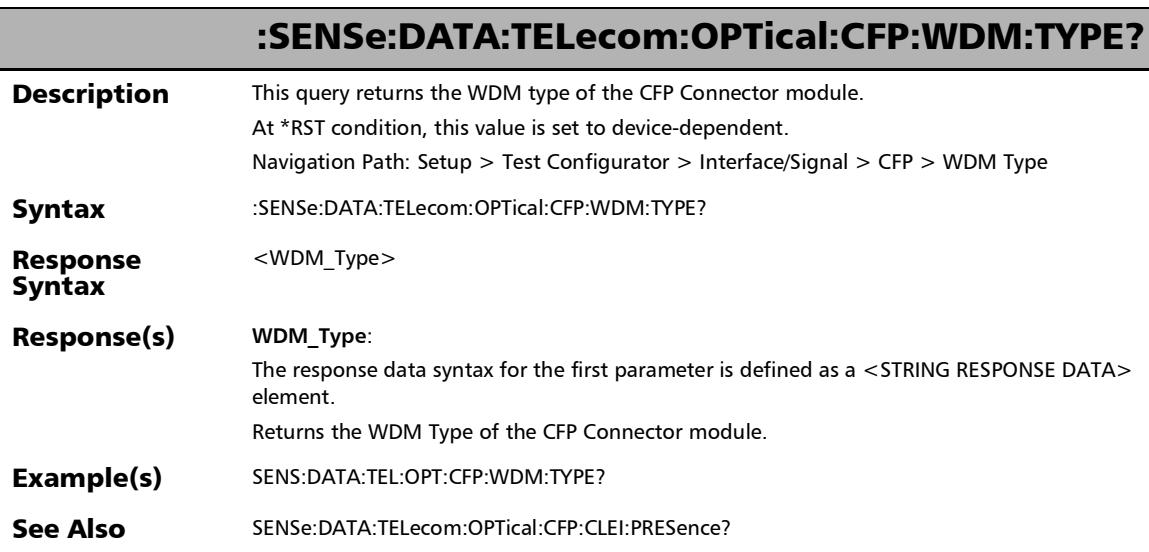

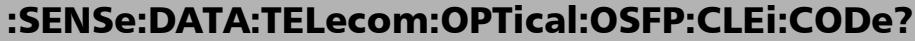

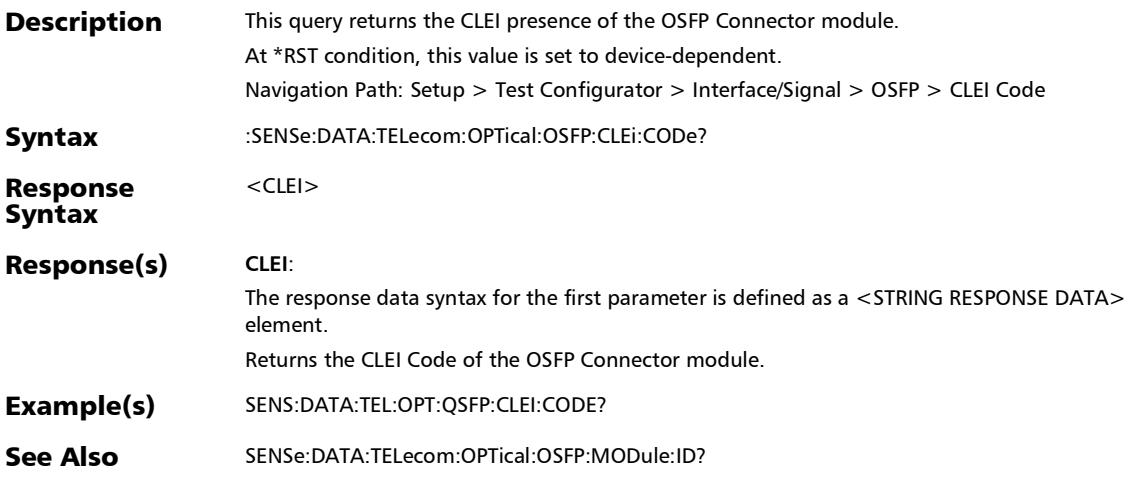

#### :SENSe:DATA:TELecom:OPTical:OSFP:CONNector:TYPe?

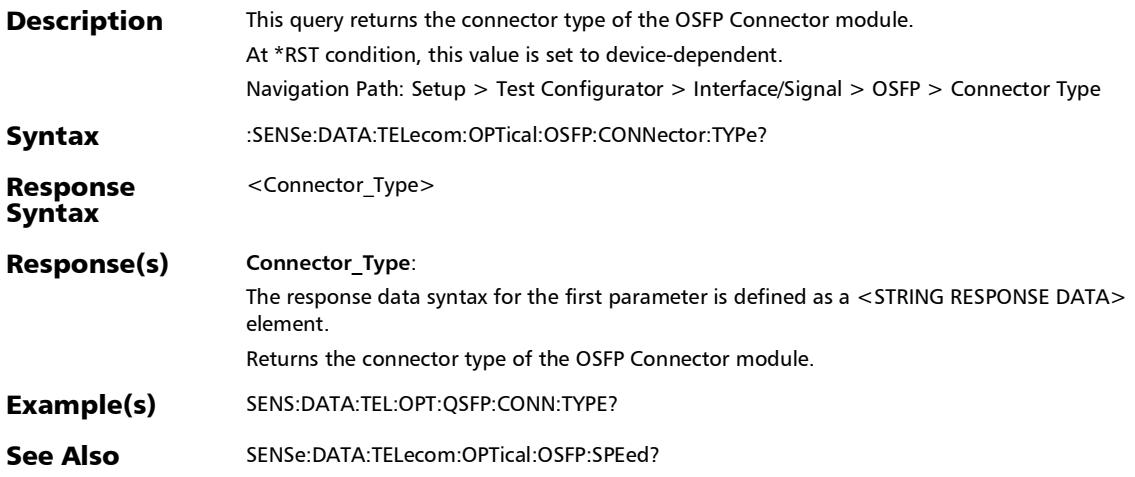

## :SENSe:DATA:TELecom:OPTical:OSFP:MODE?

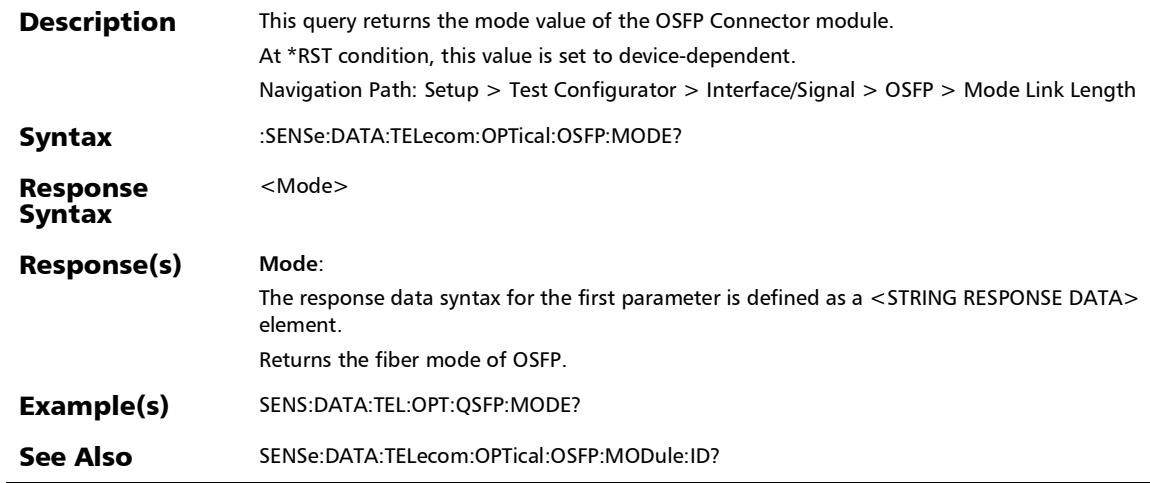

*CFP4/CFP8/QSFP/SFP/SFP+*

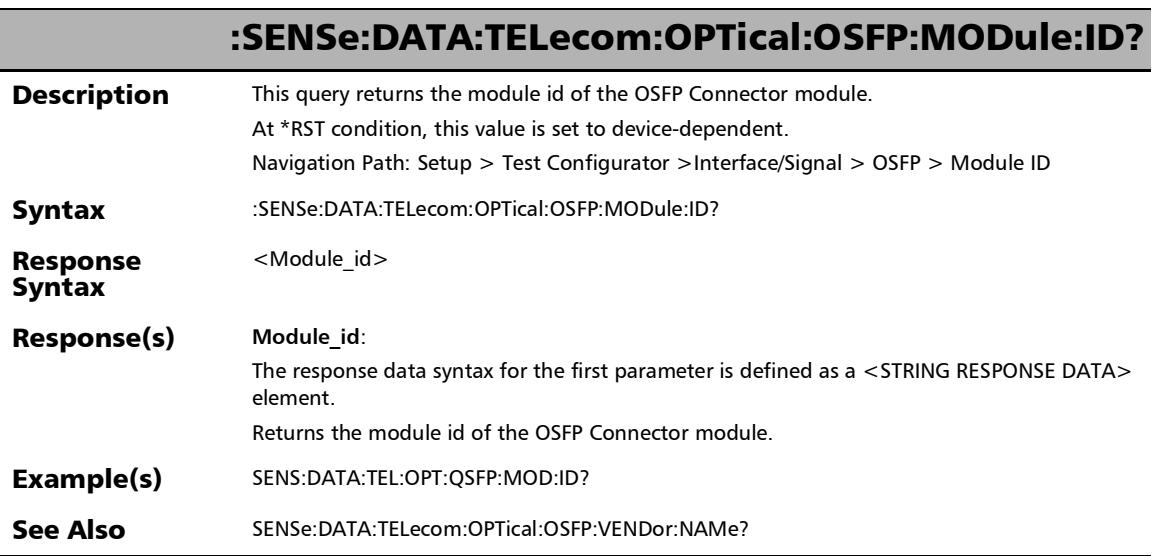

u,

## :SENSe:DATA:TELecom:OPTical:OSFP:PART:NUMBer?

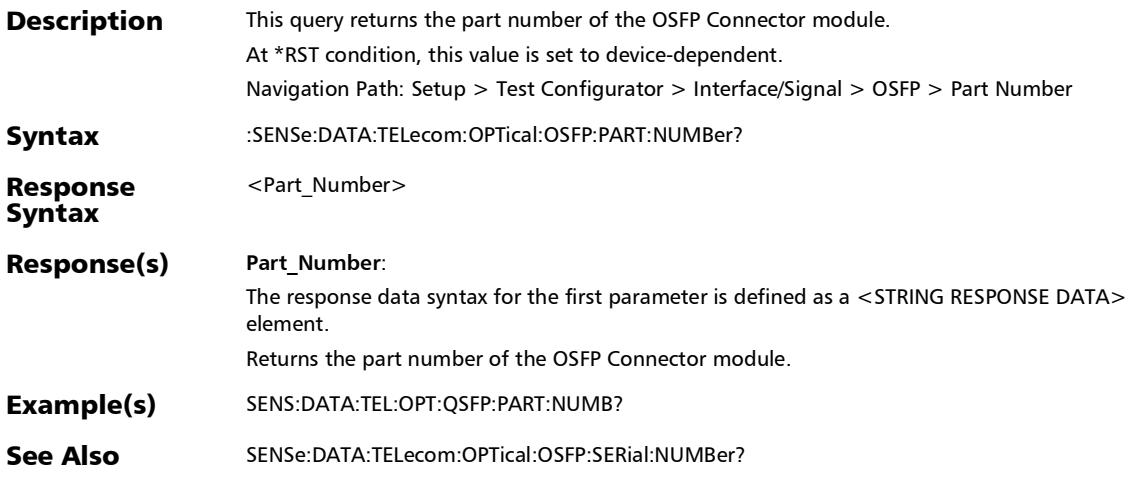

#### :SENSe:DATA:TELecom:OPTical:OSFP:POWer:CLASs?

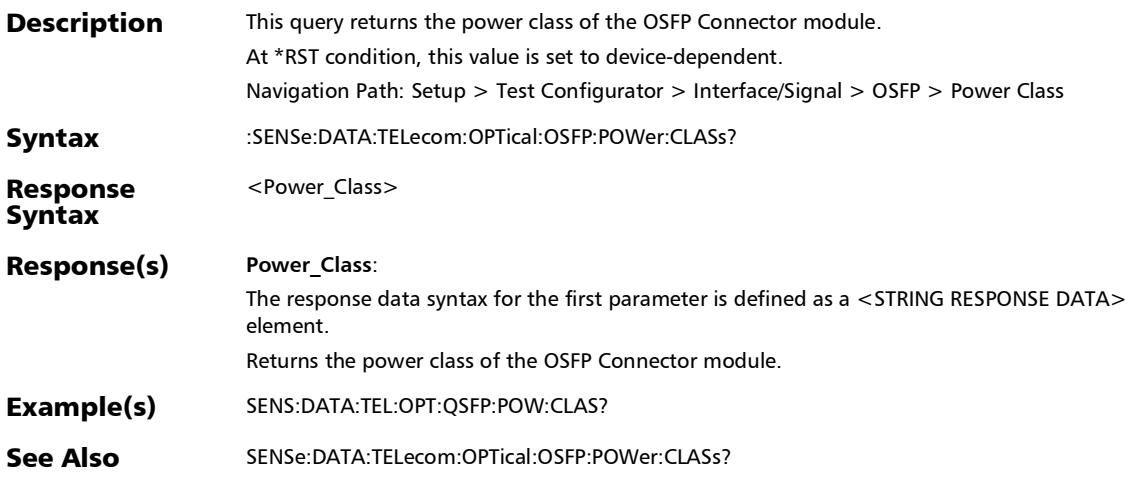
### :SENSe:DATA:TELecom:OPTical:OSFP:REVision:COMPliance?

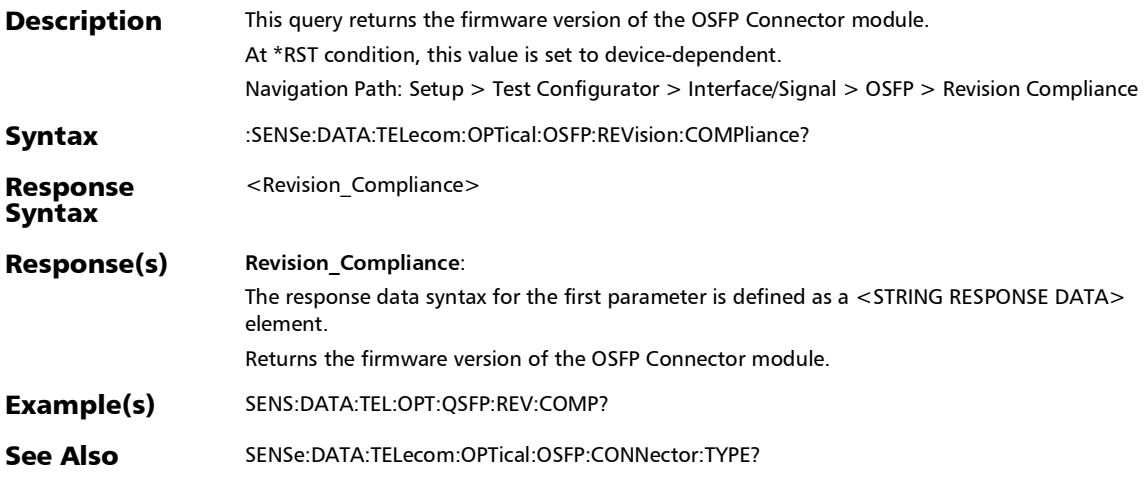

*CFP4/CFP8/QSFP/SFP/SFP+*

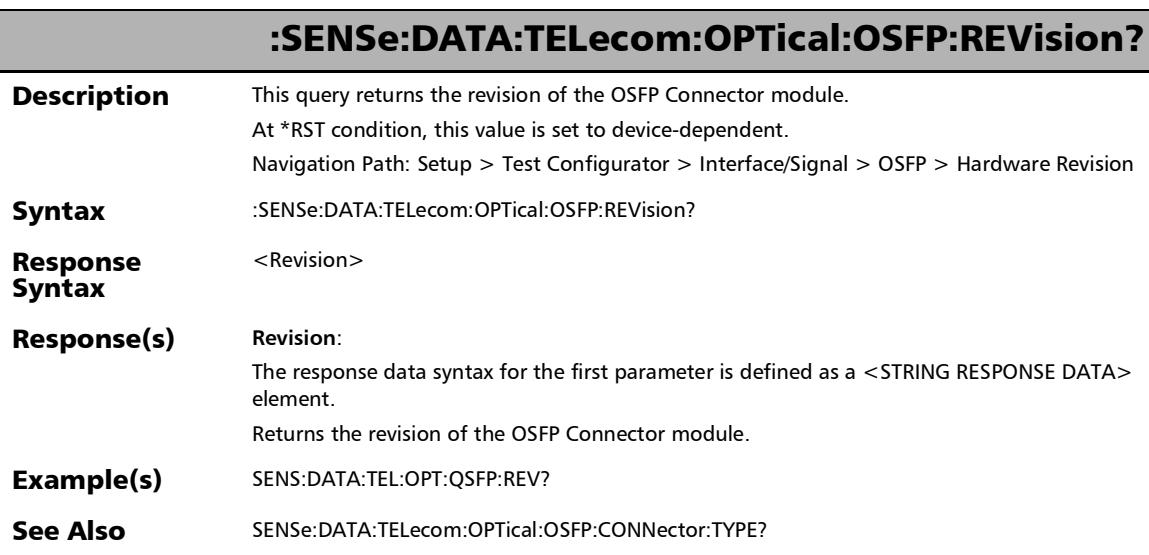

### :SENSe:DATA:TELecom:OPTical:OSFP:SERial:NUMBer?

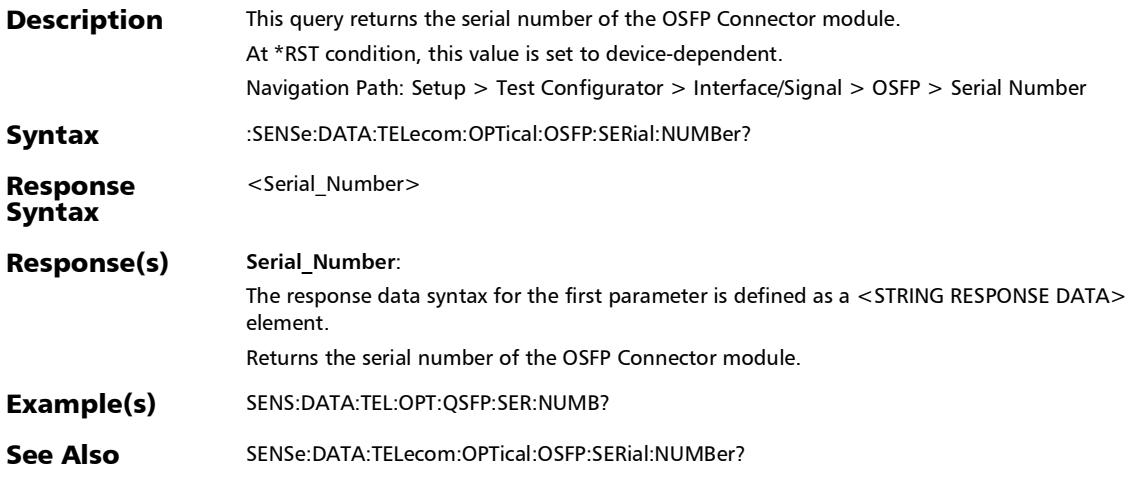

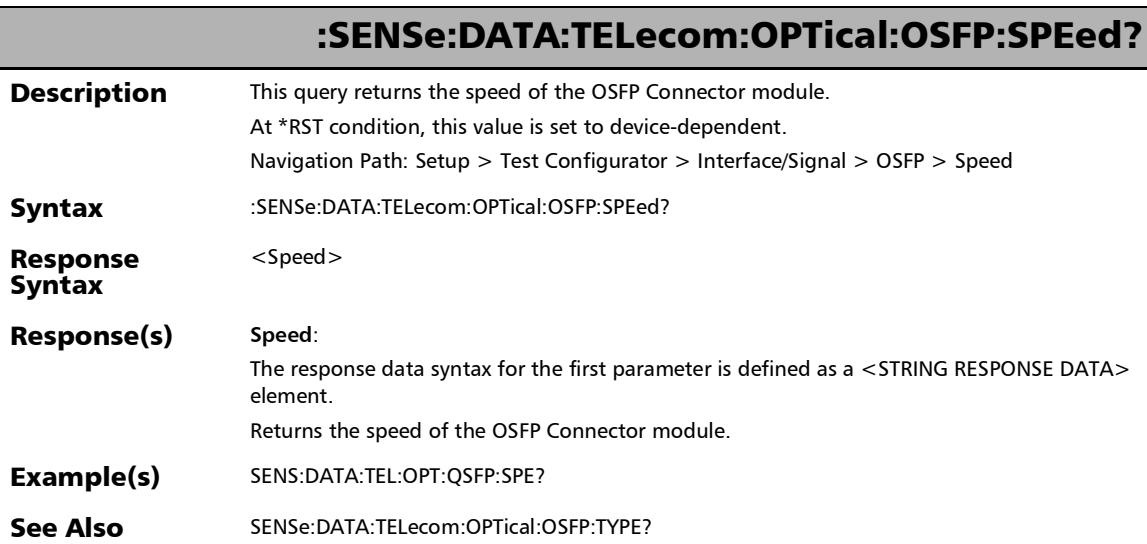

u,

### :SENSe:DATA:TELecom:OPTical:OSFP:TYPe?

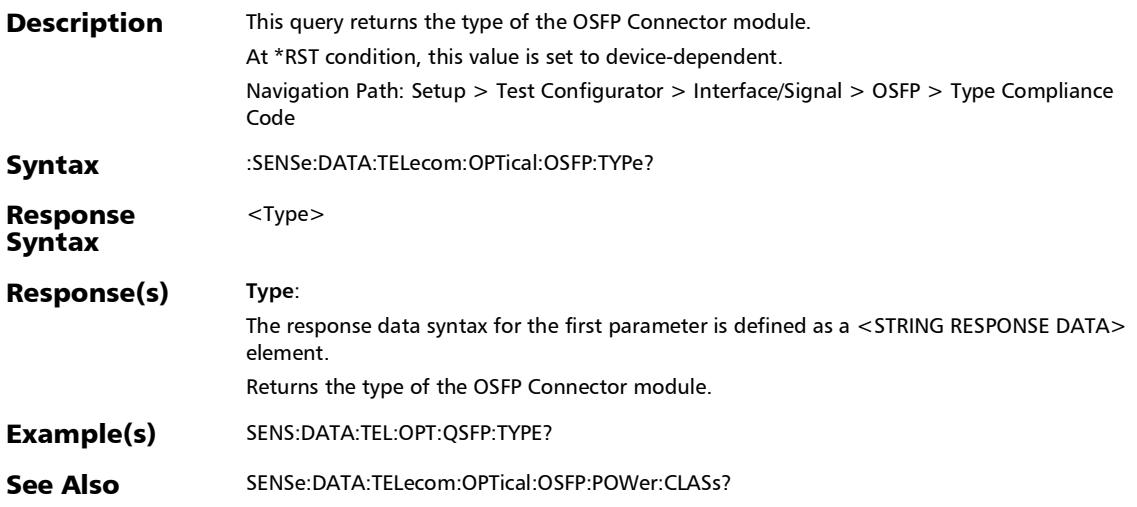

#### :SENSe:DATA:TELecom:OPTical:OSFP:VENDor:NAMe?

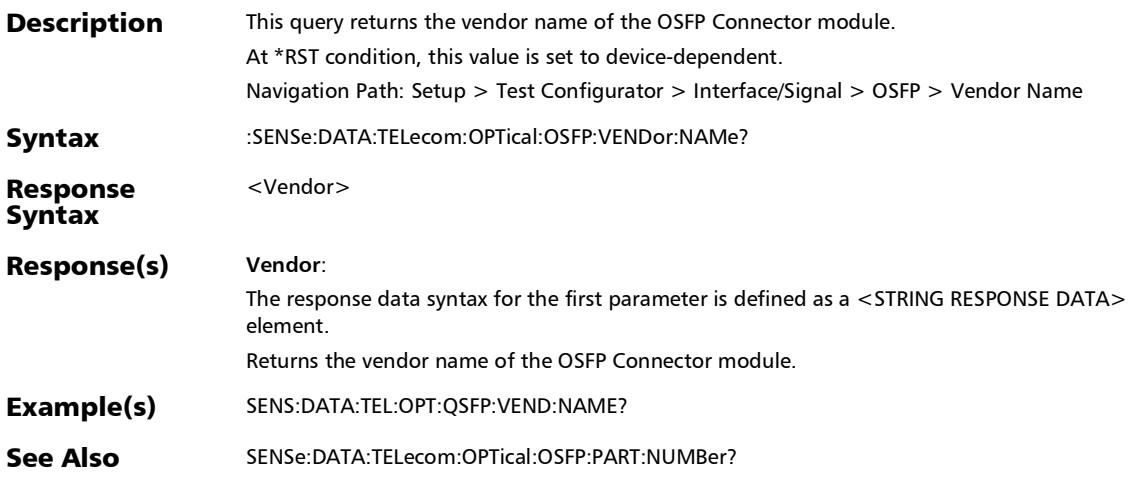

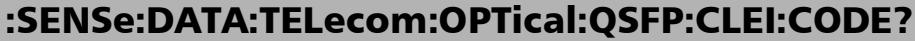

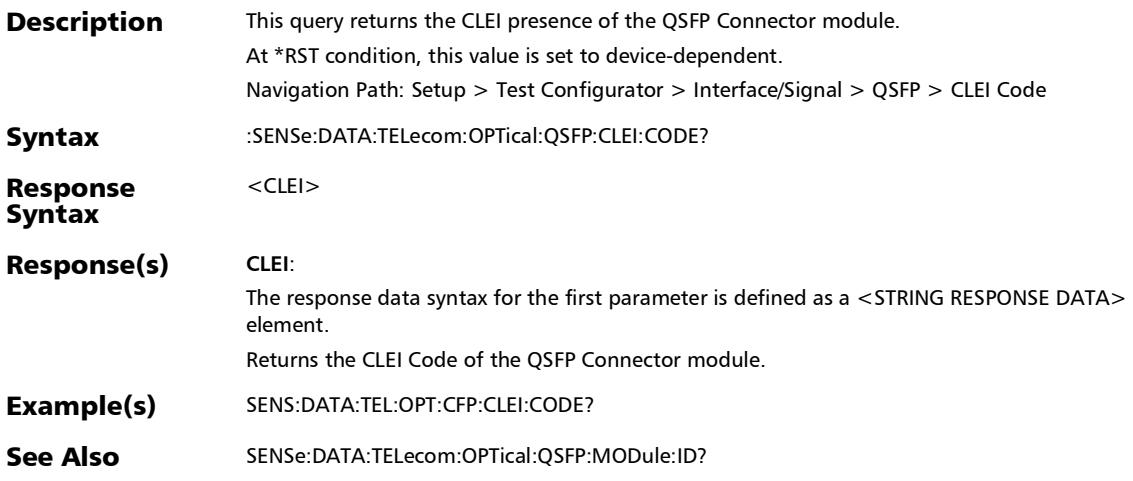

## :SENSe:DATA:TELecom:OPTical:QSFP:CONNector:TYPE?

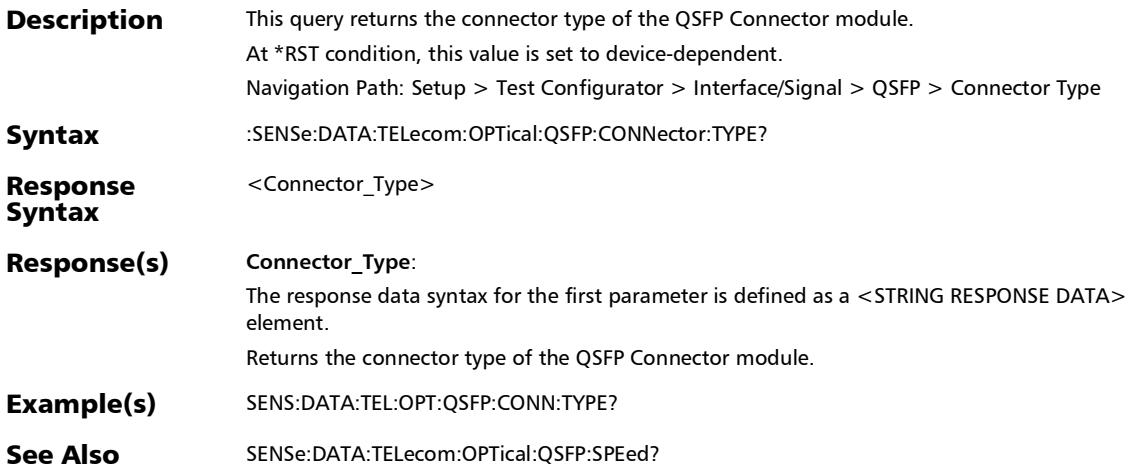

## :SENSe:DATA:TELecom:OPTical:QSFP:MODE?

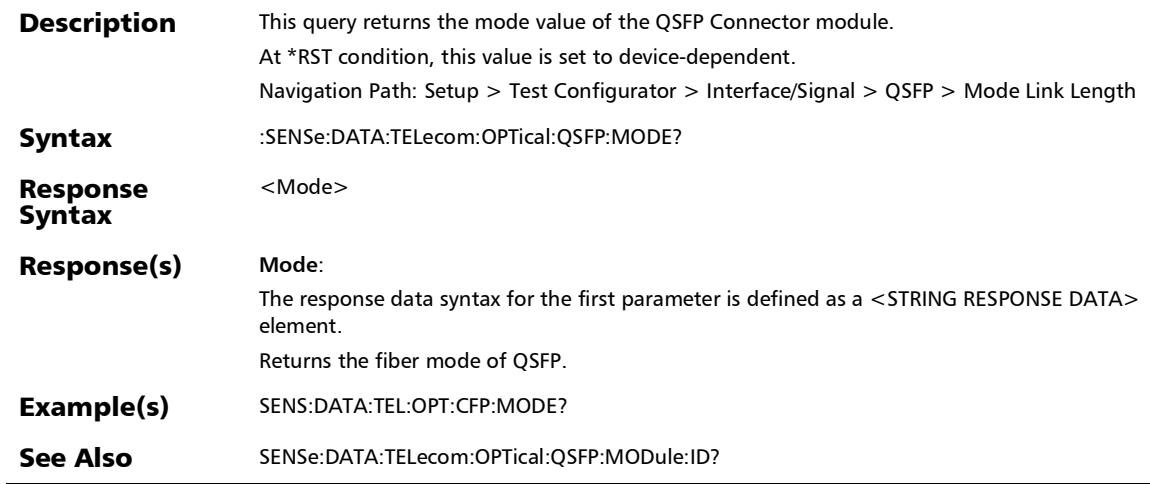

*CFP4/CFP8/QSFP/SFP/SFP+*

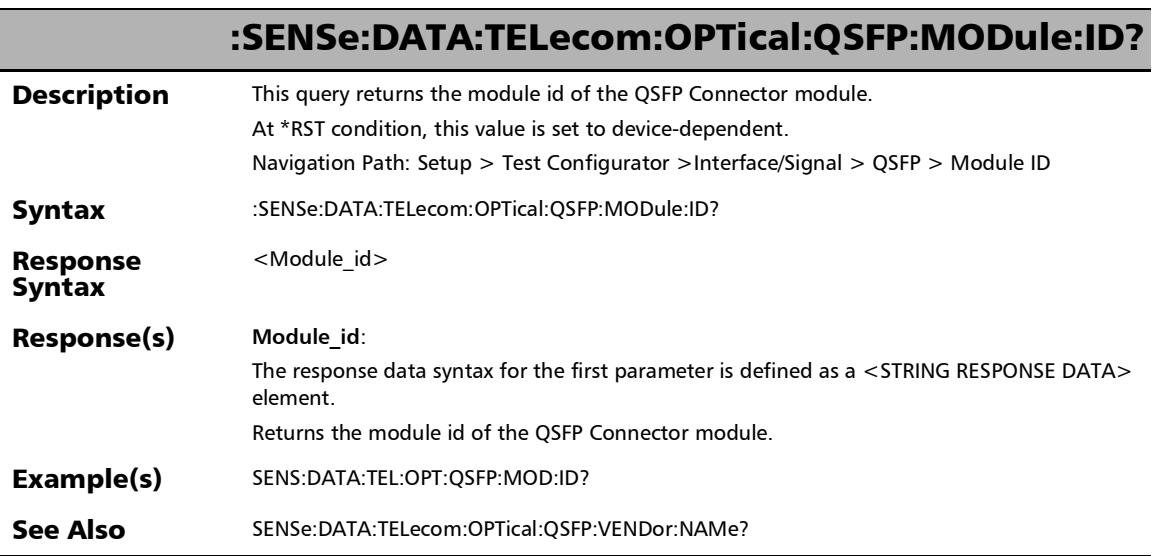

u.

# :SENSe:DATA:TELecom:OPTical:QSFP:PART:NUMBer?

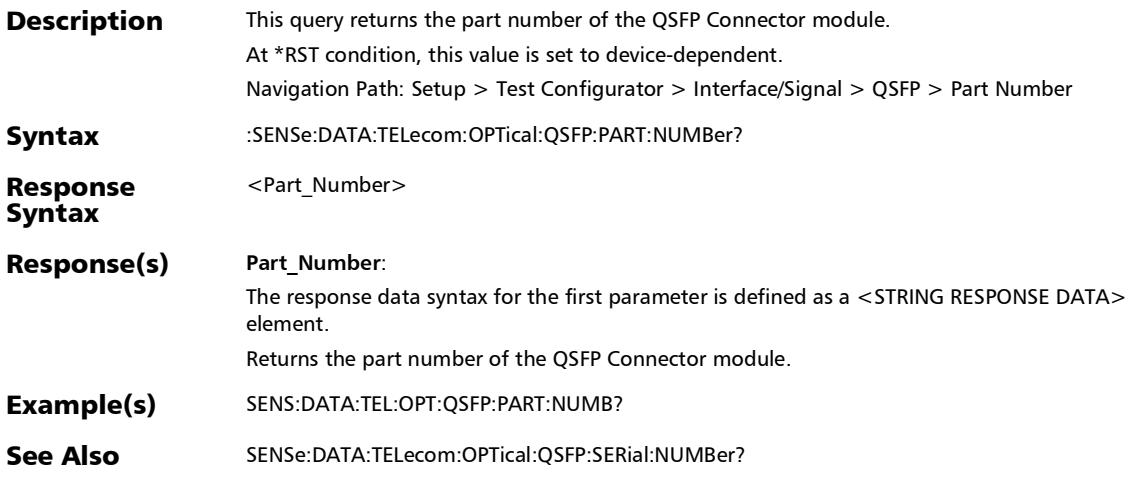

## :SENSe:DATA:TELecom:OPTical:QSFP:POWer:CLASs?

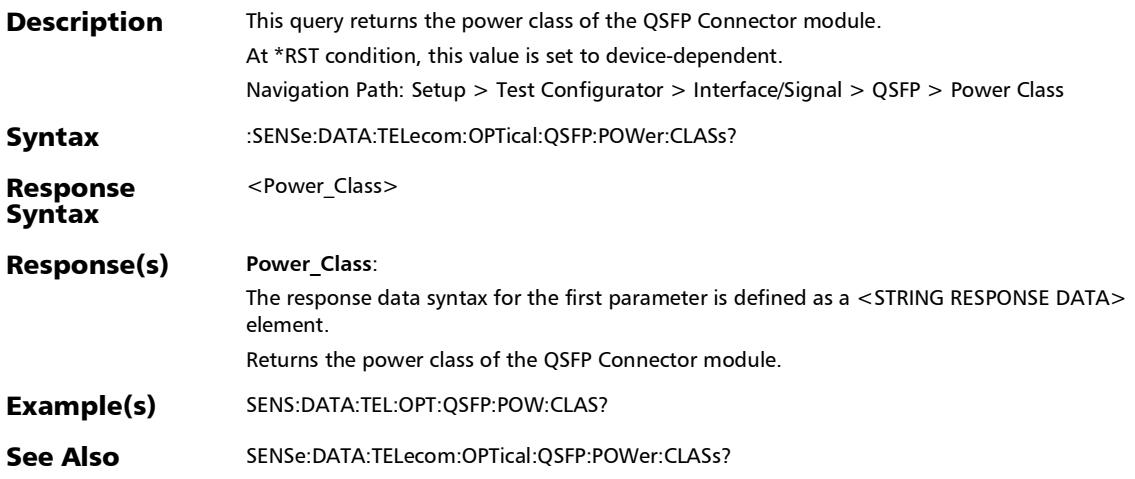

# :SENSe:DATA:TELecom:OPTical:QSFP:REVision:COMPliance?

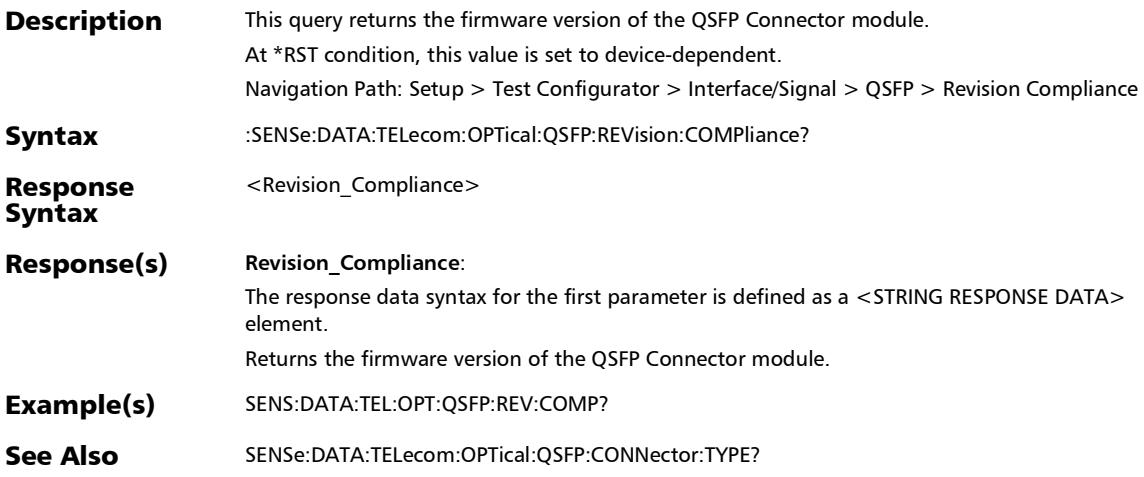

*CFP4/CFP8/QSFP/SFP/SFP+*

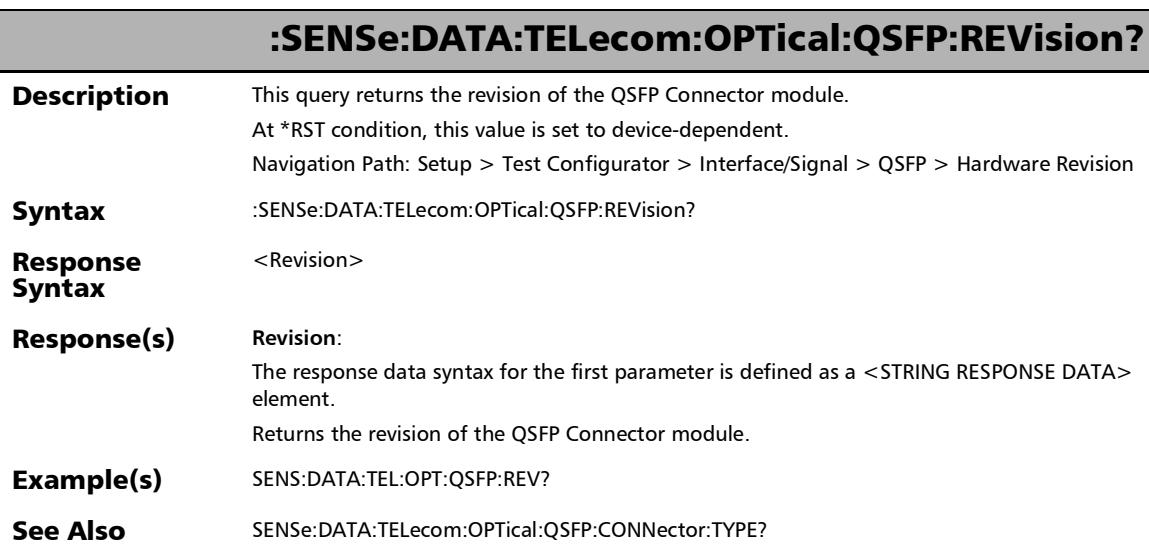

# :SENSe:DATA:TELecom:OPTical:QSFP:SERial:NUMBer?

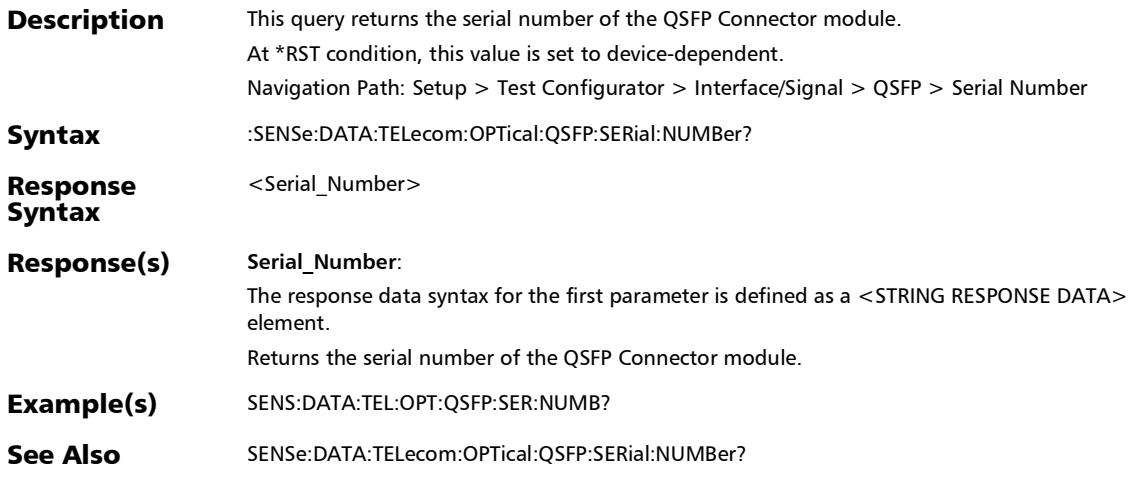

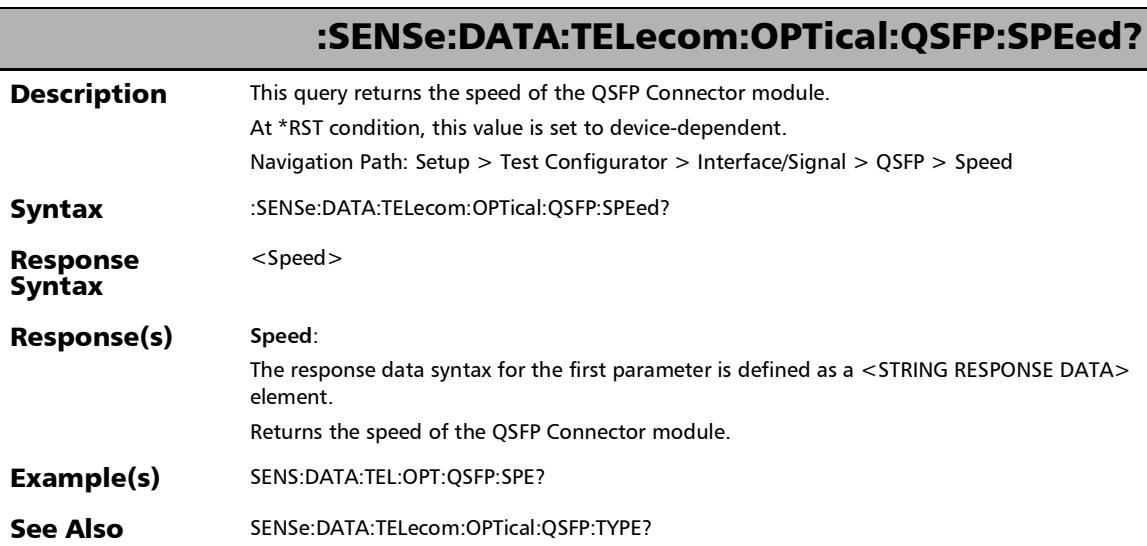

## :SENSe:DATA:TELecom:OPTical:QSFP:TYPE?

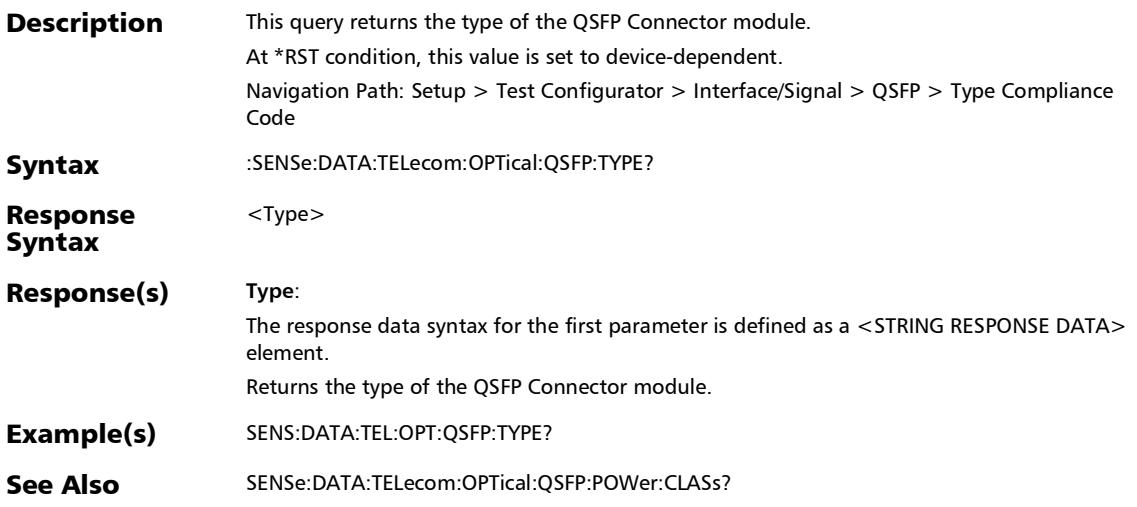

## :SENSe:DATA:TELecom:OPTical:QSFP:VENDor:NAMe?

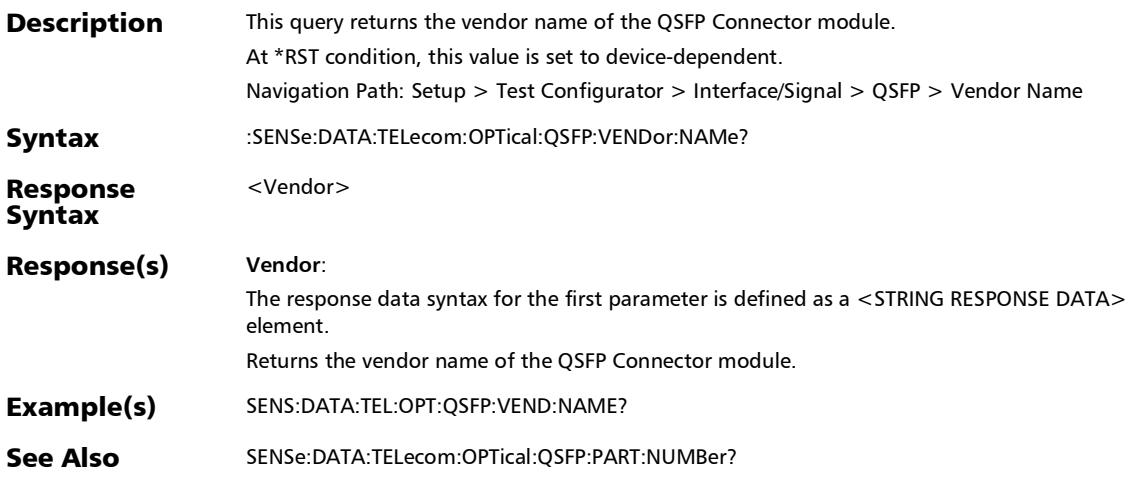

### :SENSe:DATA:TELecom:OPTical:SFP:CONNector:TYPE?

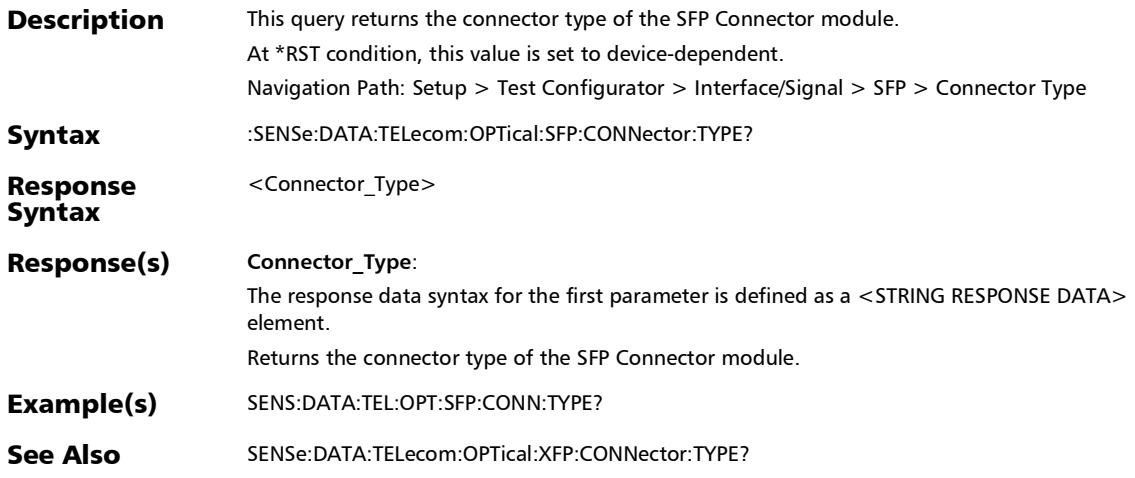

## :SENSe:DATA:TELecom:OPTical:SFP:MODE?

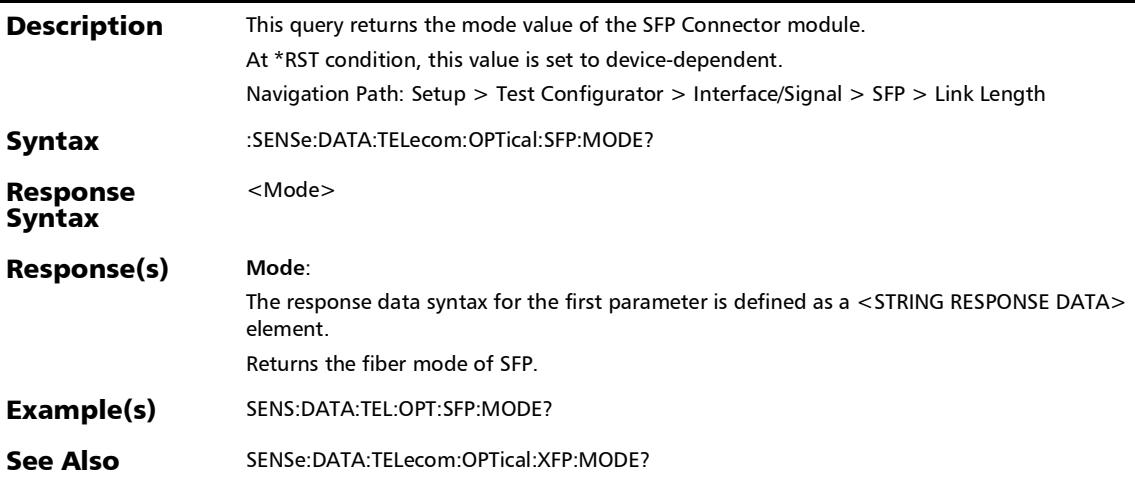

#### :SENSe:DATA:TELecom:OPTical:SFP:MODule:ID?

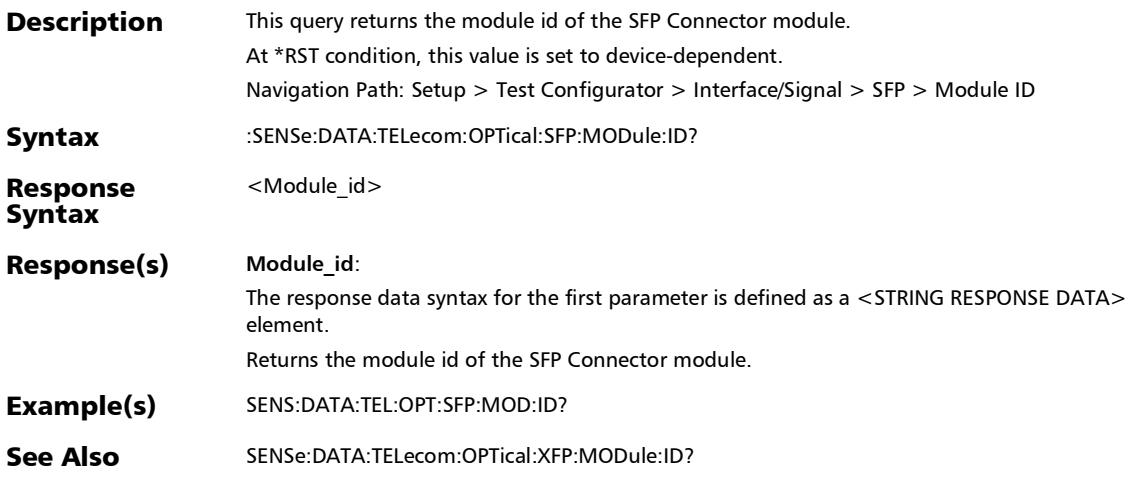

#### :SENSe:DATA:TELecom:OPTical:SFP:PART:NUMBer?

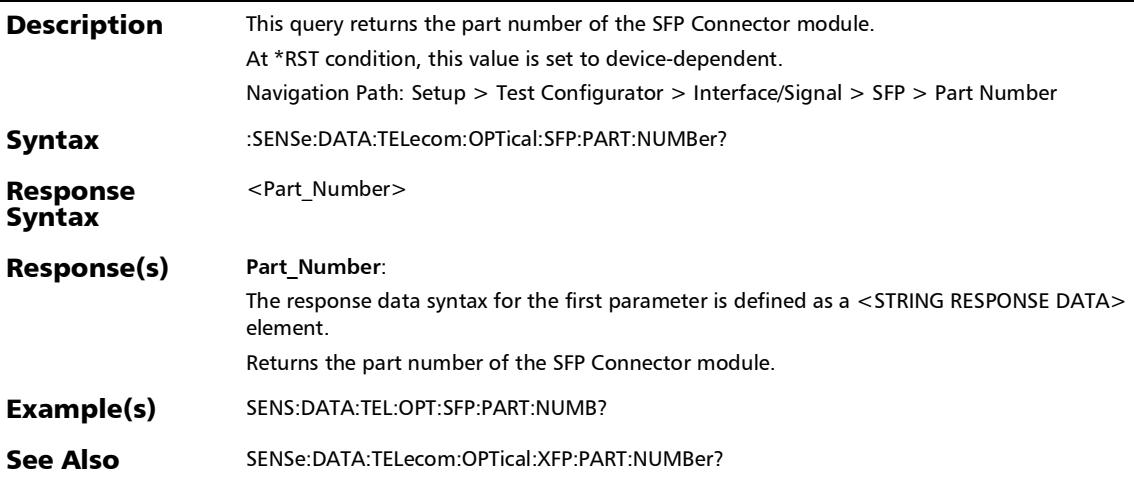

### :SENSe:DATA:TELecom:OPTical:SFP:POWer:CLASs?

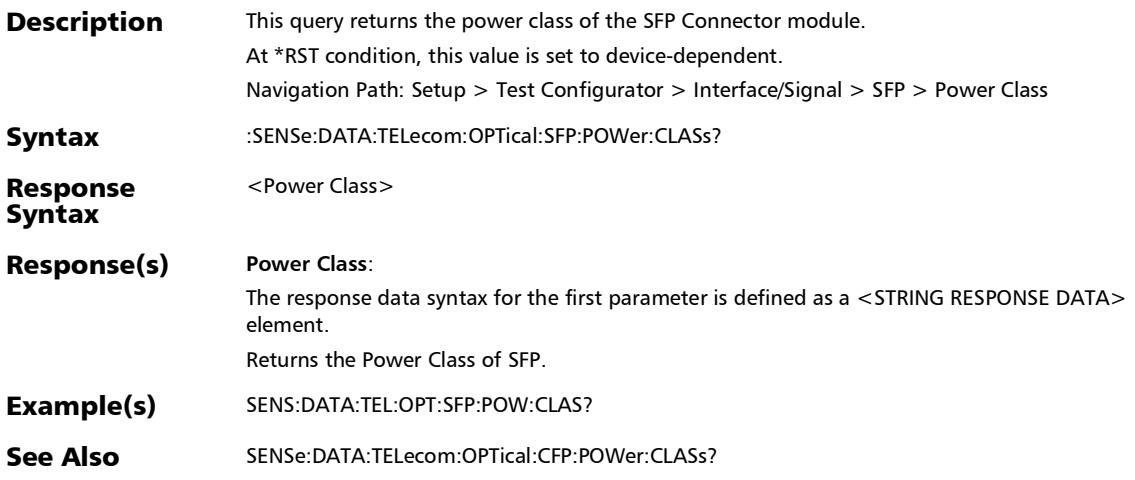

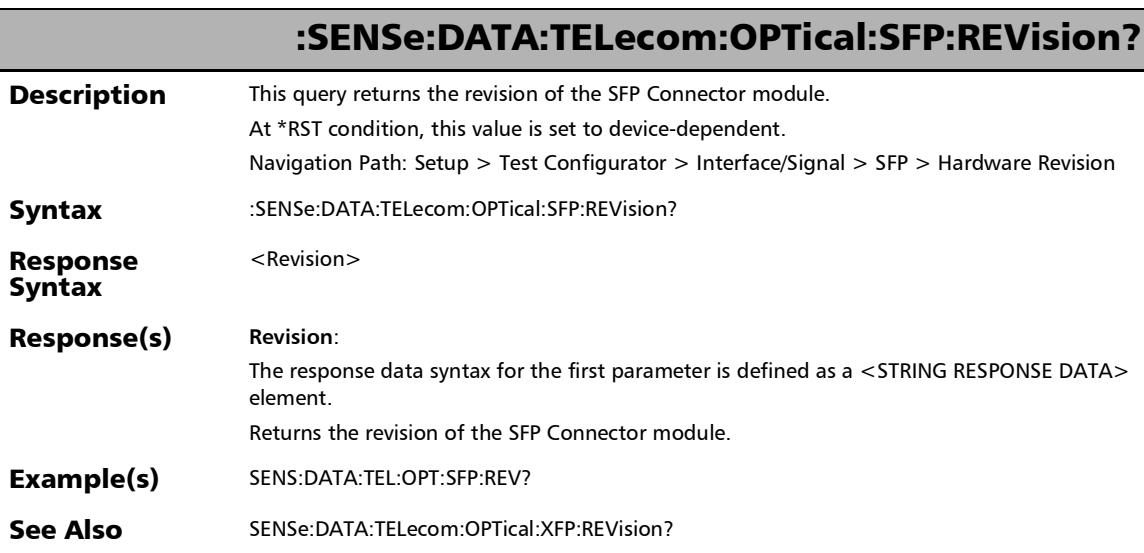

### :SENSe:DATA:TELecom:OPTical:SFP:SERial:NUMBer?

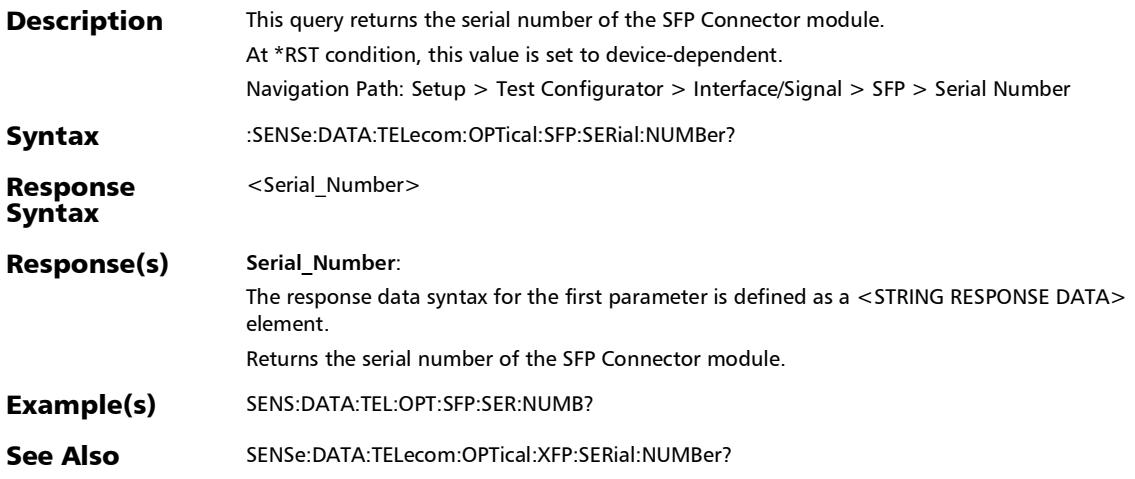

# :SENSe:DATA:TELecom:OPTical:SFP:SPEed?

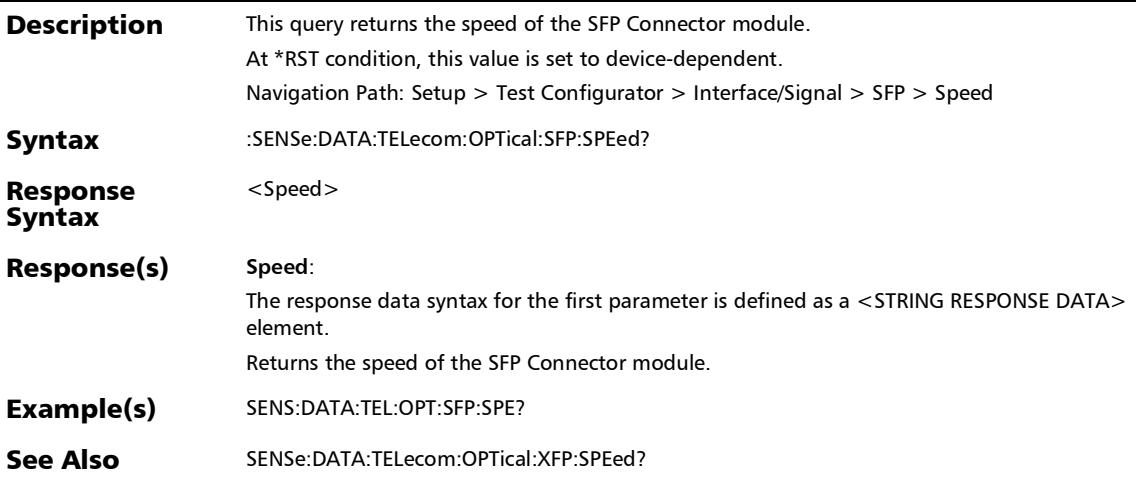

### :SENSe:DATA:TELecom:OPTical:SFP:TYPE?

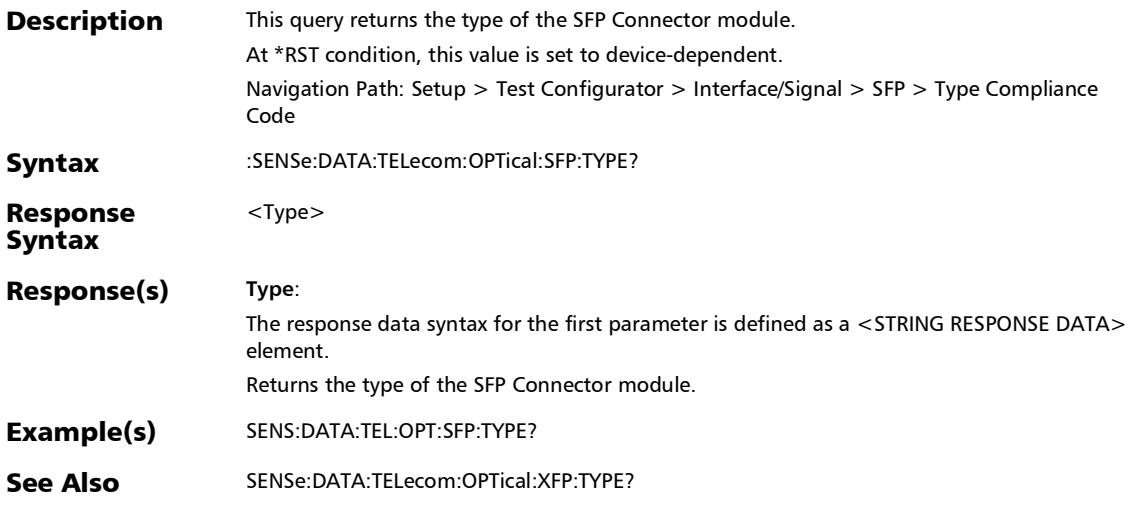

#### :SENSe:DATA:TELecom:OPTical:SFP:VENDor:NAMe?

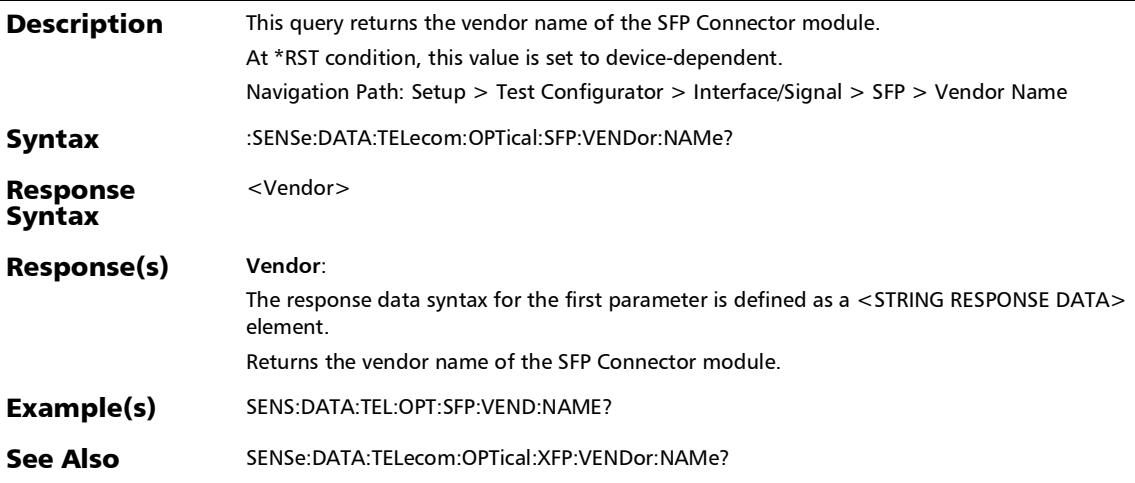

# :SENSe:DATA:TELecom:OPTical:SFP:WAVelength?

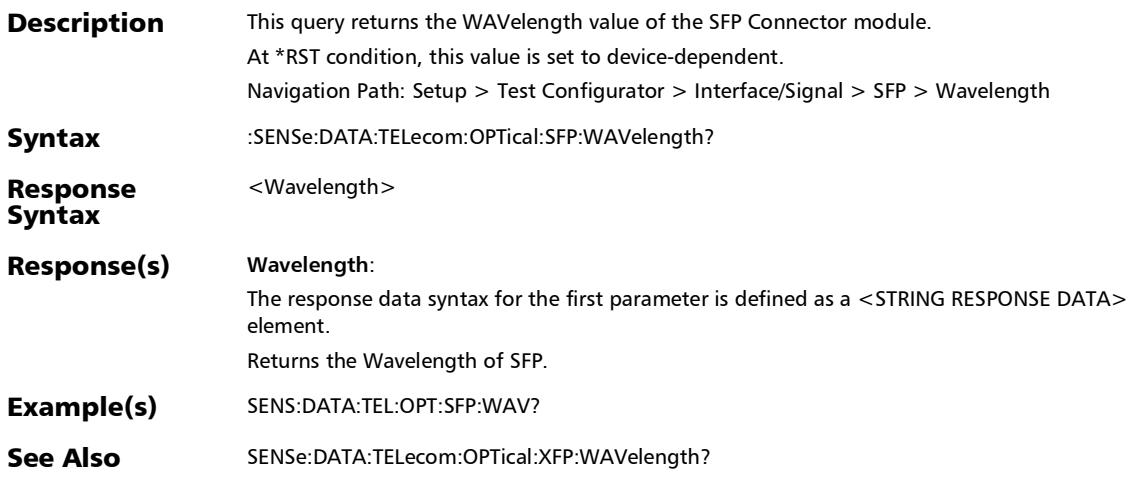

### :SENSe:DATA:TELecom:OPTical:SLTool:SFP:CONNector:TYPE?

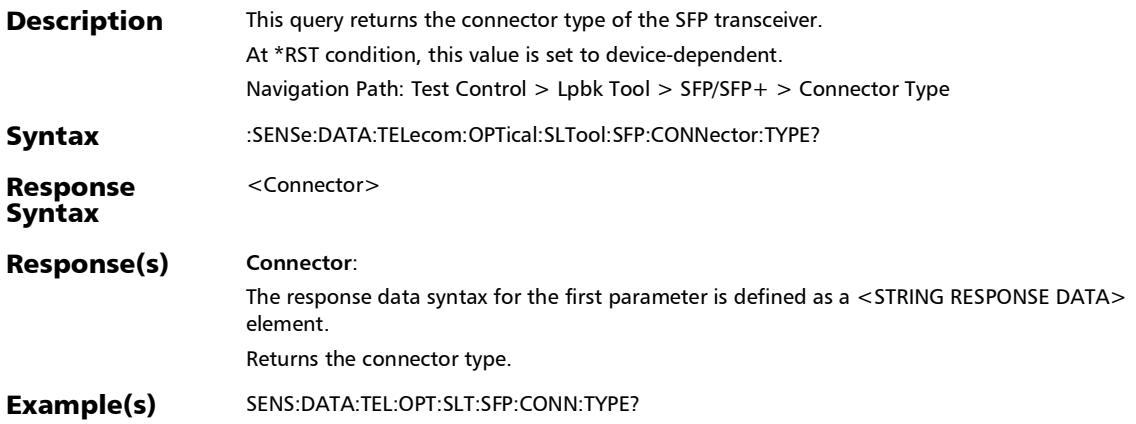

### :SENSe:DATA:TELecom:OPTical:SLTool:SFP:MODE?

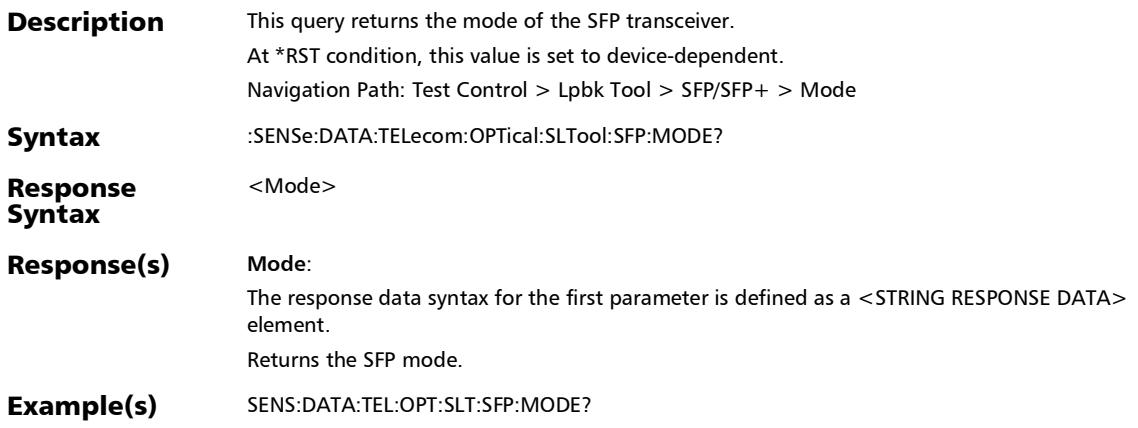

#### :SENSe:DATA:TELecom:OPTical:SLTool:SFP:MODule:ID?

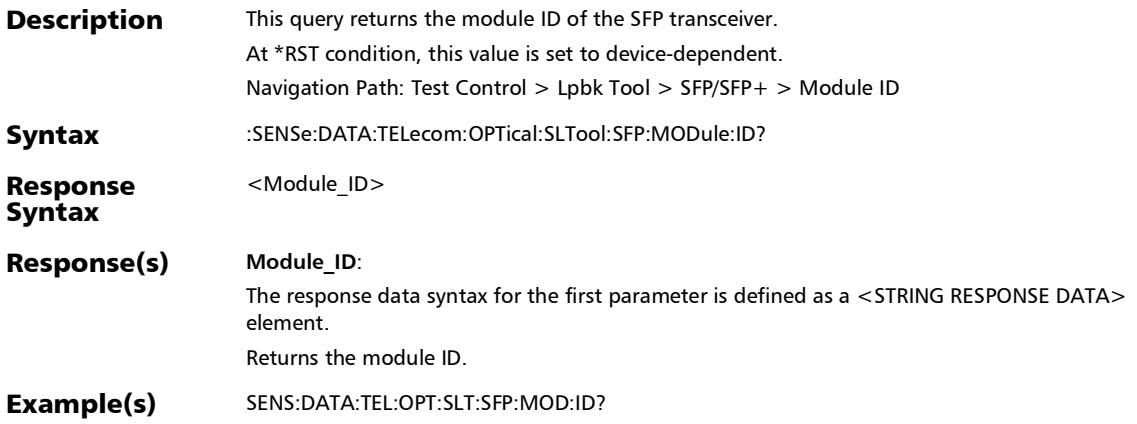

:SENSe:DATA:TELecom:OPTical:SLTool:SFP:PART:NUMBer?

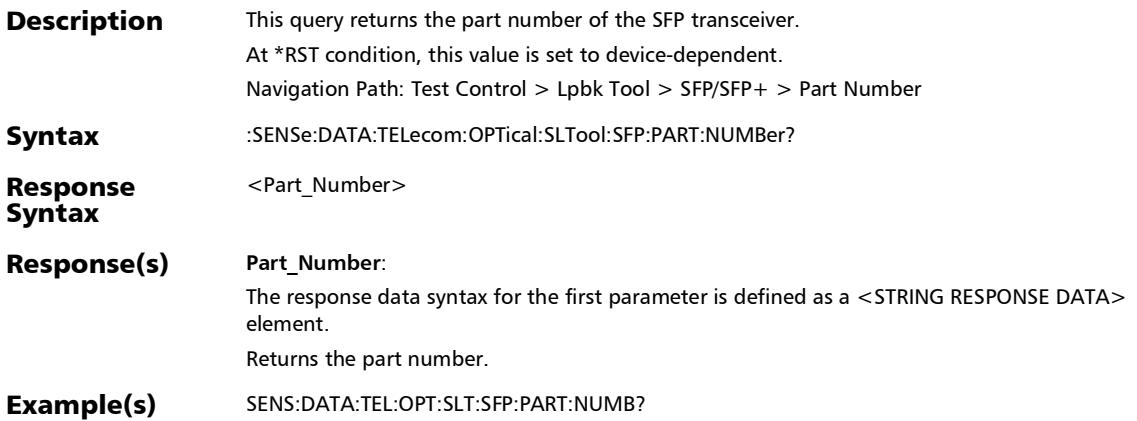

#### :SENSe:DATA:TELecom:OPTical:SLTool:SFP:REVision?

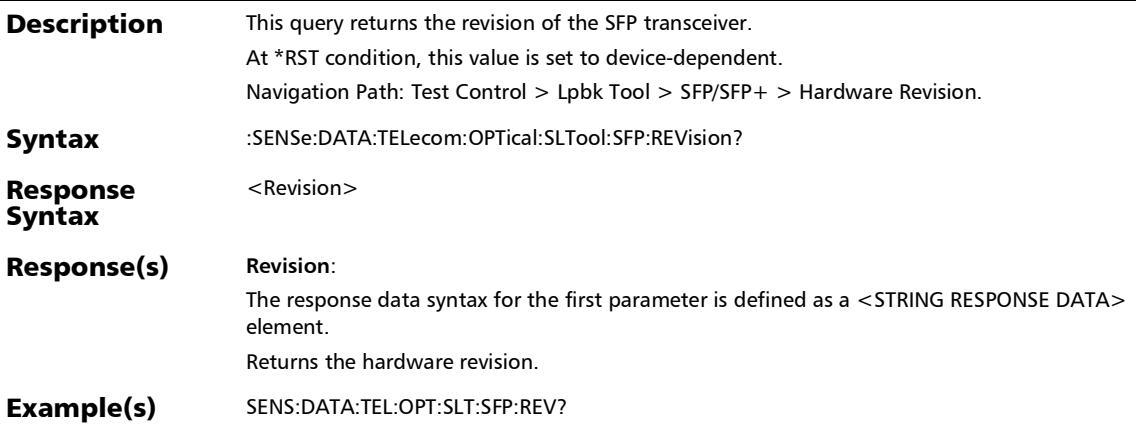

:SENSe:DATA:TELecom:OPTical:SLTool:SFP:SERial:NUMBer?

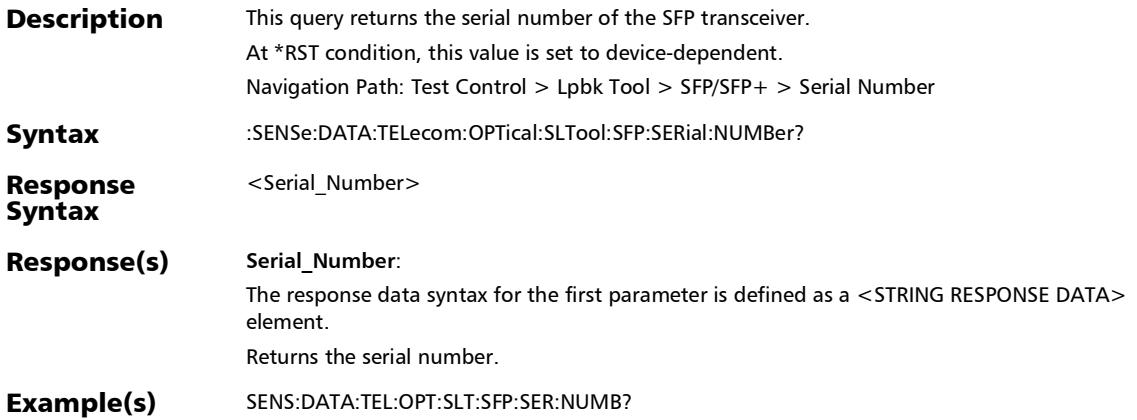

#### :SENSe:DATA:TELecom:OPTical:SLTool:SFP:SPEed?

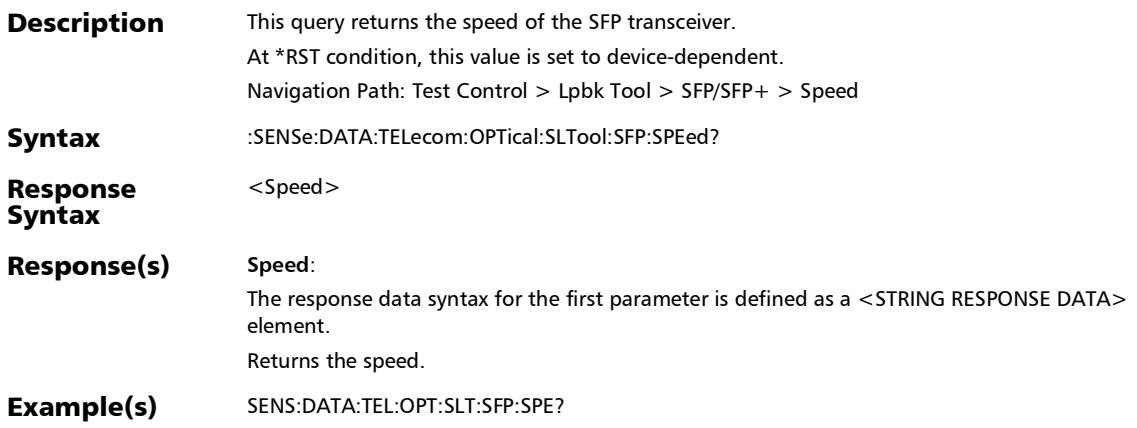
### :SENSe:DATA:TELecom:OPTical:SLTool:SFP:TYPE?

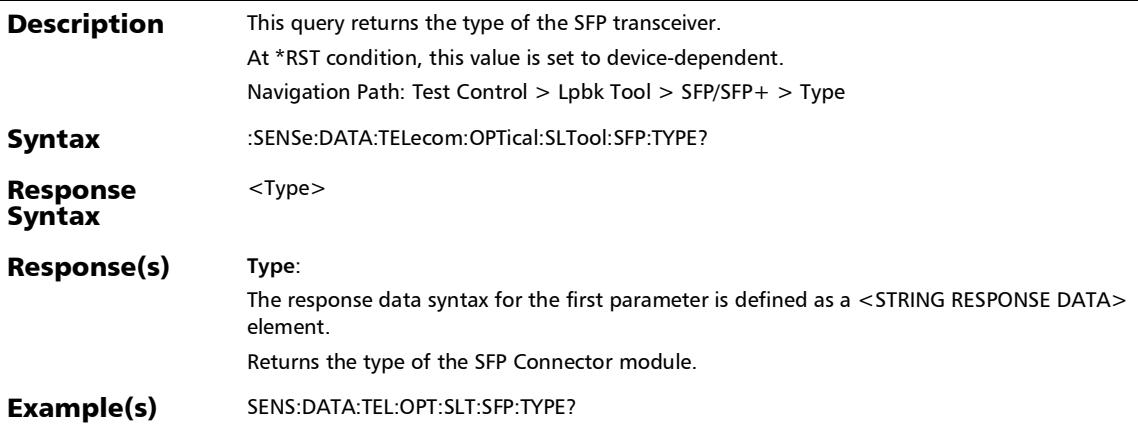

### :SENSe:DATA:TELecom:OPTical:SLTool:SFP:VENDor:NAMe?

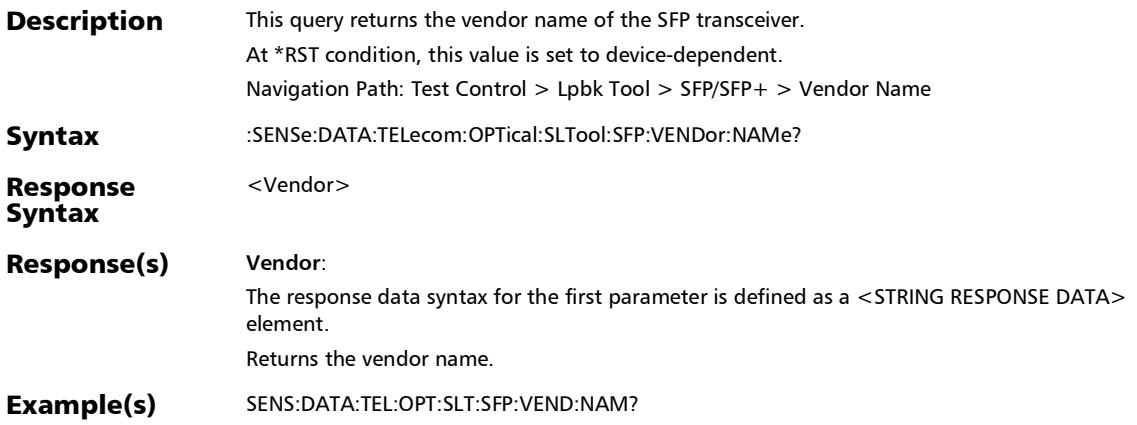

:SENSe:DATA:TELecom:OPTical:SLTool:SFP:WAVelength?

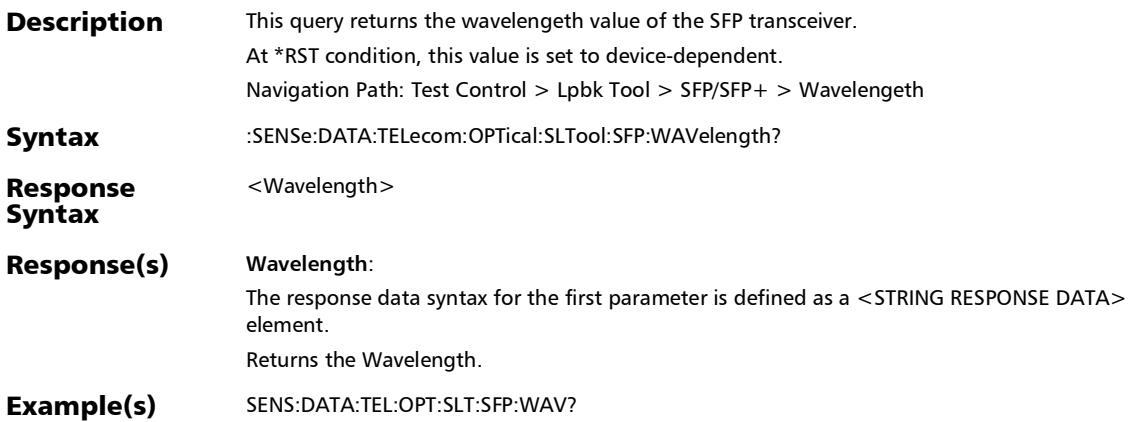

## Signal - Signal Configuration (DSn/PDH) - Modify DS<sub>0</sub>

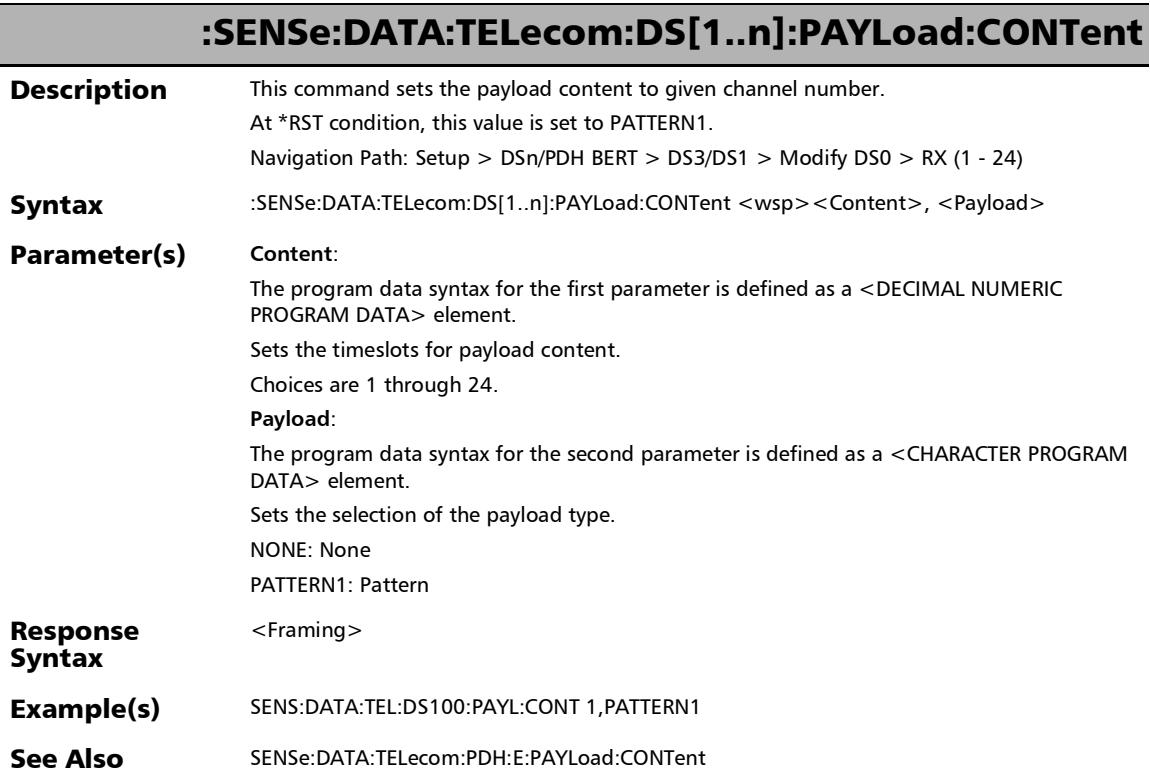

## :SENSe:DATA:TELecom:DS[1..n]:PAYLoad:CONTent?

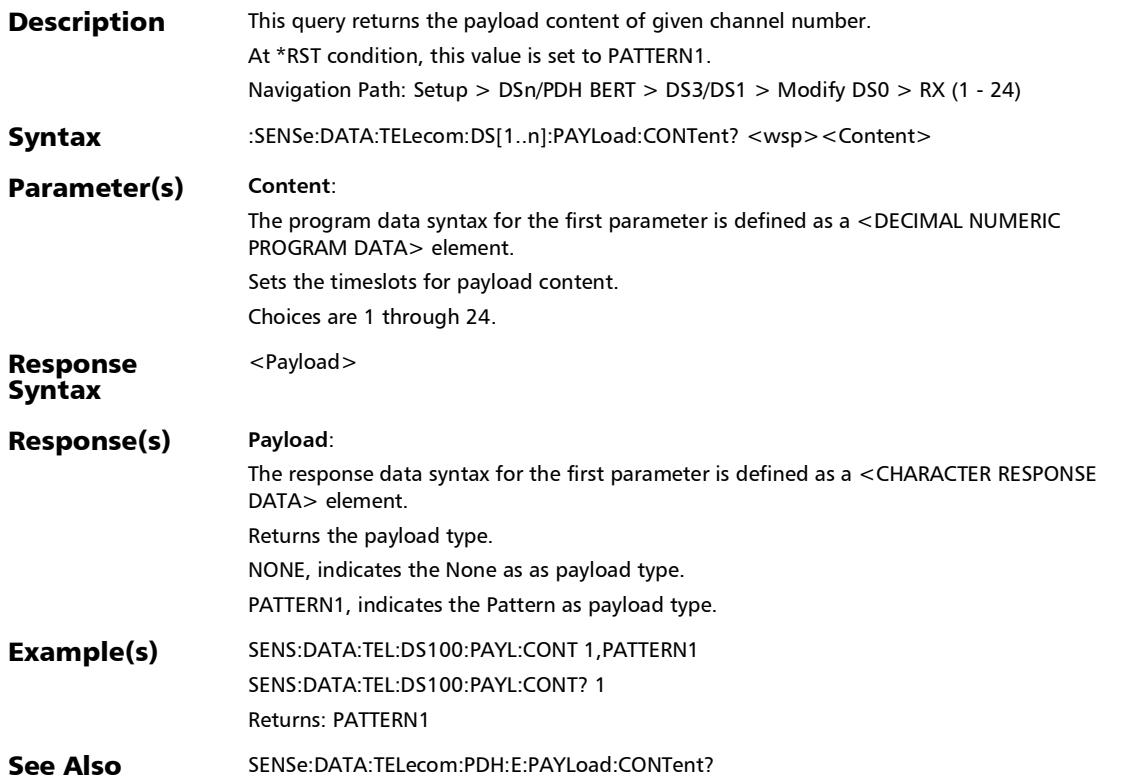

*Signal - Signal Configuration (DSn/PDH) - Modify DS0*

## :SENSe:DATA:TELecom:PDH:E[1..n]:PAYLoad:CONTent

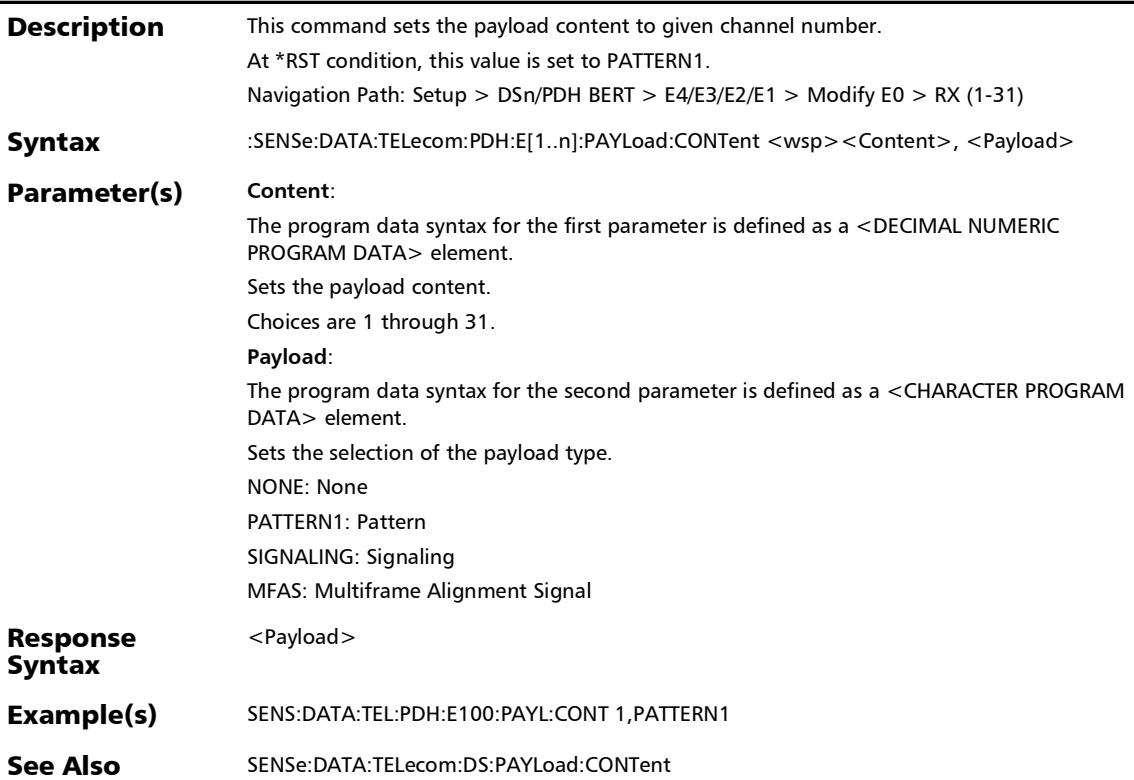

## :SENSe:DATA:TELecom:PDH:E[1..n]:PAYLoad:CONTent?

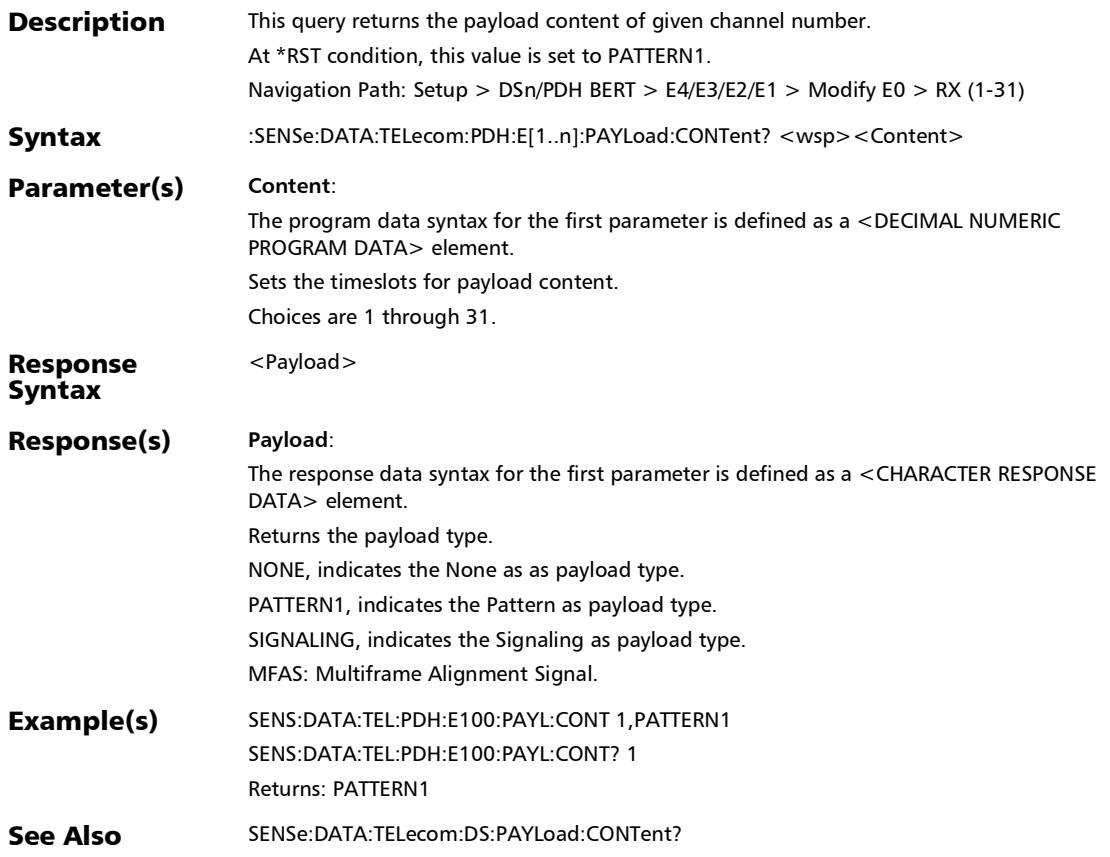

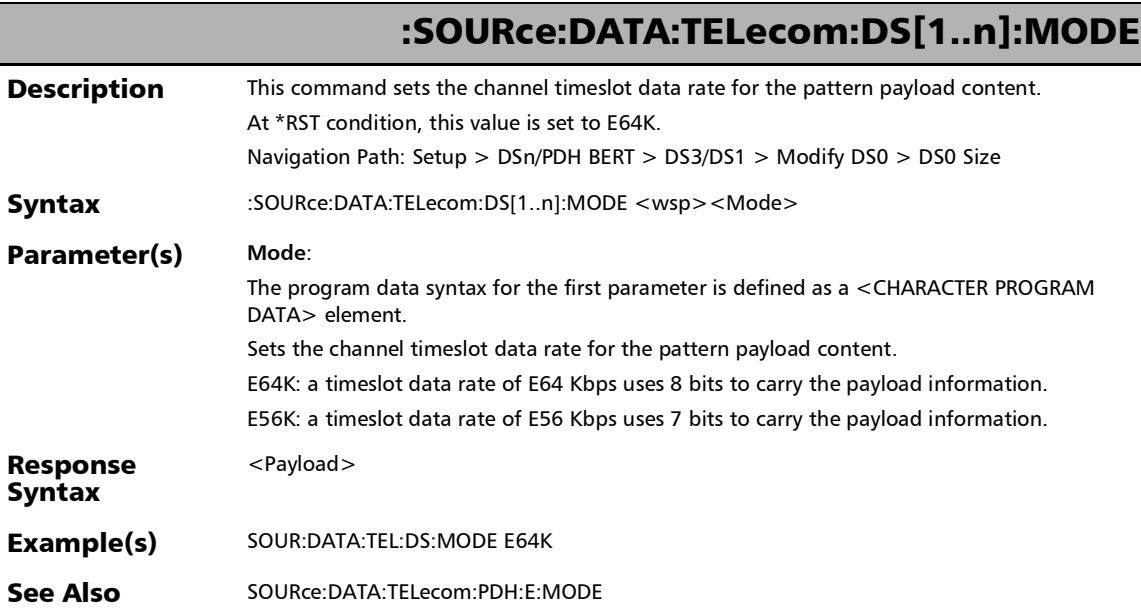

## :SOURce:DATA:TELecom:DS[1..n]:MODE?

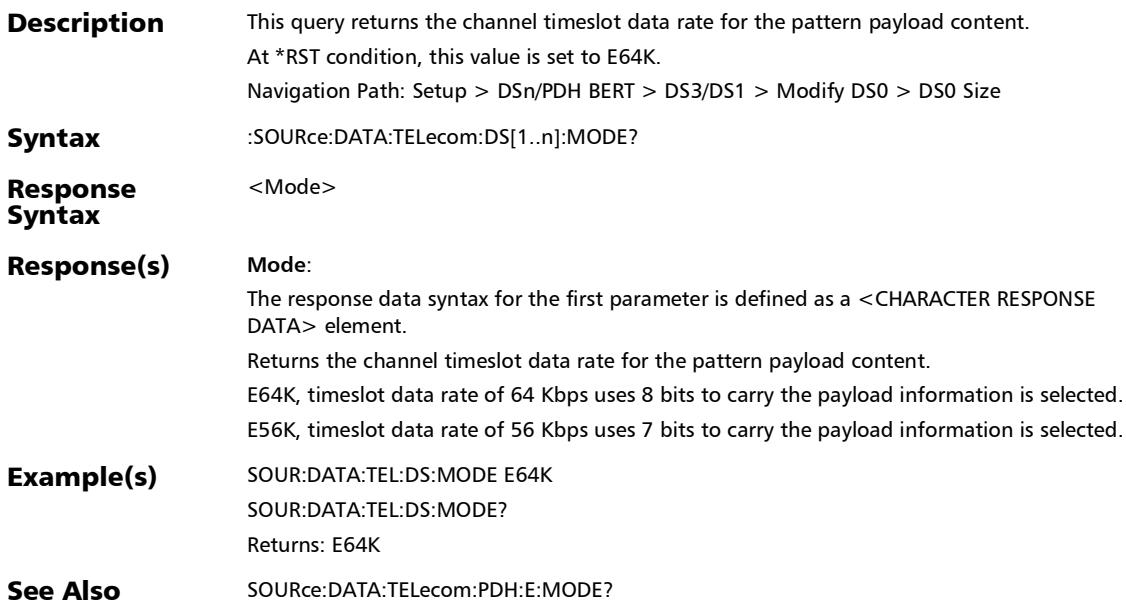

*Signal - Signal Configuration (DSn/PDH) - Modify DS0*

## :SOURce:DATA:TELecom:DS[1..n]:PAYLoad:CONTent

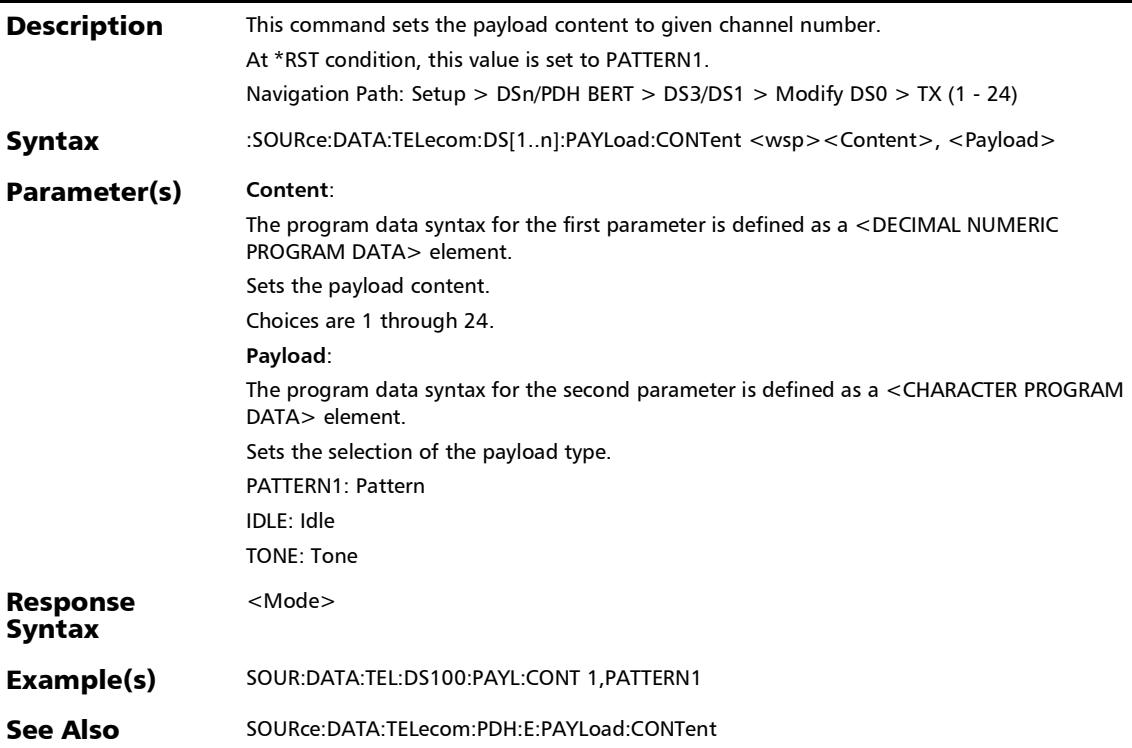

## :SOURce:DATA:TELecom:DS[1..n]:PAYLoad:CONTent:ALL

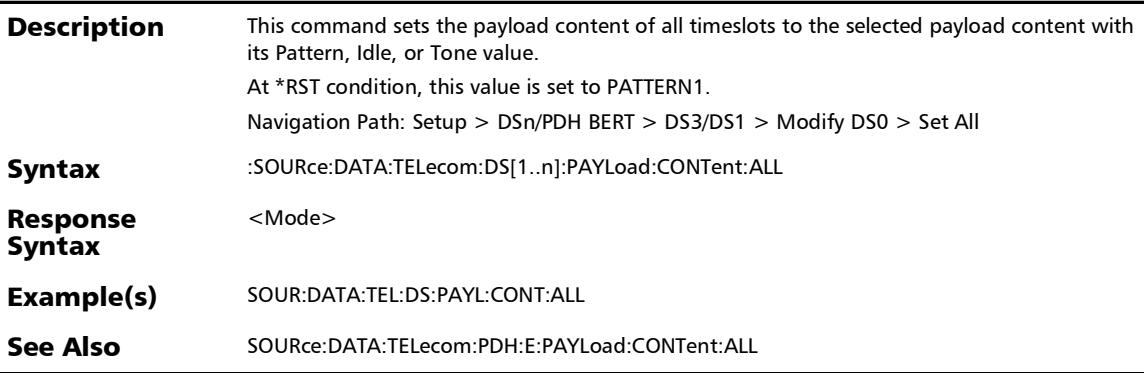

## :SOURce:DATA:TELecom:DS[1..n]:PAYLoad:CONTent:TYPE

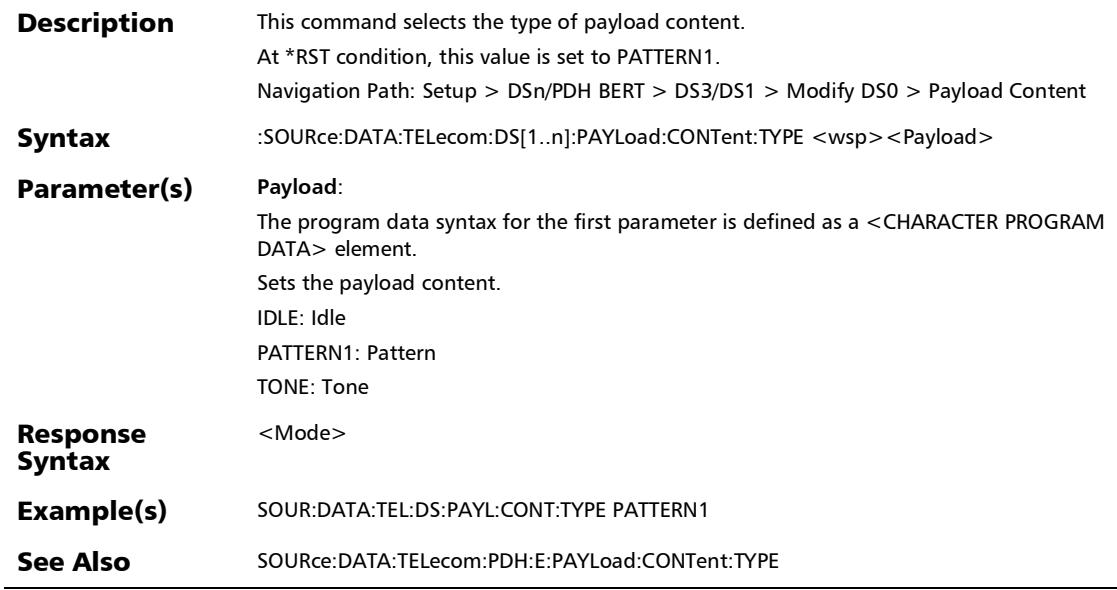

:SOURce:DATA:TELecom:DS[1..n]:PAYLoad:CONTent:TYPE?

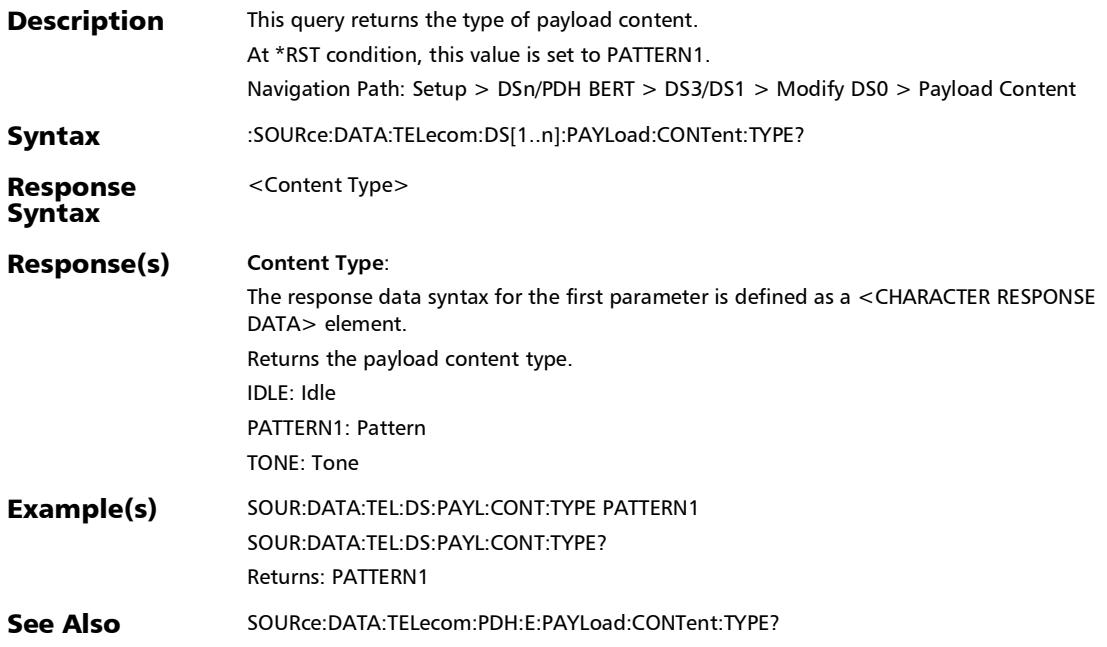

*Signal - Signal Configuration (DSn/PDH) - Modify DS0*

# :SOURce:DATA:TELecom:DS[1..n]:PAYLoad:CONTent?

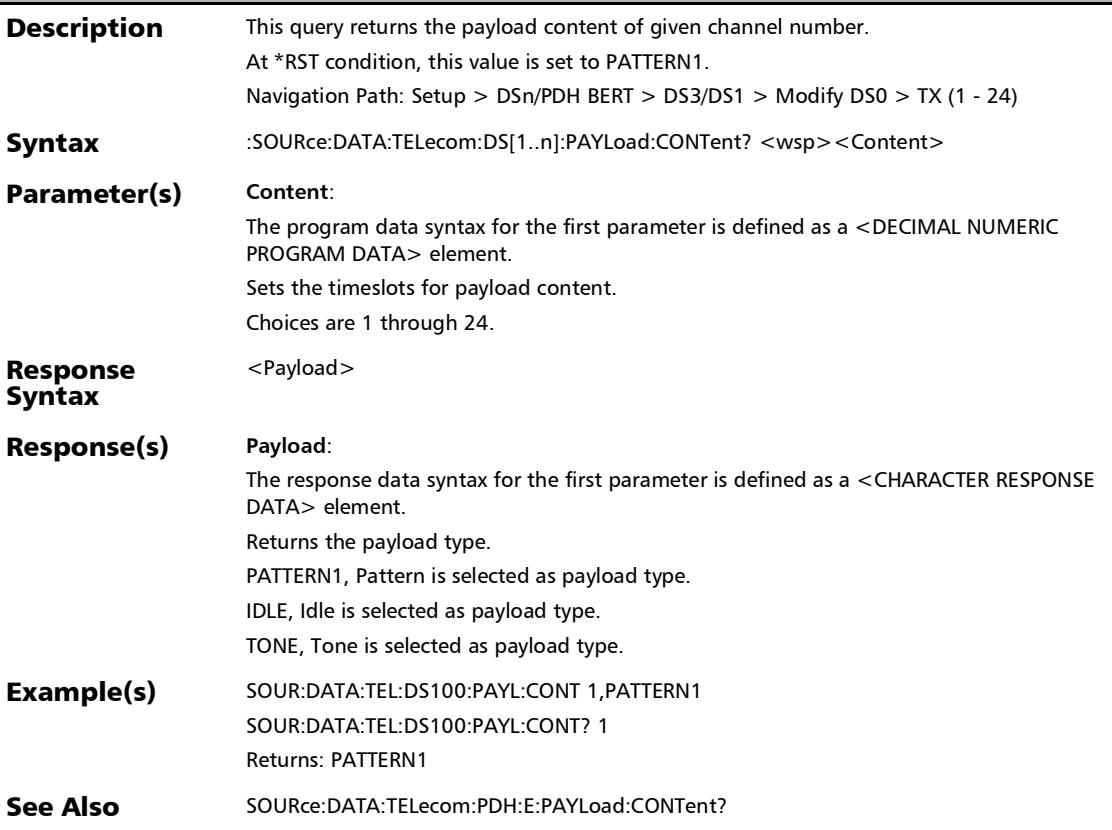

# :SOURce:DATA:TELecom:DS[1..n]:PAYLoad:IDLE

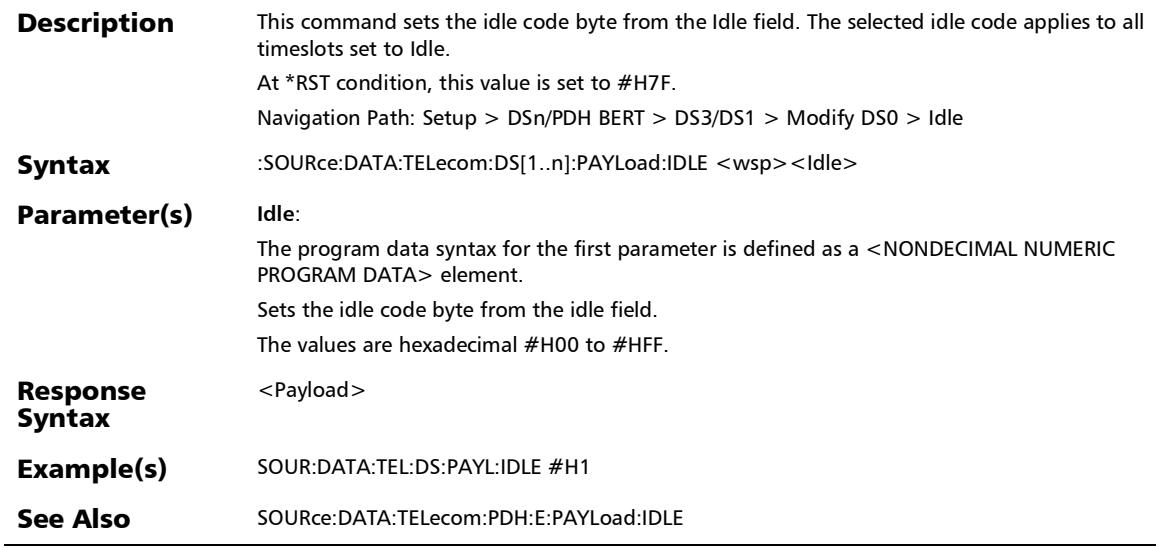

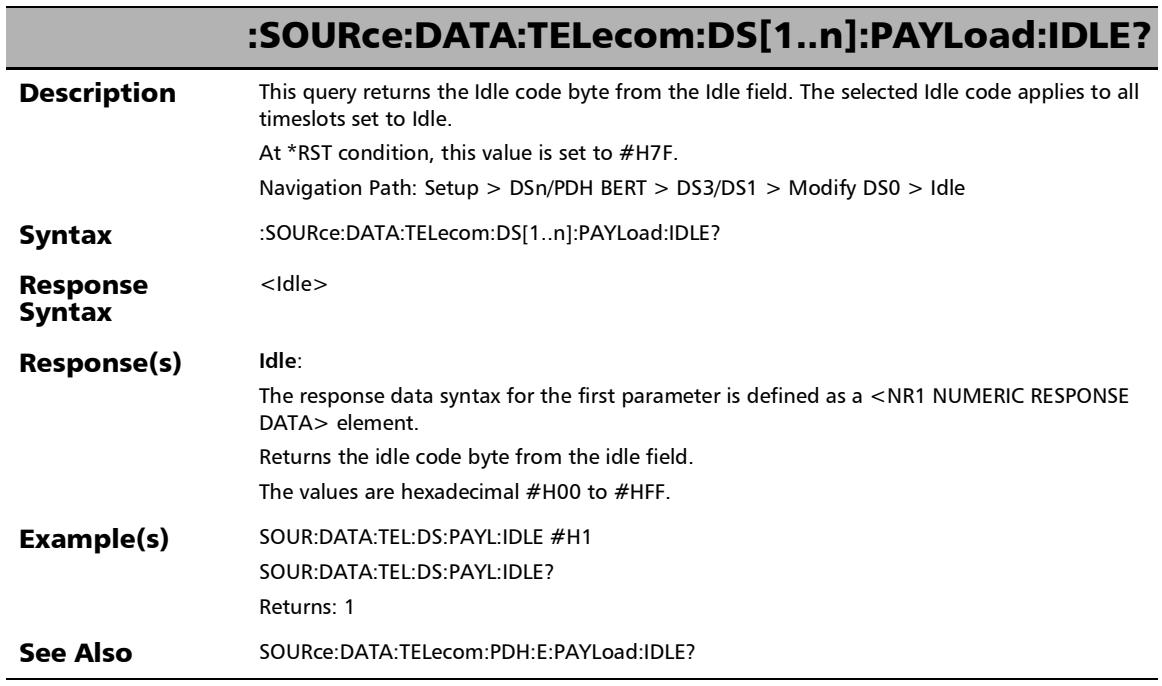

## :SOURce:DATA:TELecom:DS[1..n]:PAYLoad:TONE

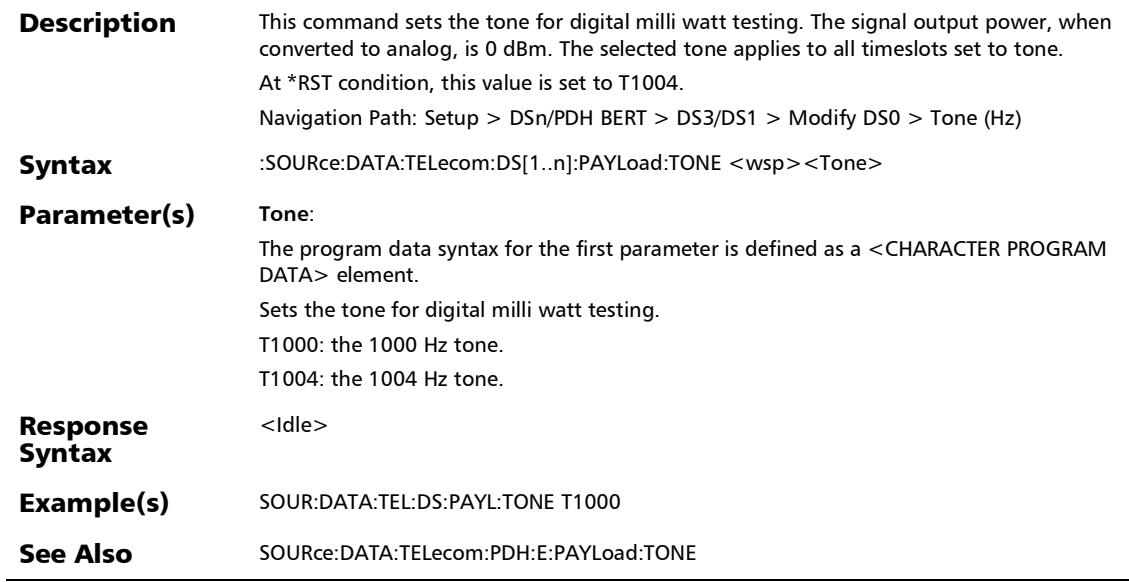

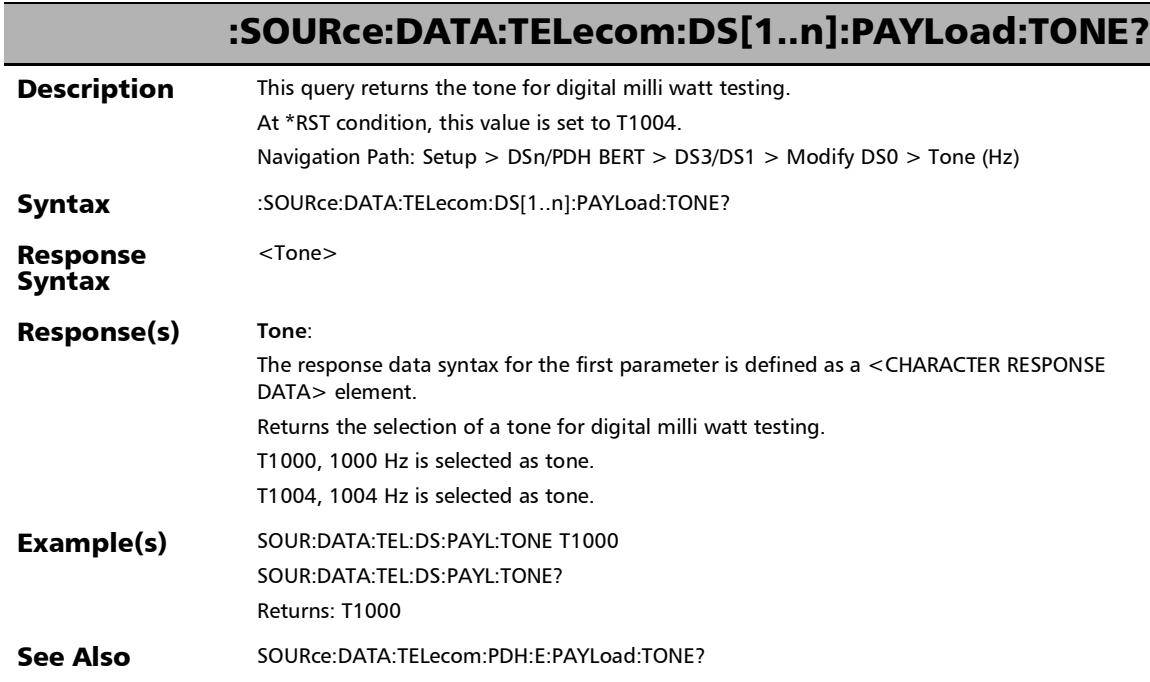

# :SOURce:DATA:TELecom:DS[1..n]:SYNC:TXRX

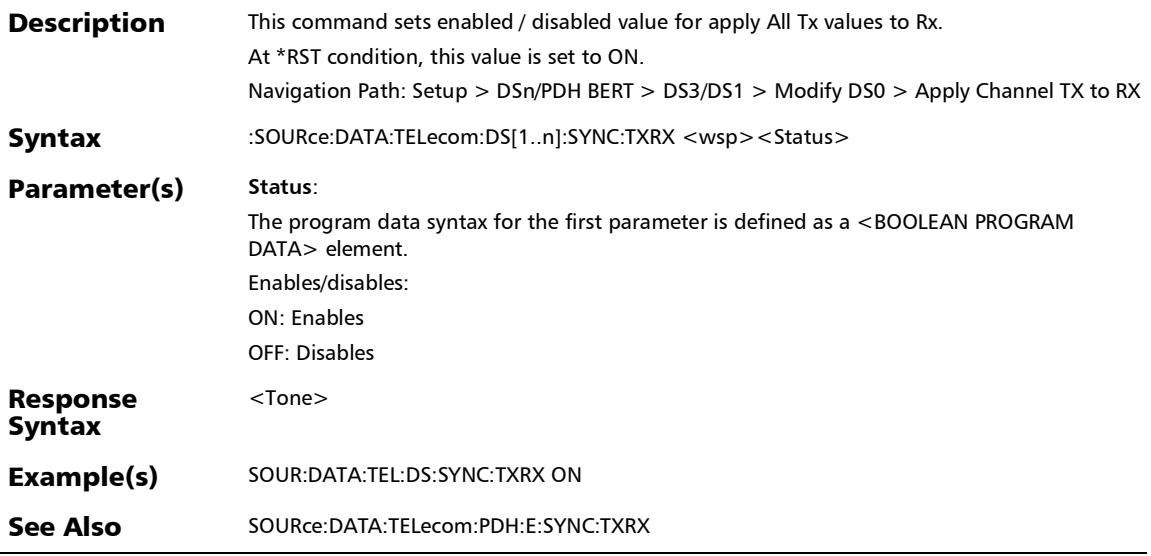

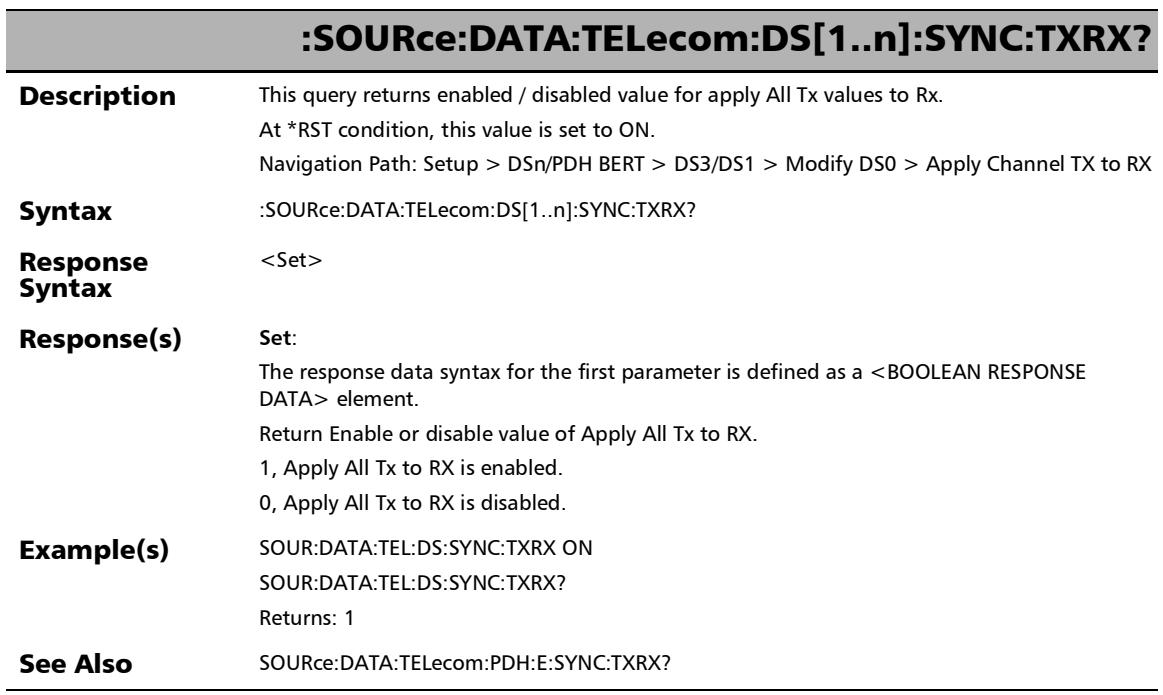

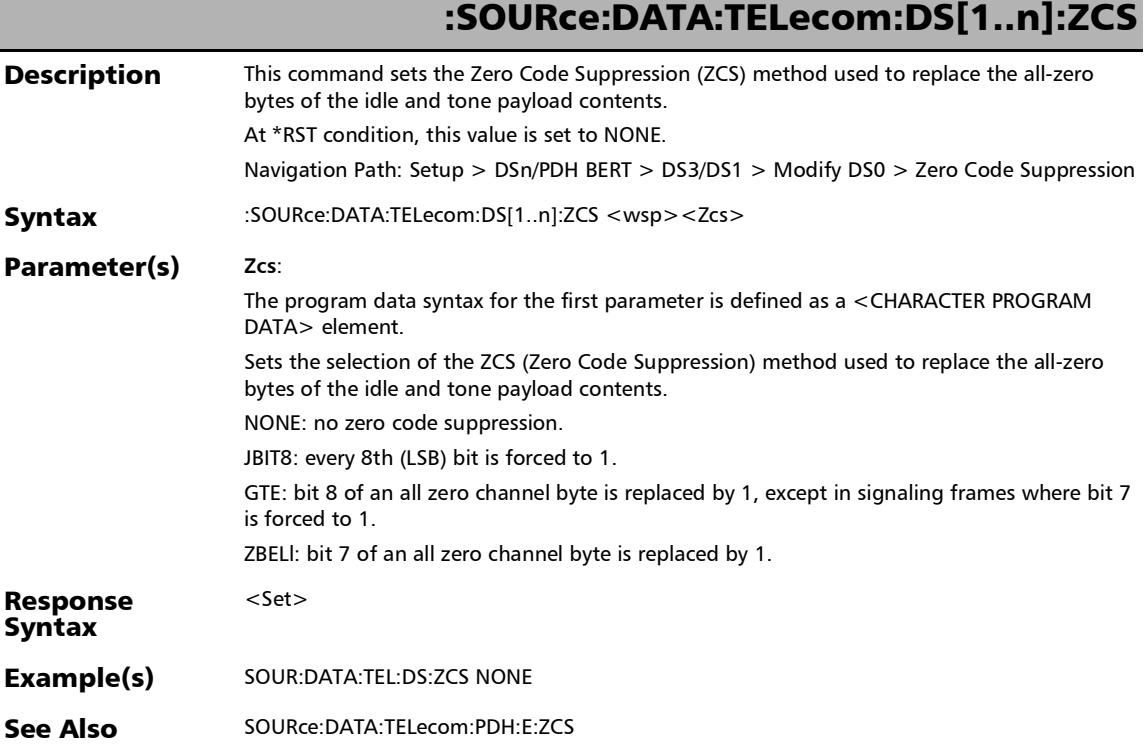

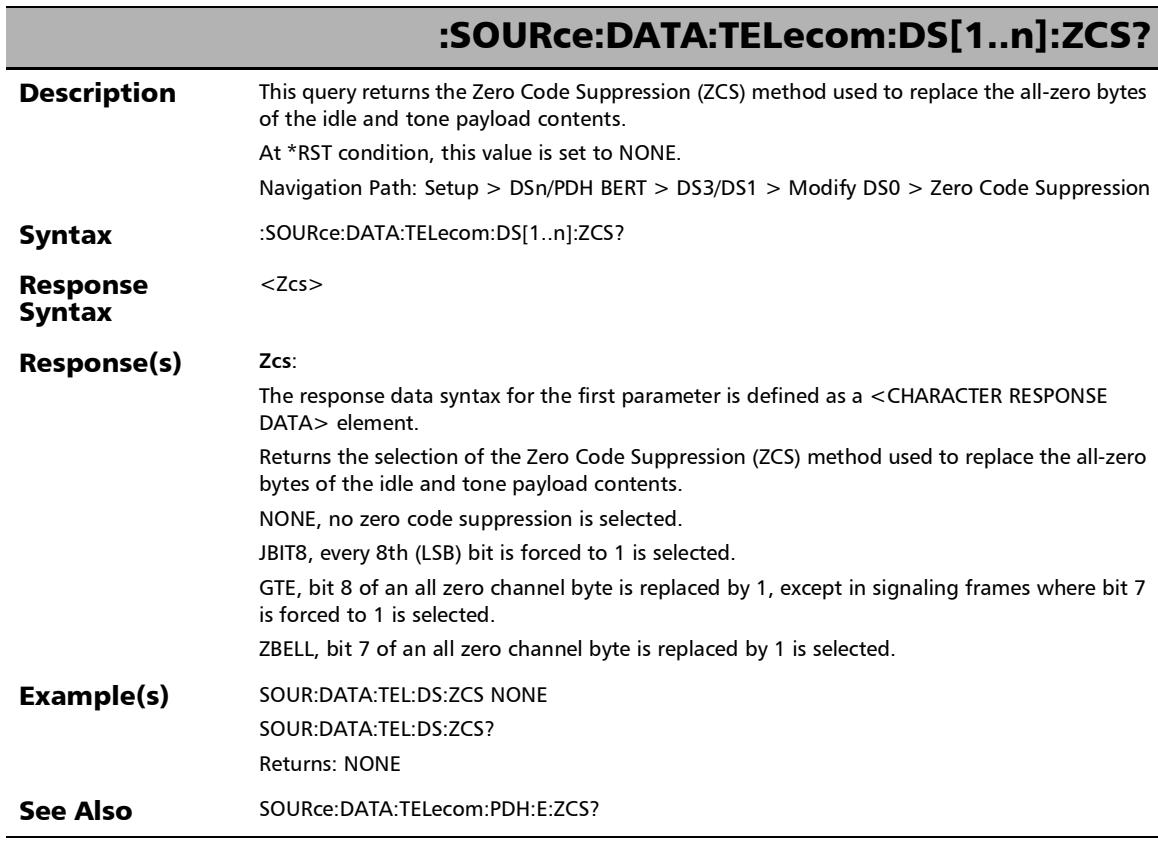

## :SOURce:DATA:TELecom:PDH:E[1..n]:MODE

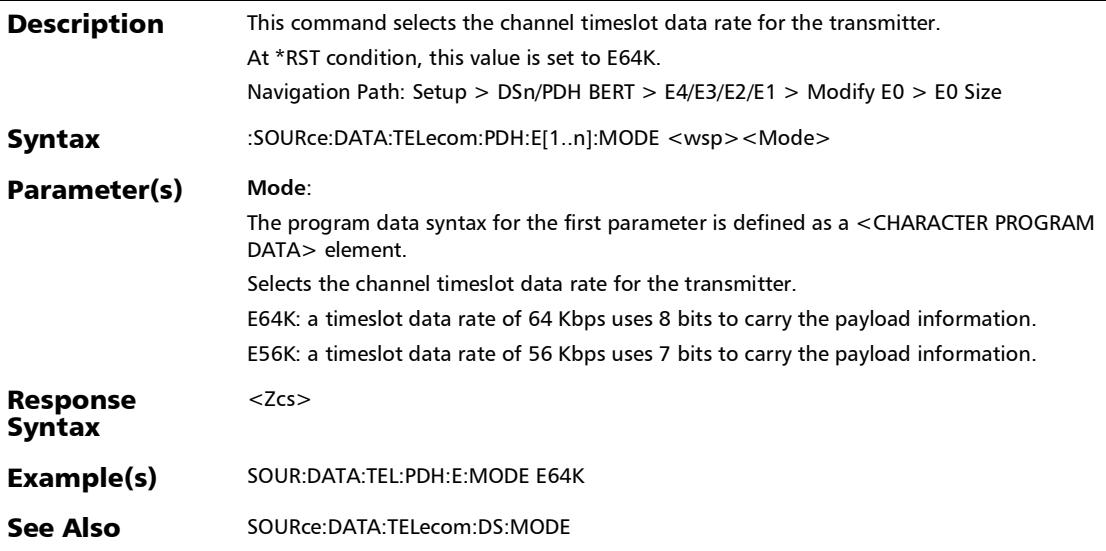

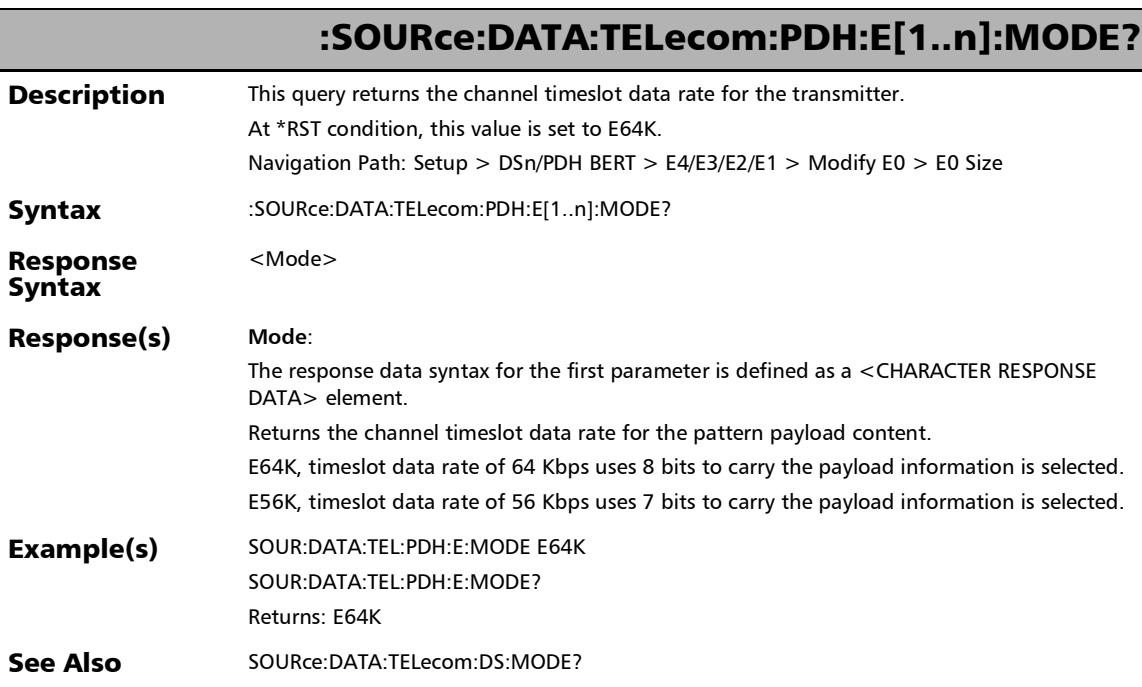

## :SOURce:DATA:TELecom:PDH:E[1..n]:PAYLoad:CONTent

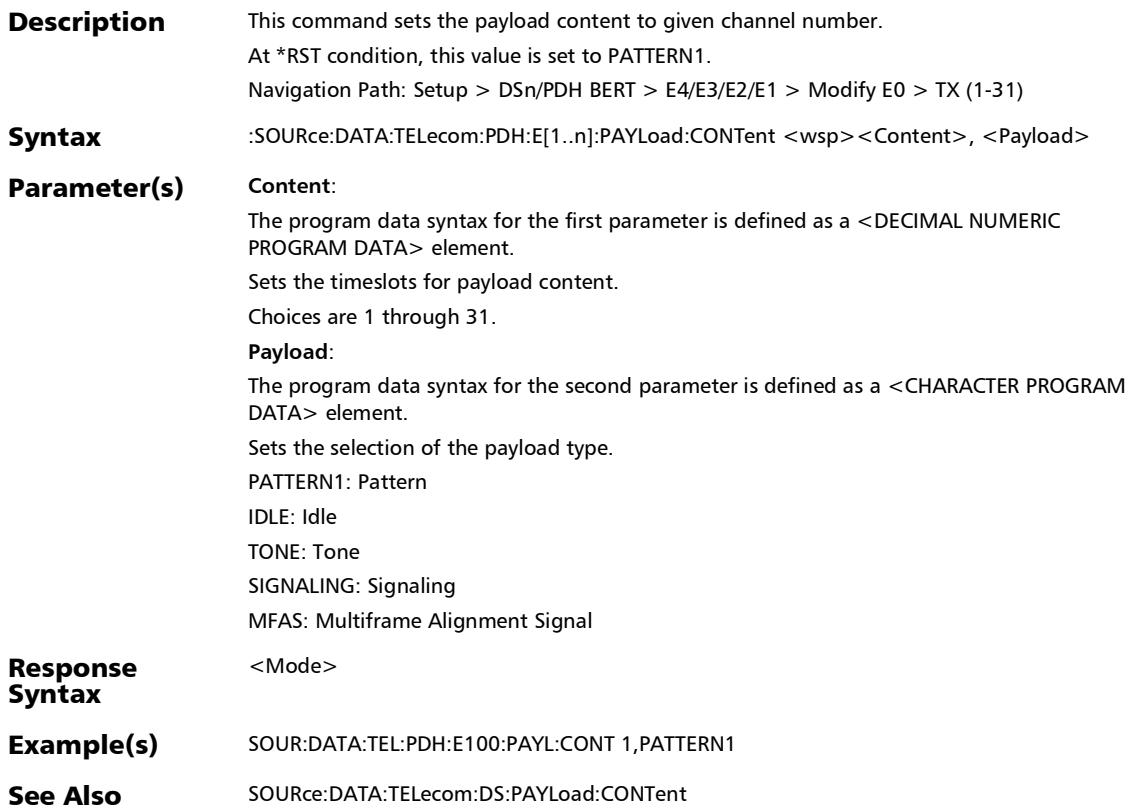

## :SOURce:DATA:TELecom:PDH:E[1..n]:PAYLoad:CONTent:ALL

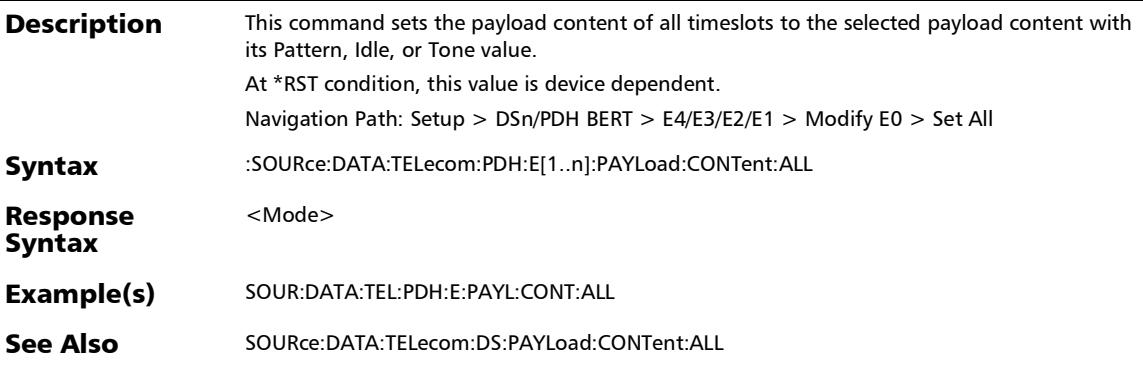

:SOURce:DATA:TELecom:PDH:E[1..n]:PAYLoad:CONTent:TYPE

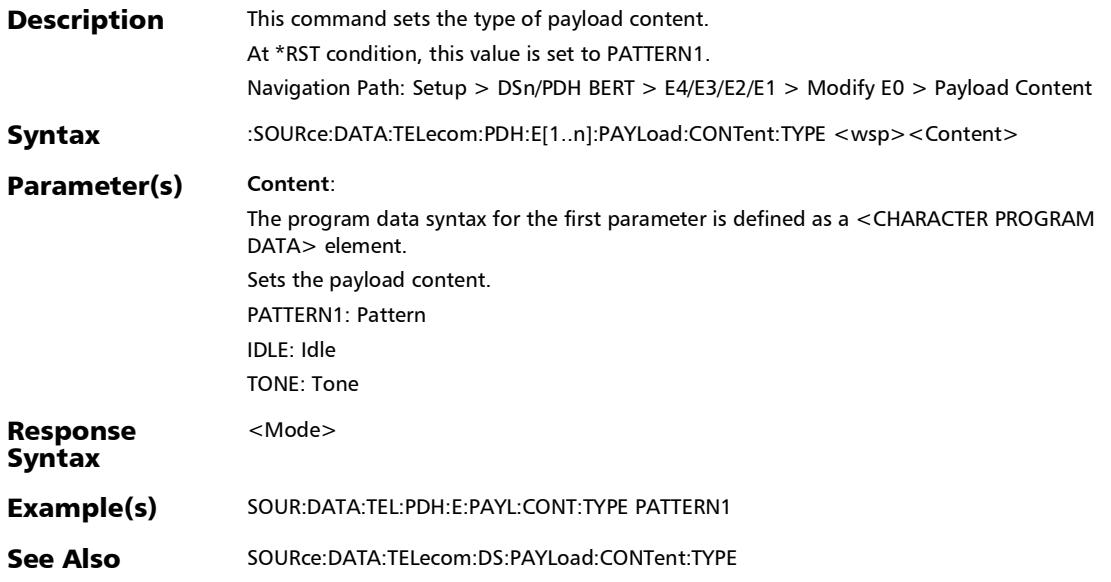

## :SOURce:DATA:TELecom:PDH:E[1..n]:PAYLoad:CONTent:TYPE

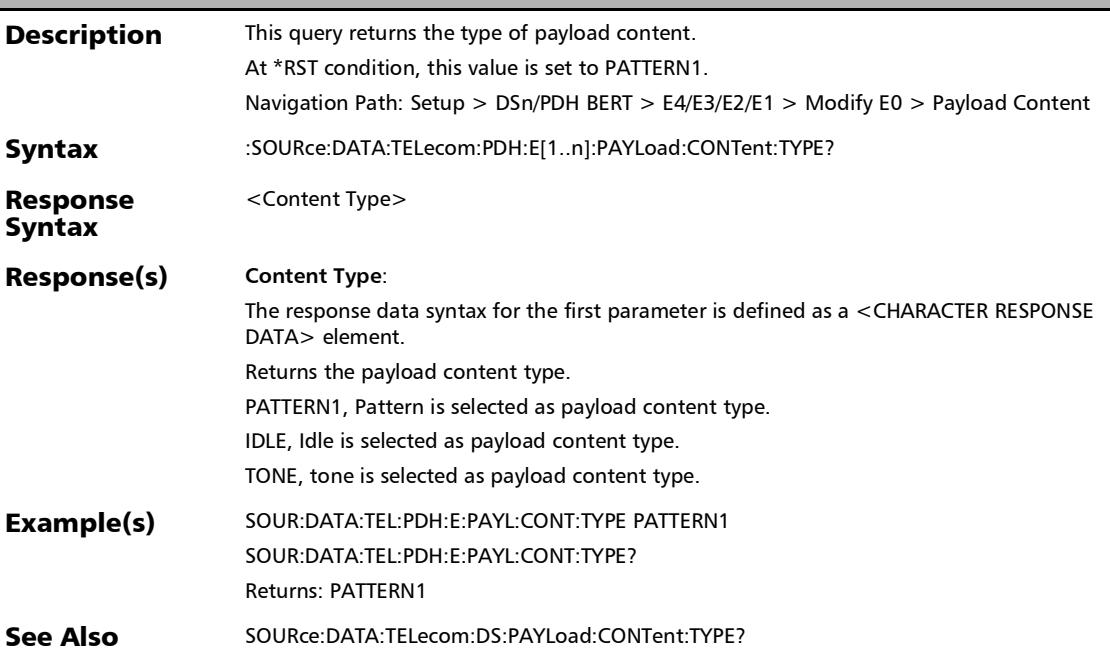

?

:SOURce:DATA:TELecom:PDH:E[1..n]:PAYLoad:CONTent?

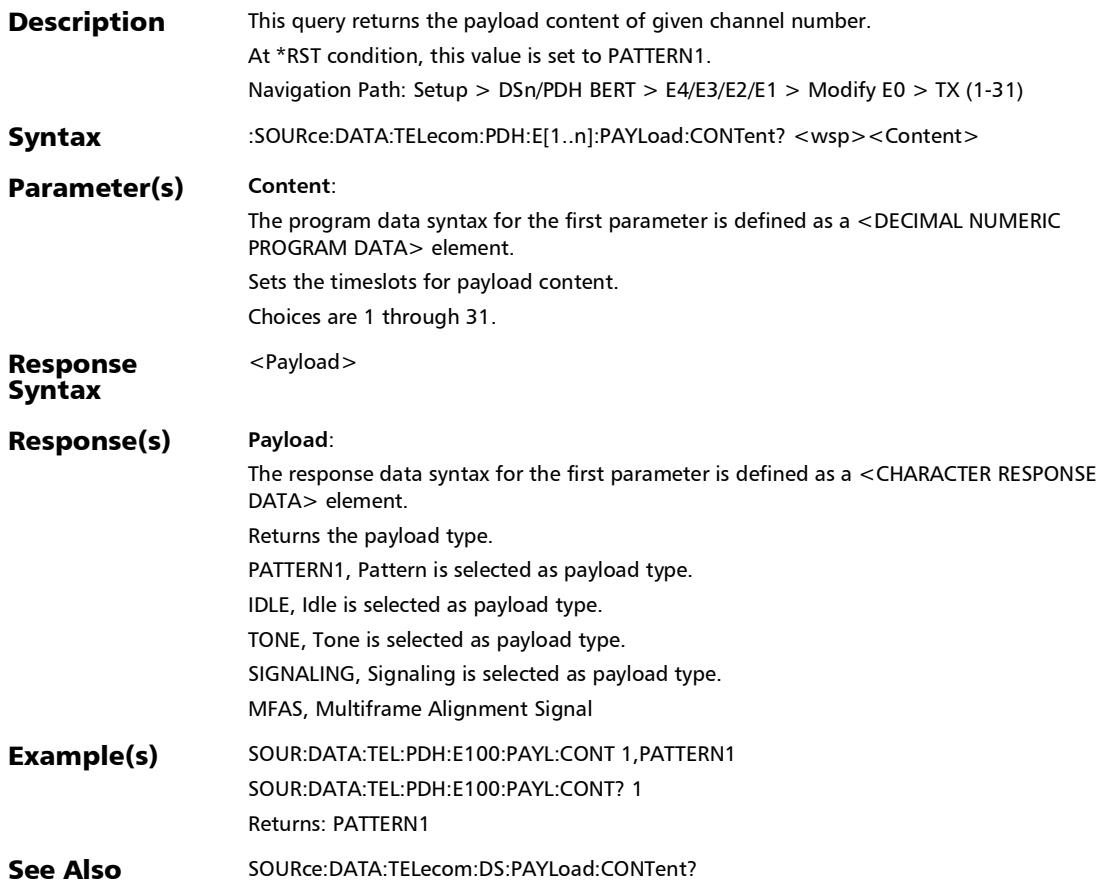

*Signal - Signal Configuration (DSn/PDH) - Modify DS0*

## :SOURce:DATA:TELecom:PDH:E[1..n]:PAYLoad:IDLE

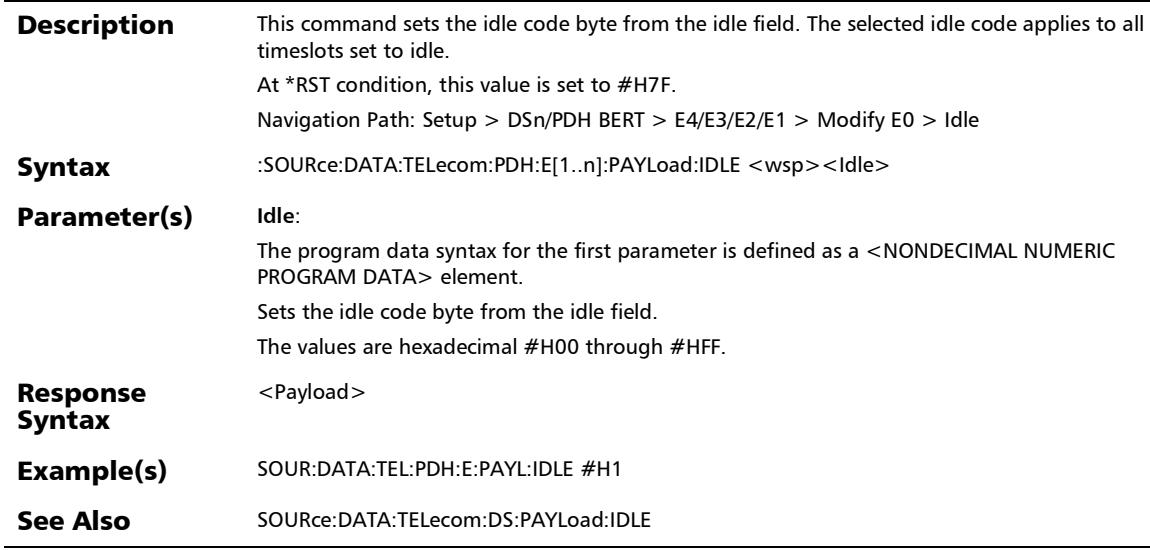

## :SOURce:DATA:TELecom:PDH:E[1..n]:PAYLoad:IDLE?

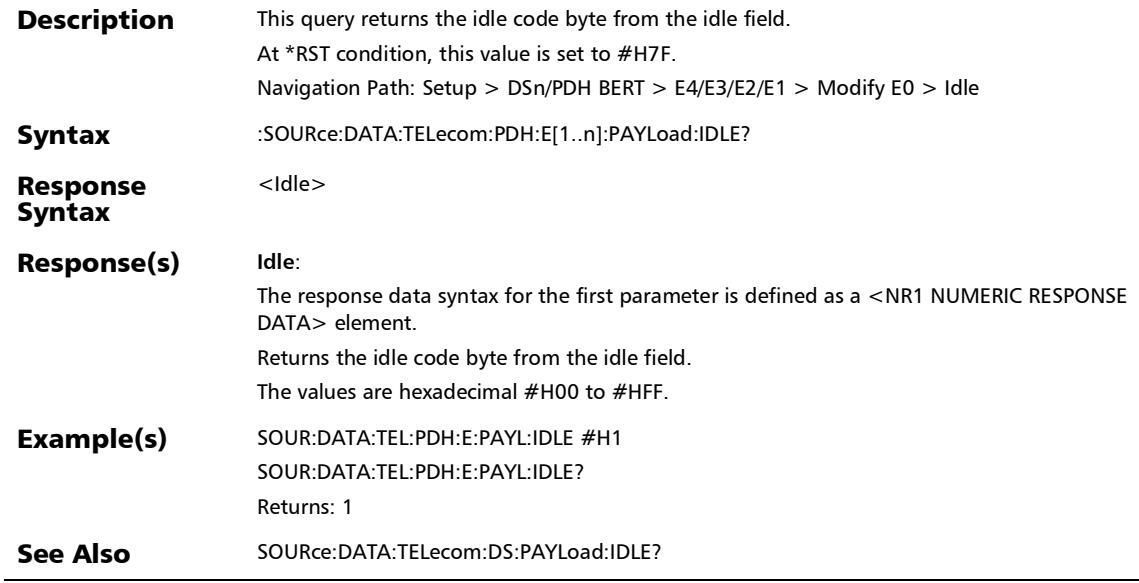

## :SOURce:DATA:TELecom:PDH:E[1..n]:PAYLoad:TONE

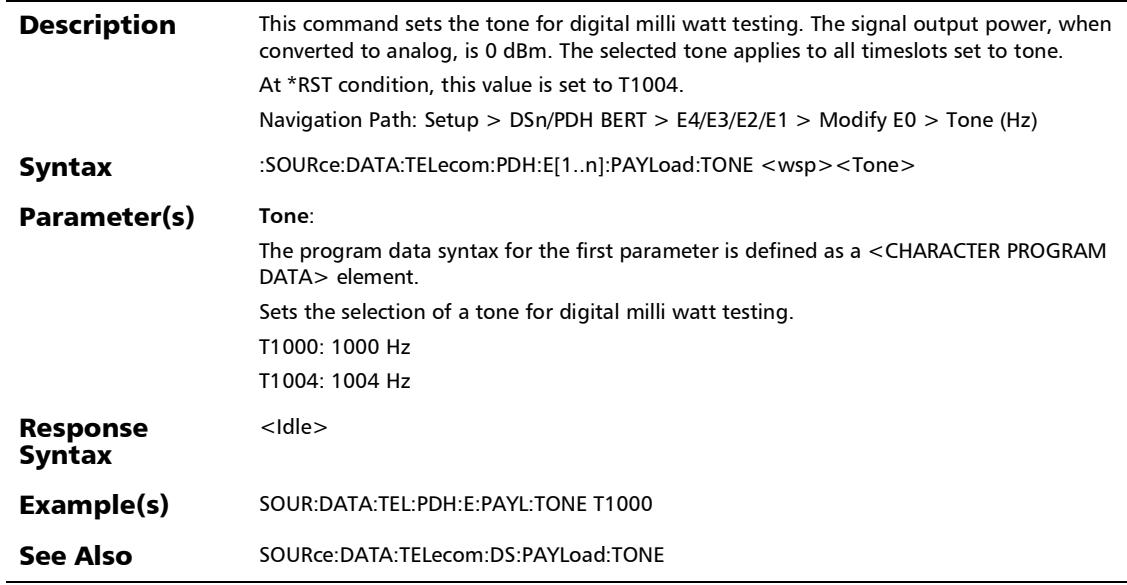

## :SOURce:DATA:TELecom:PDH:E[1..n]:PAYLoad:TONE?

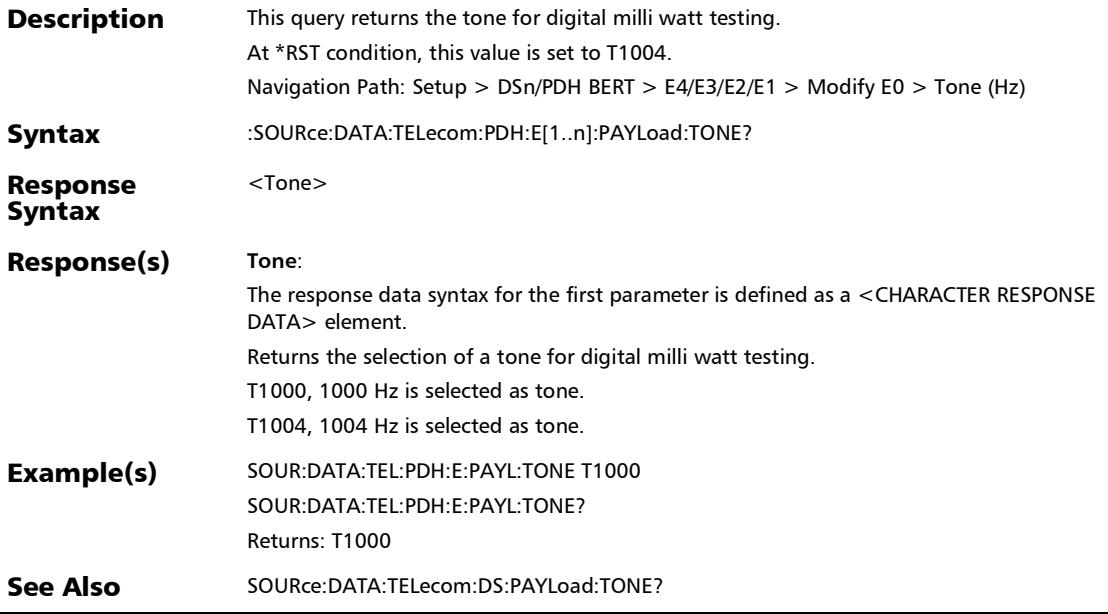

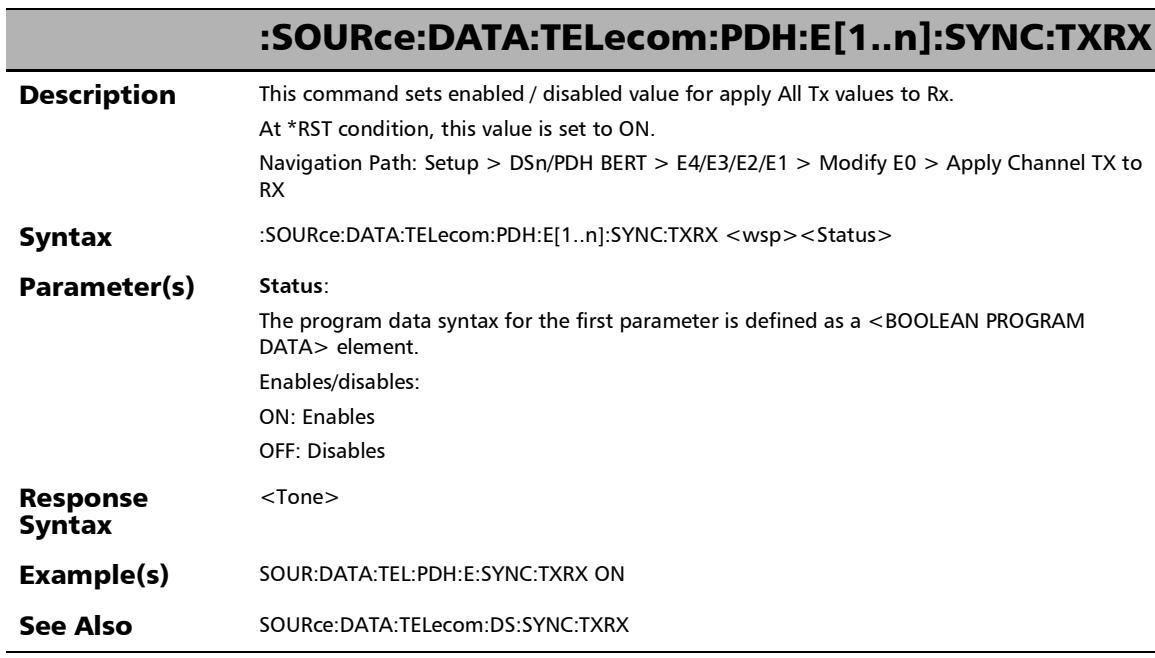

## :SOURce:DATA:TELecom:PDH:E[1..n]:SYNC:TXRX?

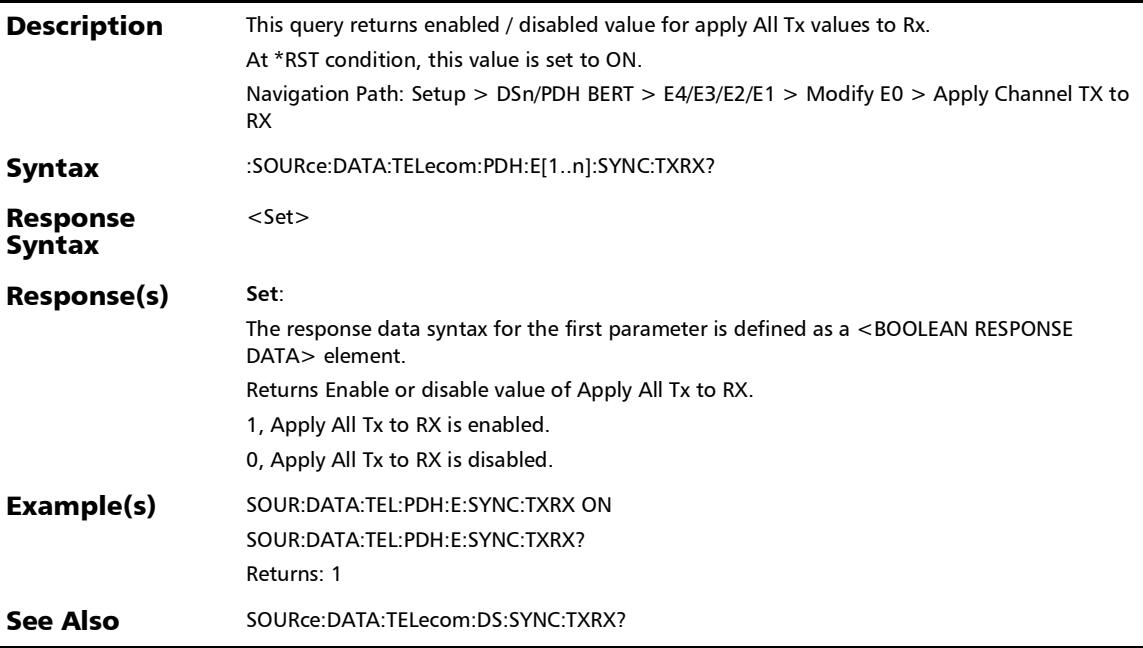

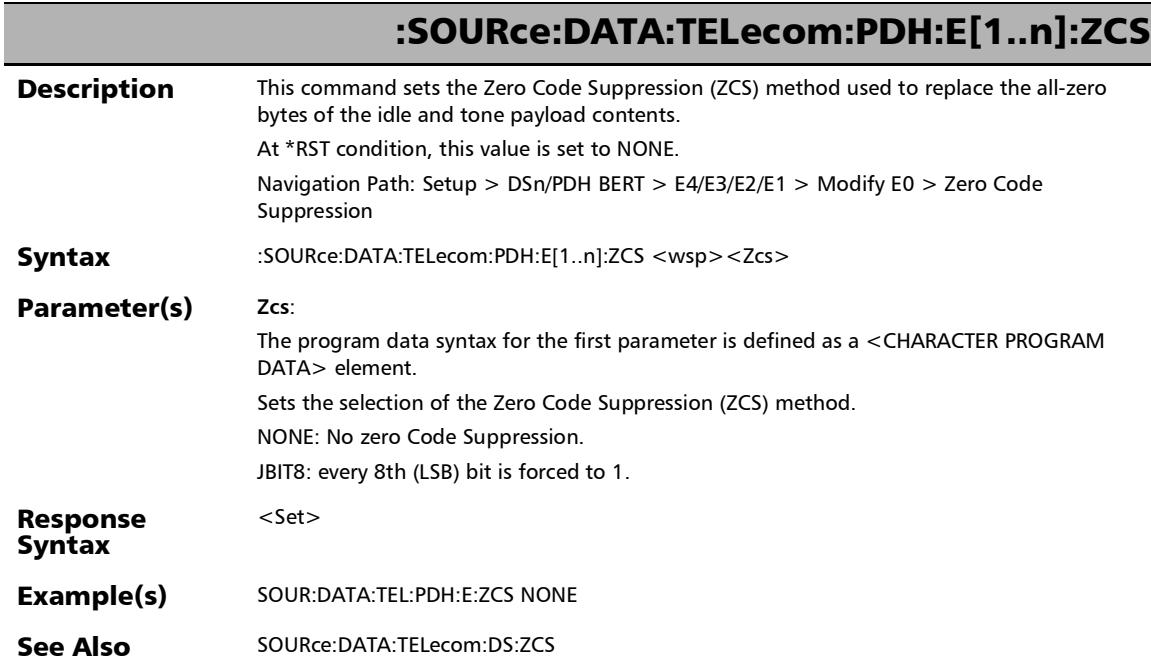
*Signal - Signal Configuration (DSn/PDH) - Modify DS0*

# :SOURce:DATA:TELecom:PDH:E[1..n]:ZCS?

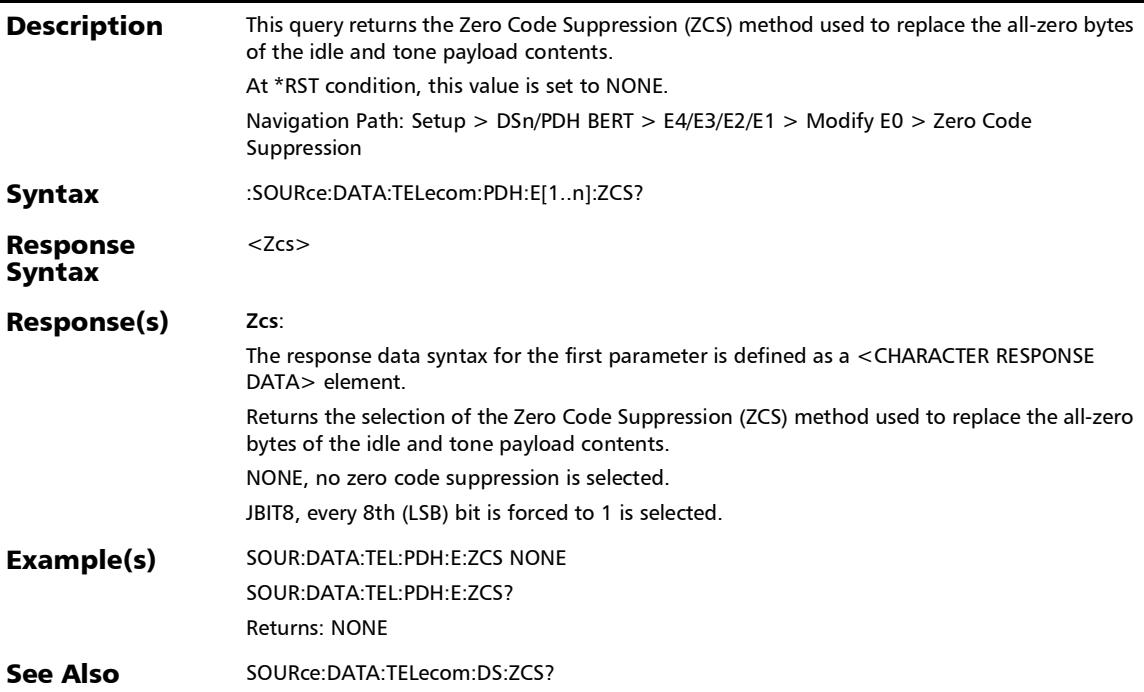

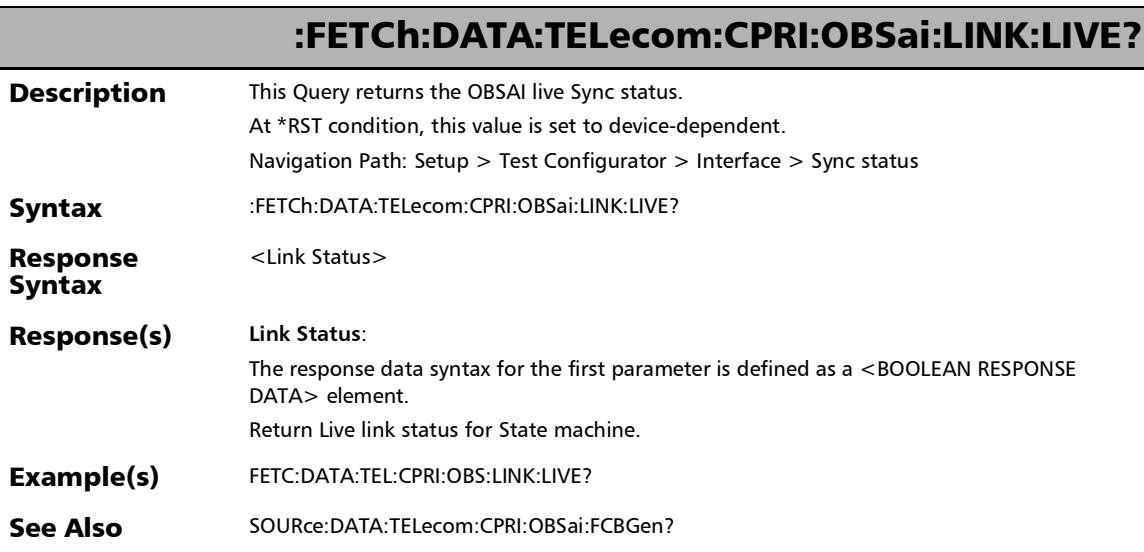

# :FETCh:DATA:TELecom:CPRI:OBSai:RPFRame:ADDRess:PTARg et?

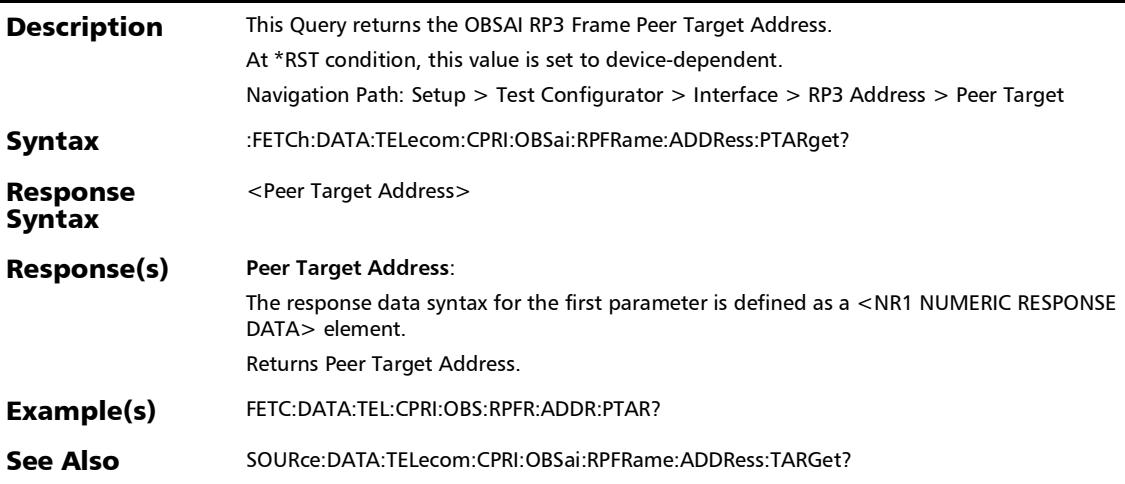

# :FETCh:DATA:TELecom:CPRI:OBSai:RPFRame:MESSages:KMG

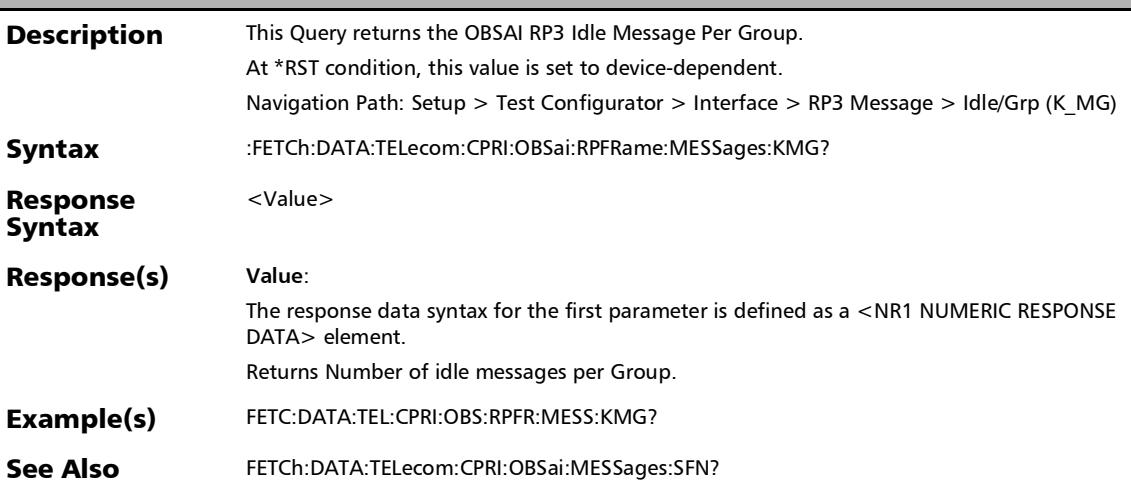

?

## :FETCh:DATA:TELecom:CPRI:OBSai:RPFRame:MESSages:MM G?

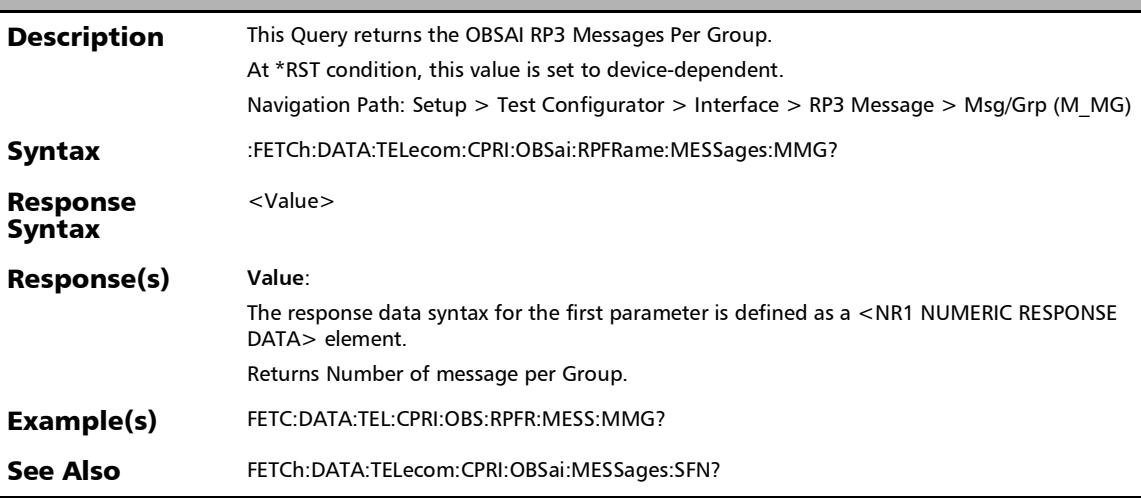

# :FETCh:DATA:TELecom:CPRI:OBSai:RPFRame:MESSages:NMG

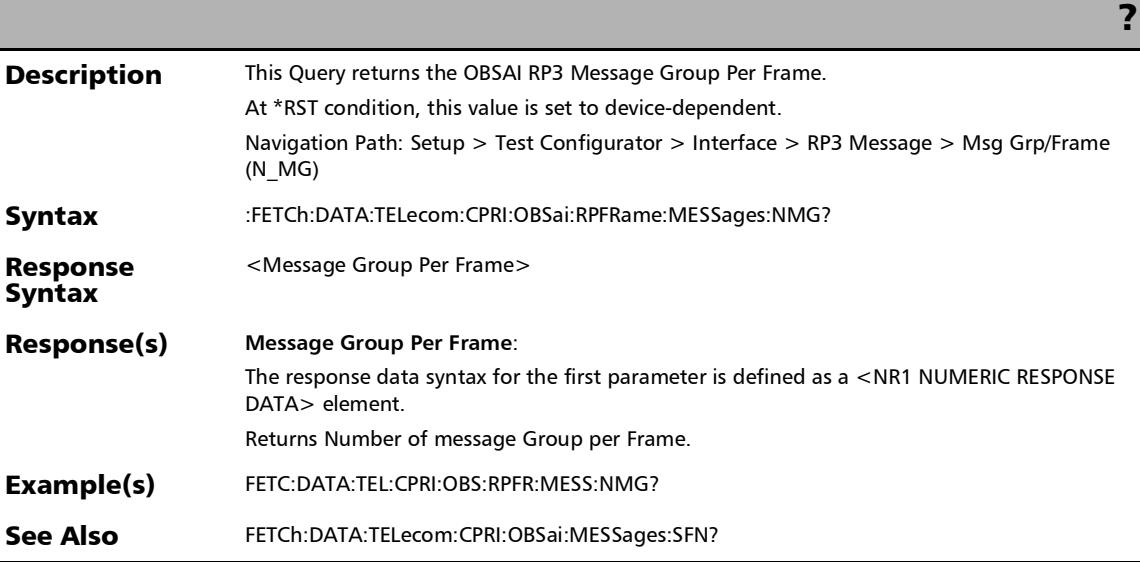

## :FETCh:DATA:TELecom:CPRI:OBSai:RXSeed?

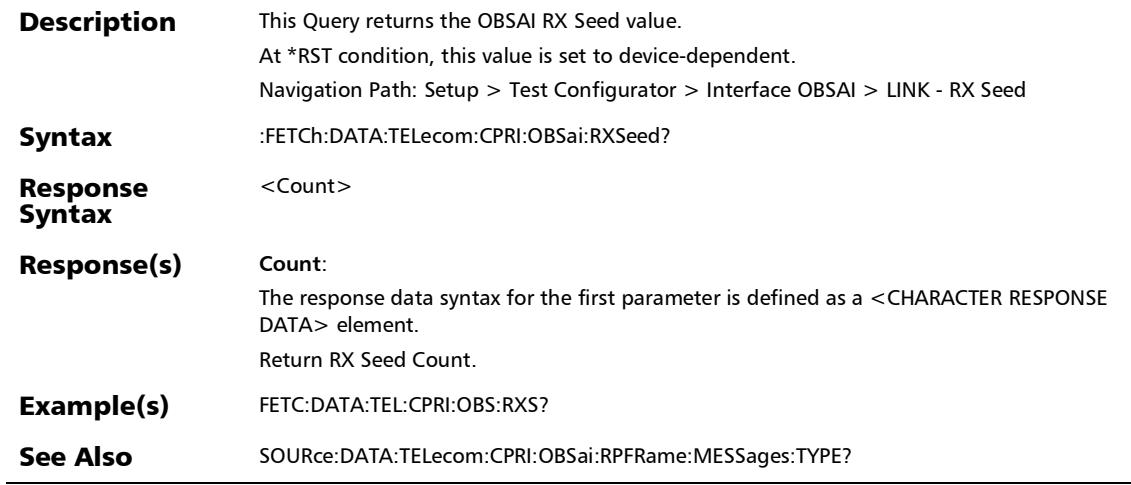

## :FETCh:DATA:TELecom:CPRI:OBSai:STATe:RECeive:LIVE?

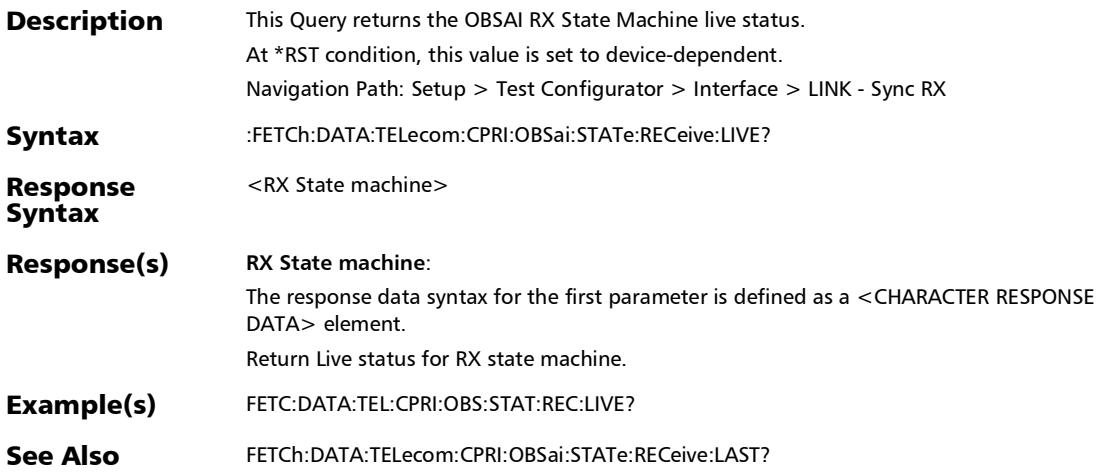

:FETCh:DATA:TELecom:CPRI:OBSai:STATe:TRANsmit:LIVE?

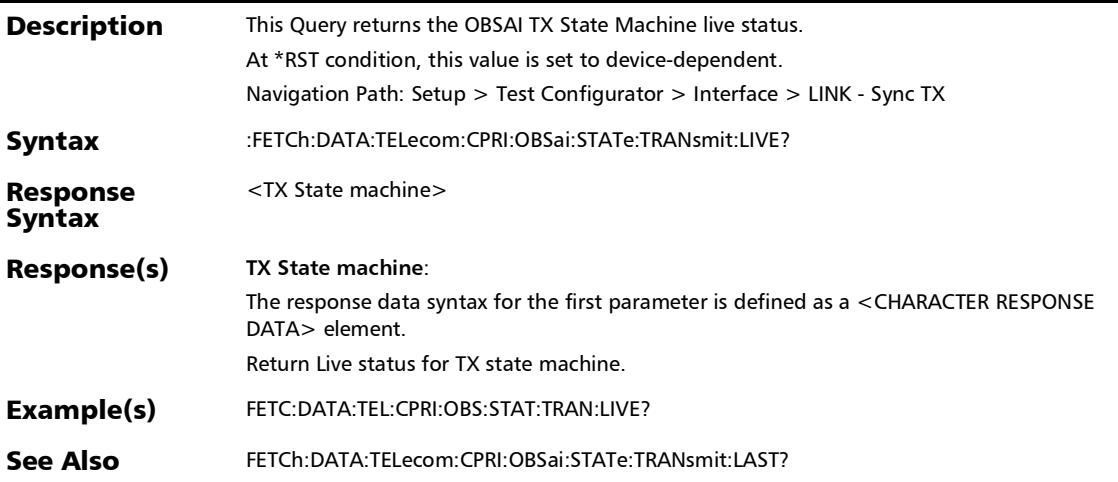

*Interface (Ethernet, Packet Sync, Fibre Channel, and Wireless)*

### :FETCh:DATA:TELecom:CPRI:PORT:ETHernet:RATE?

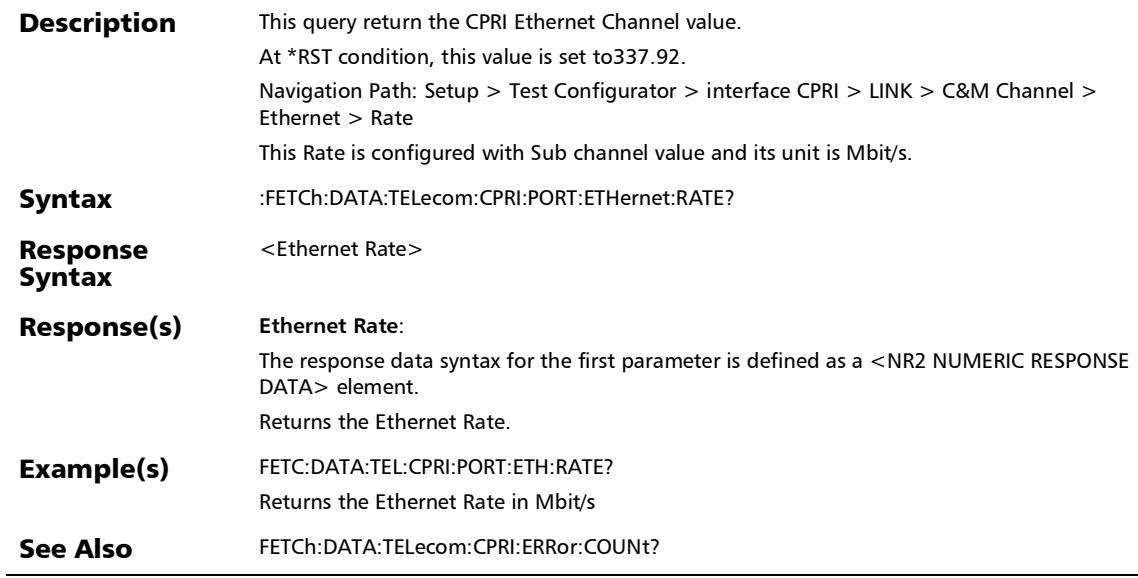

### :FETCh:DATA:TELecom:CPRI:PORT:FSYNc:STATus?

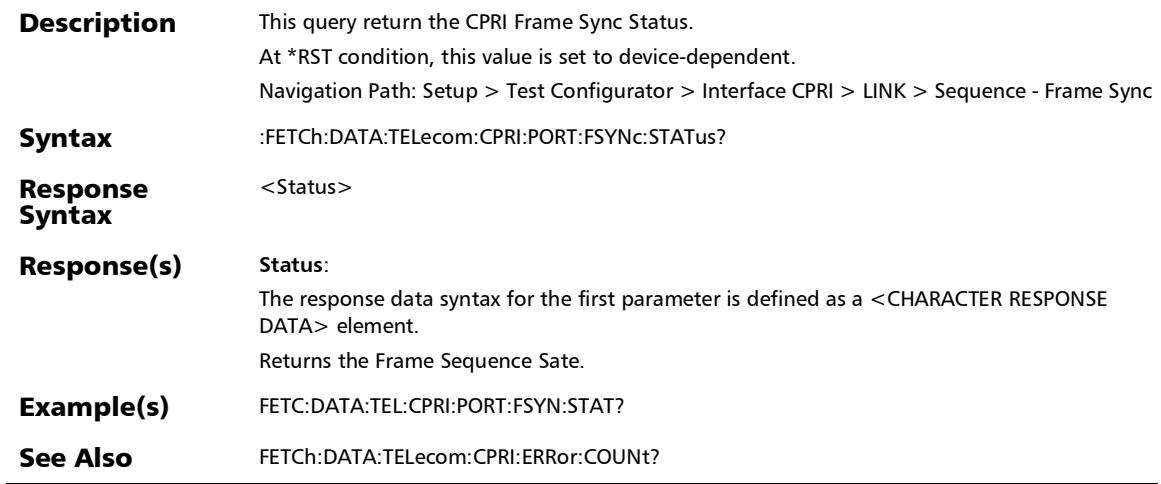

*Interface (Ethernet, Packet Sync, Fibre Channel, and Wireless)*

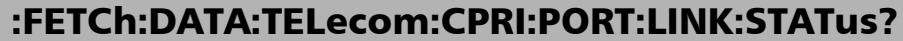

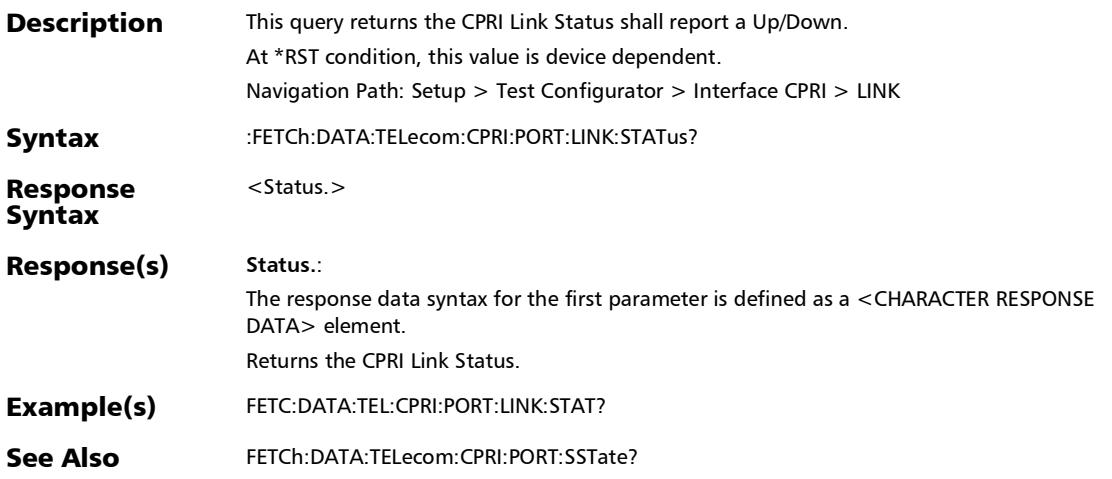

## :FETCh:DATA:TELecom:CPRI:PORT:SSTate?

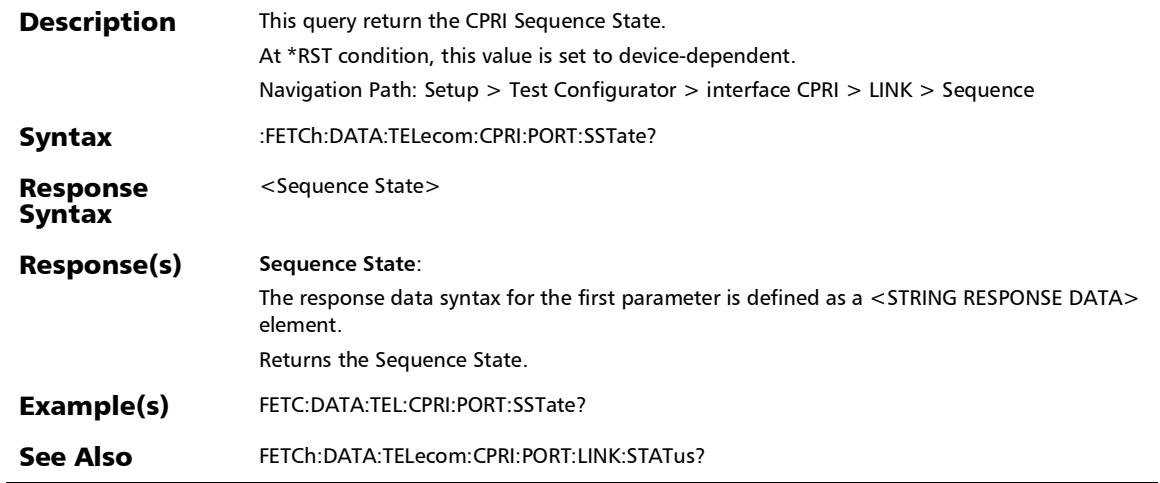

*Interface (Ethernet, Packet Sync, Fibre Channel, and Wireless)*

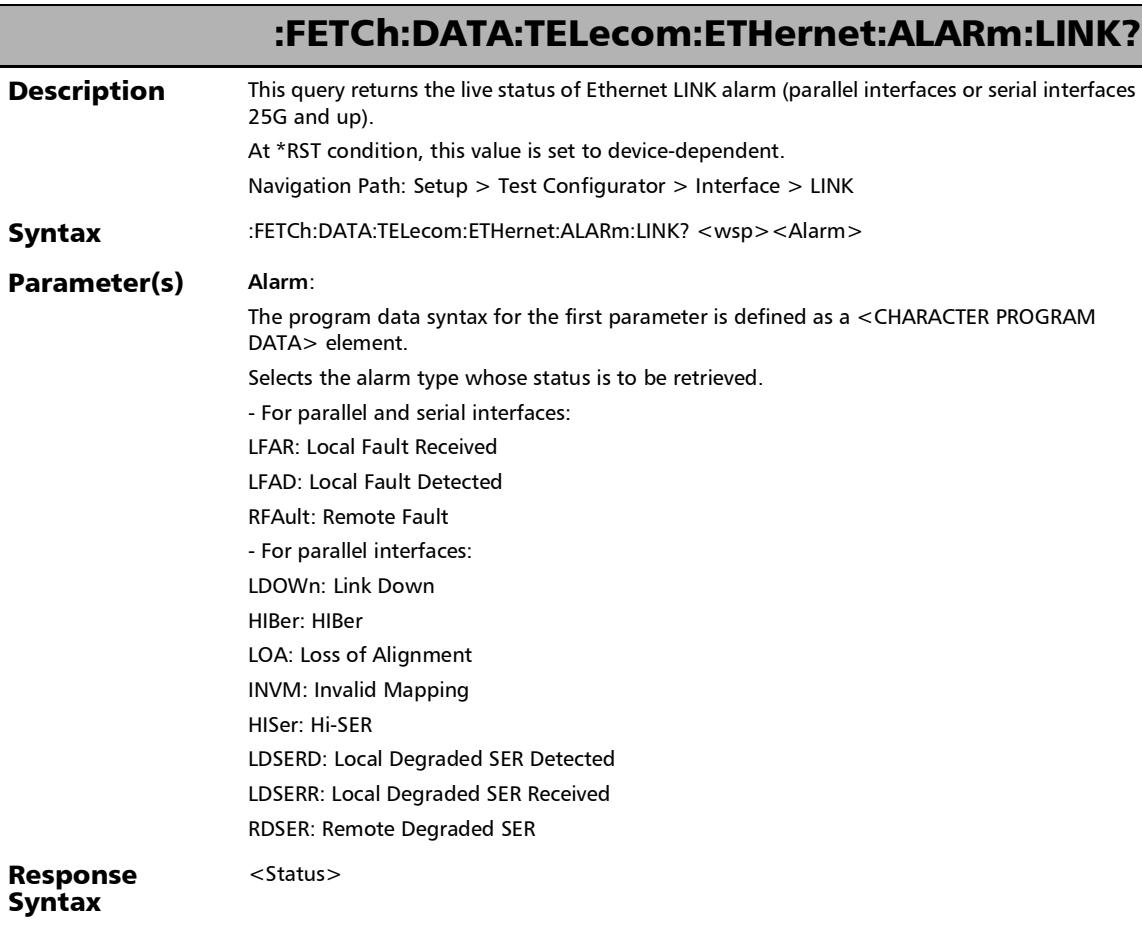

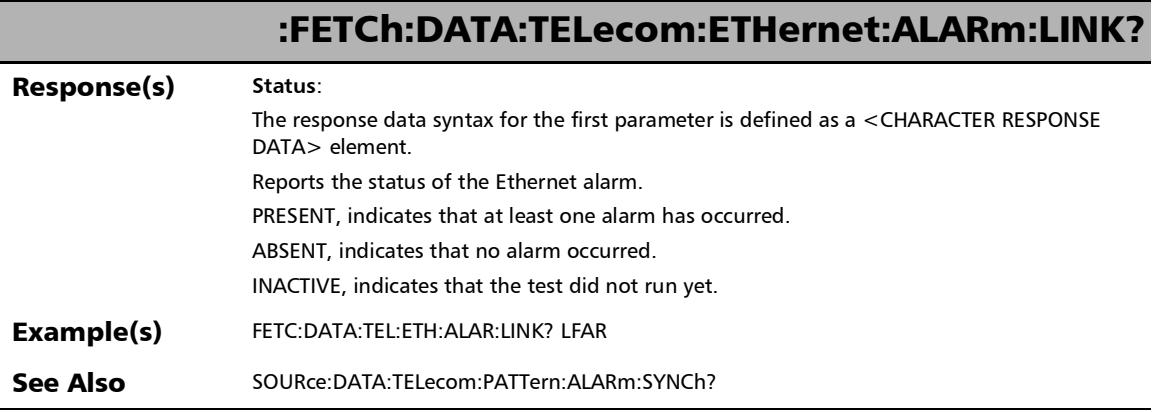

*Interface (Ethernet, Packet Sync, Fibre Channel, and Wireless)*

# :FETCh:DATA:TELecom:ETHernet:FEC:ALARm:LINK?

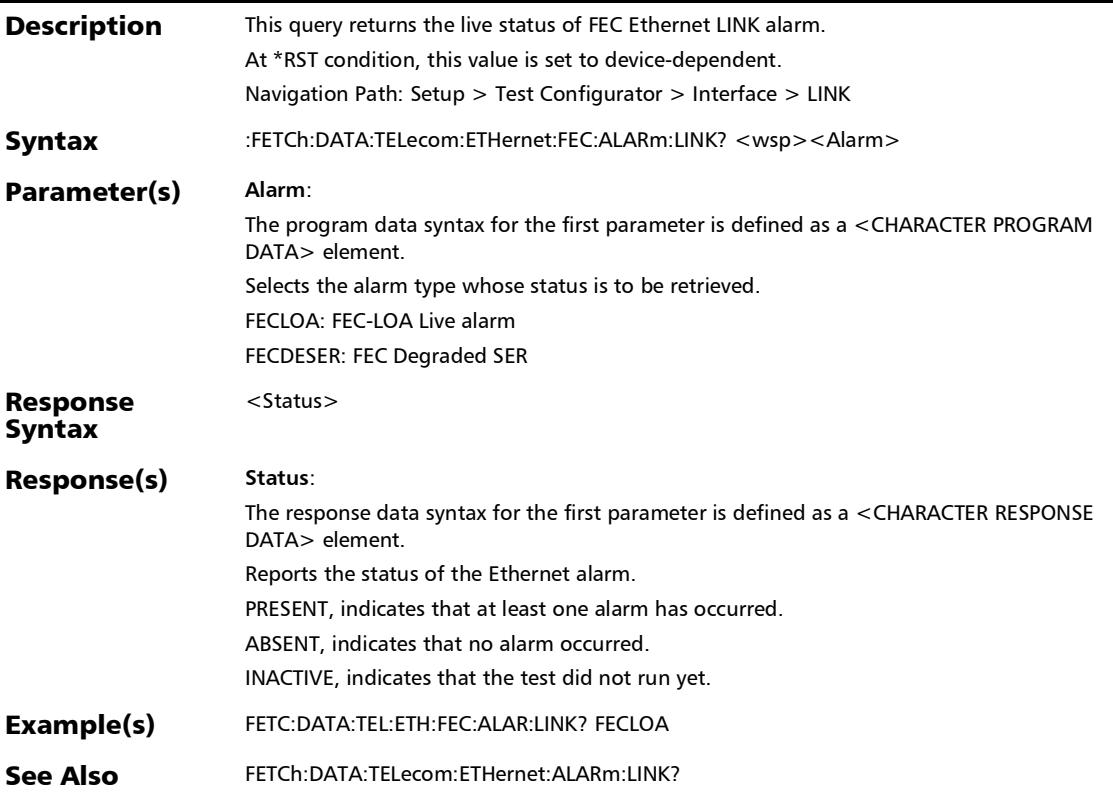

# :FETCh:DATA:TELecom:ETHernet:LINK:LRATe:GLOBal:STATus?

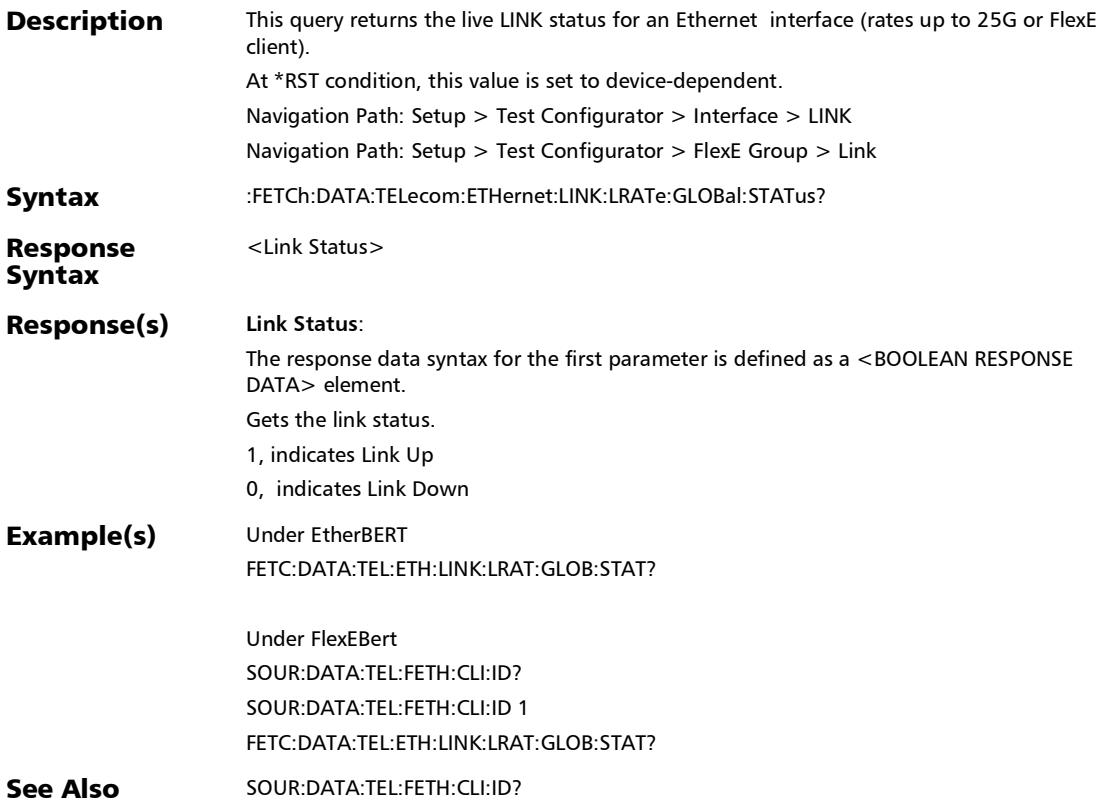

*Interface (Ethernet, Packet Sync, Fibre Channel, and Wireless)*

# :FETCh:DATA:TELecom:ETHernet:PORT:BANDwidth?

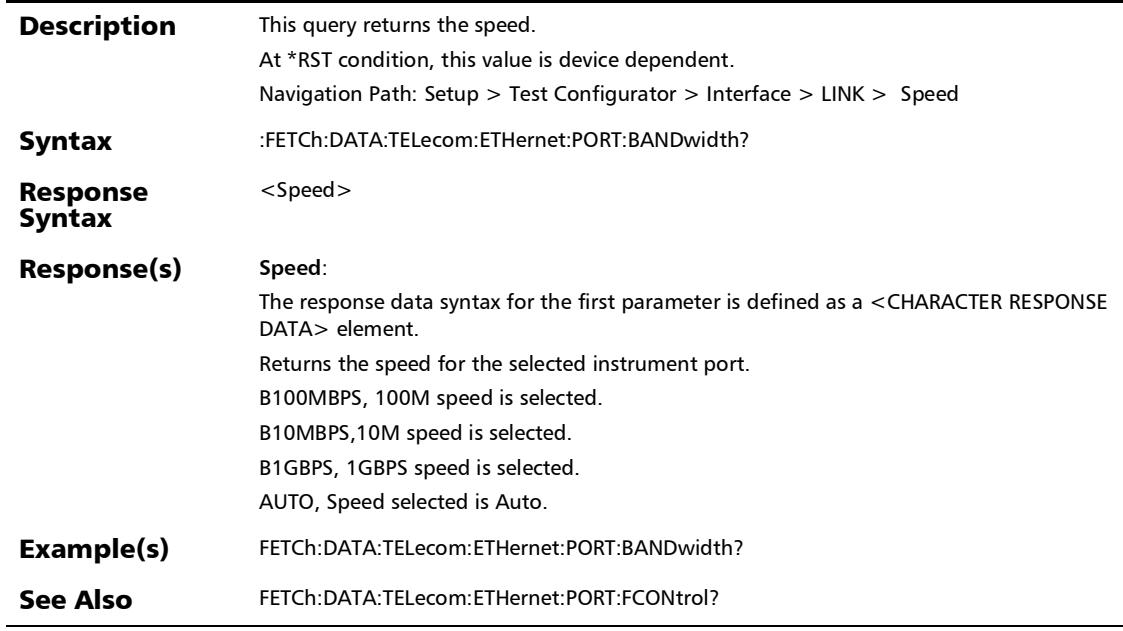

### :FETCh:DATA:TELecom:ETHernet:PORT:DUPLex?

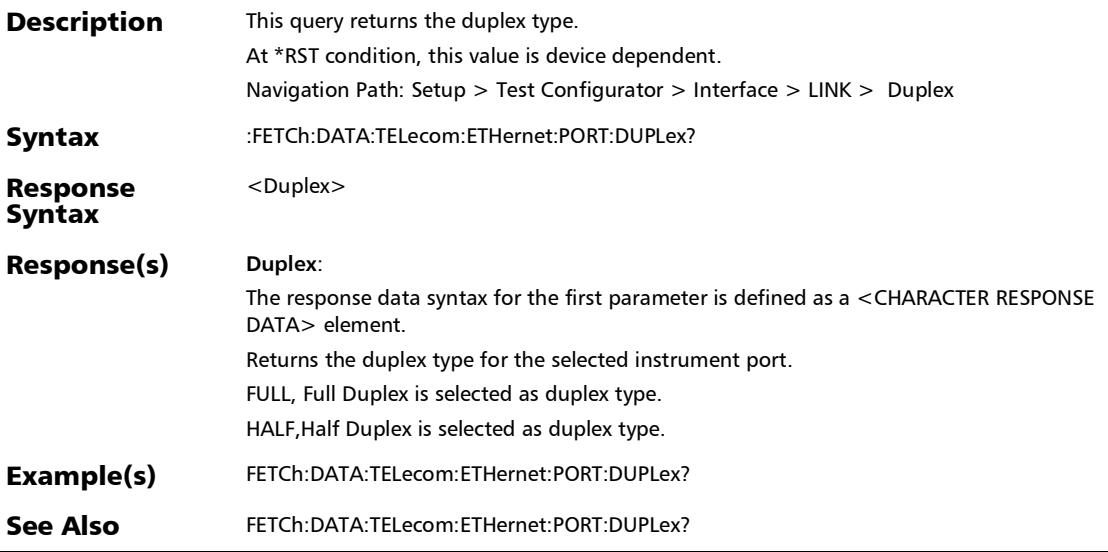

*Interface (Ethernet, Packet Sync, Fibre Channel, and Wireless)*

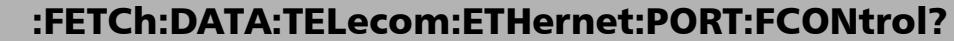

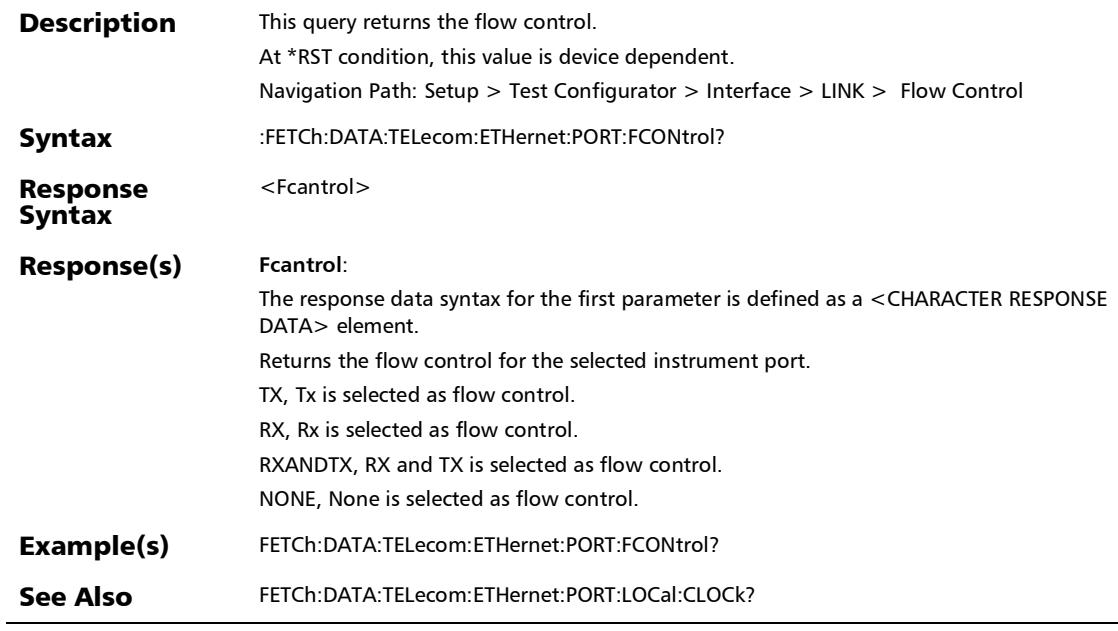

# :FETCh:DATA:TELecom:ETHernet:PORT:LOCal:CLOCk?

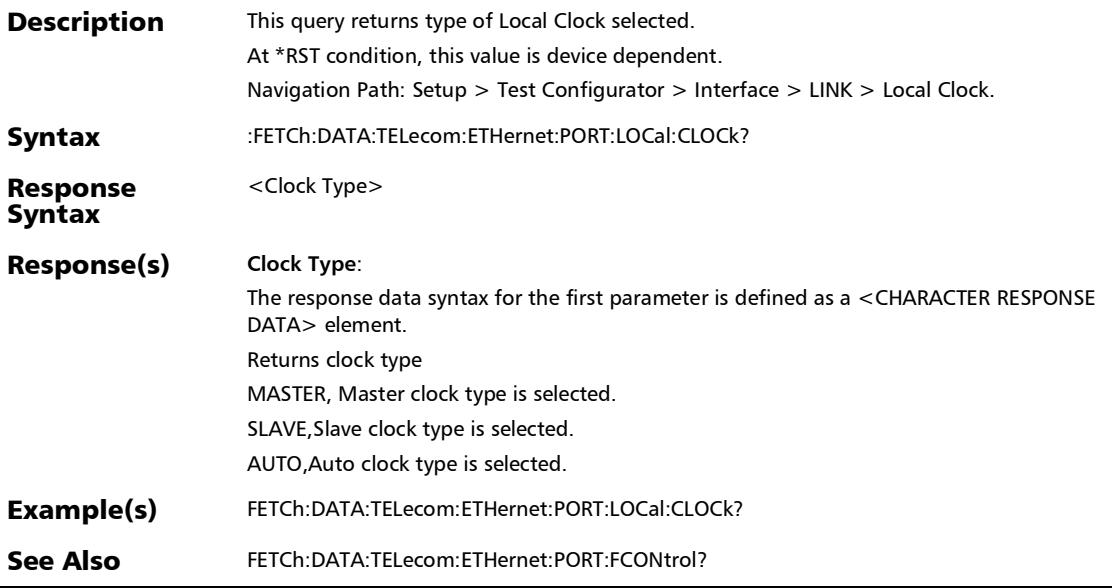

*Interface (Ethernet, Packet Sync, Fibre Channel, and Wireless)*

# :FETCh:DATA:TELecom:ETHernet:WIS:ALARm:LINK?

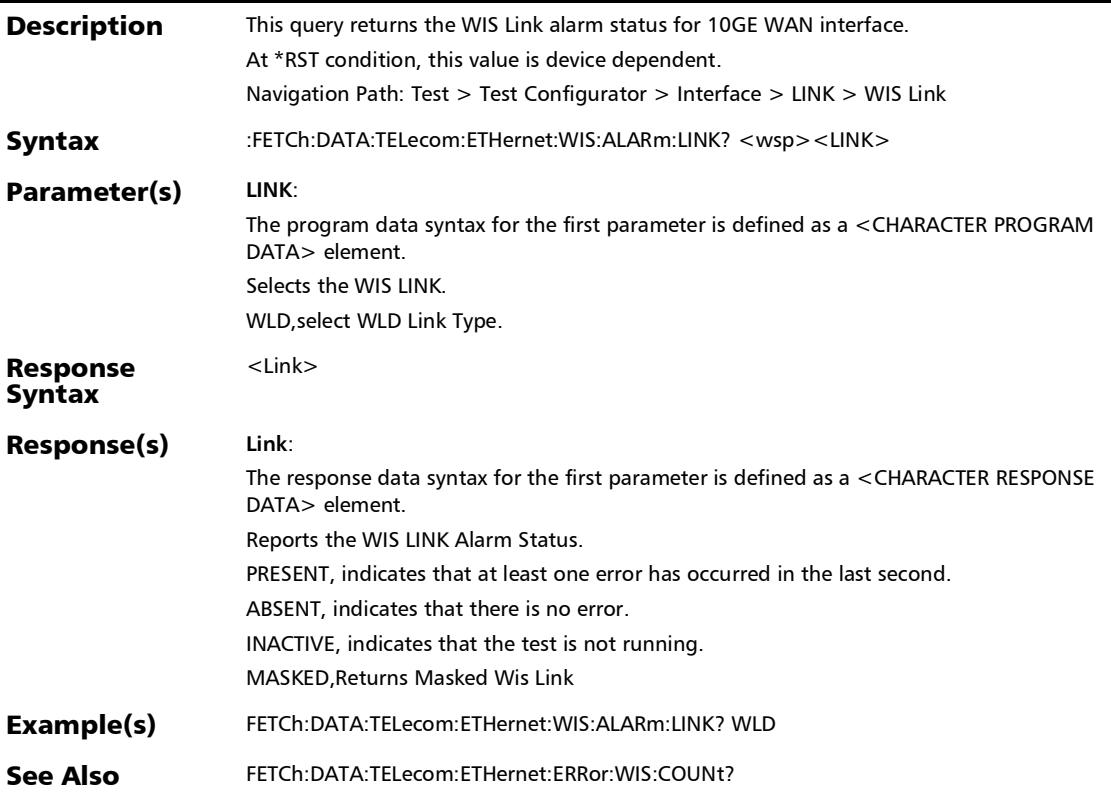

# :FETCh:DATA:TELecom:FIBer:LINK?

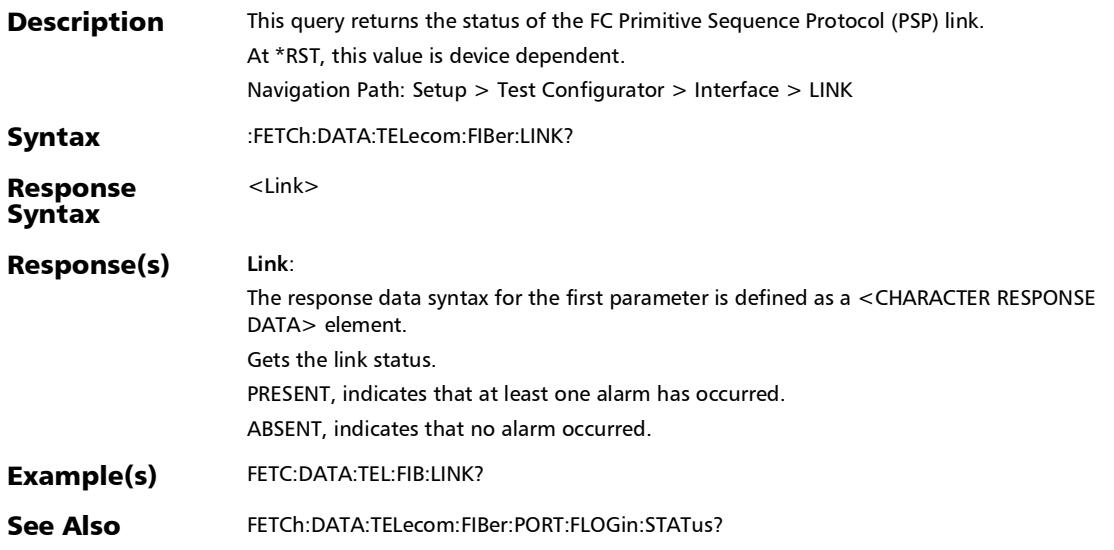

*Interface (Ethernet, Packet Sync, Fibre Channel, and Wireless)*

# :FETCh:DATA:TELecom:LINK:GLOBal:STATus?

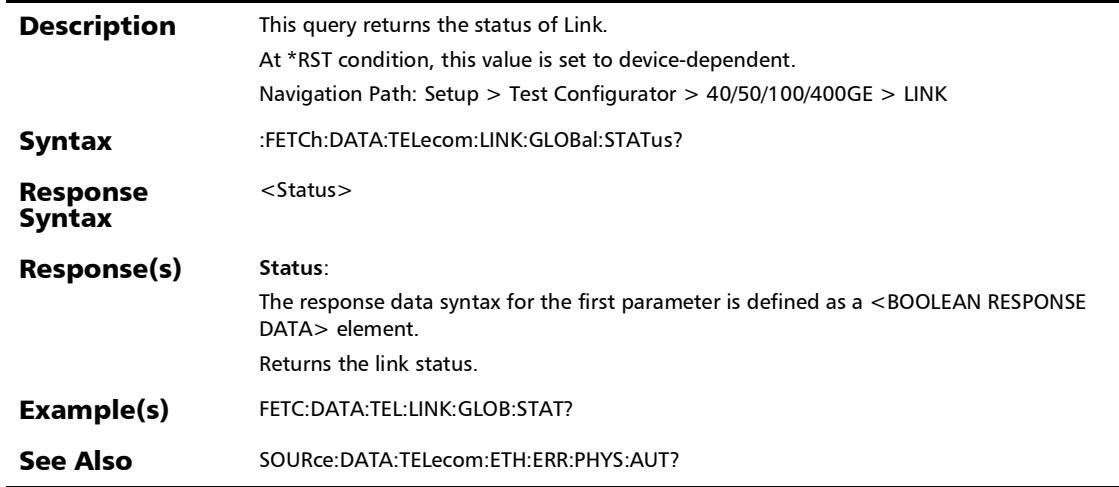

## :SENSe:DATA:TELecom:CPRI:PORT:ETHernet:RATE?

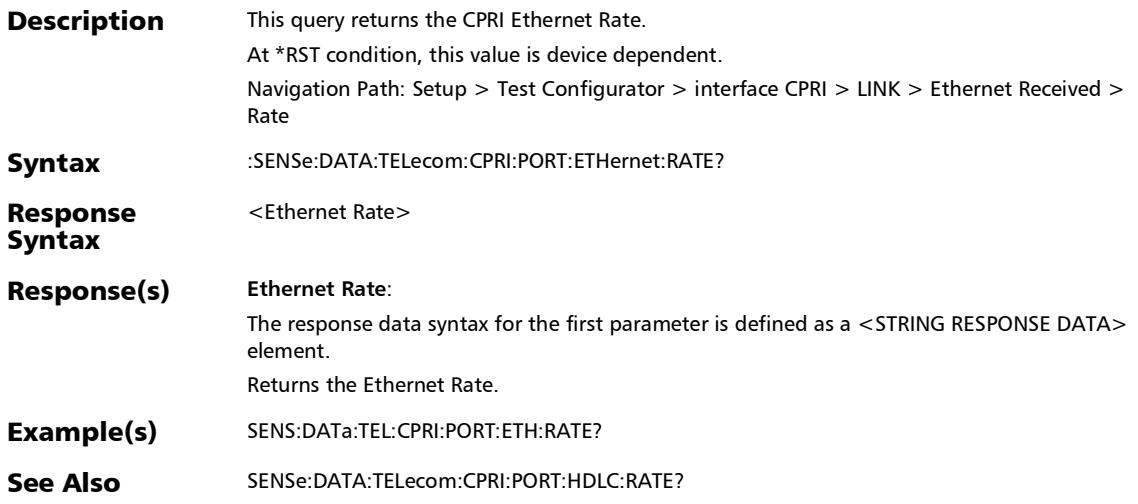

*Interface (Ethernet, Packet Sync, Fibre Channel, and Wireless)*

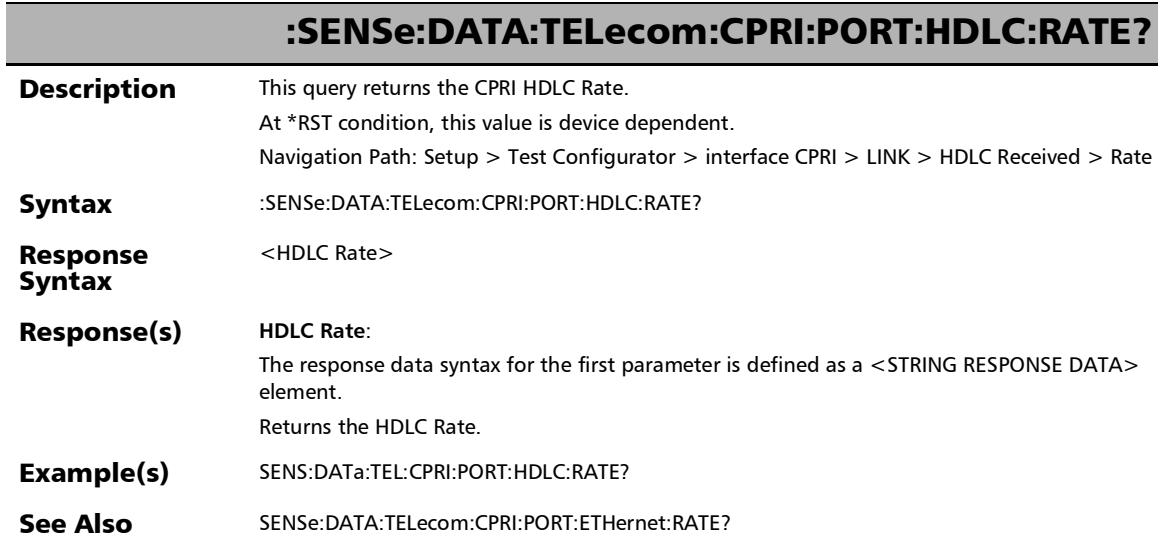

# :SENSe:DATA:TELecom:CPRI:PORT:PROTocol:VERSion?

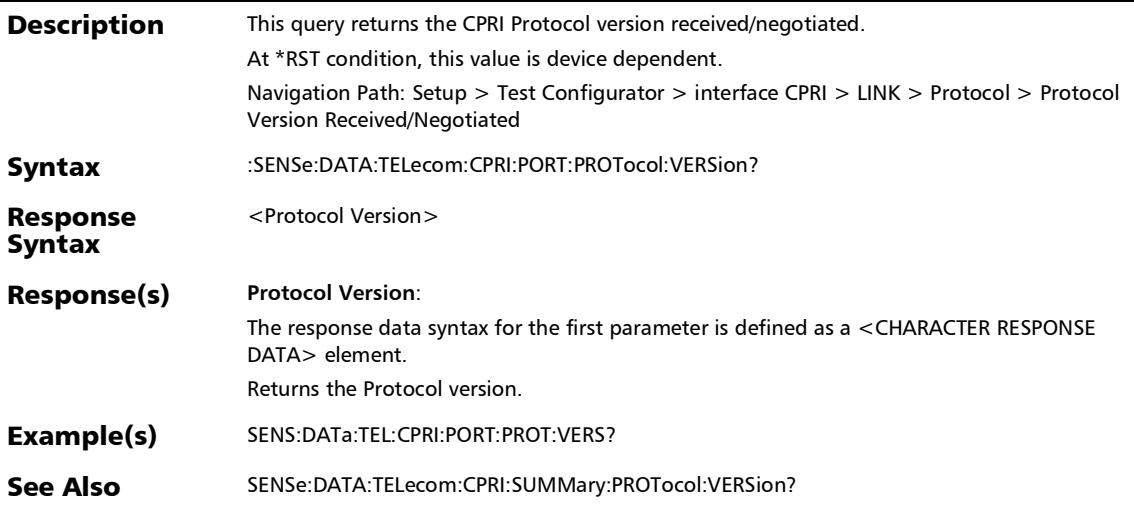

*Interface (Ethernet, Packet Sync, Fibre Channel, and Wireless)*

### :SOURce:DATA:TELecom:CPRI:FEC:ENABle

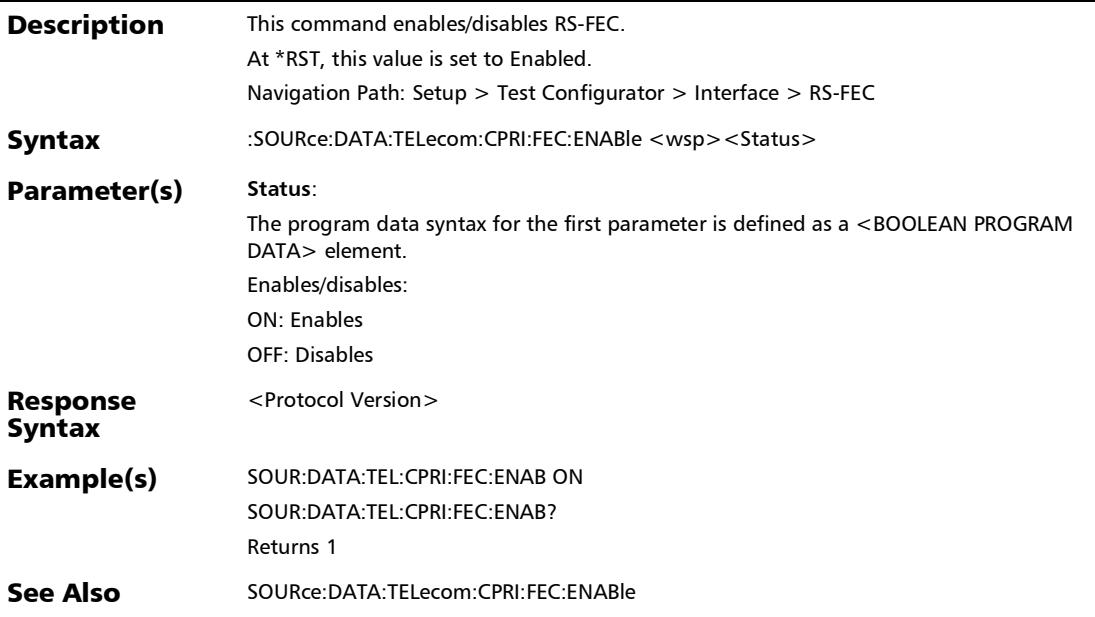

## :SOURce:DATA:TELecom:CPRI:FEC:ENABle?

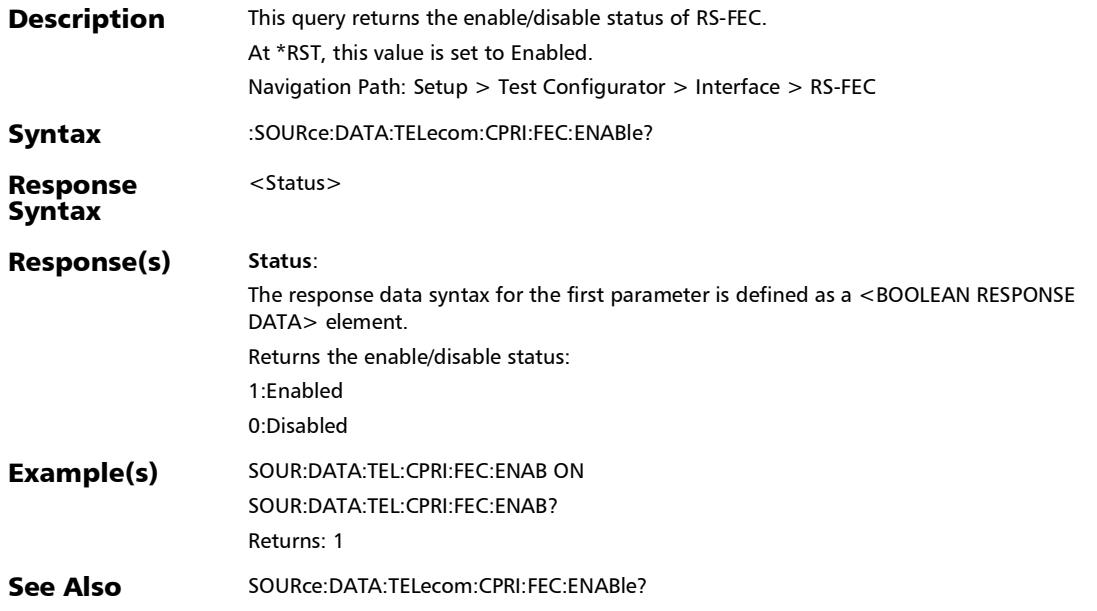

*Interface (Ethernet, Packet Sync, Fibre Channel, and Wireless)*

# :SOURce:DATA:TELecom:CPRI:OBSai:FCBGen

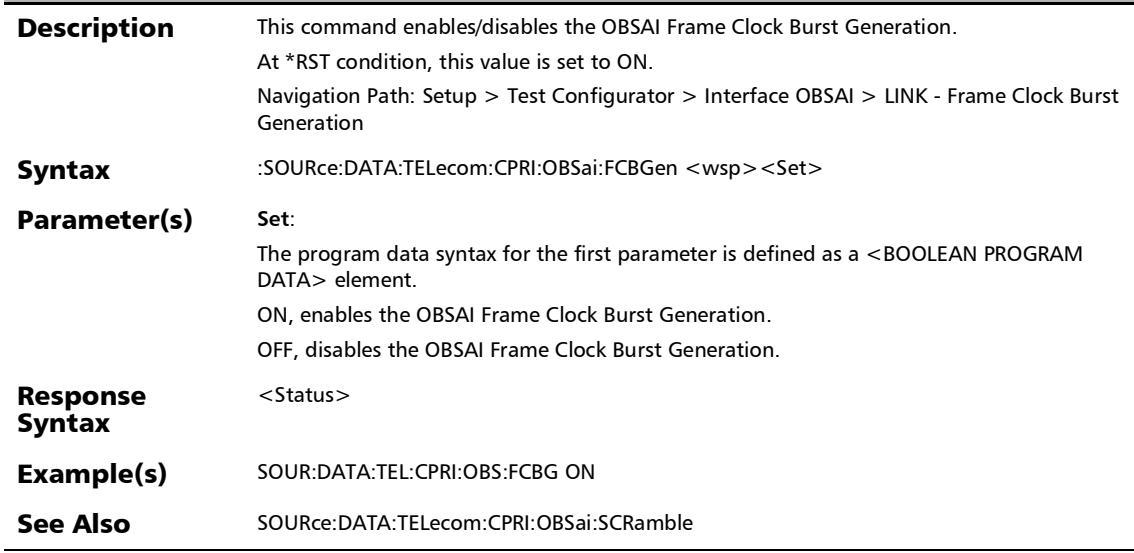

## :SOURce:DATA:TELecom:CPRI:OBSai:FCBGen?

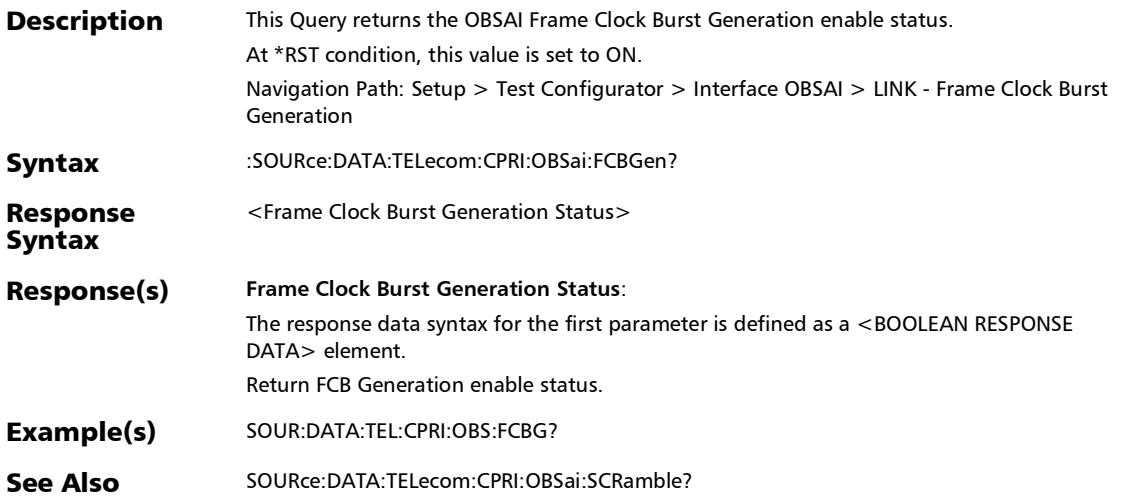

*Interface (Ethernet, Packet Sync, Fibre Channel, and Wireless)*

# :SOURce:DATA:TELecom:CPRI:OBSai:FTIDle

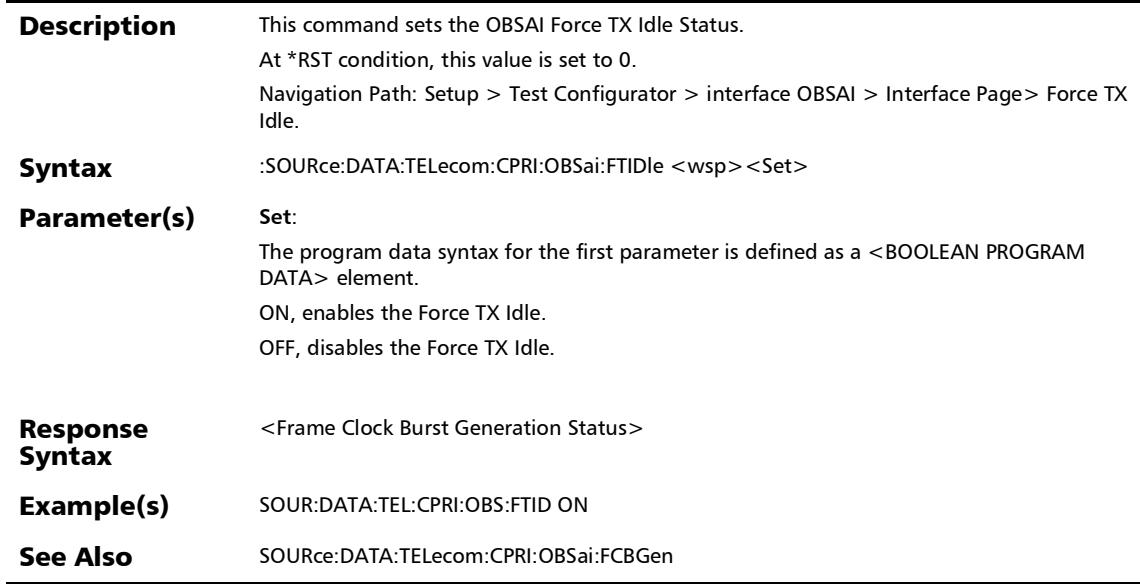

## :SOURce:DATA:TELecom:CPRI:OBSai:FTIDle?

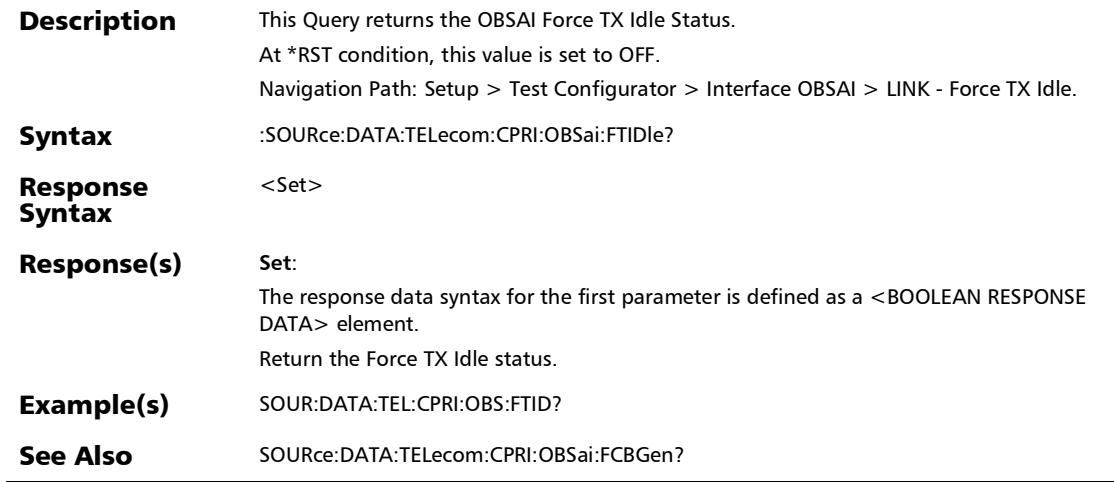

## :SOURce:DATA:TELecom:CPRI:OBSai:RPFRame:ADDRess:MIS Match

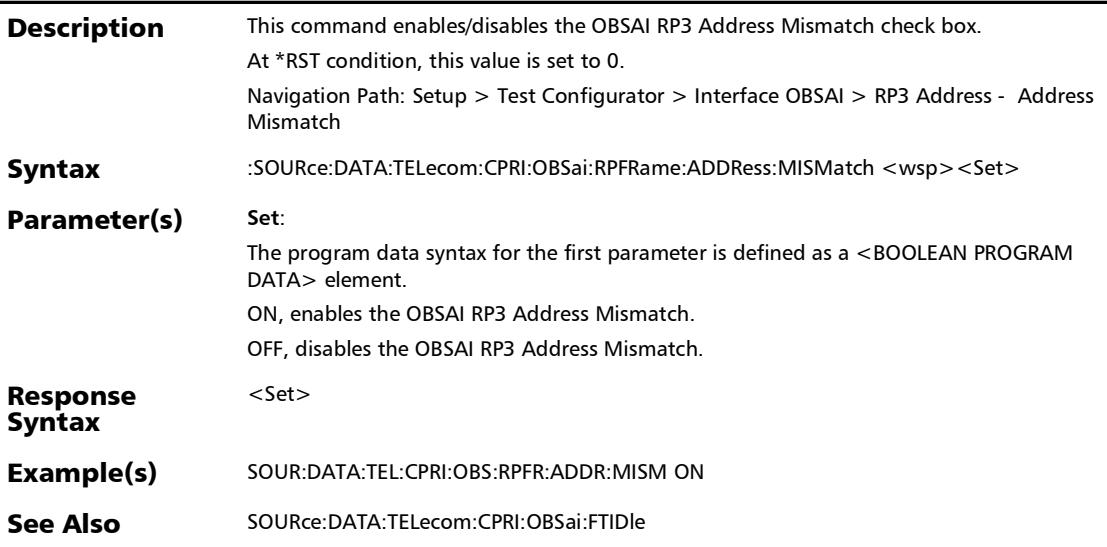

# :SOURce:DATA:TELecom:CPRI:OBSai:RPFRame:ADDRess:MIS Match?

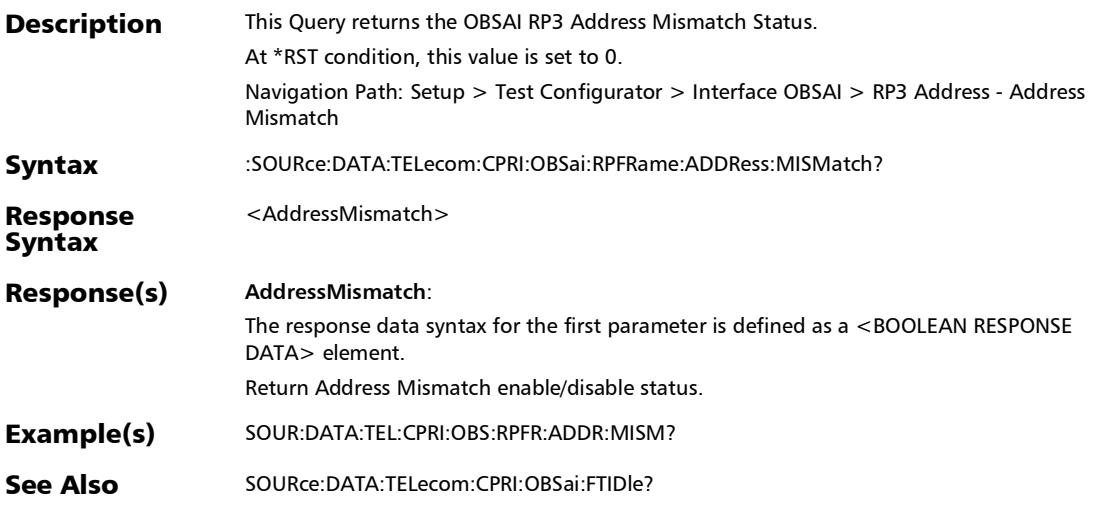

### :SOURce:DATA:TELecom:CPRI:OBSai:RPFRame:ADDRess:SOU **Rce**

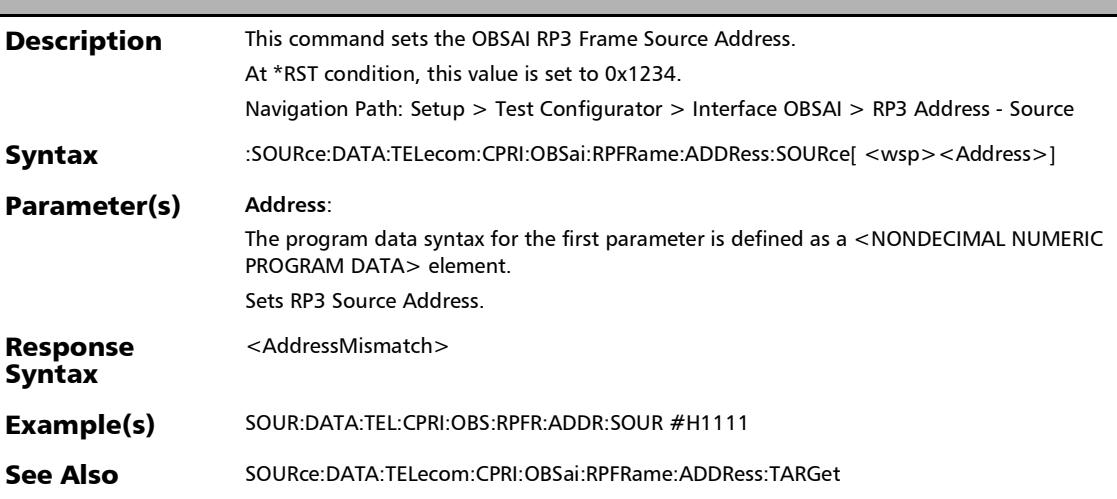
### :SOURce:DATA:TELecom:CPRI:OBSai:RPFRame:ADDRess:SOU Rce?

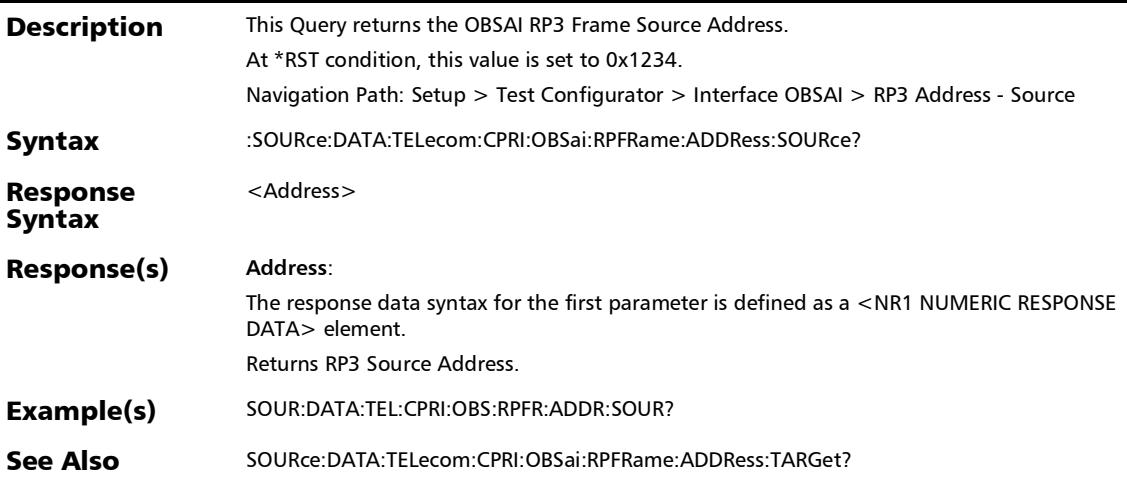

### :SOURce:DATA:TELecom:CPRI:OBSai:RPFRame:ADDRess:TAR Get

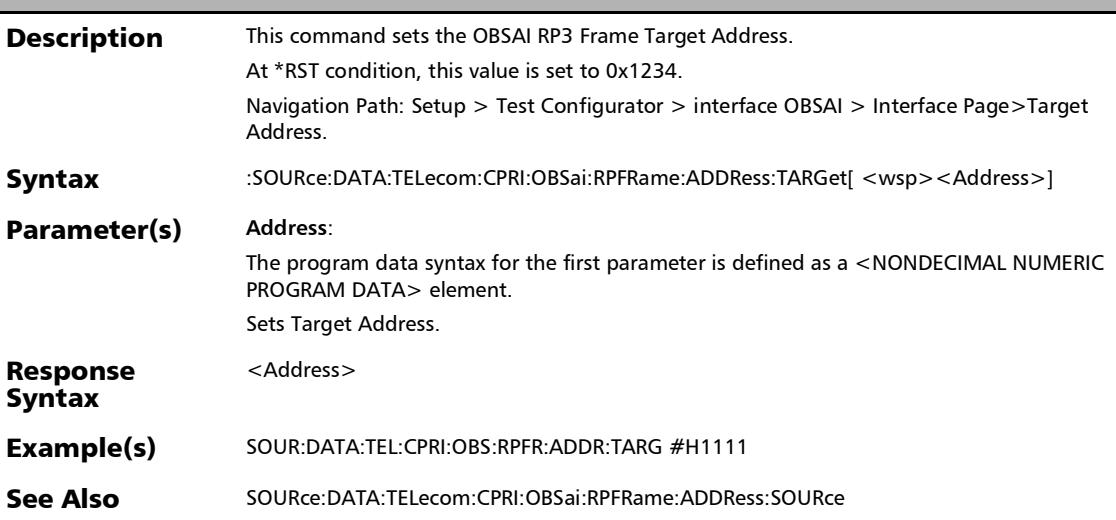

### :SOURce:DATA:TELecom:CPRI:OBSai:RPFRame:ADDRess:TAR Get?

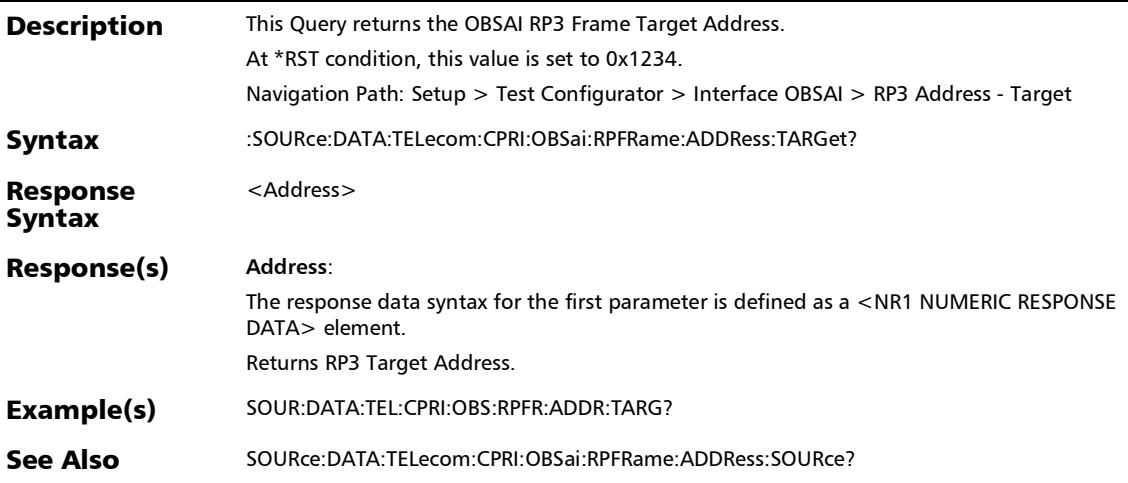

*Interface (Ethernet, Packet Sync, Fibre Channel, and Wireless)*

# :SOURce:DATA:TELecom:CPRI:OBSai:RPFRame:MESSages:TY

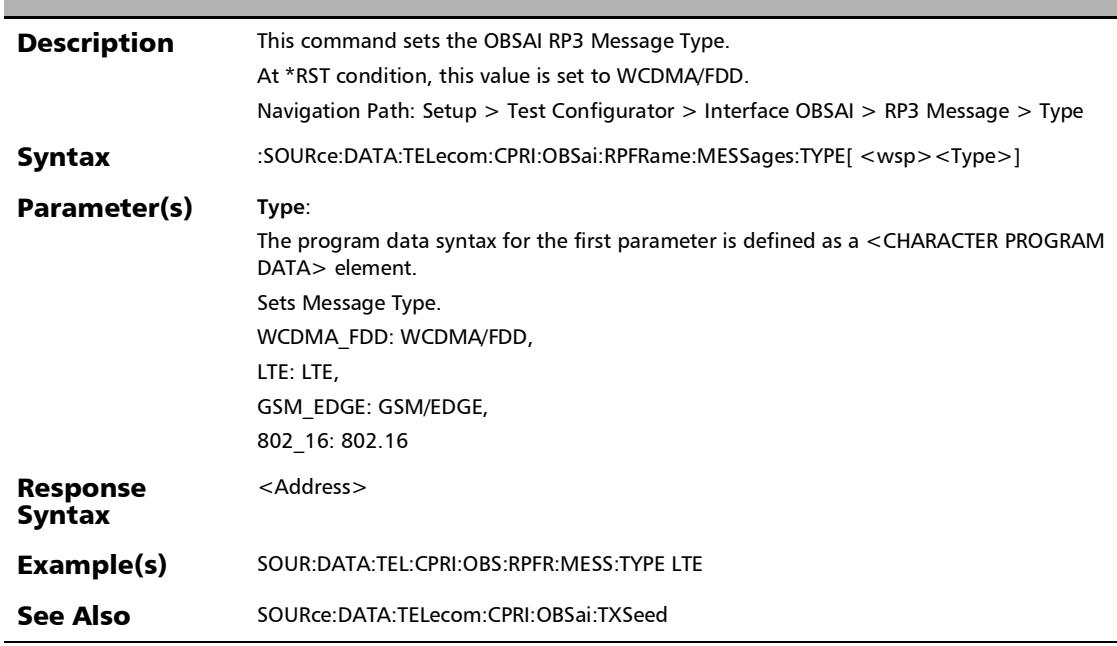

**PE** 

### :SOURce:DATA:TELecom:CPRI:OBSai:RPFRame:MESSages:TY PE?

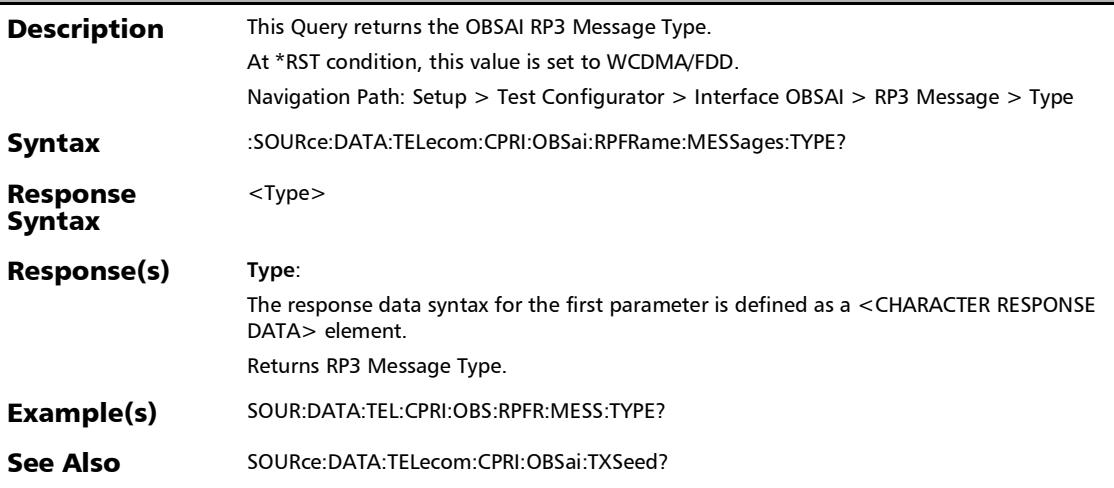

*Interface (Ethernet, Packet Sync, Fibre Channel, and Wireless)*

## :SOURce:DATA:TELecom:CPRI:OBSai:SCRamble

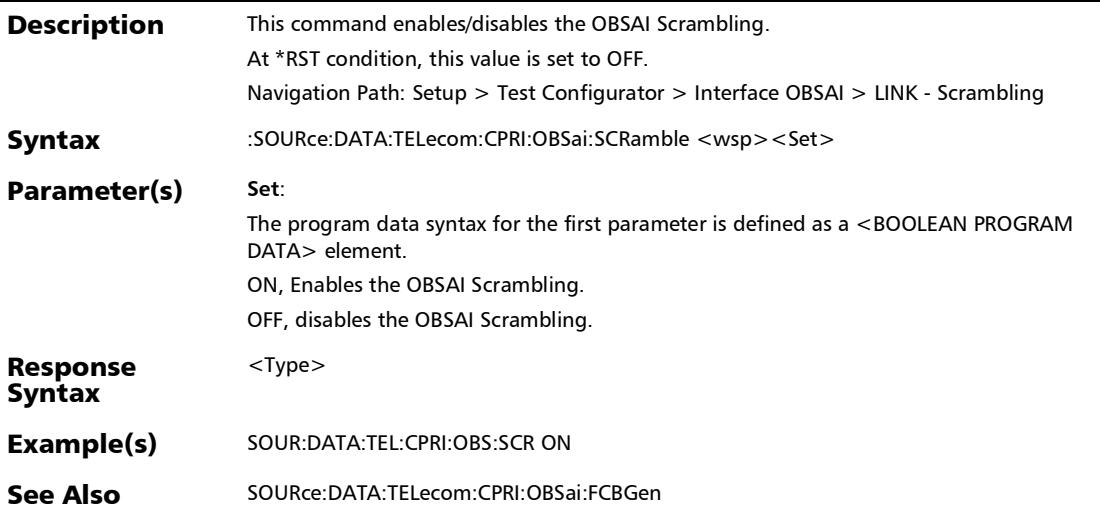

### :SOURce:DATA:TELecom:CPRI:OBSai:SCRamble?

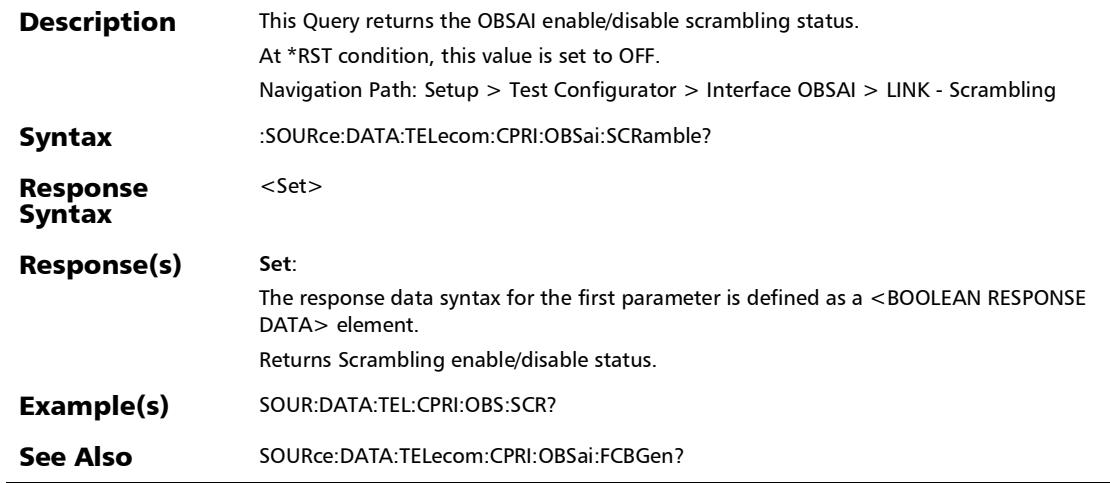

*Interface (Ethernet, Packet Sync, Fibre Channel, and Wireless)*

# :SOURce:DATA:TELecom:CPRI:OBSai:TXSeed

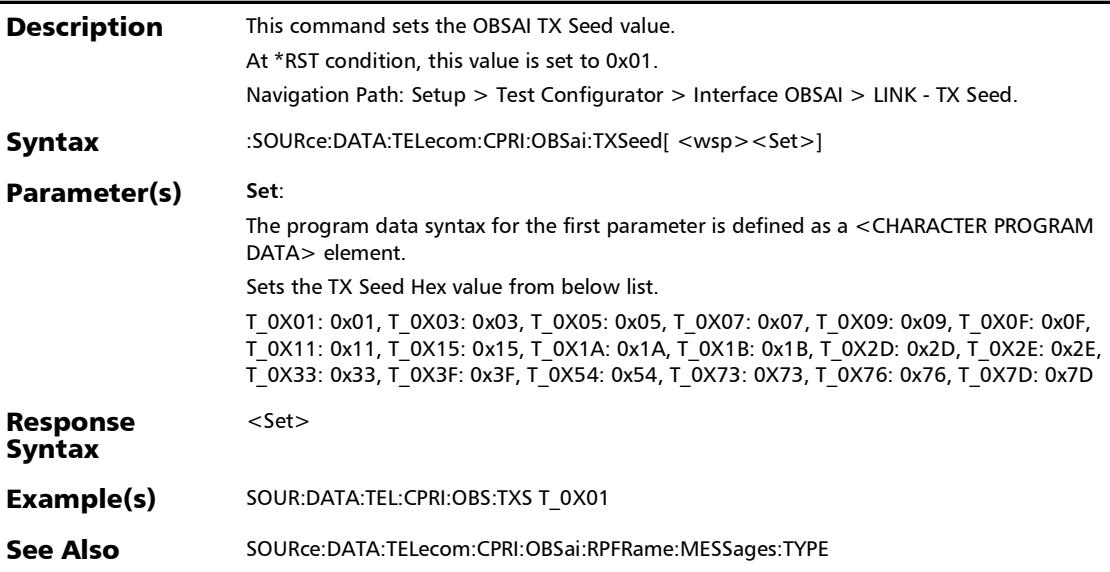

### :SOURce:DATA:TELecom:CPRI:OBSai:TXSeed?

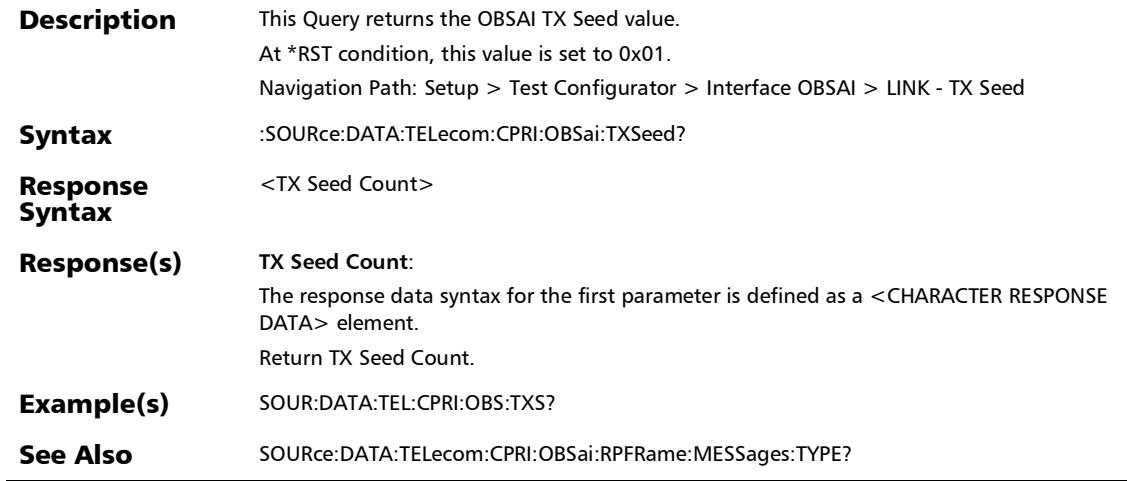

*Interface (Ethernet, Packet Sync, Fibre Channel, and Wireless)*

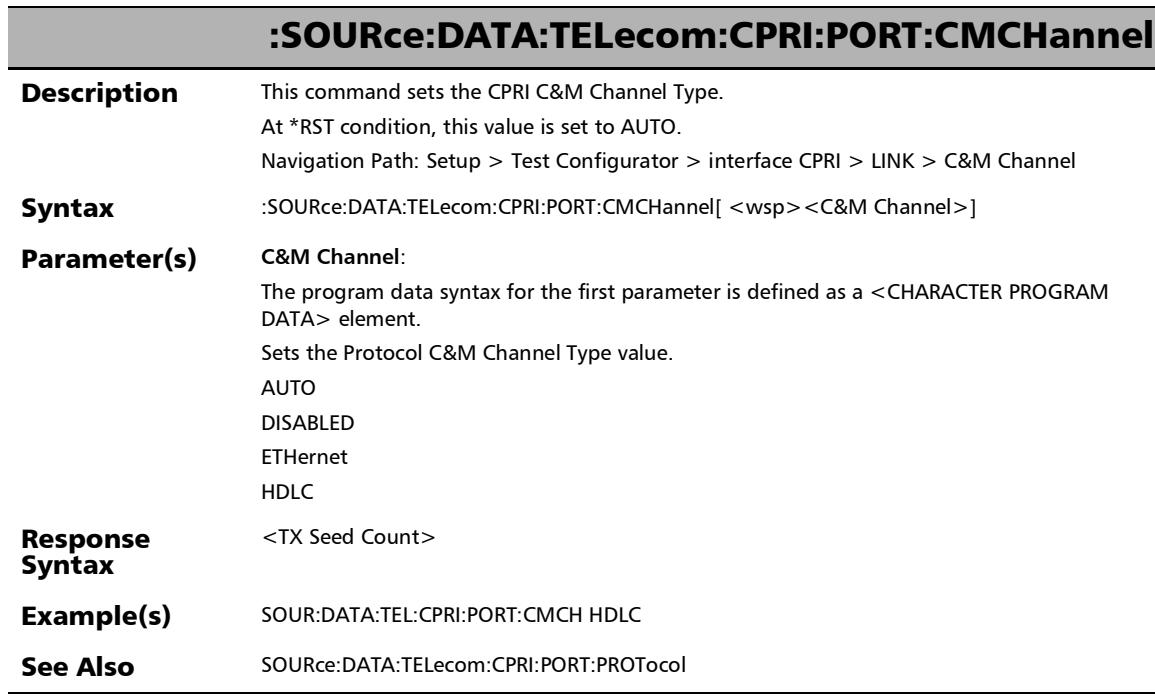

### :SOURce:DATA:TELecom:CPRI:PORT:CMCHannel?

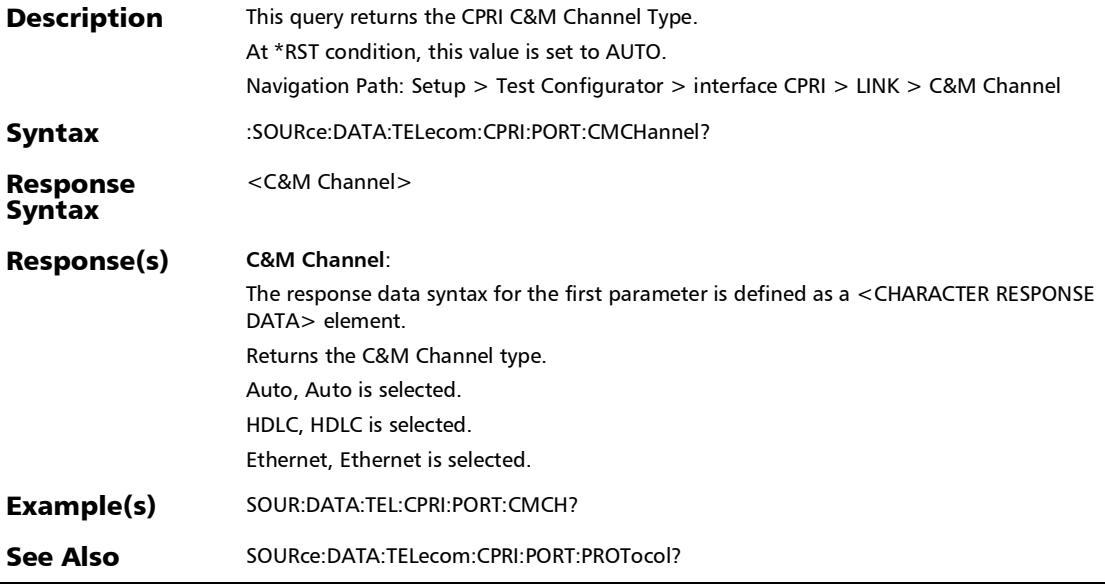

*Interface (Ethernet, Packet Sync, Fibre Channel, and Wireless)*

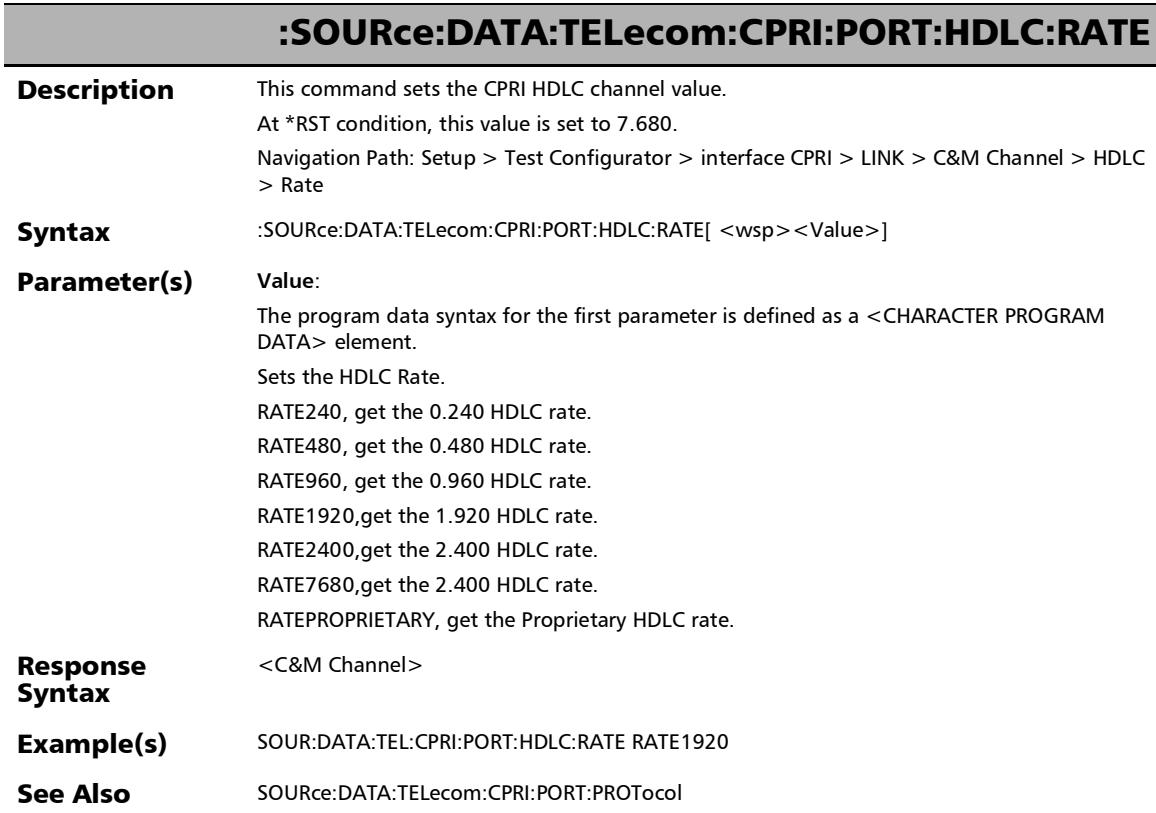

### :SOURce:DATA:TELecom:CPRI:PORT:HDLC:RATE?

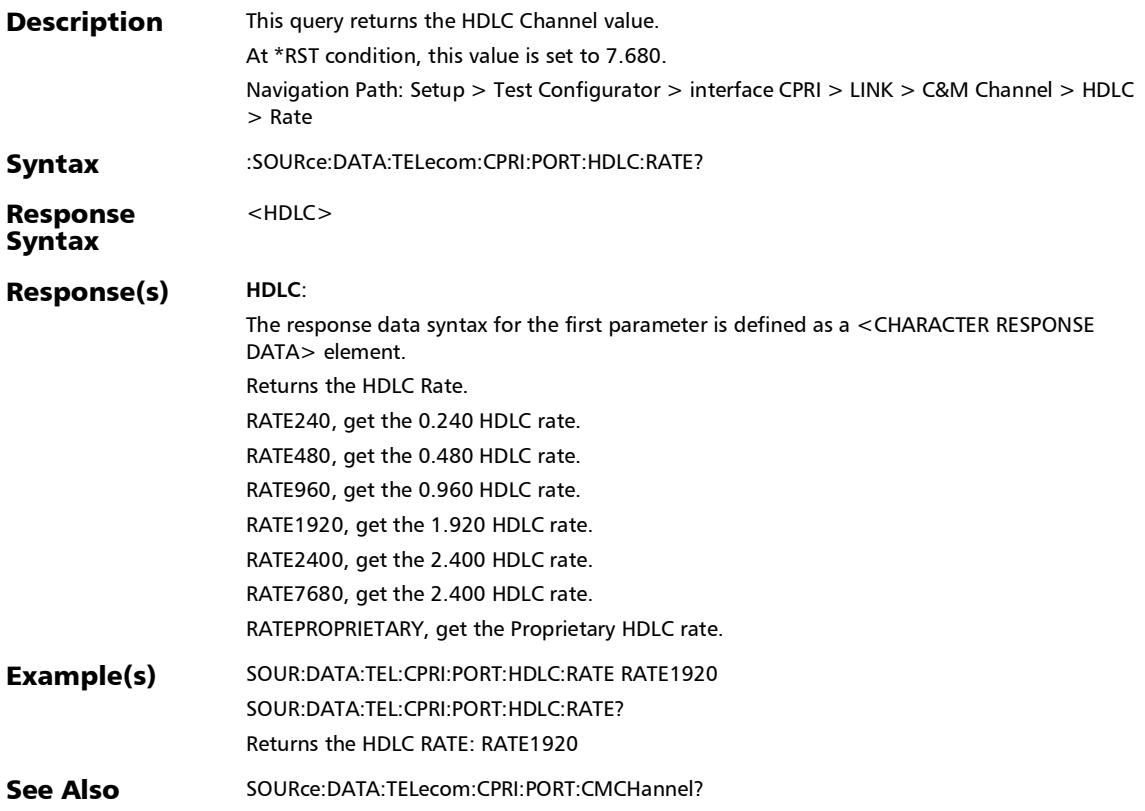

*Interface (Ethernet, Packet Sync, Fibre Channel, and Wireless)*

### :SOURce:DATA:TELecom:CPRI:PORT:PROTocol

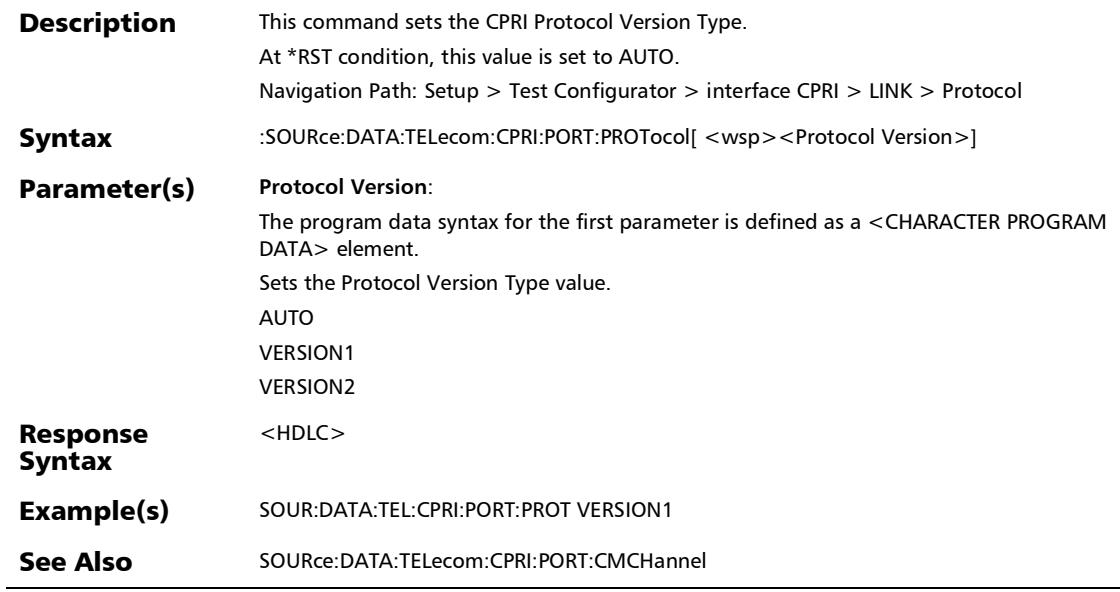

### :SOURce:DATA:TELecom:CPRI:PORT:PROTocol?

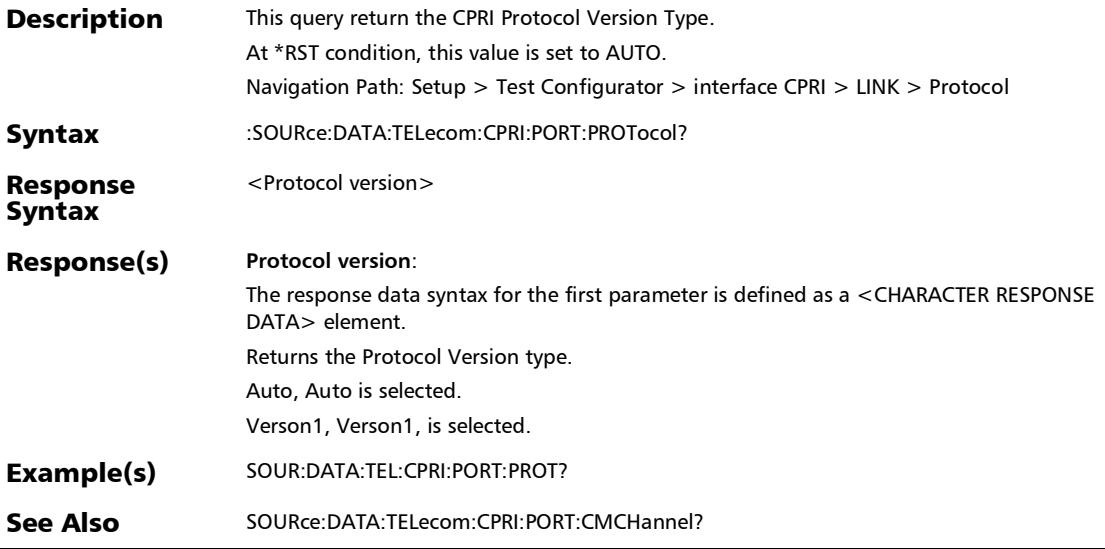

*Interface (Ethernet, Packet Sync, Fibre Channel, and Wireless)*

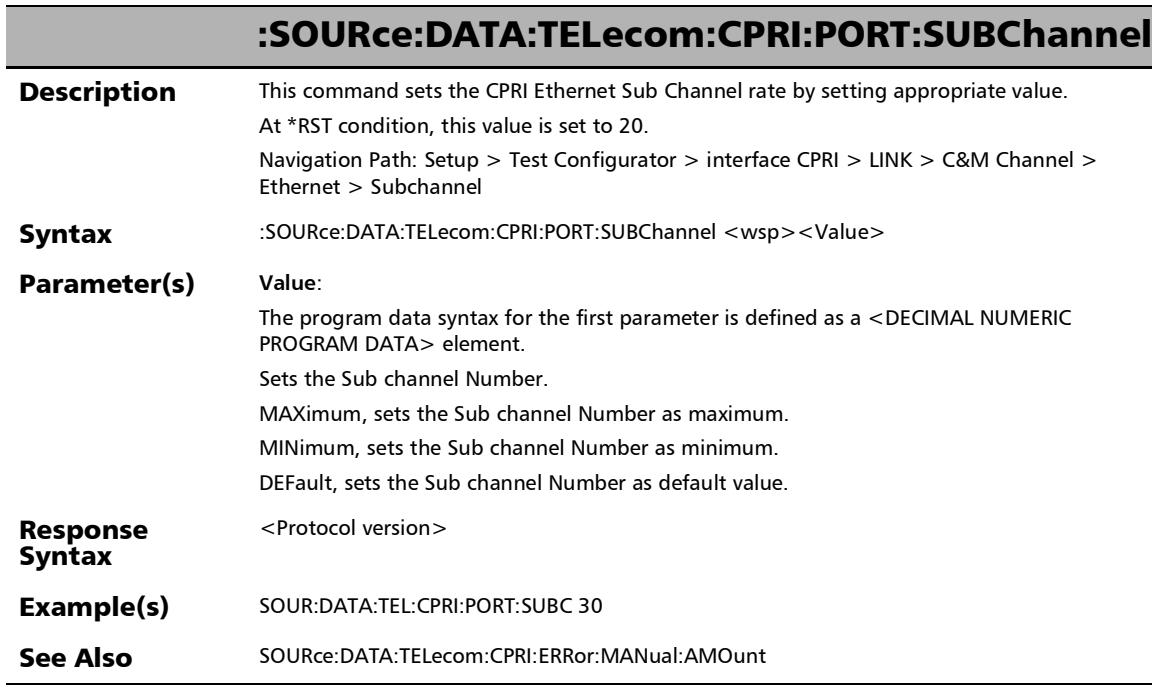

### :SOURce:DATA:TELecom:CPRI:PORT:SUBChannel?

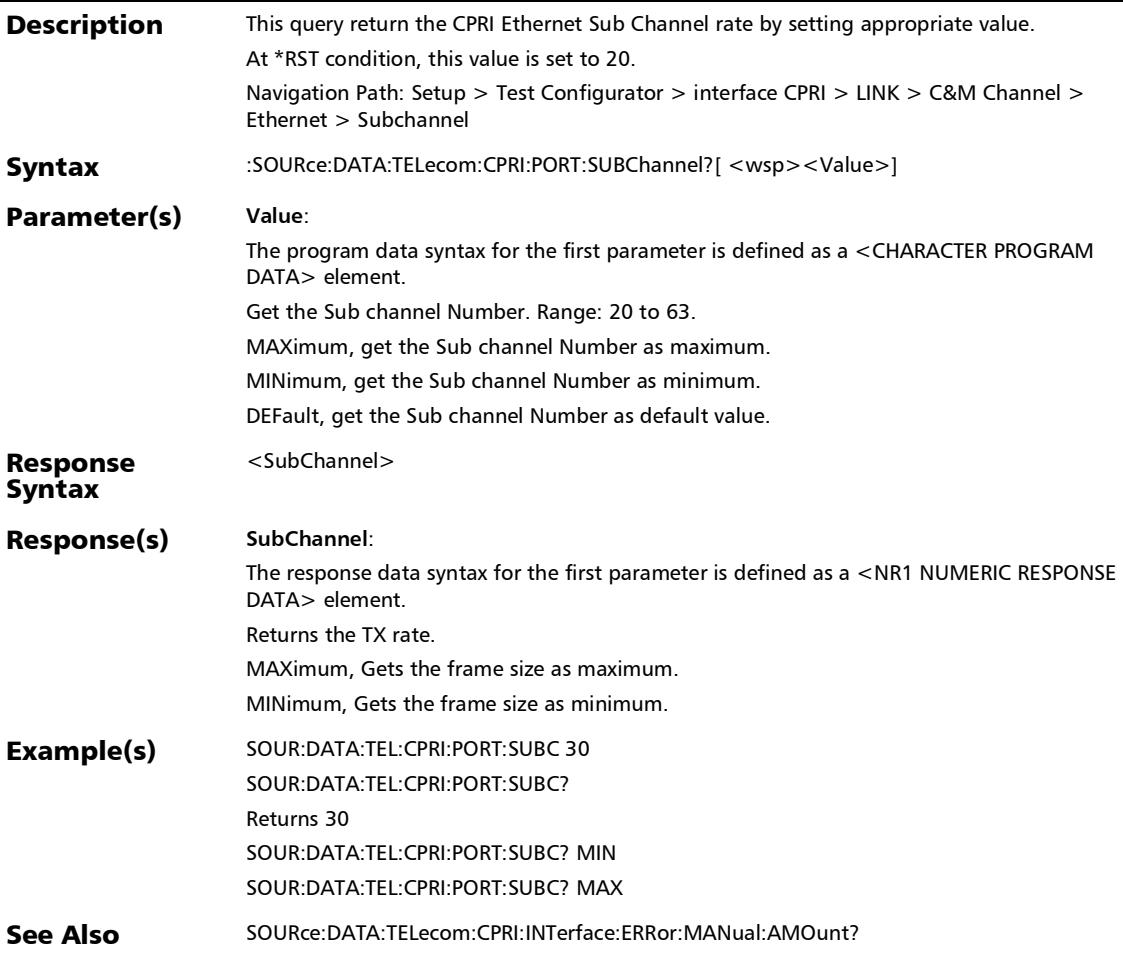

*Interface (Ethernet, Packet Sync, Fibre Channel, and Wireless)*

## :SOURce:DATA:TELecom:CPRI:UNFRamed:SCRamble:ENABle

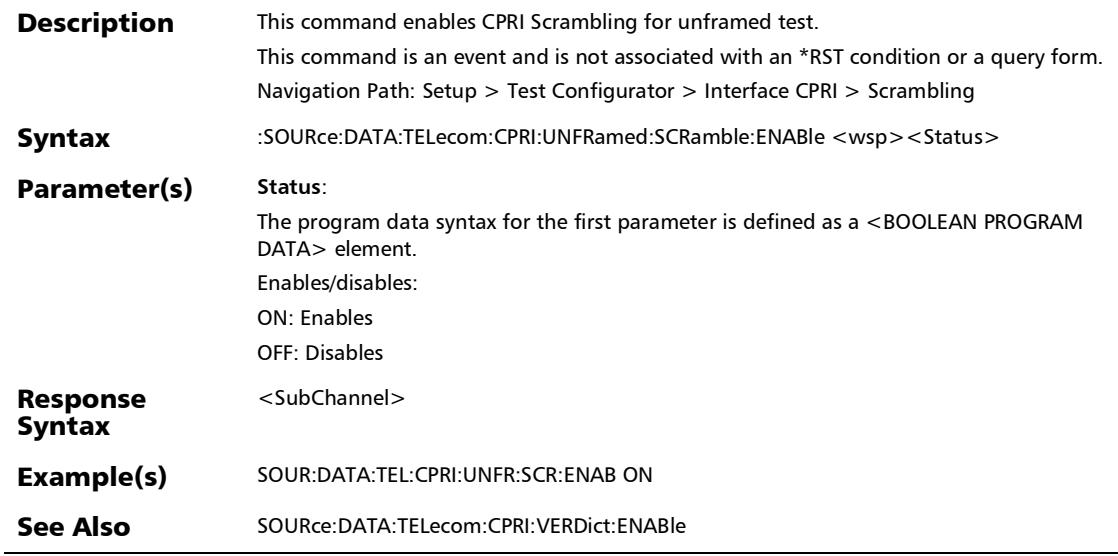

?

*Interface (Ethernet, Packet Sync, Fibre Channel, and Wireless)*

# :SOURce:DATA:TELecom:CPRI:UNFRamed:SCRamble:ENABle

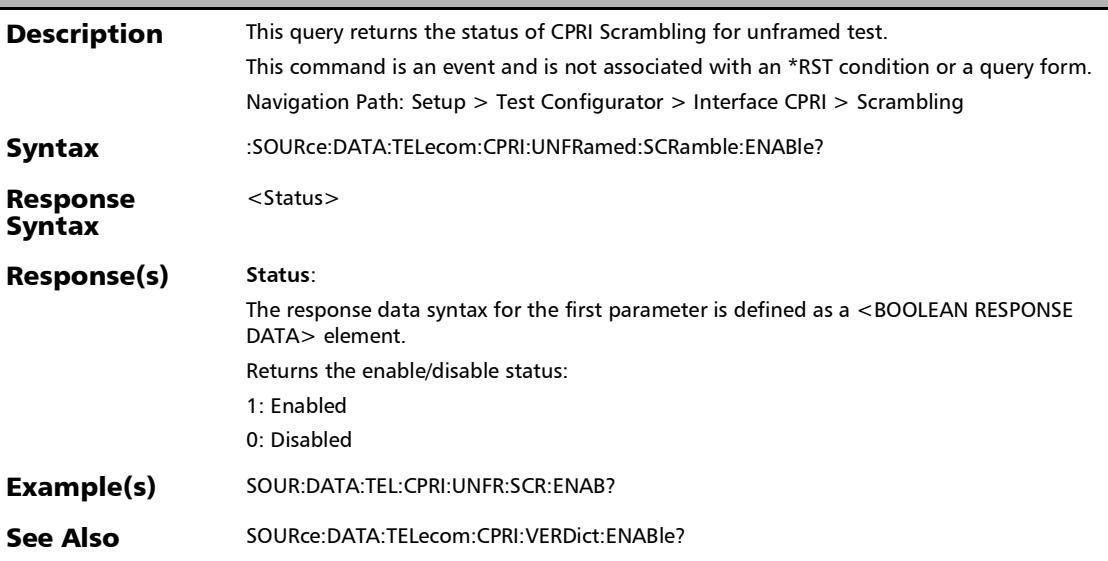

*Interface (Ethernet, Packet Sync, Fibre Channel, and Wireless)*

### :SOURce:DATA:TELecom:ETHernet:FEC:DSER:ENABle

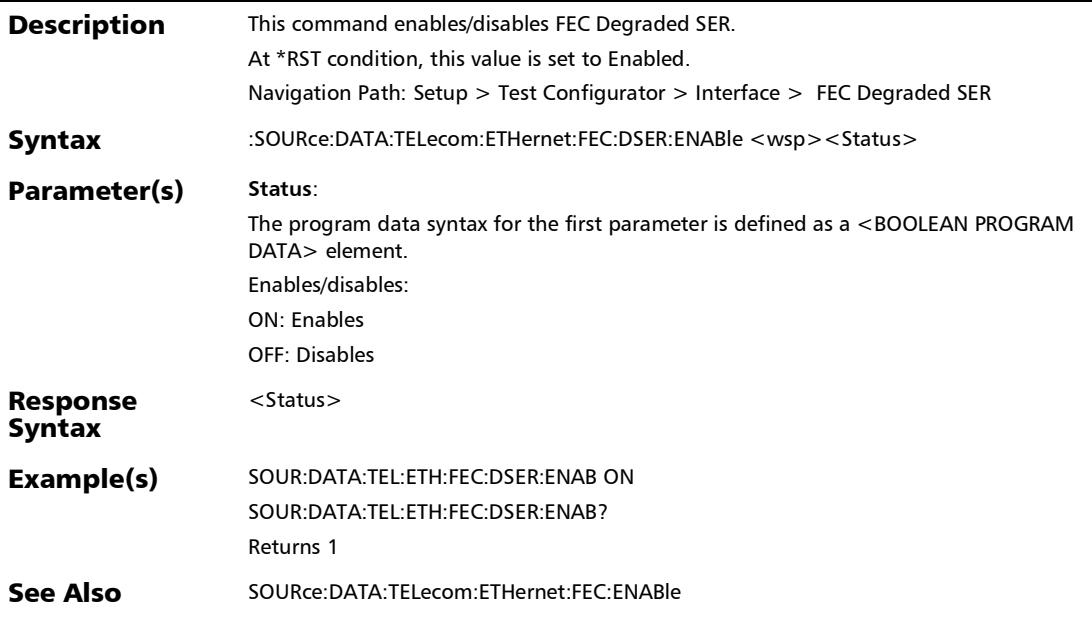

### :SOURce:DATA:TELecom:ETHernet:FEC:DSER:ENABle?

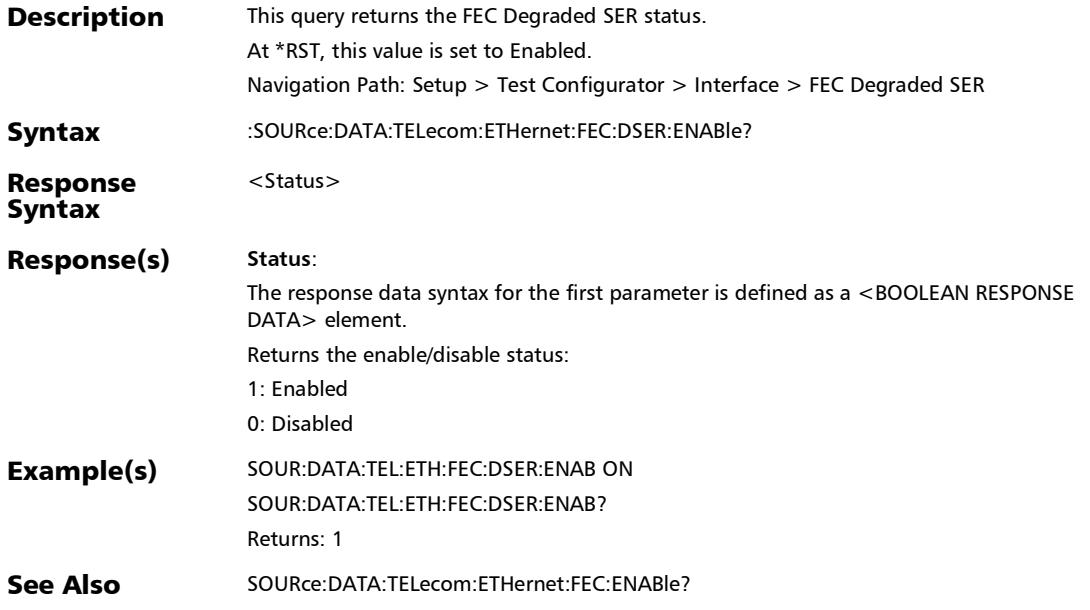

### :SOURce:DATA:TELecom:ETHernet:FEC:DSER:THReshold:ACTI vate

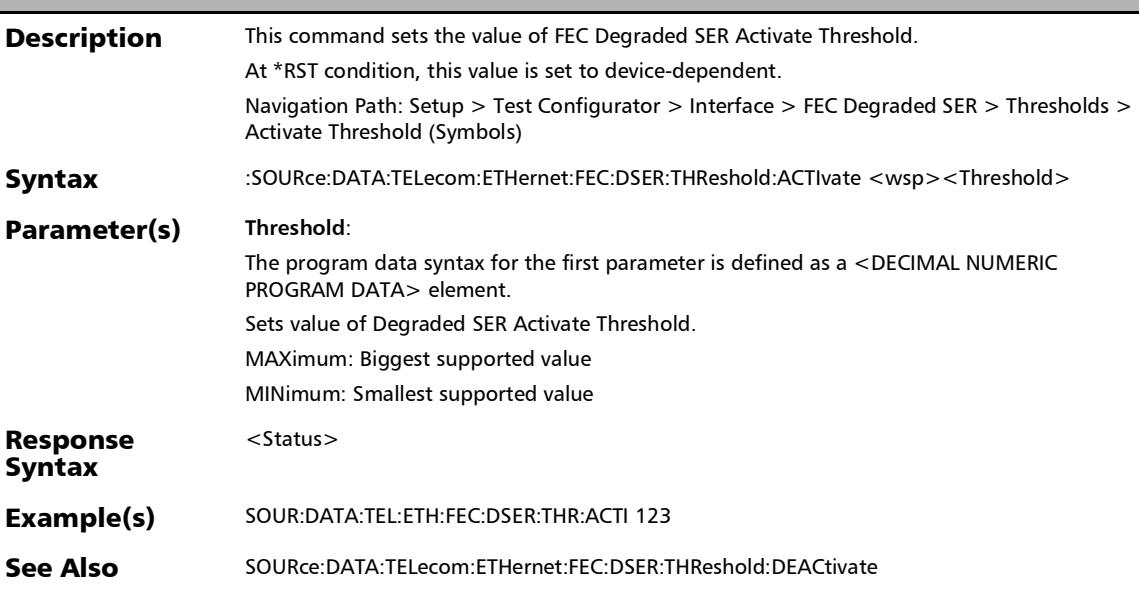

### :SOURce:DATA:TELecom:ETHernet:FEC:DSER:THReshold:ACTI vate?

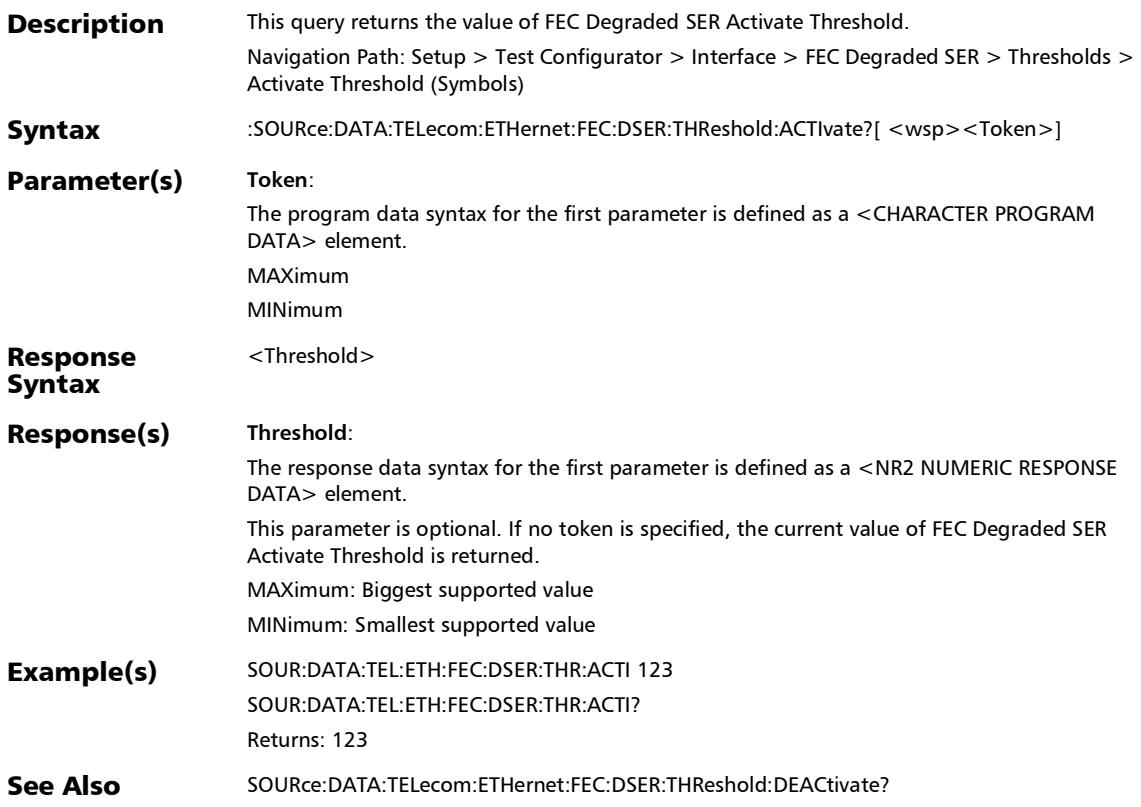

*Interface (Ethernet, Packet Sync, Fibre Channel, and Wireless)*

### :SOURce:DATA:TELecom:ETHernet:FEC:DSER:THReshold:DEA **Ctivate**

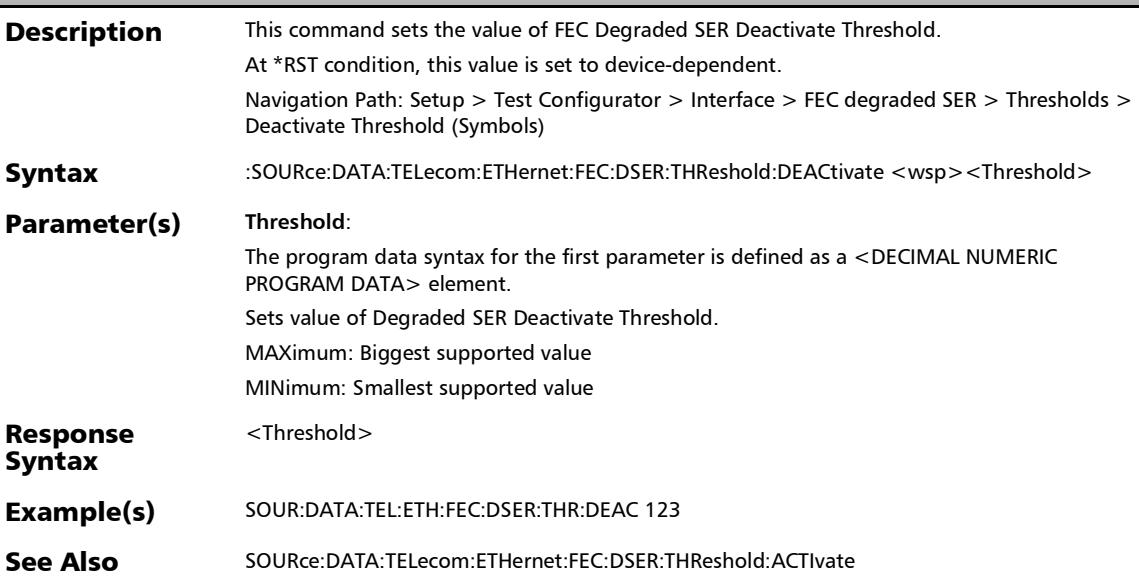

## :SOURce:DATA:TELecom:ETHernet:FEC:DSER:THReshold:DEA Ctivate?

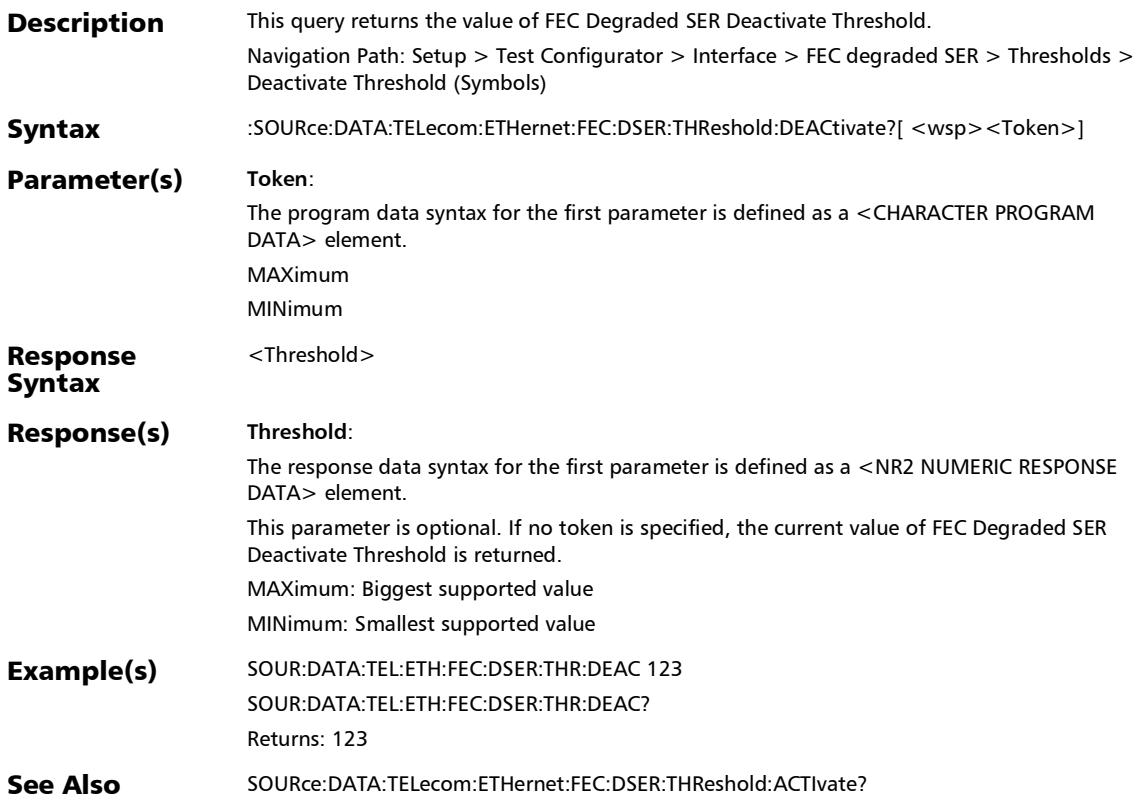

### :SOURce:DATA:TELecom:ETHernet:FEC:DSER:THReshold:INTE rval

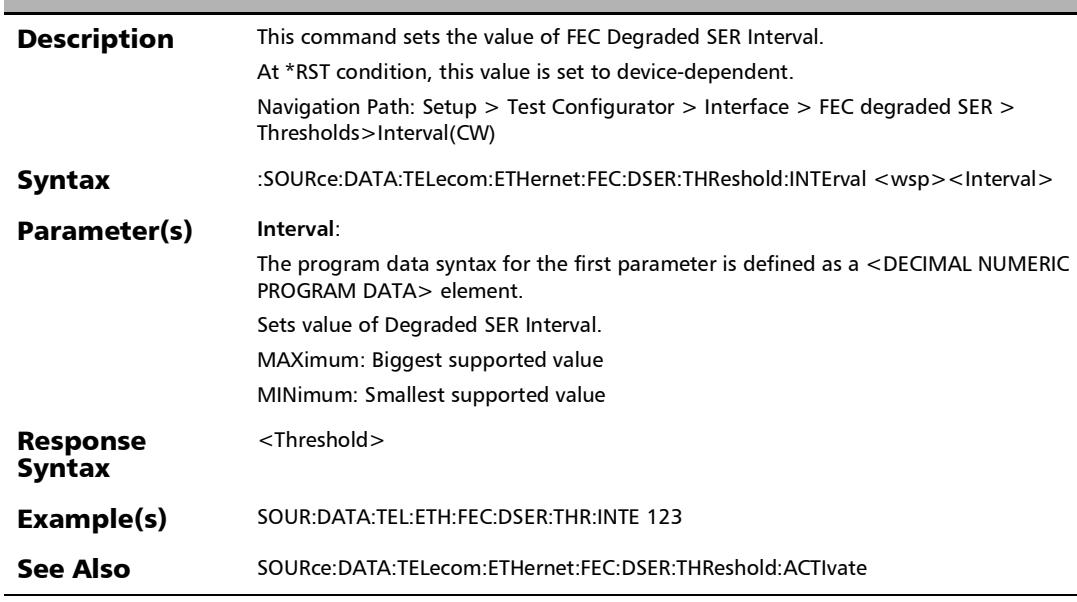

# :SOURce:DATA:TELecom:ETHernet:FEC:DSER:THReshold:INTE rval?

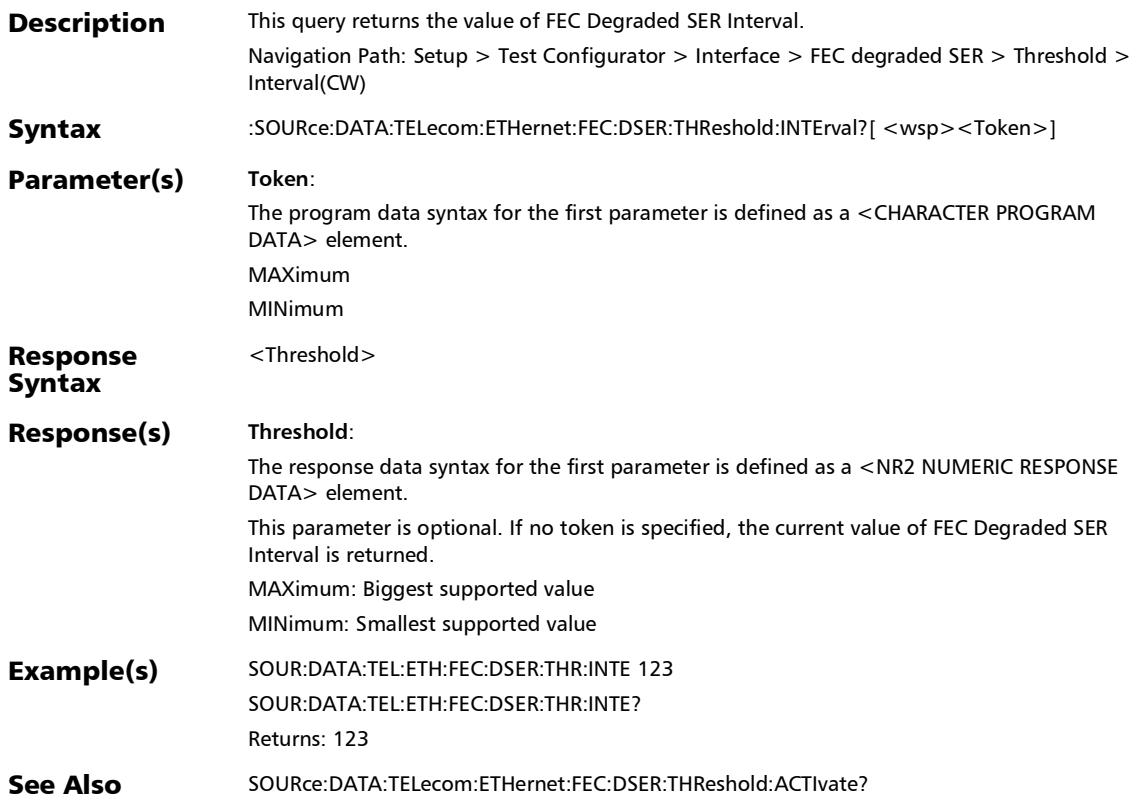

*Interface (Ethernet, Packet Sync, Fibre Channel, and Wireless)*

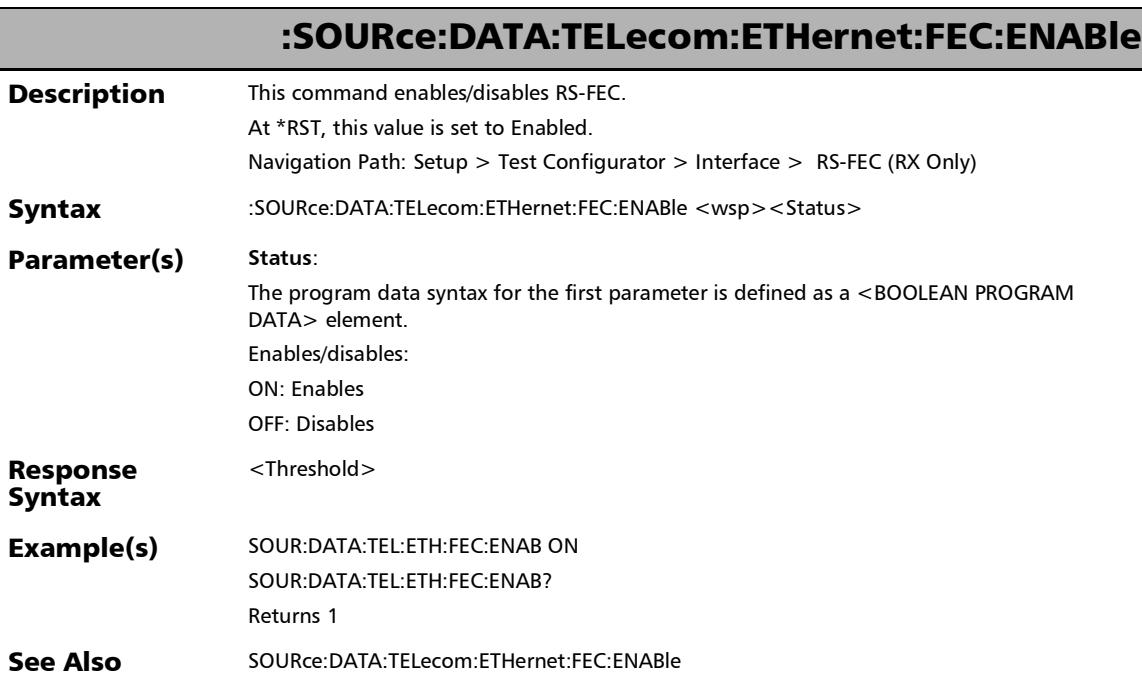

### :SOURce:DATA:TELecom:ETHernet:FEC:ENABle?

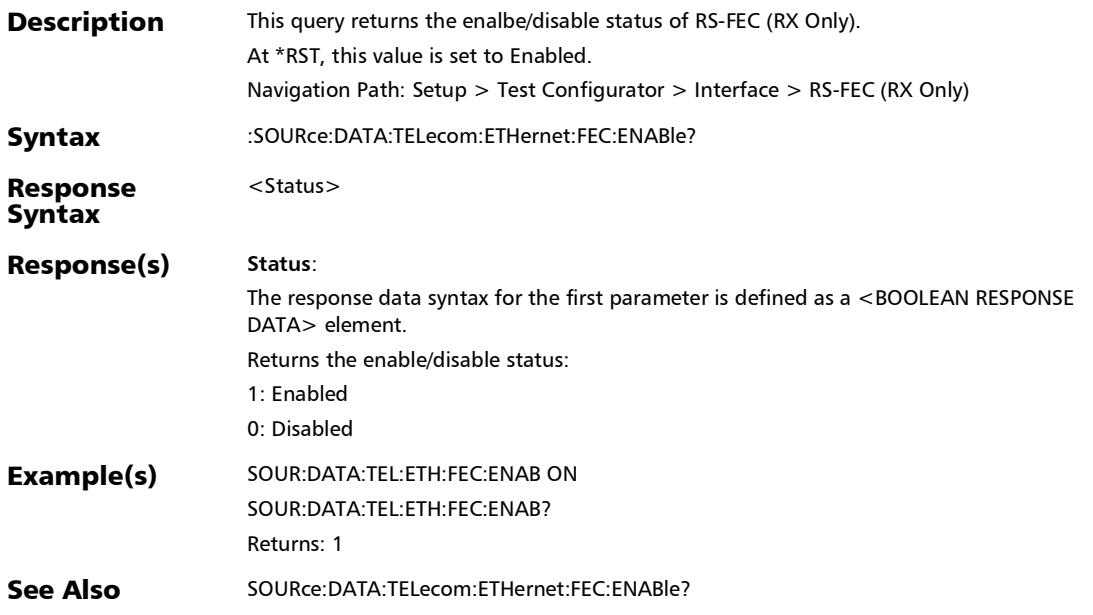

*Interface (Ethernet, Packet Sync, Fibre Channel, and Wireless)*

### :SOURce:DATA:TELecom:ETHernet:HRATe:RFE:ENABle

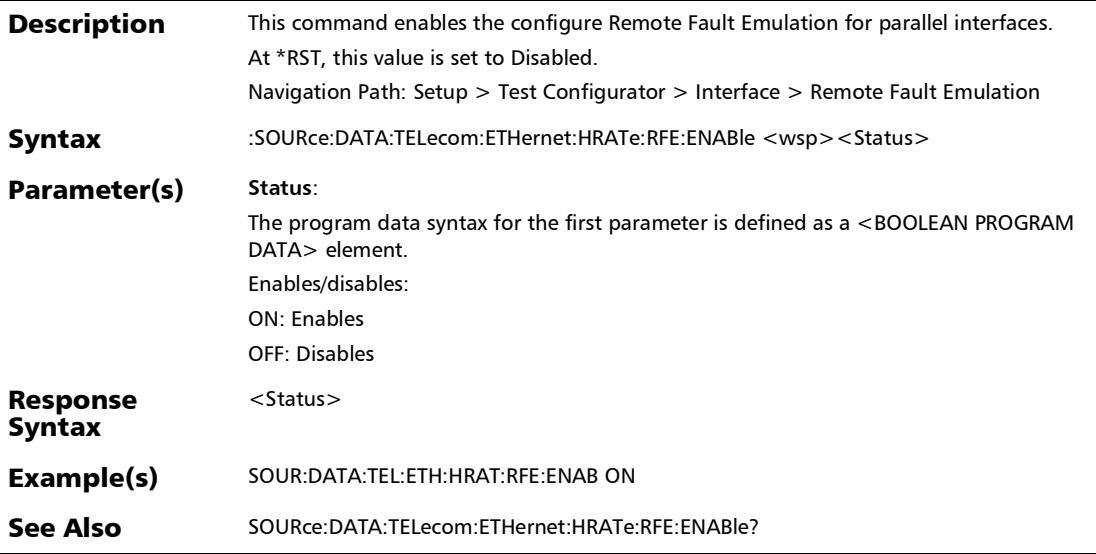

## :SOURce:DATA:TELecom:ETHernet:HRATe:RFE:ENABle?

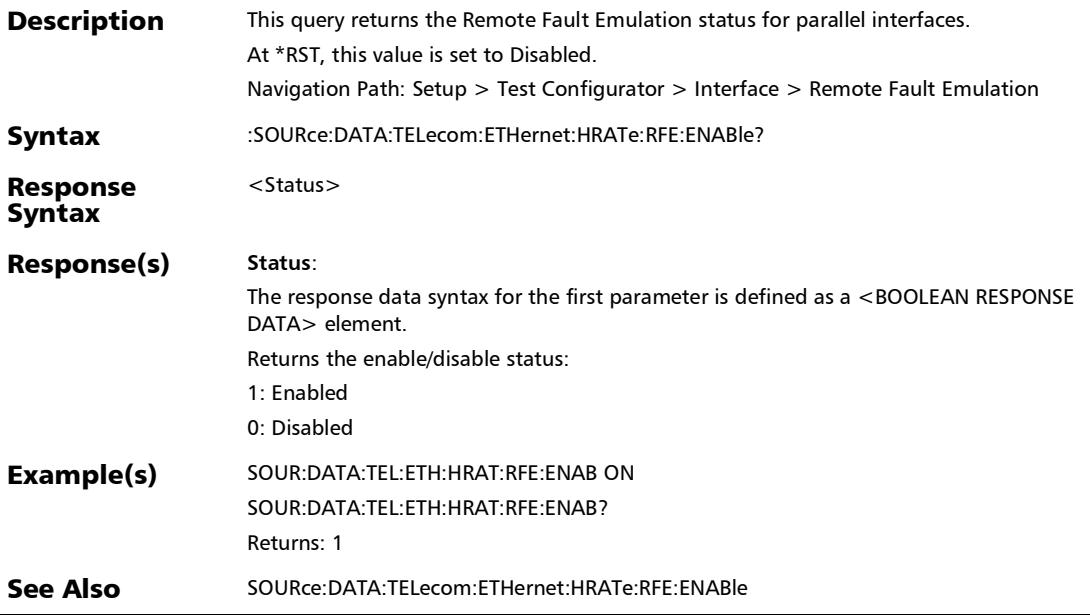

*Interface (Ethernet, Packet Sync, Fibre Channel, and Wireless)*

# :SOURce:DATA:TELecom:ETHernet:LRATe:RFE:ENABle

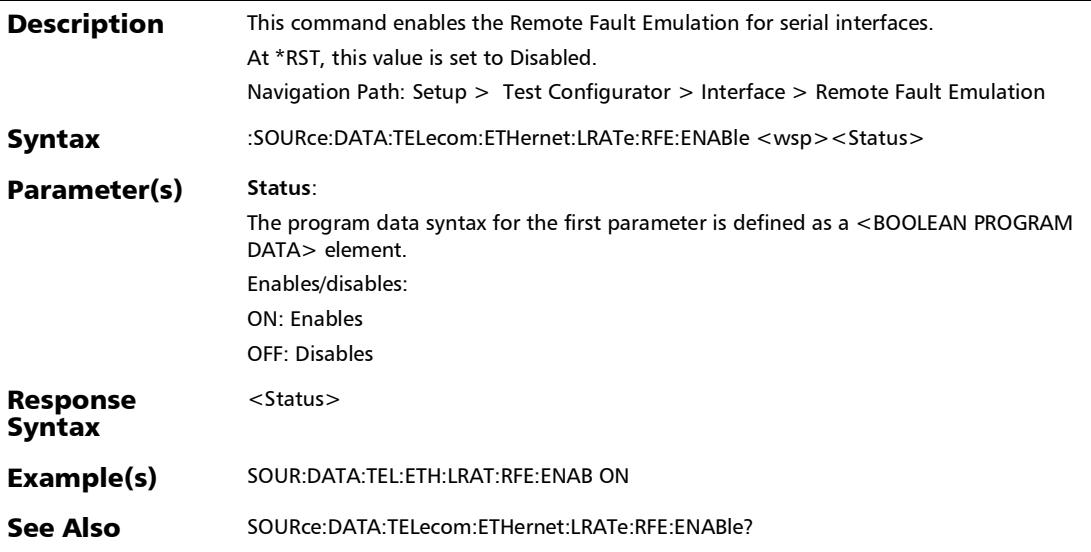

### :SOURce:DATA:TELecom:ETHernet:LRATe:RFE:ENABle?

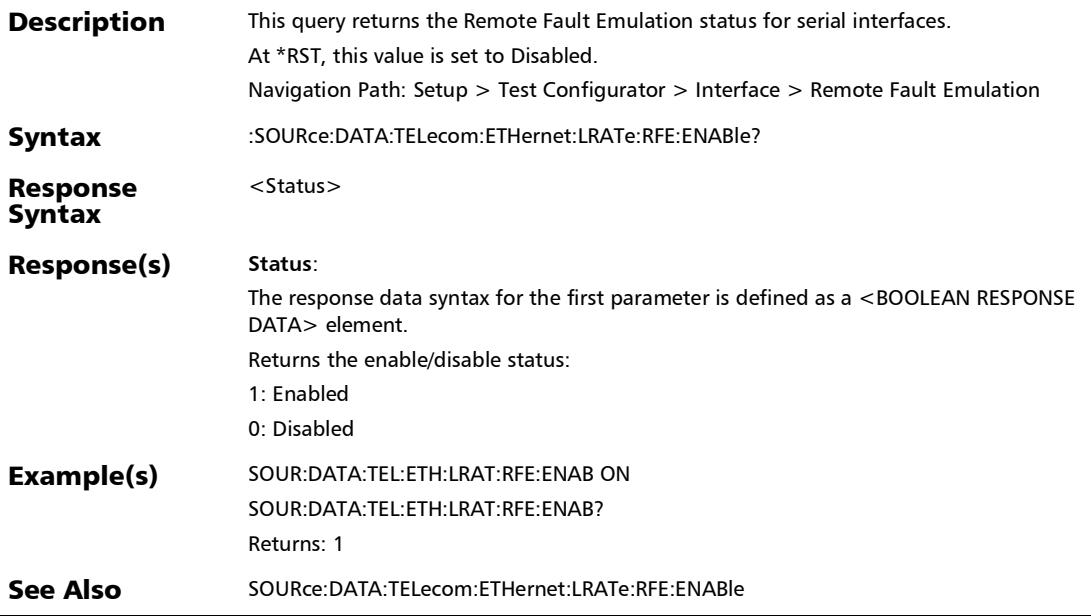

### :SOURce:DATA:TELecom:ETHernet:PORT:ANEGotiation:BAND width

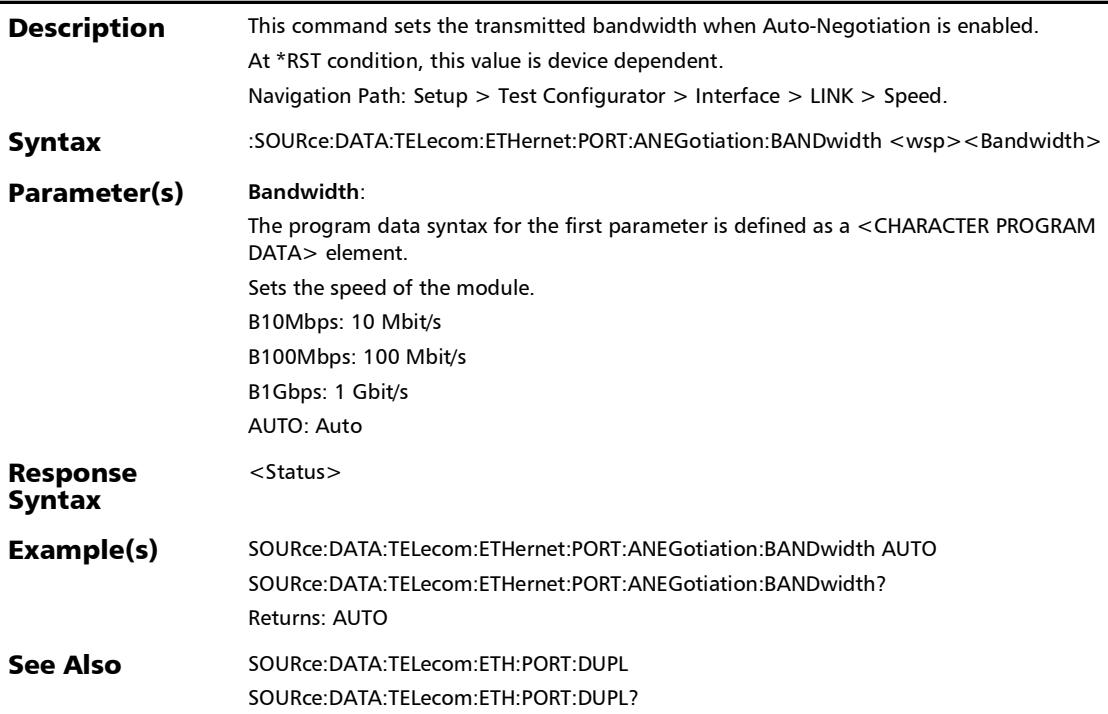

### :SOURce:DATA:TELecom:ETHernet:PORT:ANEGotiation:BAND width?

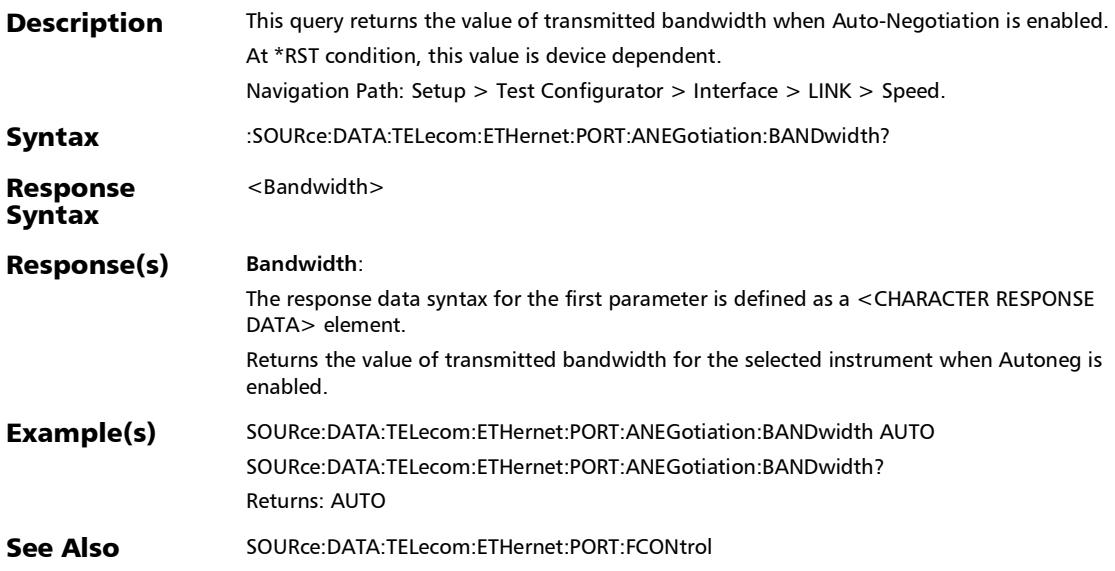

# :SOURce:DATA:TELecom:ETHernet:PORT:ANEGotiation:DUPL

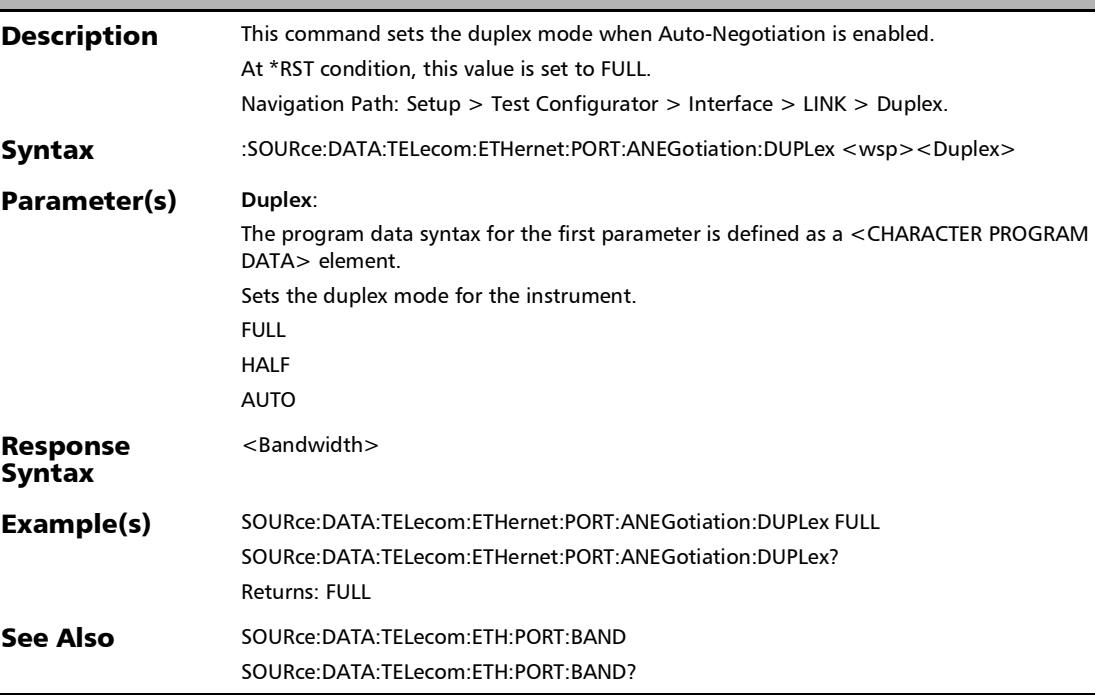

ex

 $\overline{\phantom{0}}$
### :SOURce:DATA:TELecom:ETHernet:PORT:ANEGotiation:DUPL ex?

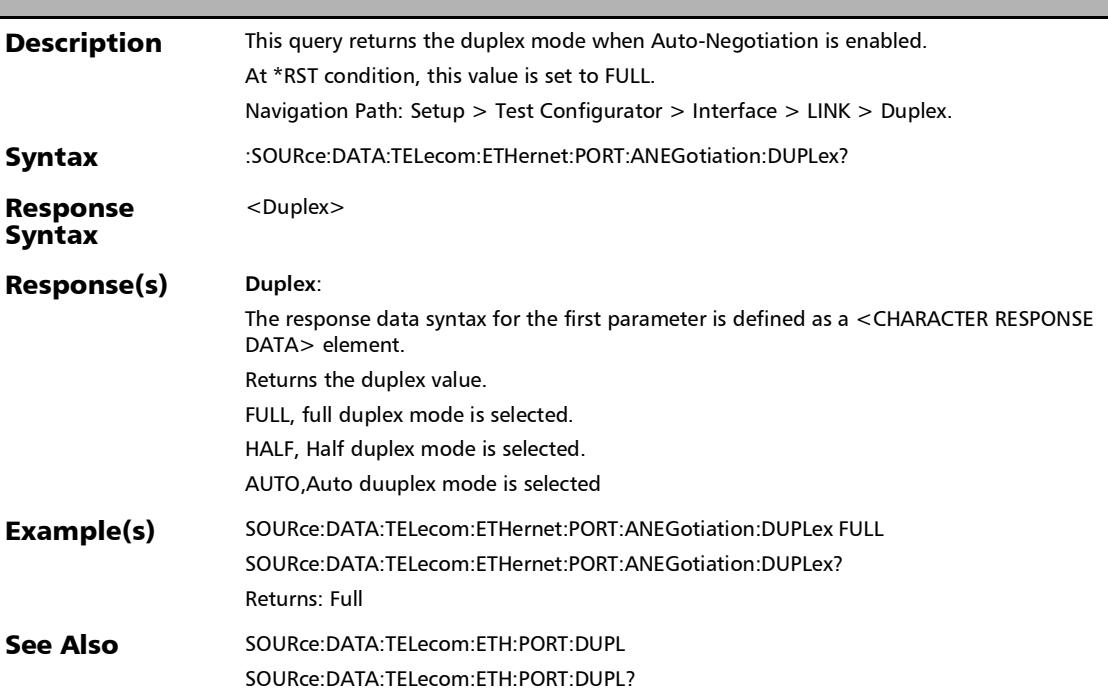

### :SOURce:DATA:TELecom:ETHernet:PORT:ANEGotiation:FCON trol

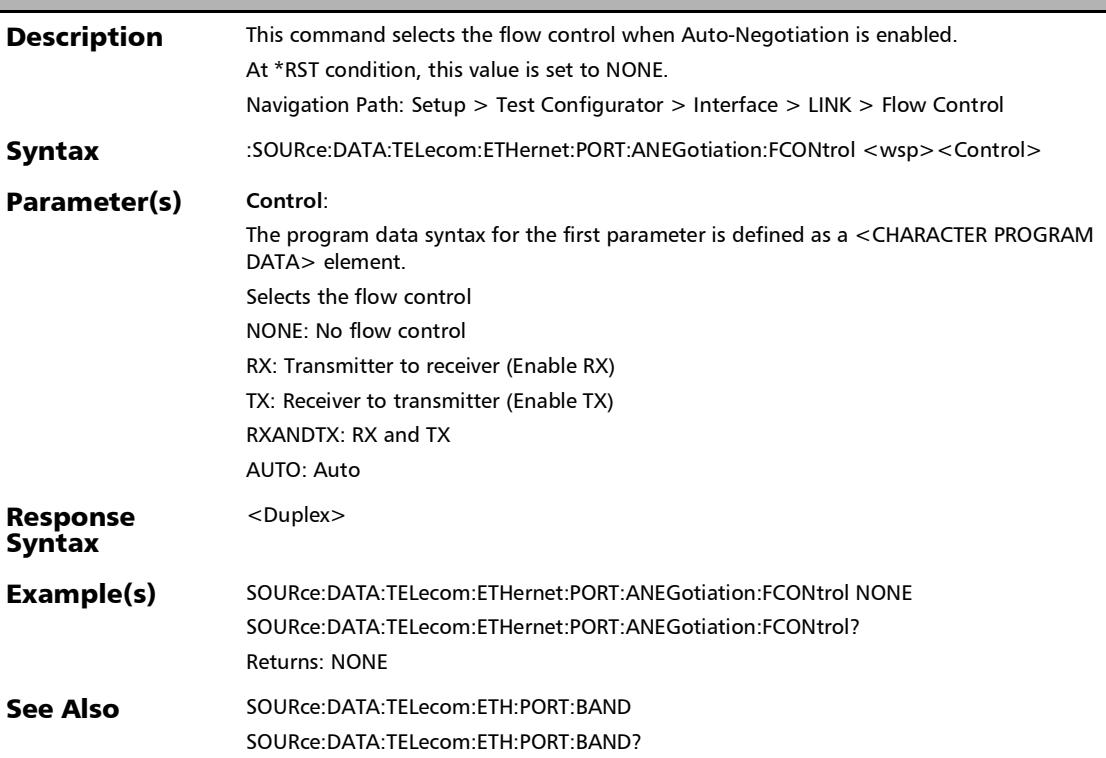

# :SOURce:DATA:TELecom:ETHernet:PORT:ANEGotiation:FCON trol?

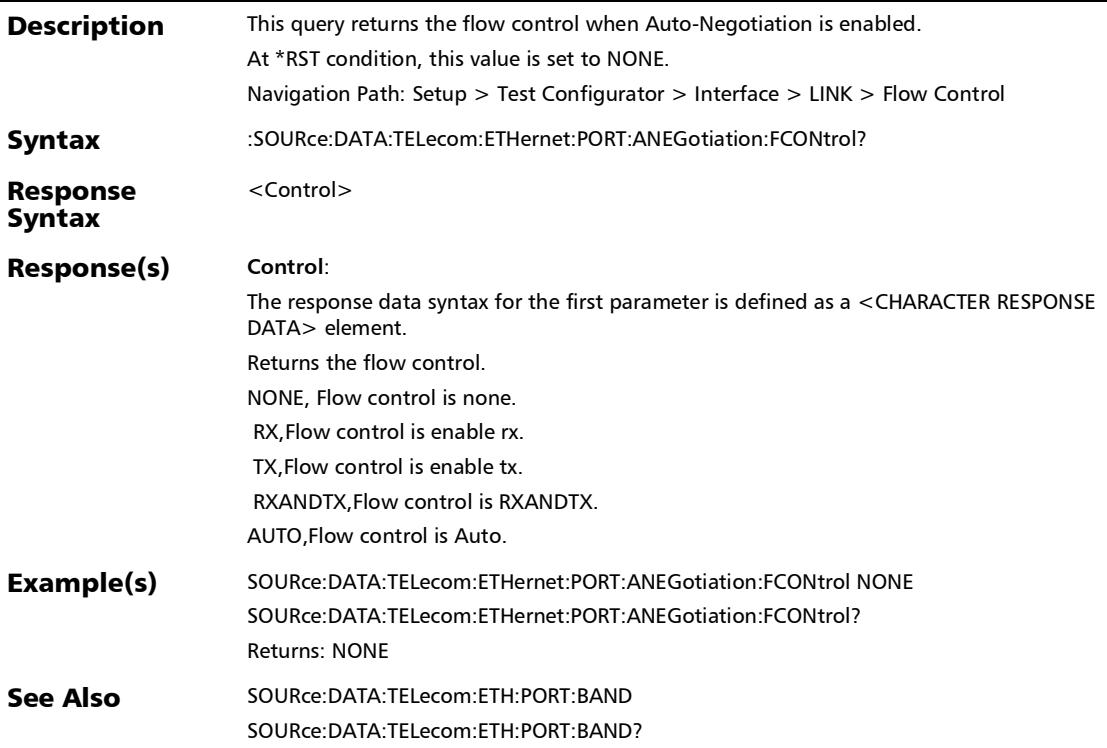

*Interface (Ethernet, Packet Sync, Fibre Channel, and Wireless)*

# :SOURce:DATA:TELecom:ETHernet:PORT:BANDwidth

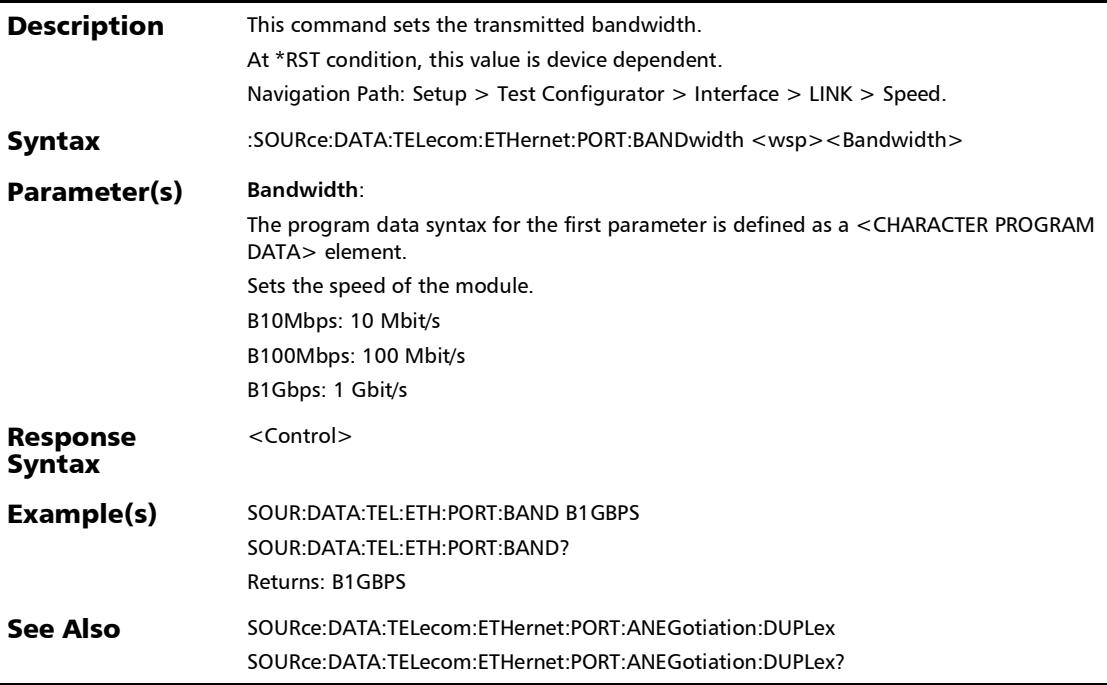

## :SOURce:DATA:TELecom:ETHernet:PORT:BANDwidth?

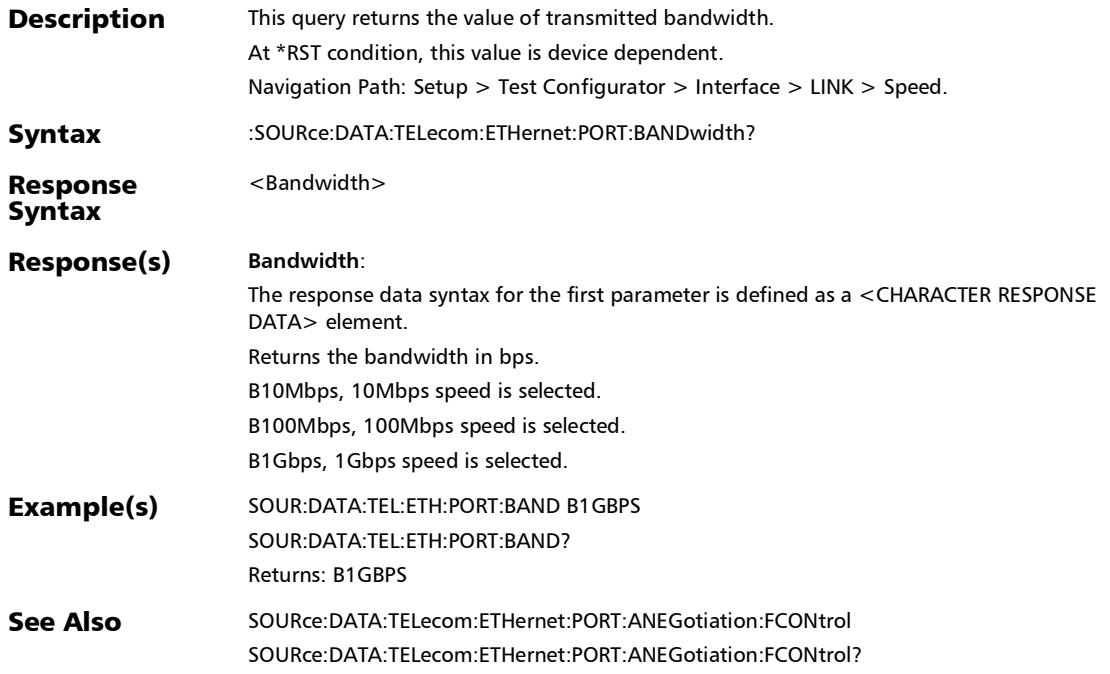

*Interface (Ethernet, Packet Sync, Fibre Channel, and Wireless)*

# :SOURce:DATA:TELecom:ETHernet:PORT:CABLe:MODE

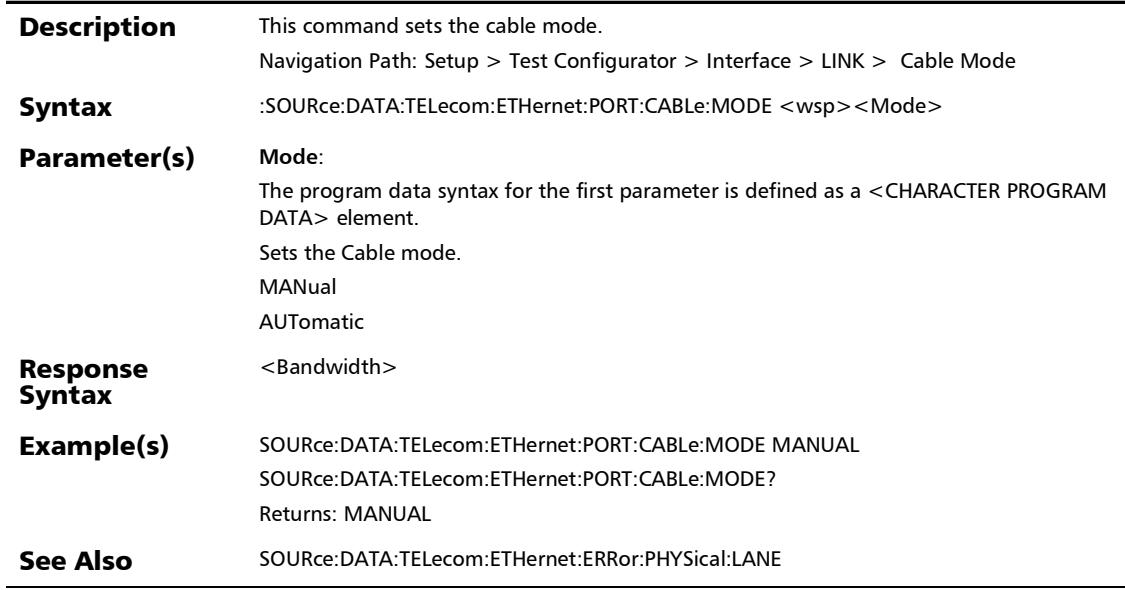

s

*Interface (Ethernet, Packet Sync, Fibre Channel, and Wireless)*

# :SOURce:DATA:TELecom:ETHernet:PORT:CABLe:MODE:STATu

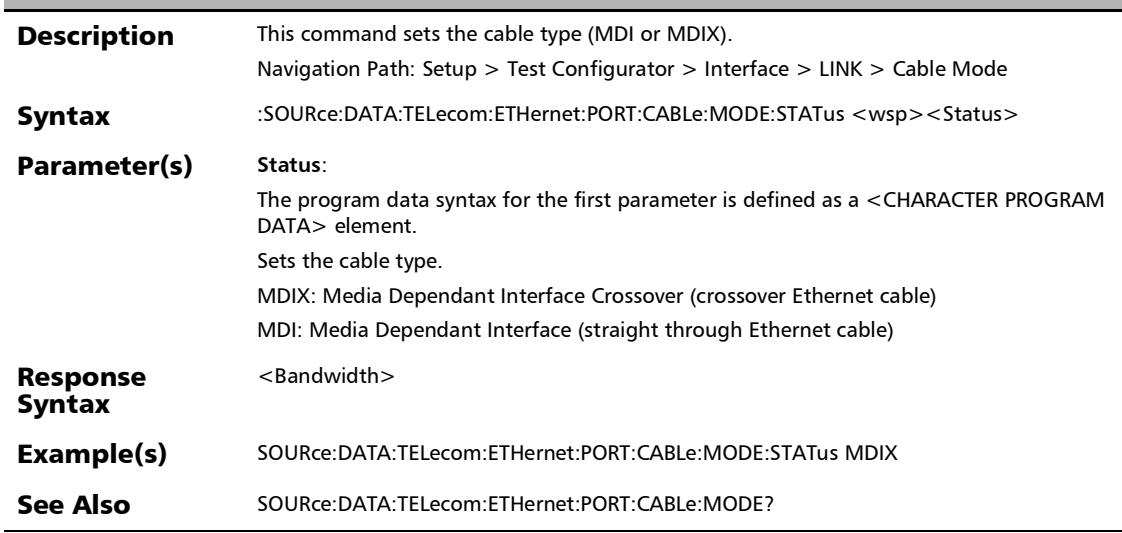

# :SOURce:DATA:TELecom:ETHernet:PORT:CABLe:MODE:STATu

**Description** This query returns the cable type (MDI or MDIX). Navigation Path: Setup > Test Configurator > Interface > LINK > Cable Mode Syntax :SOURce:DATA:TELecom:ETHernet:PORT:CABLe:MODE:STATus? Response Syntax <Status> Response(s) **Status**: The response data syntax for the first parameter is defined as a <CHARACTER RESPONSE DATA> element. Returns the cable type. MDIX, Media Dependant Interface Crossover (crossover Ethernet cable) is selected as cable type. MDI, Media Dependant Interface (straight through Ethernet cable) is seleted as cable type Example(s) SOURce:DATA:TELecom:ETHernet:PORT:CABLe:MODE:STATus MDIX SOURce:DATA:TELecom:ETHernet:PORT:CABLe:MODE:STATus? Returns: MDIX See Also SOURce:DATA:TELecom:ETHernet:PORT:CABLe:MODE

s?

## :SOURce:DATA:TELecom:ETHernet:PORT:CABLe:MODE?

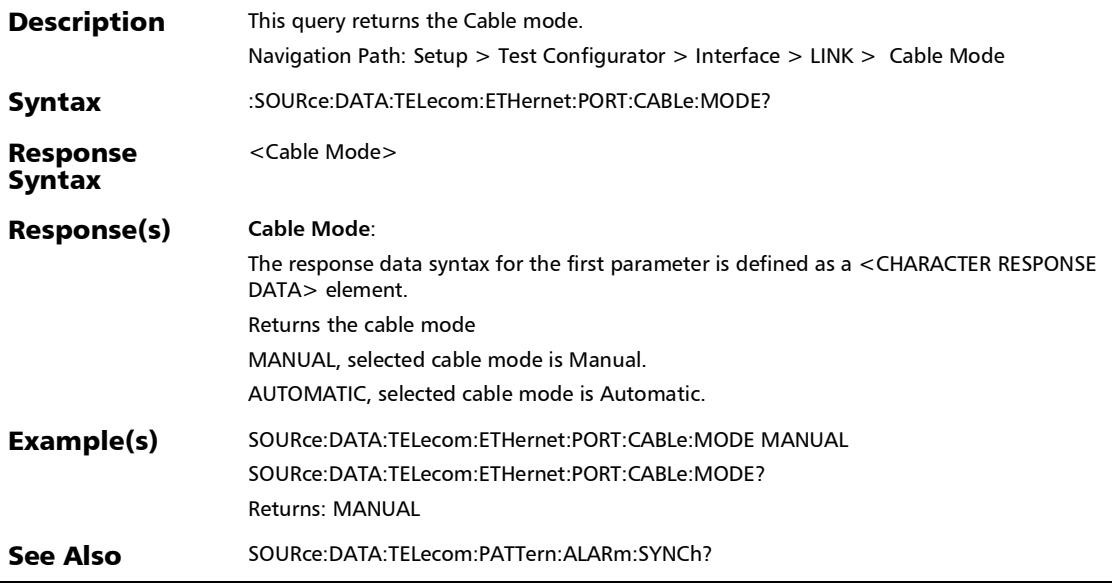

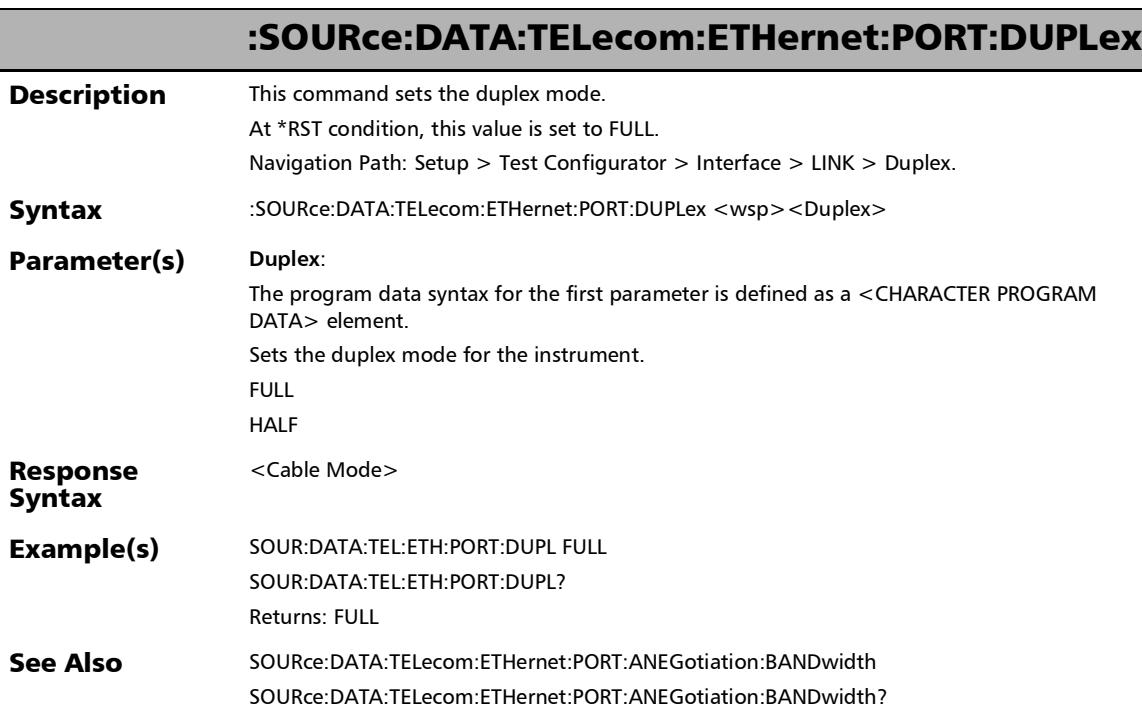

## :SOURce:DATA:TELecom:ETHernet:PORT:DUPLex?

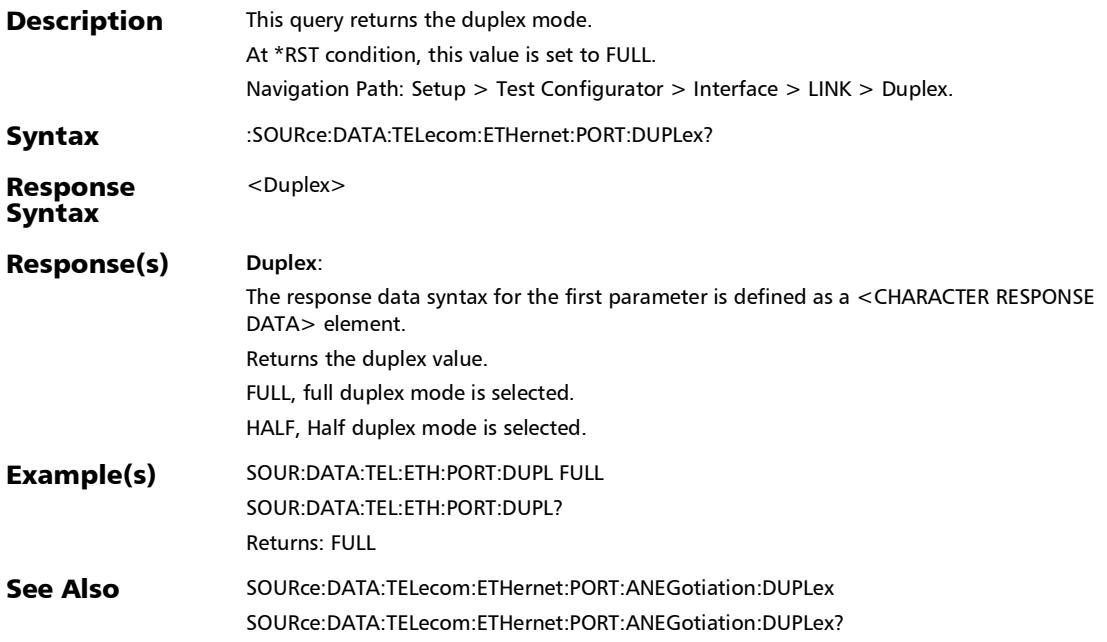

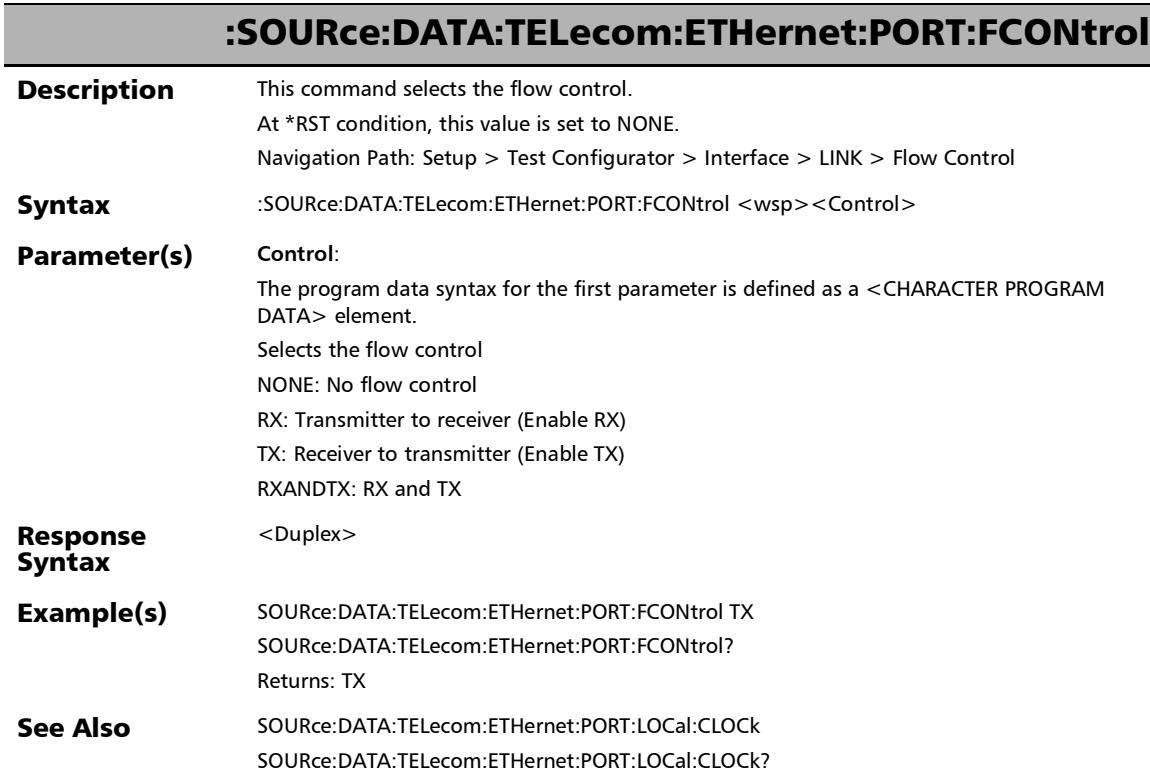

## :SOURce:DATA:TELecom:ETHernet:PORT:FCONtrol?

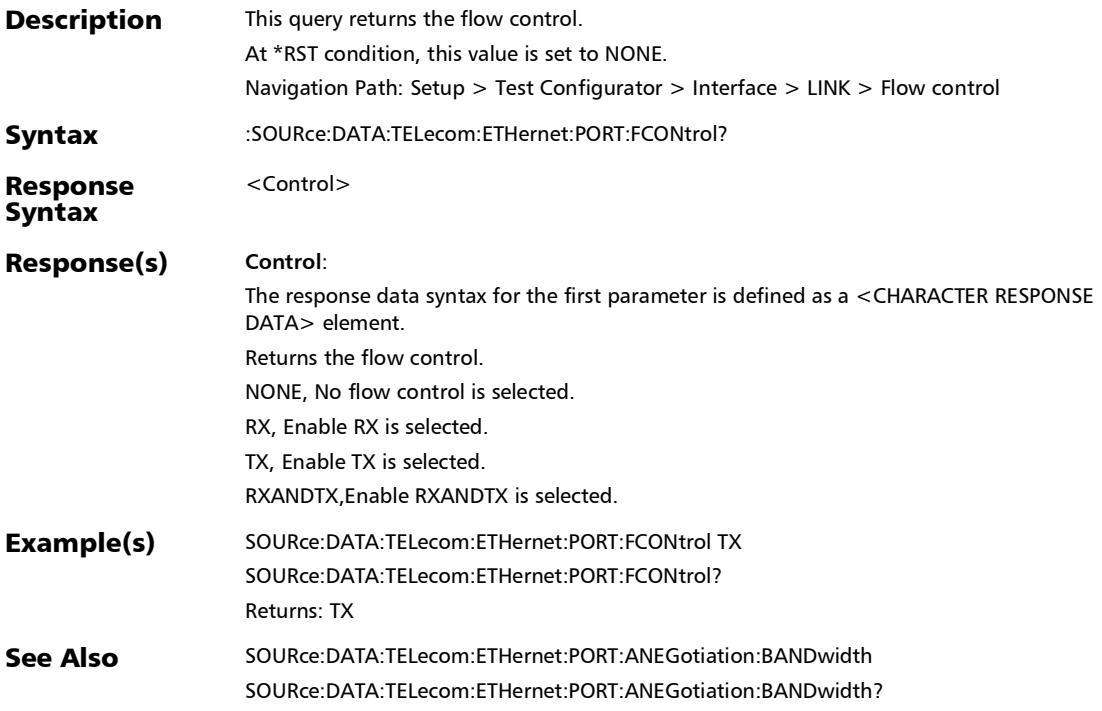

*Interface (Ethernet, Packet Sync, Fibre Channel, and Wireless)*

# :SOURce:DATA:TELecom:ETHernet:PORT:LOCal:CLOCk

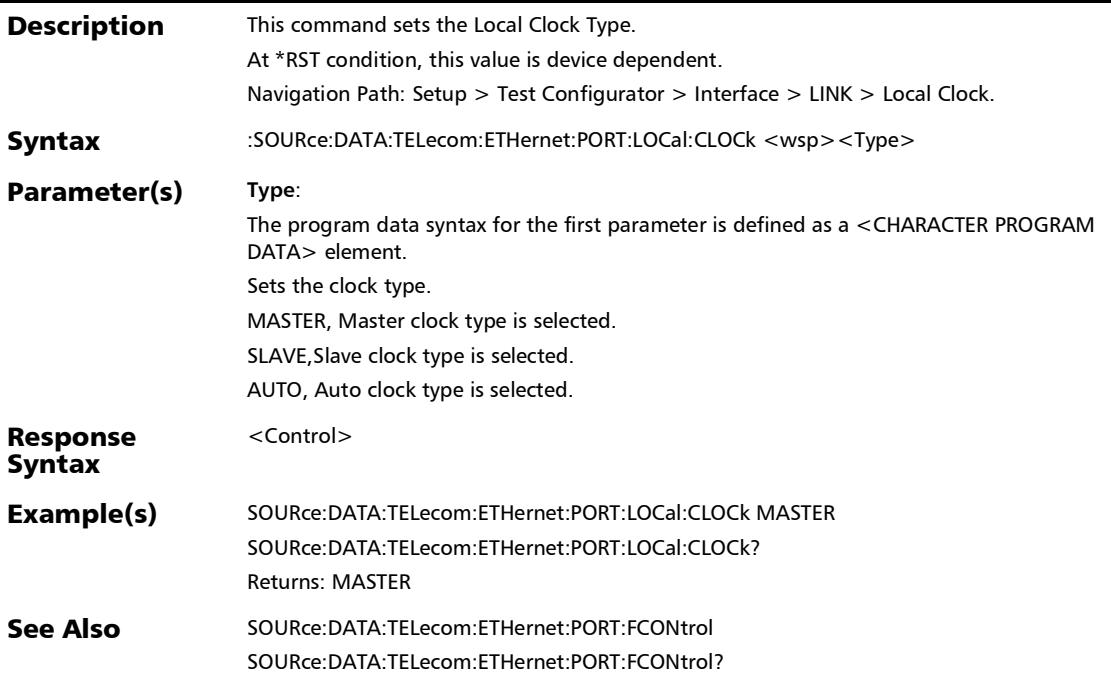

:SOURce:DATA:TELecom:ETHernet:PORT:LOCal:CLOCk?

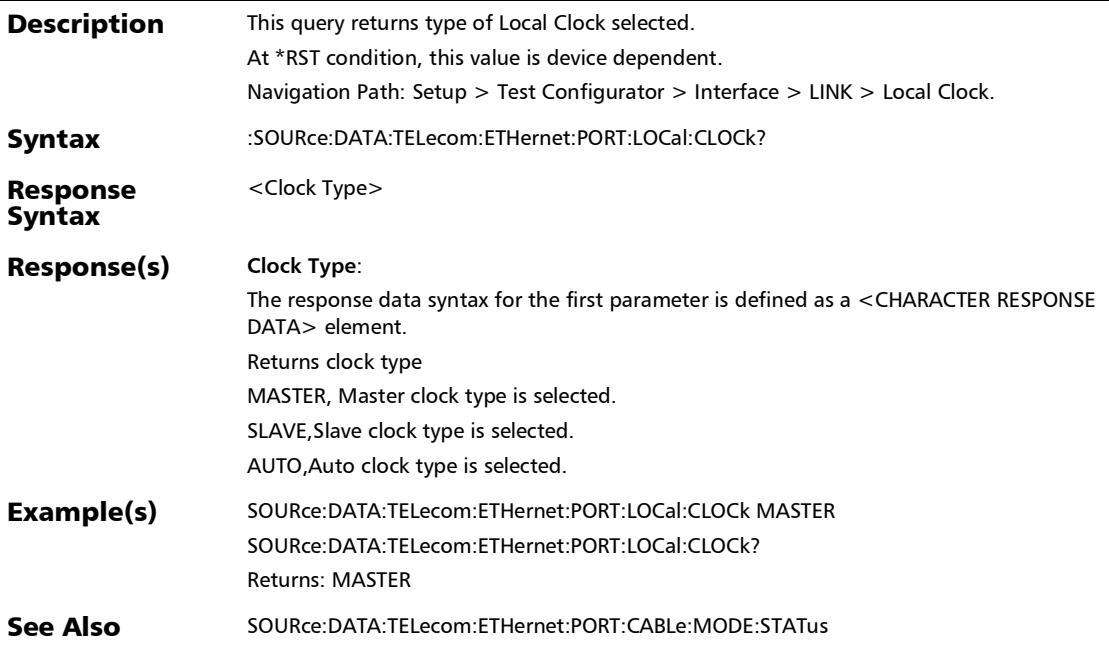

*Interface (Ethernet, Packet Sync, Fibre Channel, and Wireless)*

# :SOURce:DATA:TELecom:ETHernet:PORT:NEGotiation

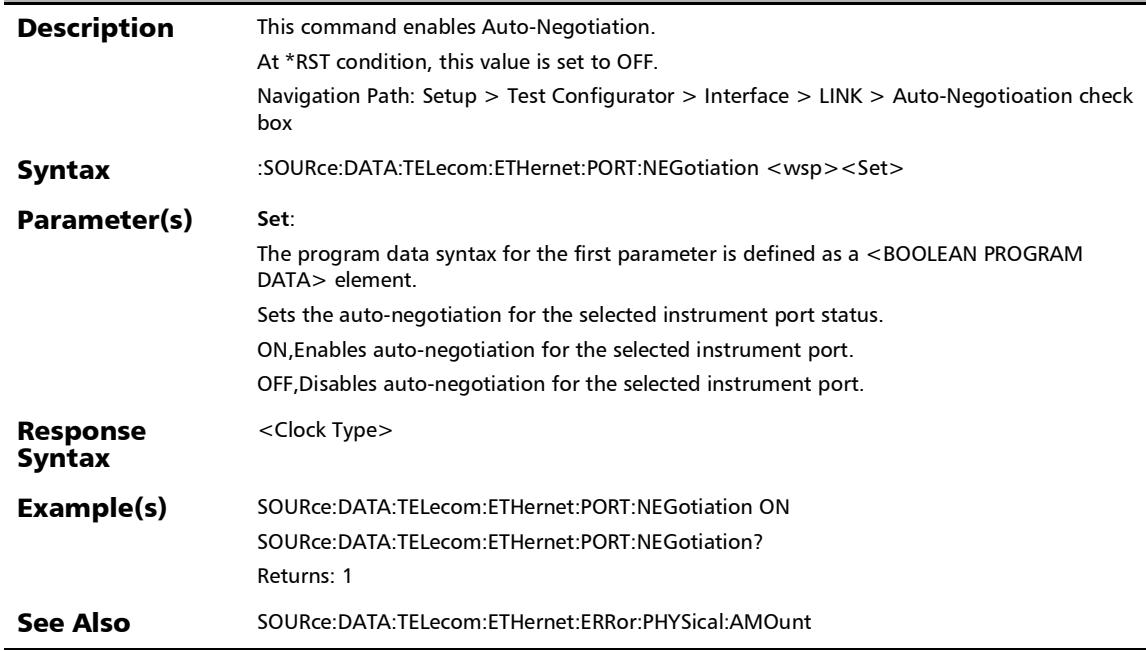

## :SOURce:DATA:TELecom:ETHernet:PORT:NEGotiation?

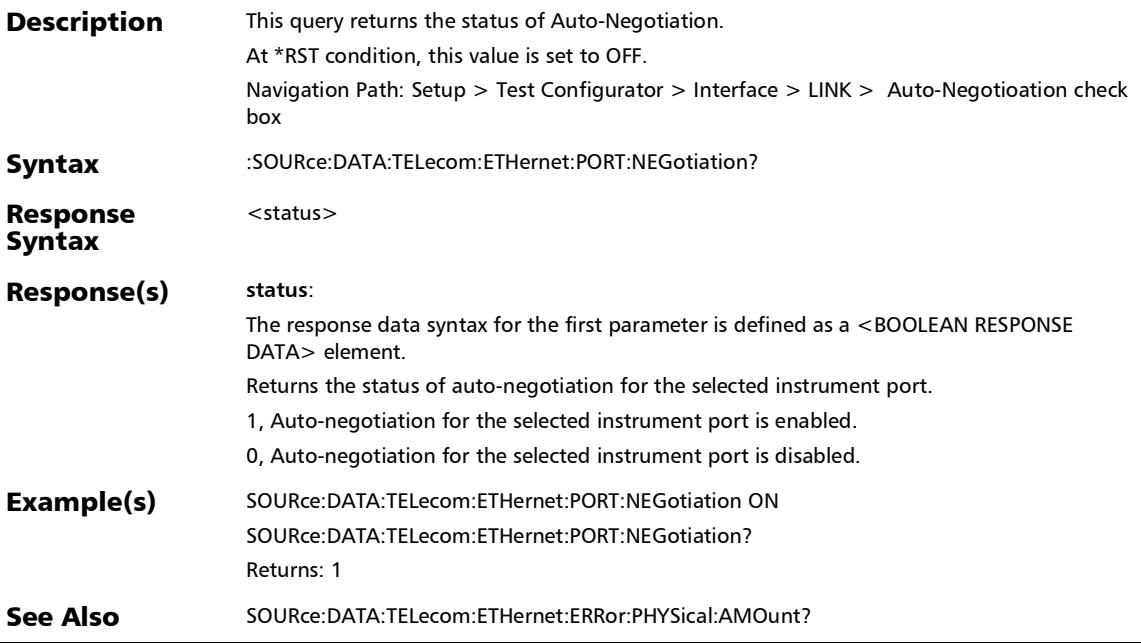

*Interface (Ethernet, Packet Sync, Fibre Channel, and Wireless)*

# :SOURce:DATA:TELecom:ETHernet:RSFec

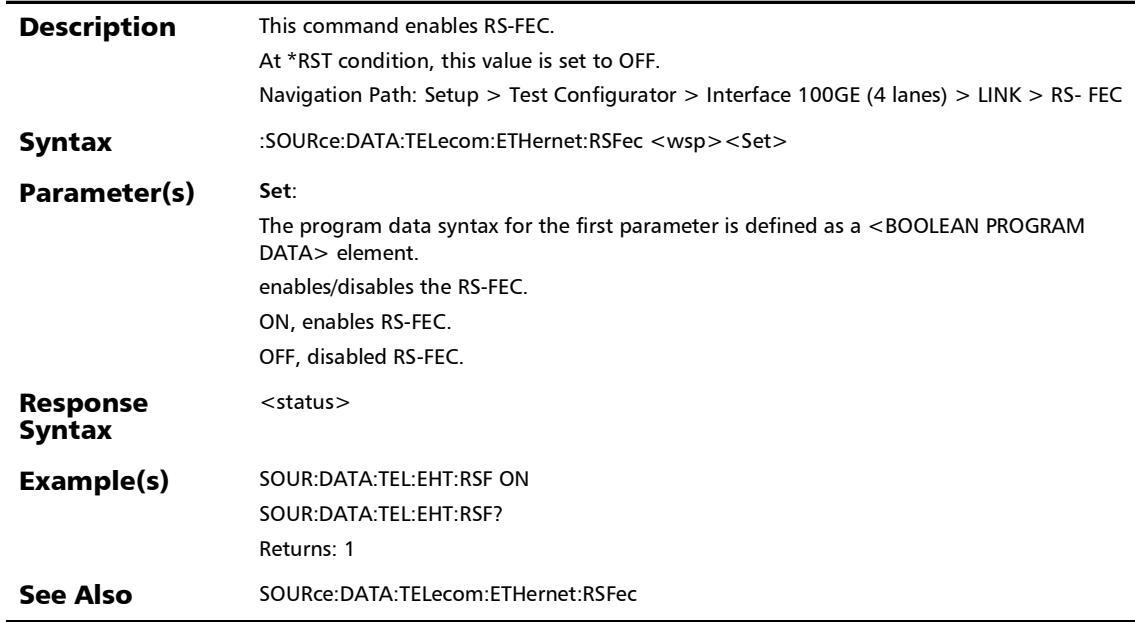

## :SOURce:DATA:TELecom:ETHernet:RSFec?

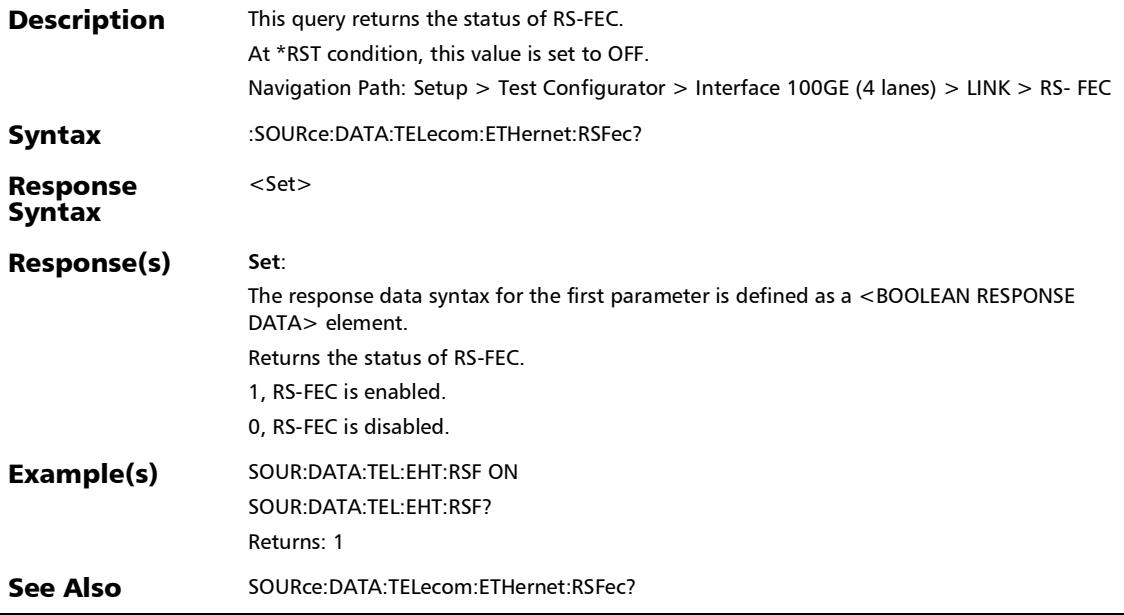

*Interface (Ethernet, Packet Sync, Fibre Channel, and Wireless)*

# :SOURce:DATA:TELecom:ETHernet:WIS:PATH:LABel

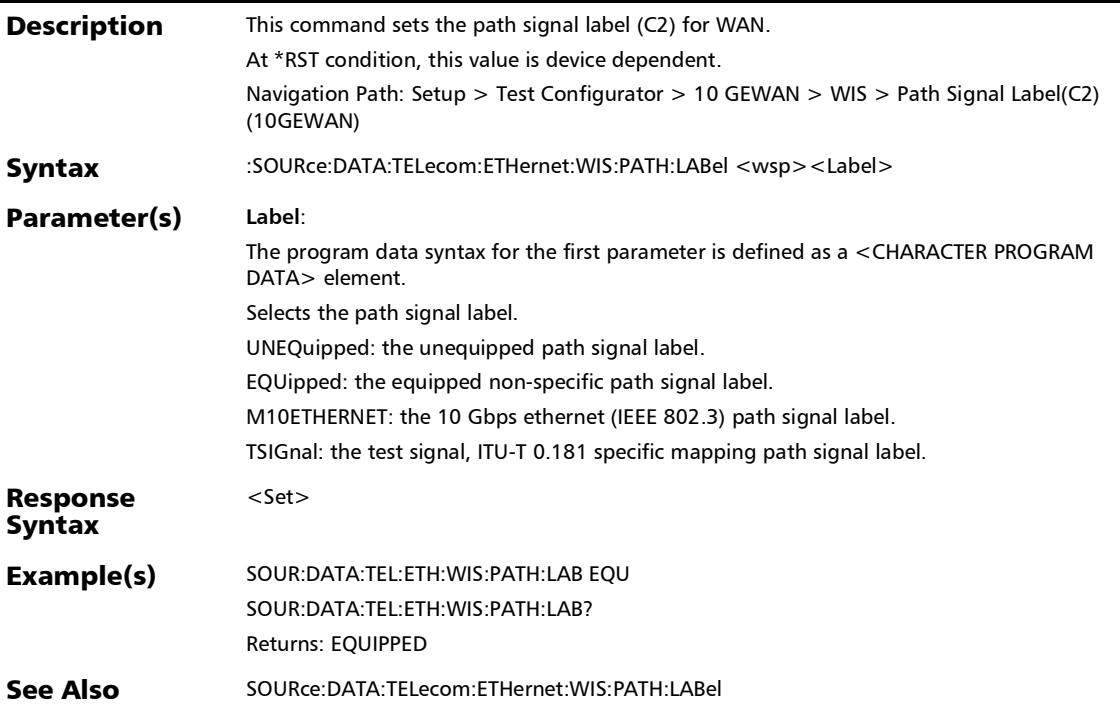

## :SOURce:DATA:TELecom:ETHernet:WIS:PATH:LABel?

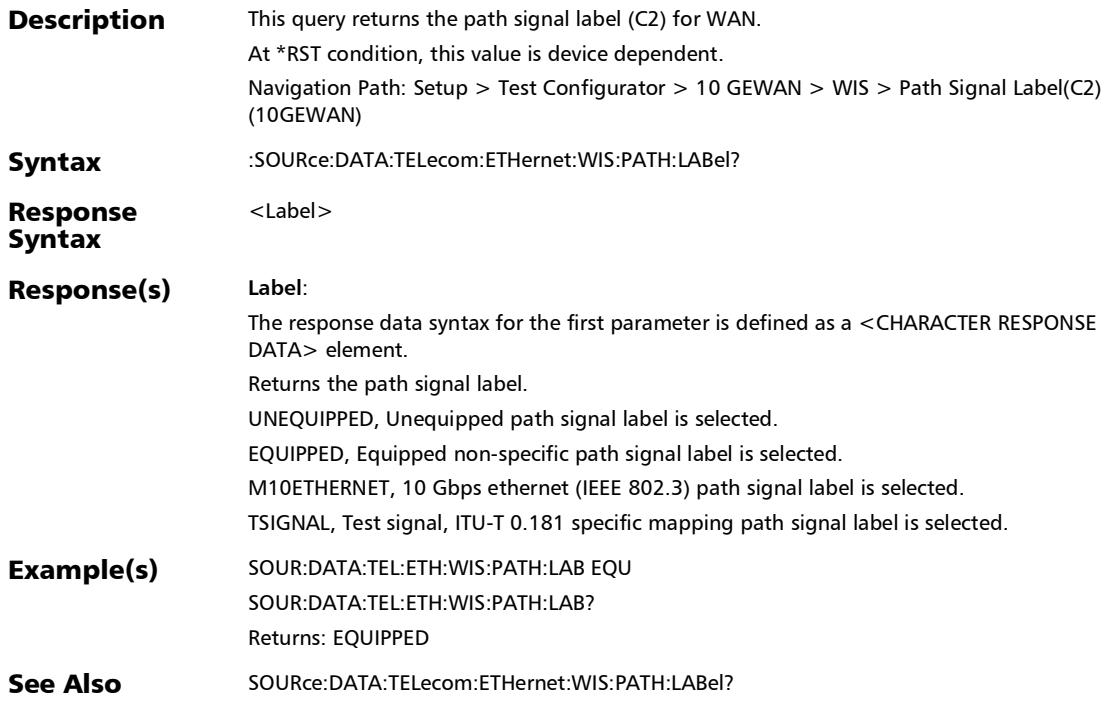

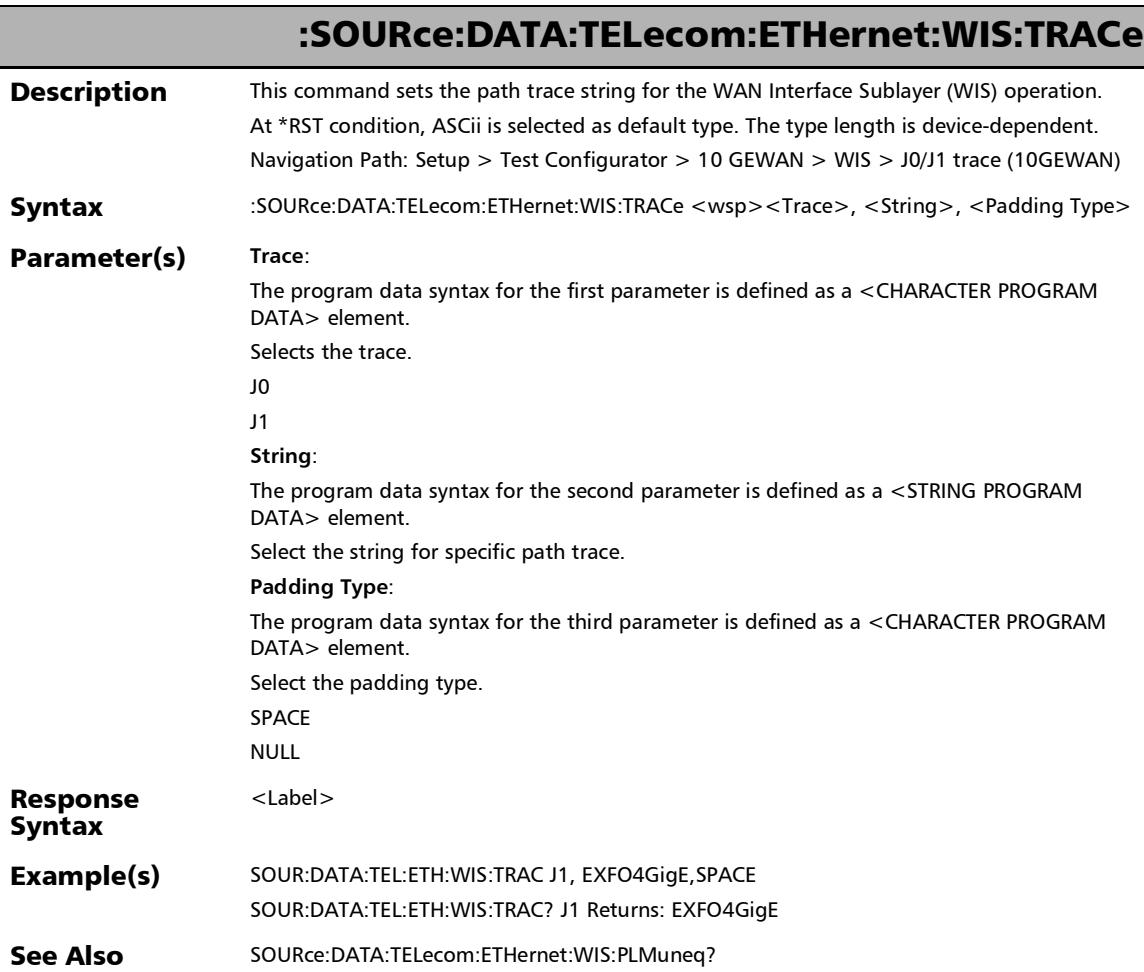

### :SOURce:DATA:TELecom:ETHernet:WIS:TRACe?

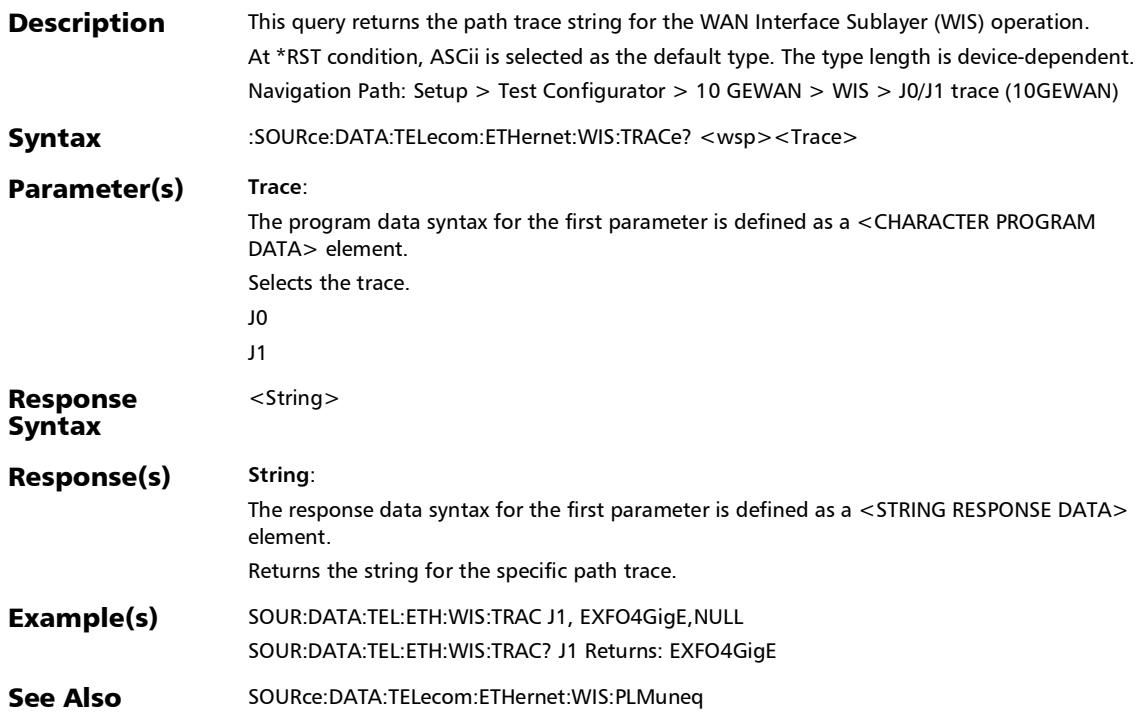

*Interface (Ethernet, Packet Sync, Fibre Channel, and Wireless)*

# :SOURce:DATA:TELecom:FETHernet:GROup:PNUMber

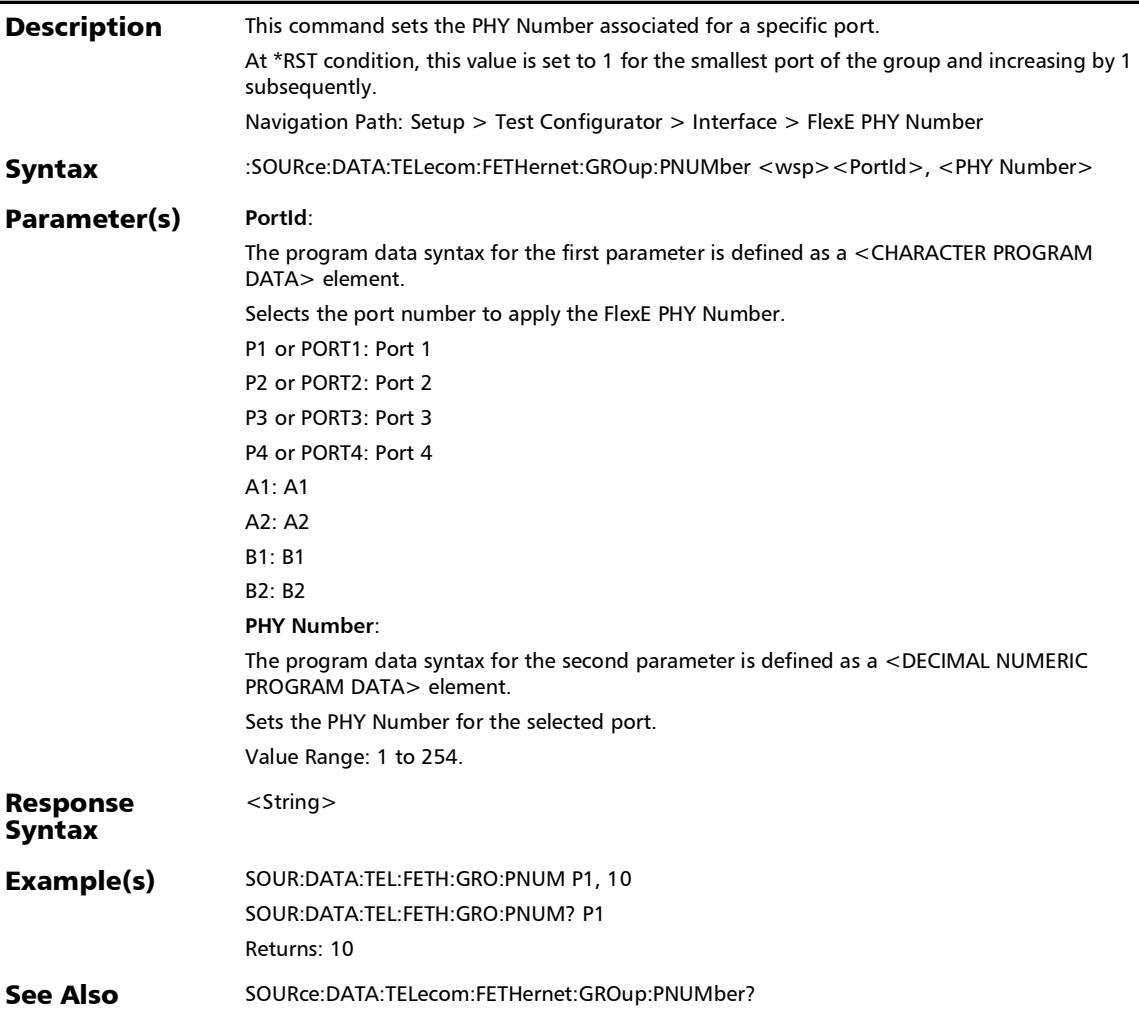

# :SOURce:DATA:TELecom:FETHernet:GROup:PNUMber?

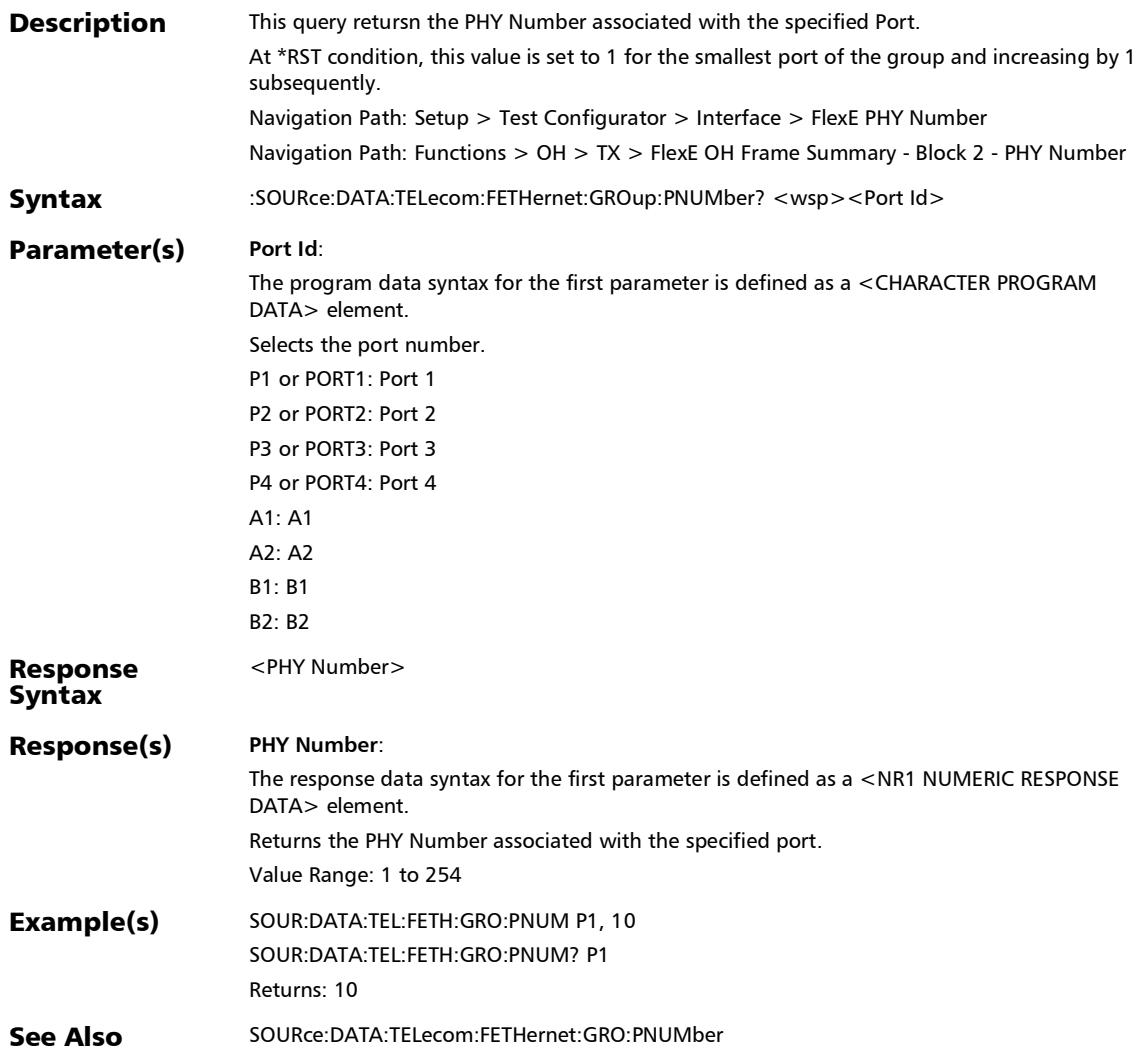

*Interface (Ethernet, Packet Sync, Fibre Channel, and Wireless)*

## :SOURce:DATA:TELecom:FETHernet:INSTances:STATus?

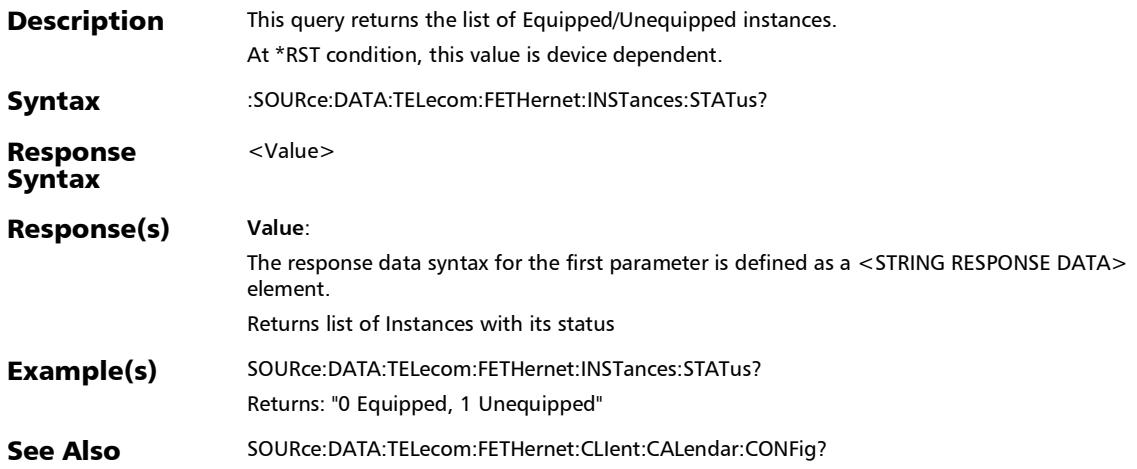

# :SOURce:DATA:TELecom:FIBer:LINK:DSIGnaling:ENABle

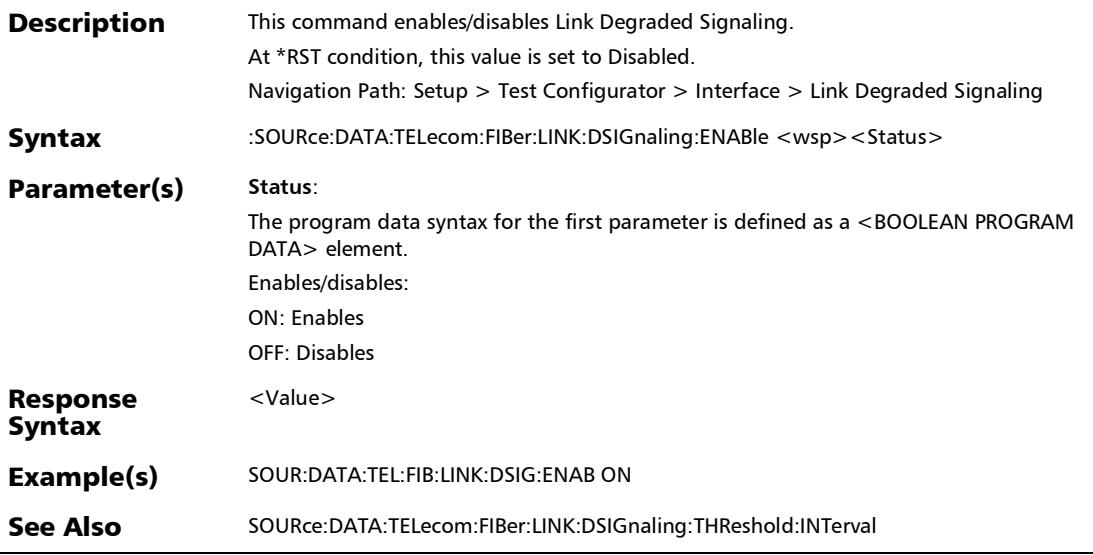

*Interface (Ethernet, Packet Sync, Fibre Channel, and Wireless)*

# :SOURce:DATA:TELecom:FIBer:LINK:DSIGnaling:ENABle?

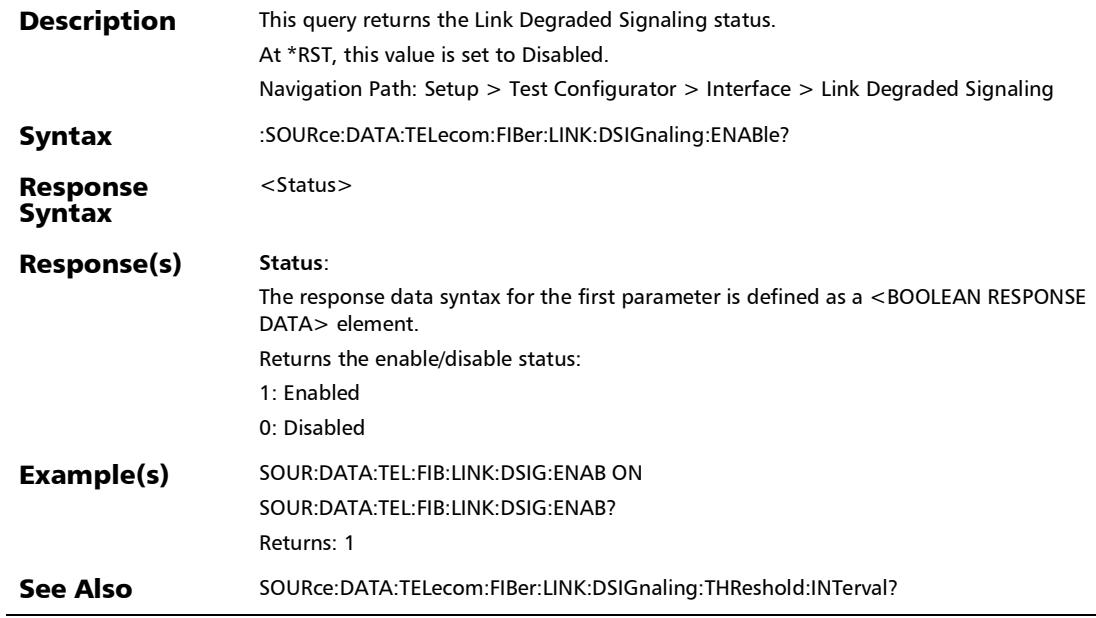

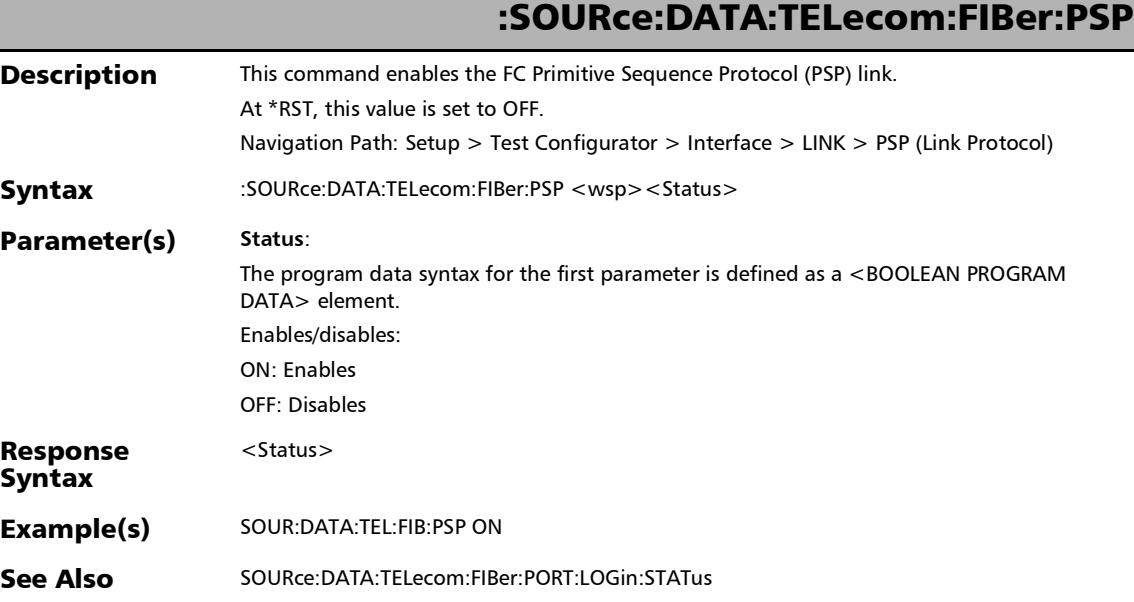

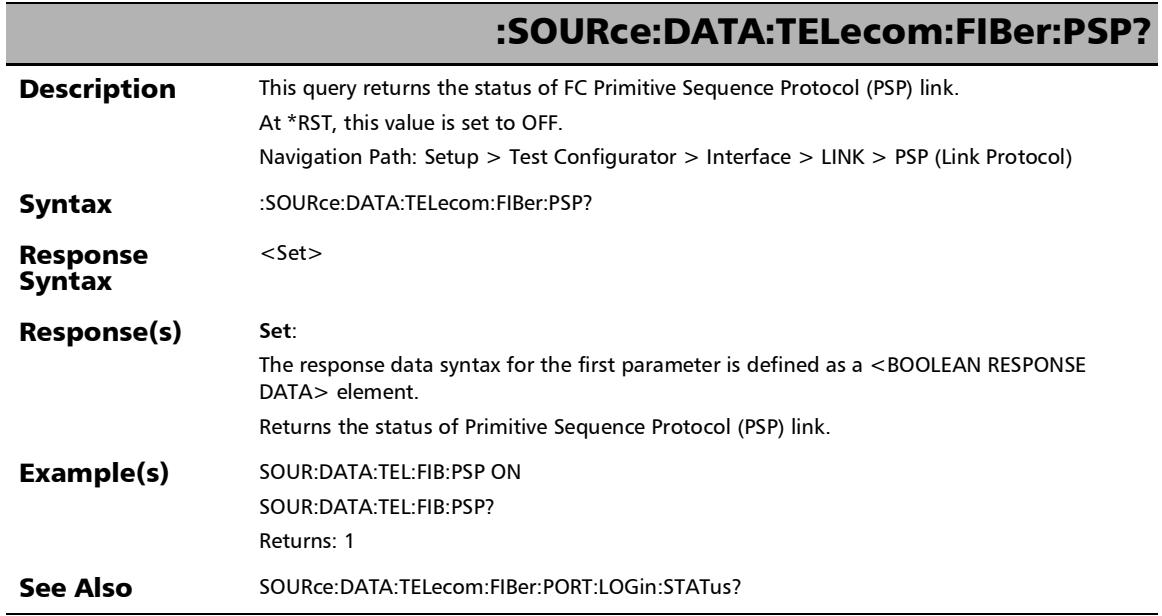

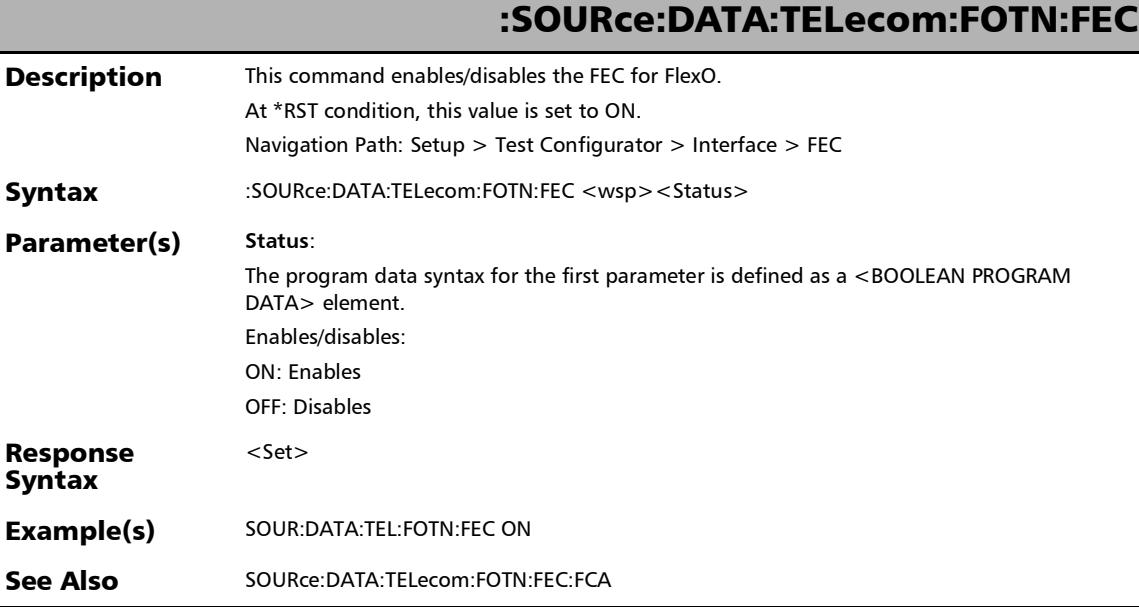

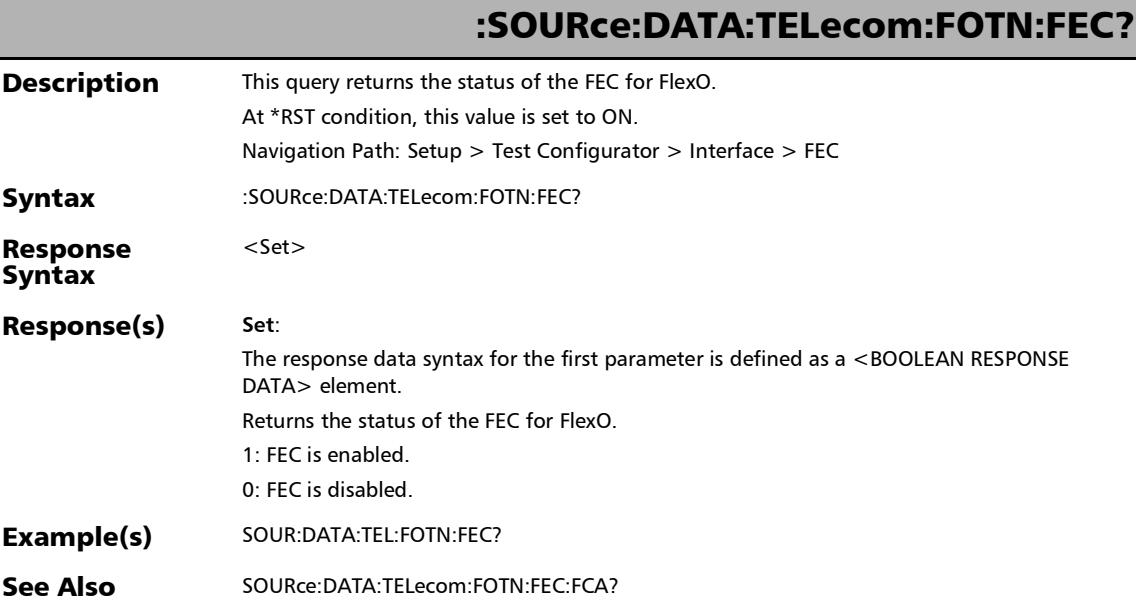

## :SOURce:DATA:TELecom:FOTN:INSTance:IDentifier

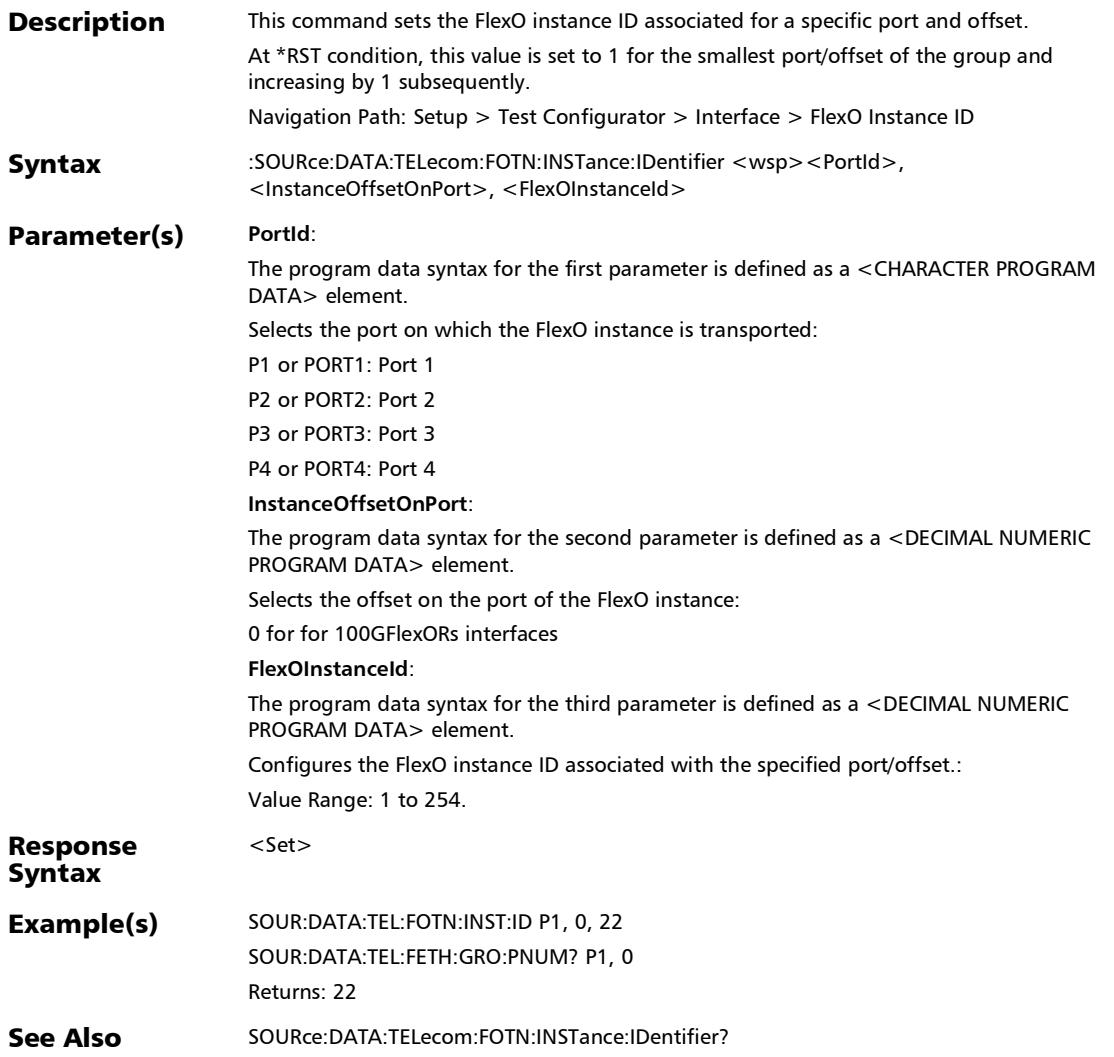

*Interface (Ethernet, Packet Sync, Fibre Channel, and Wireless)*

## :SOURce:DATA:TELecom:FOTN:INSTance:IDentifier?

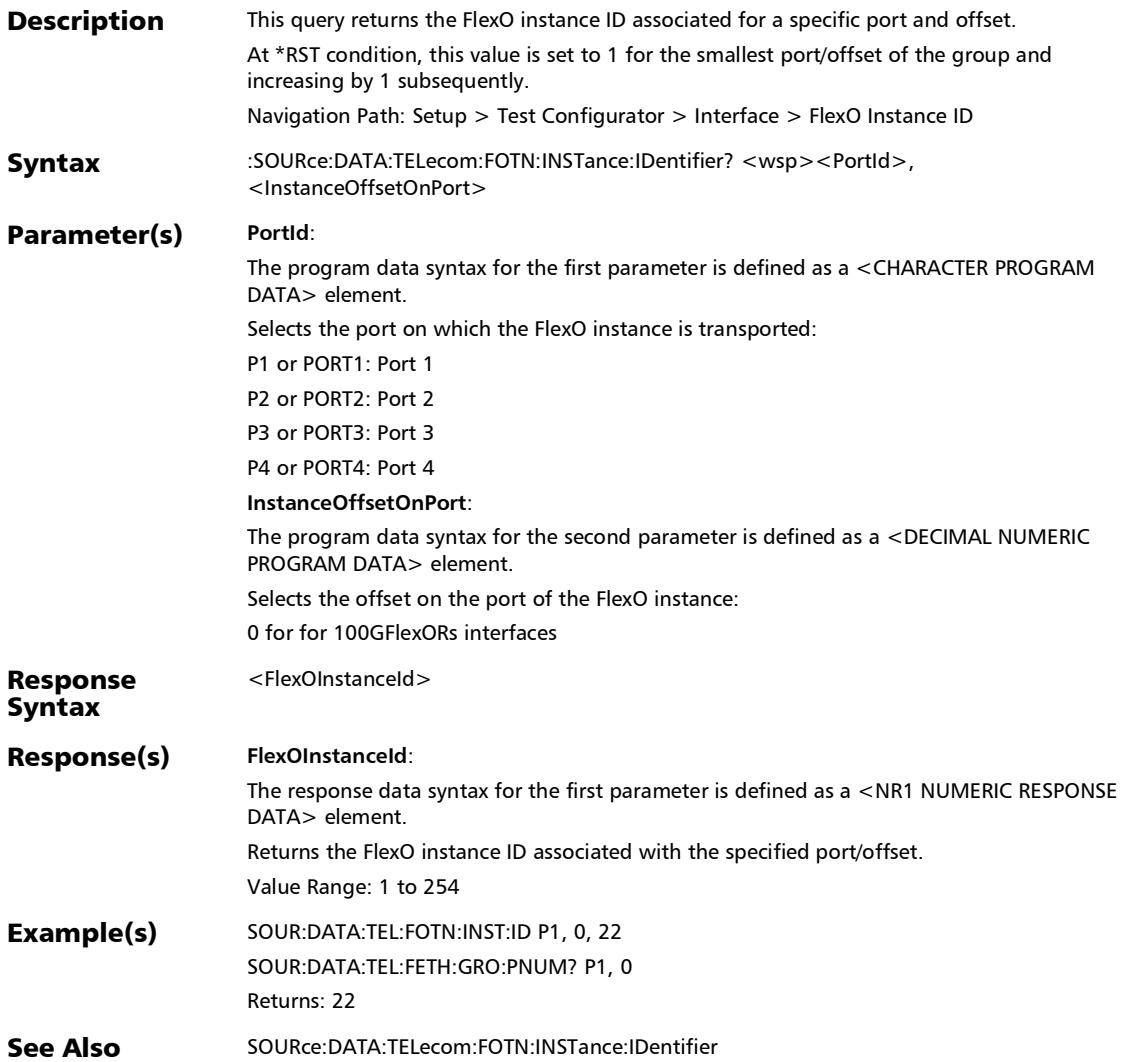

# :SOURce:DATA:TELecom:LINK

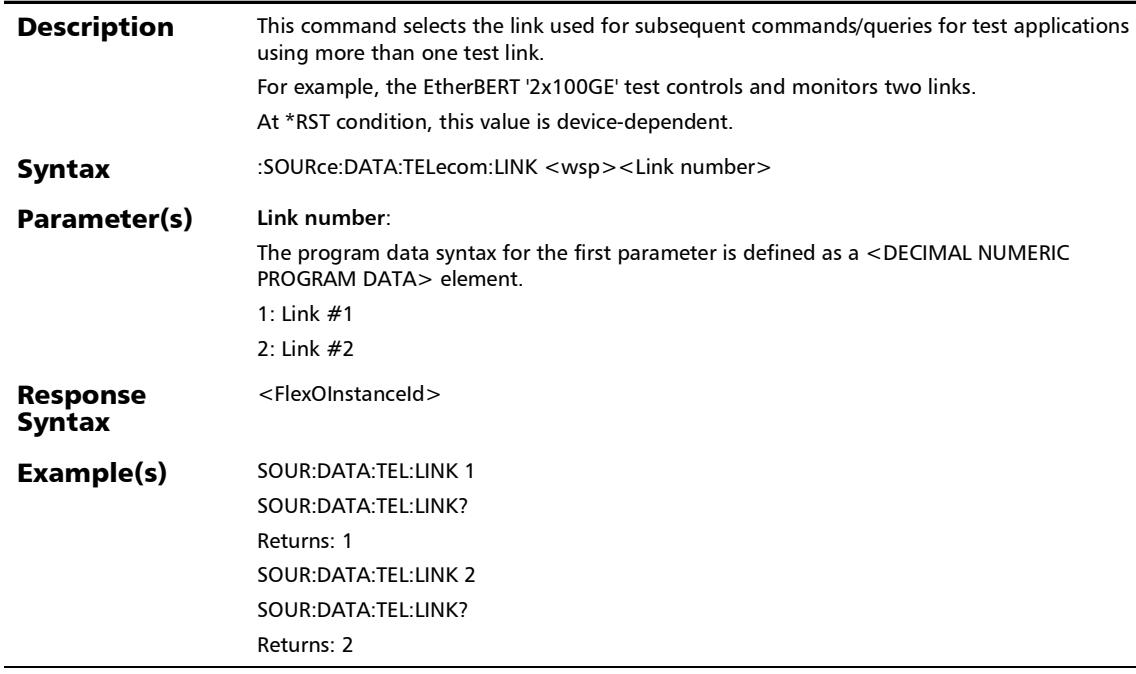

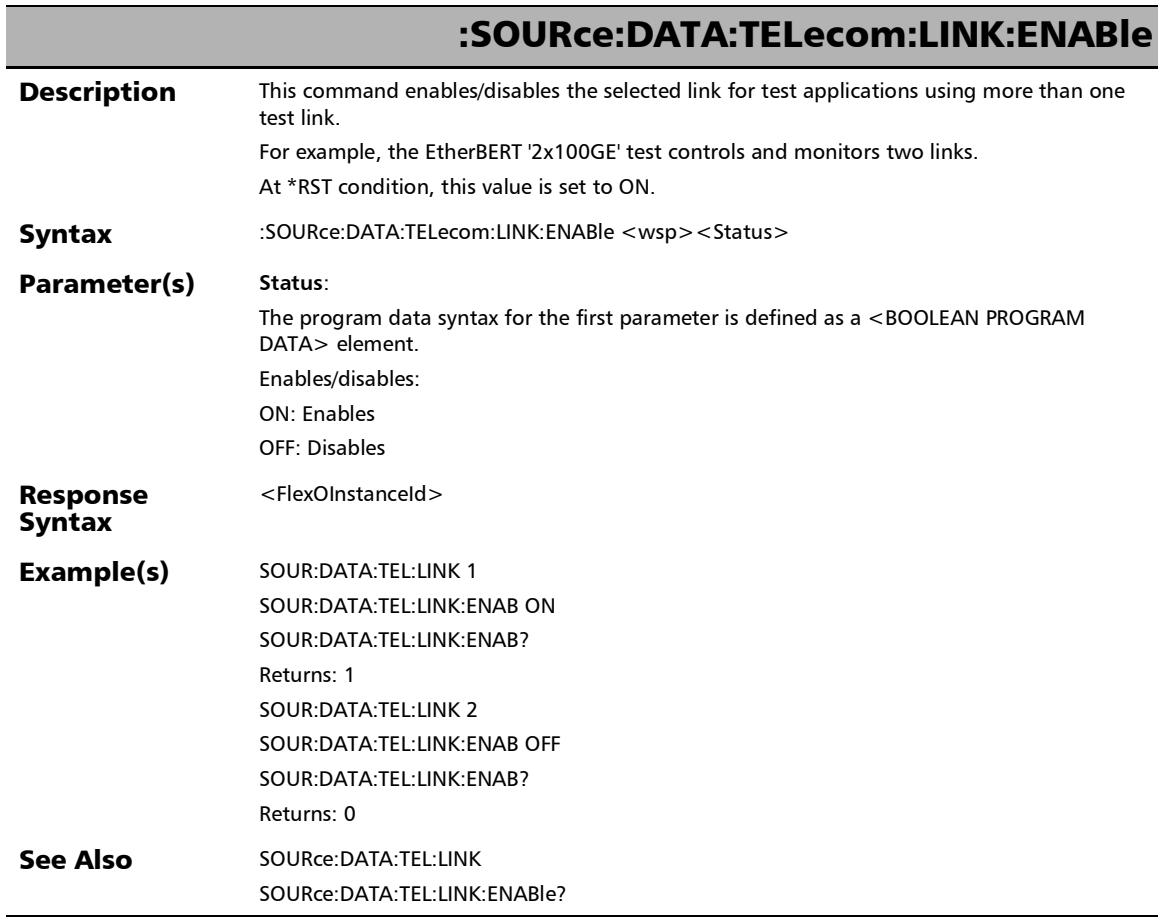
*Interface (Ethernet, Packet Sync, Fibre Channel, and Wireless)*

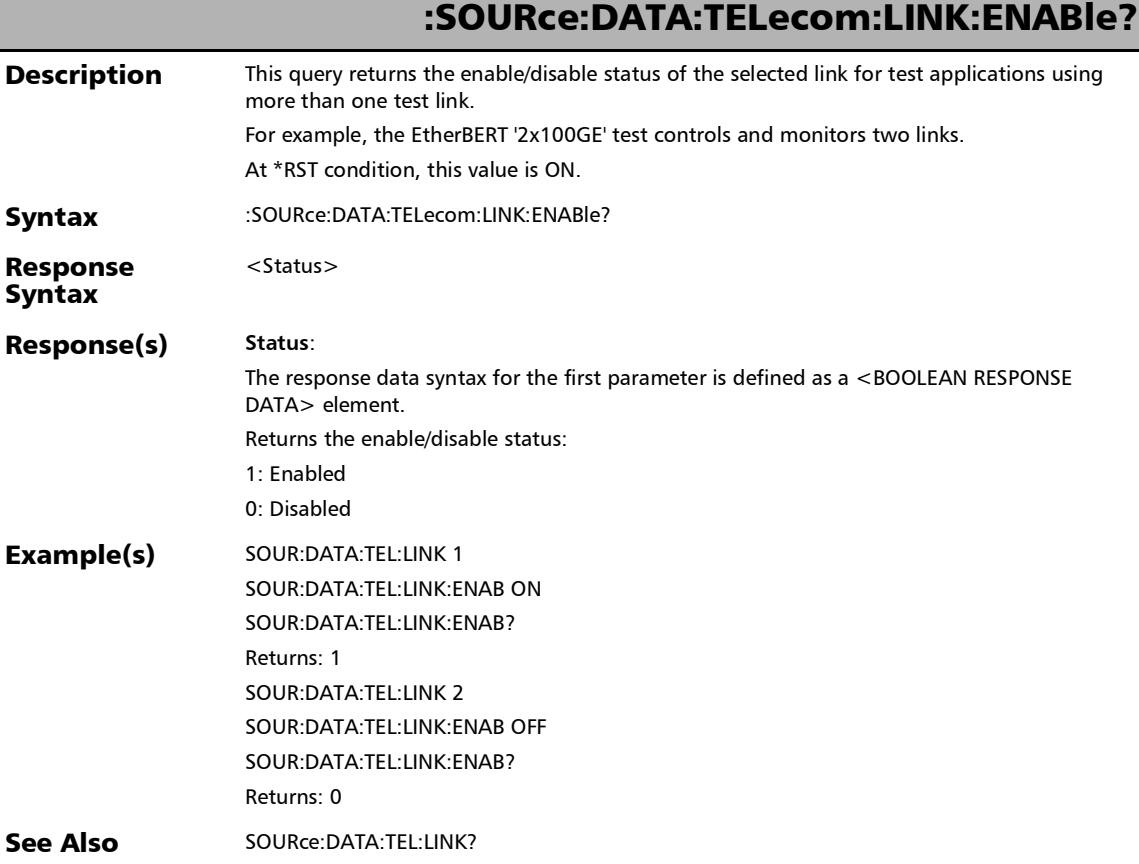

*Interface (Ethernet, Packet Sync, Fibre Channel, and Wireless)*

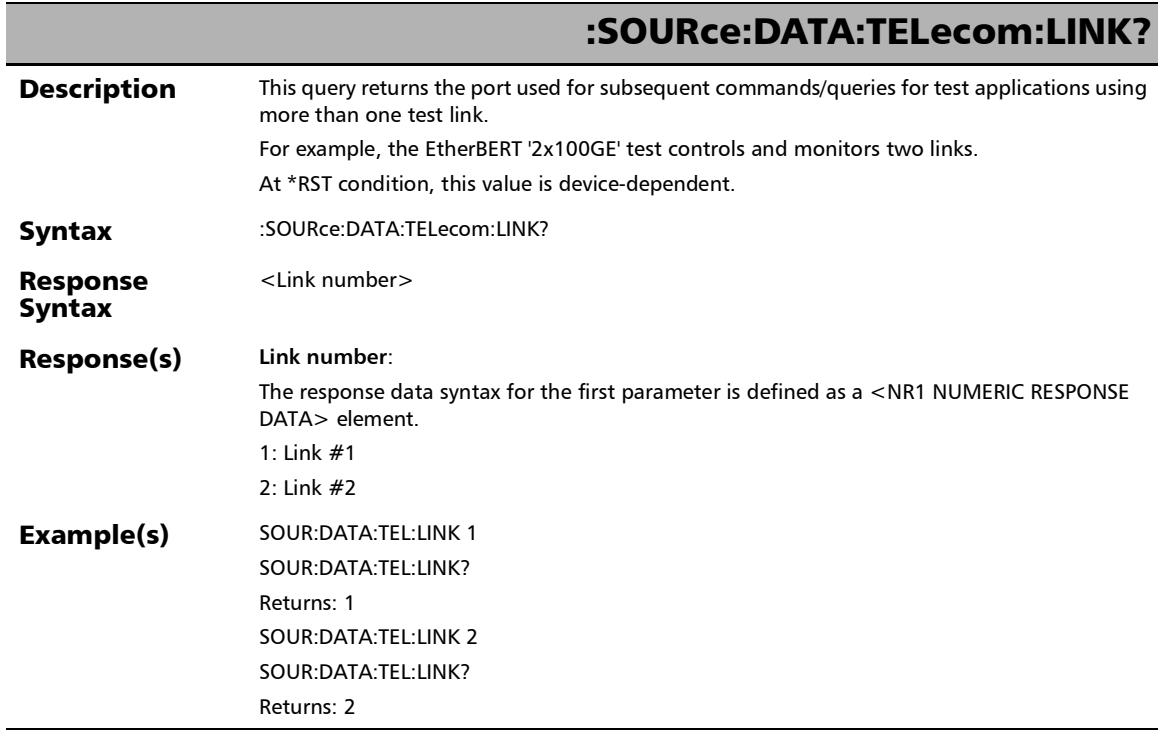

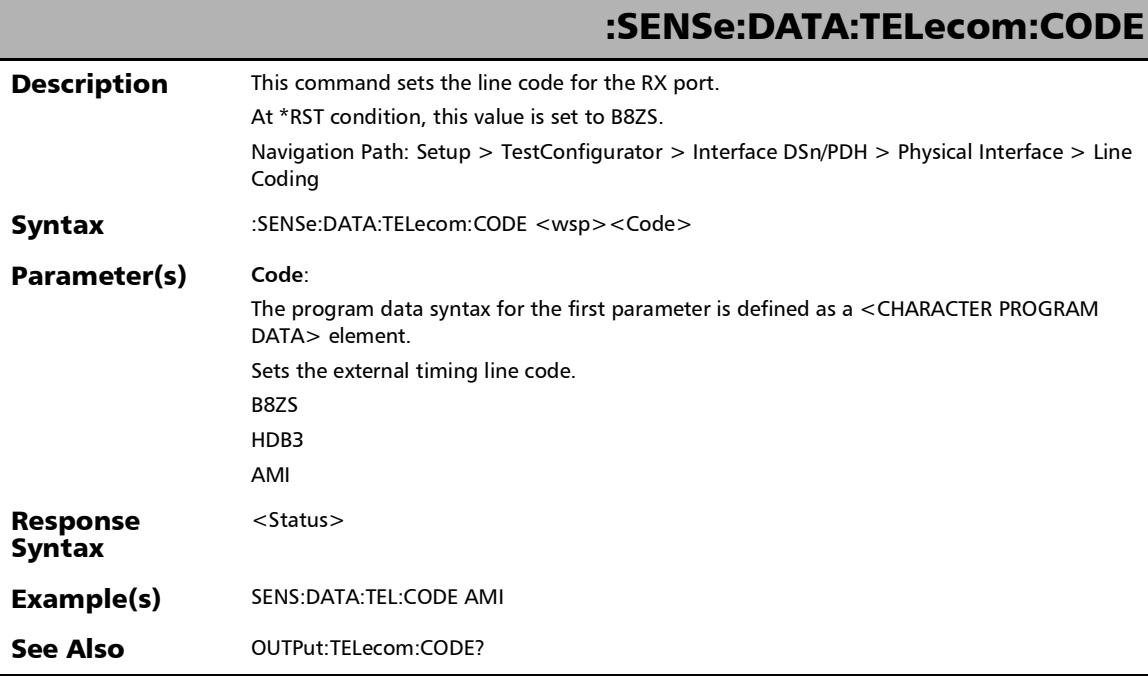

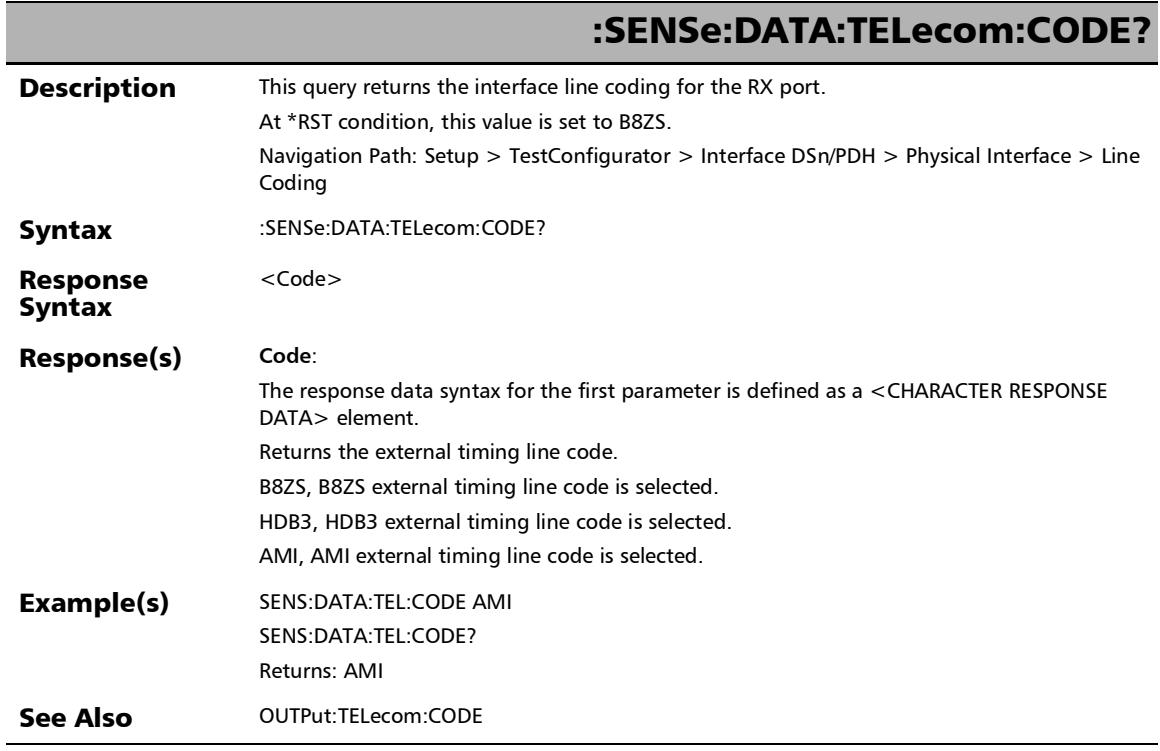

## :SENSe:DATA:TELecom:ELECtrical:PORT:FREQuency:NEGativ e?

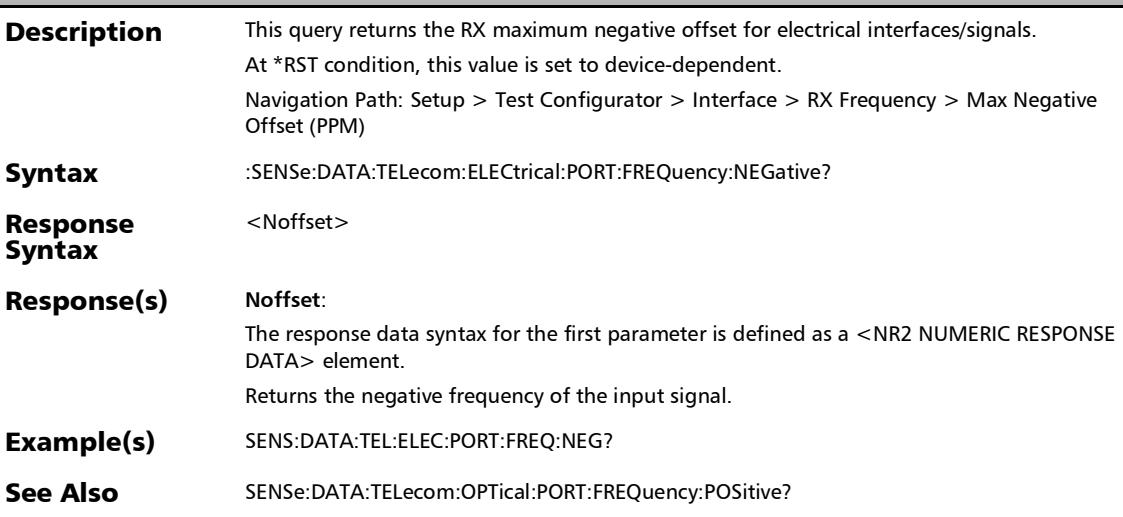

## :SENSe:DATA:TELecom:ELECtrical:PORT:FREQuency:OFFSet:V ALue?

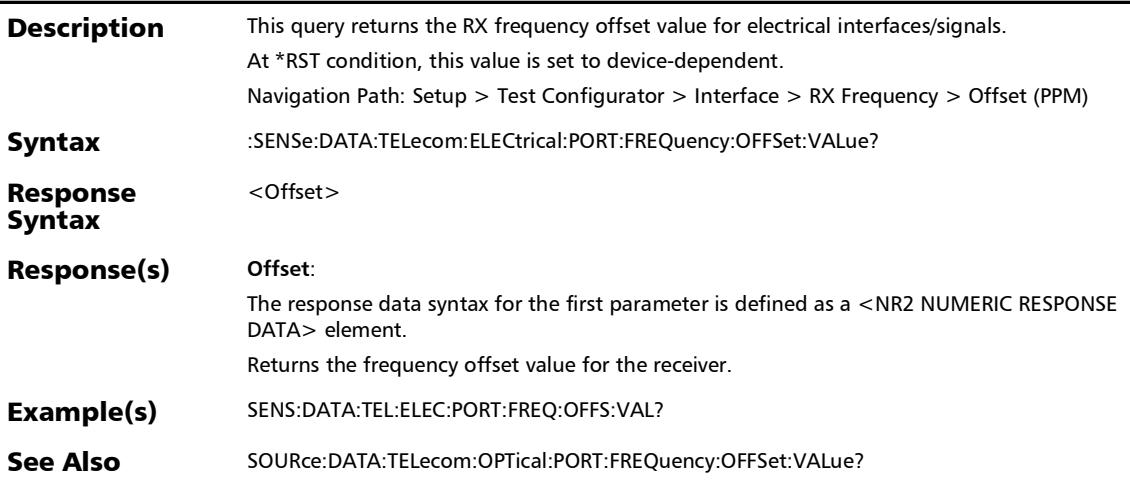

## :SENSe:DATA:TELecom:ELECtrical:PORT:FREQuency:POSitive ?

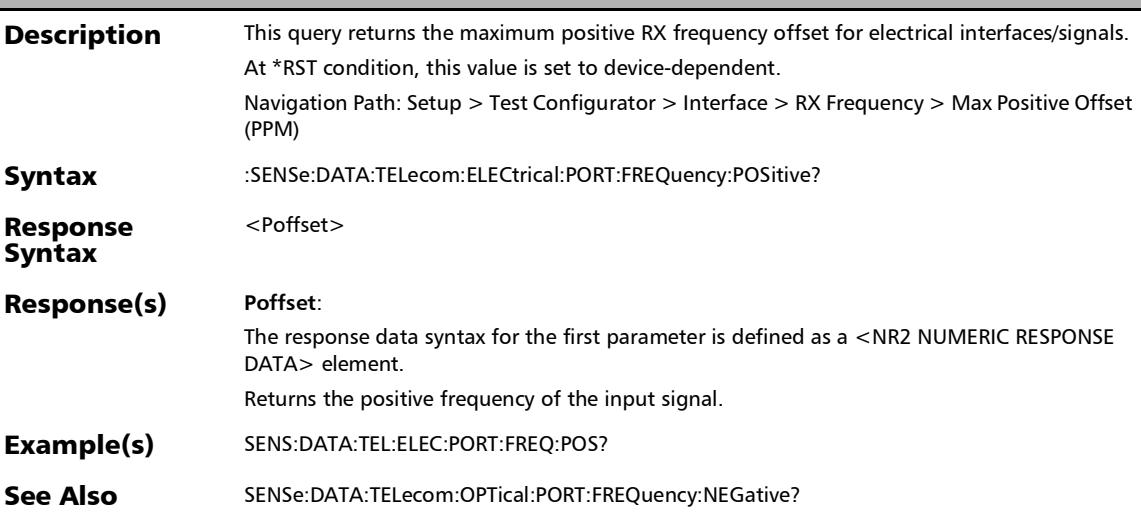

# :SENSe:DATA:TELecom:ELECtrical:PORT:FREQuency?

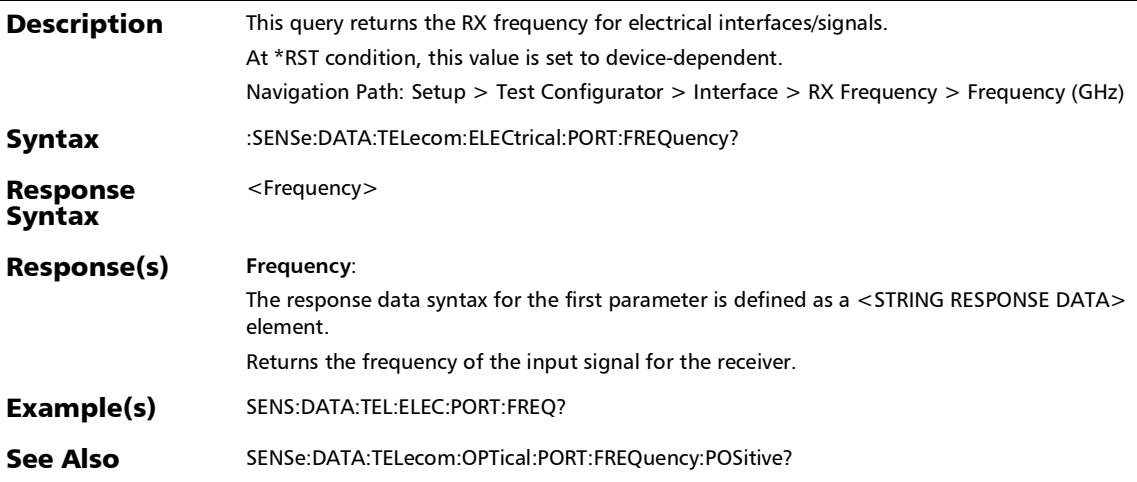

## :SENSe:DATA:TELecom:ELECtrical:RX:AMPLitude:MAXimum ?

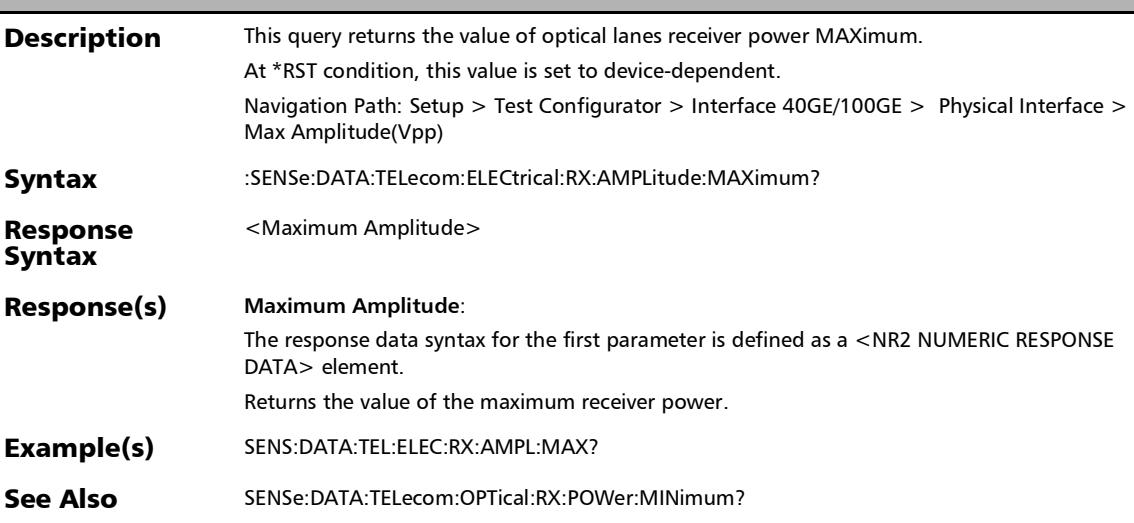

## :SENSe:DATA:TELecom:ELECtrical:RX:AMPLitude:MINimum?

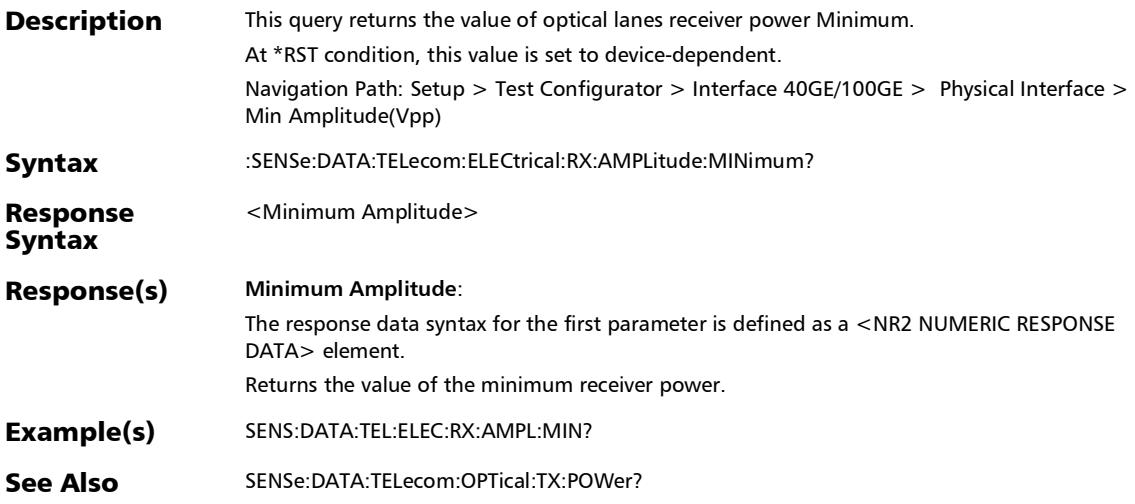

#### :SENSe:DATA:TELecom:ELECtrical:RX:AMPLitude?

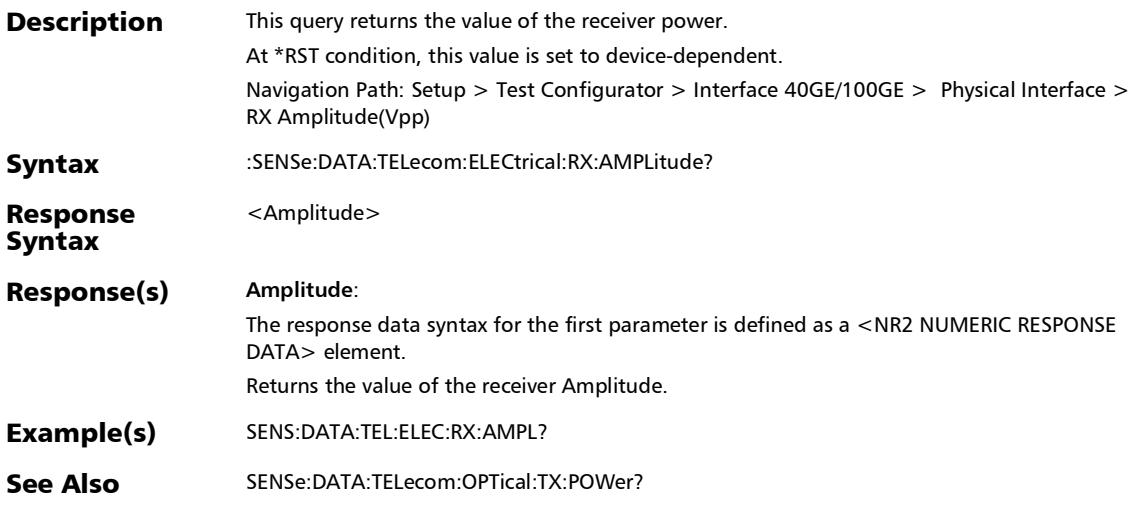

## :SENSe:DATA:TELecom:ELECtrical:RX:POWer:MAXimum?

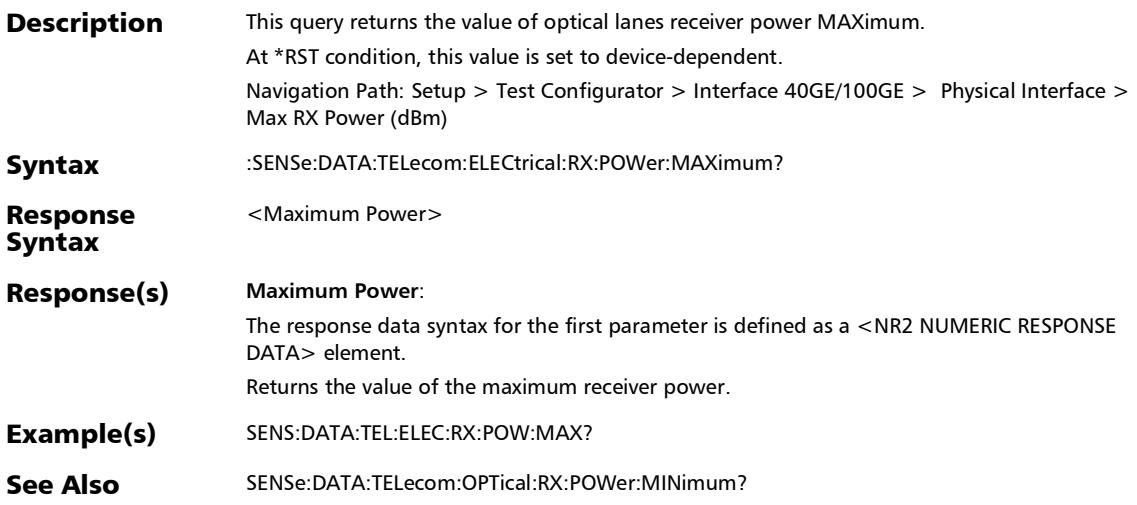

:SENSe:DATA:TELecom:ELECtrical:RX:POWer:MINimum?

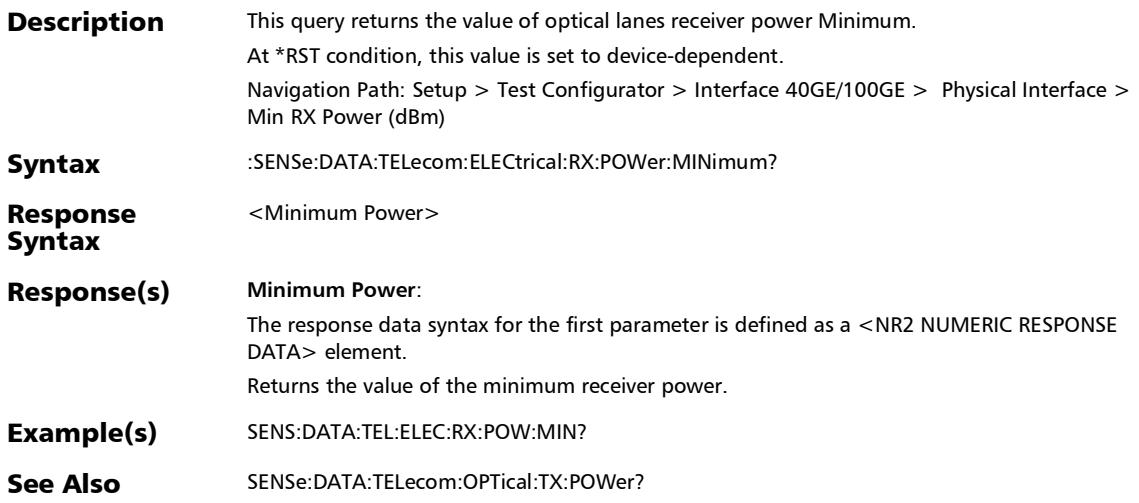

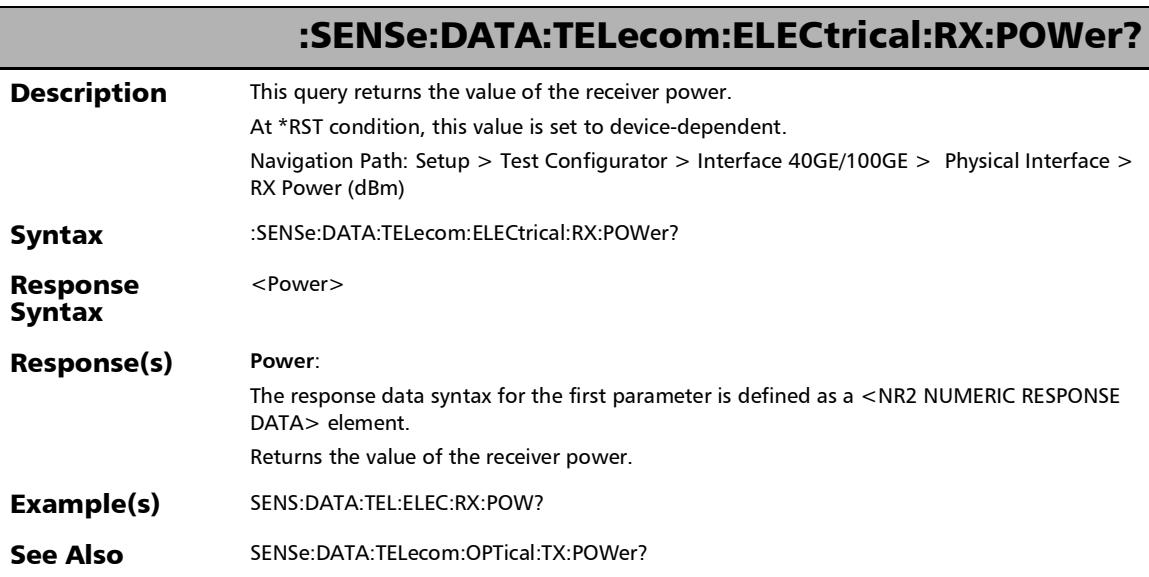

# :SENSe:DATA:TELecom:LOFF

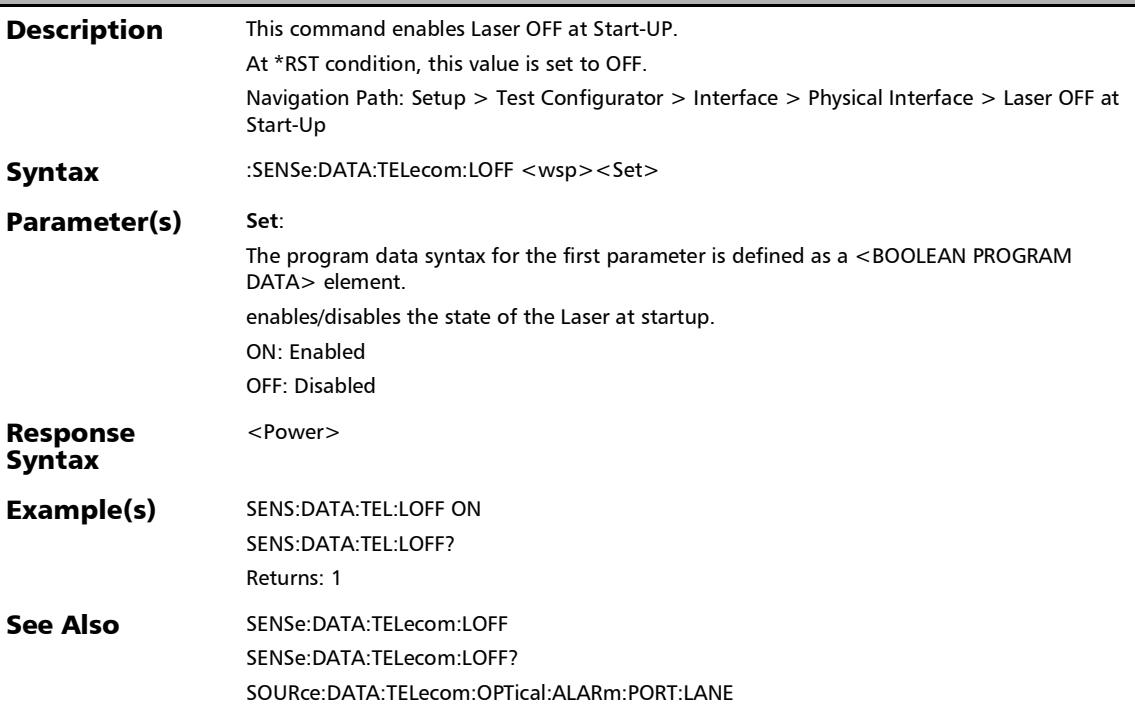

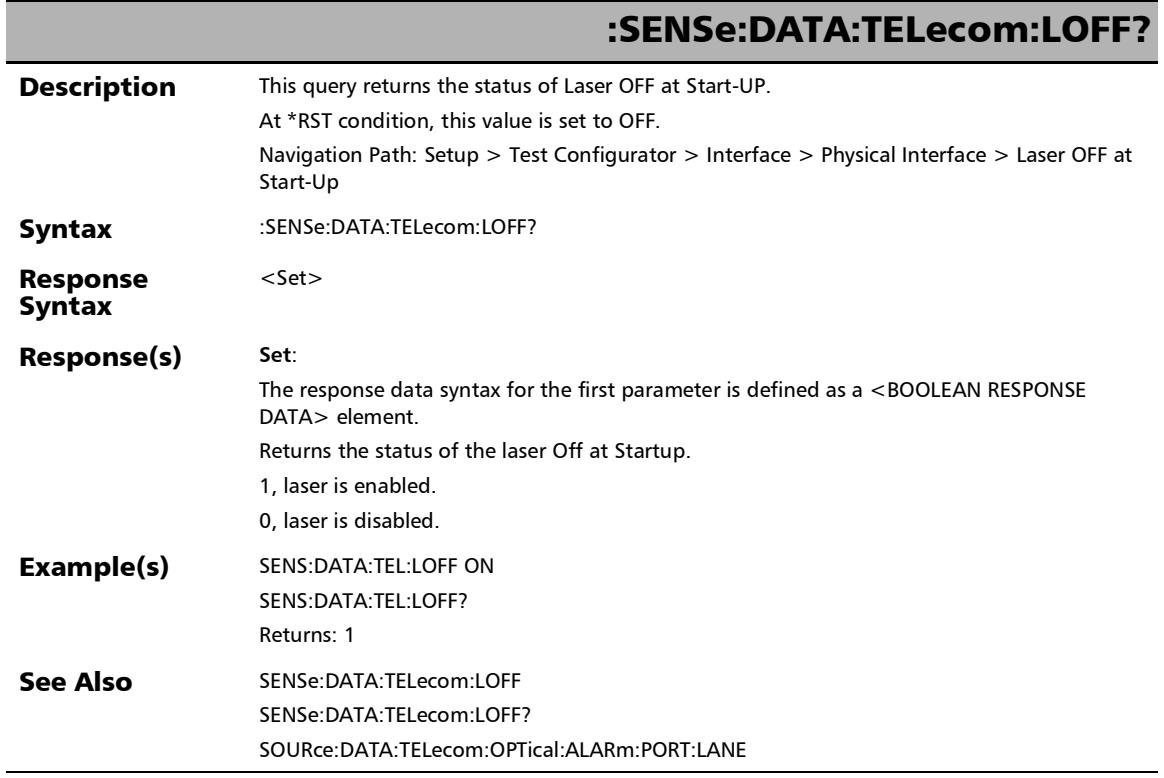

# :SENSe:DATA:TELecom:OPTical:LASer:WAVelength?

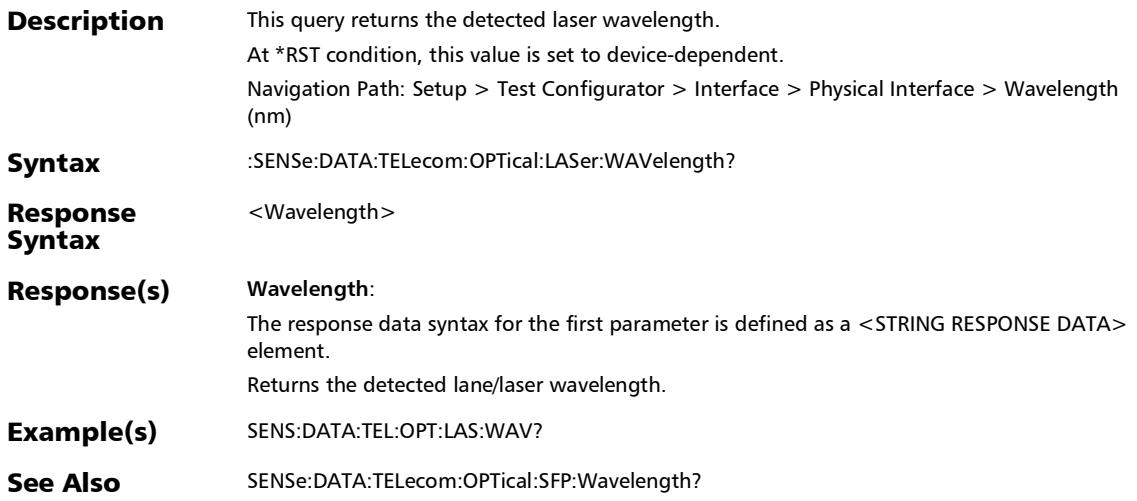

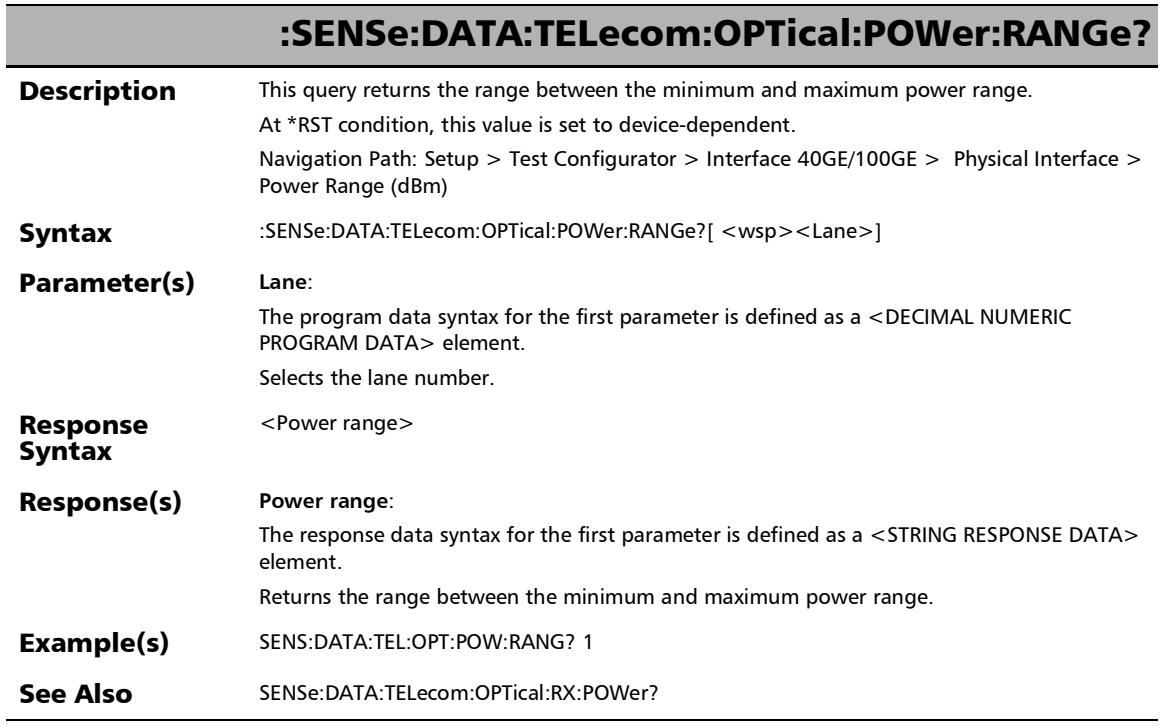

## :SENSe:DATA:TELecom:OPTical:RX:POWer:MAXimum?

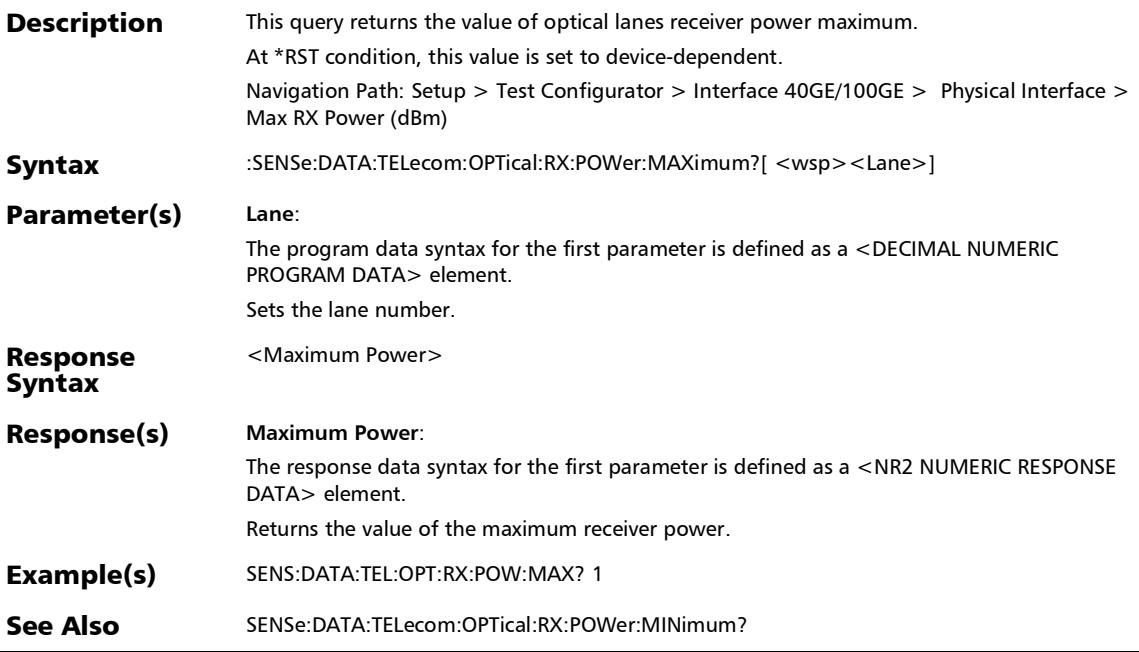

#### :SENSe:DATA:TELecom:OPTical:RX:POWer:MINimum?

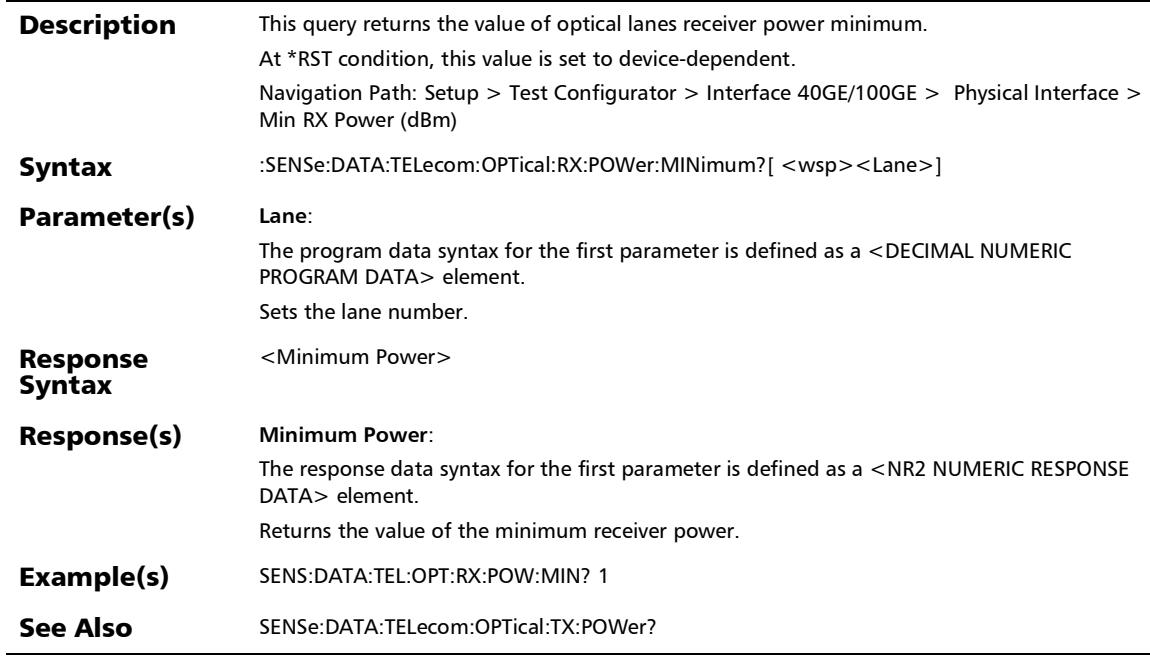

## :SENSe:DATA:TELecom:OPTical:RX:POWer?

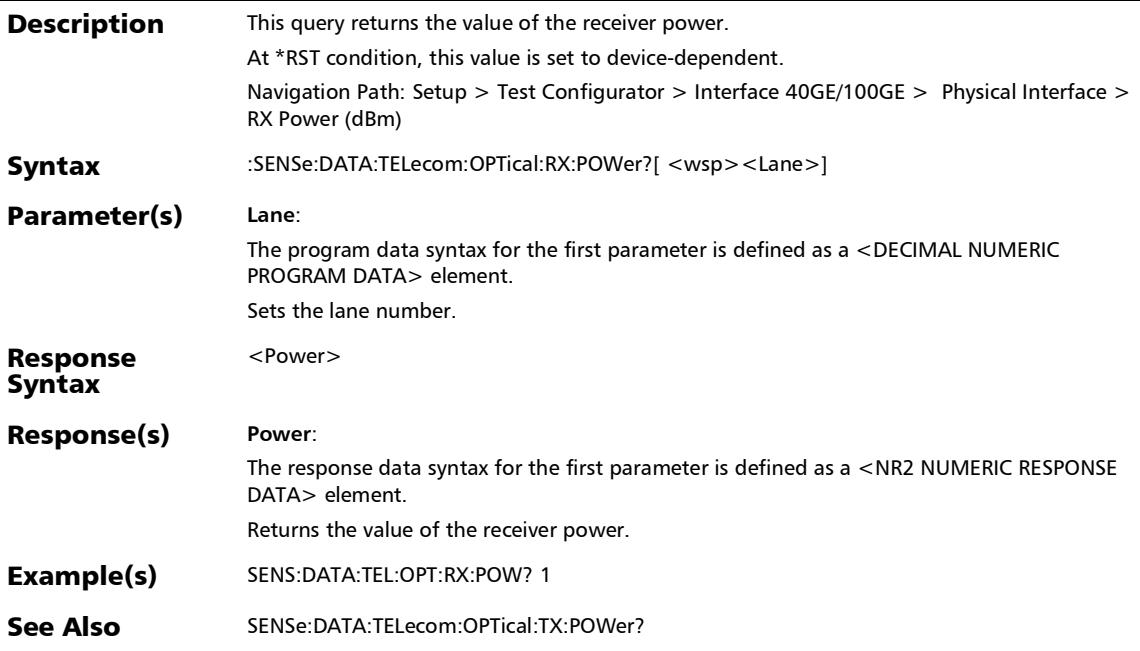

*Signal (Transport)*

# :SENSe:DATA:TELecom:OPTical:TX:POWer?

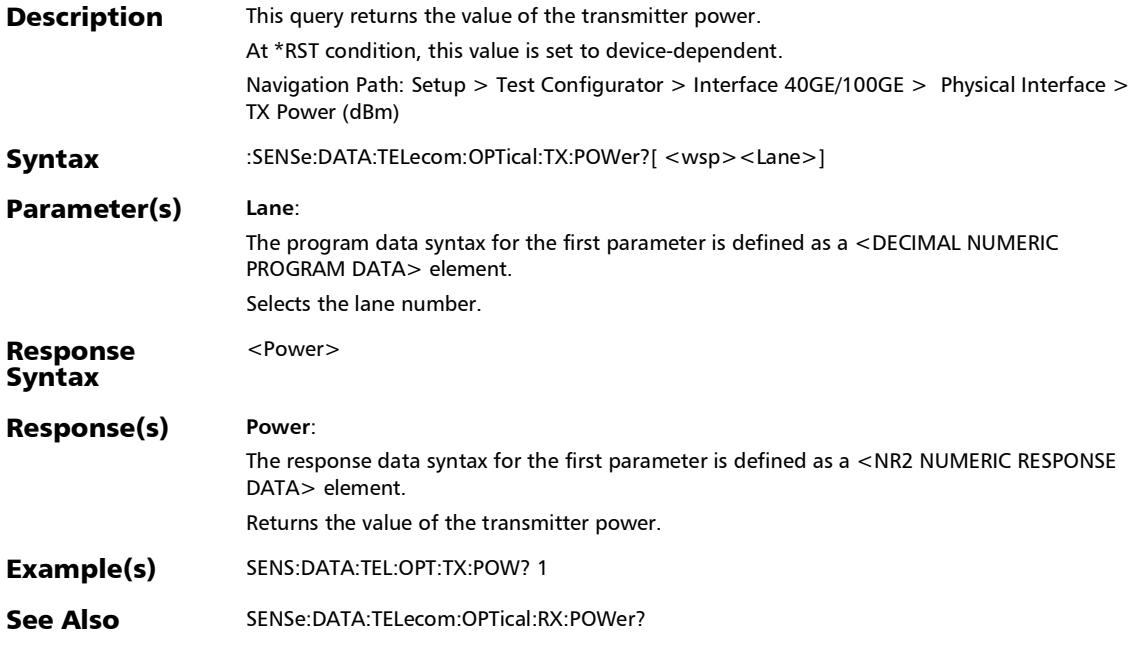

# :SENSe:DATA:TELecom:OPTical:WAVelength?

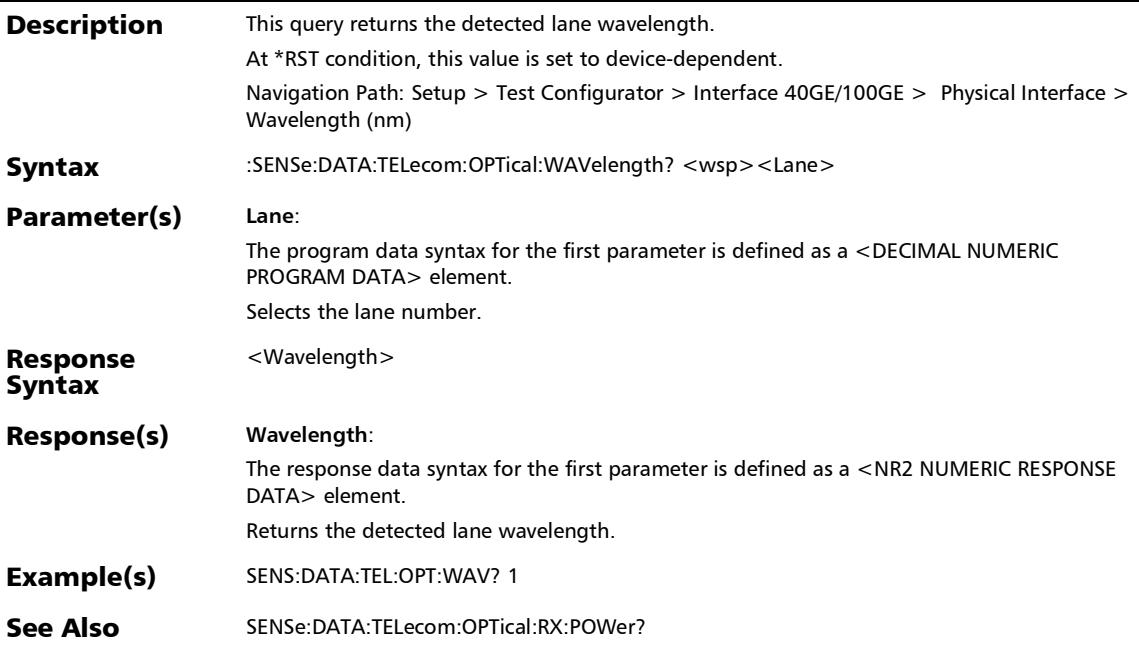

*Signal (Transport)*

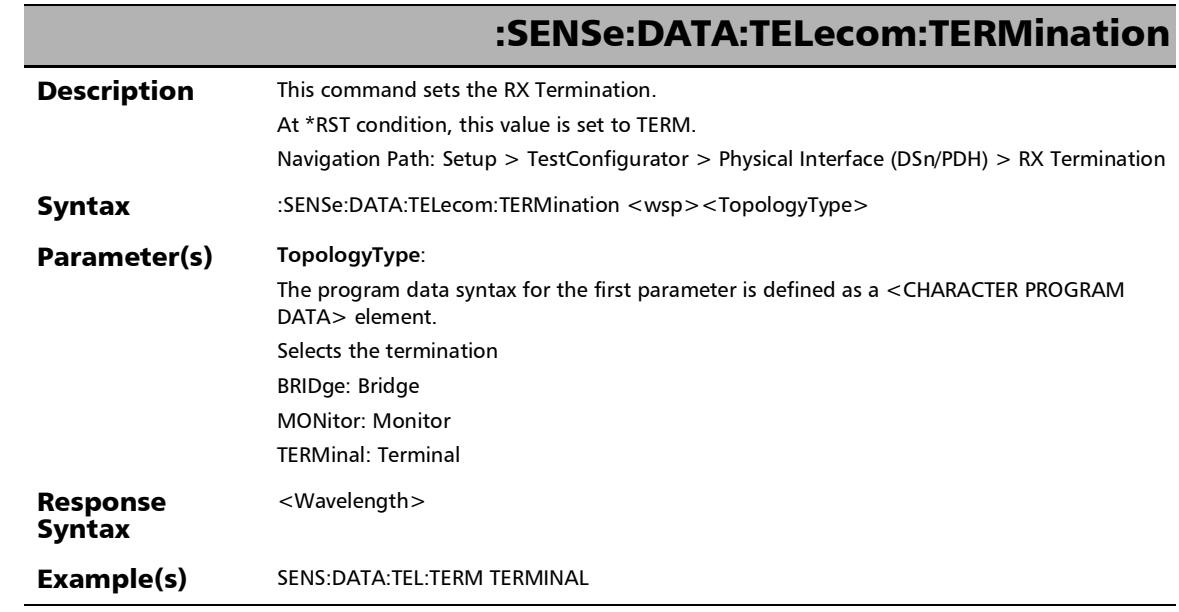

×.

## :SENSe:DATA:TELecom:TERMination?

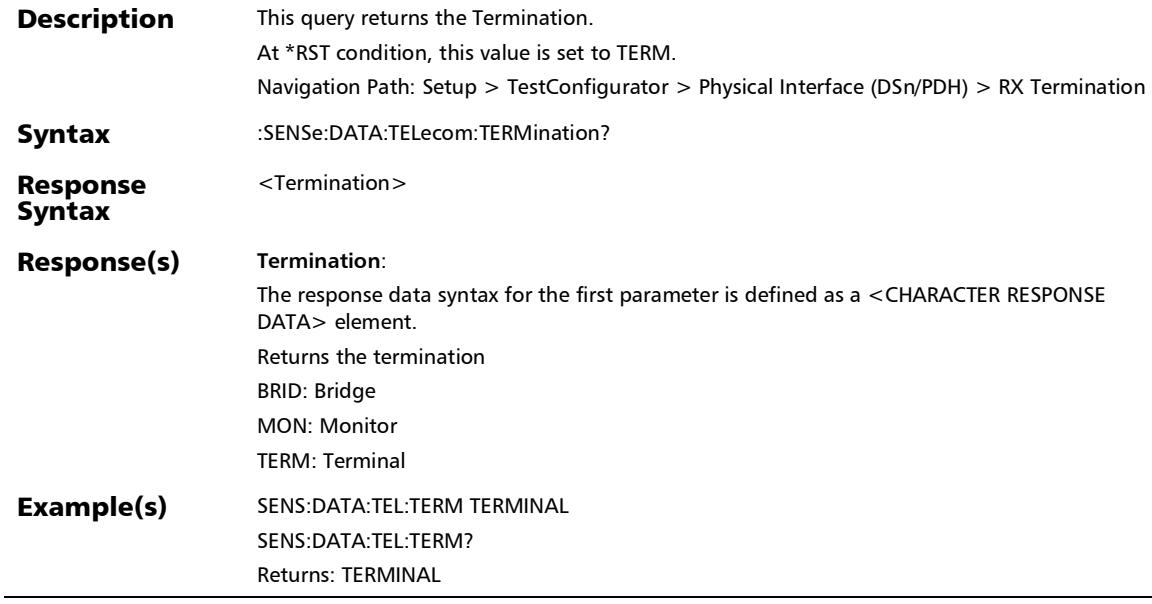

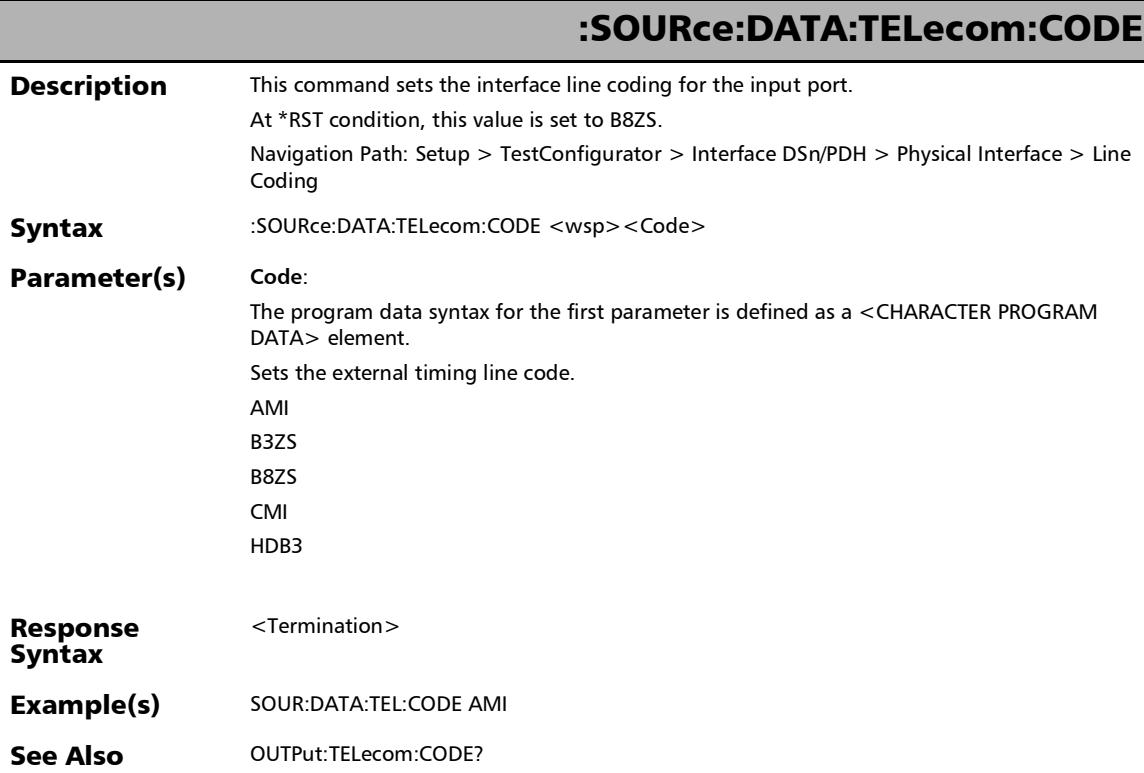

## :SOURce:DATA:TELecom:CODE?

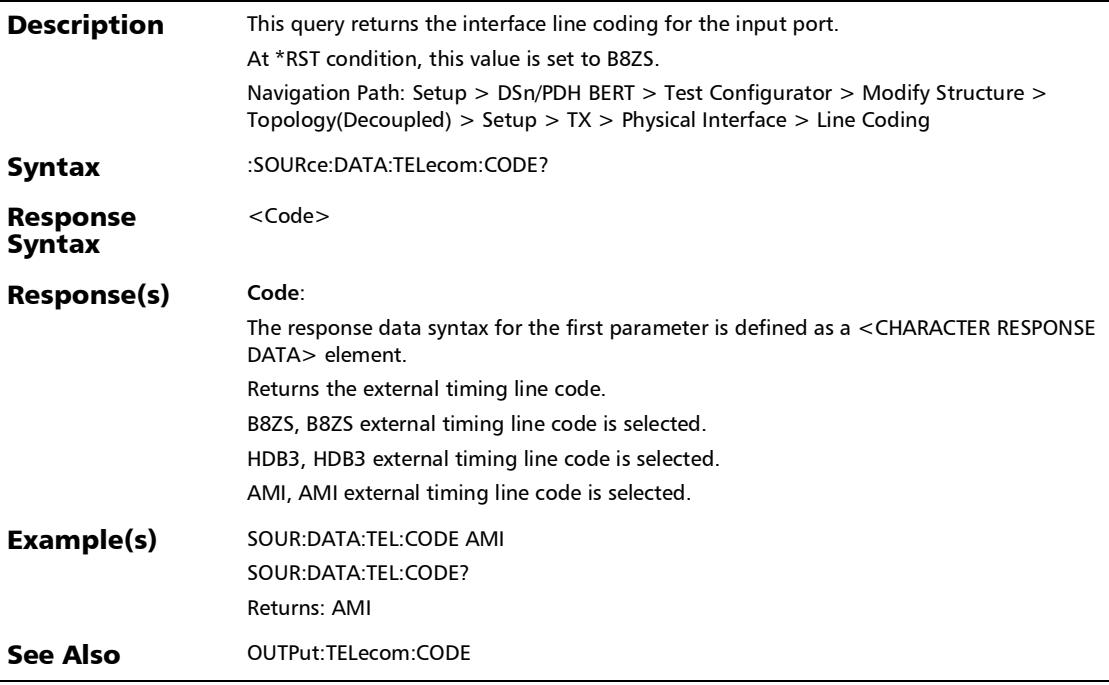

## :SOURce:DATA:TELecom:ELECtrical:PORT:FREQuency:OFFSet

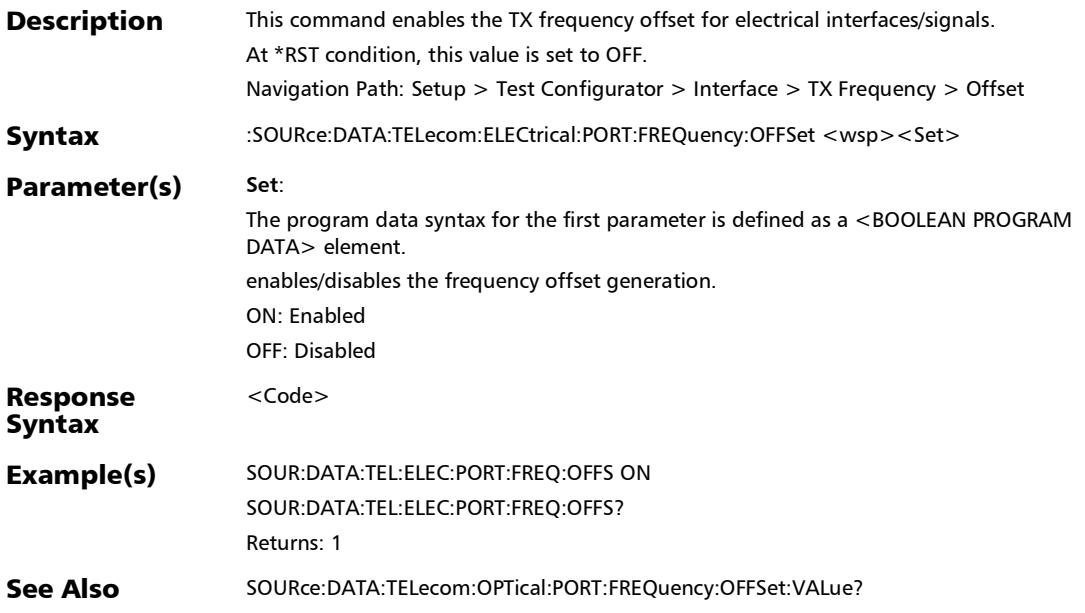

## :SOURce:DATA:TELecom:ELECtrical:PORT:FREQuency:OFFSet: VALue

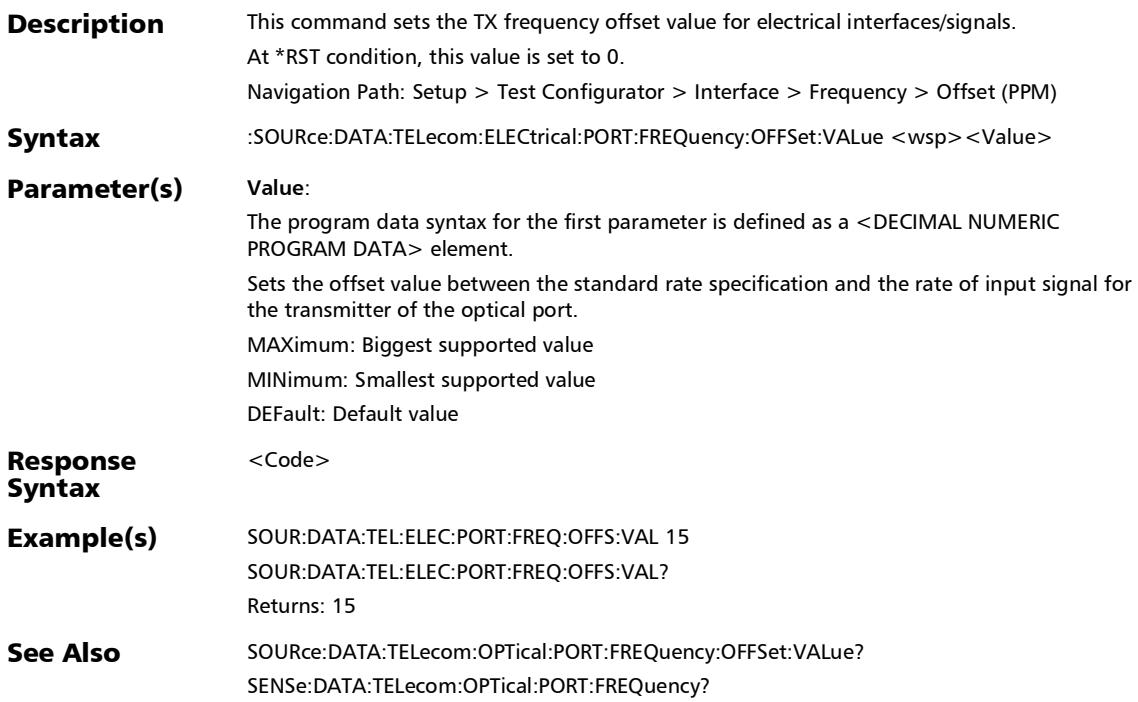

#### :SOURce:DATA:TELecom:ELECtrical:PORT:FREQuency:OFFSet: VALue?

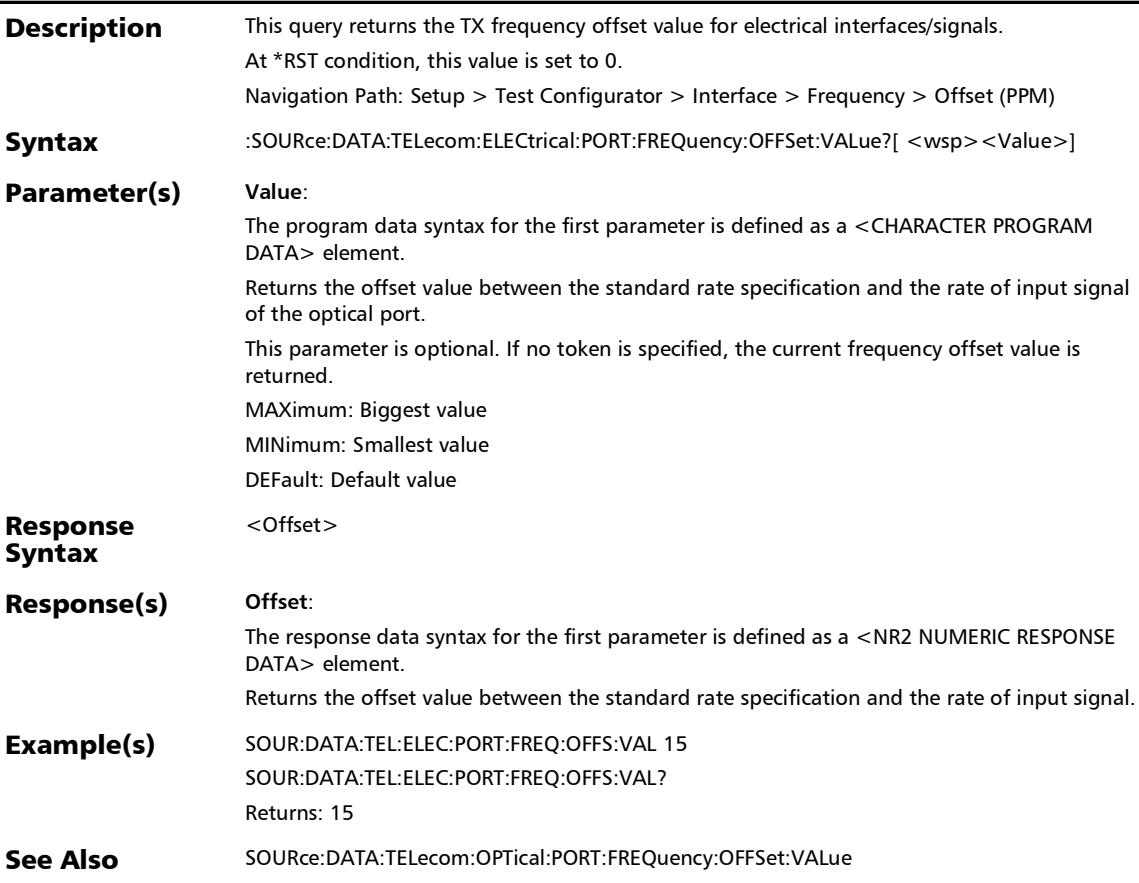

## :SOURce:DATA:TELecom:ELECtrical:PORT:FREQuency:OFFSet ?

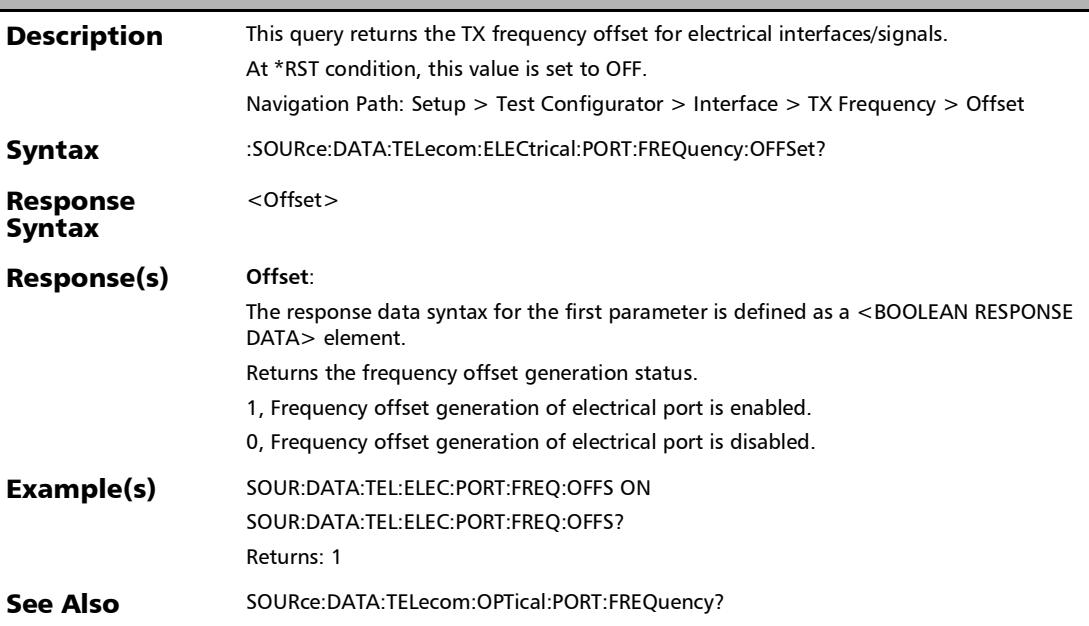

# :SOURce:DATA:TELecom:ELECtrical:PORT:FREQuency?

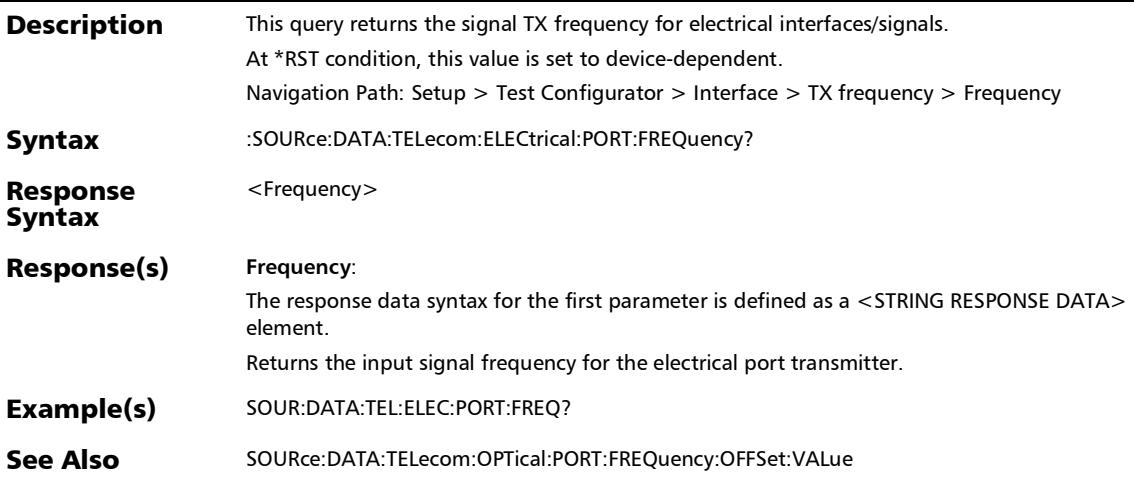

:SOURce:DATA:TELecom:LBO

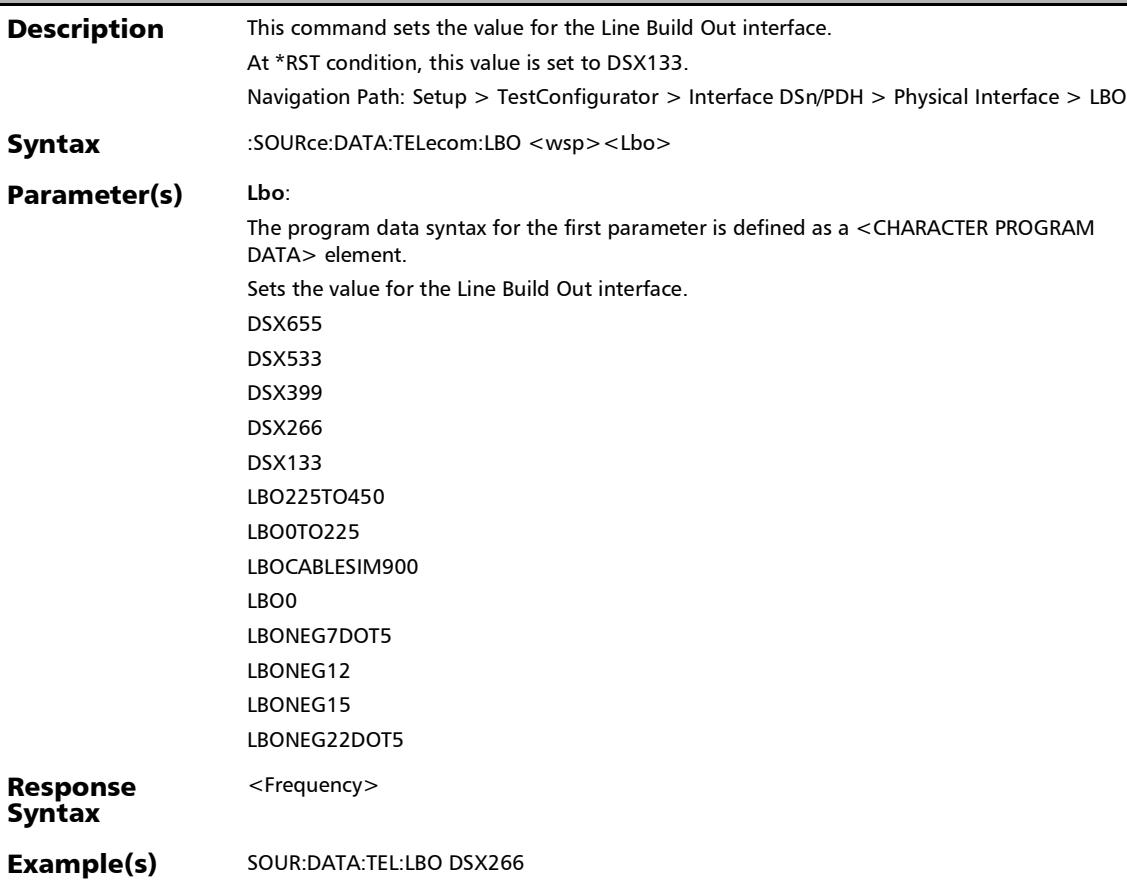

See Also **INPut:TELecom:LEVel** 

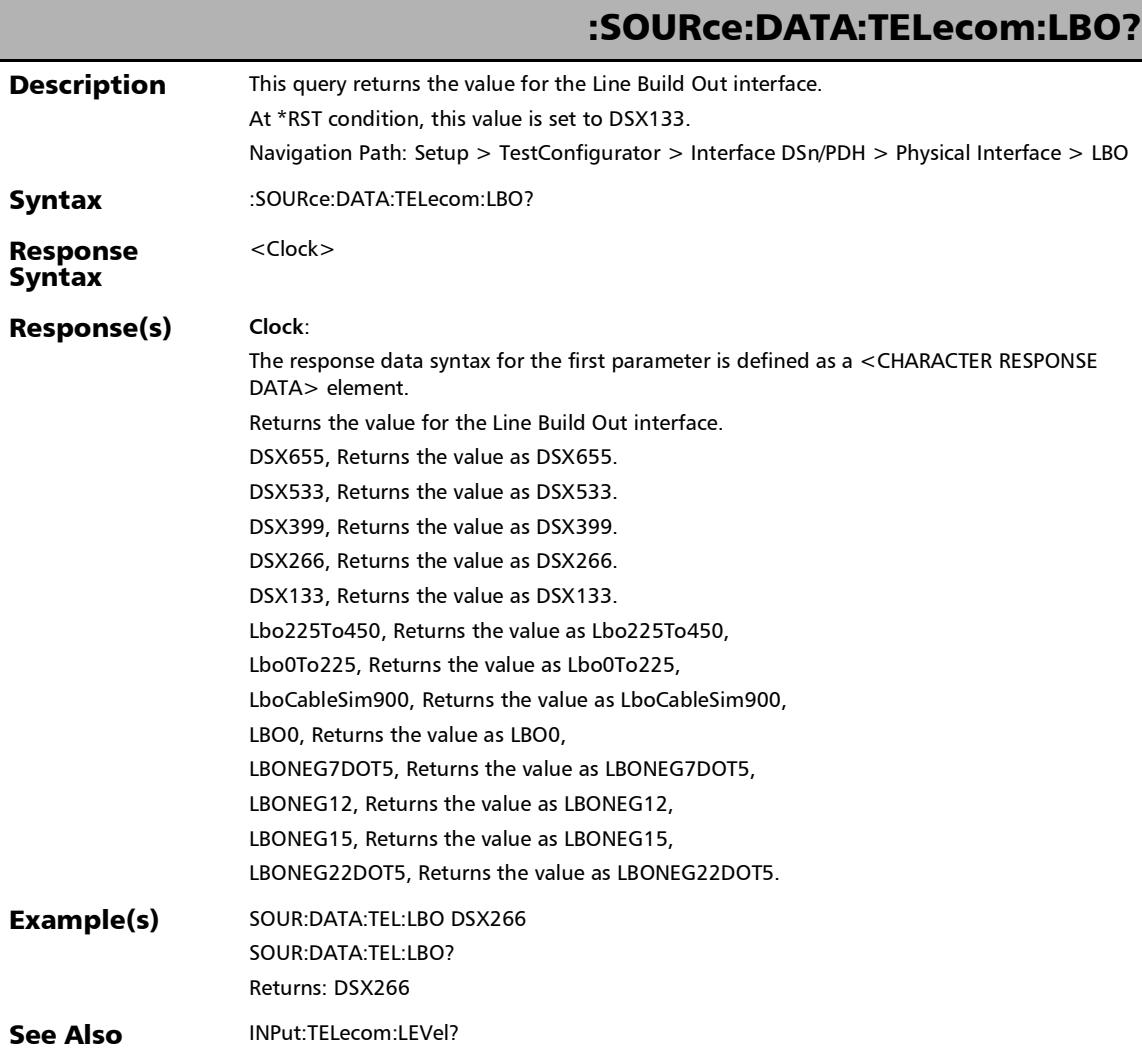

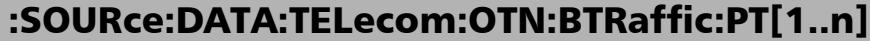

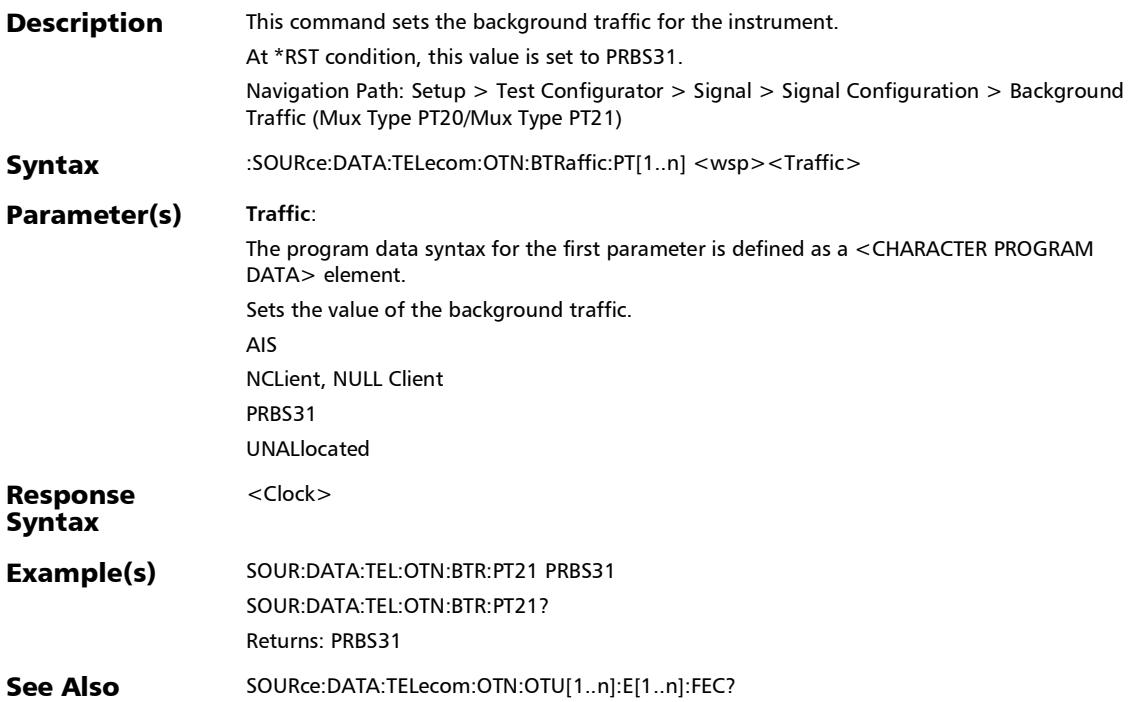

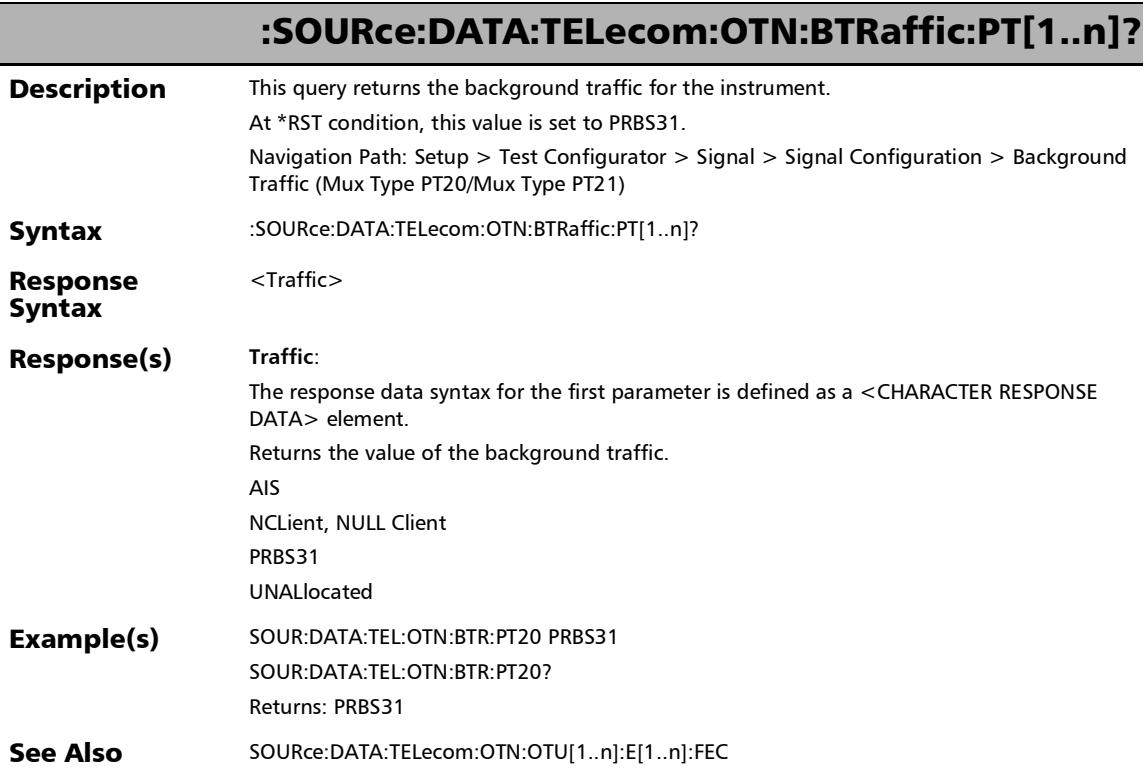
#### :SOURce:DATA:TELecom:OTN:FEC

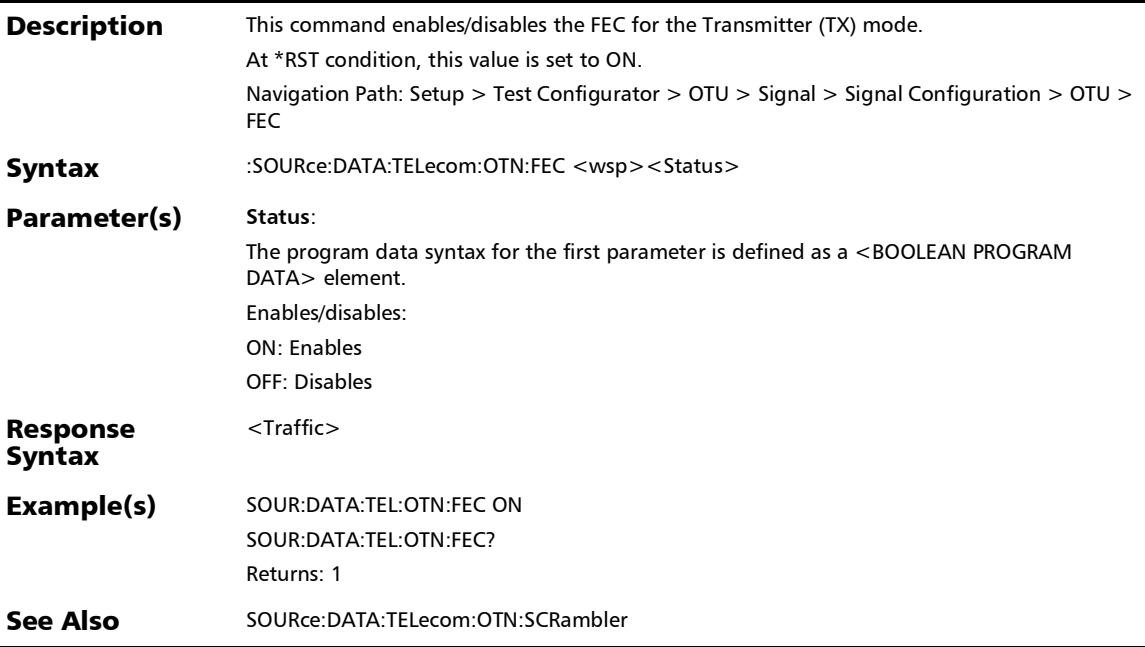

Ē,

#### SCPI Command Reference

*Signal (Transport)*

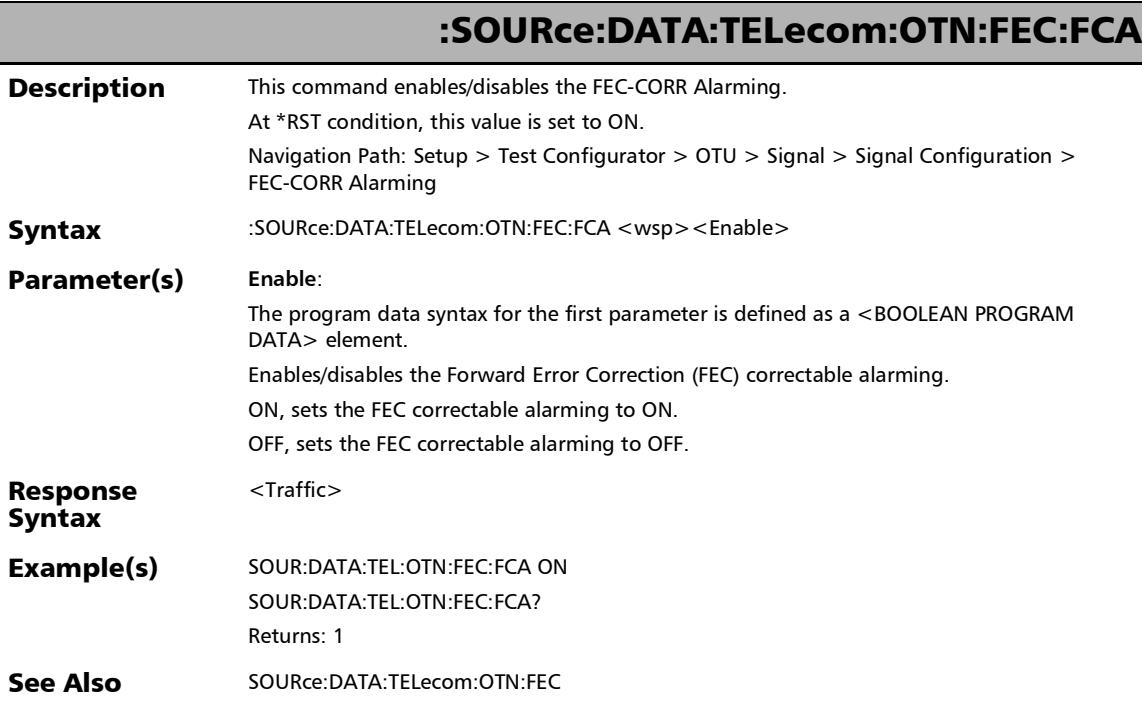

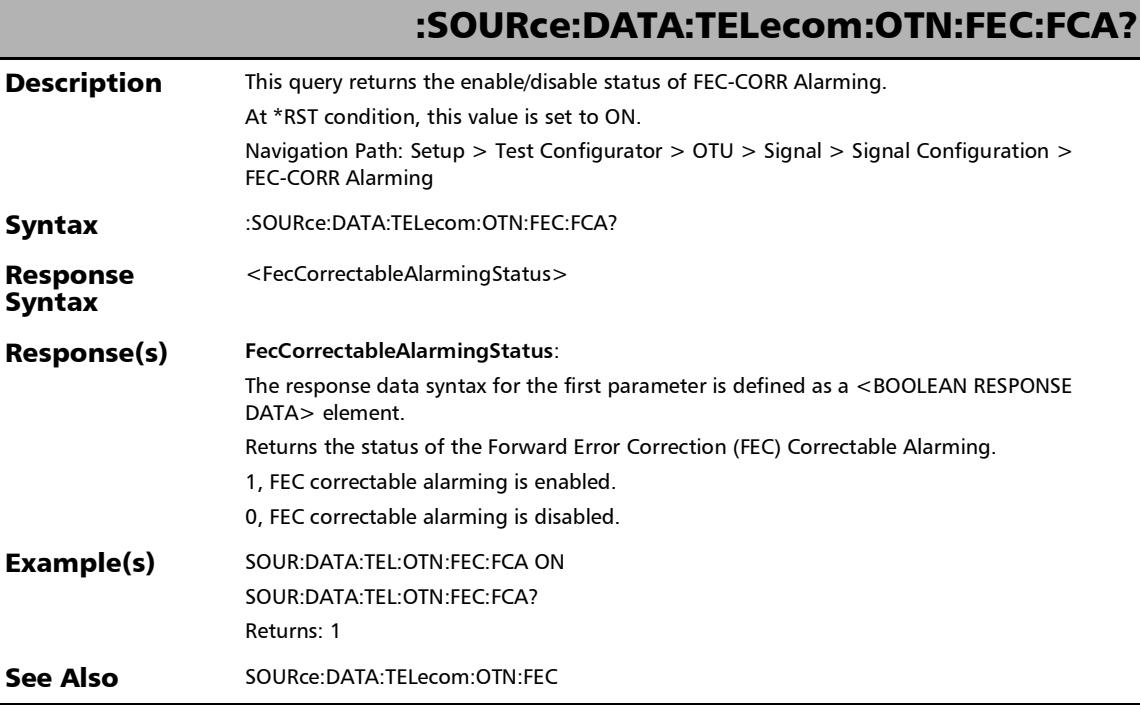

#### SCPI Command Reference

*Signal (Transport)*

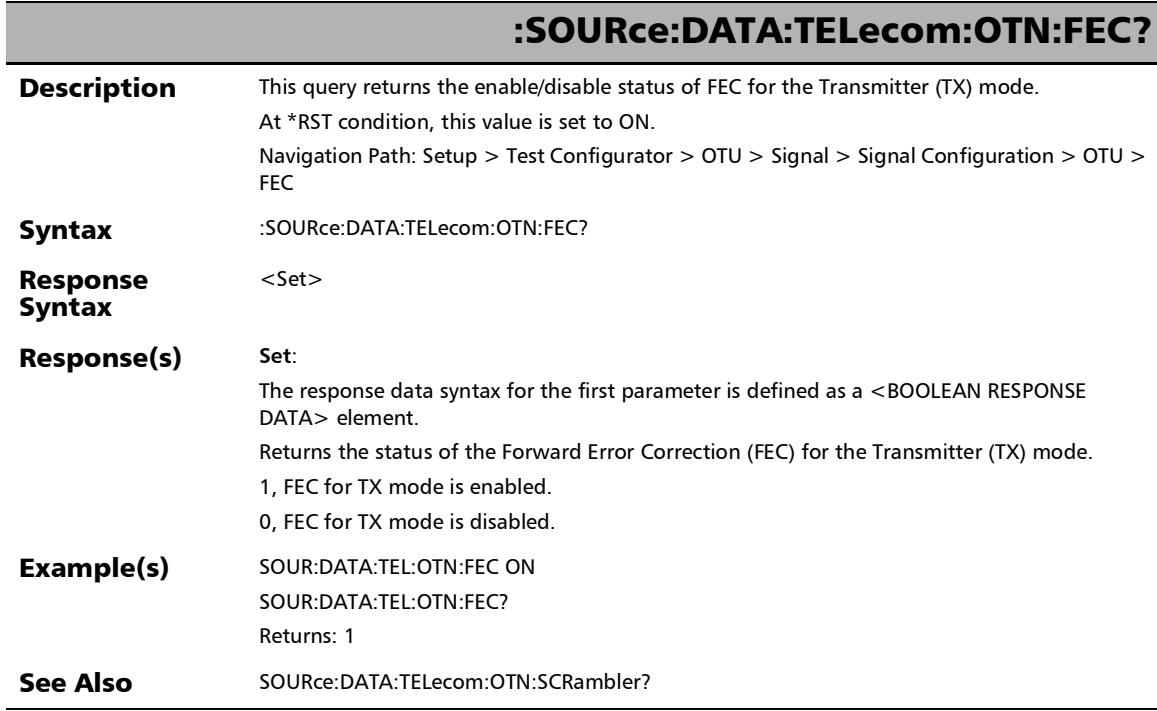

u,

:SOURce:DATA:TELecom:OTN:OTU[1..n]:E[1..n]:SCRambler

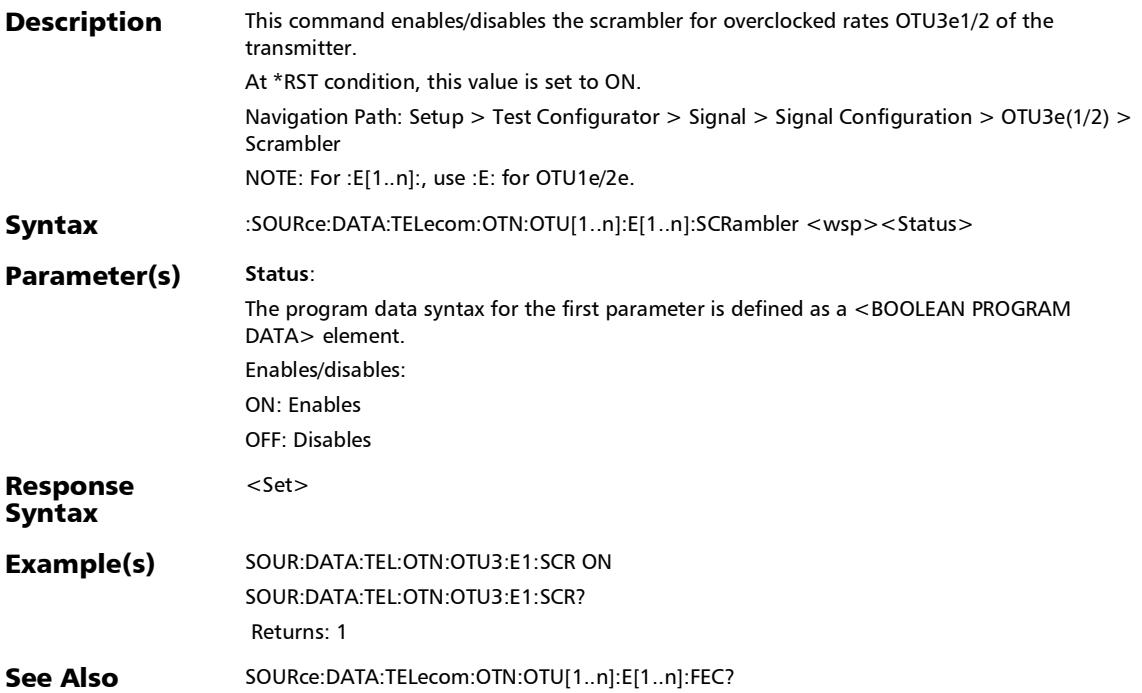

# :SOURce:DATA:TELecom:OTN:OTU[1..n]:E[1..n]:SCRambler?

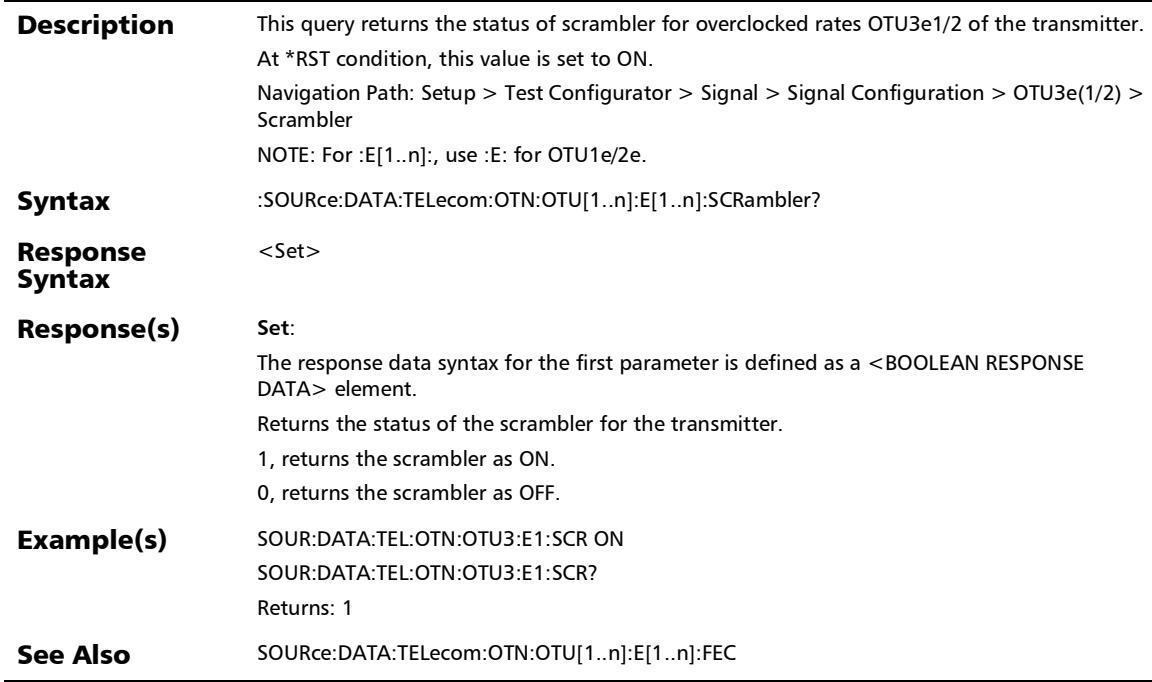

# :SOURce:DATA:TELecom:OTN:OTU[1..n]:F:SCRambler

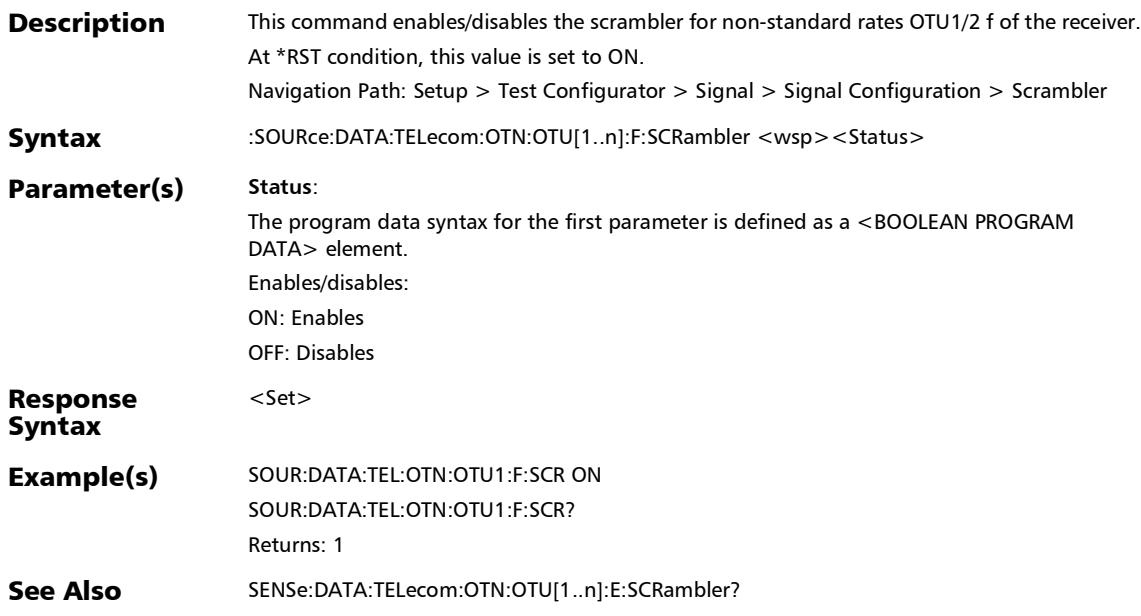

# :SOURce:DATA:TELecom:OTN:OTU[1..n]:F:SCRambler?

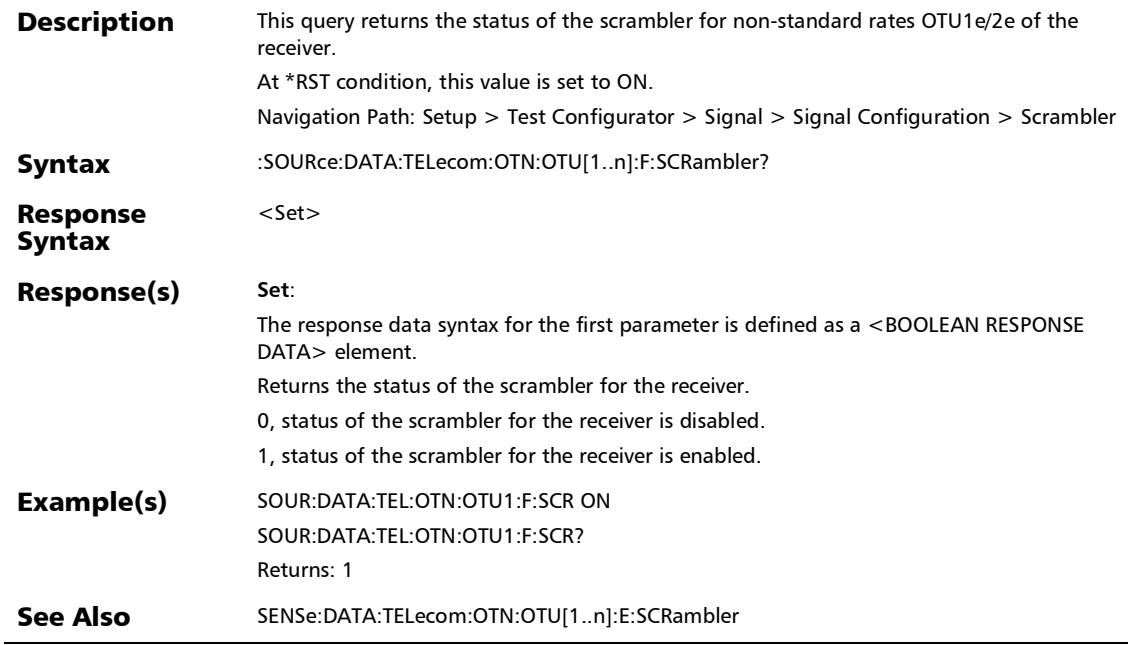

# :SOURce:DATA:TELecom:OTN:OTU[1..n]:SCRambler

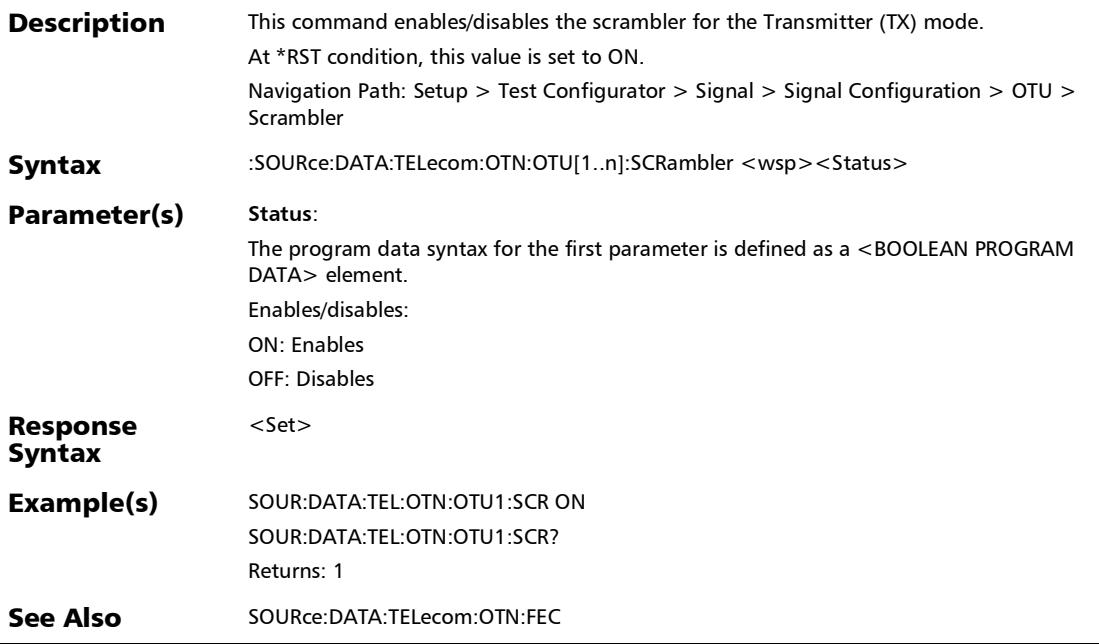

# :SOURce:DATA:TELecom:OTN:OTU[1..n]:SCRambler?

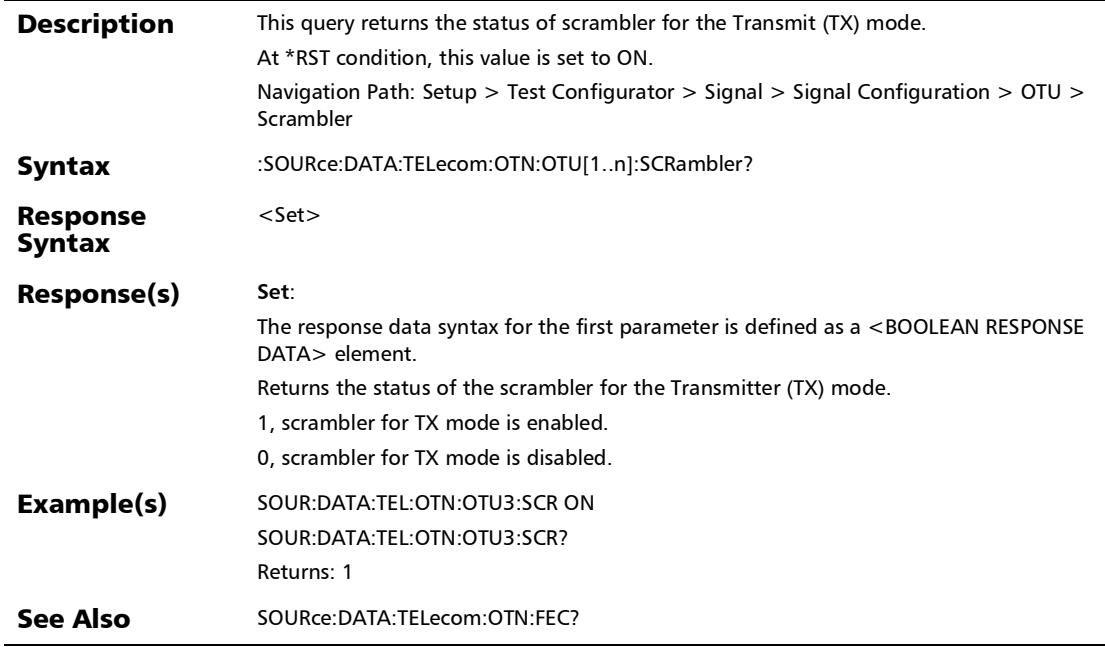

### :FETCh:DATA:TELecom:OPTical:PORT:FREQuency:OFFSet?

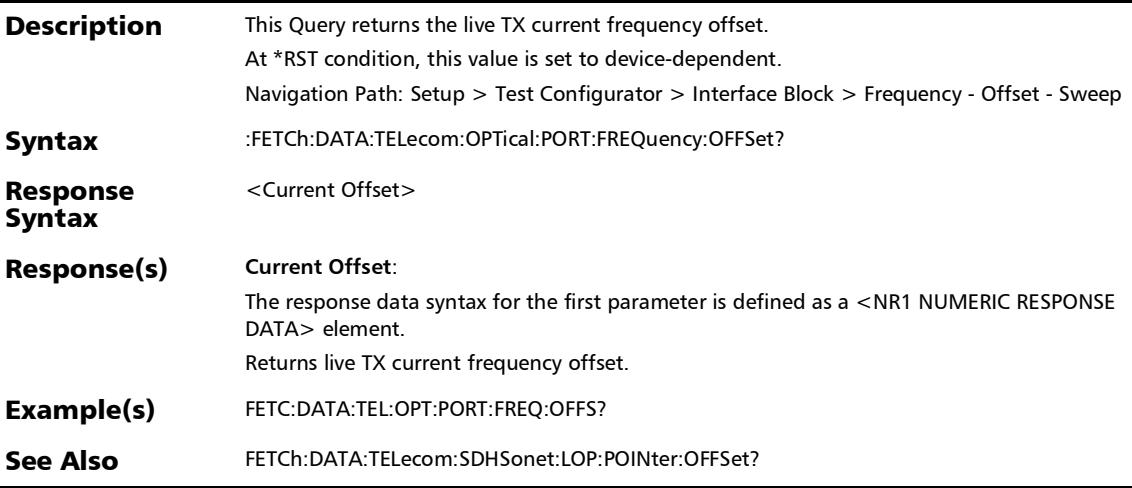

# :SENSe:DATA:TELecom:OPTical:PORT:FREQuency:NEGative?

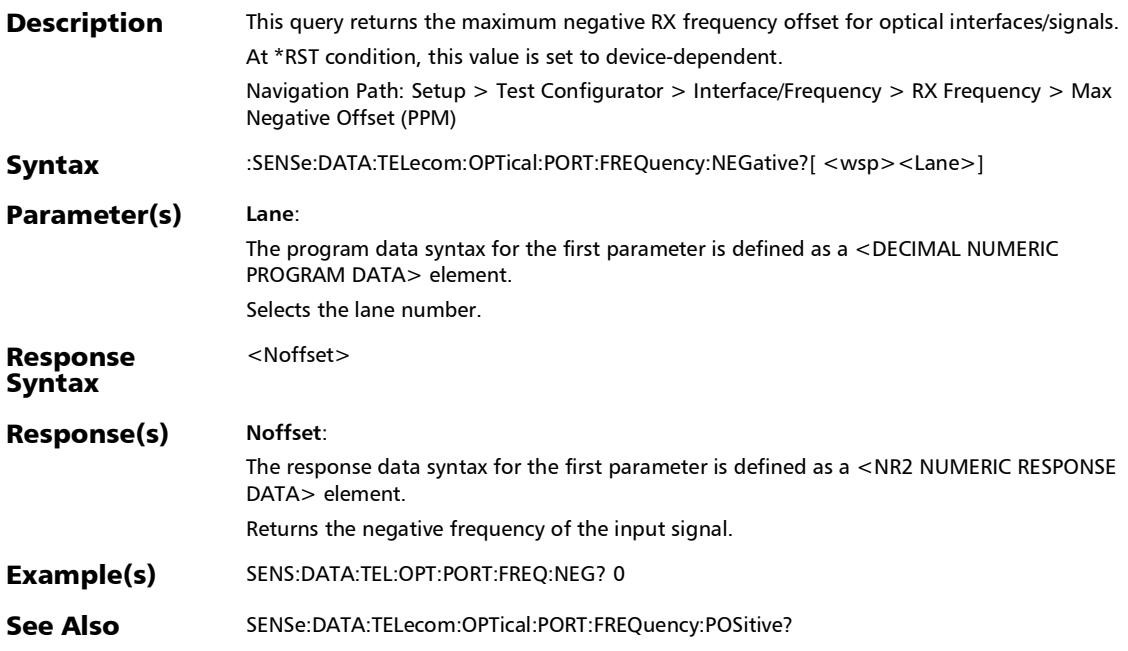

#### :SENSe:DATA:TELecom:OPTical:PORT:FREQuency:OFFSet:VAL ue?

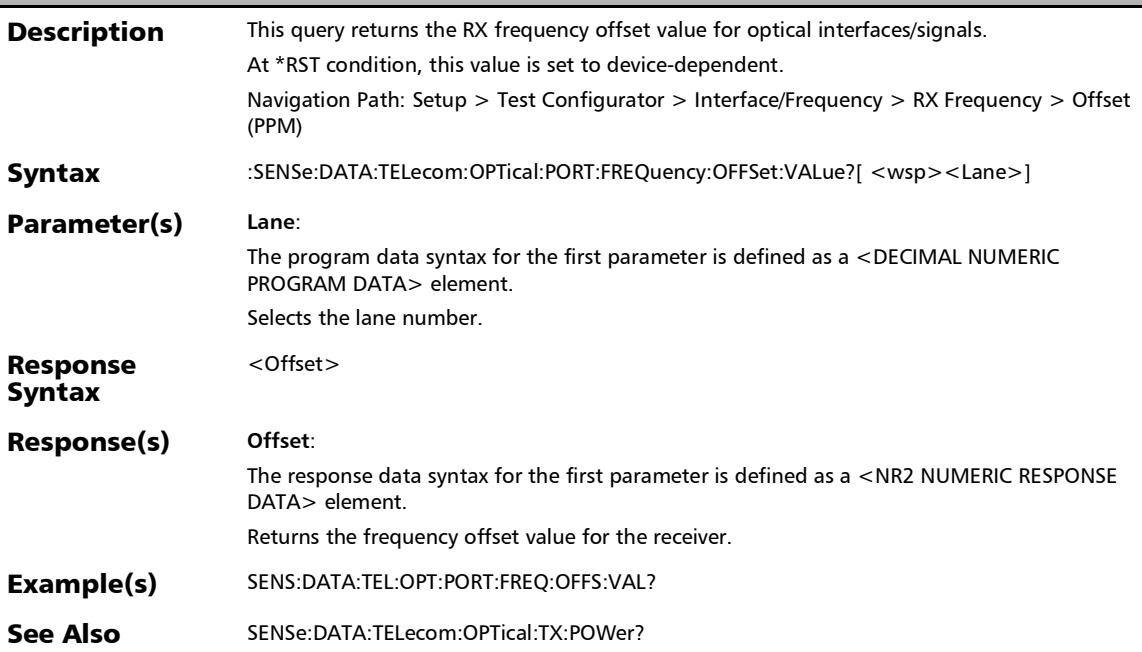

### :SENSe:DATA:TELecom:OPTical:PORT:FREQuency:POSitive?

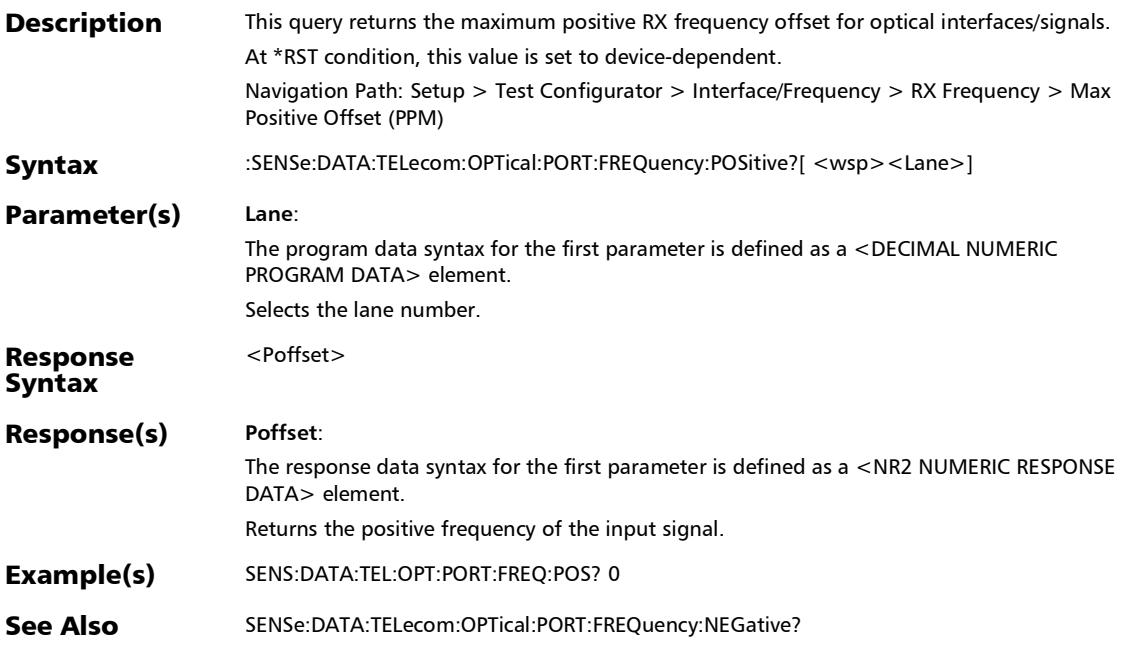

# :SENSe:DATA:TELecom:OPTical:PORT:FREQuency?

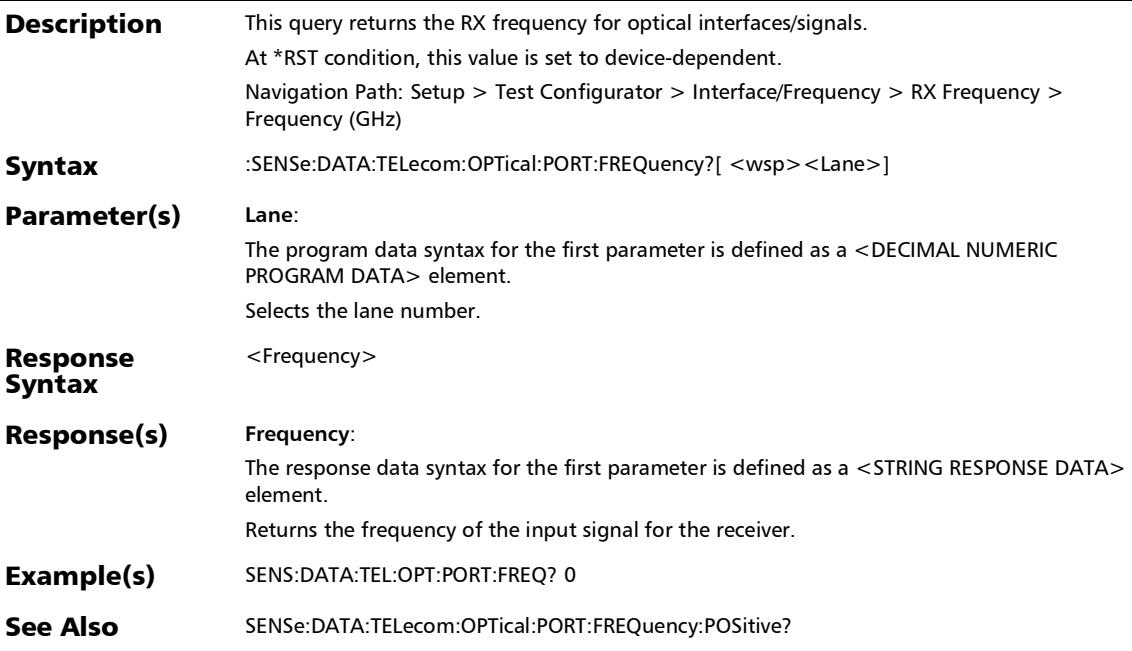

# :SOURce:DATA:TELecom:OPTical:PORT:FREQuency:OFFSet

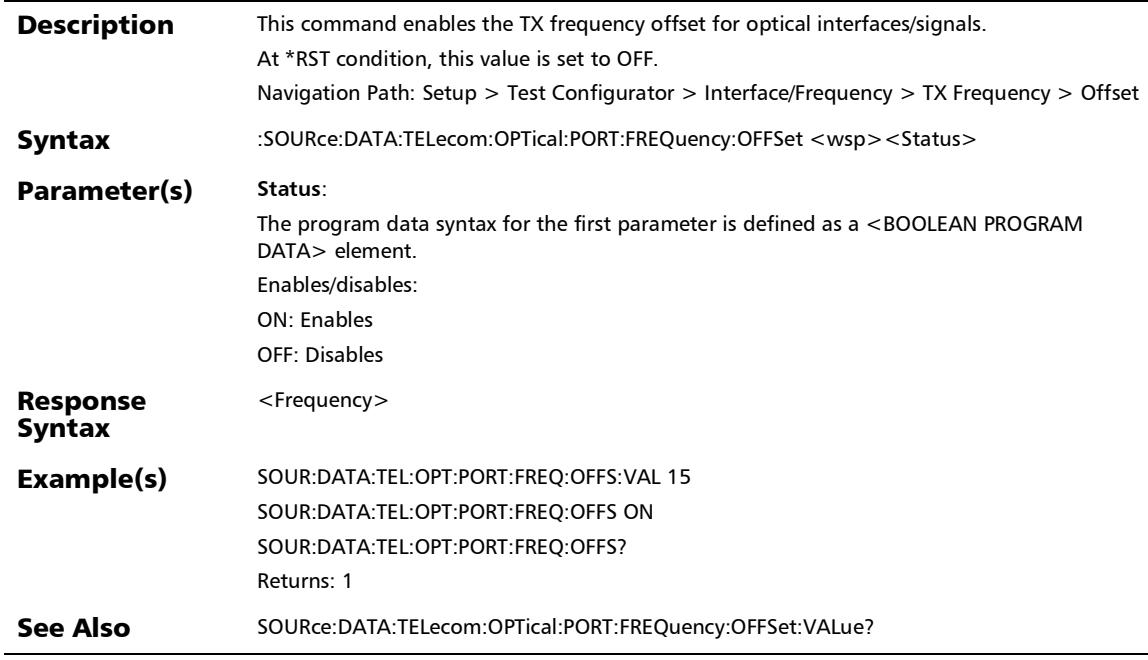

#### :SOURce:DATA:TELecom:OPTical:PORT:FREQuency:OFFSet:M AXimum

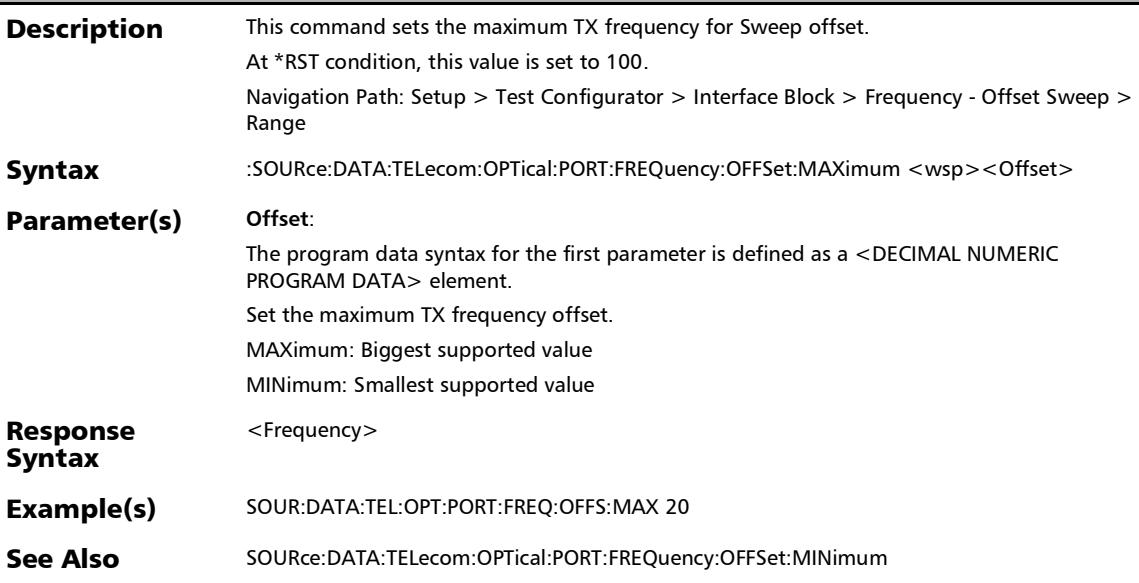

### :SOURce:DATA:TELecom:OPTical:PORT:FREQuency:OFFSet:M AXimum?

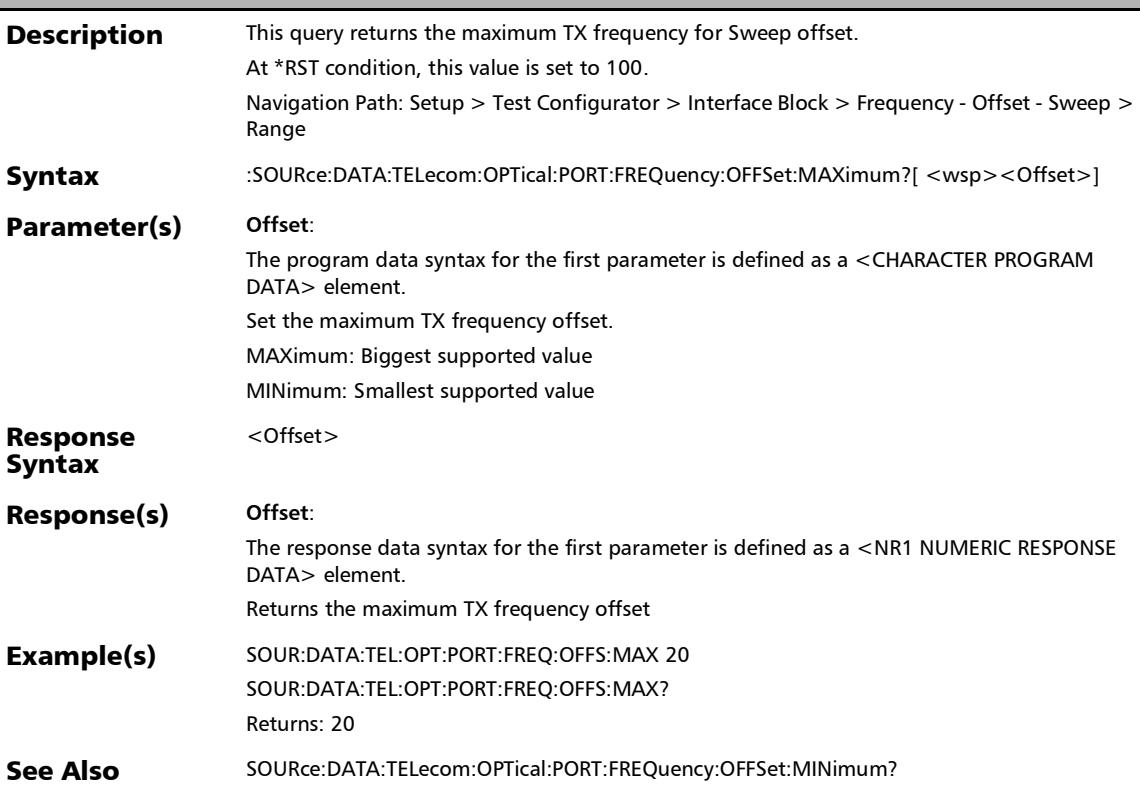

### :SOURce:DATA:TELecom:OPTical:PORT:FREQuency:OFFSet:M ETHod

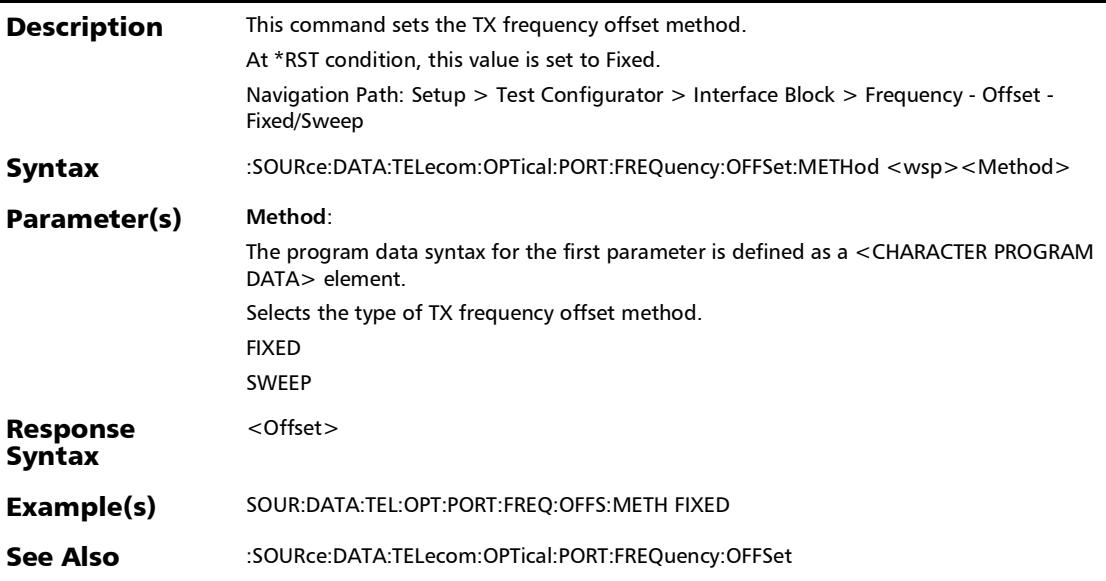

#### :SOURce:DATA:TELecom:OPTical:PORT:FREQuency:OFFSet:M ETHod?

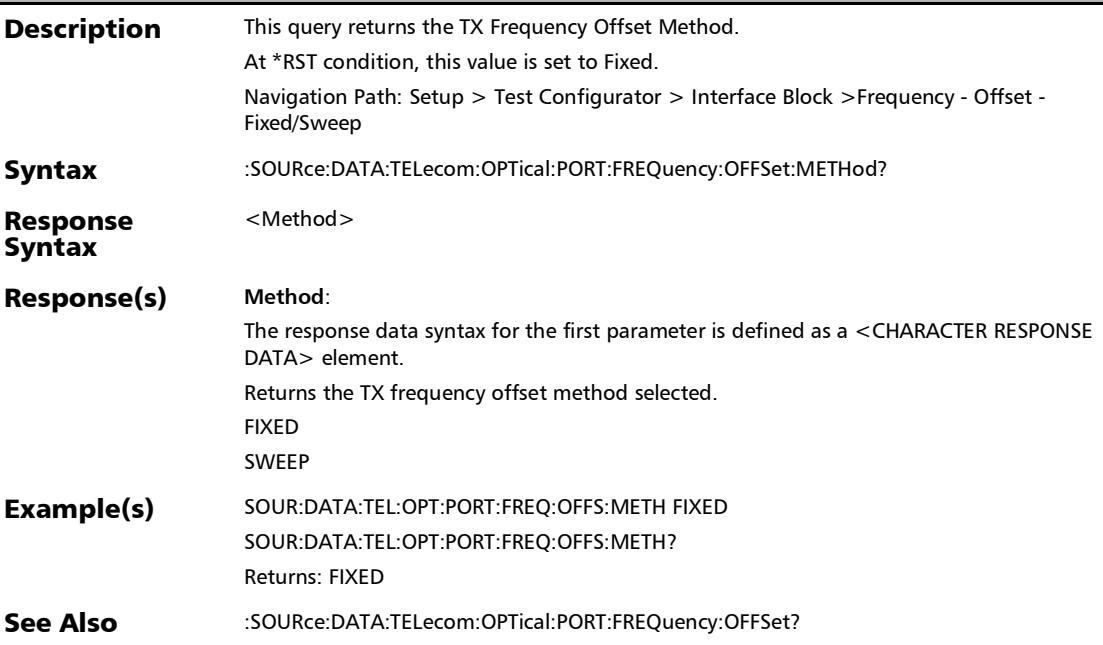

#### :SOURce:DATA:TELecom:OPTical:PORT:FREQuency:OFFSet:MI Nimum

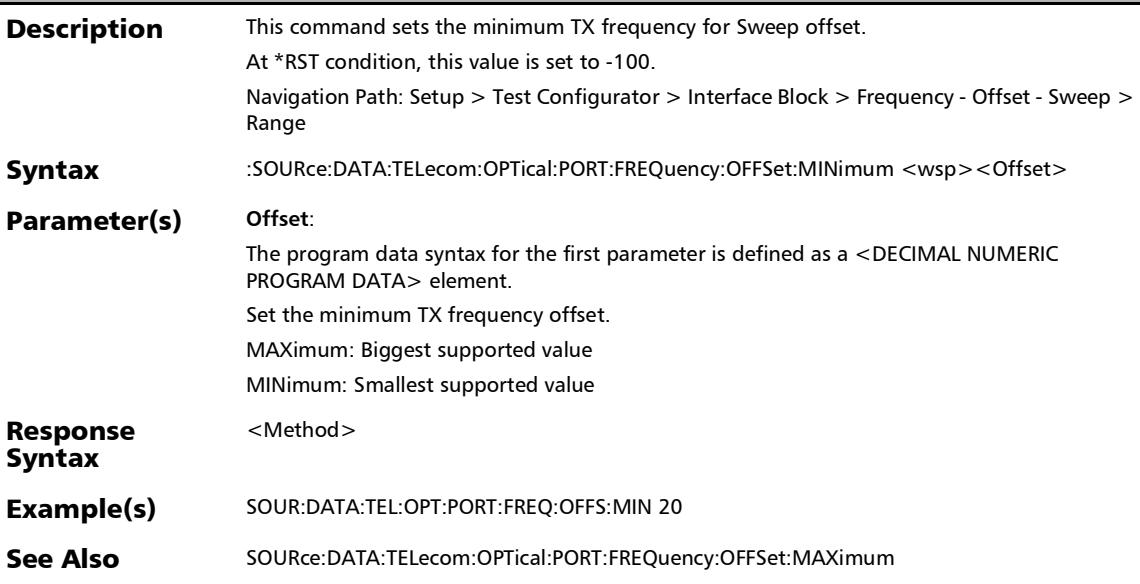

#### :SOURce:DATA:TELecom:OPTical:PORT:FREQuency:OFFSet:MI Nimum?

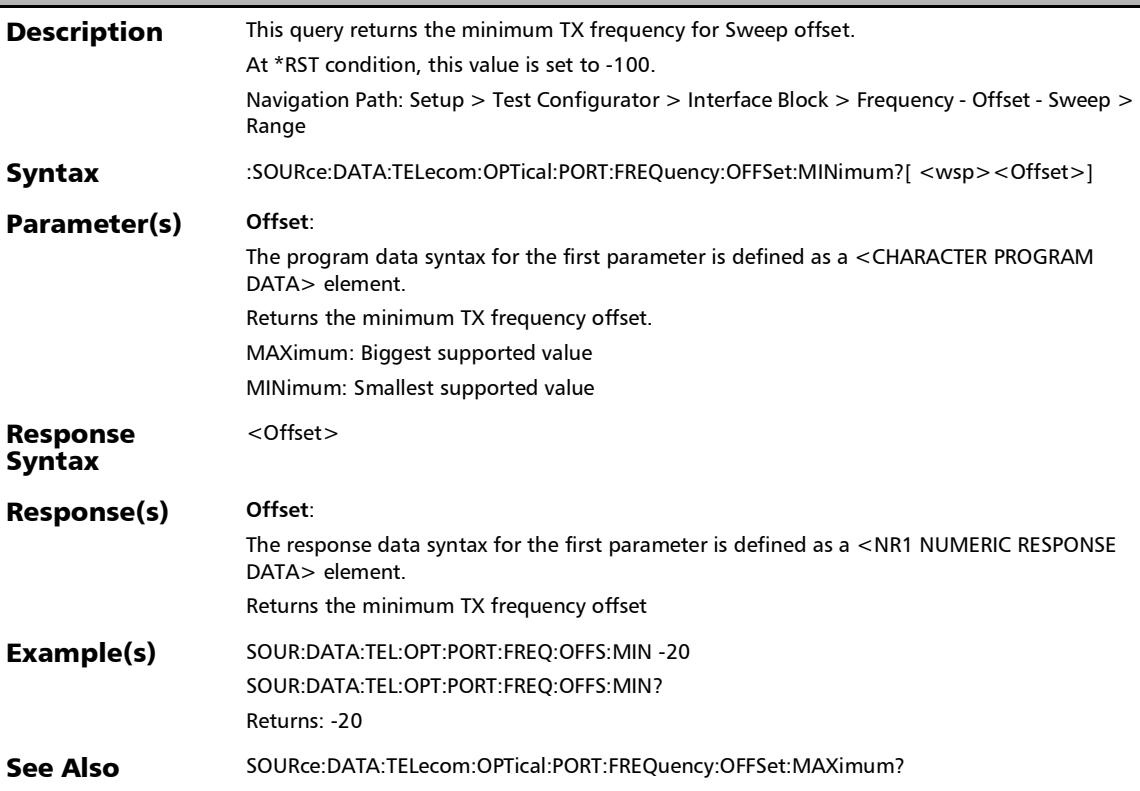

#### :SOURce:DATA:TELecom:OPTical:PORT:FREQuency:OFFSet:VA Lue

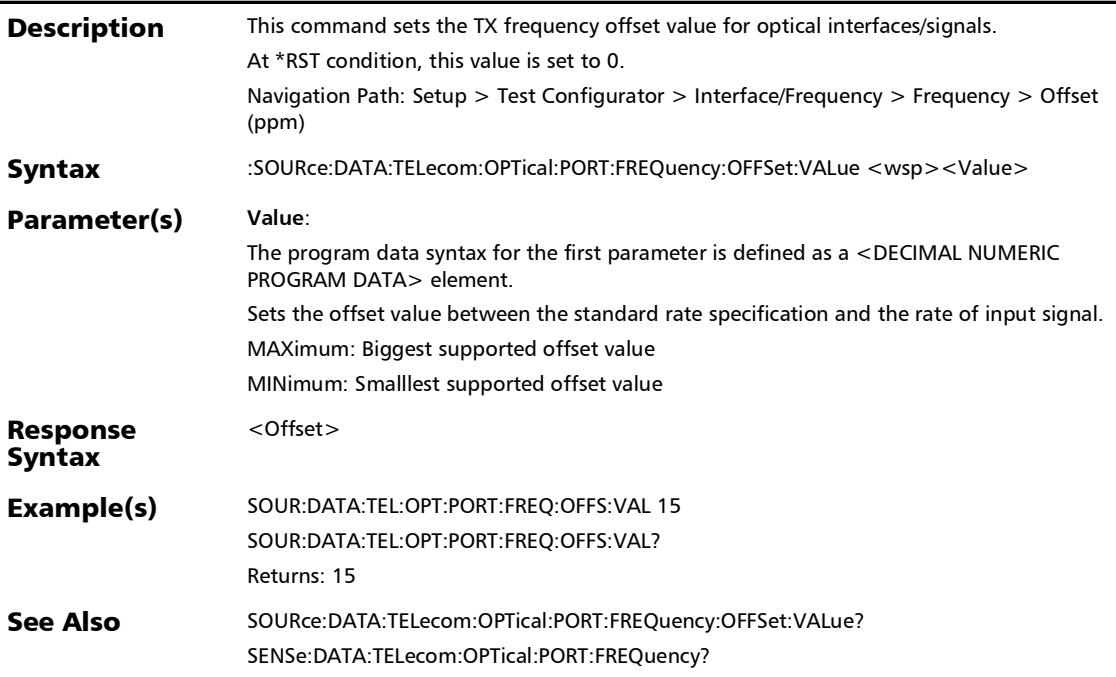

#### :SOURce:DATA:TELecom:OPTical:PORT:FREQuency:OFFSet:VA Lue?

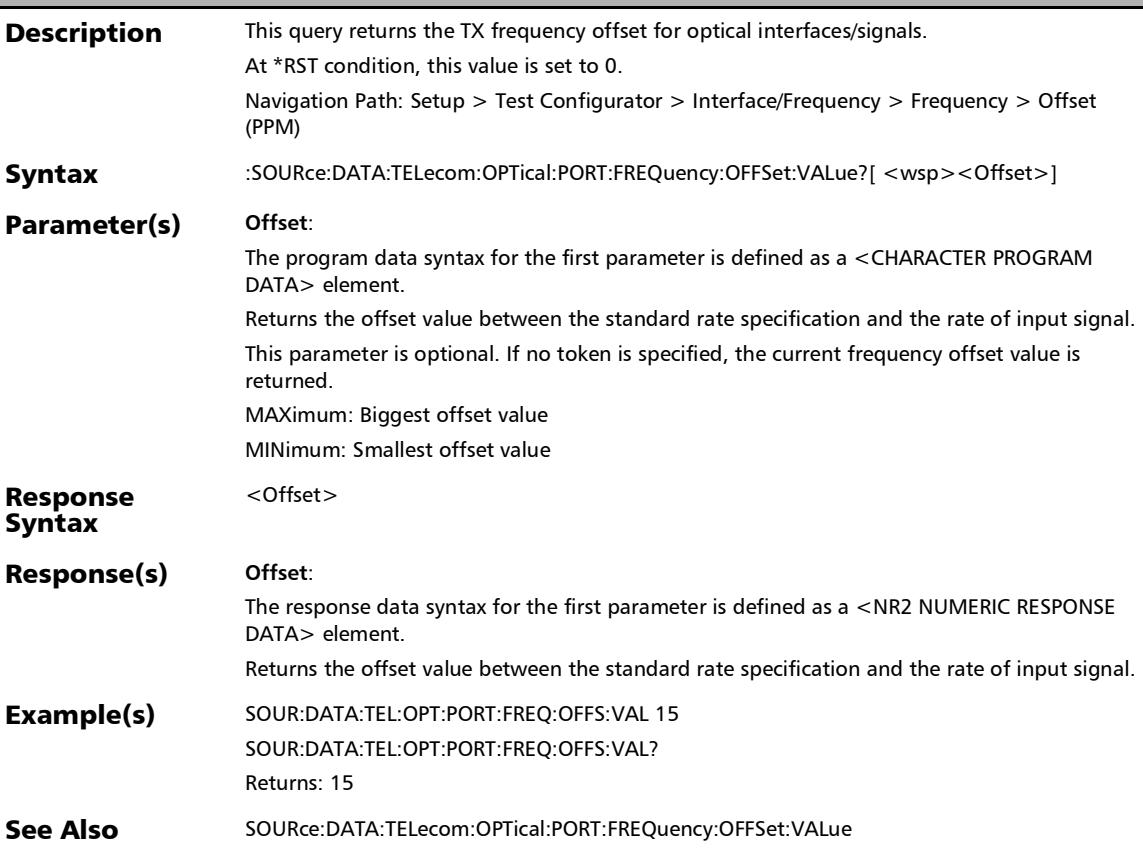

# :SOURce:DATA:TELecom:OPTical:PORT:FREQuency:OFFSet?

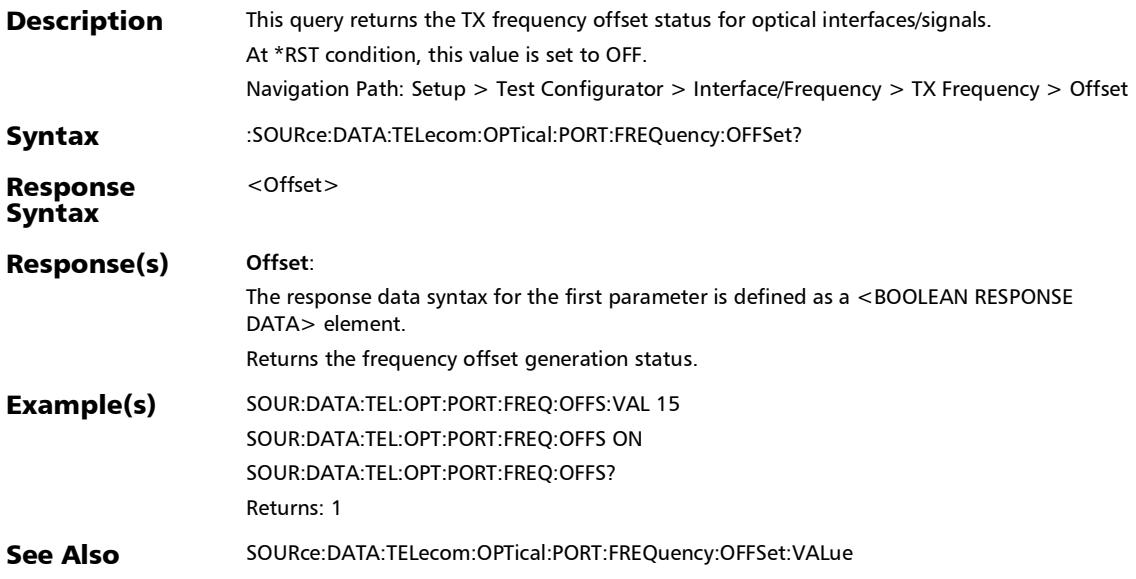

# :SOURce:DATA:TELecom:OPTical:PORT:FREQuency?

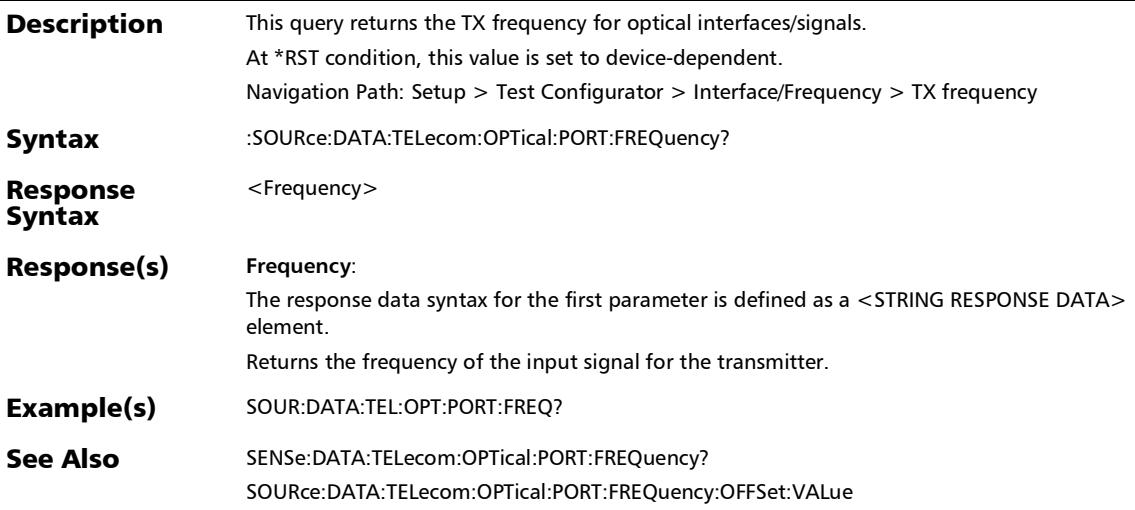

# Traces (OTN)

### :SENSe:DATA:TELecom:OTN:ODU[1..n]:E[1..n]:TCM[1..n]:TTI: DAPI:EXPected

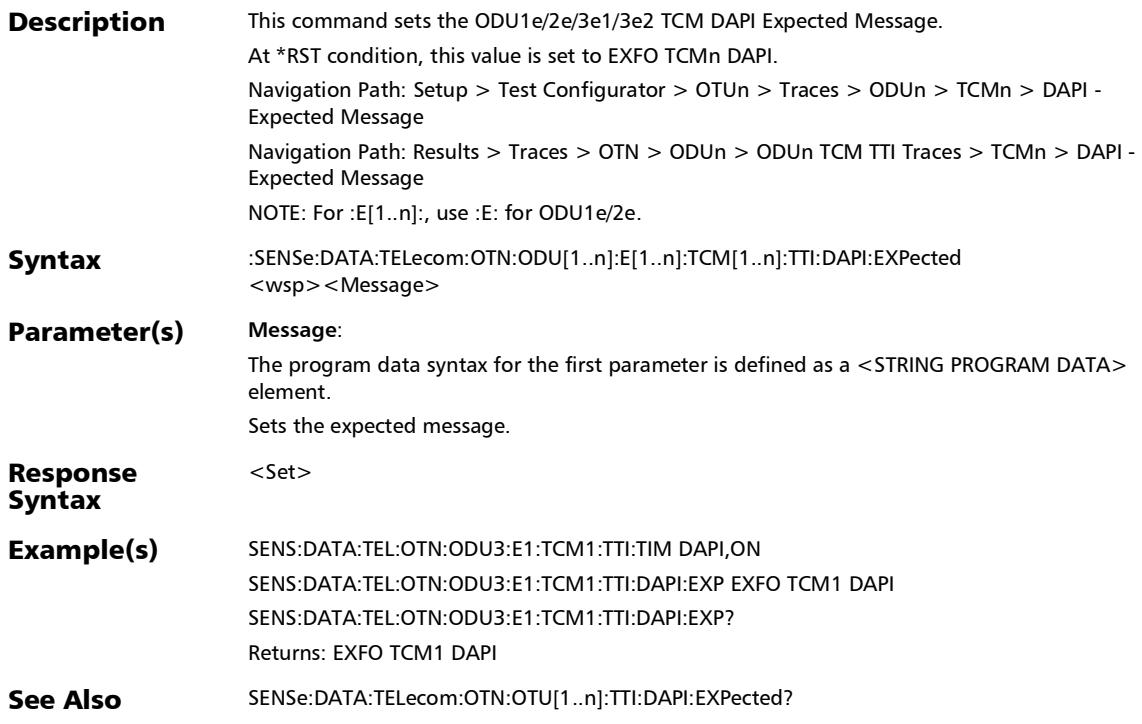

### :SENSe:DATA:TELecom:OTN:ODU[1..n]:E[1..n]:TCM[1..n]:TTI: DAPI:EXPected?

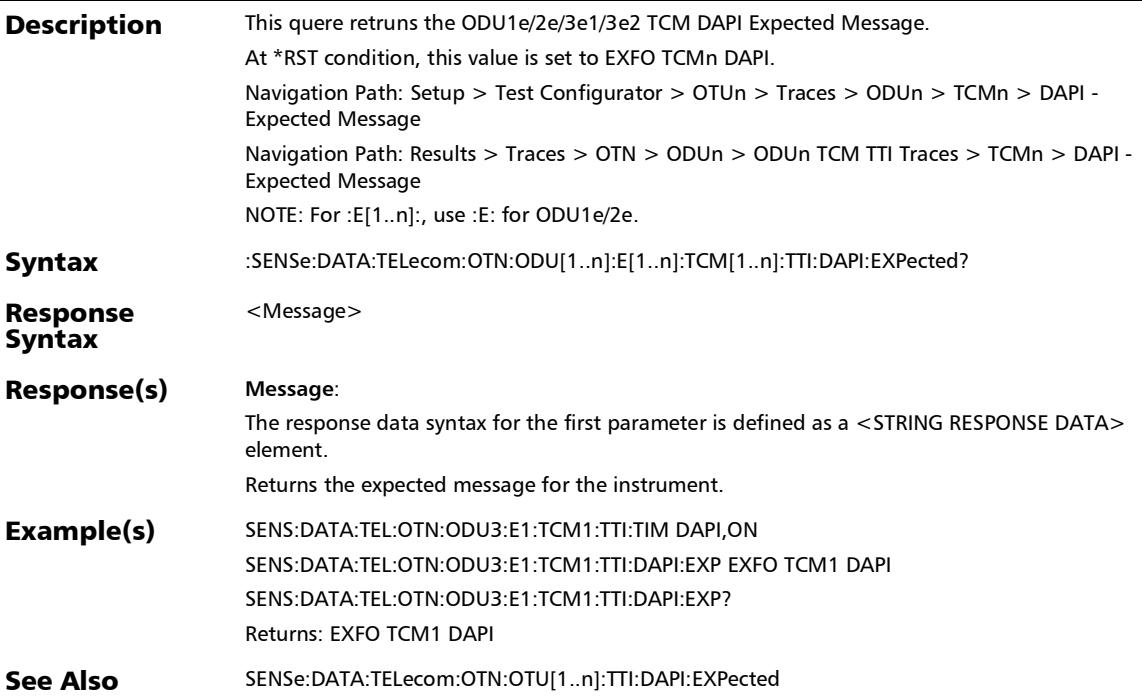

### :SENSe:DATA:TELecom:OTN:ODU[1..n]:E[1..n]:TCM[1..n]:TTI: SAPI:EXPected

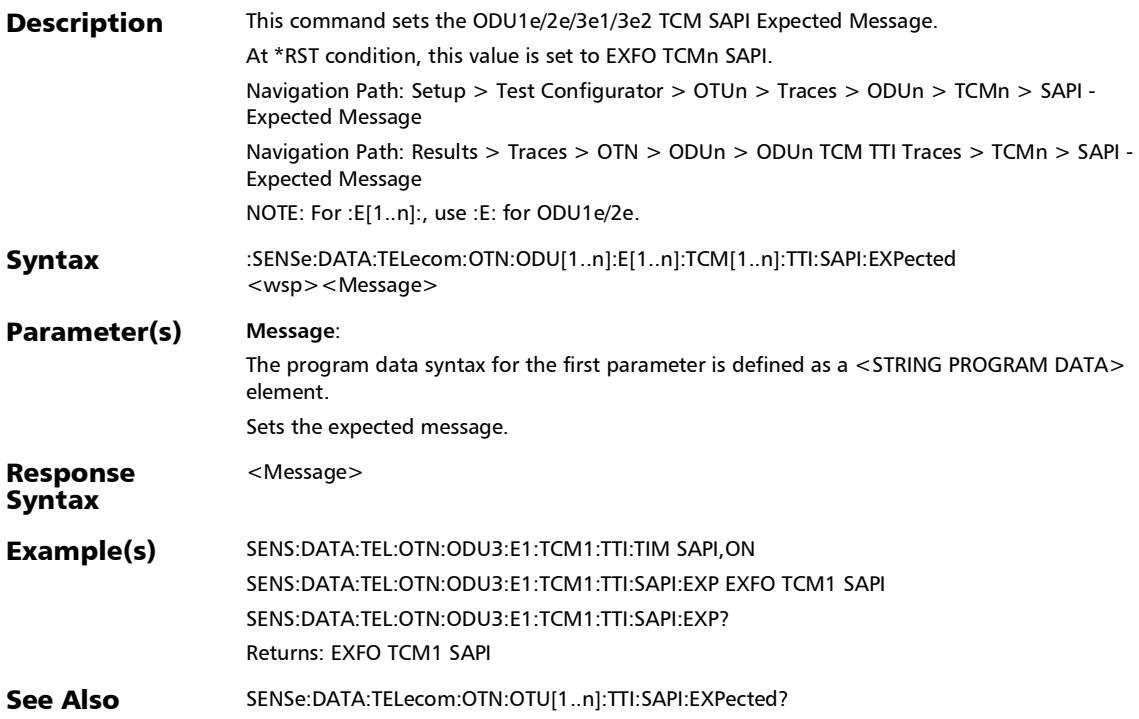

### :SENSe:DATA:TELecom:OTN:ODU[1..n]:E[1..n]:TCM[1..n]:TTI: SAPI:EXPected?

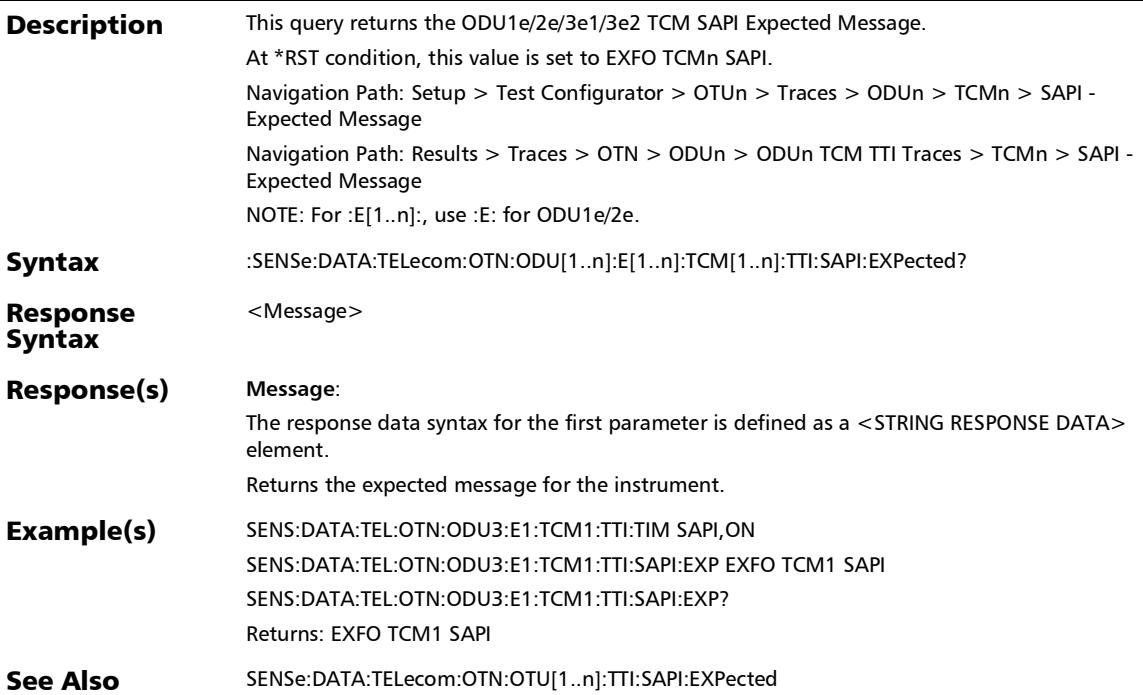

### :SENSe:DATA:TELecom:OTN:ODU[1..n]:E[1..n]:TCM[1..n]:TTI: TIM

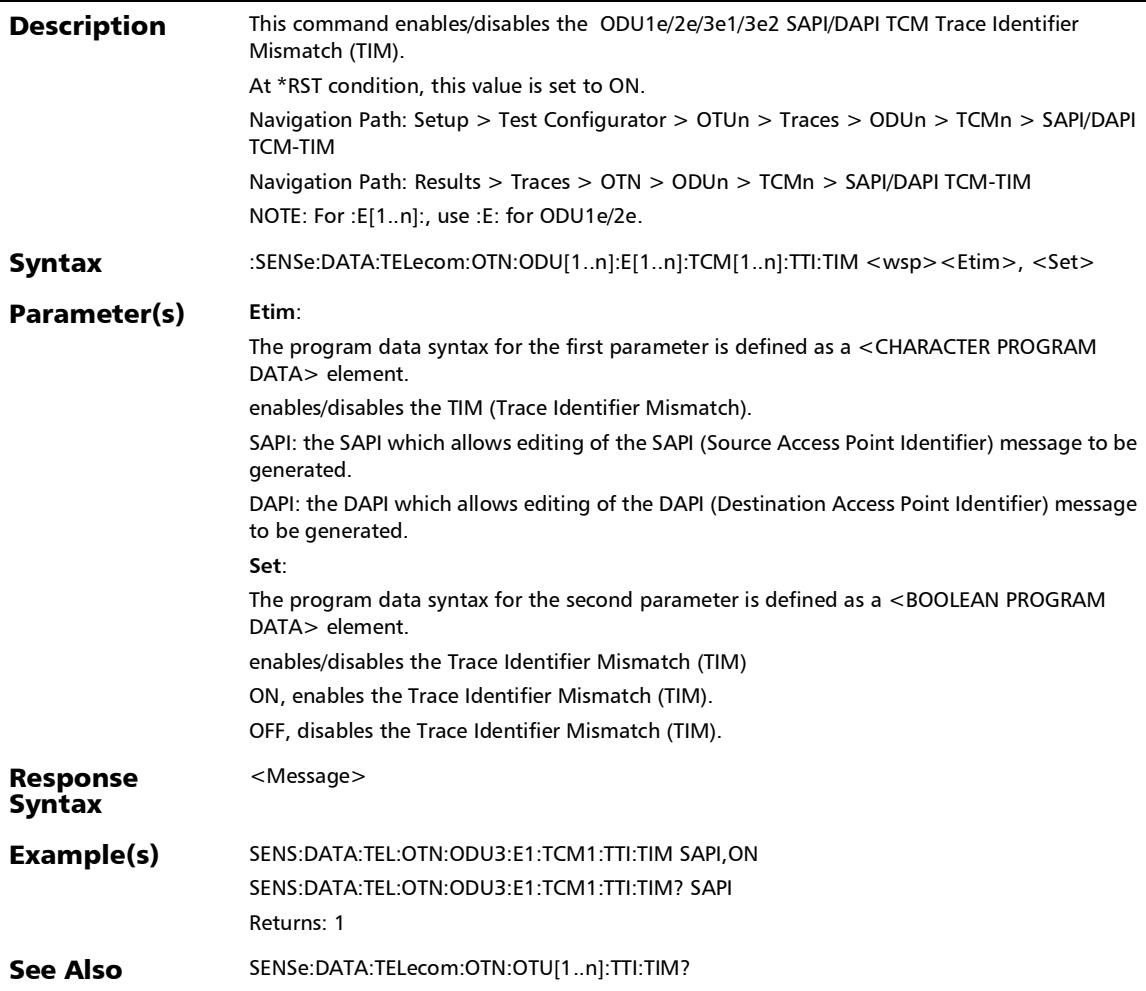

### :SENSe:DATA:TELecom:OTN:ODU[1..n]:E[1..n]:TCM[1..n]:TTI: TIM?

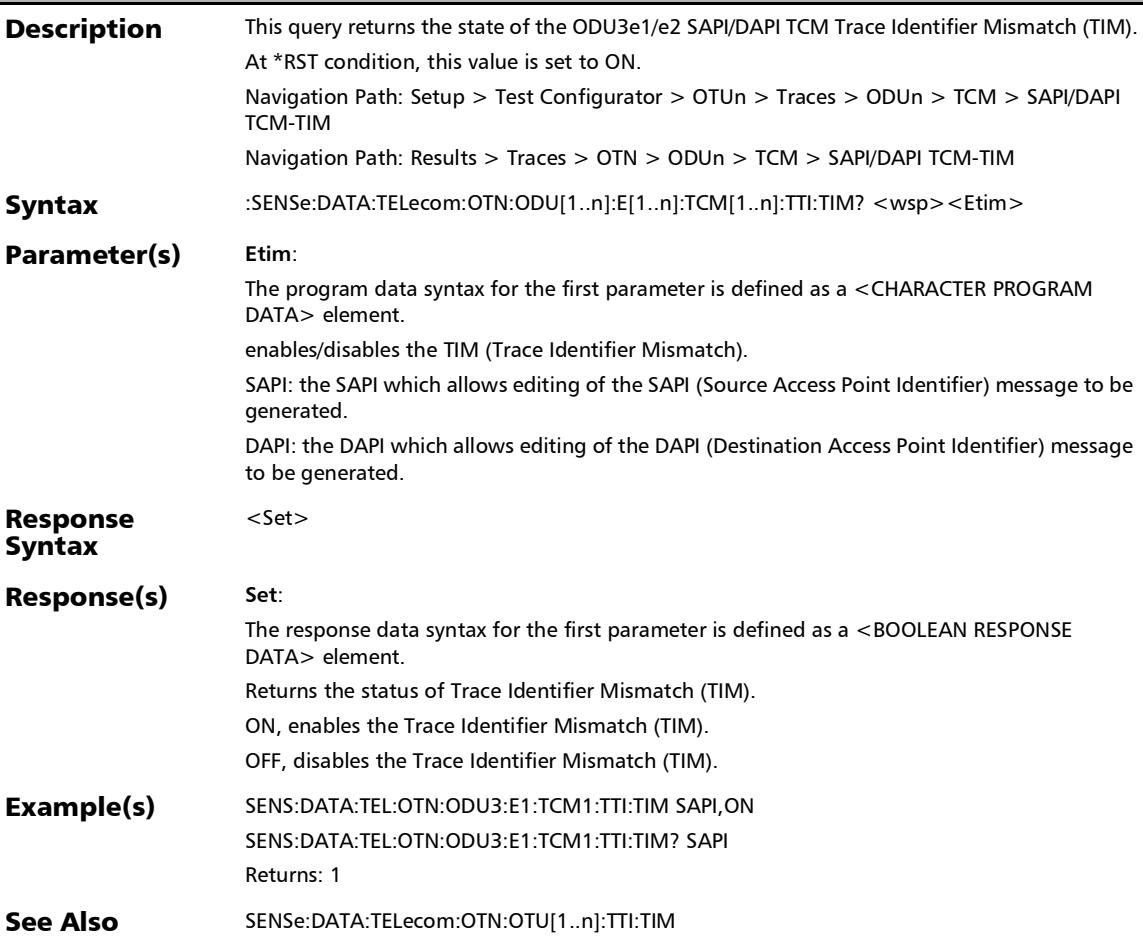

#### :SENSe:DATA:TELecom:OTN:ODU[1..n]:E[1..n]:TTI:DAPI:EXPec ted

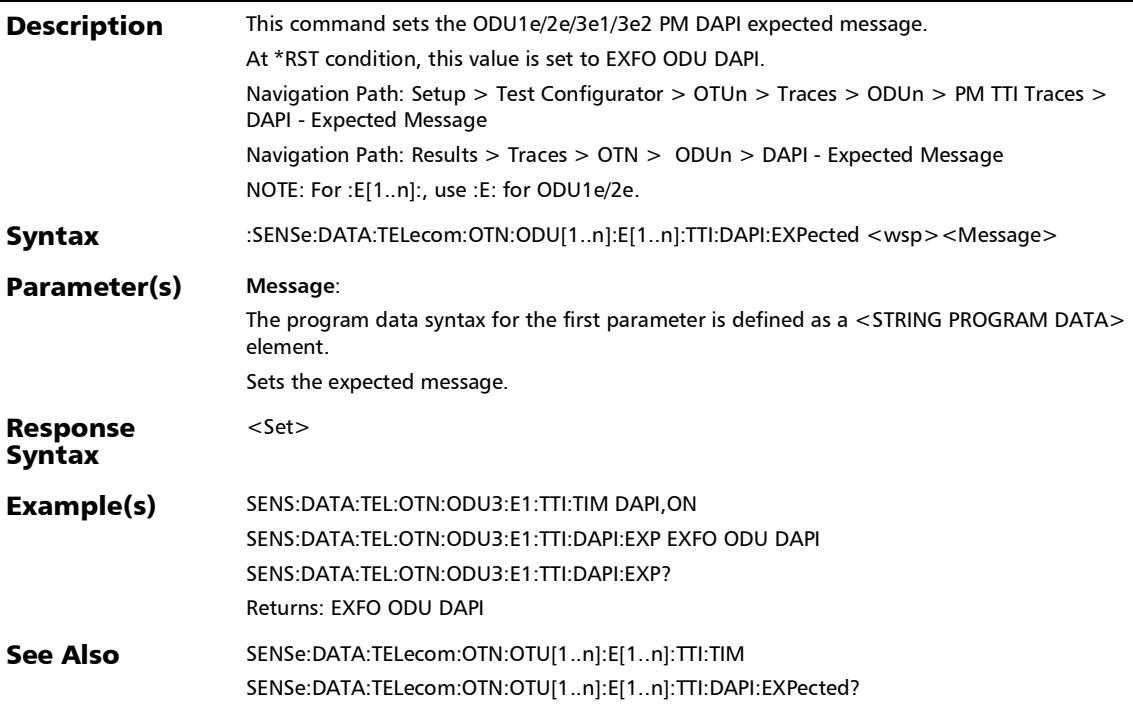

#### :SENSe:DATA:TELecom:OTN:ODU[1..n]:E[1..n]:TTI:DAPI:EXPec ted?

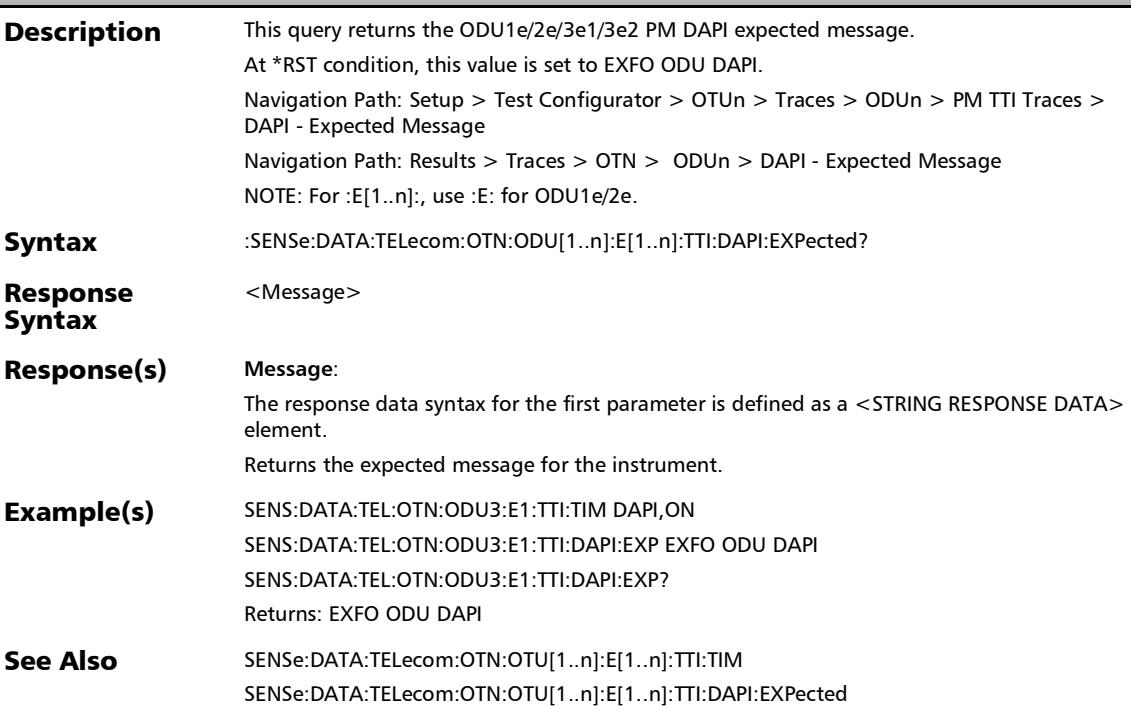

### :SENSe:DATA:TELecom:OTN:ODU[1..n]:E[1..n]:TTI:SAPI:EXPec ted

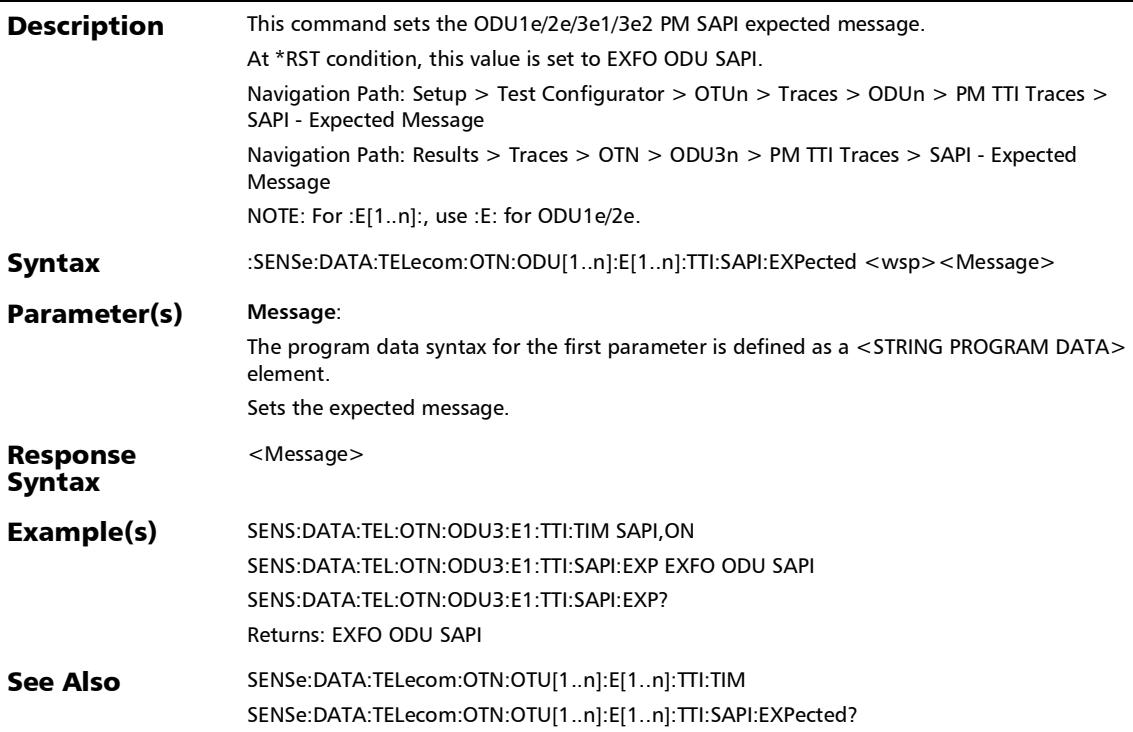

### :SENSe:DATA:TELecom:OTN:ODU[1..n]:E[1..n]:TTI:SAPI:EXPec ted?

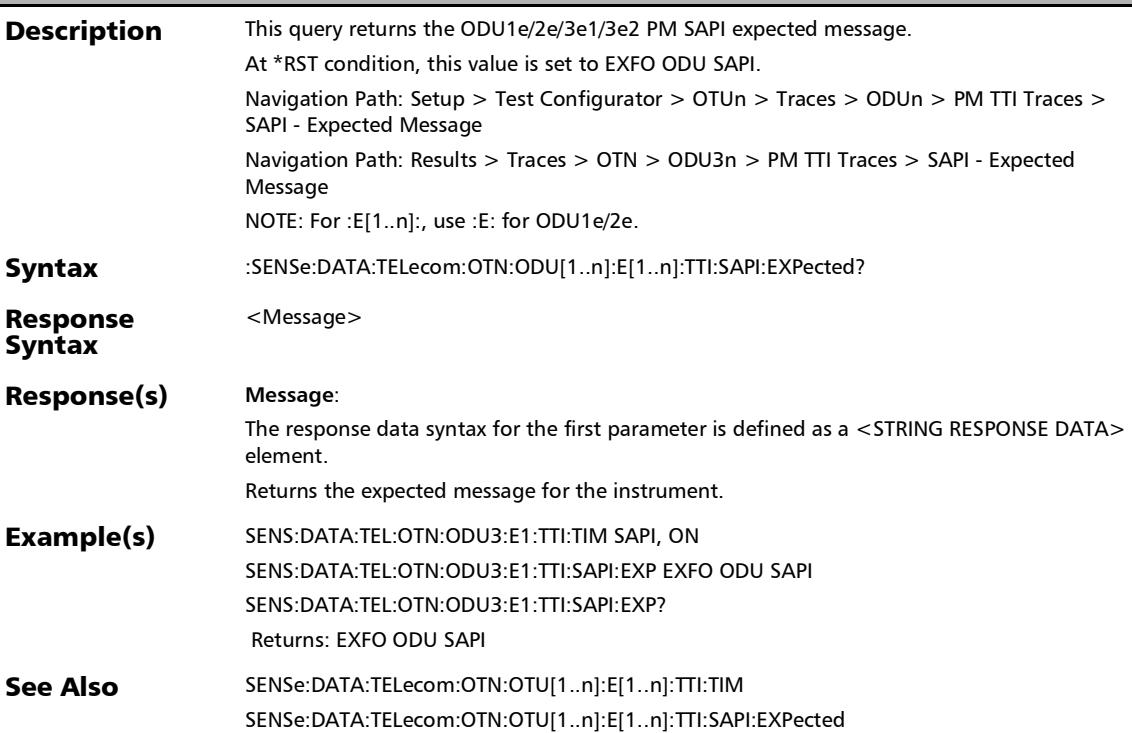
## :SENSe:DATA:TELecom:OTN:ODU[1..n]:E[1..n]:TTI:TIM

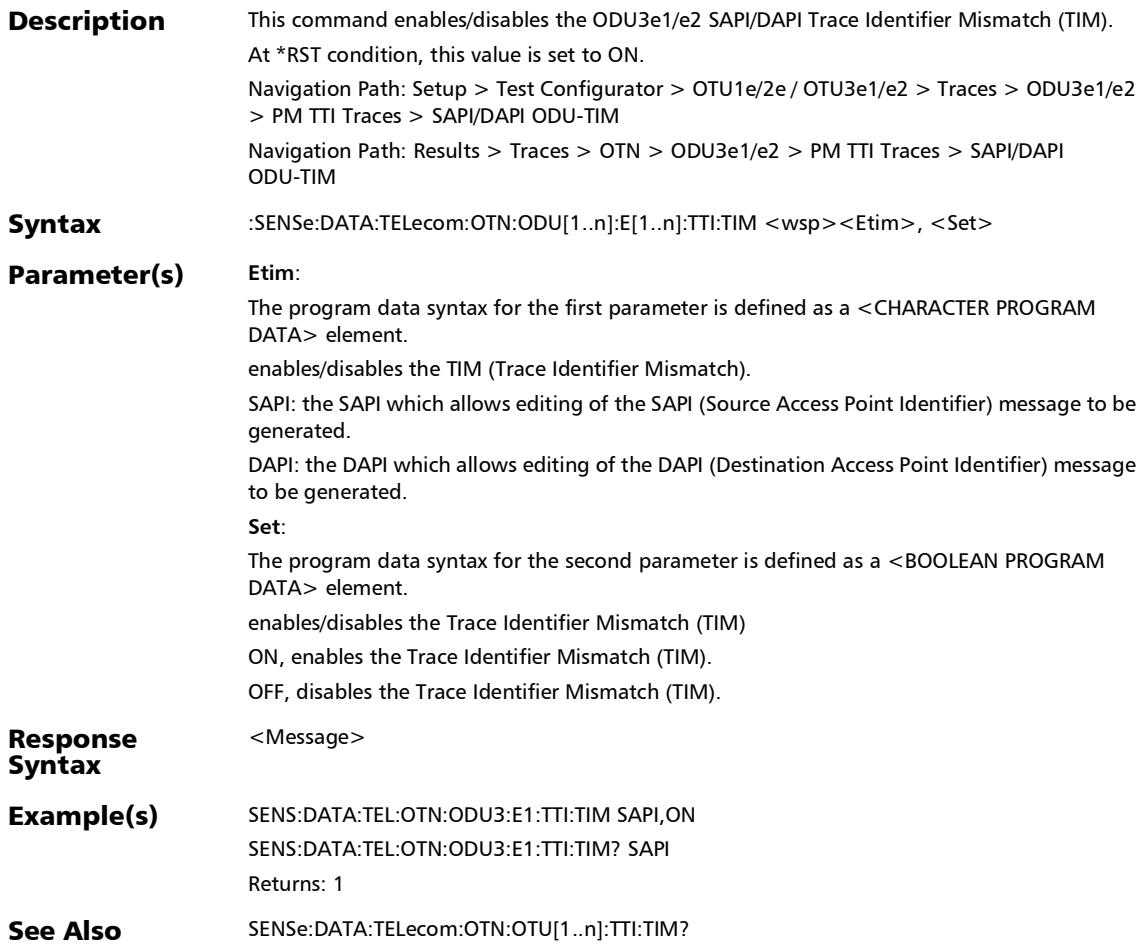

# :SENSe:DATA:TELecom:OTN:ODU[1..n]:E[1..n]:TTI:TIM?

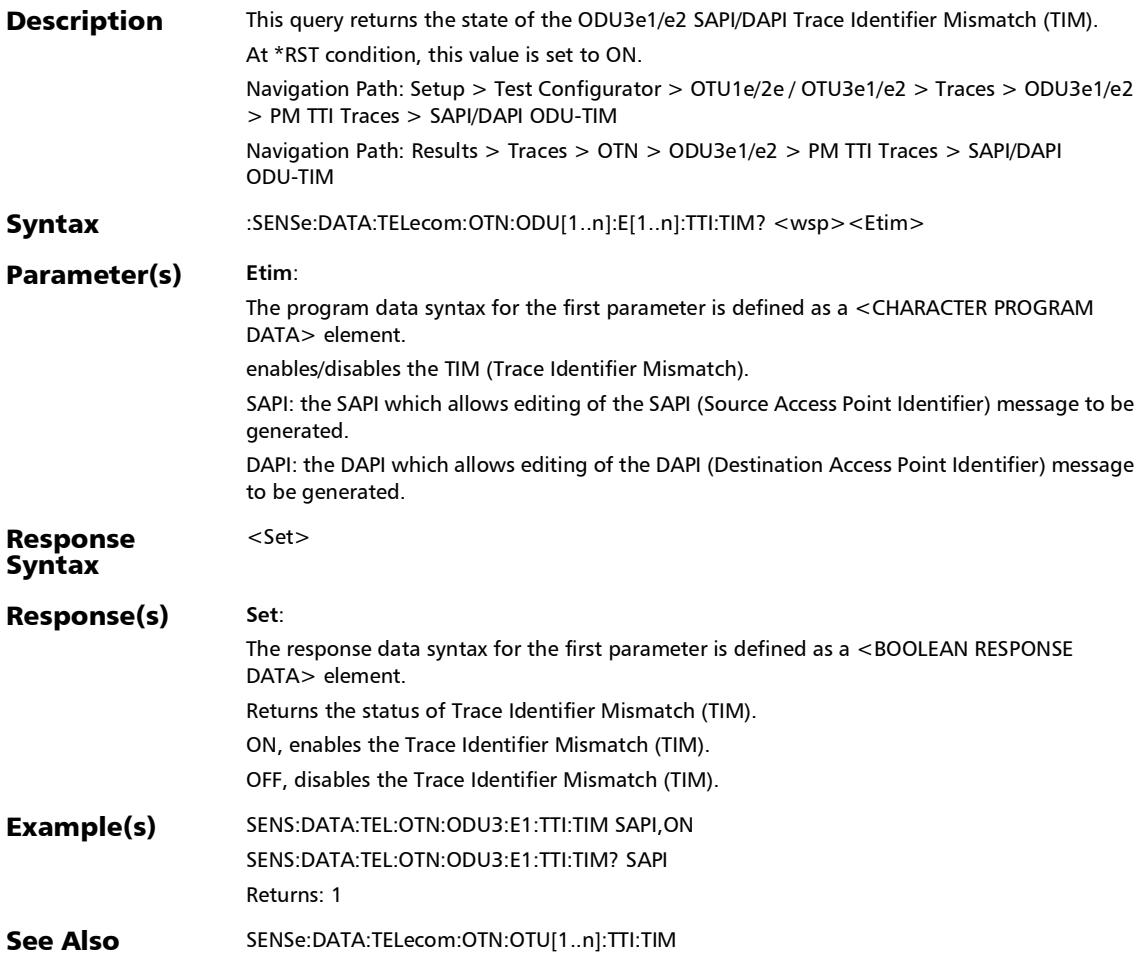

#### :SENSe:DATA:TELecom:OTN:ODU[1..n]:F:TCM[1..n]:TTI:DAPI: EXPected

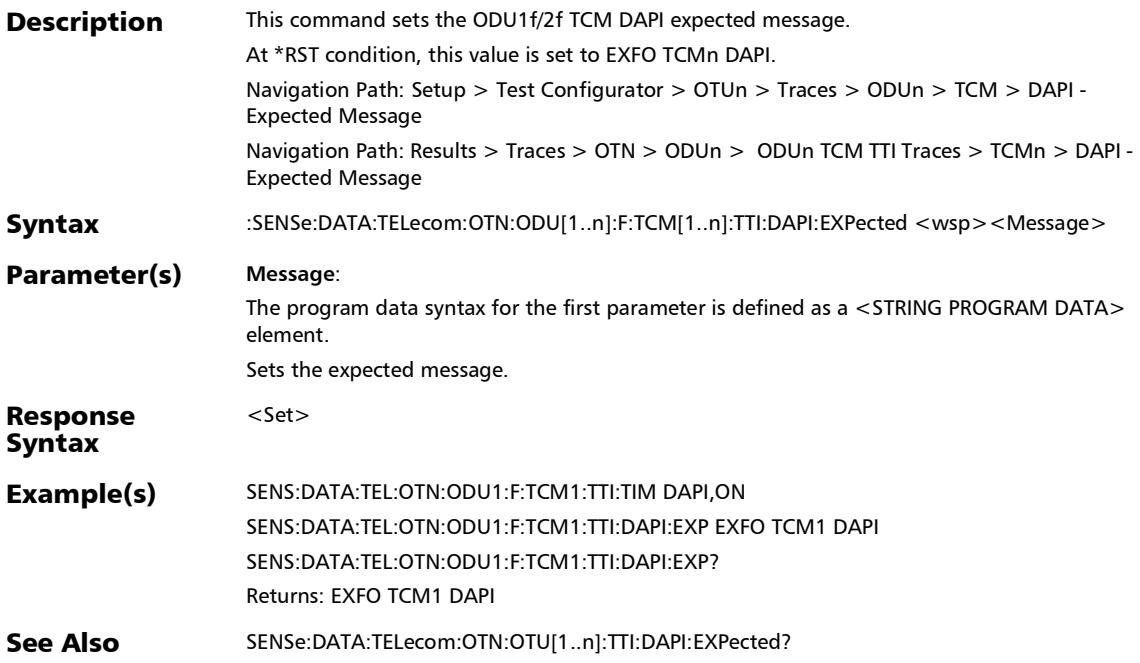

#### :SENSe:DATA:TELecom:OTN:ODU[1..n]:F:TCM[1..n]:TTI:DAPI: EXPected?

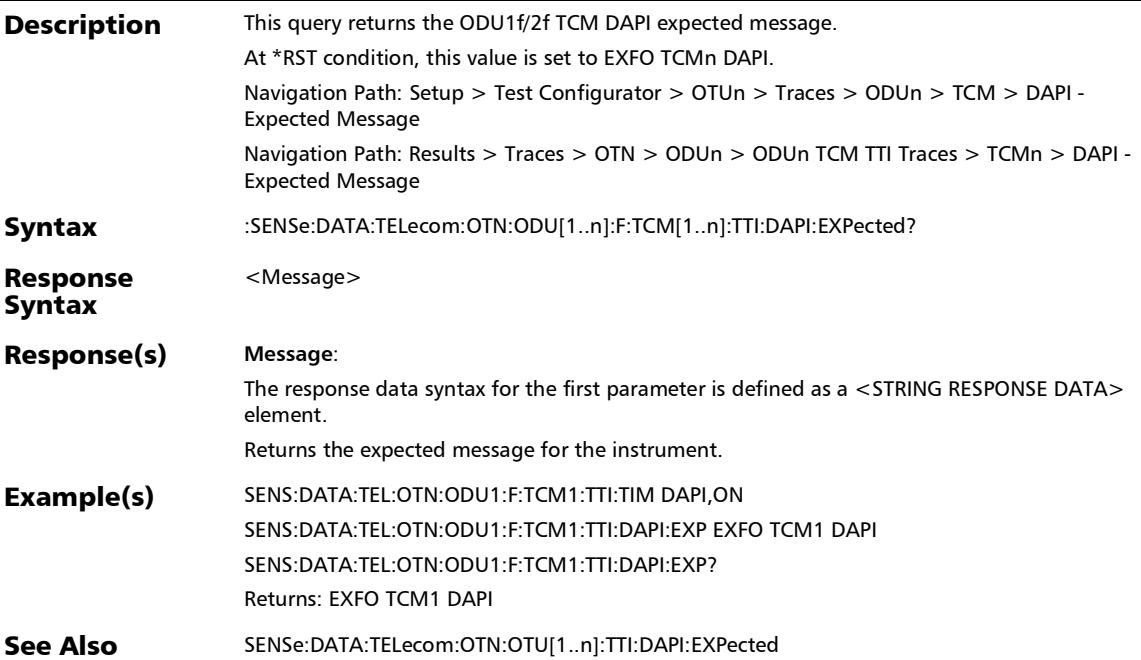

#### :SENSe:DATA:TELecom:OTN:ODU[1..n]:F:TCM[1..n]:TTI:SAPI:E XPected

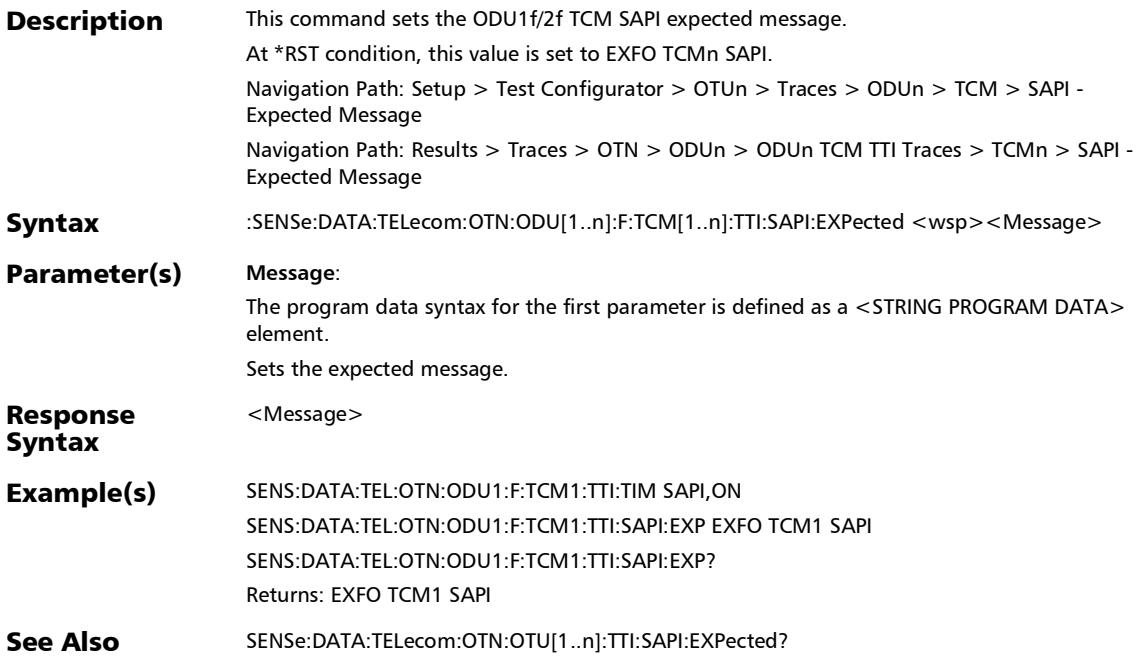

#### :SENSe:DATA:TELecom:OTN:ODU[1..n]:F:TCM[1..n]:TTI:SAPI:E XPected?

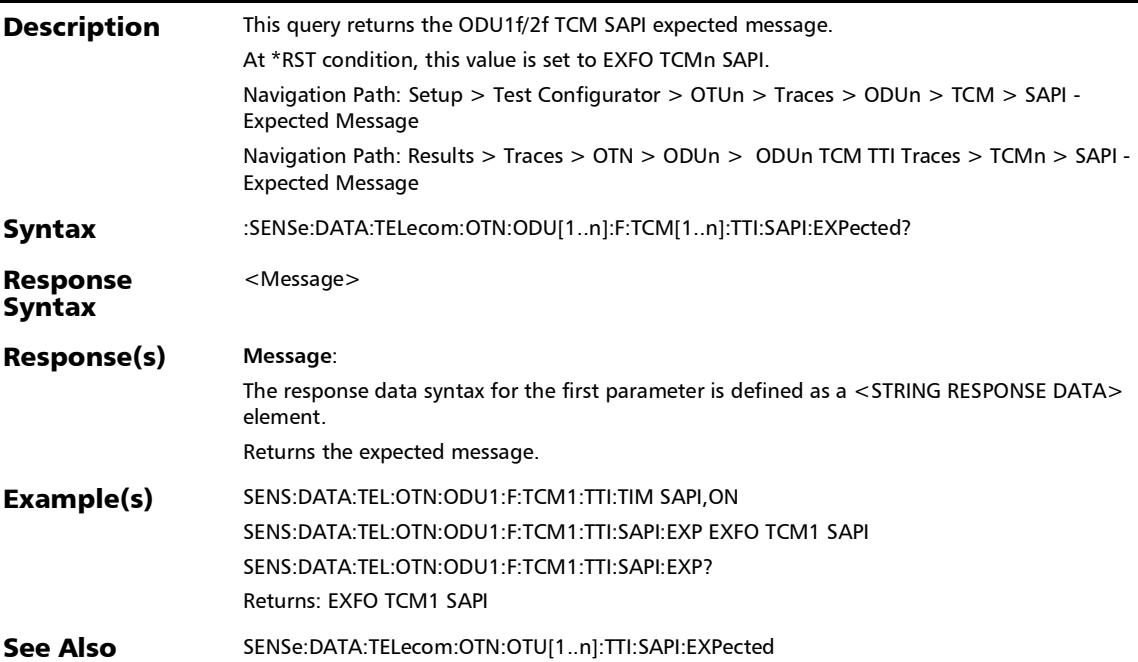

:SENSe:DATA:TELecom:OTN:ODU[1..n]:F:TCM[1..n]:TTI:TIM

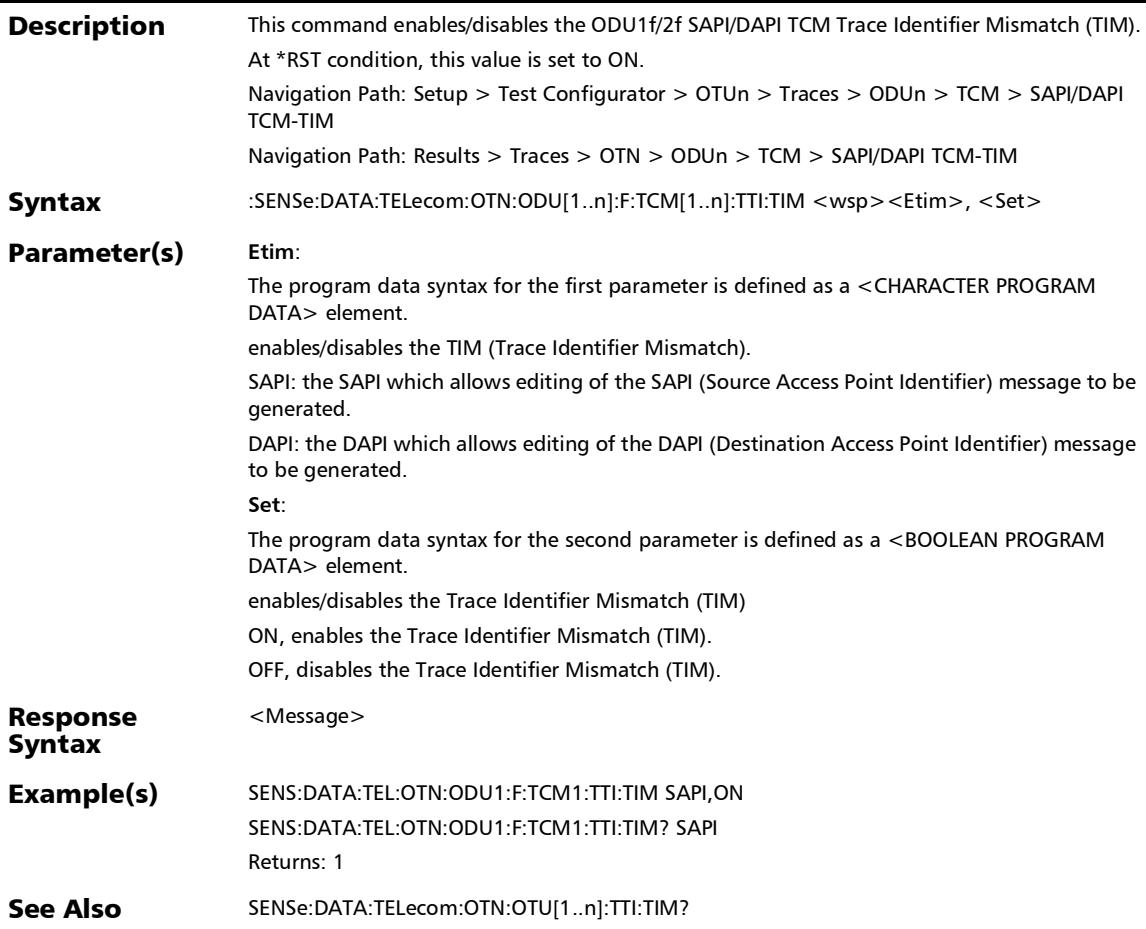

*Traces (OTN)*

## :SENSe:DATA:TELecom:OTN:ODU[1..n]:F:TCM[1..n]:TTI:TIM?

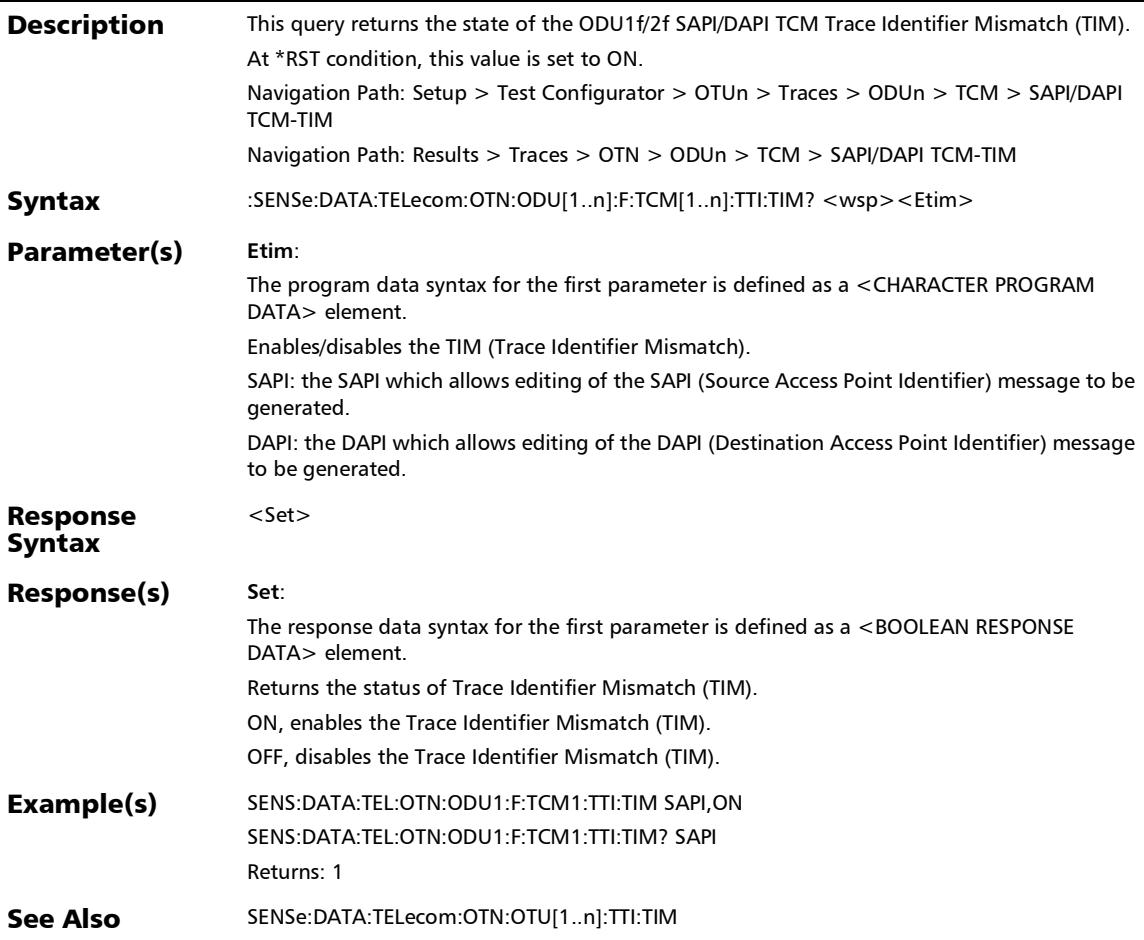

:SENSe:DATA:TELecom:OTN:ODU[1..n]:F:TTI:DAPI:EXPected

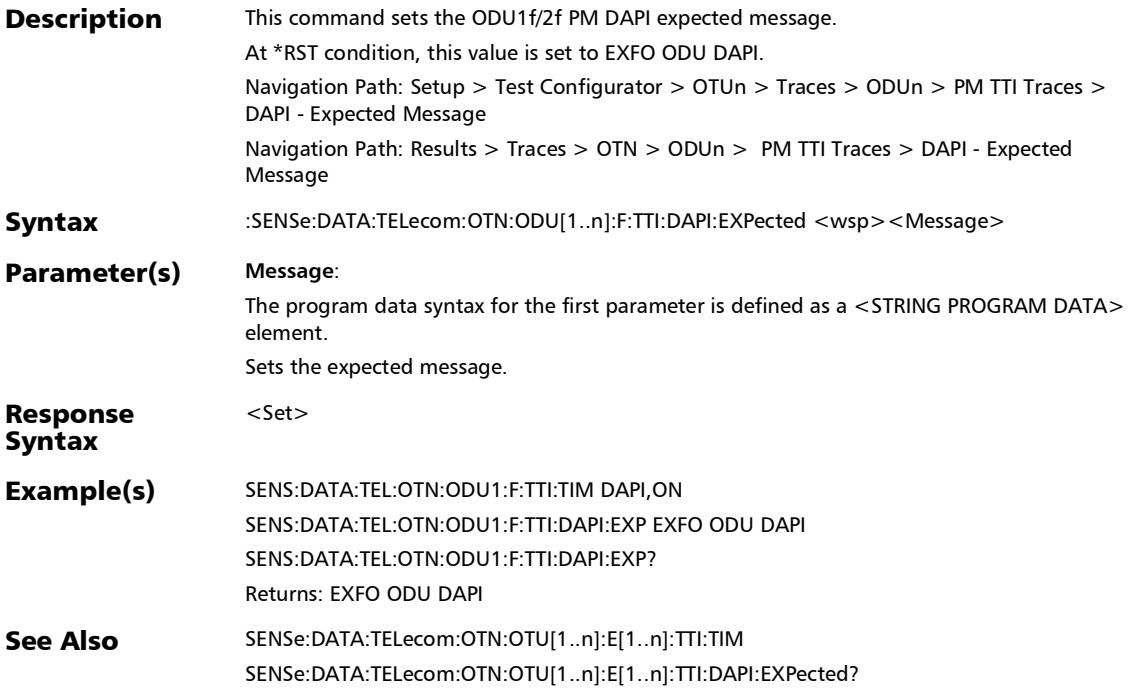

## :SENSe:DATA:TELecom:OTN:ODU[1..n]:F:TTI:DAPI:EXPected?

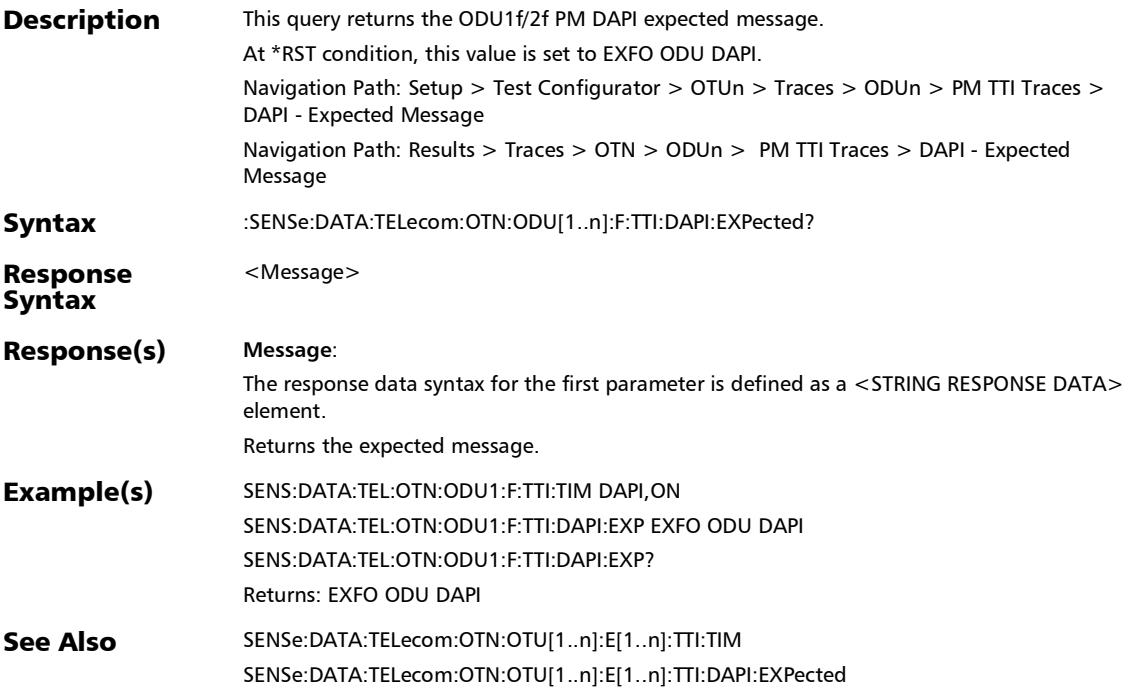

:SENSe:DATA:TELecom:OTN:ODU[1..n]:F:TTI:SAPI:EXPected

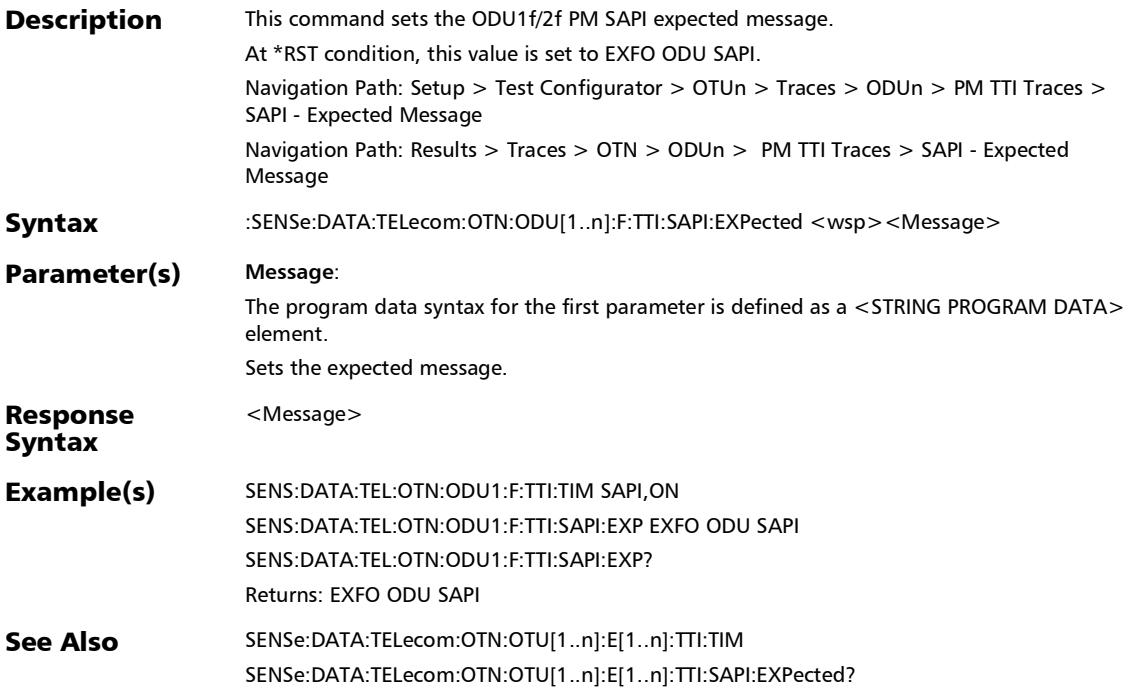

# :SENSe:DATA:TELecom:OTN:ODU[1..n]:F:TTI:SAPI:EXPected?

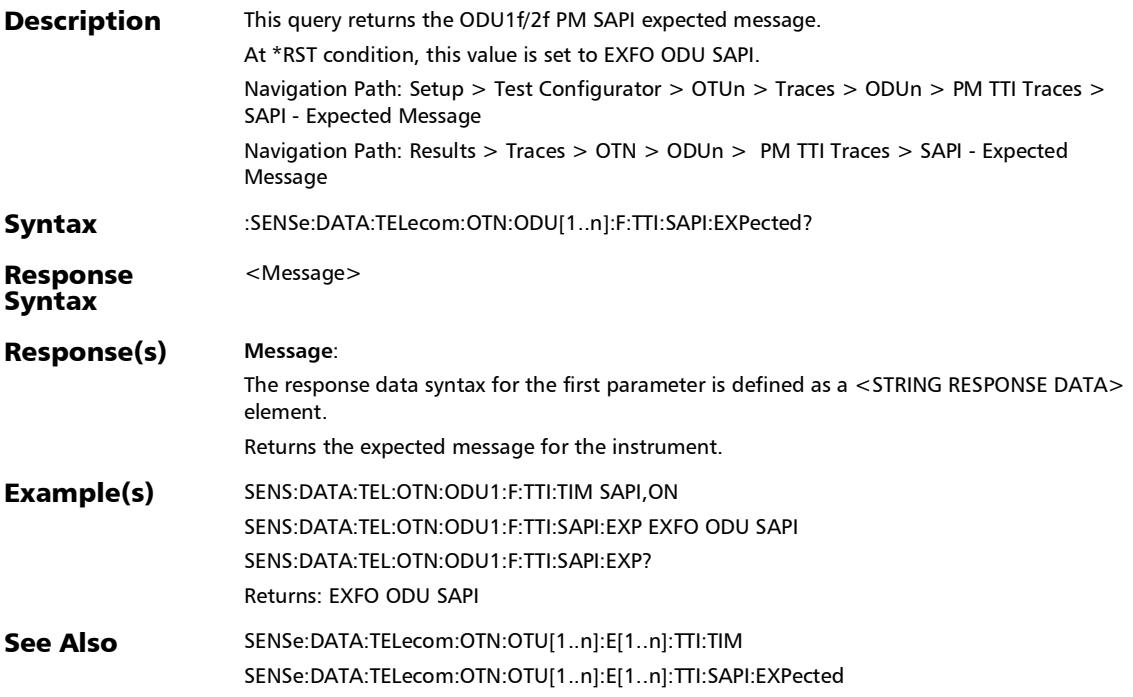

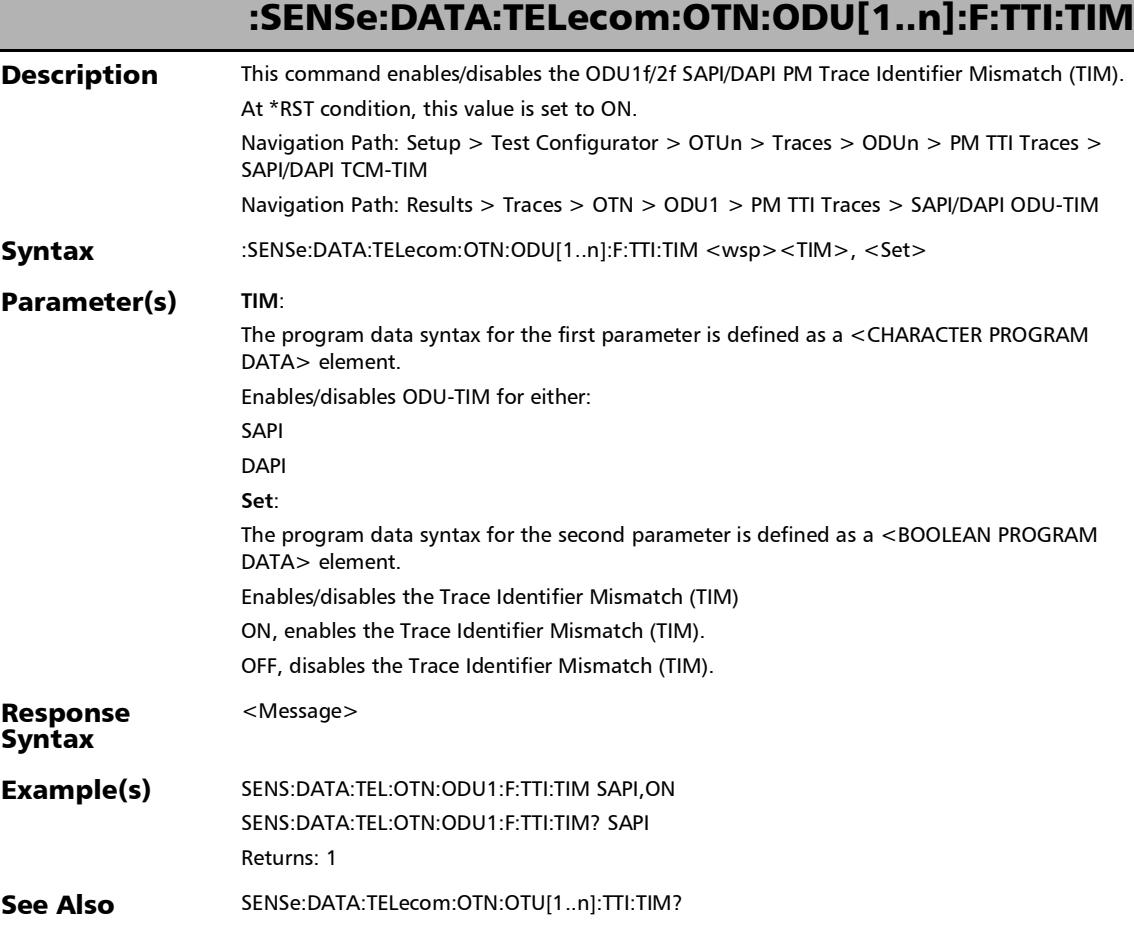

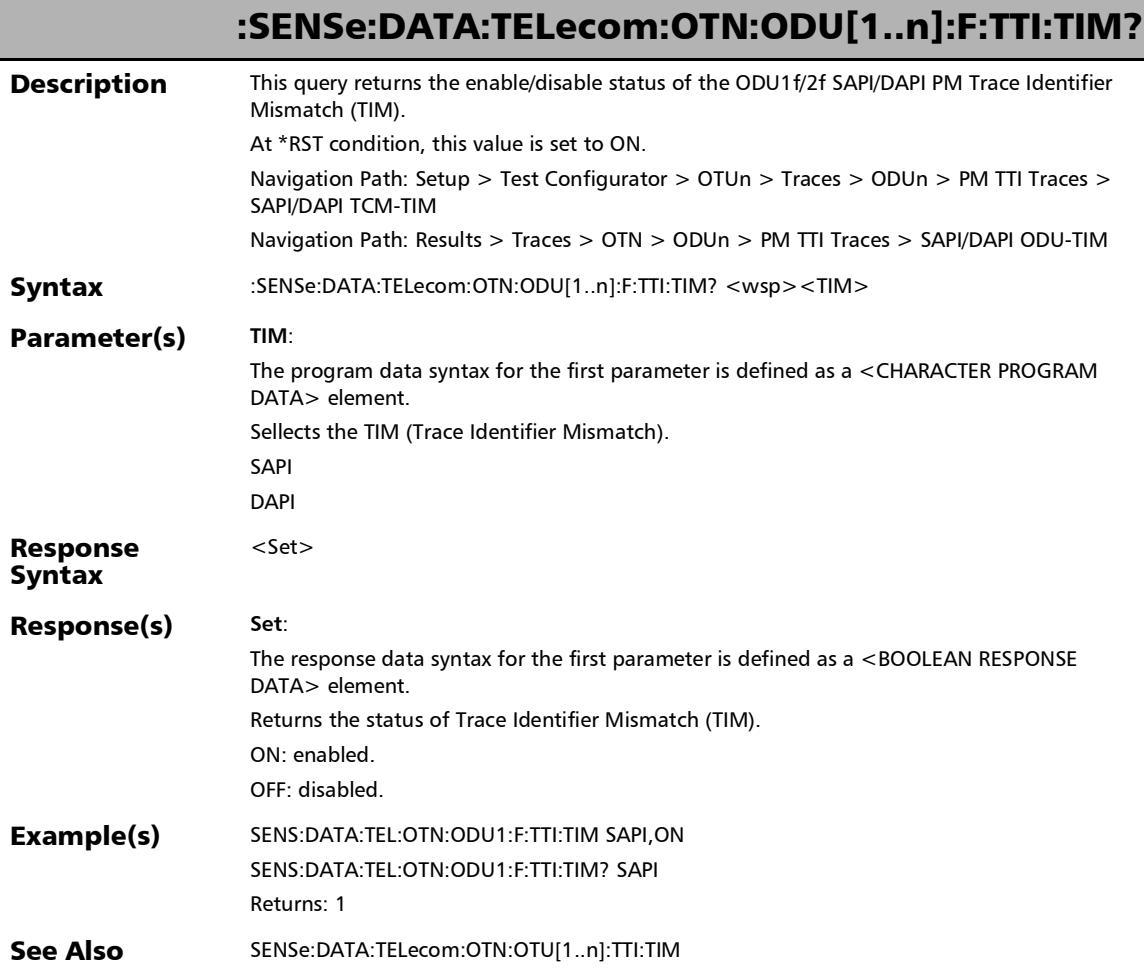

#### :SENSe:DATA:TELecom:OTN:ODU[1..n]:TCM[1..n]:TTI:DAPI:EX Pected

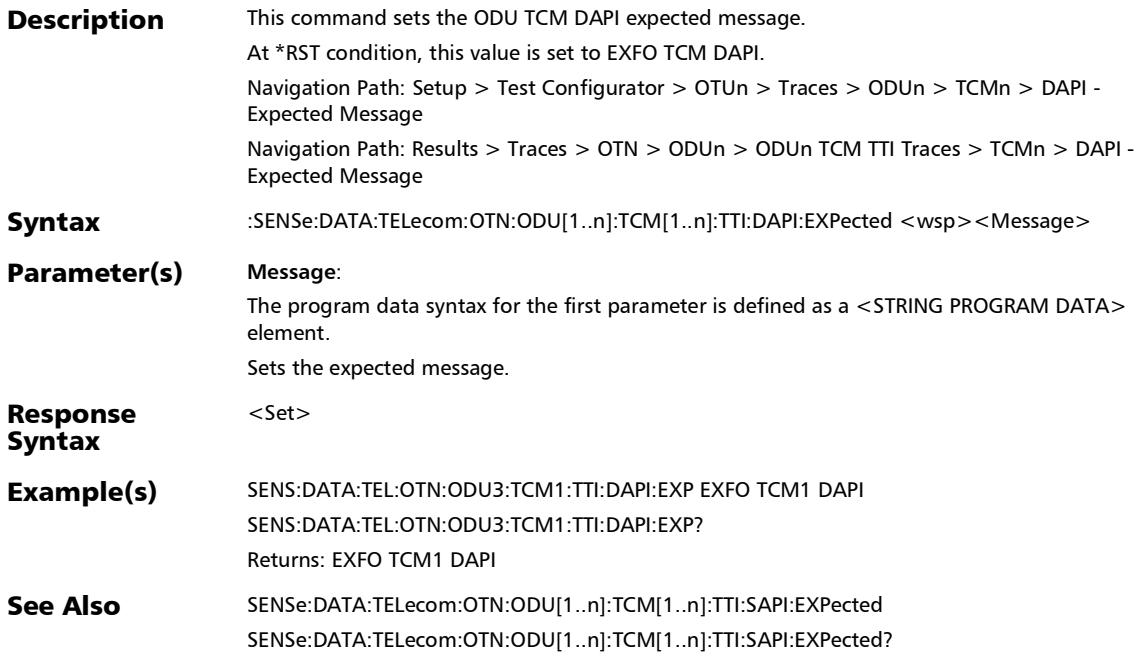

#### :SENSe:DATA:TELecom:OTN:ODU[1..n]:TCM[1..n]:TTI:DAPI:EX Pected?

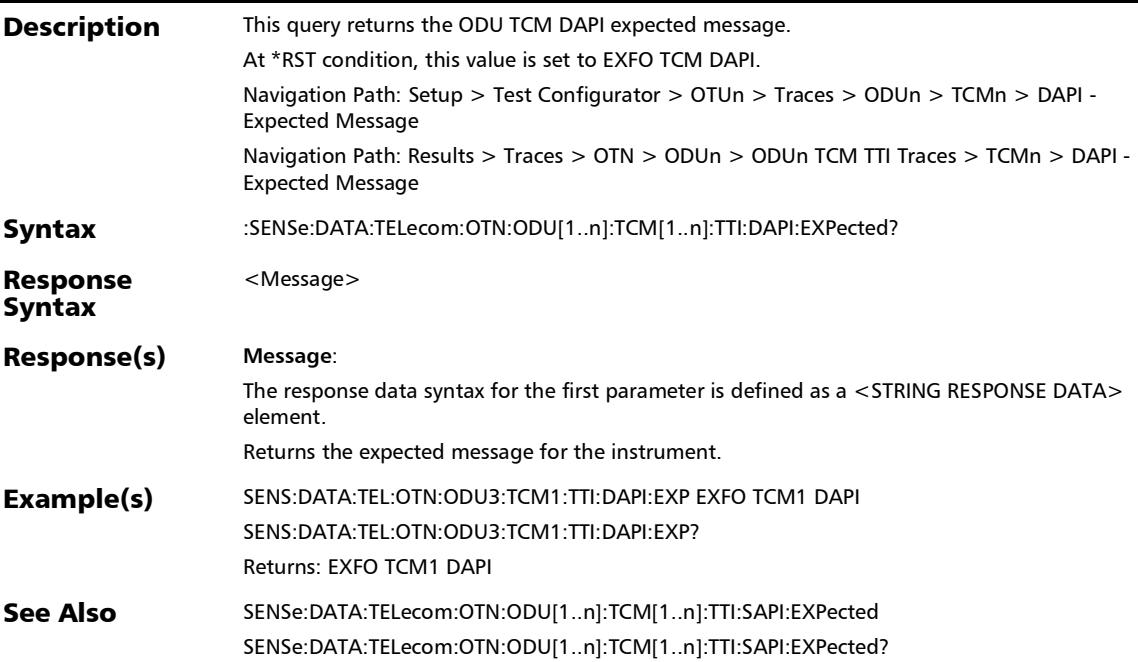

#### :SENSe:DATA:TELecom:OTN:ODU[1..n]:TCM[1..n]:TTI:SAPI:EX Pected

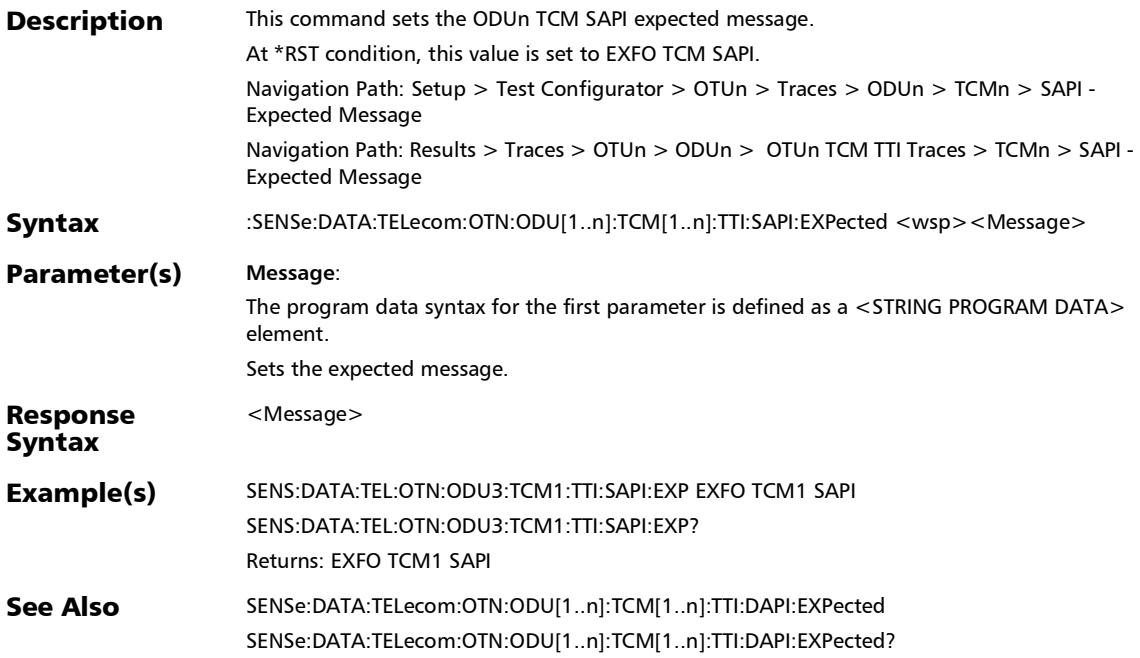

#### :SENSe:DATA:TELecom:OTN:ODU[1..n]:TCM[1..n]:TTI:SAPI:EX Pected?

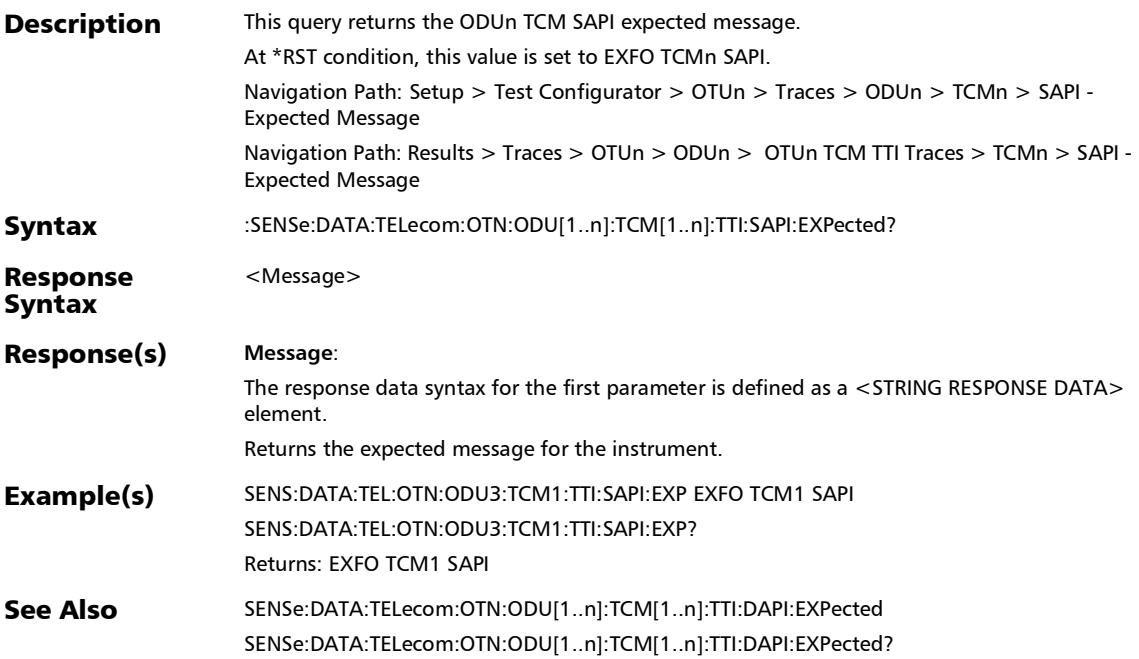

:SENSe:DATA:TELecom:OTN:ODU[1..n]:TCM[1..n]:TTI:TIM

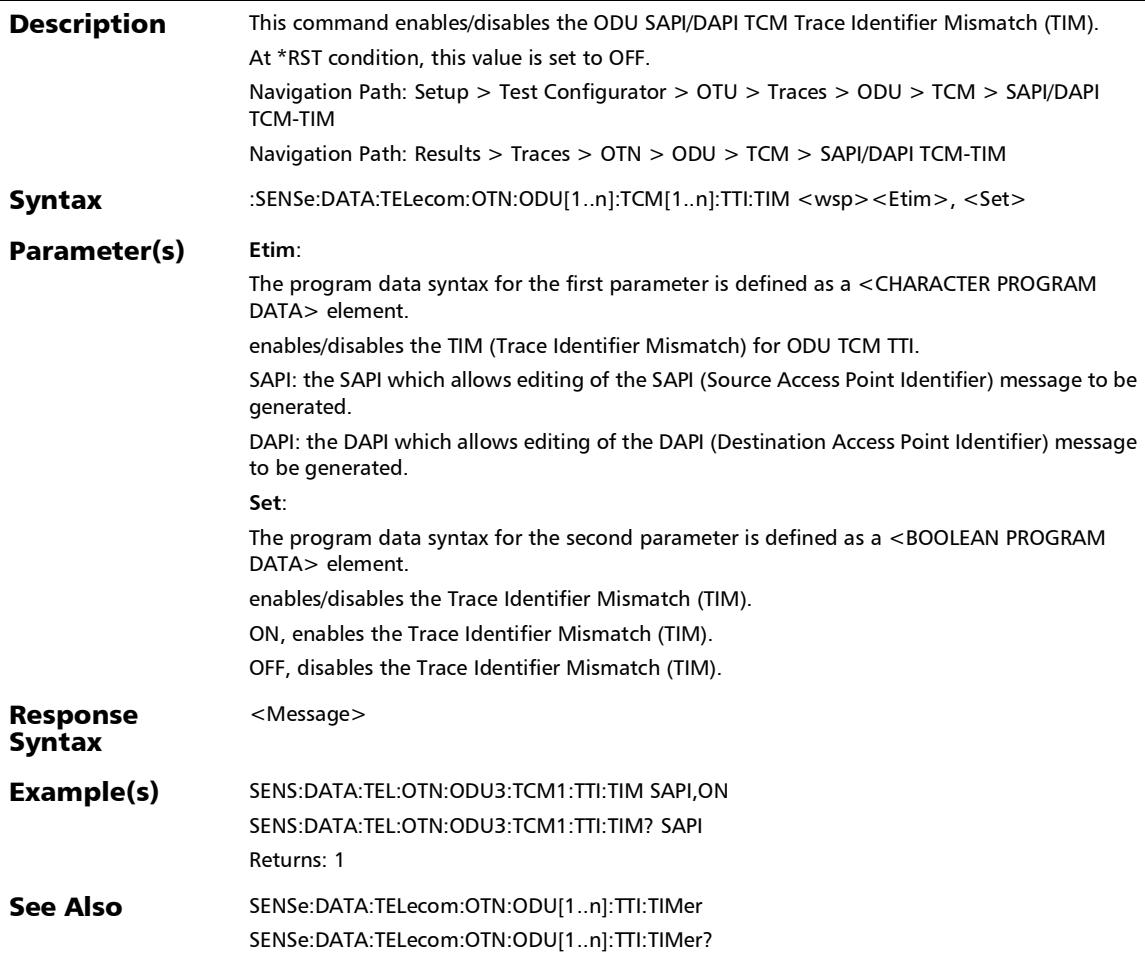

## :SENSe:DATA:TELecom:OTN:ODU[1..n]:TCM[1..n]:TTI:TIM?

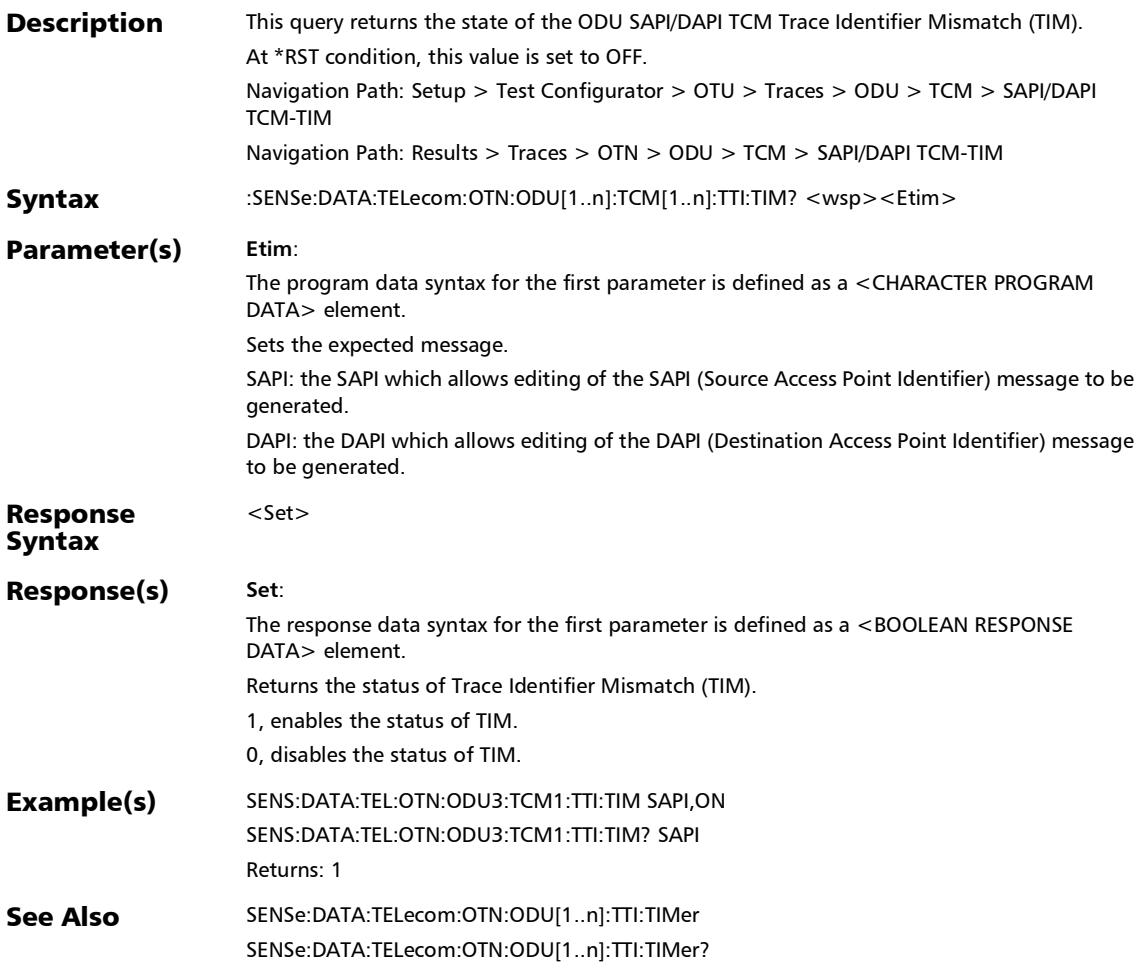

#### :SENSe:DATA:TELecom:OTN:ODU[1..n]:TTI:ACHAnnel

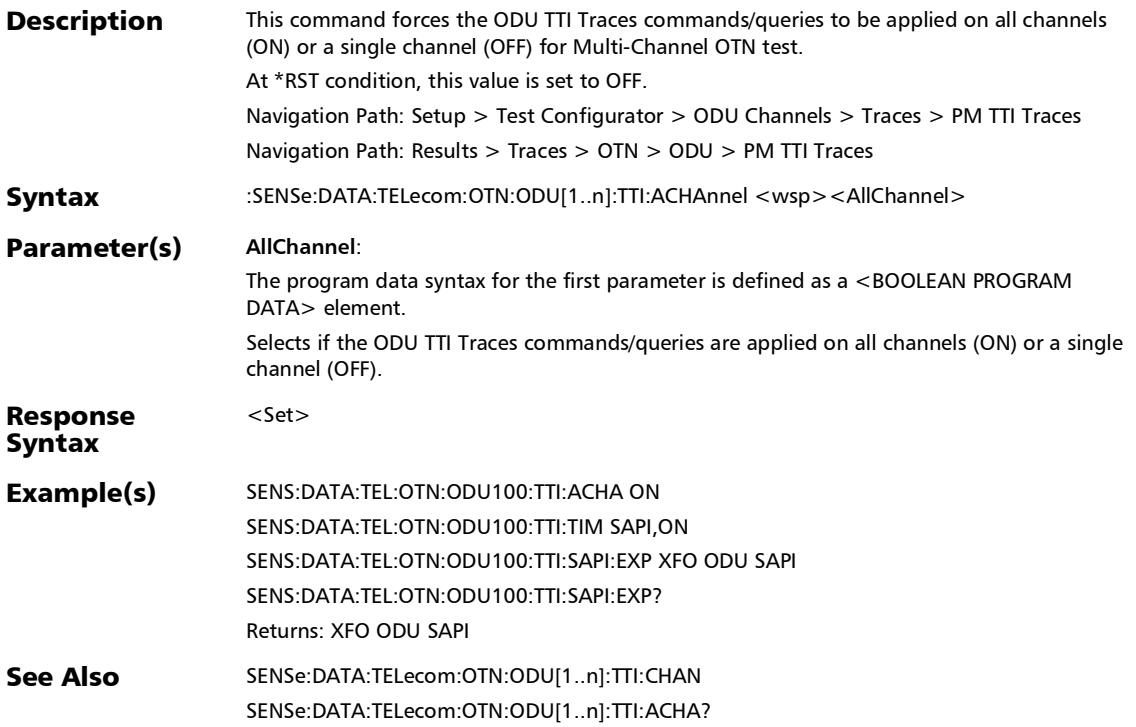

## :SENSe:DATA:TELecom:OTN:ODU[1..n]:TTI:ACHAnnel?

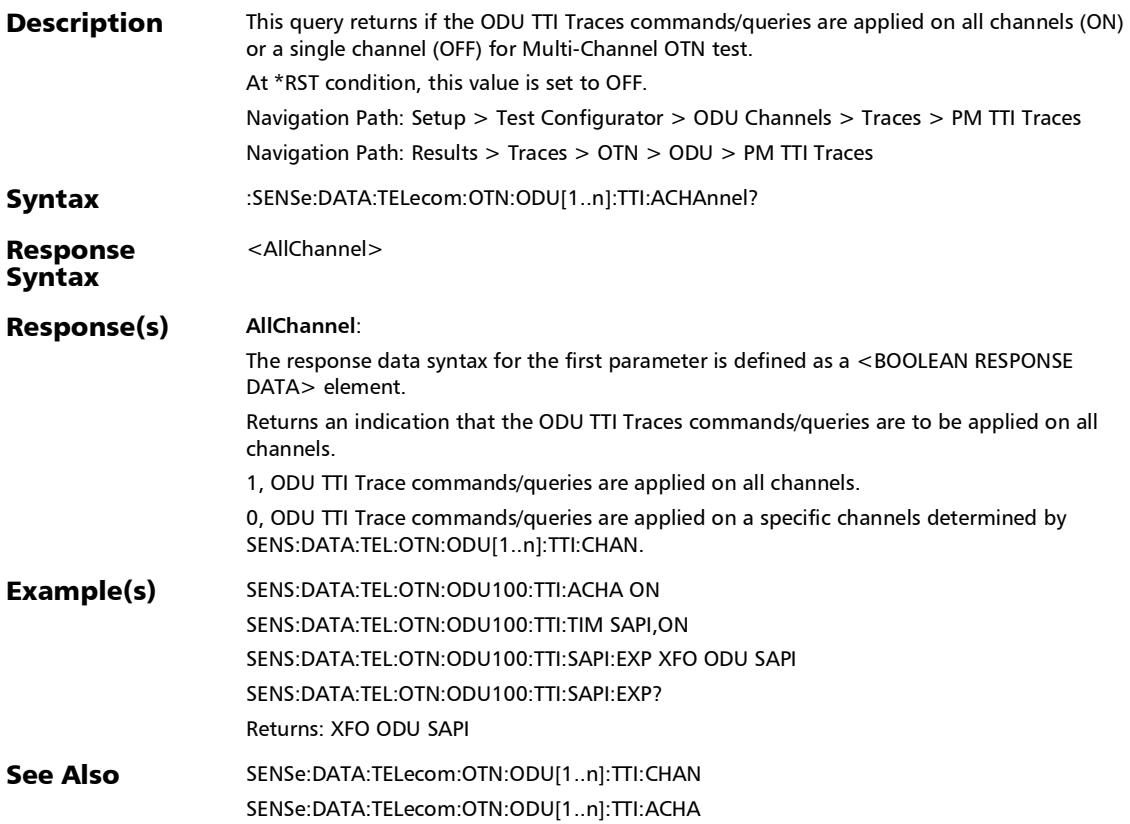

# :SENSe:DATA:TELecom:OTN:ODU[1..n]:TTI:CHANnel

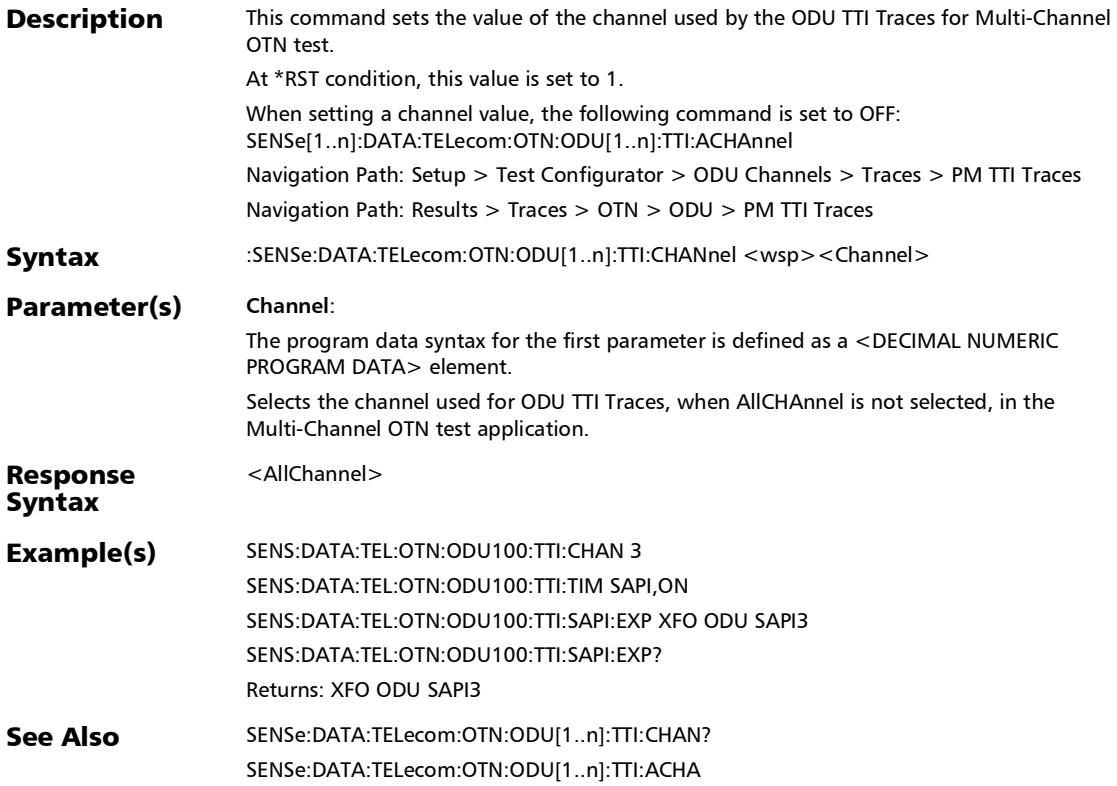

## :SENSe:DATA:TELecom:OTN:ODU[1..n]:TTI:CHANnel?

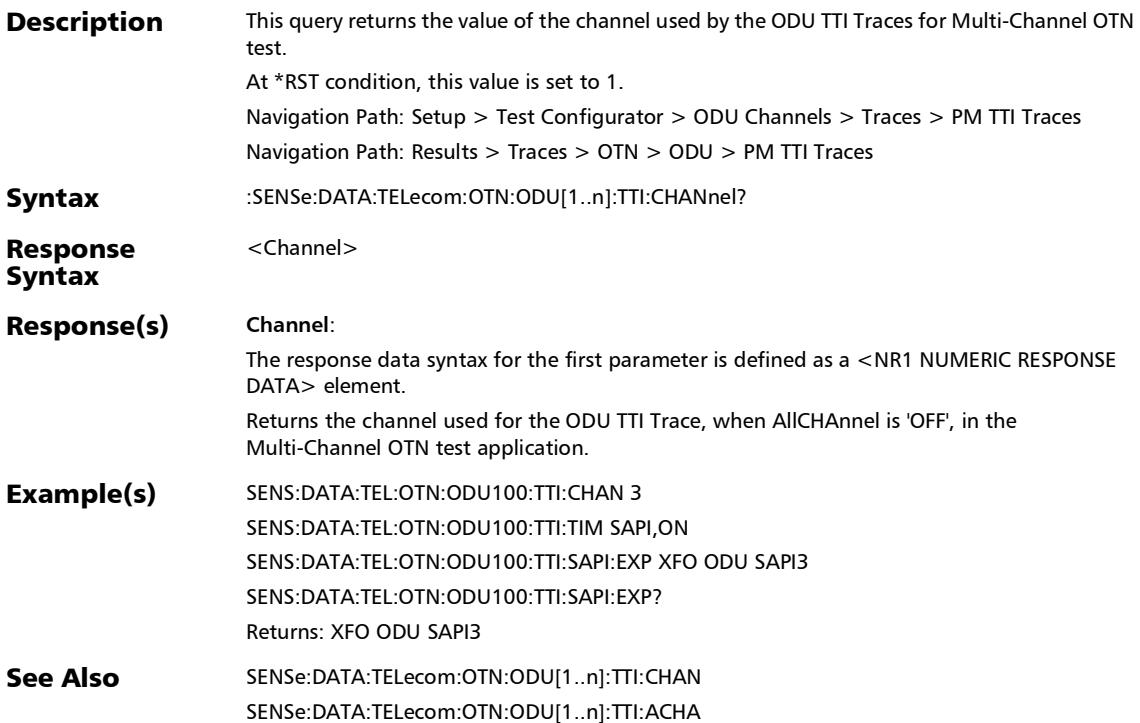

## :SENSe:DATA:TELecom:OTN:ODU[1..n]:TTI:DAPI:EXPected

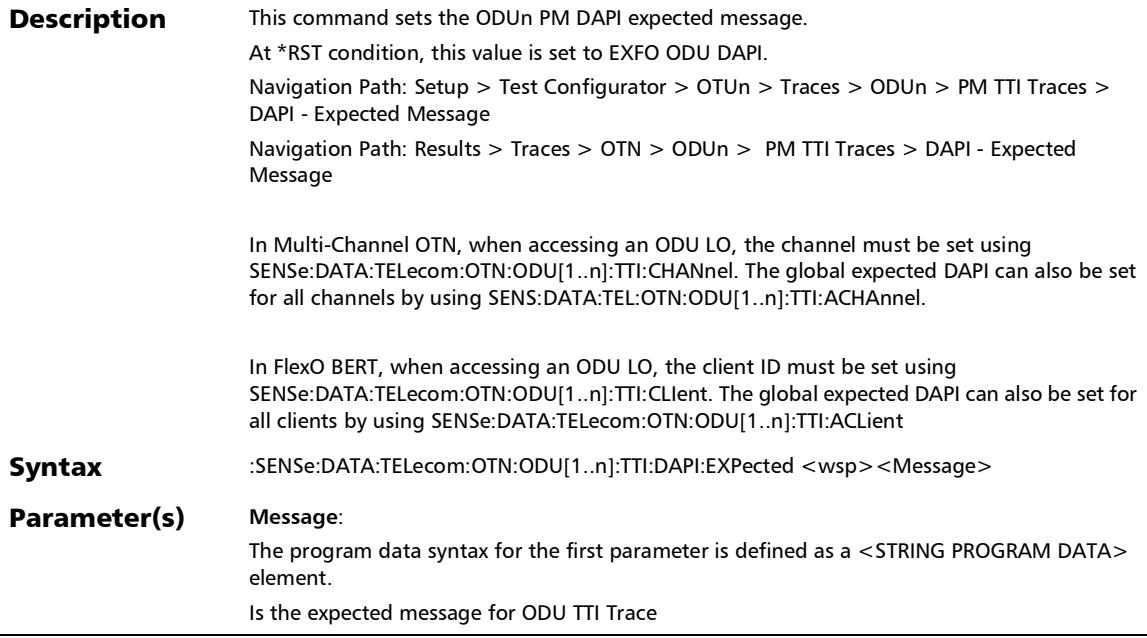

*Traces (OTN)*

## :SENSe:DATA:TELecom:OTN:ODU[1..n]:TTI:DAPI:EXPected

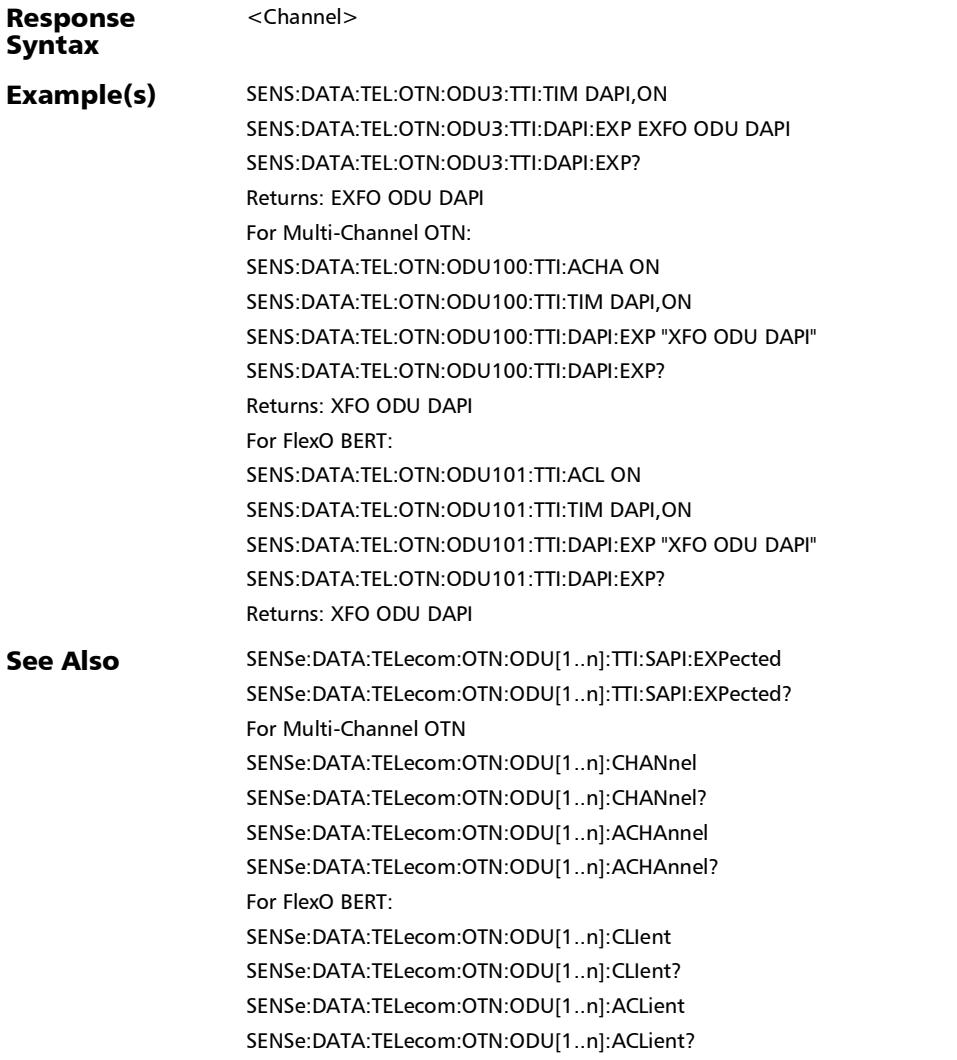

# :SENSe:DATA:TELecom:OTN:ODU[1..n]:TTI:DAPI:EXPected?

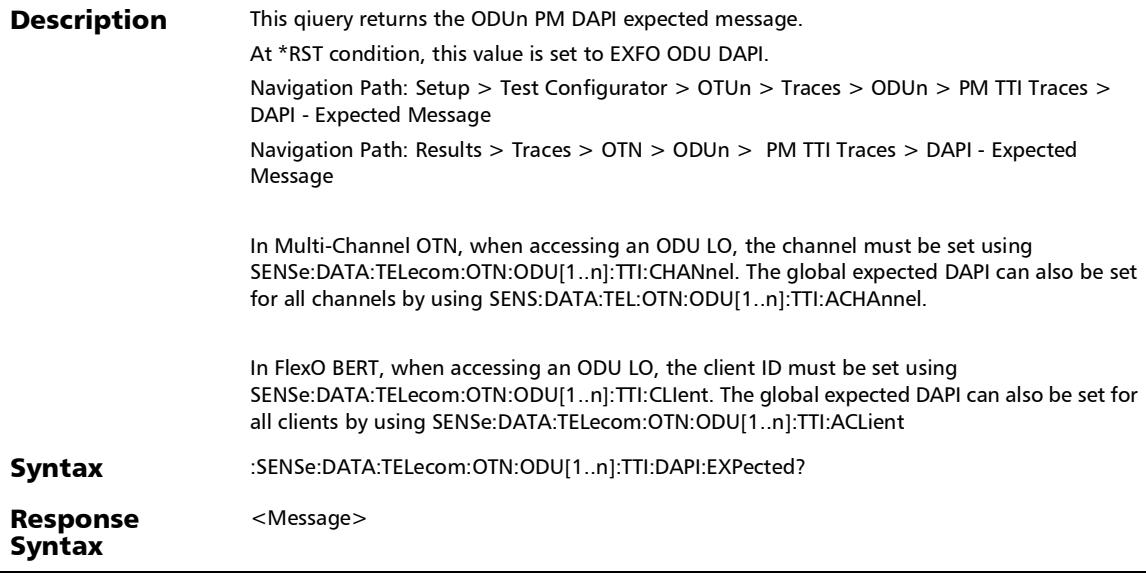

# :SENSe:DATA:TELecom:OTN:ODU[1..n]:TTI:DAPI:EXPected?

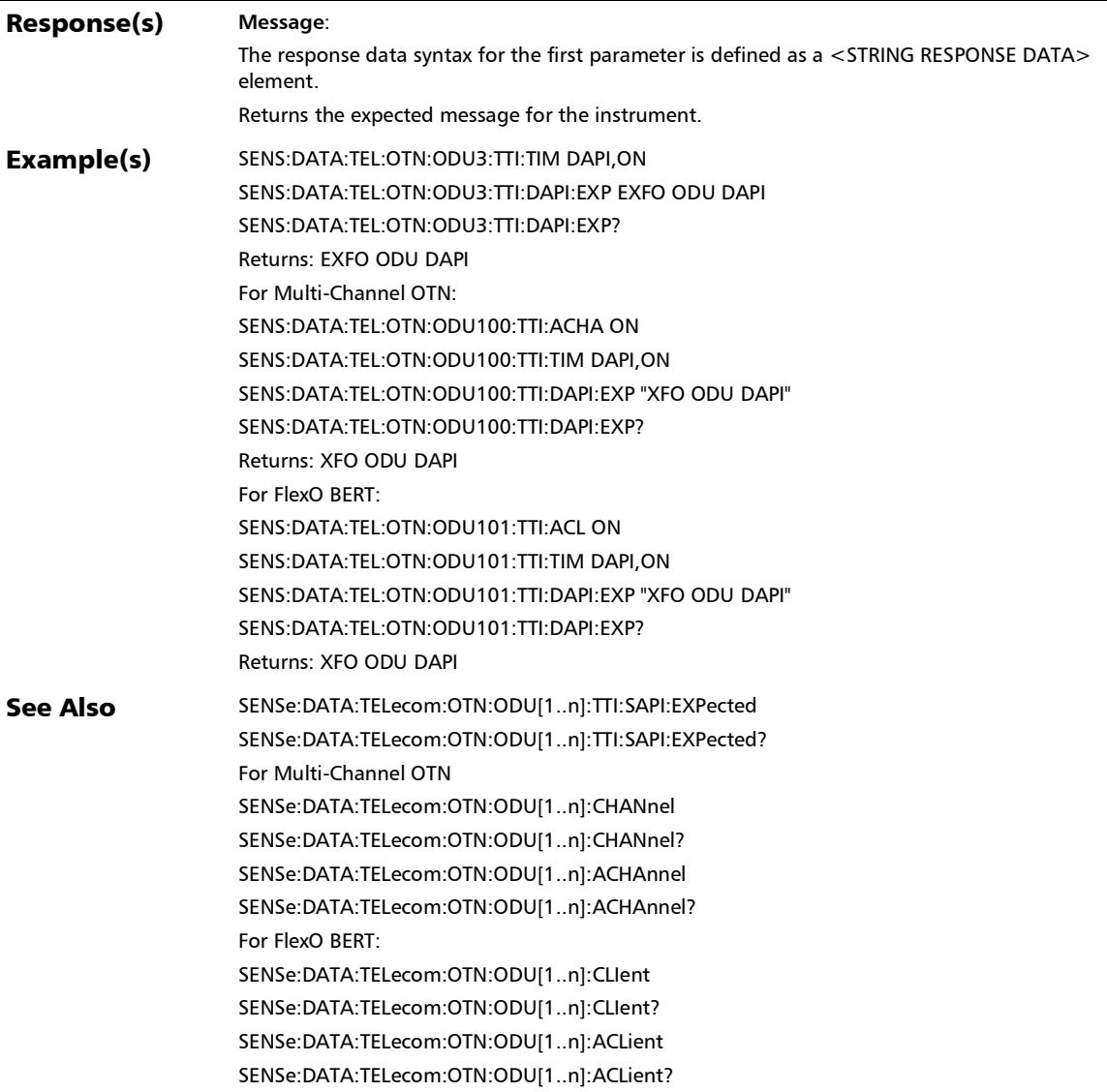

# :SENSe:DATA:TELecom:OTN:ODU[1..n]:TTI:DAPI:GOVErwrite?

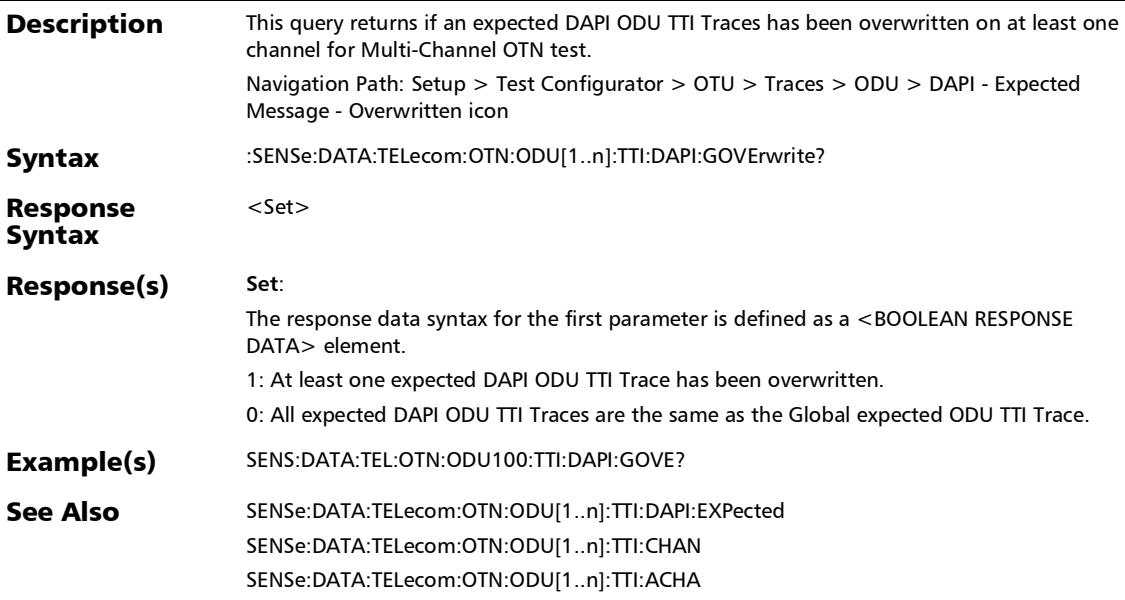

## :SENSe:DATA:TELecom:OTN:ODU[1..n]:TTI:SAPI:EXPected

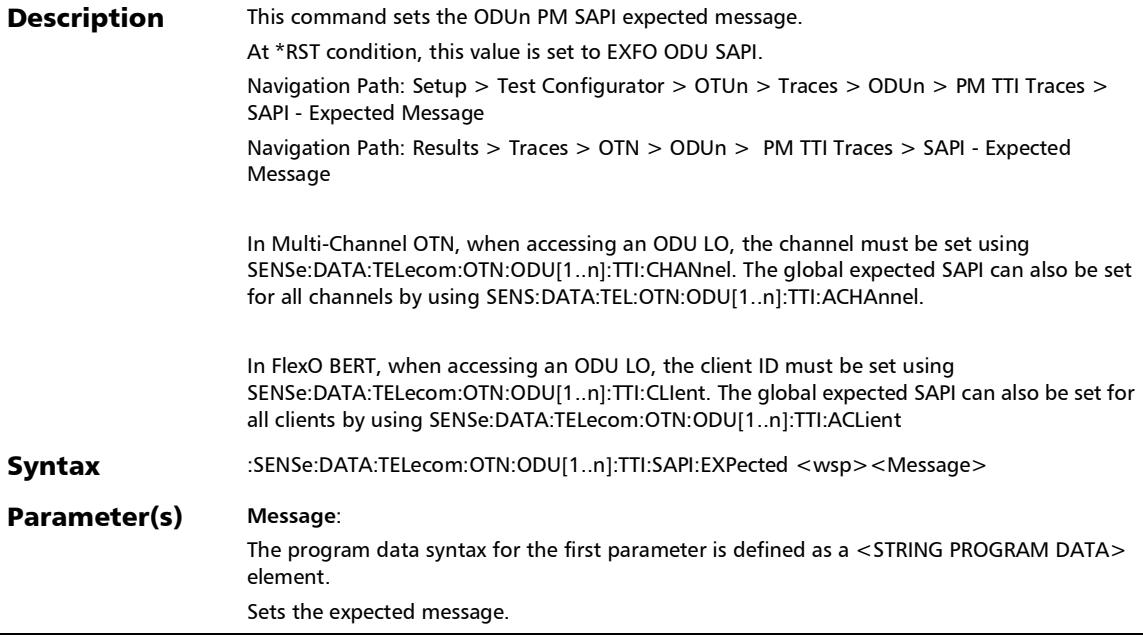

## :SENSe:DATA:TELecom:OTN:ODU[1..n]:TTI:SAPI:EXPected

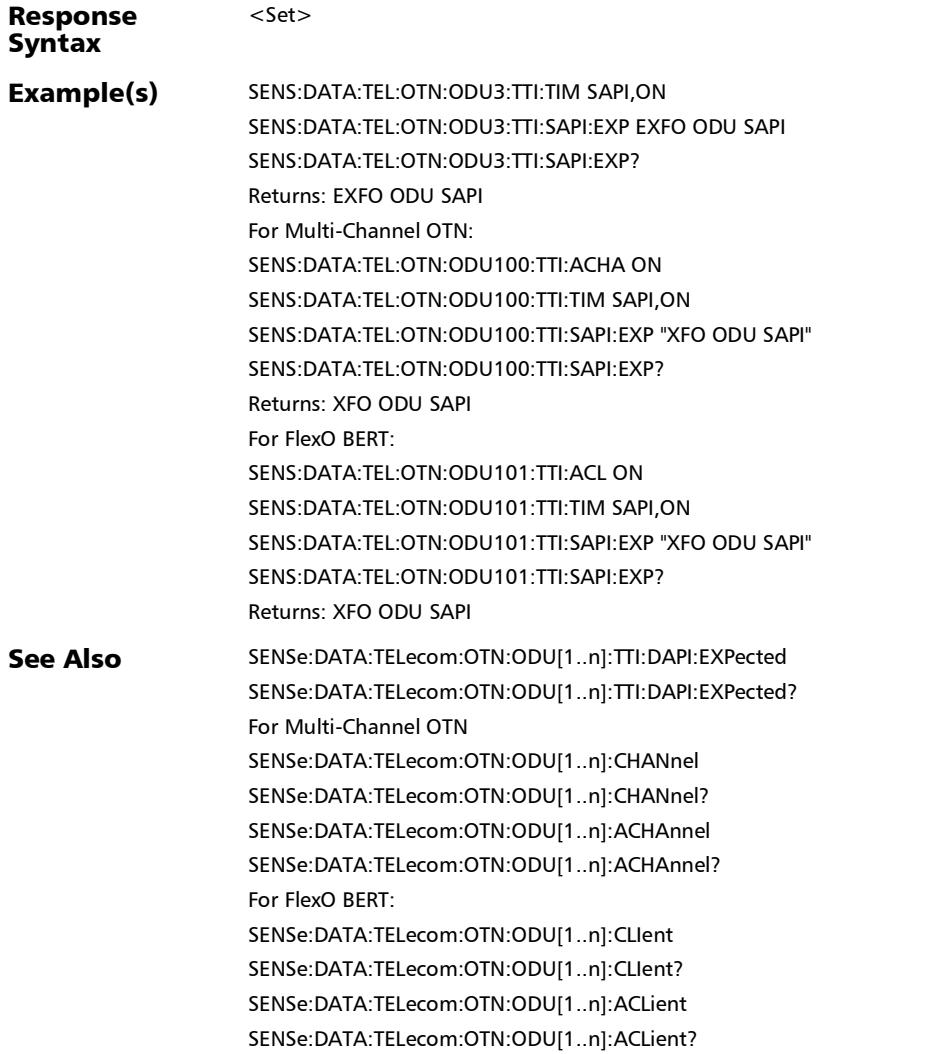

## :SENSe:DATA:TELecom:OTN:ODU[1..n]:TTI:SAPI:EXPected?

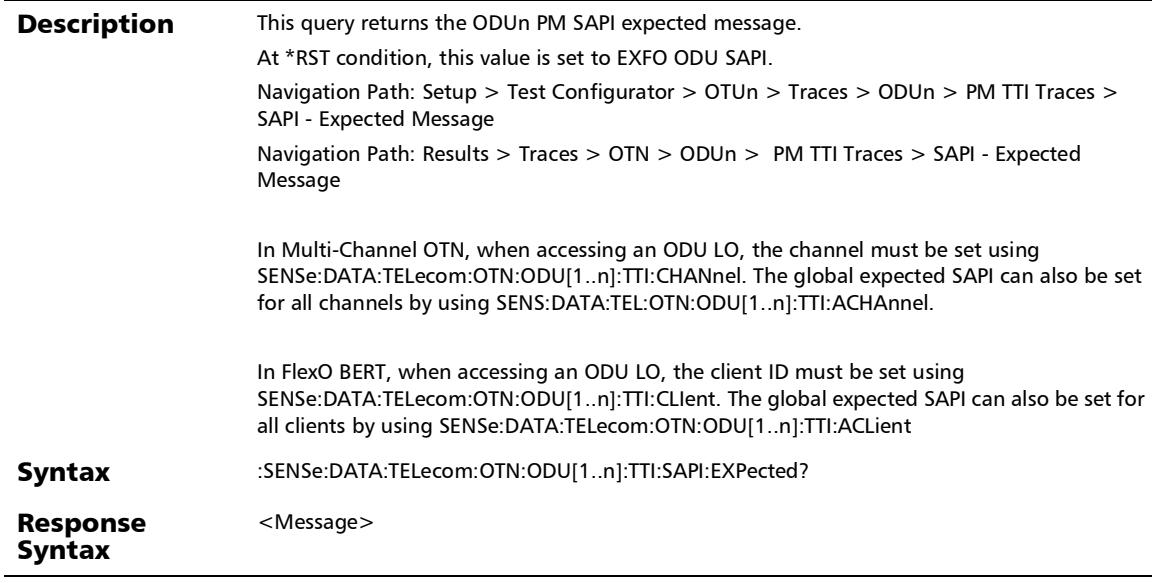

:SENSe:DATA:TELecom:OTN:ODU[1..n]:TTI:SAPI:EXPected?

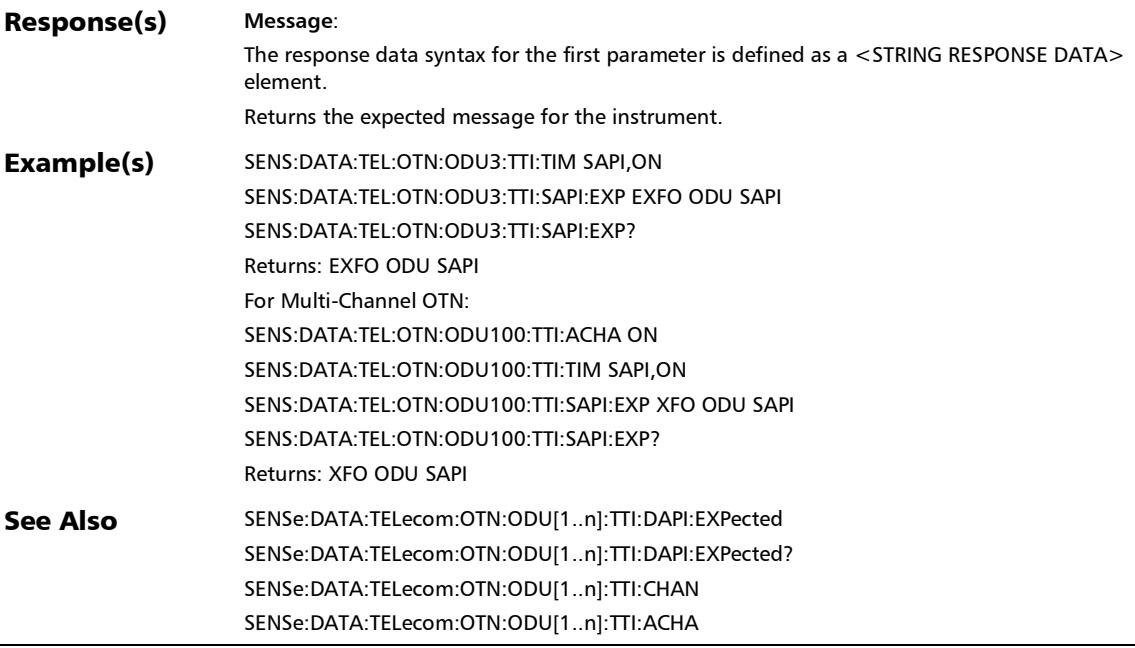

 $\overline{a}$ 

## :SENSe:DATA:TELecom:OTN:ODU[1..n]:TTI:SAPI:GOVErwrite?

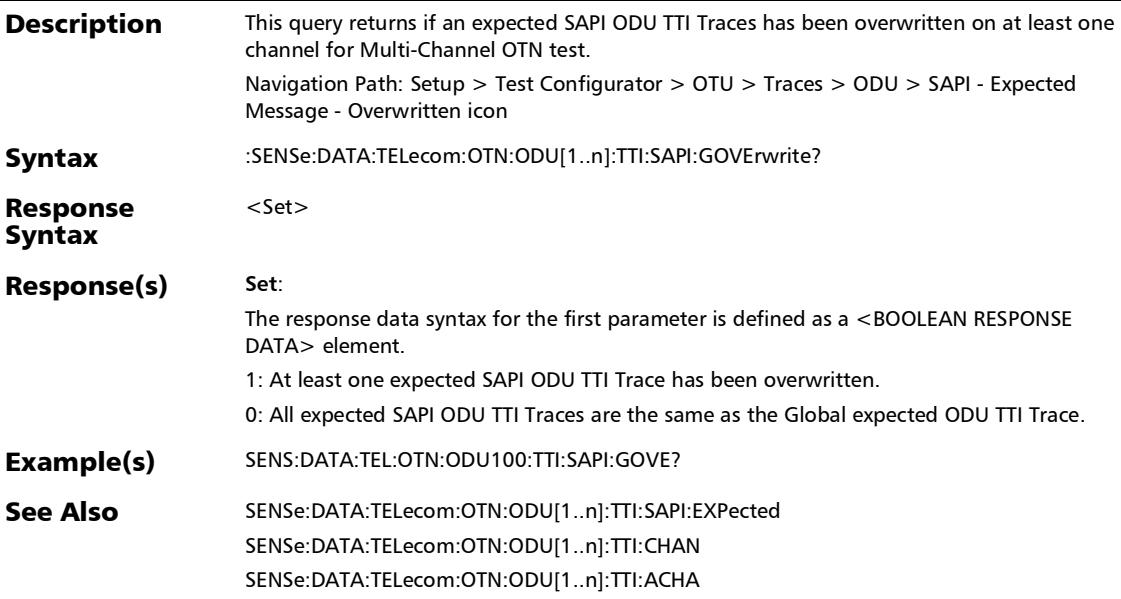

## :SENSe:DATA:TELecom:OTN:ODU[1..n]:TTI:TIM

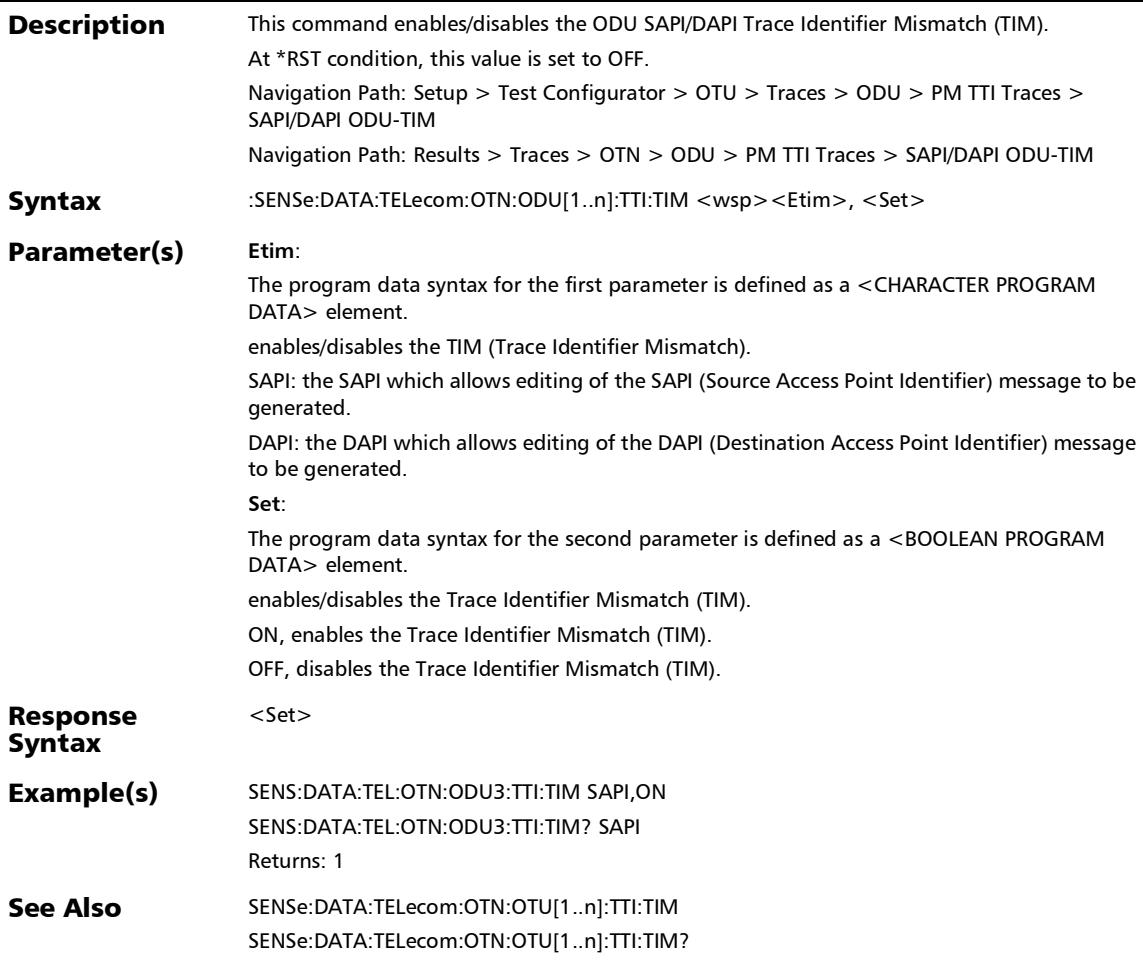

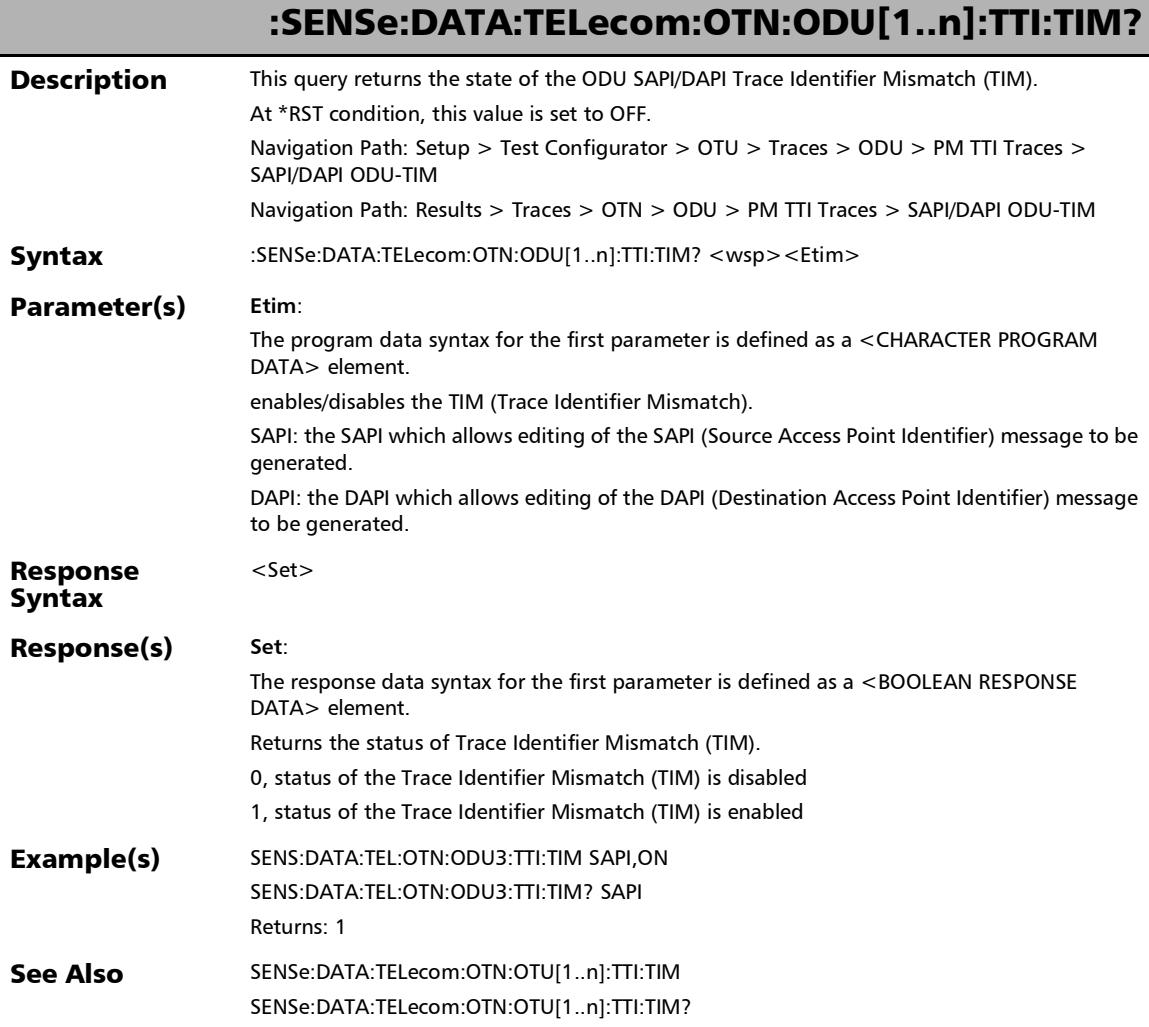

u
### :SENSe:DATA:TELecom:OTN:OTU[1..n]:E[1..n]:TTI:DAPI:EXPec ted

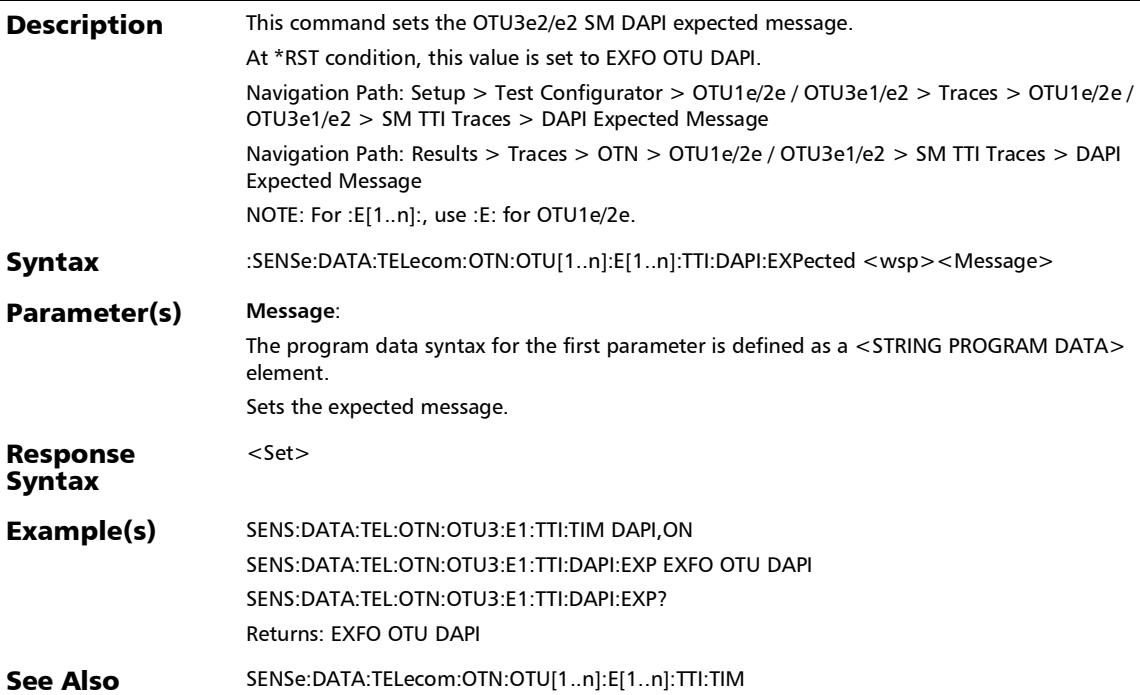

### :SENSe:DATA:TELecom:OTN:OTU[1..n]:E[1..n]:TTI:DAPI:EXPec ted?

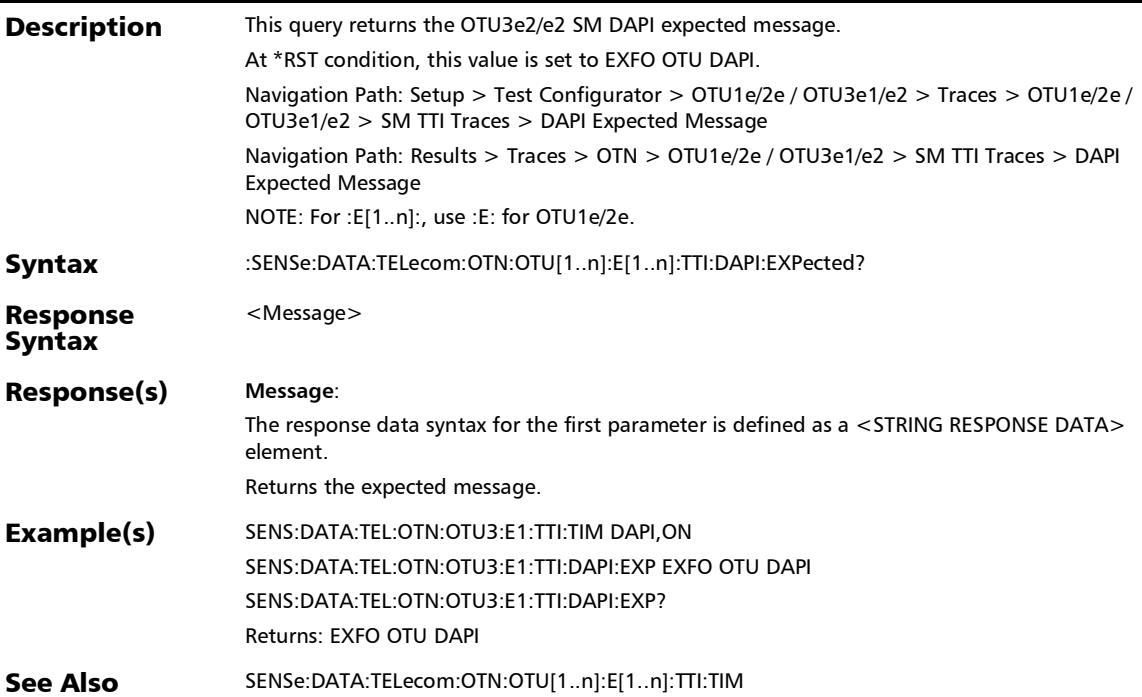

### :SENSe:DATA:TELecom:OTN:OTU[1..n]:E[1..n]:TTI:SAPI:EXPec ted

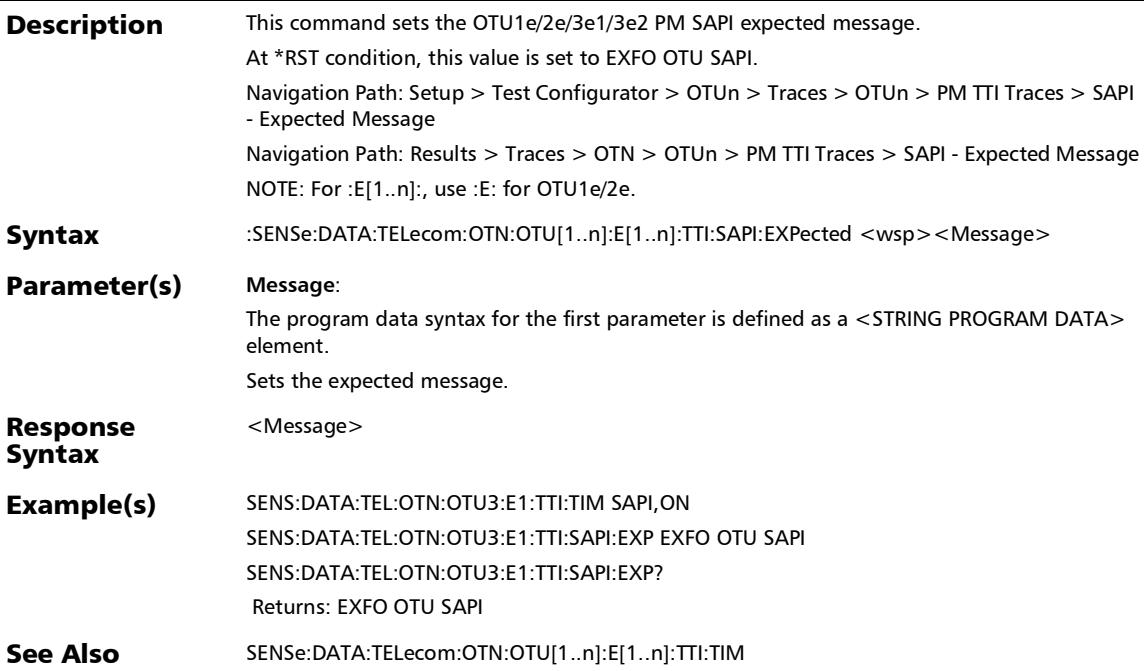

### :SENSe:DATA:TELecom:OTN:OTU[1..n]:E[1..n]:TTI:SAPI:EXPec ted?

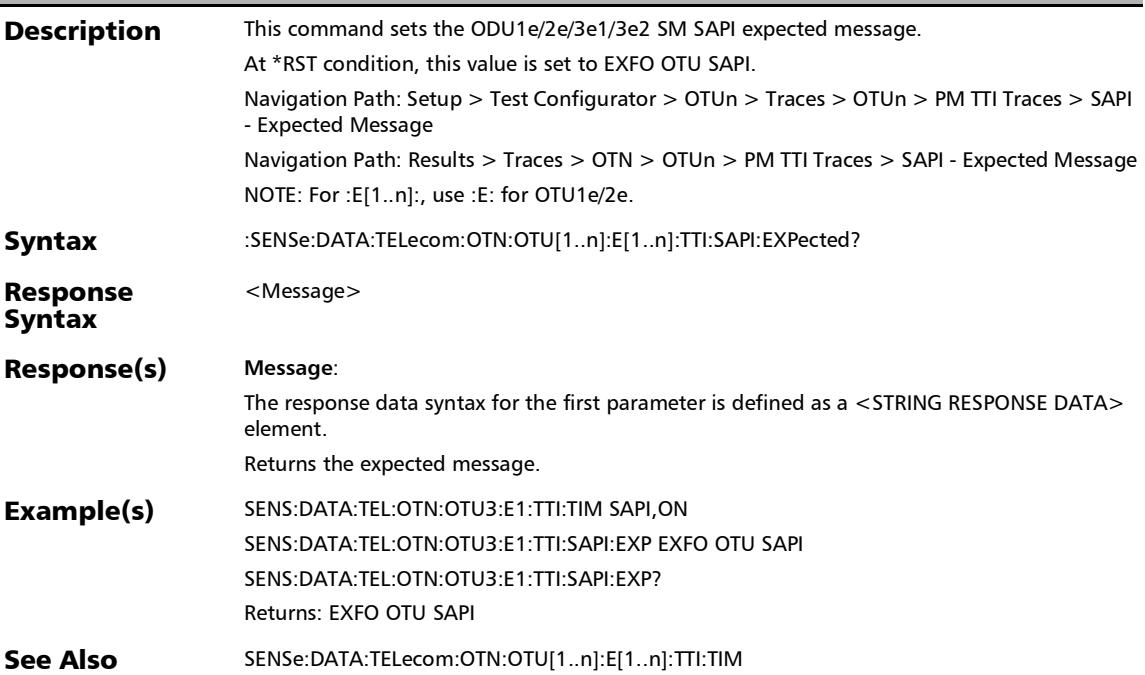

# :SENSe:DATA:TELecom:OTN:OTU[1..n]:E[1..n]:TTI:TIM

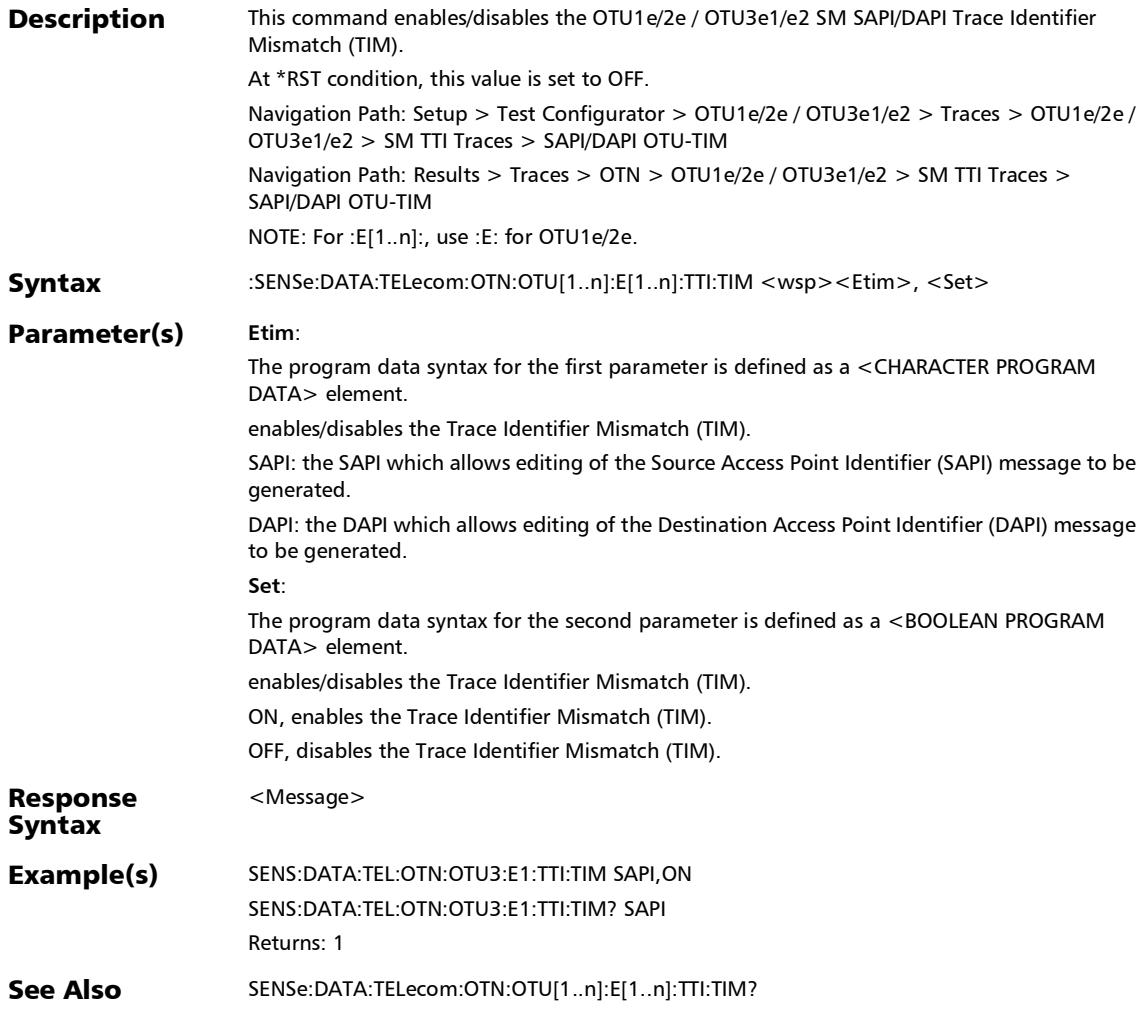

# :SENSe:DATA:TELecom:OTN:OTU[1..n]:E[1..n]:TTI:TIM?

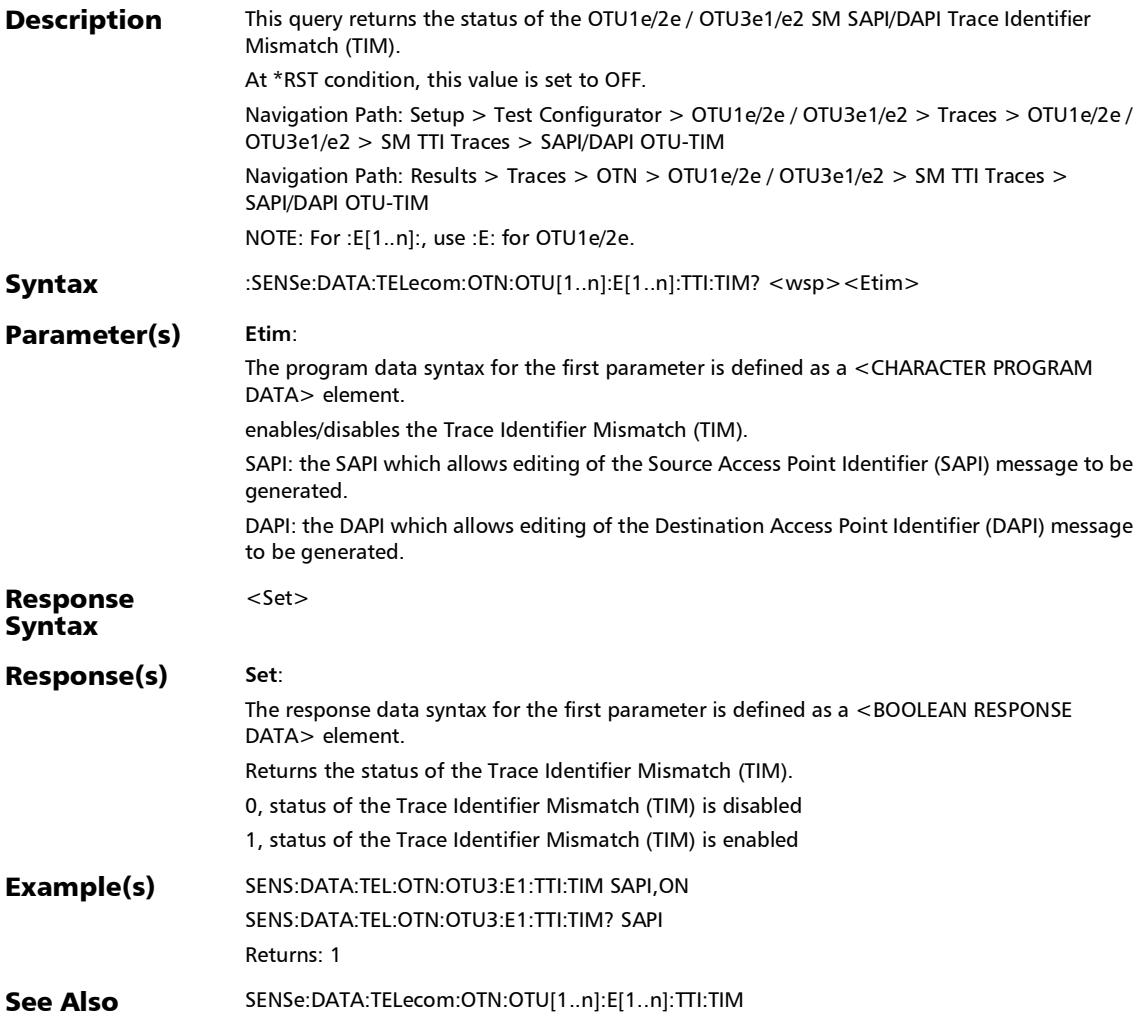

:SENSe:DATA:TELecom:OTN:OTU[1..n]:F:TTI:DAPI:EXPected

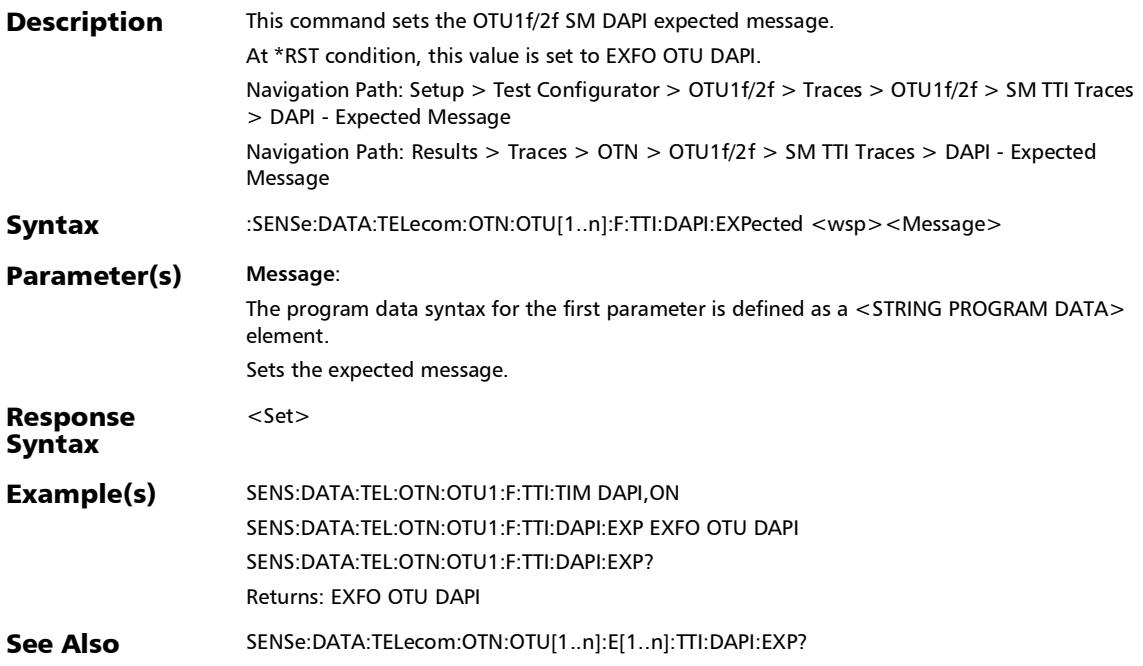

# :SENSe:DATA:TELecom:OTN:OTU[1..n]:F:TTI:DAPI:EXPected?

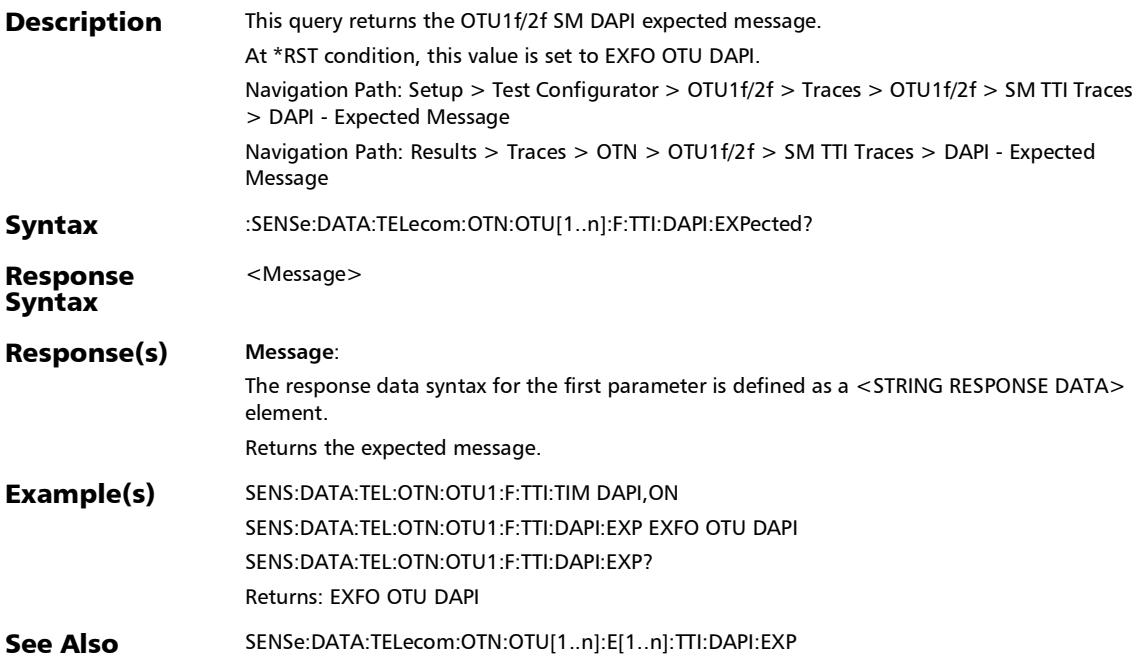

:SENSe:DATA:TELecom:OTN:OTU[1..n]:F:TTI:SAPI:EXPected

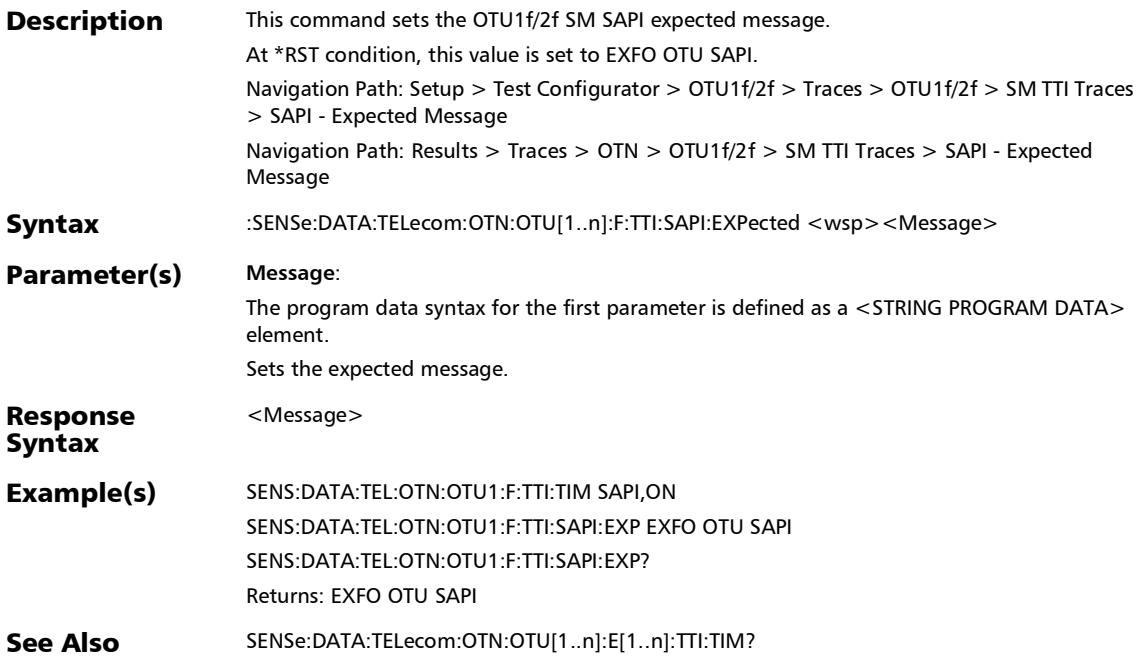

# :SENSe:DATA:TELecom:OTN:OTU[1..n]:F:TTI:SAPI:EXPected?

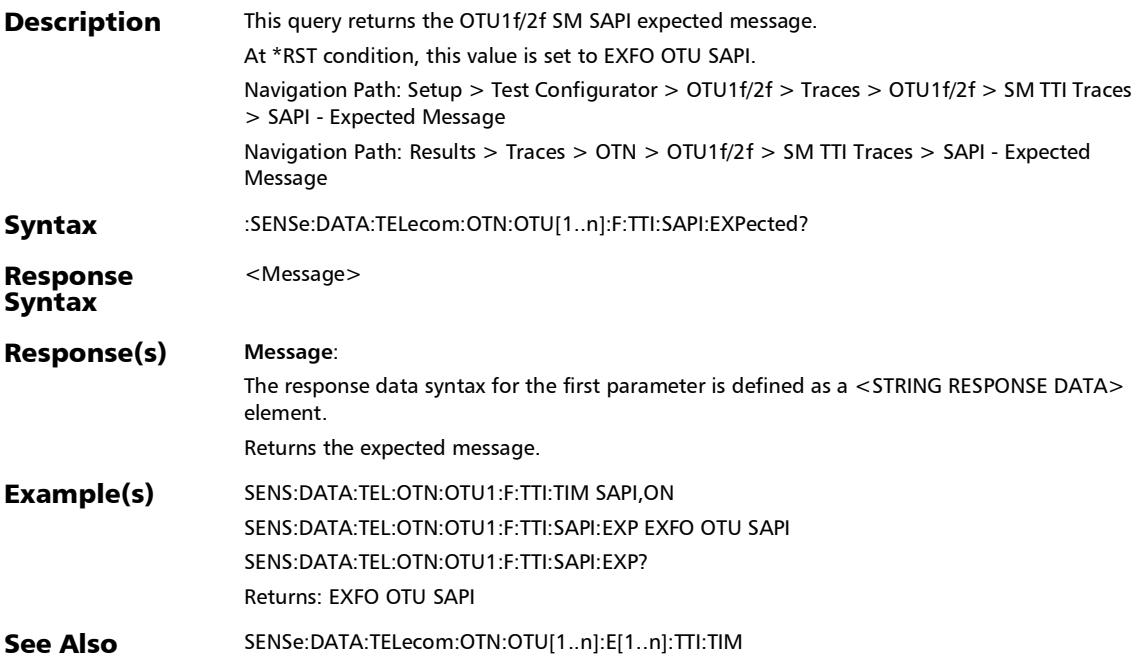

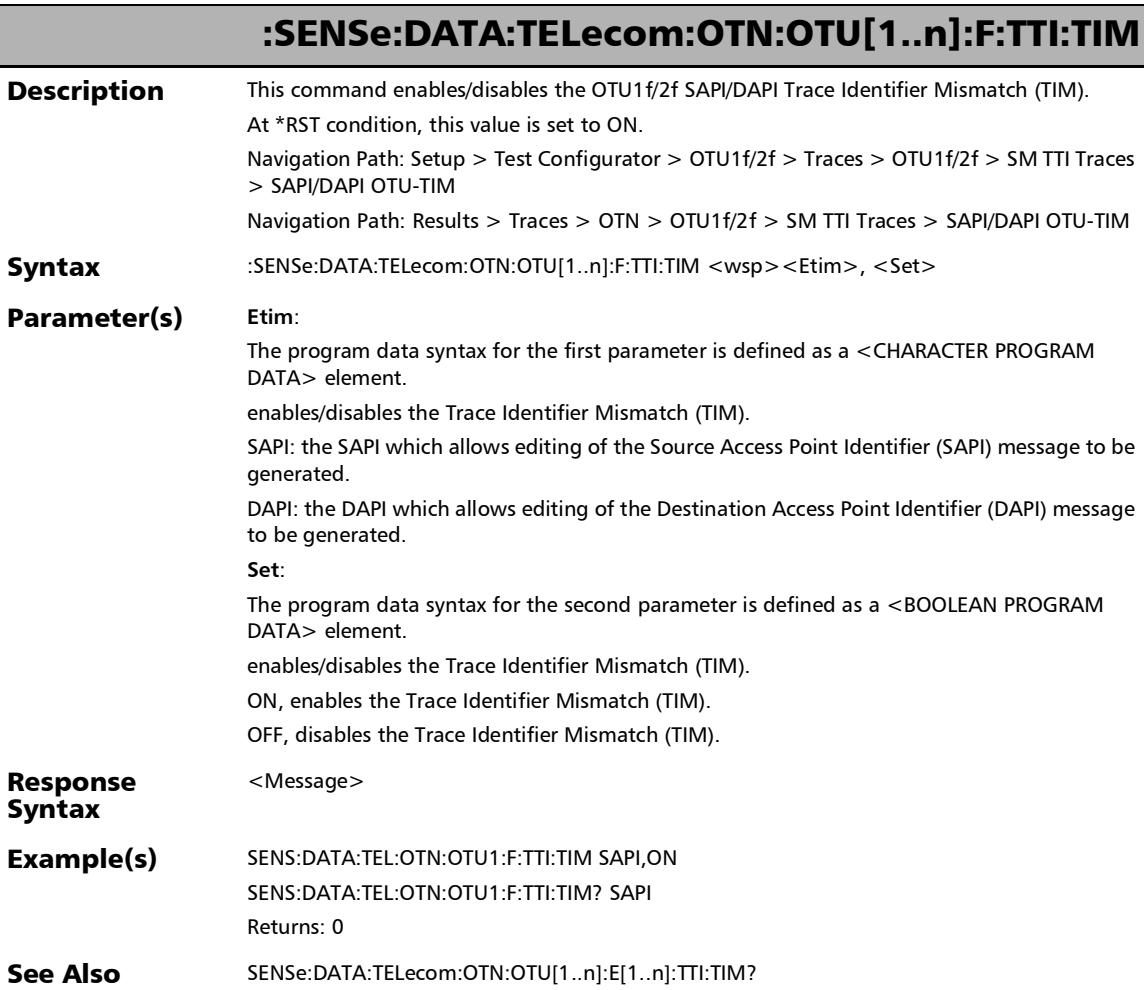

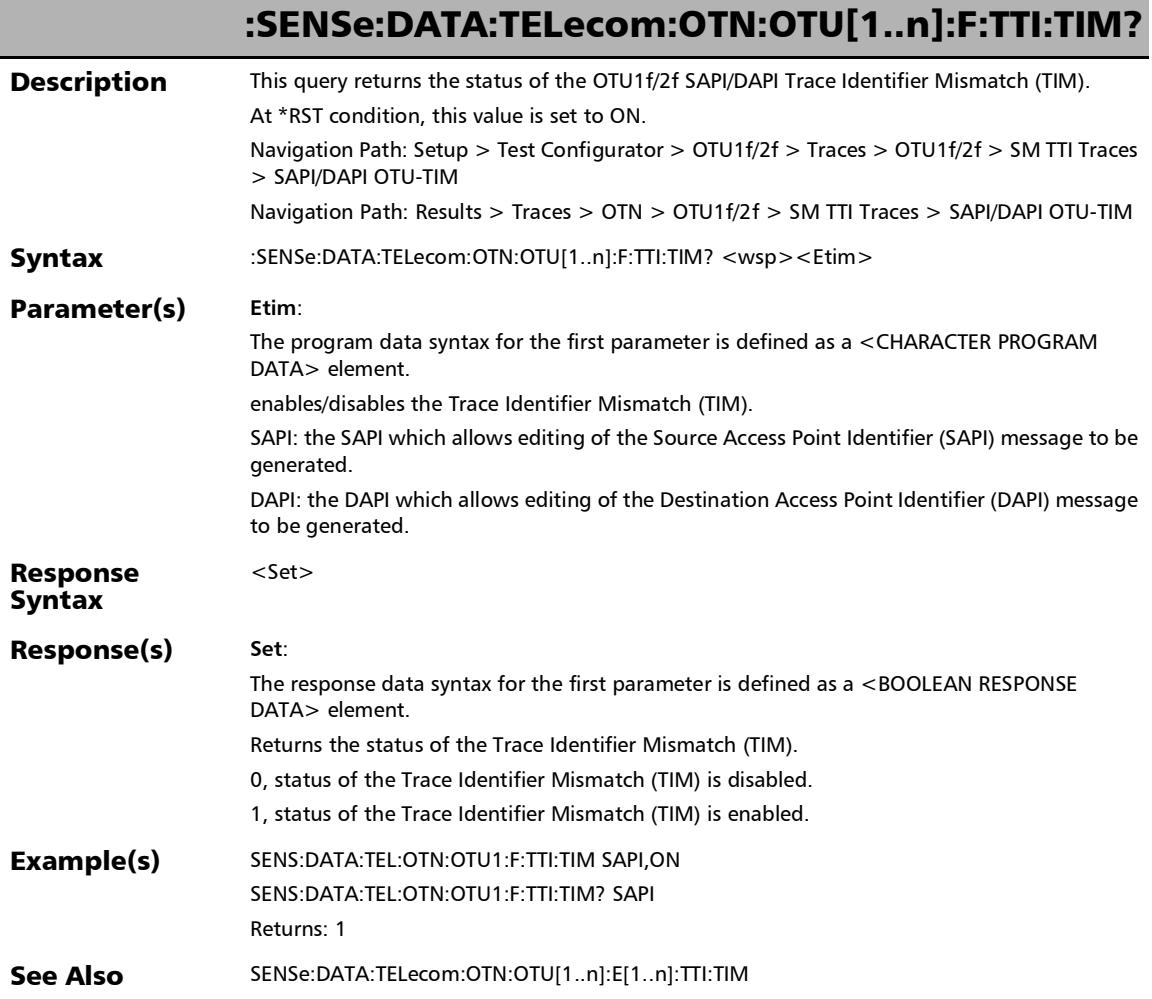

:SENSe:DATA:TELecom:OTN:OTU[1..n]:TTI:DAPI:EXPected

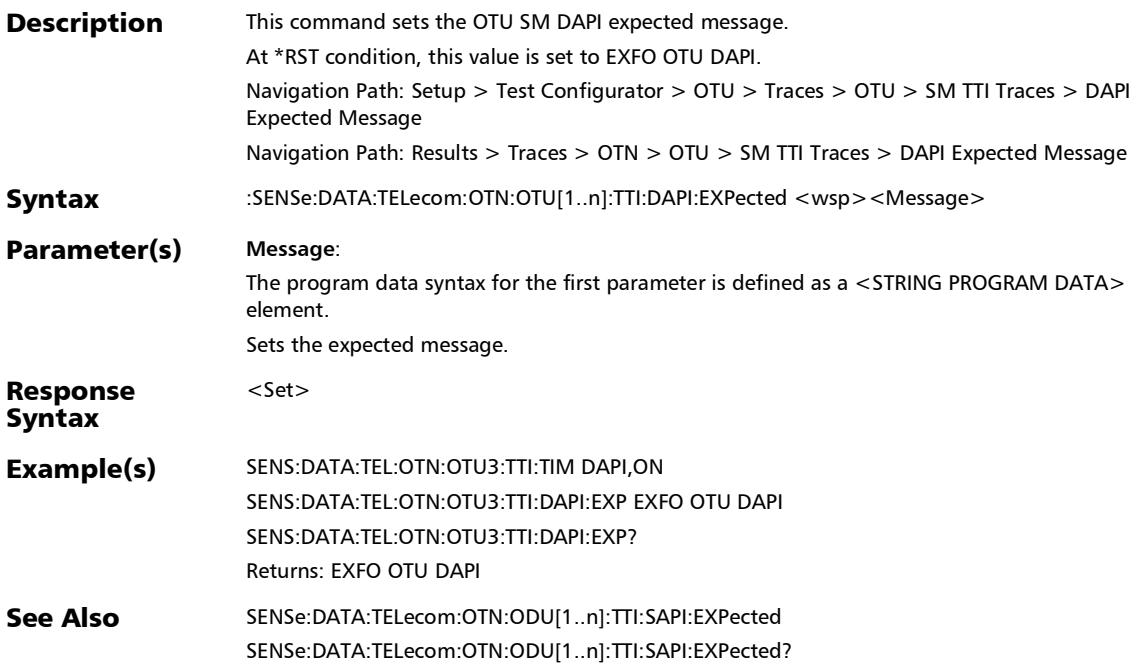

# :SENSe:DATA:TELecom:OTN:OTU[1..n]:TTI:DAPI:EXPected?

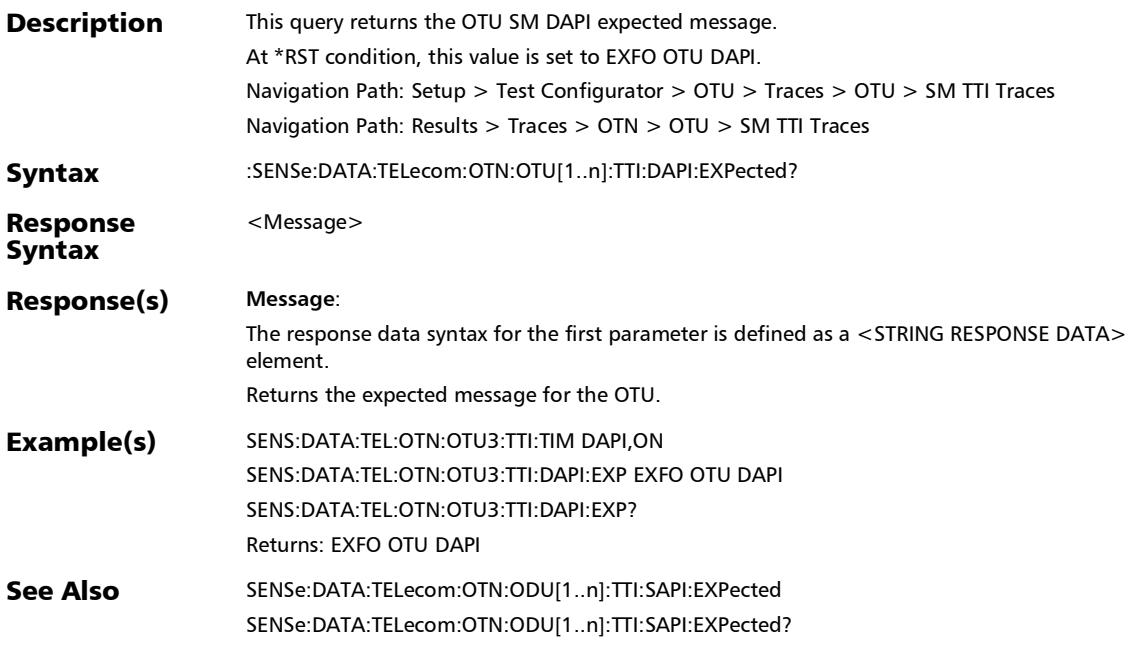

:SENSe:DATA:TELecom:OTN:OTU[1..n]:TTI:SAPI:EXPected

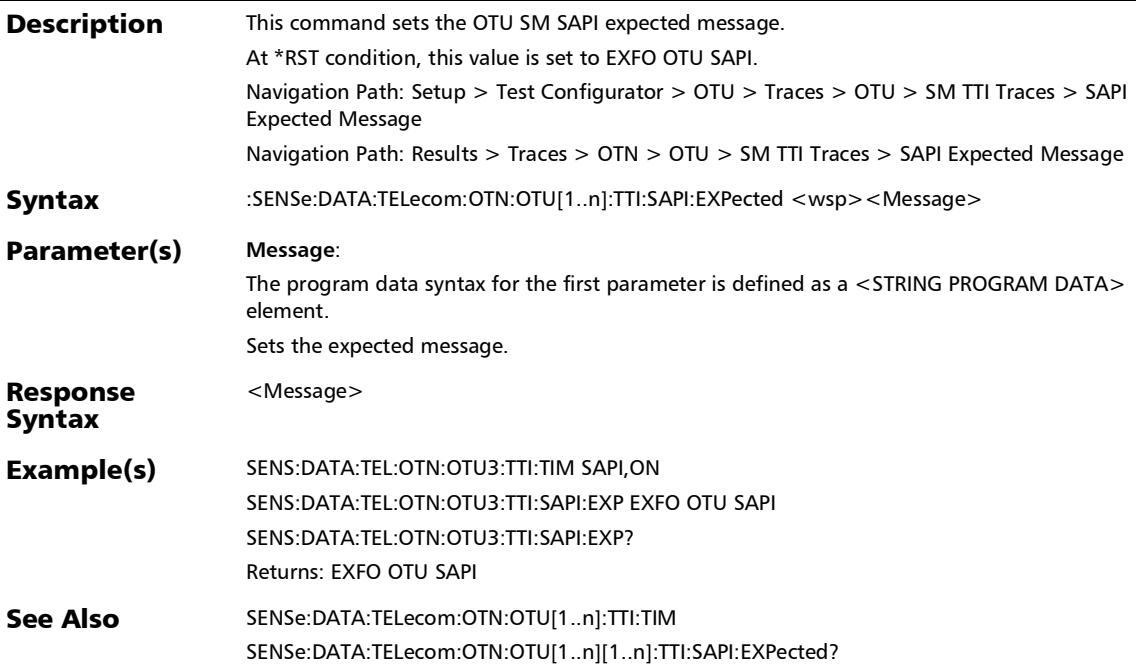

# :SENSe:DATA:TELecom:OTN:OTU[1..n]:TTI:SAPI:EXPected?

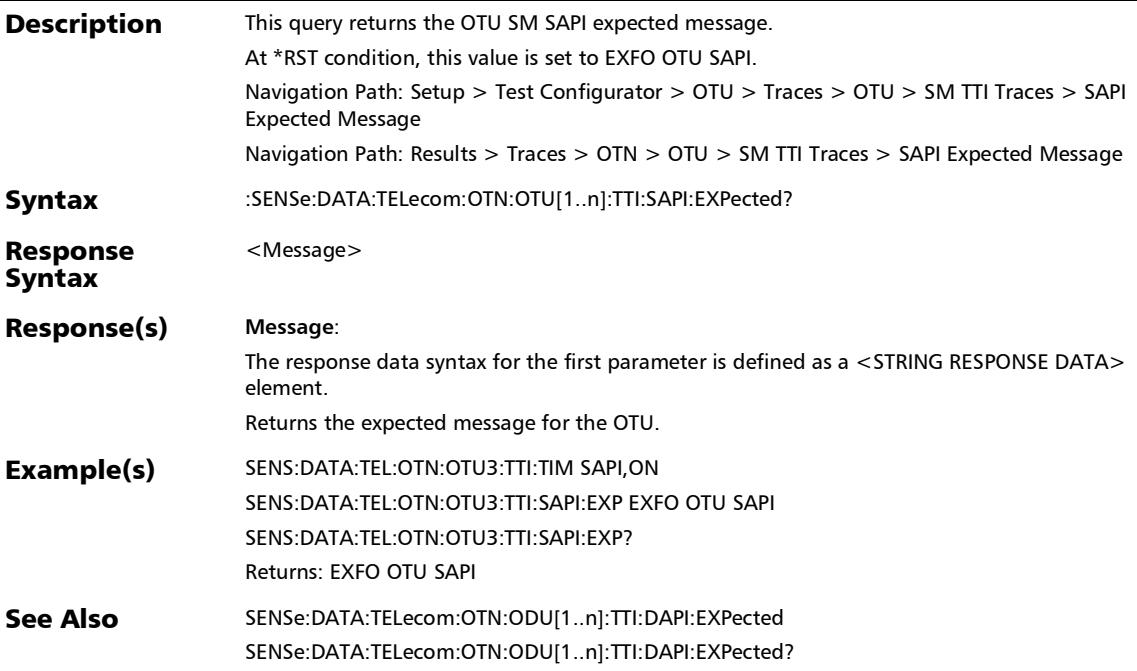

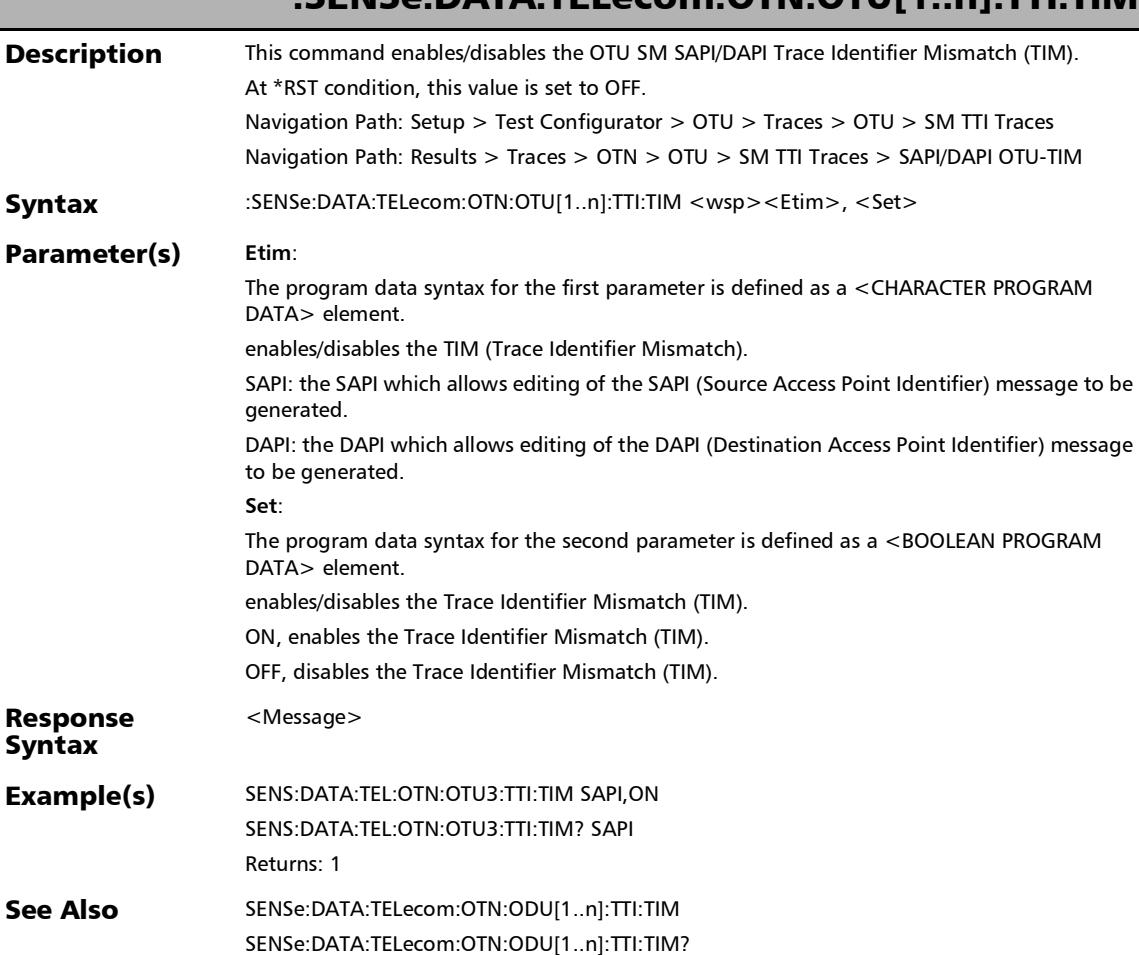

#### :SENSe:DATA:TELecom:OTN:OTU[1..n]:TTI:TIM

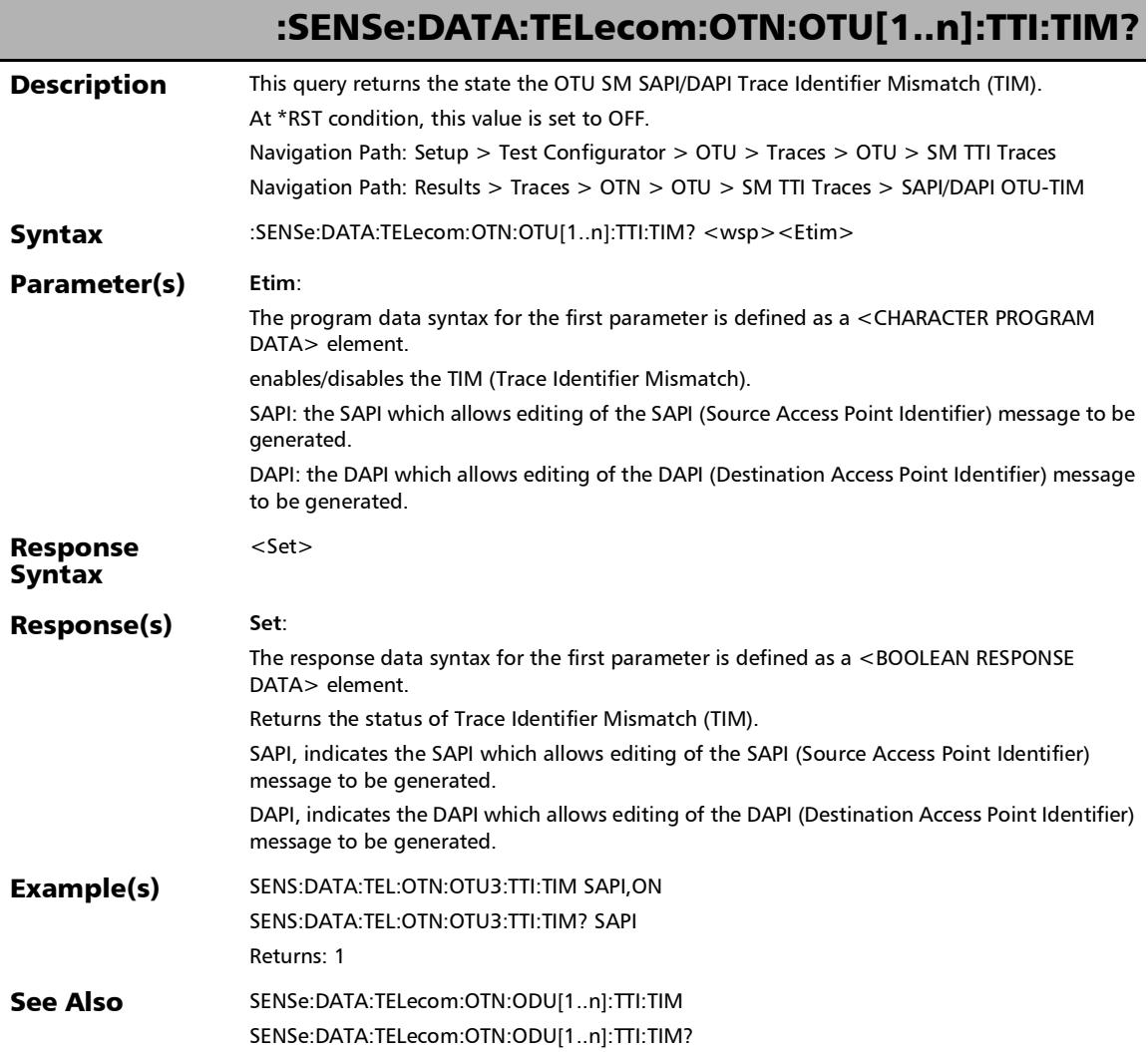

:SOURce:DATA:TELecom:OTN:ODU[1..n]:E[1..n]:PM:DAPI:B

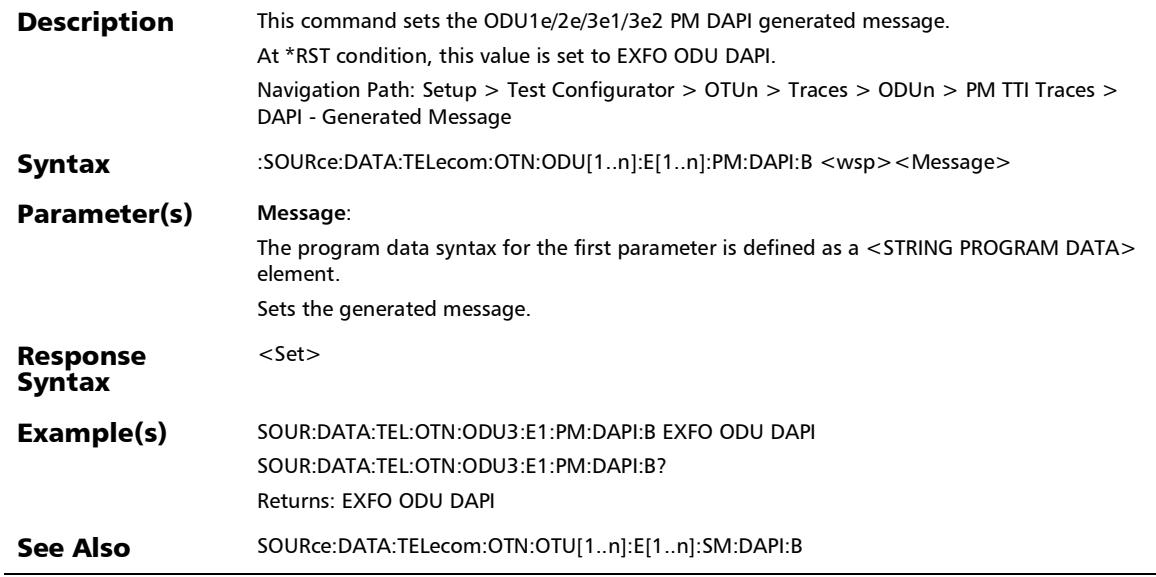

# :SOURce:DATA:TELecom:OTN:ODU[1..n]:E[1..n]:PM:DAPI:B?

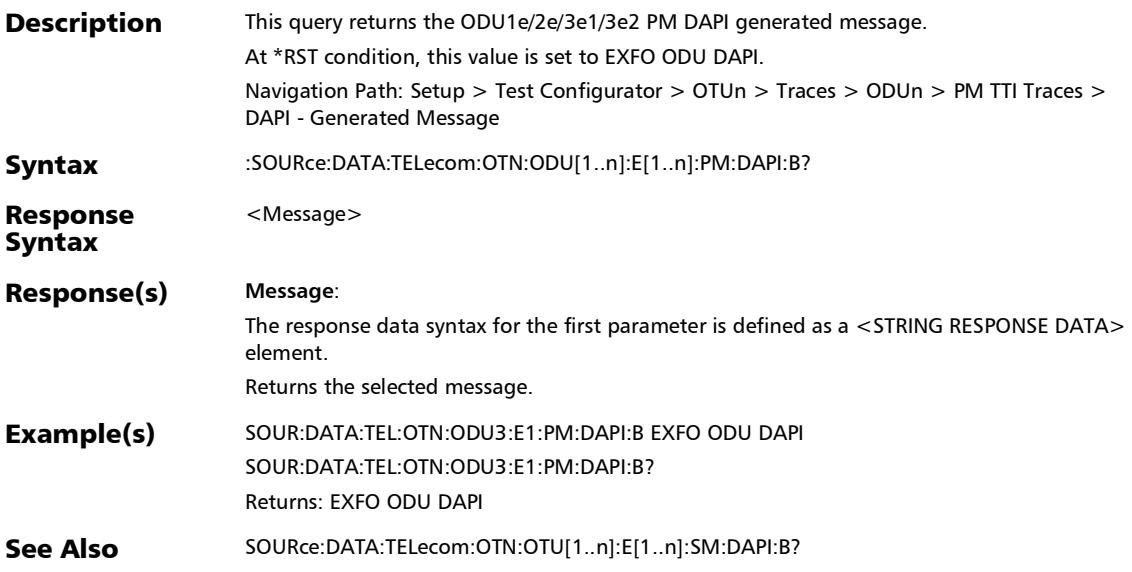

# :SOURce:DATA:TELecom:OTN:ODU[1..n]:E[1..n]:PM:OPSPec:B

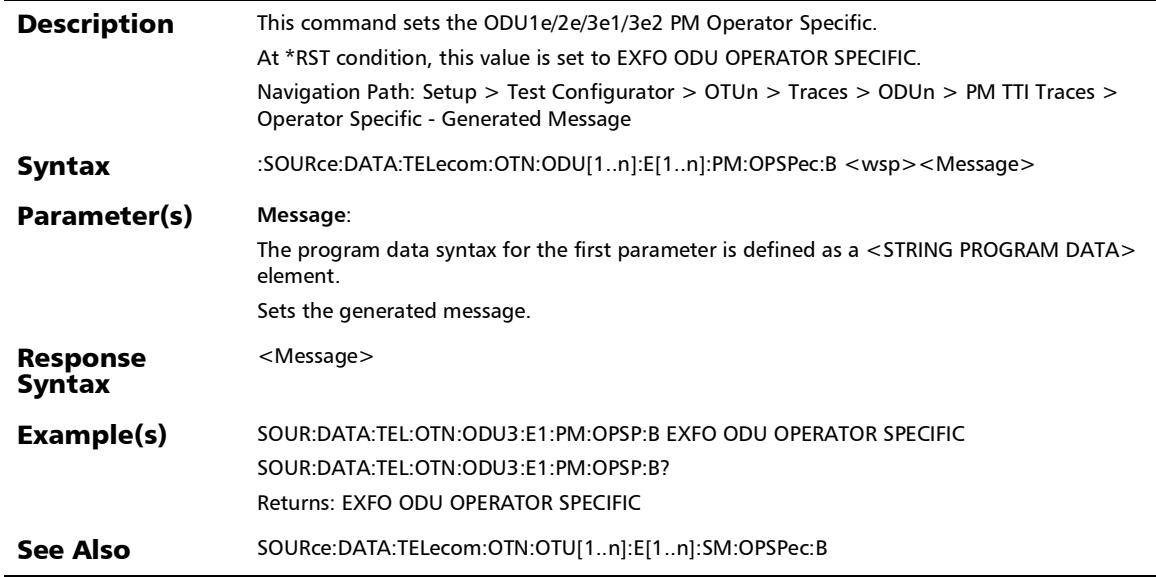

### :SOURce:DATA:TELecom:OTN:ODU[1..n]:E[1..n]:PM:OPSPec:B

**Description** This query returns the ODU1e/2e/3e1/3e2 PM Operator Specific. At \*RST condition, this value is set to EXFO ODU OPERATOR SPECIFIC. Navigation Path: Setup > Test Configurator > OTUn > Traces > ODUn > PM TTI Traces > Operator Specific - Generated Message Syntax :SOURce:DATA:TELecom:OTN:ODU[1..n]:E[1..n]:PM:OPSPec:B? Response Syntax <Message> Response(s) **Message**: The response data syntax for the first parameter is defined as a <STRING RESPONSE DATA> element. Returns the selected message. Example(s) SOUR:DATA:TEL:OTN:ODU3:E1:PM:OPSP:B EXFO ODU OPERATOR SPECIFIC SOUR:DATA:TEL:OTN:ODU3:E1:PM:OPSP:B? Returns: EXFO ODU OPERATOR SPECIFIC See Also SOURce:DATA:TELecom:OTN:OTU[1..n]:E[1..n]:SM:OPSPec:B?

?

:SOURce:DATA:TELecom:OTN:ODU[1..n]:E[1..n]:PM:SAPI:B

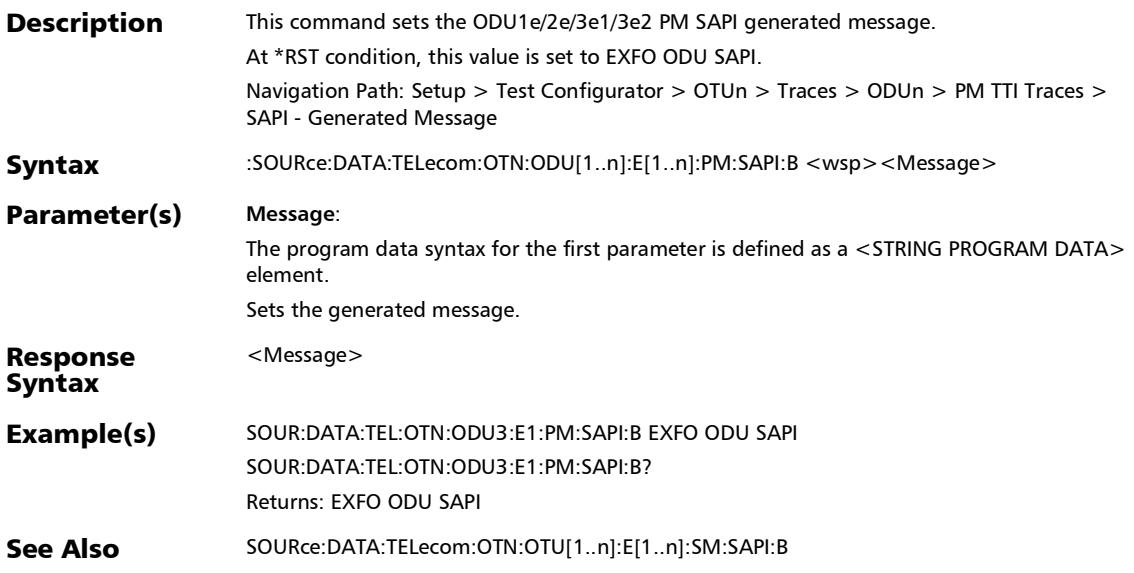

# :SOURce:DATA:TELecom:OTN:ODU[1..n]:E[1..n]:PM:SAPI:B?

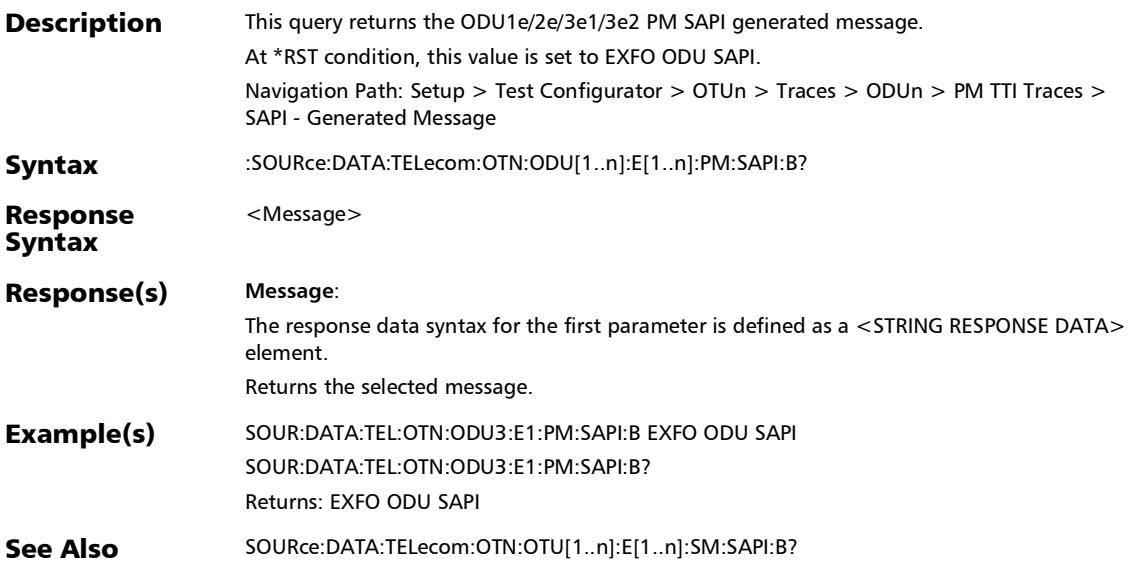

### :SOURce:DATA:TELecom:OTN:ODU[1..n]:E[1..n]:TCM[1..n]:DA PI:B

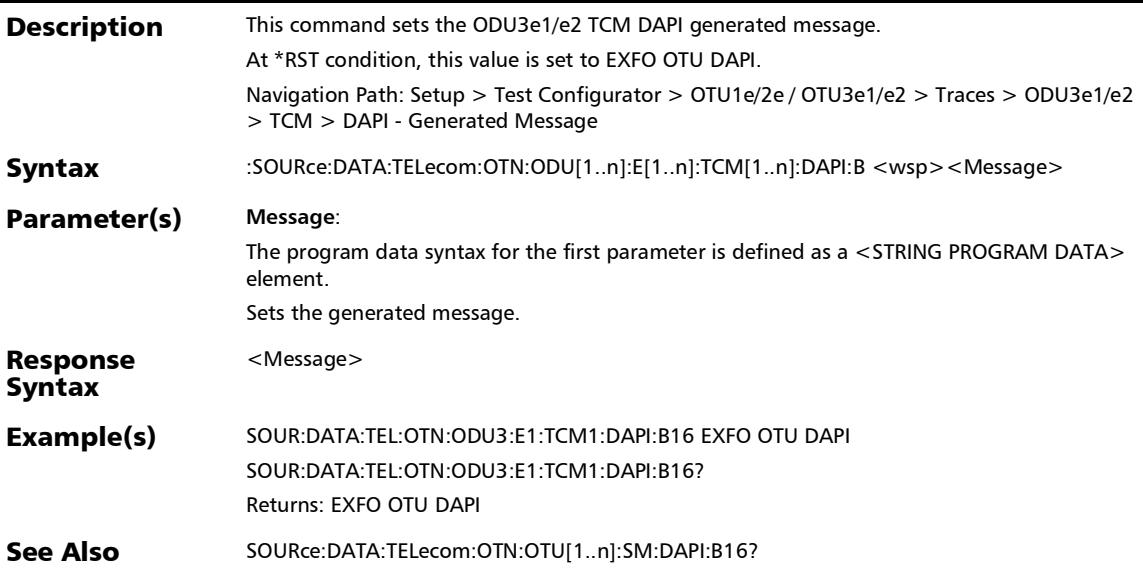

### :SOURce:DATA:TELecom:OTN:ODU[1..n]:E[1..n]:TCM[1..n]:DA PI:B?

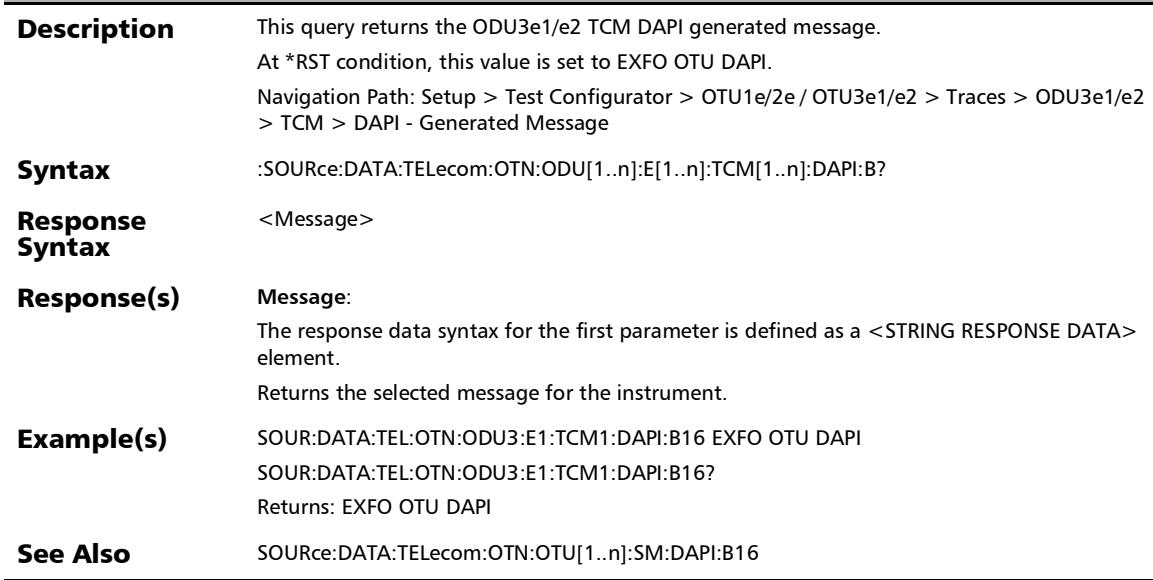

### :SOURce:DATA:TELecom:OTN:ODU[1..n]:E[1..n]:TCM[1..n]:OP SPec:B

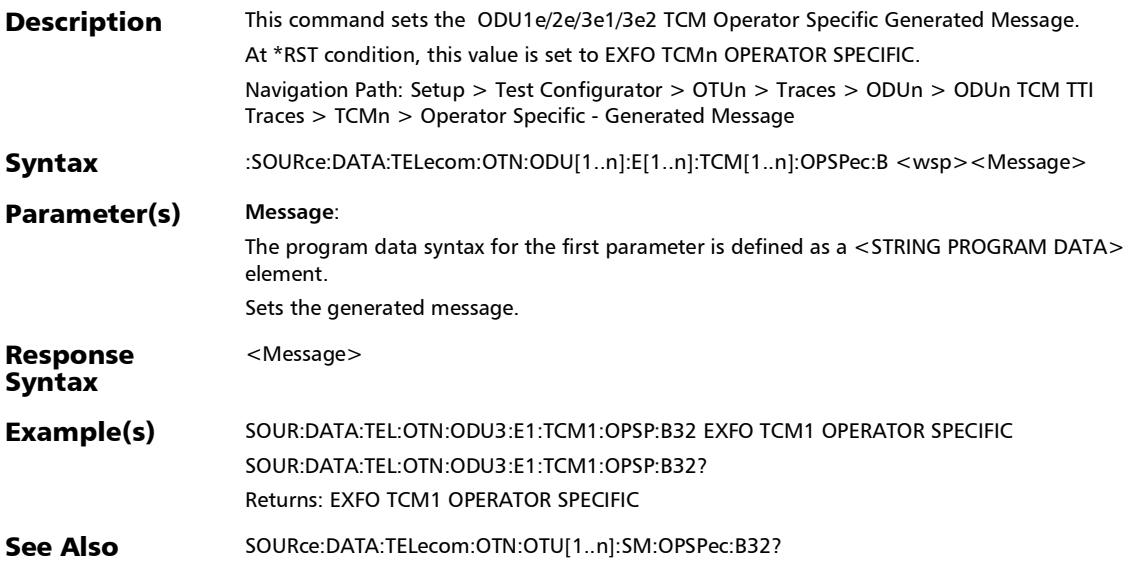

### :SOURce:DATA:TELecom:OTN:ODU[1..n]:E[1..n]:TCM[1..n]:OP SPec:B?

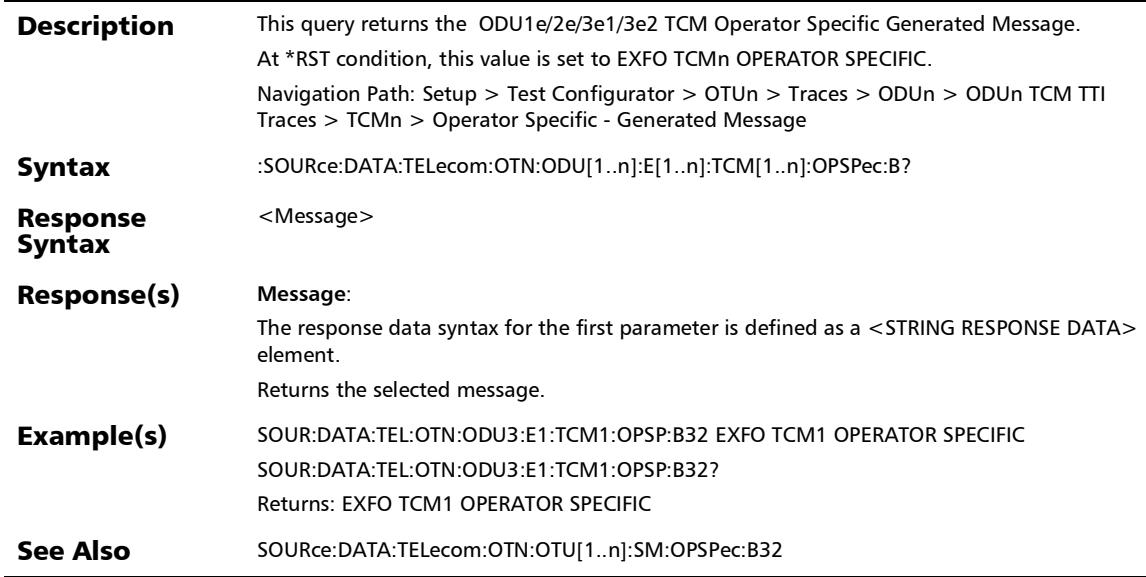

### :SOURce:DATA:TELecom:OTN:ODU[1..n]:E[1..n]:TCM[1..n]:SA PI:B

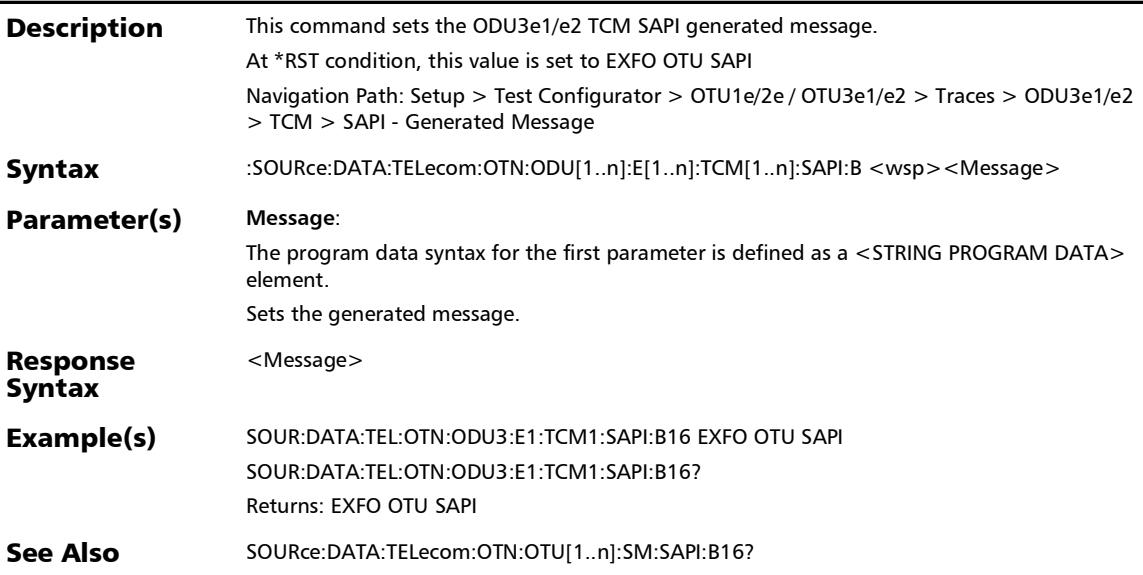

### :SOURce:DATA:TELecom:OTN:ODU[1..n]:E[1..n]:TCM[1..n]:SA PI:B?

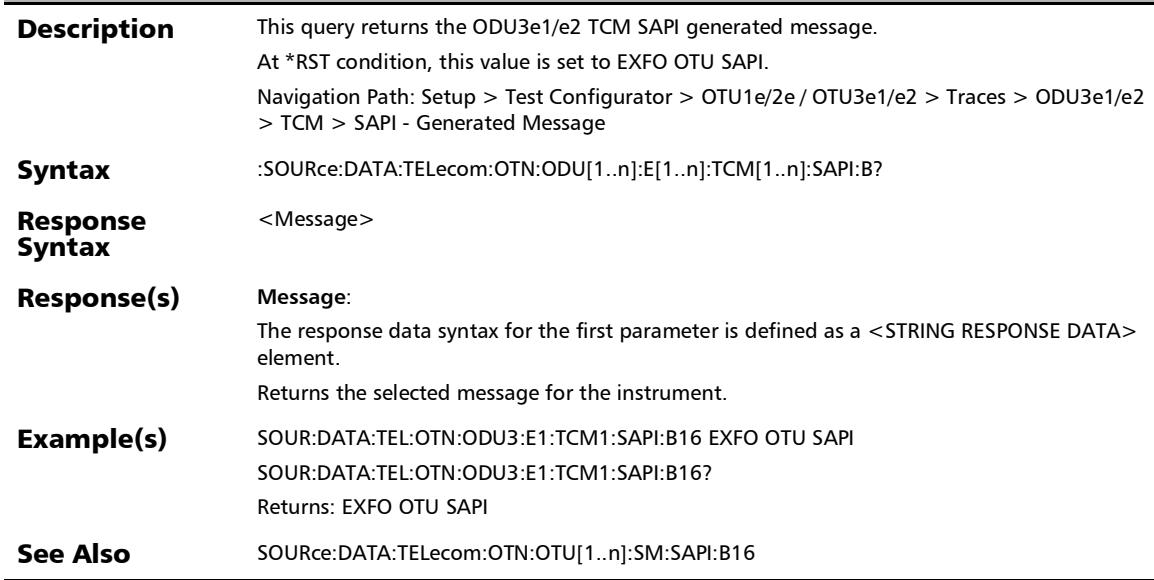

### :SOURce:DATA:TELecom:OTN:ODU[1..n]:E[1..n]:TTI:OVERwrit e:ENABled

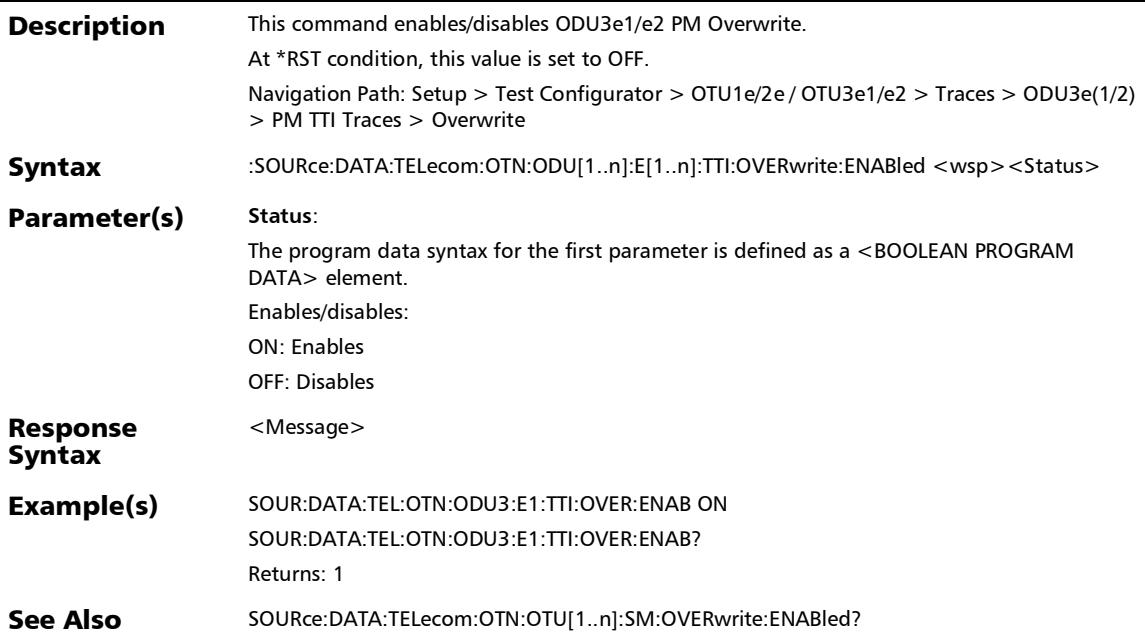

### :SOURce:DATA:TELecom:OTN:ODU[1..n]:E[1..n]:TTI:OVERwrit e:ENABled?

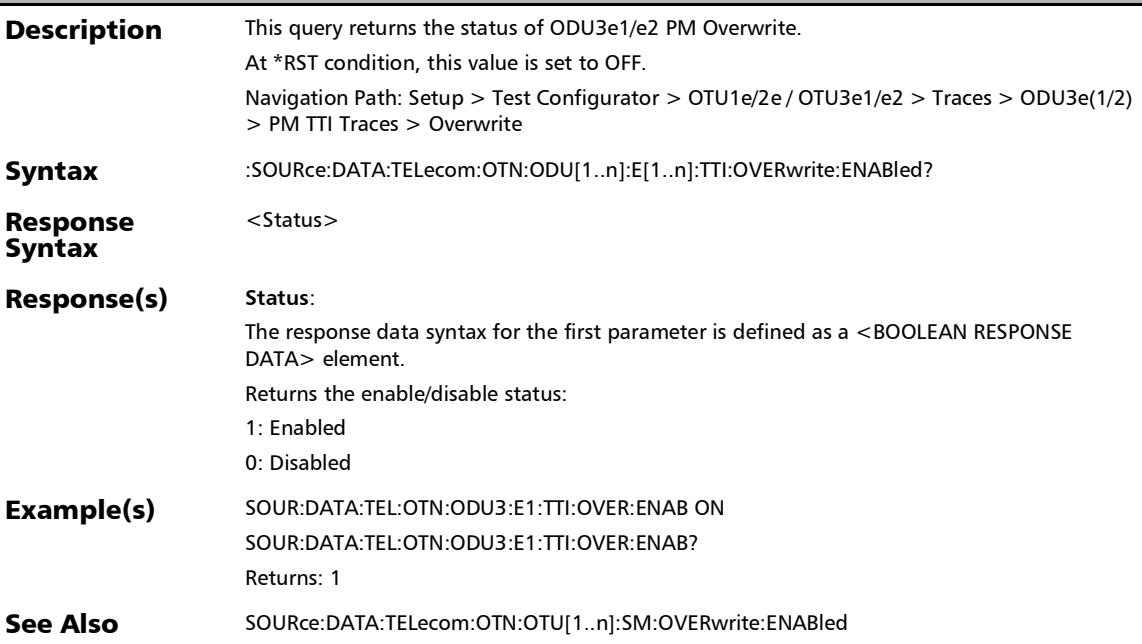

### :SOURce:DATA:TELecom:OTN:ODU[1..n]:F:PM:DAPI:B

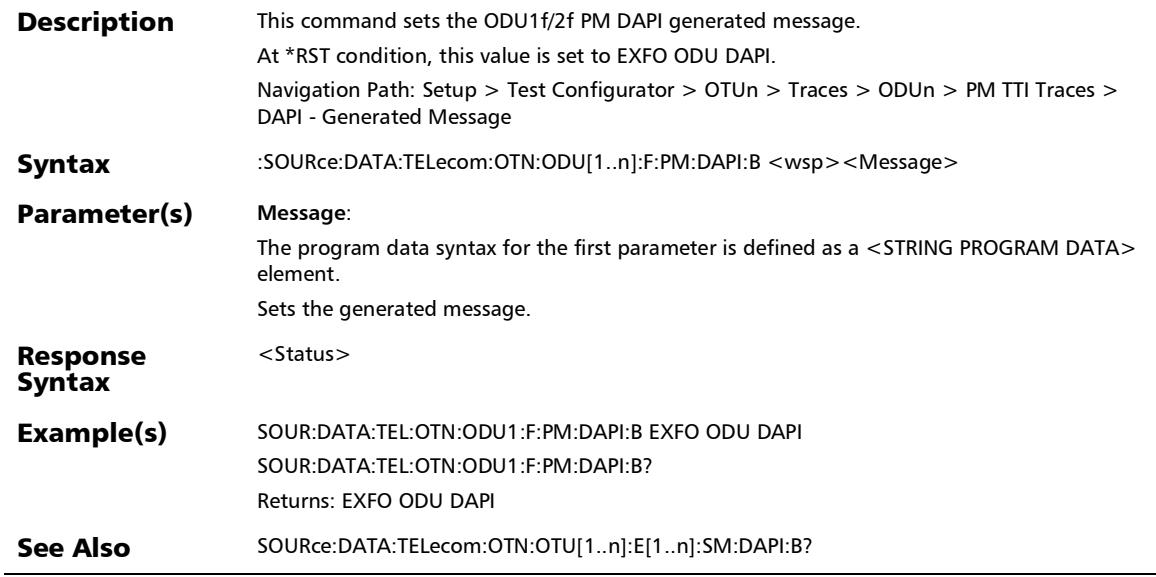

# :SOURce:DATA:TELecom:OTN:ODU[1..n]:F:PM:DAPI:B?

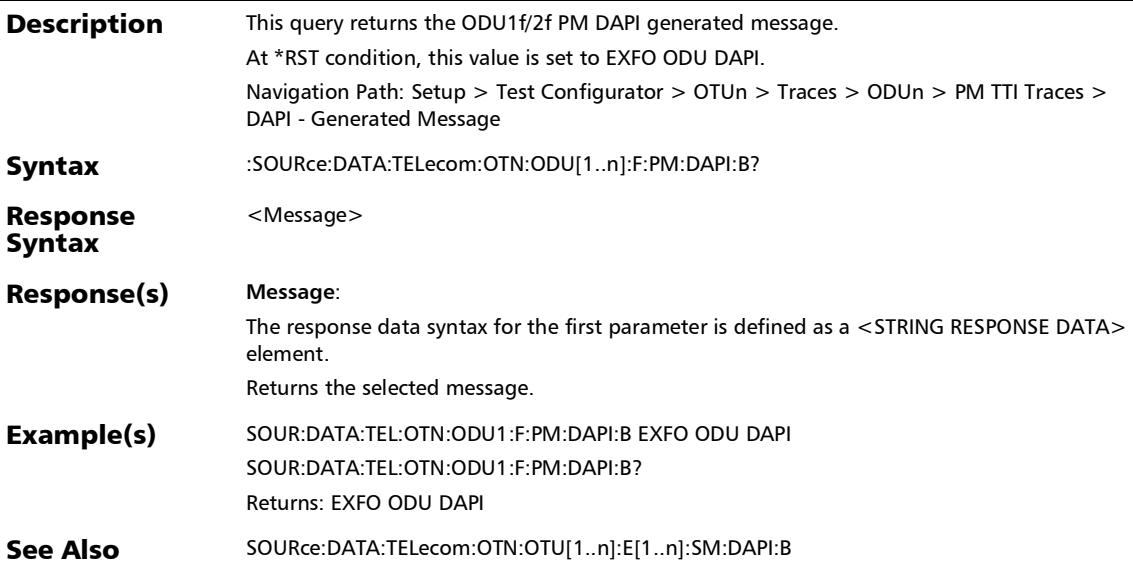

# :SOURce:DATA:TELecom:OTN:ODU[1..n]:F:PM:OPSPec:B

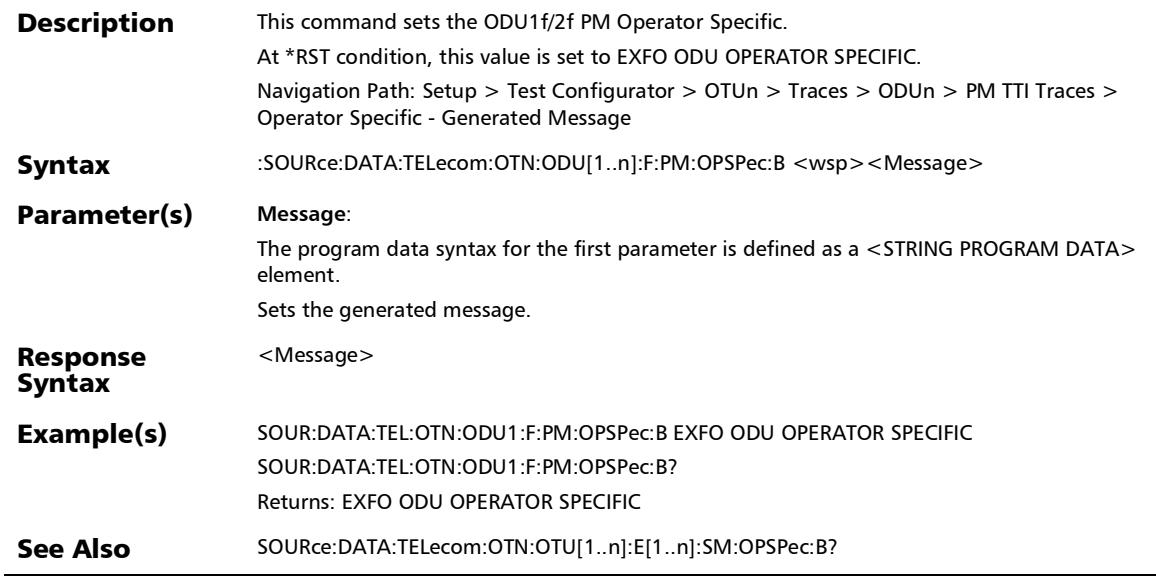

# :SOURce:DATA:TELecom:OTN:ODU[1..n]:F:PM:OPSPec:B?

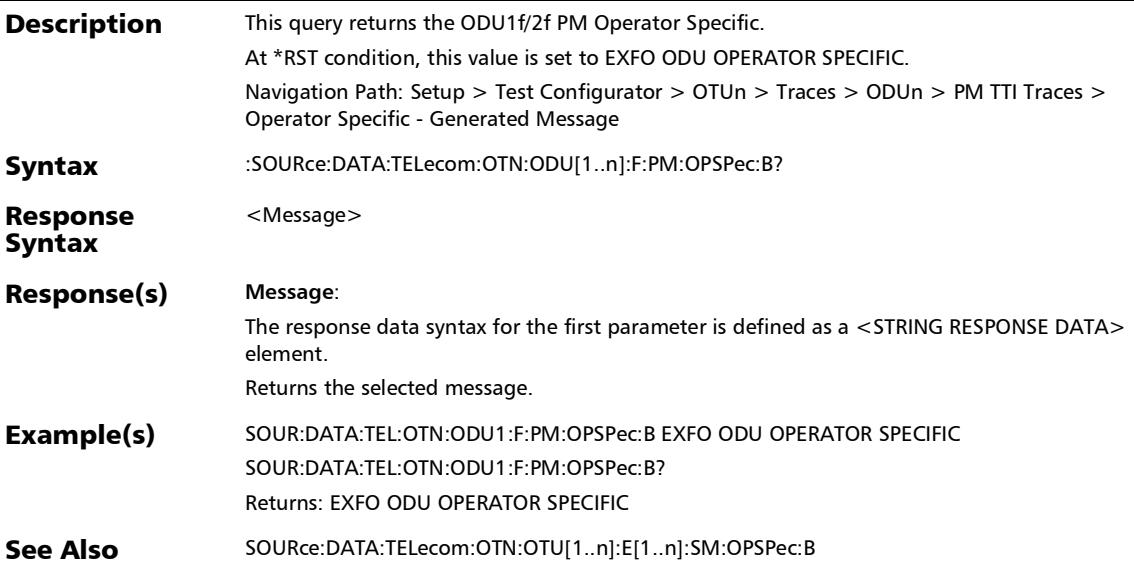
### :SOURce:DATA:TELecom:OTN:ODU[1..n]:F:PM:SAPI:B

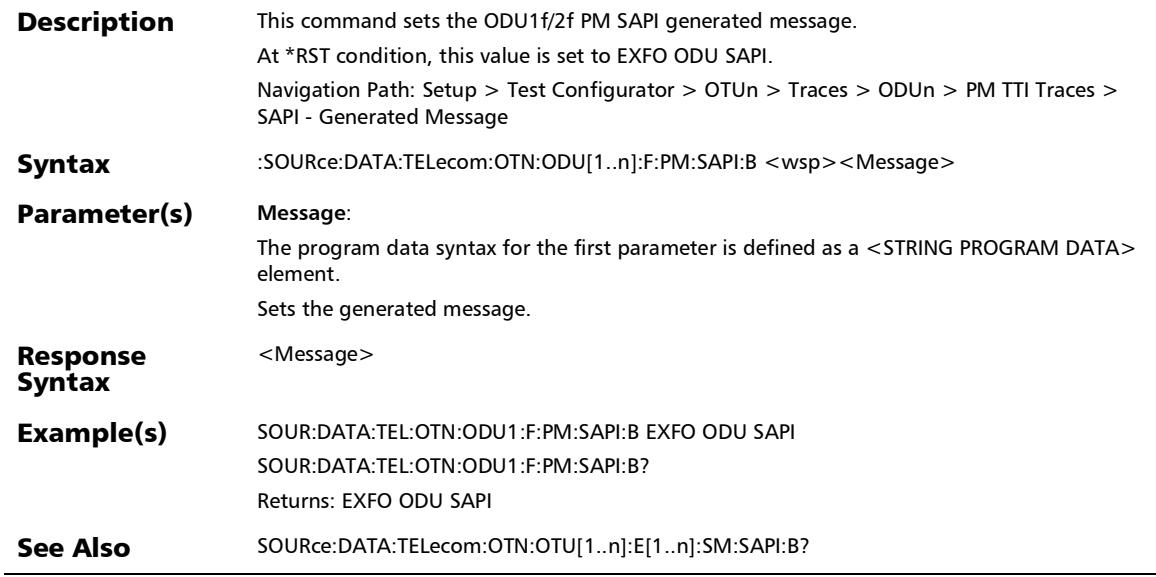

## :SOURce:DATA:TELecom:OTN:ODU[1..n]:F:PM:SAPI:B?

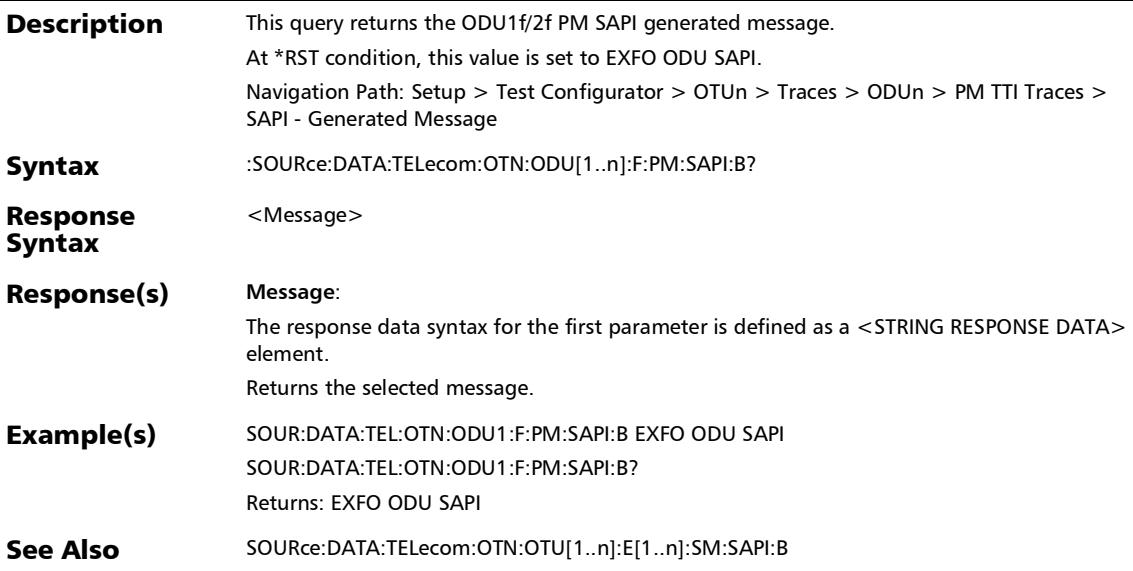

:SOURce:DATA:TELecom:OTN:ODU[1..n]:F:TCM[1..n]:DAPI:B

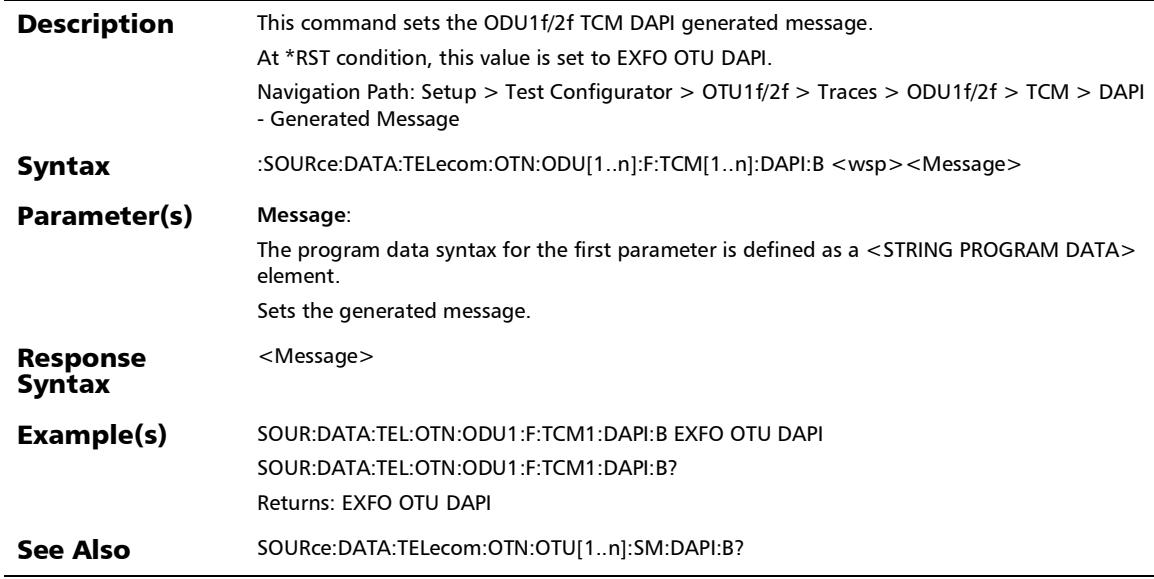

## :SOURce:DATA:TELecom:OTN:ODU[1..n]:F:TCM[1..n]:DAPI:B?

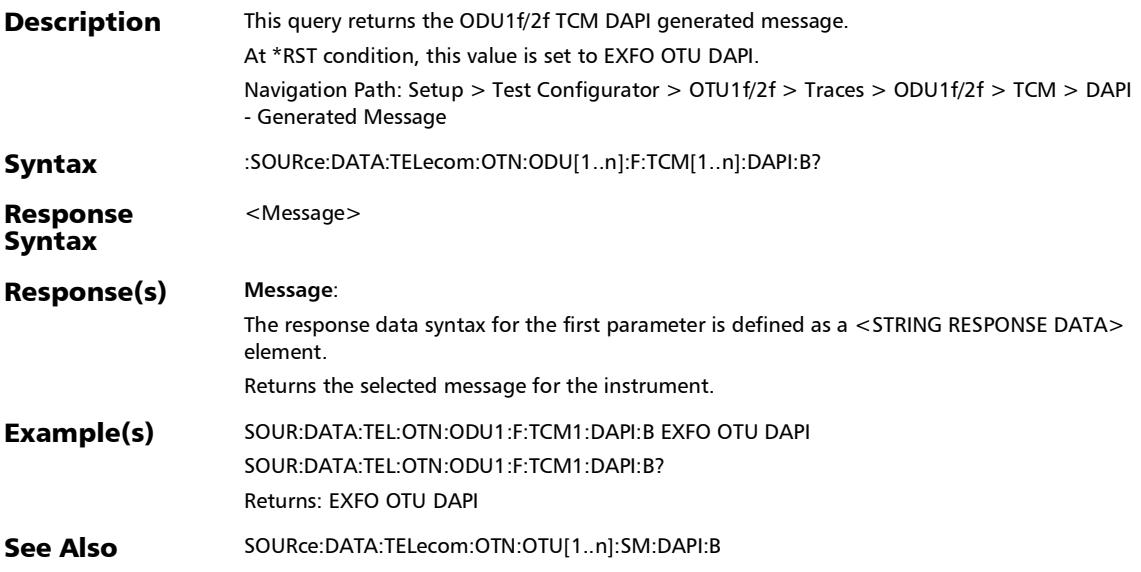

## :SOURce:DATA:TELecom:OTN:ODU[1..n]:F:TCM[1..n]:OPSPec: B

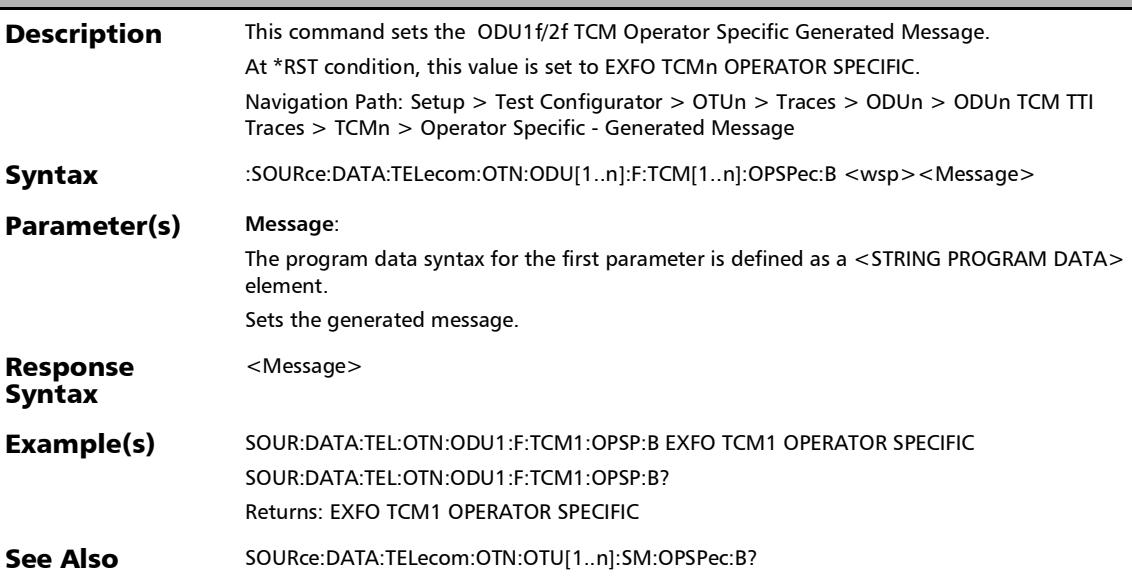

## :SOURce:DATA:TELecom:OTN:ODU[1..n]:F:TCM[1..n]:OPSPec:

B?

:SOURce:DATA:TELecom:OTN:ODU[1..n]:F:TCM[1..n]:SAPI:B

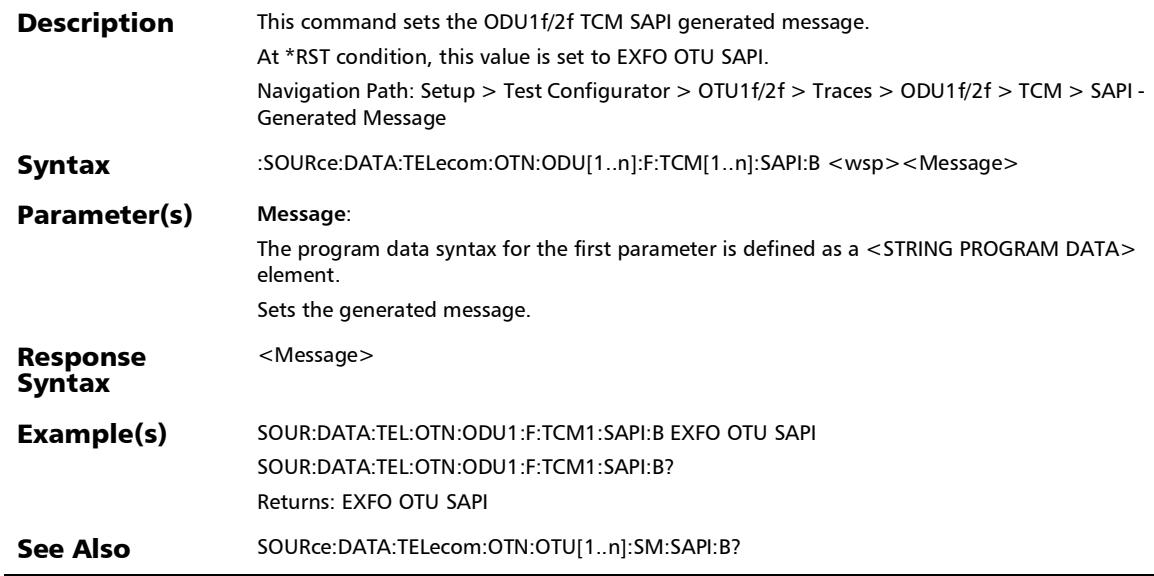

## :SOURce:DATA:TELecom:OTN:ODU[1..n]:F:TCM[1..n]:SAPI:B?

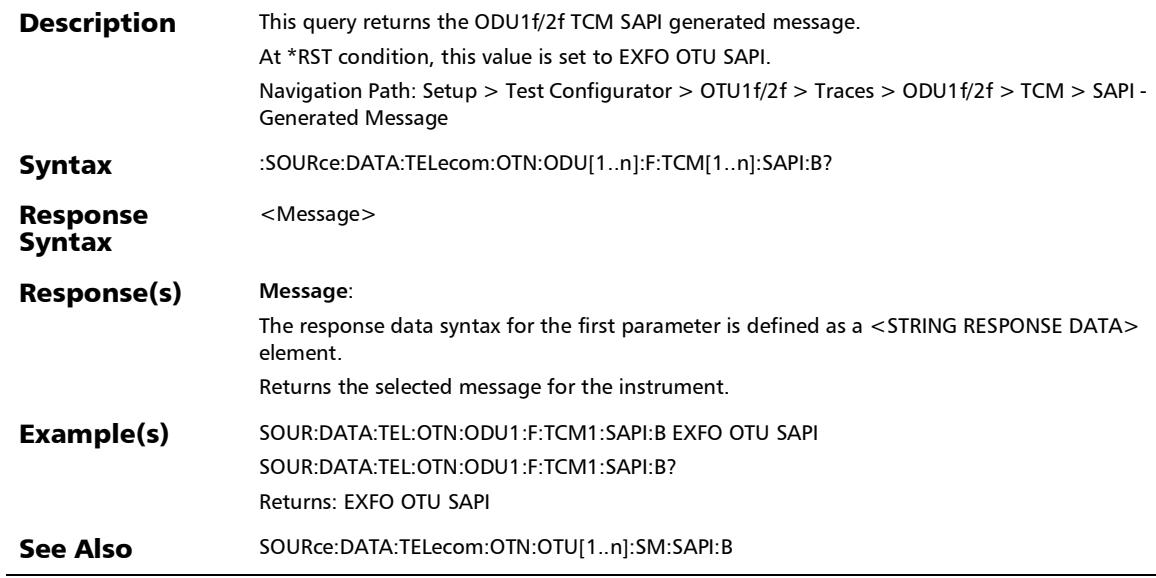

#### :SOURce:DATA:TELecom:OTN:ODU[1..n]:F:TTI:OVERwrite:ENA Bled

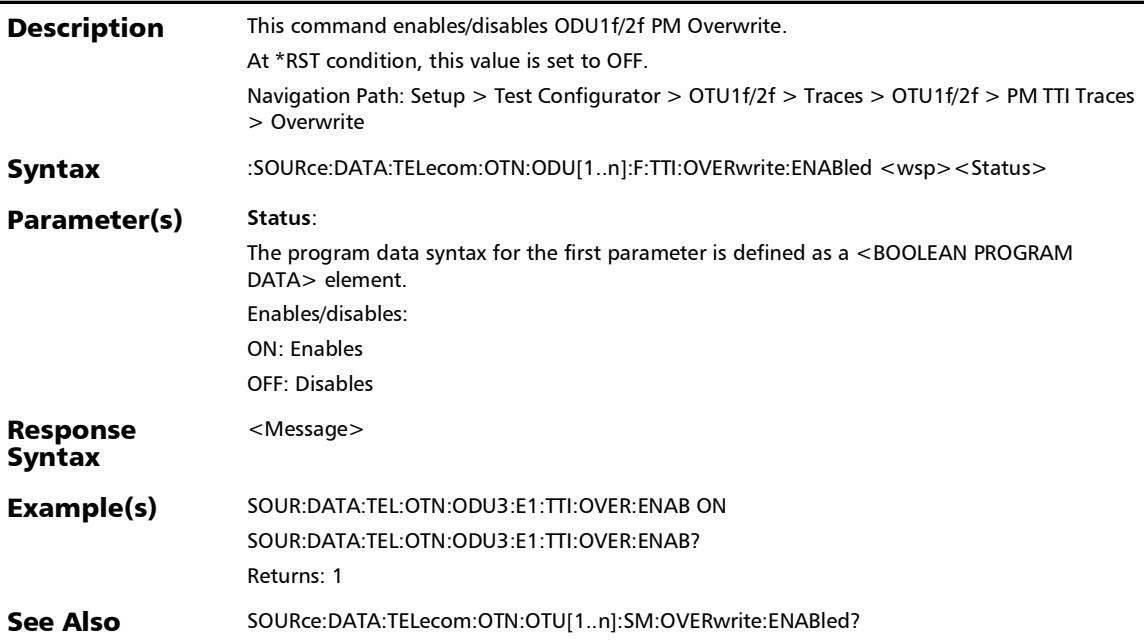

#### :SOURce:DATA:TELecom:OTN:ODU[1..n]:F:TTI:OVERwrite:ENA Bled?

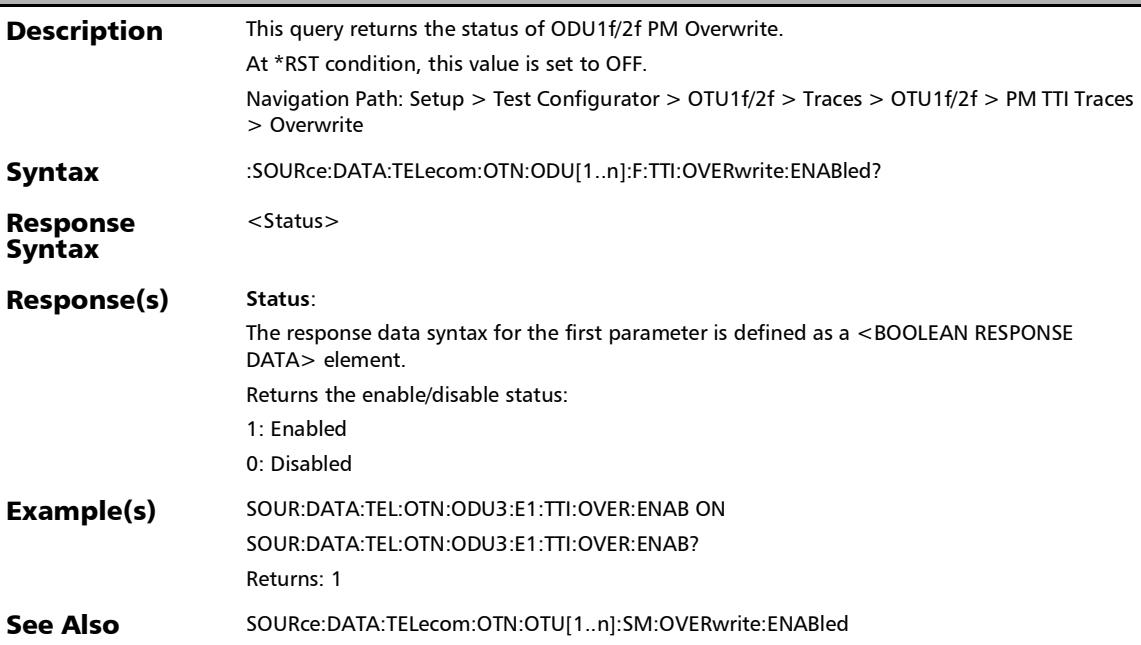

# :SOURce:DATA:TELecom:OTN:ODU[1..n]:PM:DAPI:B

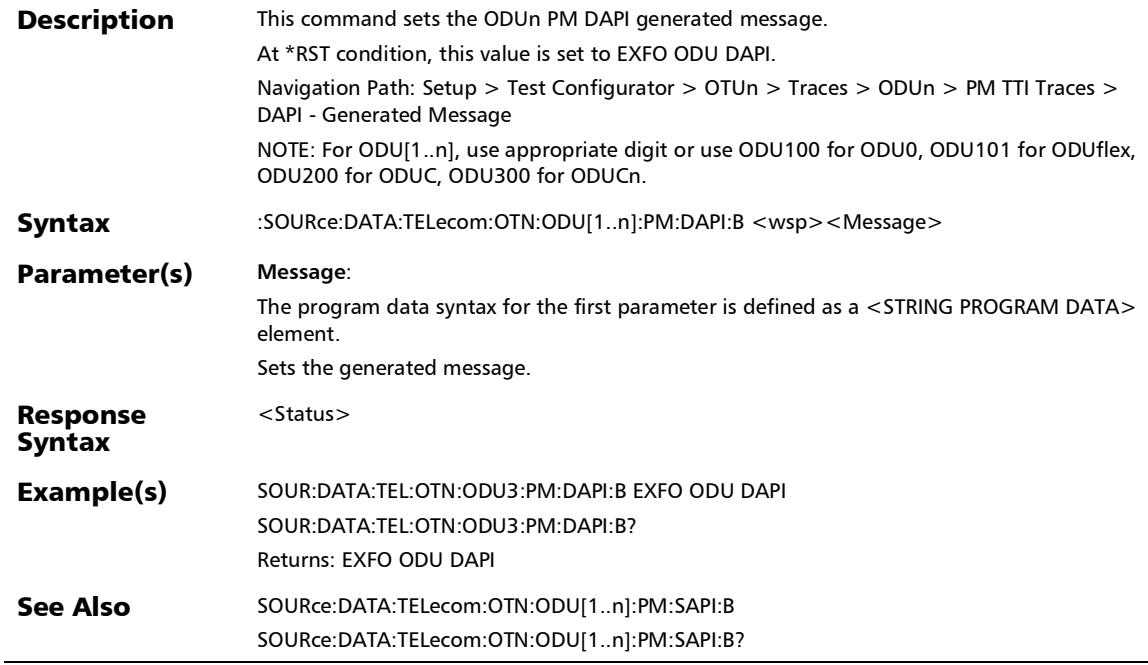

## :SOURce:DATA:TELecom:OTN:ODU[1..n]:PM:DAPI:B?

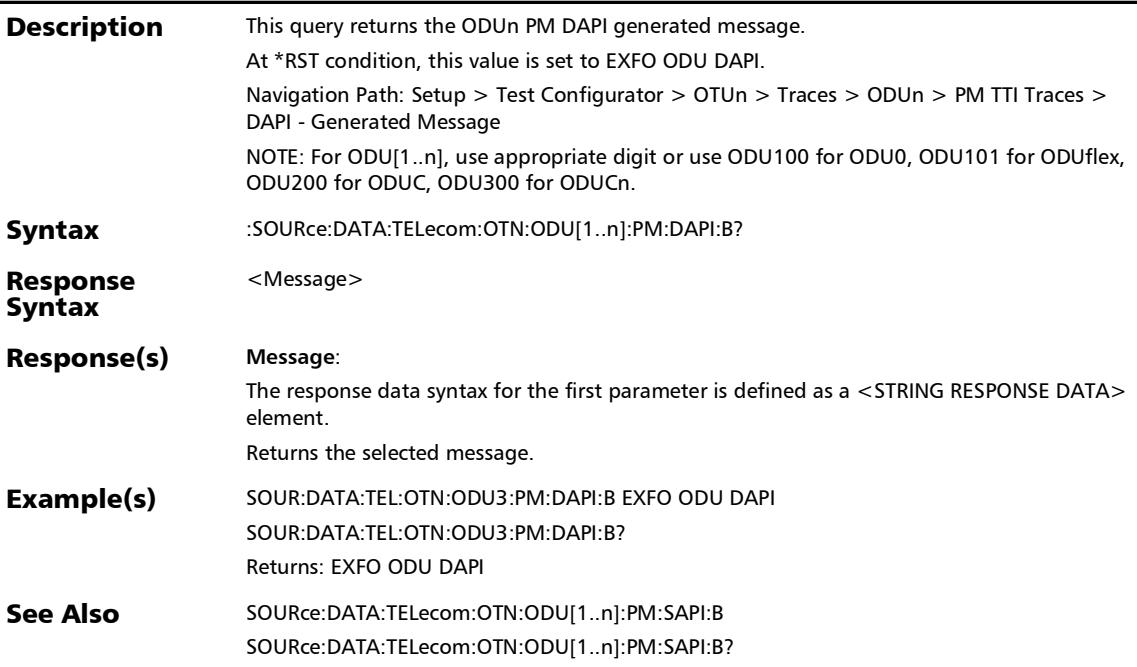

### :SOURce:DATA:TELecom:OTN:ODU[1..n]:PM:OPSPec:B

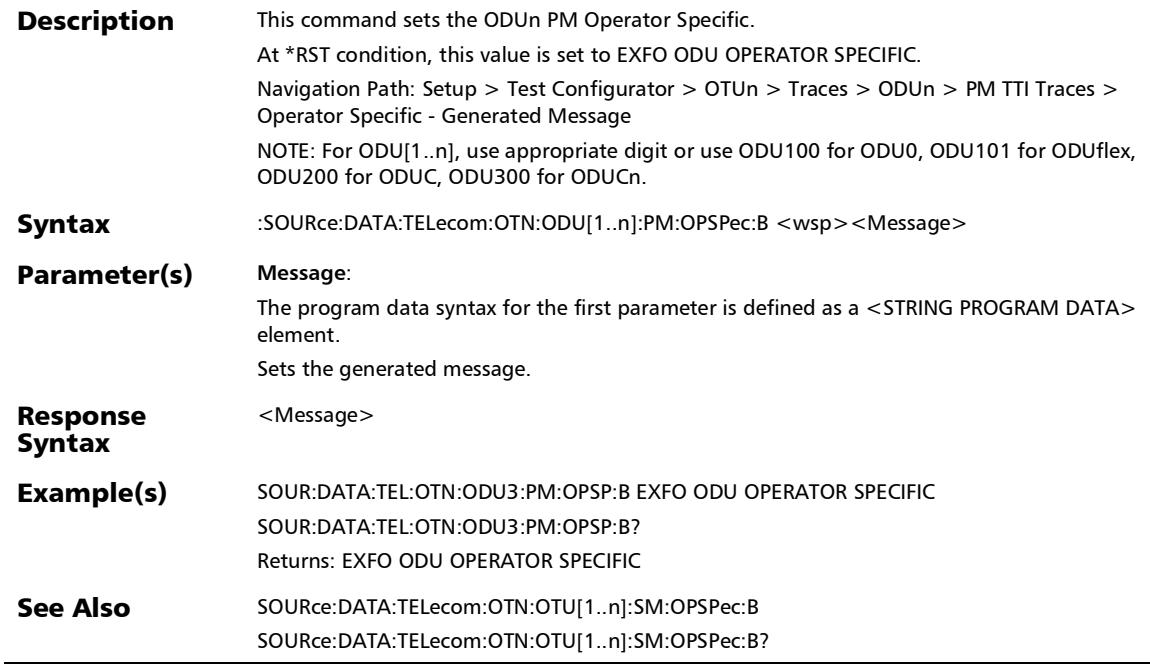

# :SOURce:DATA:TELecom:OTN:ODU[1..n]:PM:OPSPec:B?

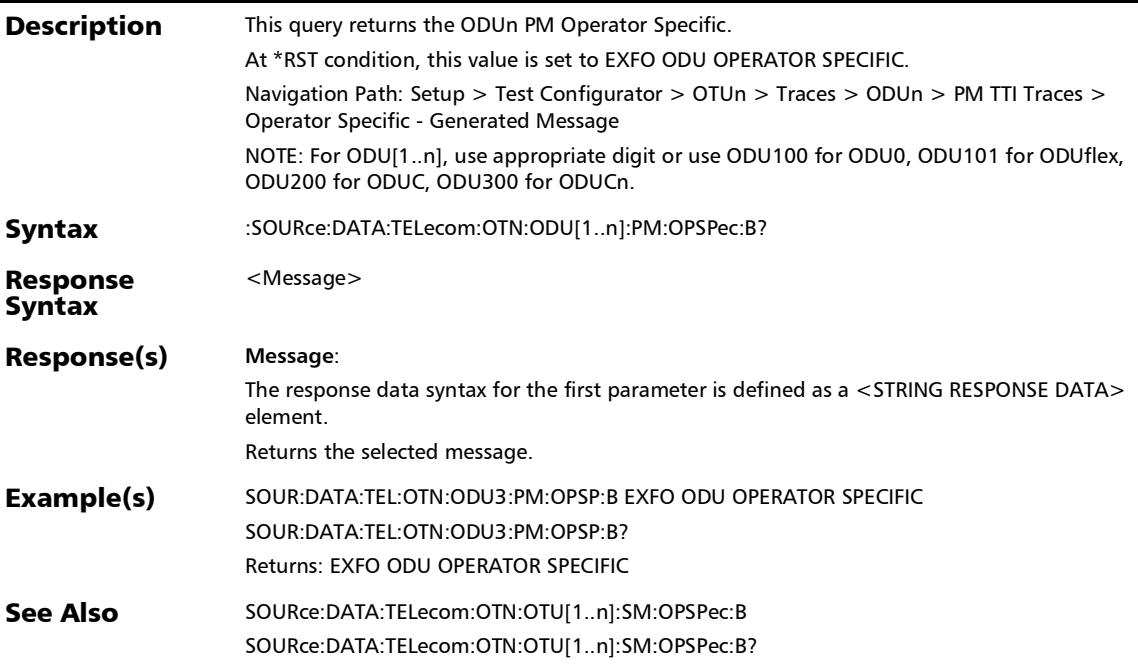

# :SOURce:DATA:TELecom:OTN:ODU[1..n]:PM:SAPI:B

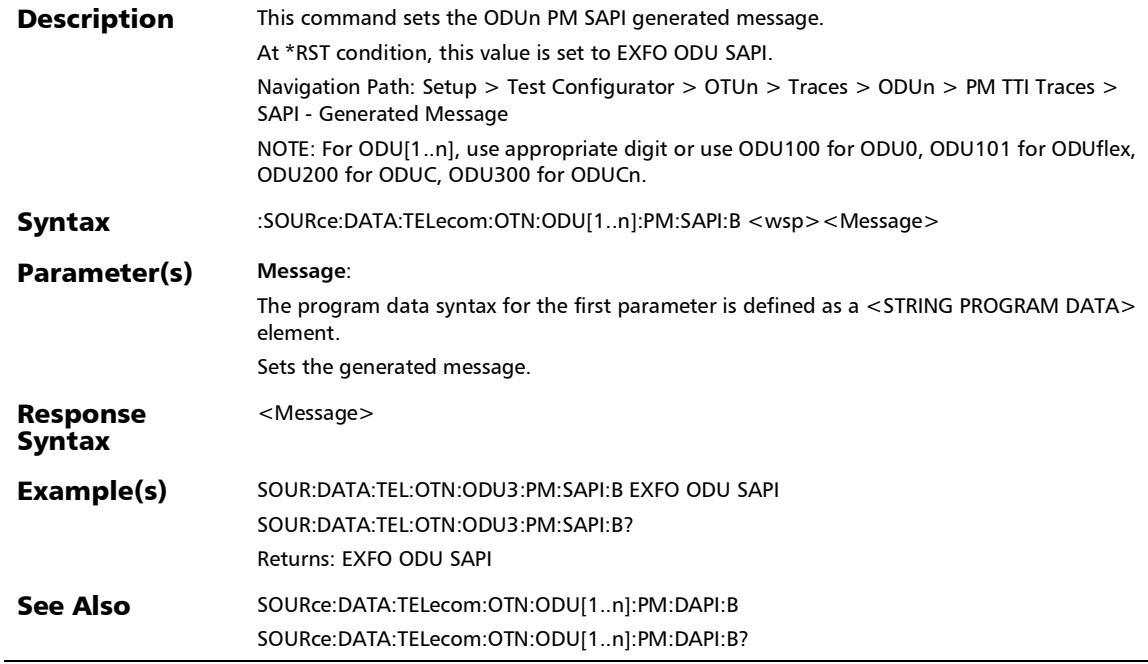

# :SOURce:DATA:TELecom:OTN:ODU[1..n]:PM:SAPI:B?

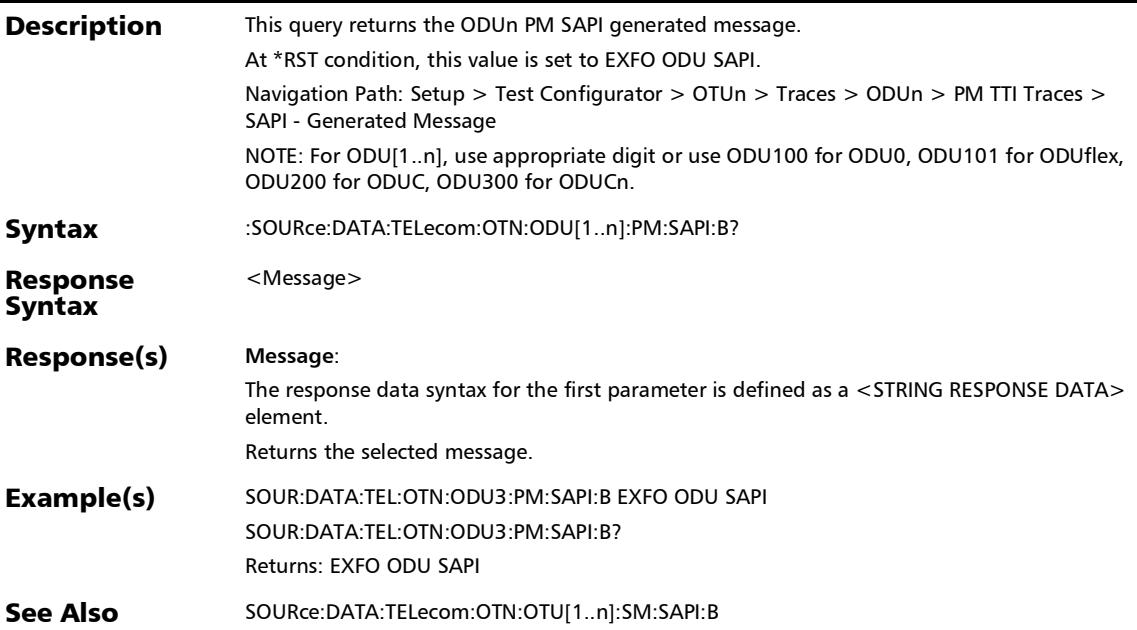

:SOURce:DATA:TELecom:OTN:ODU[1..n]:TCM[1..n]:DAPI:B

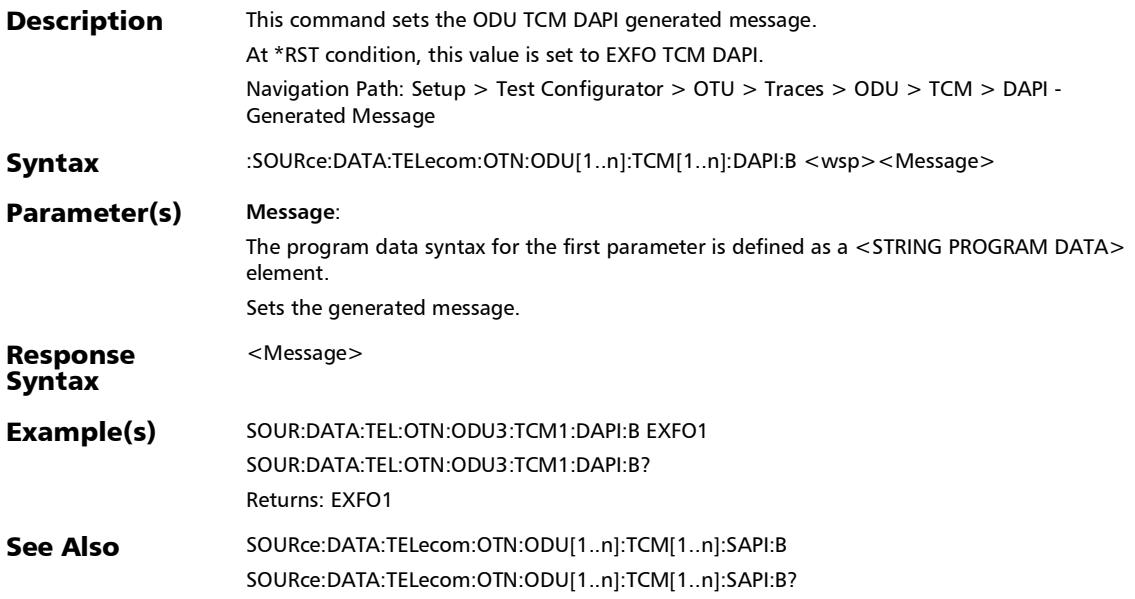

## :SOURce:DATA:TELecom:OTN:ODU[1..n]:TCM[1..n]:DAPI:B?

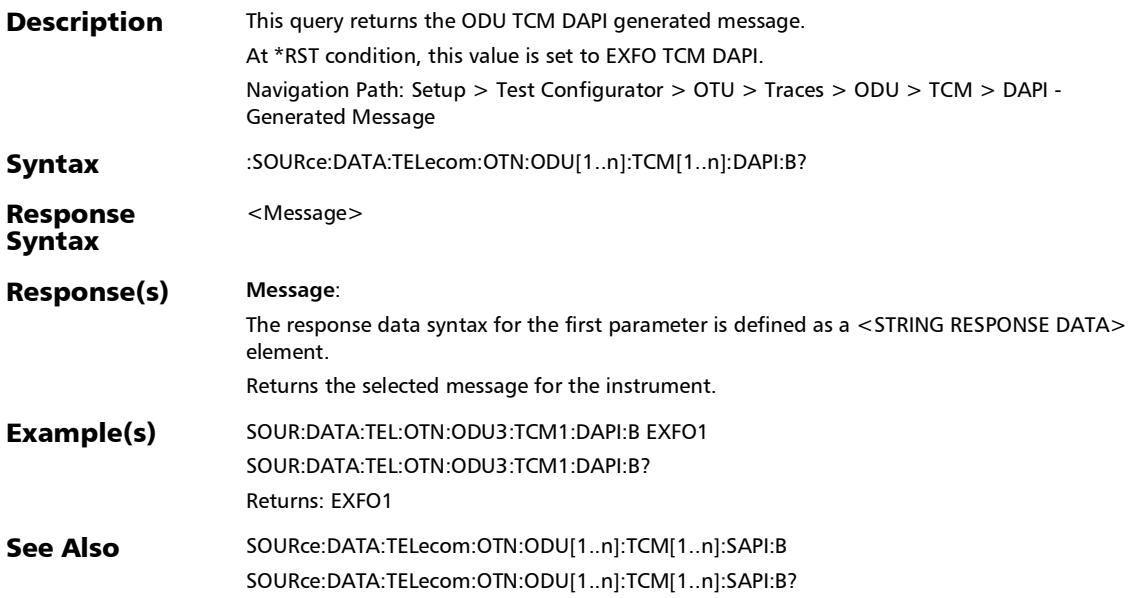

## :SOURce:DATA:TELecom:OTN:ODU[1..n]:TCM[1..n]:OPSPec:B

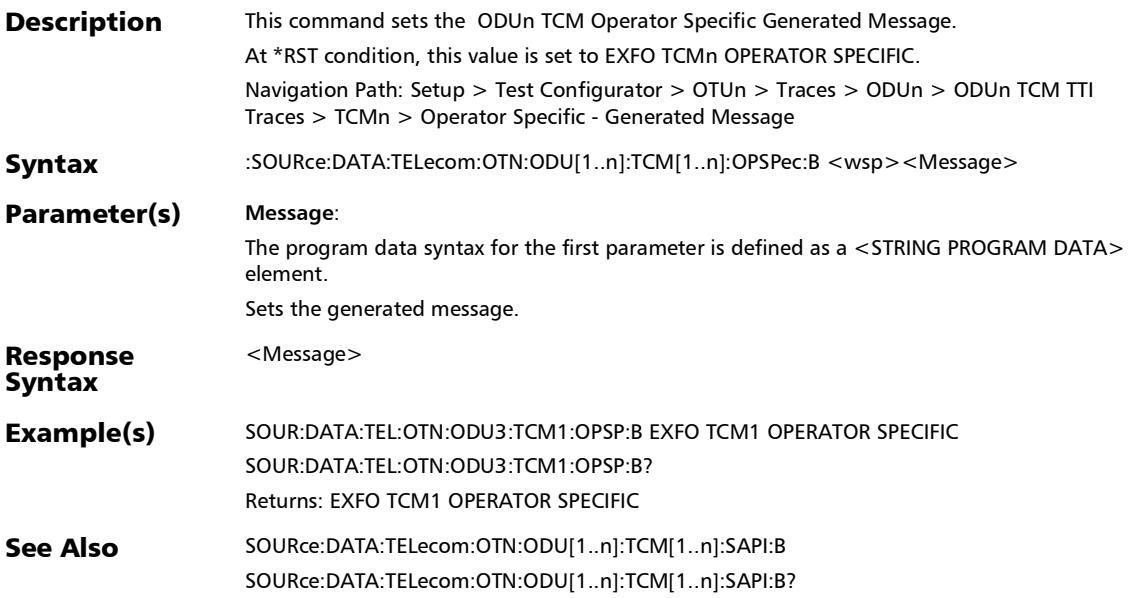

# :SOURce:DATA:TELecom:OTN:ODU[1..n]:TCM[1..n]:OPSPec:B

**Description** This query returns the ODU1f/2f TCM Operator Specific Generated Message. At \*RST condition, this value is set to EXFO TCMn OPERATOR SPECIFIC. Navigation Path: Setup > Test Configurator > OTUn > Traces > ODUn > ODUn TCM TTI Traces > TCMn > Operator Specific - Generated Message Syntax :SOURce:DATA:TELecom:OTN:ODU[1..n]:TCM[1..n]:OPSPec:B? Response Syntax <Message> Response(s) **Message**: The response data syntax for the first parameter is defined as a <STRING RESPONSE DATA> element. Returns the selected message. Example(s) SOUR:DATA:TEL:OTN:ODU3:TCM1:OPSP:B EXFO TCM1 OPERATOR SPECIFIC SOUR:DATA:TEL:OTN:ODU3:TCM1:OPSP:B? Returns: EXFO TCM1 OPERATOR SPECIFIC See Also SOURce:DATA:TELecom:OTN:ODU[1..n]:TCM[1..n]:SAPI:B SOURce:DATA:TELecom:OTN:ODU[1..n]:TCM[1..n]:SAPI:B?

?

:SOURce:DATA:TELecom:OTN:ODU[1..n]:TCM[1..n]:SAPI:B

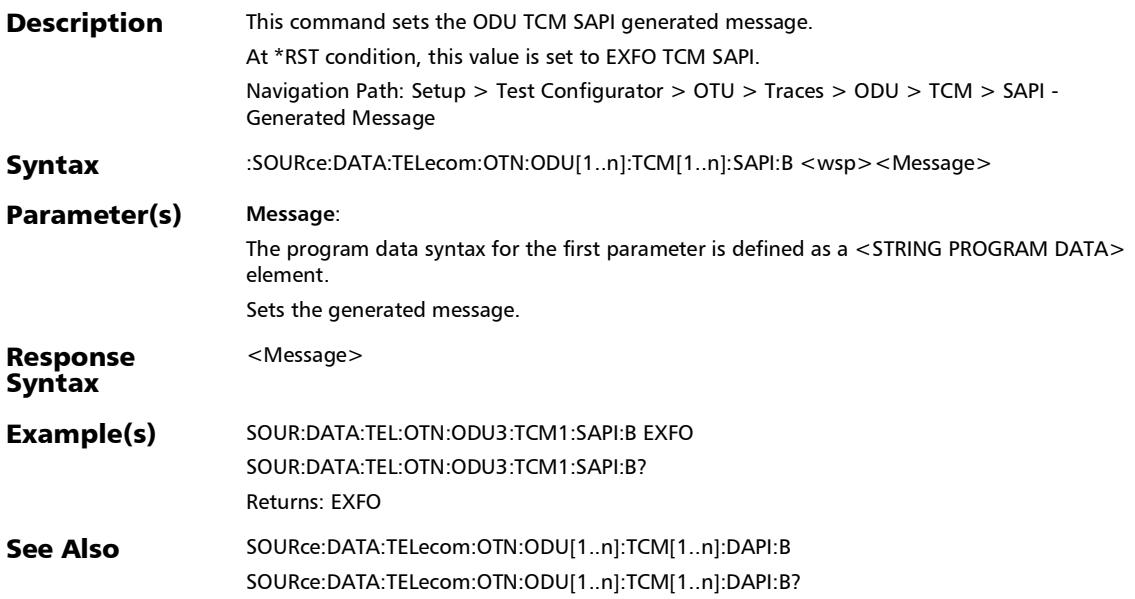

## :SOURce:DATA:TELecom:OTN:ODU[1..n]:TCM[1..n]:SAPI:B?

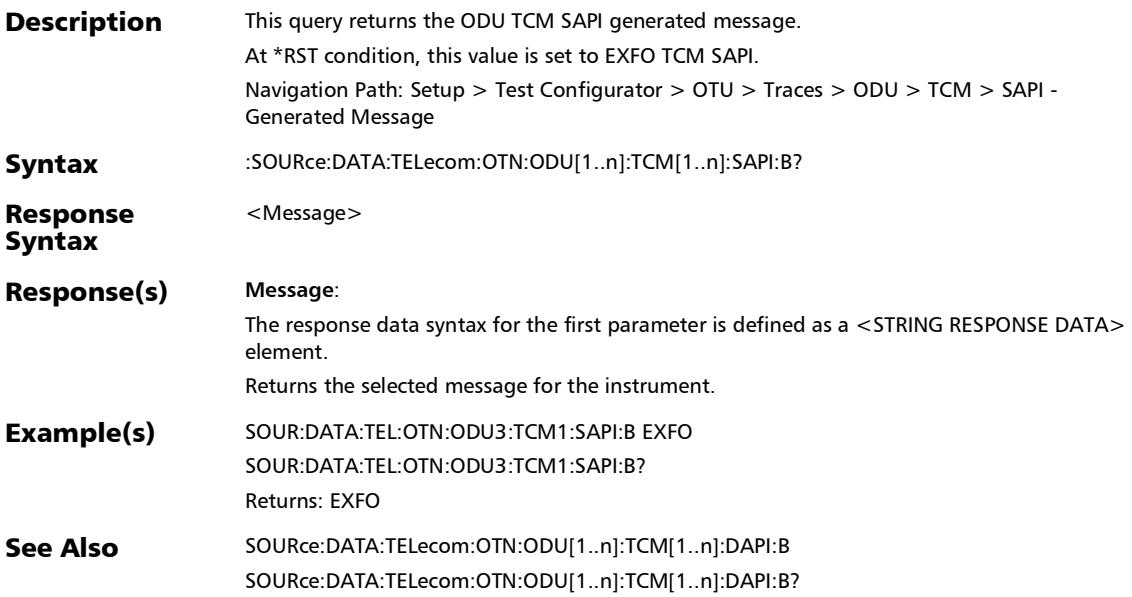

#### :SOURce:DATA:TELecom:OTN:ODU[1..n]:TTI:OVERwrite:ENAB led

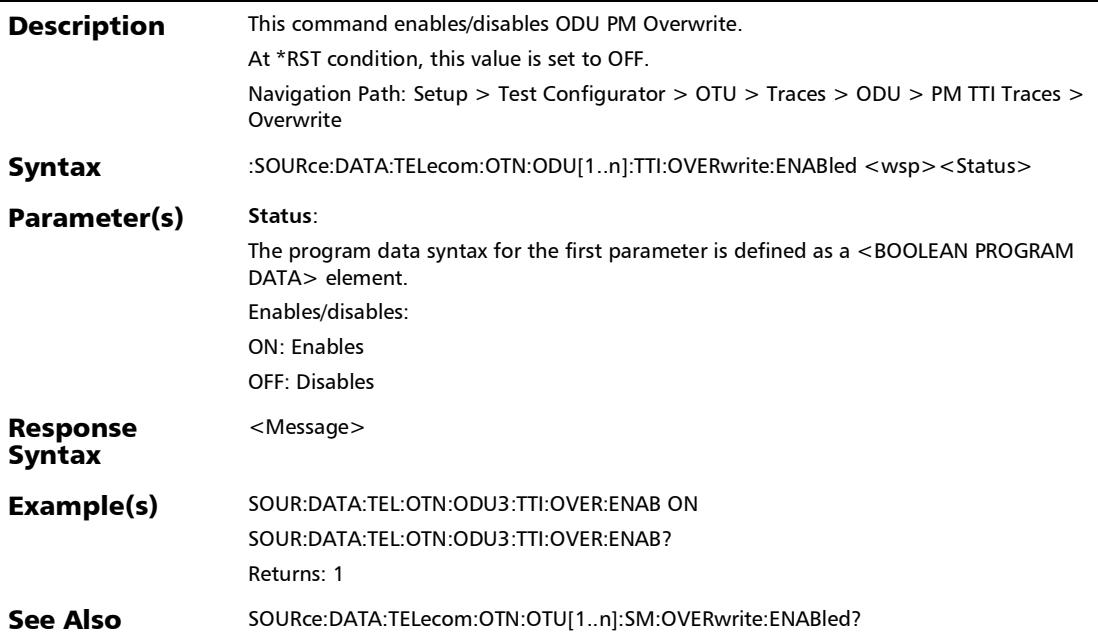

#### :SOURce:DATA:TELecom:OTN:ODU[1..n]:TTI:OVERwrite:ENAB led?

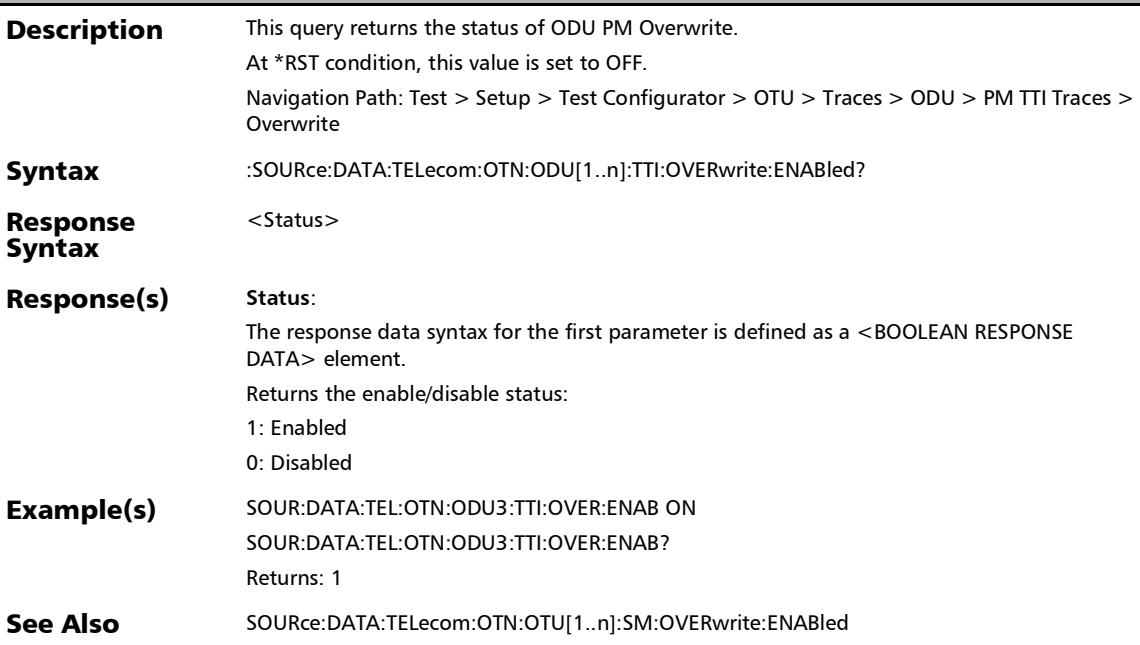

:SOURce:DATA:TELecom:OTN:OTU[1..n]:E[1..n]:SM:DAPI:B

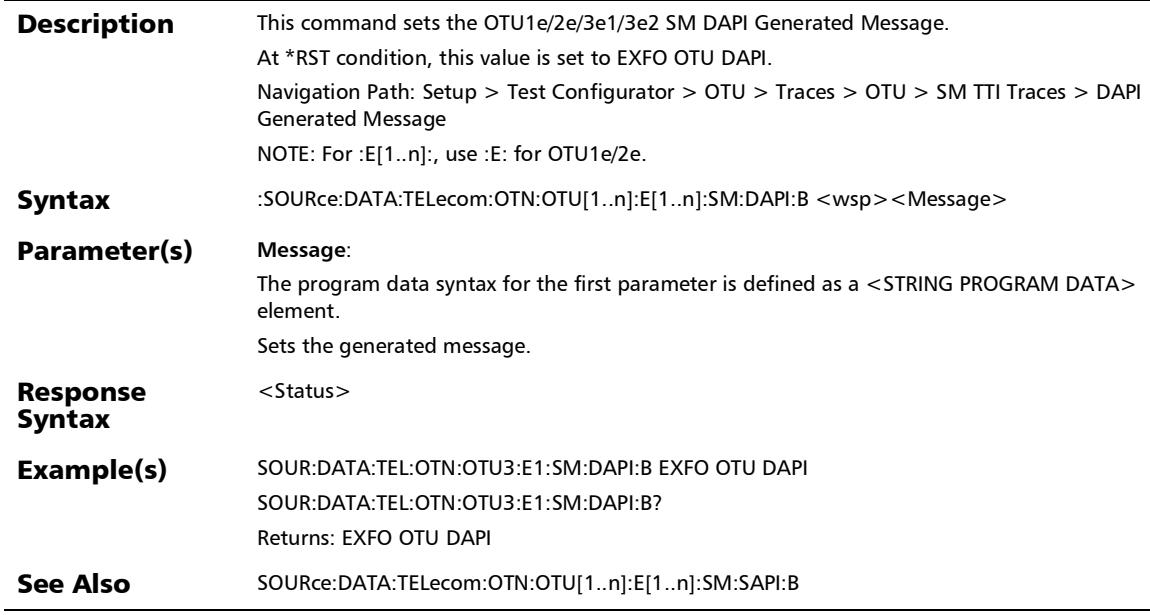

## :SOURce:DATA:TELecom:OTN:OTU[1..n]:E[1..n]:SM:DAPI:B?

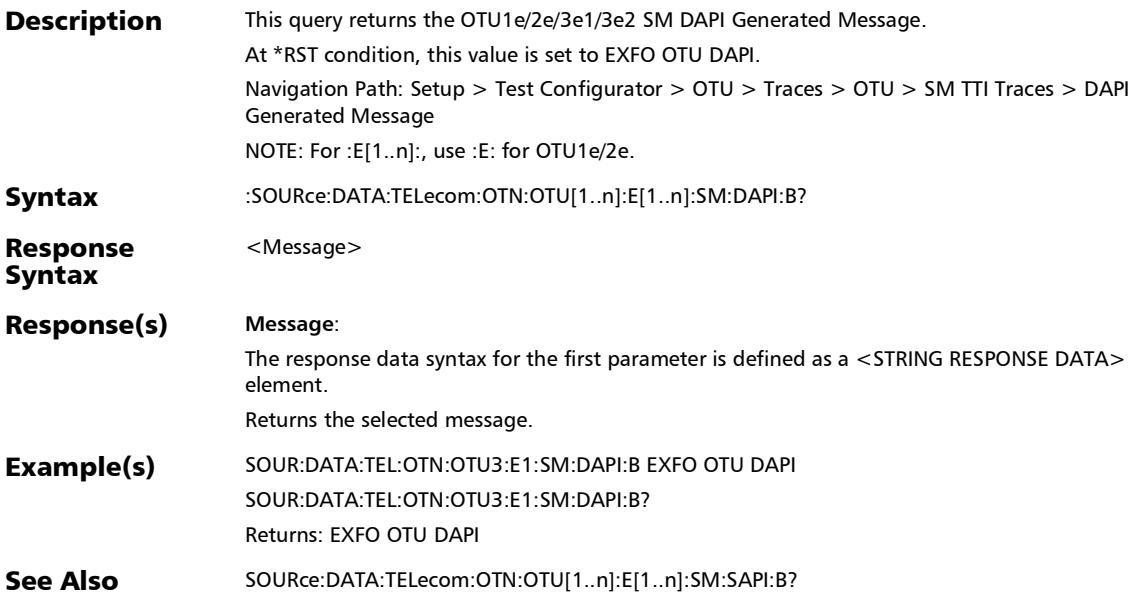

## :SOURce:DATA:TELecom:OTN:OTU[1..n]:E[1..n]:SM:OPSPec:B

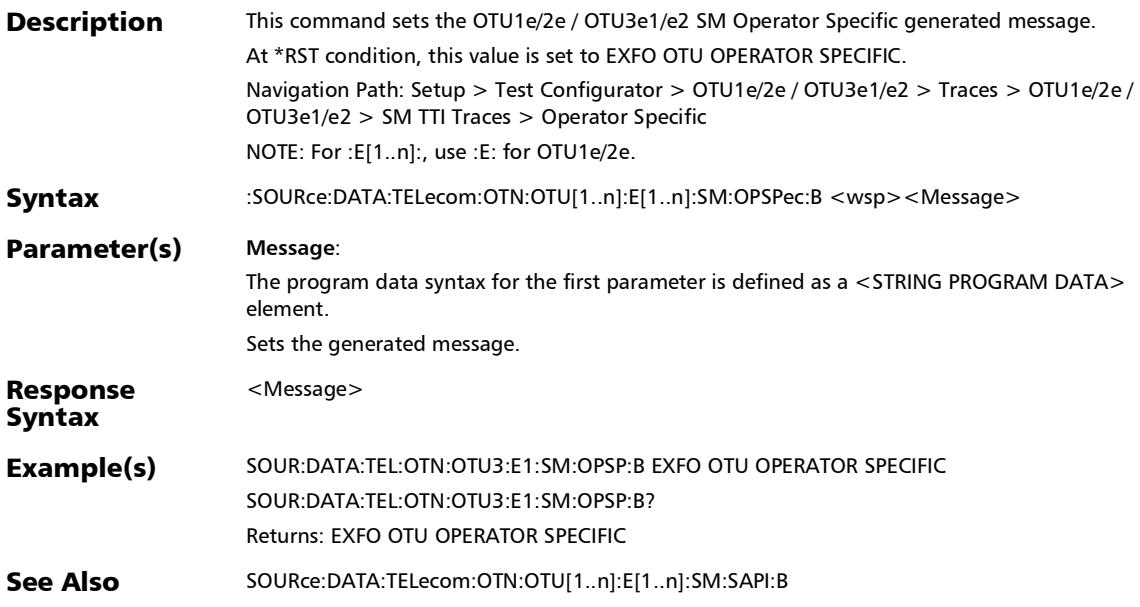

#### :SOURce:DATA:TELecom:OTN:OTU[1..n]:E[1..n]:SM:OPSPec:B ?

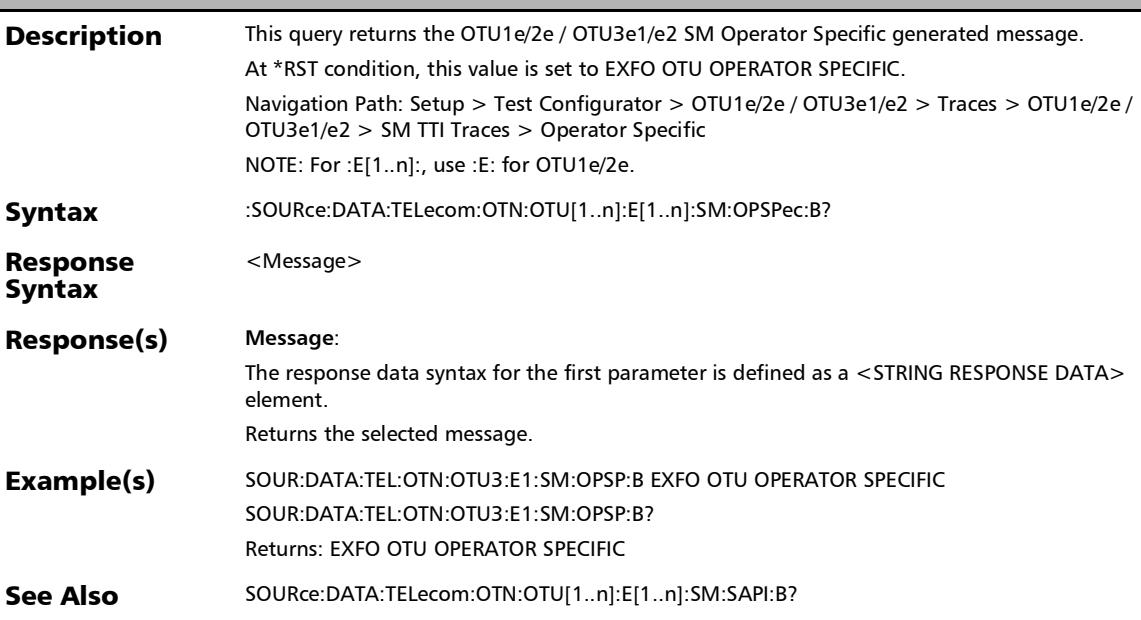

#### :SOURce:DATA:TELecom:OTN:OTU[1..n]:E[1..n]:SM:OVERwrit e:ENABled

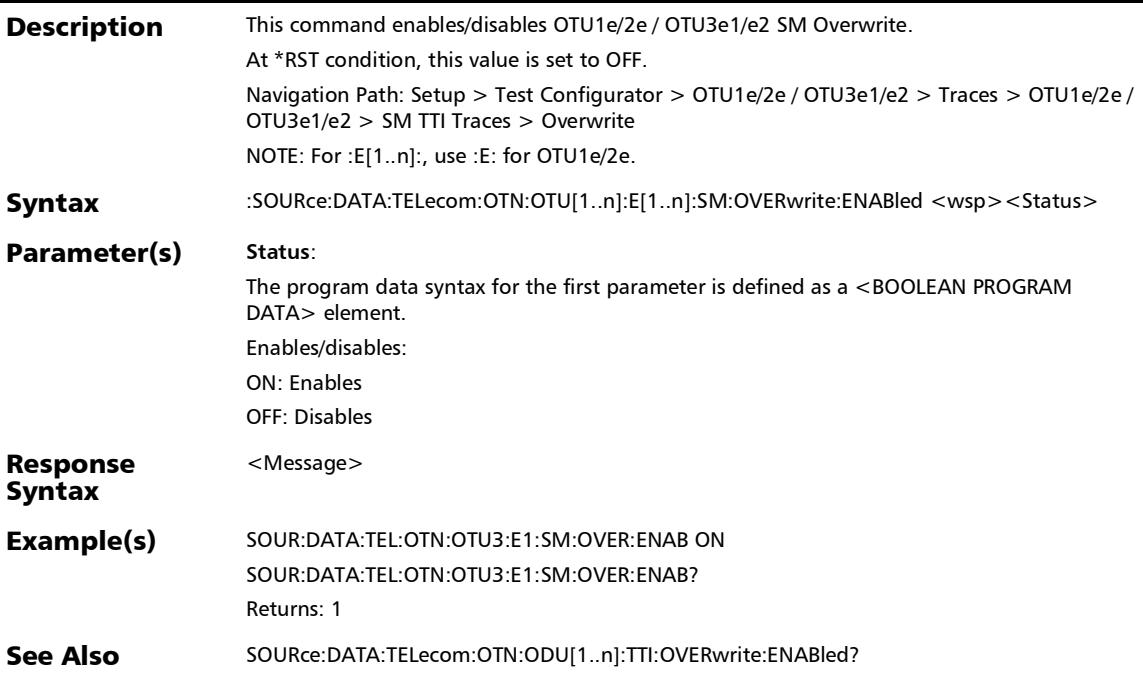

#### :SOURce:DATA:TELecom:OTN:OTU[1..n]:E[1..n]:SM:OVERwrit e:ENABled?

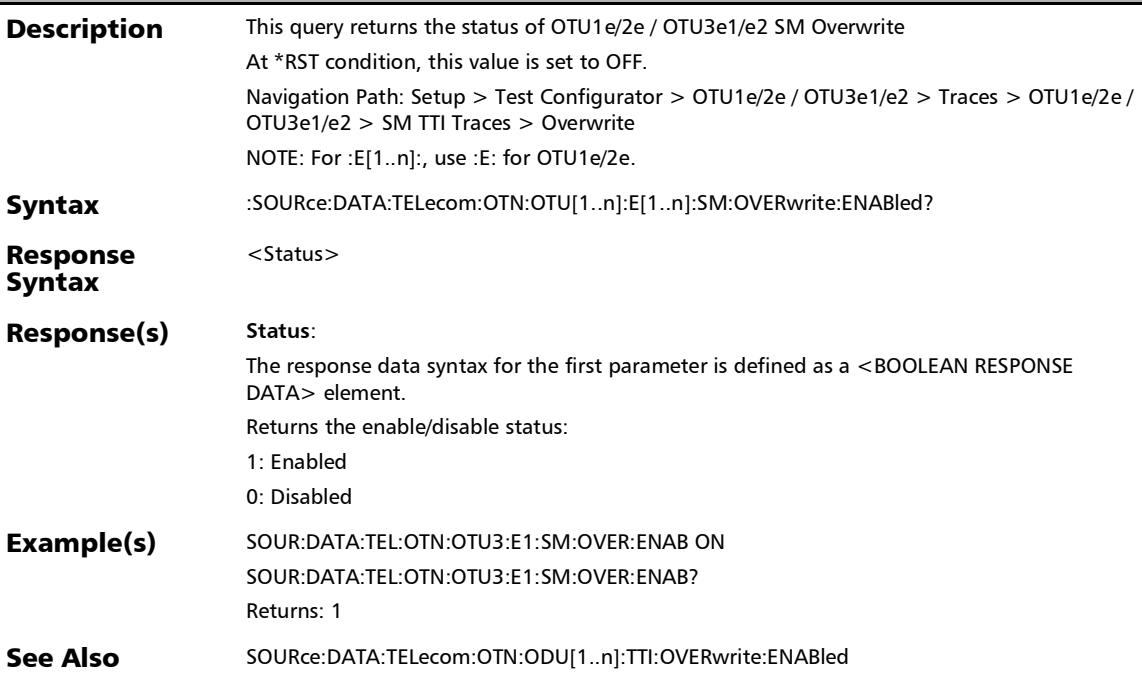

:SOURce:DATA:TELecom:OTN:OTU[1..n]:E[1..n]:SM:SAPI:B

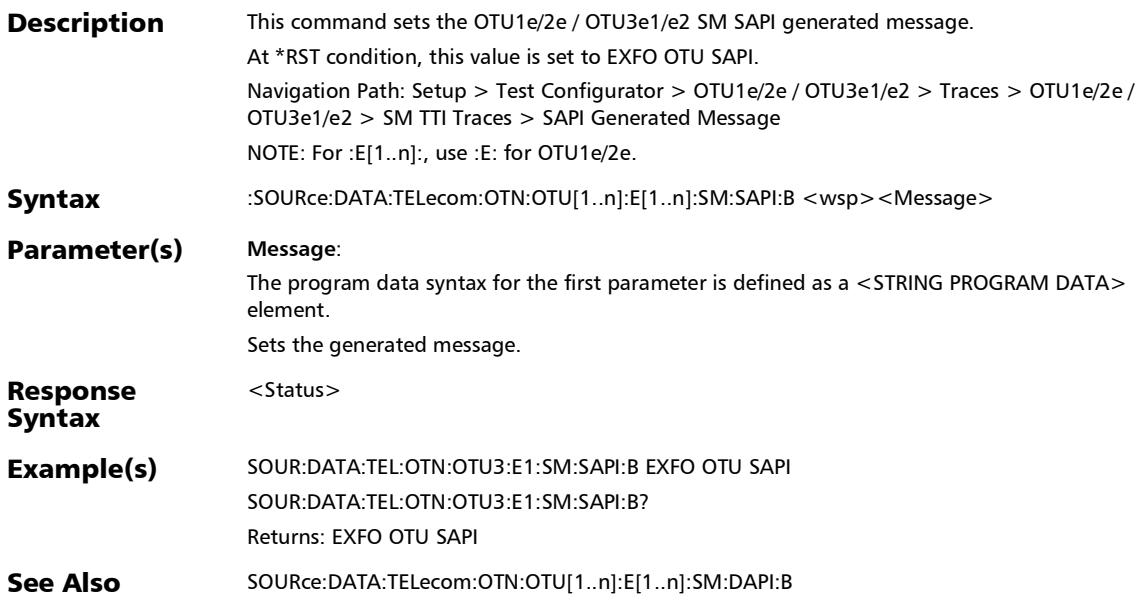

## :SOURce:DATA:TELecom:OTN:OTU[1..n]:E[1..n]:SM:SAPI:B?

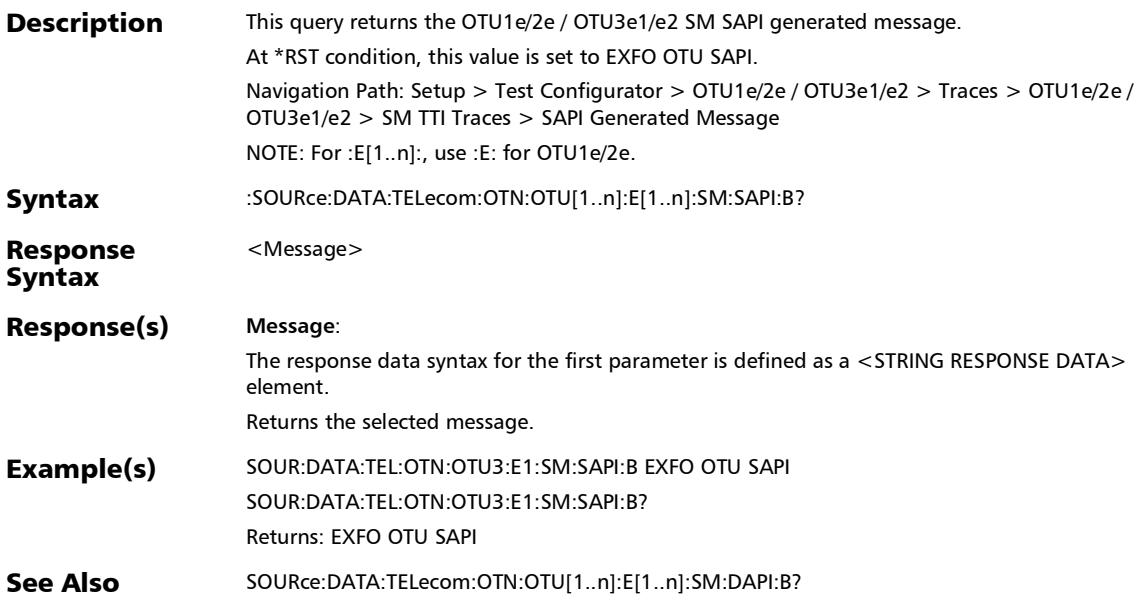

### :SOURce:DATA:TELecom:OTN:OTU[1..n]:F:SM:DAPI:B

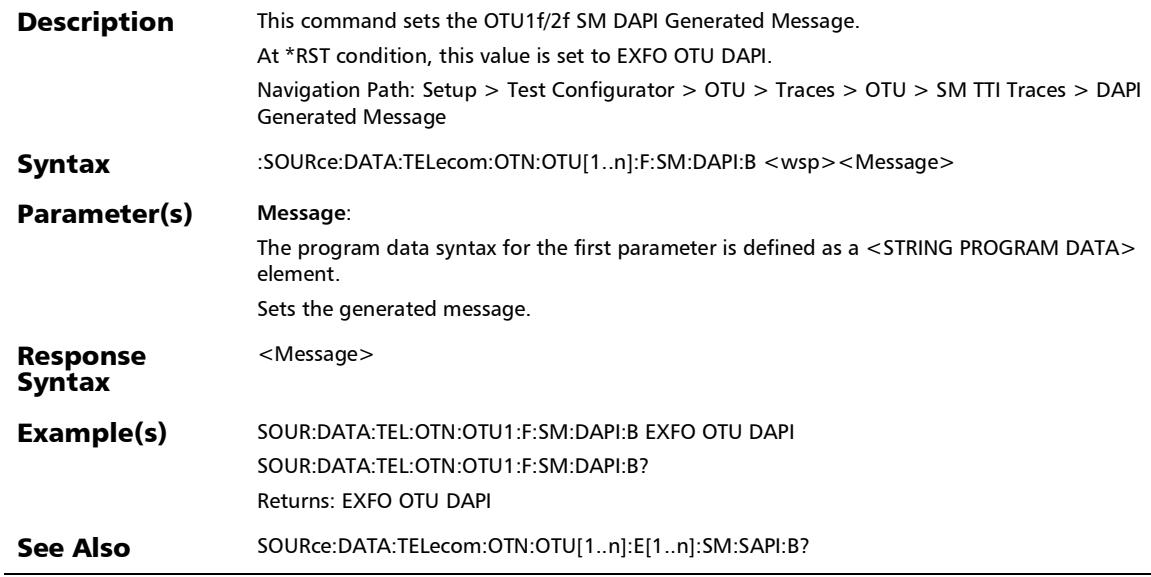

## :SOURce:DATA:TELecom:OTN:OTU[1..n]:F:SM:DAPI:B?

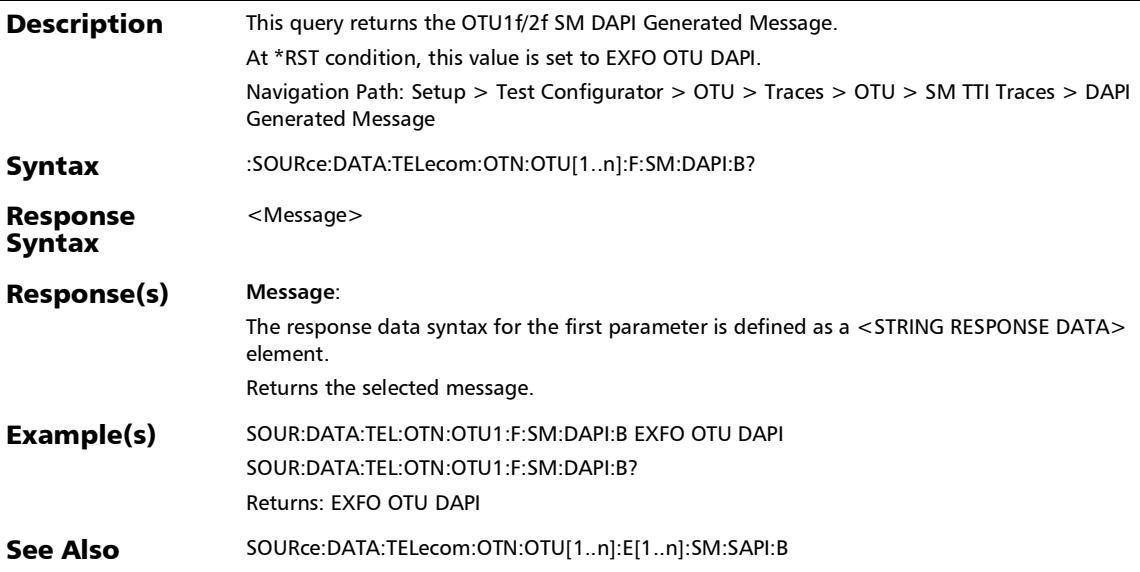

# :SOURce:DATA:TELecom:OTN:OTU[1..n]:F:SM:OPSPec:B

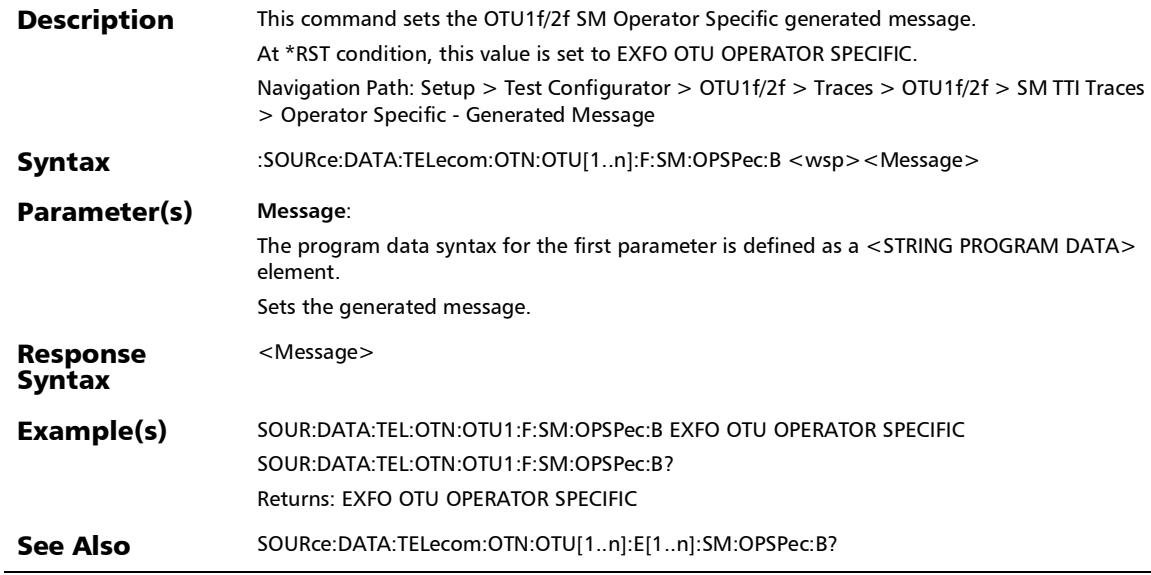

*Traces (OTN)*

# :SOURce:DATA:TELecom:OTN:OTU[1..n]:F:SM:OPSPec:B?

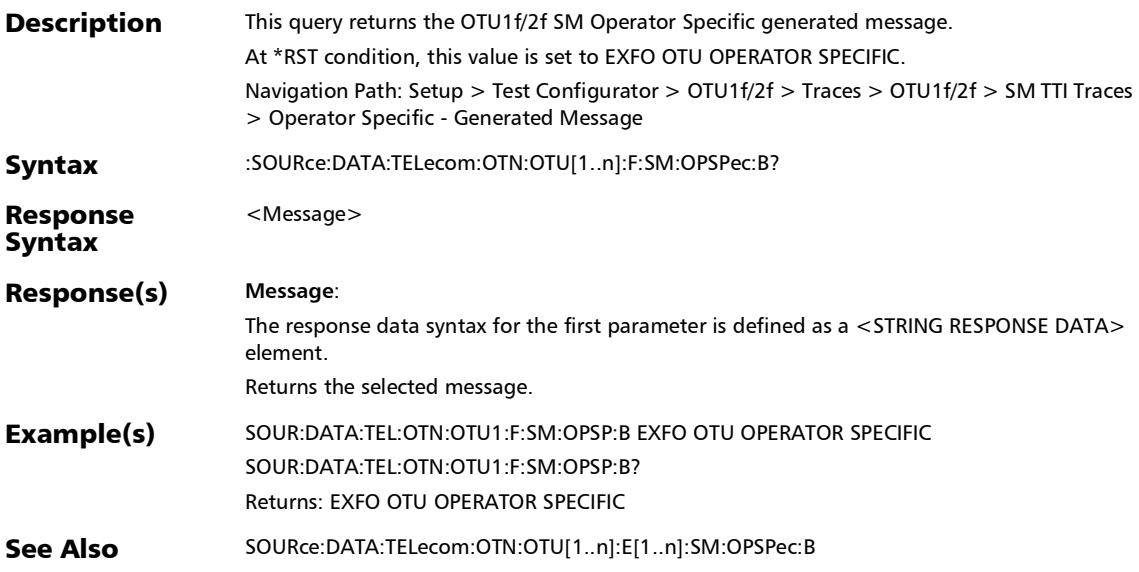
### :SOURce:DATA:TELecom:OTN:OTU[1..n]:F:SM:OVERwrite:ENA Bled

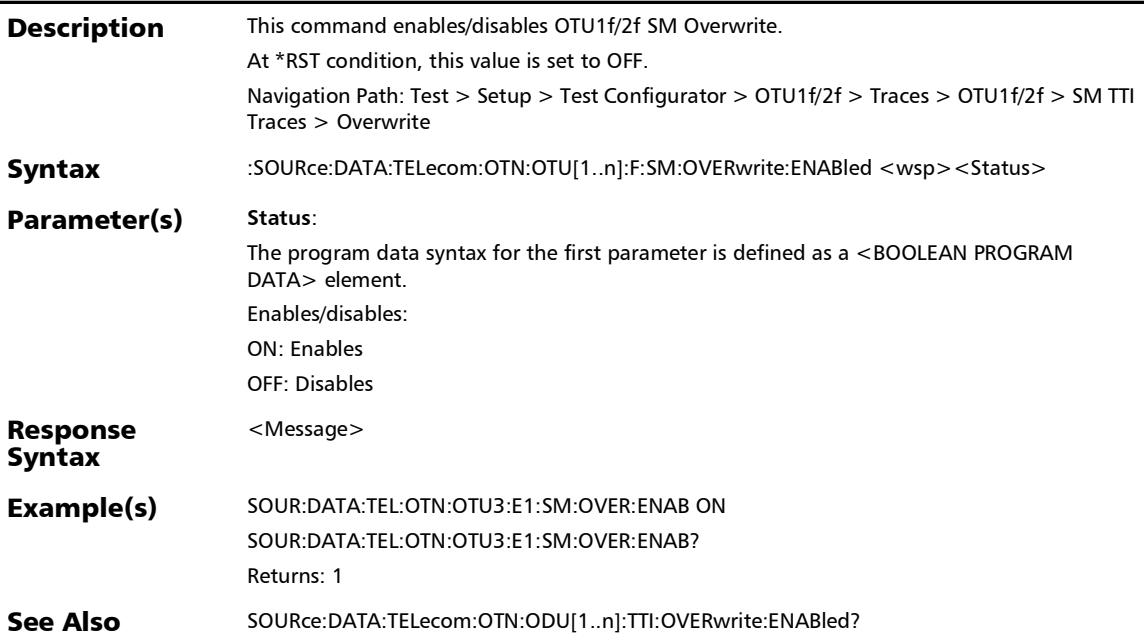

### :SOURce:DATA:TELecom:OTN:OTU[1..n]:F:SM:OVERwrite:ENA Bled?

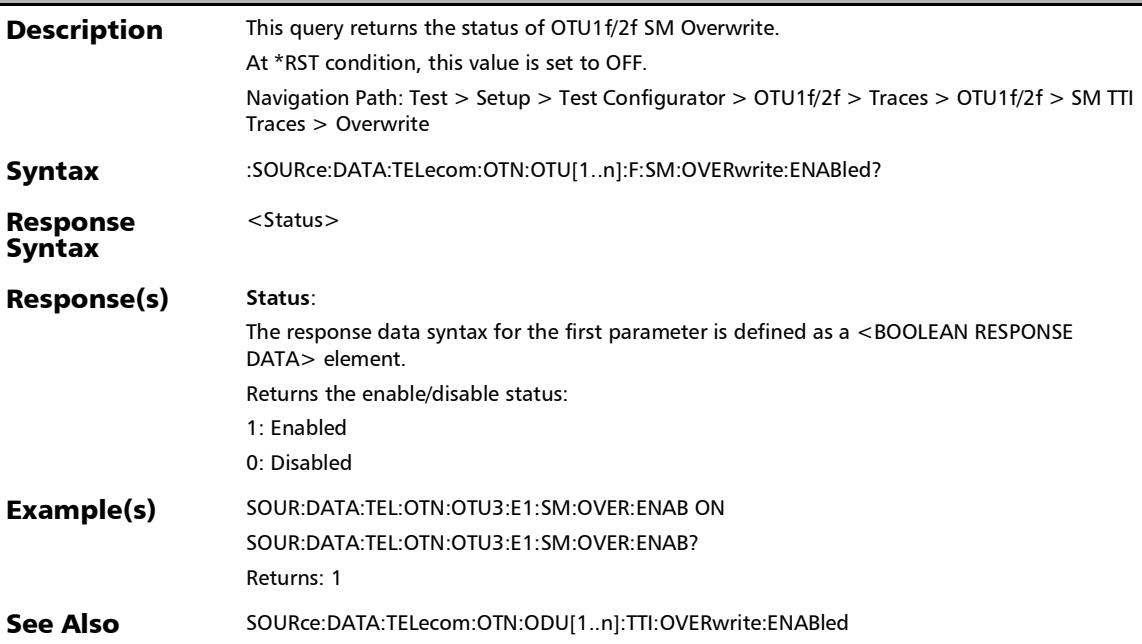

## :SOURce:DATA:TELecom:OTN:OTU[1..n]:F:SM:SAPI:B

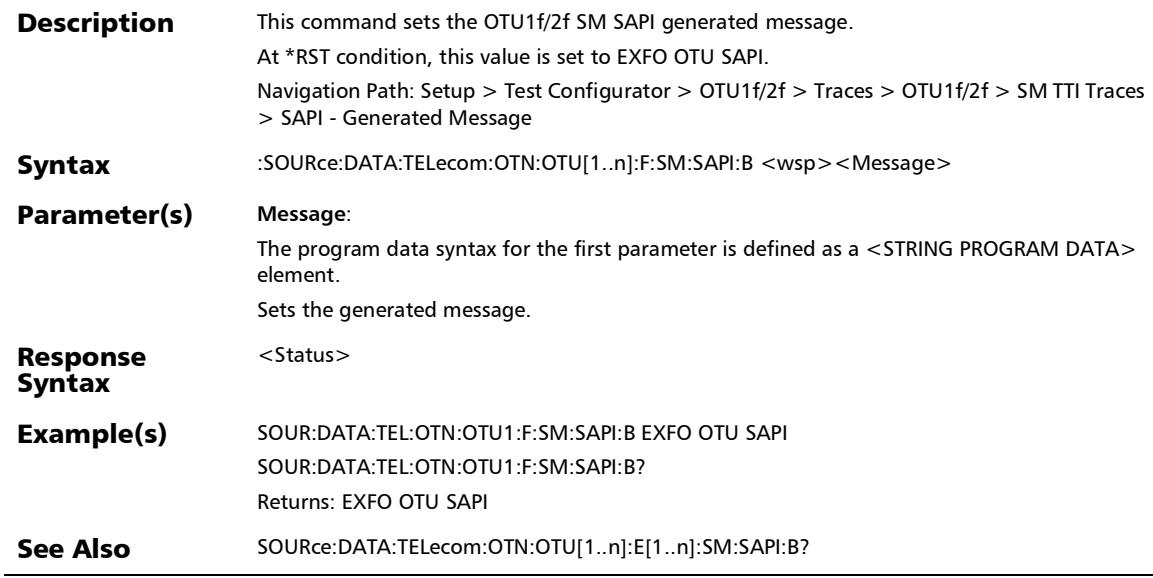

## :SOURce:DATA:TELecom:OTN:OTU[1..n]:F:SM:SAPI:B?

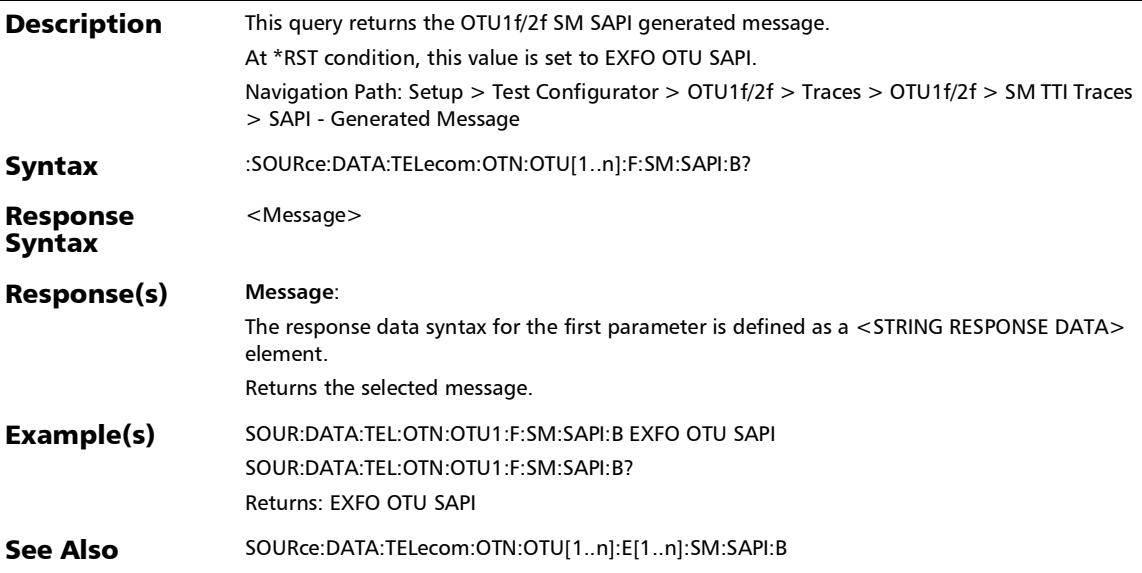

:SOURce:DATA:TELecom:OTN:OTU[1..n]:SM:DAPI:B[1..n]

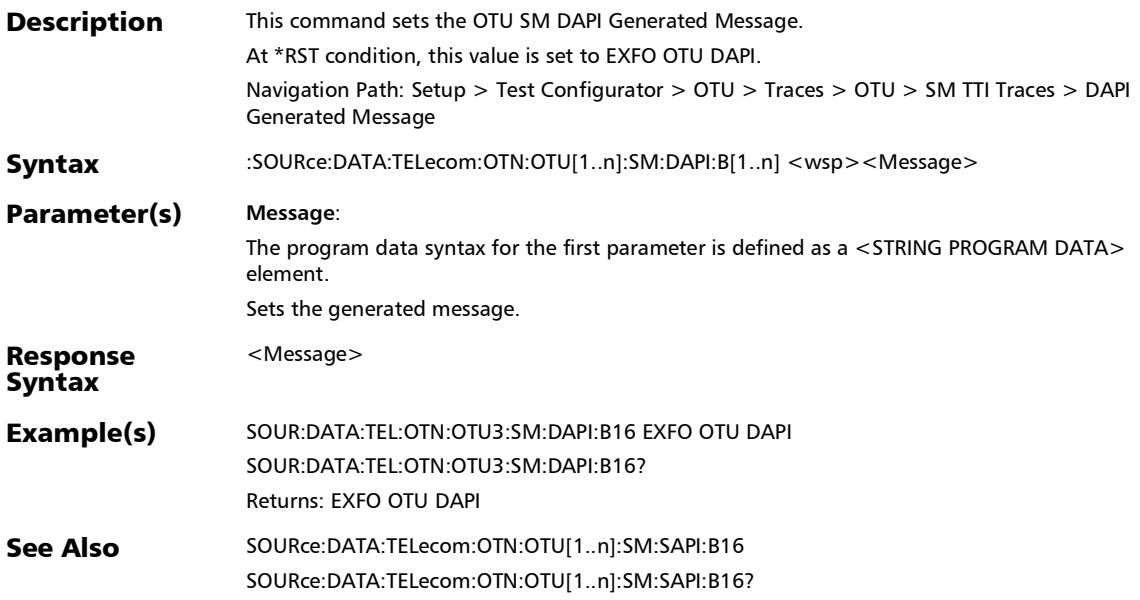

# :SOURce:DATA:TELecom:OTN:OTU[1..n]:SM:DAPI:B[1..n]?

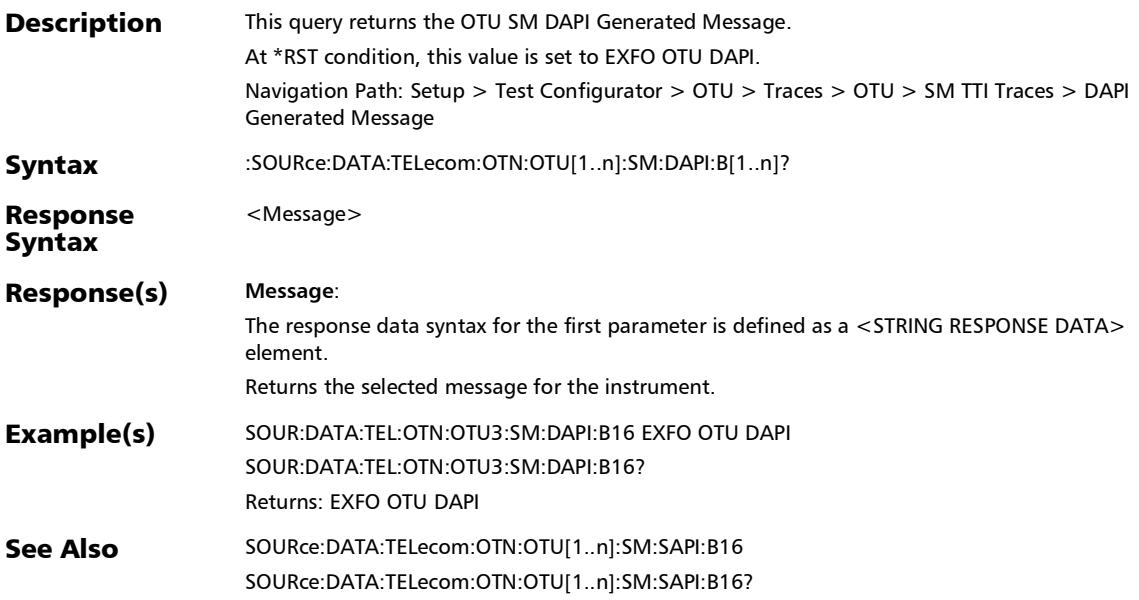

:SOURce:DATA:TELecom:OTN:OTU[1..n]:SM:OPSPec:B[1..n]

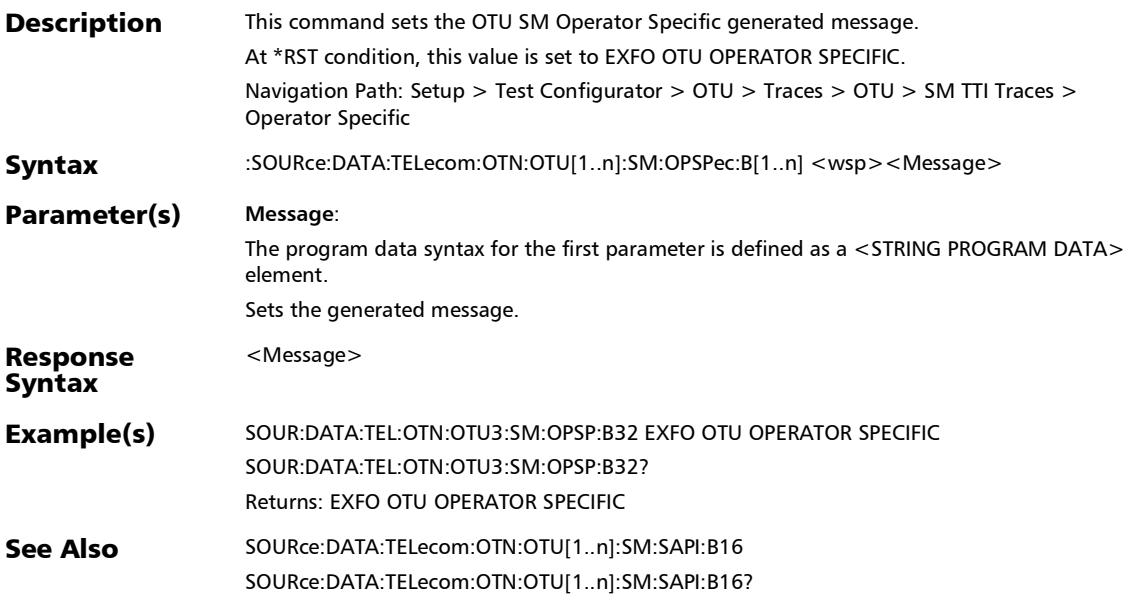

# :SOURce:DATA:TELecom:OTN:OTU[1..n]:SM:OPSPec:B[1..n]?

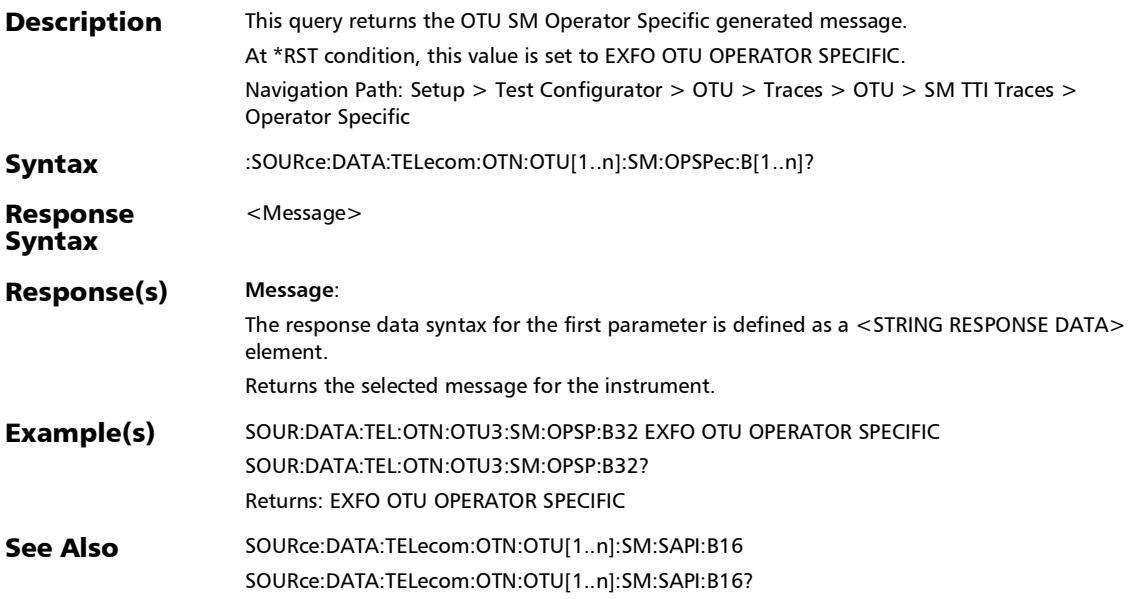

### :SOURce:DATA:TELecom:OTN:OTU[1..n]:SM:OVERwrite:ENAB led

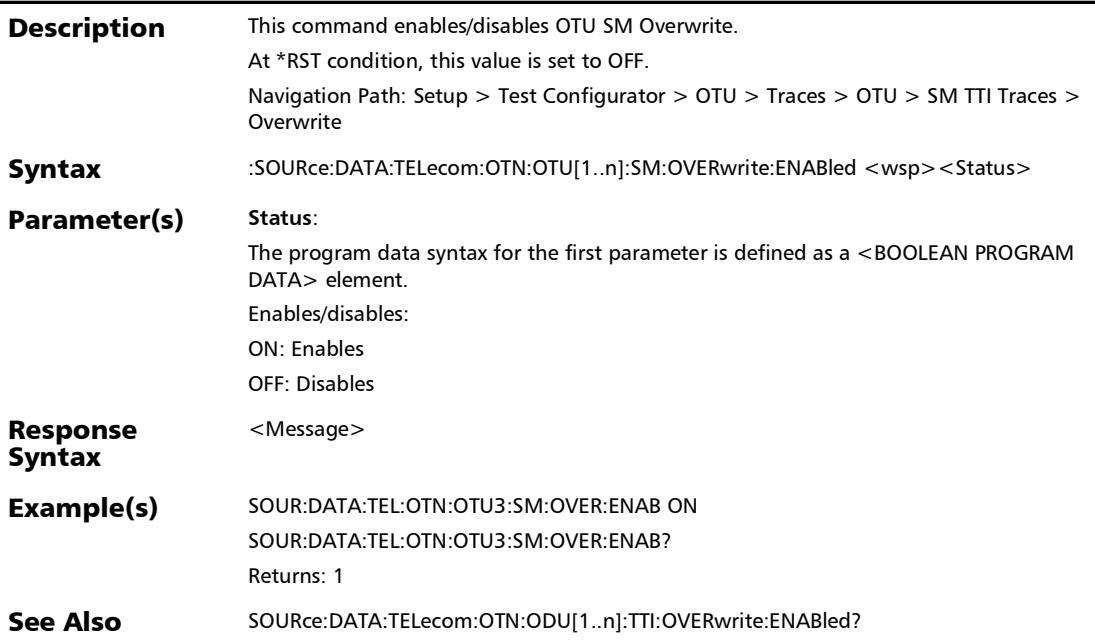

### :SOURce:DATA:TELecom:OTN:OTU[1..n]:SM:OVERwrite:ENAB led?

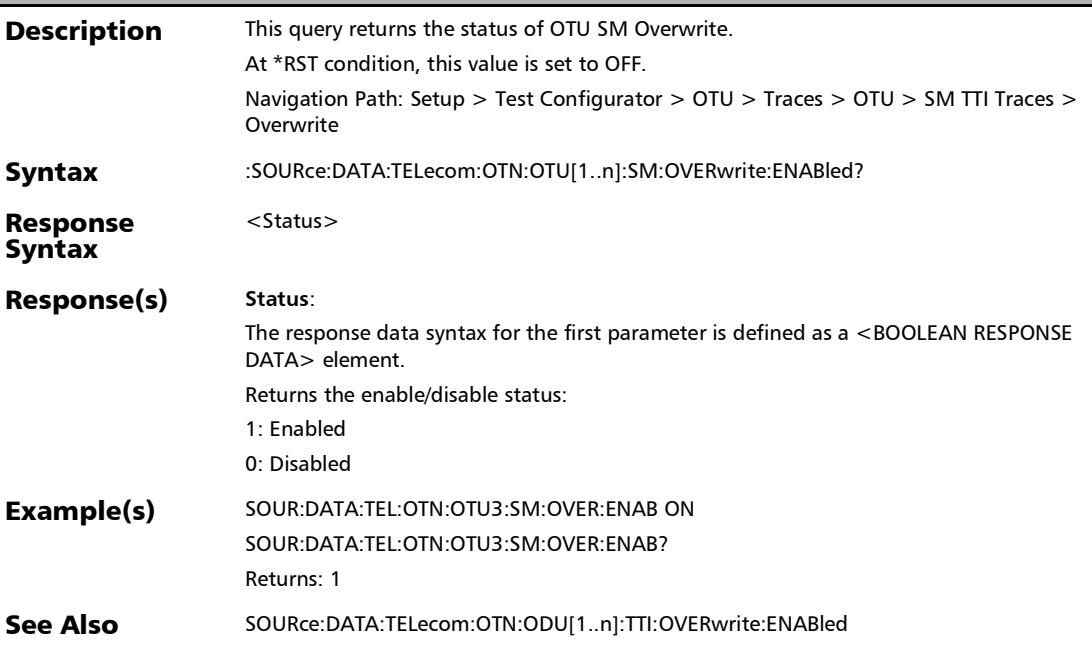

:SOURce:DATA:TELecom:OTN:OTU[1..n]:SM:SAPI:B[1..n]

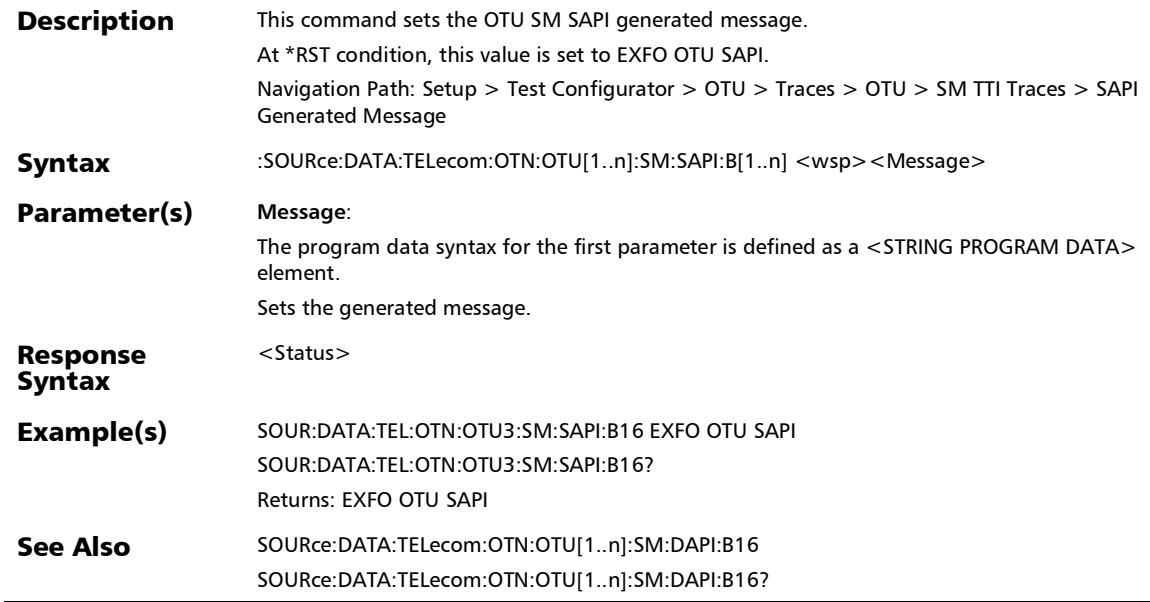

# :SOURce:DATA:TELecom:OTN:OTU[1..n]:SM:SAPI:B[1..n]?

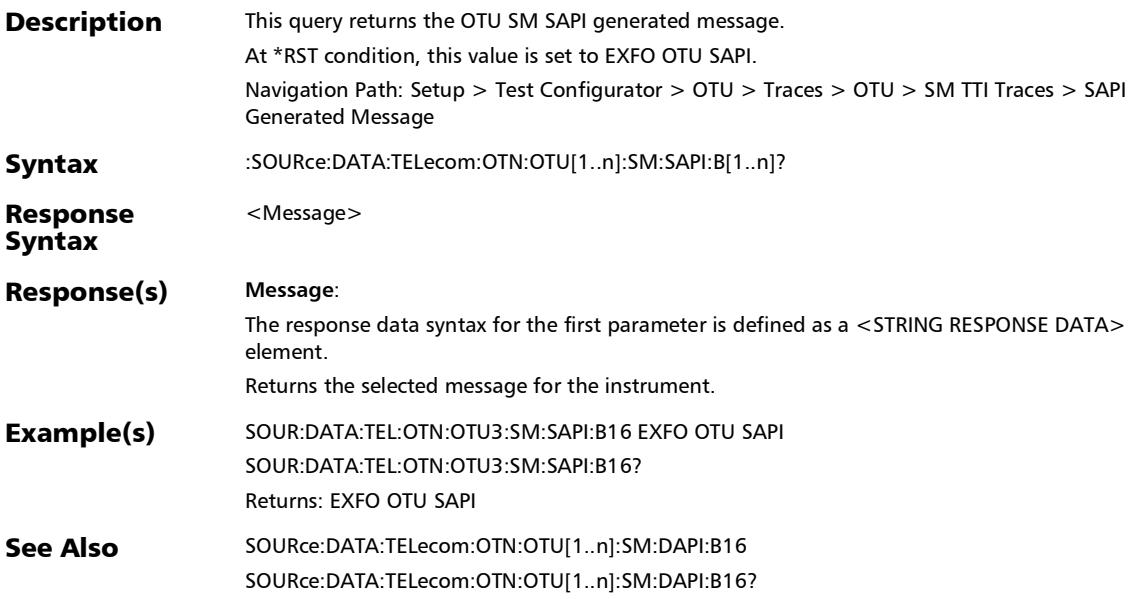

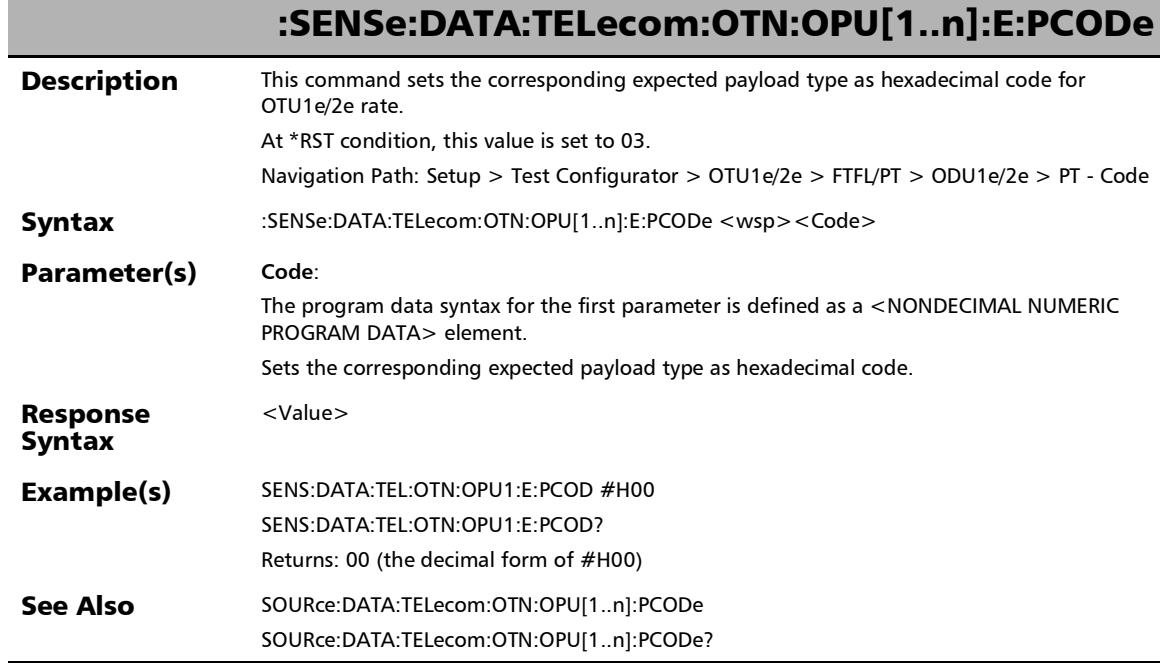

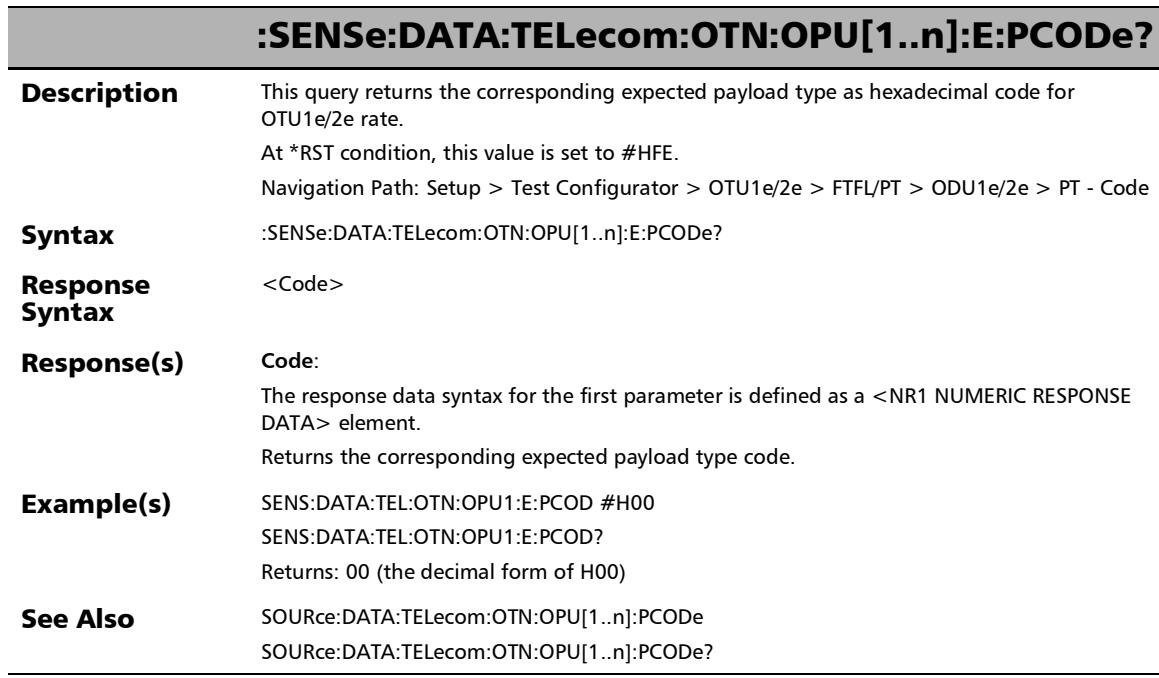

u.

## :SENSe:DATA:TELecom:OTN:OPU[1..n]:E:PLM

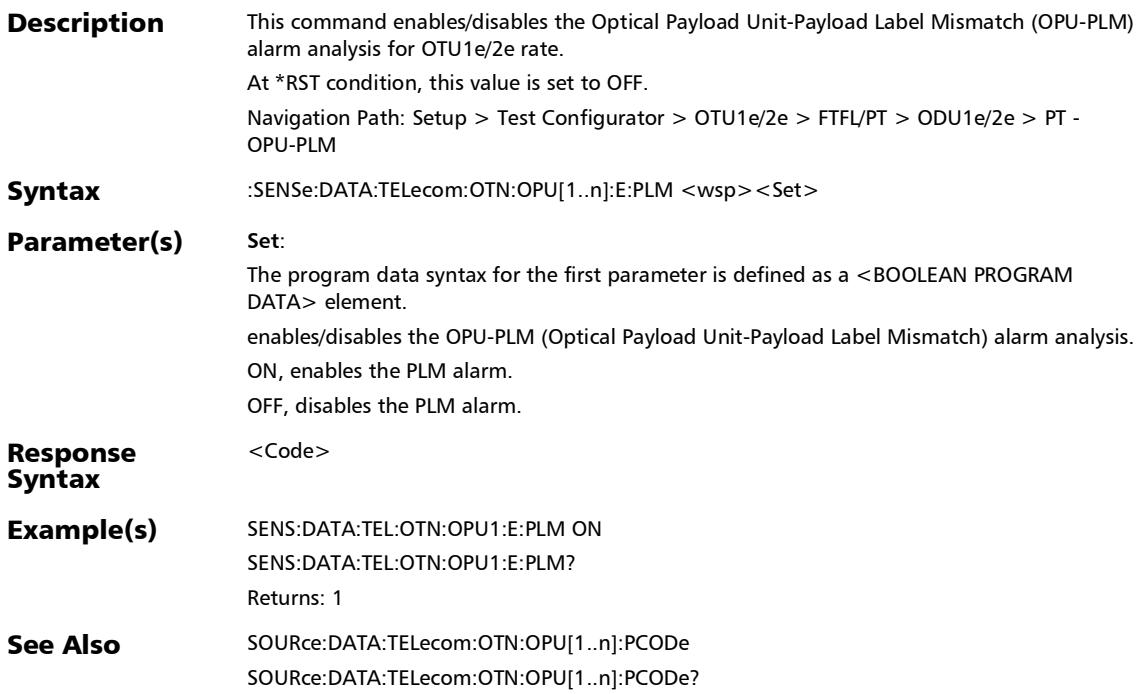

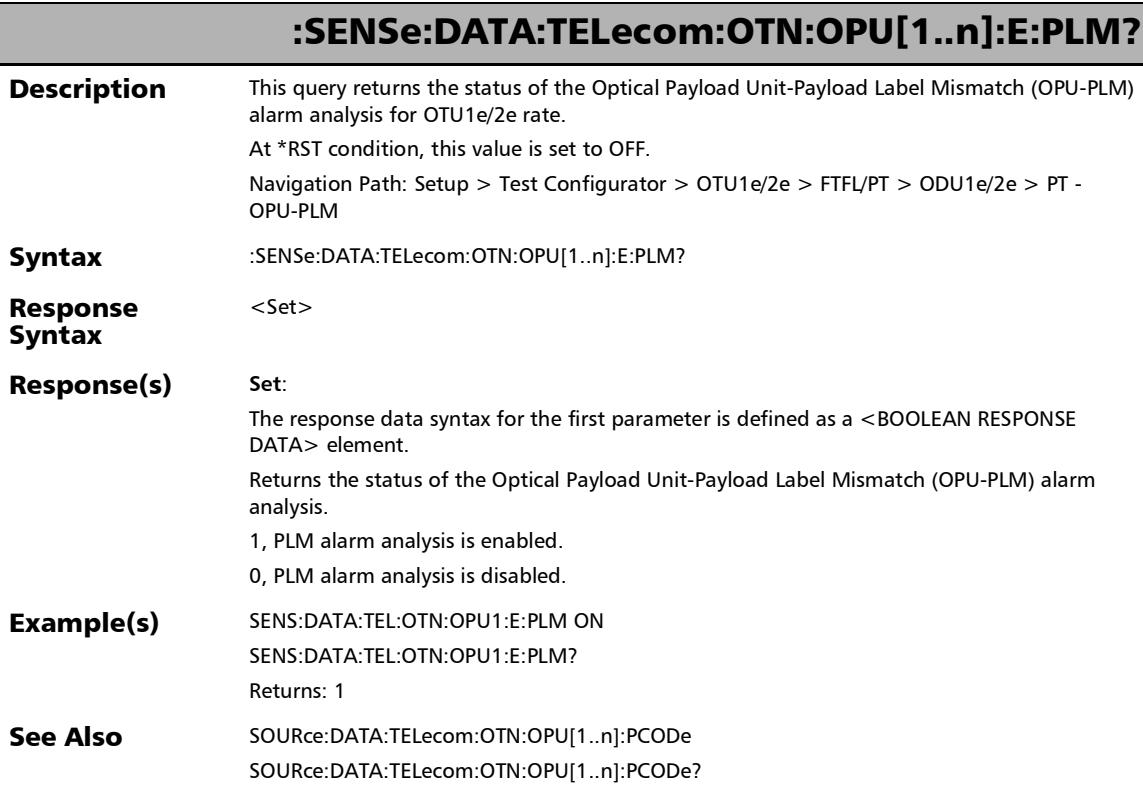

## :SENSe:DATA:TELecom:OTN:OPU[1..n]:E:PTYPe

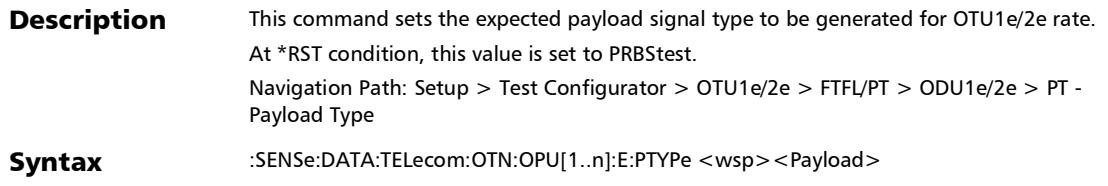

#### SCPI Command Reference

*FTFL/PT*

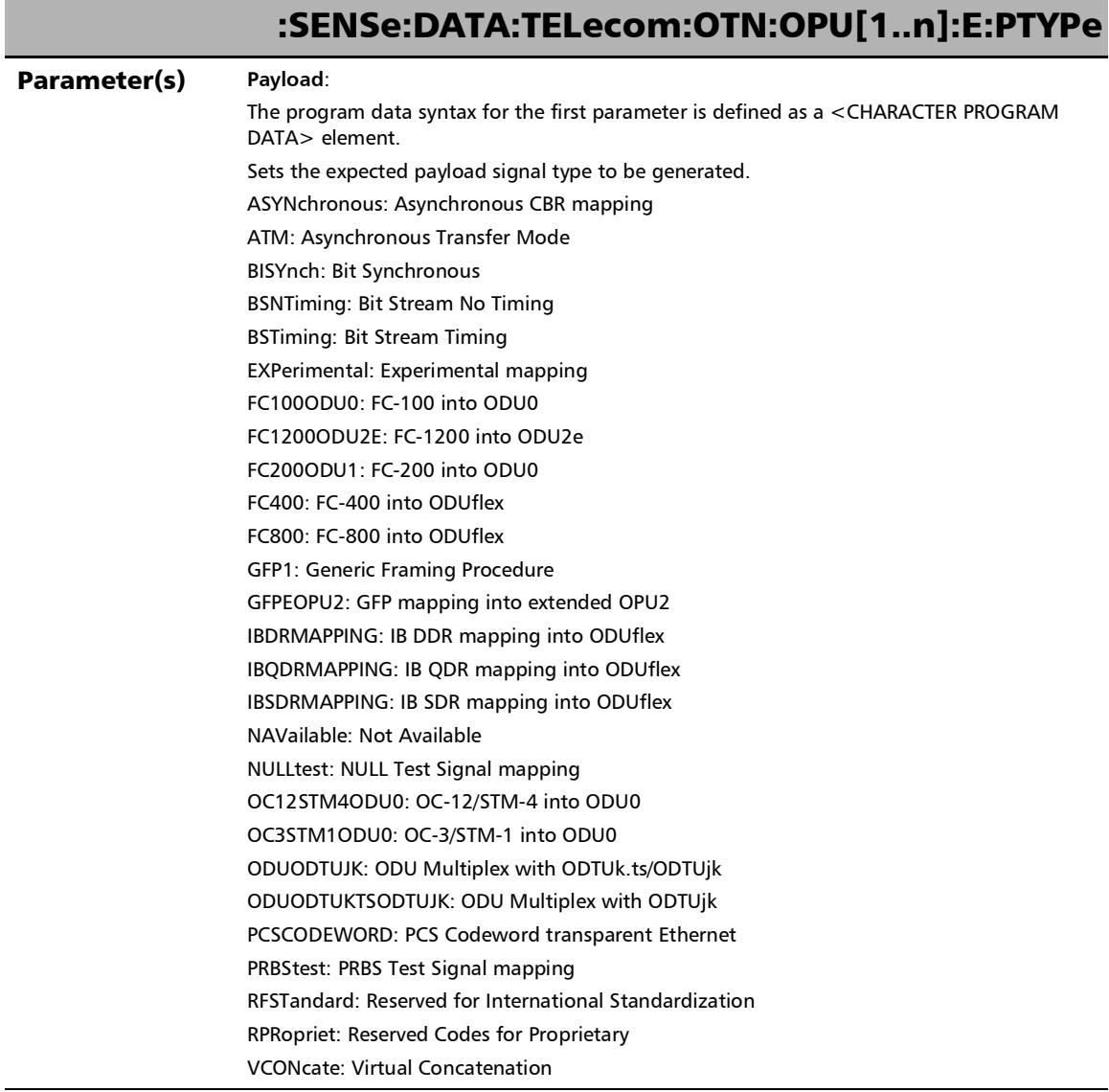

÷.

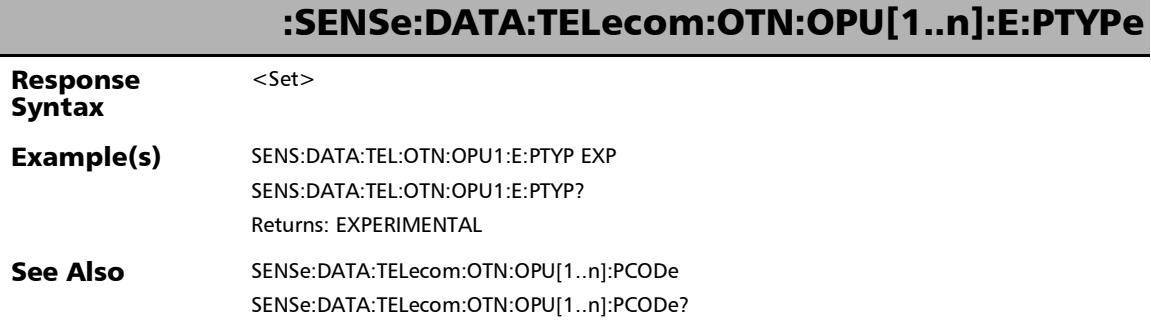

**III** 

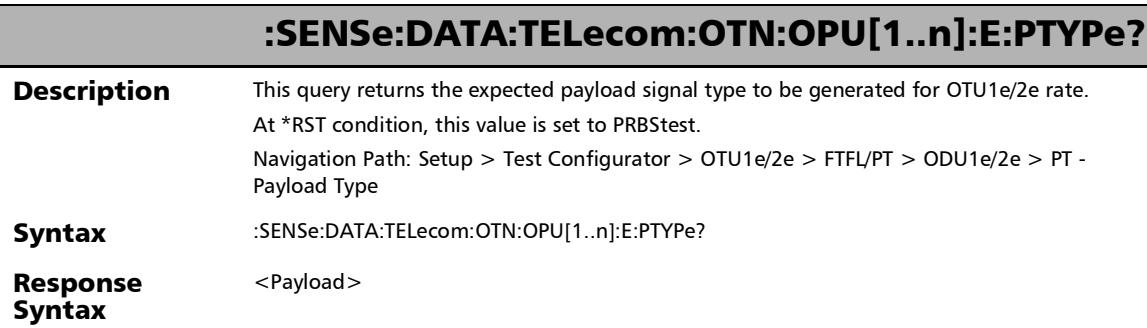

u,

۰

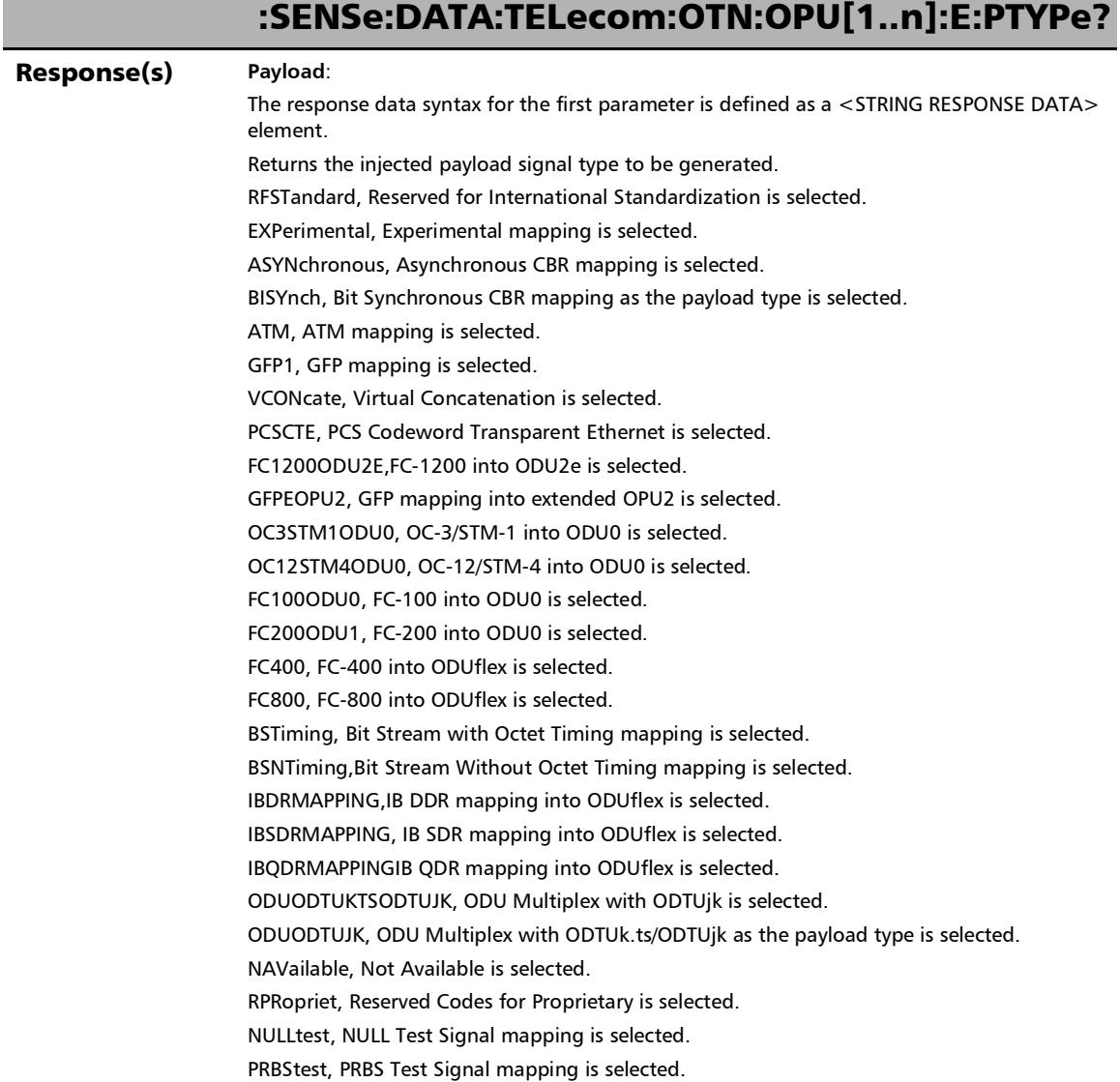

п

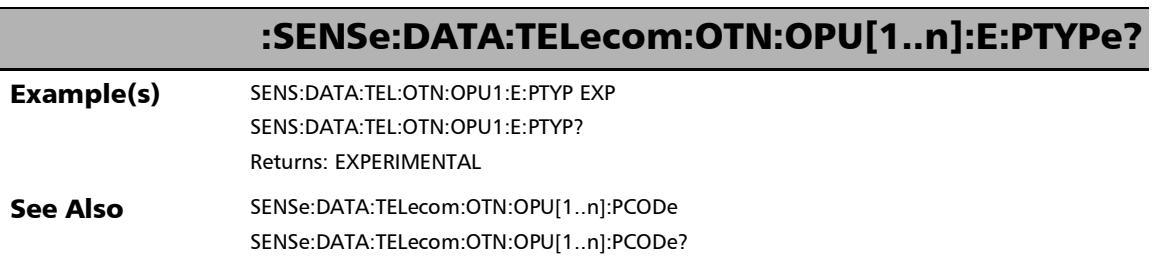

u.

## :SENSe:DATA:TELecom:OTN:OPU[1..n]:F:PCODe

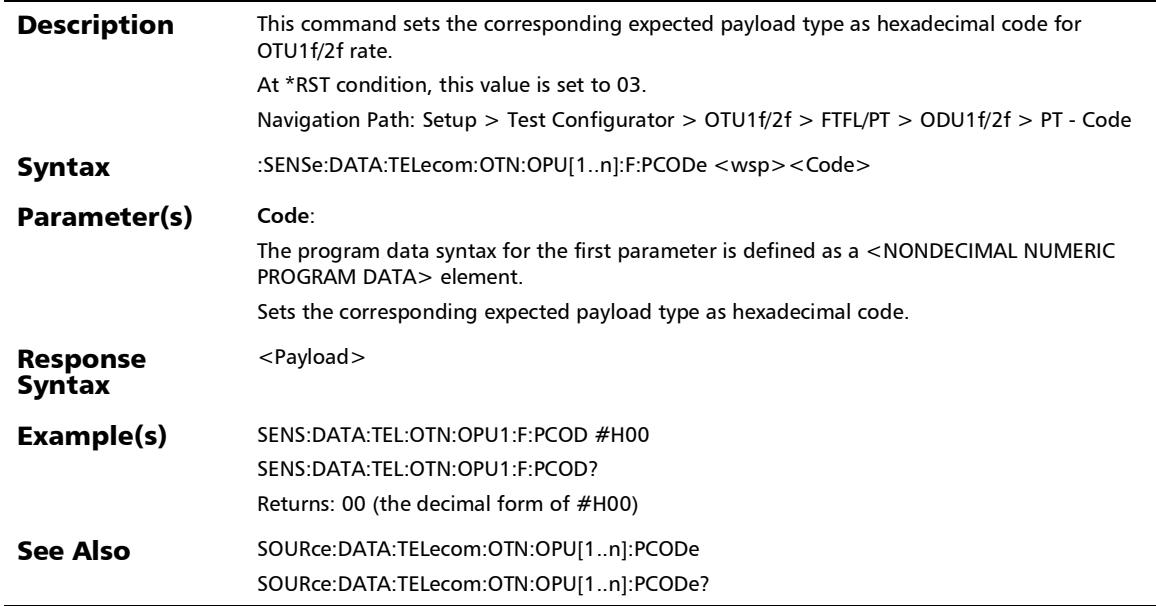

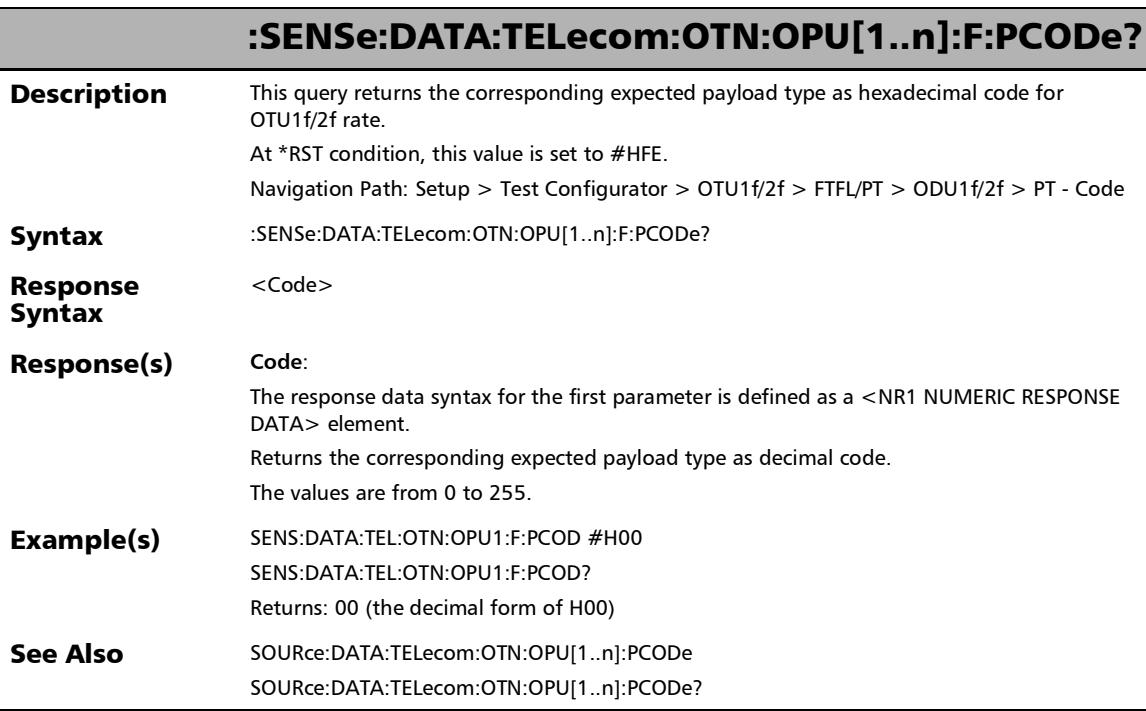

l,

## :SENSe:DATA:TELecom:OTN:OPU[1..n]:F:PLM

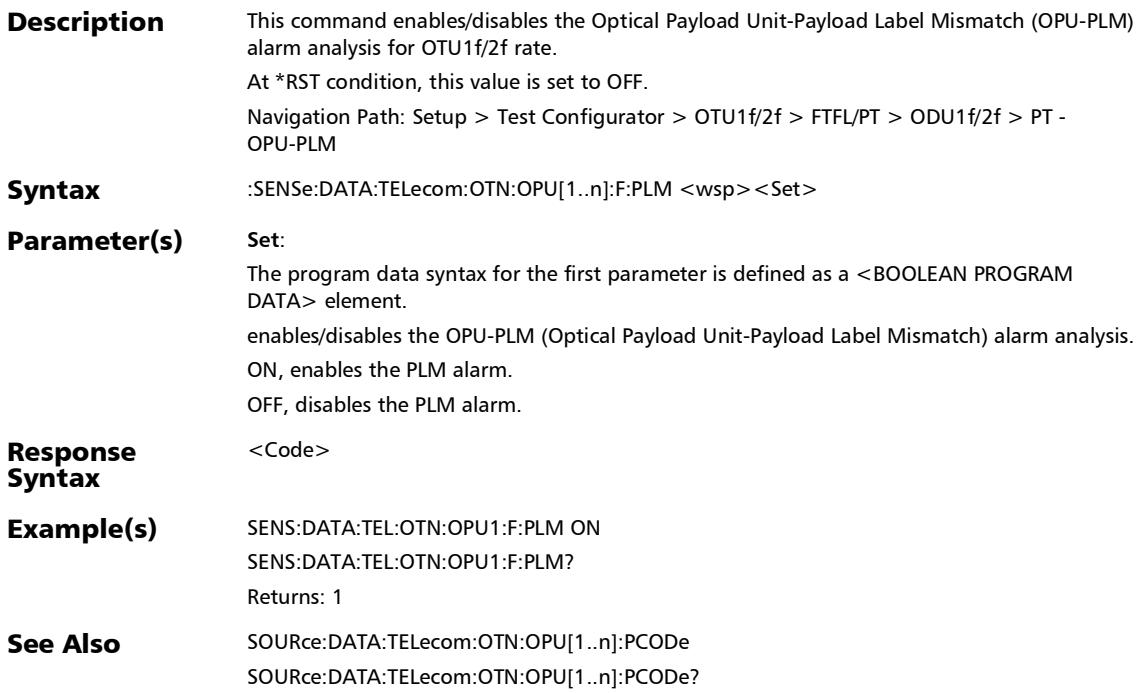

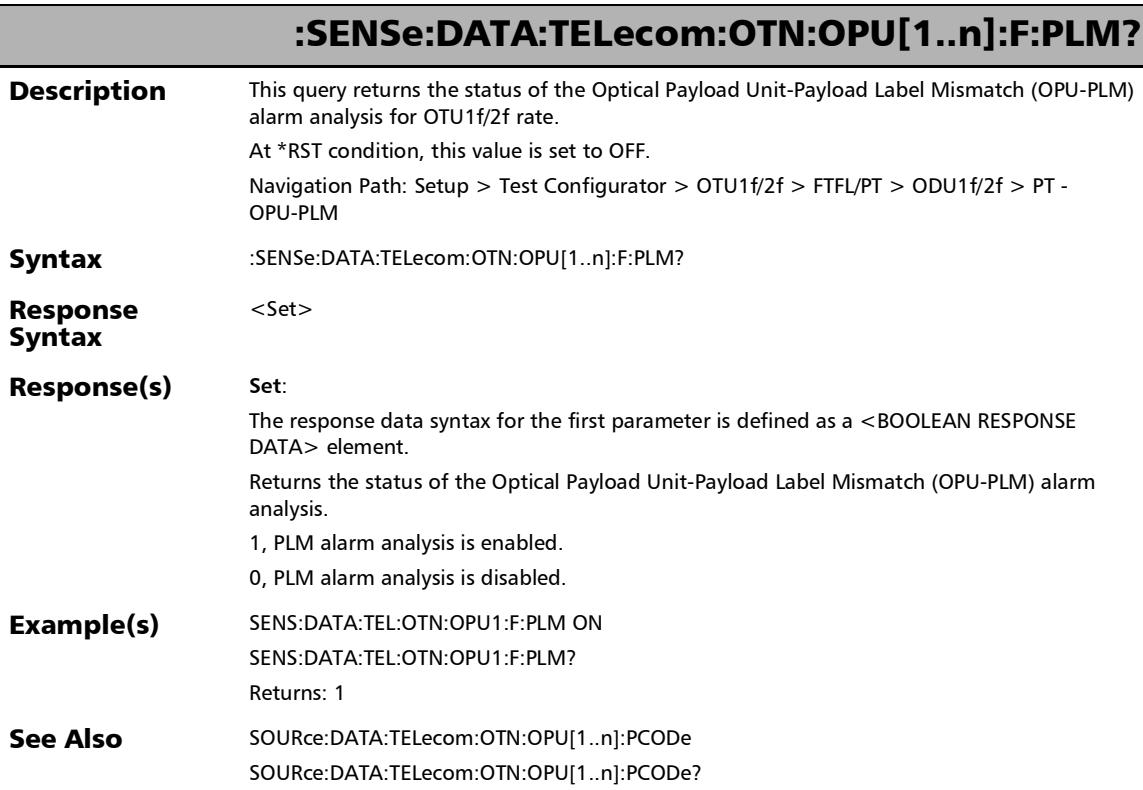

## :SENSe:DATA:TELecom:OTN:OPU[1..n]:F:PTYPe

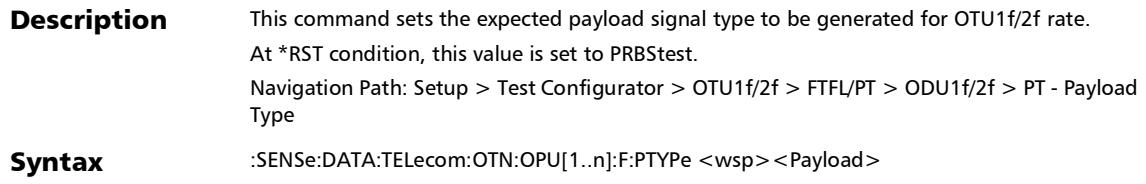

#### SCPI Command Reference

*FTFL/PT*

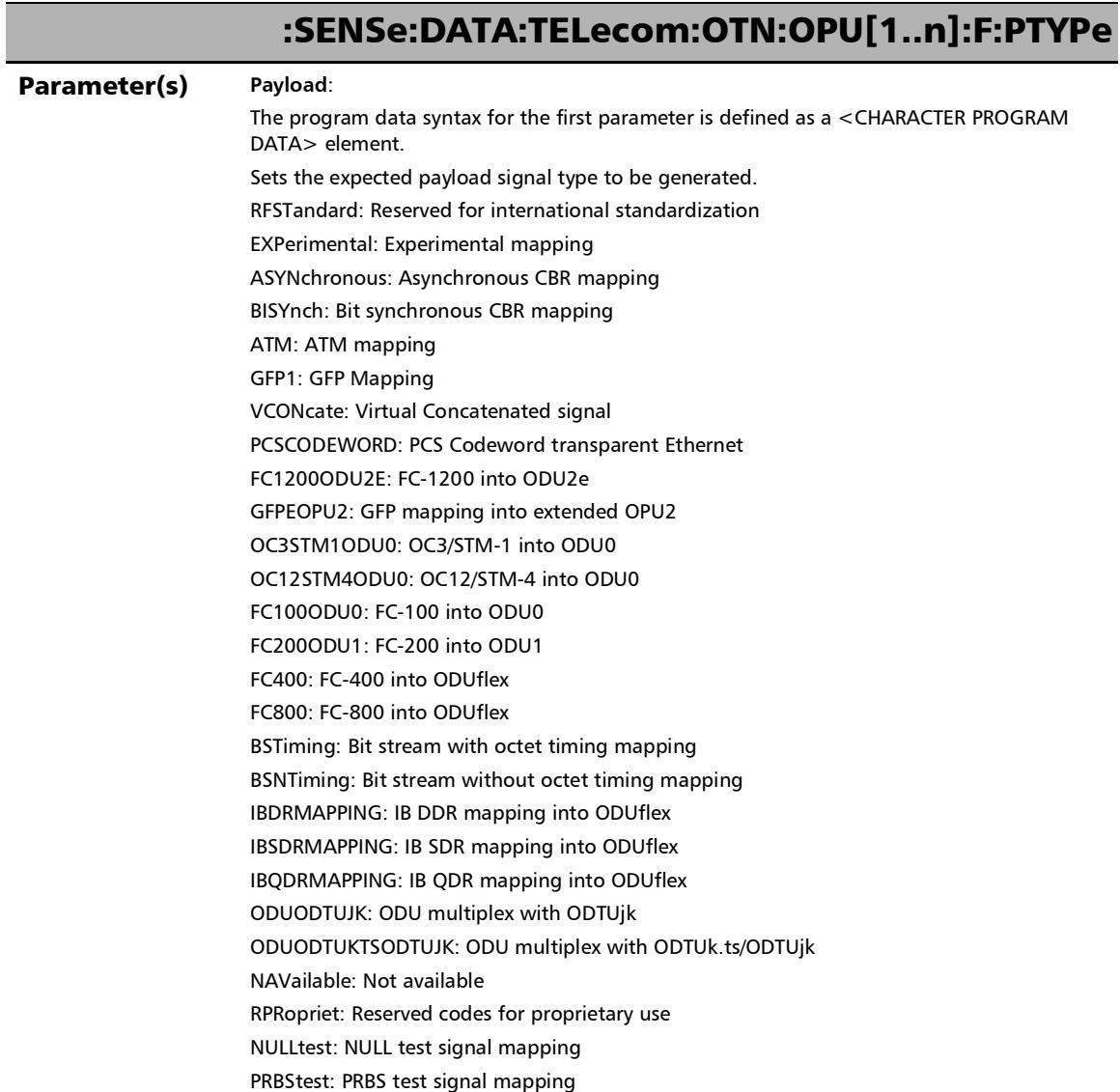

u,

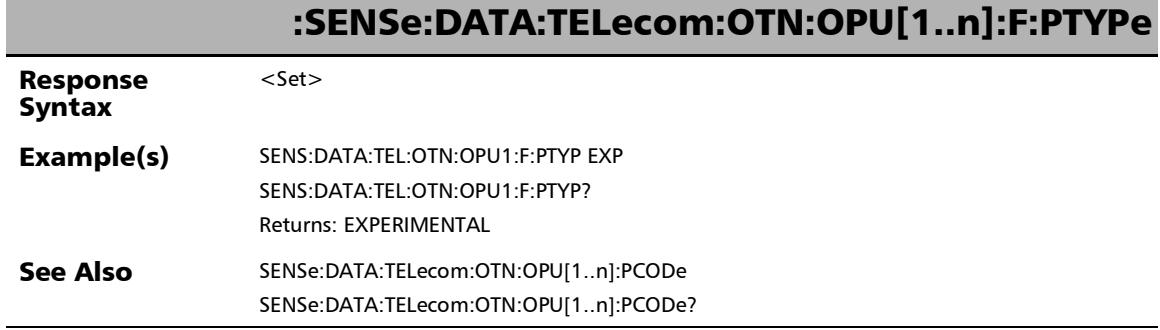

T.

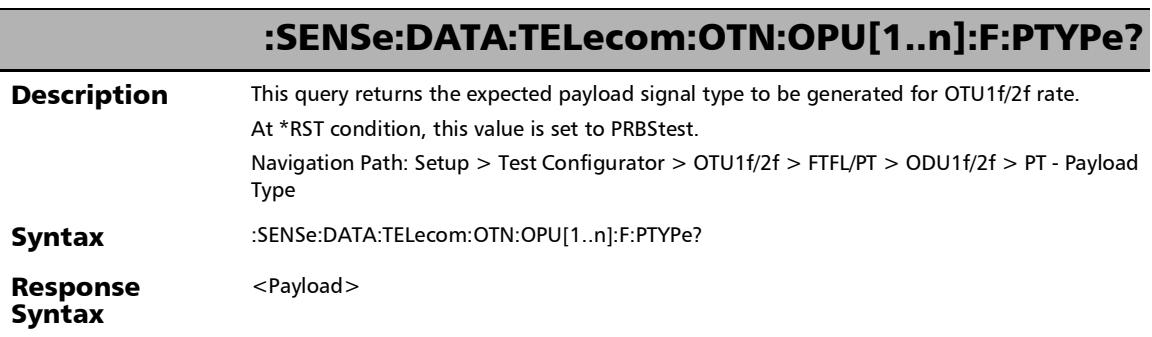

u.

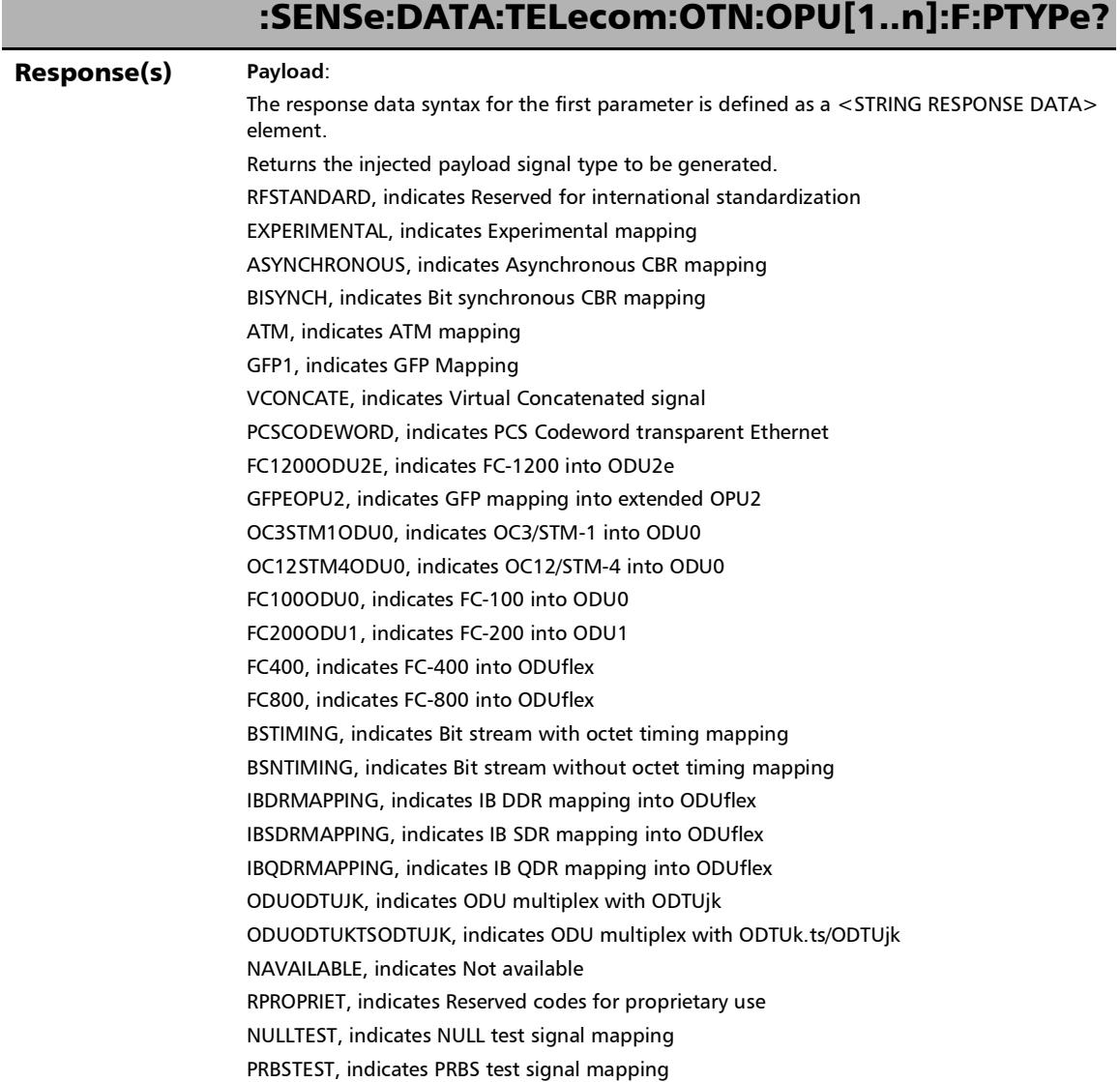

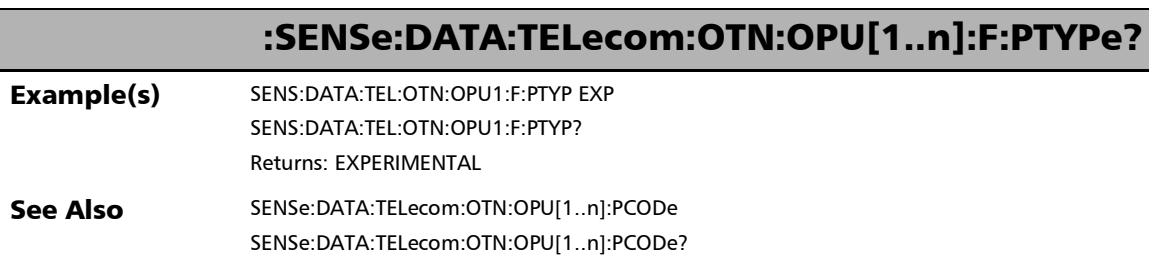

u.

## :SENSe:DATA:TELecom:OTN:OPU[1..n]:GOVErwrite?

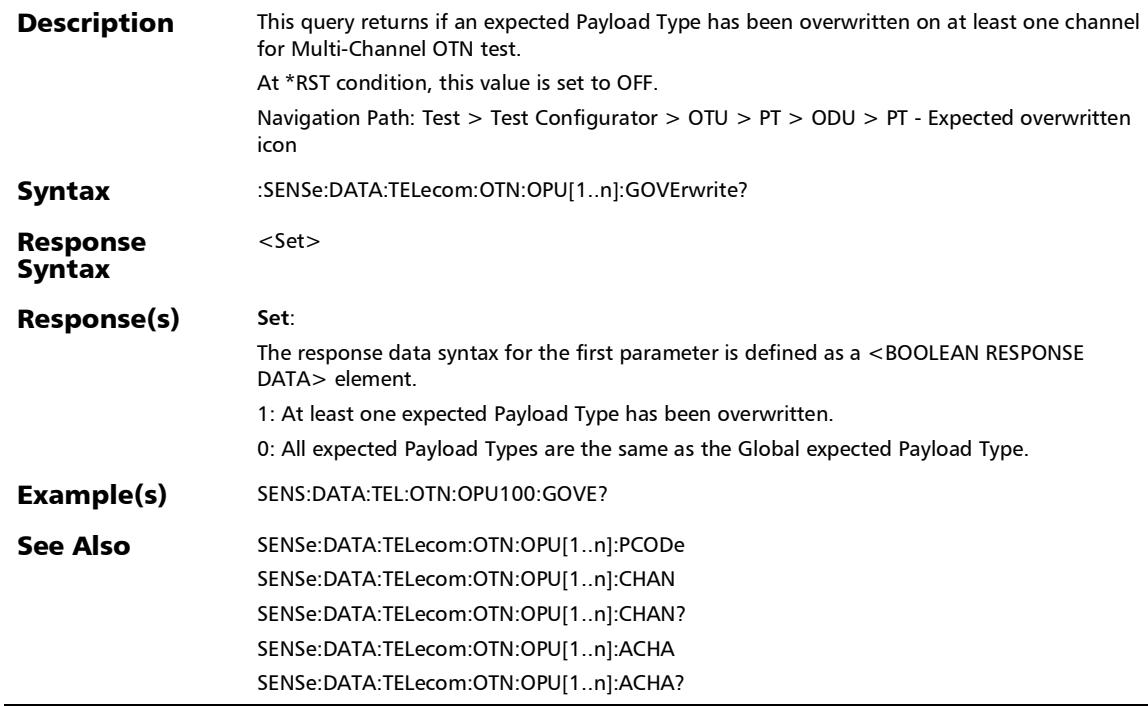

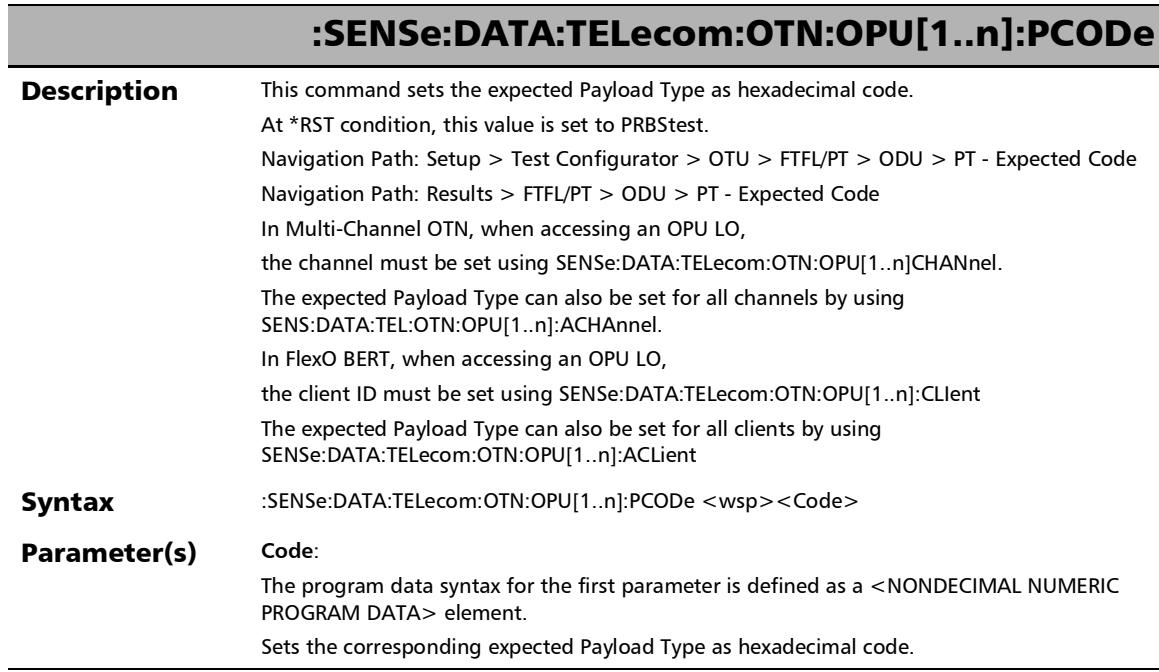

÷.

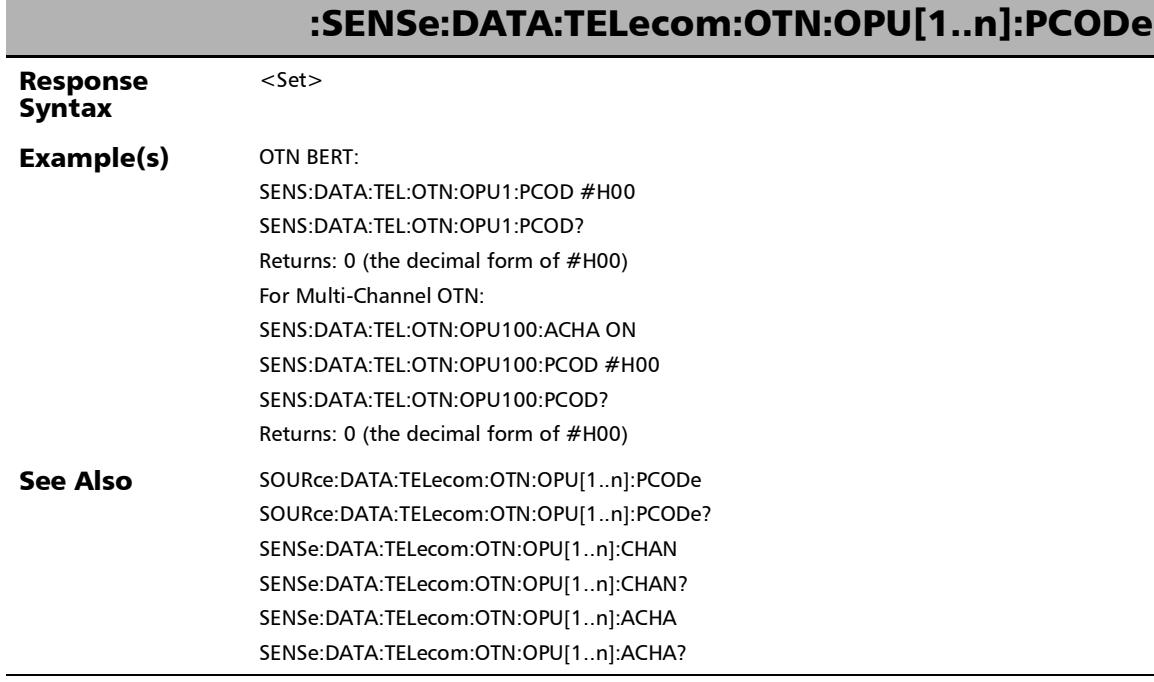

**THE** 

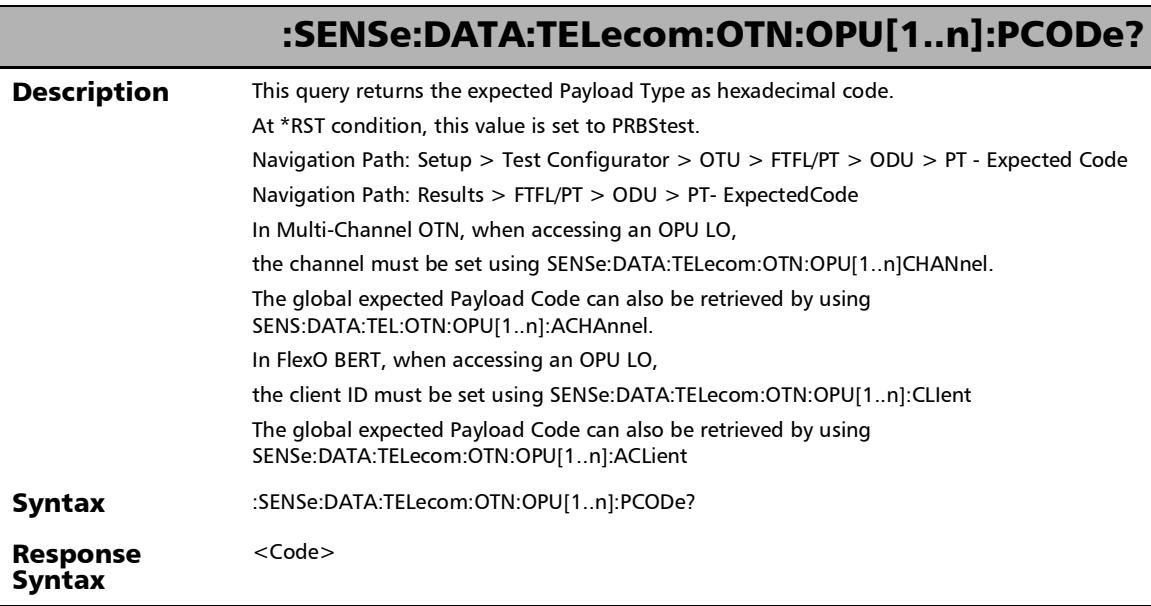

÷.
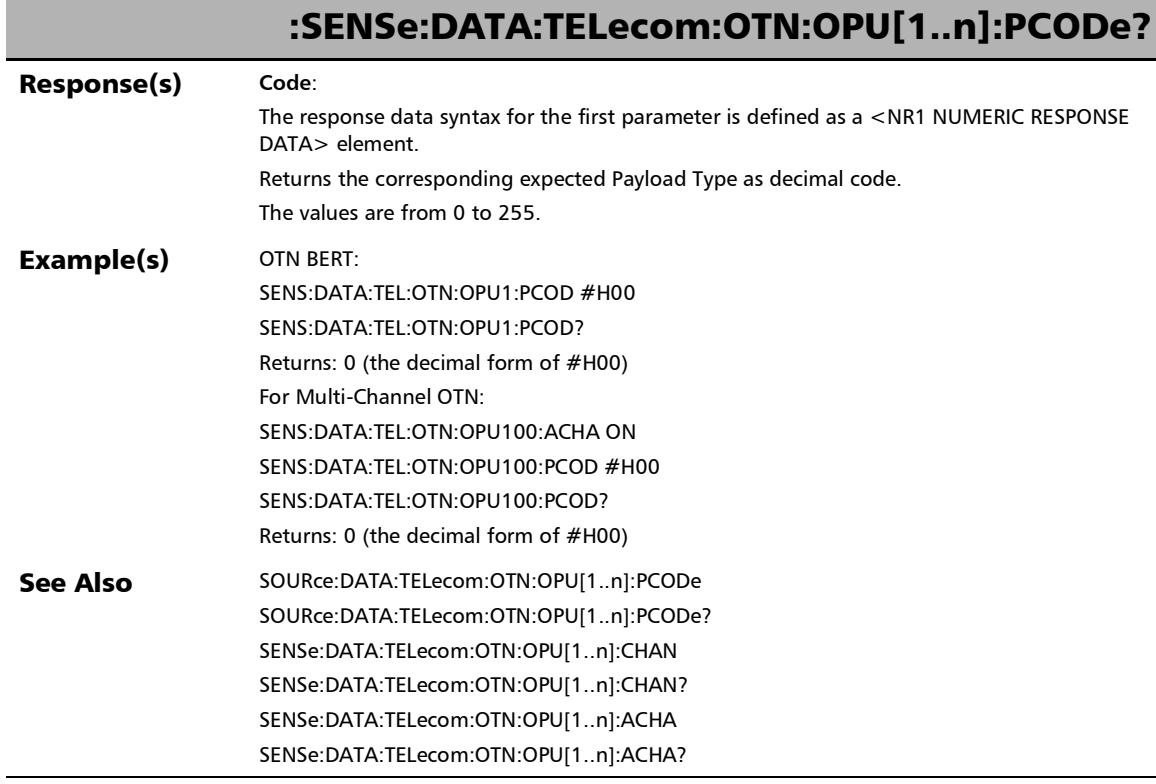

 $\overline{\phantom{a}}$ 

**COL** 

r

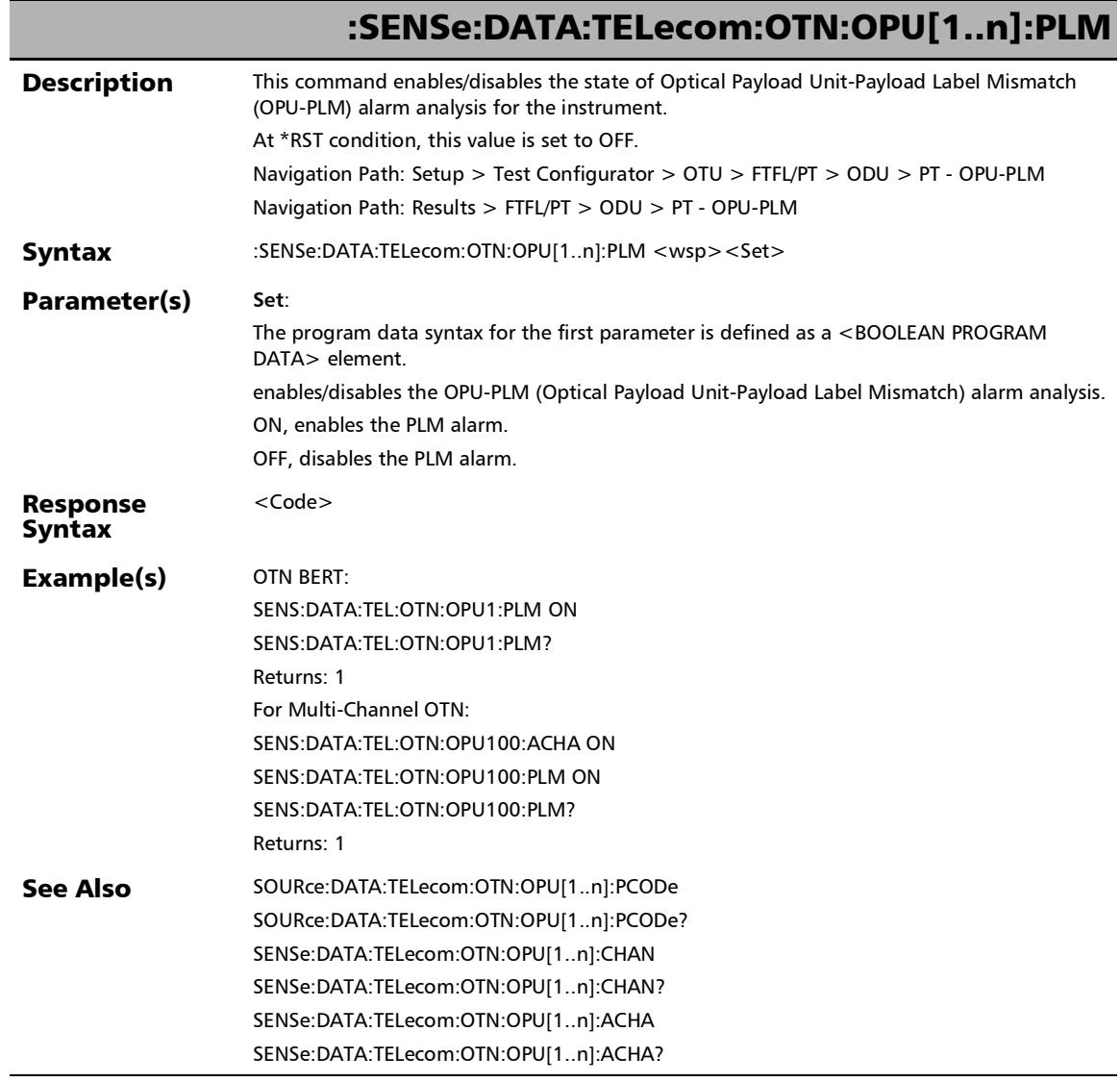

÷,

# :SENSe:DATA:TELecom:OTN:OPU[1..n]:PLM?

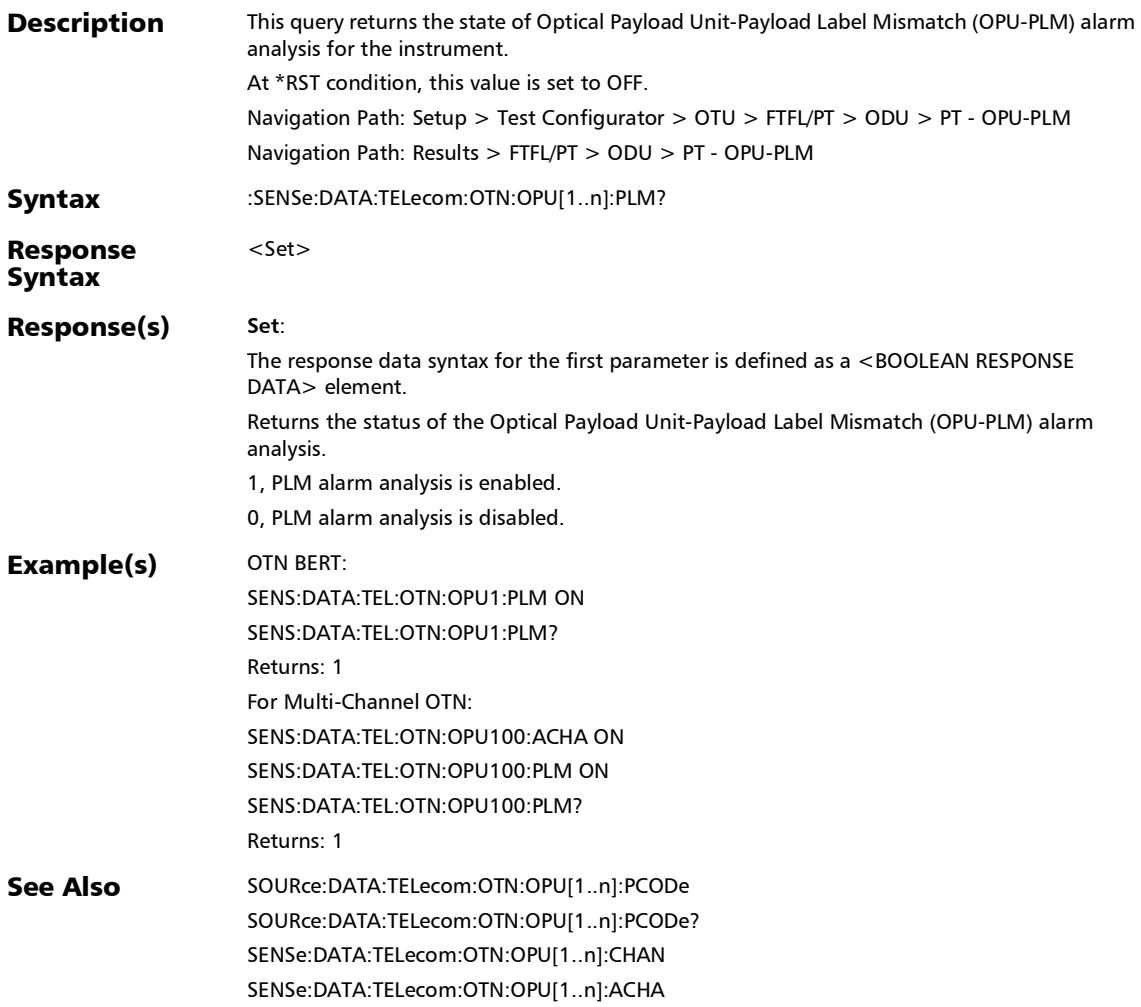

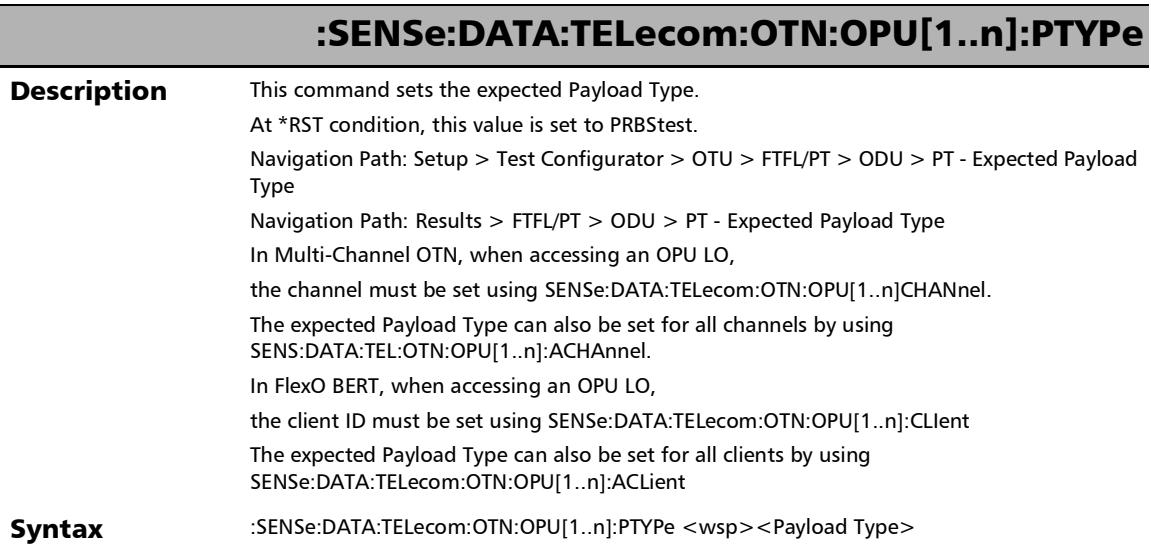

u.

#### :SENSe:DATA:TELecom:OTN:OPU[1..n]:PTYPe

#### Parameter(s) **Payload Type**:

The program data syntax for the first parameter is defined as a <CHARACTER PROGRAM DATA> element.

Sets the expected Payload Type.

\_1485\_1001OPU1: (1.485/1.001) Gbit/s SDI mapping into OPU1

\_1485OPU1: 1.485 Gbit/s SDI mapping in to OPU1

\_200GBASER: 200GBASE-R mapping into OPUflex

\_25GBASER: 25GBASE-R mapping into OPUflex

\_2970\_1001OPUFLEX: (2.970/1.001) Gbit/s SDI mapping into OPUflex

\_2970OPUFLEX: 2.970 Gbit/s SDI mapping into OPUflex

\_400GBASER: 400GBASE-R mapping into OPUflex

ASYNchronous: Asynchronous CBR mapping

ATM: ATM mapping

BISYnch: Bit synchronous CBR mapping

BSNTiming: Bit stream without octet timing mapping

BSTiming: Bit stream with octet timing mapping

DVBASIOPU0: DVB\_ASI mapping into OPU0

EXPerimental: Experimental mapping

FC100ODU0: FC-100 into ODU0

FC1200ODU2E: FC-1200 into ODU2e

FC1600: FC-1600 mapping into OPUflex

FC200ODU1: FC-200 into ODU1

FC3200: FC-3200 mapping into OPUflex

FC400: FC-400 into ODUflex

FC800: FC-800 into ODUflex

FLEXEAWARE: FlexE aware (partial rate) mapping into OPUflex

FLEXECLIENT: FlexE Client mapping into OPUflex

GFP1: GFP Mapping

GFPEOPU2: GFP mapping into extended OPU2

*FTFL/PT*

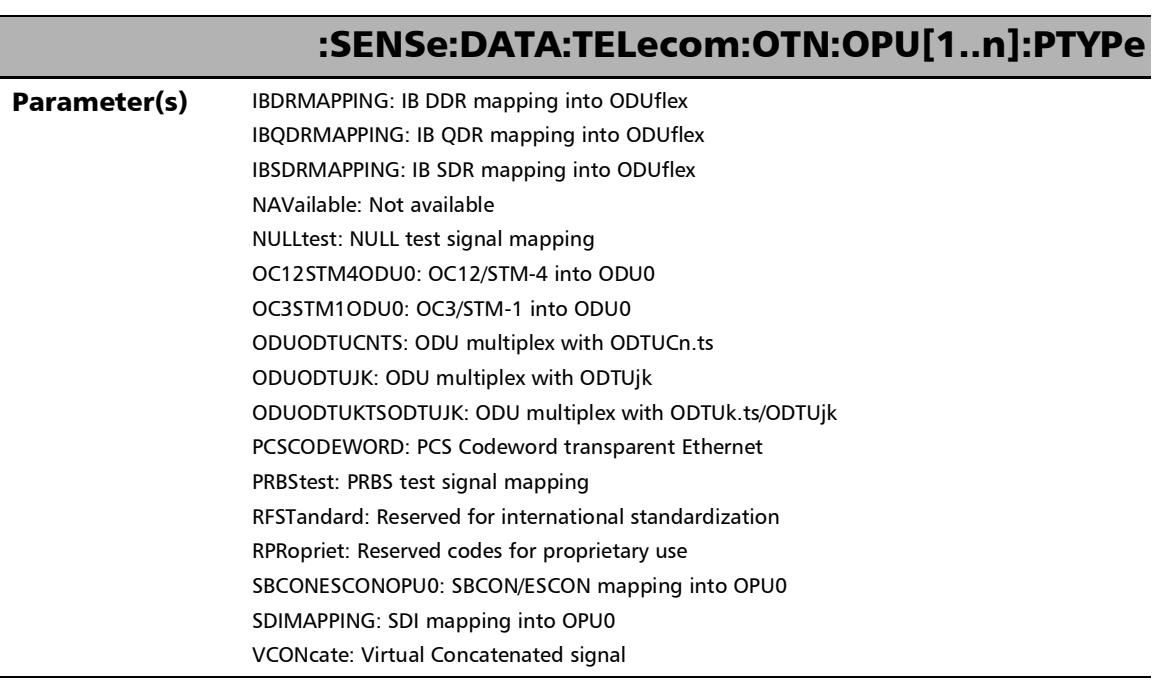

۰

# $<$ Set $>$ :SENSe:DATA:TELecom:OTN:OPU[1..n]:PTYPe

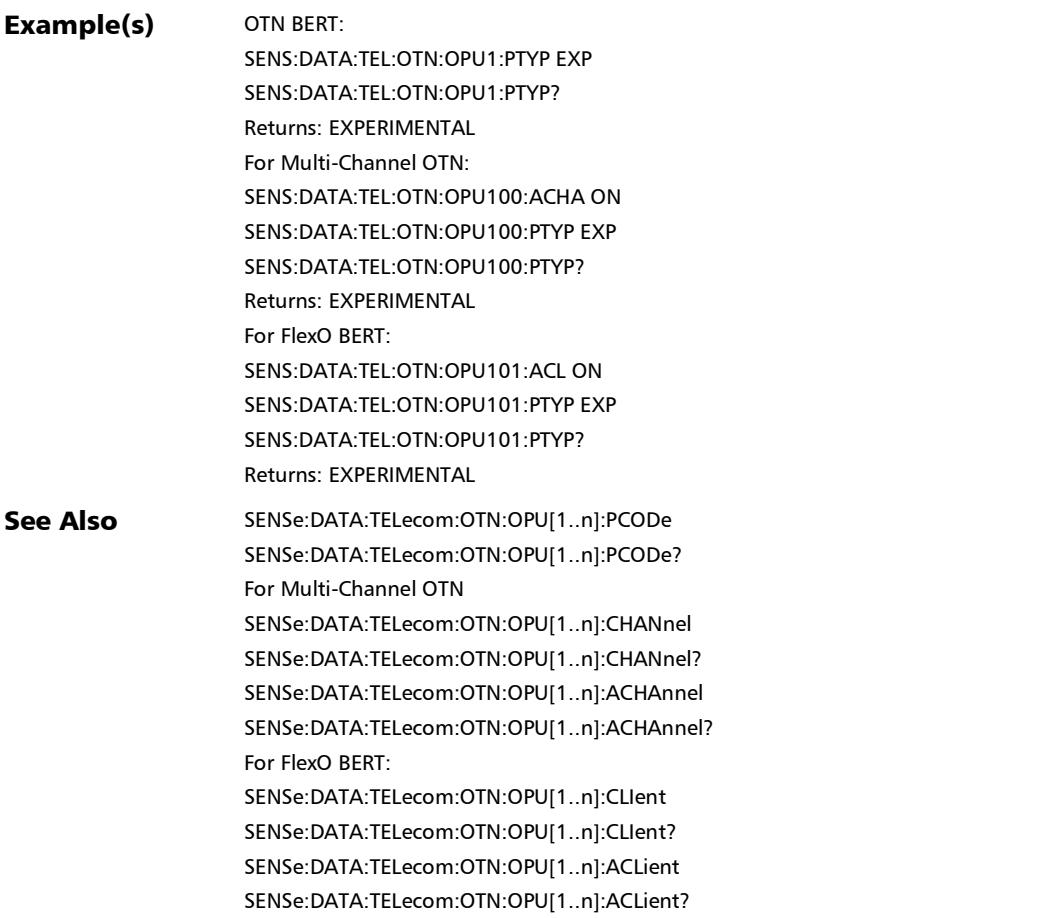

Response Syntax

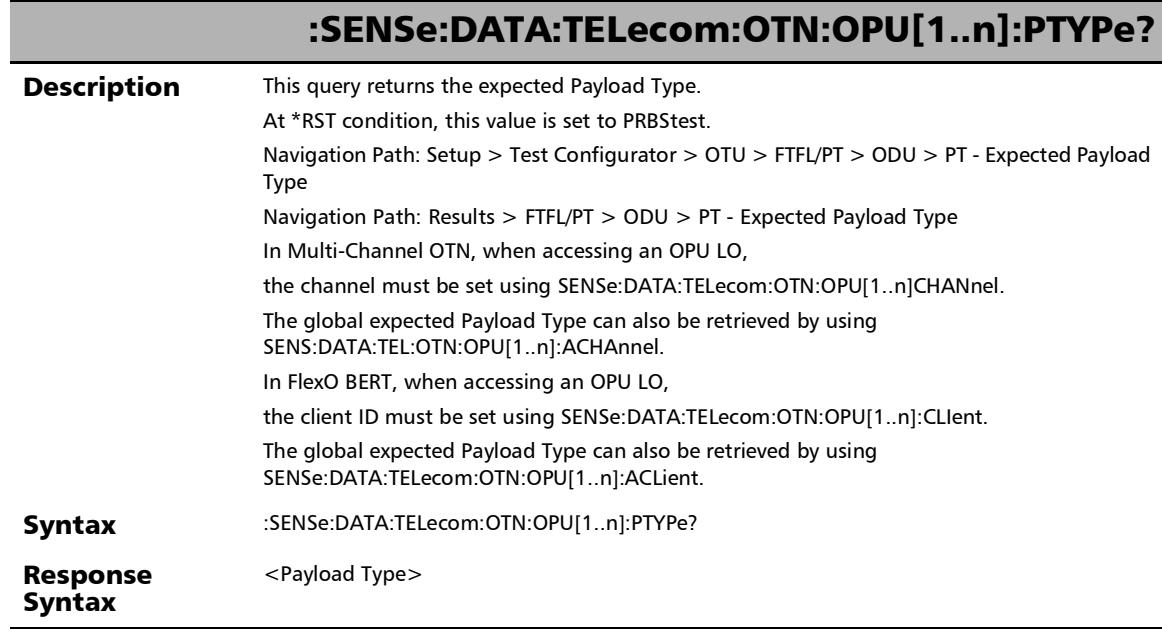

۰

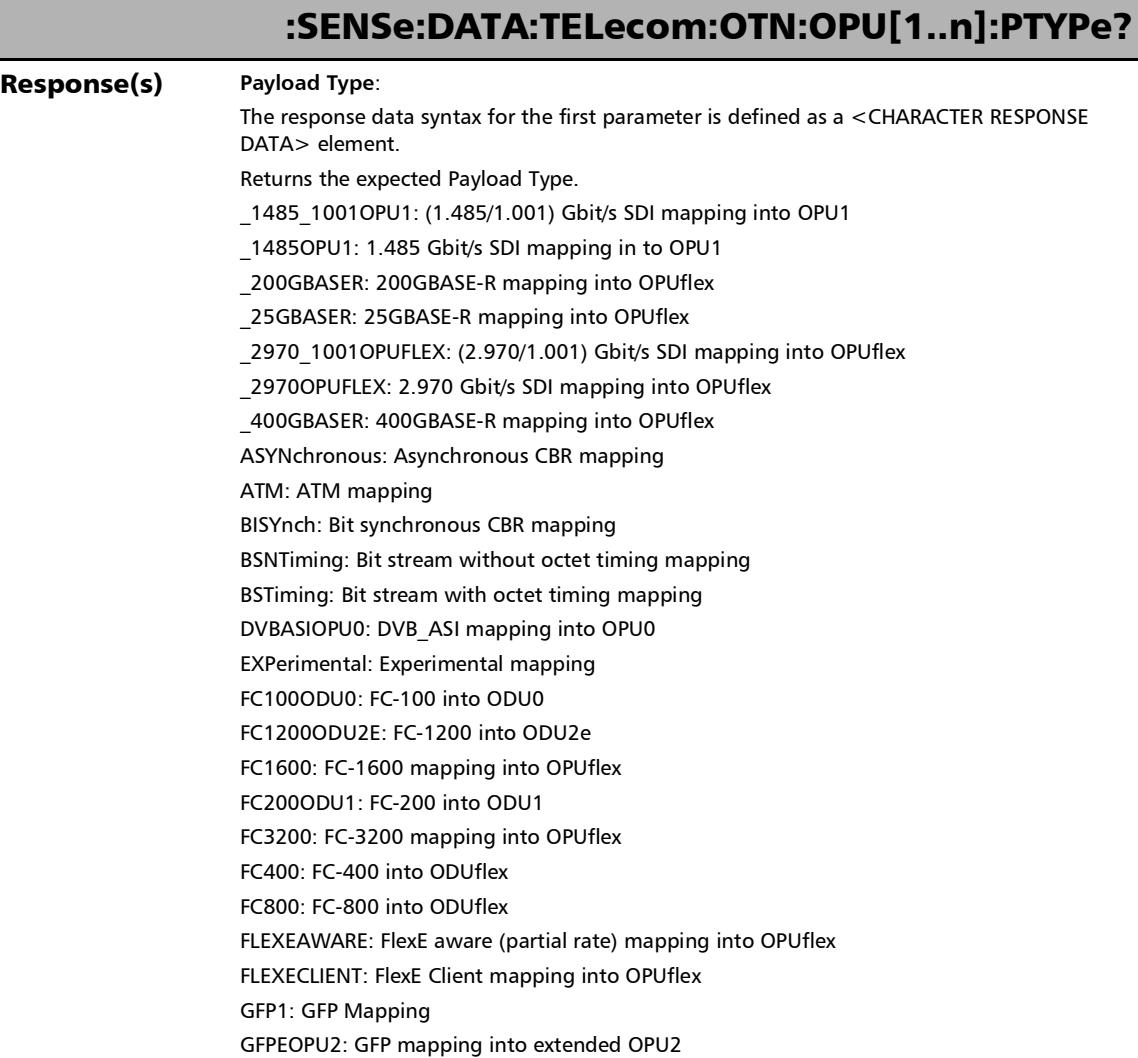

f

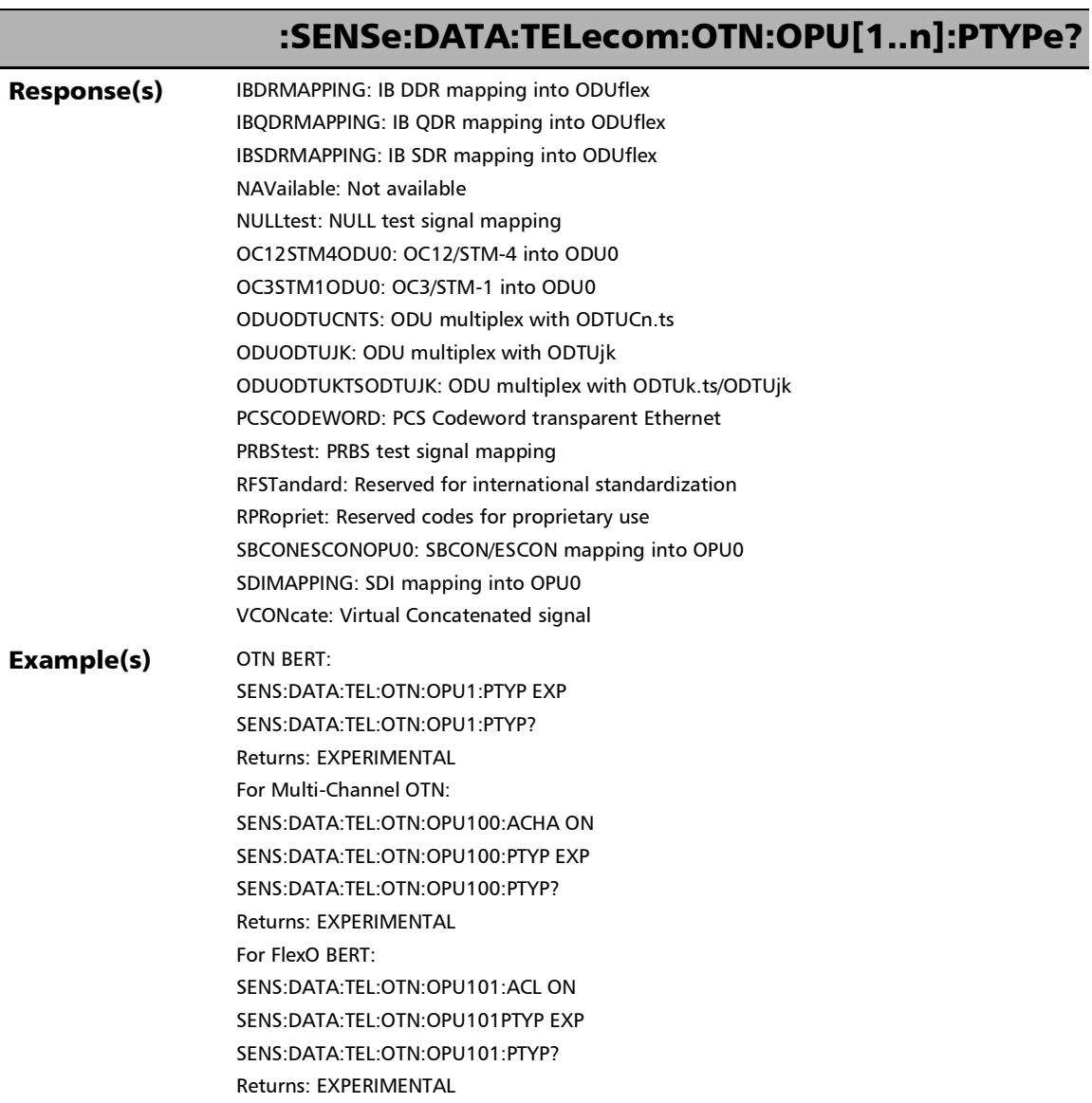

u,

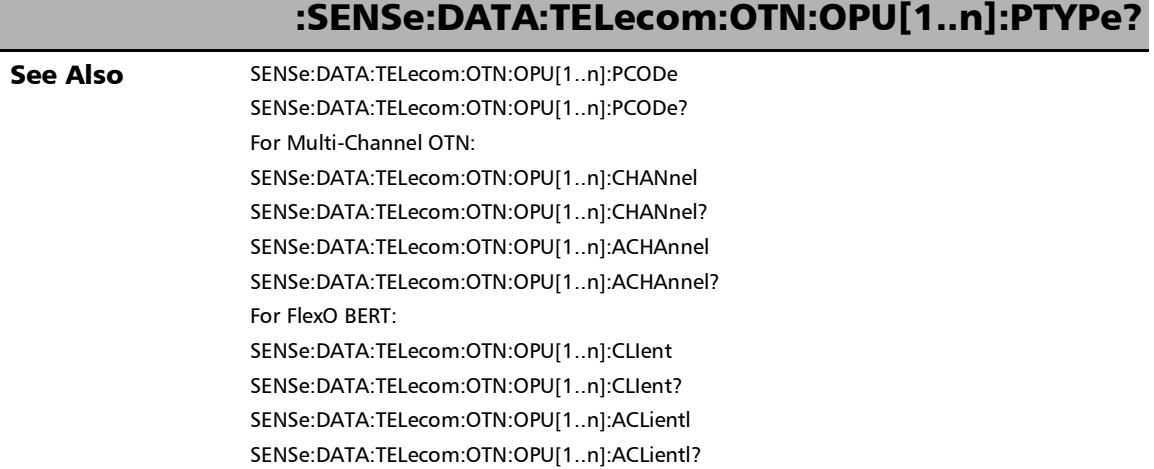

# :SOURce:DATA:TELecom:OTN:ODU[1..n]:E[1..n]:FTFL:CODE

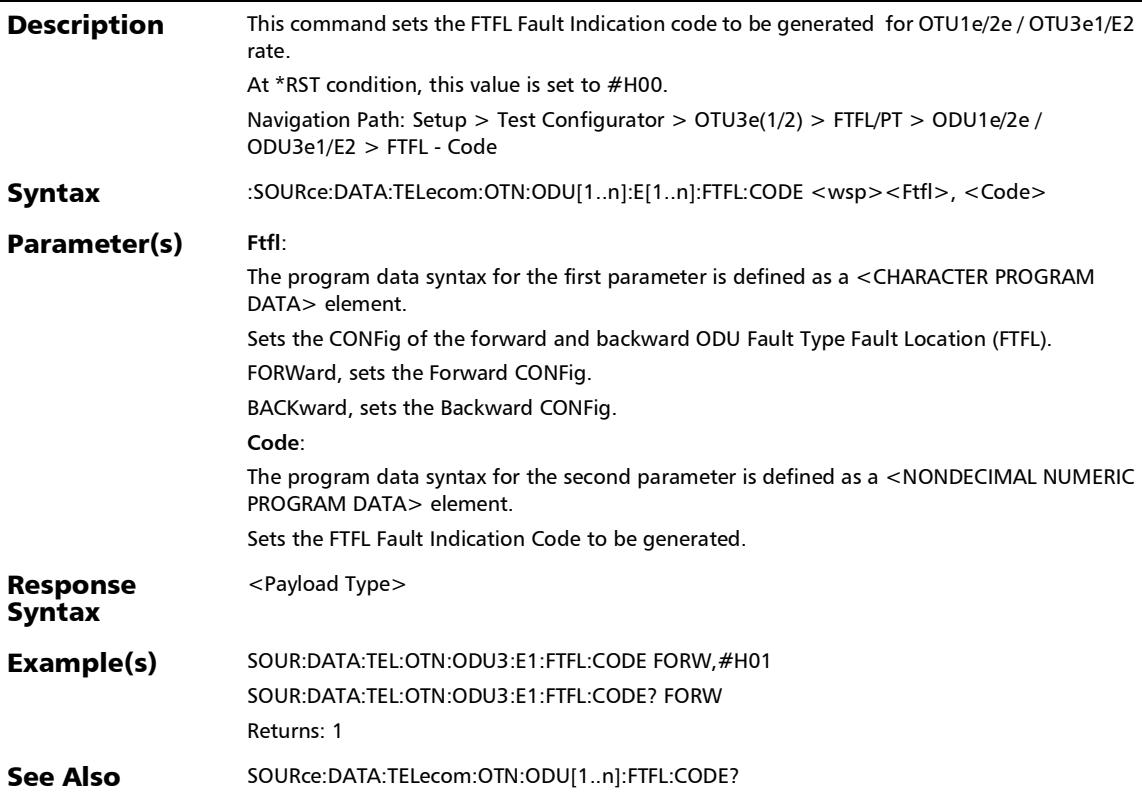

:SOURce:DATA:TELecom:OTN:ODU[1..n]:E[1..n]:FTFL:CODE?

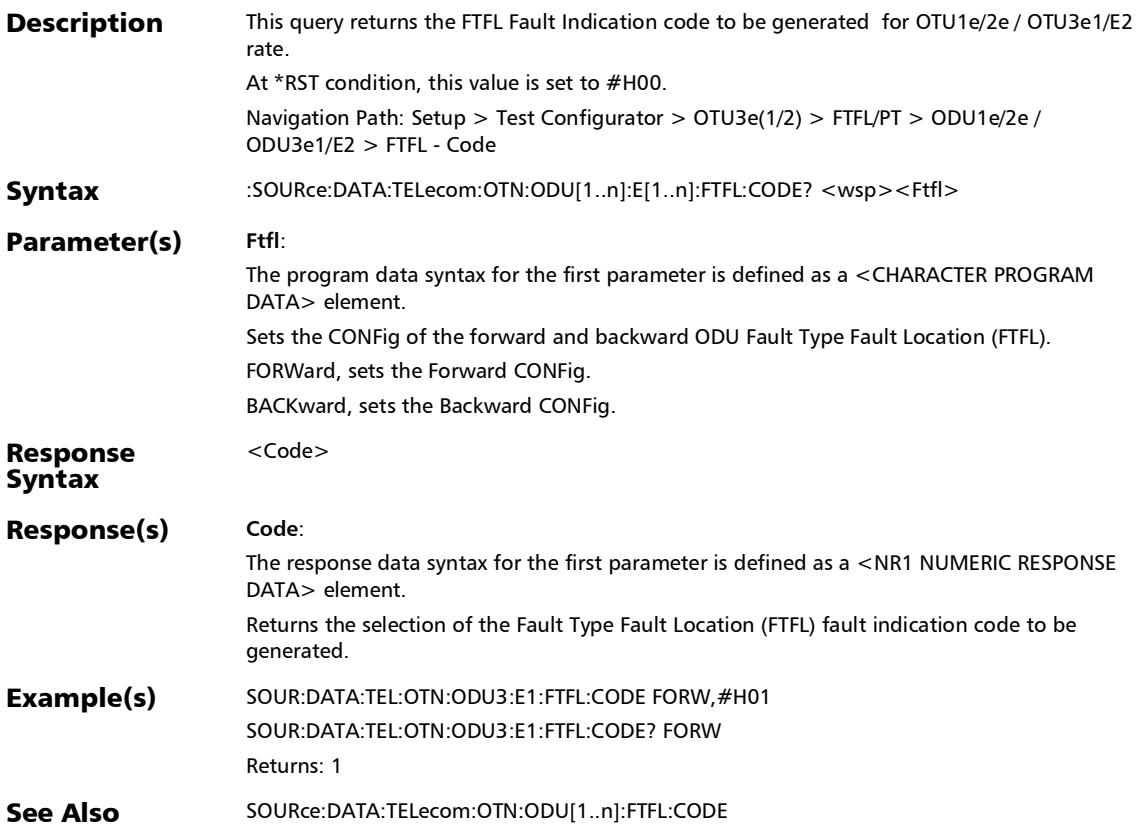

#### :SOURce:DATA:TELecom:OTN:ODU[1..n]:E[1..n]:FTFL:IDENtifi er

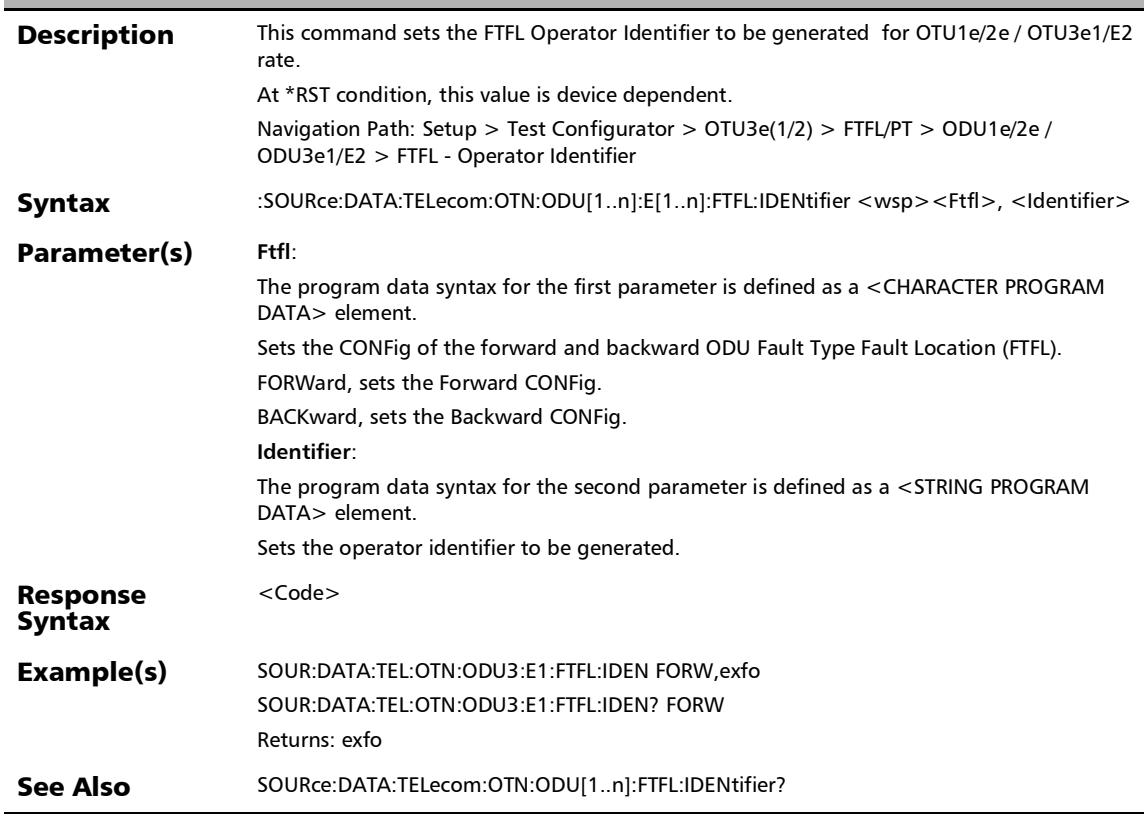

#### :SOURce:DATA:TELecom:OTN:ODU[1..n]:E[1..n]:FTFL:IDENtifi er?

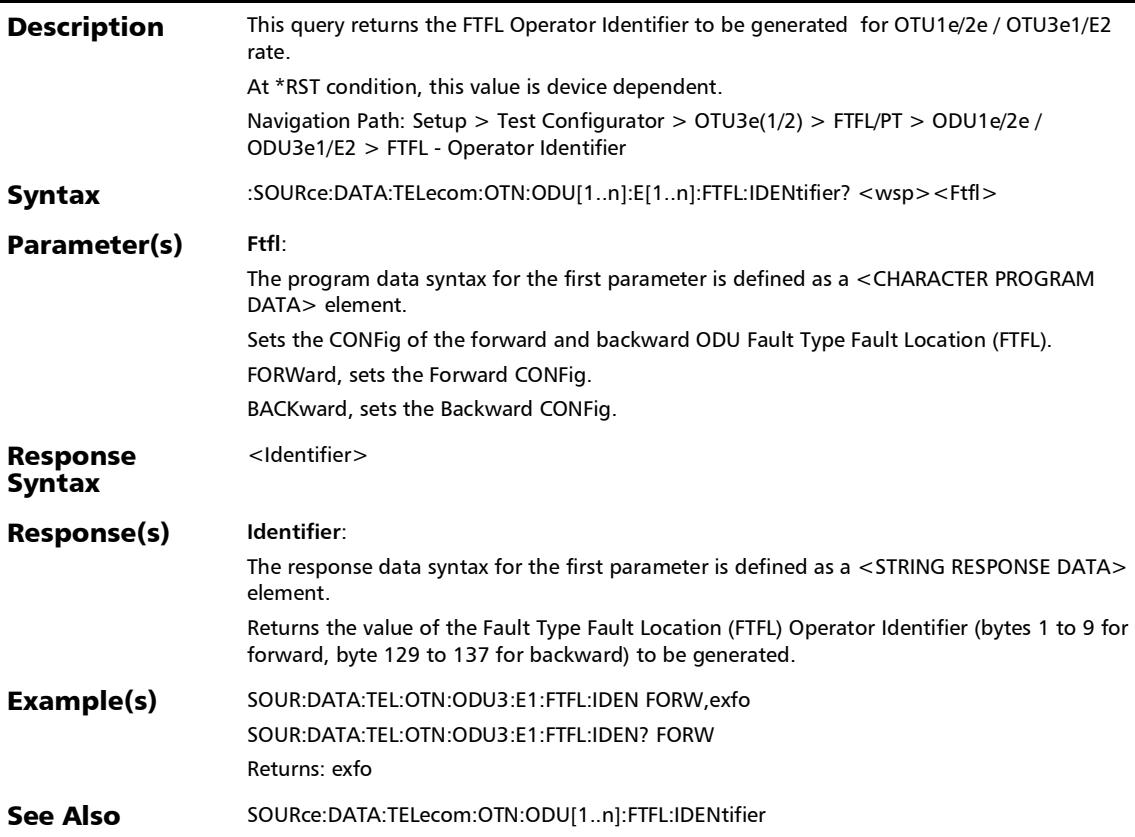

#### :SOURce:DATA:TELecom:OTN:ODU[1..n]:E[1..n]:FTFL:INDicati on

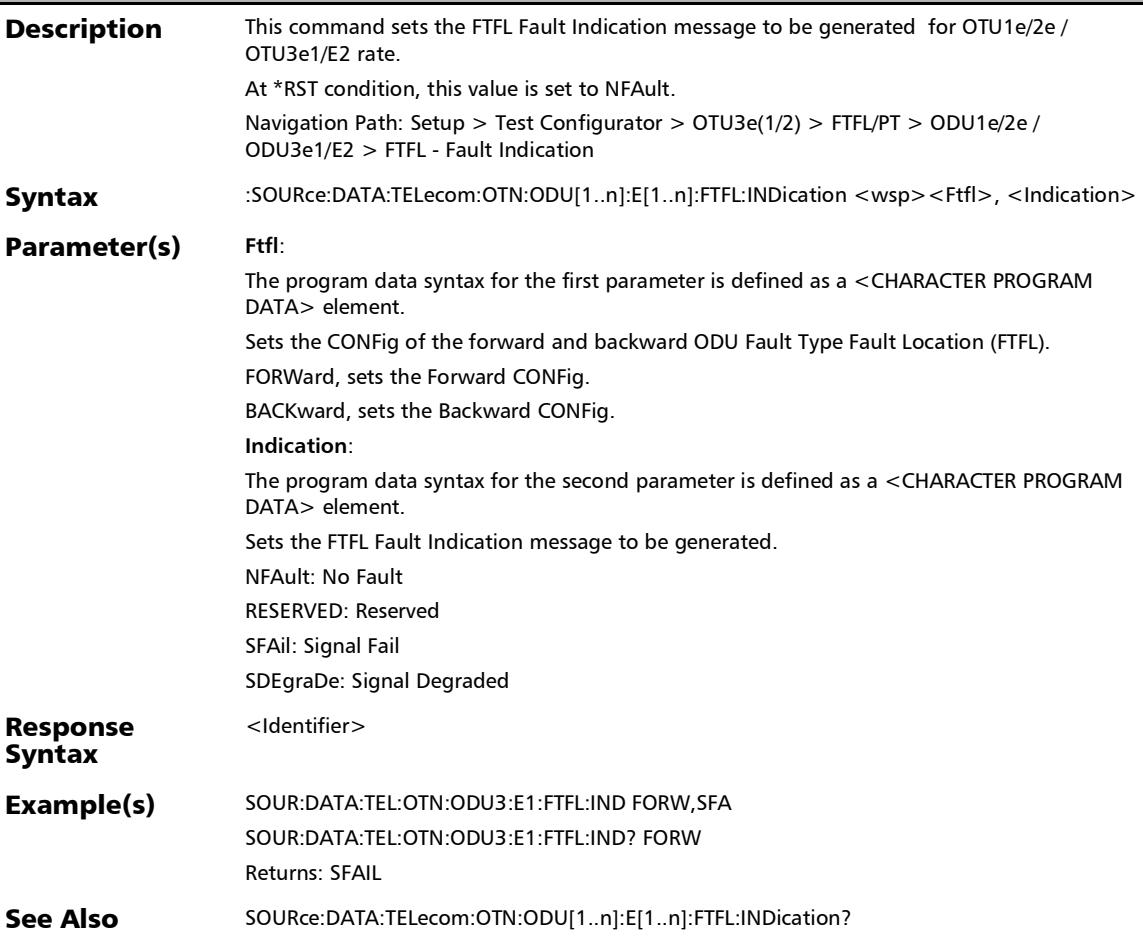

#### :SOURce:DATA:TELecom:OTN:ODU[1..n]:E[1..n]:FTFL:INDicati on?

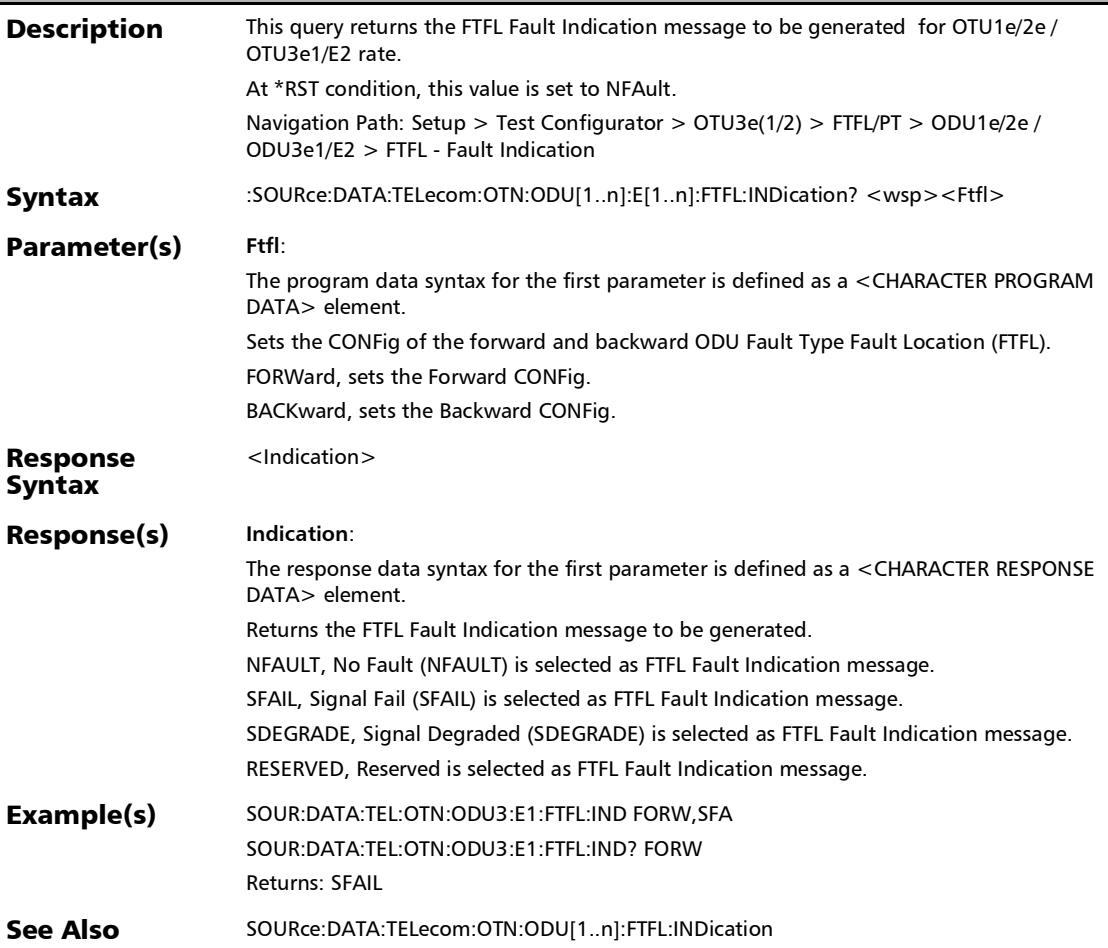

# :SOURce:DATA:TELecom:OTN:ODU[1..n]:E[1..n]:FTFL:OPSPec

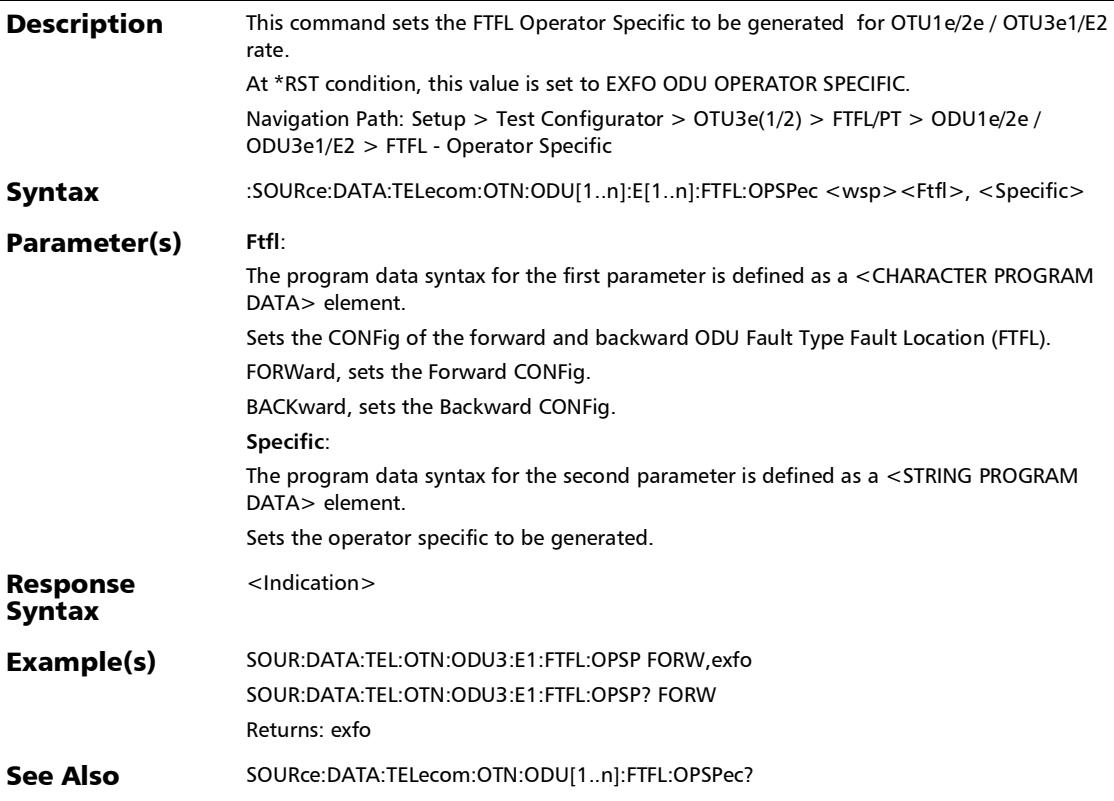

#### :SOURce:DATA:TELecom:OTN:ODU[1..n]:E[1..n]:FTFL:OPSPec ?

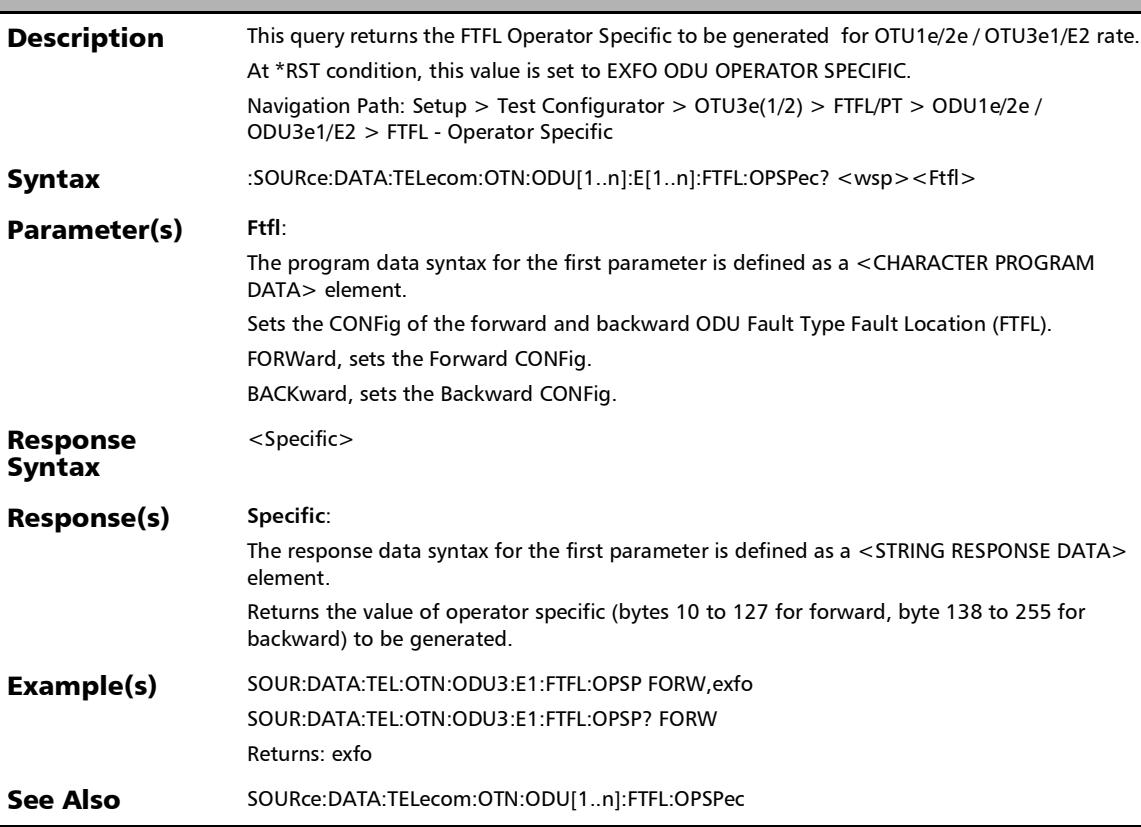

#### :SOURce:DATA:TELecom:OTN:ODU[1..n]:E[1..n]:FTFL:OVERwr ite:ENABled

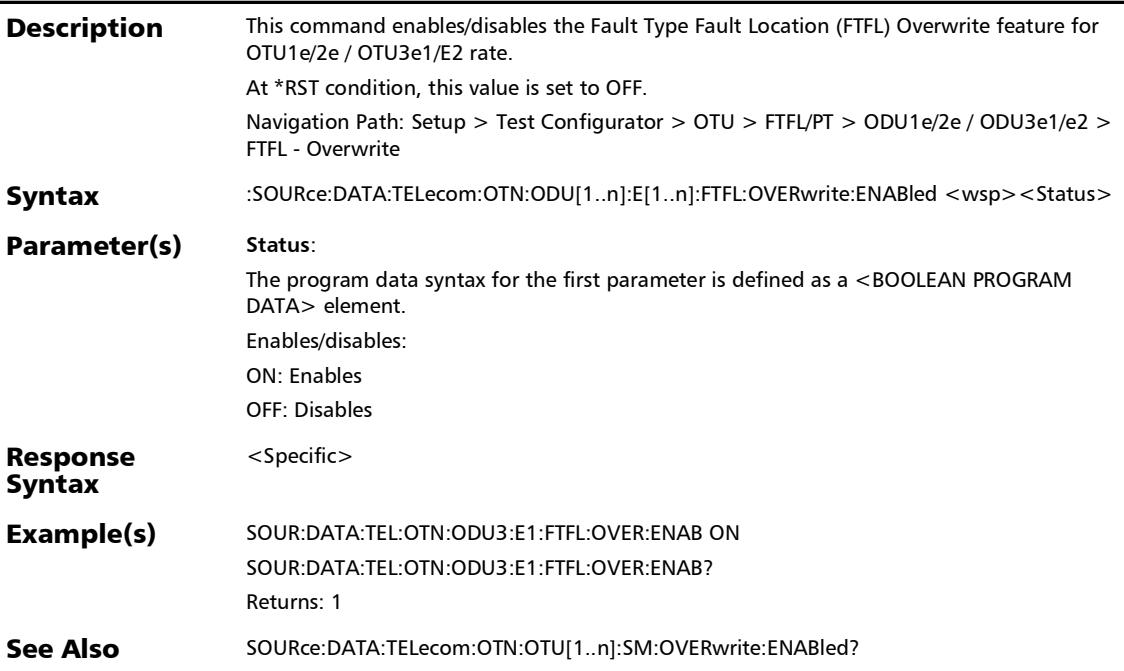

#### :SOURce:DATA:TELecom:OTN:ODU[1..n]:E[1..n]:FTFL:OVERwr ite:ENABled?

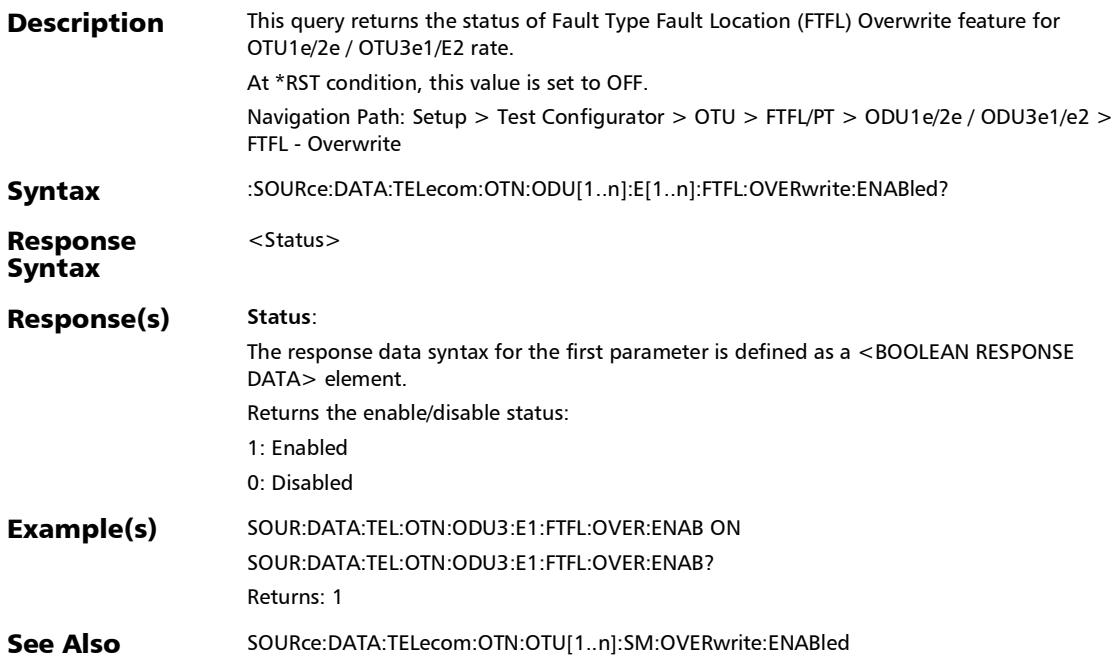

# :SOURce:DATA:TELecom:OTN:ODU[1..n]:F:FTFL:CODE

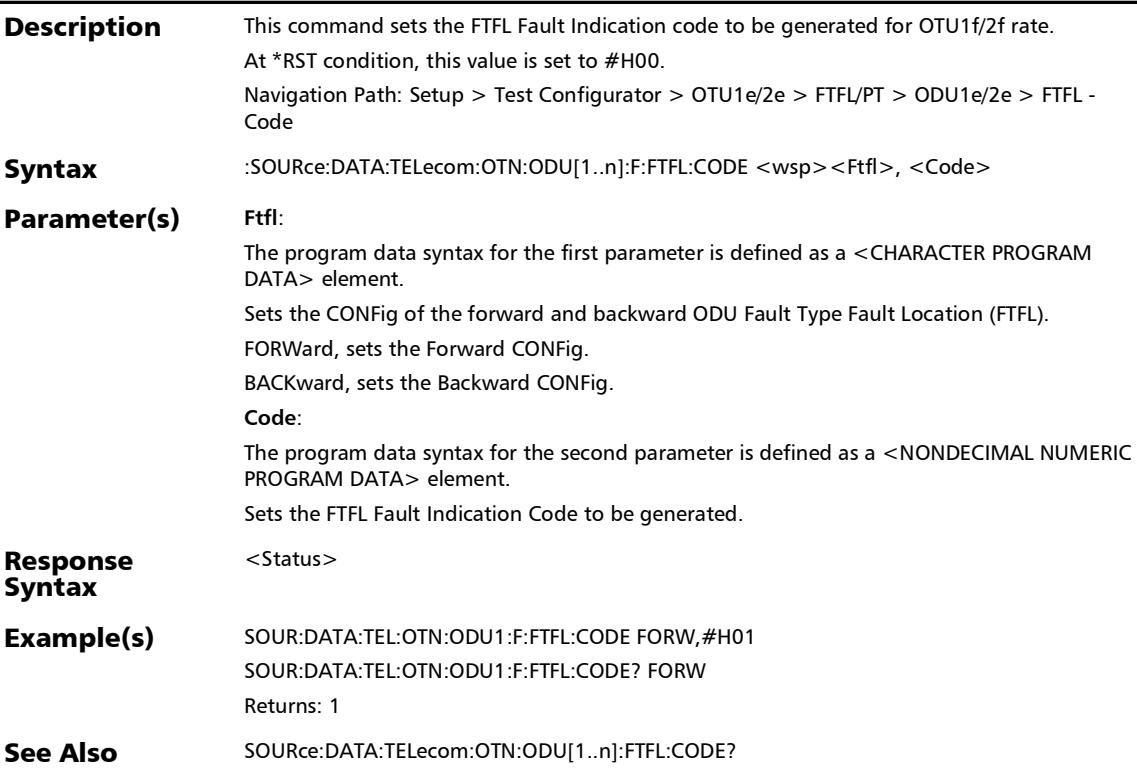

# :SOURce:DATA:TELecom:OTN:ODU[1..n]:F:FTFL:CODE?

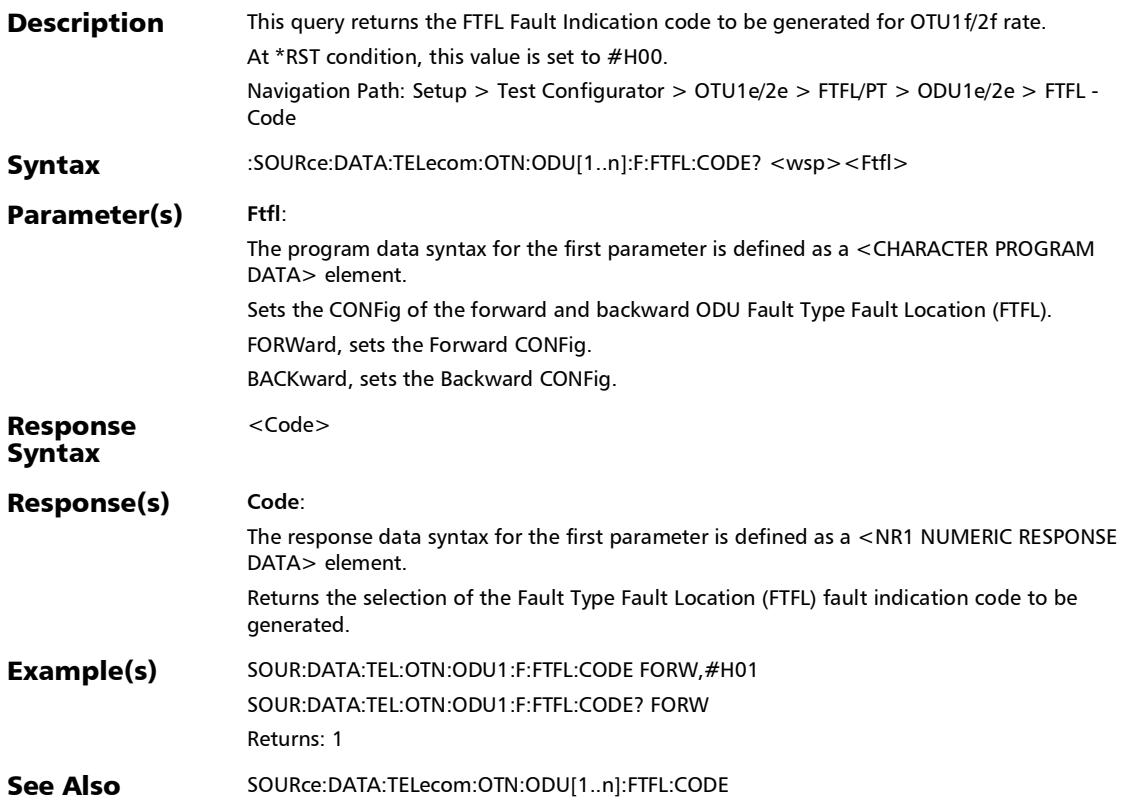

# :SOURce:DATA:TELecom:OTN:ODU[1..n]:F:FTFL:IDENtifier

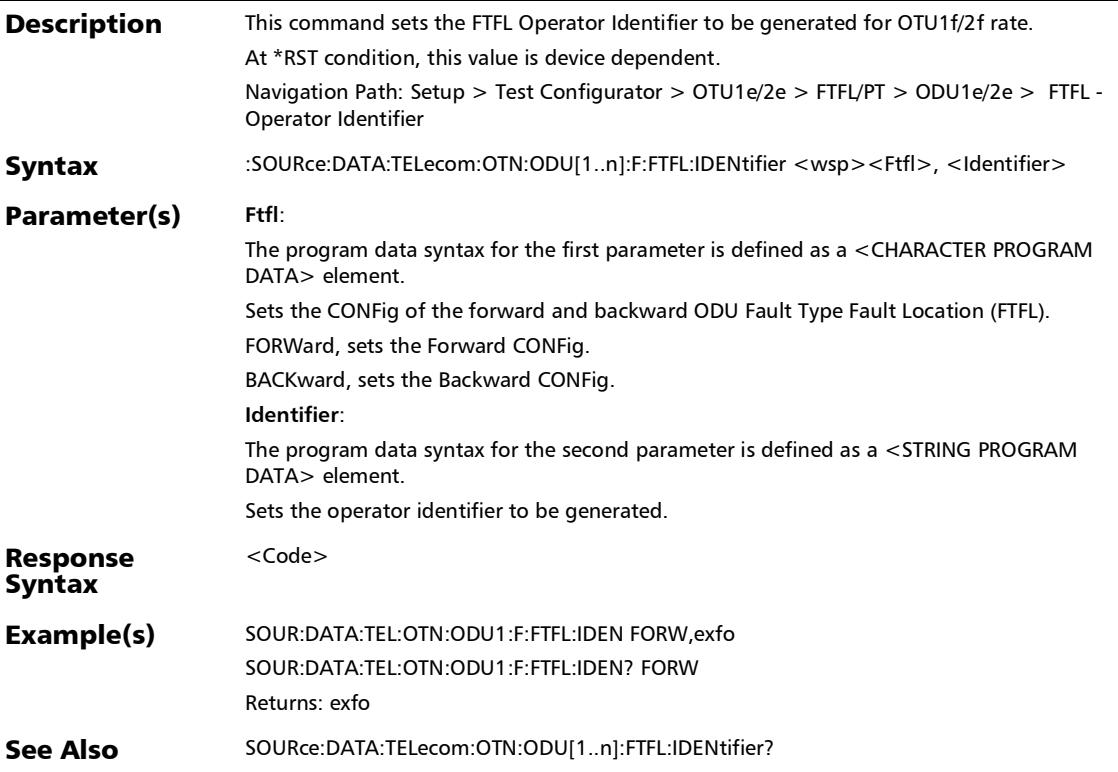

:SOURce:DATA:TELecom:OTN:ODU[1..n]:F:FTFL:IDENtifier?

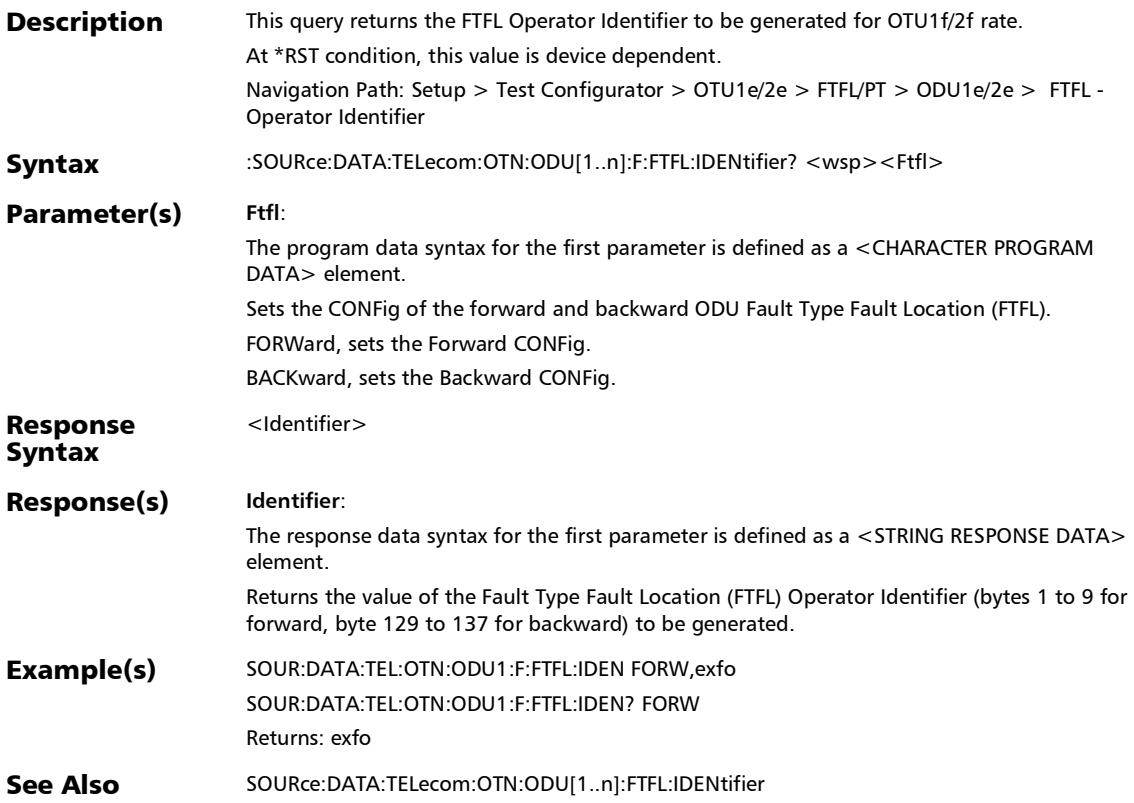

# :SOURce:DATA:TELecom:OTN:ODU[1..n]:F:FTFL:INDication

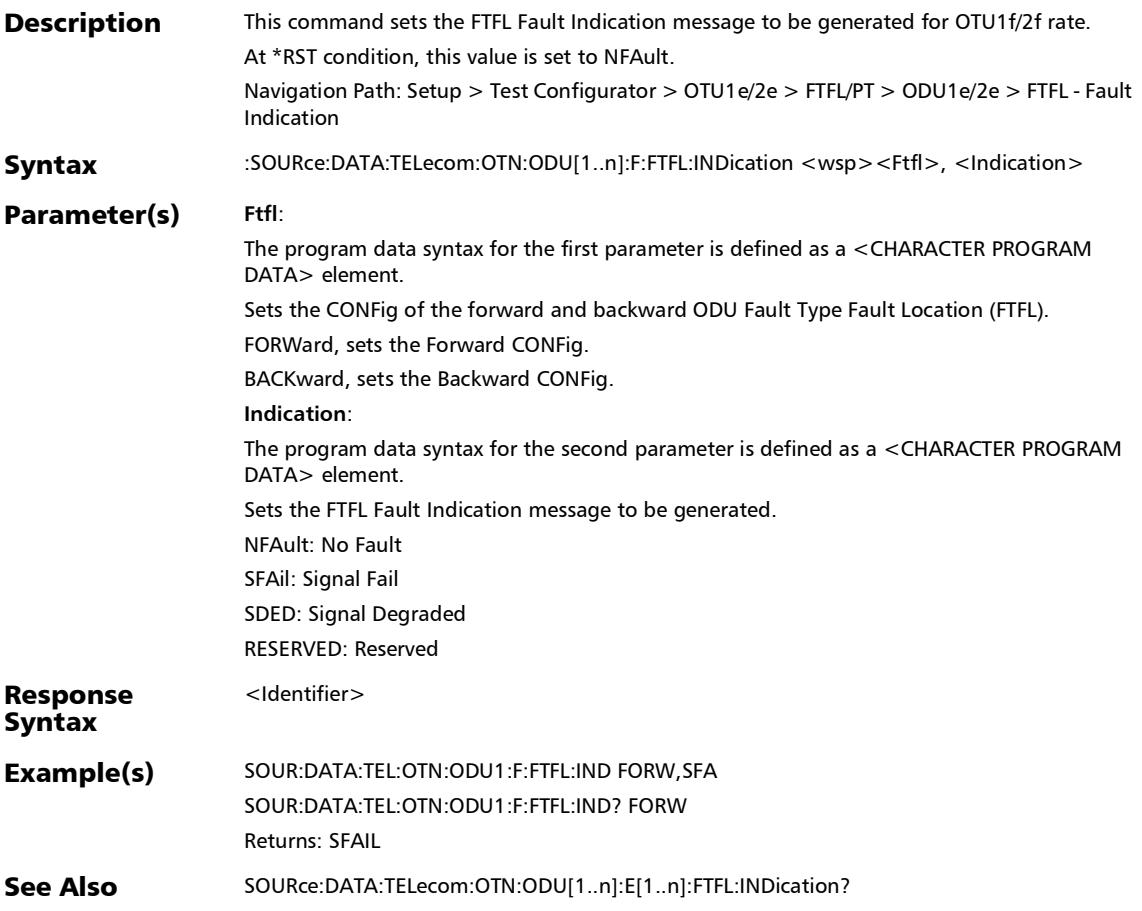

:SOURce:DATA:TELecom:OTN:ODU[1..n]:F:FTFL:INDication?

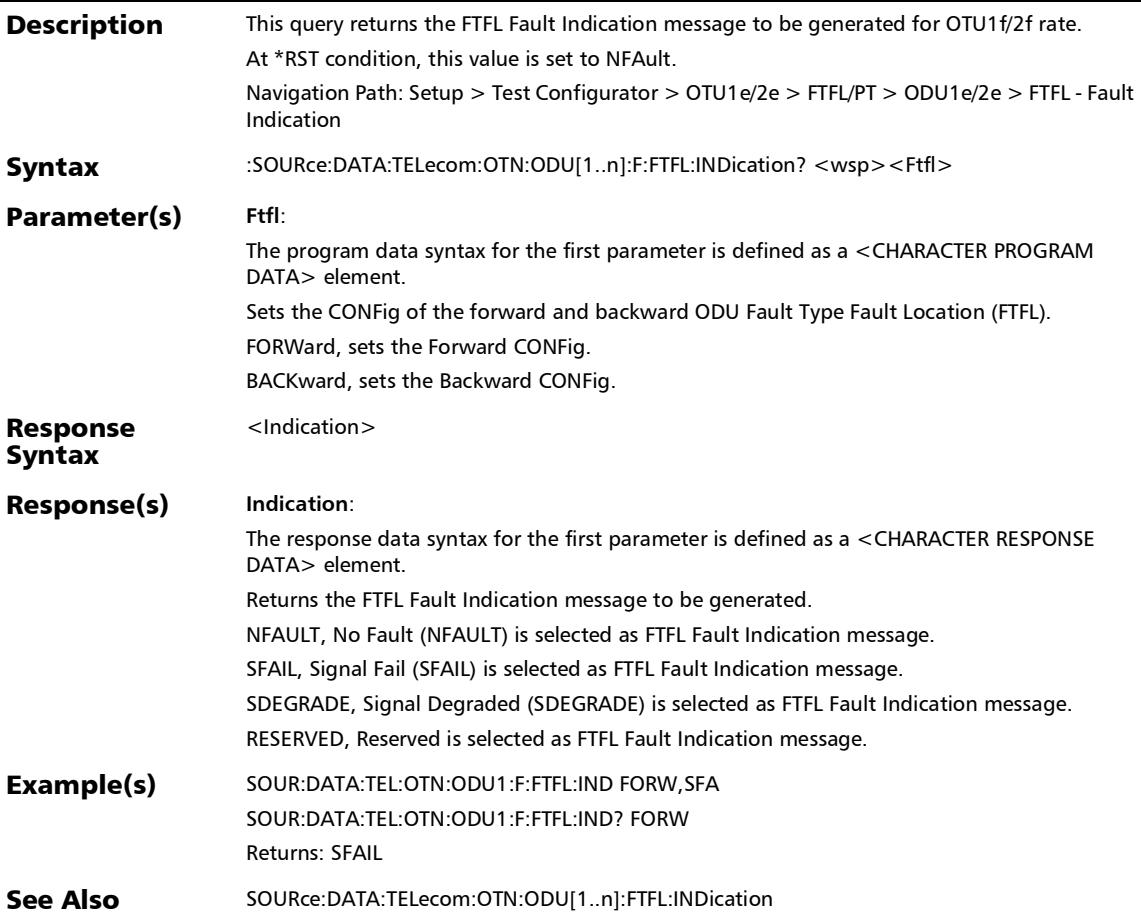

# :SOURce:DATA:TELecom:OTN:ODU[1..n]:F:FTFL:OPSPec

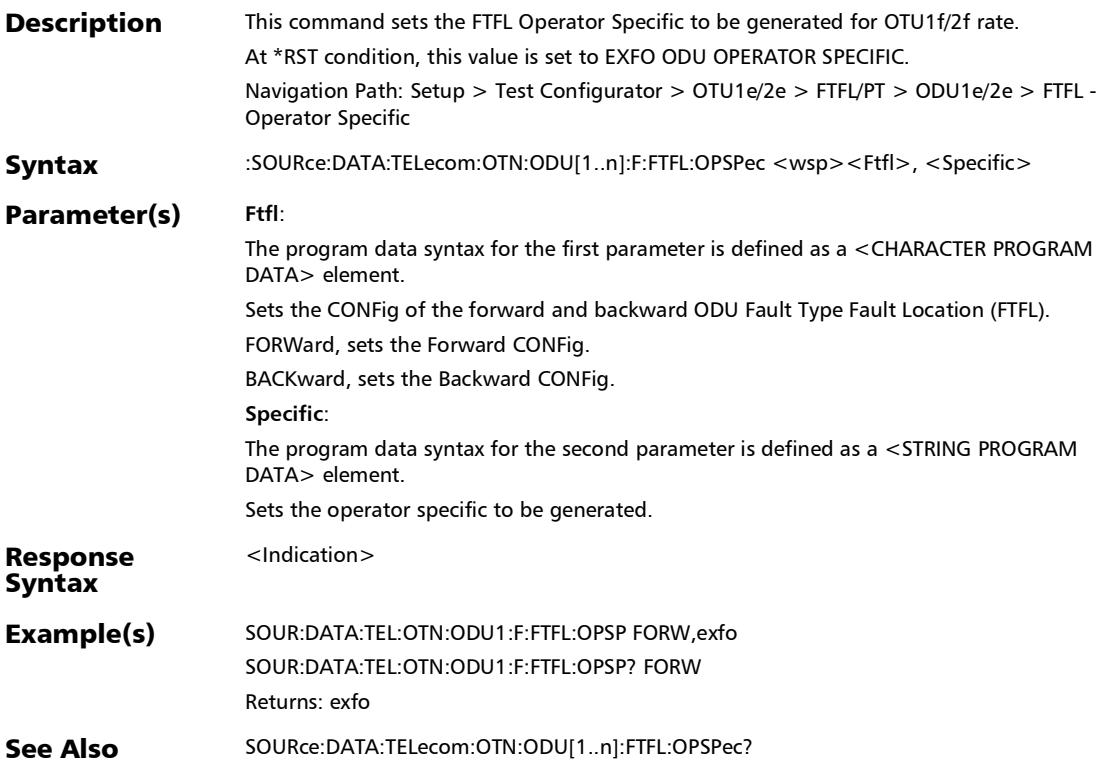

# :SOURce:DATA:TELecom:OTN:ODU[1..n]:F:FTFL:OPSPec?

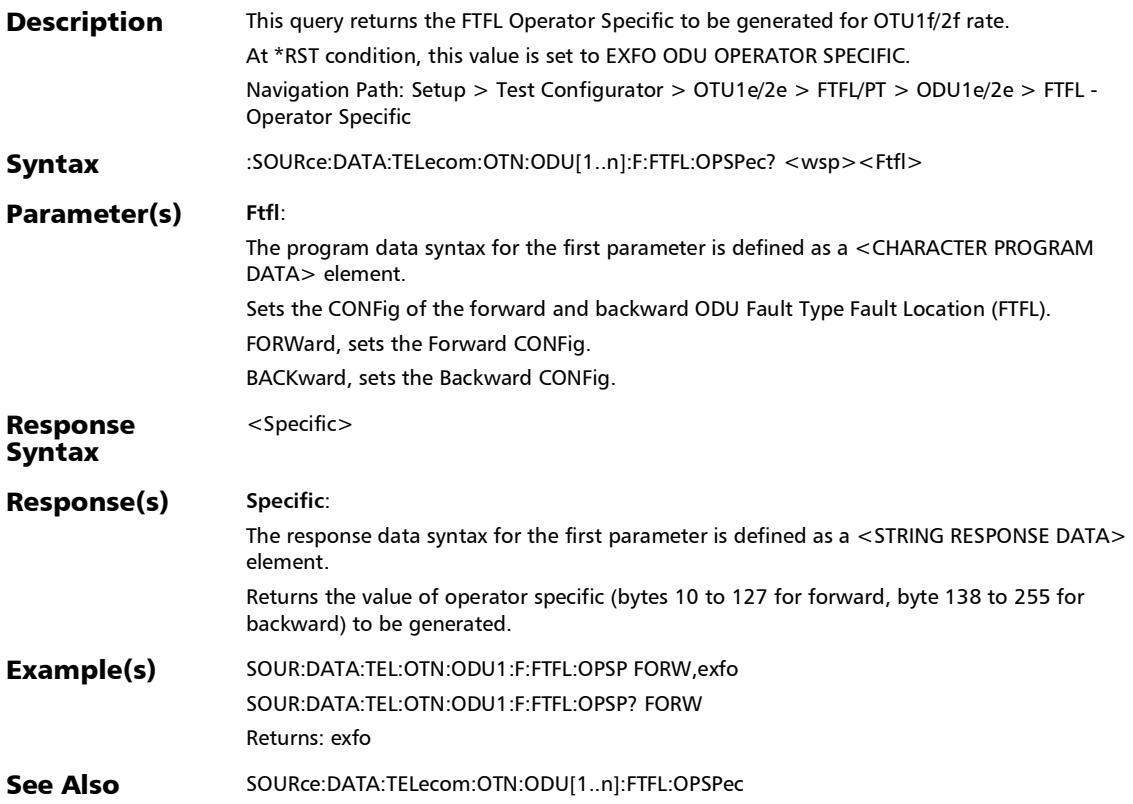

#### :SOURce:DATA:TELecom:OTN:ODU[1..n]:F:FTFL:OVERwrite:E NABled

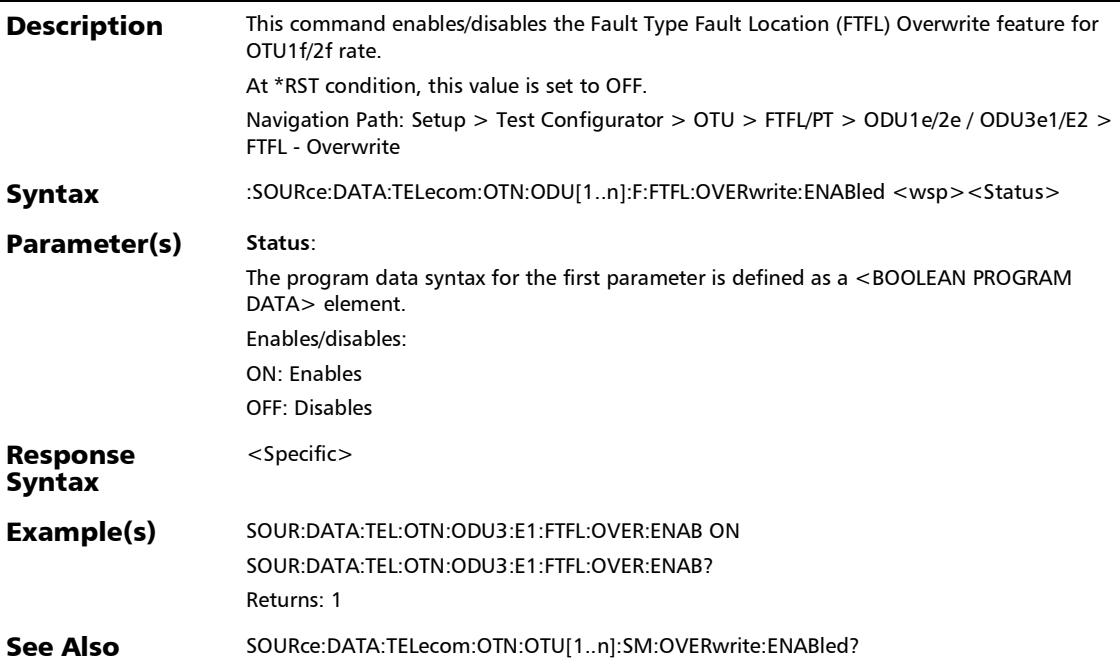

#### :SOURce:DATA:TELecom:OTN:ODU[1..n]:F:FTFL:OVERwrite:E NABled?

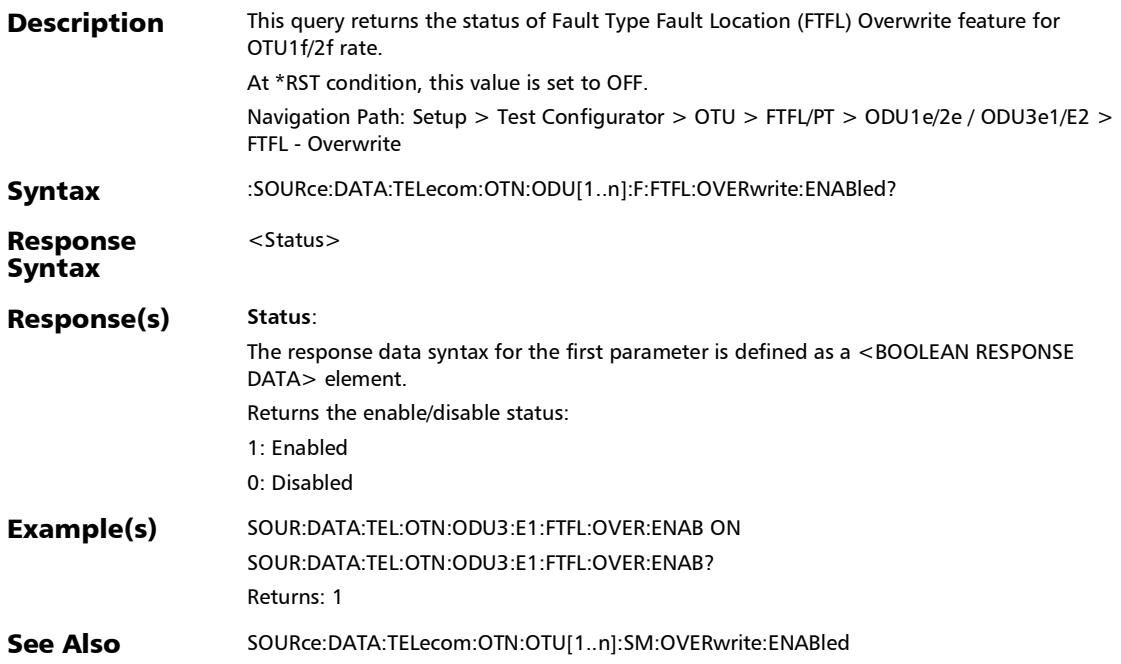

# :SOURce:DATA:TELecom:OTN:ODU[1..n]:FTFL:CODE

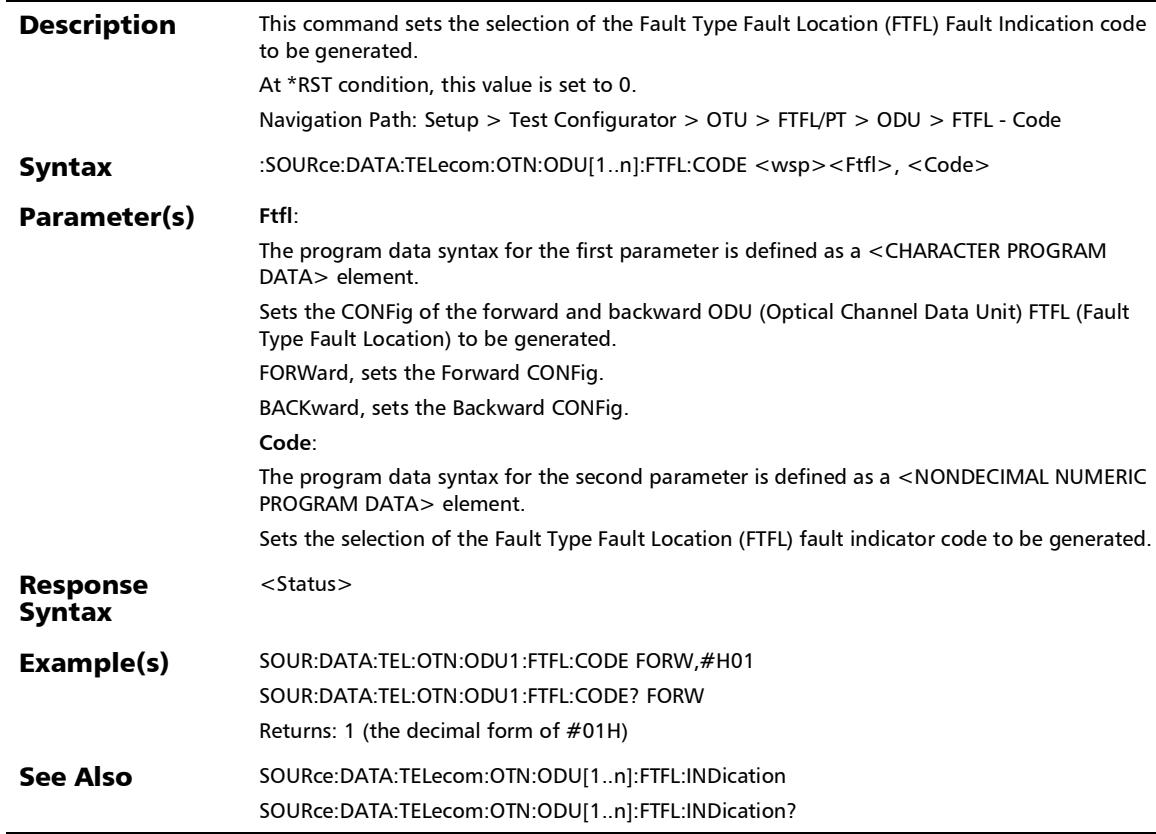

# :SOURce:DATA:TELecom:OTN:ODU[1..n]:FTFL:CODE?

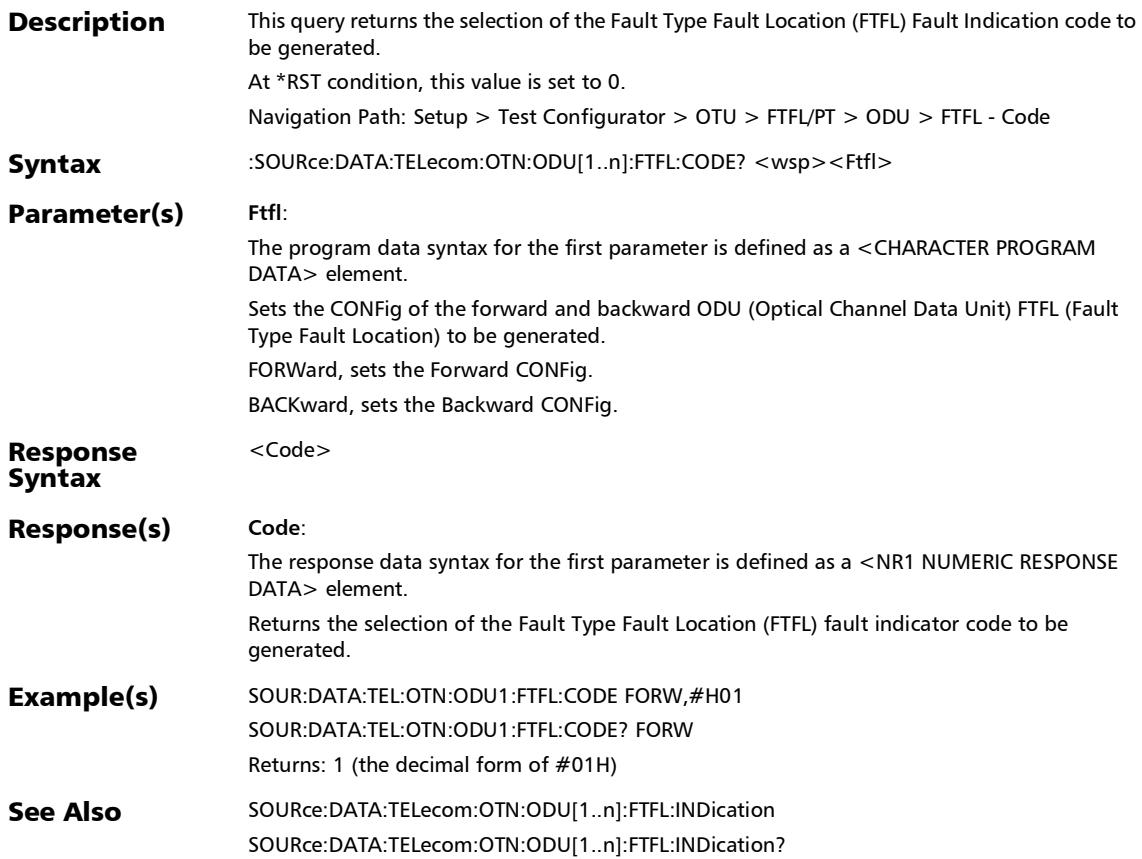

# :SOURce:DATA:TELecom:OTN:ODU[1..n]:FTFL:IDENtifier

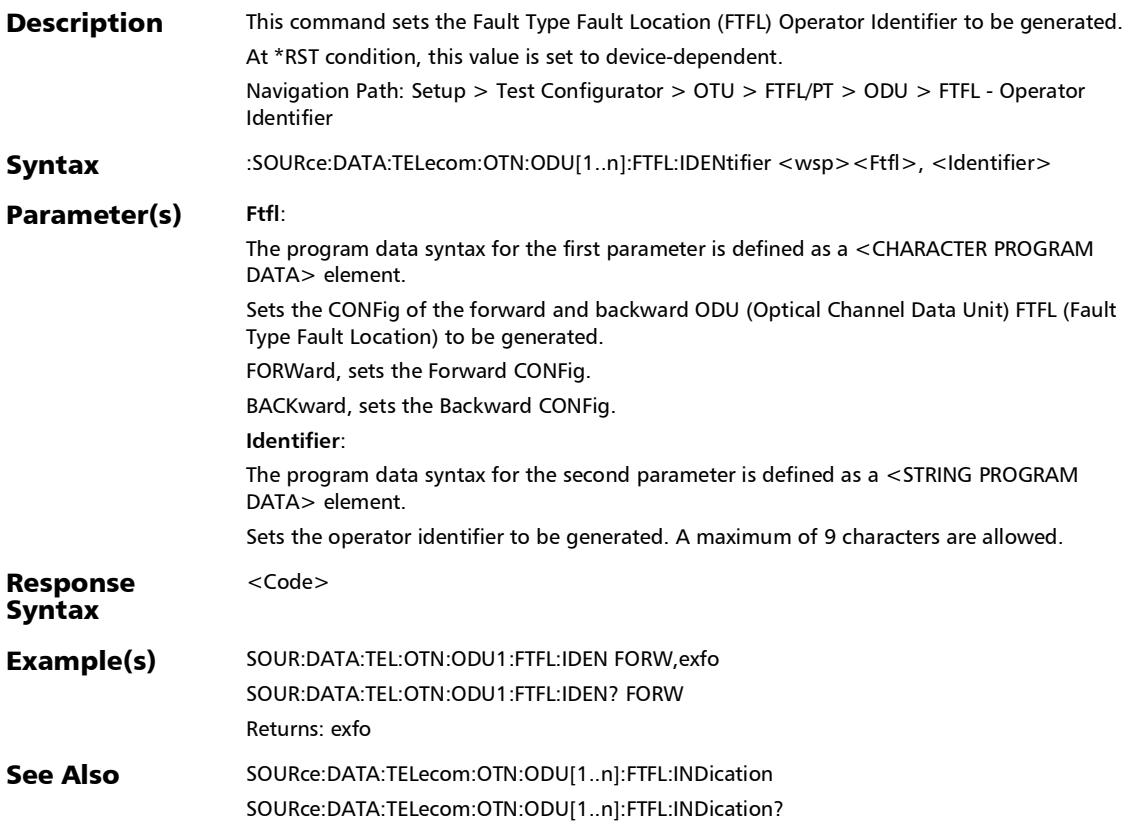

:SOURce:DATA:TELecom:OTN:ODU[1..n]:FTFL:IDENtifier?

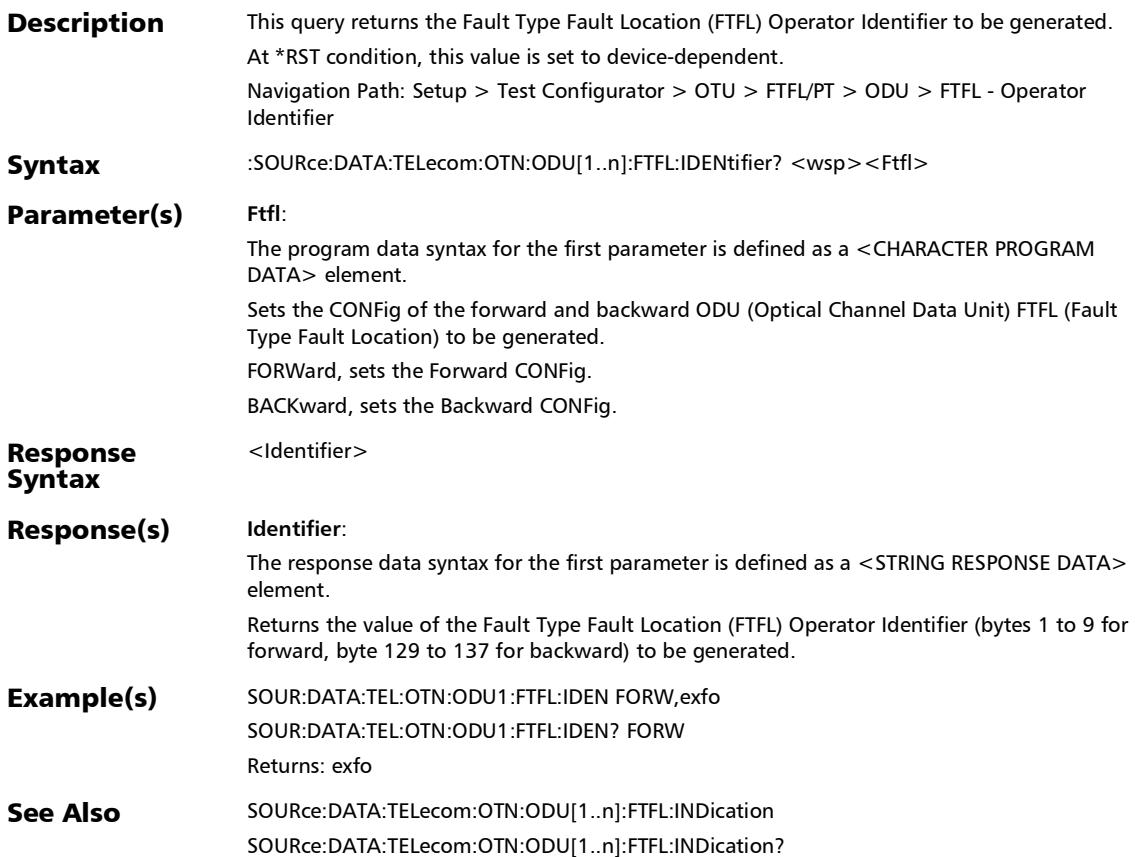

# :SOURce:DATA:TELecom:OTN:ODU[1..n]:FTFL:INDication

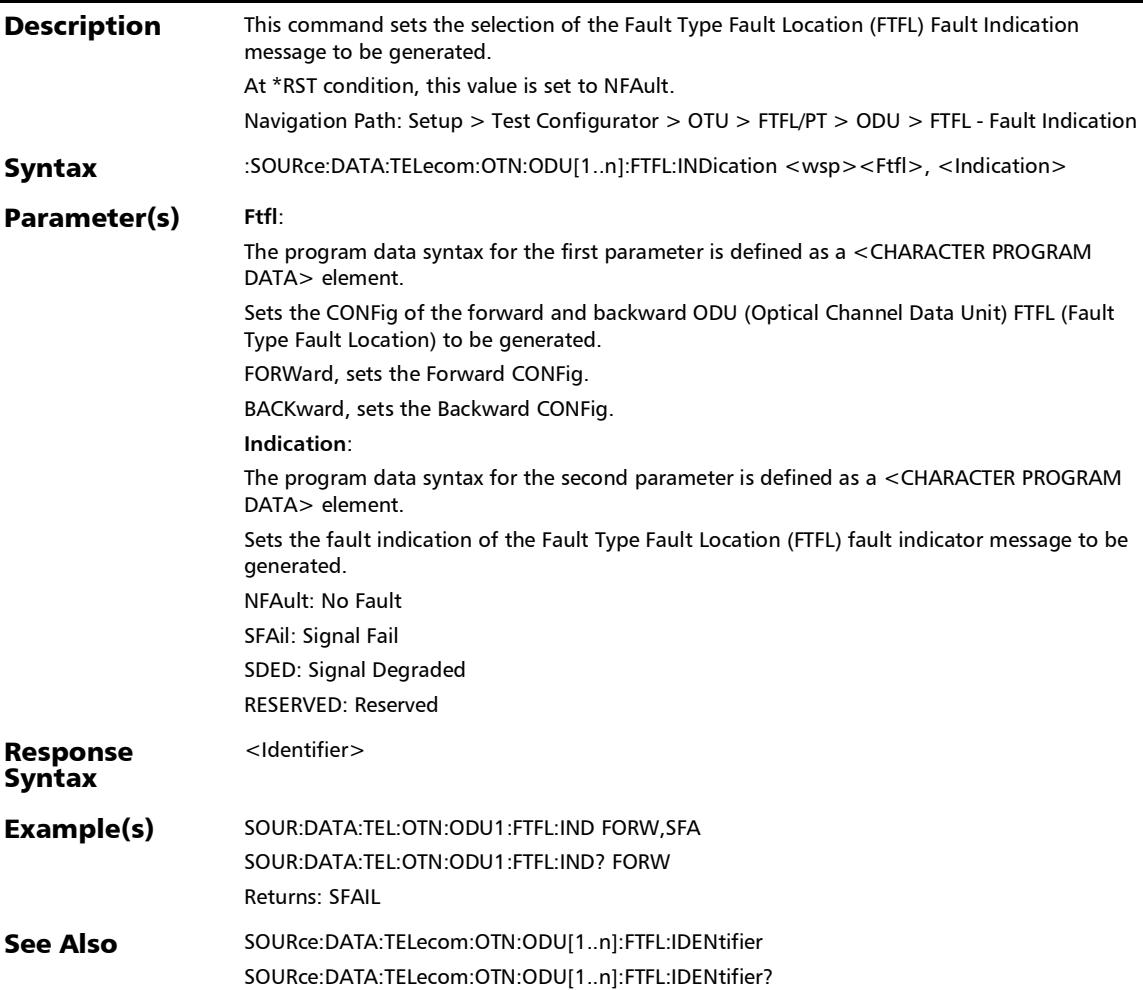
:SOURce:DATA:TELecom:OTN:ODU[1..n]:FTFL:INDication?

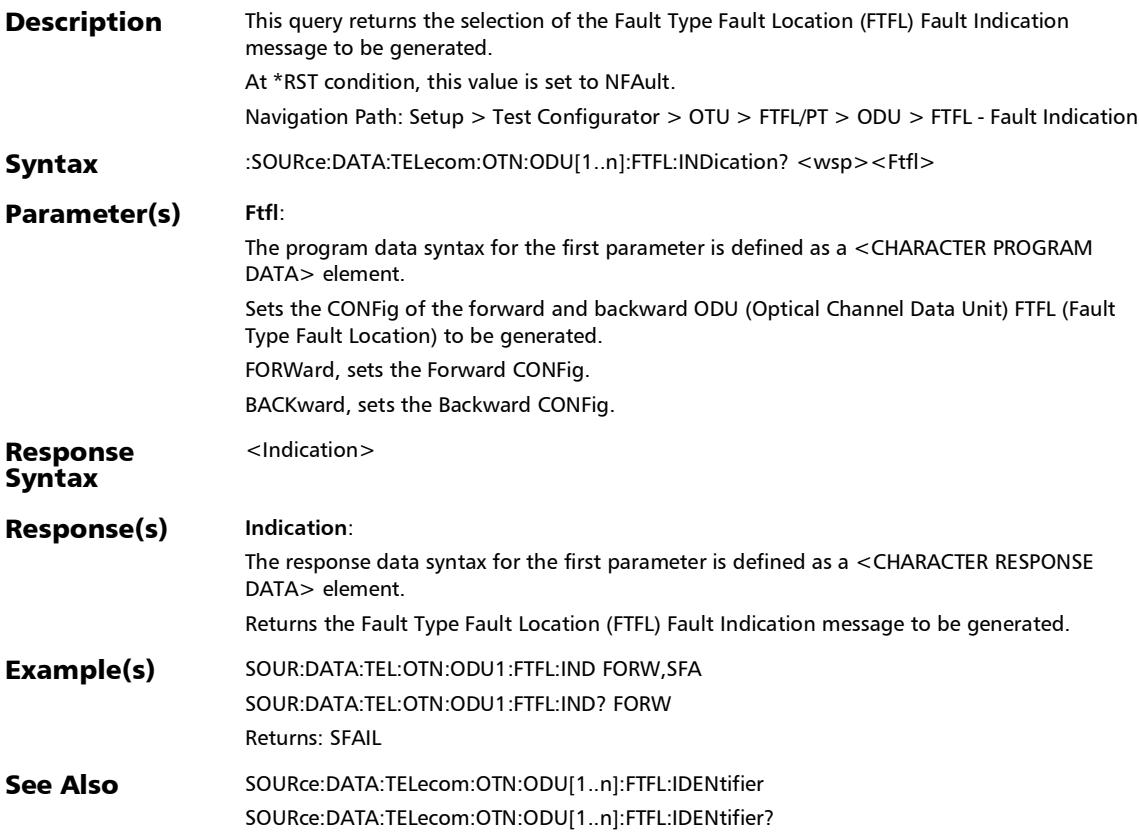

# :SOURce:DATA:TELecom:OTN:ODU[1..n]:FTFL:OPSPec

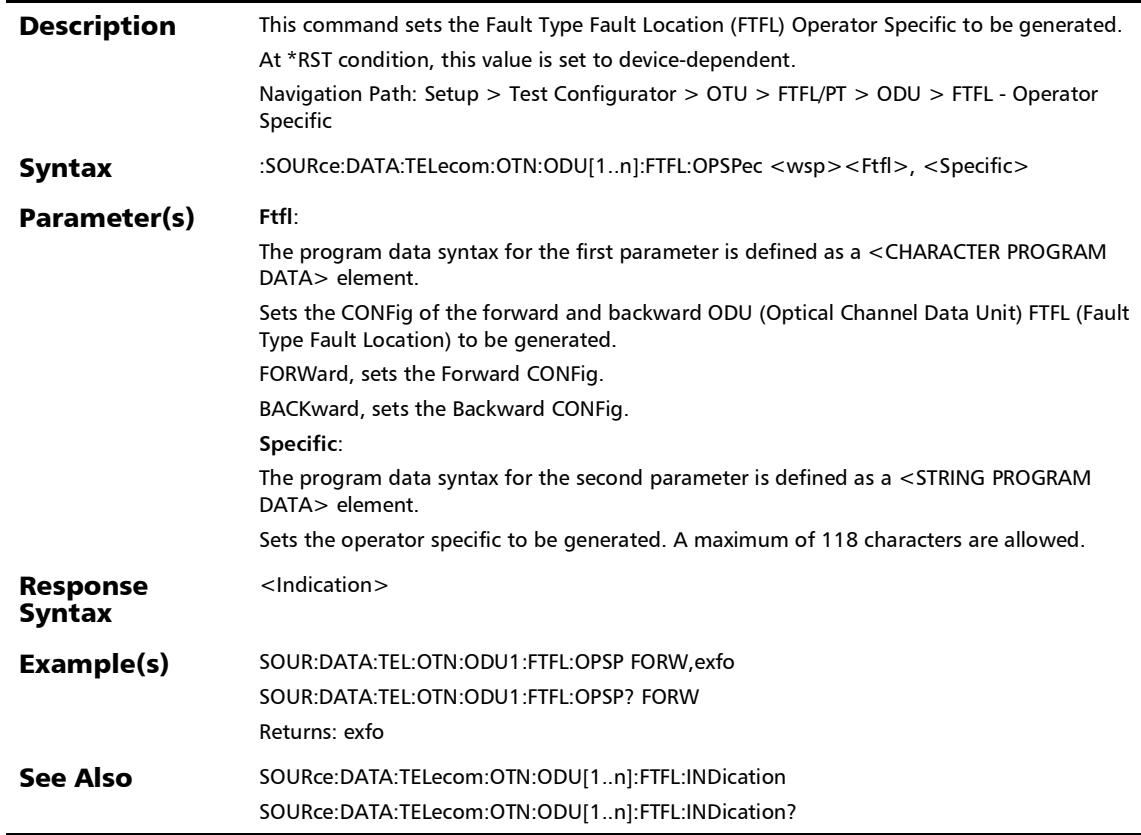

 $\sim$ 

# :SOURce:DATA:TELecom:OTN:ODU[1..n]:FTFL:OPSPec?

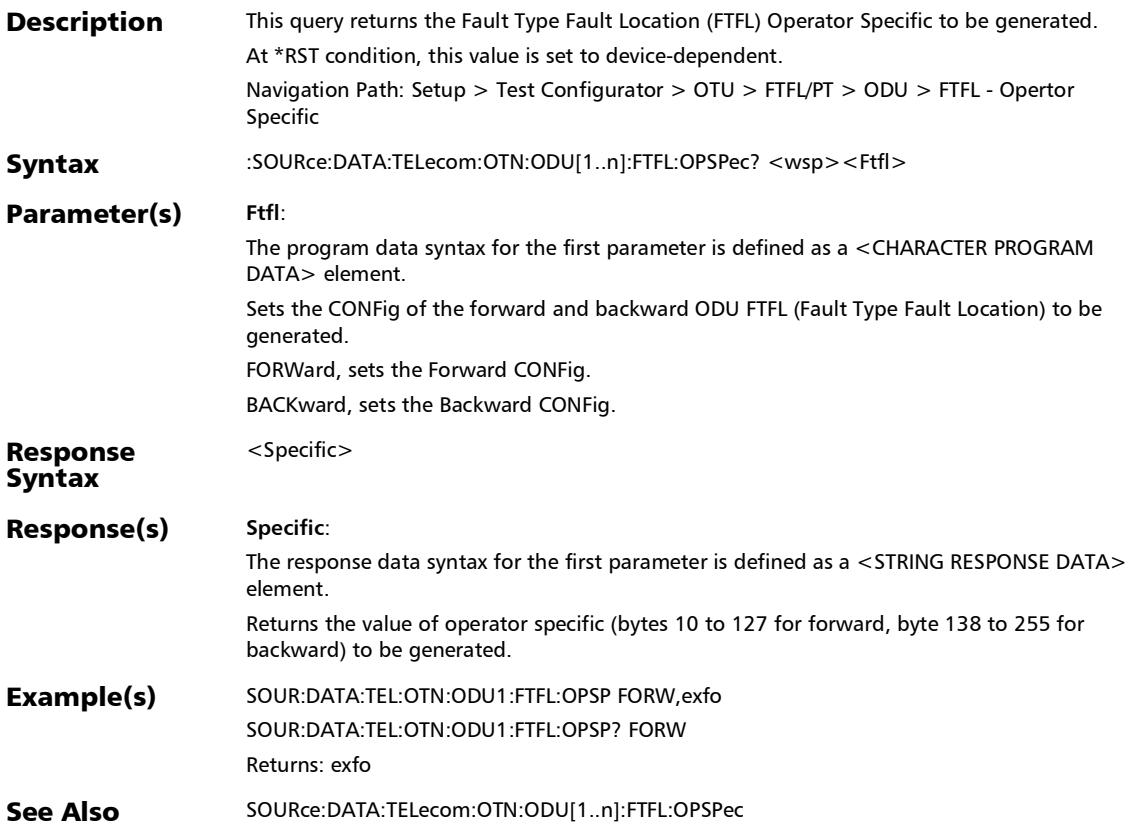

#### :SOURce:DATA:TELecom:OTN:ODU[1..n]:FTFL:OVERwrite:ENA Bled

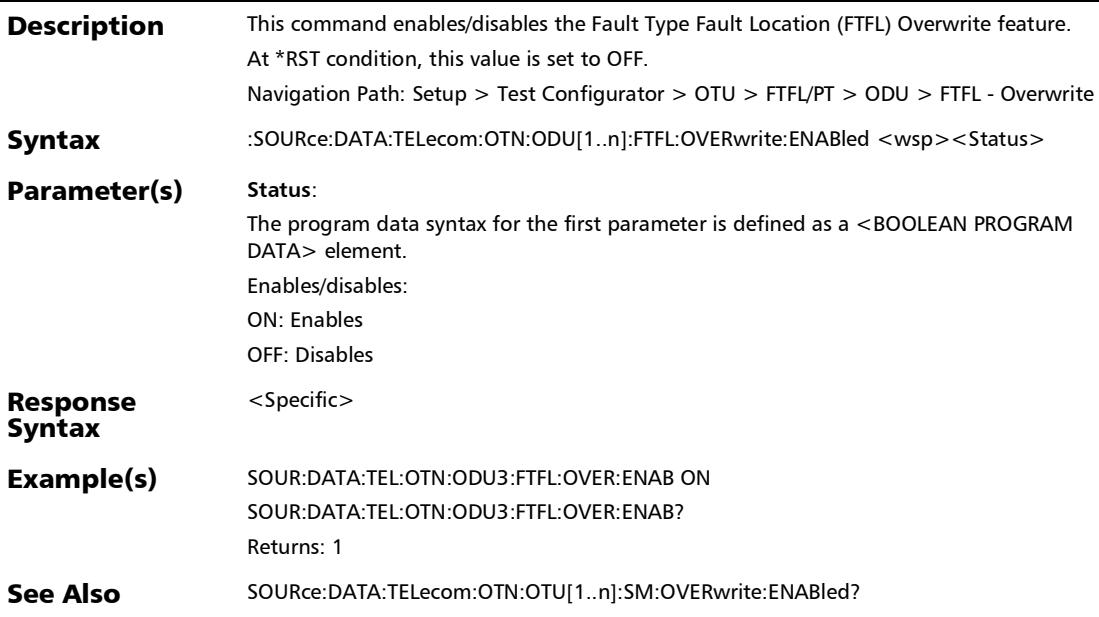

#### :SOURce:DATA:TELecom:OTN:ODU[1..n]:FTFL:OVERwrite:ENA Bled?

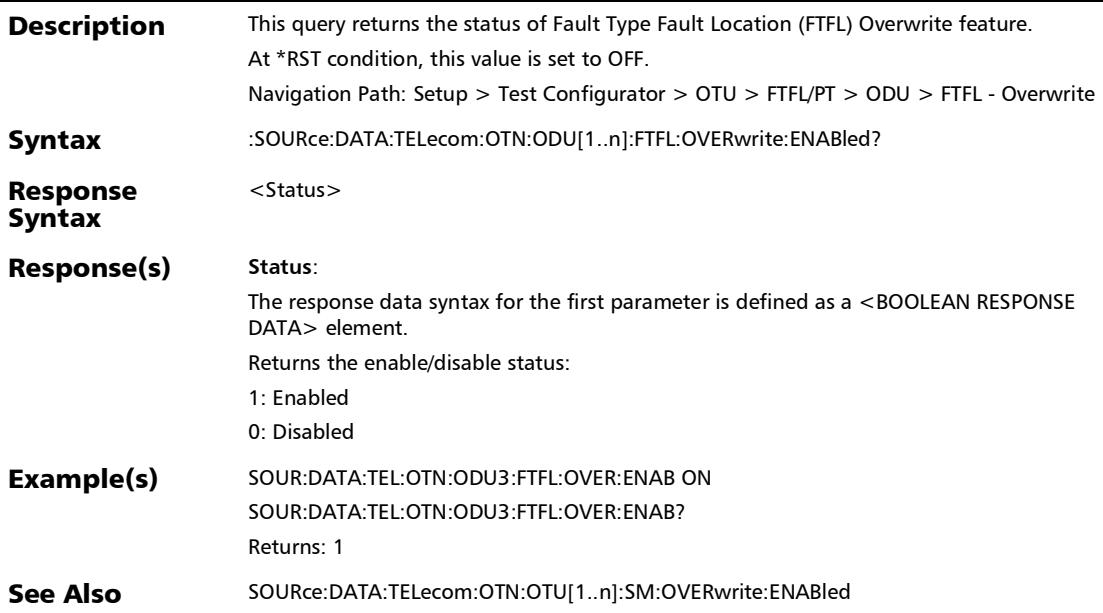

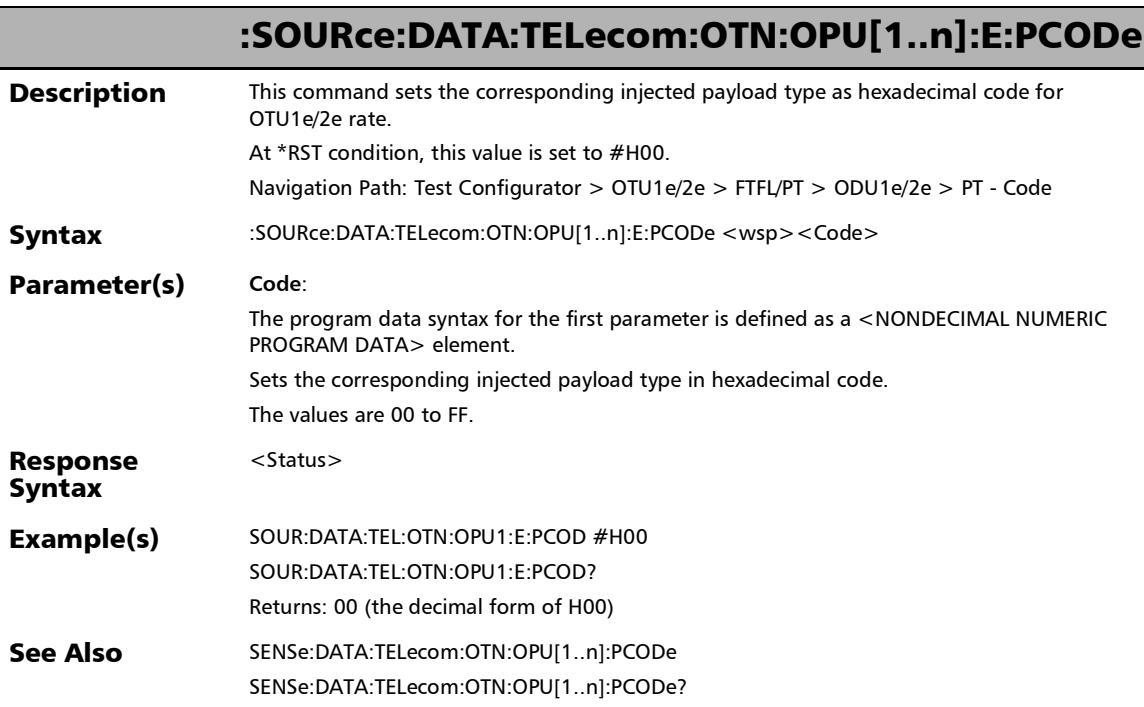

# :SOURce:DATA:TELecom:OTN:OPU[1..n]:E:PCODe?

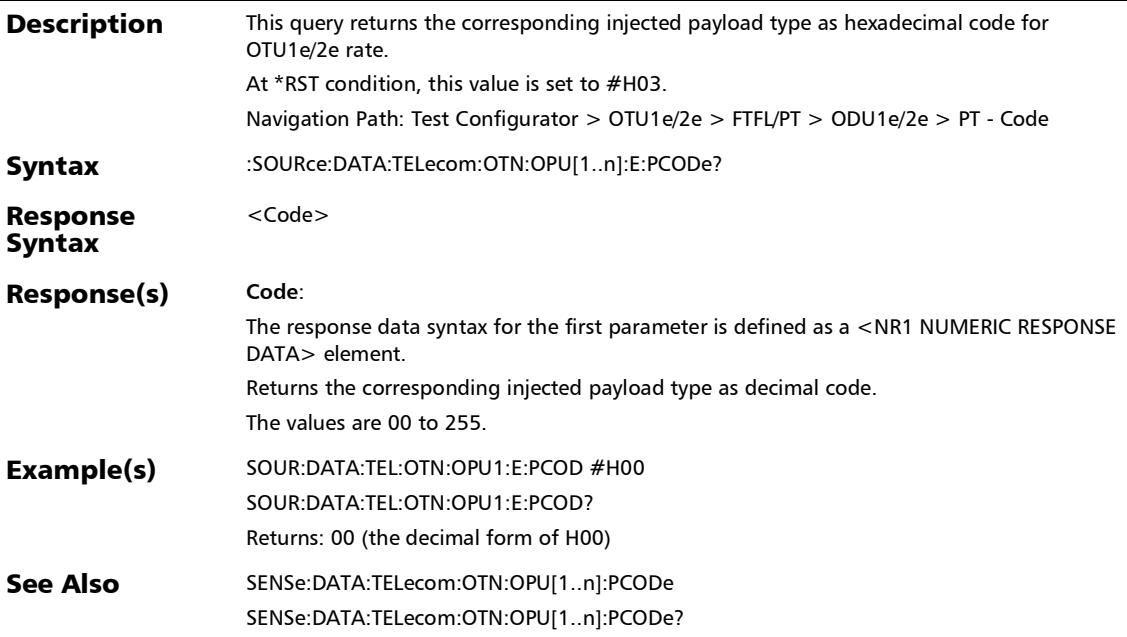

# :SOURce:DATA:TELecom:OTN:OPU[1..n]:E:PTYPe

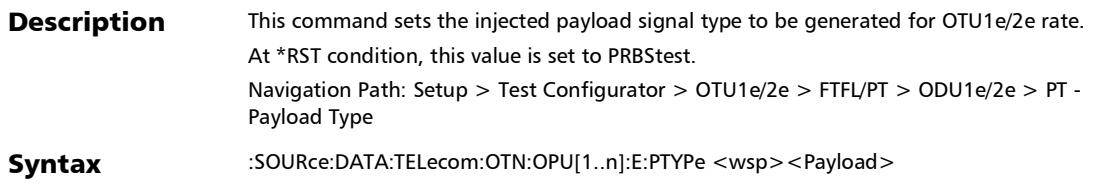

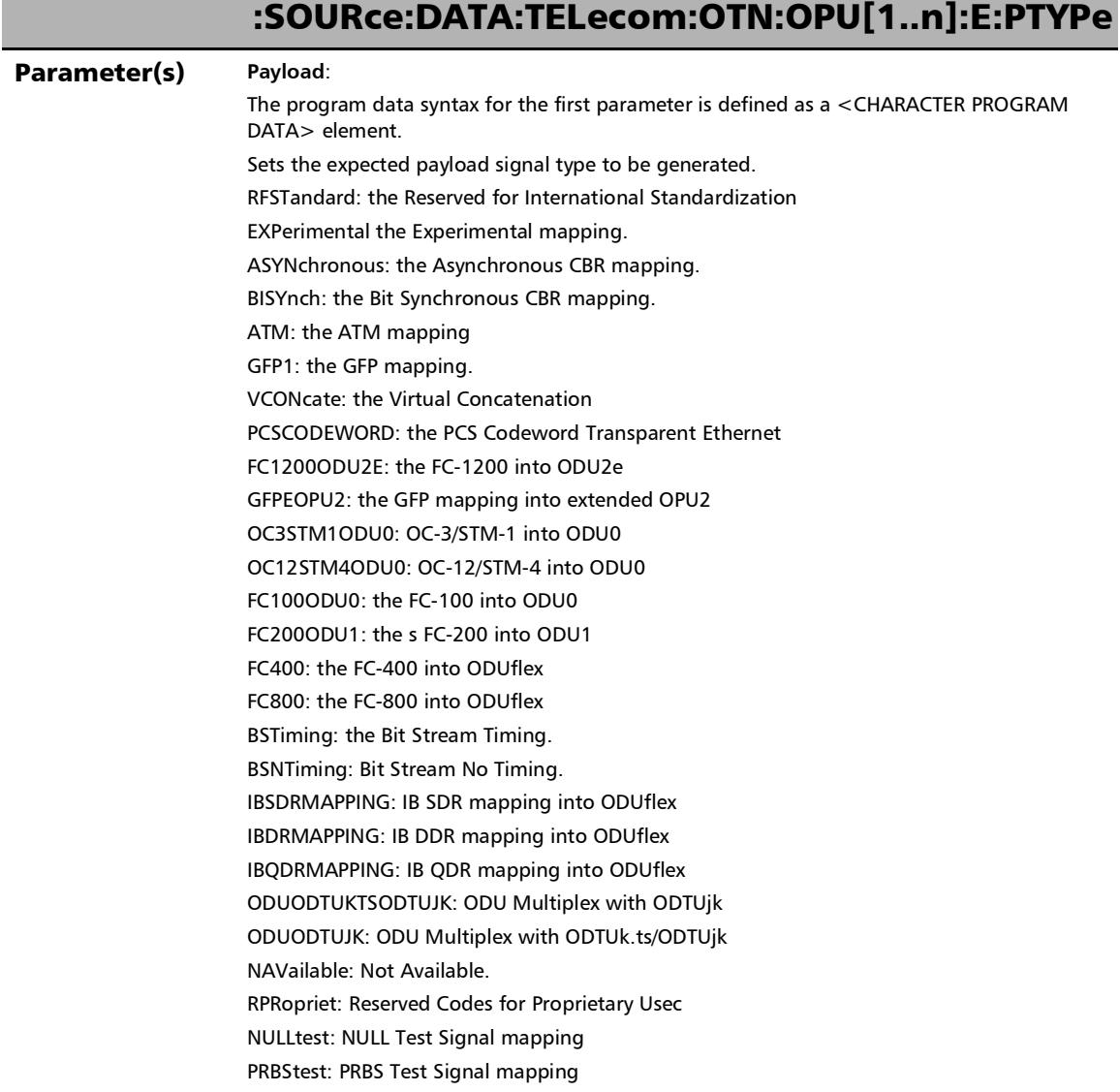

**College** 

*FTFL/PT*

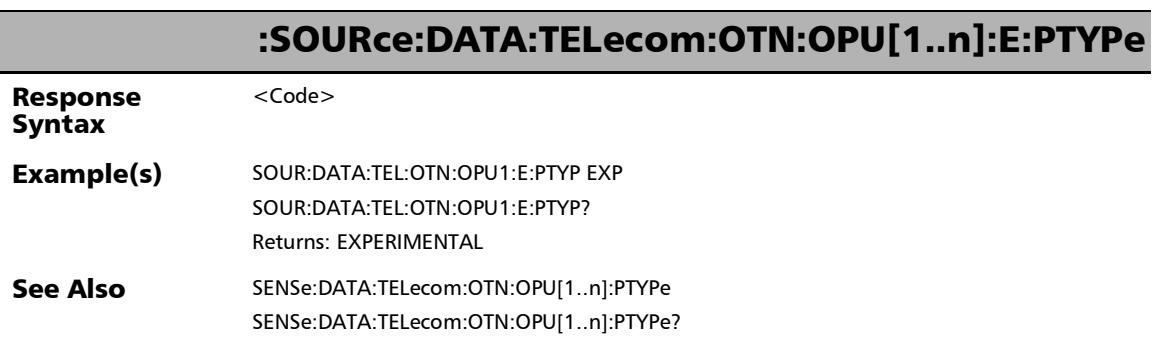

×.

### :SOURce:DATA:TELecom:OTN:OPU[1..n]:E:PTYPe:OVERwrite: ENABled

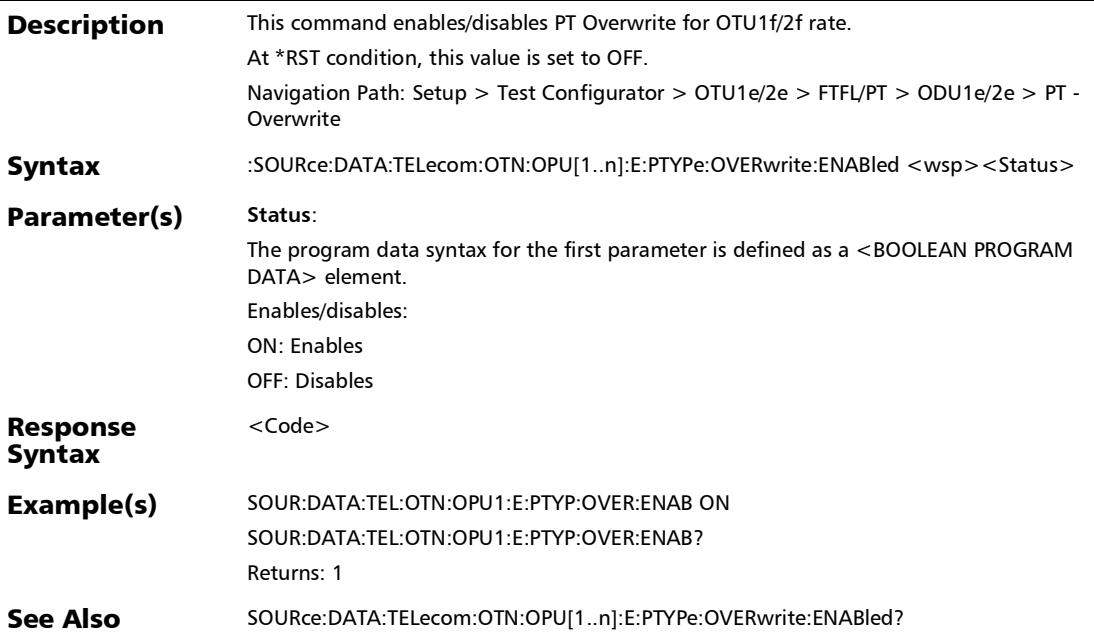

#### :SOURce:DATA:TELecom:OTN:OPU[1..n]:E:PTYPe:OVERwrite: ENABled?

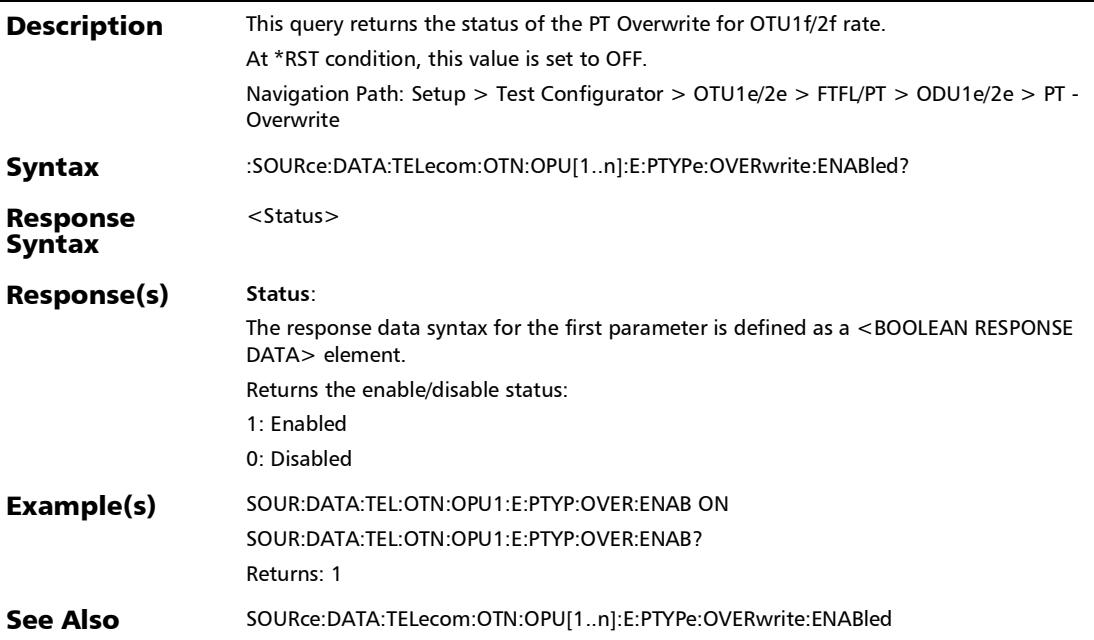

# :SOURce:DATA:TELecom:OTN:OPU[1..n]:E:PTYPe?

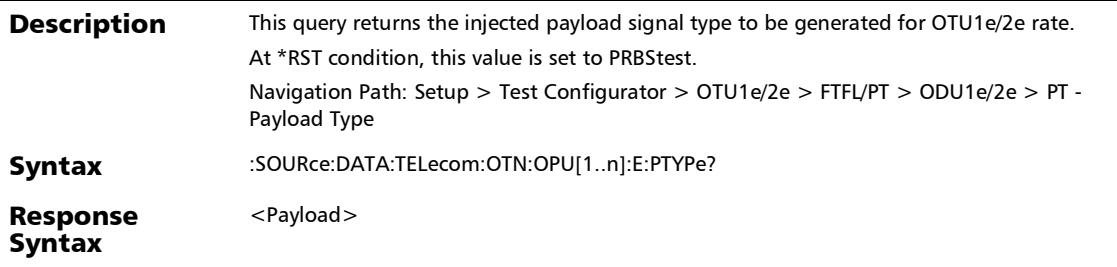

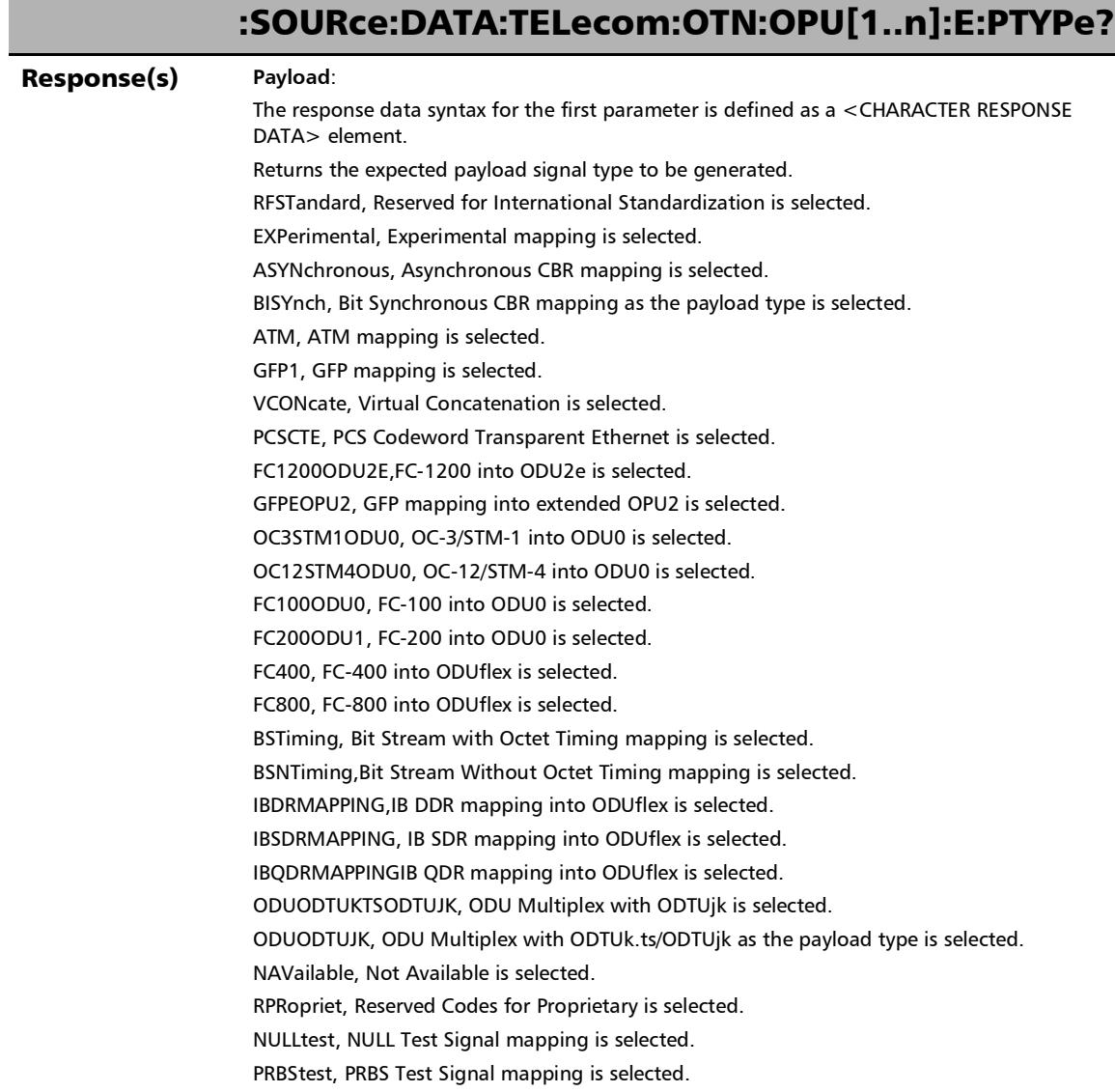

×.

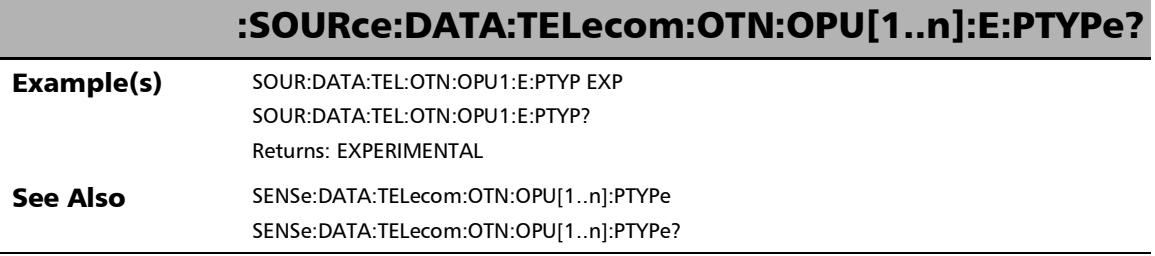

**COL** 

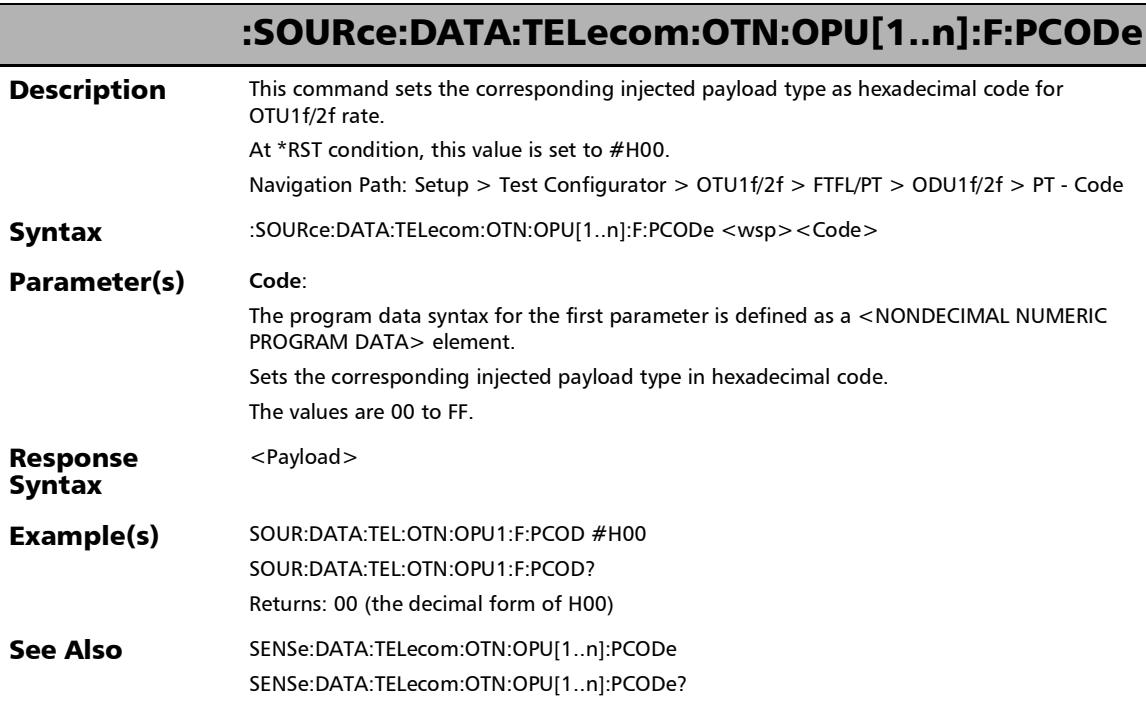

# :SOURce:DATA:TELecom:OTN:OPU[1..n]:F:PCODe?

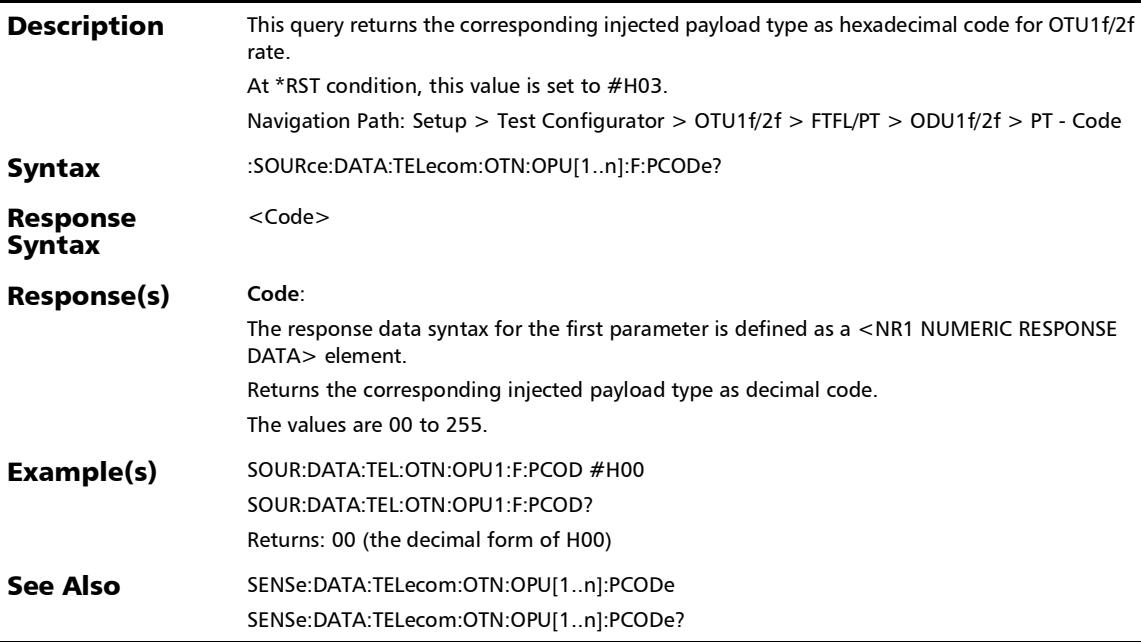

#### :SOURce:DATA:TELecom:OTN:OPU[1..n]:F:PTYPe

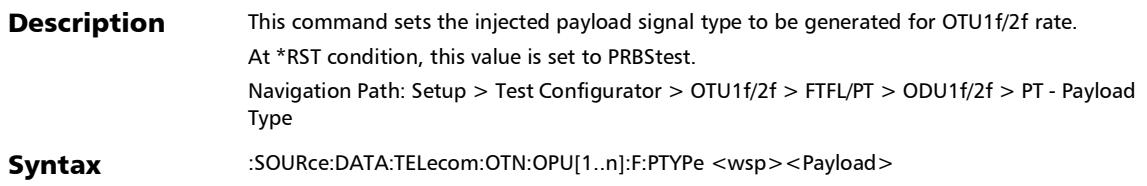

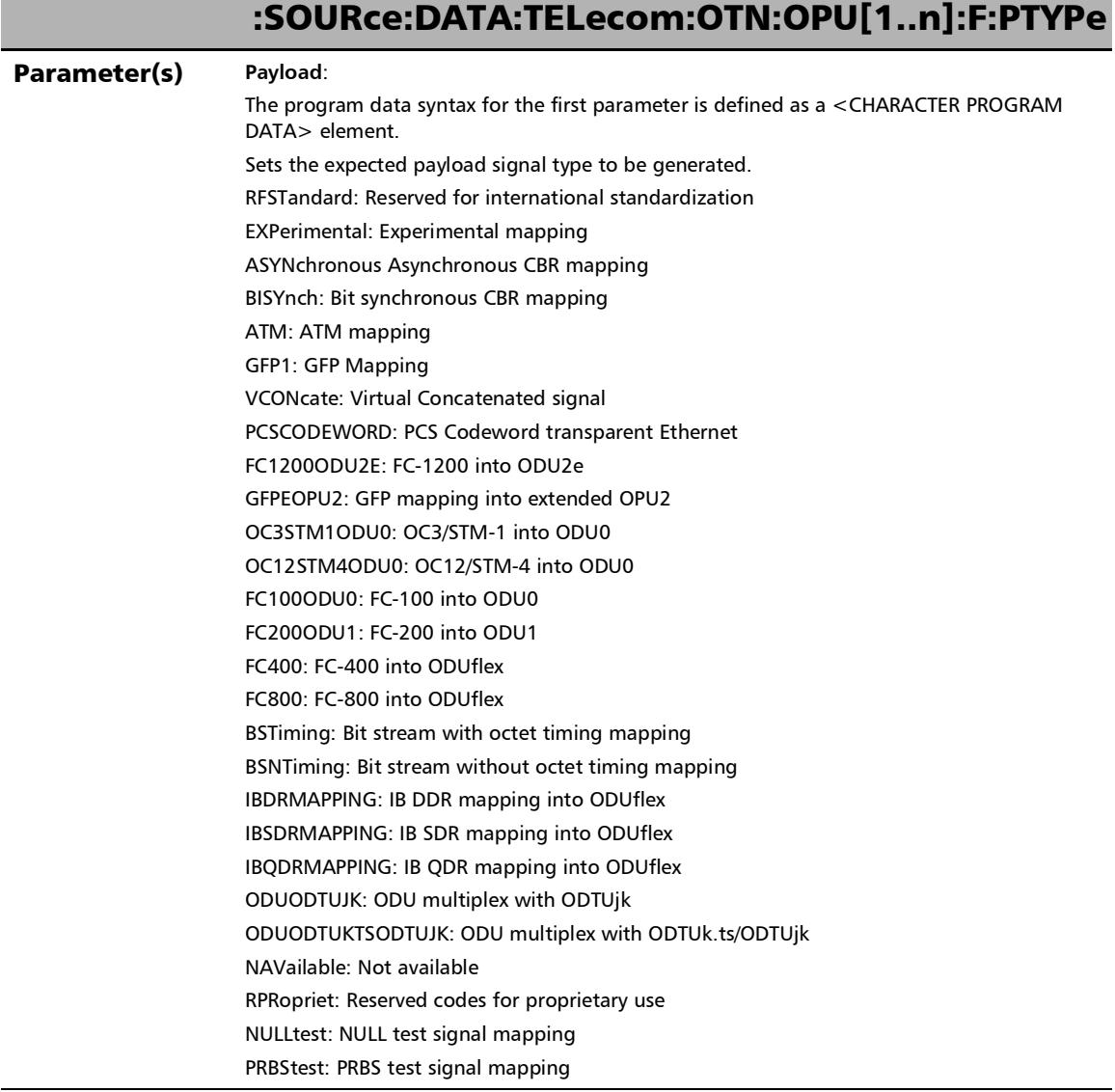

**College** 

*FTFL/PT*

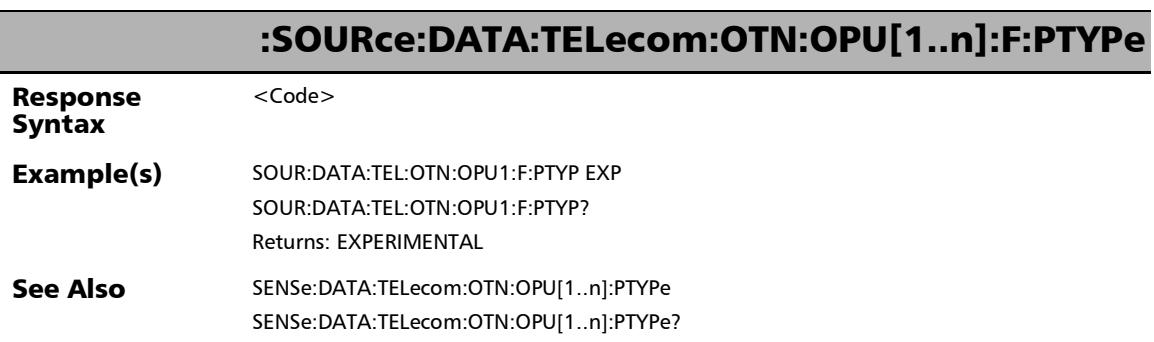

×.

### :SOURce:DATA:TELecom:OTN:OPU[1..n]:F:PTYPe:OVERwrite:E NABled

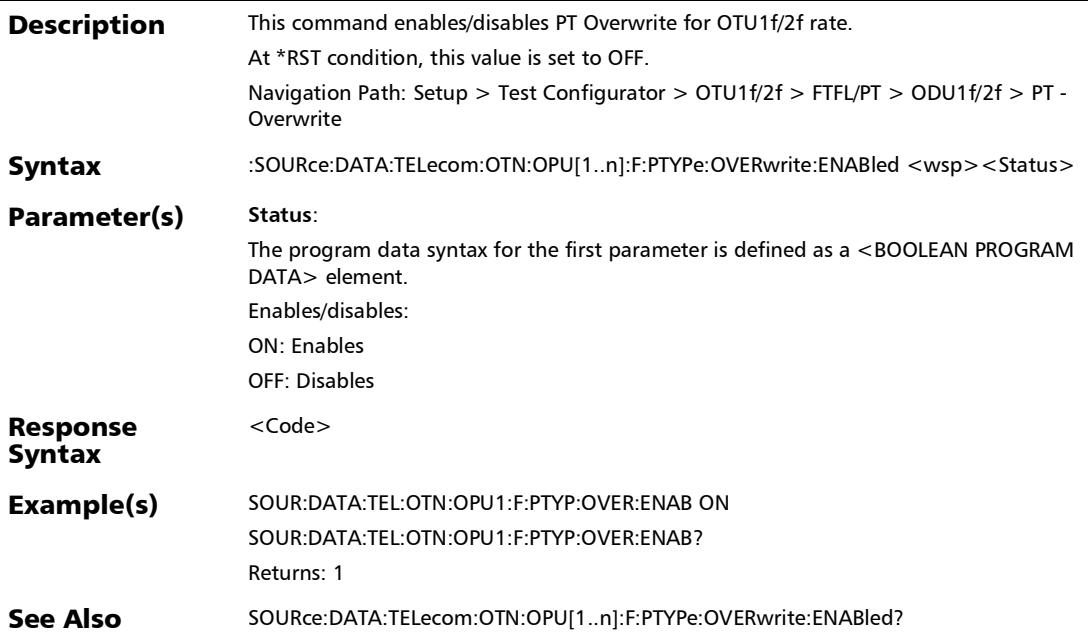

#### :SOURce:DATA:TELecom:OTN:OPU[1..n]:F:PTYPe:OVERwrite:E NABled?

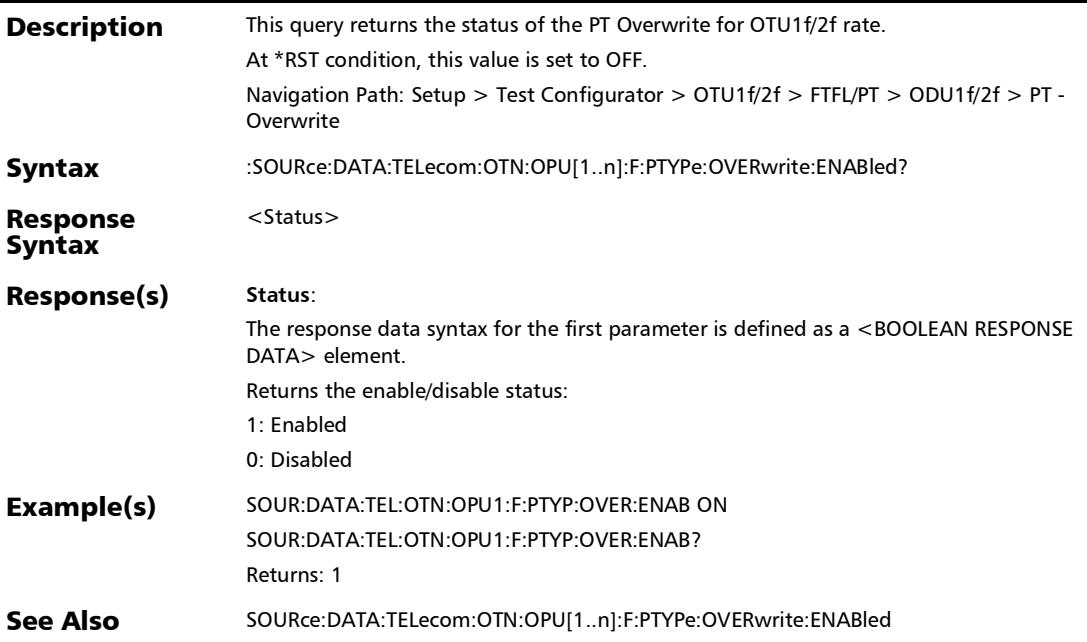

# :SOURce:DATA:TELecom:OTN:OPU[1..n]:F:PTYPe?

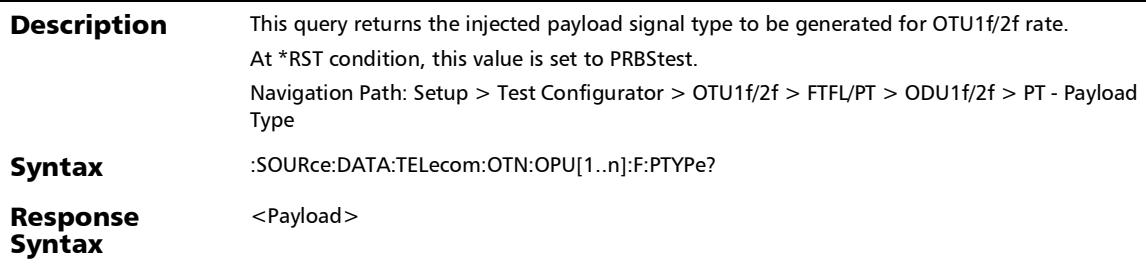

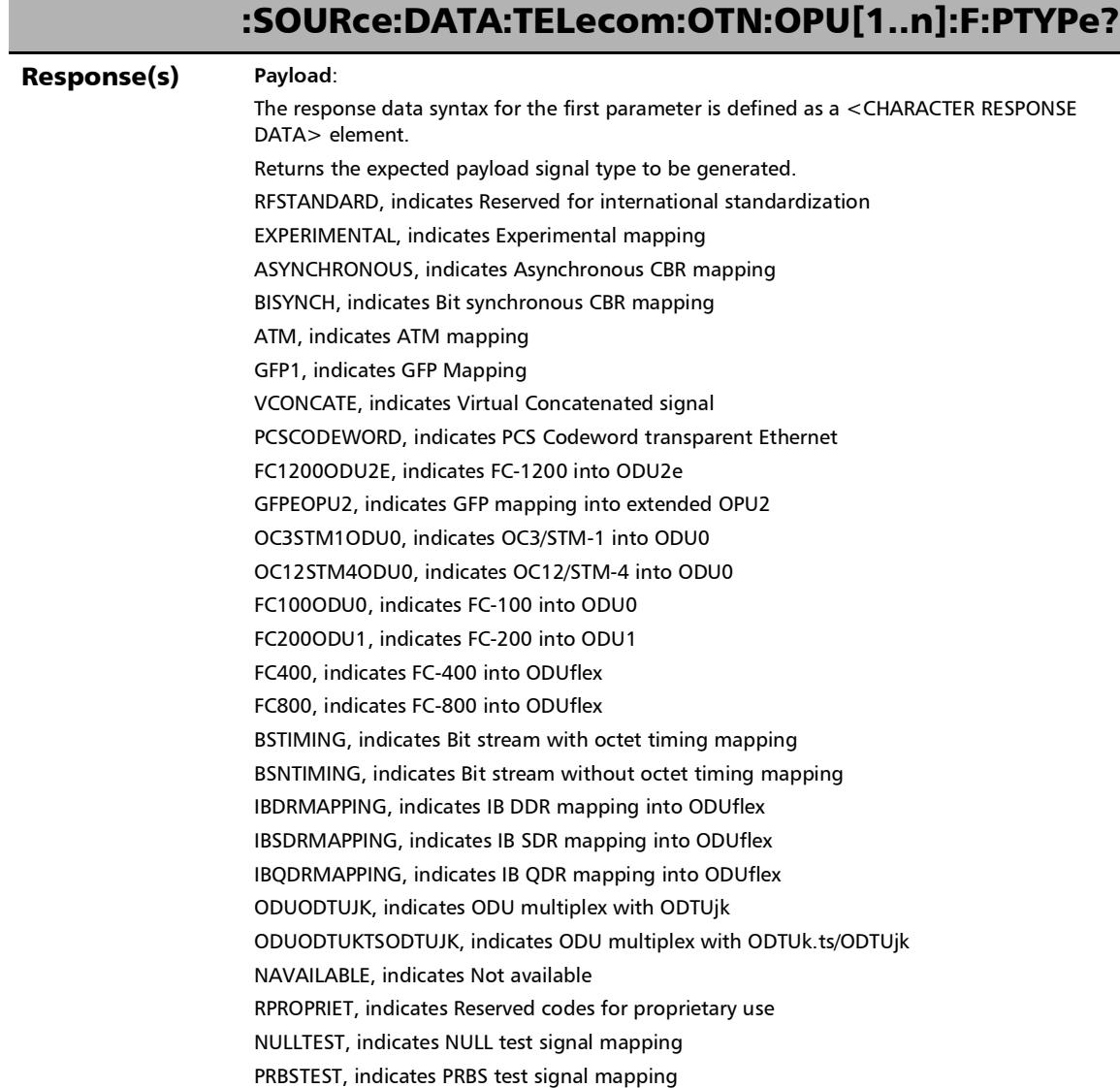

×.

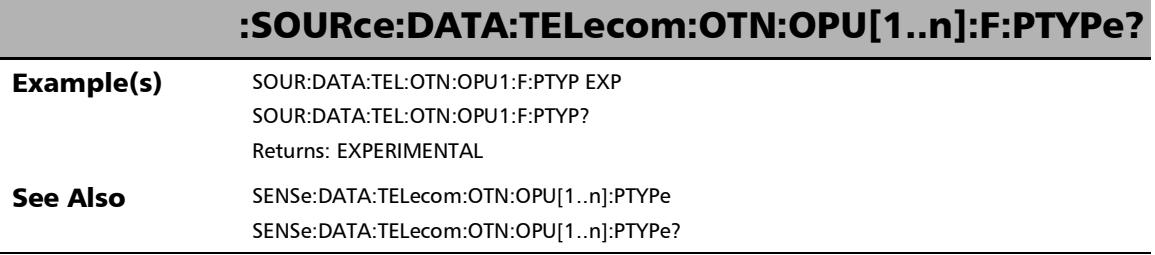

**COL** 

*FTFL/PT*

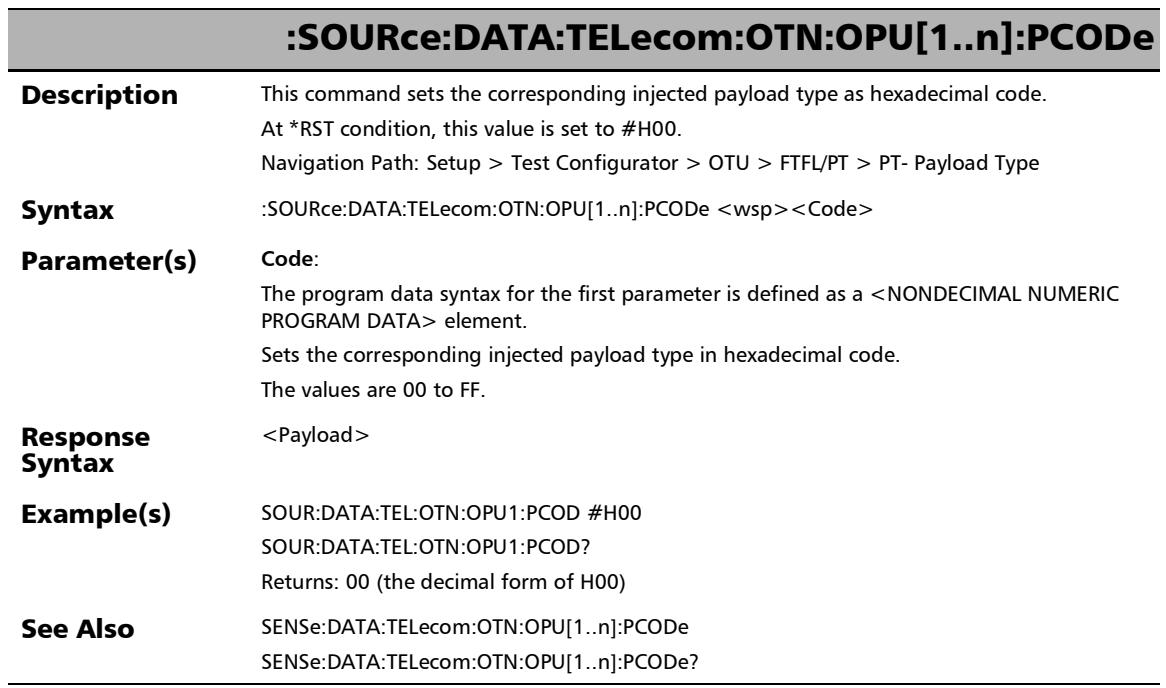

×.

# :SOURce:DATA:TELecom:OTN:OPU[1..n]:PCODe?

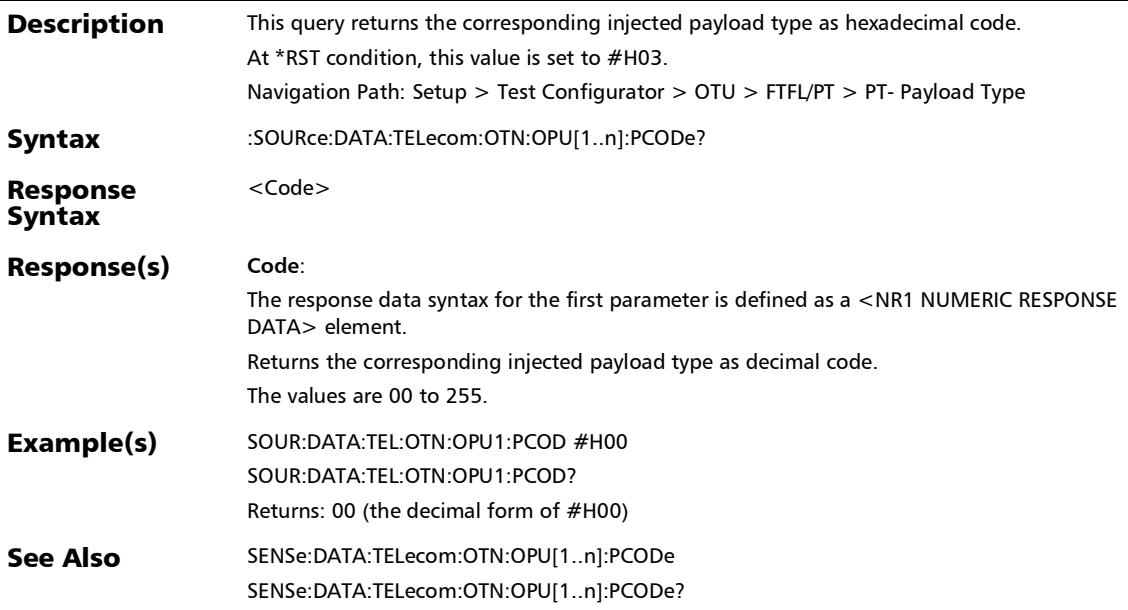

# :SOURce:DATA:TELecom:OTN:OPU[1..n]:PTYPe

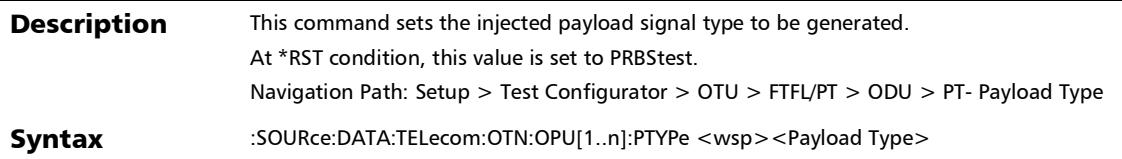

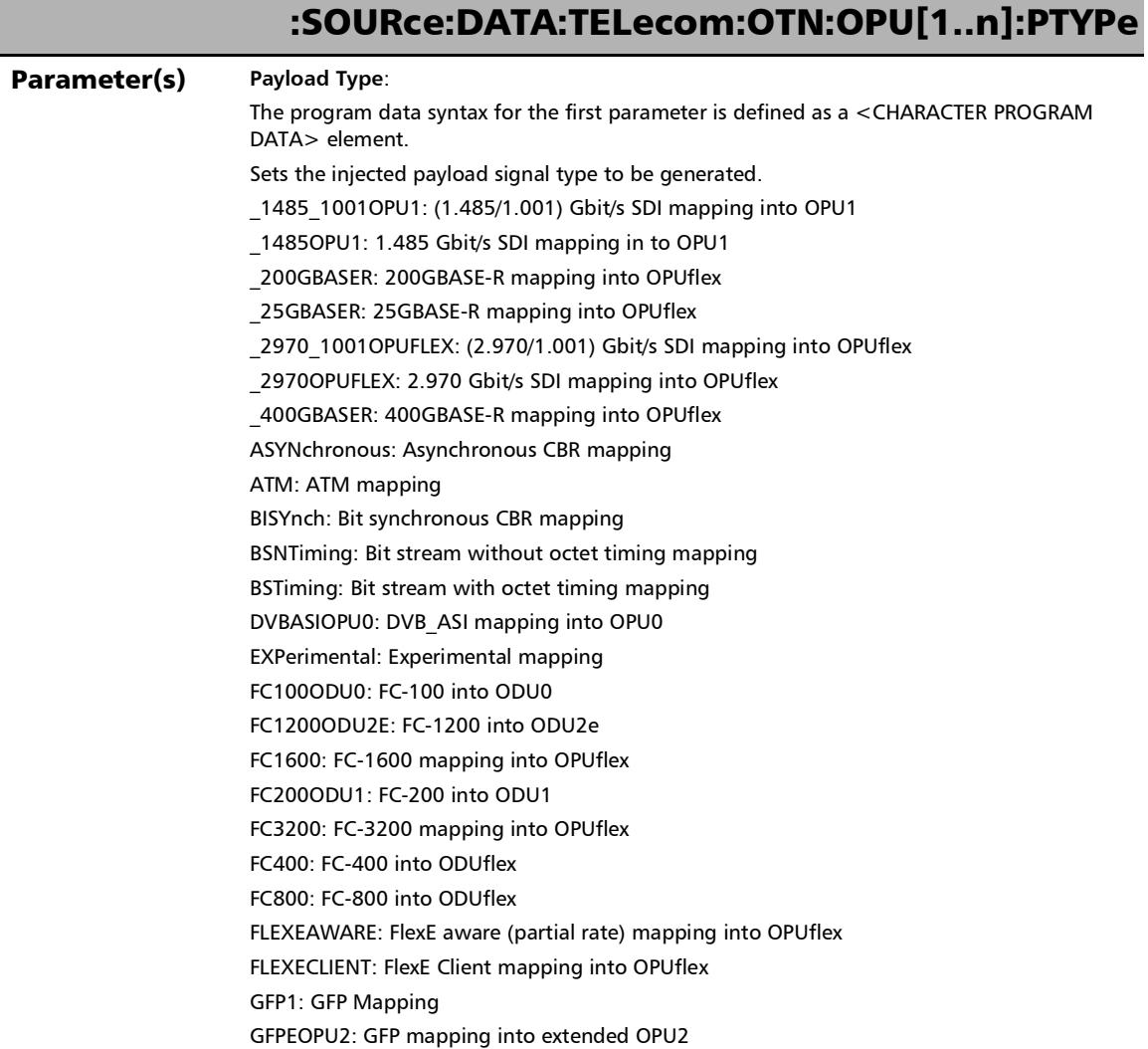

**College** 

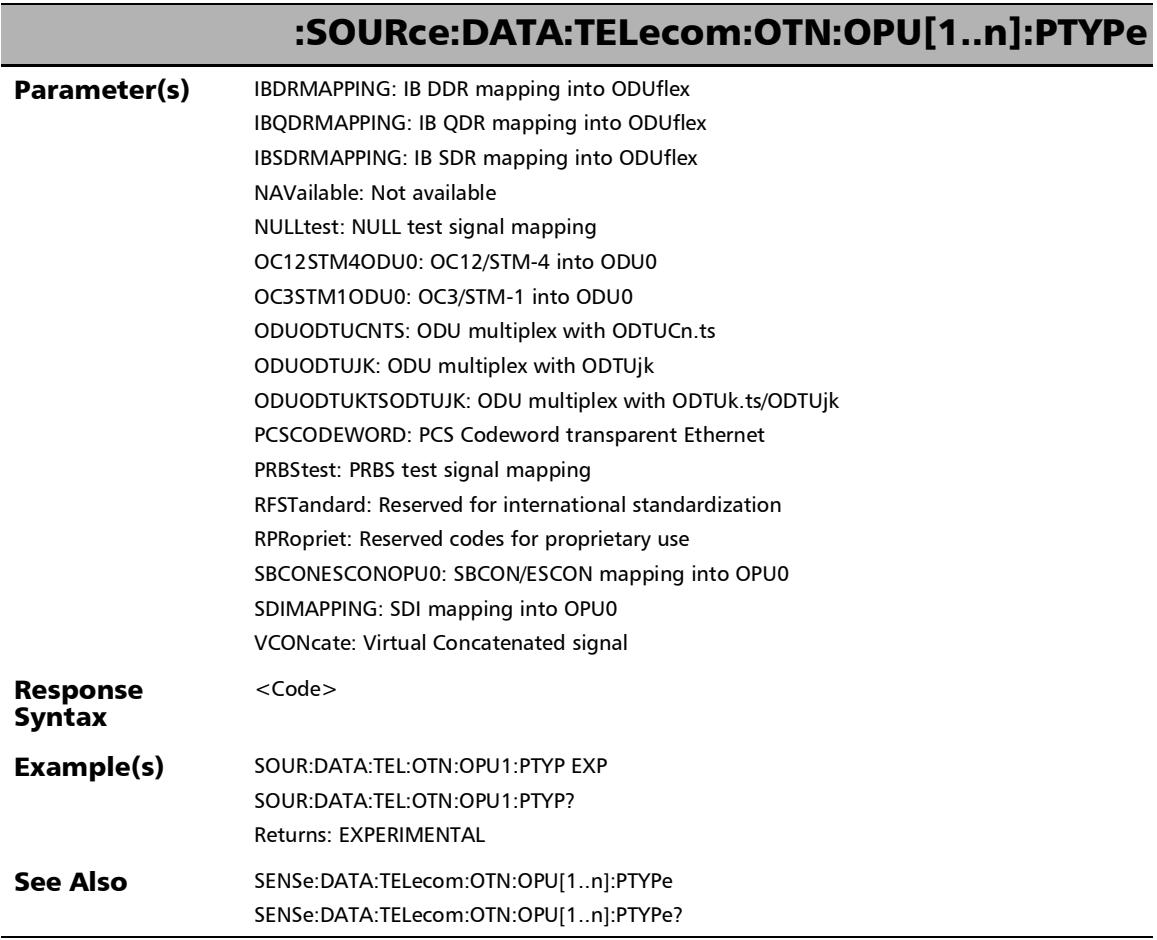

۰

#### :SOURce:DATA:TELecom:OTN:OPU[1..n]:PTYPe:OVERwrite:EN ABled

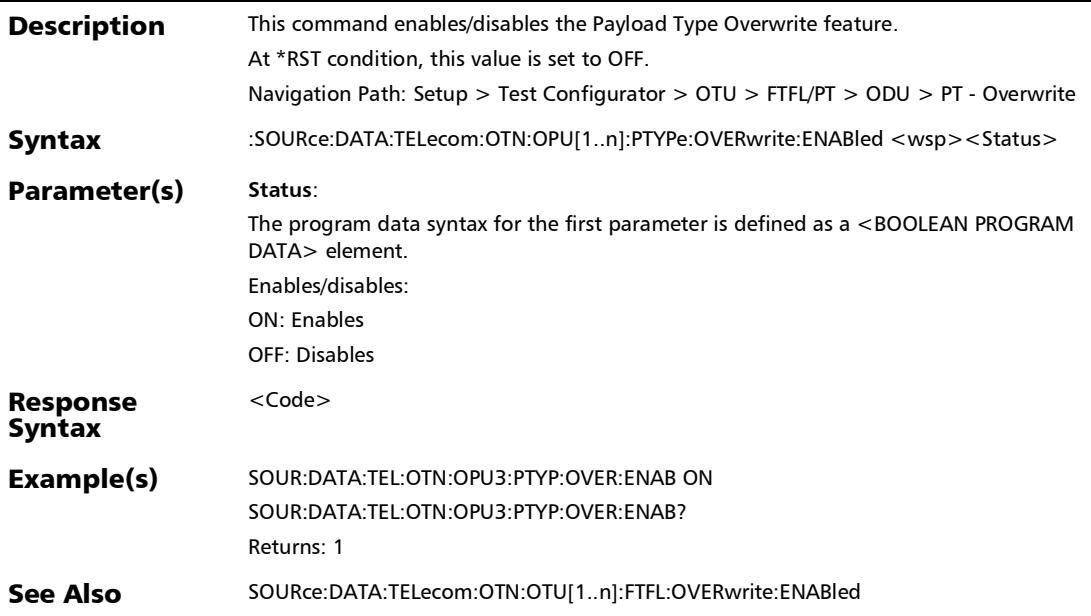

#### :SOURce:DATA:TELecom:OTN:OPU[1..n]:PTYPe:OVERwrite:EN ABled?

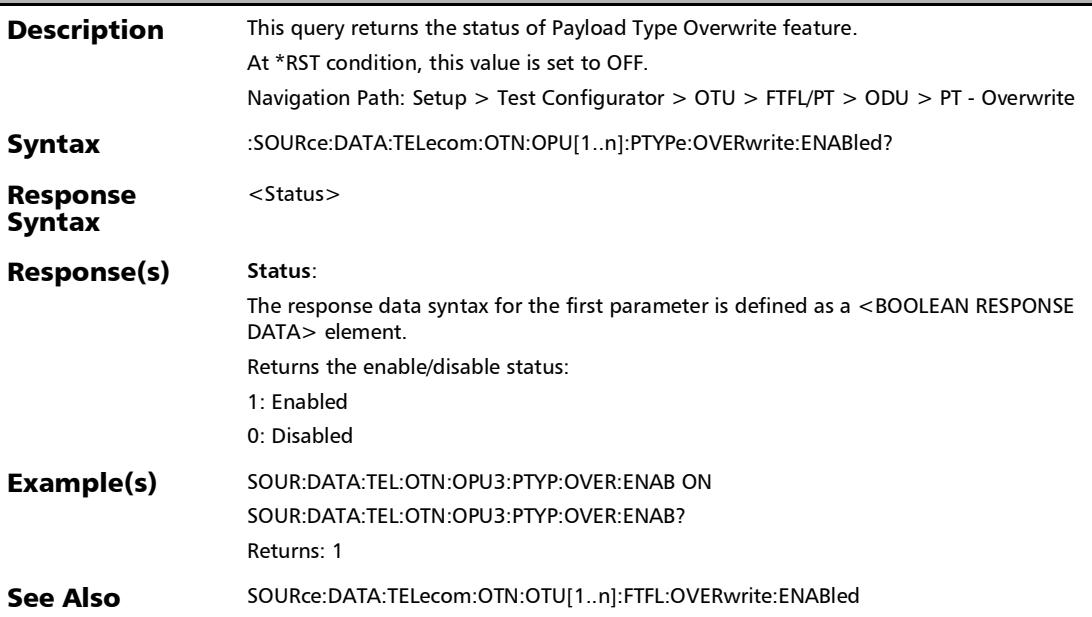

# :SOURce:DATA:TELecom:OTN:OPU[1..n]:PTYPe?

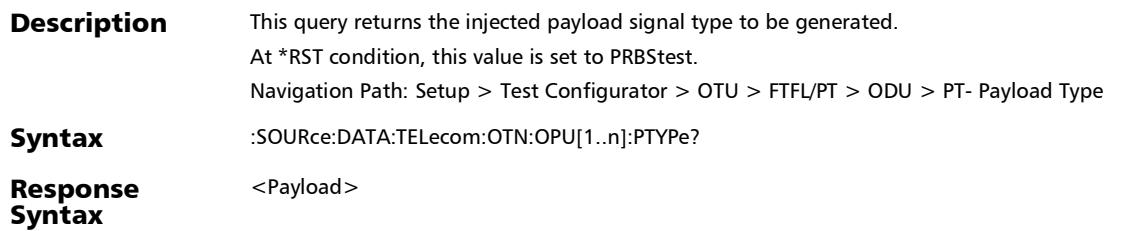

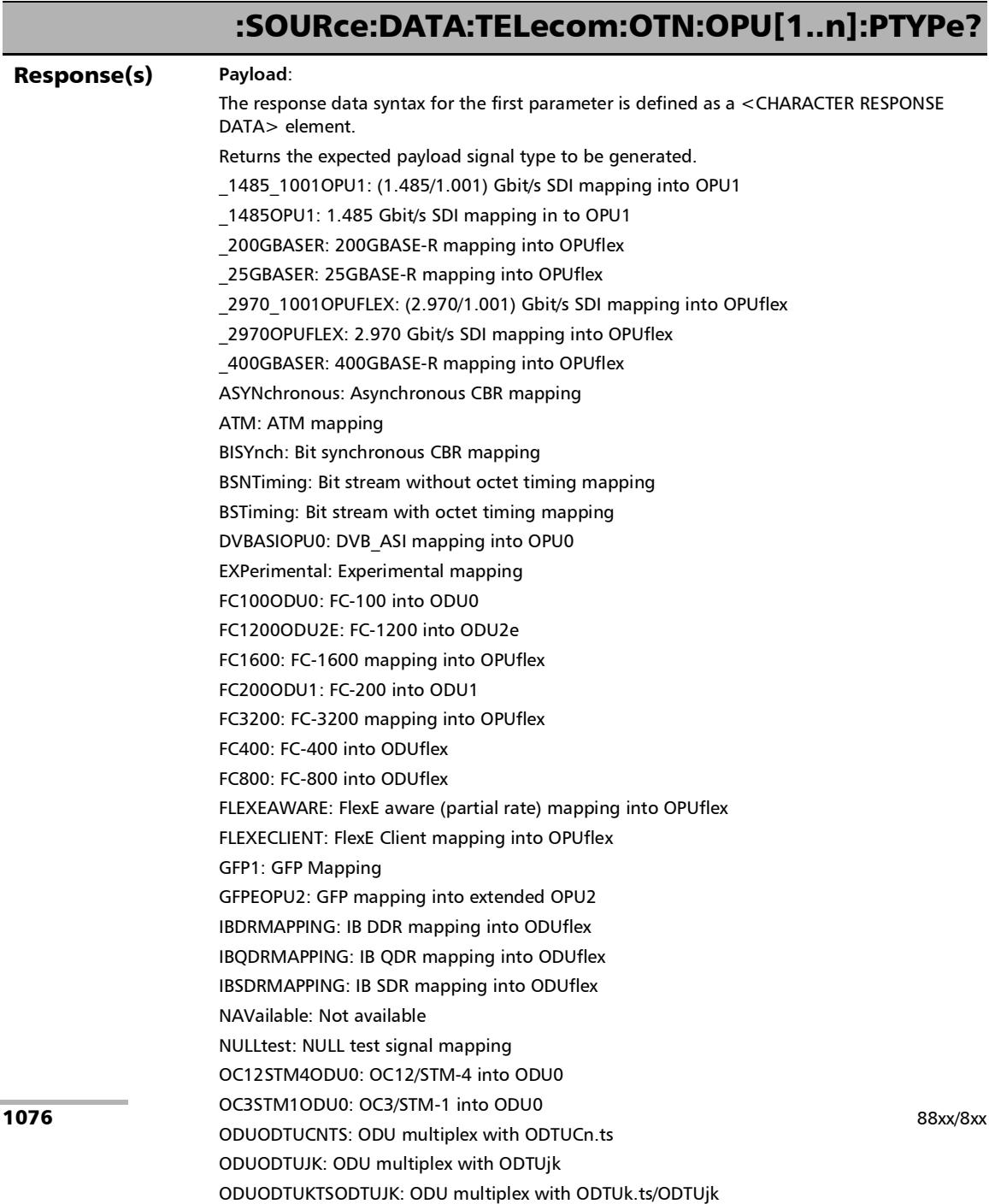

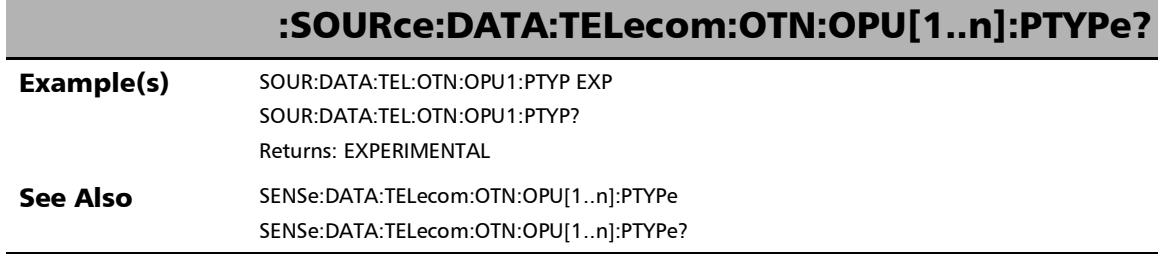

**College** 

#### MAC/IP/UDP

### :SENSe:DATA:TELecom:ETHernet:STReam:DESTination:IPVer sion

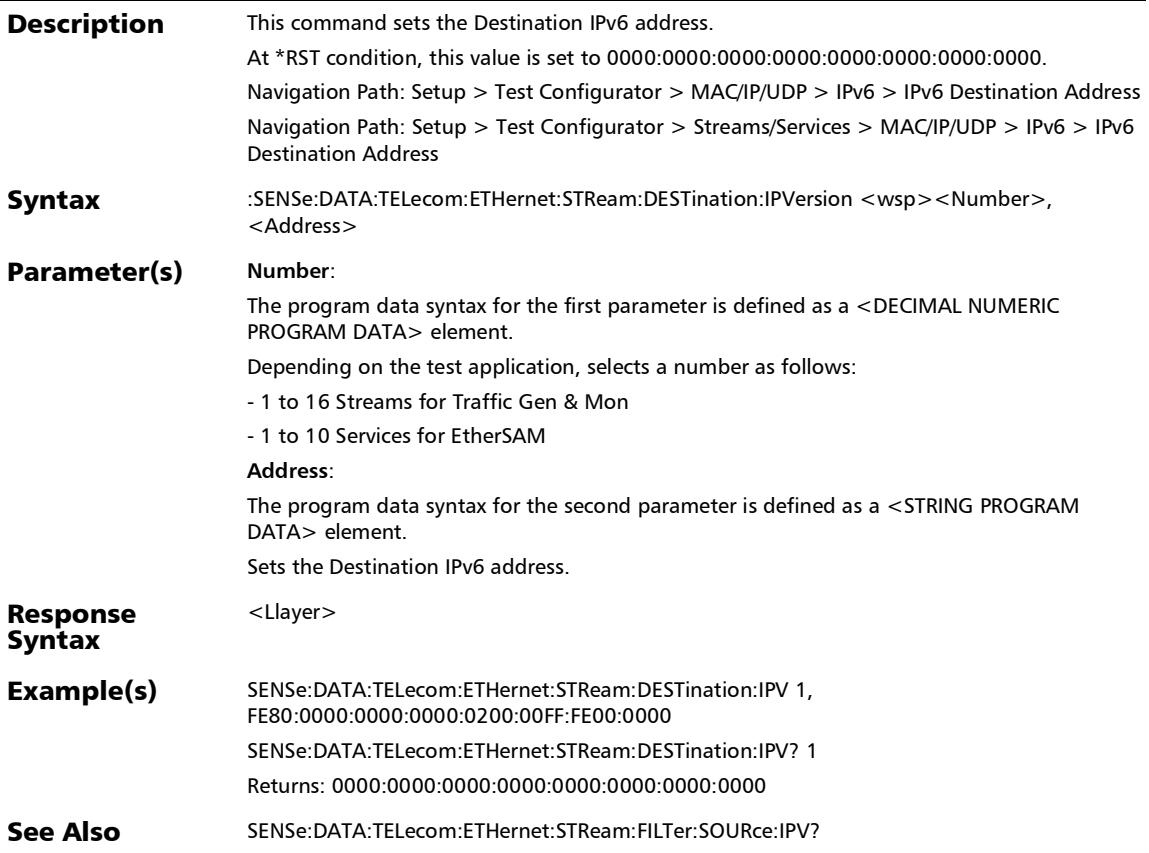
# :SENSe:DATA:TELecom:ETHernet:STReam:DESTination:IPVer sion?

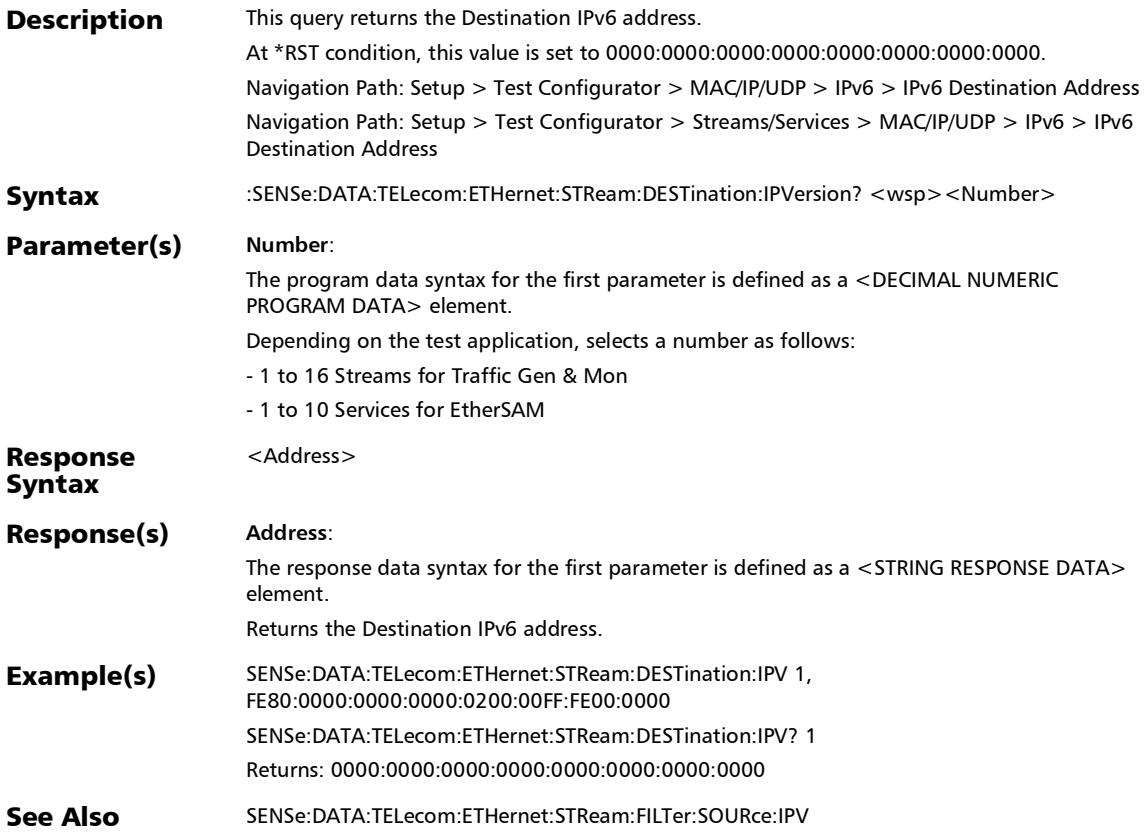

# :SENSe:DATA:TELecom:ETHernet:STReam:FLABel:IPVersion

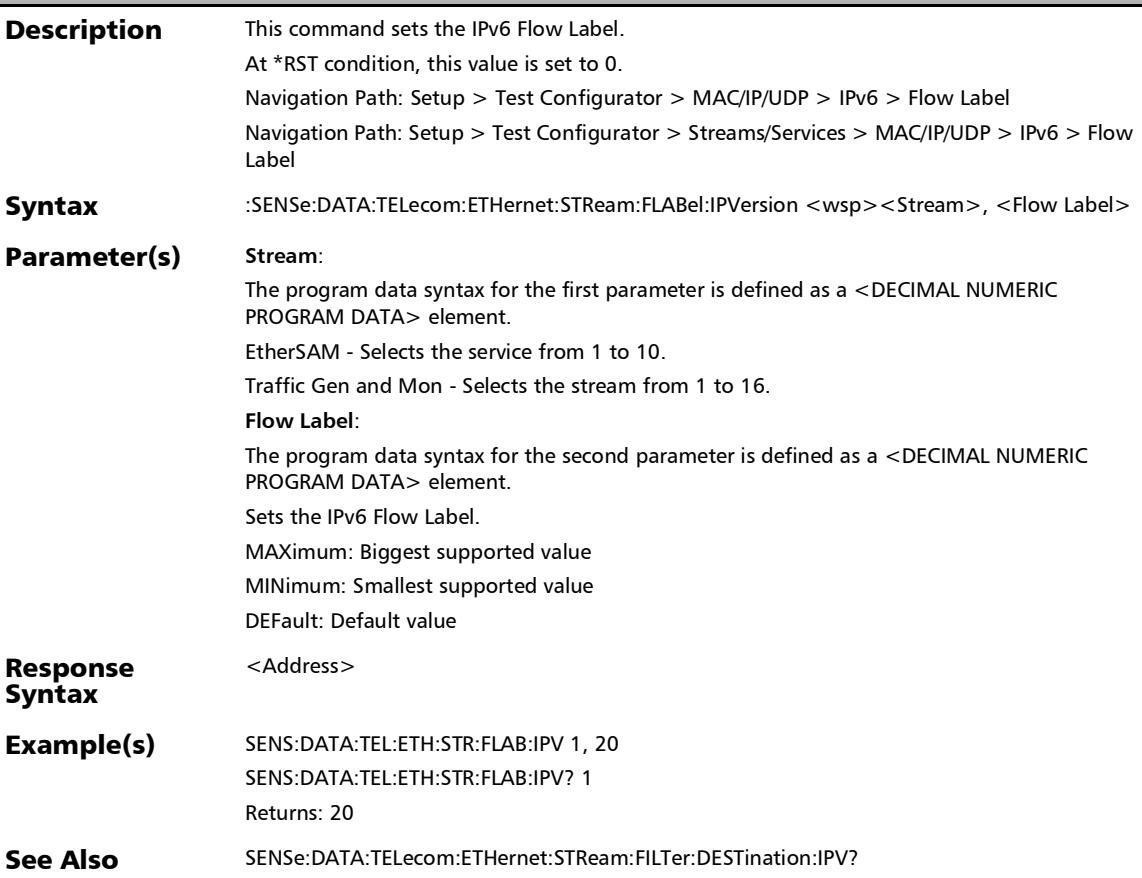

# :SENSe:DATA:TELecom:ETHernet:STReam:FLABel:IPVersion?

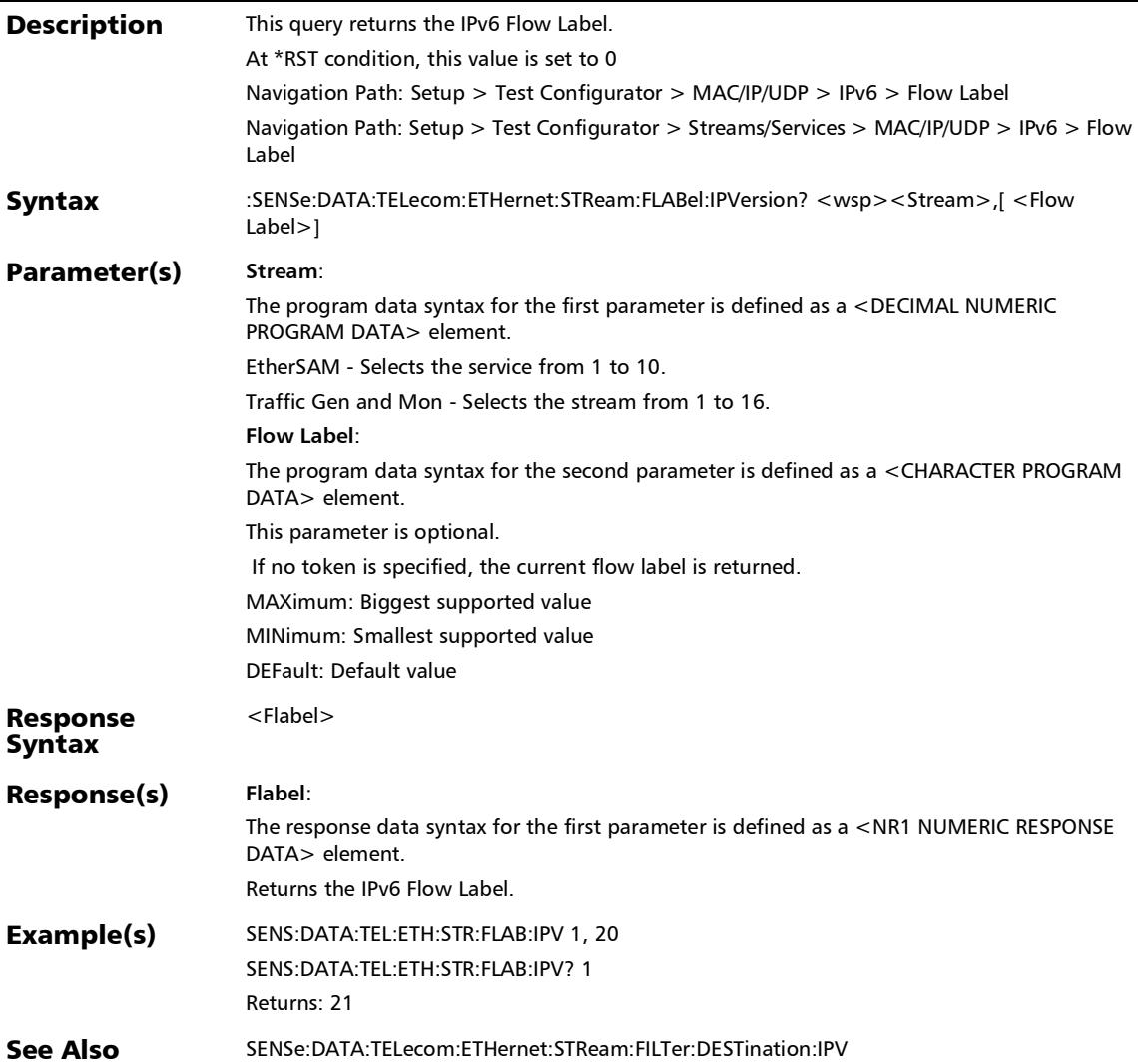

### :SOURce:DATA:TELecom:ETHernet:ESAM:CONFig:SERVices:V LAN:ID

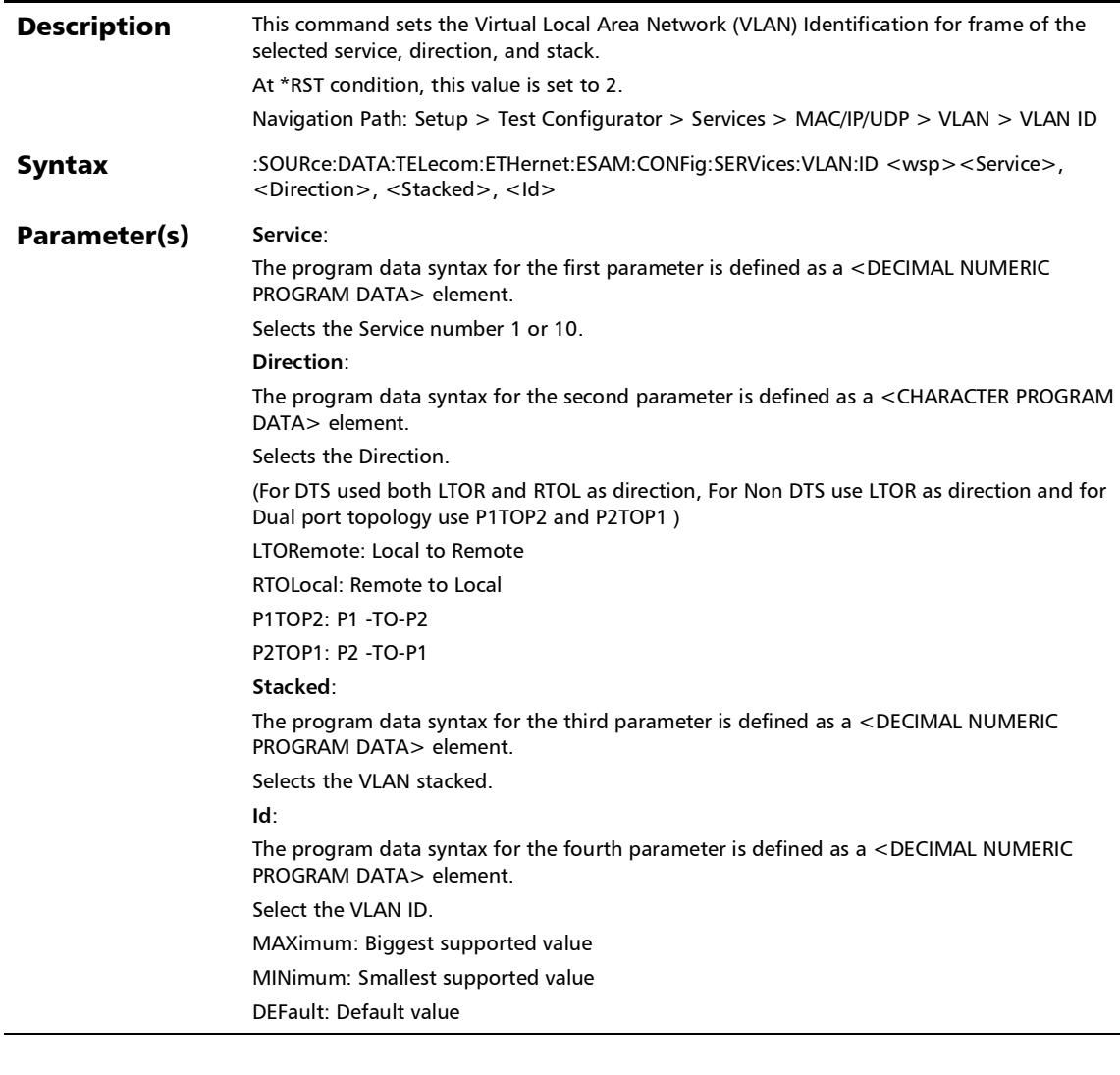

# :SOURce:DATA:TELecom:ETHernet:ESAM:CONFig:SERVices:V LAN:ID

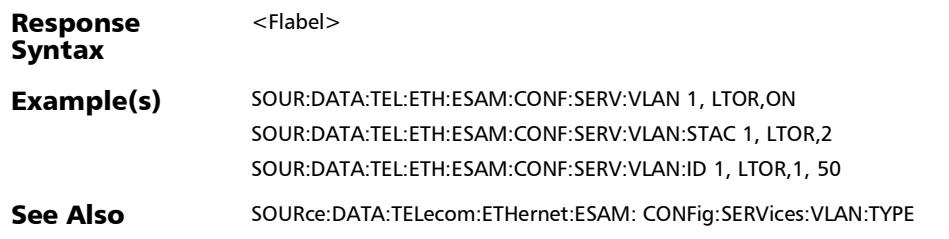

### :SOURce:DATA:TELecom:ETHernet:ESAM:CONFig:SERVices:V LAN:ID:ELIGiblebit

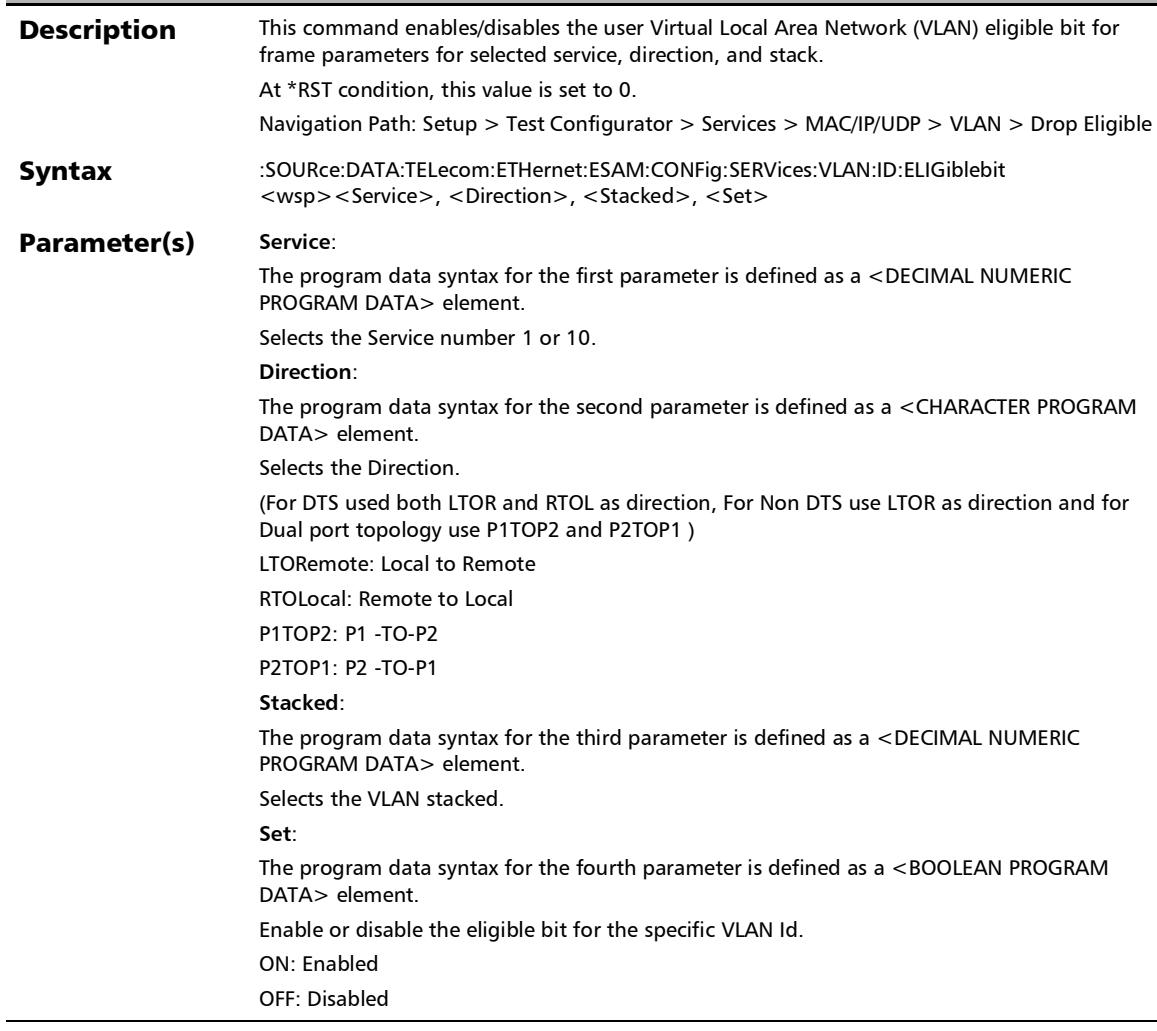

# :SOURce:DATA:TELecom:ETHernet:ESAM:CONFig:SERVices:V LAN:ID:ELIGiblebit

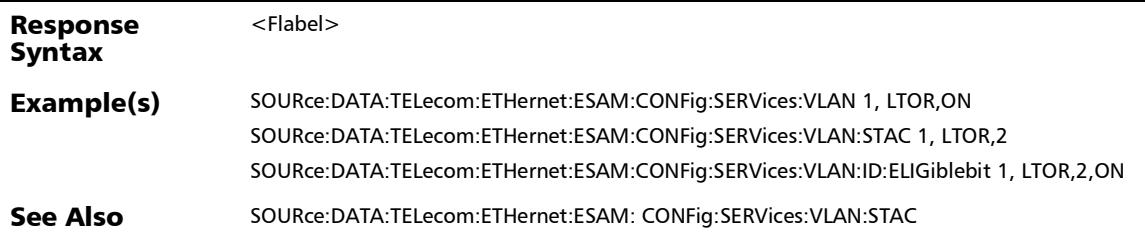

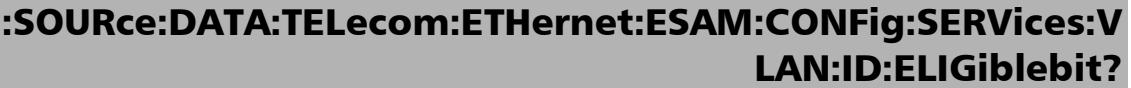

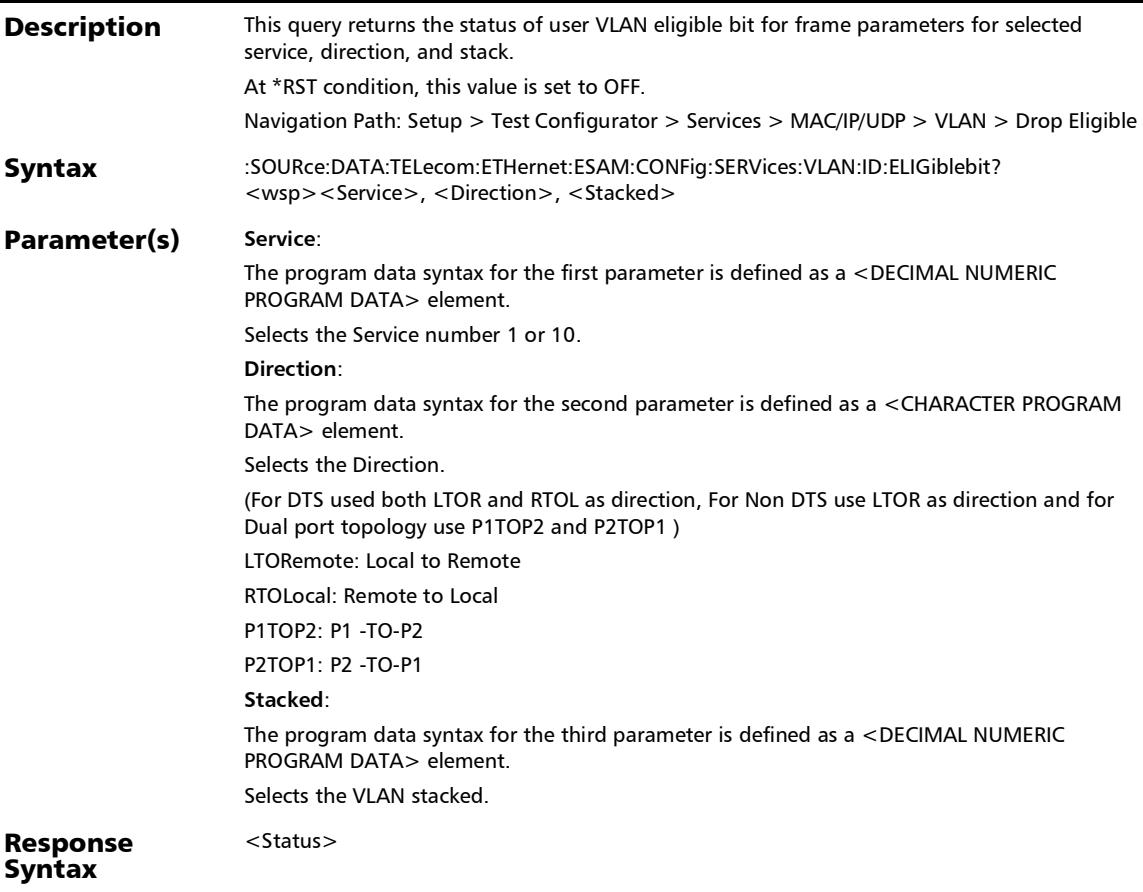

# :SOURce:DATA:TELecom:ETHernet:ESAM:CONFig:SERVices:V LAN:ID:ELIGiblebit?

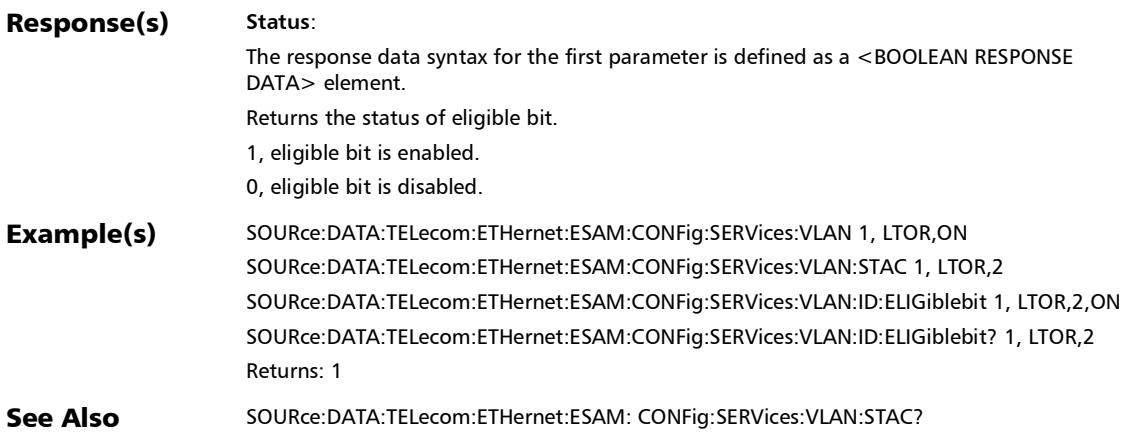

### :SOURce:DATA:TELecom:ETHernet:ESAM:CONFig:SERVices:V LAN:ID?

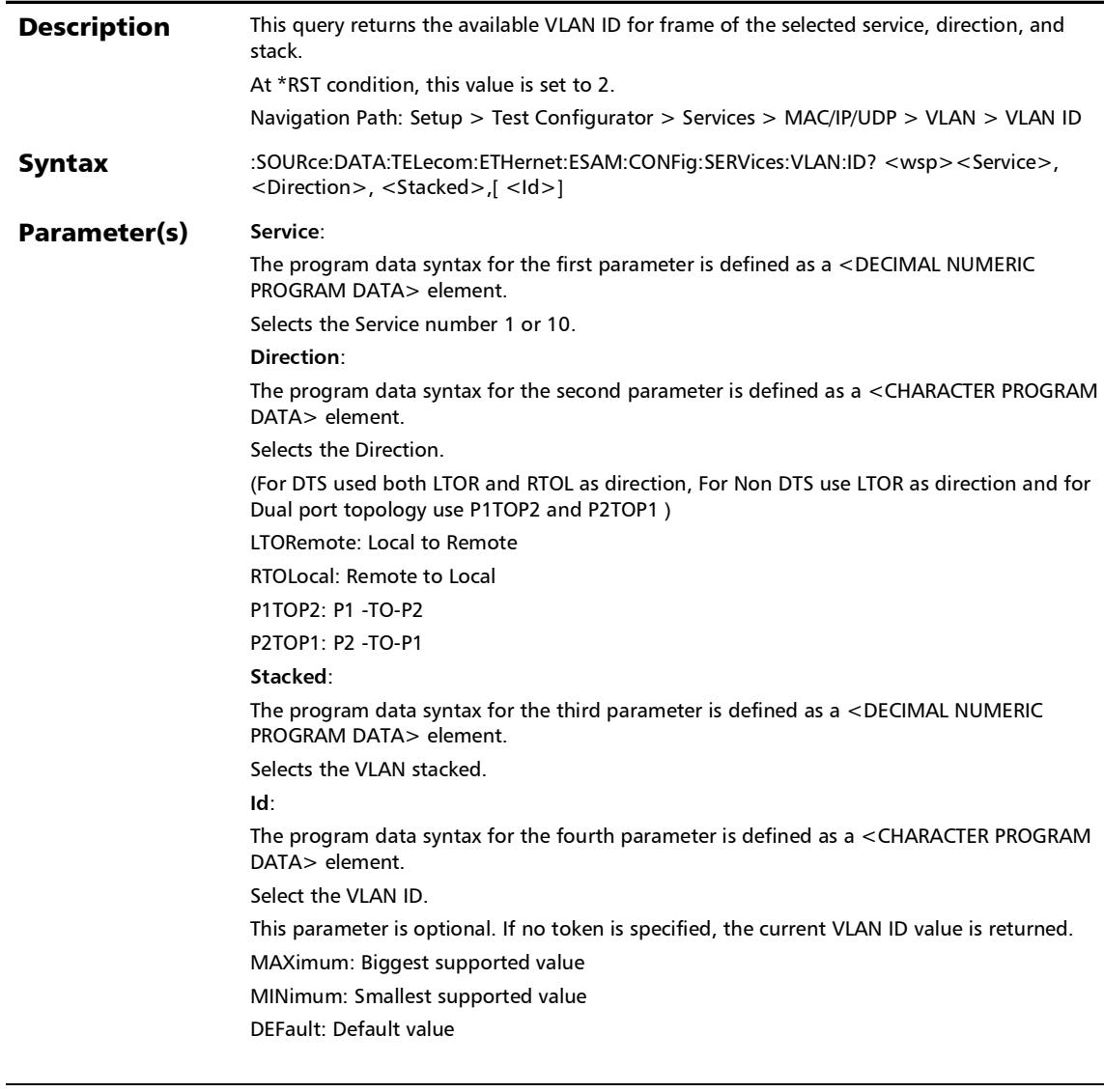

## :SOURce:DATA:TELecom:ETHernet:ESAM:CONFig:SERVices:V LAN:ID?

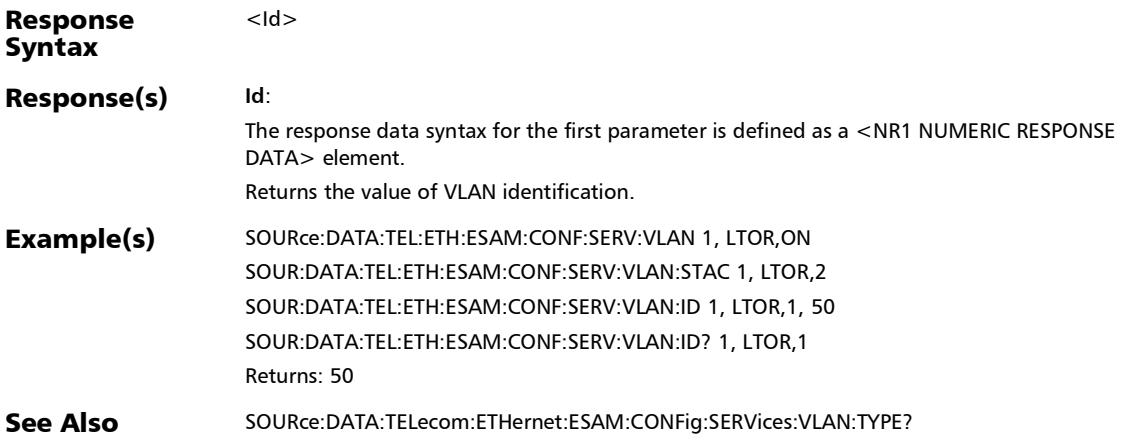

# :SOURce:DATA:TELecom:ETHernet:ESAM:CONFig:SERVices:V LAN:PRIority

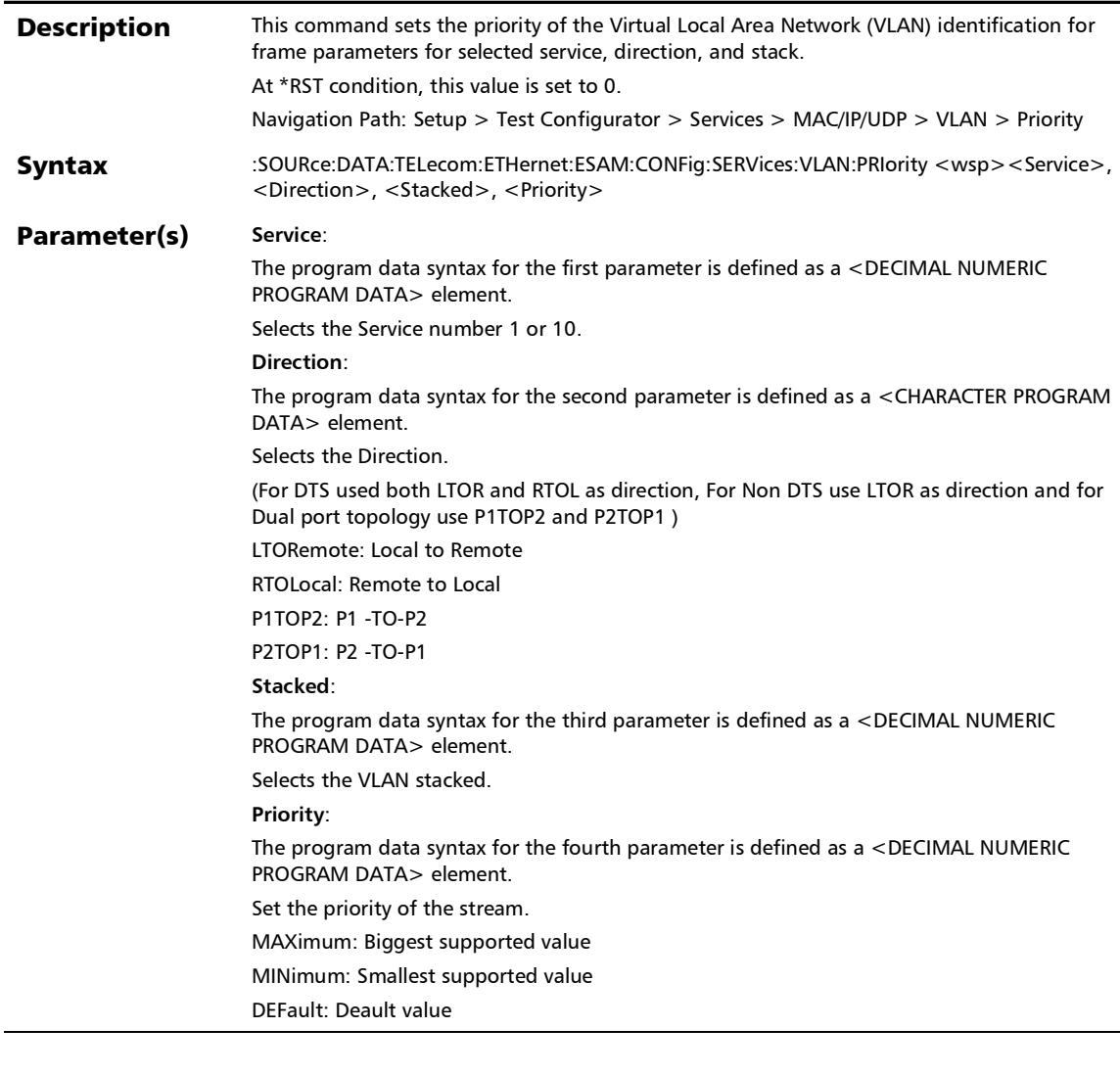

# :SOURce:DATA:TELecom:ETHernet:ESAM:CONFig:SERVices:V LAN:PRIority

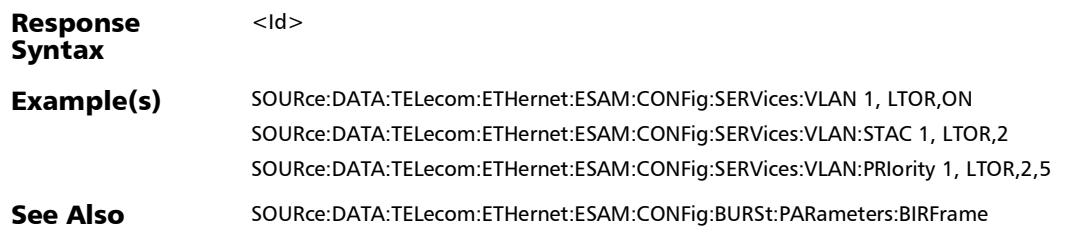

# :SOURce:DATA:TELecom:ETHernet:ESAM:CONFig:SERVices:V LAN:PRIority?

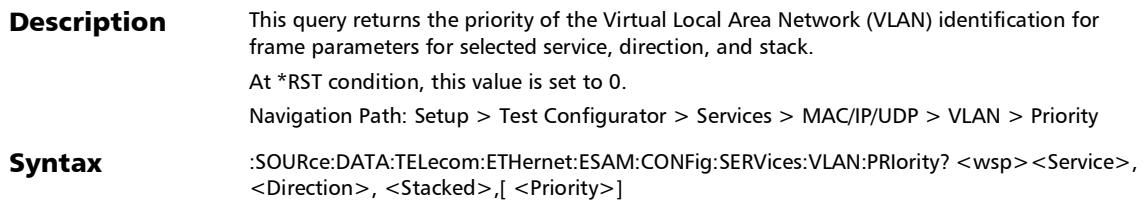

### :SOURce:DATA:TELecom:ETHernet:ESAM:CONFig:SERVices:V LAN:PRIority?

### Parameter(s) Service:

The program data syntax for the first parameter is defined as a <DECIMAL NUMERIC PROGRAM DATA> element.

Selects the Service number 1 or 10.

### **Direction**:

The program data syntax for the second parameter is defined as a <CHARACTER PROGRAM DATA> element.

Selects the Direction.

(For DTS used both LTOR and RTOL as direction, For Non DTS use LTOR as direction and for Dual port topology use P1TOP2 and P2TOP1 )

LTORemote: Local to Remote

RTOLocal: Remote to Local

P1TOP2: P1 -TO-P2

P2TOP1: P2 -TO-P1

#### **Stacked**:

The program data syntax for the third parameter is defined as a <DECIMAL NUMERIC PROGRAM DATA> element.

Selects the VLAN stacked.

#### **Priority**:

The program data syntax for the fourth parameter is defined as a <CHARACTER PROGRAM DATA> element.

Set the priority of the stream.

MAXimum is used to retrieve the instrument's greatest supported Virtual Local Area Network (VLAN) priority Value.

MINimum is used to retrieve the instrument's smallest supported Virtual Local Area Network (VLAN) priority Value.

This parameter is optional. If no token is specified, the current priority of the Virtual Local Area Network (VLAN) value is returned.

DEFault is used to retrieve the instrument's default supported Virtual Local Area Network (VLAN) priority Value.

Response <Priority>

### Syntax

# :SOURce:DATA:TELecom:ETHernet:ESAM:CONFig:SERVices:V LAN:PRIority?

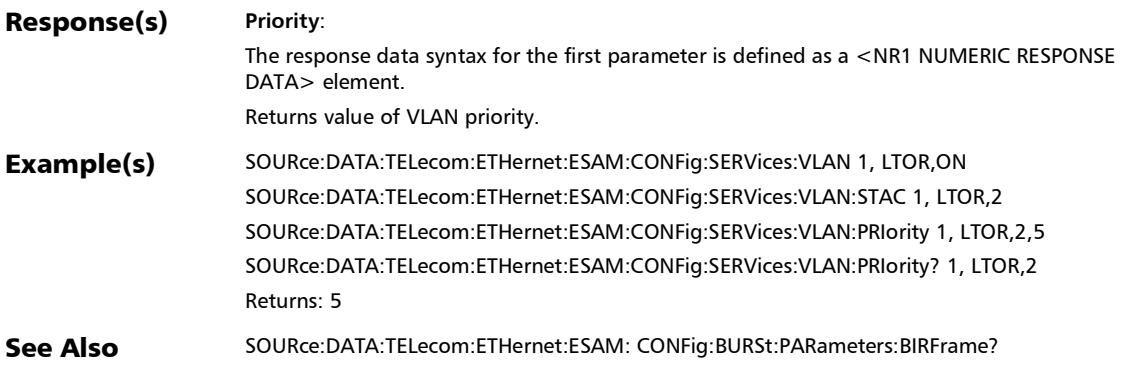

# :SOURce:DATA:TELecom:ETHernet:ESAM:CONFig:SERVices:V LAN:TYPE

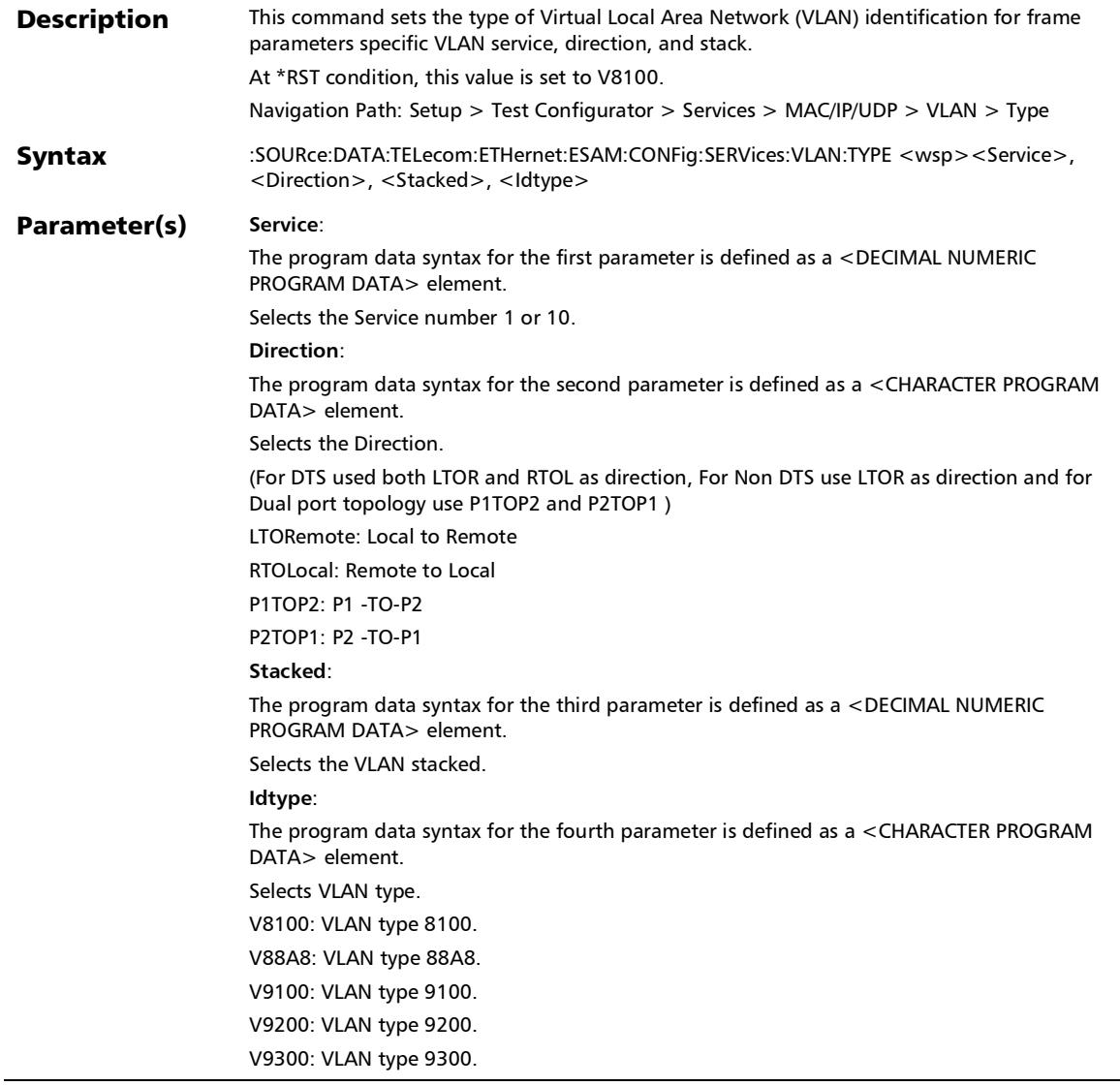

### Response **Syntax** <Priority> Example(s) SOURce:DATA:TELecom:ETHernet:ESAM:CONFig:SERVices:VLAN 1, LTOR,ON :SOURce:DATA:TELecom:ETHernet:ESAM:CONFig:SERVices:V LAN:TYPE

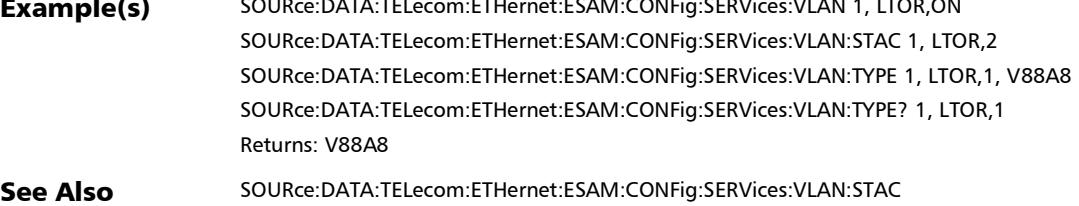

## :SOURce:DATA:TELecom:ETHernet:ESAM:CONFig:SERVices:V LAN:TYPE?

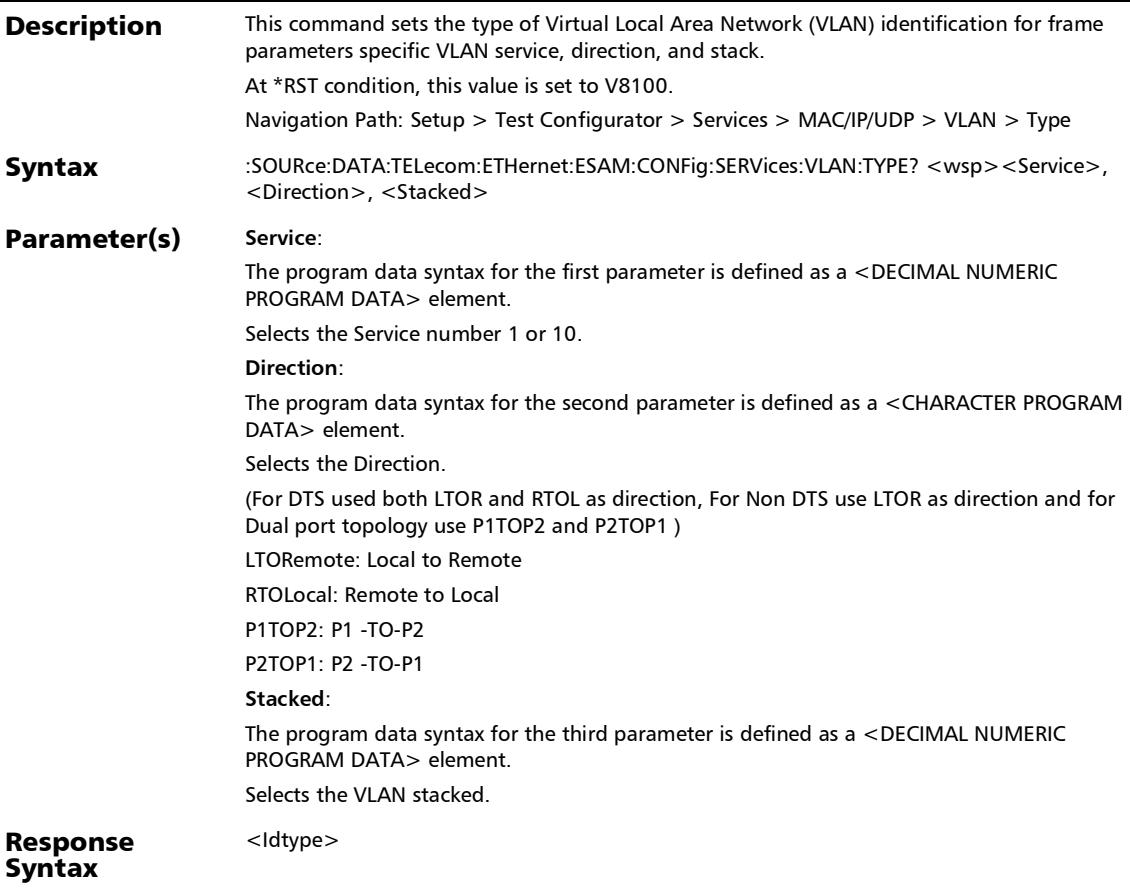

# :SOURce:DATA:TELecom:ETHernet:ESAM:CONFig:SERVices:V LAN:TYPE?

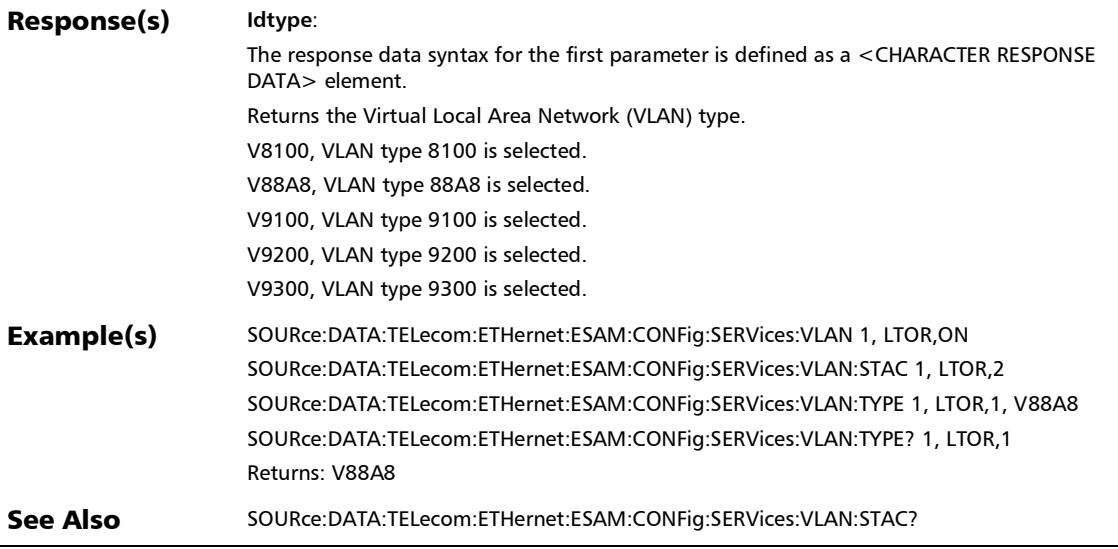

# :SOURce:DATA:TELecom:ETHernet:STReam:ADDRess:DESTin ation

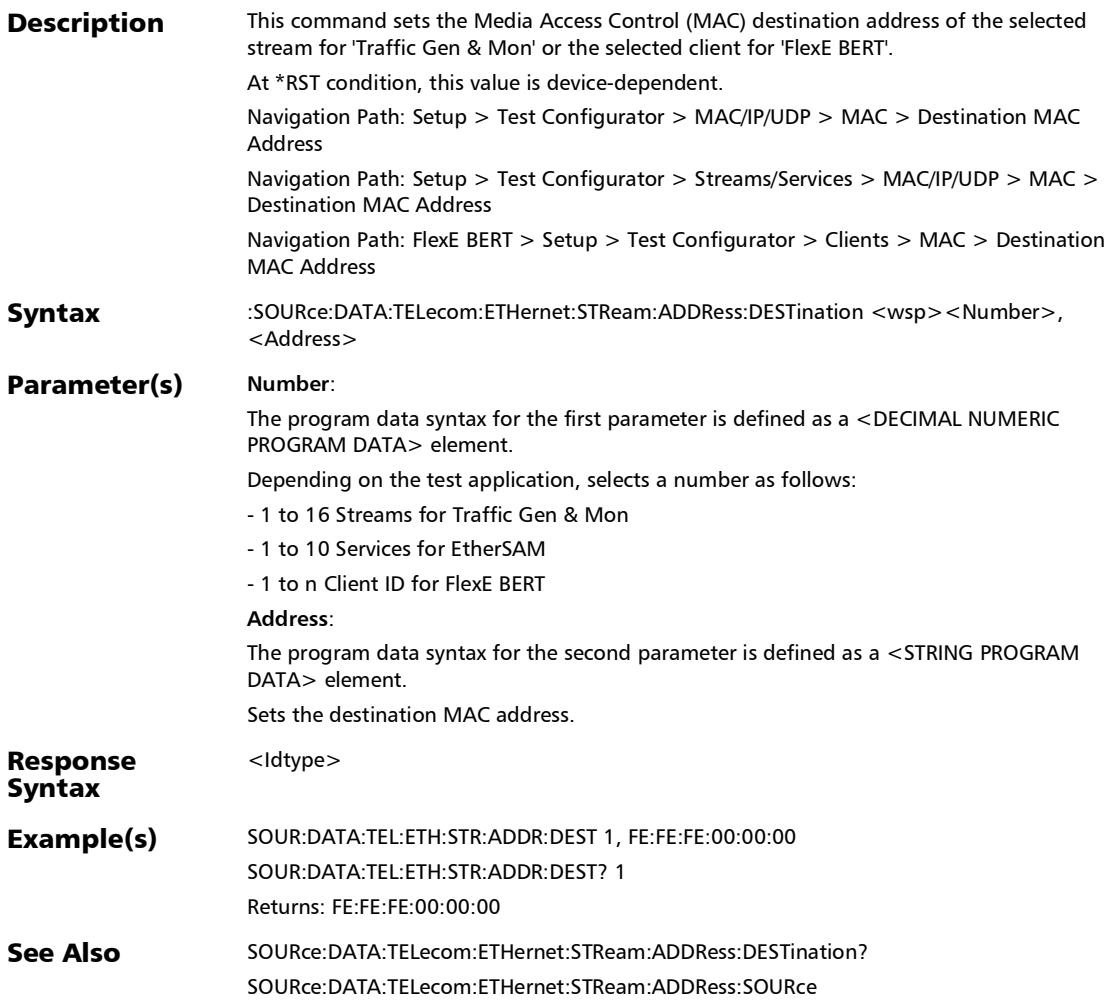

## :SOURce:DATA:TELecom:ETHernet:STReam:ADDRess:DESTin ation:FLOoding

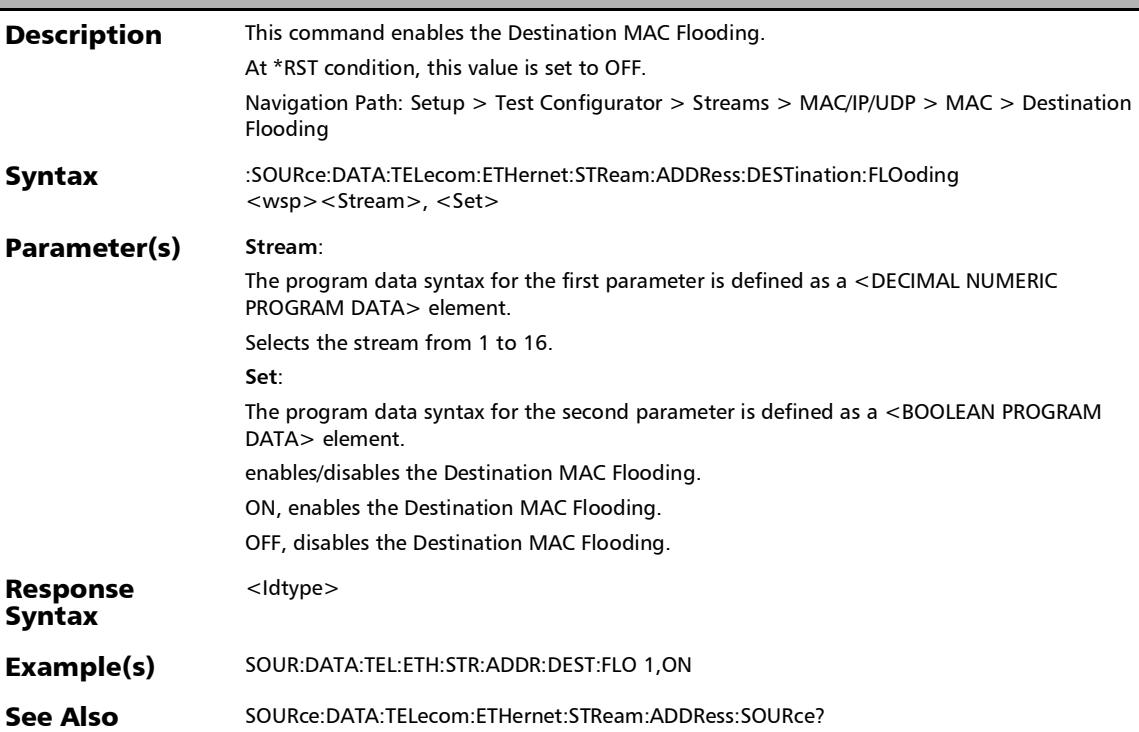

# :SOURce:DATA:TELecom:ETHernet:STReam:ADDRess:DESTin ation:FLOoding?

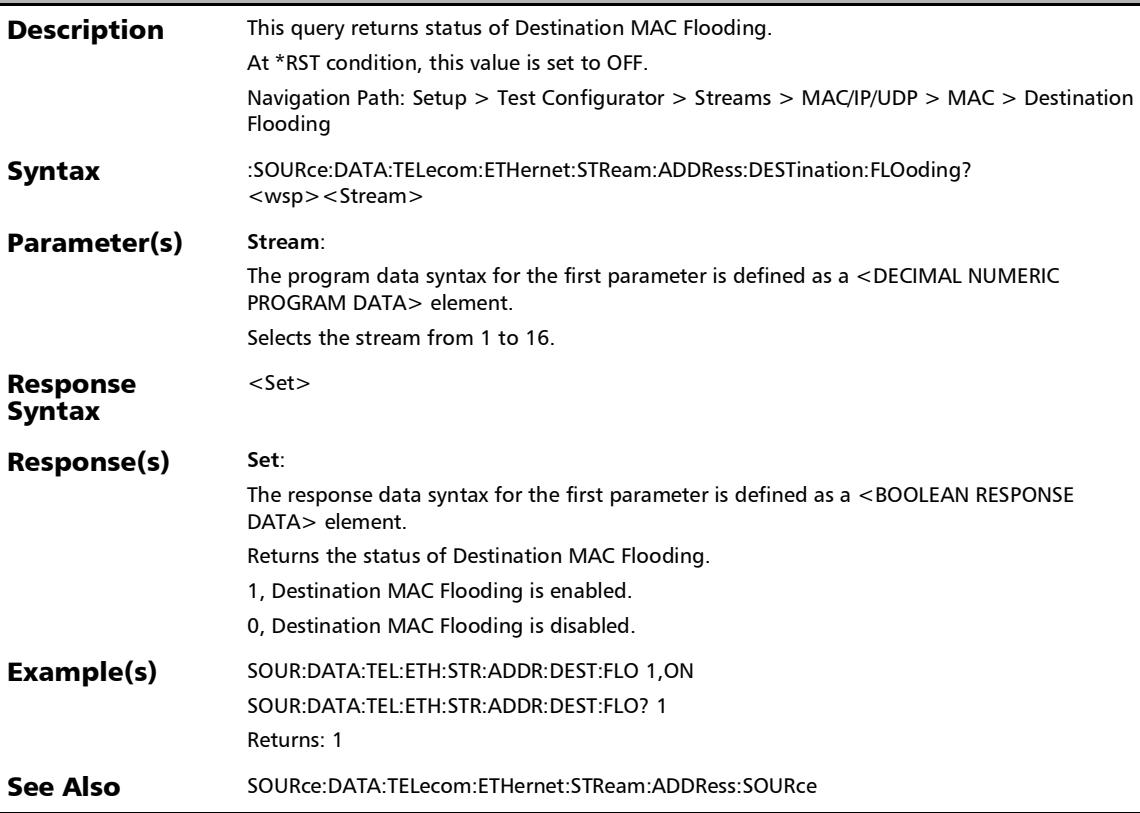

### :SOURce:DATA:TELecom:ETHernet:STReam:ADDRess:DESTin ation:IP

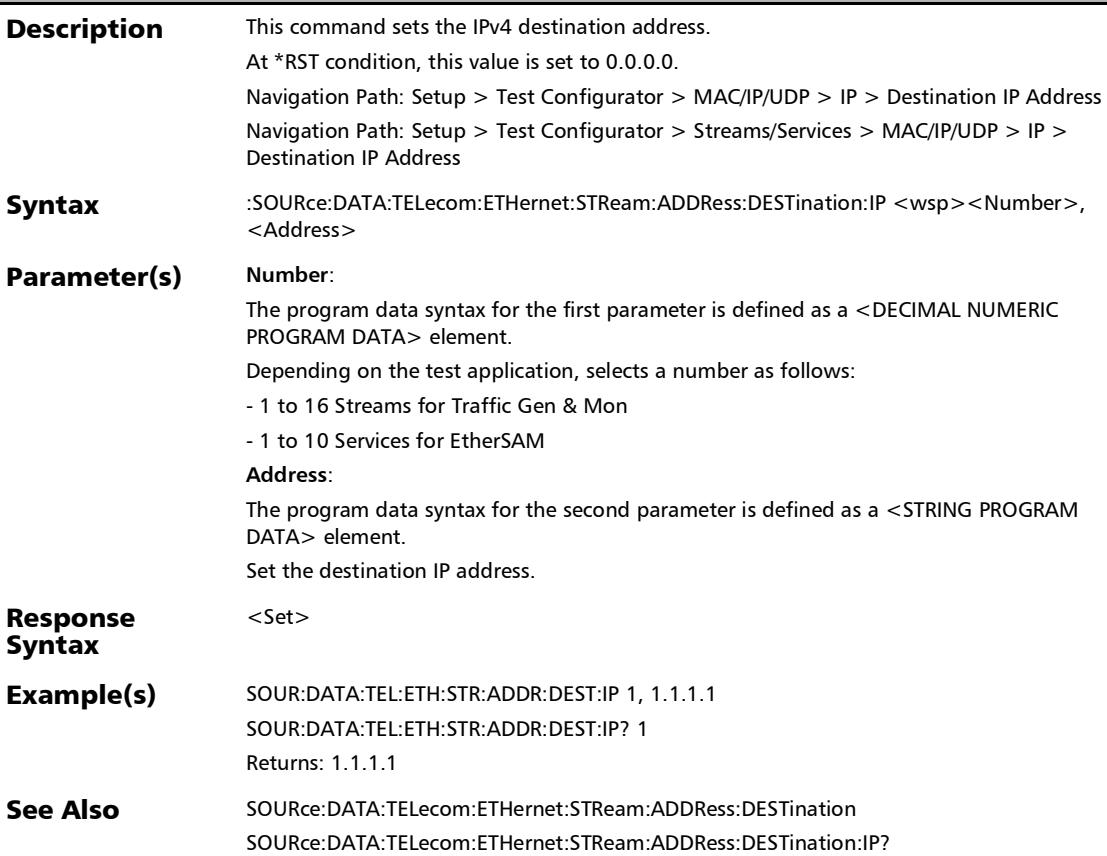

### :SOURce:DATA:TELecom:ETHernet:STReam:ADDRess:DESTin ation:IP?

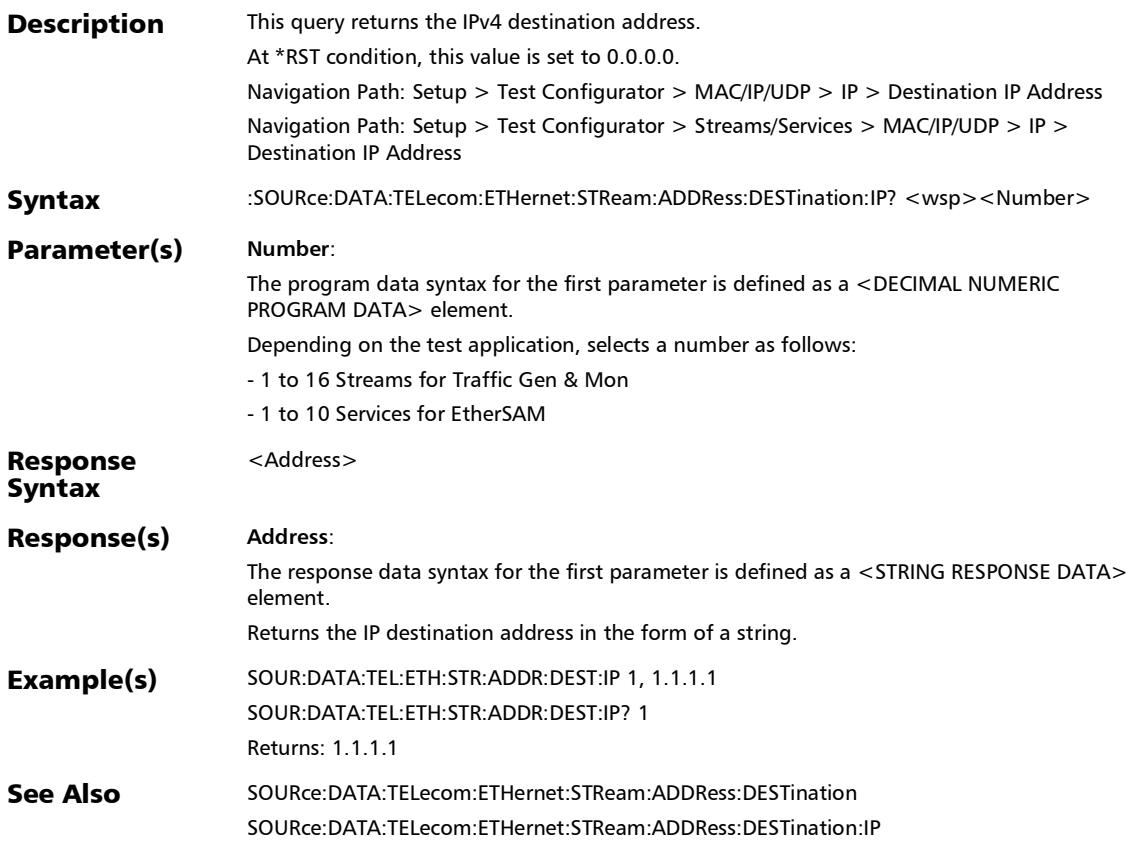

### :SOURce:DATA:TELecom:ETHernet:STReam:ADDRess:DESTin ation?

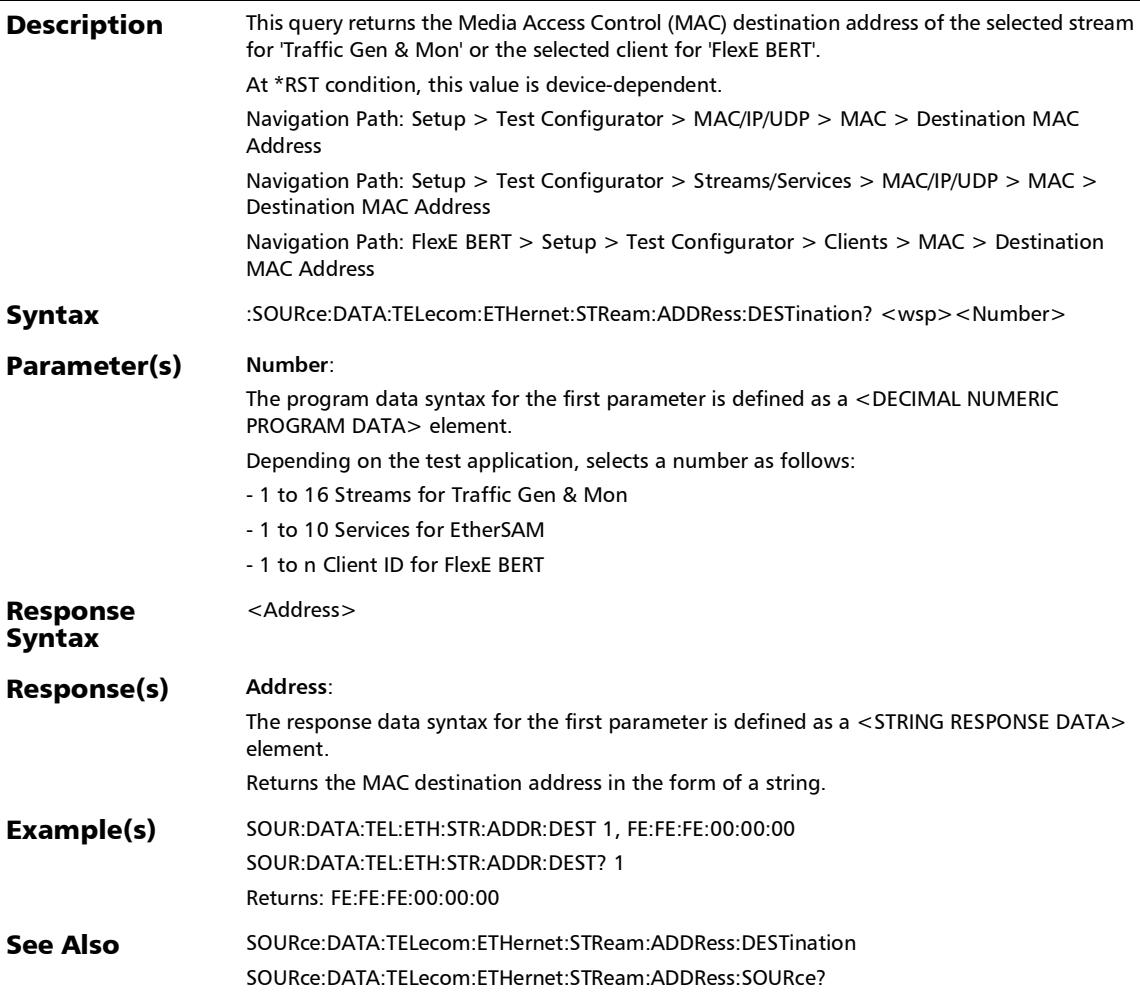

# :SOURce:DATA:TELecom:ETHernet:STReam:ADDRess:FLOodi ng:RANGe

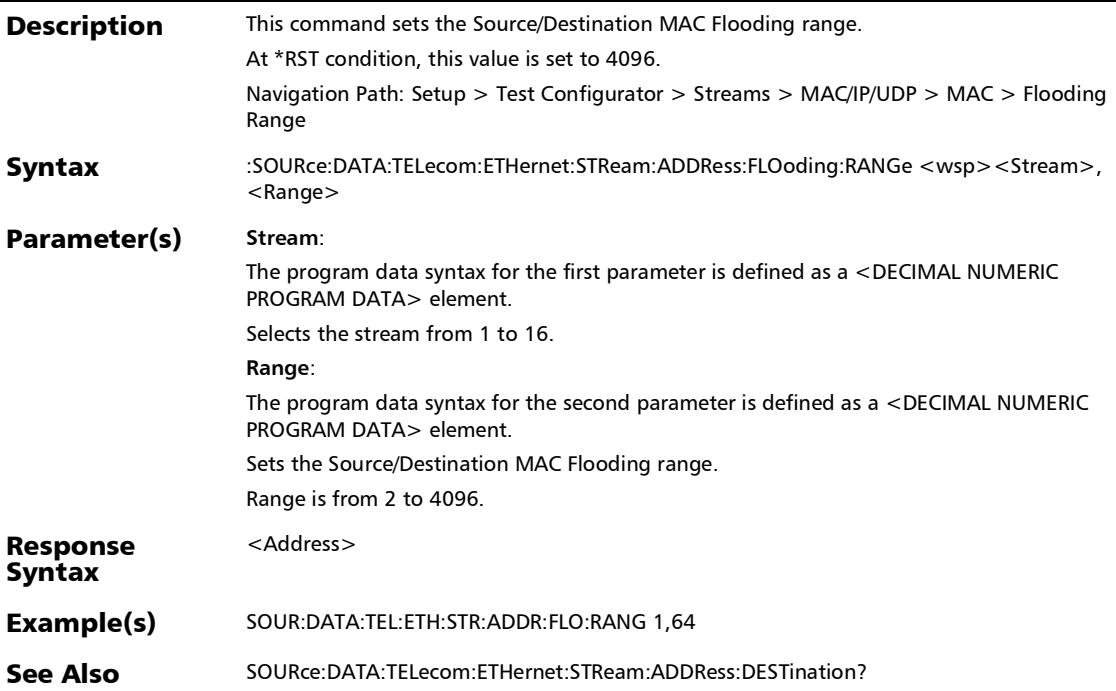

### :SOURce:DATA:TELecom:ETHernet:STReam:ADDRess:FLOodi ng:RANGe?

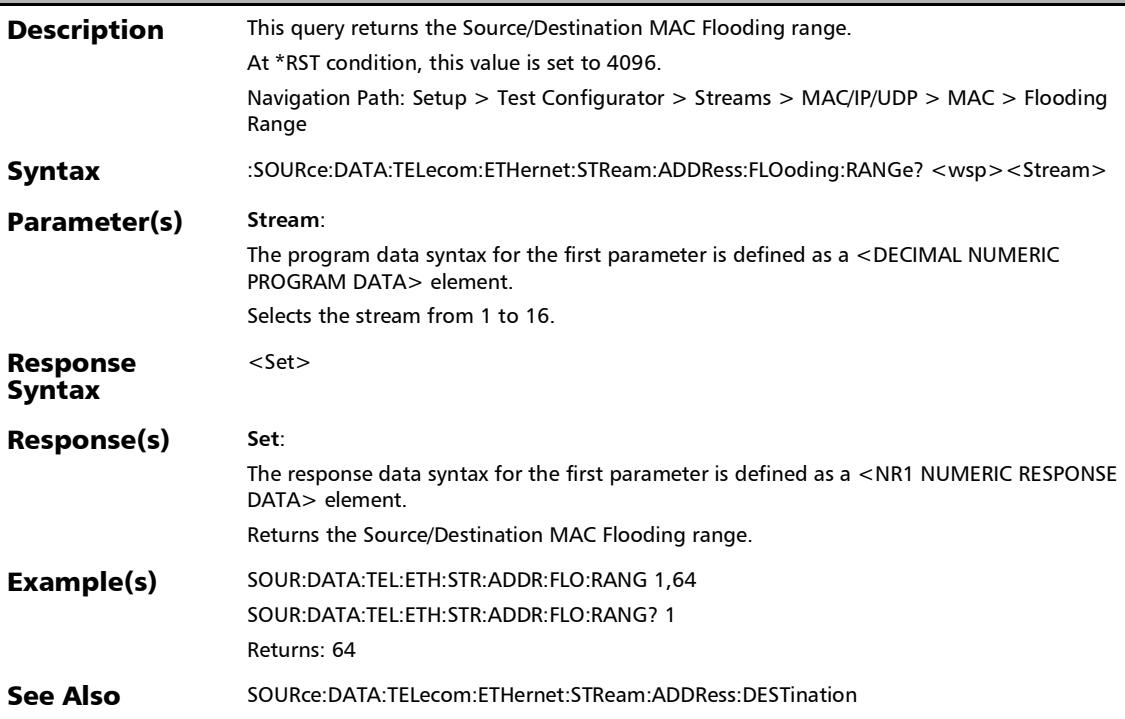

### :SOURce:DATA:TELecom:ETHernet:STReam:ADDRess:SOURce

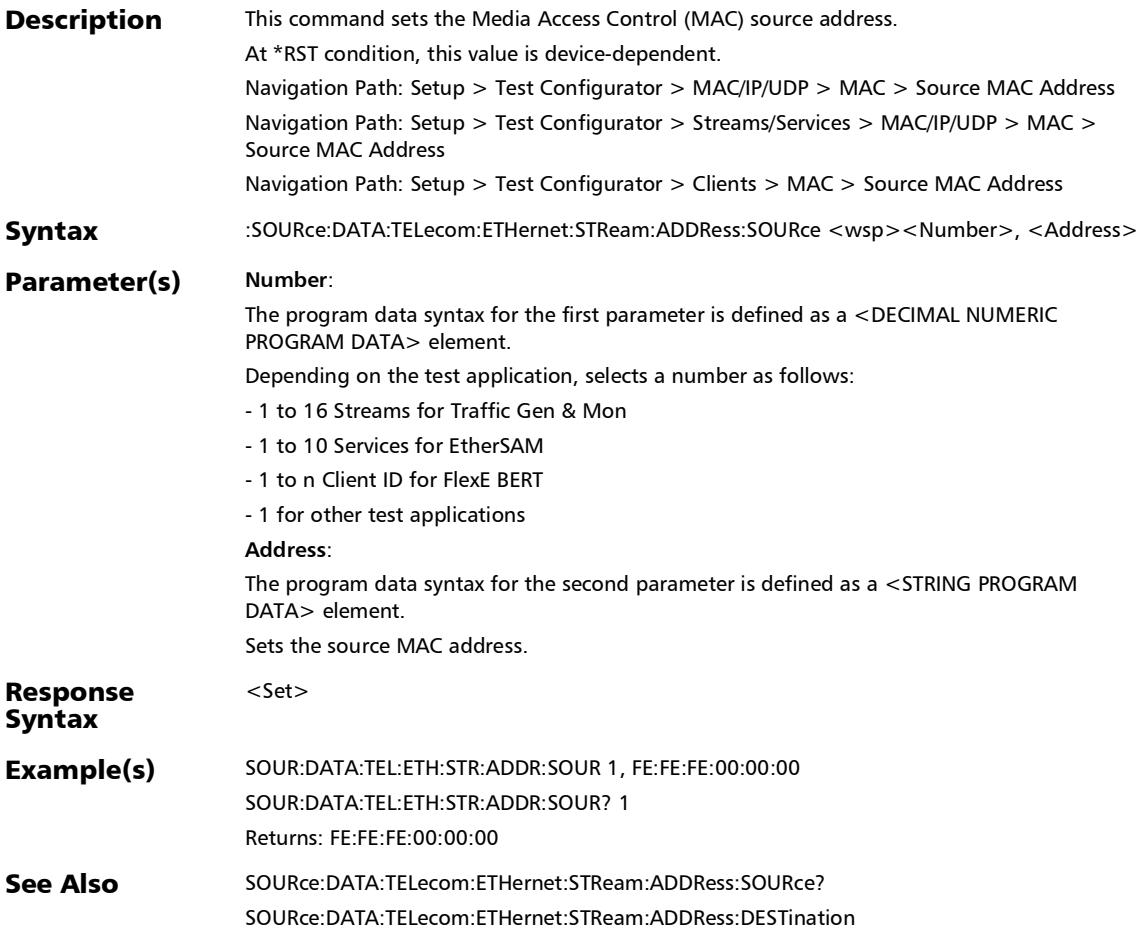

# :SOURce:DATA:TELecom:ETHernet:STReam:ADDRess:SOURce :FLOoding

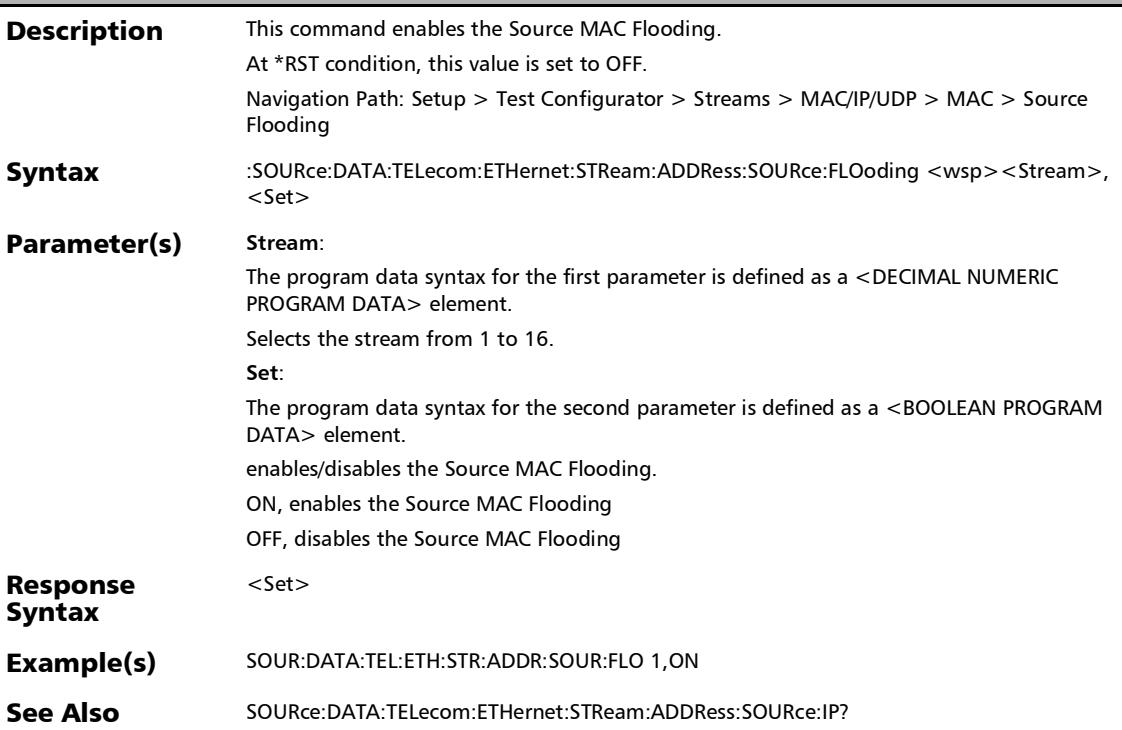

## :SOURce:DATA:TELecom:ETHernet:STReam:ADDRess:SOURce :FLOoding?

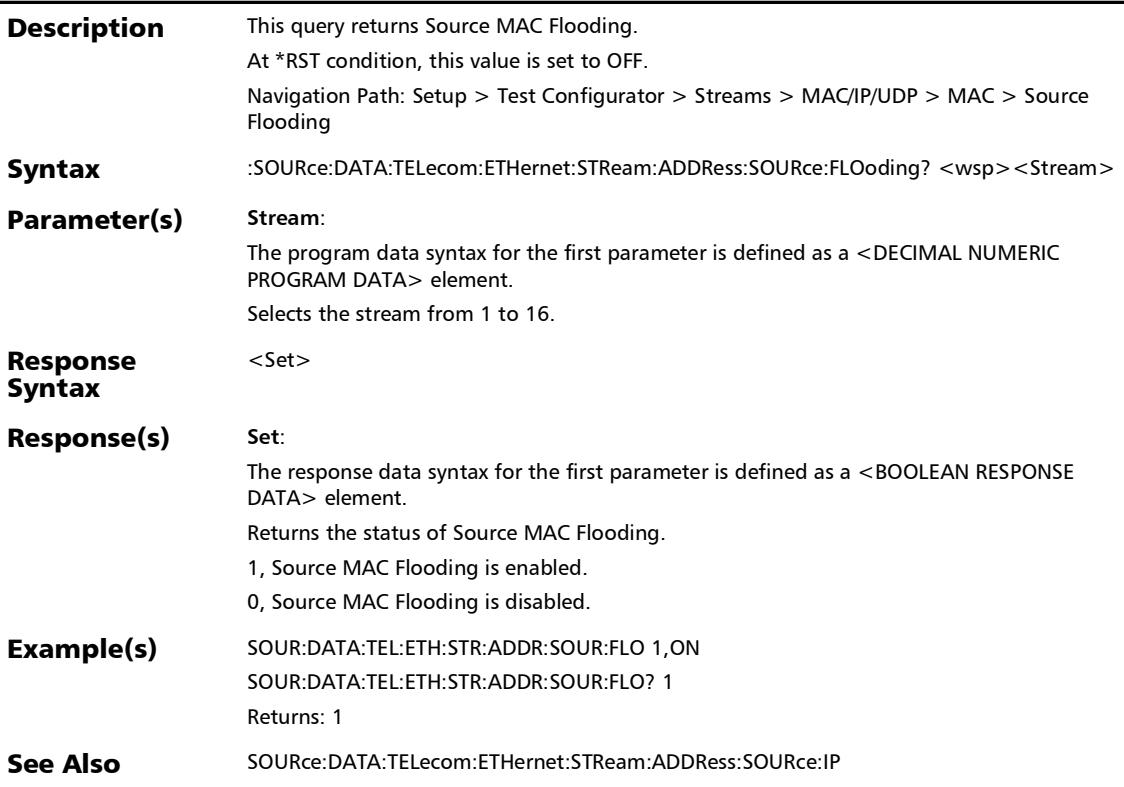

### :SOURce:DATA:TELecom:ETHernet:STReam:ADDRess:SOURce :IP

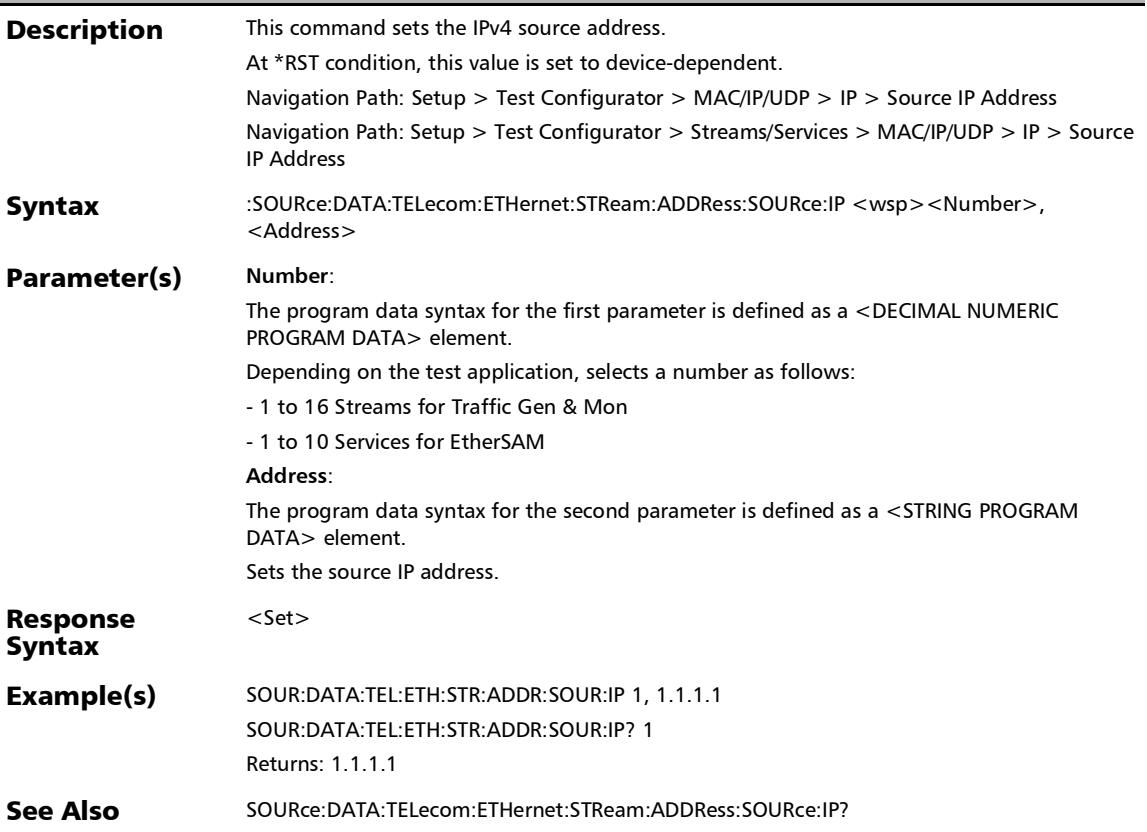

### :SOURce:DATA:TELecom:ETHernet:STReam:ADDRess:SOURce :IP?

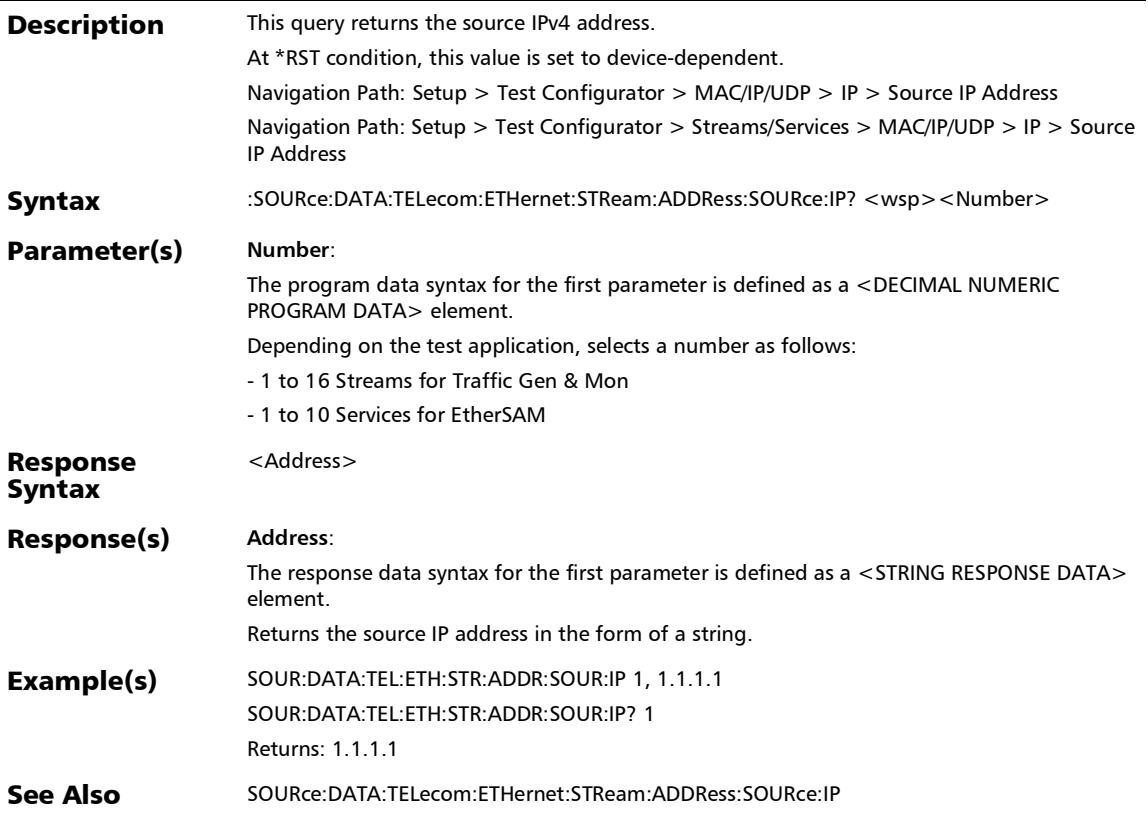

# :SOURce:DATA:TELecom:ETHernet:STReam:ADDRess:SOURce

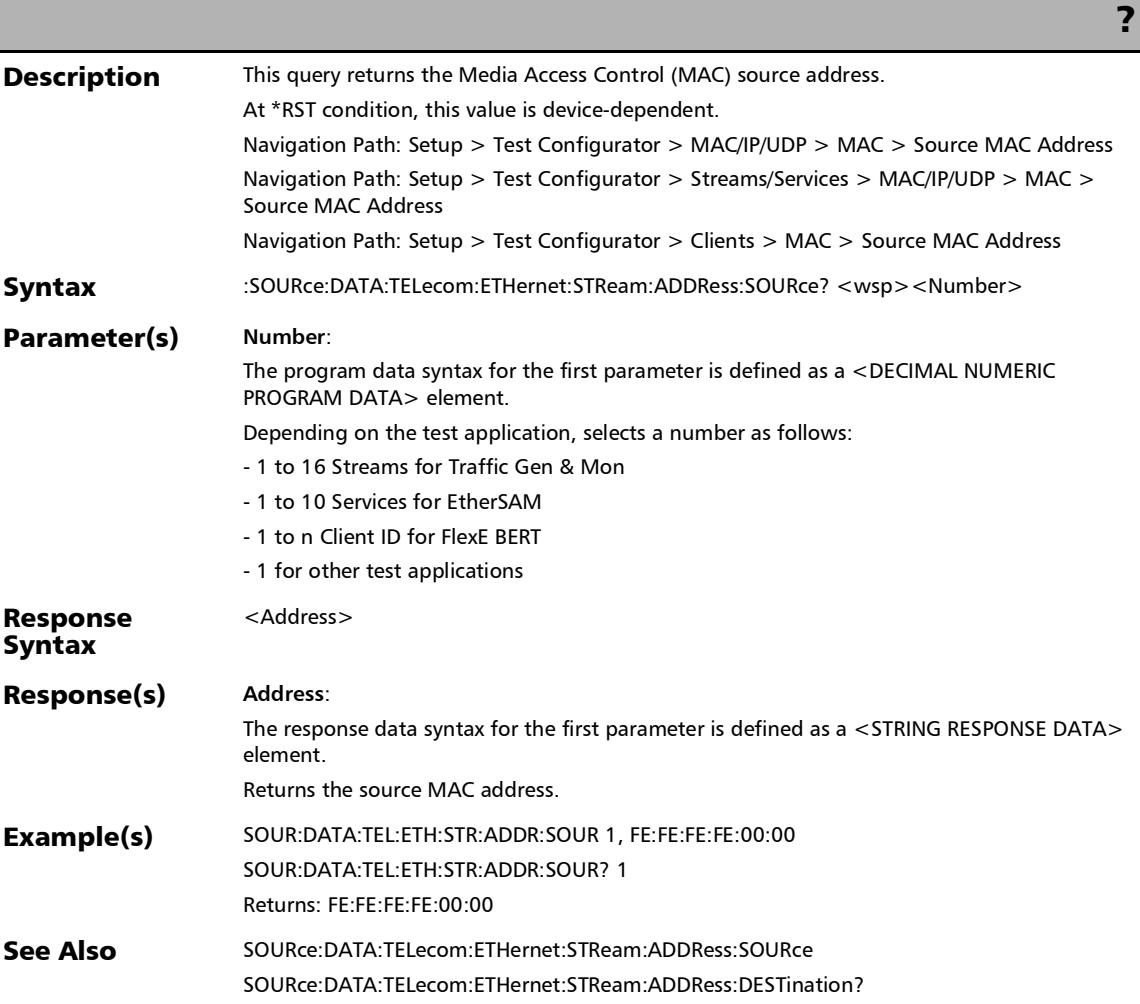

:SOURce:DATA:TELecom:ETHernet:STReam:COUPled:ENABle

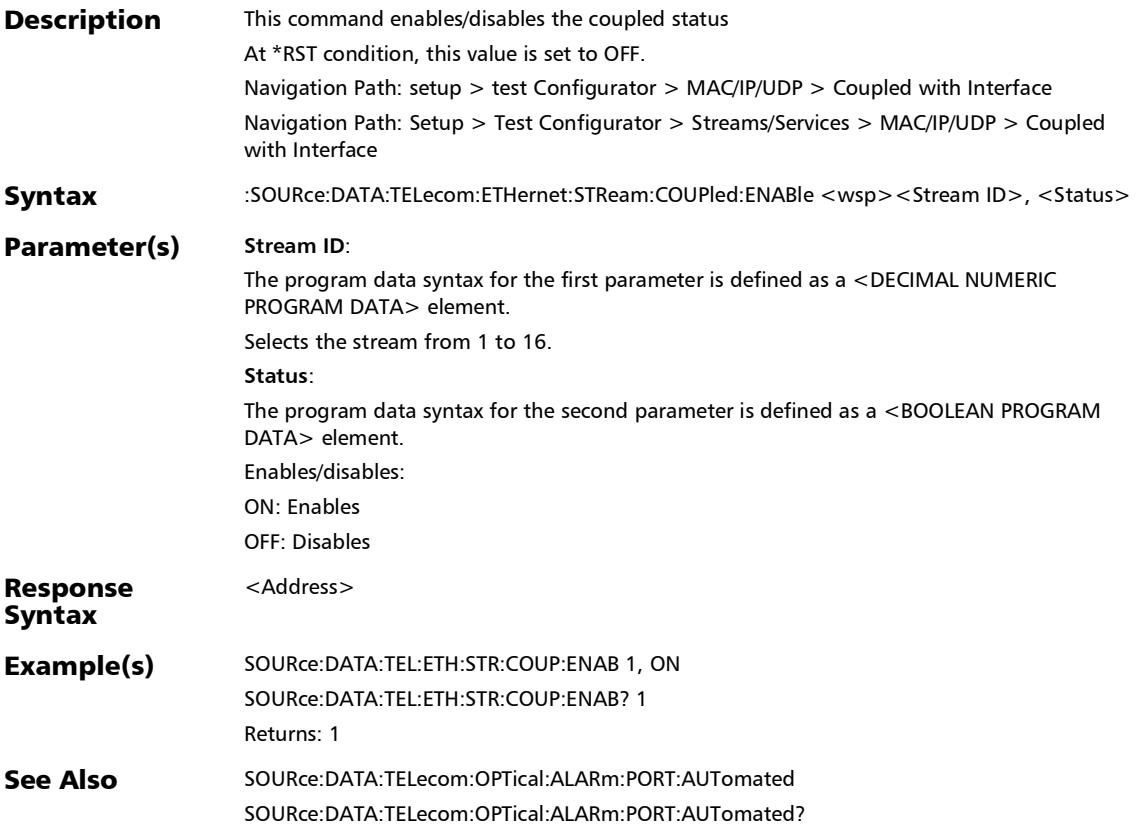

# :SOURce:DATA:TELecom:ETHernet:STReam:COUPled:ENABle

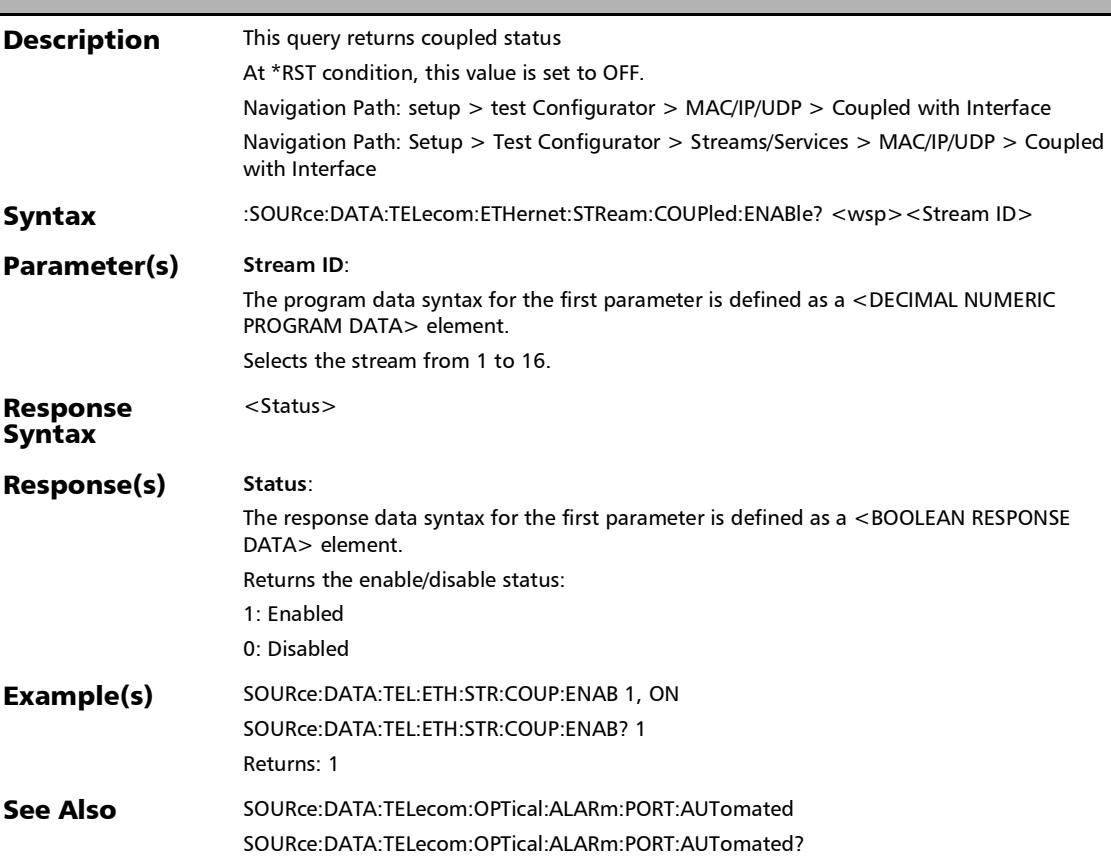

?
# :SOURce:DATA:TELecom:ETHernet:STReam:DESTination:IP:G ATeway

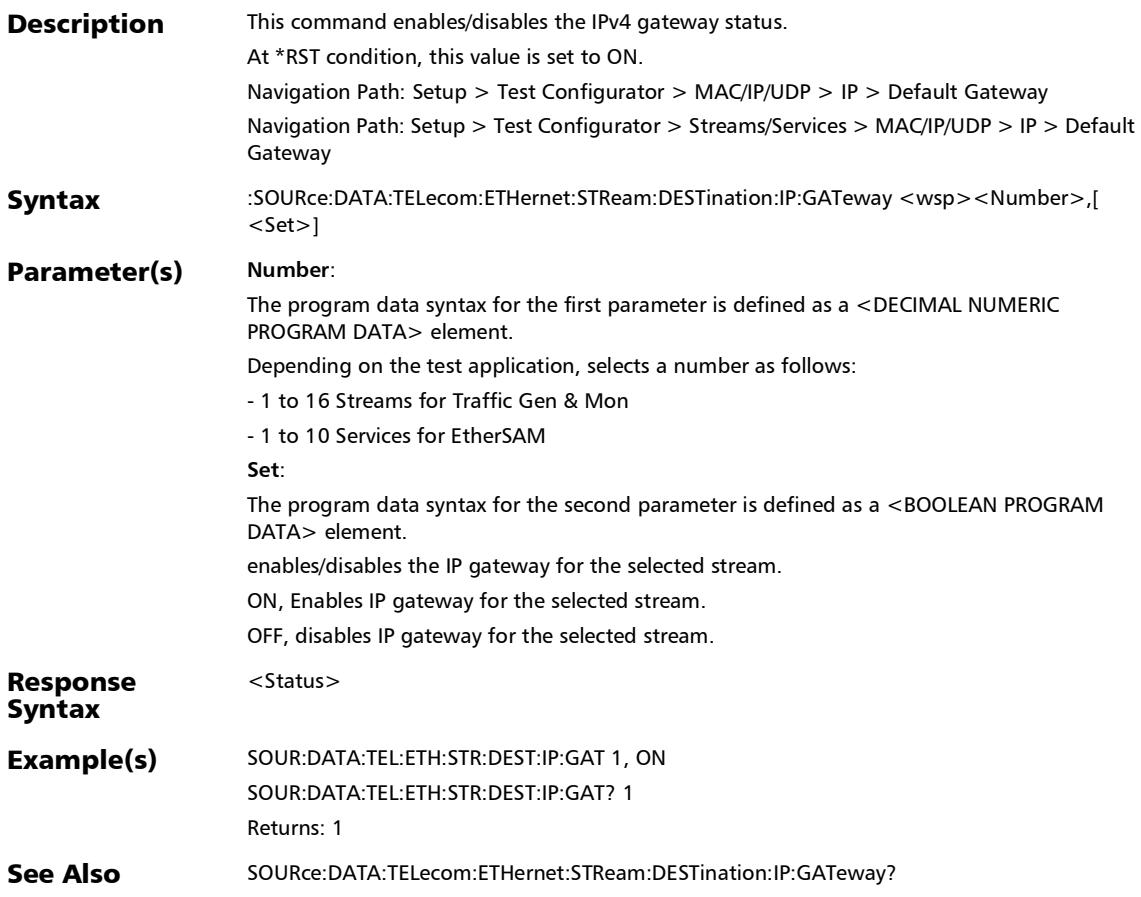

## :SOURce:DATA:TELecom:ETHernet:STReam:DESTination:IP:G ATeway:ADDRess

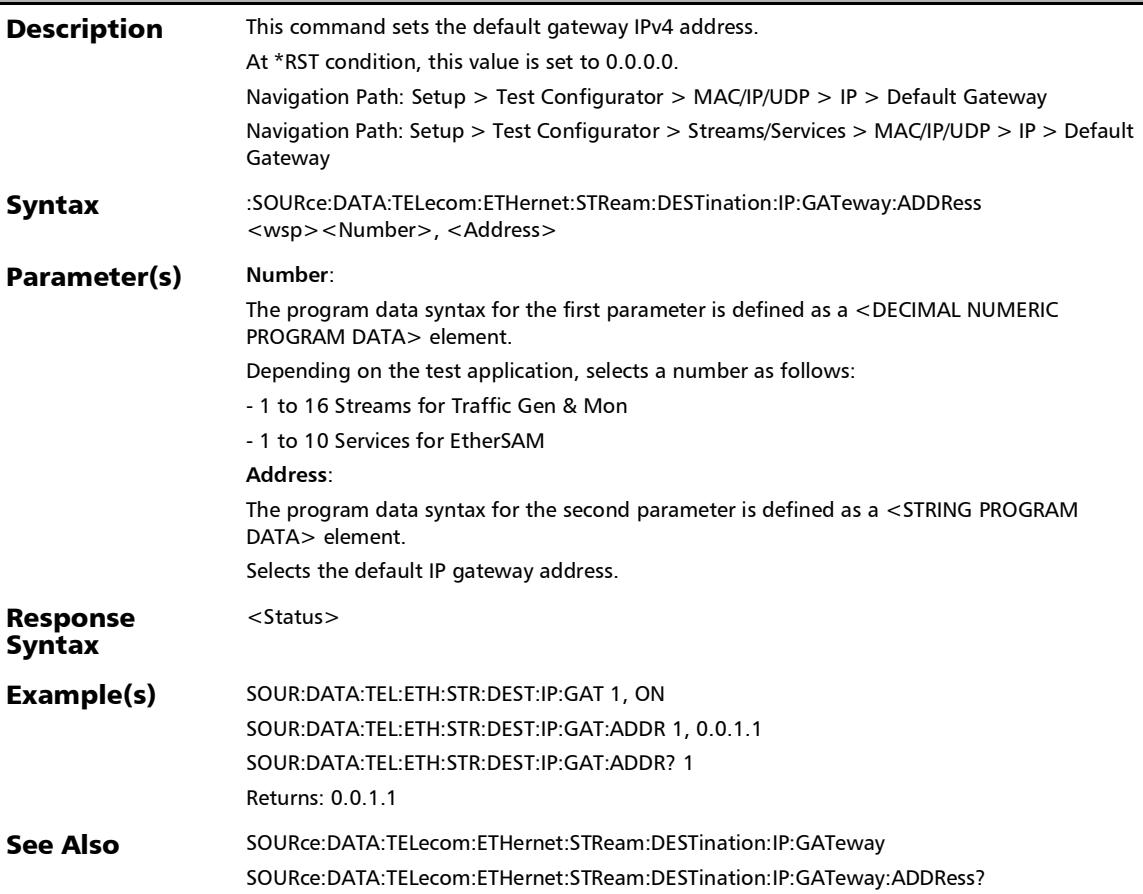

## :SOURce:DATA:TELecom:ETHernet:STReam:DESTination:IP:G ATeway:ADDRess?

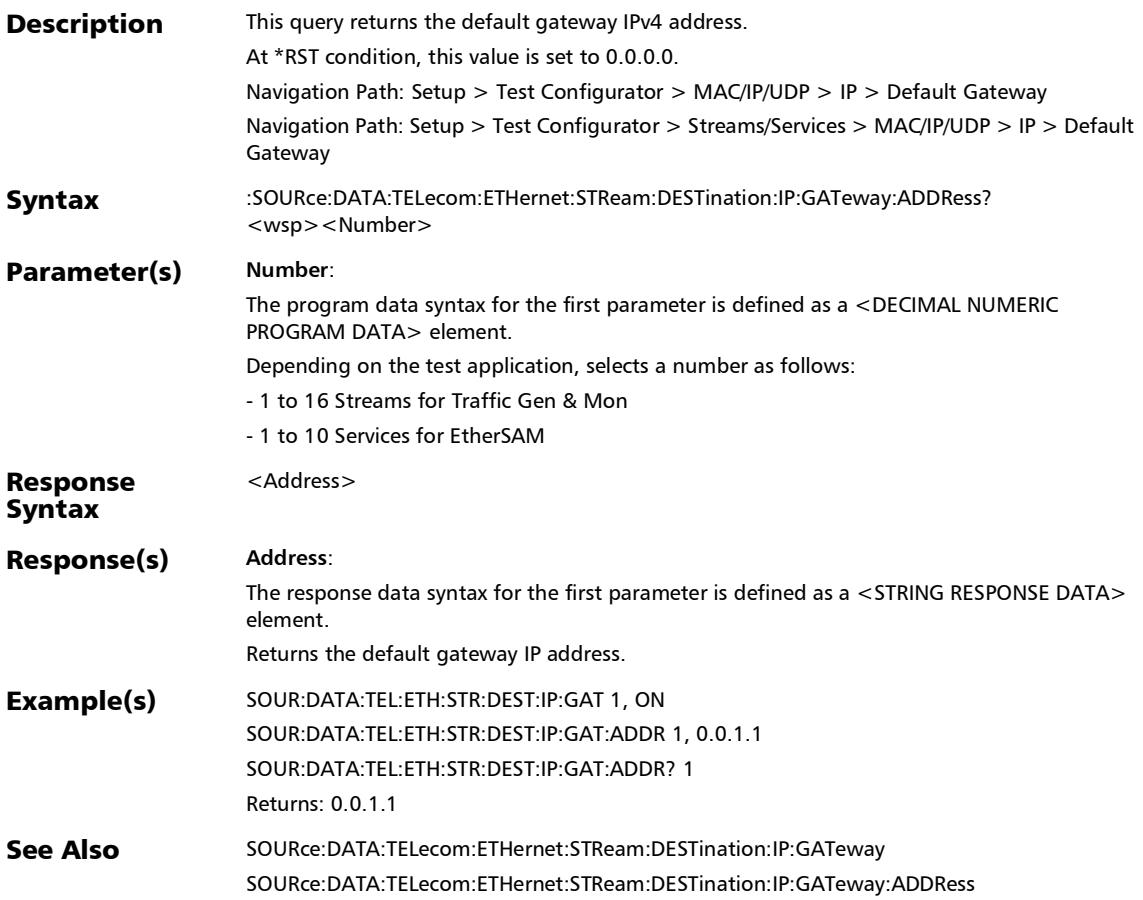

## :SOURce:DATA:TELecom:ETHernet:STReam:DESTination:IP:G ATeway?

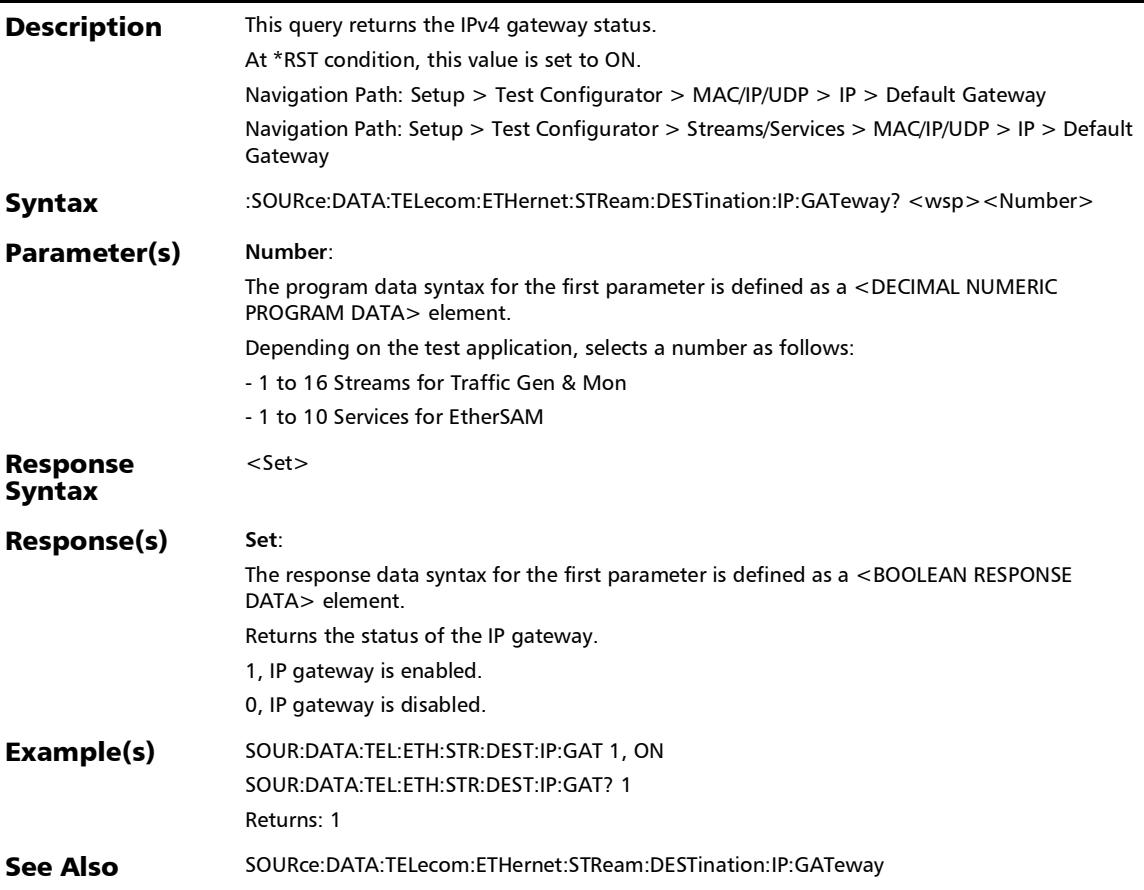

# :SOURce:DATA:TELecom:ETHernet:STReam:DESTination:IP:T **OSDs**

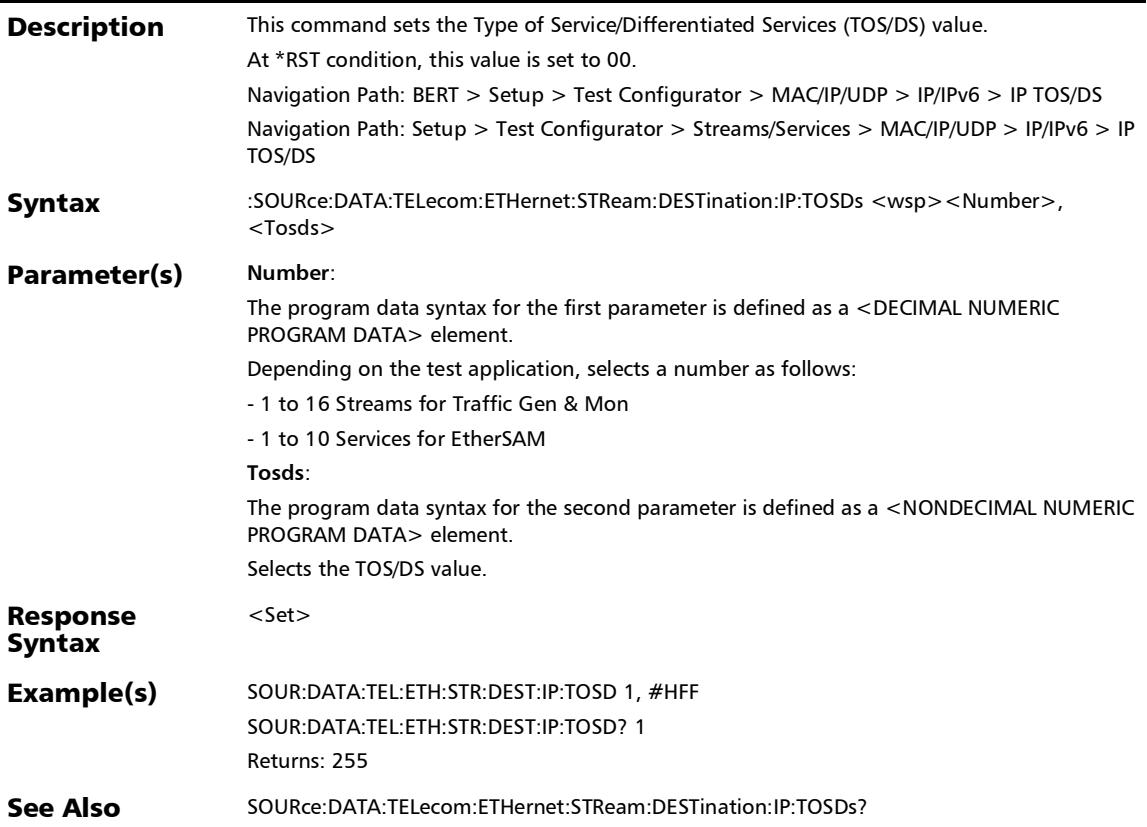

### :SOURce:DATA:TELecom:ETHernet:STReam:DESTination:IP:T OSDs?

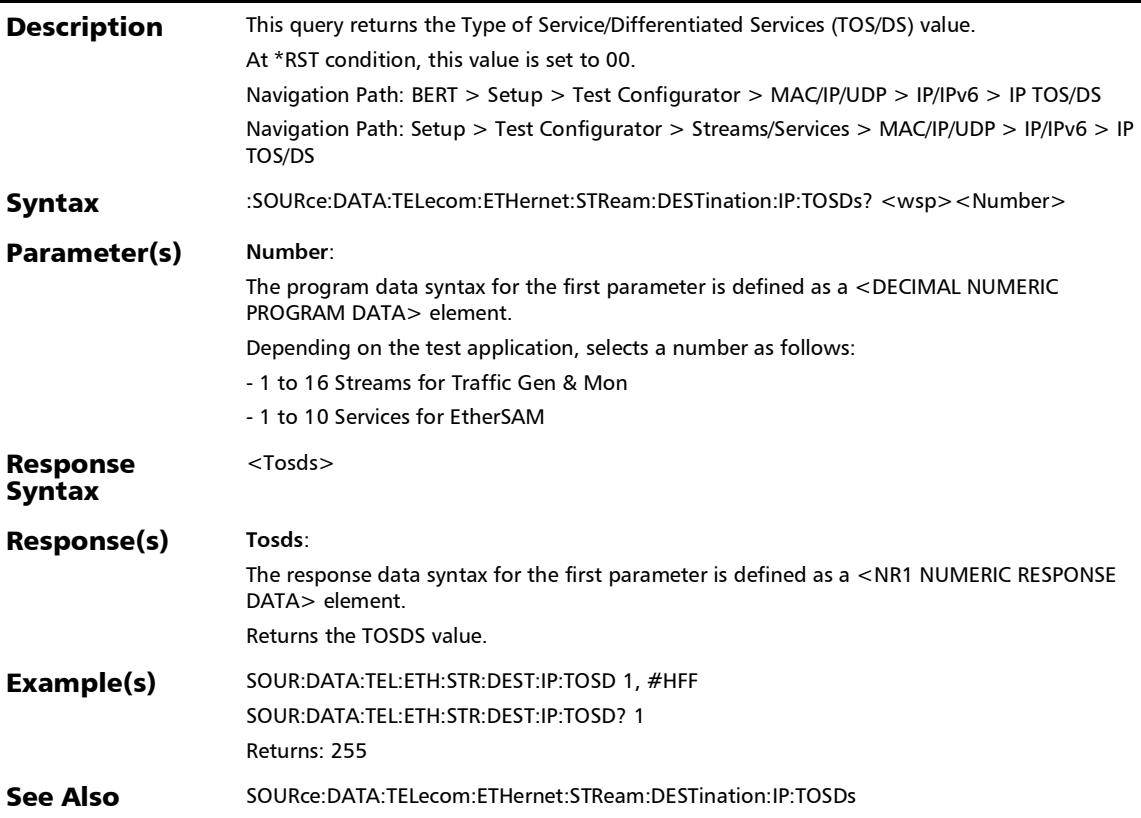

#### :SOURce:DATA:TELecom:ETHernet:STReam:DESTination:IP:T TL

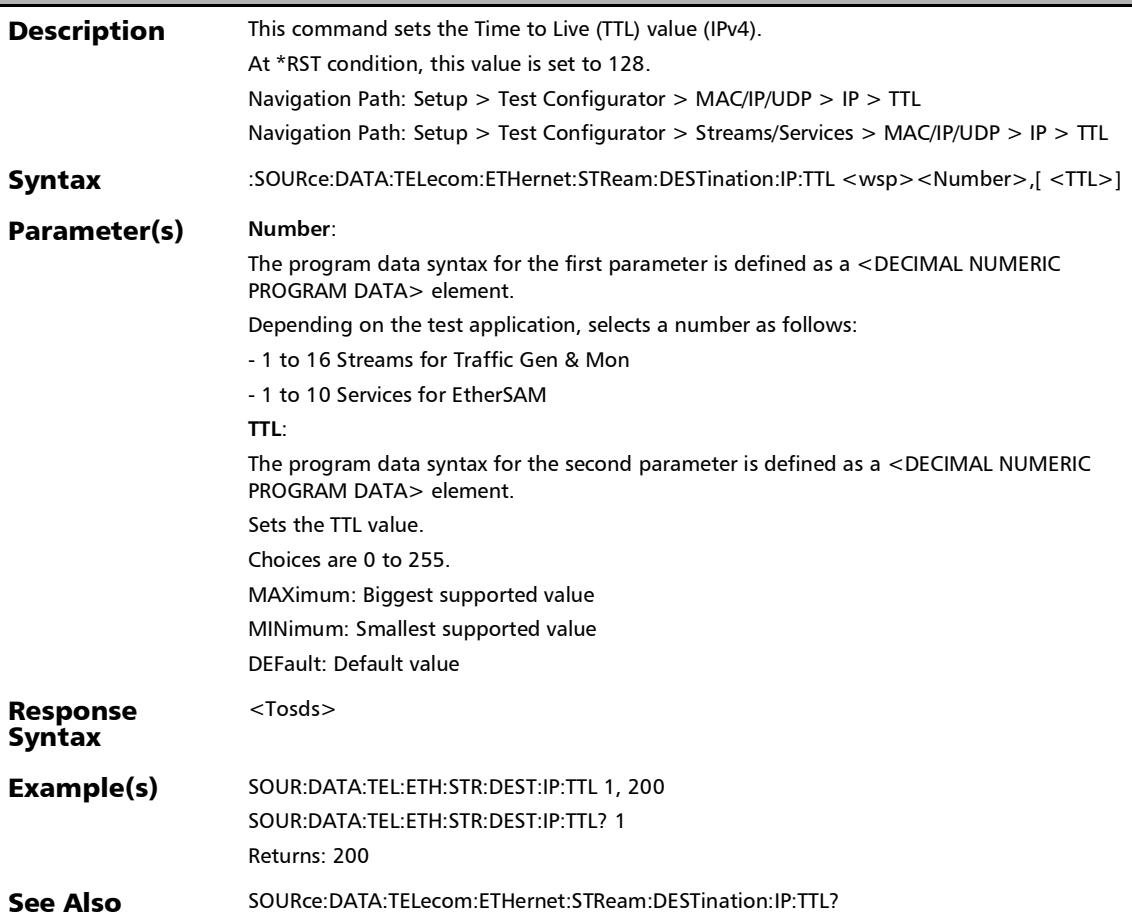

#### :SOURce:DATA:TELecom:ETHernet:STReam:DESTination:IP:T TL?

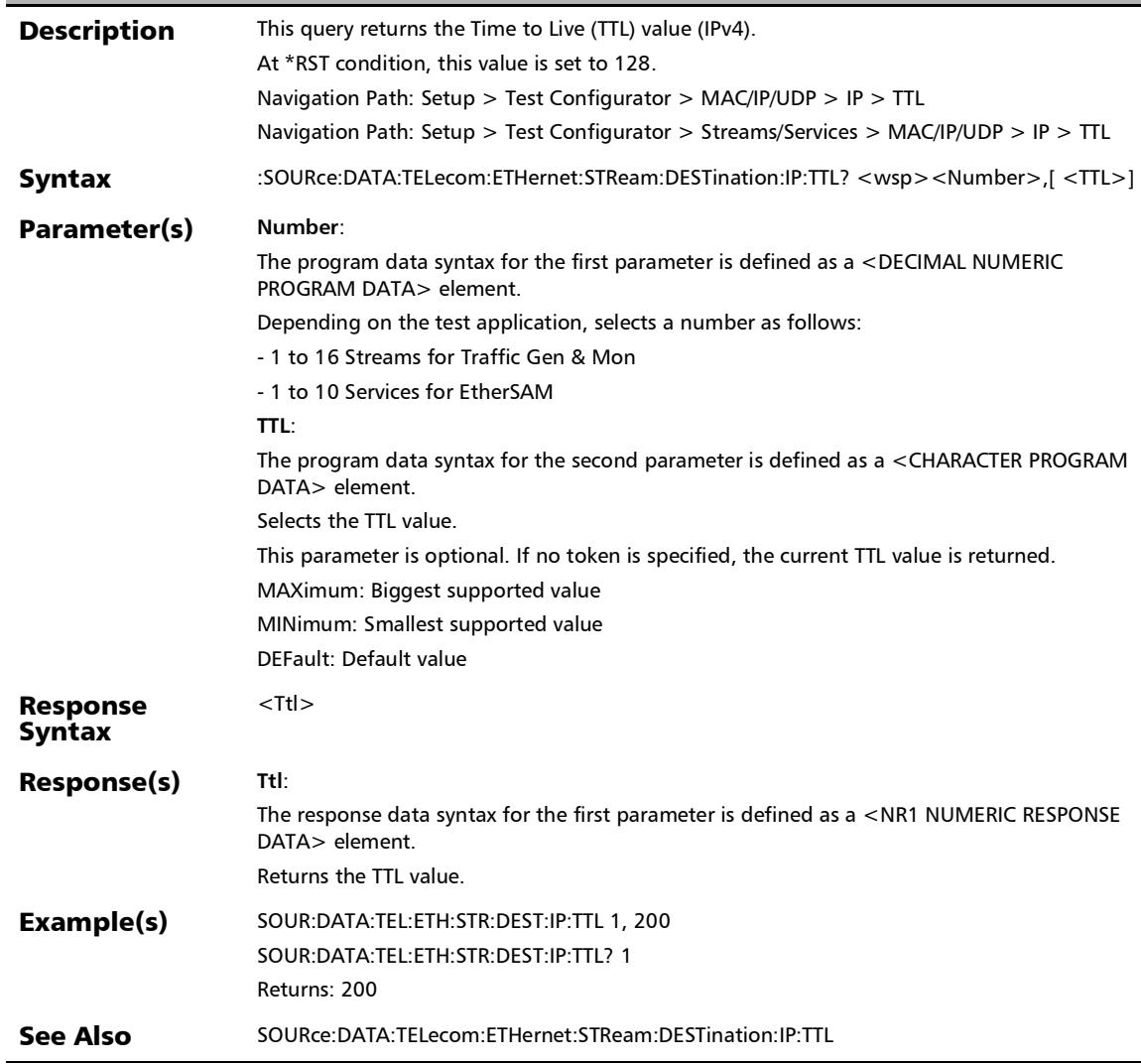

#### :SOURce:DATA:TELecom:ETHernet:STReam:DESTination:POR T

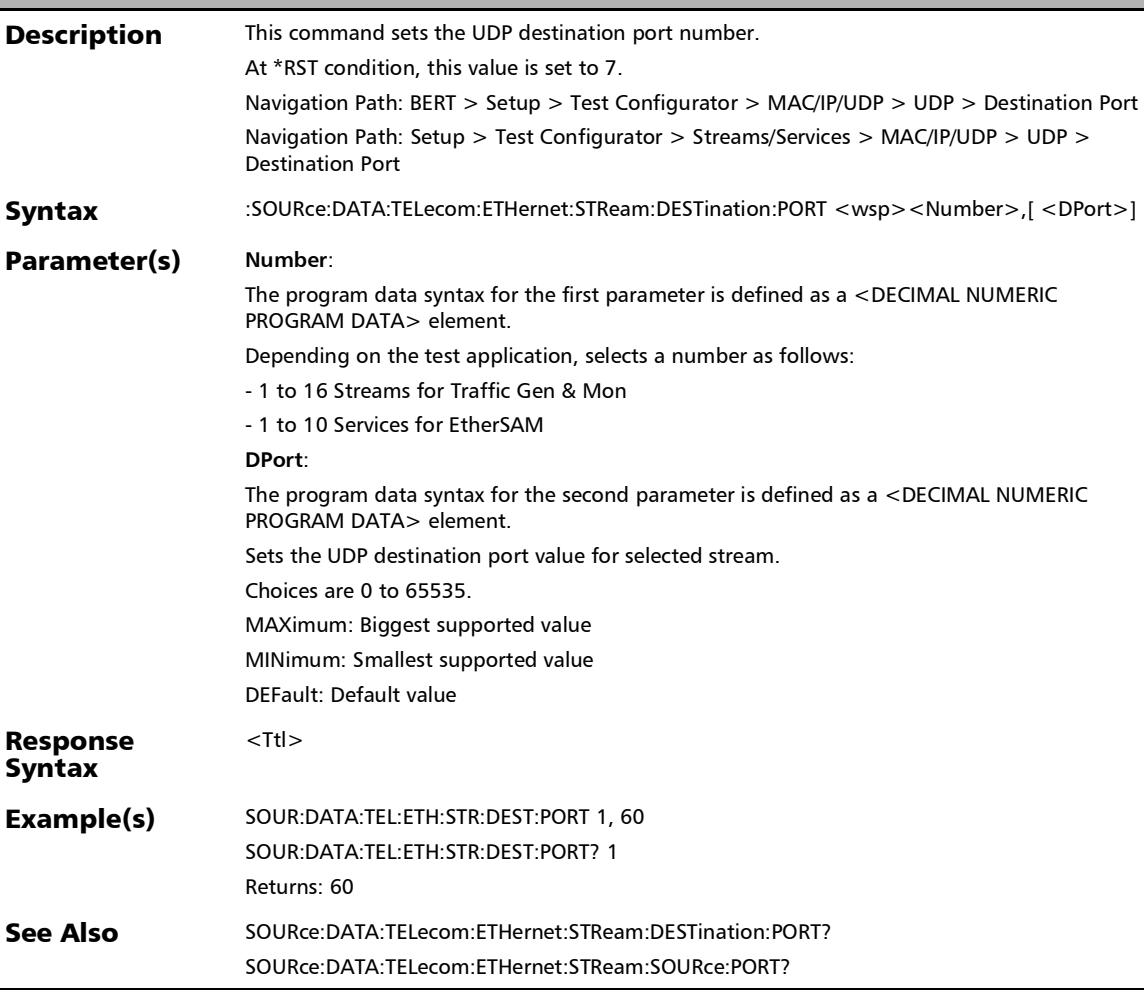

## :SOURce:DATA:TELecom:ETHernet:STReam:DESTination:POR T:TCP

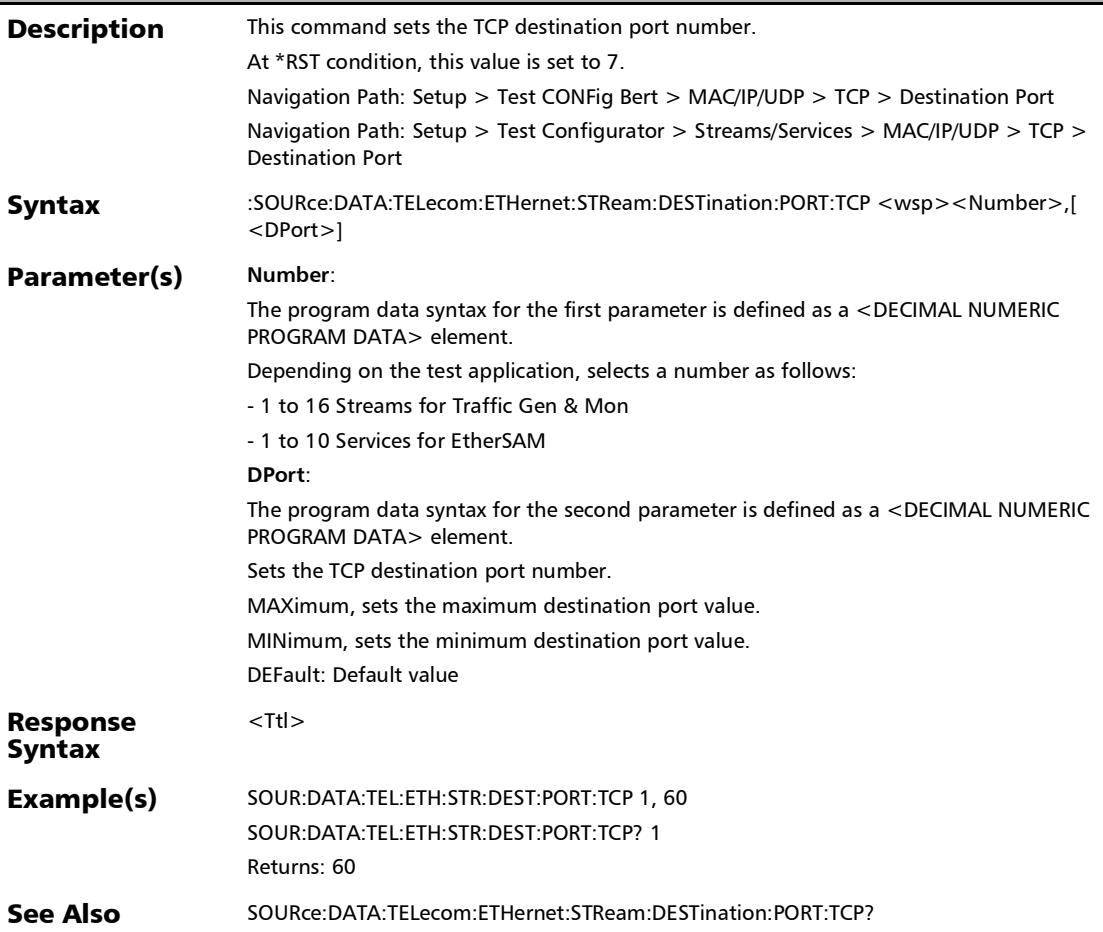

# :SOURce:DATA:TELecom:ETHernet:STReam:DESTination:POR T:TCP?

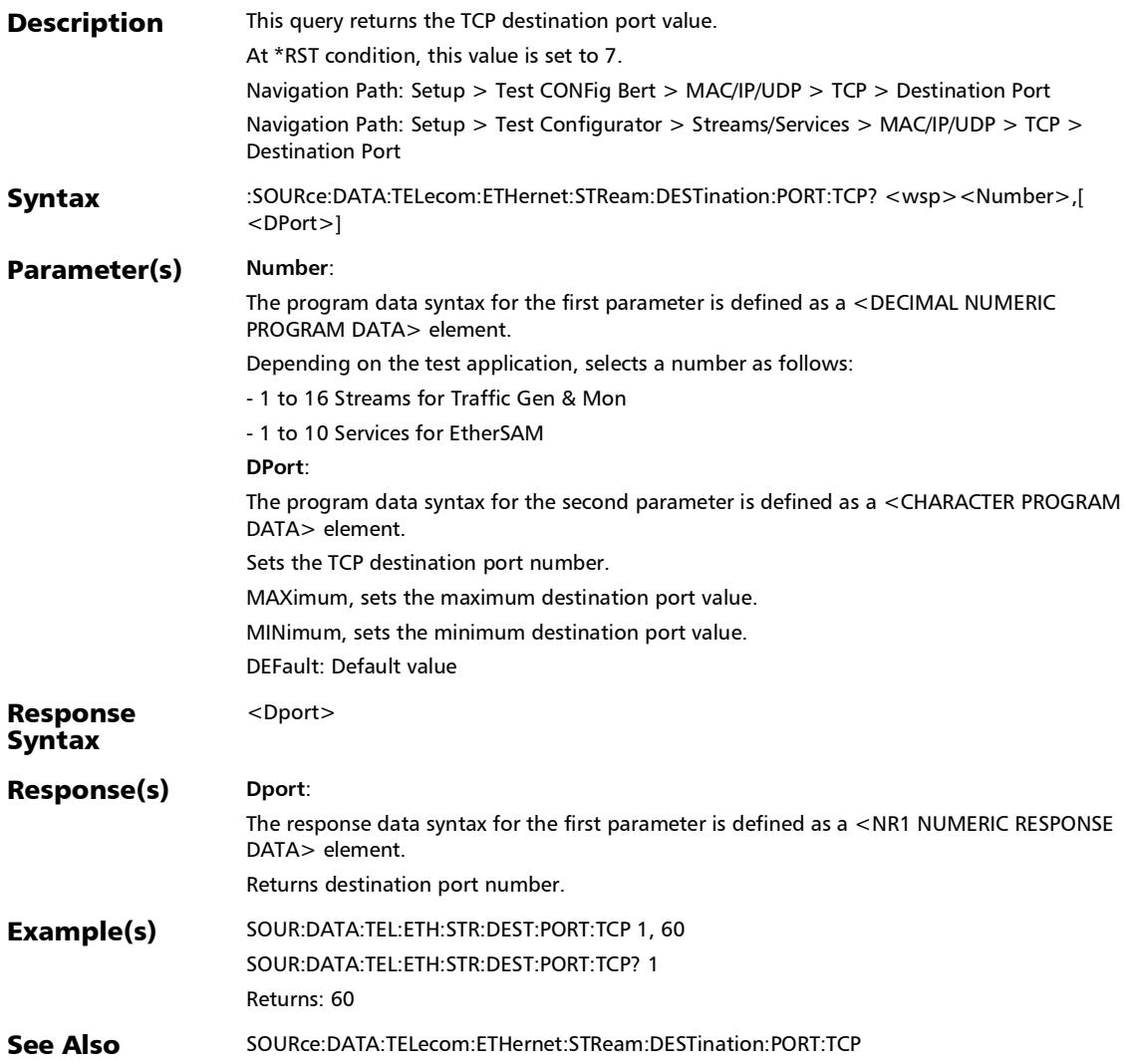

### :SOURce:DATA:TELecom:ETHernet:STReam:DESTination:POR T?

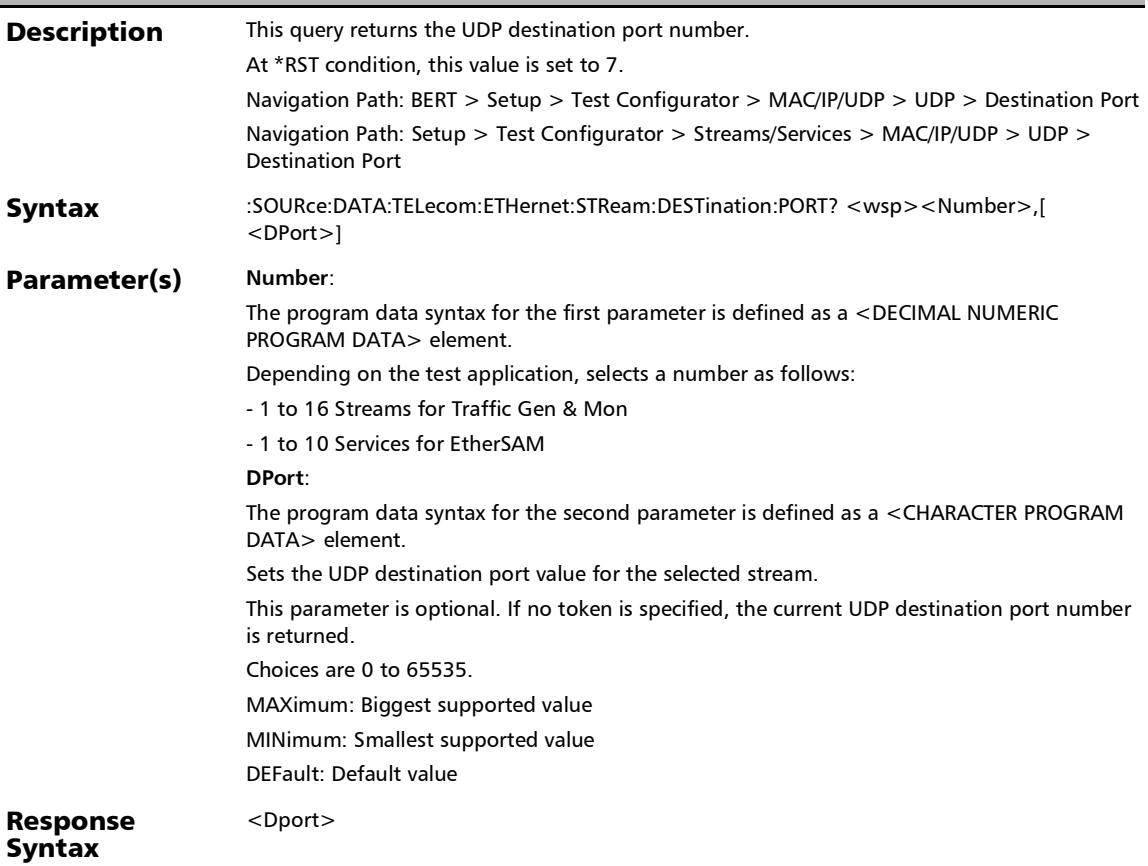

# :SOURce:DATA:TELecom:ETHernet:STReam:DESTination:POR T?

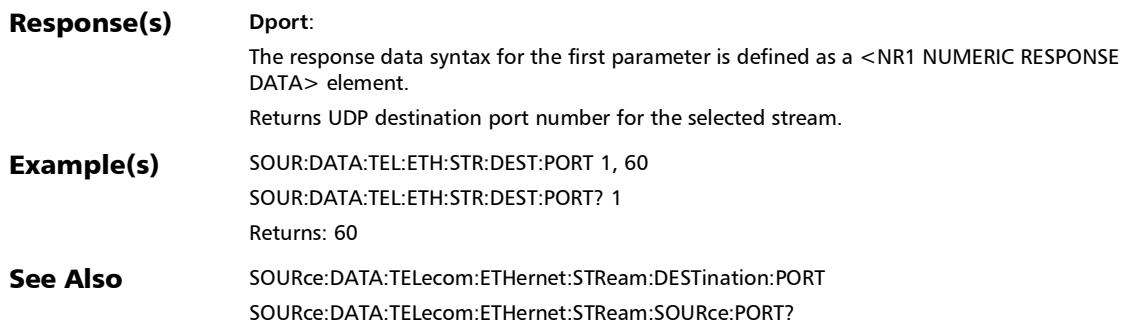

## :SOURce:DATA:TELecom:ETHernet:STReam:DESTination:RES olve

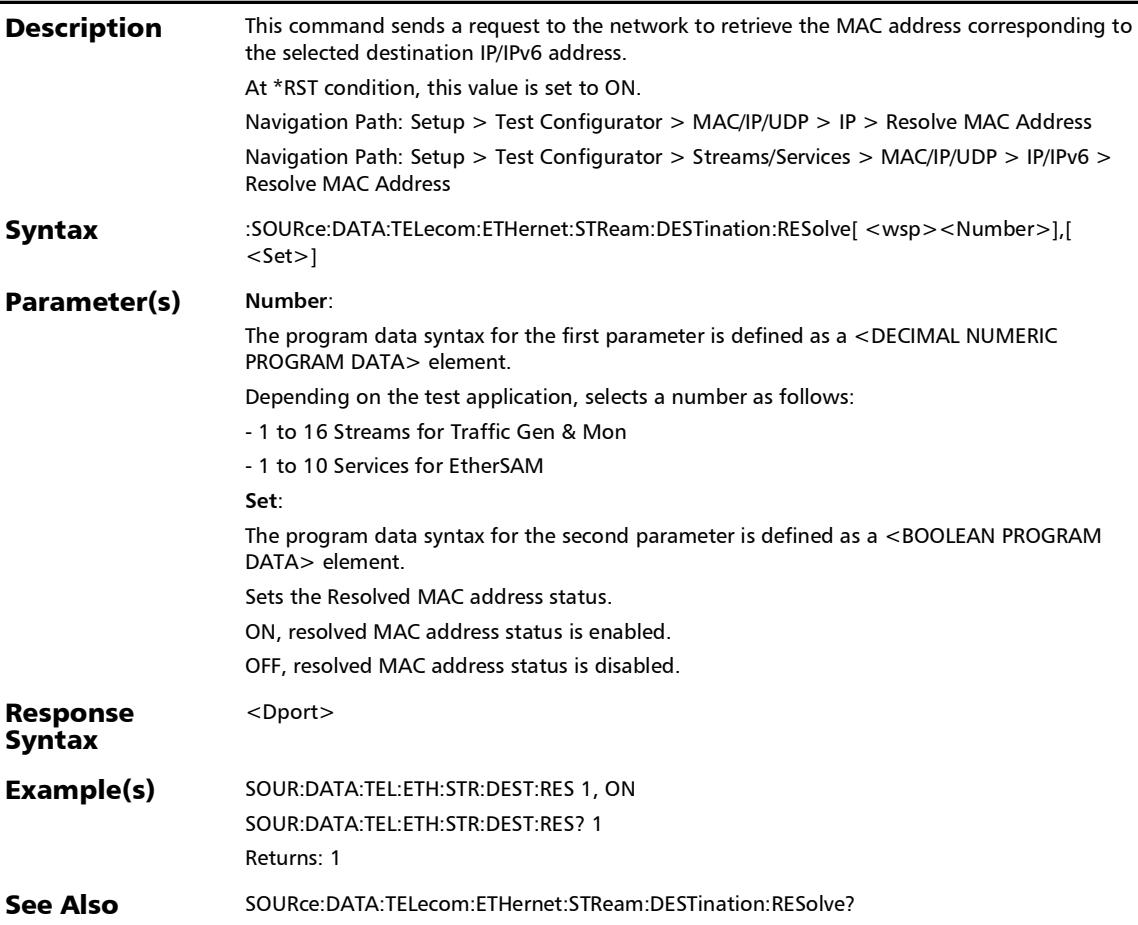

## :SOURce:DATA:TELecom:ETHernet:STReam:DESTination:RES olve:STATus?

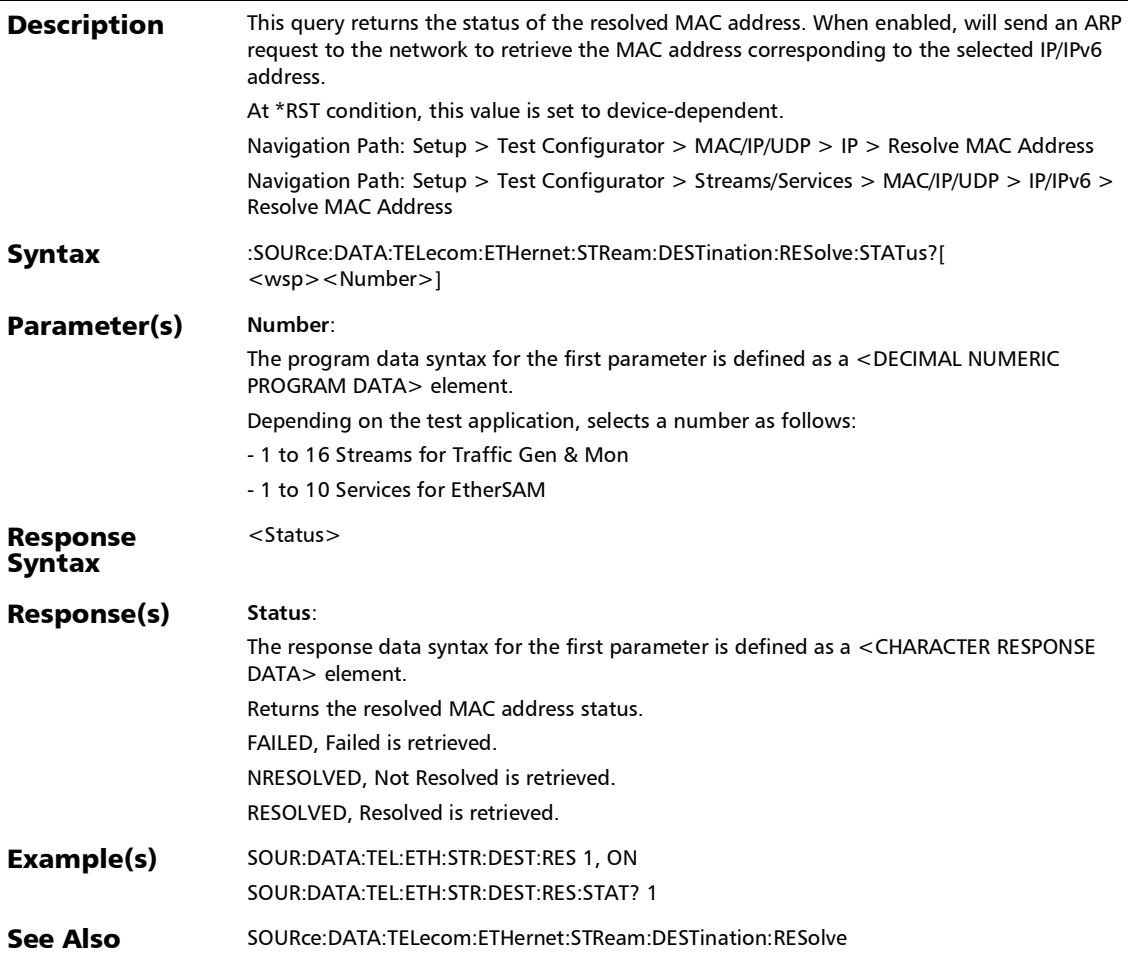

### :SOURce:DATA:TELecom:ETHernet:STReam:DESTination:RES olve?

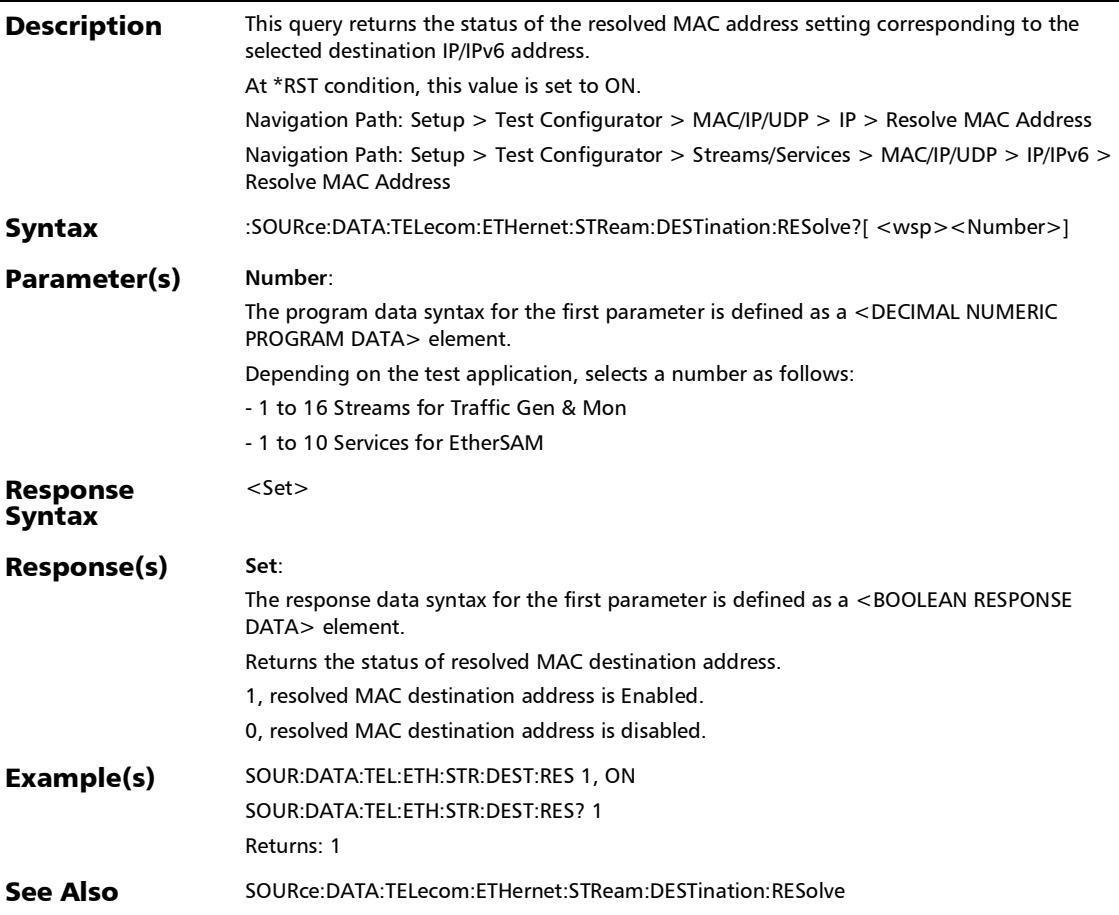

# :SOURce:DATA:TELecom:ETHernet:STReam:ETHer

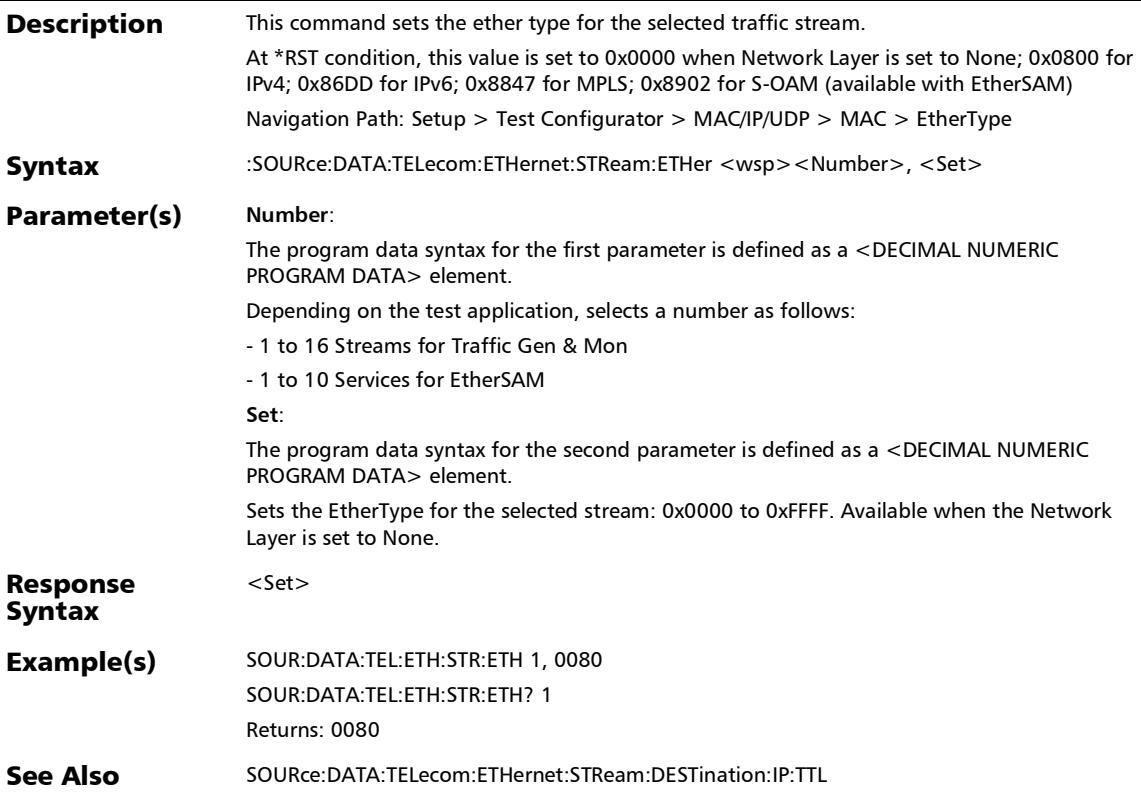

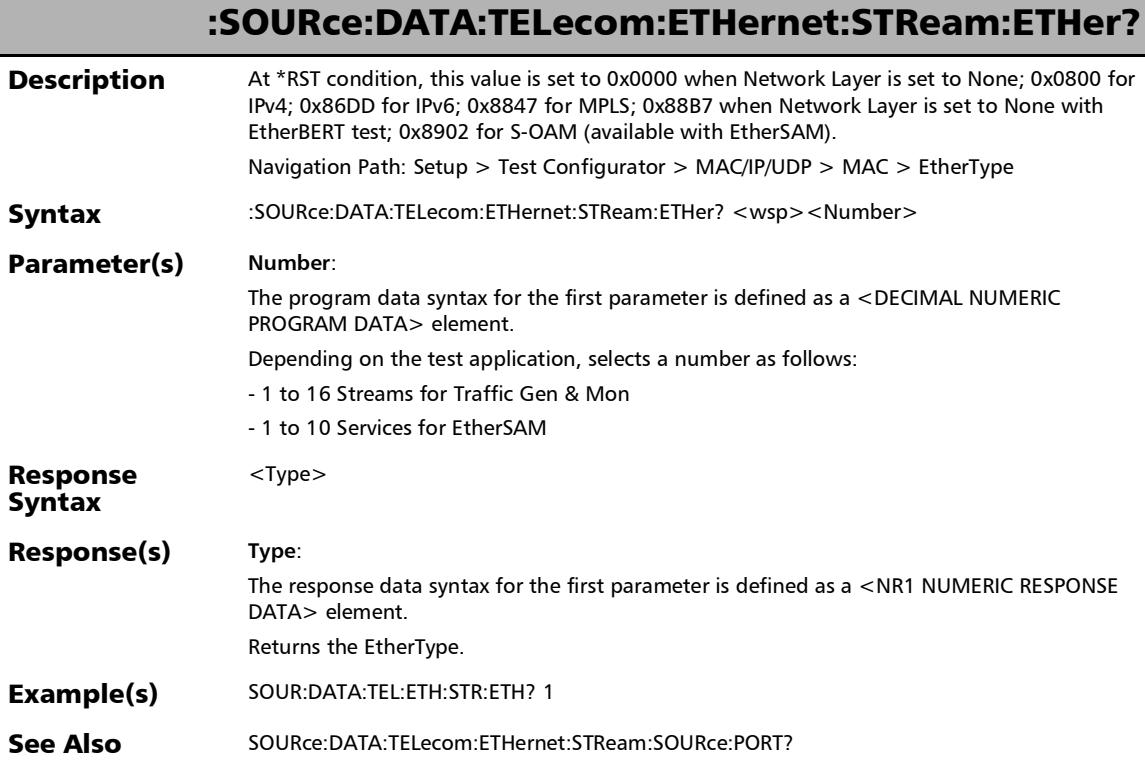

u.

### :SOURce:DATA:TELecom:ETHernet:STReam:IP:AUTomatic:STA Tus

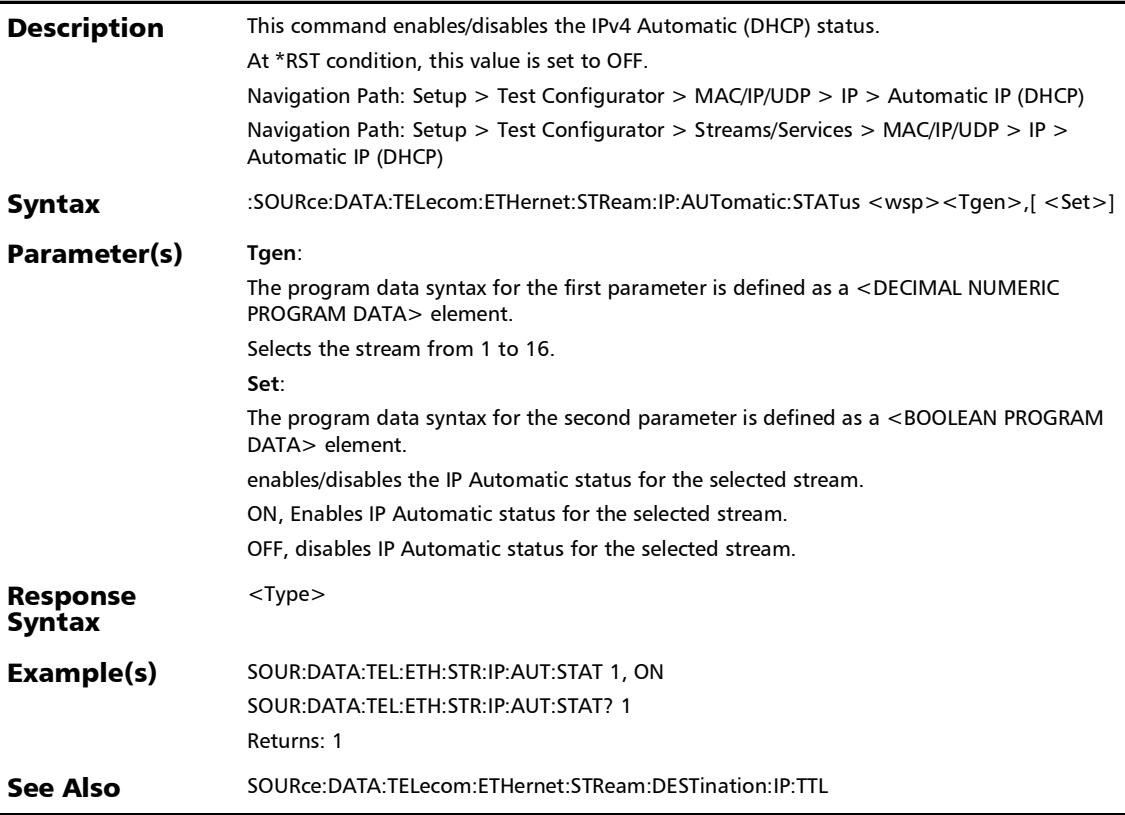

#### :SOURce:DATA:TELecom:ETHernet:STReam:IP:AUTomatic:STA Tus?

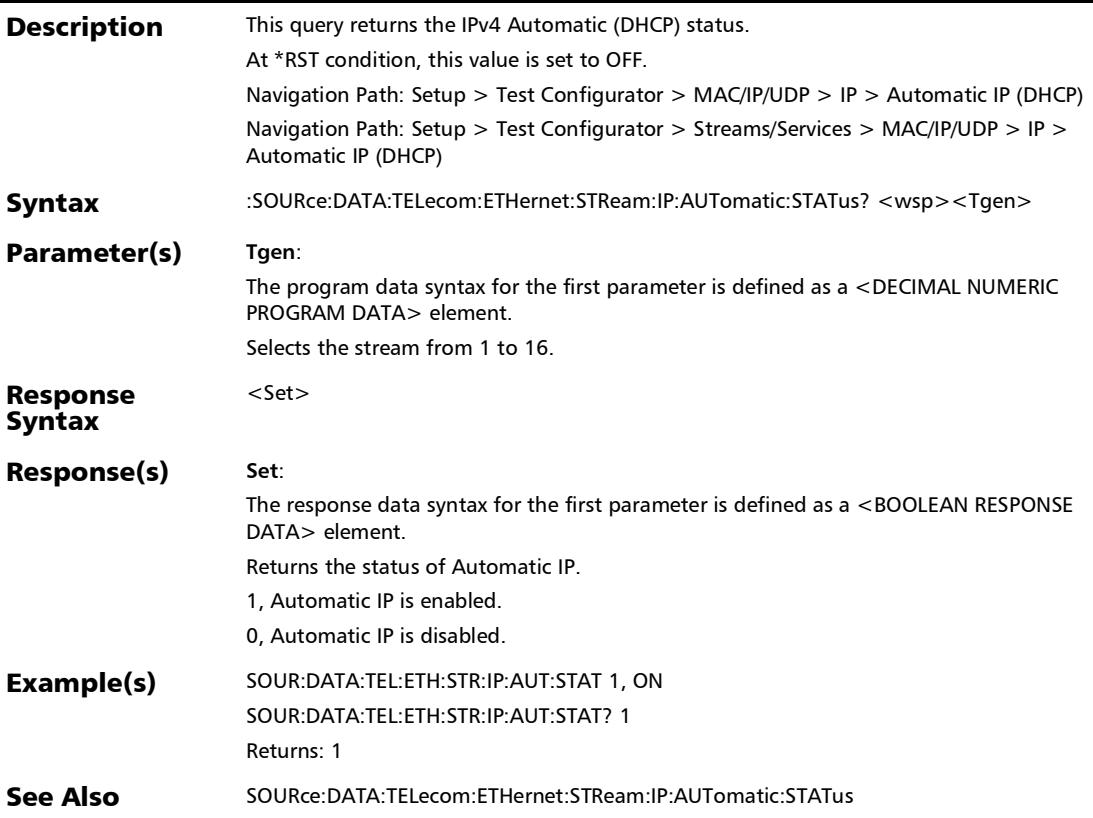

## :SOURce:DATA:TELecom:ETHernet:STReam:IPVersion:HOP:LI Mit

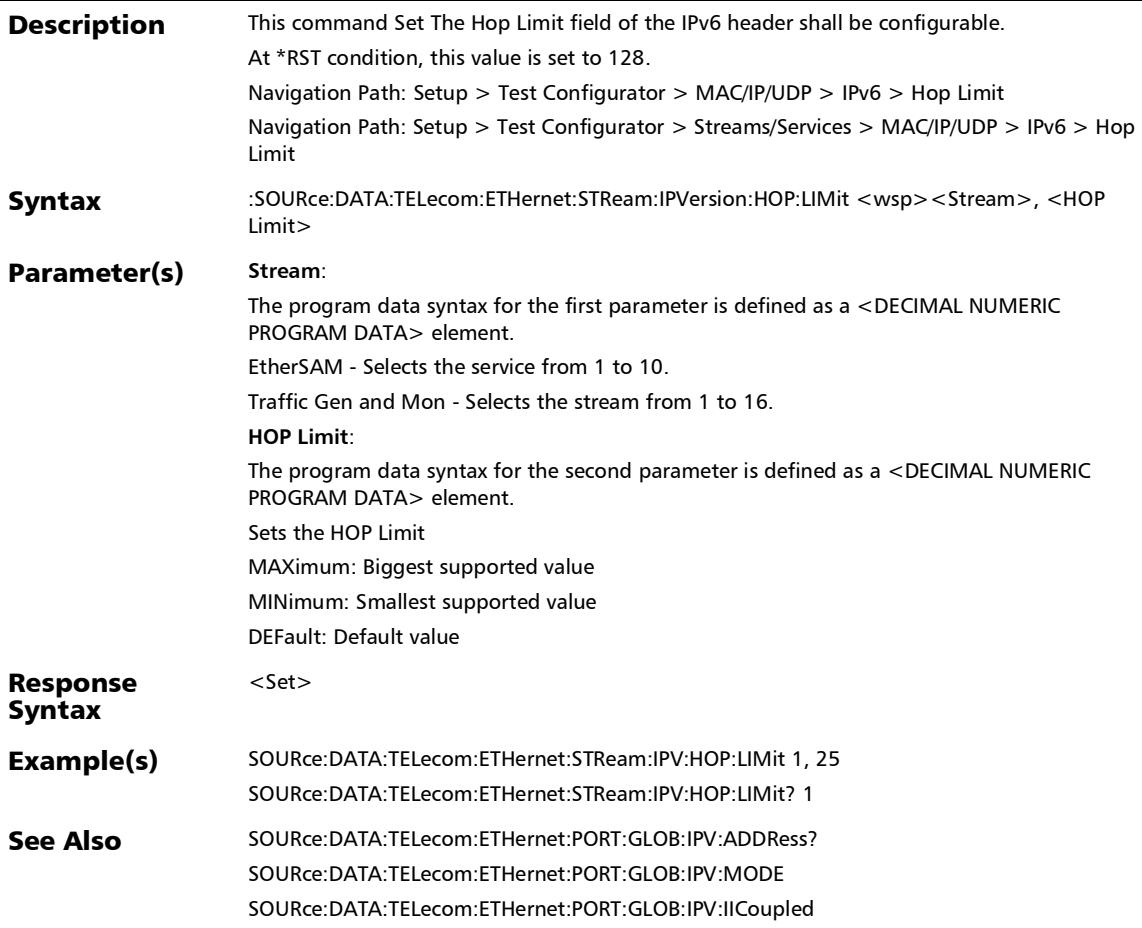

### :SOURce:DATA:TELecom:ETHernet:STReam:IPVersion:HOP:LI Mit?

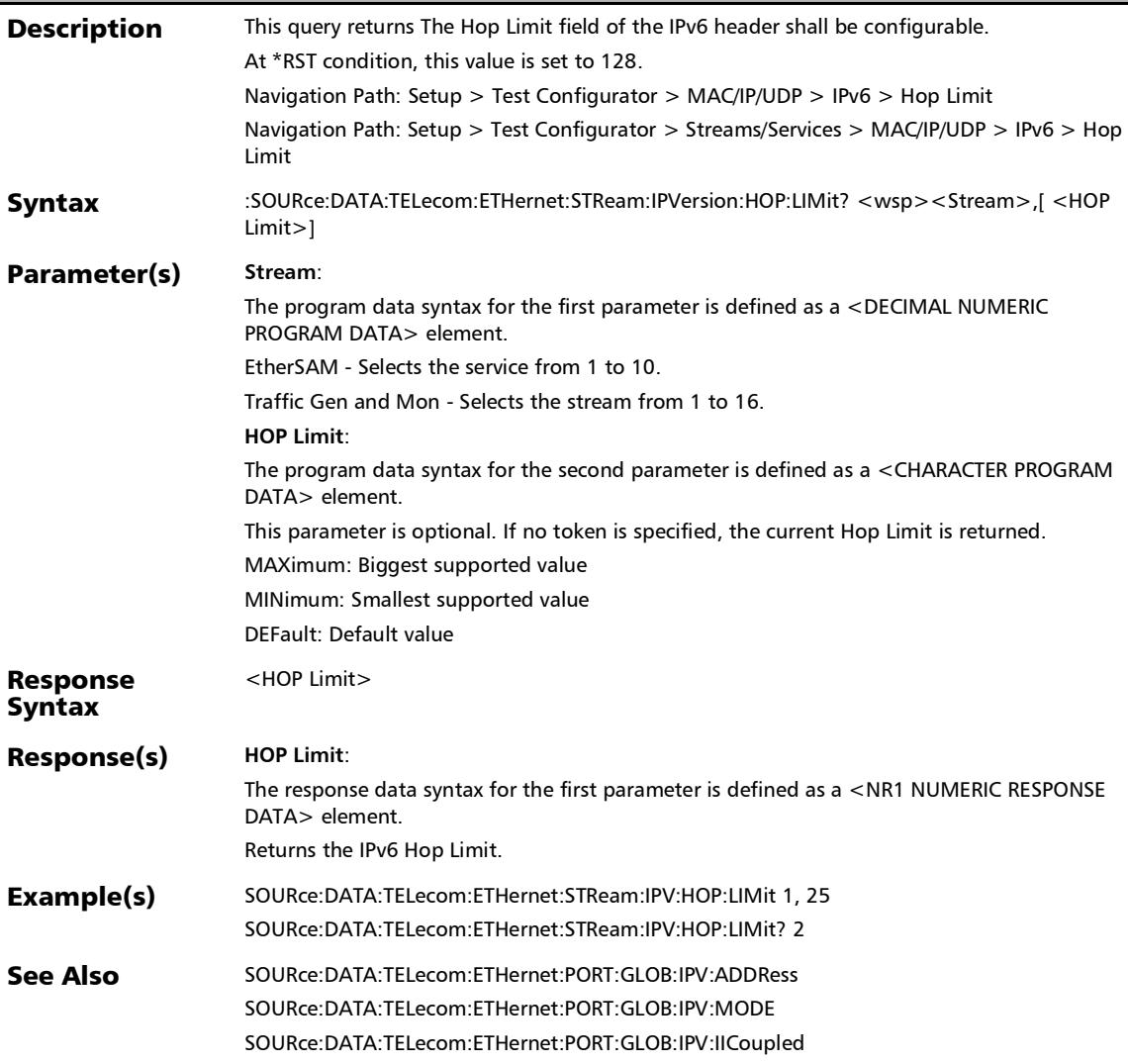

# :SOURce:DATA:TELecom:ETHernet:STReam:MAC:OUI

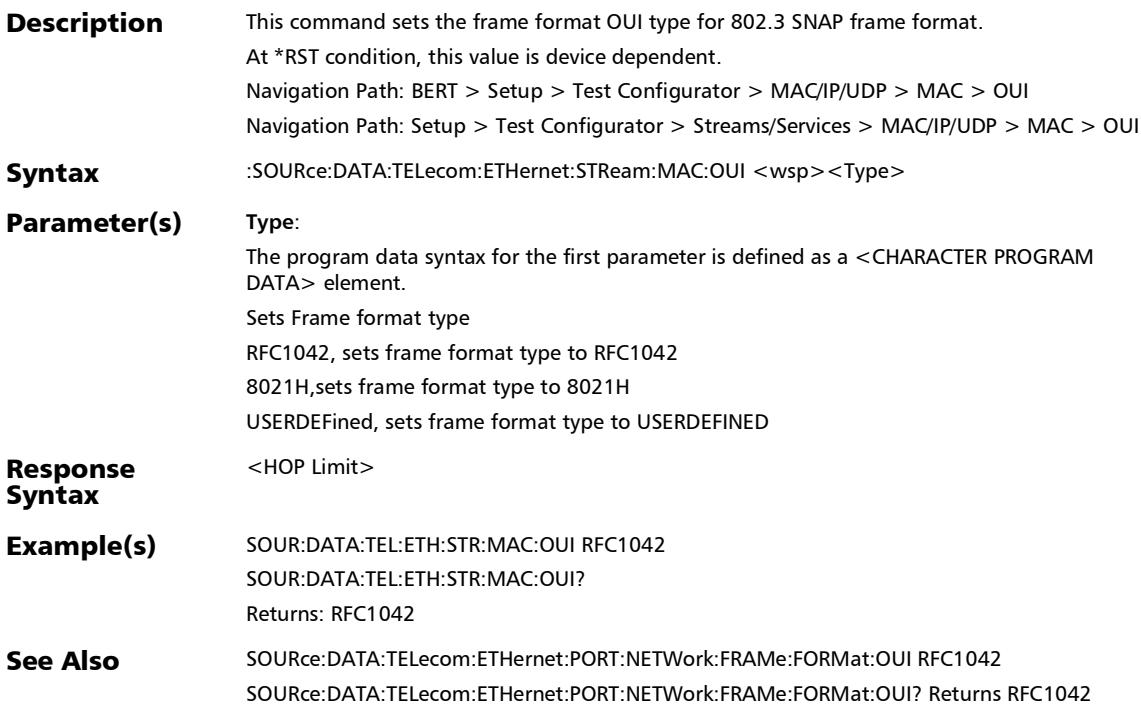

### :SOURce:DATA:TELecom:ETHernet:STReam:MAC:OUI?

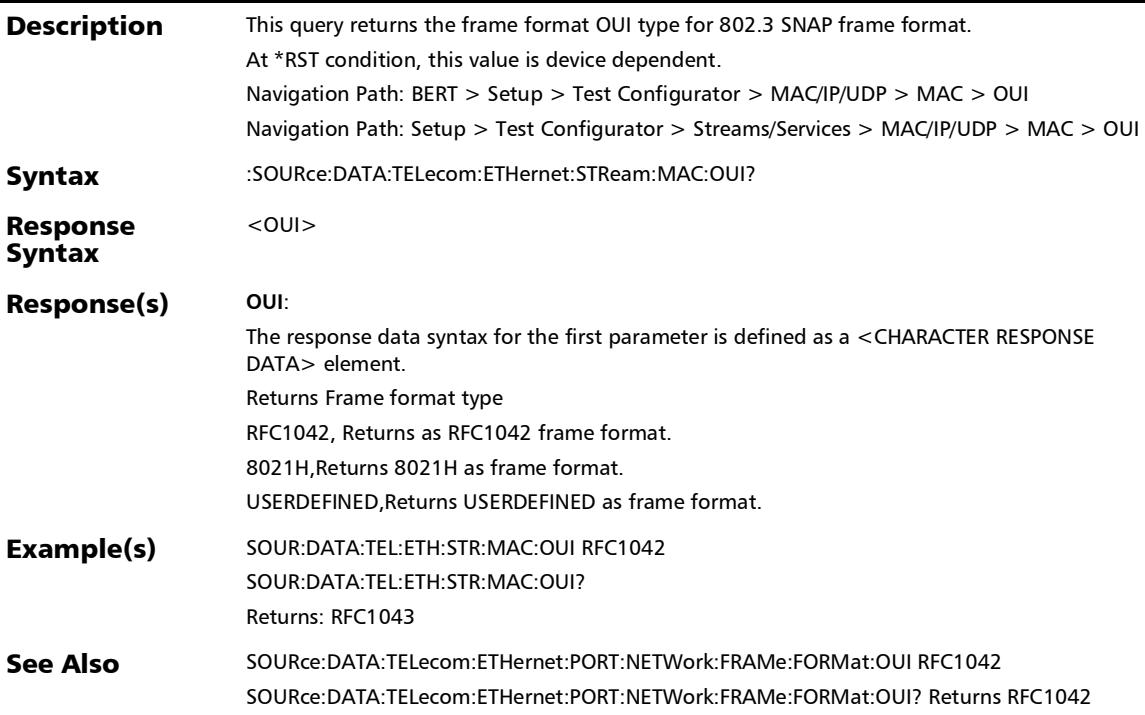

:SOURce:DATA:TELecom:ETHernet:STReam:MPLS:COSexp

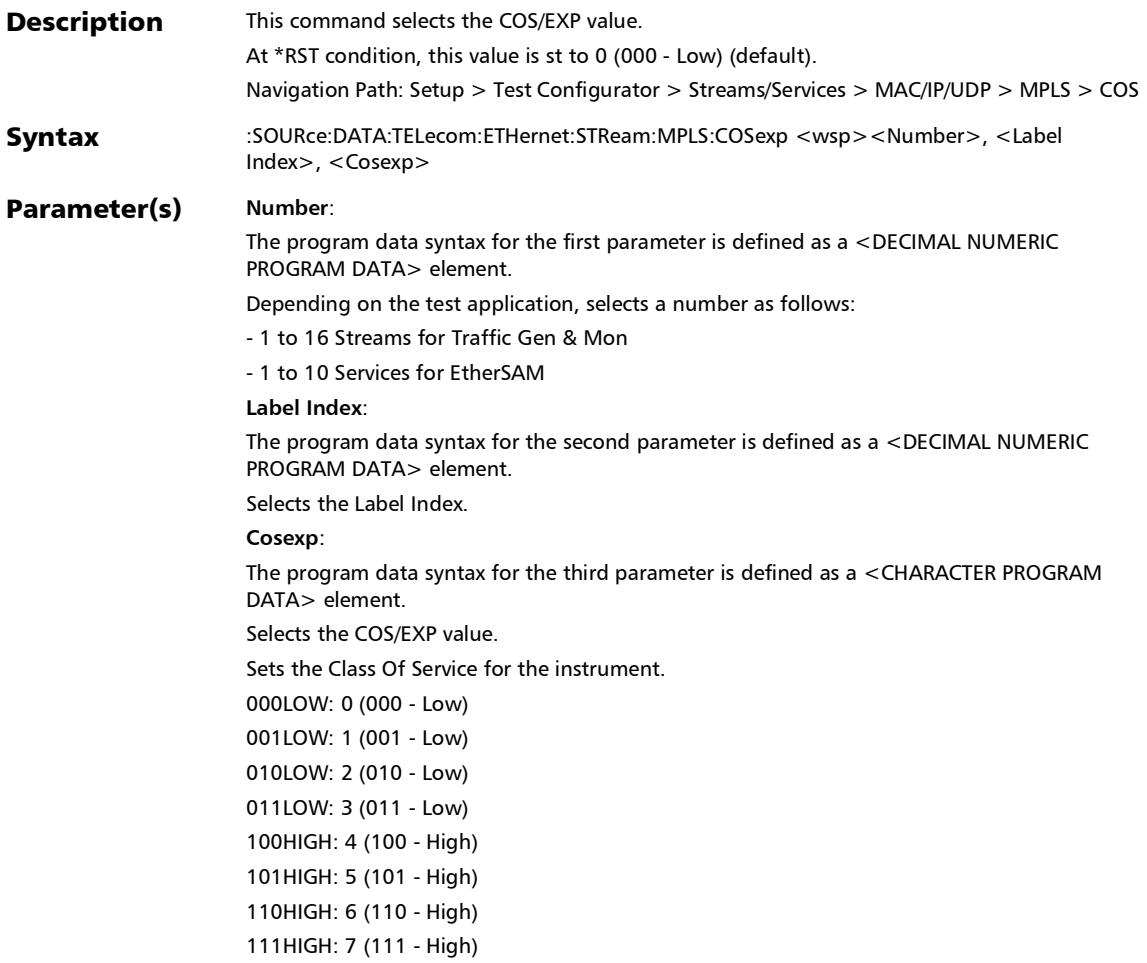

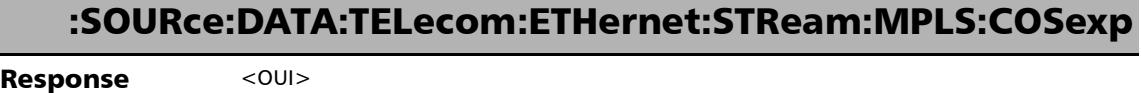

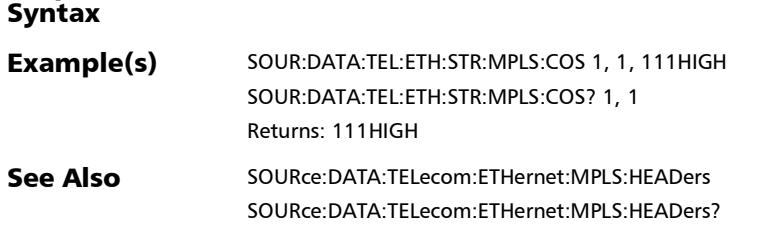

m.

:SOURce:DATA:TELecom:ETHernet:STReam:MPLS:COSexp?

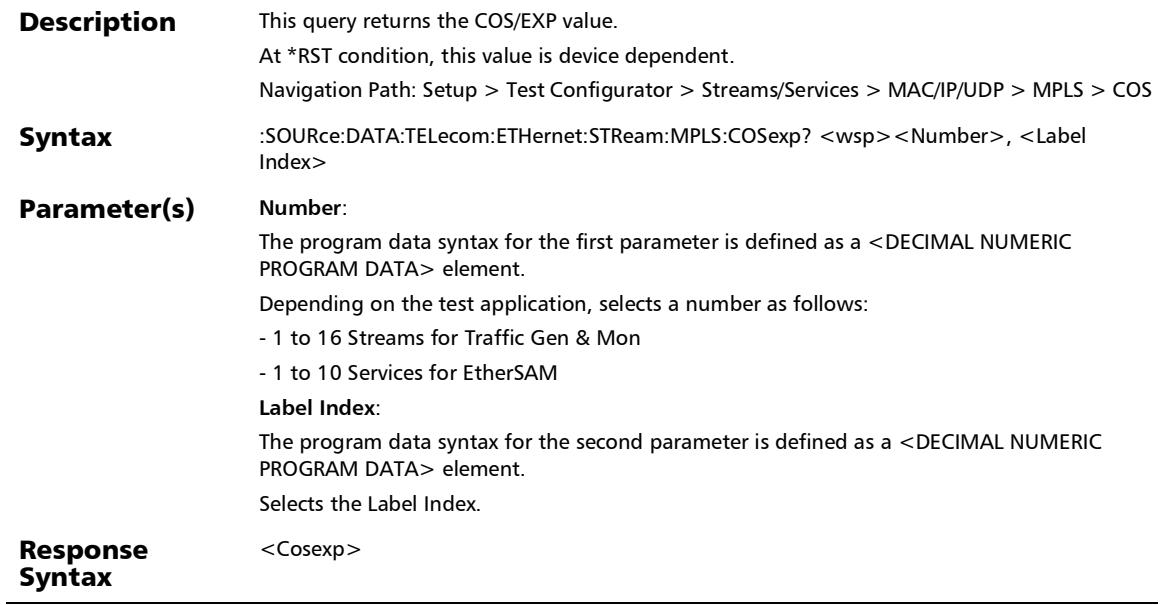

# :SOURce:DATA:TELecom:ETHernet:STReam:MPLS:COSexp?

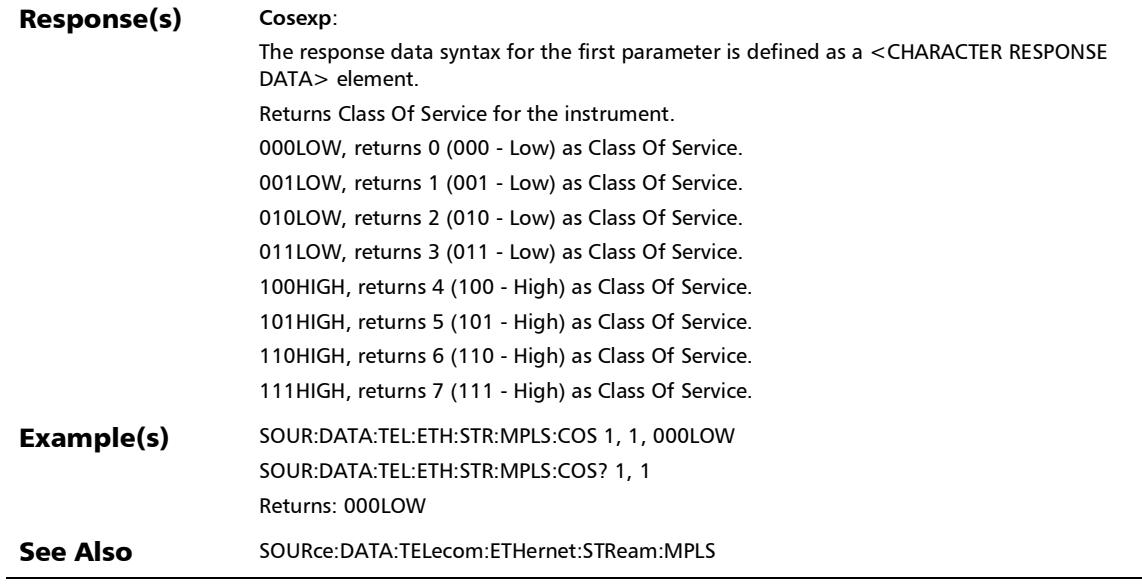

#### :SOURce:DATA:TELecom:ETHernet:STReam:MPLS:LABel

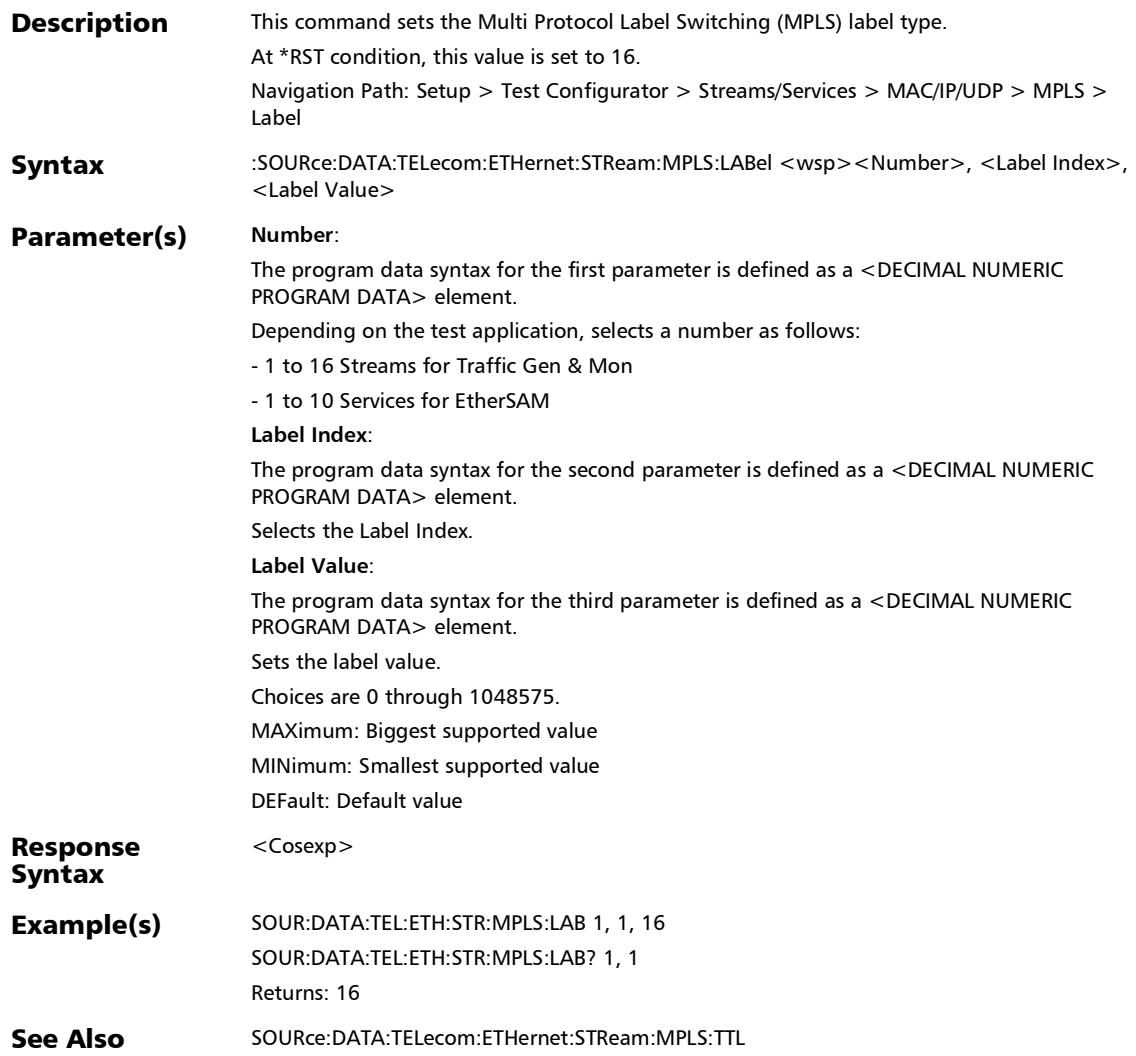

#### :SOURce:DATA:TELecom:ETHernet:STReam:MPLS:LABel?

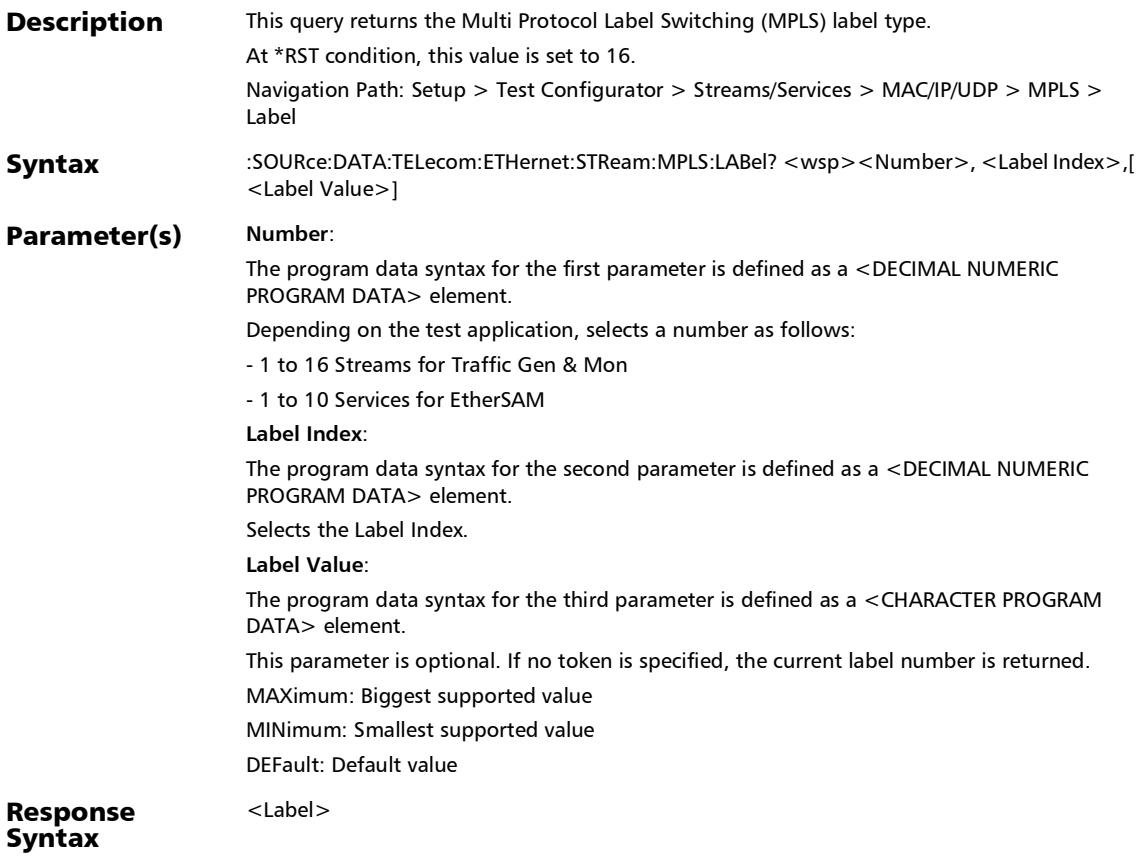

#### :SOURce:DATA:TELecom:ETHernet:STReam:MPLS:LABel?

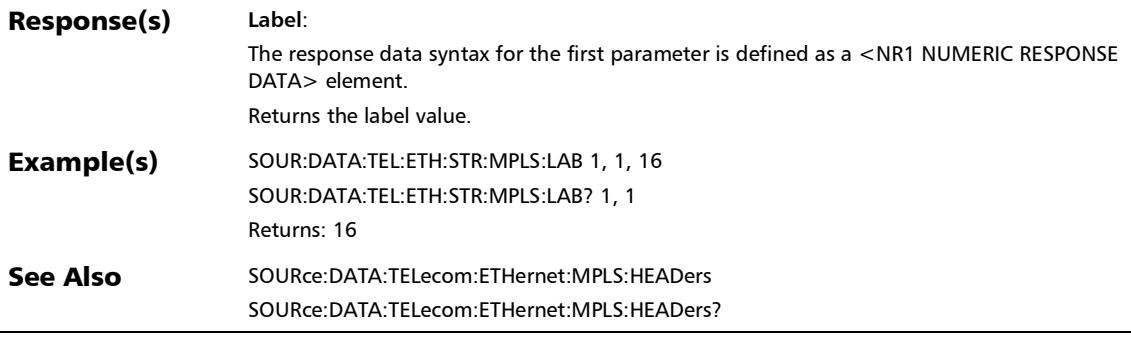

#### :SOURce:DATA:TELecom:ETHernet:STReam:MPLS:TTL

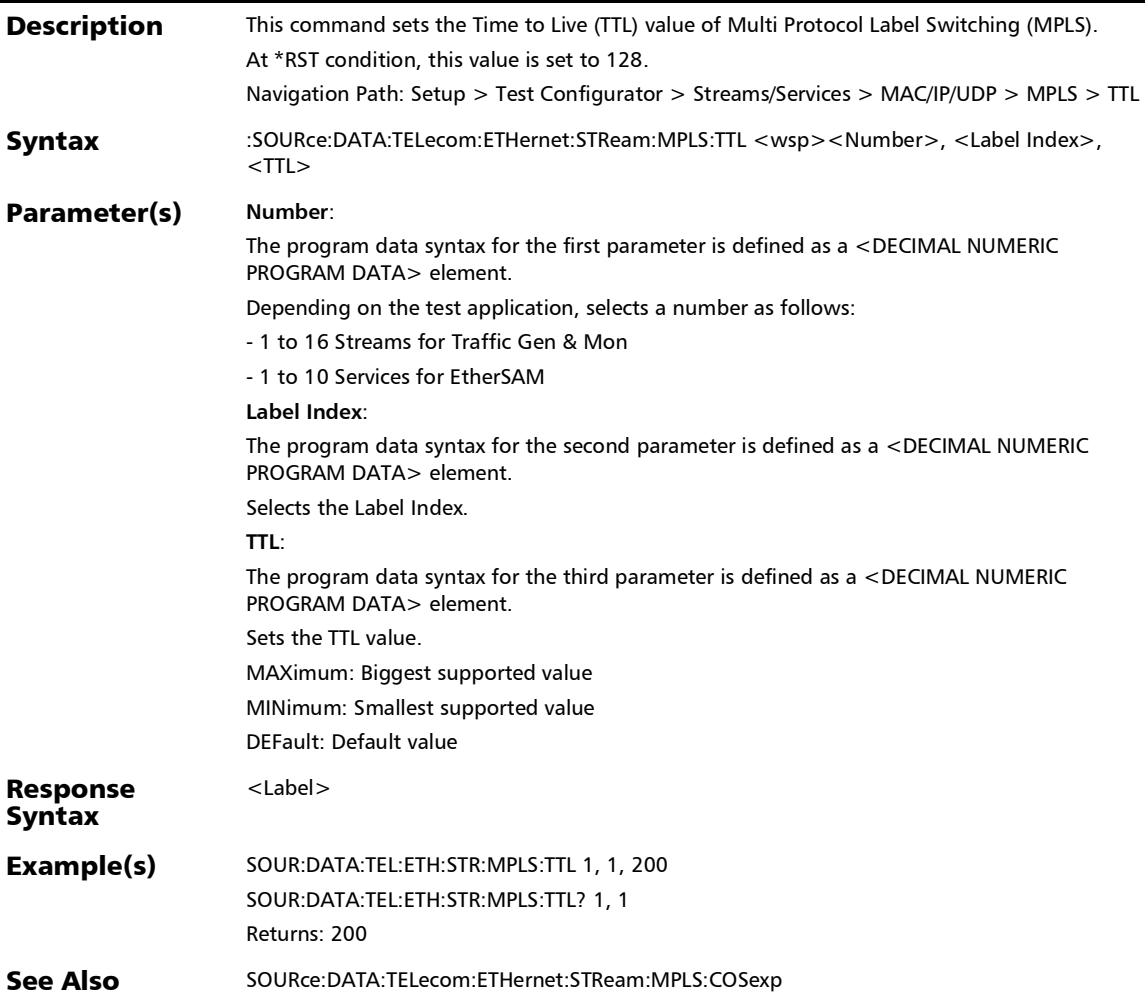

### :SOURce:DATA:TELecom:ETHernet:STReam:MPLS:TTL?

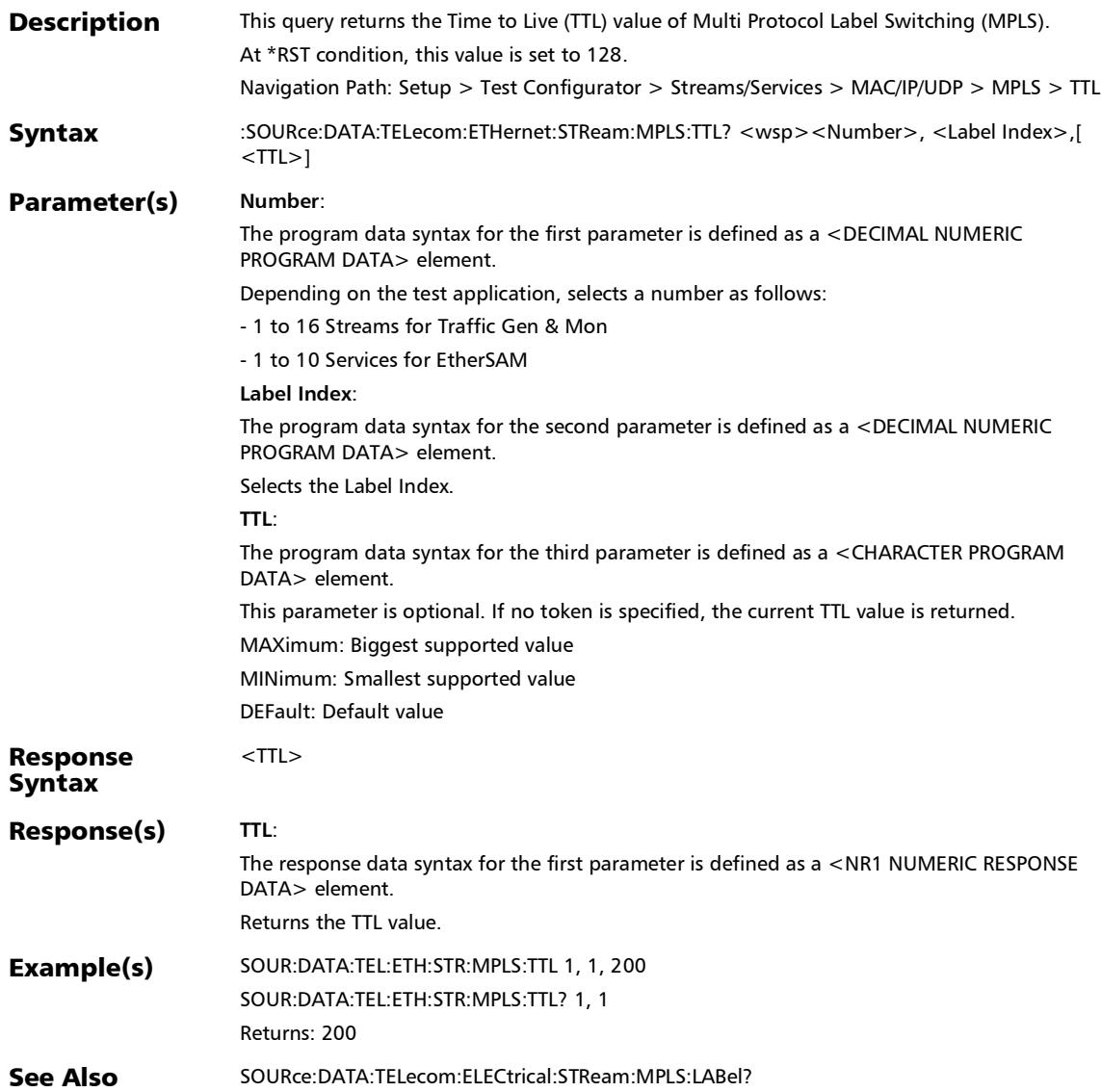

#### :SOURce:DATA:TELecom:ETHernet:STReam:PAYLoad

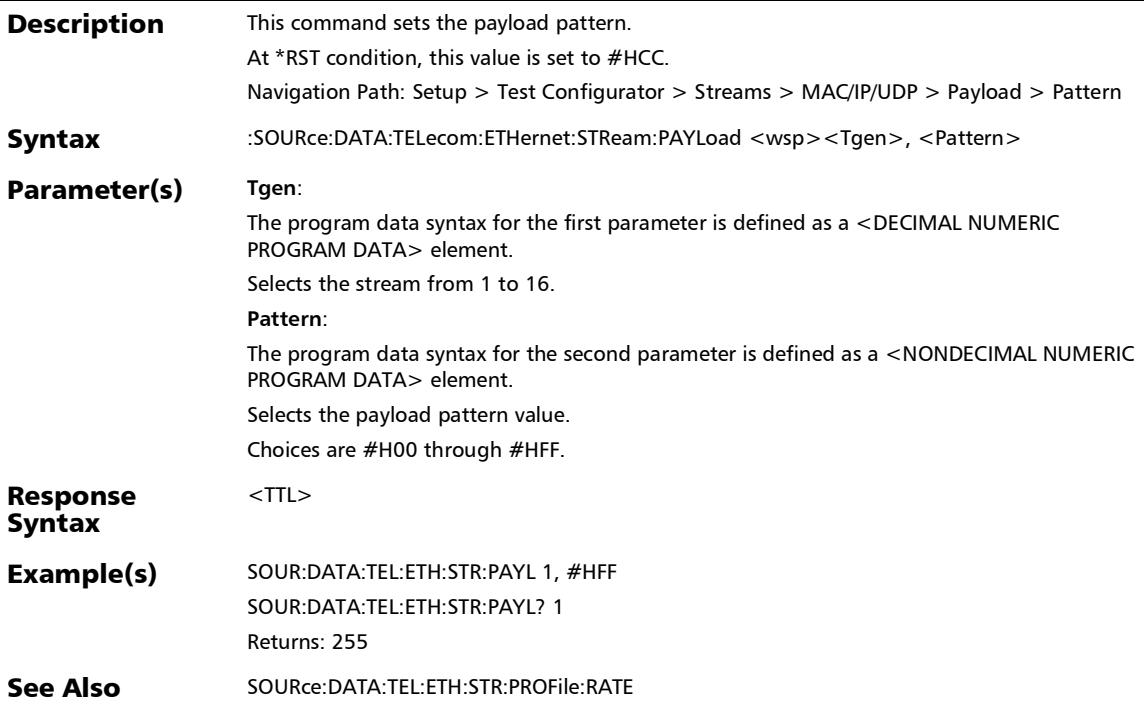

#### :SOURce:DATA:TELecom:ETHernet:STReam:PAYLoad:UDHead er

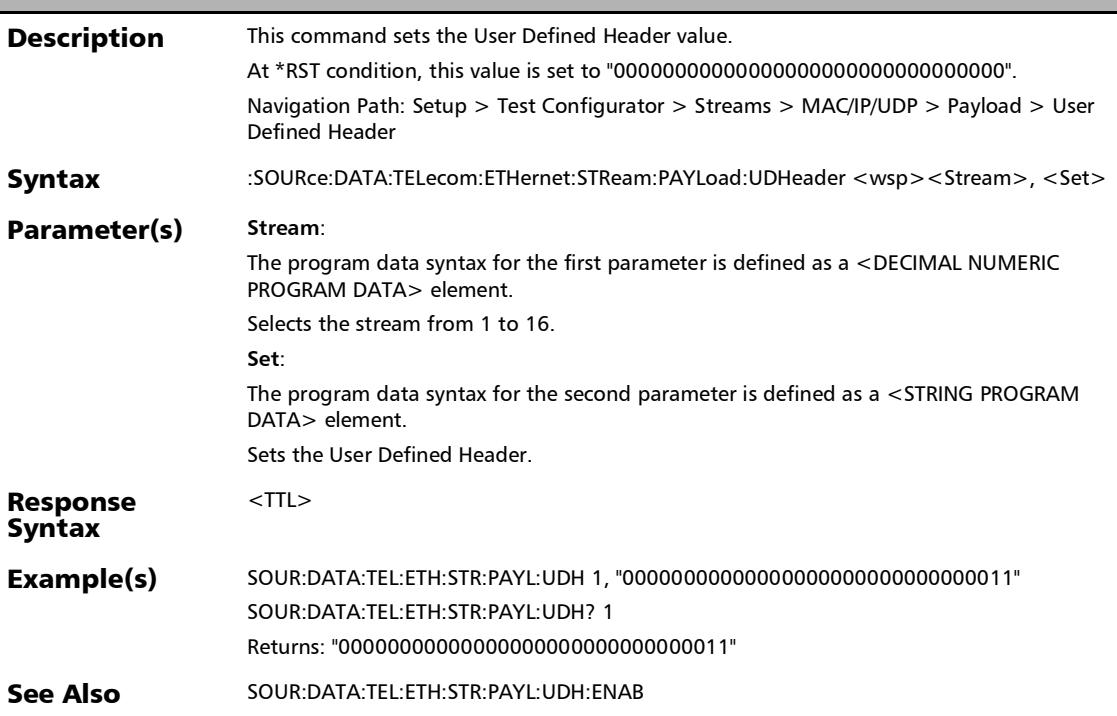

## :SOURce:DATA:TELecom:ETHernet:STReam:PAYLoad:UDHead er:ENABle

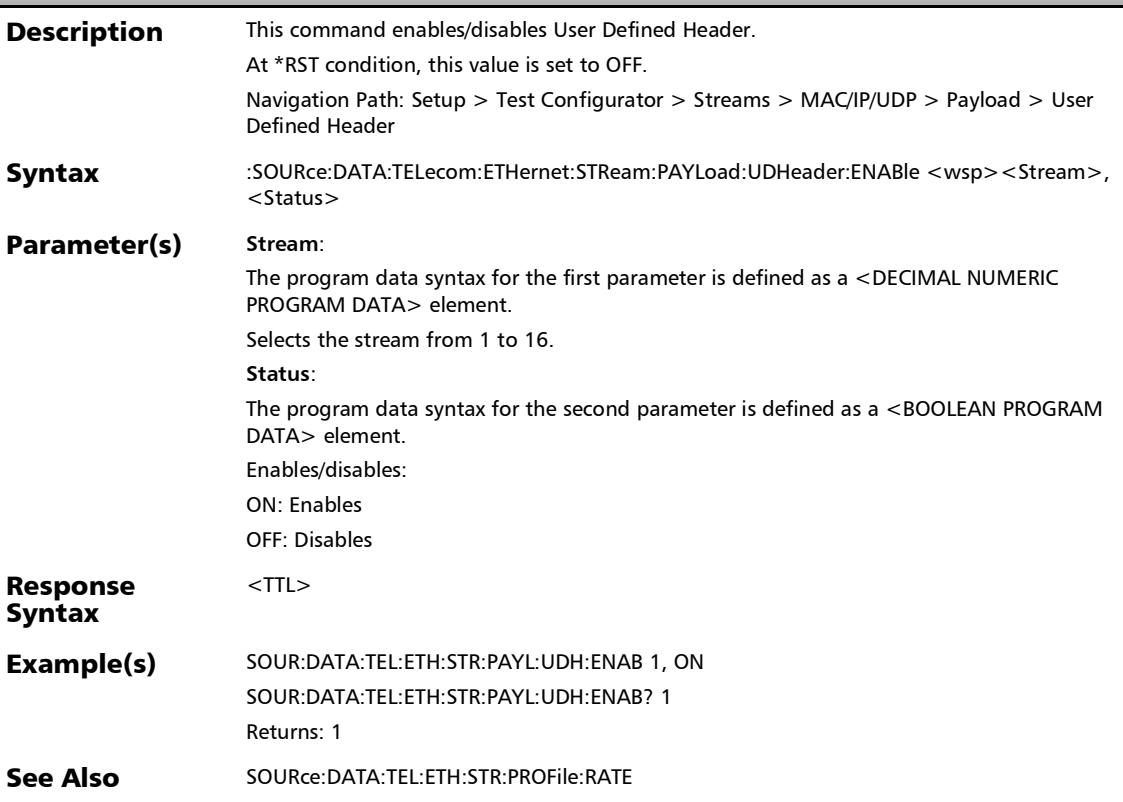
### :SOURce:DATA:TELecom:ETHernet:STReam:PAYLoad:UDHead er:ENABle?

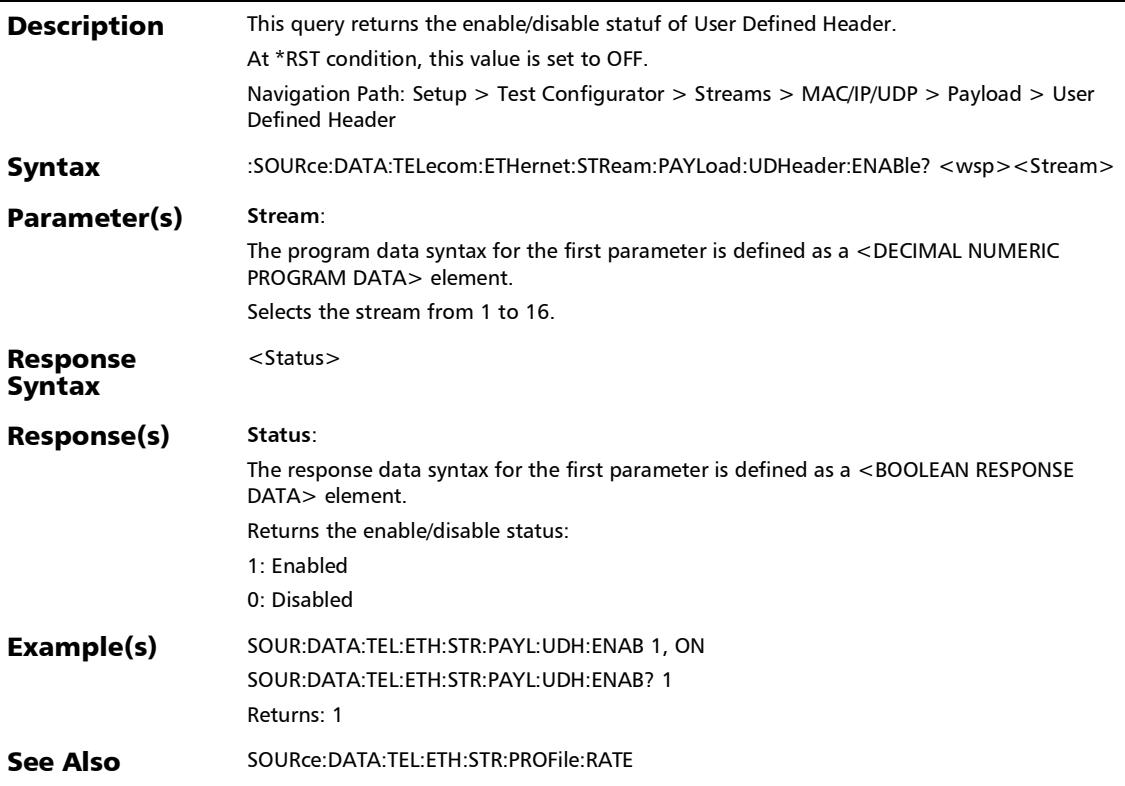

#### :SOURce:DATA:TELecom:ETHernet:STReam:PAYLoad:UDHead er?

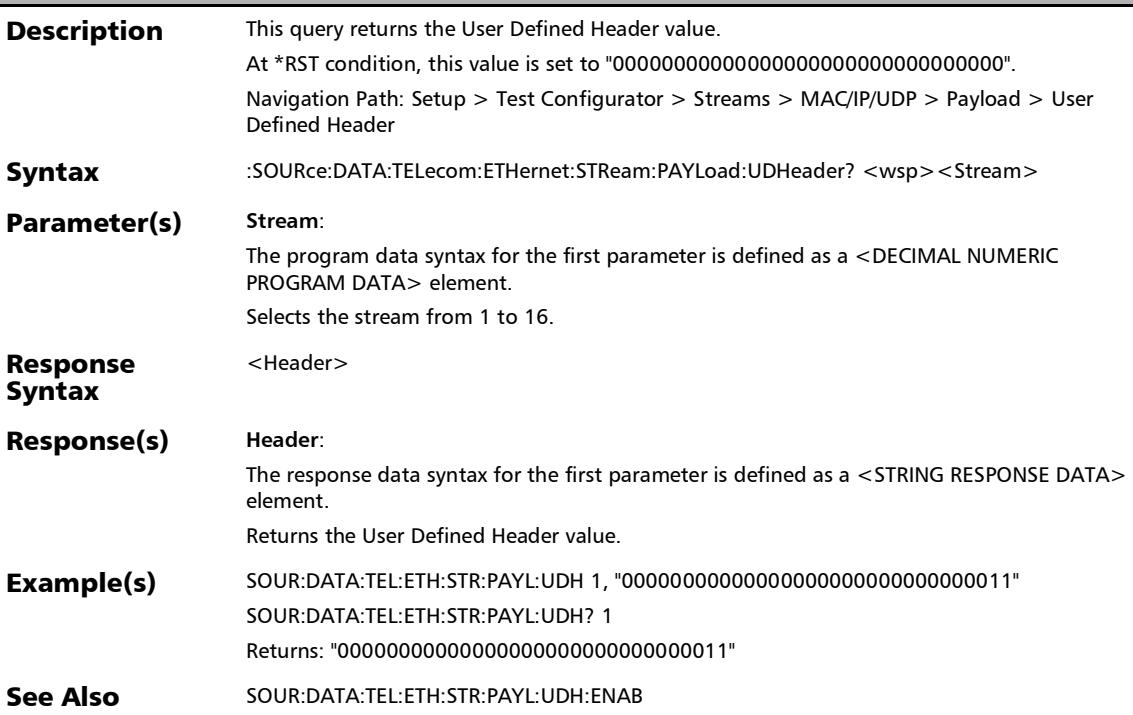

## :SOURce:DATA:TELecom:ETHernet:STReam:PAYLoad?

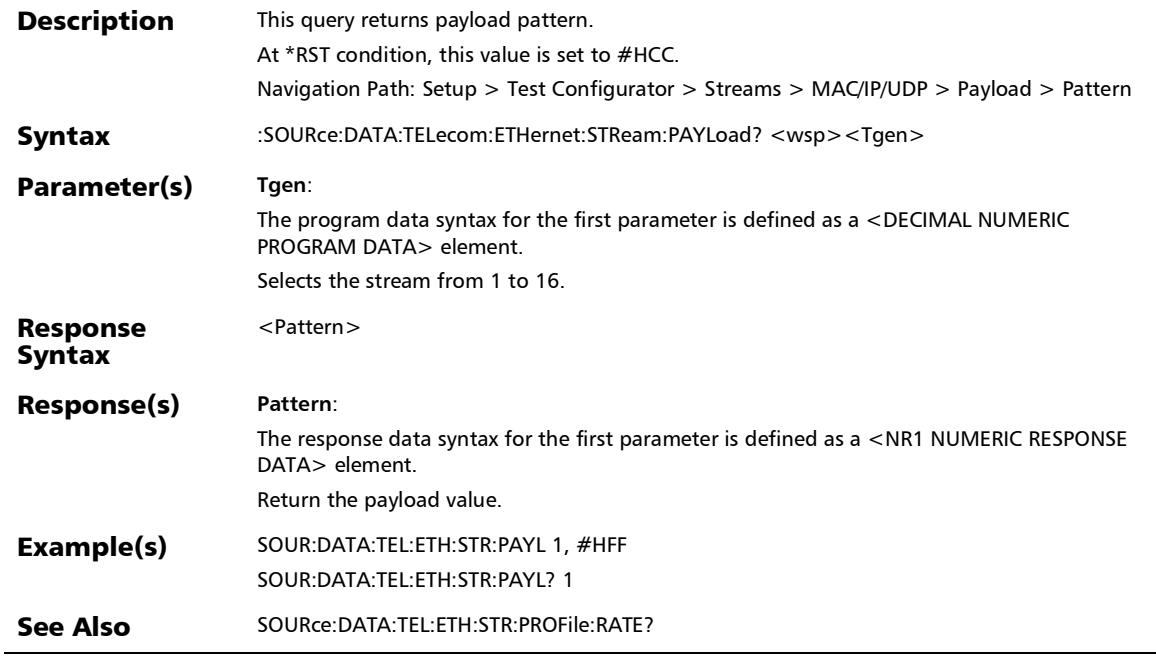

*MAC/IP/UDP*

r

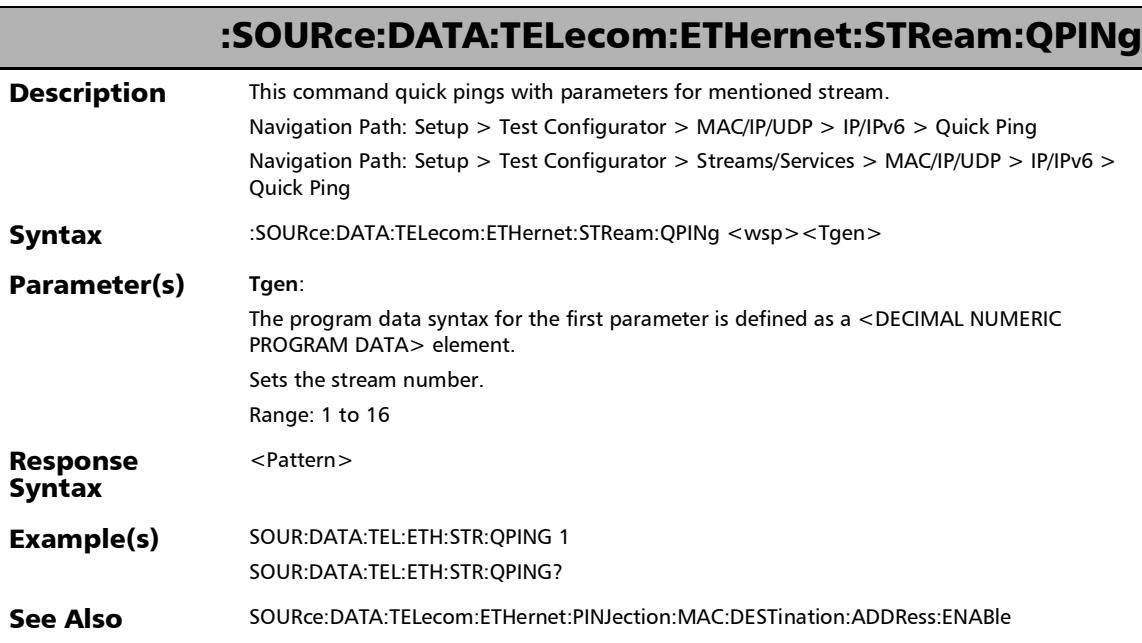

u,

## :SOURce:DATA:TELecom:ETHernet:STReam:QPINg?

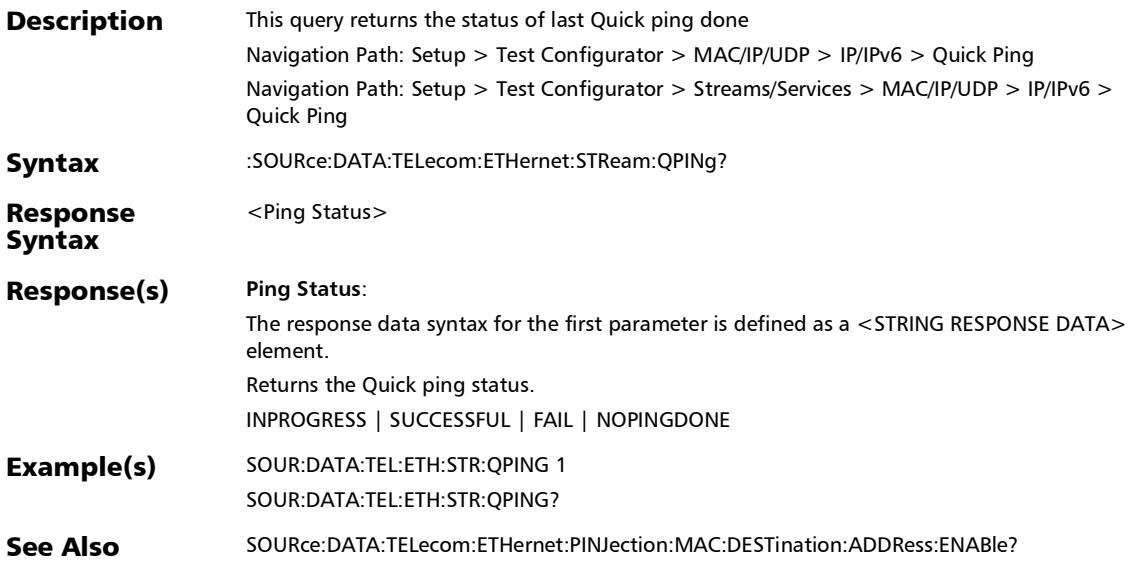

## :SOURce:DATA:TELecom:ETHernet:STReam:SOURce:IP:MULTi plicat

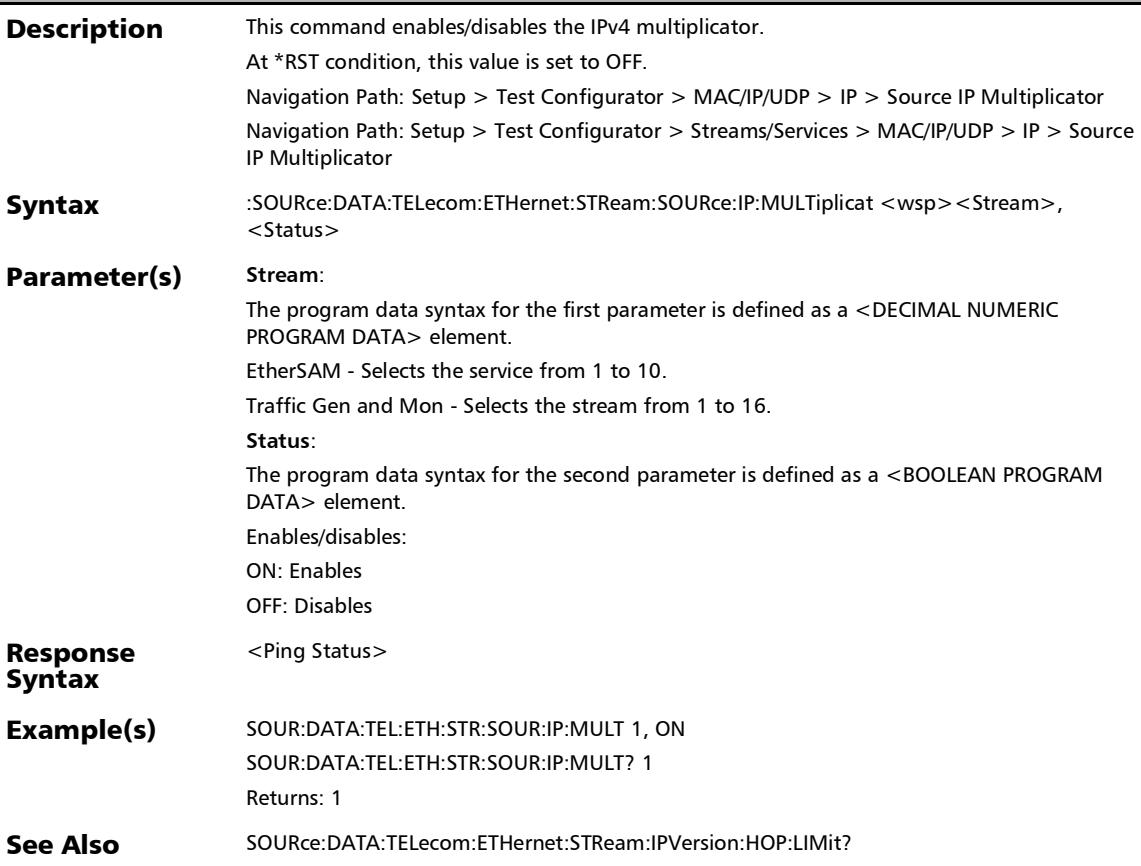

## :SOURce:DATA:TELecom:ETHernet:STReam:SOURce:IP:MULTi plicat?

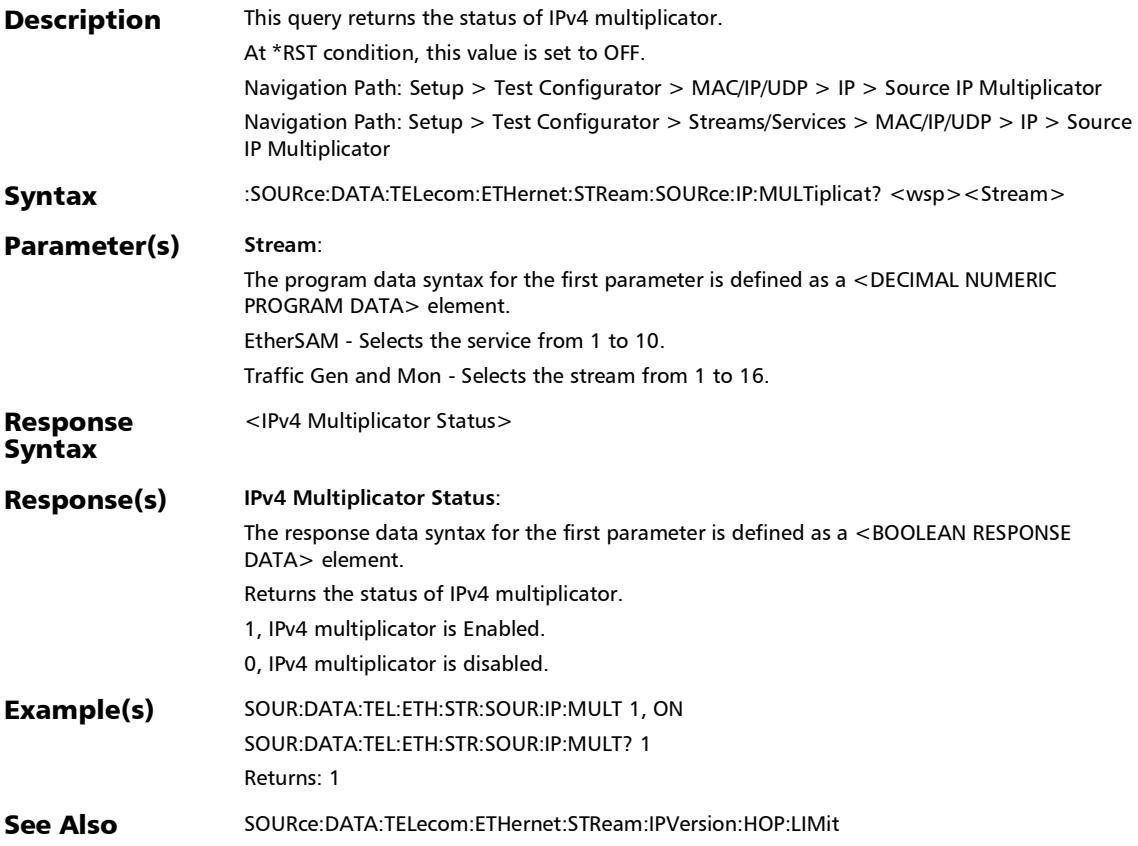

## :SOURce:DATA:TELecom:ETHernet:STReam:SOURce:IP:RANG

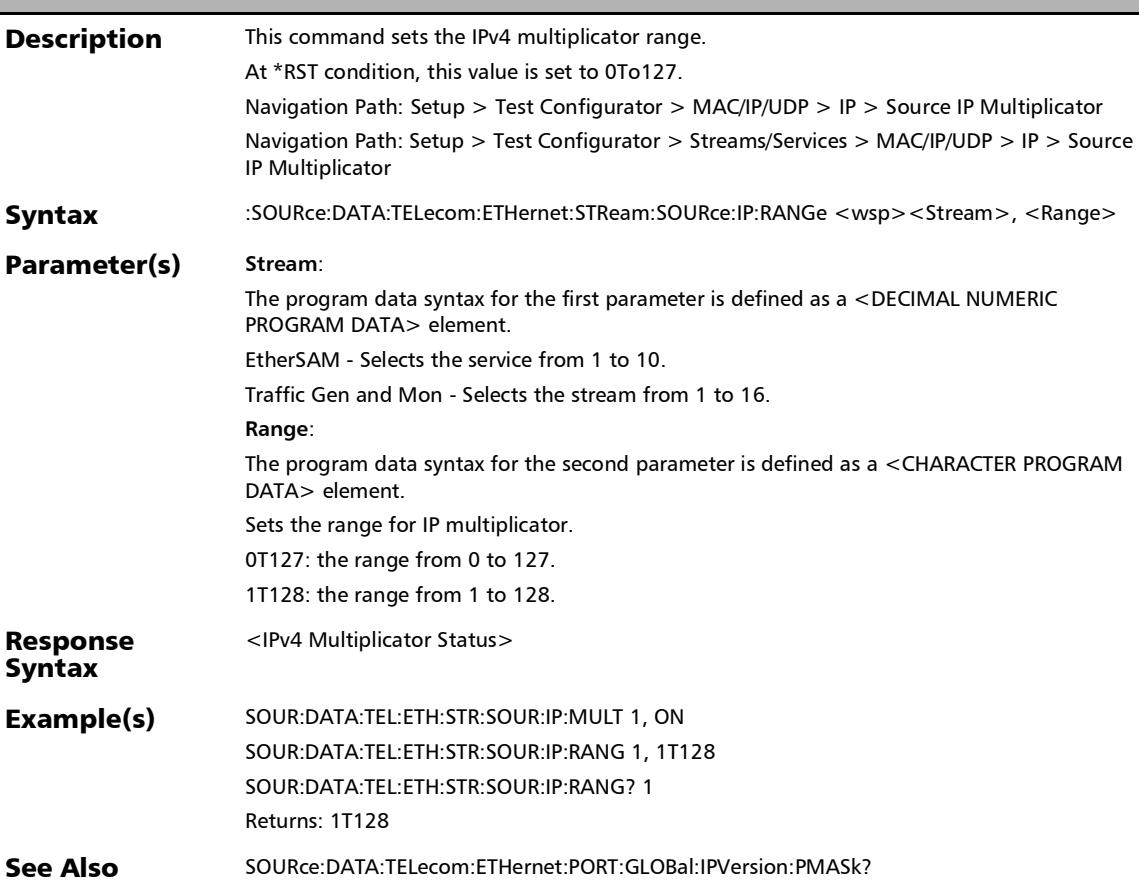

e

#### :SOURce:DATA:TELecom:ETHernet:STReam:SOURce:IP:RANG e?

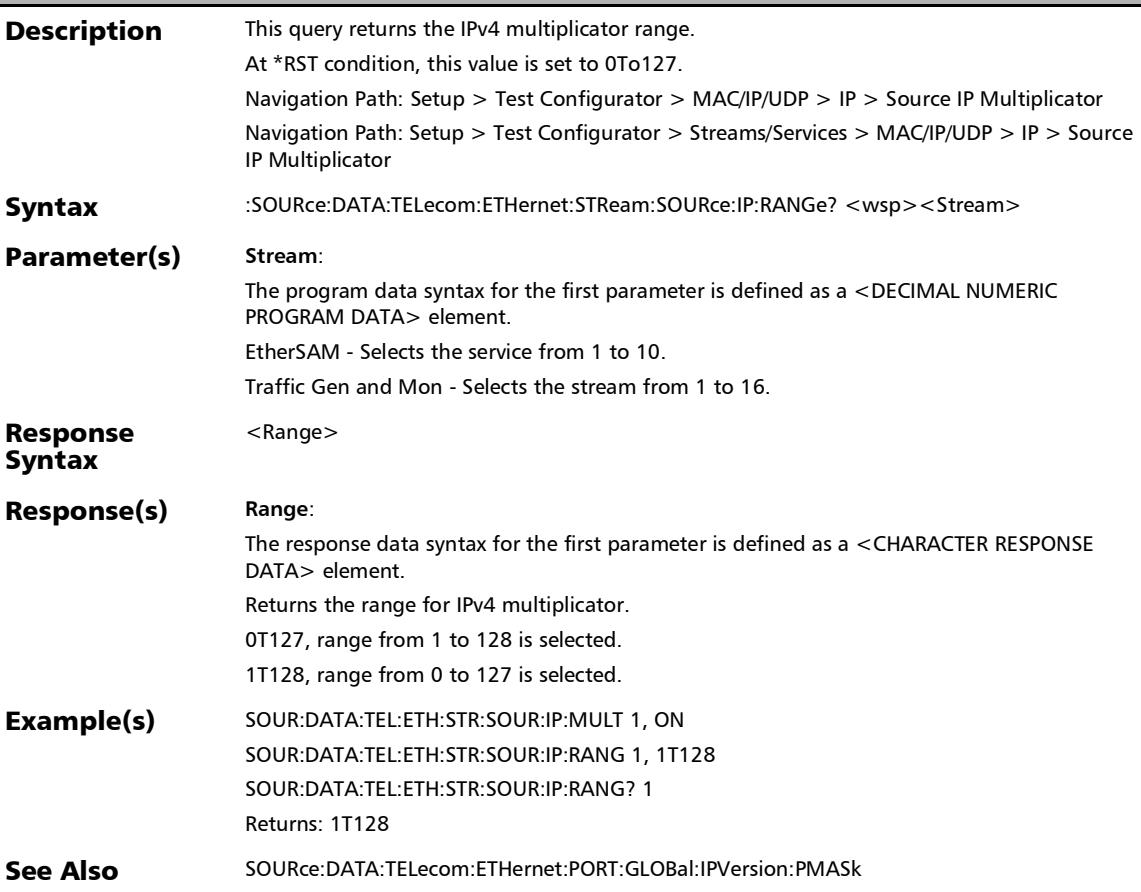

## :SOURce:DATA:TELecom:ETHernet:STReam:SOURce:IPVersio n:MULTiplicat

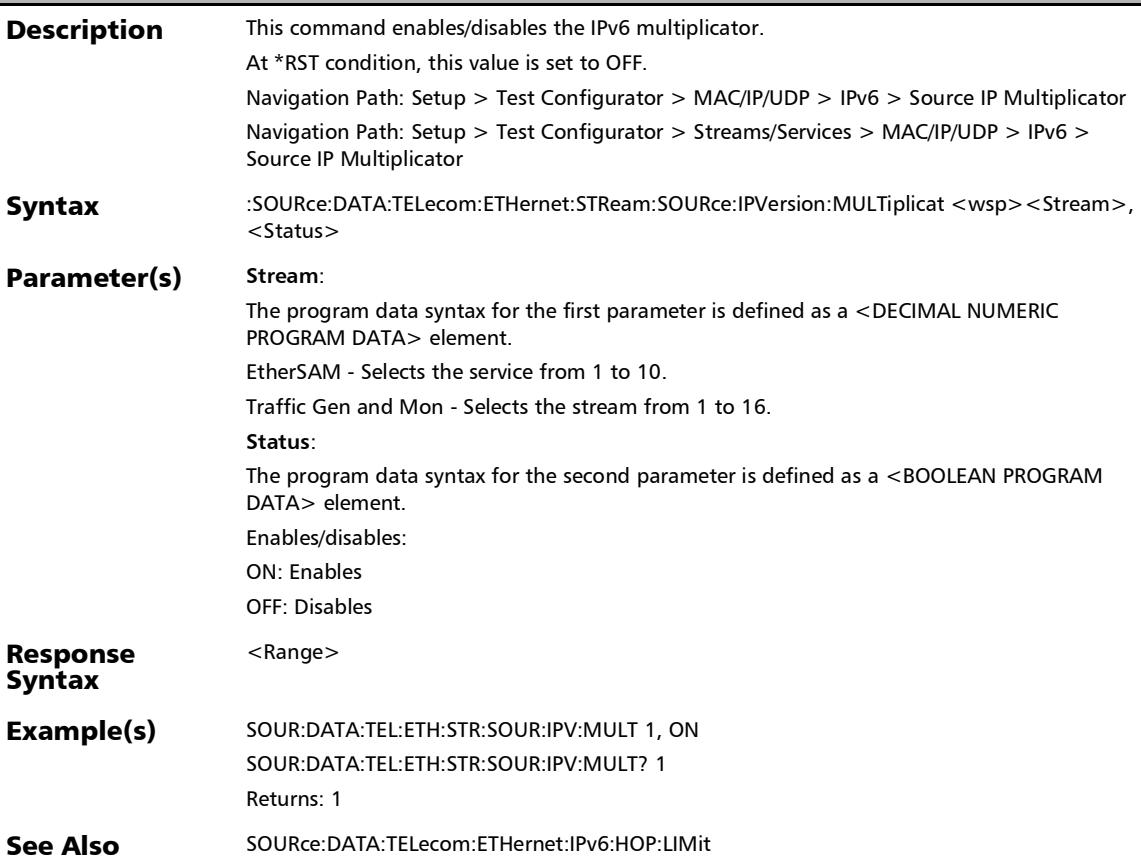

### :SOURce:DATA:TELecom:ETHernet:STReam:SOURce:IPVersio n:MULTiplicat?

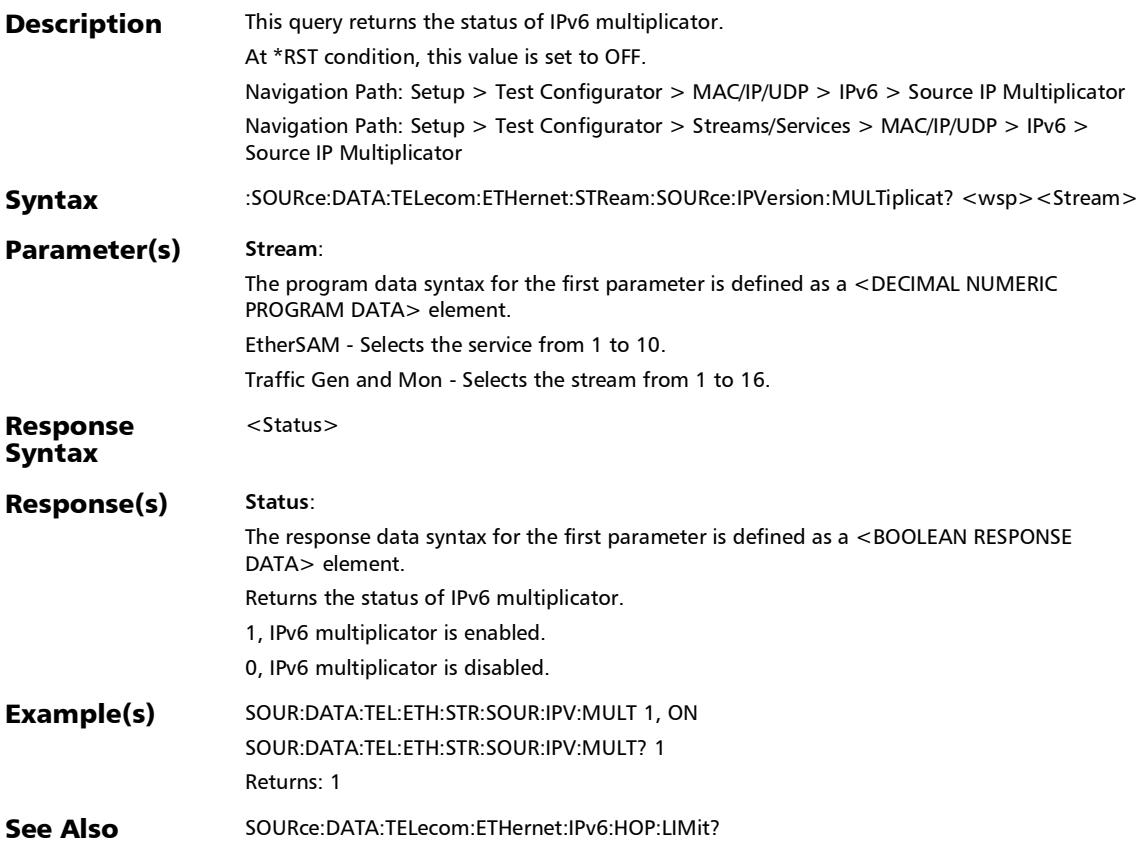

### :SOURce:DATA:TELecom:ETHernet:STReam:SOURce:IPVersio n:RANGe

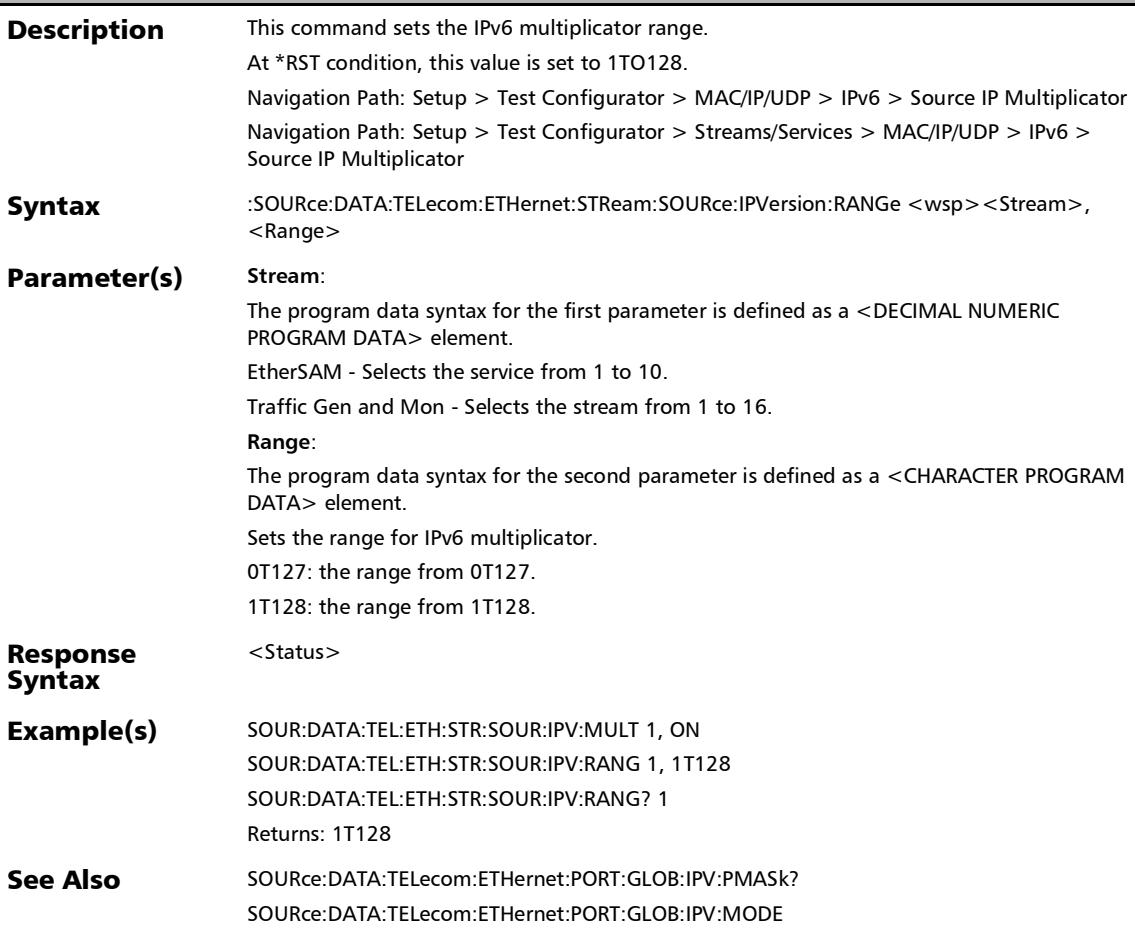

### :SOURce:DATA:TELecom:ETHernet:STReam:SOURce:IPVersio n:RANGe?

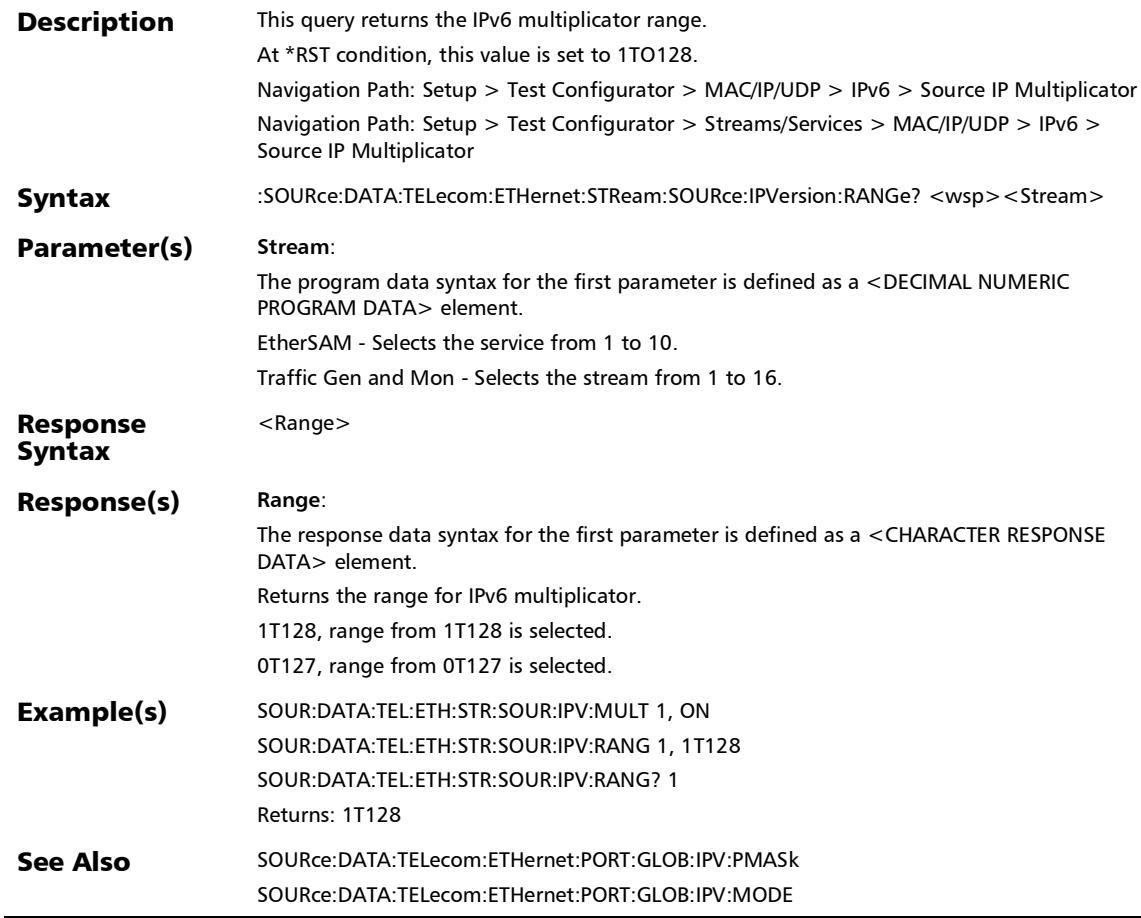

## :SOURce:DATA:TELecom:ETHernet:STReam:SOURce:MASK:IP

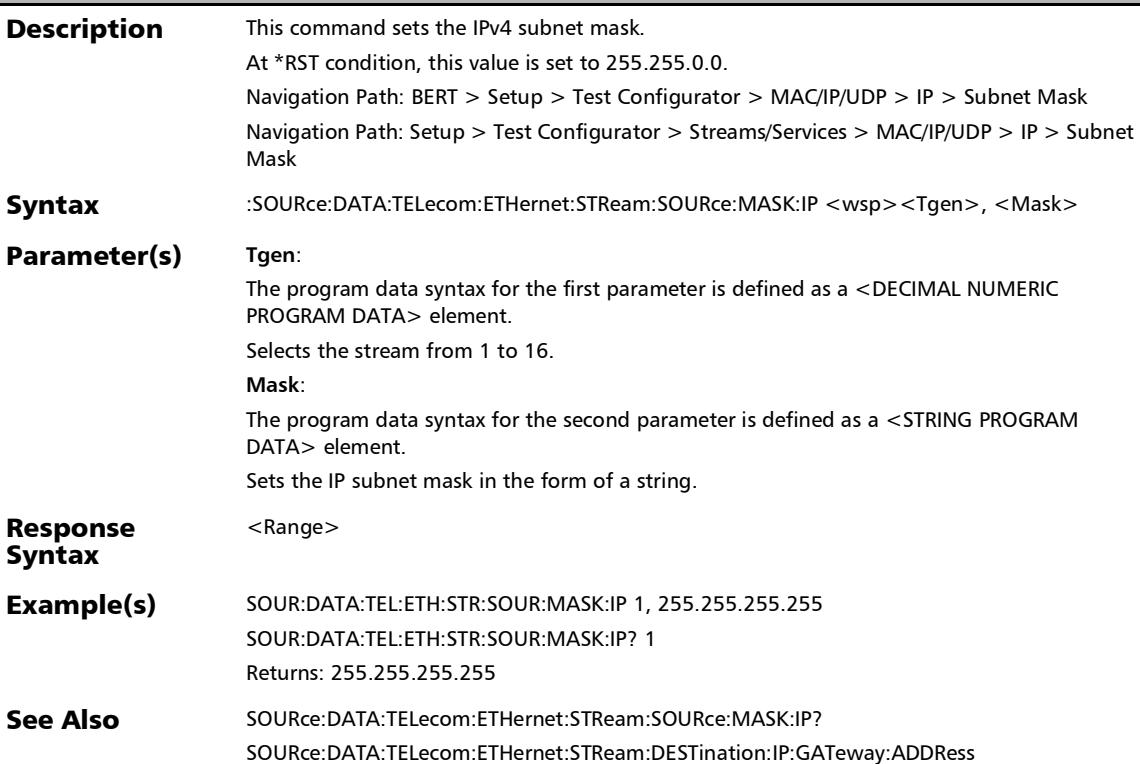

#### :SOURce:DATA:TELecom:ETHernet:STReam:SOURce:MASK:IP ?

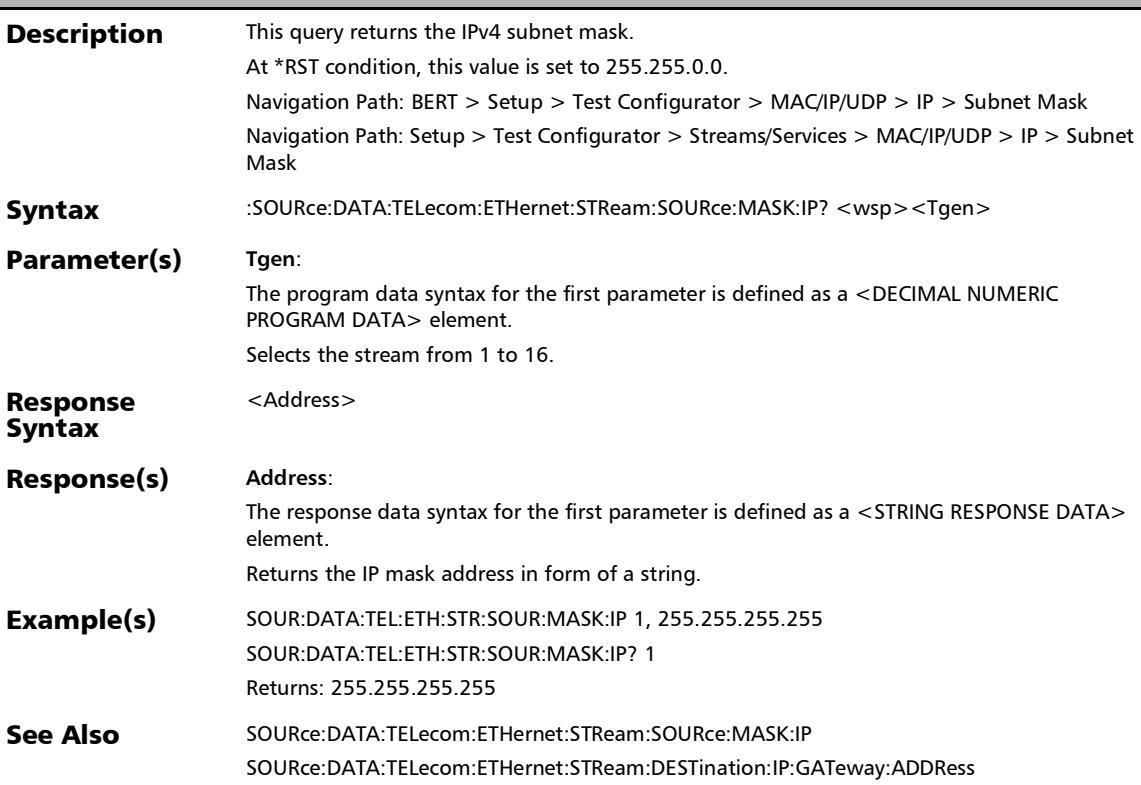

#### :SOURce:DATA:TELecom:ETHernet:STReam:SOURce:PORT

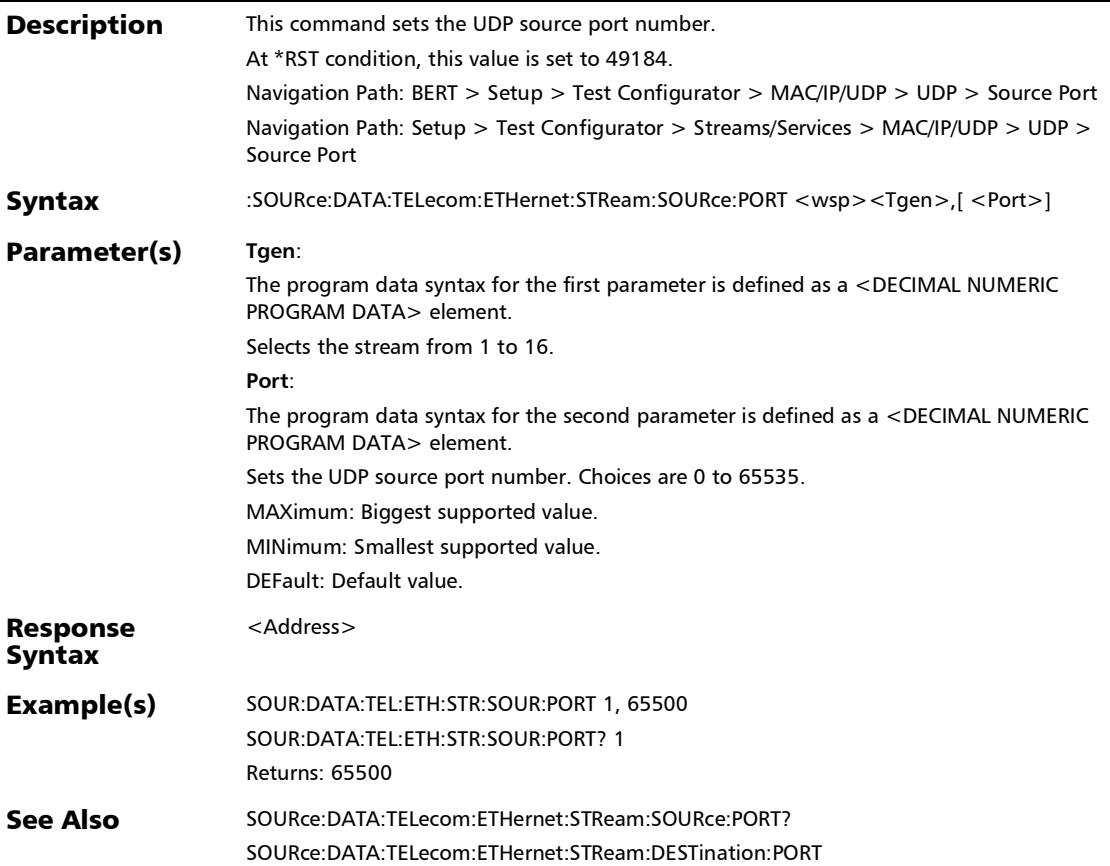

#### :SOURce:DATA:TELecom:ETHernet:STReam:SOURce:PORT:TC P

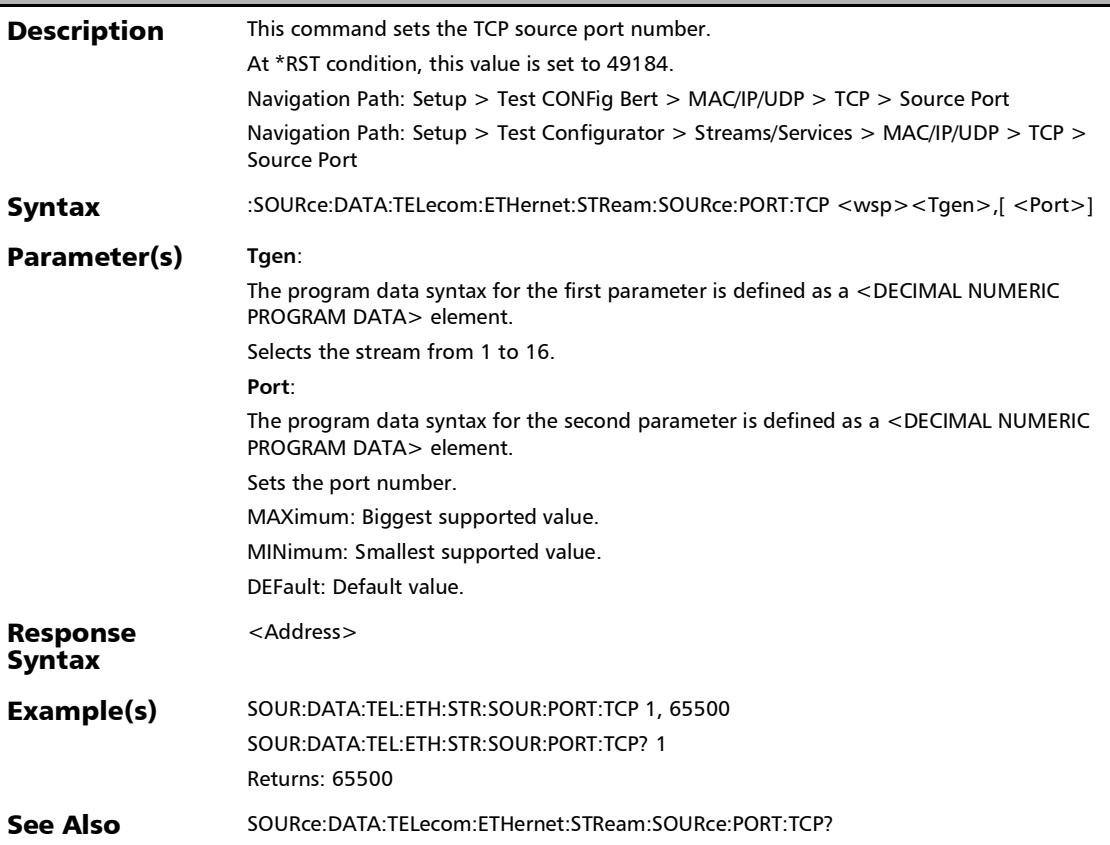

#### :SOURce:DATA:TELecom:ETHernet:STReam:SOURce:PORT:TC P?

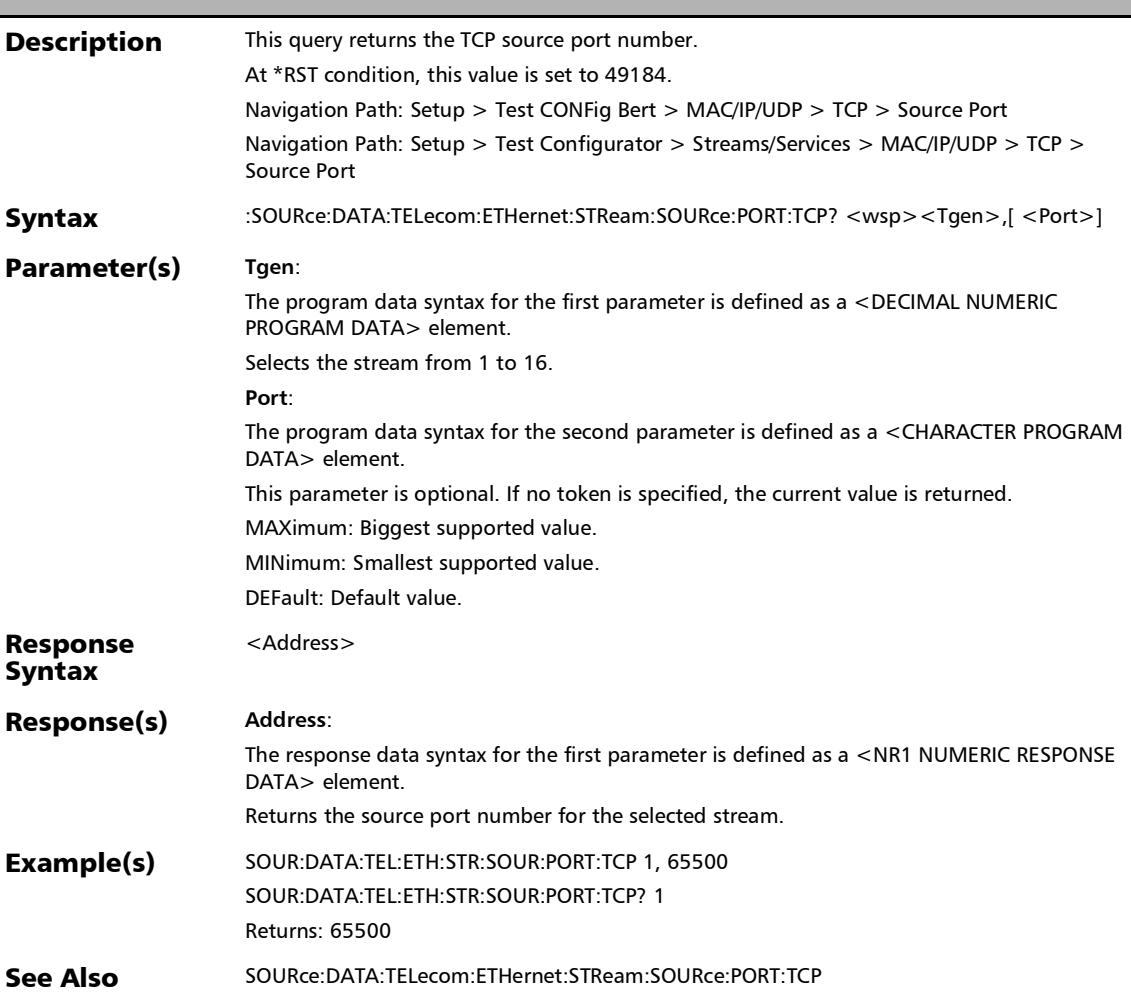

:SOURce:DATA:TELecom:ETHernet:STReam:SOURce:PORT?

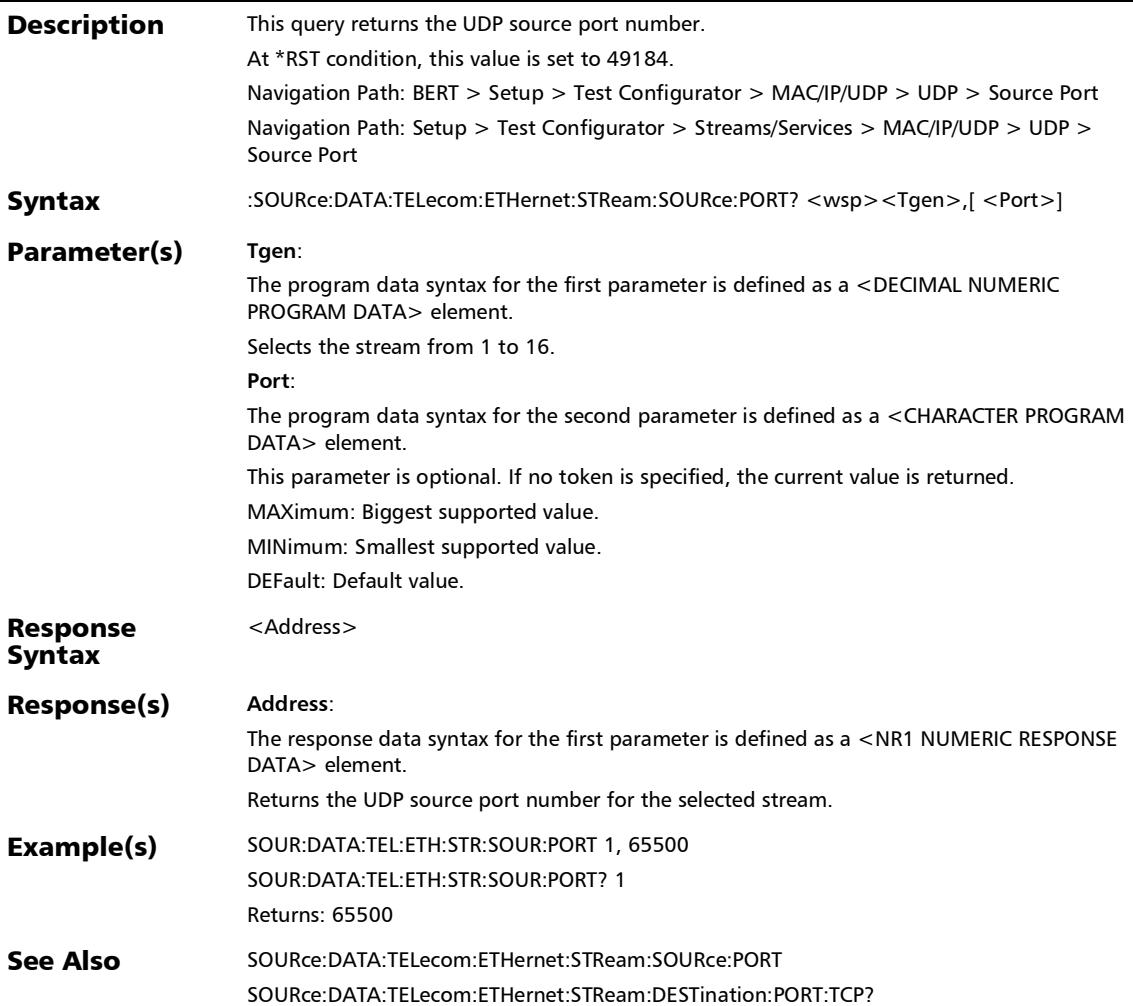

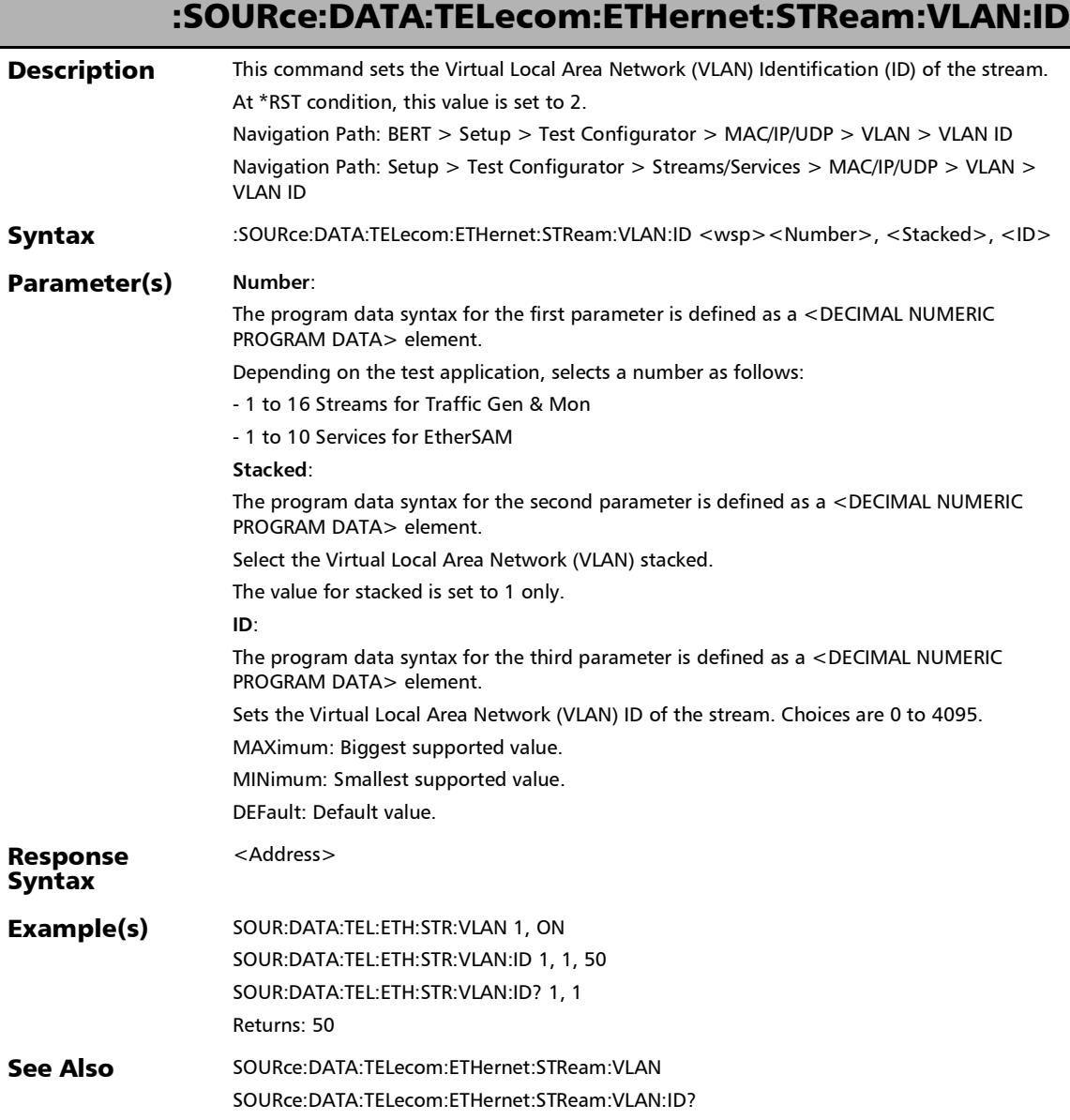

### :SOURce:DATA:TELecom:ETHernet:STReam:VLAN:ID:ELIGible bit

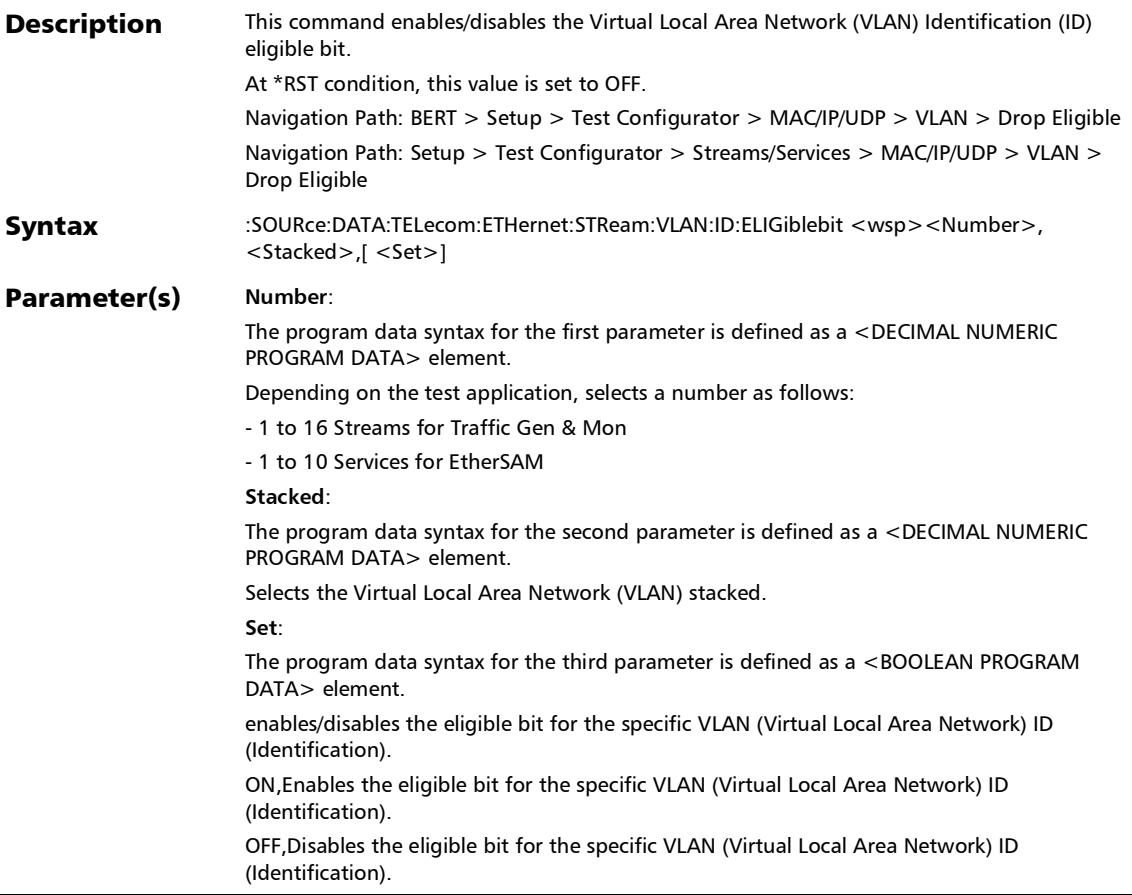

#### Response Syntax <Address> Example(s) SOUR:DATA:TEL:ETH:STR:VLAN 1, ON SOUR:DATA:TEL:ETH:STR:VLAN:ID:ELIG 1, 1, ON SOUR:DATA:TEL:ETH:STR:VLAN:ID:ELIG? 1, 1 Returns: 1 See Also SOURce:DATA:TELecom:ETHernet:STReam:VLAN SOURce:DATA:TELecom:ETHernet:STReam:VLAN:TYPE SOURce:DATA:TELecom:ETHernet:STReam:VLAN:ID:ELIGiblebit? :SOURce:DATA:TELecom:ETHernet:STReam:VLAN:ID:ELIGible bit

## :SOURce:DATA:TELecom:ETHernet:STReam:VLAN:ID:ELIGible bit?

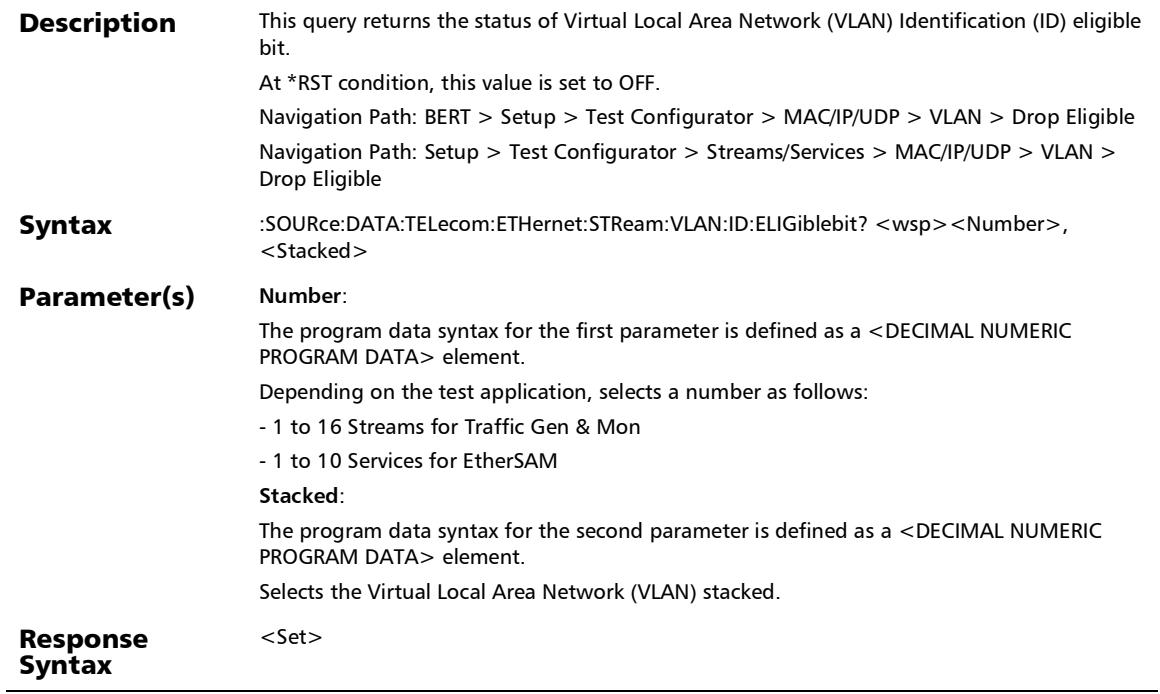

## :SOURce:DATA:TELecom:ETHernet:STReam:VLAN:ID:ELIGible bit?

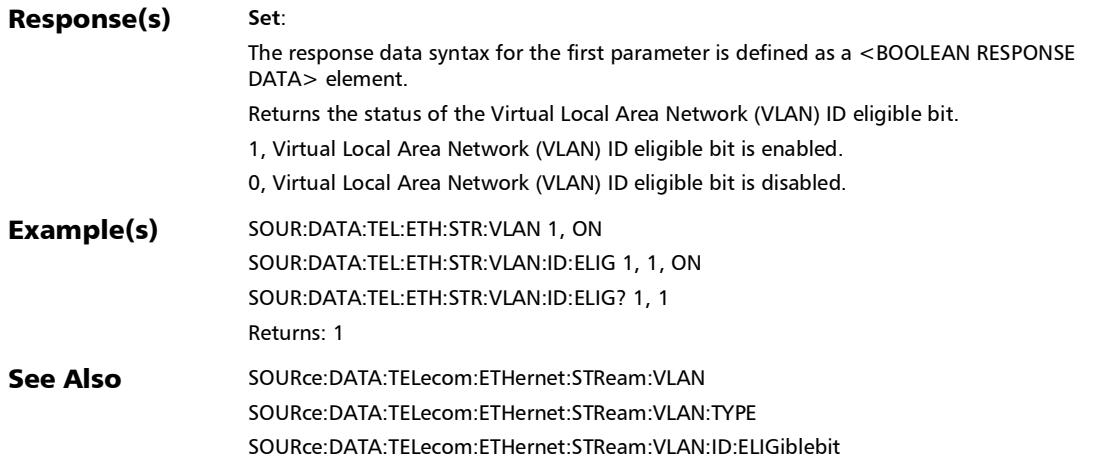

## :SOURce:DATA:TELecom:ETHernet:STReam:VLAN:ID?

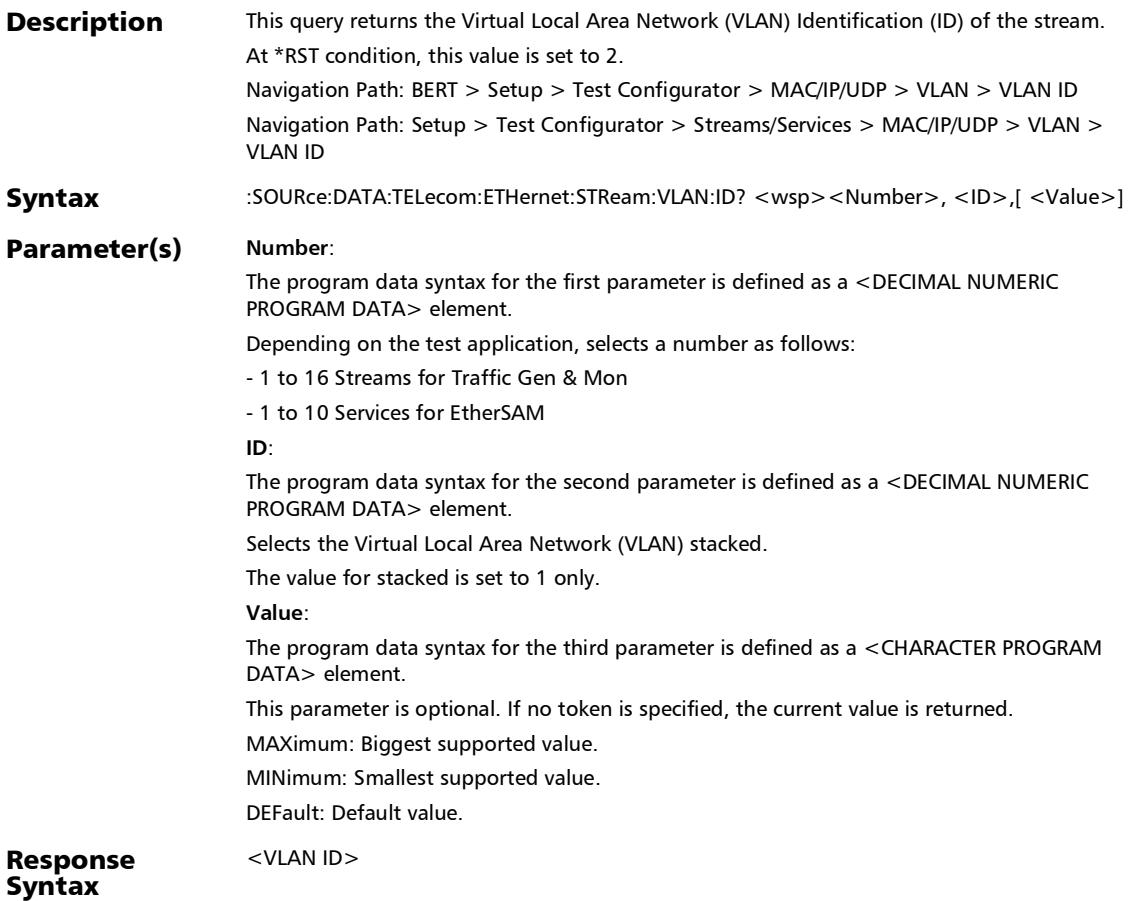

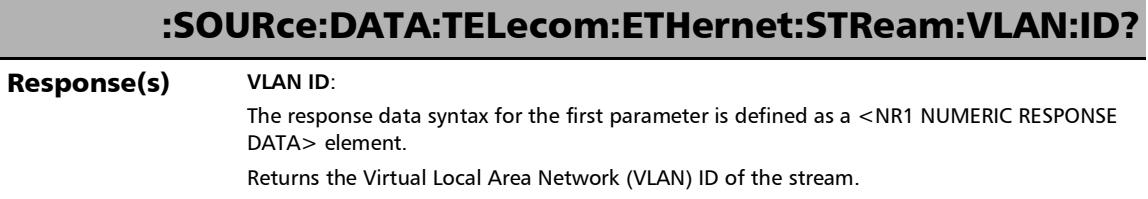

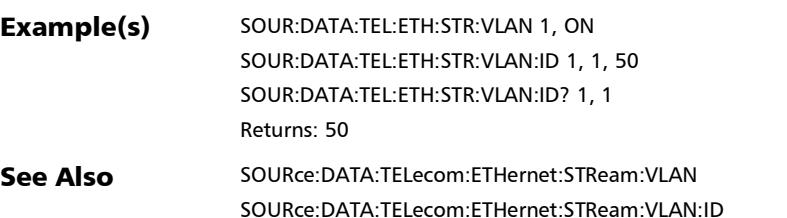

÷.

:SOURce:DATA:TELecom:ETHernet:STReam:VLAN:PRIority

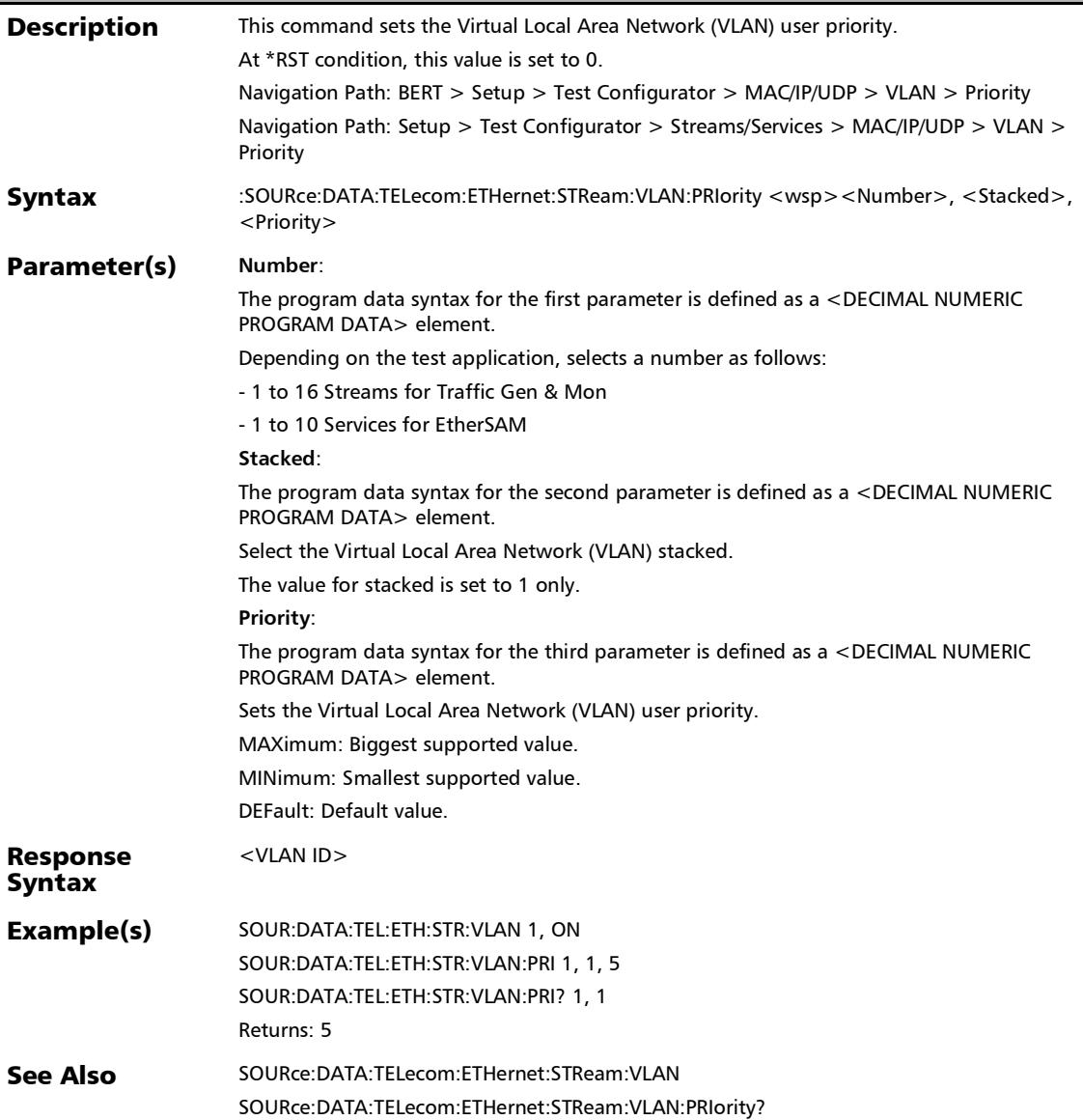

# :SOURce:DATA:TELecom:ETHernet:STReam:VLAN:PRIority?

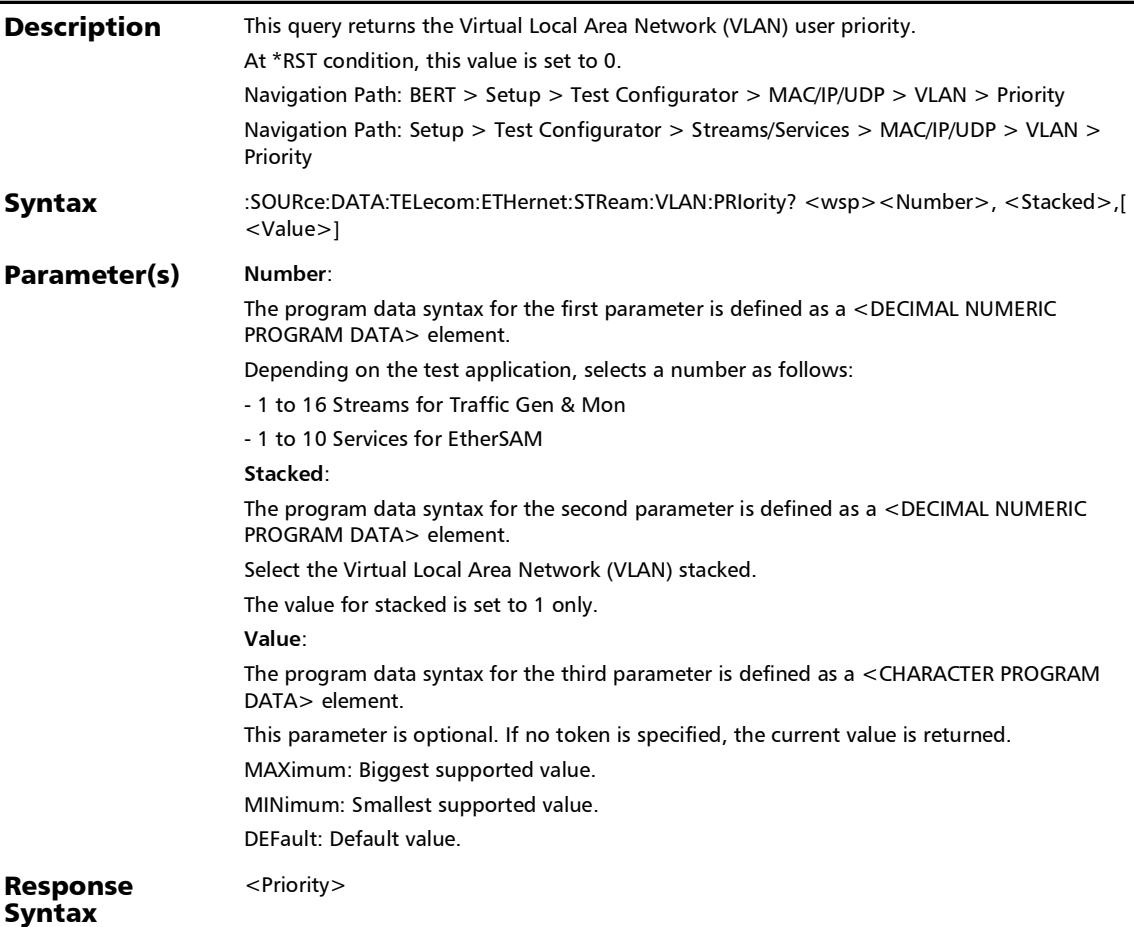

## :SOURce:DATA:TELecom:ETHernet:STReam:VLAN:PRIority?

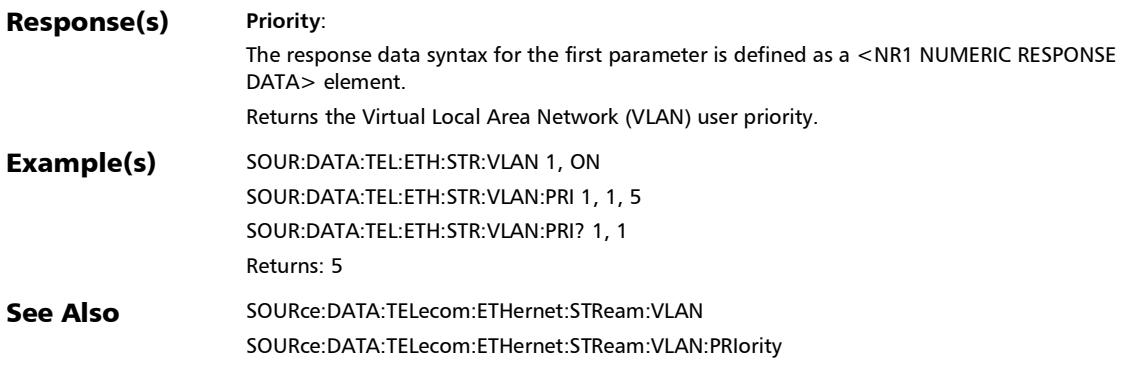

## :SOURce:DATA:TELecom:ETHernet:STReam:VLAN:TYPE

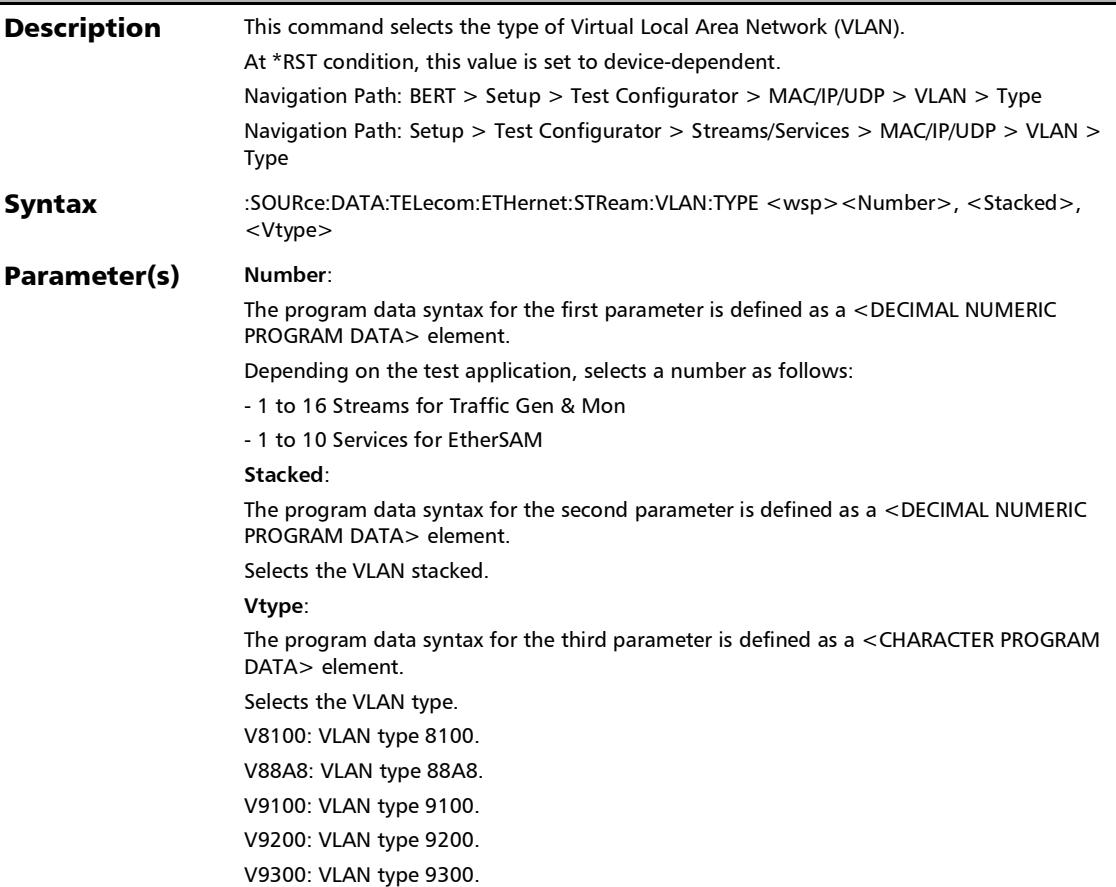

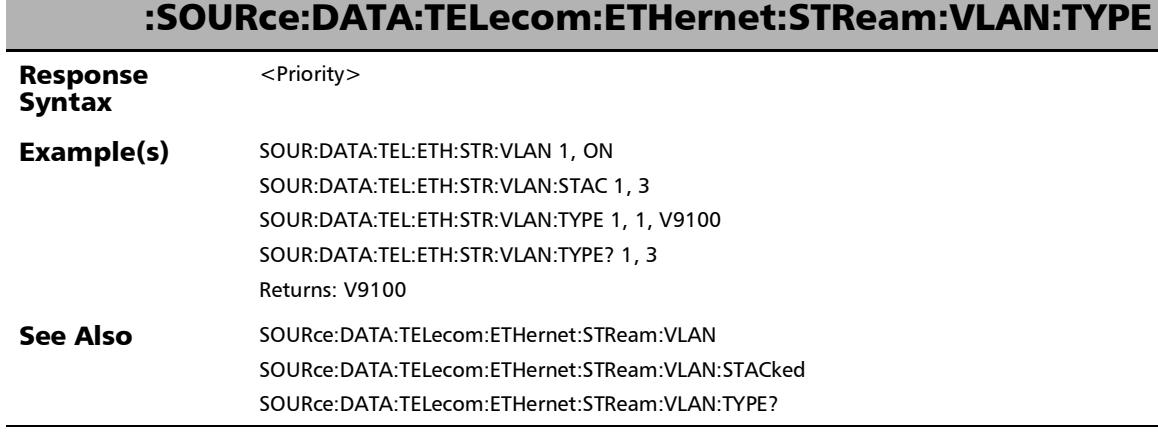

#### :SOURce:DATA:TELecom:ETHernet:STReam:VLAN:TYPE?

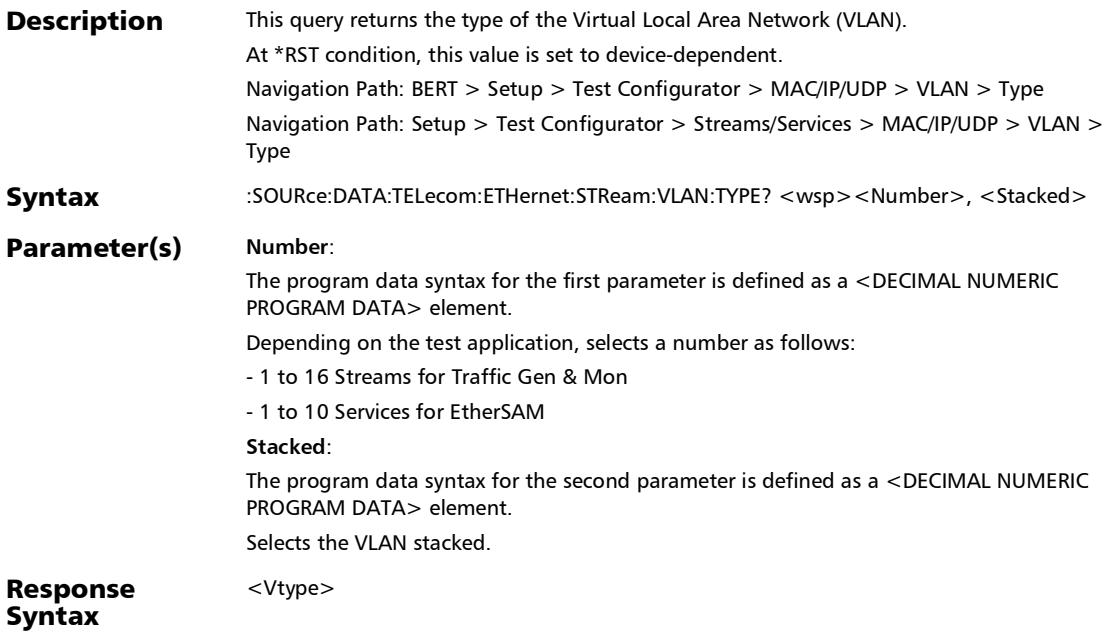

#### :SOURce:DATA:TELecom:ETHernet:STReam:VLAN:TYPE?

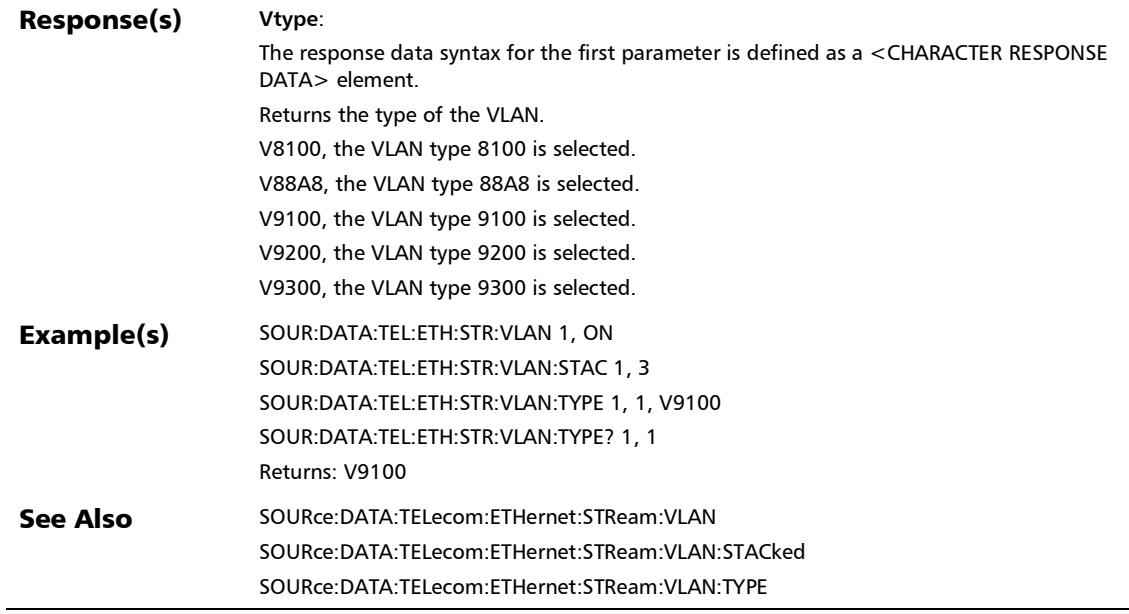

## EtherBERT, FC BERT, BERT (CPRI), and Unframed **BERT**

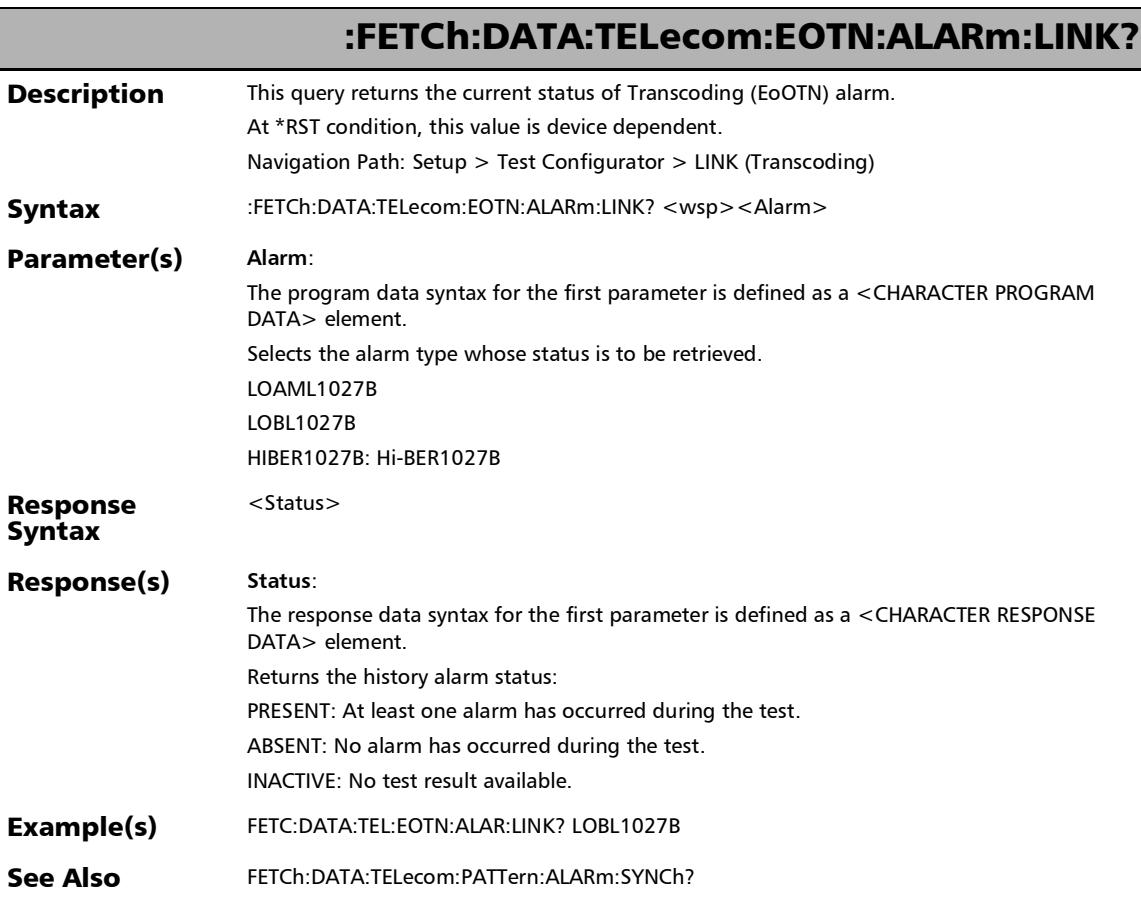

*EtherBERT, FC BERT, BERT (CPRI), and Unframed BERT*

#### :FETCh:DATA:TELecom:ETHernet:EOTN:ALARm:LINK?

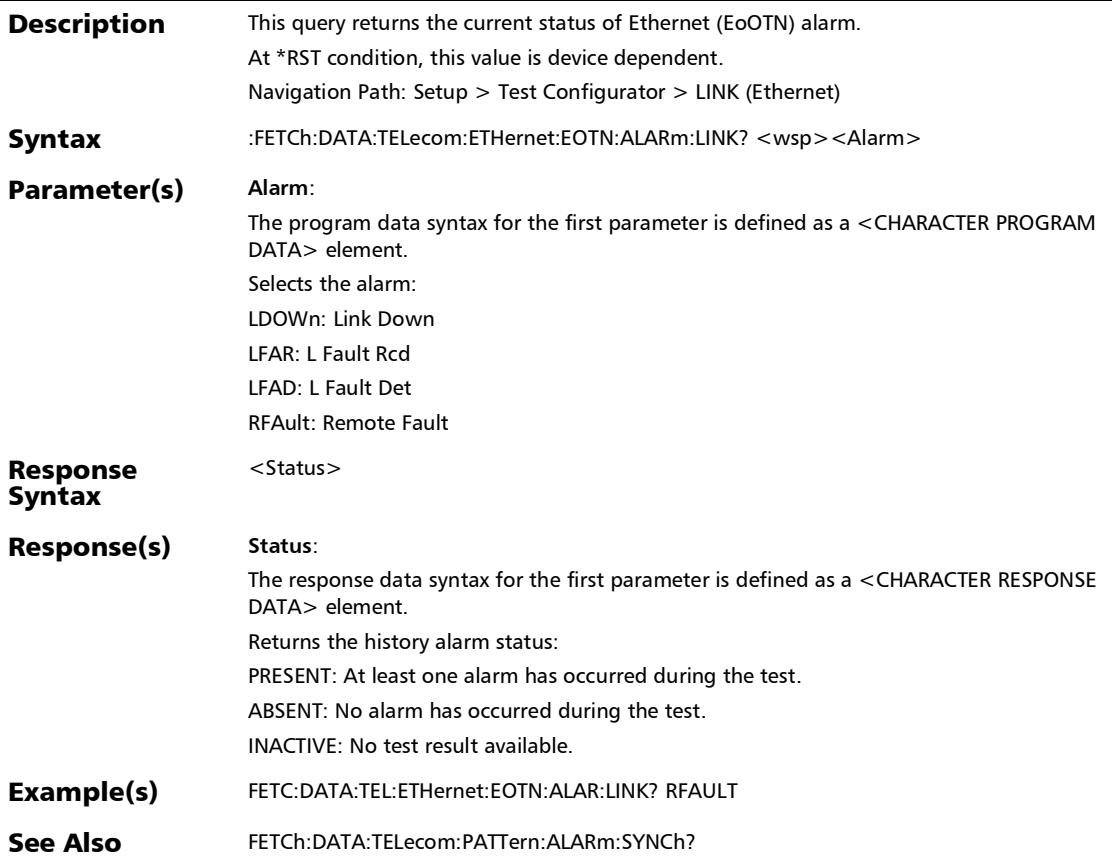

#### SCPI Command Reference

*EtherBERT, FC BERT, BERT (CPRI), and Unframed BERT*

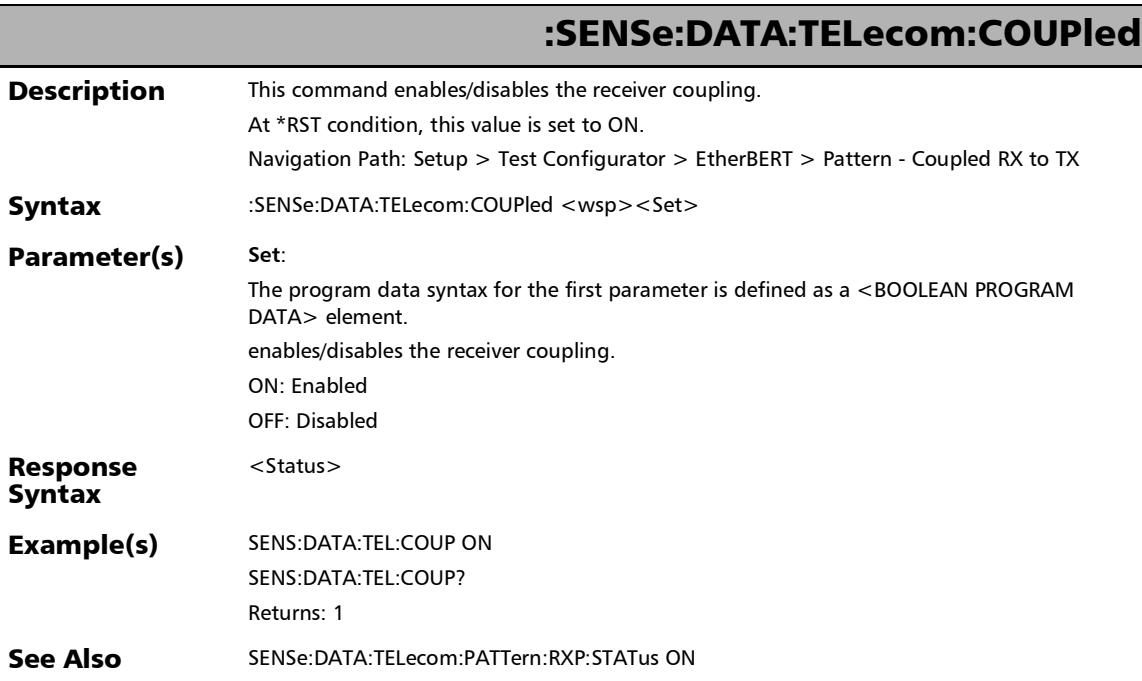
*EtherBERT, FC BERT, BERT (CPRI), and Unframed BERT*

## :SENSe:DATA:TELecom:COUPled?

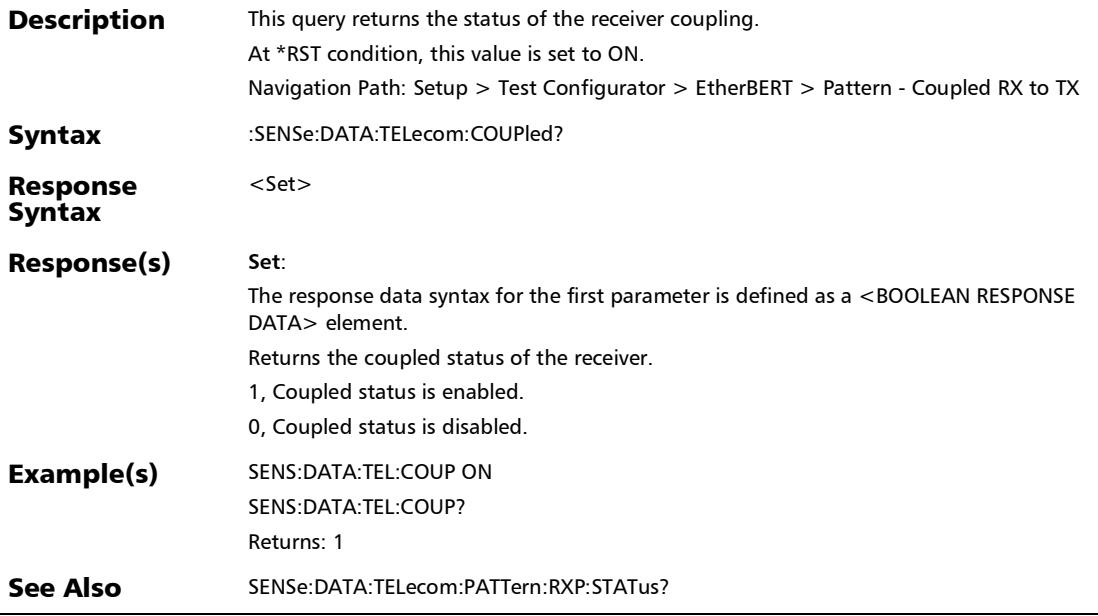

*EtherBERT, FC BERT, BERT (CPRI), and Unframed BERT*

# :SENSe:DATA:TELecom:FIBer:RTLatency:THReshold

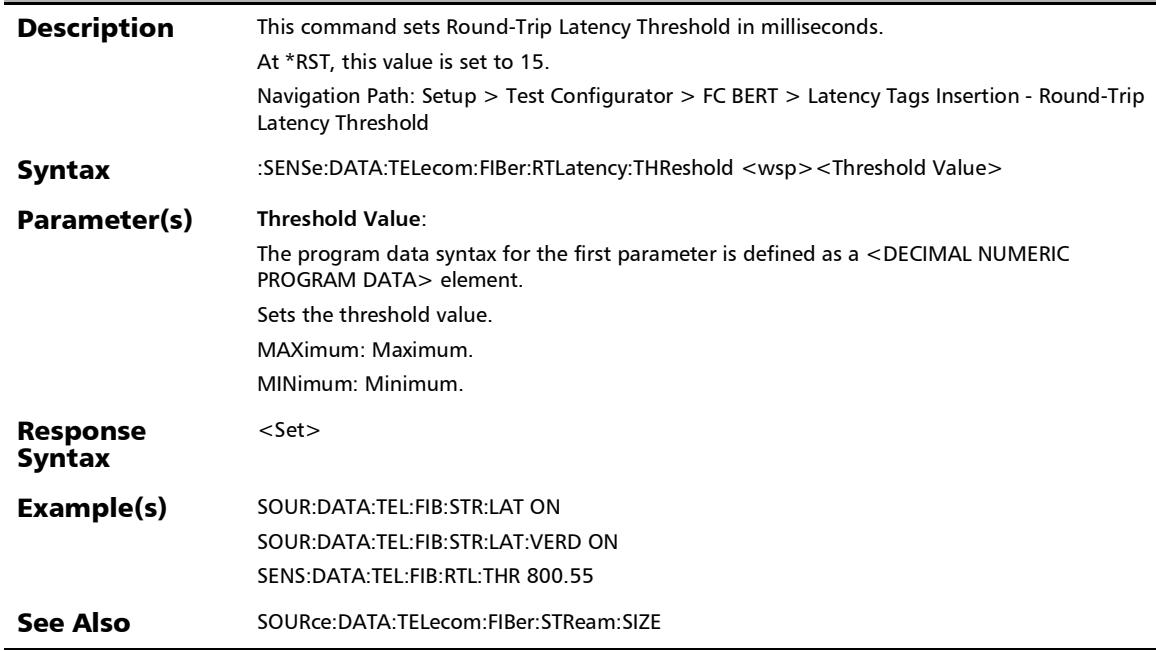

# :SENSe:DATA:TELecom:FIBer:RTLatency:THReshold?

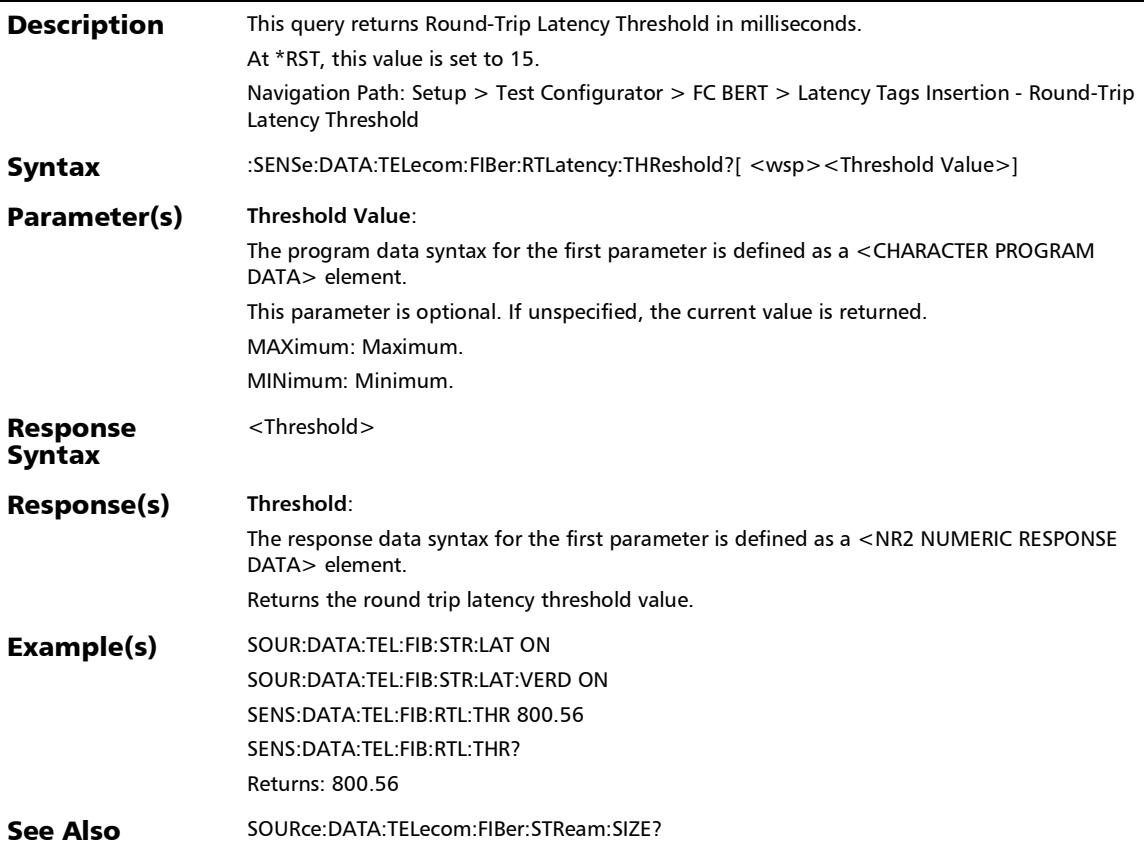

*EtherBERT, FC BERT, BERT (CPRI), and Unframed BERT*

# :SENSe:DATA:TELecom:PATTern:RXPanalysis:STATus

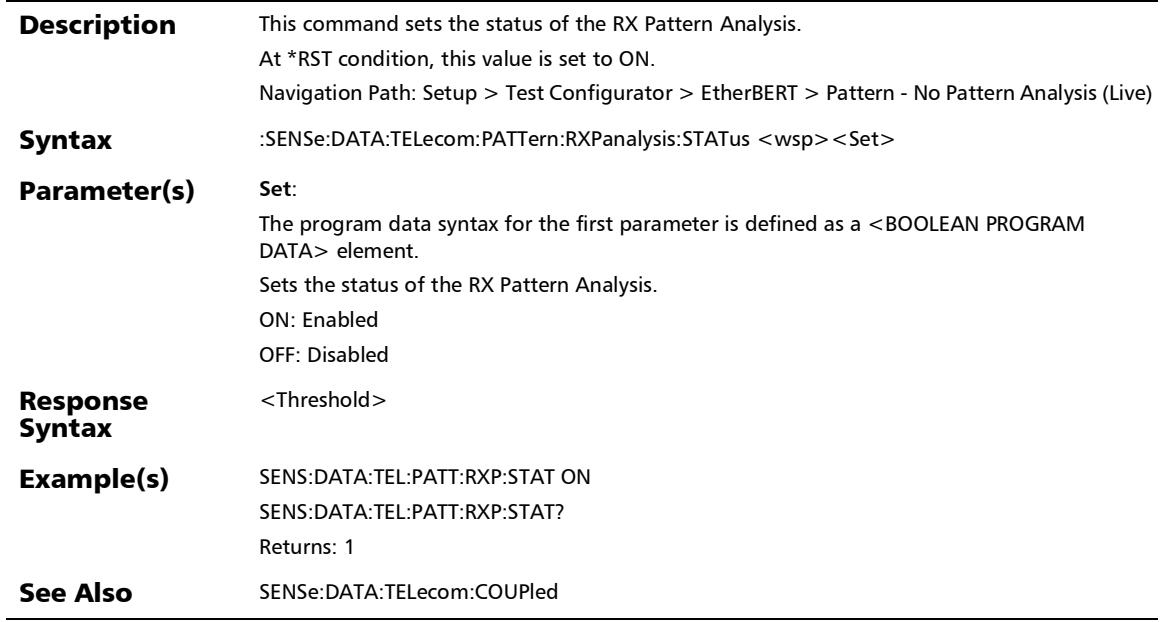

# :SENSe:DATA:TELecom:PATTern:RXPanalysis:STATus?

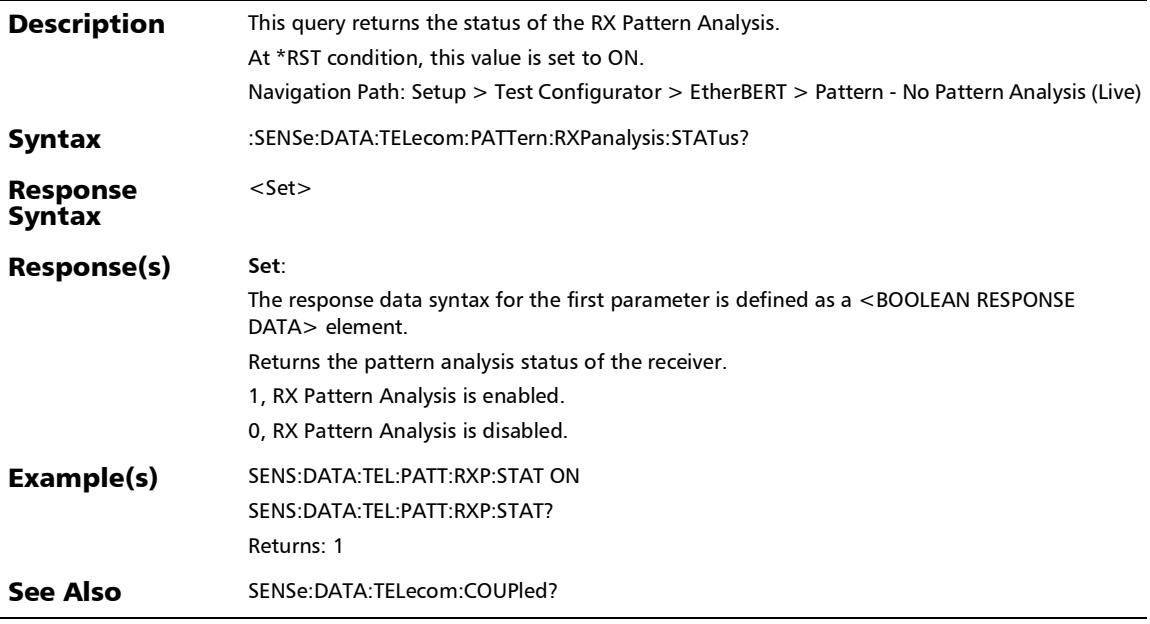

*EtherBERT, FC BERT, BERT (CPRI), and Unframed BERT*

### :SENSe:DATA:TELecom:PATTern:TYPE

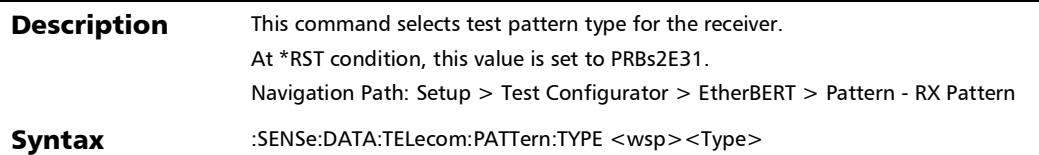

*EtherBERT, FC BERT, BERT (CPRI), and Unframed BERT*

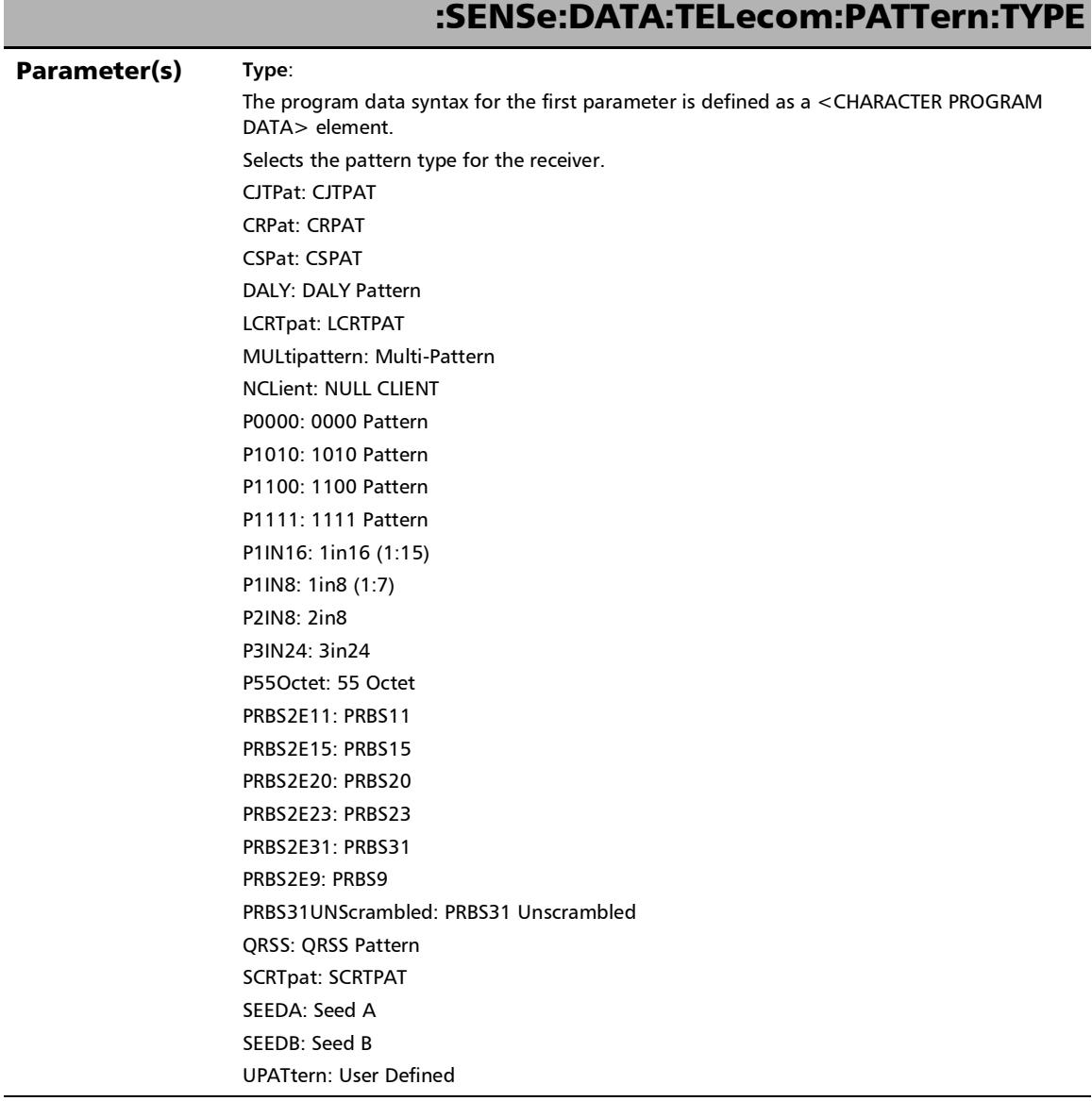

L

*EtherBERT, FC BERT, BERT (CPRI), and Unframed BERT*

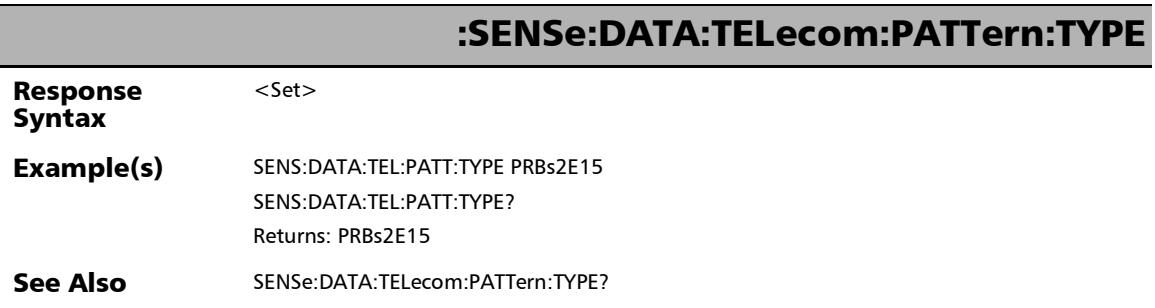

÷.

## :SENSe:DATA:TELecom:PATTern:TYPE:USER:VALue

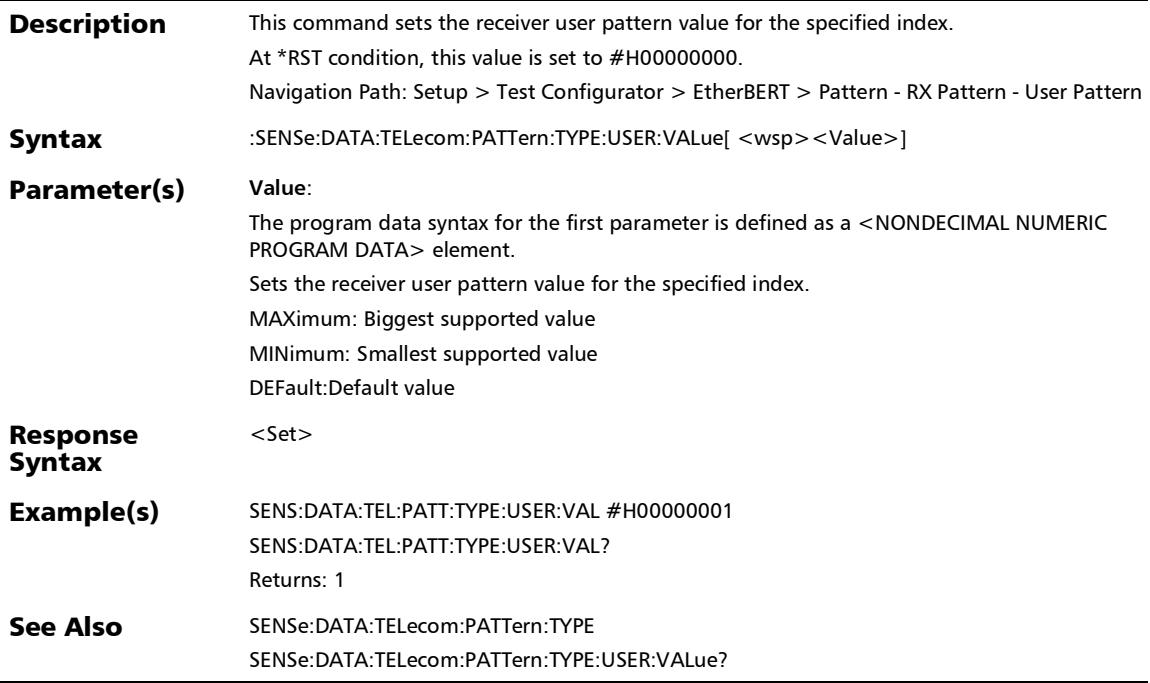

*EtherBERT, FC BERT, BERT (CPRI), and Unframed BERT*

### :SENSe:DATA:TELecom:PATTern:TYPE:USER:VALue?

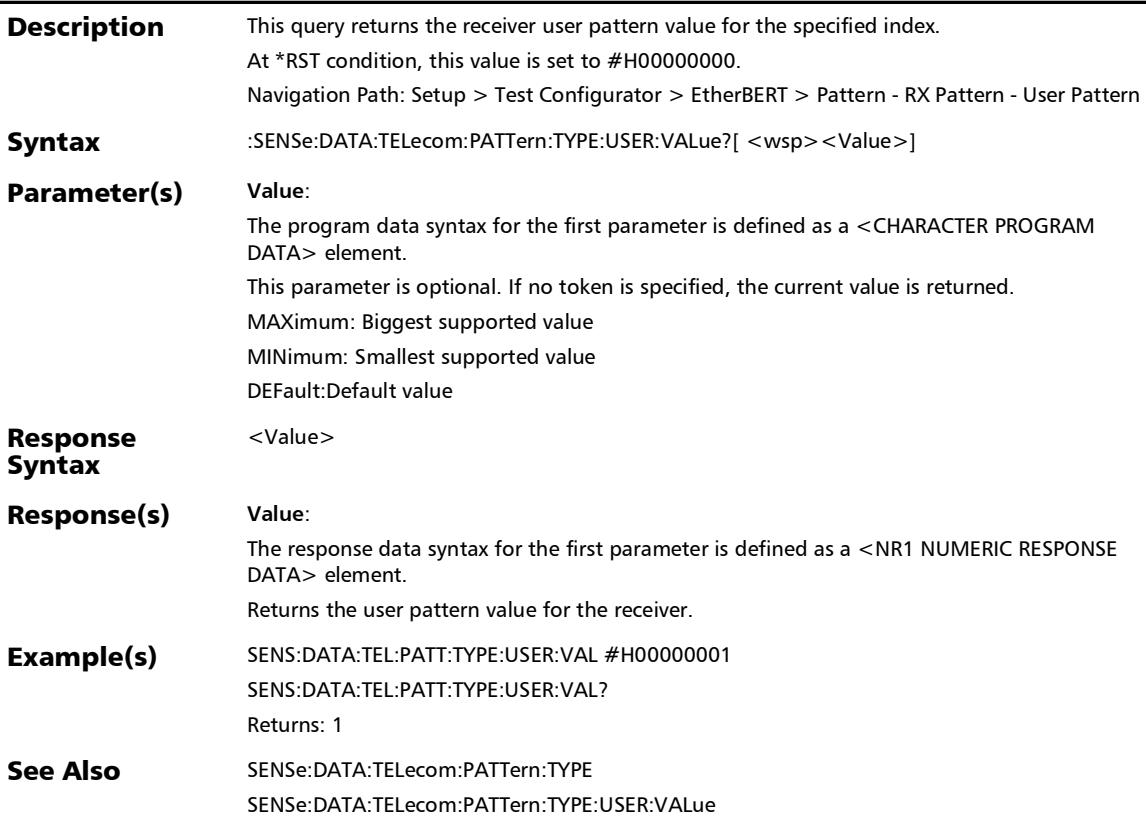

### :SENSe:DATA:TELecom:PATTern:TYPE?

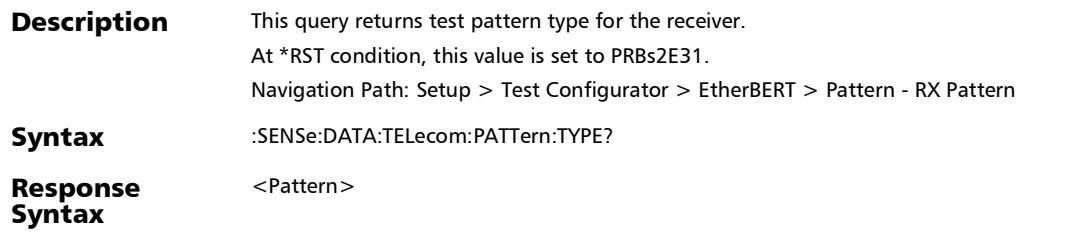

п

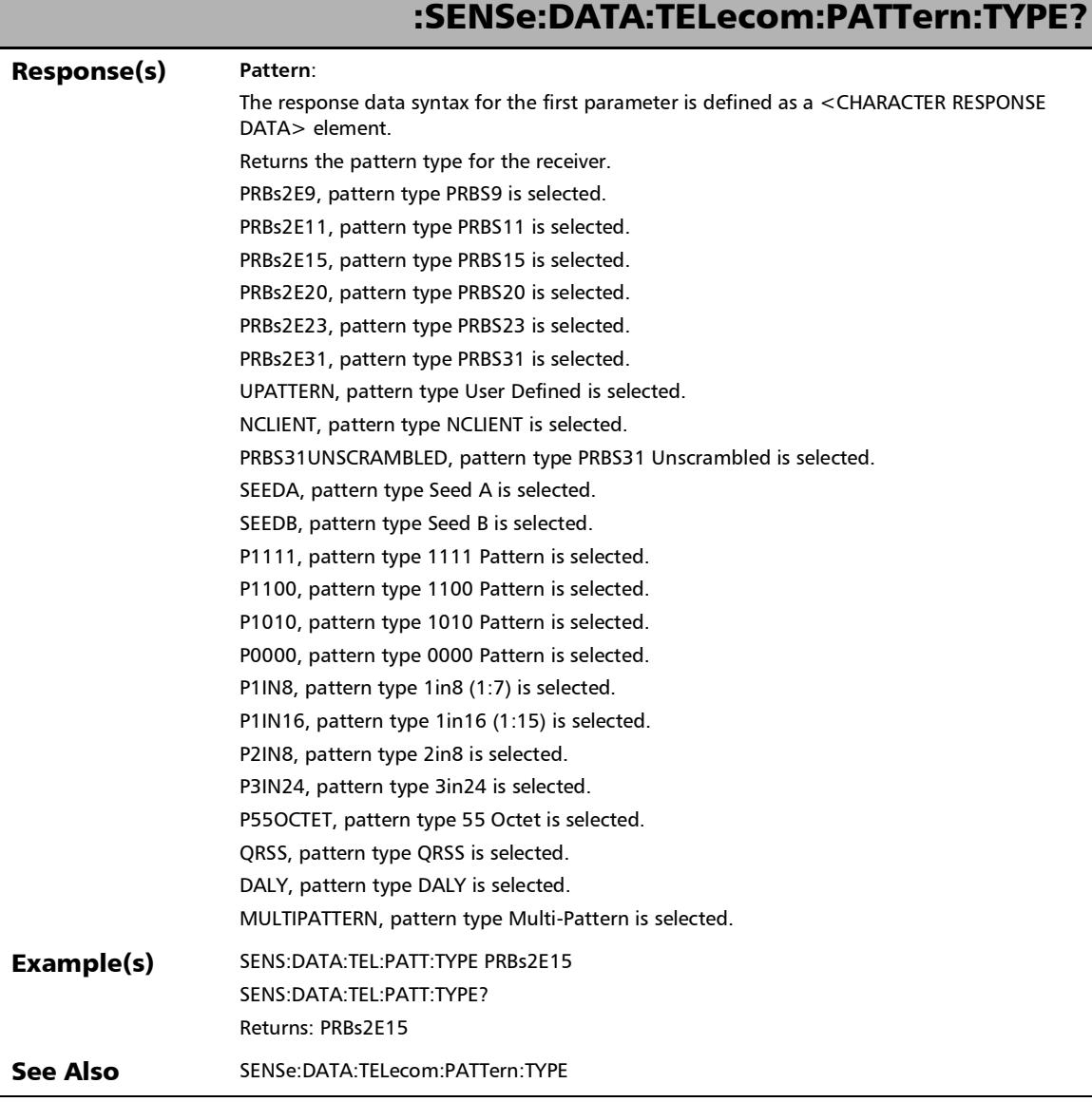

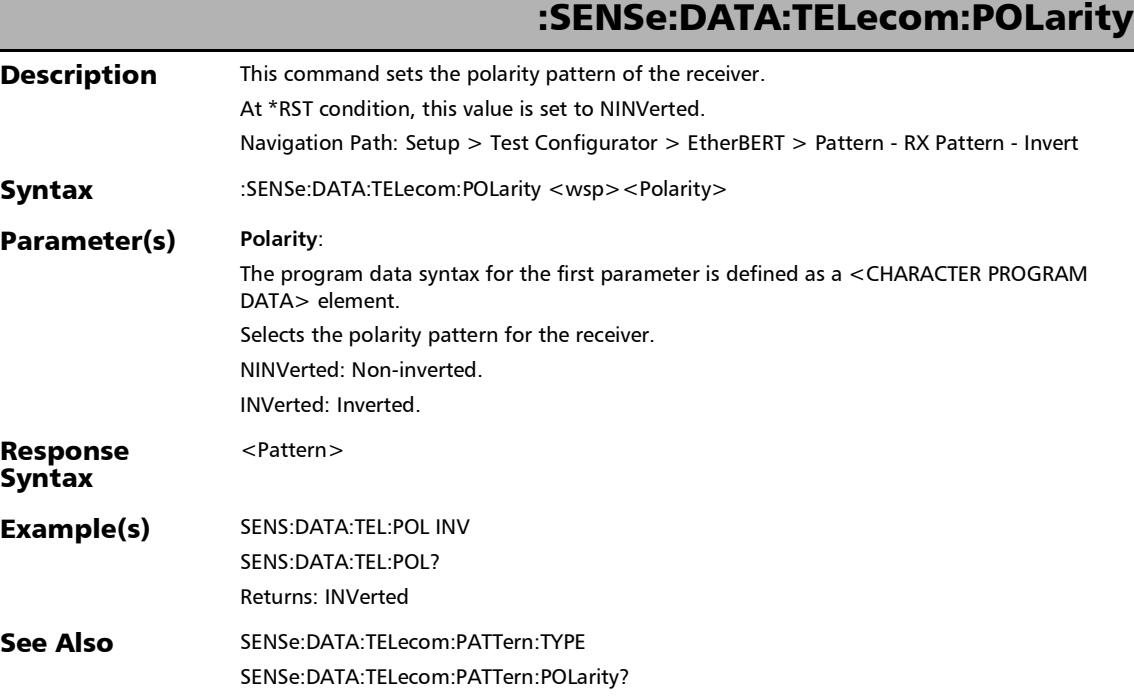

*EtherBERT, FC BERT, BERT (CPRI), and Unframed BERT*

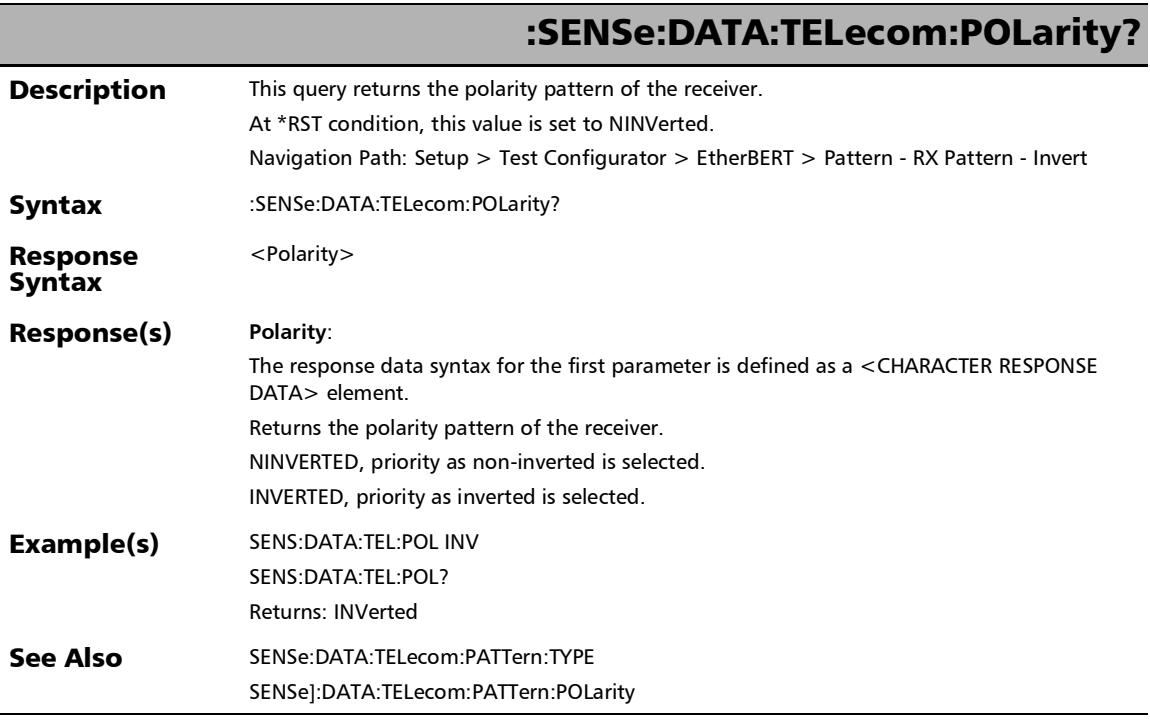

l.

*EtherBERT, FC BERT, BERT (CPRI), and Unframed BERT*

## :SENSe:DATA:TELecom:SDT:DT

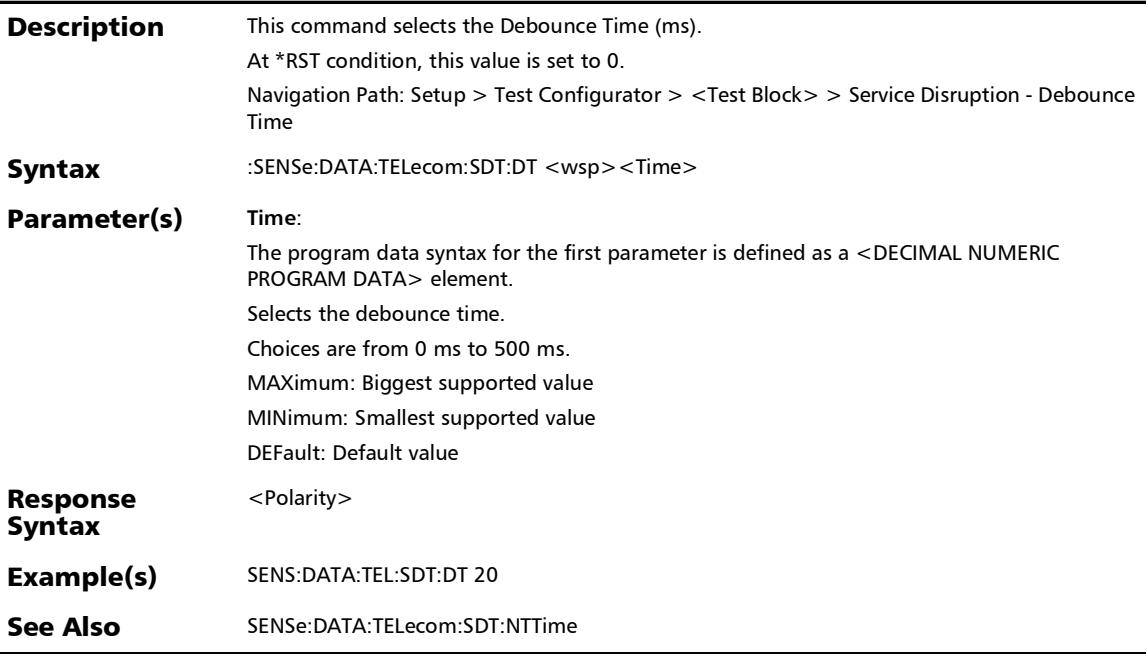

 $\overline{a}$ 

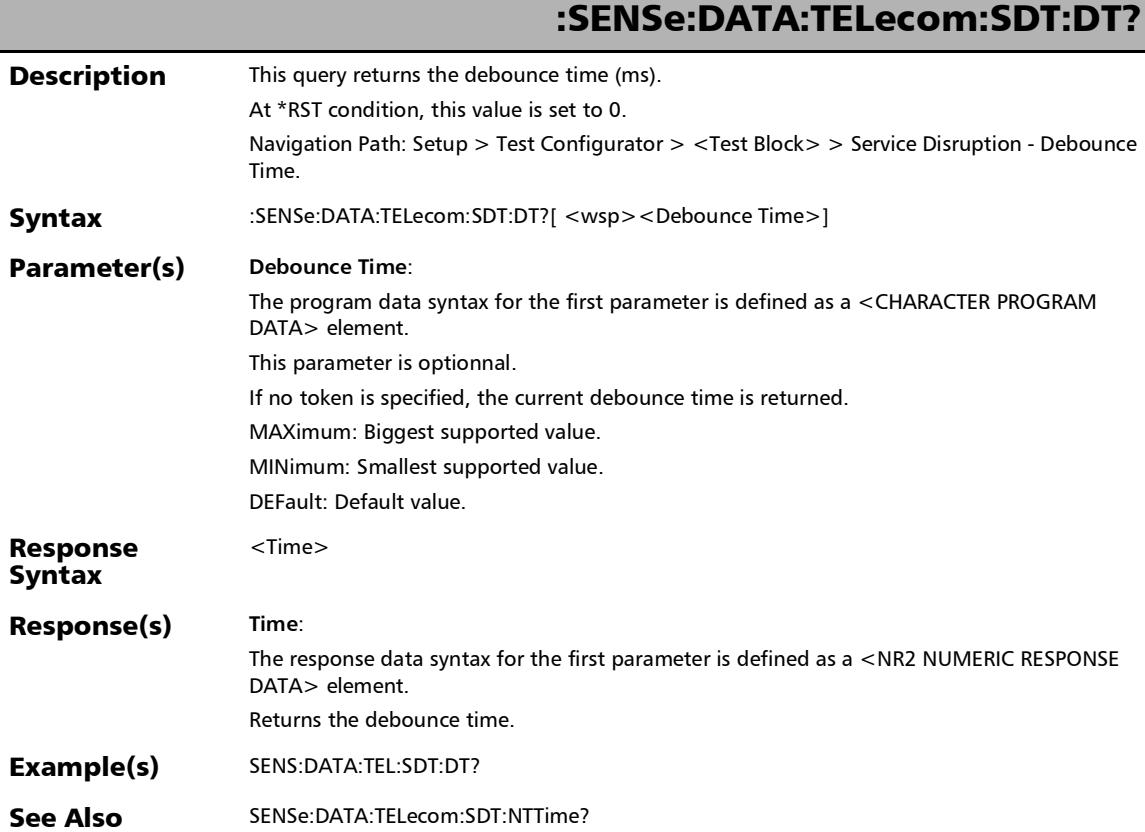

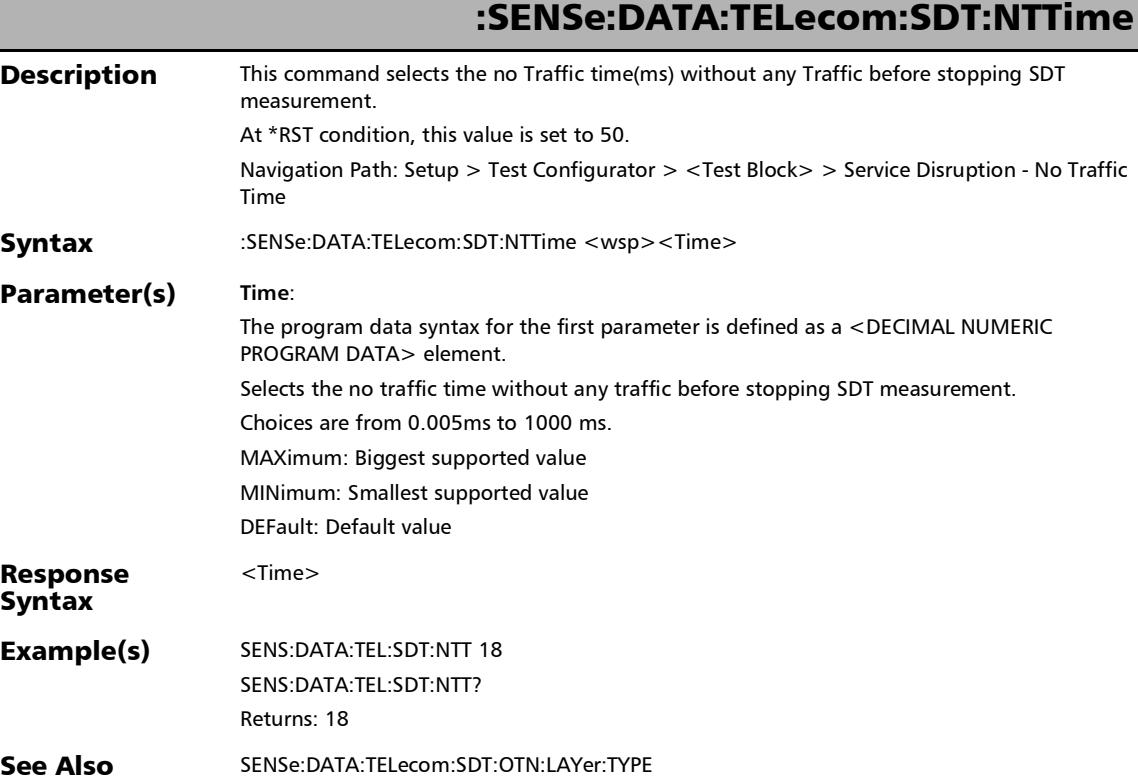

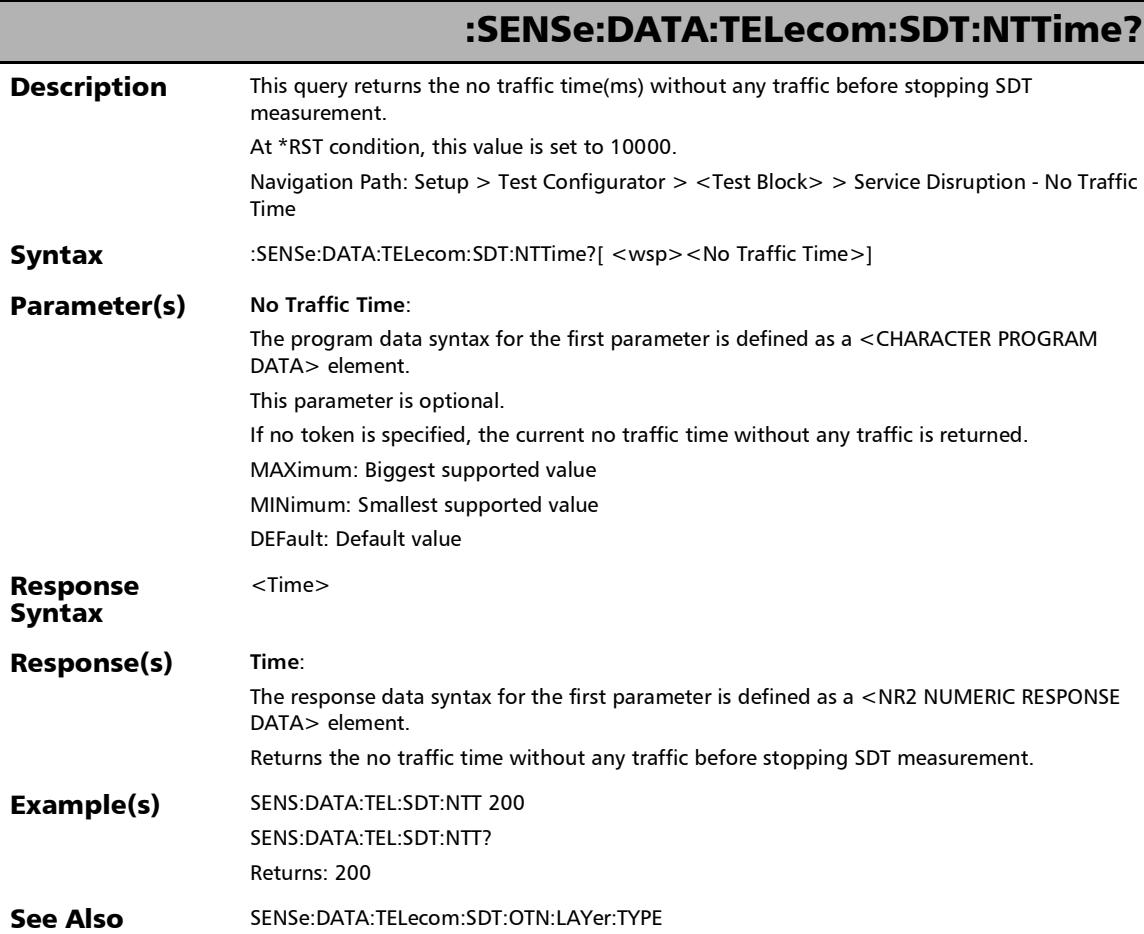

## :SENSe:DATA:TELecom:UPRBs:PATTern:GLOBal:ALL

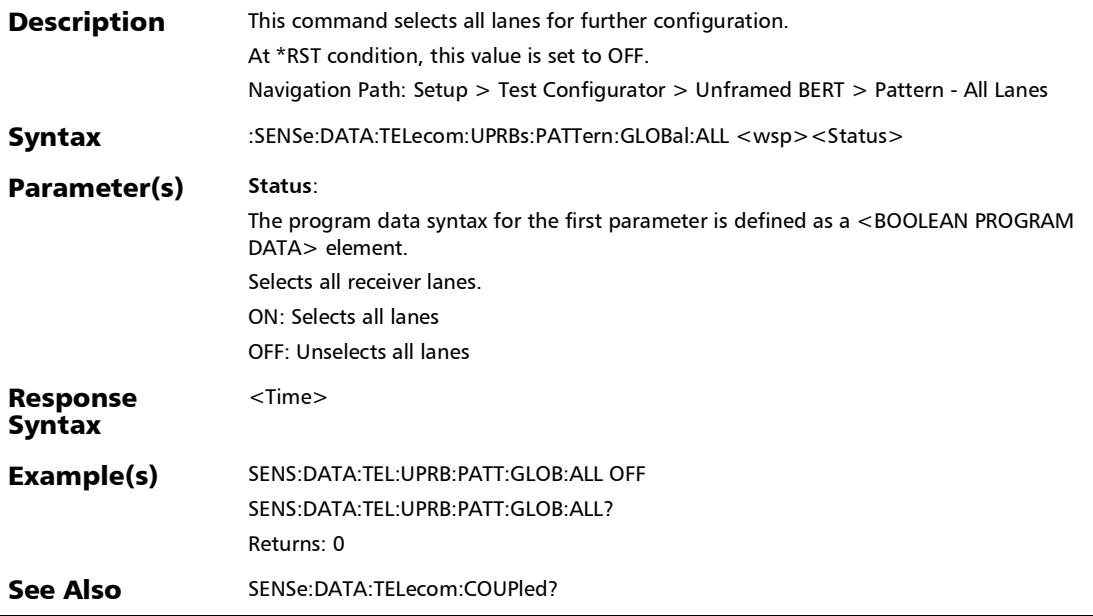

*EtherBERT, FC BERT, BERT (CPRI), and Unframed BERT*

### :SENSe:DATA:TELecom:UPRBs:PATTern:GLOBal:ALL?

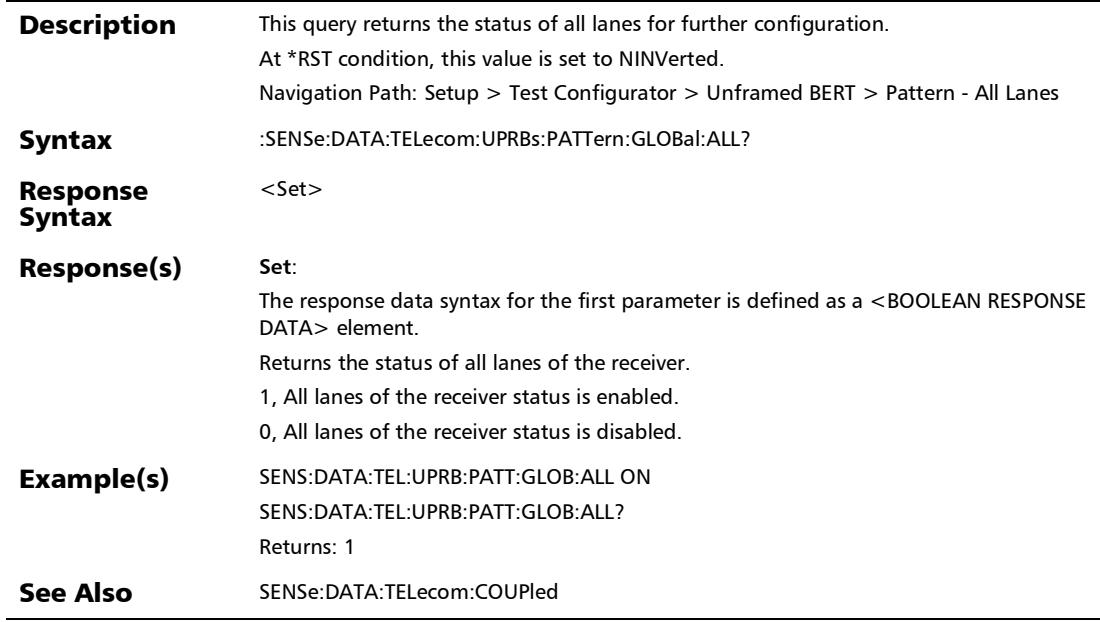

## :SENSe:DATA:TELecom:UPRBs:PATTern:GLOBal:COUPled

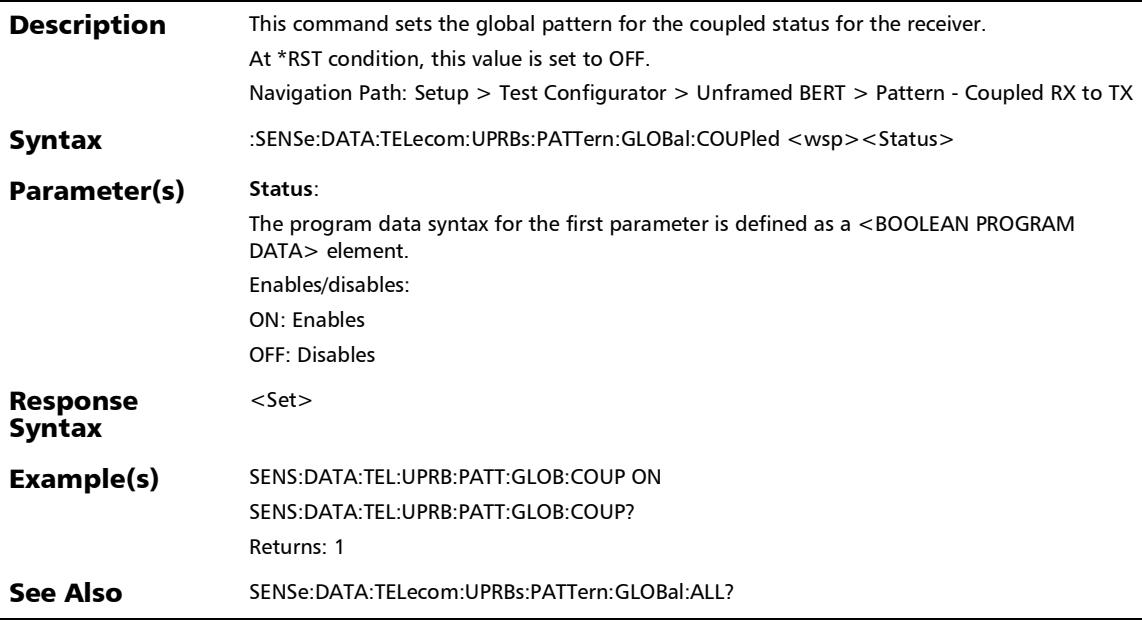

## :SENSe:DATA:TELecom:UPRBs:PATTern:GLOBal:COUPled?

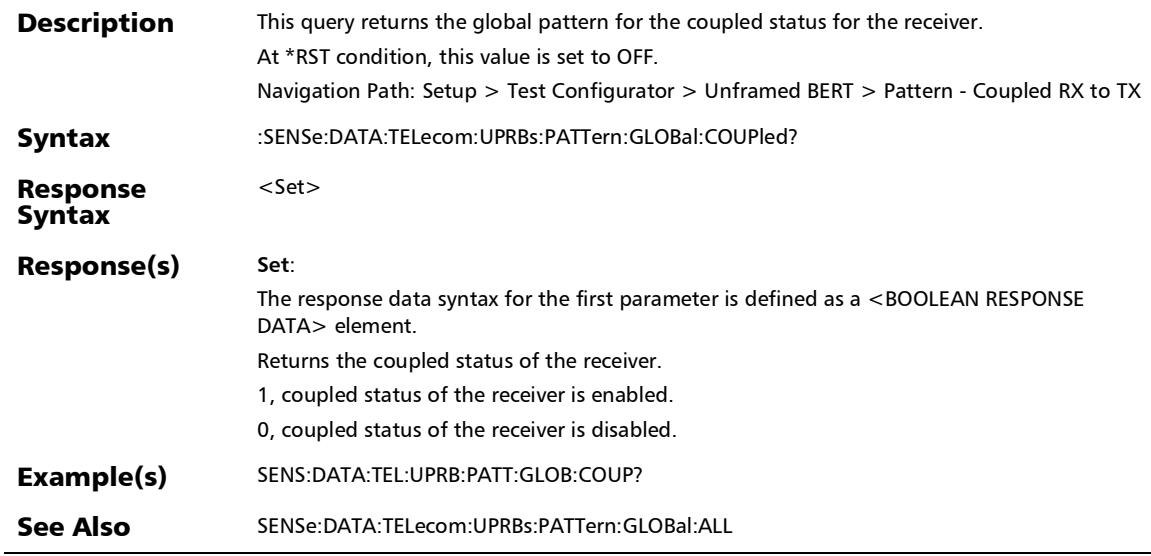

:SENSe:DATA:TELecom:UPRBs:PATTern:GLOBal:POLarity:RX

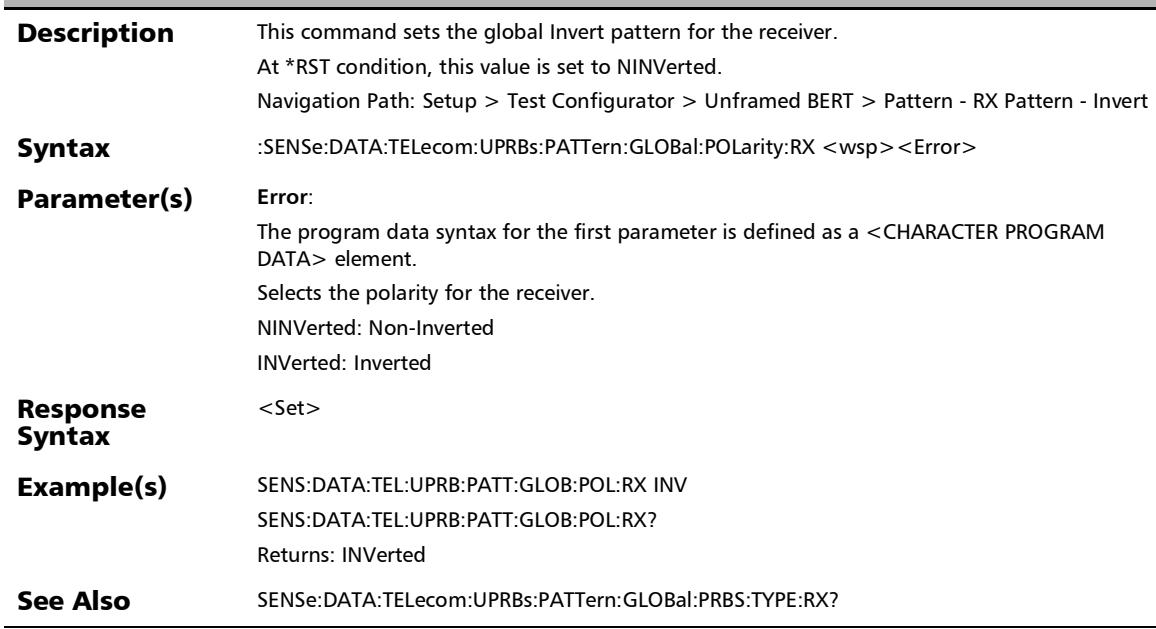

# :SENSe:DATA:TELecom:UPRBs:PATTern:GLOBal:POLarity:RX?

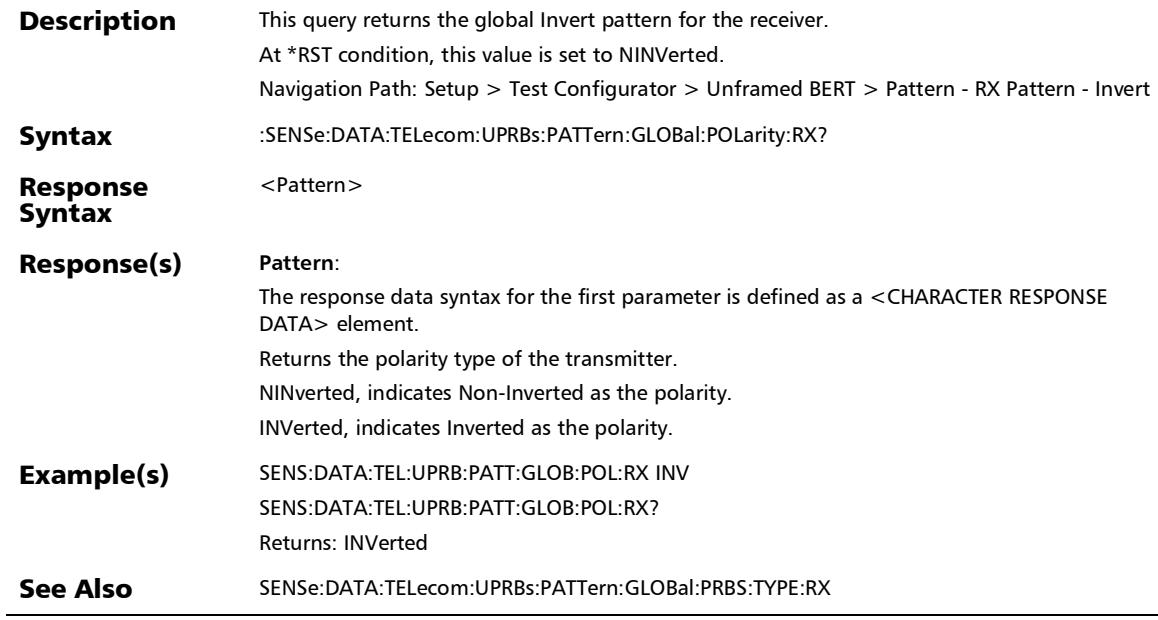

## :SENSe:DATA:TELecom:UPRBs:PATTern:GLOBal:PRBS:TYPE:RX

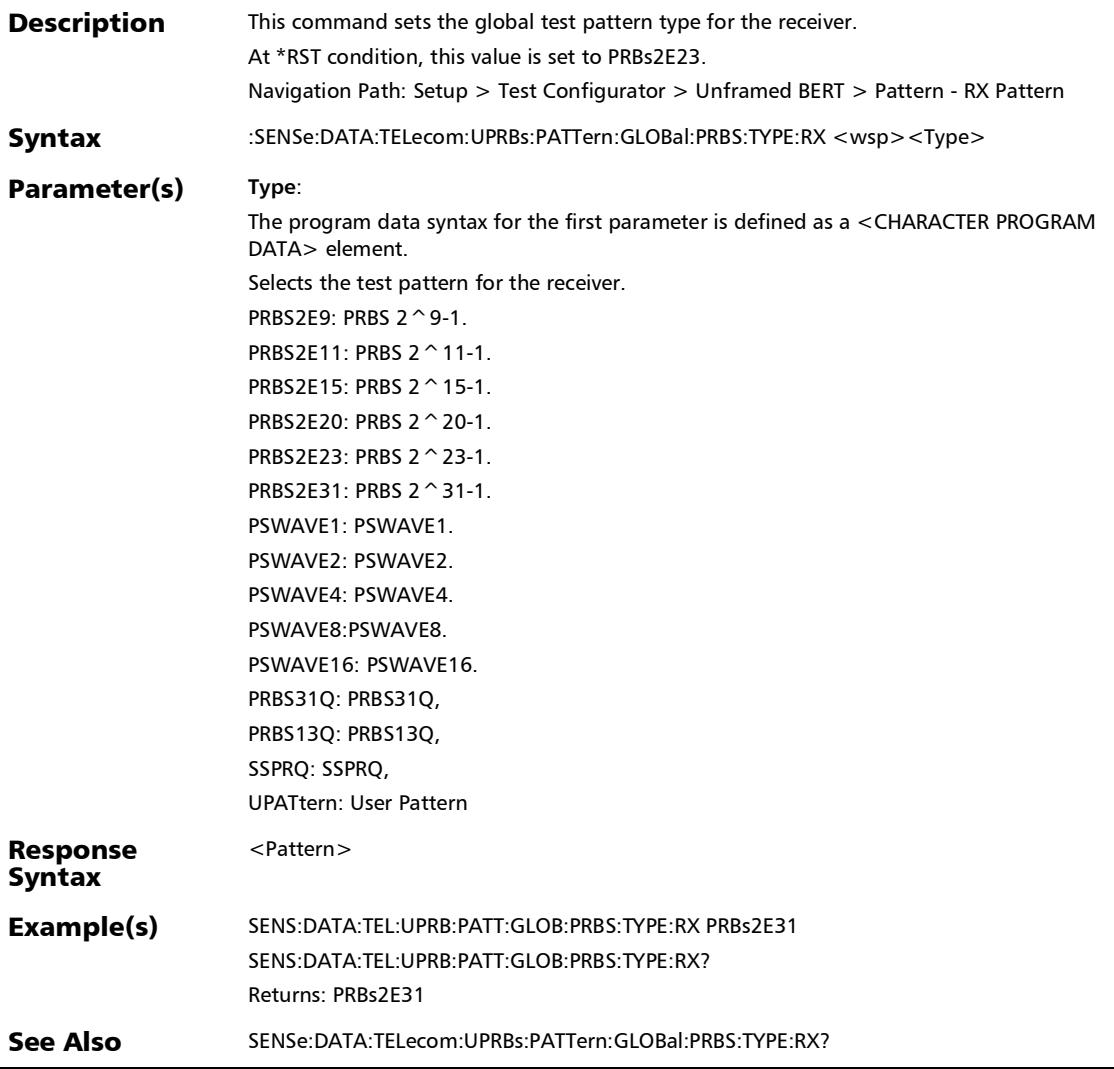

# :SENSe:DATA:TELecom:UPRBs:PATTern:GLOBal:PRBS:TYPE:RX

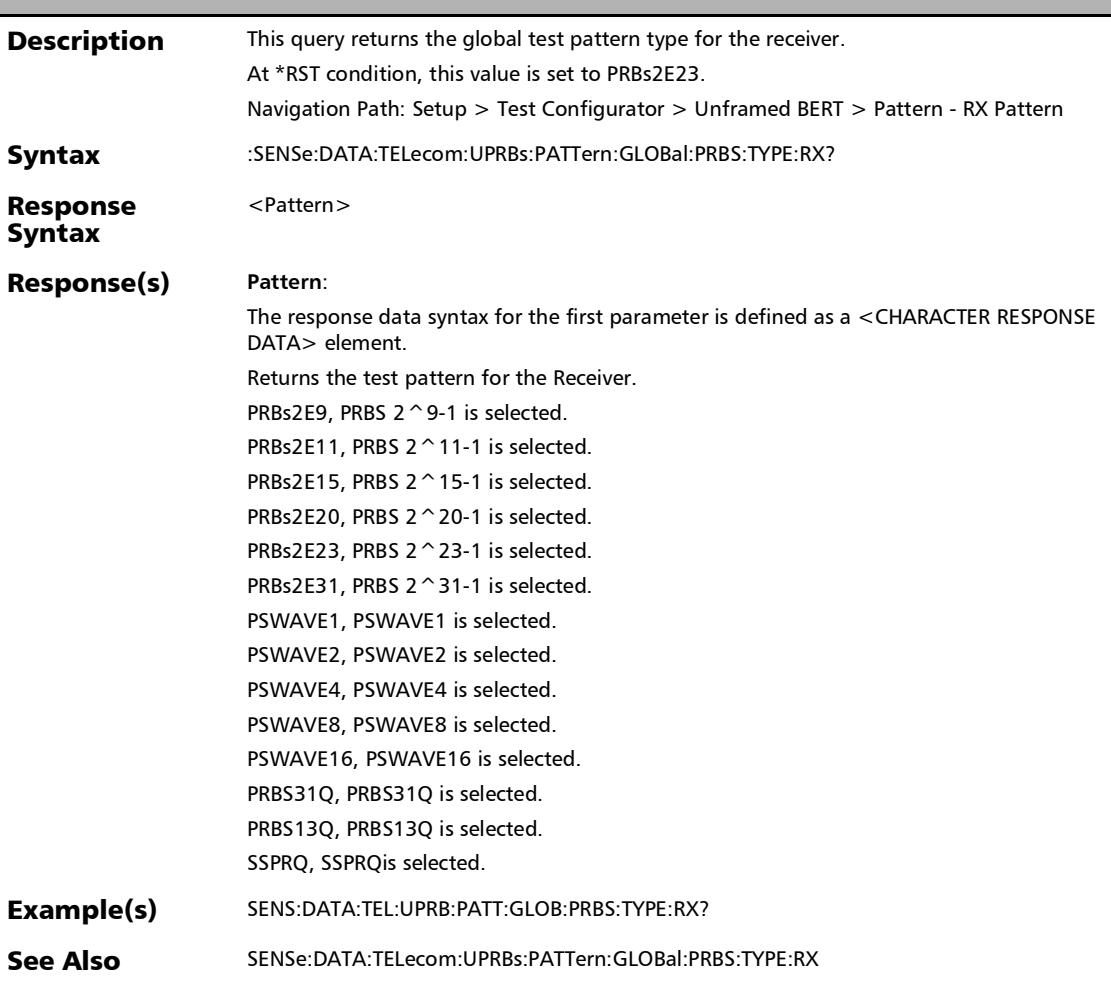

?

# :SENSe:DATA:TELecom:UPRBs:PATTern:POLarity:RX

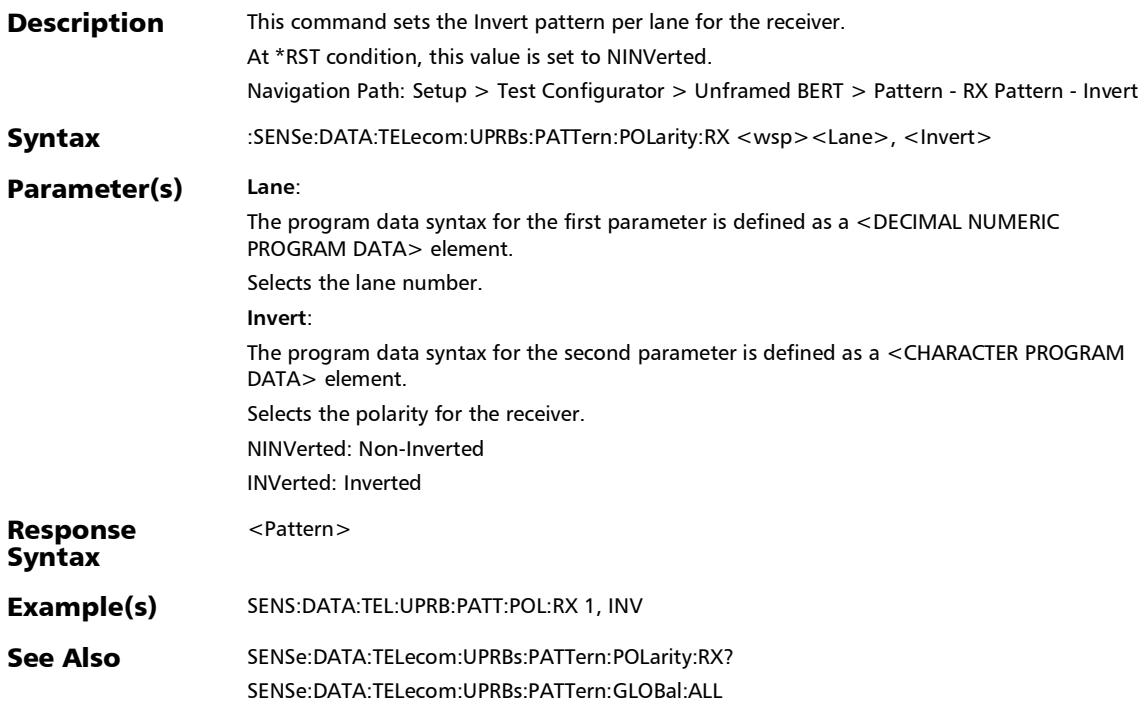

*EtherBERT, FC BERT, BERT (CPRI), and Unframed BERT*

# :SENSe:DATA:TELecom:UPRBs:PATTern:POLarity:RX?

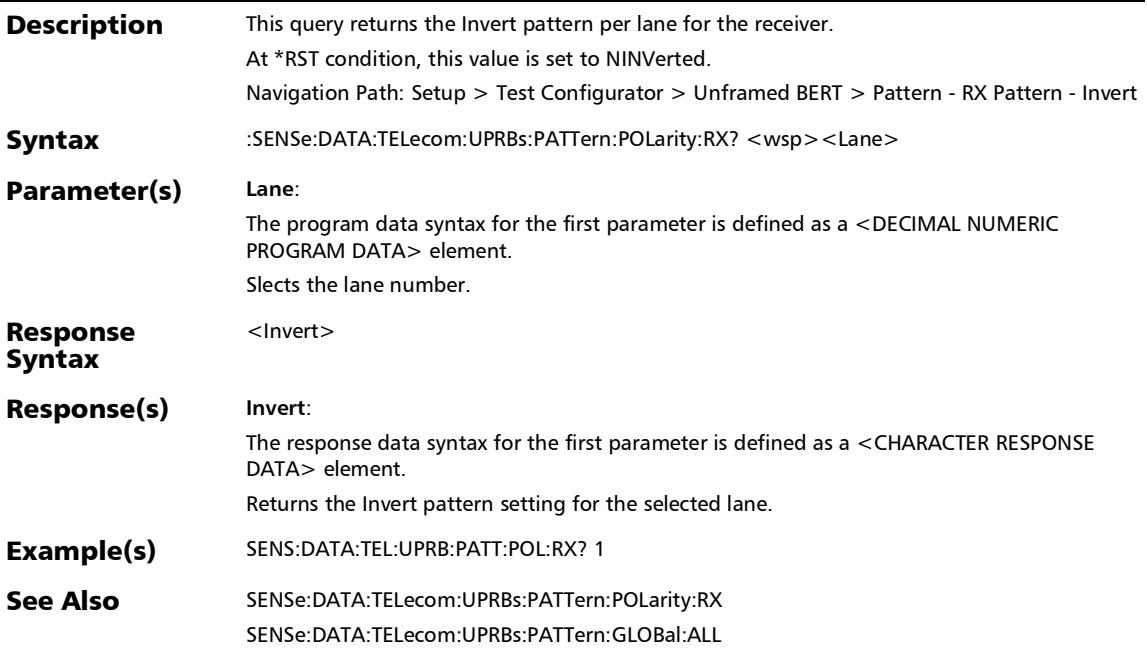

## :SENSe:DATA:TELecom:UPRBs:PATTern:PRBS:TYPE:RX

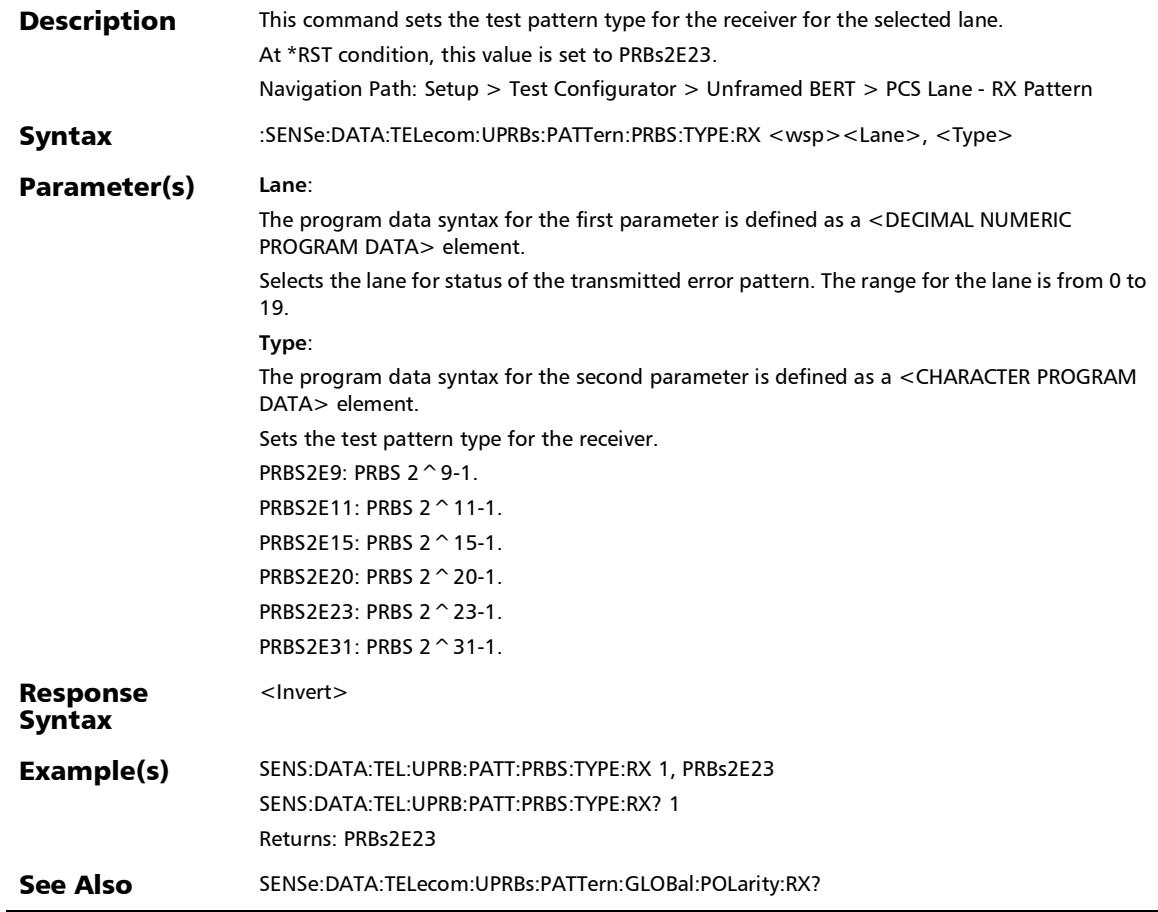

*EtherBERT, FC BERT, BERT (CPRI), and Unframed BERT*

## :SENSe:DATA:TELecom:UPRBs:PATTern:PRBS:TYPE:RX?

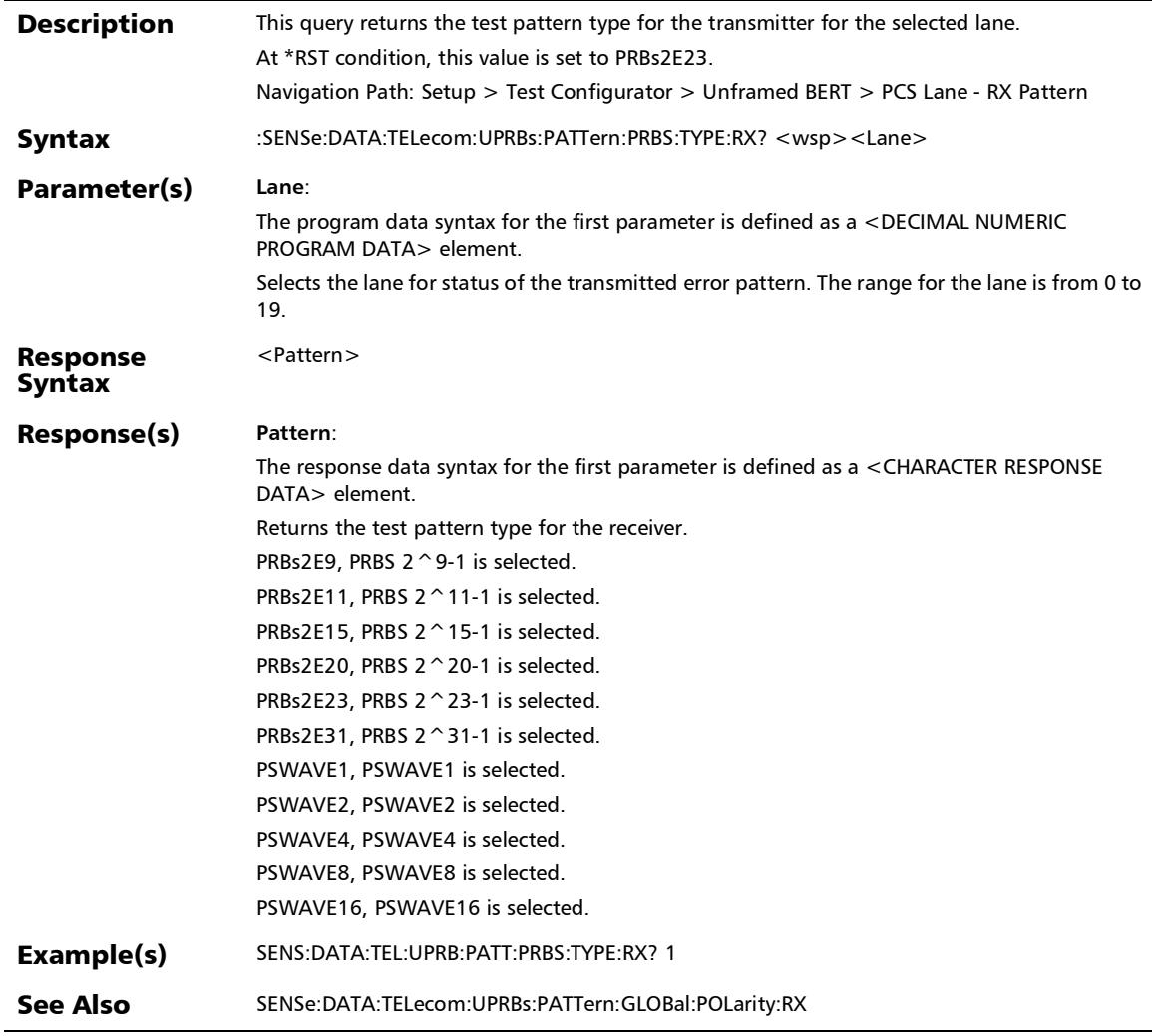

*EtherBERT, FC BERT, BERT (CPRI), and Unframed BERT*

# :SENSe:DATA:TELecom:UPRBs:PATTern:THReshold:VERDict:D ISable

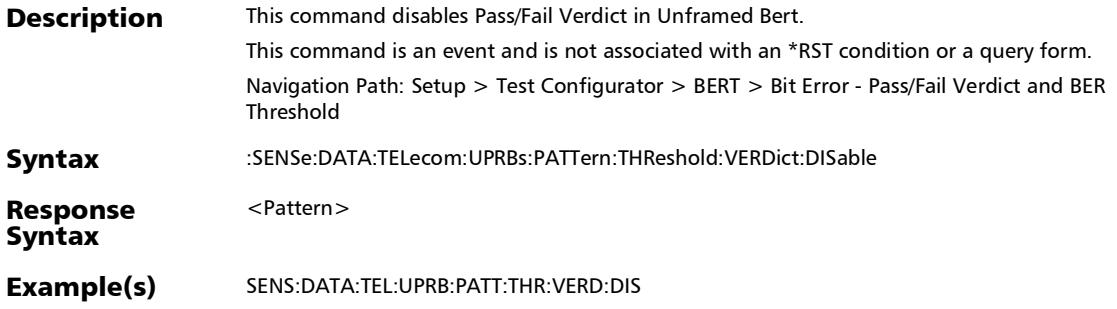

*EtherBERT, FC BERT, BERT (CPRI), and Unframed BERT*

### :SOURce:DATA:TELecom:CPRI:OBSai:VERDict:ENABle

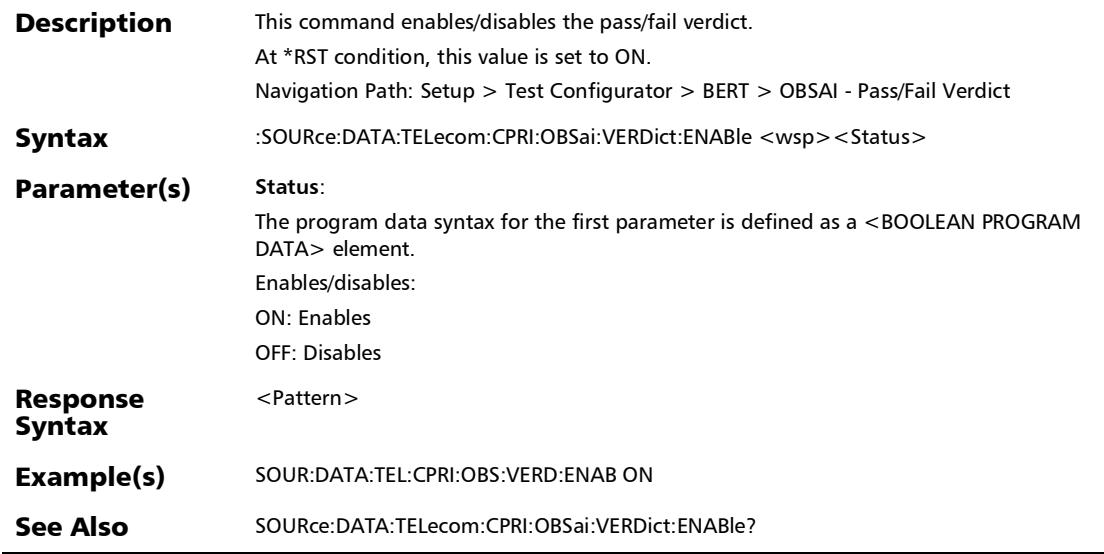

:SOURce:DATA:TELecom:CPRI:OBSai:VERDict:ENABle?

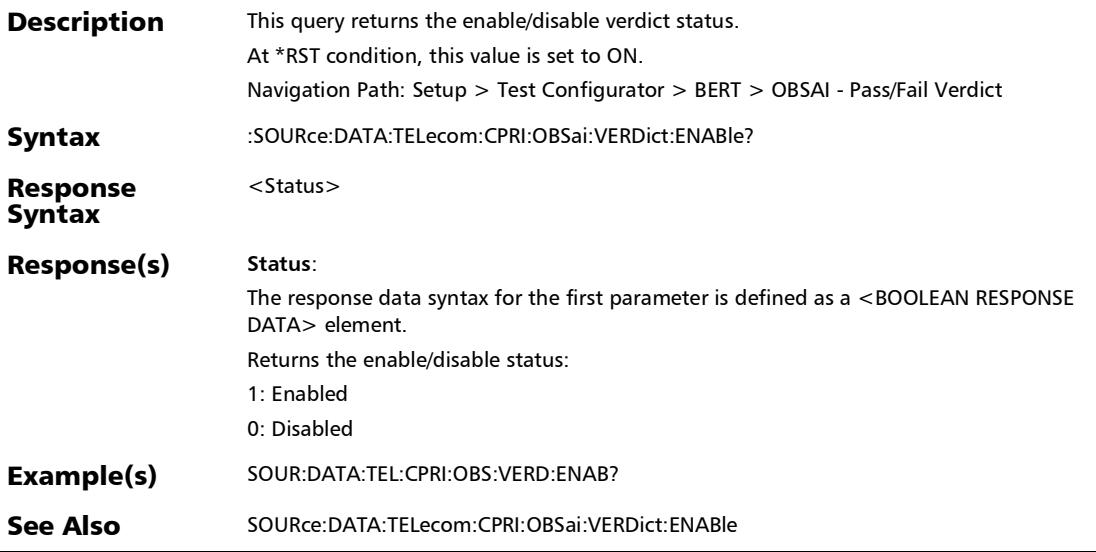

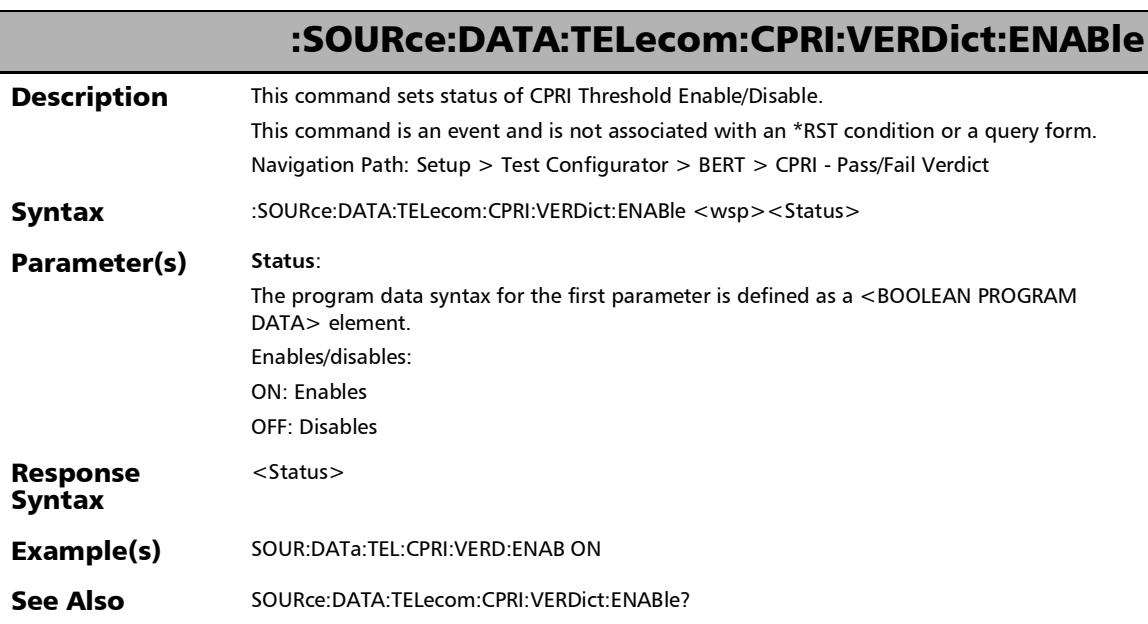

### :SOURce:DATA:TELecom:CPRI:VERDict:ENABle?

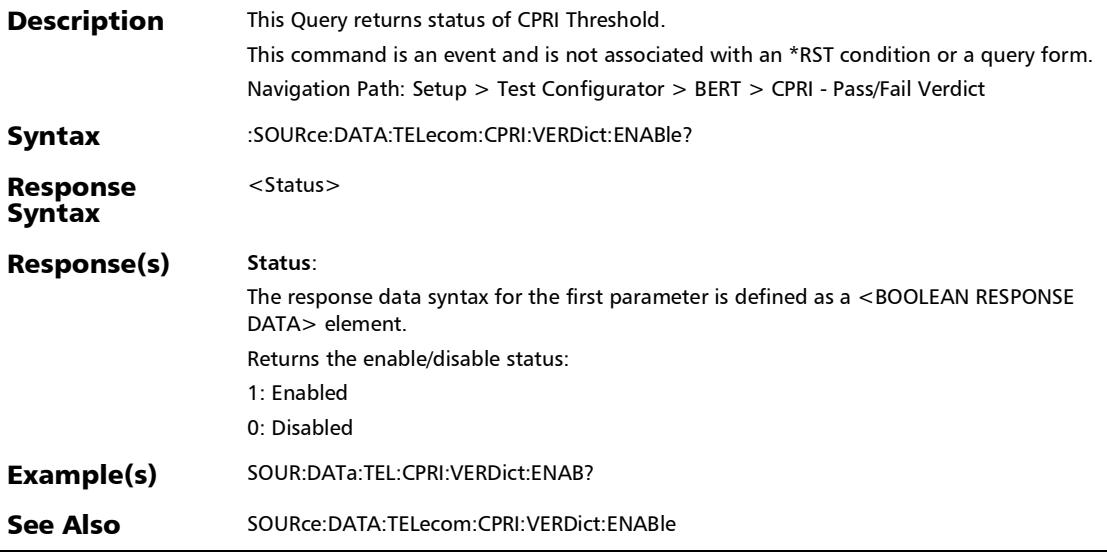

### :SOURce:DATA:TELecom:ETHernet:STReam:LATency:MODE:T YPE

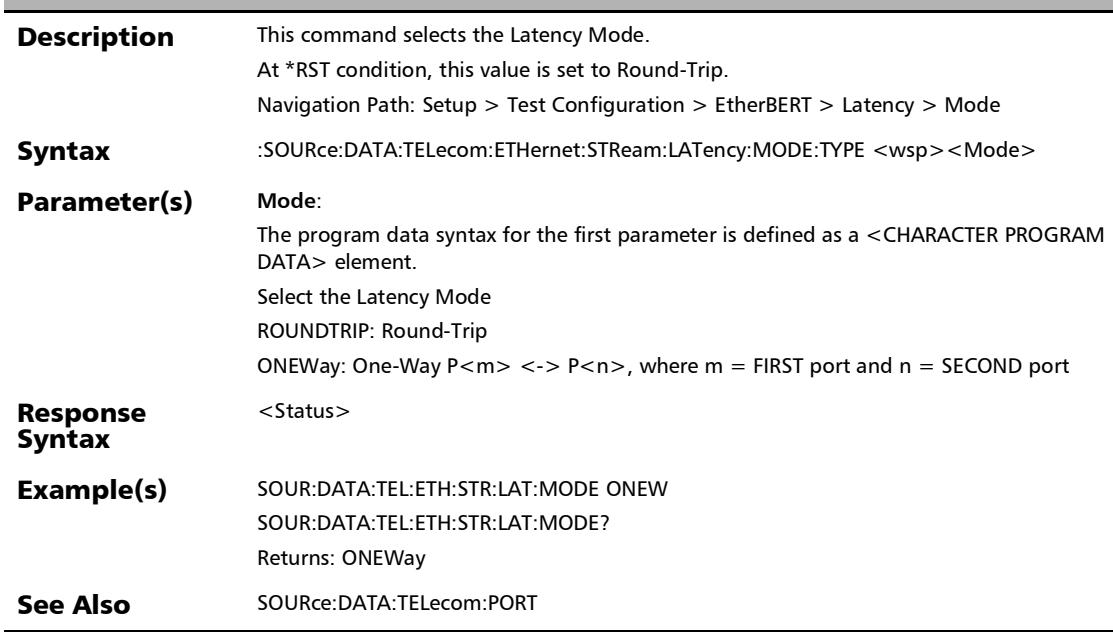
*EtherBERT, FC BERT, BERT (CPRI), and Unframed BERT*

## :SOURce:DATA:TELecom:ETHernet:STReam:LATency:MODE:T YPE?

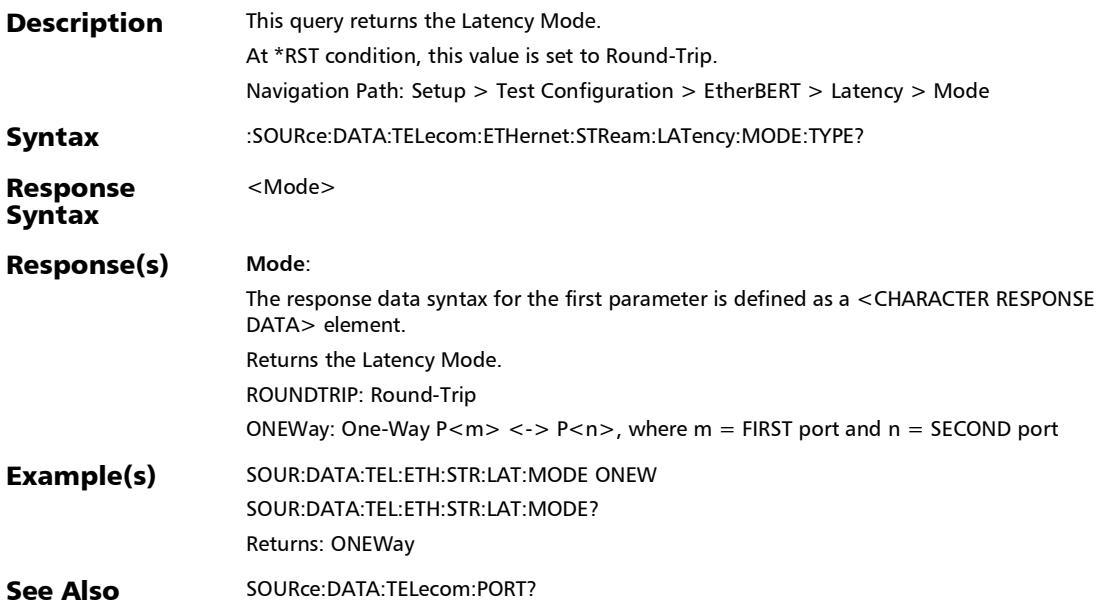

## :SOURce:DATA:TELecom:ETHernet:STReam:QOSMetrics:LATe ncy:ENABle

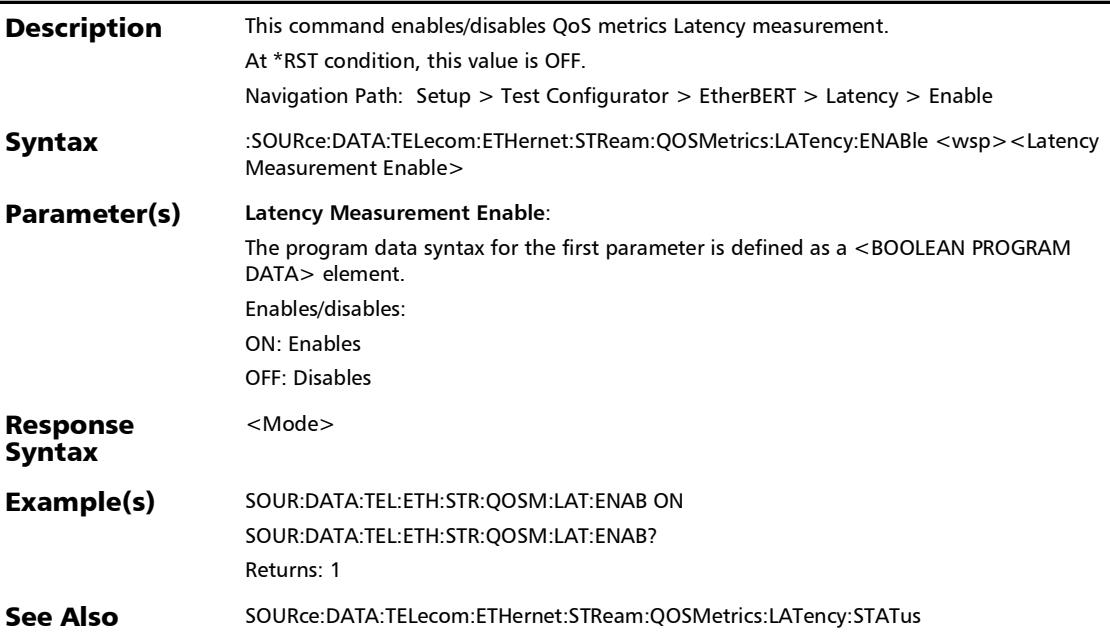

### SCPI Command Reference *EtherBERT, FC BERT, BERT (CPRI), and Unframed BERT*

## :SOURce:DATA:TELecom:ETHernet:STReam:QOSMetrics:LATe ncy:ENABle?

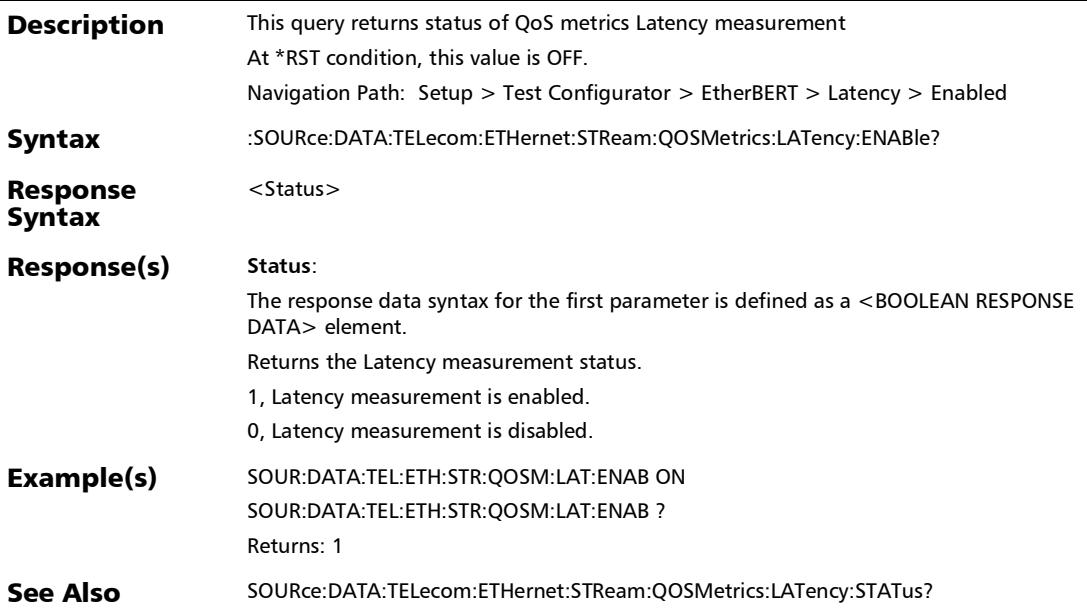

*EtherBERT, FC BERT, BERT (CPRI), and Unframed BERT*

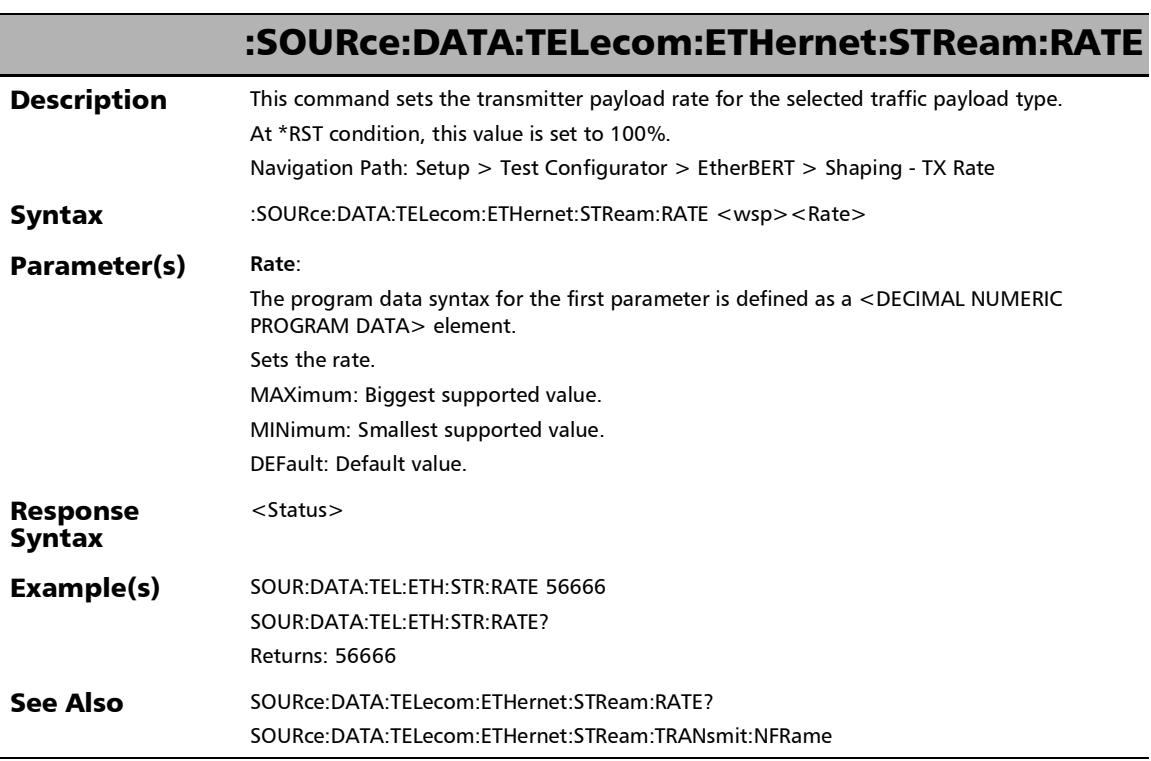

### :SOURce:DATA:TELecom:ETHernet:STReam:RATE?

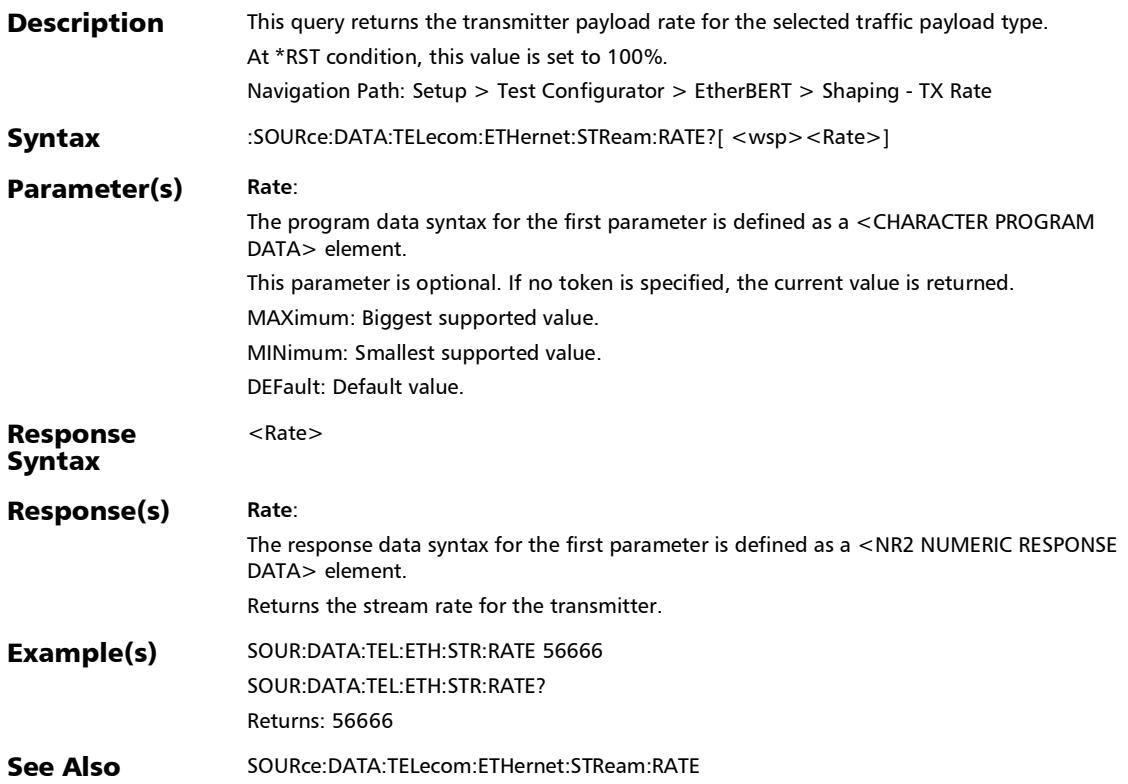

*EtherBERT, FC BERT, BERT (CPRI), and Unframed BERT*

### :SOURce:DATA:TELecom:ETHernet:STReam:TX:STATus

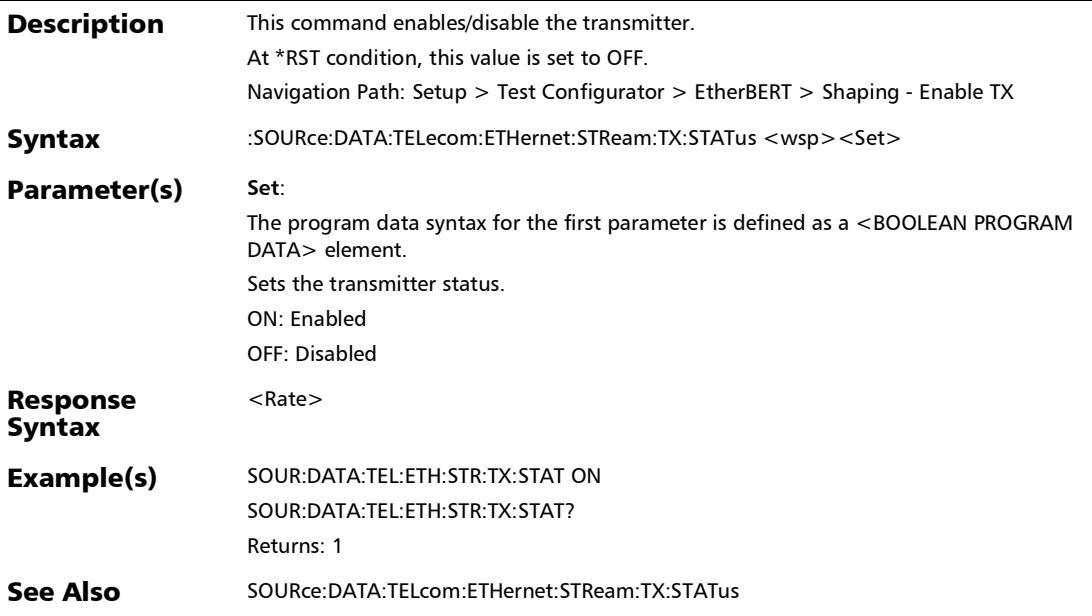

### :SOURce:DATA:TELecom:ETHernet:STReam:TX:STATus?

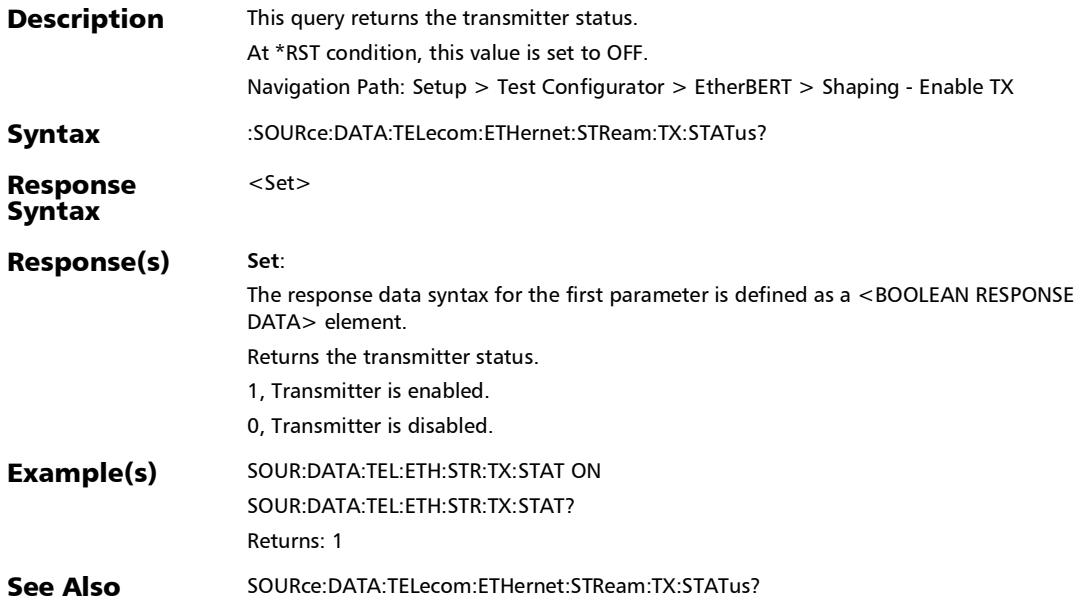

*EtherBERT, FC BERT, BERT (CPRI), and Unframed BERT*

### :SOURce:DATA:TELecom:FETHernet:CLIent:IDentifier

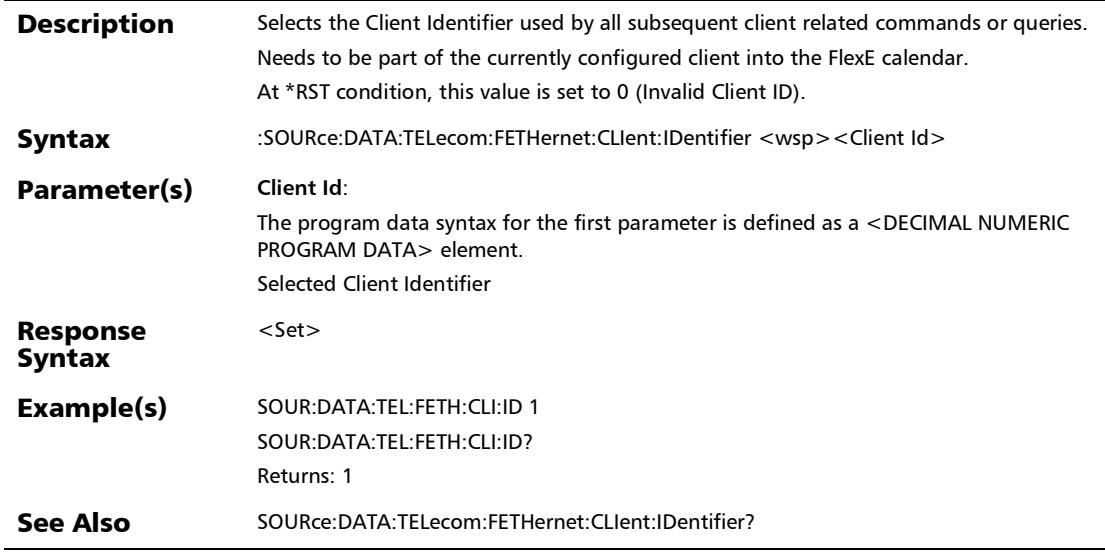

### :SOURce:DATA:TELecom:FETHernet:CLIent:IDentifier?

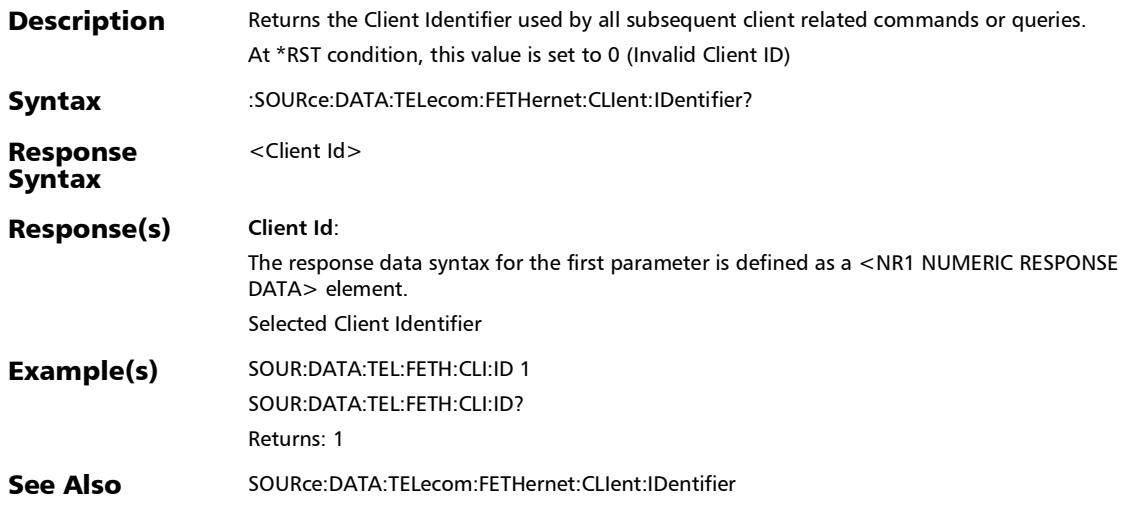

## :SOURce:DATA:TELecom:FETHernet:PATTern:CLIent:IDentifie

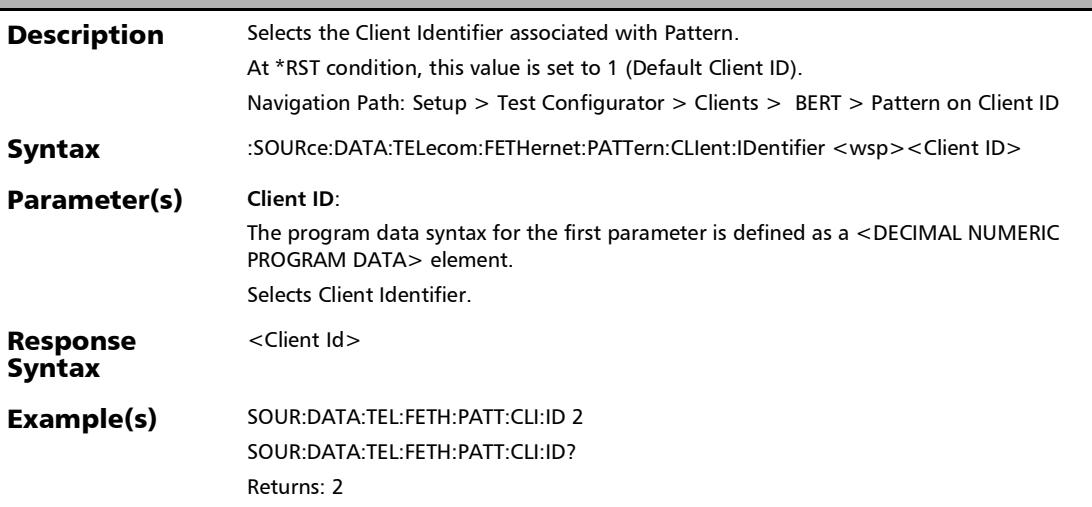

r

*EtherBERT, FC BERT, BERT (CPRI), and Unframed BERT*

### :SOURce:DATA:TELecom:FETHernet:PATTern:CLIent:IDentifie r?

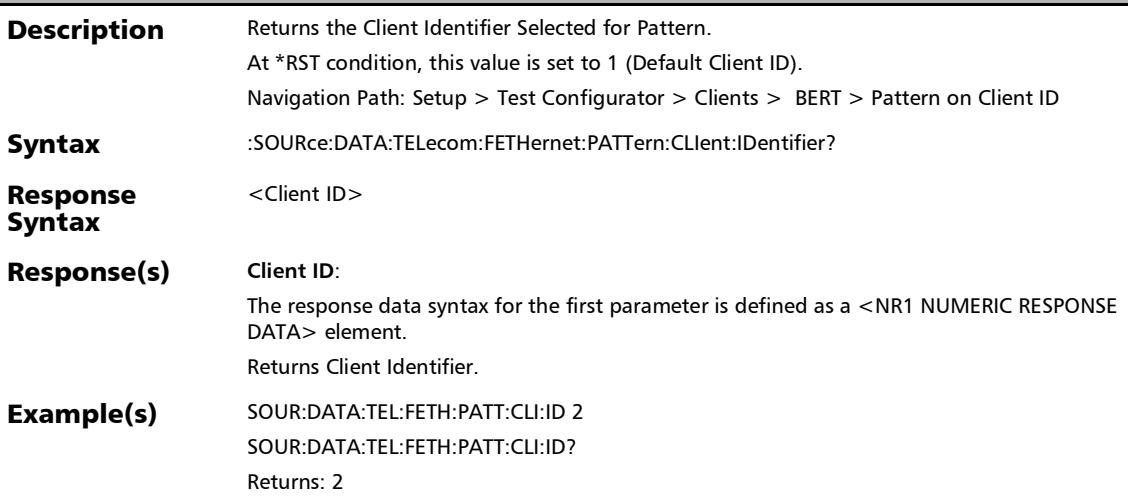

*EtherBERT, FC BERT, BERT (CPRI), and Unframed BERT*

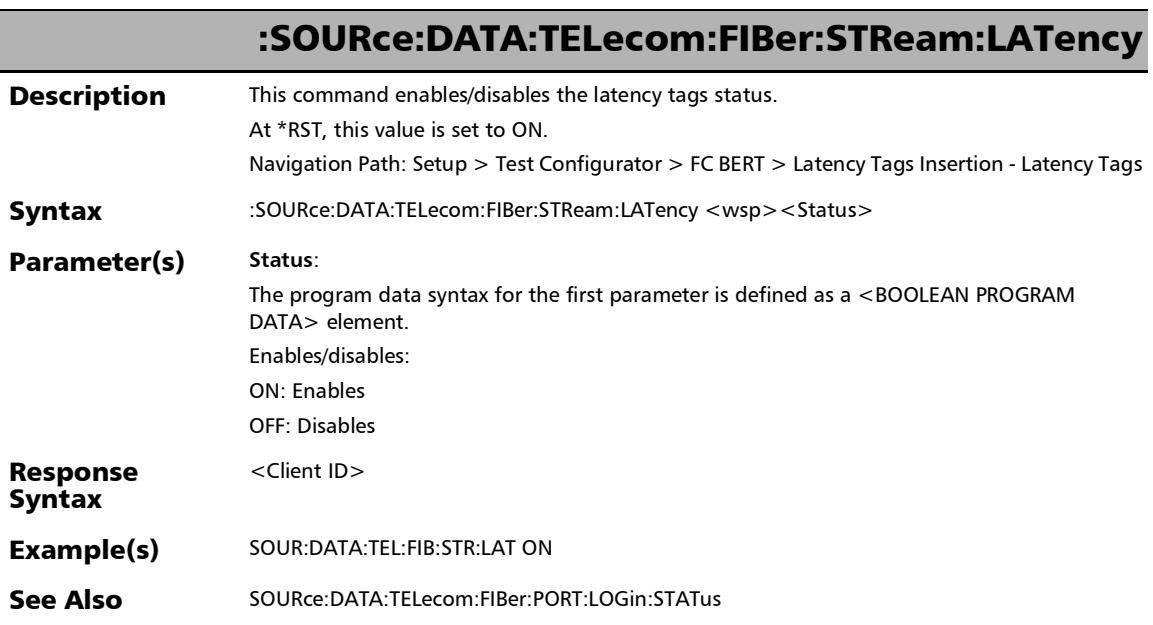

# :SOURce:DATA:TELecom:FIBer:STReam:LATency:VERDict

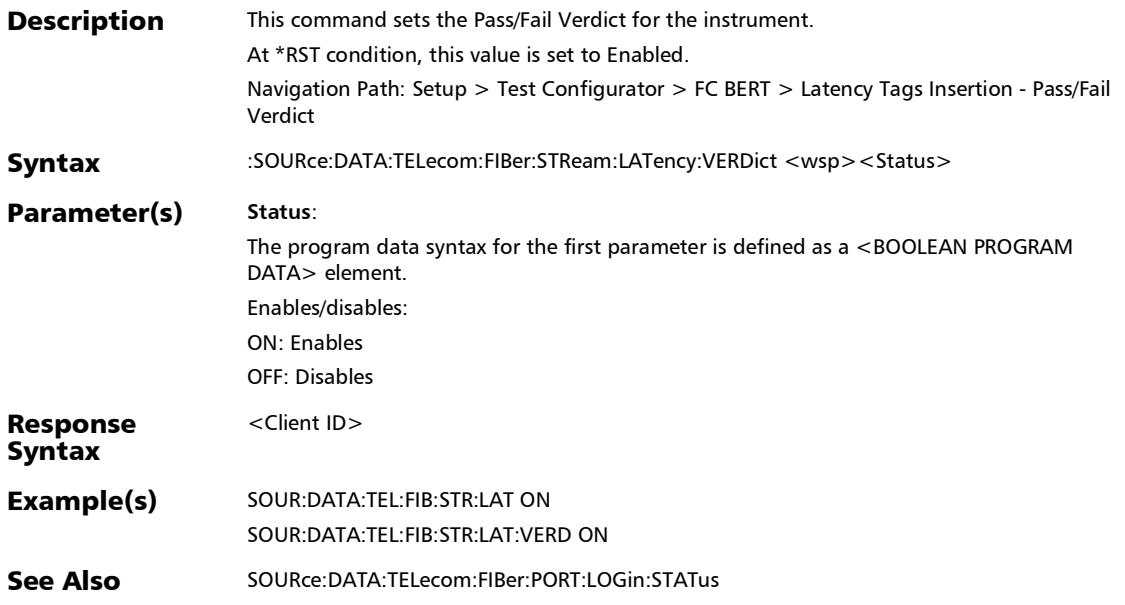

# :SOURce:DATA:TELecom:FIBer:STReam:LATency:VERDict?

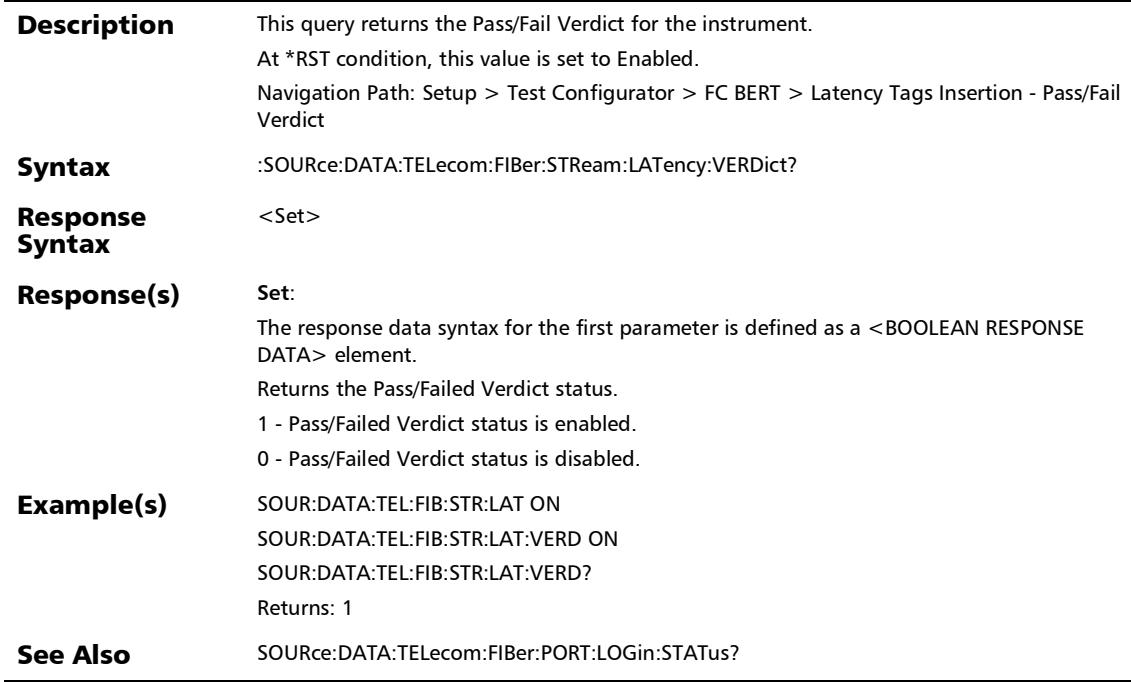

÷.

*EtherBERT, FC BERT, BERT (CPRI), and Unframed BERT*

# :SOURce:DATA:TELecom:FIBer:STReam:LATency?

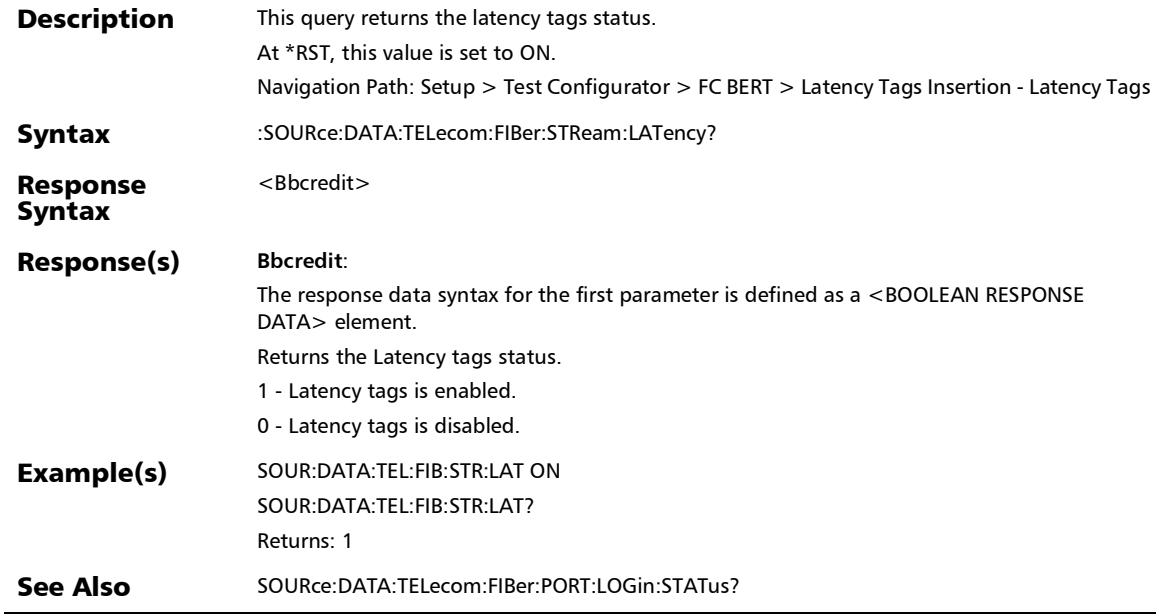

*EtherBERT, FC BERT, BERT (CPRI), and Unframed BERT*

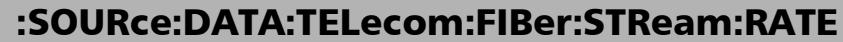

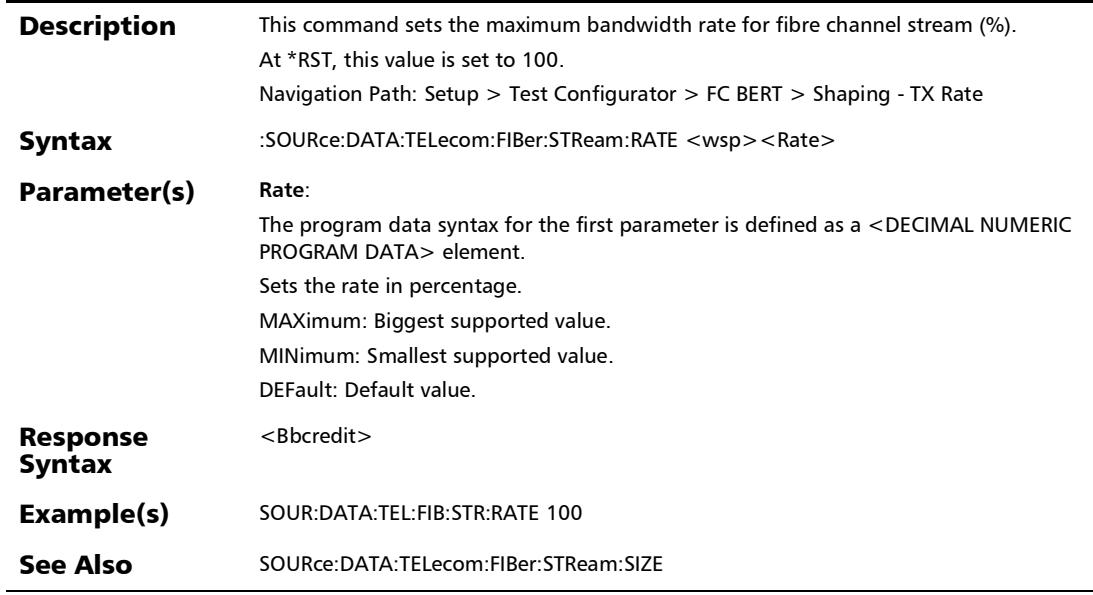

### :SOURce:DATA:TELecom:FIBer:STReam:RATE?

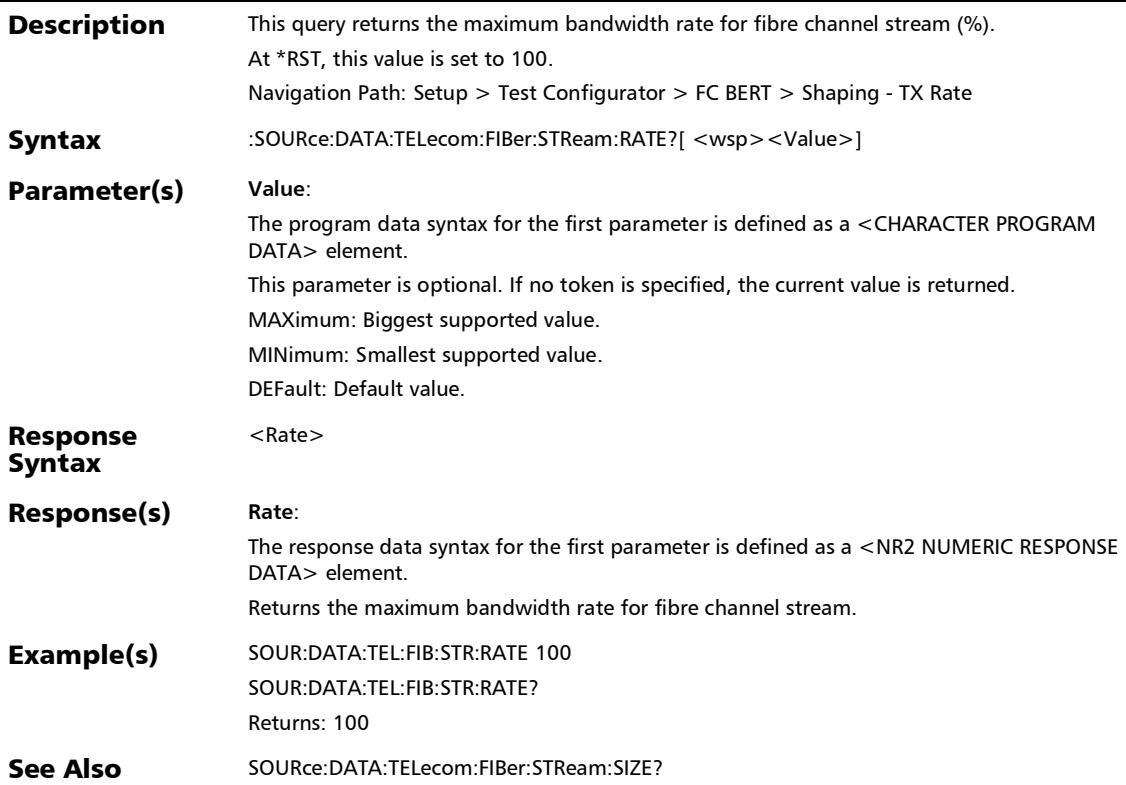

*EtherBERT, FC BERT, BERT (CPRI), and Unframed BERT*

## :SOURce:DATA:TELecom:FIBer:STReam:SIZE

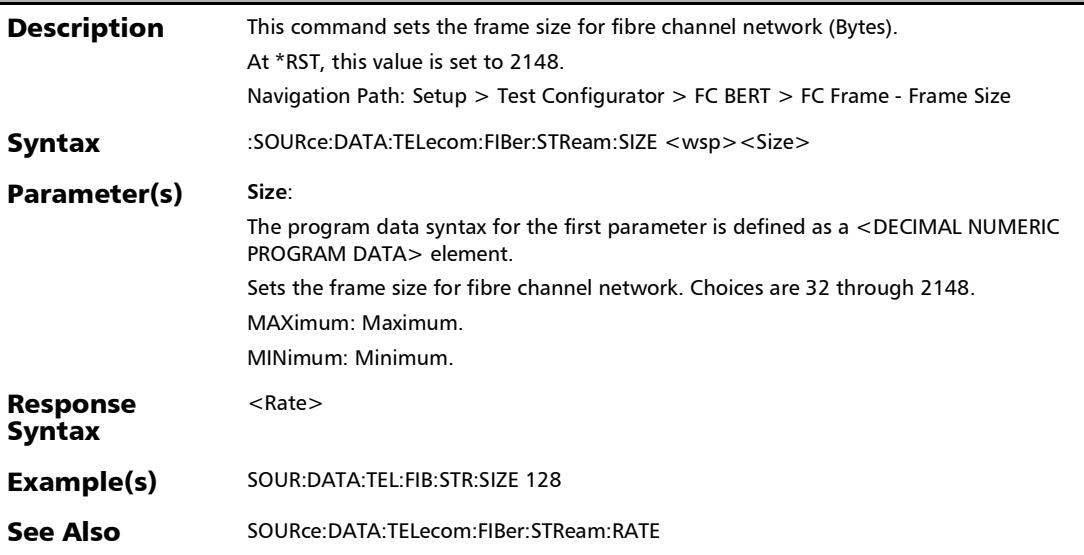

### :SOURce:DATA:TELecom:FIBer:STReam:SIZE?

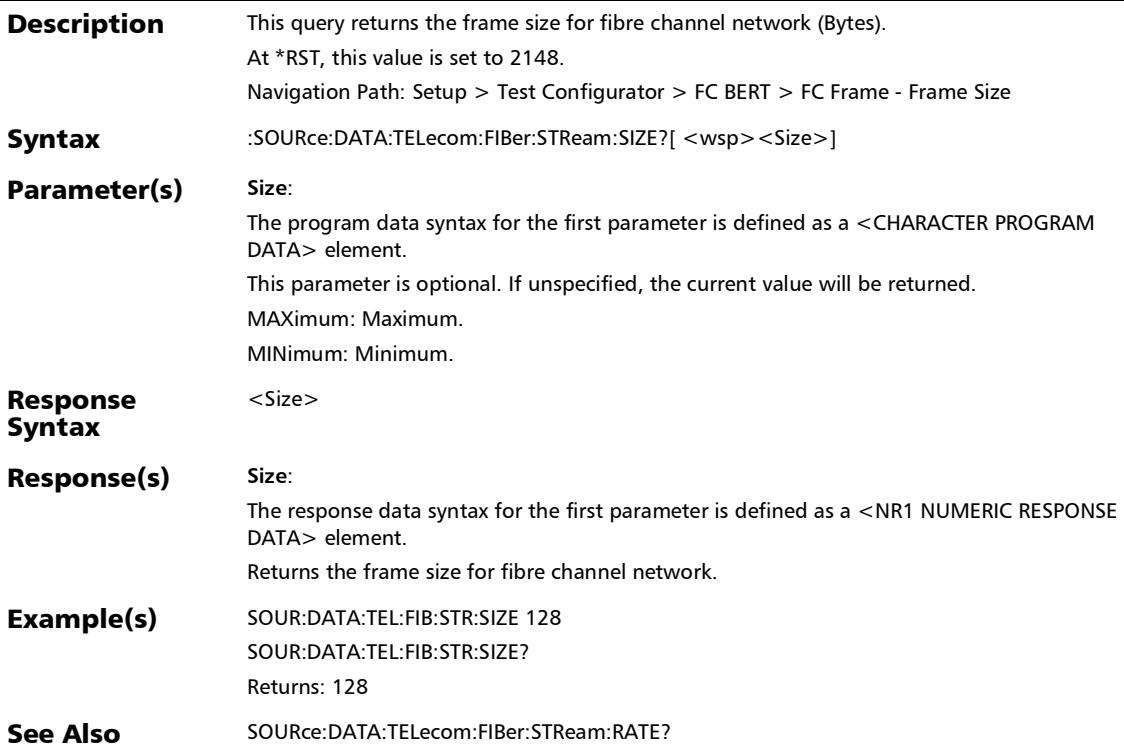

*EtherBERT, FC BERT, BERT (CPRI), and Unframed BERT*

### :SOURce:DATA:TELecom:PATTern:TYPE

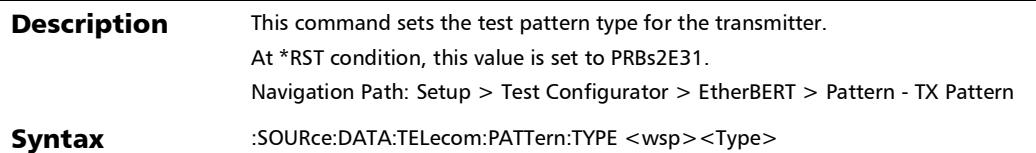

*EtherBERT, FC BERT, BERT (CPRI), and Unframed BERT*

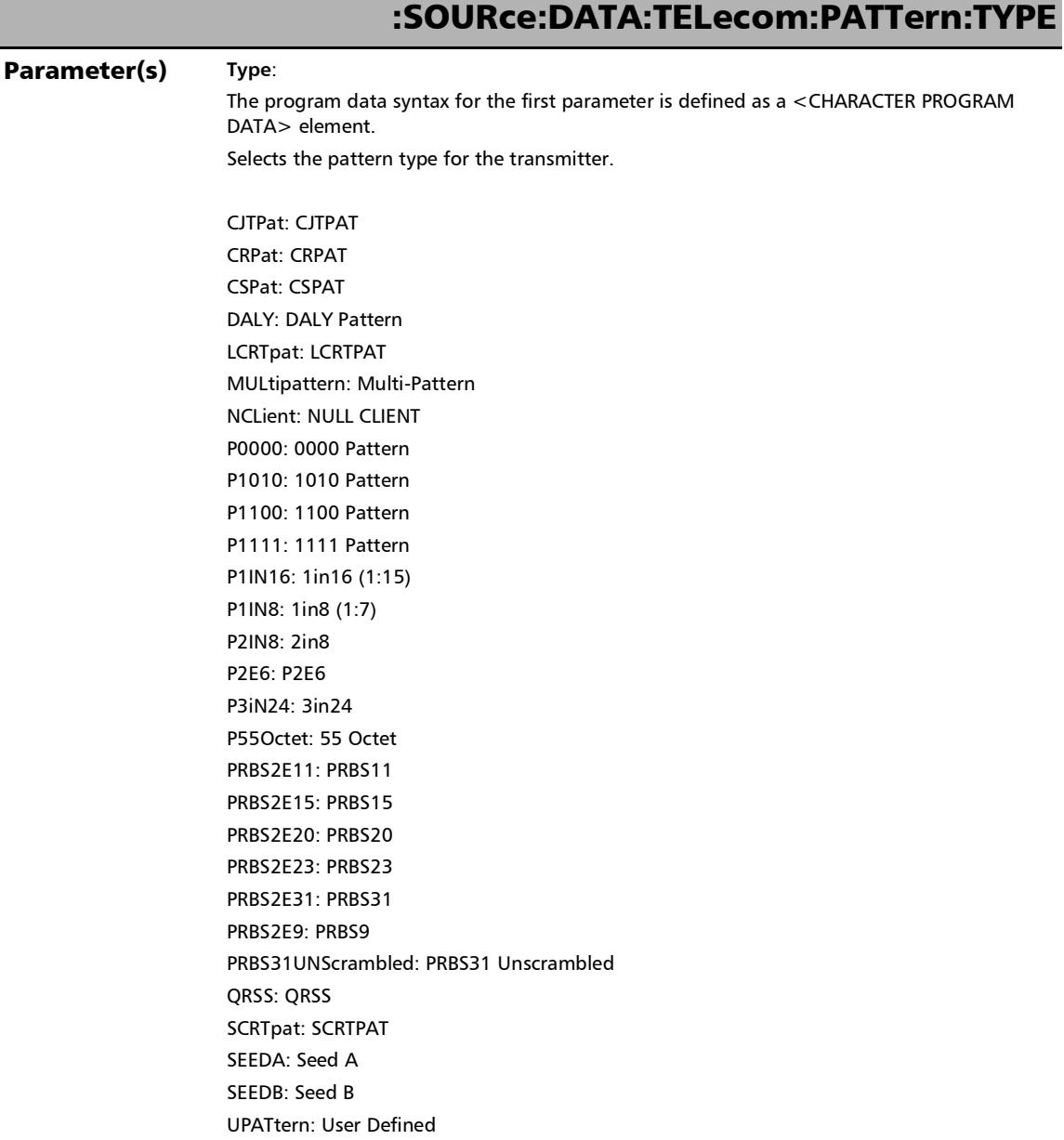

**COL** 

*EtherBERT, FC BERT, BERT (CPRI), and Unframed BERT*

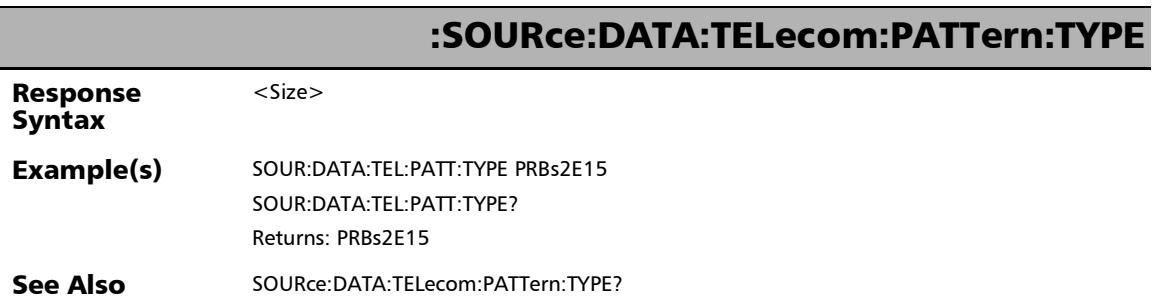

×.

### :SOURce:DATA:TELecom:PATTern:TYPE:USER:VALue

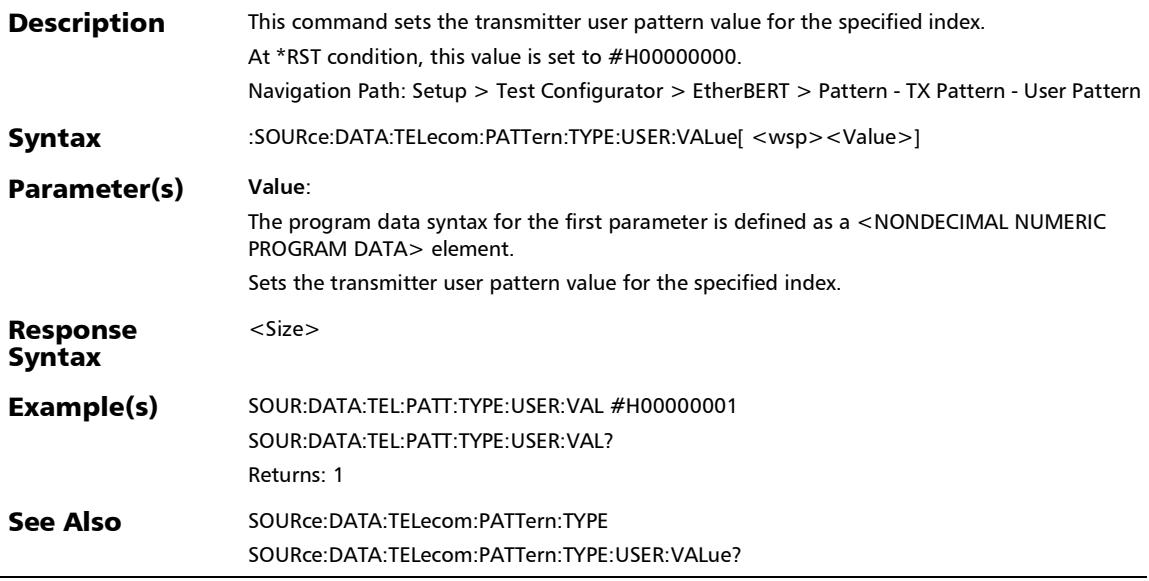

*EtherBERT, FC BERT, BERT (CPRI), and Unframed BERT*

### :SOURce:DATA:TELecom:PATTern:TYPE:USER:VALue?

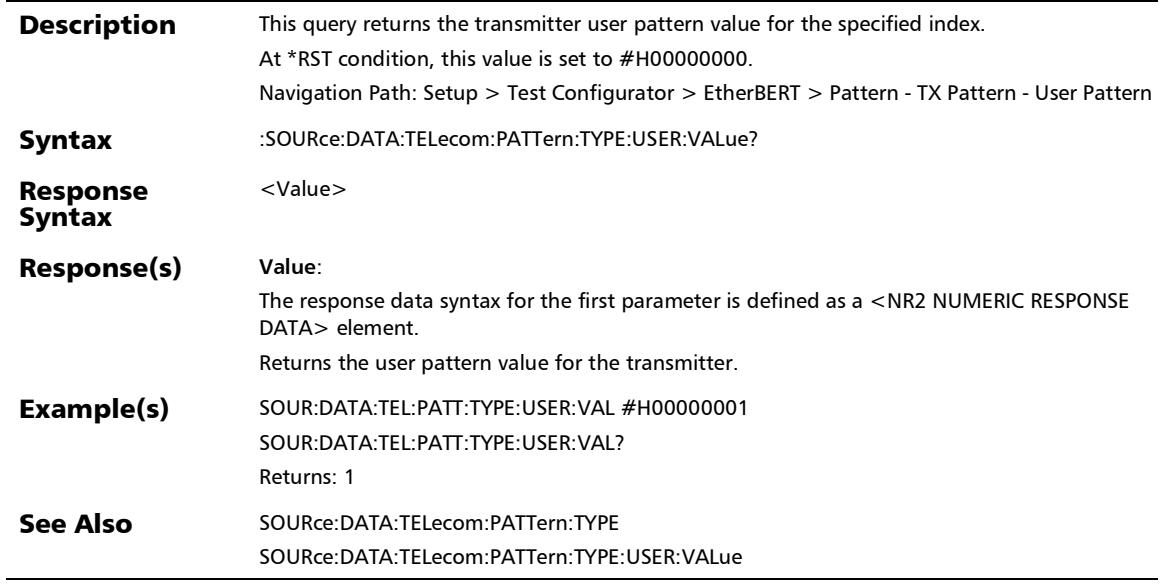

### :SOURce:DATA:TELecom:PATTern:TYPE?

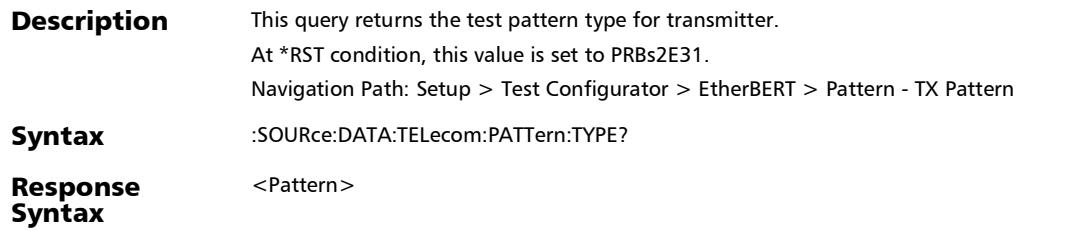

*EtherBERT, FC BERT, BERT (CPRI), and Unframed BERT*

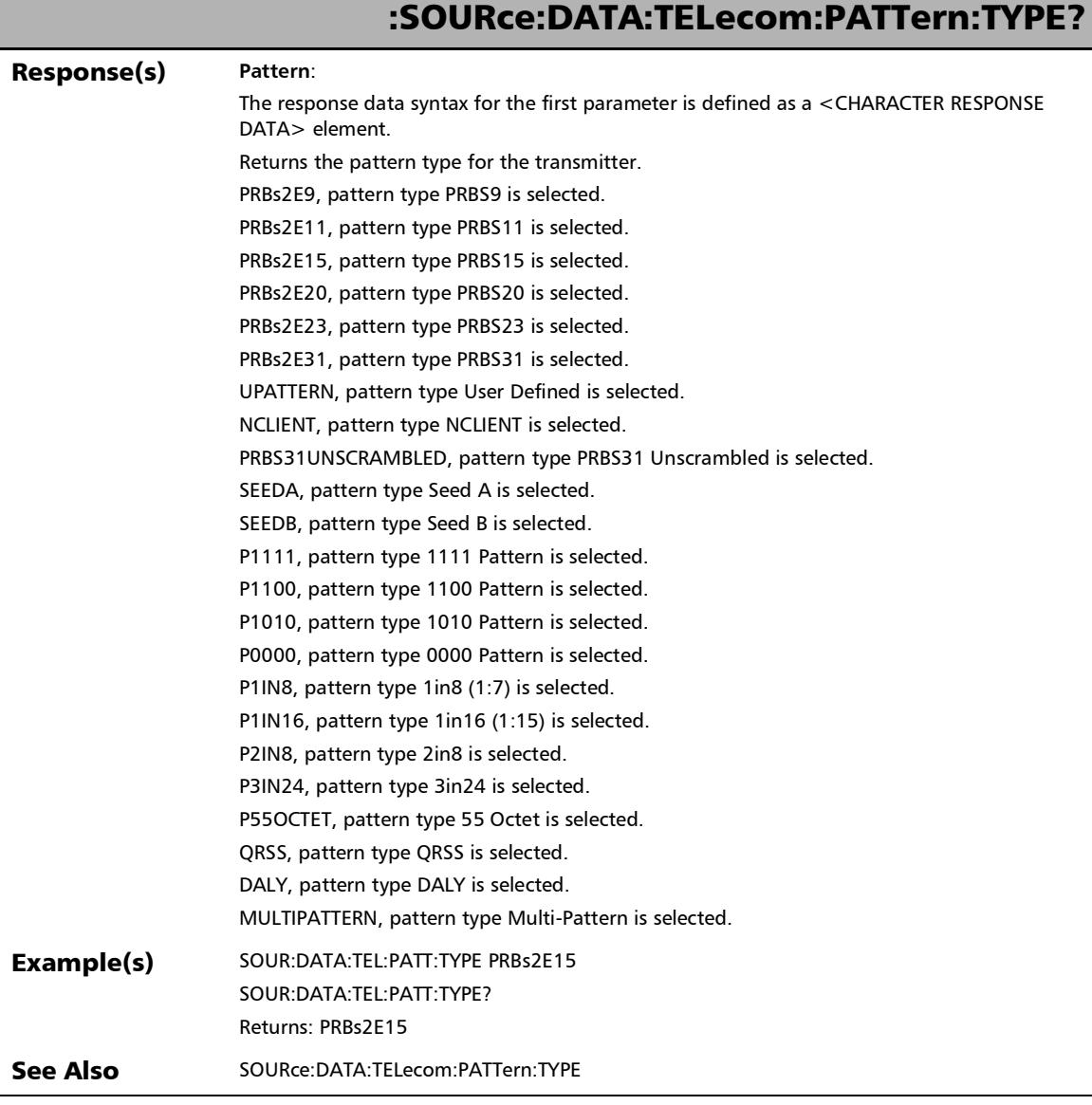

÷.

*EtherBERT, FC BERT, BERT (CPRI), and Unframed BERT*

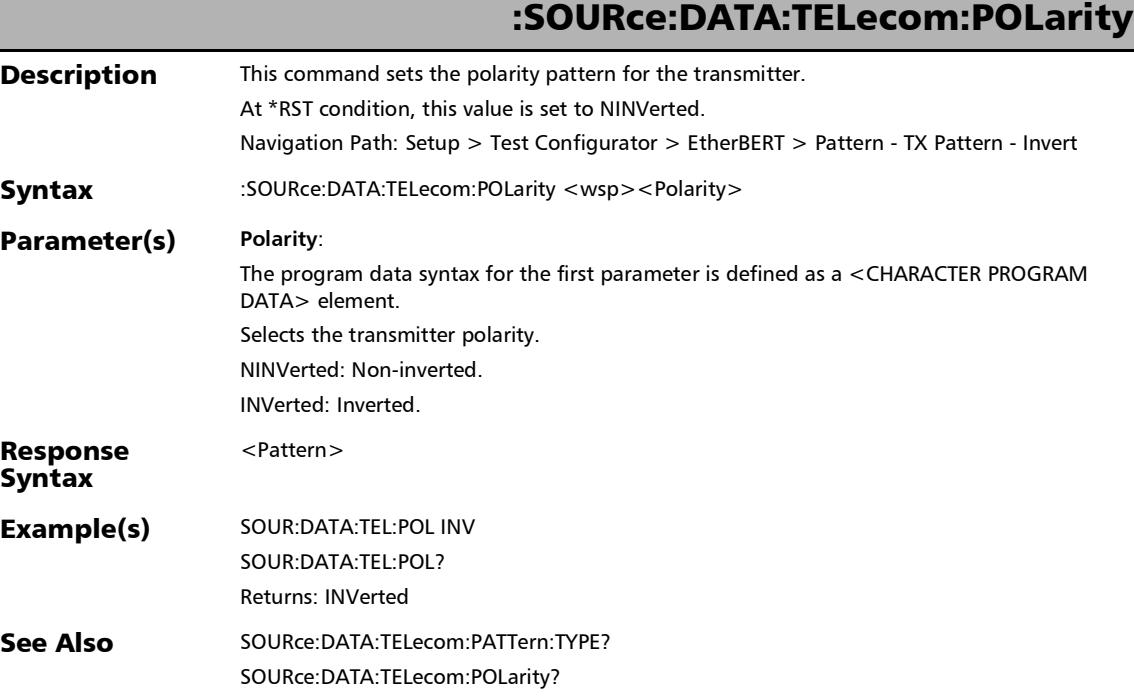

*EtherBERT, FC BERT, BERT (CPRI), and Unframed BERT*

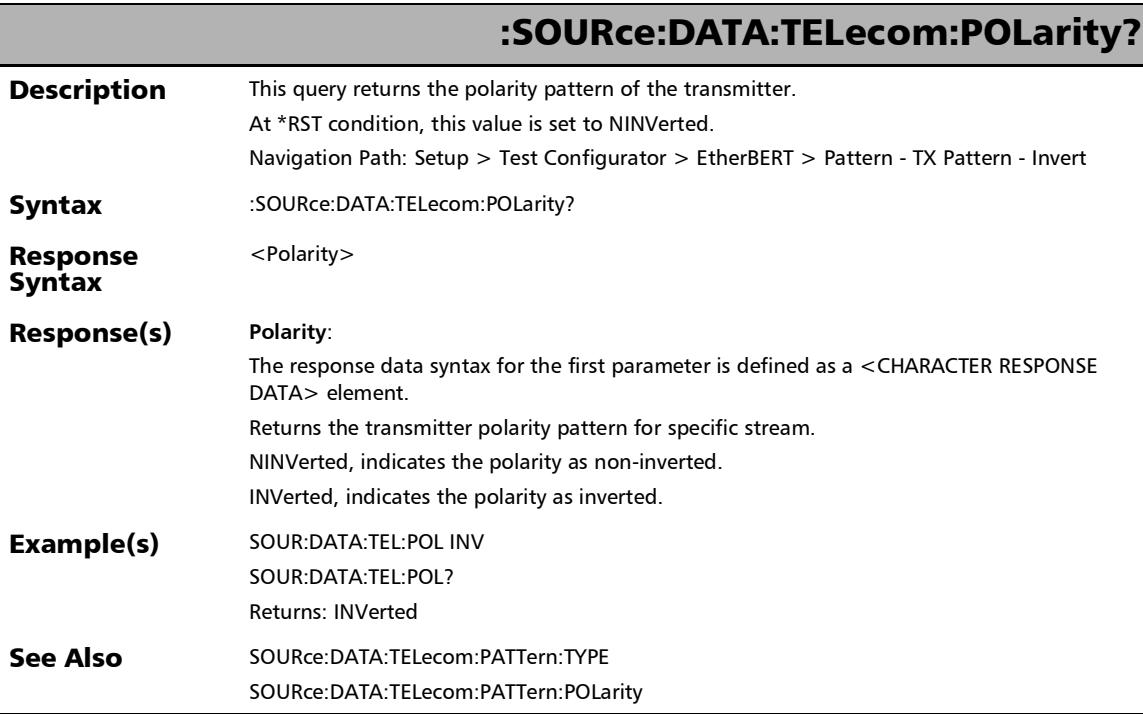

l.

 $\overline{\phantom{0}}$ 

# :SOURce:DATA:TELecom:UPRBs:PATTern:GLOBal:POLarity:TX

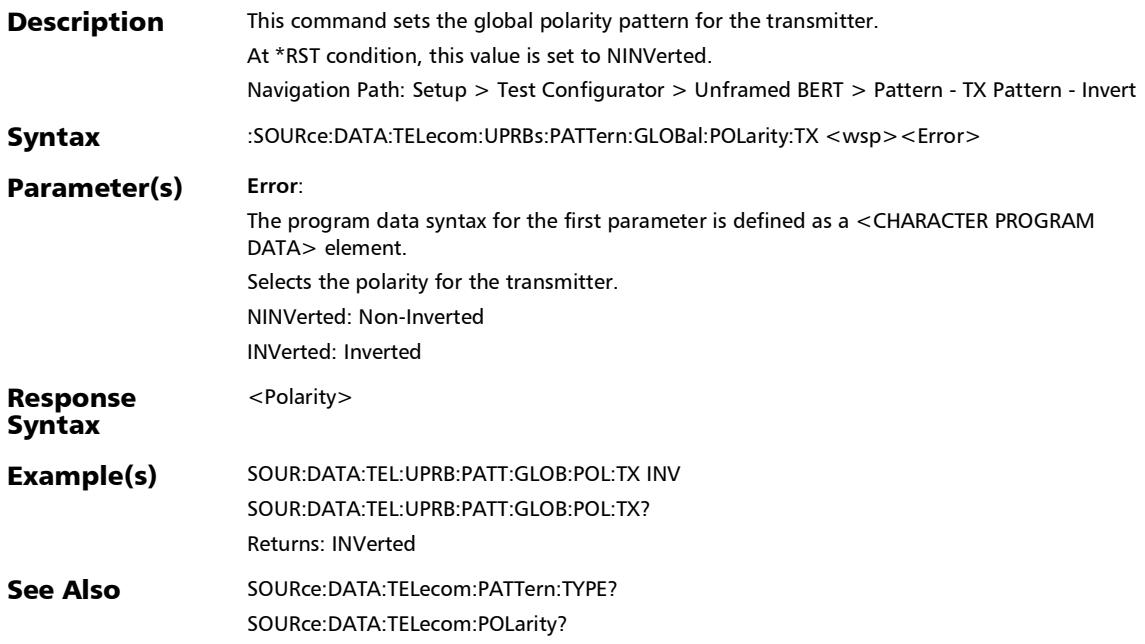

# :SOURce:DATA:TELecom:UPRBs:PATTern:GLOBal:POLarity:TX

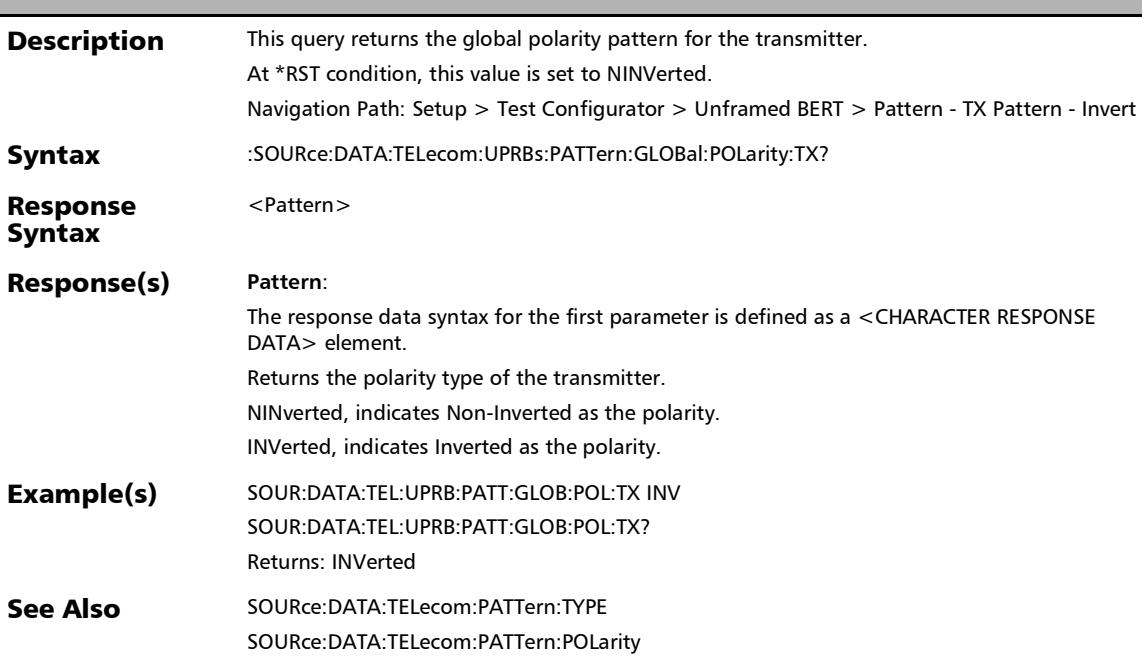

?

*EtherBERT, FC BERT, BERT (CPRI), and Unframed BERT*

### :SOURce:DATA:TELecom:UPRBs:PATTern:GLOBal:PRBS:TYPE:T X

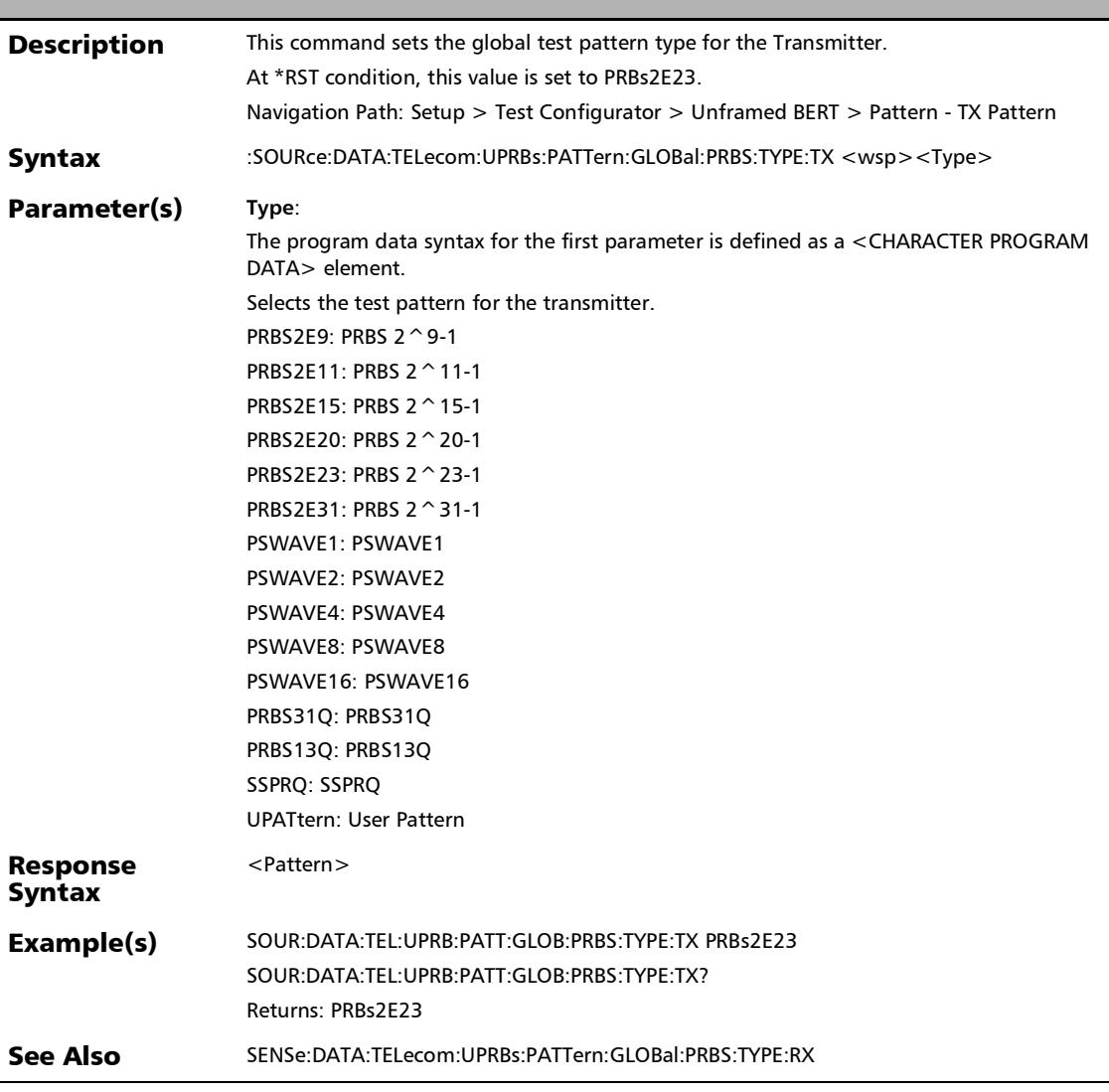

# :SOURce:DATA:TELecom:UPRBs:PATTern:GLOBal:PRBS:TYPE:T

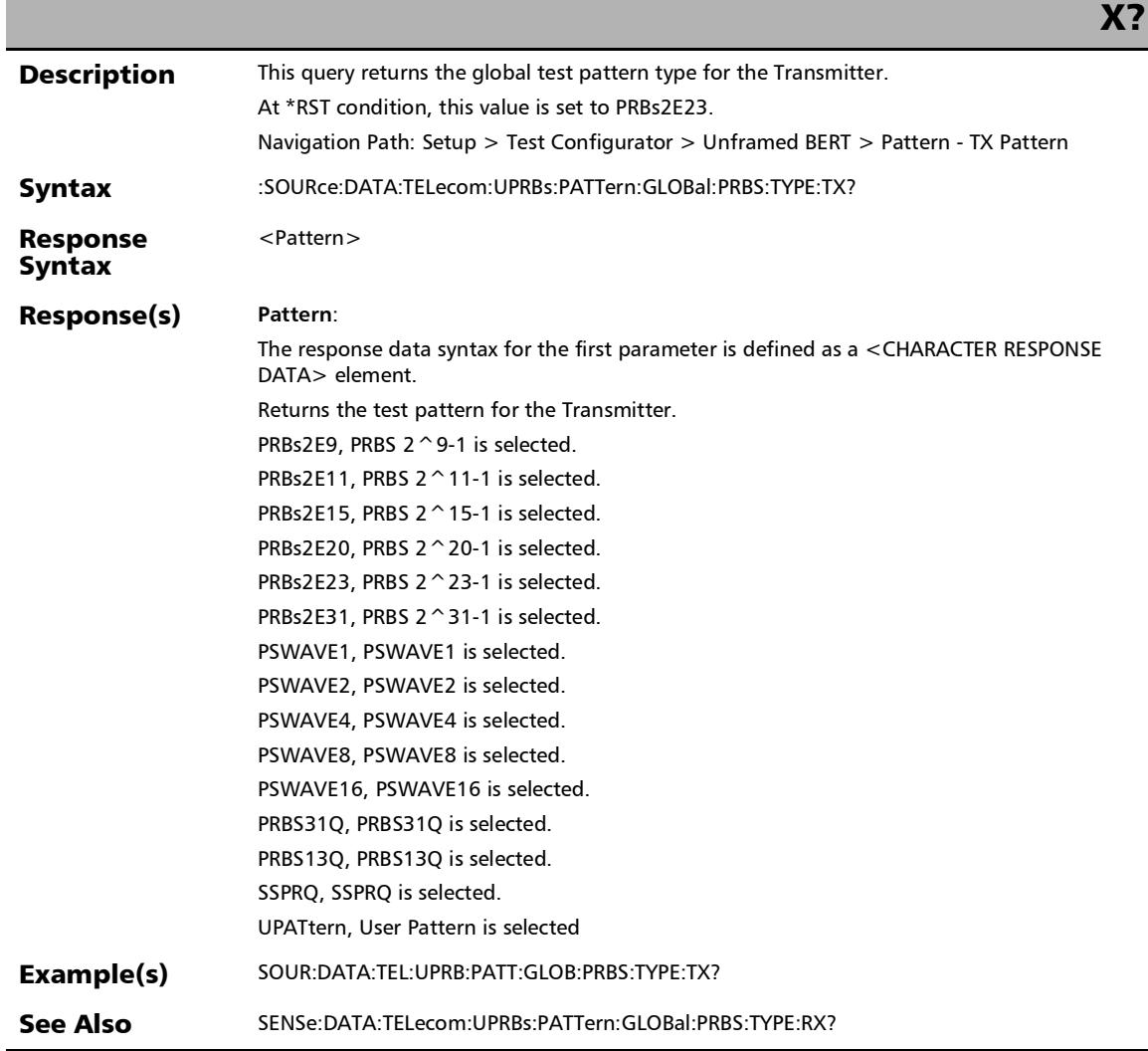

# :SOURce:DATA:TELecom:UPRBs:PATTern:POLarity:TX

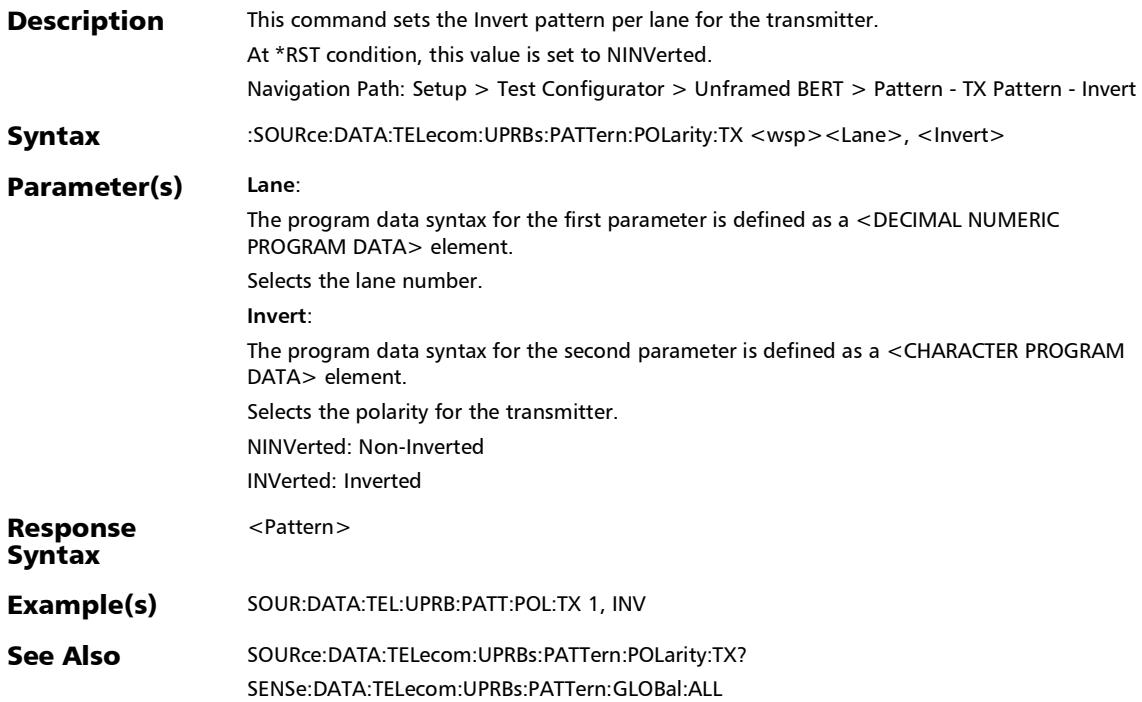

*EtherBERT, FC BERT, BERT (CPRI), and Unframed BERT*

# :SOURce:DATA:TELecom:UPRBs:PATTern:POLarity:TX?

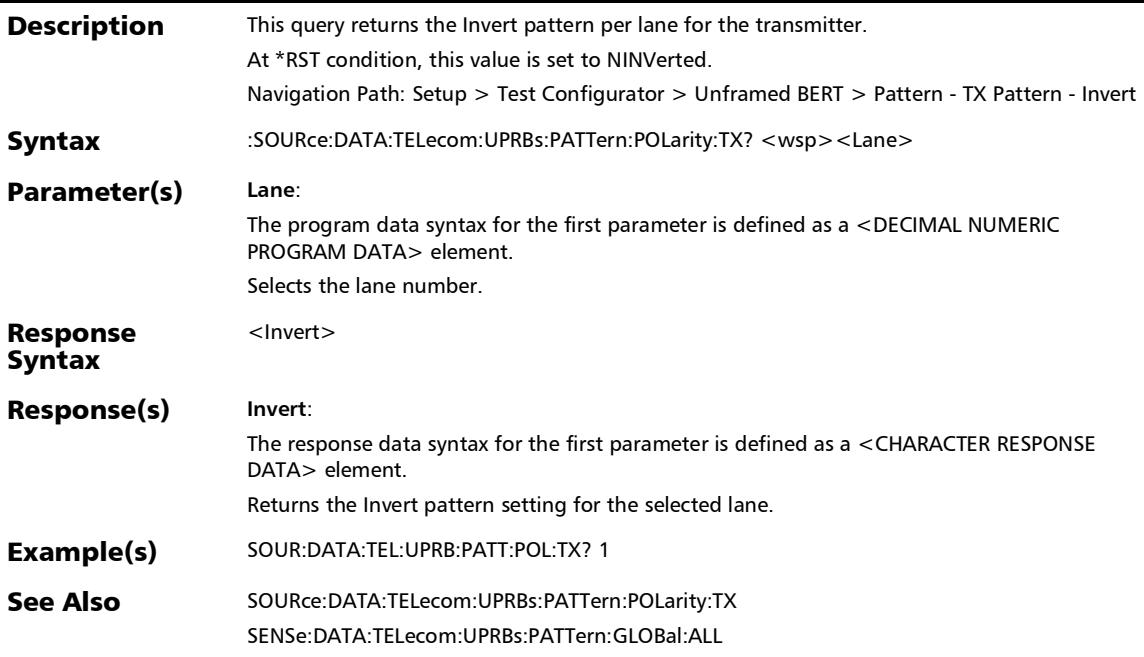

### :SOURce:DATA:TELecom:UPRBs:PATTern:PRBS:TYPE:TX

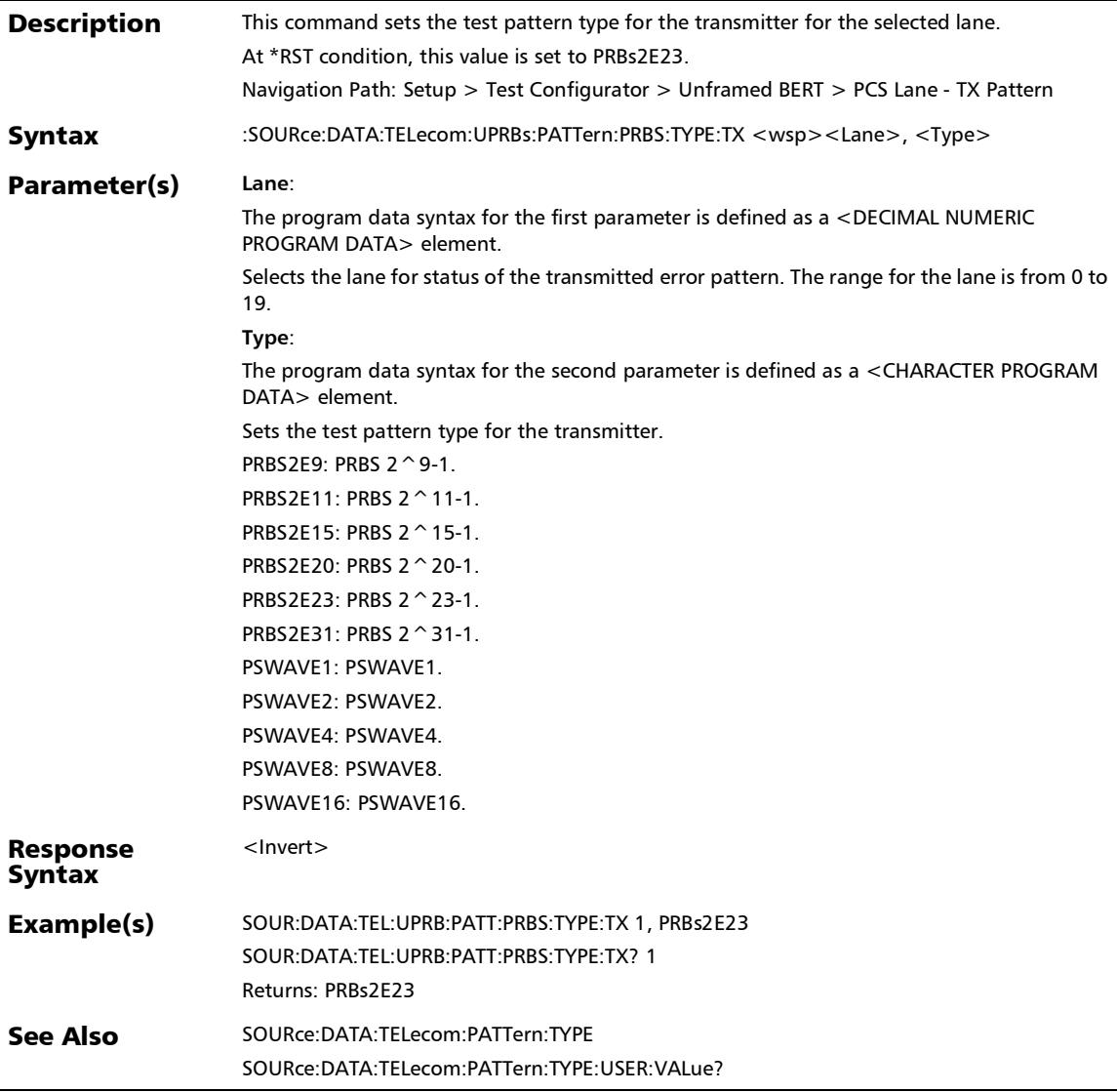

*EtherBERT, FC BERT, BERT (CPRI), and Unframed BERT*

### :SOURce:DATA:TELecom:UPRBs:PATTern:PRBS:TYPE:TX?

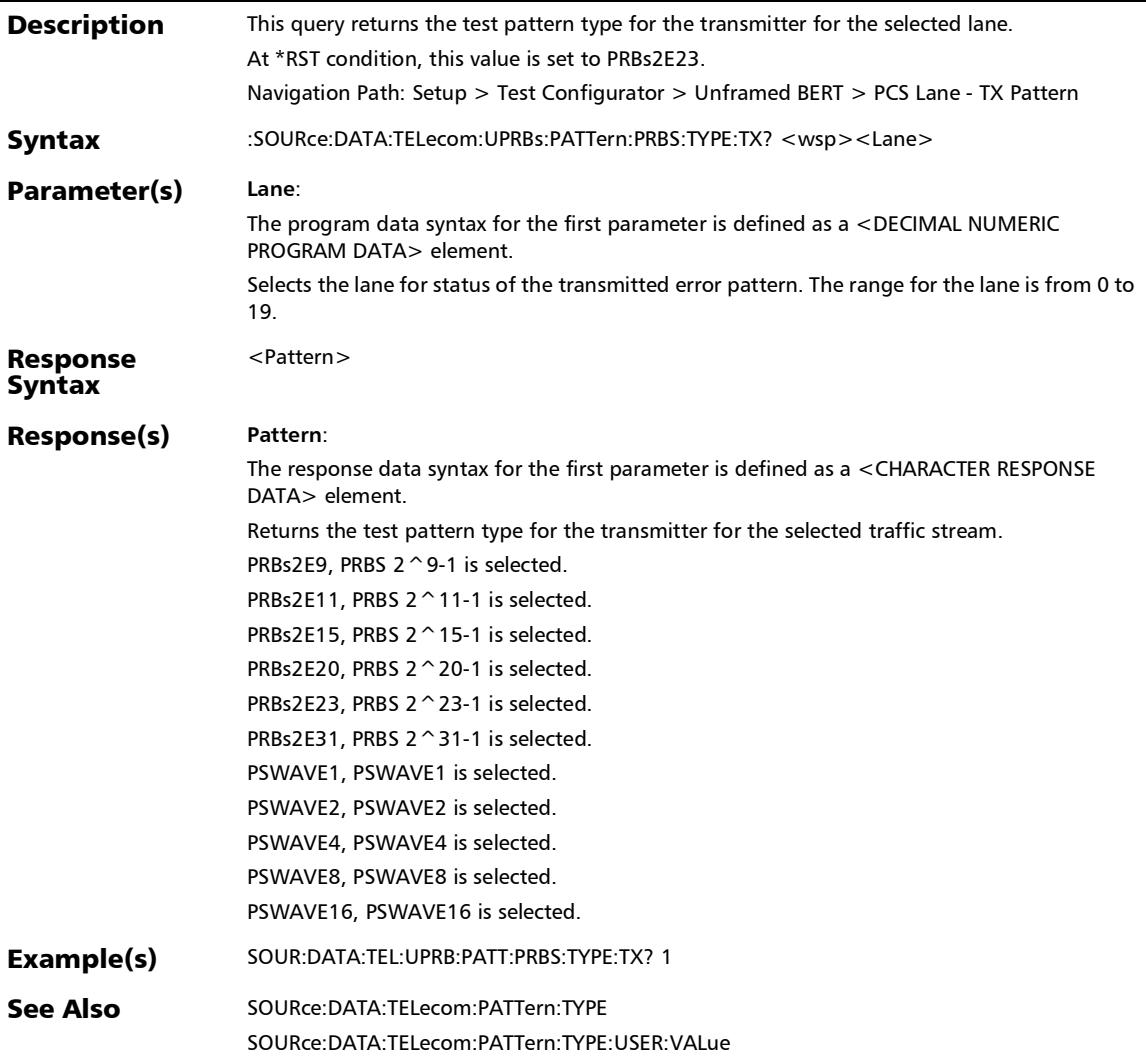
### RFC 2544 - Global

#### :FETCh:DATA:TELecom:ETHernet:RFC:BCKTobck:MINtime?

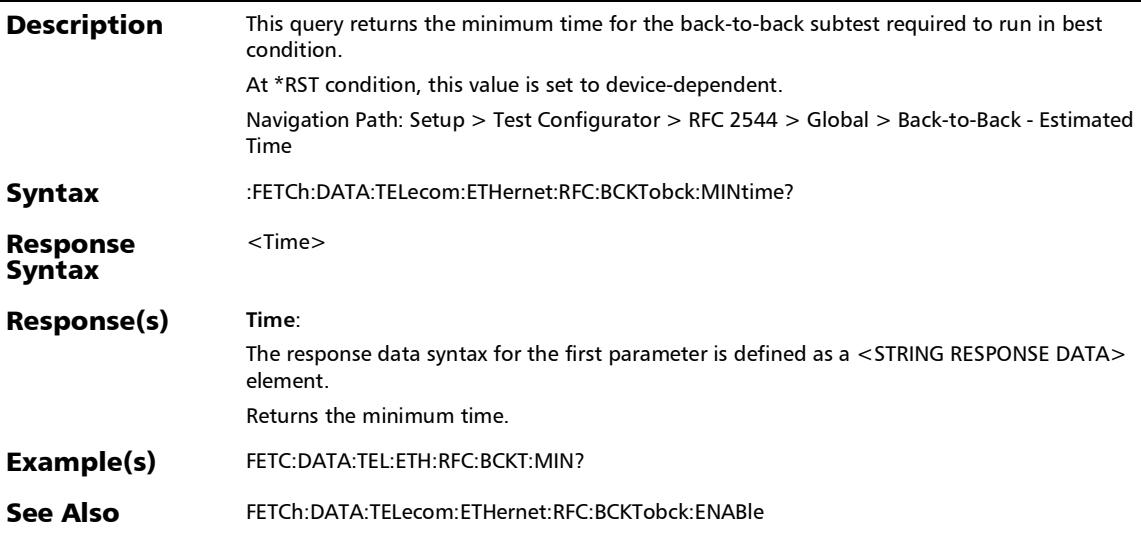

### :FETCh:DATA:TELecom:ETHernet:RFC:FLOSs:MINtime?

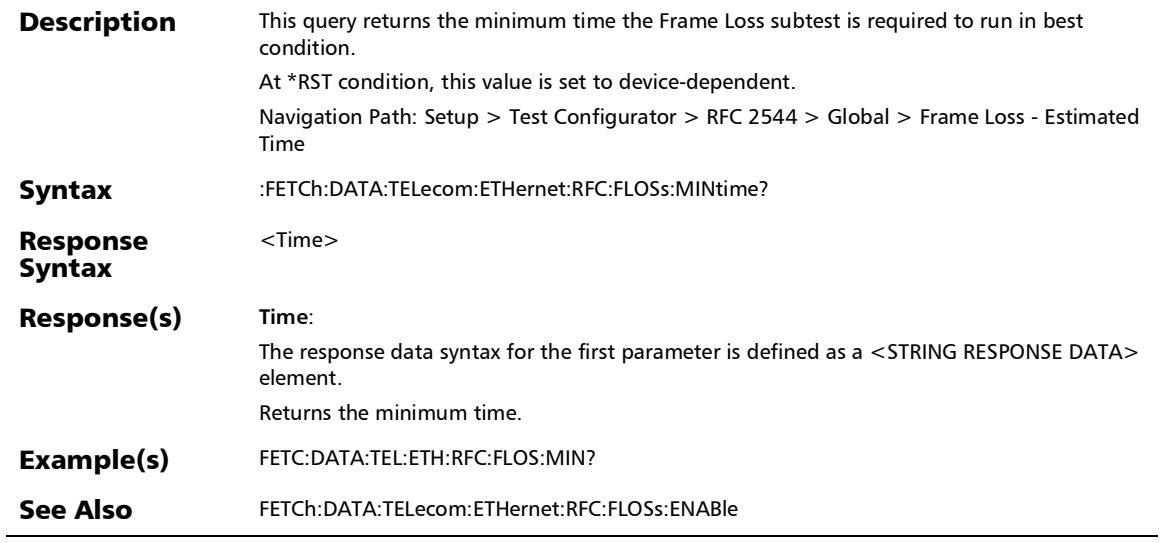

:FETCh:DATA:TELecom:ETHernet:RFC:LATency:MINtime?

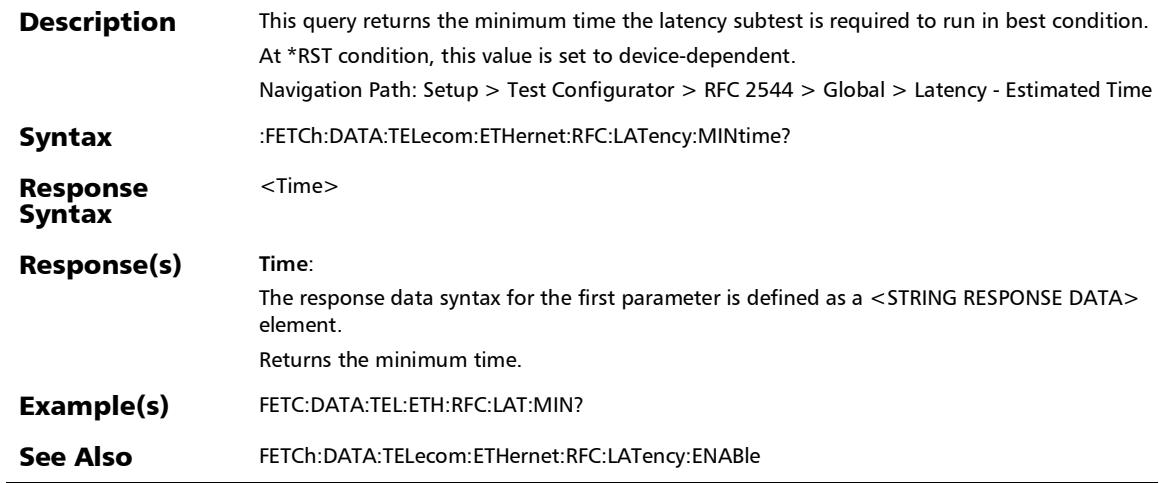

# :FETCh:DATA:TELecom:ETHernet:RFC:THRoughput:MINtime?

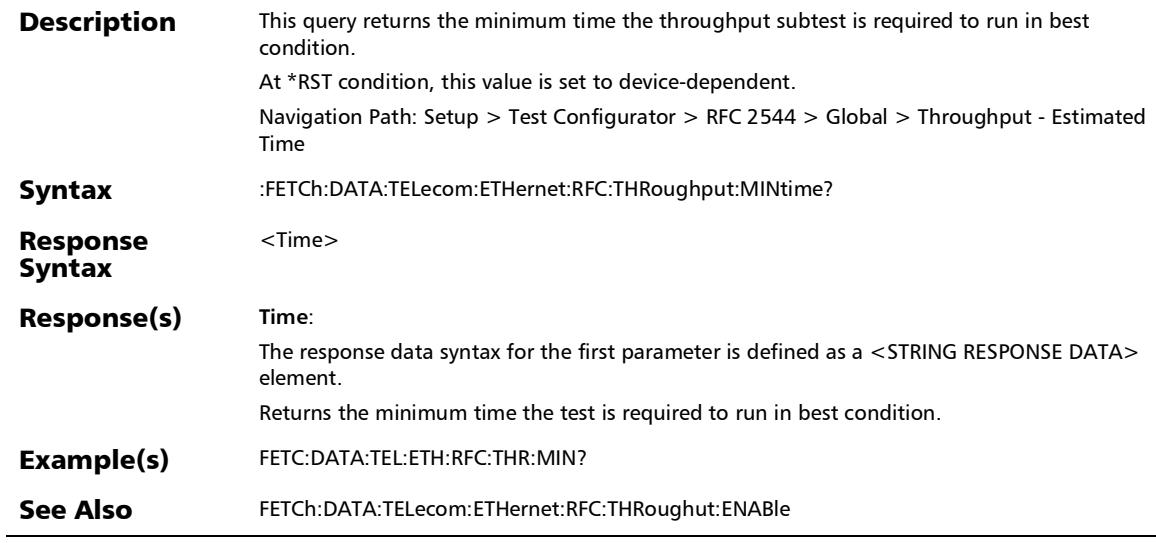

### :FETCh:DATA:TELecom:ETHernet:RFC:TOTal:MINtime?

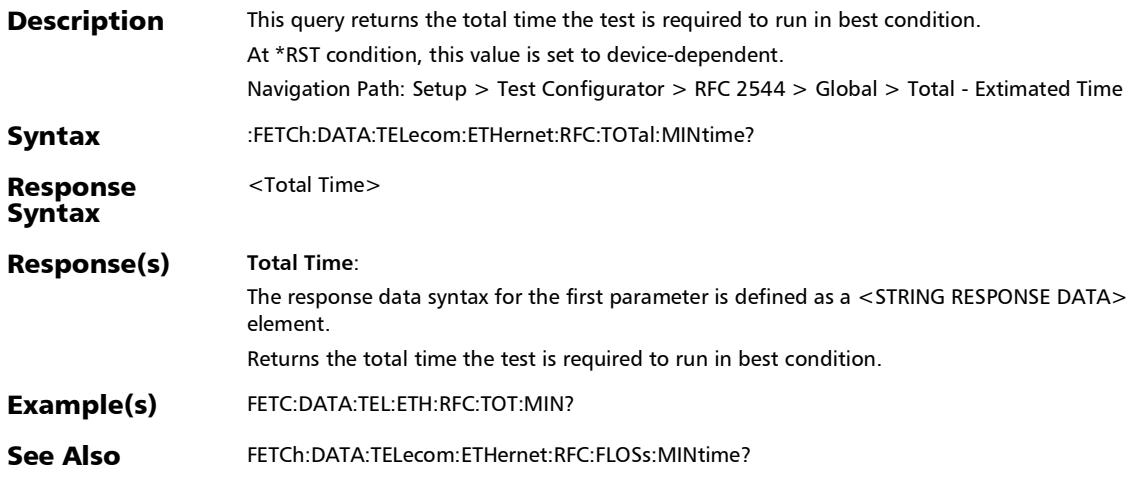

# :SOURce:DATA:TELecom:ETHernet:DUALtest:ENABled

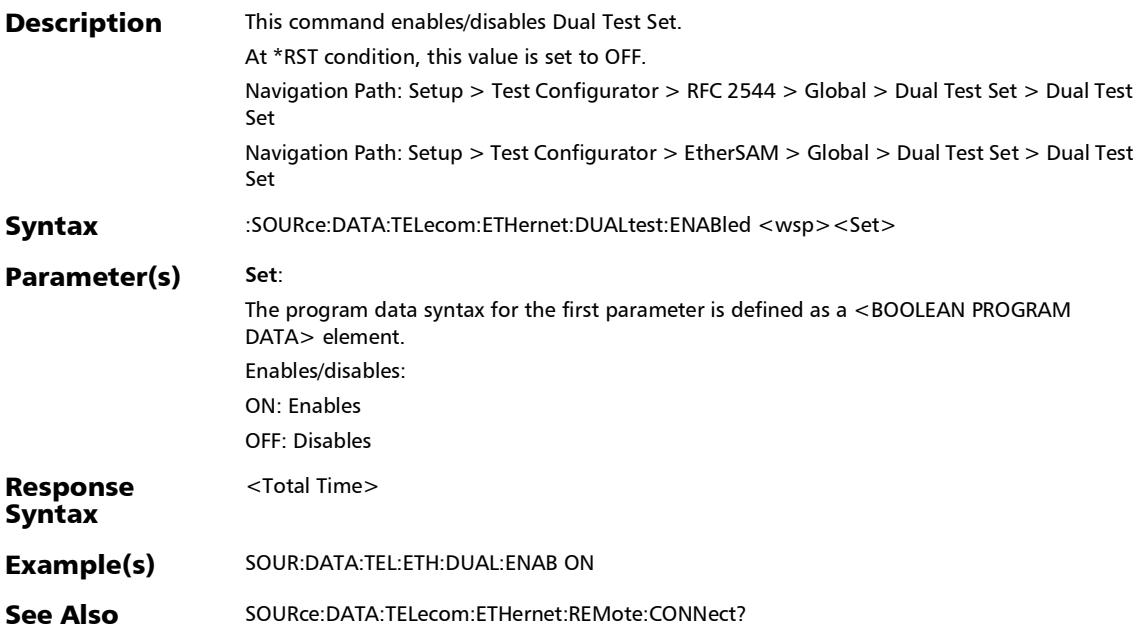

### :SOURce:DATA:TELecom:ETHernet:DUALtest:ENABled?

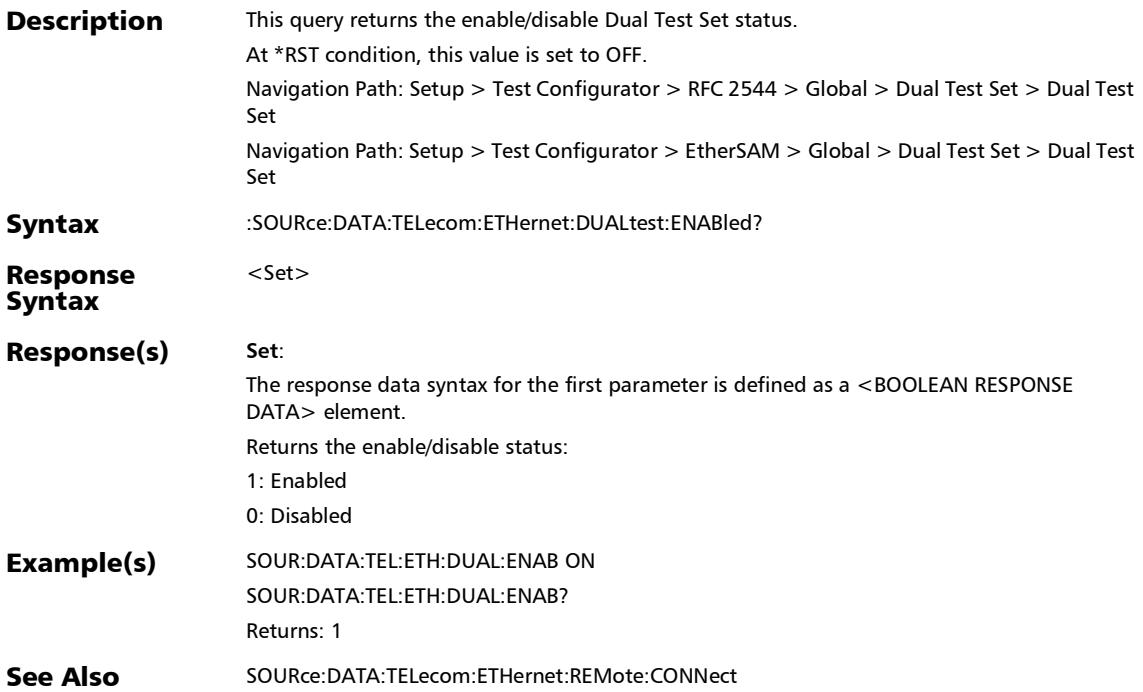

### :SOURce:DATA:TELecom:ETHernet:RFC:BCKTobck:ENABle

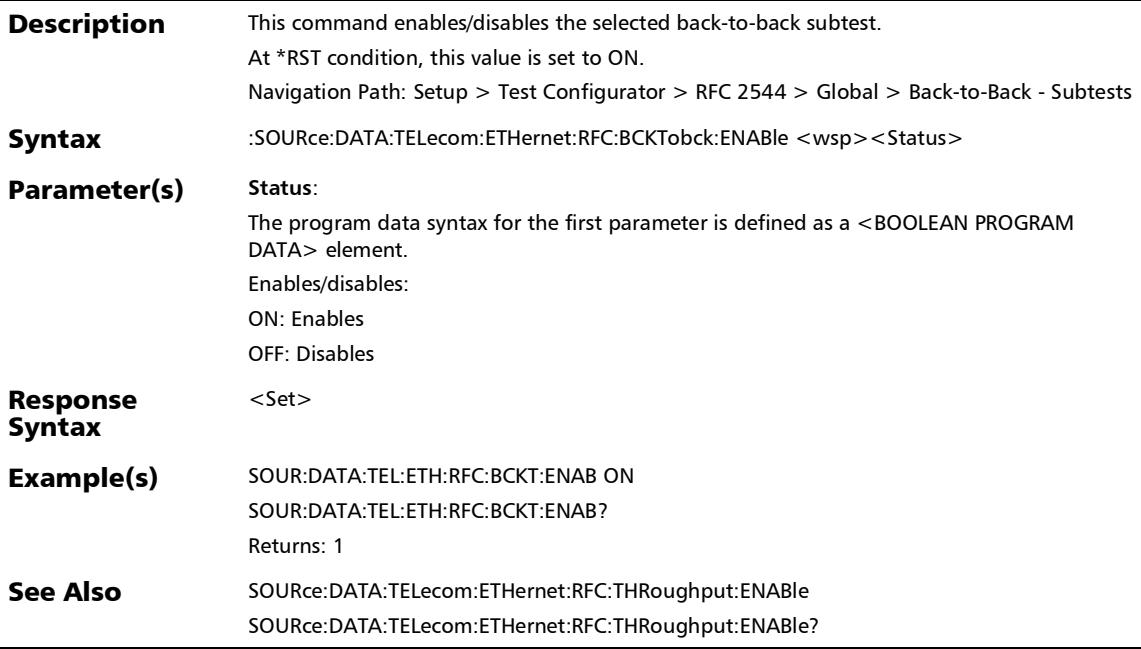

l,

:SOURce:DATA:TELecom:ETHernet:RFC:BCKTobck:ENABle?

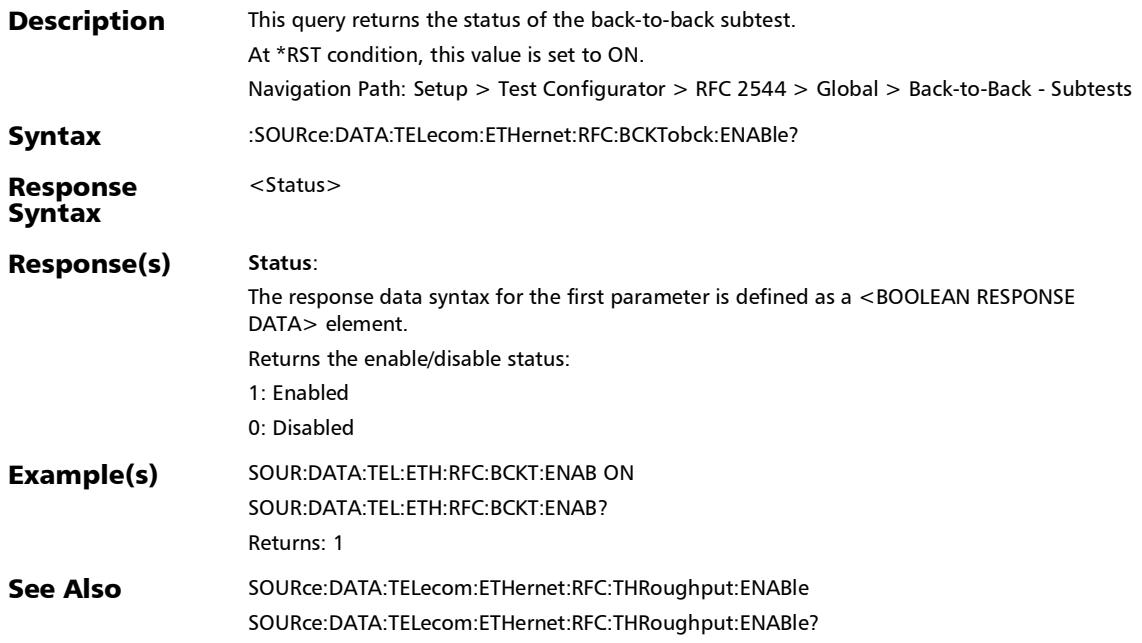

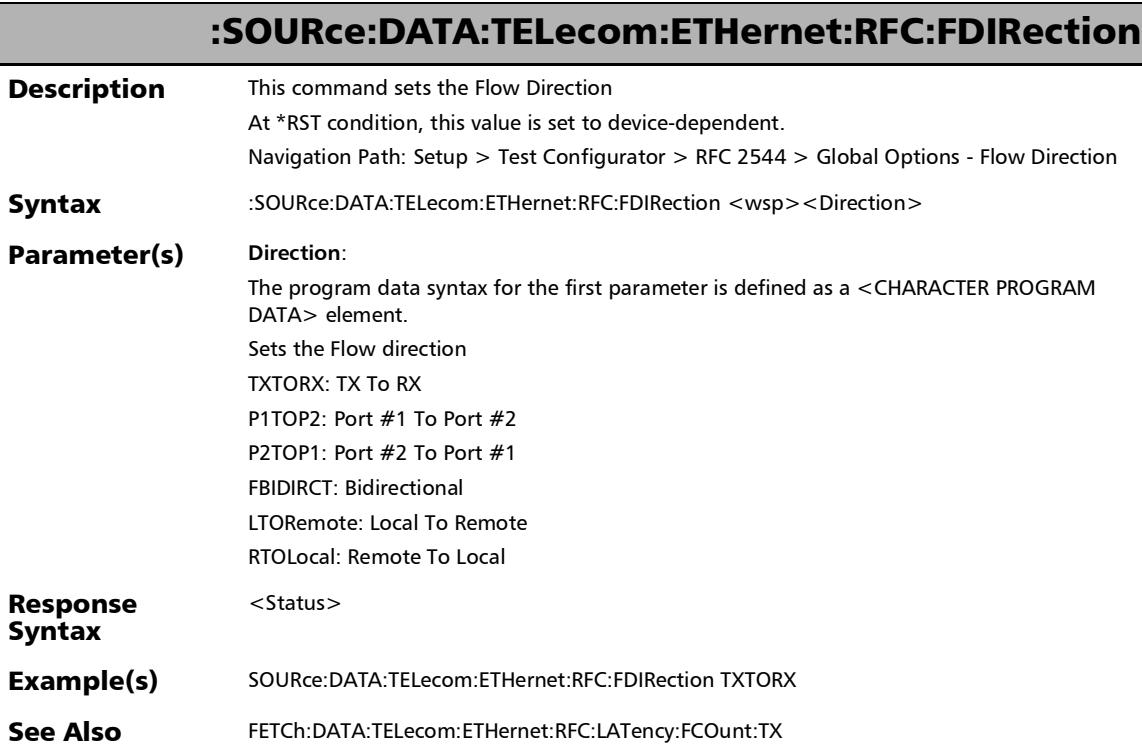

u,

### :SOURce:DATA:TELecom:ETHernet:RFC:FDIRection?

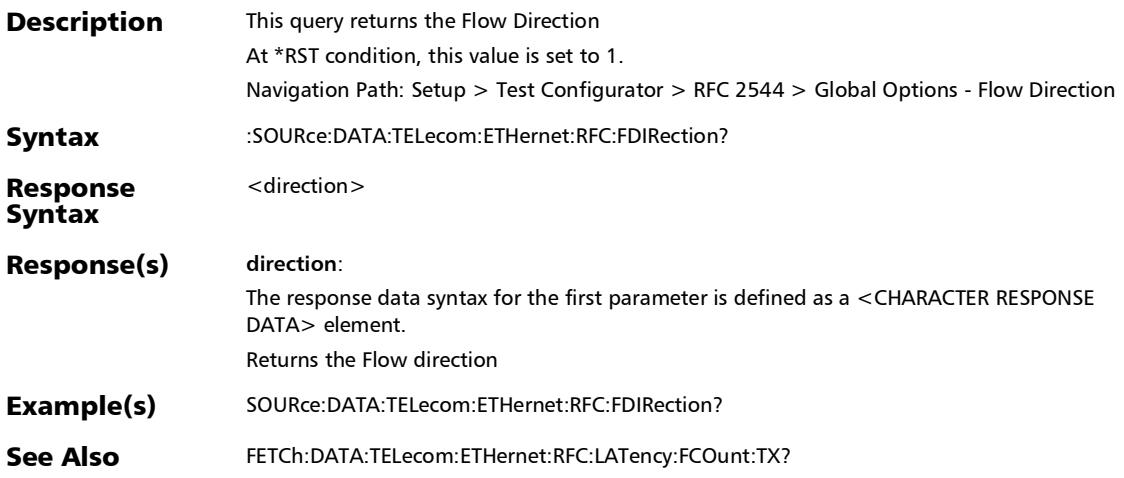

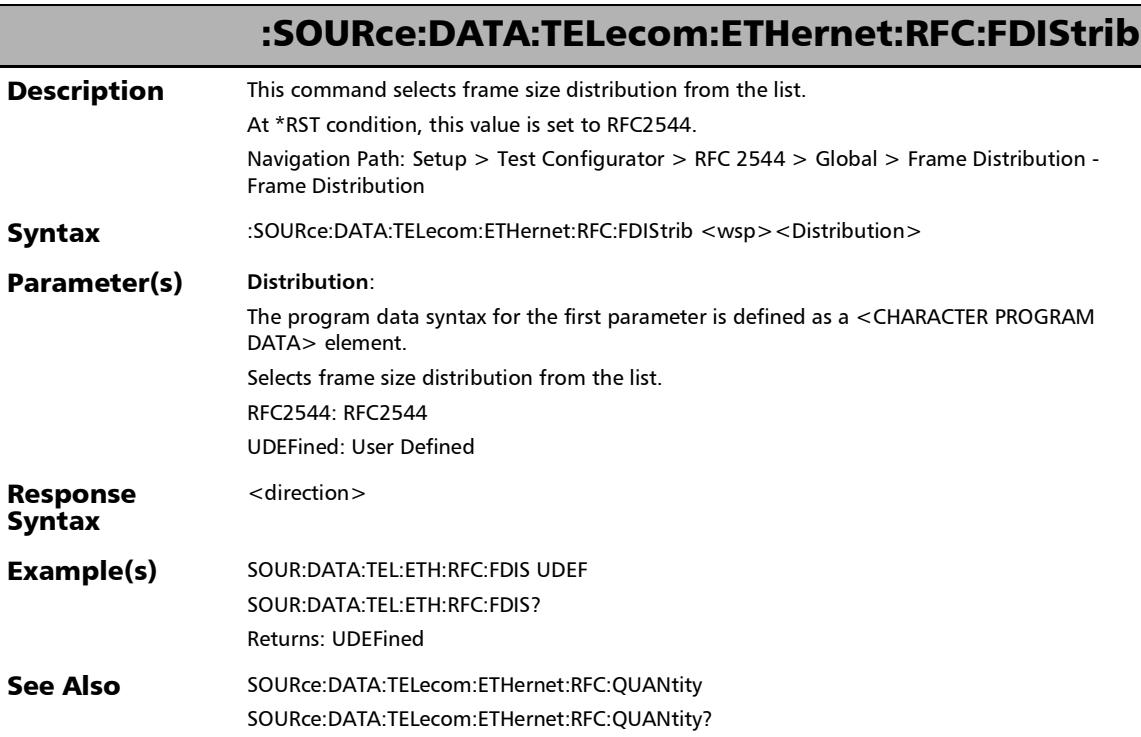

u,

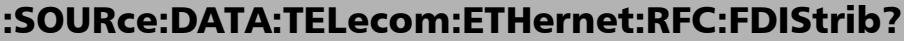

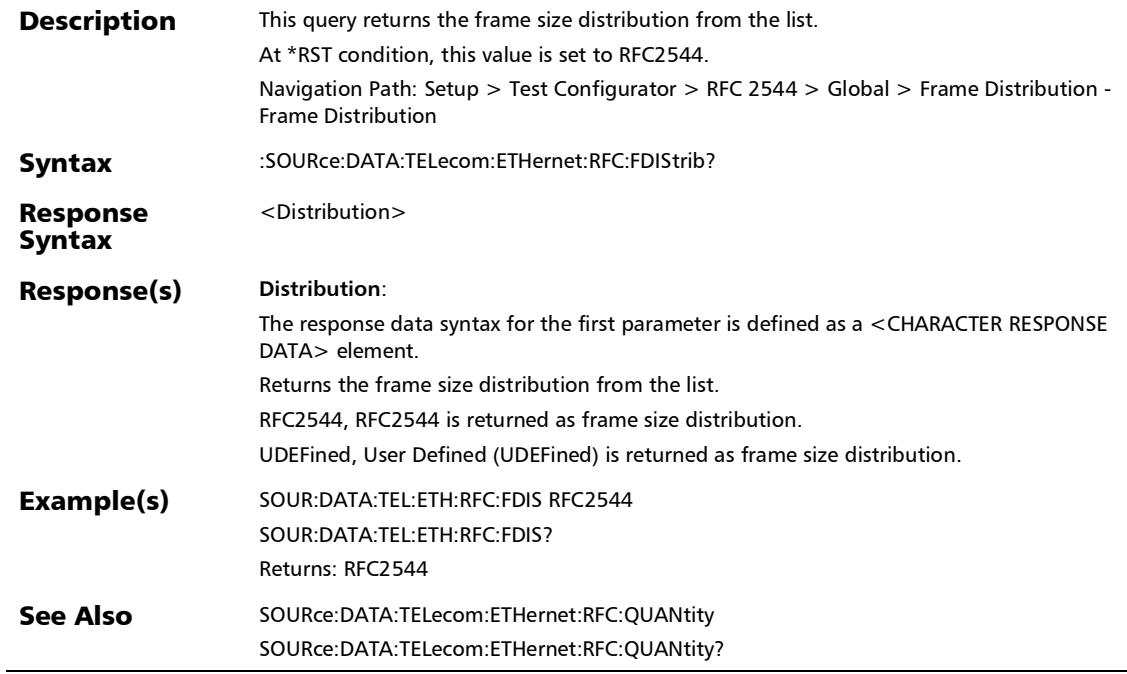

#### :SOURce:DATA:TELecom:ETHernet:RFC:FLOSs:ENABle

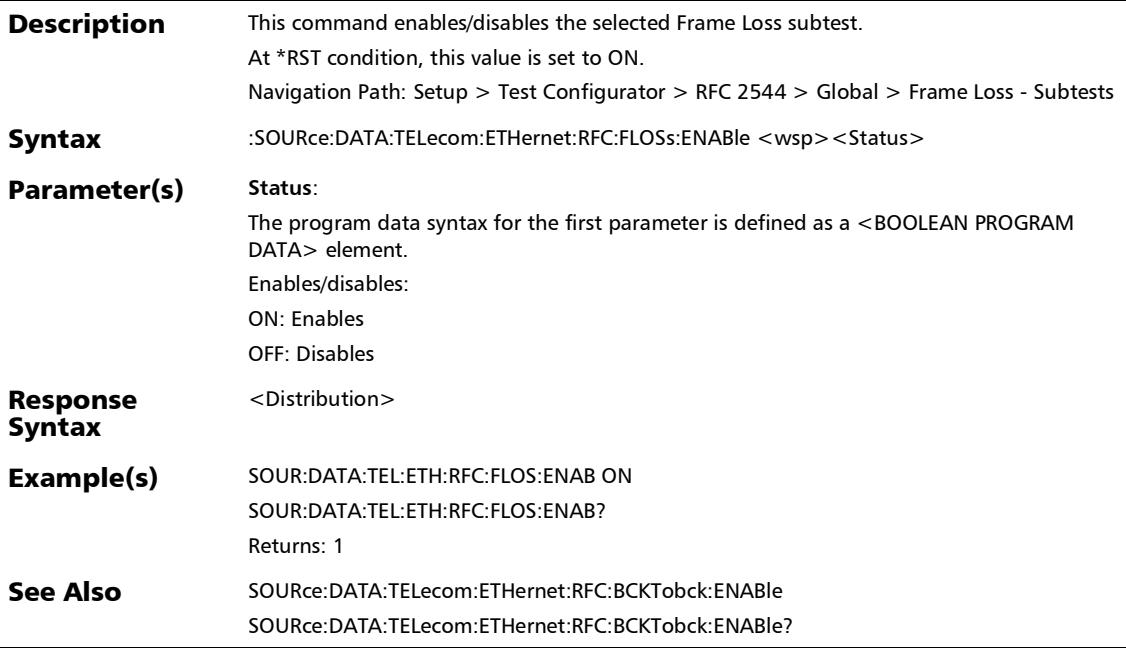

l,

#### :SOURce:DATA:TELecom:ETHernet:RFC:FLOSs:ENABle?

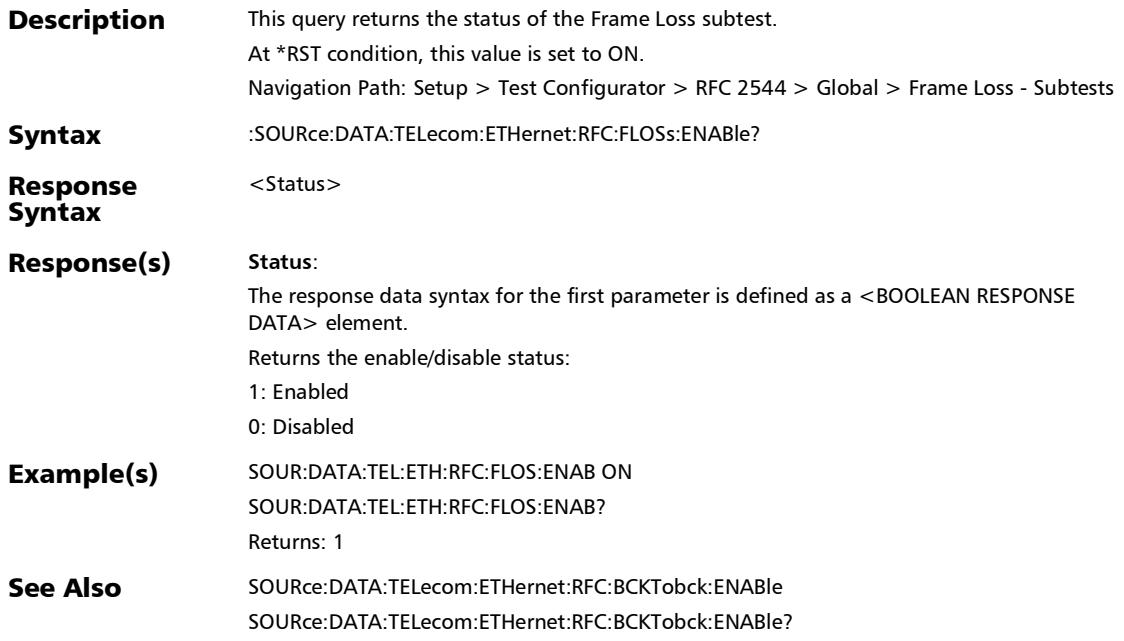

r

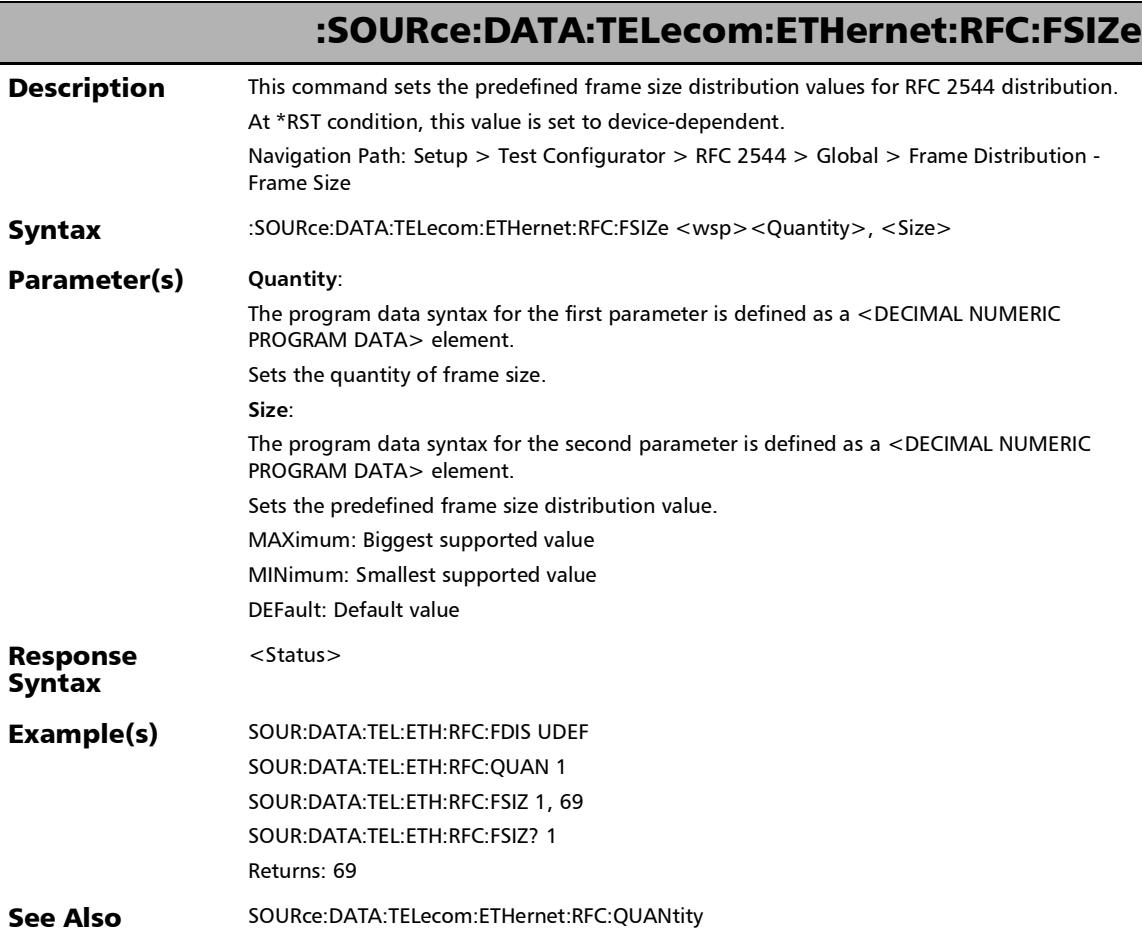

×.

# :SOURce:DATA:TELecom:ETHernet:RFC:FSIZe?

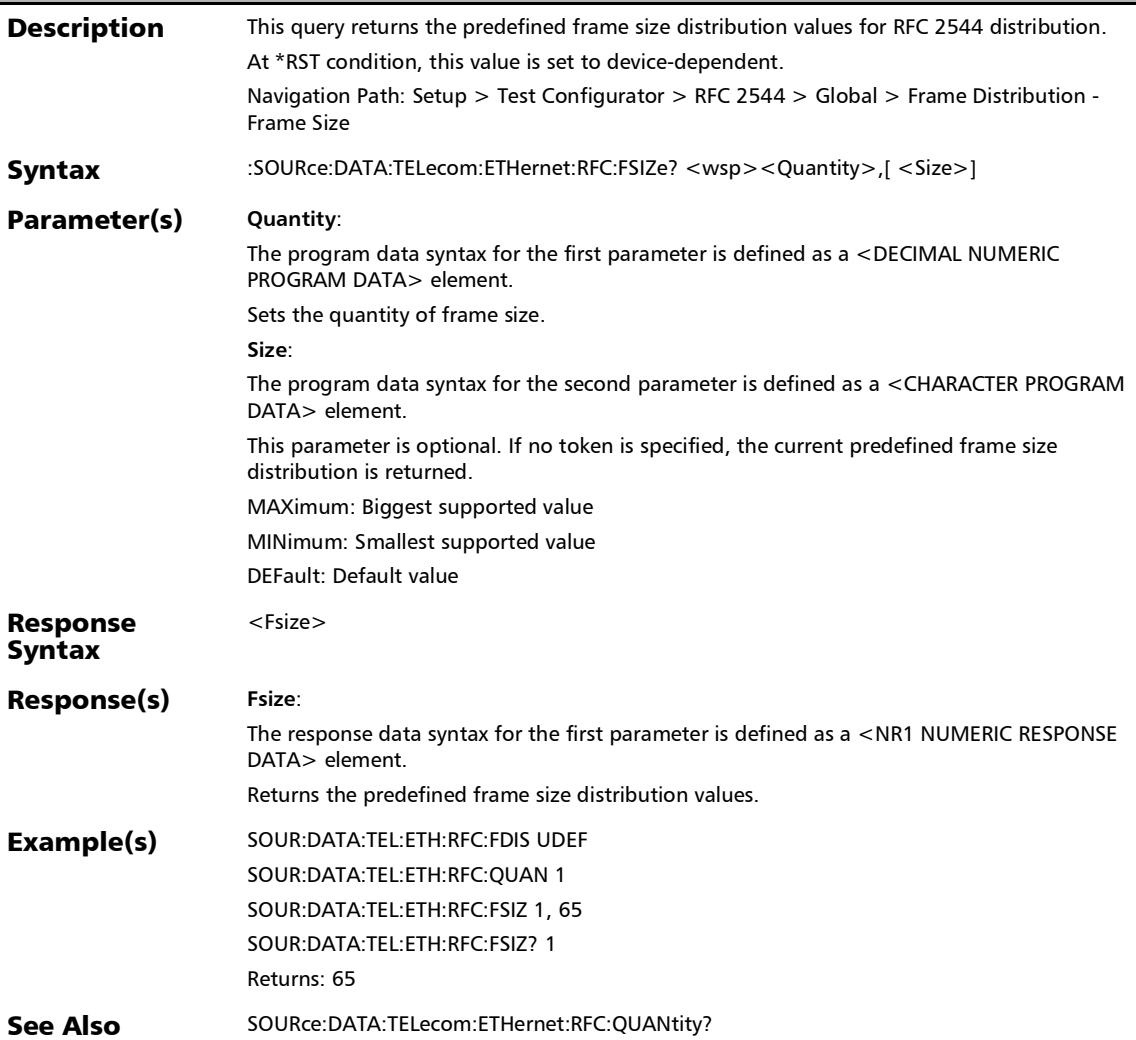

# :SOURce:DATA:TELecom:ETHernet:RFC:LATency:ENABle

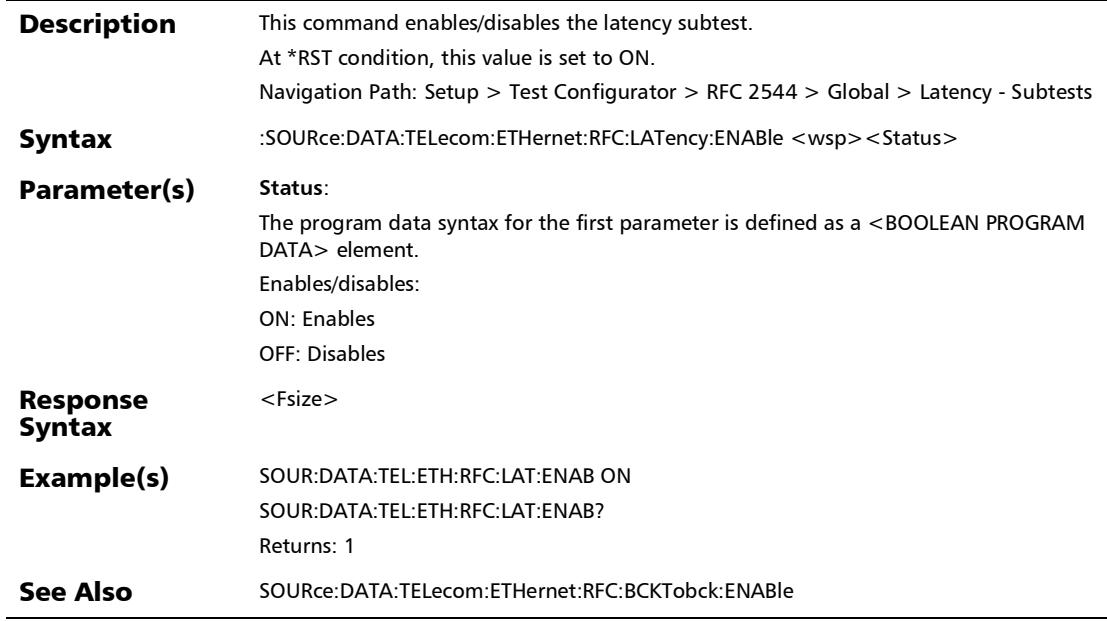

:SOURce:DATA:TELecom:ETHernet:RFC:LATency:ENABle?

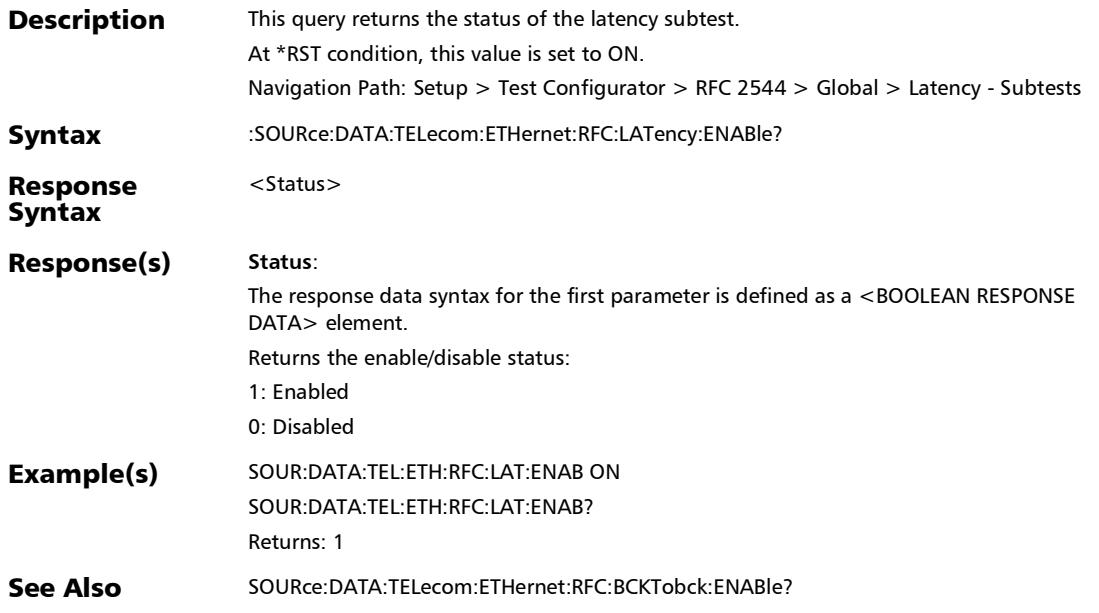

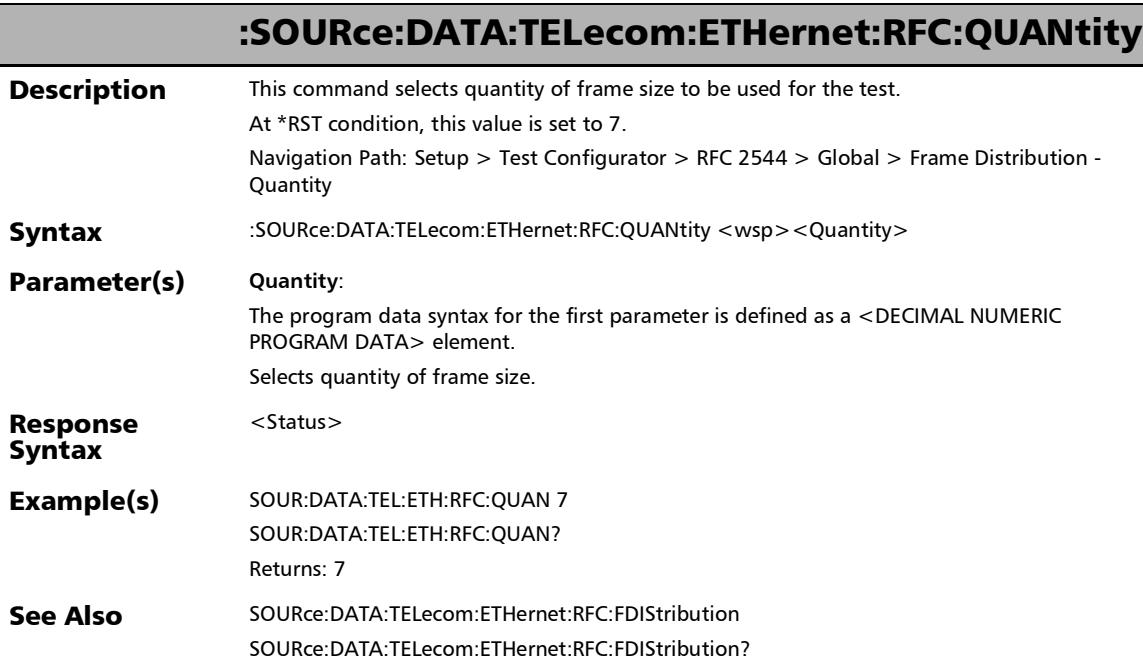

# :SOURce:DATA:TELecom:ETHernet:RFC:QUANtity?

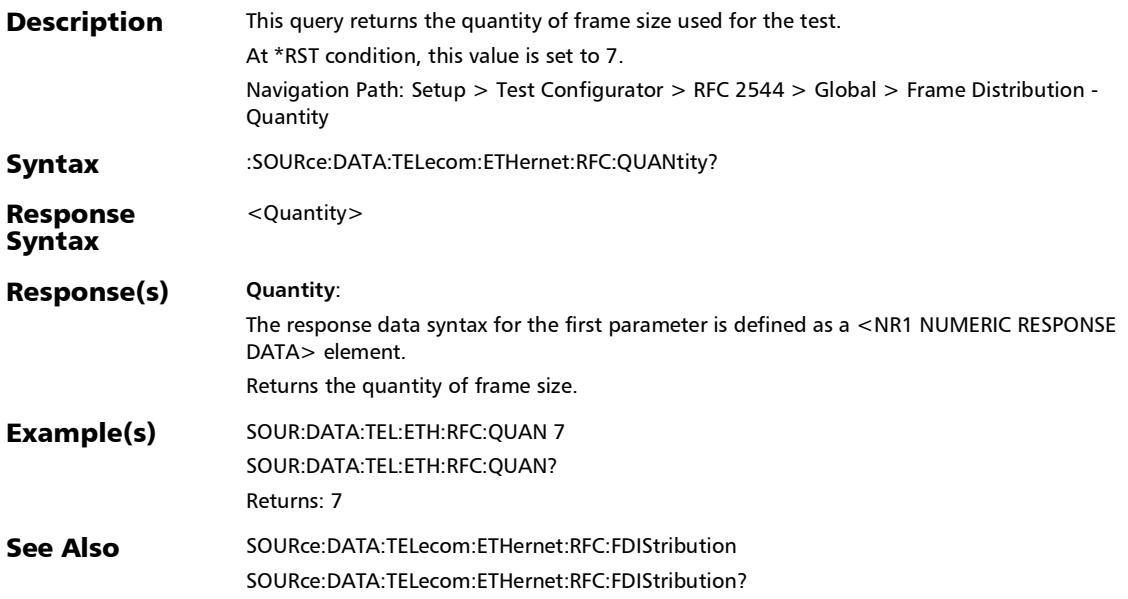

*RFC 2544 - Global*

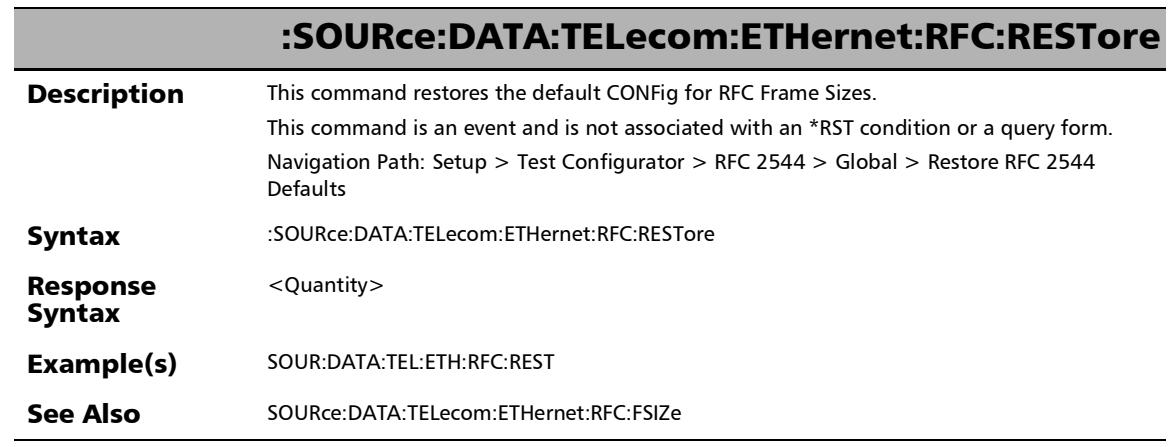

÷.

:SOURce:DATA:TELecom:ETHernet:RFC:THRoughput:ENABle

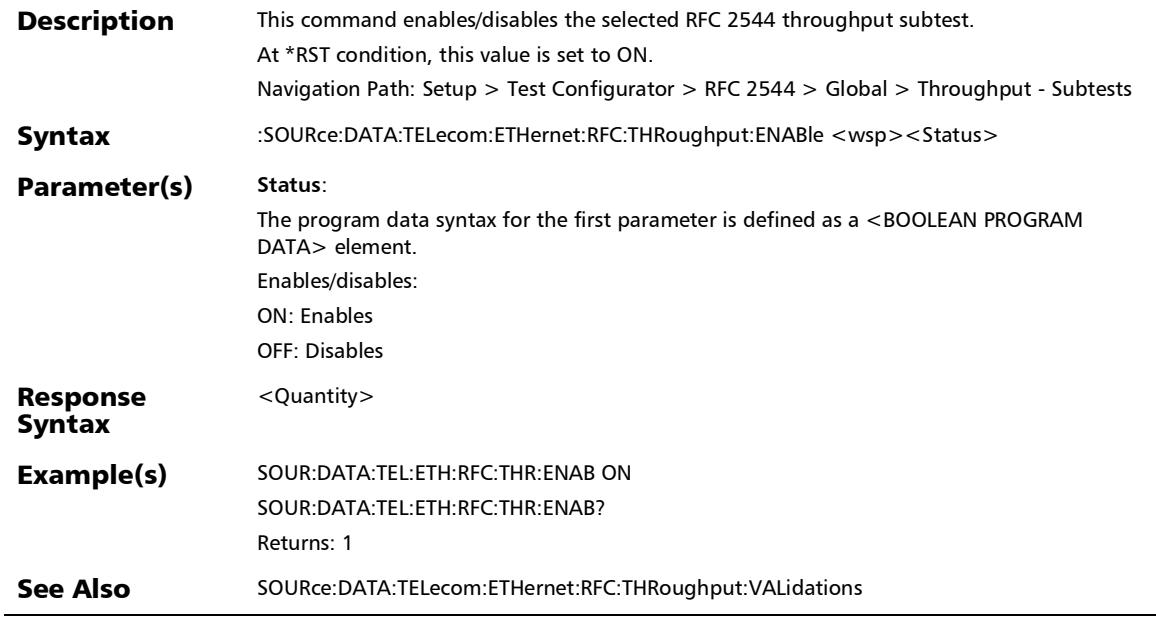

# :SOURce:DATA:TELecom:ETHernet:RFC:THRoughput:ENABle?

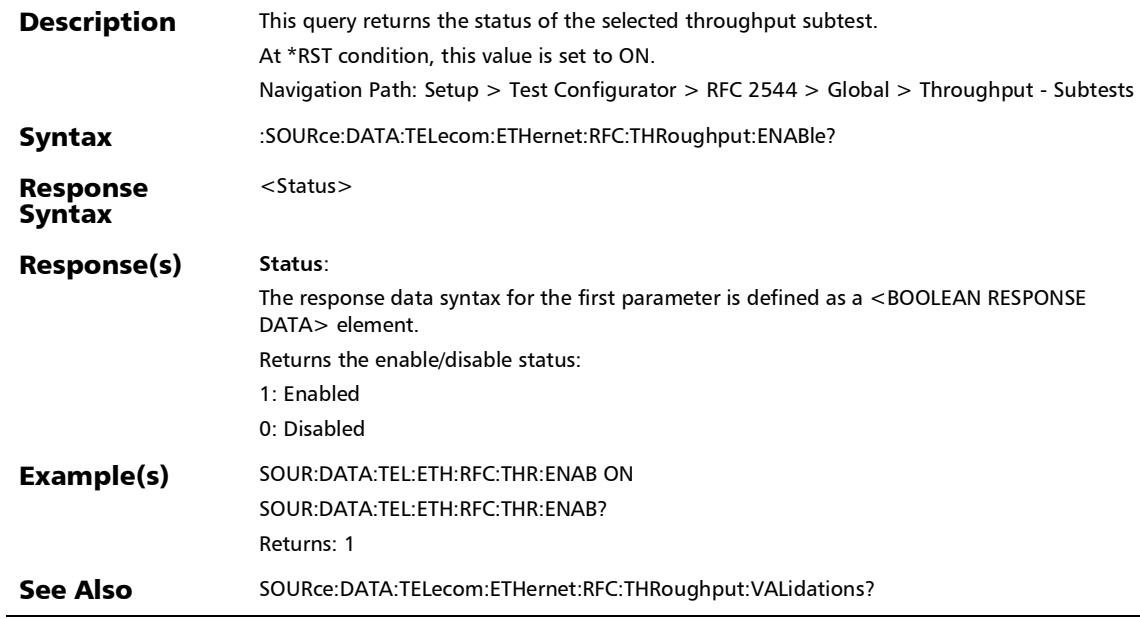

# Smart Loopback

### :SOURce:DATA:TELecom:ETHernet:SLOopback:MATChing:MA C:ADDRess:MODE?

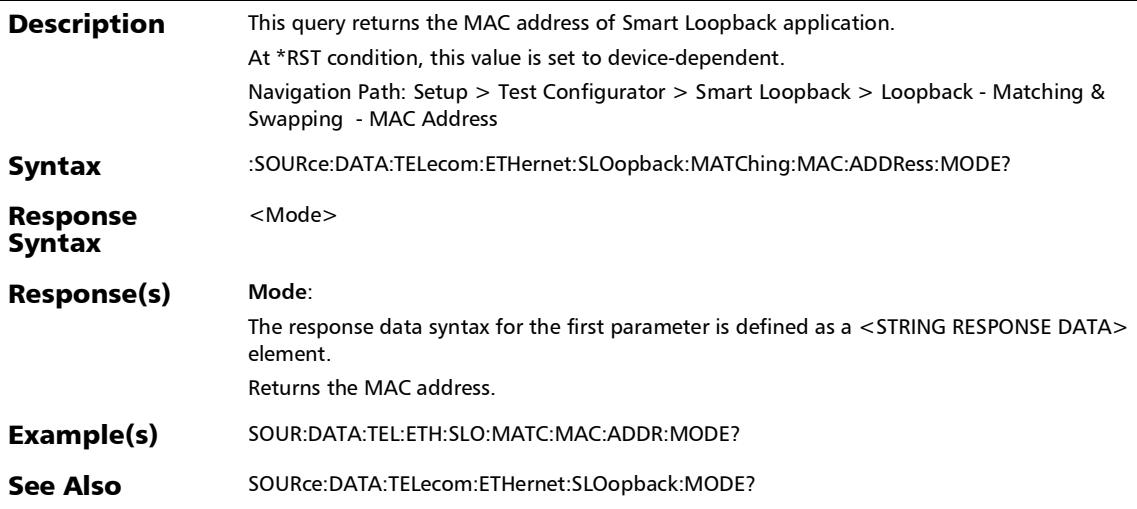

### :SOURce:DATA:TELecom:ETHernet:SLOopback:MATChing:UD P:PORT:MODE?

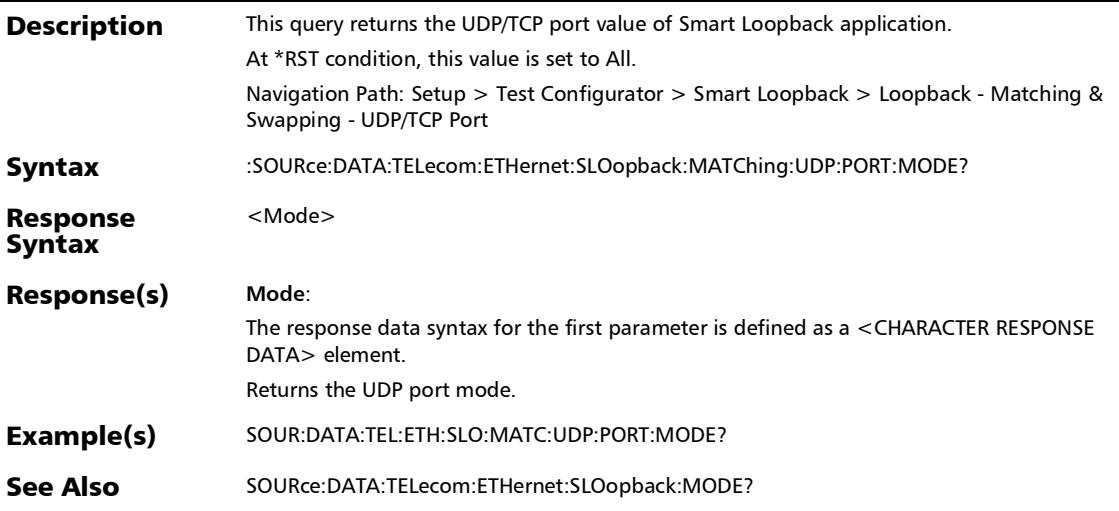

# :SOURce:DATA:TELecom:ETHernet:SLOopback:MODE

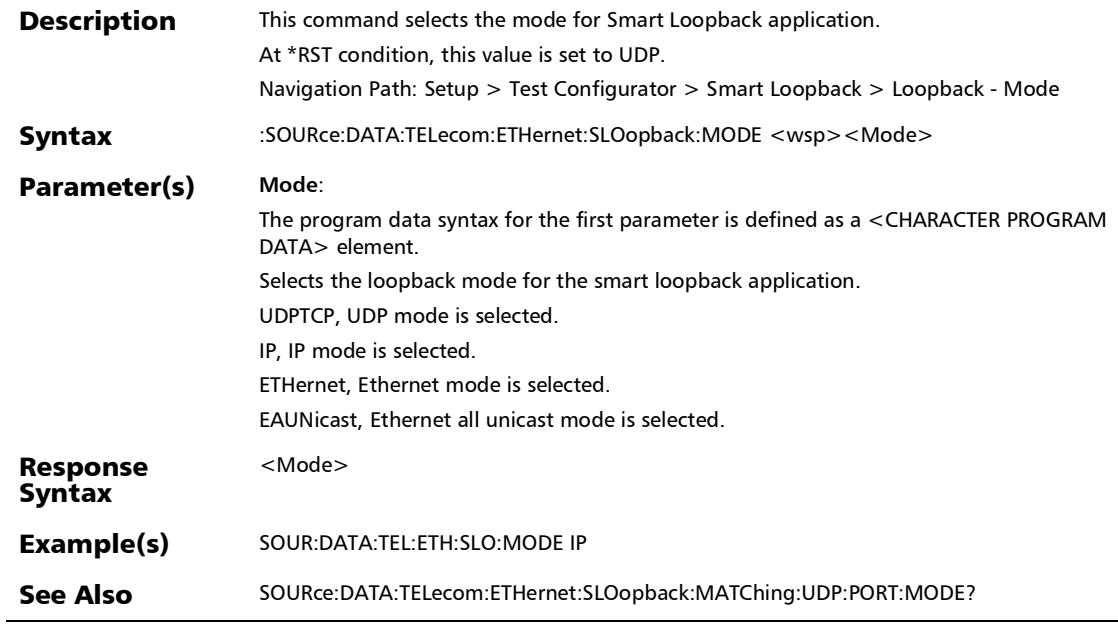

# :SOURce:DATA:TELecom:ETHernet:SLOopback:MODE?

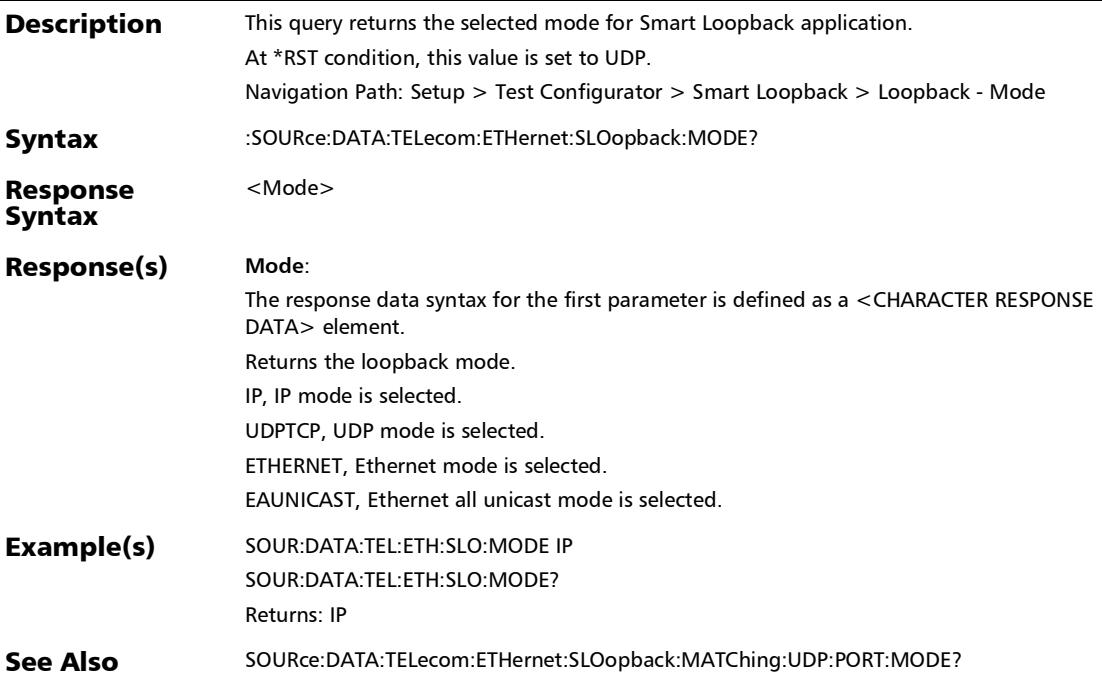

### **BERT**

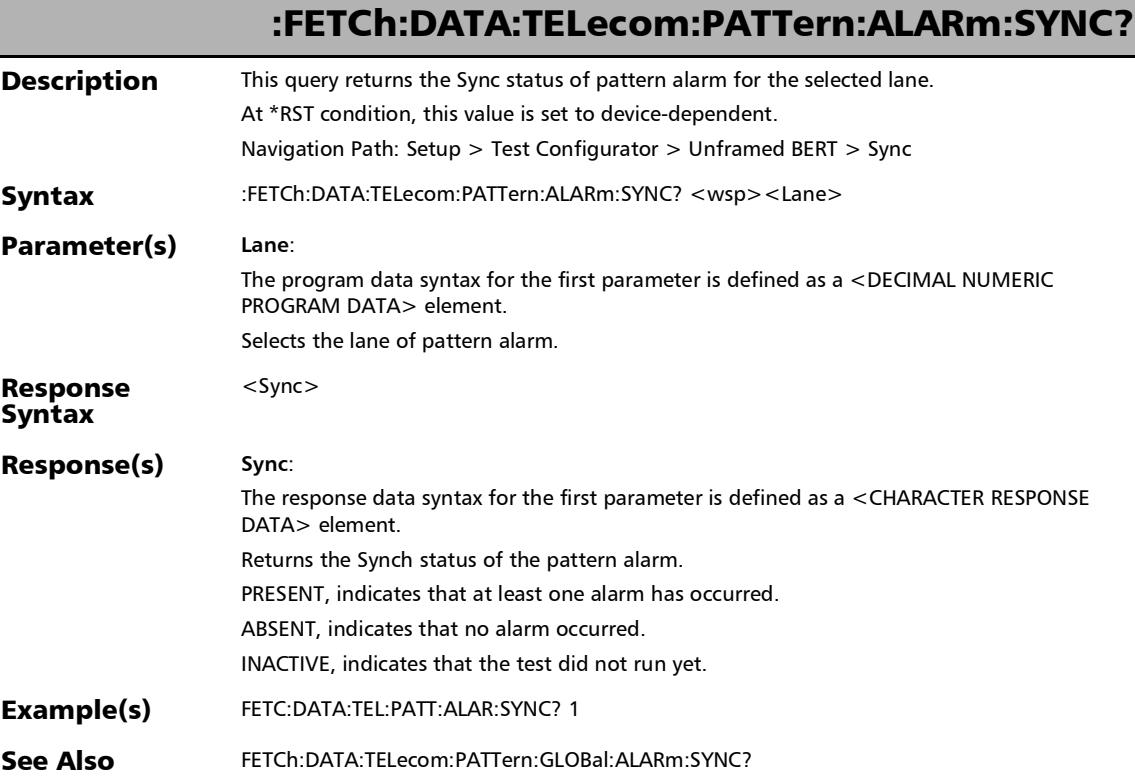

#### :FETCh:DATA:TELecom:PATTern:GLOBal:ALARm:SYNC?

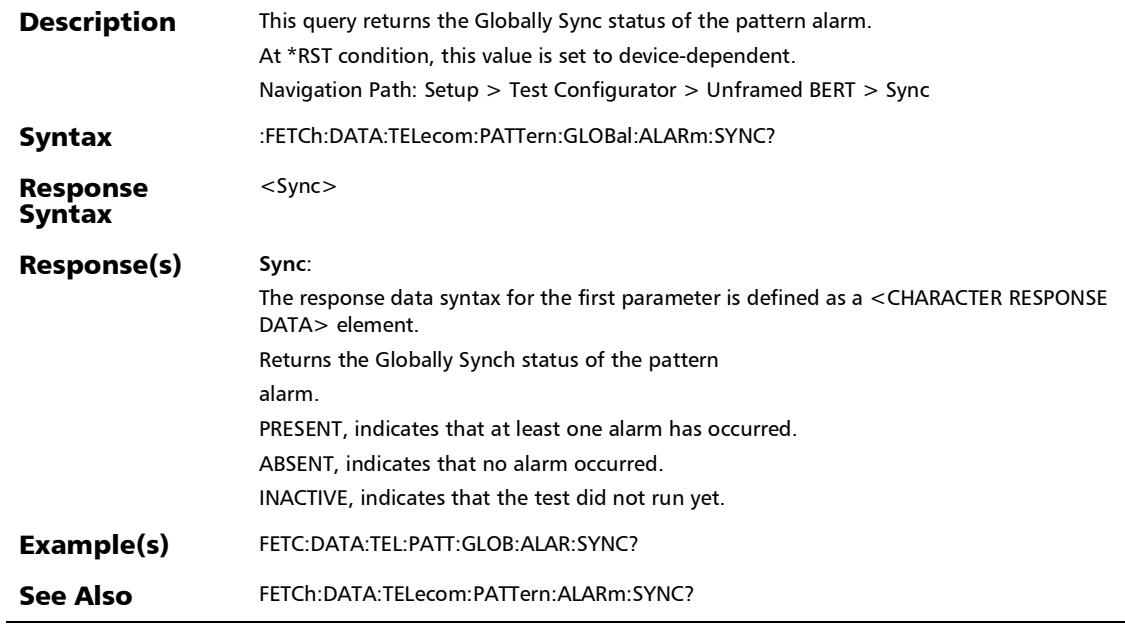

### :SENSe:DATA:TELecom:PATTern:THReshold:COUNt

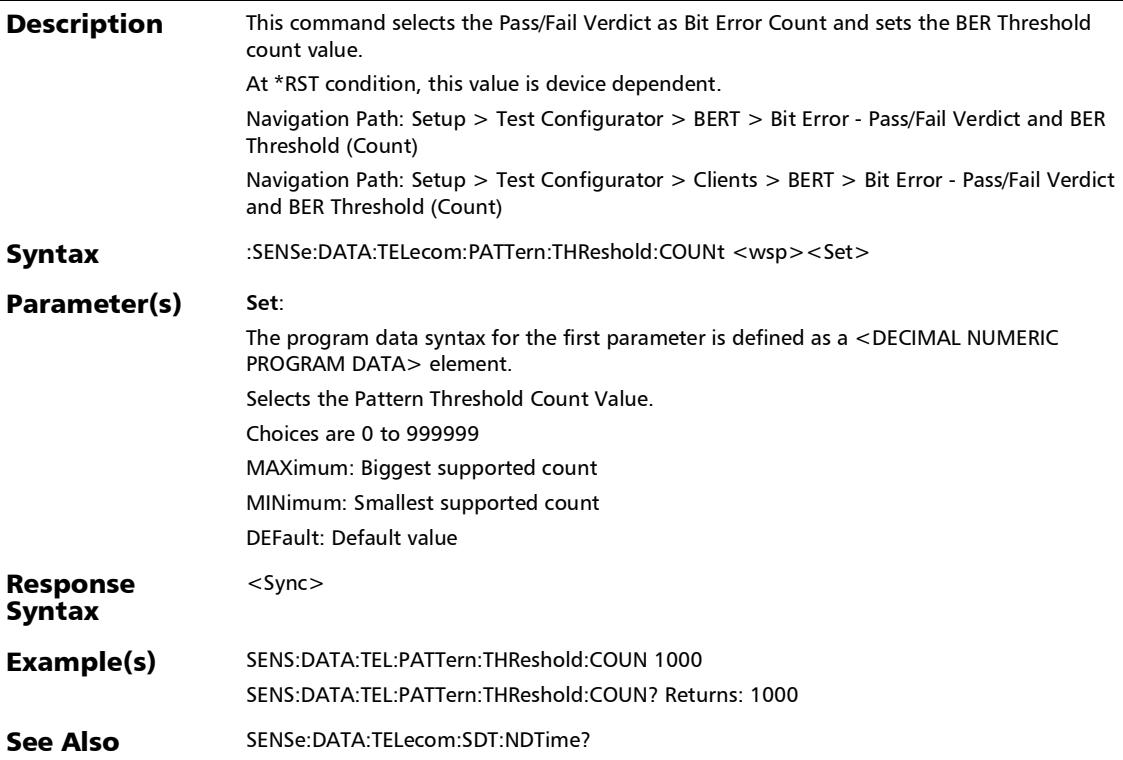

#### :SENSe:DATA:TELecom:PATTern:THReshold:COUNt?

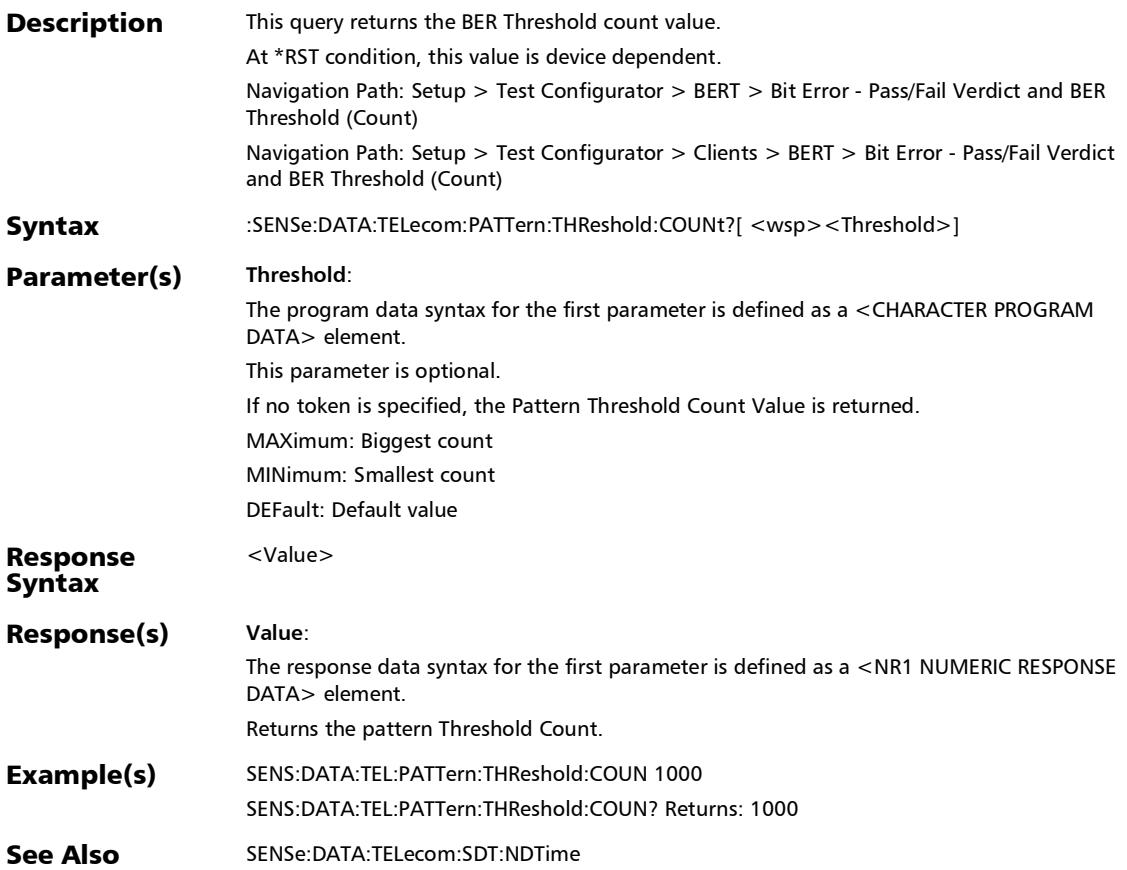

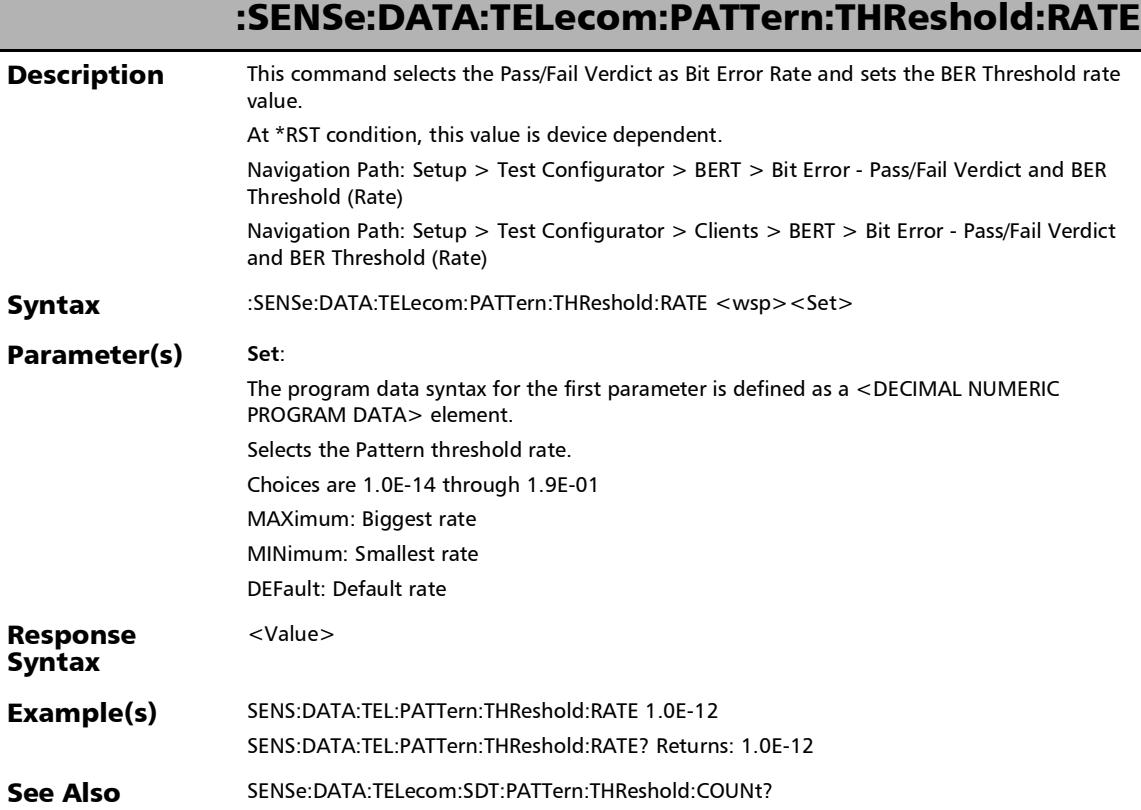

I

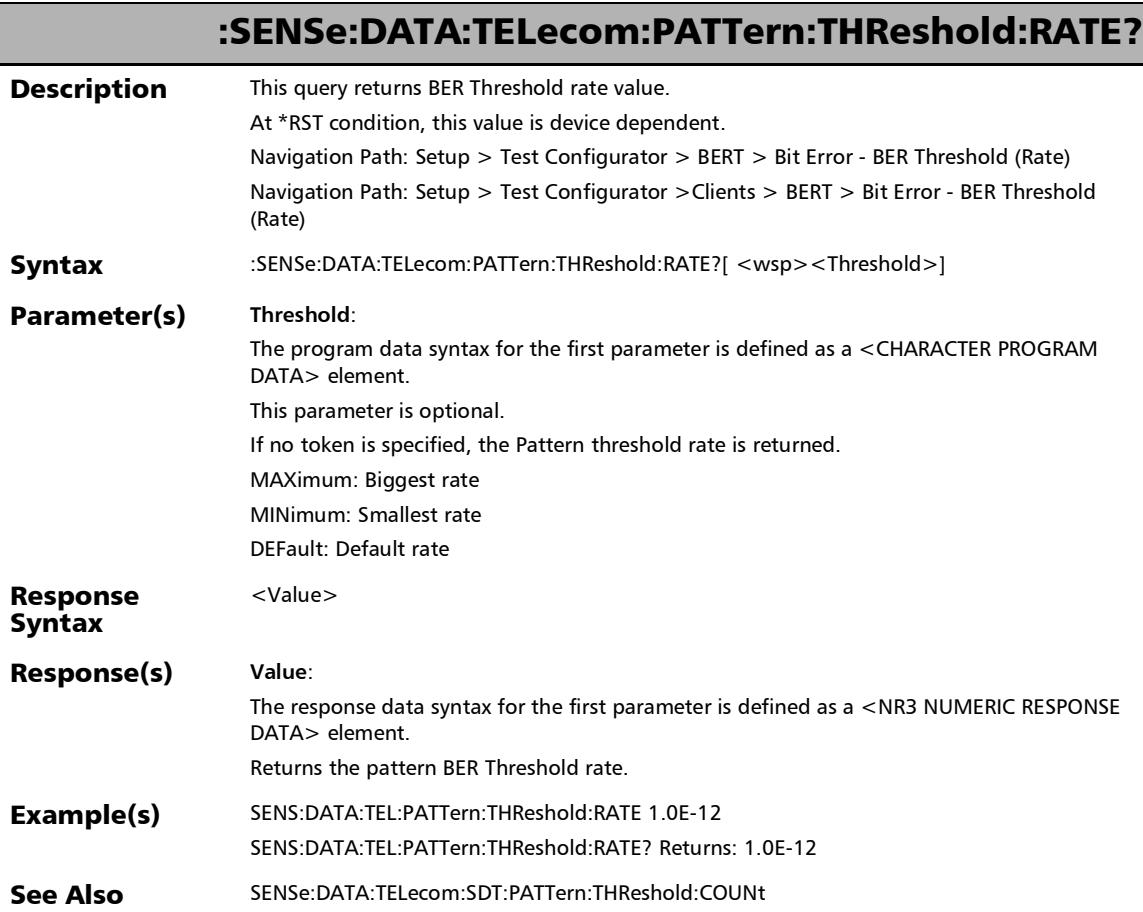

u,

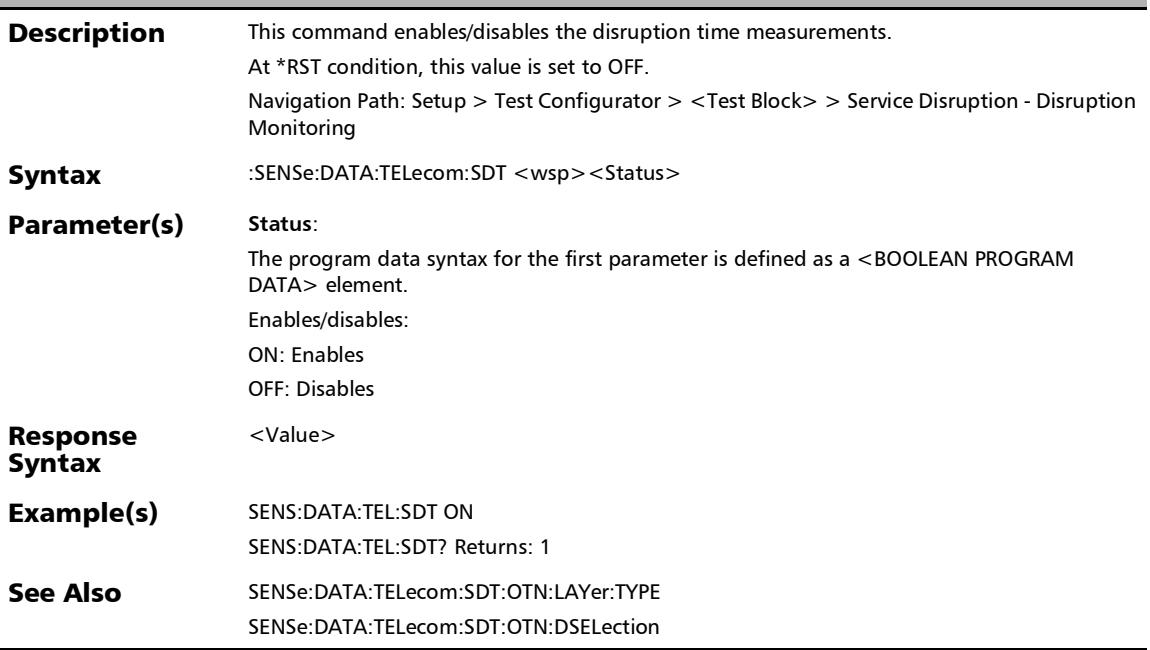

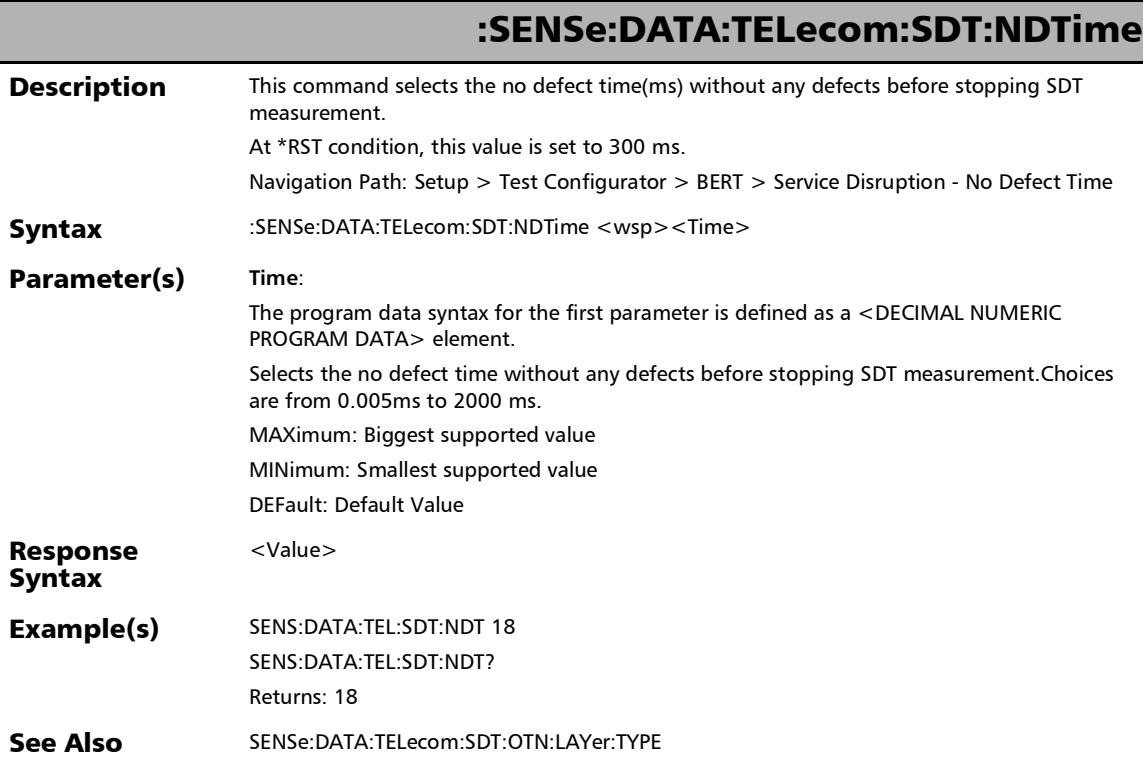

×.
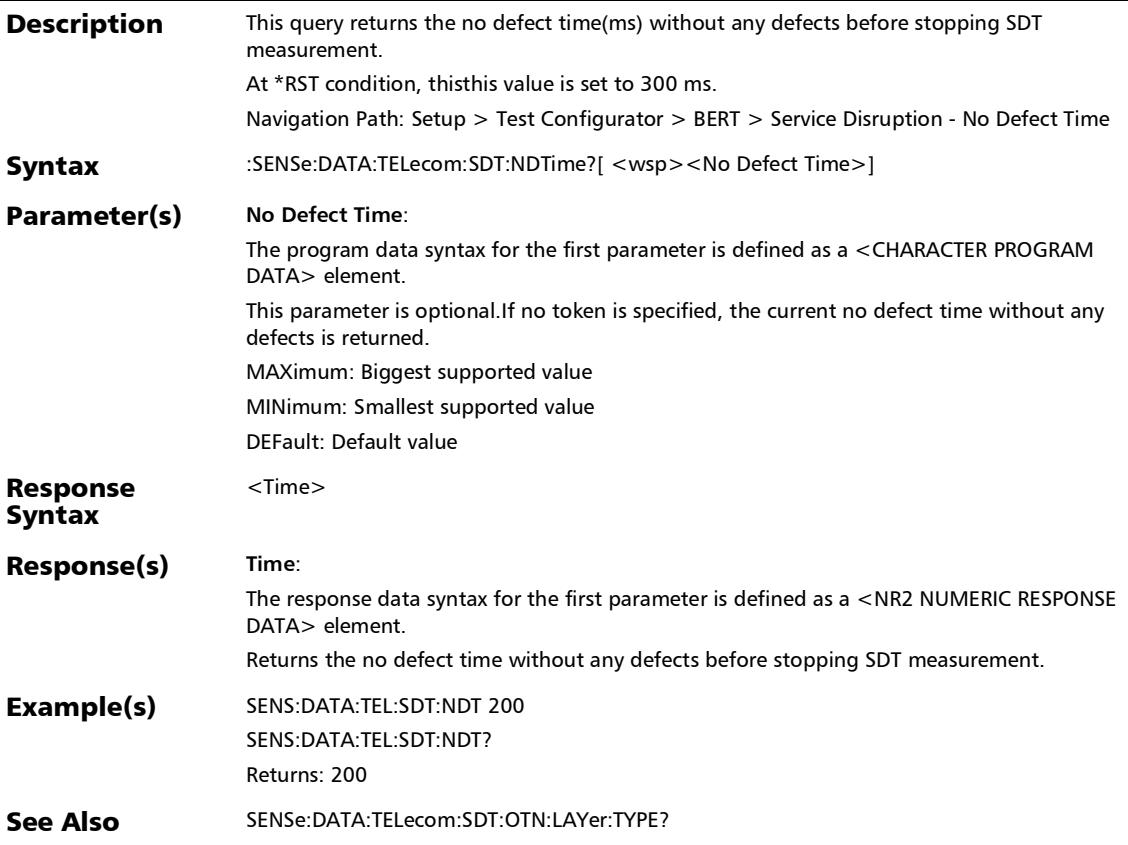

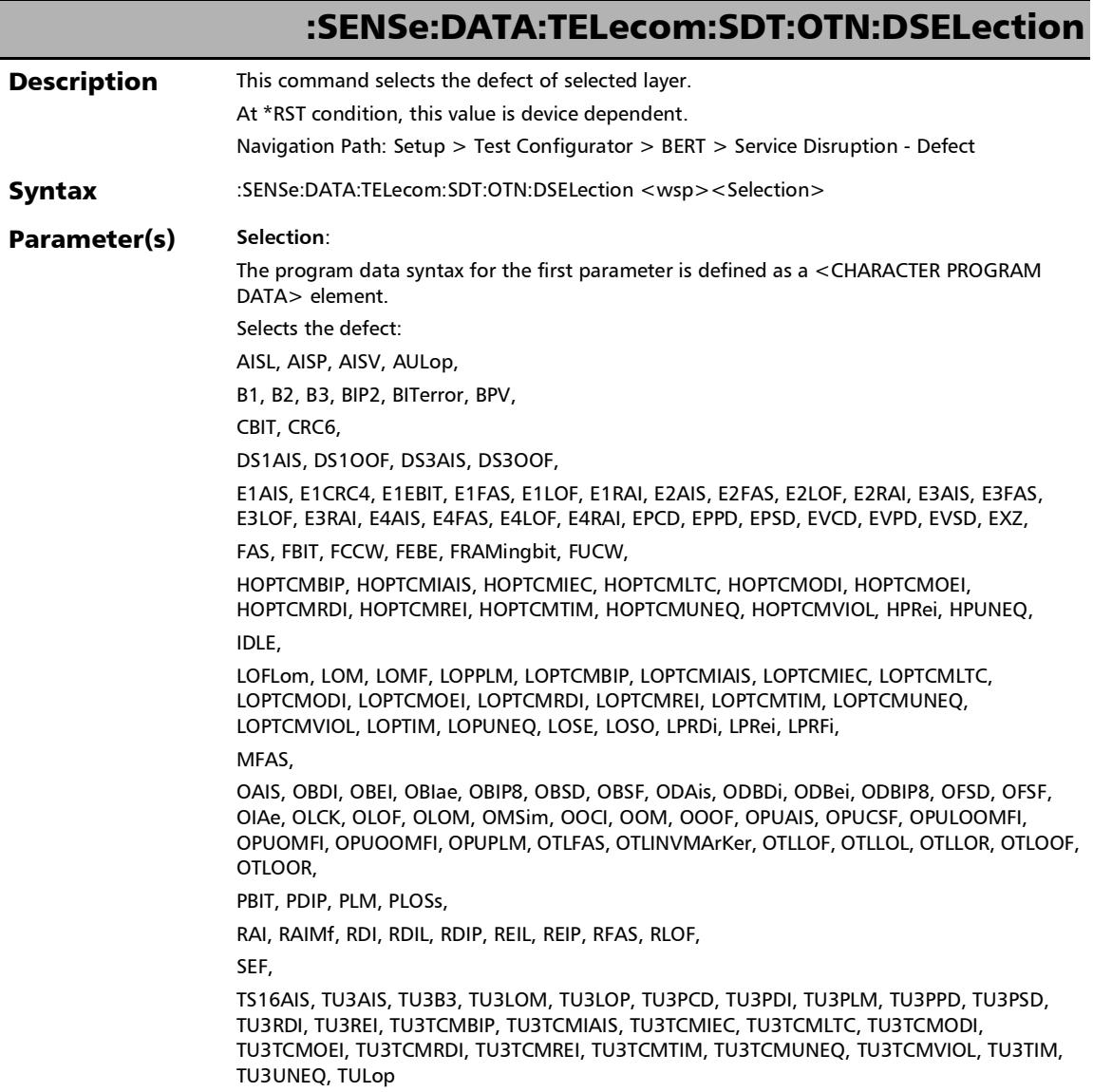

u

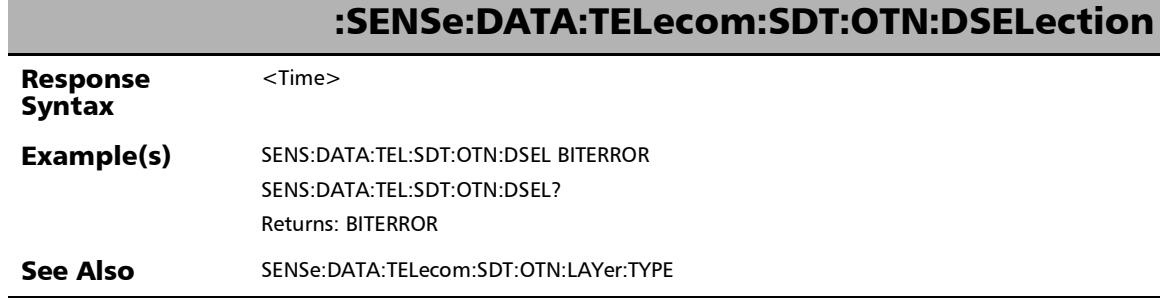

**COL** 

:SENSe:DATA:TELecom:SDT:OTN:DSELection? **Description** This query returns the defect for selected layer. At \*RST condition, this value is device dependent. Navigation Path: Setup > Test Configurator > BERT > Service Disruption - Defect Syntax :SENSe:DATA:TELecom:SDT:OTN:DSELection? Response Syntax <Selection>

### :SENSe:DATA:TELecom:SDT:OTN:DSELection?

#### Response(s) **Selection**:

The response data syntax for the first parameter is defined as a <CHARACTER RESPONSE DATA> element.

Returns the defect:

AISL, AISP, AISV, AULop,

B1, B2, B3, BIP2, BITerror, BPV,

CBIT, CRC6,

DS1AIS, DS1OOF, DS3AIS, DS3OOF,

E1AIS, E1CRC4, E1EBIT, E1FAS, E1LOF, E1RAI, E2AIS, E2FAS, E2LOF, E2RAI, E3AIS, E3FAS, E3LOF, E3RAI, E4AIS, E4FAS, E4LOF, E4RAI, EPCD, EPPD, EPSD, EVCD, EVPD, EVSD, EXZ,

FAS, FBIT, FCCW, FEBE, FRAMingbit, FUCW,

HOPTCMBIP, HOPTCMIAIS, HOPTCMIEC, HOPTCMLTC, HOPTCMODI, HOPTCMOEI, HOPTCMRDI, HOPTCMREI, HOPTCMTIM, HOPTCMUNEQ, HOPTCMVIOL, HPRei, HPUNEQ, IDLE,

LOFLom, LOM, LOMF, LOPPLM, LOPTCMBIP, LOPTCMIAIS, LOPTCMIEC, LOPTCMLTC, LOPTCMODI, LOPTCMOEI, LOPTCMRDI, LOPTCMREI, LOPTCMTIM, LOPTCMUNEQ, LOPTCMVIOL, LOPTIM, LOPUNEQ, LOSE, LOSO, LPRDi, LPRei, LPRFi,

MFAS,

OAIS, OBDI, OBEI, OBIae, OBIP8, OBSD, OBSF, ODAis, ODBDi, ODBei, ODBIP8, OFSD, OFSF, OIAe, OLCK, OLOF, OLOM, OMSim, OOCI, OOM, OOOF, OPUAIS, OPUCSF, OPULOOMFI, OPUOMFI, OPUOOMFI, OPUPLM, OTLFAS, OTLINVMArKer, OTLLOF, OTLLOL, OTLLOR, OTLOOF, OTLOOR,

PBIT, PDIP, PLM, PLOSs,

RAI, RAIMf, RDI, RDIL, RDIP, REIL, REIP, RFAS, RLOF,

SEF,

TS16AIS, TU3AIS, TU3B3, TU3LOM, TU3LOP, TU3PCD, TU3PDI, TU3PLM, TU3PPD, TU3PSD, TU3RDI, TU3REI, TU3TCMBIP, TU3TCMIAIS, TU3TCMIEC, TU3TCMLTC, TU3TCMODI, TU3TCMOEI, TU3TCMRDI, TU3TCMREI, TU3TCMTIM, TU3TCMUNEQ, TU3TCMVIOL, TU3TIM, TU3UNEQ, TULopTU3TIM, TU3UNEQ, TU3TCMVIOL, TULop

Example(s) SENS:DATA:TEL:SDT:OTN:DSEL BITERROR SENS:DATA:TEL:SDT:OTN:DSEL? Returns: BITERROR

See Also SENSe:DATA:TELecom:SDT:OTN:LAYer:TYPE?

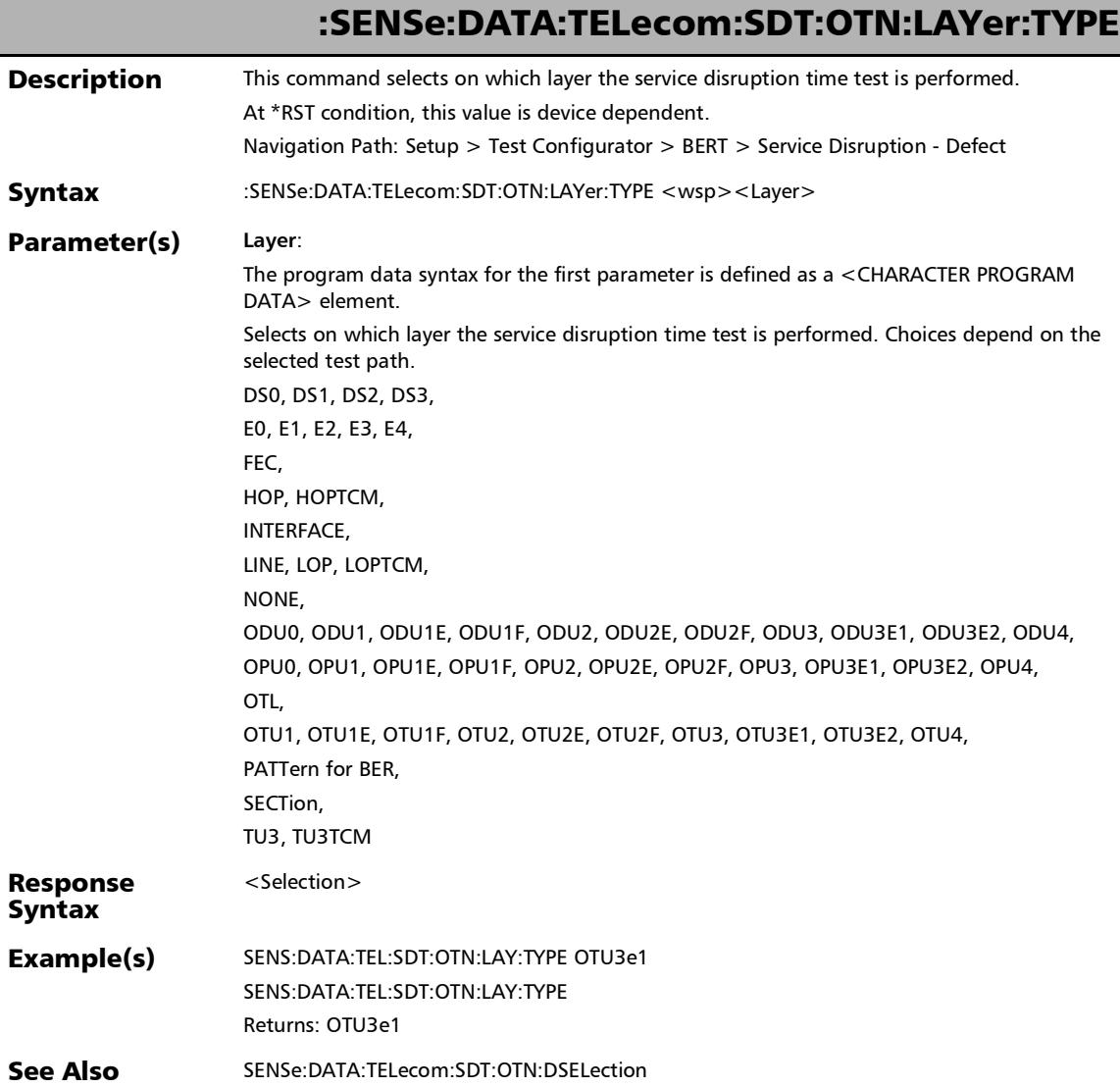

×.

### :SENSe:DATA:TELecom:SDT:OTN:LAYer:TYPE?

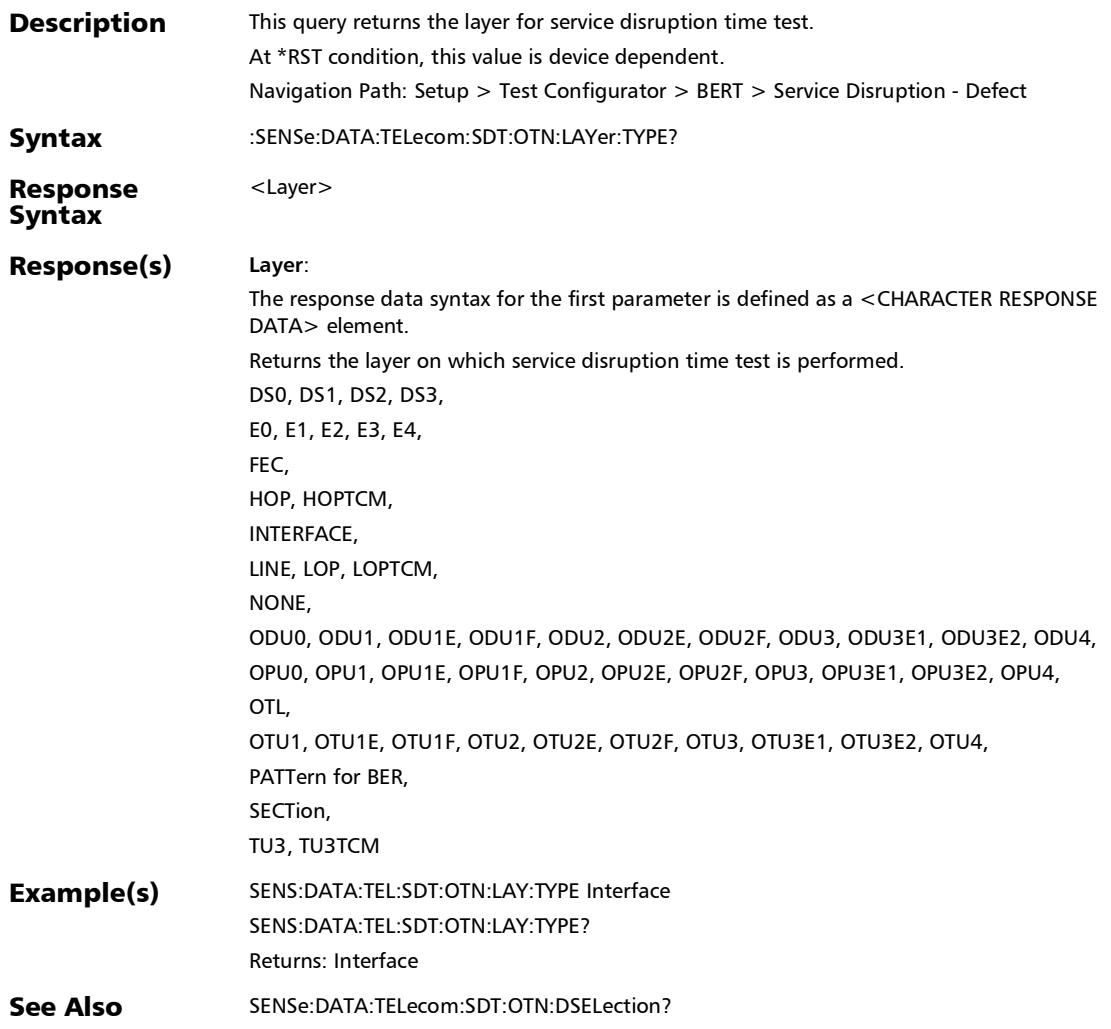

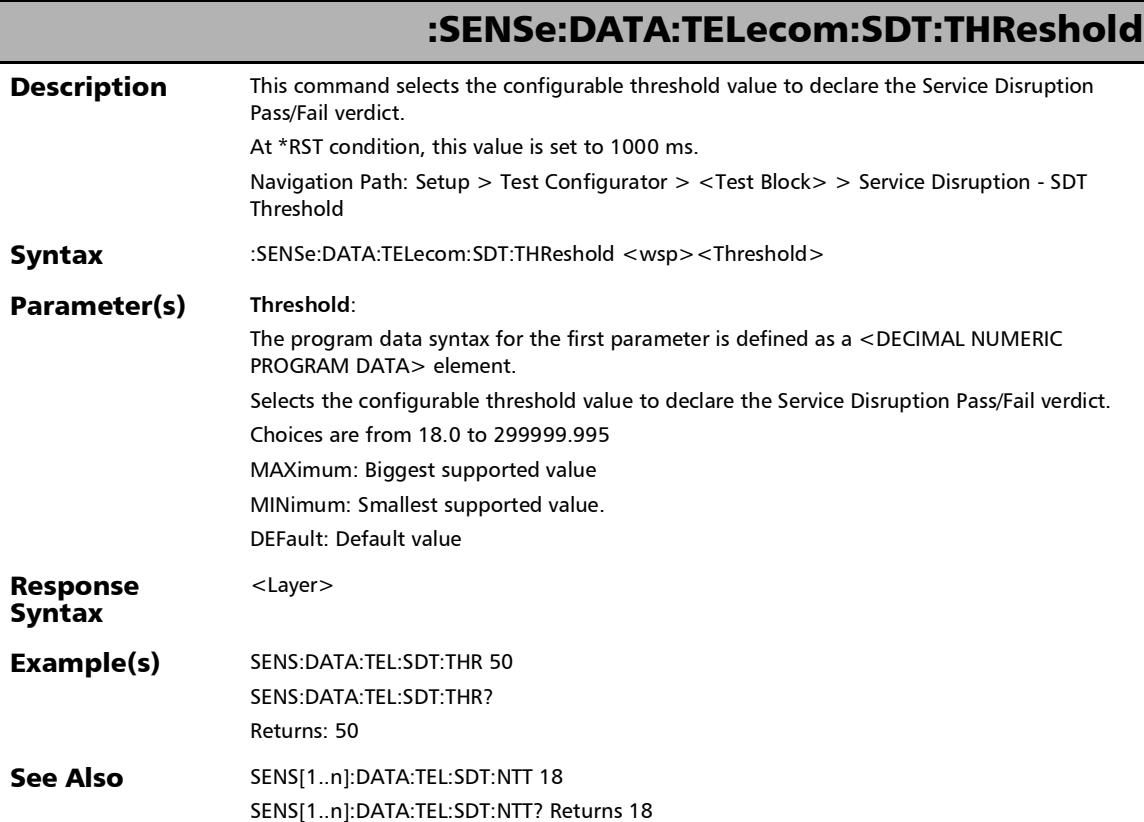

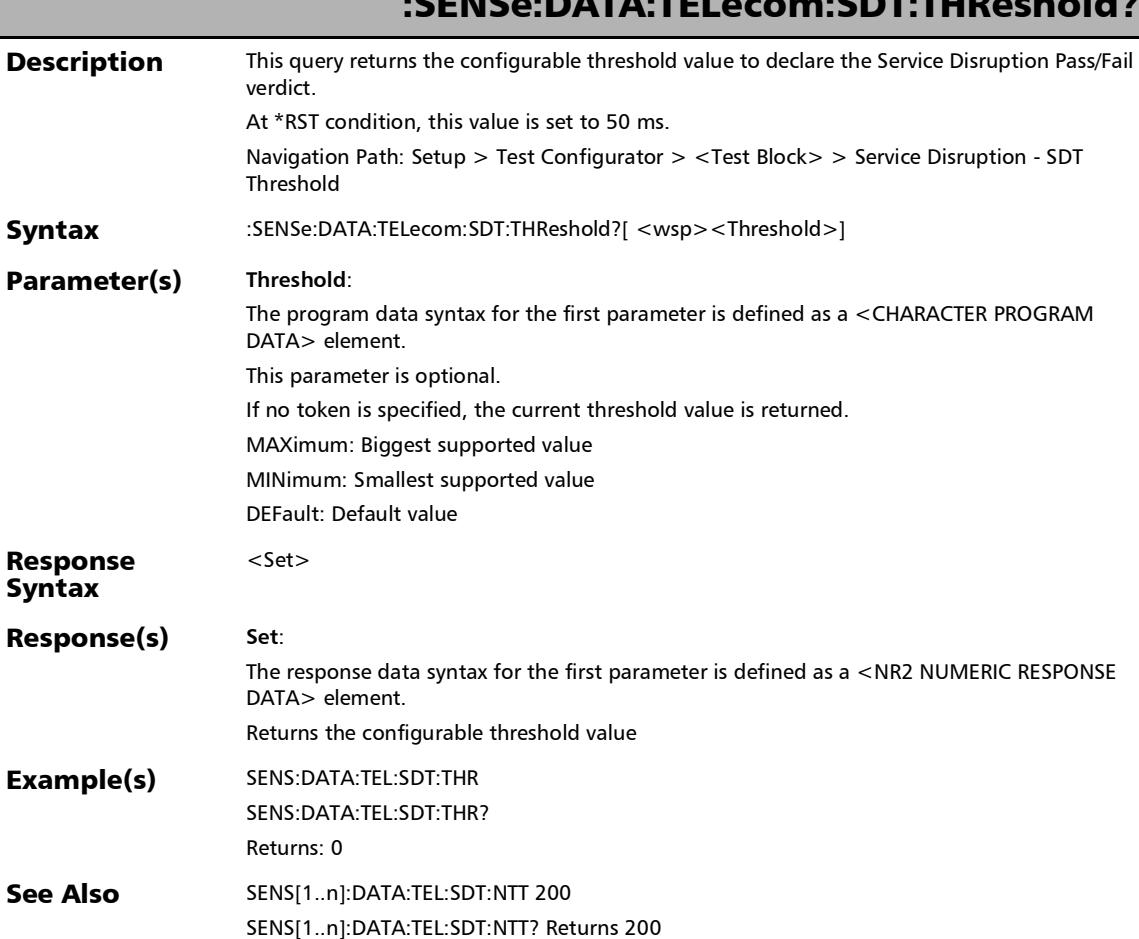

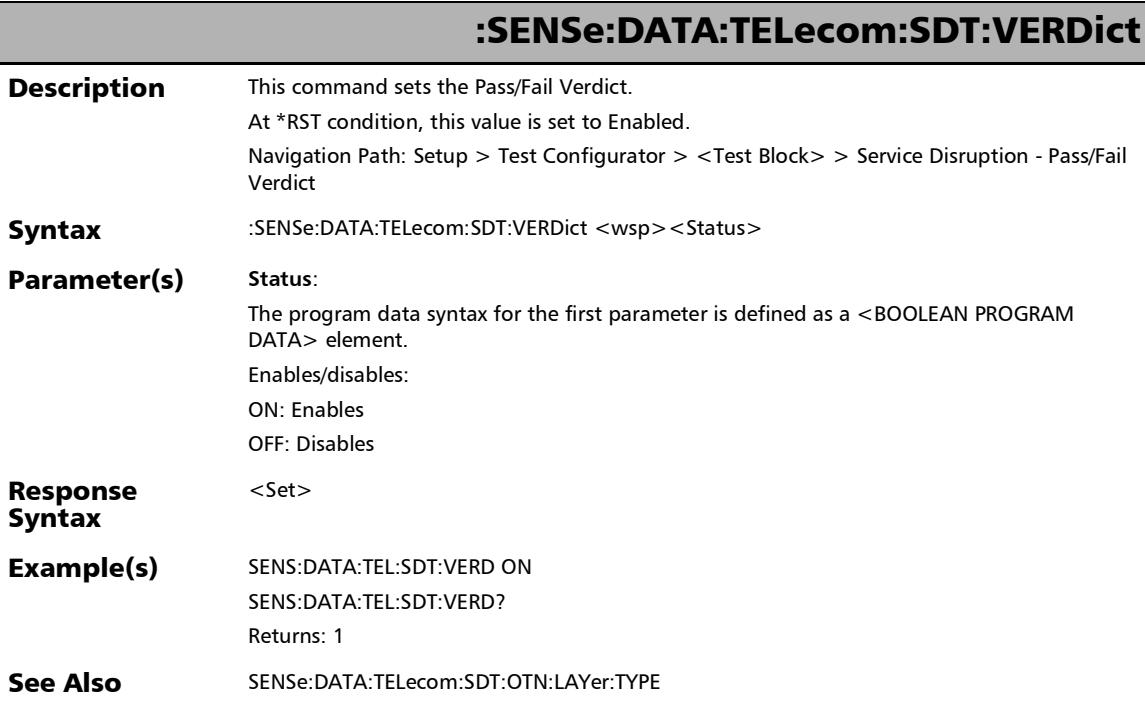

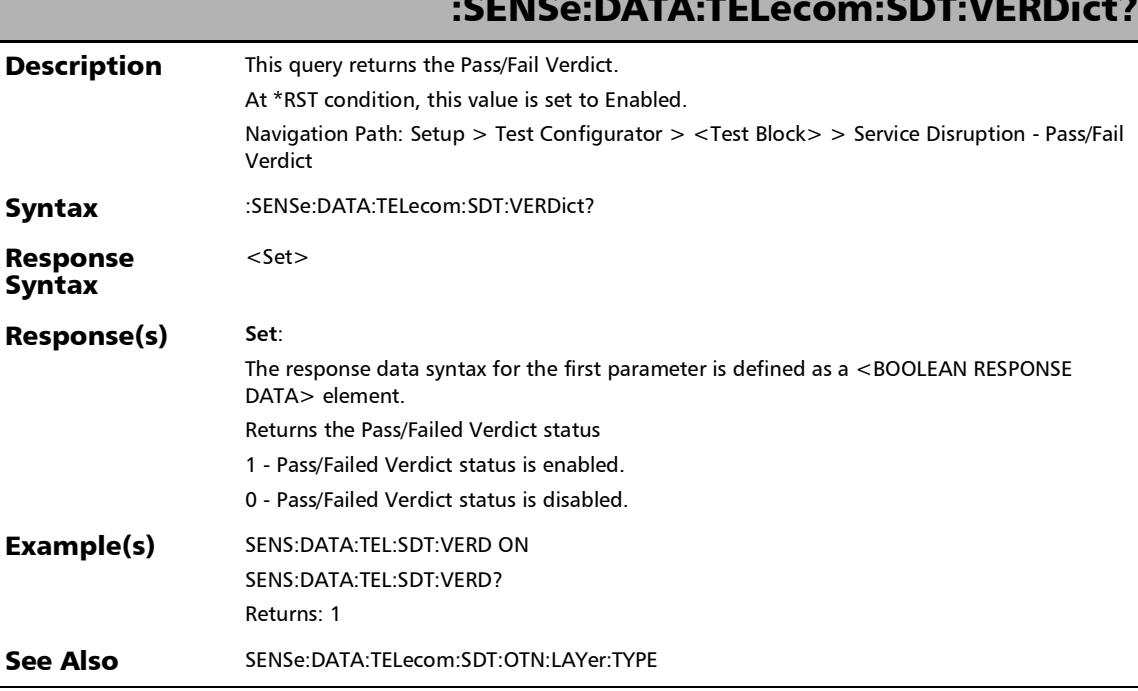

### :SENSe:DATA:TELecom:SDT:VERDict?

Ĺ.

*BERT*

#### **Description** This query returns the status of disruption time measurements. At \*RST condition, this value is set to OFF. Navigation Path: Setup > Test Configurator > <Test Block> > Service Disruption - Disruption Monitoring Syntax :SENSe:DATA:TELecom:SDT? Response Syntax  $<$ Set $>$ Response(s) **Set**: The response data syntax for the first parameter is defined as a  $<$  BOOLEAN RESPONSE DATA> element. Returns the status of the disruption time measurements. 1 - measurement is enabled. 0 - measurement is disabled.

Example(s) SENS:DATA:TEL:SDT ON SENS:DATA:TEL:SDT? Returns: 1

See Also SENSe:DATA:TELecom:SDT:OTN:LAYer:TYPE?

:SENSe:DATA:TELecom:SDT?

:SENSe:DATA:TELecom:UPRBs:PATTern:THReshold:COUNt

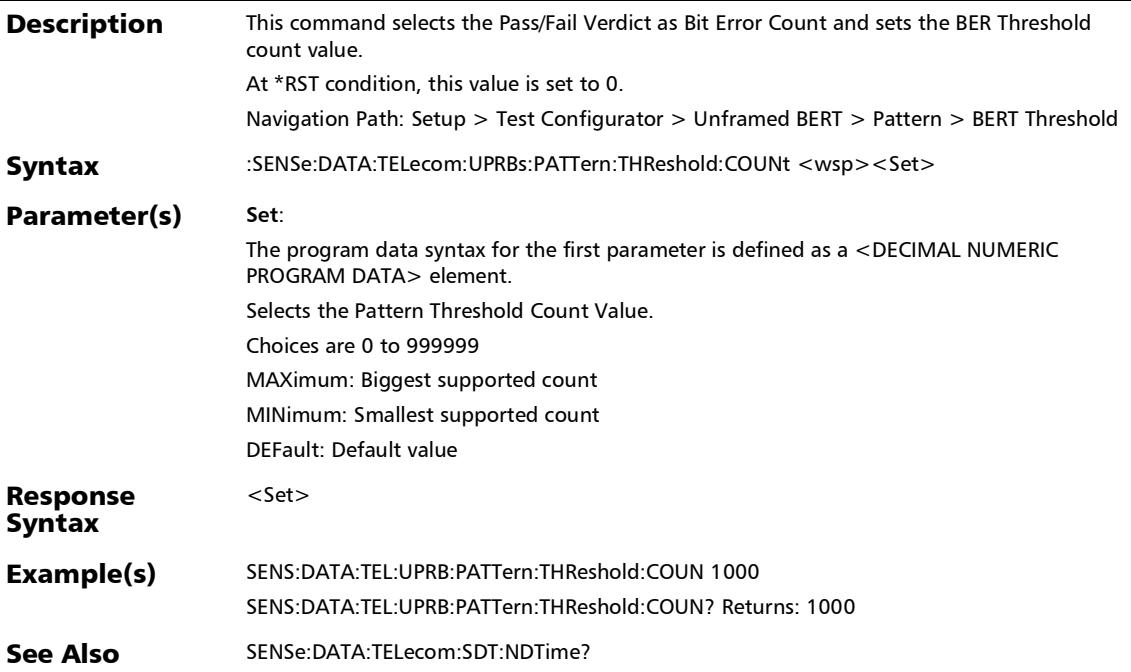

### :SENSe:DATA:TELecom:UPRBs:PATTern:THReshold:COUNt?

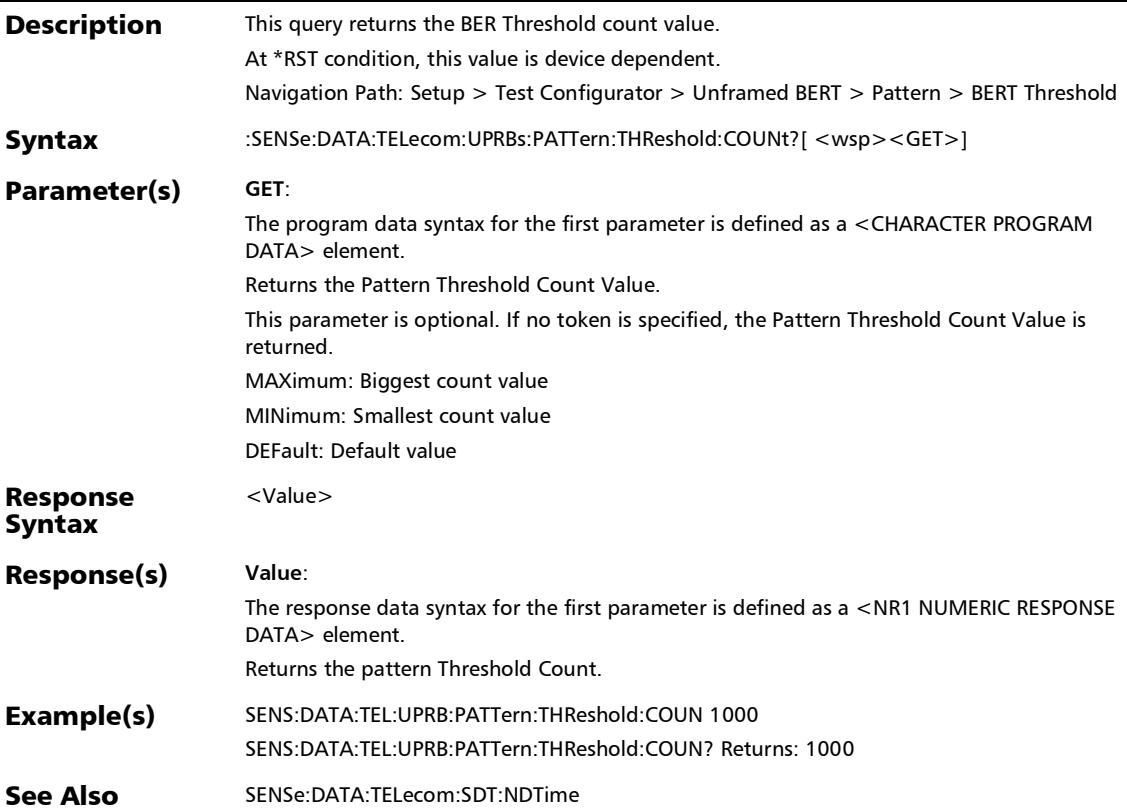

### :SENSe:DATA:TELecom:UPRBs:PATTern:THReshold:RATE

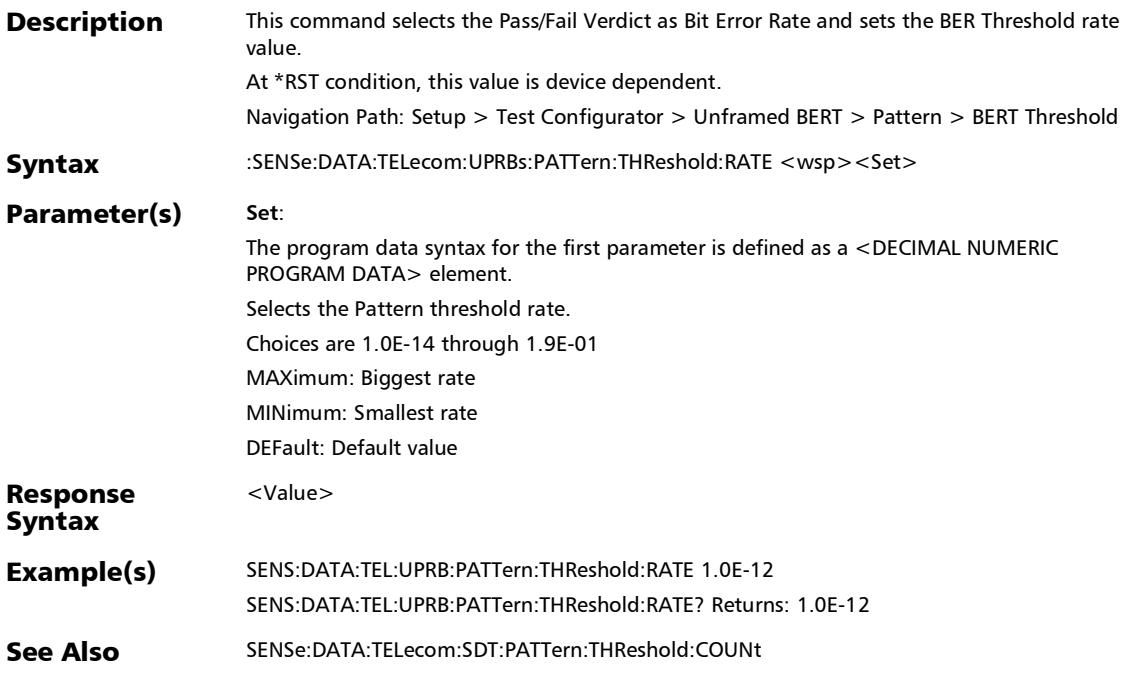

## :SENSe:DATA:TELecom:UPRBs:PATTern:THReshold:RATE?

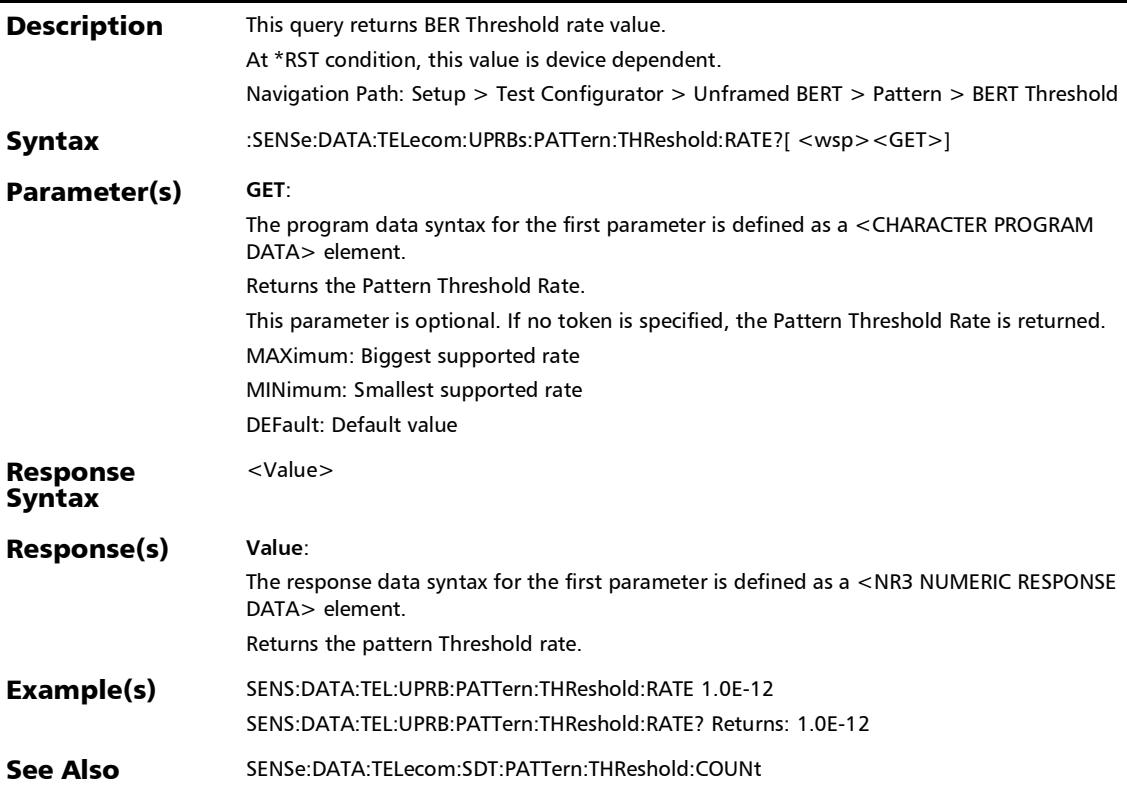

## :SOURce:DATA:TELecom:OTN:REStore:DEFault

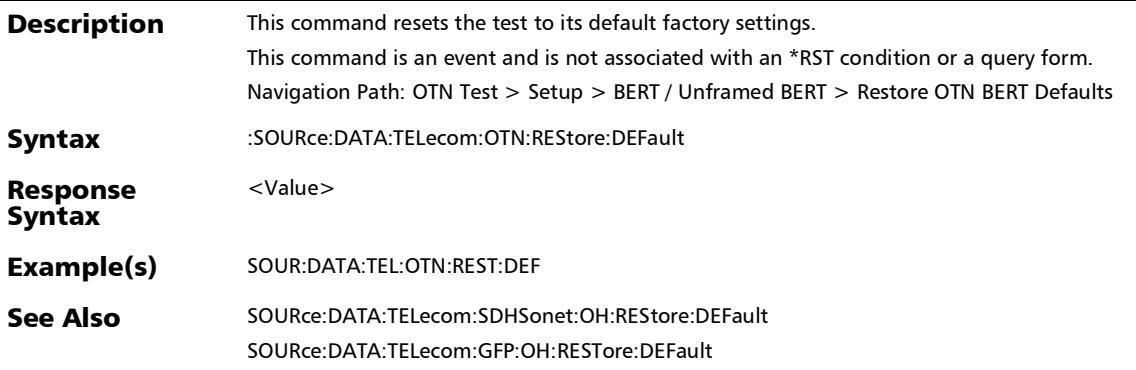

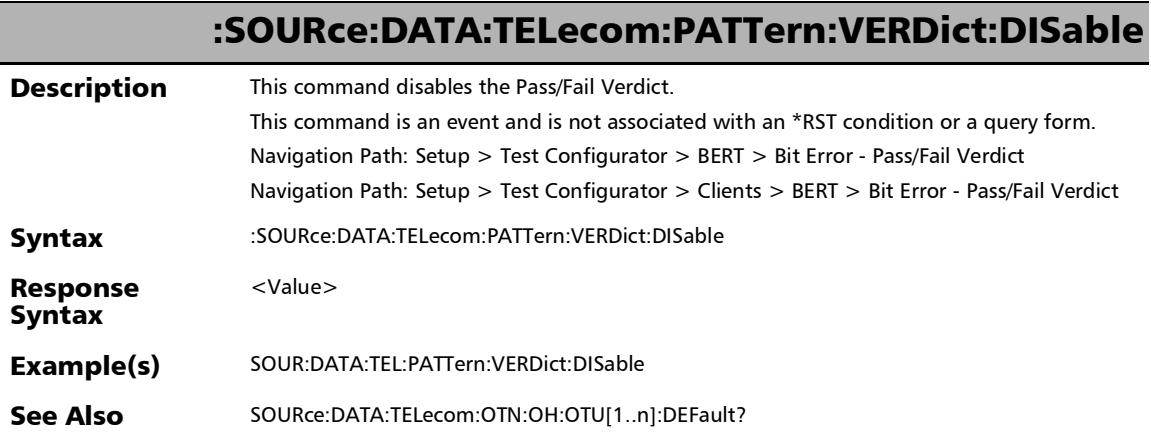

×.

## Interface - Laser ON/OFF

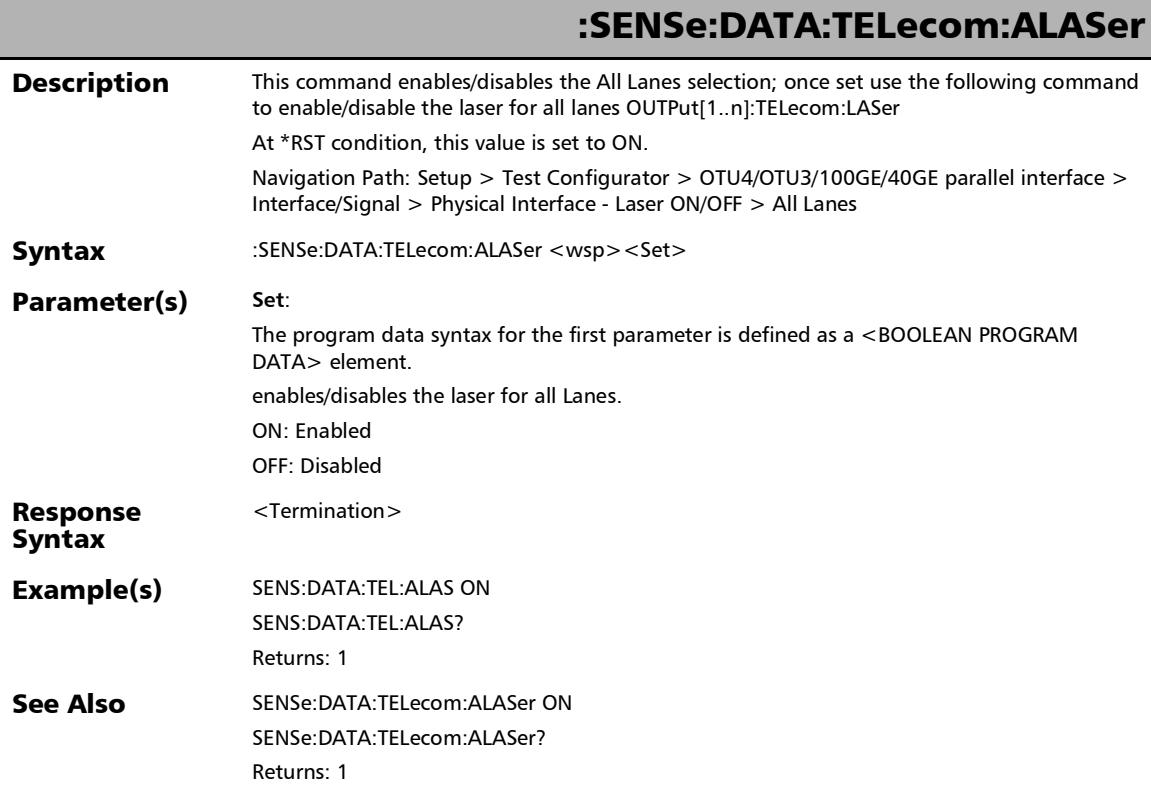

*Interface - Laser ON/OFF*

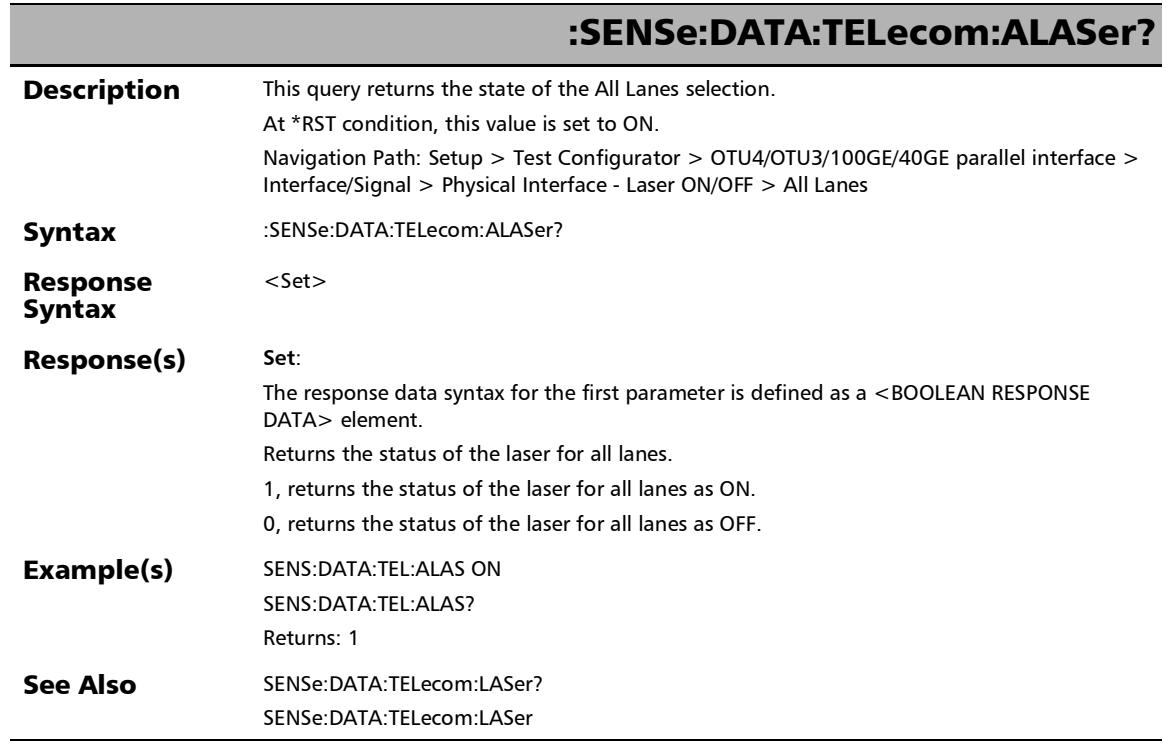

u,

## :SENSe:DATA:TELecom:LASer

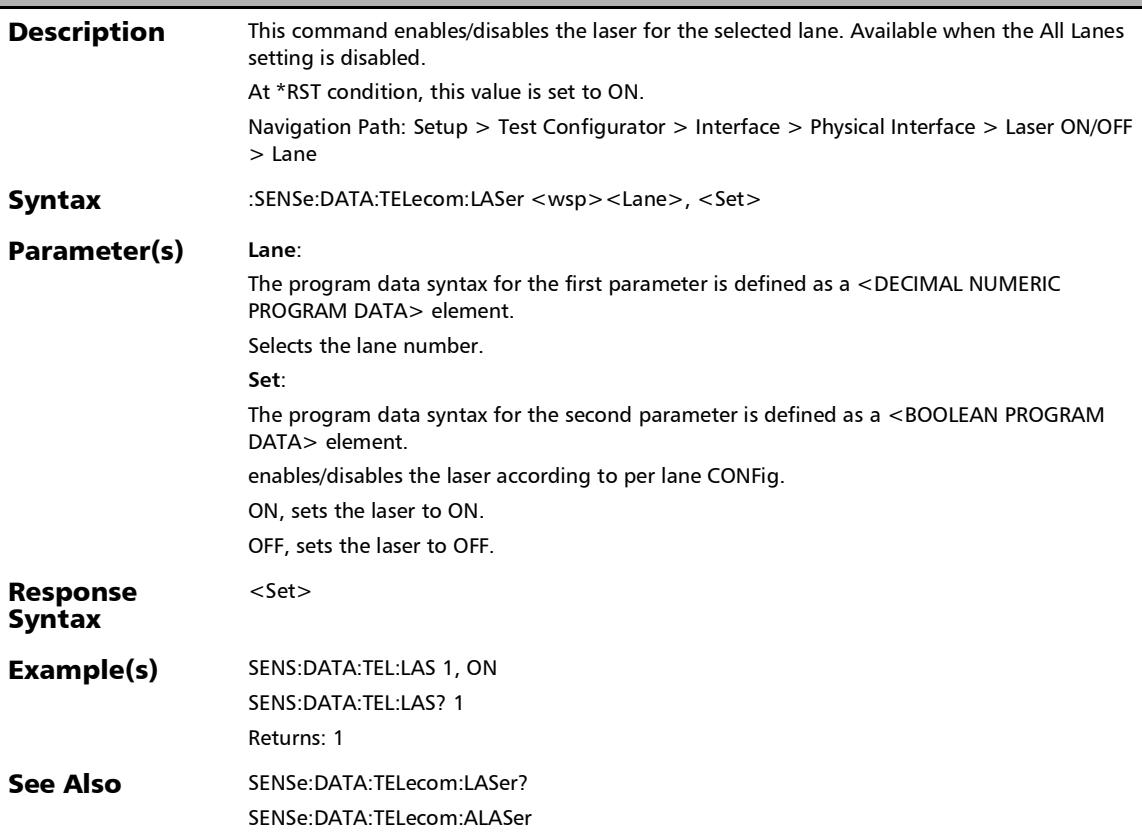

*Interface - Laser ON/OFF*

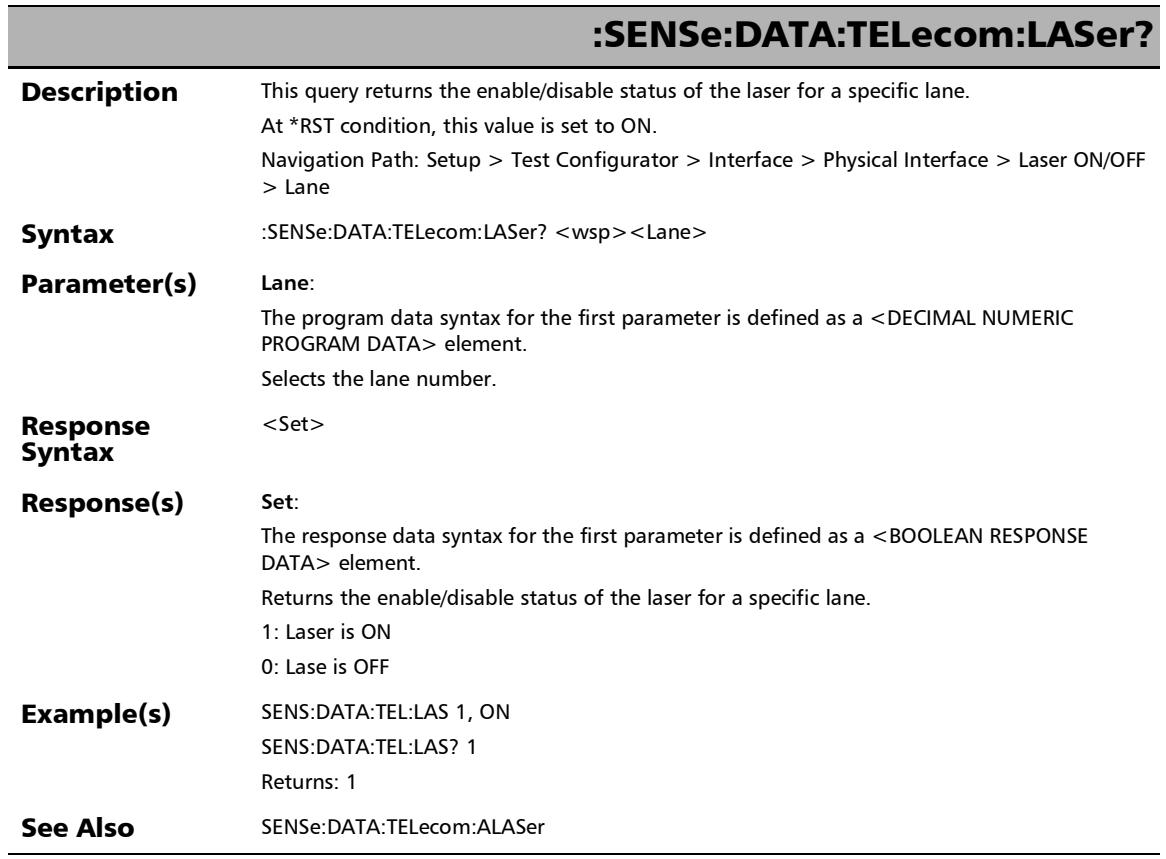

u,

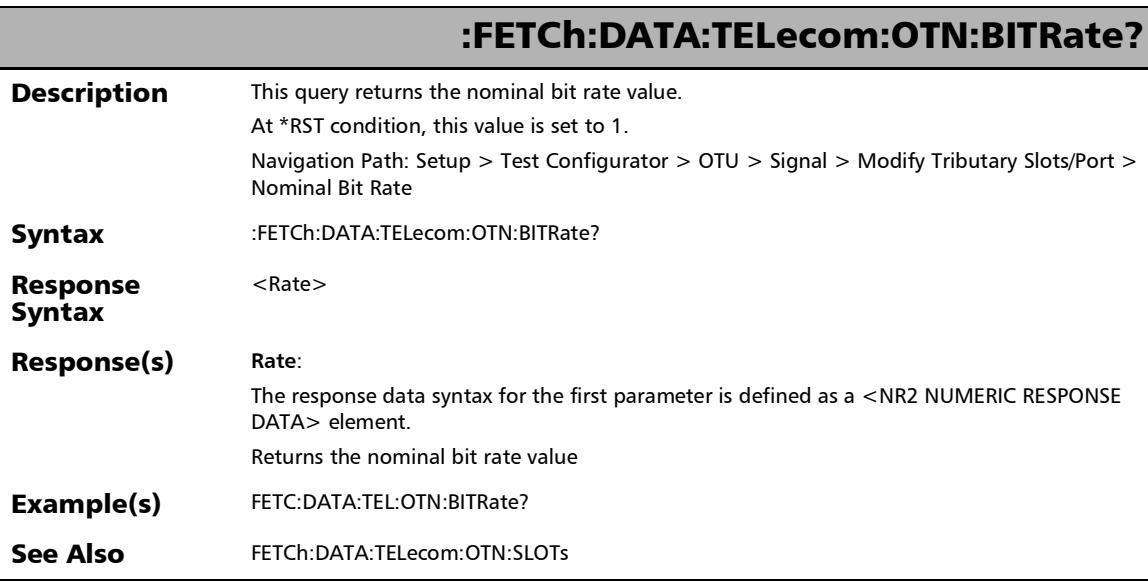

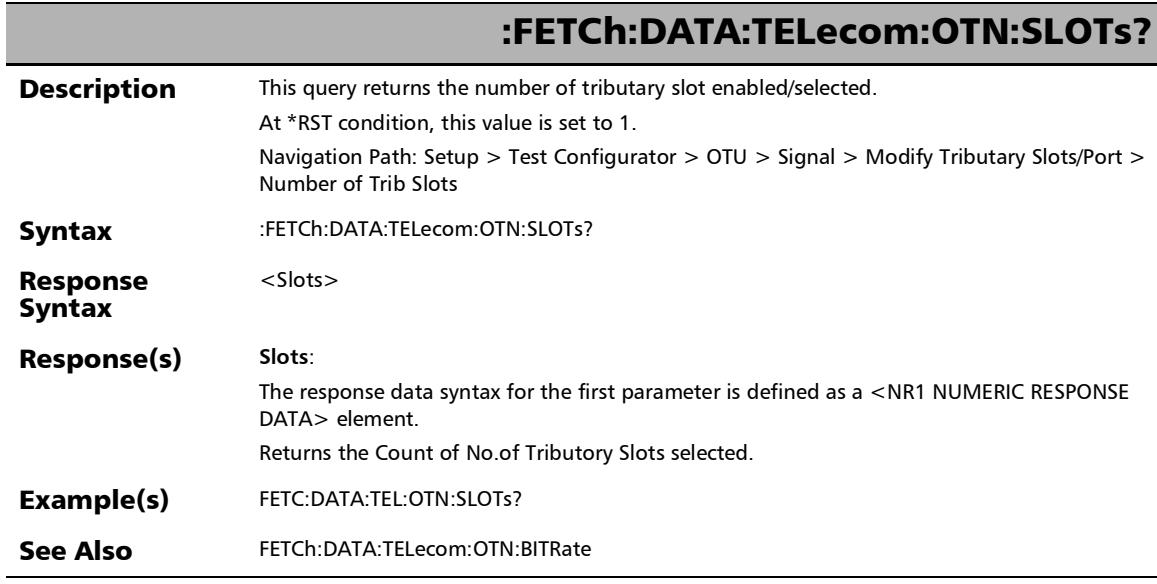

*Signal - Signal Configuration (OTN) - Modify Tributary Slots/Port*

### :SOURce:DATA:TELecom:OTN:FSTRucture:ENABle

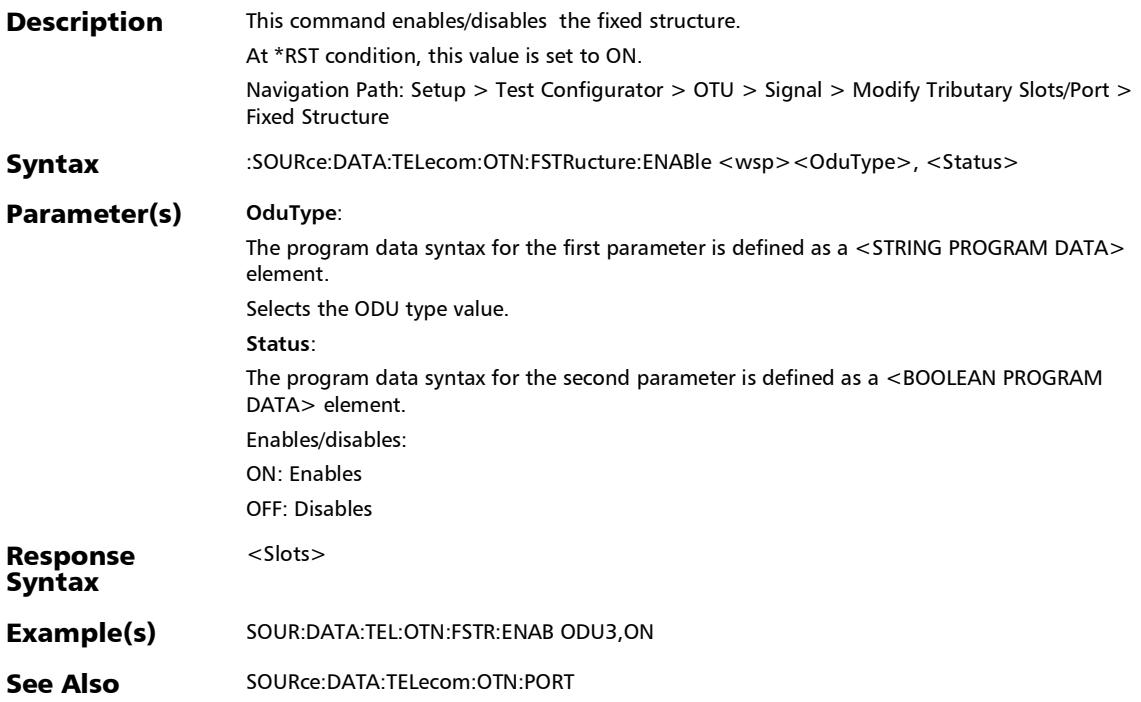

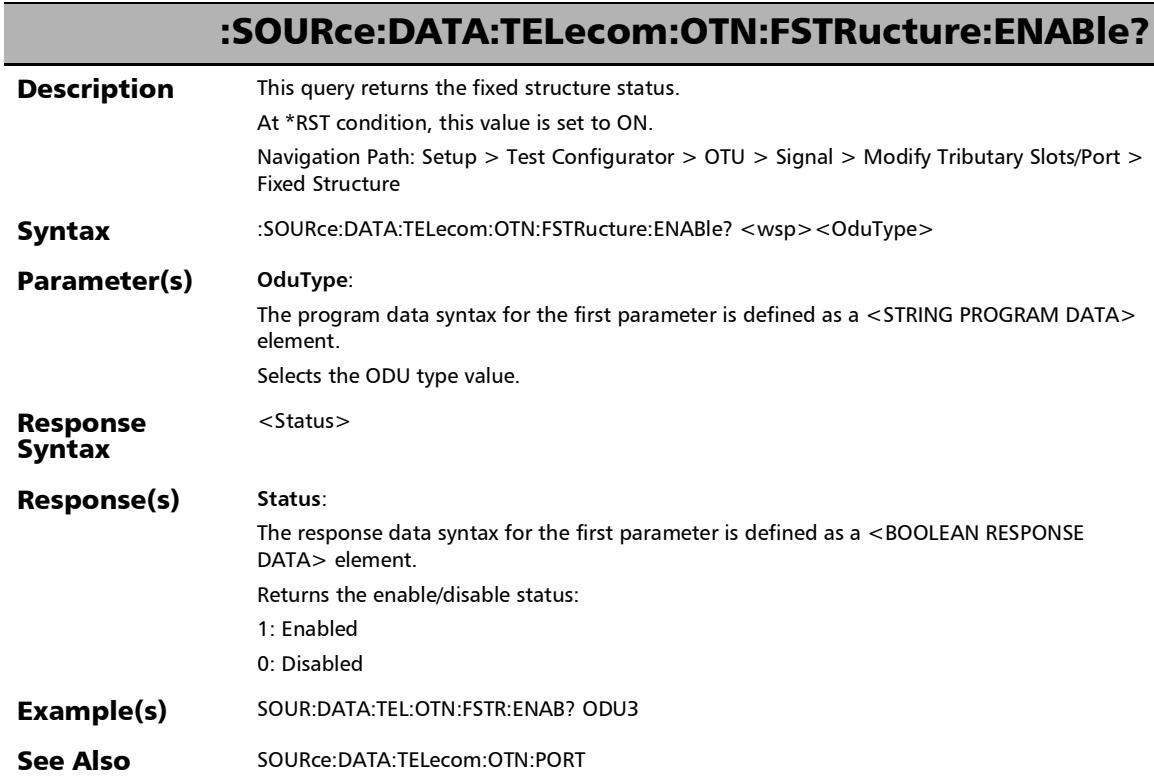

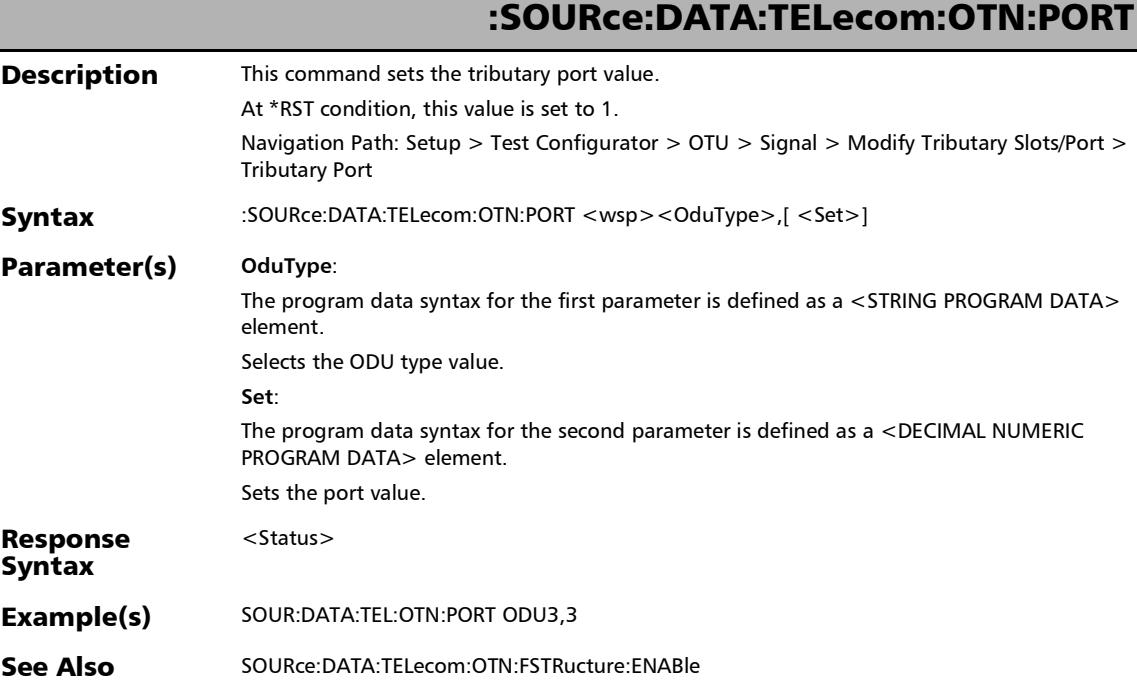

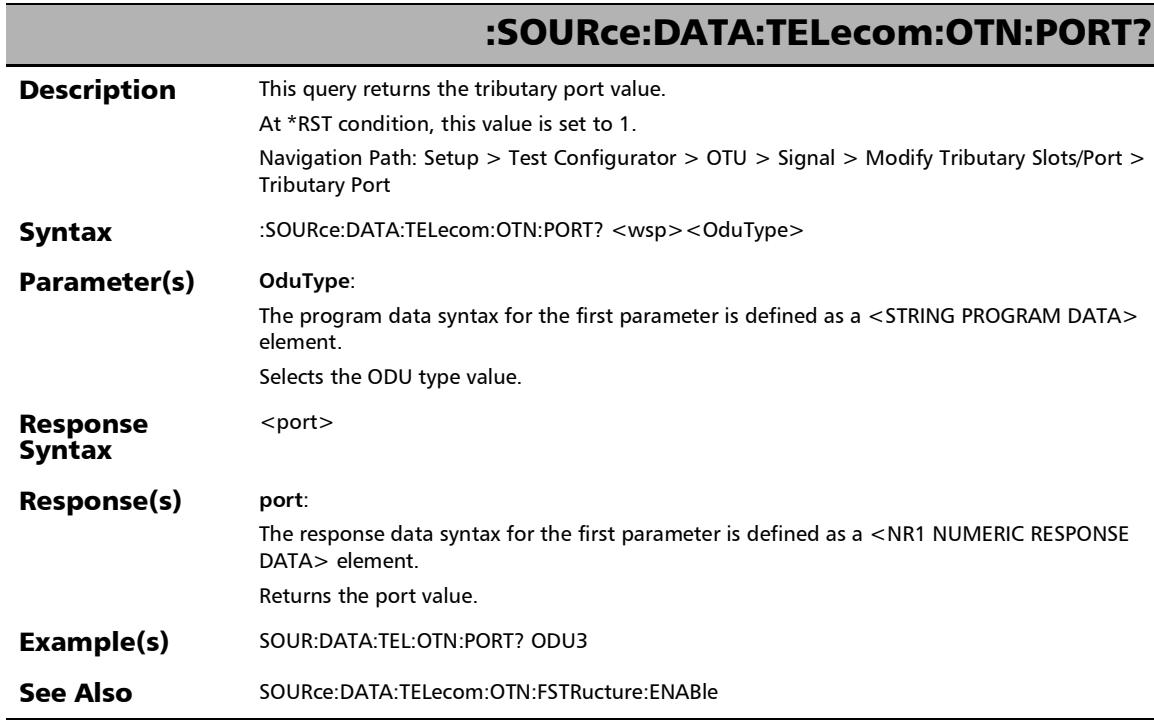

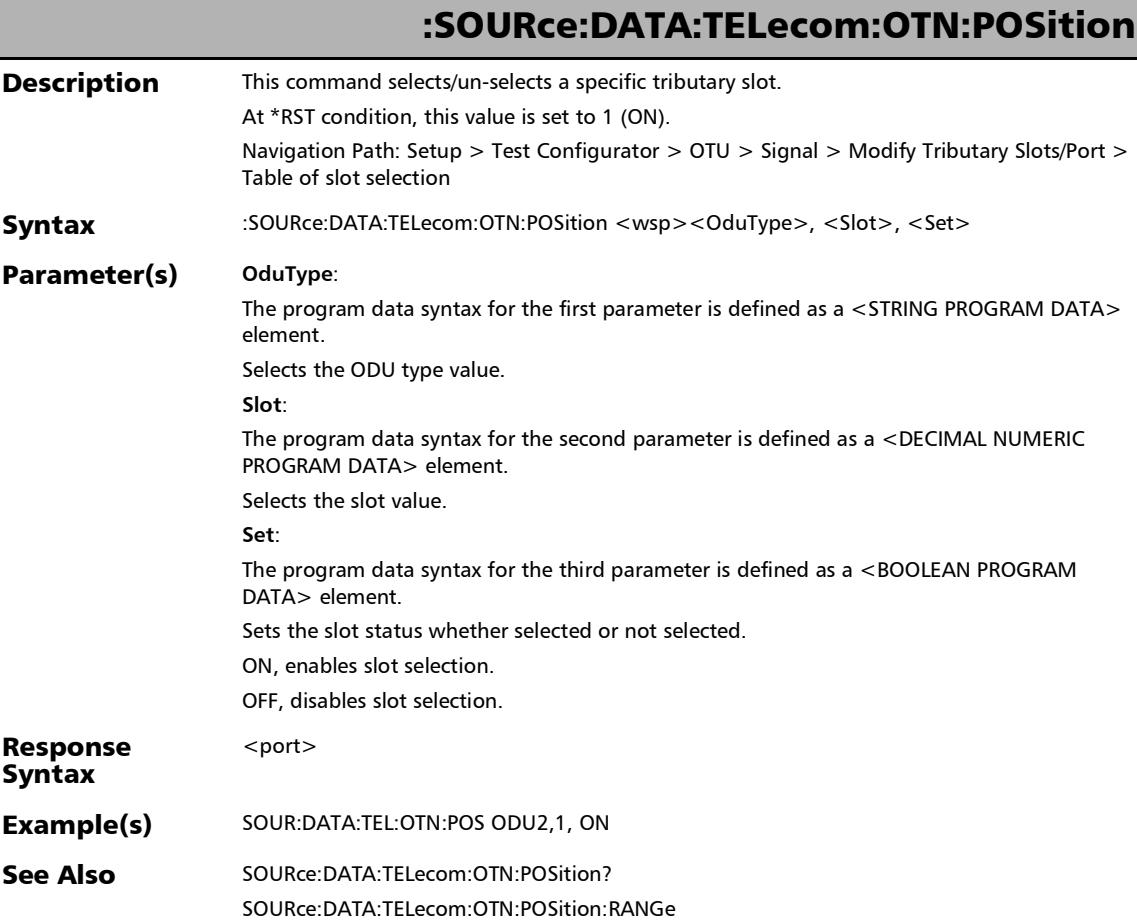

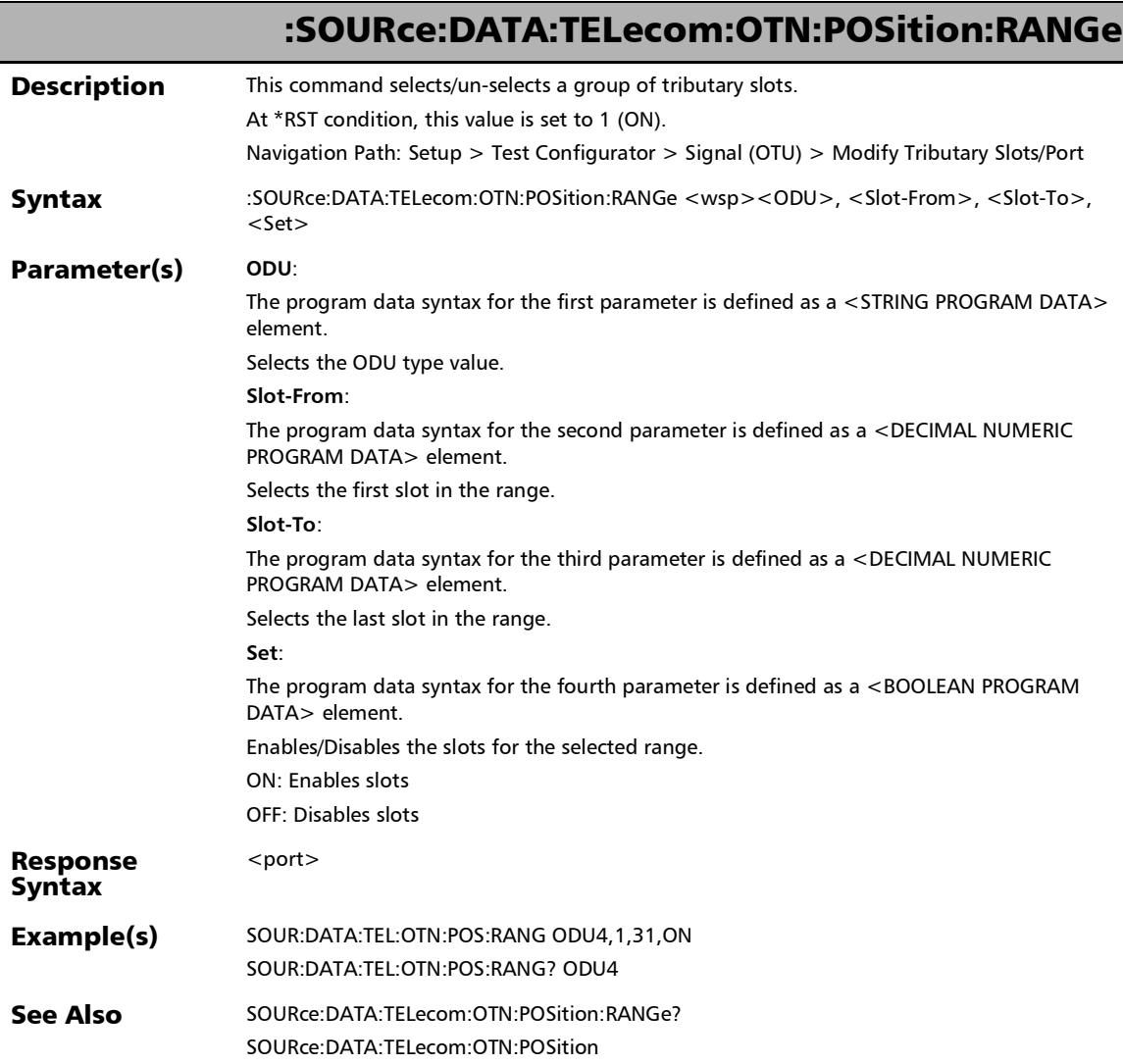

*Signal - Signal Configuration (OTN) - Modify Tributary Slots/Port*

### :SOURce:DATA:TELecom:OTN:POSition:RANGe?

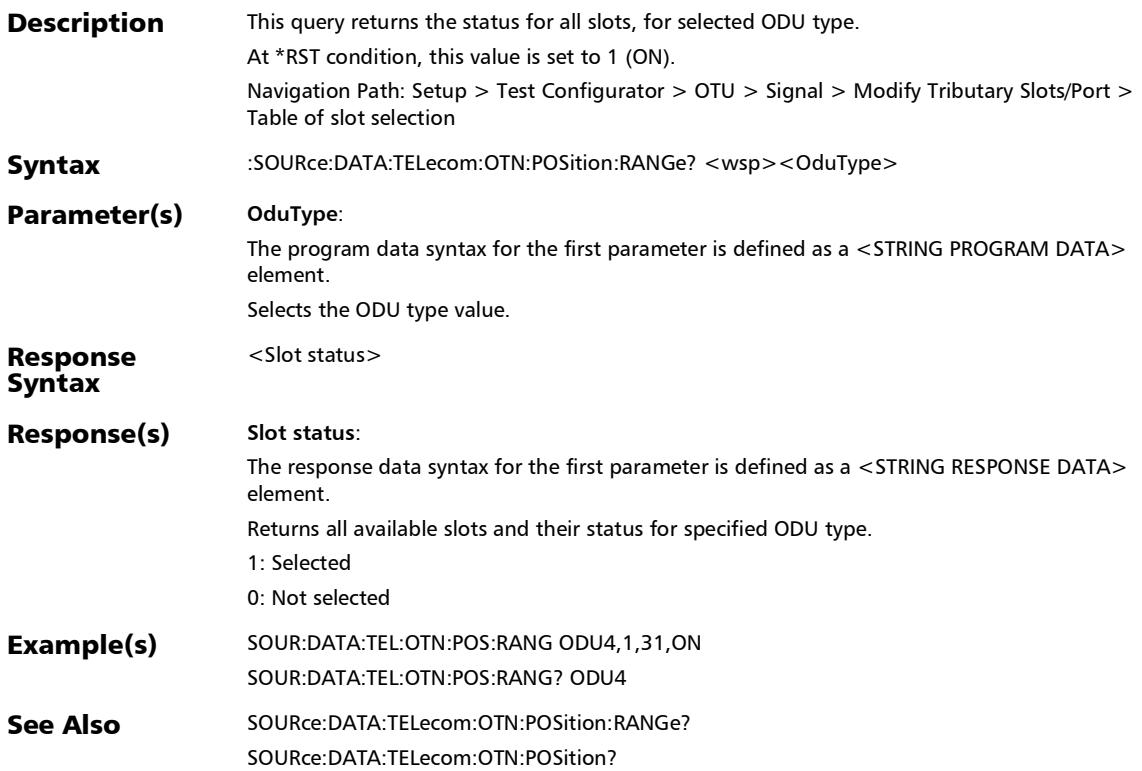

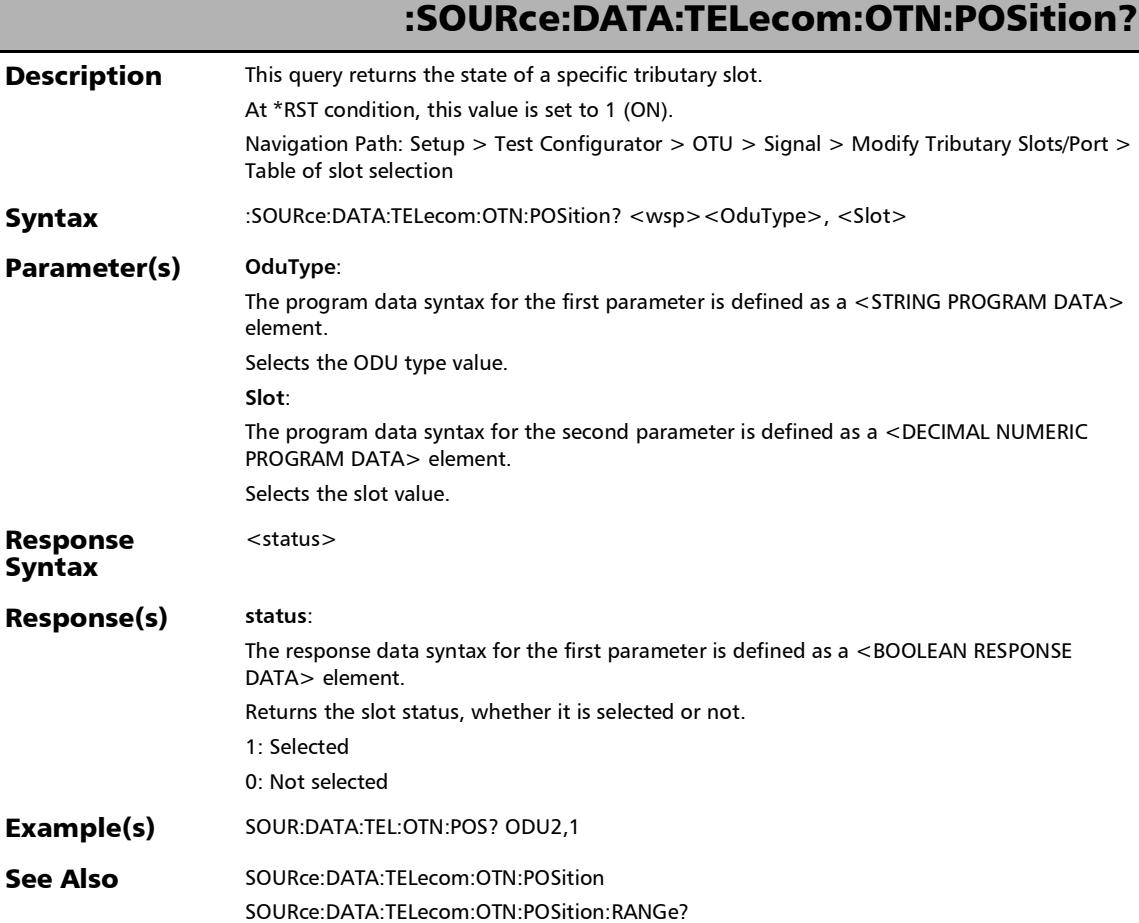

## Signal - Signal Configuration (OTN) - Config TCM

### :SOURce:DATA:TELecom:OTN:ODU[1..n]:CONFig:TCM[1..n]

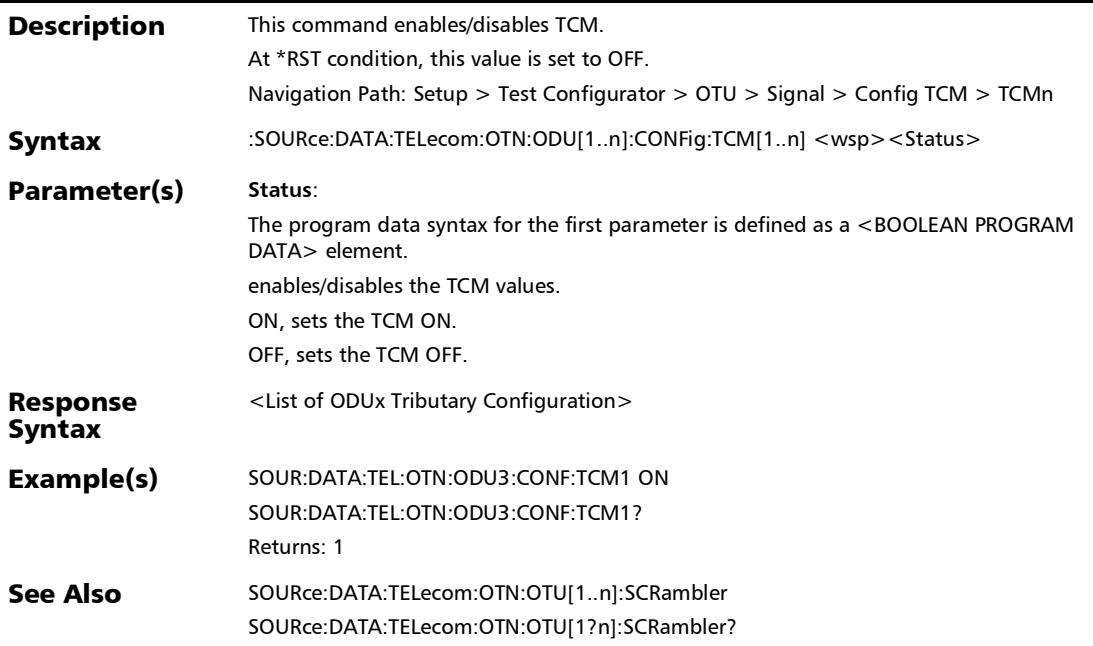

*Signal - Signal Configuration (OTN) - Config TCM*

# :SOURce:DATA:TELecom:OTN:ODU[1..n]:CONFig:TCM[1..n]?

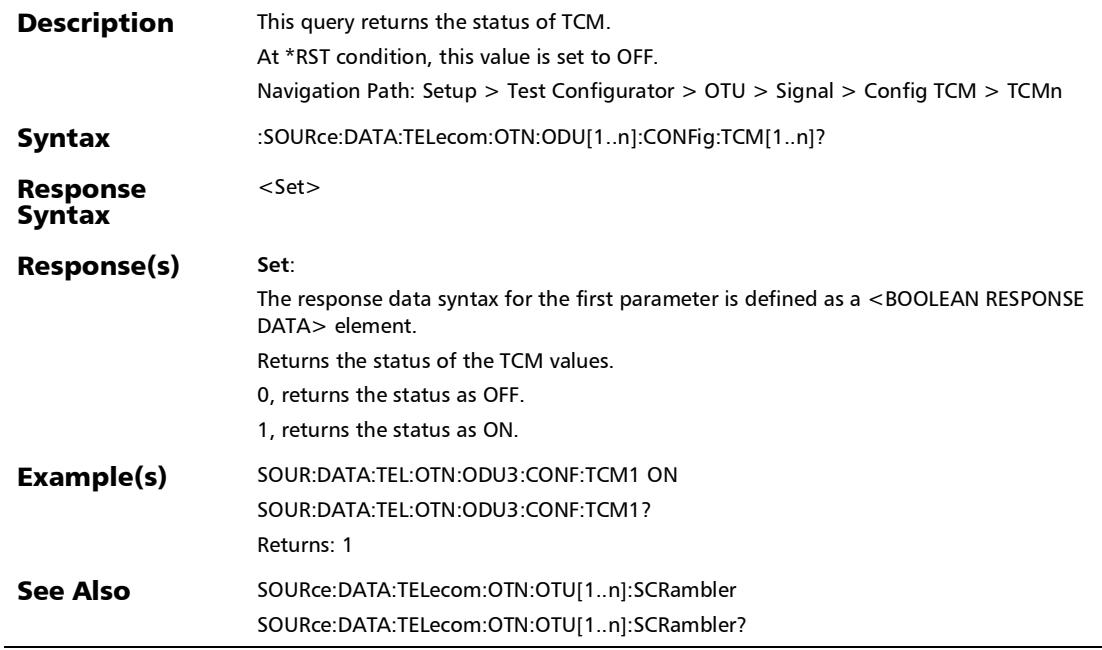

*Signal - Signal Configuration (OTN) - Config TCM*

## :SOURce:DATA:TELecom:OTN:ODU[1..n]:E[1..n]:CONFig:TCM[ 1..n]

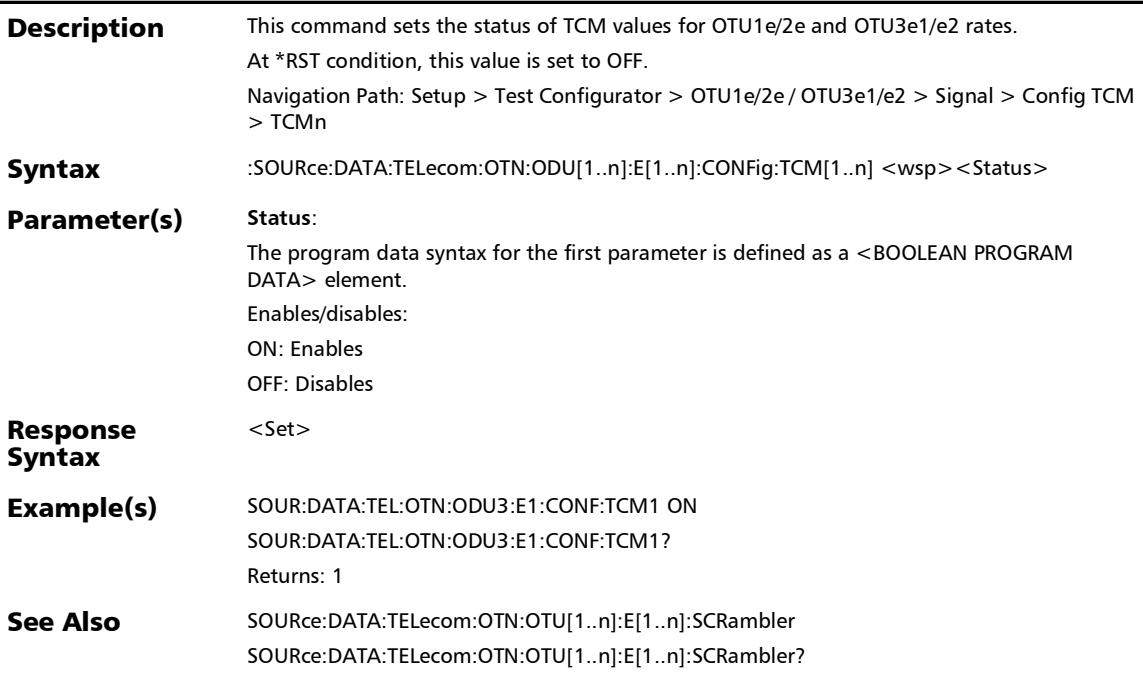

*Signal - Signal Configuration (OTN) - Config TCM*

## :SOURce:DATA:TELecom:OTN:ODU[1..n]:E[1..n]:CONFig:TCM[ 1..n]?

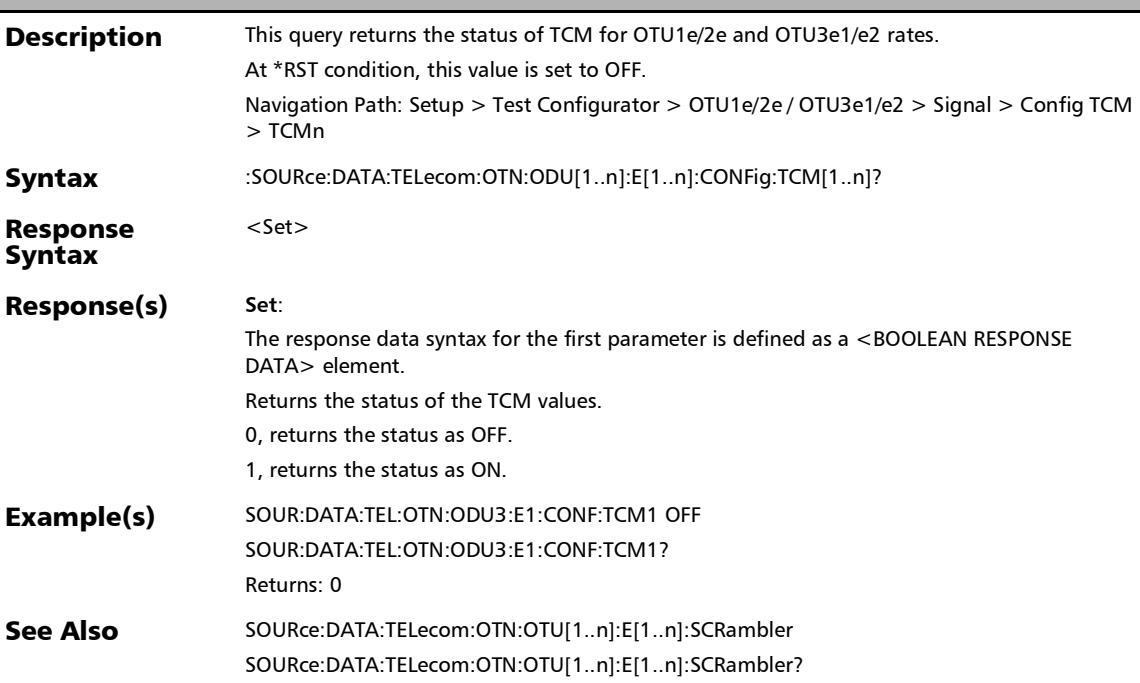
*Signal - Signal Configuration (OTN) - Config TCM*

:SOURce:DATA:TELecom:OTN:ODU[1..n]:F:CONFig:TCM[1..n]

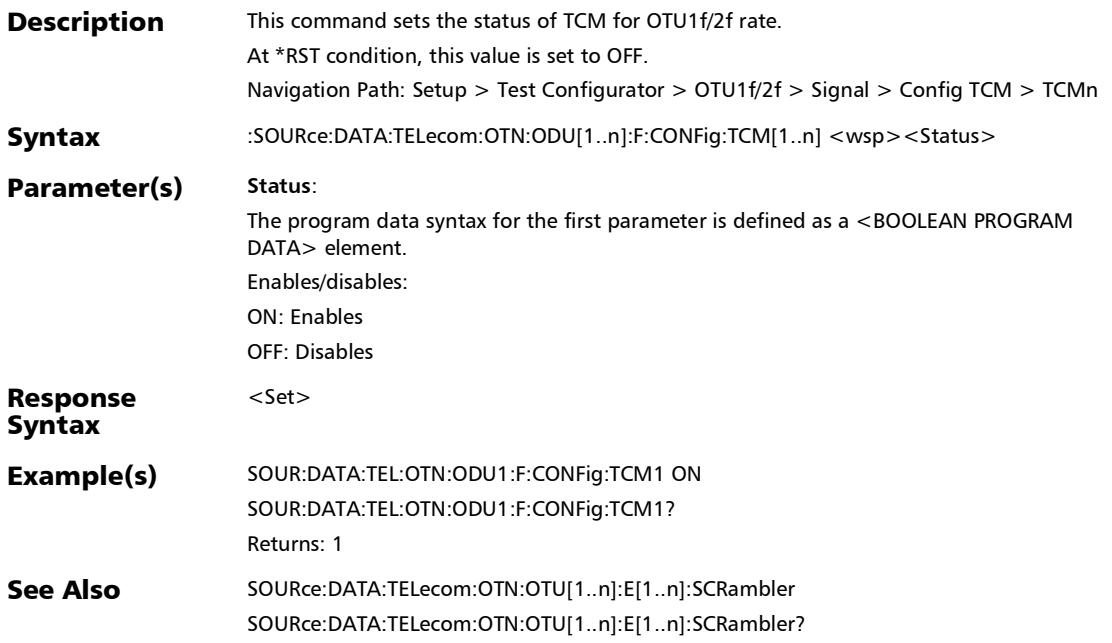

*Signal - Signal Configuration (OTN) - Config TCM*

# :SOURce:DATA:TELecom:OTN:ODU[1..n]:F:CONFig:TCM[1..n]?

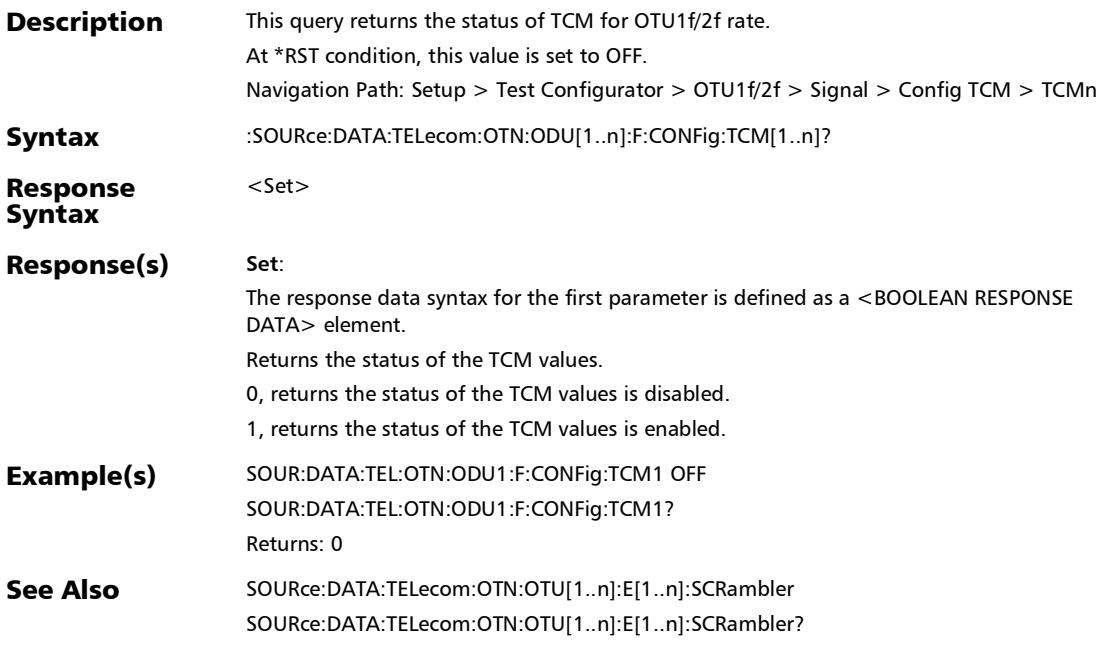

### :SOURce:DATA:TELecom:ETHernet:ESAM:CONFig:SERVices:L AYermode

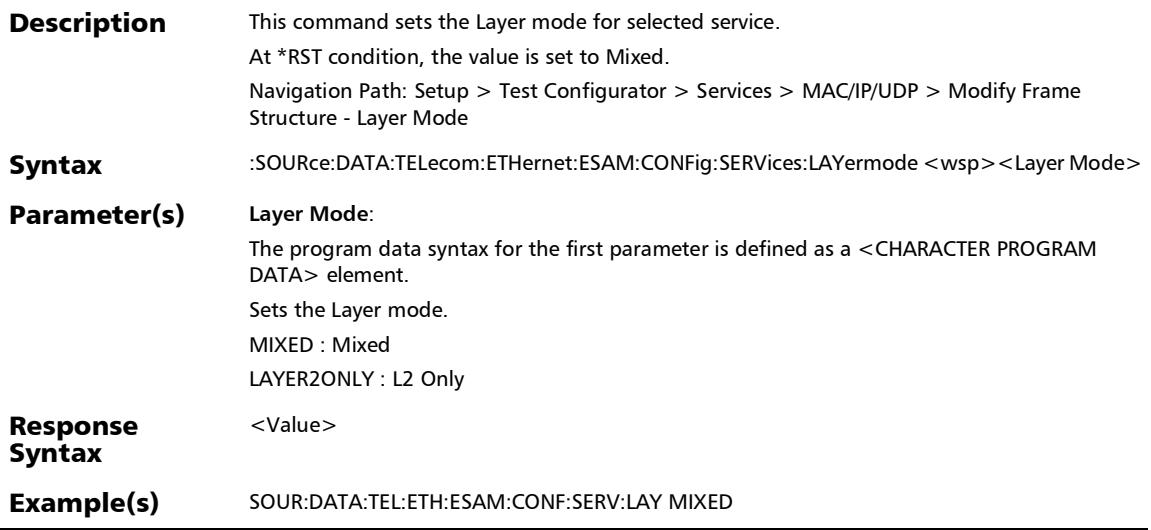

### :SOURce:DATA:TELecom:ETHernet:ESAM:CONFig:SERVices:L AYermode?

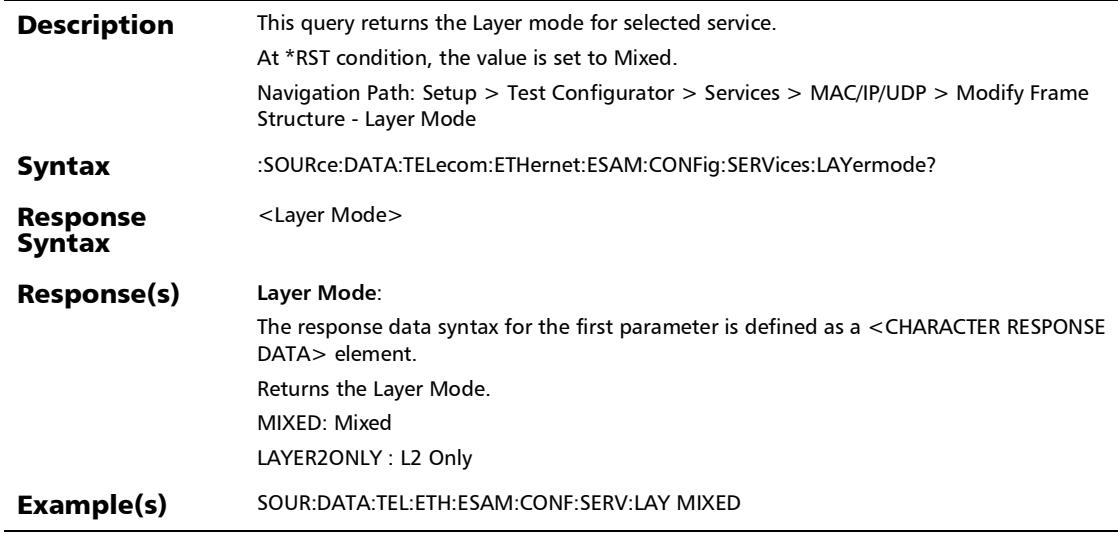

#### SCPI Command Reference

*Modify Frame Structure*

### :SOURce:DATA:TELecom:ETHernet:ESAM:CONFig:SERVices:V LAN

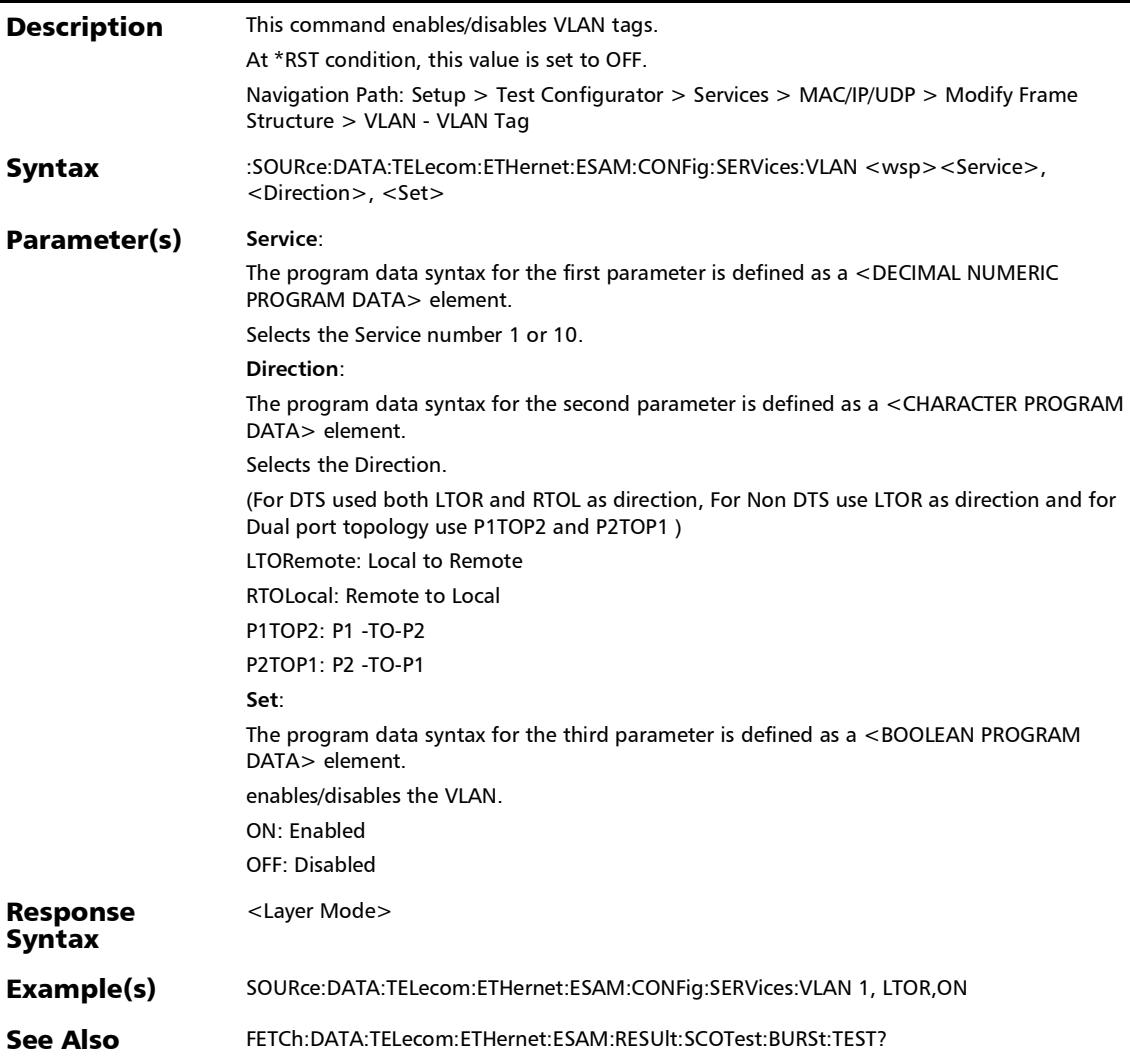

### :SOURce:DATA:TELecom:ETHernet:ESAM:CONFig:SERVices:V LAN:STACked

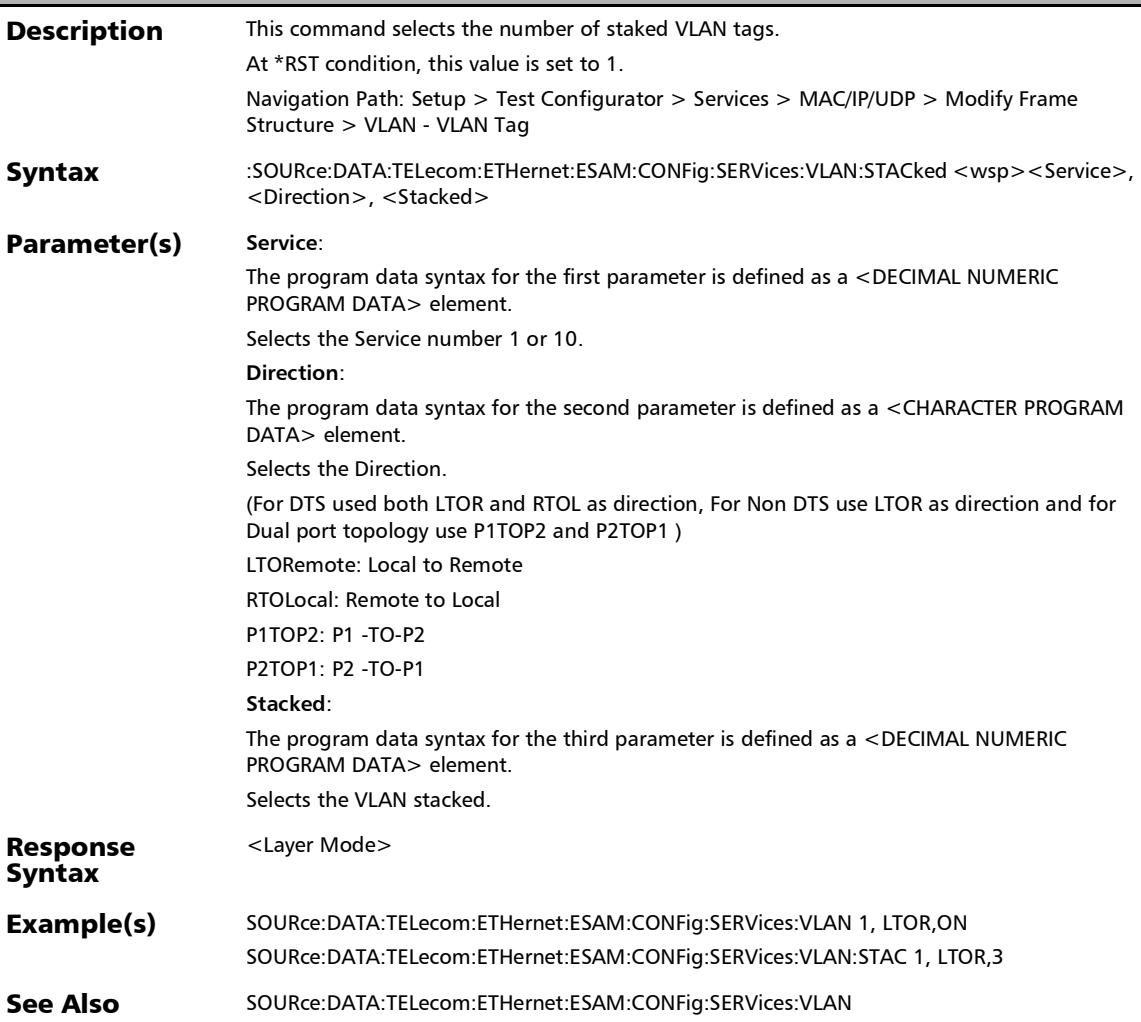

### :SOURce:DATA:TELecom:ETHernet:ESAM:CONFig:SERVices:V LAN:STACked?

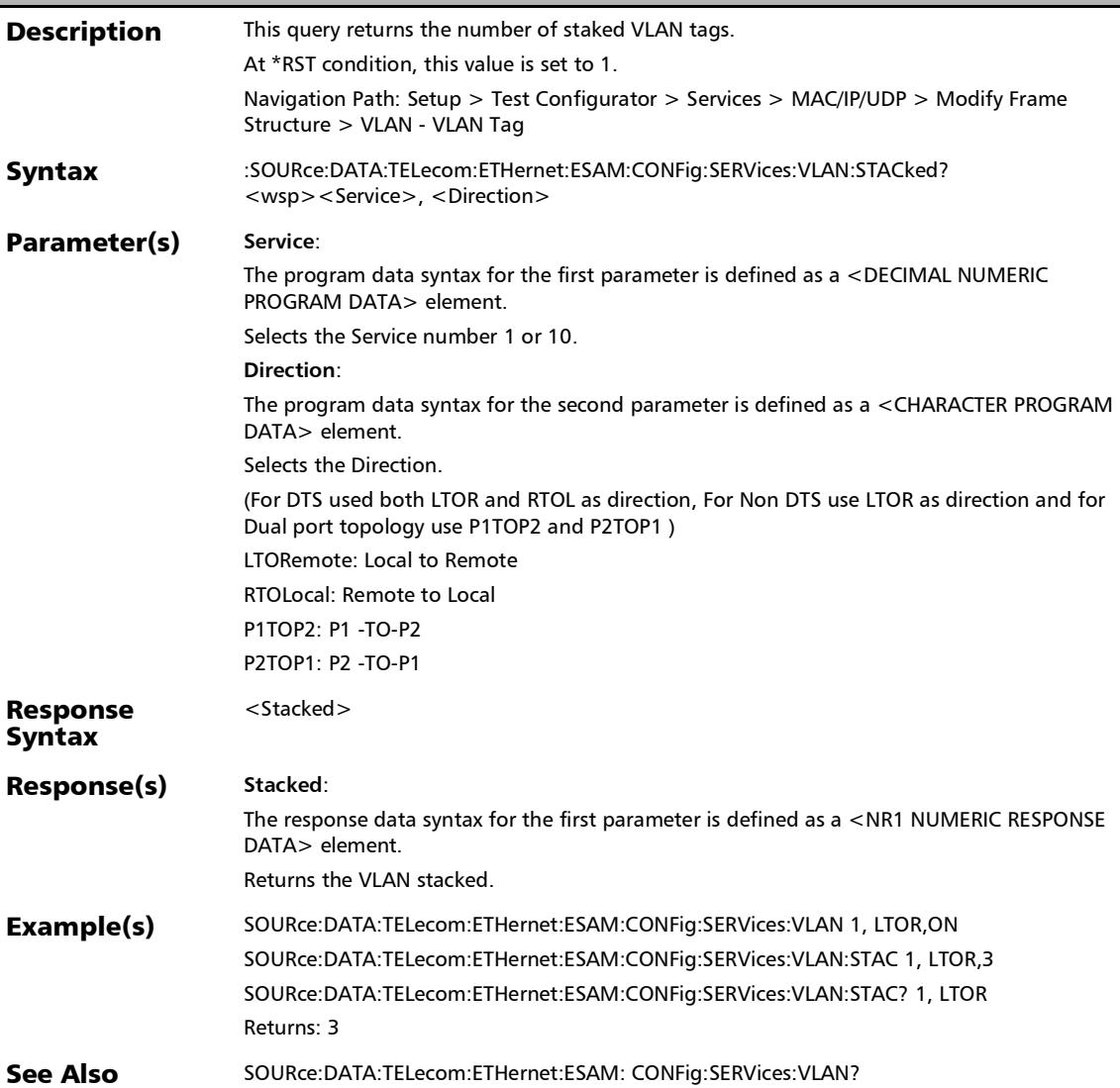

### :SOURce:DATA:TELecom:ETHernet:ESAM:CONFig:SERVices:V LAN?

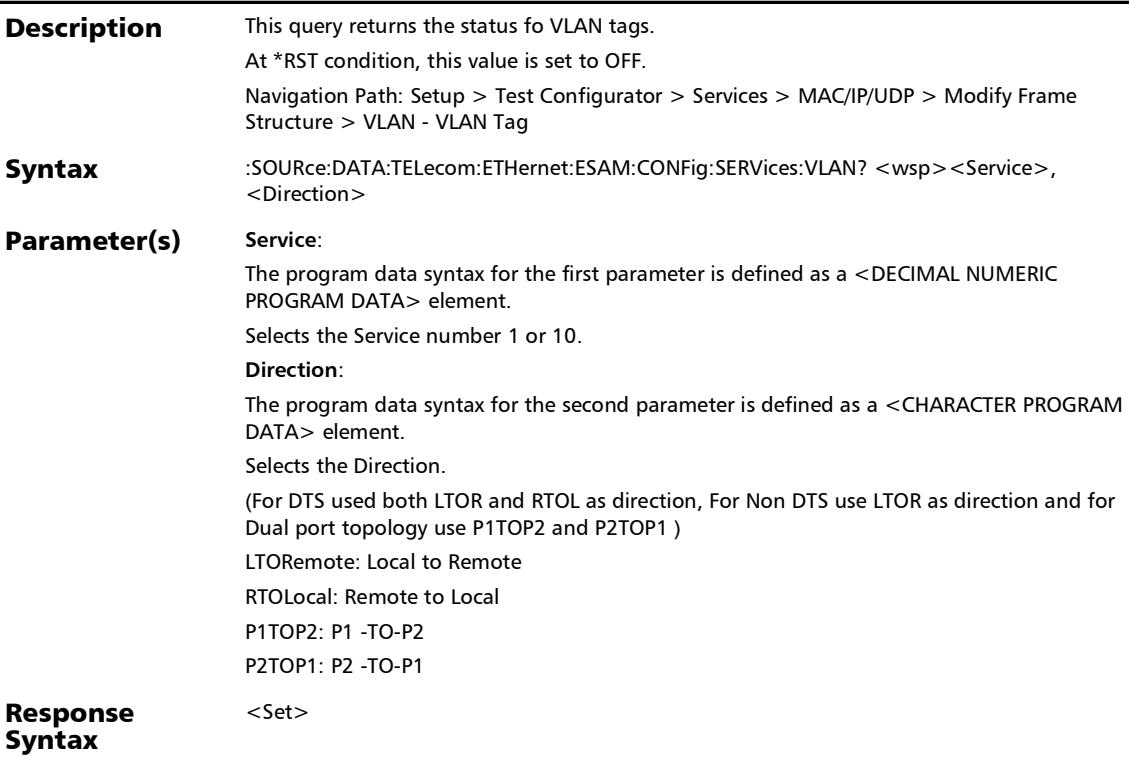

### :SOURce:DATA:TELecom:ETHernet:ESAM:CONFig:SERVices:V LAN?

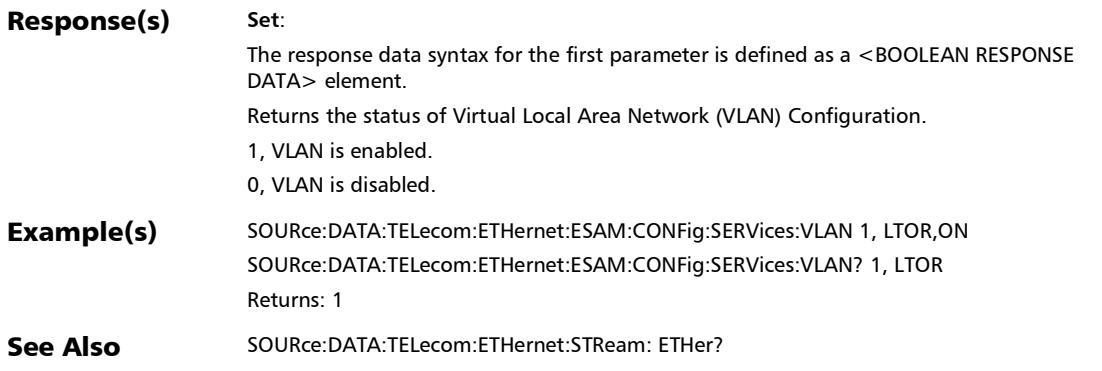

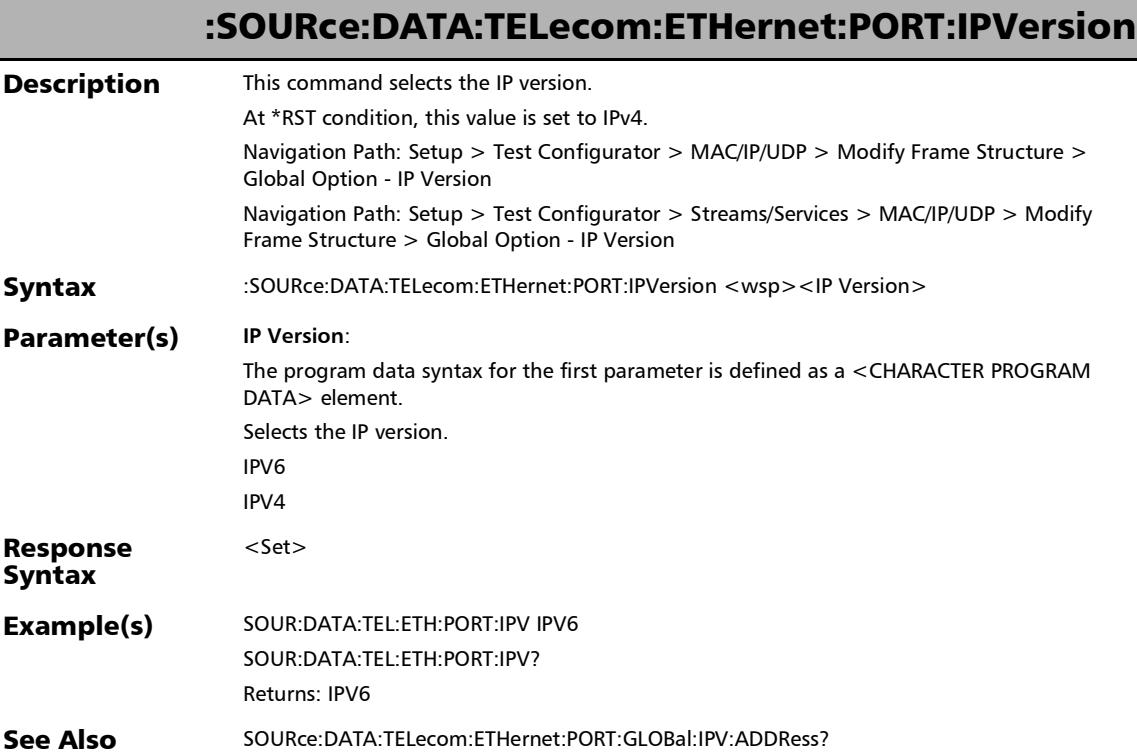

#### SCPI Command Reference

*Modify Frame Structure*

#### :SOURce:DATA:TELecom:ETHernet:PORT:IPVersion?

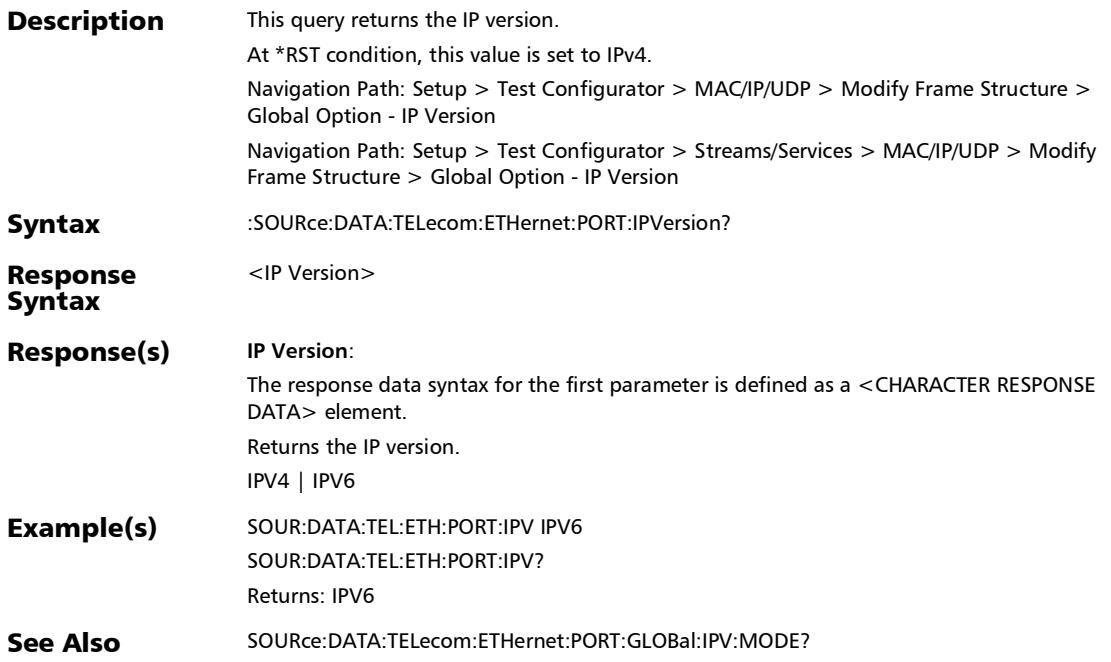

# :SOURce:DATA:TELecom:ETHernet:STReam:DATalink

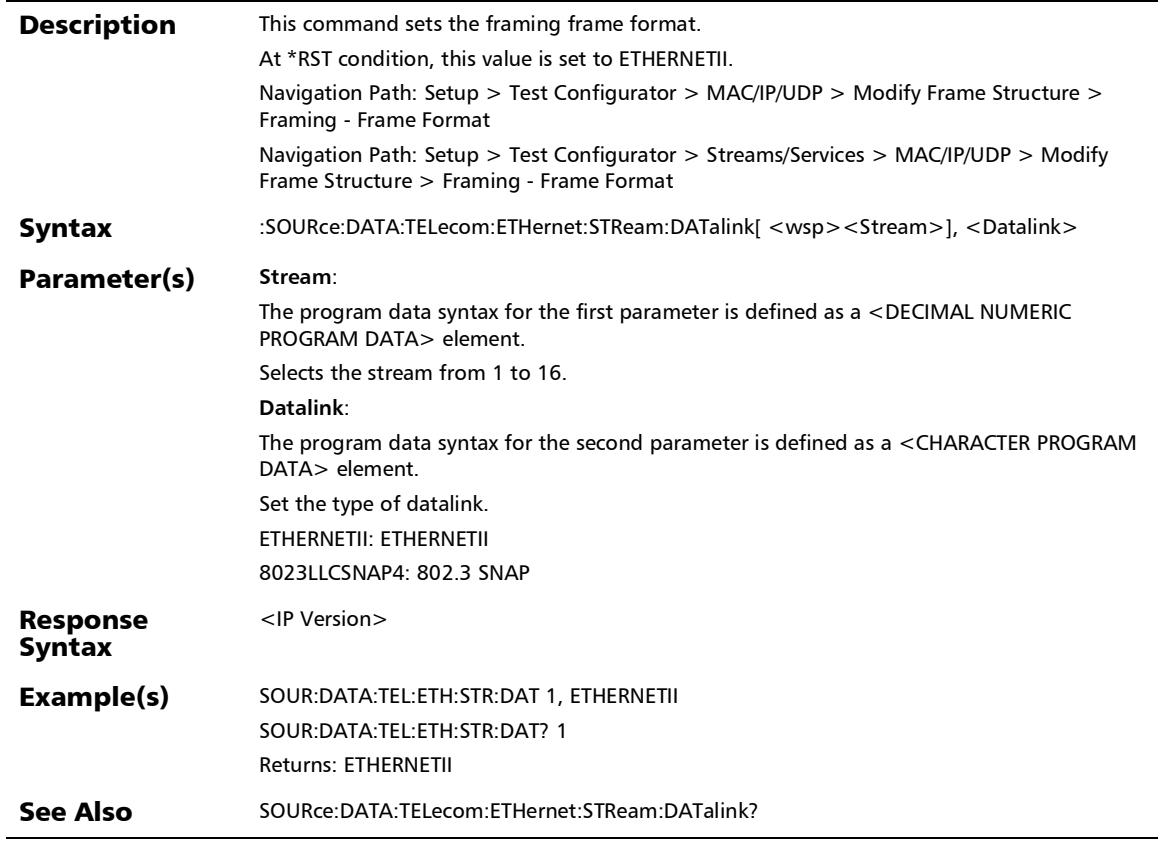

:SOURce:DATA:TELecom:ETHernet:STReam:DATalink?

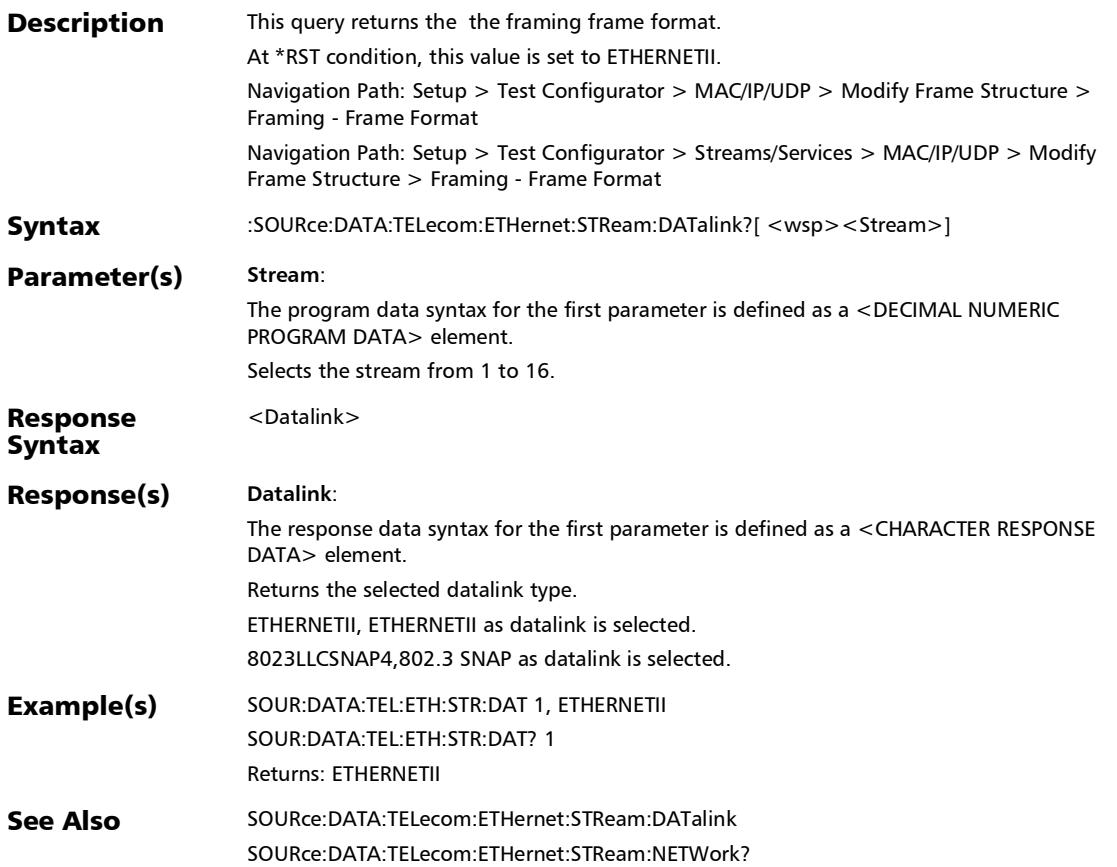

#### SCPI Command Reference

*Modify Frame Structure*

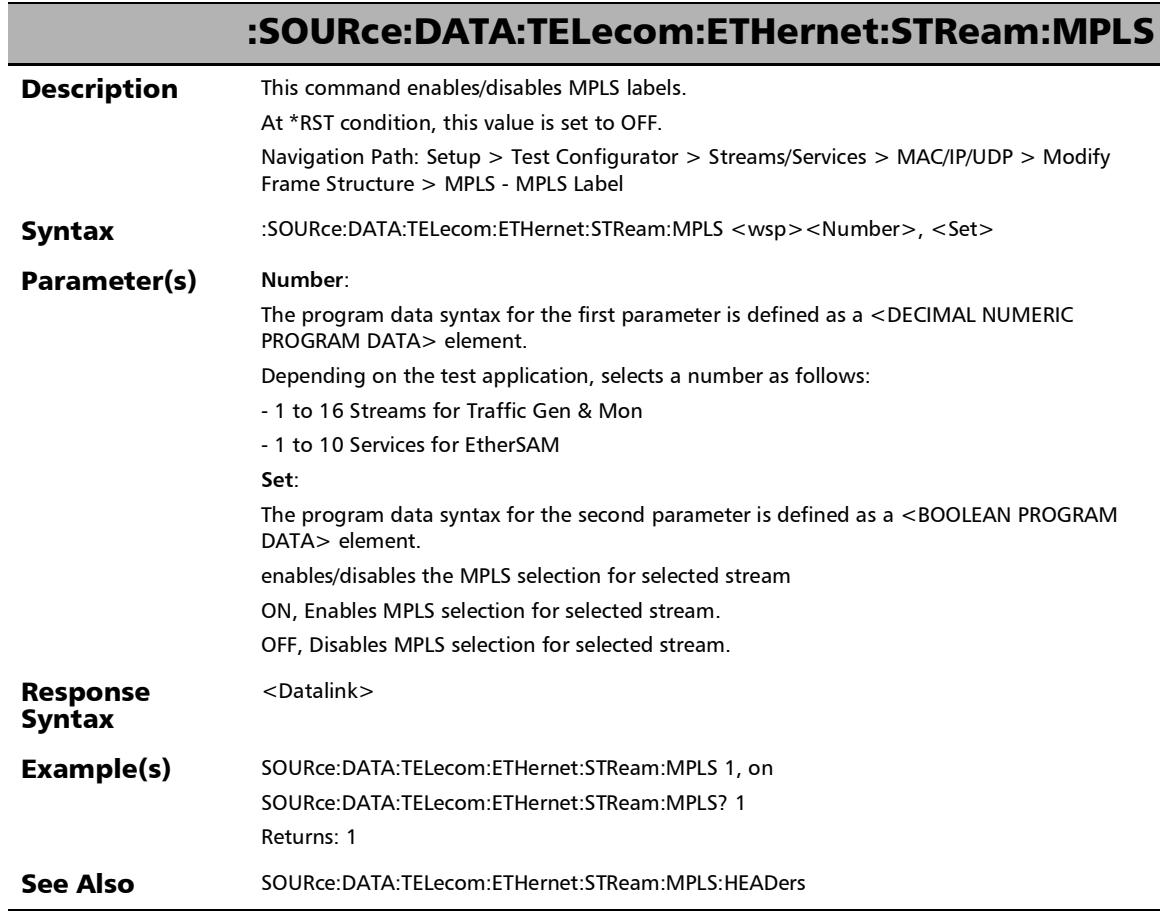

u,

:SOURce:DATA:TELecom:ETHernet:STReam:MPLS:HEADers

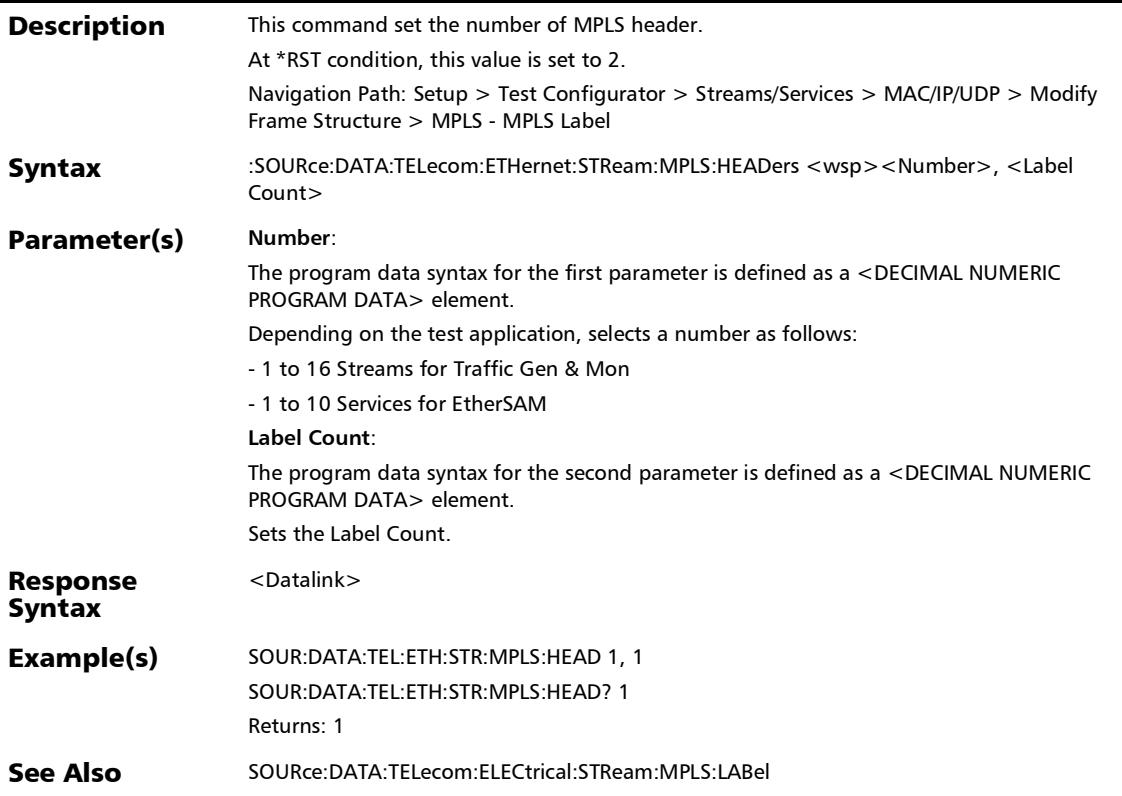

#### :SOURce:DATA:TELecom:ETHernet:STReam:MPLS:HEADers?

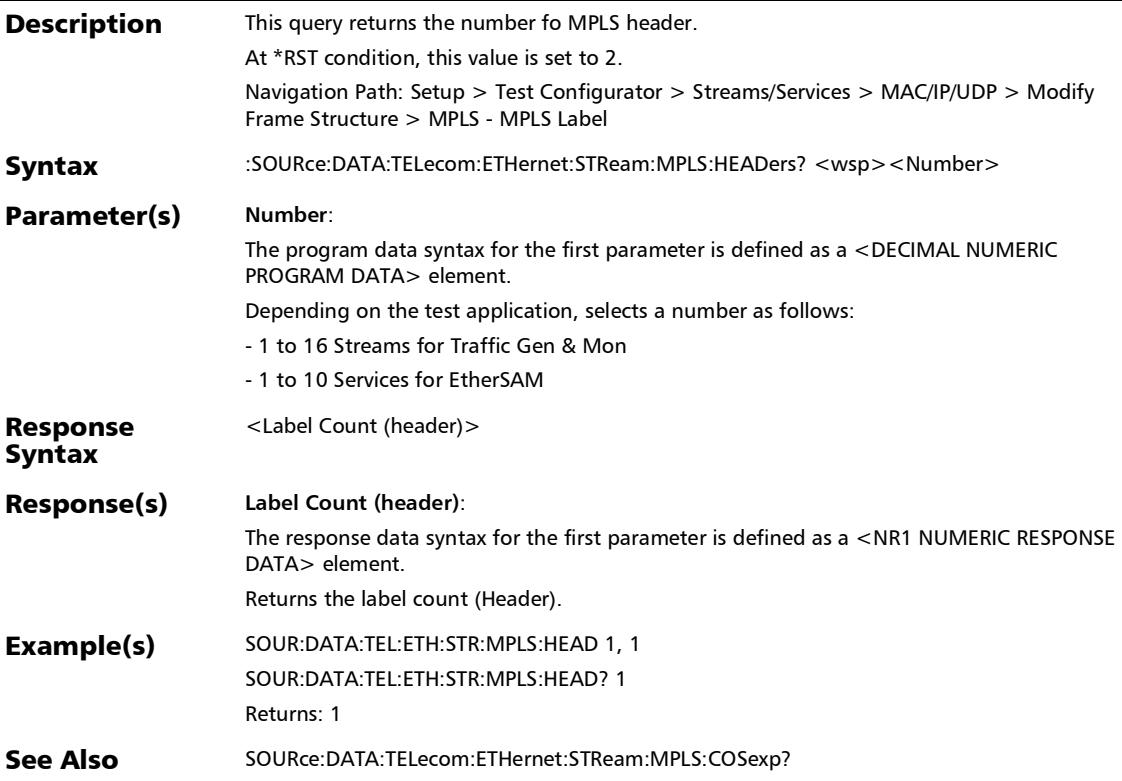

#### :SOURce:DATA:TELecom:ETHernet:STReam:MPLS?

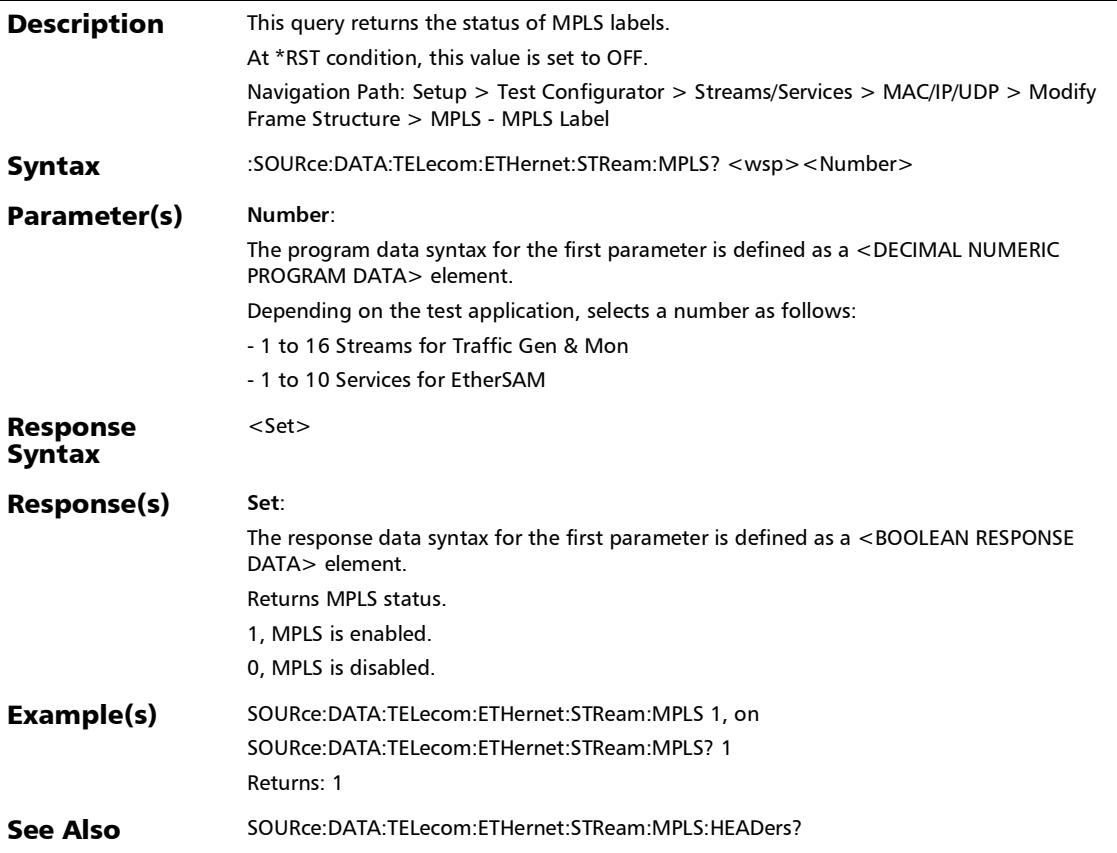

# :SOURce:DATA:TELecom:ETHernet:STReam:NETWork

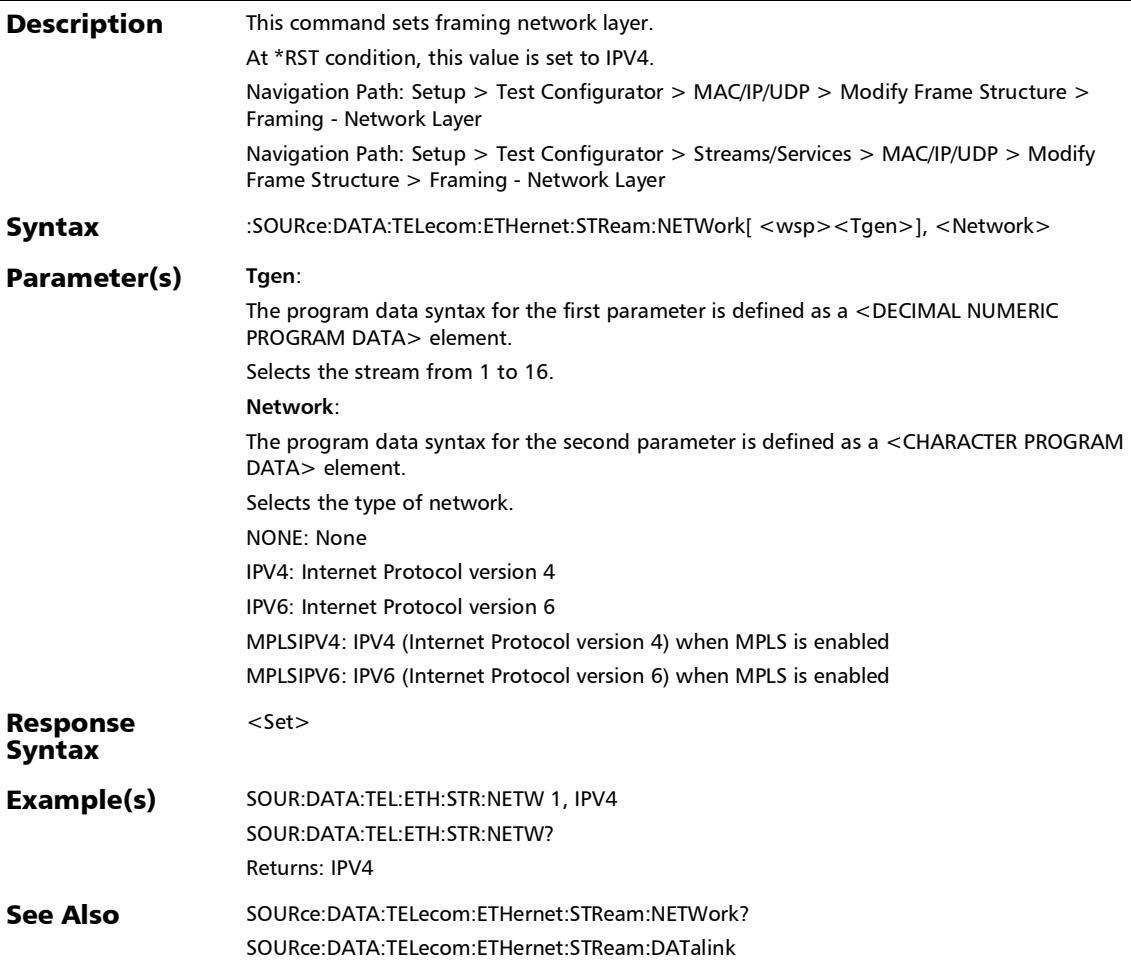

### :SOURce:DATA:TELecom:ETHernet:STReam:NETWork?

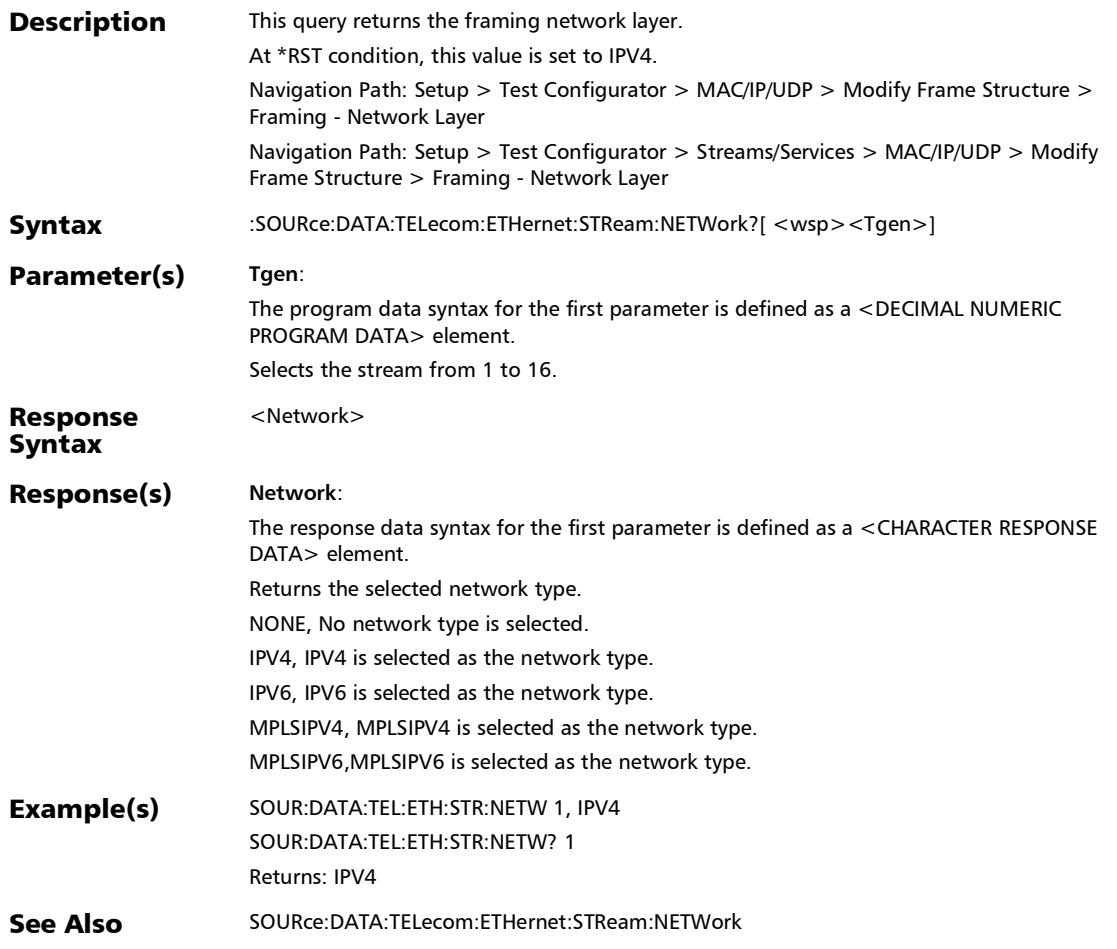

# :SOURce:DATA:TELecom:ETHernet:STReam:TRANsport

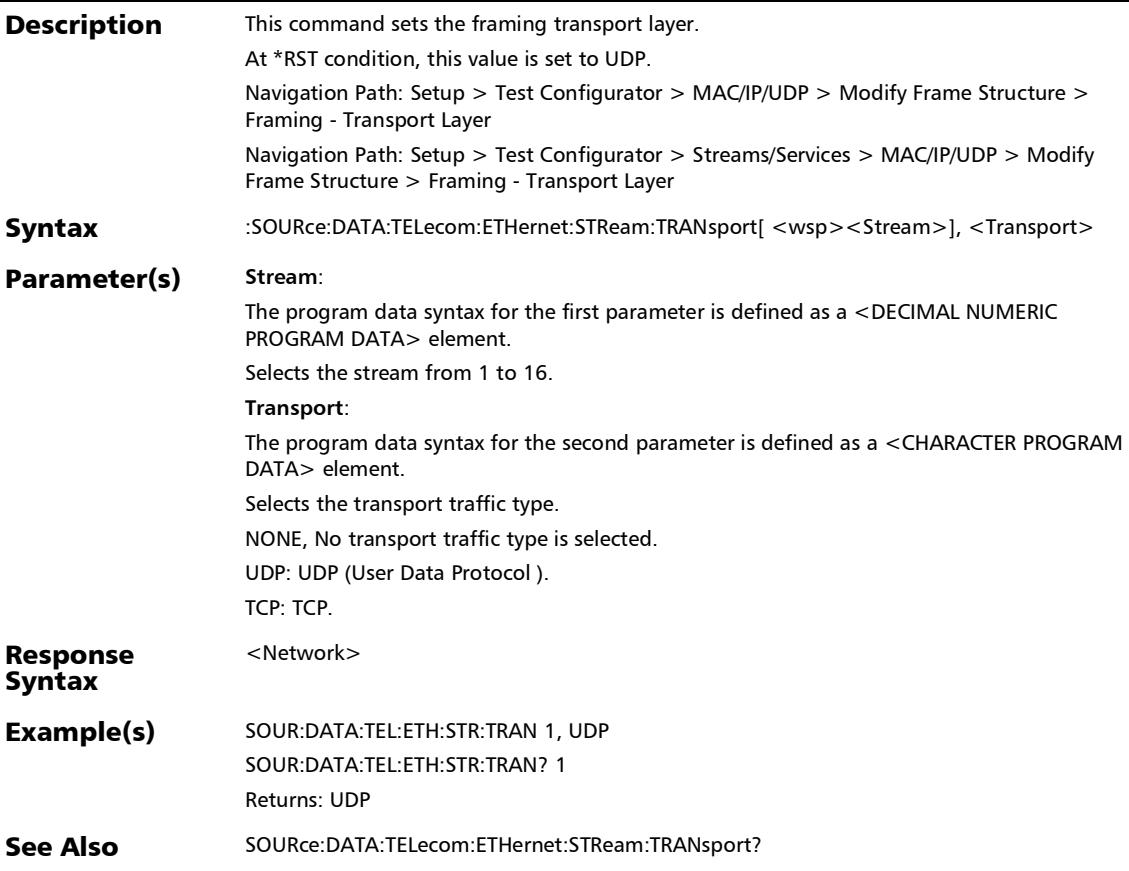

:SOURce:DATA:TELecom:ETHernet:STReam:TRANsport?

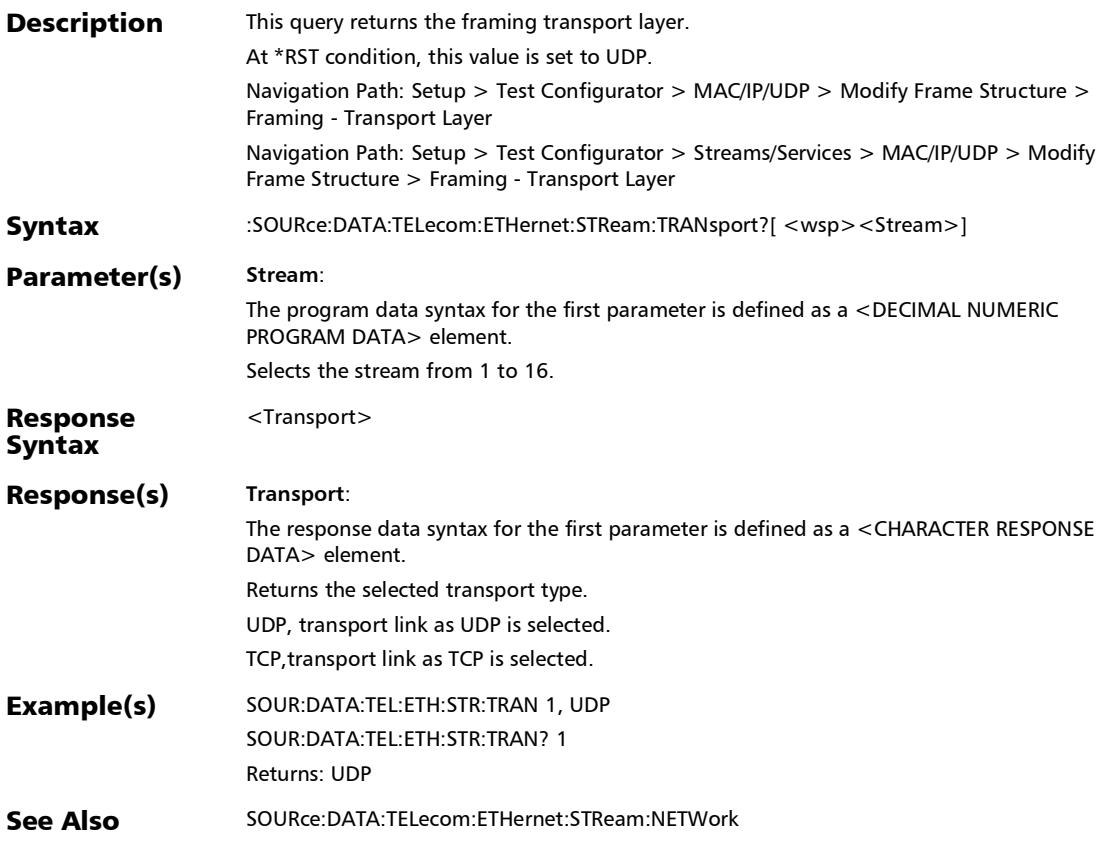

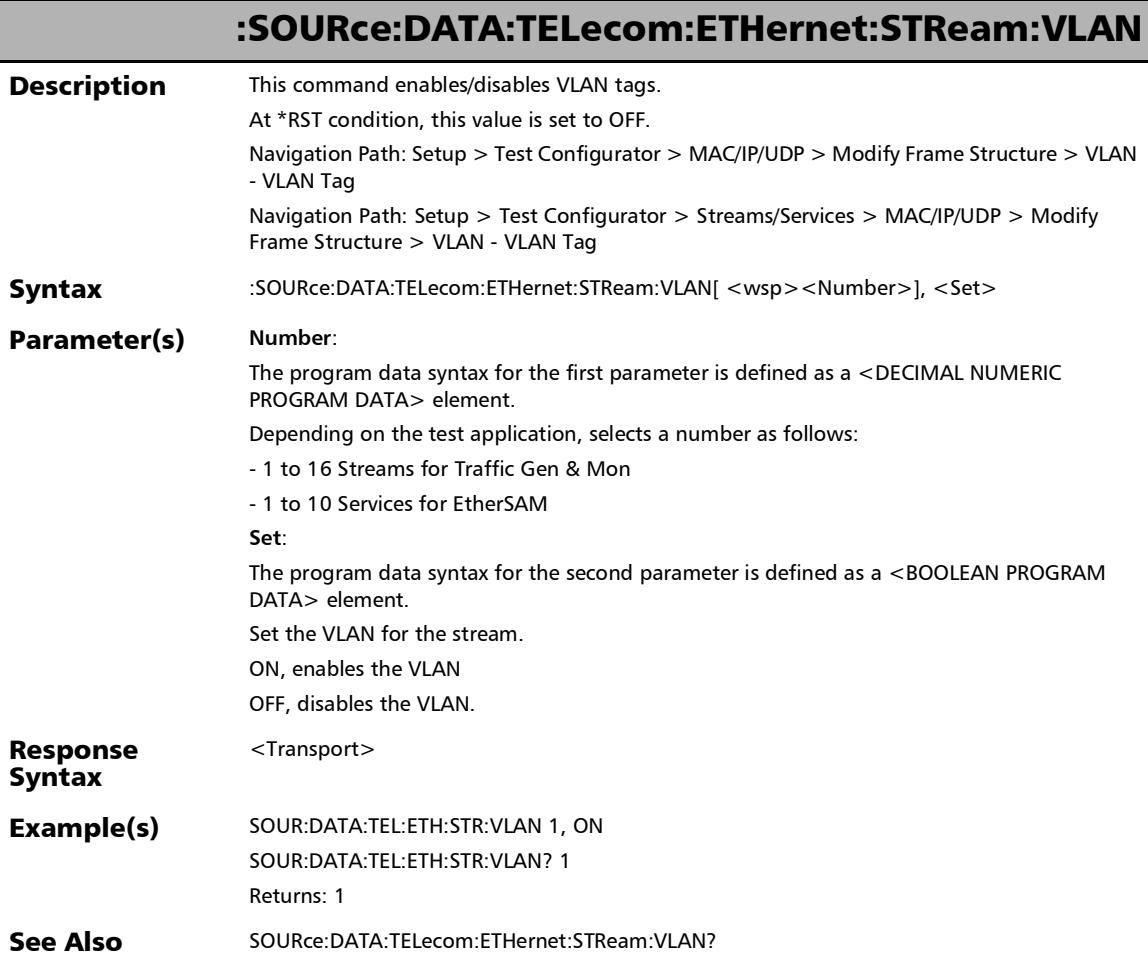

:SOURce:DATA:TELecom:ETHernet:STReam:VLAN:STACked

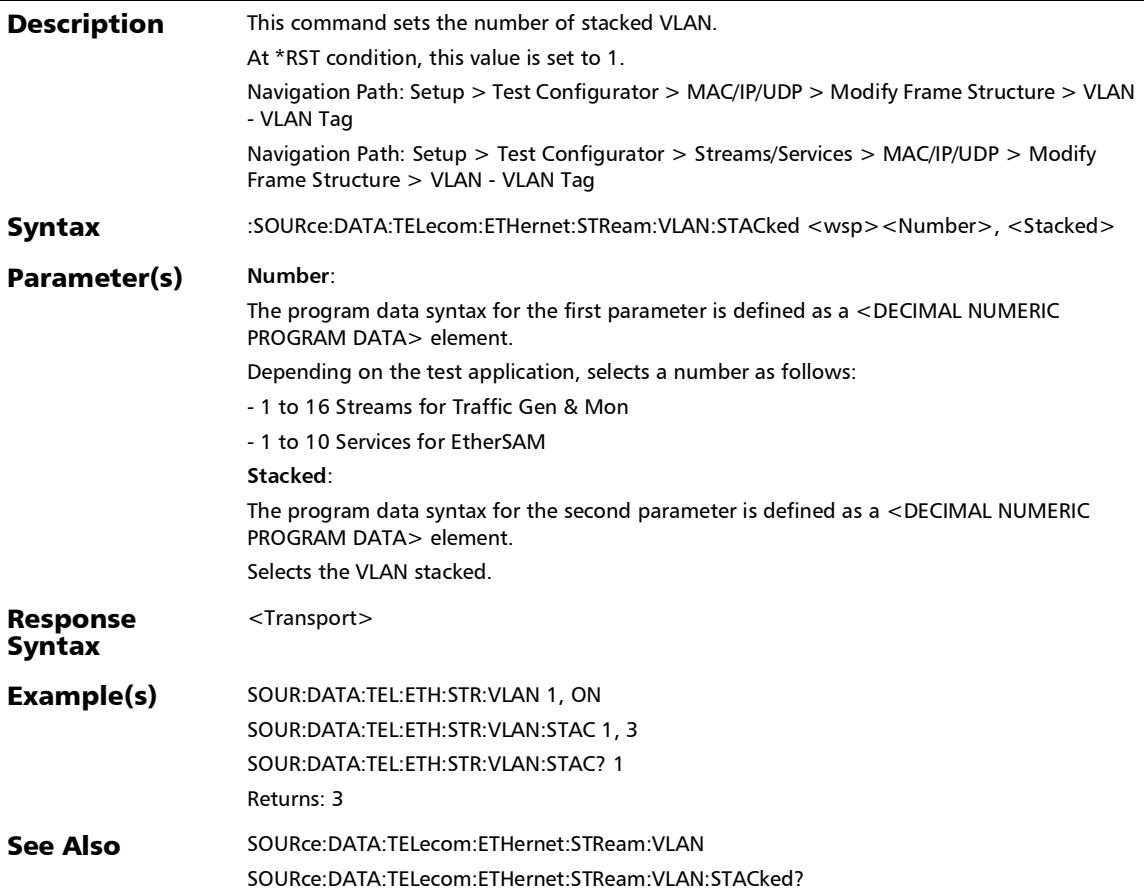

#### :SOURce:DATA:TELecom:ETHernet:STReam:VLAN:STACked?

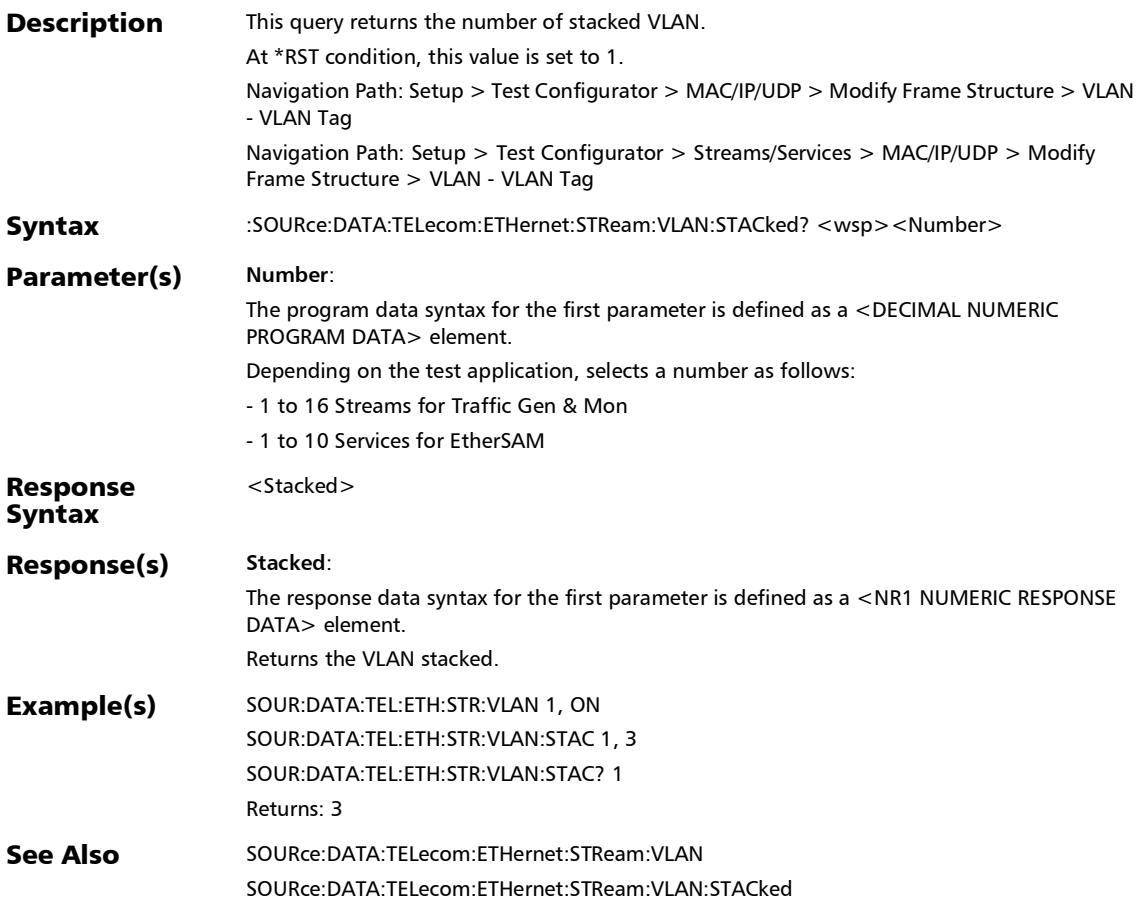

### :SOURce:DATA:TELecom:ETHernet:STReam:VLAN?

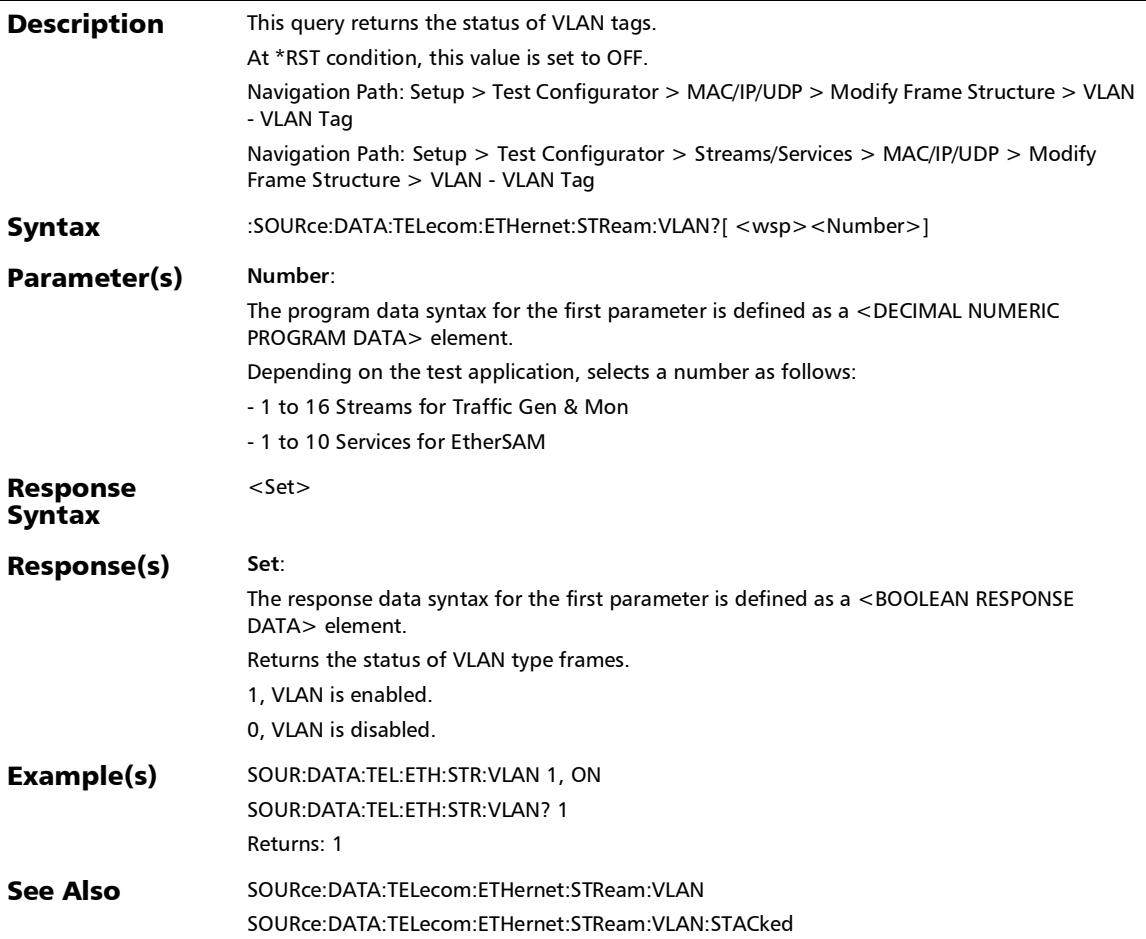

# TOS/DS Configuration

#### :SOURce:DATA:TELecom:ETHernet:IP:DS:CODE

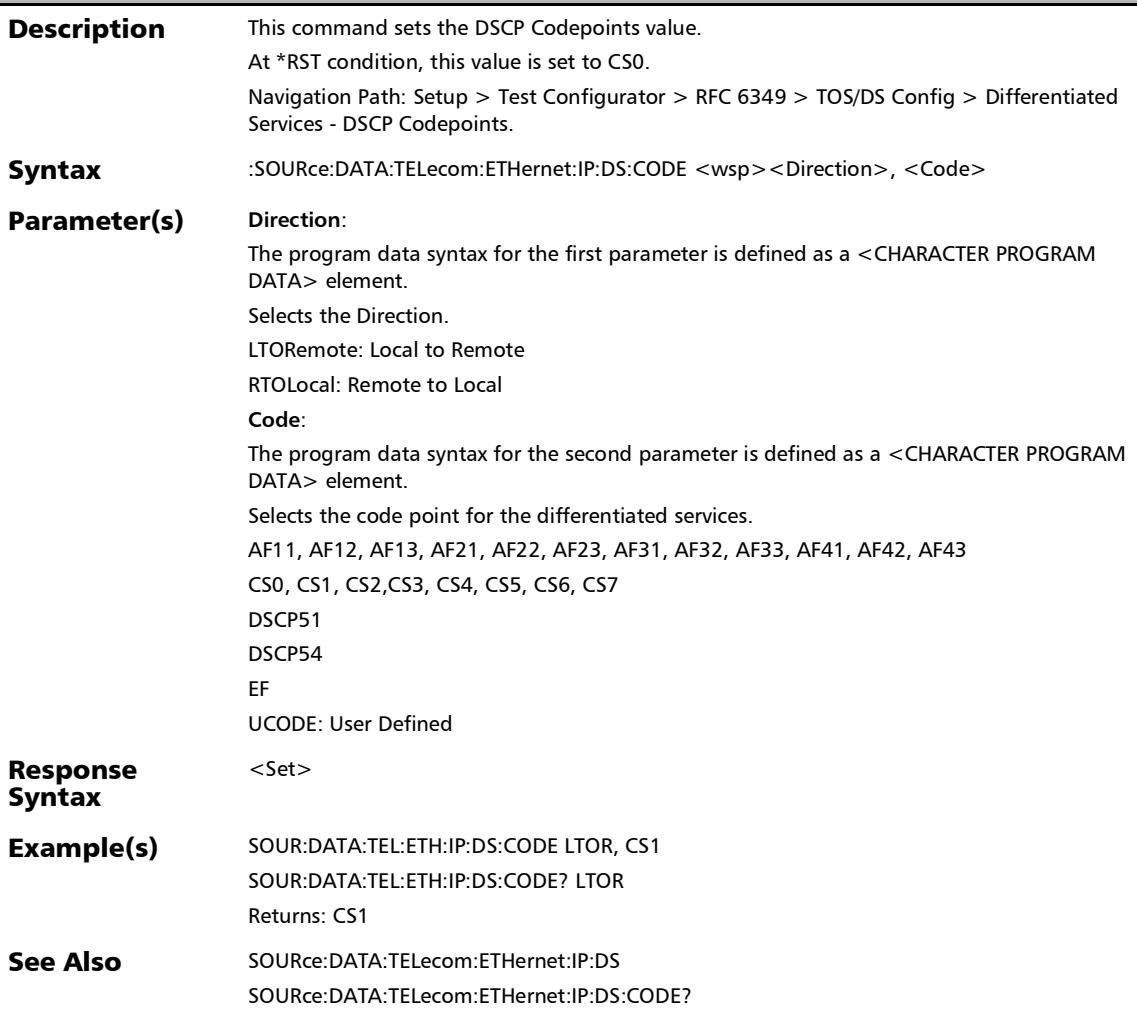

*TOS/DS Configuration*

# :SOURce:DATA:TELecom:ETHernet:IP:DS:CODE?

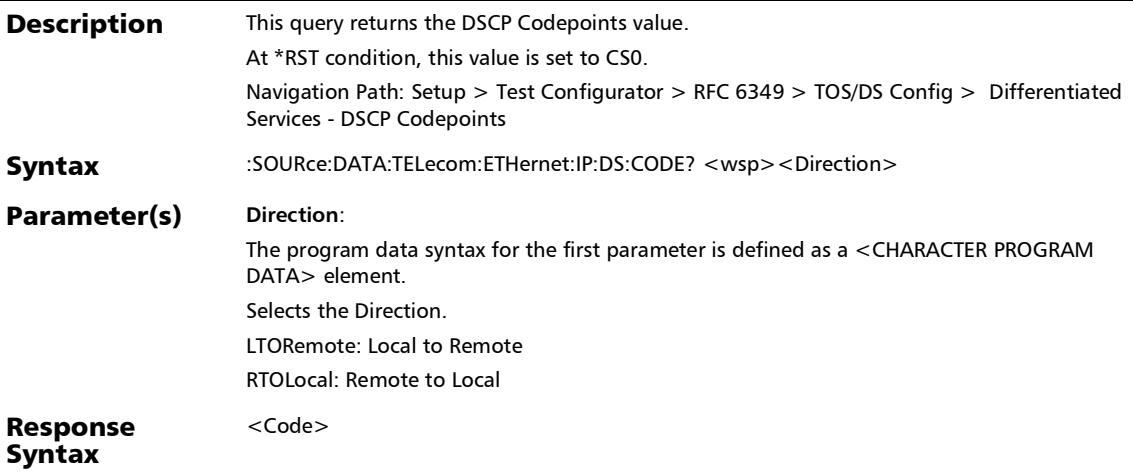

#### SCPI Command Reference

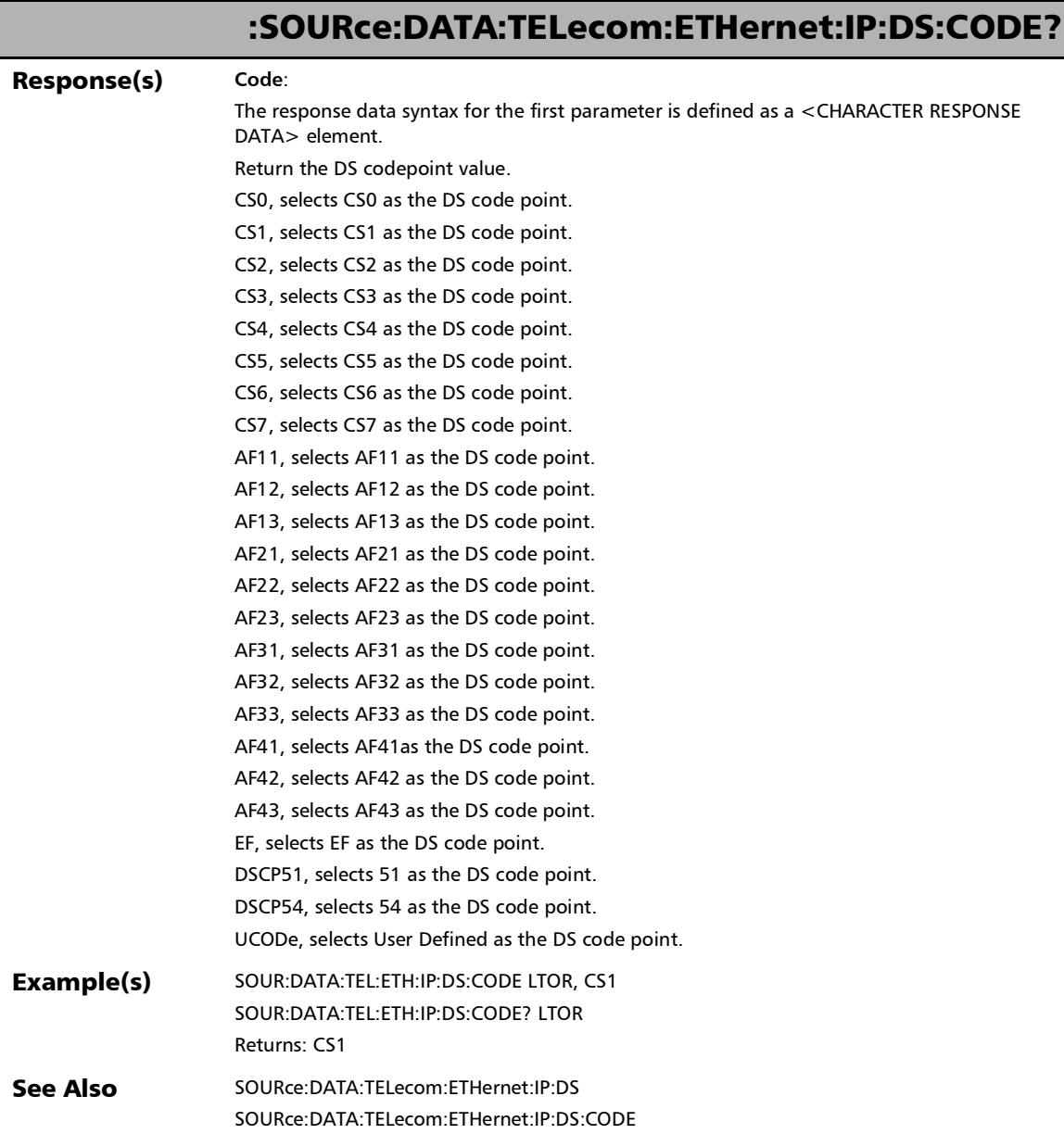

#### :SOURce:DATA:TELecom:ETHernet:IP:DS:ECN

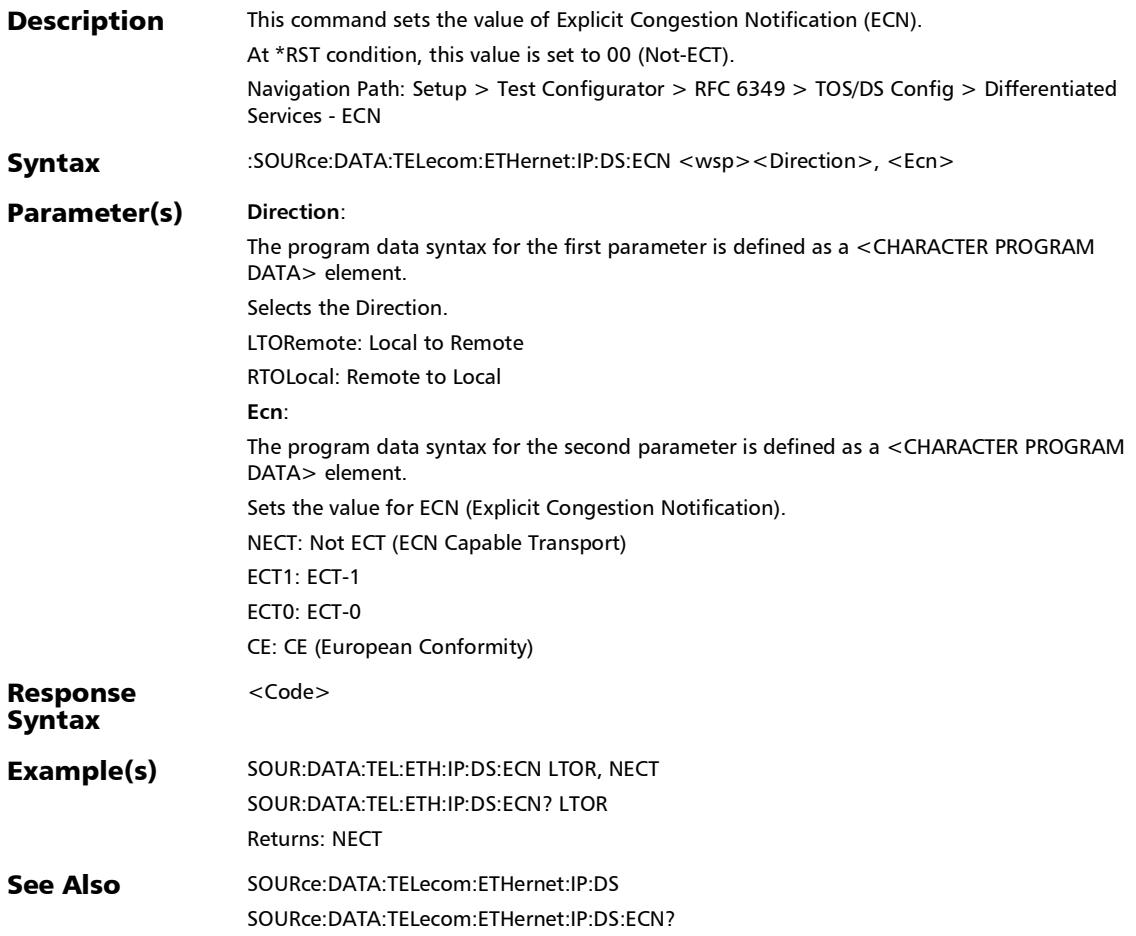

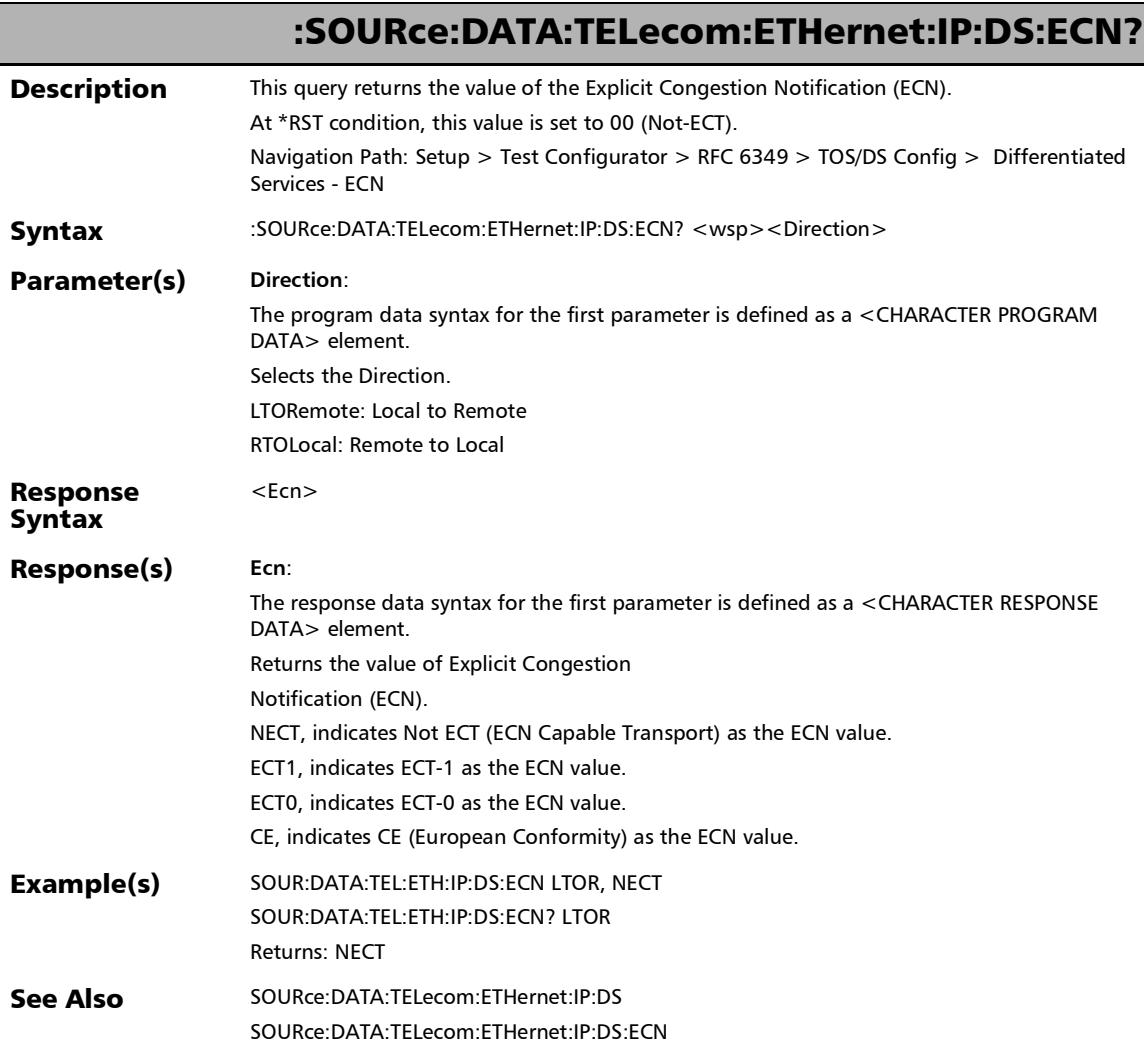

#### :SOURce:DATA:TELecom:ETHernet:IP:TOS:BIT

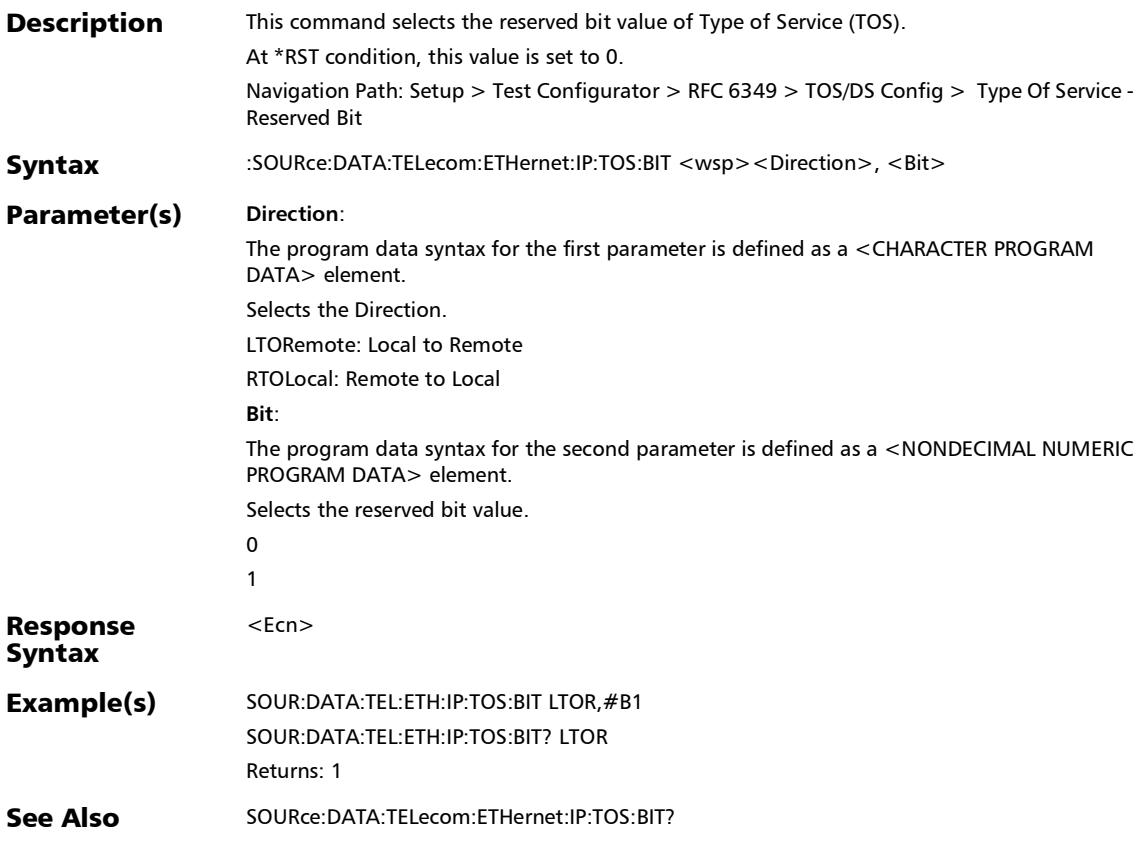

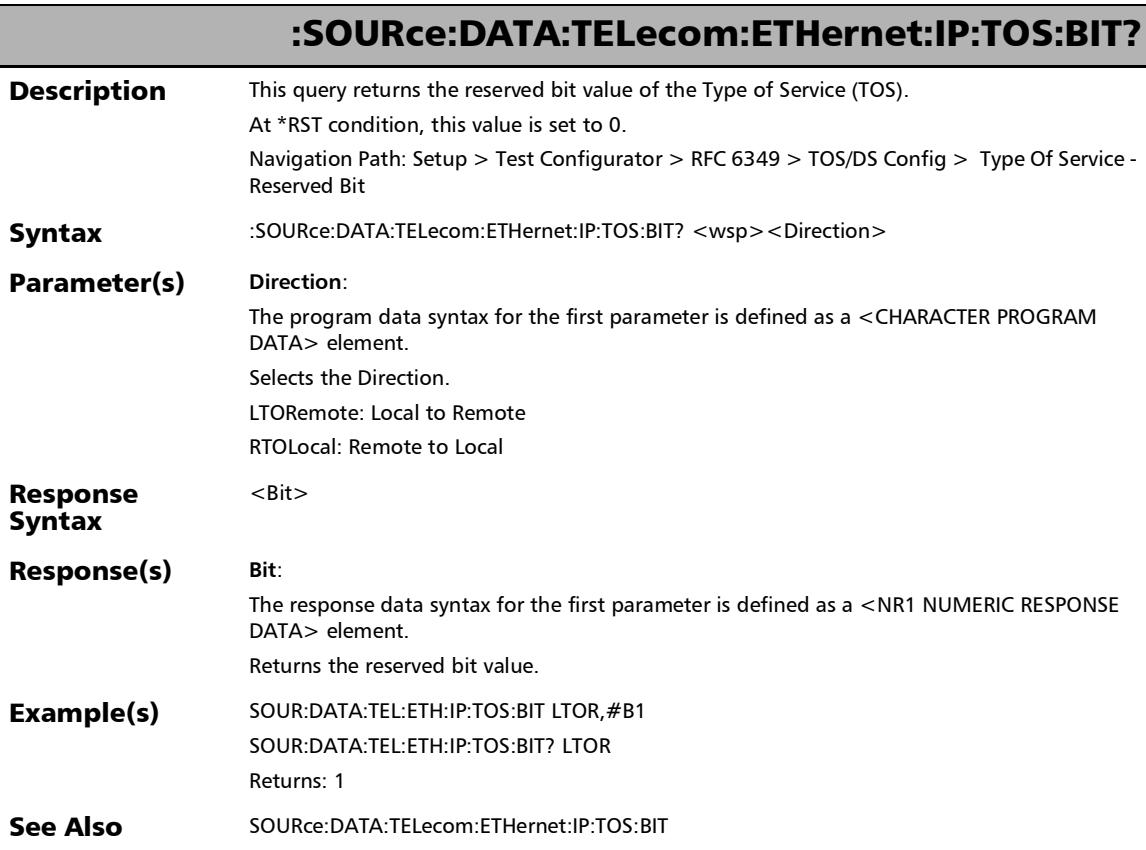

# :SOURce:DATA:TELecom:ETHernet:IP:TOS:COST

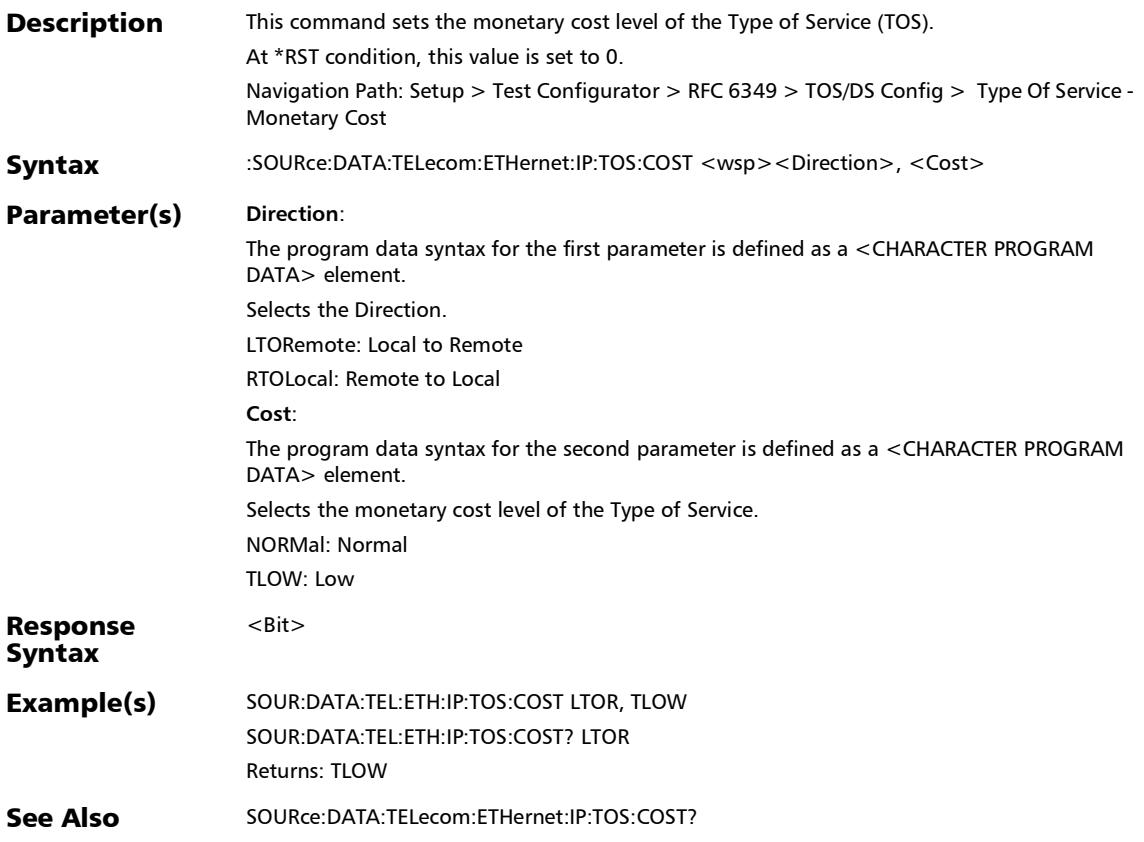

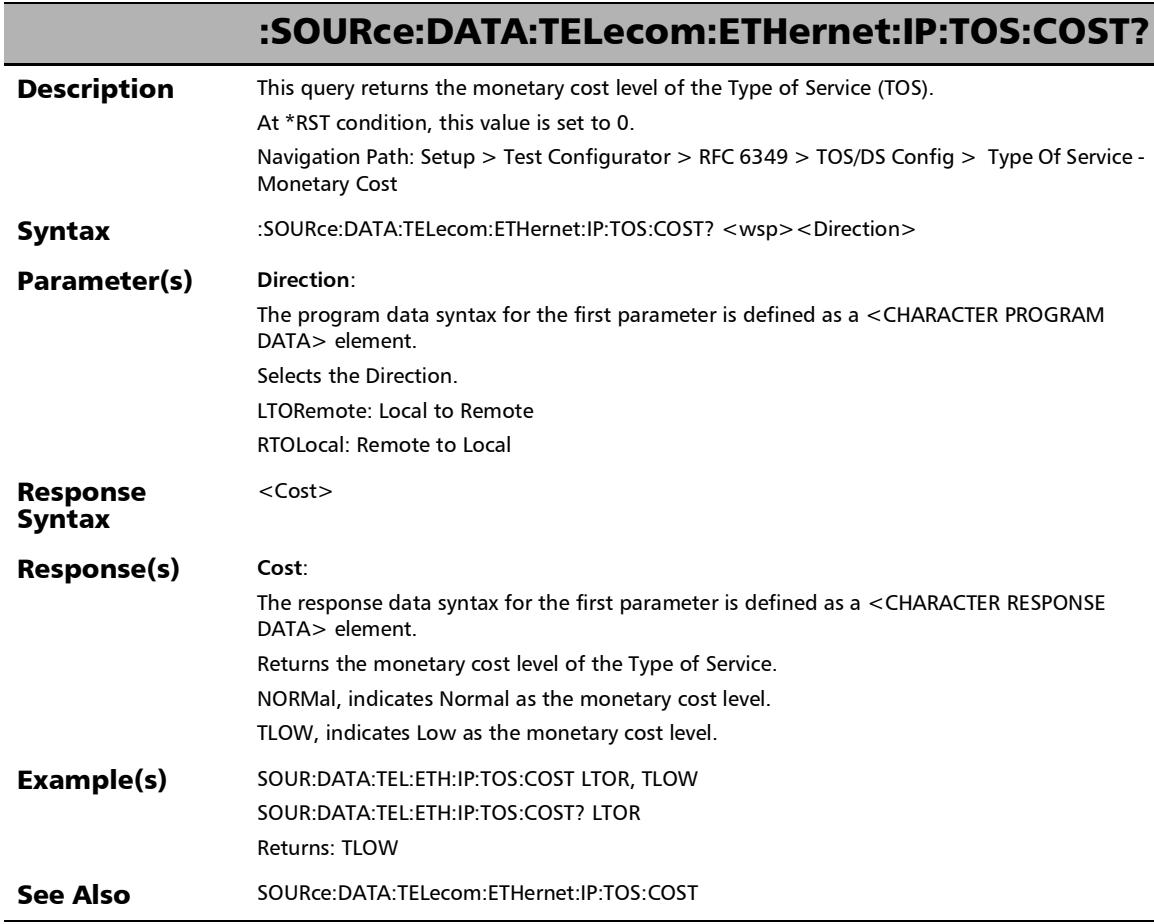

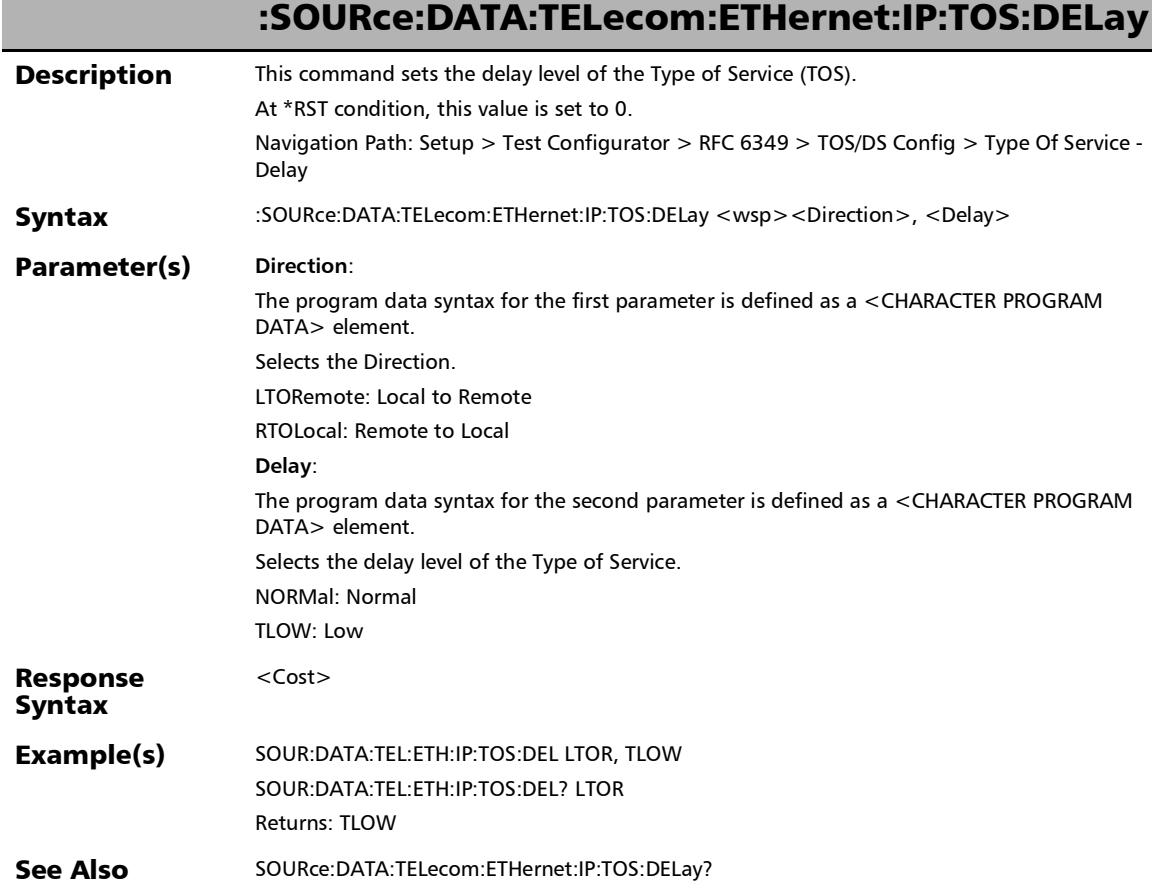

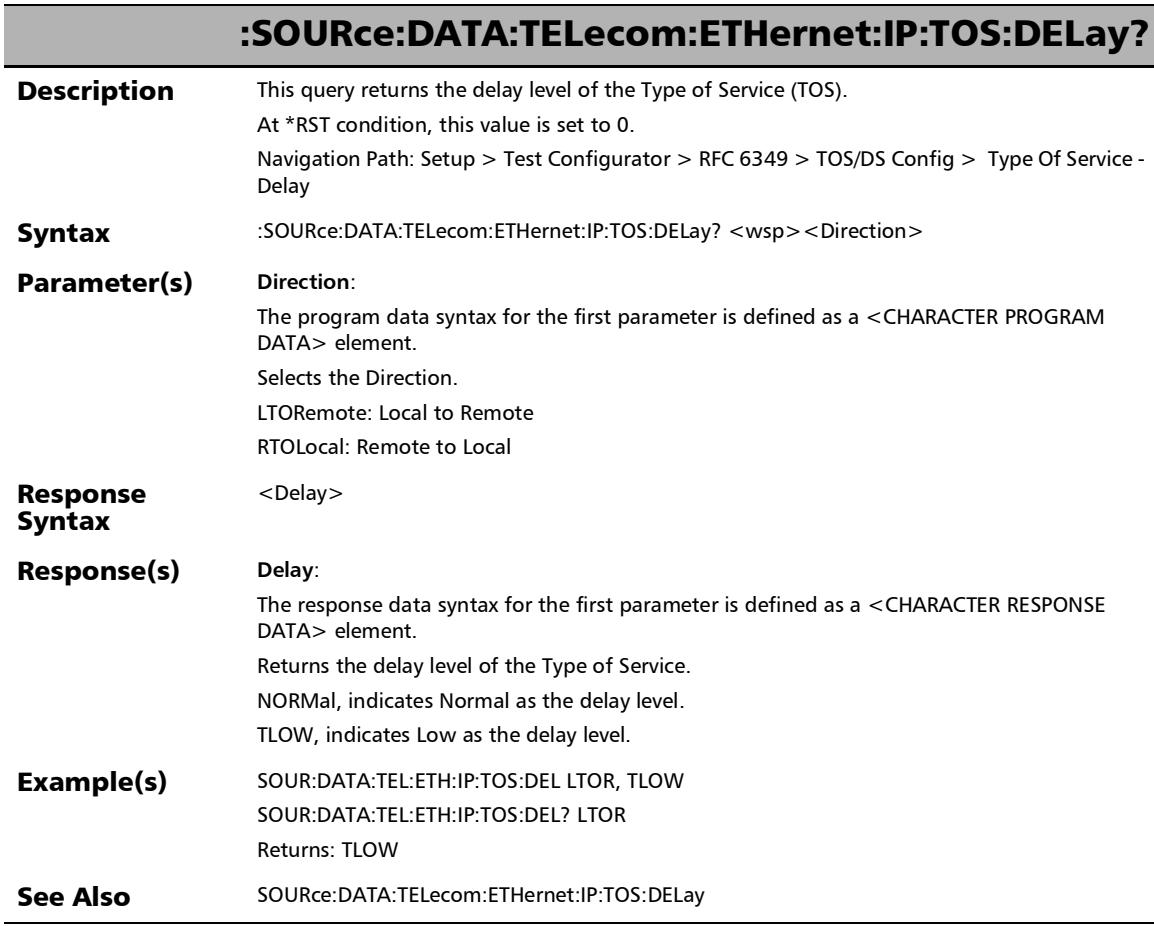
## :SOURce:DATA:TELecom:ETHernet:IP:TOS:PRECedence

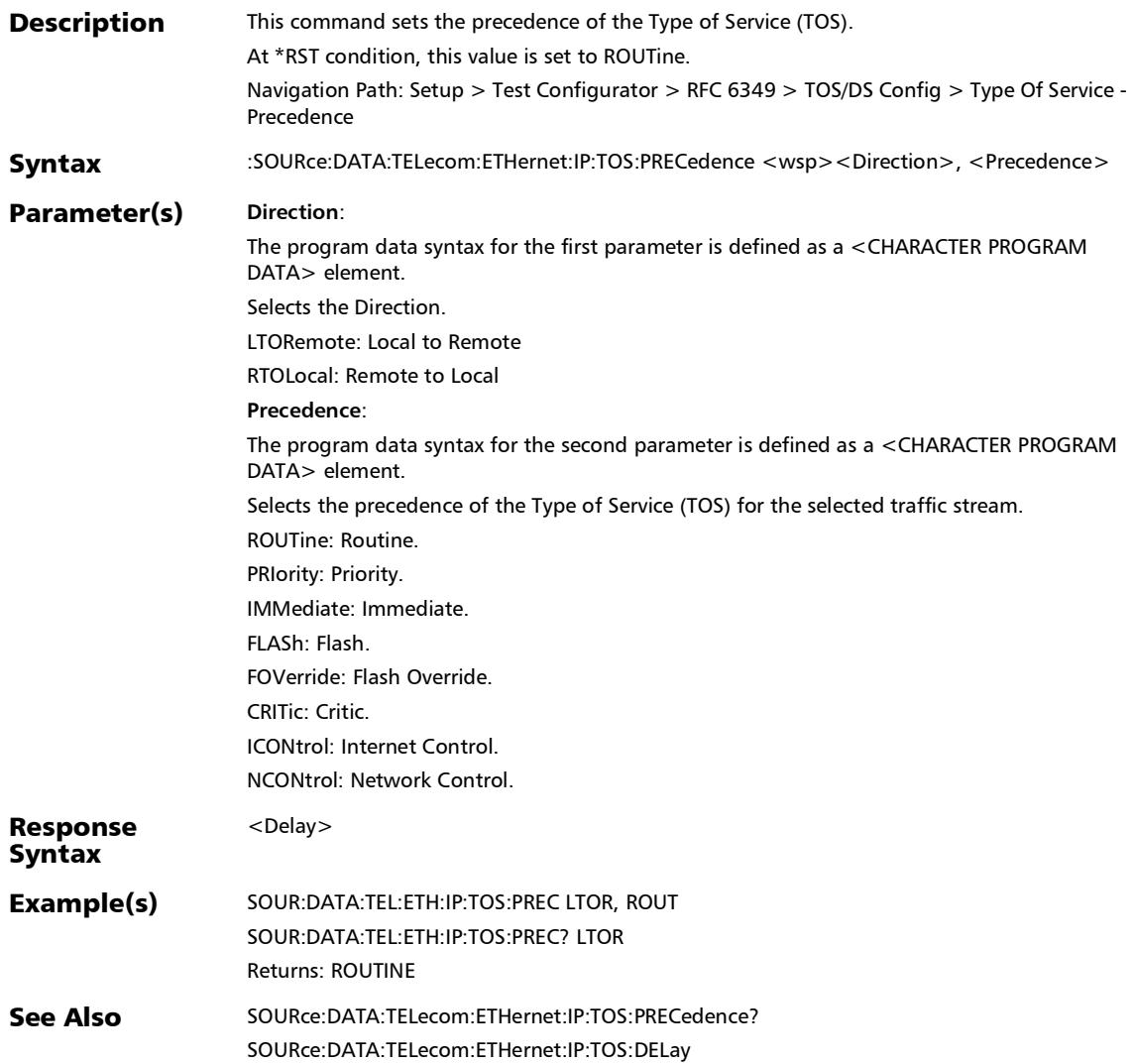

### :SOURce:DATA:TELecom:ETHernet:IP:TOS:PRECedence?

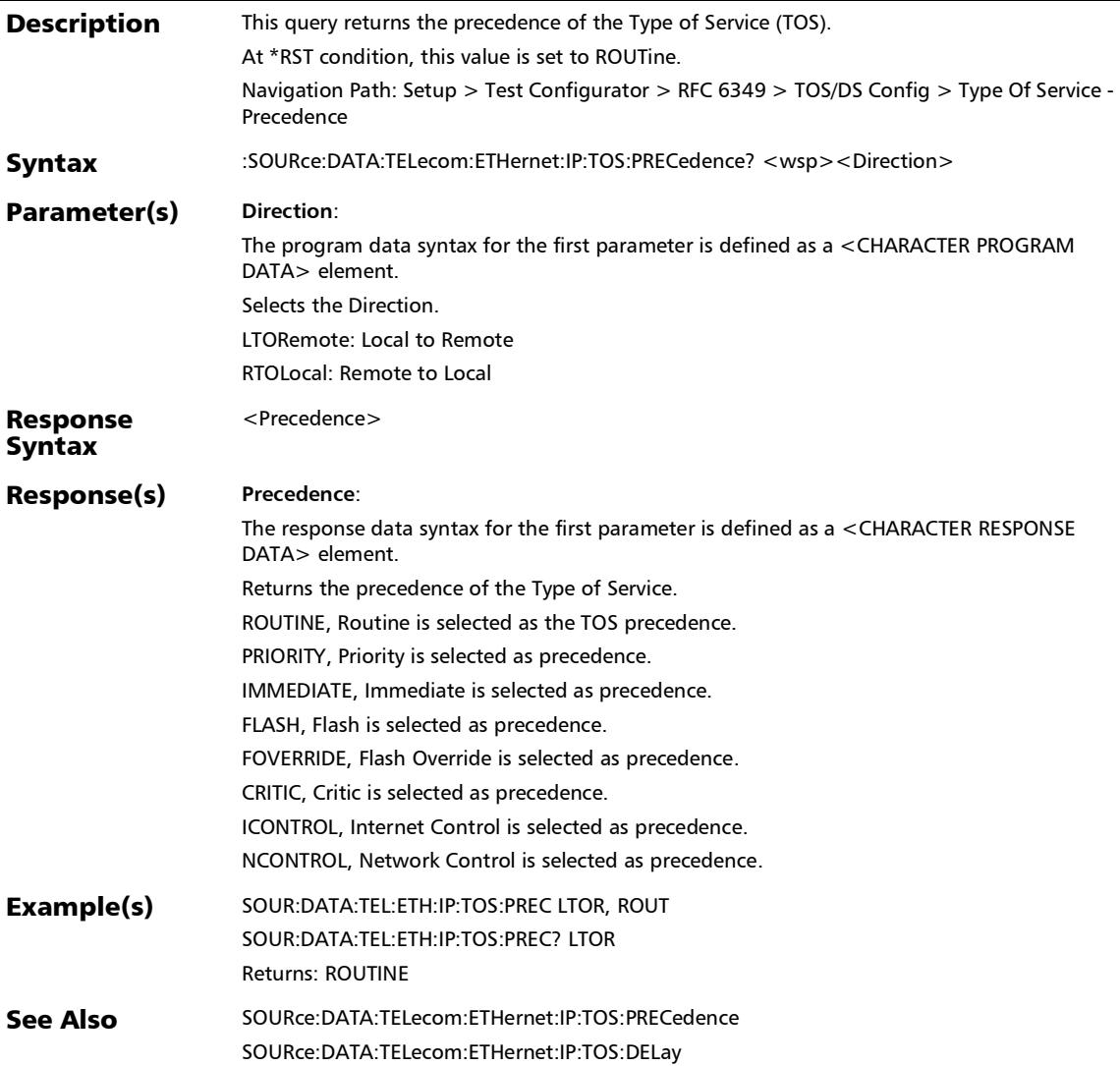

# :SOURce:DATA:TELecom:ETHernet:IP:TOS:RELiability

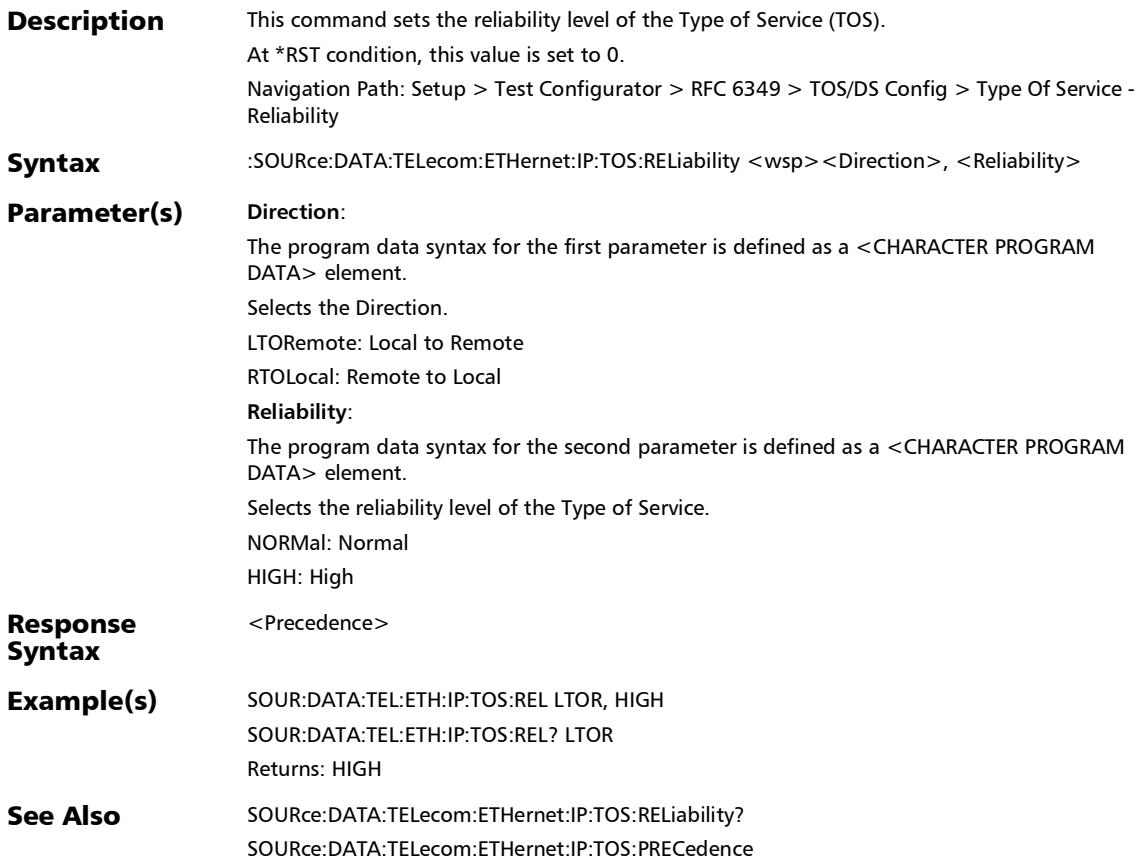

# :SOURce:DATA:TELecom:ETHernet:IP:TOS:RELiability?

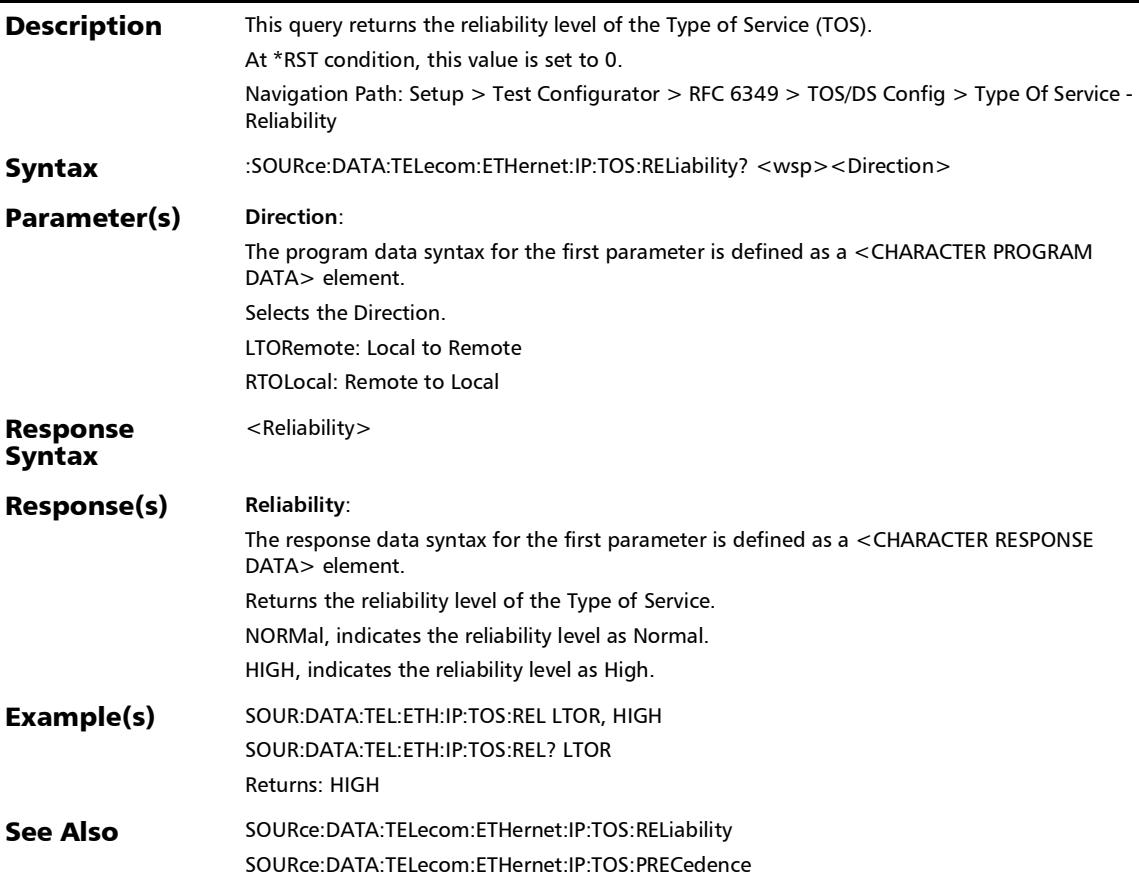

:SOURce:DATA:TELecom:ETHernet:IP:TOS:THRoughput

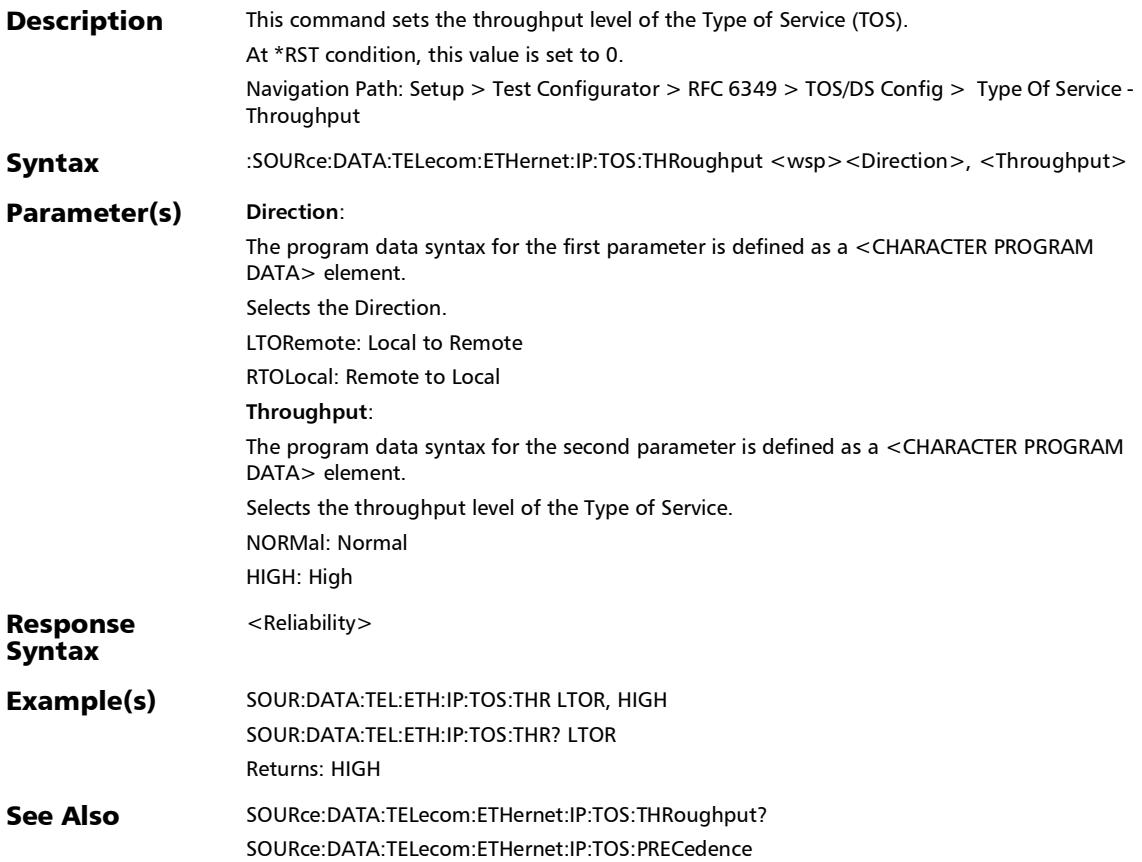

# :SOURce:DATA:TELecom:ETHernet:IP:TOS:THRoughput?

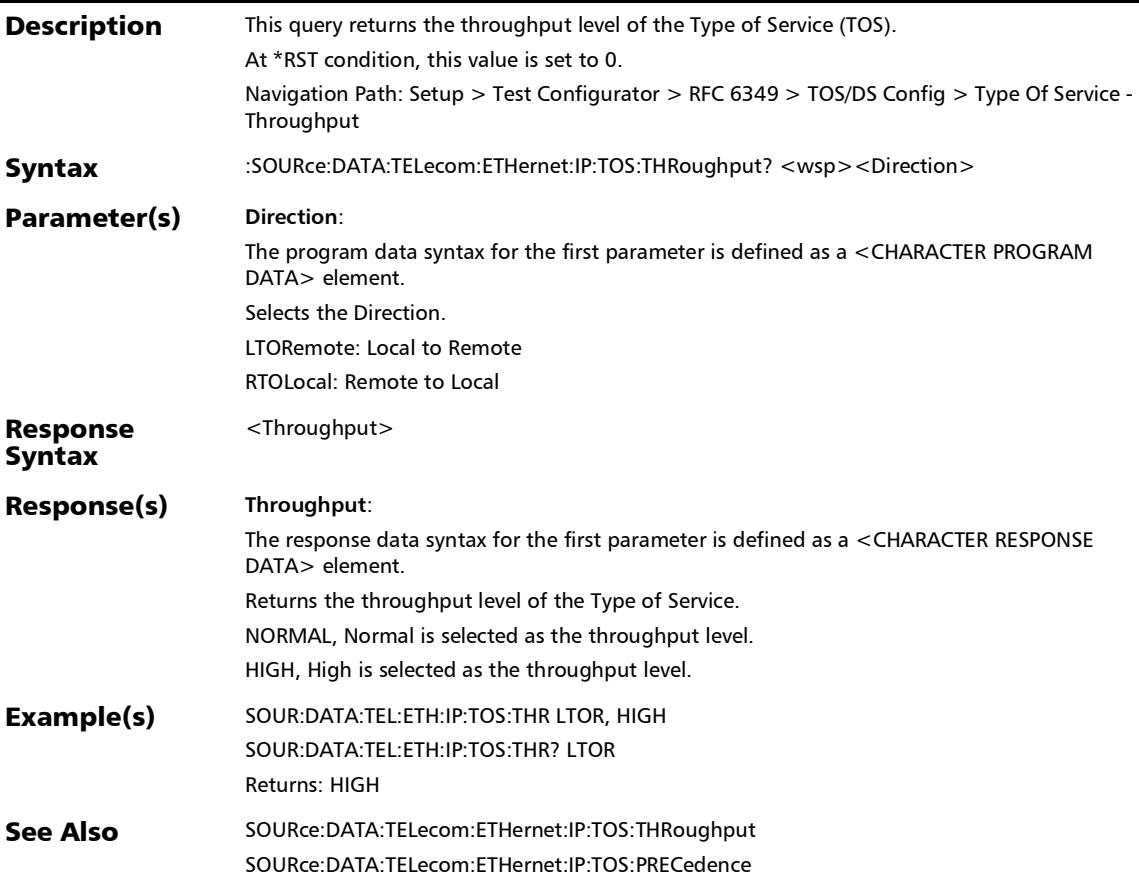

## :SOURce:DATA:TELecom:ETHernet:STReam:DS

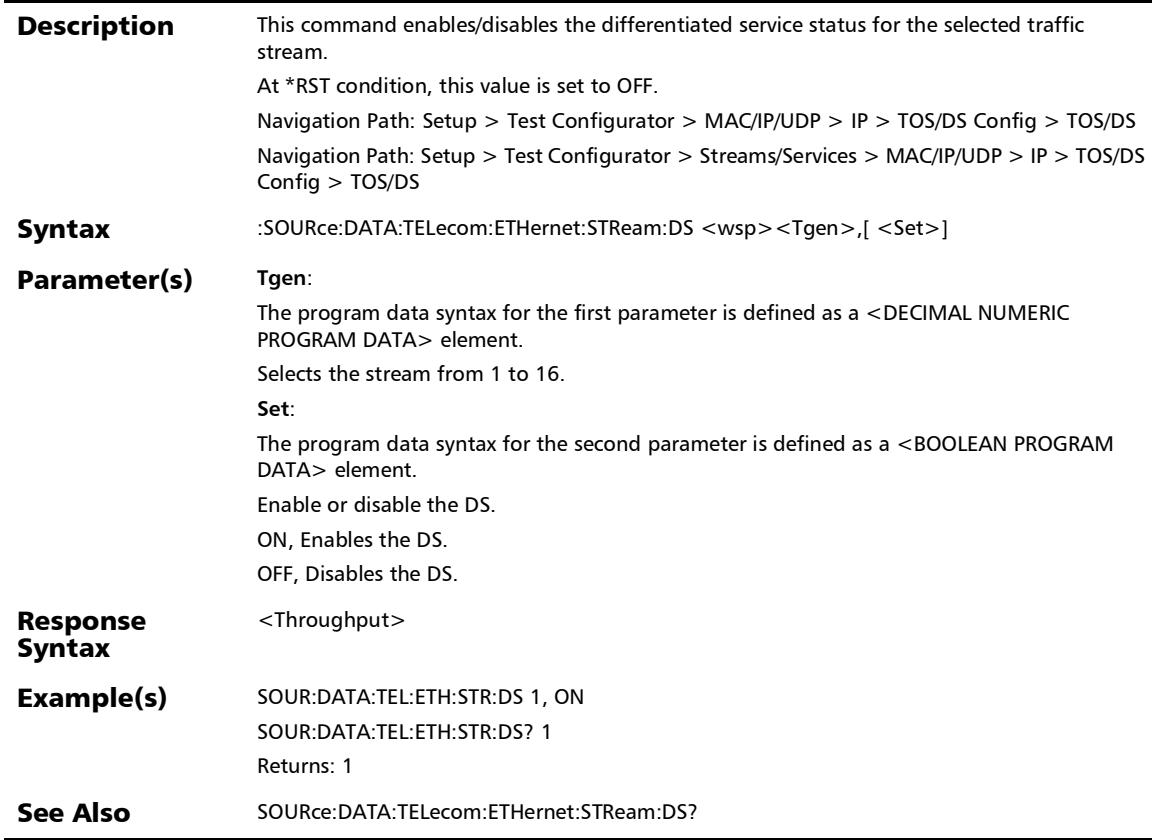

### :SOURce:DATA:TELecom:ETHernet:STReam:DS:CODE

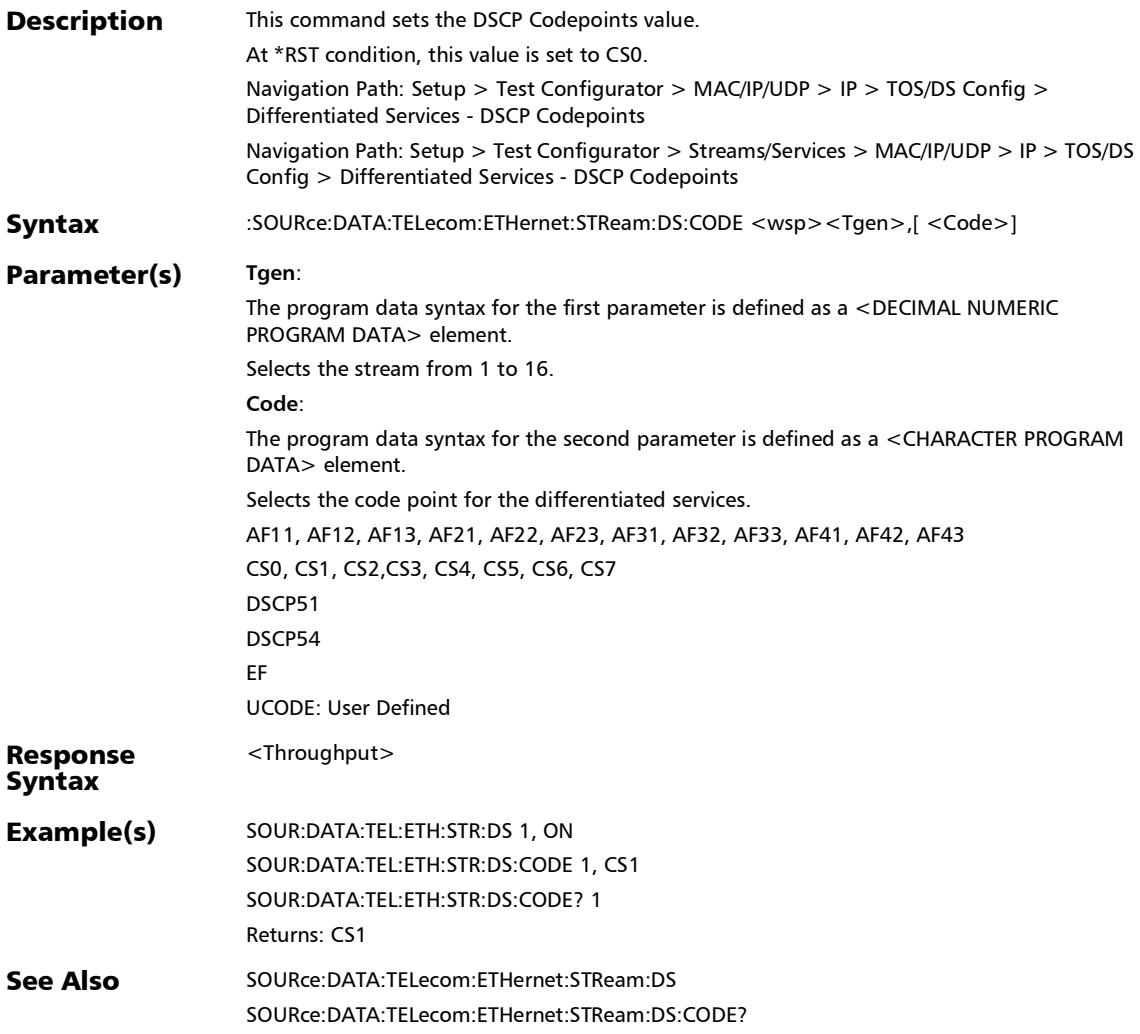

*TOS/DS Configuration*

# :SOURce:DATA:TELecom:ETHernet:STReam:DS:CODE?

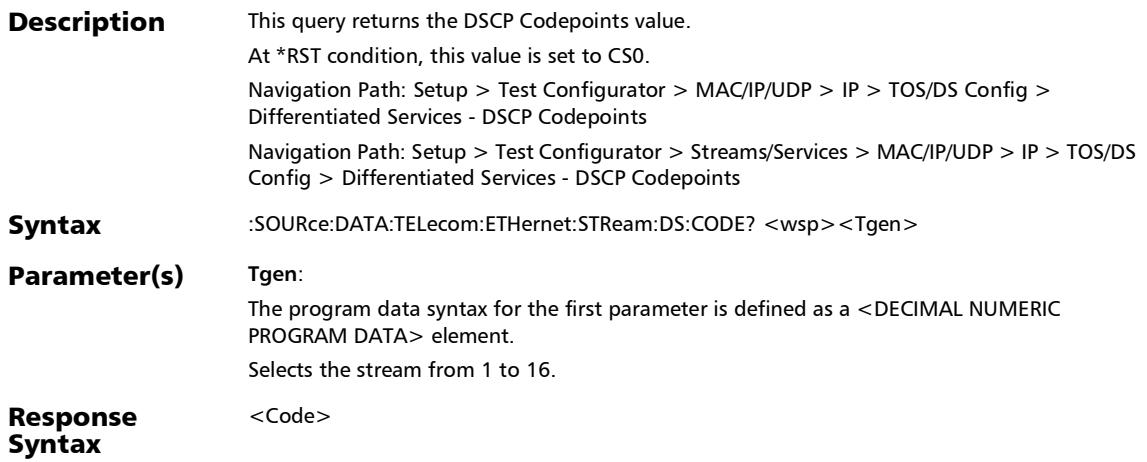

#### :SOURce:DATA:TELecom:ETHernet:STReam:DS:CODE?

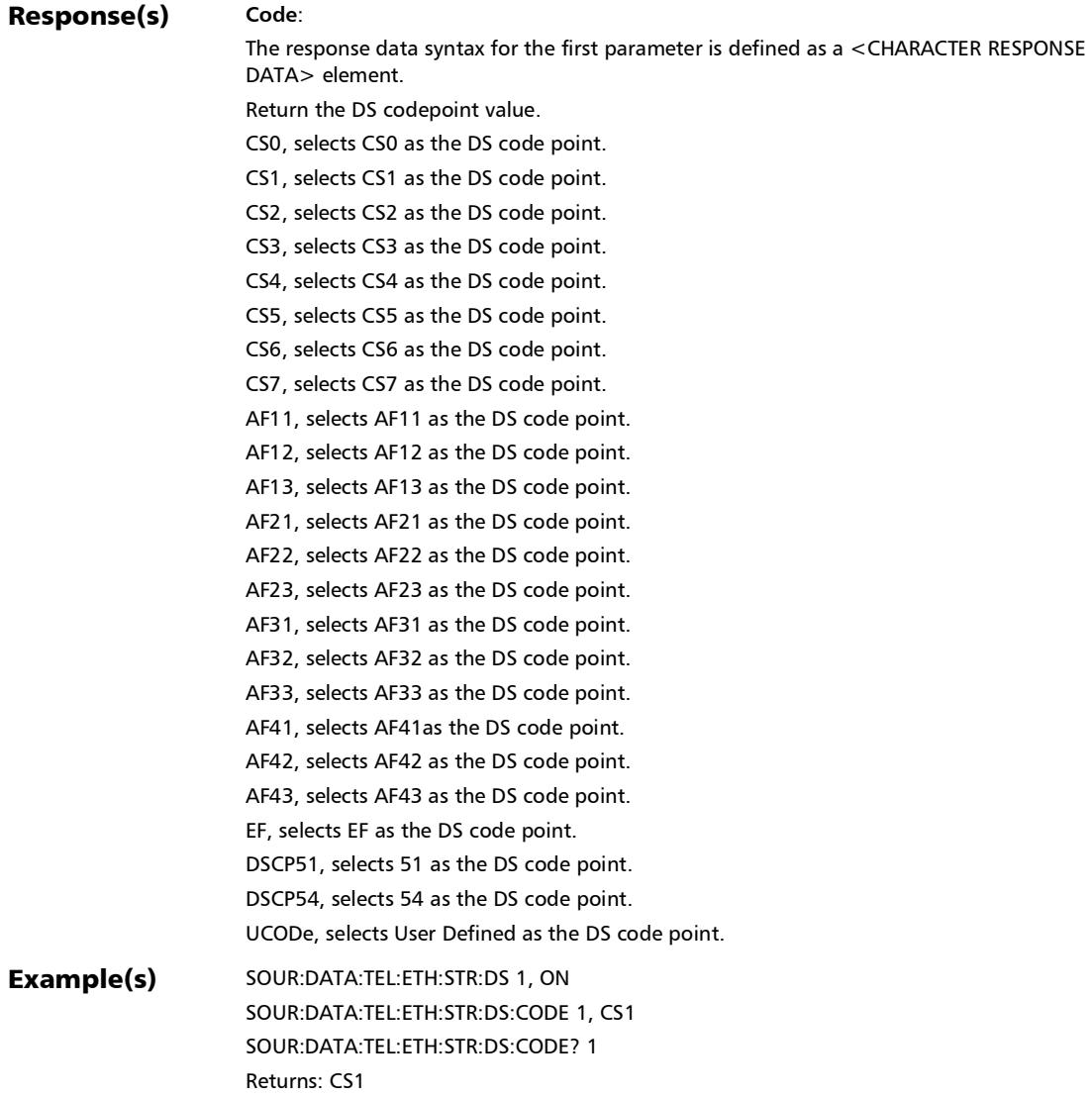

#### :SOURce:DATA:TELecom:ETHernet:STReam:DS:CODE?

See Also SOURce:DATA:TELecom:ETHernet:STReam:DS SOURce:DATA:TELecom:ETHernet:STReam:DS:CODE

### :SOURce:DATA:TELecom:ETHernet:STReam:DS:ECN

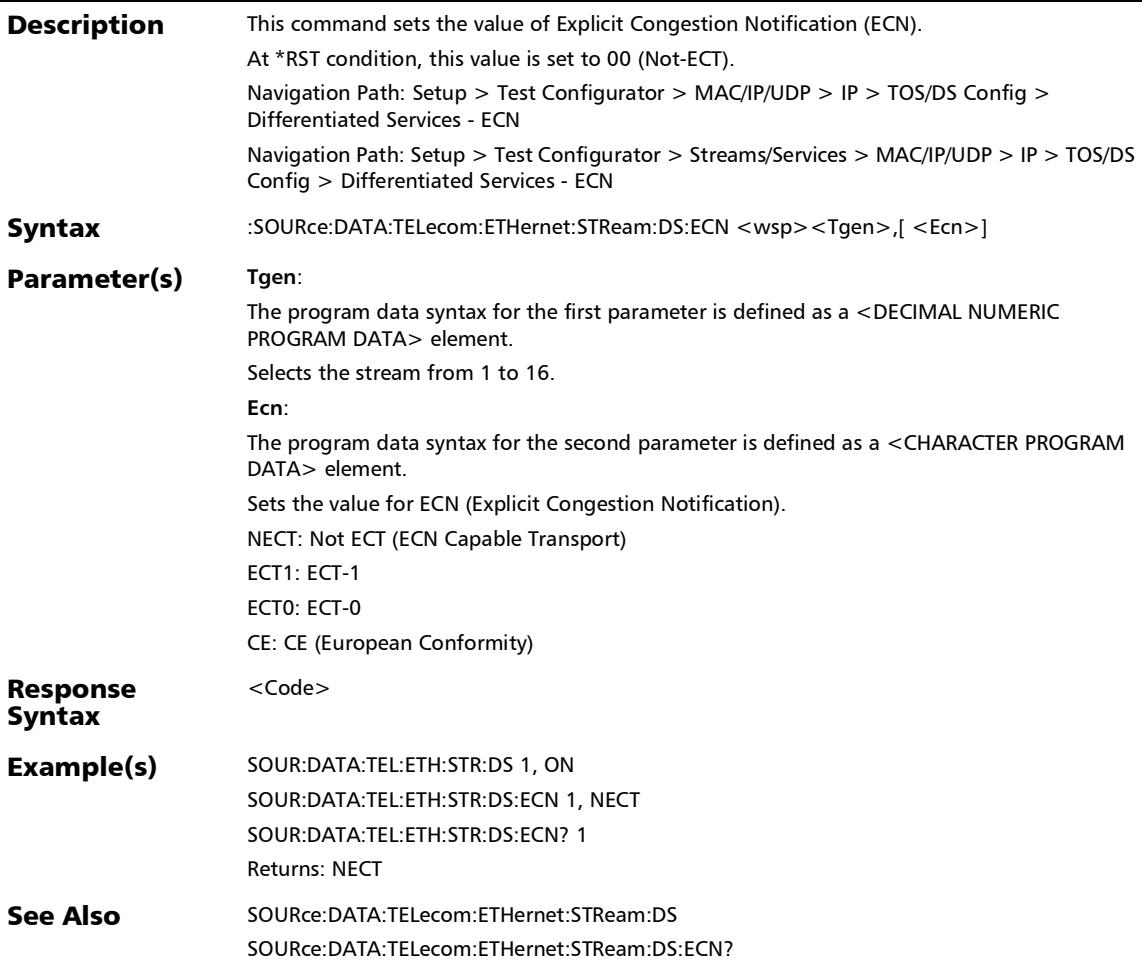

## :SOURce:DATA:TELecom:ETHernet:STReam:DS:ECN?

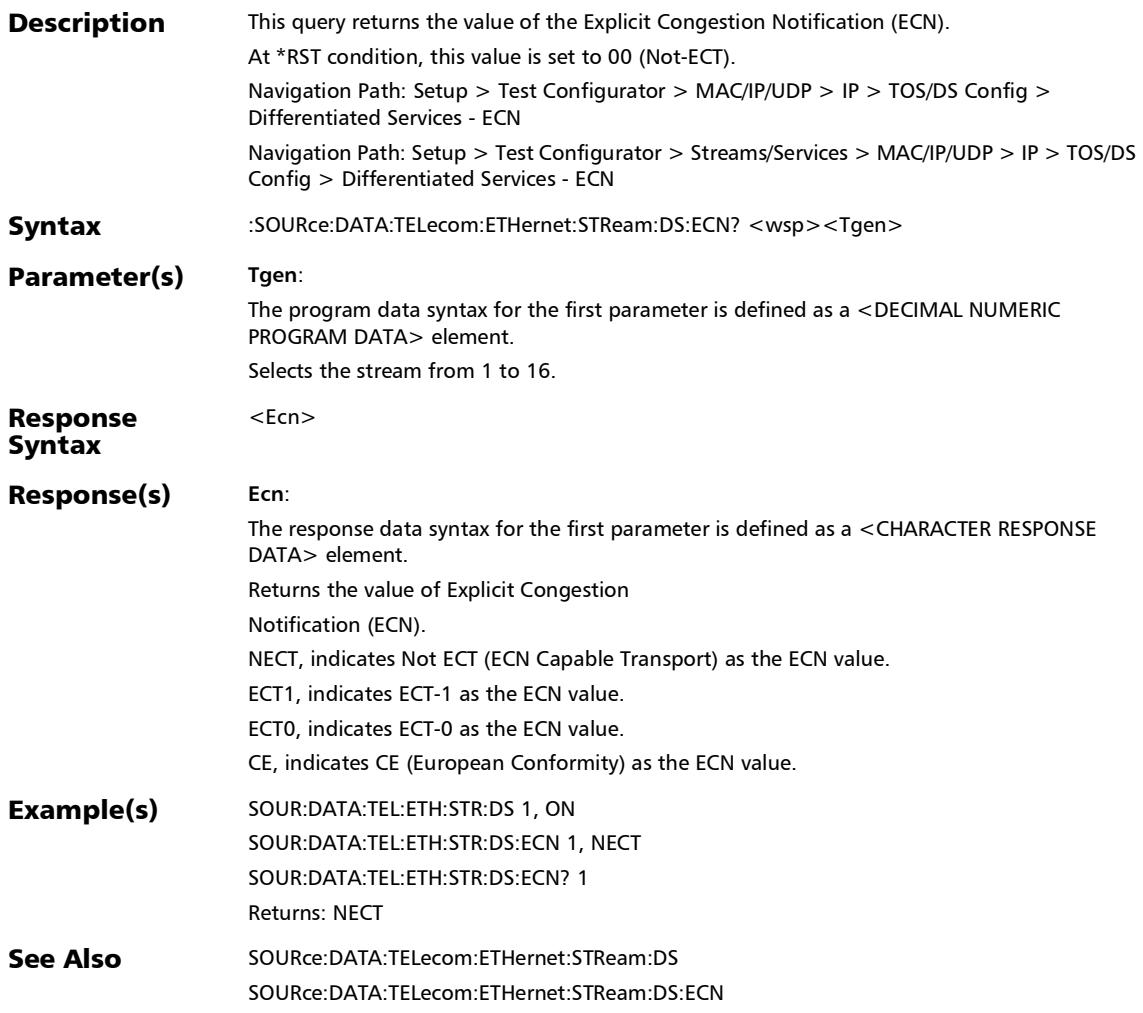

*TOS/DS Configuration*

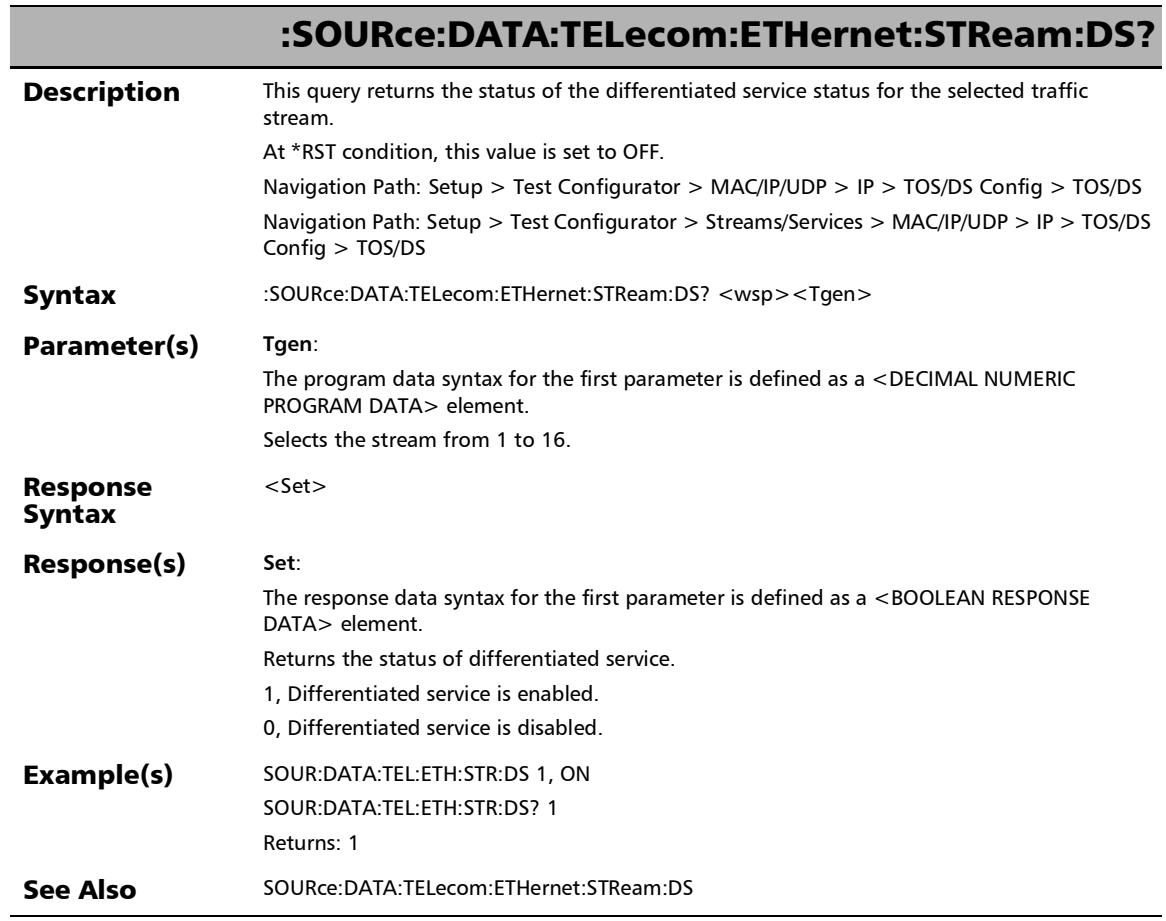

### :SOURce:DATA:TELecom:ETHernet:STReam:TOS:BIT

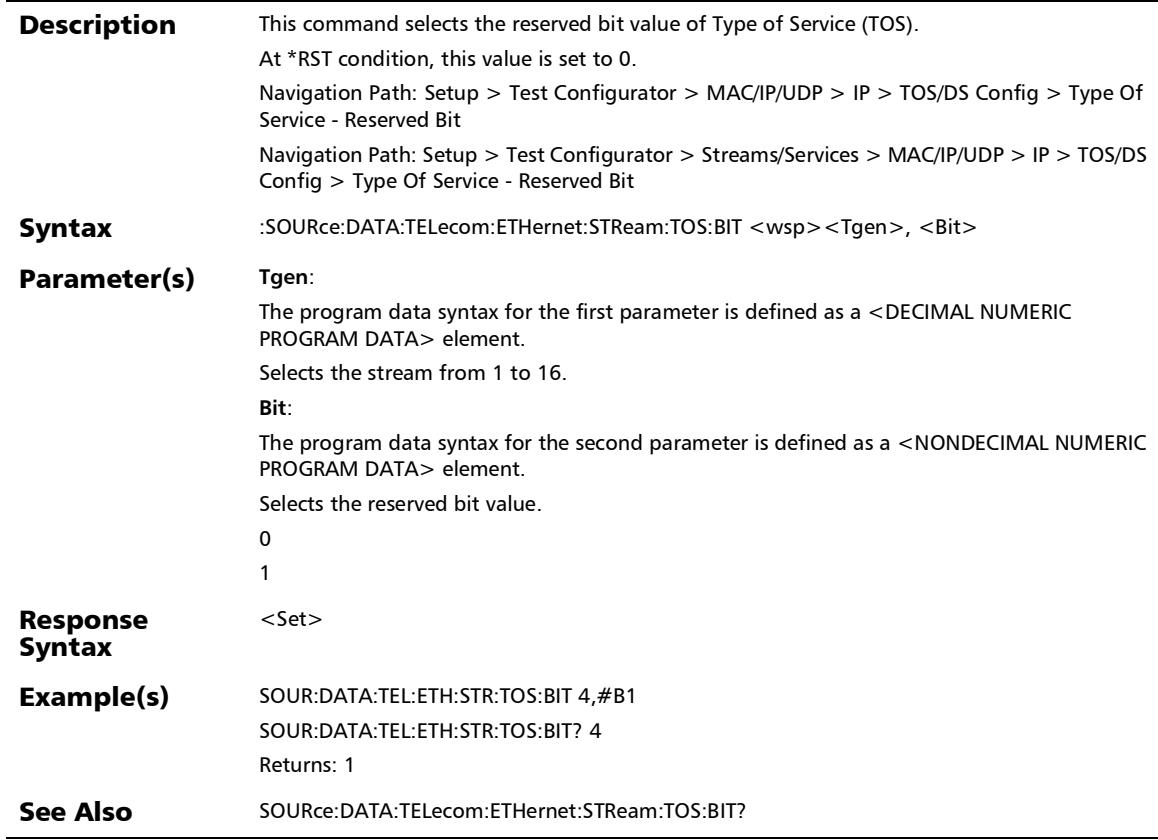

### :SOURce:DATA:TELecom:ETHernet:STReam:TOS:BIT?

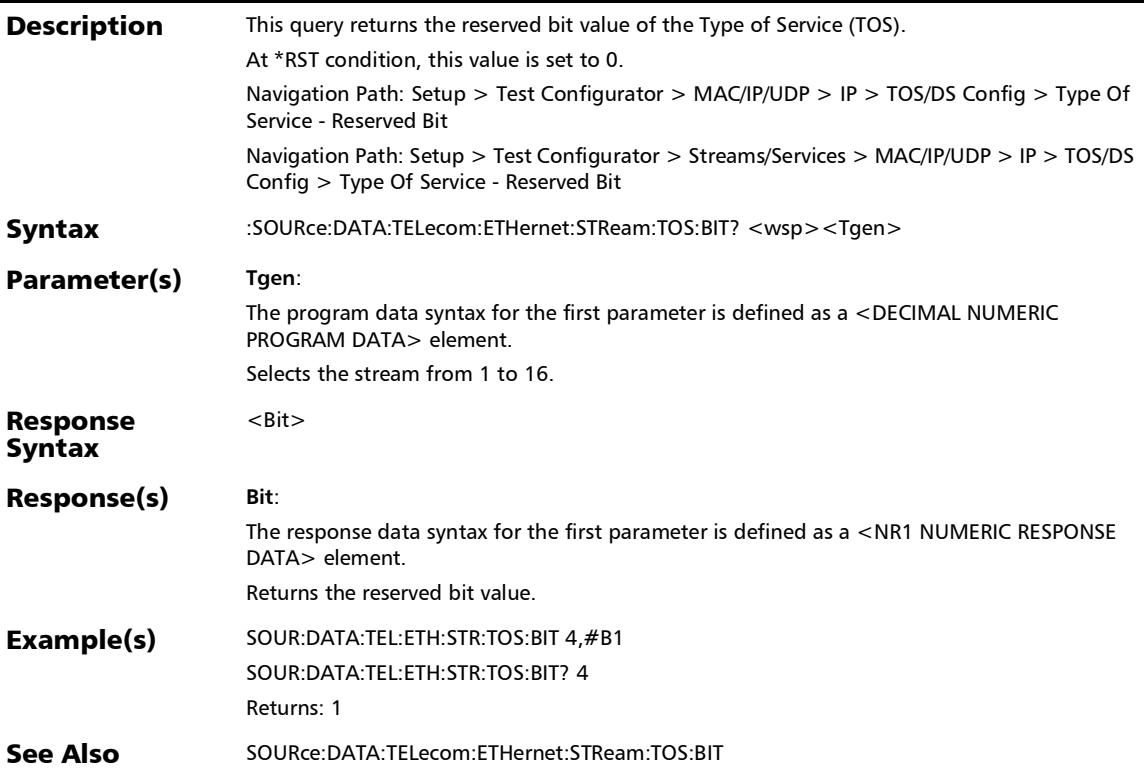

#### :SOURce:DATA:TELecom:ETHernet:STReam:TOS:COST

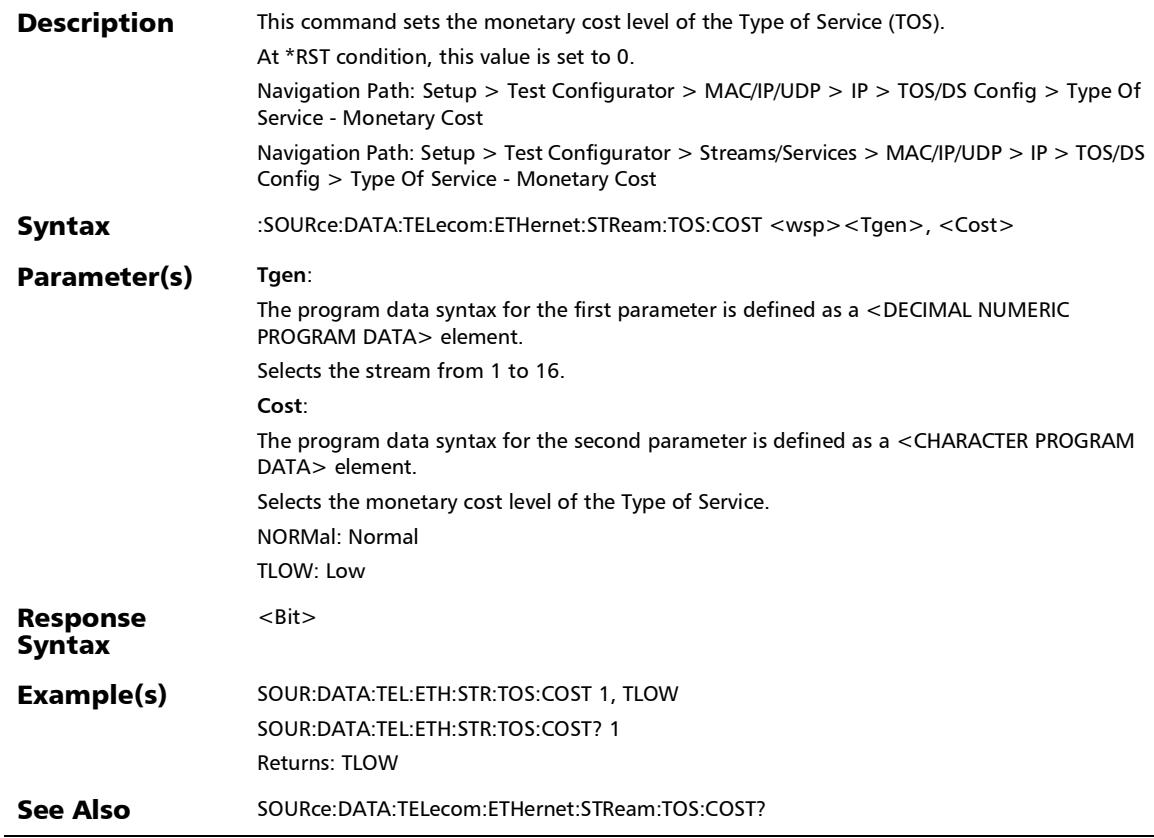

## :SOURce:DATA:TELecom:ETHernet:STReam:TOS:COST?

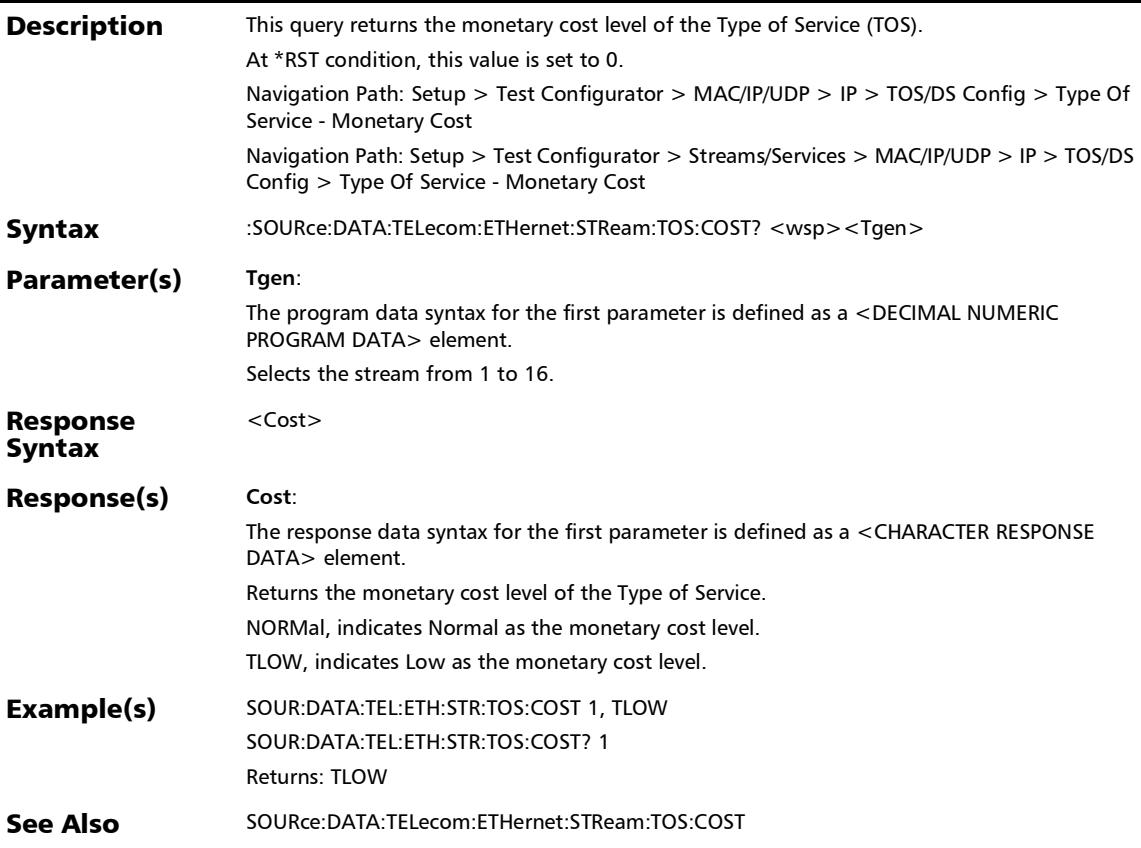

:SOURce:DATA:TELecom:ETHernet:STReam:TOS:DELay

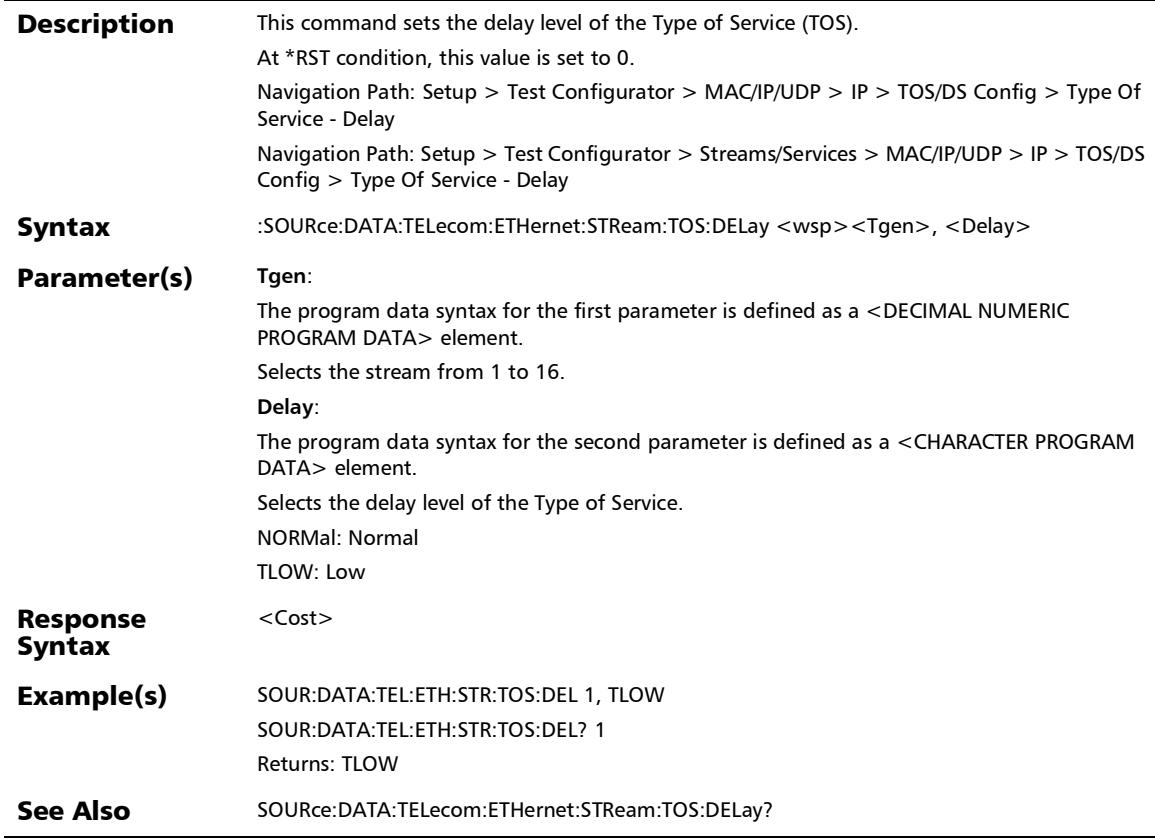

# :SOURce:DATA:TELecom:ETHernet:STReam:TOS:DELay?

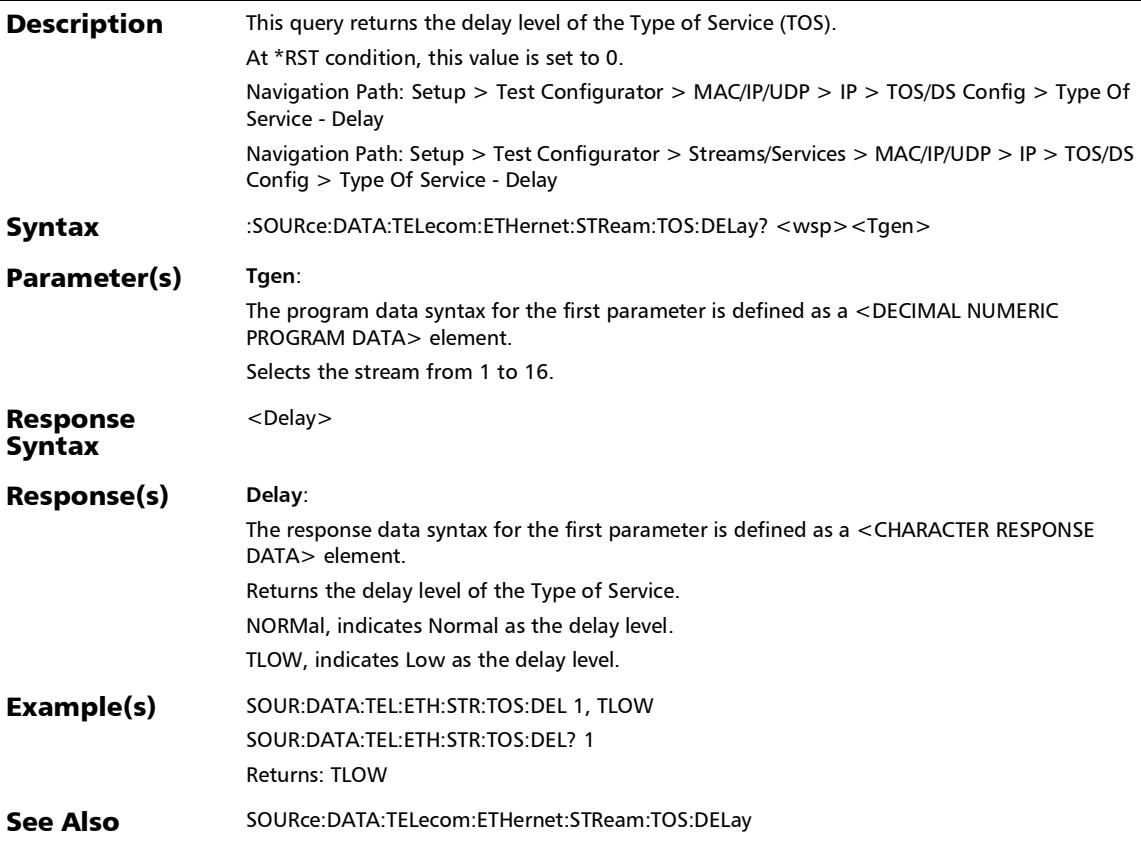

:SOURce:DATA:TELecom:ETHernet:STReam:TOS:PRECedence

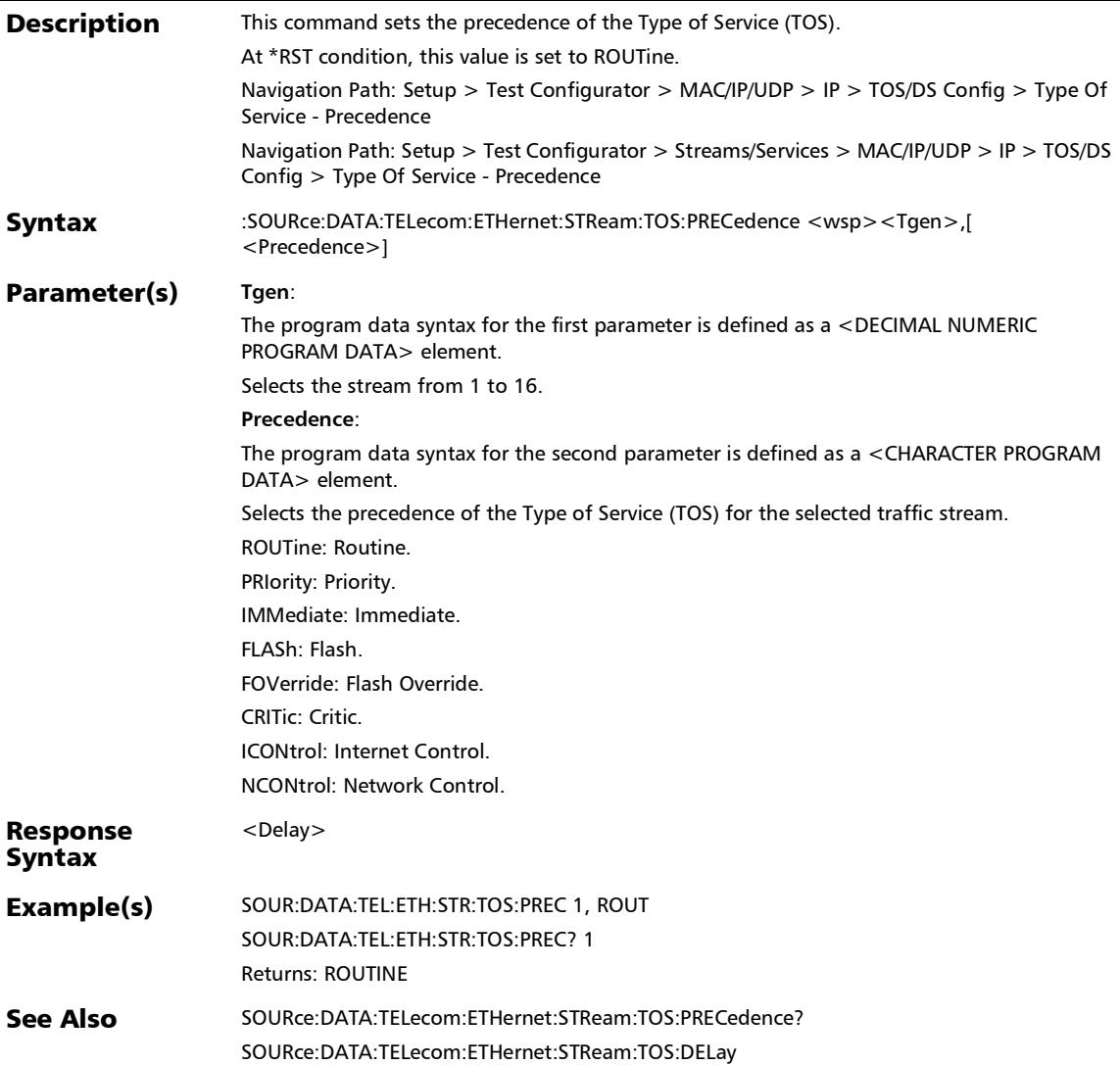

*TOS/DS Configuration*

## :SOURce:DATA:TELecom:ETHernet:STReam:TOS:PRECedence

**Description** This query returns the precedence of the Type of Service (TOS). At \*RST condition, this value is set to ROUTine. Navigation Path: Setup > Test Configurator > MAC/IP/UDP > IP > TOS/DS Config > Type Of Service - Precedence Navigation Path: Setup > Test Configurator > Streams/Services > MAC/IP/UDP > IP > TOS/DS Config > Type Of Service - Precedence Syntax :SOURce:DATA:TELecom:ETHernet:STReam:TOS:PRECedence? <wsp><Tgen> Parameter(s) **Tgen**: The program data syntax for the first parameter is defined as a <DECIMAL NUMERIC PROGRAM DATA> element. Selects the stream from 1 to 16. Response Syntax <Precedence> Response(s) **Precedence**: The response data syntax for the first parameter is defined as a <CHARACTER RESPONSE DATA> element. Returns the precedence of the Type of Service. ROUTINE, Routine is selected as the TOS precedence. PRIORITY, Priority is selected as precedence. IMMEDIATE, Immediate is selected as precedence. FLASH, Flash is selected as precedence. FOVERRIDE, Flash Override is selected as precedence. CRITIC, Critic is selected as precedence. ICONTROL, Internet Control is selected as precedence. NCONTROL, Network Control is selected as precedence. **Example(s)** SOUR:DATA:TEL:ETH:STR:TOS:PREC 1, ROUT SOUR:DATA:TEL:ETH:STR:TOS:PREC? 1 Returns: ROUTINE See Also SOURce:DATA:TELecom:ETHernet:STReam:TOS:PRECedence SOURce:DATA:TELecom:ETHernet:STReam:TOS:DELay

?

:SOURce:DATA:TELecom:ETHernet:STReam:TOS:RELiability

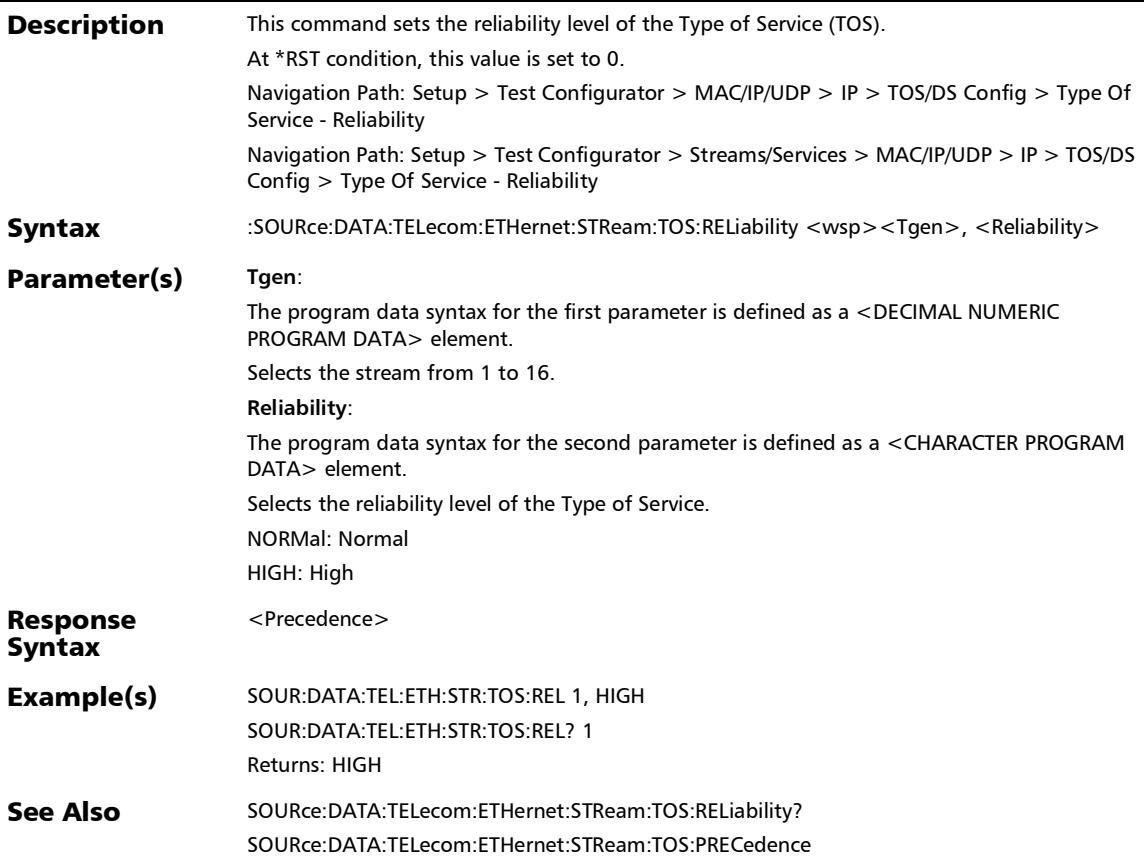

## :SOURce:DATA:TELecom:ETHernet:STReam:TOS:RELiability?

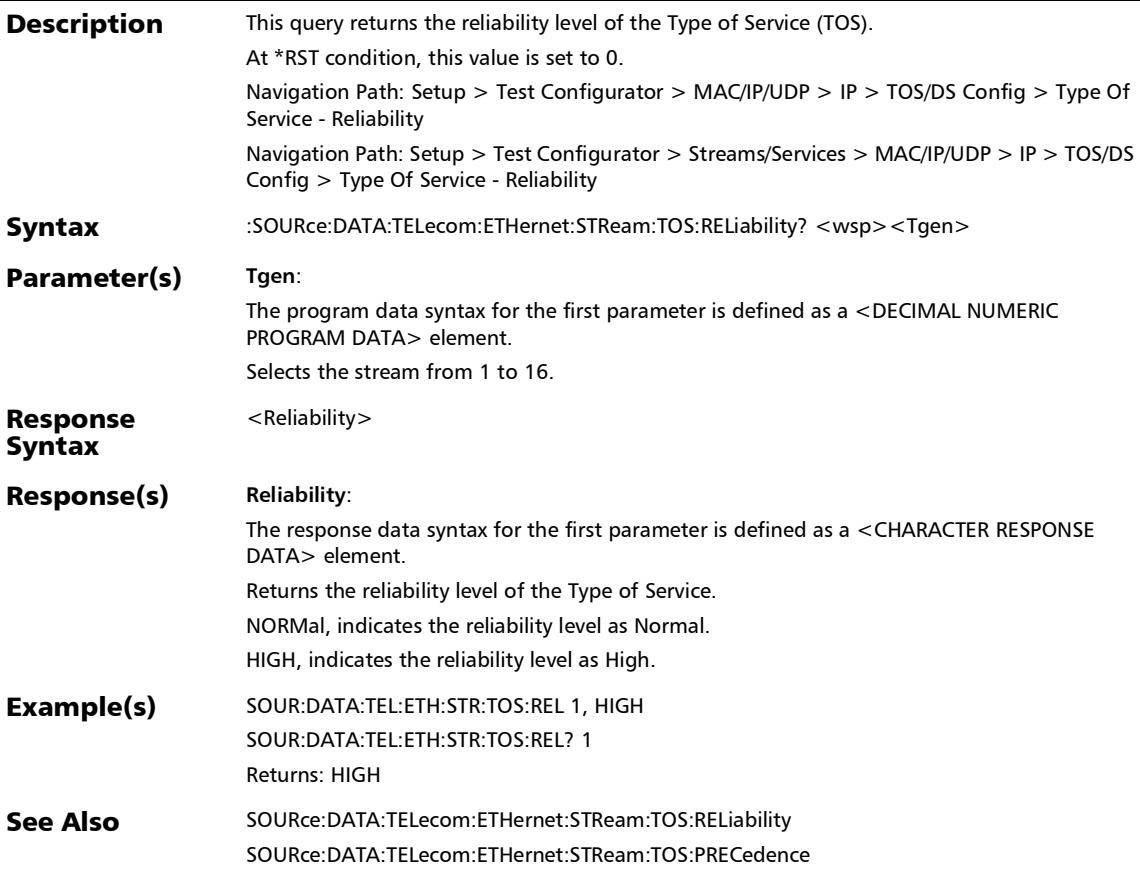

:SOURce:DATA:TELecom:ETHernet:STReam:TOS:THRoughput

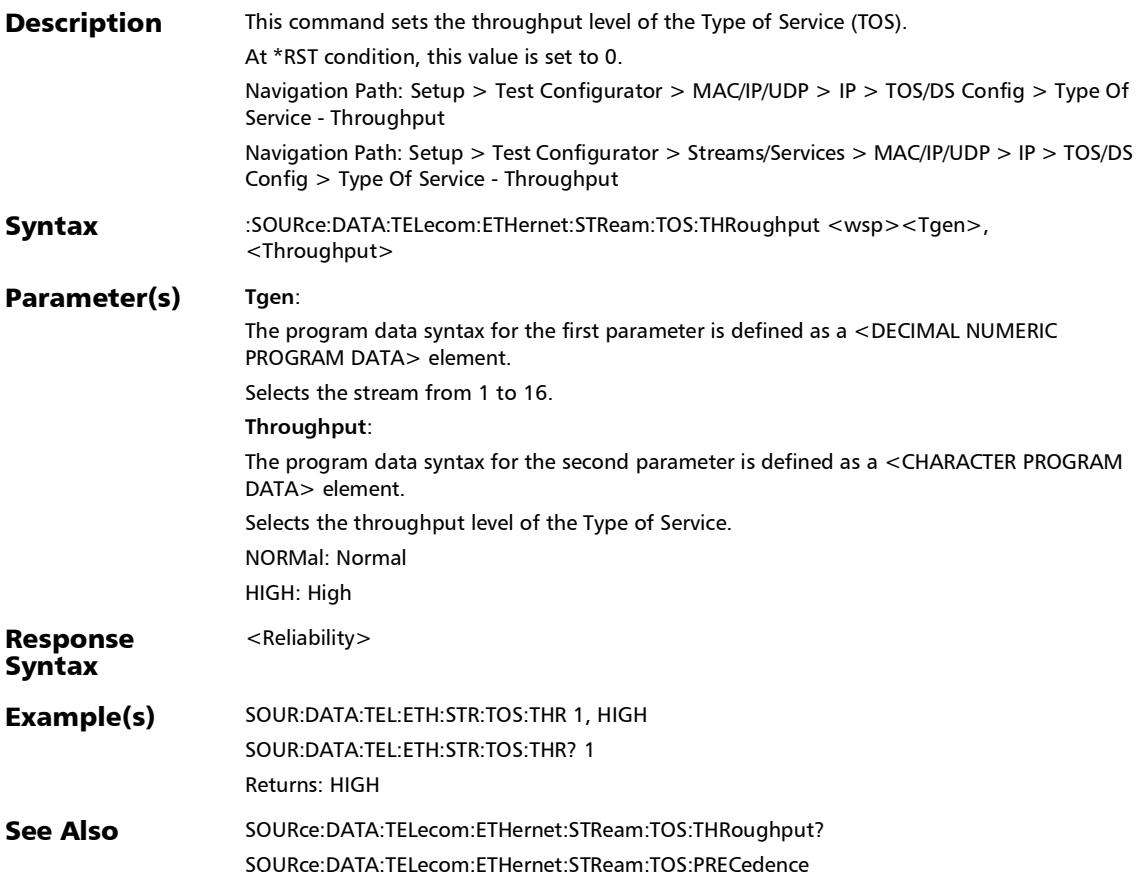

# :SOURce:DATA:TELecom:ETHernet:STReam:TOS:THRoughput

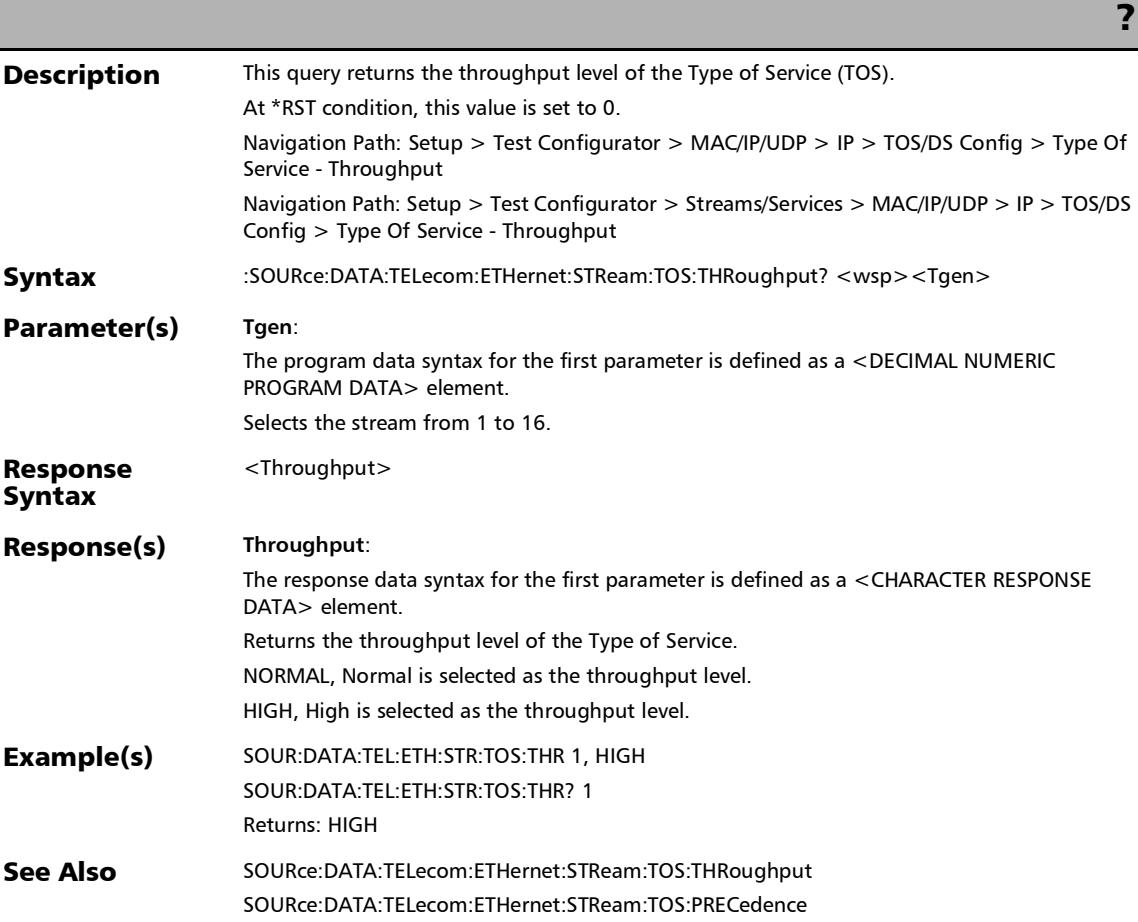

# Configure Per Frame Size

#### :SOURce:DATA:TELecom:ETHernet:RFC:LATency:ALL:FRAMe

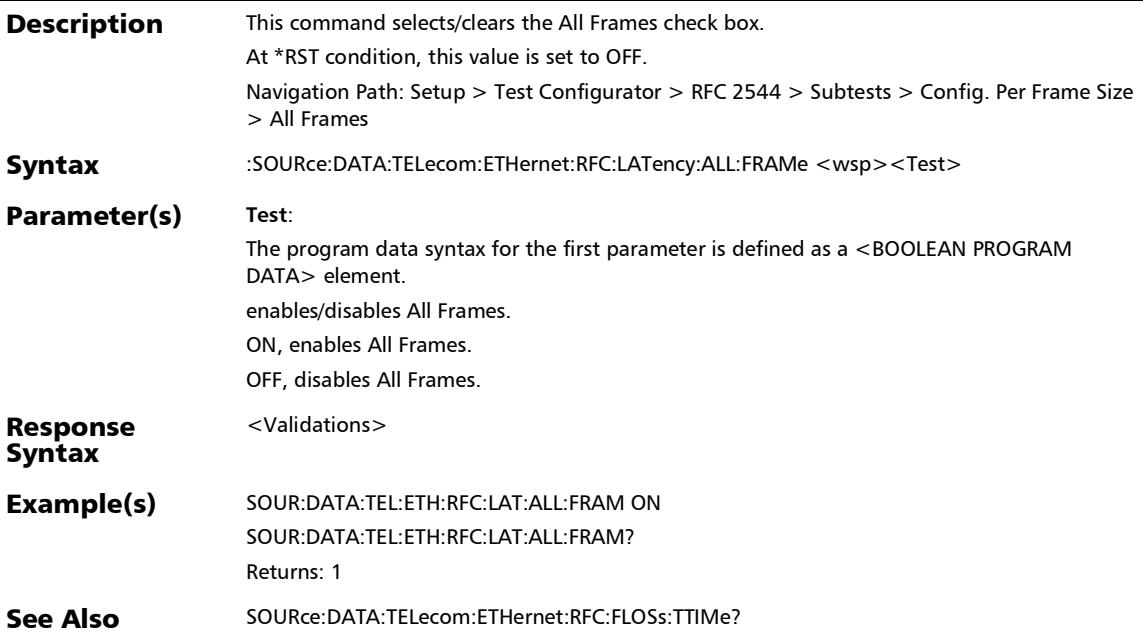

# :SOURce:DATA:TELecom:ETHernet:RFC:LATency:ALL:FRAMe?

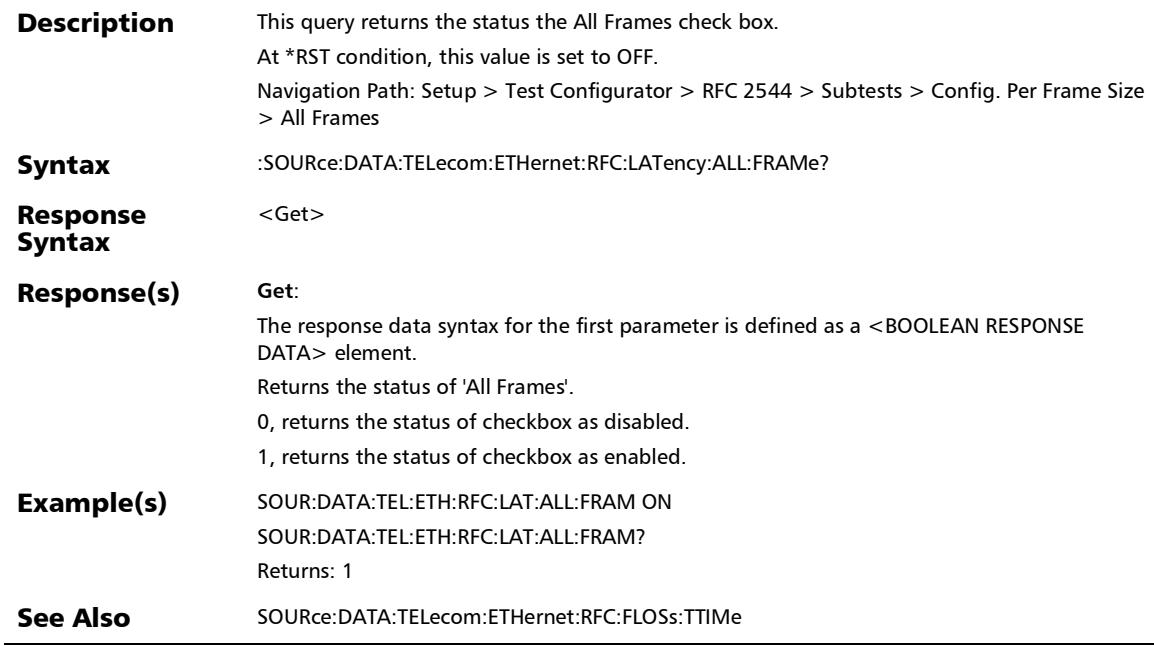

#### SCPI Command Reference

*Configure Per Frame Size*

#### :SOURce:DATA:TELecom:ETHernet:RFC:LATency:MAXRate[1.. n]

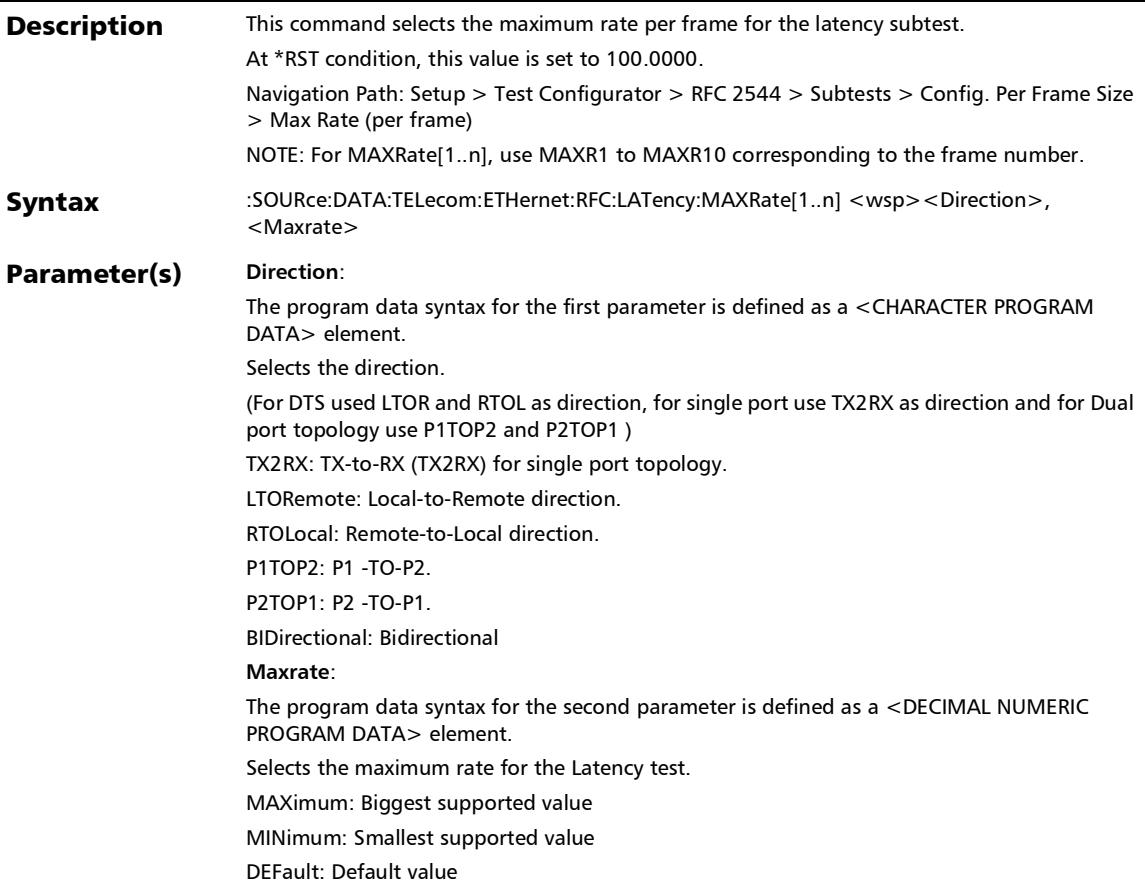

*Configure Per Frame Size*

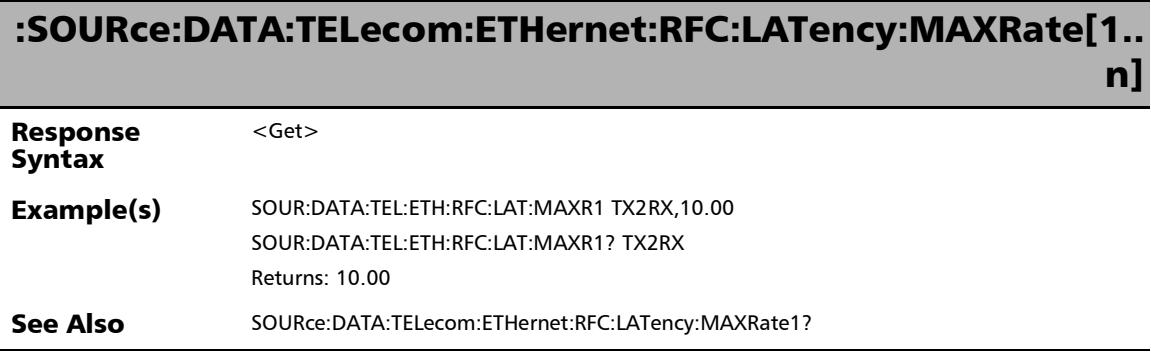

×.

#### SCPI Command Reference

*Configure Per Frame Size*

### :SOURce:DATA:TELecom:ETHernet:RFC:LATency:MAXRate[1.. n]:SETall

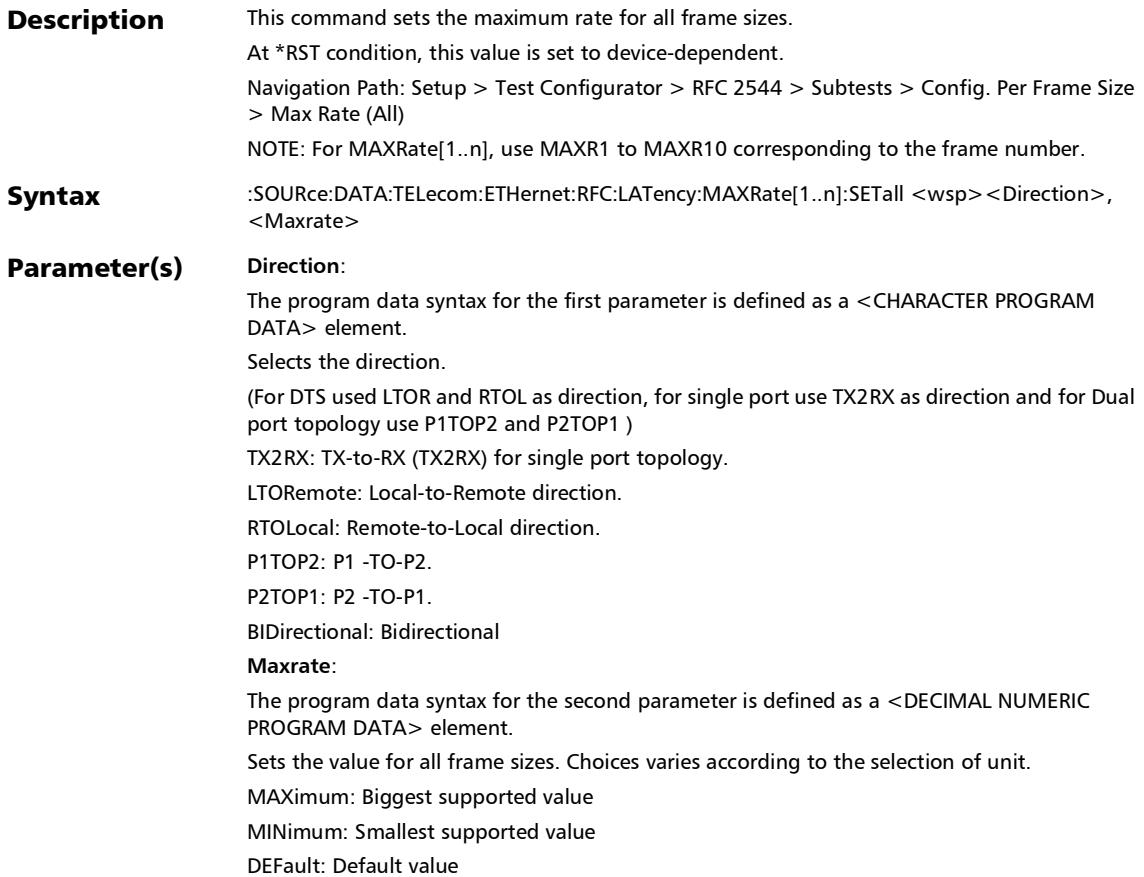

*Configure Per Frame Size*

#### Response <Get> :SOURce:DATA:TELecom:ETHernet:RFC:LATency:MAXRate[1.. n]:SETall

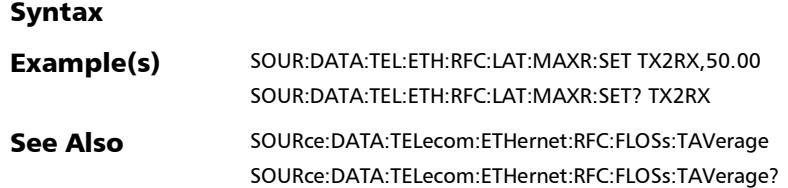

#### SCPI Command Reference

*Configure Per Frame Size*

### :SOURce:DATA:TELecom:ETHernet:RFC:LATency:MAXRate[1.. n]:SETall?

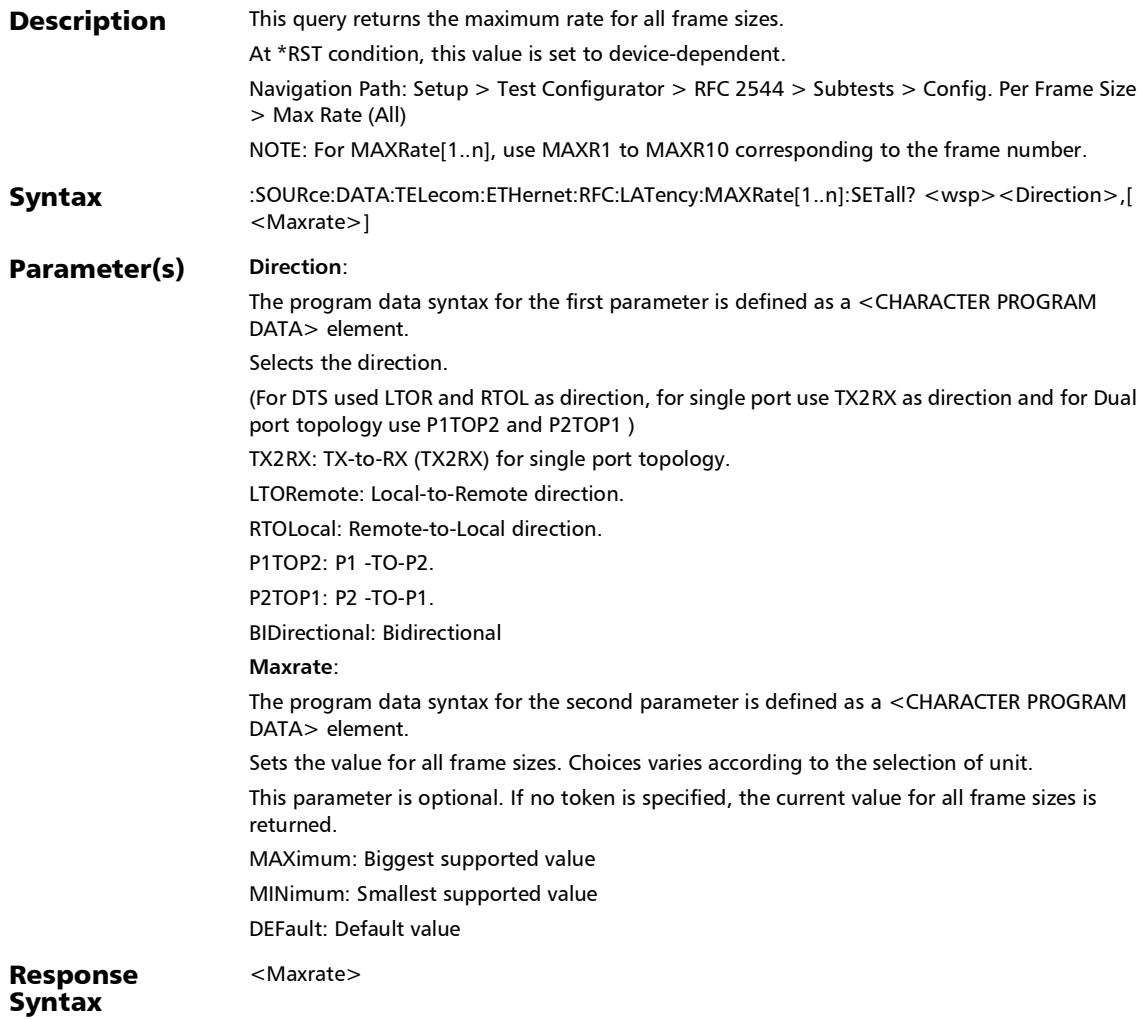

# :SOURce:DATA:TELecom:ETHernet:RFC:LATency:MAXRate[1.. n]:SETall?

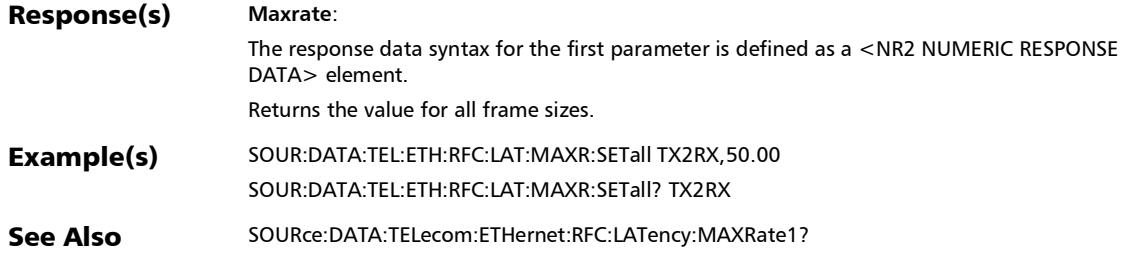

#### SCPI Command Reference

*Configure Per Frame Size*

### :SOURce:DATA:TELecom:ETHernet:RFC:LATency:MAXRate[1.. n]?

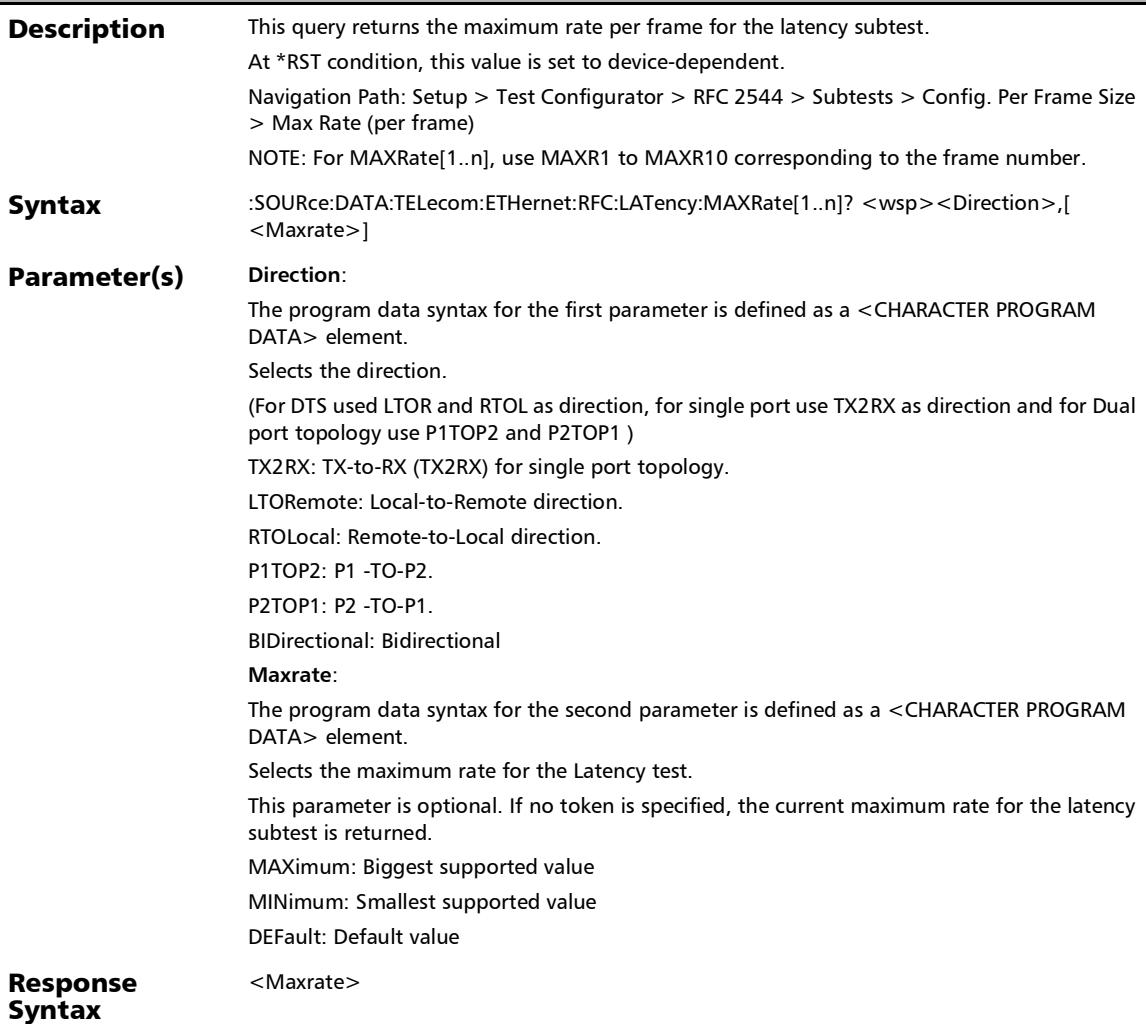

# :SOURce:DATA:TELecom:ETHernet:RFC:LATency:MAXRate[1.. n]?

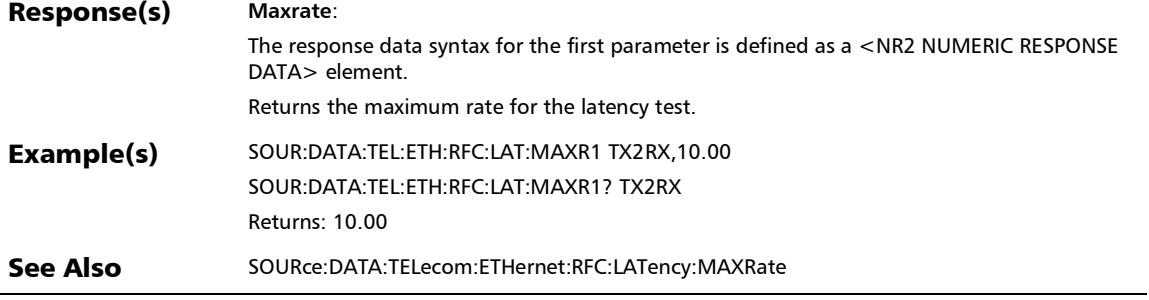
## GFP-F/GFP-T

## :SOURce:DATA:TELecom:GFP:CHANnel:CONFig:CID

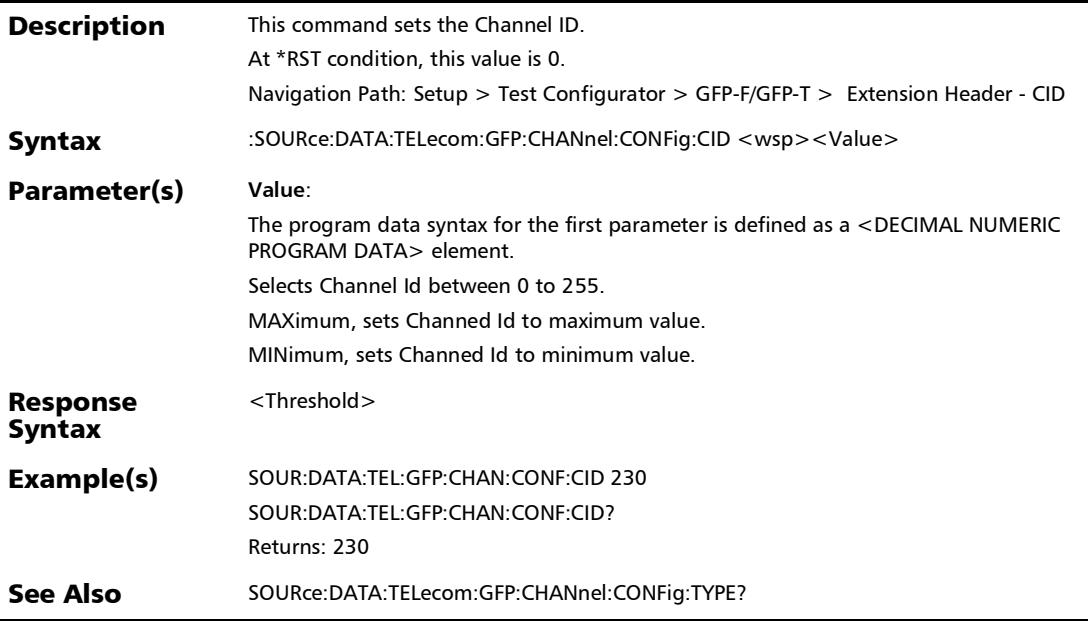

# :SOURce:DATA:TELecom:GFP:CHANnel:CONFig:CID?

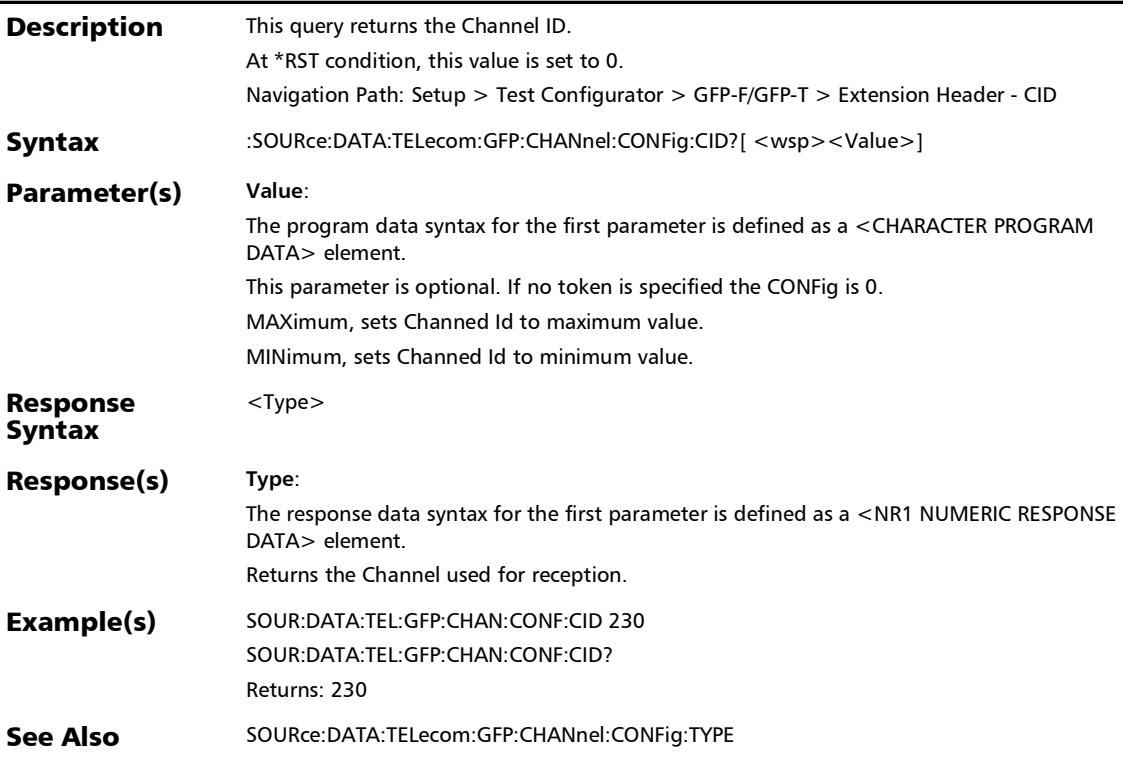

# :SOURce:DATA:TELecom:GFP:CHANnel:CONFig:TYPE

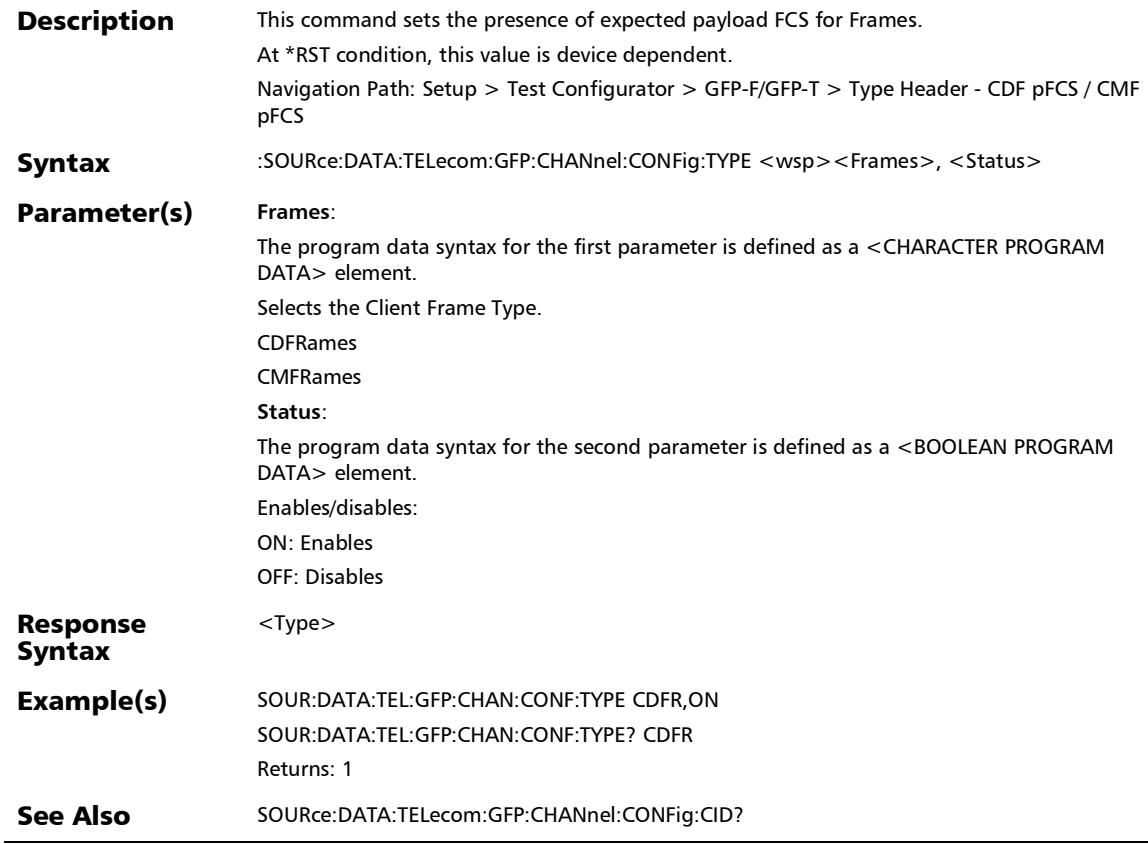

# :SOURce:DATA:TELecom:GFP:CHANnel:CONFig:TYPE?

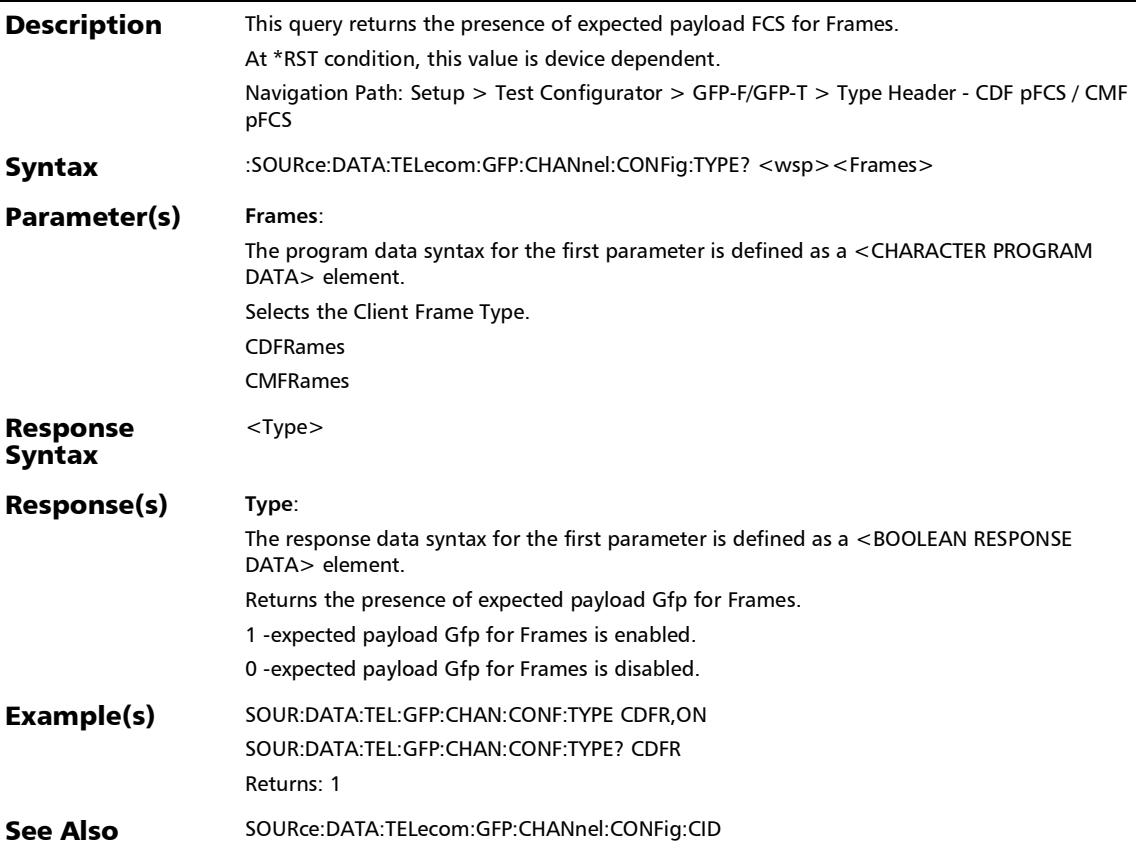

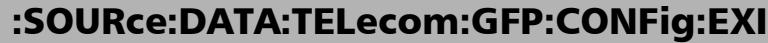

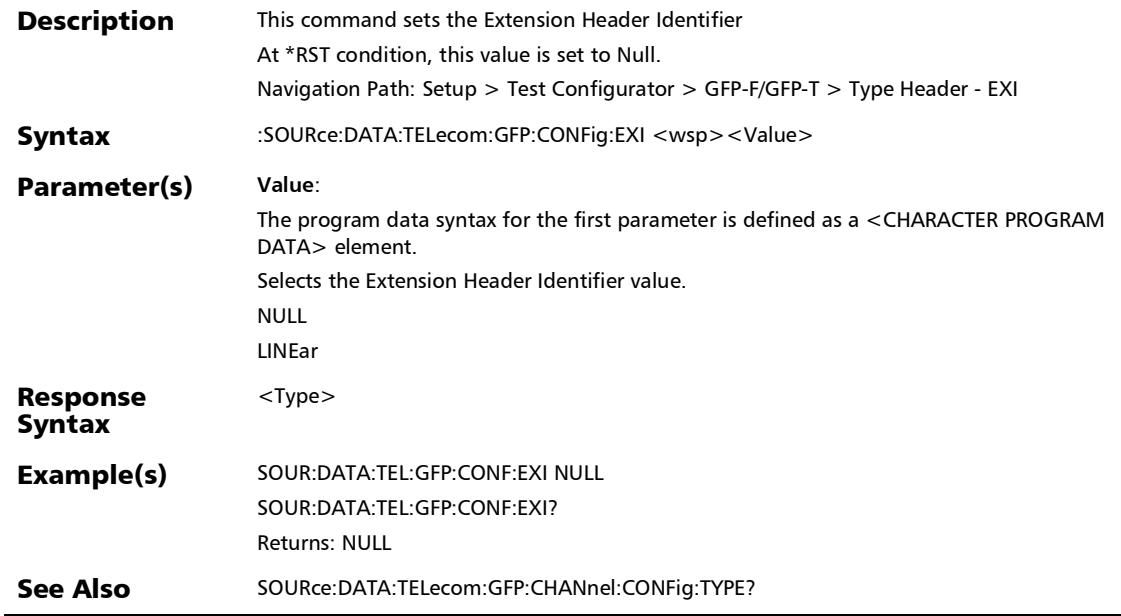

*GFP-F/GFP-T*

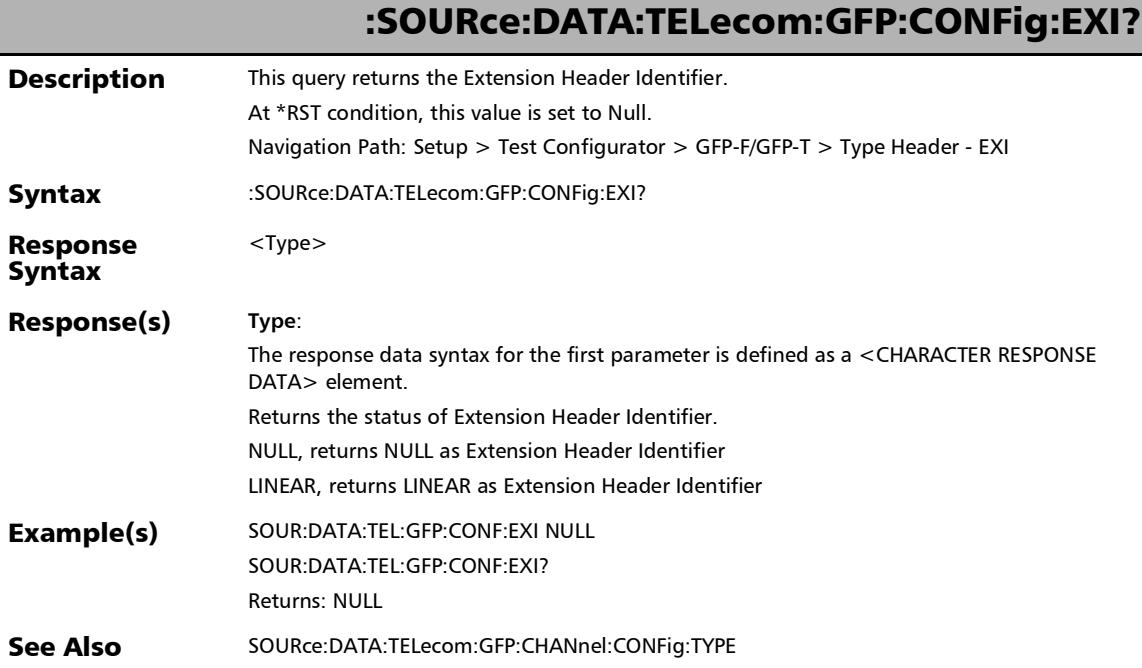

u.

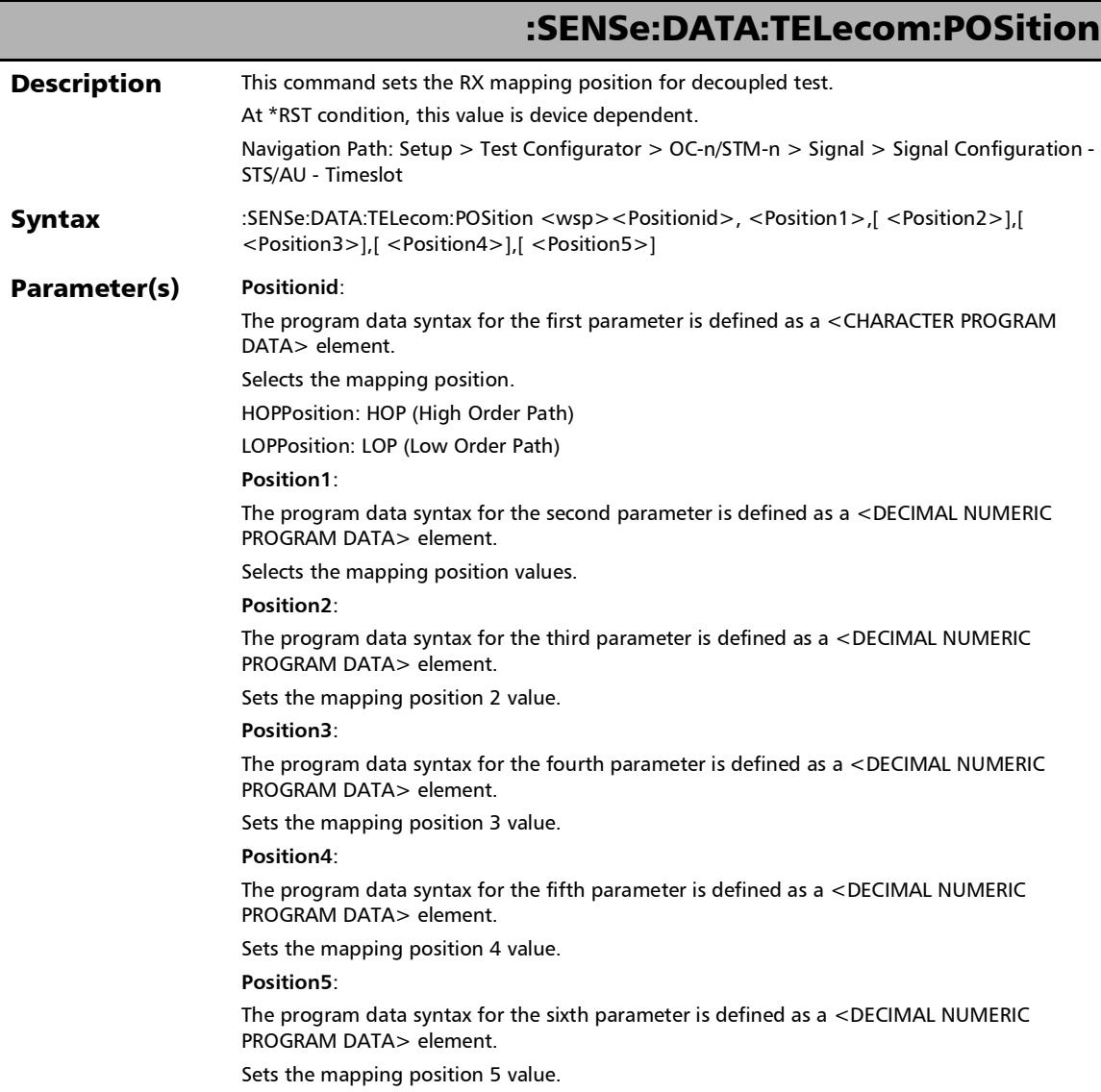

*Signal - Signal Configuration (SONET/SDH)*

## :SENSe:DATA:TELecom:POSition

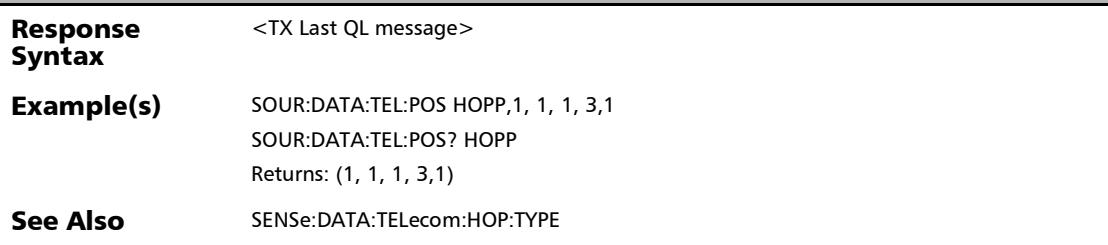

*Signal - Signal Configuration (SONET/SDH)*

# :SENSe:DATA:TELecom:POSition?

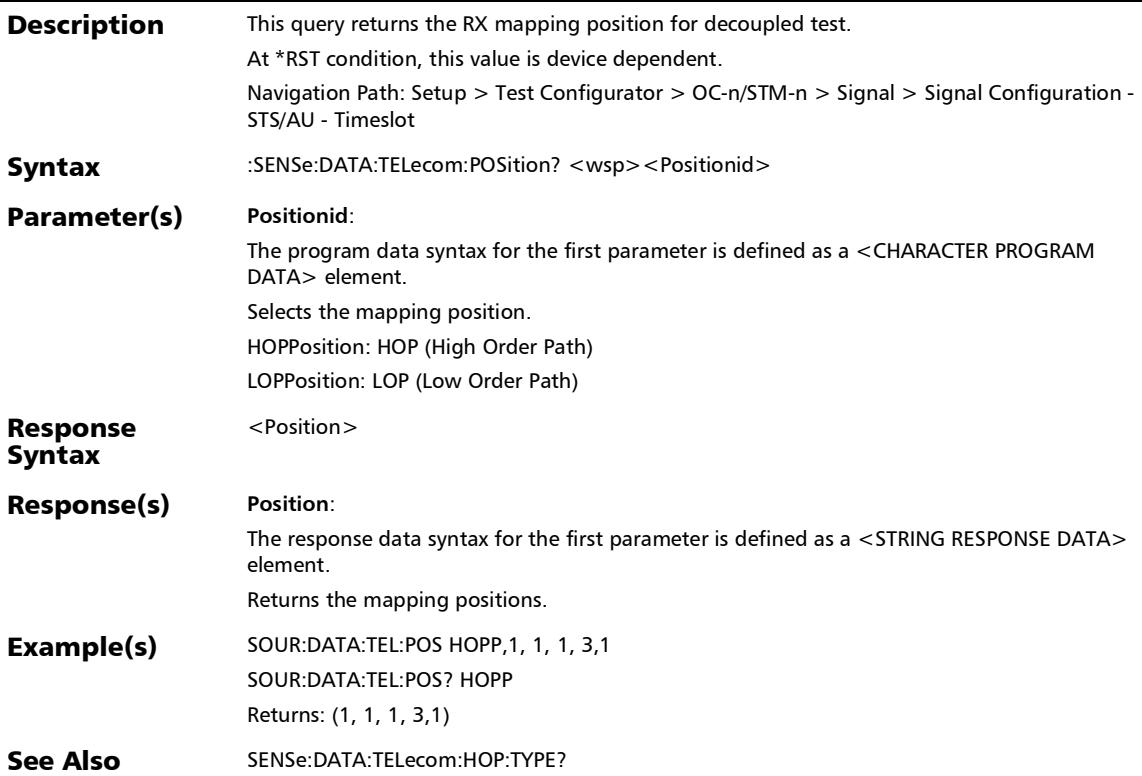

## :SENSe:DATA:TELecom:SDHSonet:ALARm:HOP:TCM:TCUNeq: ENABle

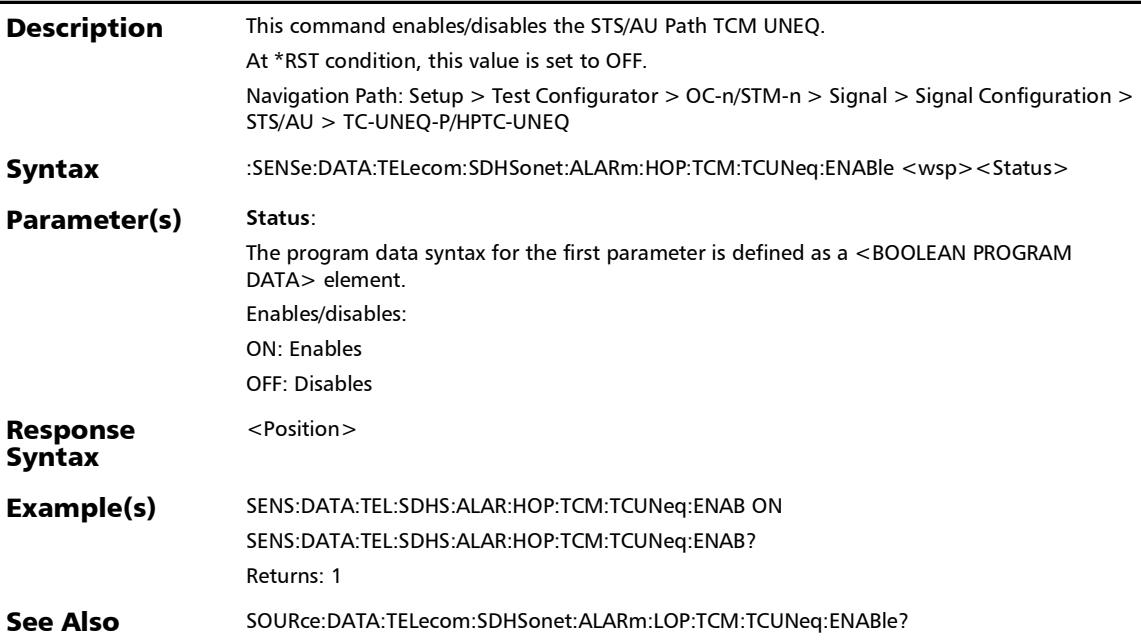

*Signal - Signal Configuration (SONET/SDH)*

## :SENSe:DATA:TELecom:SDHSonet:ALARm:HOP:TCM:TCUNeq: ENABle?

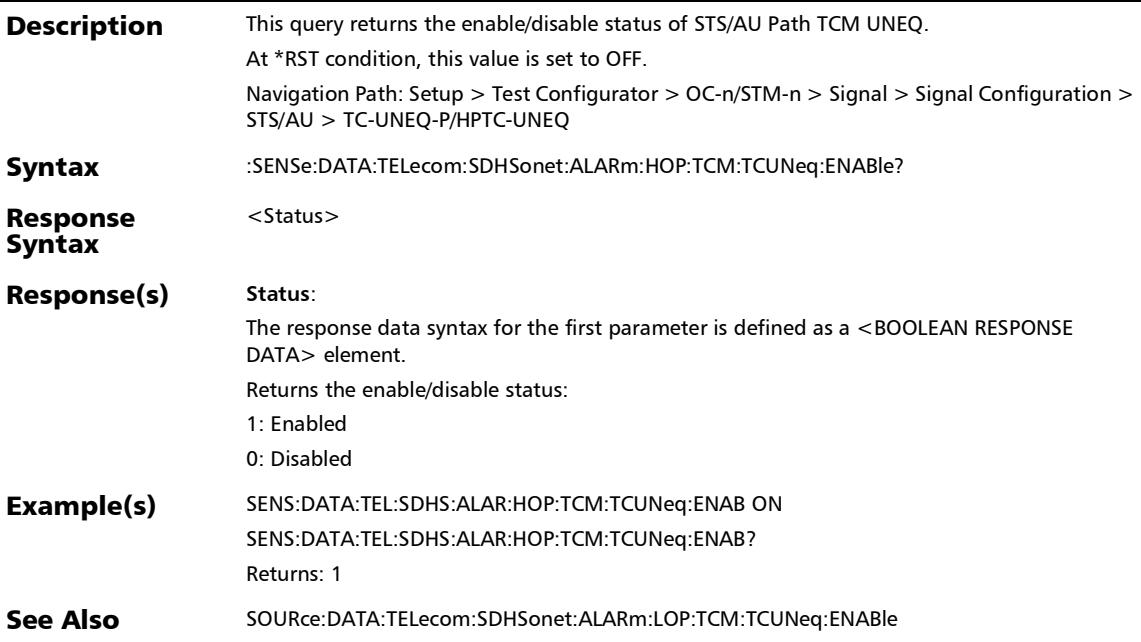

## :SENSe:DATA:TELecom:SDHSonet:ALARm:LOP:TCM:TCUNeq: ENABle

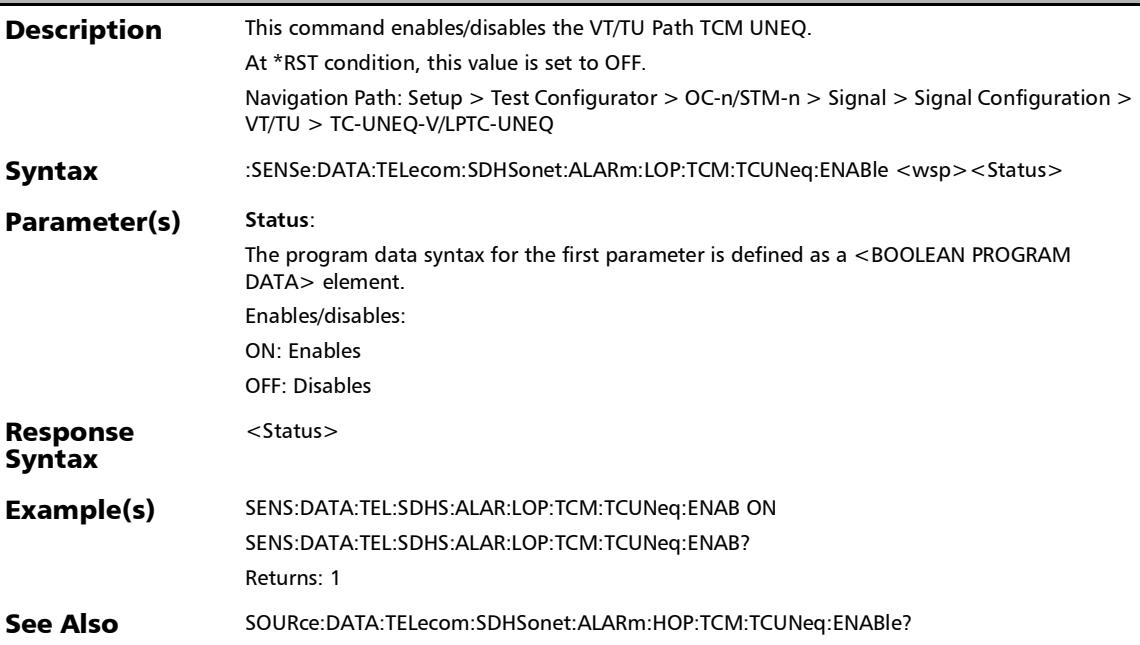

*Signal - Signal Configuration (SONET/SDH)*

## :SENSe:DATA:TELecom:SDHSonet:ALARm:LOP:TCM:TCUNeq: ENABle?

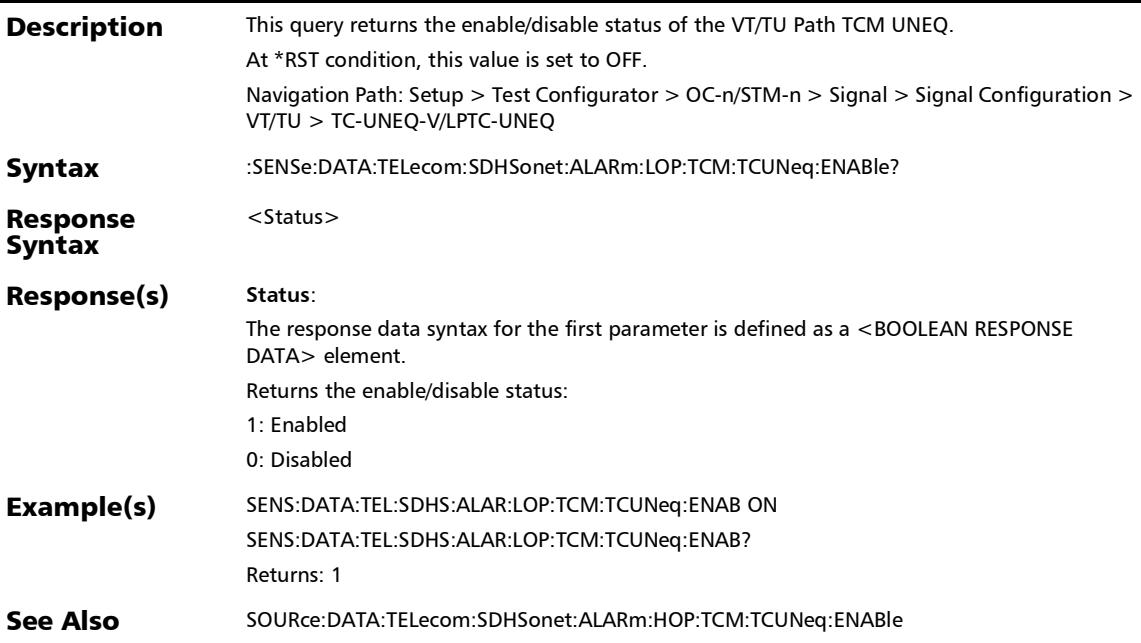

# :SENSe:DATA:TELecom:SDHSonet:HOP:CONFig:TCM:ENABle

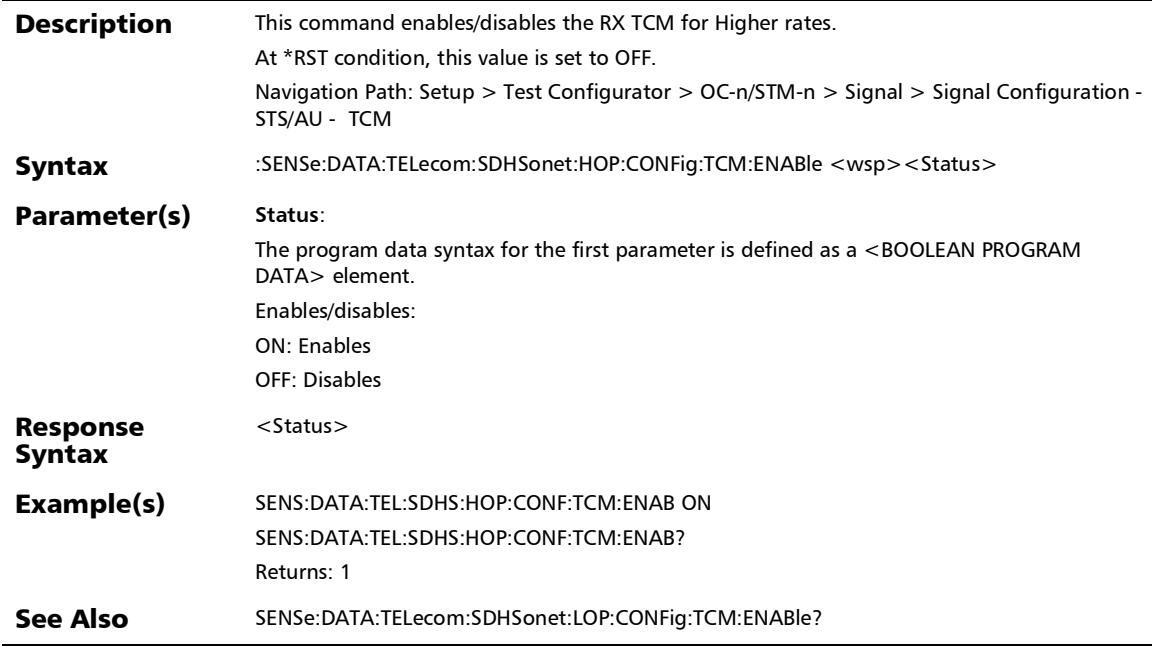

*Signal - Signal Configuration (SONET/SDH)*

# :SENSe:DATA:TELecom:SDHSonet:HOP:CONFig:TCM:ENABle?

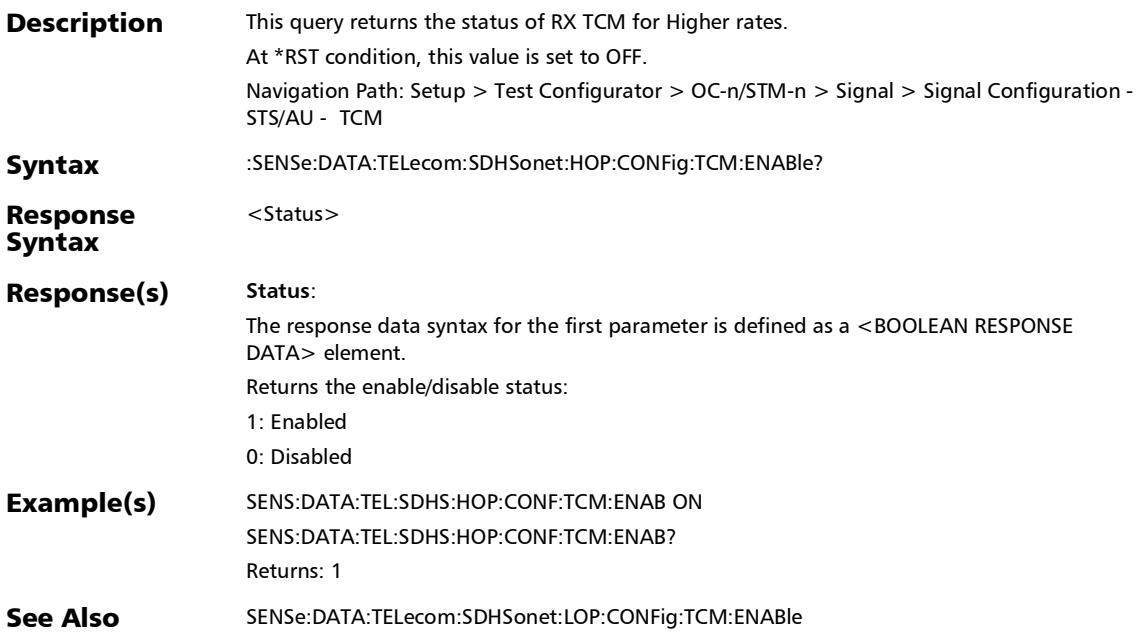

# :SENSe:DATA:TELecom:SDHSonet:LOP:CONFig:TCM:ENABle

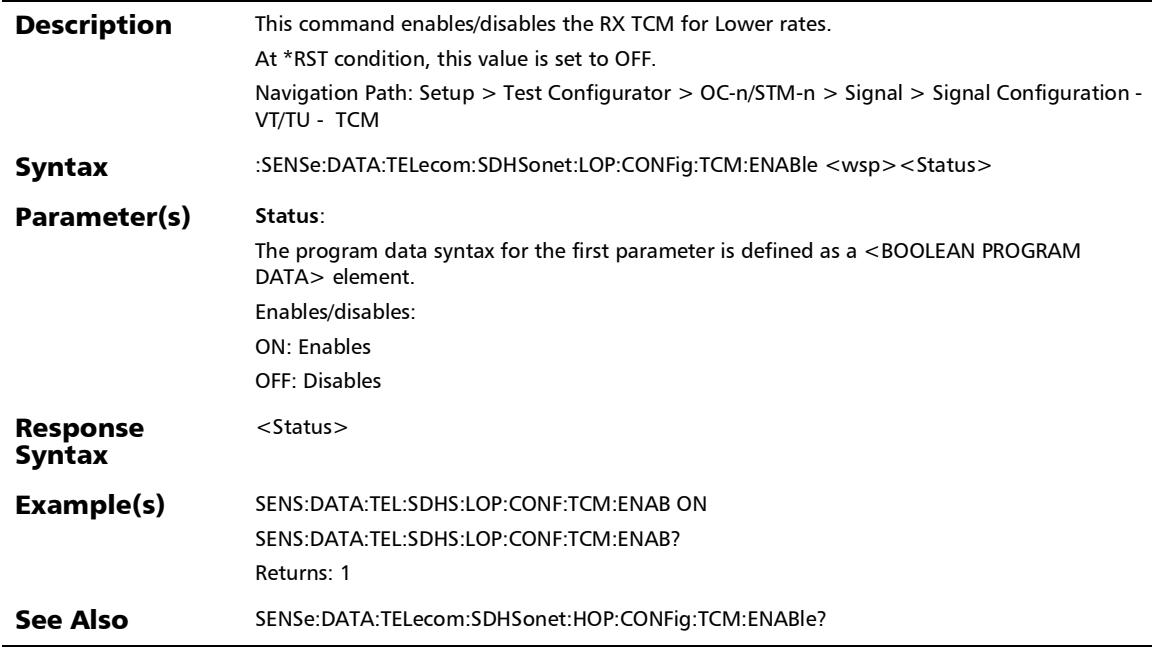

*Signal - Signal Configuration (SONET/SDH)*

# :SENSe:DATA:TELecom:SDHSonet:LOP:CONFig:TCM:ENABle?

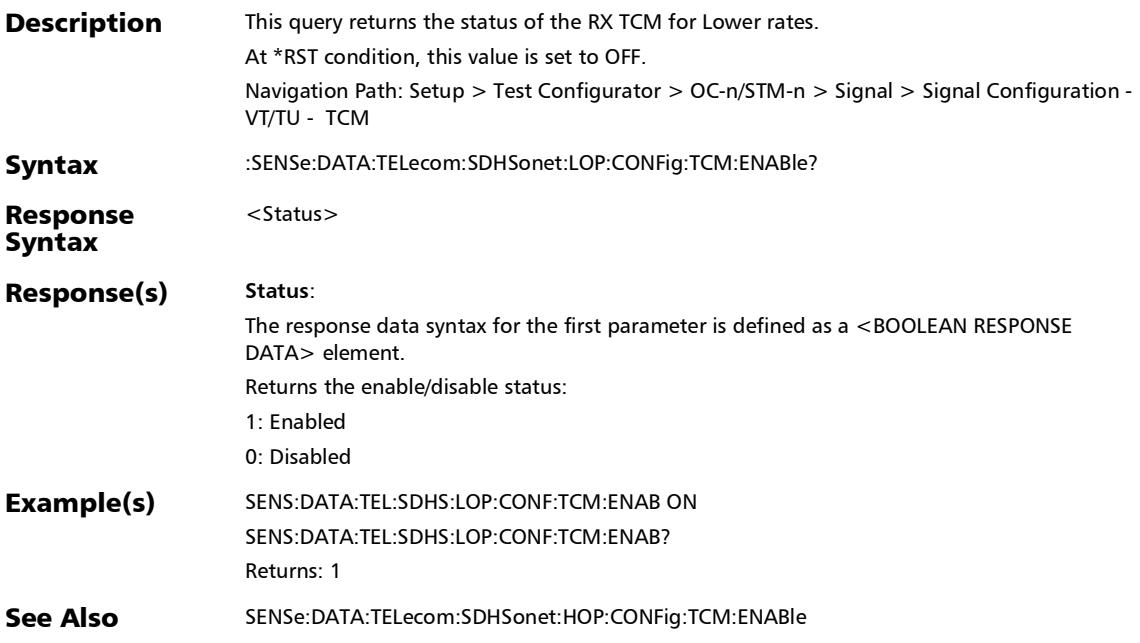

*Signal - Signal Configuration (SONET/SDH)*

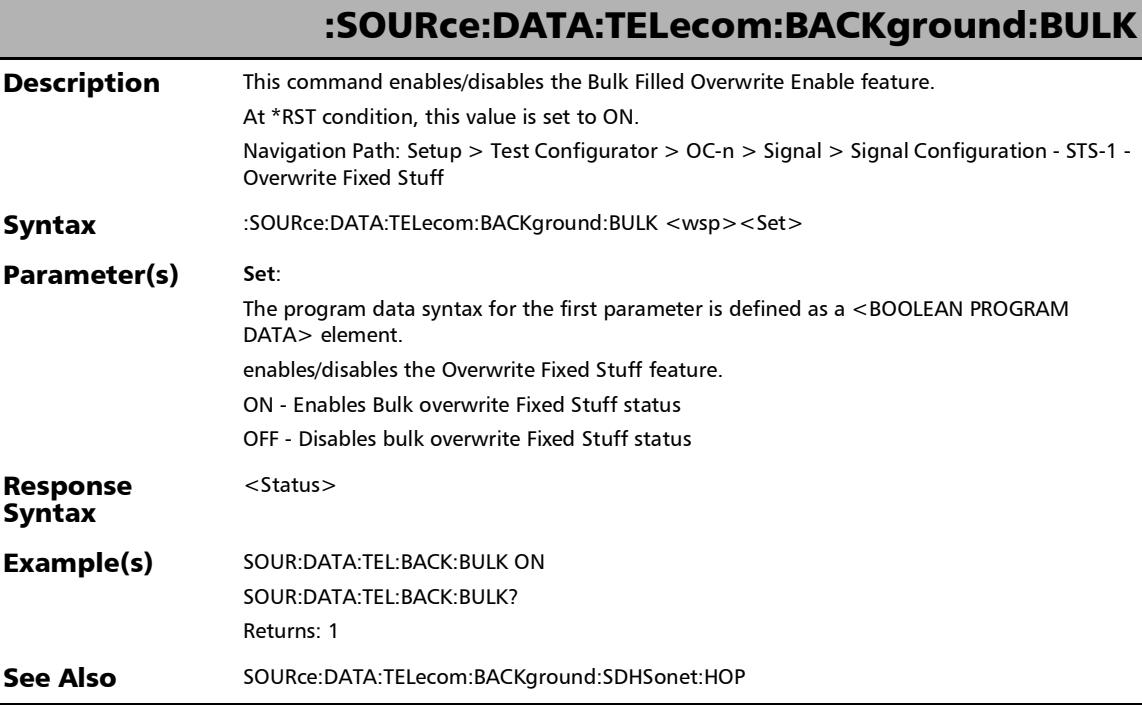

*Signal - Signal Configuration (SONET/SDH)*

# :SOURce:DATA:TELecom:BACKground:BULK?

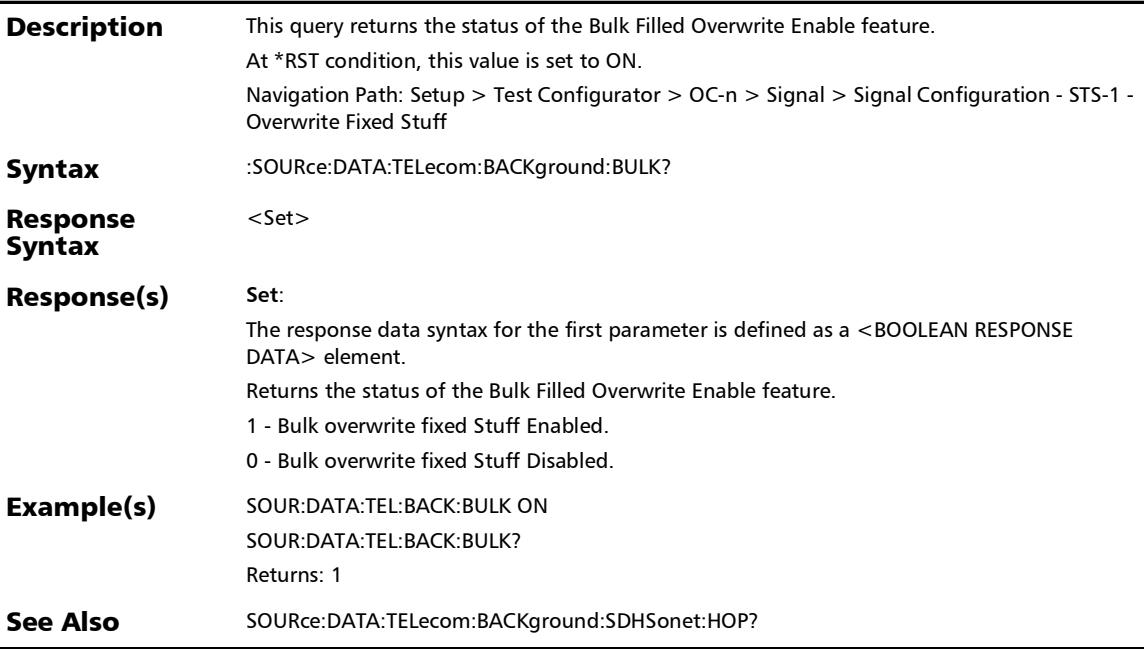

# :SOURce:DATA:TELecom:BACKground:COMPutation

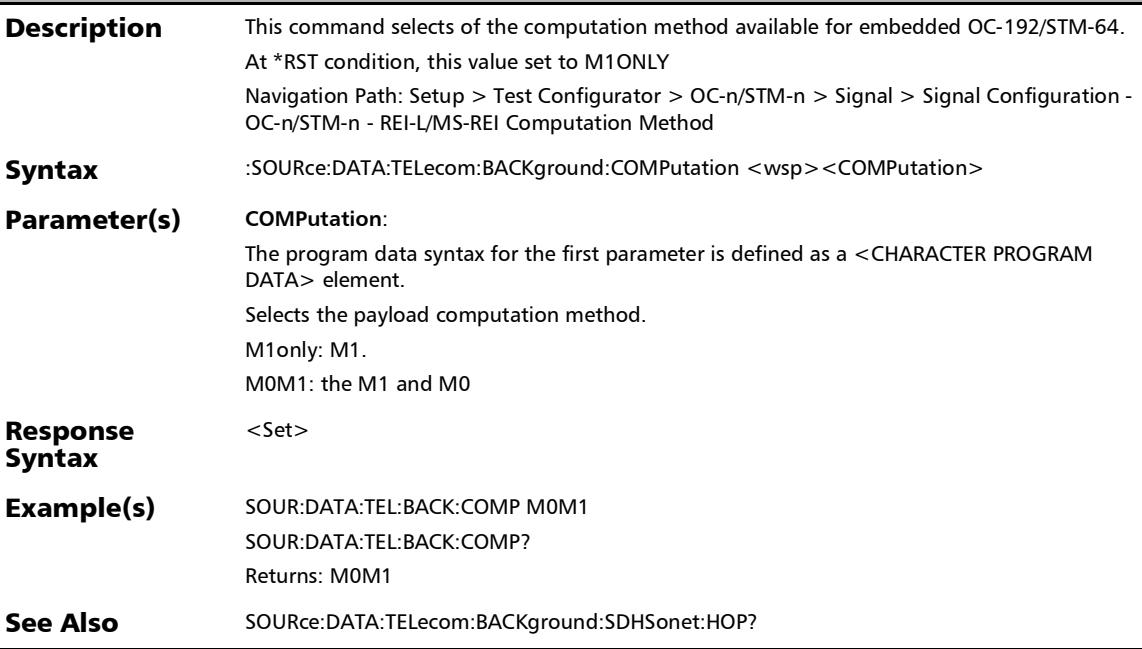

# :SOURce:DATA:TELecom:BACKground:COMPutation?

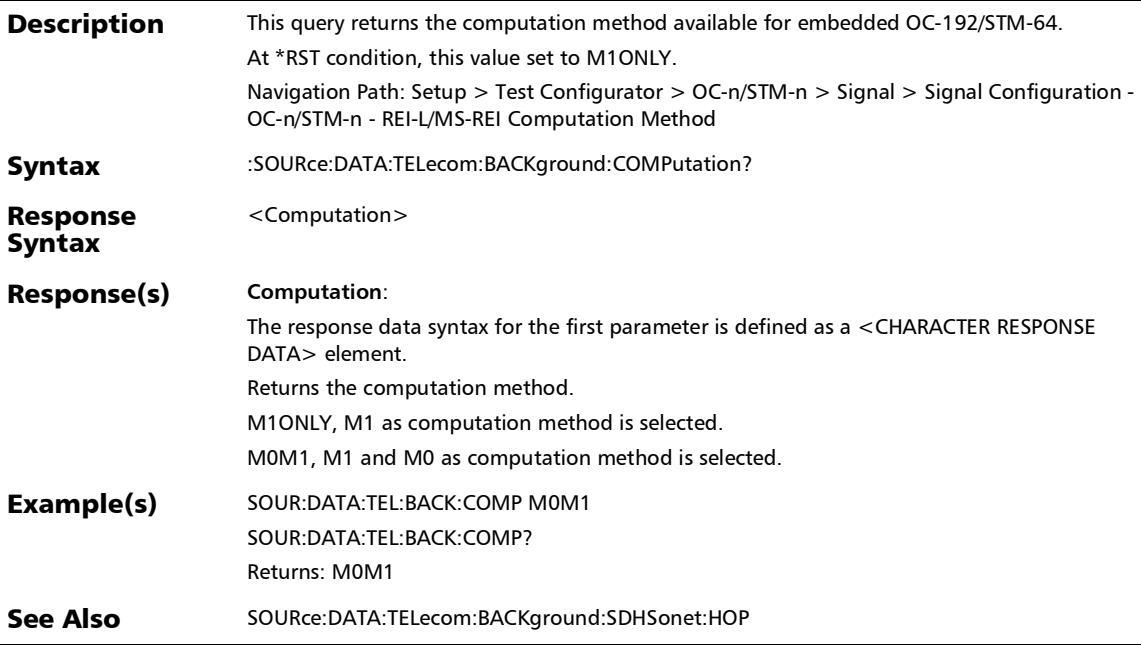

# :SOURce:DATA:TELecom:BACKground:SDHSonet:HOP

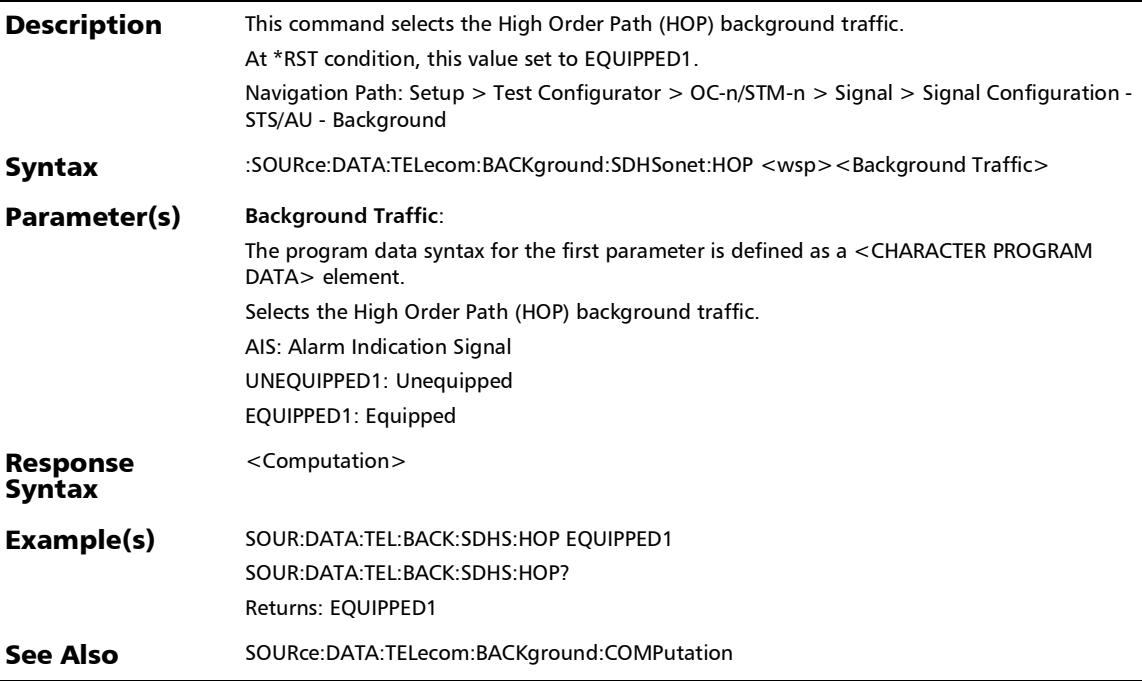

# :SOURce:DATA:TELecom:BACKground:SDHSonet:HOP?

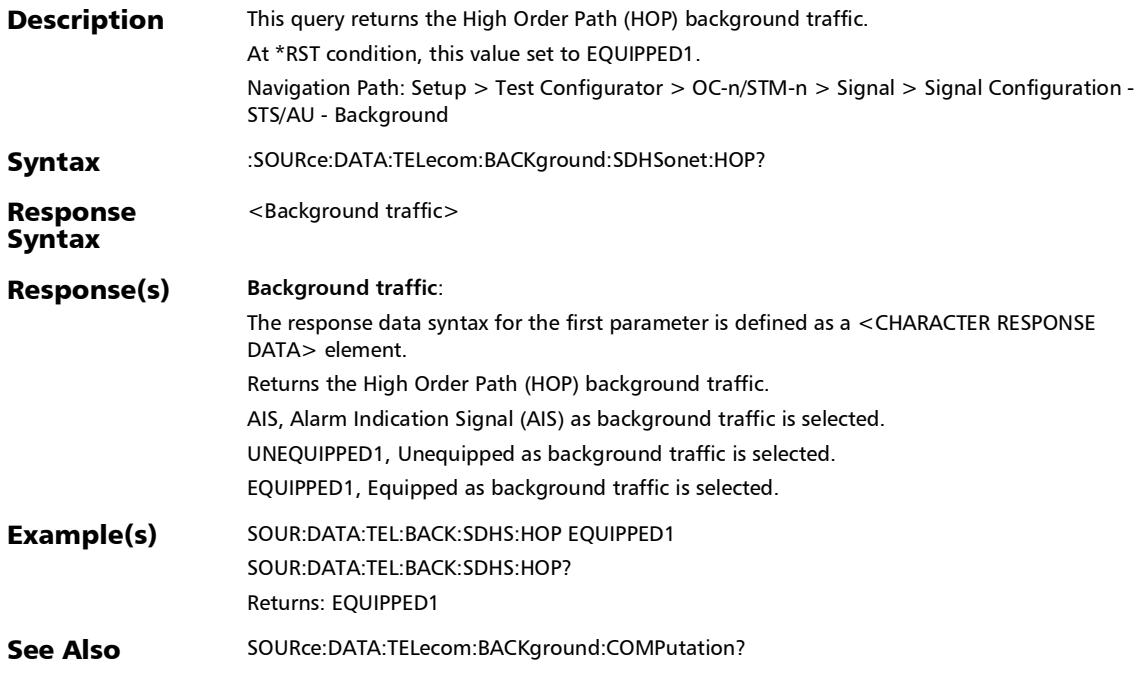

# :SOURce:DATA:TELecom:BACKground:SDHSonet:LOP

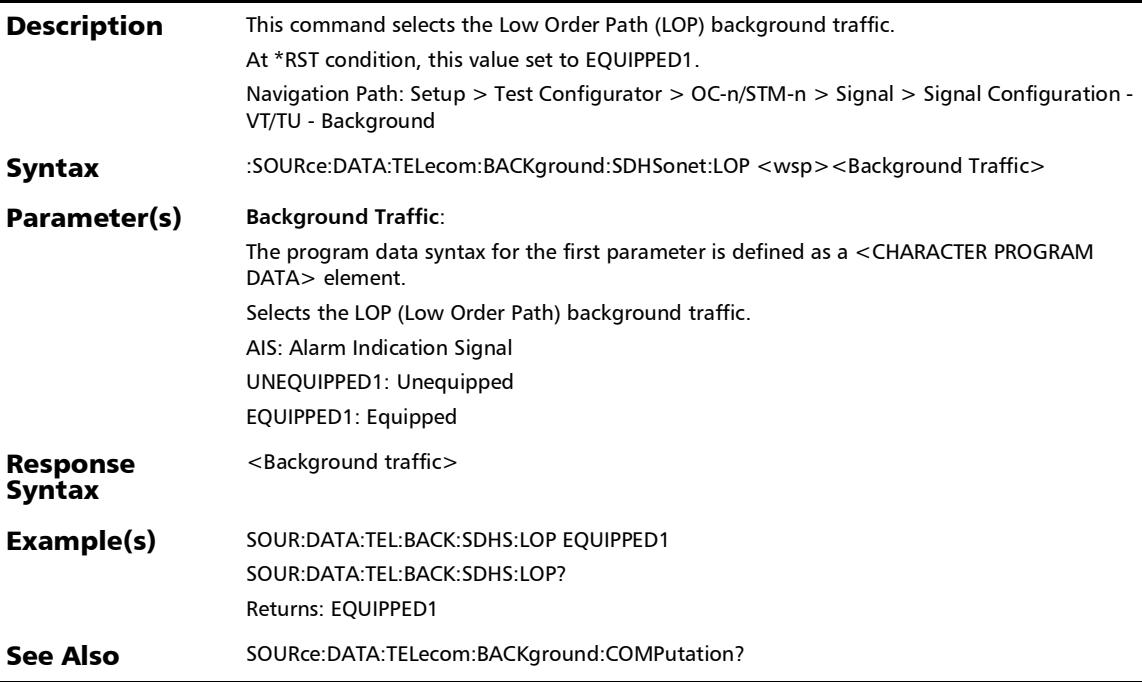

# :SOURce:DATA:TELecom:BACKground:SDHSonet:LOP?

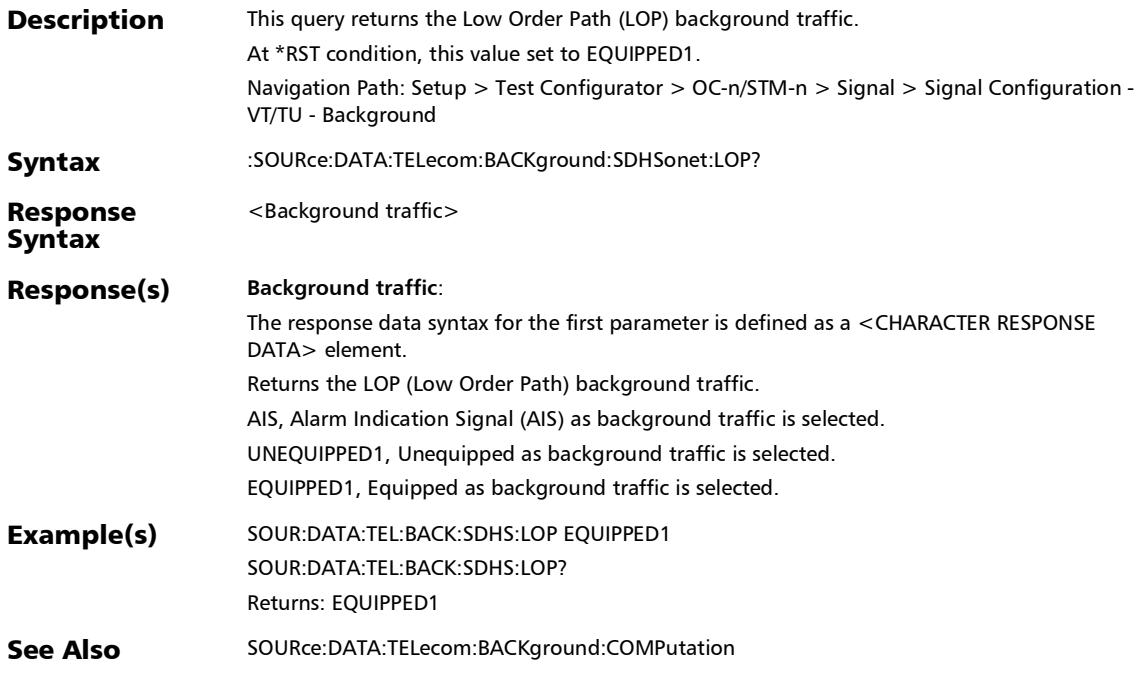

*Signal - Signal Configuration (SONET/SDH)*

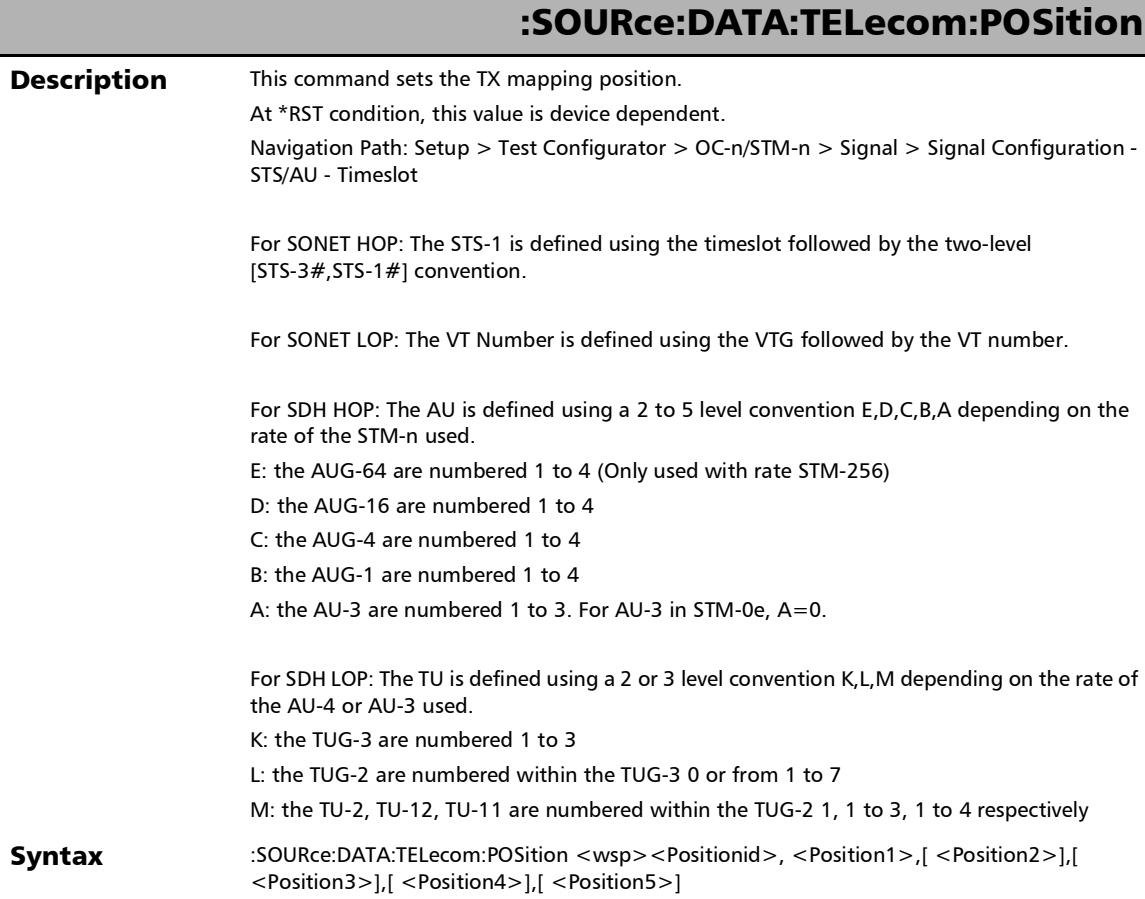

*Signal - Signal Configuration (SONET/SDH)*

## :SOURce:DATA:TELecom:POSition

#### Parameter(s) **Positionid**:

The program data syntax for the first parameter is defined as a <CHARACTER PROGRAM DATA> element.

Selects the mapping position.

HOPPosition: HOP (High Order Path)

LOPPosition: LOP (Low Order Path)

#### **Position1**:

The program data syntax for the second parameter is defined as a <DECIMAL NUMERIC PROGRAM DATA> element.

For SONET HOP: Sets the Timeslot number. However, the next two parameters are mandatory and will overwrite this value for the corresponding timeslot number.

For SONET LOP: Sets the VTG number

For SDH HOP : Sets the number for either AUG-16 for STM-64, AUG-4 for STM-16, AUG-1 for STM-4, or AU-3 for STM-1

For SDH LOP: The number for the highest TUG level (2 or 3 level convention).

#### **Position2**:

The program data syntax for the third parameter is defined as a <DECIMAL NUMERIC PROGRAM DATA> element.

For SONET HOP: Sets the STS-3 number.

For SONET LOP: Sets the VT number.

For SDH HOP: Sets the number for either AUG-4 for STM-64, AUG-1 for STM-16, or AU-3 for STM-4

For SDH LOP: The number for either the second TUG level (3 level convention) or TU number (2 level convention).

#### **Position3**:

The program data syntax for the fourth parameter is defined as a <DECIMAL NUMERIC PROGRAM DATA> element.

For SONET HOP: Sets the STS-1 number.

For SONET LOP: This parameter is not used.

For SDH HOP: Sets the number for either AUG-1 for STM-64, or AU-3 for STM-16

For SDH LOP: The TU number (3 level convention).

*Signal - Signal Configuration (SONET/SDH)*

## :SOURce:DATA:TELecom:POSition

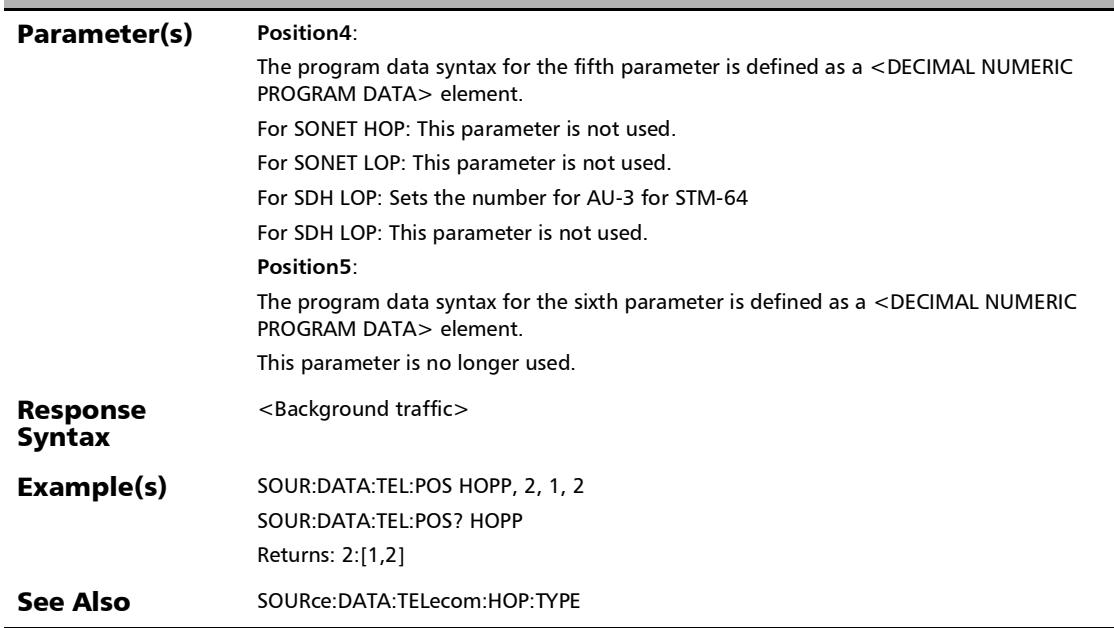

*Signal - Signal Configuration (SONET/SDH)*

# :SOURce:DATA:TELecom:POSition?

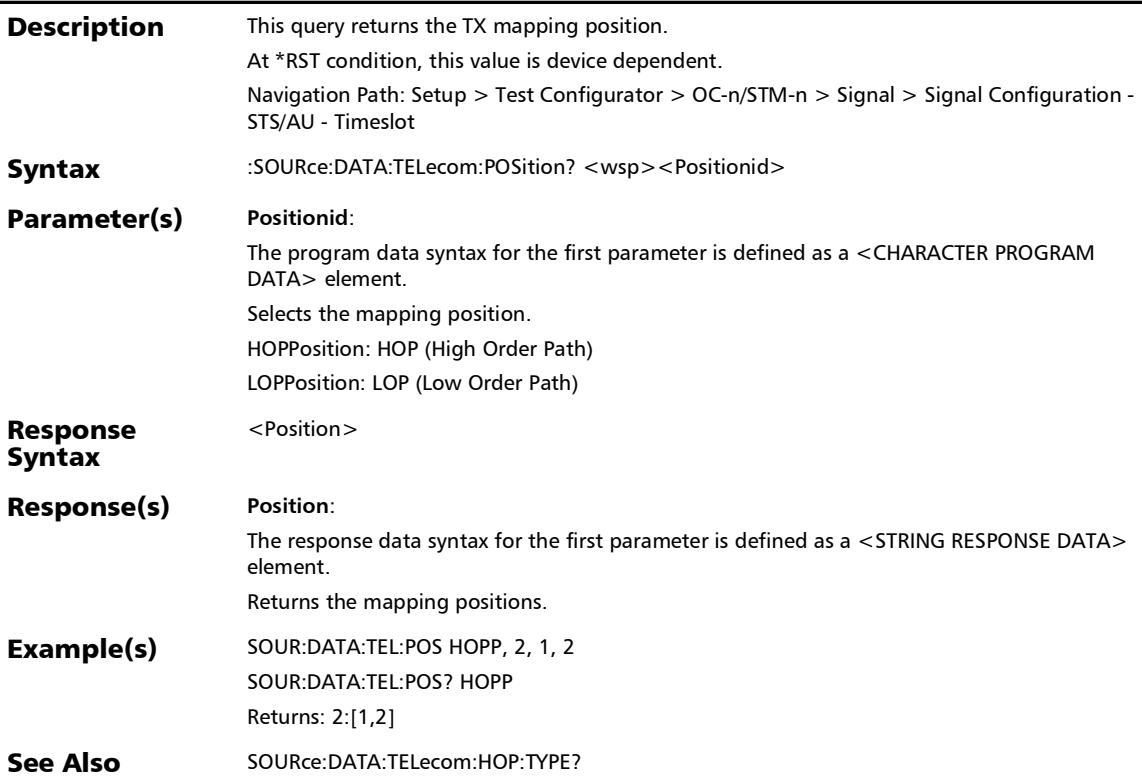

## :SOURce:DATA:TELecom:SDHSonet:ADVanced:S:BITS:SSMess age

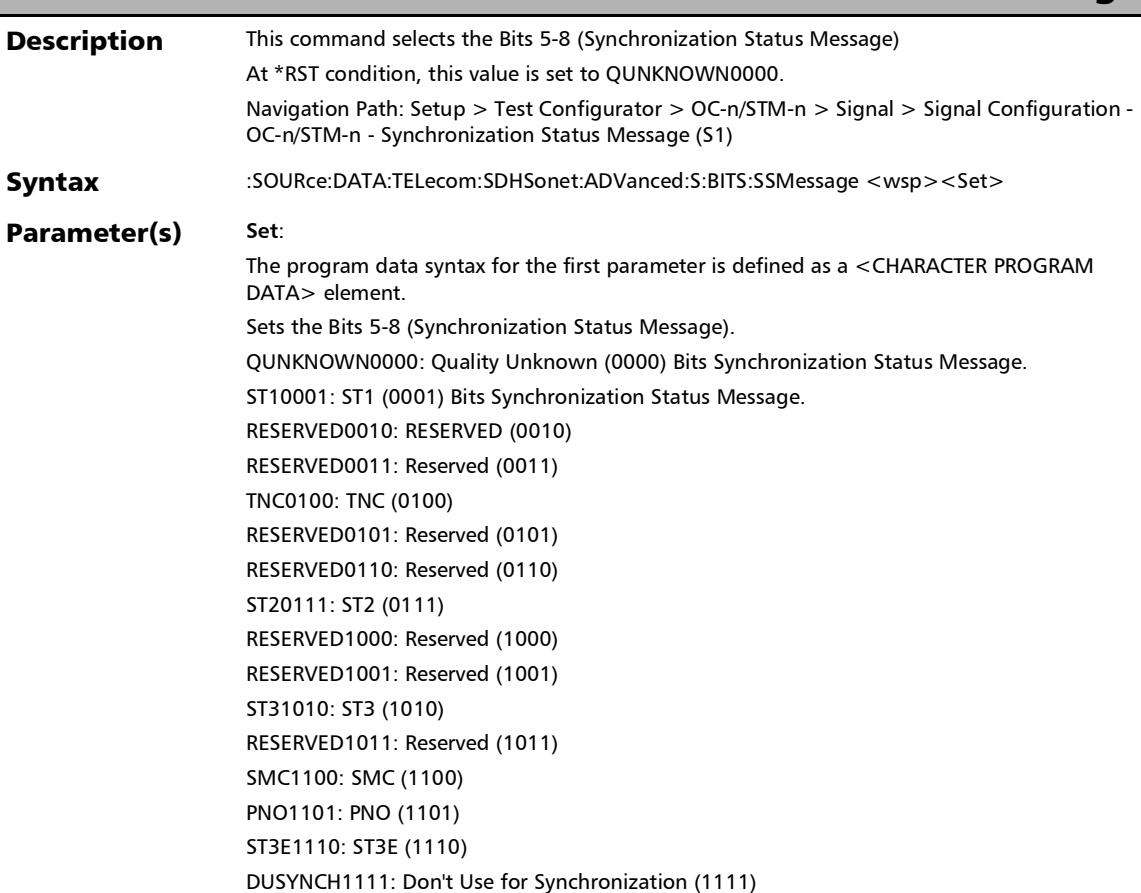

*Signal - Signal Configuration (SONET/SDH)*

## :SOURce:DATA:TELecom:SDHSonet:ADVanced:S:BITS:SSMess age

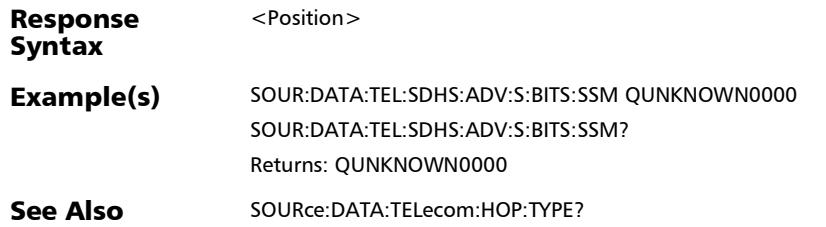

# :SOURce:DATA:TELecom:SDHSonet:ADVanced:S:BITS:SSMess age?

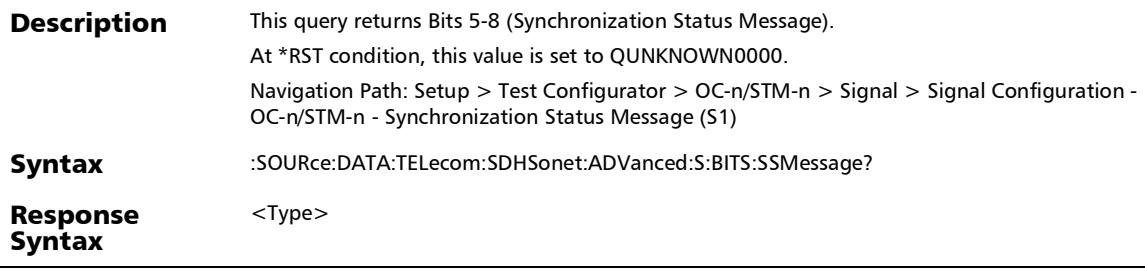

*Signal - Signal Configuration (SONET/SDH)*

# :SOURce:DATA:TELecom:SDHSonet:ADVanced:S:BITS:SSMess age?

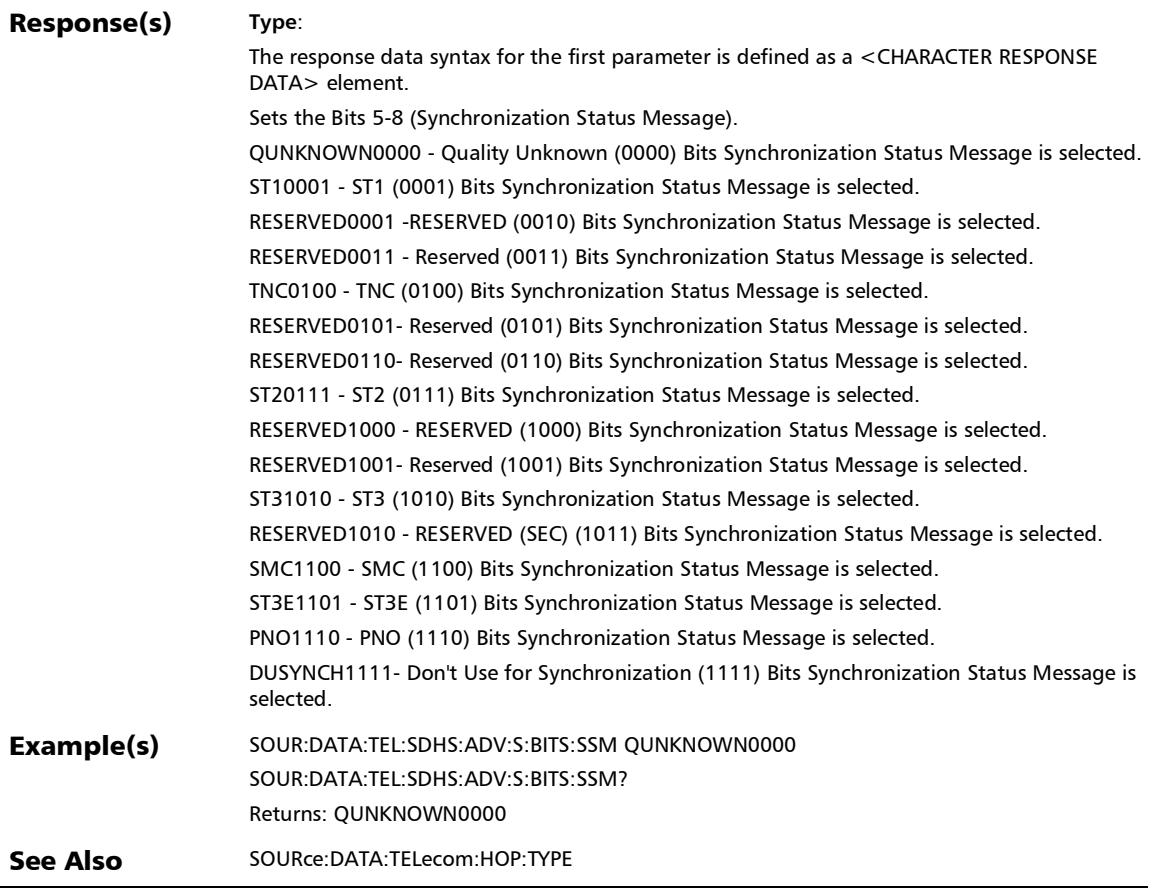

# :SOURce:DATA:TELecom:SDHSonet:HOP:CONFig:TCM:ENABle

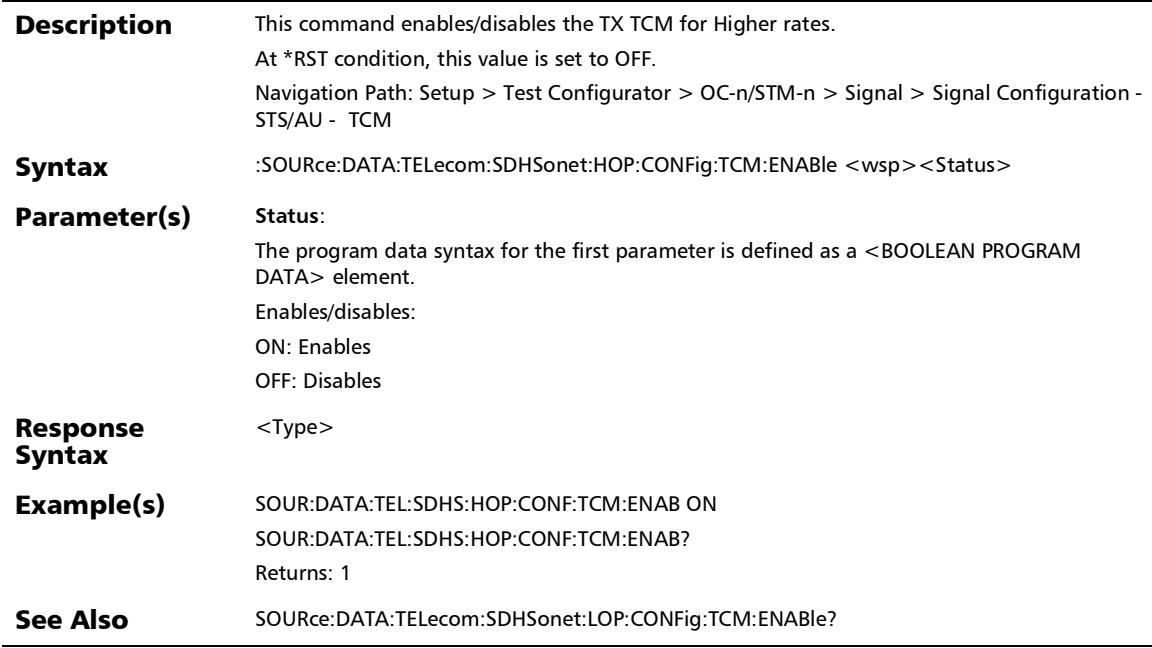

*Signal - Signal Configuration (SONET/SDH)*

## :SOURce:DATA:TELecom:SDHSonet:HOP:CONFig:TCM:ENABle ?

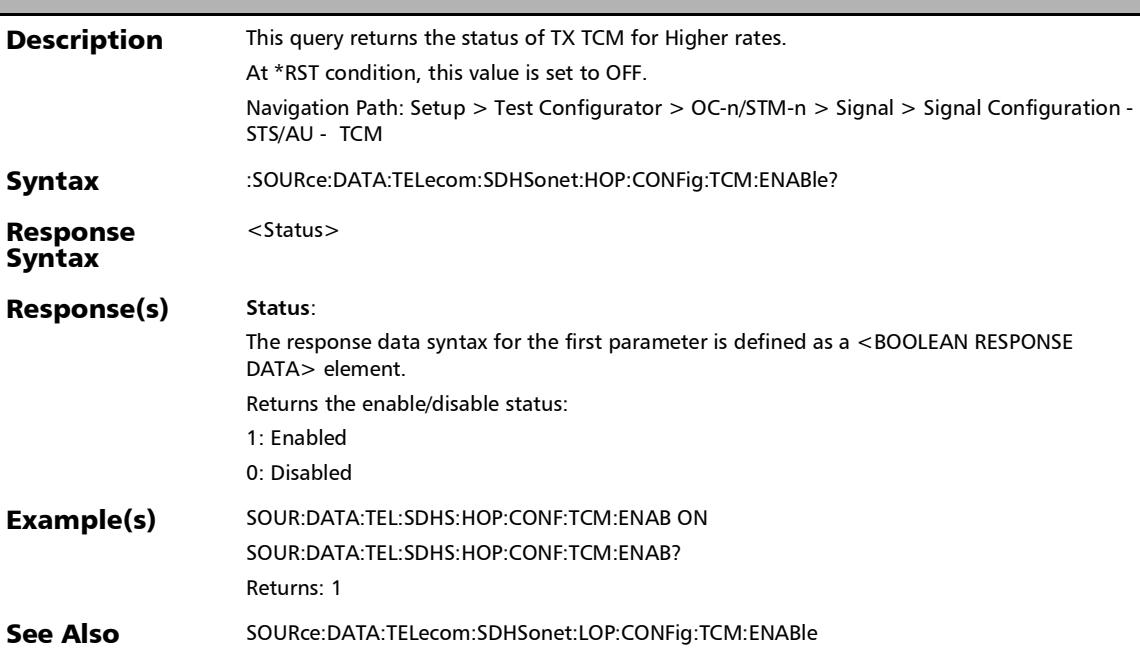

# :SOURce:DATA:TELecom:SDHSonet:LOP:CONFig:TCM:ENABle

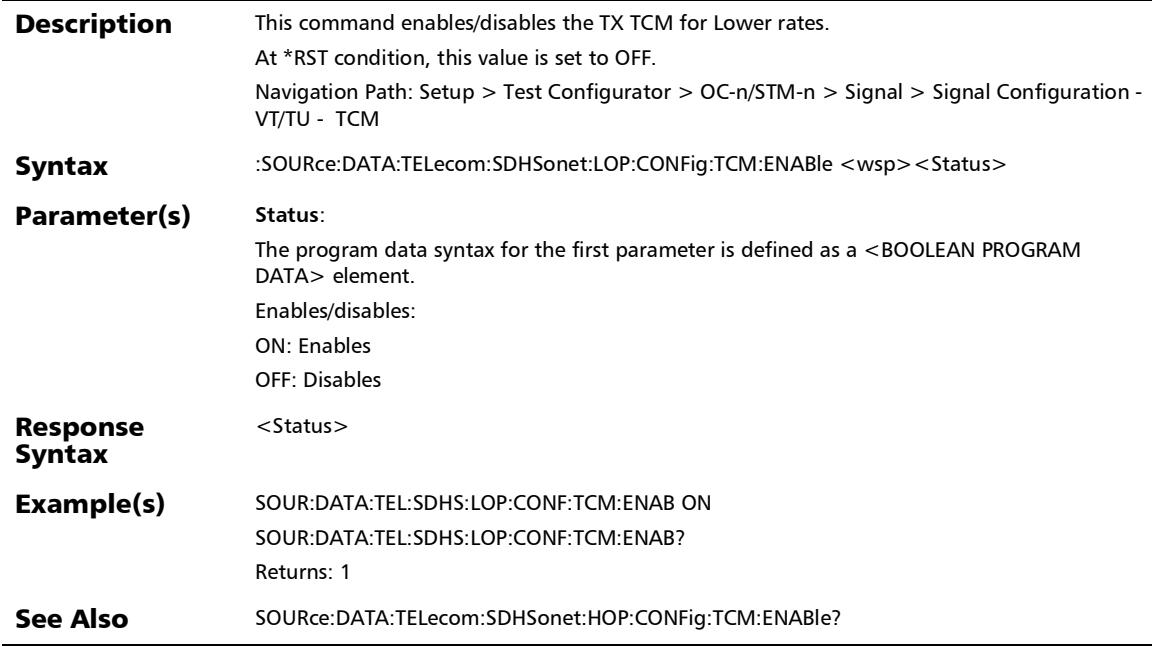
#### SCPI Command Reference

*Signal - Signal Configuration (SONET/SDH)*

### :SOURce:DATA:TELecom:SDHSonet:LOP:CONFig:TCM:ENABle ?

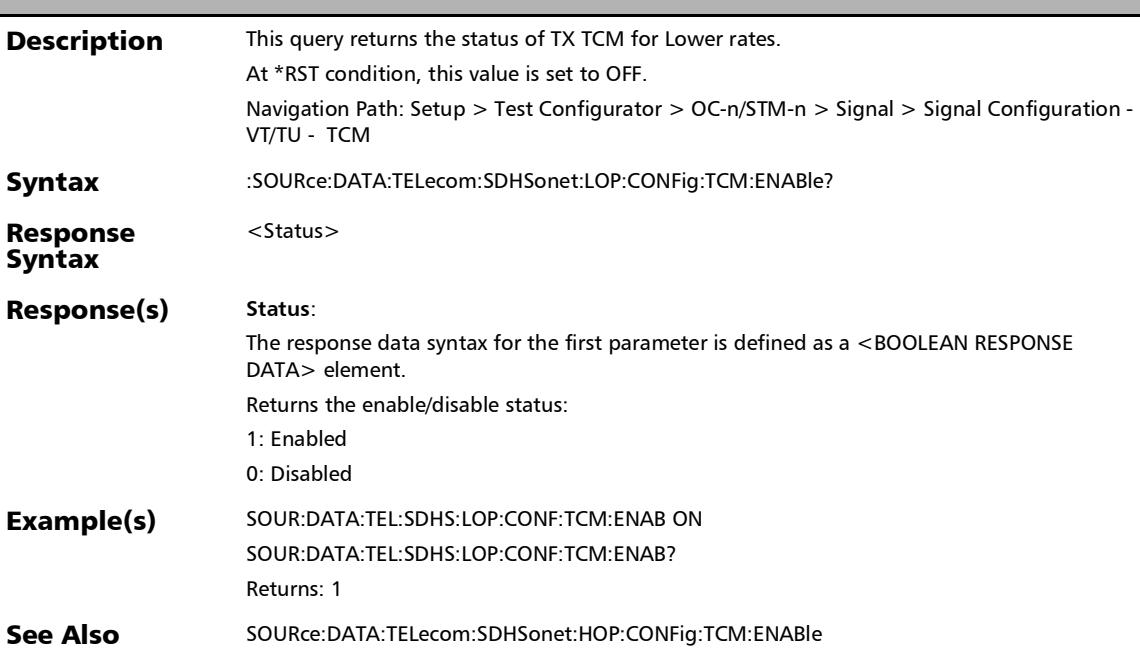

## Traces (SONET/SDH)

#### :SENSe:DATA:TELecom:SDHSonet:HOP:TCAPident:EXPected

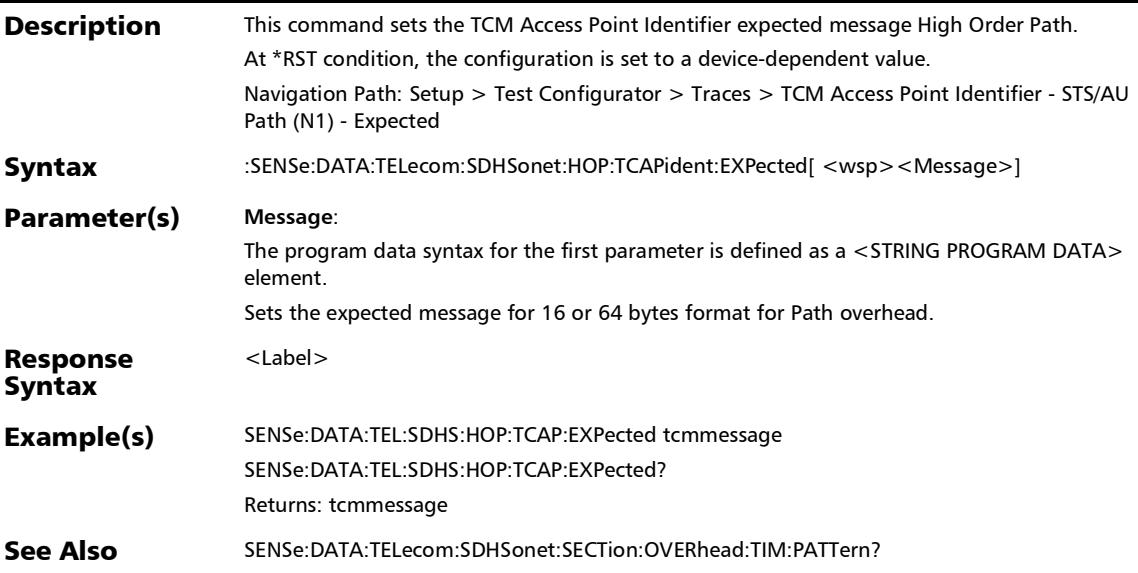

### :SENSe:DATA:TELecom:SDHSonet:HOP:TCAPident:EXPected?

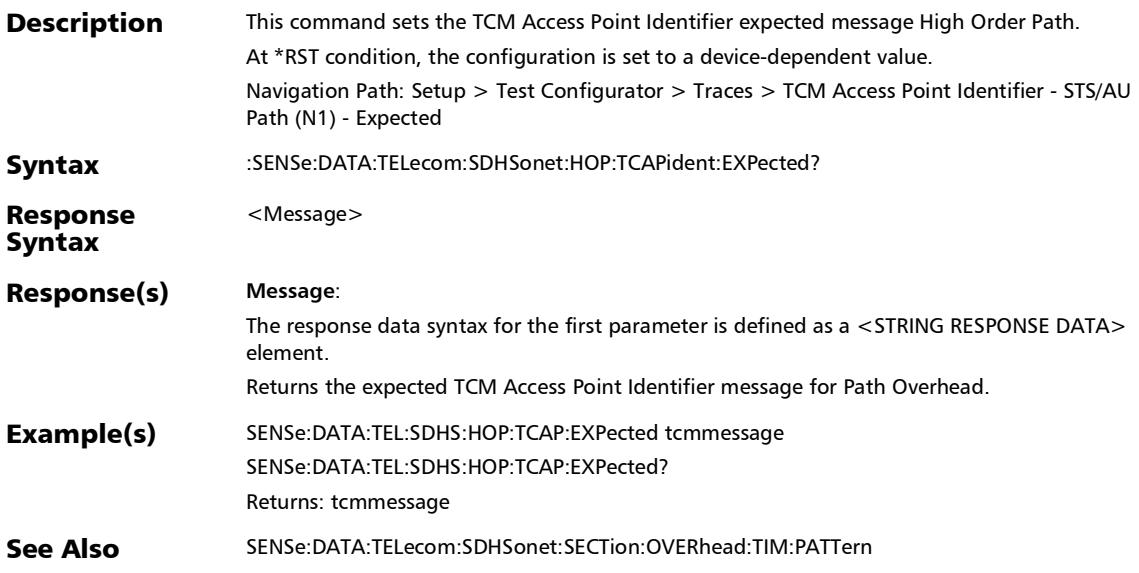

#### :SENSe:DATA:TELecom:SDHSonet:HOP:TCAPident:TCTim

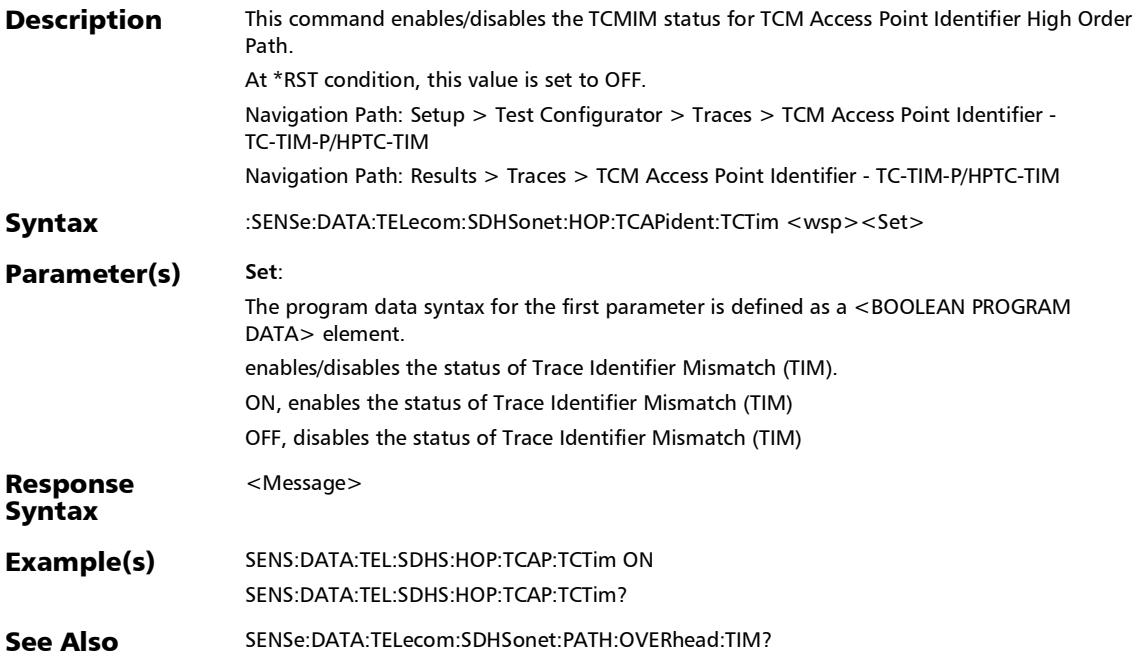

:SENSe:DATA:TELecom:SDHSonet:HOP:TCAPident:TCTim?

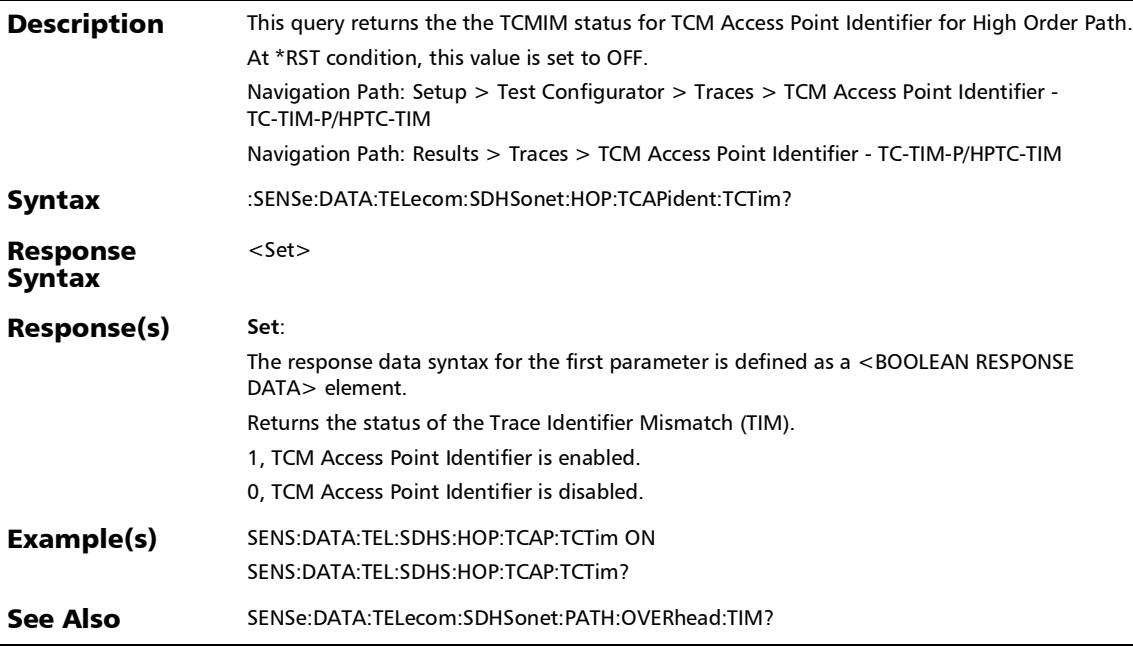

#### :SENSe:DATA:TELecom:SDHSonet:LOP:OVERhead:TIM

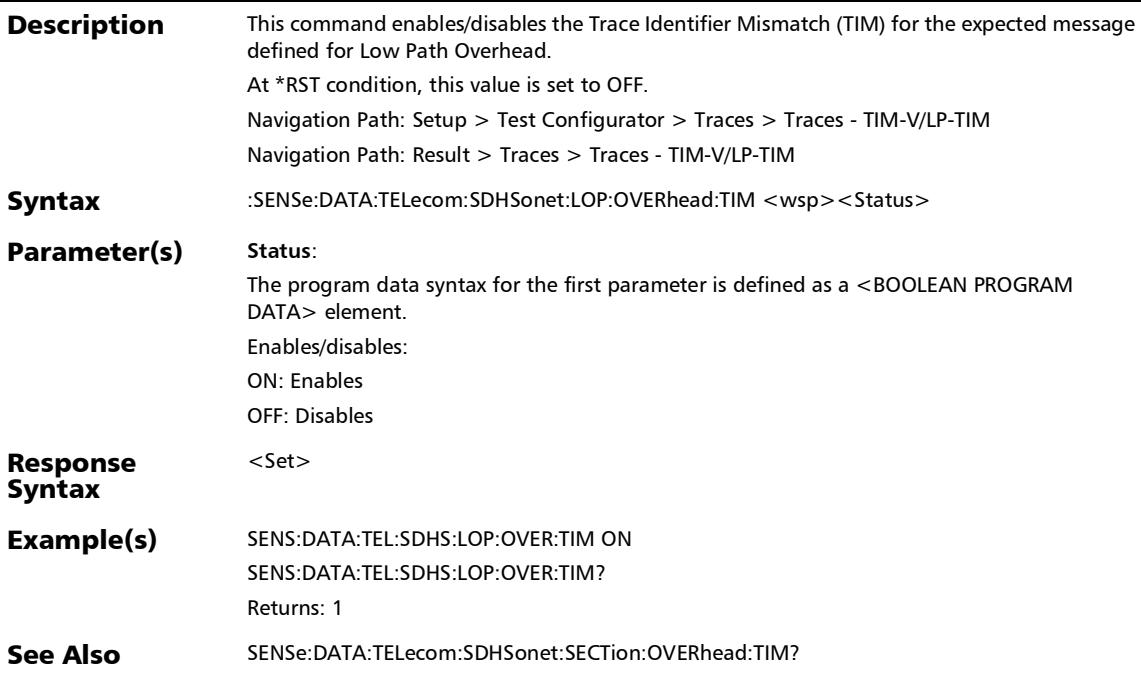

n

# :SENSe:DATA:TELecom:SDHSonet:LOP:OVERhead:TIM:PATTer

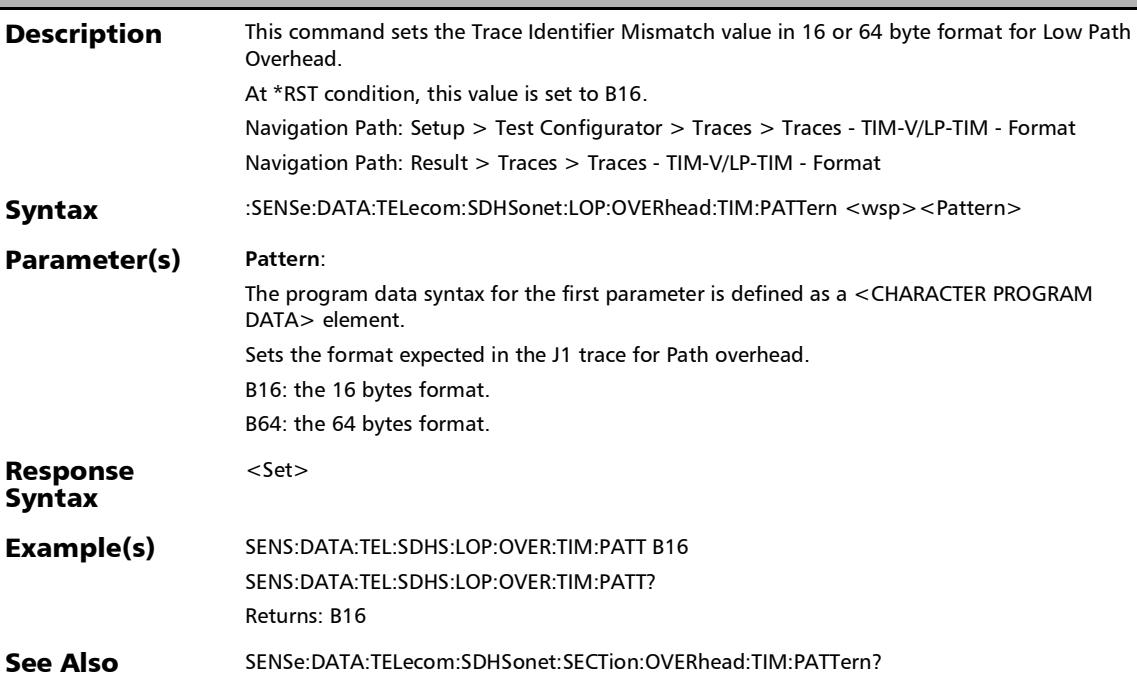

*Traces (SONET/SDH)*

#### :SENSe:DATA:TELecom:SDHSonet:LOP:OVERhead:TIM:PATTer n:B

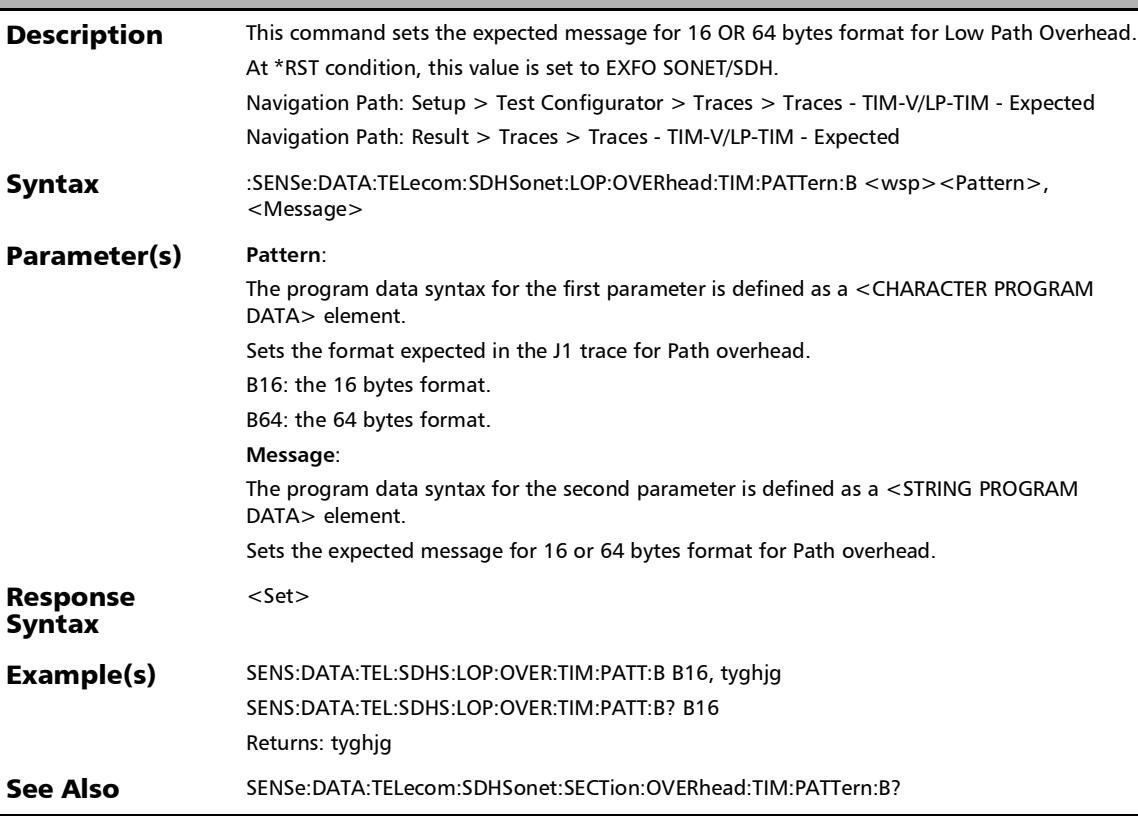

### :SENSe:DATA:TELecom:SDHSonet:LOP:OVERhead:TIM:PATTer n:B?

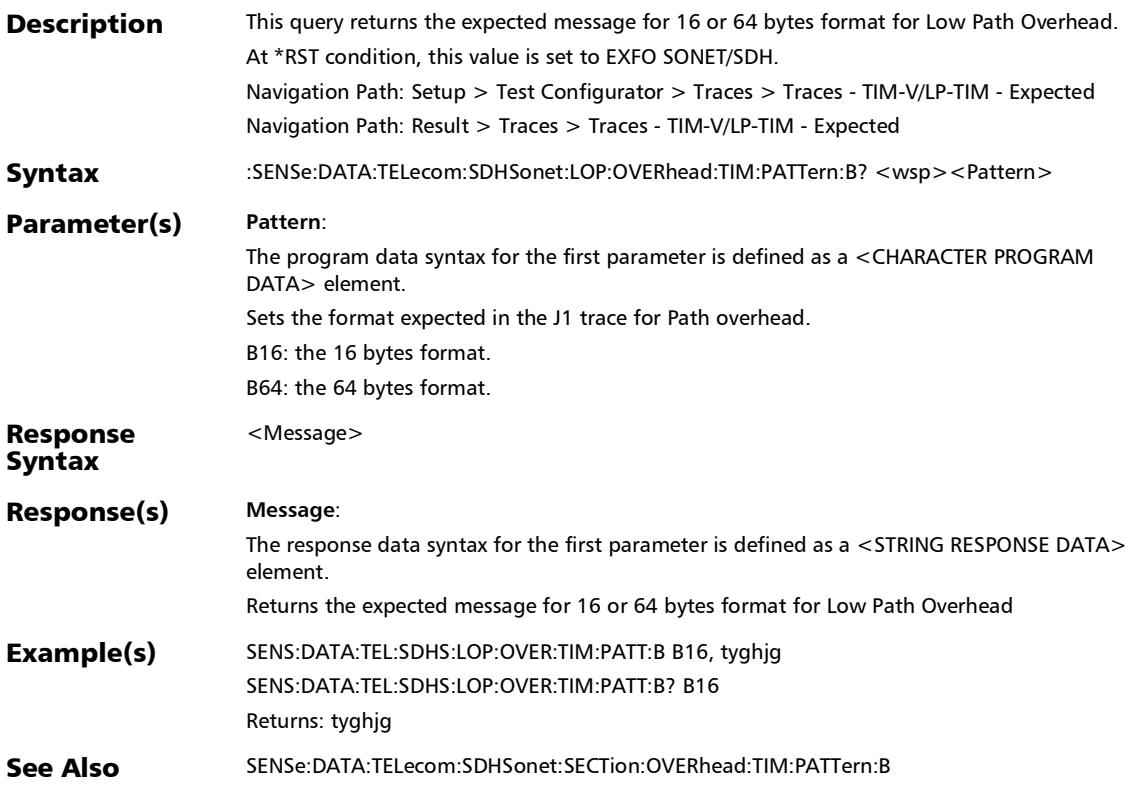

## :SENSe:DATA:TELecom:SDHSonet:LOP:OVERhead:TIM:PATTer

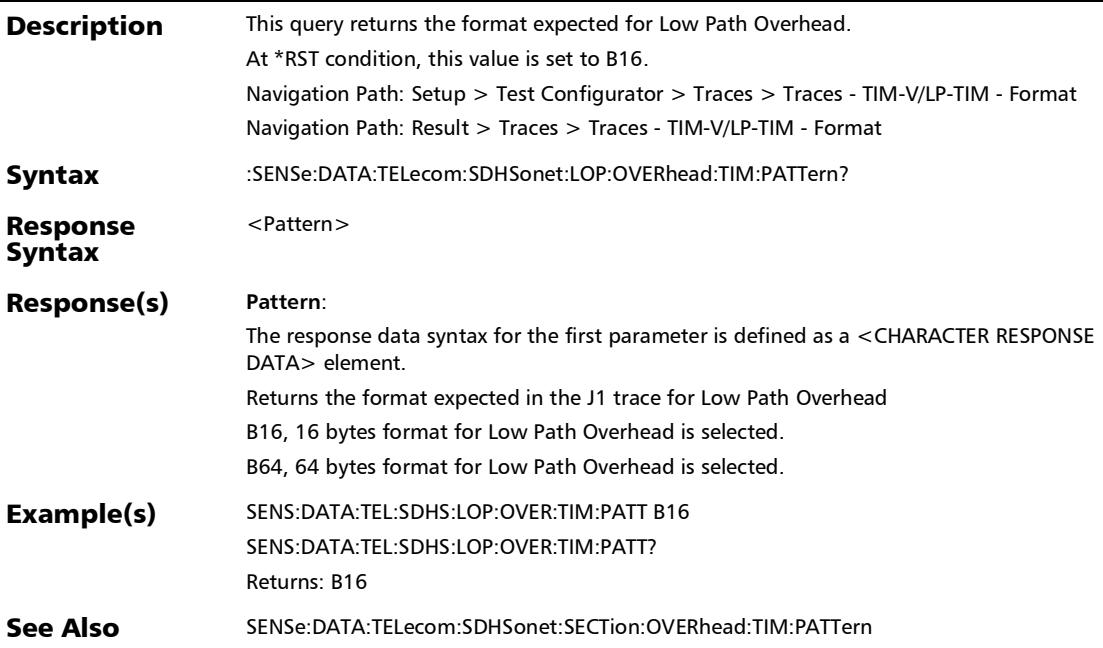

### :SENSe:DATA:TELecom:SDHSonet:LOP:OVERhead:TIM?

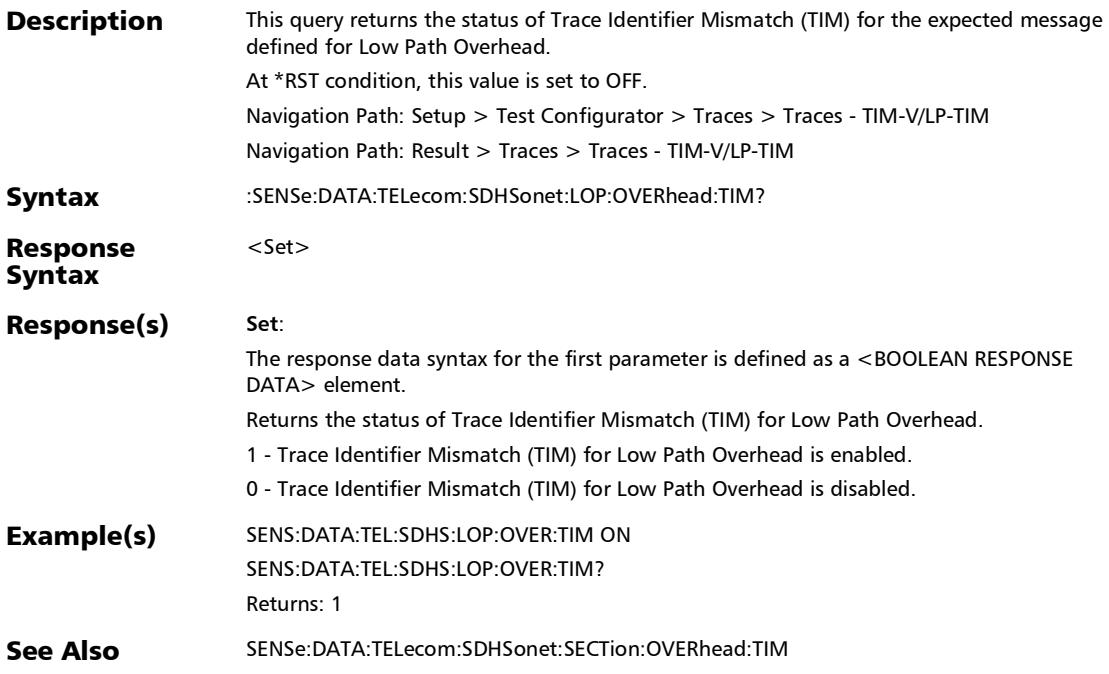

#### :SENSe:DATA:TELecom:SDHSonet:LOP:TCAPident:EXPected

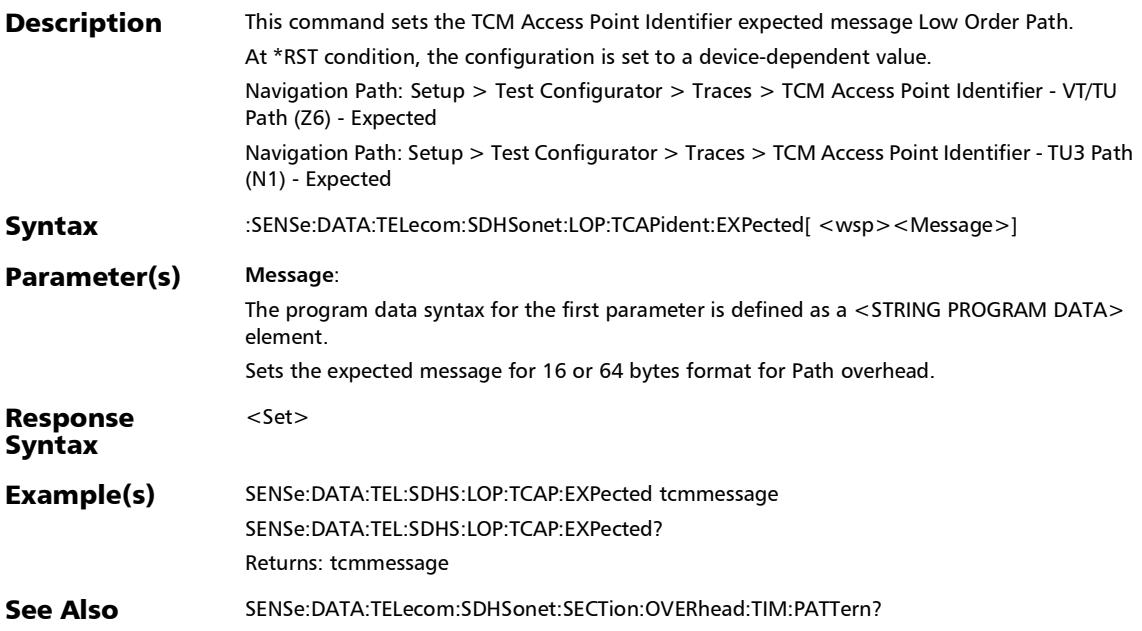

### :SENSe:DATA:TELecom:SDHSonet:LOP:TCAPident:EXPected?

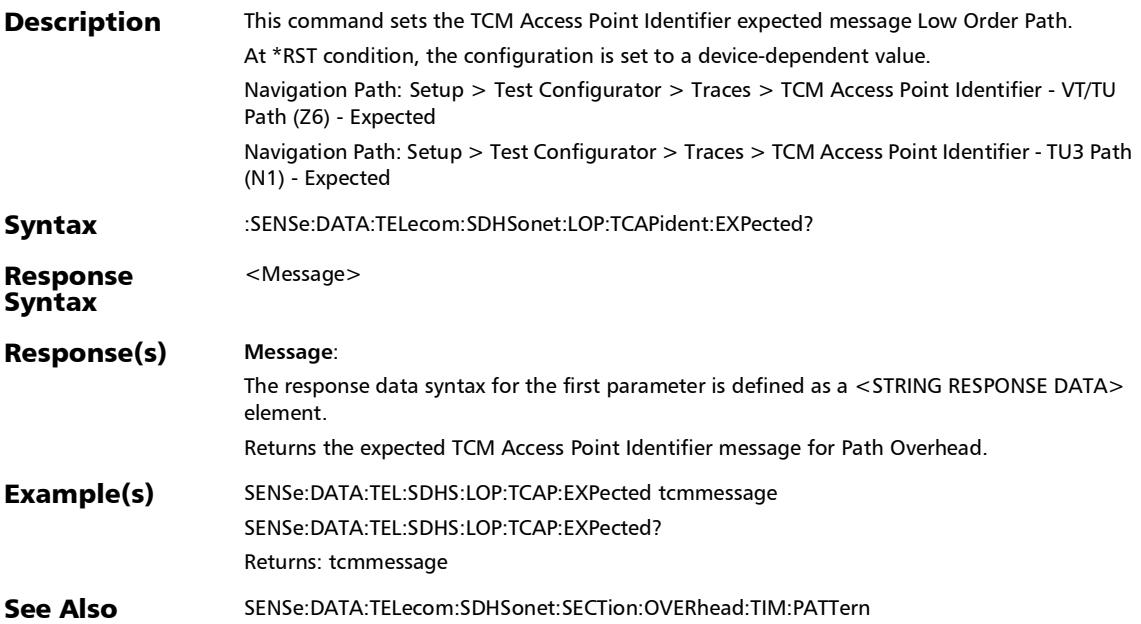

#### :SENSe:DATA:TELecom:SDHSonet:LOP:TCAPident:TCTim

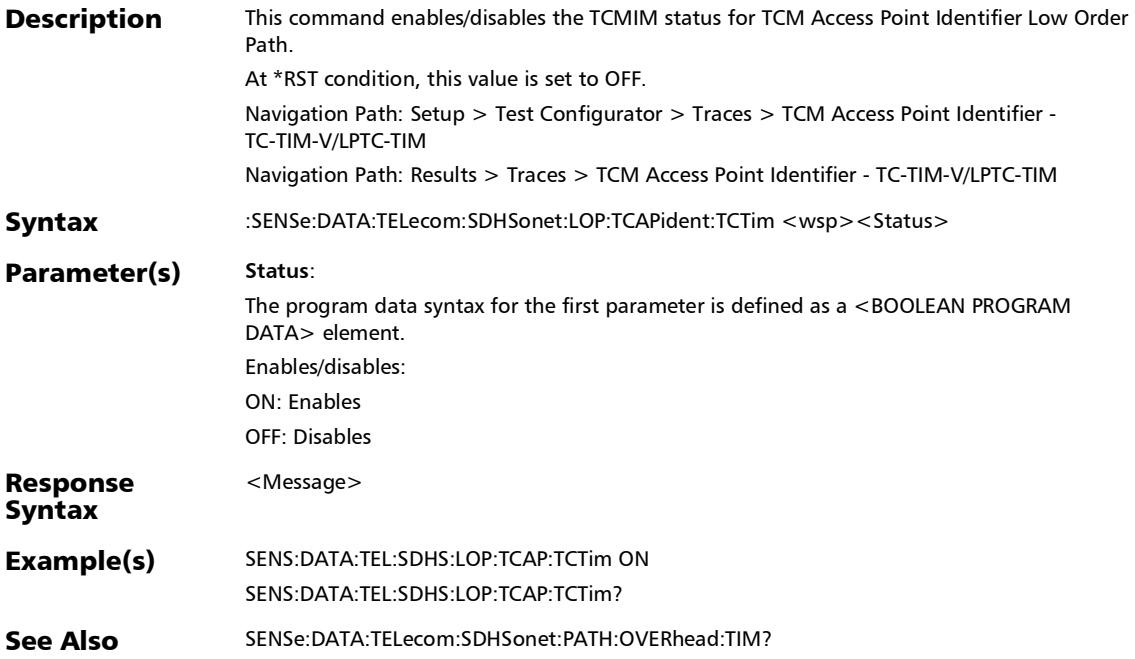

:SENSe:DATA:TELecom:SDHSonet:LOP:TCAPident:TCTim?

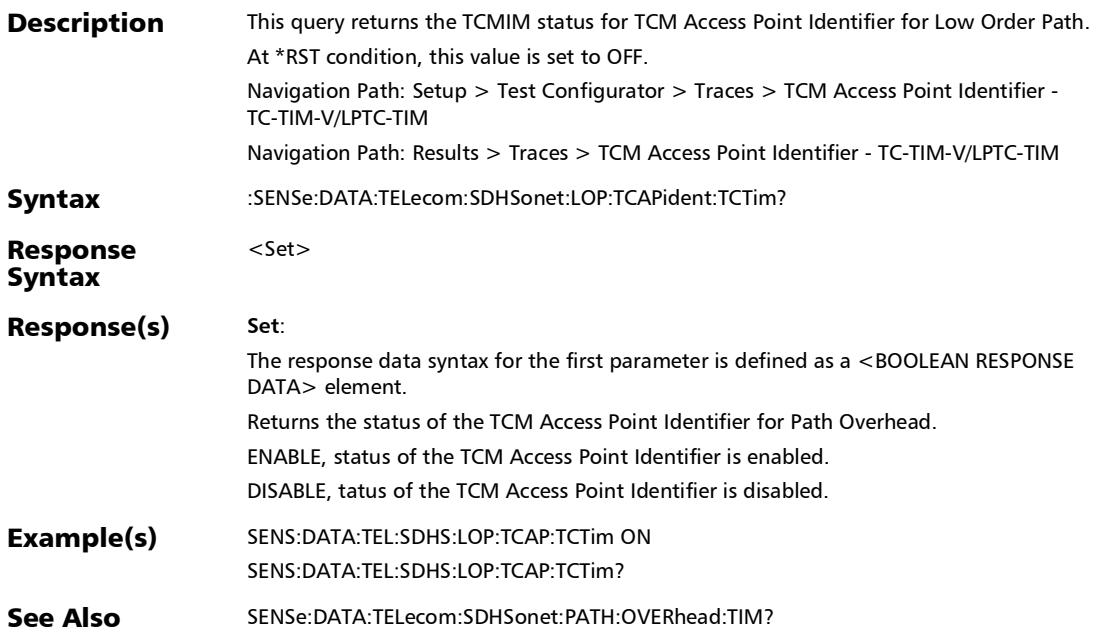

#### :SENSe:DATA:TELecom:SDHSonet:PATH:OVERhead:TIM

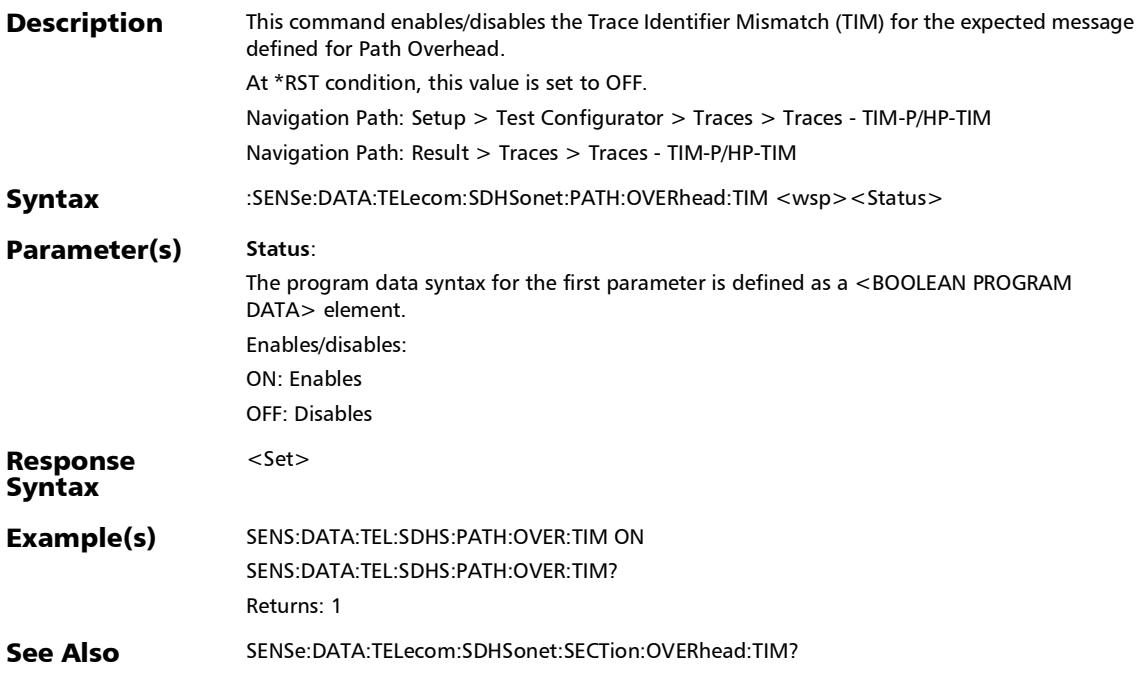

### :SENSe:DATA:TELecom:SDHSonet:PATH:OVERhead:TIM:PATT ern

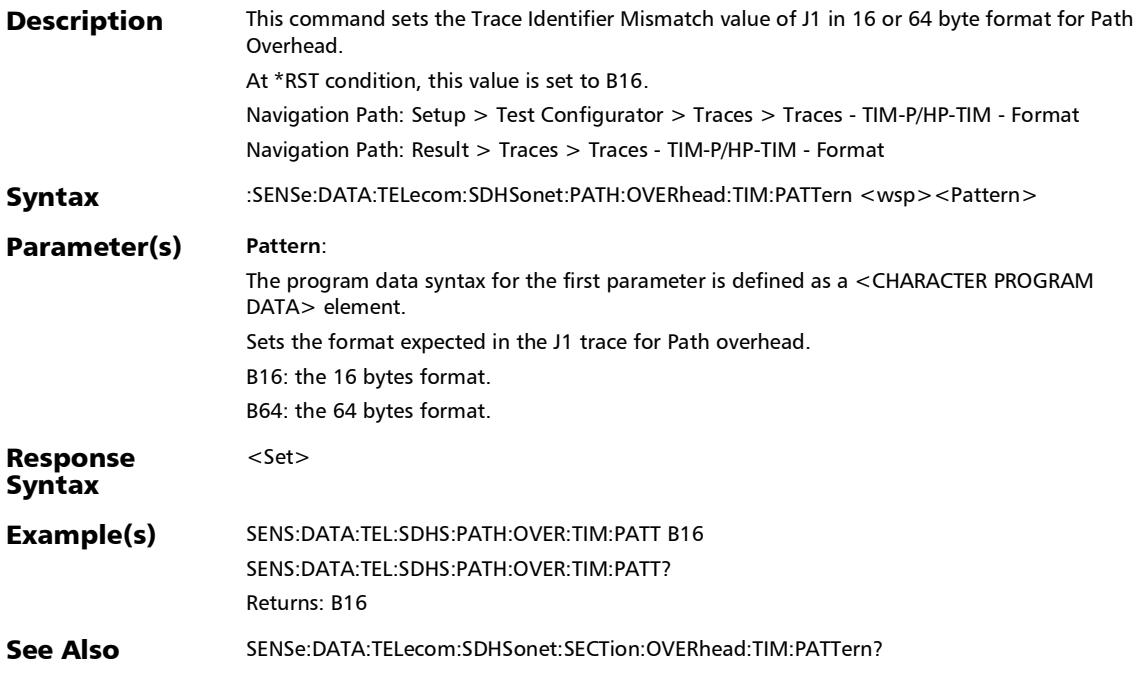

### :SENSe:DATA:TELecom:SDHSonet:PATH:OVERhead:TIM:PATT ern:B

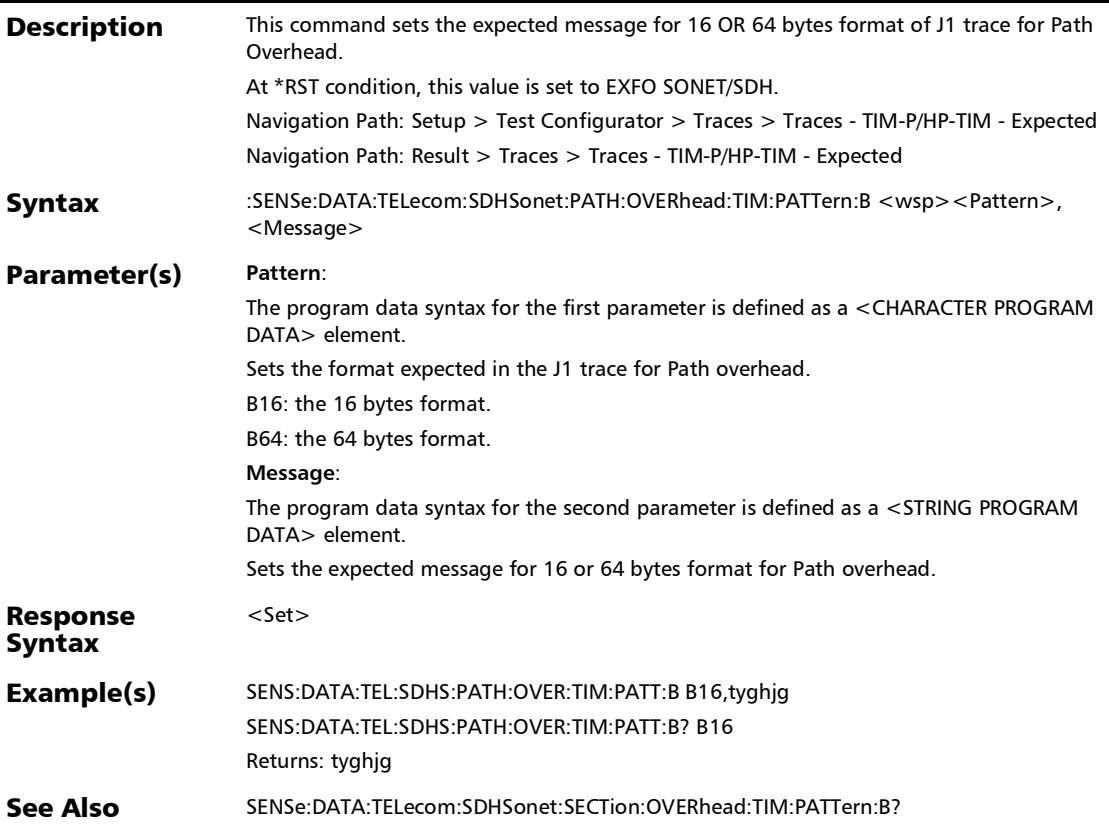

### :SENSe:DATA:TELecom:SDHSonet:PATH:OVERhead:TIM:PATT ern:B?

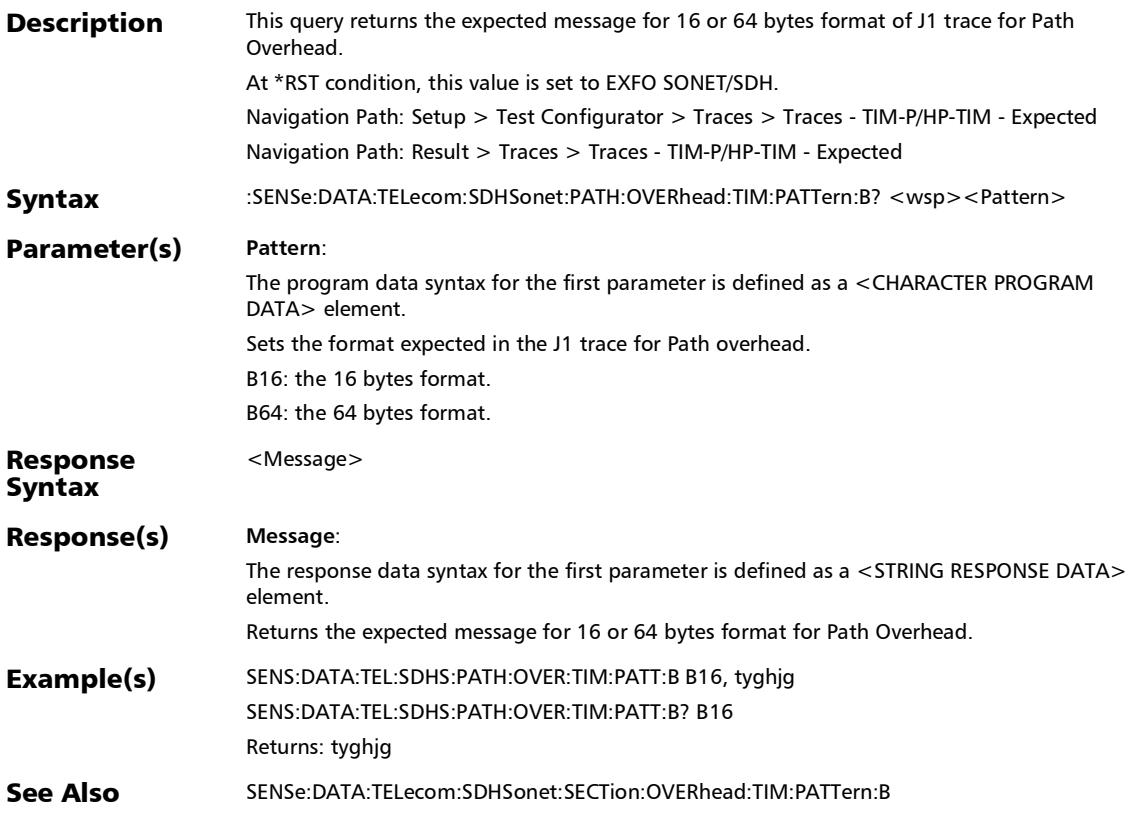

#### :SENSe:DATA:TELecom:SDHSonet:PATH:OVERhead:TIM:PATT ern?

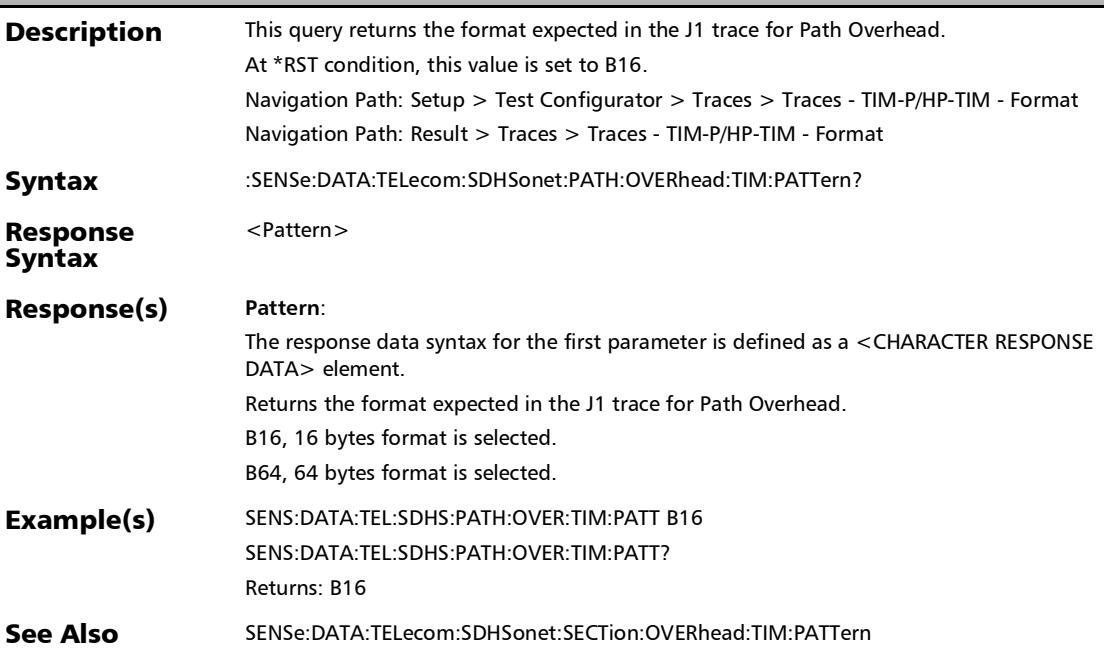

:SENSe:DATA:TELecom:SDHSonet:PATH:OVERhead:TIM?

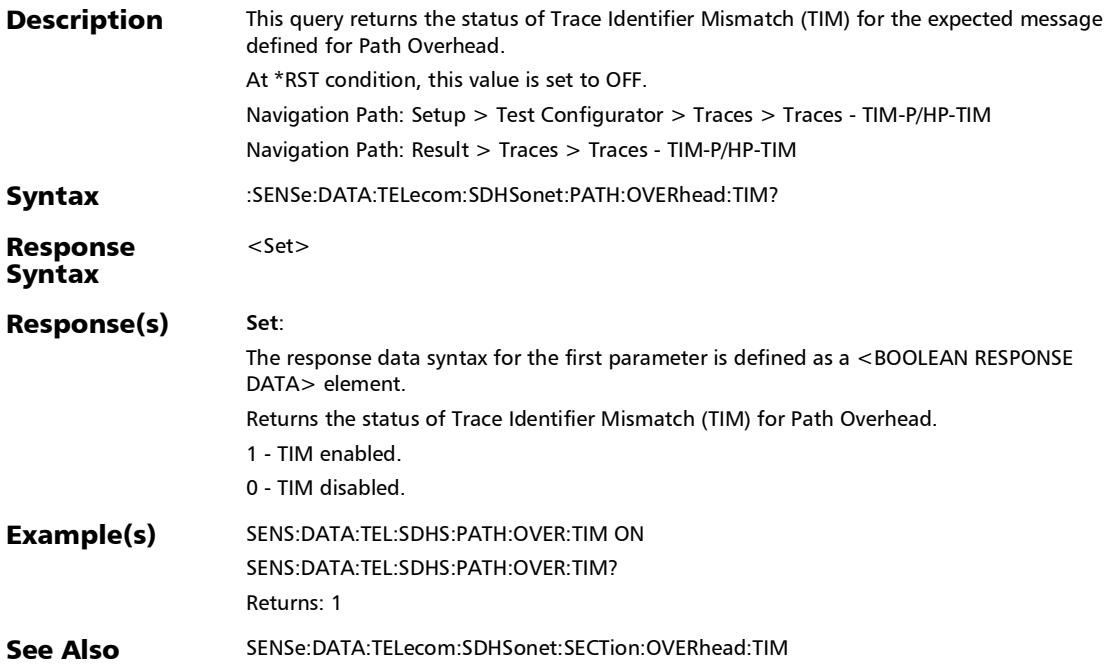

#### :SENSe:DATA:TELecom:SDHSonet:SECTion:OVERhead:TIM

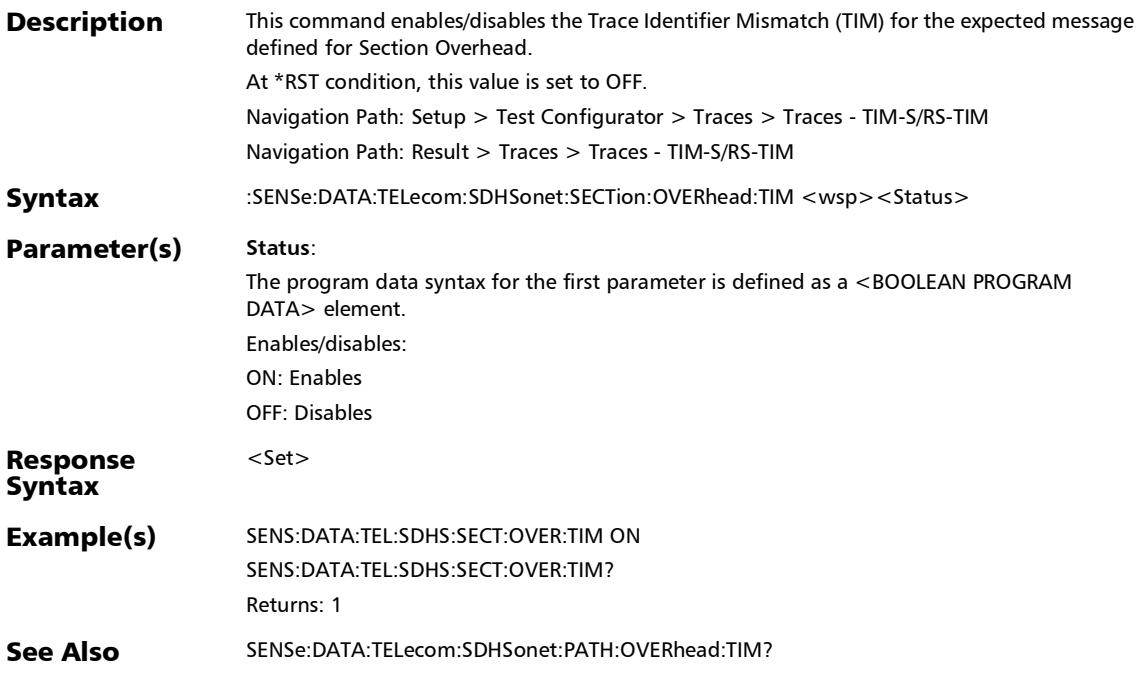

### :SENSe:DATA:TELecom:SDHSonet:SECTion:OVERhead:TIM:PA **TTern**

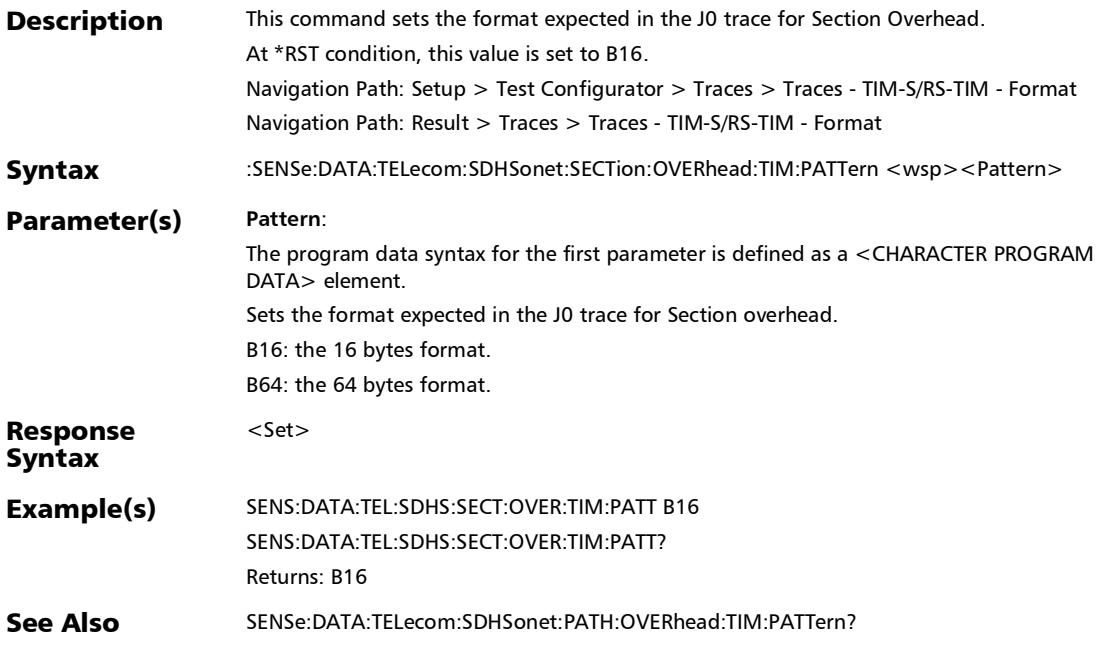

### :SENSe:DATA:TELecom:SDHSonet:SECTion:OVERhead:TIM:PA TTern:B

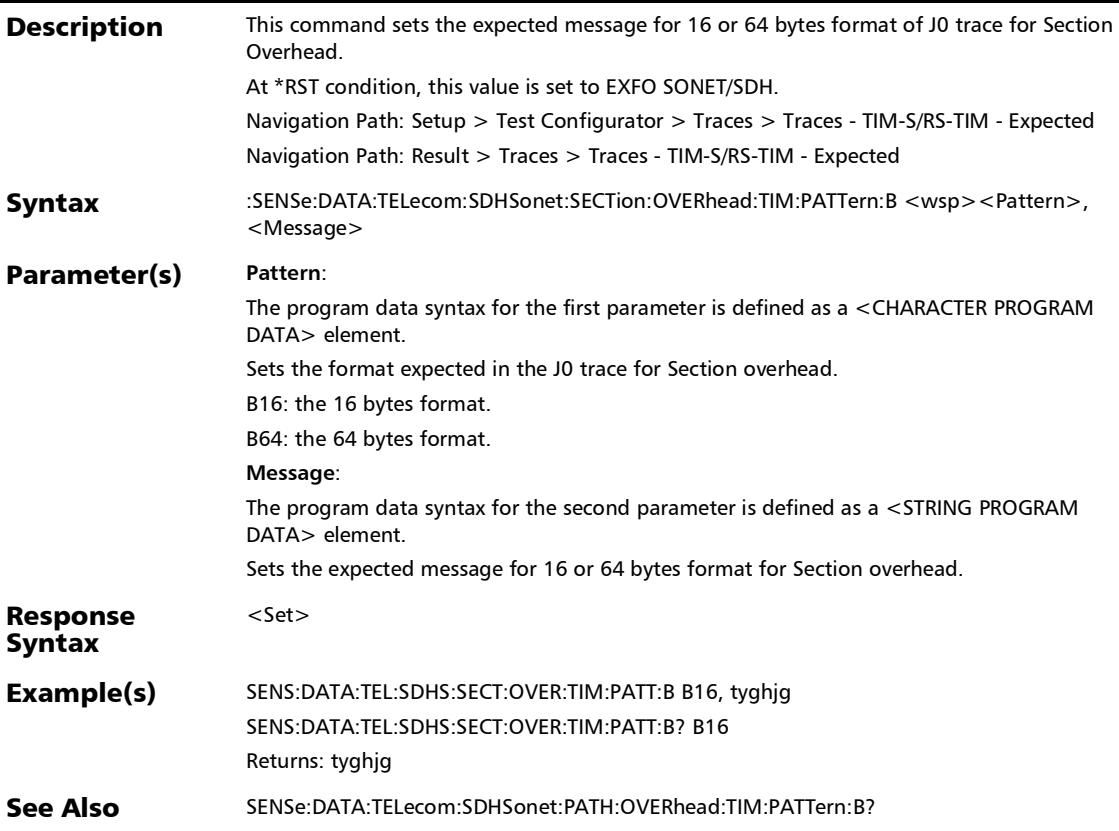

### :SENSe:DATA:TELecom:SDHSonet:SECTion:OVERhead:TIM:PA TTern:B?

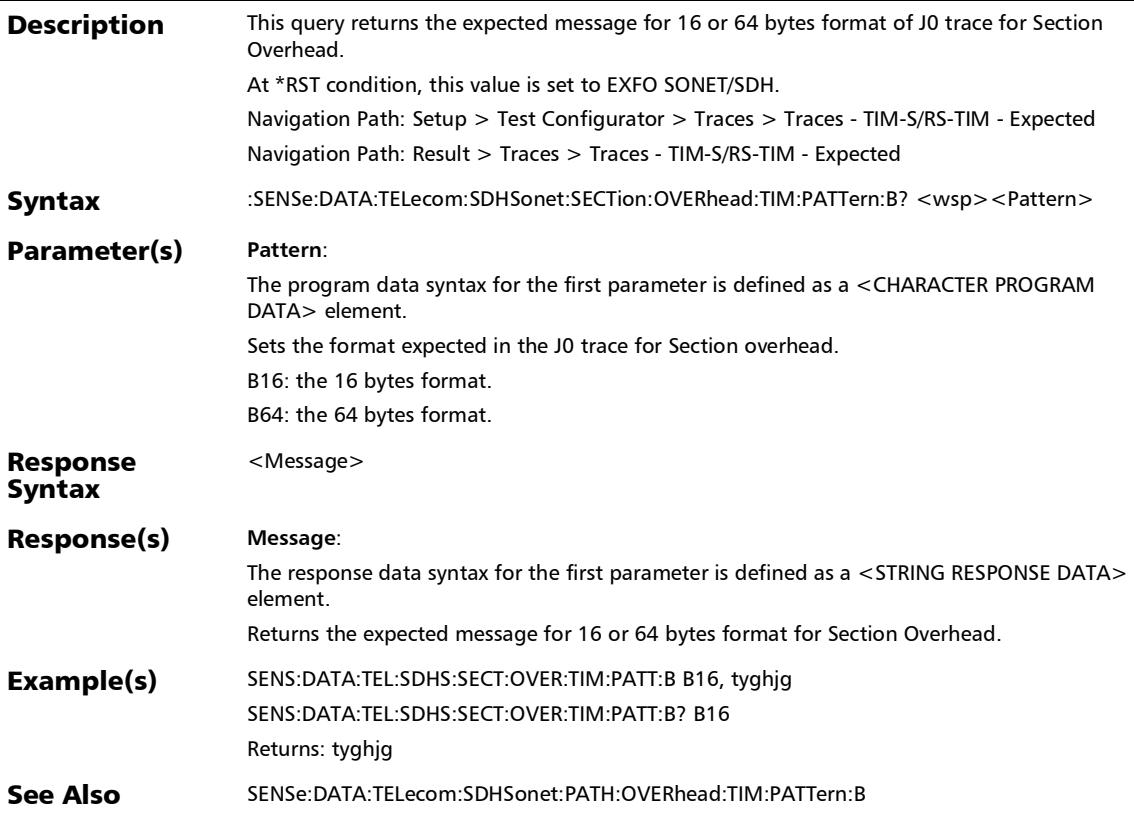

*Traces (SONET/SDH)*

#### :SENSe:DATA:TELecom:SDHSonet:SECTion:OVERhead:TIM:PA TTern?

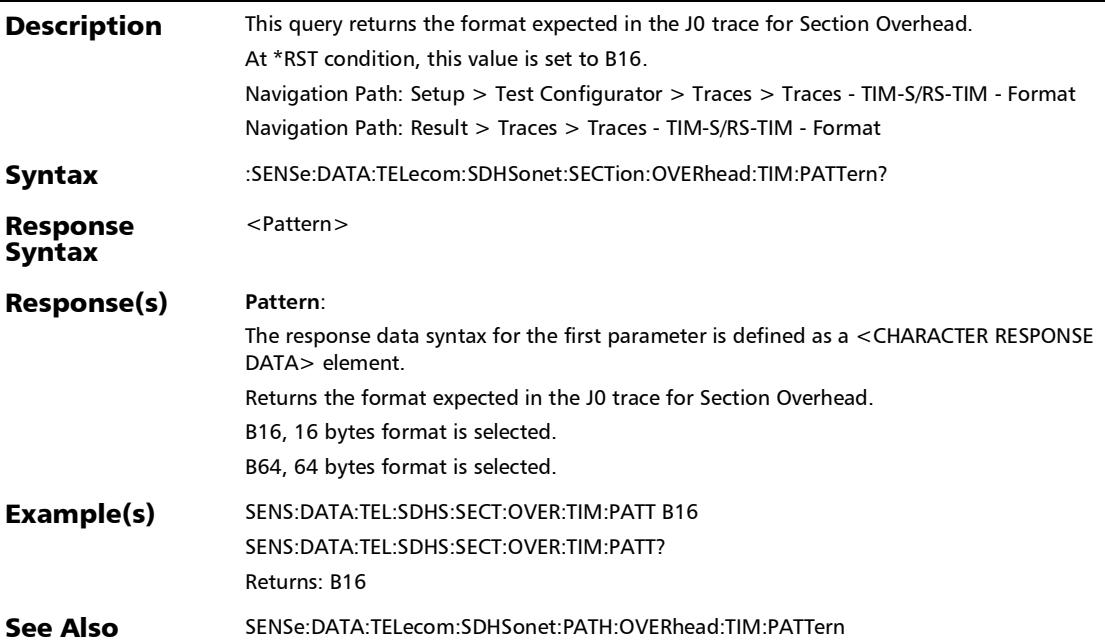

:SENSe:DATA:TELecom:SDHSonet:SECTion:OVERhead:TIM?

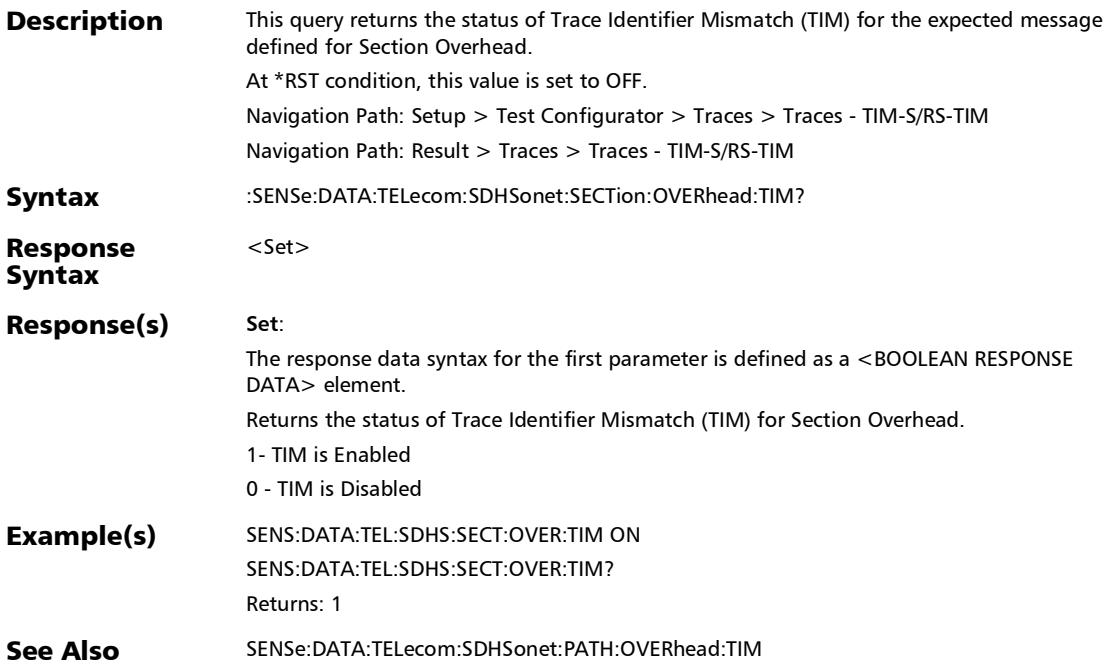

### :SOURce:DATA:TELecom:SDHSonet:HOP:TCAPident:N[1..n]: MESSage

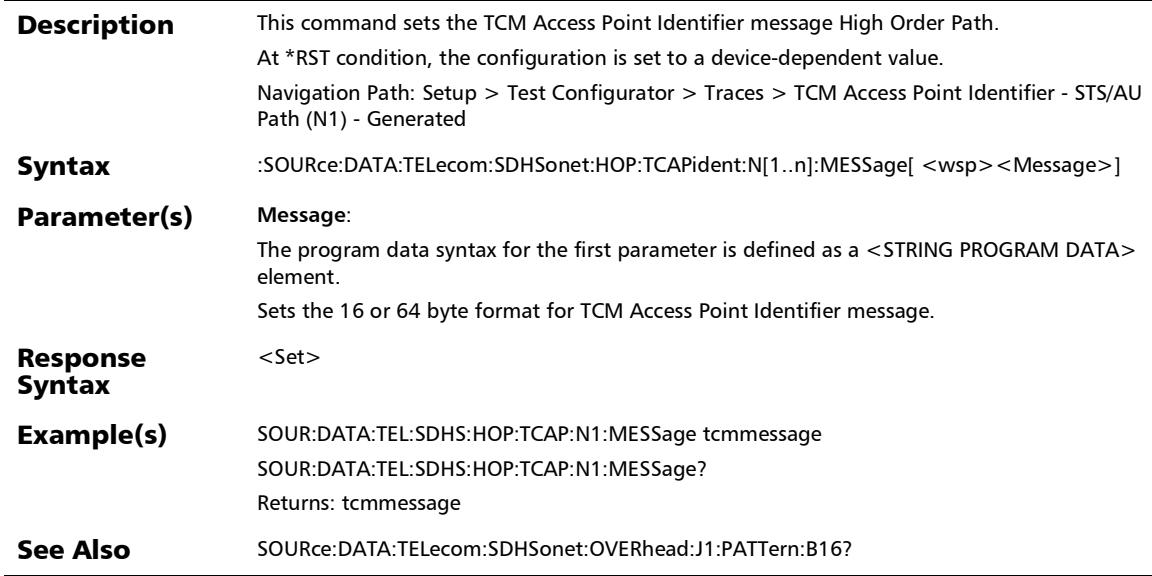

### :SOURce:DATA:TELecom:SDHSonet:HOP:TCAPident:N[1..n]: MESSage?

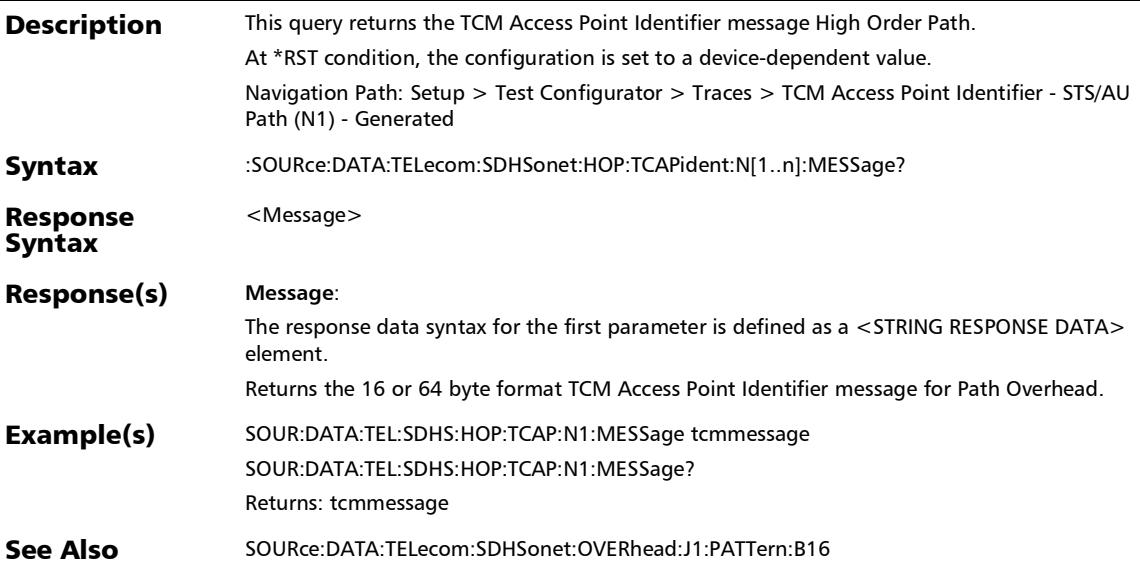

### :SOURce:DATA:TELecom:SDHSonet:LOP:OVERhead:J[1..n]:PA **TTern**

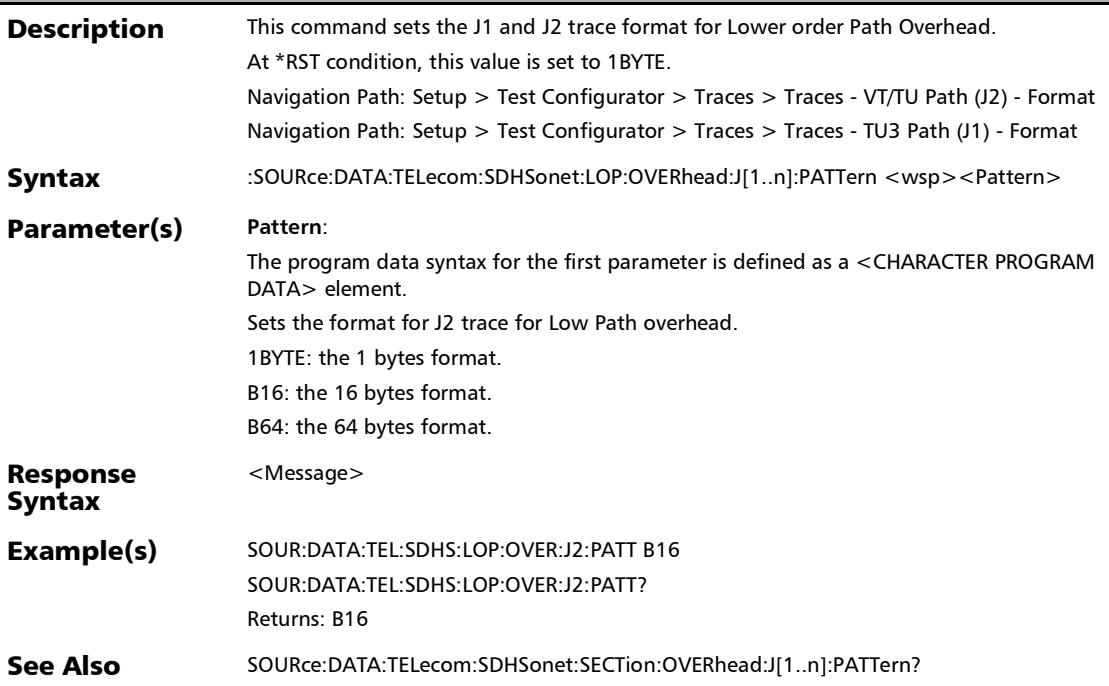

### :SOURce:DATA:TELecom:SDHSonet:LOP:OVERhead:J[1..n]:PA TTern:B

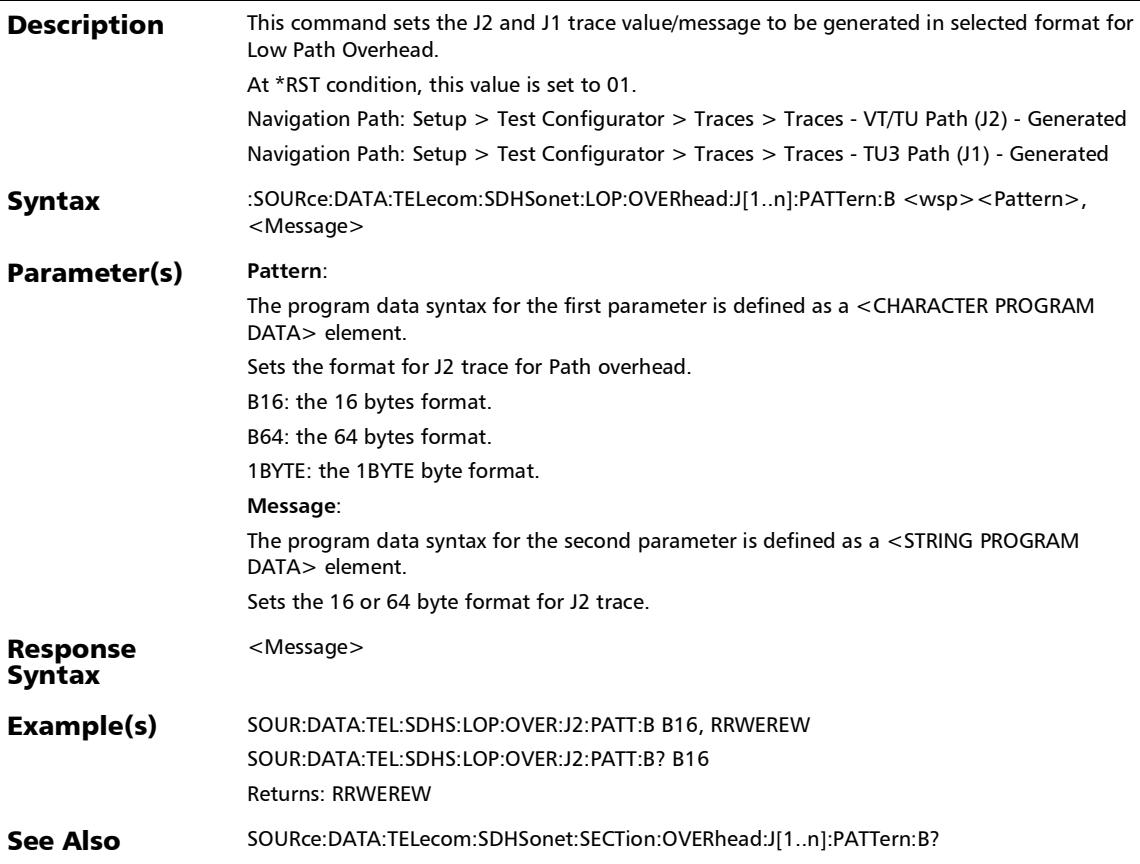

### :SOURce:DATA:TELecom:SDHSonet:LOP:OVERhead:J[1..n]:PA TTern:B?

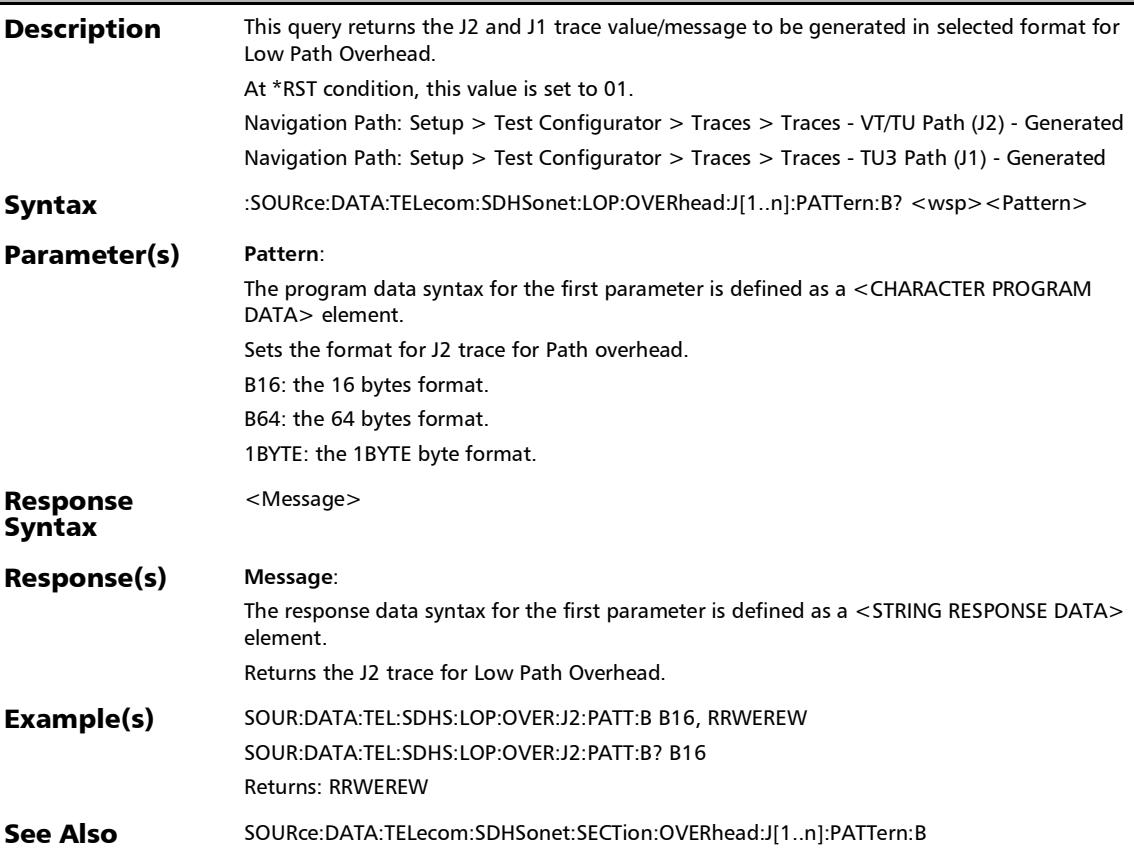

### :SOURce:DATA:TELecom:SDHSonet:LOP:OVERhead:J[1..n]:PA TTern?

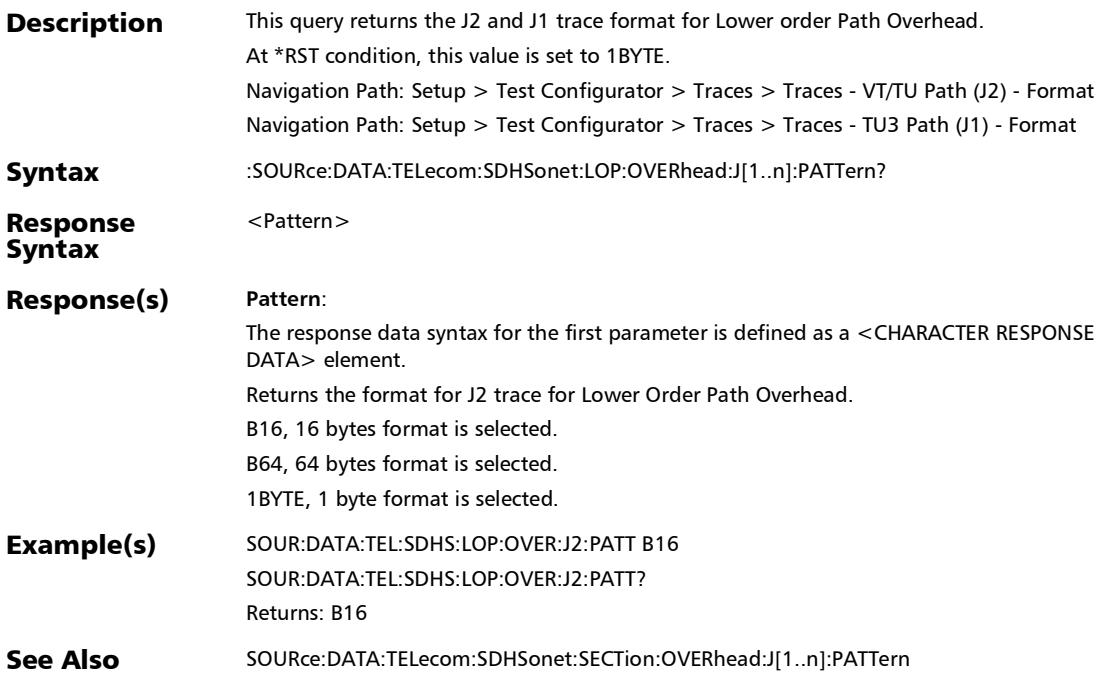

### :SOURce:DATA:TELecom:SDHSonet:LOP:TCAPident:N[1..n]:M ESSage

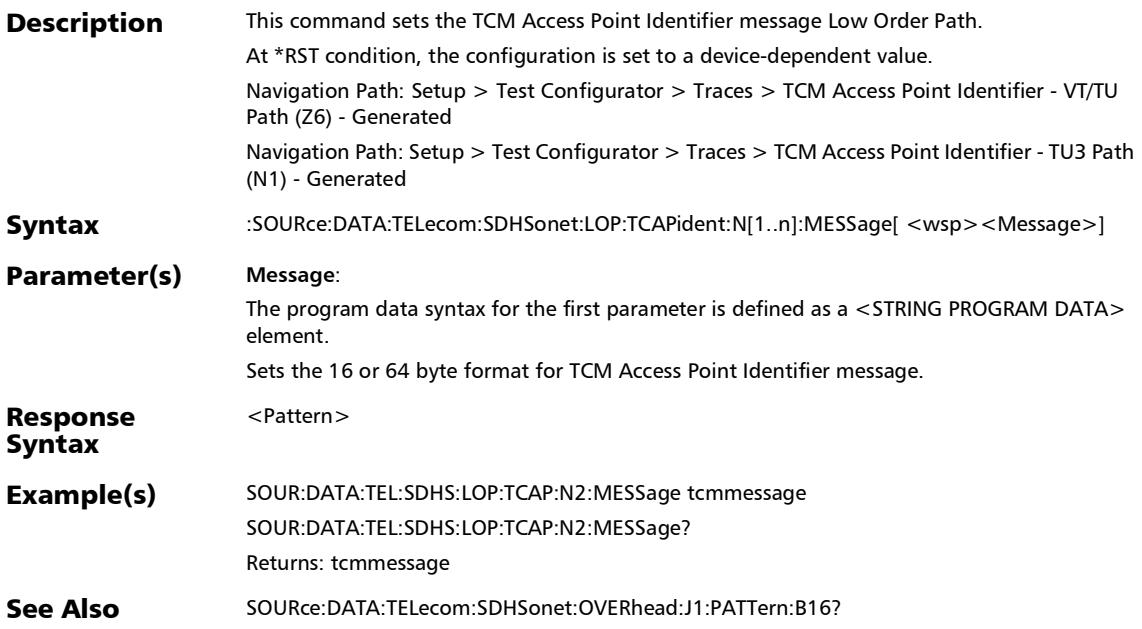

### :SOURce:DATA:TELecom:SDHSonet:LOP:TCAPident:N[1..n]:M ESSage?

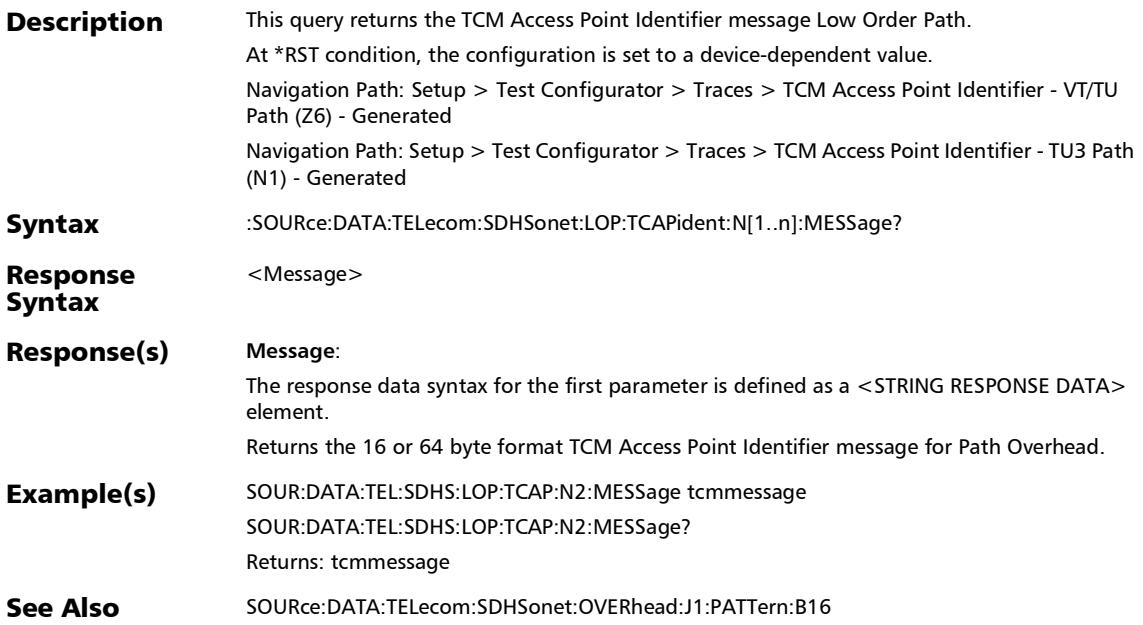

:SOURce:DATA:TELecom:SDHSonet:PATH:OVERhead:J[1..n]:P ATTern

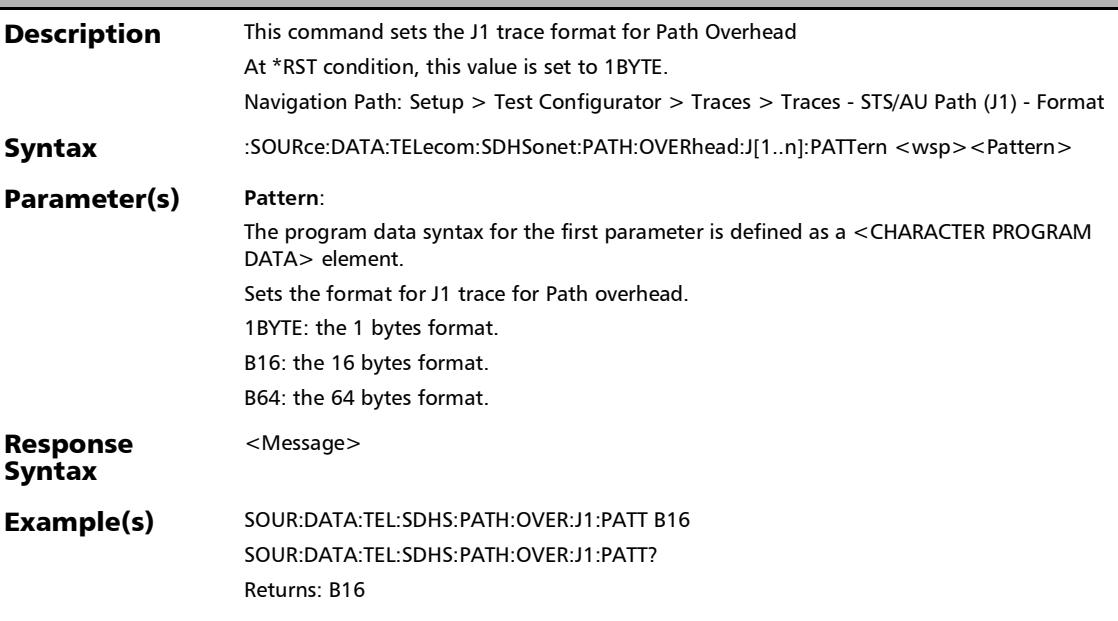

See Also SOURce:DATA:TELecom:SDHSonet:SECTion:OVERhead:J[1..n]:PATTern?
### :SOURce:DATA:TELecom:SDHSonet:PATH:OVERhead:J[1..n]:P ATTern:B

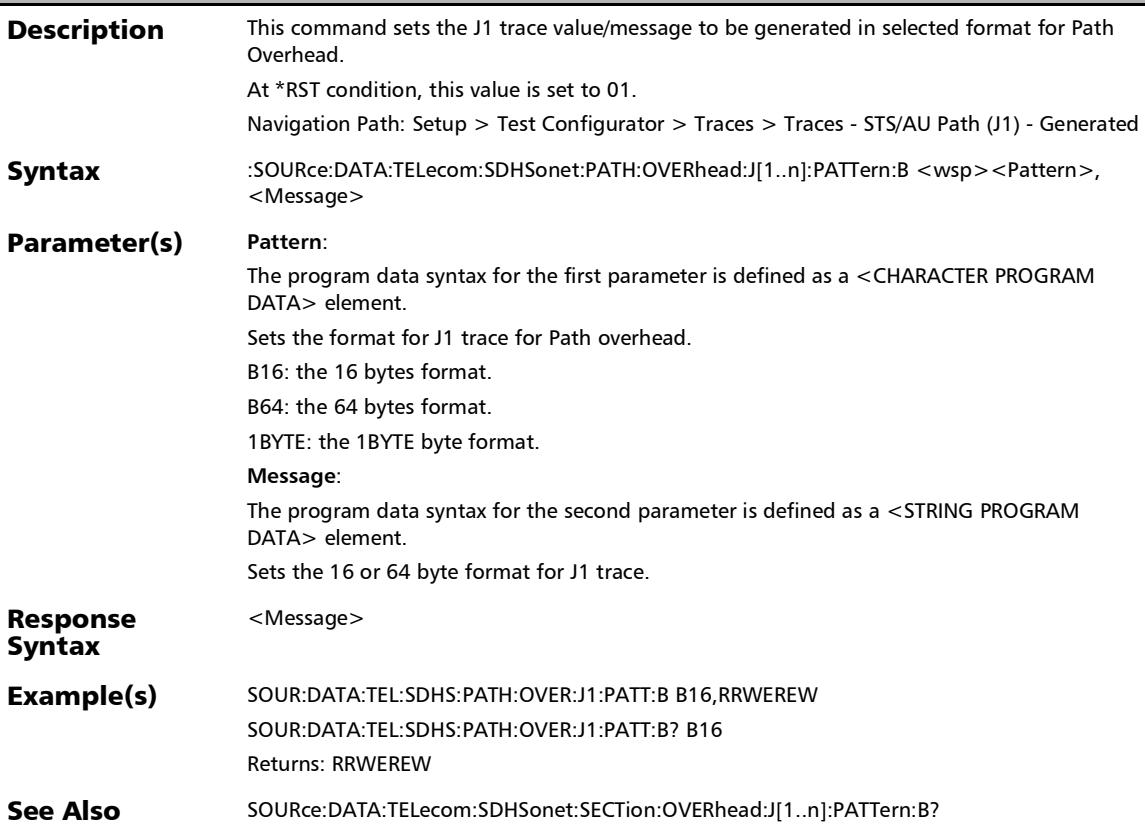

### :SOURce:DATA:TELecom:SDHSonet:PATH:OVERhead:J[1..n]:P ATTern:B?

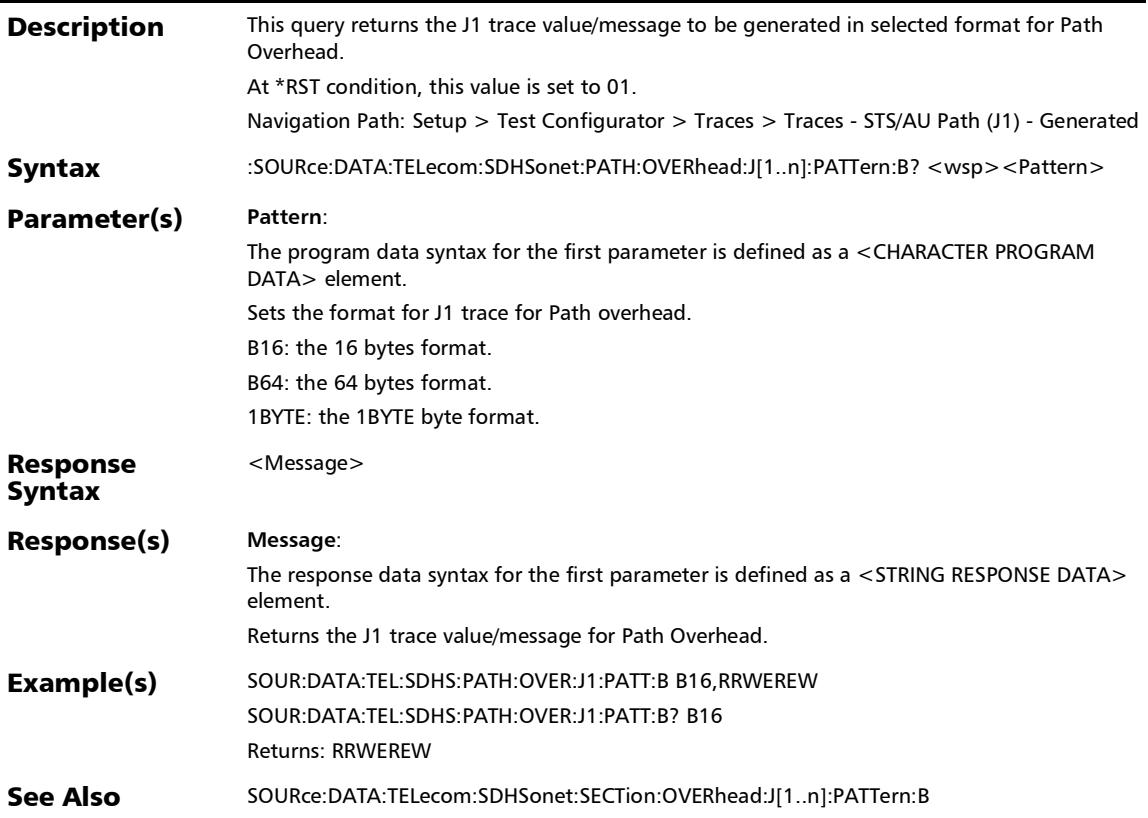

### :SOURce:DATA:TELecom:SDHSonet:PATH:OVERhead:J[1..n]:P ATTern?

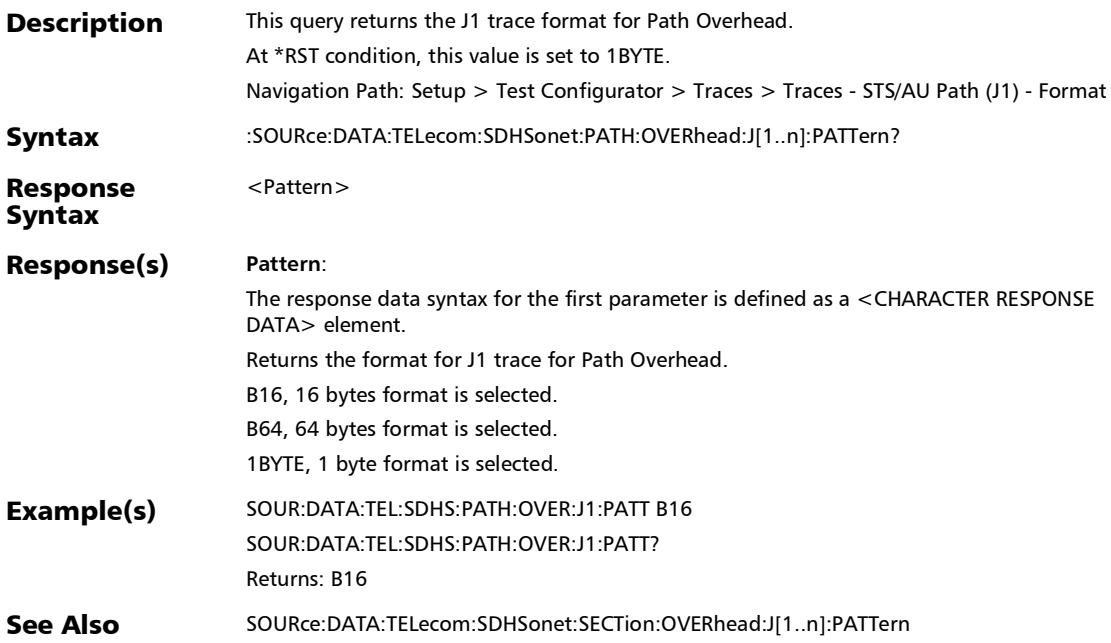

### :SOURce:DATA:TELecom:SDHSonet:SECTion:OVERhead:J[1..n ]:PATTern

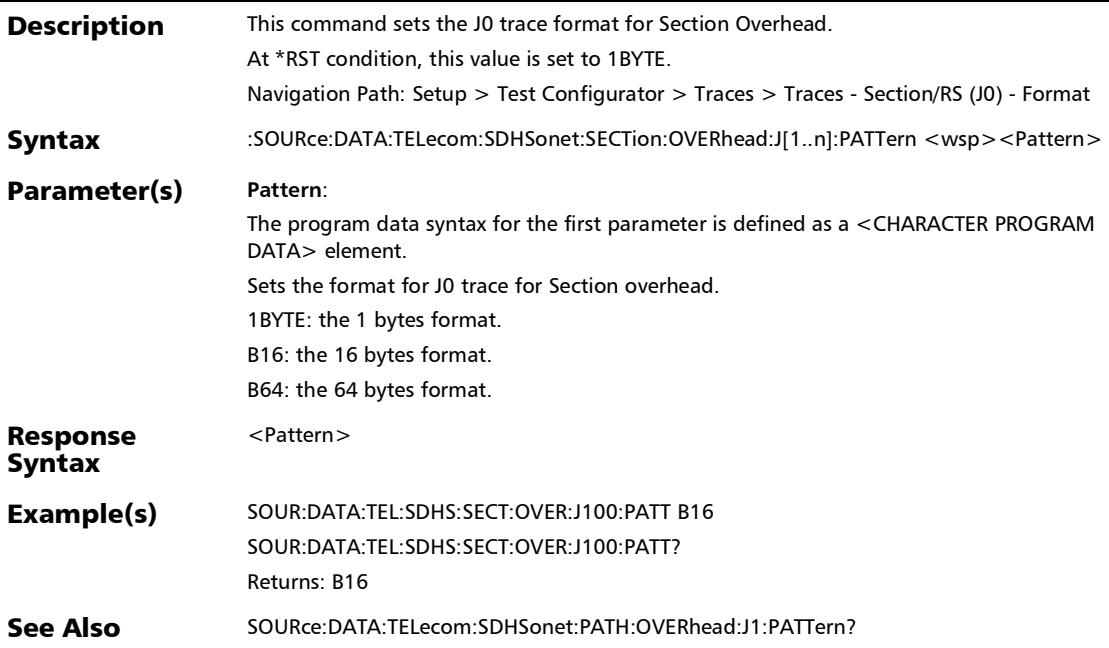

### :SOURce:DATA:TELecom:SDHSonet:SECTion:OVERhead:J[1..n ]:PATTern:B

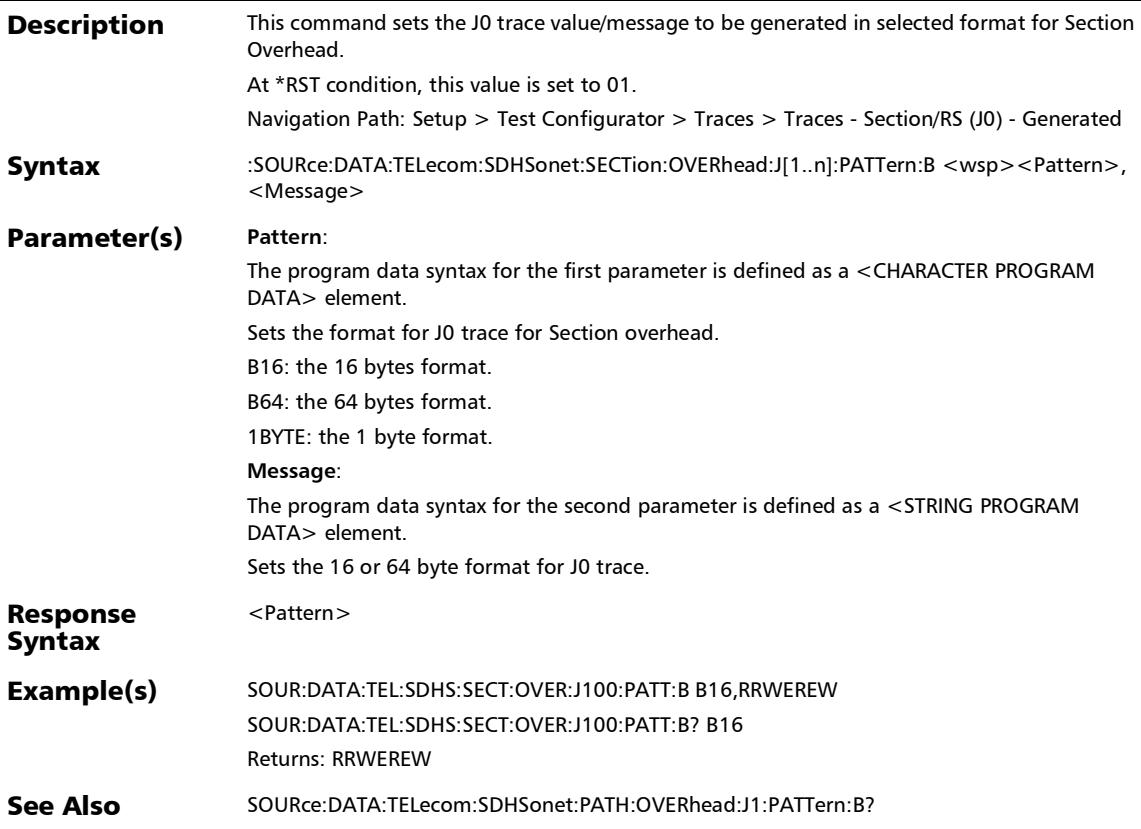

### :SOURce:DATA:TELecom:SDHSonet:SECTion:OVERhead:J[1..n ]:PATTern:B?

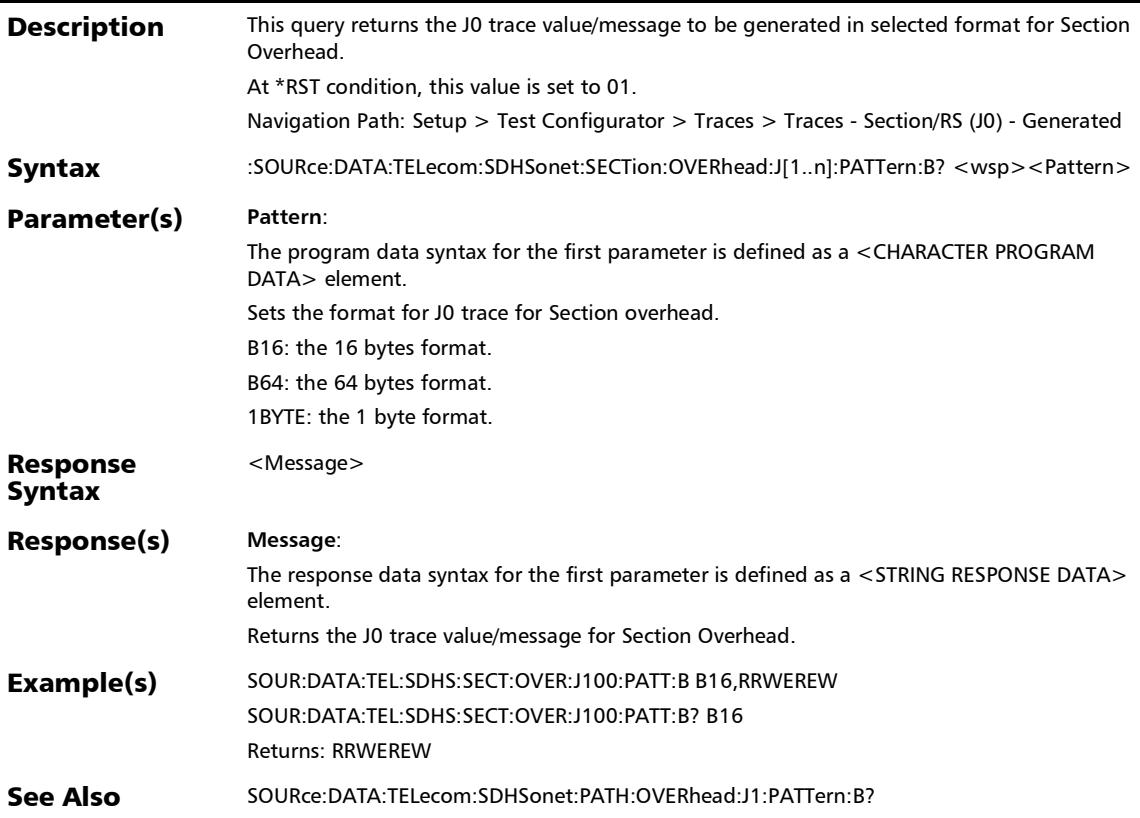

### :SOURce:DATA:TELecom:SDHSonet:SECTion:OVERhead:J[1..n ]:PATTern?

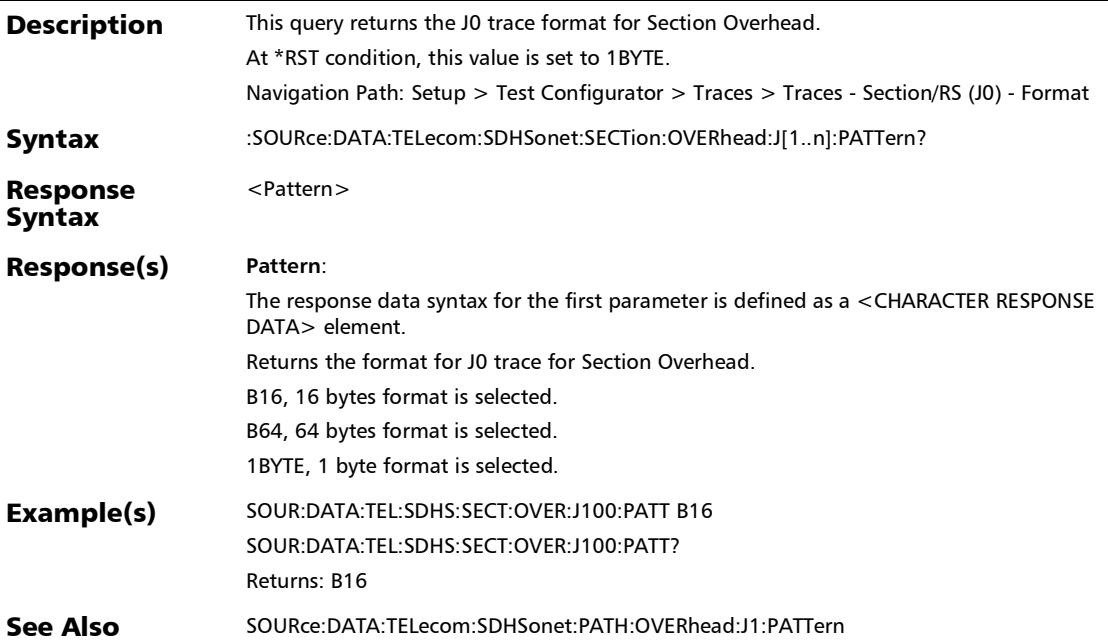

# 1588 PTP (Client)

### :FETCh:DATA:TELecom:PACKetsync:PTP:DELay:MODE?

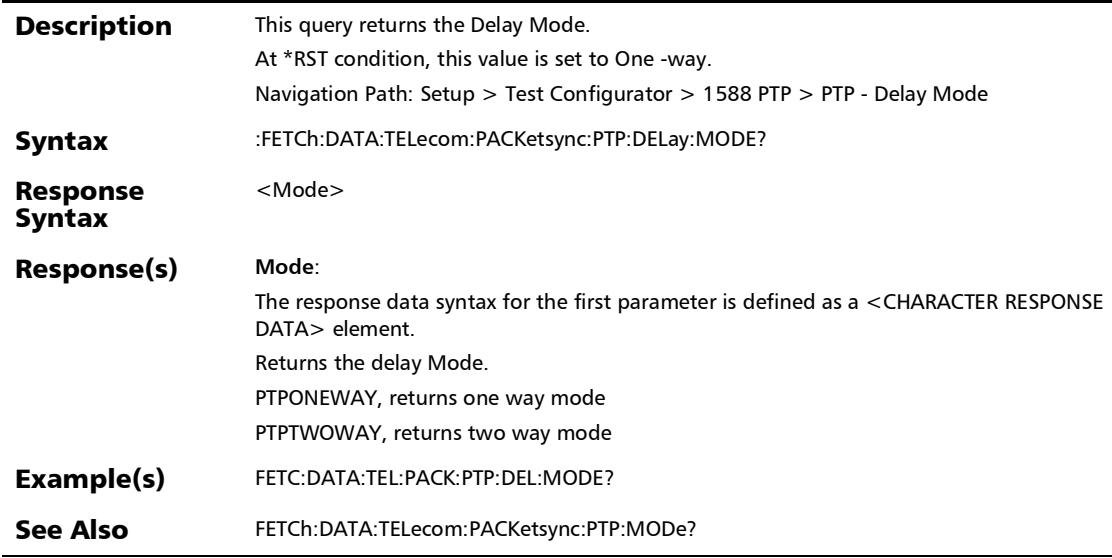

# :FETCh:DATA:TELecom:PACKetsync:PTP:FRAMing?

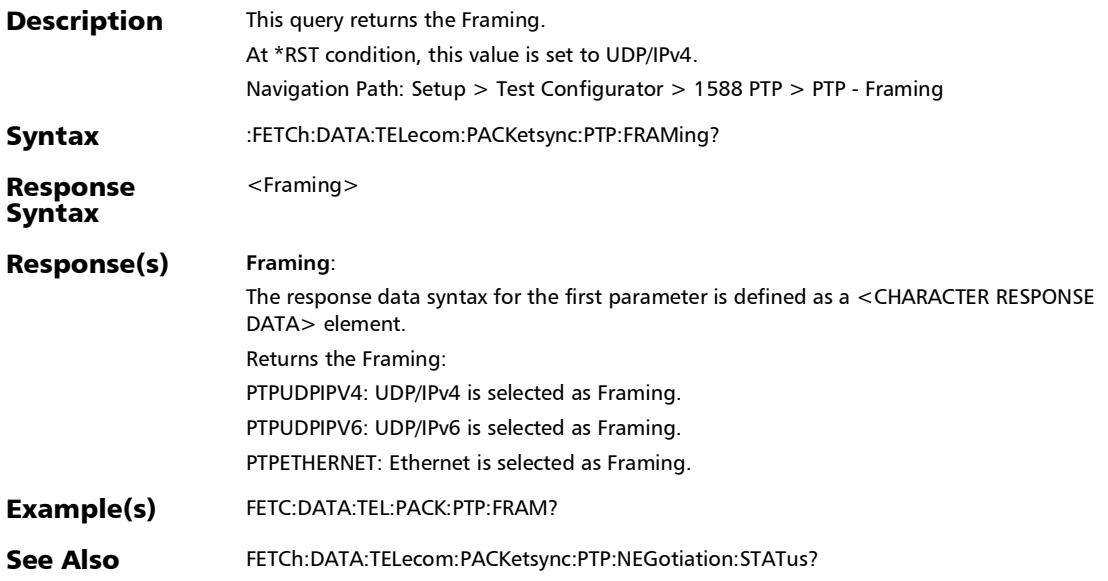

## :FETCh:DATA:TELecom:PACKetsync:PTP:LEASe:DURation?

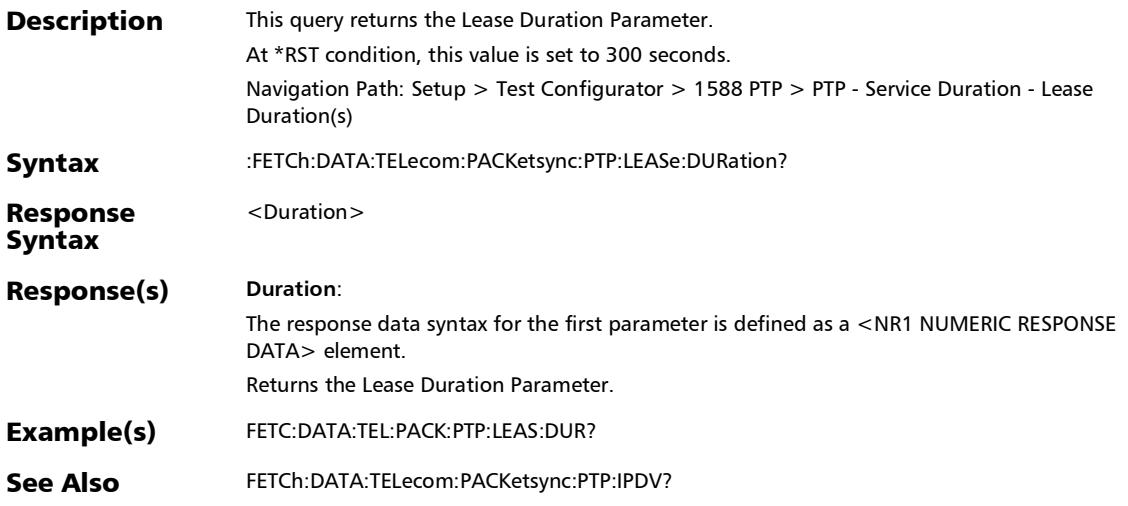

# :FETCh:DATA:TELecom:PACKetsync:PTP:MECHanism?

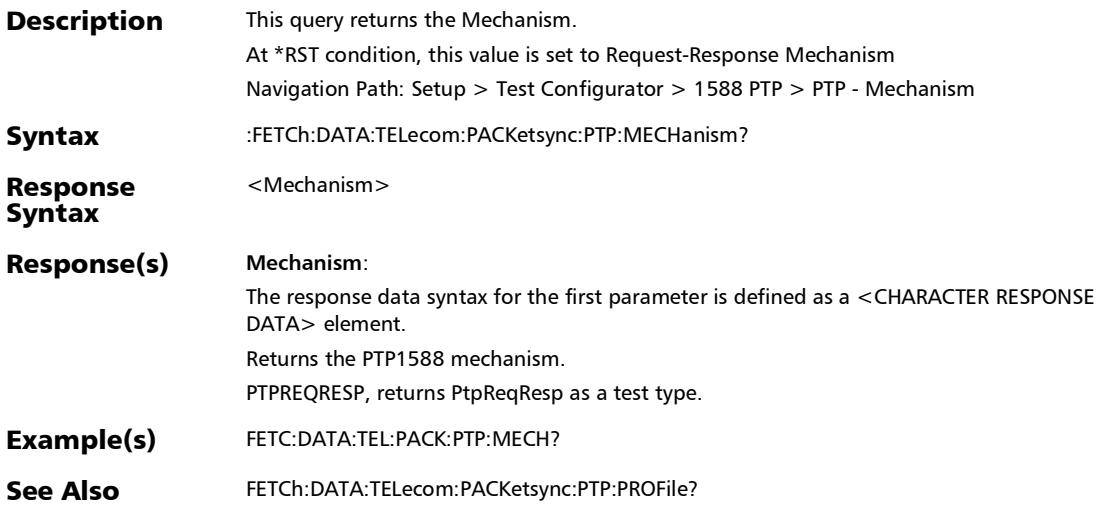

*1588 PTP (Client)*

ľ

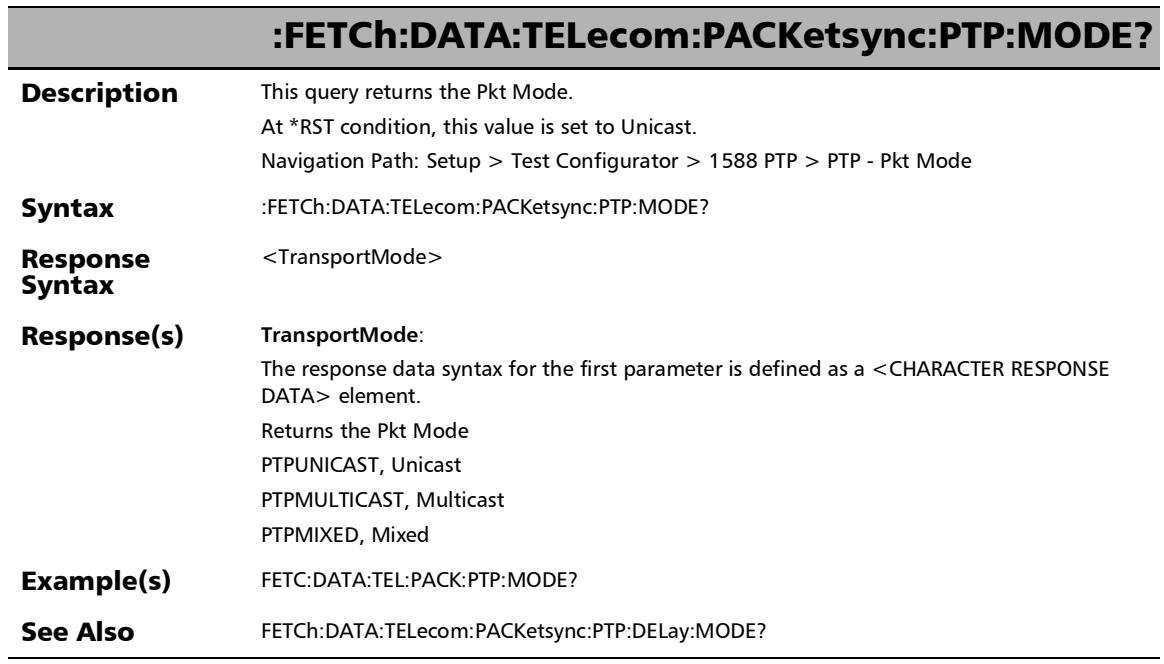

### :FETCh:DATA:TELecom:PACKetsync:PTP:NEGotiation:STATus ?

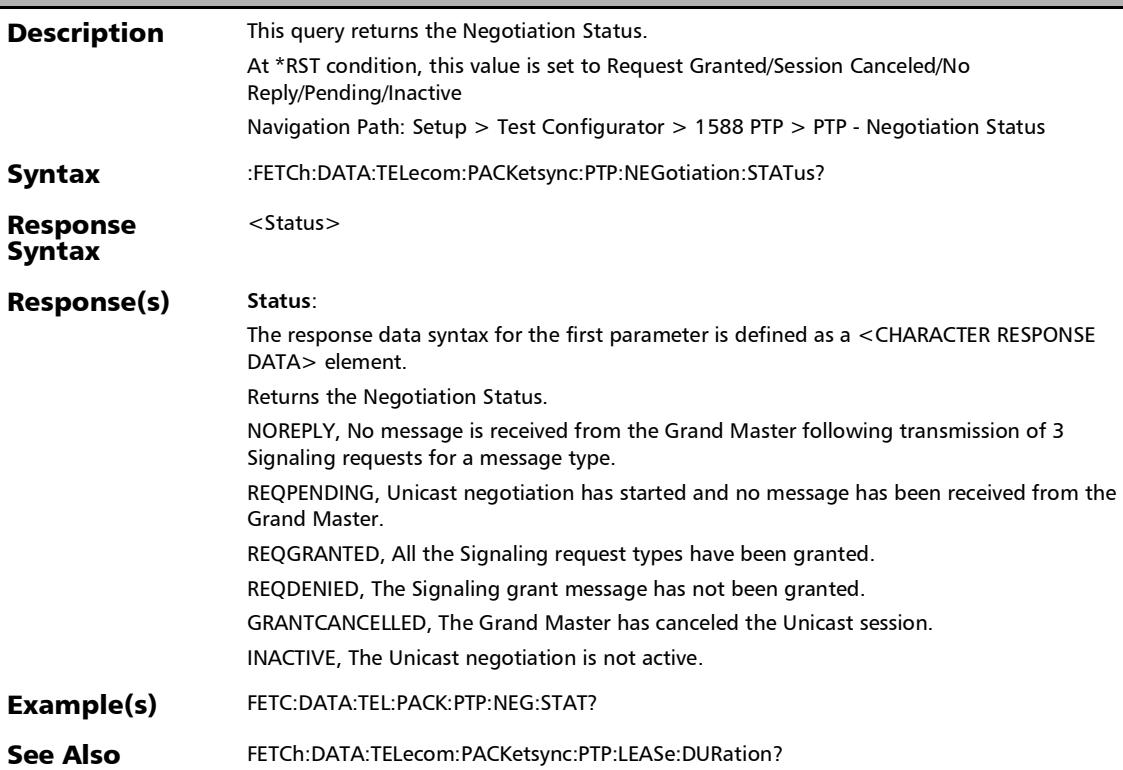

*1588 PTP (Client)*

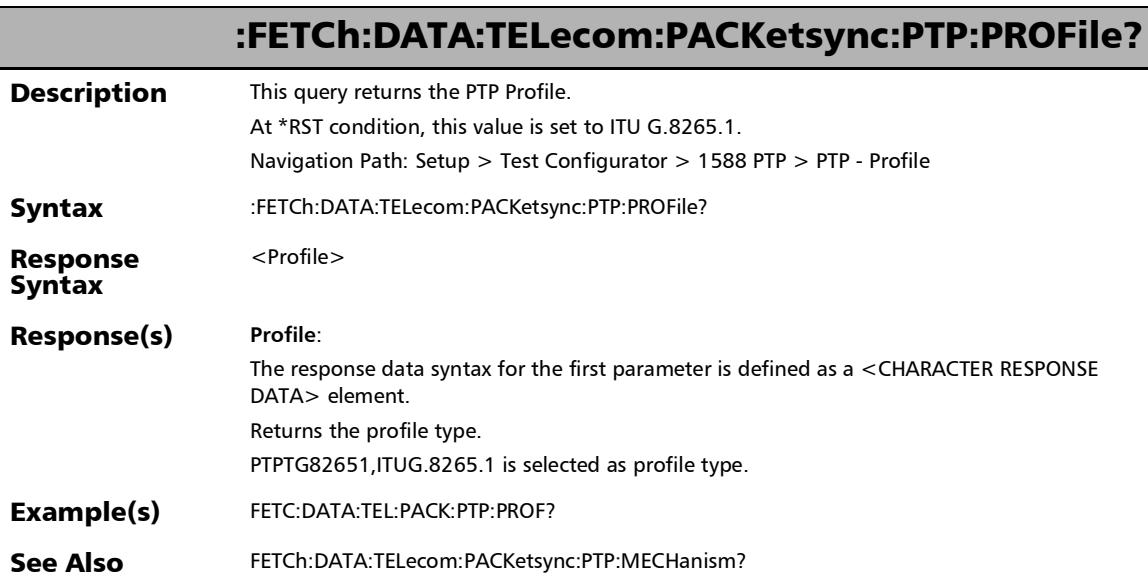

u

:FETCh:DATA:TELecom:PACKetsync:PTP:RENewal:INTerval?

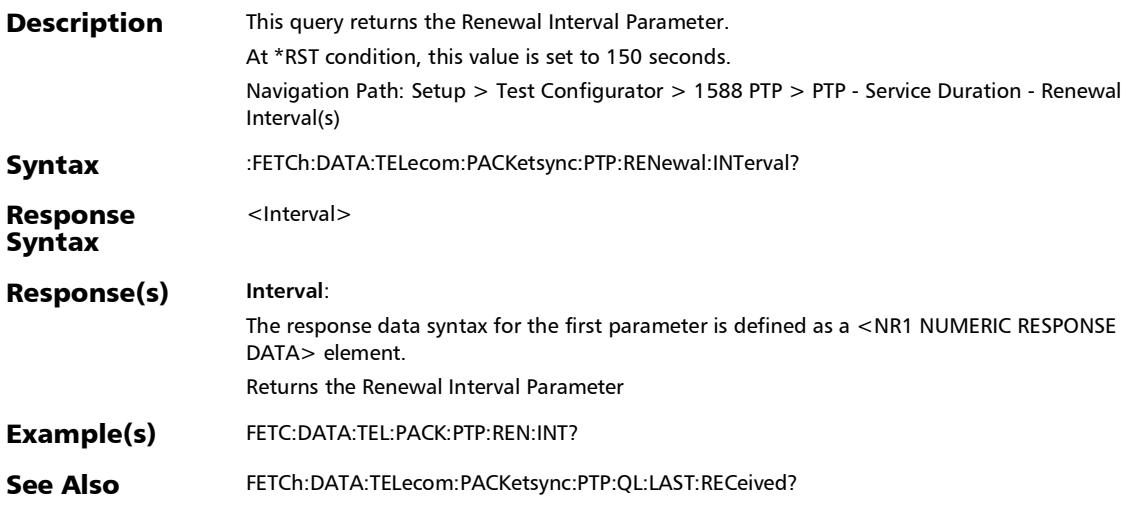

*1588 PTP (Client)*

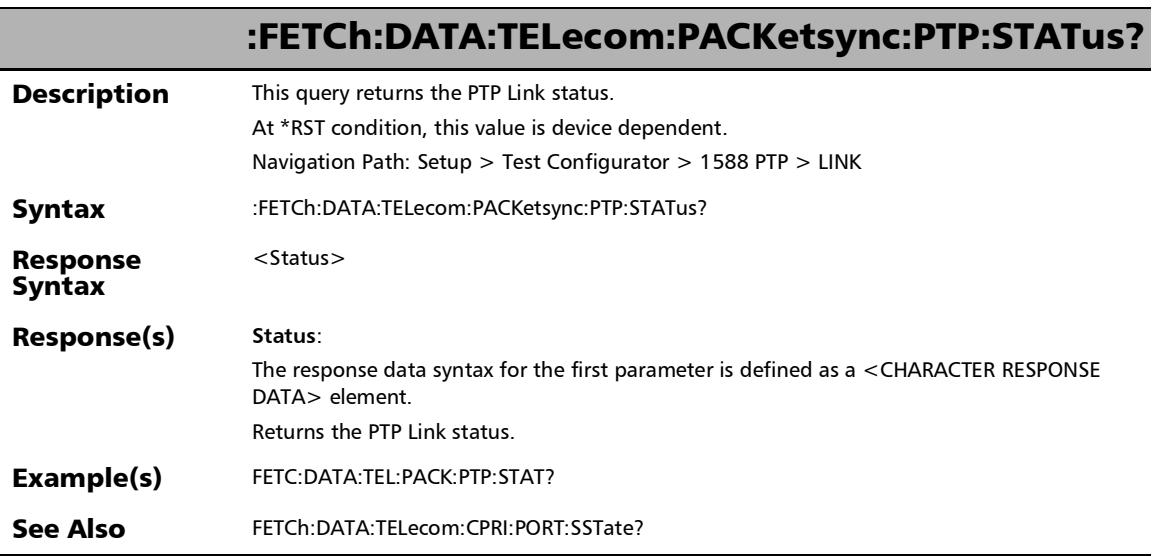

u,

# :SOURce:DATA:TELecom:PACKetsync:PTP:CLOCk:IP

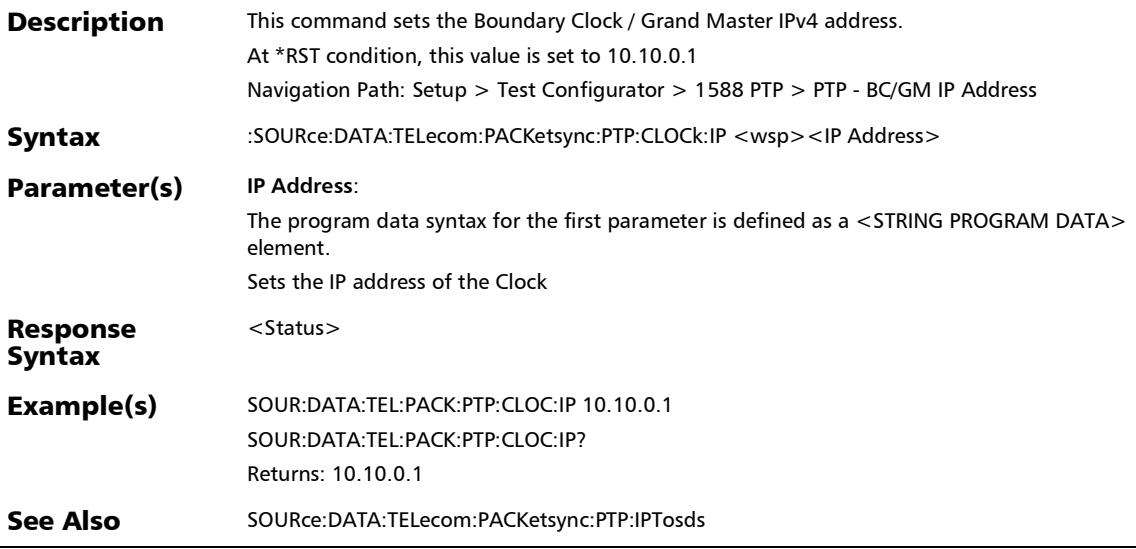

*1588 PTP (Client)*

# :SOURce:DATA:TELecom:PACKetsync:PTP:CLOCk:IP?

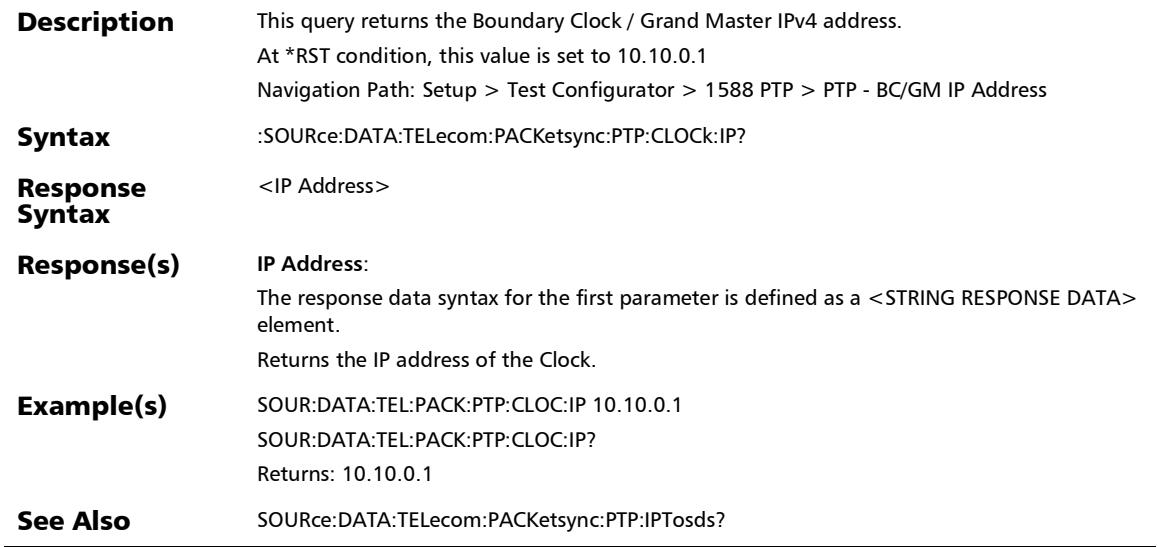

## :SOURce:DATA:TELecom:PACKetsync:PTP:CLOCk:IPVersion

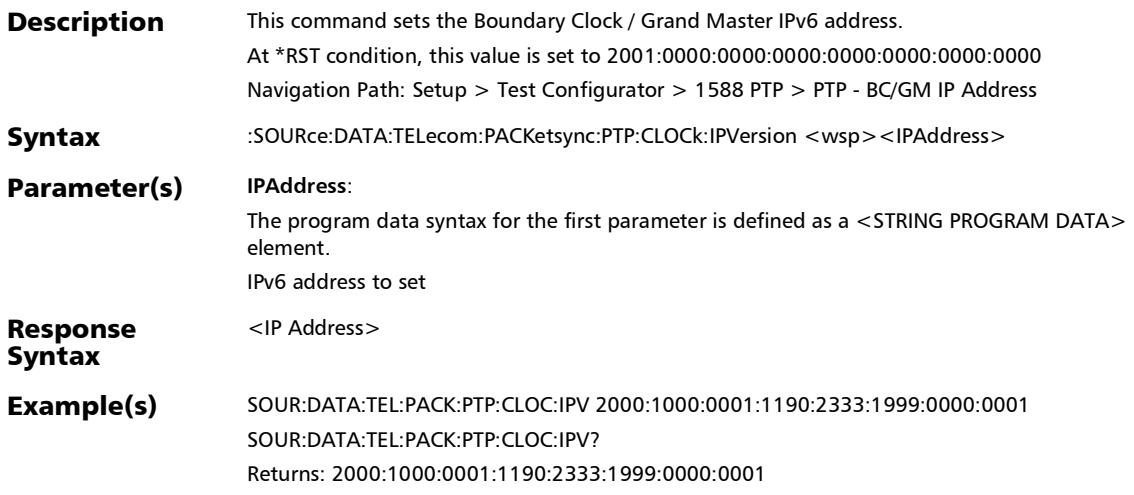

# :SOURce:DATA:TELecom:PACKetsync:PTP:CLOCk:IPVersion?

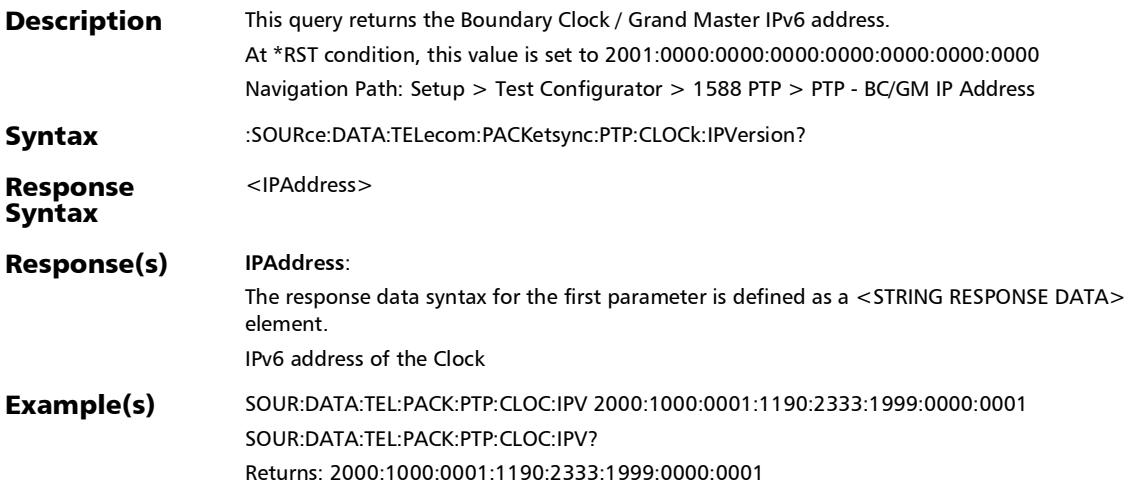

:SOURce:DATA:TELecom:PACKetsync:PTP:CONNect:ENABled

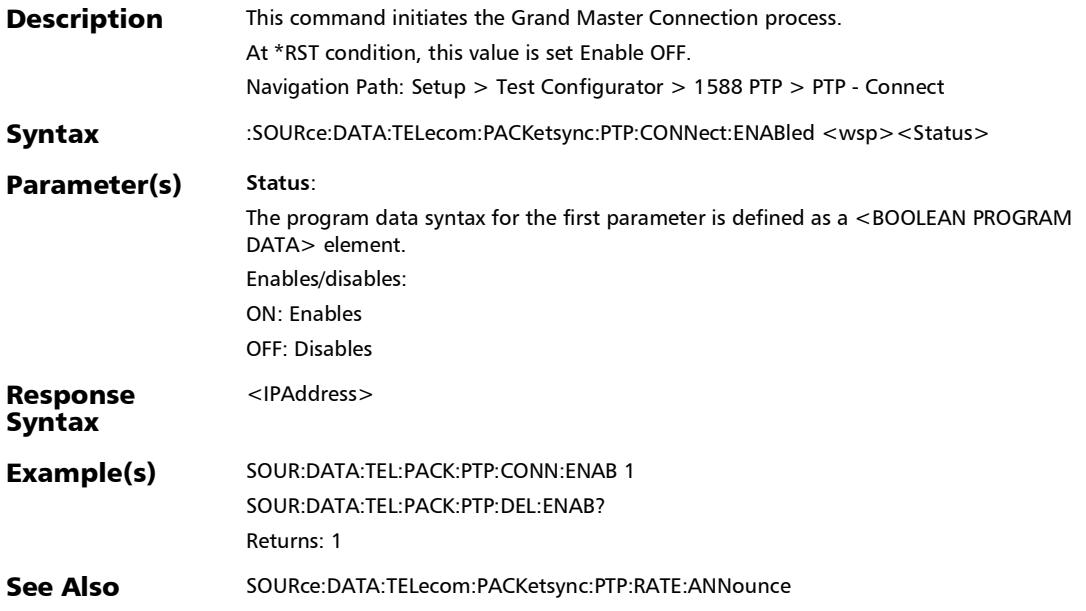

# :SOURce:DATA:TELecom:PACKetsync:PTP:CONNect:ENABled

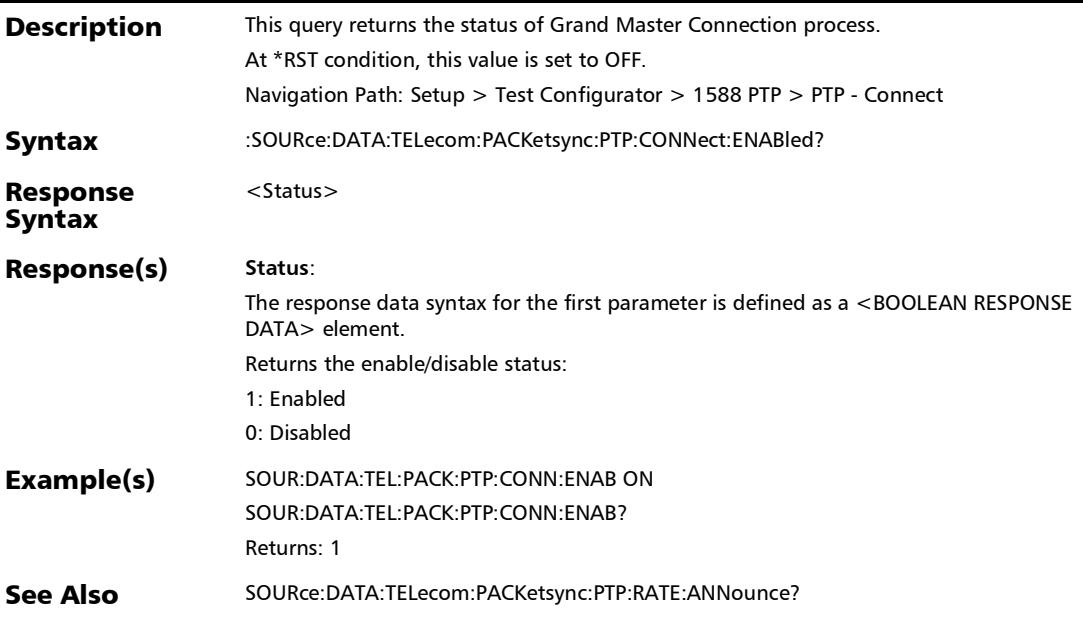

# :SOURce:DATA:TELecom:PACKetsync:PTP:DOMain

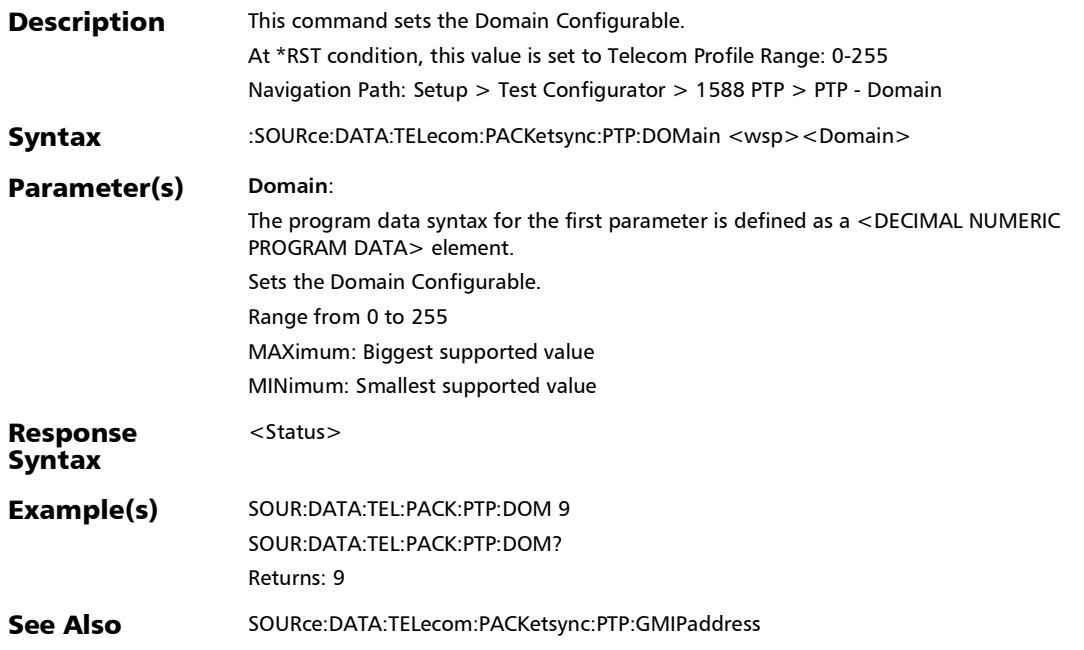

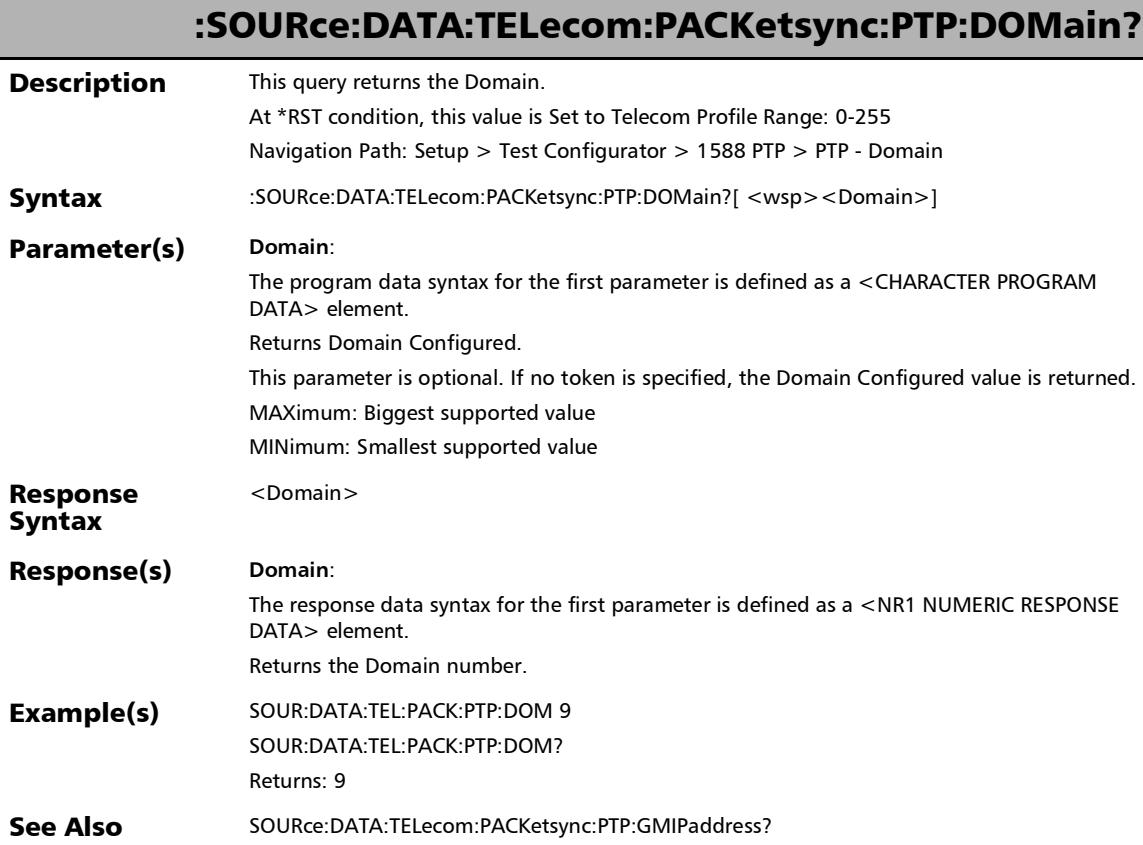

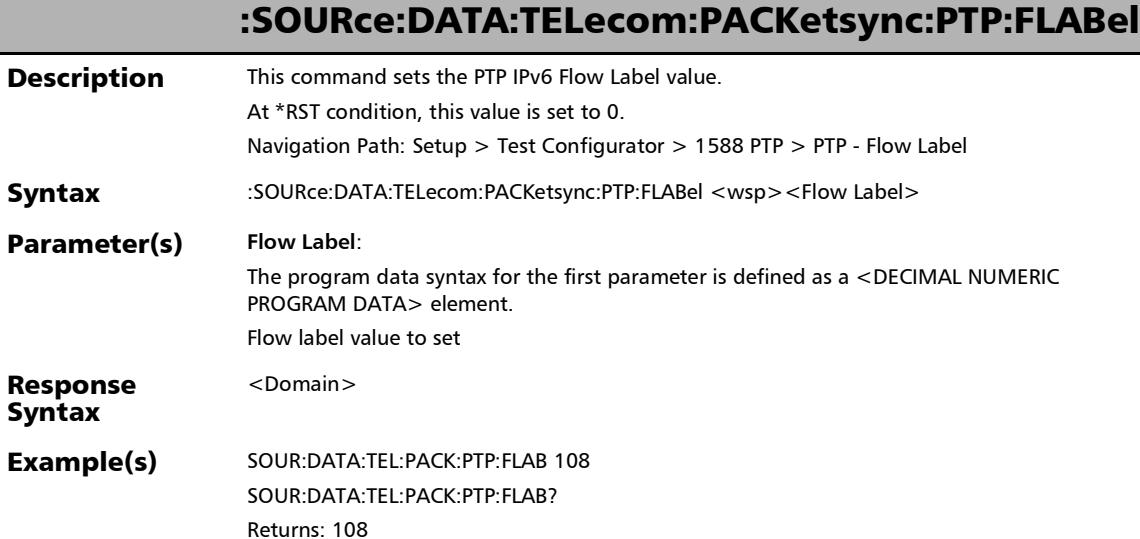

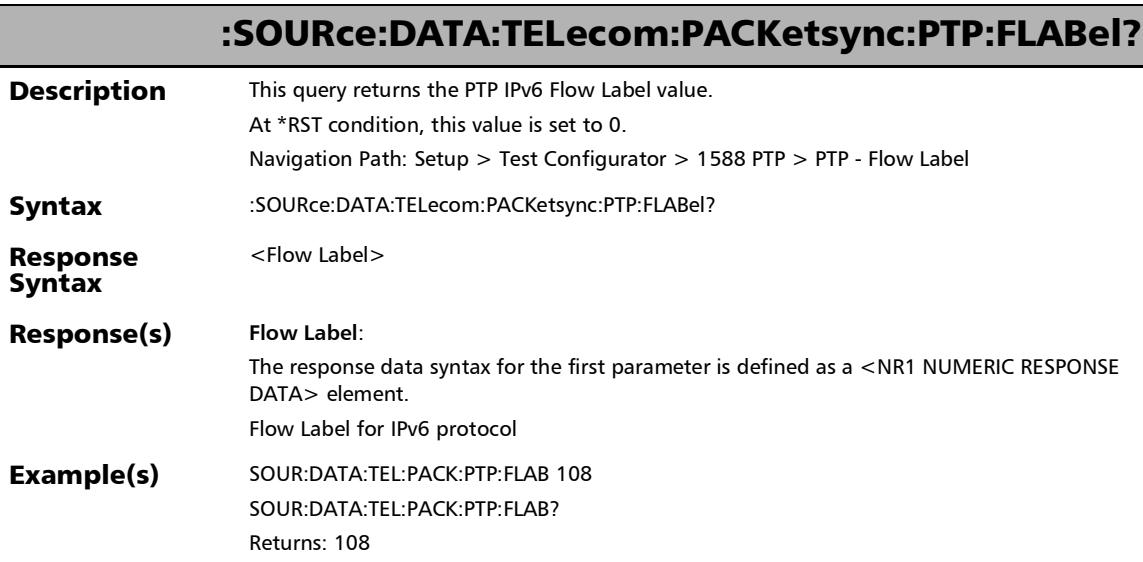

#### :SOURce:DATA:TELecom:PACKetsync:PTP:GMADdress:IPVersi on

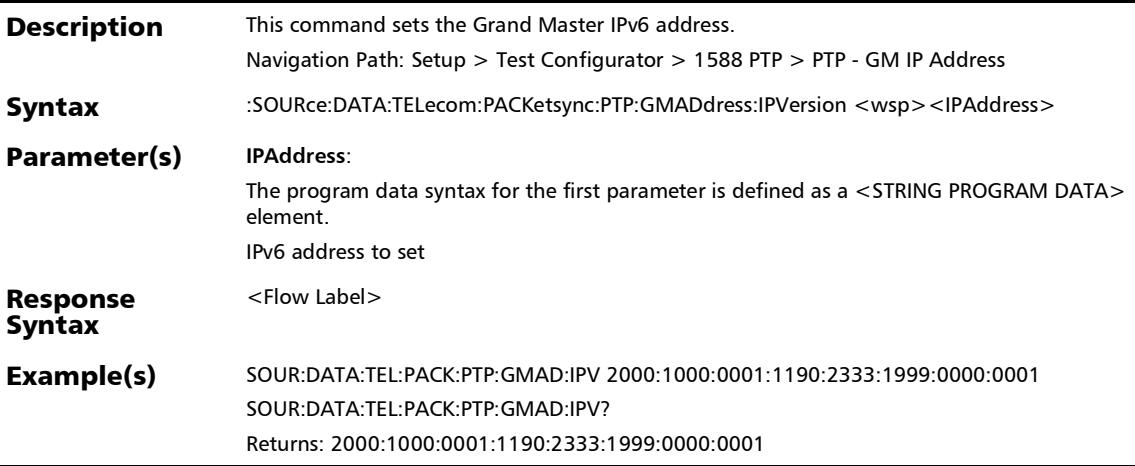

#### :SOURce:DATA:TELecom:PACKetsync:PTP:GMADdress:IPVersi on?

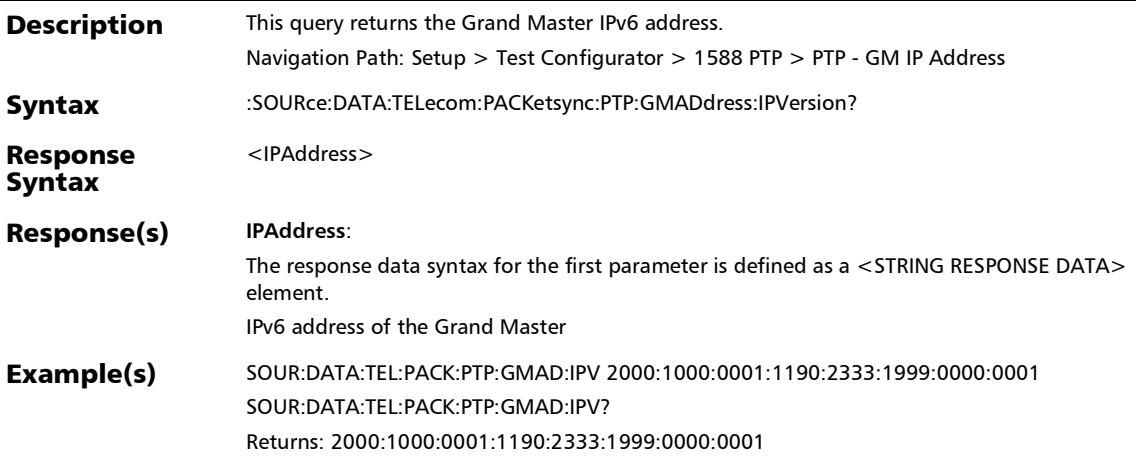

:SOURce:DATA:TELecom:PACKetsync:PTP:GMIPaddress

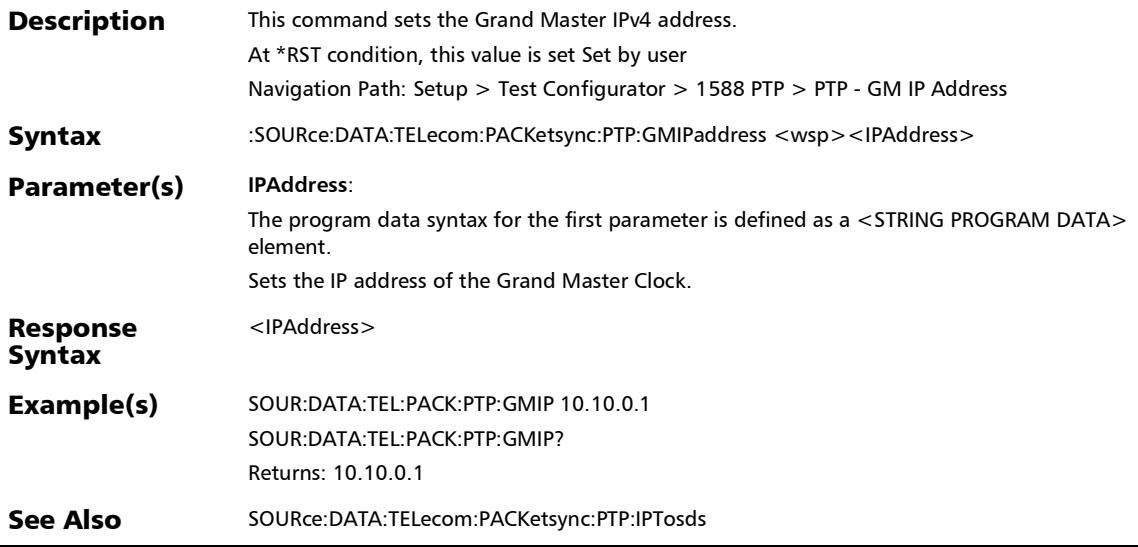

# :SOURce:DATA:TELecom:PACKetsync:PTP:GMIPaddress?

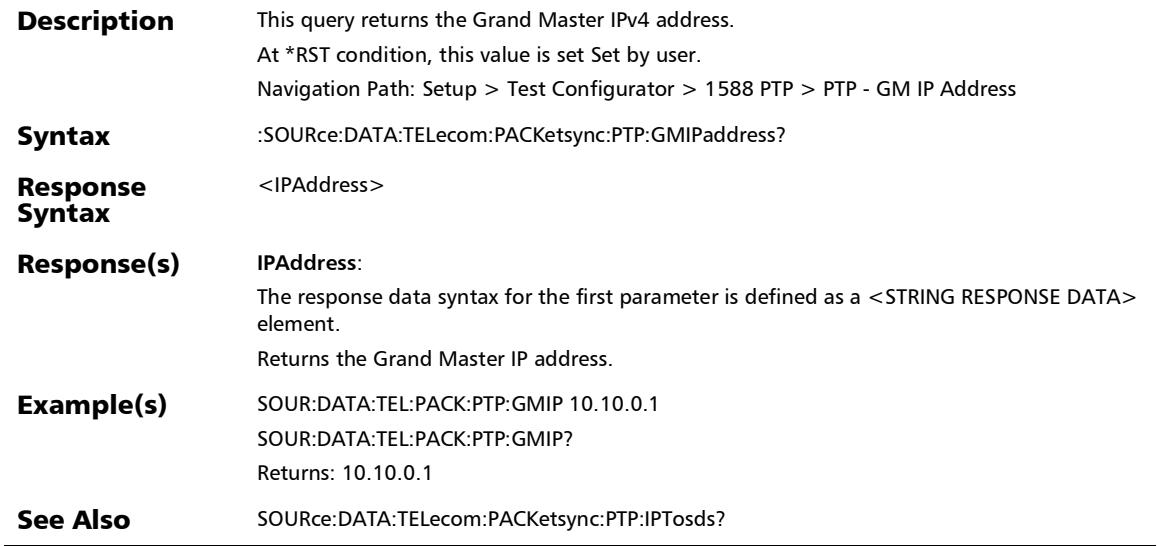

:SOURce:DATA:TELecom:PACKetsync:PTP:IPDV:THReshold

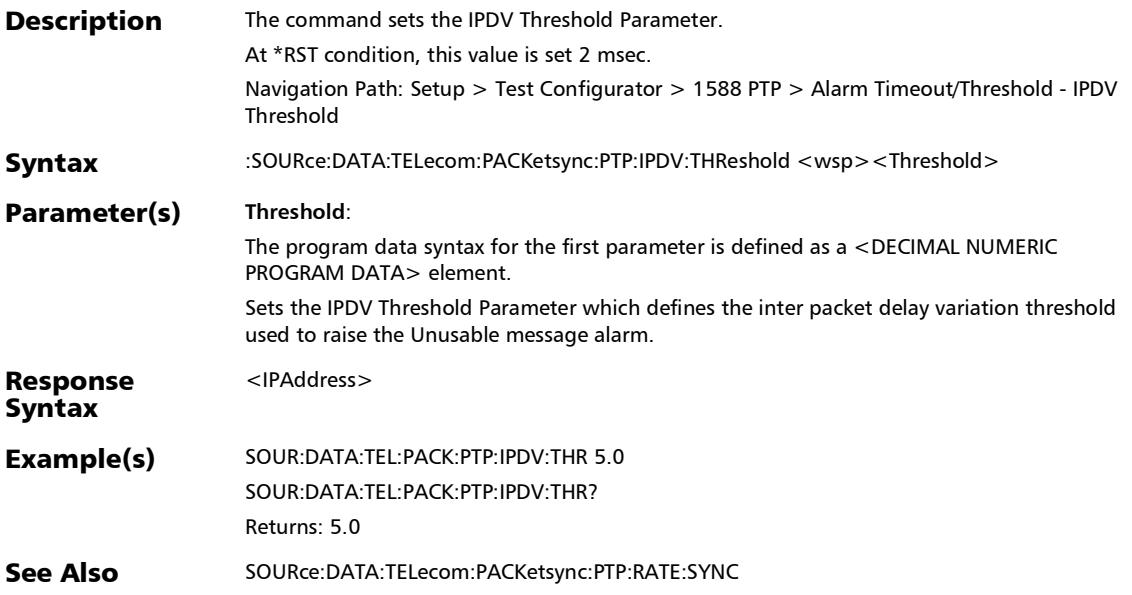

# :SOURce:DATA:TELecom:PACKetsync:PTP:IPDV:THReshold?

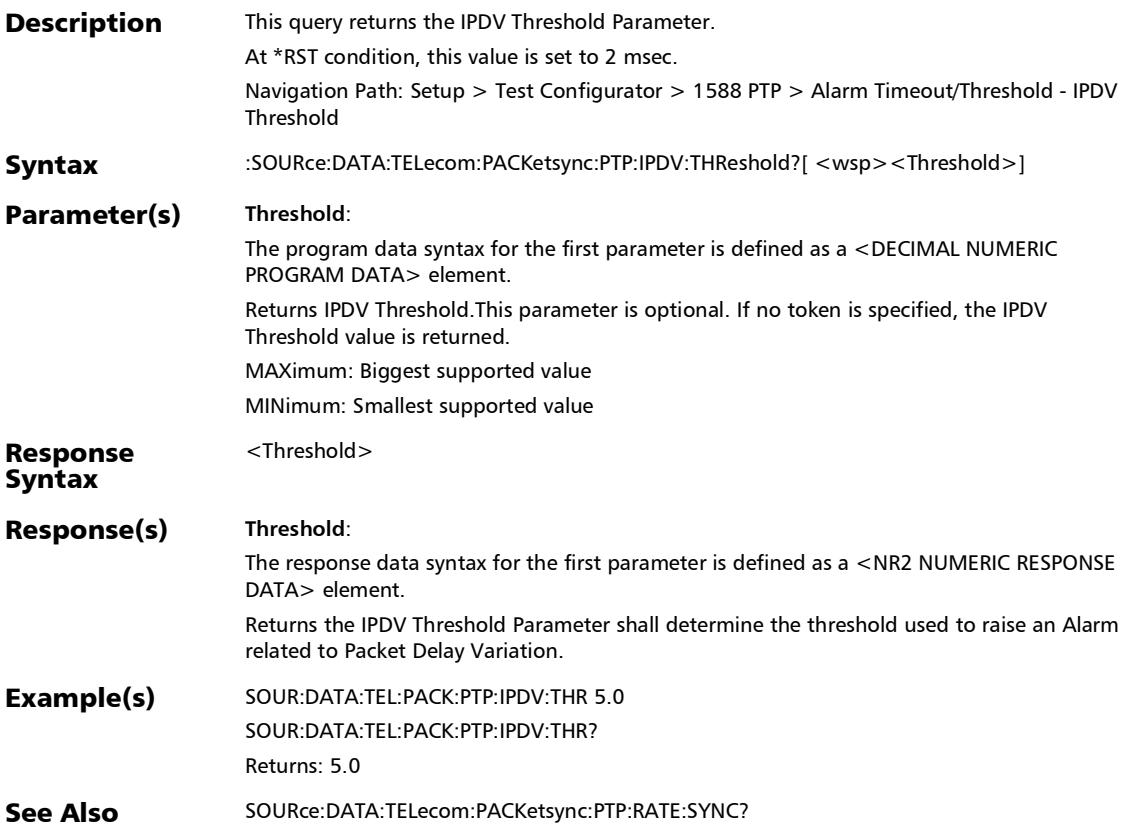

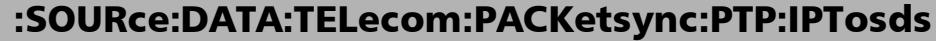

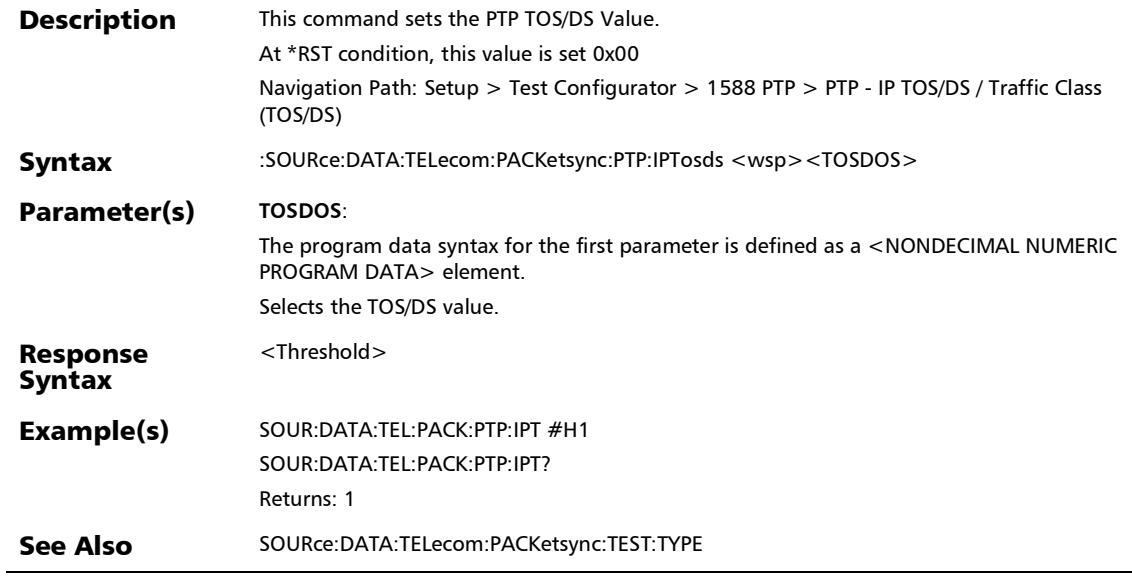

## :SOURce:DATA:TELecom:PACKetsync:PTP:IPTosds?

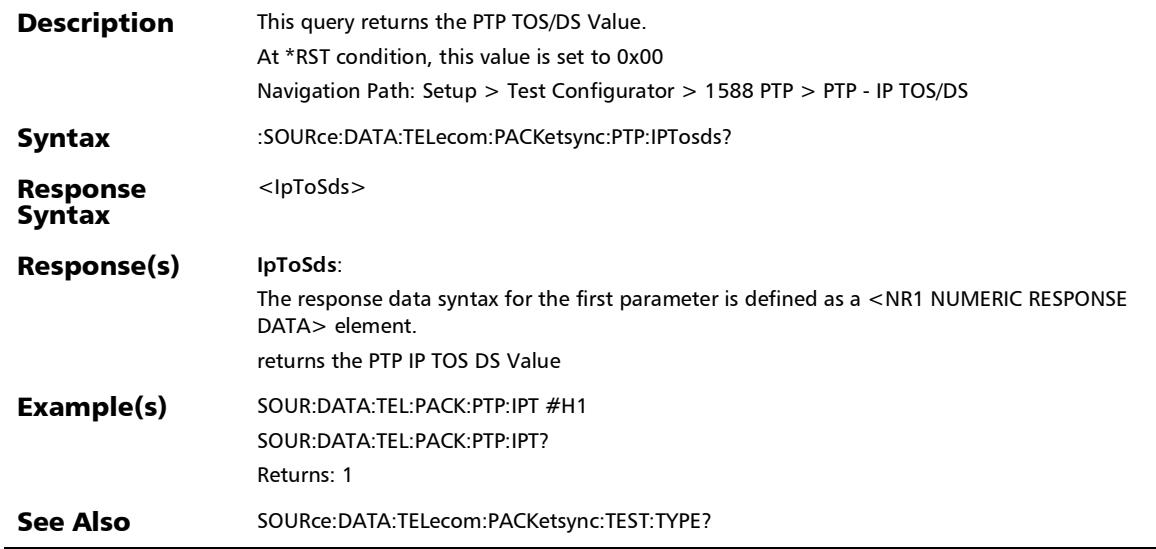

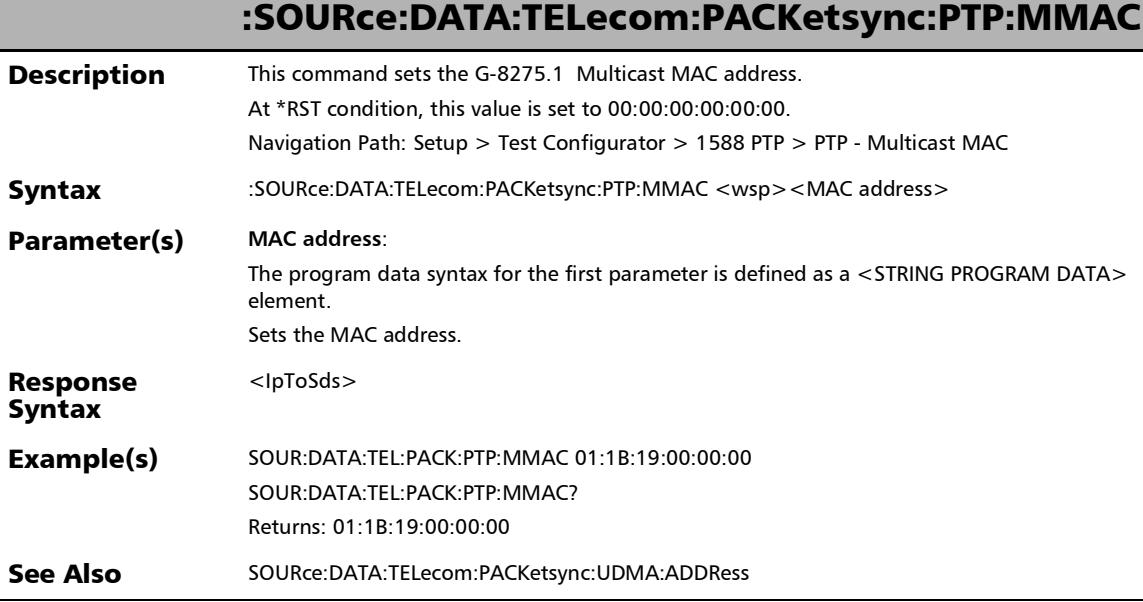

*1588 PTP (Client)*

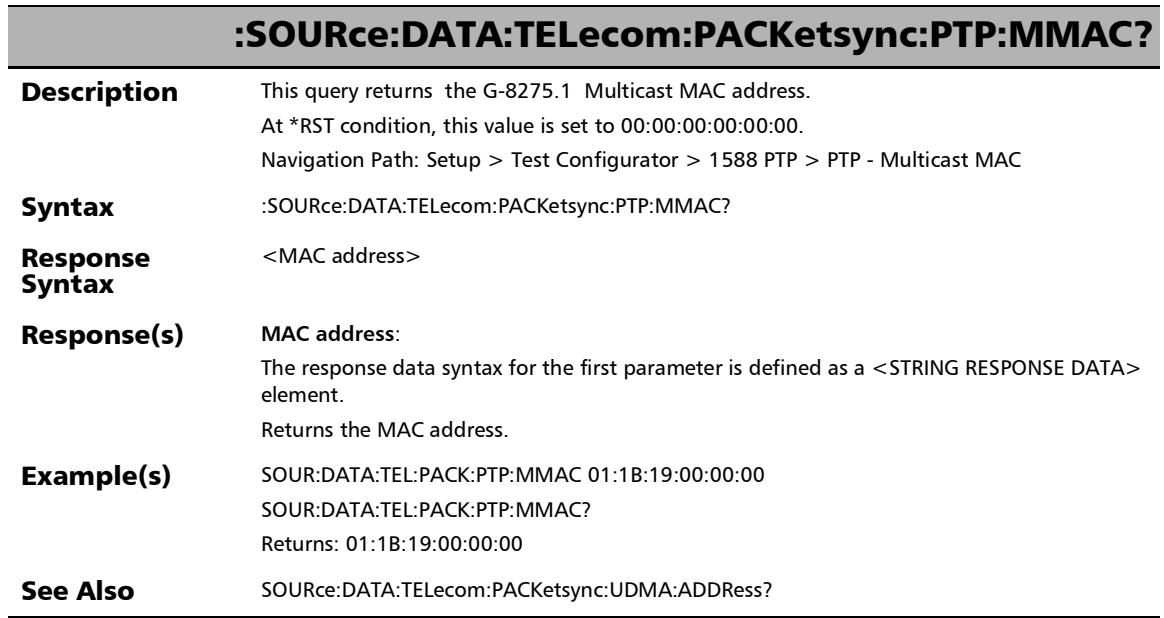

u,
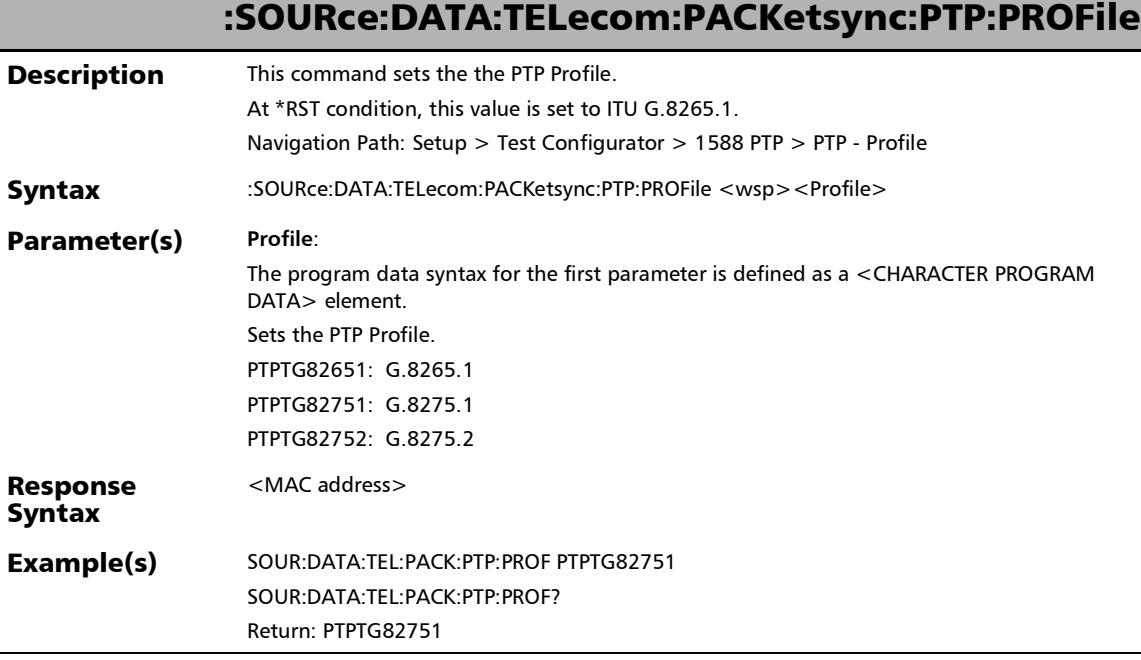

## :SOURce:DATA:TELecom:PACKetsync:PTP:PROFile?

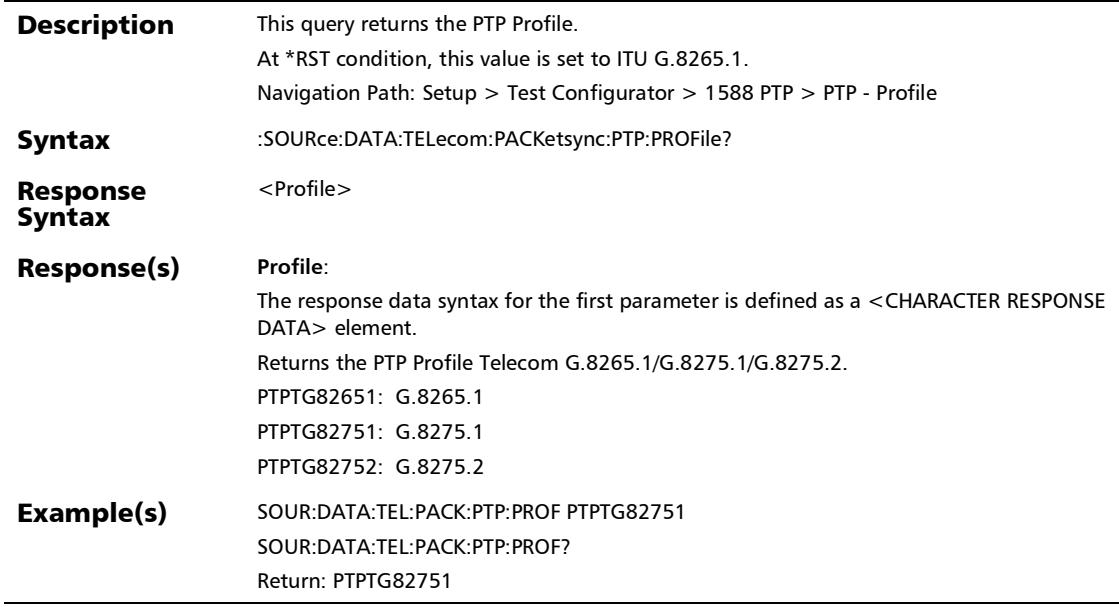

## :SOURce:DATA:TELecom:PACKetsync:PTP:QL:EXPected

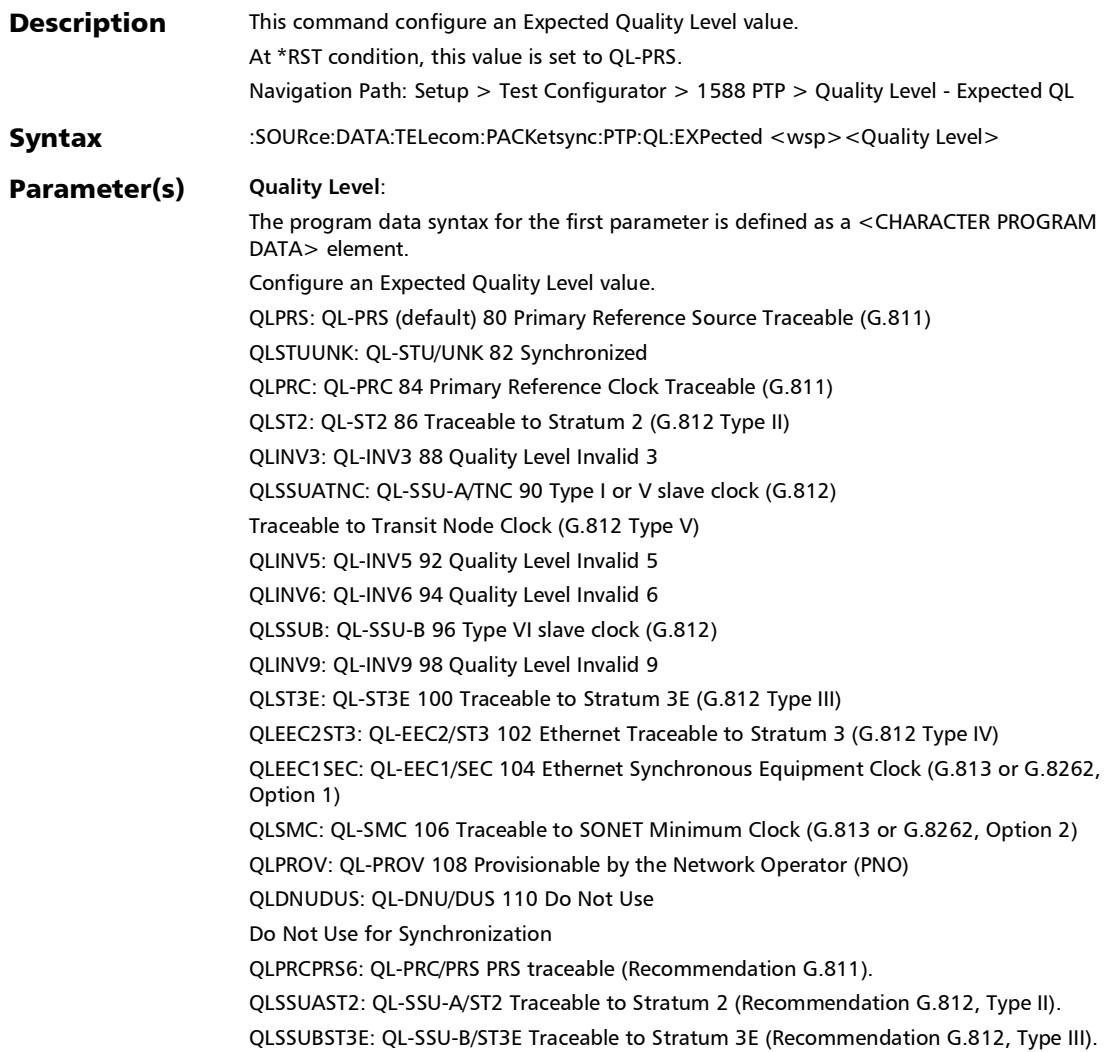

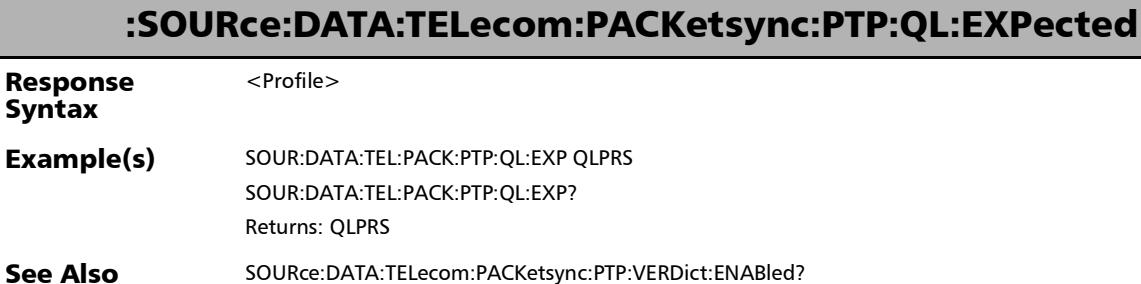

## :SOURce:DATA:TELecom:PACKetsync:PTP:QL:EXPected?

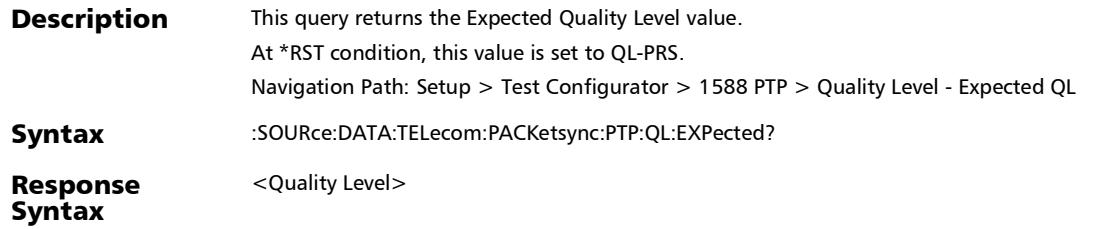

#### :SOURce:DATA:TELecom:PACKetsync:PTP:QL:EXPected?

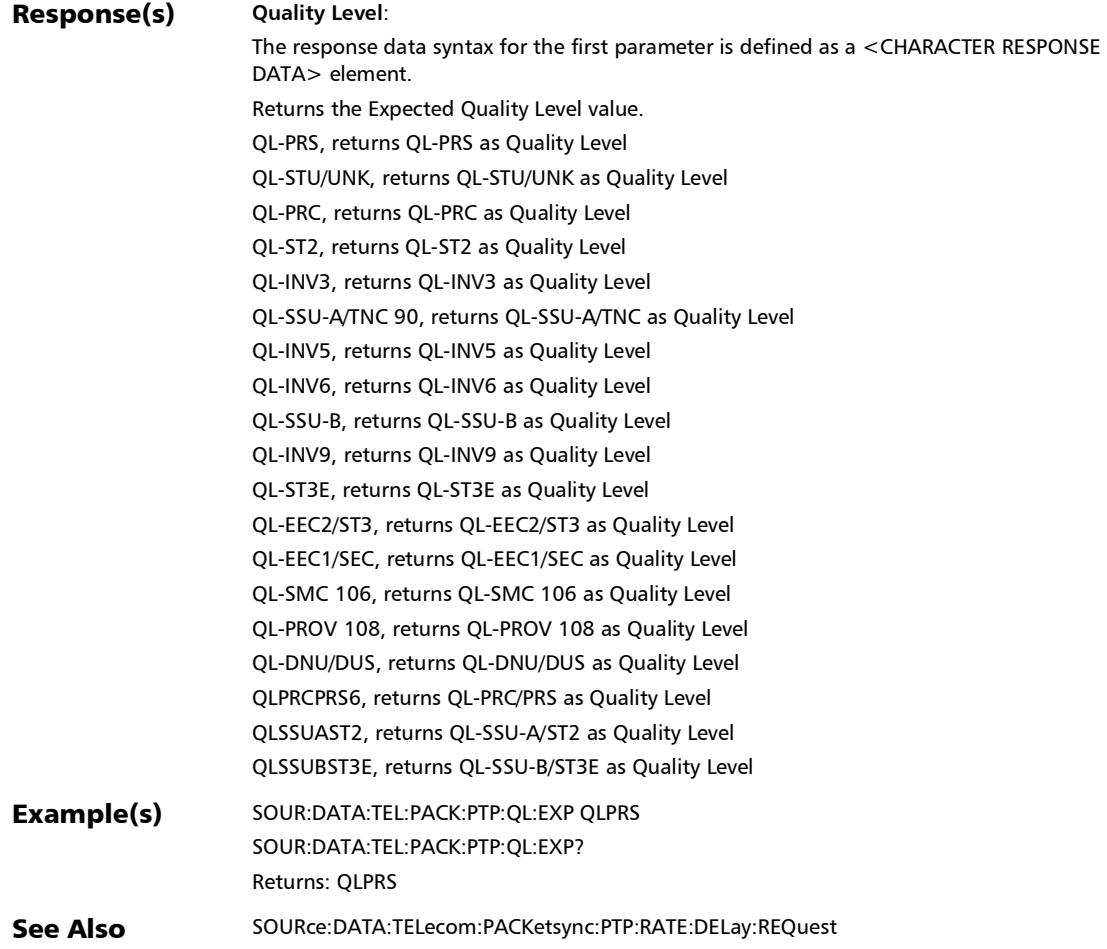

#### :SOURce:DATA:TELecom:PACKetsync:PTP:QL:MISMatch:ENA Bled

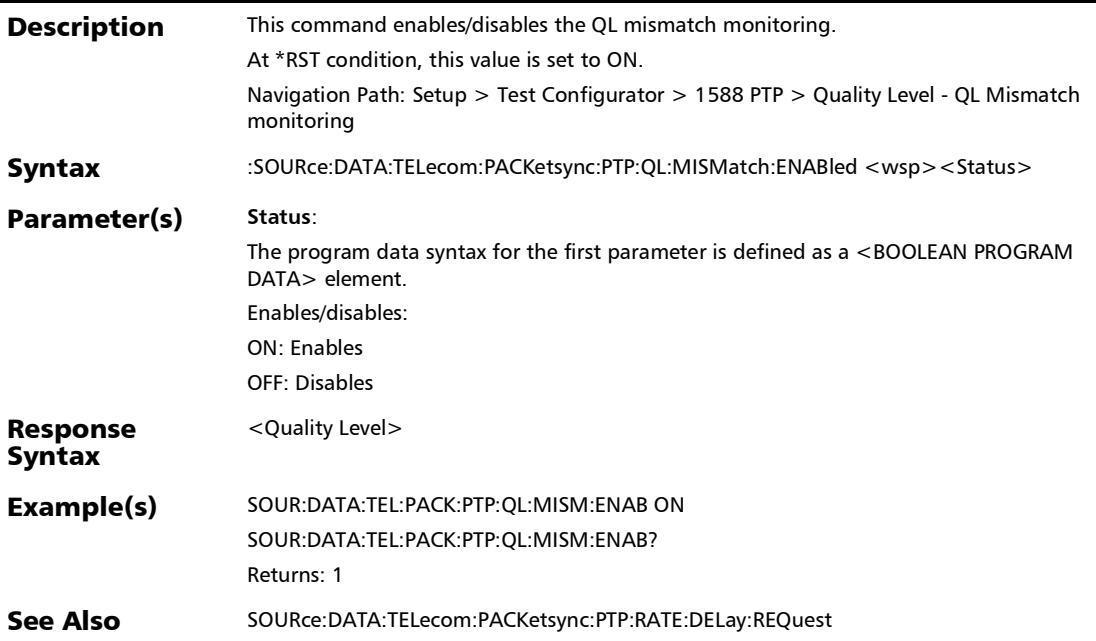

#### :SOURce:DATA:TELecom:PACKetsync:PTP:QL:MISMatch:ENA Bled?

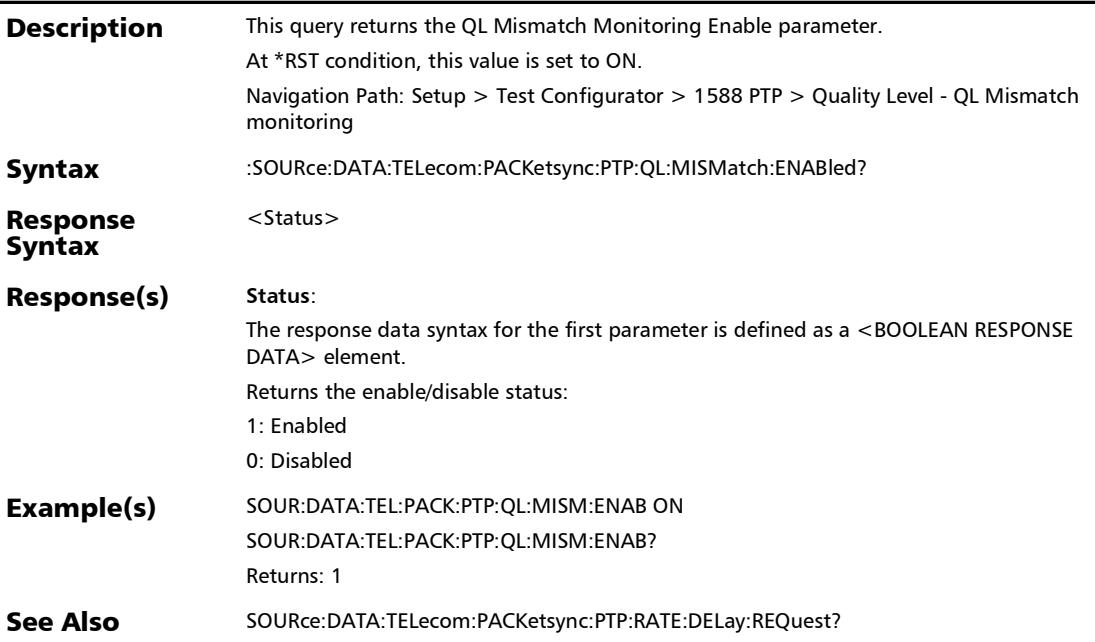

:SOURce:DATA:TELecom:PACKetsync:PTP:RATE:ANNounce

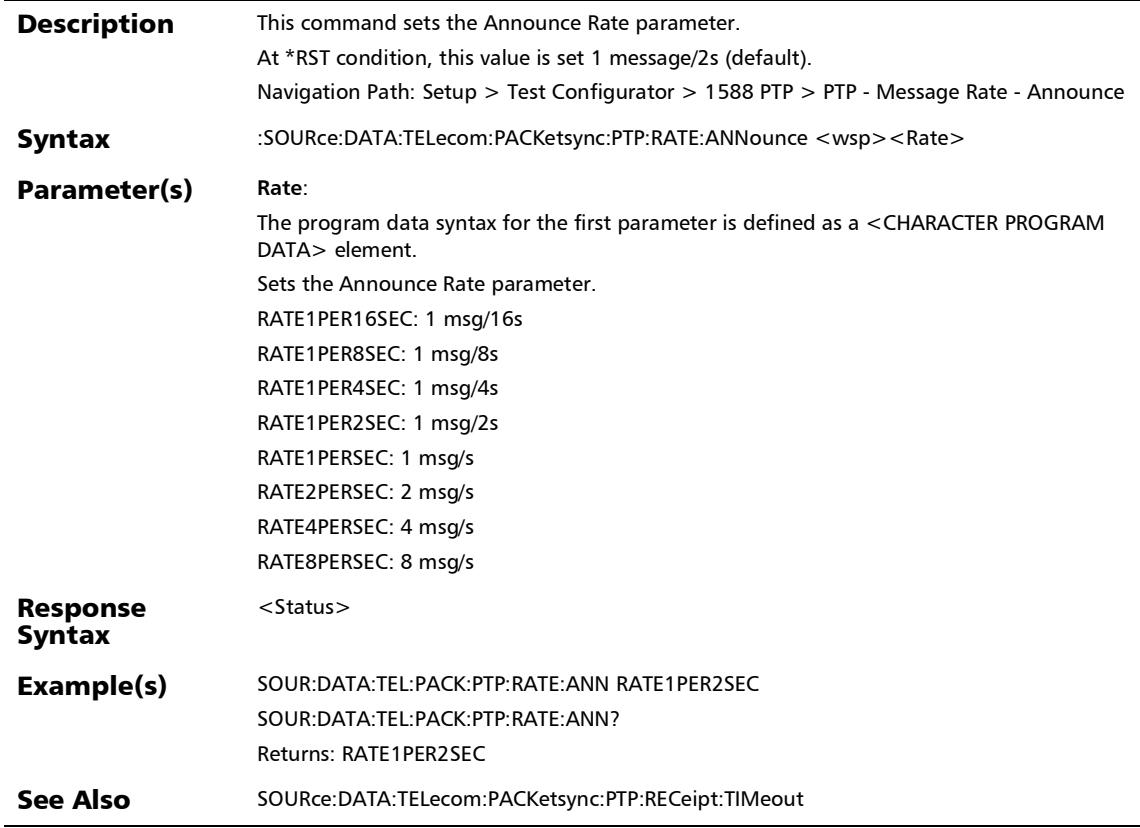

## :SOURce:DATA:TELecom:PACKetsync:PTP:RATE:ANNounce?

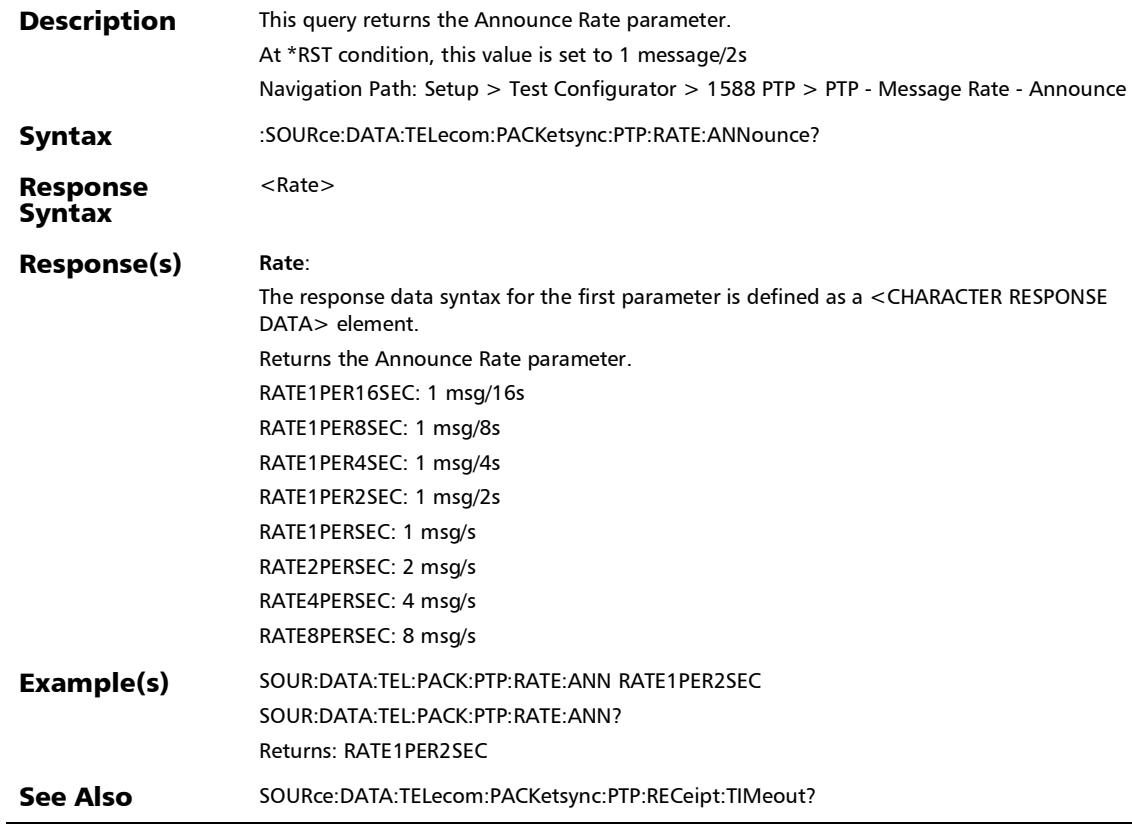

#### :SOURce:DATA:TELecom:PACKetsync:PTP:RATE:DELay:REQue st

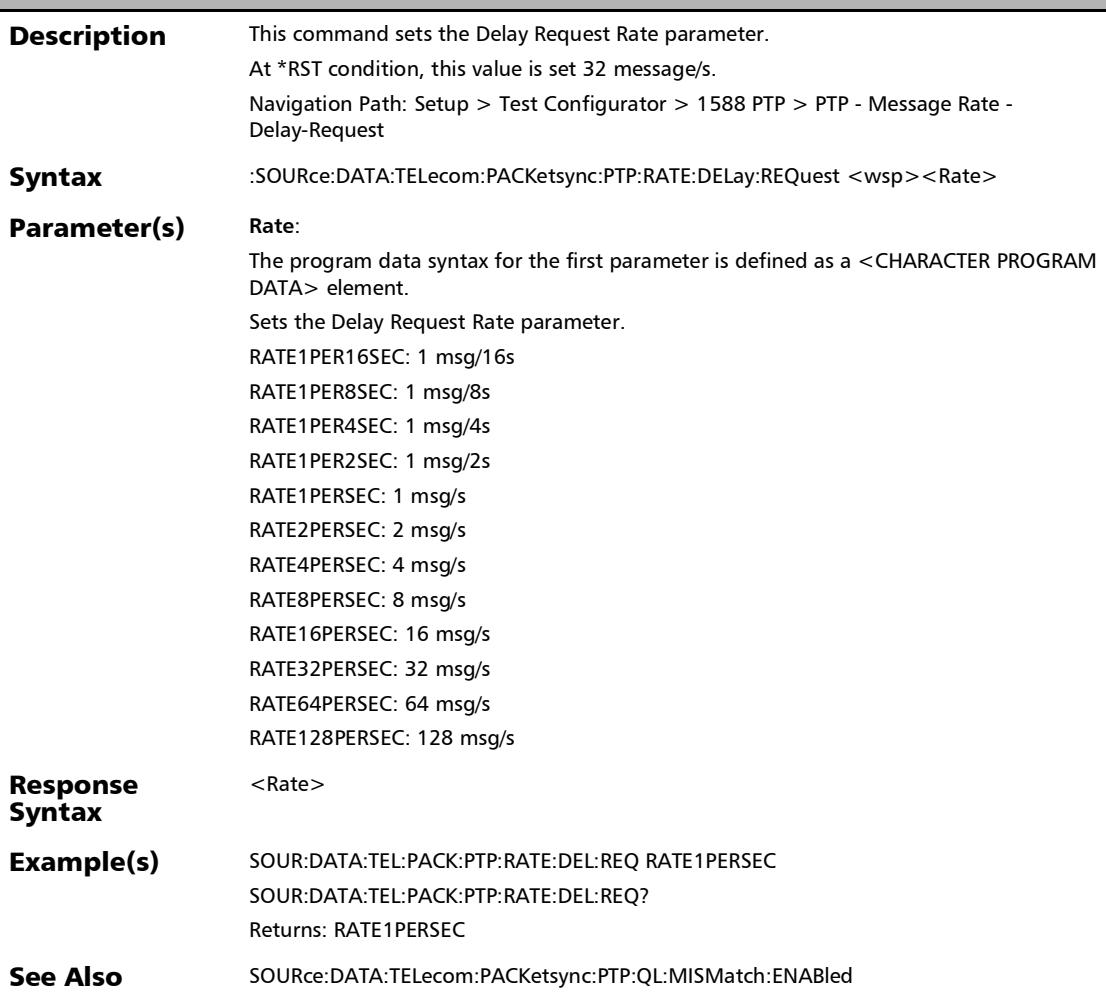

#### :SOURce:DATA:TELecom:PACKetsync:PTP:RATE:DELay:REQue st?

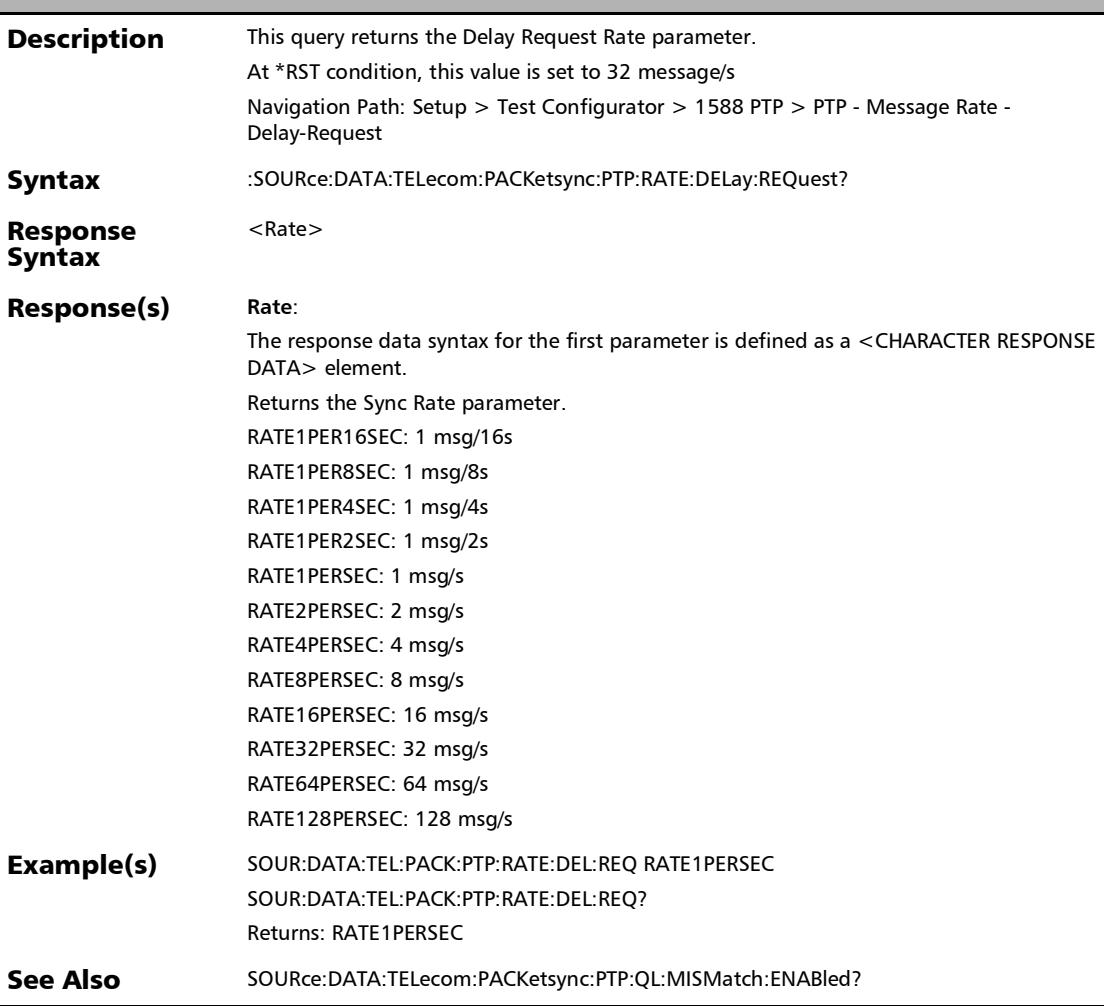

# :SOURce:DATA:TELecom:PACKetsync:PTP:RATE:SYNC

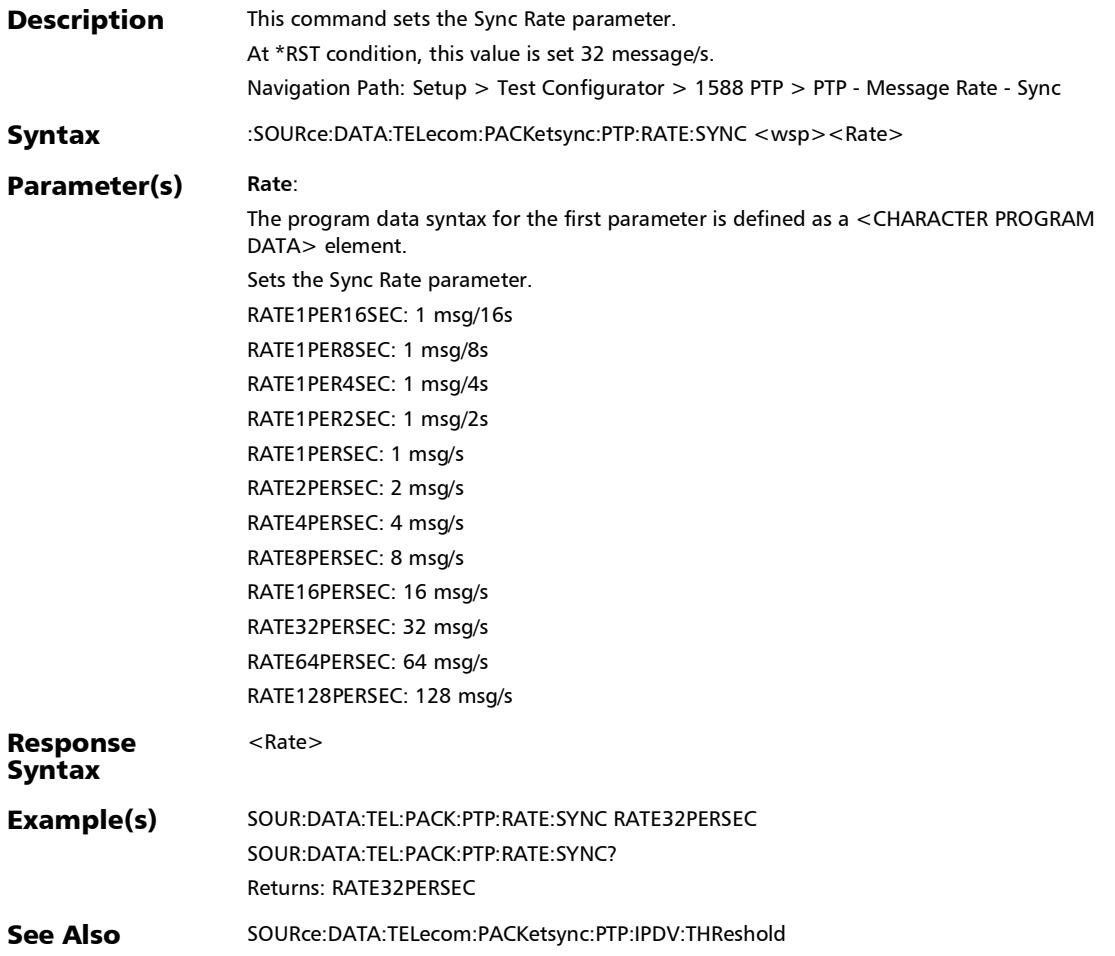

## :SOURce:DATA:TELecom:PACKetsync:PTP:RATE:SYNC?

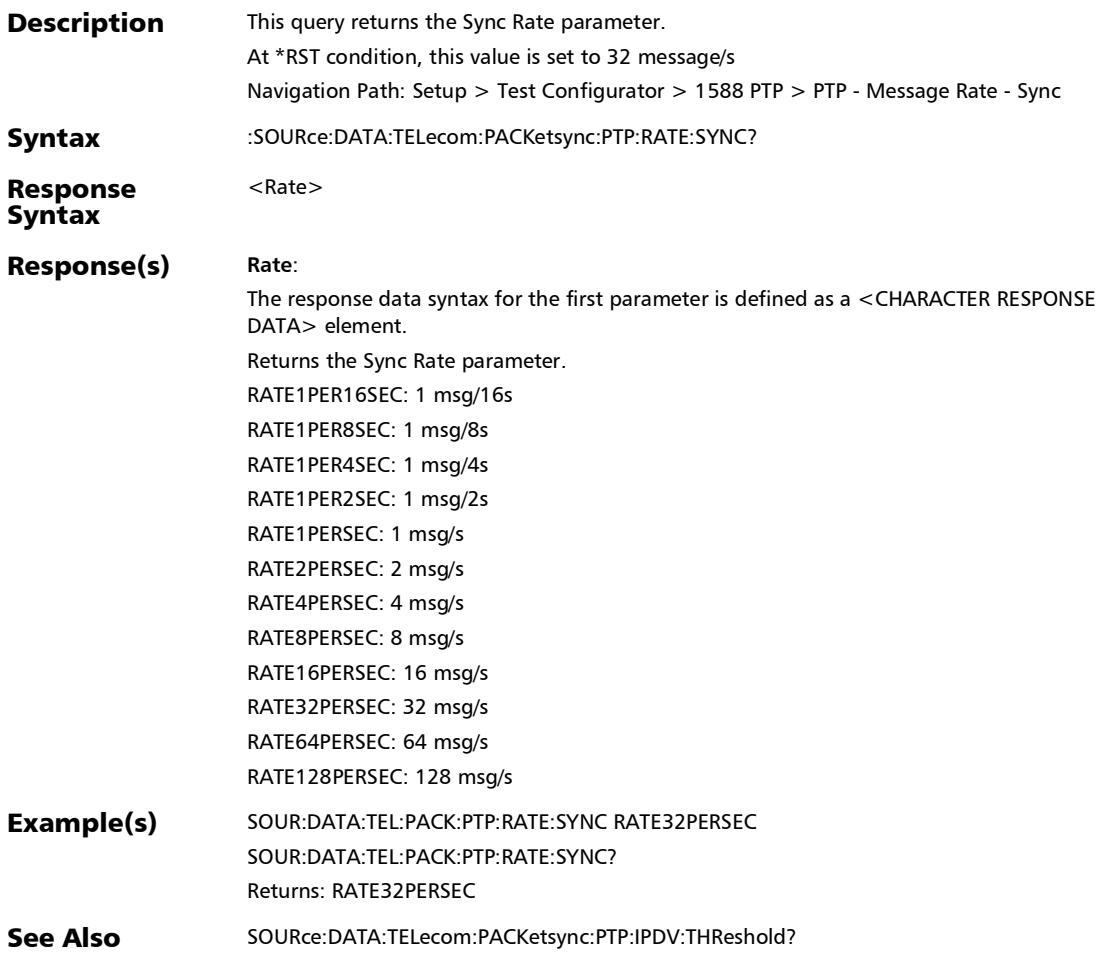

:SOURce:DATA:TELecom:PACKetsync:PTP:RECeipt:TIMeout

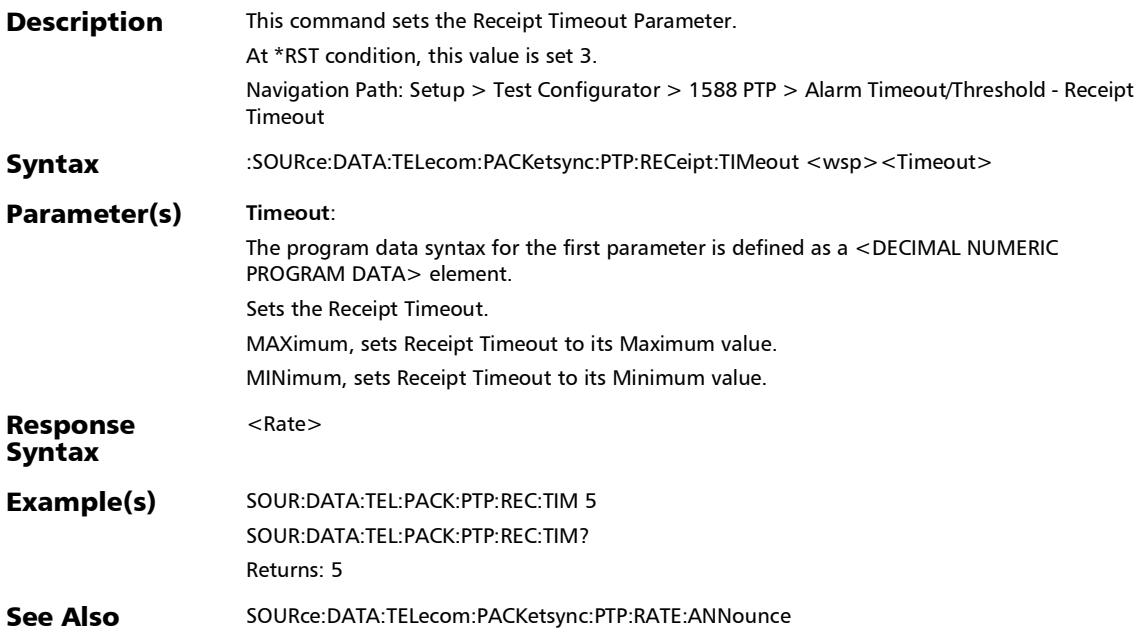

## :SOURce:DATA:TELecom:PACKetsync:PTP:RECeipt:TIMeout?

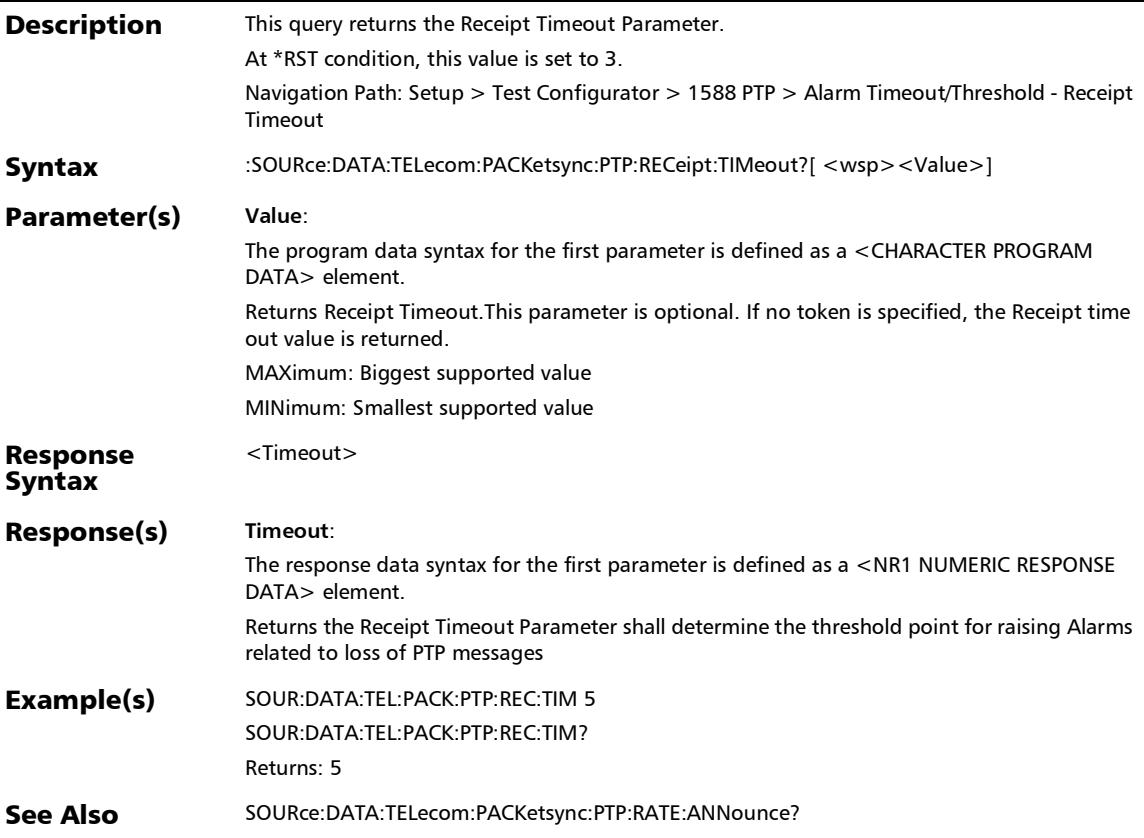

:SOURce:DATA:TELecom:PACKetsync:PTP:UDMAc:ADDRess

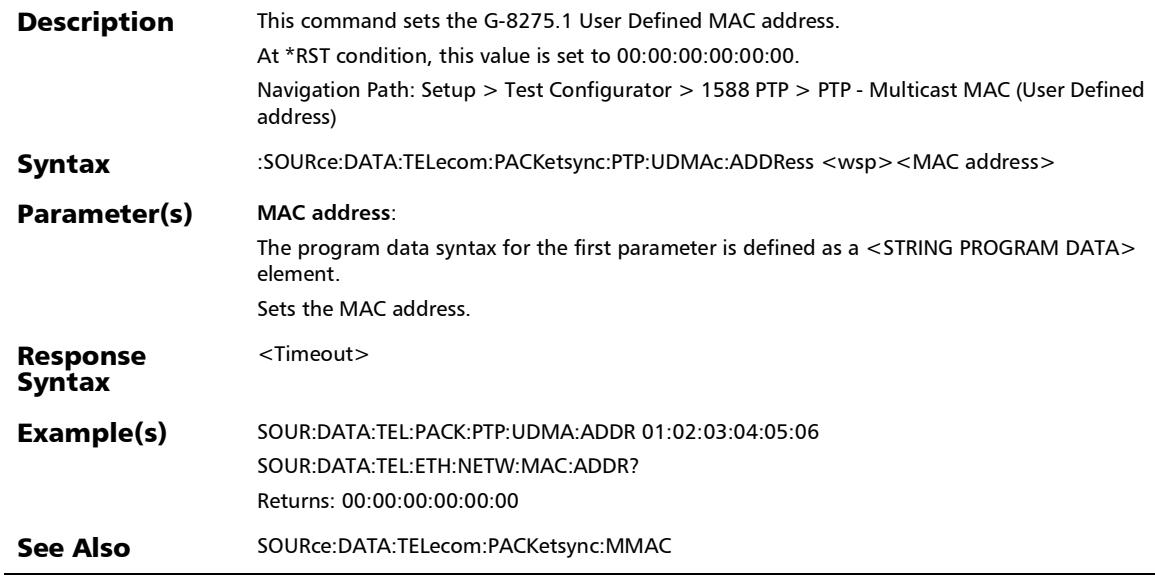

## :SOURce:DATA:TELecom:PACKetsync:PTP:UDMAc:ADDRess?

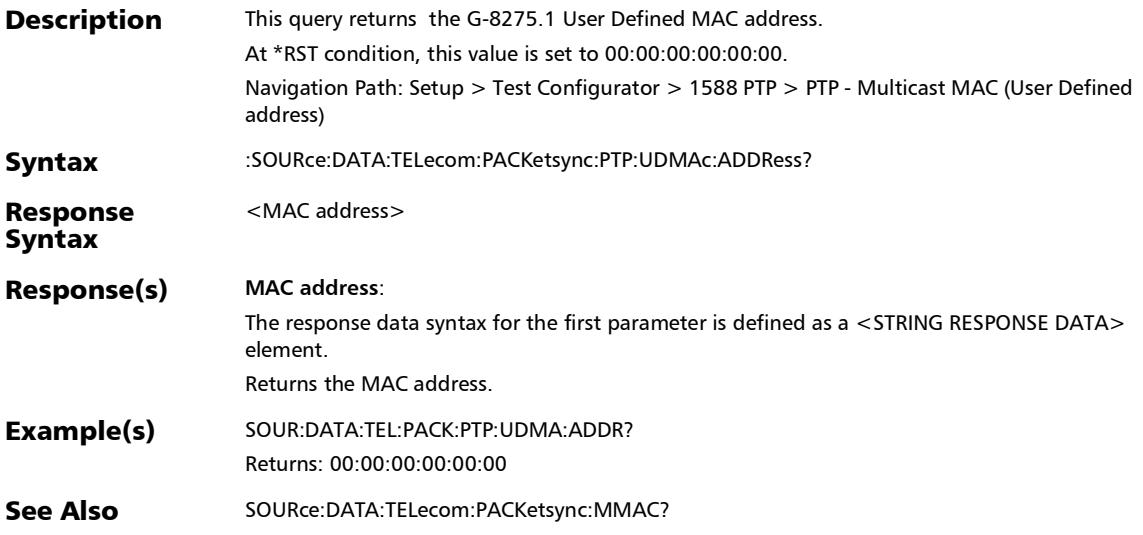

:SOURce:DATA:TELecom:PACKetsync:PTP:UDMAc:STATus

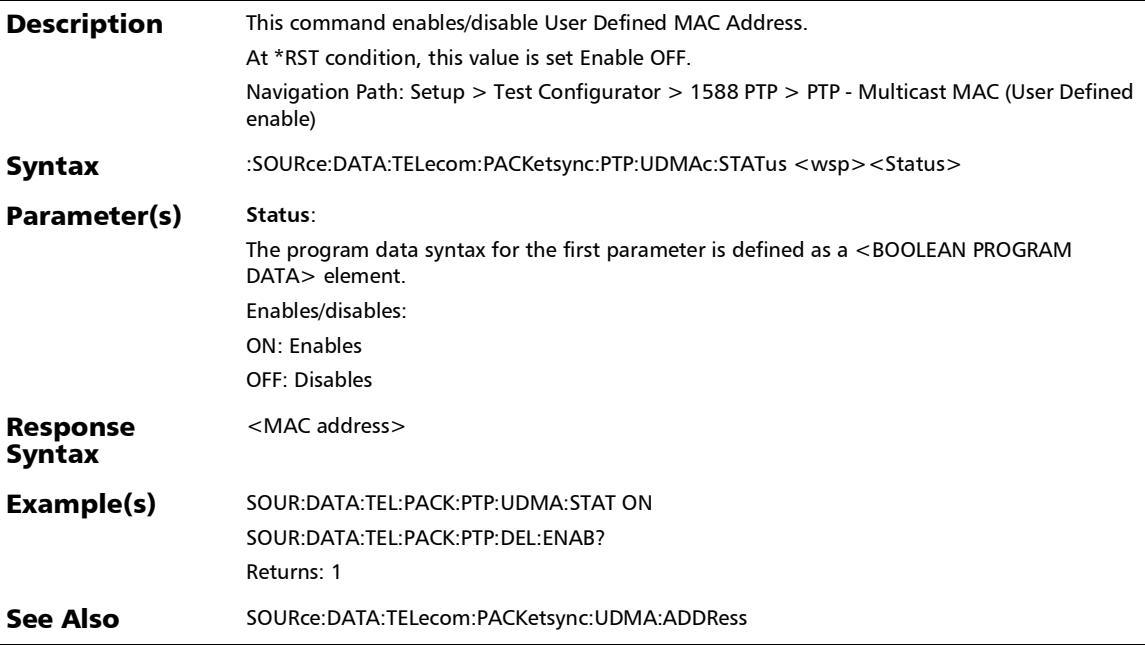

Ē,

## :SOURce:DATA:TELecom:PACKetsync:PTP:UDMAc:STATus?

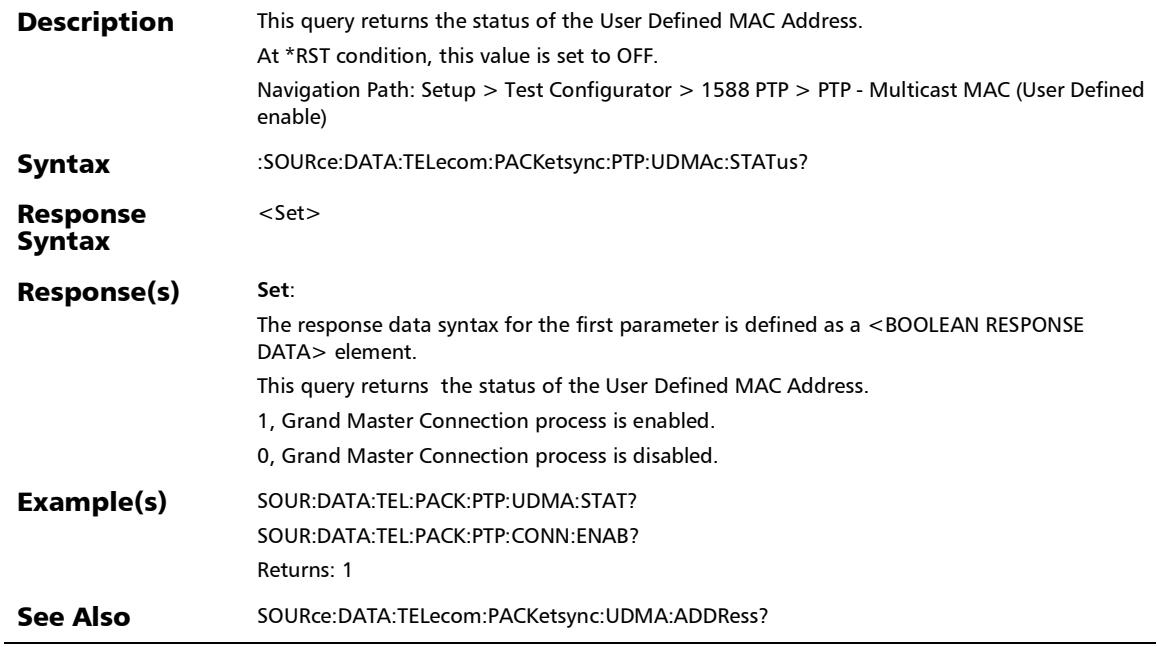

u,

:SOURce:DATA:TELecom:PACKetsync:PTP:VERDict:ENABled

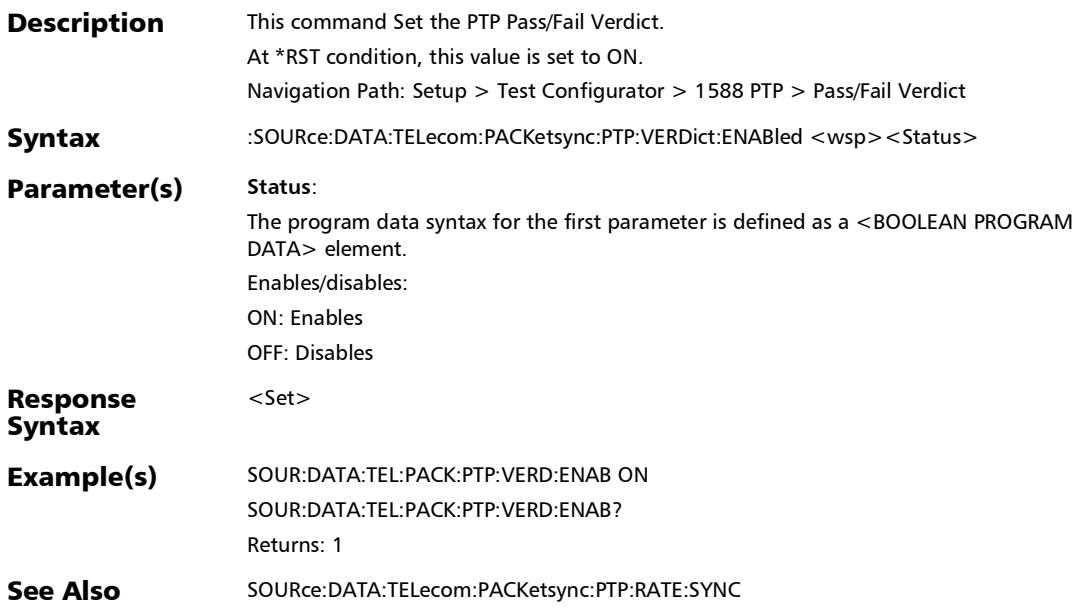

## :SOURce:DATA:TELecom:PACKetsync:PTP:VERDict:ENABled?

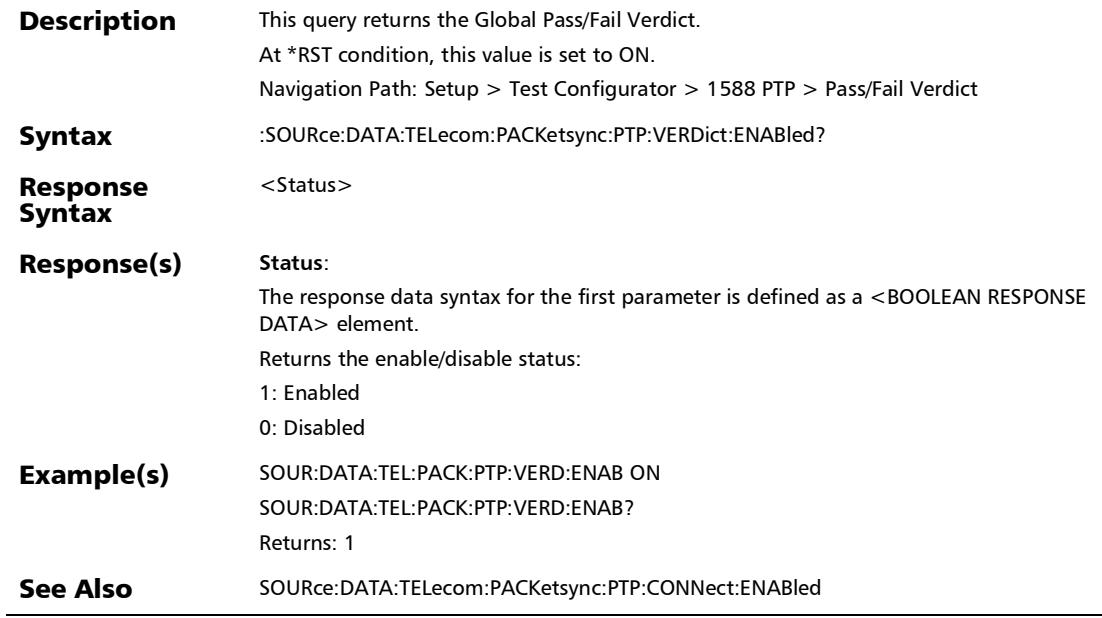

#### 1588 PTP (GM)

#### :SOURce:DATA:TELecom:PACKetsync:PTP:CLOCk:TYPE

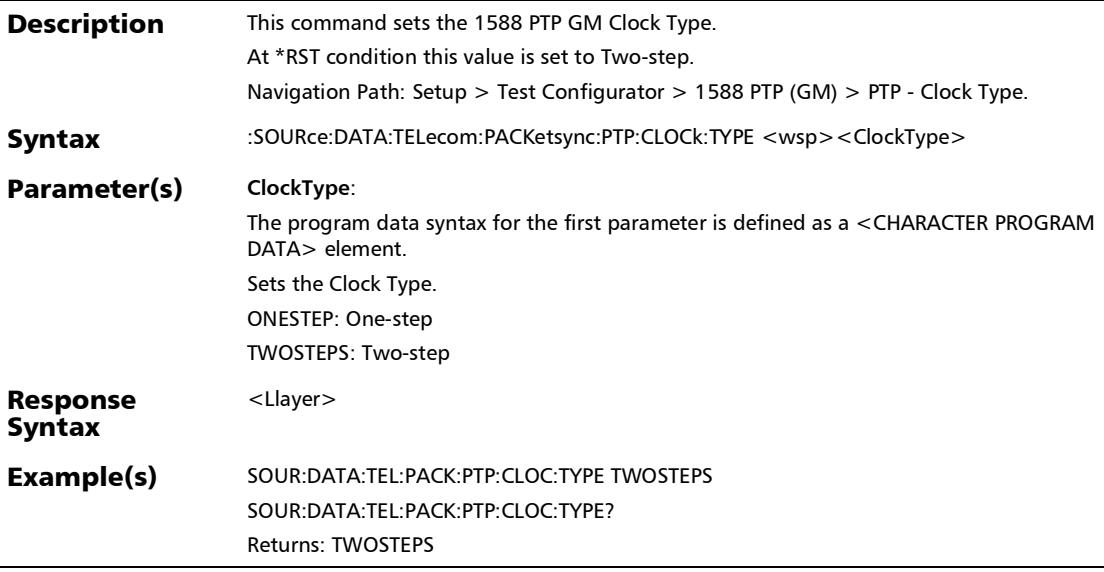

## :SOURce:DATA:TELecom:PACKetsync:PTP:CLOCk:TYPE?

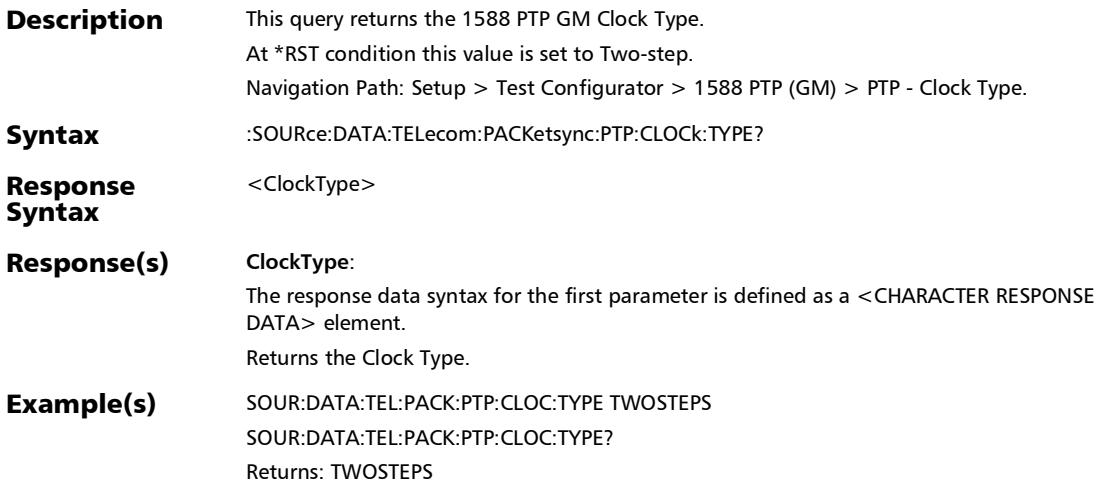

#### :SOURce:DATA:TELecom:PACKetsync:PTP:GMCLock:CACCura cy

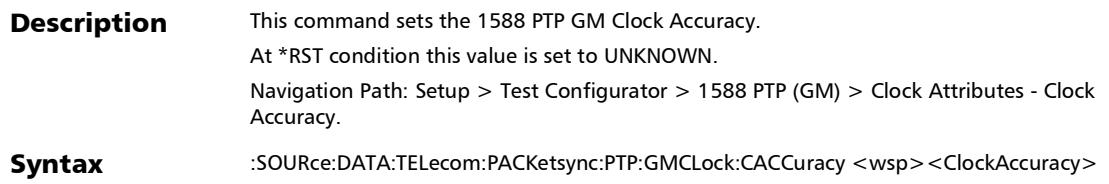

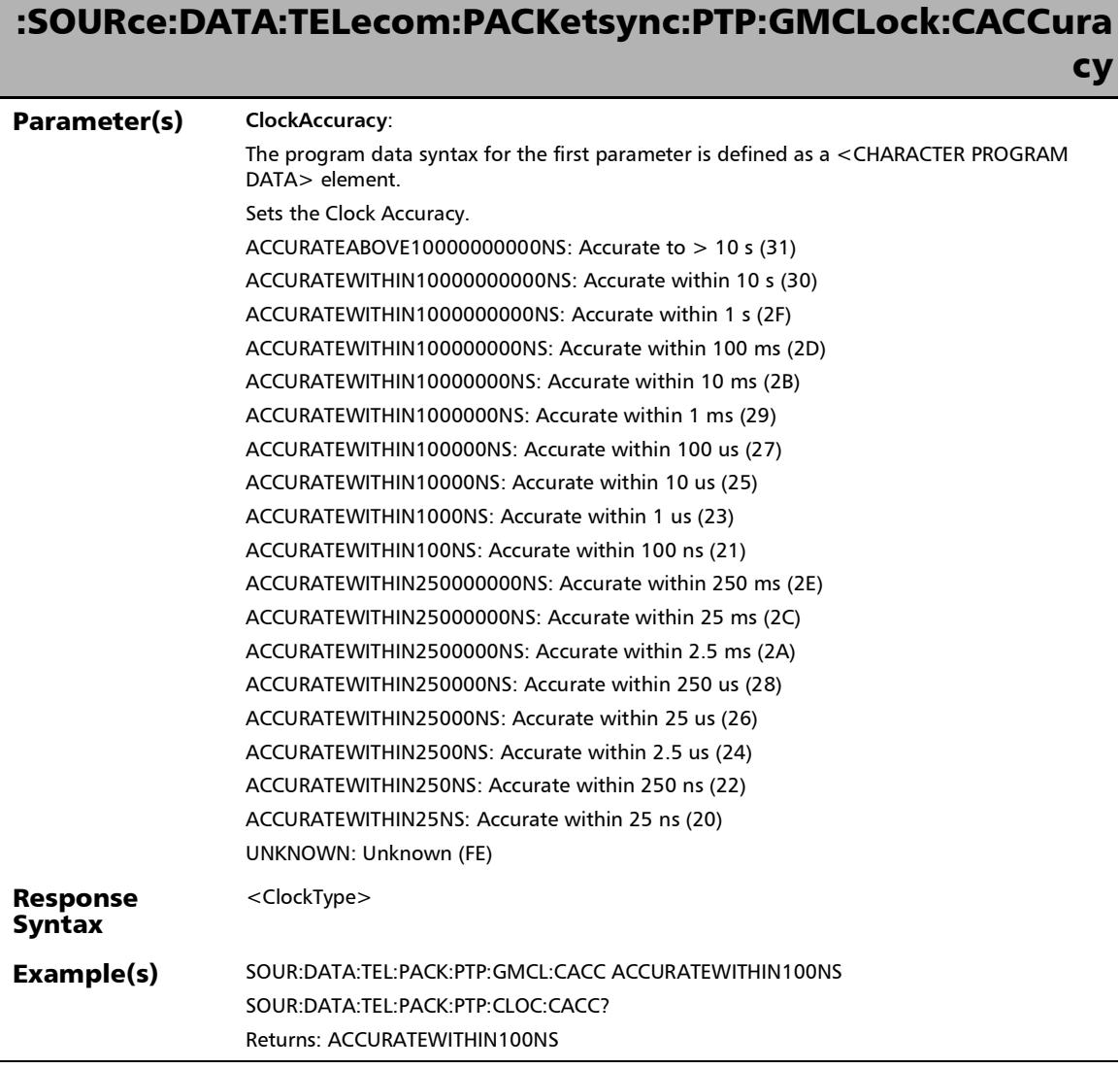

÷,

# :SOURce:DATA:TELecom:PACKetsync:PTP:GMCLock:CACCura cy?

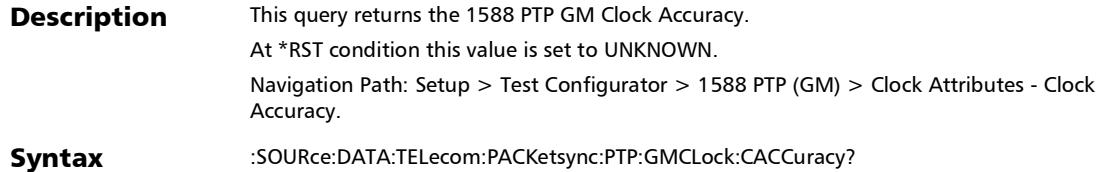

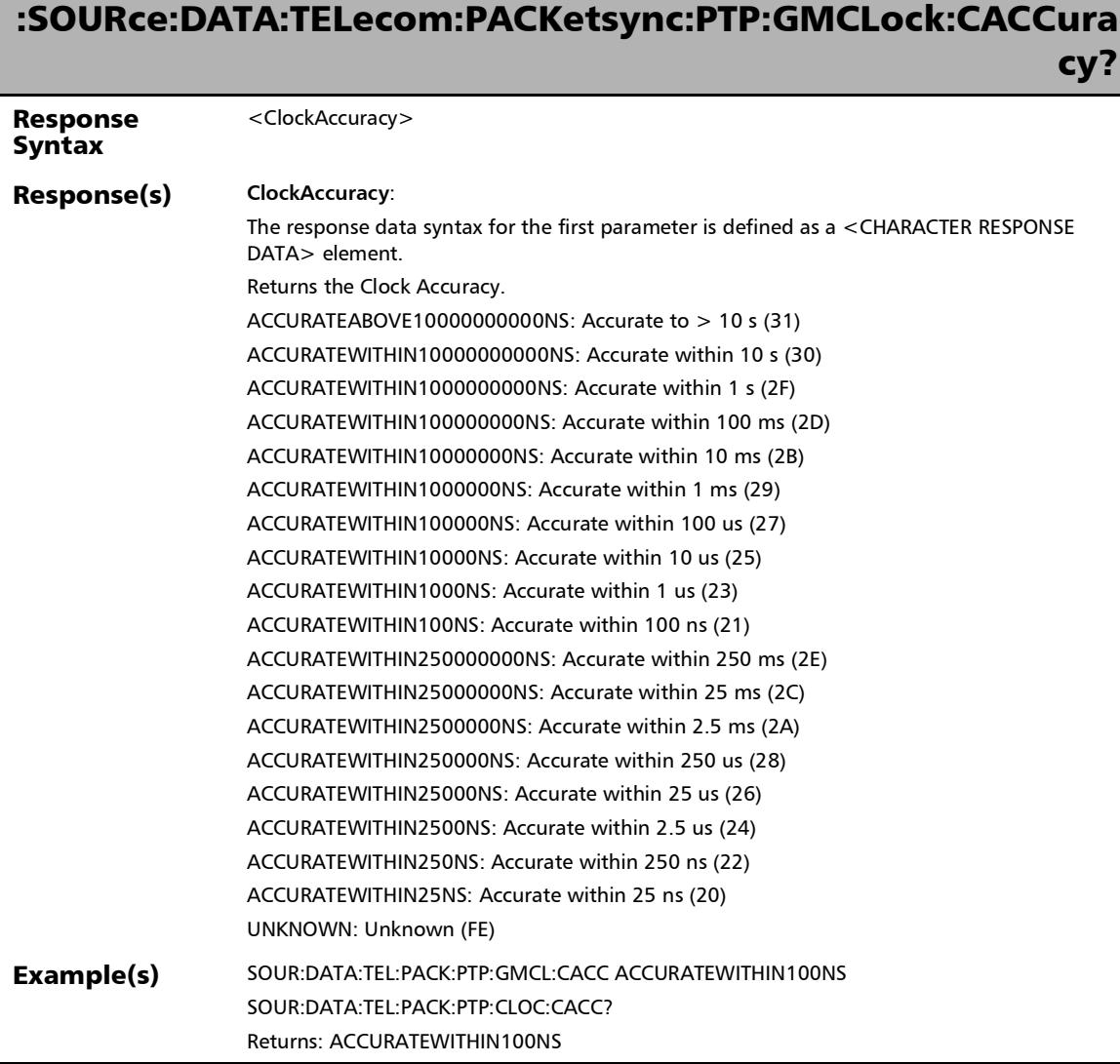

u,

## :SOURce:DATA:TELecom:PACKetsync:PTP:GMCLock:CCCode

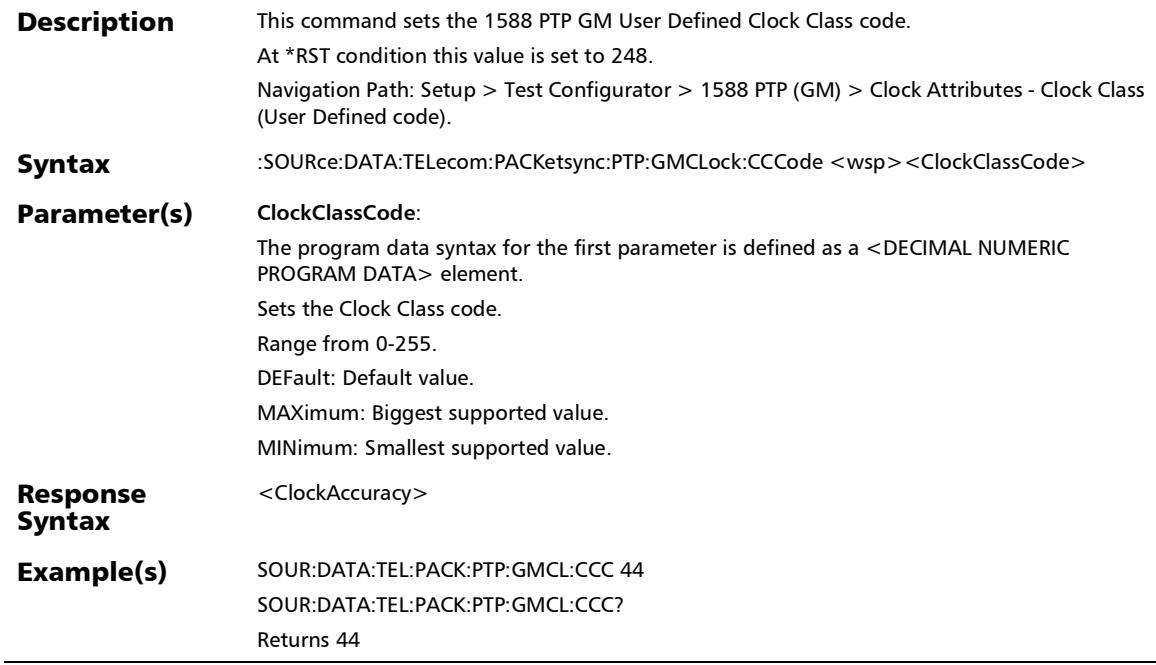

## :SOURce:DATA:TELecom:PACKetsync:PTP:GMCLock:CCCode?

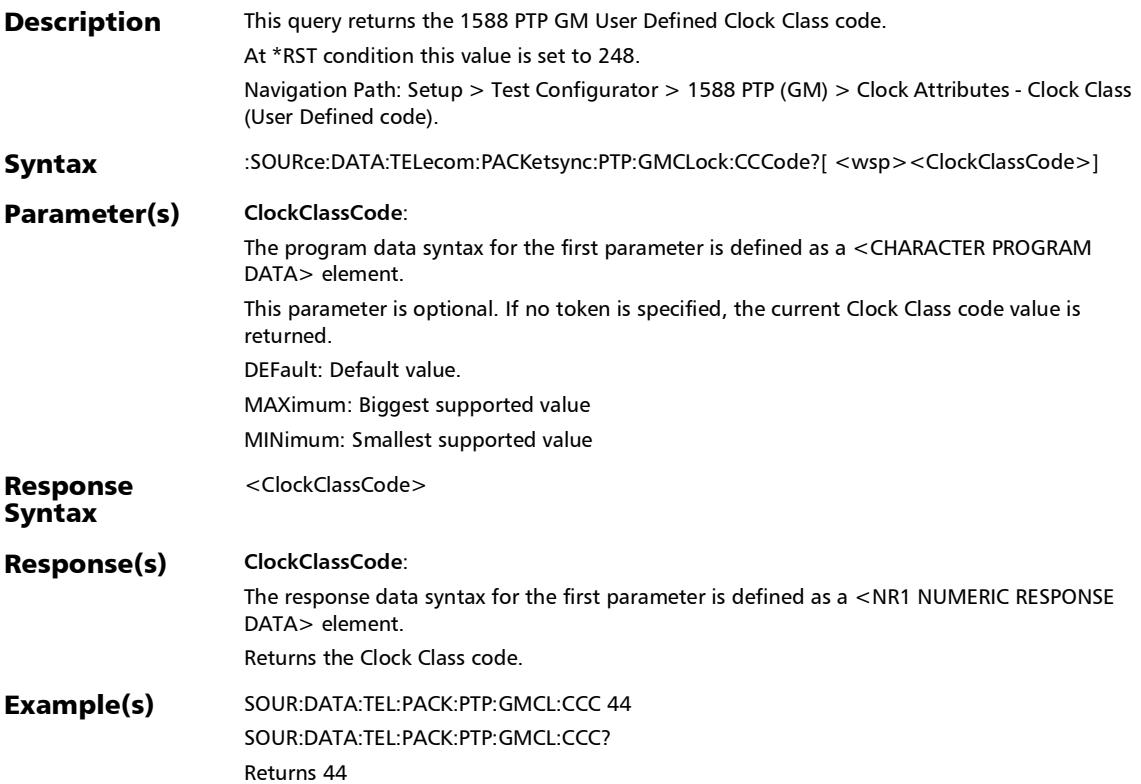

:SOURce:DATA:TELecom:PACKetsync:PTP:GMCLock:CCLass

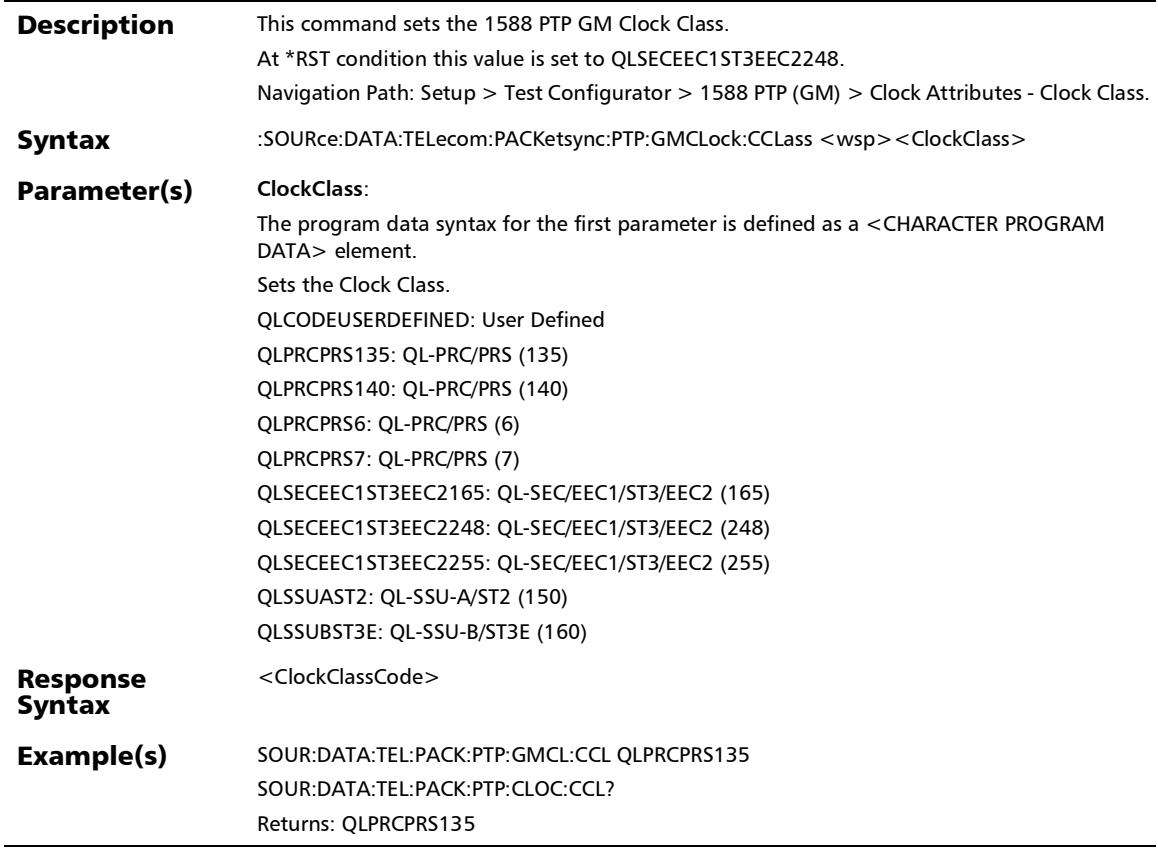

## :SOURce:DATA:TELecom:PACKetsync:PTP:GMCLock:CCLass?

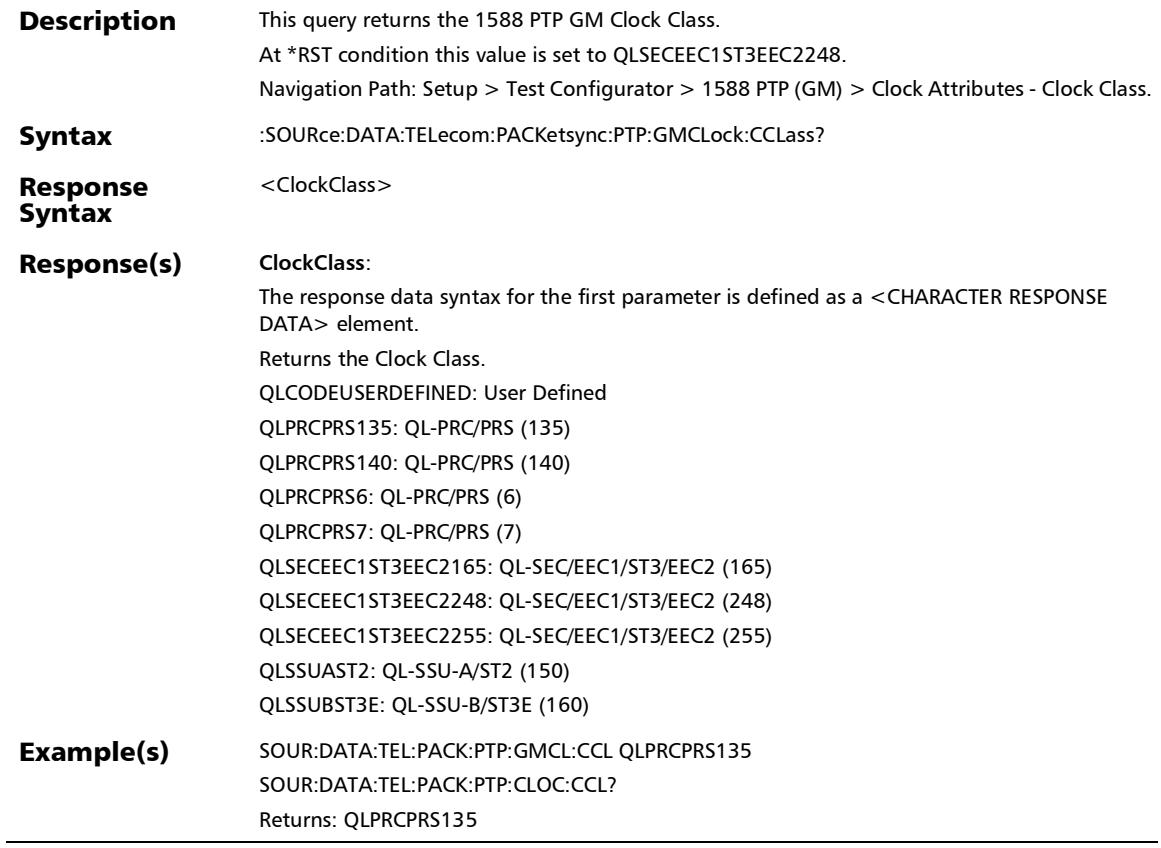

u,

#### :SOURce:DATA:TELecom:PACKetsync:PTP:GMCLock:CIDentit y?

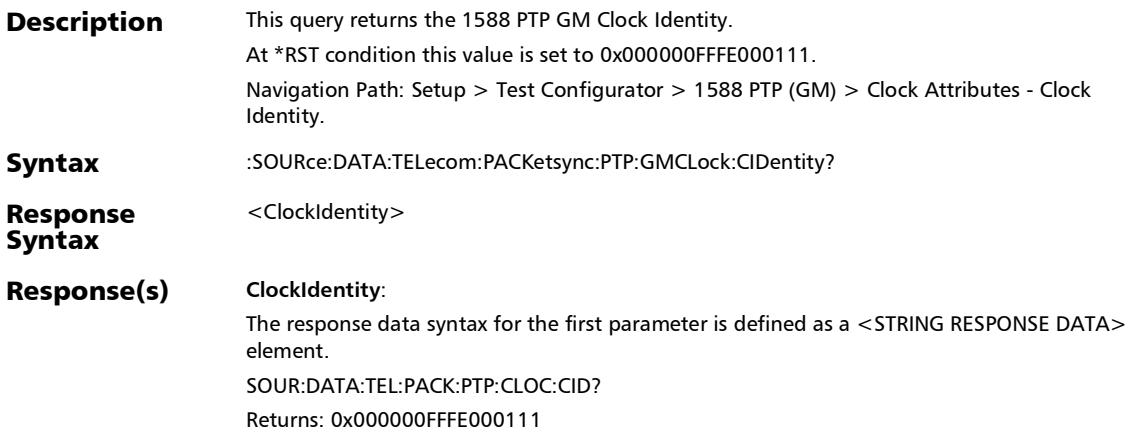

#### :SOURce:DATA:TELecom:PACKetsync:PTP:GMCLock:FTRacea ble

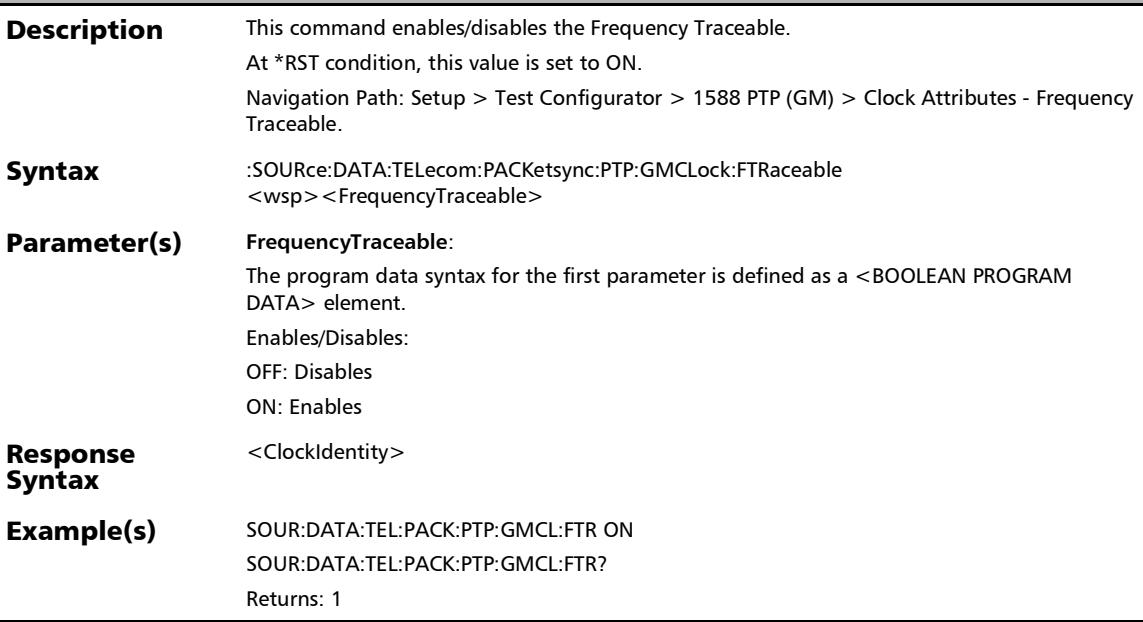

#### :SOURce:DATA:TELecom:PACKetsync:PTP:GMCLock:FTRacea ble?

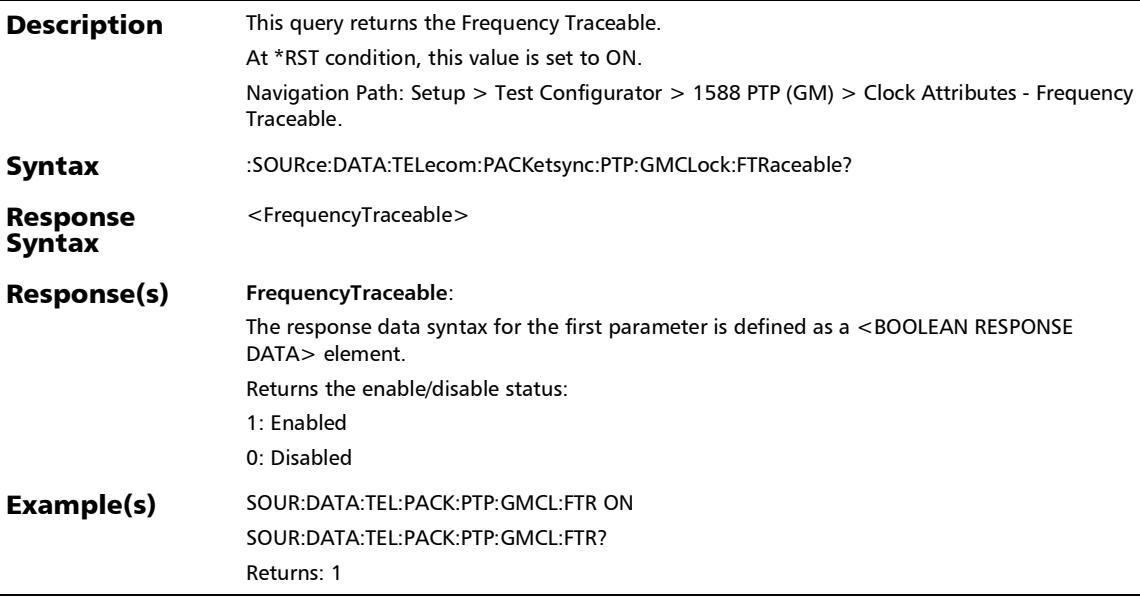

#### :SOURce:DATA:TELecom:PACKetsync:PTP:GMCLock:PONE

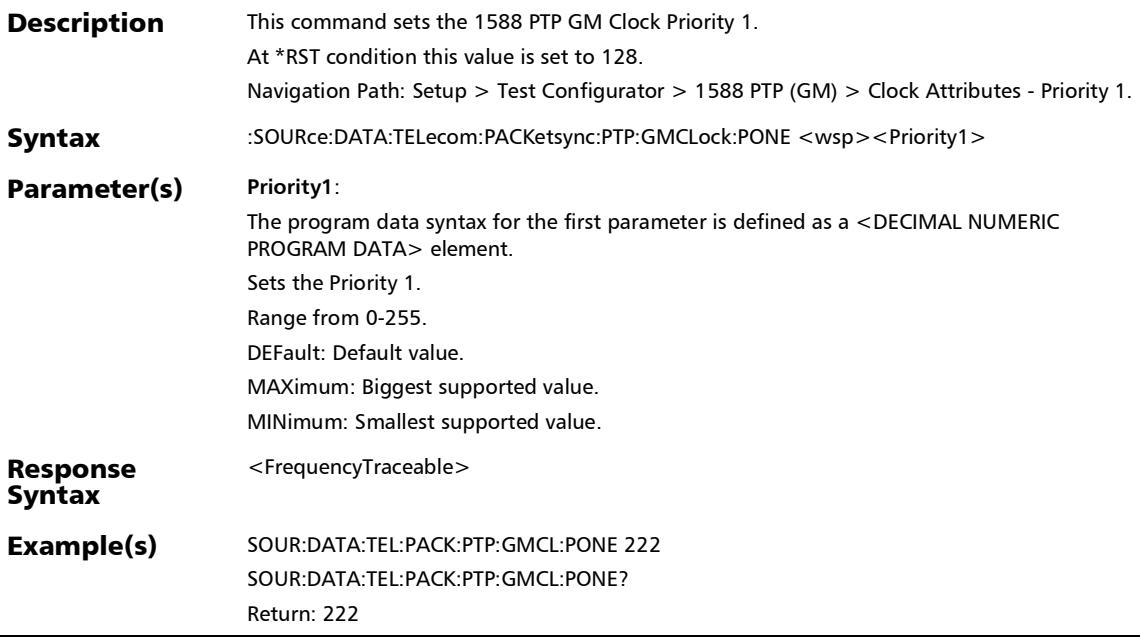
:SOURce:DATA:TELecom:PACKetsync:PTP:GMCLock:PONE?

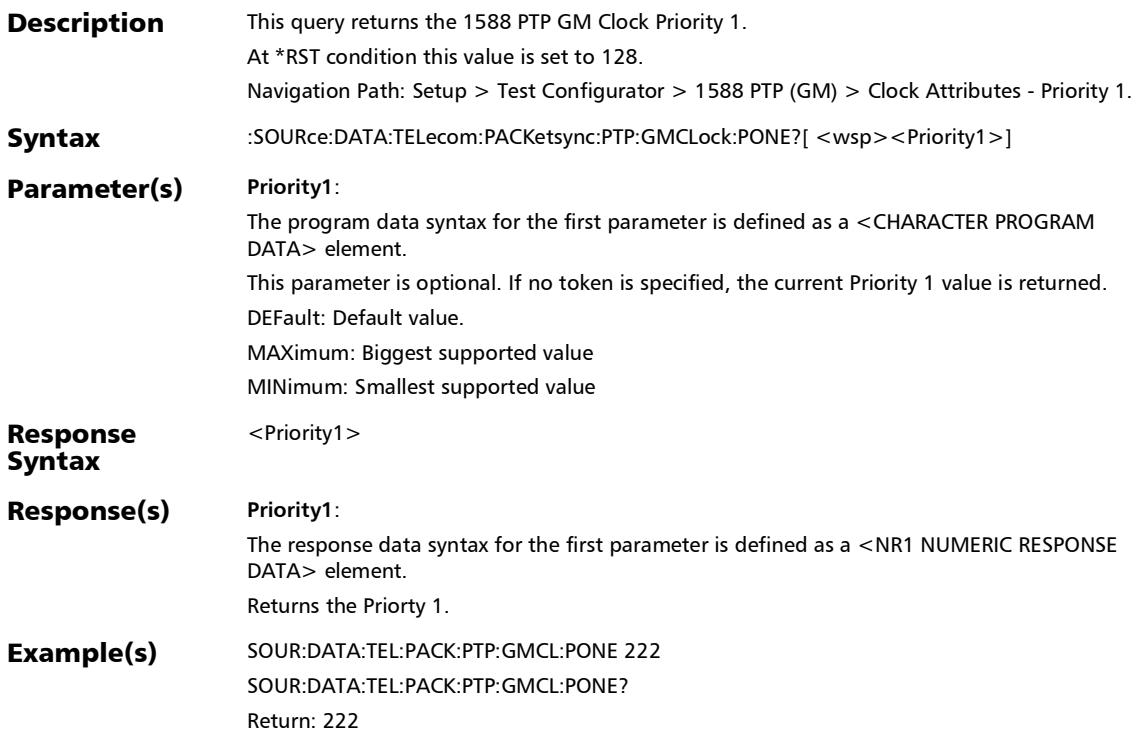

# :SOURce:DATA:TELecom:PACKetsync:PTP:GMCLock:PTWO

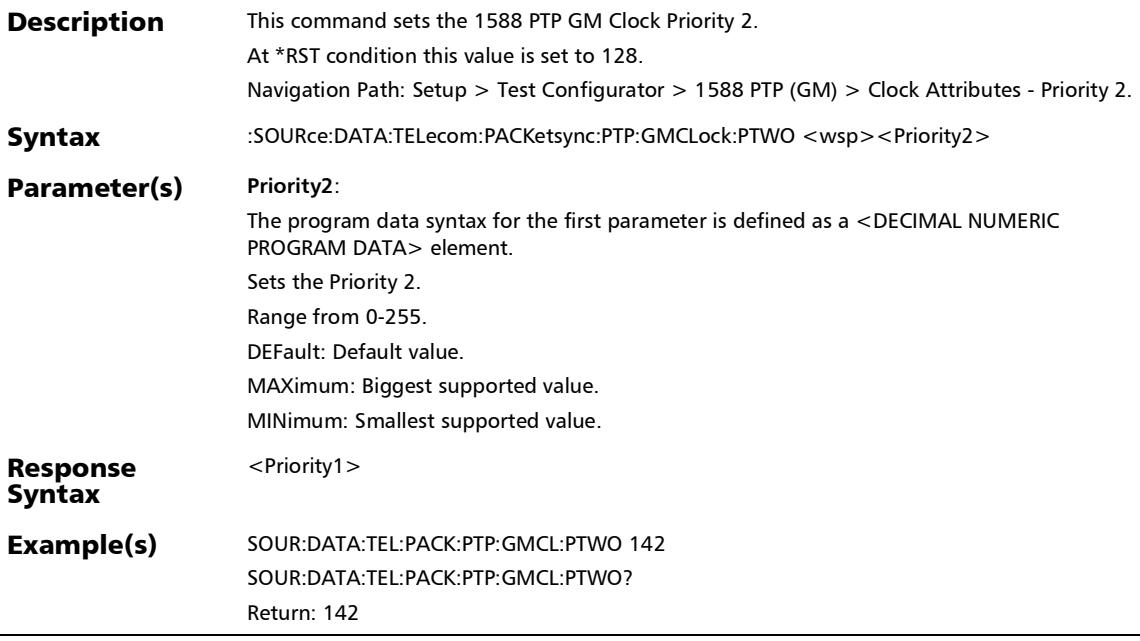

:SOURce:DATA:TELecom:PACKetsync:PTP:GMCLock:PTWO?

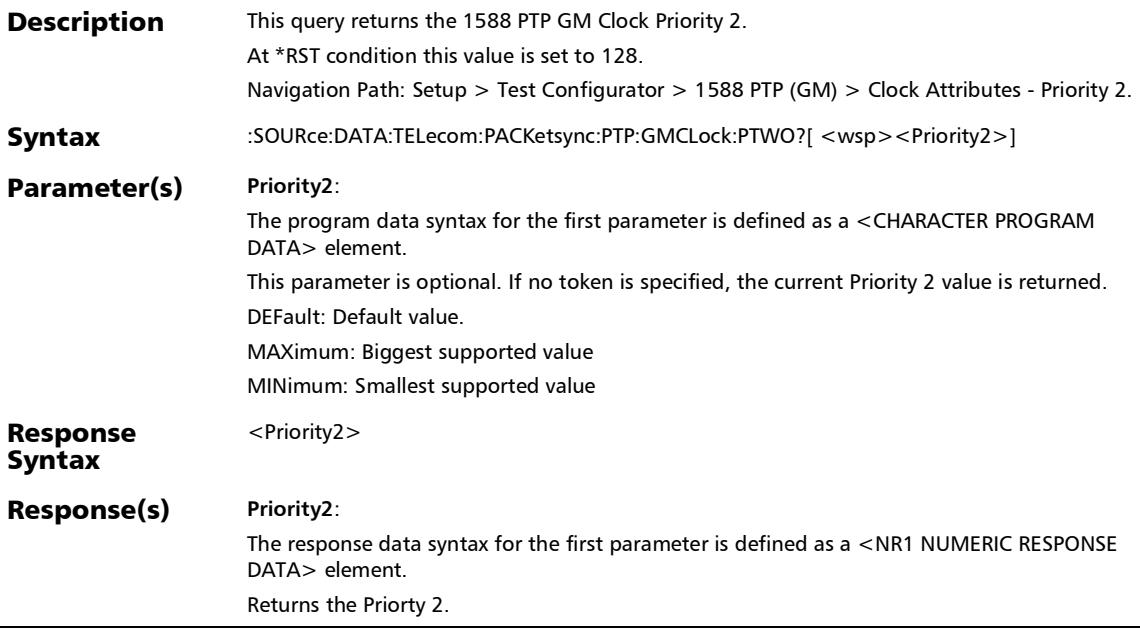

 $\overline{a}$ 

### :SOURce:DATA:TELecom:PACKetsync:PTP:GMCLock:SREMov ed

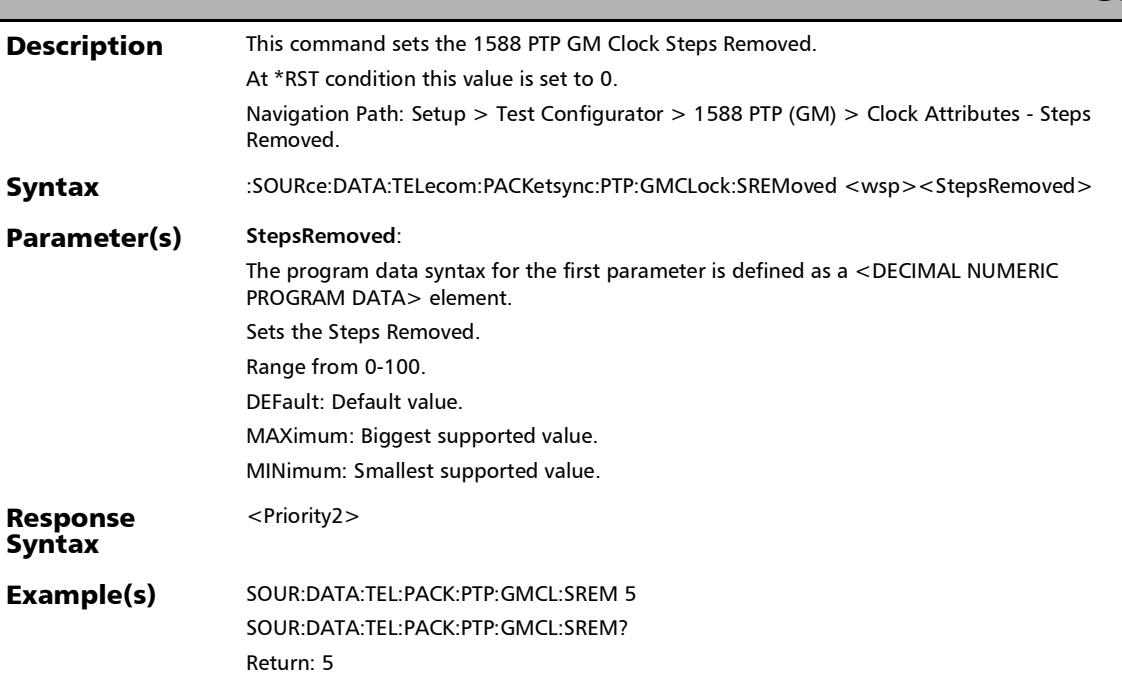

## :SOURce:DATA:TELecom:PACKetsync:PTP:GMCLock:SREMov ed?

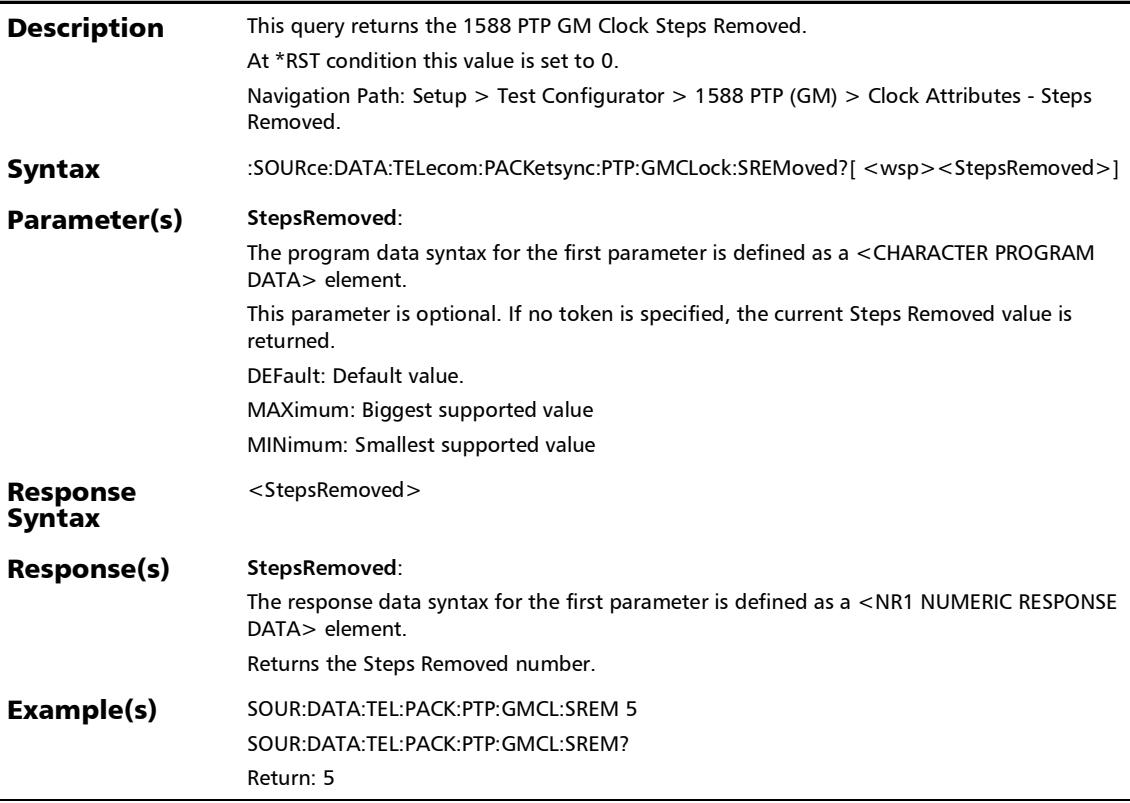

## :SOURce:DATA:TELecom:PACKetsync:PTP:GMCLock:TIMescal

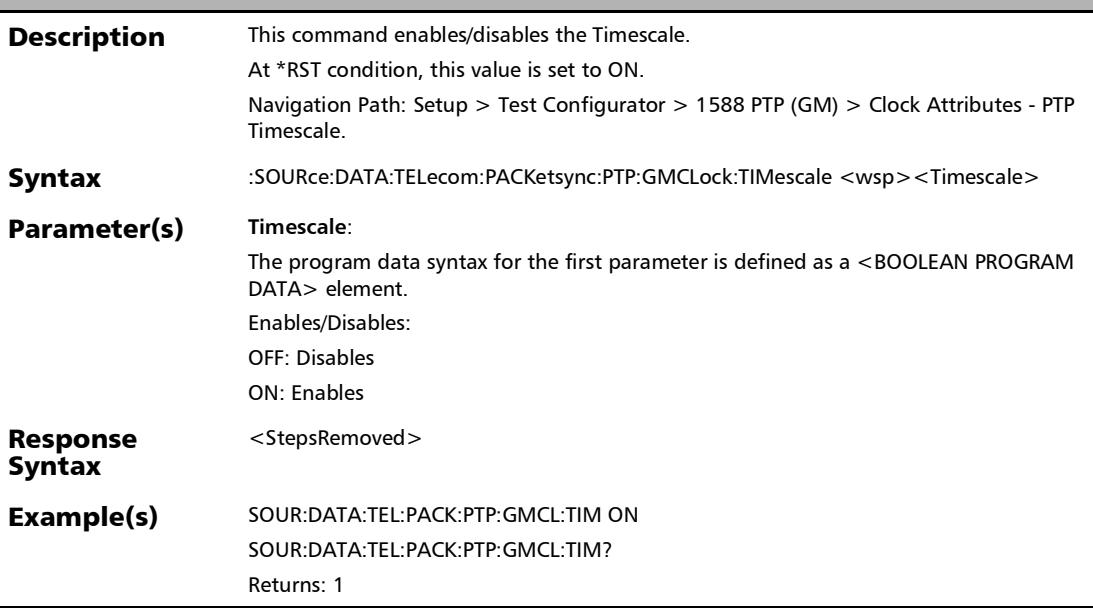

e

### :SOURce:DATA:TELecom:PACKetsync:PTP:GMCLock:TIMescal e?

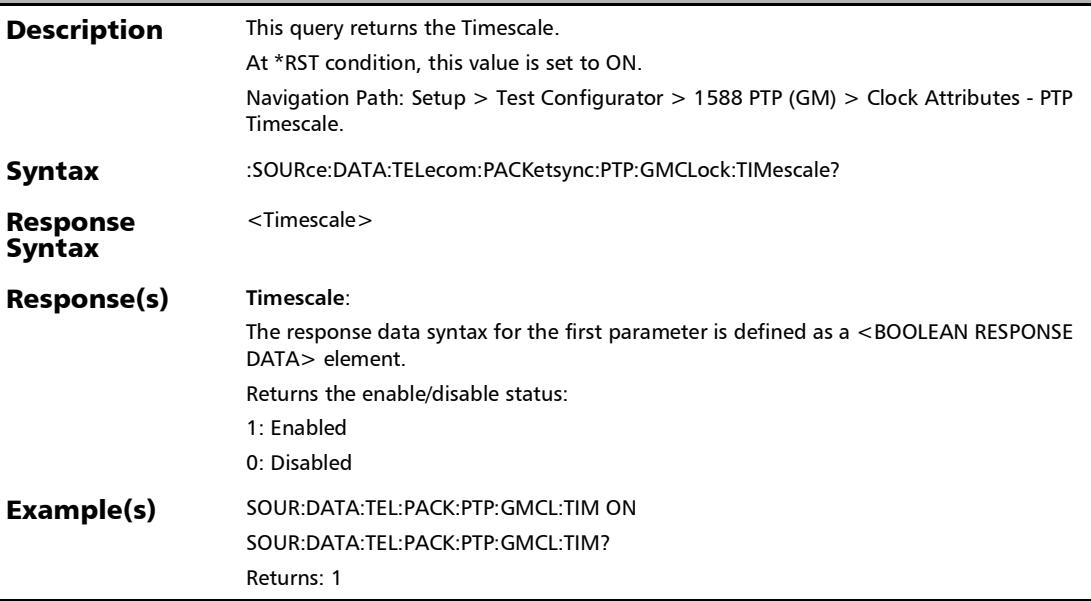

# :SOURce:DATA:TELecom:PACKetsync:PTP:GMCLock:TSOurce

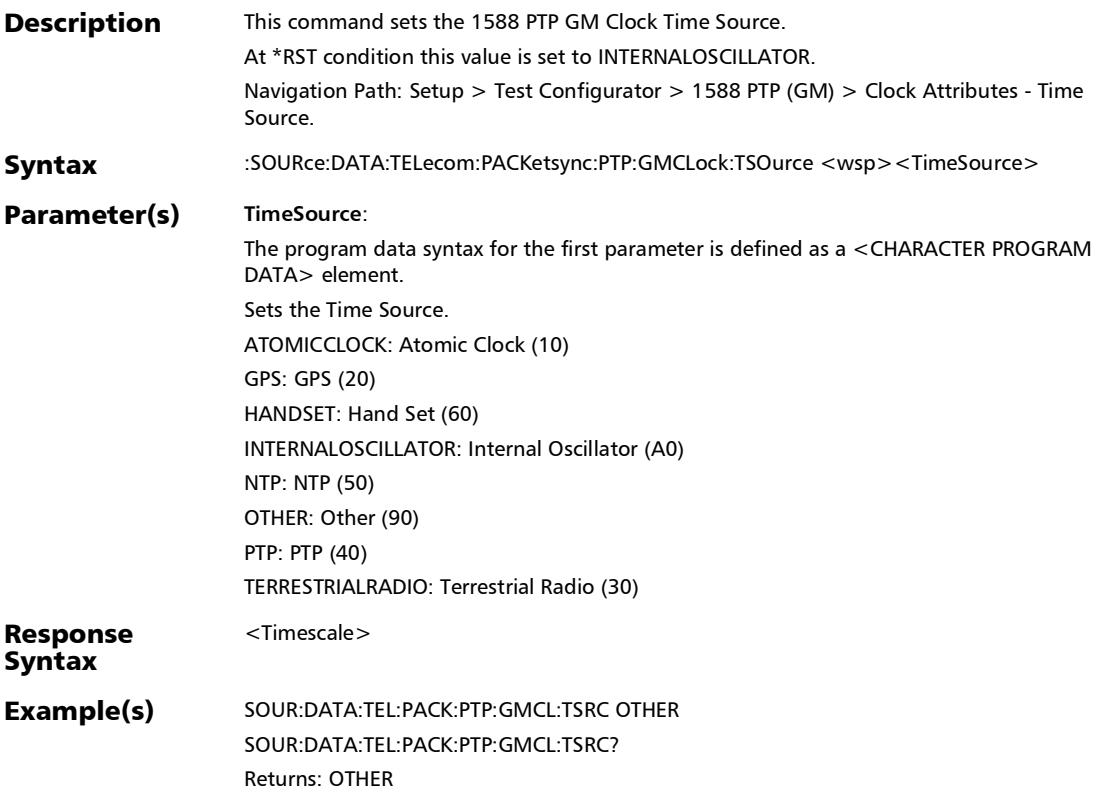

## :SOURce:DATA:TELecom:PACKetsync:PTP:GMCLock:TSOurce ?

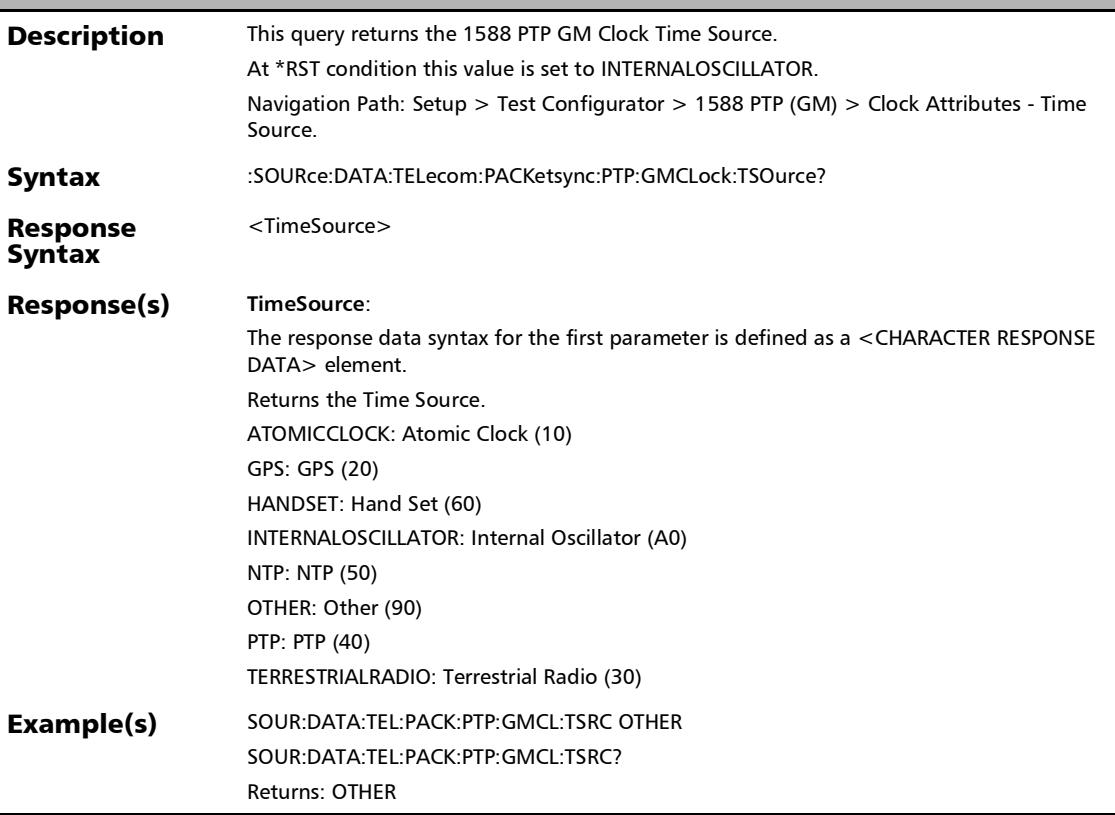

### :SOURce:DATA:TELecom:PACKetsync:PTP:GMCLock:TTRacea ble

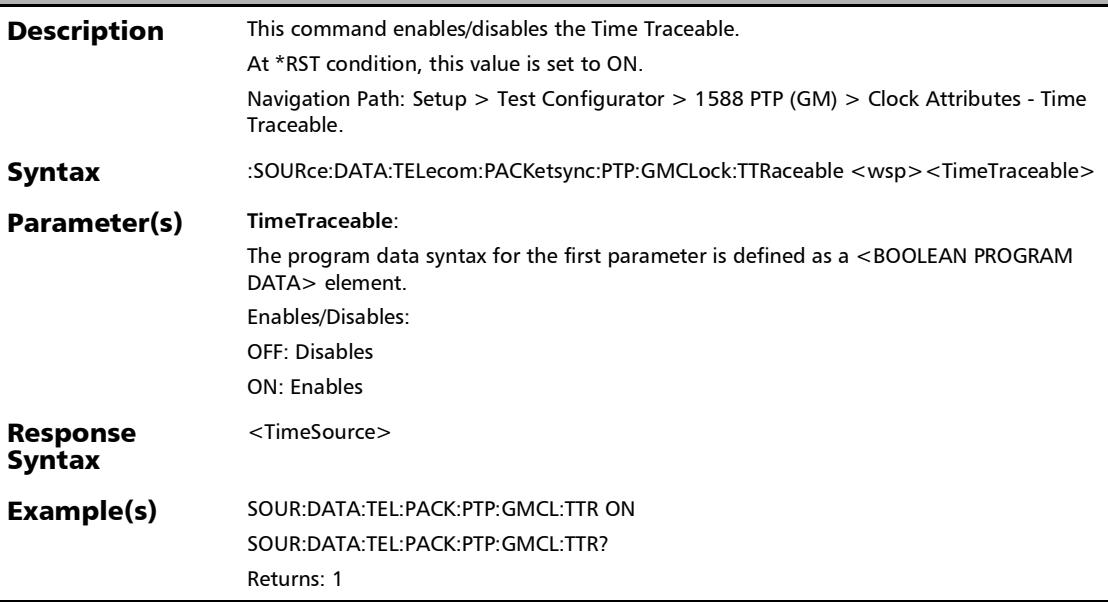

## :SOURce:DATA:TELecom:PACKetsync:PTP:GMCLock:TTRacea ble?

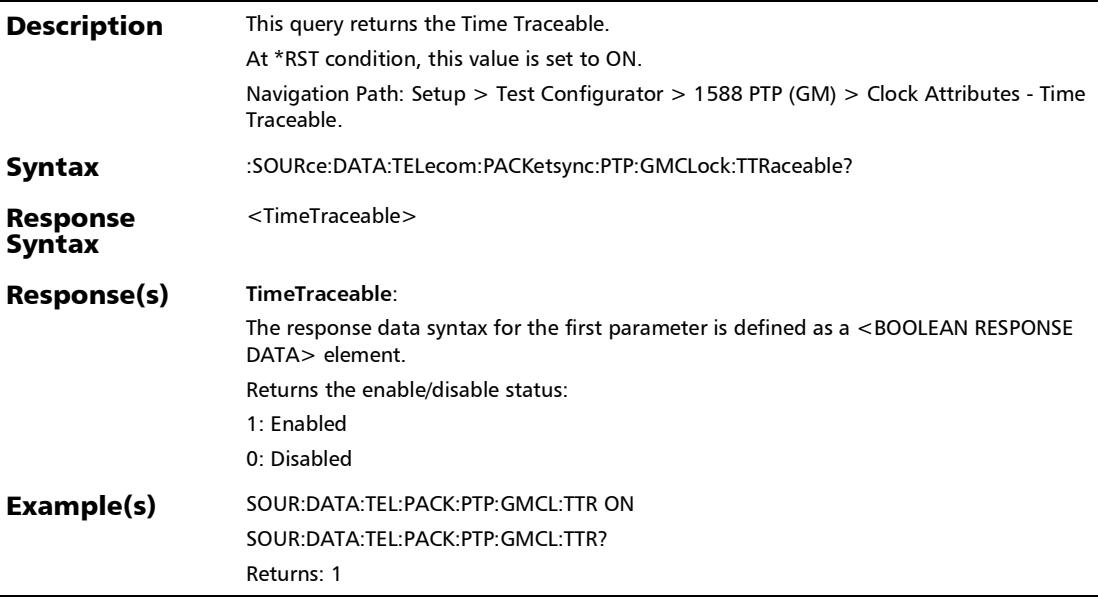

# :SOURce:DATA:TELecom:PACKetsync:PTP:GMCLock:UTCoffse

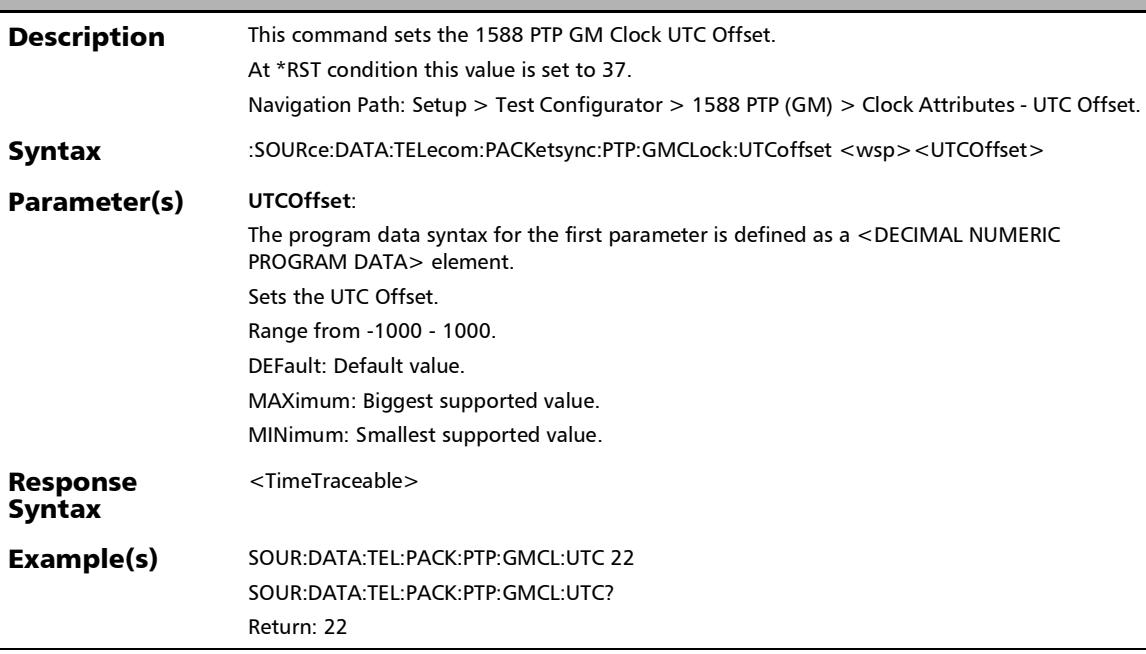

t

## :SOURce:DATA:TELecom:PACKetsync:PTP:GMCLock:UTCoffse t:VALid

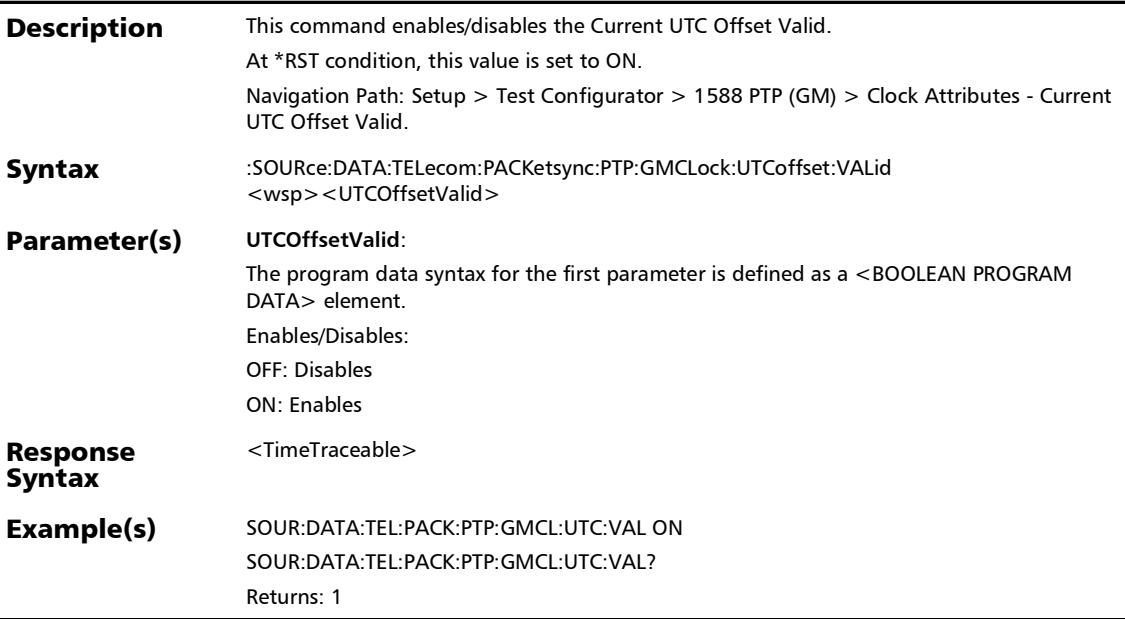

## :SOURce:DATA:TELecom:PACKetsync:PTP:GMCLock:UTCoffse t:VALid?

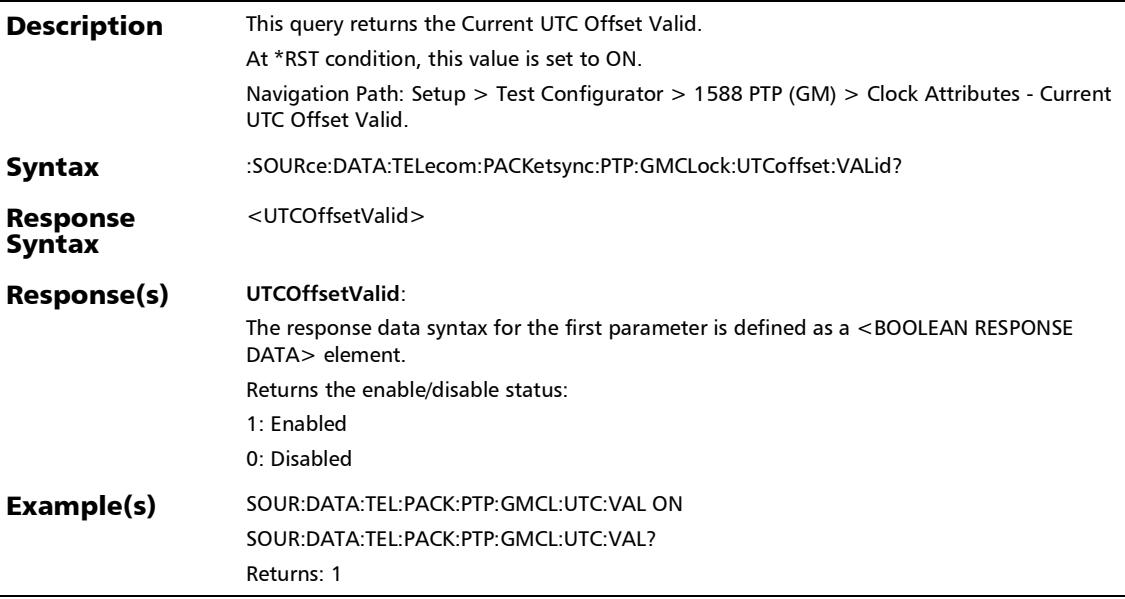

## :SOURce:DATA:TELecom:PACKetsync:PTP:GMCLock:UTCoffse t?

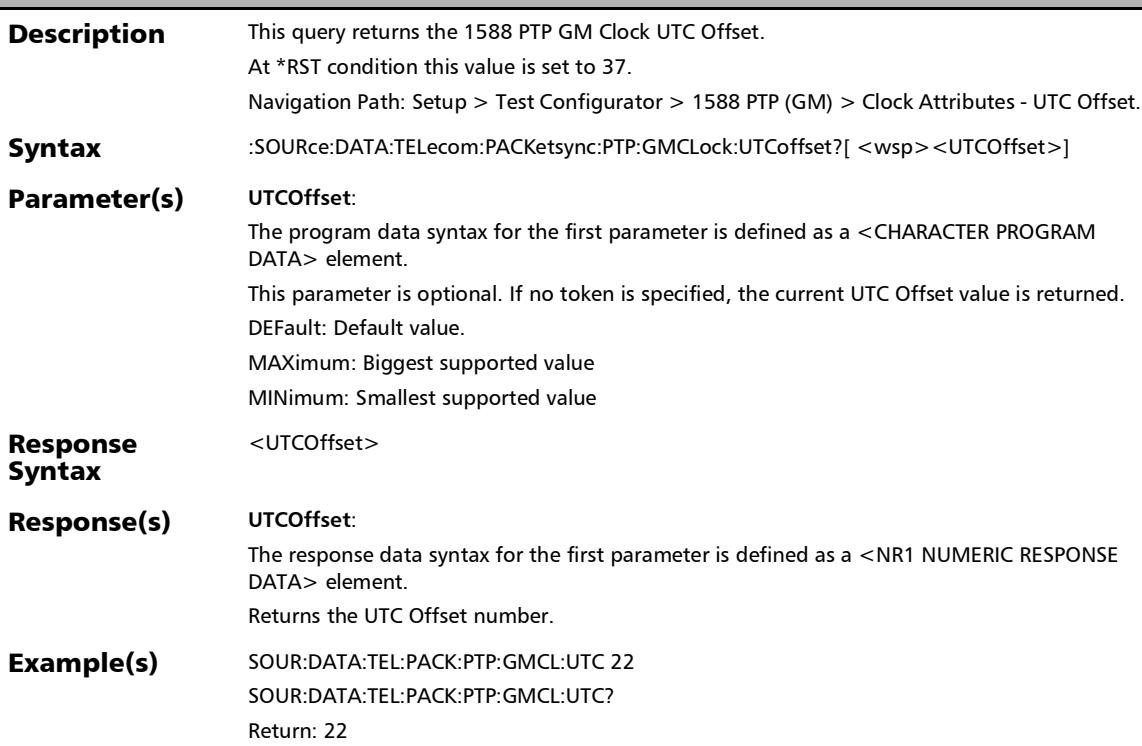

## :FETCh:DATA:TELecom:PACKetsync:PTP:CLOCk:ACCuracy?

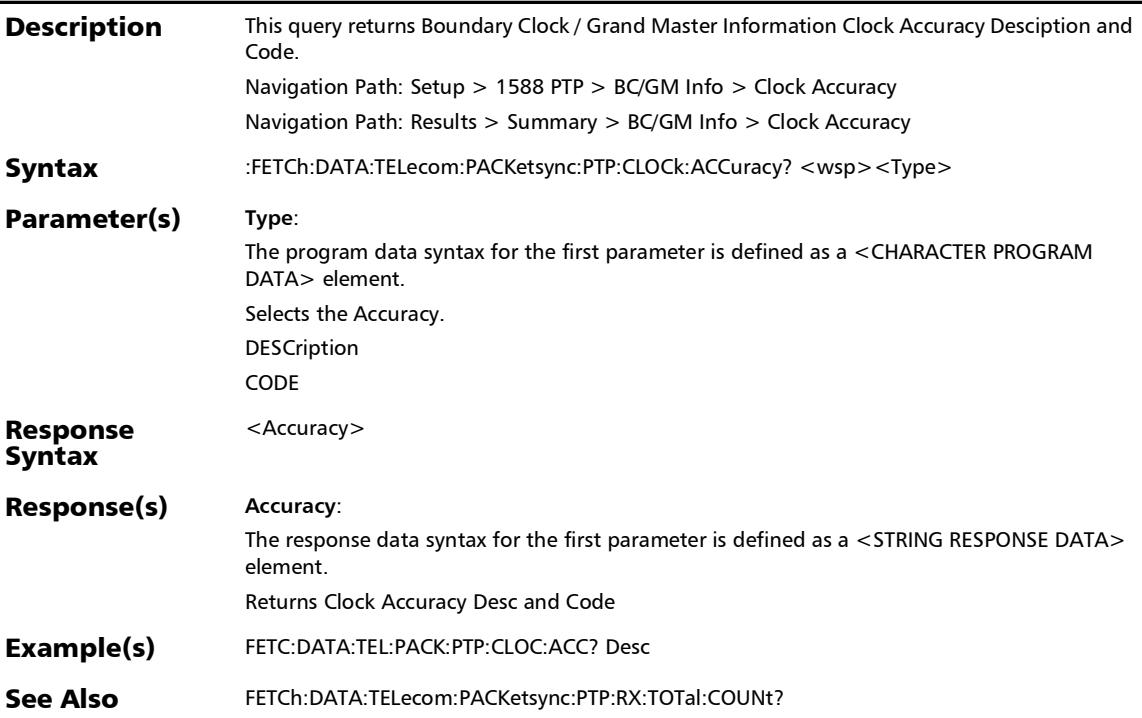

#### SCPI Command Reference

*Grand Master Information*

# :FETCh:DATA:TELecom:PACKetsync:PTP:CLOCk:CLASs?

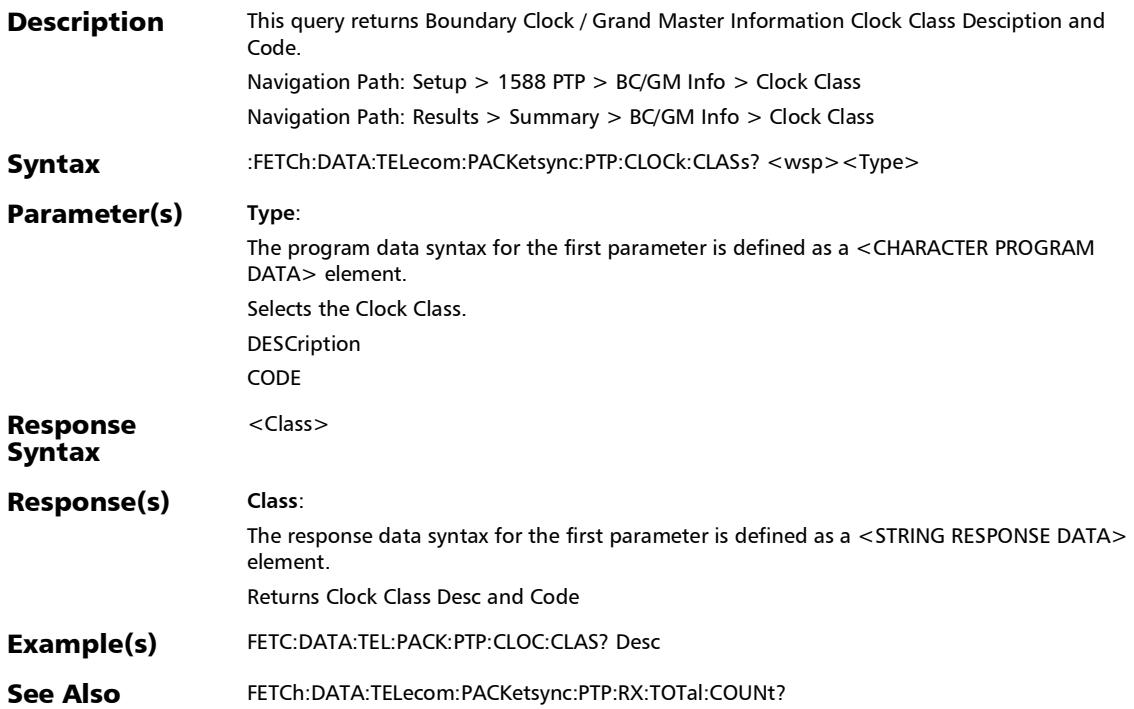

# :FETCh:DATA:TELecom:PACKetsync:PTP:CLOCk:IDENtity?

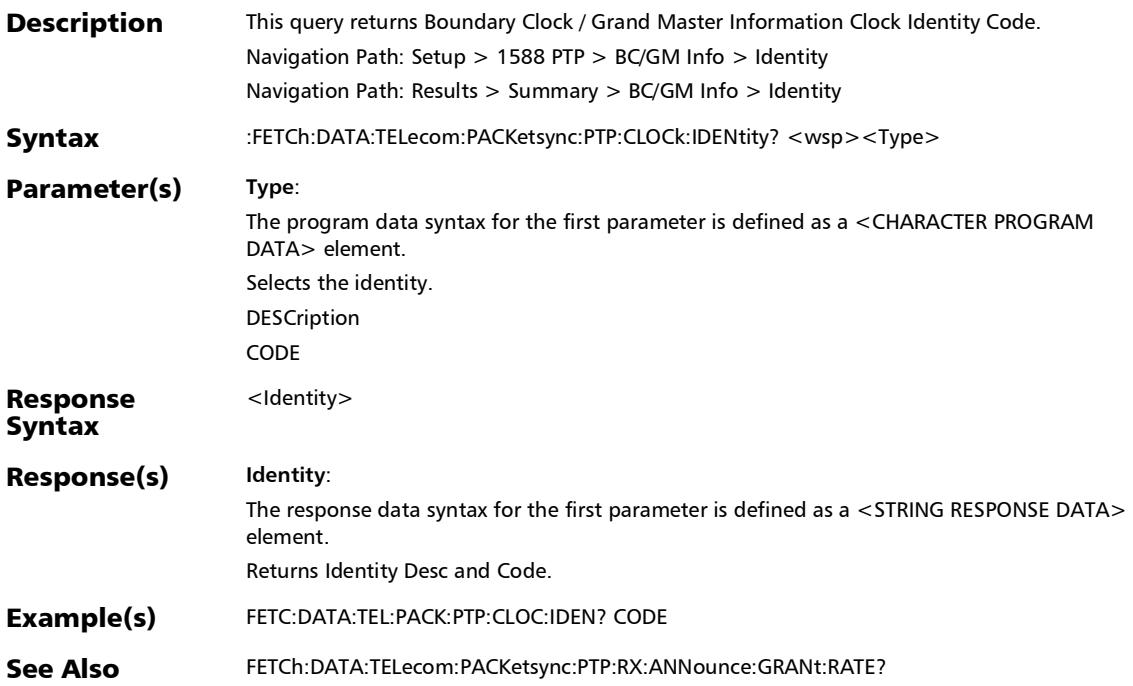

# :FETCh:DATA:TELecom:PACKetsync:PTP:CLOCk:LMISync?

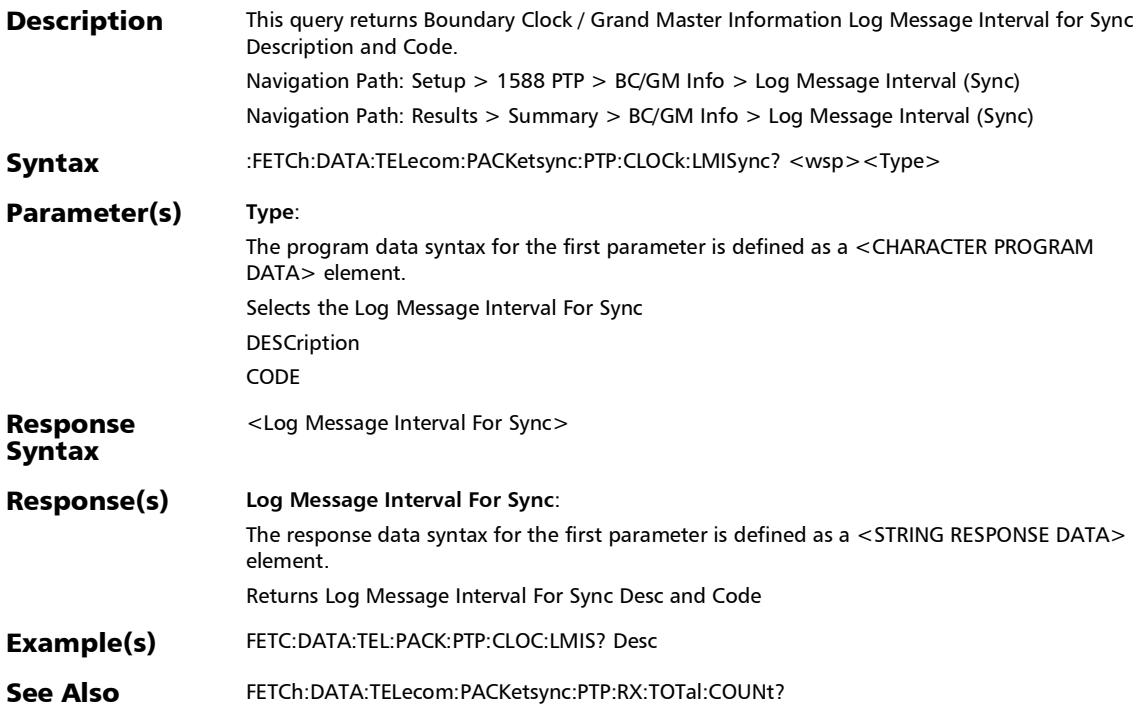

# :FETCh:DATA:TELecom:PACKetsync:PTP:CLOCk:LMIannounce

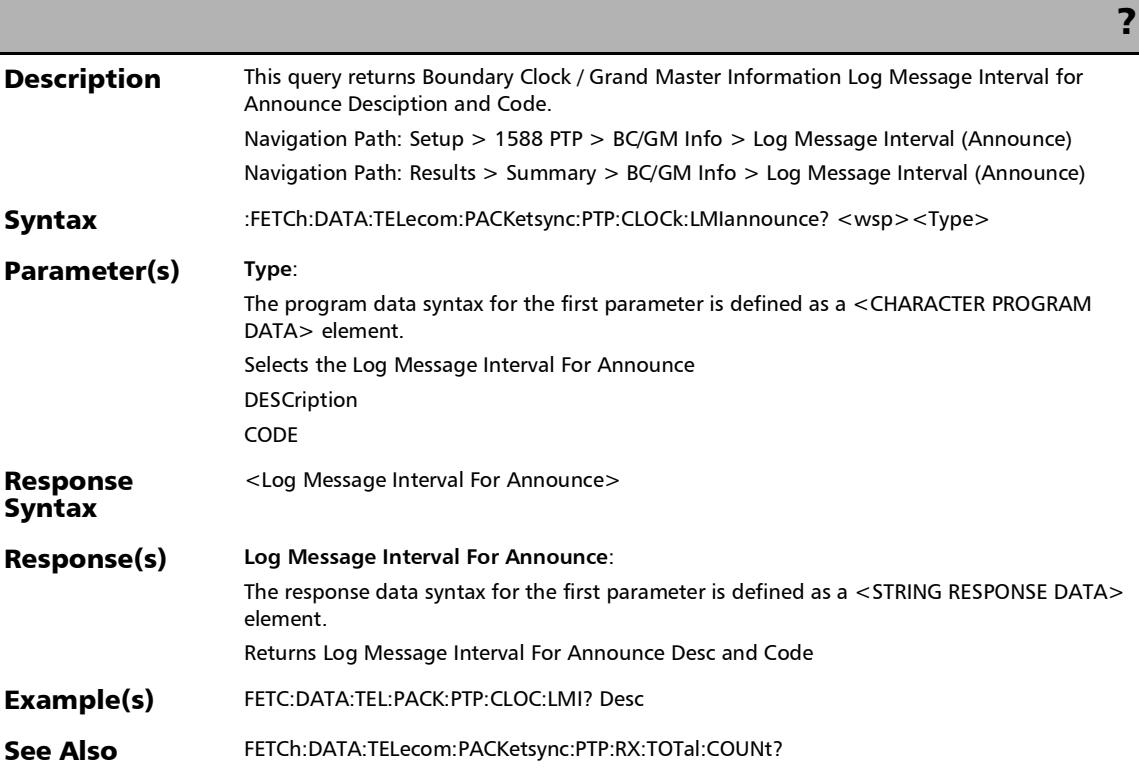

# :FETCh:DATA:TELecom:PACKetsync:PTP:CLOCk:MODE?

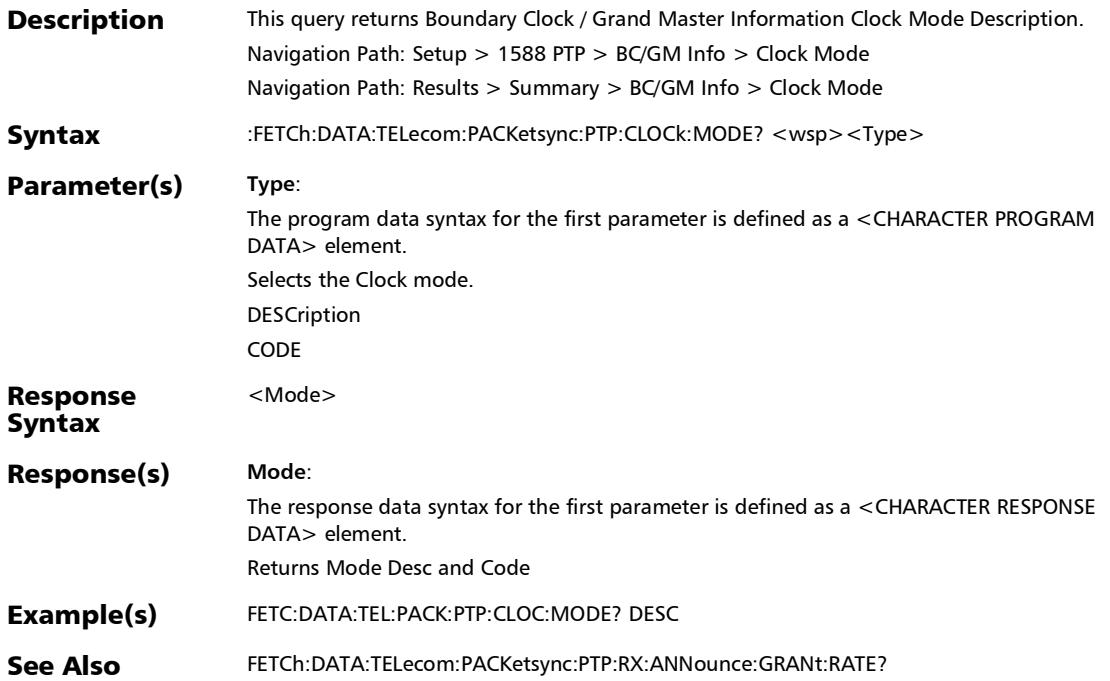

## :FETCh:DATA:TELecom:PACKetsync:PTP:CLOCk:PIDentity?

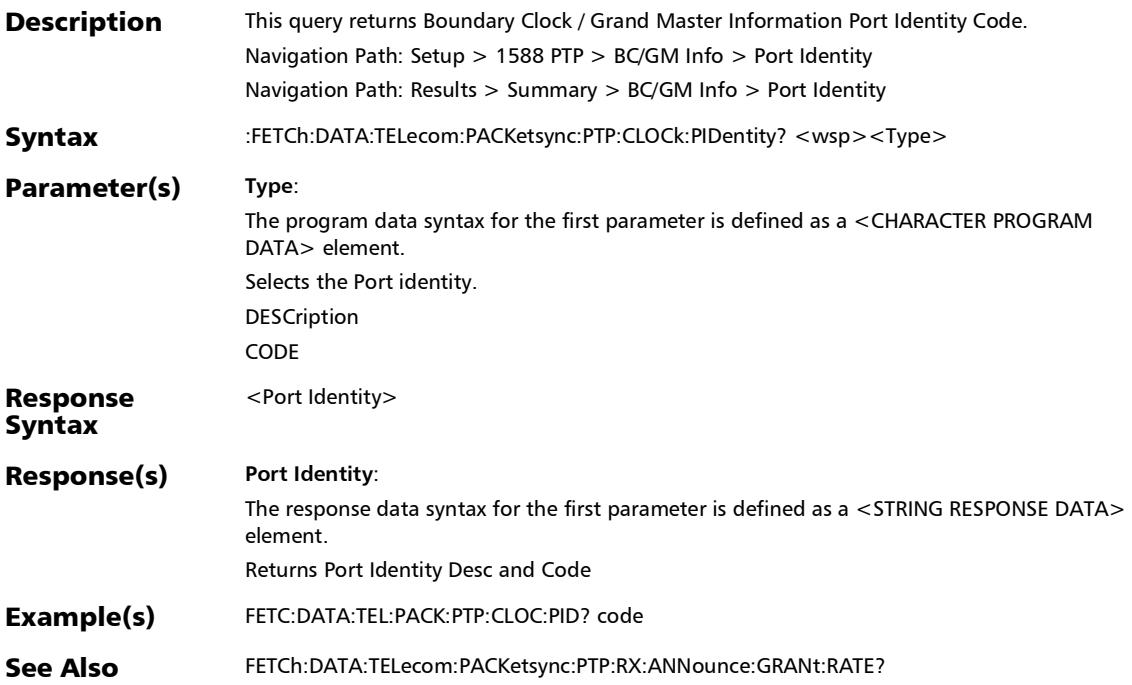

#### SCPI Command Reference

*Grand Master Information*

## :FETCh:DATA:TELecom:PACKetsync:PTP:CLOCk:PRIority:ONE ?

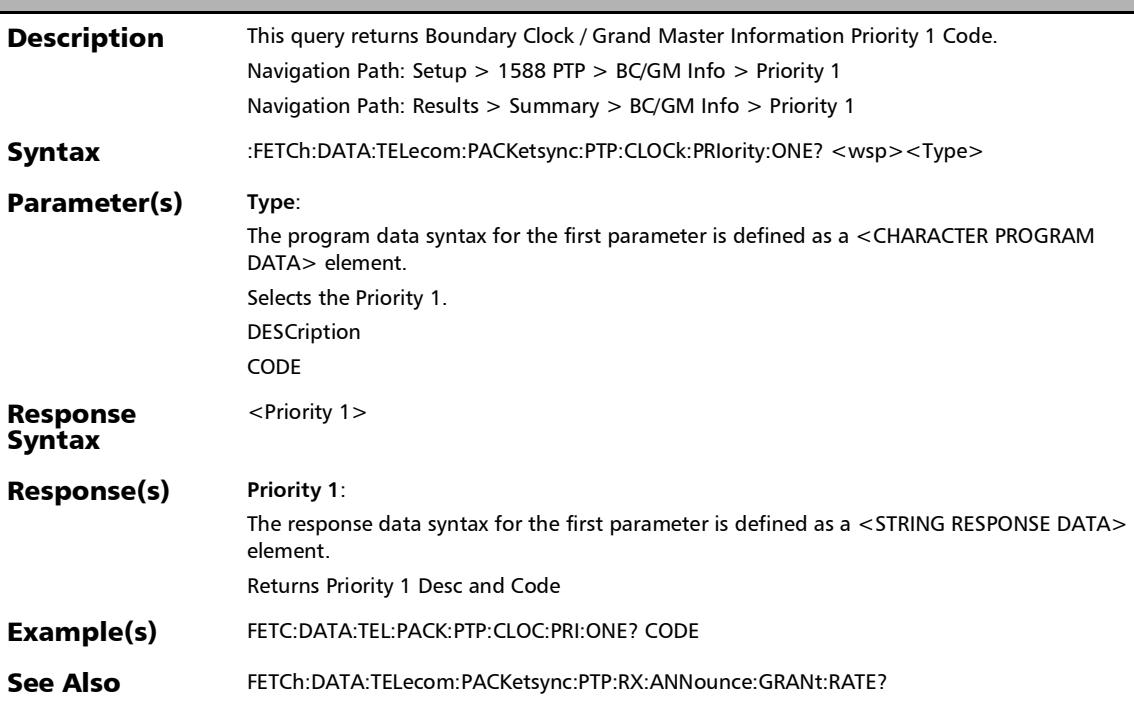

# :FETCh:DATA:TELecom:PACKetsync:PTP:CLOCk:PRIority:TWO

?

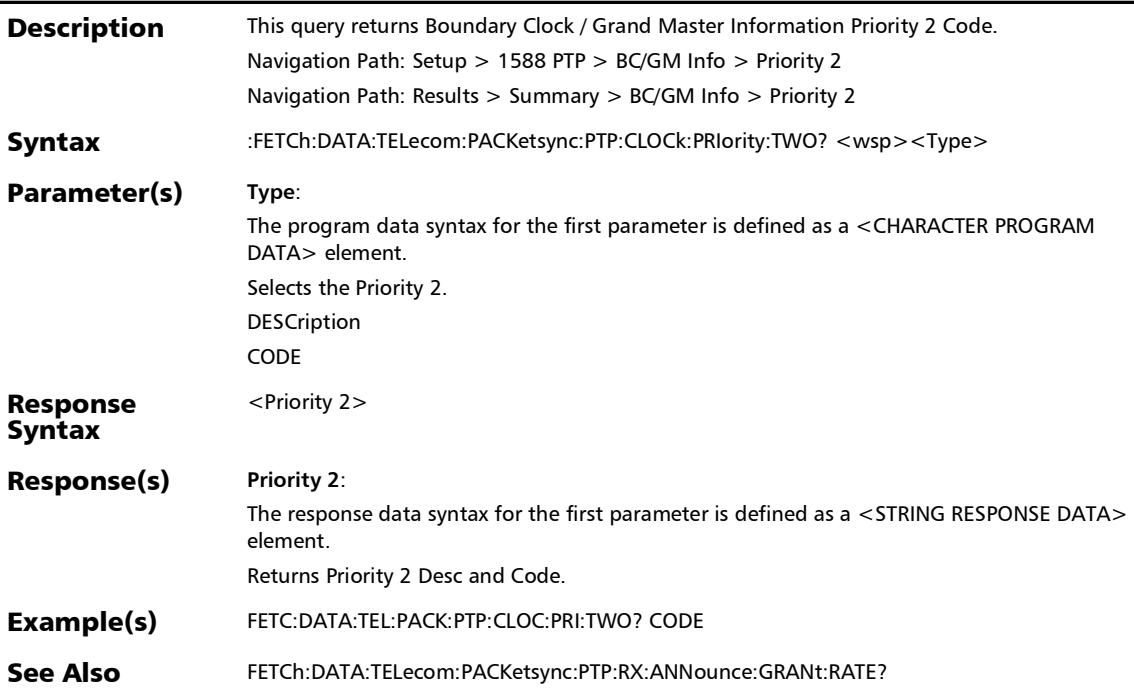

# :FETCh:DATA:TELecom:PACKetsync:PTP:CLOCk:SREMoved?

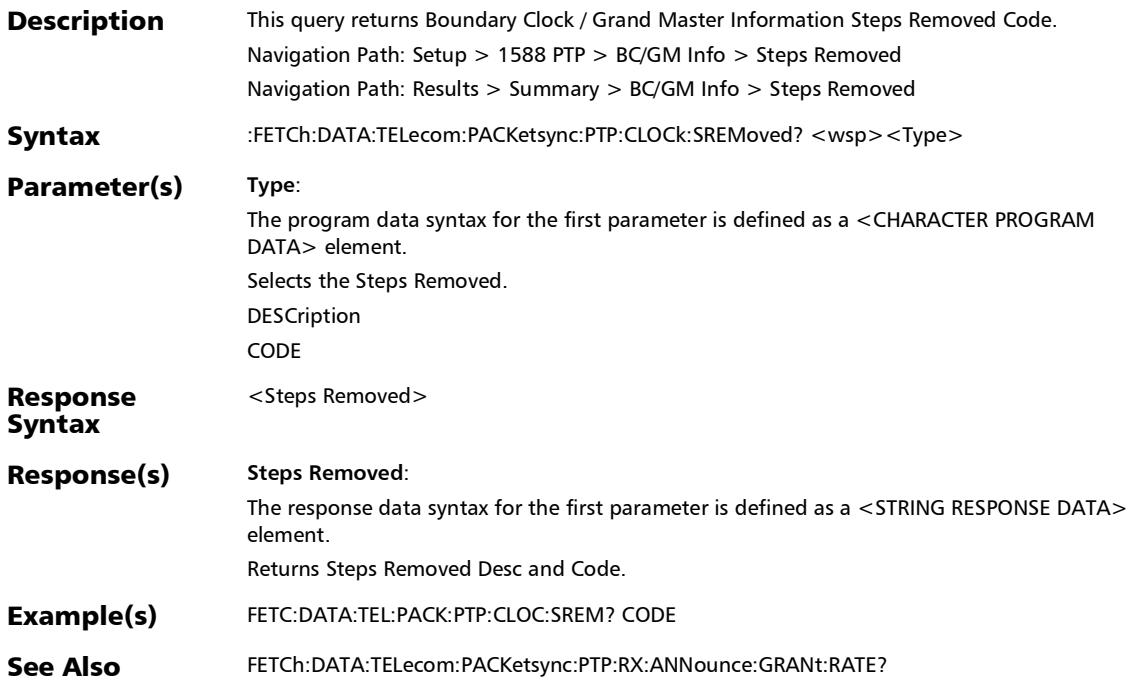

# :FETCh:DATA:TELecom:PACKetsync:PTP:CLOCk:TSOurce?

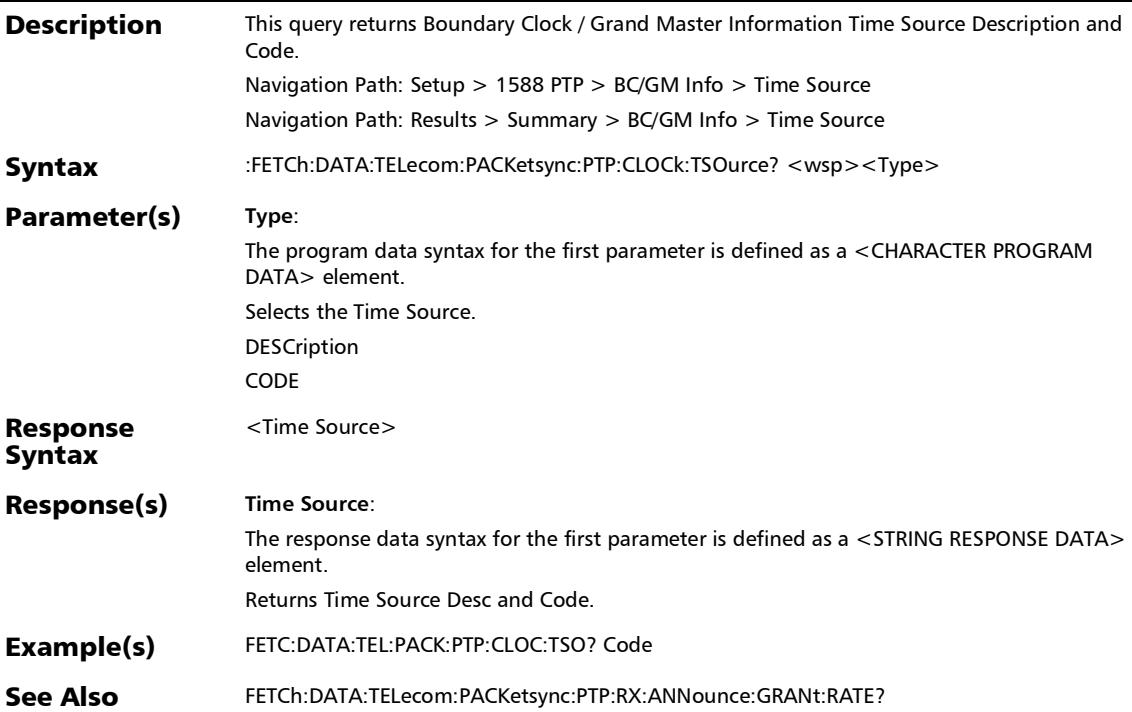

#### SCPI Command Reference

*Grand Master Information*

## :FETCh:DATA:TELecom:PACKetsync:PTP:GMINfo:CLOCk:ACC Uracy?

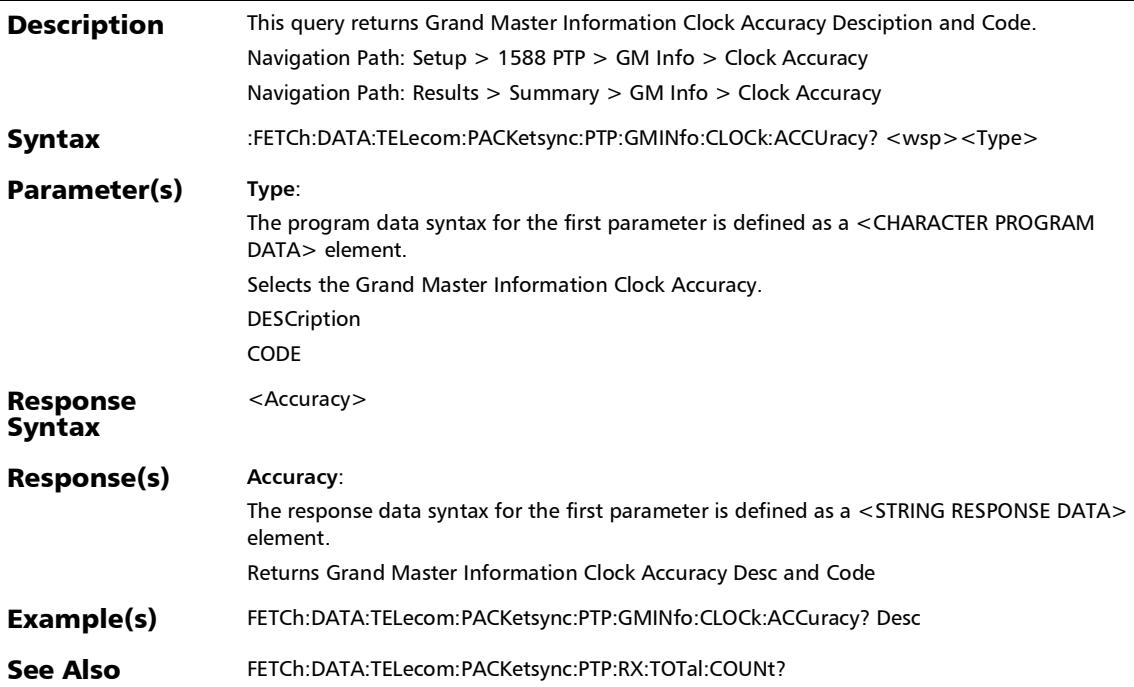

# :FETCh:DATA:TELecom:PACKetsync:PTP:GMINfo:CLOCk:CLAS

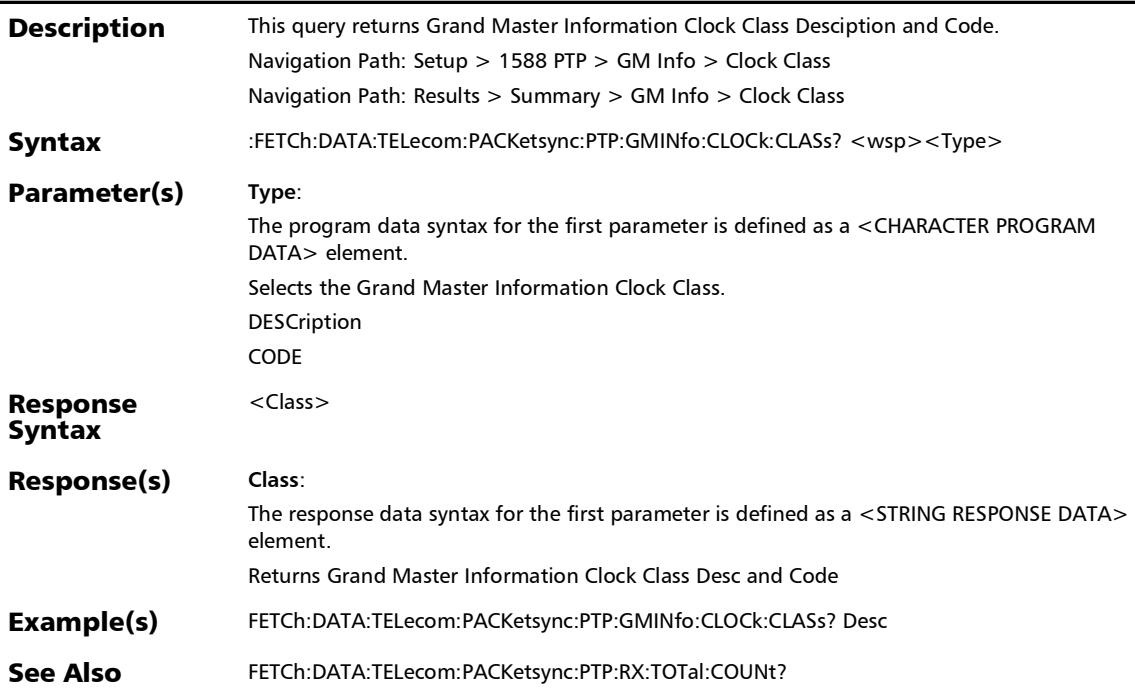

#### SCPI Command Reference

*Grand Master Information*

## :FETCh:DATA:TELecom:PACKetsync:PTP:GMINfo:CLOCk:MOD E?

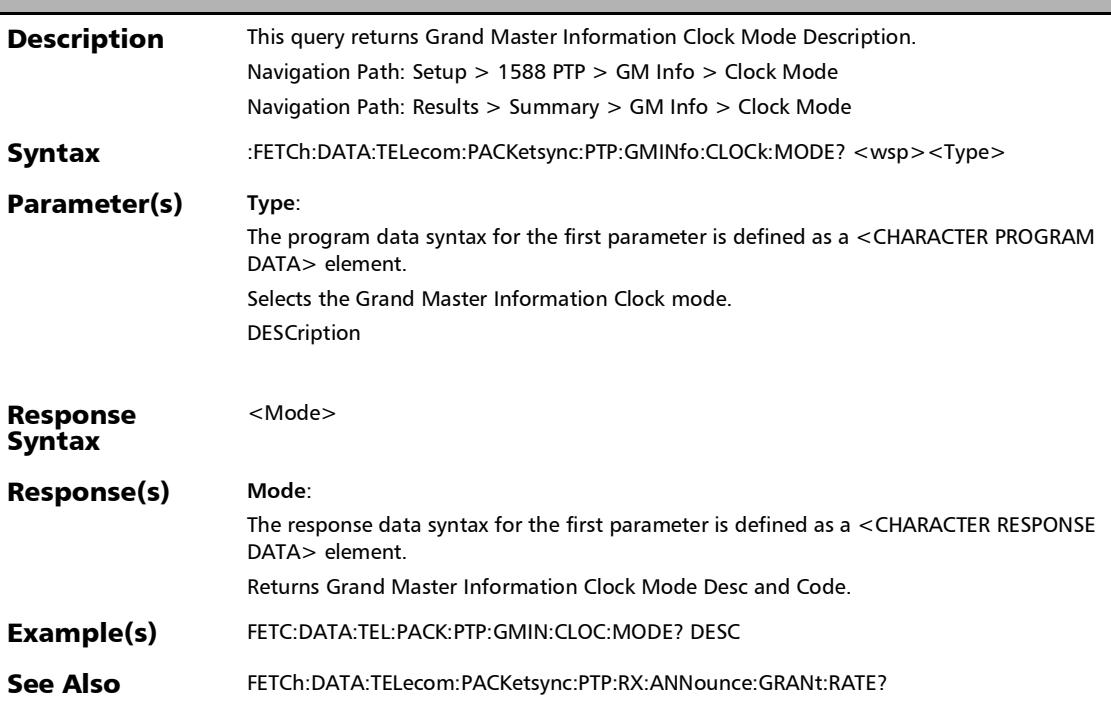

# :FETCh:DATA:TELecom:PACKetsync:PTP:GMINfo:IDENtity?

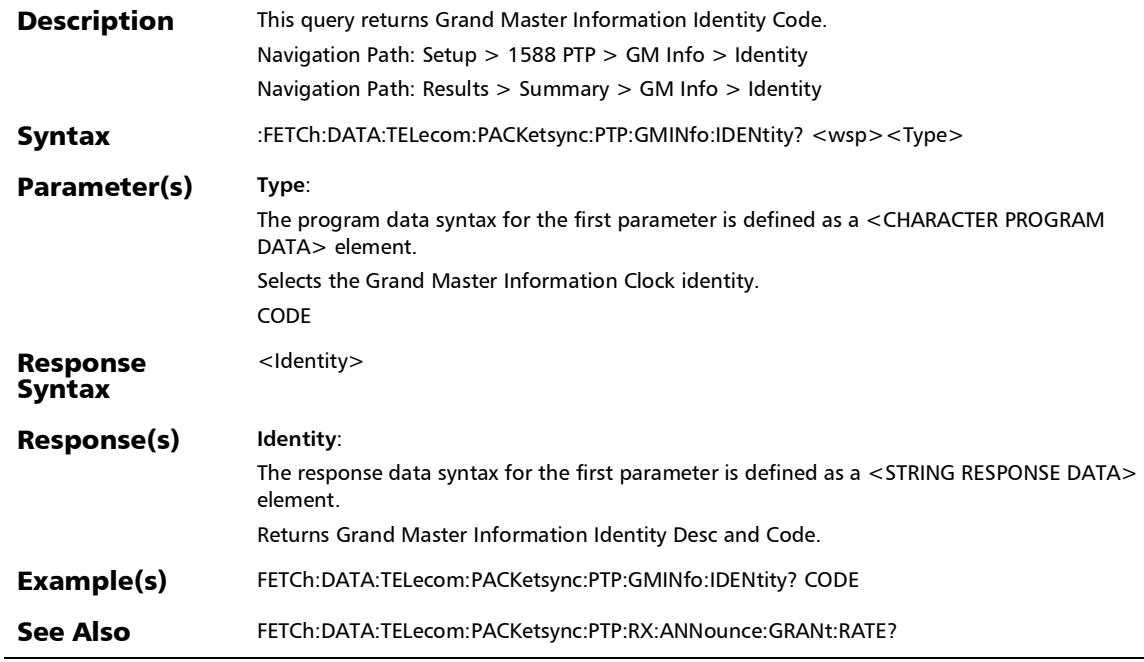

#### SCPI Command Reference

*Grand Master Information*

## :FETCh:DATA:TELecom:PACKetsync:PTP:GMINfo:LMIAnnoun ce?

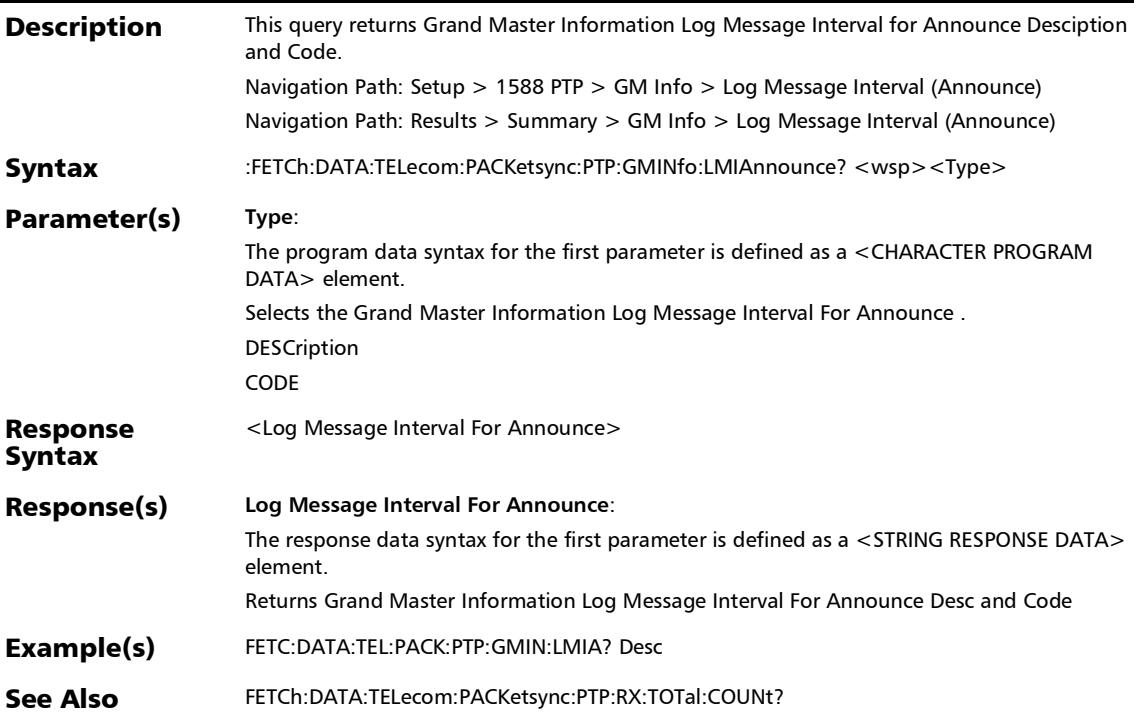

# :FETCh:DATA:TELecom:PACKetsync:PTP:GMINfo:LMISync?

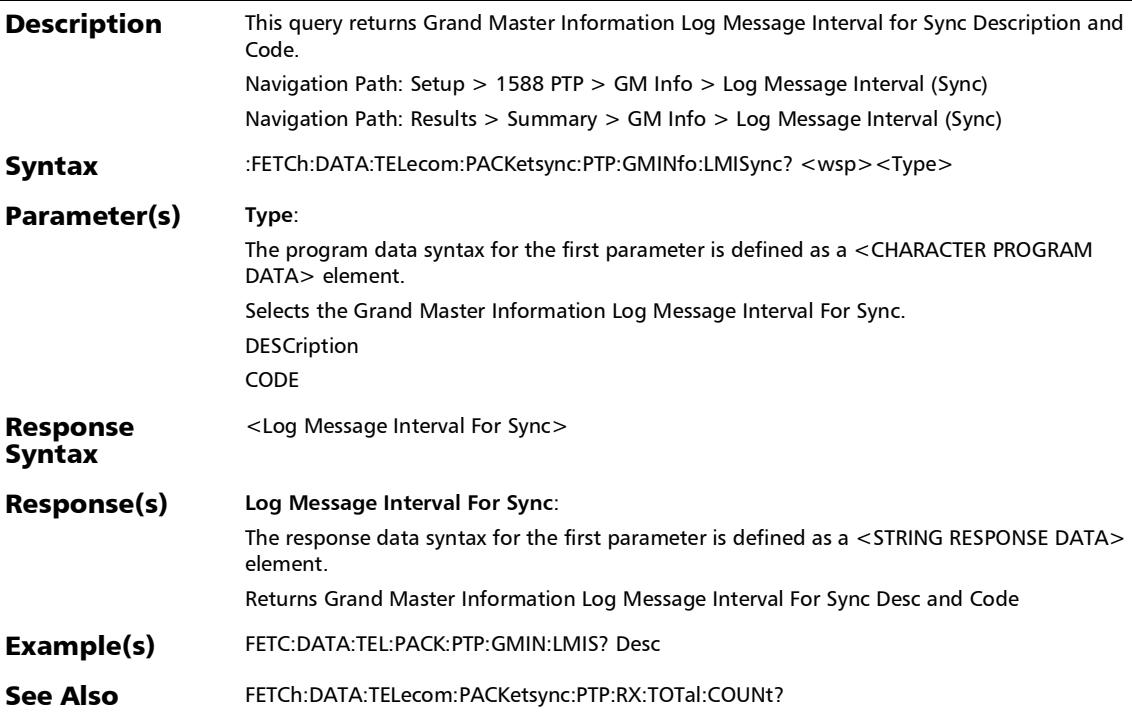

# :FETCh:DATA:TELecom:PACKetsync:PTP:GMINfo:PIDEntity?

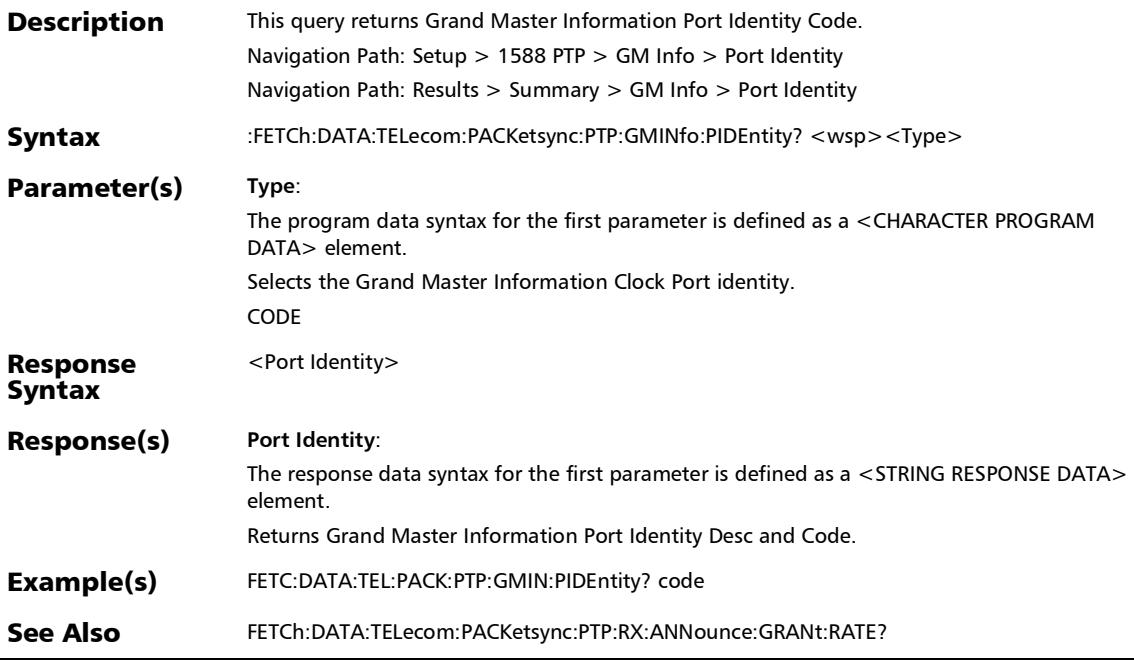

## :FETCh:DATA:TELecom:PACKetsync:PTP:GMINfo:PRIOrity:ON E?

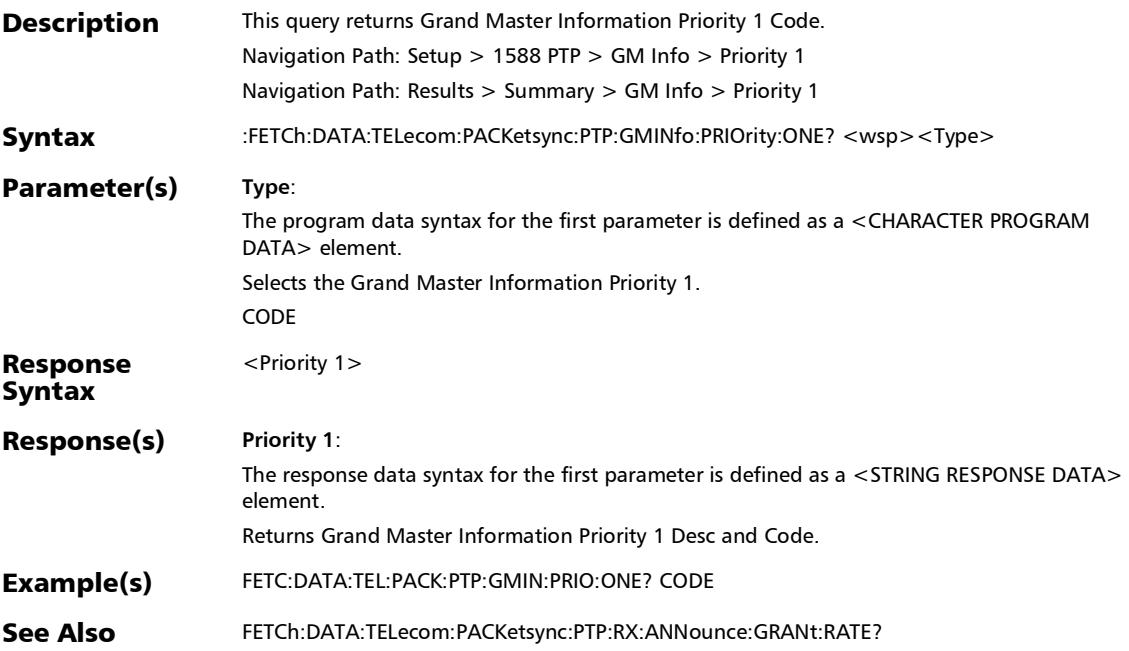

#### SCPI Command Reference

*Grand Master Information*

## :FETCh:DATA:TELecom:PACKetsync:PTP:GMINfo:PRIOrity:TW O?

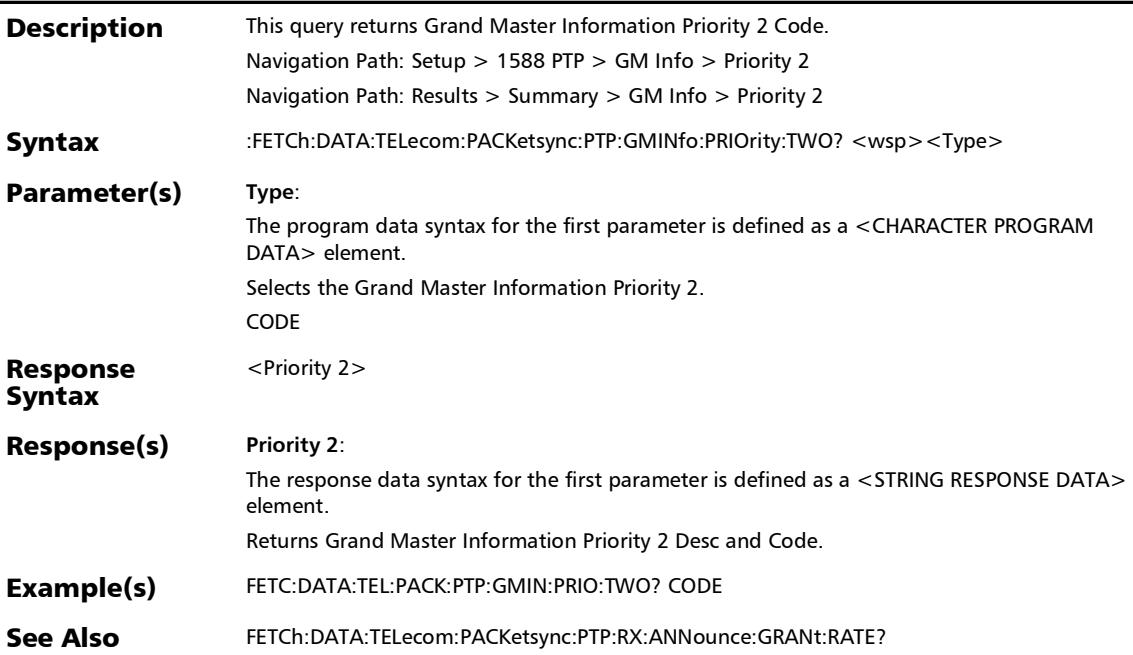

# :FETCh:DATA:TELecom:PACKetsync:PTP:GMINfo:SREMoved?

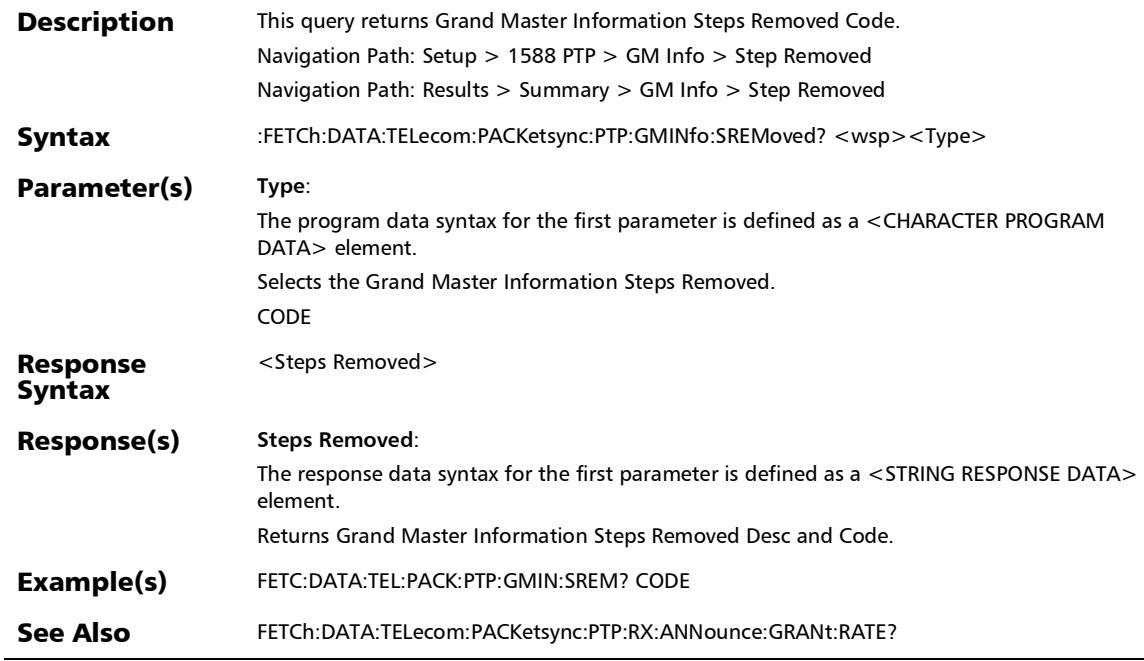
*Grand Master Information*

:FETCh:DATA:TELecom:PACKetsync:PTP:GMINfo:TSOUrce?

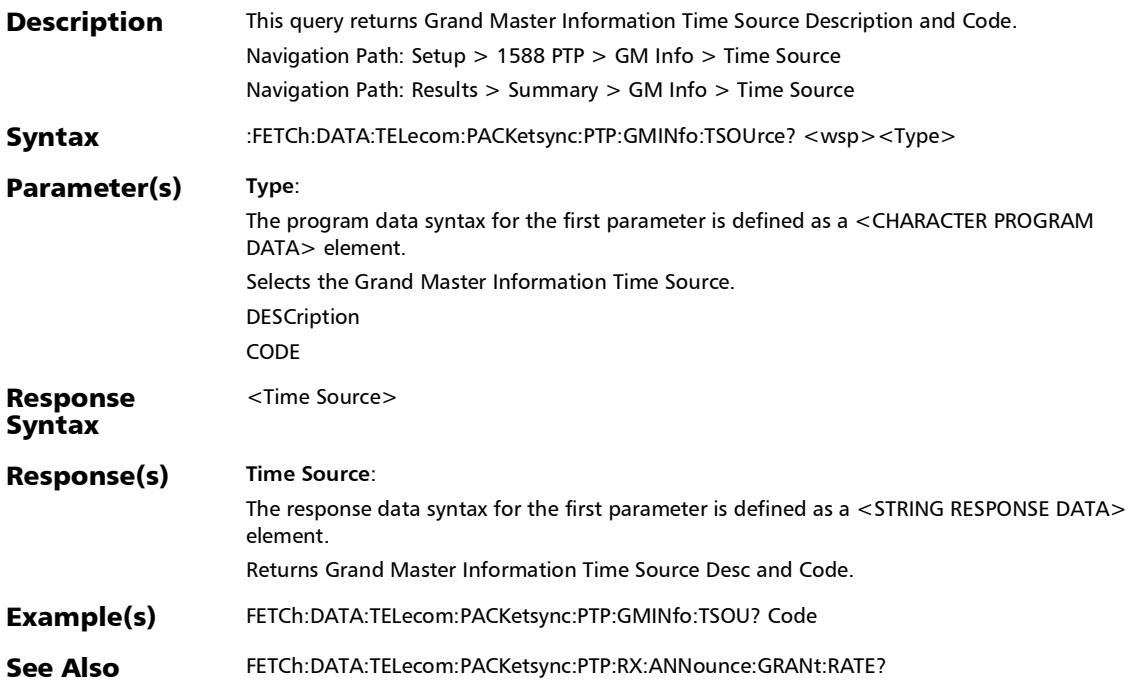

#### :SOURce:DATA:TELecom:ETHernet:ENABled:BANDwidth?

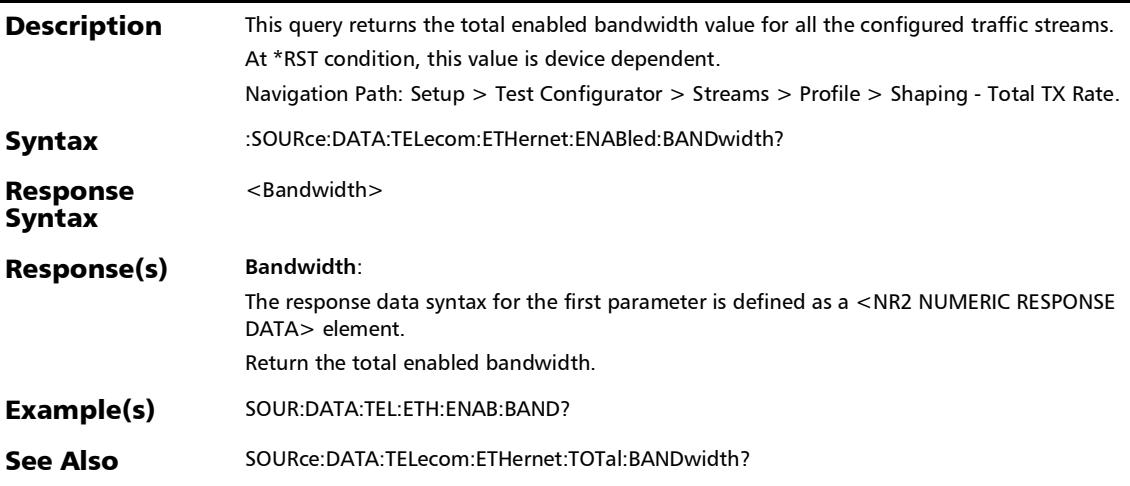

### :SOURce:DATA:TELecom:ETHernet:STReam:ENABled

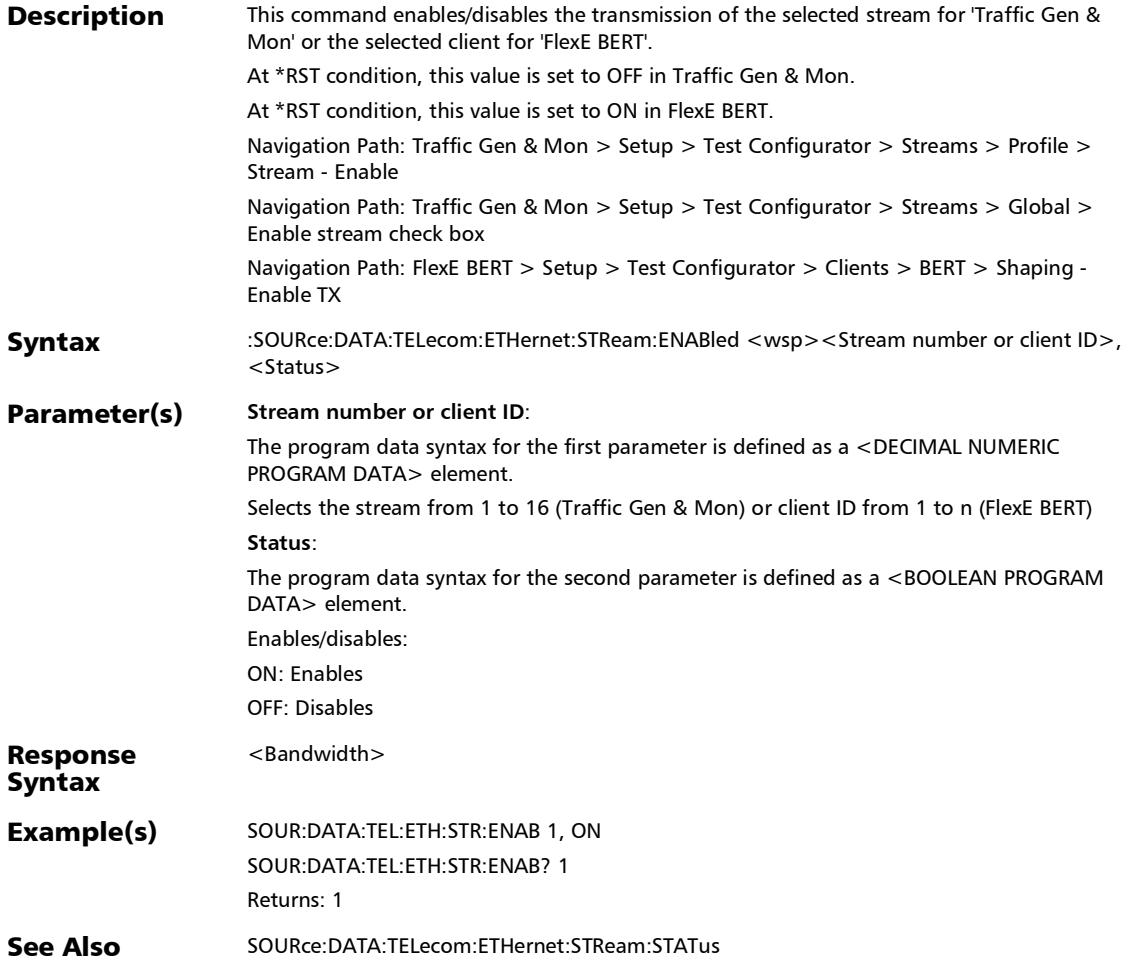

### :SOURce:DATA:TELecom:ETHernet:STReam:ENABled?

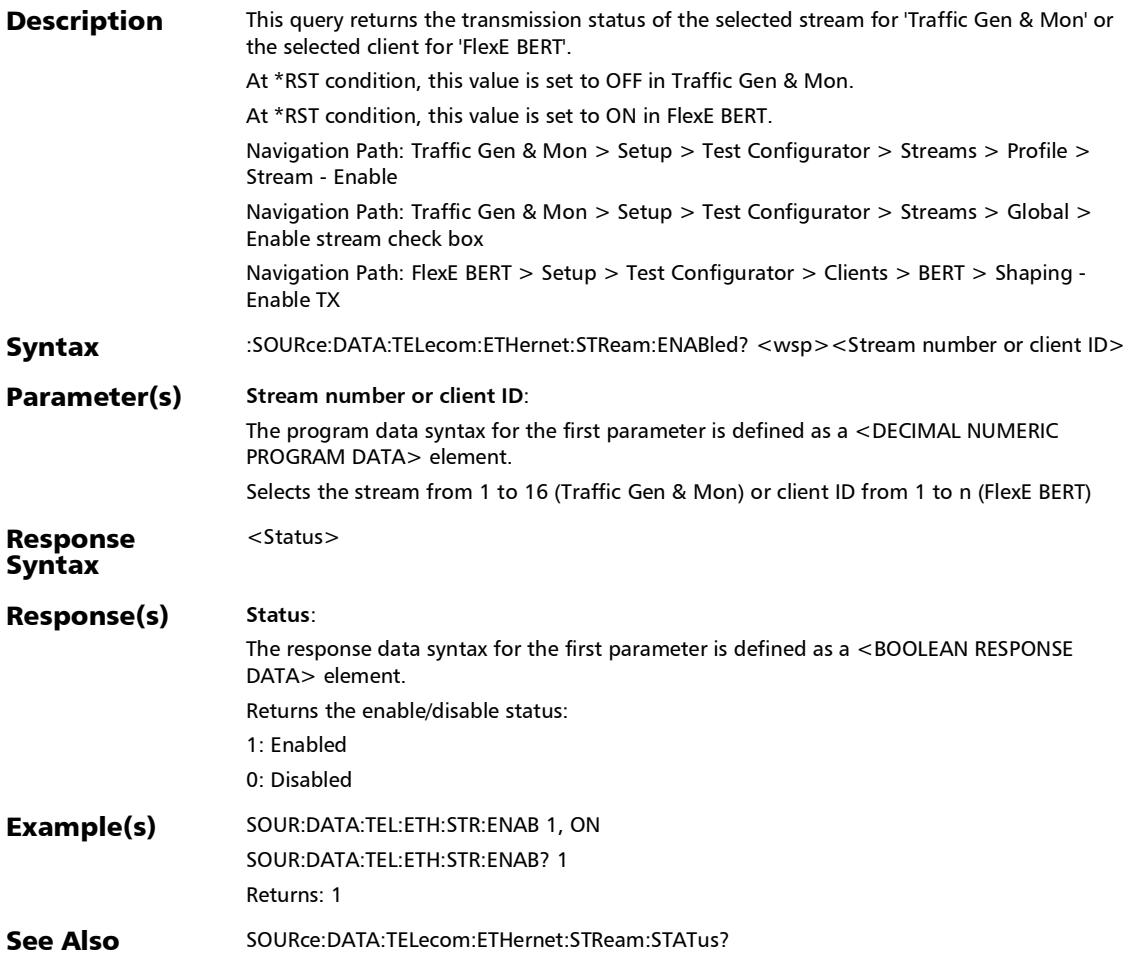

# :SOURce:DATA:TELecom:ETHernet:STReam:FCOunt

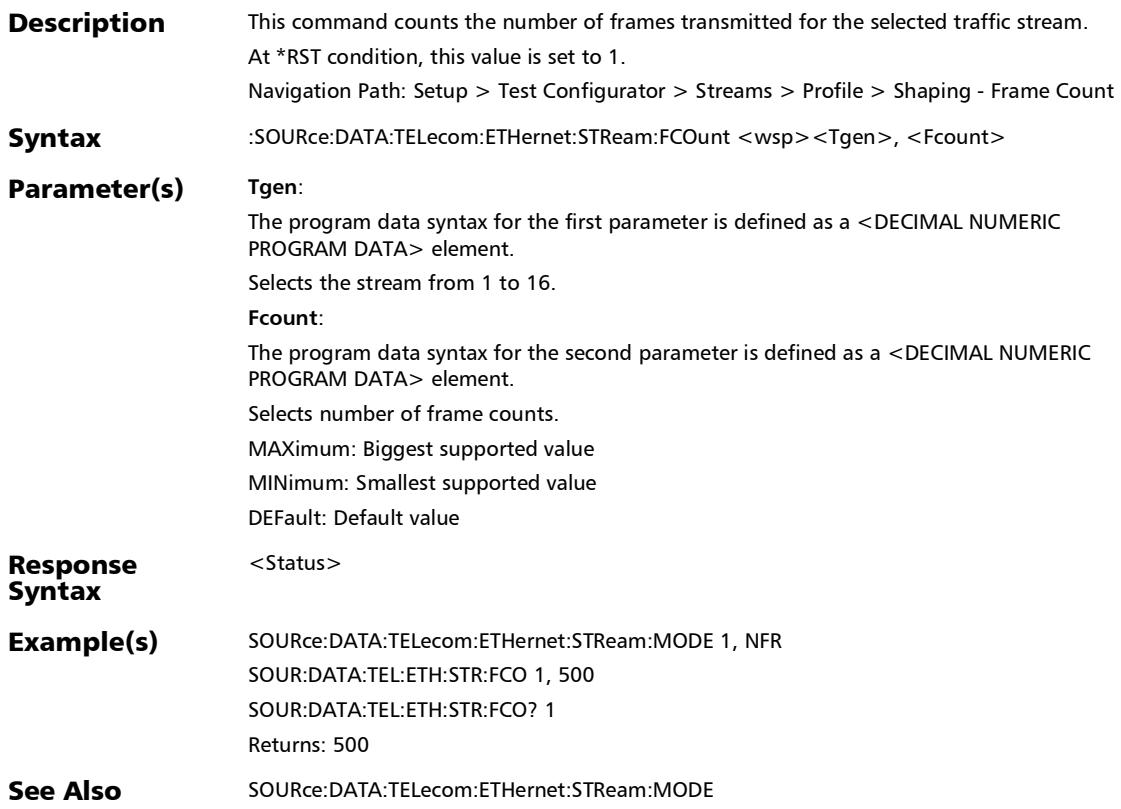

### :SOURce:DATA:TELecom:ETHernet:STReam:FCOunt?

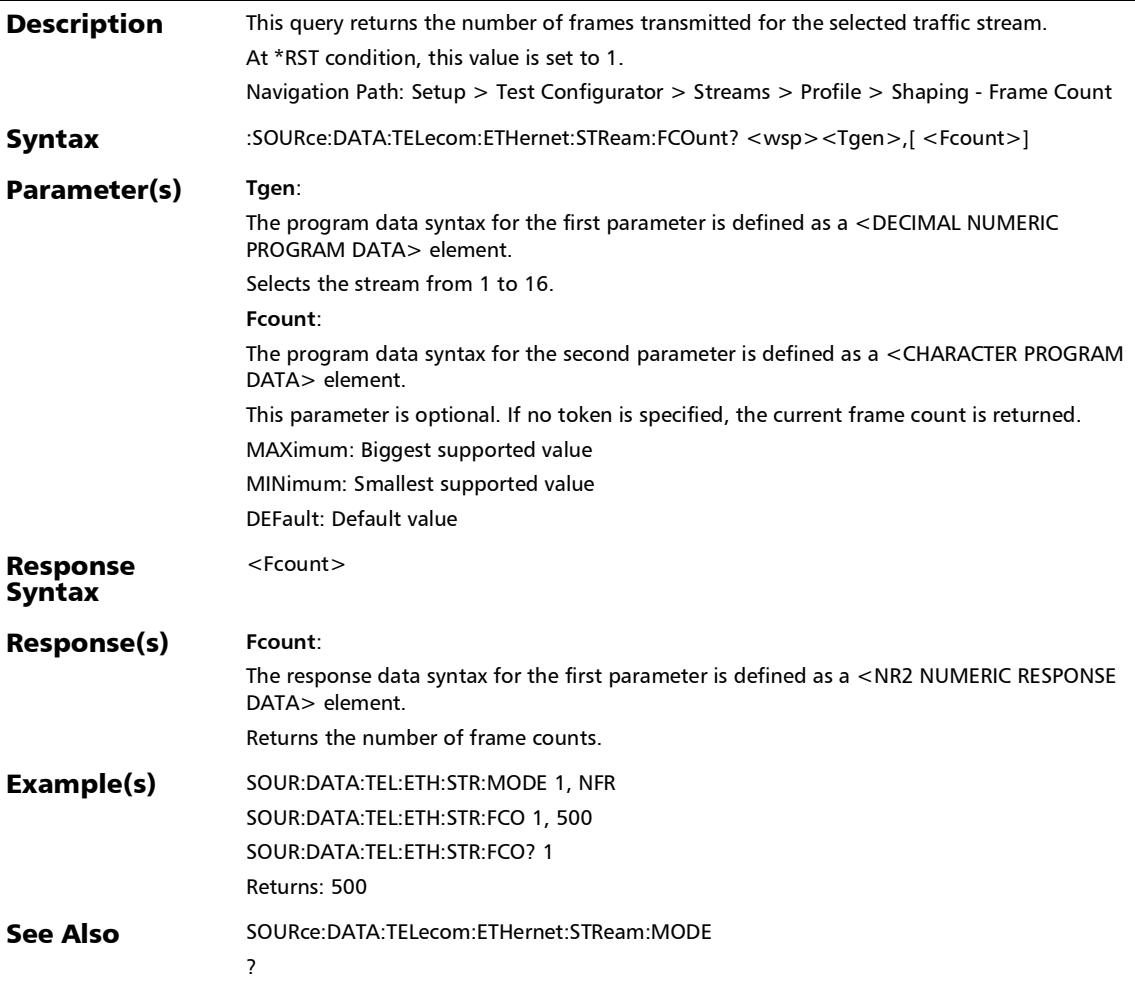

### :SOURce:DATA:TELecom:ETHernet:STReam:FRAMe:SIZE

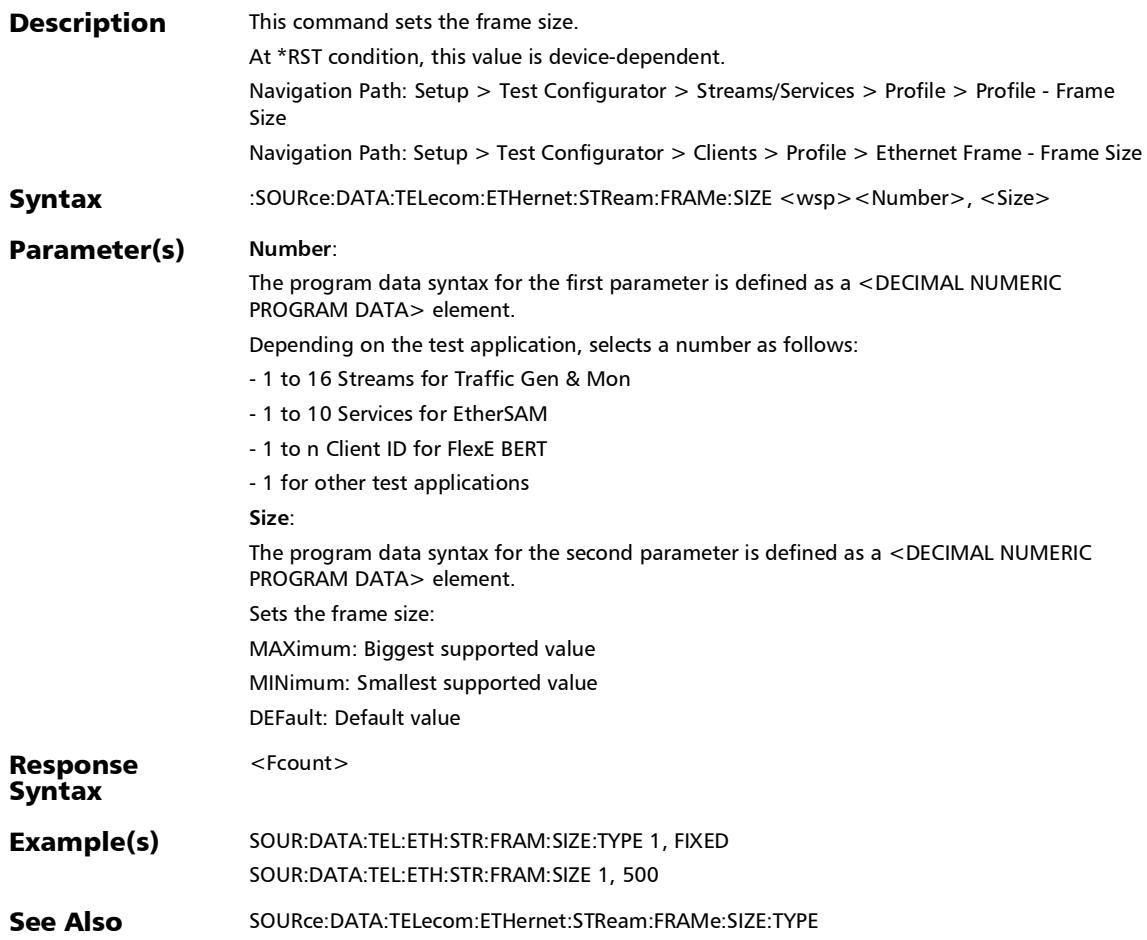

### :SOURce:DATA:TELecom:ETHernet:STReam:FRAMe:SIZE:TYPE

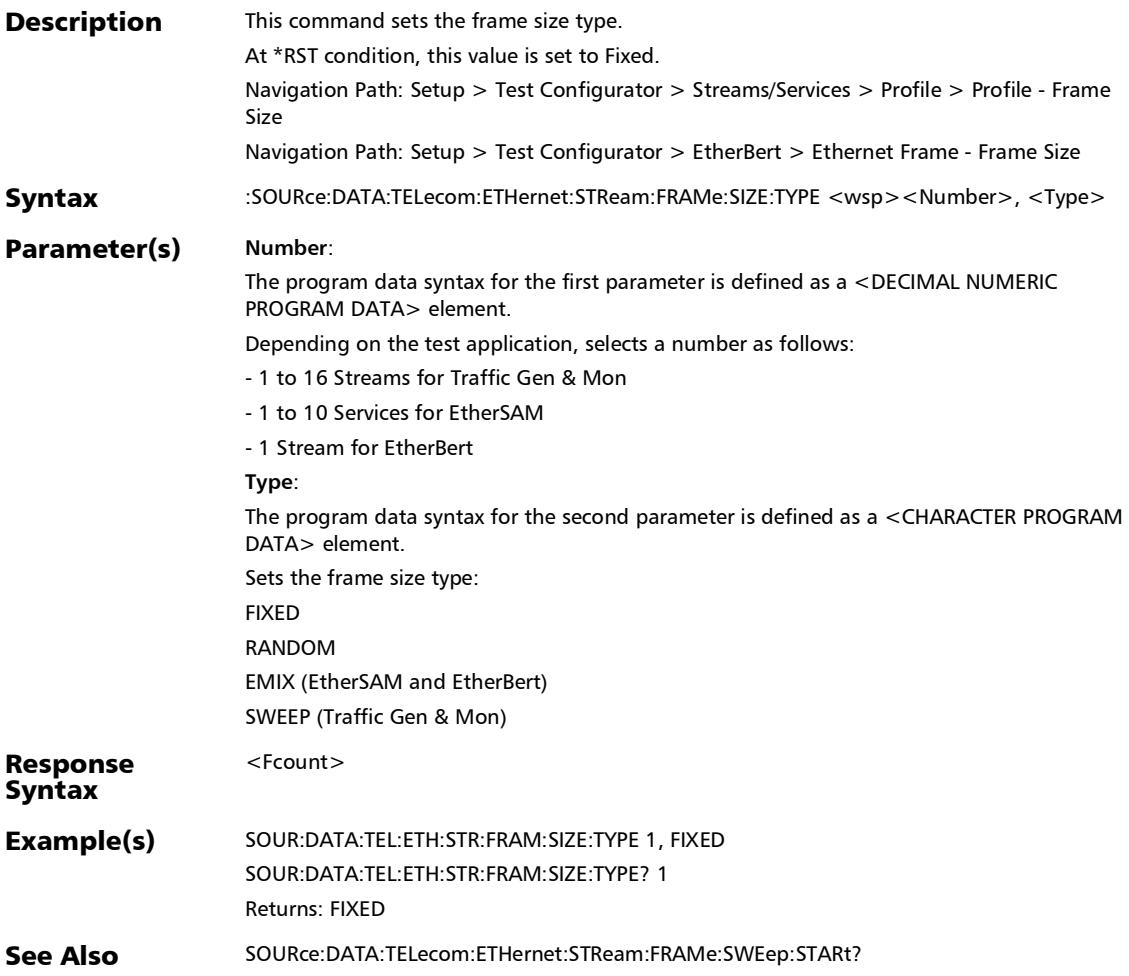

### :SOURce:DATA:TELecom:ETHernet:STReam:FRAMe:SIZE:TYPE ?

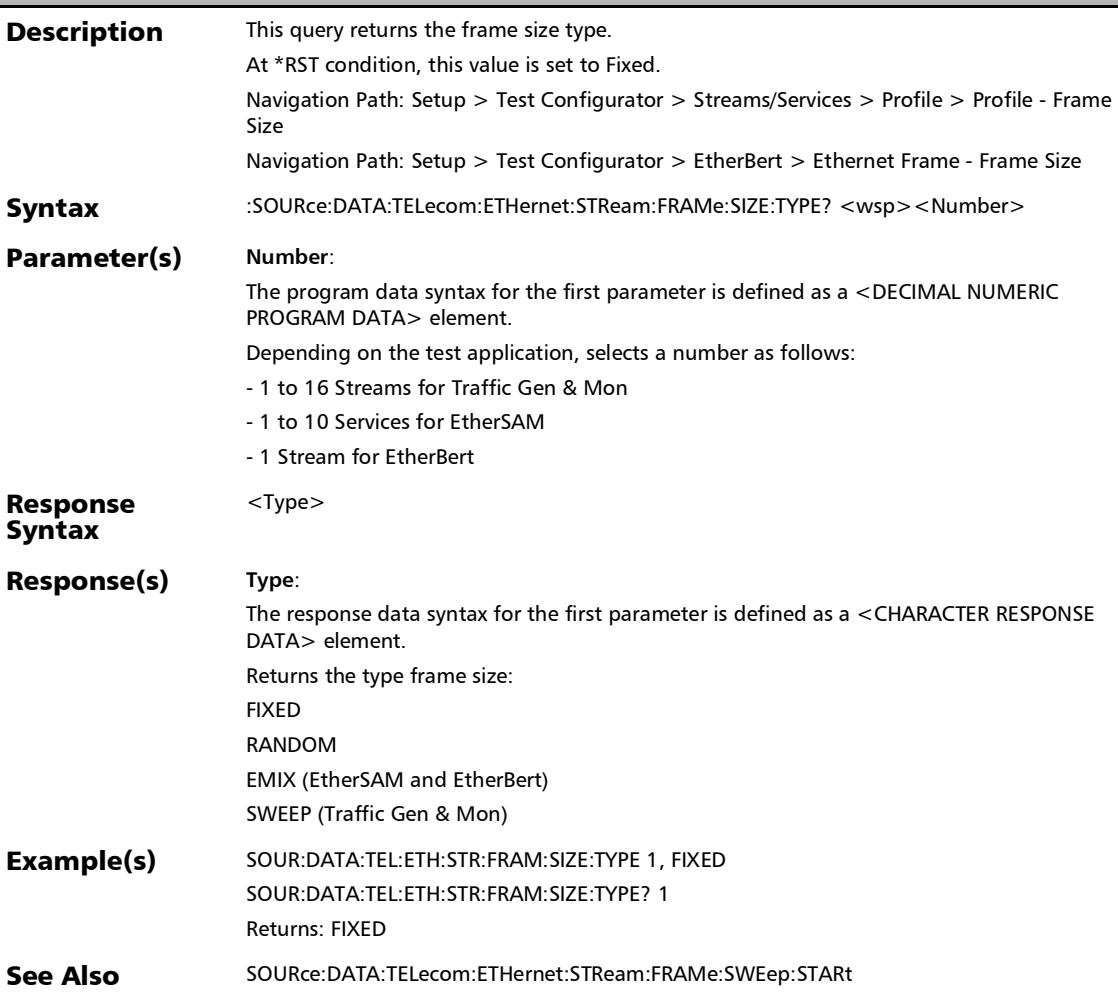

#### :SOURce:DATA:TELecom:ETHernet:STReam:FRAMe:SIZE?

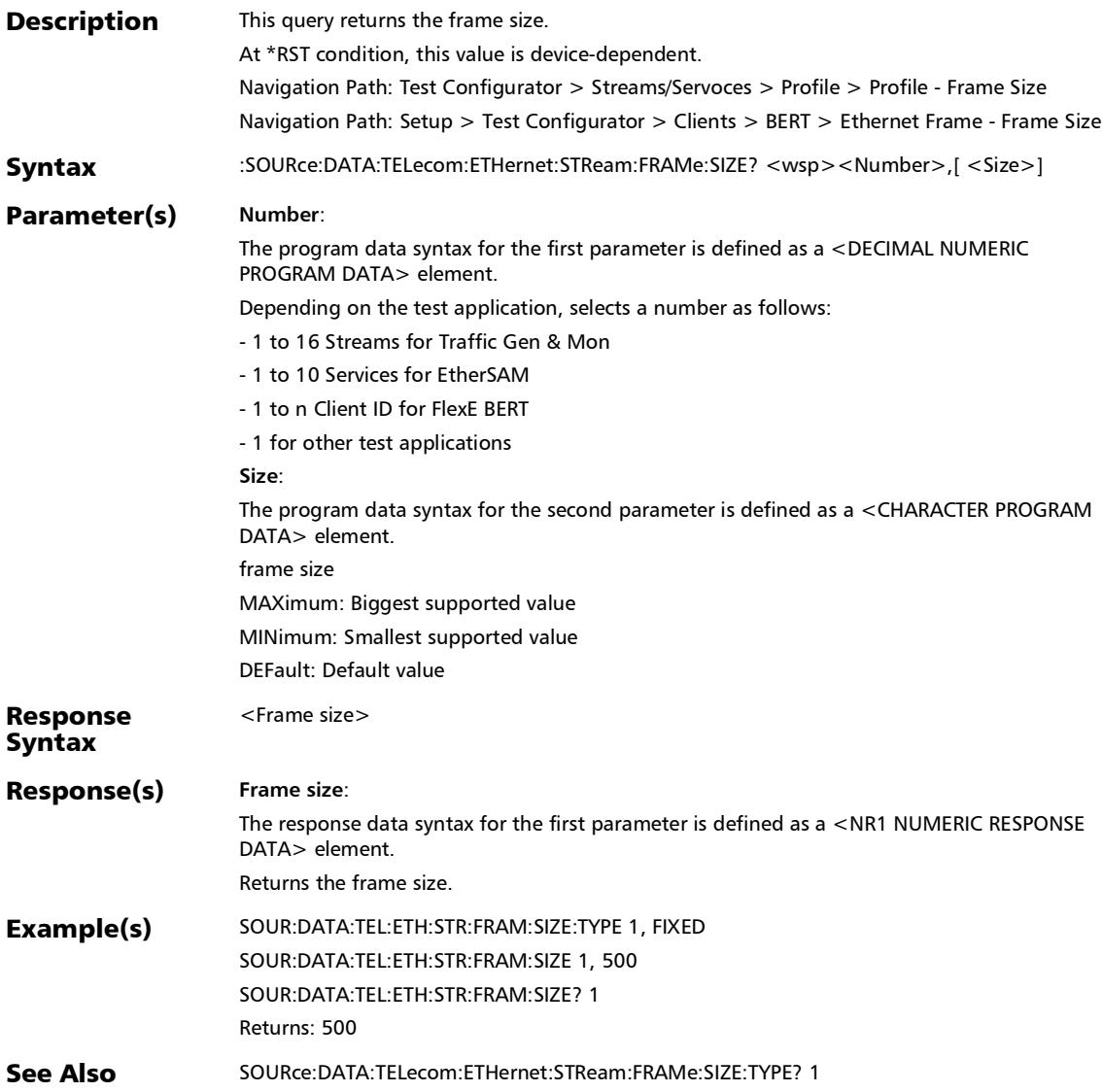

# :SOURce:DATA:TELecom:ETHernet:STReam:FRAMe:SWEep:E ND

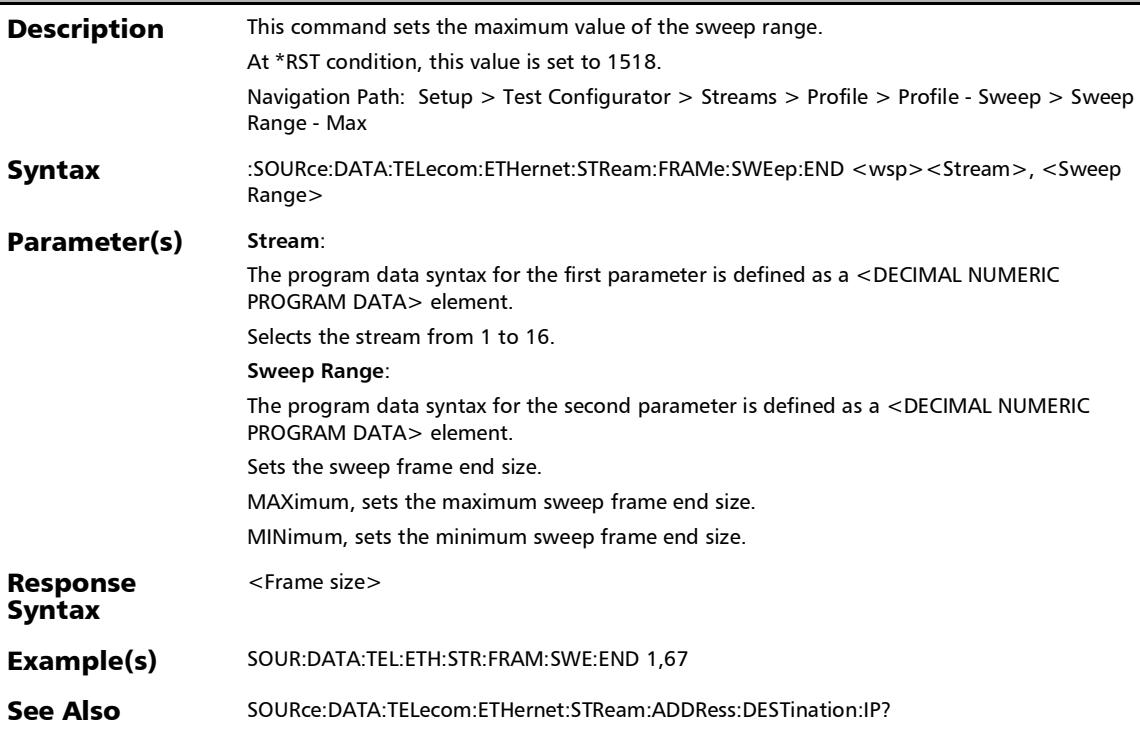

#### :SOURce:DATA:TELecom:ETHernet:STReam:FRAMe:SWEep:E ND?

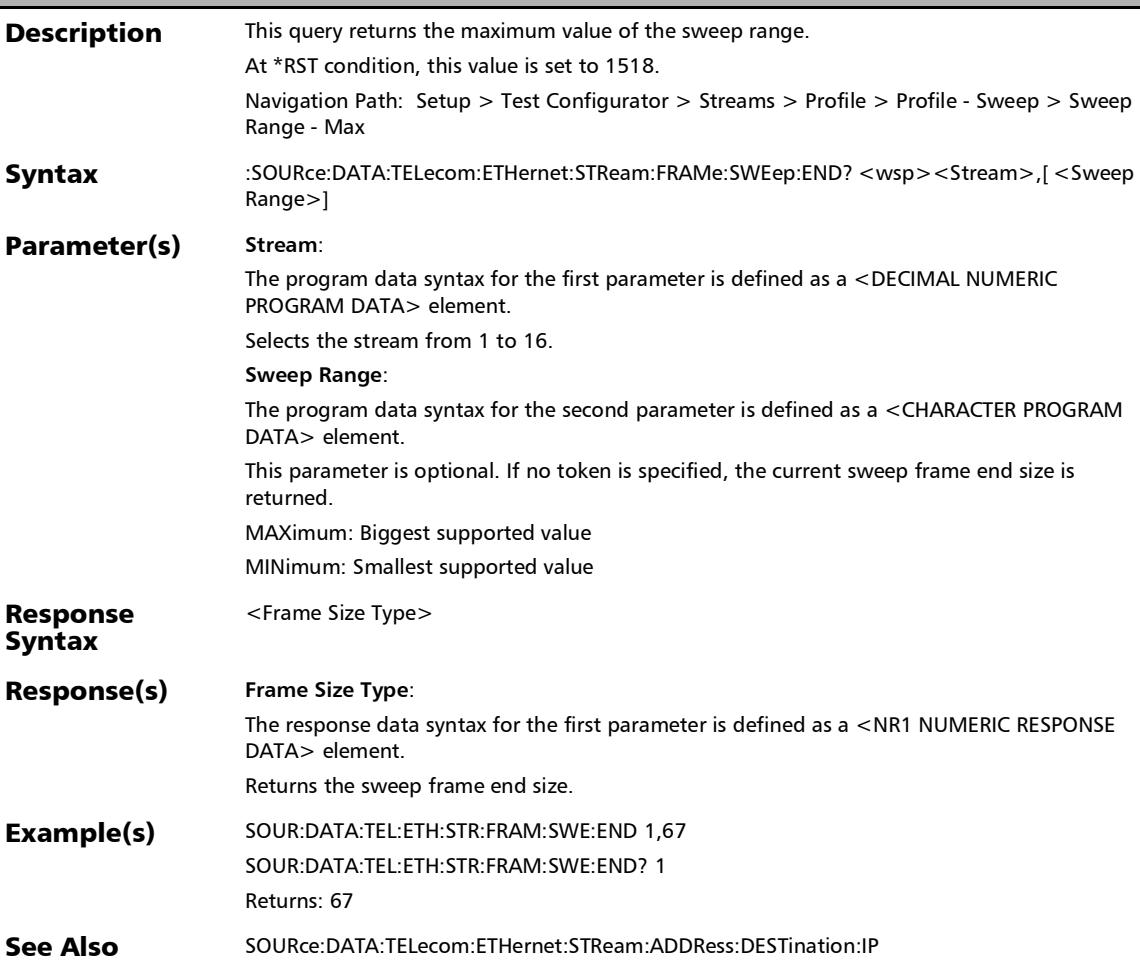

# :SOURce:DATA:TELecom:ETHernet:STReam:FRAMe:SWEep:ST ARt

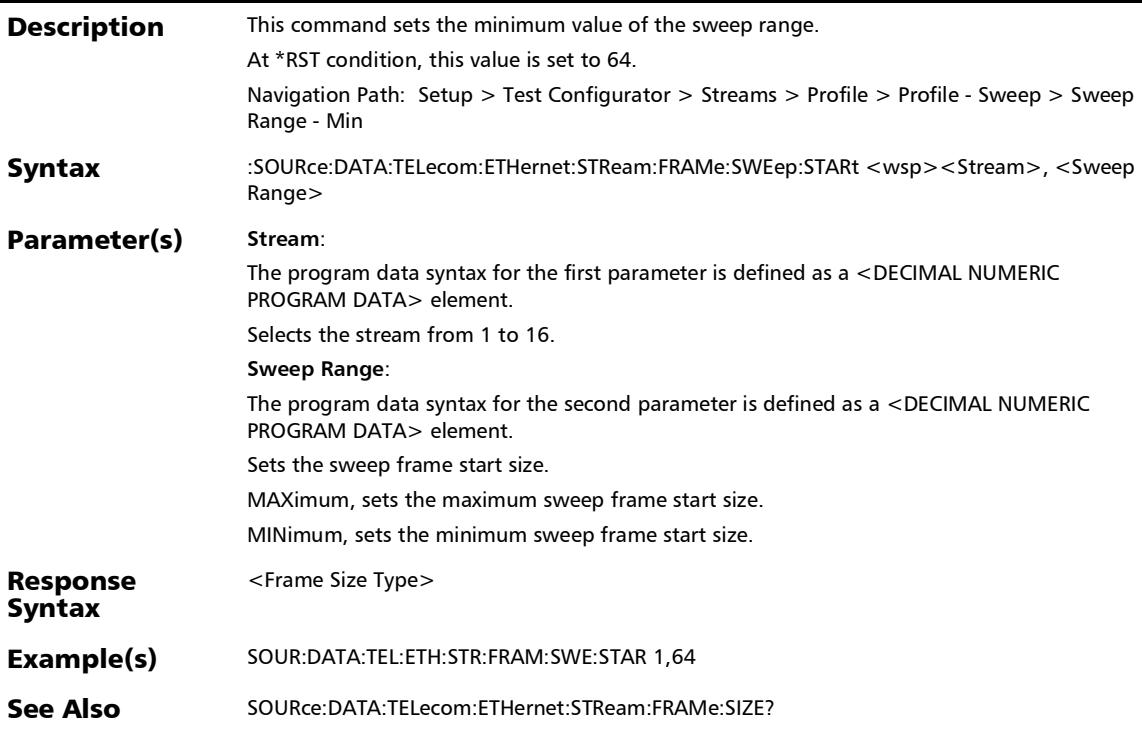

# :SOURce:DATA:TELecom:ETHernet:STReam:FRAMe:SWEep:ST ARt?

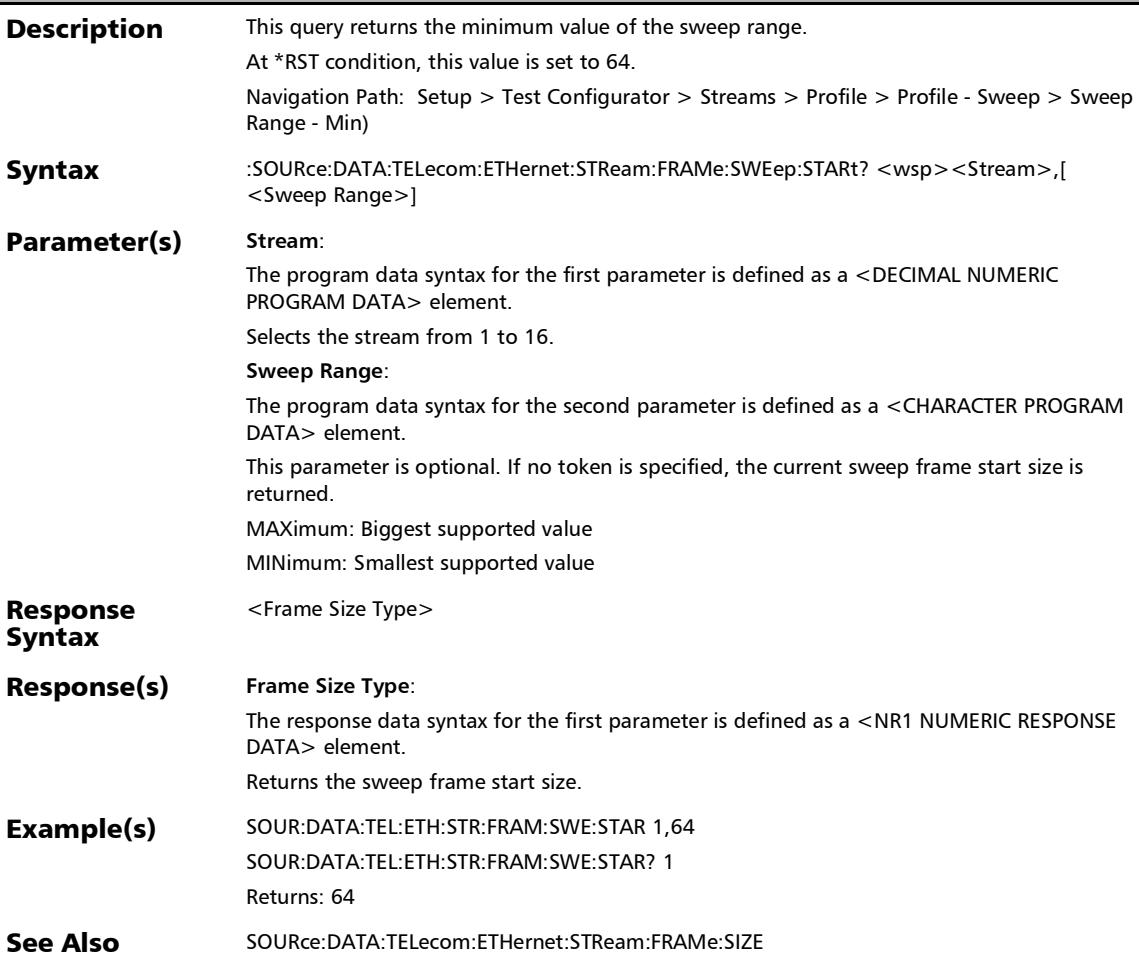

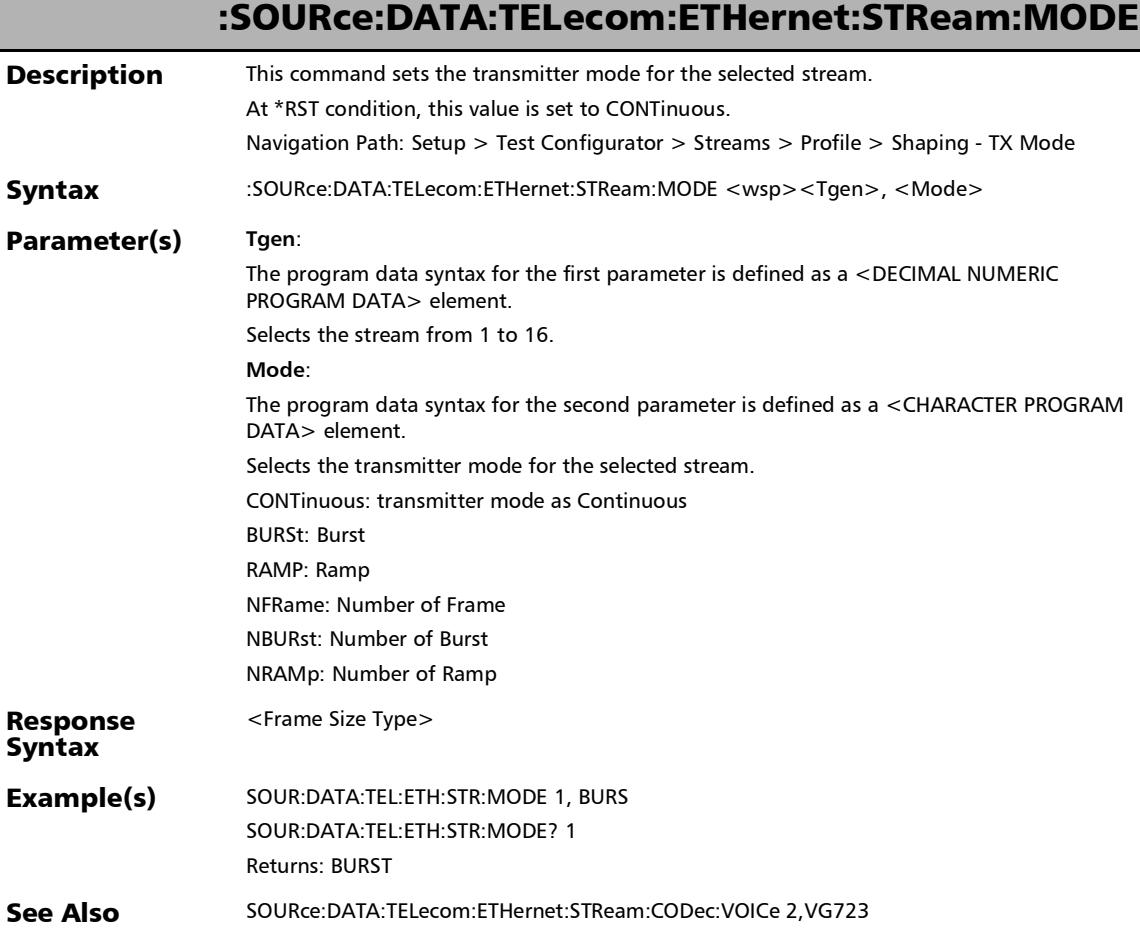

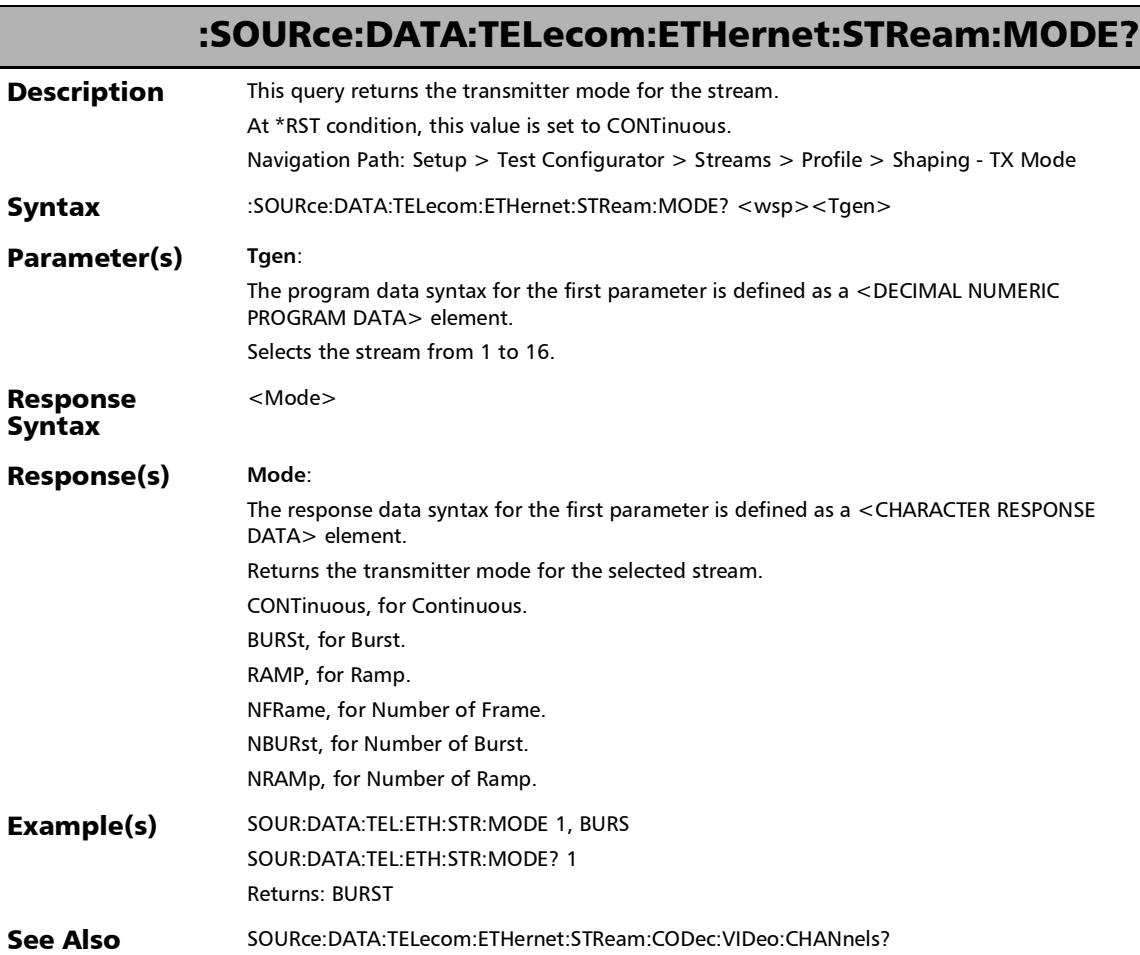

u,

:SOURce:DATA:TELecom:ETHernet:STReam:PROFile:RATE

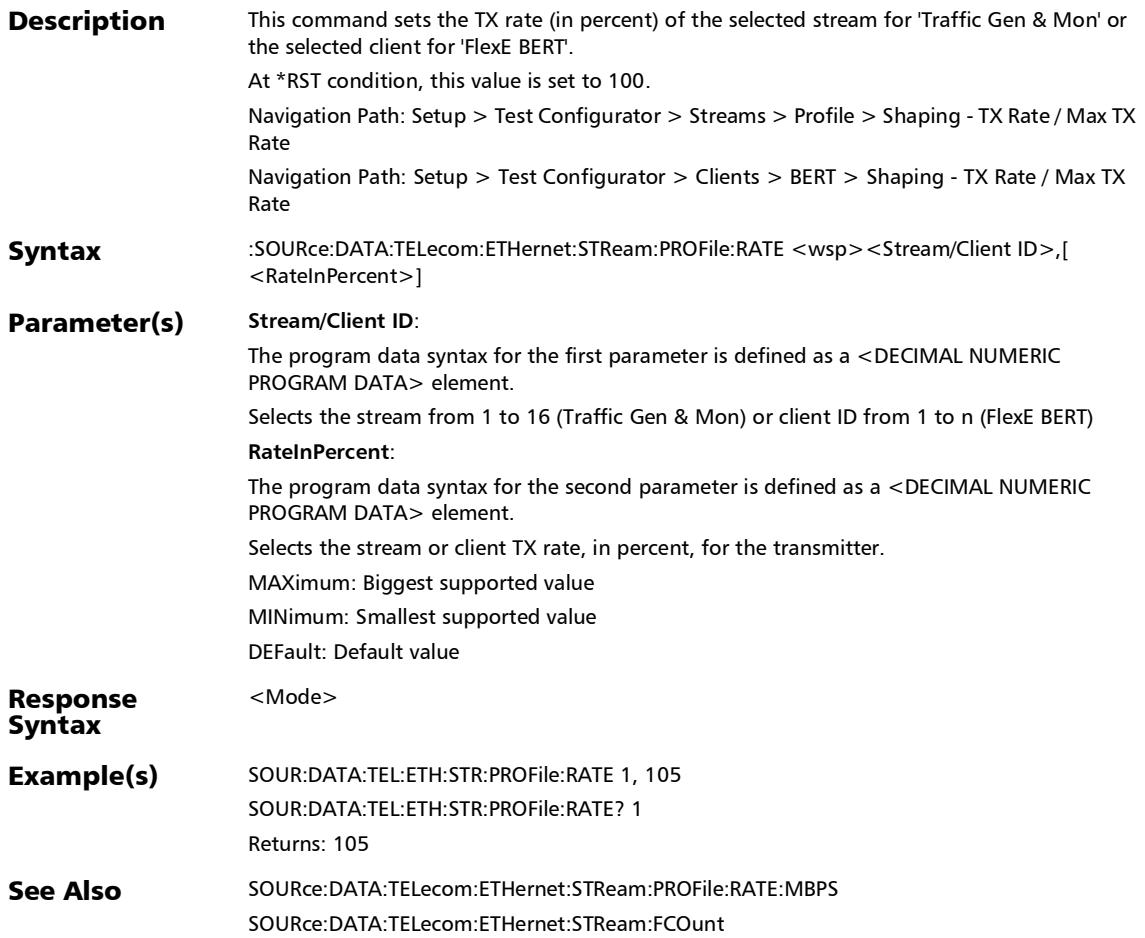

#### :SOURce:DATA:TELecom:ETHernet:STReam:PROFile:RATE:MB PS

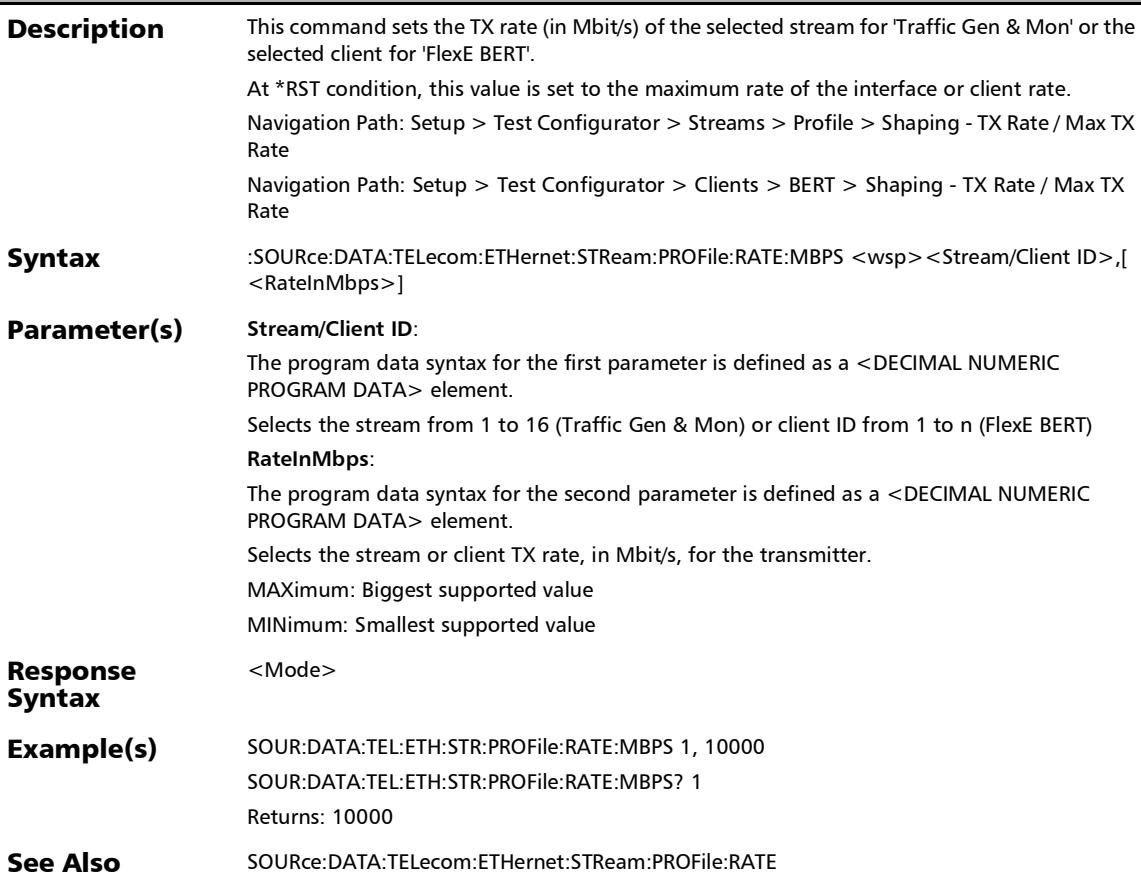

### :SOURce:DATA:TELecom:ETHernet:STReam:PROFile:RATE:MB PS?

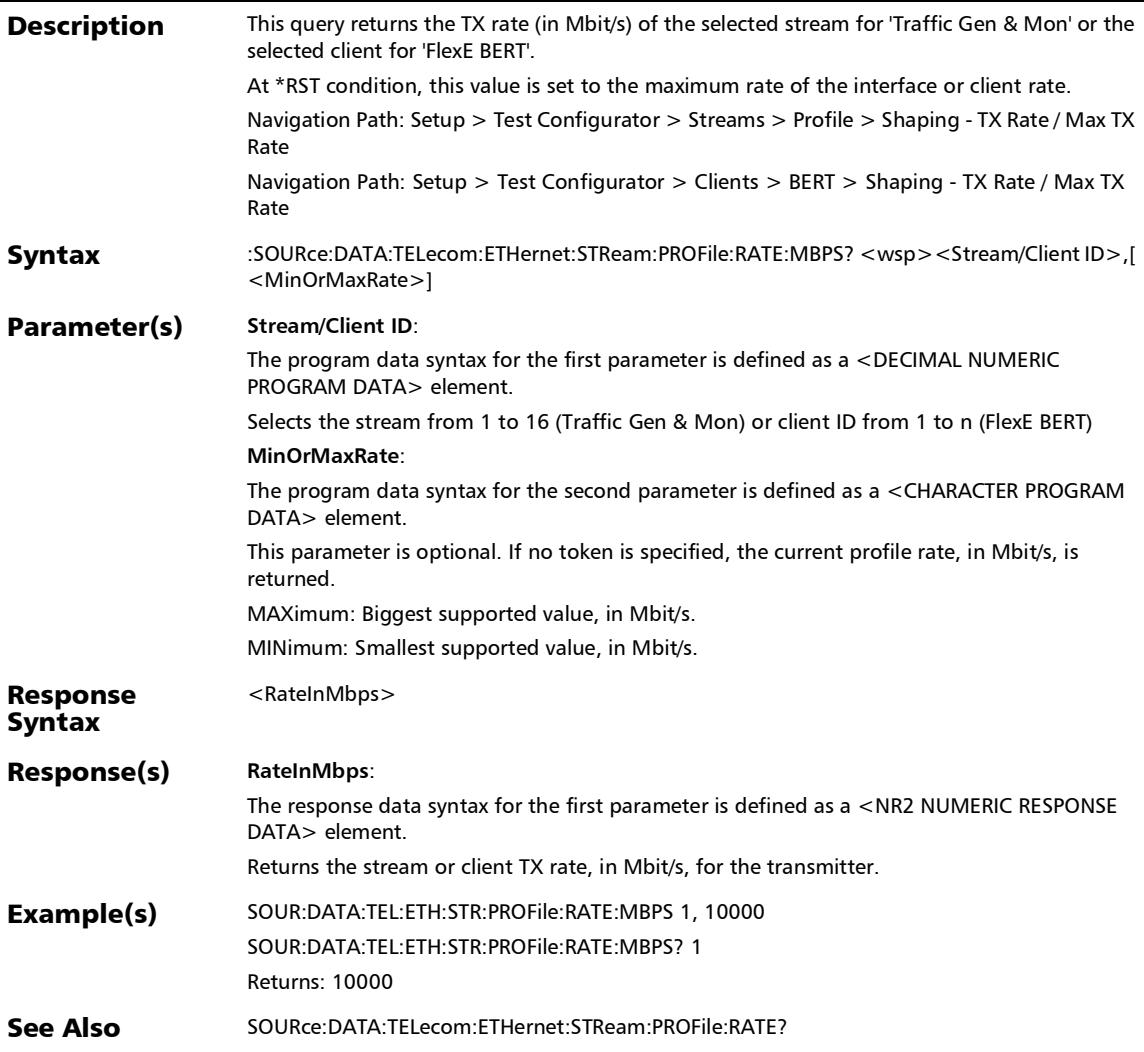

### :SOURce:DATA:TELecom:ETHernet:STReam:PROFile:RATE?

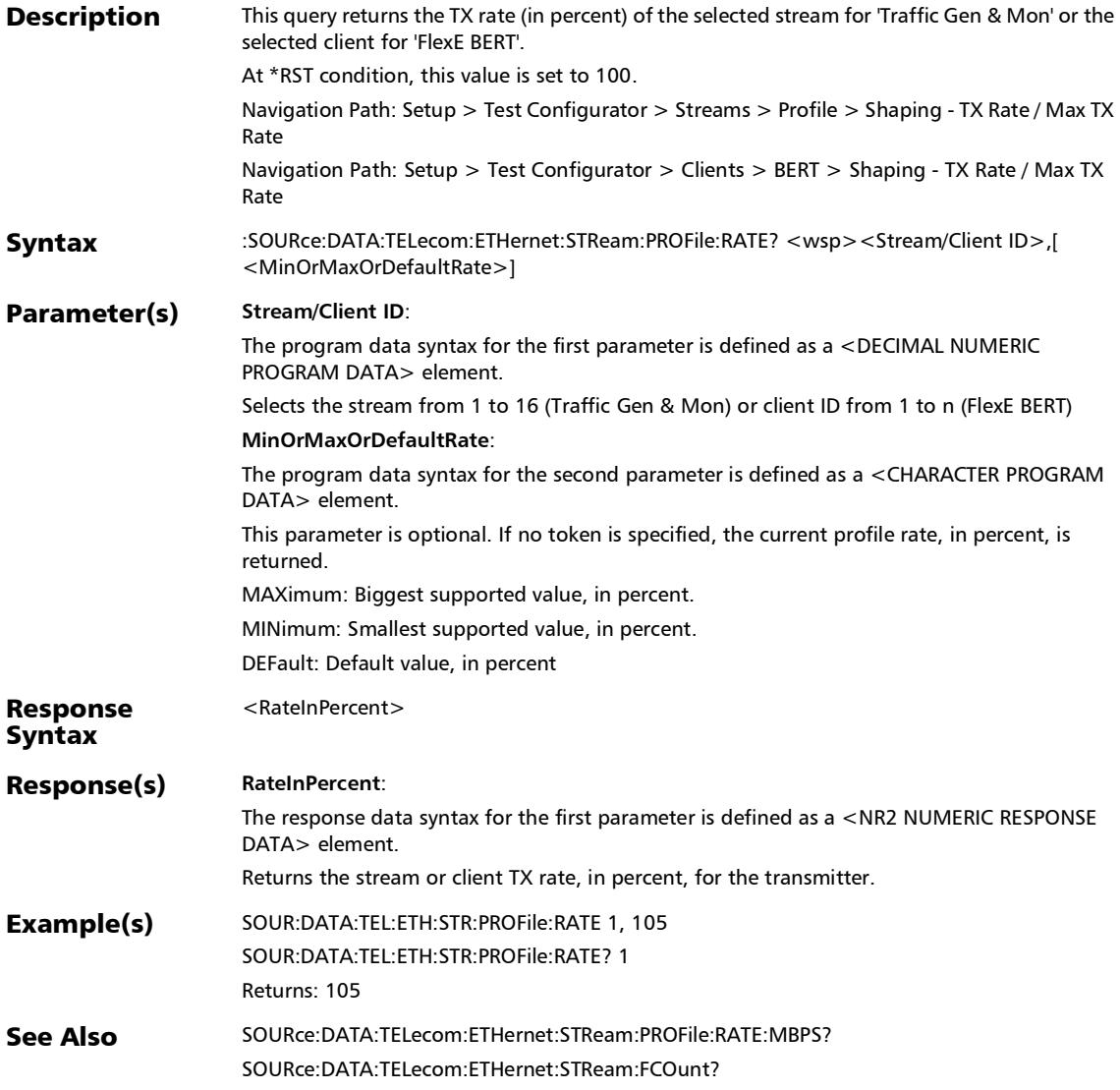

# :SOURce:DATA:TELecom:ETHernet:STReam:QOSMetrics:FLOS s:COUNt

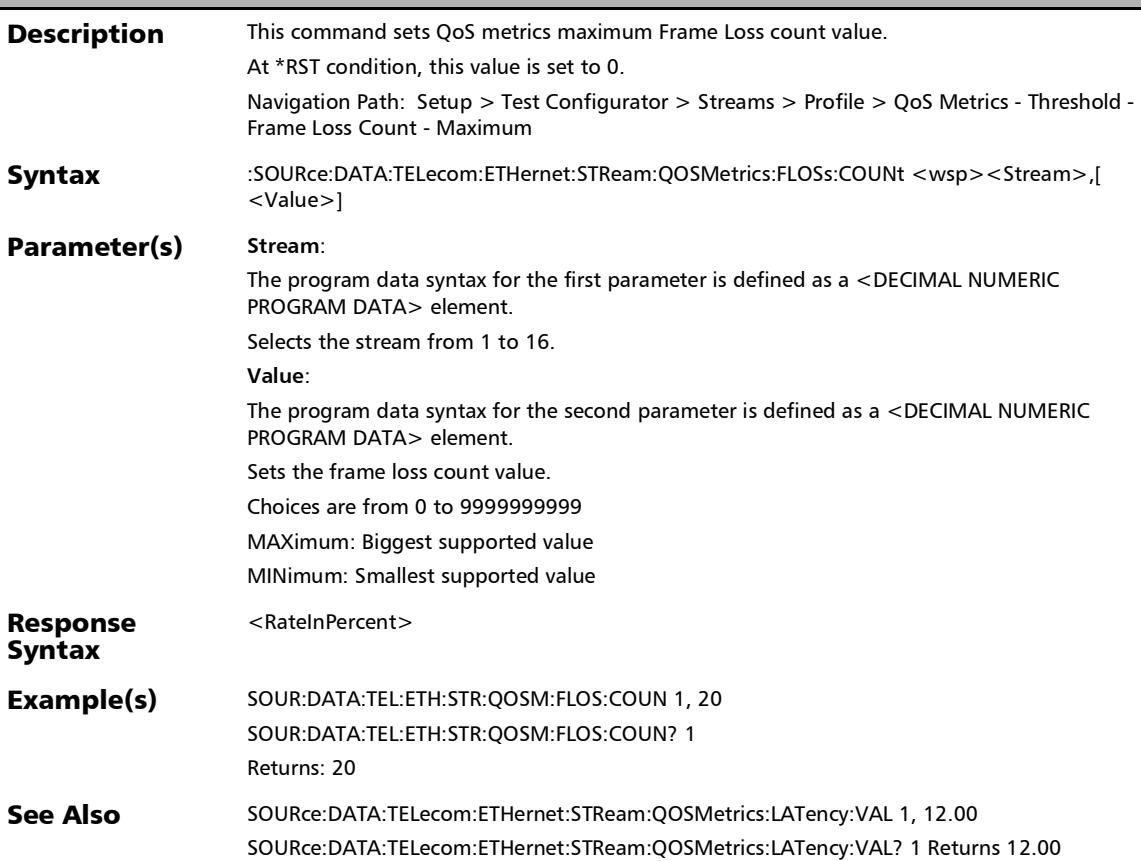

## :SOURce:DATA:TELecom:ETHernet:STReam:QOSMetrics:FLOS s:COUNt?

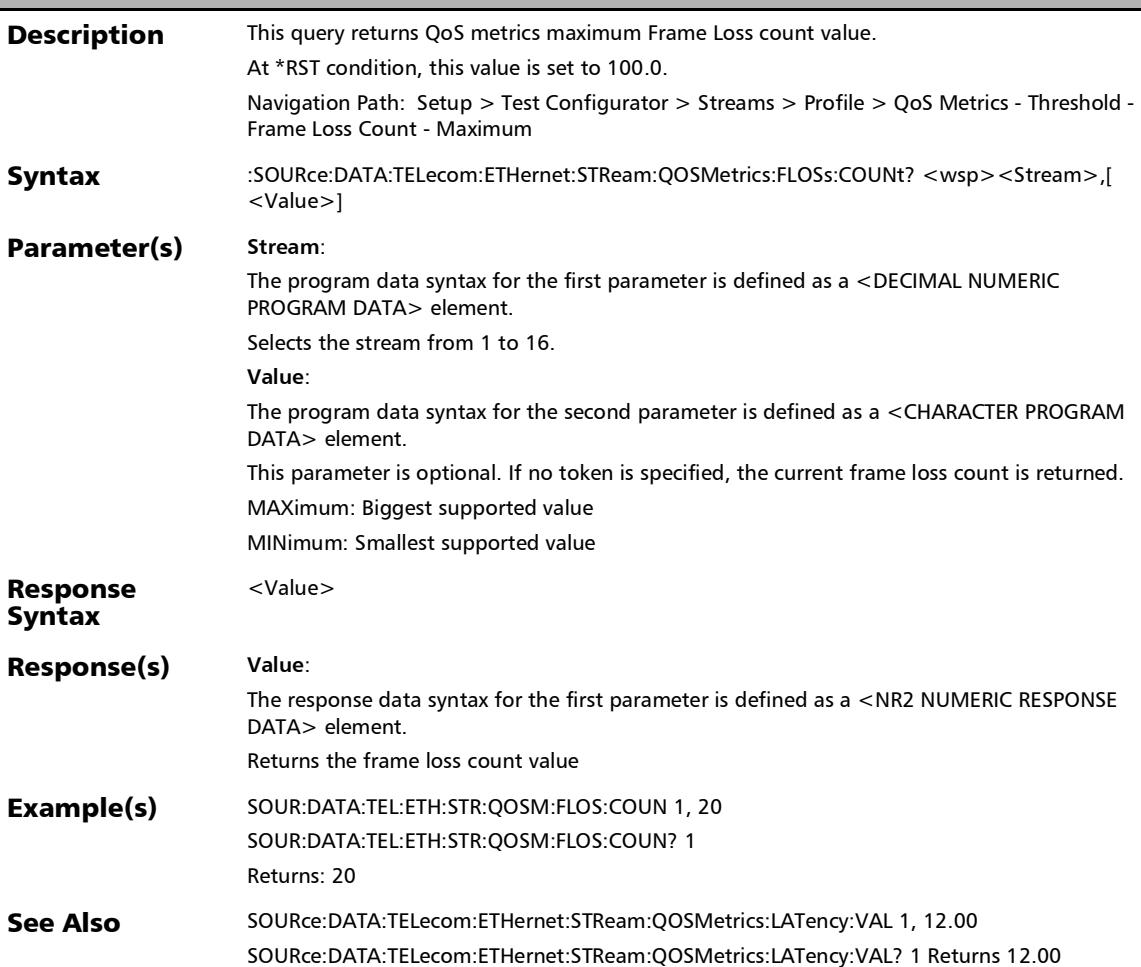

# :SOURce:DATA:TELecom:ETHernet:STReam:QOSMetrics:FLOS s:RATE

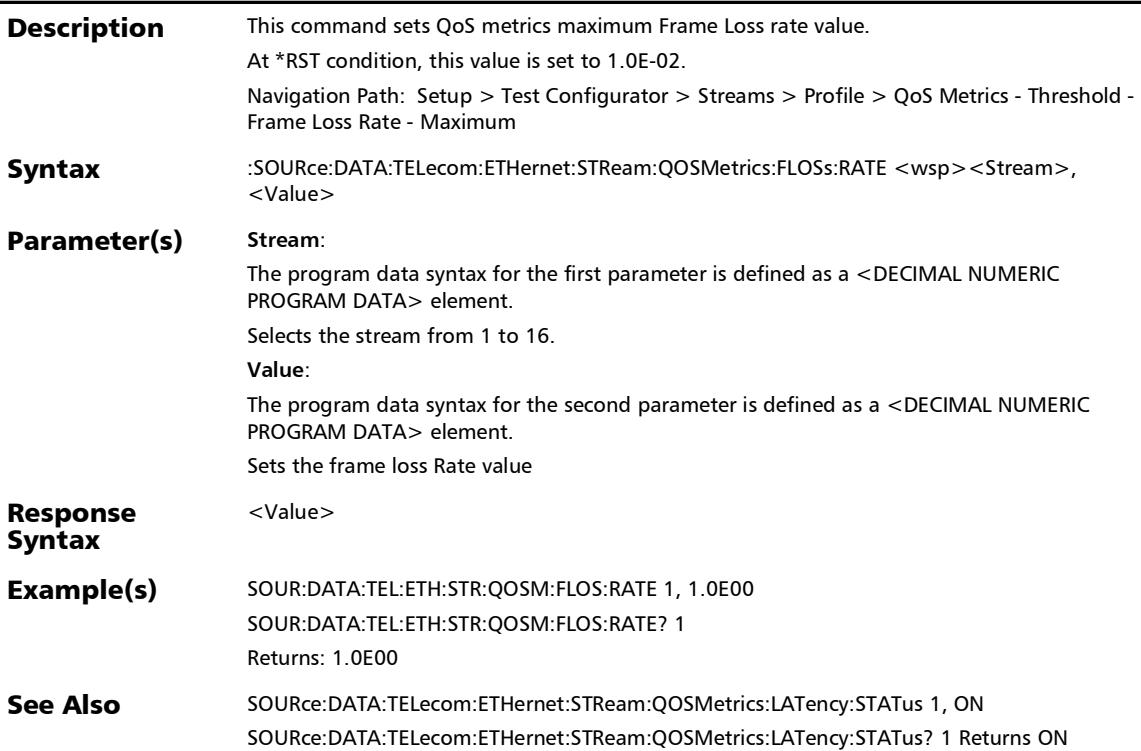

### :SOURce:DATA:TELecom:ETHernet:STReam:QOSMetrics:FLOS s:RATE?

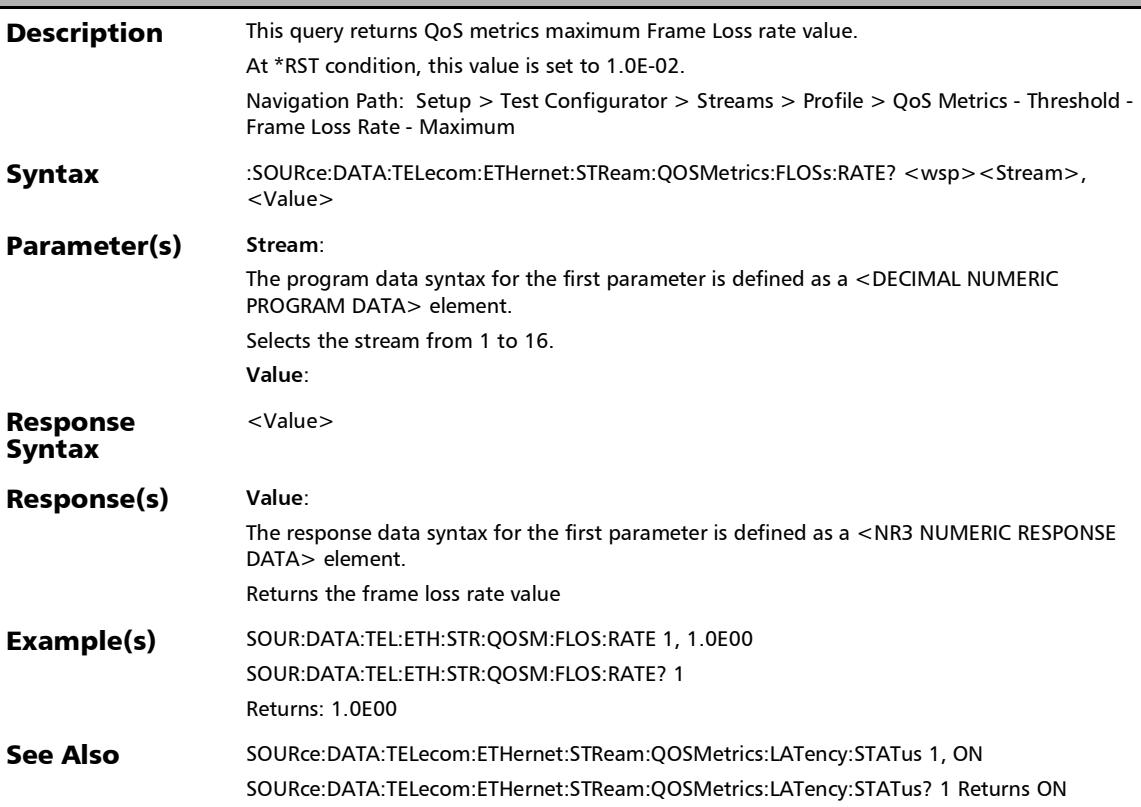

# :SOURce:DATA:TELecom:ETHernet:STReam:QOSMetrics:FLOS s:STATus

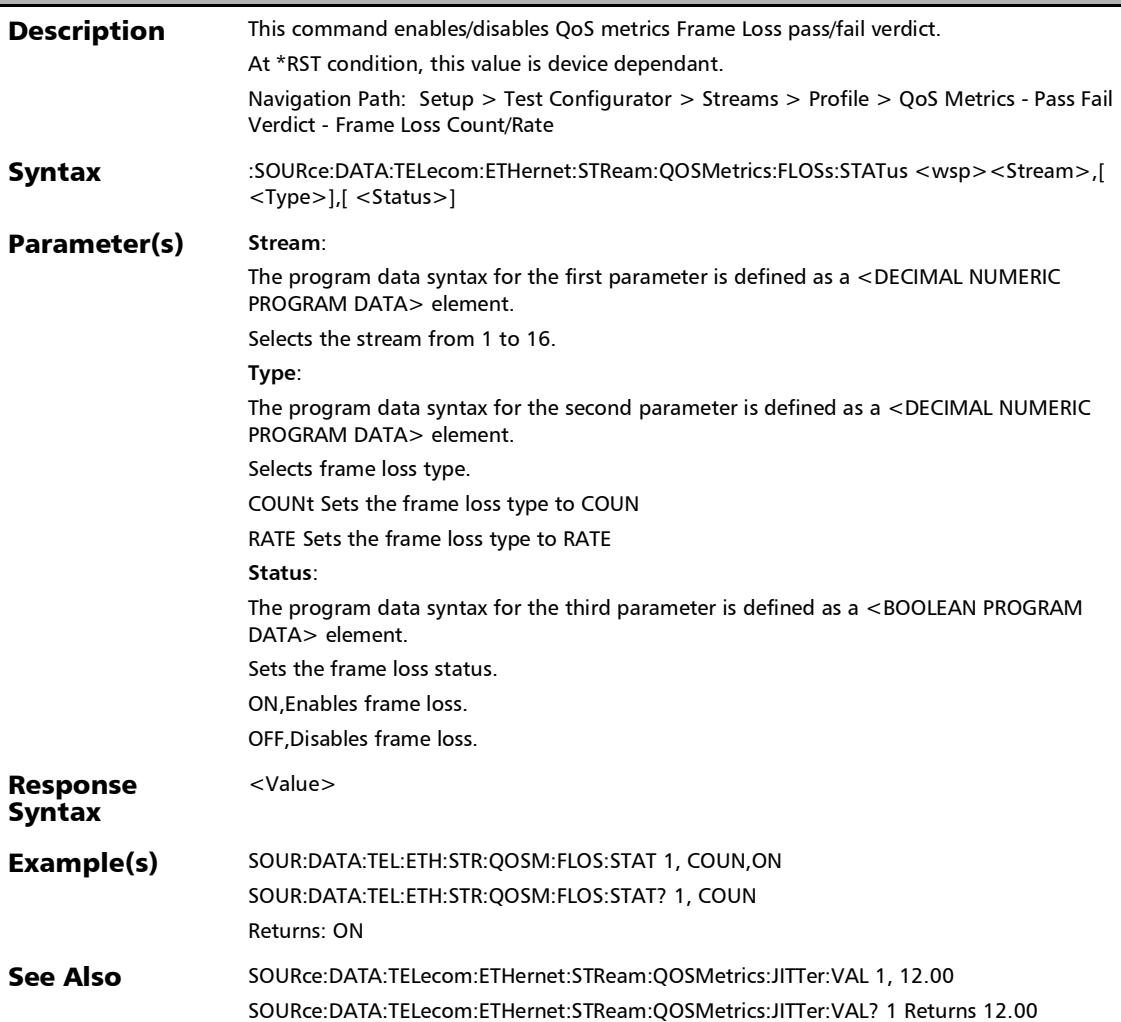

# :SOURce:DATA:TELecom:ETHernet:STReam:QOSMetrics:FLOS s:STATus?

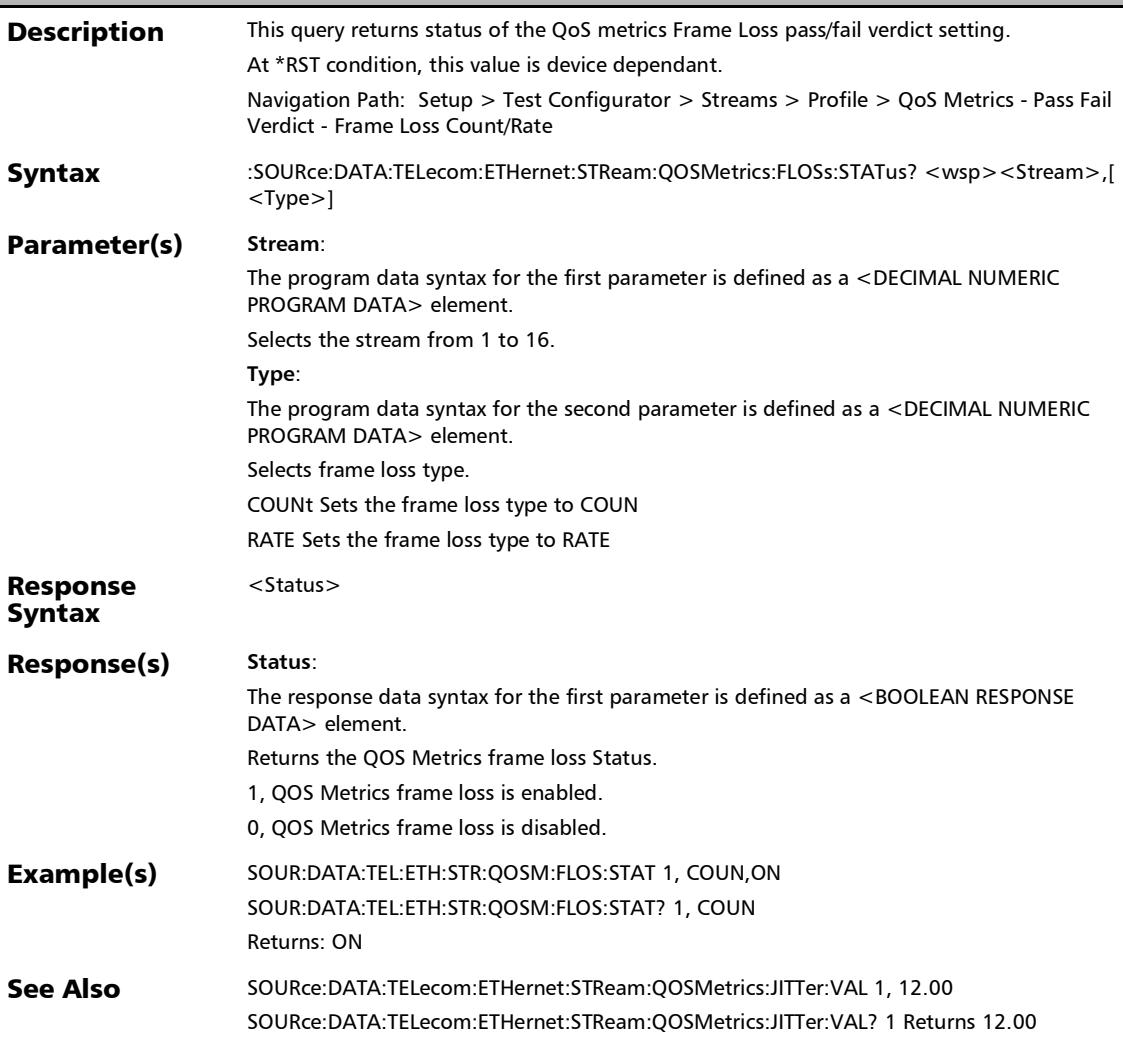

# :SOURce:DATA:TELecom:ETHernet:STReam:QOSMetrics:FLOS s:TYPE

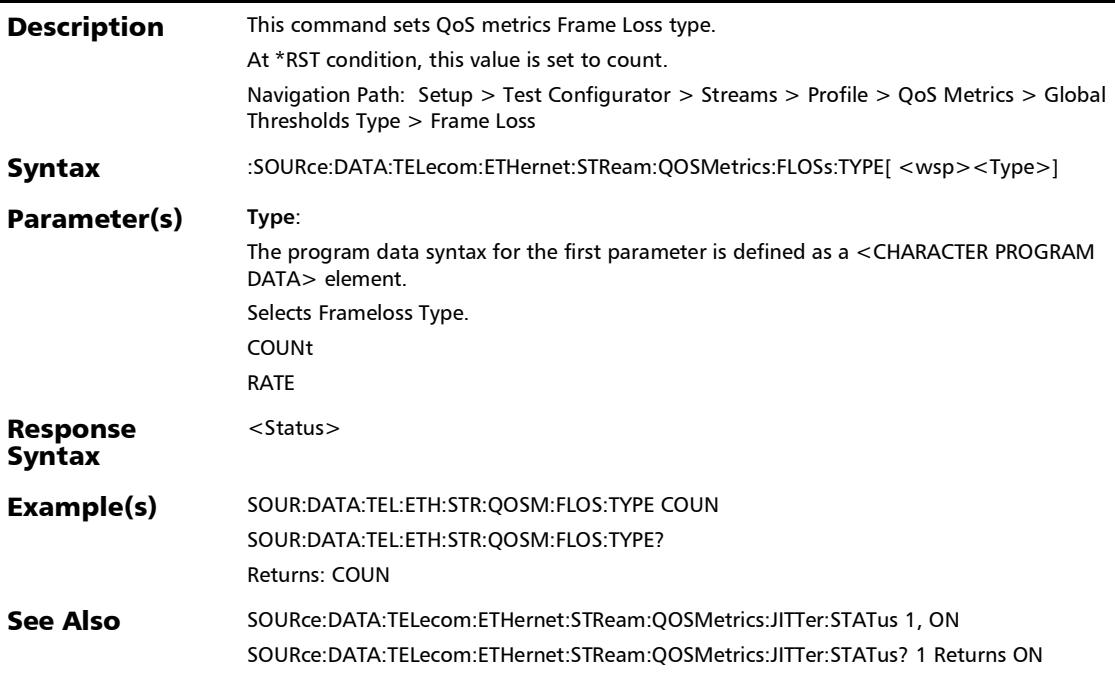

#### :SOURce:DATA:TELecom:ETHernet:STReam:QOSMetrics:FLOS s:TYPE?

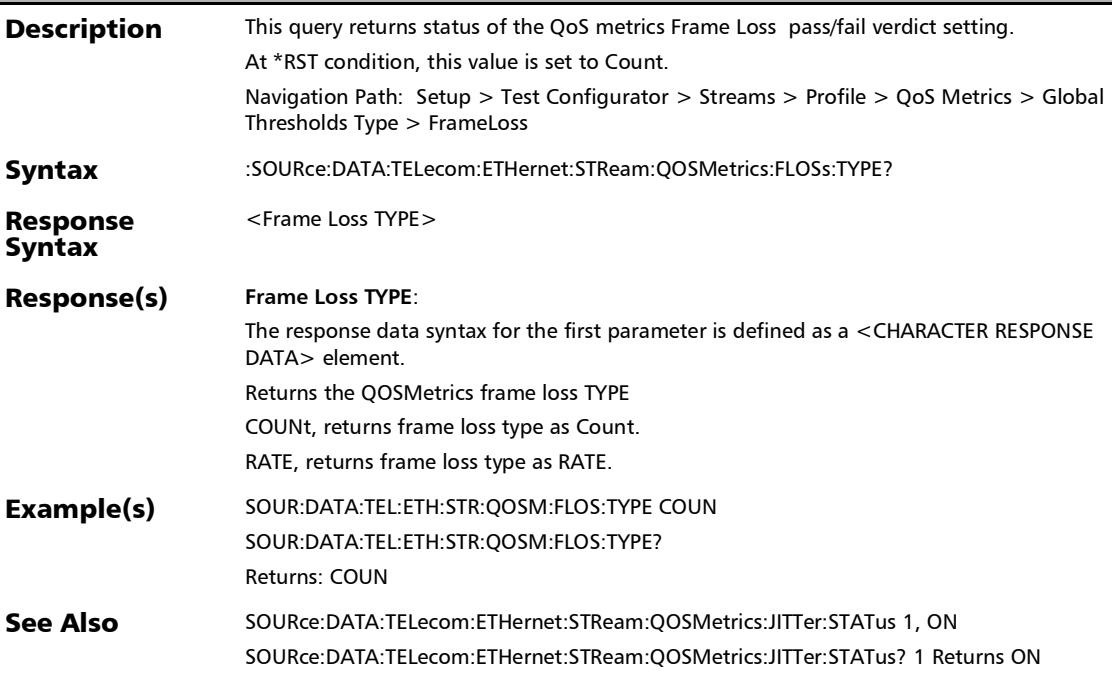

# :SOURce:DATA:TELecom:ETHernet:STReam:QOSMetrics:JITTe r:STATus

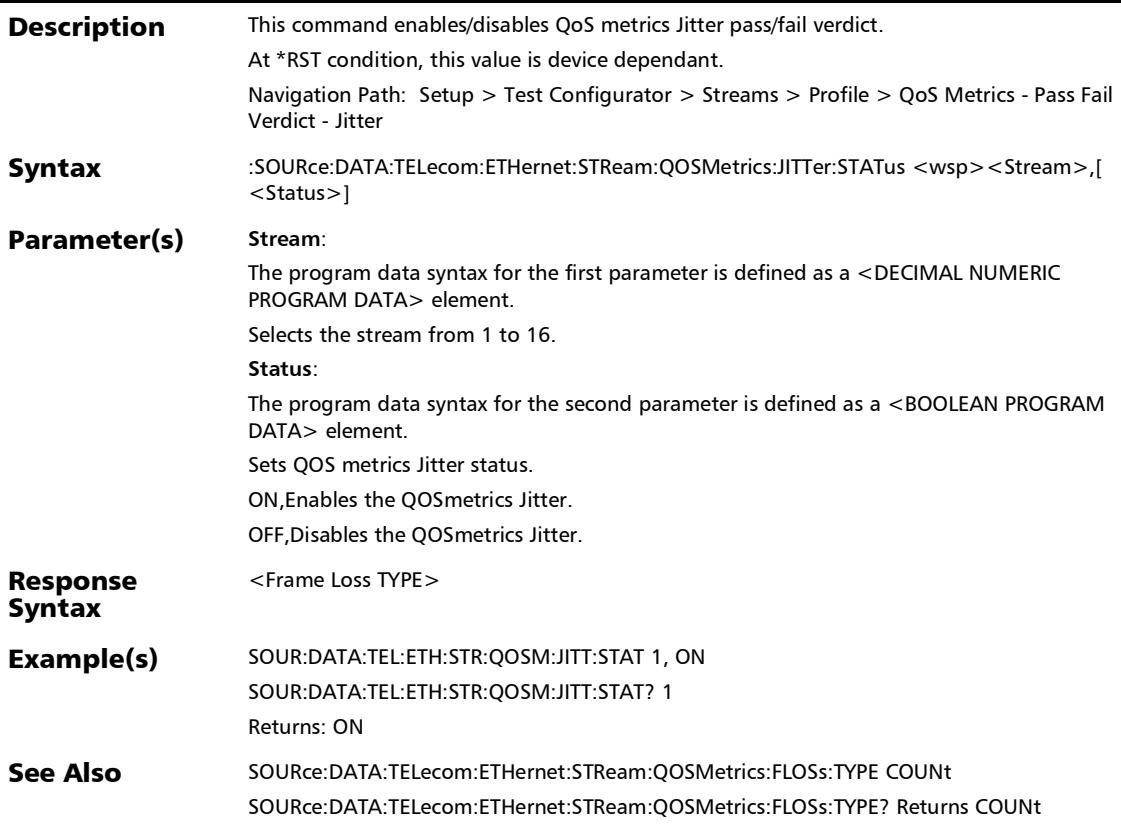

# :SOURce:DATA:TELecom:ETHernet:STReam:QOSMetrics:JITTe r:STATus?

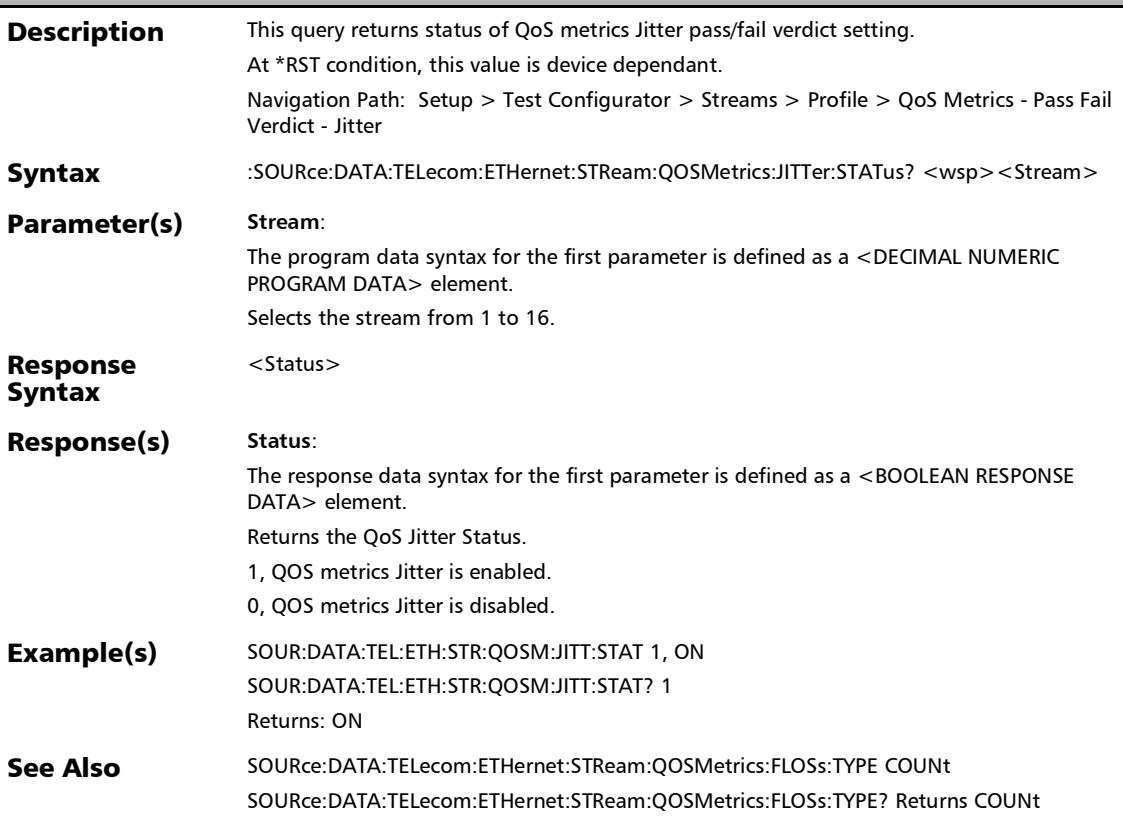

# :SOURce:DATA:TELecom:ETHernet:STReam:QOSMetrics:JITTe r:VALue

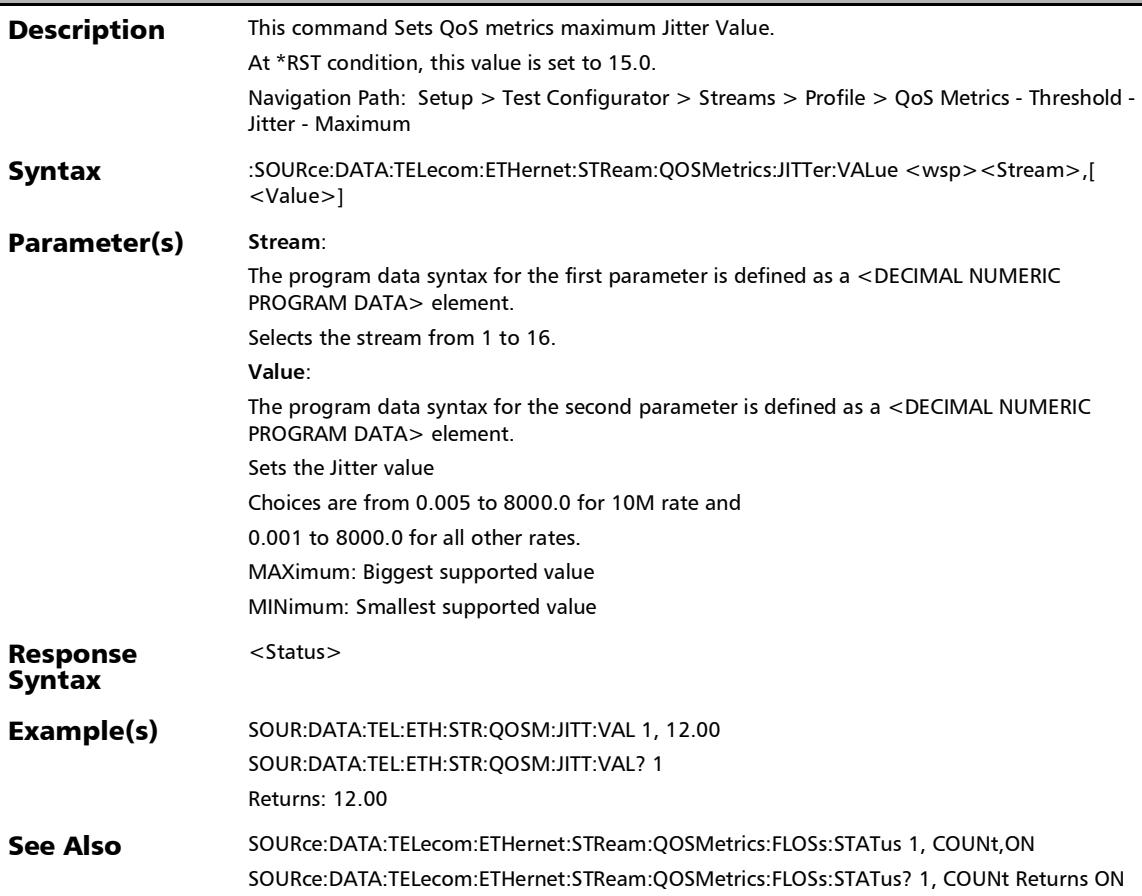

### :SOURce:DATA:TELecom:ETHernet:STReam:QOSMetrics:JITTe r:VALue?

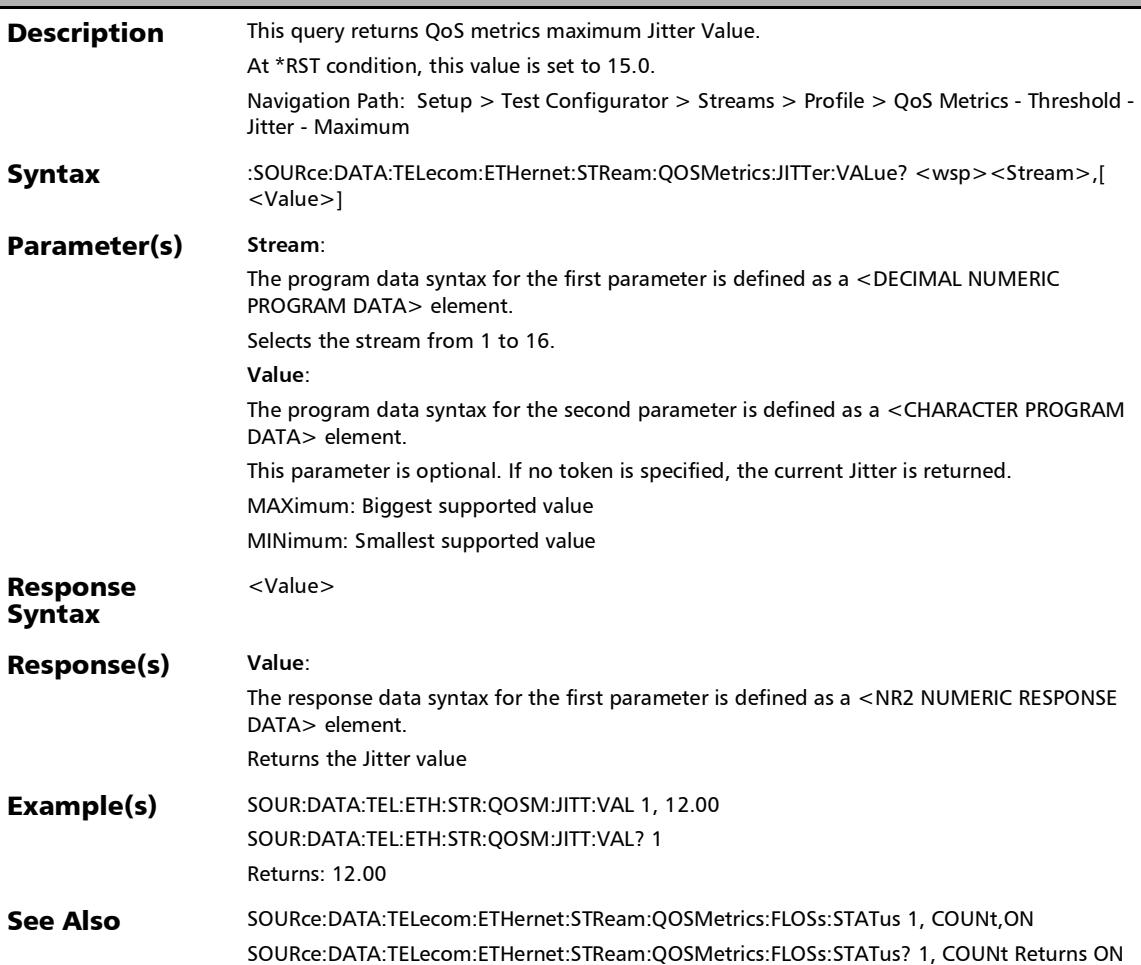

### :SOURce:DATA:TELecom:ETHernet:STReam:QOSMetrics:LATe ncy:STATus

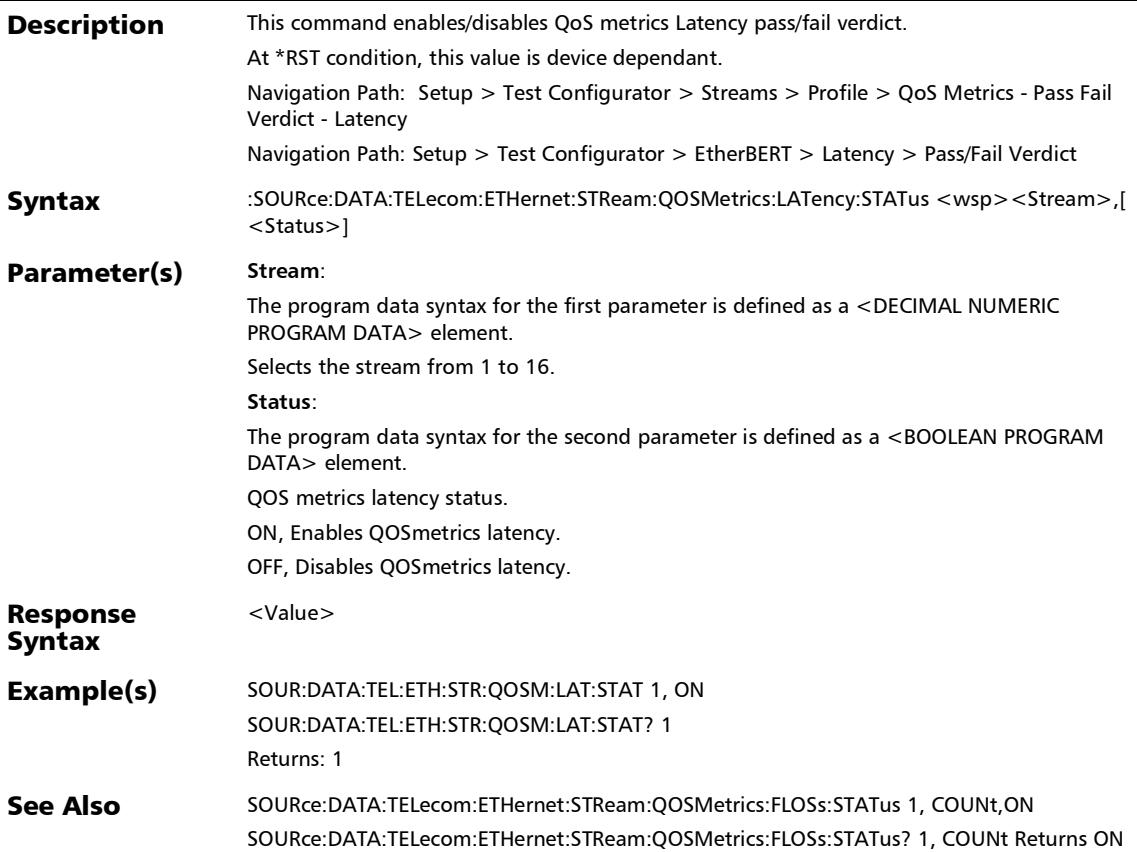

# :SOURce:DATA:TELecom:ETHernet:STReam:QOSMetrics:LATe ncy:STATus?

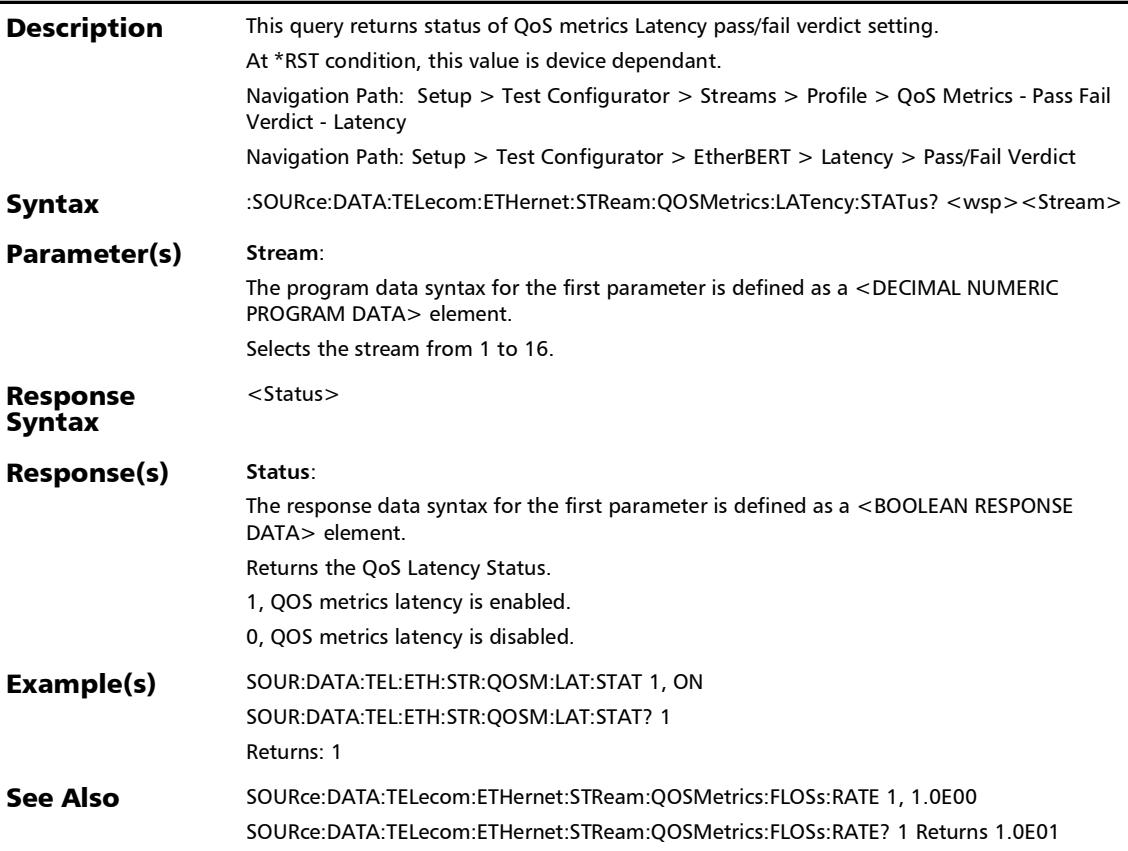

# :SOURce:DATA:TELecom:ETHernet:STReam:QOSMetrics:LATe ncy:VALue

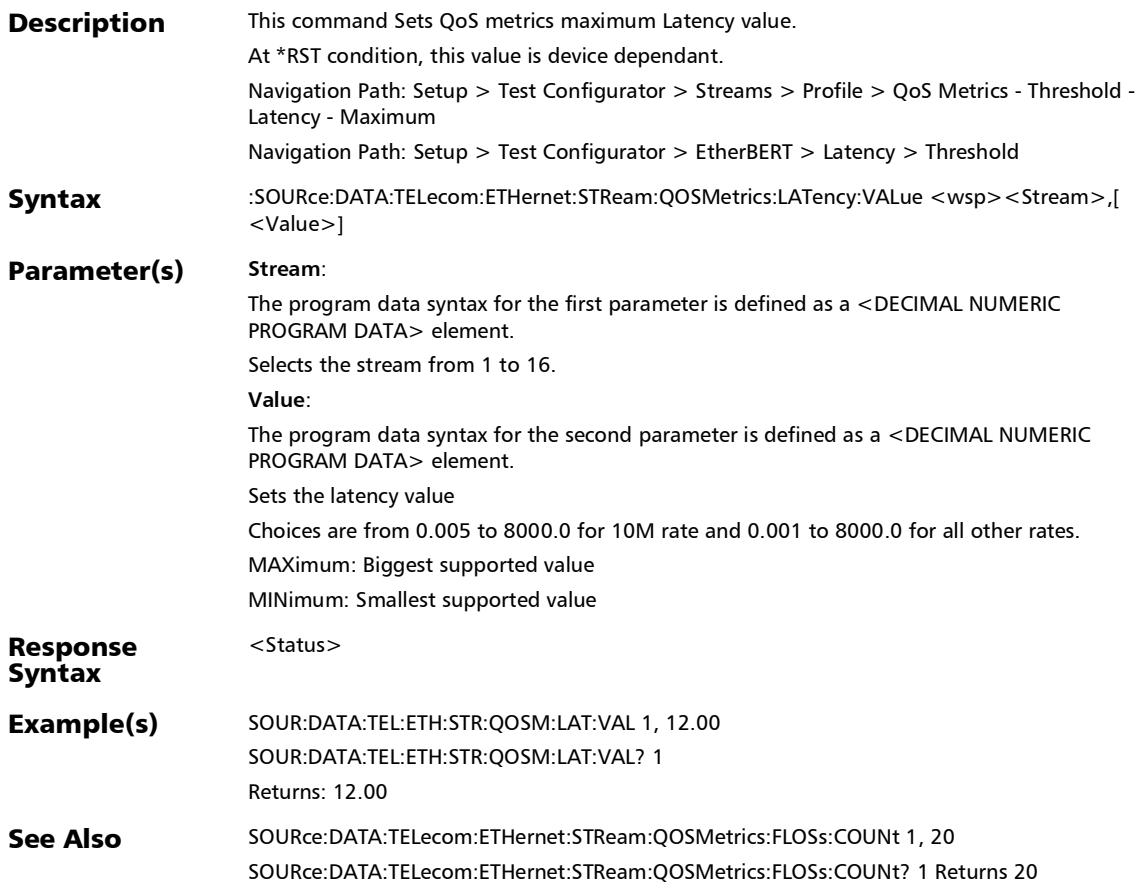

# :SOURce:DATA:TELecom:ETHernet:STReam:QOSMetrics:LATe ncy:VALue?

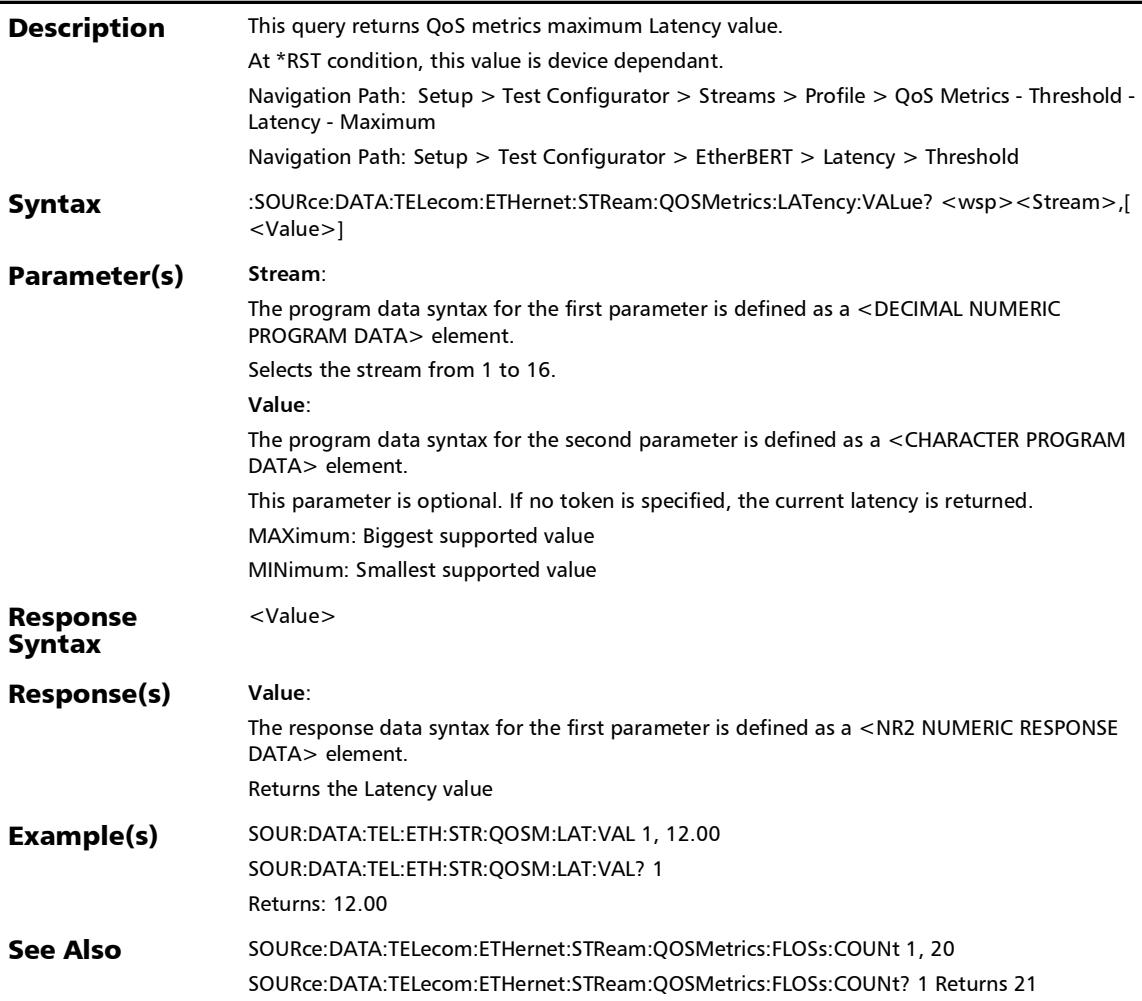
## :SOURce:DATA:TELecom:ETHernet:STReam:QOSMetrics:OOS equence:COUNt

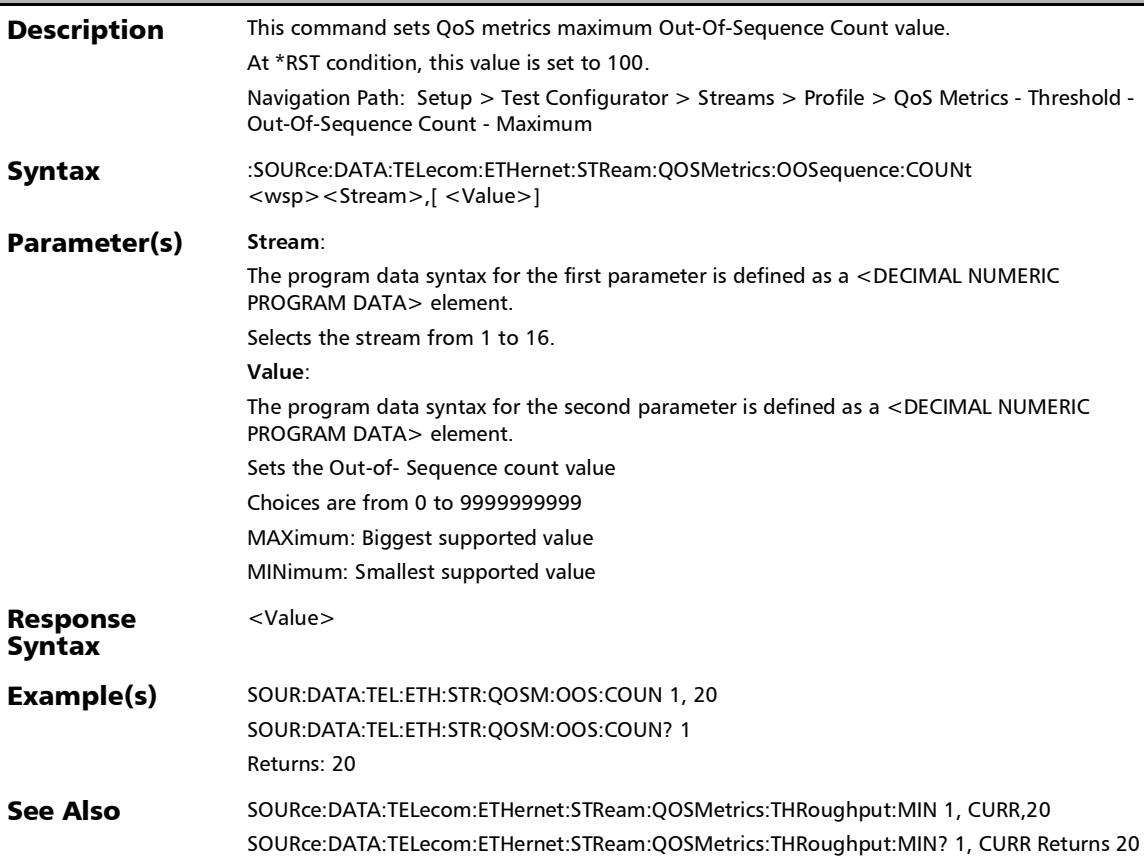

# :SOURce:DATA:TELecom:ETHernet:STReam:QOSMetrics:OOS equence:COUNt?

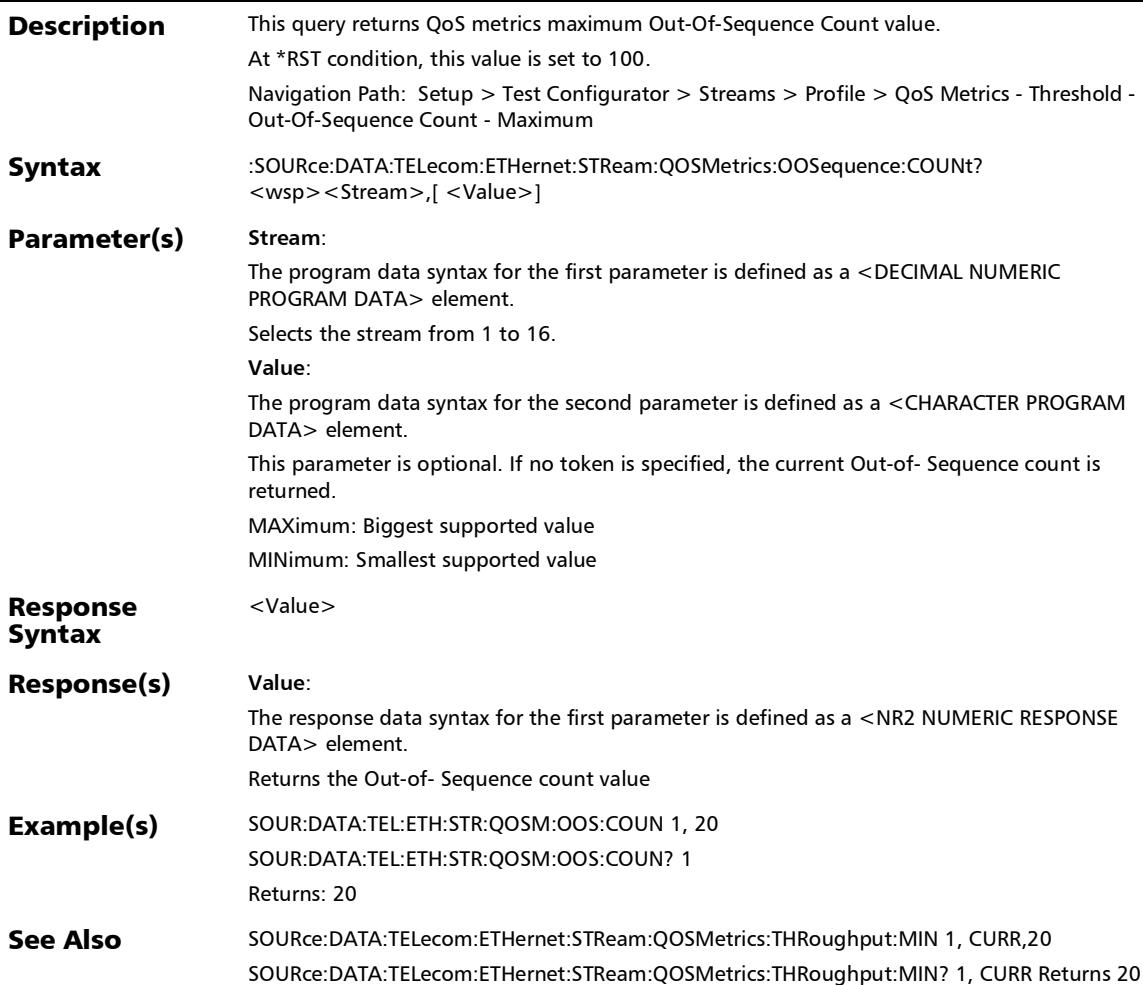

# :SOURce:DATA:TELecom:ETHernet:STReam:QOSMetrics:OOS equence:RATE

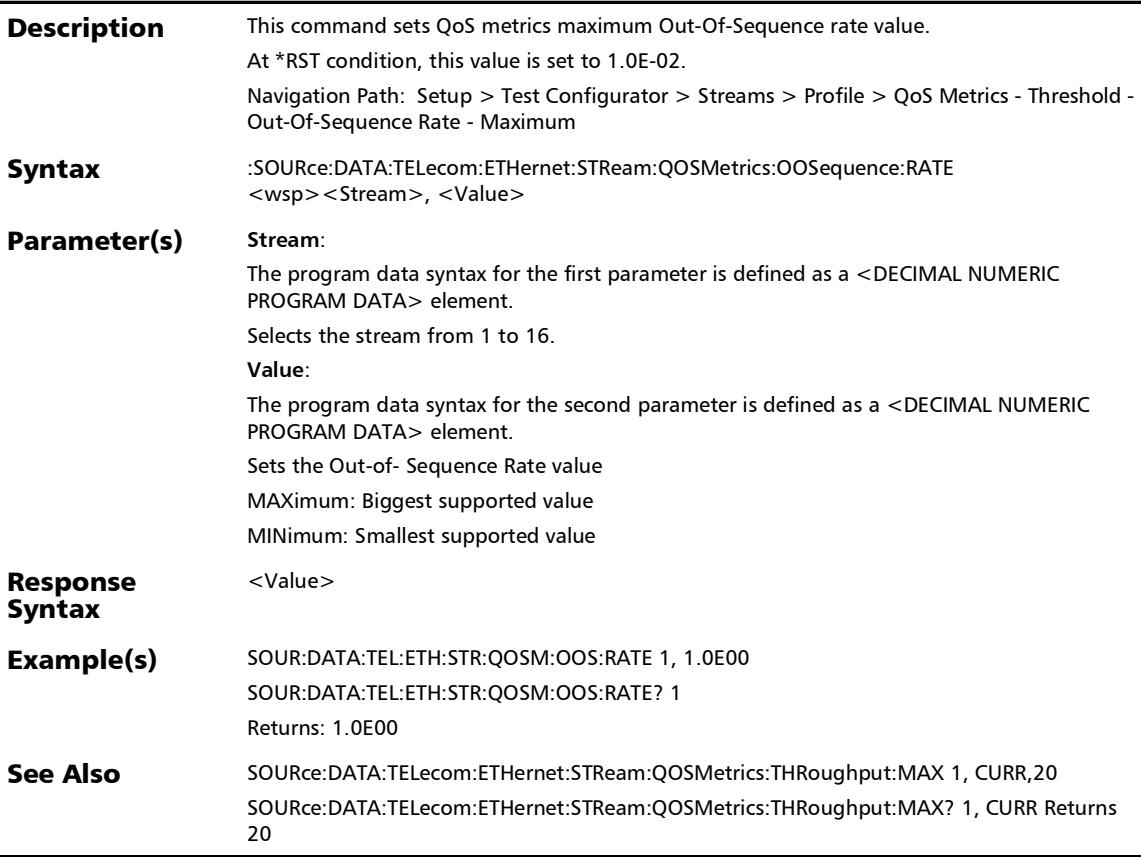

# :SOURce:DATA:TELecom:ETHernet:STReam:QOSMetrics:OOS equence:RATE?

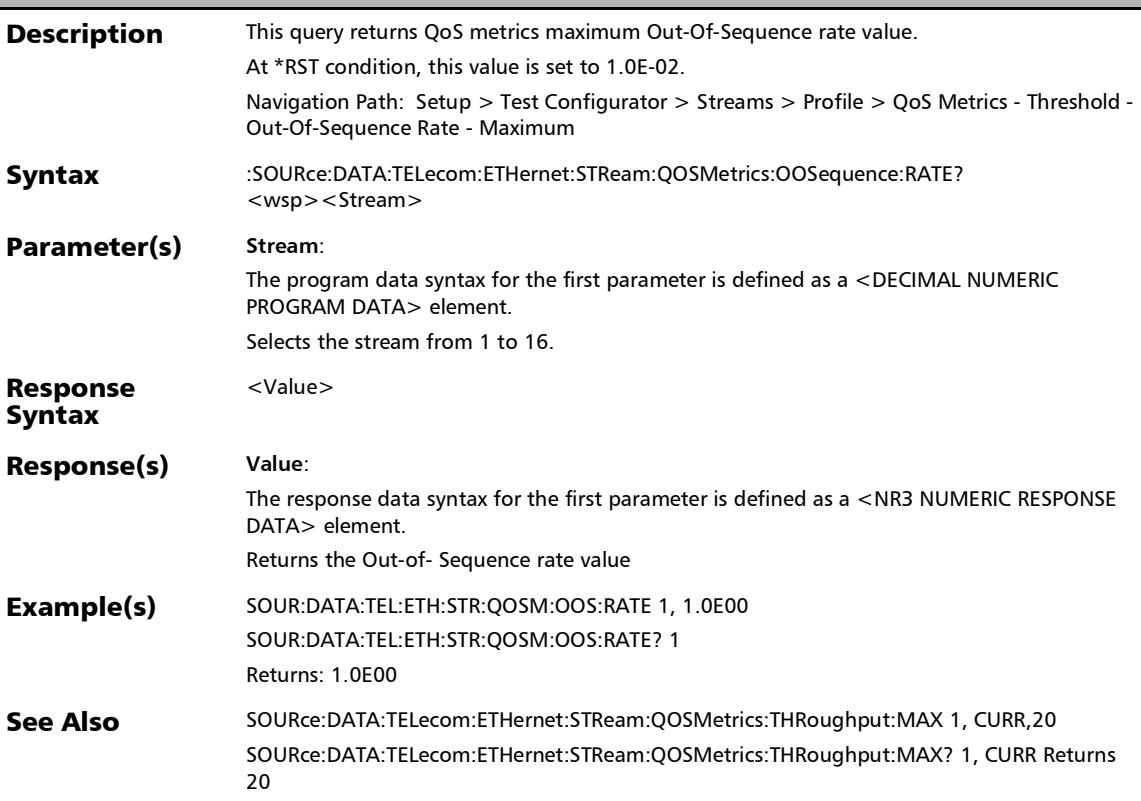

# :SOURce:DATA:TELecom:ETHernet:STReam:QOSMetrics:OOS equence:STATus

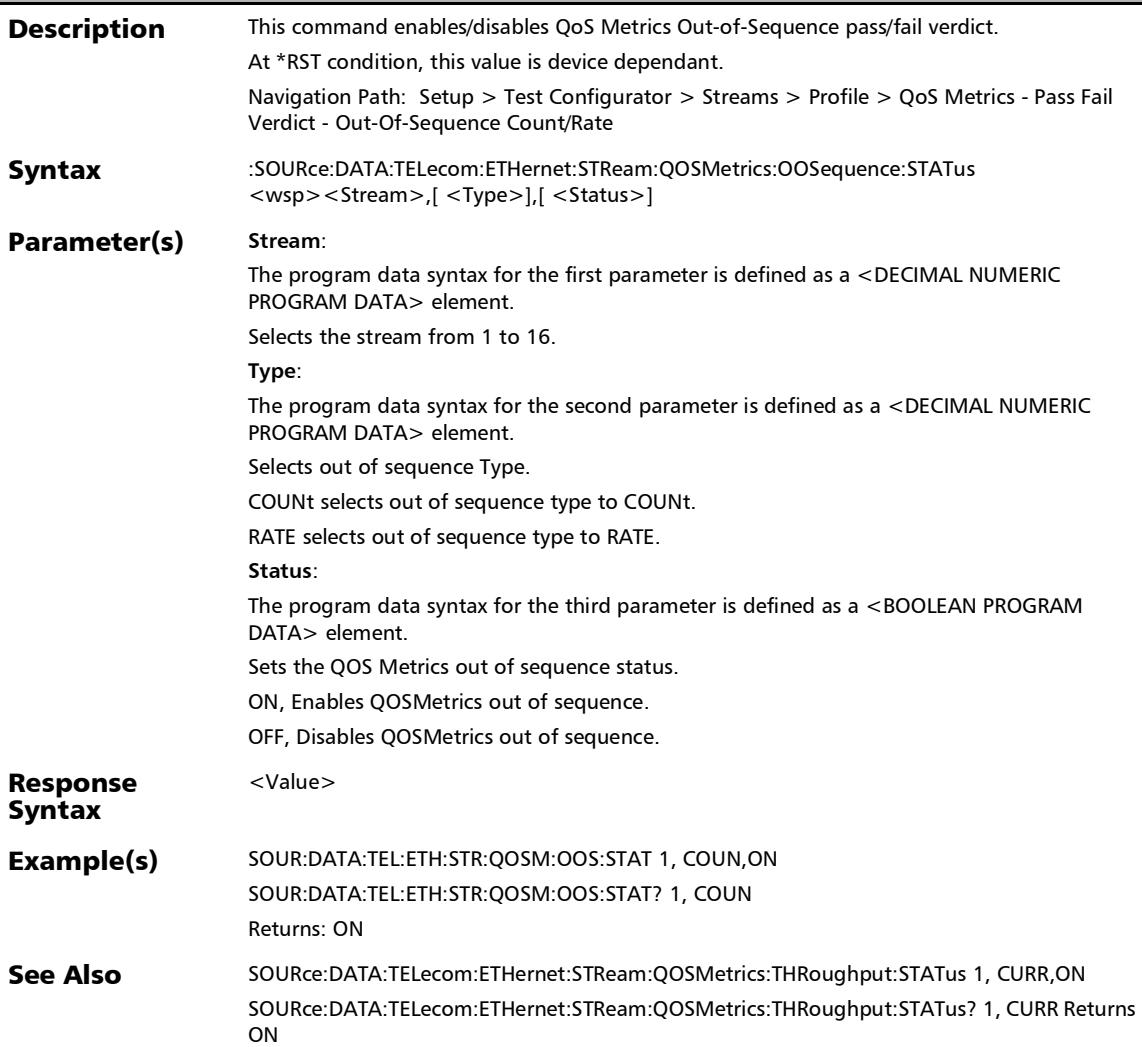

# :SOURce:DATA:TELecom:ETHernet:STReam:QOSMetrics:OOS equence:STATus?

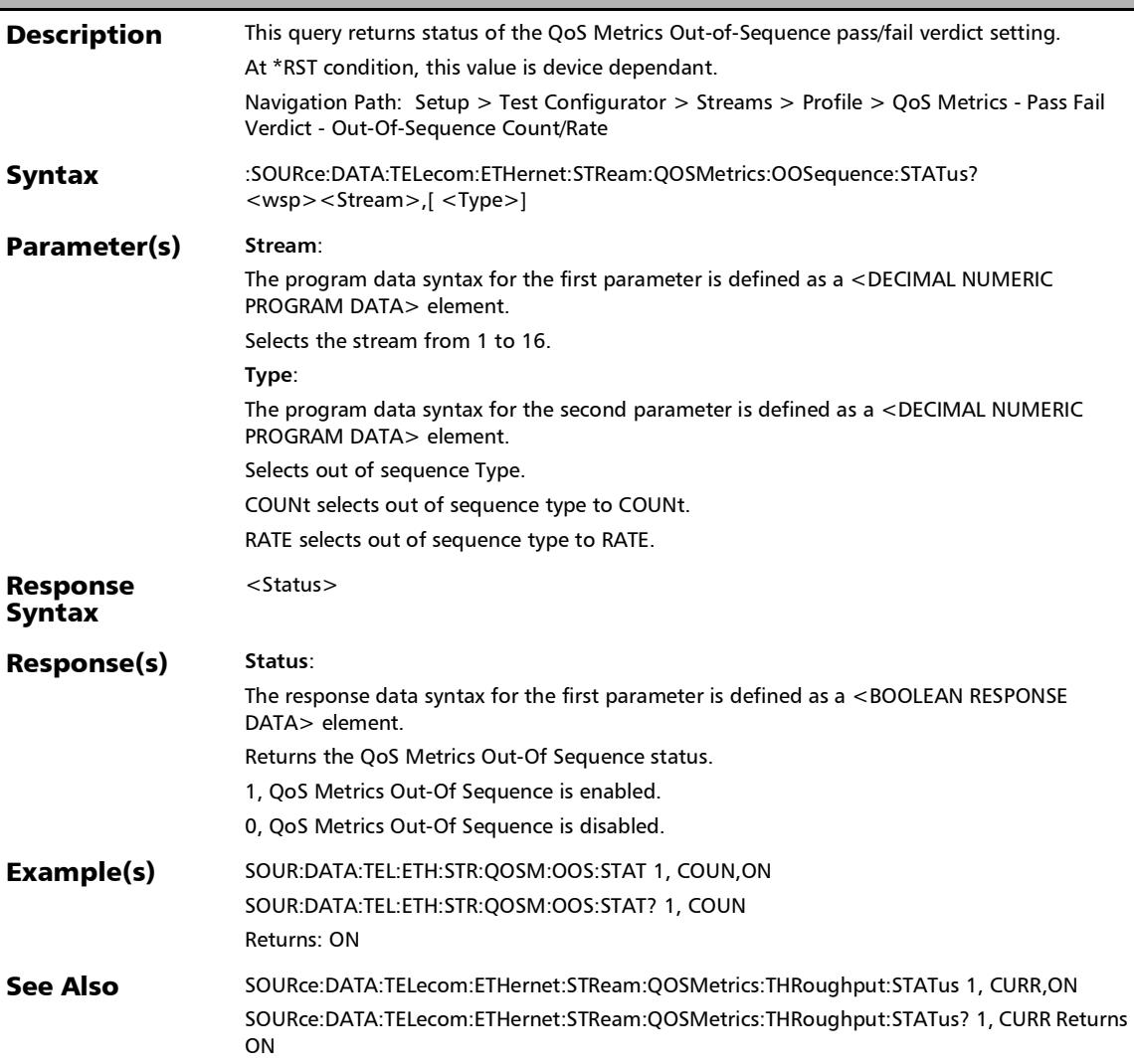

### :SOURce:DATA:TELecom:ETHernet:STReam:QOSMetrics:OOS equence:TYPE

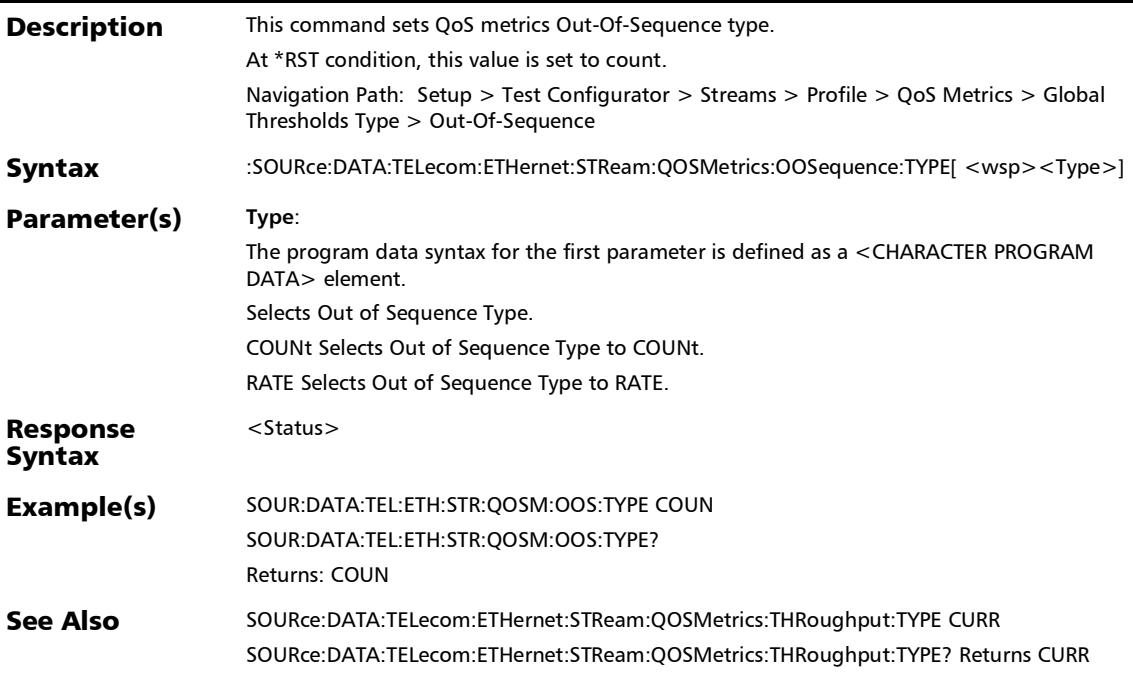

# :SOURce:DATA:TELecom:ETHernet:STReam:QOSMetrics:OOS equence:TYPE?

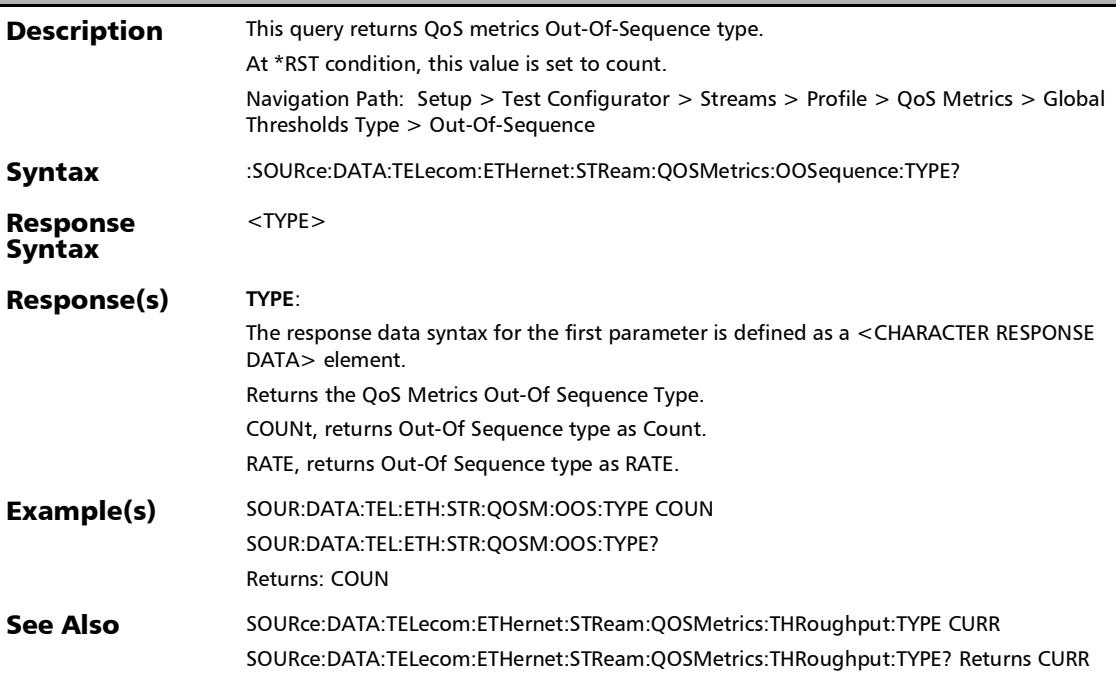

# :SOURce:DATA:TELecom:ETHernet:STReam:QOSMetrics:THRo ughput:MAXimum

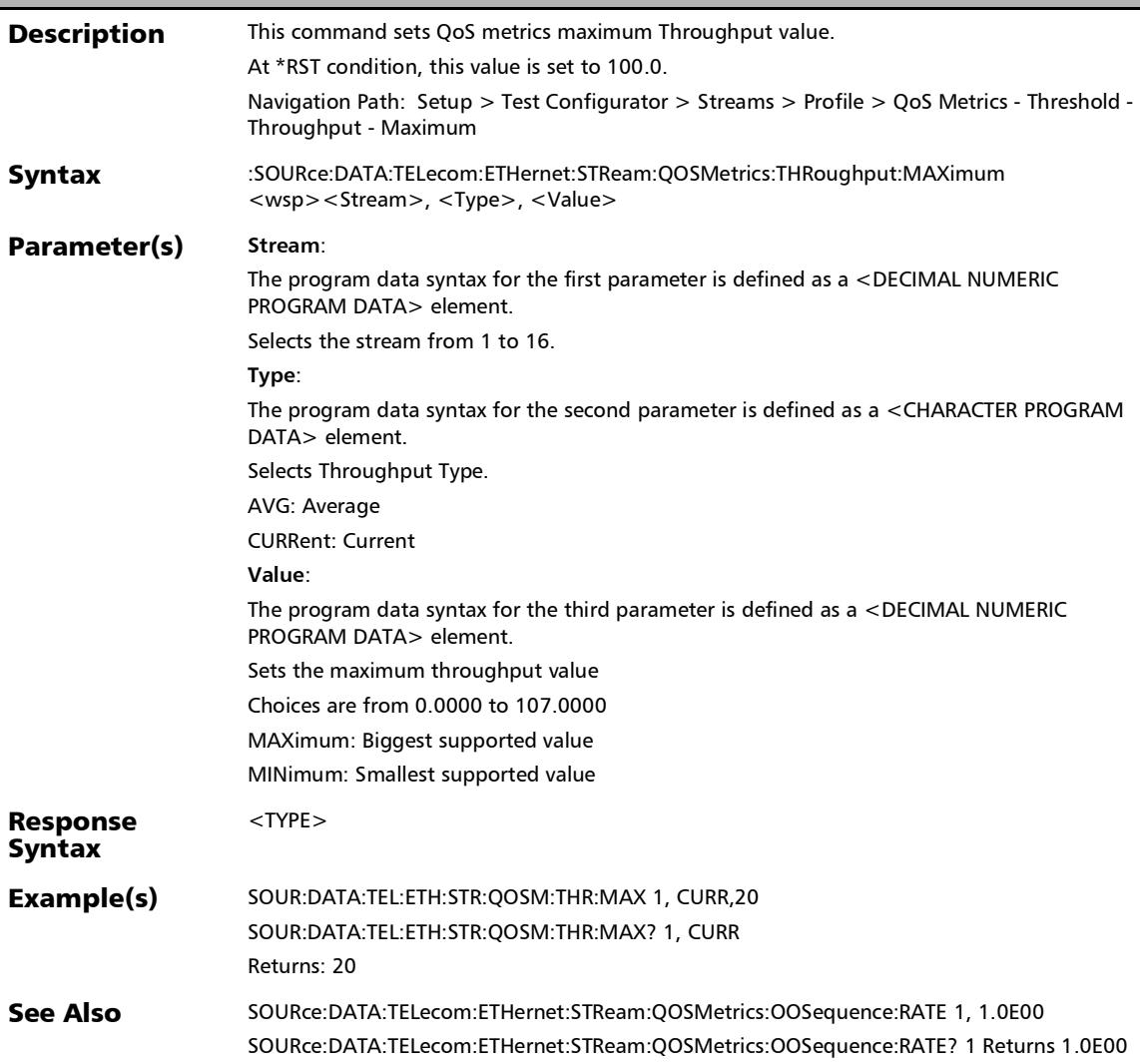

# :SOURce:DATA:TELecom:ETHernet:STReam:QOSMetrics:THRo ughput:MAXimum?

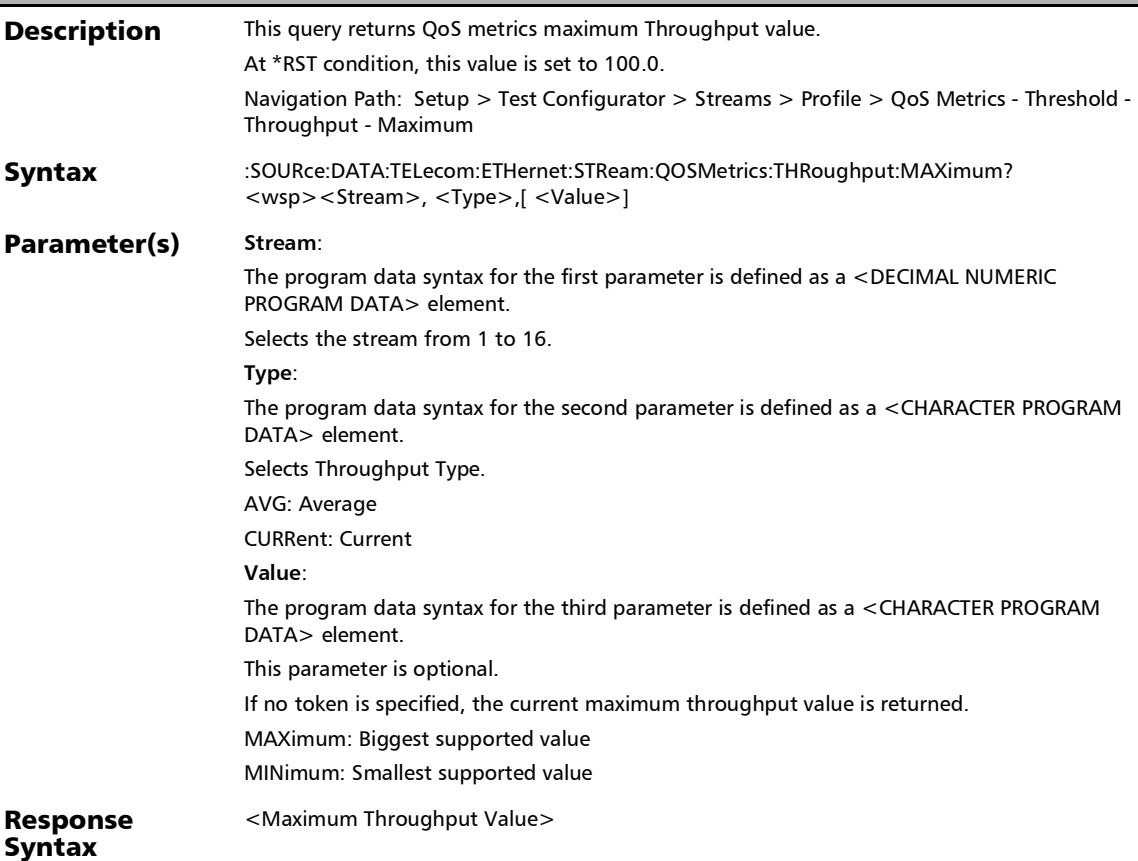

# :SOURce:DATA:TELecom:ETHernet:STReam:QOSMetrics:THRo ughput:MAXimum?

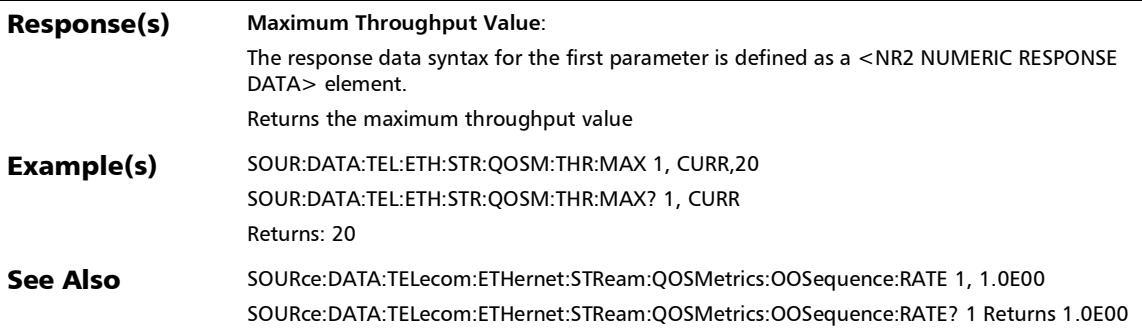

# :SOURce:DATA:TELecom:ETHernet:STReam:QOSMetrics:THRo ughput:MINimum

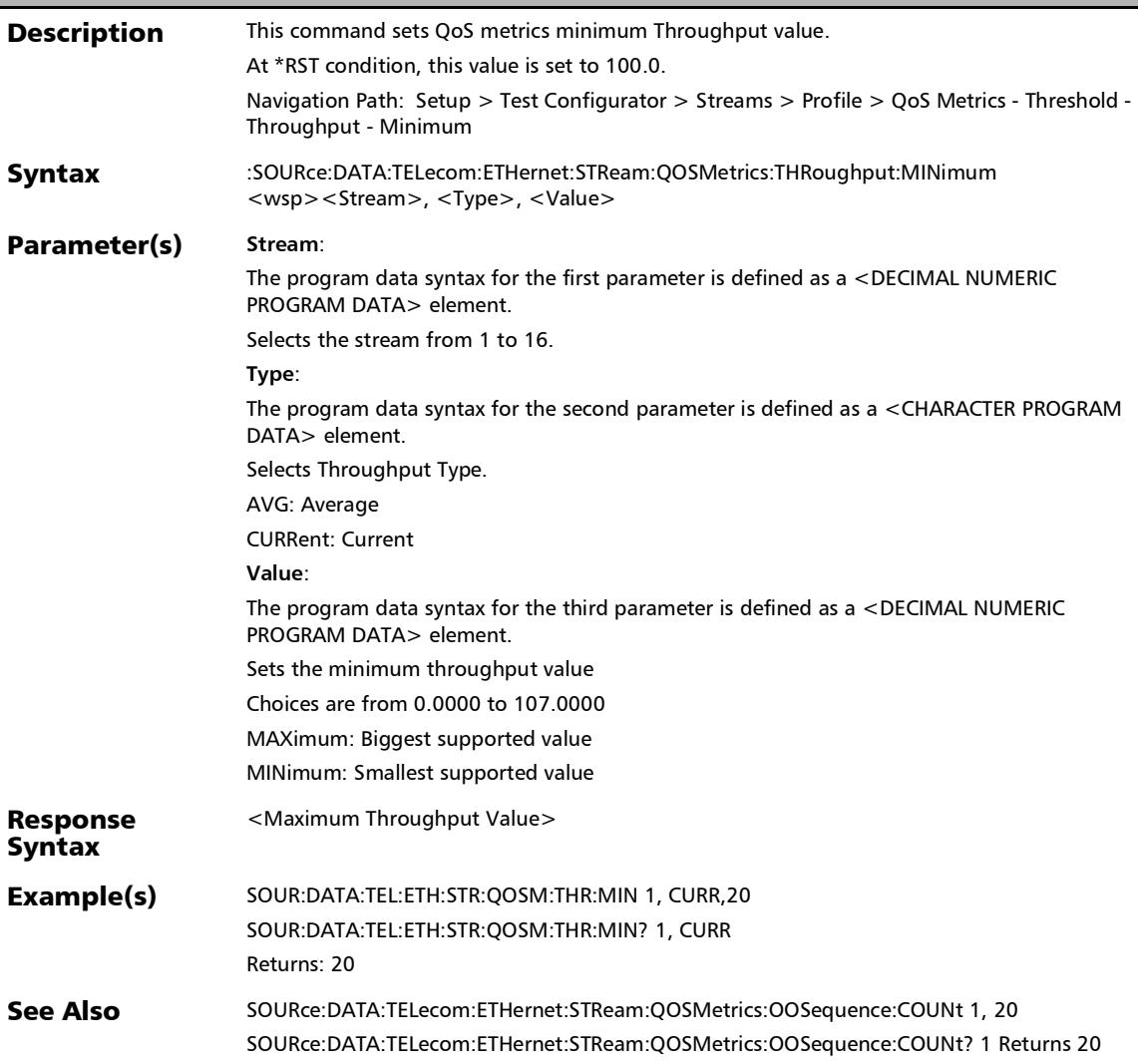

## :SOURce:DATA:TELecom:ETHernet:STReam:QOSMetrics:THRo ughput:MINimum?

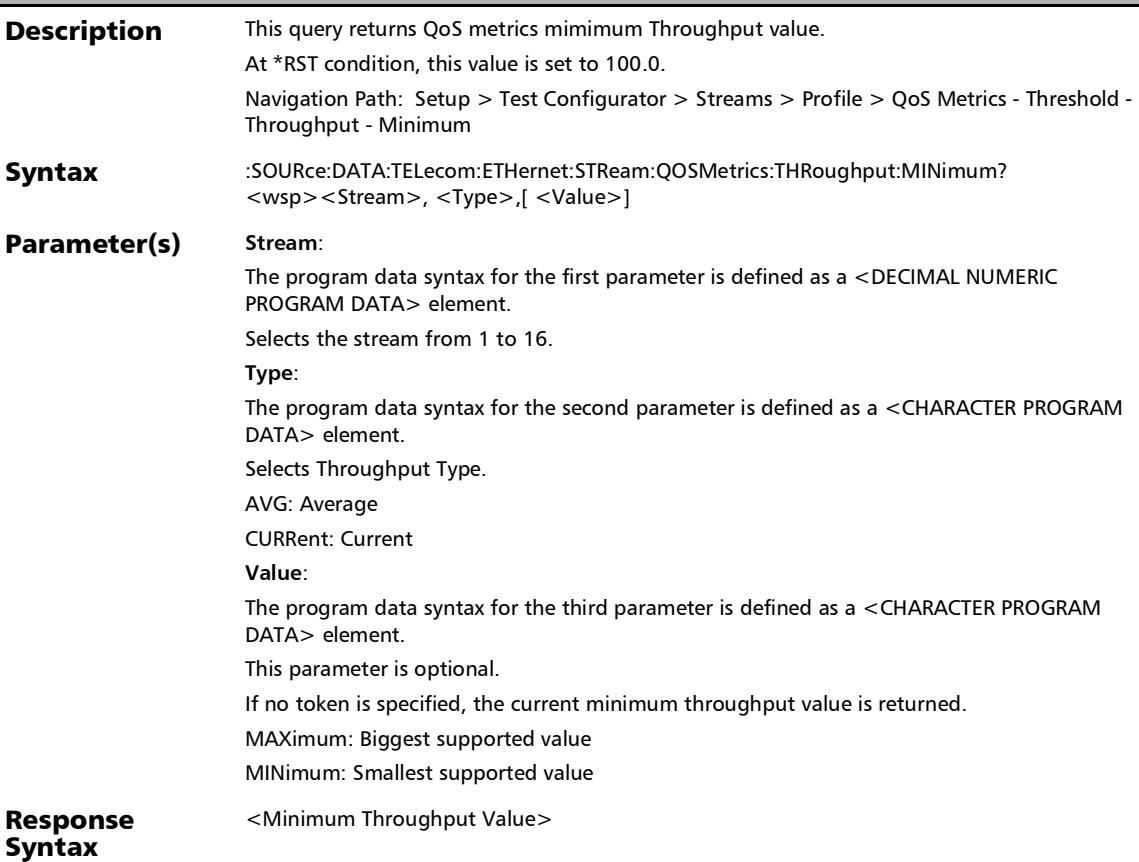

# :SOURce:DATA:TELecom:ETHernet:STReam:QOSMetrics:THRo ughput:MINimum?

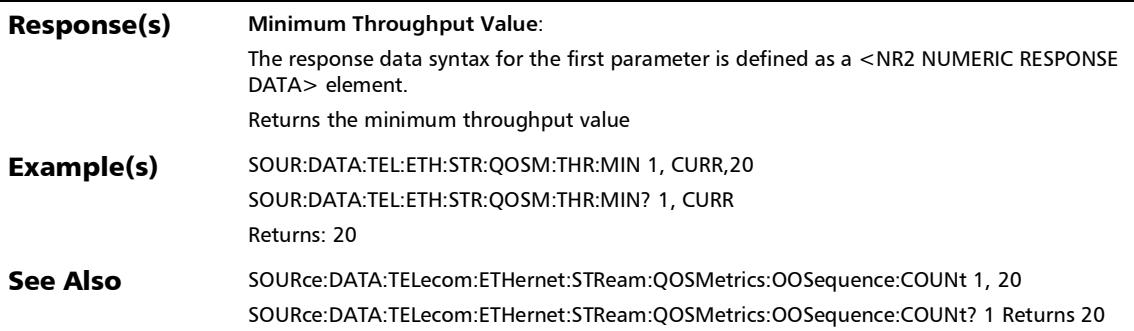

# :SOURce:DATA:TELecom:ETHernet:STReam:QOSMetrics:THRo ughput:STATus

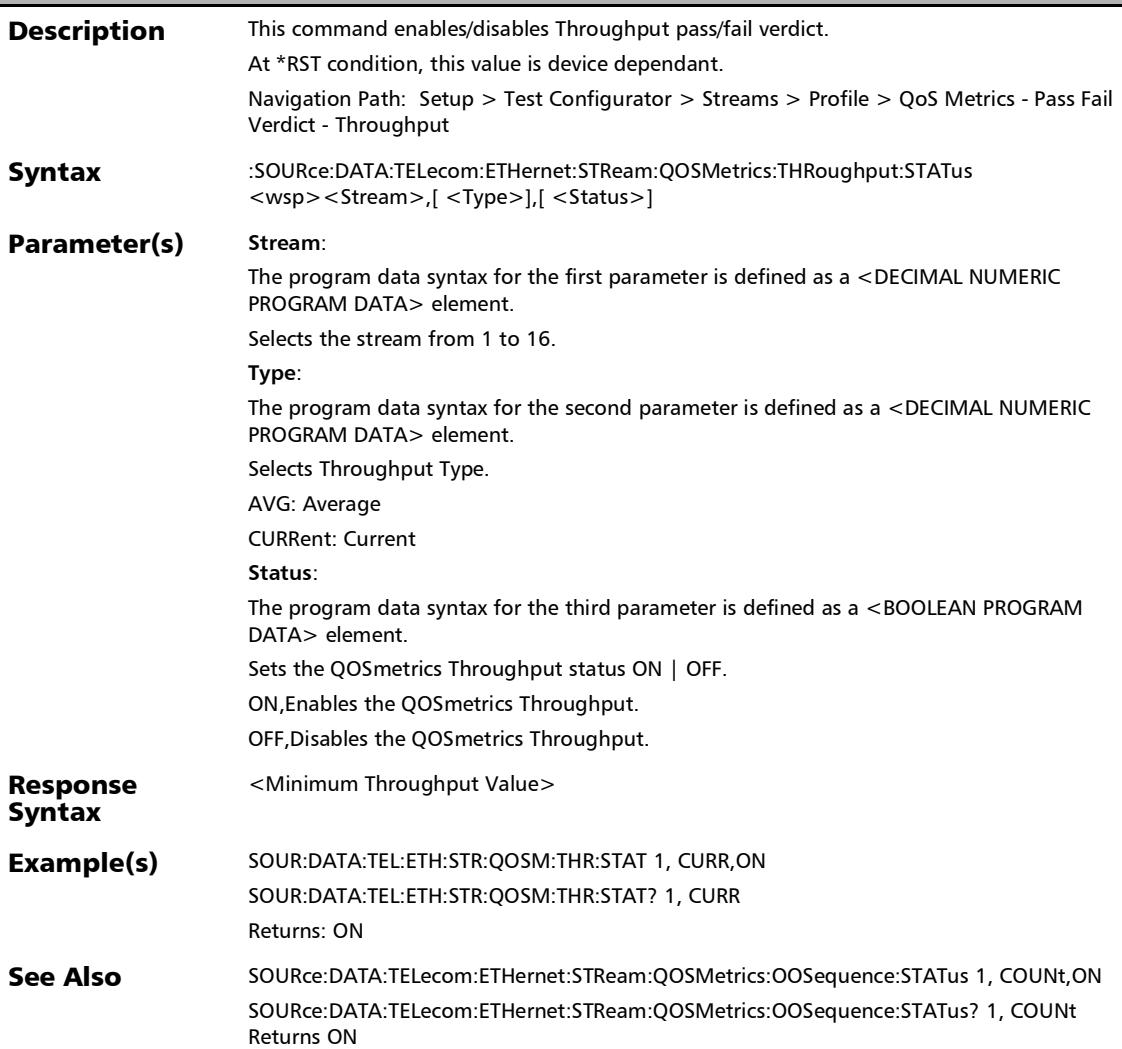

# :SOURce:DATA:TELecom:ETHernet:STReam:QOSMetrics:THRo ughput:STATus?

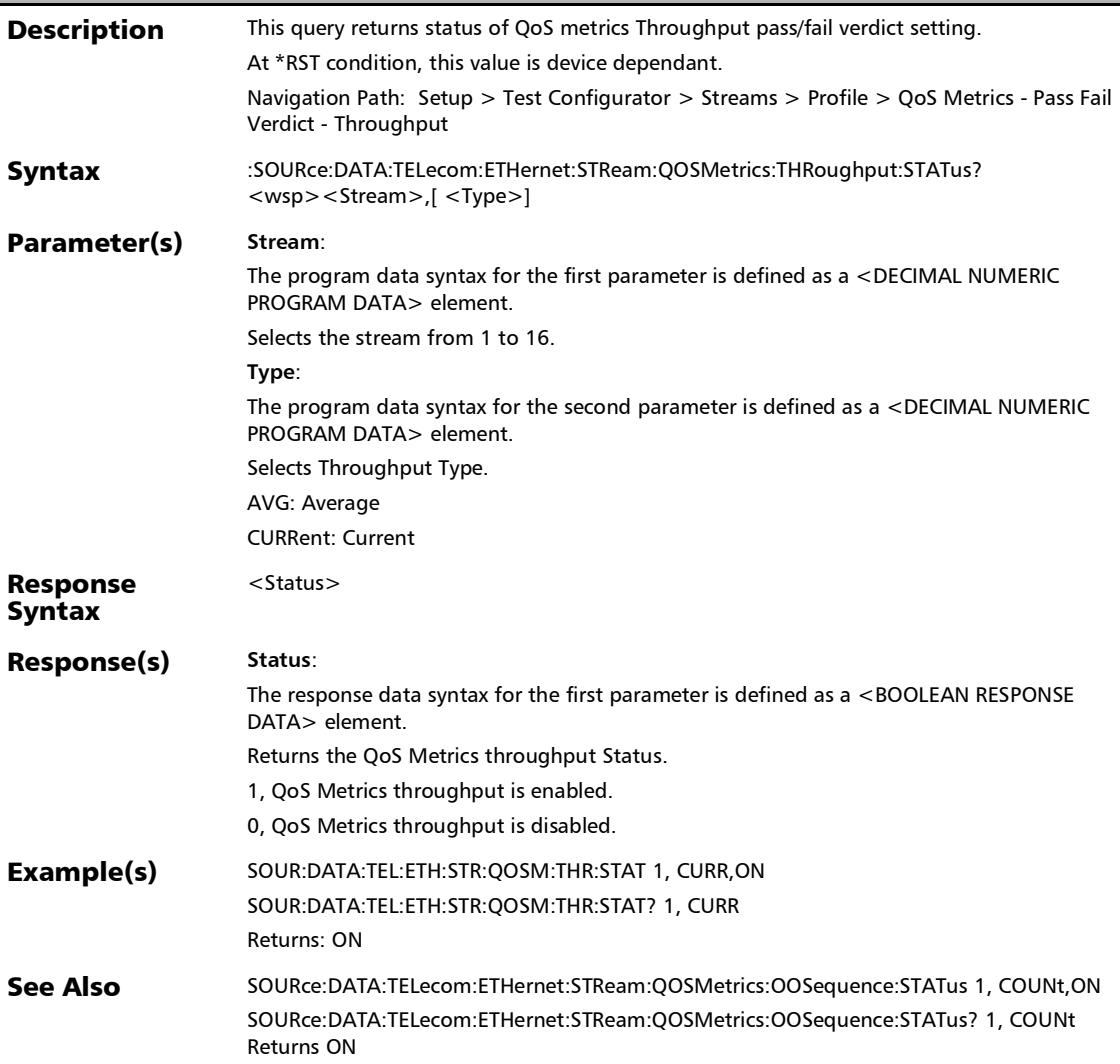

# :SOURce:DATA:TELecom:ETHernet:STReam:QOSMetrics:THRo ughput:TYPE

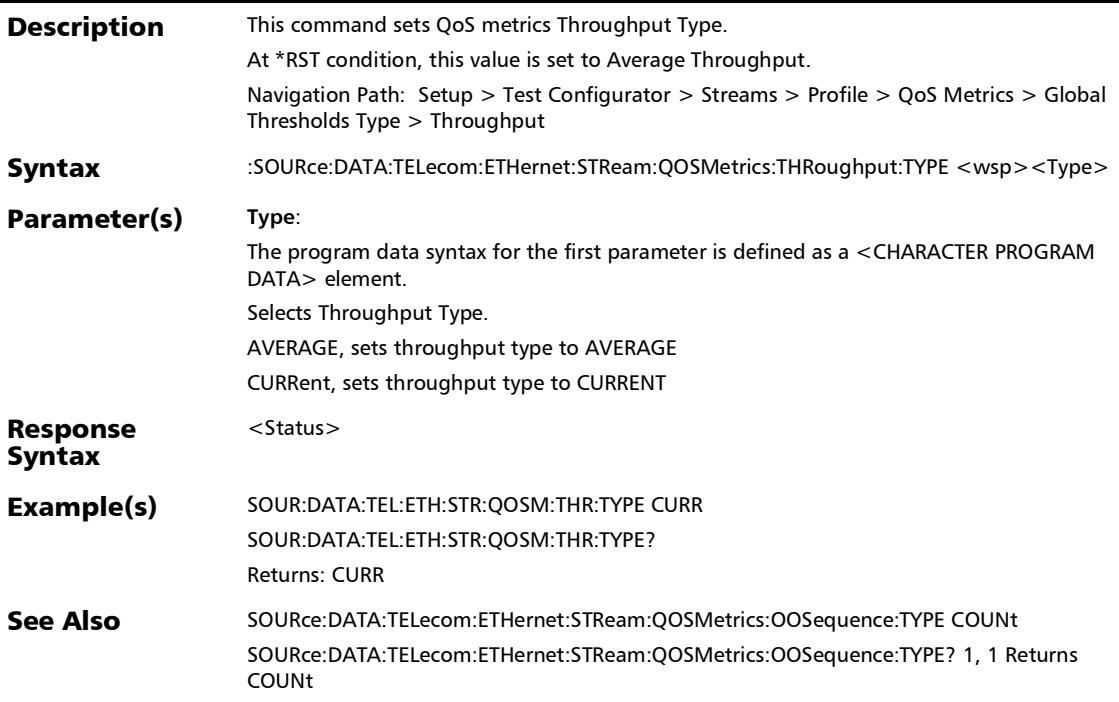

# :SOURce:DATA:TELecom:ETHernet:STReam:QOSMetrics:THRo ughput:TYPE?

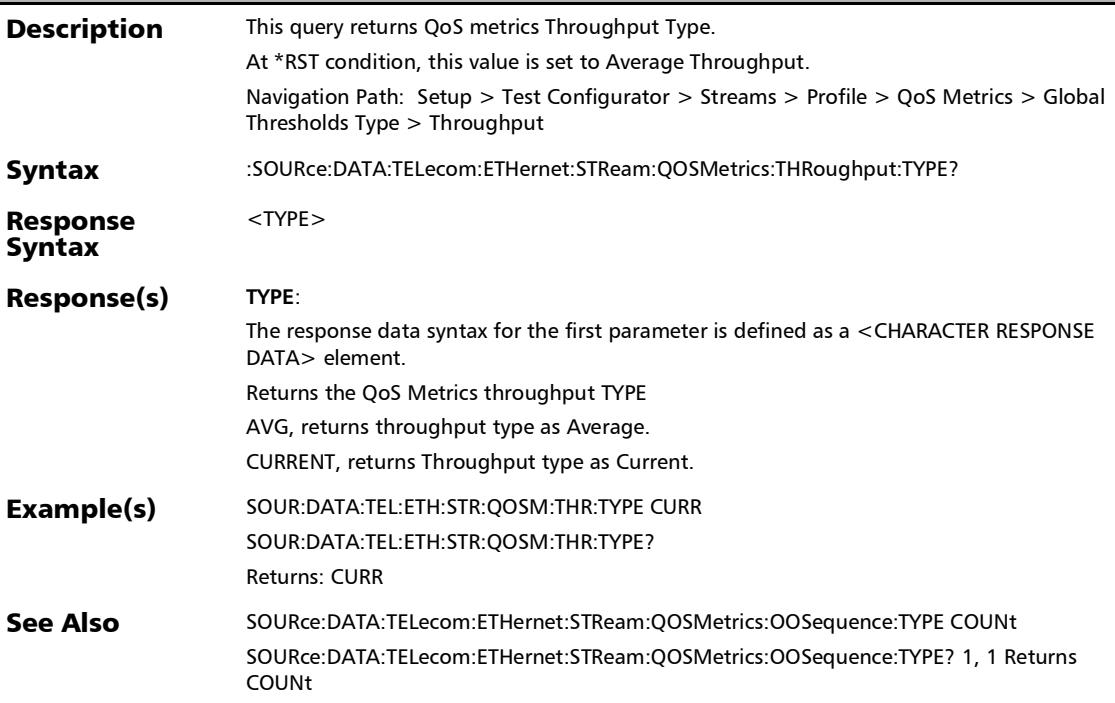

### :SOURce:DATA:TELecom:ETHernet:STReam:QOSMetrics:VER Dict

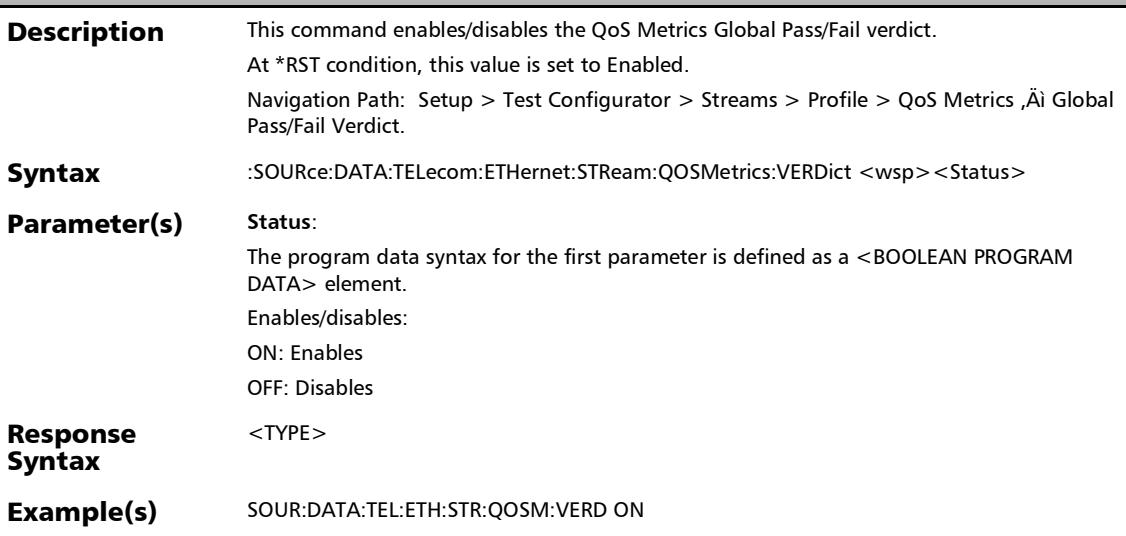

### :SOURce:DATA:TELecom:ETHernet:STReam:QOSMetrics:VER Dict?

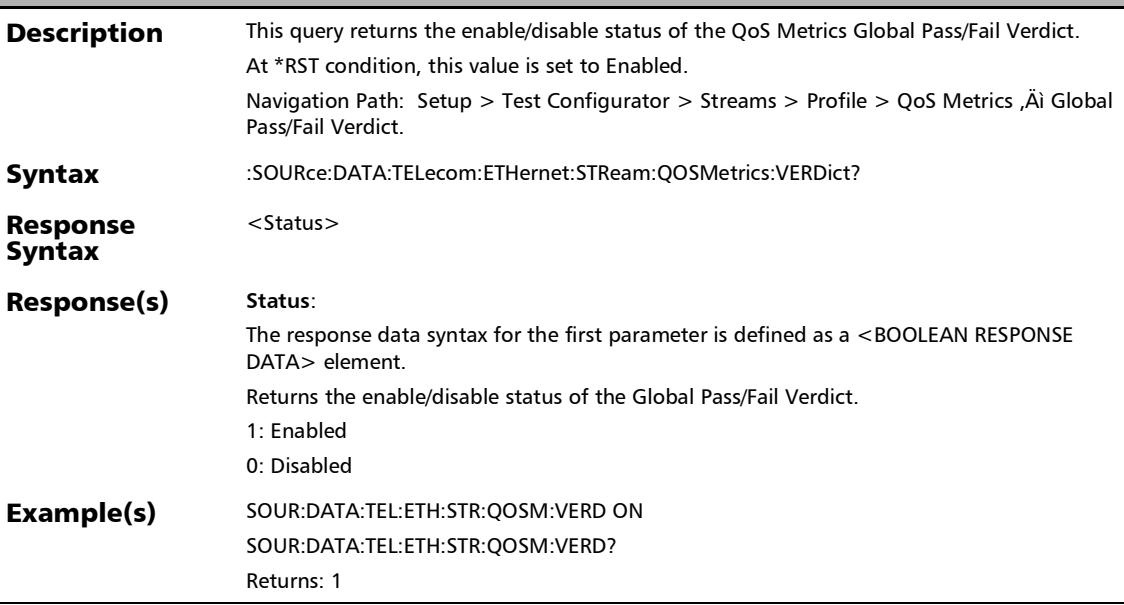

# :SOURce:DATA:TELecom:ETHernet:STReam:TRAnsmit:MODE

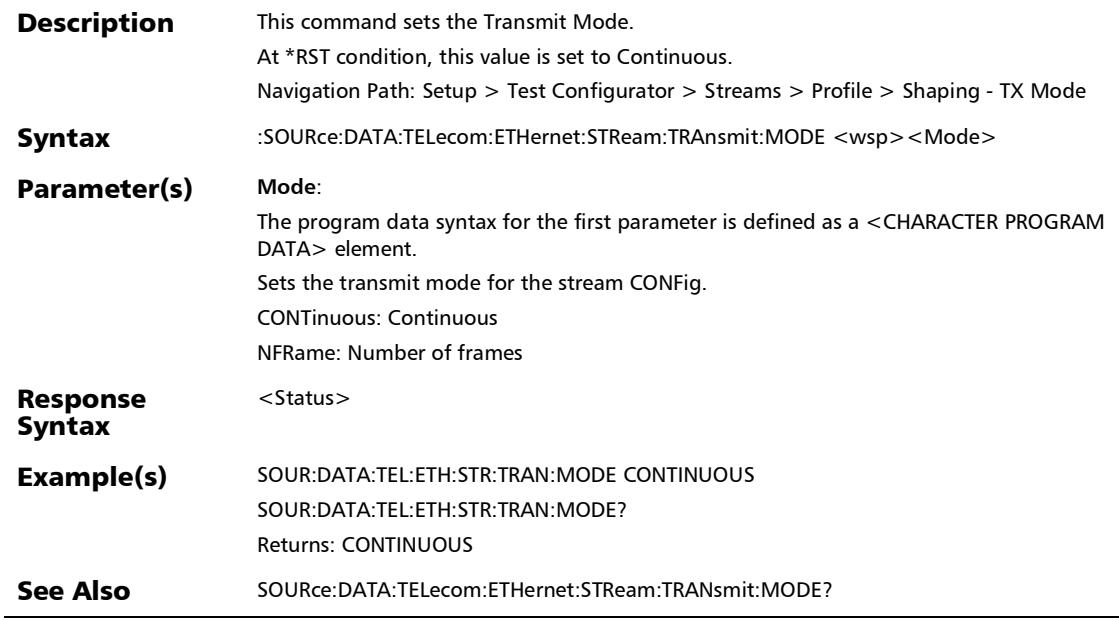

### :SOURce:DATA:TELecom:ETHernet:STReam:TRAnsmit:MODE?

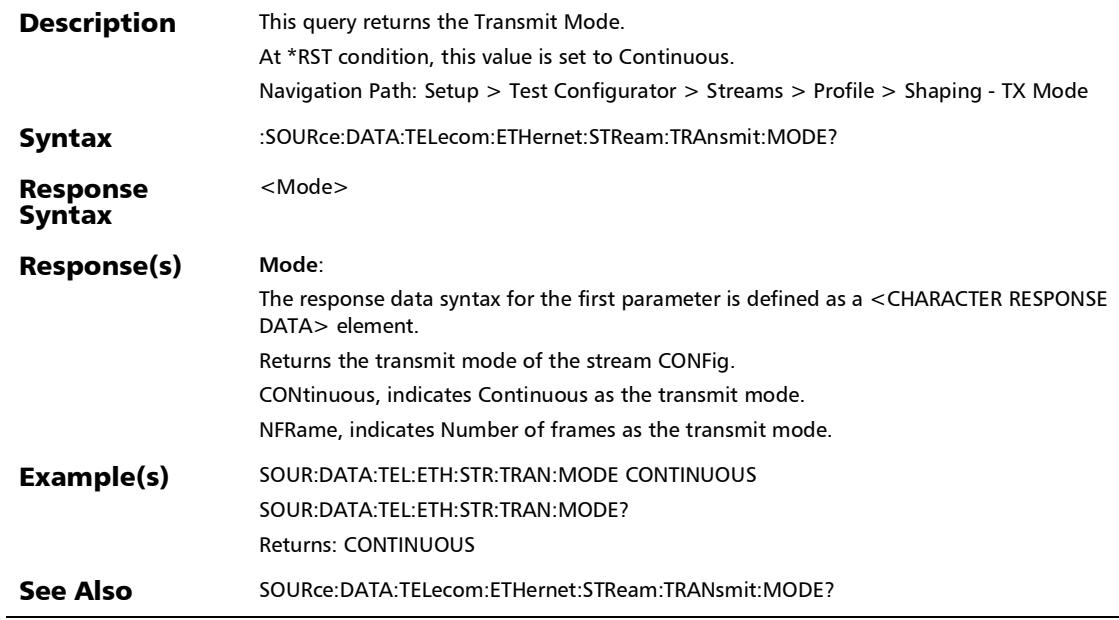

e

# :SOURce:DATA:TELecom:ETHernet:STReam:TRAnsmit:NFRam

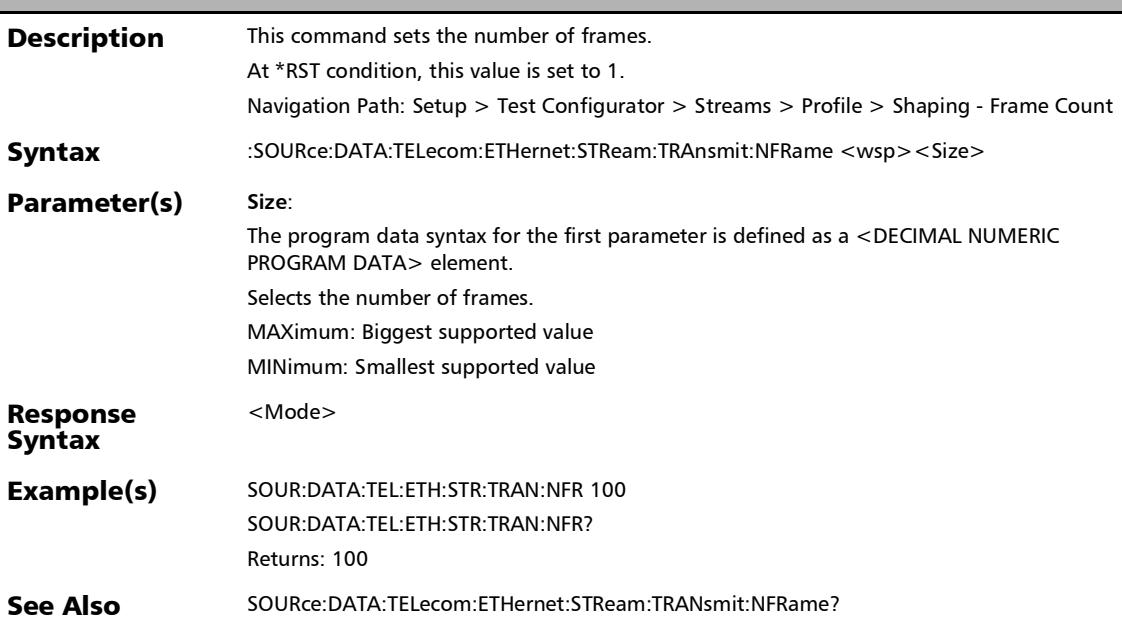

#### :SOURce:DATA:TELecom:ETHernet:STReam:TRAnsmit:NFRam e?

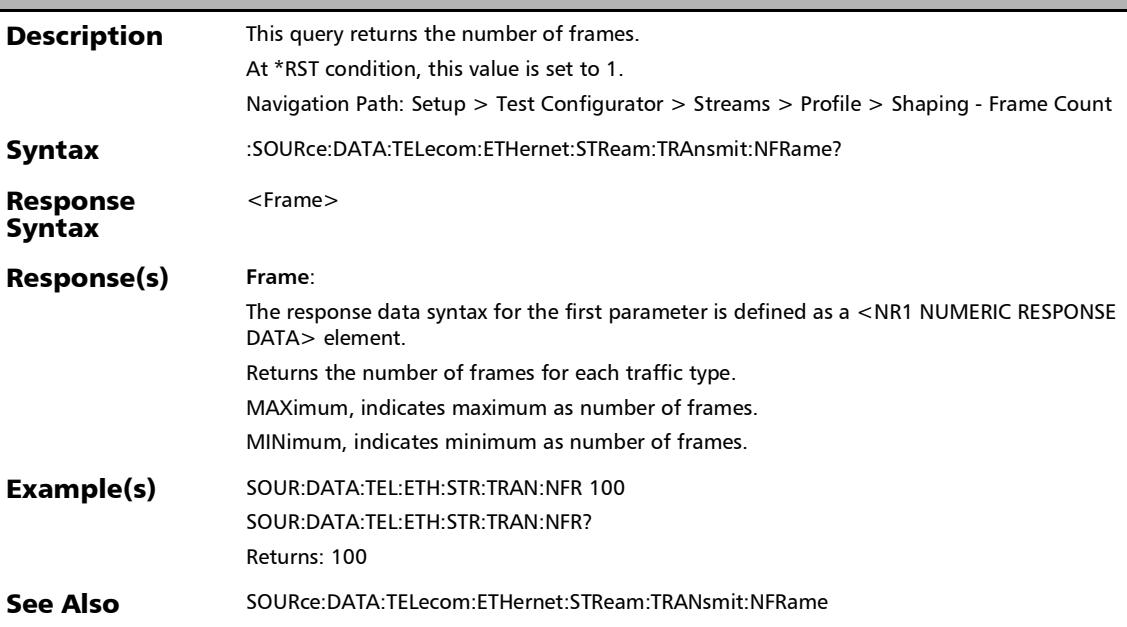

### :SOURce:DATA:TELecom:ETHernet:TOTal:BANDwidth?

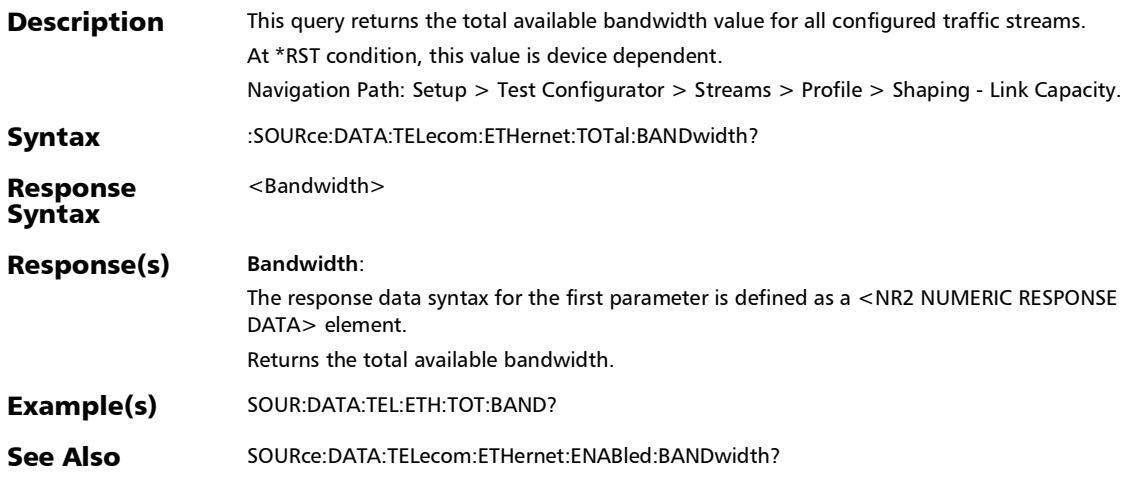

# Streams - Profile (Profile)

#### :SOURce:DATA:TELecom:ETHernet:STReam:CODec:VIDeo

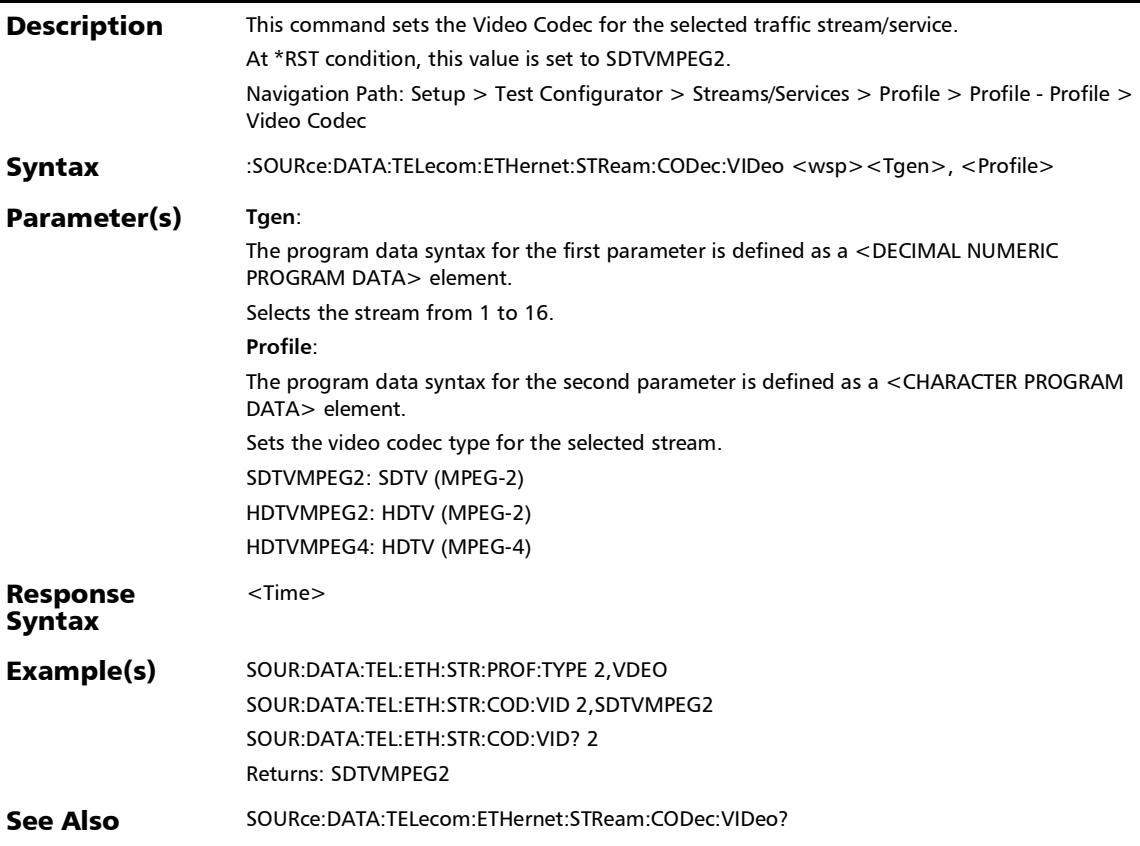

#### SCPI Command Reference

*Streams - Profile (Profile)*

# :SOURce:DATA:TELecom:ETHernet:STReam:CODec:VIDeo:CH ANnels

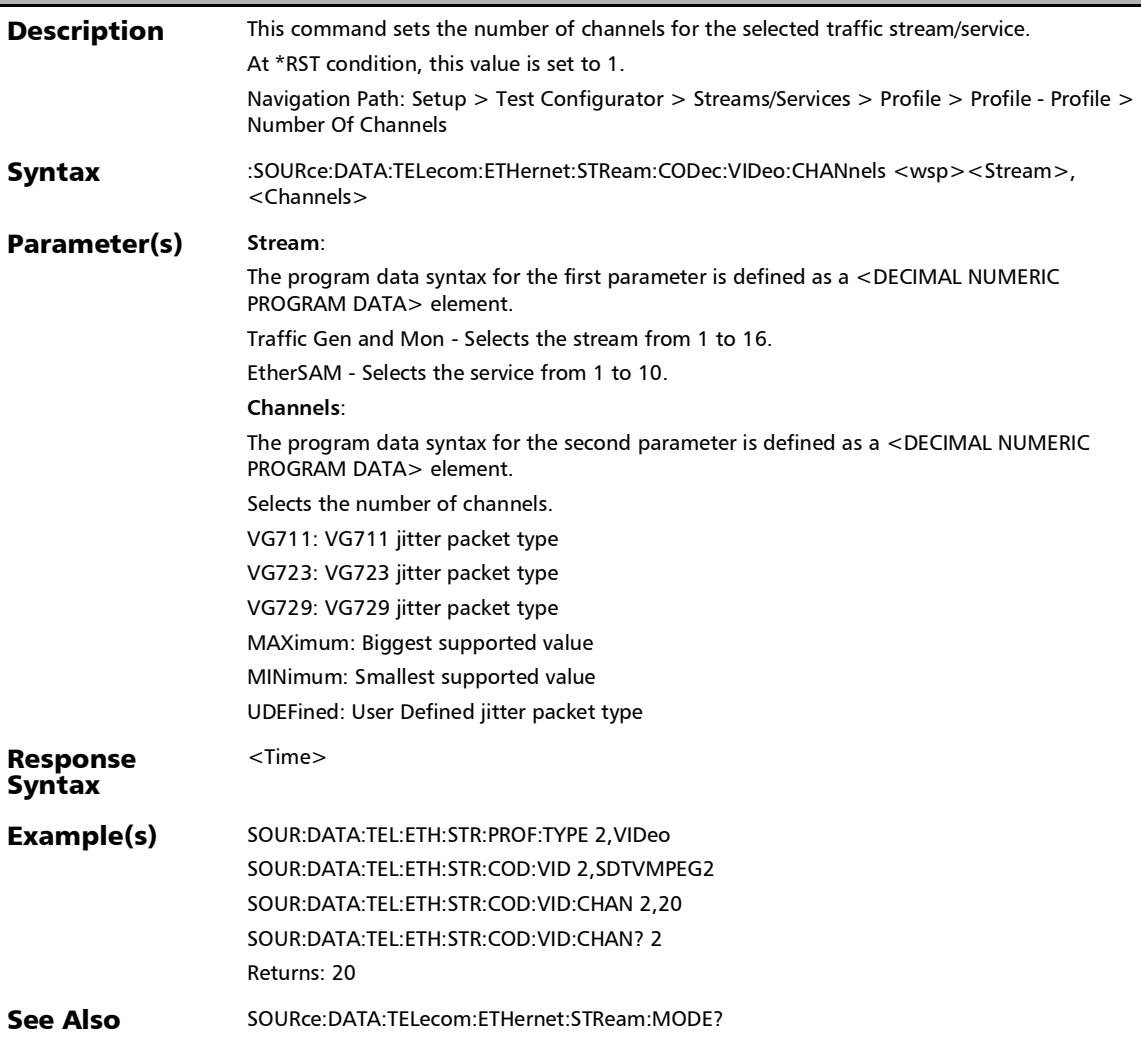

# :SOURce:DATA:TELecom:ETHernet:STReam:CODec:VIDeo:CH ANnels?

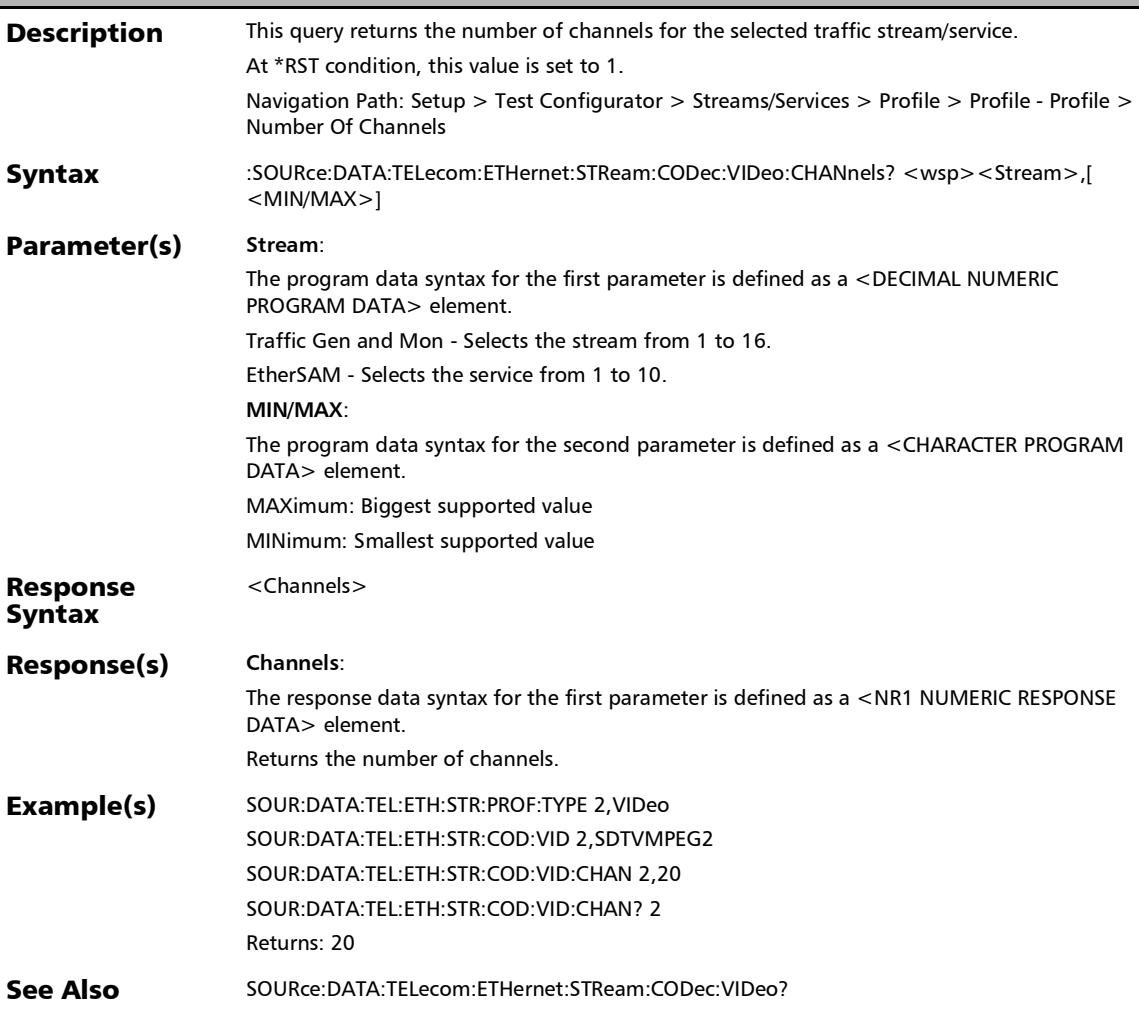

:SOURce:DATA:TELecom:ETHernet:STReam:CODec:VIDeo?

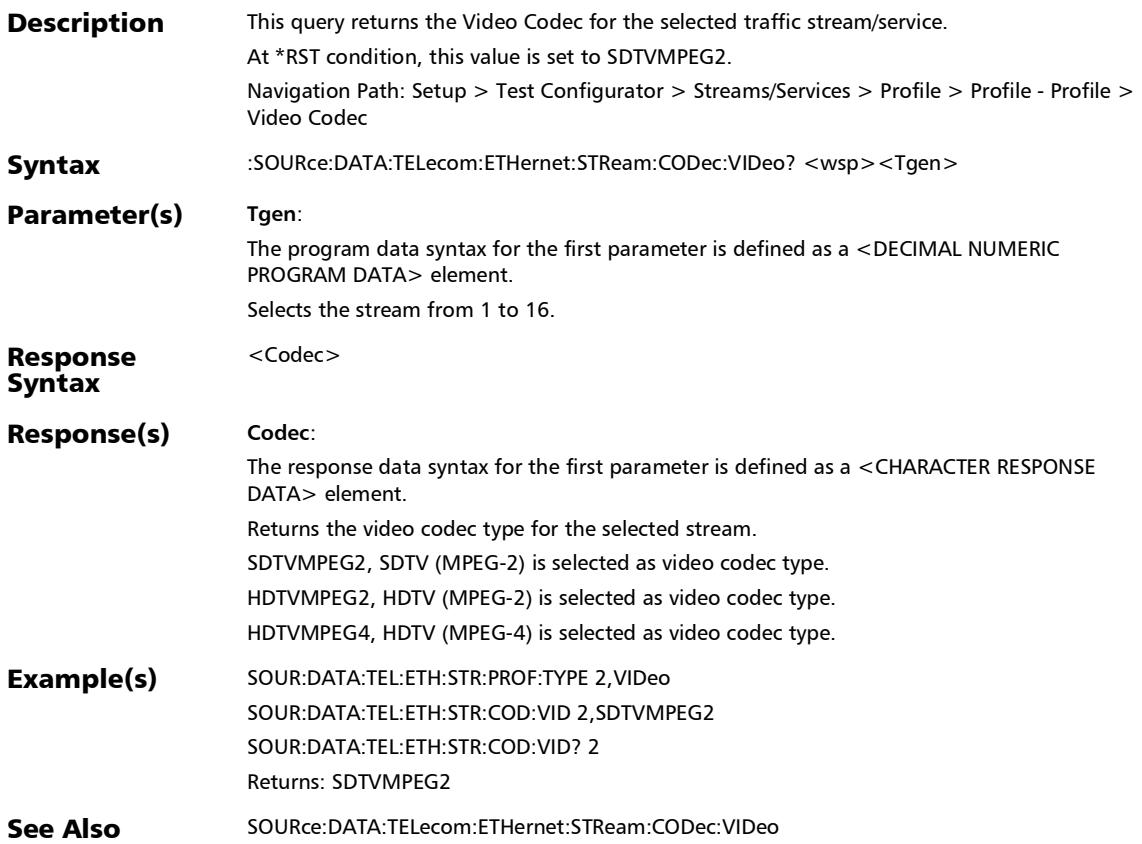

### :SOURce:DATA:TELecom:ETHernet:STReam:CODec:VOICe

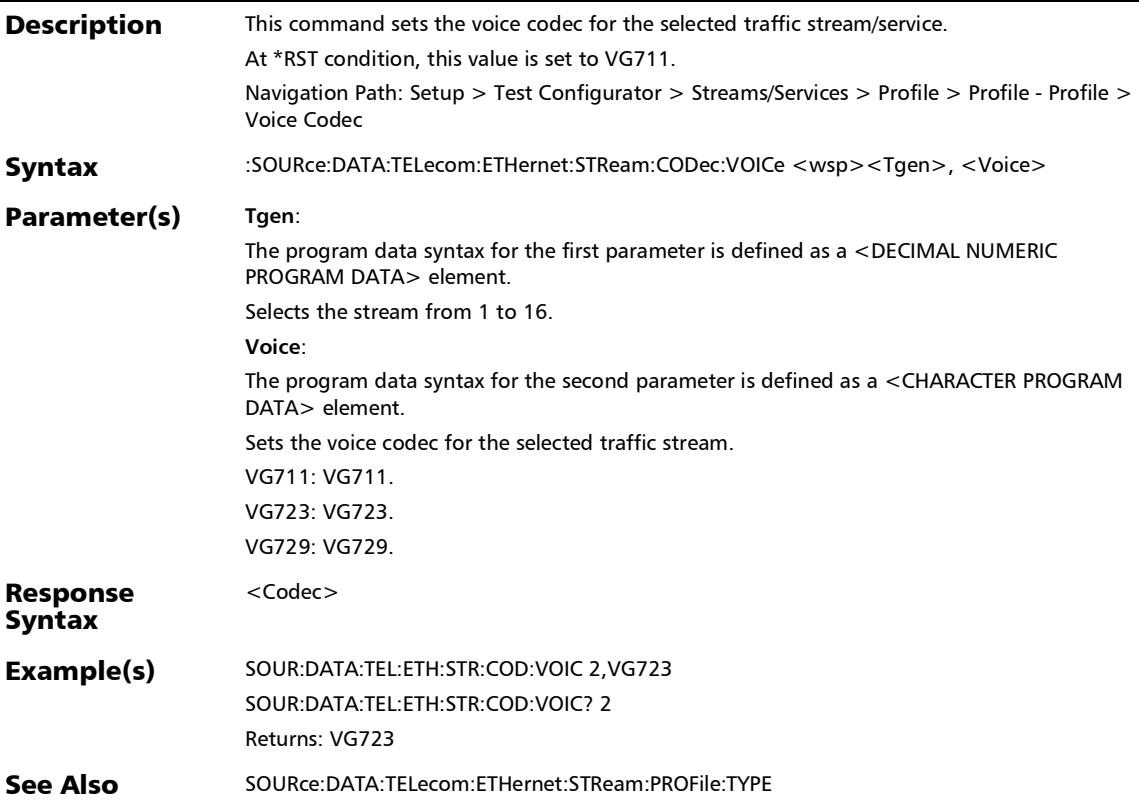

#### SCPI Command Reference

*Streams - Profile (Profile)*

## :SOURce:DATA:TELecom:ETHernet:STReam:CODec:VOICe:CA LLs

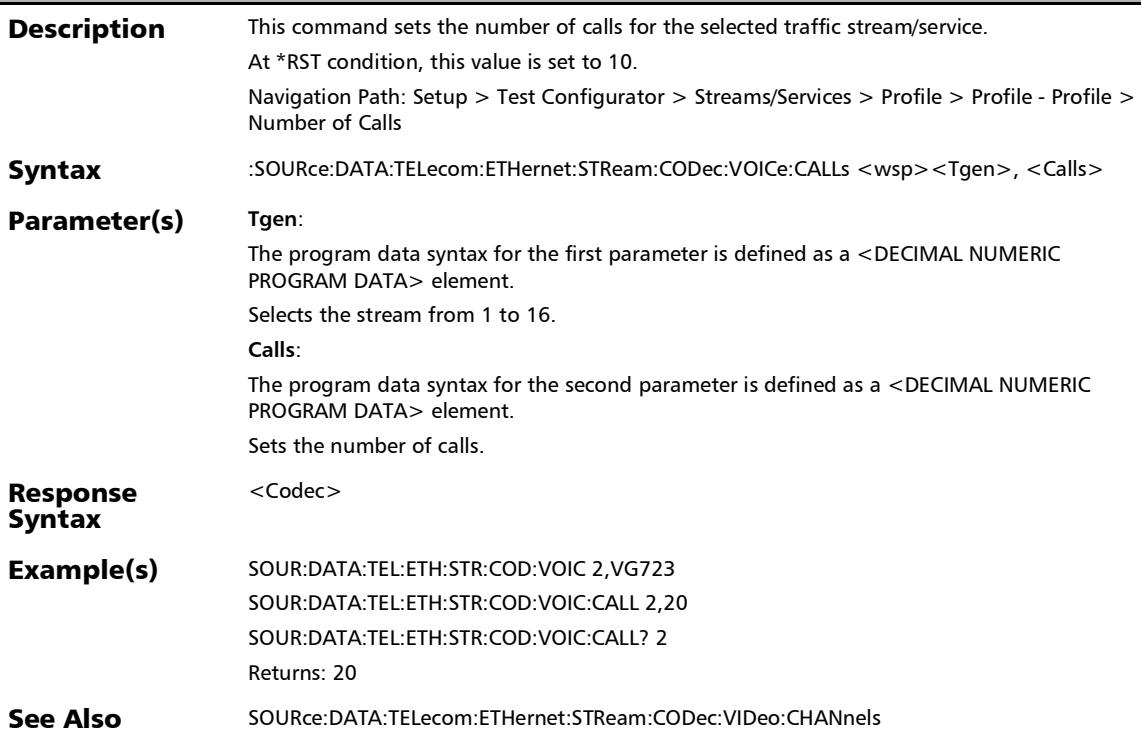

### :SOURce:DATA:TELecom:ETHernet:STReam:CODec:VOICe:CA LLs?

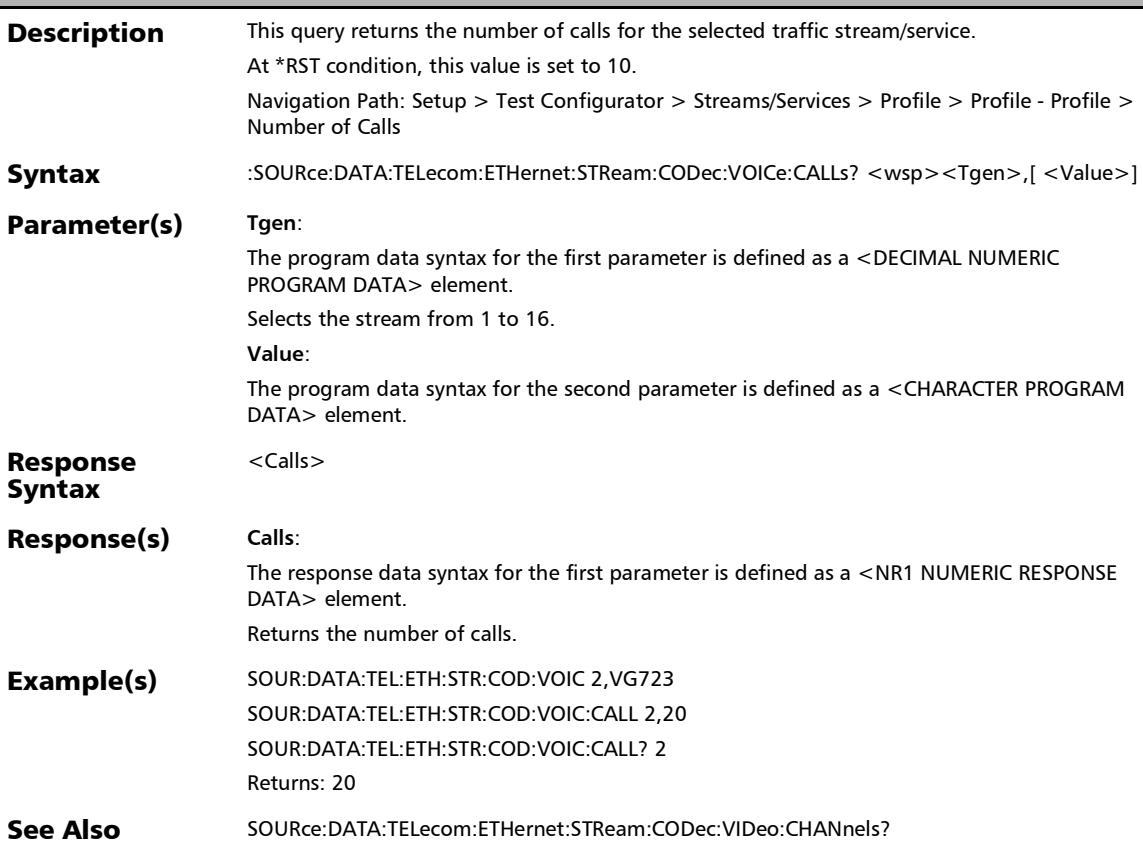

*Streams - Profile (Profile)*

:SOURce:DATA:TELecom:ETHernet:STReam:CODec:VOICe?

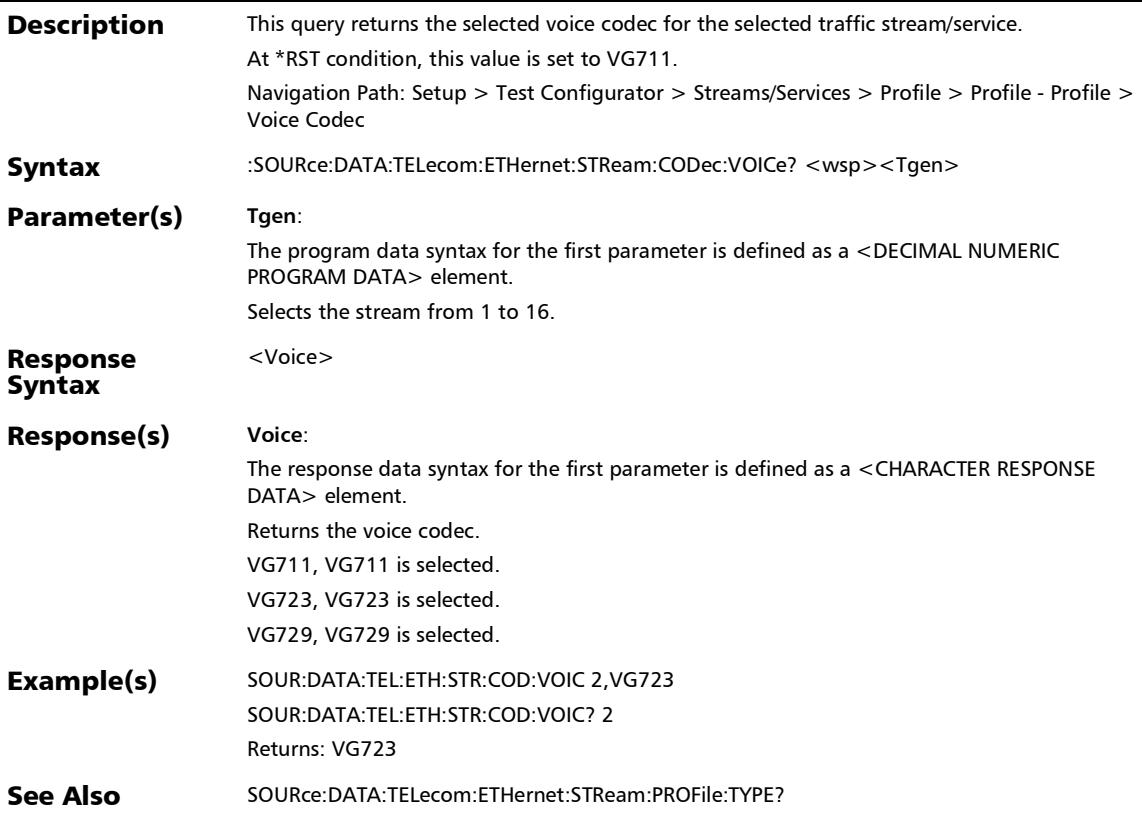

### :SOURce:DATA:TELecom:ETHernet:STReam:PROFile:TYPE

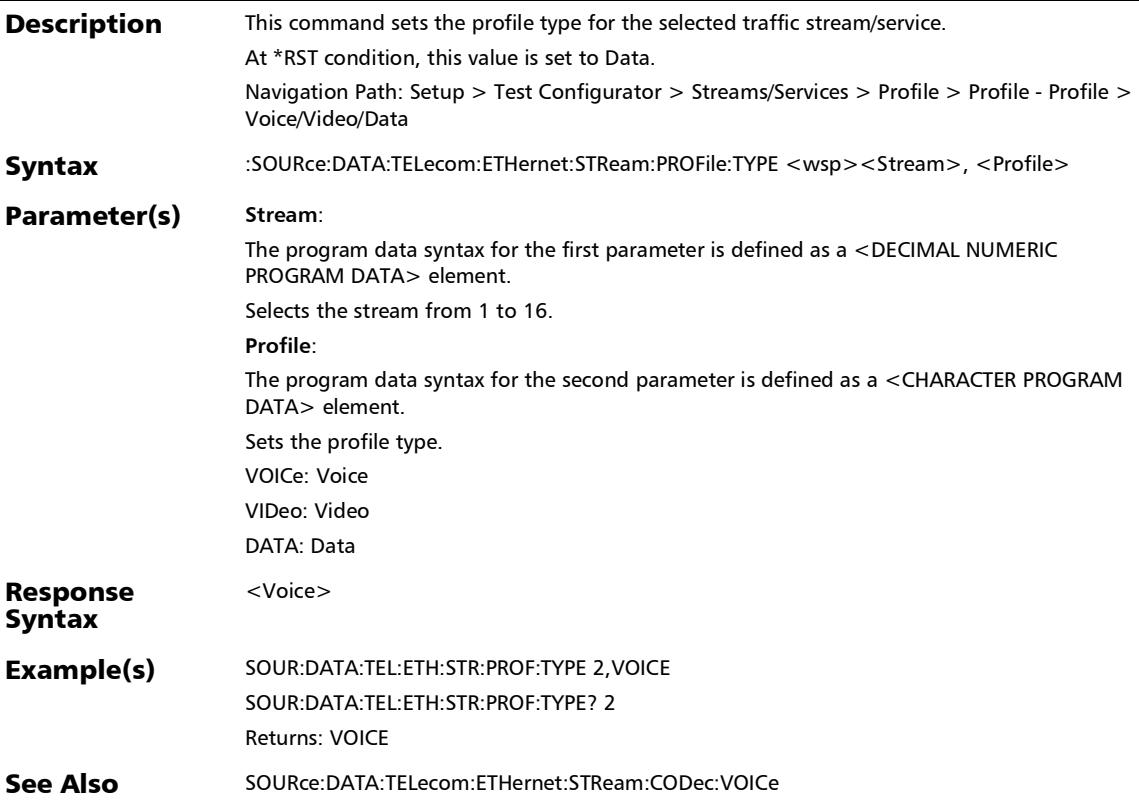

:SOURce:DATA:TELecom:ETHernet:STReam:PROFile:TYPE?

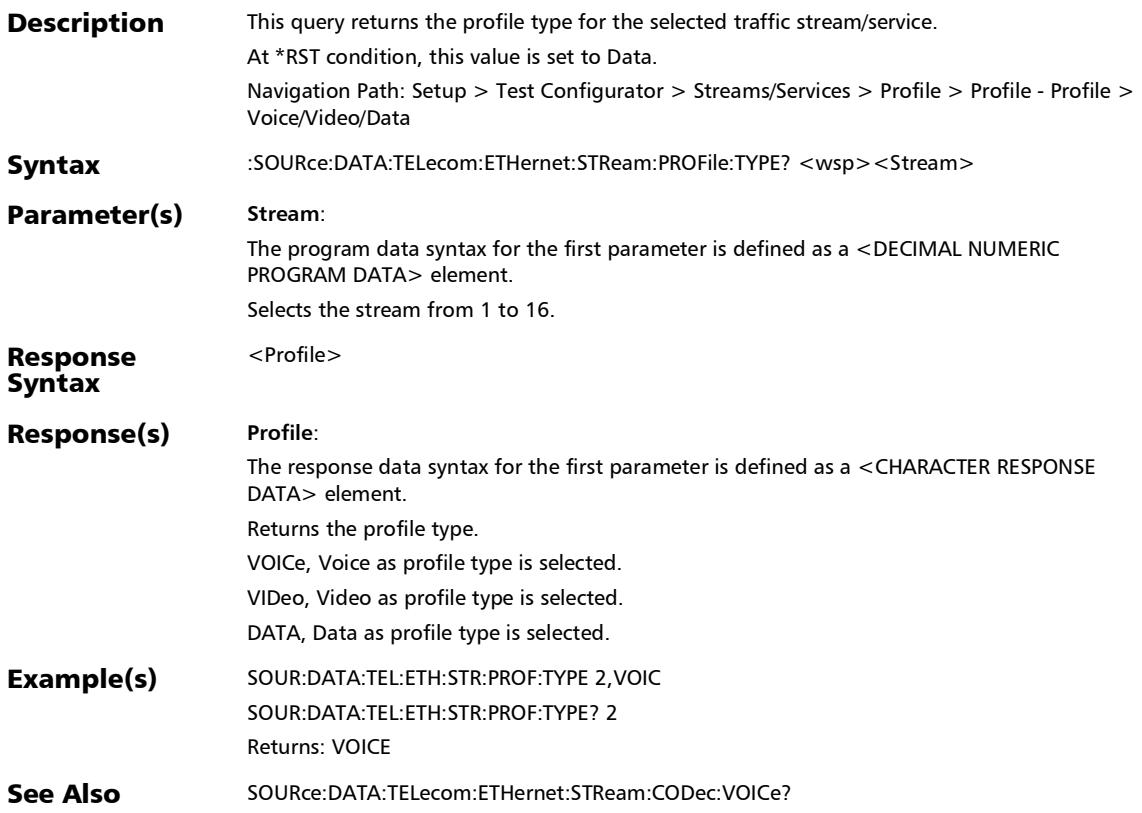

*Shaping*

# Shaping

#### :SOURce:DATA:TELecom:ETHernet:STReam:BURSt:BANDwidt h **Description** This command sets the burst bandwidth for the selected traffic stream. At \*RST condition, this value is set to 50. Navigation Path: Setup > Test Configurator > Streams > Profile > Shaping - Shaping > Burst Duty Cycle Syntax :SOURce:DATA:TELecom:ETHernet:STReam:BURSt:BANDwidth[ <wsp><Tgen>], <Bandwidth> Parameter(s) **Tgen**: The program data syntax for the first parameter is defined as a <DECIMAL NUMERIC PROGRAM DATA> element. Selects the stream from 1 to 16. **Bandwidth**: The program data syntax for the second parameter is defined as a <DECIMAL NUMERIC PROGRAM DATA> element. Set the bandwidth in percentage. Choices are 1 through 100%. MAXimum: Biggest supported value MINimum: Smallest supported value DEFault: Default value Response Syntax <Mode> Example(s) SOUR:DATA:TEL:ETH:STR:MODE 1, BURS SOUR:DATA:TEL:ETH:STR:BURS:BAND 1, 100 SOUR:DATA:TEL:ETH:STR:BURS:BAND? 1 Returns: 100 See Also SOURce:DATA:TELecom:ETHernet:STReam:MODE
*Shaping*

# :SOURce:DATA:TELecom:ETHernet:STReam:BURSt:BANDwidt h?

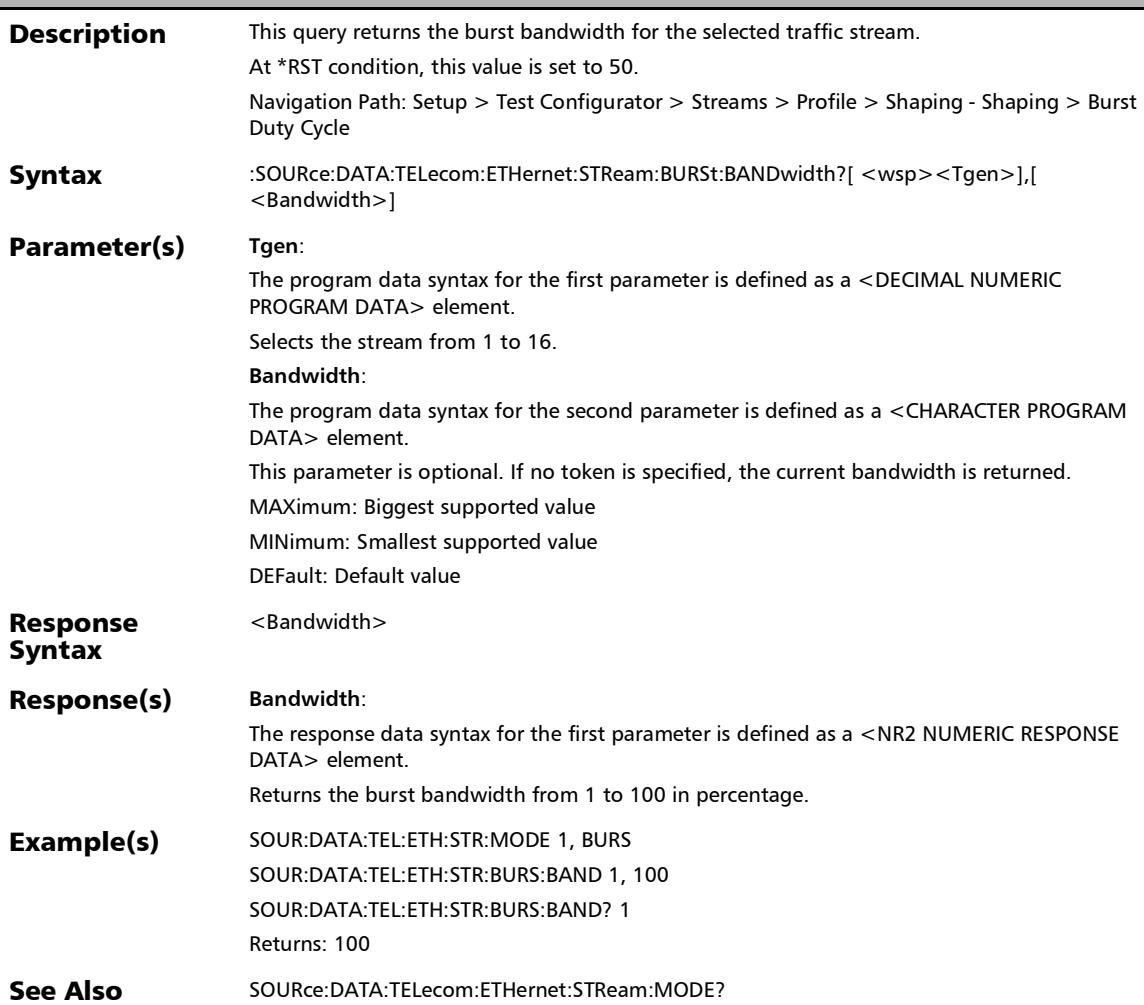

# :SOURce:DATA:TELecom:ETHernet:STReam:BURSt:COUNt

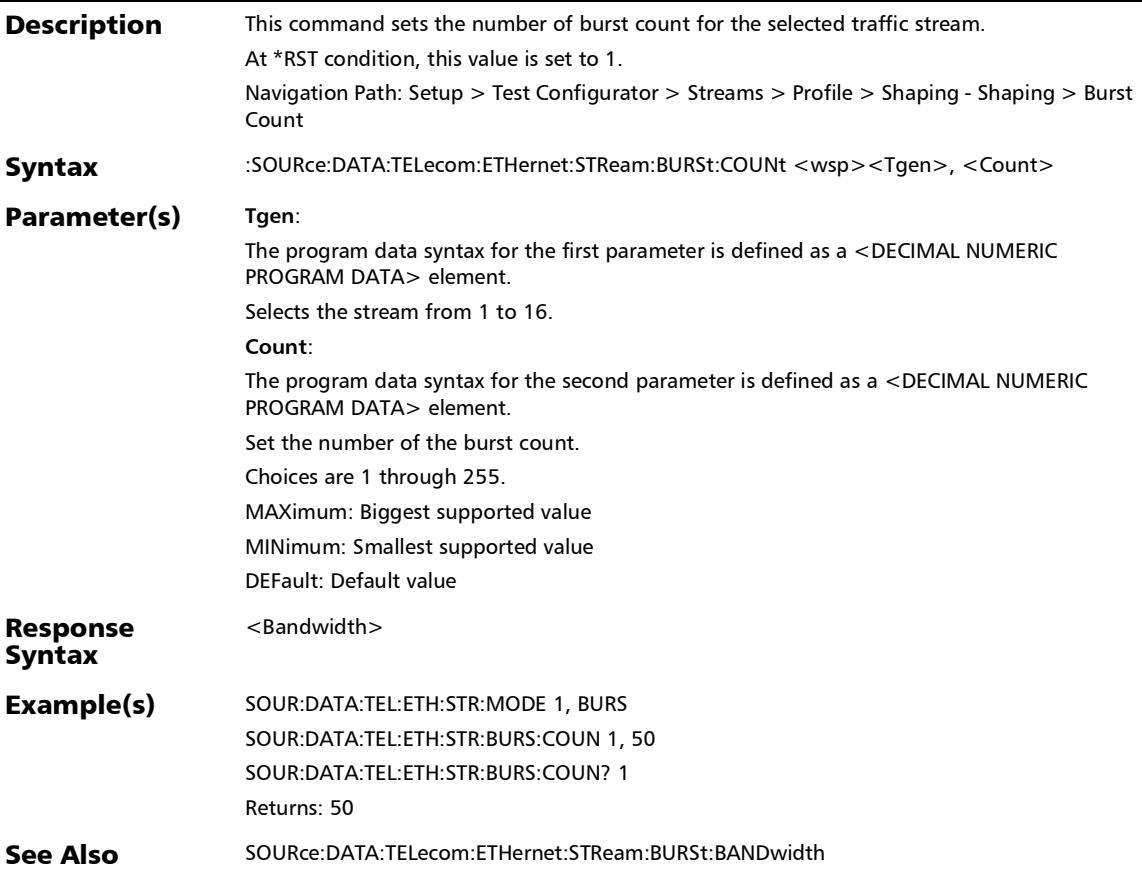

:SOURce:DATA:TELecom:ETHernet:STReam:BURSt:COUNt?

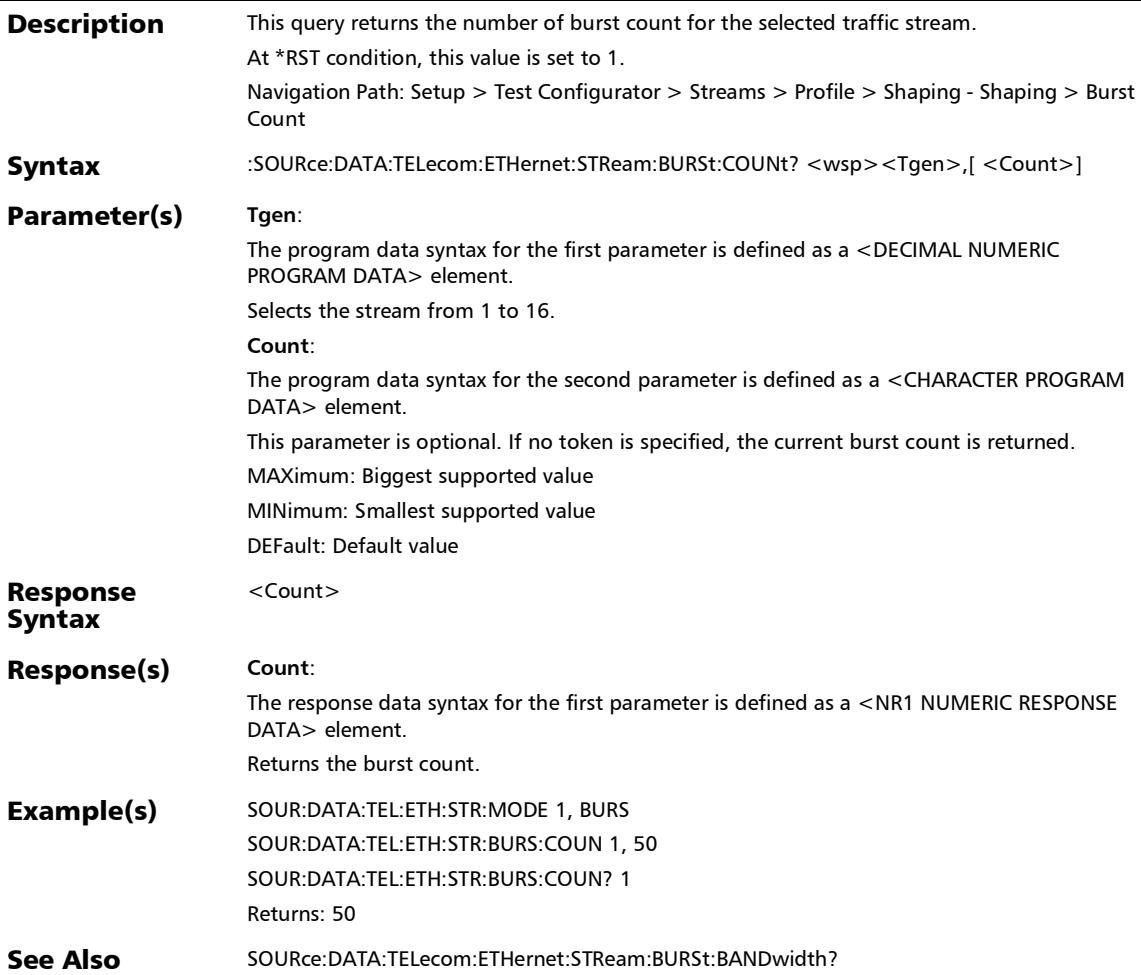

#### :SOURce:DATA:TELecom:ETHernet:STReam:BURSt:TIME

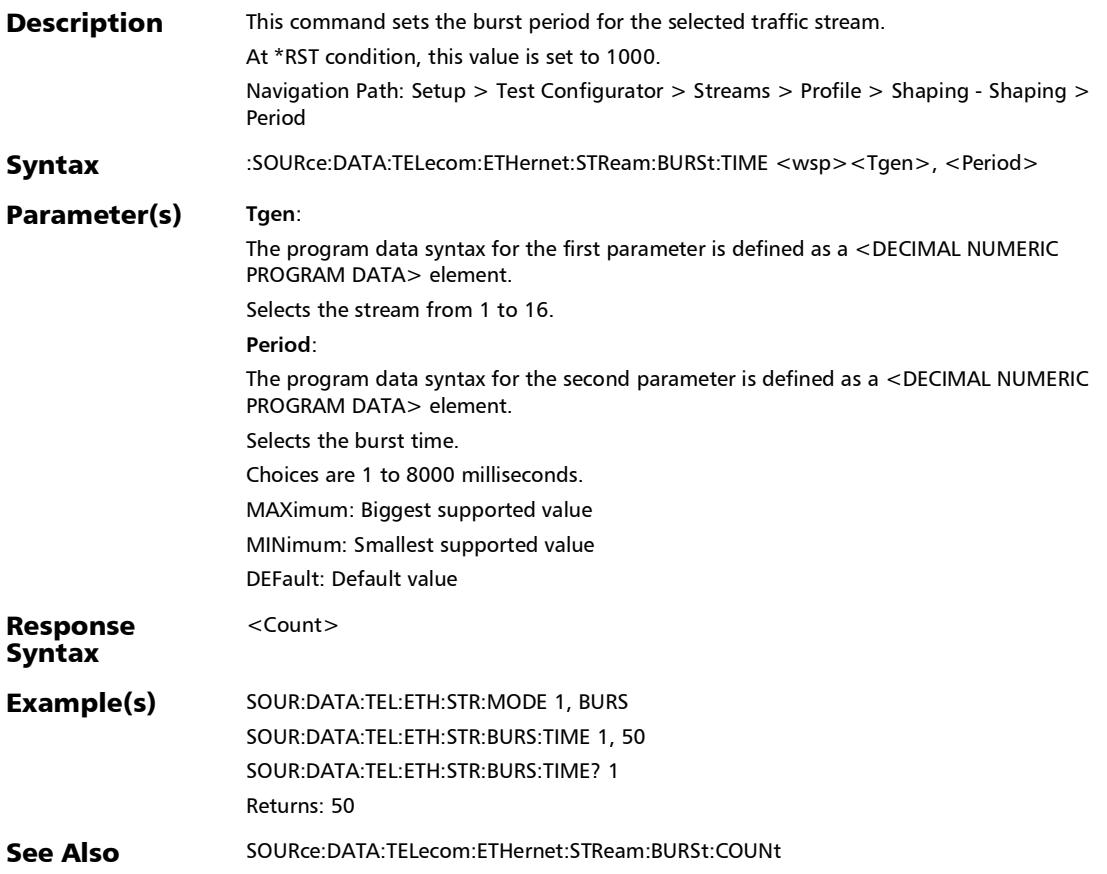

:SOURce:DATA:TELecom:ETHernet:STReam:BURSt:TIME?

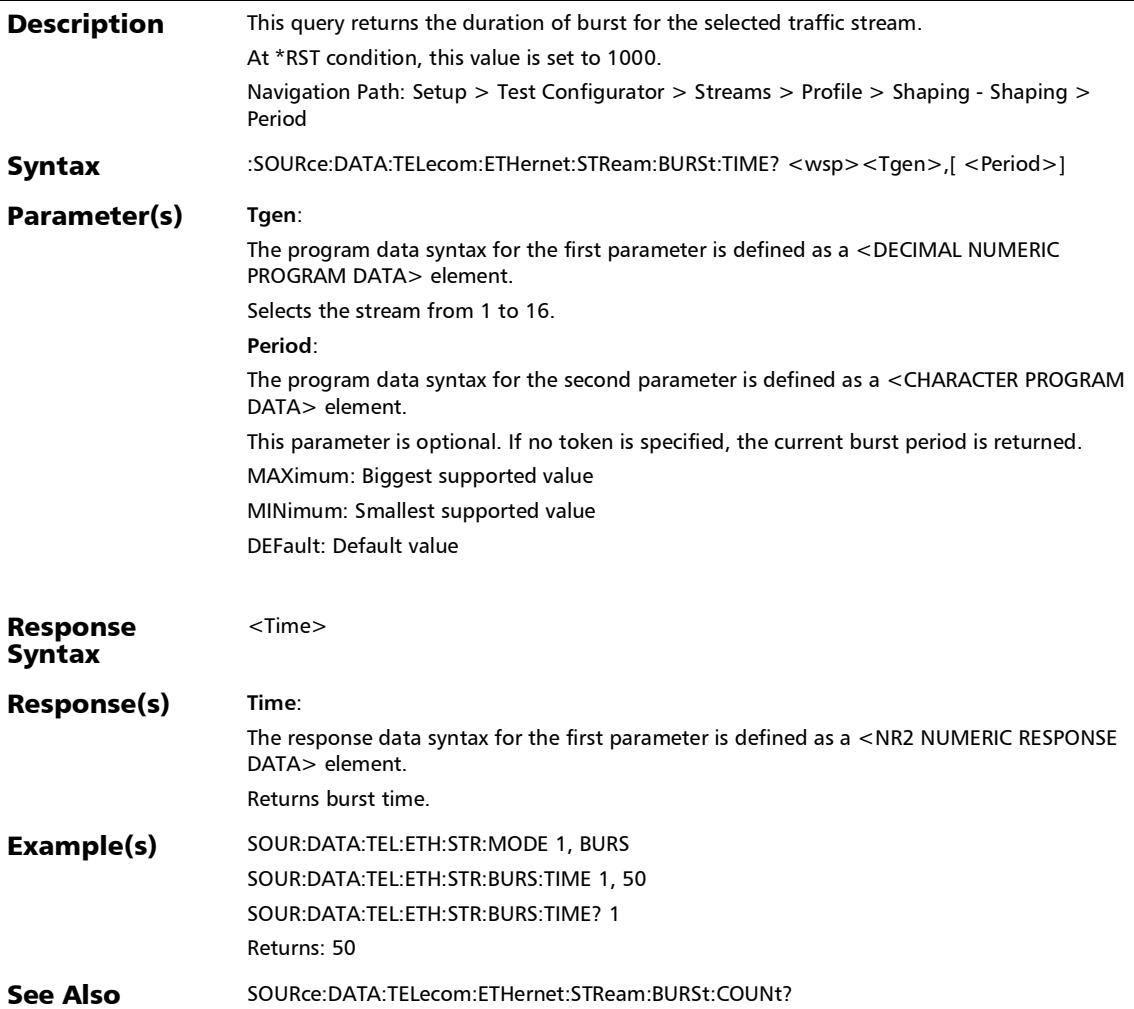

# :SOURce:DATA:TELecom:ETHernet:STReam:RAMP:COUNt

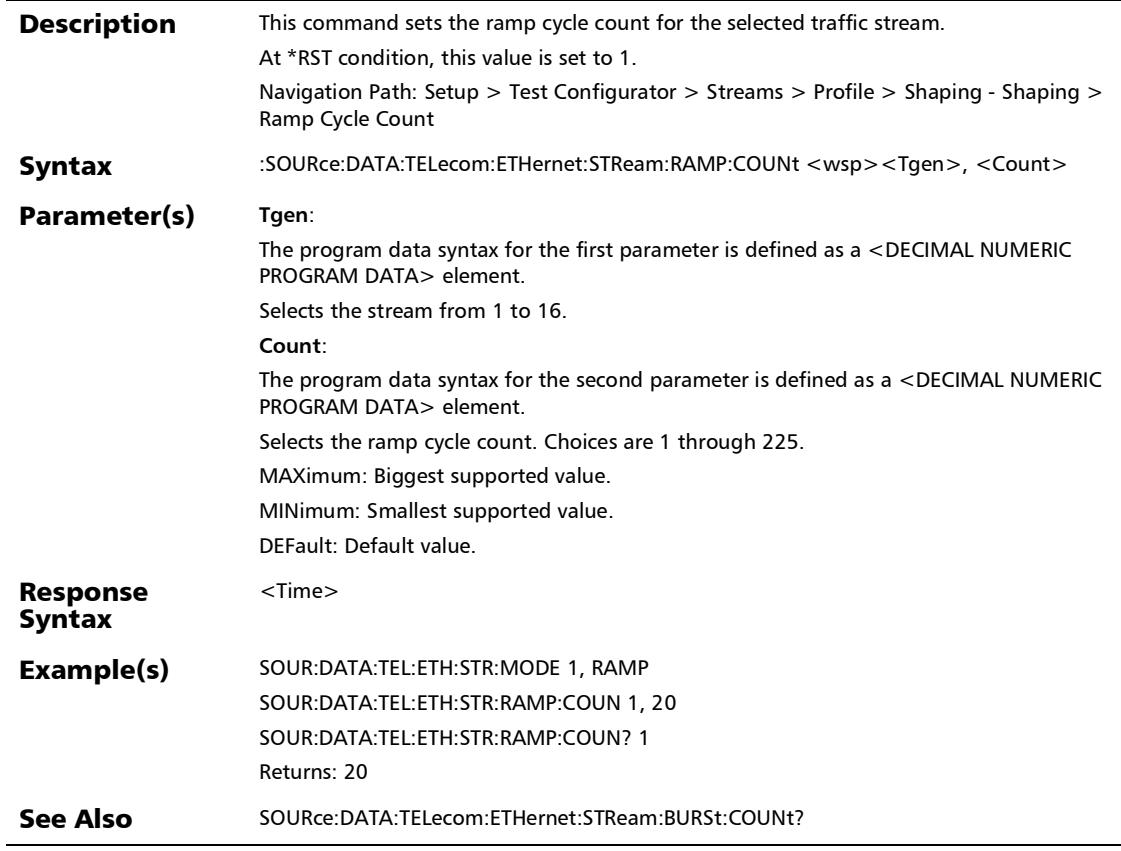

:SOURce:DATA:TELecom:ETHernet:STReam:RAMP:COUNt?

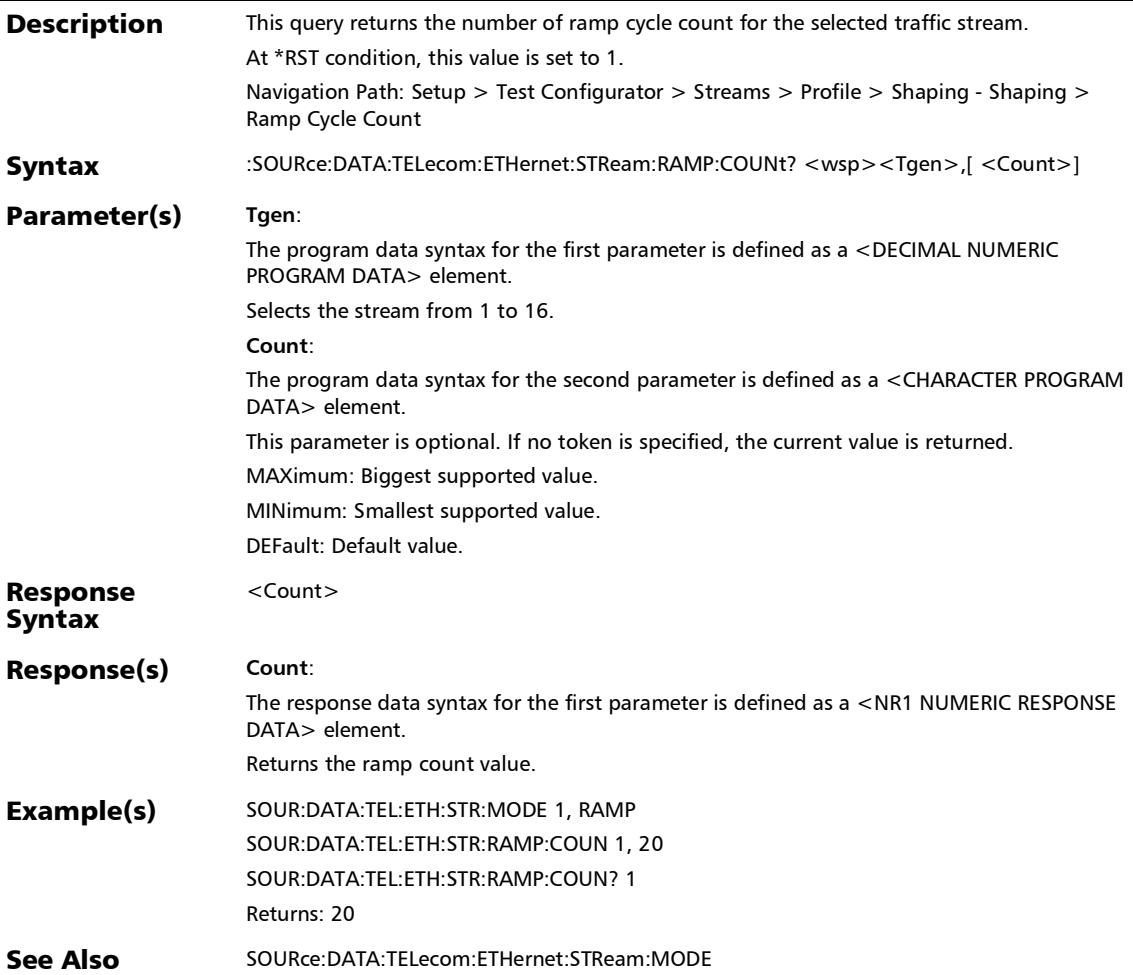

#### :SOURce:DATA:TELecom:ETHernet:STReam:RAMP:STEP

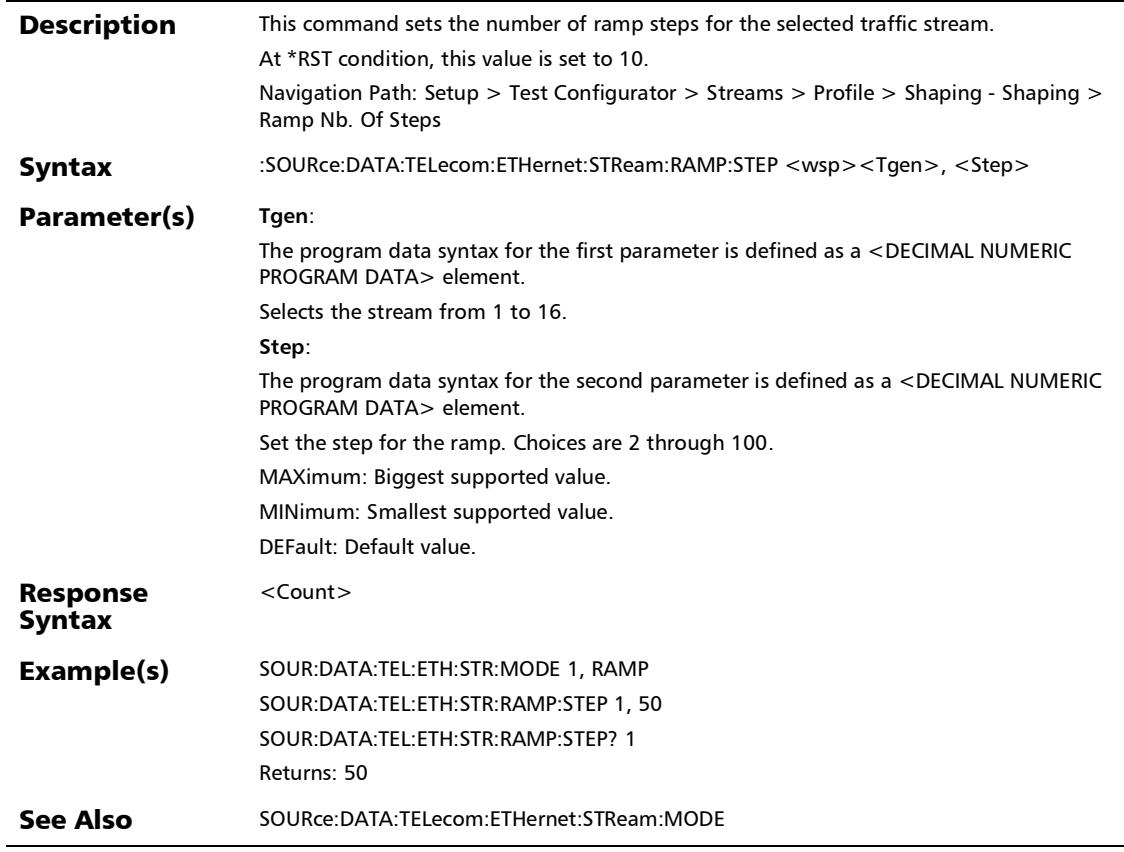

:SOURce:DATA:TELecom:ETHernet:STReam:RAMP:STEP?

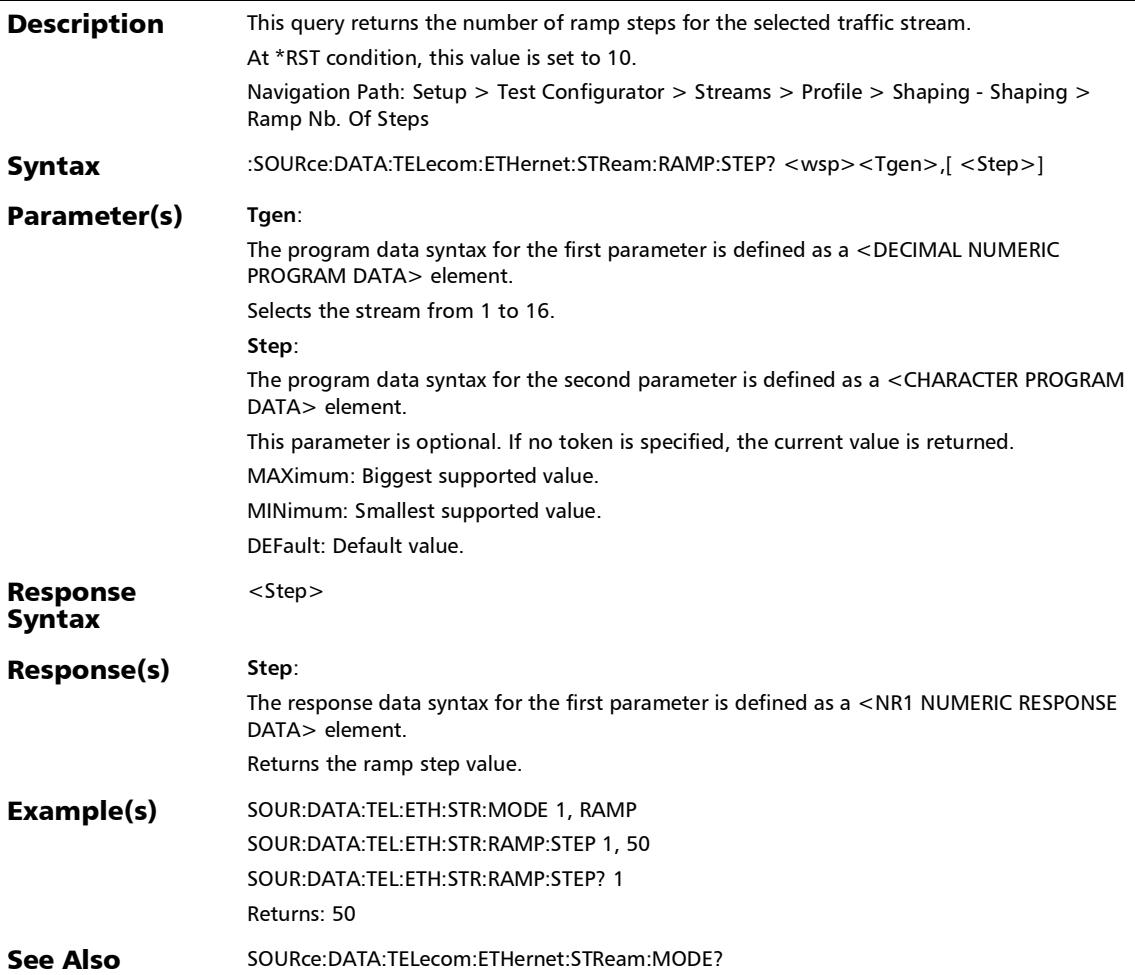

#### :SOURce:DATA:TELecom:ETHernet:STReam:RAMP:TIME

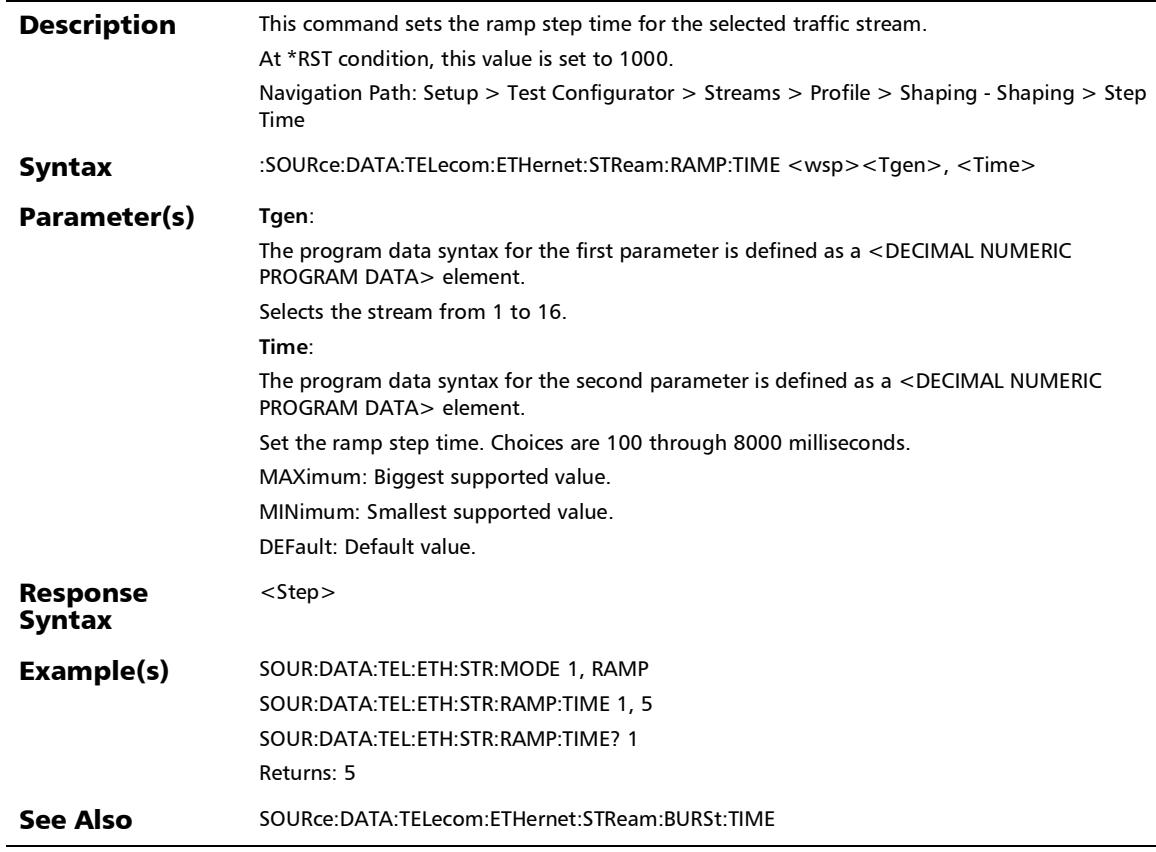

:SOURce:DATA:TELecom:ETHernet:STReam:RAMP:TIME?

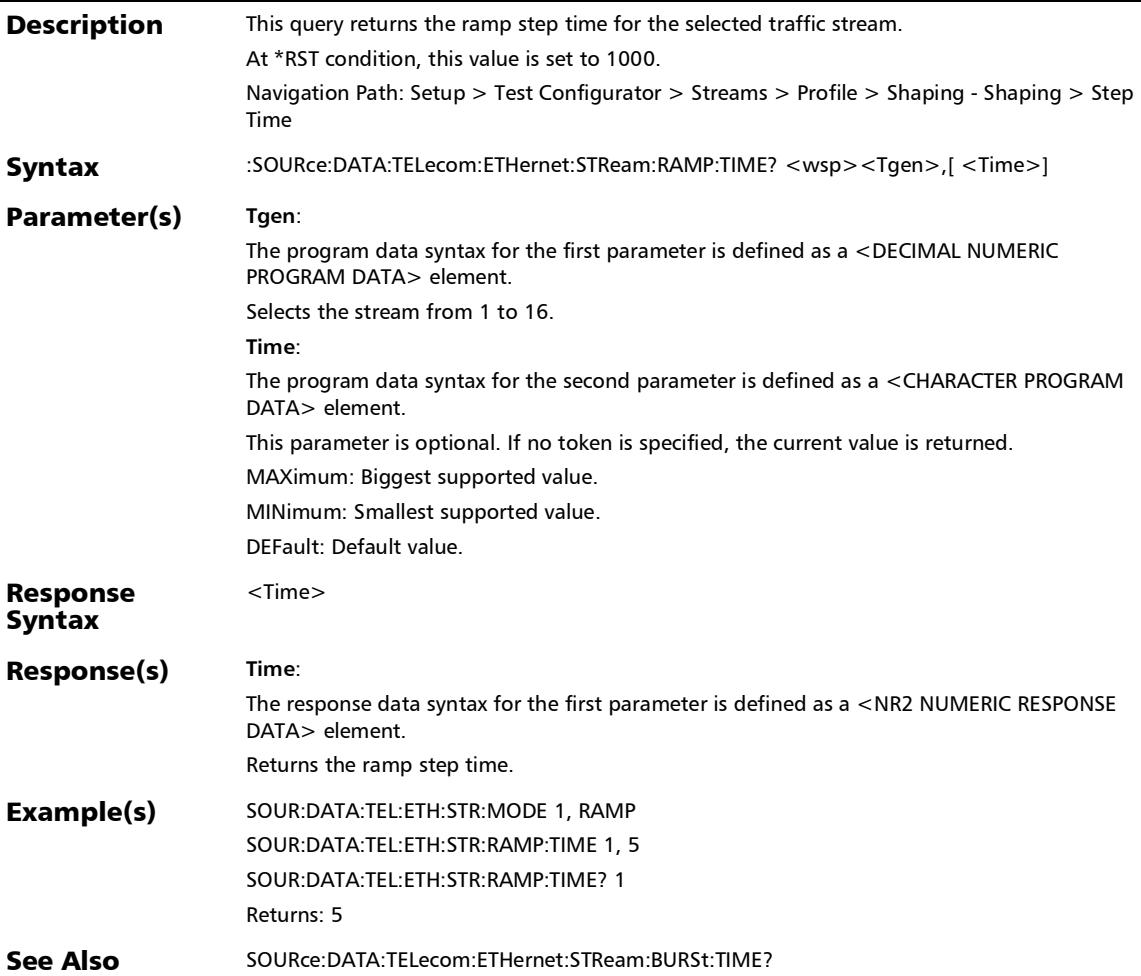

### :FETCh:DATA:TELecom:ETHernet:STReam:BATCh:COPY:SYNC: PROGress?

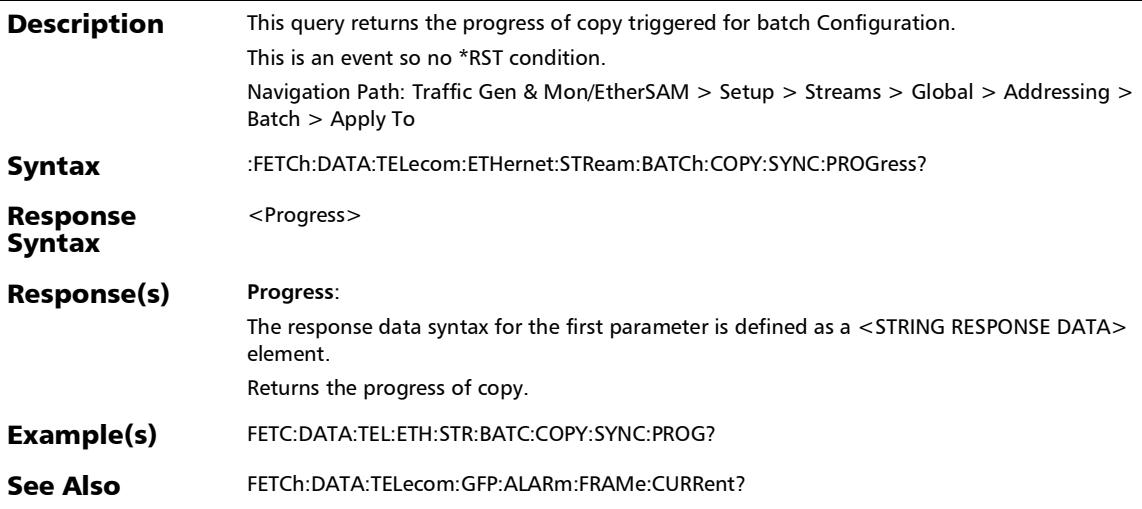

# :SOURce:DATA:TELecom:ETHernet:STReam:BATCh:COPY

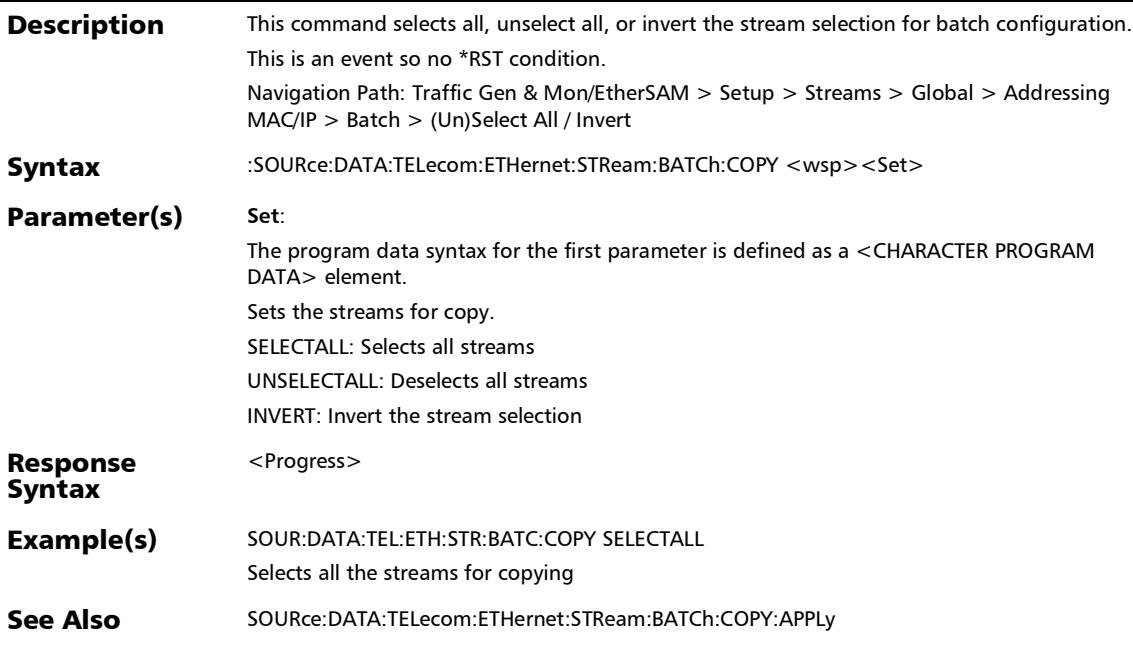

# :SOURce:DATA:TELecom:ETHernet:STReam:BATCh:COPY:APP Ly

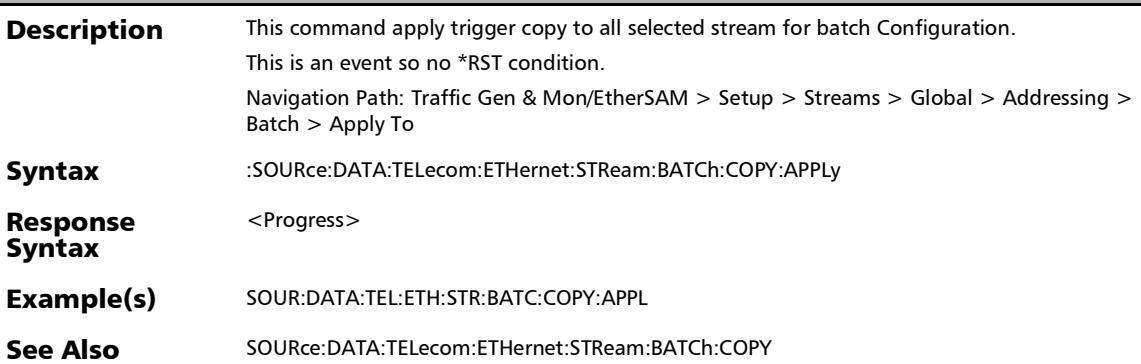

### :SOURce:DATA:TELecom:ETHernet:STReam:BATCh:COPY:STR eam

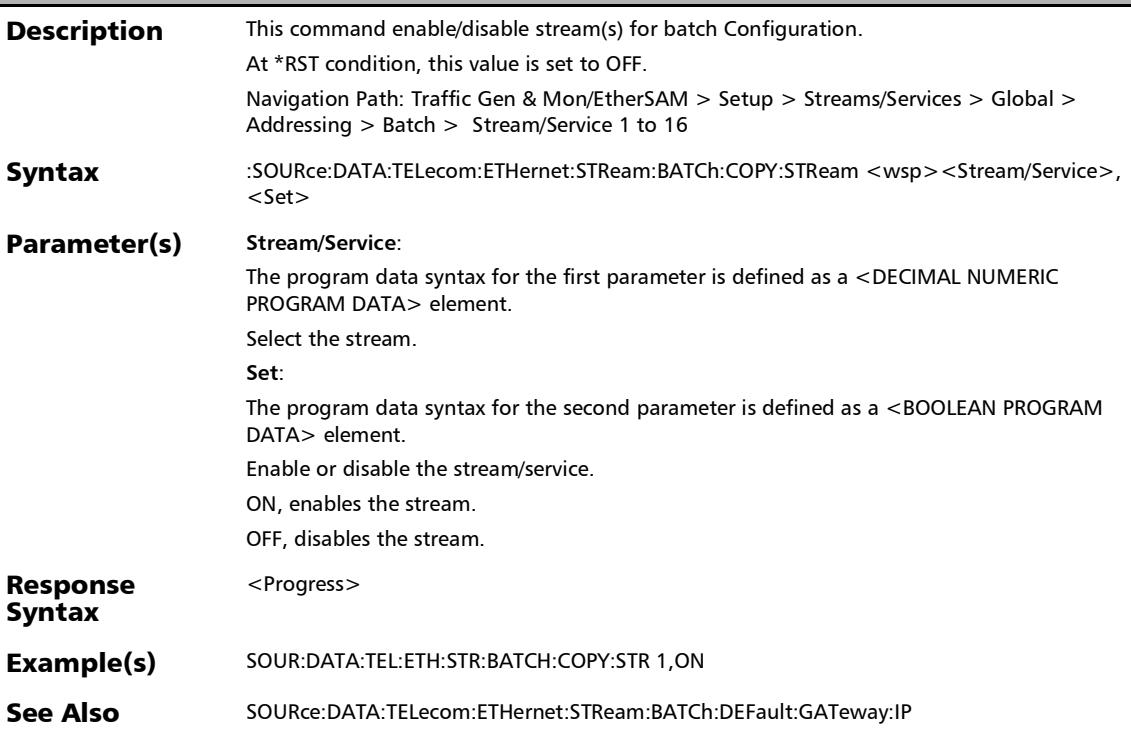

#### :SOURce:DATA:TELecom:ETHernet:STReam:BATCh:COPY:STR eam?

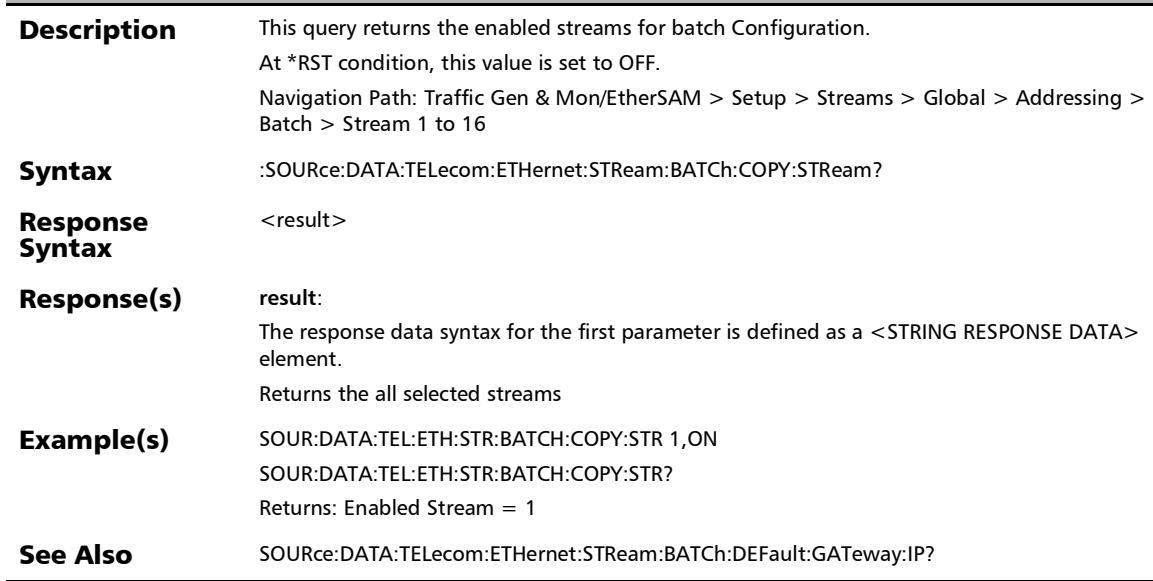

### :SOURce:DATA:TELecom:ETHernet:STReam:BATCh:DEFault:G ATeway:ENABle

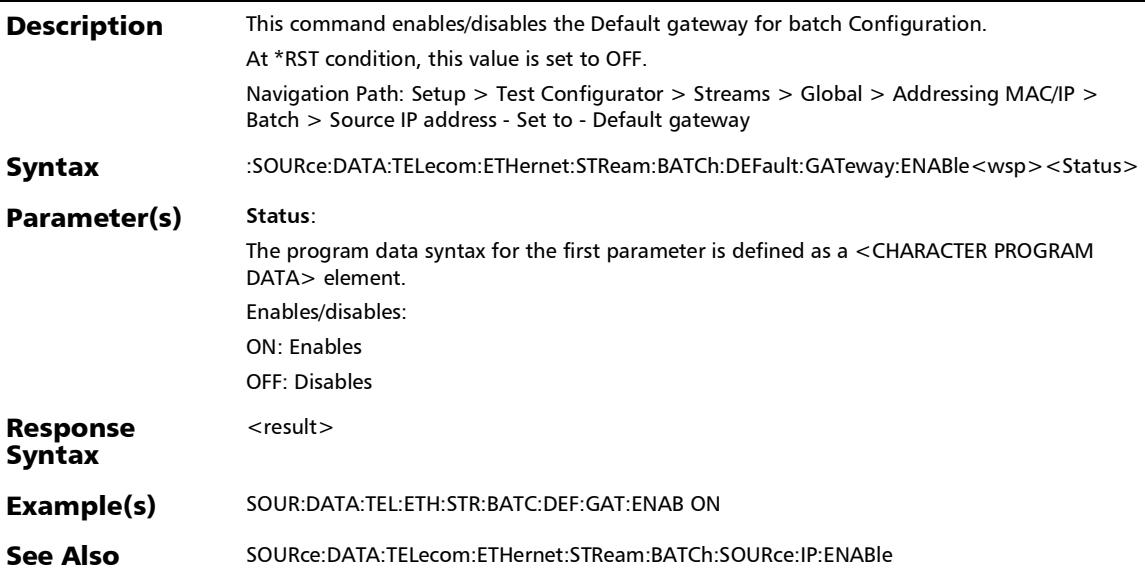

## :SOURce:DATA:TELecom:ETHernet:STReam:BATCh:DEFault:G ATeway:ENABle?

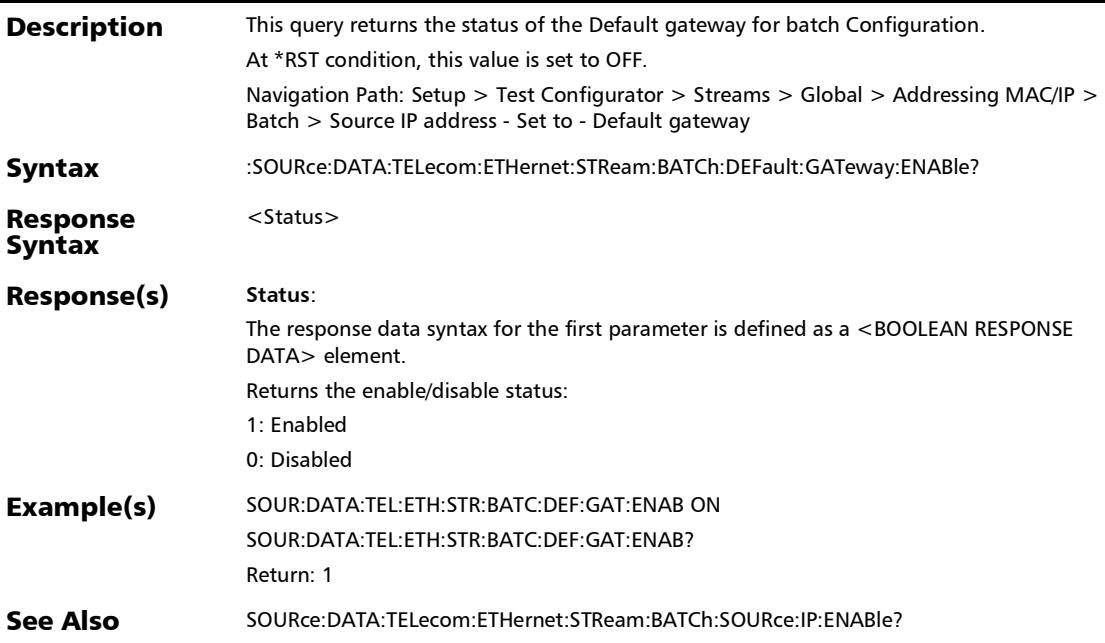

### :SOURce:DATA:TELecom:ETHernet:STReam:BATCh:DEFault:G ATeway:IP

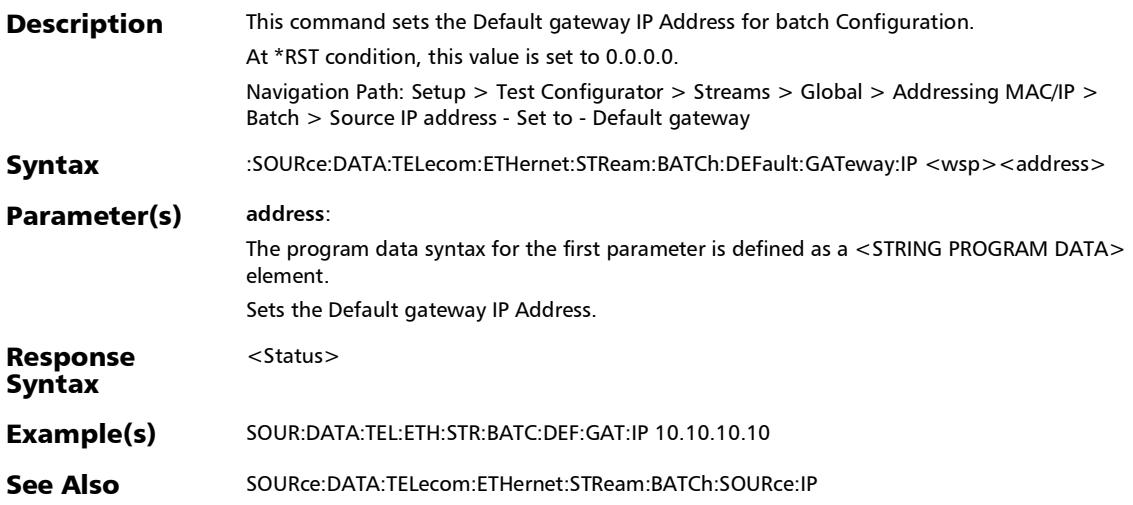

# :SOURce:DATA:TELecom:ETHernet:STReam:BATCh:DEFault:G ATeway:IP?

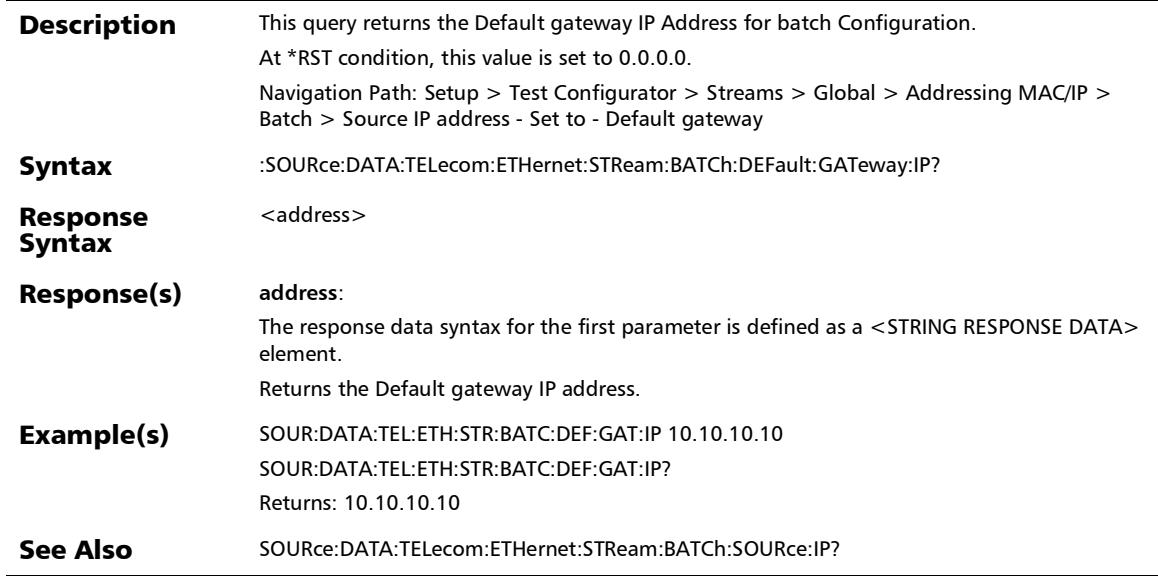

# :SOURce:DATA:TELecom:ETHernet:STReam:BATCh:DESTinati on:IP

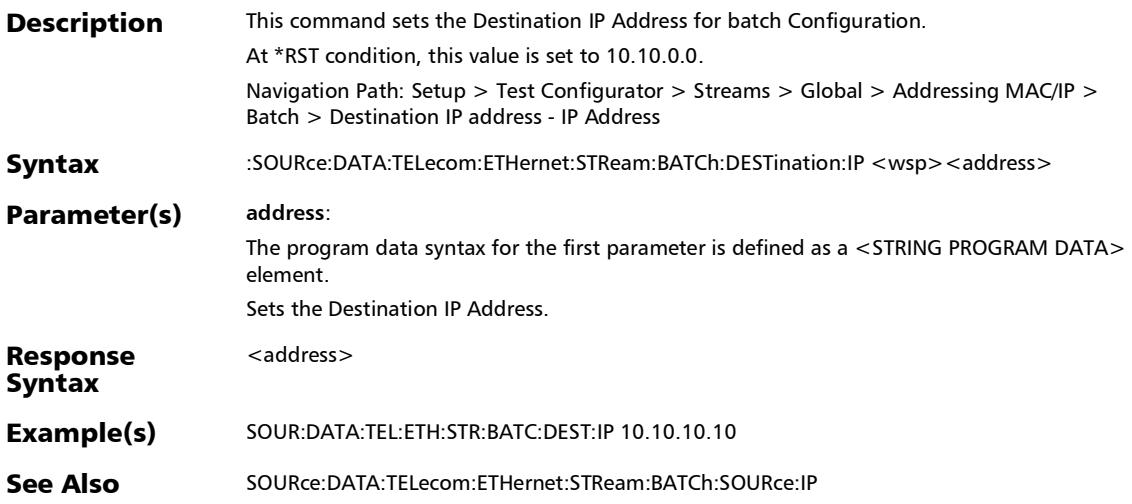

## :SOURce:DATA:TELecom:ETHernet:STReam:BATCh:DESTinati on:IP:ENABle

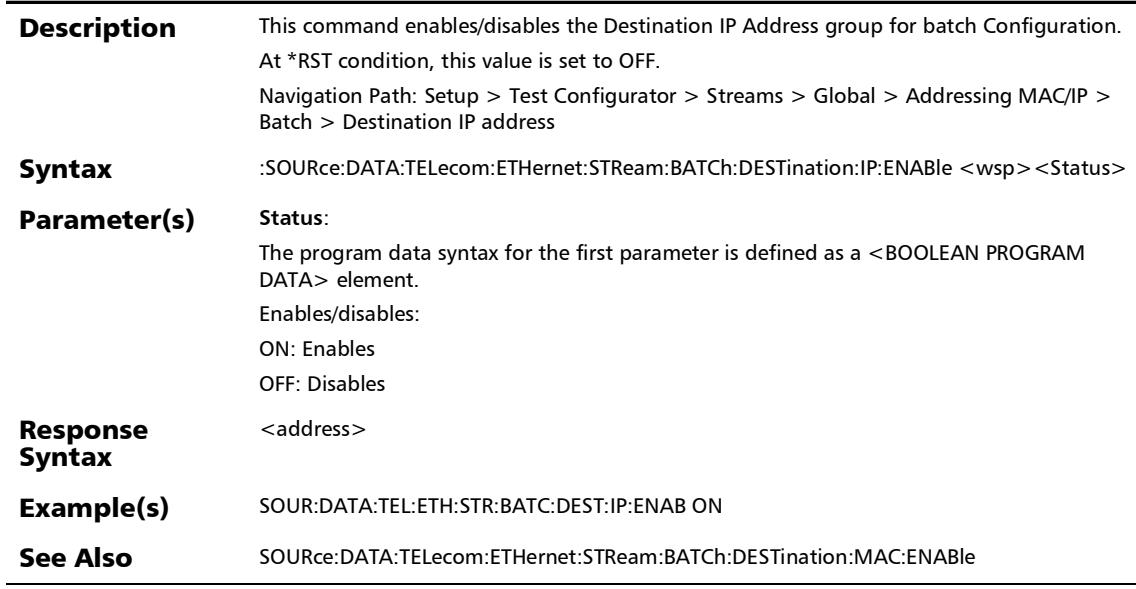

## :SOURce:DATA:TELecom:ETHernet:STReam:BATCh:DESTinati on:IP:ENABle?

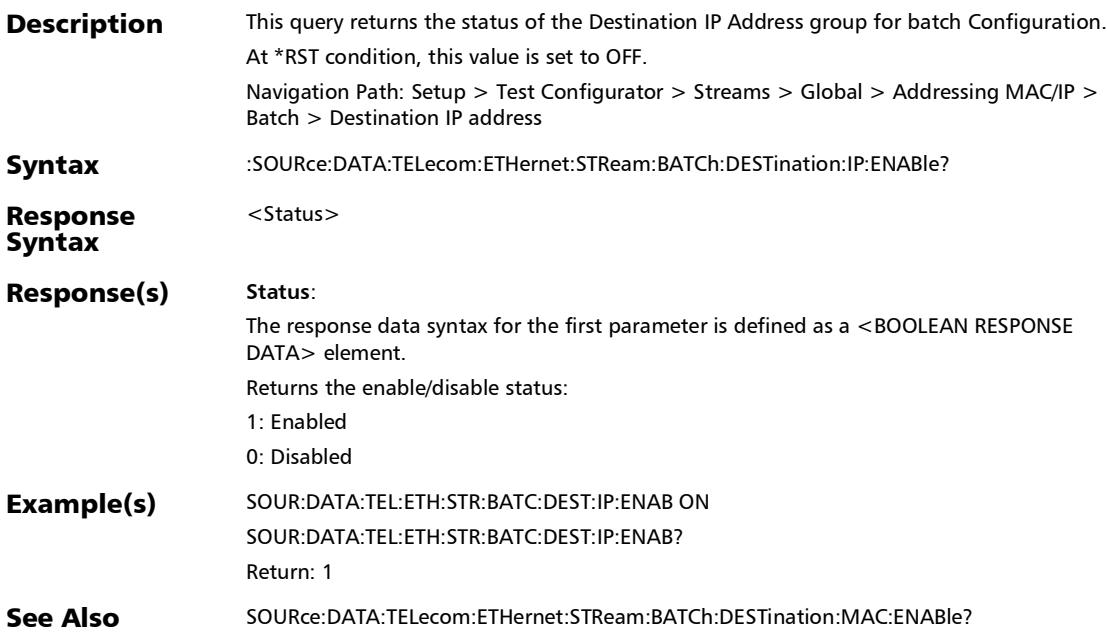

#### :SOURce:DATA:TELecom:ETHernet:STReam:BATCh:DESTinati on:IP?

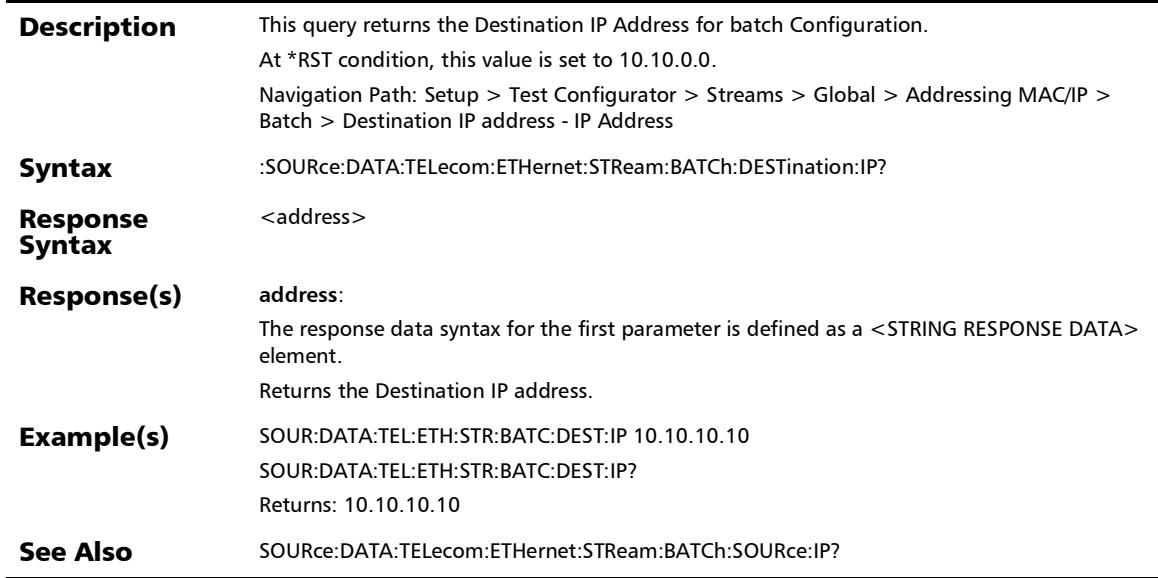

## :SOURce:DATA:TELecom:ETHernet:STReam:BATCh:DESTinati on:MAC:ADDRess

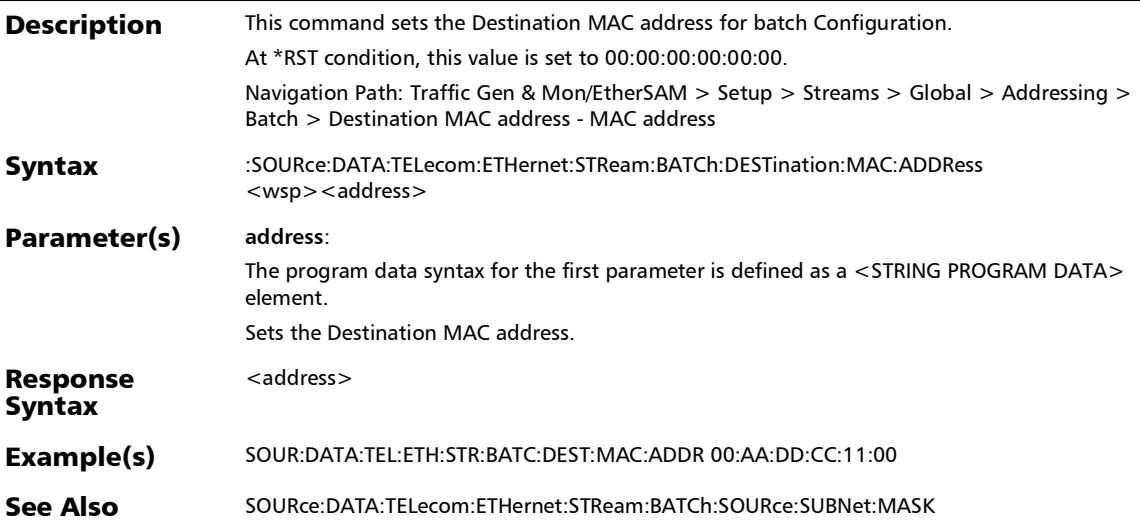

# :SOURce:DATA:TELecom:ETHernet:STReam:BATCh:DESTinati on:MAC:ADDRess?

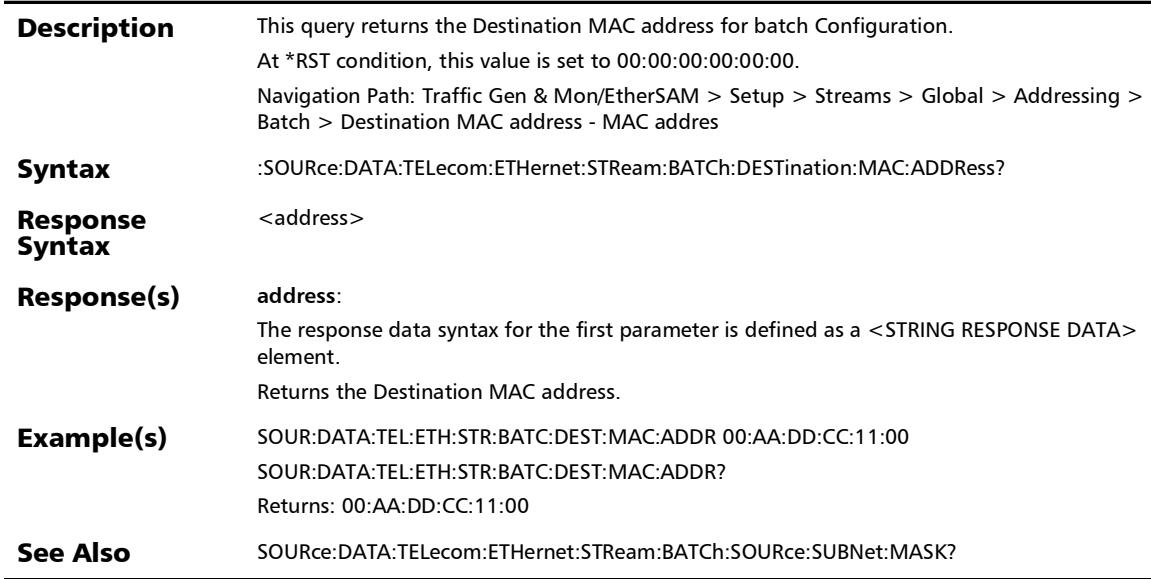

## :SOURce:DATA:TELecom:ETHernet:STReam:BATCh:DESTinati on:MAC:ENABle

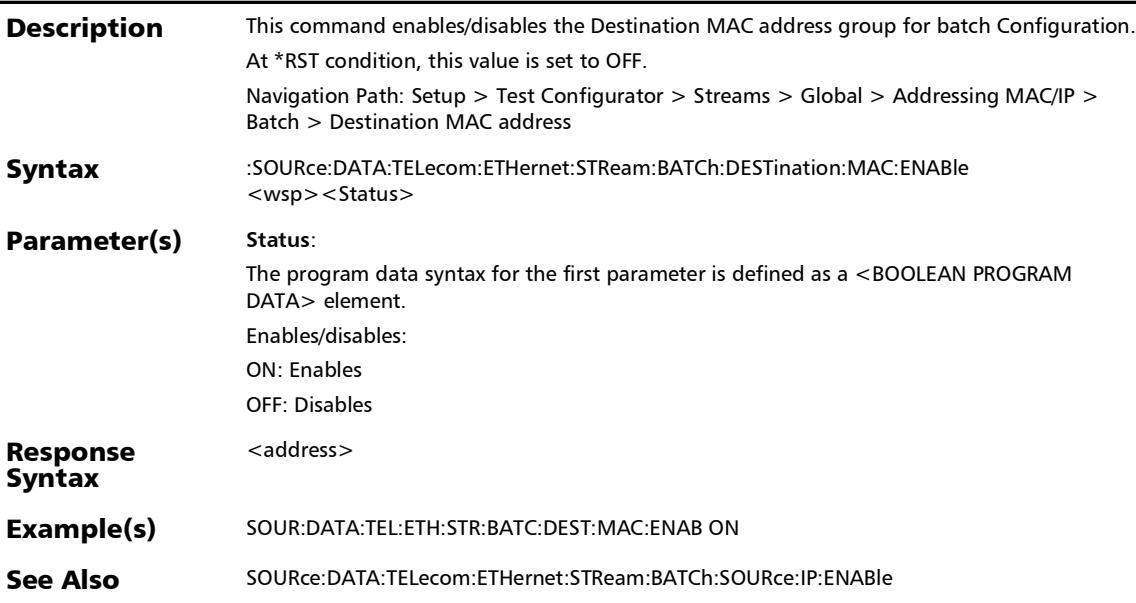

# :SOURce:DATA:TELecom:ETHernet:STReam:BATCh:DESTinati on:MAC:ENABle?

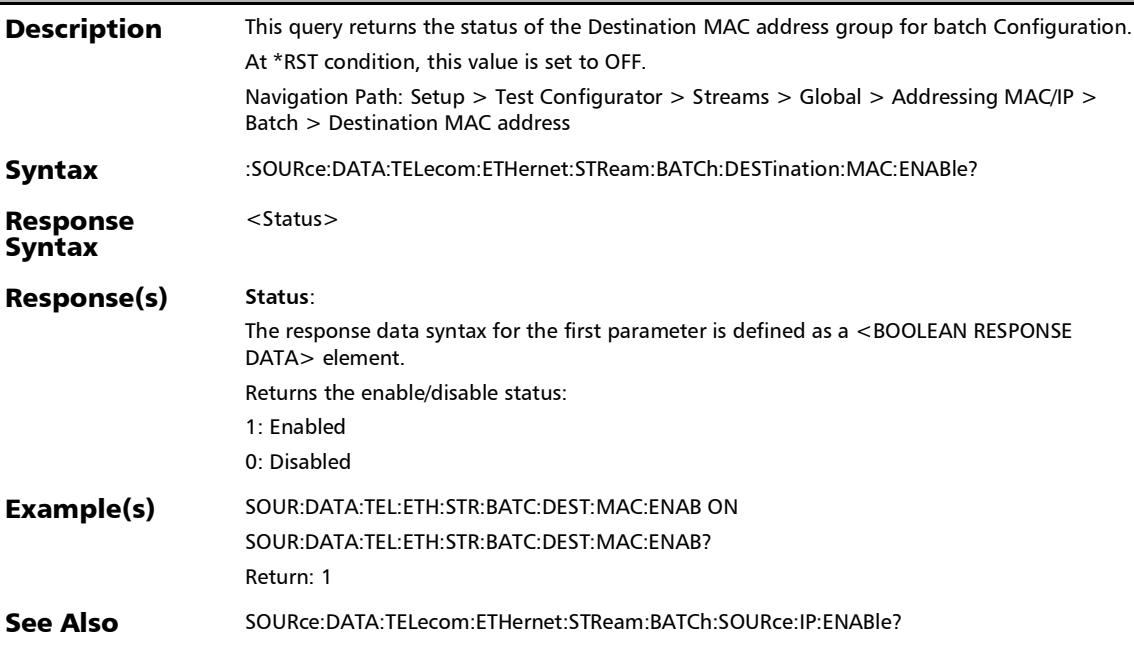

## :SOURce:DATA:TELecom:ETHernet:STReam:BATCh:DESTinati on:MAC:TYPE

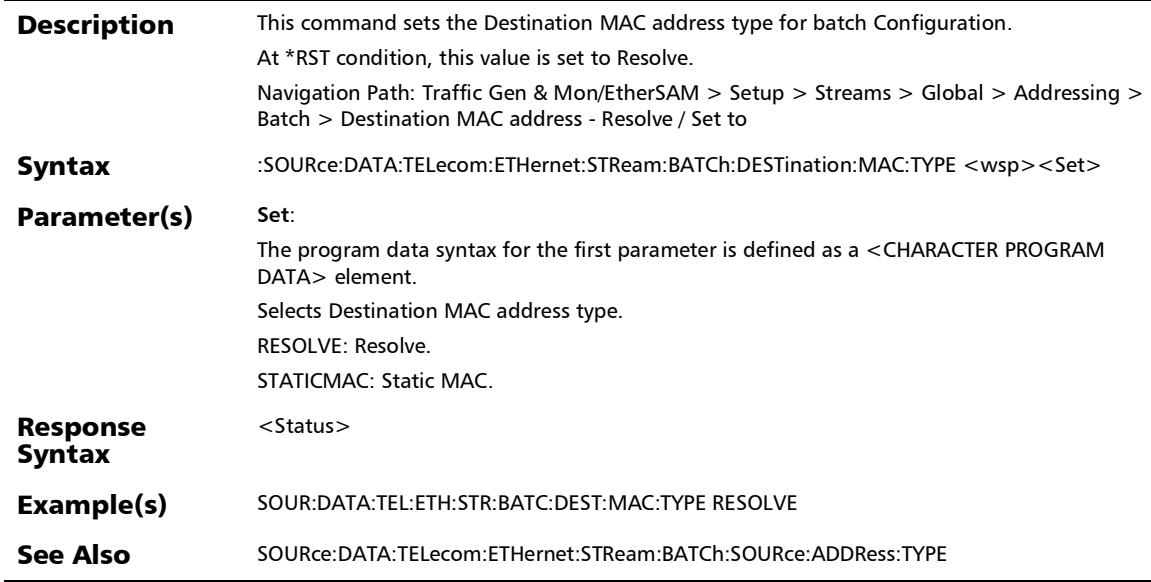

# :SOURce:DATA:TELecom:ETHernet:STReam:BATCh:DESTinati on:MAC:TYPE?

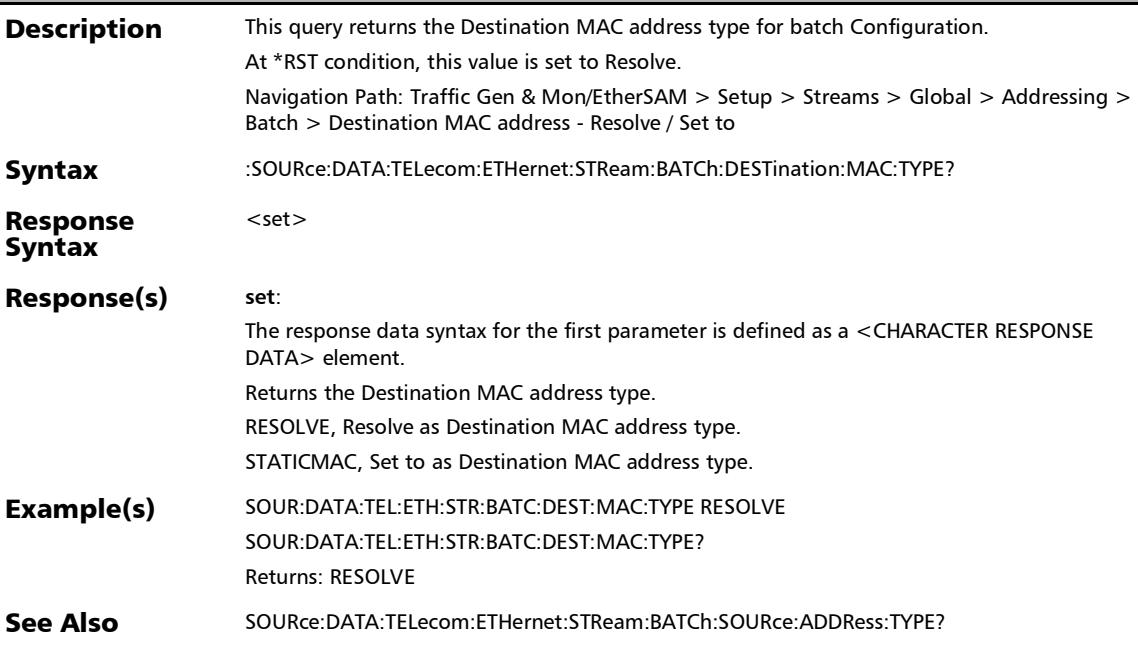

#### :SOURce:DATA:TELecom:ETHernet:STReam:BATCh:SOURce:A DDRess:TYPE

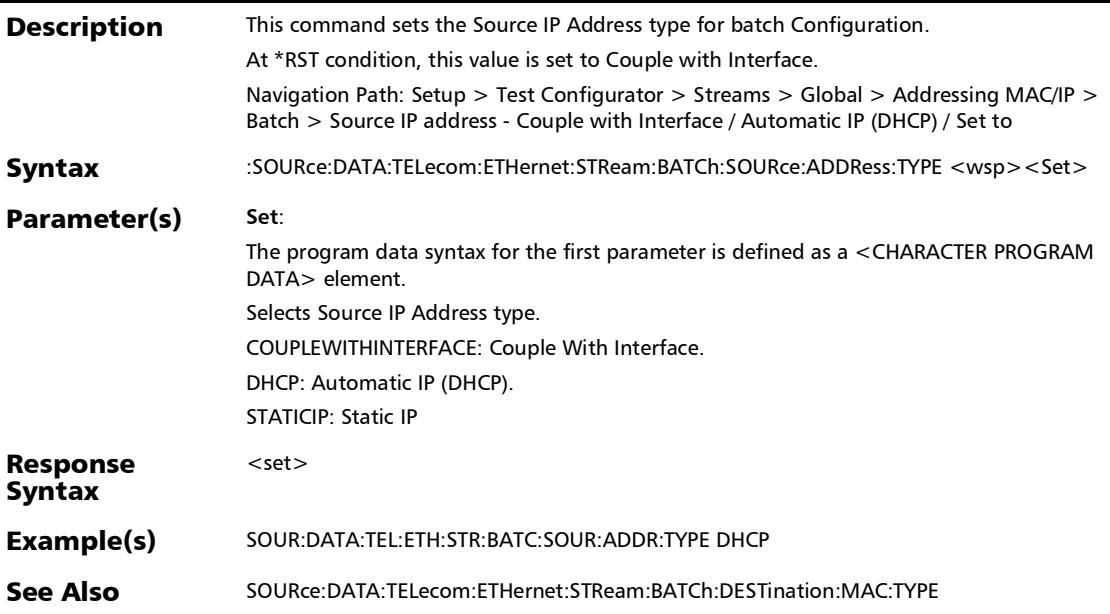

## :SOURce:DATA:TELecom:ETHernet:STReam:BATCh:SOURce:A DDRess:TYPE?

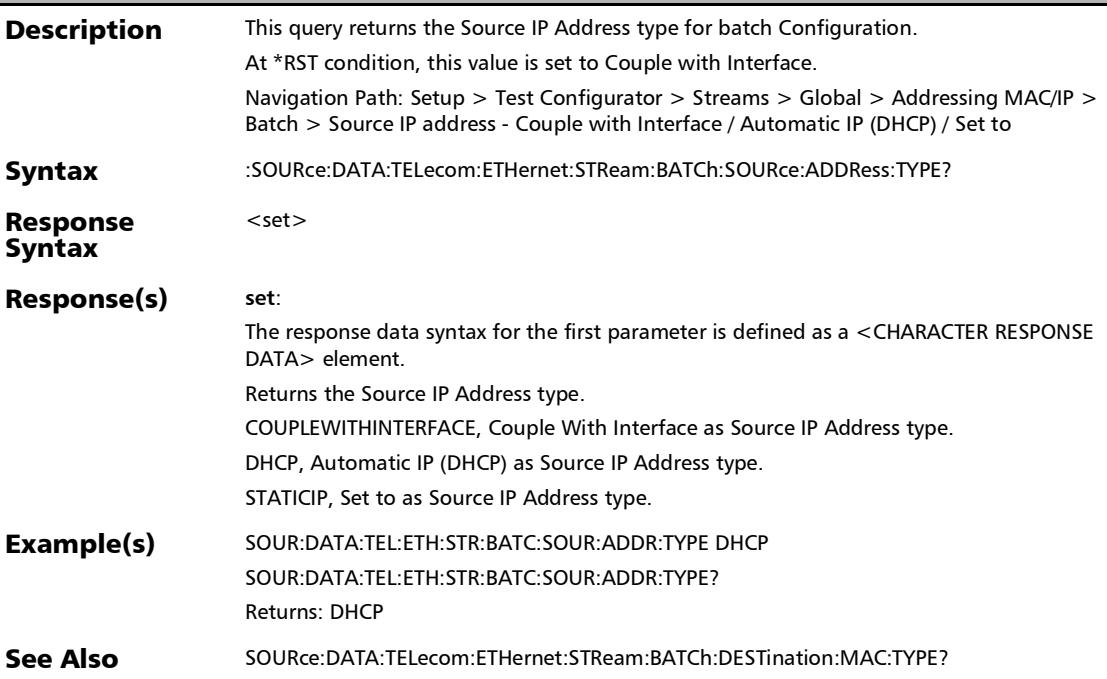

#### :SOURce:DATA:TELecom:ETHernet:STReam:BATCh:SOURce:IP

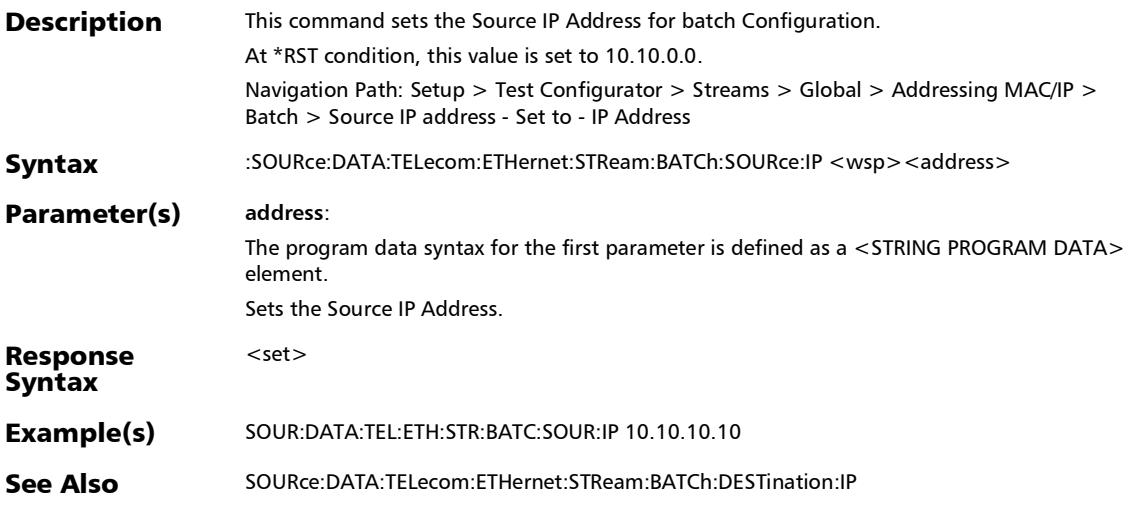

#### :SOURce:DATA:TELecom:ETHernet:STReam:BATCh:SOURce:IP :ENABle

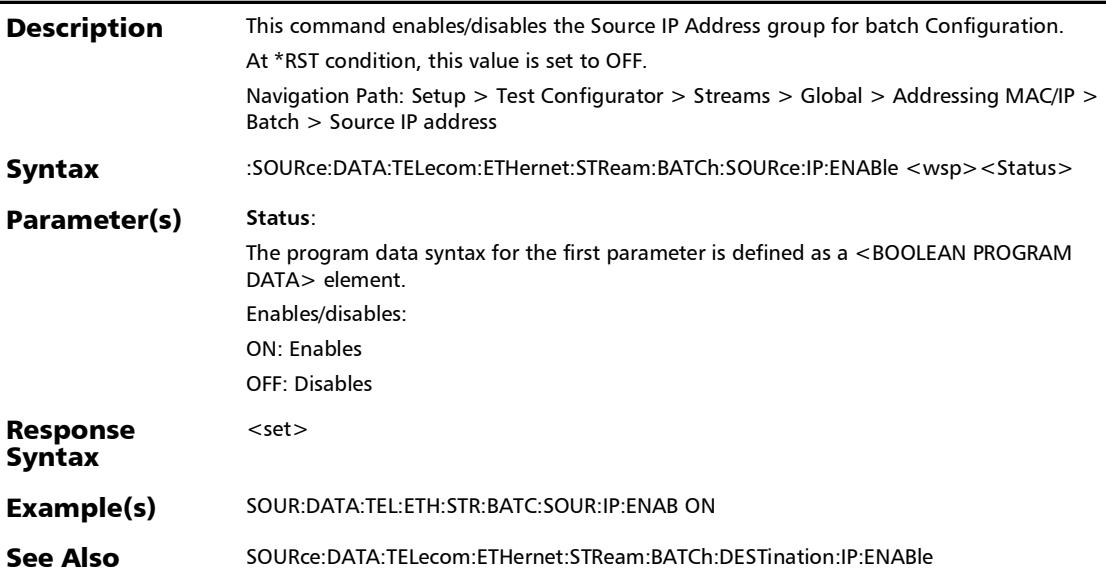

#### :SOURce:DATA:TELecom:ETHernet:STReam:BATCh:SOURce:IP :ENABle?

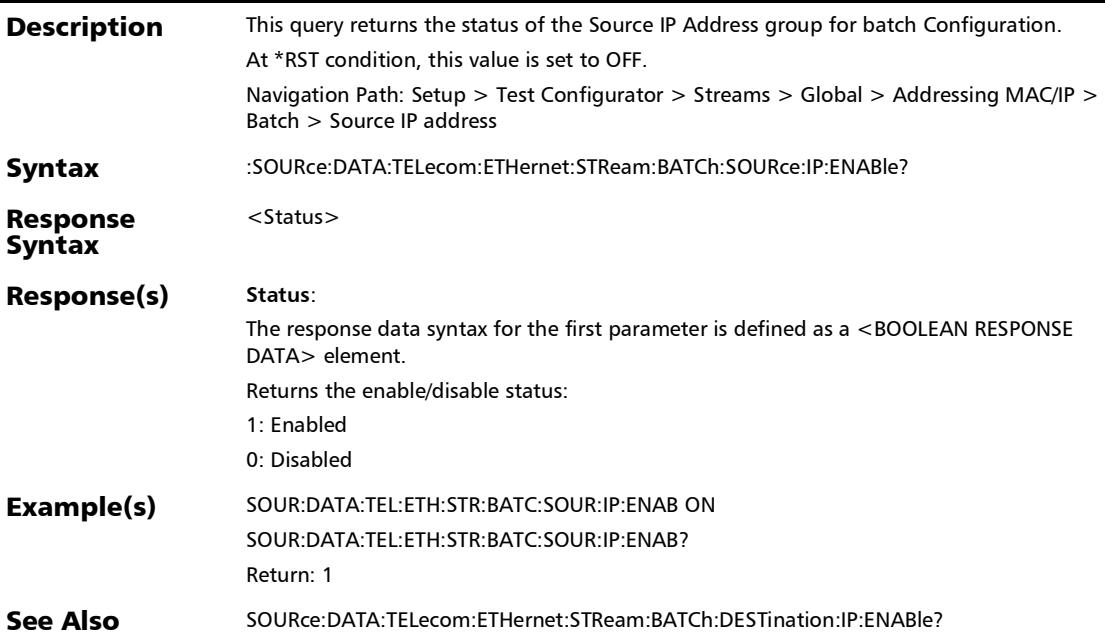

# :SOURce:DATA:TELecom:ETHernet:STReam:BATCh:SOURce:IP

?

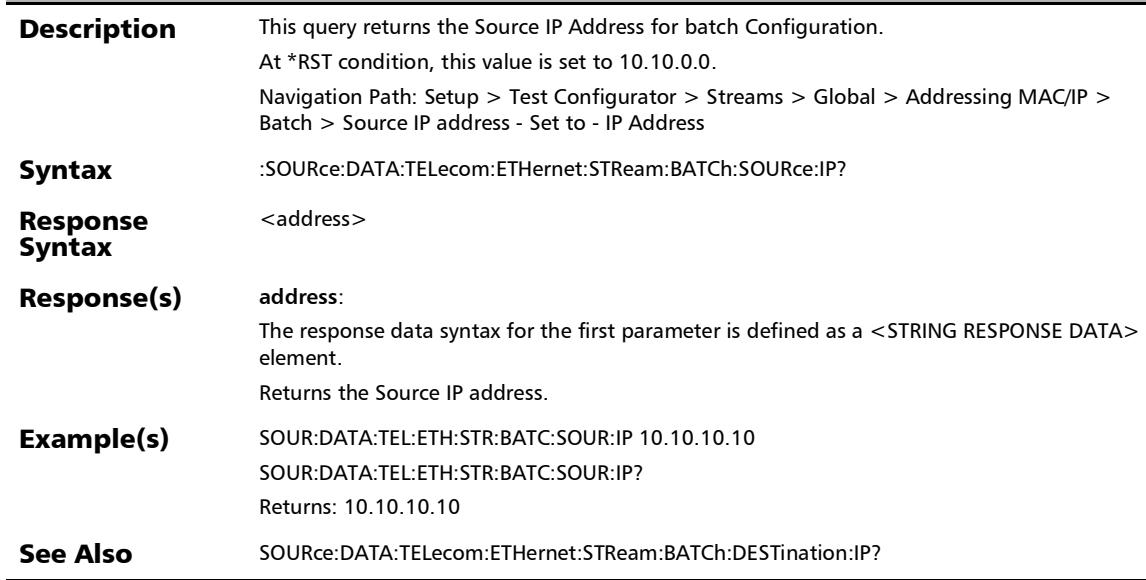
#### :SOURce:DATA:TELecom:ETHernet:STReam:BATCh:SOURce:S UBNet:MASK

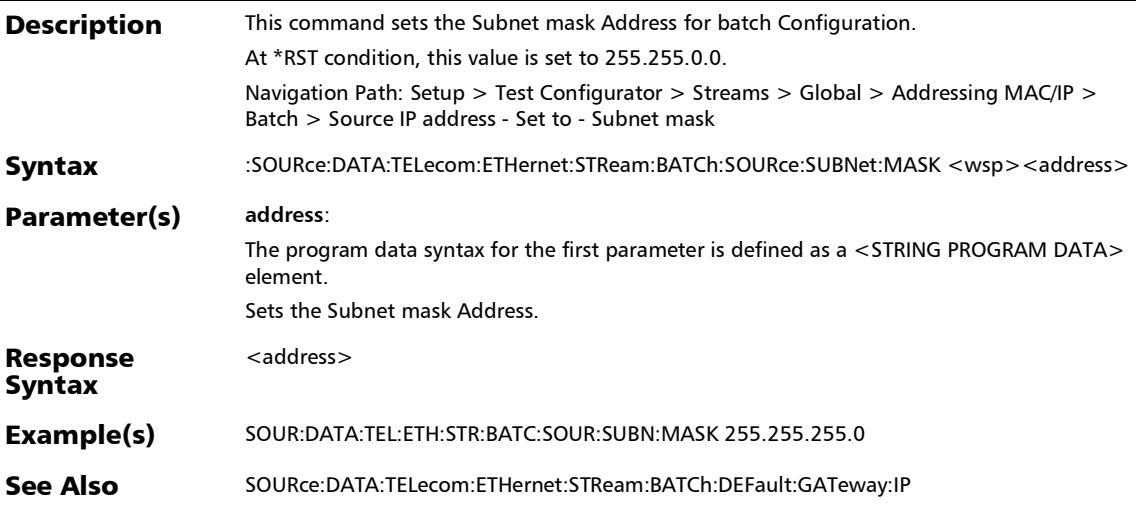

*Streams - Global*

#### :SOURce:DATA:TELecom:ETHernet:STReam:BATCh:SOURce:S UBNet:MASK?

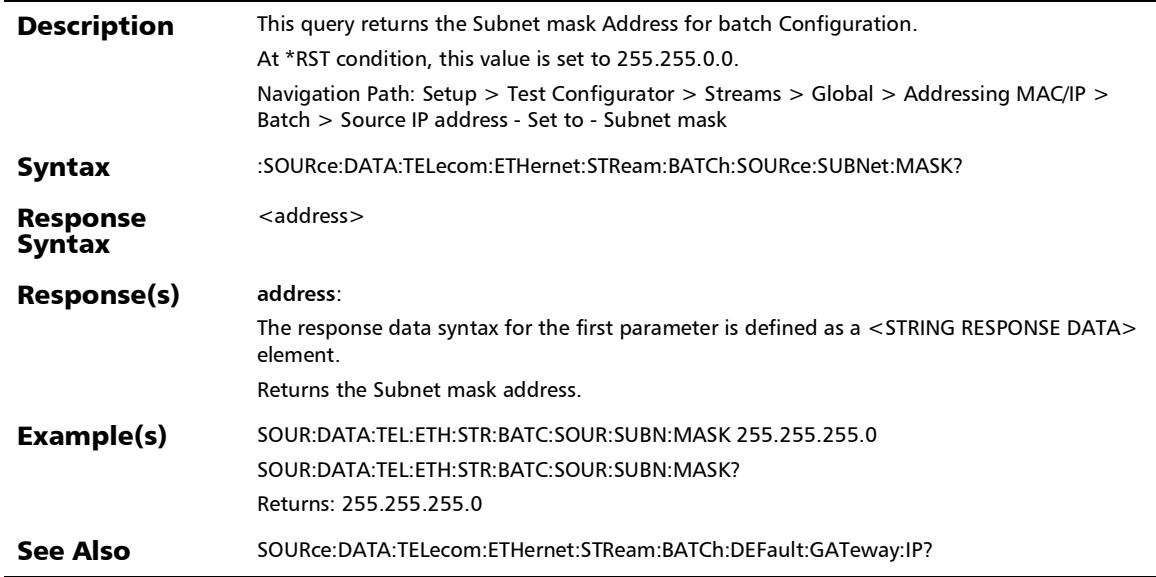

#### :SOURce:DATA:TELecom:ETHernet:STReam:GLOBal:QOSMetr ics:ENABle

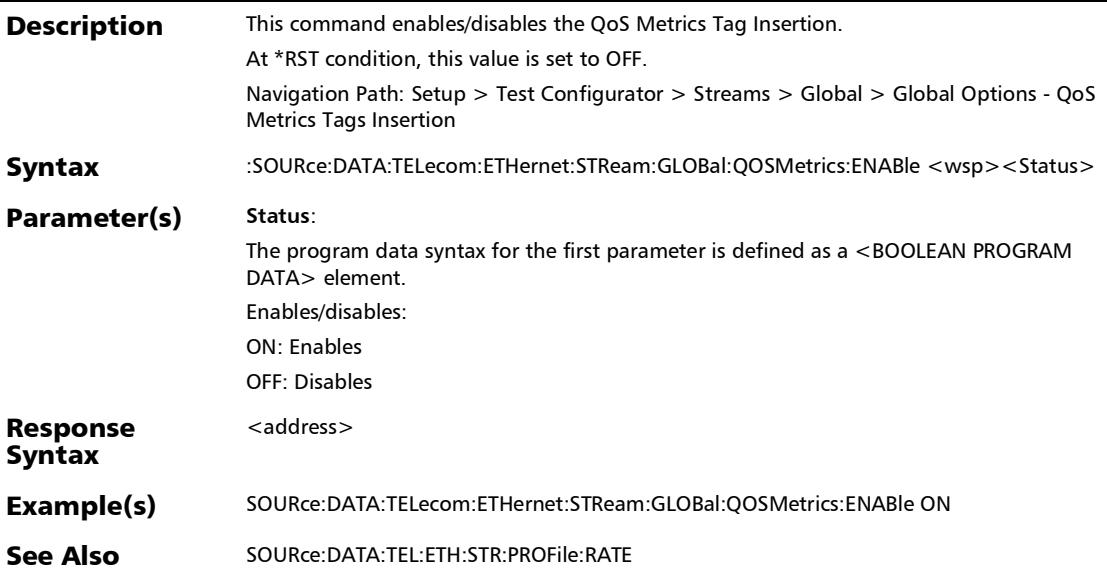

*Streams - Global*

#### :SOURce:DATA:TELecom:ETHernet:STReam:GLOBal:QOSMetr ics:ENABle?

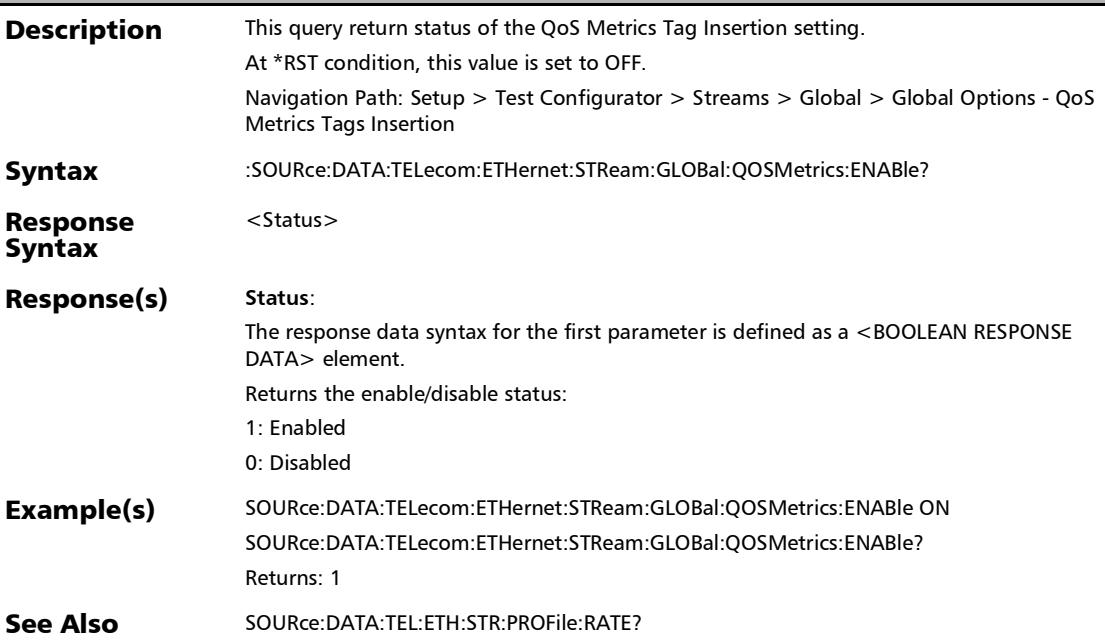

#### :SOURce:DATA:TELecom:ETHernet:STReam:GLOBal:RESTore: **DEFault**

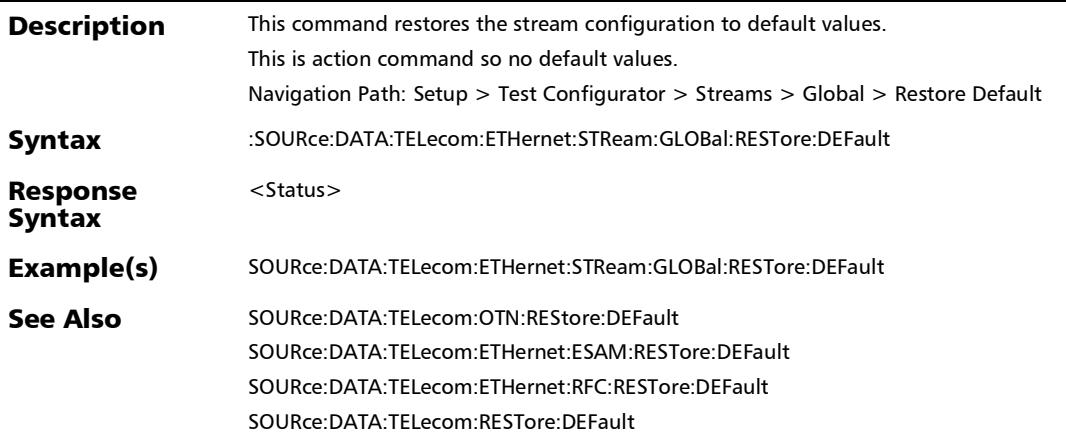

*Streams - Global*

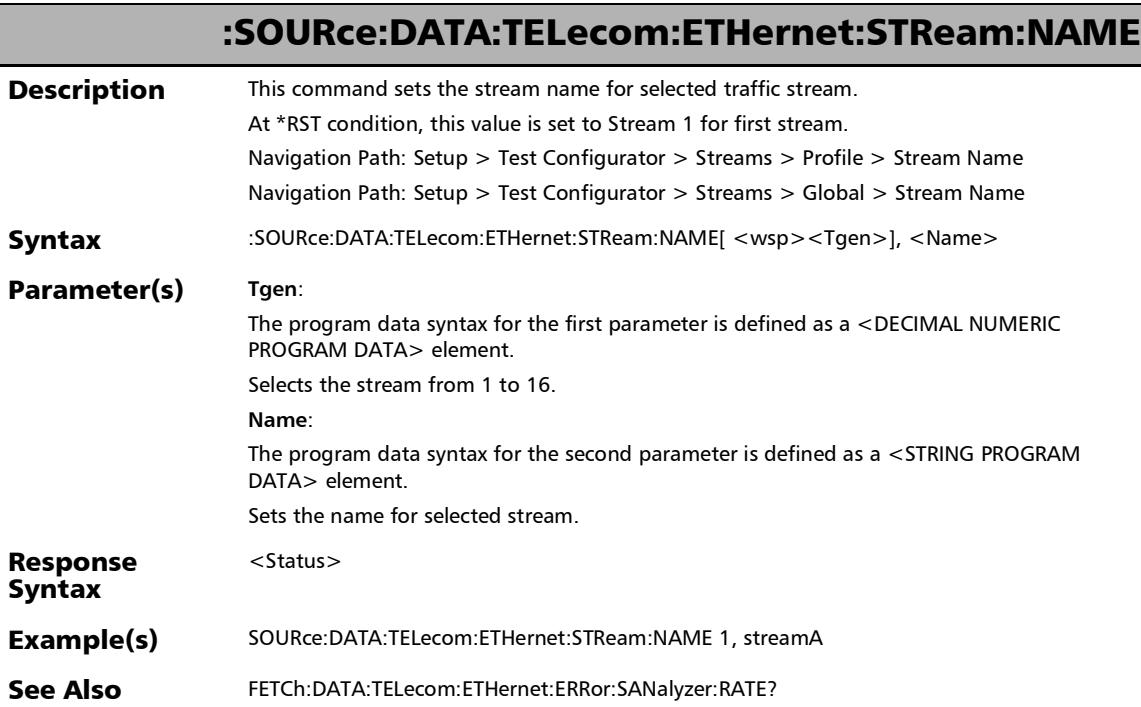

#### :SOURce:DATA:TELecom:ETHernet:STReam:NAME?

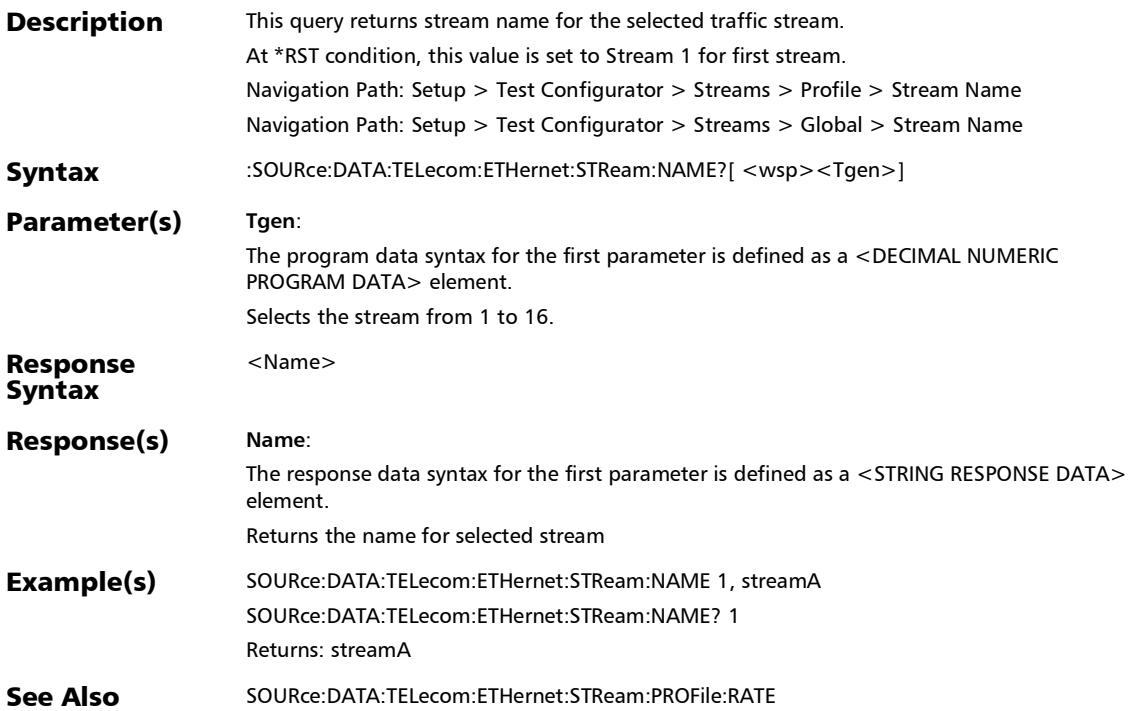

*Streams - Global (Copy Stream)*

# Streams - Global (Copy Stream)

### :SOURce:DATA:TELecom:ETHernet:STReam:GLOBal:COPYstre am

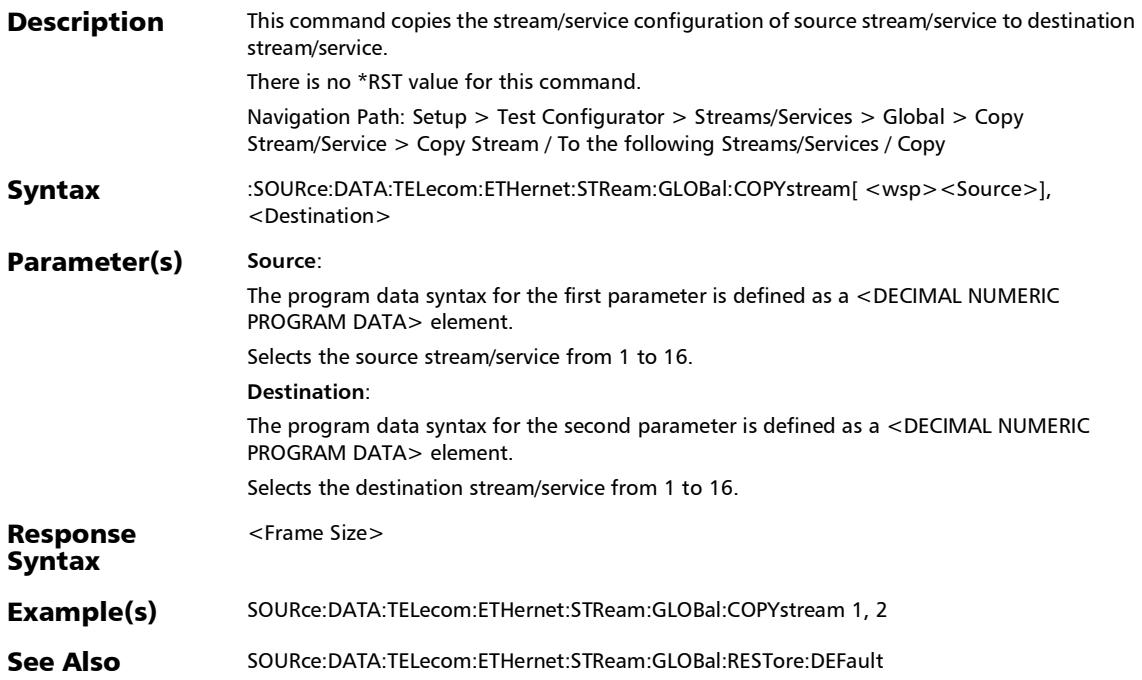

## :FETCh:DATA:TELecom:PACKetsync:SYNCe:ESMC:MONitorin g:ESMC?

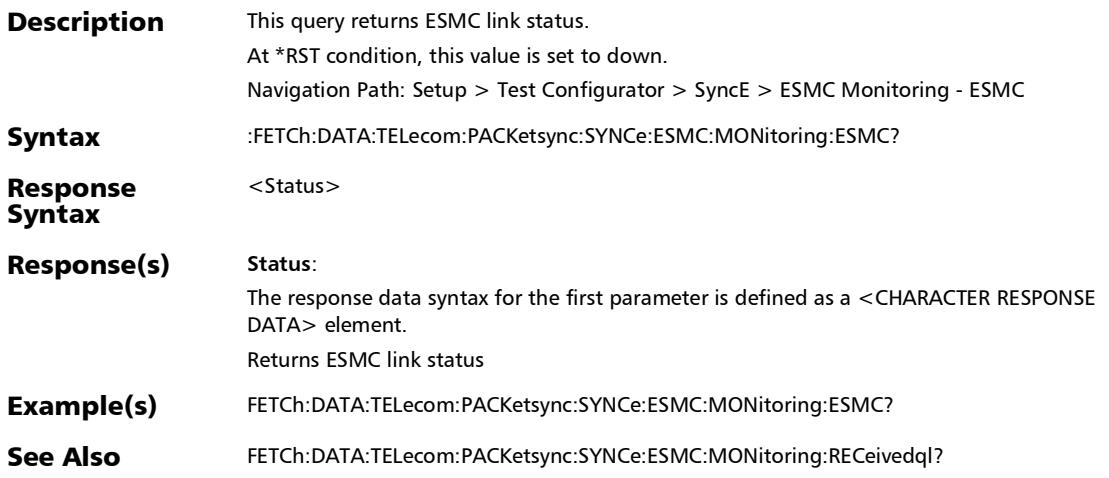

## :FETCh:DATA:TELecom:PACKetsync:SYNCe:ESMC:MONitorin g:RECeivedql?

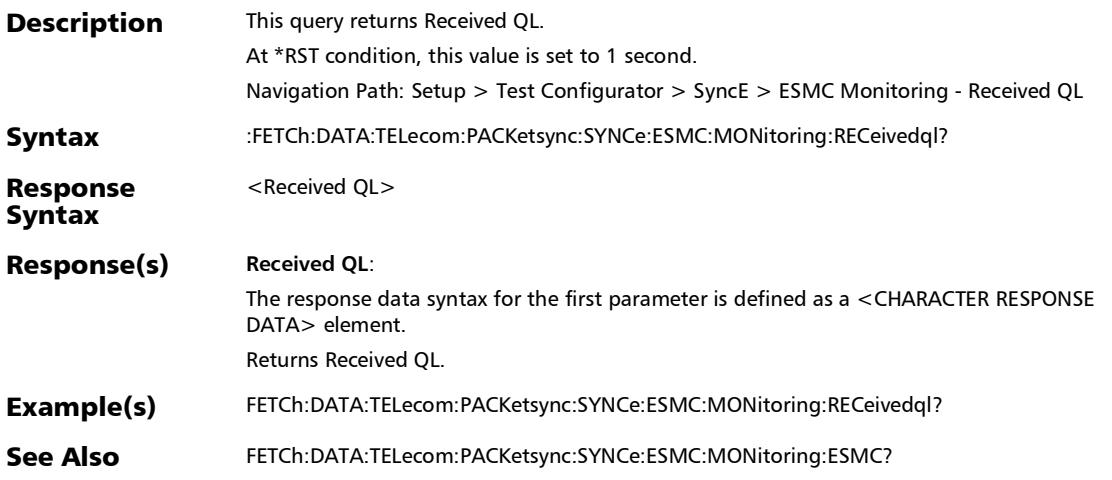

### :SOURce:DATA:TELecom:PACKetsync:SYNCe:ESMC:GENerati on:GENerated:QLENable

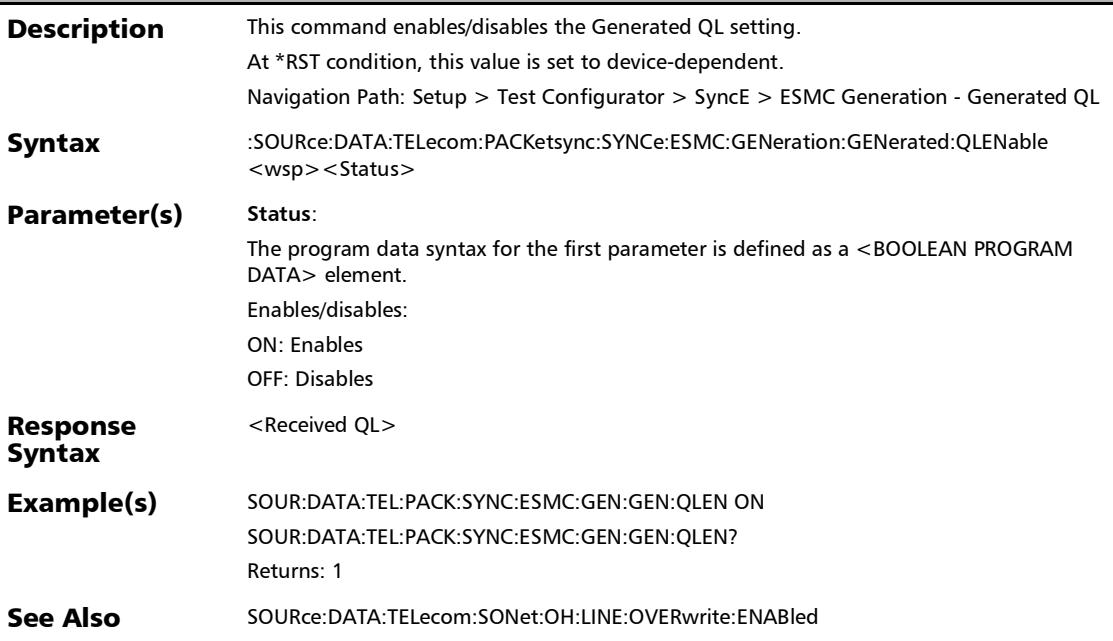

#### :SOURce:DATA:TELecom:PACKetsync:SYNCe:ESMC:GENerati on:GENerated:QLENable?

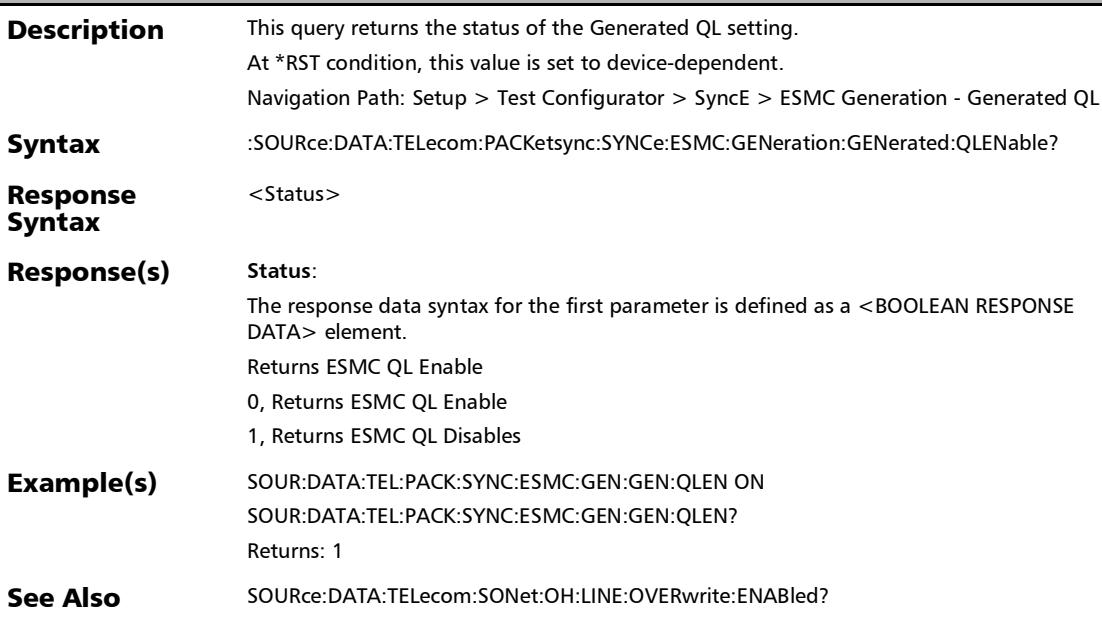

#### :SOURce:DATA:TELecom:PACKetsync:SYNCe:ESMC:GENerati on:GENerated:QLValue

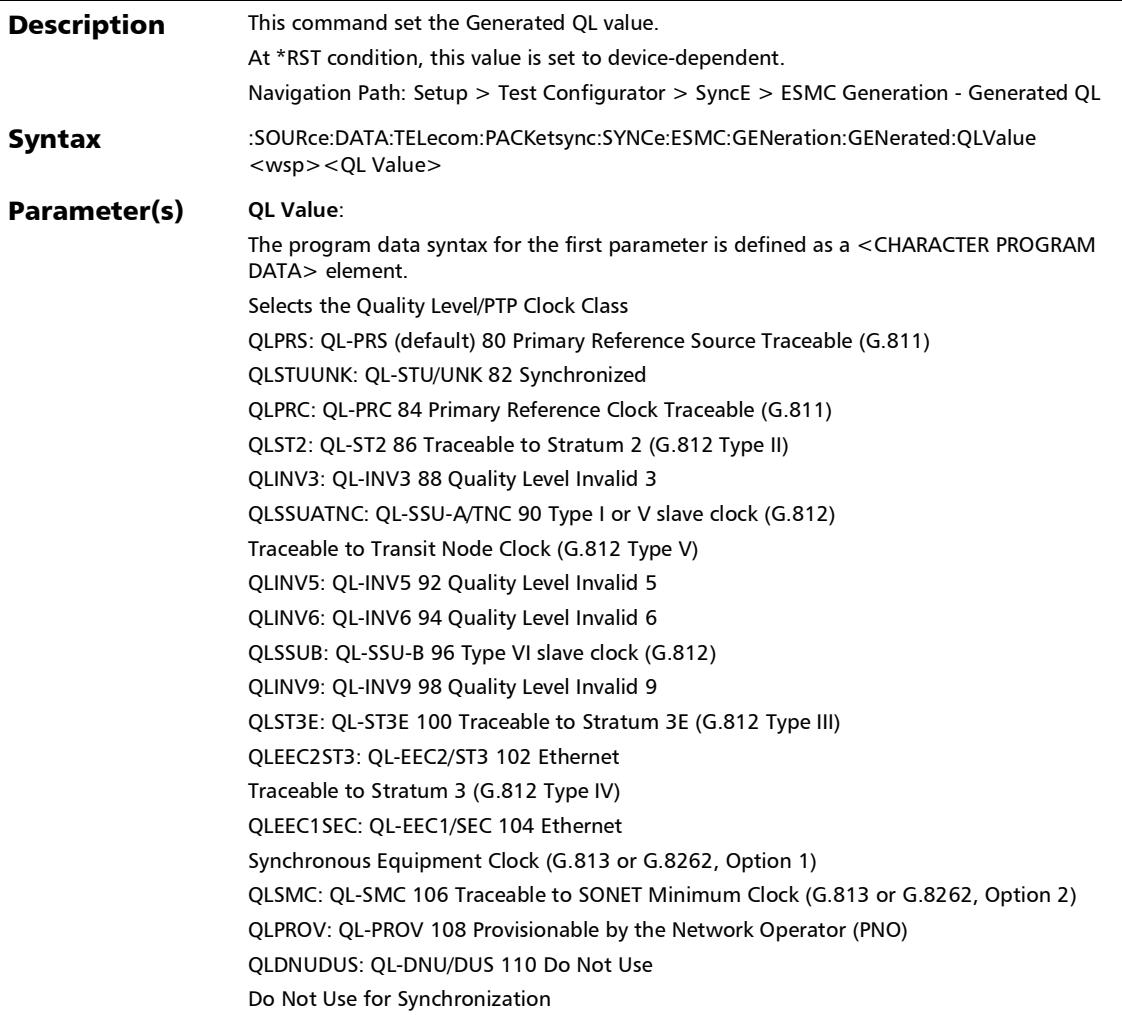

#### $\overline{\mathbf{S}}$ :SOURce:DATA:TELecom:PACKetsync:SYNCe:ESMC:GENerati on:GENerated:QLValue

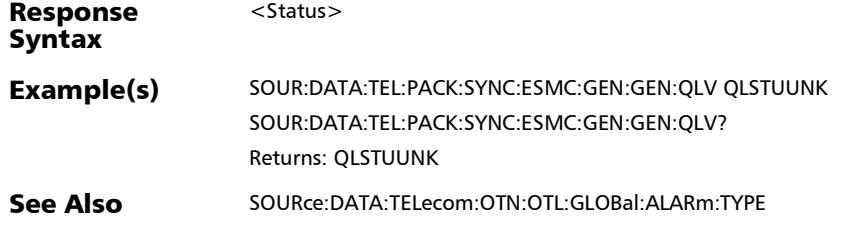

### :SOURce:DATA:TELecom:PACKetsync:SYNCe:ESMC:GENerati on:GENerated:QLValue?

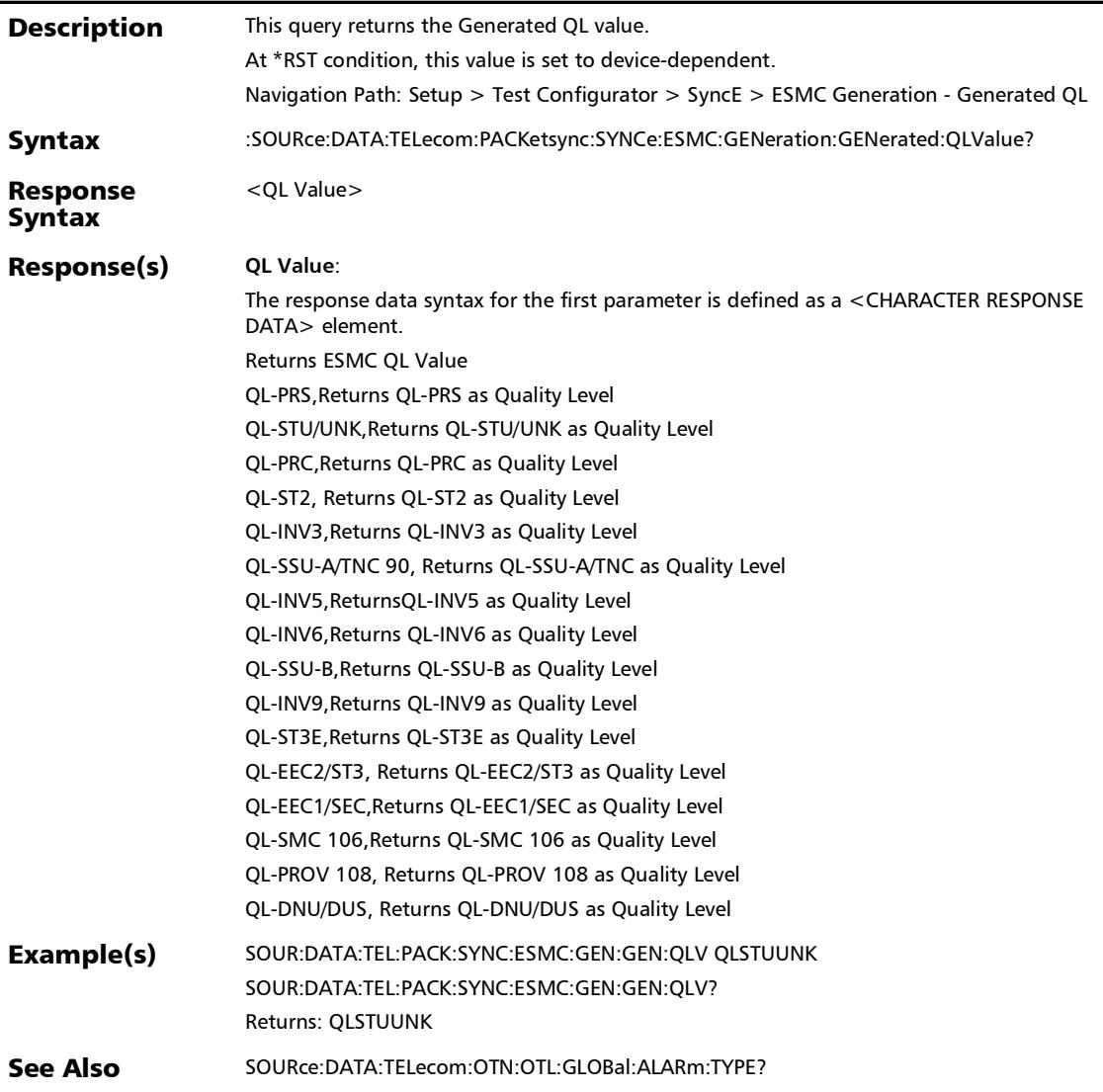

#### :SOURce:DATA:TELecom:PACKetsync:SYNCe:ESMC:GENerati on:QLRate

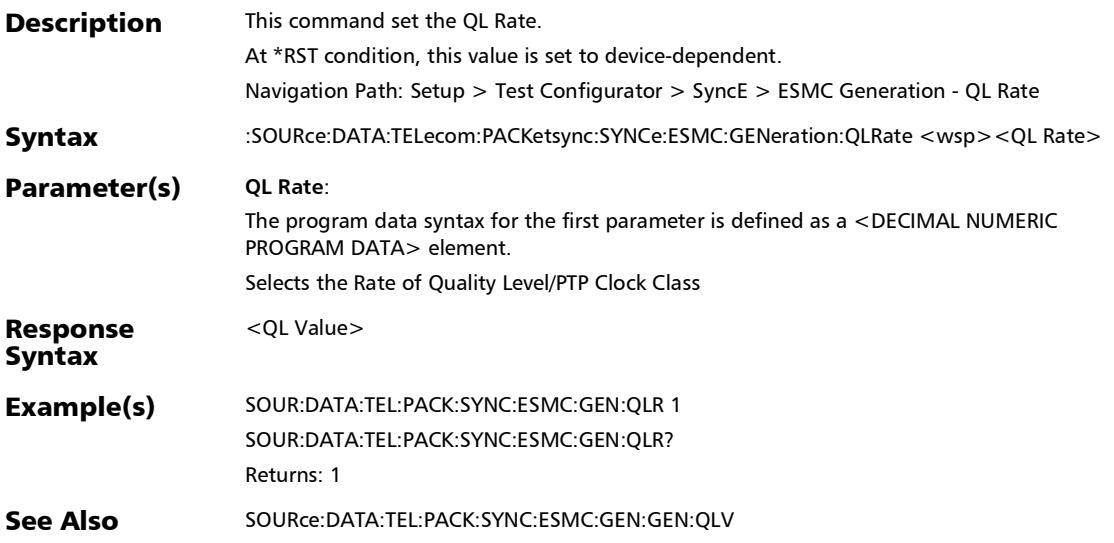

#### :SOURce:DATA:TELecom:PACKetsync:SYNCe:ESMC:GENerati on:QLRate?

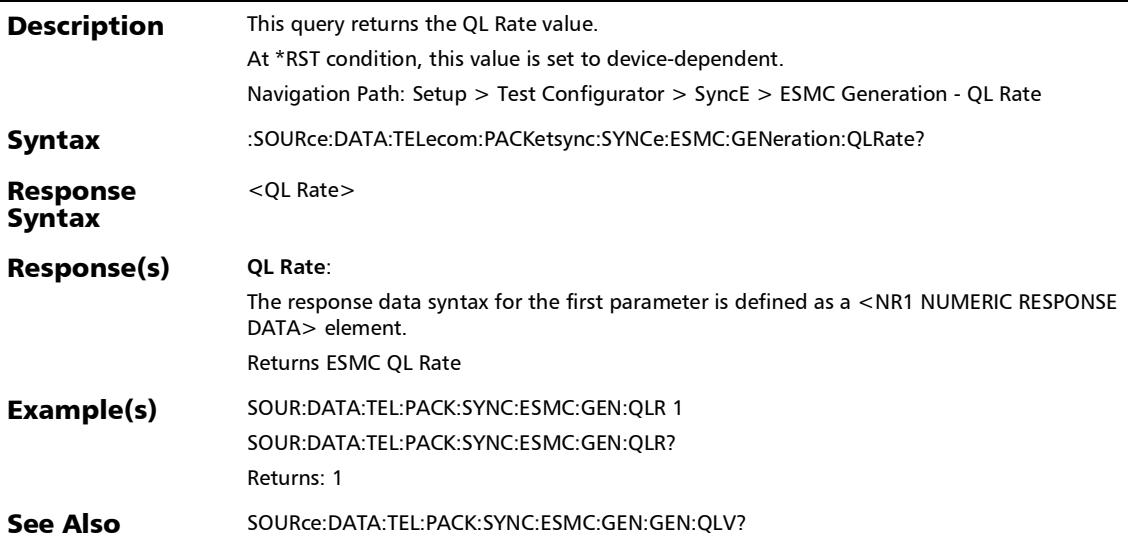

## :SOURce:DATA:TELecom:PACKetsync:SYNCe:ESMC:MONitori ng:EXPectedql

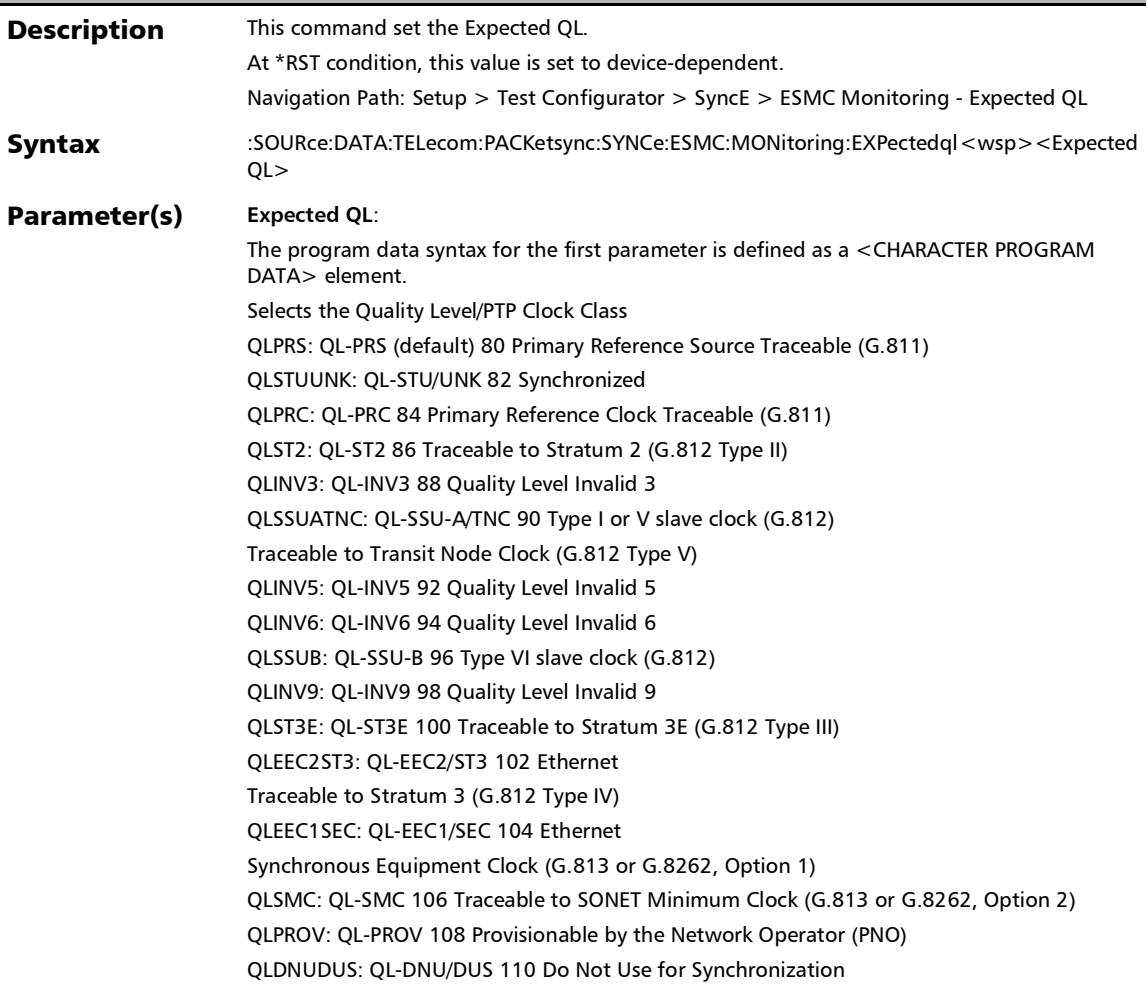

# :SOURce:DATA:TELecom:PACKetsync:SYNCe:ESMC:MONitori ng:EXPectedql

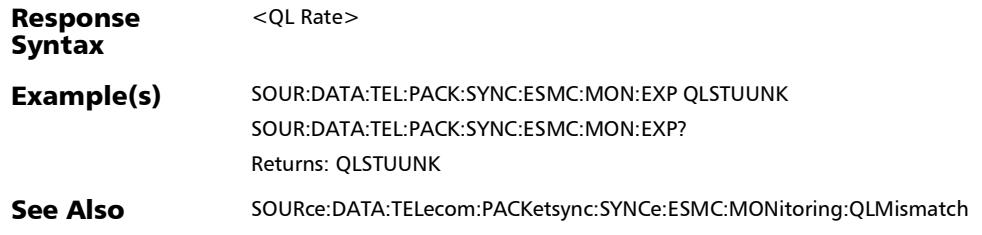

## :SOURce:DATA:TELecom:PACKetsync:SYNCe:ESMC:MONitori ng:EXPectedql?

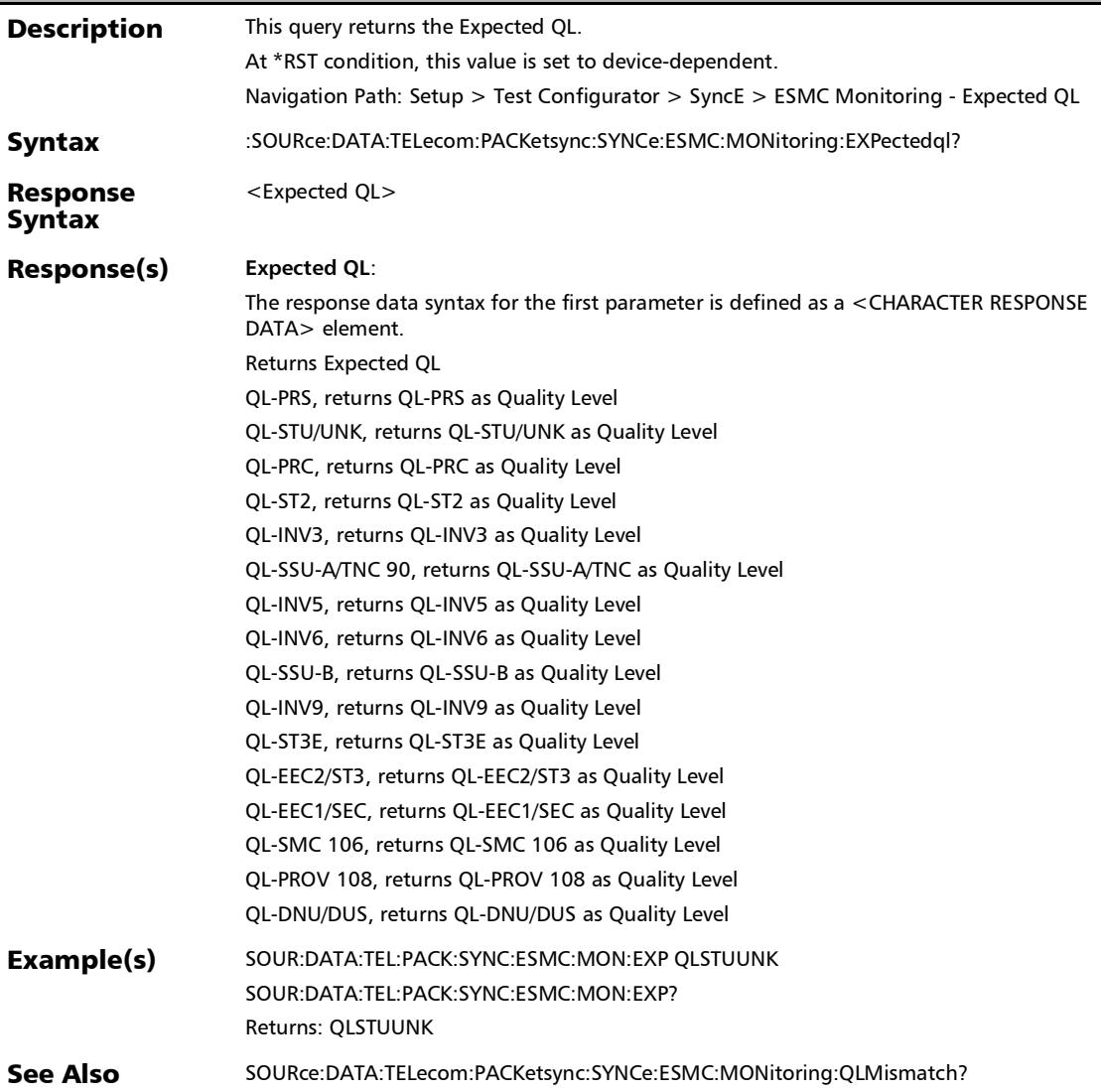

## :SOURce:DATA:TELecom:PACKetsync:SYNCe:ESMC:MONitori ng:PASSfail:VERDict

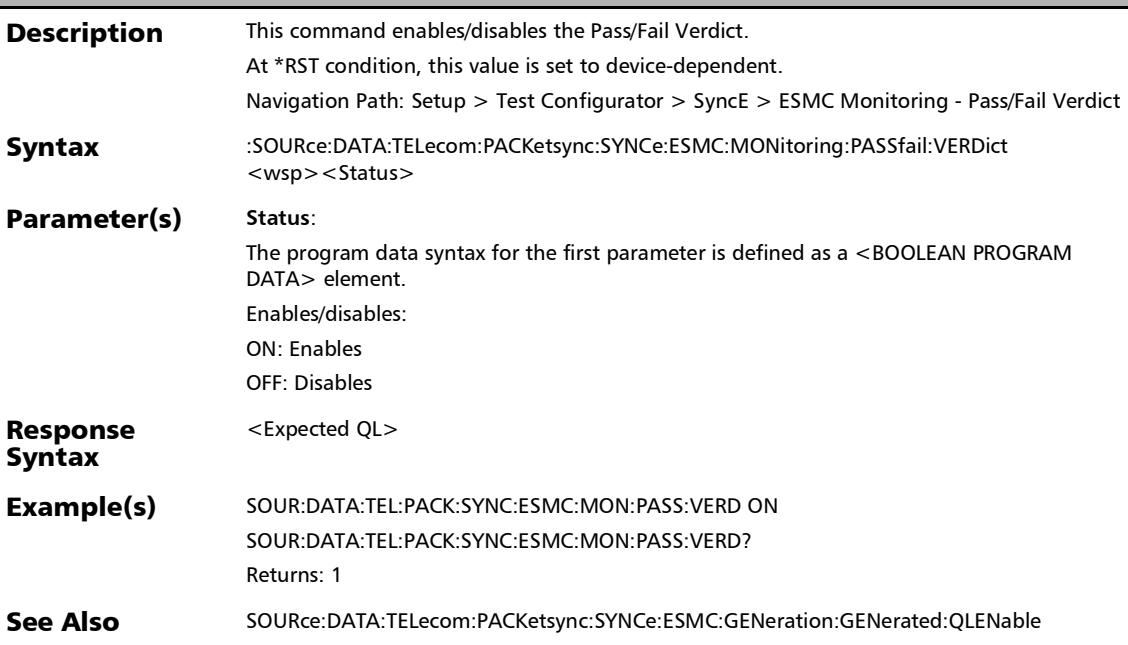

### :SOURce:DATA:TELecom:PACKetsync:SYNCe:ESMC:MONitori ng:PASSfail:VERDict?

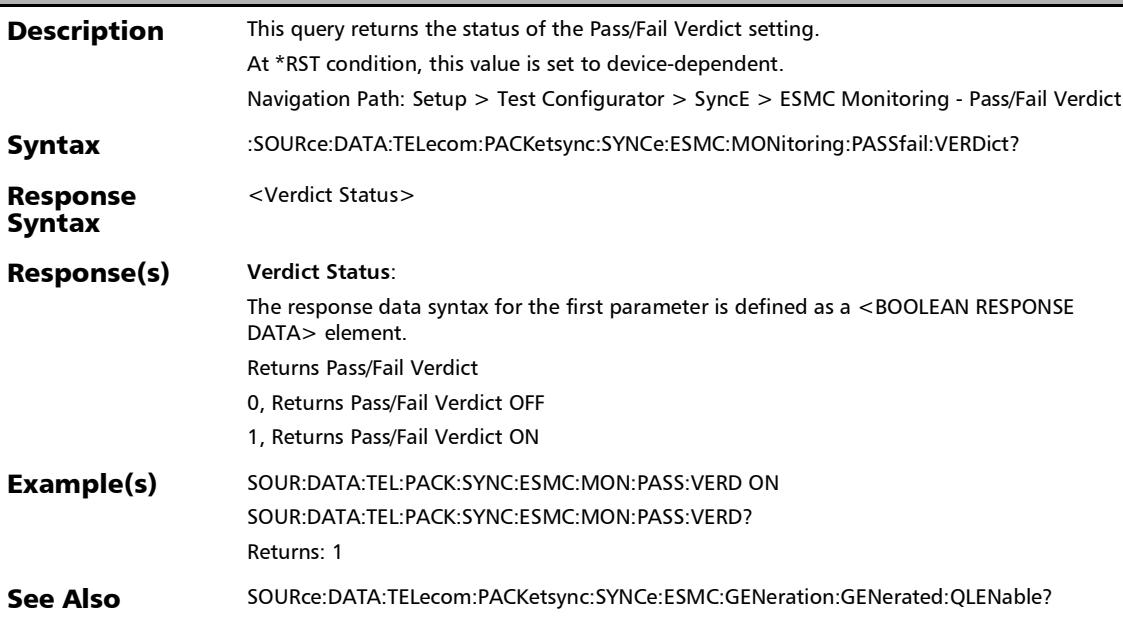

### :SOURce:DATA:TELecom:PACKetsync:SYNCe:ESMC:MONitori ng:QLMismatch

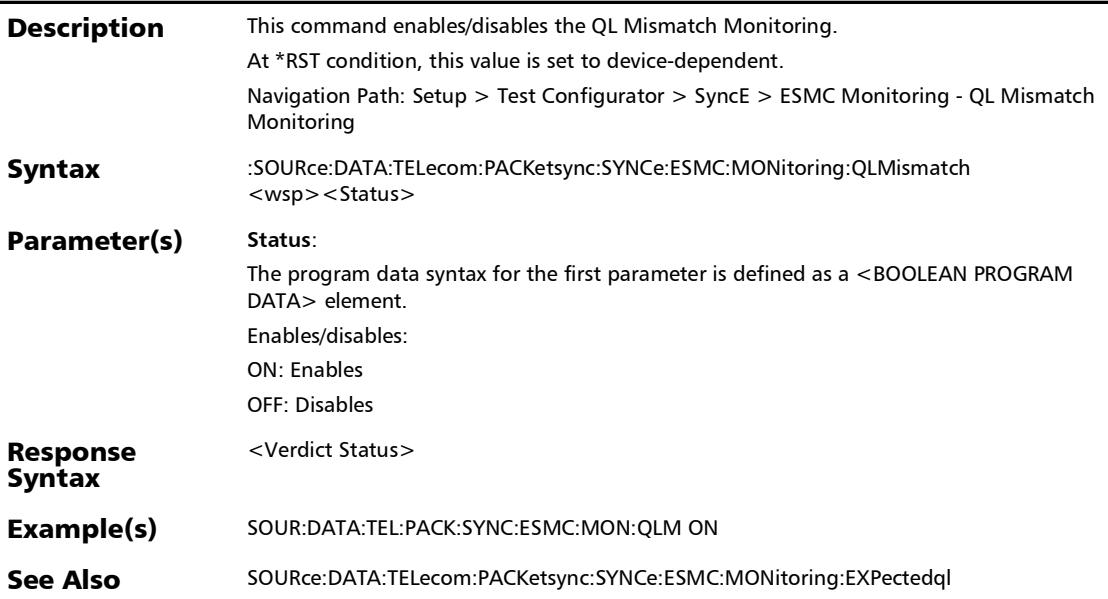

## :SOURce:DATA:TELecom:PACKetsync:SYNCe:ESMC:MONitori ng:QLMismatch?

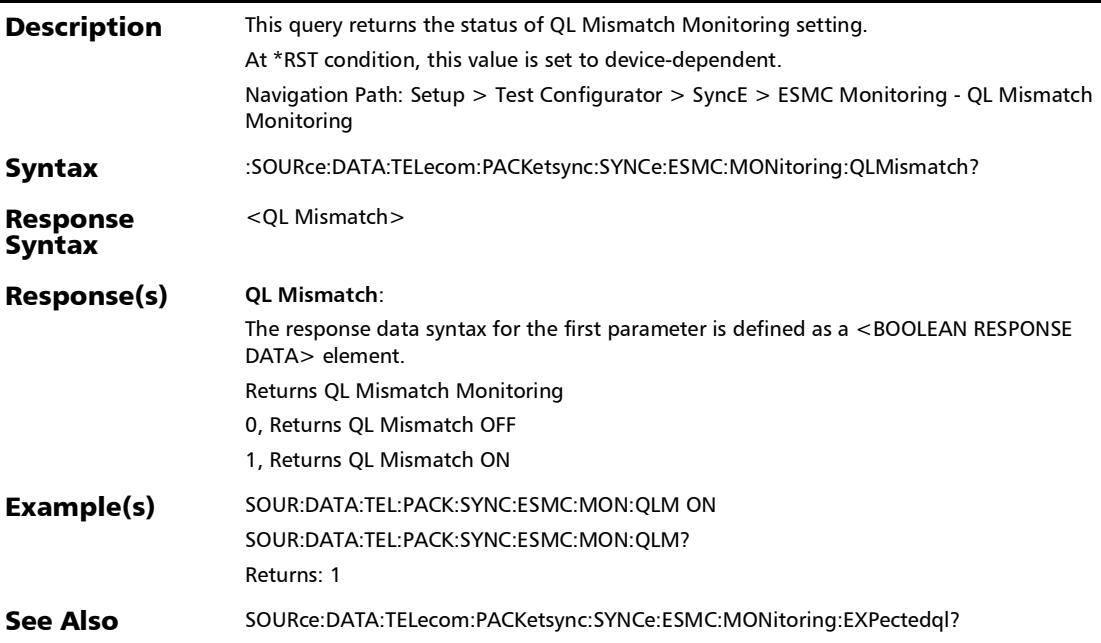

## :SOURce:DATA:TELecom:PACKetsync:SYNCe:ESMC:MONitori ng:RATE:THReshold

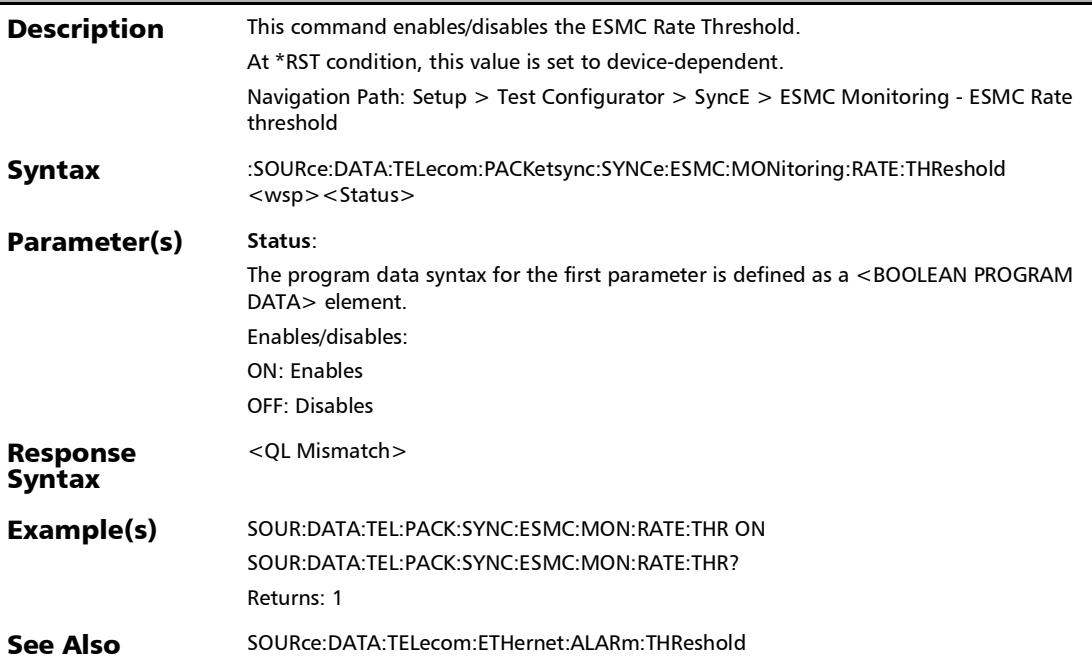

### :SOURce:DATA:TELecom:PACKetsync:SYNCe:ESMC:MONitori ng:RATE:THReshold?

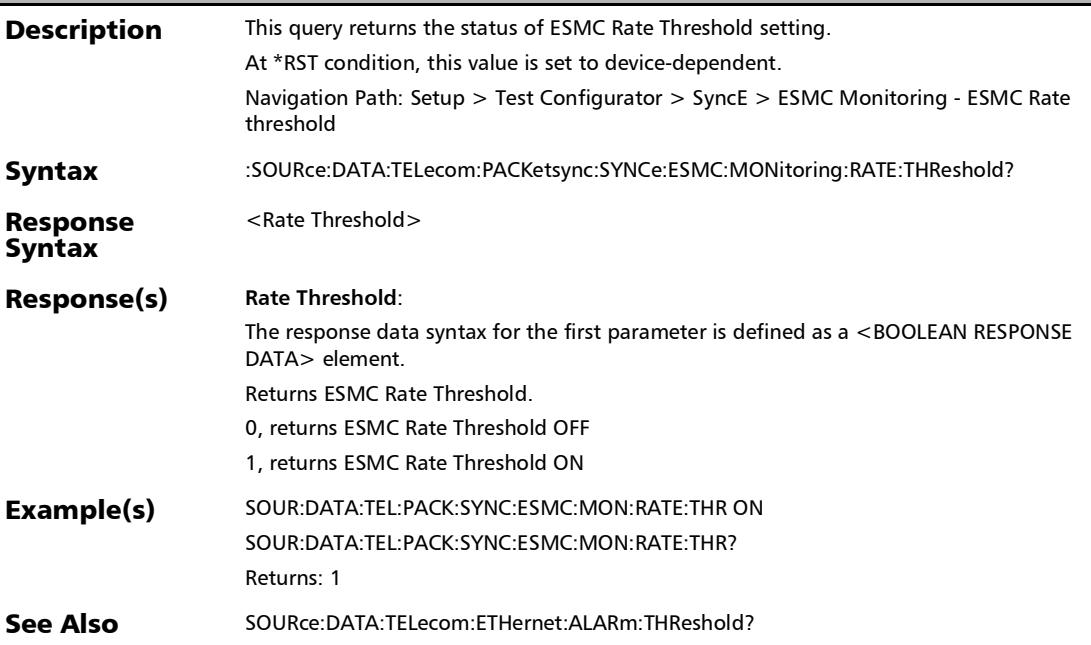

#### Services - Profile

## :SOURce:DATA:TELecom:ETHernet:ESAM:CONFig:PROFile:SE RVice:ENABle

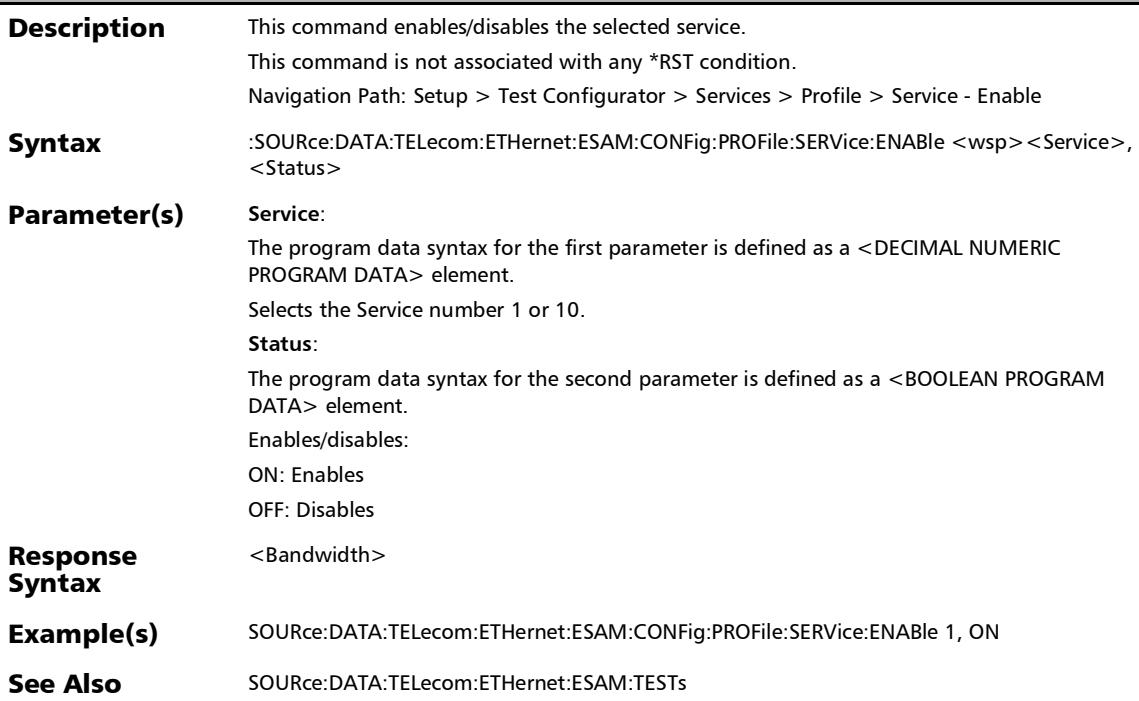

*Services - Profile*

#### :SOURce:DATA:TELecom:ETHernet:ESAM:CONFig:PROFile:SE RVice:ENABle?

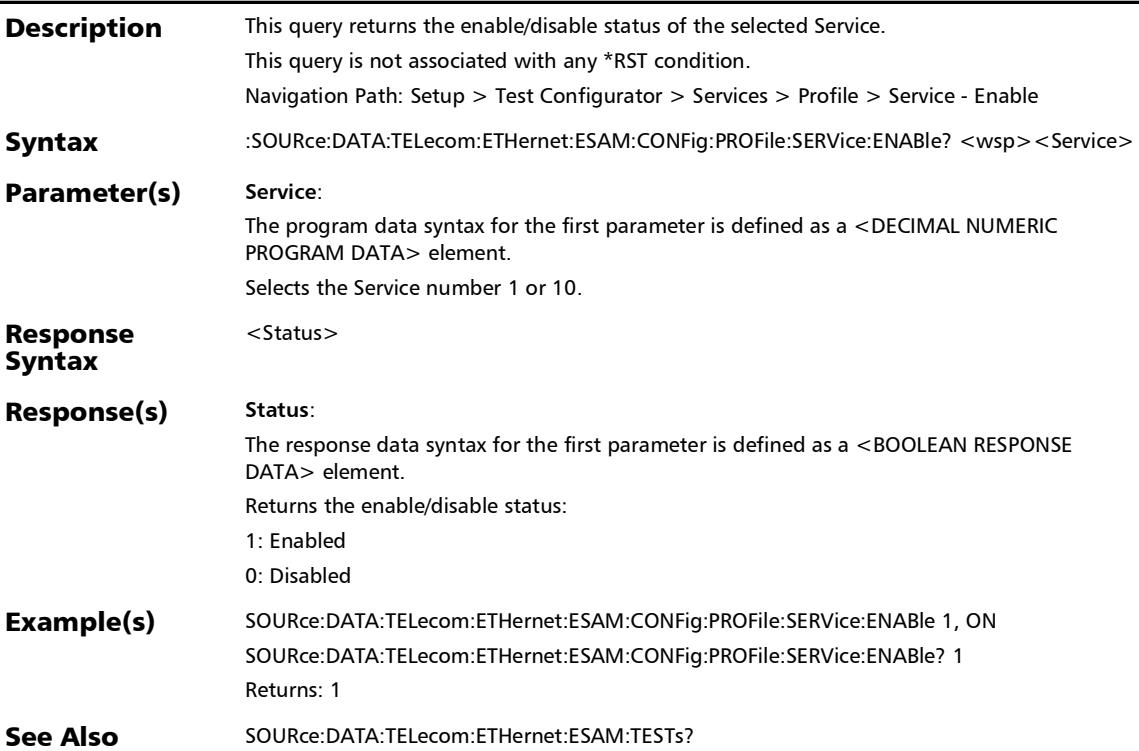

### :SOURce:DATA:TELecom:ETHernet:ESAM:CONFig:SERVices:F RASize:EMIX:FRAMesize

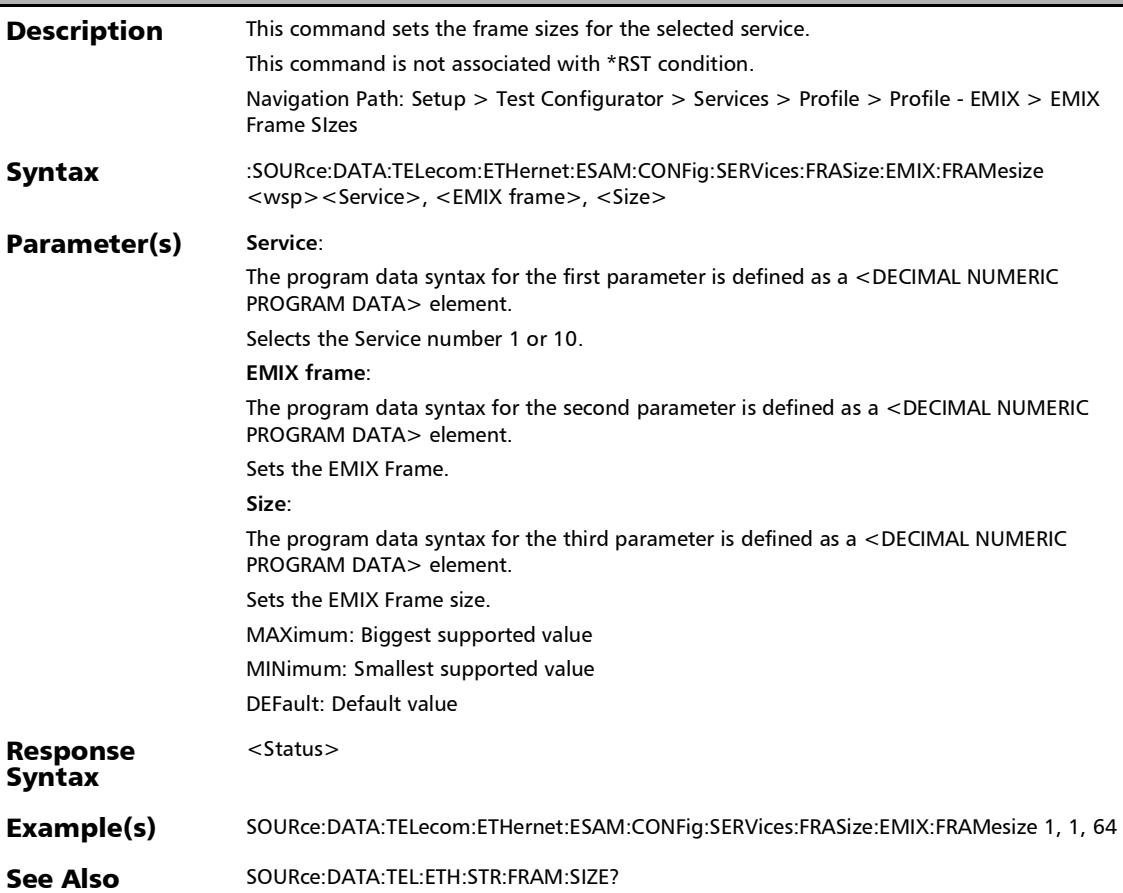

*Services - Profile*

### :SOURce:DATA:TELecom:ETHernet:ESAM:CONFig:SERVices:F RASize:EMIX:FRAMesize?

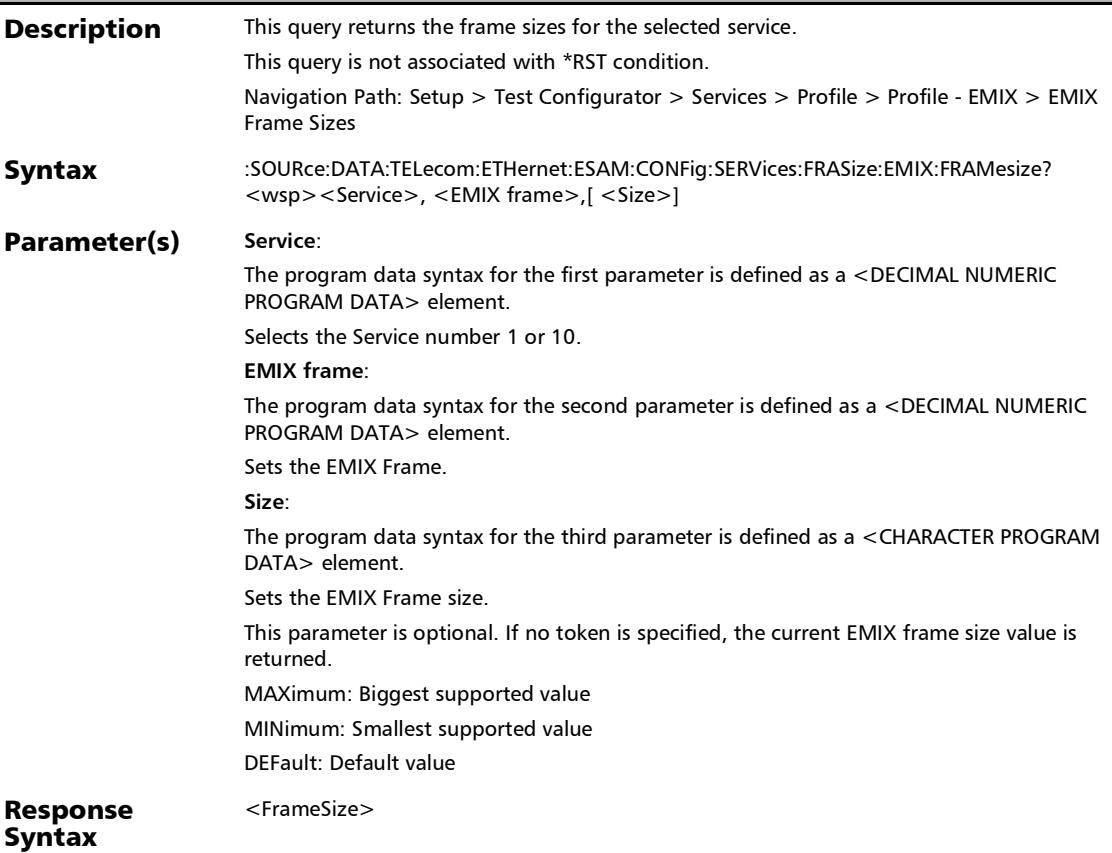

### :SOURce:DATA:TELecom:ETHernet:ESAM:CONFig:SERVices:F RASize:EMIX:FRAMesize?

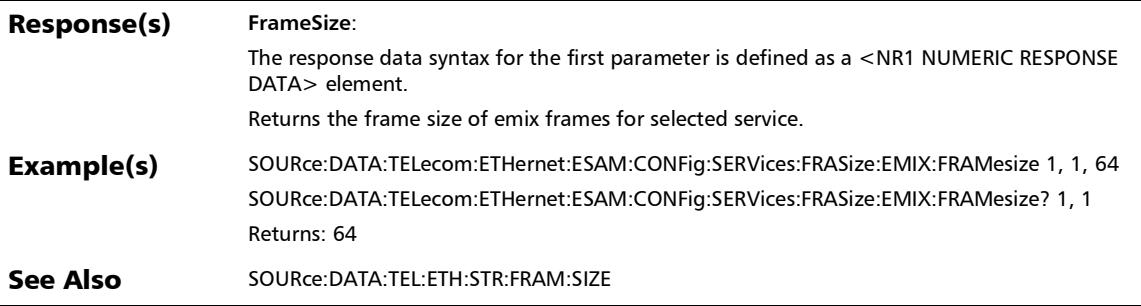

*Services - Profile*

## :SOURce:DATA:TELecom:ETHernet:ESAM:CONFig:SERVices:F RASize:QUANtity

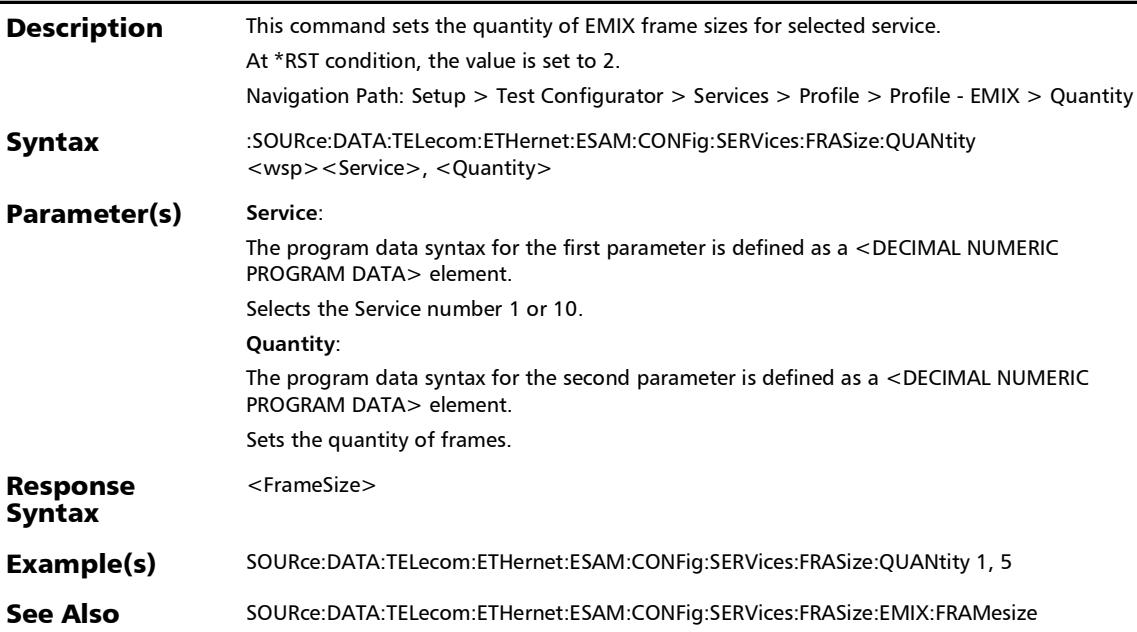

### :SOURce:DATA:TELecom:ETHernet:ESAM:CONFig:SERVices:F RASize:QUANtity?

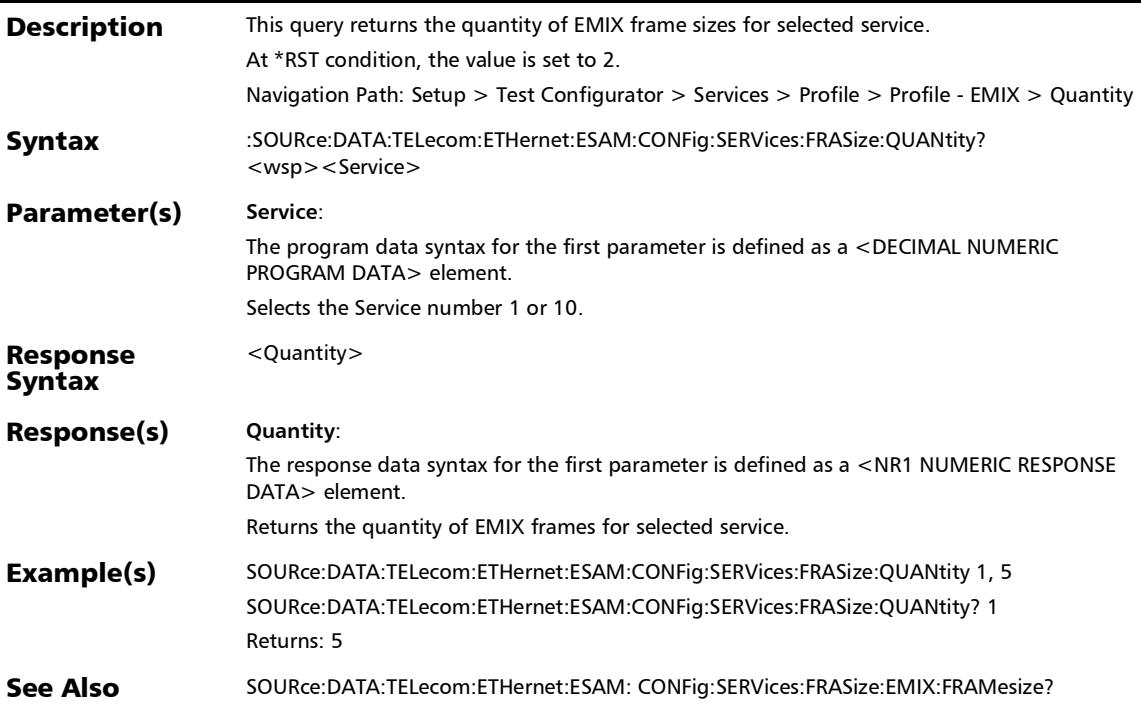

*Services - Profile*

### :SOURce:DATA:TELecom:ETHernet:ESAM:CONFig:SERVices:F RASize:RESDefault

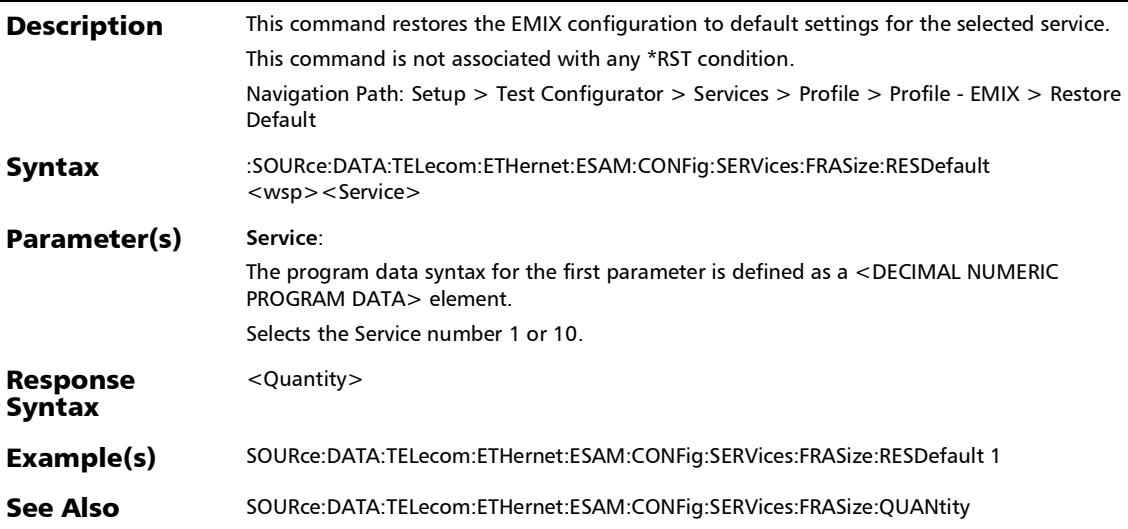

#### :SOURce:DATA:TELecom:ETHernet:ESAM:CONFig:SERVices:S LAParameter:BSIZe

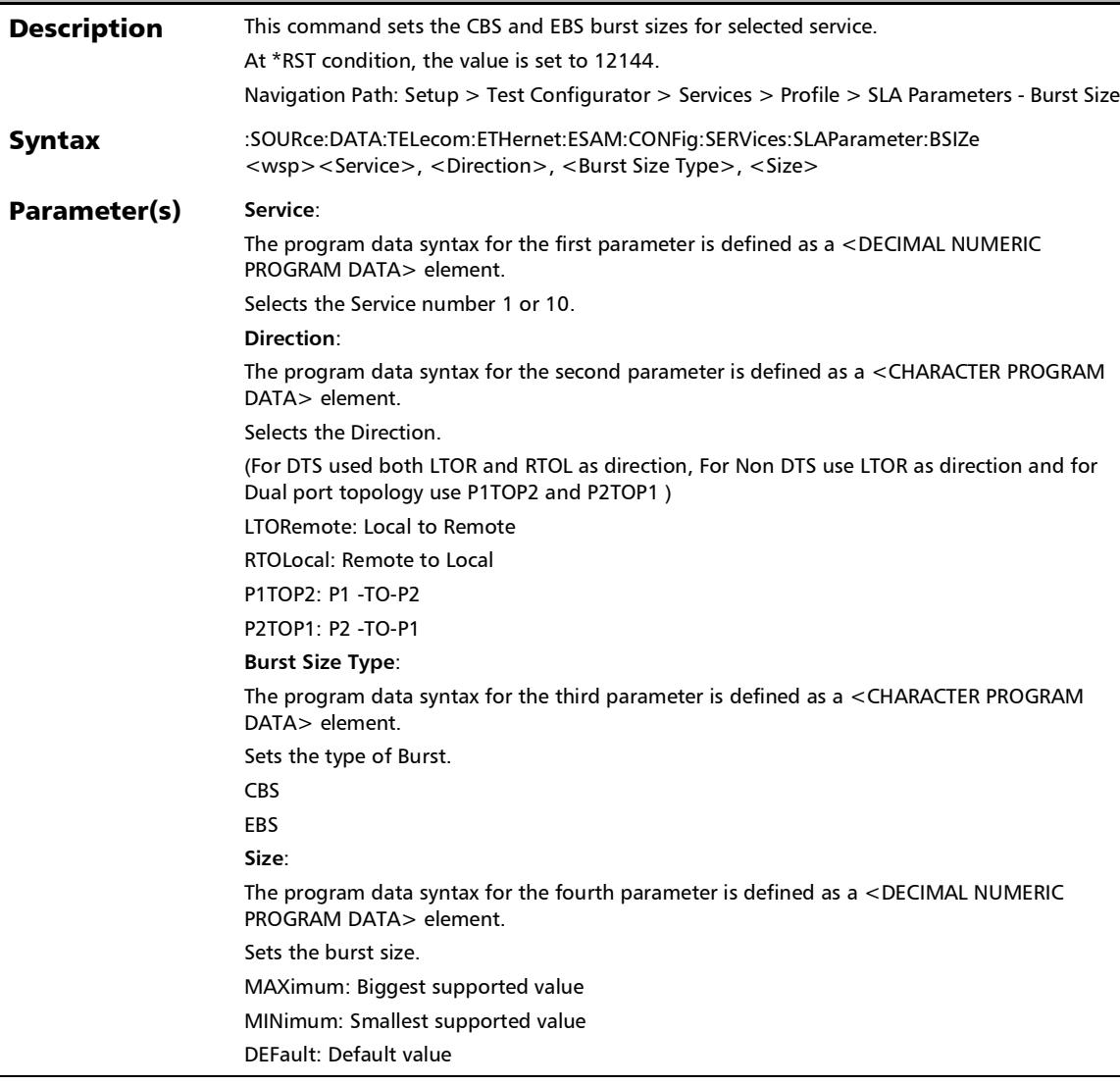

l,

## :SOURce:DATA:TELecom:ETHernet:ESAM:CONFig:SERVices:S LAParameter:BSIZe

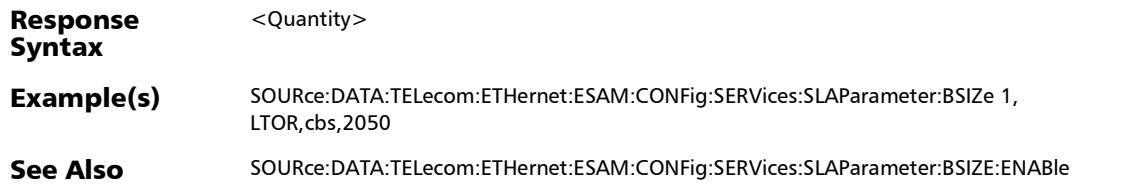
### :SOURce:DATA:TELecom:ETHernet:ESAM:CONFig:SERVices:S LAParameter:BSIZe:ENABle

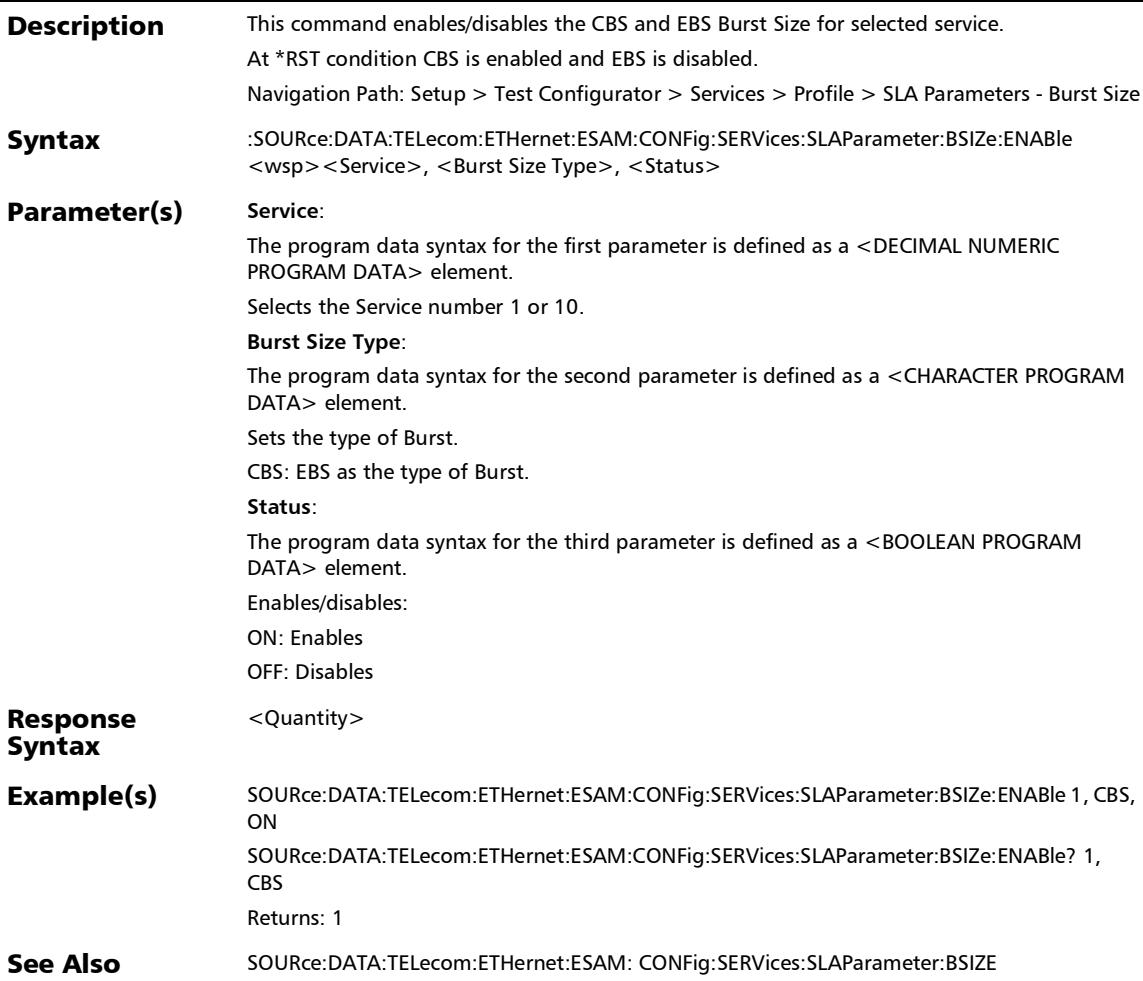

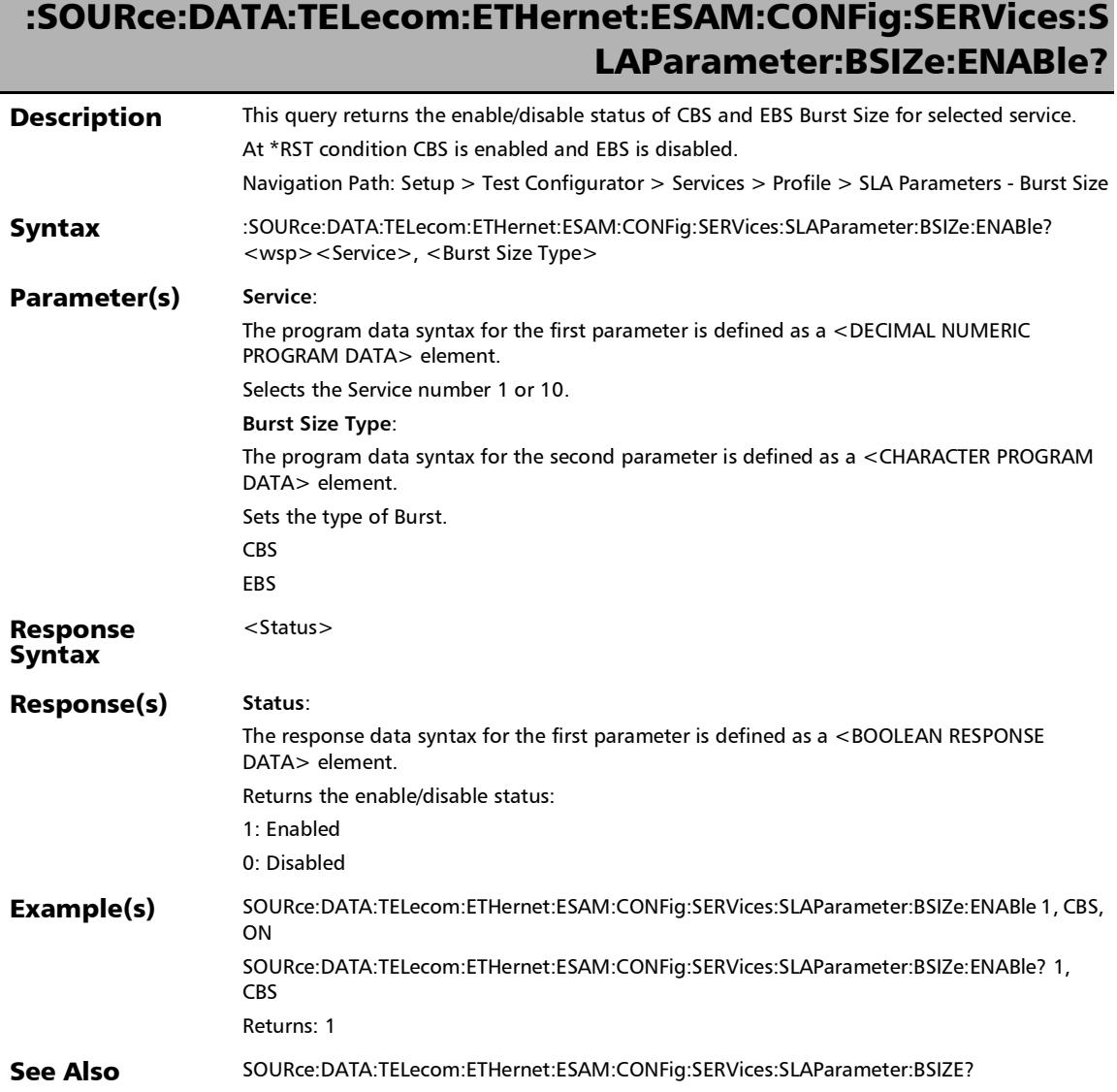

## :SOURce:DATA:TELecom:ETHernet:ESAM:CONFig:SERVices:S LAParameter:BSIZe?

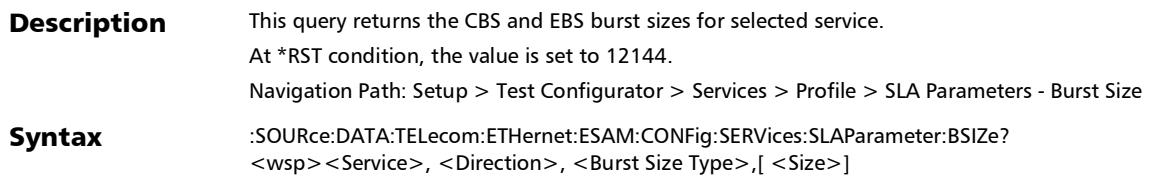

# :SOURce:DATA:TELecom:ETHernet:ESAM:CONFig:SERVices:S LAParameter:BSIZe?

### Parameter(s) Service:

The program data syntax for the first parameter is defined as a <DECIMAL NUMERIC PROGRAM DATA> element.

Selects the Service number 1 or 10.

#### **Direction**:

The program data syntax for the second parameter is defined as a <CHARACTER PROGRAM DATA> element.

Selects the Direction.

(For DTS used both LTOR and RTOL as direction, For Non DTS use LTOR as direction and for Dual port topology use P1TOP2 and P2TOP1 )

LTORemote: Local to Remote

RTOLocal: Remote to Local

P1TOP2: P1 -TO-P2

P2TOP1: P2 -TO-P1

### **Burst Size Type**:

The program data syntax for the third parameter is defined as a <CHARACTER PROGRAM DATA> element.

Sets the type of Burst.

CBS

EBS

**Size**:

 $<$ Size $>$ 

The program data syntax for the fourth parameter is defined as a <CHARACTER PROGRAM DATA> element.

Sets the burst size.

This parameter is optional. If no token is specified, the current burst size value is returned.

MAXimum: Biggest supported value

MINimum: Smallest supported value

DEFault: Default value.

#### Response Syntax

## :SOURce:DATA:TELecom:ETHernet:ESAM:CONFig:SERVices:S LAParameter:BSIZe?

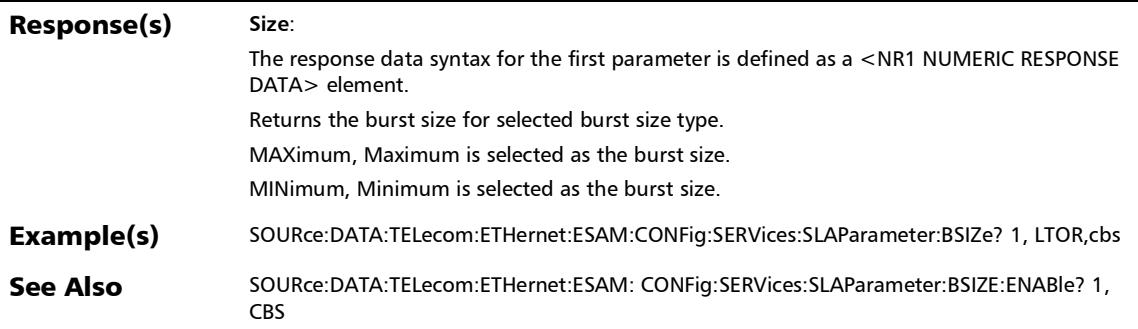

# :SOURce:DATA:TELecom:ETHernet:ESAM:CONFig:SERVices:S LAParameter:INFRate

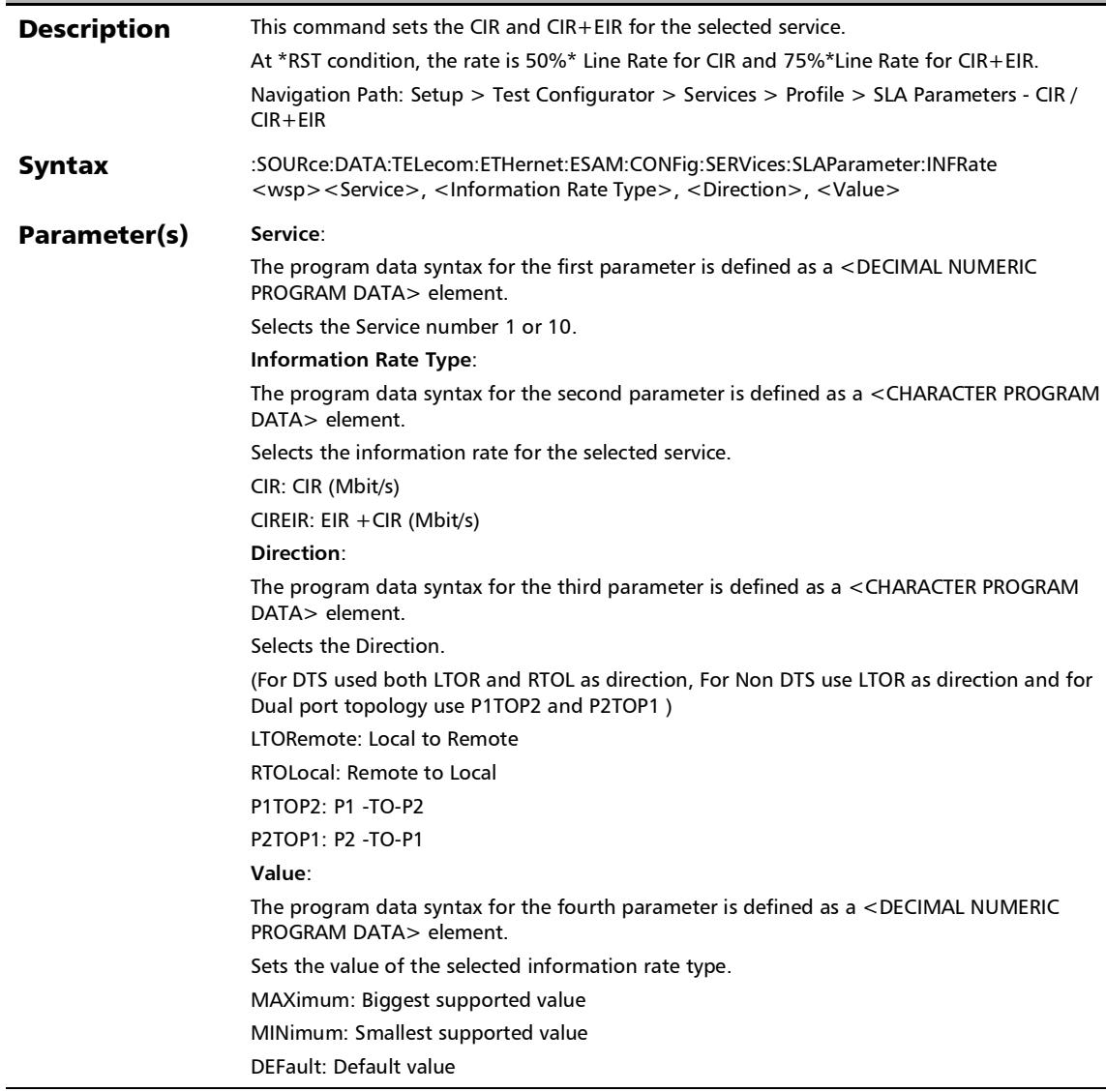

## :SOURce:DATA:TELecom:ETHernet:ESAM:CONFig:SERVices:S LAParameter:INFRate

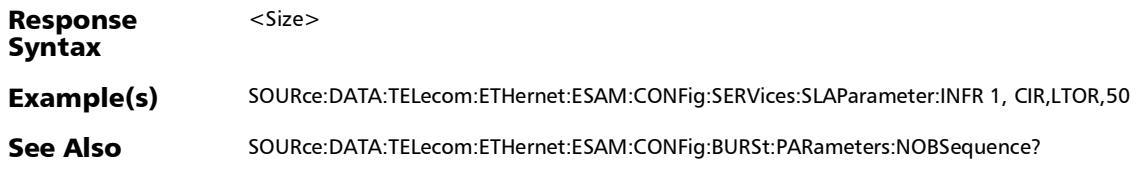

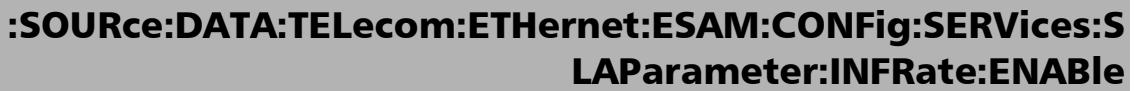

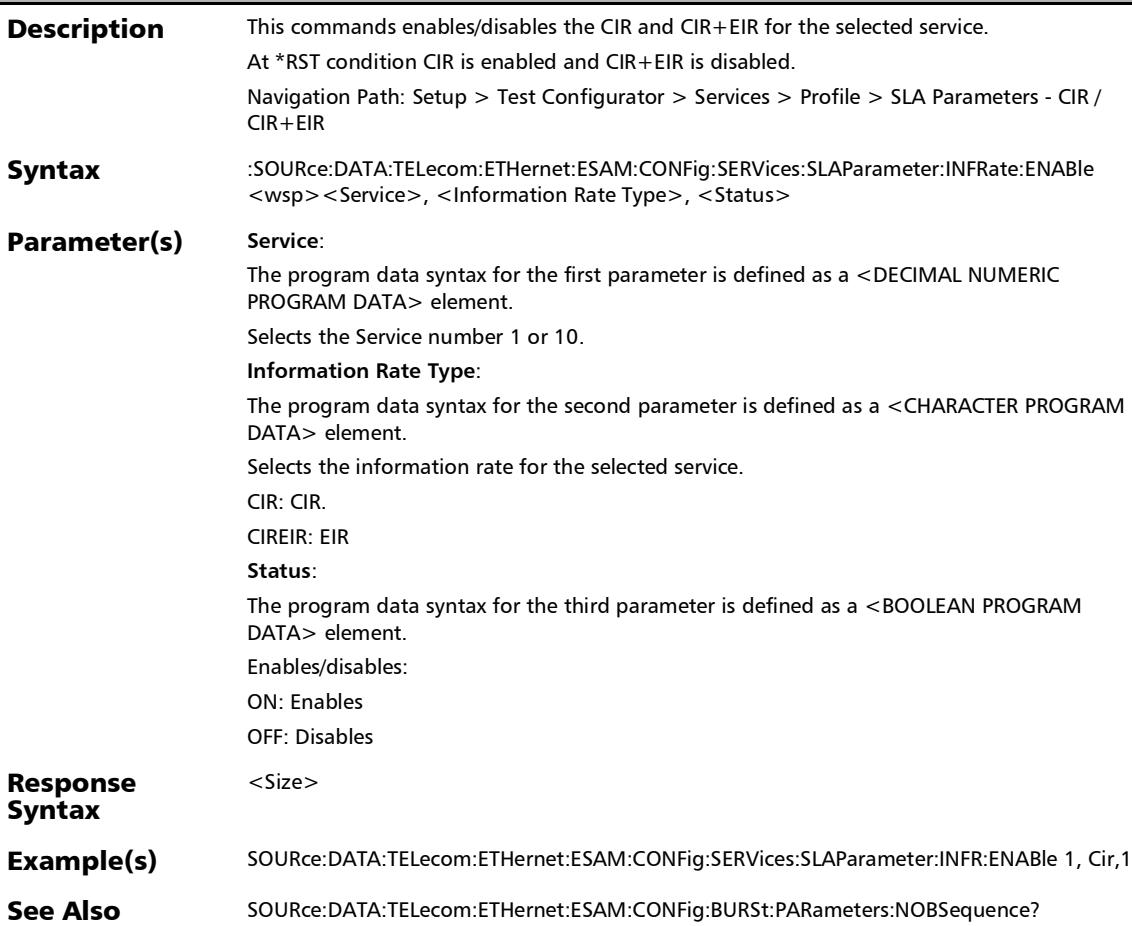

### :SOURce:DATA:TELecom:ETHernet:ESAM:CONFig:SERVices:S LAParameter:INFRate:ENABle?

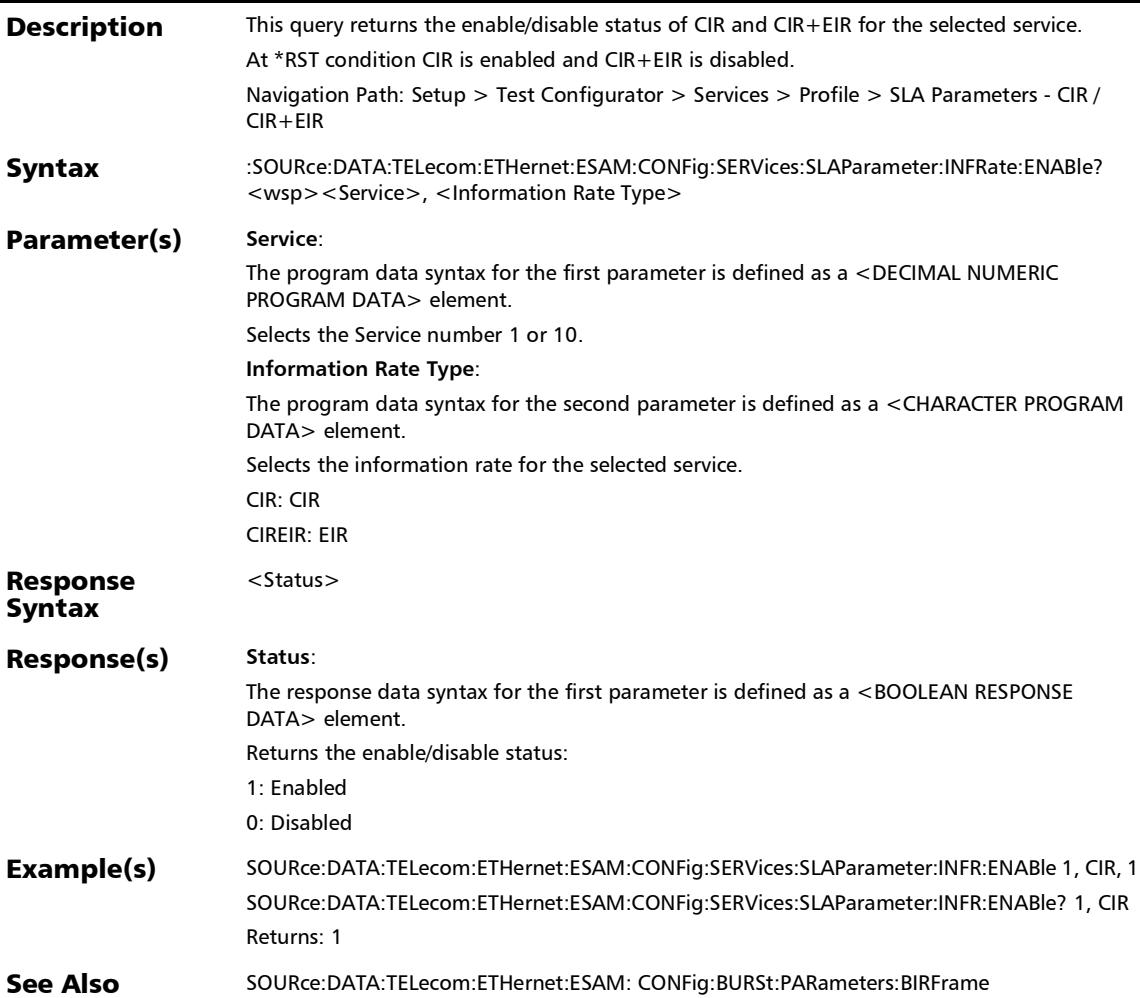

## :SOURce:DATA:TELecom:ETHernet:ESAM:CONFig:SERVices:S LAParameter:INFRate?

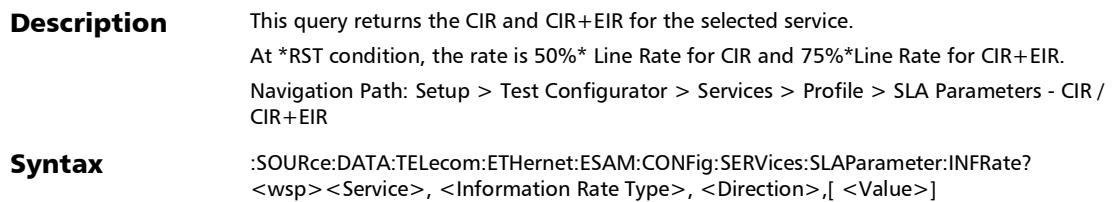

### :SOURce:DATA:TELecom:ETHernet:ESAM:CONFig:SERVices:S LAParameter:INFRate?

### Parameter(s) Service:

The program data syntax for the first parameter is defined as a <DECIMAL NUMERIC PROGRAM DATA> element.

Selects the Service number 1 or 10.

#### **Information Rate Type**:

The program data syntax for the second parameter is defined as a <CHARACTER PROGRAM DATA> element.

Selects the information rate for the selected service.

CIR: CIR (Mbit/s)

CIREIR: EIR +CIR (Mbit/s)

#### **Direction**:

The program data syntax for the third parameter is defined as a <CHARACTER PROGRAM DATA> element.

Selects the Direction.

(For DTS used both LTOR and RTOL as direction, For Non DTS use LTOR as direction and for Dual port topology use P1TOP2 and P2TOP1 )

LTORemote: Local to Remote

RTOLocal: Remote to Local

P1TOP2: P1 -TO-P2

P2TOP1: P2 -TO-P1

**Value**:

<Value>

The program data syntax for the fourth parameter is defined as a <CHARACTER PROGRAM DATA> element.

Sets the value of the selected information rate.

This parameter is optional. If no token is specified, the current information rate value is returned.

MAXimum: Biggest supported value

MINimum: Smallest supported value

DEFault: Default value

### Response Syntax

### :SOURce:DATA:TELecom:ETHernet:ESAM:CONFig:SERVices:S LAParameter:INFRate?

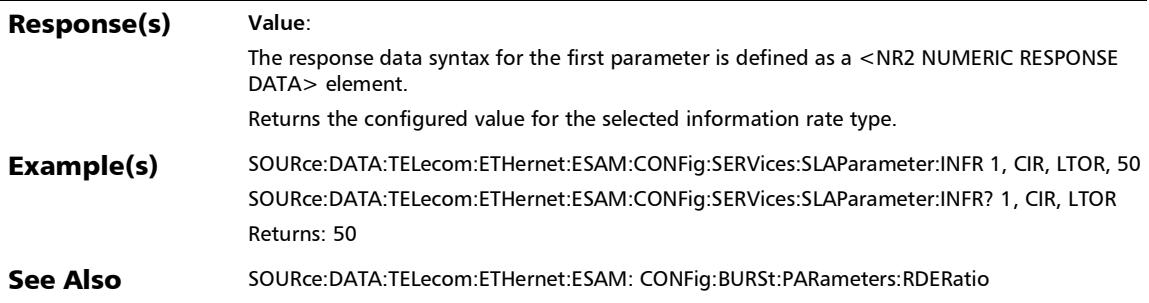

## :SOURce:DATA:TELecom:ETHernet:ESAM:CONFig:SERVices:S LAParameter:PERCriteria:ENABle

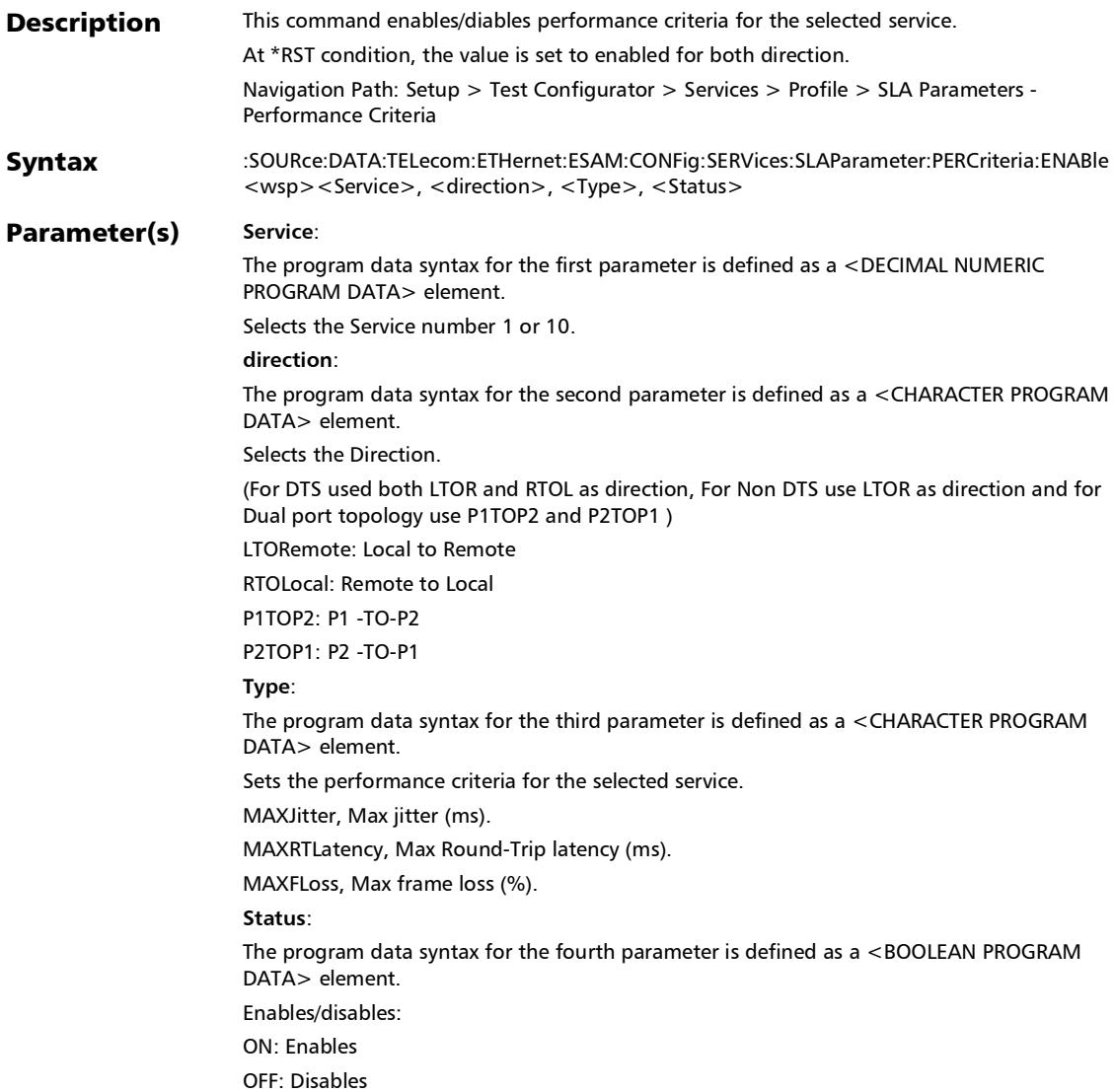

## :SOURce:DATA:TELecom:ETHernet:ESAM:CONFig:SERVices:S LAParameter:PERCriteria:ENABle

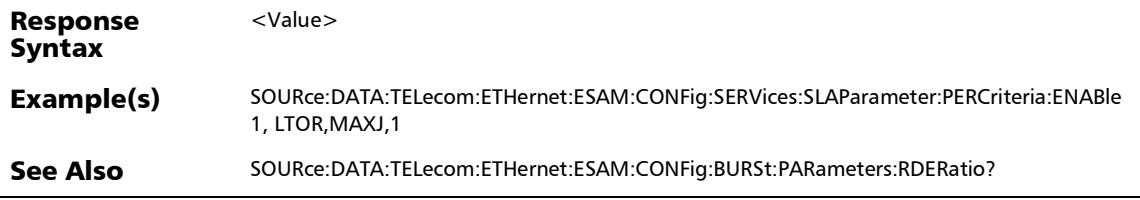

### :SOURce:DATA:TELecom:ETHernet:ESAM:CONFig:SERVices:S LAParameter:PERCriteria:ENABle?

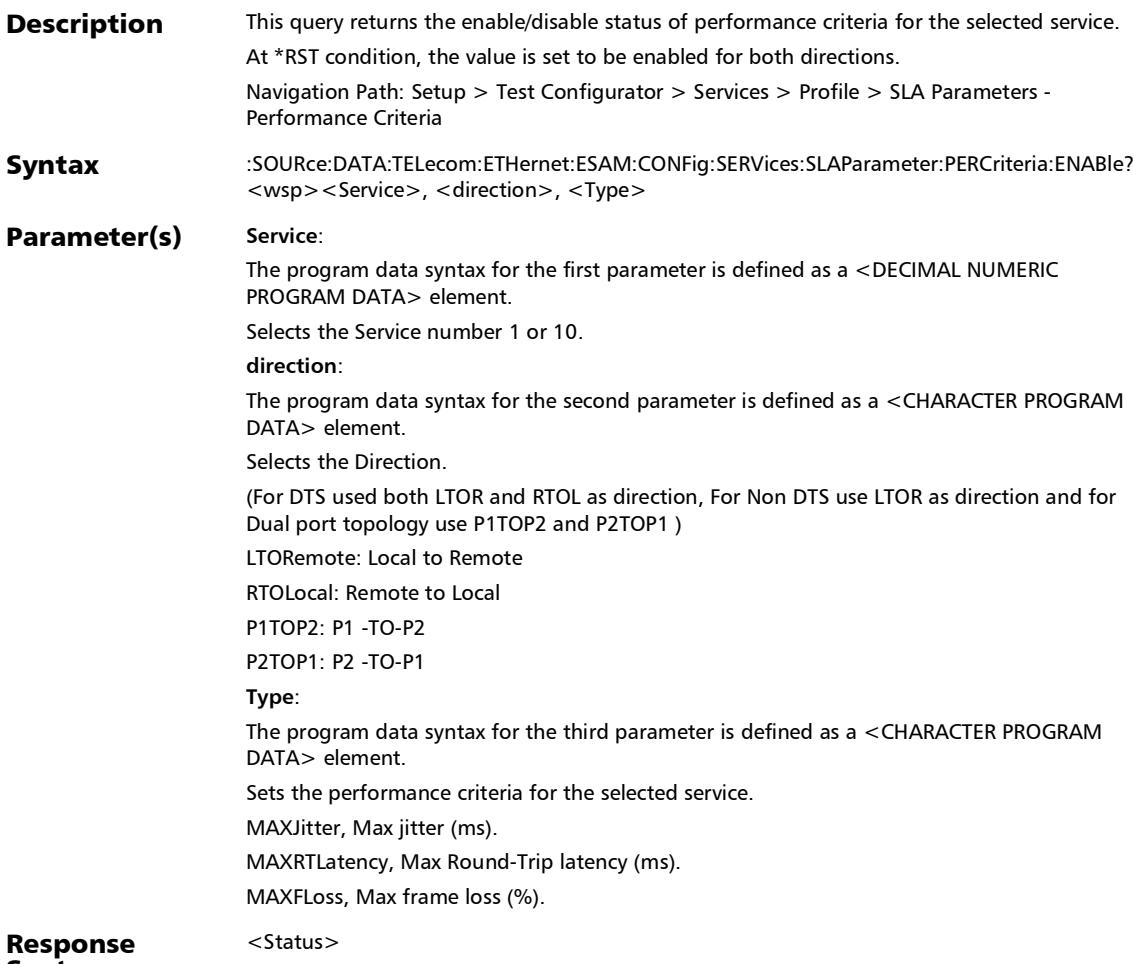

## :SOURce:DATA:TELecom:ETHernet:ESAM:CONFig:SERVices:S LAParameter:PERCriteria:ENABle?

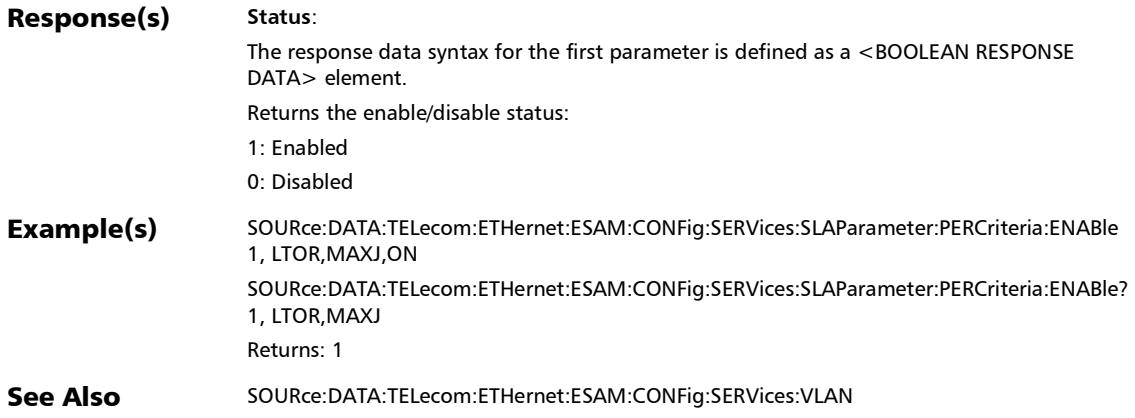

### :SOURce:DATA:TELecom:ETHernet:ESAM:CONFig:SERVices:S LAParameter:PERCriteria:VALue

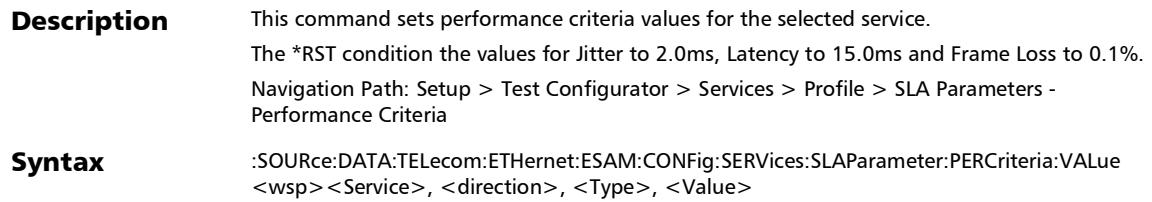

### :SOURce:DATA:TELecom:ETHernet:ESAM:CONFig:SERVices:S LAParameter:PERCriteria:VALue

### Parameter(s) Service:

The program data syntax for the first parameter is defined as a <DECIMAL NUMERIC PROGRAM DATA> element.

Selects the Service number 1 or 10.

#### **direction**:

The program data syntax for the second parameter is defined as a <CHARACTER PROGRAM DATA> element.

Selects the Direction.

(For DTS used both LTOR and RTOL as direction, For Non DTS use LTOR as direction and for Dual port topology use P1TOP2 and P2TOP1 )

LTORemote: Local to Remote

RTOLocal: Remote to Local

P1TOP2: P1 -TO-P2

P2TOP1: P2 -TO-P1

#### **Type**:

The program data syntax for the third parameter is defined as a <CHARACTER PROGRAM DATA> element.

Sets the performance criteria for the selected service.

MAXJitter, Max jitter (ms).

MAXRTLatency, Max Round-Trip latency (ms).

MAXFLoss, Max frame loss (%).

**Value**:

The program data syntax for the fourth parameter is defined as a <DECIMAL NUMERIC PROGRAM DATA> element.

Sets the performance criteria values for the selected service.

MAXimum: Biggest supported value

MINimum: Smallest supported value

DEFault: Default value

## :SOURce:DATA:TELecom:ETHernet:ESAM:CONFig:SERVices:S LAParameter:PERCriteria:VALue

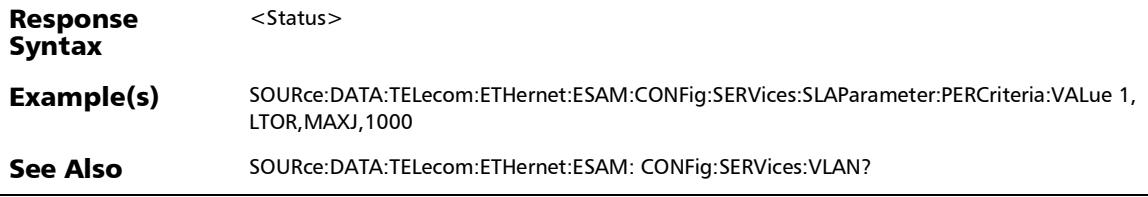

### :SOURce:DATA:TELecom:ETHernet:ESAM:CONFig:SERVices:S LAParameter:PERCriteria:VALue?

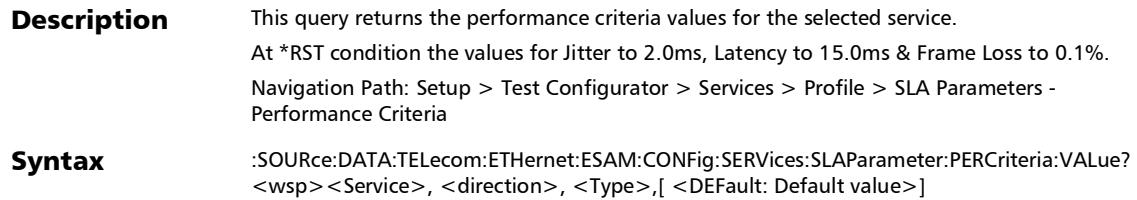

### :SOURce:DATA:TELecom:ETHernet:ESAM:CONFig:SERVices:S LAParameter:PERCriteria:VALue?

### Parameter(s) Service:

The program data syntax for the first parameter is defined as a <DECIMAL NUMERIC PROGRAM DATA> element.

Selects the Service number 1 or 10.

#### **direction**:

The program data syntax for the second parameter is defined as a <CHARACTER PROGRAM DATA> element.

Selects the Direction.

(For DTS used both LTOR and RTOL as direction, For Non DTS use LTOR as direction and for Dual port topology use P1TOP2 and P2TOP1 )

LTORemote: Local to Remote

RTOLocal: Remote to Local

P1TOP2: P1 -TO-P2

P2TOP1: P2 -TO-P1

#### **Type**:

The program data syntax for the third parameter is defined as a <CHARACTER PROGRAM DATA> element.

Sets the performance criteria for the selected service.

MAXJitter, Max jitter (ms).

MAXRTLatency, Max Round-Trip latency (ms).

MAXFLoss, Max frame loss (%).

#### **DEFault: Default value**:

The program data syntax for the fourth parameter is defined as a <CHARACTER PROGRAM DATA> element.

This parameter is optional. If no token is specified, the current performance criteria value is returned.

MAXimum: Biggest supported value

MINimum: Smallest supported value

DEFault: Default value

<Value>

### Response Syntax

## :SOURce:DATA:TELecom:ETHernet:ESAM:CONFig:SERVices:S LAParameter:PERCriteria:VALue?

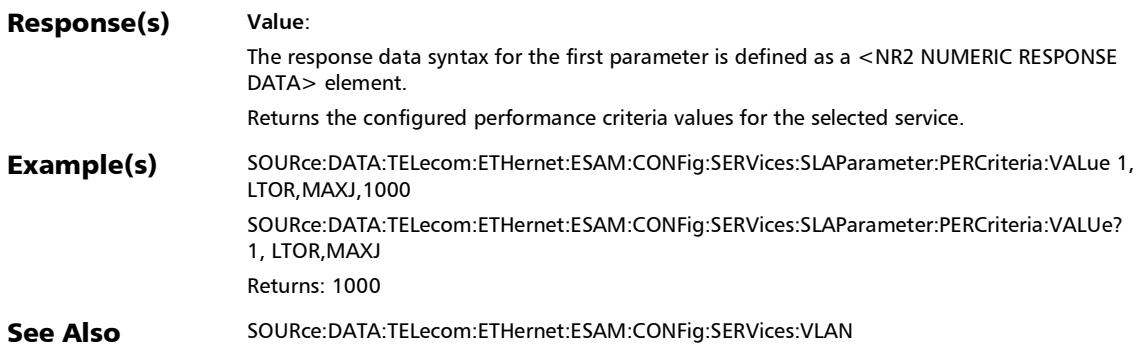

## :SOURce:DATA:TELecom:ETHernet:ESAM:CONFig:SERVices:T PARameter:BMRate

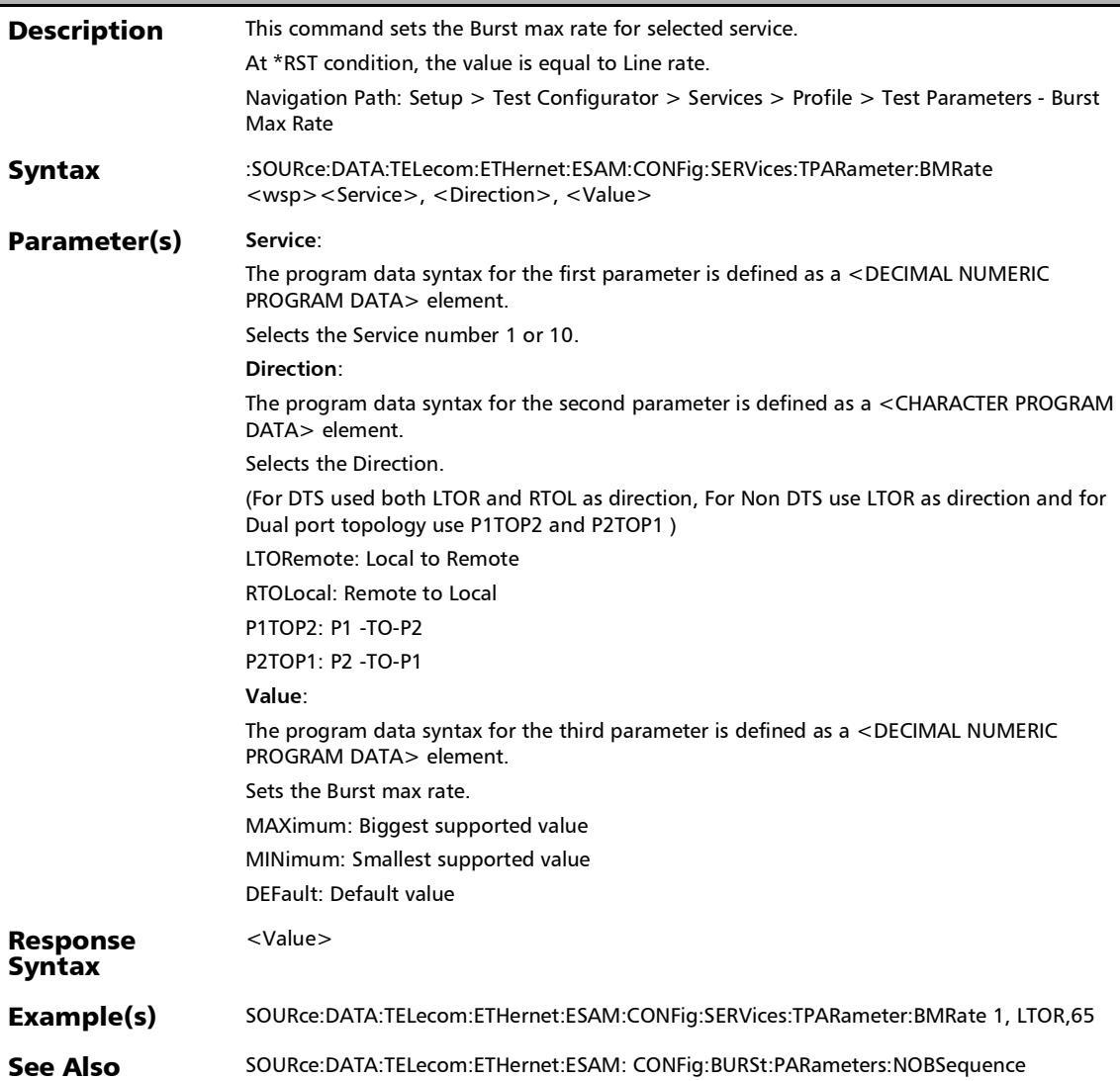

## :SOURce:DATA:TELecom:ETHernet:ESAM:CONFig:SERVices:T PARameter:BMRate?

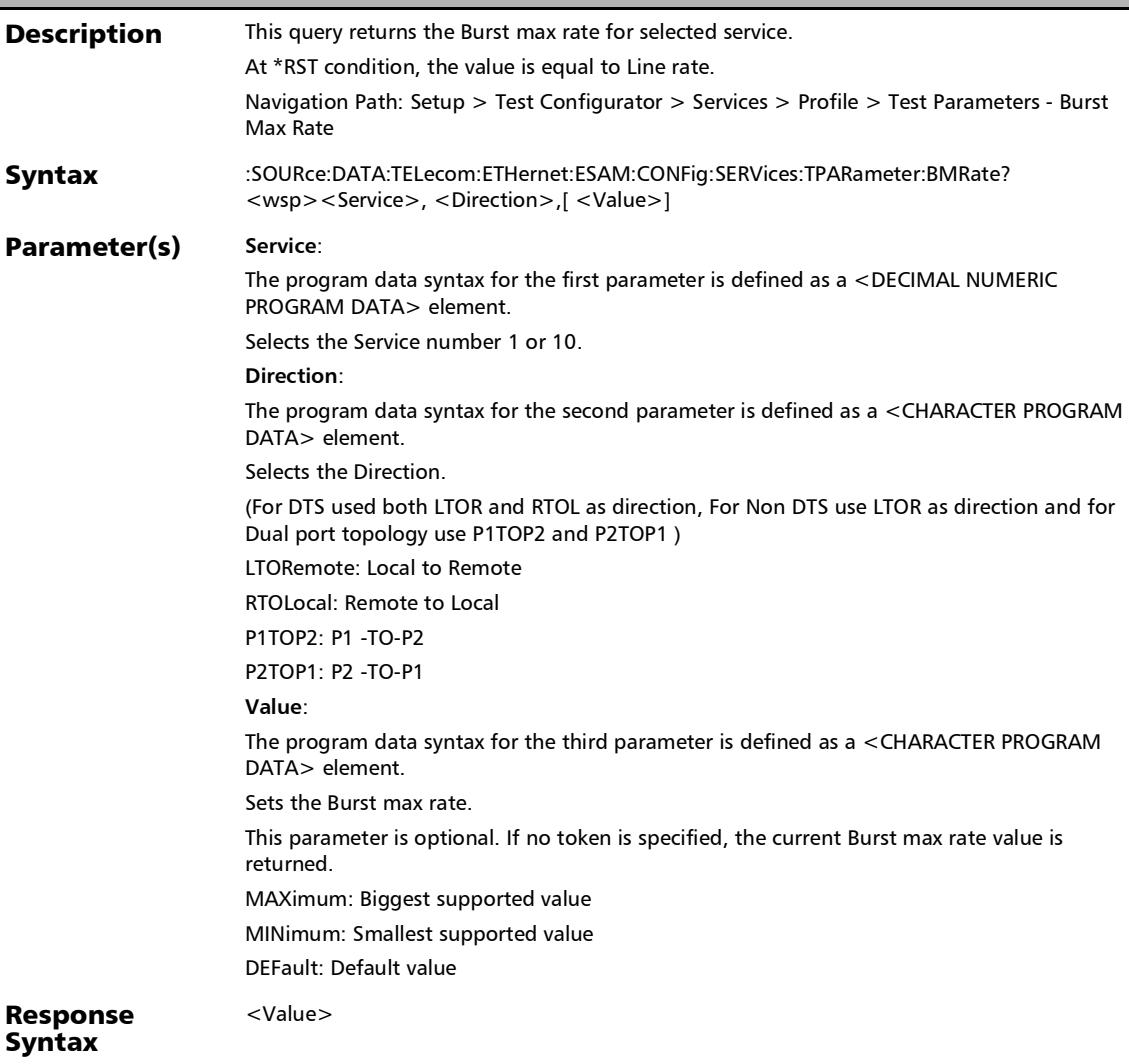

## :SOURce:DATA:TELecom:ETHernet:ESAM:CONFig:SERVices:T PARameter:BMRate?

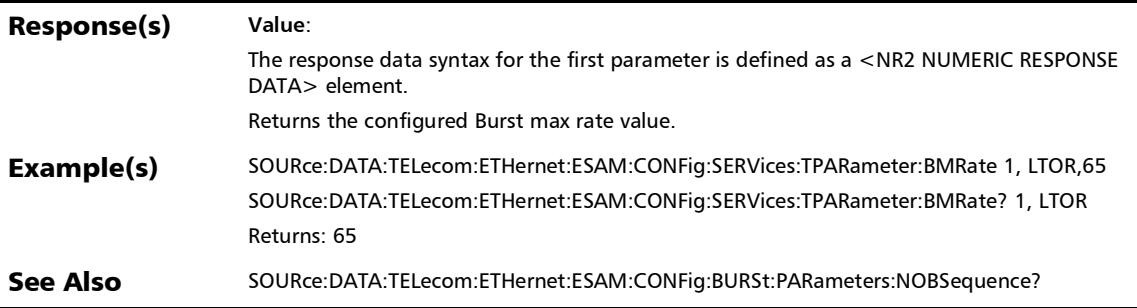

# :SOURce:DATA:TELecom:ETHernet:ESAM:CONFig:SERVices:T PARameter:TRAPolicing:ENABle

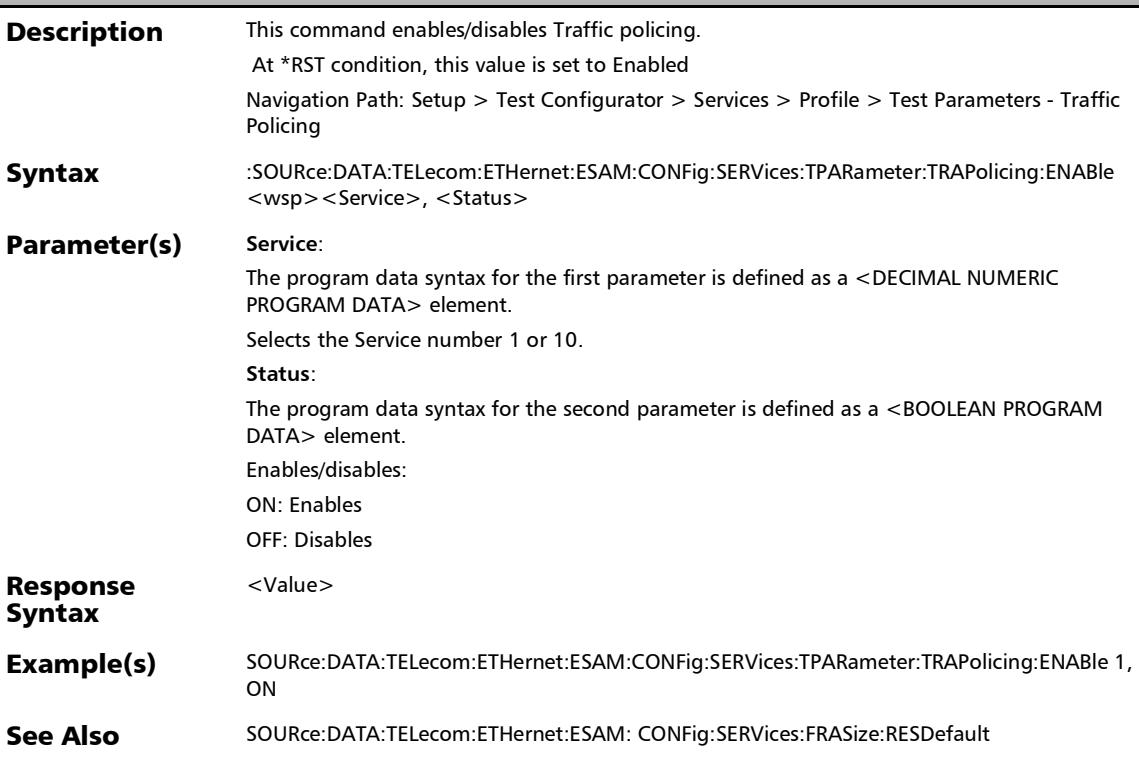

# :SOURce:DATA:TELecom:ETHernet:ESAM:CONFig:SERVices:T PARameter:TRAPolicing:ENABle?

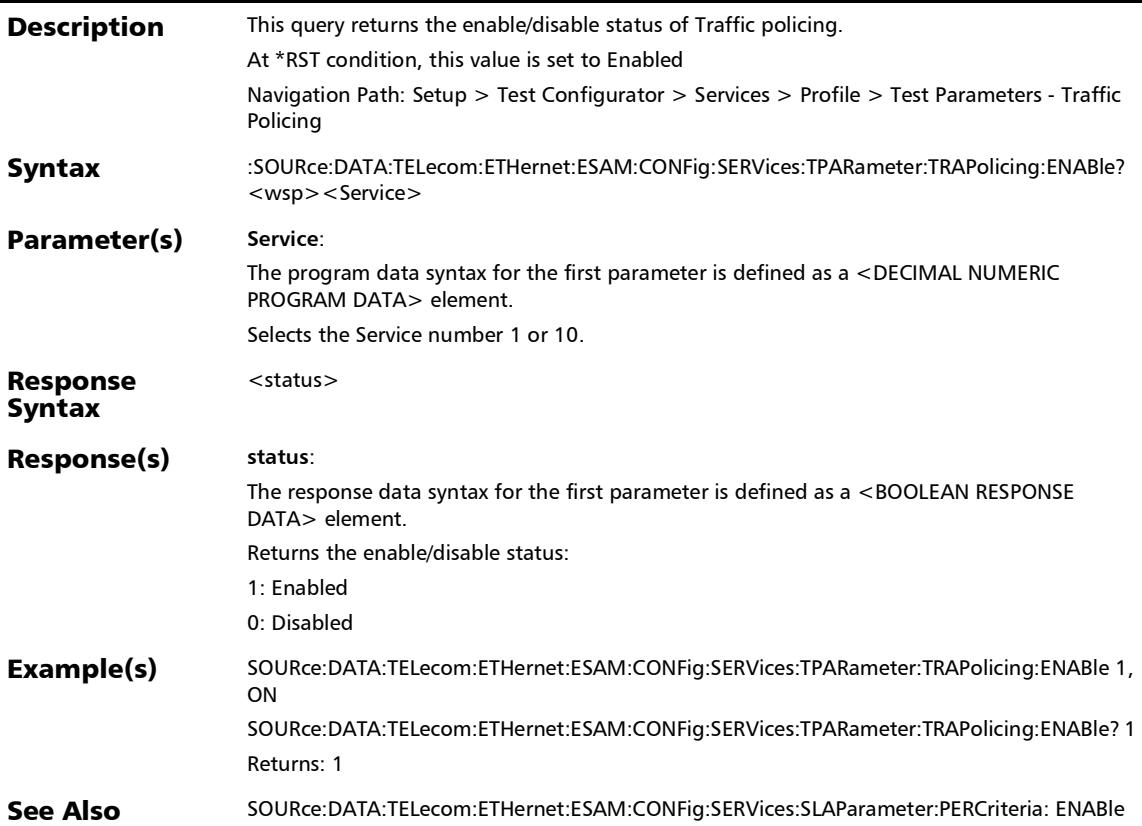

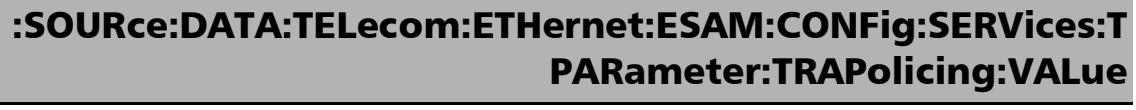

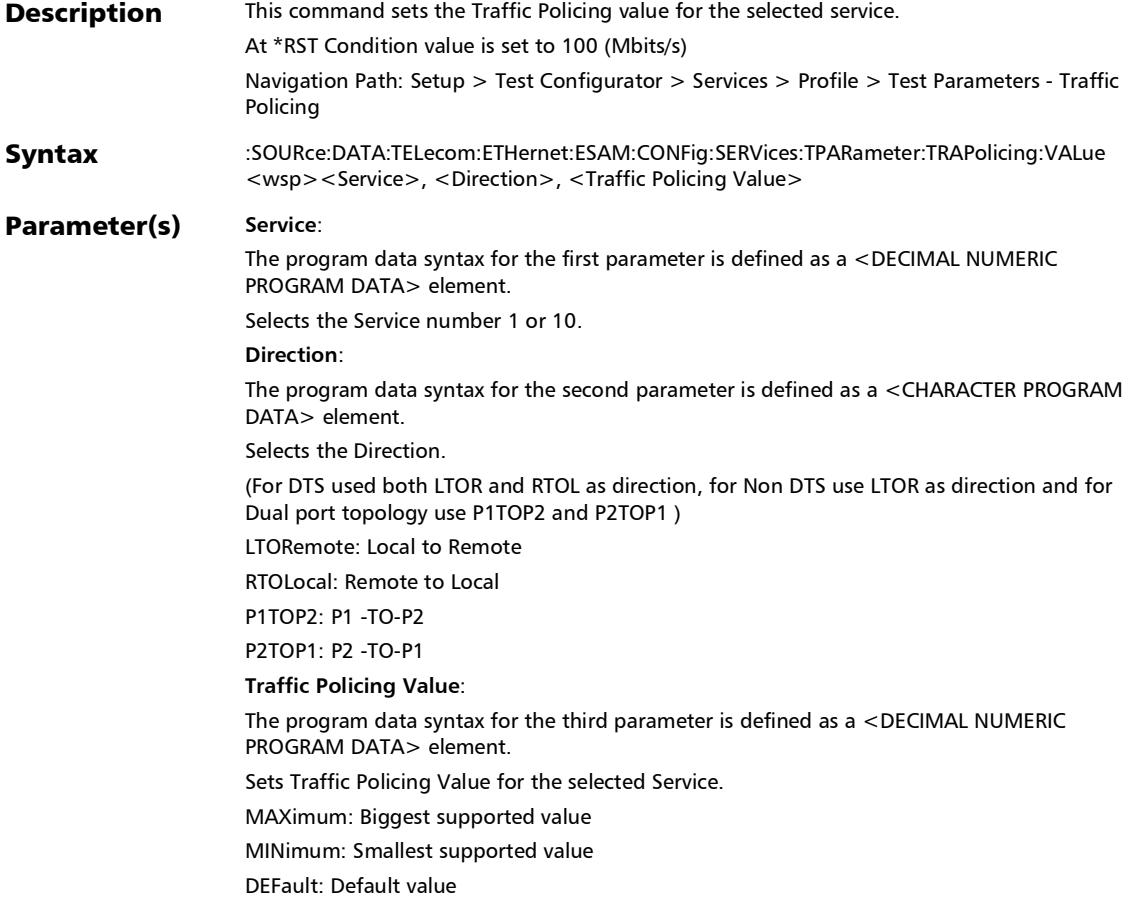

×.

# :SOURce:DATA:TELecom:ETHernet:ESAM:CONFig:SERVices:T PARameter:TRAPolicing:VALue

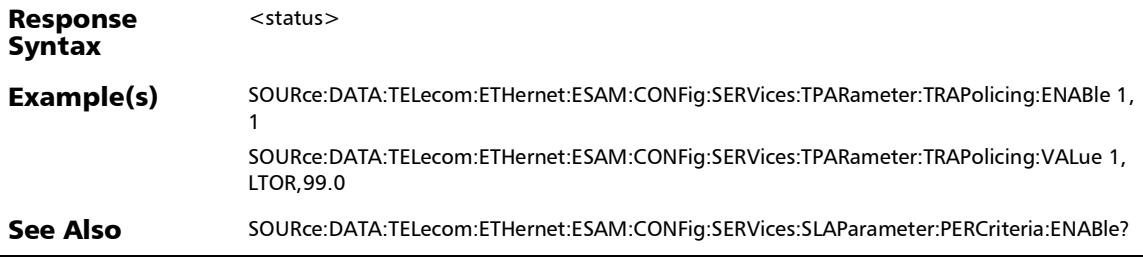

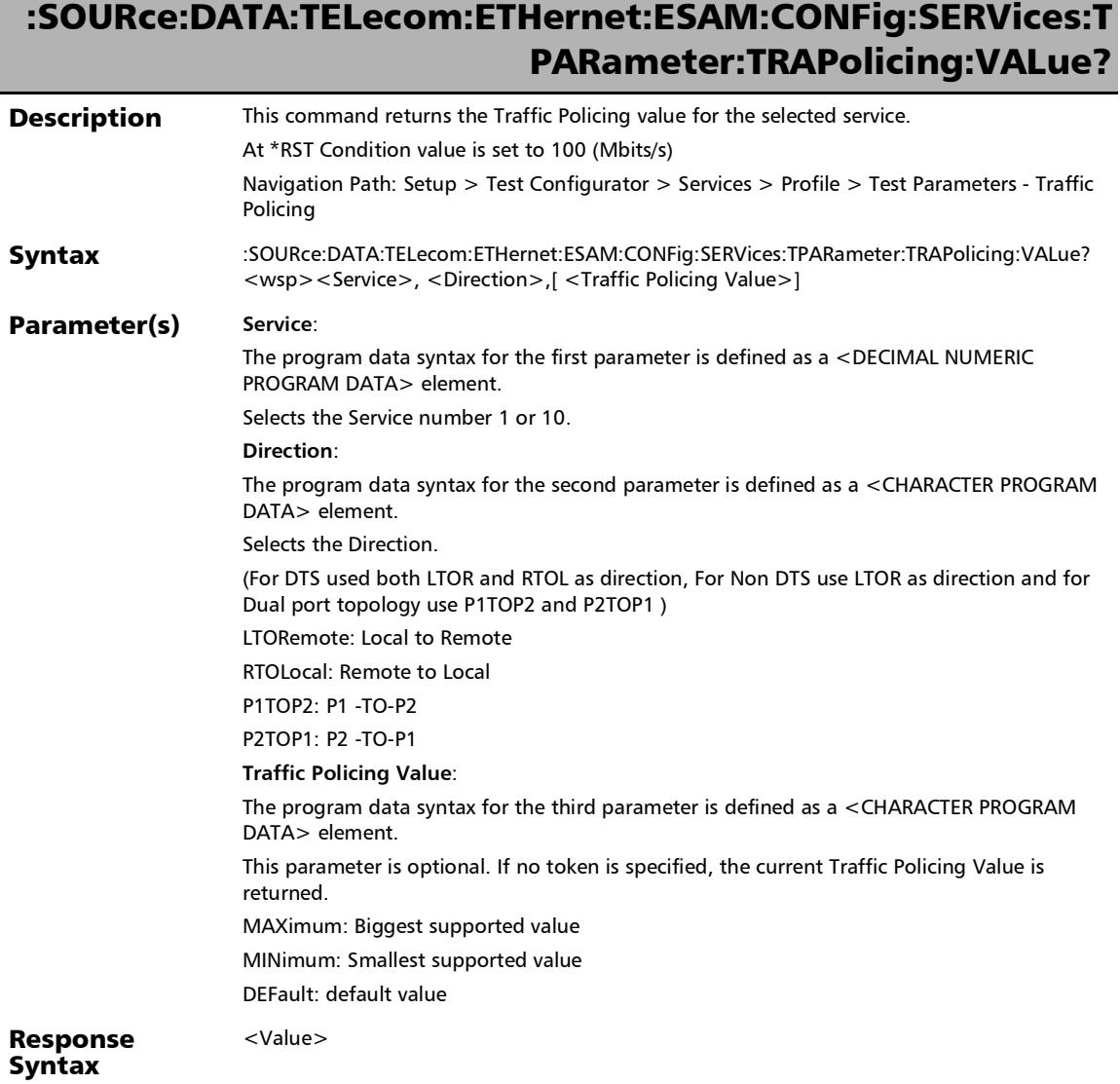

# :SOURce:DATA:TELecom:ETHernet:ESAM:CONFig:SERVices:T PARameter:TRAPolicing:VALue?

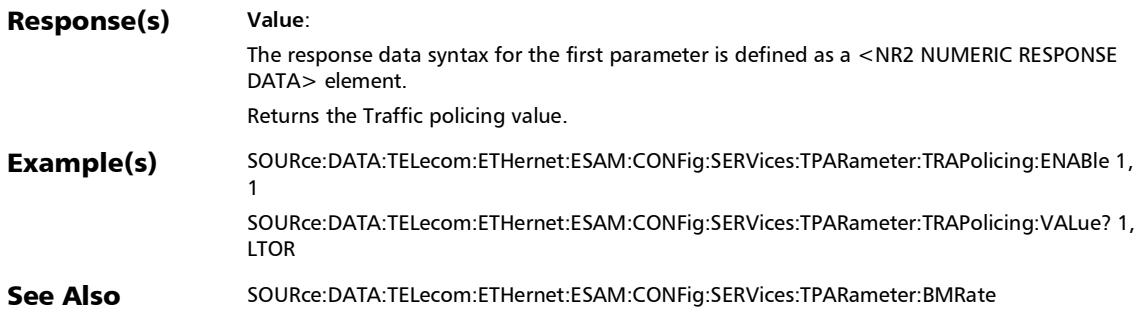

# EtherSAM - Global

# :FETCh:DATA:TELecom:ETHernet:ESAM:GLOBal:LATency:ALA Rm:CURRent?

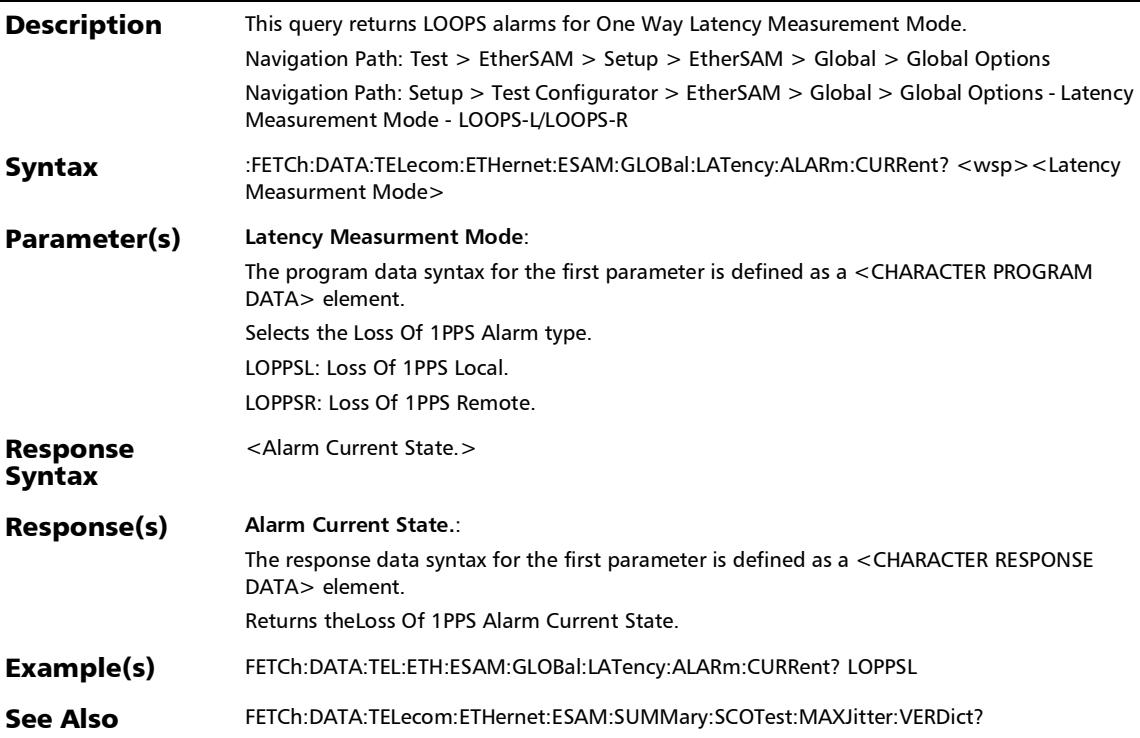

### :FETCh:DATA:TELecom:ETHernet:ESAM:GLOBal:TDURation:E STimate?

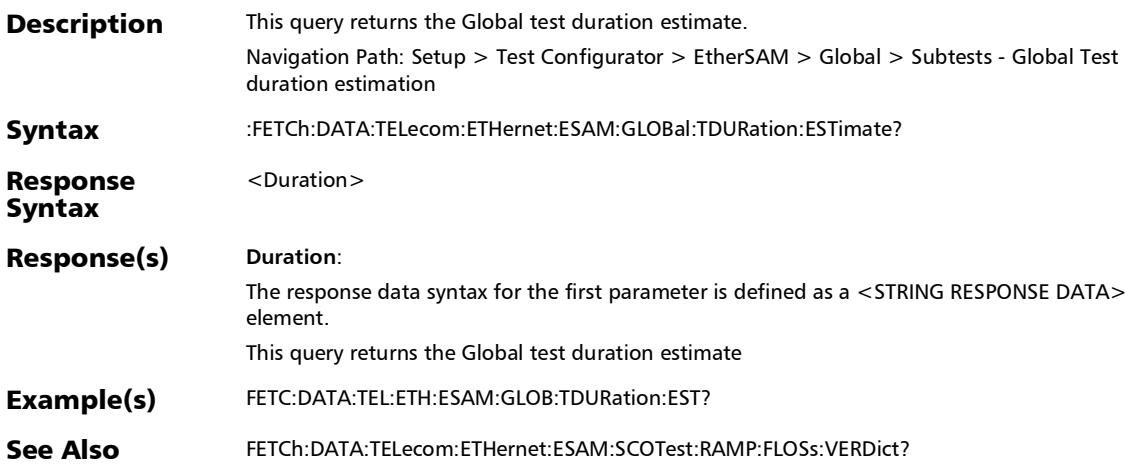

## :FETCh:DATA:TELecom:ETHernet:ESAM:NATDiscovery:LWIPa ddress?

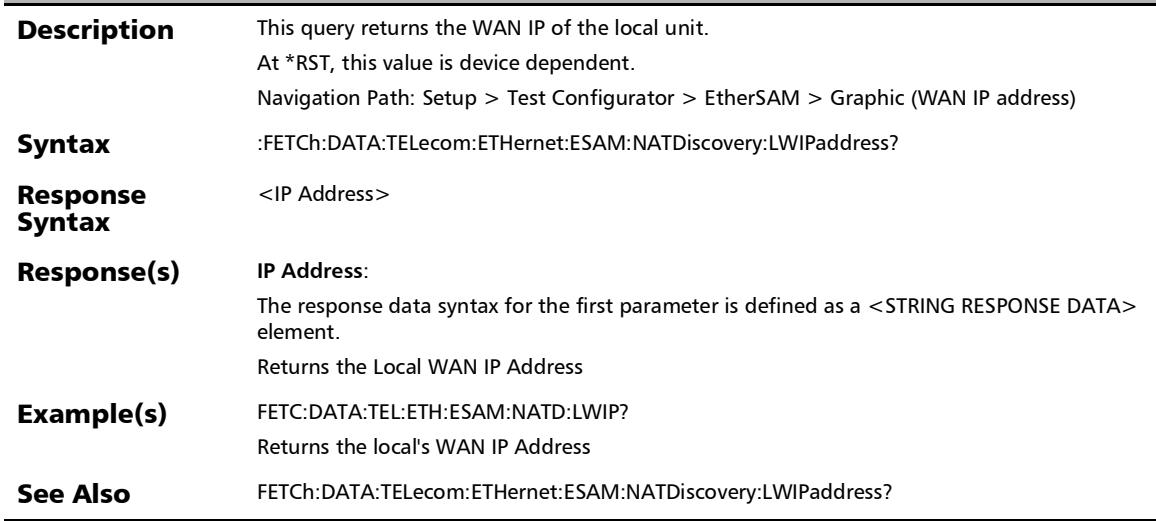

### :FETCh:DATA:TELecom:ETHernet:ESAM:NATDiscovery:STATu s?

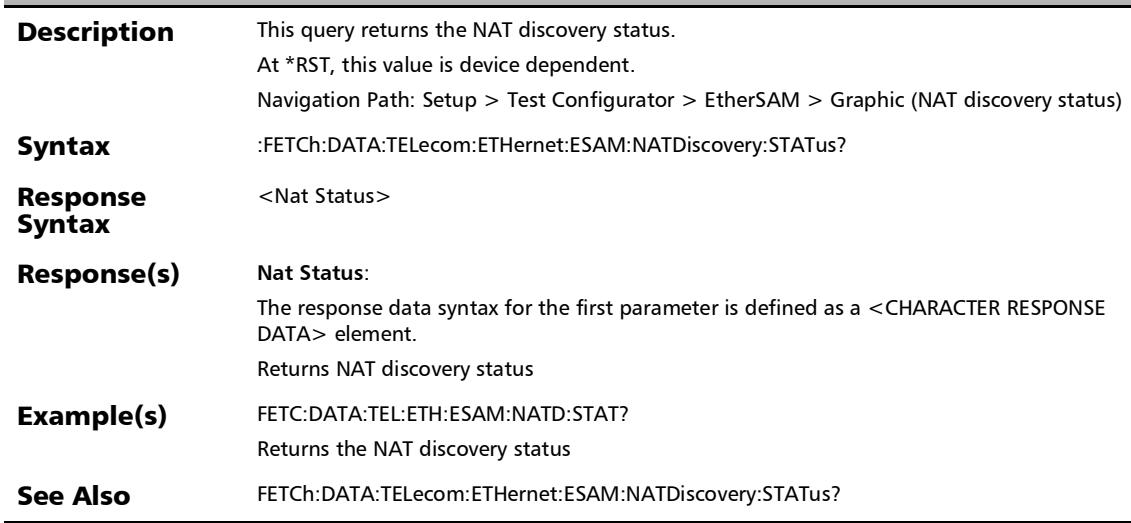

### :SOURce:DATA:TELecom:ETHernet:ESAM:CONFig:OVERview: SCOTest:TYPE

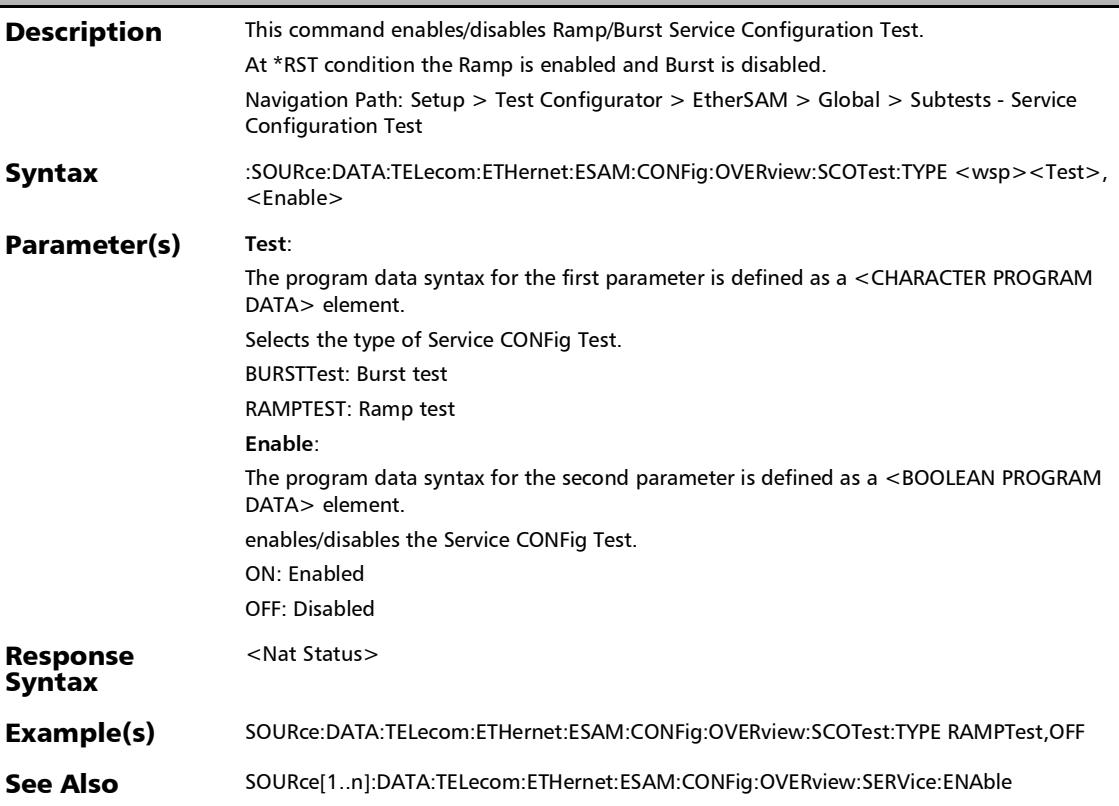
## :SOURce:DATA:TELecom:ETHernet:ESAM:CONFig:OVERview: SCOTest:TYPE?

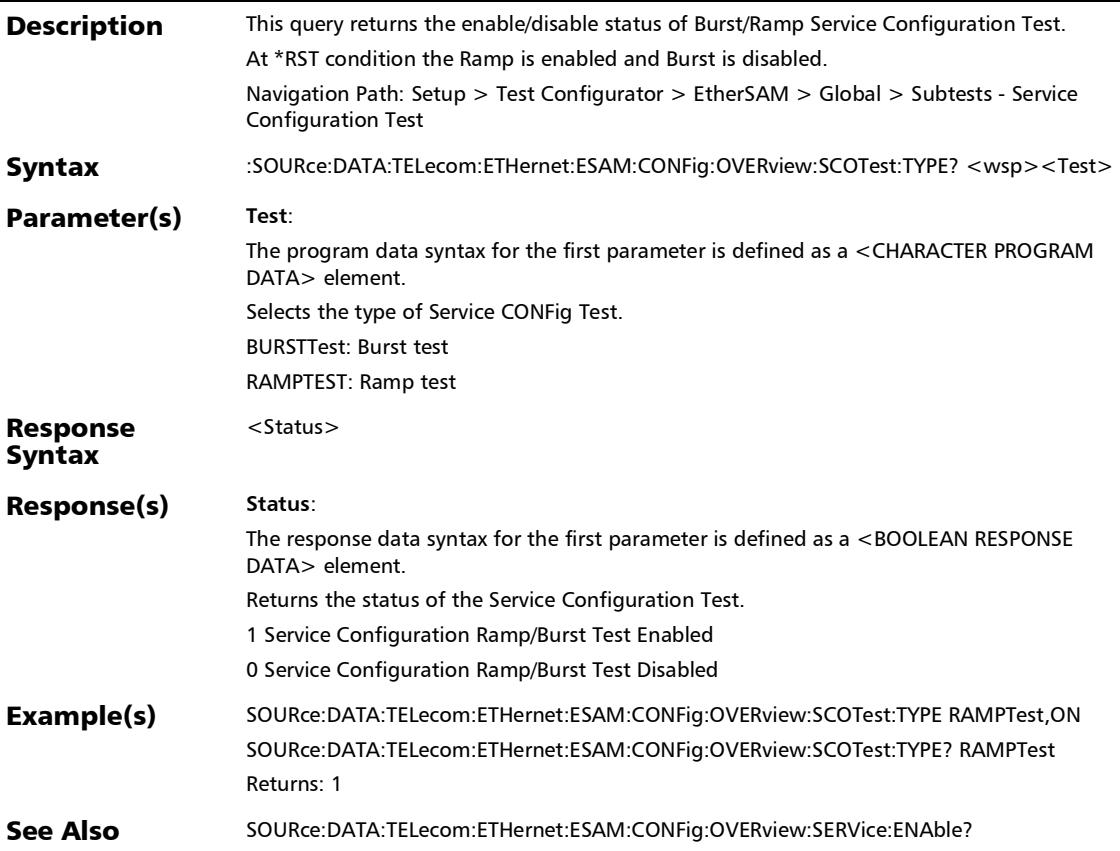

### :SOURce:DATA:TELecom:ETHernet:ESAM:GLOBal:LMMode

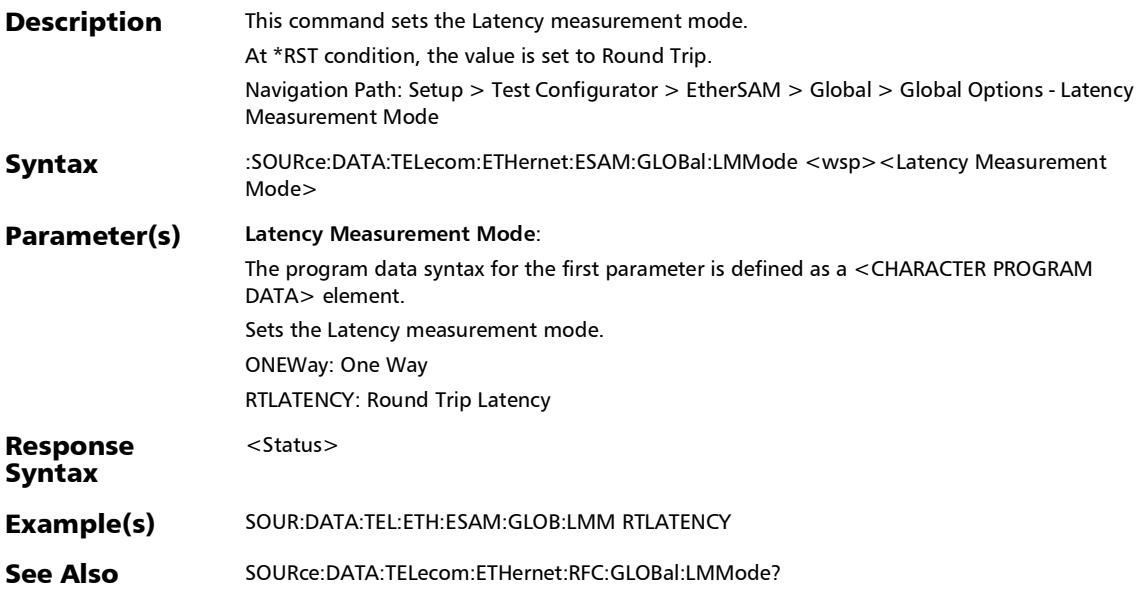

:SOURce:DATA:TELecom:ETHernet:ESAM:GLOBal:LMMode?

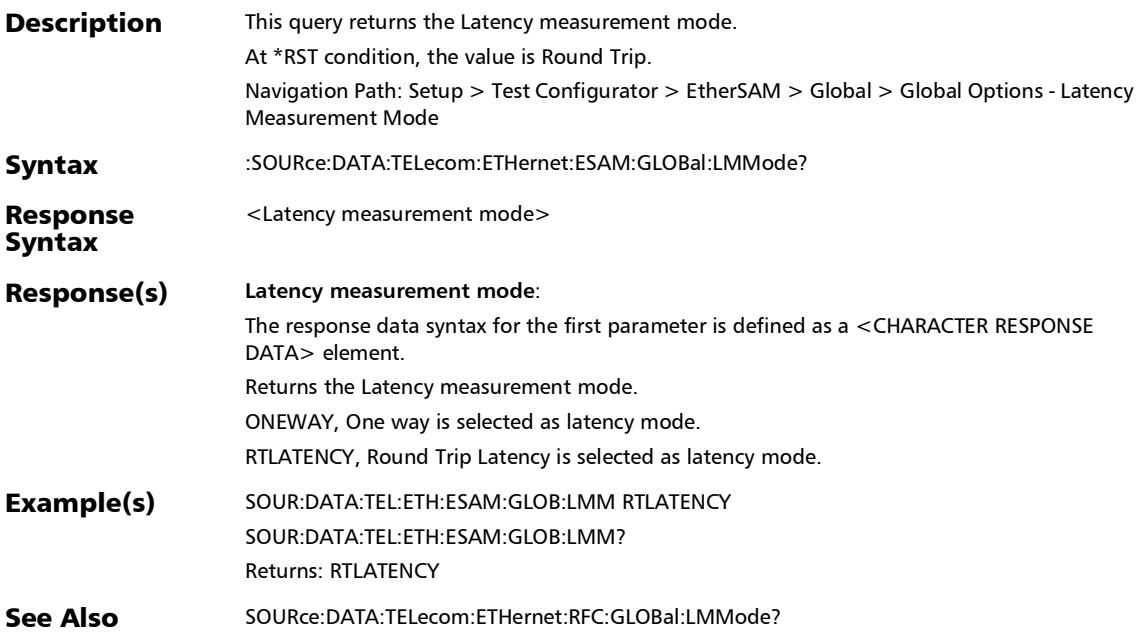

# :SOURce:DATA:TELecom:ETHernet:ESAM:GLOBal:PDIRection: CONFig:STATus

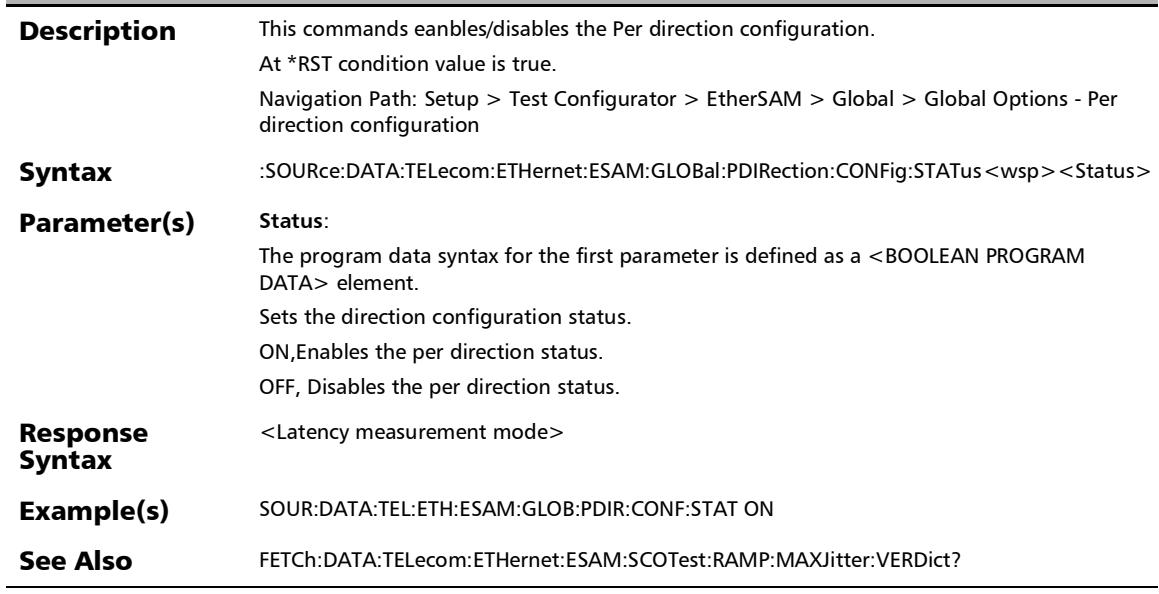

## :SOURce:DATA:TELecom:ETHernet:ESAM:GLOBal:PDIRection: CONFig:STATus?

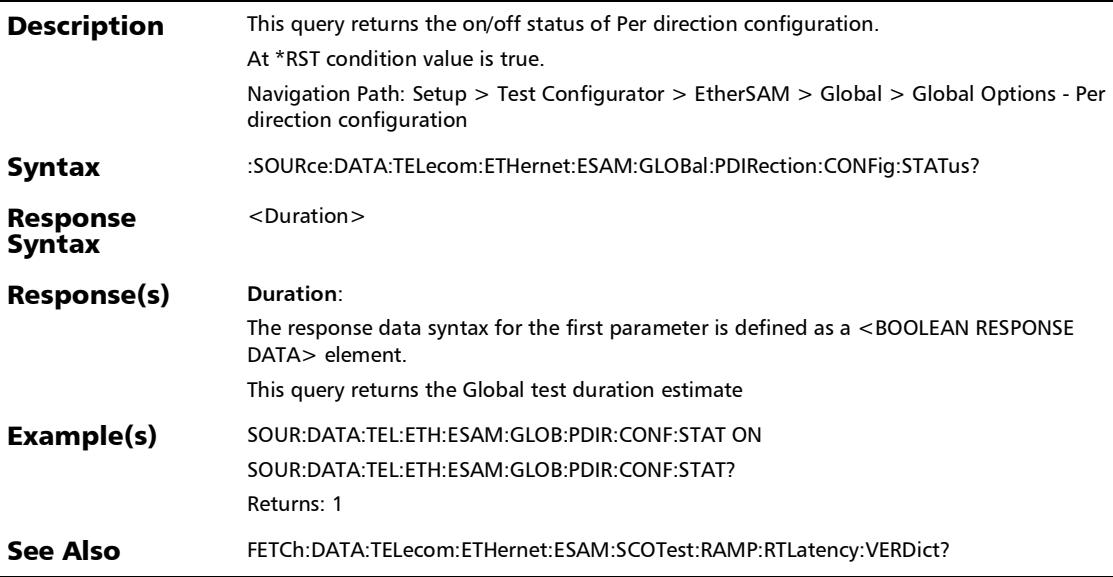

*EtherSAM - Global*

## :SOURce:DATA:TELecom:ETHernet:ESAM:GLOBal:SPRTest:DU Ration

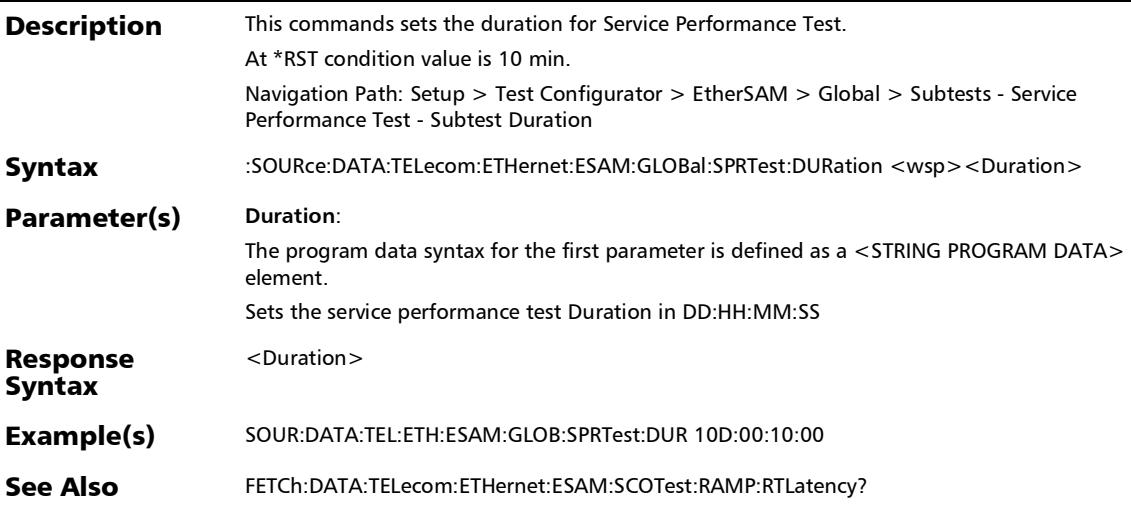

## :SOURce:DATA:TELecom:ETHernet:ESAM:GLOBal:SPRTest:DU Ration?

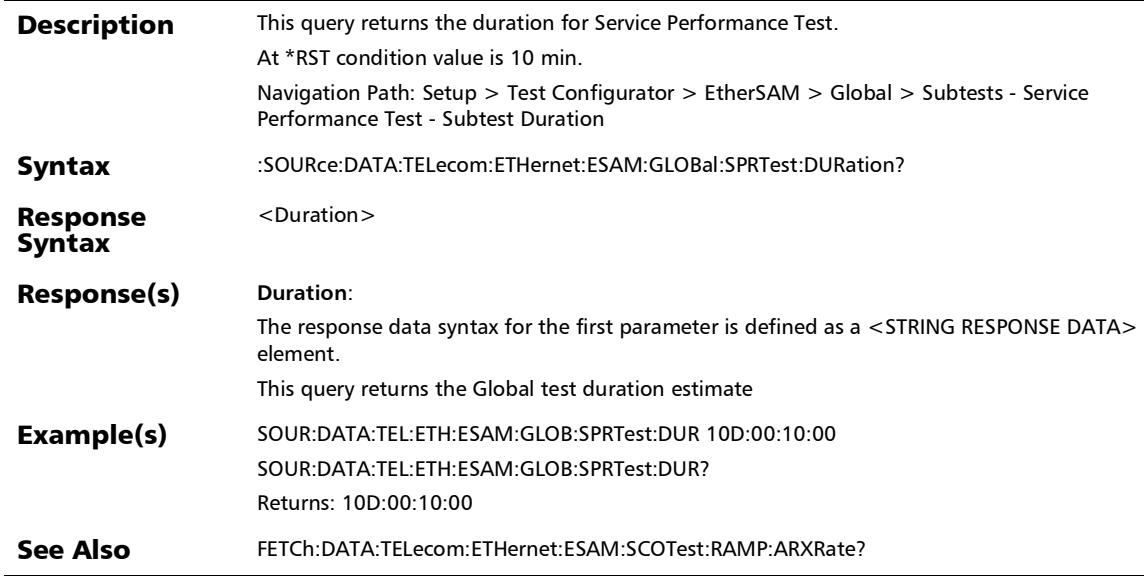

*EtherSAM - Global*

### :SOURce:DATA:TELecom:ETHernet:ESAM:GLOBal:SPRTest:EN ABled

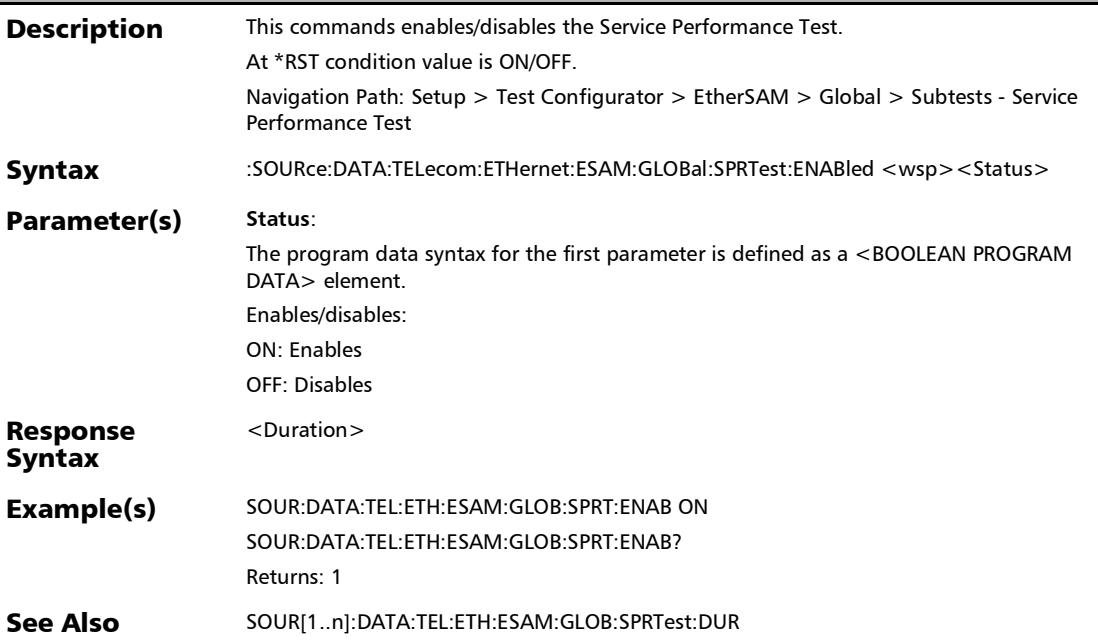

## :SOURce:DATA:TELecom:ETHernet:ESAM:GLOBal:SPRTest:EN ABled?

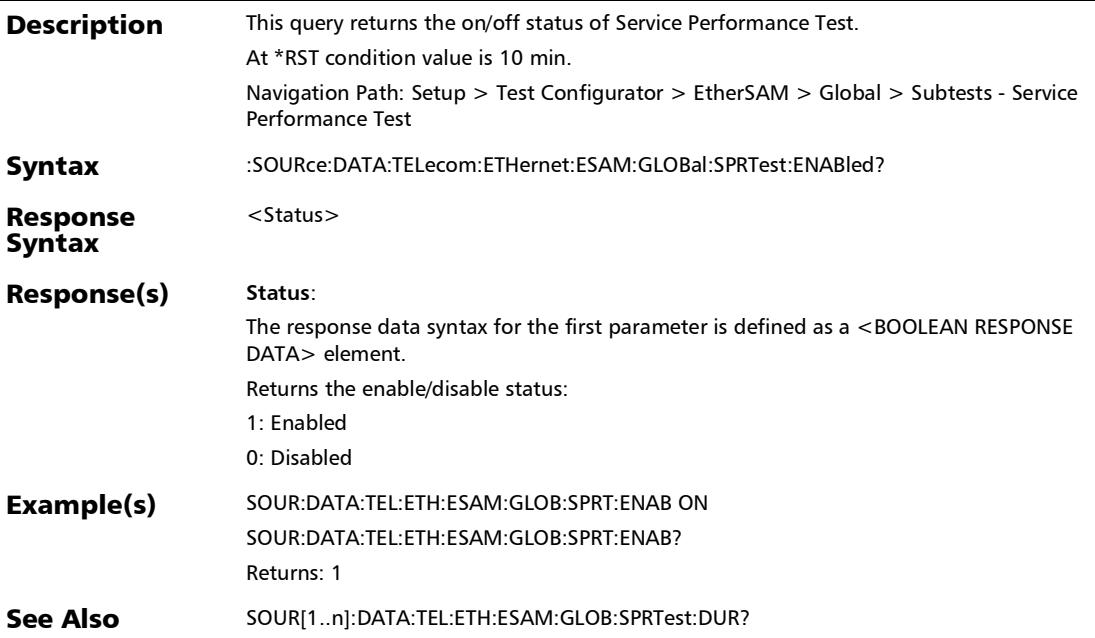

## :SOURce:DATA:TELecom:ETHernet:ESAM:RESTore:DEFault

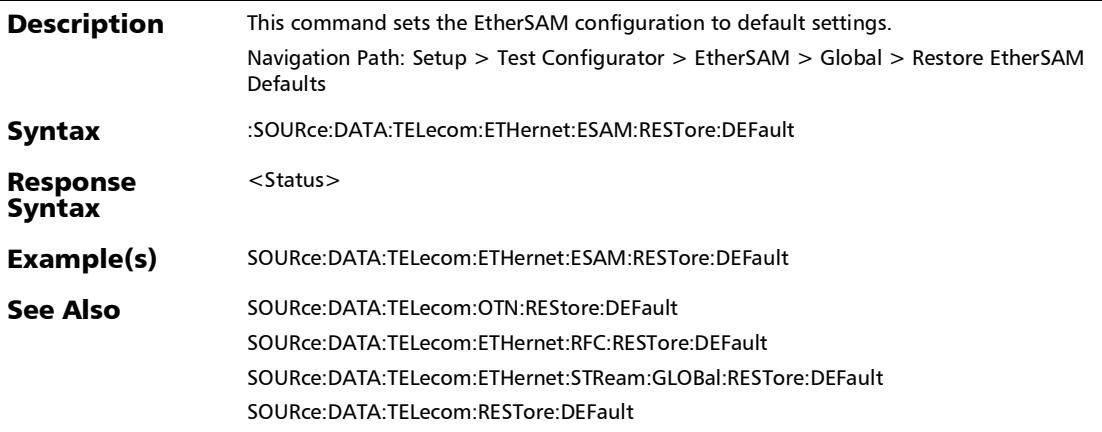

# EtherSAM - Burst

#### :FETCh:DATA:TELecom:ETHernet:ESAM:BURSt:CBS:TIME?

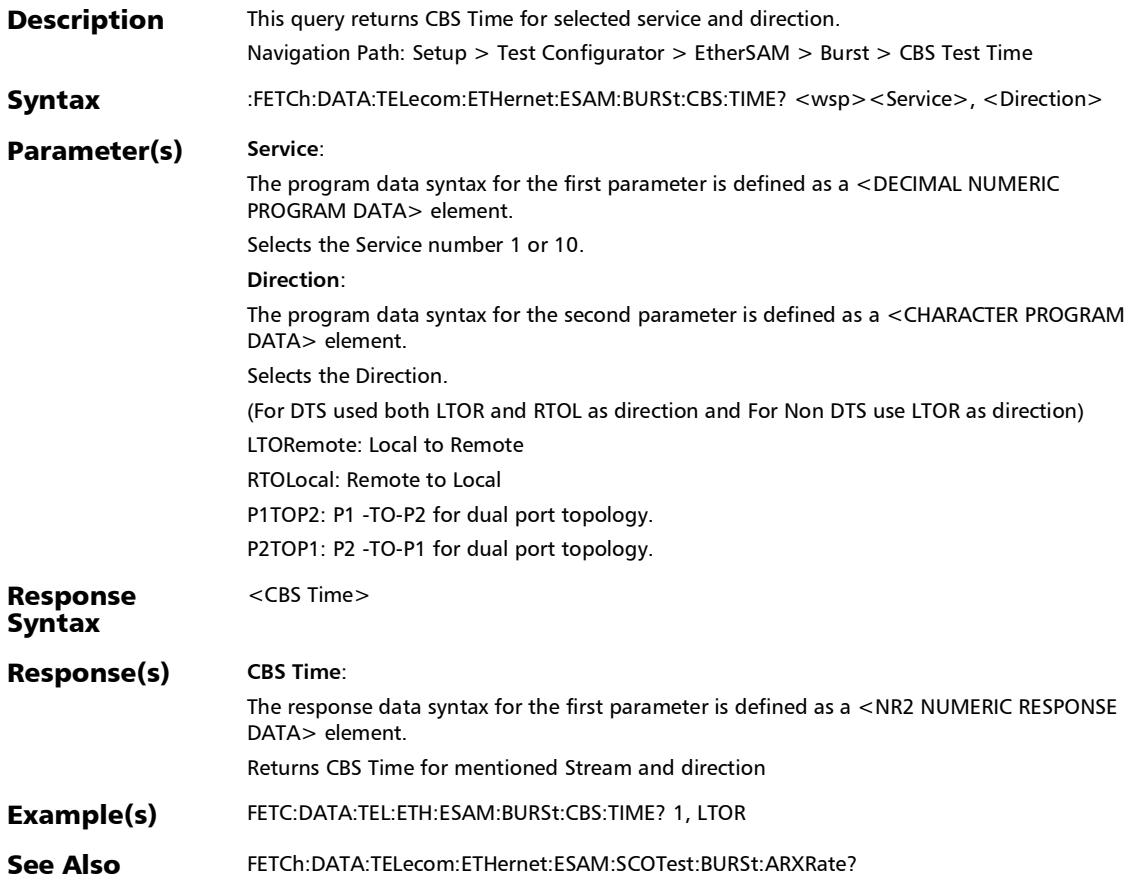

# :FETCh:DATA:TELecom:ETHernet:ESAM:BURSt:EBS:TIME?

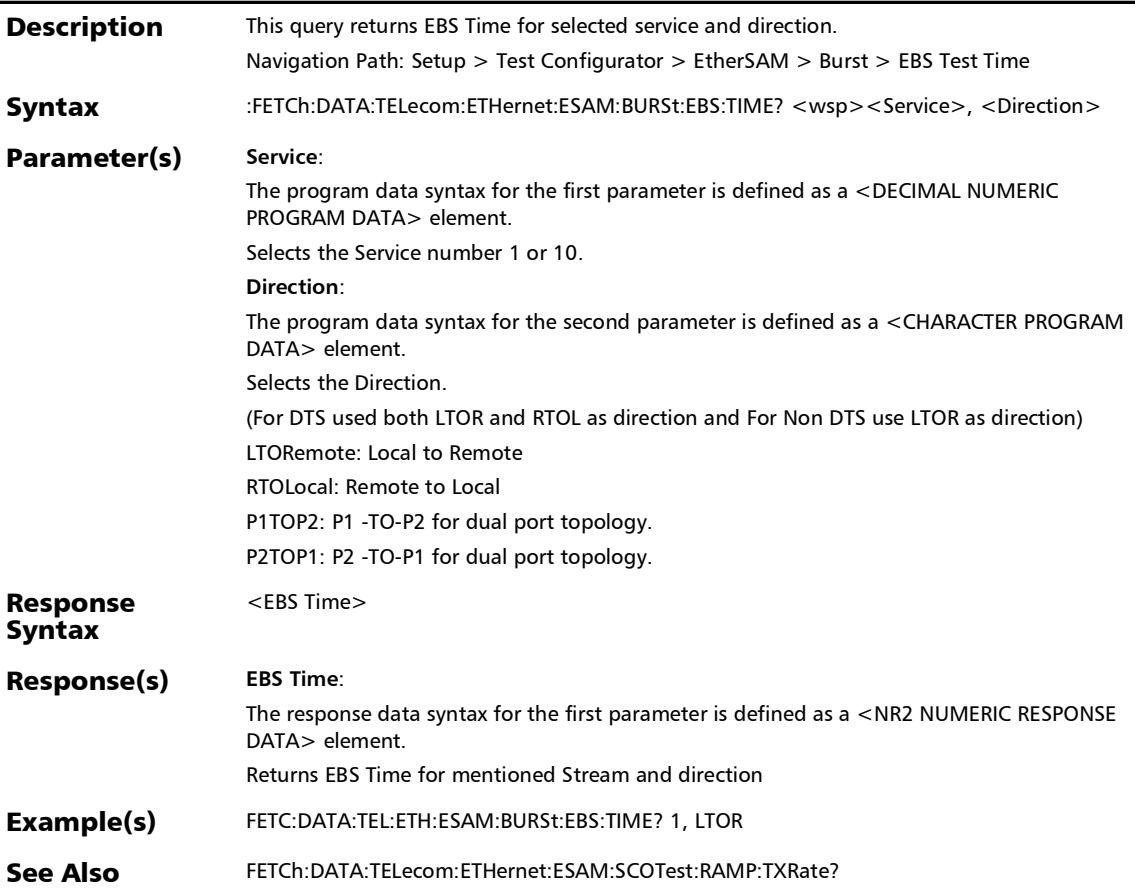

### :FETCh:DATA:TELecom:ETHernet:ESAM:BURSt:TBURst:TIME?

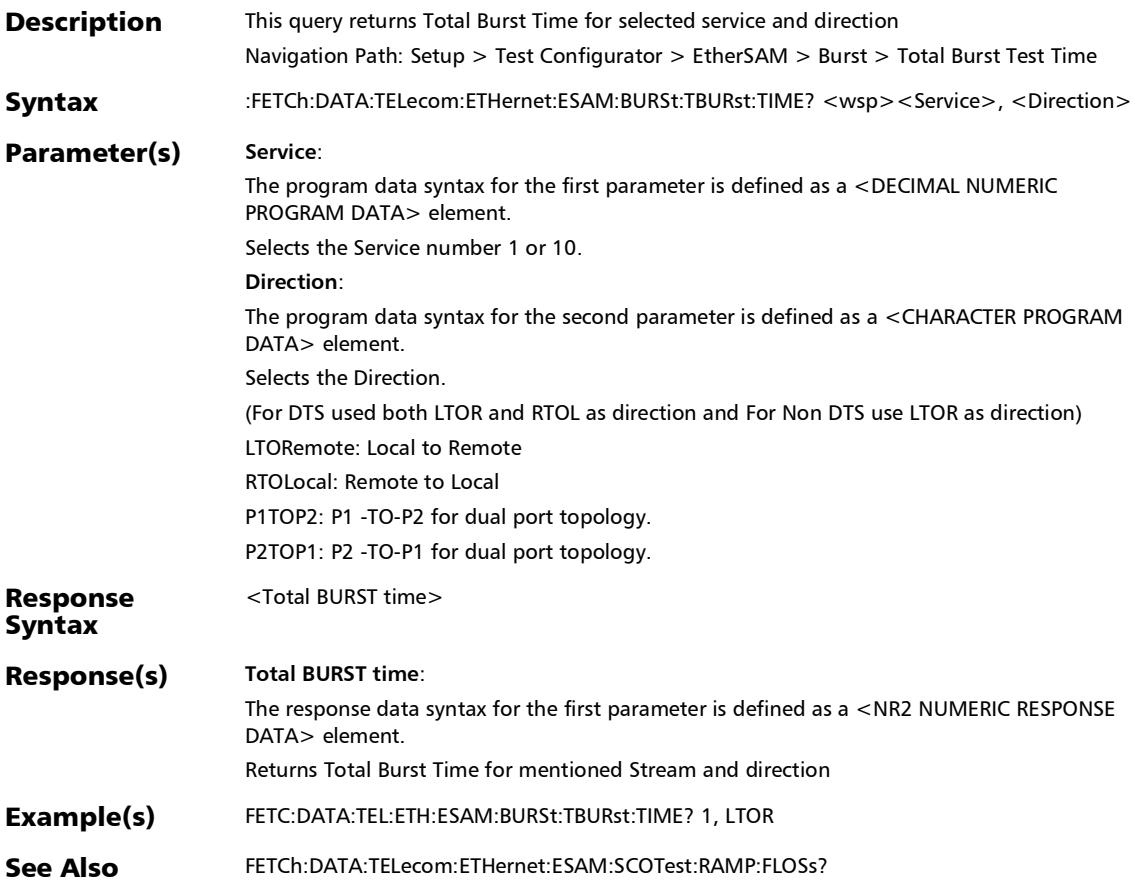

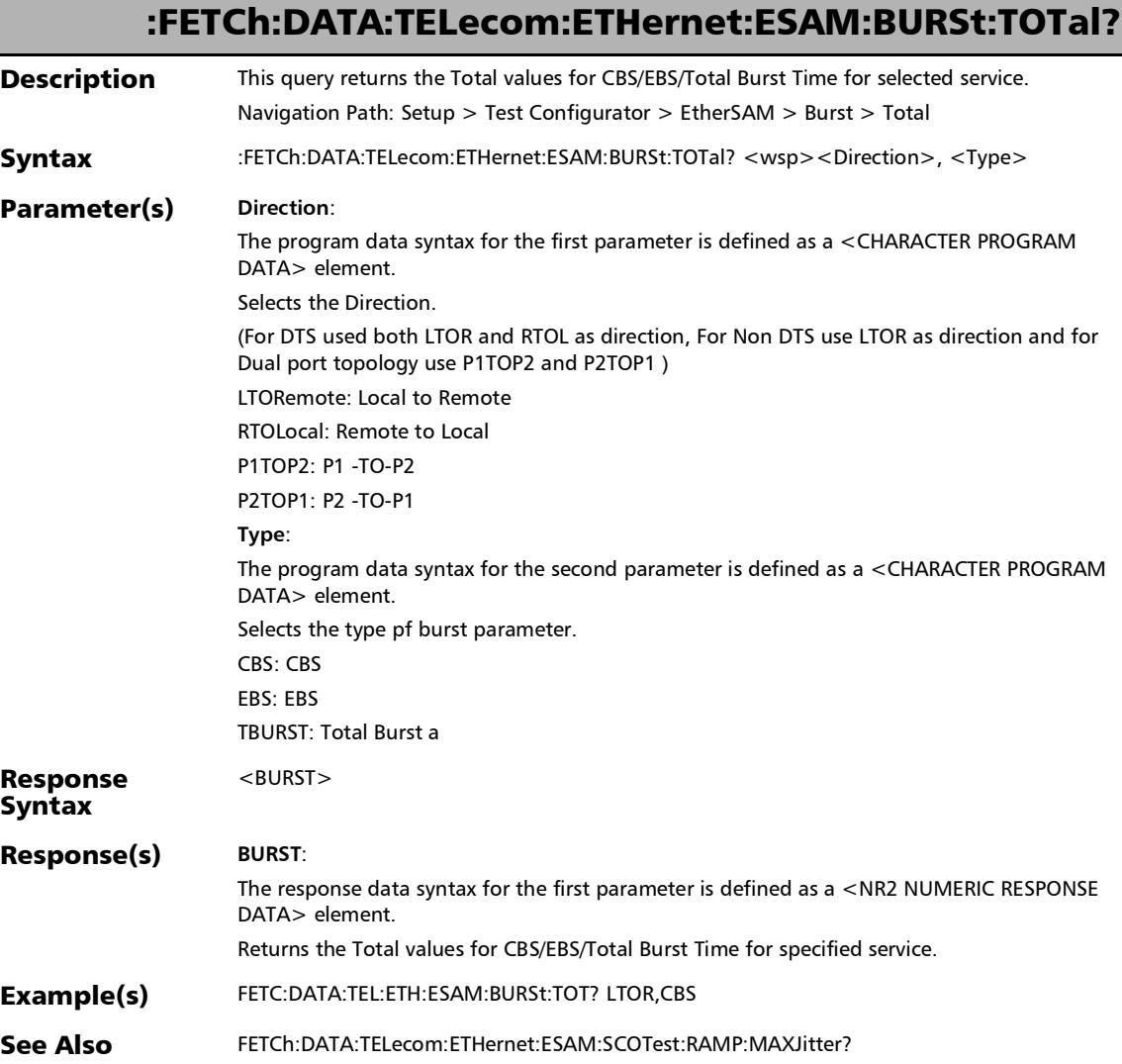

## :SOURce:DATA:TELecom:ETHernet:ESAM:CONFig:BURSt:PAR ameters:BIRFrame

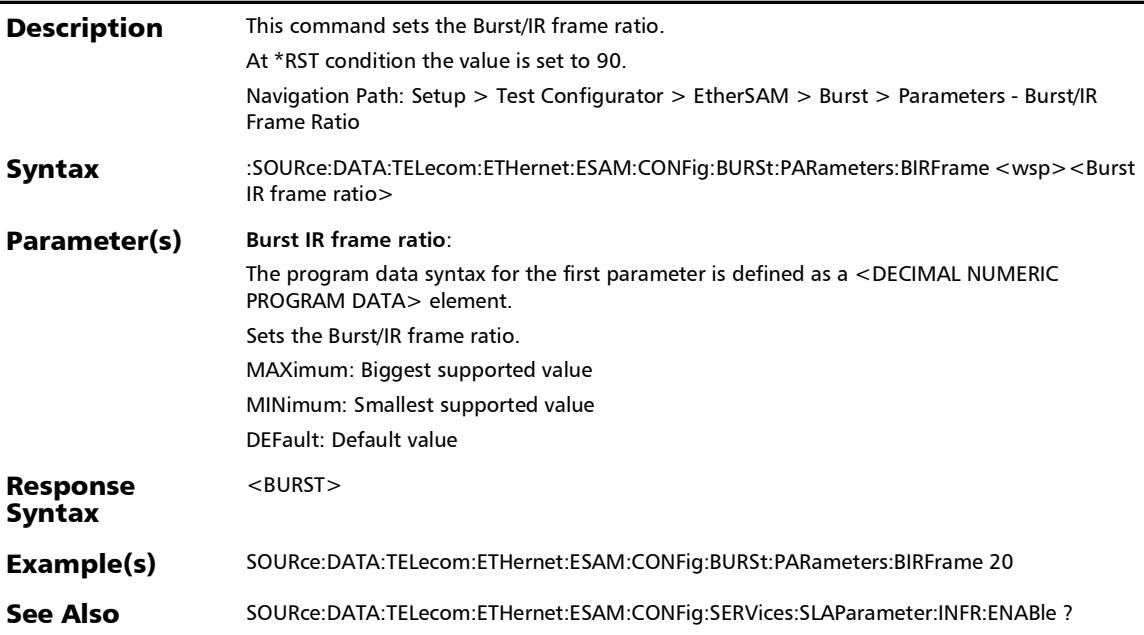

*EtherSAM - Burst*

## :SOURce:DATA:TELecom:ETHernet:ESAM:CONFig:BURSt:PAR ameters:BIRFrame?

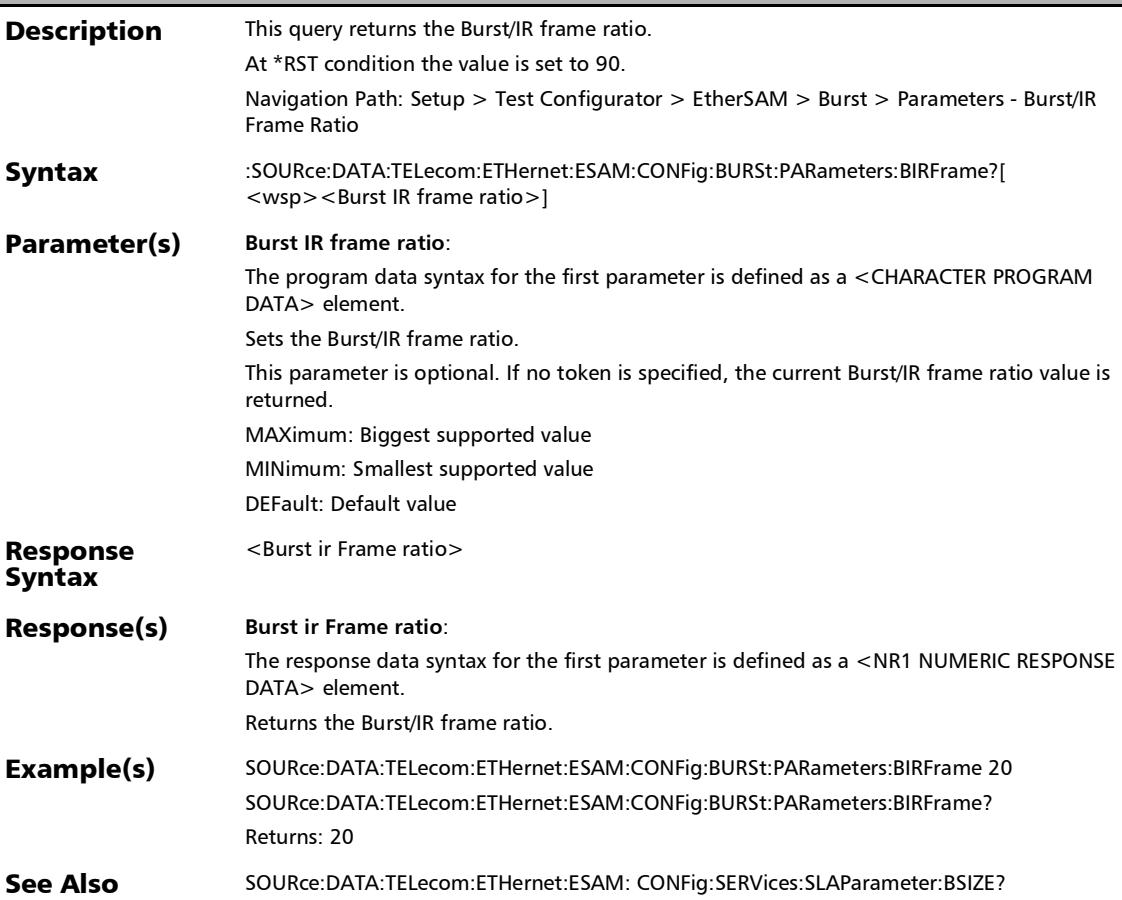

# :SOURce:DATA:TELecom:ETHernet:ESAM:CONFig:BURSt:PAR ameters:NOBSequence

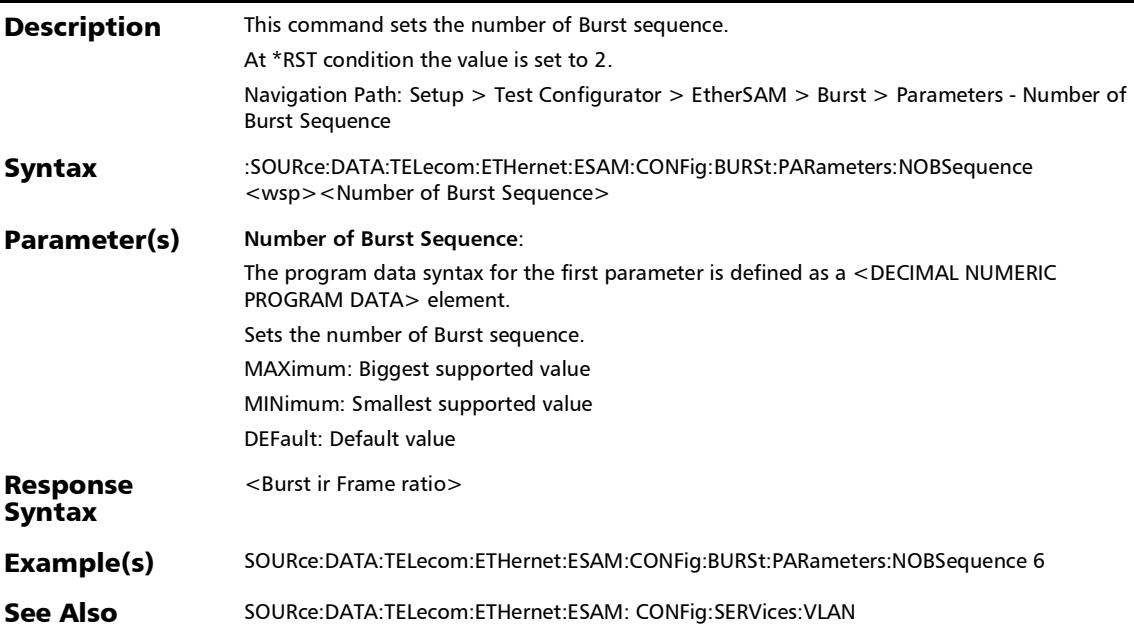

*EtherSAM - Burst*

# :SOURce:DATA:TELecom:ETHernet:ESAM:CONFig:BURSt:PAR ameters:NOBSequence?

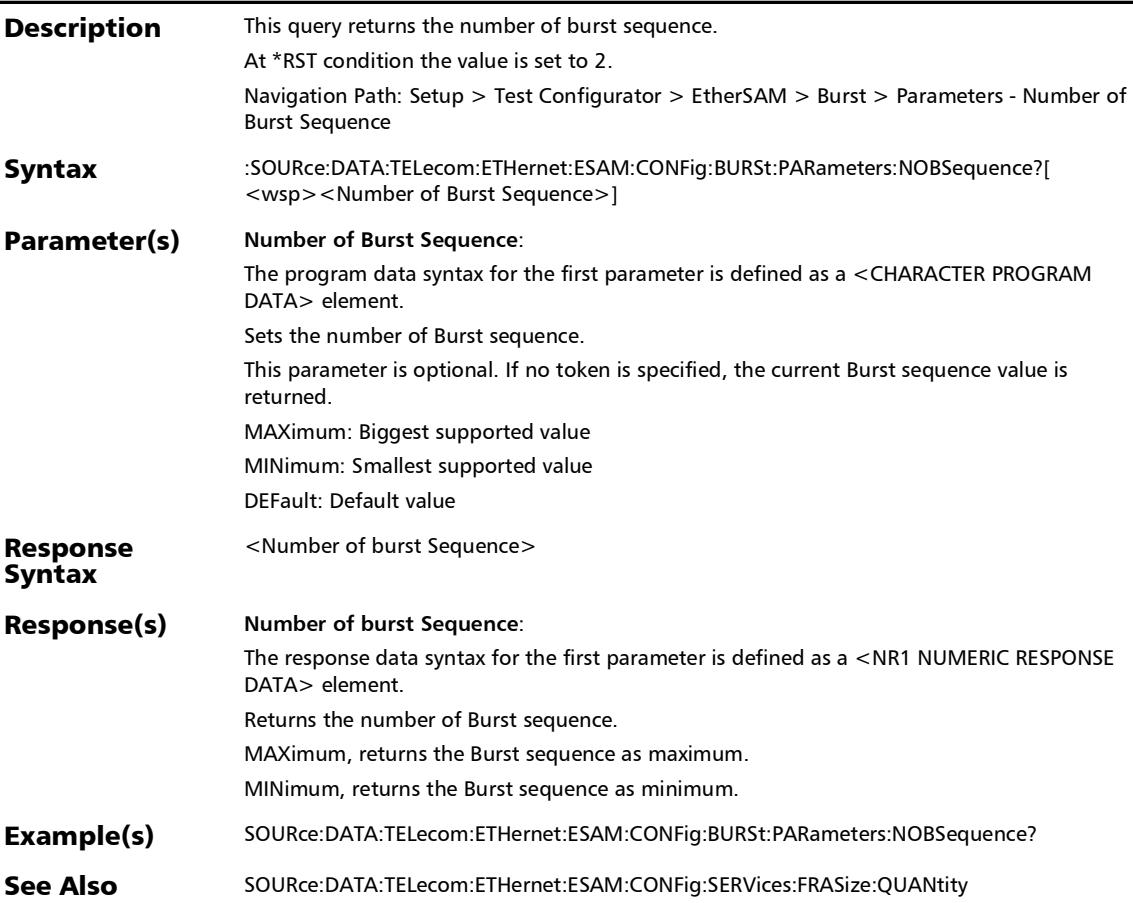

## :SOURce:DATA:TELecom:ETHernet:ESAM:CONFig:BURSt:PAR ameters:RDERatio

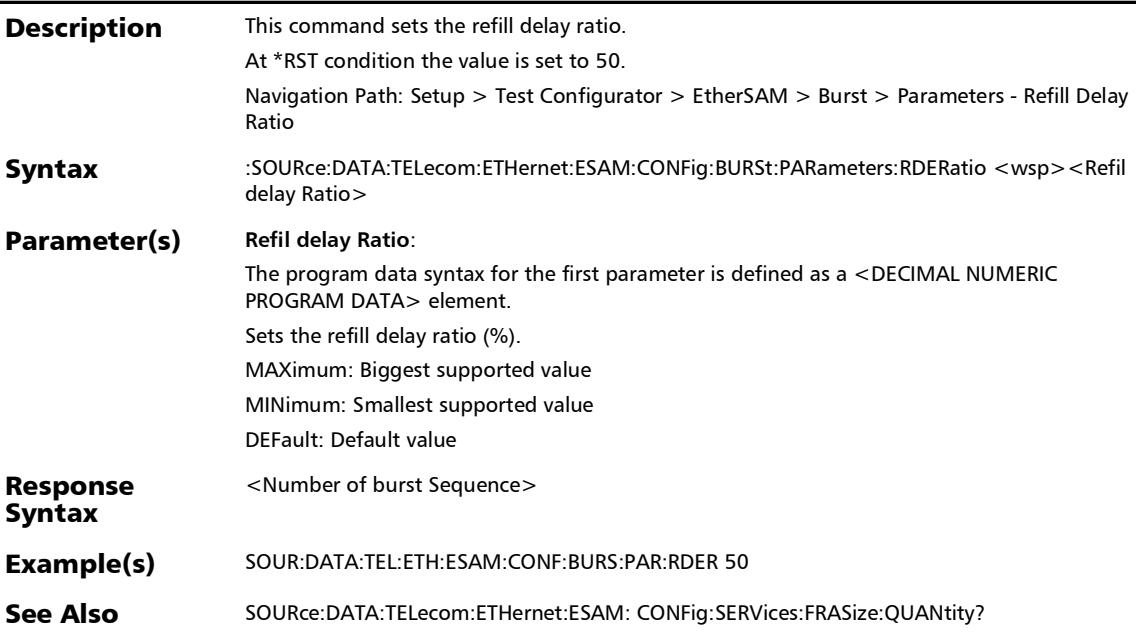

*EtherSAM - Burst*

# :SOURce:DATA:TELecom:ETHernet:ESAM:CONFig:BURSt:PAR ameters:RDERatio?

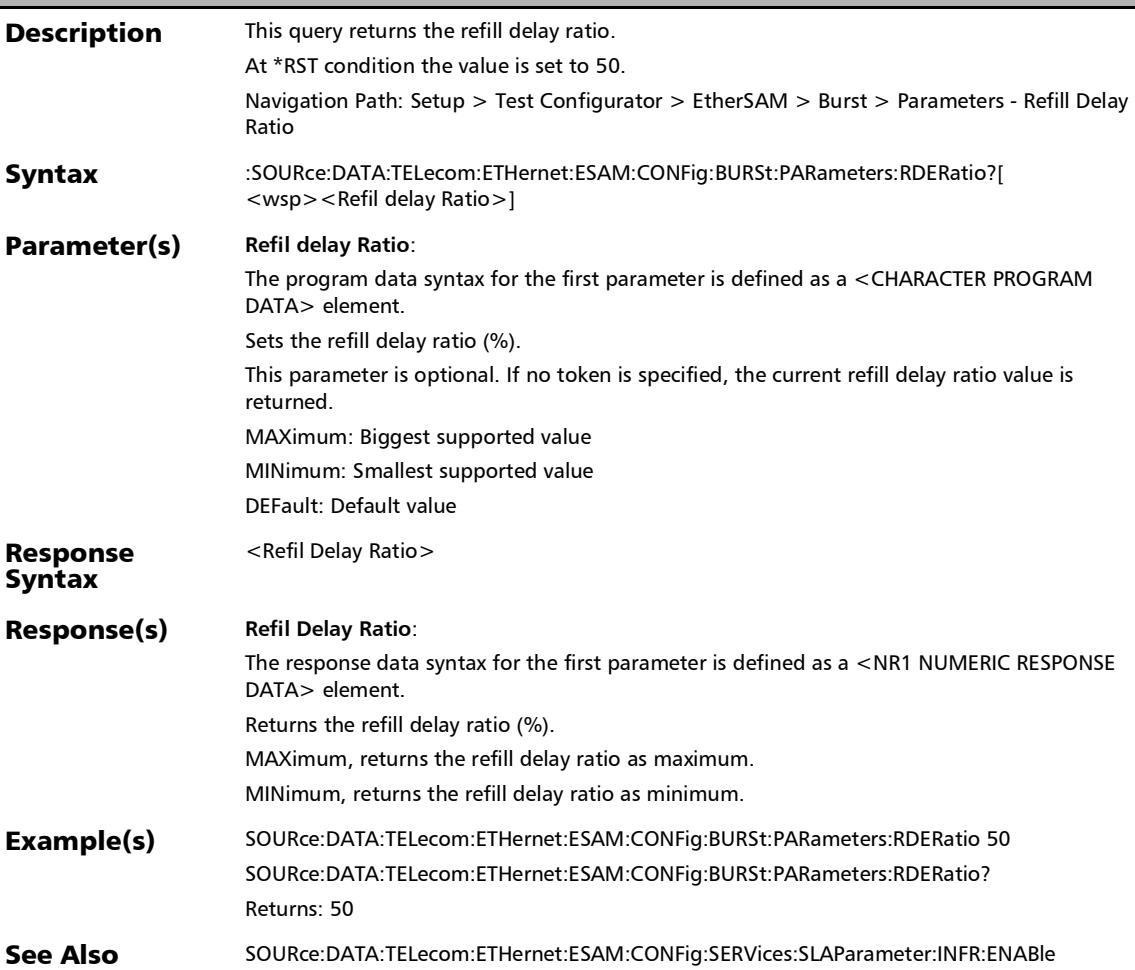

# EtherSAM - Ramp

# :FETCh:DATA:TELecom:ETHernet:ESAM:RAMP:DURation?

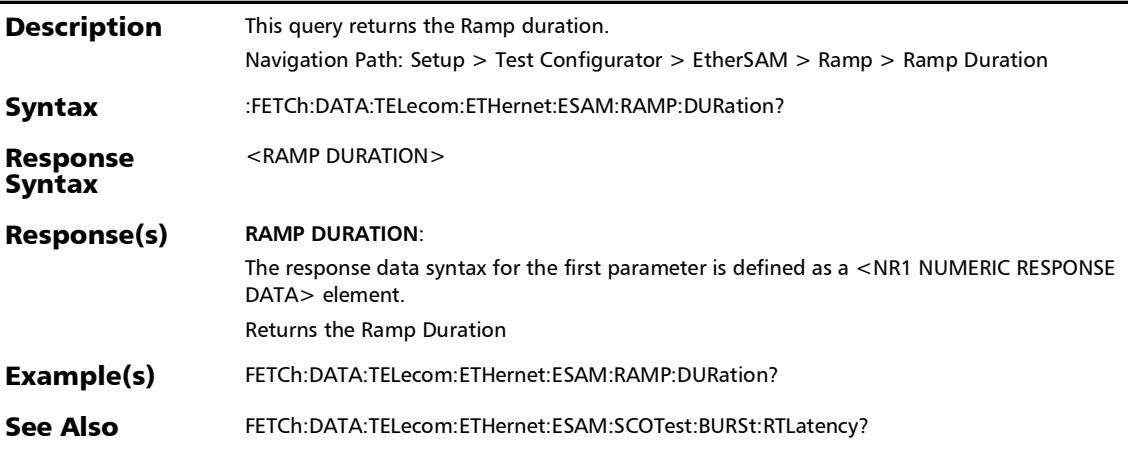

#### :SOURce:DATA:TELecom:ETHernet:ESAM:RAMP:STEP:ADD

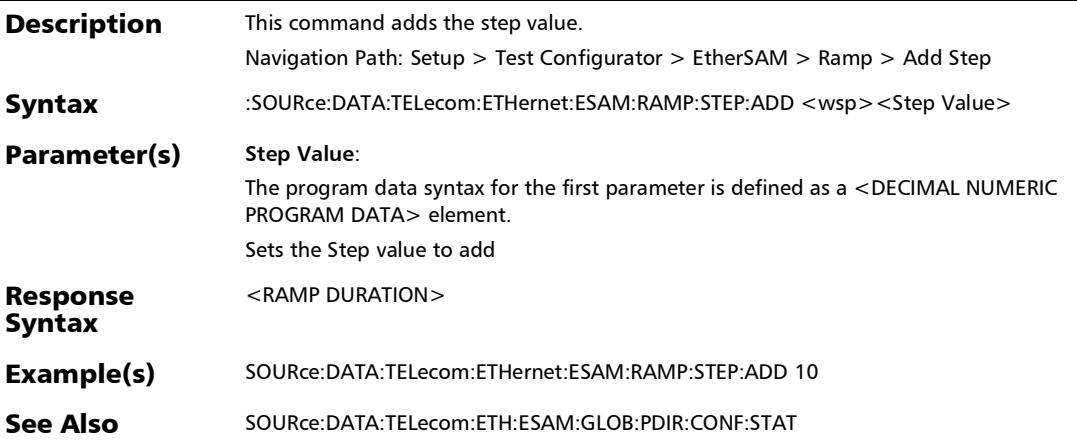

### :SOURce:DATA:TELecom:ETHernet:ESAM:RAMP:STEP:DEFault

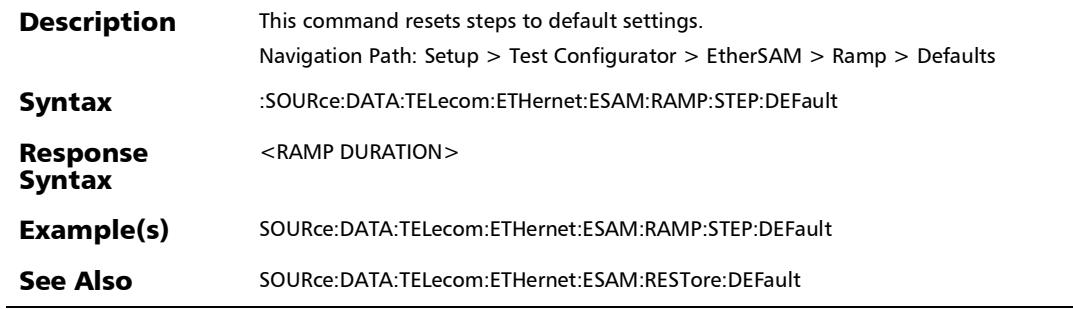

# :SOURce:DATA:TELecom:ETHernet:ESAM:RAMP:STEP:DELete

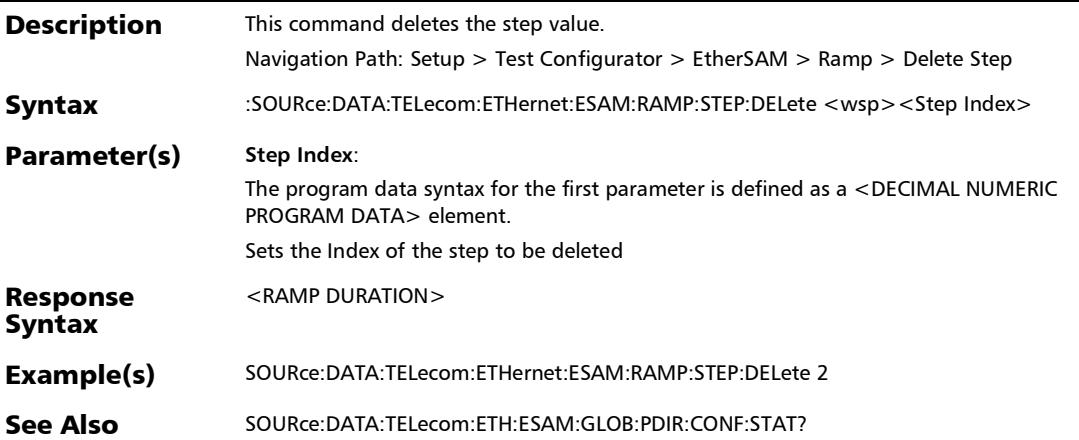

:SOURce:DATA:TELecom:ETHernet:ESAM:RAMP:STEP:TIME

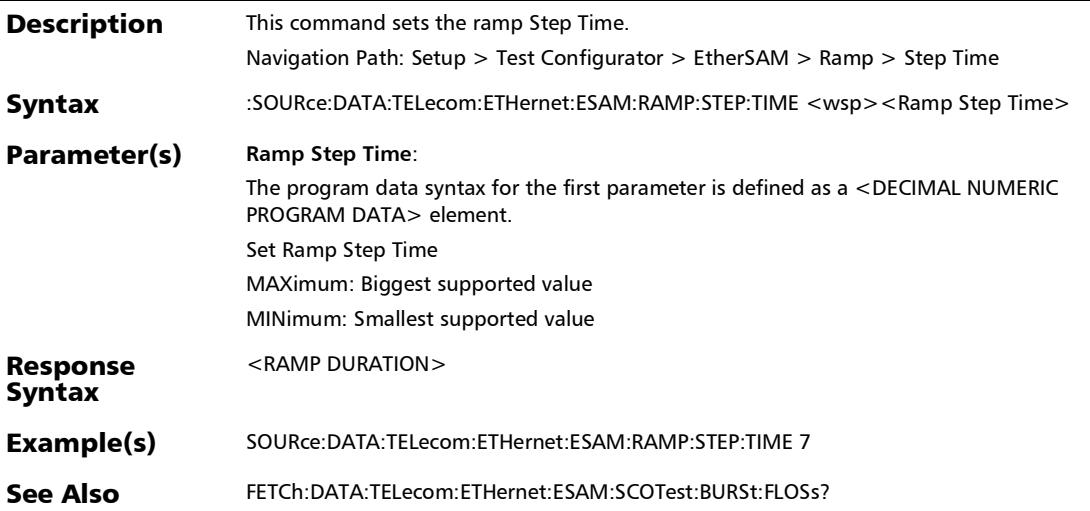

# :SOURce:DATA:TELecom:ETHernet:ESAM:RAMP:STEP:TIME?

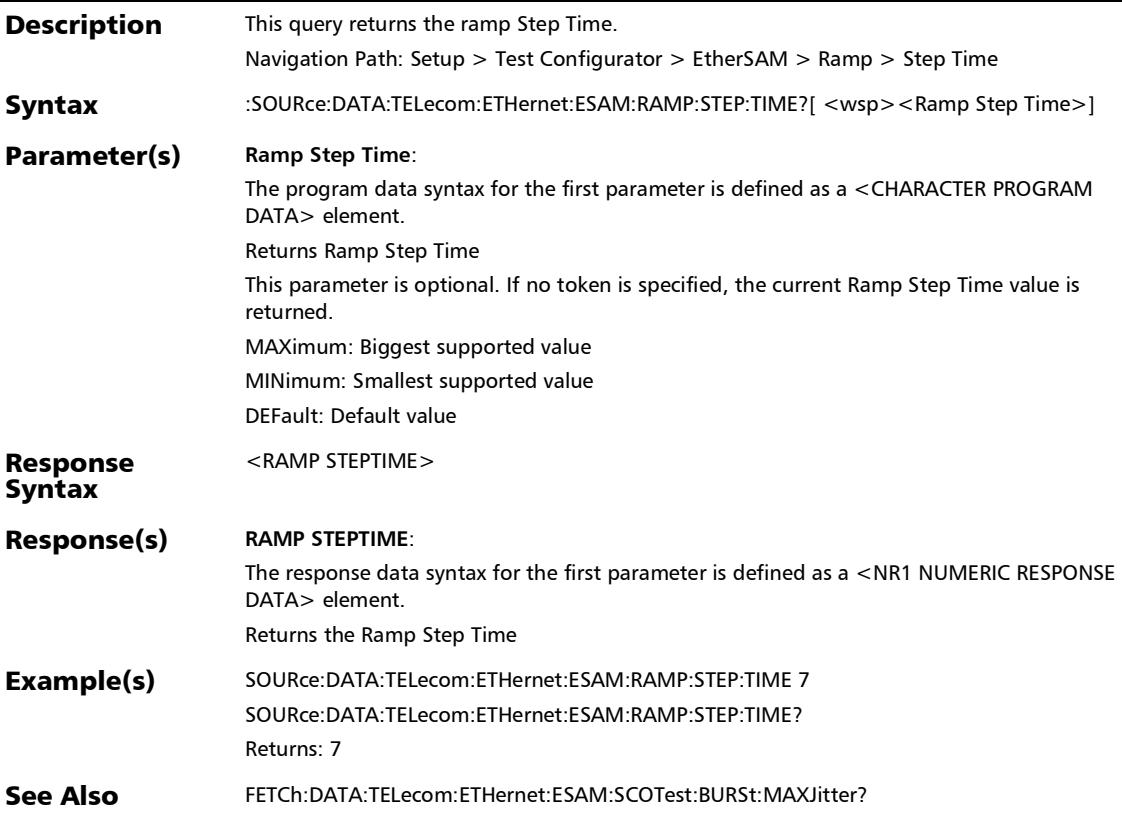

# Fibre Channel

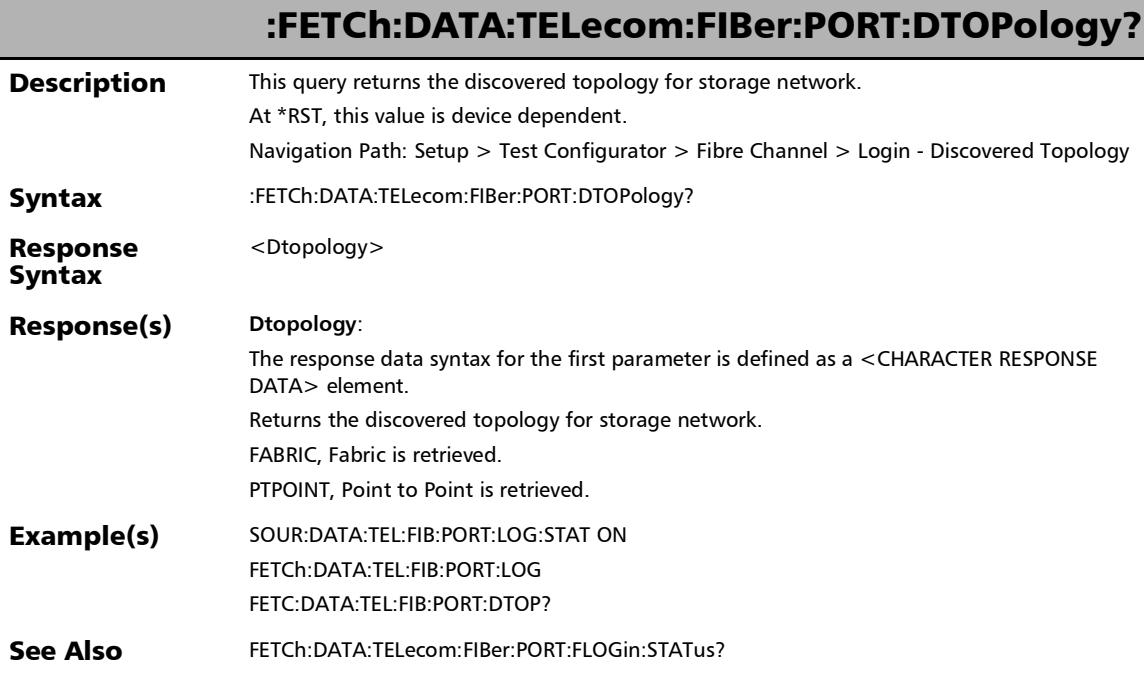

#### :FETCh:DATA:TELecom:FIBer:PORT:FLOGin:STATus?

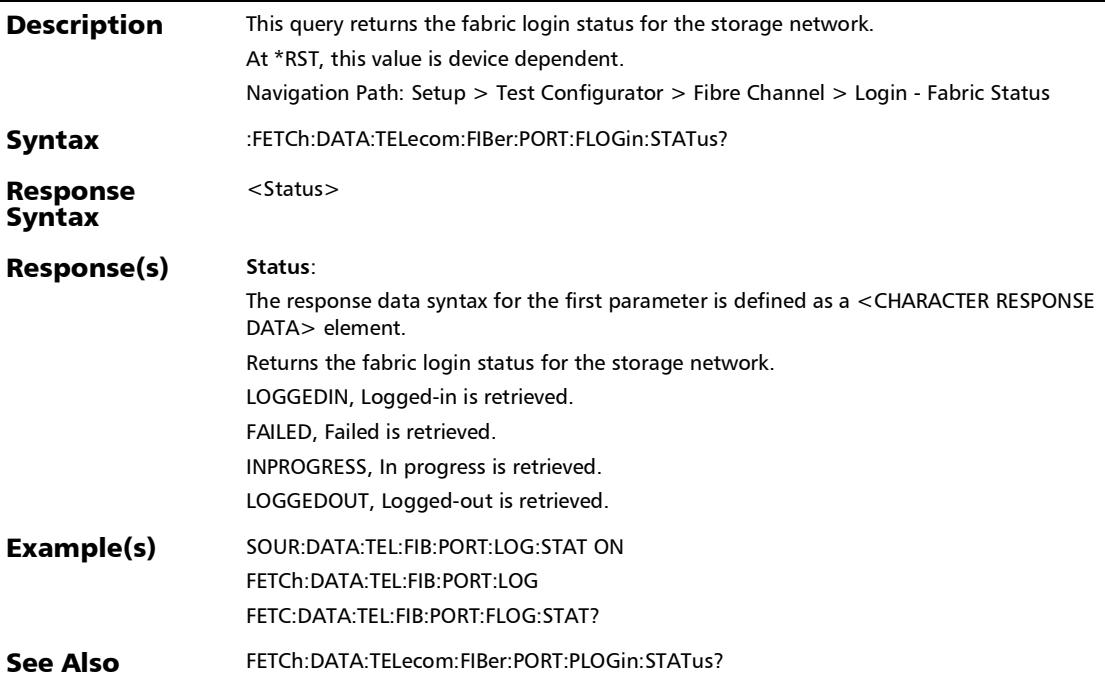

#### :FETCh:DATA:TELecom:FIBer:PORT:LOGin

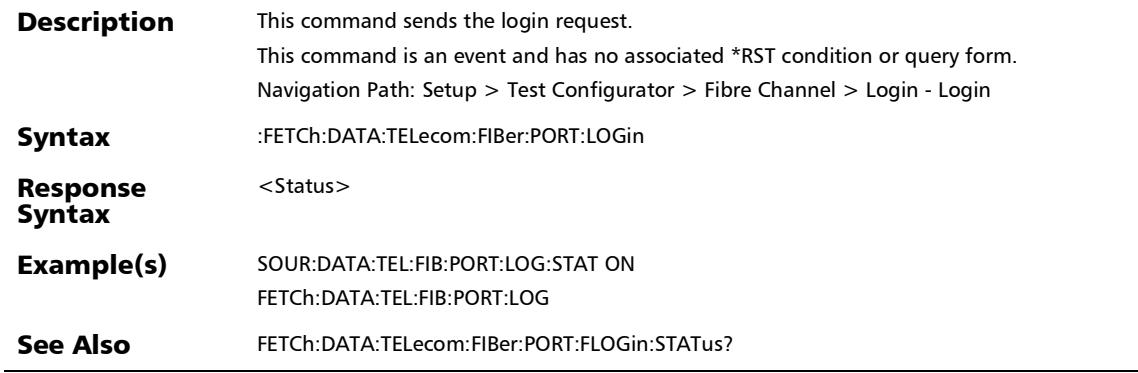

#### :FETCh:DATA:TELecom:FIBer:PORT:PLOGin:STATus?

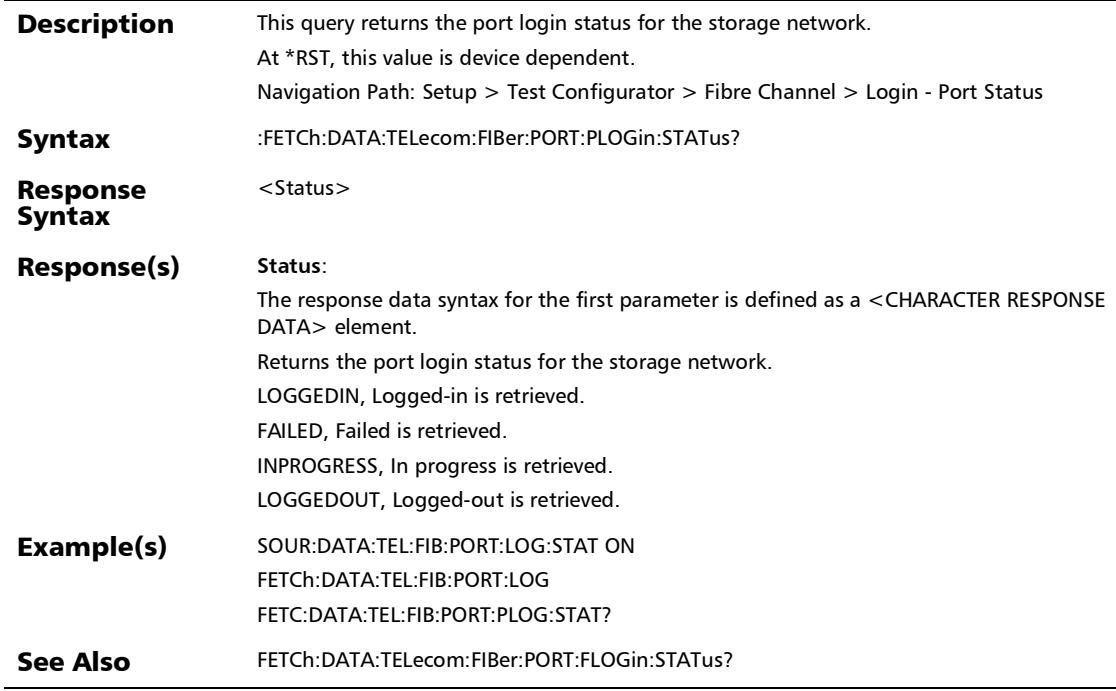

:SOURce:DATA:TELecom:FIBer:PORT:ADVertised:BBCRedit

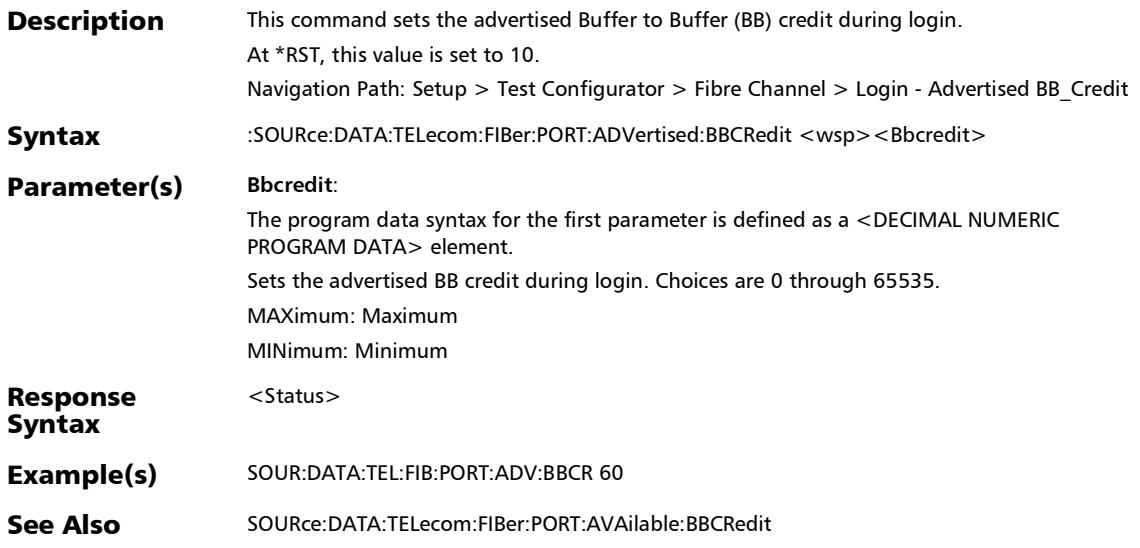

#### :SOURce:DATA:TELecom:FIBer:PORT:ADVertised:BBCRedit?

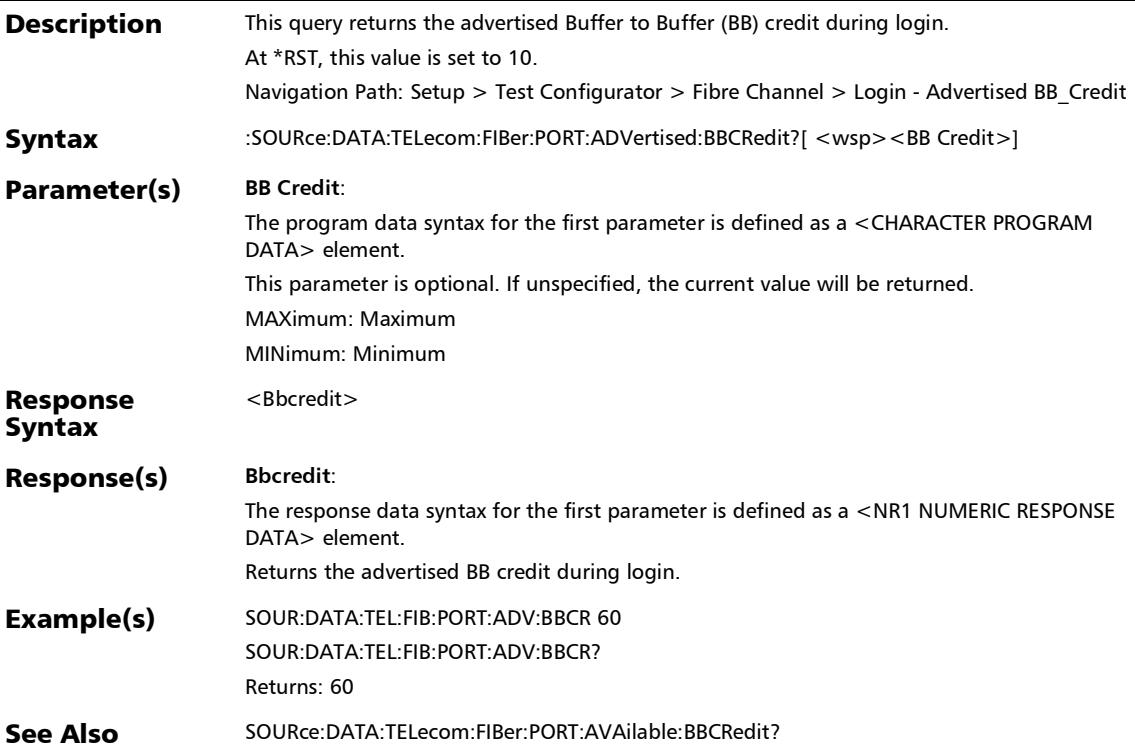

:SOURce:DATA:TELecom:FIBer:PORT:AVAilable:BBCRedit

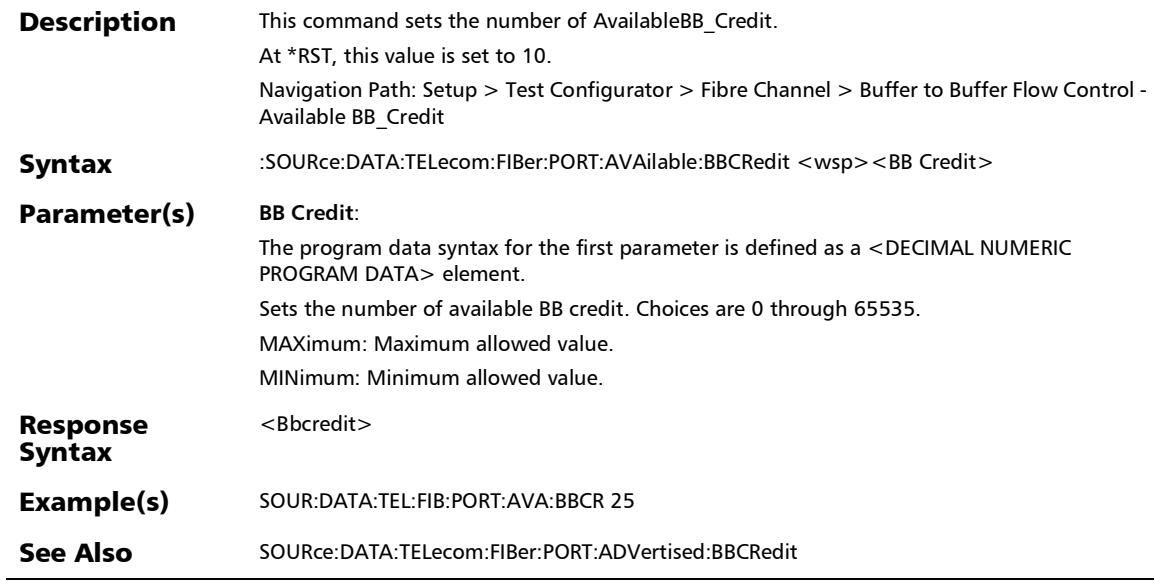

### :SOURce:DATA:TELecom:FIBer:PORT:AVAilable:BBCRedit?

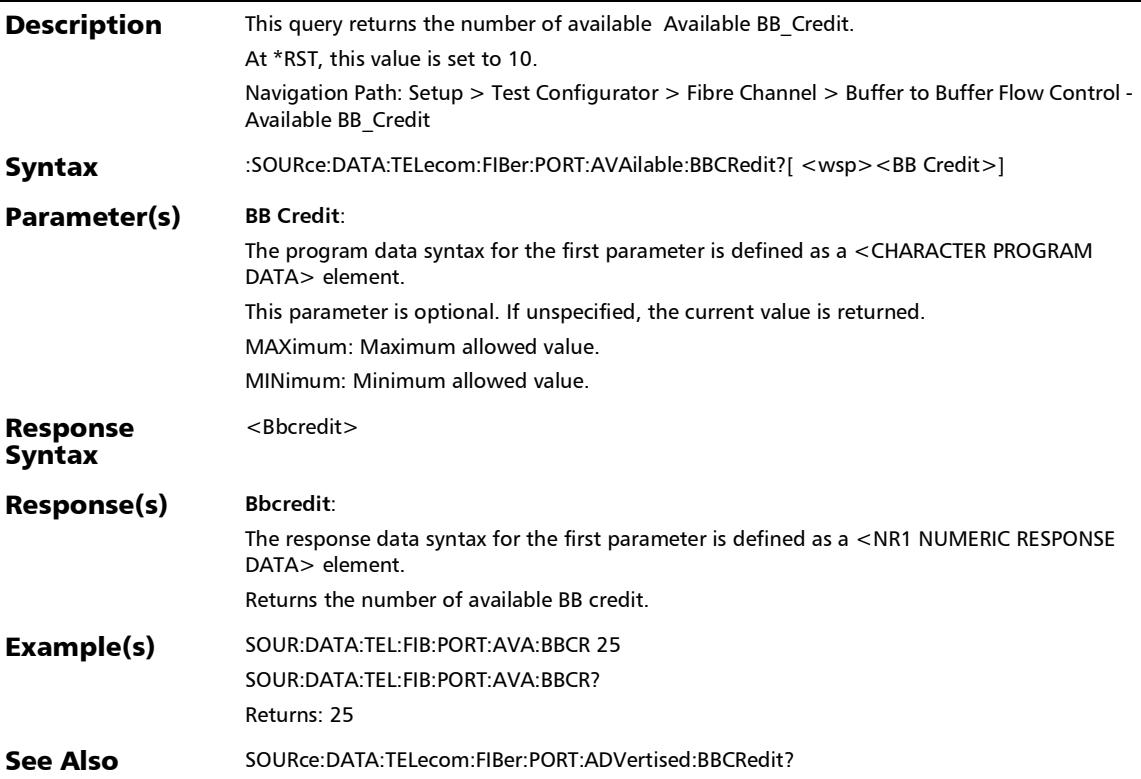

# :SOURce:DATA:TELecom:FIBer:PORT:FCONtrol:ENABle

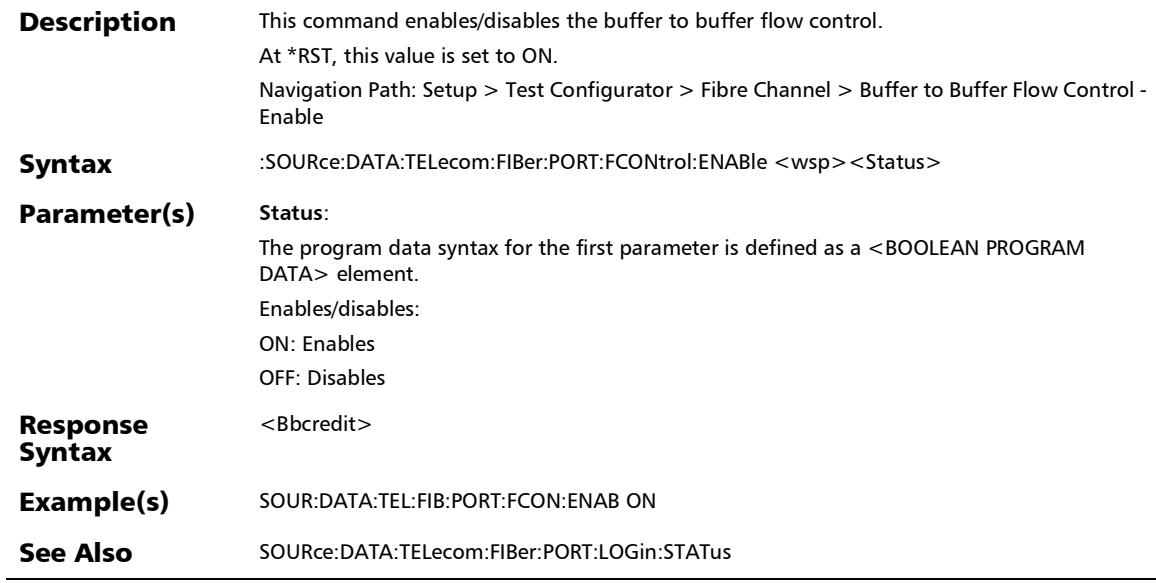

#### :SOURce:DATA:TELecom:FIBer:PORT:FCONtrol:ENABle?

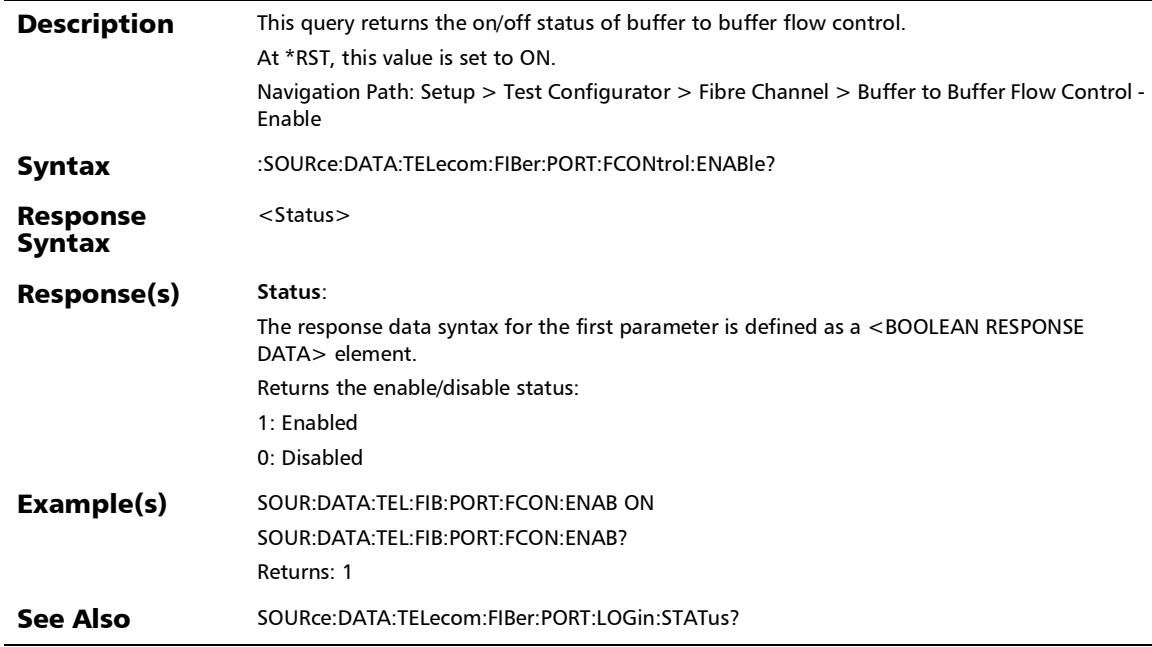
### :SOURce:DATA:TELecom:FIBer:PORT:LOGin:STATus

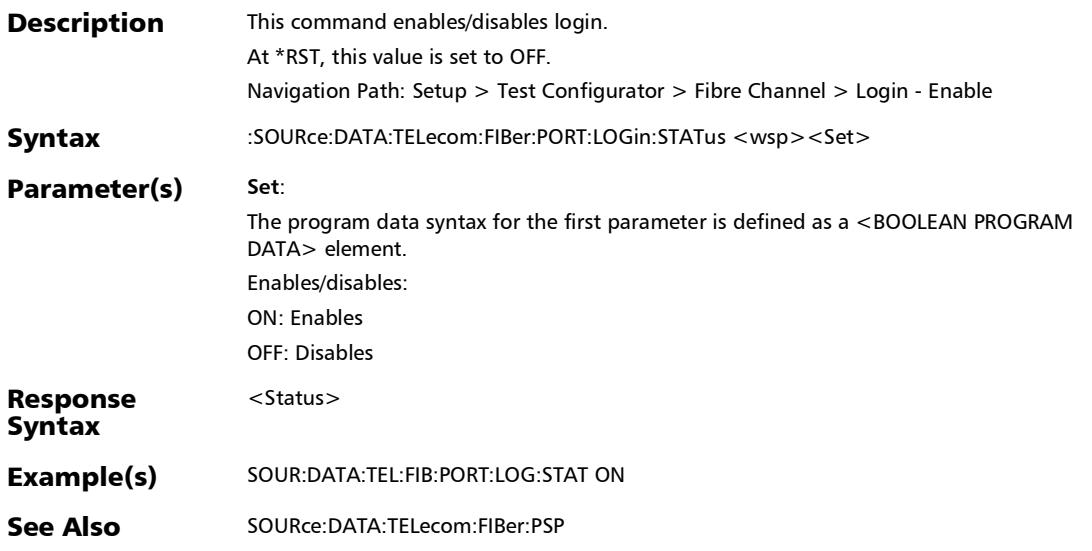

### :SOURce:DATA:TELecom:FIBer:PORT:LOGin:STATus?

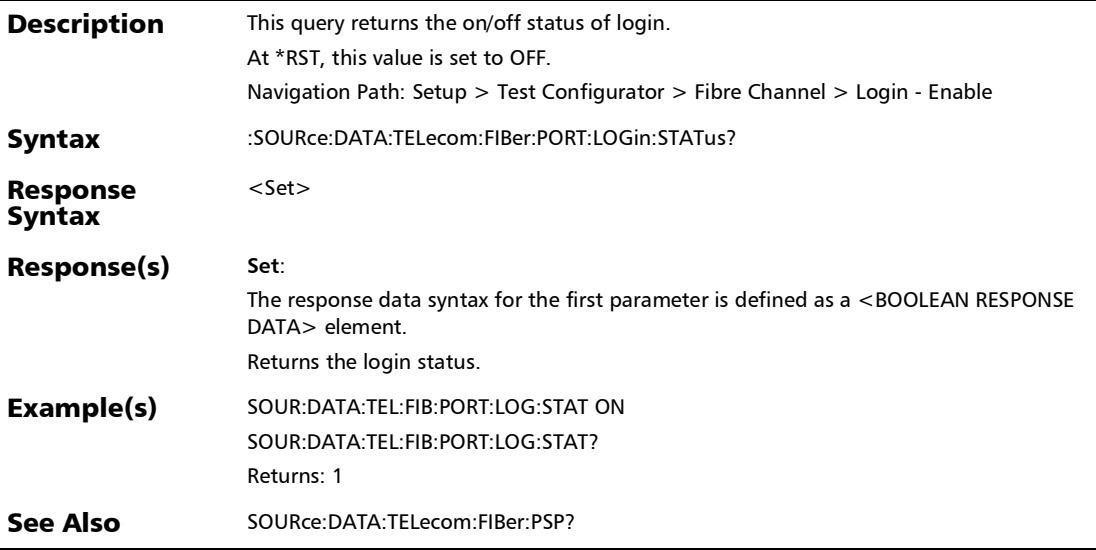

### :SOURce:DATA:TELecom:FIBer:PORT:WDEStination

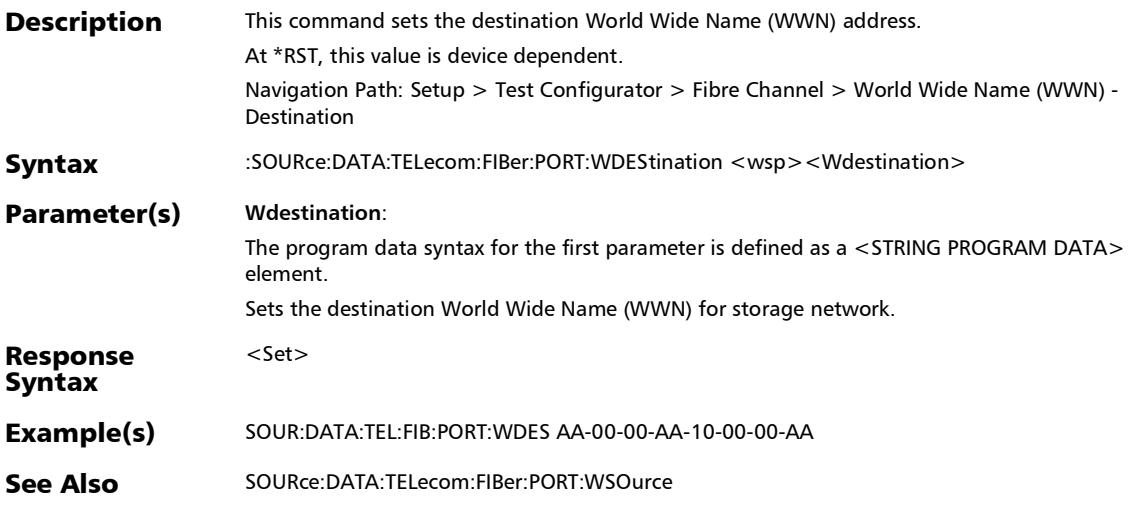

#### :SOURce:DATA:TELecom:FIBer:PORT:WDEStination?

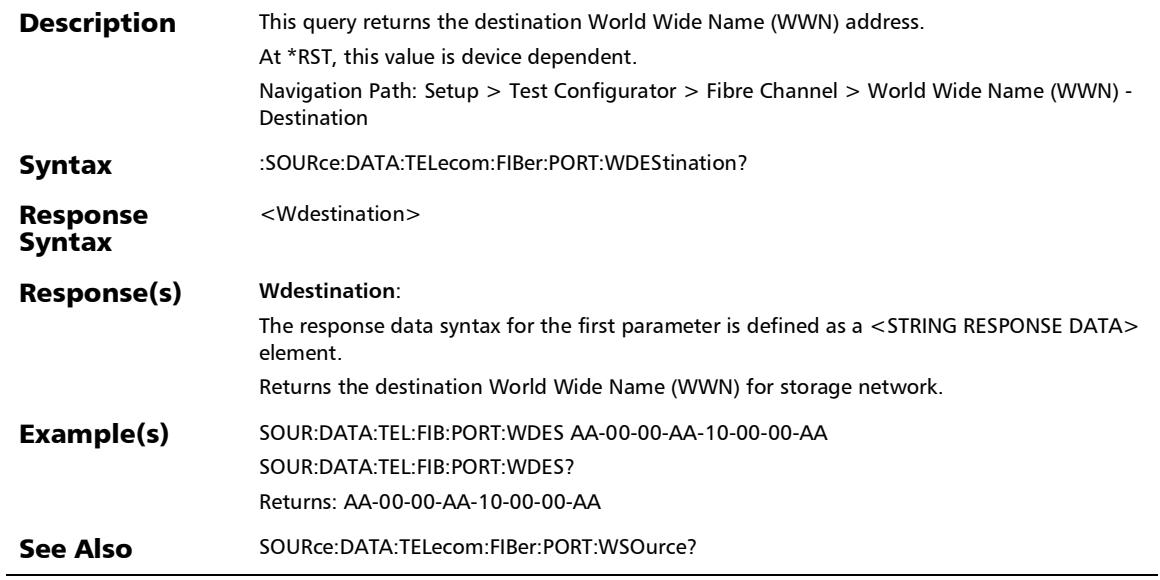

### :SOURce:DATA:TELecom:FIBer:PORT:WSOurce

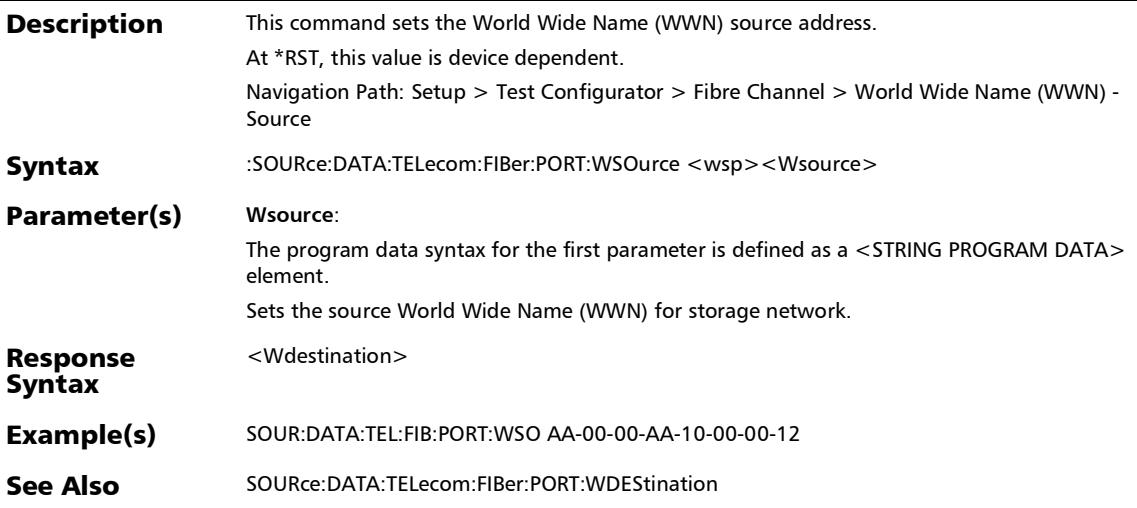

*Fibre Channel*

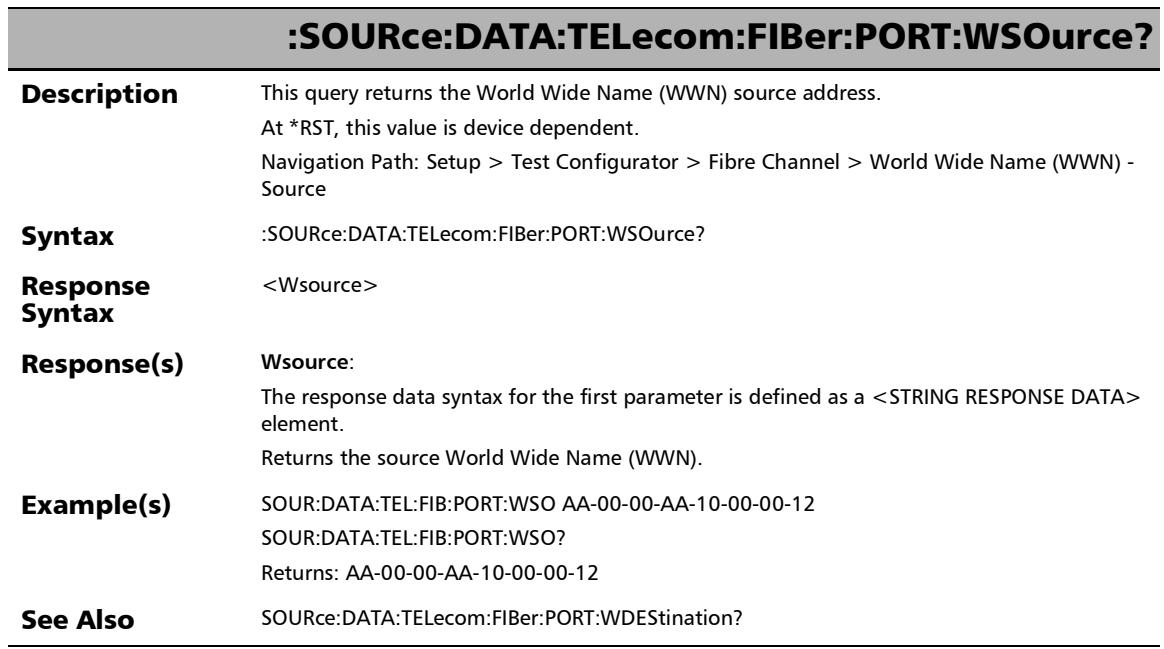

u,

### :SENSe:DATA:TELecom:SDHSonet:HOP:PATH:LABel:EXPected

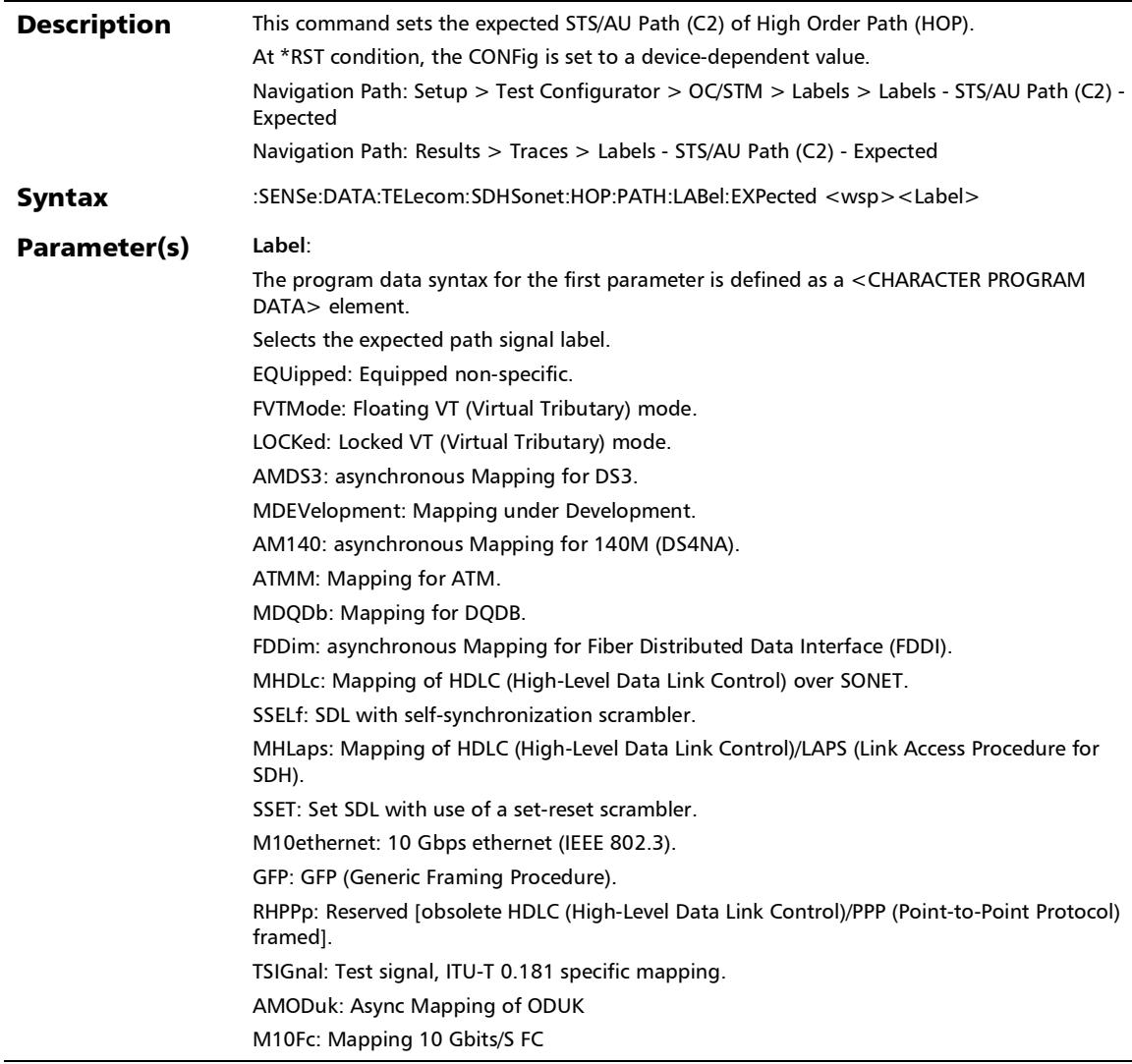

#### :SENSe:DATA:TELecom:SDHSonet:HOP:PATH:LABel:EXPected

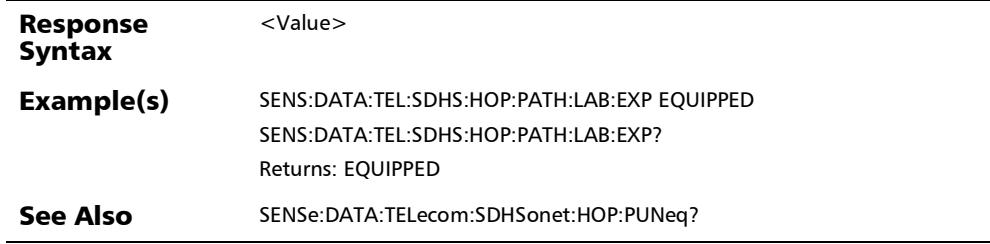

### :SENSe:DATA:TELecom:SDHSonet:HOP:PATH:LABel:EXPected ?

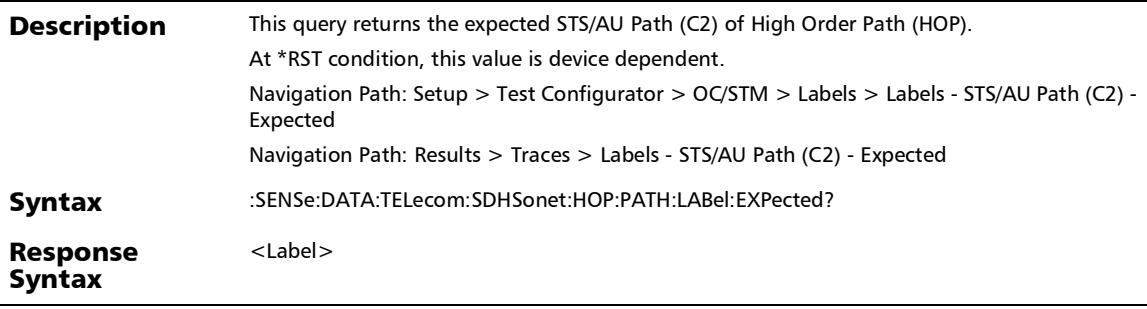

j.

#### Response(s) **Label**: The response data syntax for the first parameter is defined as a <CHARACTER RESPONSE DATA> element. Returns the expected path signal label. EQUIPPED, Equipped non-specific. FVTMODE, Floating Virtual Tributary (VT) mode. LOCKED, Locked Virtual Tributary (VT) mode. AMDS3, asynchronous Mapping for Digital Signal-level 3 (DS3). MDEVELOPMENT, Mapping under development. AM140, asynchronous Mapping for 140M (DS4NA). ATMM, Mapping for ATM. MDQDB, Mapping for DQDB. FDDIM, asynchronous Mapping for Fiber Distributed Data Interface (FDDI). MHDLC, Mapping of High-Level Data Link Control (HDLC) over SONET. SSELF, SDL with self-synchronization scrambler. MHLAPS, Mapping of High-Level Data Link Control (HDLC)/Link Access Procedure for SDH (LAPS). SSET, Set SDL with use of a set-reset scrambler. M10ETHERNET, 10 Gbps ethernet (IEEE 802.3). GFP, Generic Framing Procedure (GFP). RHPPP, Reserved [obsolete High-Level Data Link Control (HDLC)/Point-to-Point Protocol (PPP) framed]. TSIGNAL, Test signal, ITU-T 0.181 specific mapping. AMODUK, Async Mapping of ODUK M10FC, Mapping 10 Gbits/S FC Example(s) SENS:DATA:TEL:SDHS:HOP:PATH:LAB:EXP EQUIPPED SENS:DATA:TEL:SDHS:HOP:PATH:LAB:EXP? Returns: EQUIPPED See Also SENSe:DATA:TELecom:SDHSonet:HOP:PUNeq :SENSe:DATA:TELecom:SDHSonet:HOP:PATH:LABel:EXPected ?

# :SENSe:DATA:TELecom:SDHSonet:HOP:PUNeq

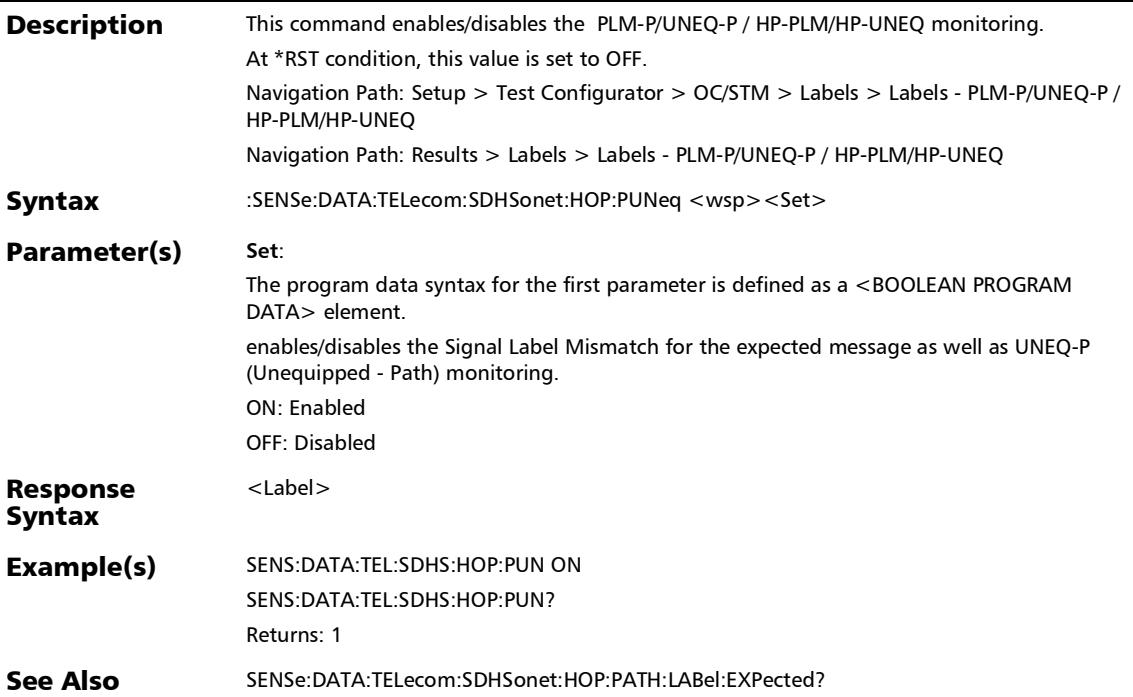

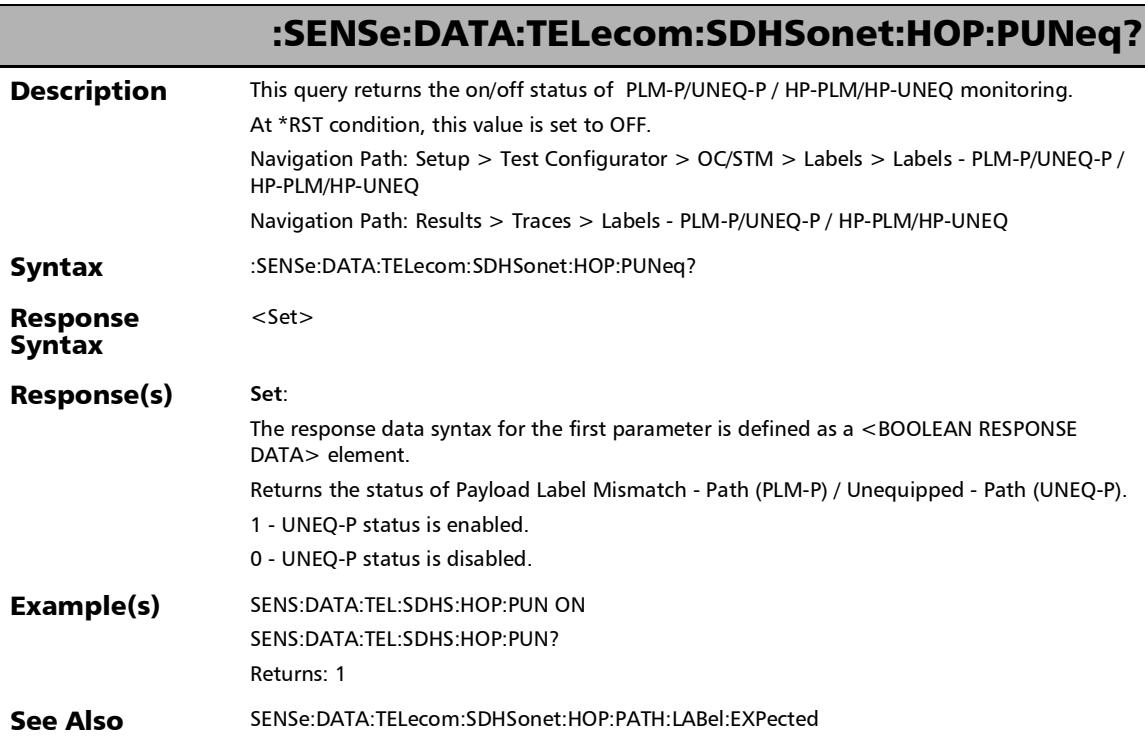

u,

### :SENSe:DATA:TELecom:SDHSonet:LOP:PATH:LABel:EXPected

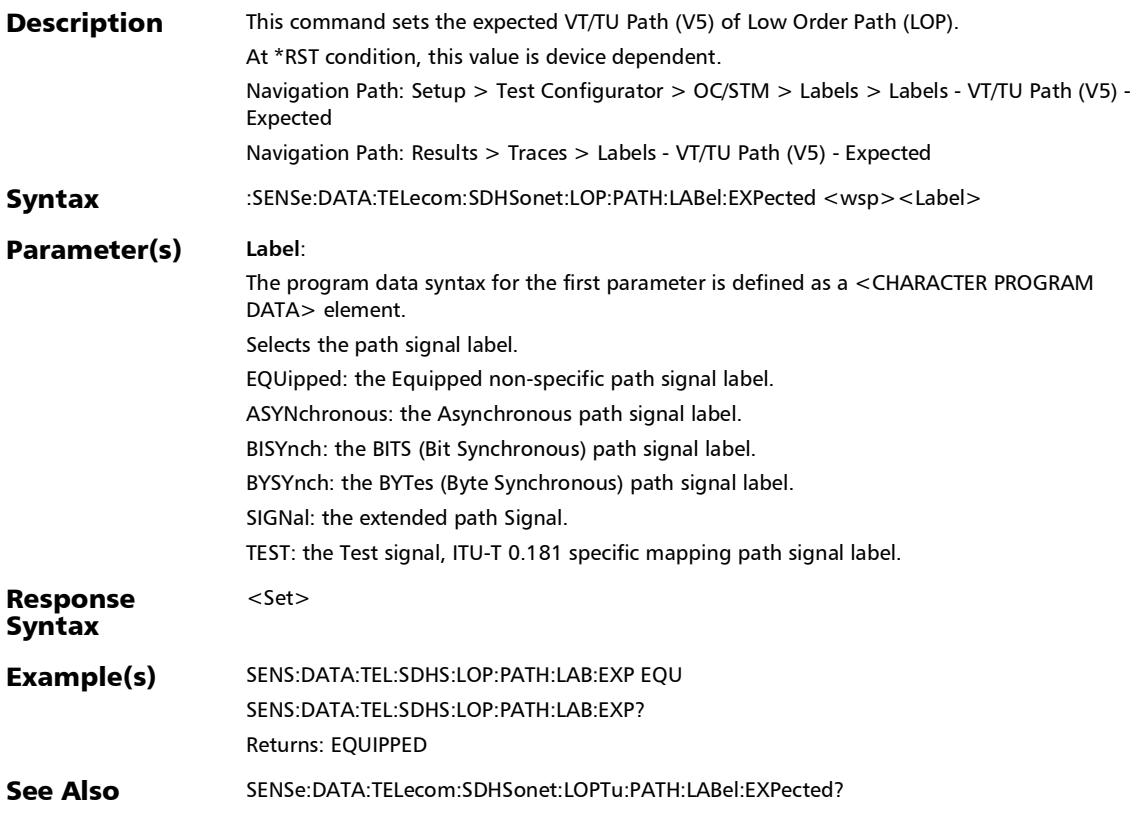

### :SENSe:DATA:TELecom:SDHSonet:LOP:PATH:LABel:EXPected

?

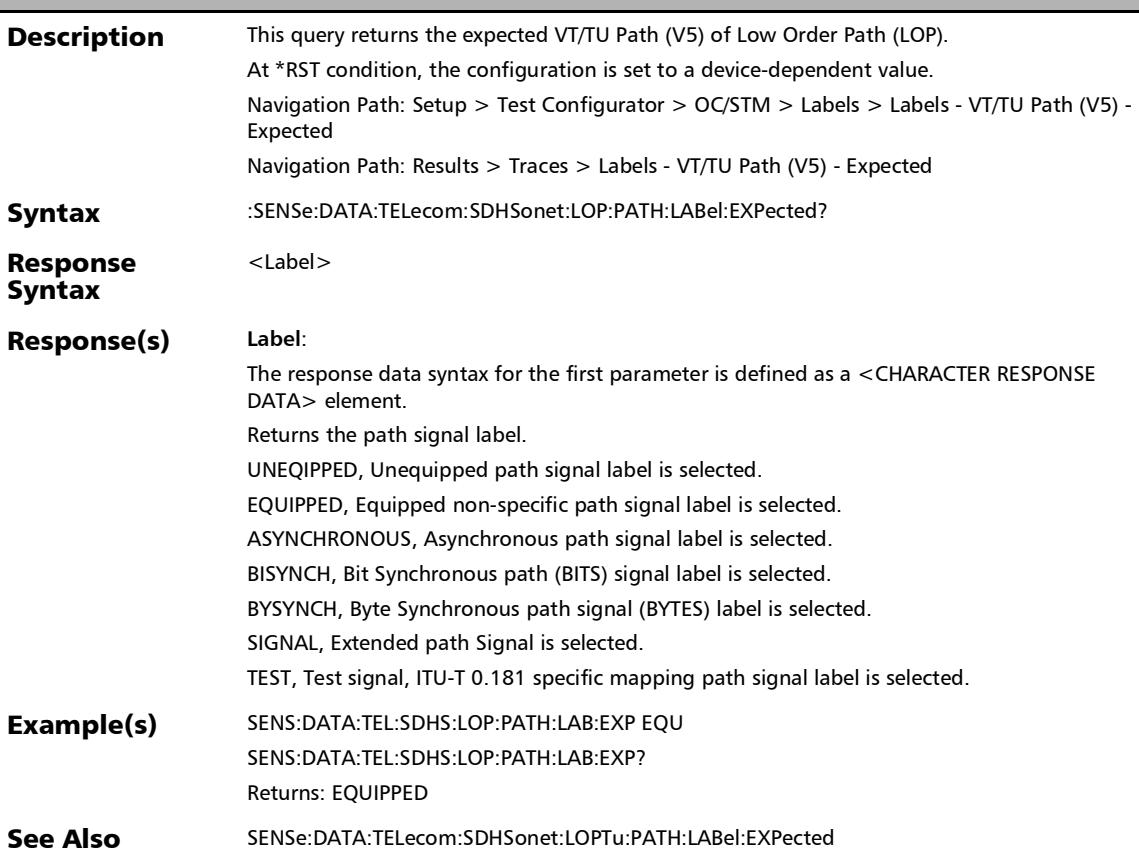

## :SENSe:DATA:TELecom:SDHSonet:LOP:PUNeq

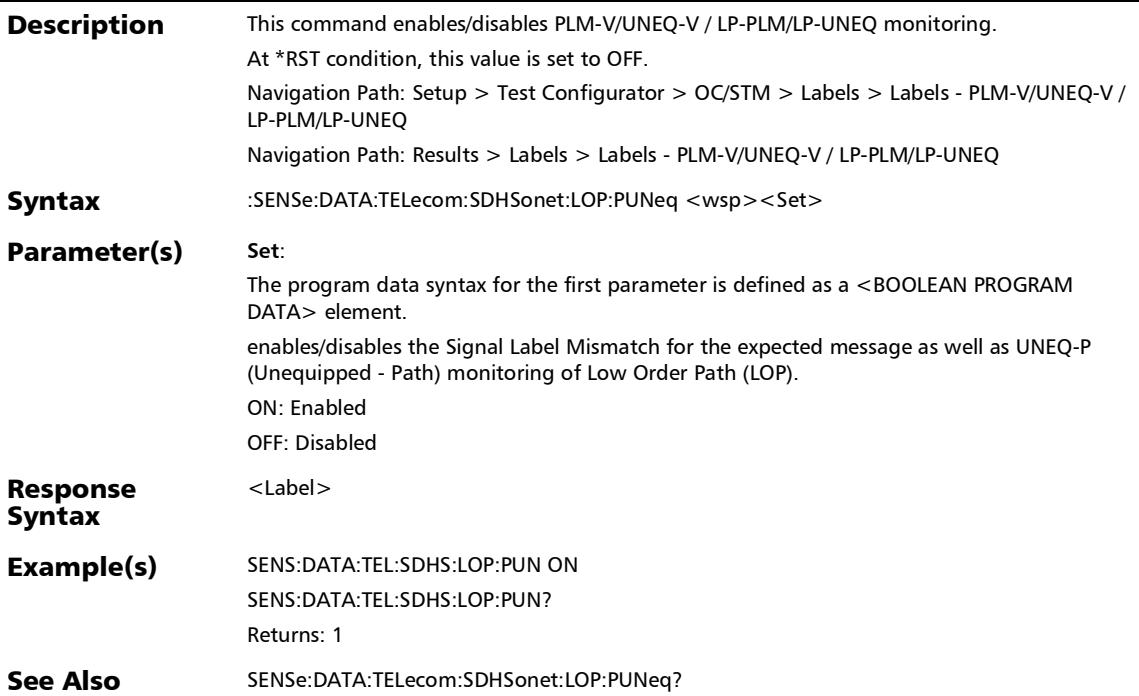

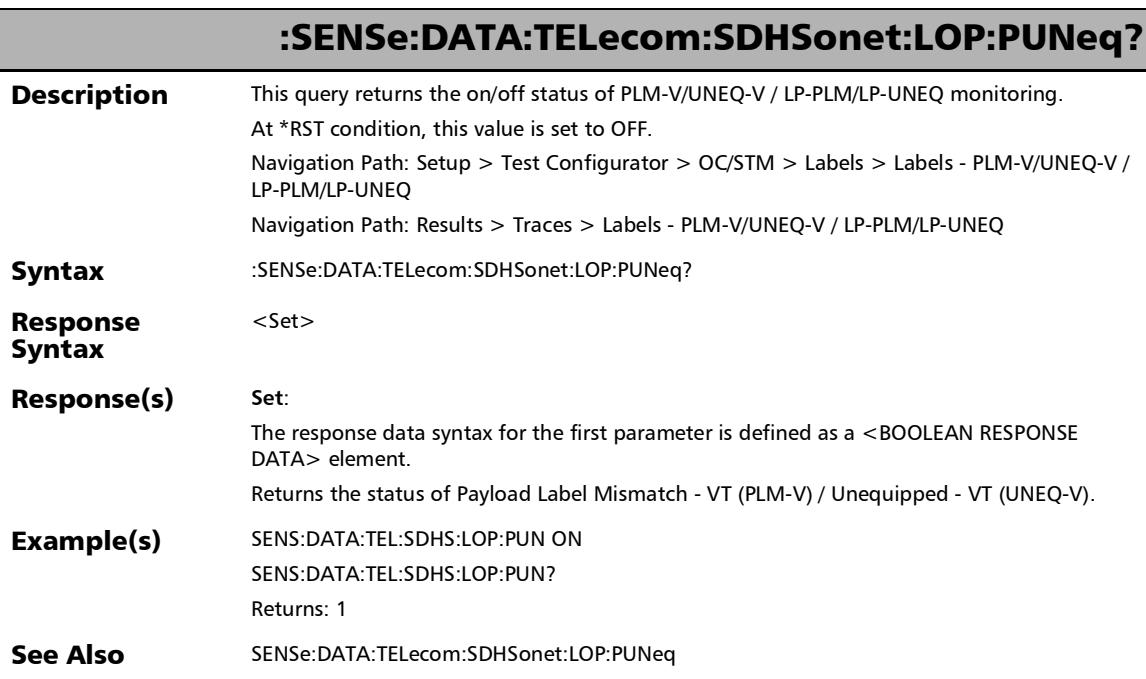

u,

### :SENSe:DATA:TELecom:SDHSonet:LOPTu:PATH:LABel:EXPect ed

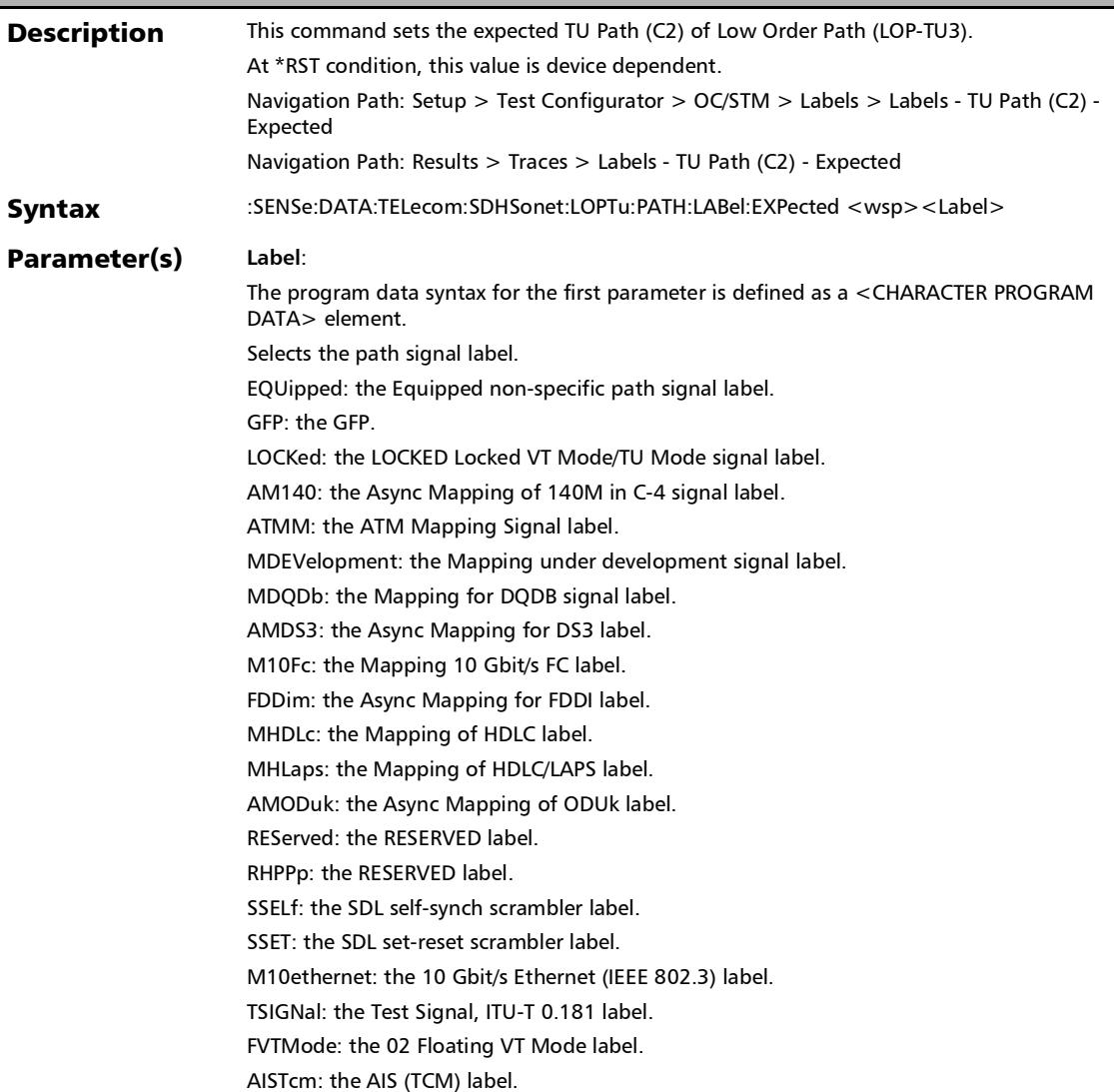

Response **Syntax**  $<$ Set $>$ Example(s) SENS:DATA:TEL:SDHS:LOPT:PATH:LAB:EXP EQU SENS:DATA:TEL:SDHS:LOPT:PATH:LAB:EXP? Returns: EQUIPPED See Also SENSe:DATA:TELecom:SDHSonet:LOP:PATH:LABel:EXPected? :SENSe:DATA:TELecom:SDHSonet:LOPTu:PATH:LABel:EXPect ed

### :SENSe:DATA:TELecom:SDHSonet:LOPTu:PATH:LABel:EXPect ed?

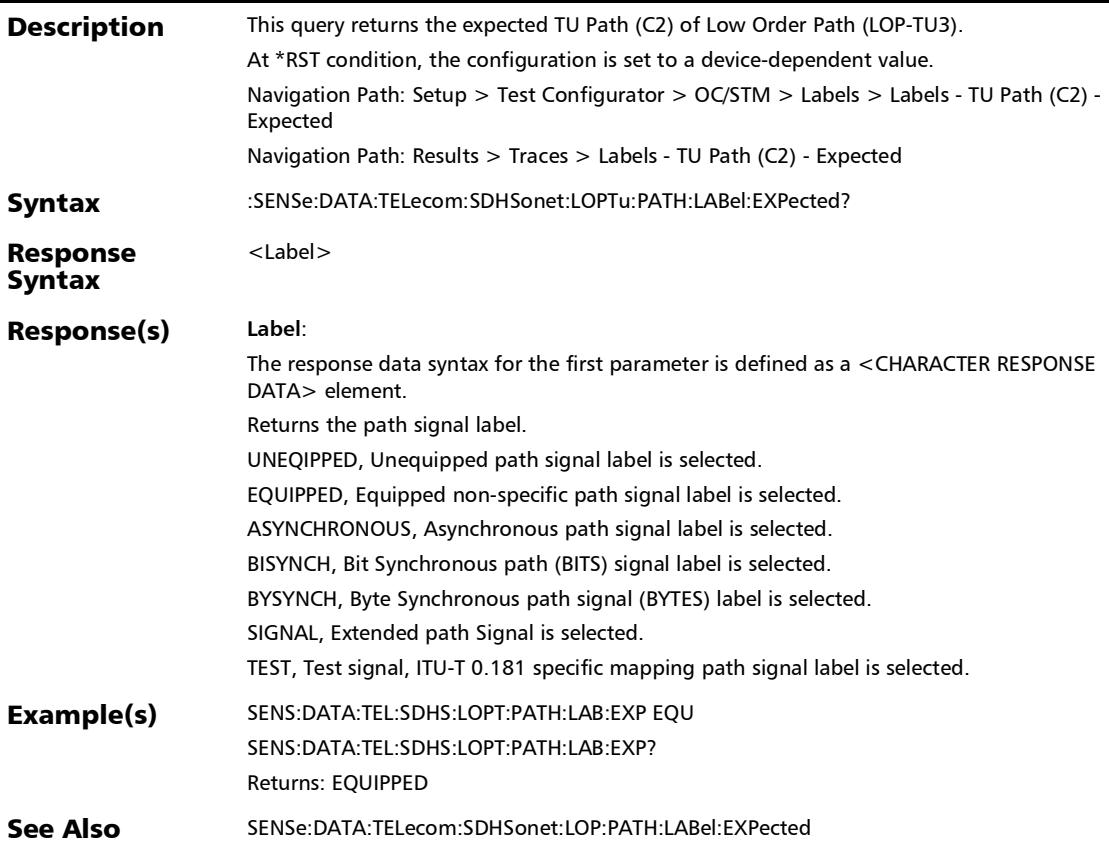

#### :SOURce:DATA:TELecom:SDHSonet:HOP:PATH:LABel

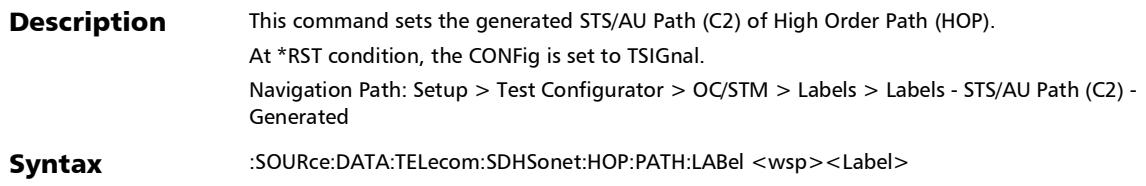

### :SOURce:DATA:TELecom:SDHSonet:HOP:PATH:LABel

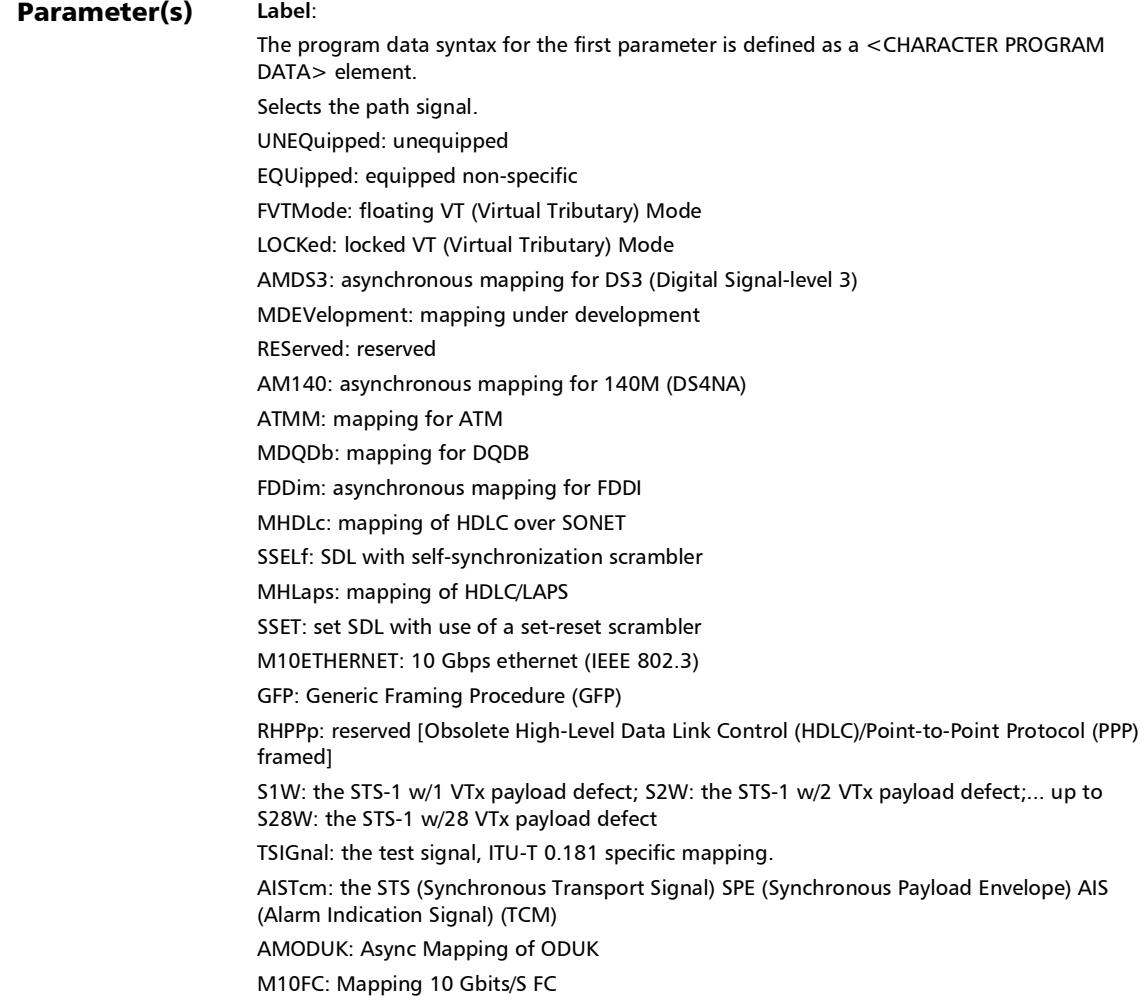

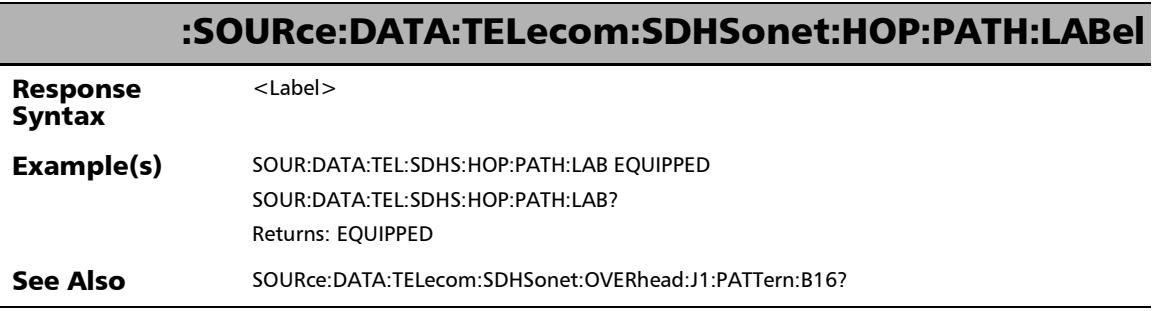

÷,

### :SOURce:DATA:TELecom:SDHSonet:HOP:PATH:LABel?

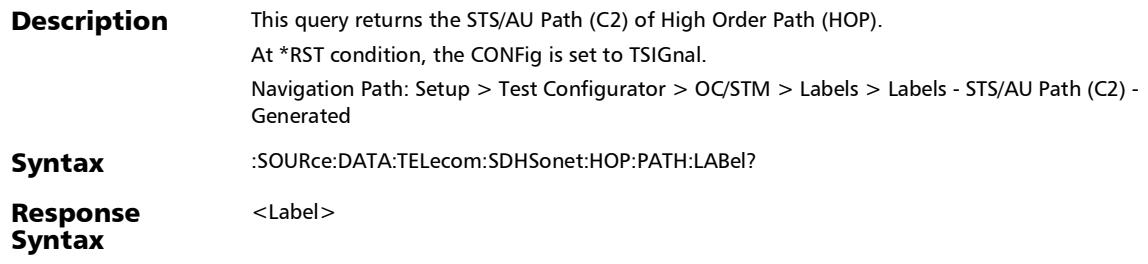

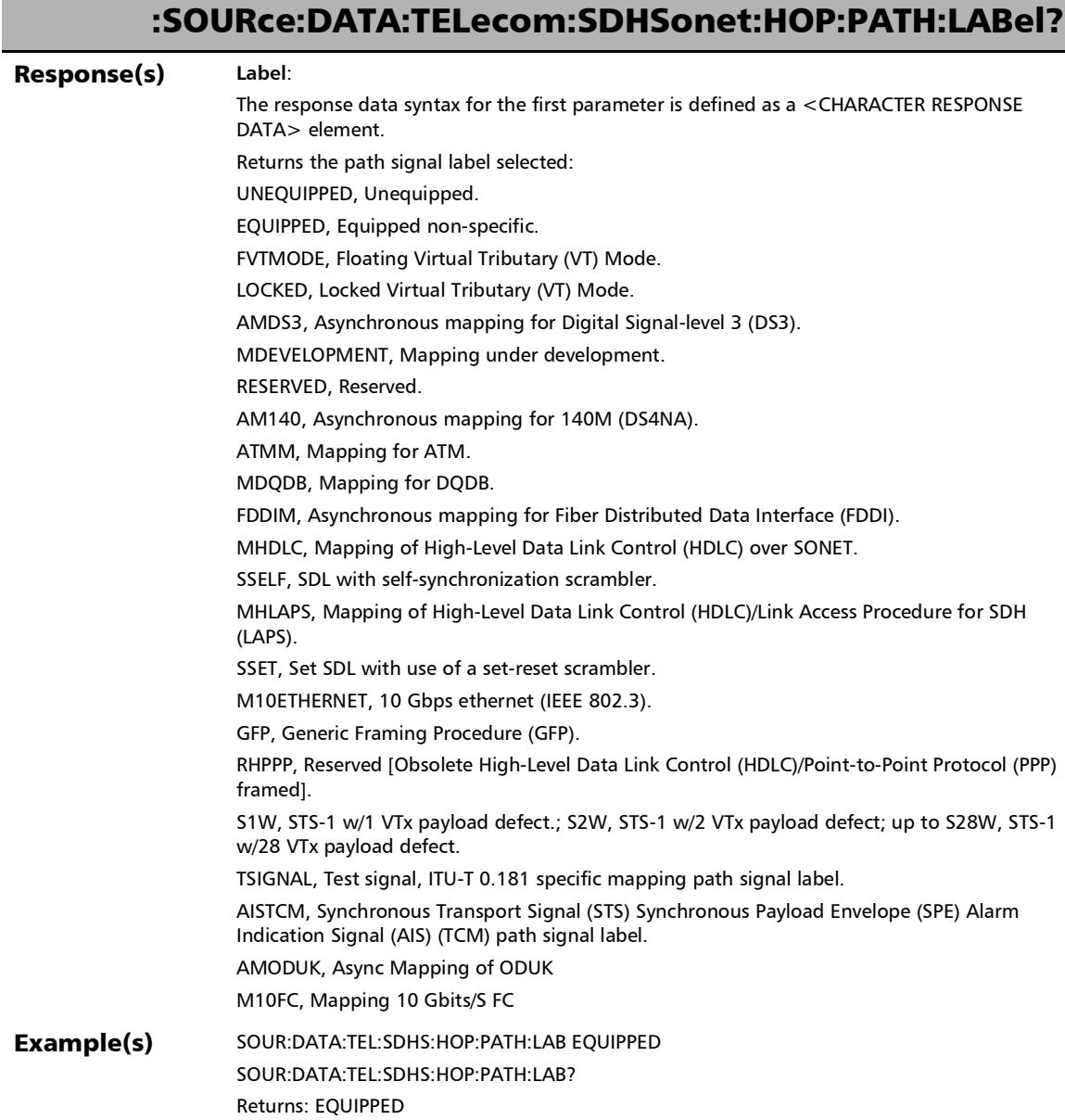

#### :SOURce:DATA:TELecom:SDHSonet:HOP:PATH:LABel?

See Also SOURce:DATA:TELecom:SDHSonet:OVERhead:J1:PATTern:B16

### :SOURce:DATA:TELecom:SDHSonet:LOP:PATH:LABel

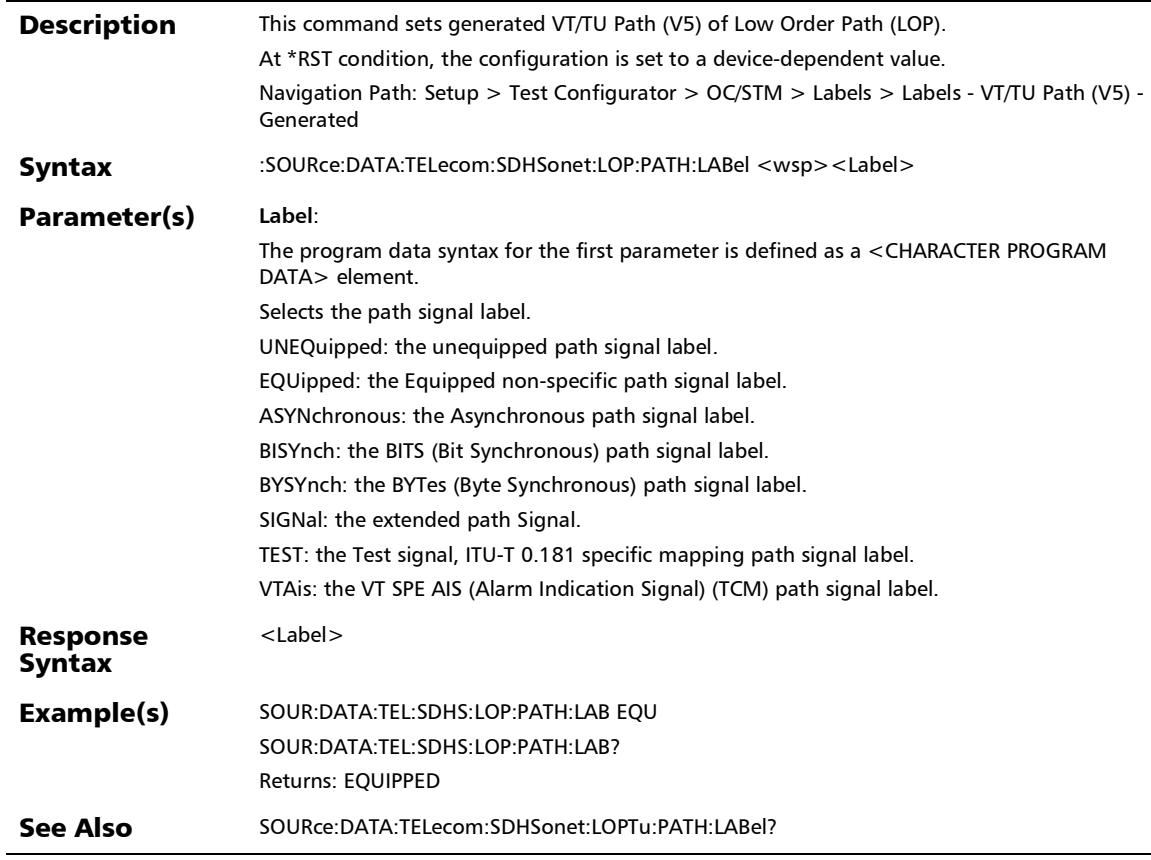

### :SOURce:DATA:TELecom:SDHSonet:LOP:PATH:LABel?

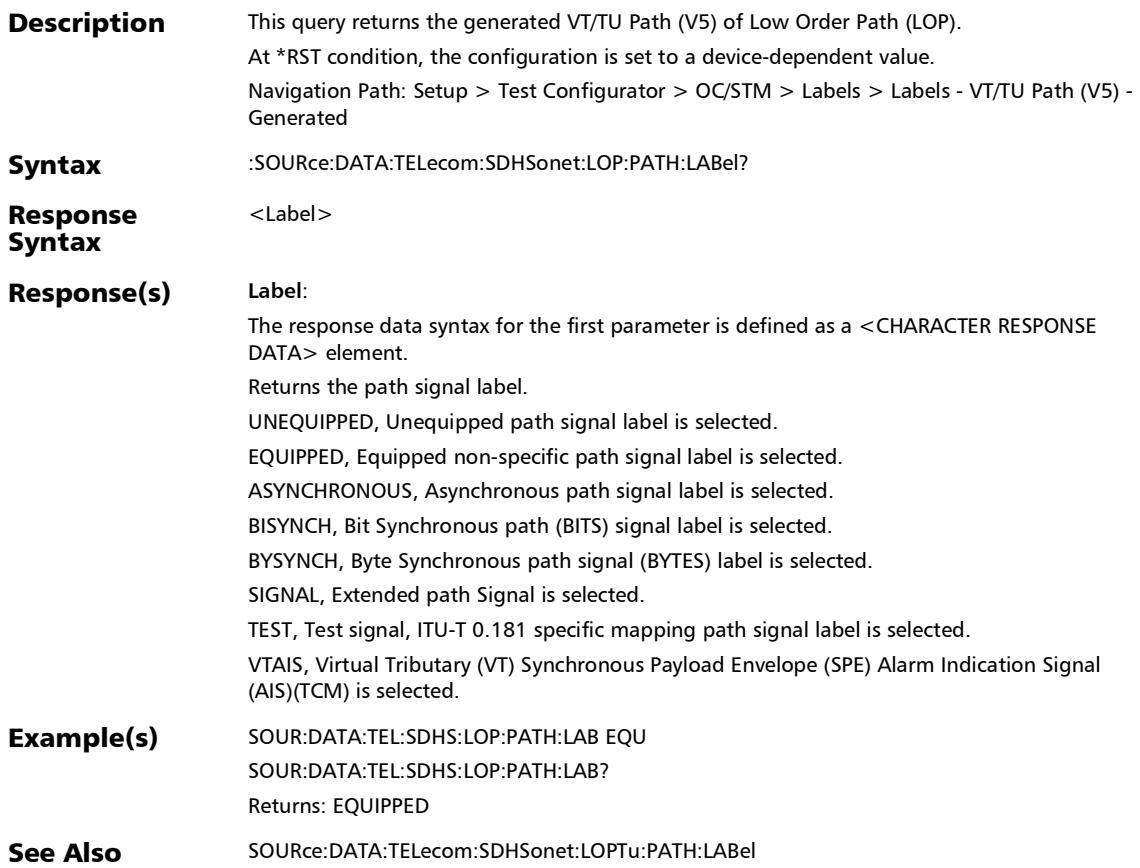

### :SOURce:DATA:TELecom:SDHSonet:LOPTu:PATH:LABel

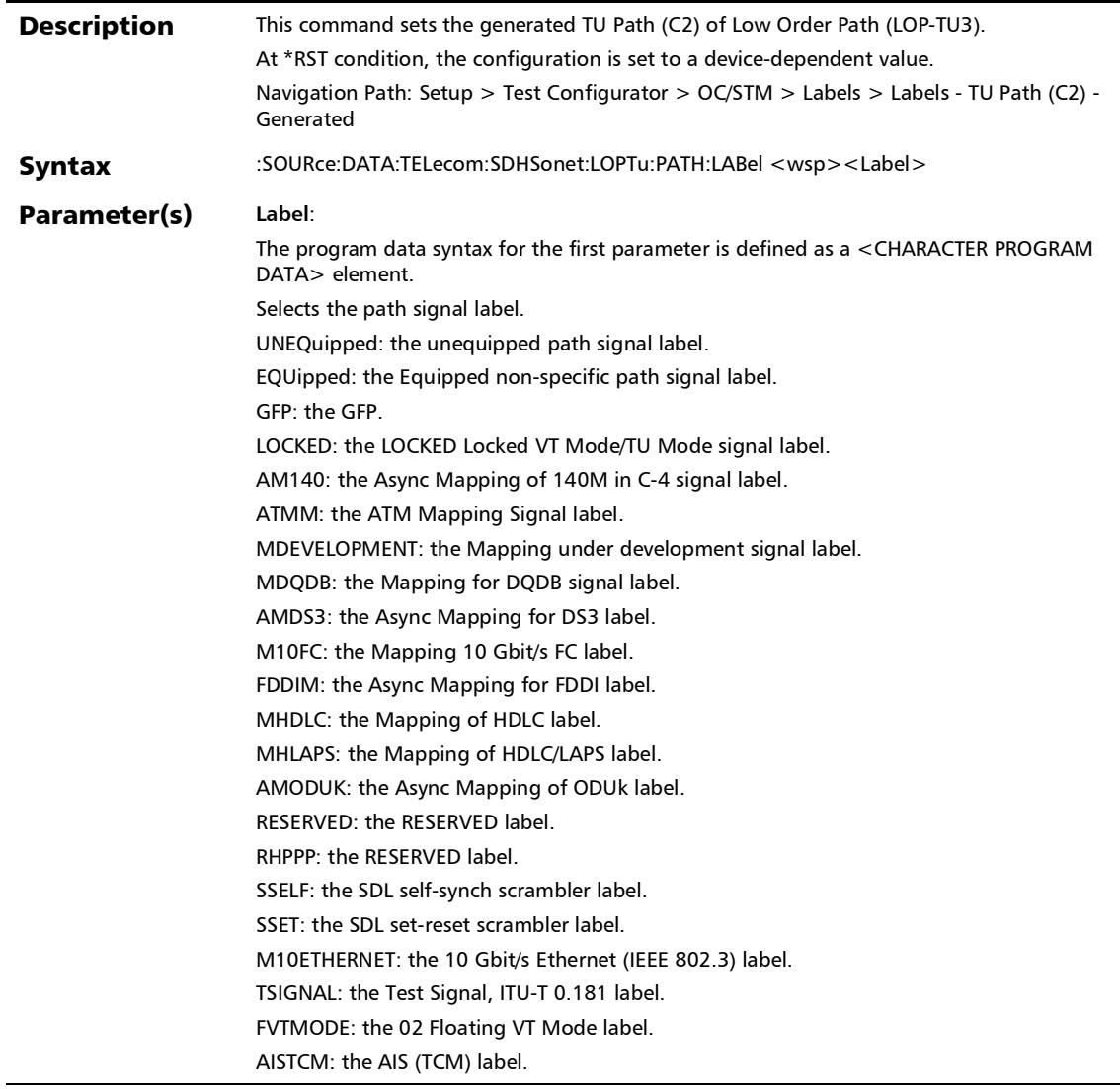

Response **Syntax** <Label> Example(s) SOUR:DATA:TEL:SDHS:LOPT:PATH:LAB EQU SOUR:DATA:TEL:SDHS:LOPT:PATH:LAB? Returns: EQUIPPED See Also SOURce:DATA:TELecom:SDHSonet:LOP:PATH:LABel? :SOURce:DATA:TELecom:SDHSonet:LOPTu:PATH:LABel

### :SOURce:DATA:TELecom:SDHSonet:LOPTu:PATH:LABel?

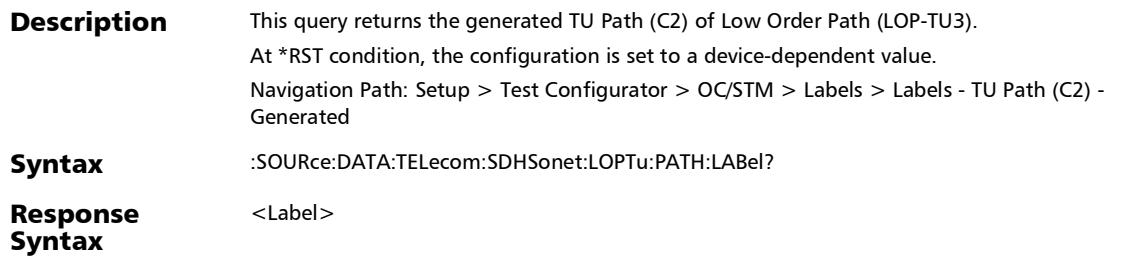

### :SOURce:DATA:TELecom:SDHSonet:LOPTu:PATH:LABel?

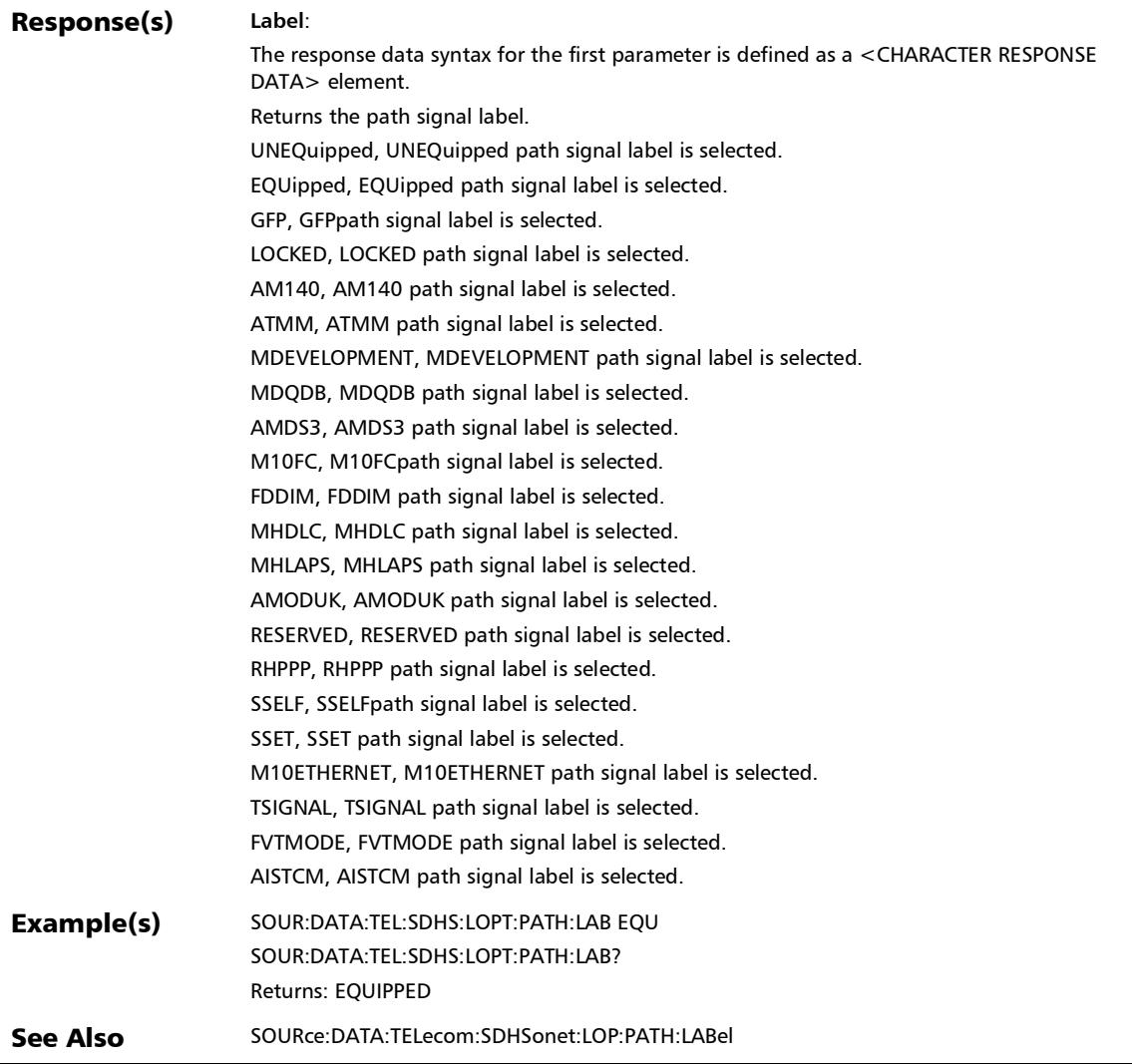

## Thresholds (RFC 2544)

#### :SOURce:DATA:TELecom:ETHernet:REMote:THReshold

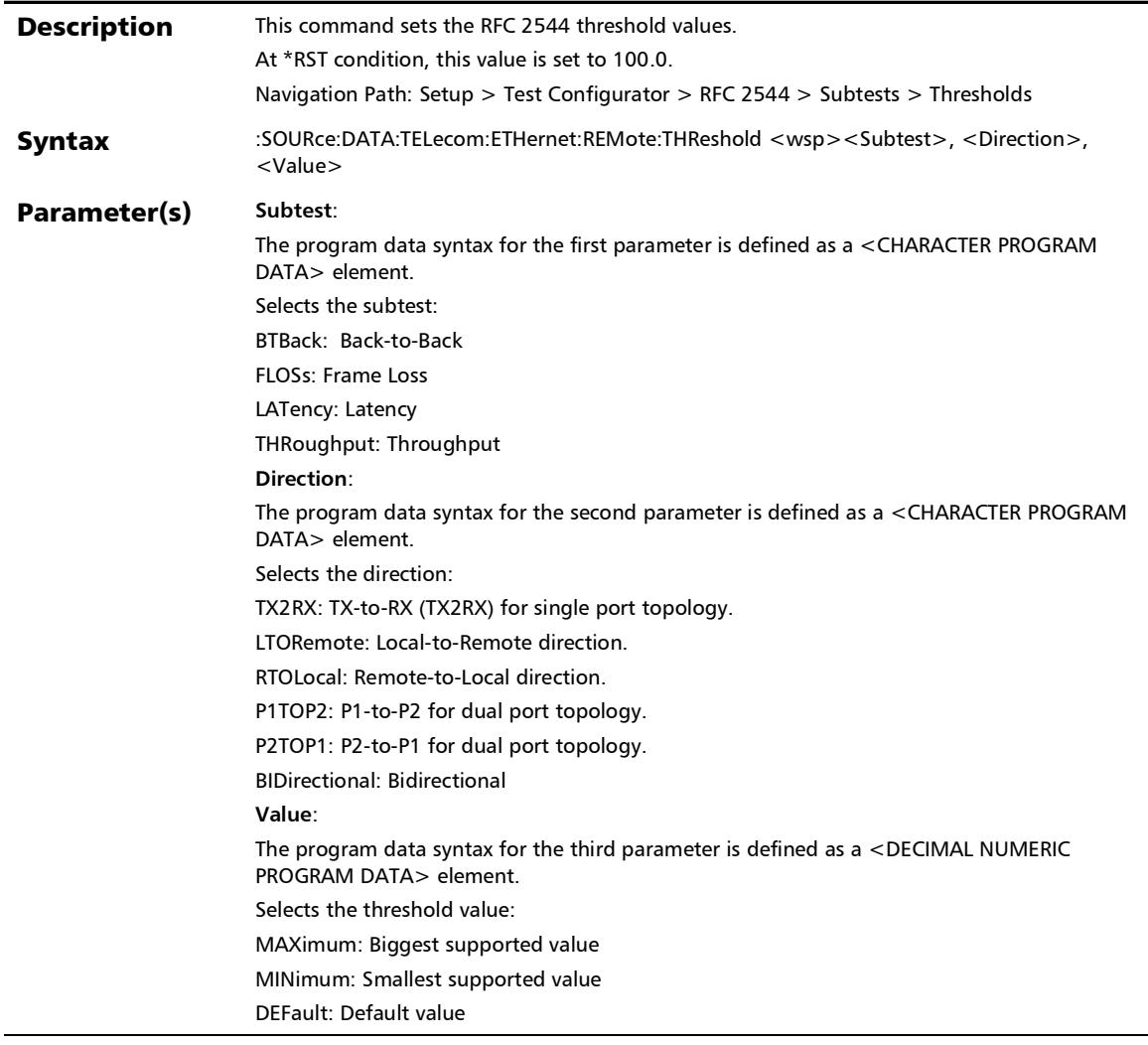

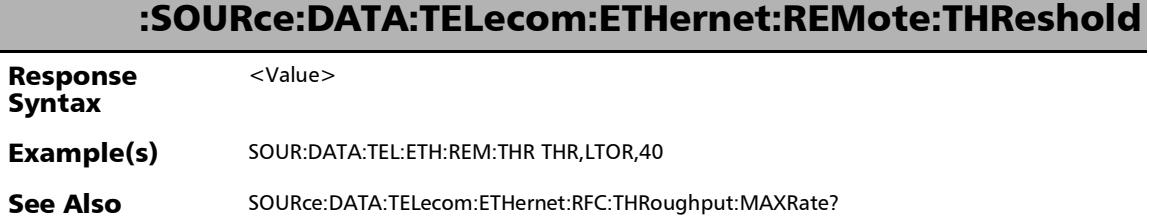

**COL** 

### :SOURce:DATA:TELecom:ETHernet:REMote:THReshold?

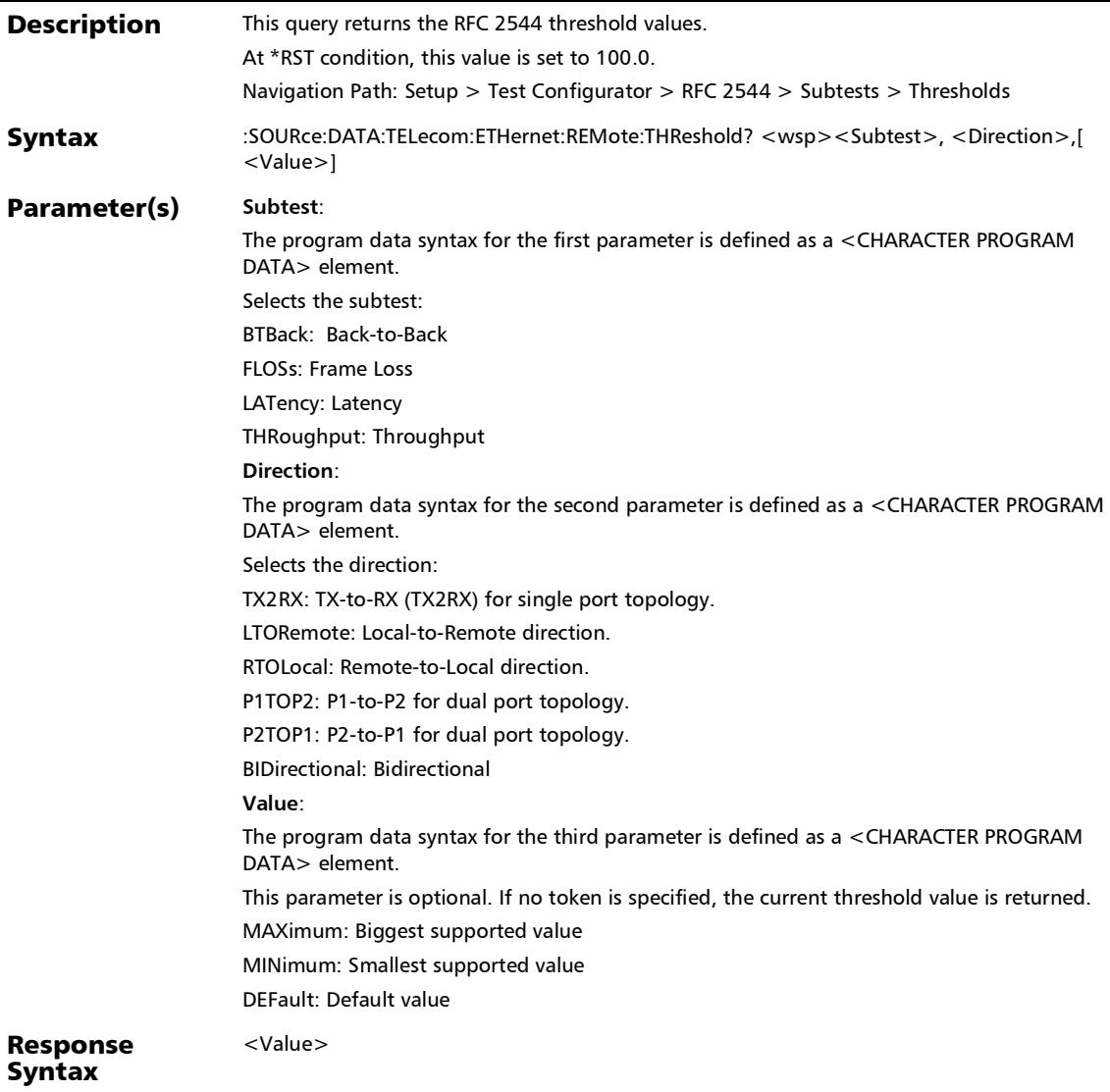

### :SOURce:DATA:TELecom:ETHernet:REMote:THReshold?

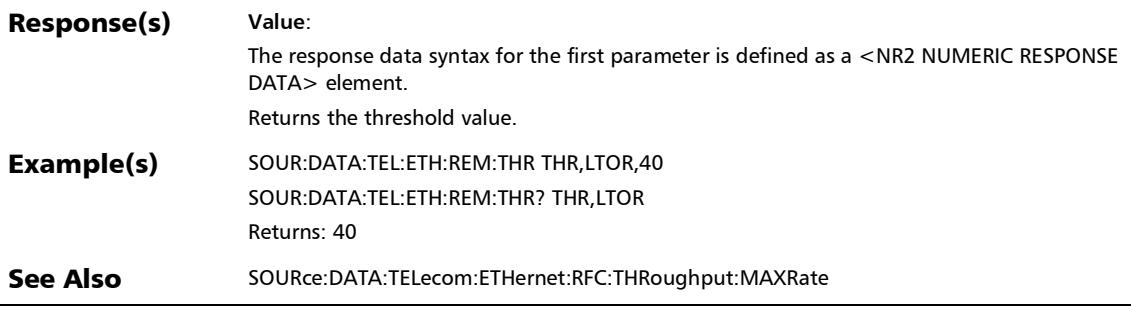

### Network

### :FETCh:DATA:TELecom:ETHernet:SLTool:NETWork:DGATeway :IPVersion:ADDRess:STATus?

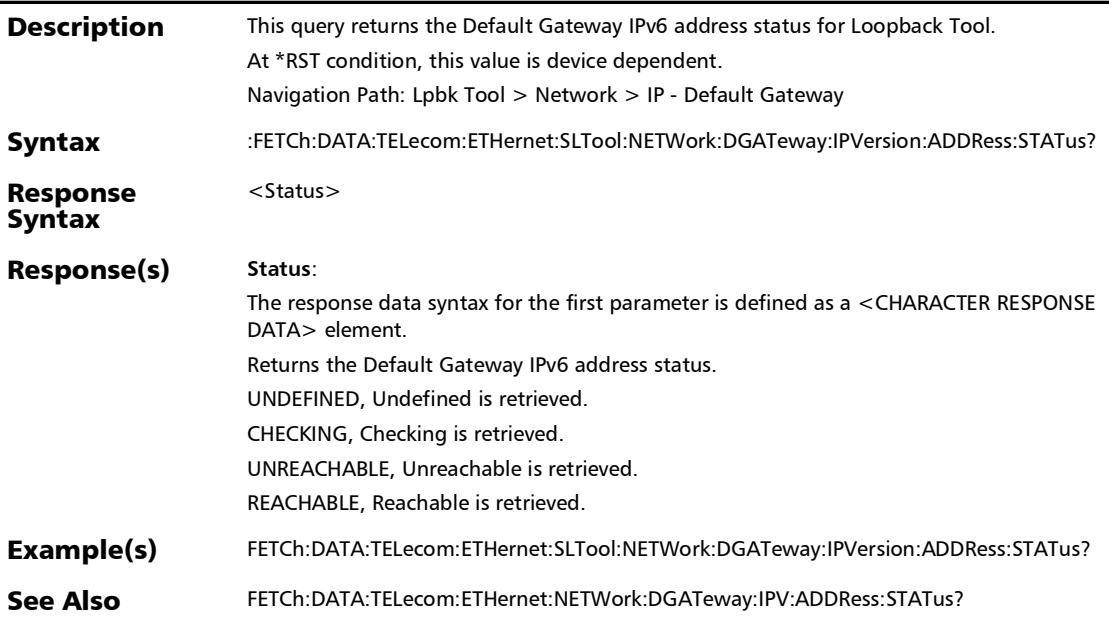
### :FETCh:DATA:TELecom:ETHernet:SLTool:NETWork:GLOBal:IPV ersion:ADDRess:STATus?

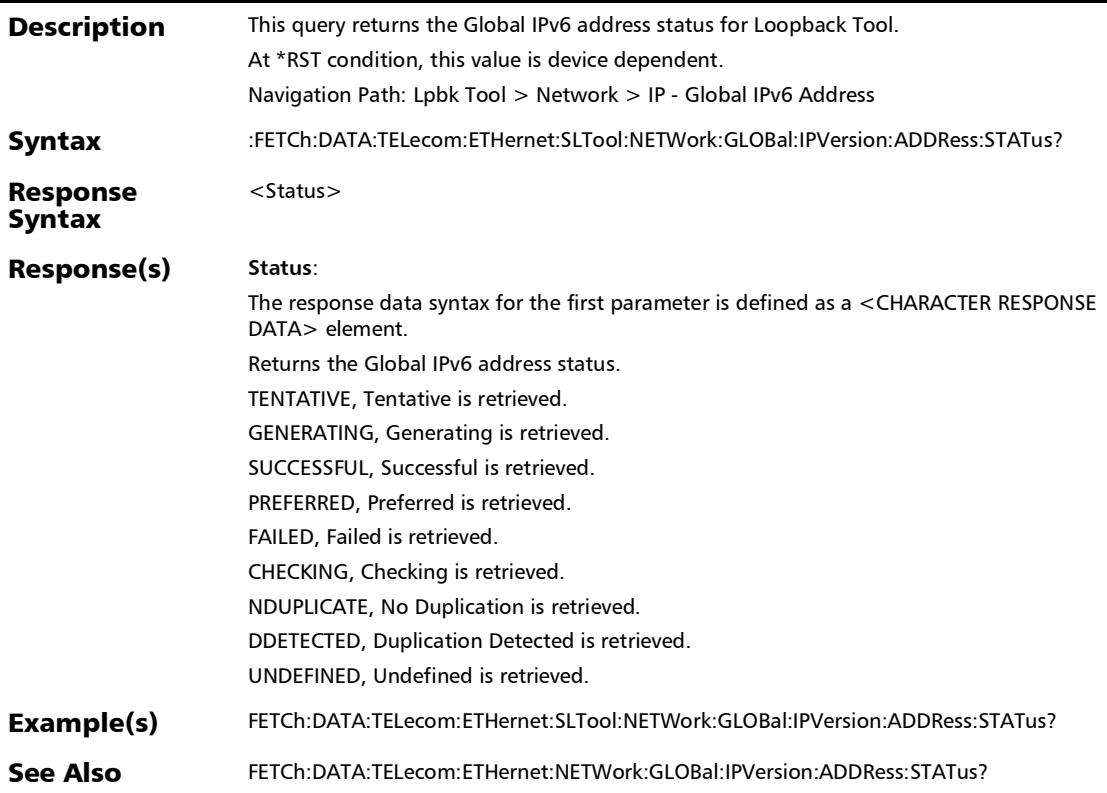

### :FETCh:DATA:TELecom:ETHernet:SLTool:NETWork:LOCal:IPVe rsion:ADDRess:STATus?

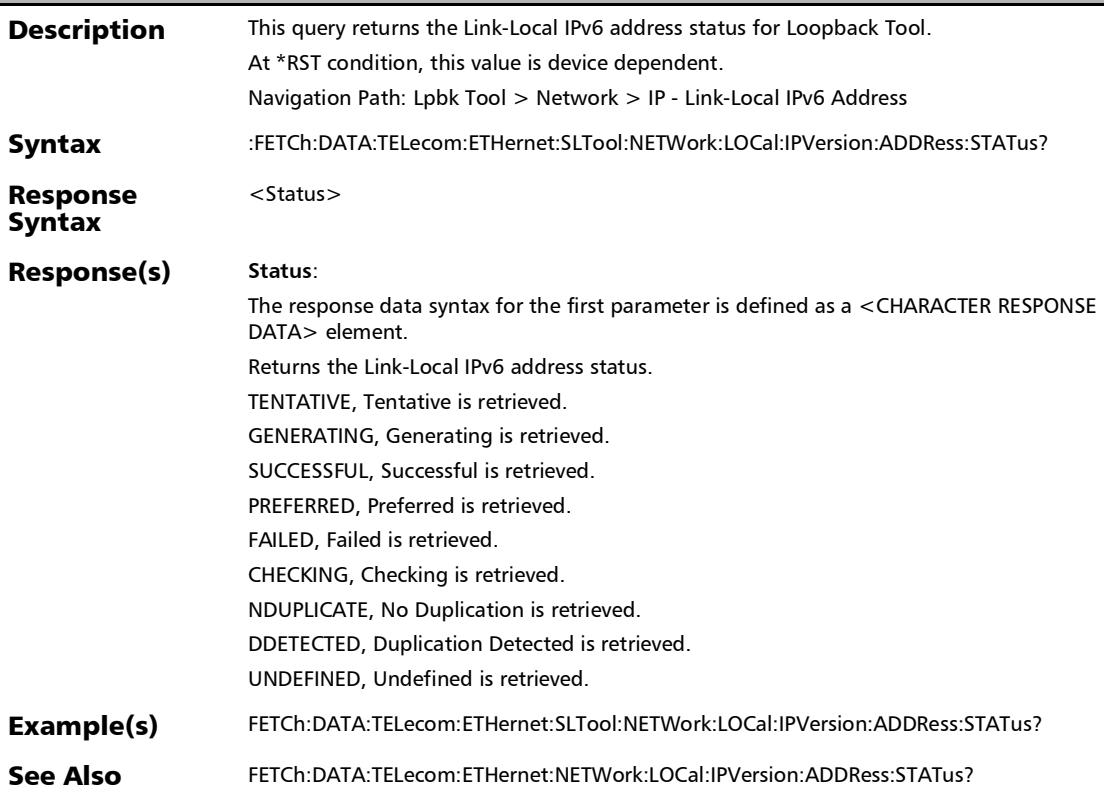

# :SOURce:DATA:TELecom:ETHernet:NETWork:DATalink:TYPE

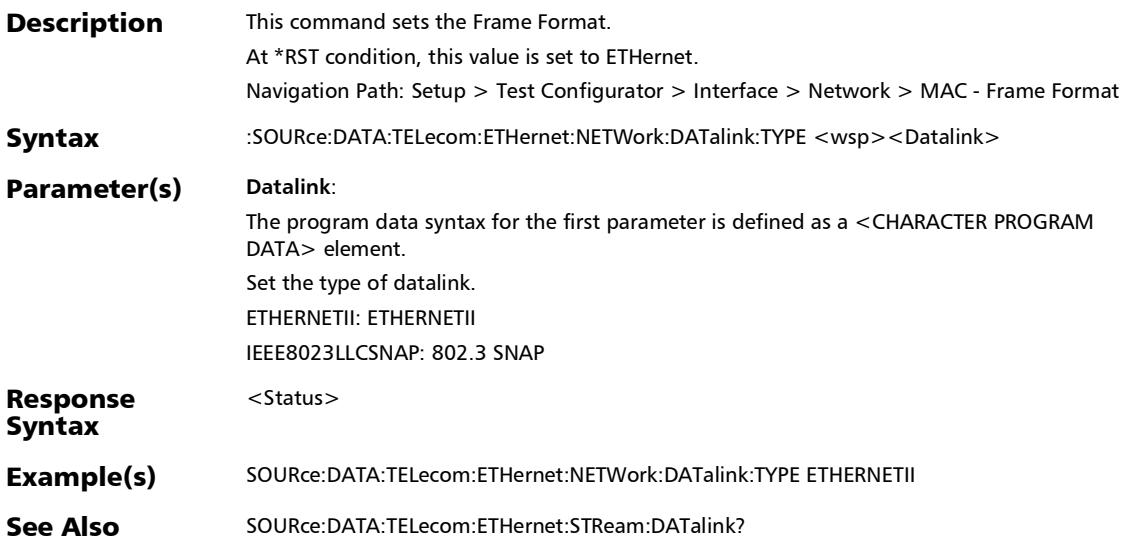

# :SOURce:DATA:TELecom:ETHernet:NETWork:DATalink:TYPE?

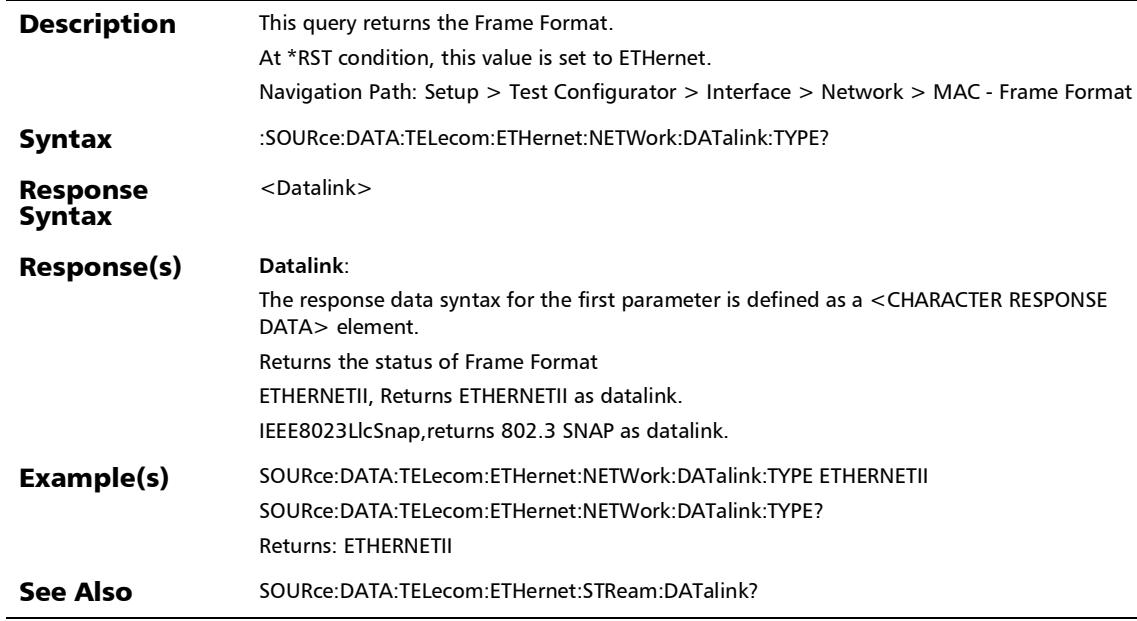

## :SOURce:DATA:TELecom:ETHernet:NETWork:DEFault:GATewa y:ADDRess

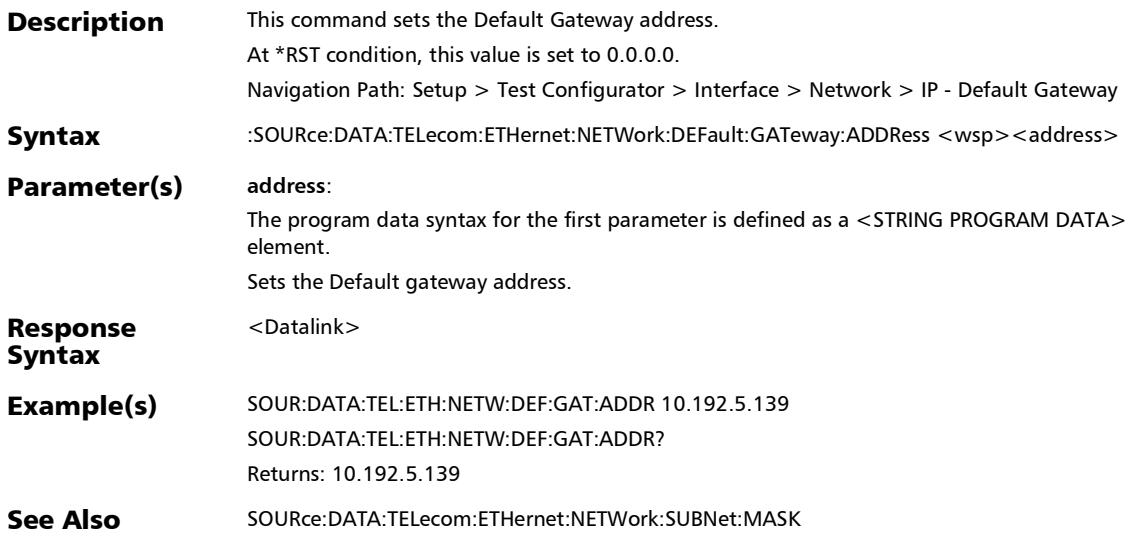

## :SOURce:DATA:TELecom:ETHernet:NETWork:DEFault:GATewa y:ADDRess?

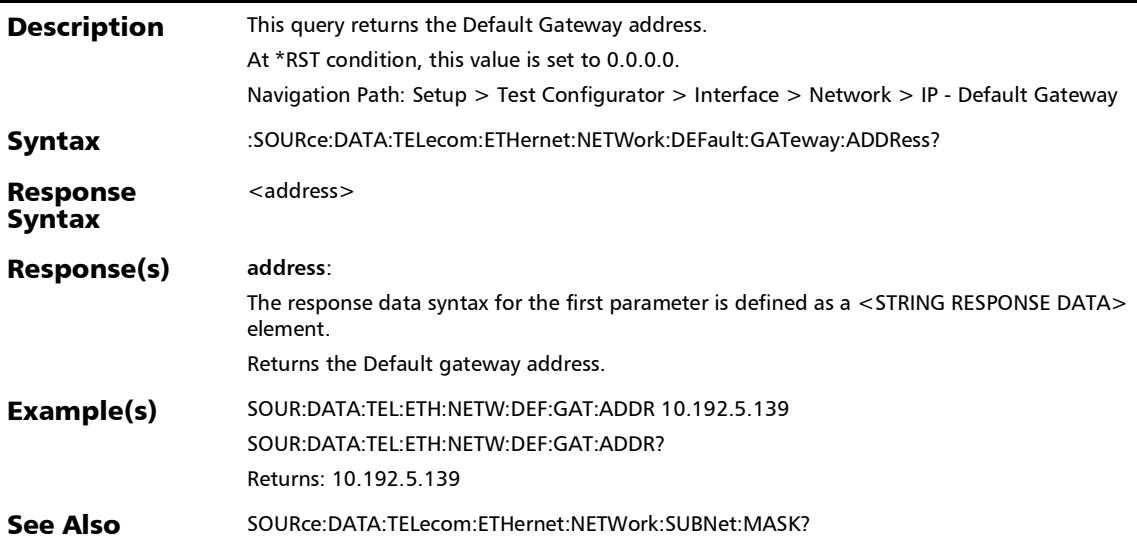

### :SOURce:DATA:TELecom:ETHernet:NETWork:DEFault:GATewa y:STATus

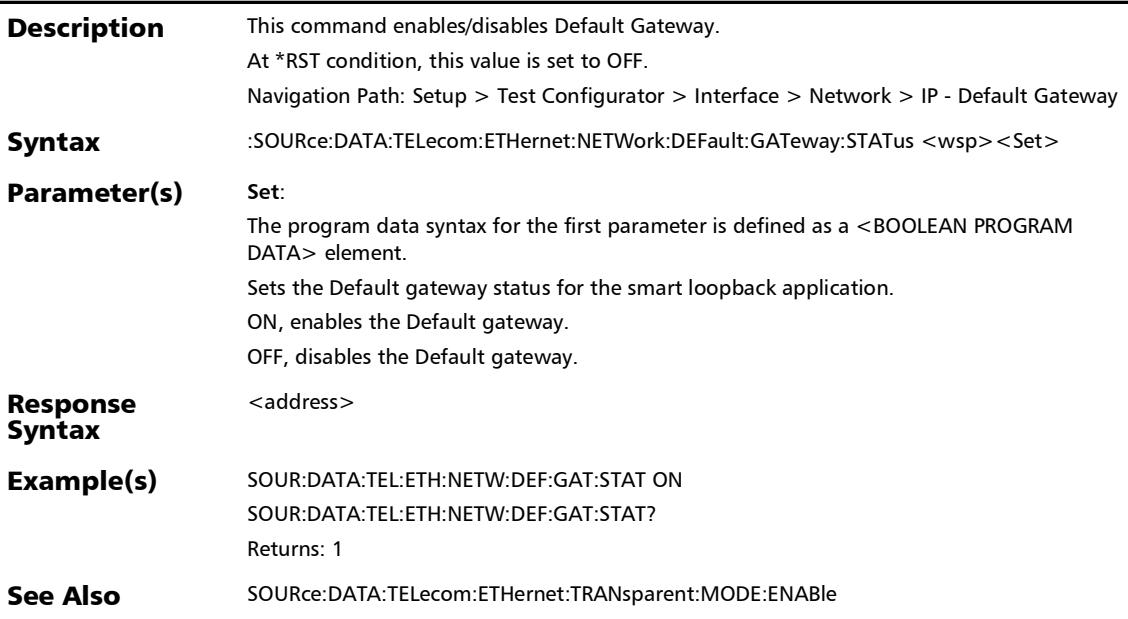

### :SOURce:DATA:TELecom:ETHernet:NETWork:DEFault:GATewa y:STATus?

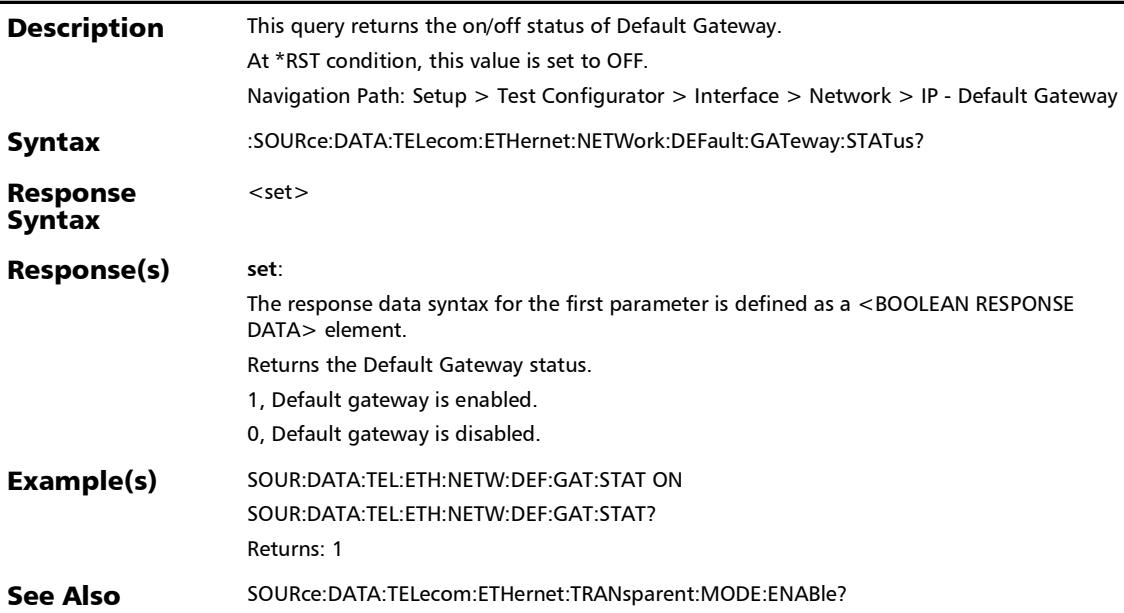

:SOURce:DATA:TELecom:ETHernet:NETWork:DHCP:STATus

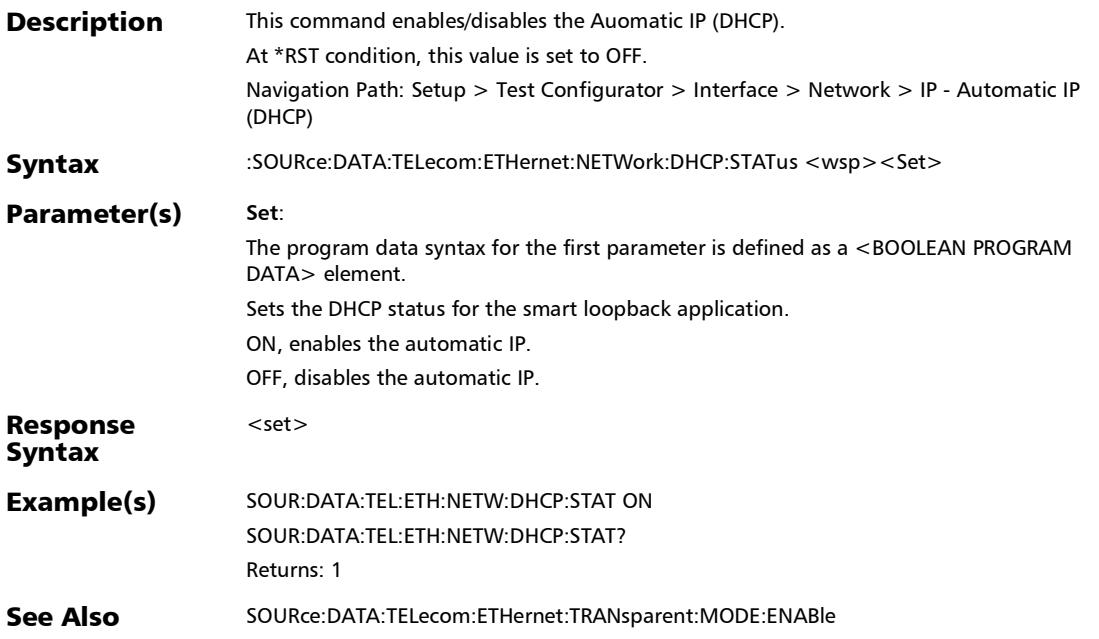

### :SOURce:DATA:TELecom:ETHernet:NETWork:DHCP:STATus?

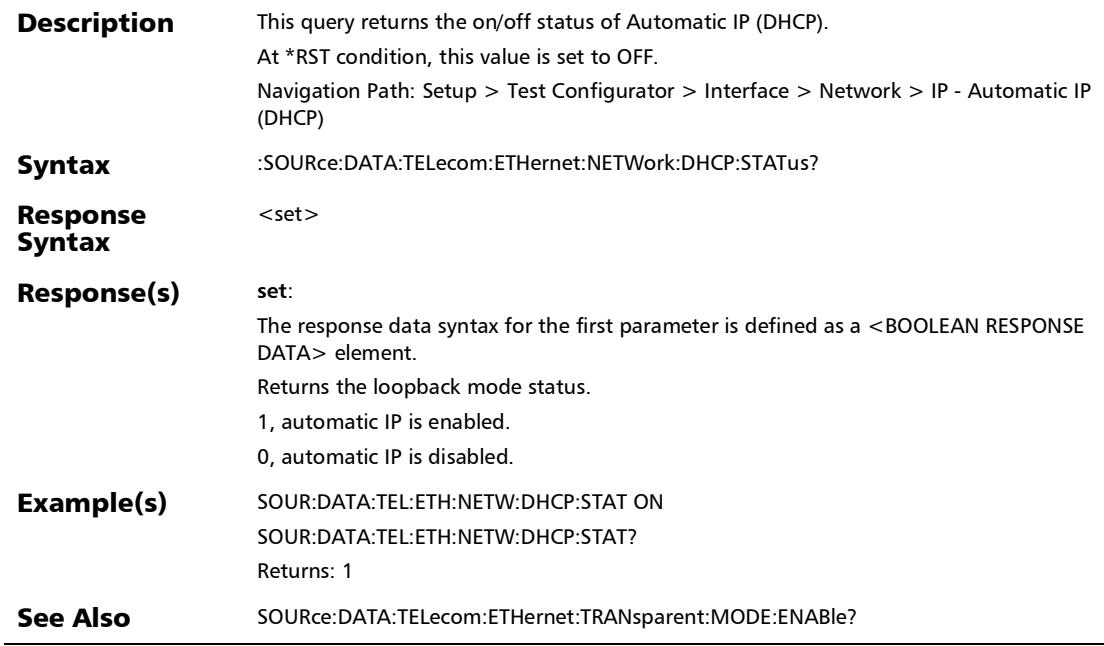

t

# :SOURce:DATA:TELecom:ETHernet:NETWork:FACTory:DEFaul

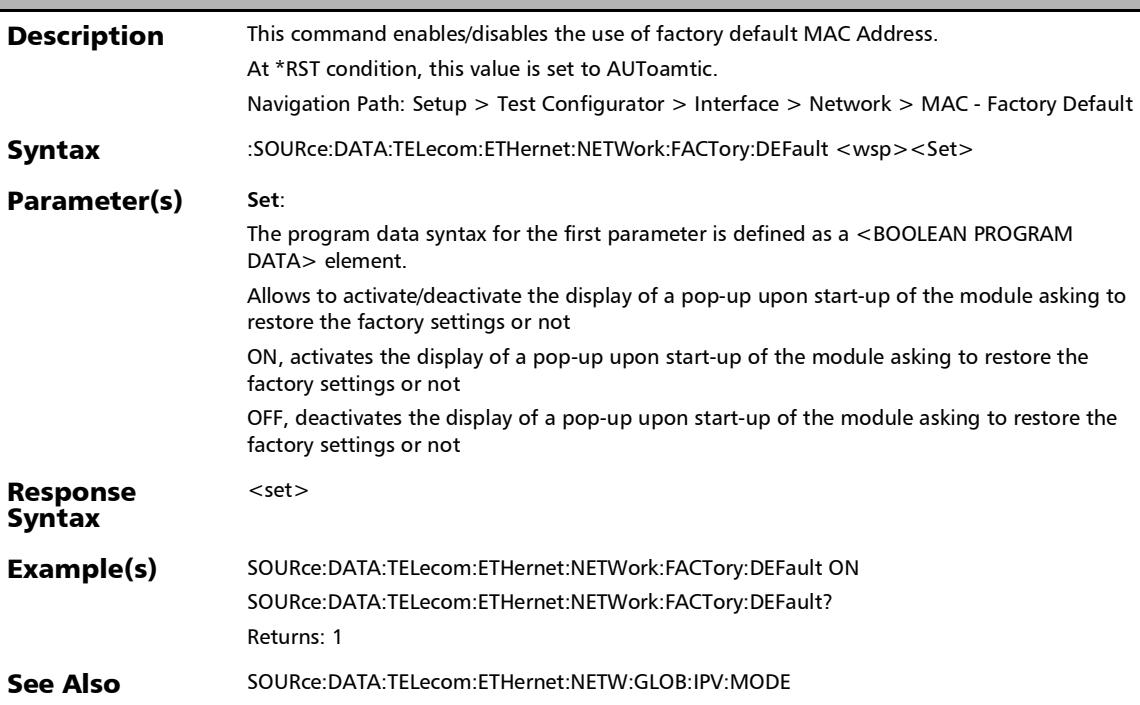

### :SOURce:DATA:TELecom:ETHernet:NETWork:FACTory:DEFaul t?

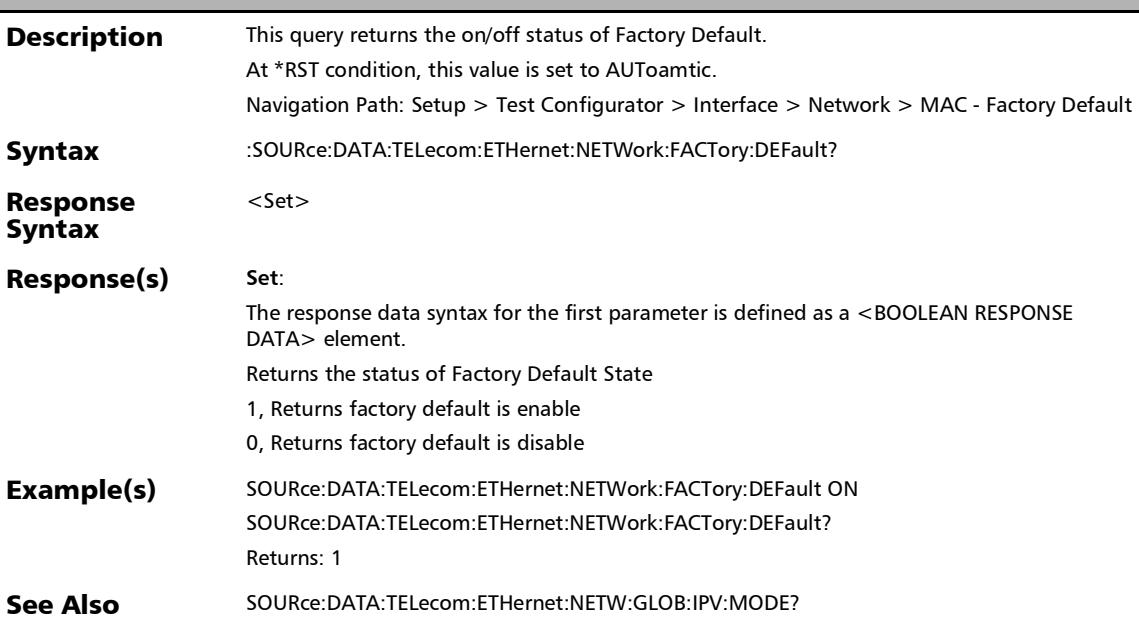

### :SOURce:DATA:TELecom:ETHernet:NETWork:LOCal:IPVersion: ADDRess

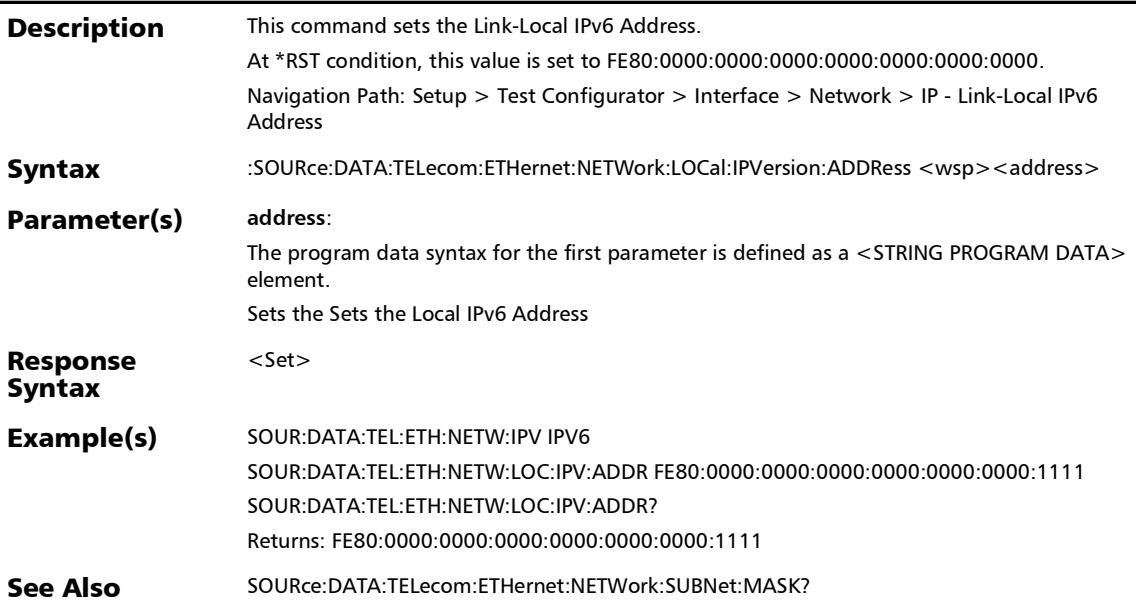

### :SOURce:DATA:TELecom:ETHernet:NETWork:LOCal:IPVersion: ADDRess?

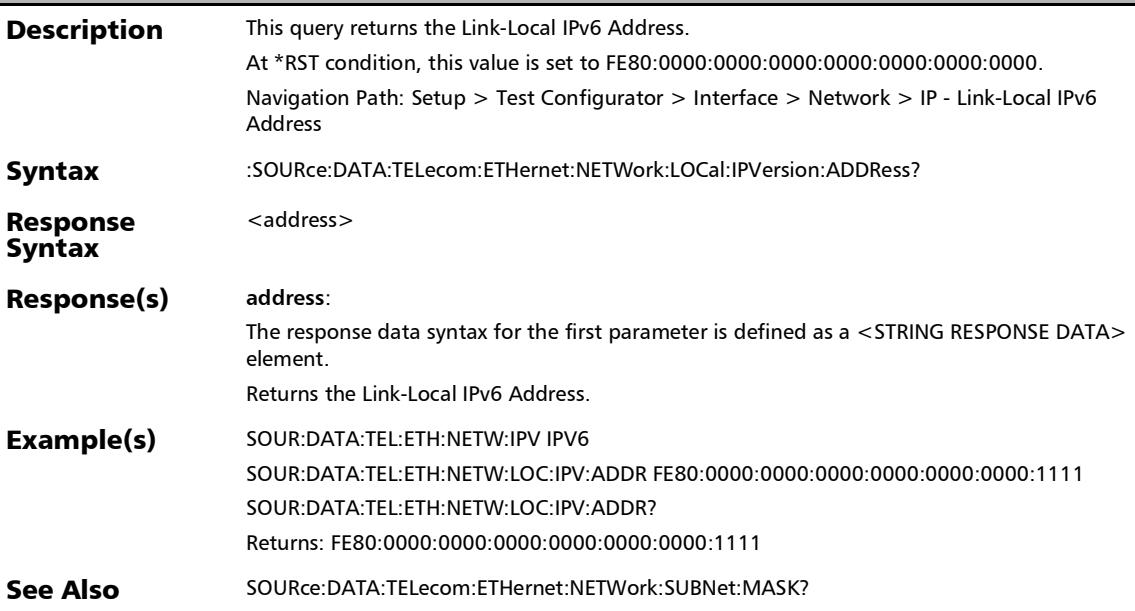

#### :SOURce:DATA:TELecom:ETHernet:NETWork:MAC:ADDRess

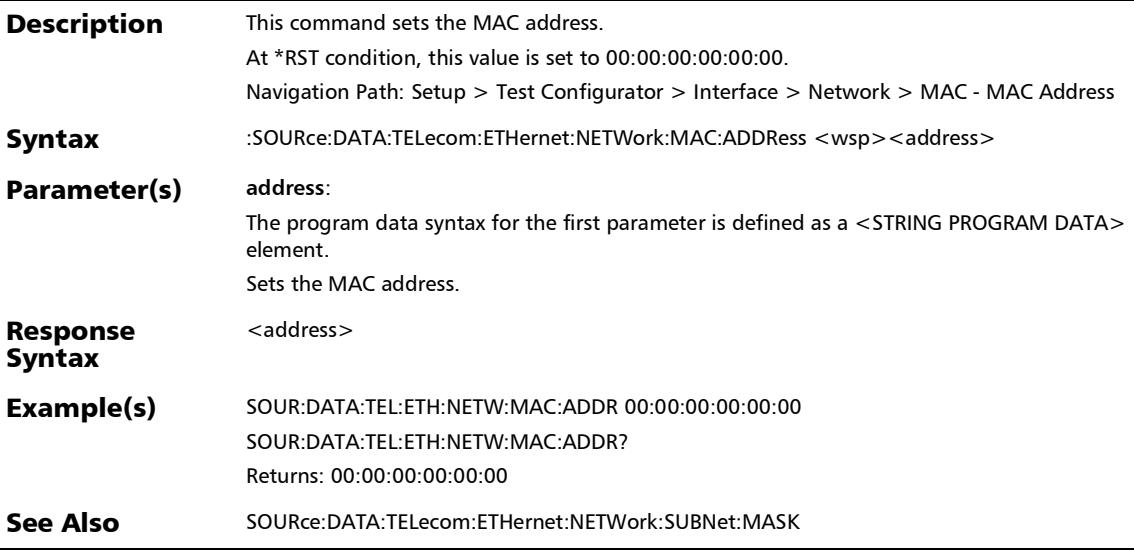

### :SOURce:DATA:TELecom:ETHernet:NETWork:MAC:ADDRess?

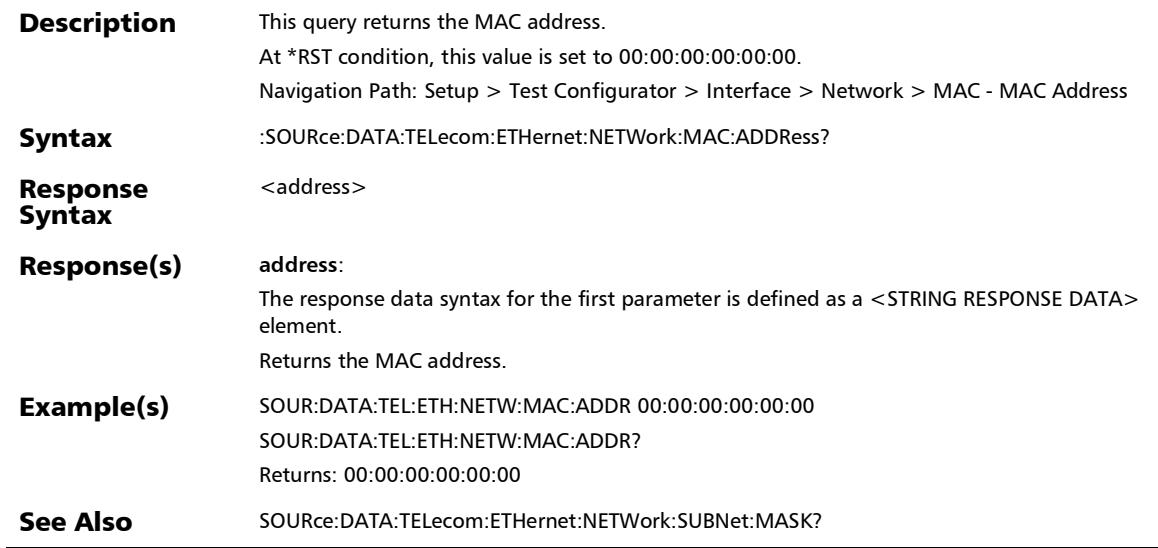

:SOURce:DATA:TELecom:ETHernet:NETWork:SUBNet:MASK

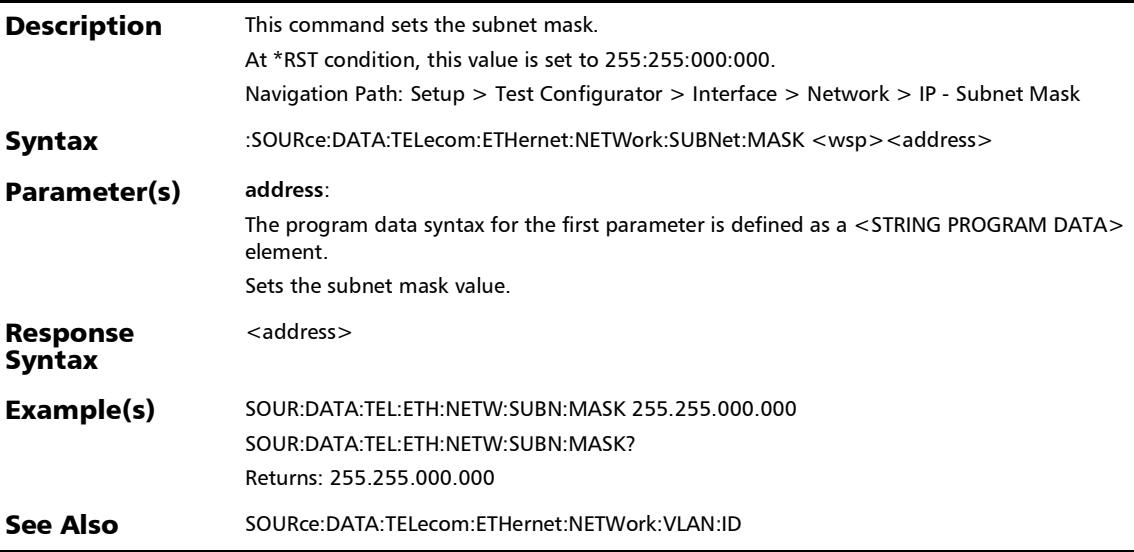

### :SOURce:DATA:TELecom:ETHernet:NETWork:SUBNet:MASK?

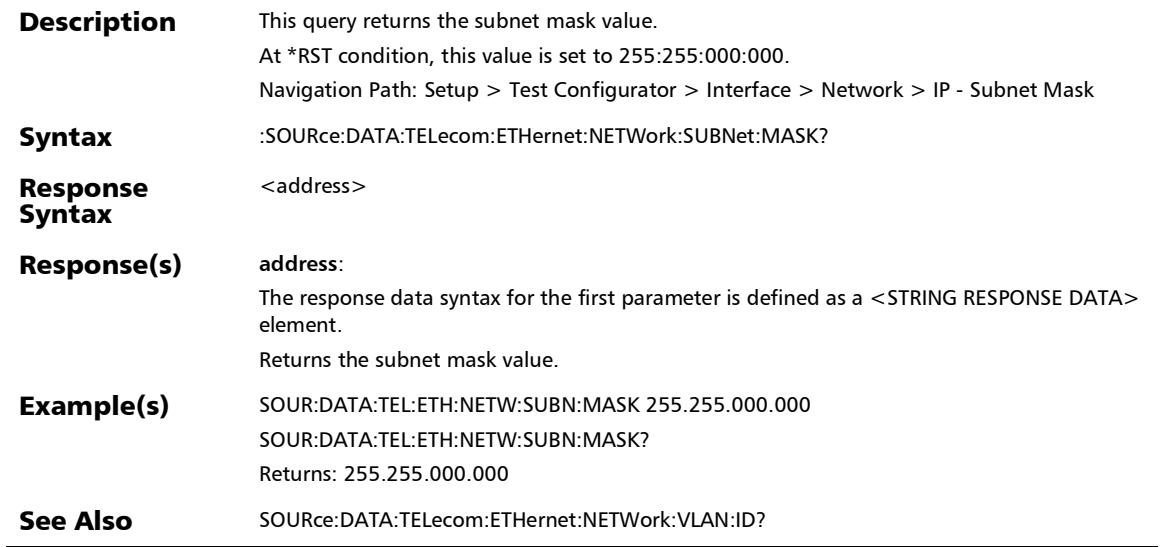

#### :SOURce:DATA:TELecom:ETHernet:NETWork:VLAN **Description** This command enables/disables VLAN Tag. At \*RST condition, this value is set to OFF. Navigation Path: Setup > Test Configurator > Interface > Network > VLAN - VLAN Tag Syntax :SOURce:DATA:TELecom:ETHernet:NETWork:VLAN <wsp><Set> Parameter(s) Set: The program data syntax for the first parameter is defined as a <BOOLEAN PROGRAM DATA> element. Set the VLAN for the stream. ON, enables the VLAN. OFF, disables the VLAN. Response Syntax <address> Example(s) SOUR:DATA:TEL:ETH:NETW:VLAN ON SOUR:DATA:TEL:ETH:NETW:VLAN? Returns: 1 See Also SOURce:DATA:TELecom:ETHernet:NETWork:VLAN:STACked

#### :SOURce:DATA:TELecom:ETHernet:NETWork:VLAN:ID

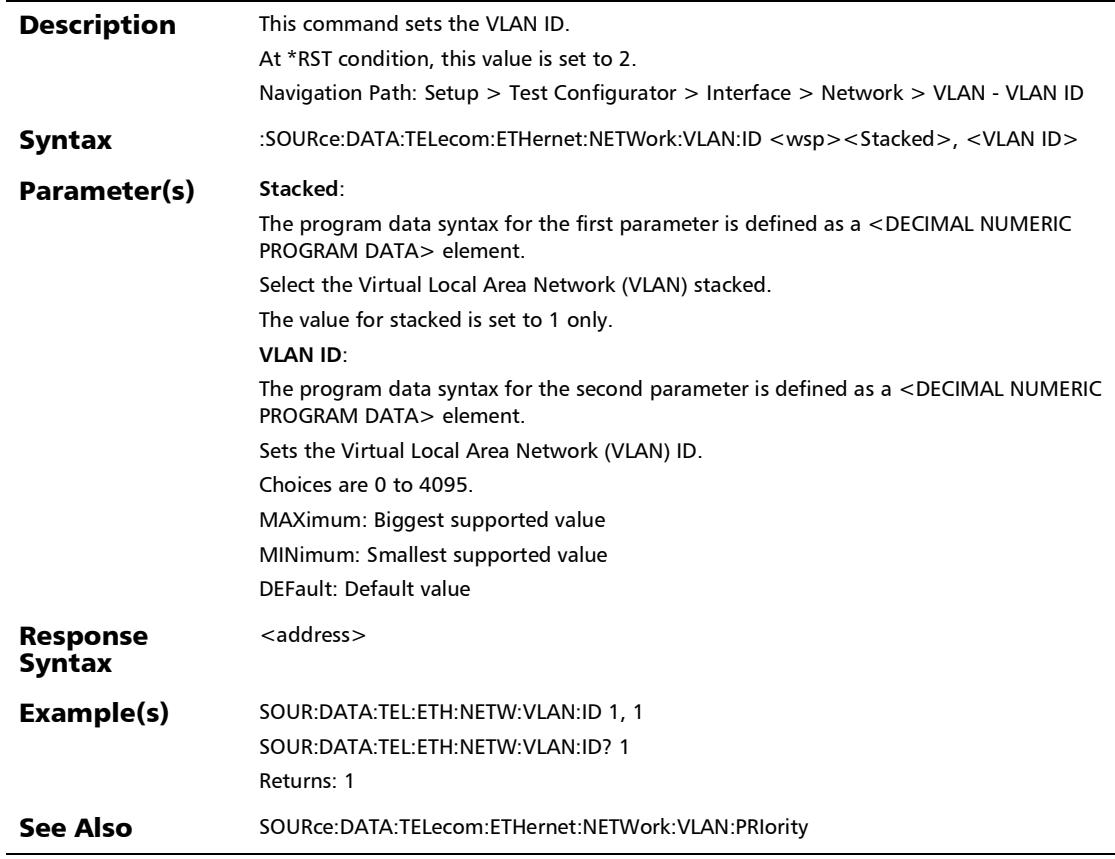

### :SOURce:DATA:TELecom:ETHernet:NETWork:VLAN:ID:ELIGibl ebit

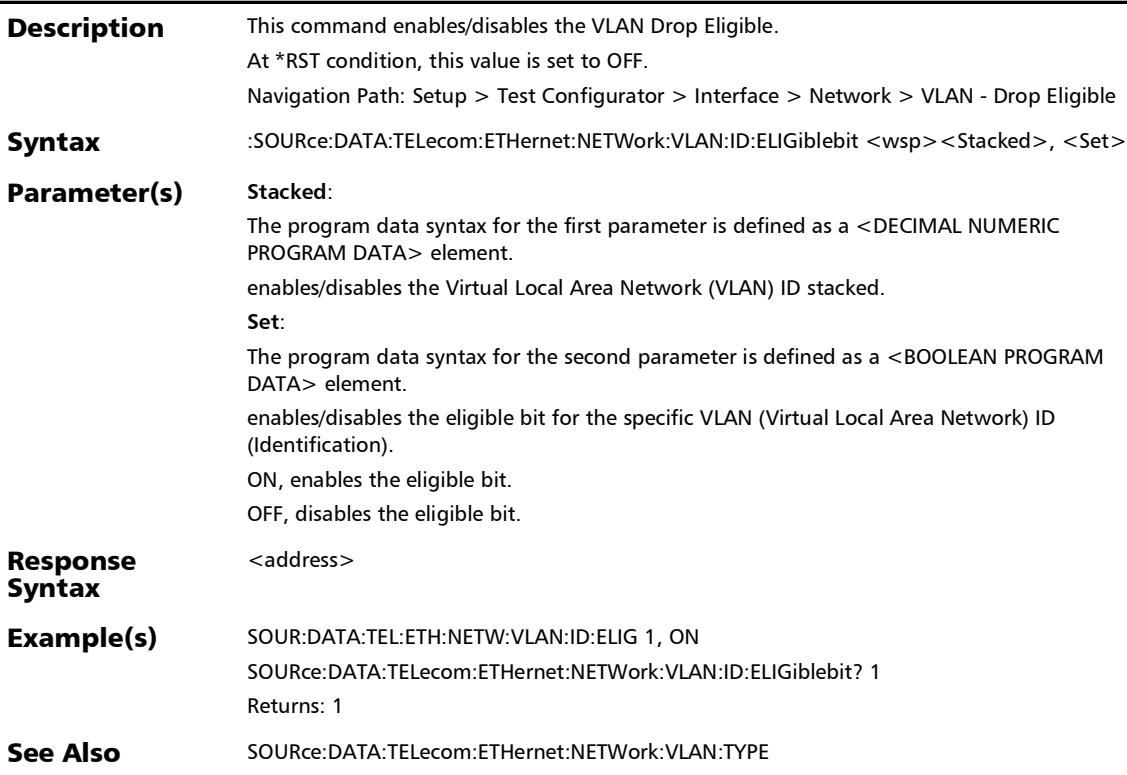

### :SOURce:DATA:TELecom:ETHernet:NETWork:VLAN:ID:ELIGibl ebit?

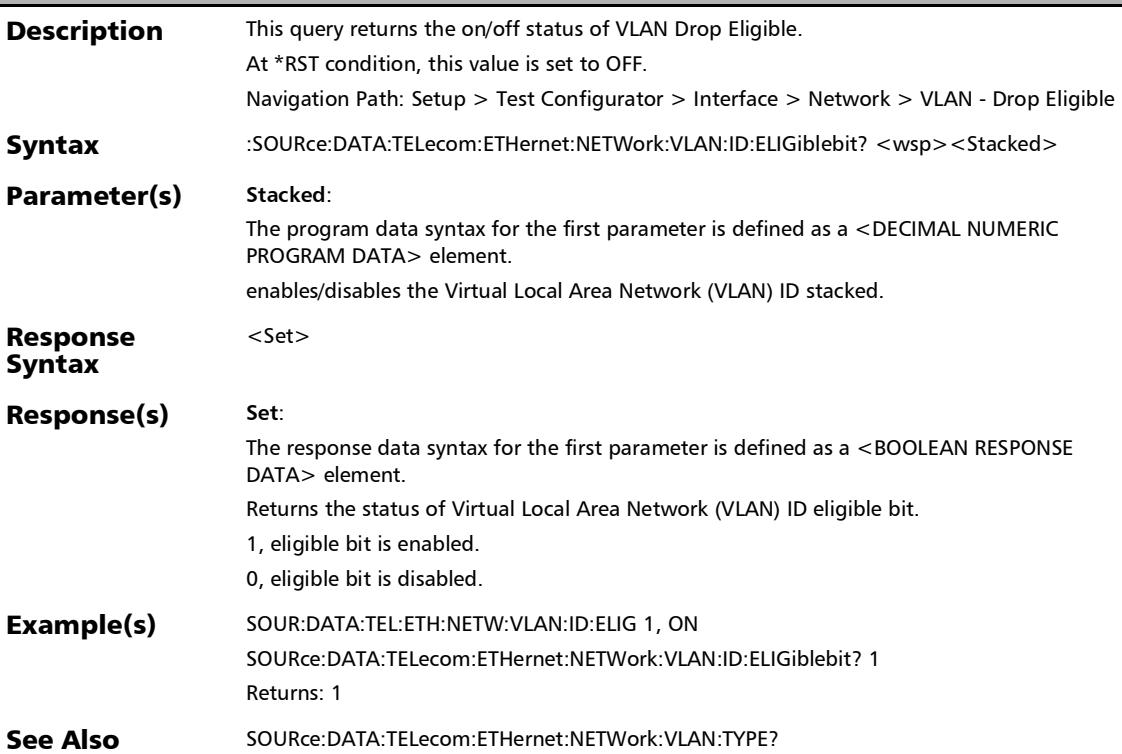

:SOURce:DATA:TELecom:ETHernet:NETWork:VLAN:ID?

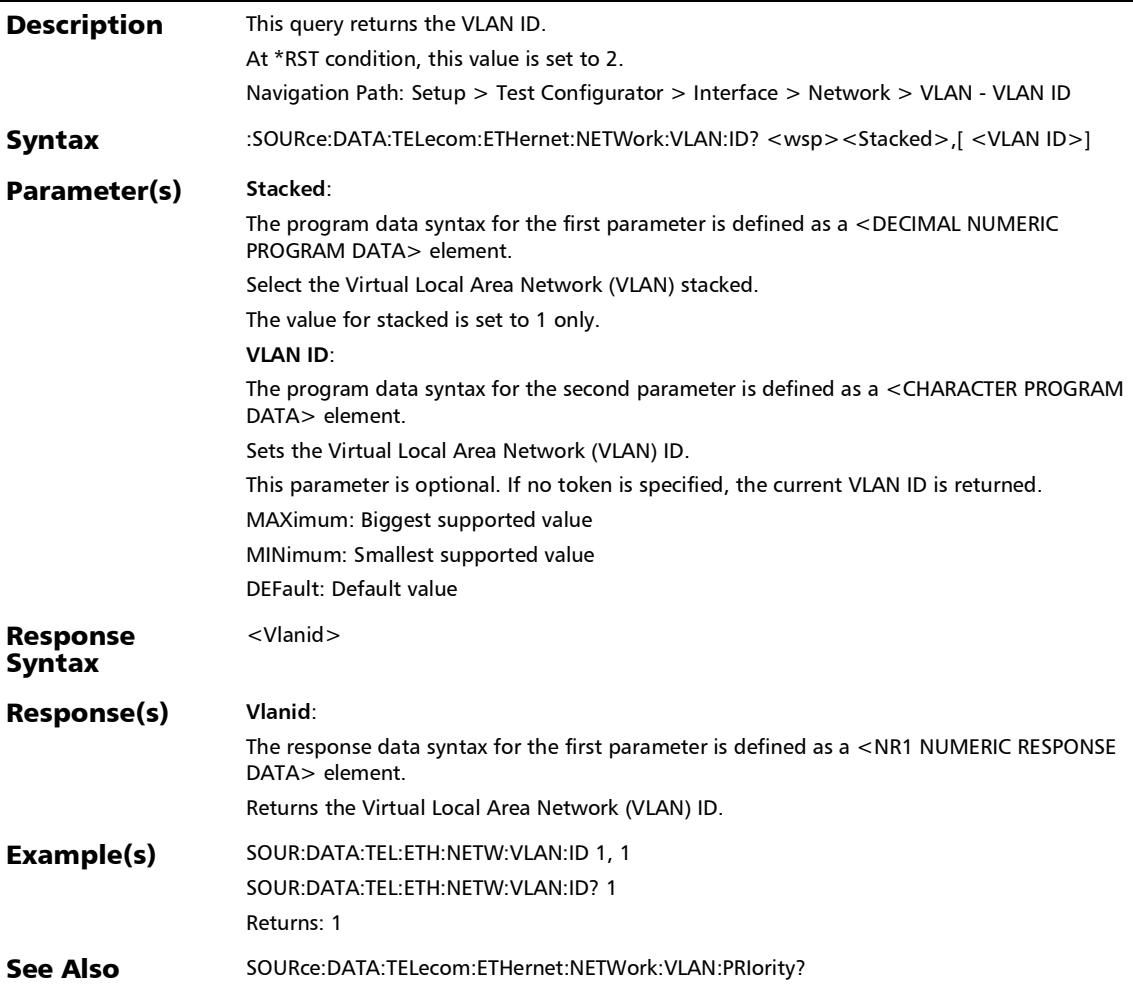

# :SOURce:DATA:TELecom:ETHernet:NETWork:VLAN:PRIority

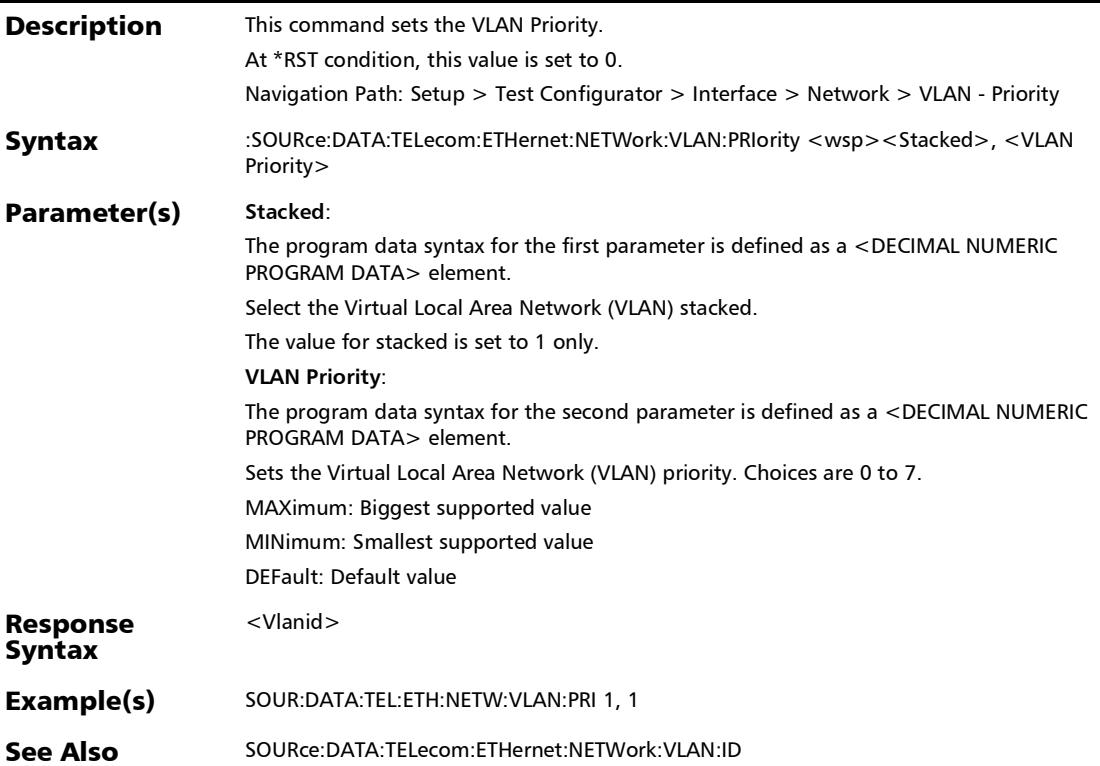

## :SOURce:DATA:TELecom:ETHernet:NETWork:VLAN:PRIority?

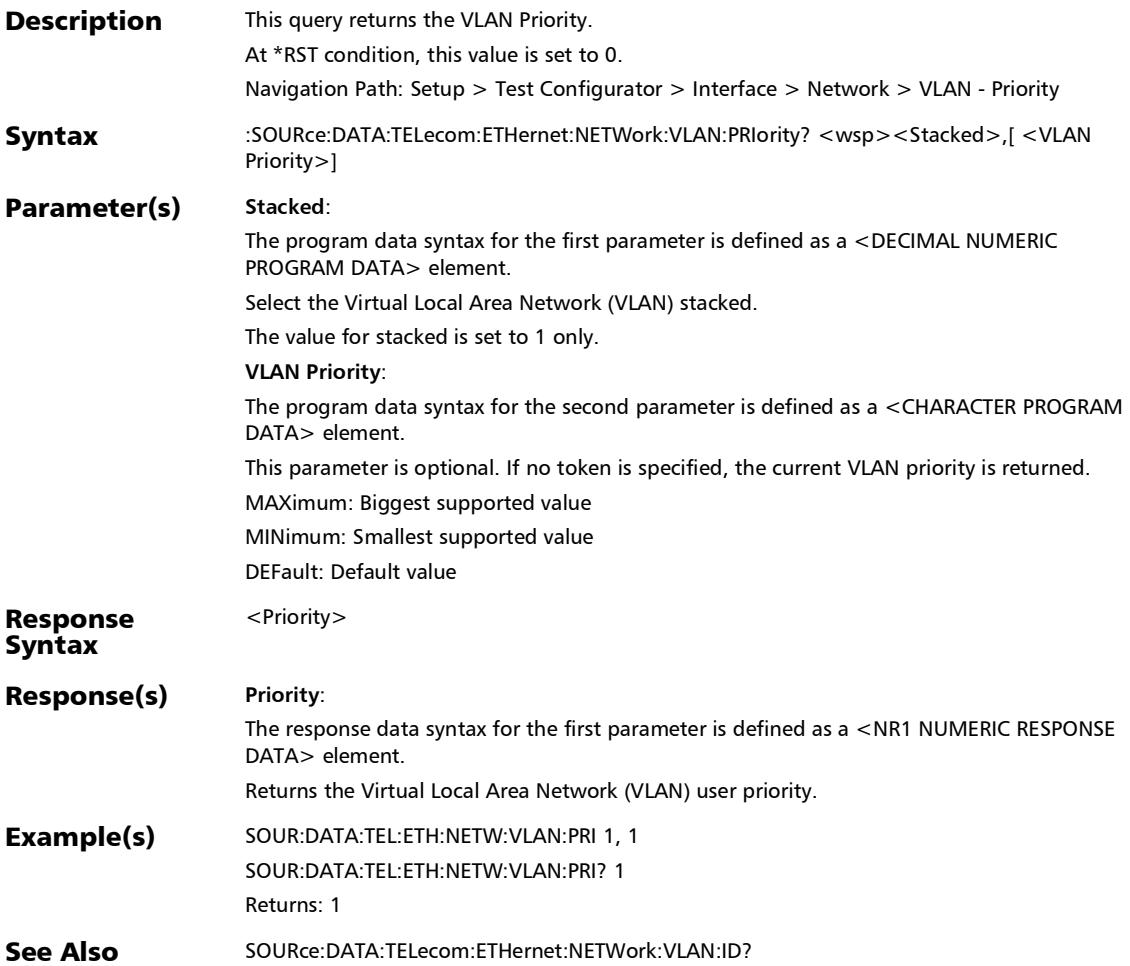

### :SOURce:DATA:TELecom:ETHernet:NETWork:VLAN:STACked

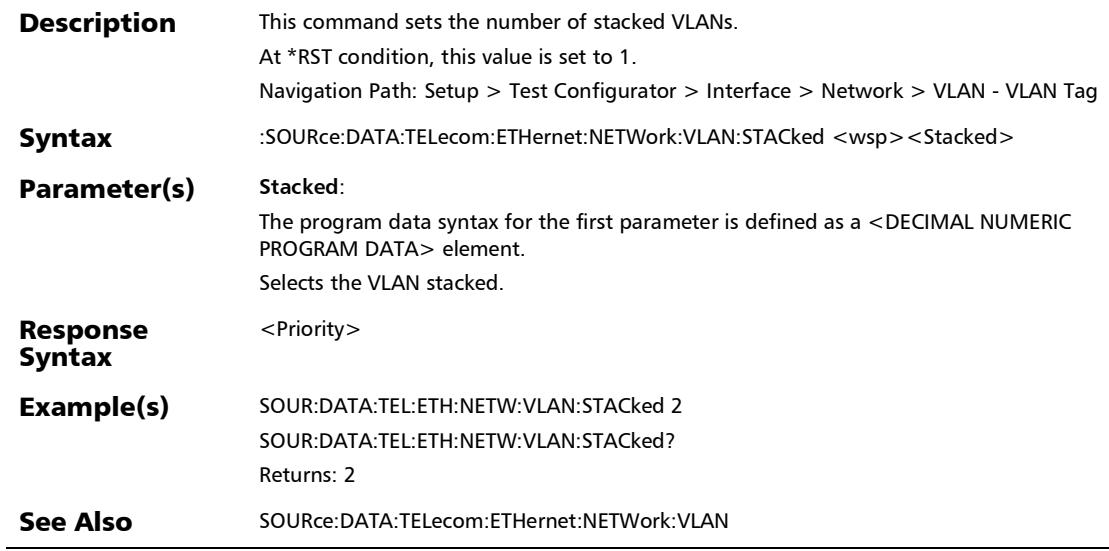

:SOURce:DATA:TELecom:ETHernet:NETWork:VLAN:STACked?

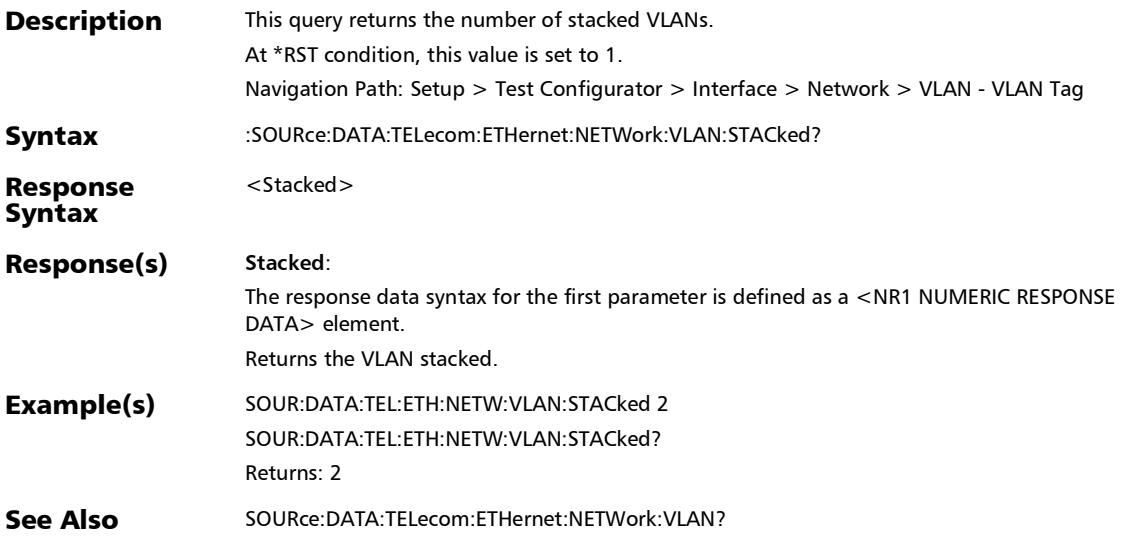

#### :SOURce:DATA:TELecom:ETHernet:NETWork:VLAN:TYPE

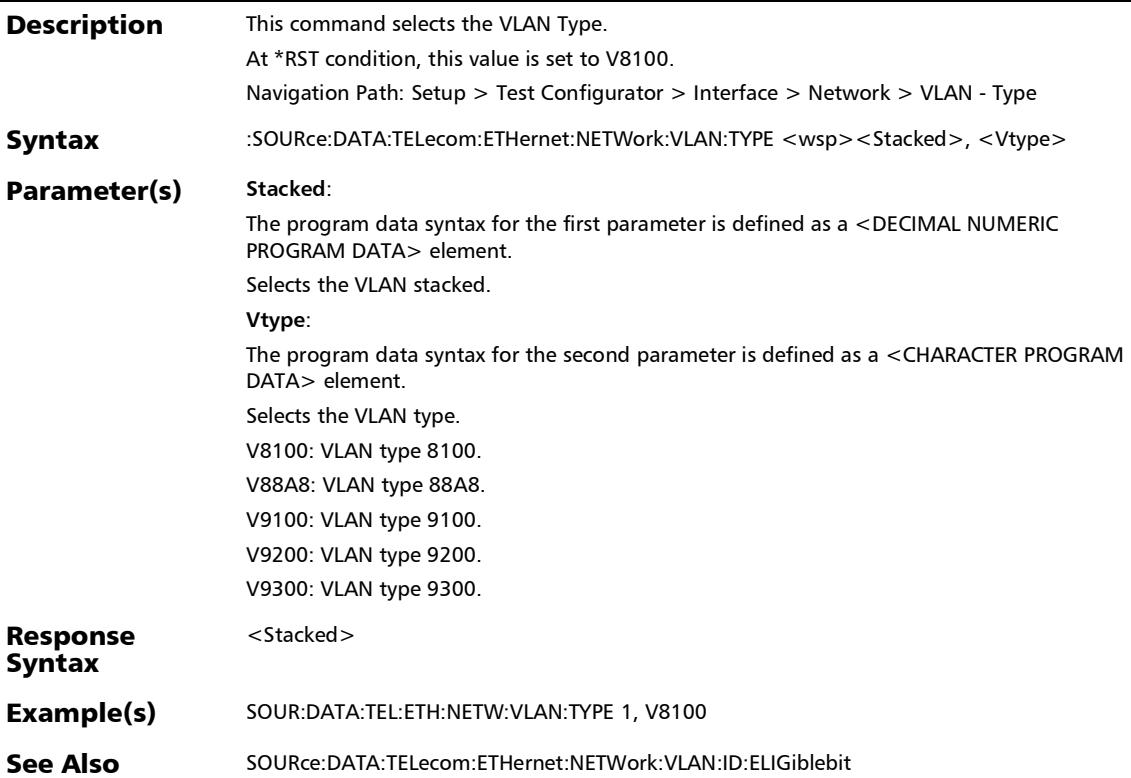

:SOURce:DATA:TELecom:ETHernet:NETWork:VLAN:TYPE?

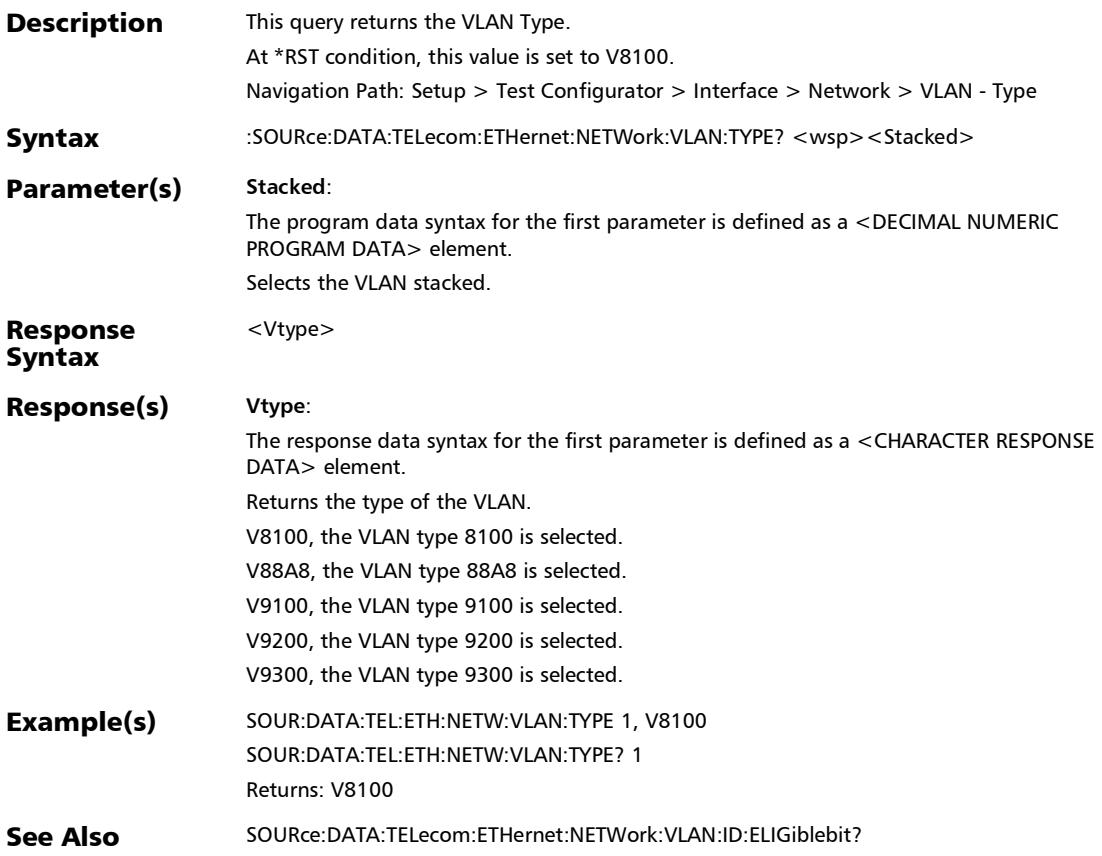

#### :SOURce:DATA:TELecom:ETHernet:NETWork:VLAN?

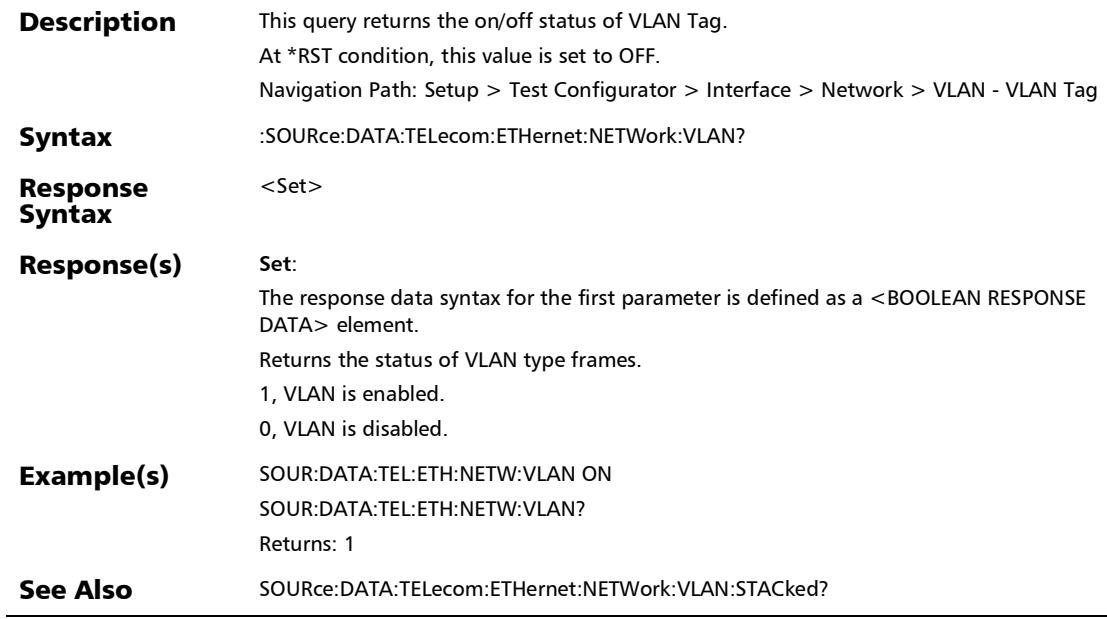

### :SOURce:DATA:TELecom:ETHernet:PORT:ADDRess:IP

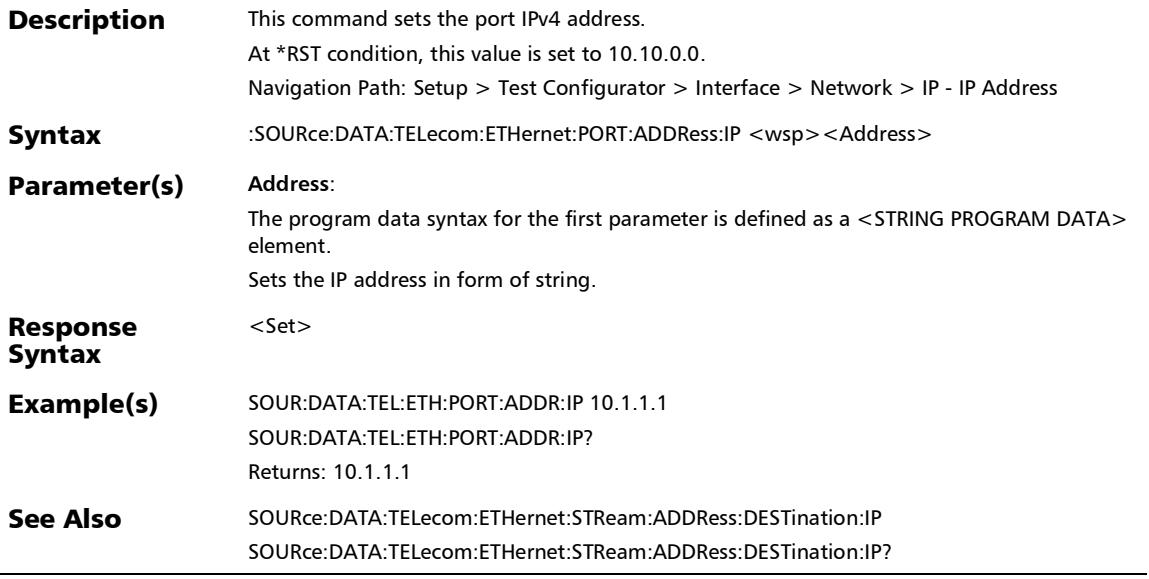

#### :SOURce:DATA:TELecom:ETHernet:PORT:ADDRess:IP?

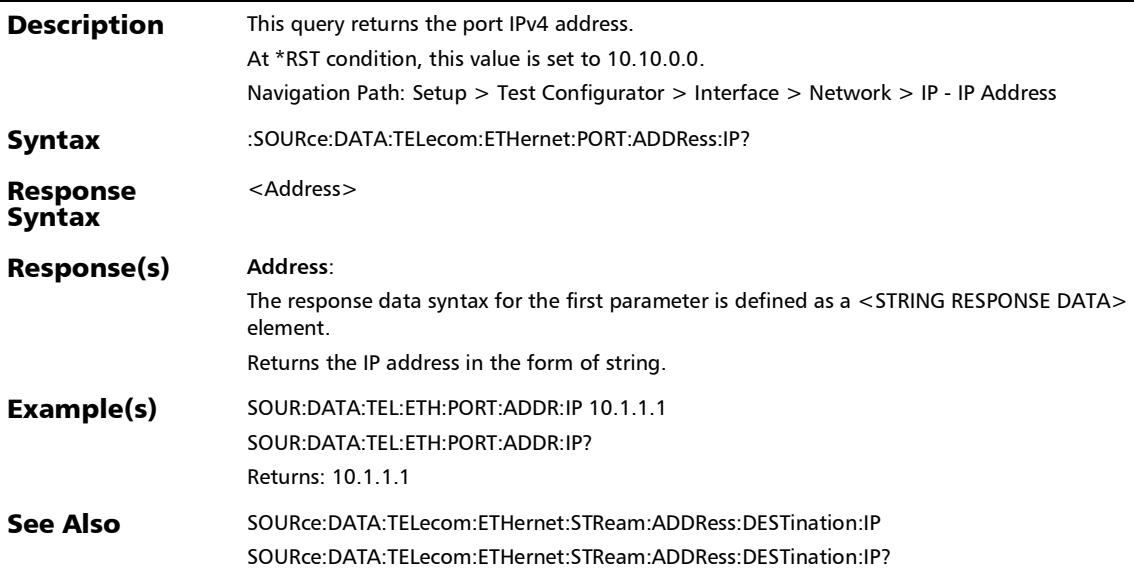

### :SOURce:DATA:TELecom:ETHernet:SLTool:NETWork:DATalink: TYPE

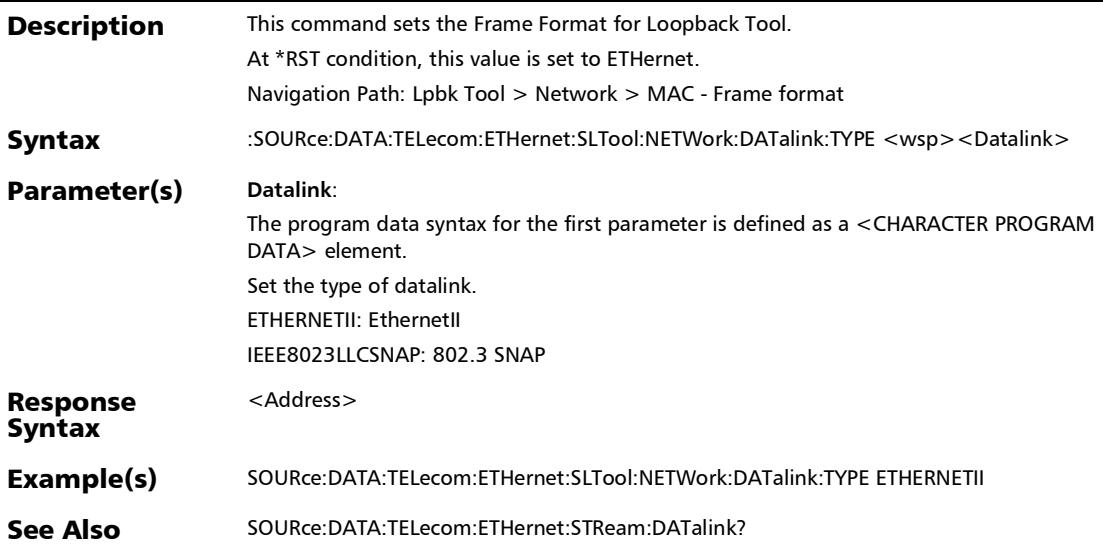

### :SOURce:DATA:TELecom:ETHernet:SLTool:NETWork:DATalink: TYPE?

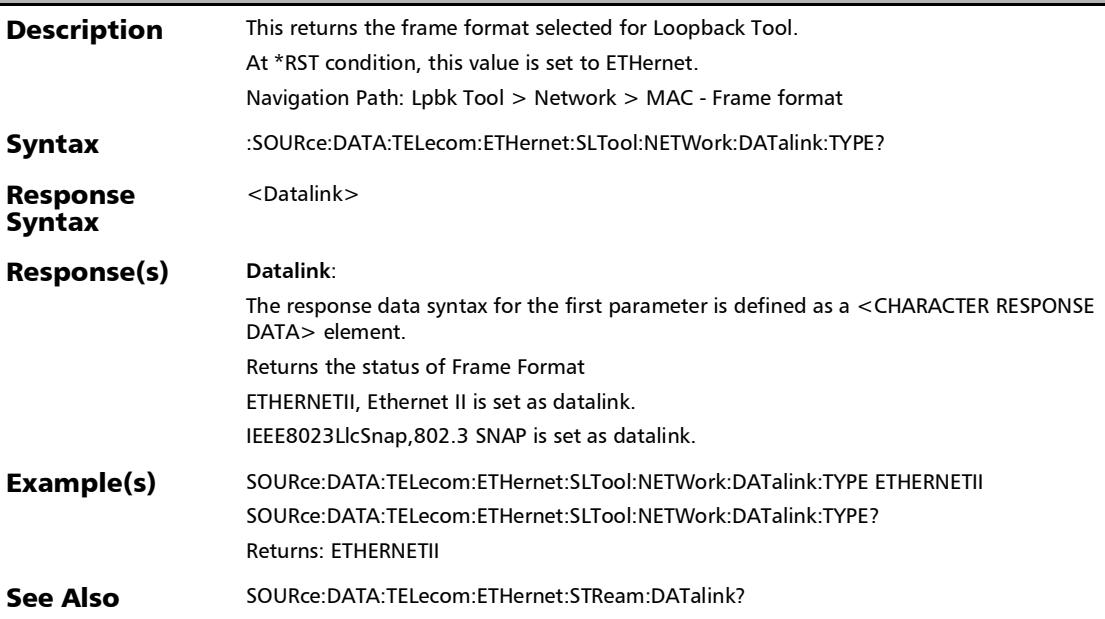

### :SOURce:DATA:TELecom:ETHernet:SLTool:NETWork:DEFault: GATeway:ADDRess

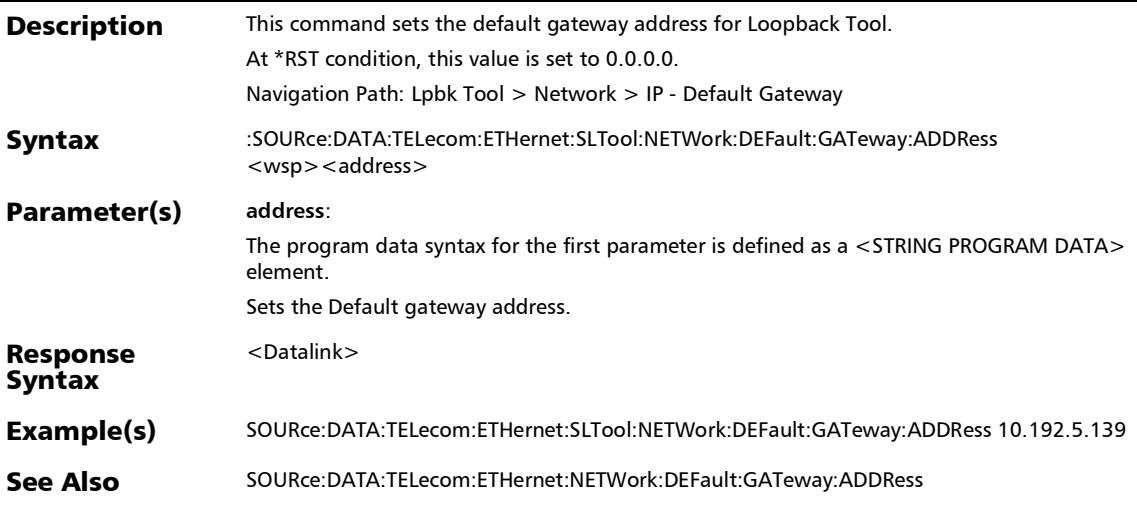

### :SOURce:DATA:TELecom:ETHernet:SLTool:NETWork:DEFault: GATeway:ADDRess?

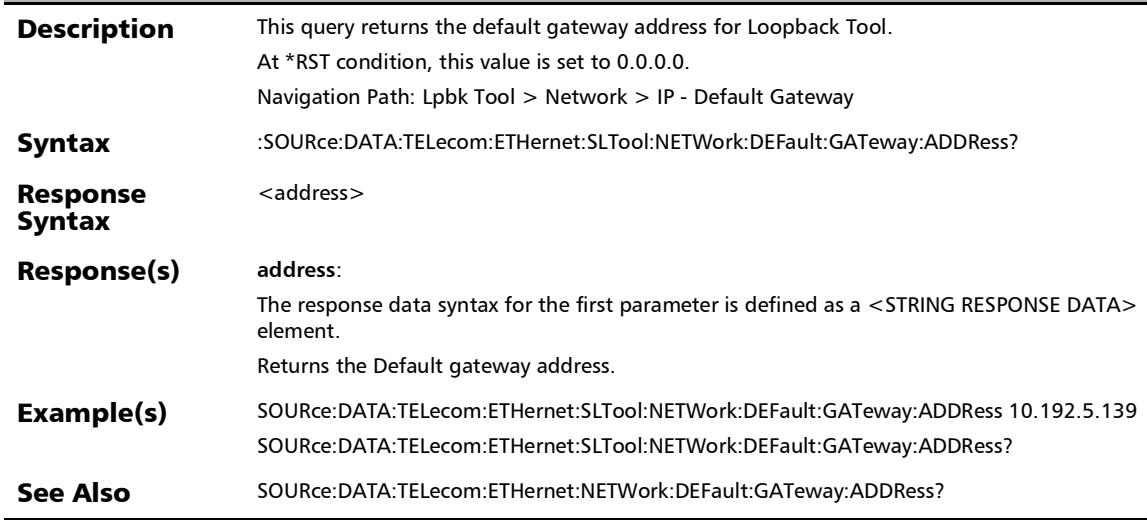
## :SOURce:DATA:TELecom:ETHernet:SLTool:NETWork:DEFault: GATeway:STATus

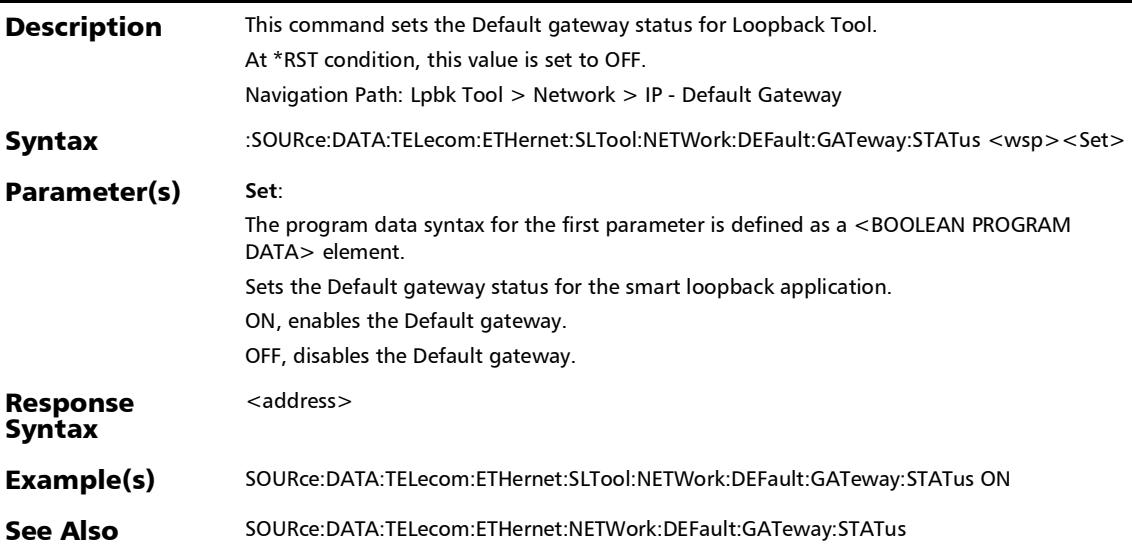

## :SOURce:DATA:TELecom:ETHernet:SLTool:NETWork:DEFault: GATeway:STATus?

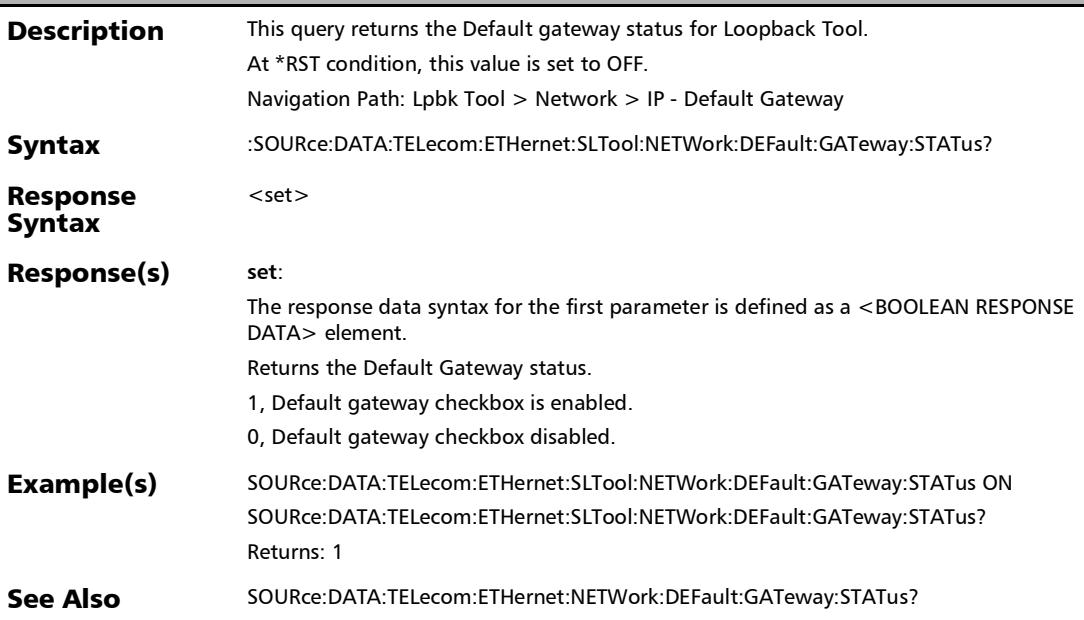

## :SOURce:DATA:TELecom:ETHernet:SLTool:NETWork:DHCP:ST ATus

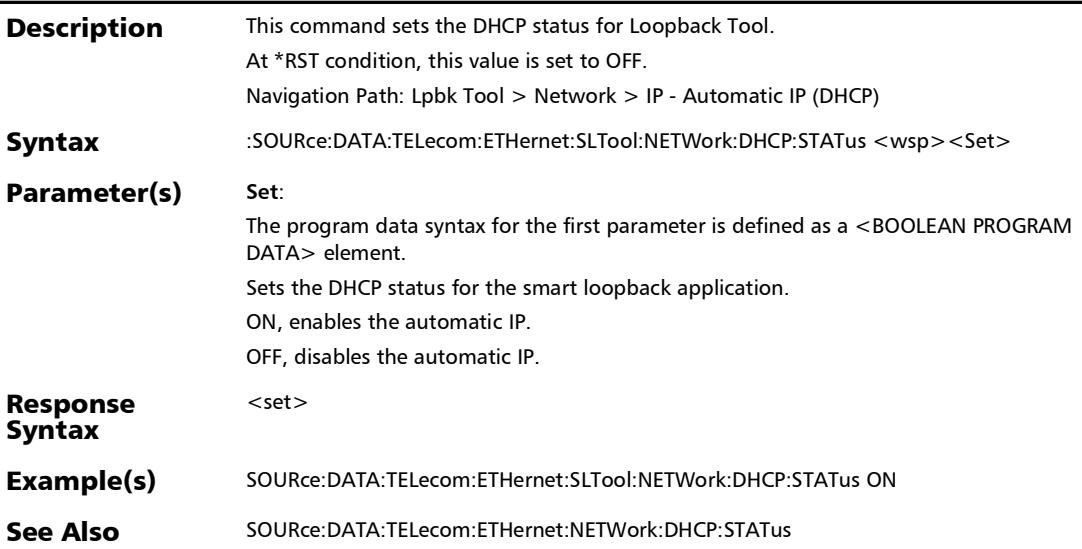

## :SOURce:DATA:TELecom:ETHernet:SLTool:NETWork:DHCP:ST ATus?

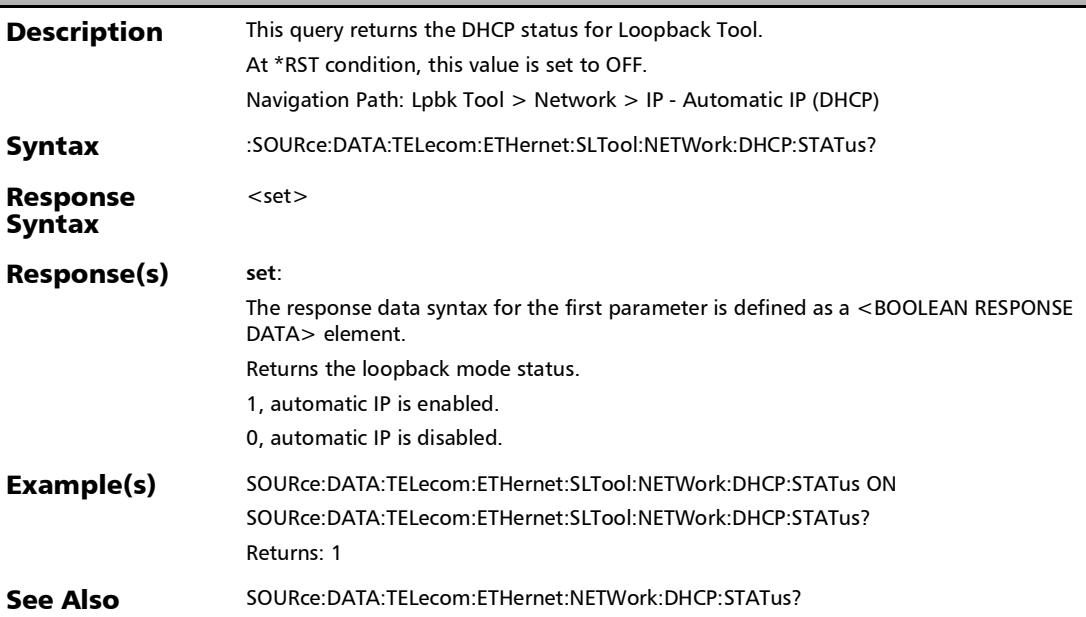

## :SOURce:DATA:TELecom:ETHernet:SLTool:NETWork:FACTory: **DEFault**

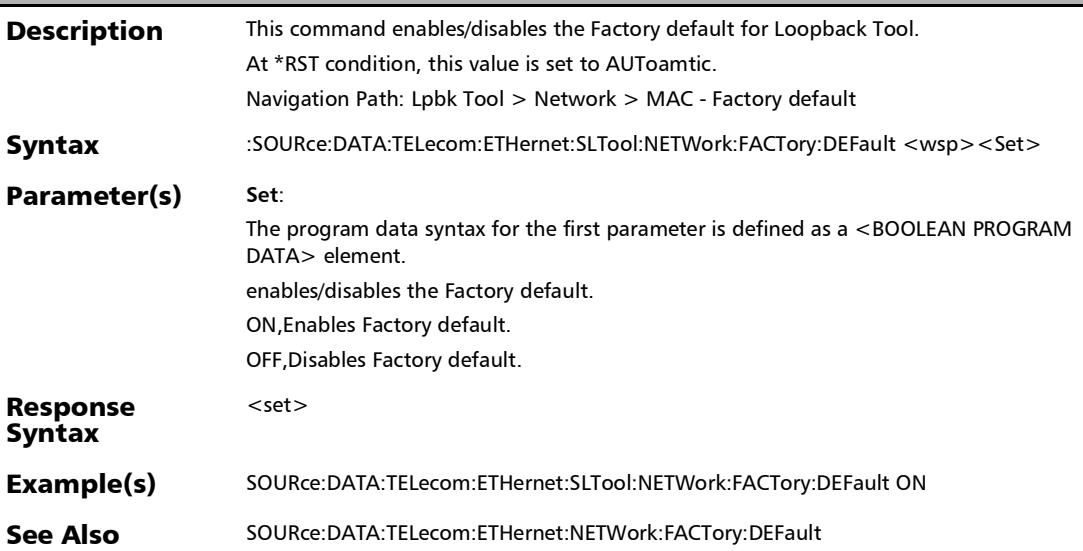

## :SOURce:DATA:TELecom:ETHernet:SLTool:NETWork:FACTory: DEFault?

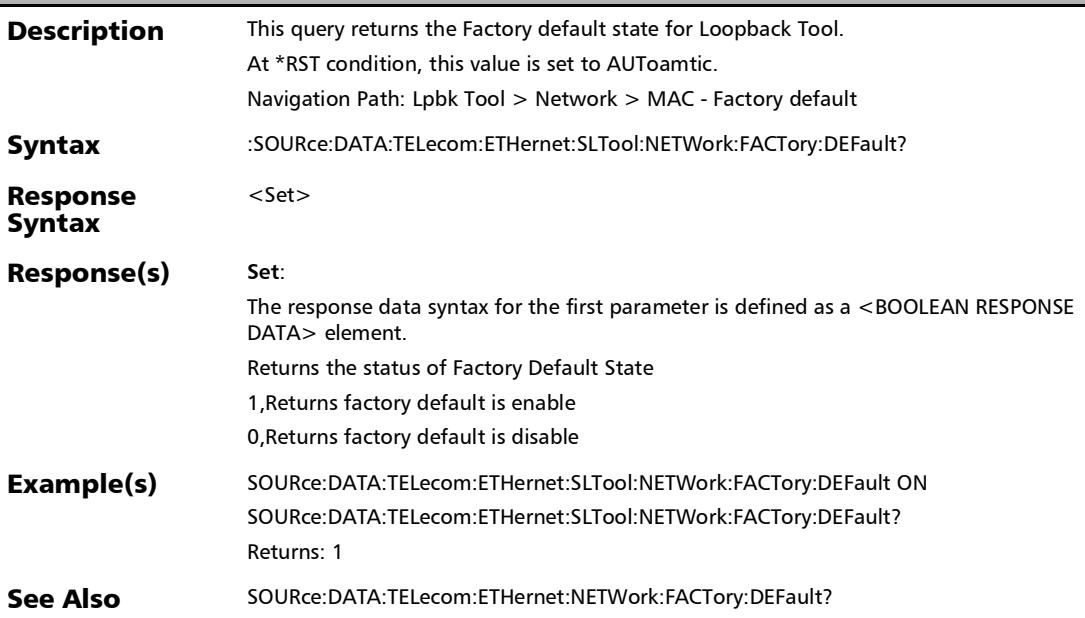

## :SOURce:DATA:TELecom:ETHernet:SLTool:NETWork:MAC:AD **DRess**

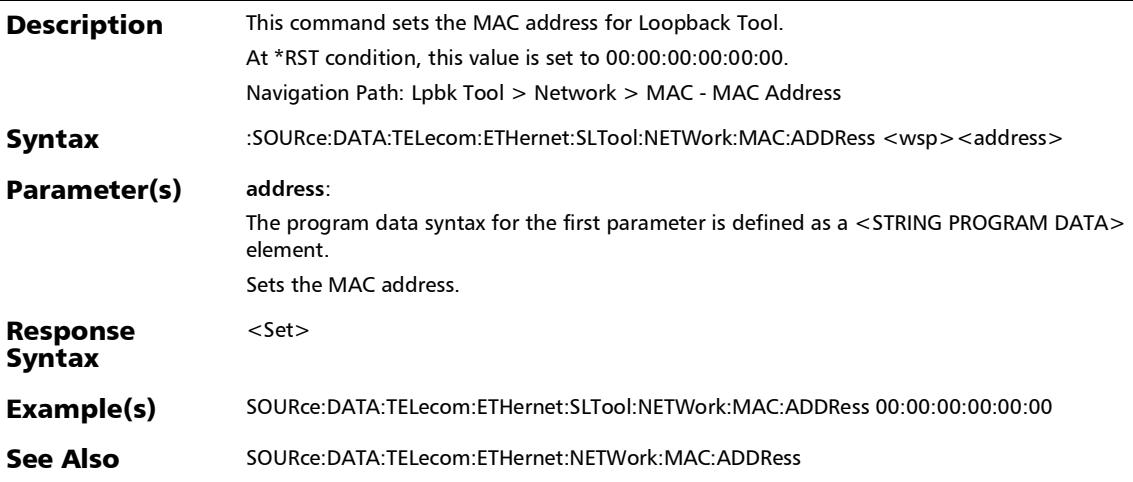

## :SOURce:DATA:TELecom:ETHernet:SLTool:NETWork:MAC:AD DRess?

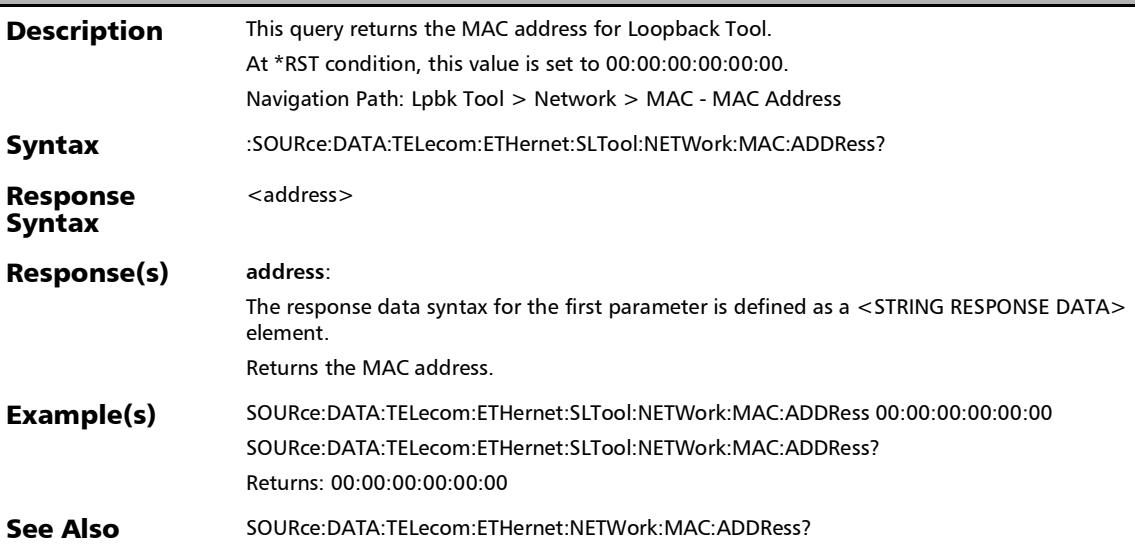

## :SOURce:DATA:TELecom:ETHernet:SLTool:NETWork:SUBNet: MASK

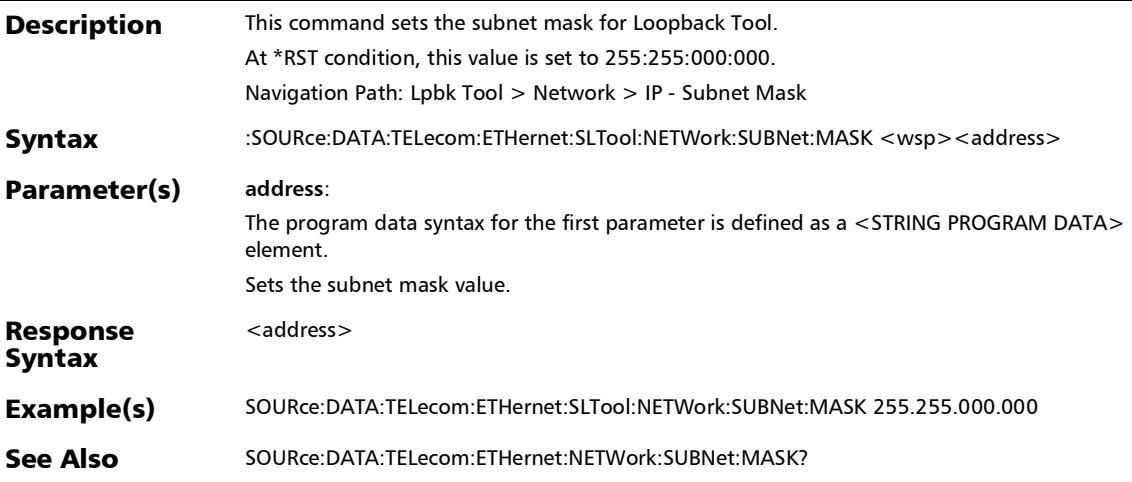

## :SOURce:DATA:TELecom:ETHernet:SLTool:NETWork:SUBNet: MASK?

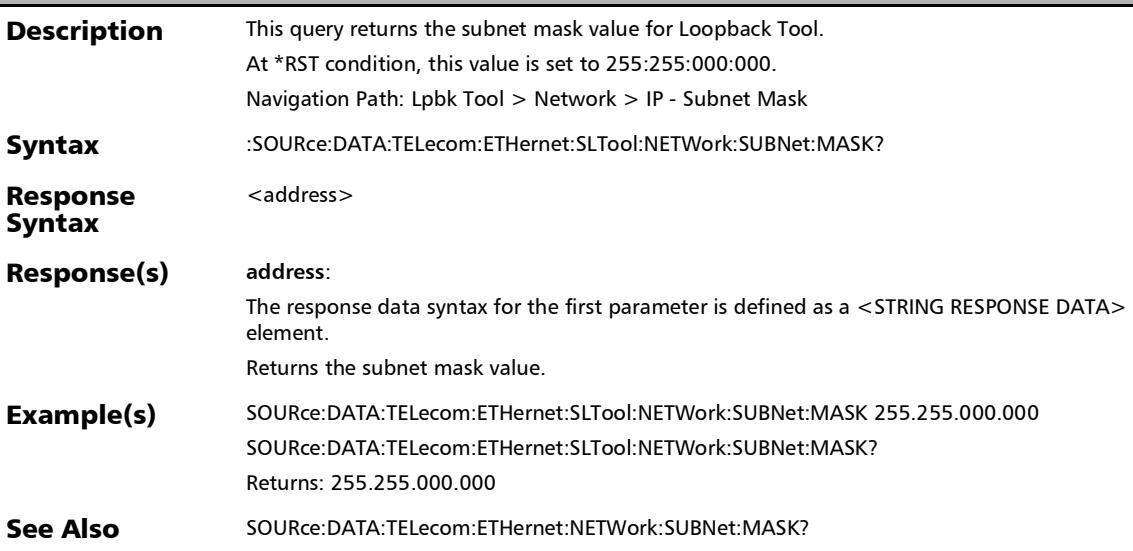

:SOURce:DATA:TELecom:ETHernet:SLTool:NETWork:VLAN

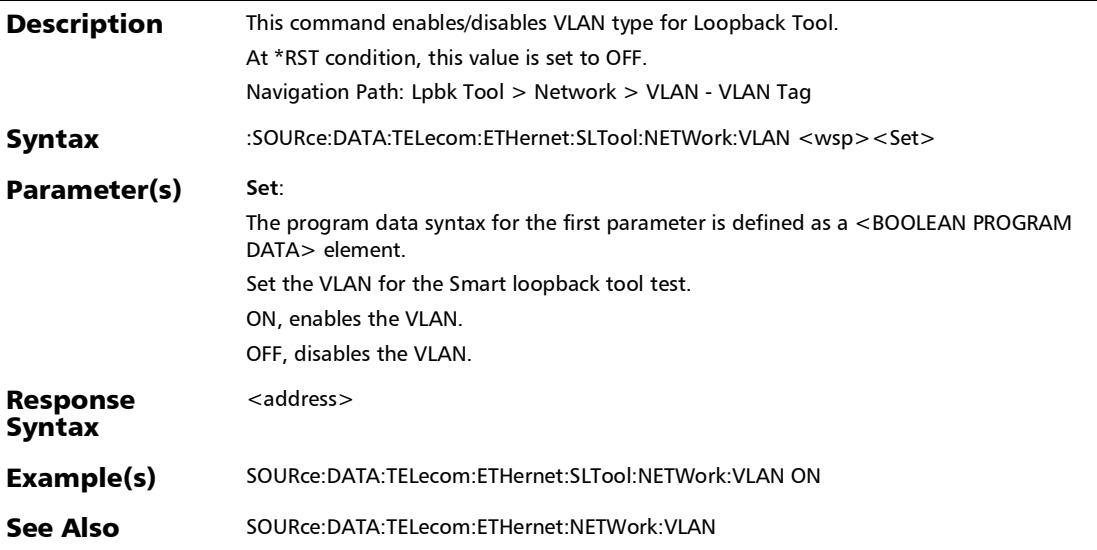

## :SOURce:DATA:TELecom:ETHernet:SLTool:NETWork:VLAN:ID

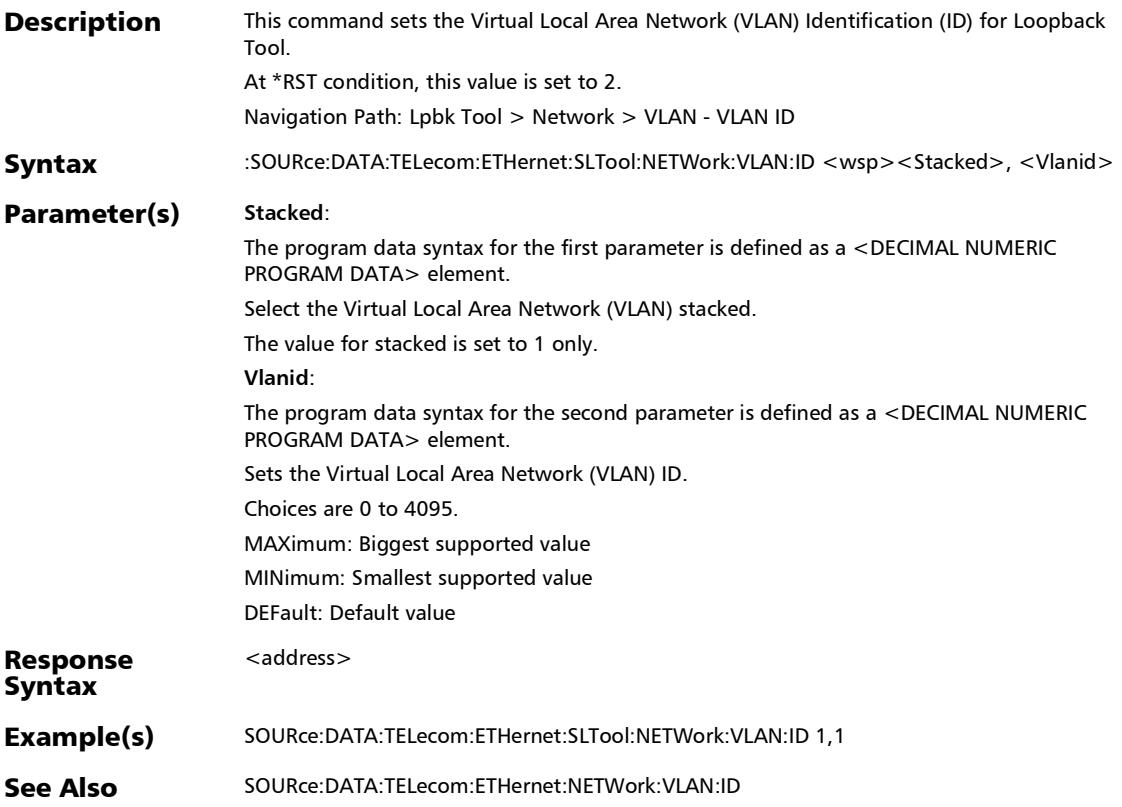

## :SOURce:DATA:TELecom:ETHernet:SLTool:NETWork:VLAN:ID: ELIGiblebit

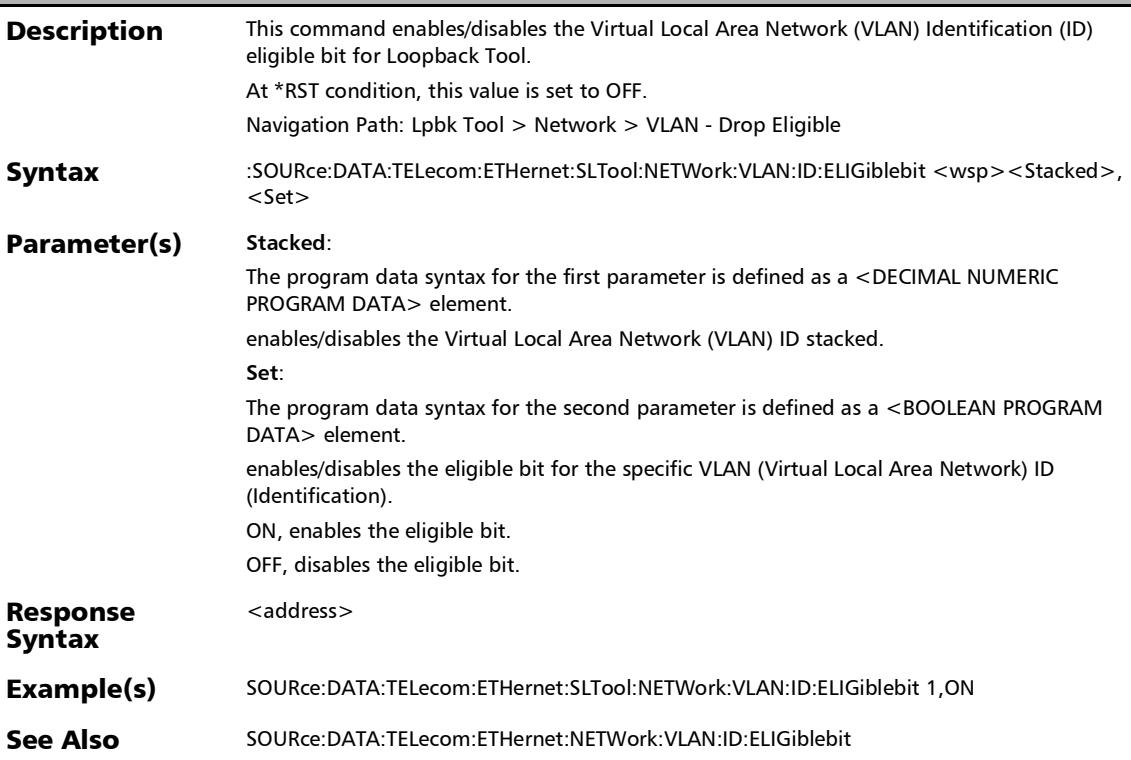

## :SOURce:DATA:TELecom:ETHernet:SLTool:NETWork:VLAN:ID: ELIGiblebit?

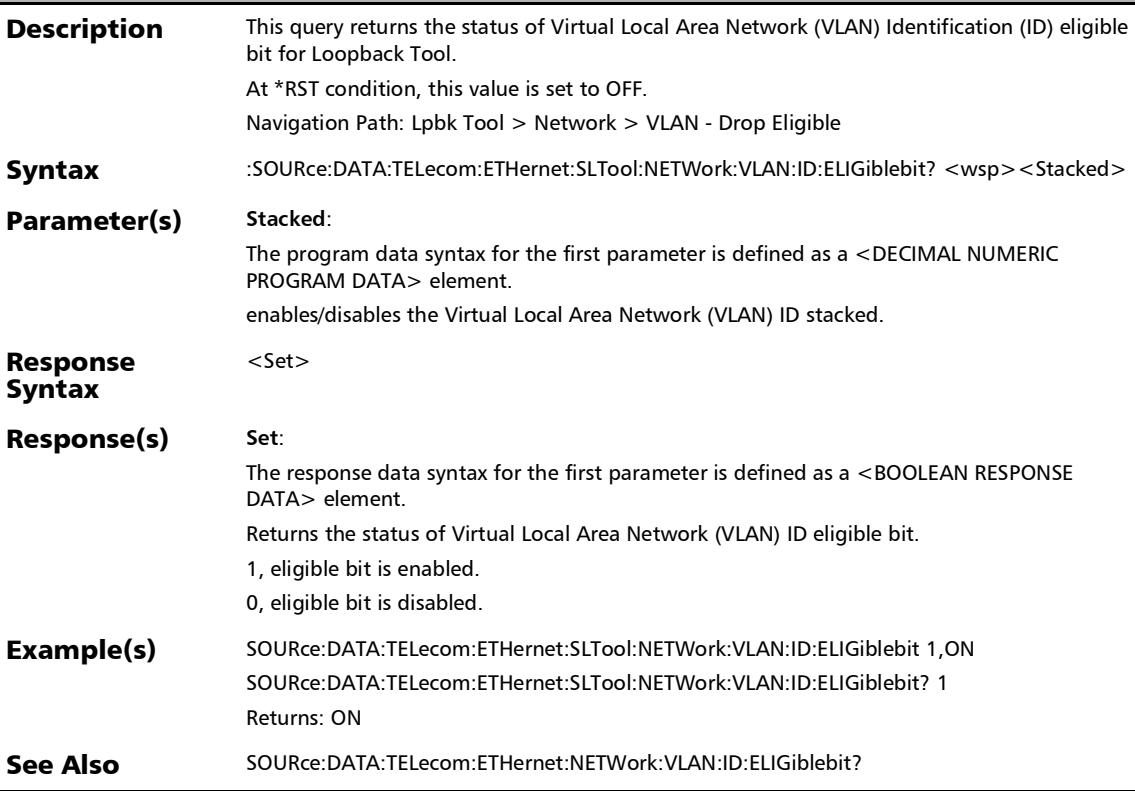

## :SOURce:DATA:TELecom:ETHernet:SLTool:NETWork:VLAN:ID?

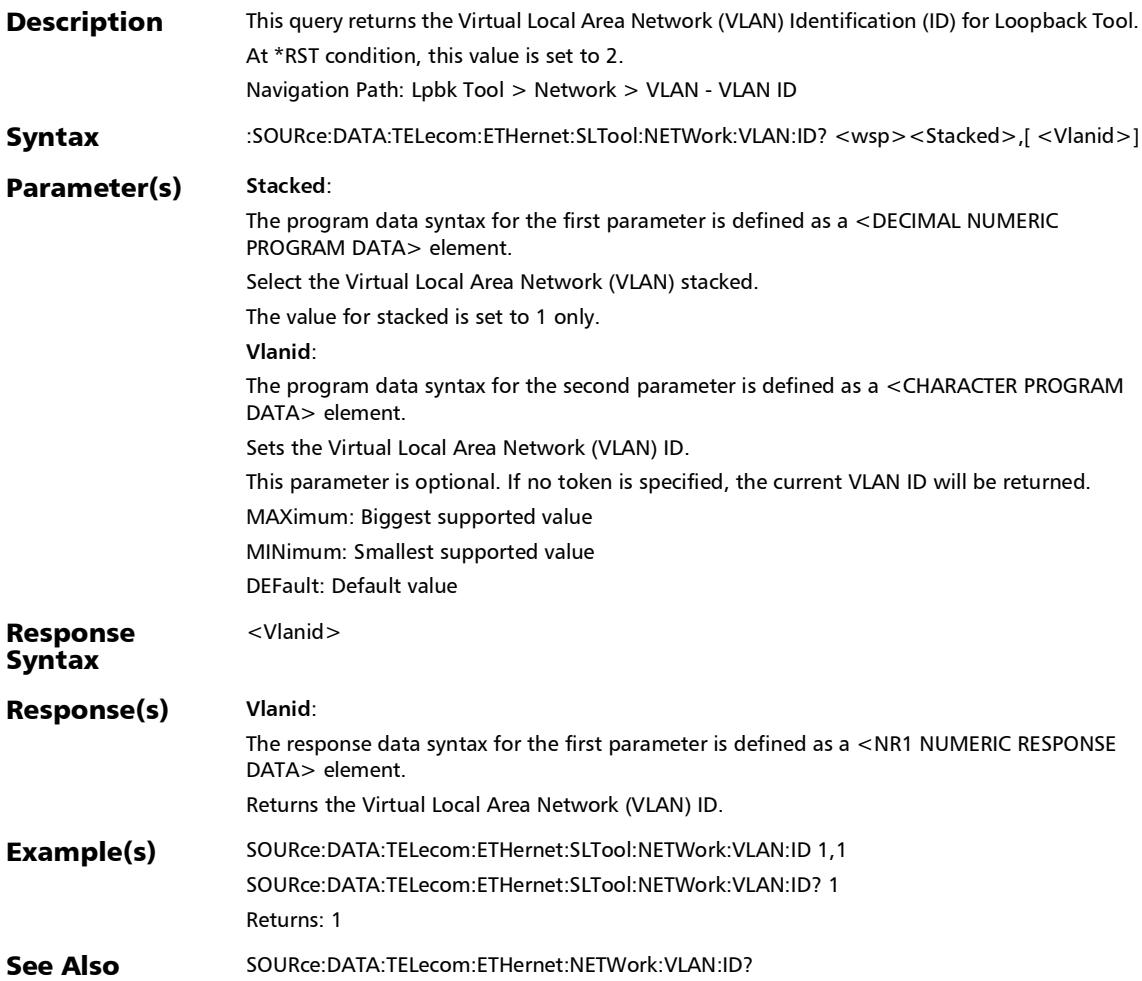

# :SOURce:DATA:TELecom:ETHernet:SLTool:NETWork:VLAN:PRI ority

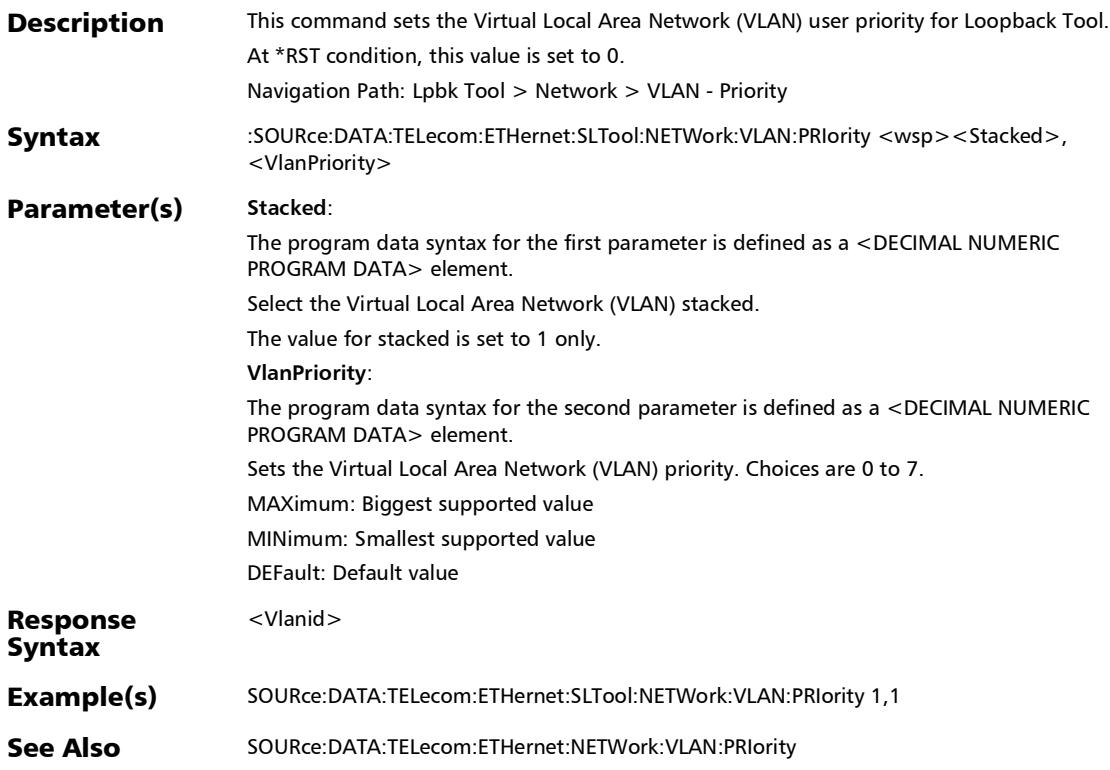

## :SOURce:DATA:TELecom:ETHernet:SLTool:NETWork:VLAN:PRI ority?

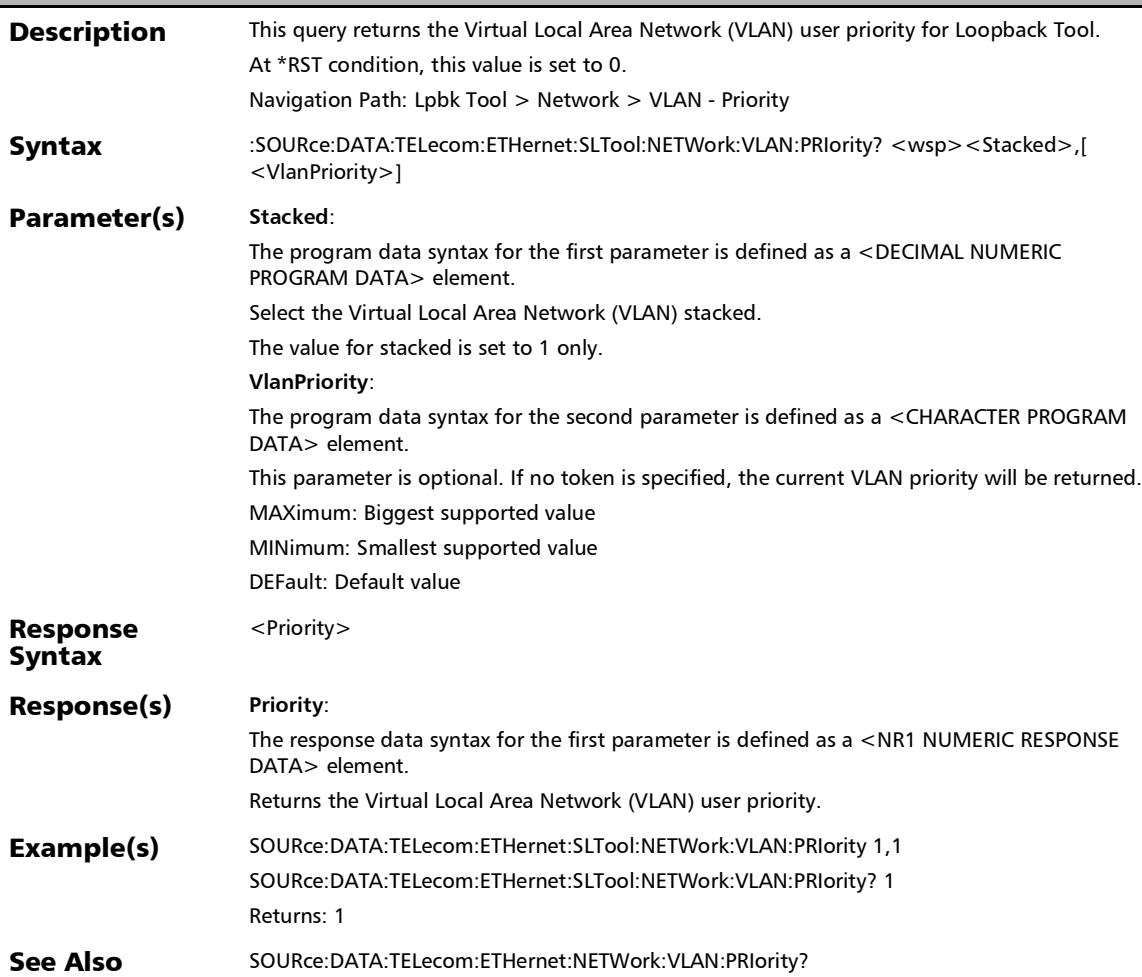

## :SOURce:DATA:TELecom:ETHernet:SLTool:NETWork:VLAN:ST ACked

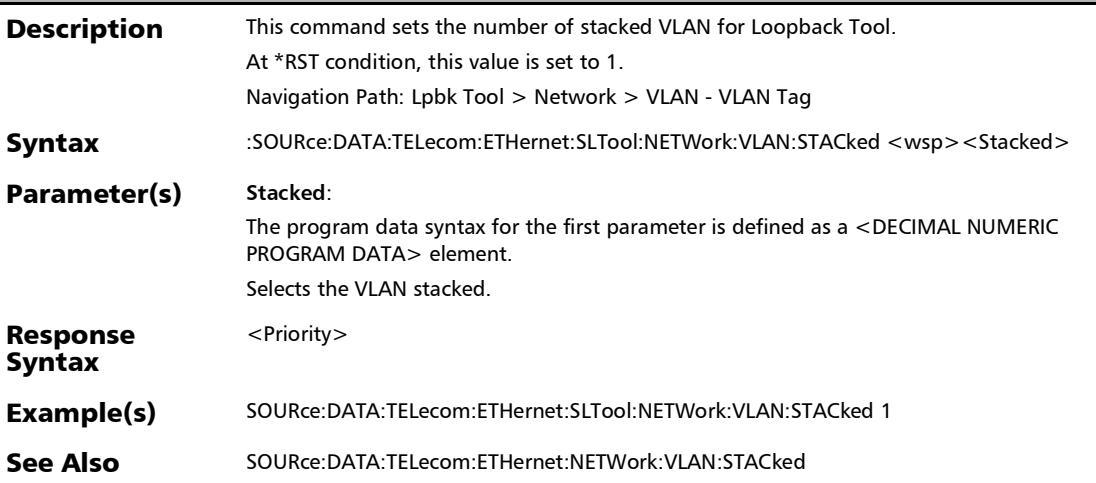

### :SOURce:DATA:TELecom:ETHernet:SLTool:NETWork:VLAN:ST ACked?

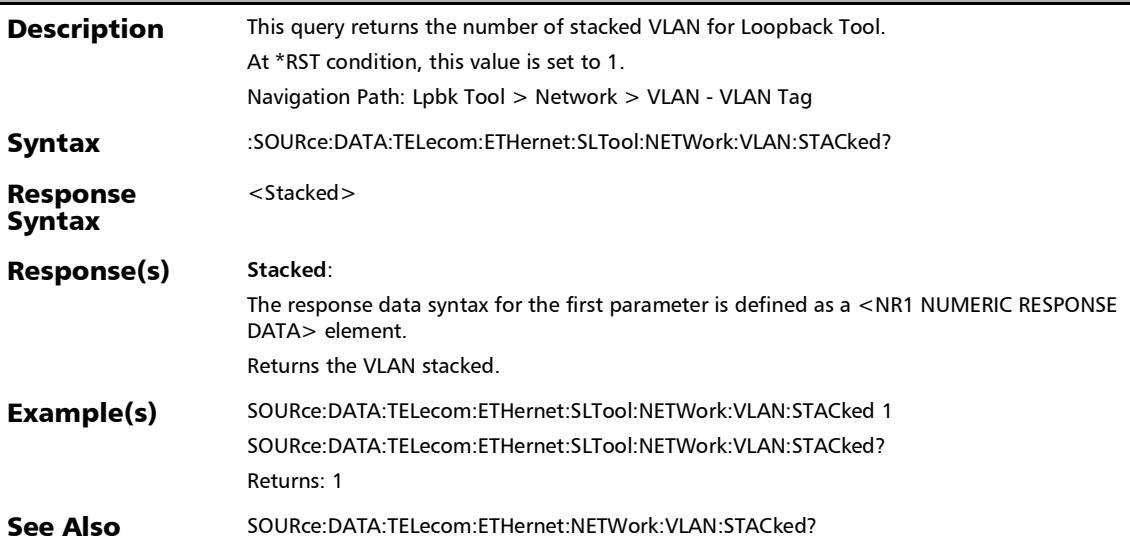

## :SOURce:DATA:TELecom:ETHernet:SLTool:NETWork:VLAN:TY PE

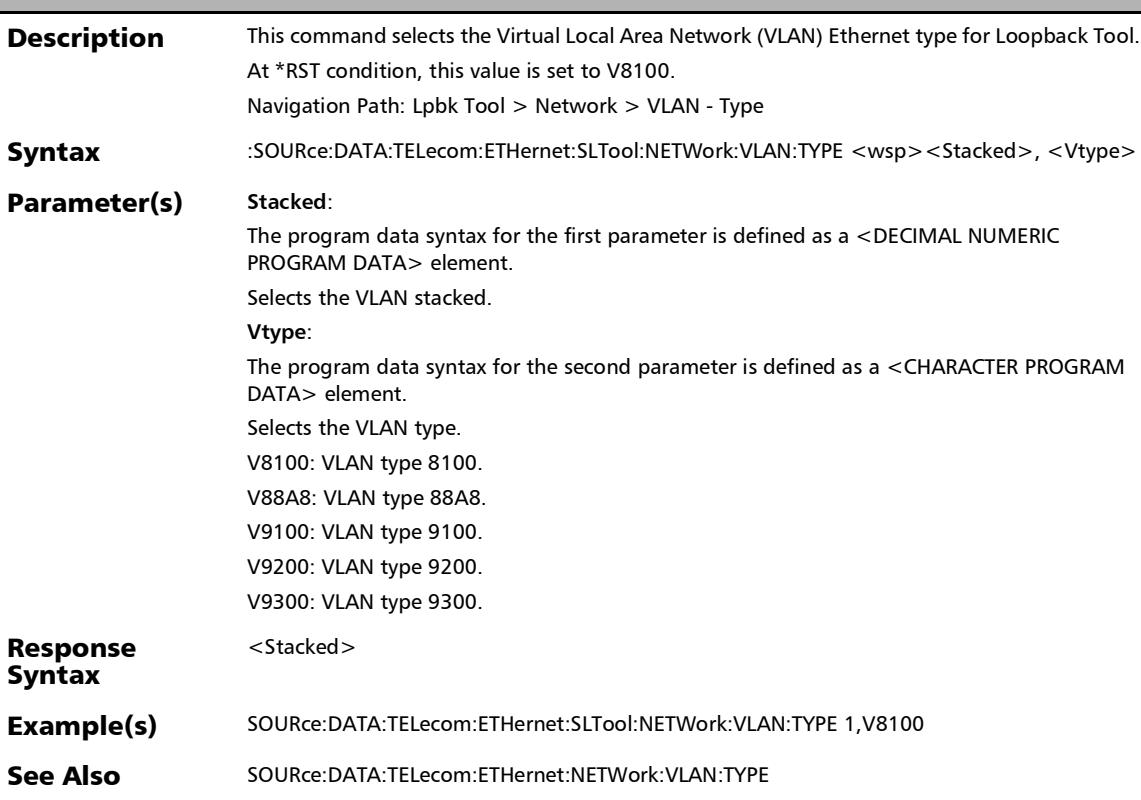

#### :SOURce:DATA:TELecom:ETHernet:SLTool:NETWork:VLAN:TY PE?

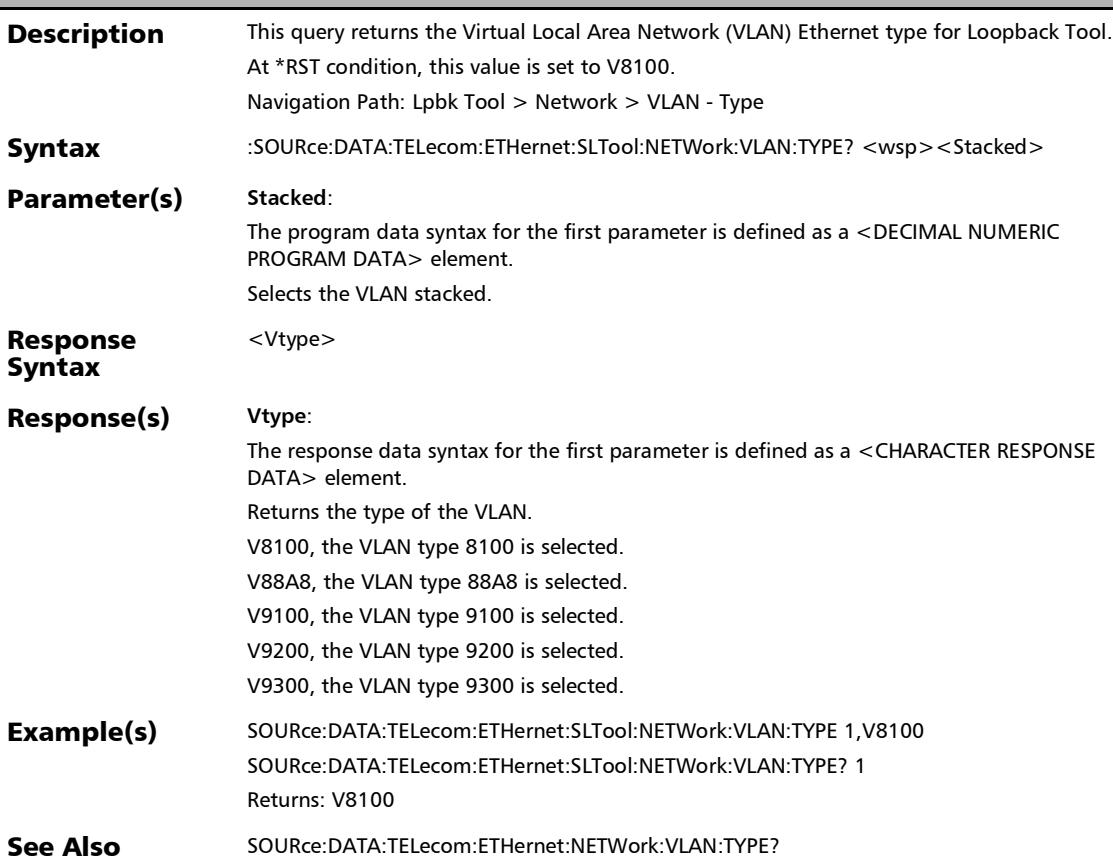

### :SOURce:DATA:TELecom:ETHernet:SLTool:NETWork:VLAN?

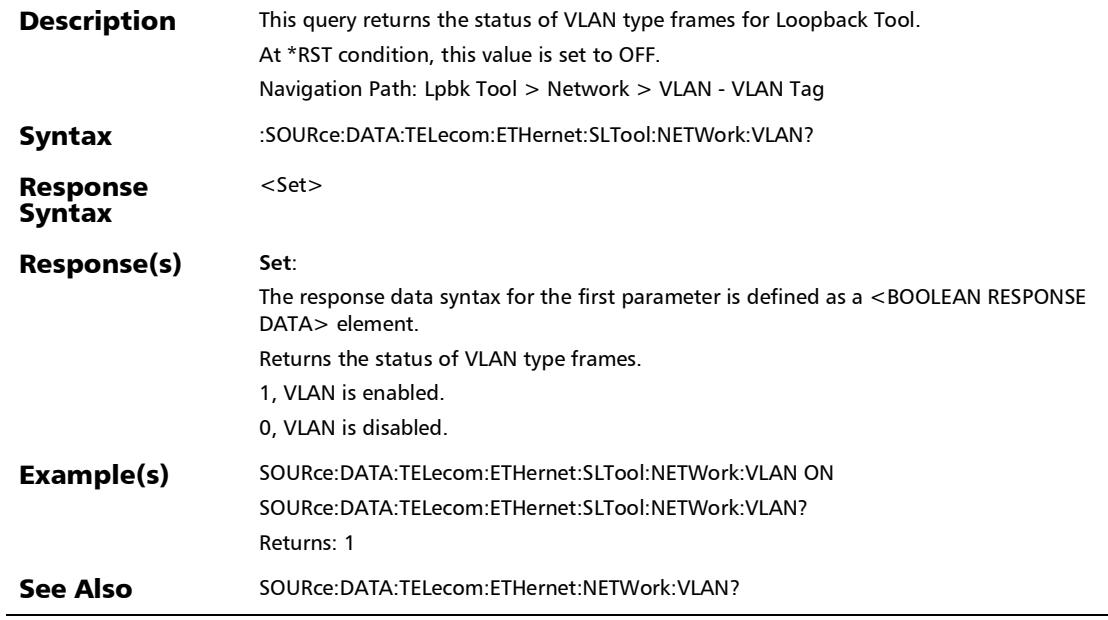

×.

:SOURce:DATA:TELecom:ETHernet:SLTool:PORT:ADDRess:IP

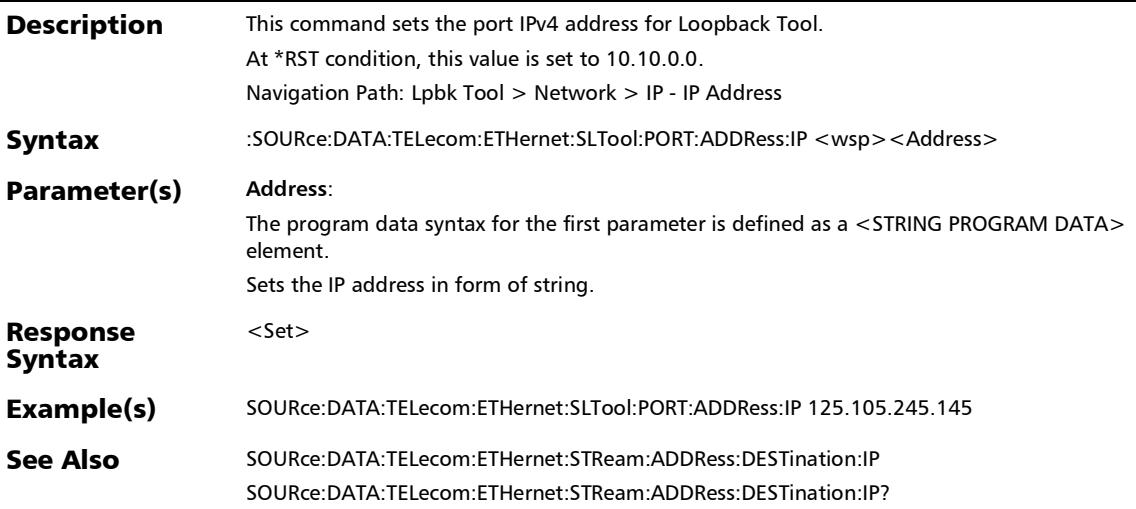

### :SOURce:DATA:TELecom:ETHernet:SLTool:PORT:ADDRess:IP?

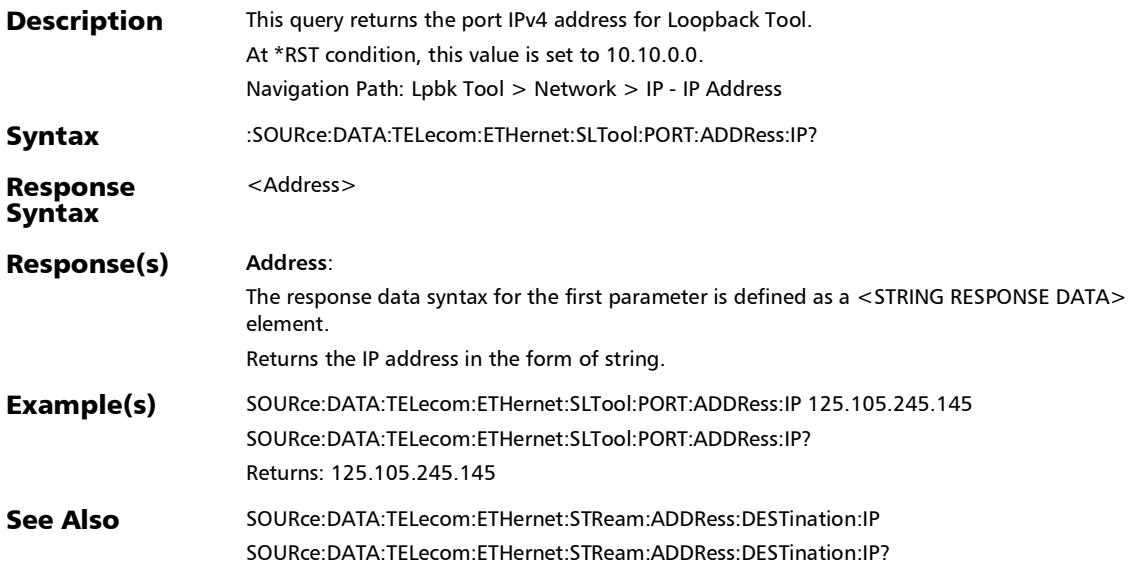

#### :SOURce:DATA:TELecom:ETHernet:SLTool:PORT:IPVersion

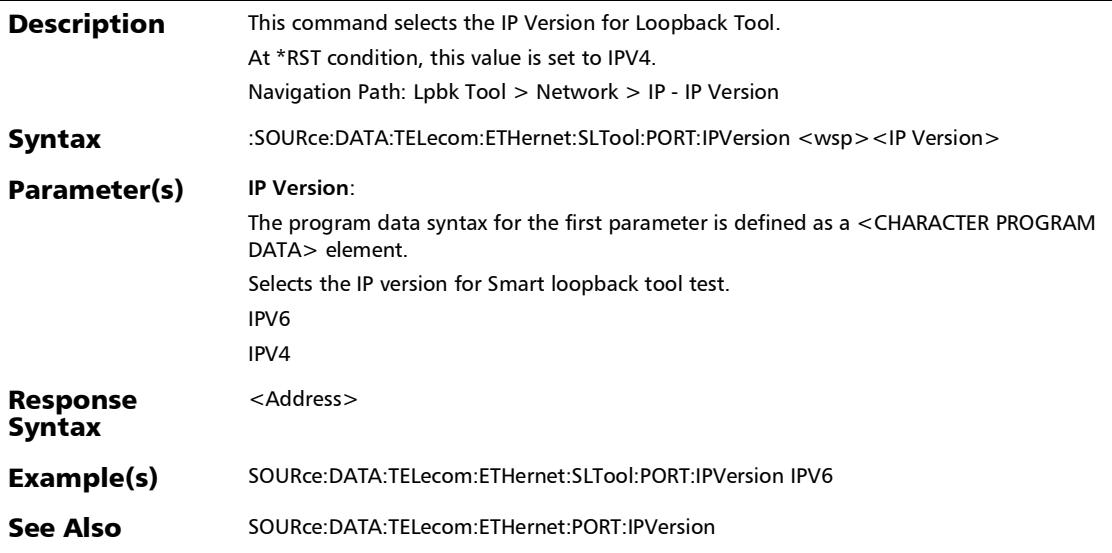

#### :SOURce:DATA:TELecom:ETHernet:SLTool:PORT:IPVersion?

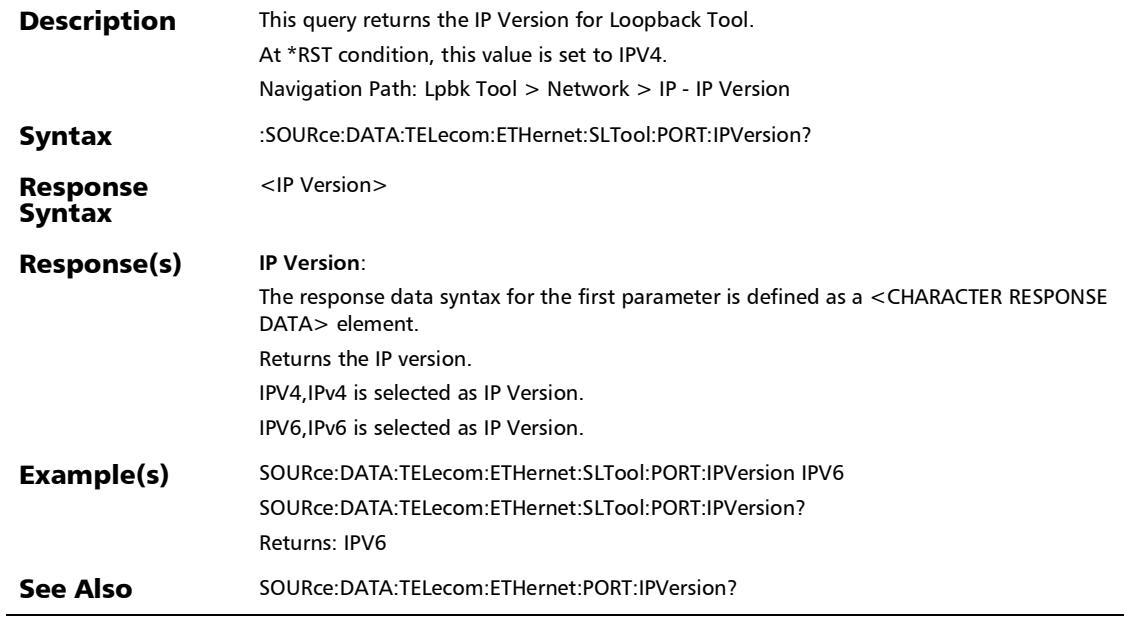

# Signal Auto-Detect

## :FETCh:DATA:TELecom:SIGNal:AUTO:DETect:CODE?

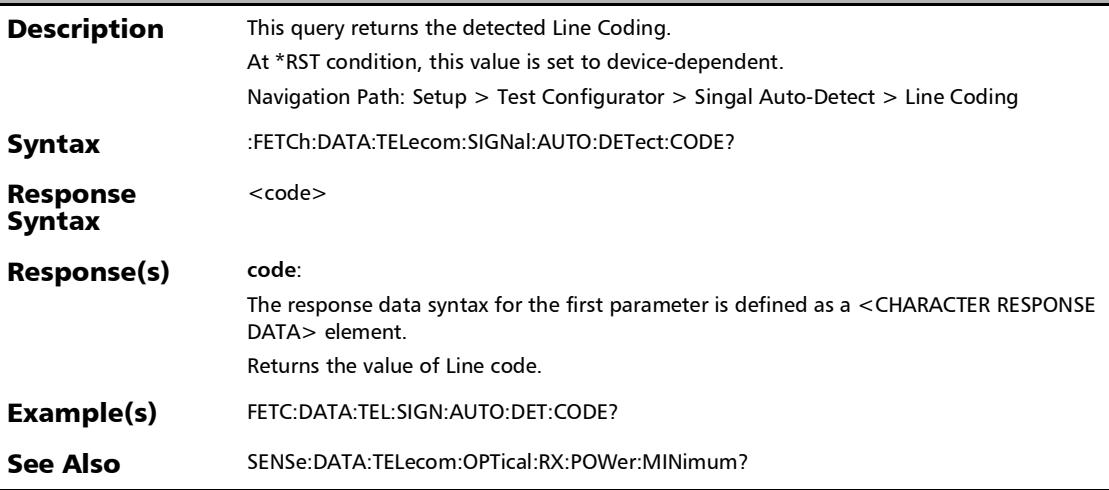

# :FETCh:DATA:TELecom:SIGNal:AUTO:DETect:DS[1..n]:FRAMin g?

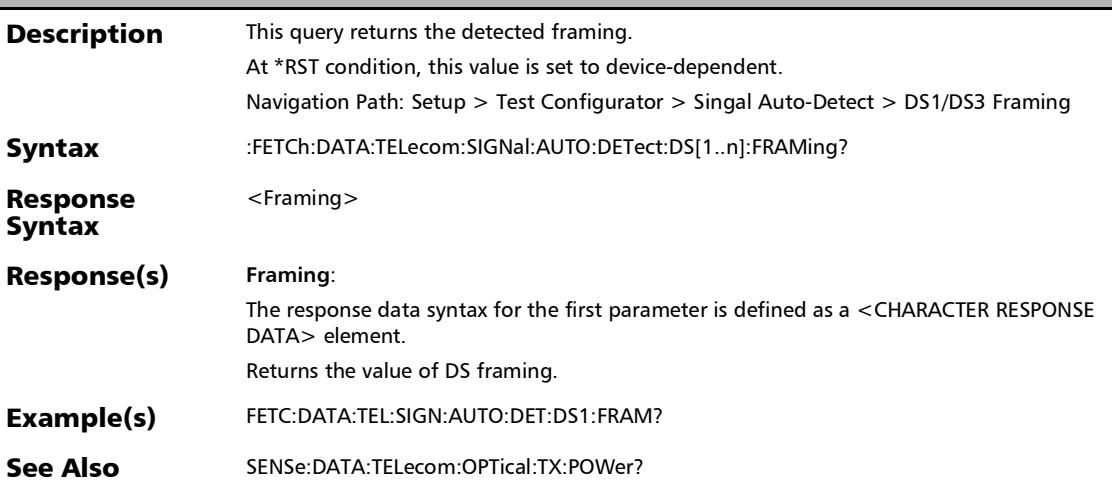

## :FETCh:DATA:TELecom:SIGNal:AUTO:DETect:PATTern?

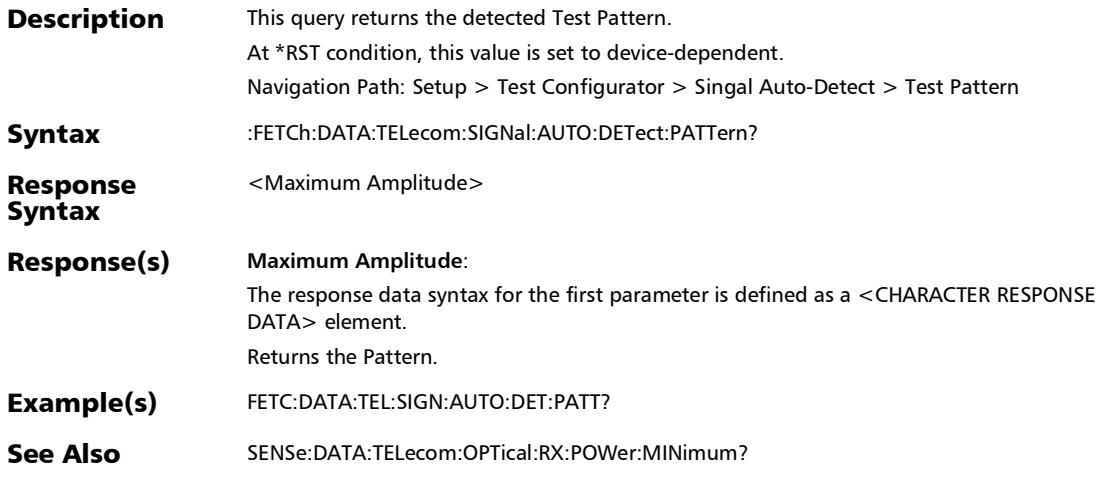

## :FETCh:DATA:TELecom:SIGNal:AUTO:DETect:STATe?

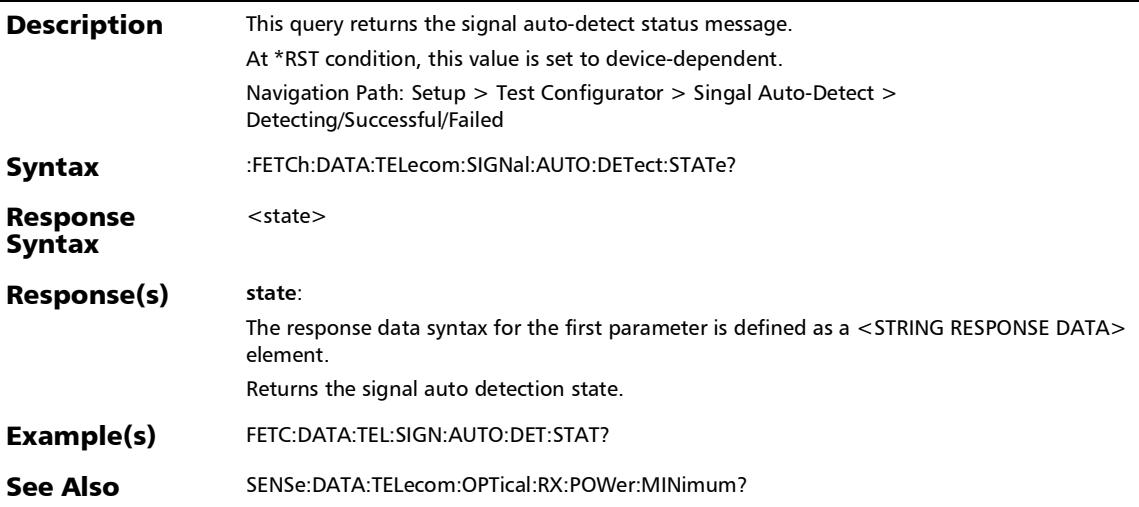

## :FETCh:DATA:TELecom:SIGNal:AUTO:DETect?

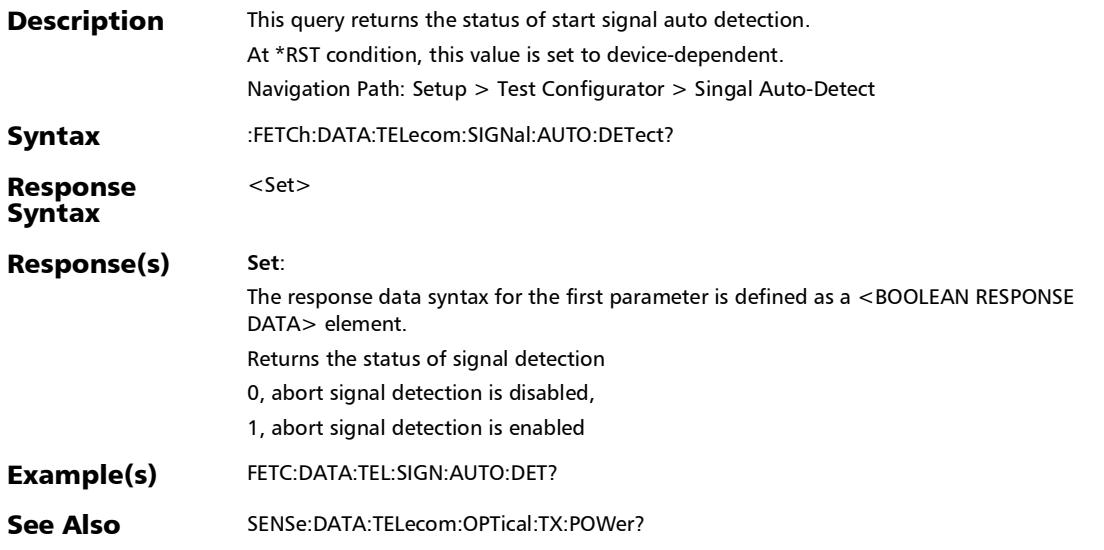

*Signal Auto-Detect*

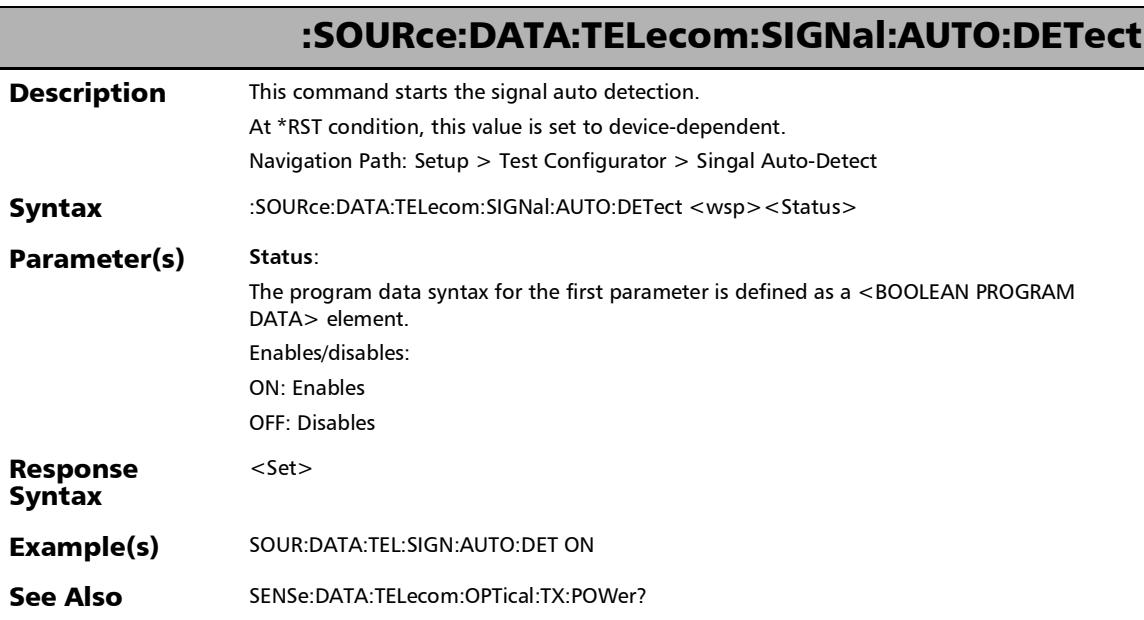

# :SOURce:DATA:TELecom:SIGNal:AUTO:DETect:ABORt

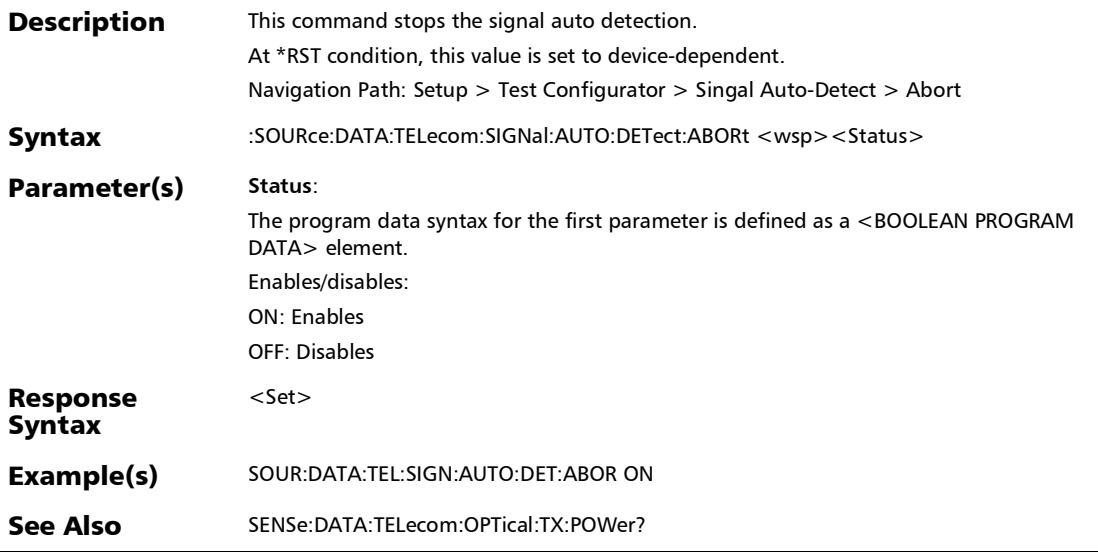

#### :SOURce:DATA:TELecom:SIGNal:AUTO:DETect:ABORt?

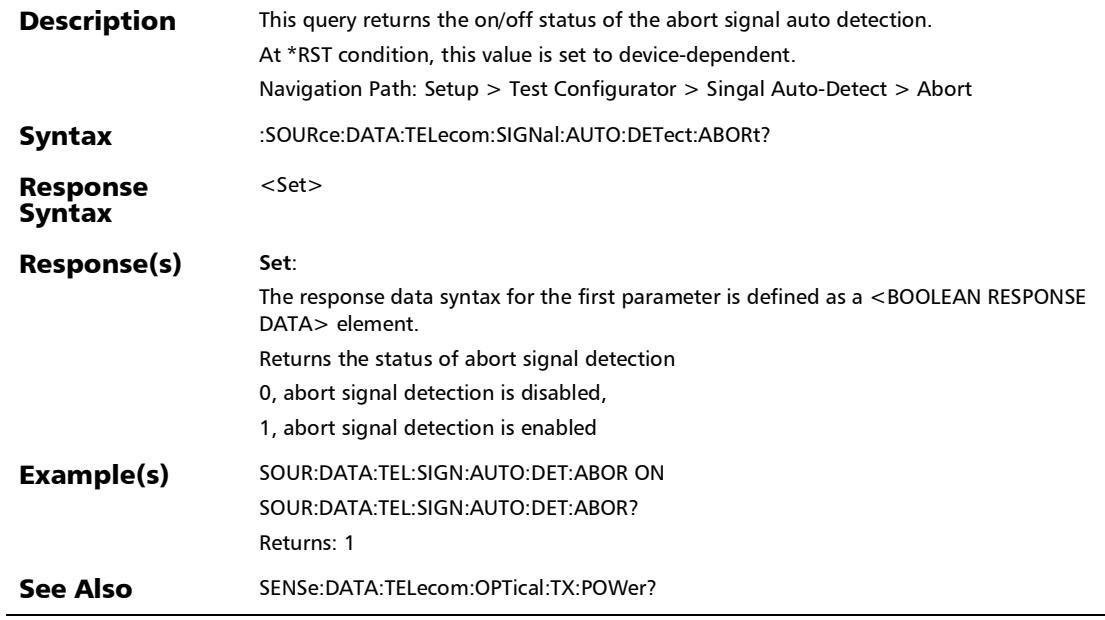

## :SOURce:DATA:TELecom:SIGNal:AUTO:DETect?

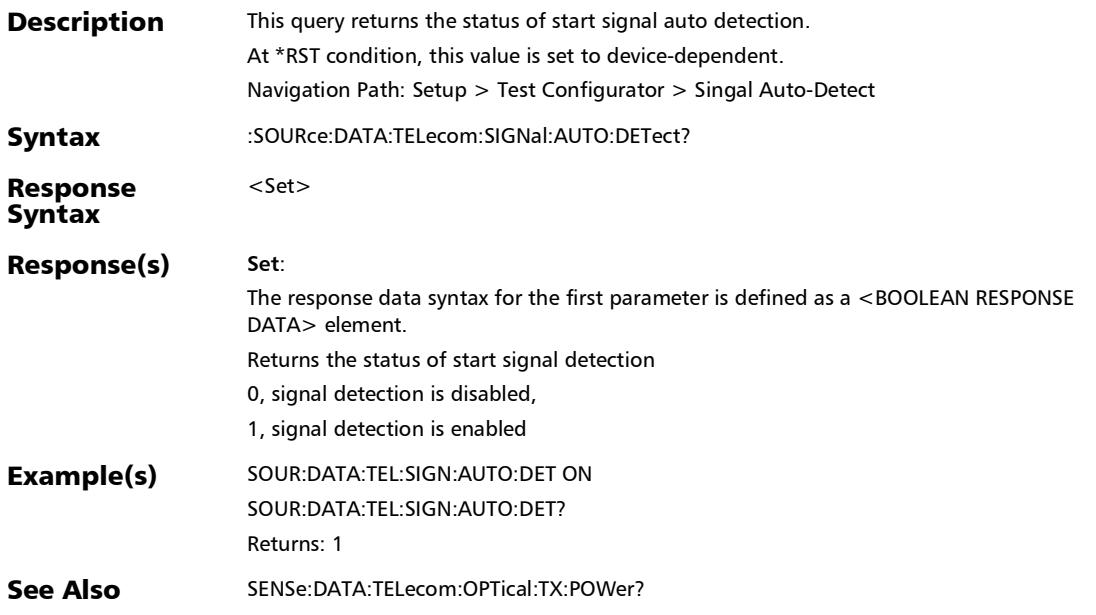

# DS1 Loopback

# :FETCh:DATA:TELecom:DS[1..n]:LOOP:DOWN?

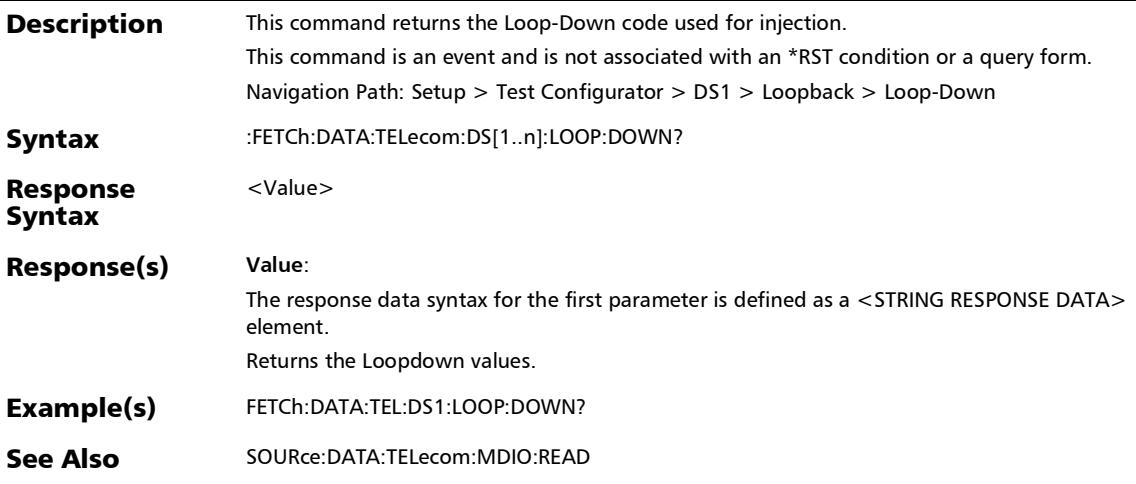
## :FETCh:DATA:TELecom:DS[1..n]:LOOP:UP?

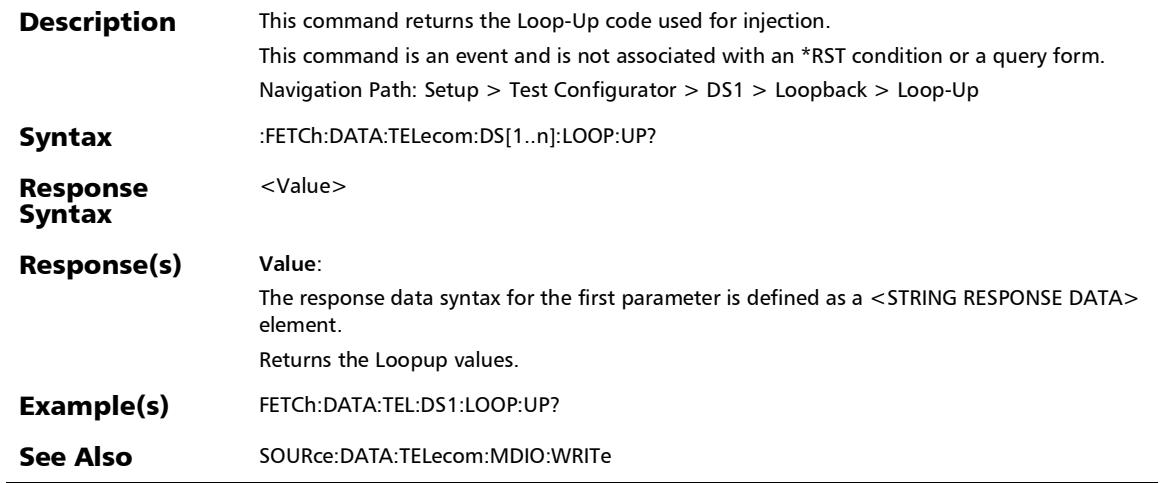

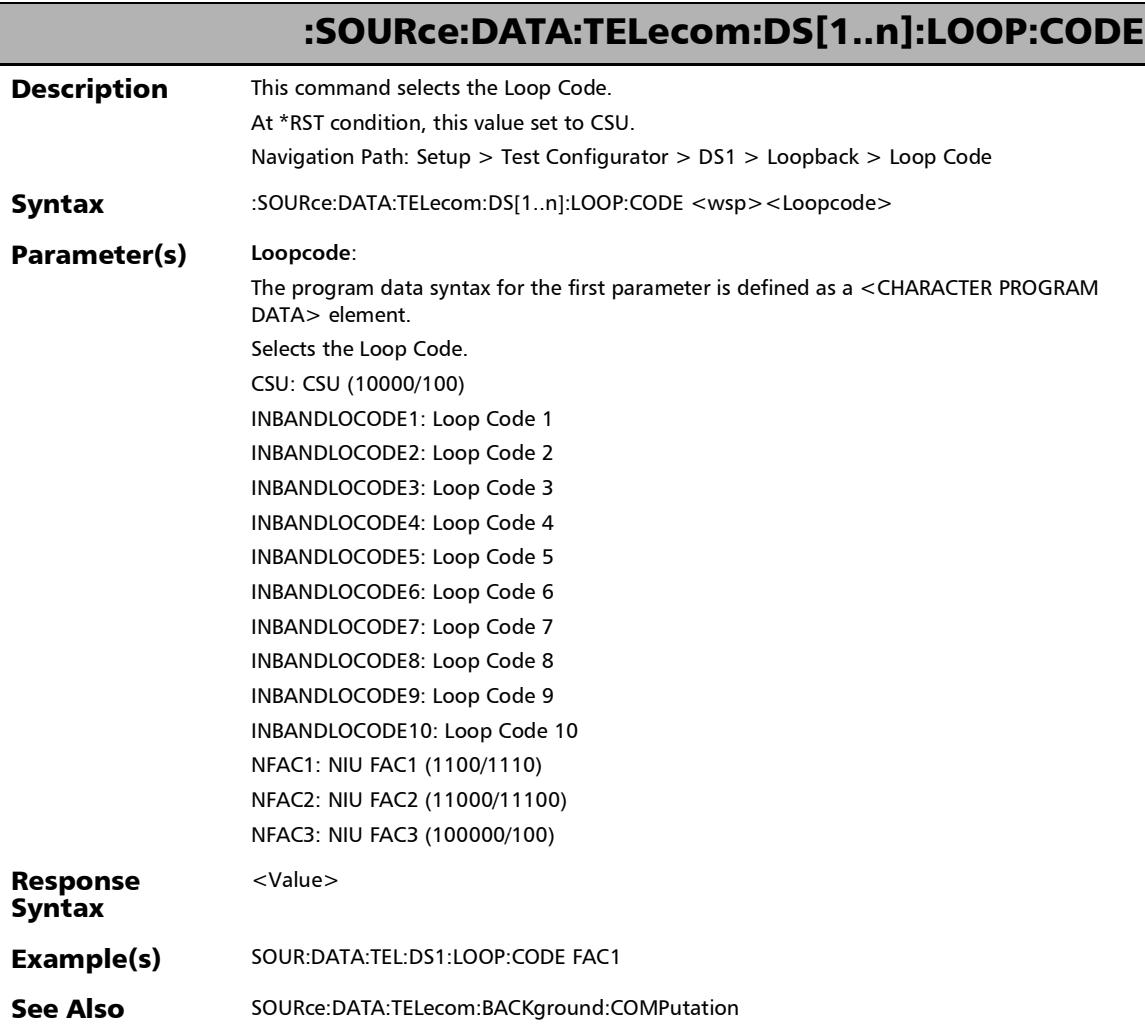

u

## :SOURce:DATA:TELecom:DS[1..n]:LOOP:CODE:INJect

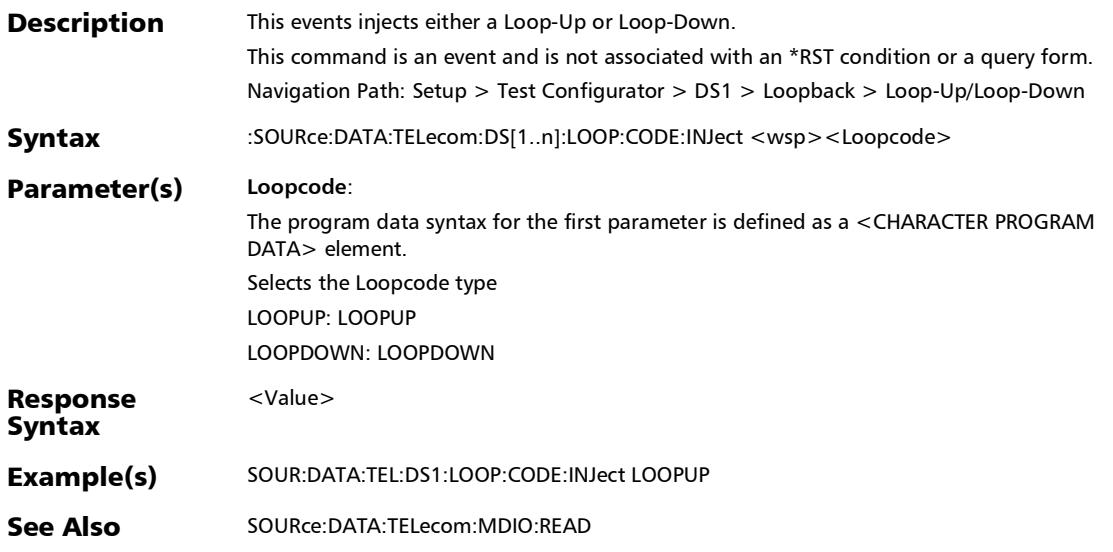

## :SOURce:DATA:TELecom:DS[1..n]:LOOP:CODE:NAME

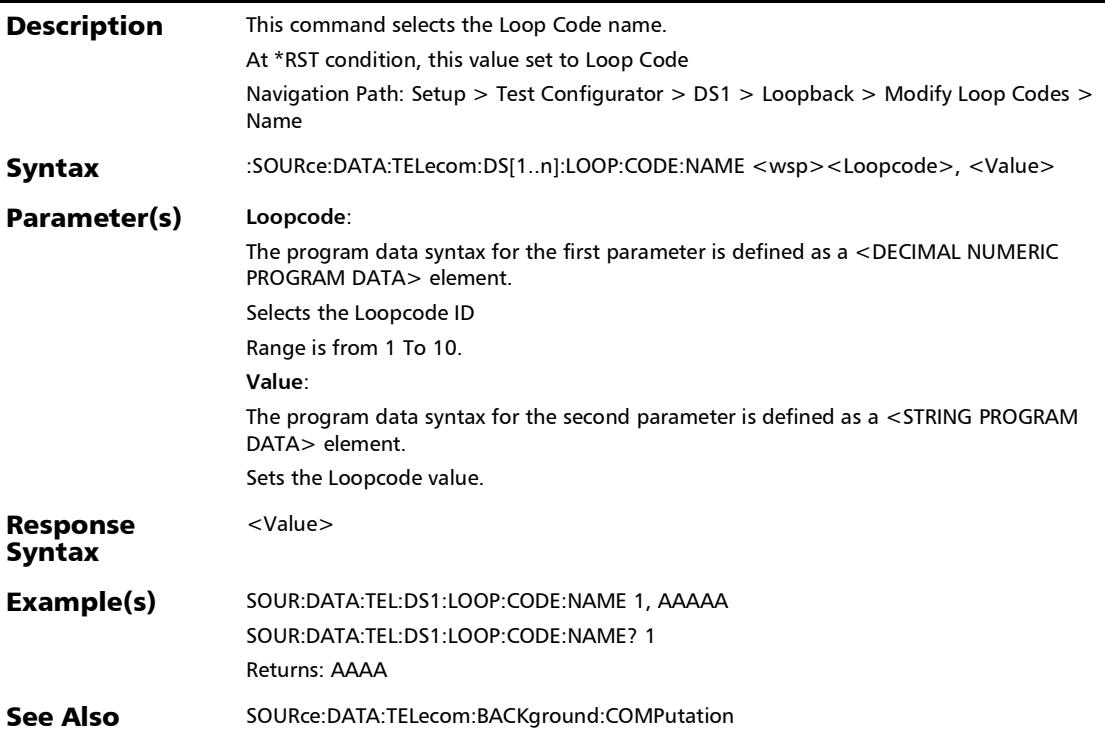

## :SOURce:DATA:TELecom:DS[1..n]:LOOP:CODE:NAME?

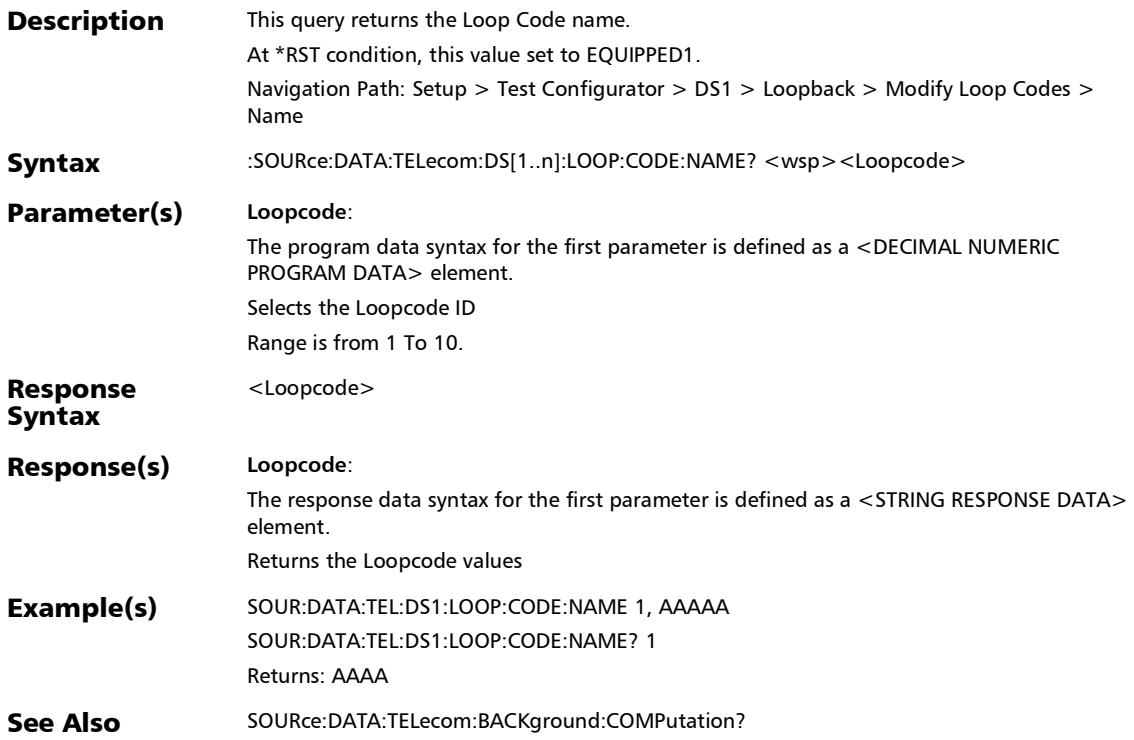

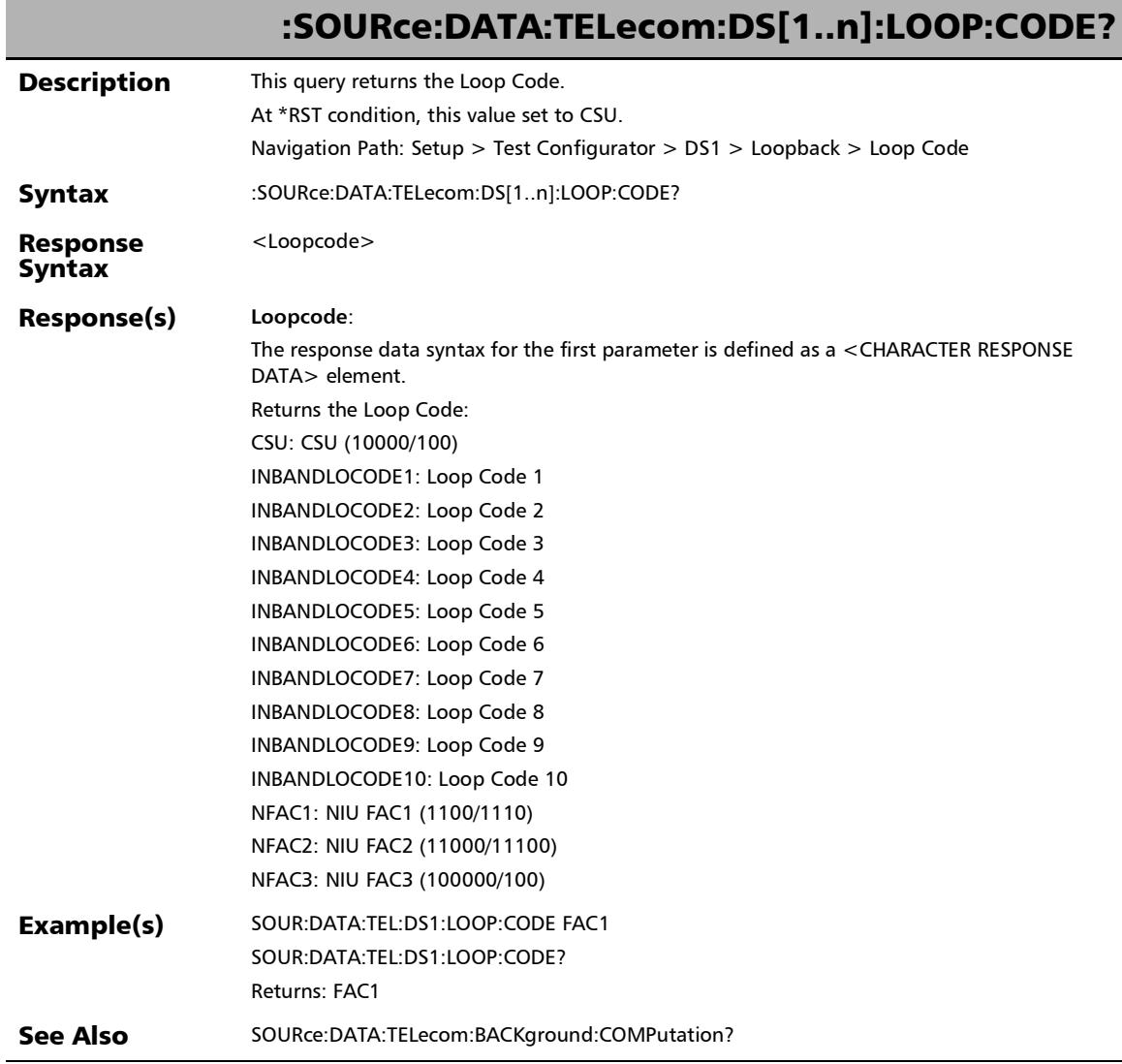

u.

## :SOURce:DATA:TELecom:DS[1..n]:LOOP:DOWN

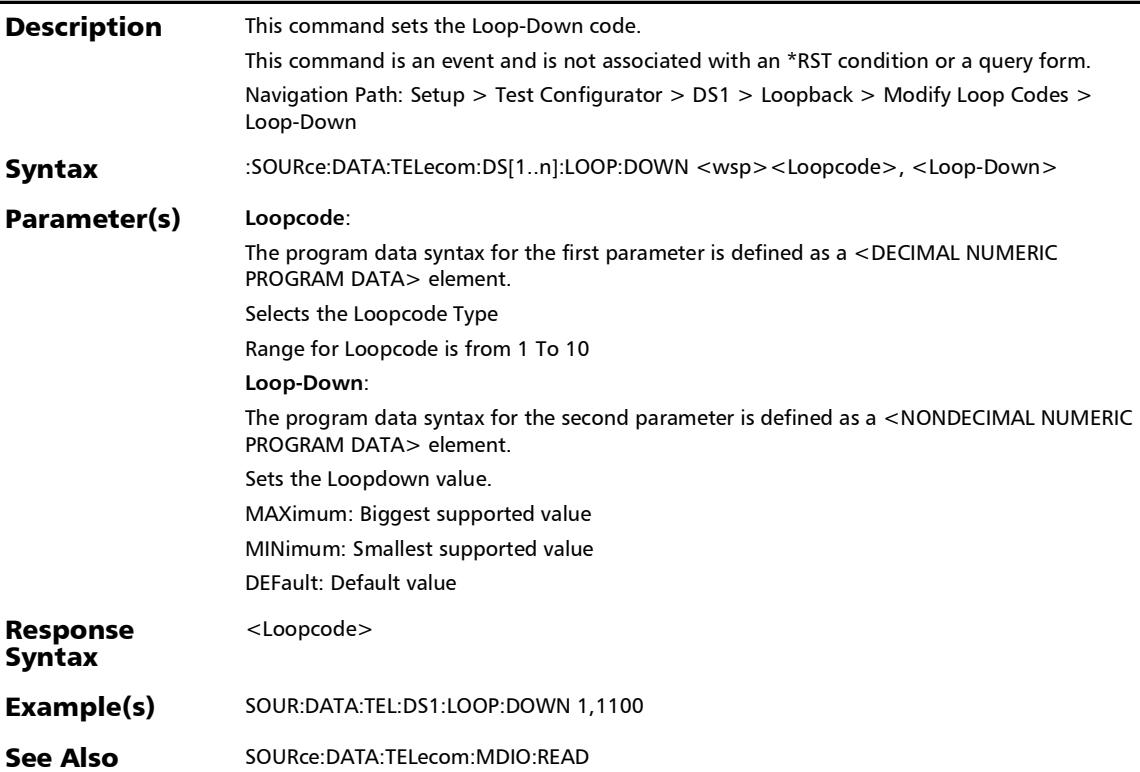

ľ

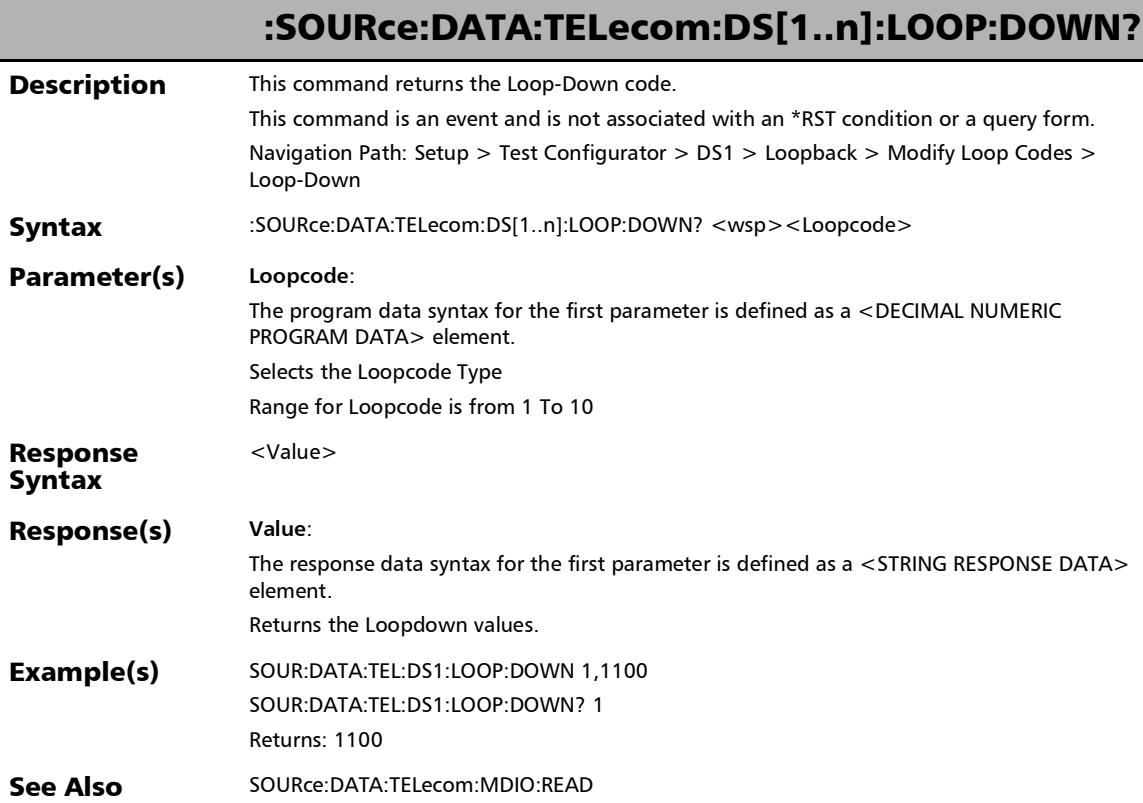

u,

## :SOURce:DATA:TELecom:DS[1..n]:LOOP:UP

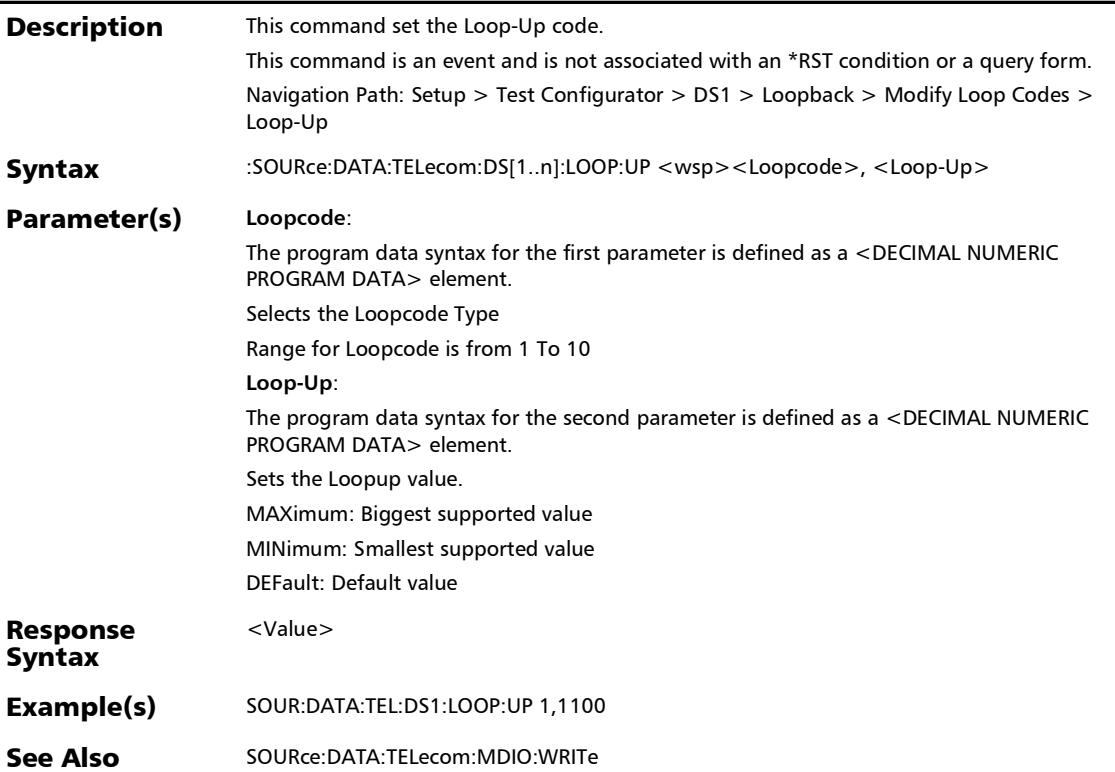

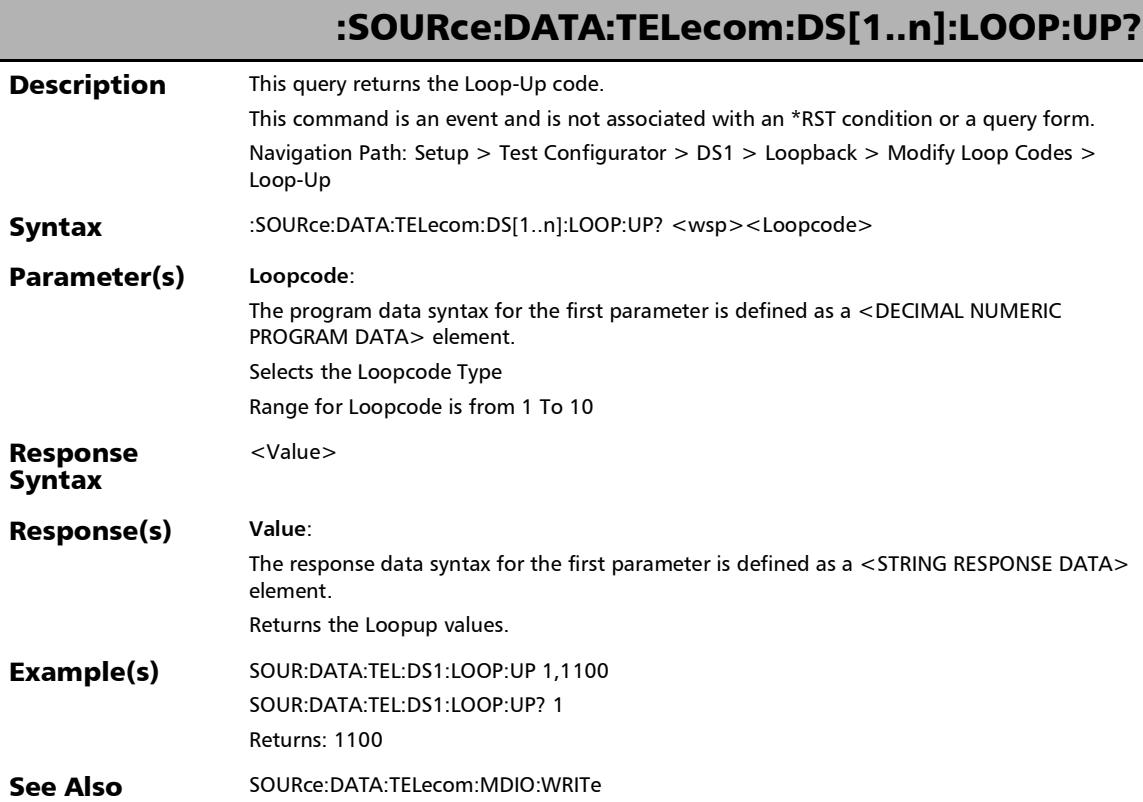

### RFC 2544 - Subtests

#### :SOURce:DATA:TELecom:ETHernet:RFC:BCKTobck:ACCuracy

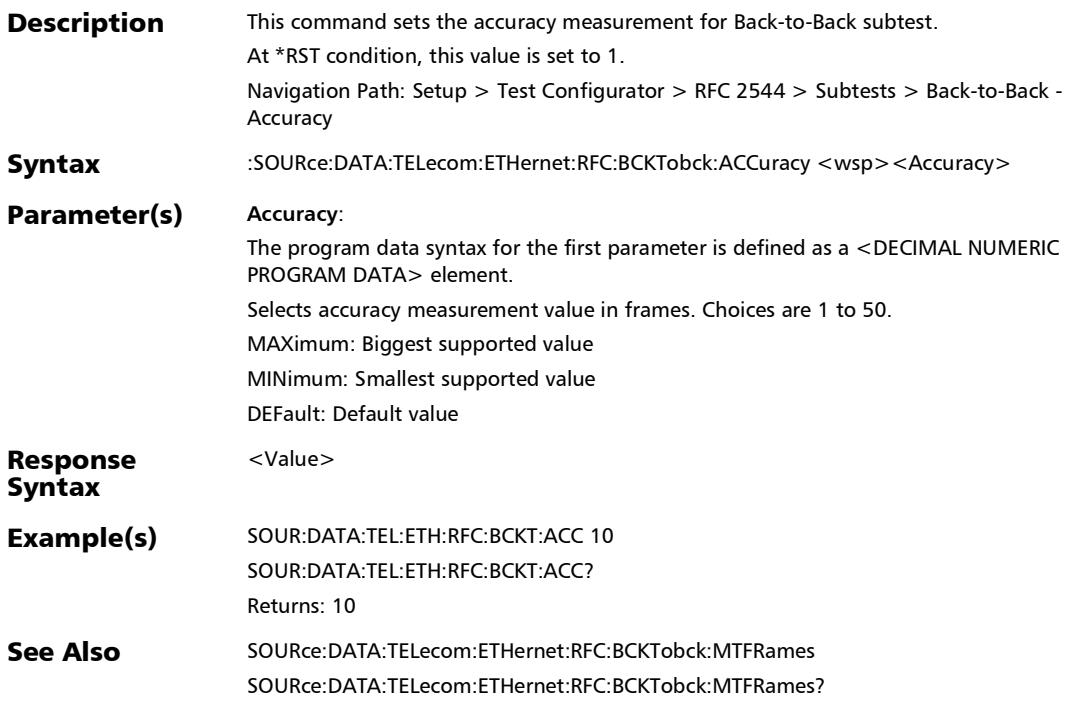

## :SOURce:DATA:TELecom:ETHernet:RFC:BCKTobck:ACCuracy?

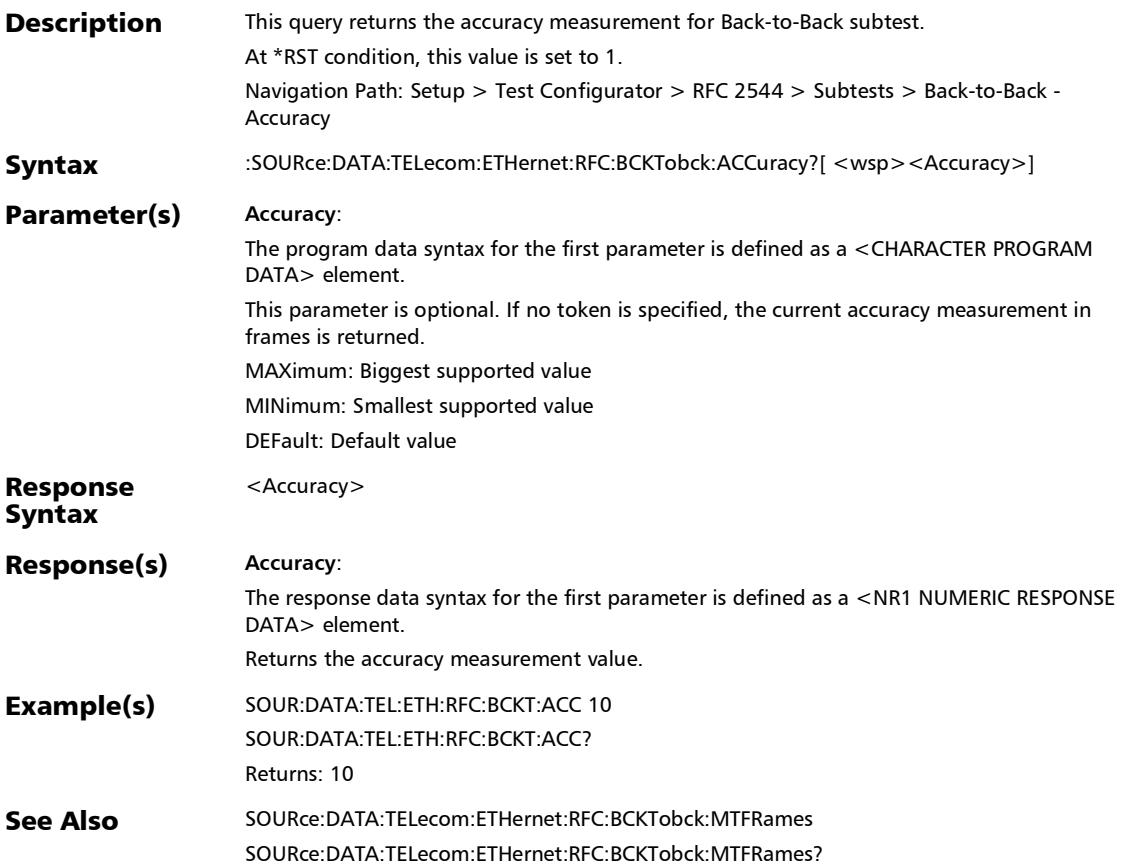

:SOURce:DATA:TELecom:ETHernet:RFC:BCKTobck:AERRors

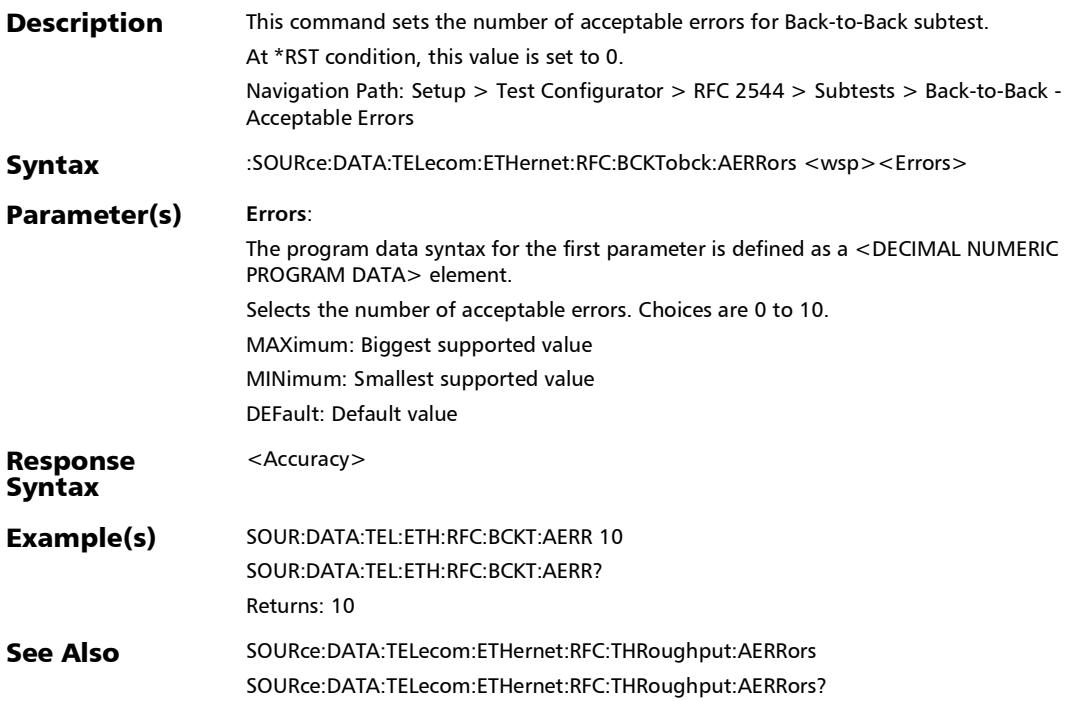

#### :SOURce:DATA:TELecom:ETHernet:RFC:BCKTobck:AERRors?

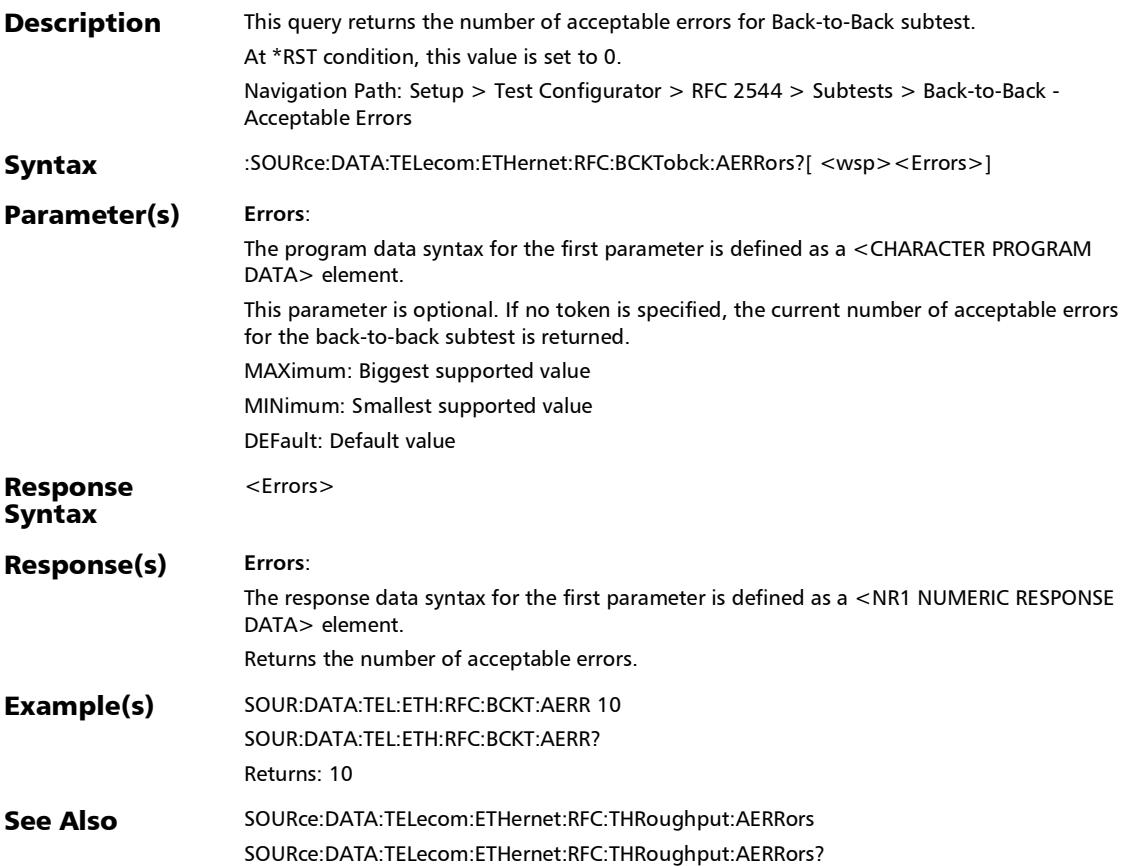

*RFC 2544 - Subtests*

#### :SOURce:DATA:TELecom:ETHernet:RFC:BCKTobck:MTFRames

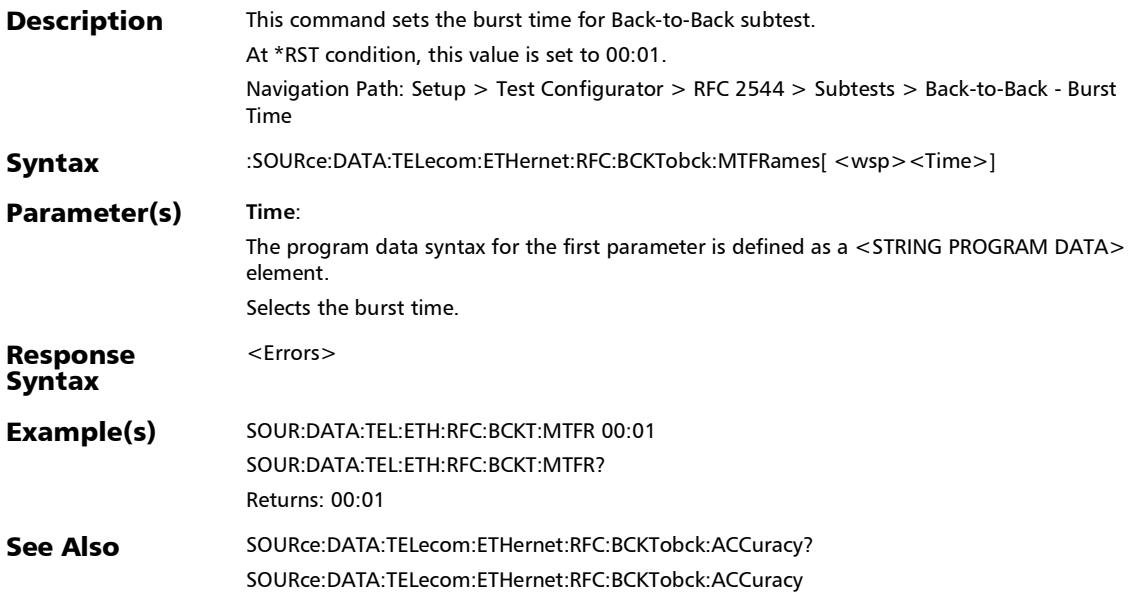

## :SOURce:DATA:TELecom:ETHernet:RFC:BCKTobck:MTFRames

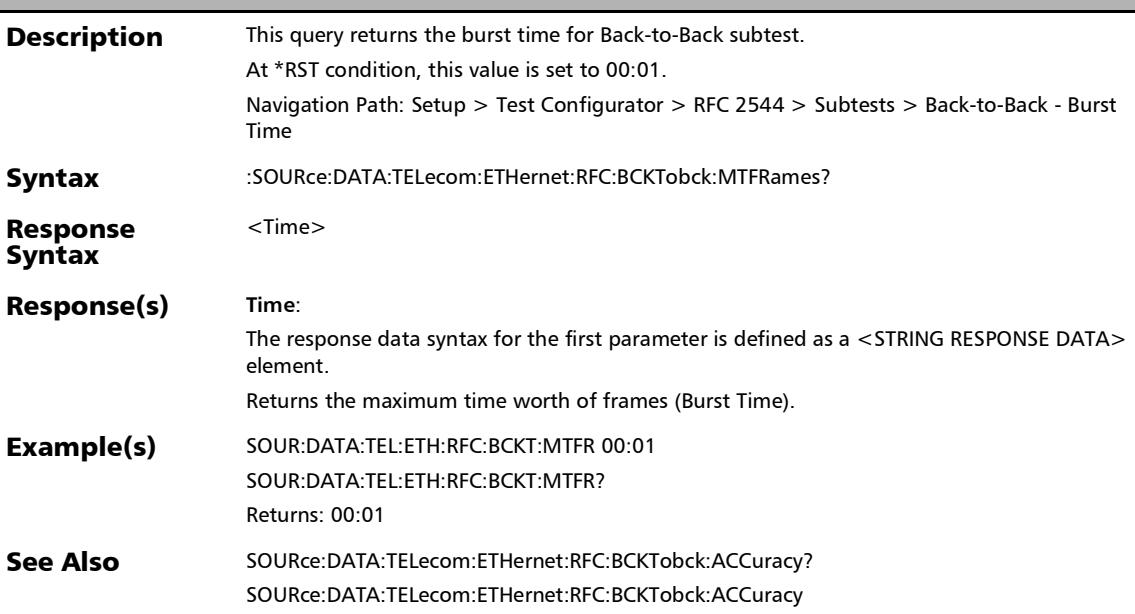

?

:SOURce:DATA:TELecom:ETHernet:RFC:BCKTobck:NBURst

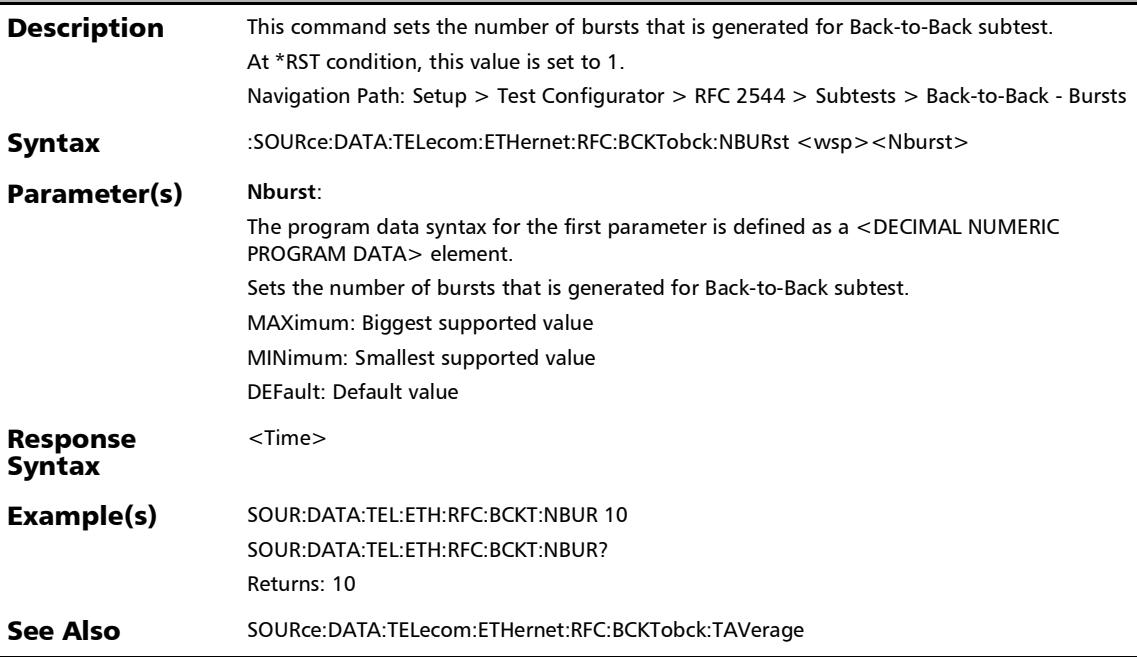

#### :SOURce:DATA:TELecom:ETHernet:RFC:BCKTobck:NBURst?

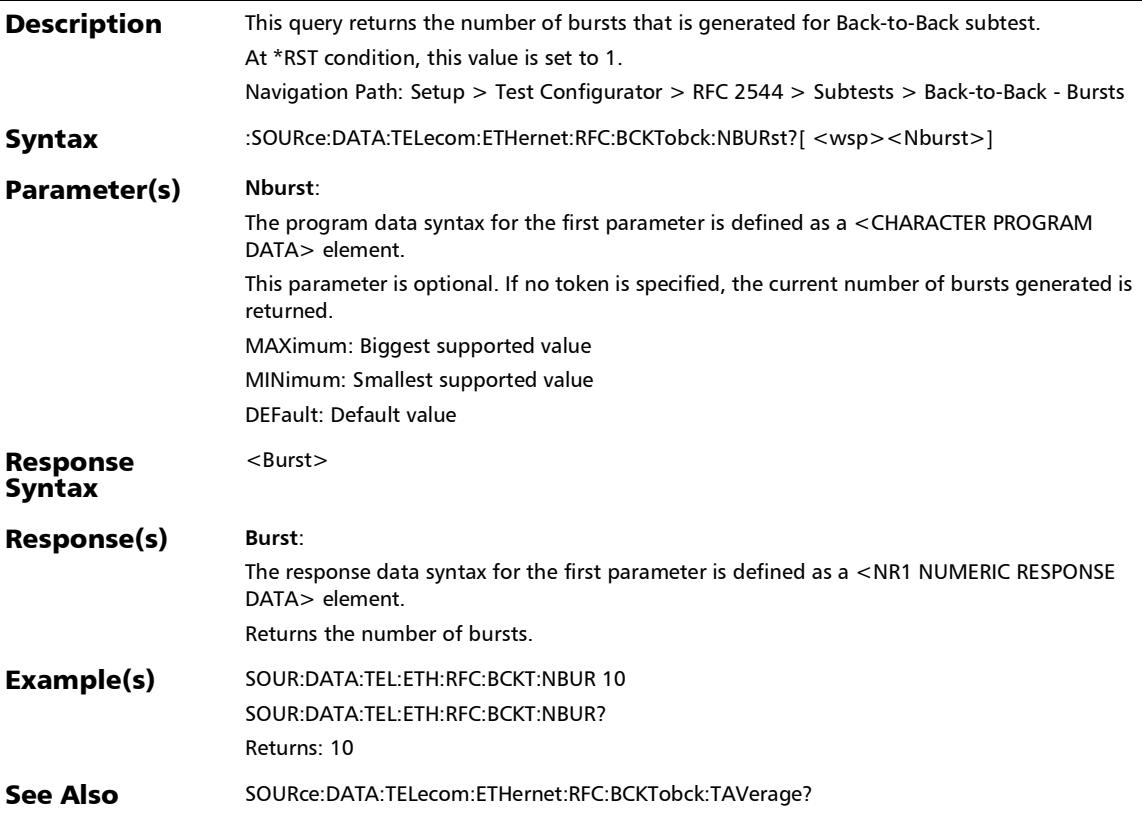

:SOURce:DATA:TELecom:ETHernet:RFC:BCKTobck:TAVerage

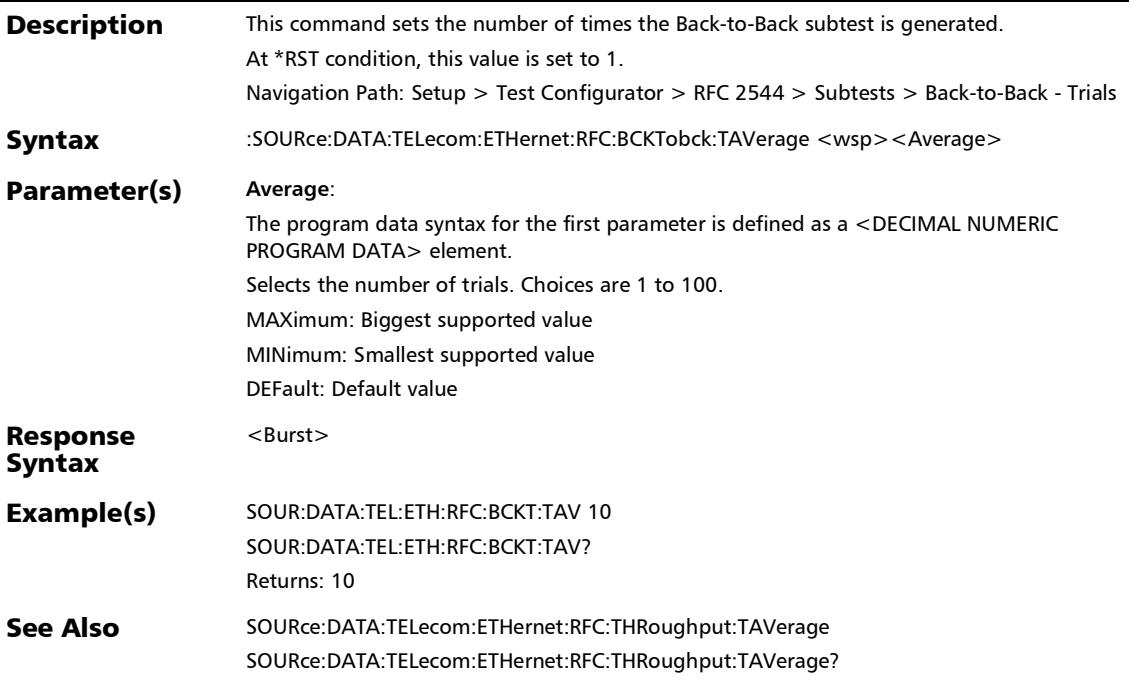

## :SOURce:DATA:TELecom:ETHernet:RFC:BCKTobck:TAVerage?

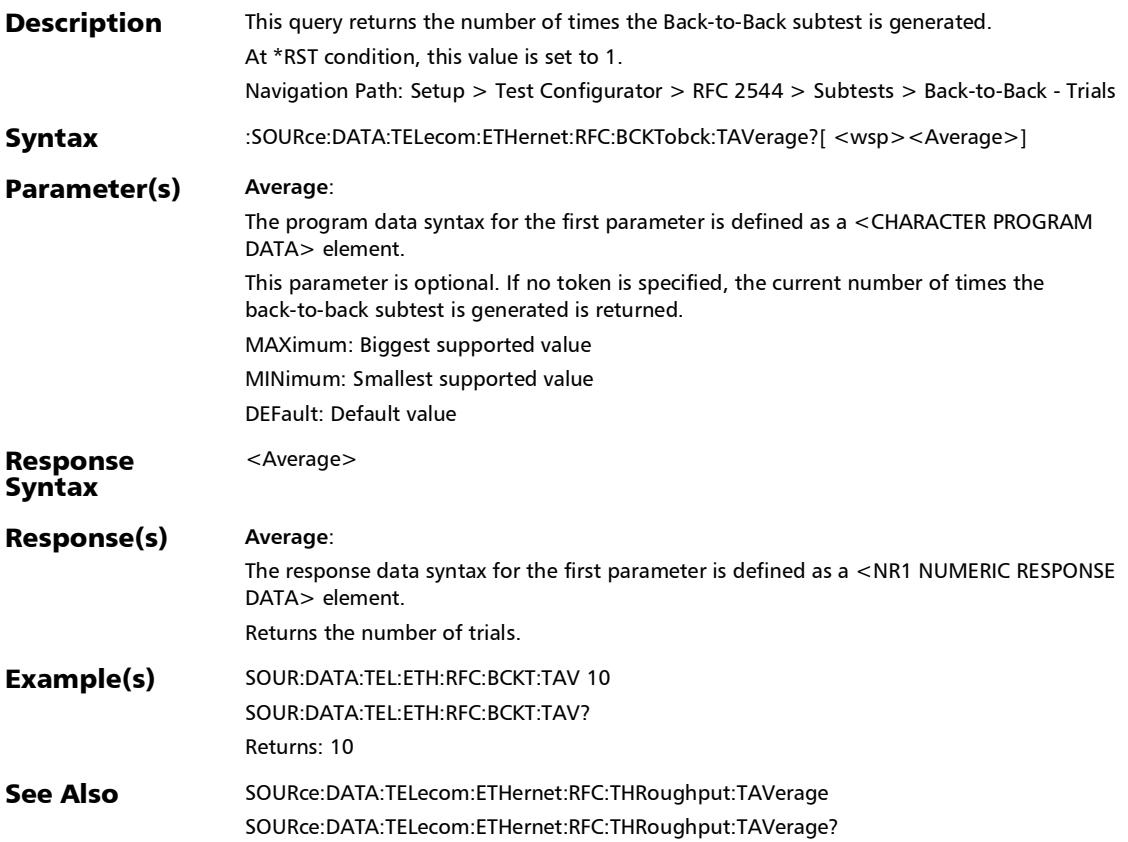

:SOURce:DATA:TELecom:ETHernet:RFC:FLOSs:MAXRate

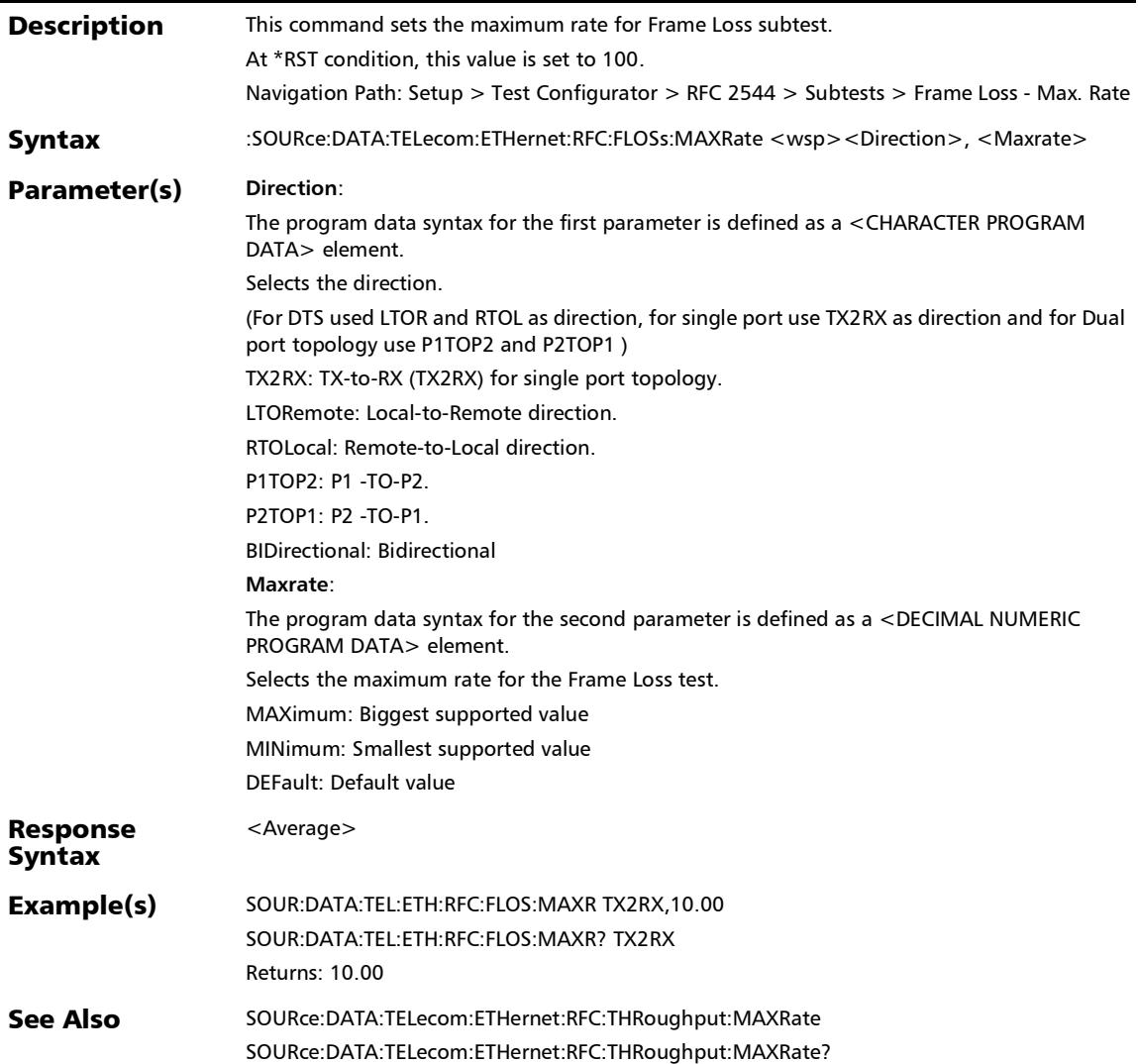

#### :SOURce:DATA:TELecom:ETHernet:RFC:FLOSs:MAXRate?

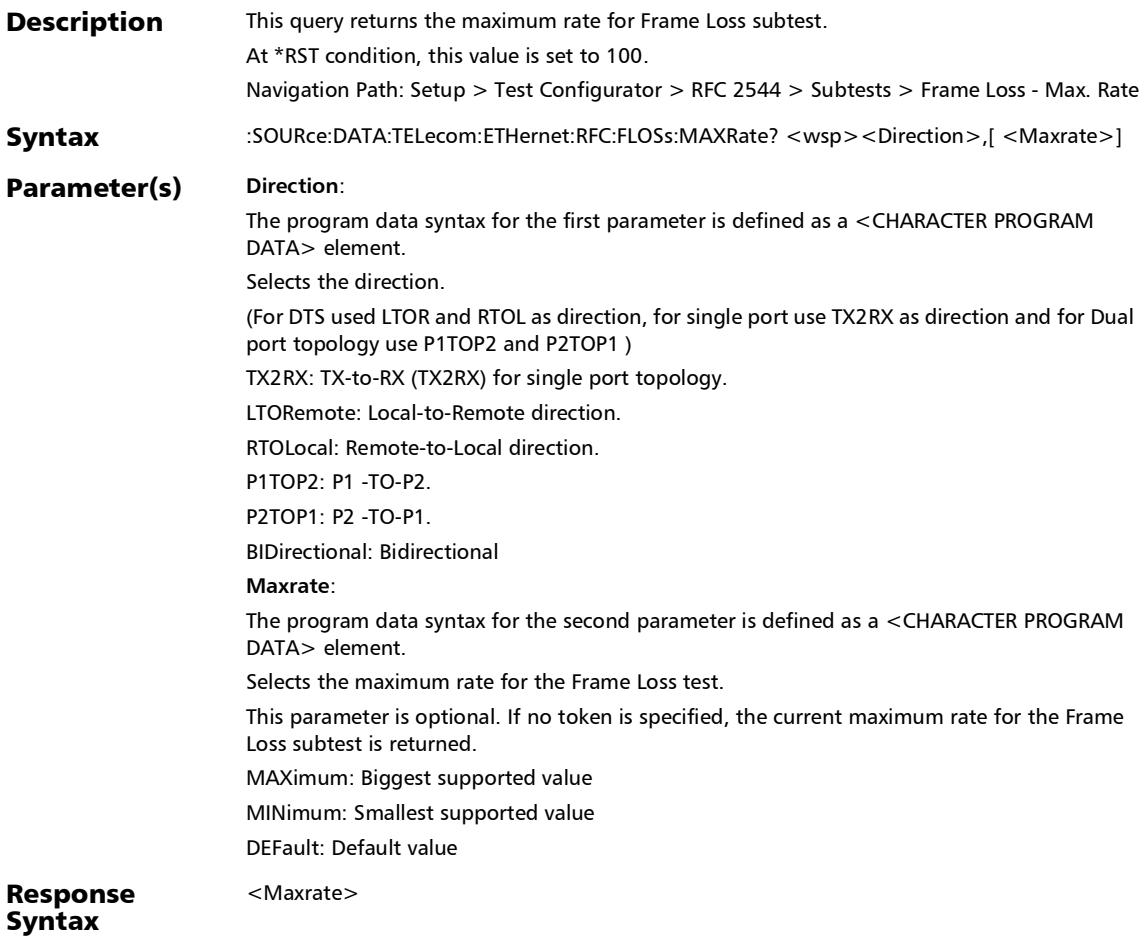

*RFC 2544 - Subtests*

#### :SOURce:DATA:TELecom:ETHernet:RFC:FLOSs:MAXRate?

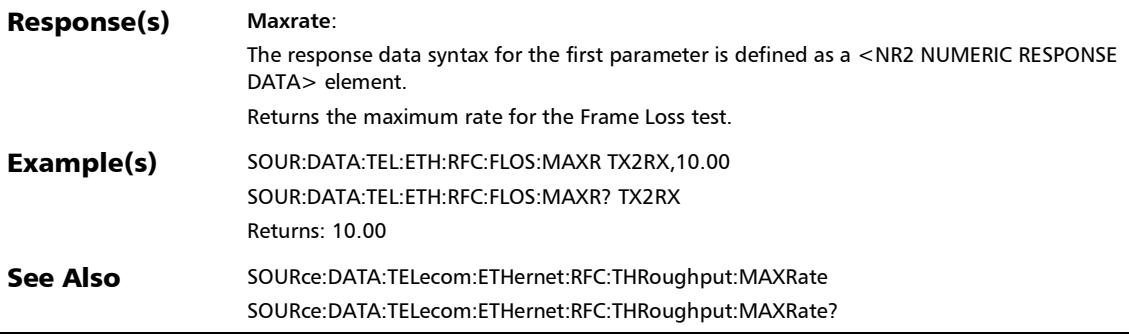

## :SOURce:DATA:TELecom:ETHernet:RFC:FLOSs:TAVerage

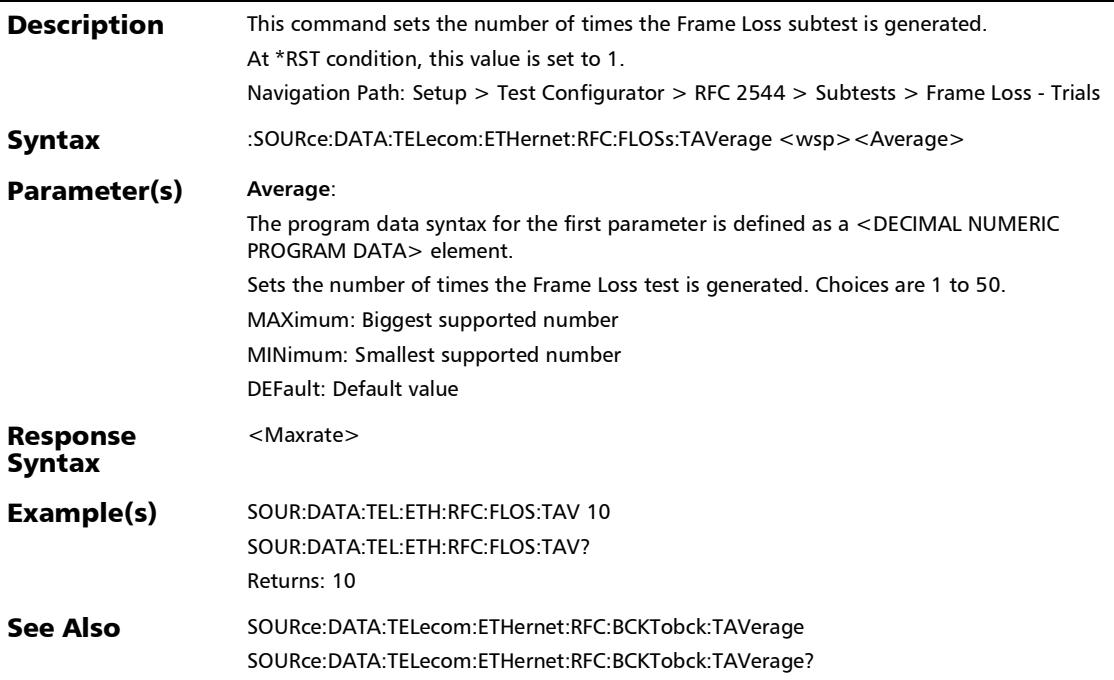

:SOURce:DATA:TELecom:ETHernet:RFC:FLOSs:TAVerage?

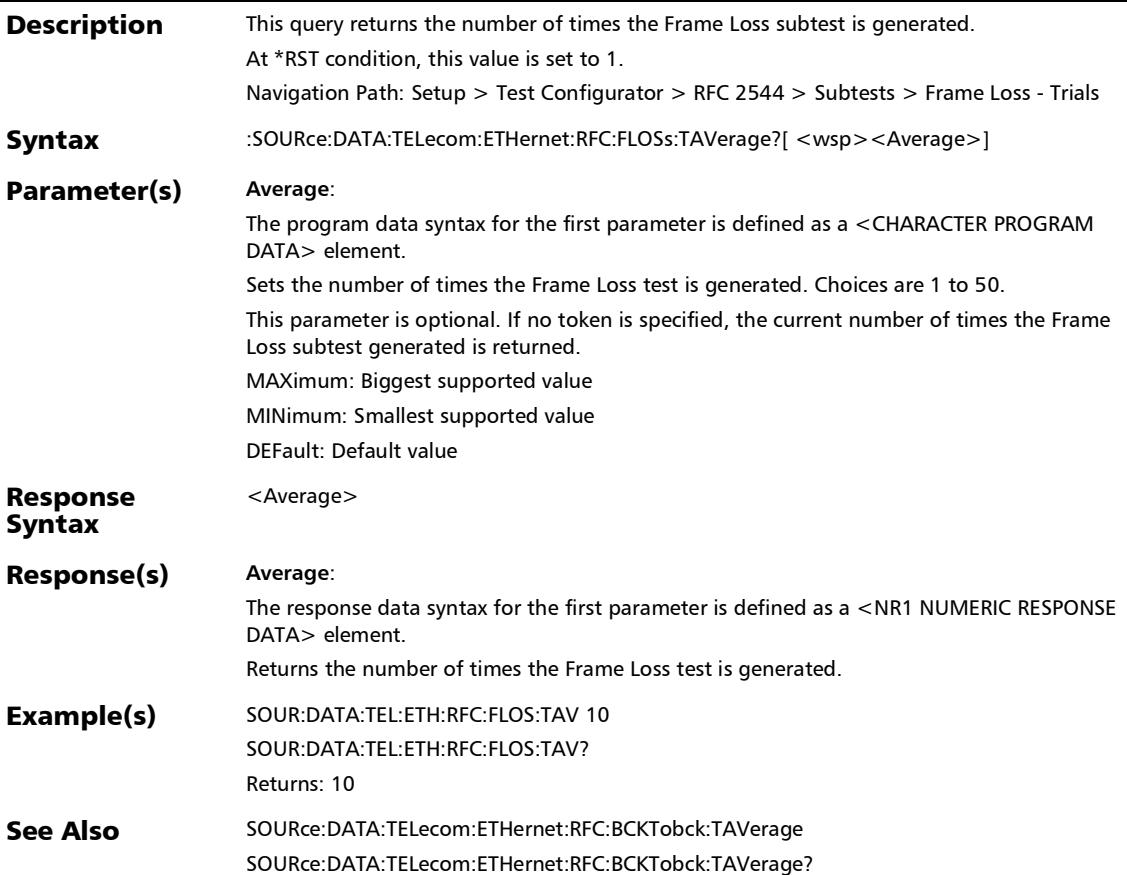

# :SOURce:DATA:TELecom:ETHernet:RFC:FLOSs:TGRanularity

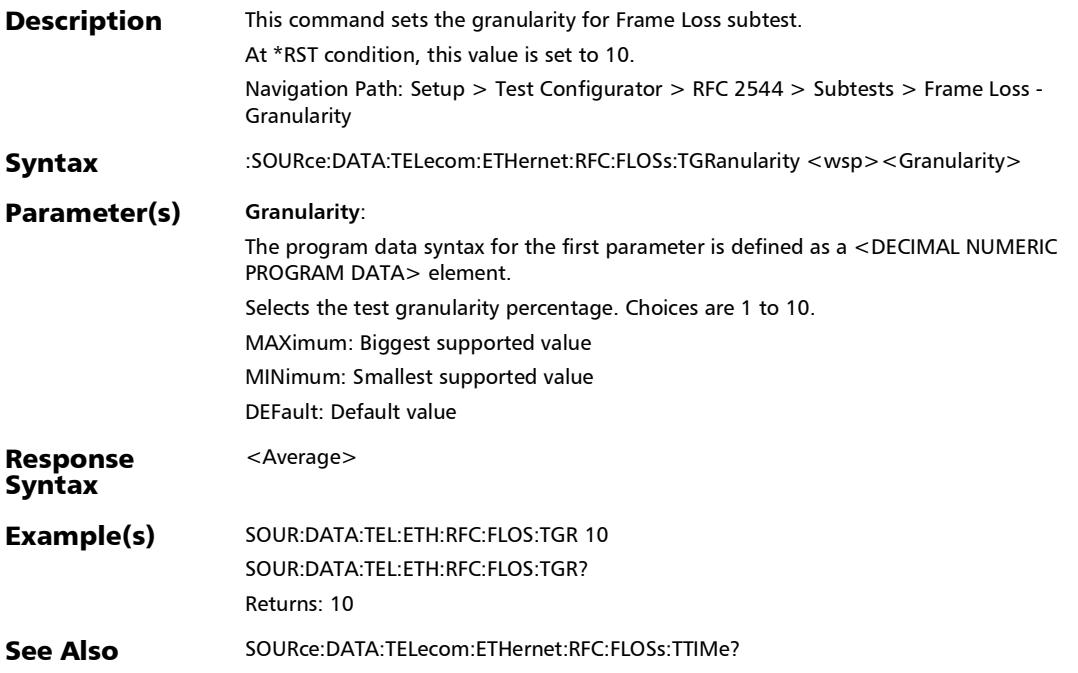

:SOURce:DATA:TELecom:ETHernet:RFC:FLOSs:TGRanularity?

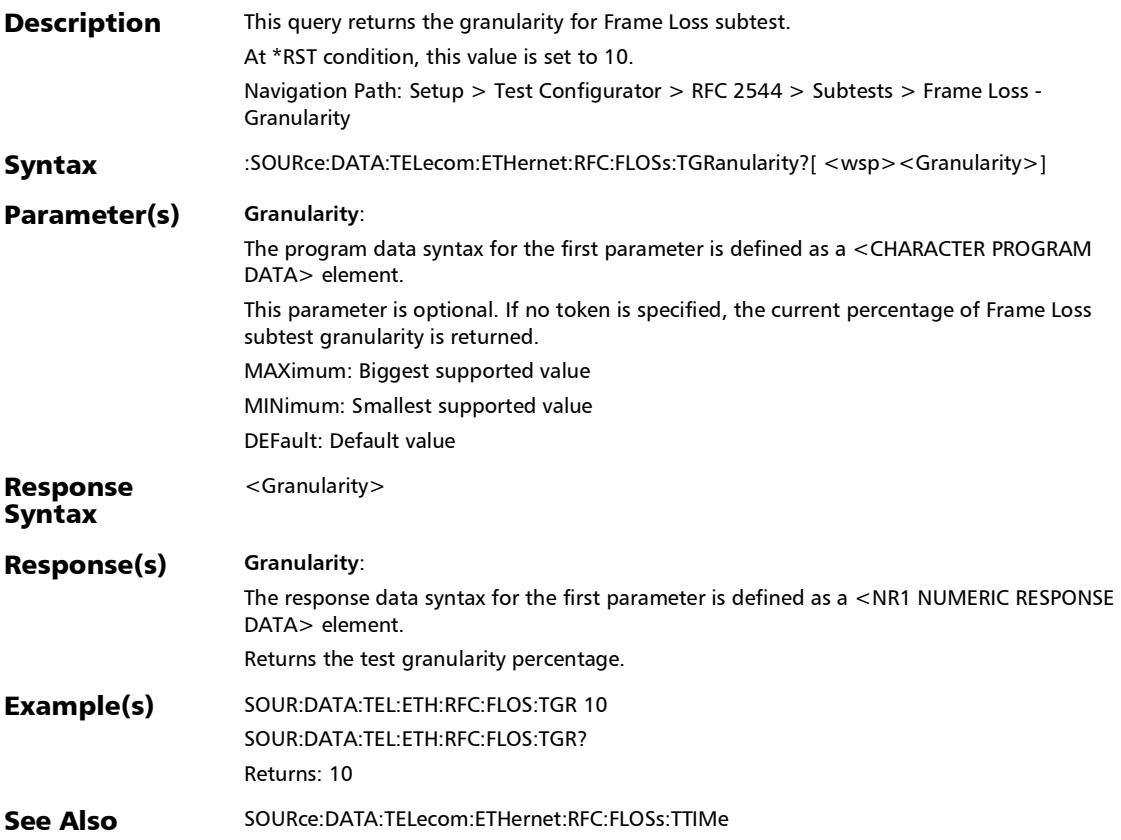

#### :SOURce:DATA:TELecom:ETHernet:RFC:FLOSs:TTIMe

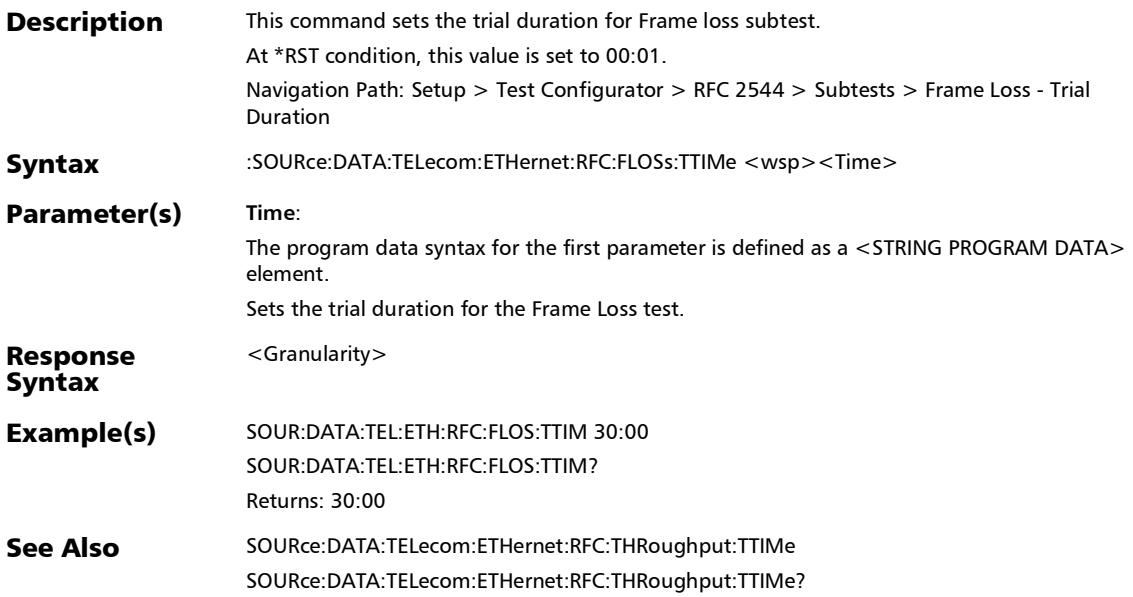

#### :SOURce:DATA:TELecom:ETHernet:RFC:FLOSs:TTIMe?

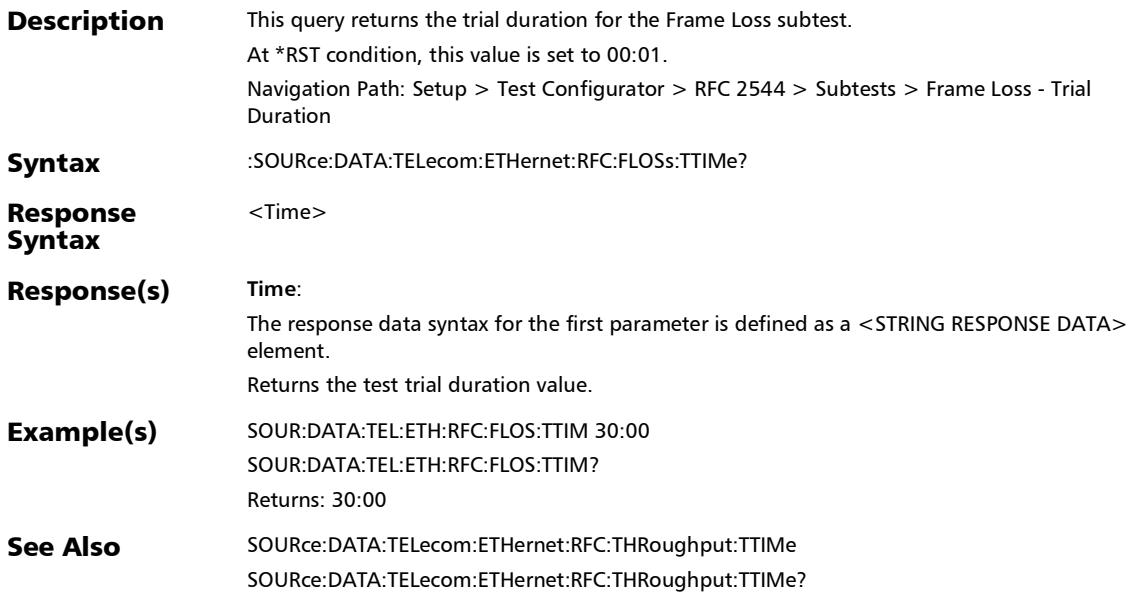

#### :SOURce:DATA:TELecom:ETHernet:RFC:GLOBal:LMMode

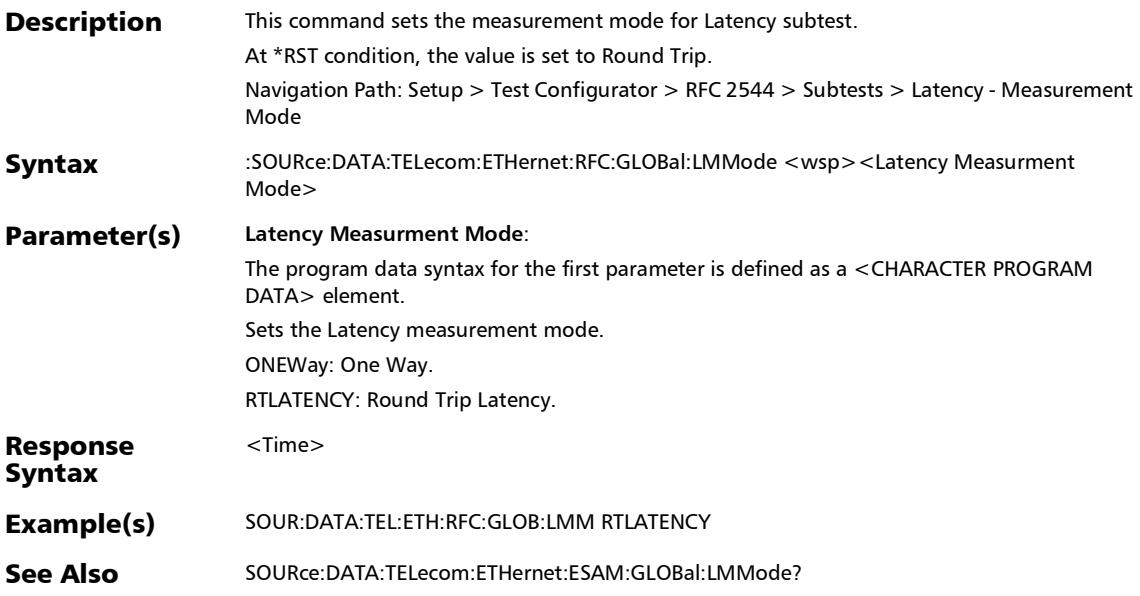

:SOURce:DATA:TELecom:ETHernet:RFC:GLOBal:LMMode?

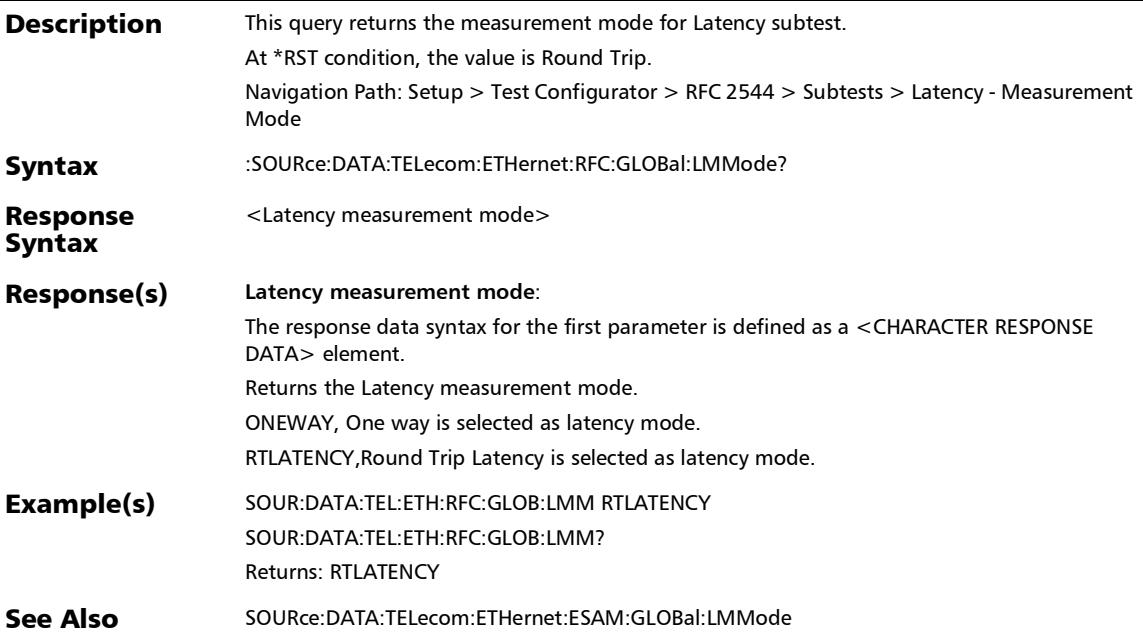

## :SOURce:DATA:TELecom:ETHernet:RFC:LATency:COPYtest

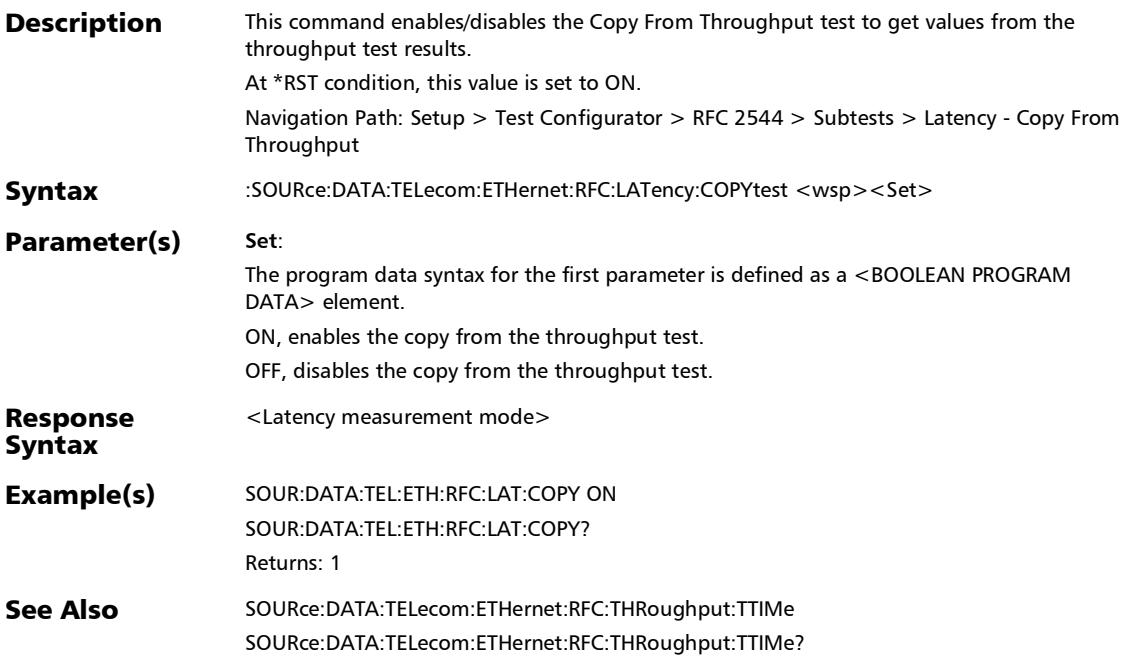

:SOURce:DATA:TELecom:ETHernet:RFC:LATency:COPYtest?

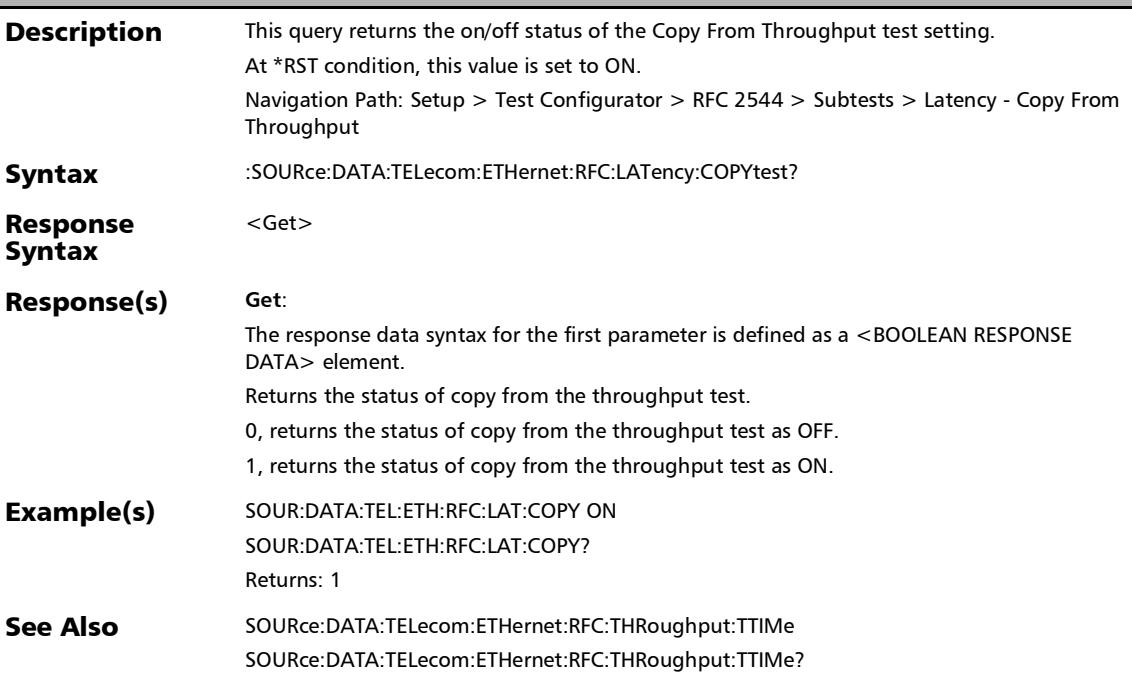

 $\overline{a}$ 

## :SOURce:DATA:TELecom:ETHernet:RFC:LATency:MARGin

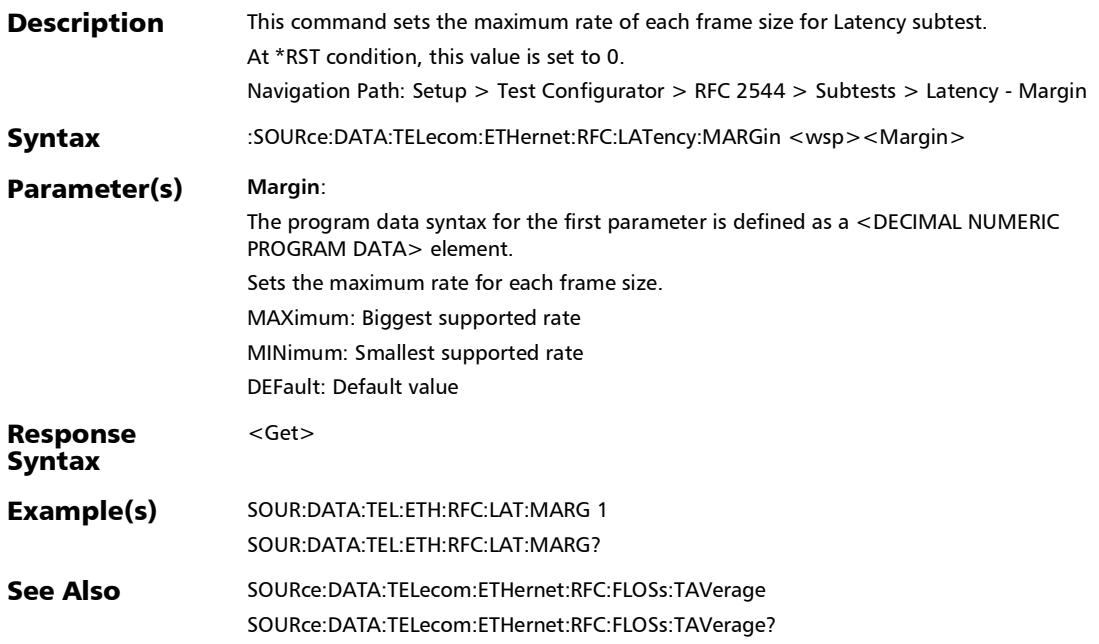

:SOURce:DATA:TELecom:ETHernet:RFC:LATency:MARGin?

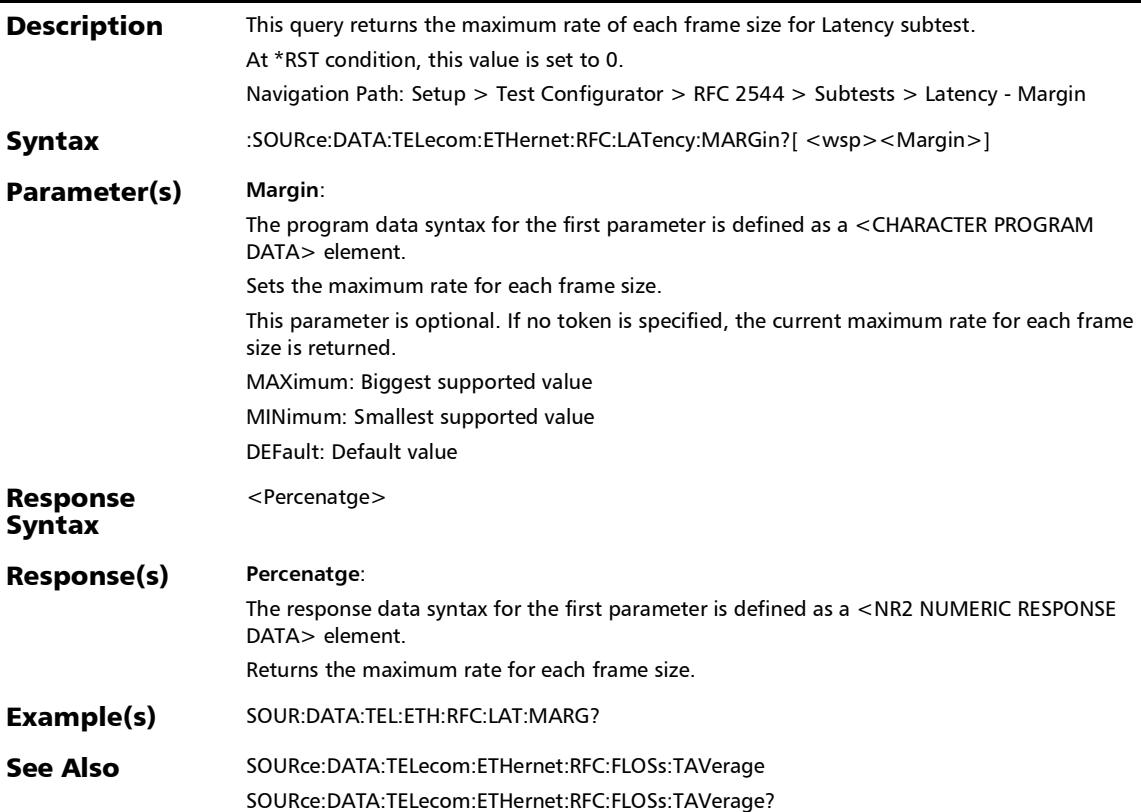

## :SOURce:DATA:TELecom:ETHernet:RFC:LATency:TAVerage

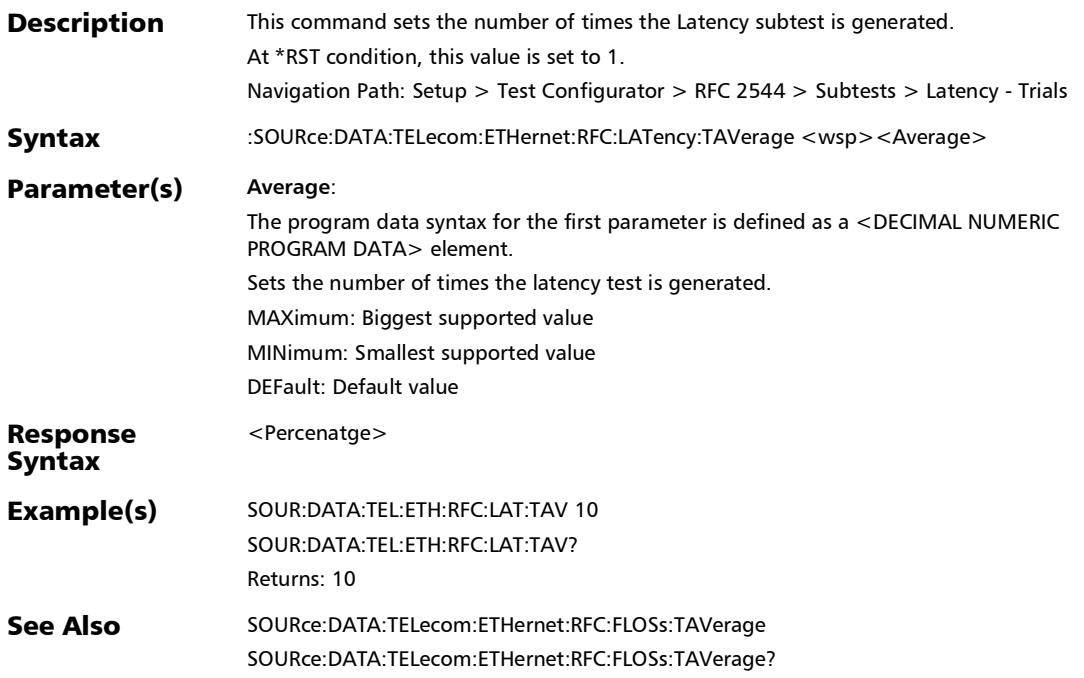
:SOURce:DATA:TELecom:ETHernet:RFC:LATency:TAVerage?

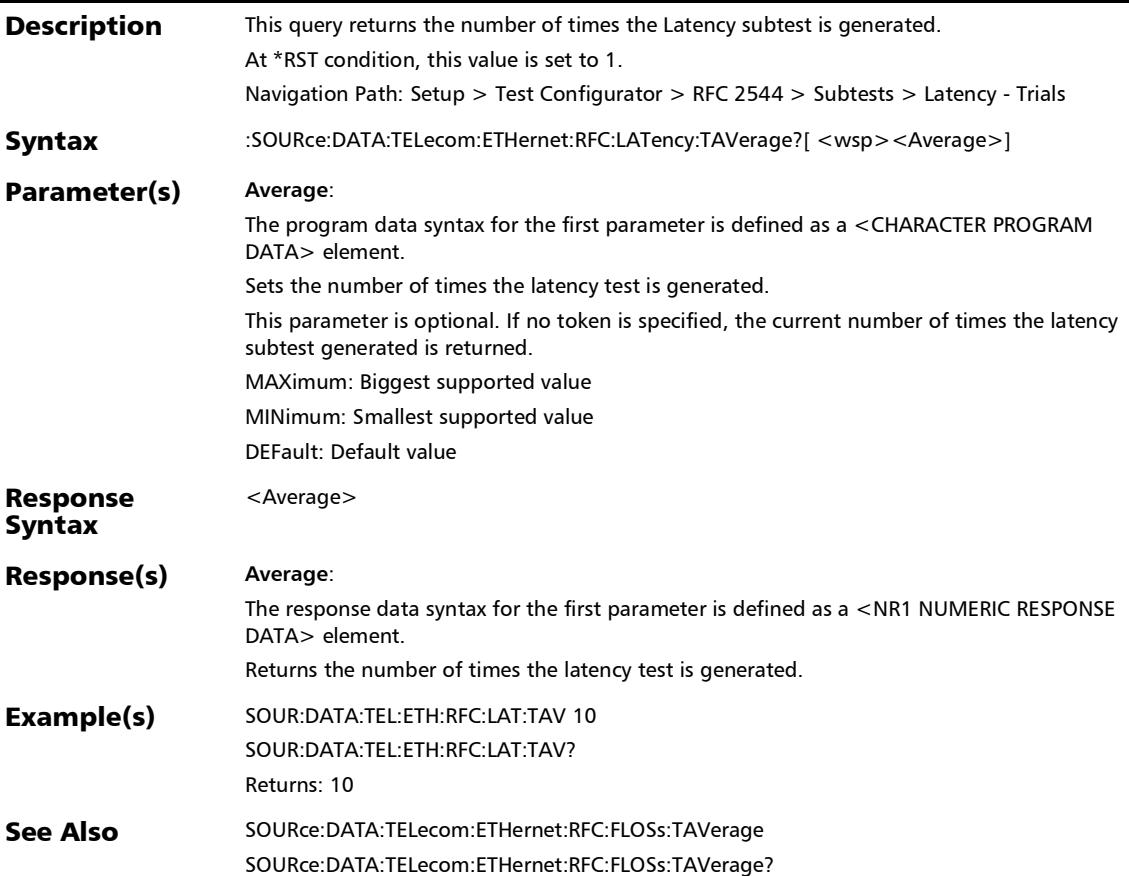

# :SOURce:DATA:TELecom:ETHernet:RFC:LATency:TTIMe

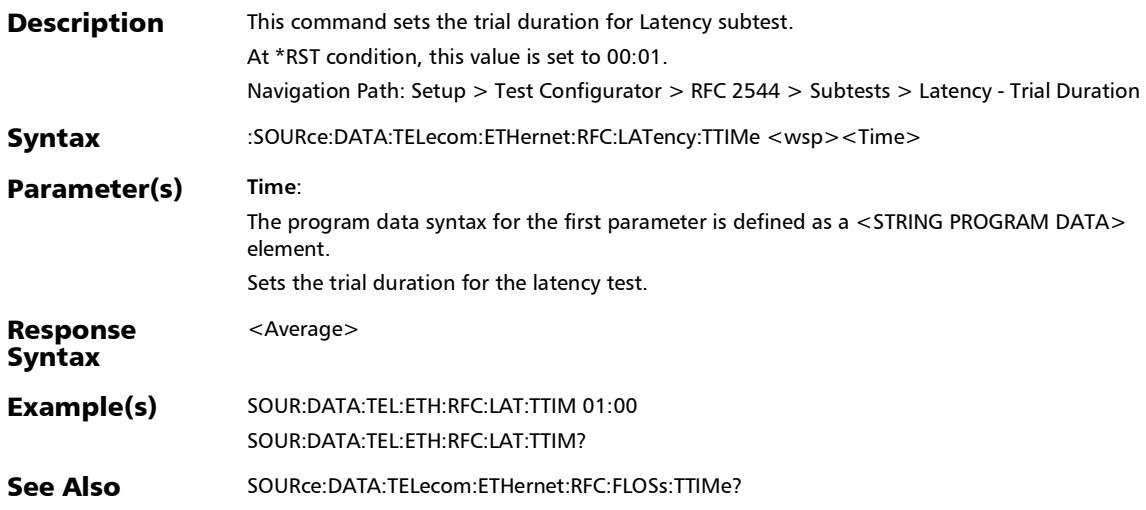

# :SOURce:DATA:TELecom:ETHernet:RFC:LATency:TTIMe?

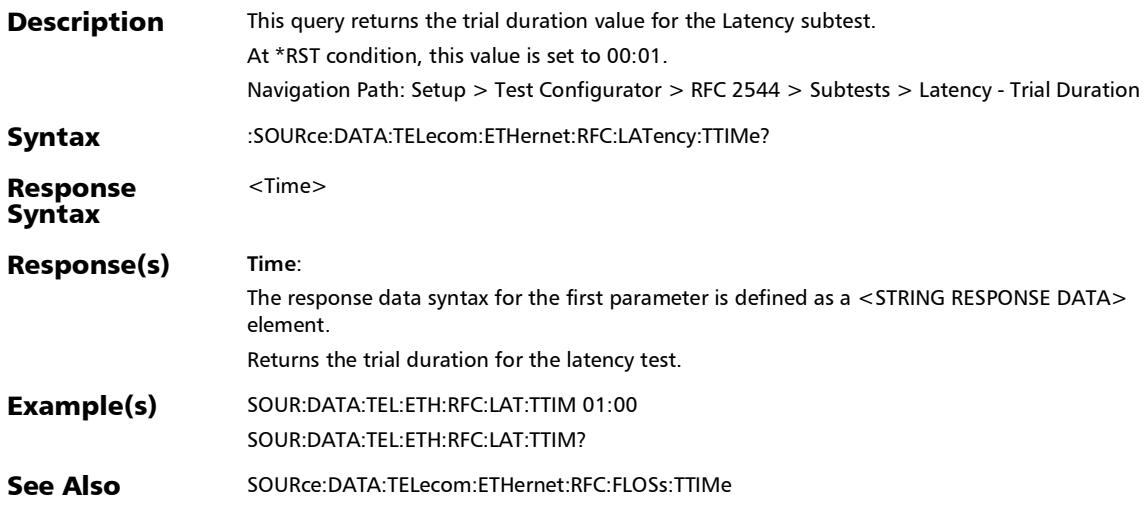

# :SOURce:DATA:TELecom:ETHernet:RFC:THRoughput:ACCura

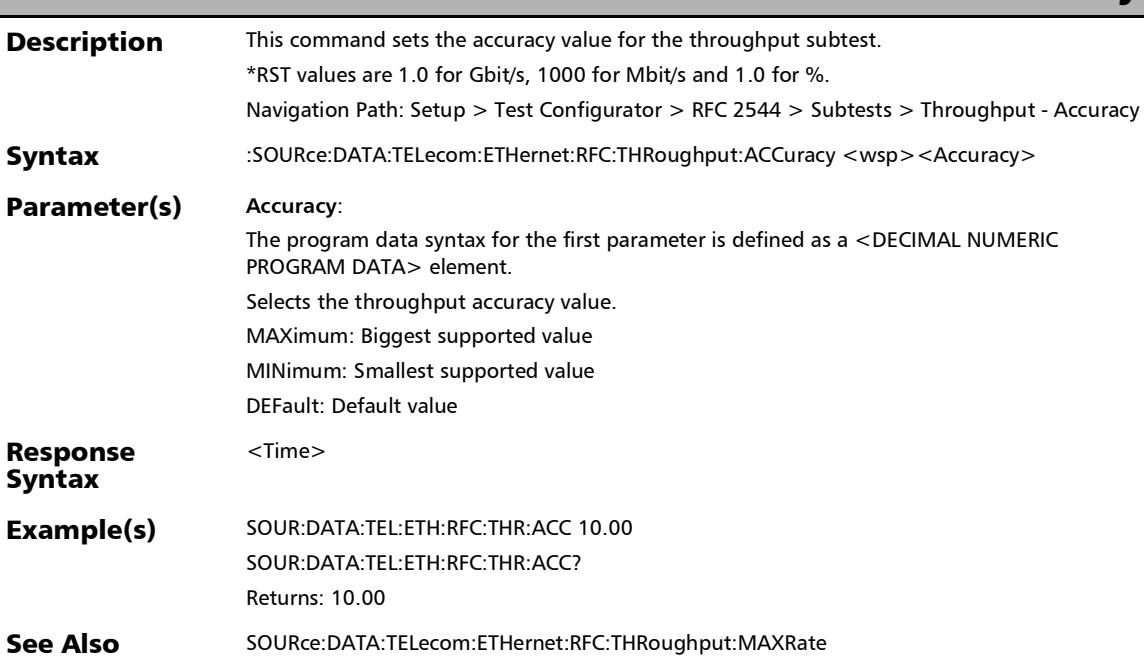

cy

### :SOURce:DATA:TELecom:ETHernet:RFC:THRoughput:ACCura cy?

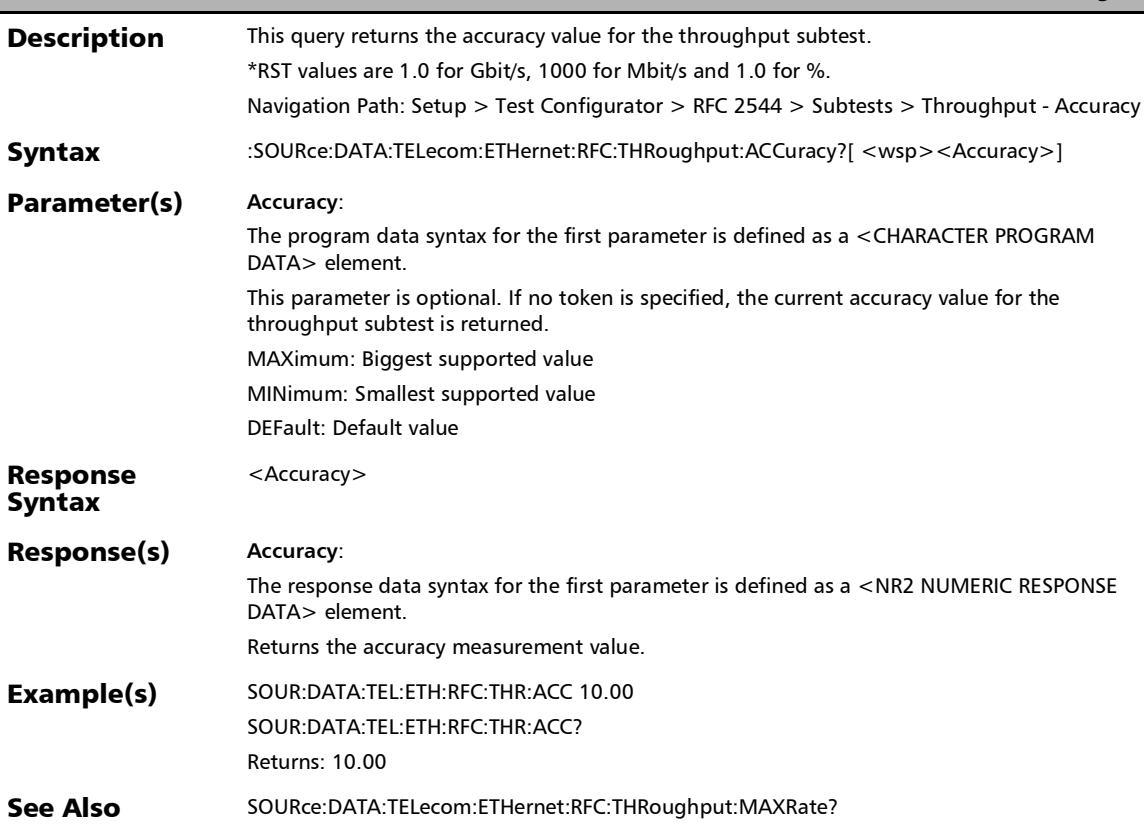

# :SOURce:DATA:TELecom:ETHernet:RFC:THRoughput:AERRors

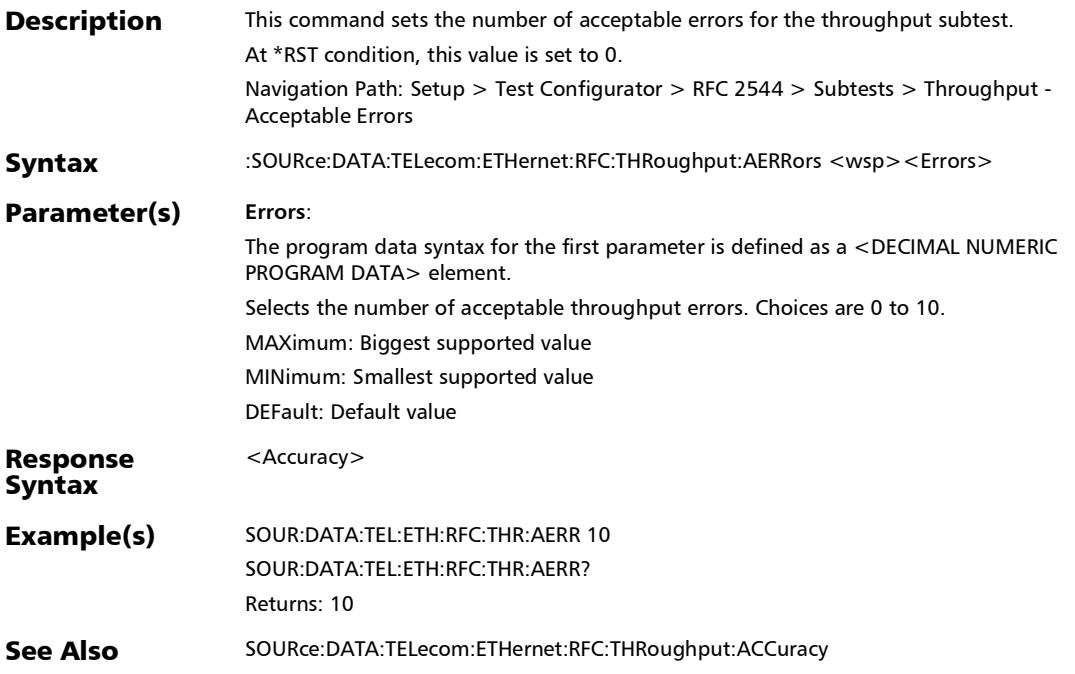

:SOURce:DATA:TELecom:ETHernet:RFC:THRoughput:AERRors

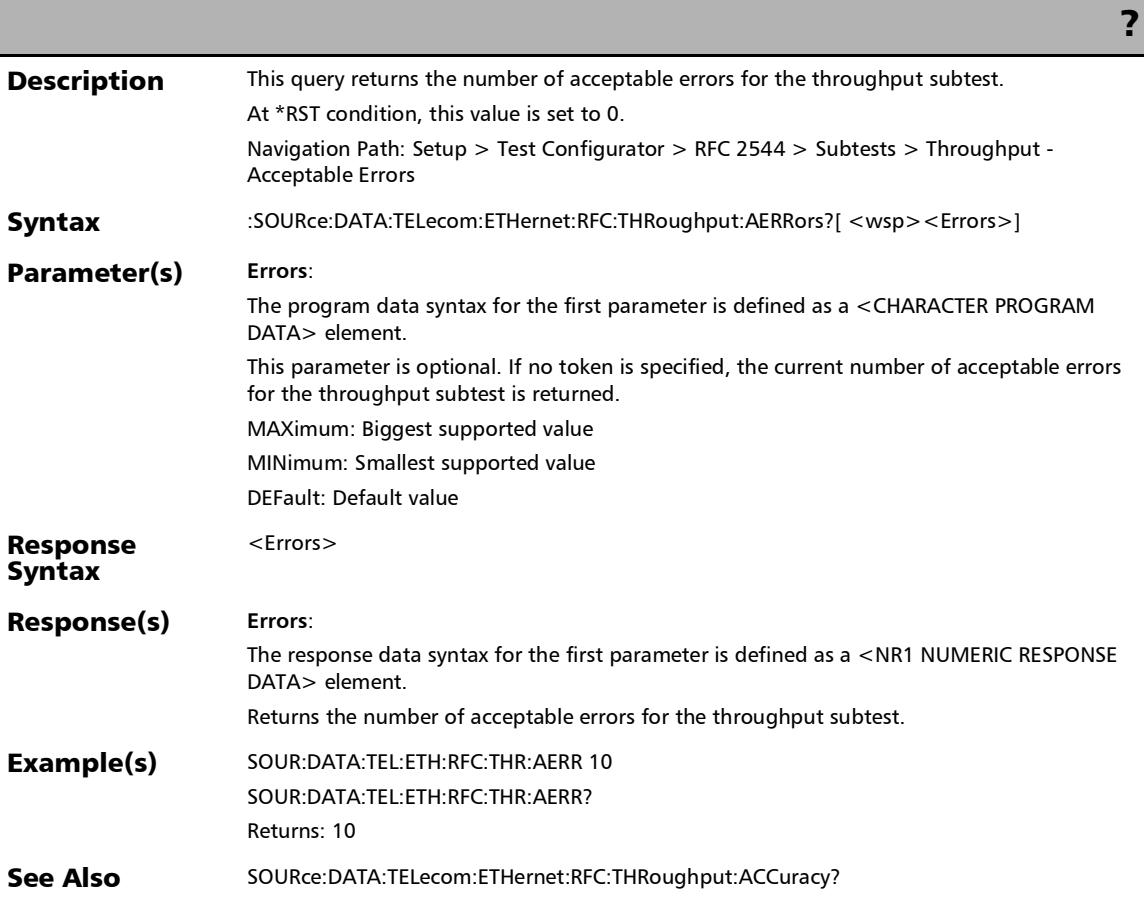

# :SOURce:DATA:TELecom:ETHernet:RFC:THRoughput:MAXRat

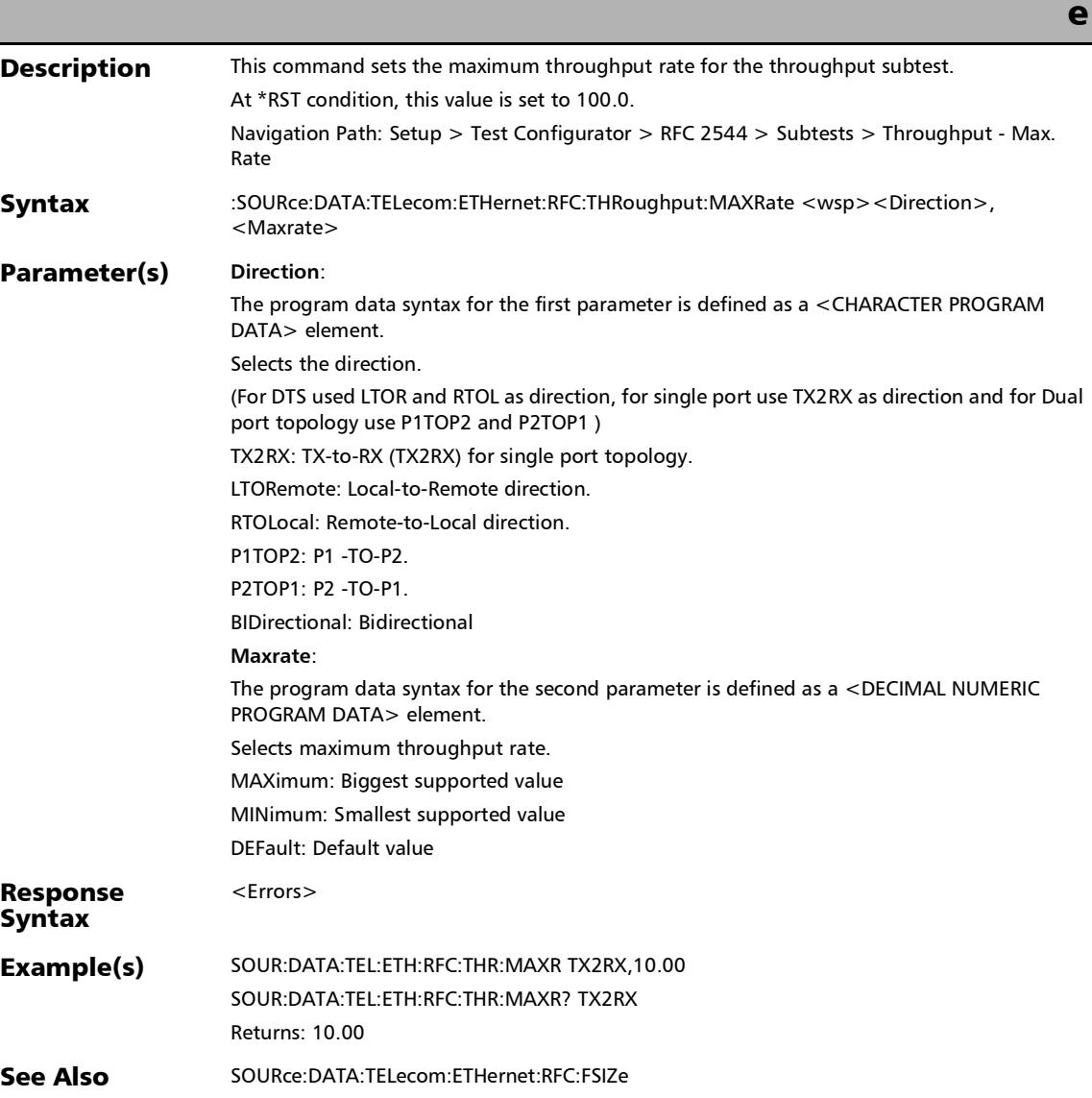

### :SOURce:DATA:TELecom:ETHernet:RFC:THRoughput:MAXRat e?

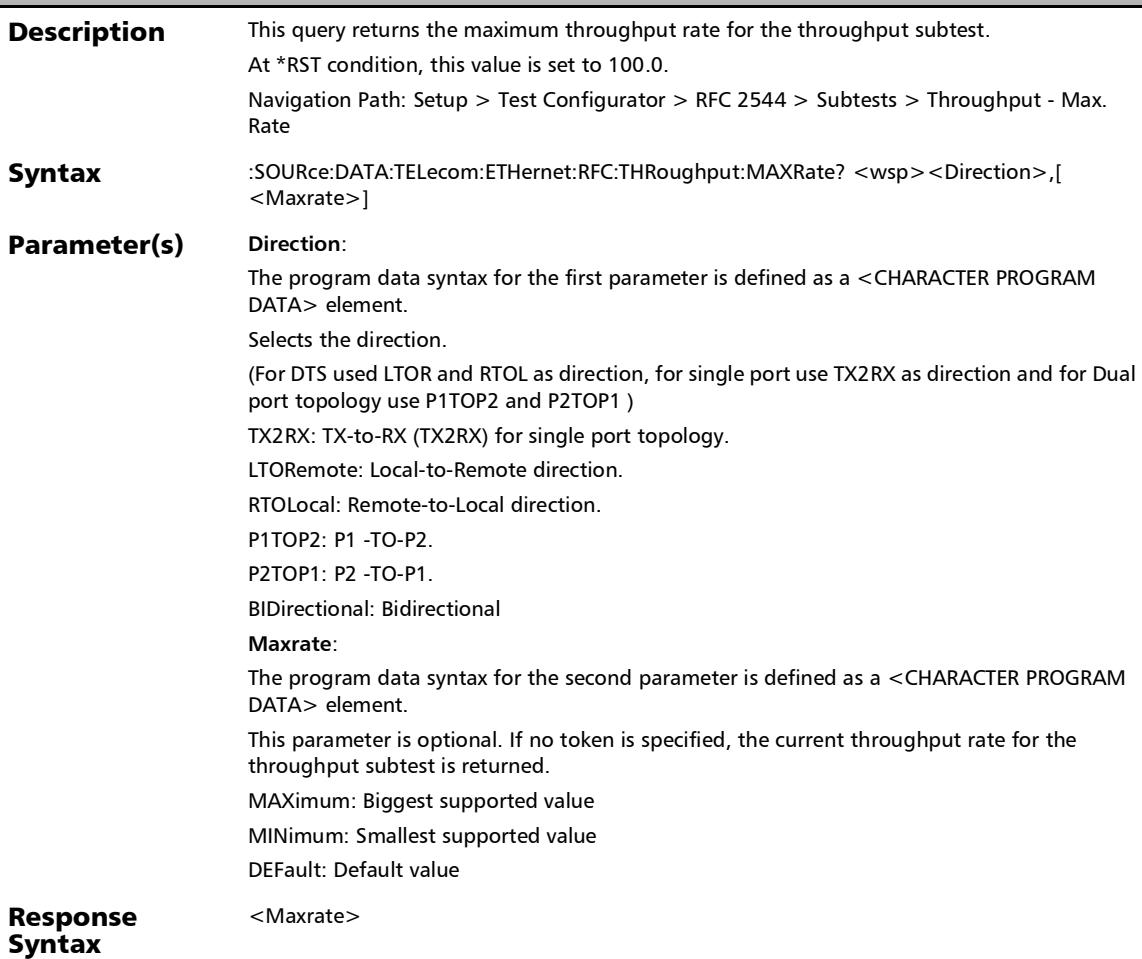

# Response(s) **Maxrate**: :SOURce:DATA:TELecom:ETHernet:RFC:THRoughput:MAXRat e?

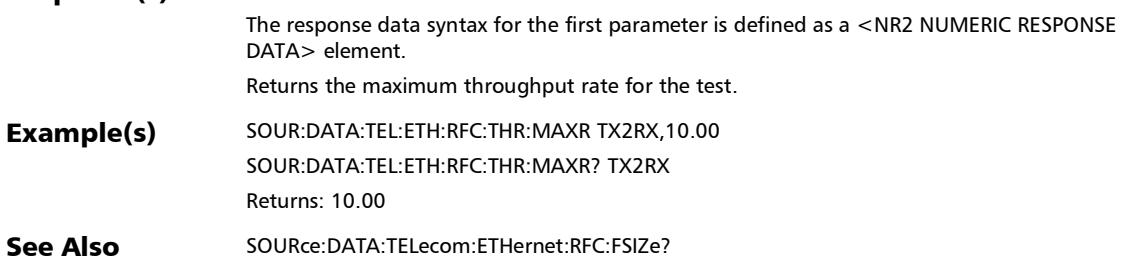

e

# :SOURce:DATA:TELecom:ETHernet:RFC:THRoughput:TAVerag

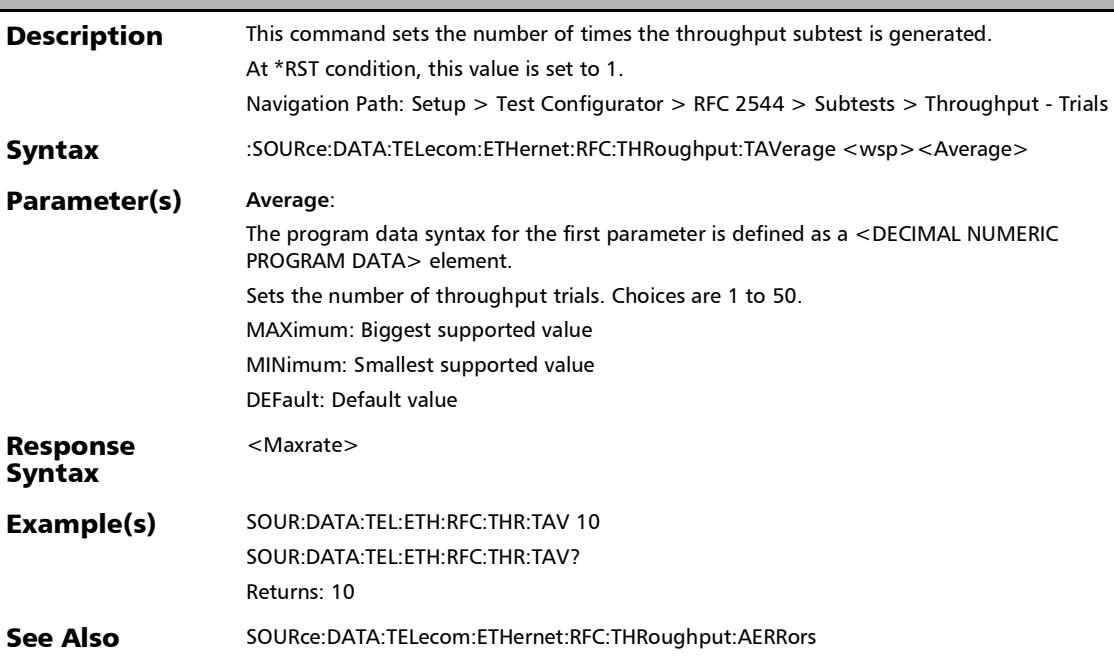

### :SOURce:DATA:TELecom:ETHernet:RFC:THRoughput:TAVerag e?

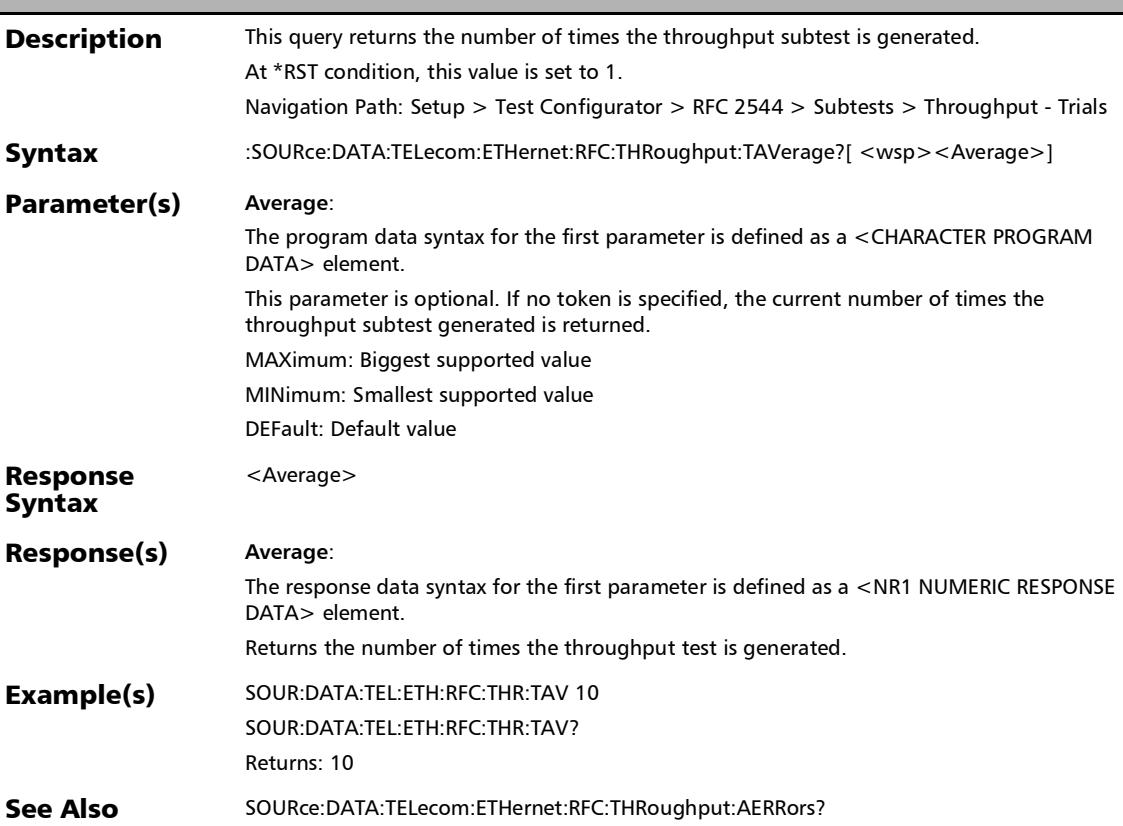

:SOURce:DATA:TELecom:ETHernet:RFC:THRoughput:TTIMe

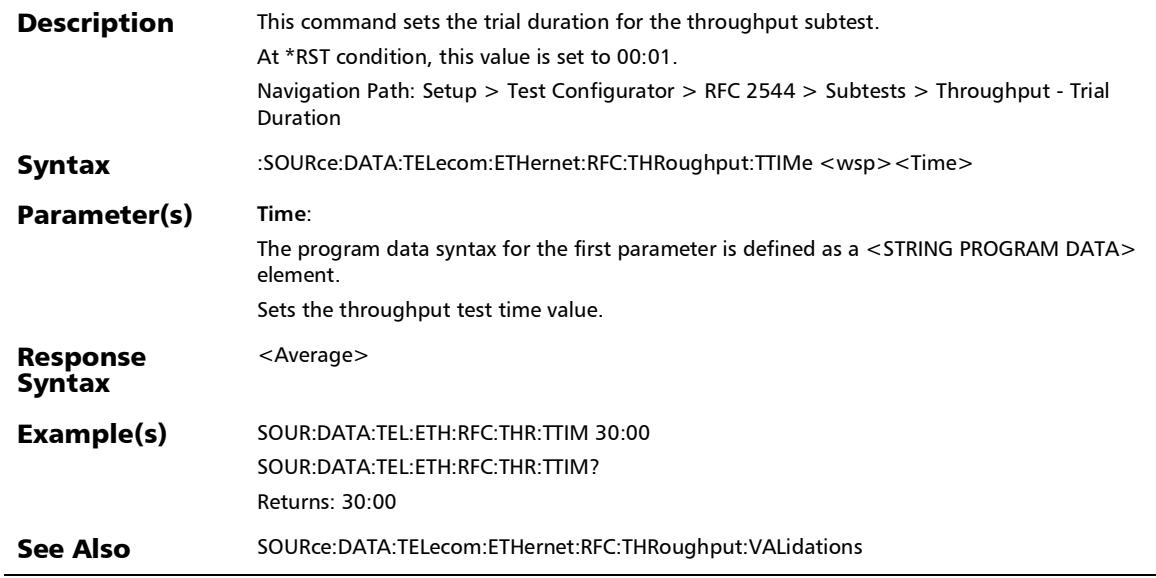

# :SOURce:DATA:TELecom:ETHernet:RFC:THRoughput:TTIMe?

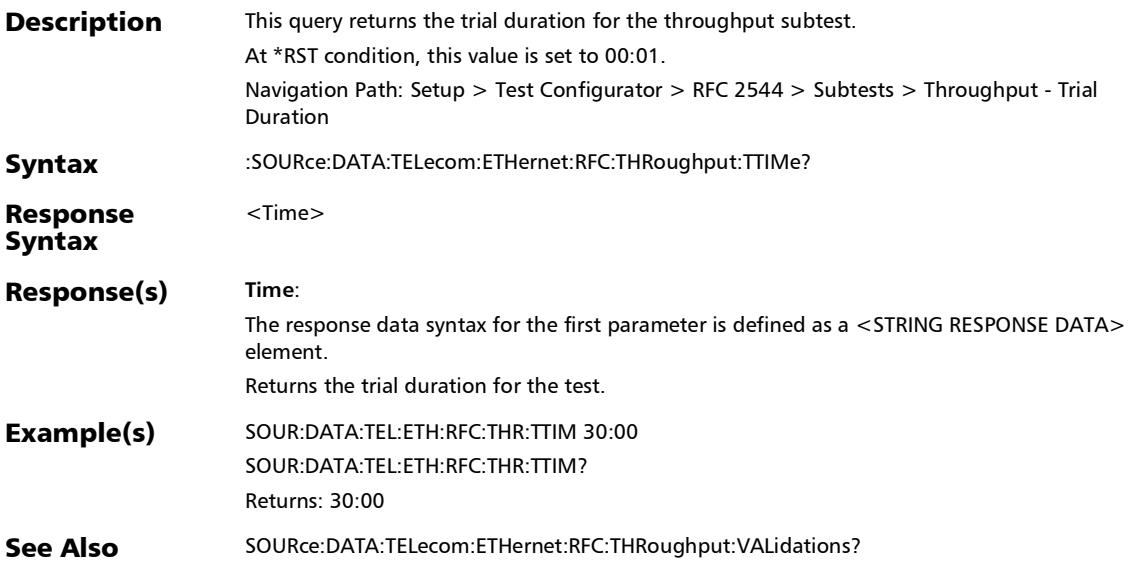

## :SOURce:DATA:TELecom:ETHernet:RFC:THRoughput:VALidat ions

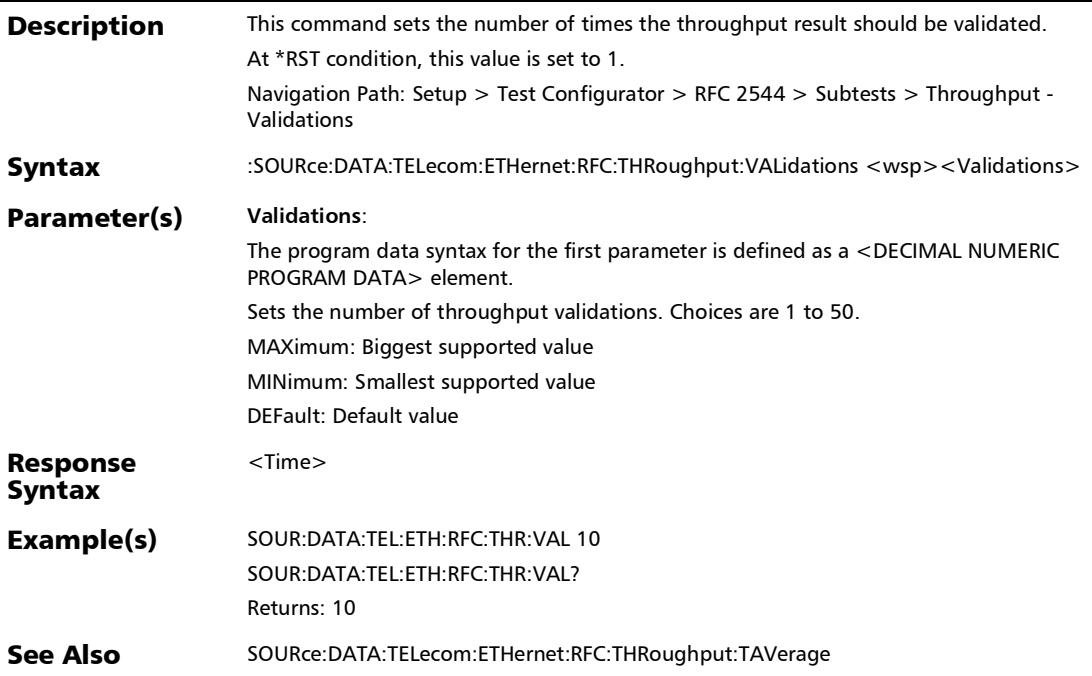

### :SOURce:DATA:TELecom:ETHernet:RFC:THRoughput:VALidat ions?

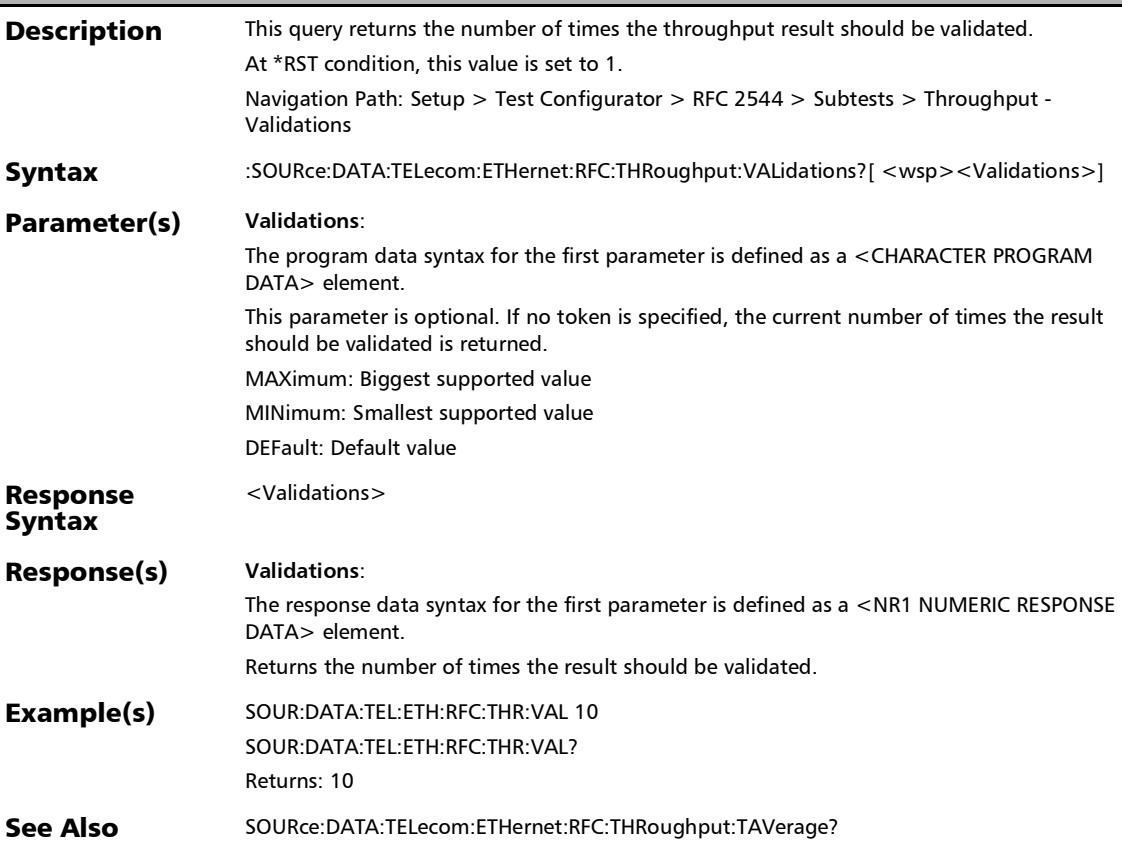

# TCP Throughput

#### :SOURce:DATA:TELecom:ETHernet:TCP:CONNection:IP:TOSDs

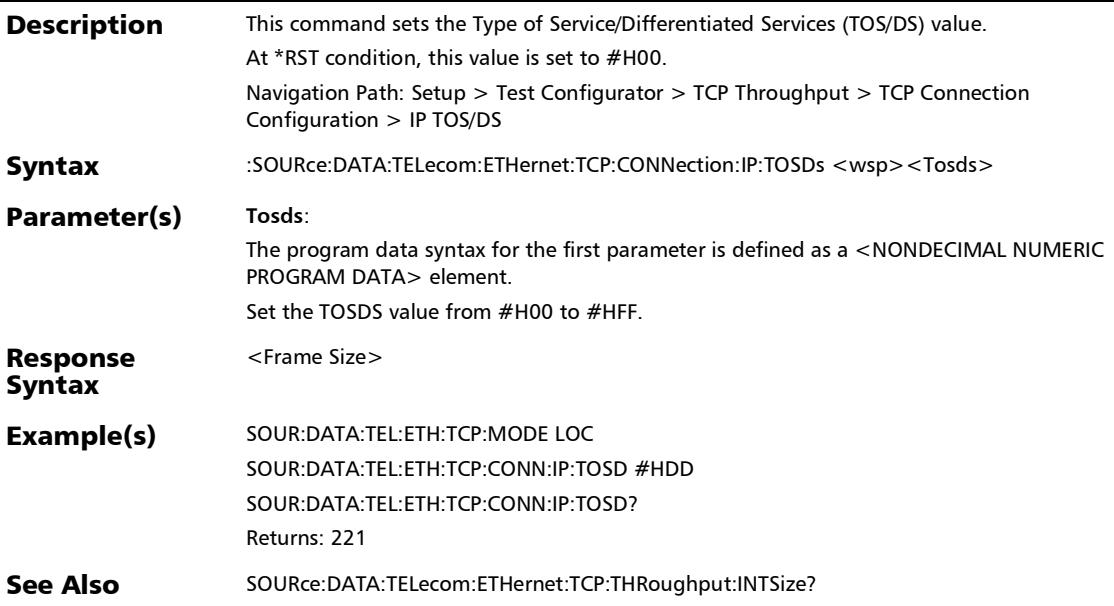

# :SOURce:DATA:TELecom:ETHernet:TCP:CONNection:IP:TOSDs

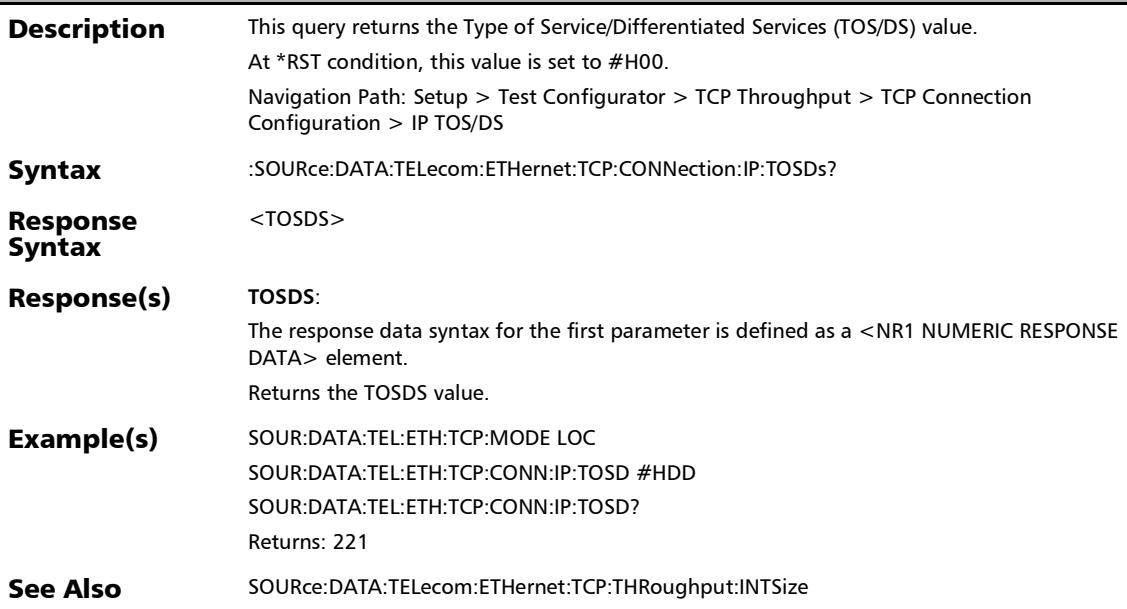

:SOURce:DATA:TELecom:ETHernet:TCP:CONNection:LIP

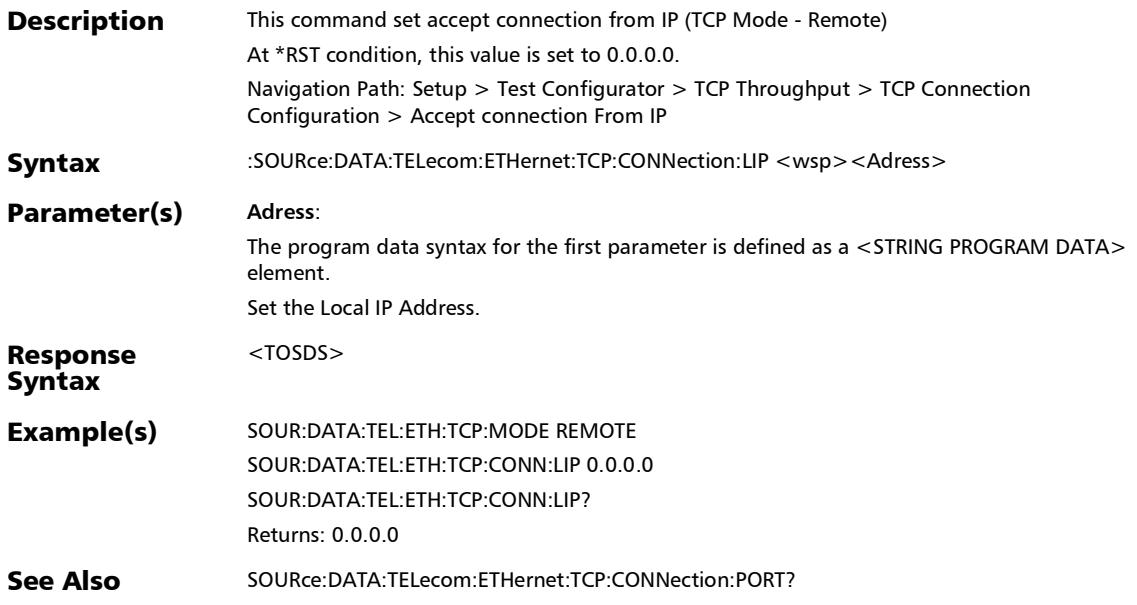

### :SOURce:DATA:TELecom:ETHernet:TCP:CONNection:LIP?

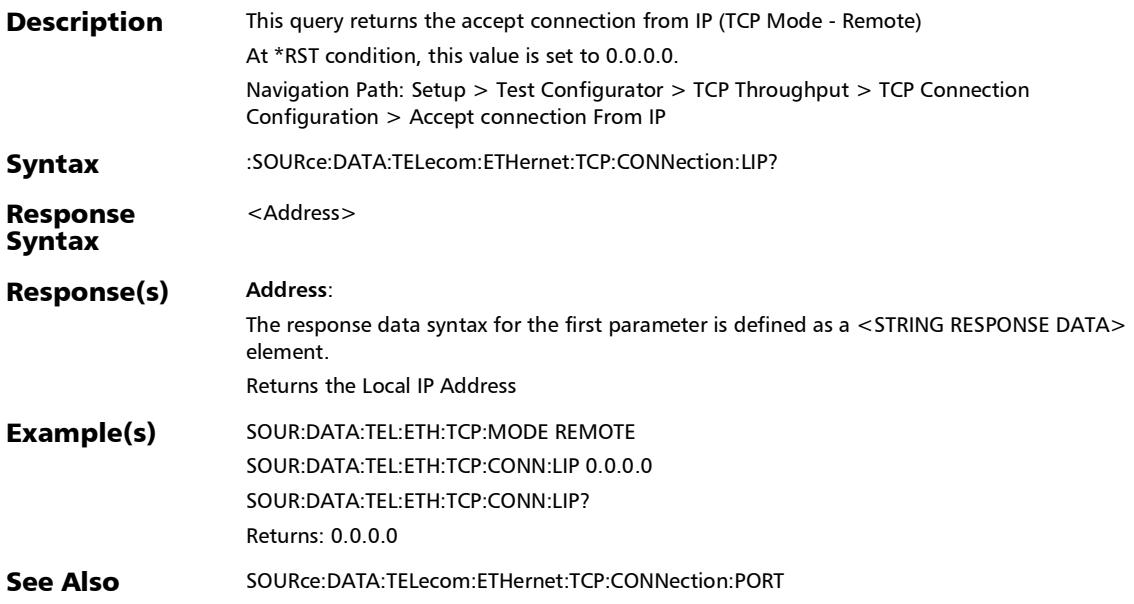

:SOURce:DATA:TELecom:ETHernet:TCP:CONNection:PORT

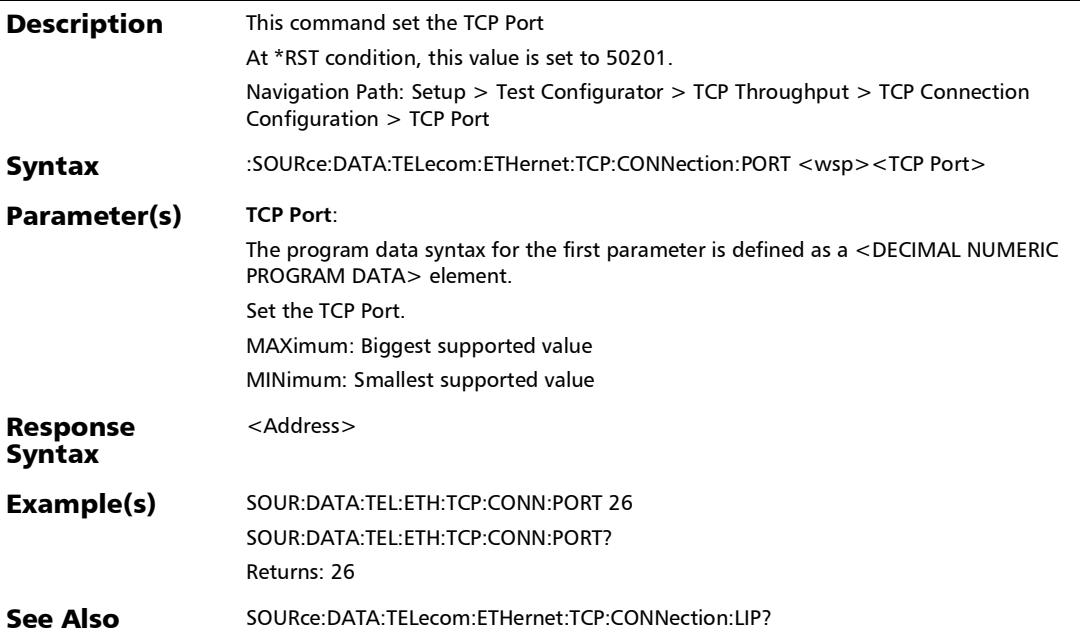

### :SOURce:DATA:TELecom:ETHernet:TCP:CONNection:PORT?

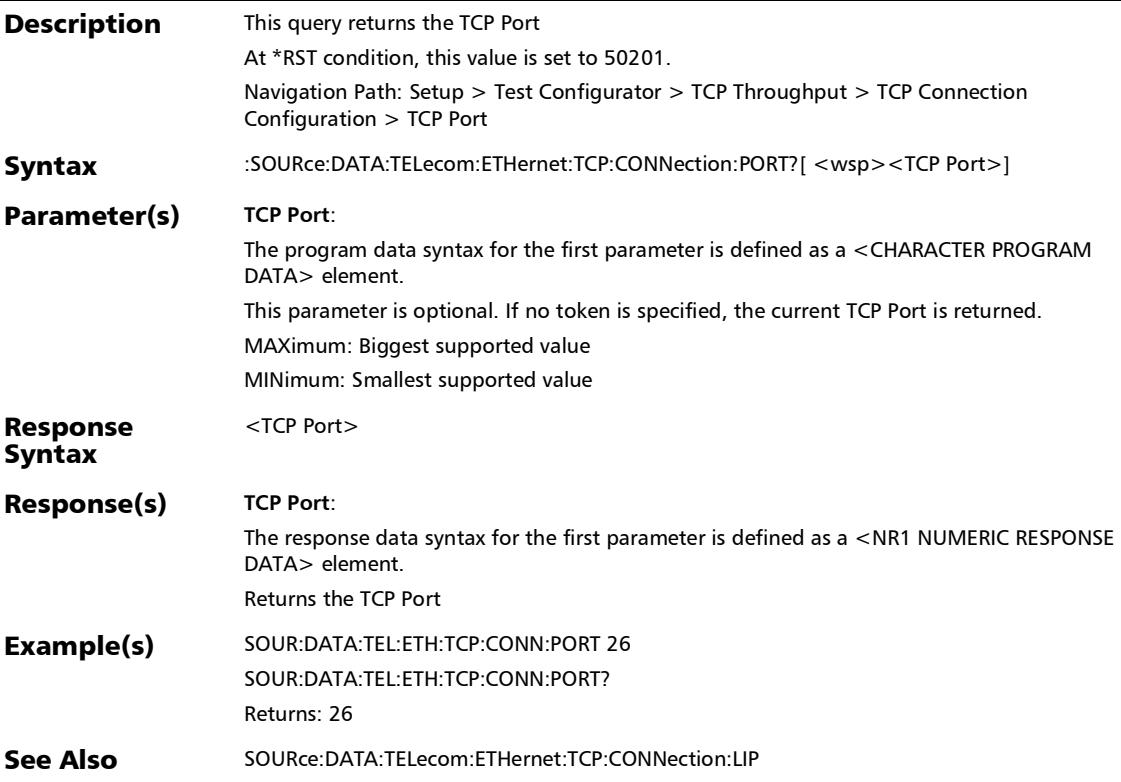

:SOURce:DATA:TELecom:ETHernet:TCP:CONNection:RIP

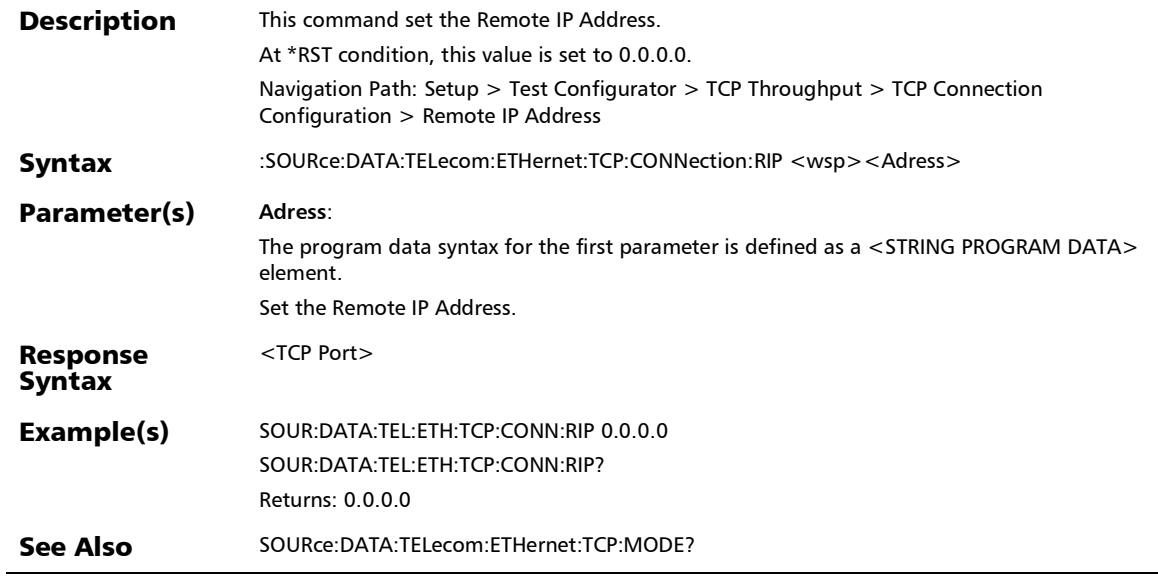

### :SOURce:DATA:TELecom:ETHernet:TCP:CONNection:RIP?

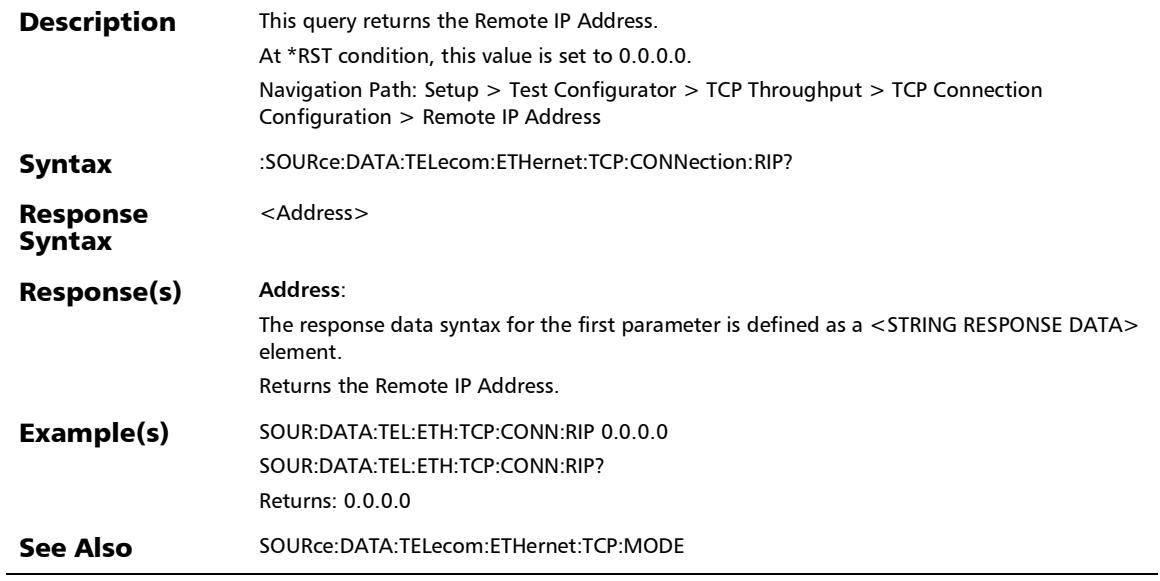

:SOURce:DATA:TELecom:ETHernet:TCP:INJection:THReshold

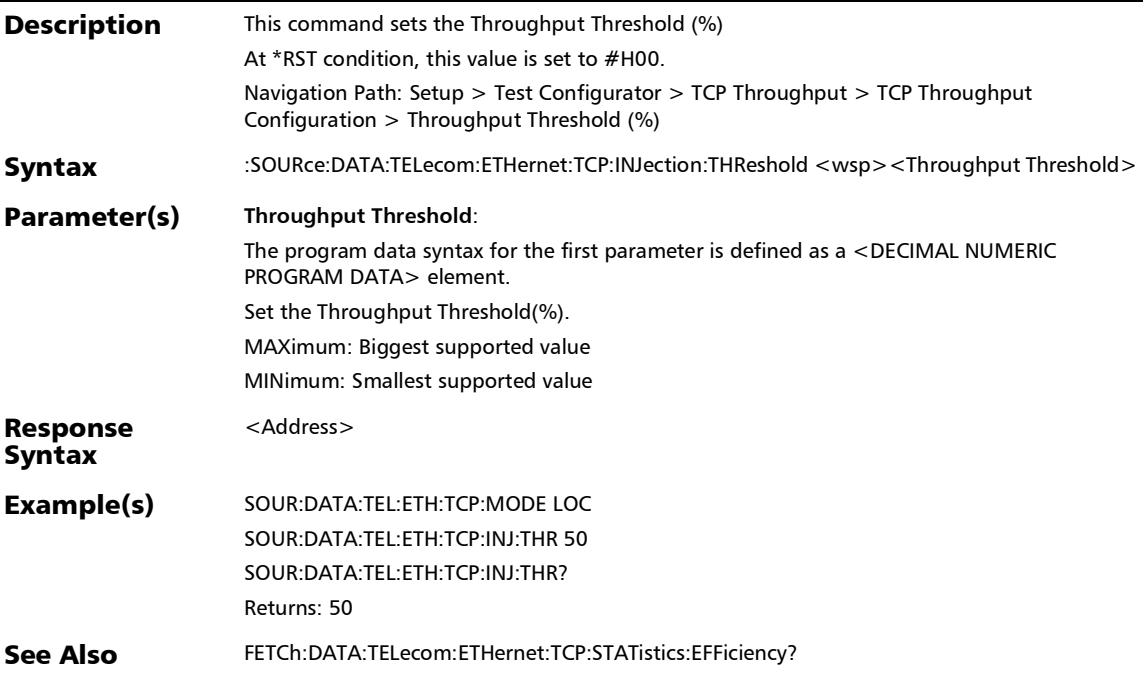

### :SOURce:DATA:TELecom:ETHernet:TCP:INJection:THReshold?

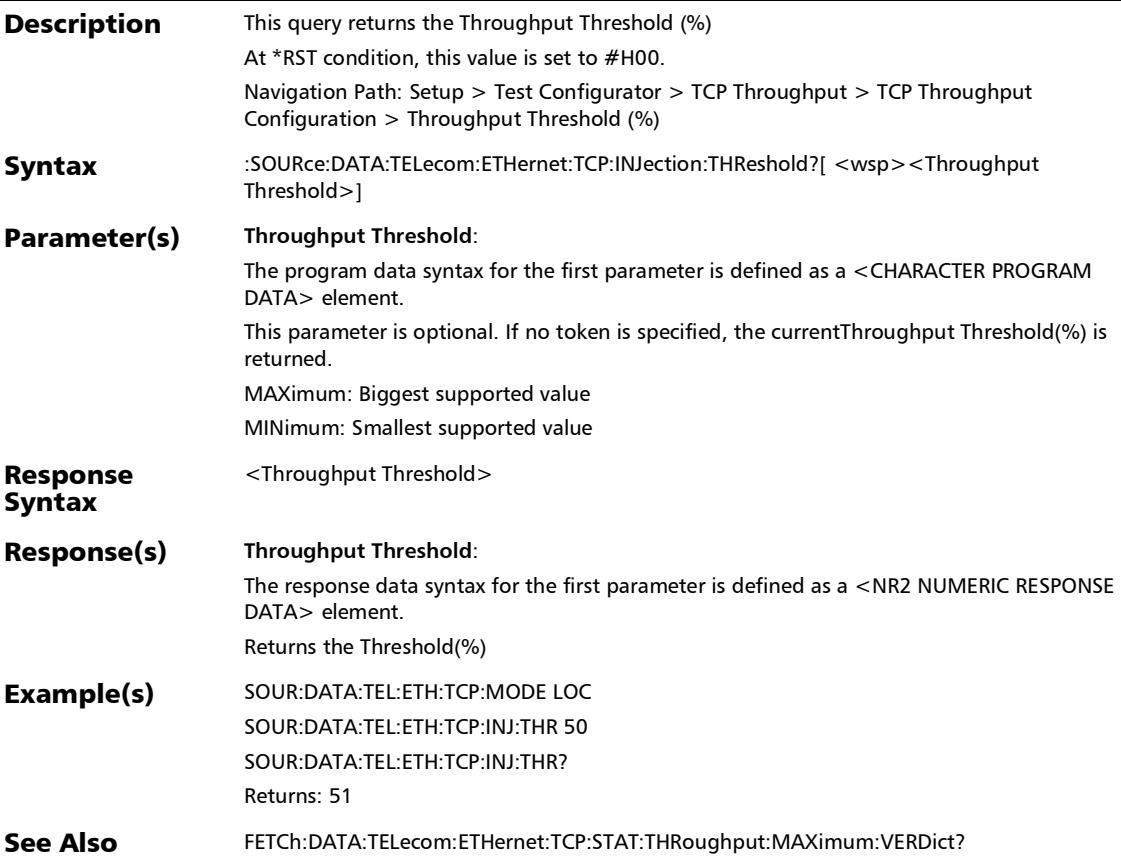

### :SOURce:DATA:TELecom:ETHernet:TCP:MODE

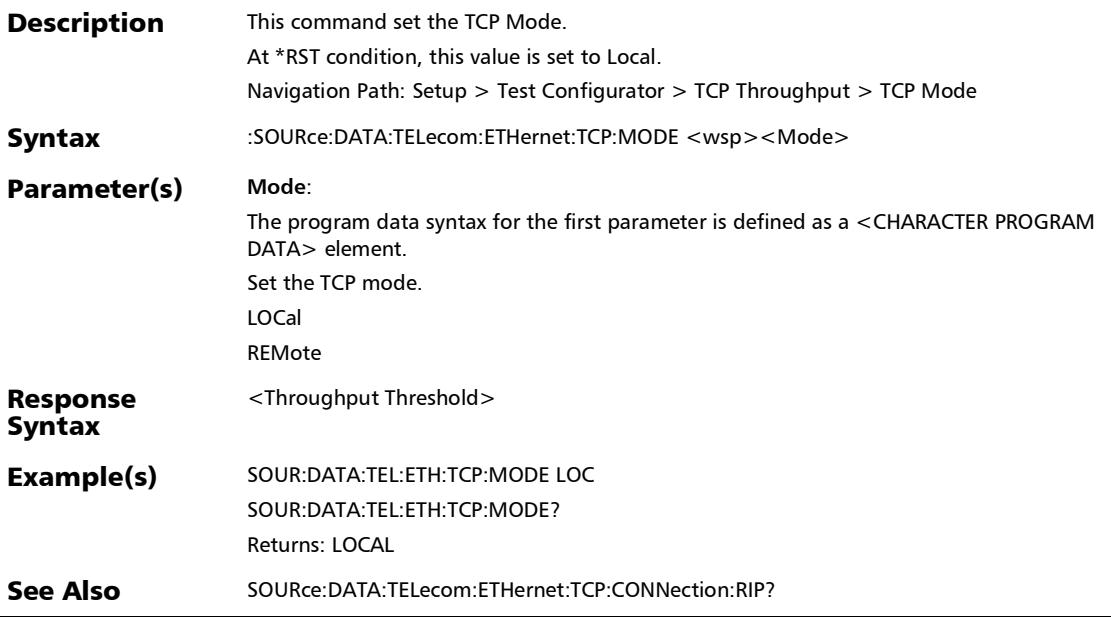

*TCP Throughput*

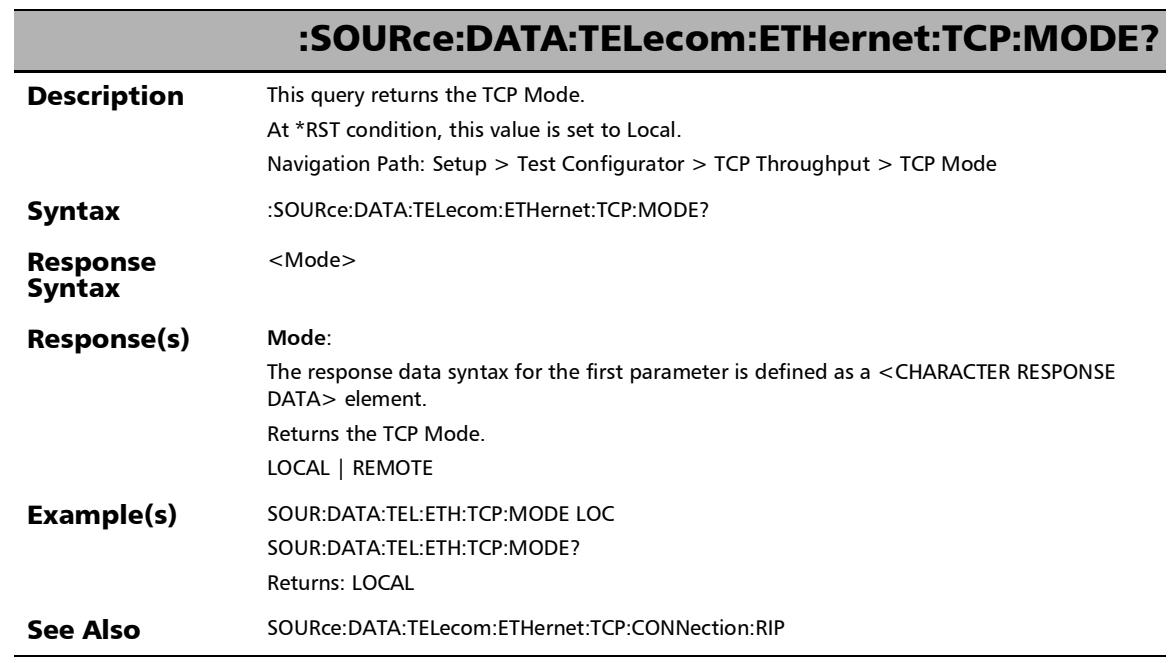

u,

:SOURce:DATA:TELecom:ETHernet:TCP:THRoughput:INTSize

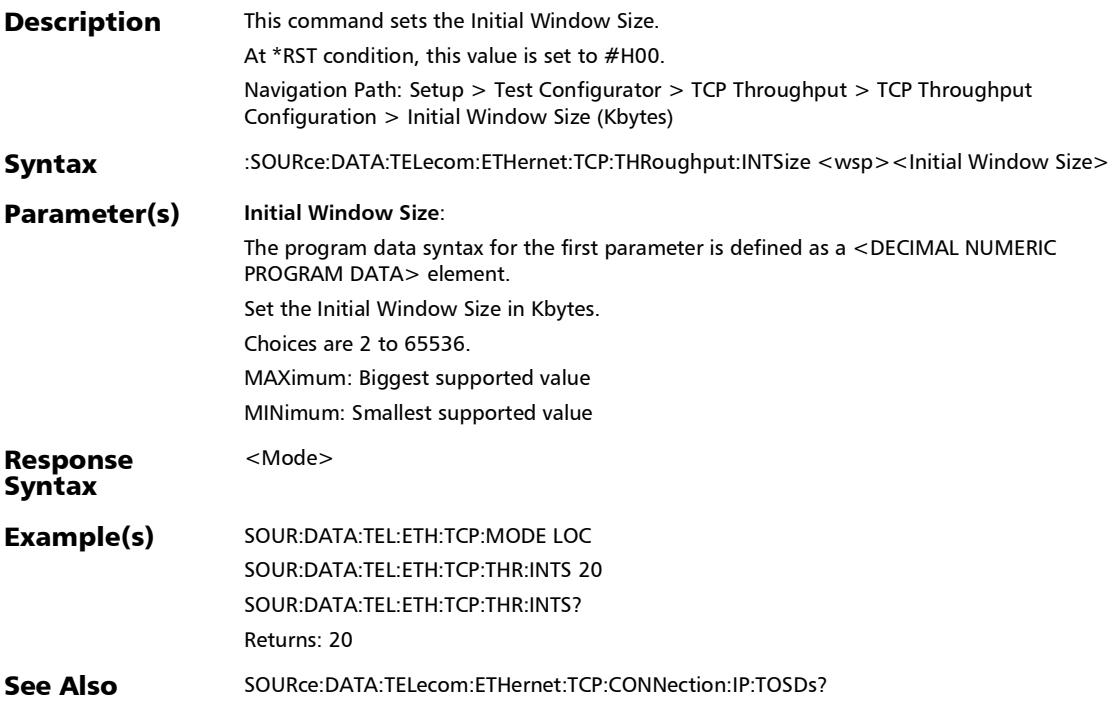

# :SOURce:DATA:TELecom:ETHernet:TCP:THRoughput:INTSize?

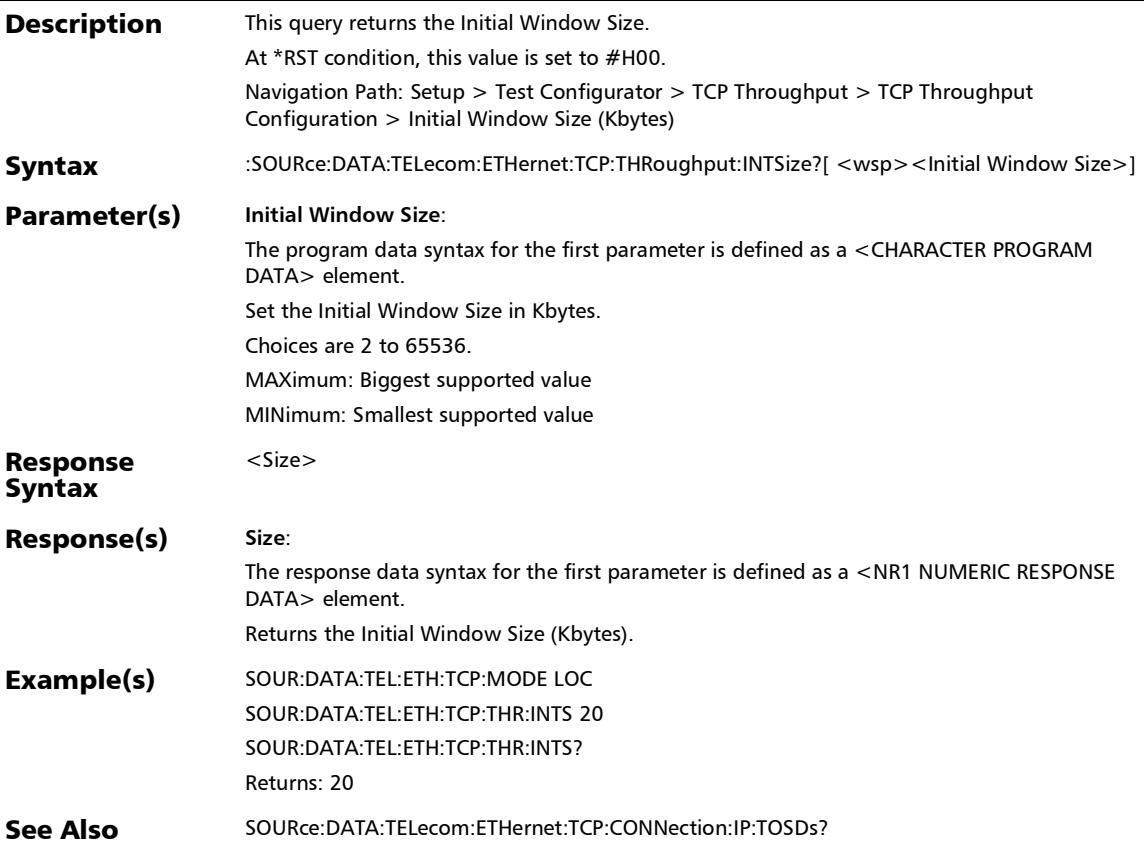

:SOURce:DATA:TELecom:ETHernet:TCP:THRoughput:MAXSiz

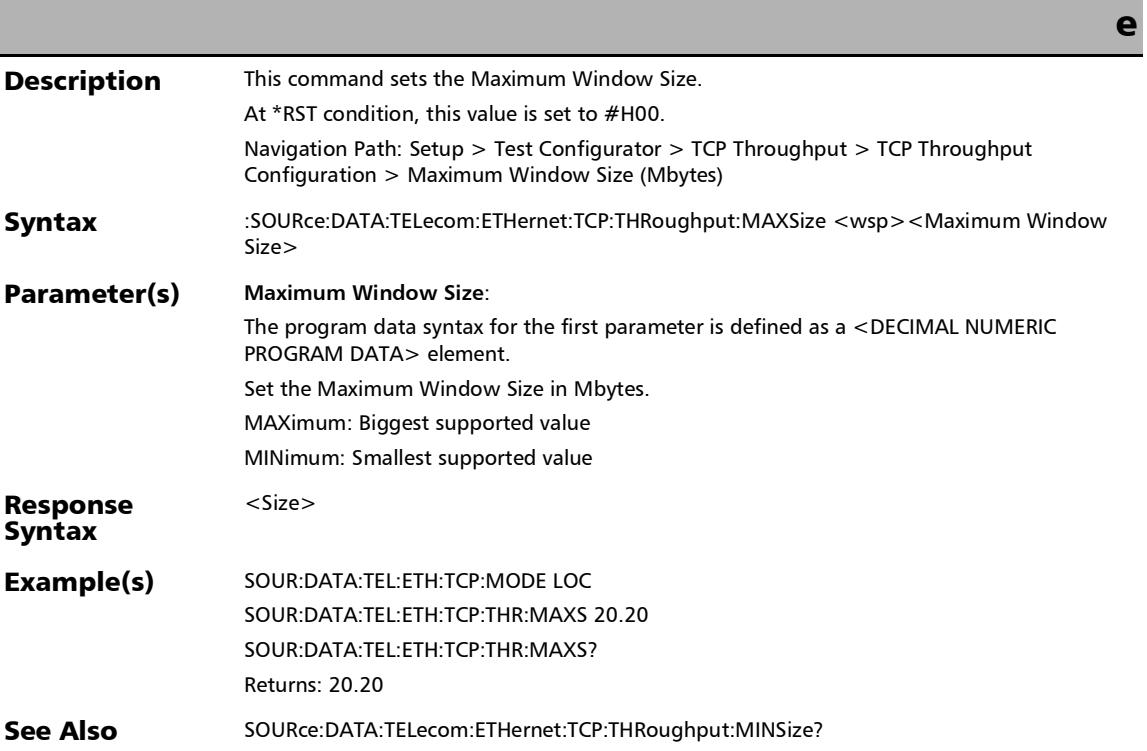

#### :SOURce:DATA:TELecom:ETHernet:TCP:THRoughput:MAXSiz e?

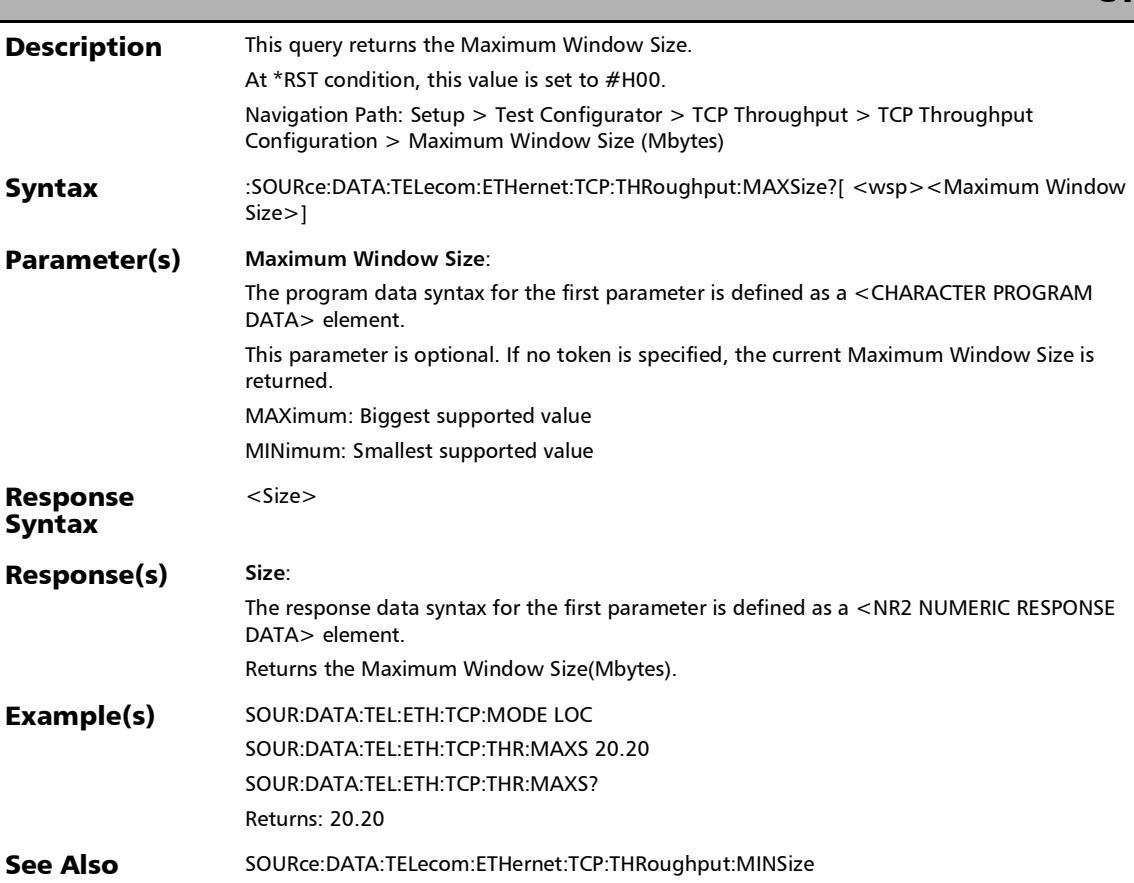

:SOURce:DATA:TELecom:ETHernet:TCP:THRoughput:MINSize

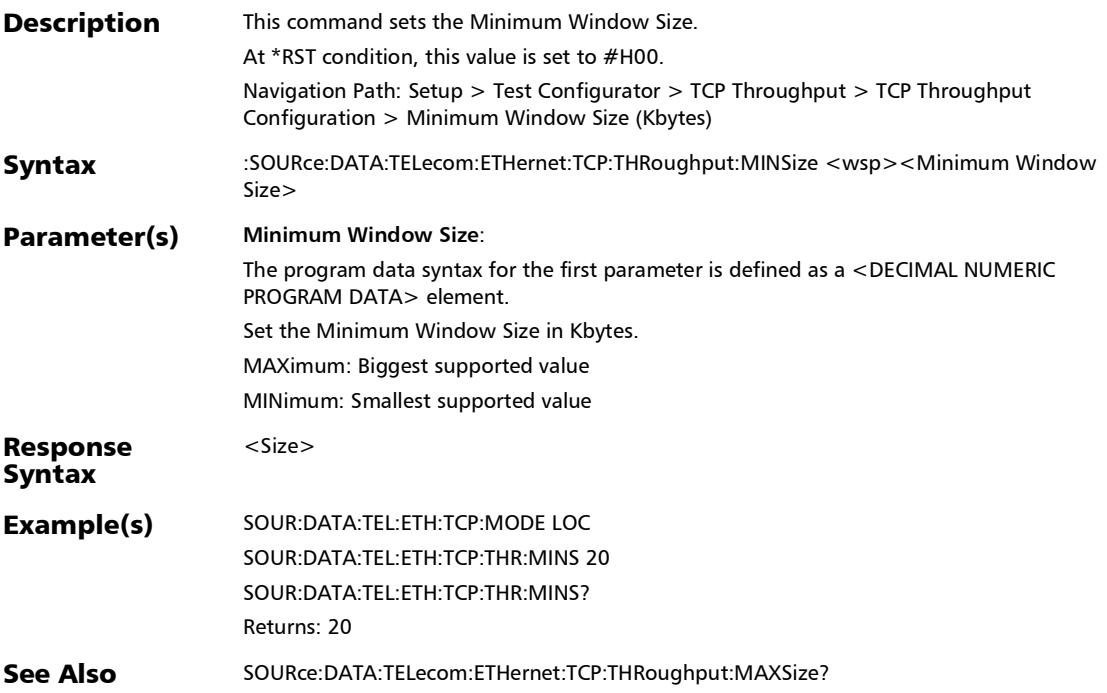

### :SOURce:DATA:TELecom:ETHernet:TCP:THRoughput:MINSize ?

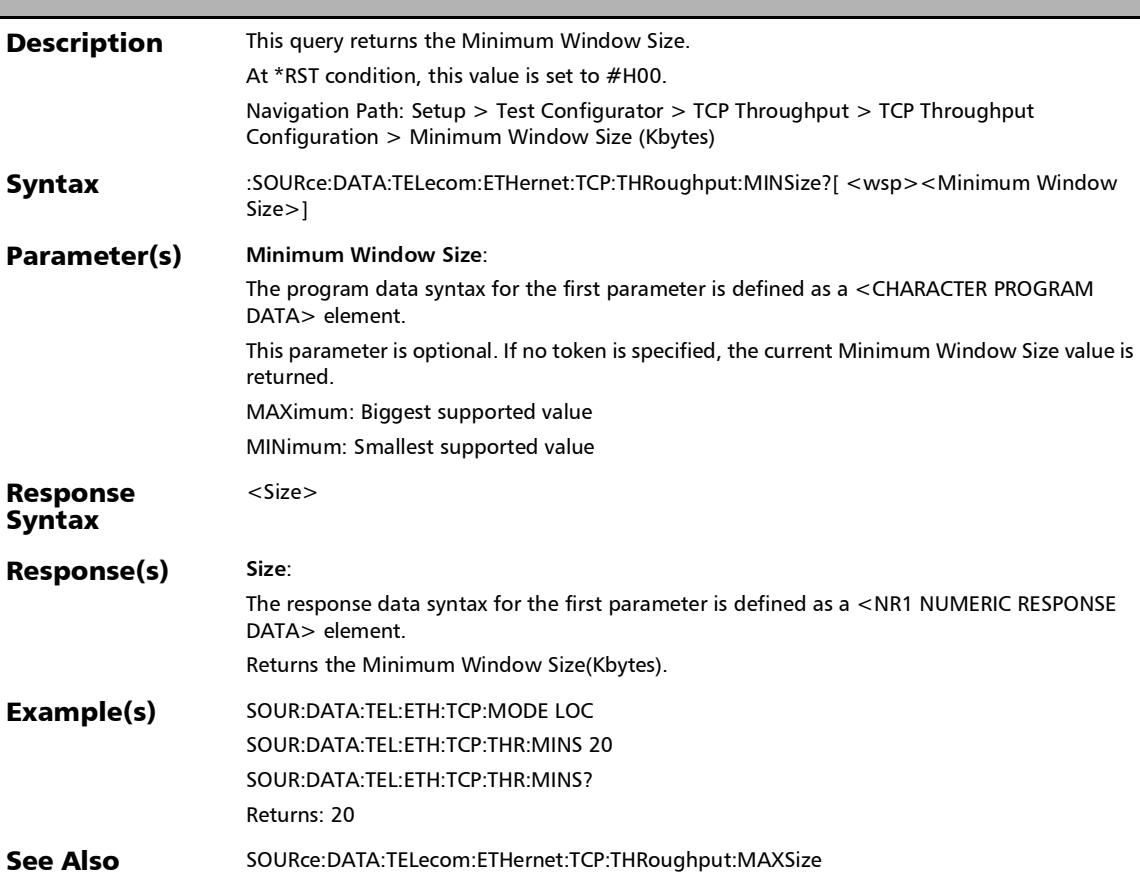

### :SOURce:DATA:TELecom:RESTore:DEFault

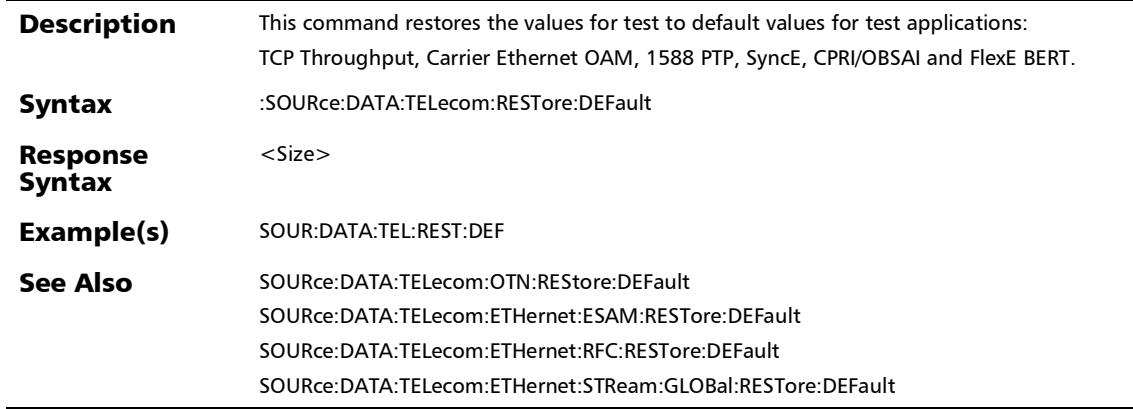

# Cable Test

#### :SOURce:DATA:TELecom:CABLetest:LENGth:THReshold

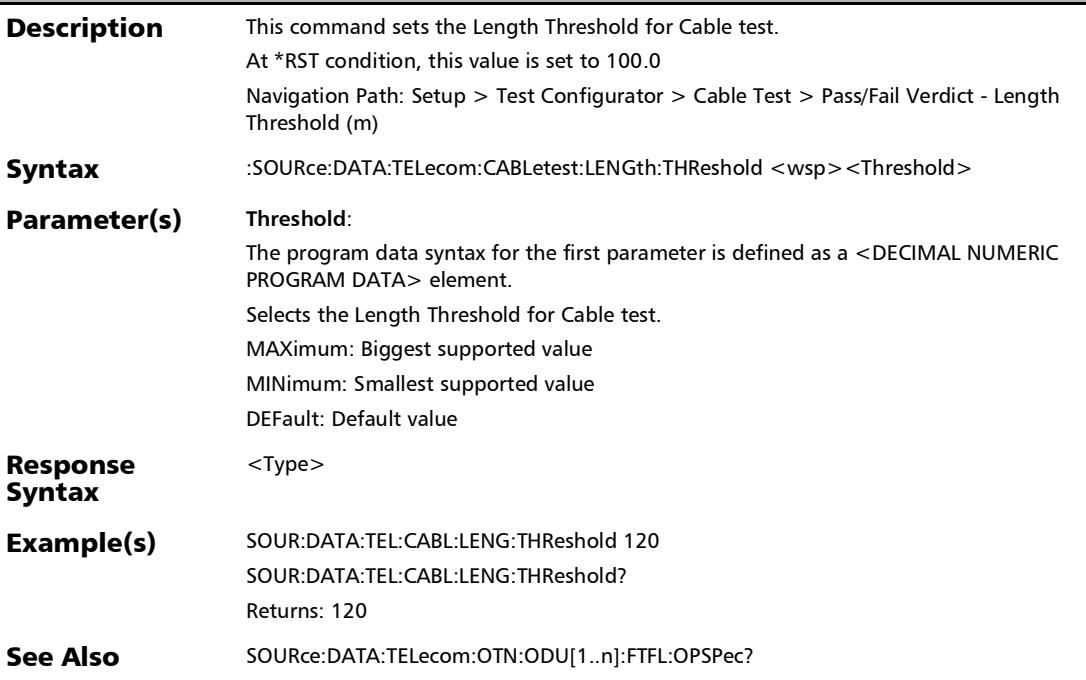
:SOURce:DATA:TELecom:CABLetest:LENGth:THReshold?

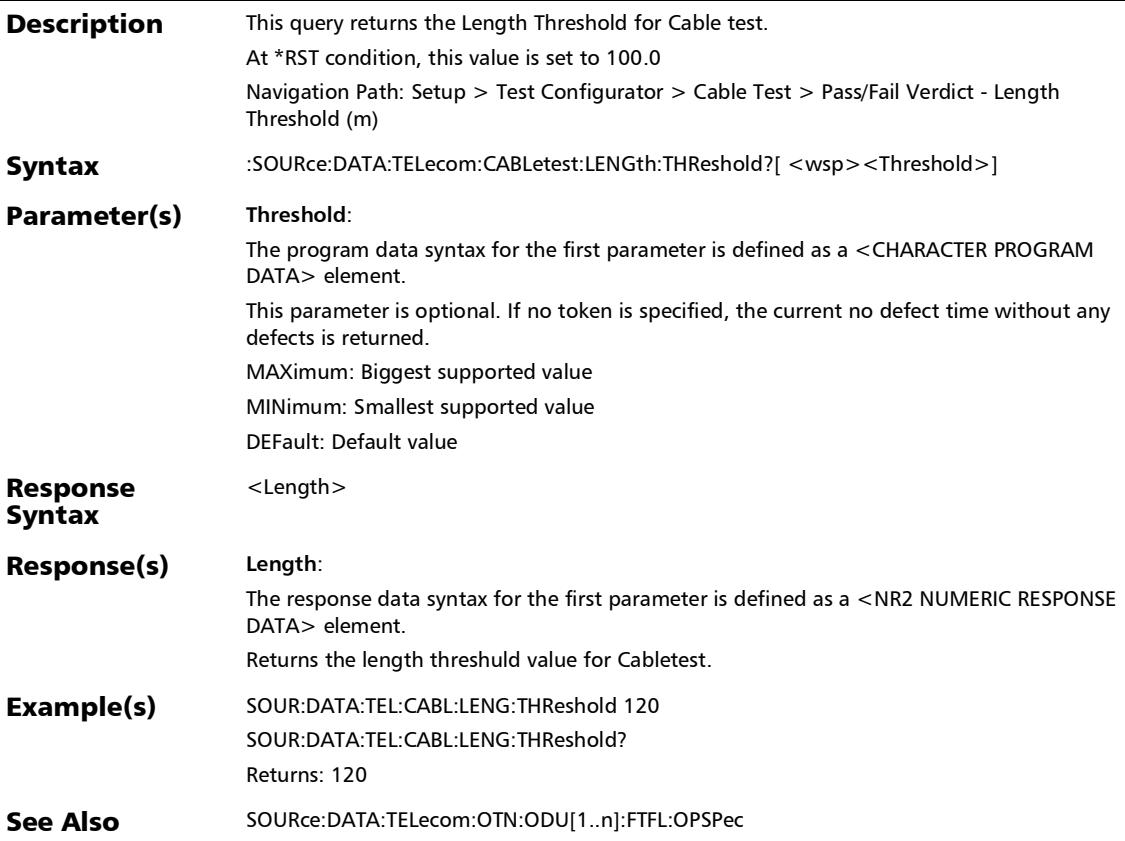

# :SOURce:DATA:TELecom:CABLetest:PROPdelay:THReshold

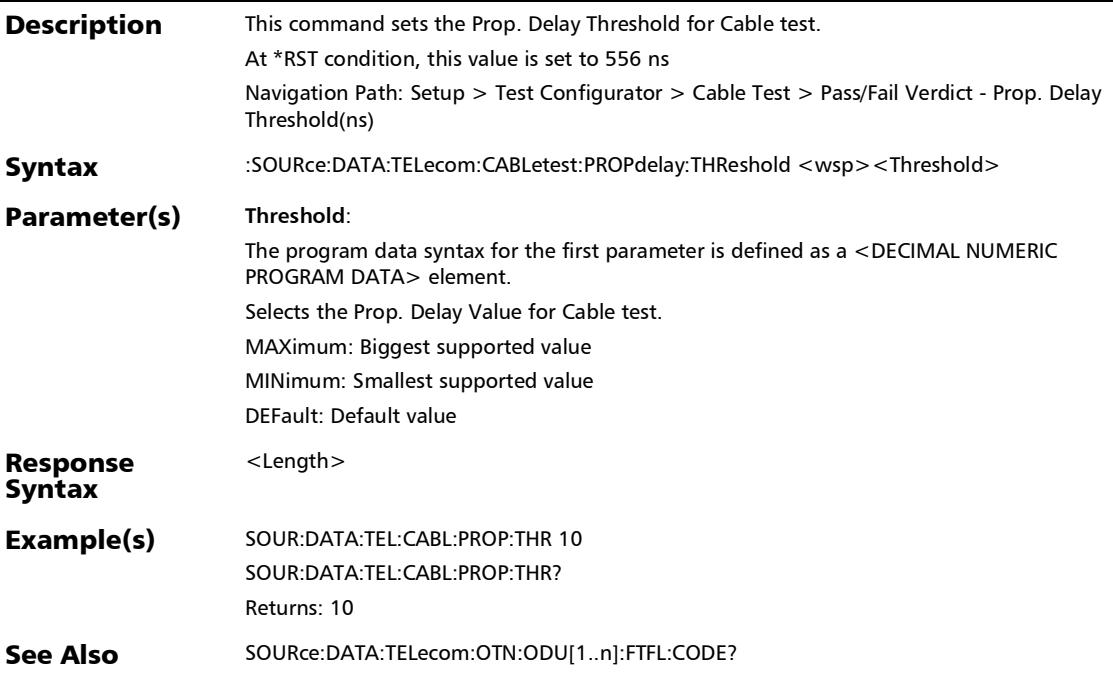

:SOURce:DATA:TELecom:CABLetest:PROPdelay:THReshold?

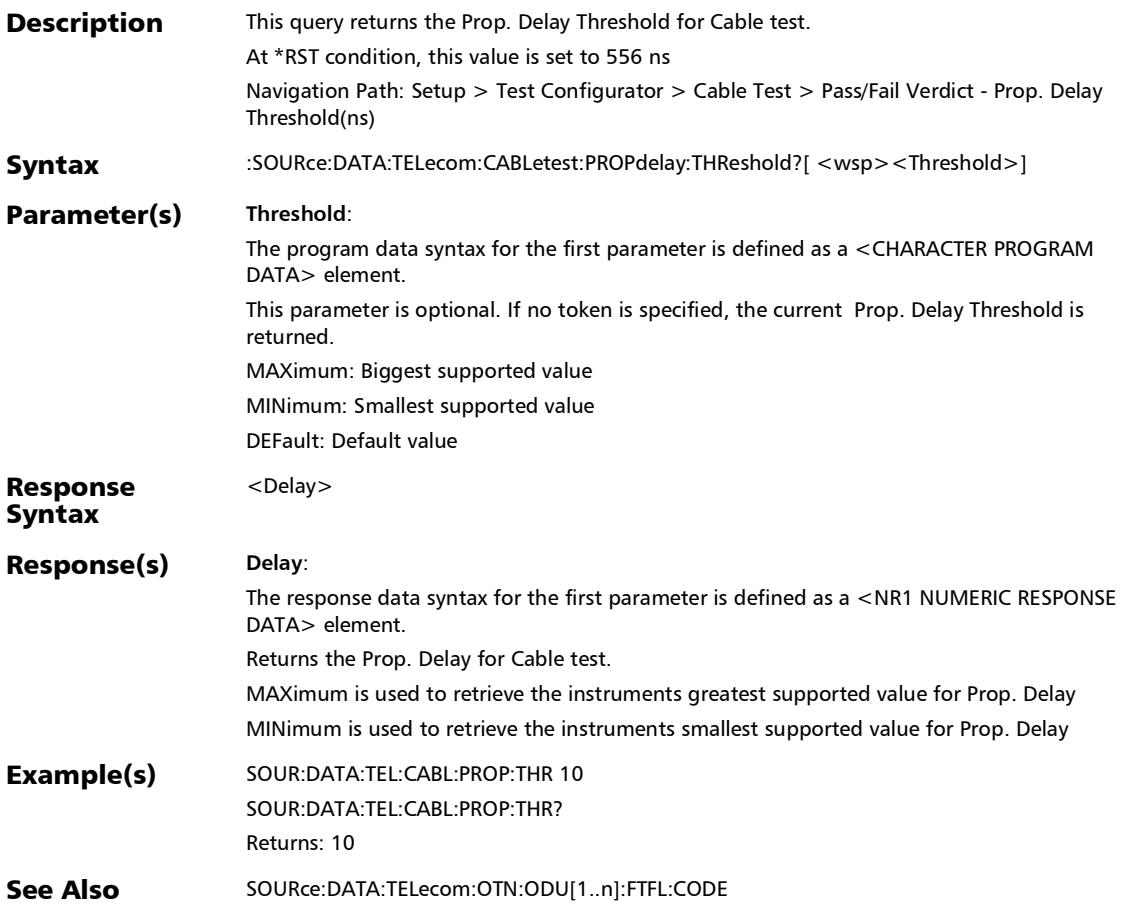

### :SOURce:DATA:TELecom:CABLetest:REStore:THReshold:DEFa ult

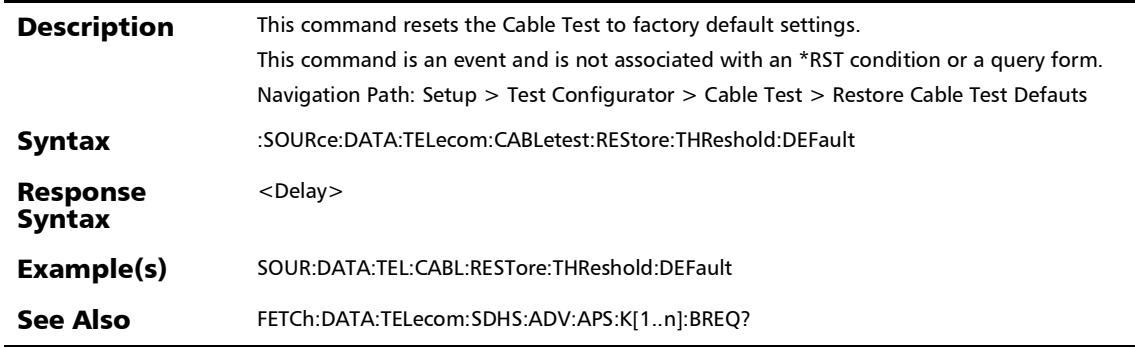

## :SOURce:DATA:TELecom:CABLetest:SKEW:THReshold

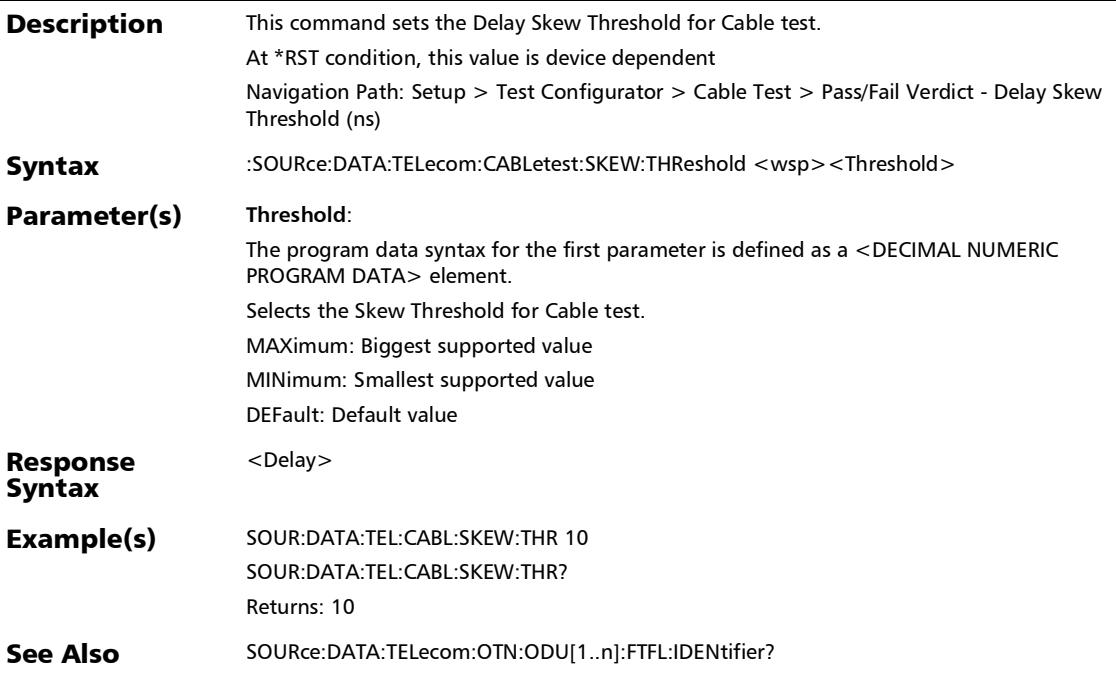

### :SOURce:DATA:TELecom:CABLetest:SKEW:THReshold?

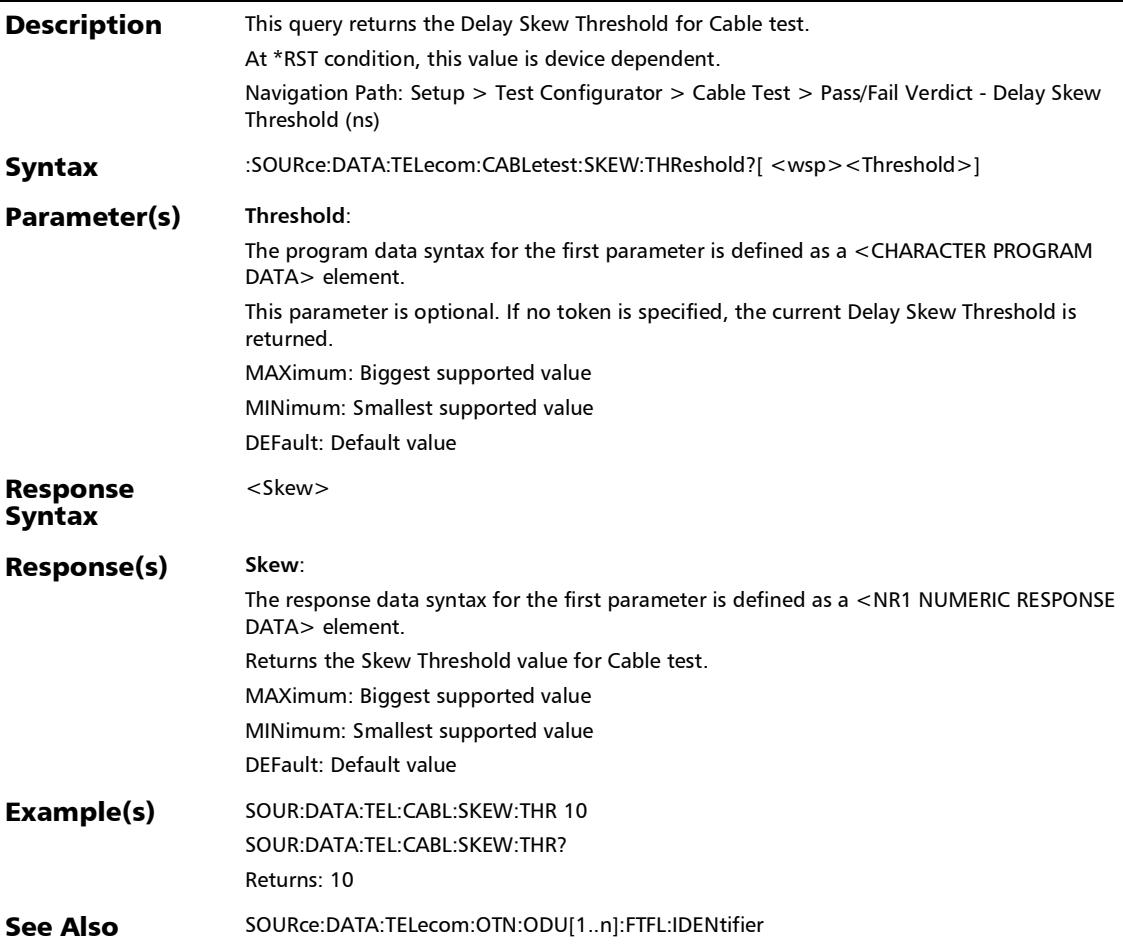

*Cable Test*

### :SOURce:DATA:TELecom:CABLetest:WIRestandard

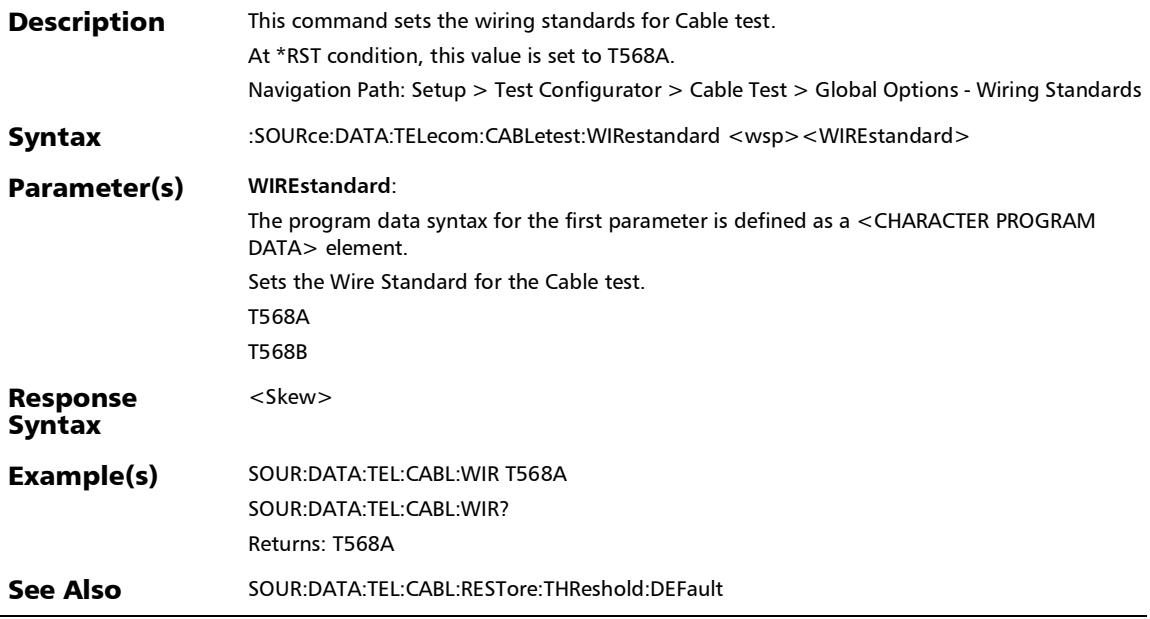

l,

#### :SOURce:DATA:TELecom:CABLetest:WIRestandard?

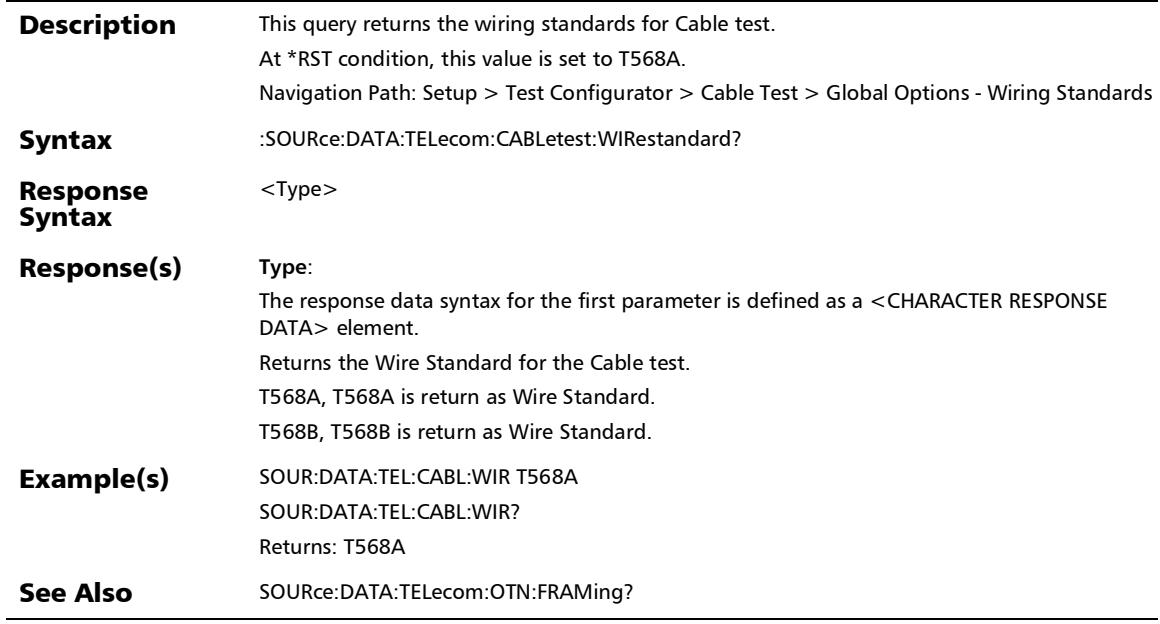

# IPv6 Address Configuration

### :FETCh:DATA:TELecom:ETHernet:NETWork:DGATeway:IPVers ion:ADDRess:STATus?

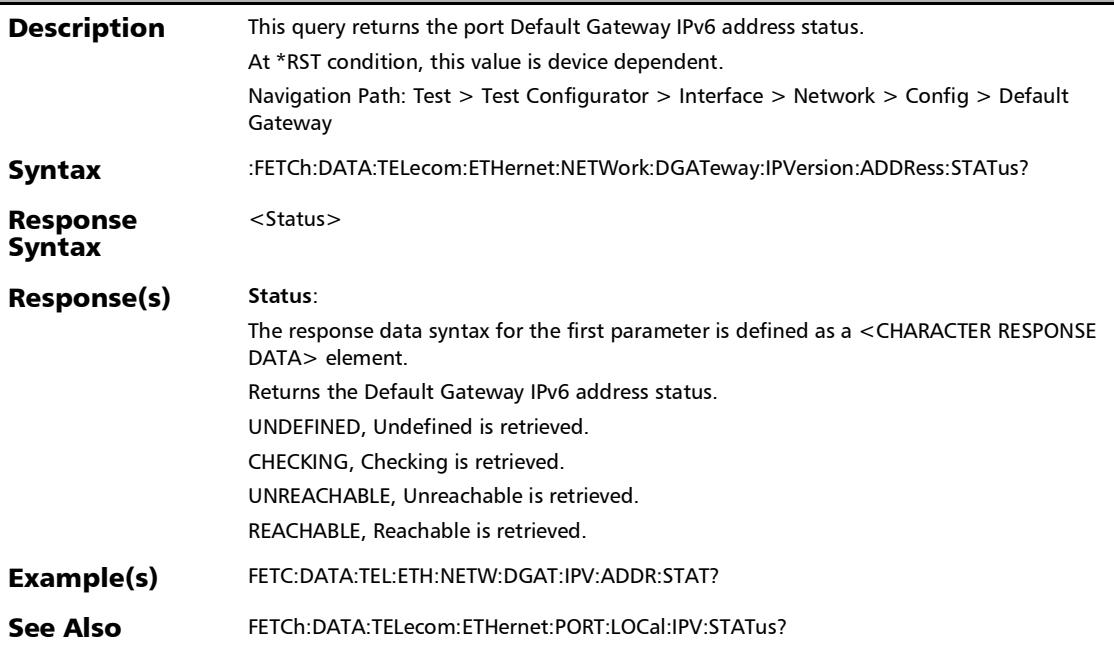

### :FETCh:DATA:TELecom:ETHernet:NETWork:GLOBal:IPVersion: ADDRess:STATus?

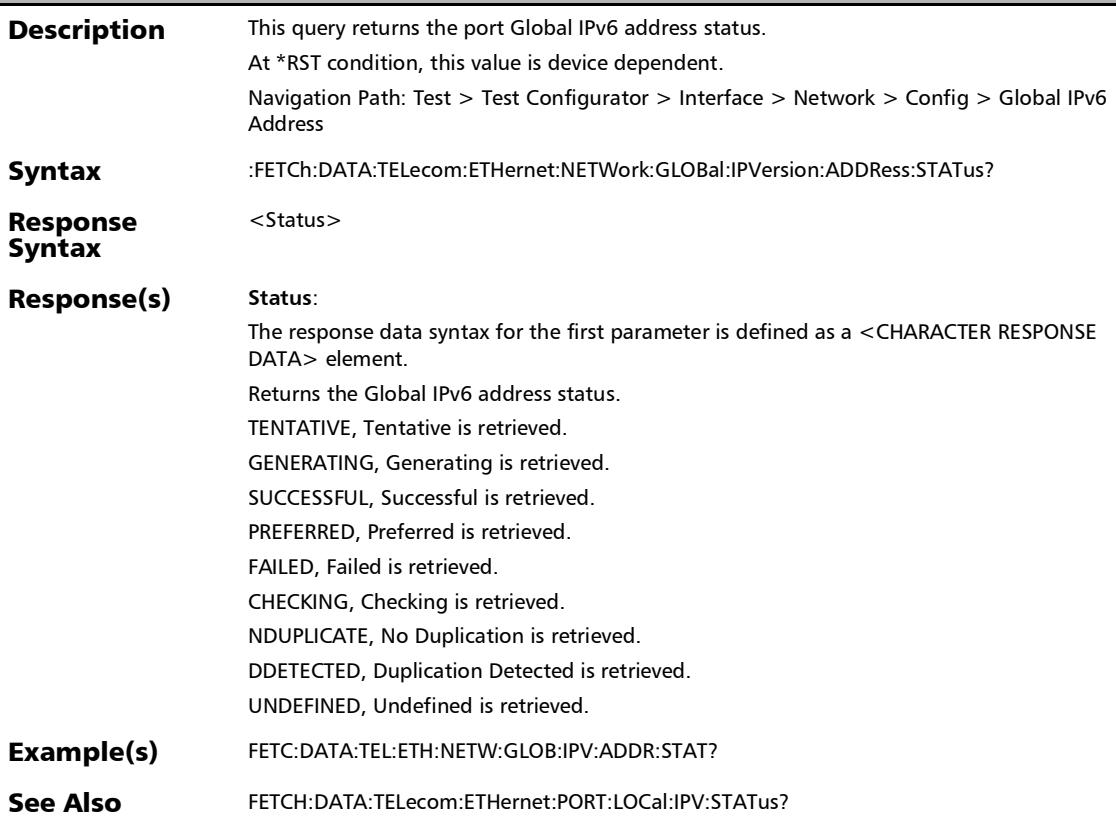

*IPv6 Address Configuration*

### :FETCh:DATA:TELecom:ETHernet:NETWork:LOCal:IPVersion:A DDRess:STATus?

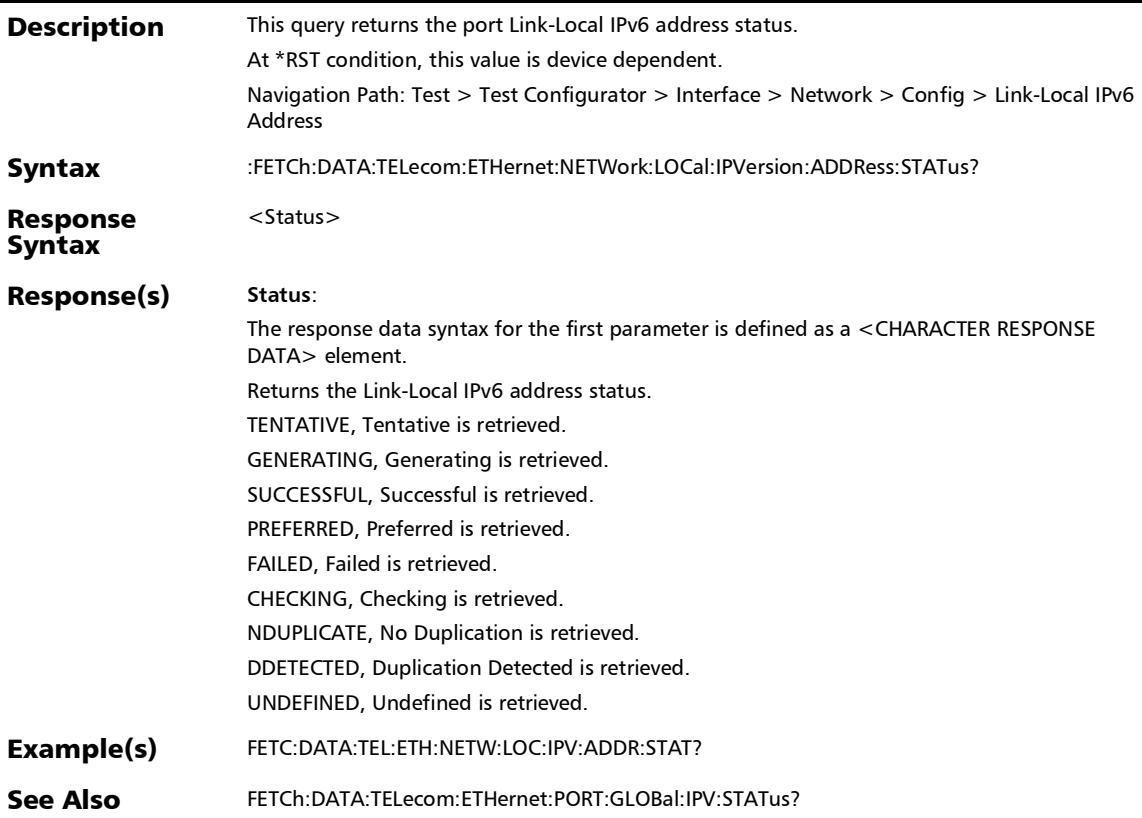

## :FETCh:DATA:TELecom:ETHernet:STReam:DGATeway:IPVersi on:ADDRess:STATus?

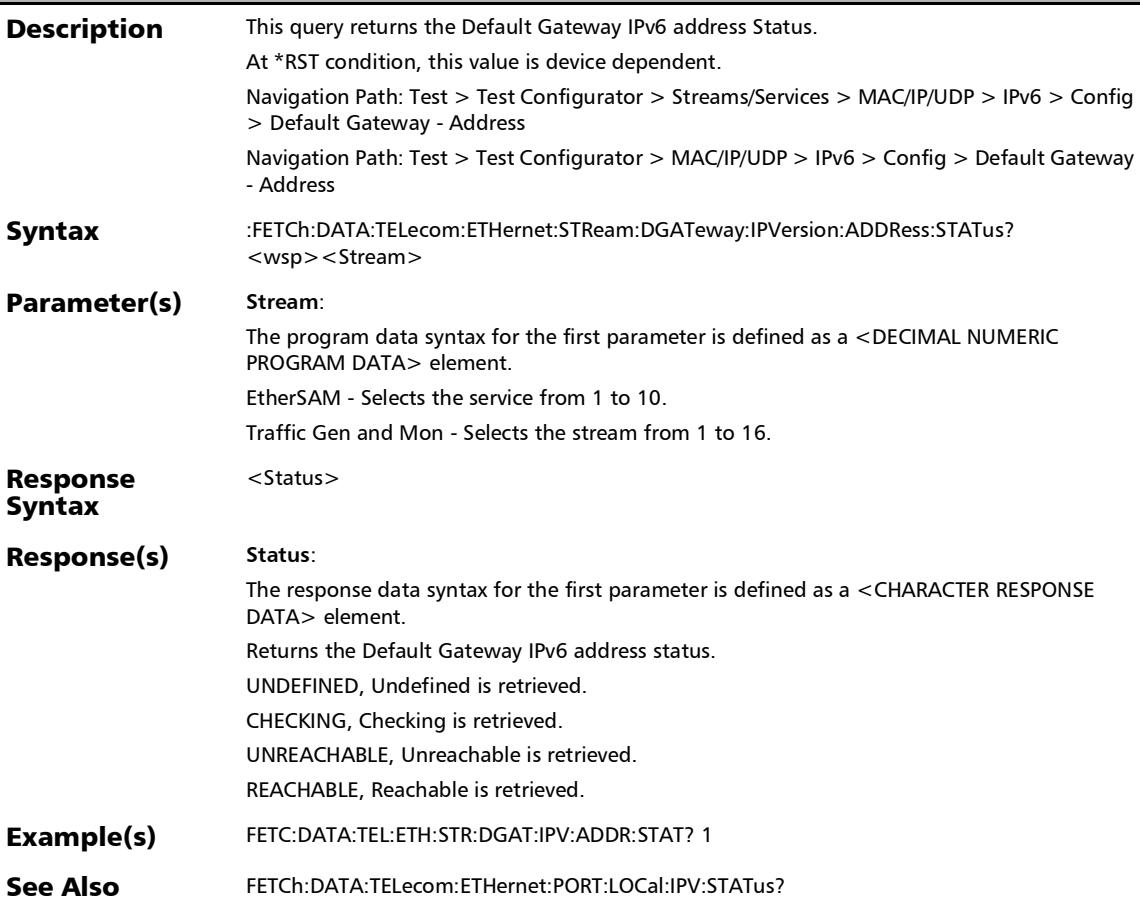

### :FETCh:DATA:TELecom:ETHernet:STReam:GLOBal:IPVersion: ADDRess:STATus?

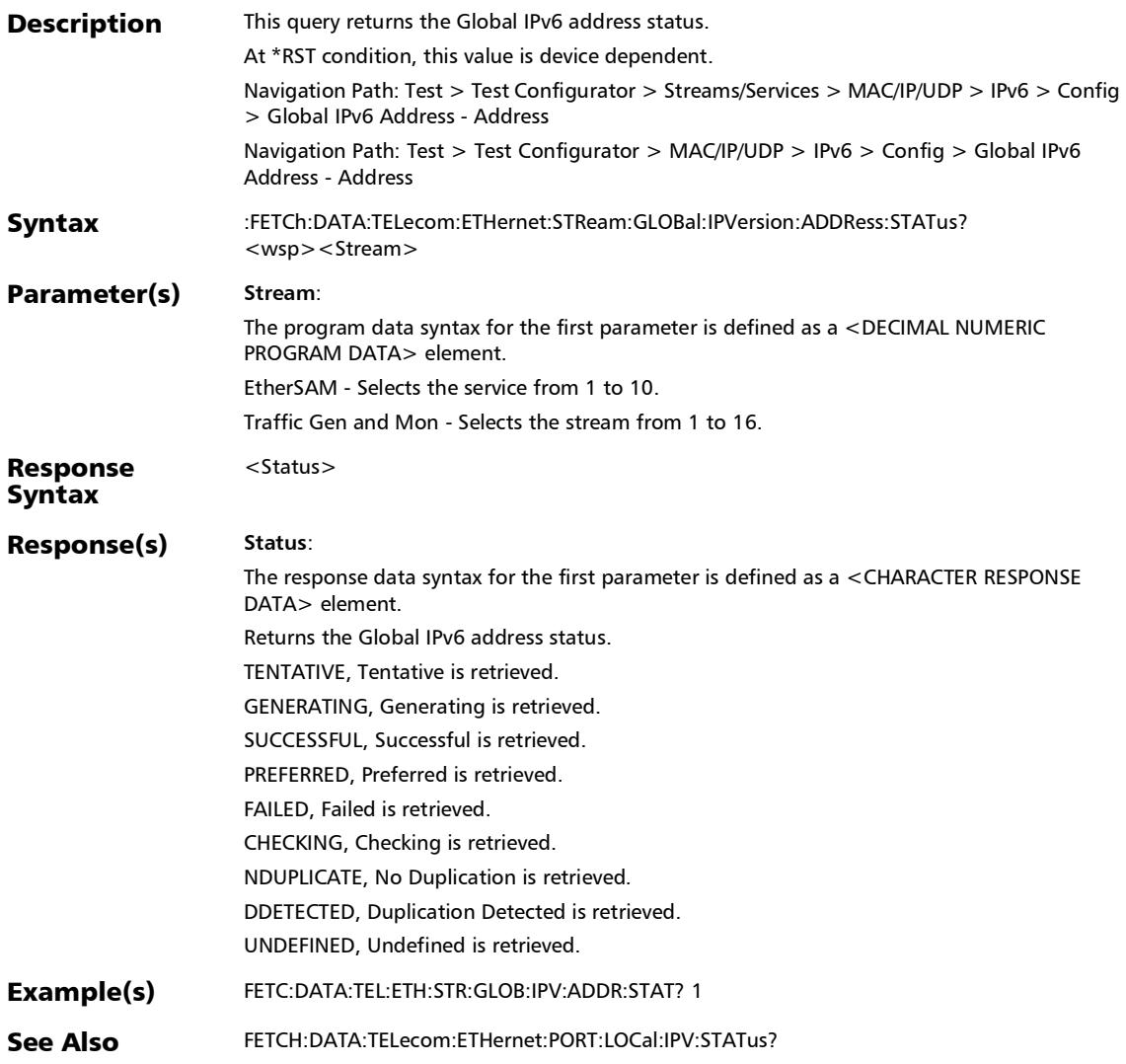

## :FETCh:DATA:TELecom:ETHernet:STReam:LOCal:IPVersion:A DDRess:STATus?

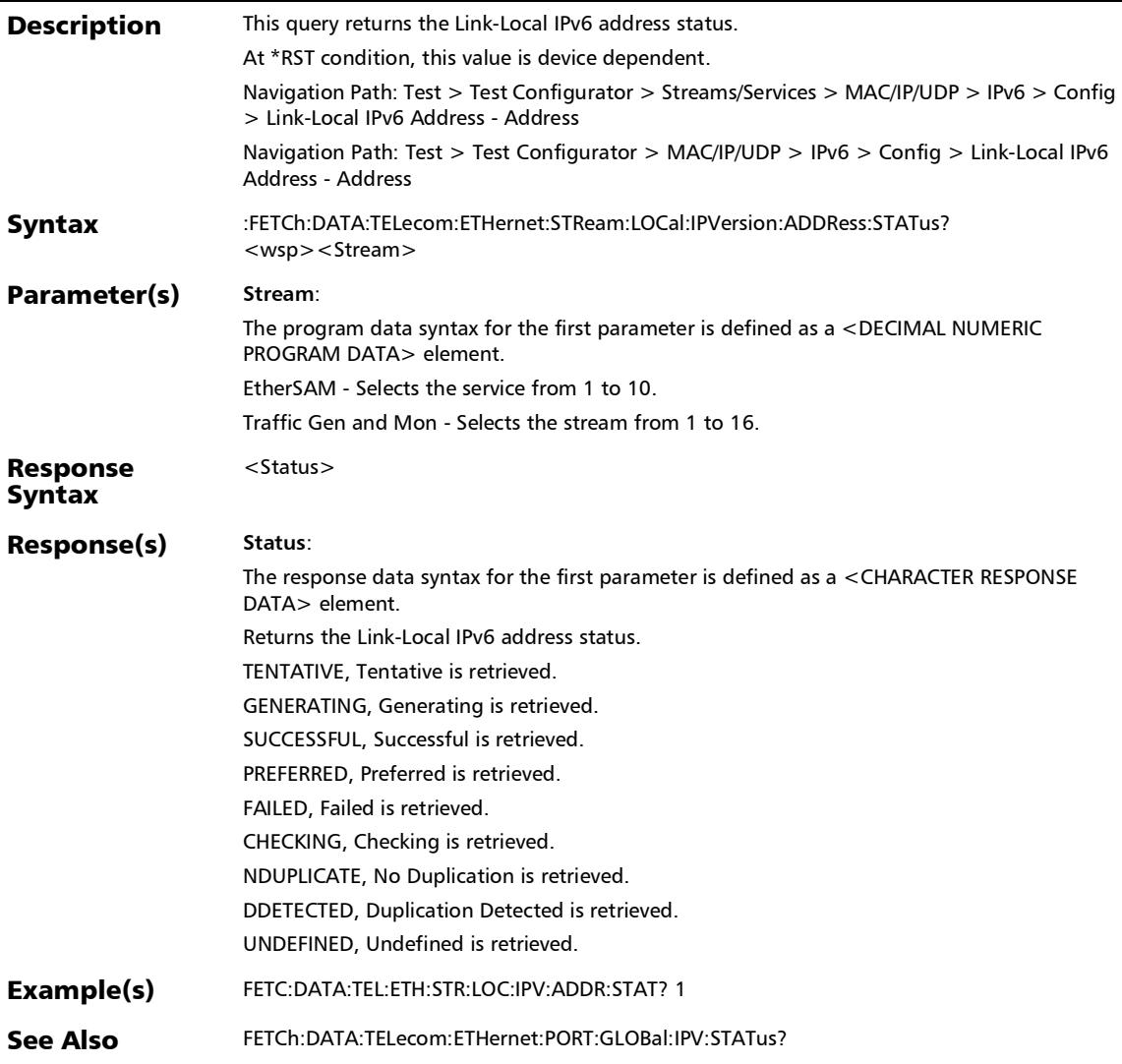

*IPv6 Address Configuration*

## :SOURce:DATA:TELecom:ETHernet:NETWork:DGATeway:IPVe rsion:ADDRess

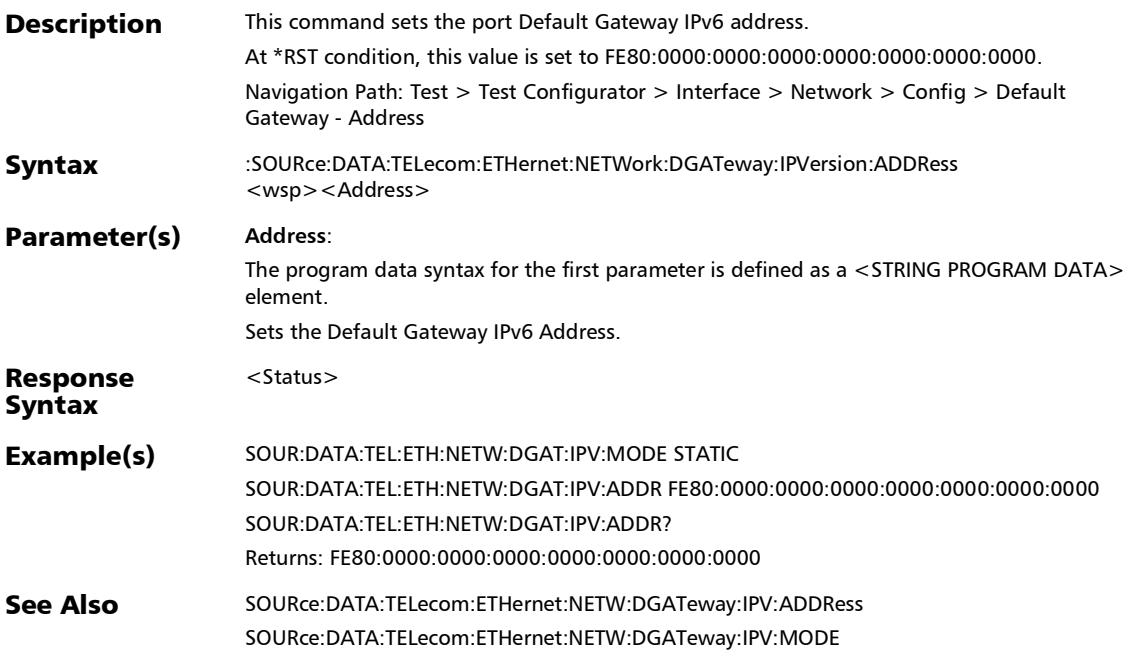

### :SOURce:DATA:TELecom:ETHernet:NETWork:DGATeway:IPVe rsion:ADDRess?

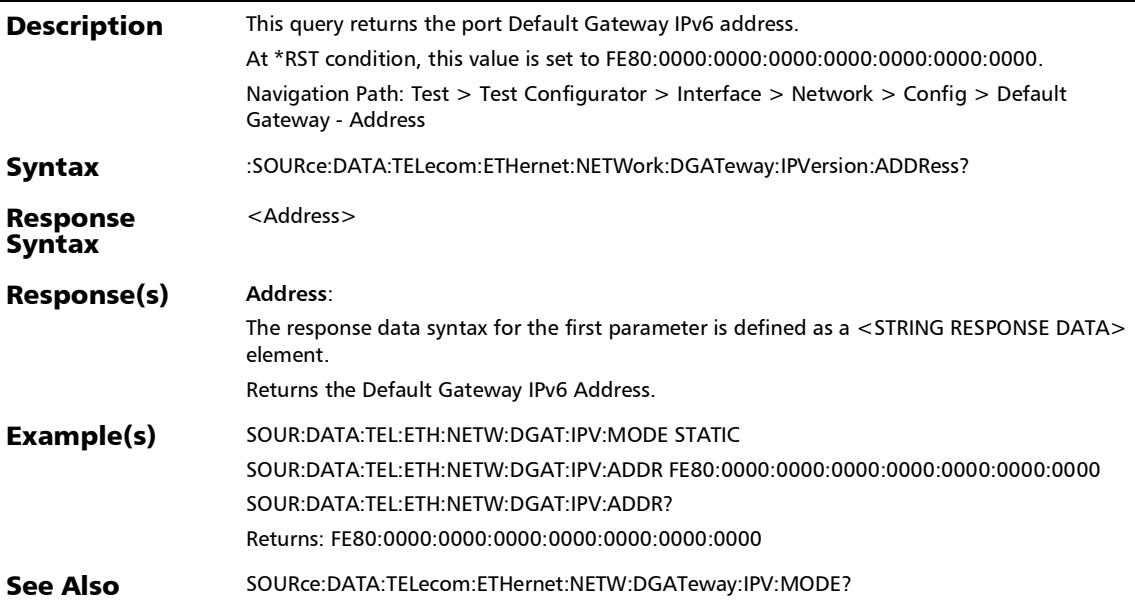

*IPv6 Address Configuration*

## :SOURce:DATA:TELecom:ETHernet:NETWork:DGATeway:IPVe rsion:MODE

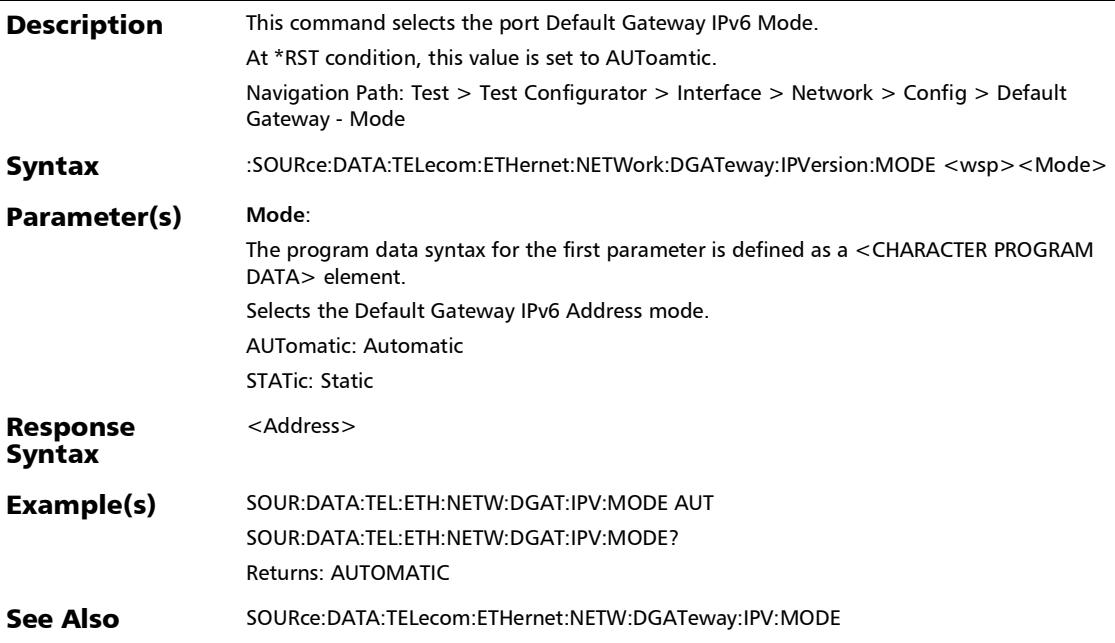

*IPv6 Address Configuration*

### :SOURce:DATA:TELecom:ETHernet:NETWork:DGATeway:IPVe rsion:MODE?

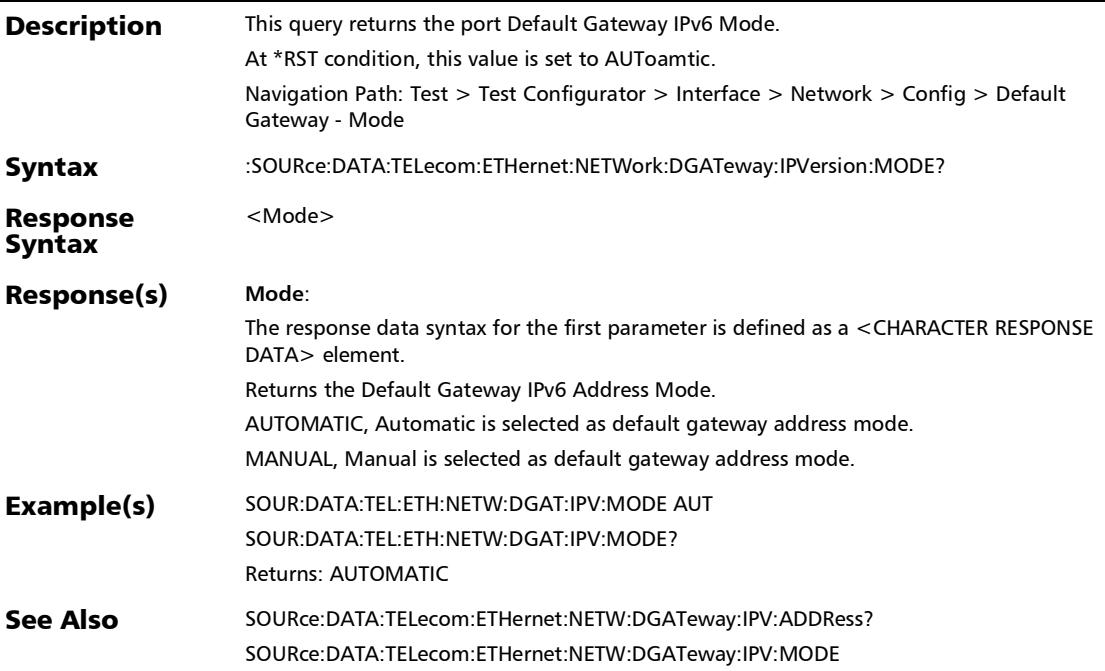

### :SOURce:DATA:TELecom:ETHernet:NETWork:GLOBal:IPVersio n:ADDRess

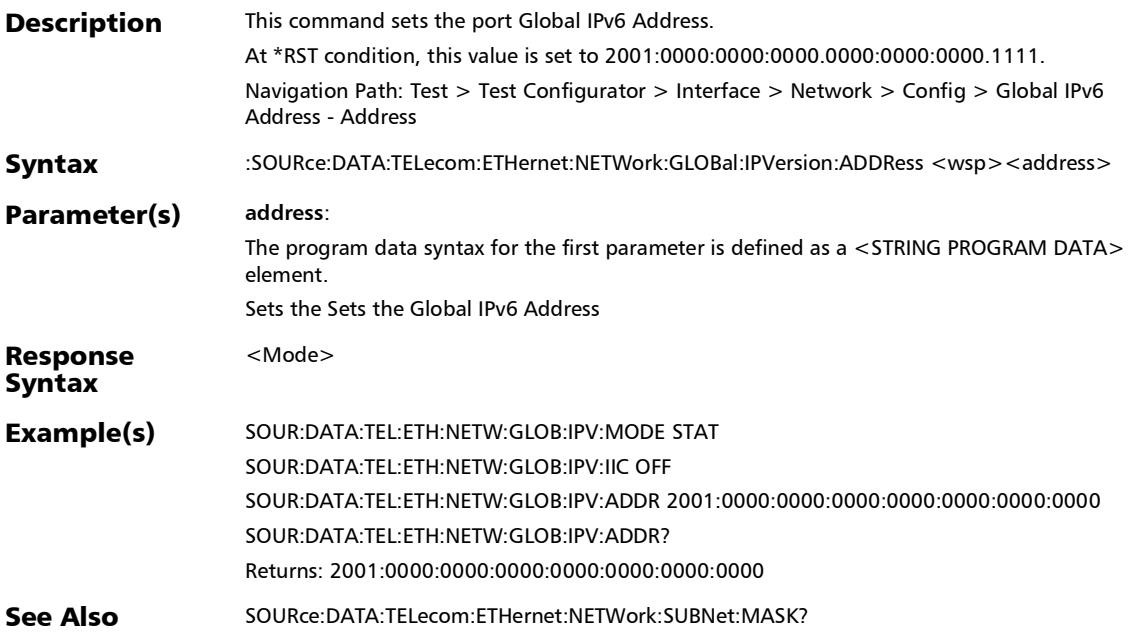

### :SOURce:DATA:TELecom:ETHernet:NETWork:GLOBal:IPVersio n:ADDRess?

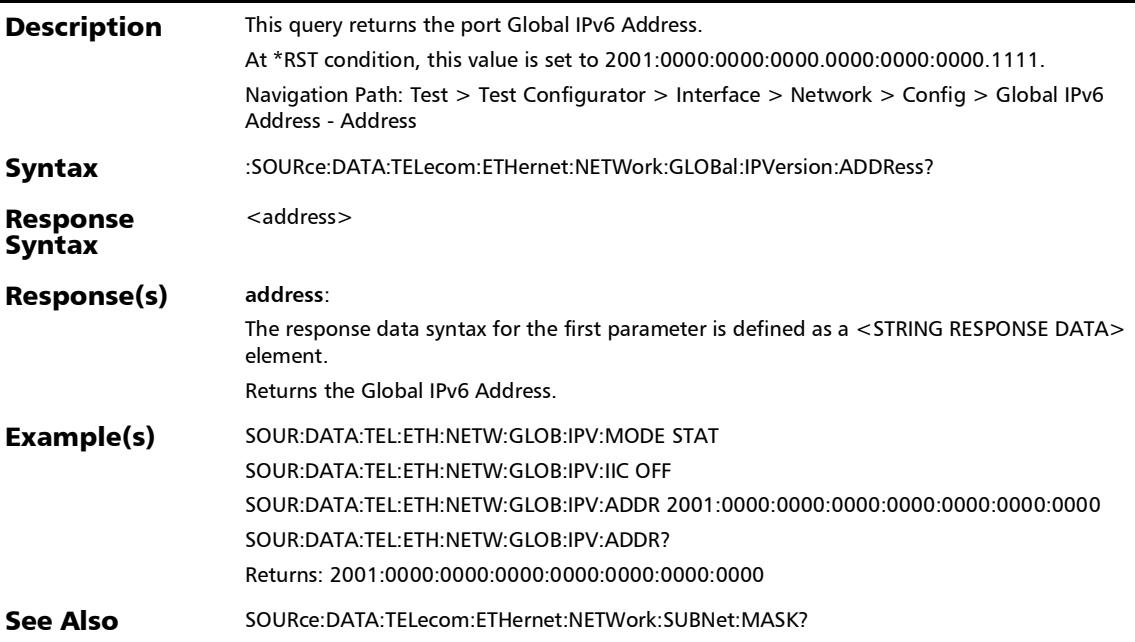

#### SCPI Command Reference *IPv6 Address Configuration*

## :SOURce:DATA:TELecom:ETHernet:NETWork:GLOBal:IPVersio n:IICoupled

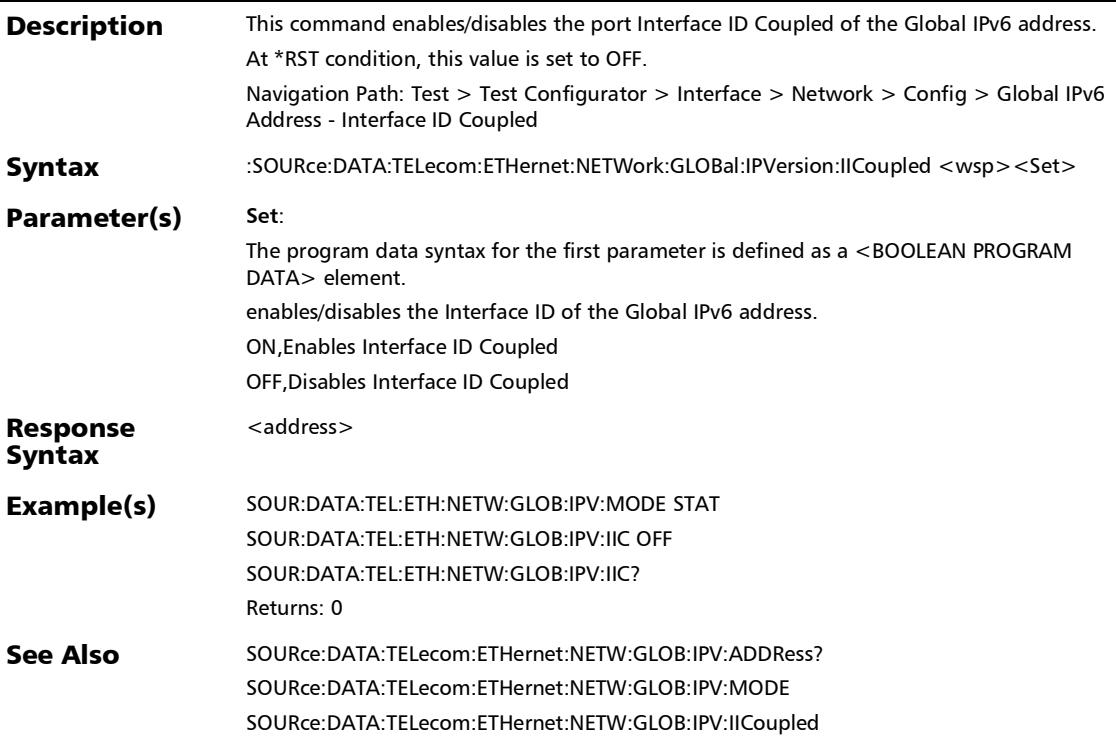

## :SOURce:DATA:TELecom:ETHernet:NETWork:GLOBal:IPVersio n:IICoupled?

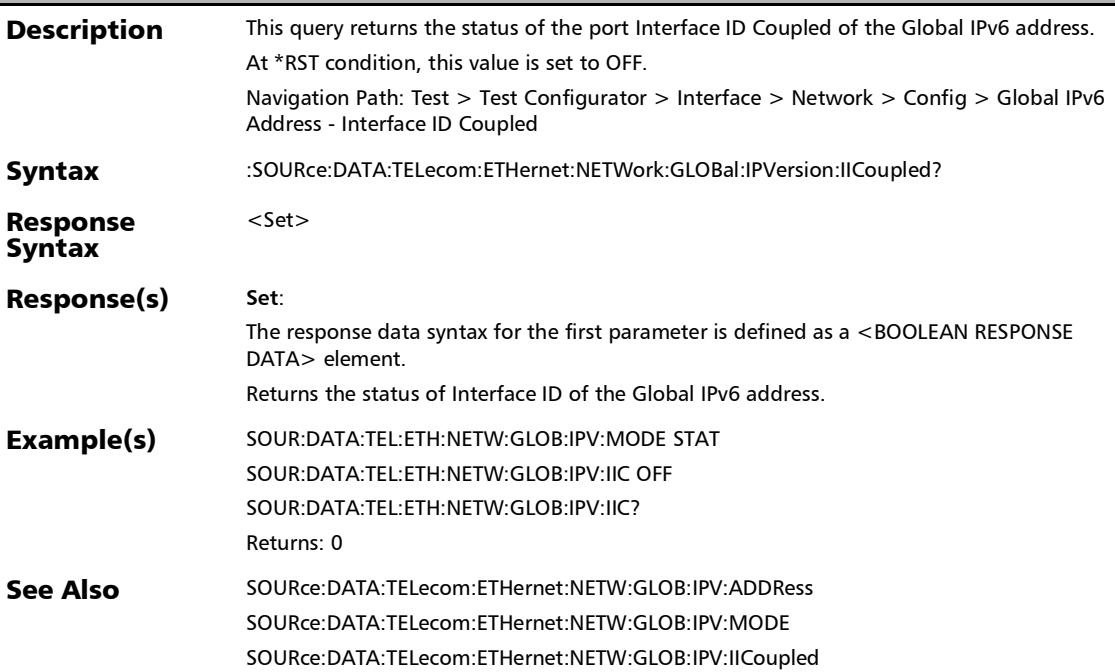

*IPv6 Address Configuration*

## :SOURce:DATA:TELecom:ETHernet:NETWork:GLOBal:IPVersio n:MODE

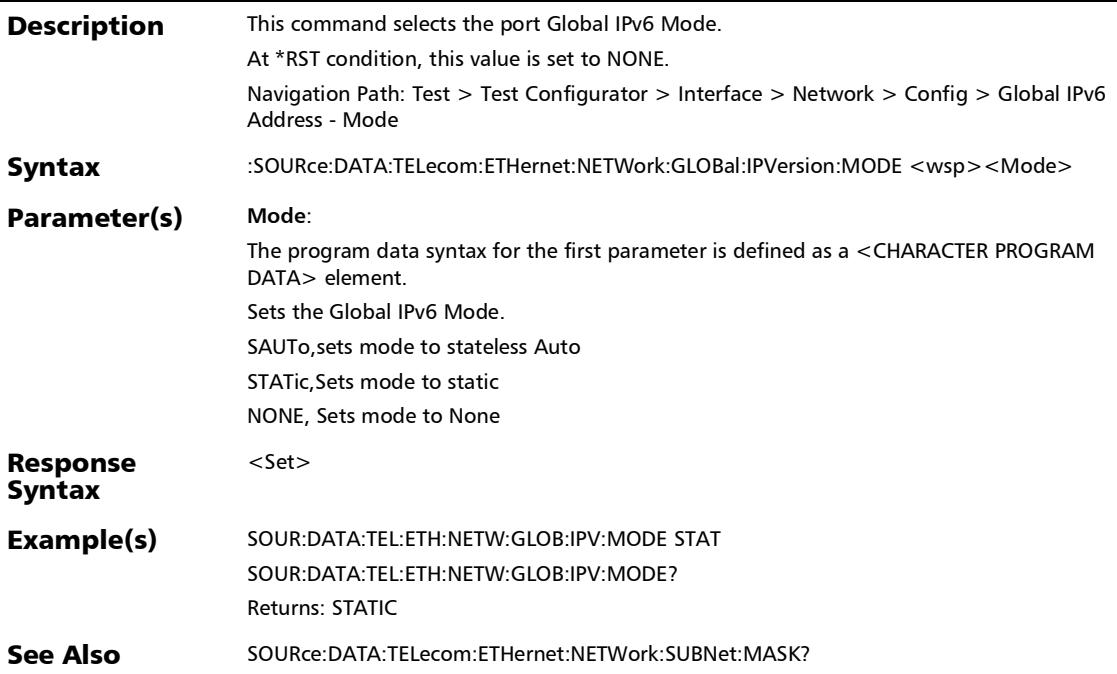

### :SOURce:DATA:TELecom:ETHernet:NETWork:GLOBal:IPVersio n:MODE?

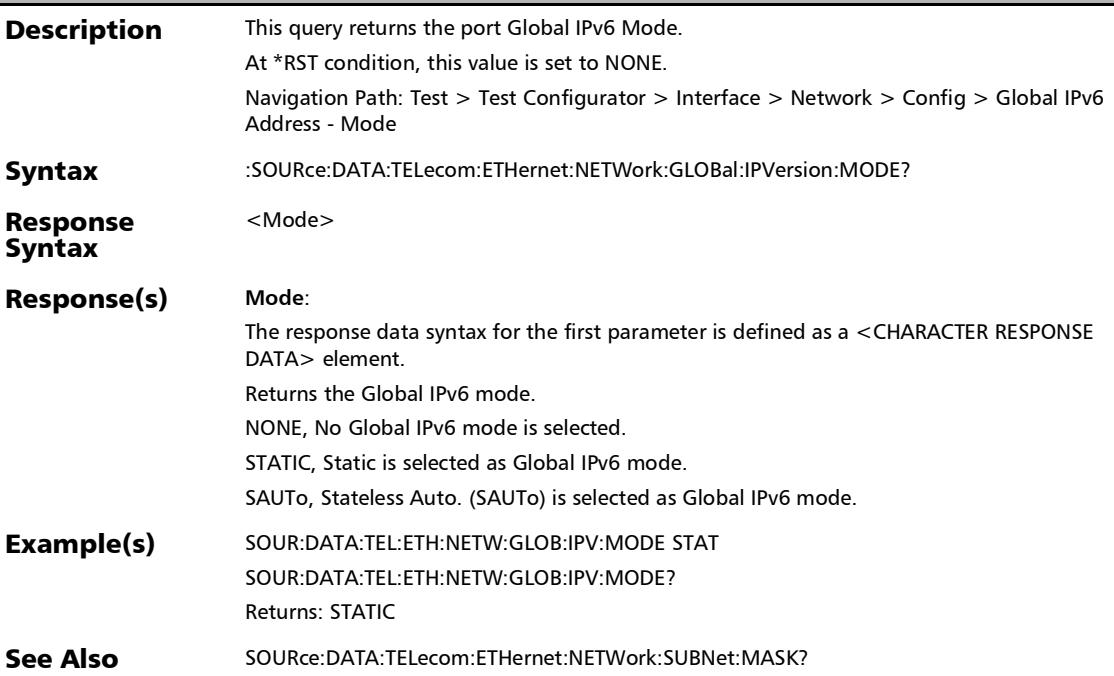

*IPv6 Address Configuration*

## :SOURce:DATA:TELecom:ETHernet:NETWork:GLOBal:IPVersio n:PMASk

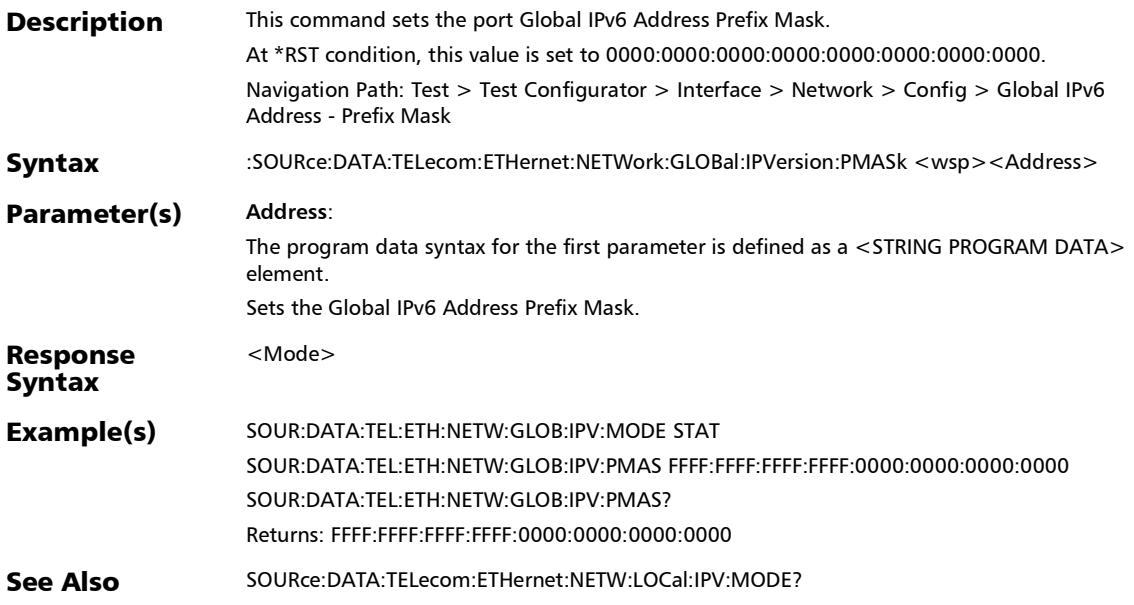

### :SOURce:DATA:TELecom:ETHernet:NETWork:GLOBal:IPVersio n:PMASk?

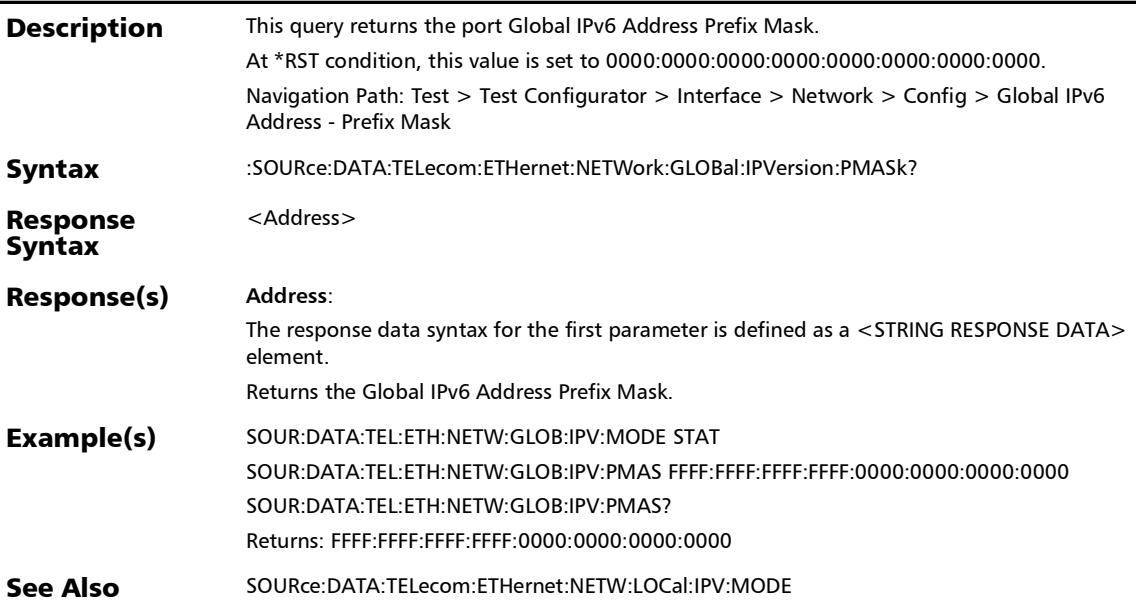

*IPv6 Address Configuration*

## :SOURce:DATA:TELecom:ETHernet:NETWork:LOCal:IPVersion: **MODE**

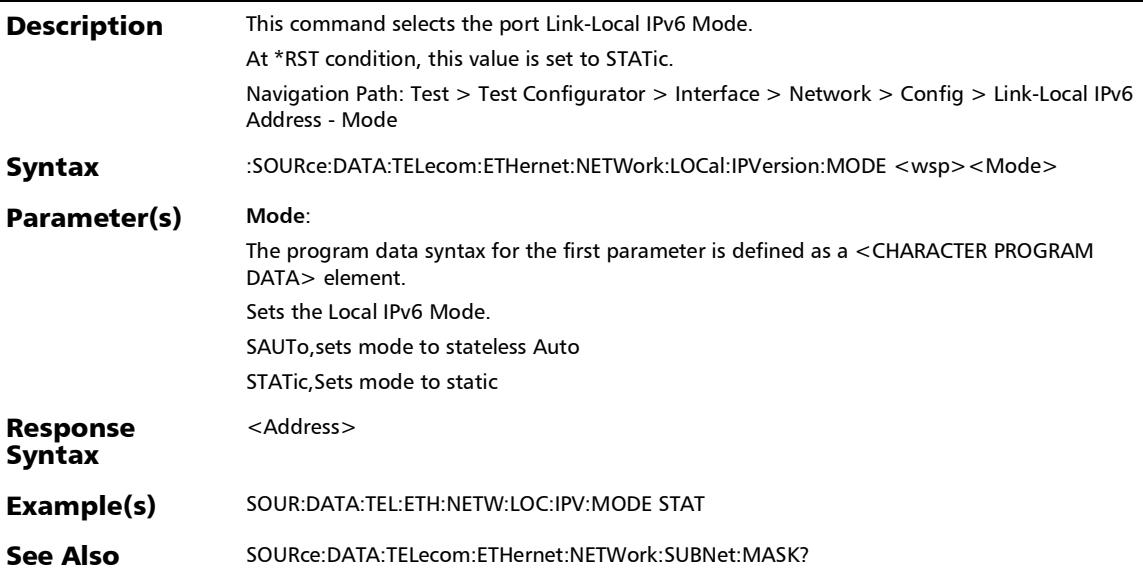

### :SOURce:DATA:TELecom:ETHernet:NETWork:LOCal:IPVersion: MODE?

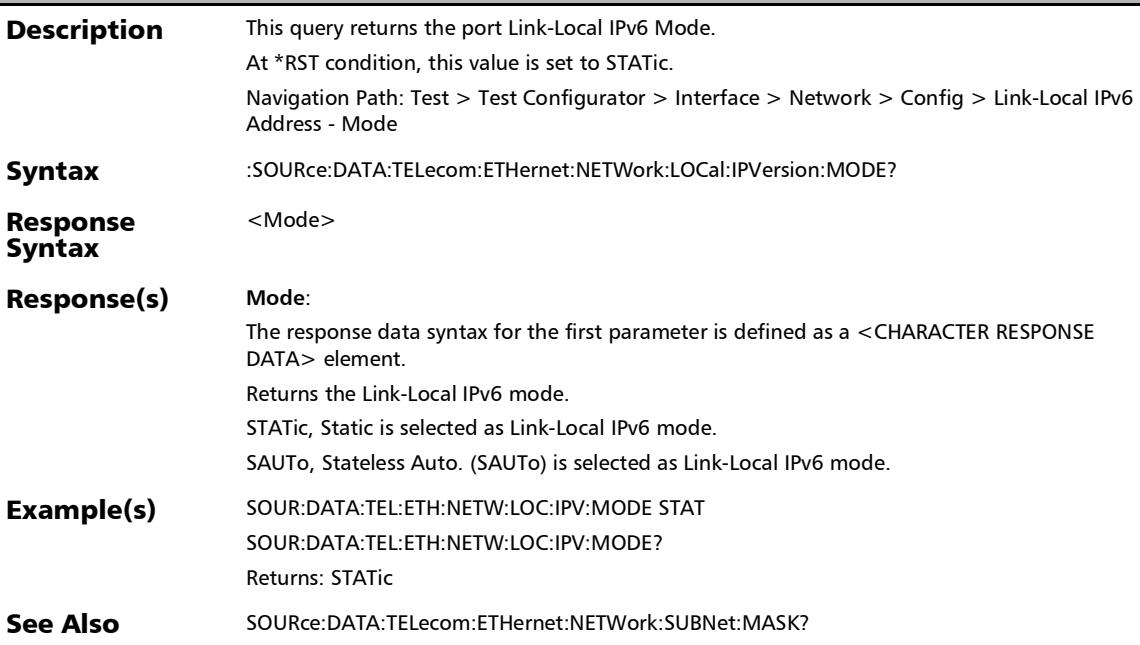

*IPv6 Address Configuration*

## :SOURce:DATA:TELecom:ETHernet:PORT:DGATeway:IPVersio n:ADDRess

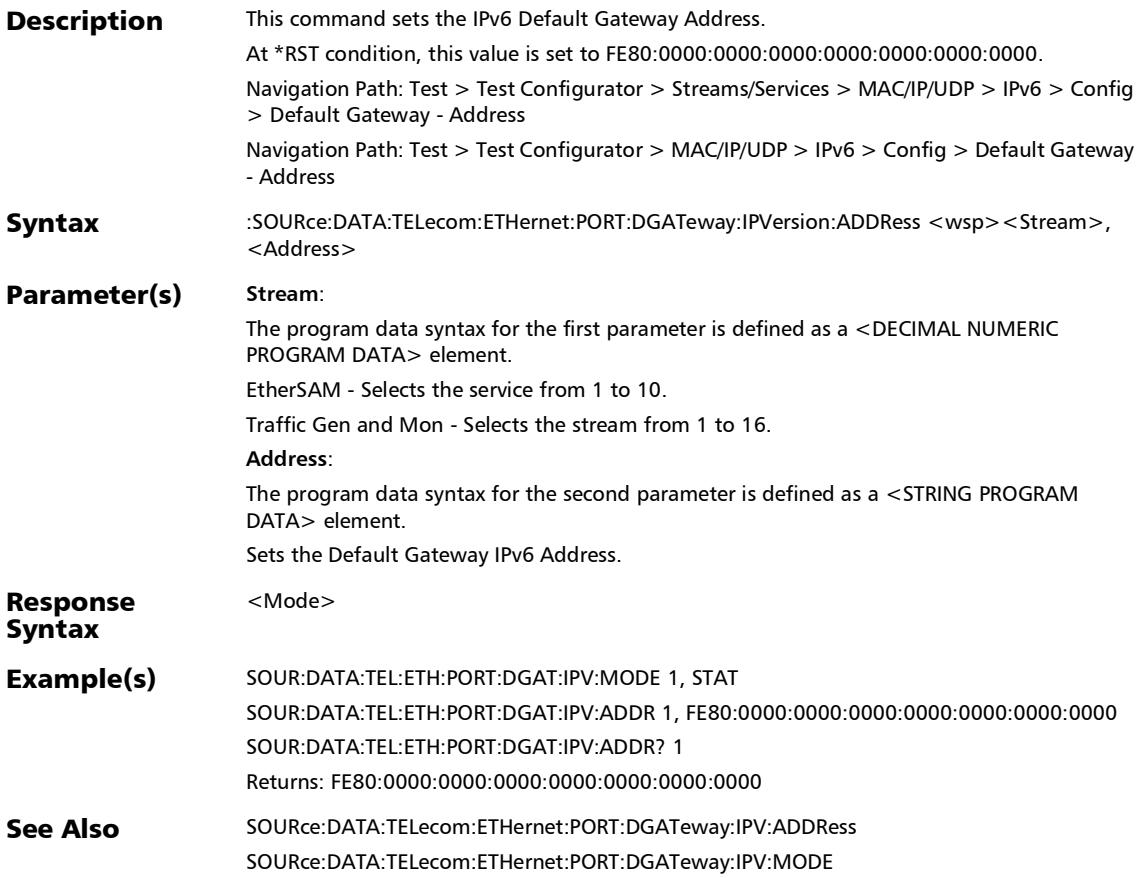

## :SOURce:DATA:TELecom:ETHernet:PORT:DGATeway:IPVersio n:ADDRess?

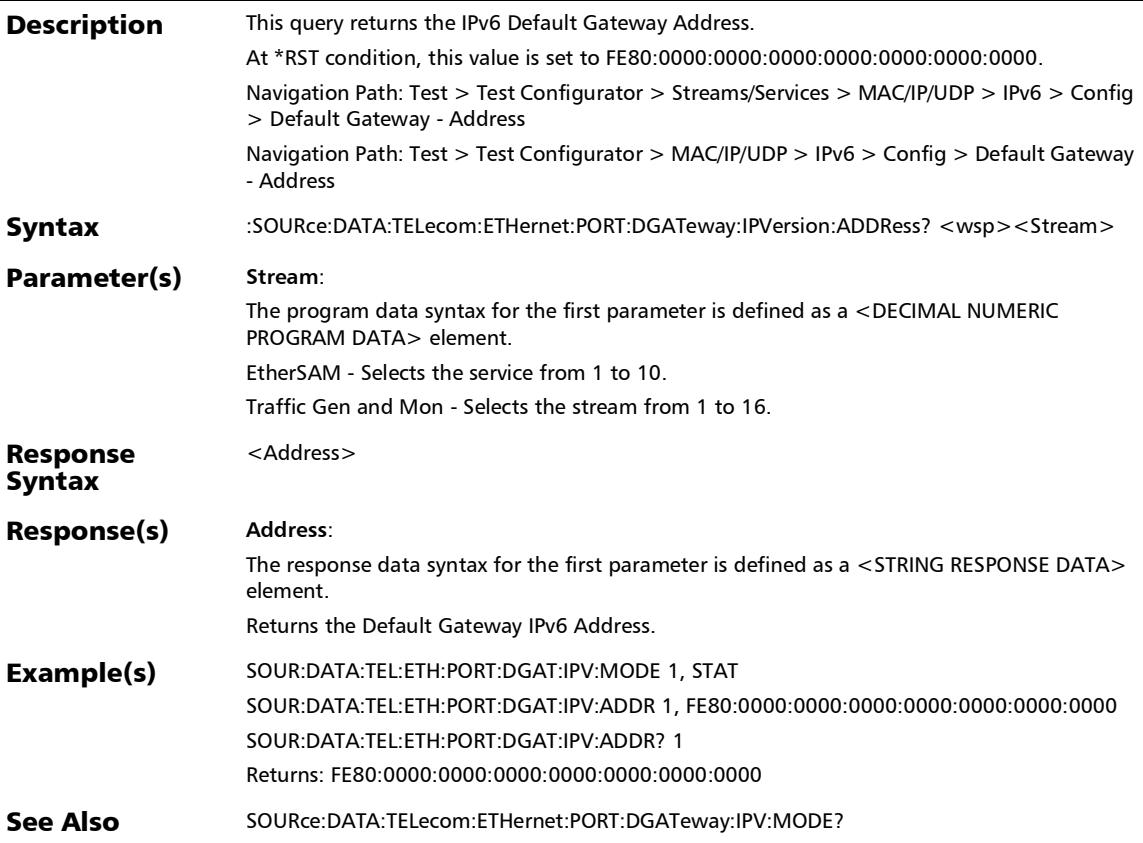

*IPv6 Address Configuration*

## :SOURce:DATA:TELecom:ETHernet:PORT:DGATeway:IPVersio n:MODE

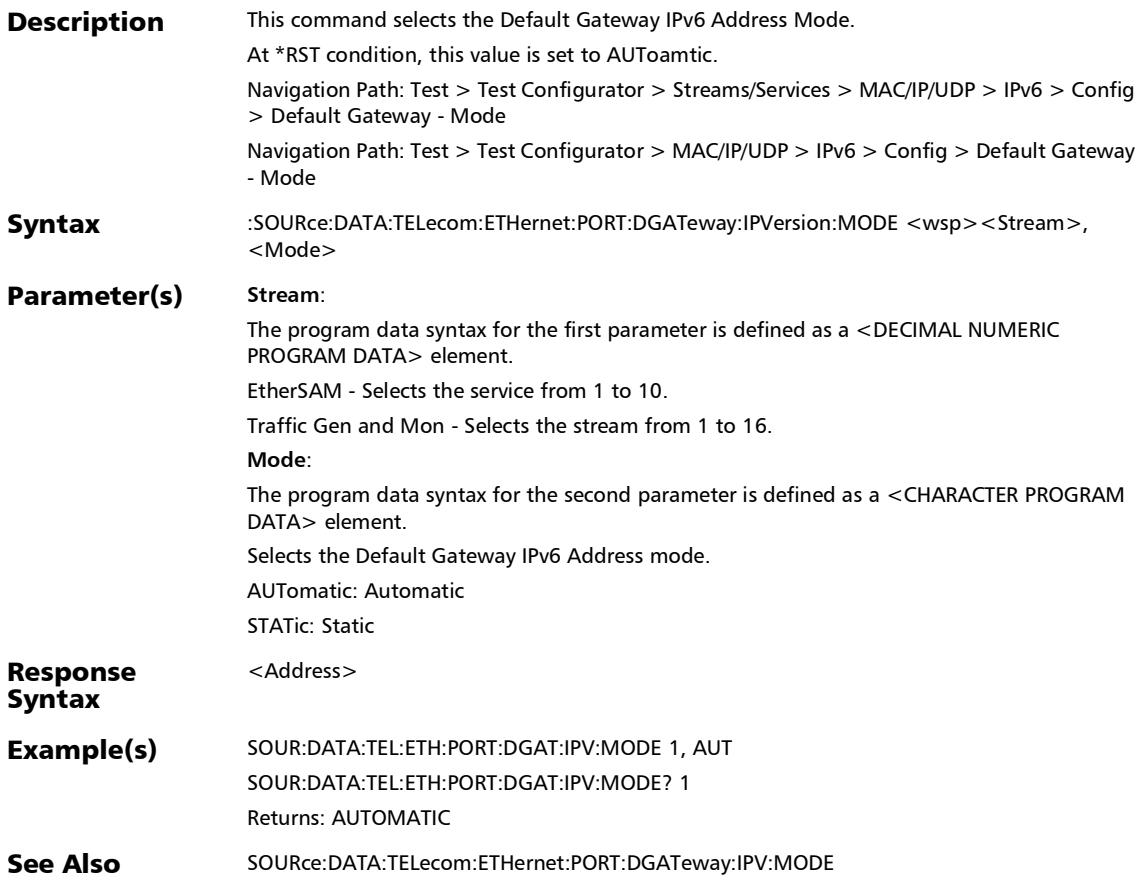

### :SOURce:DATA:TELecom:ETHernet:PORT:DGATeway:IPVersio n:MODE?

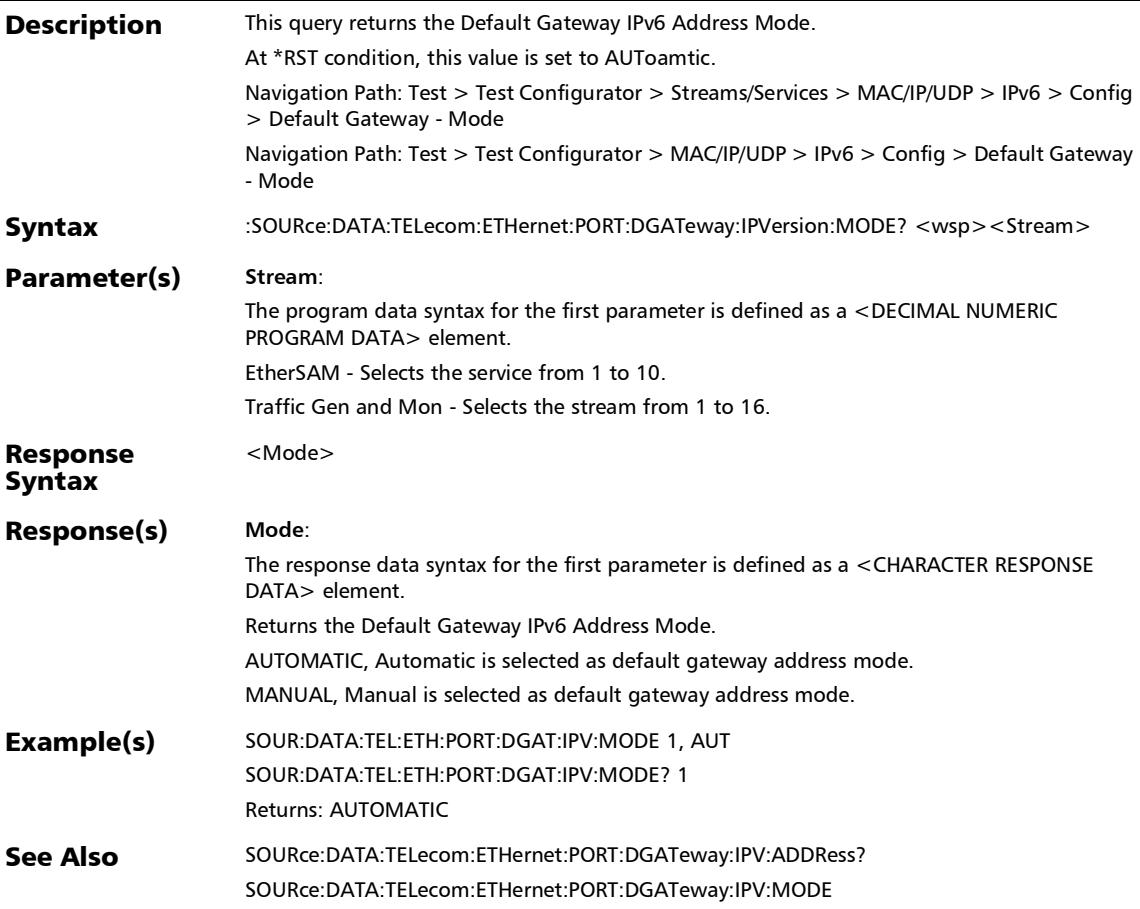

*IPv6 Address Configuration*

## :SOURce:DATA:TELecom:ETHernet:PORT:GLOBal:IPVersion:A **DDRess**

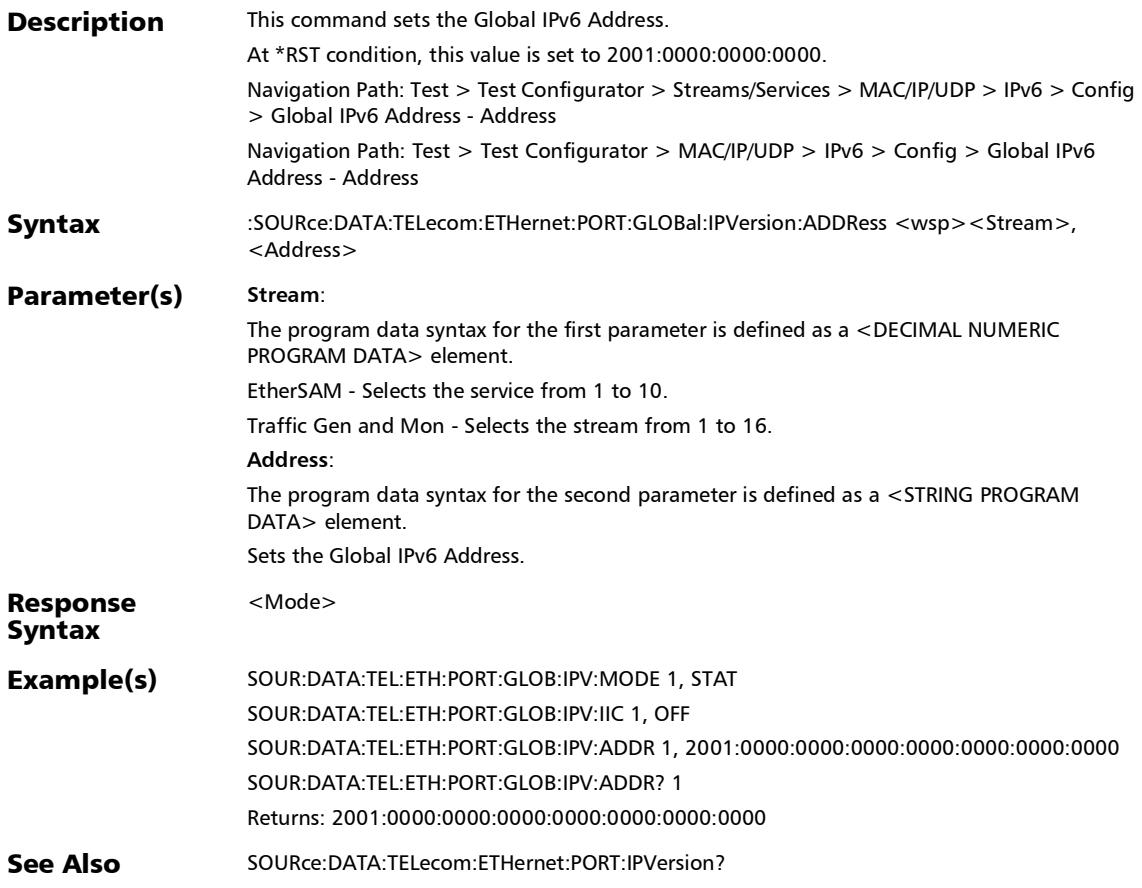

## :SOURce:DATA:TELecom:ETHernet:PORT:GLOBal:IPVersion:A DDRess?

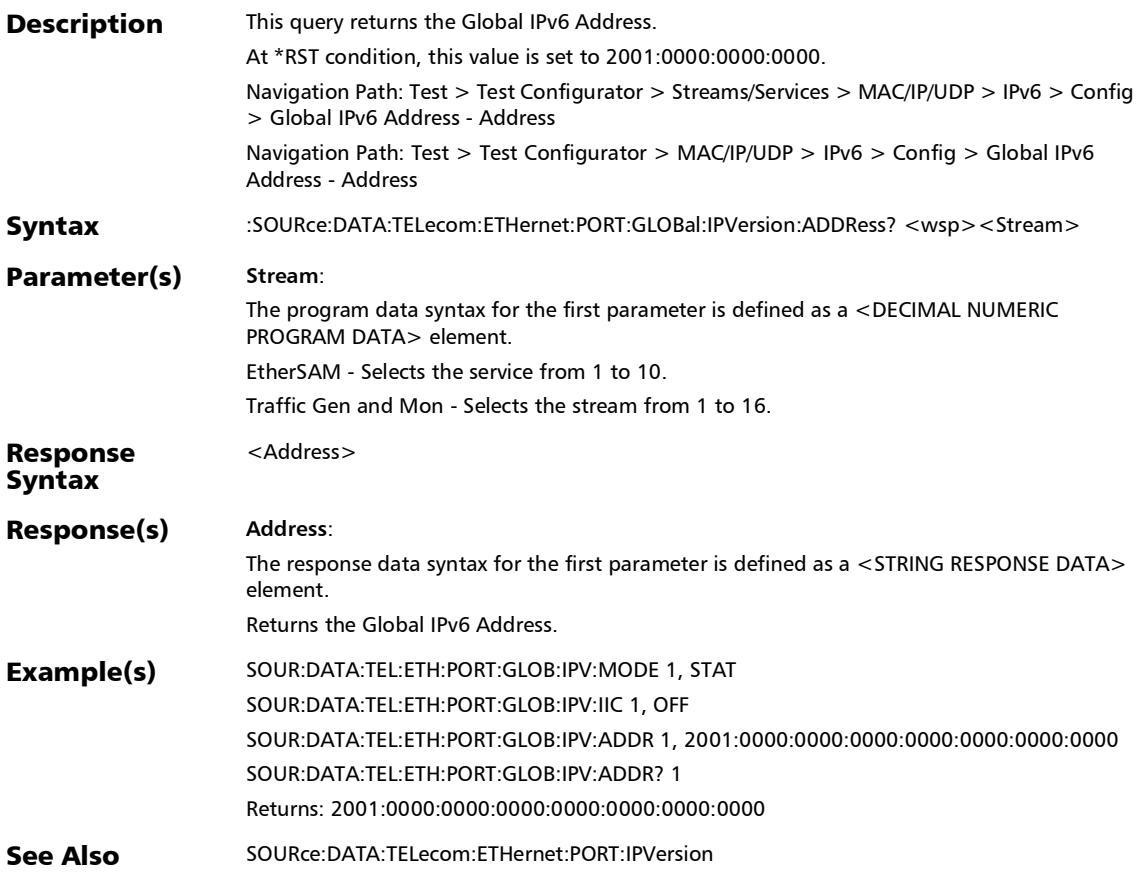

*IPv6 Address Configuration*

## :SOURce:DATA:TELecom:ETHernet:PORT:GLOBal:IPVersion:II Coupled

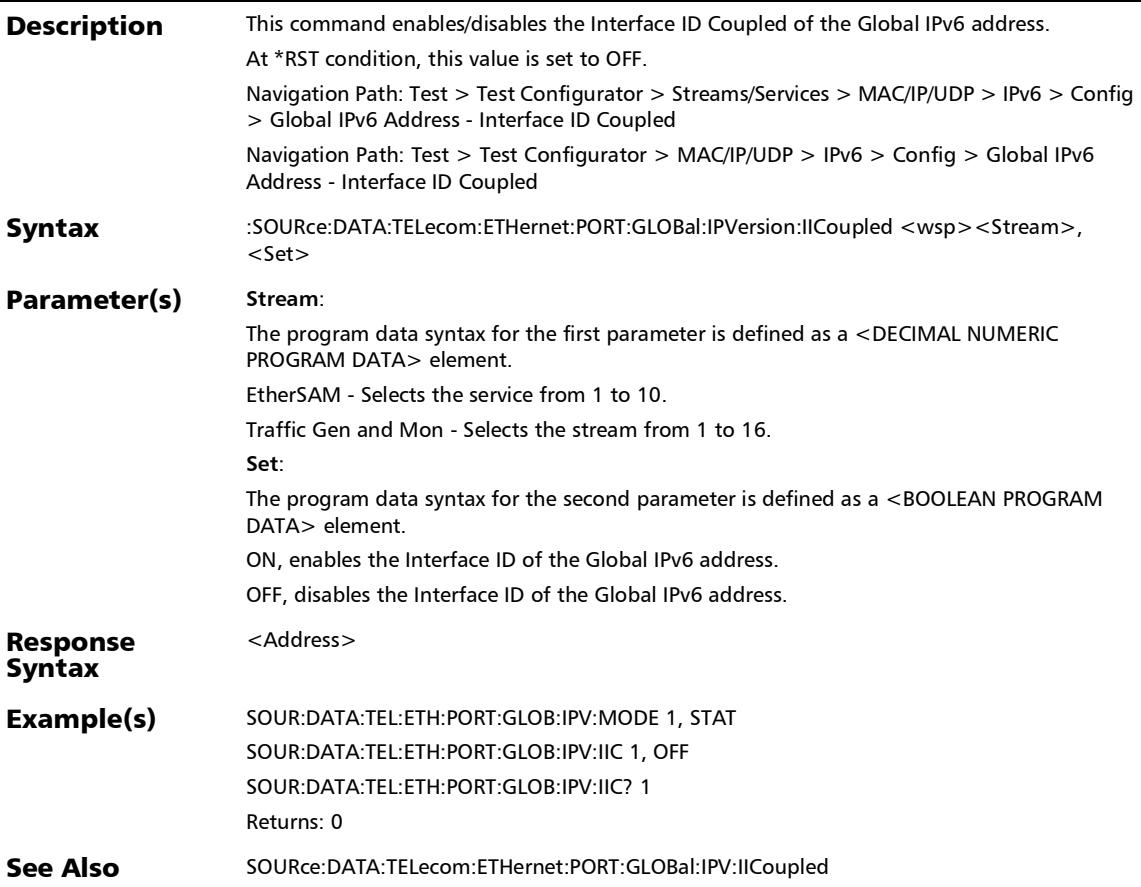

## :SOURce:DATA:TELecom:ETHernet:PORT:GLOBal:IPVersion:II Coupled?

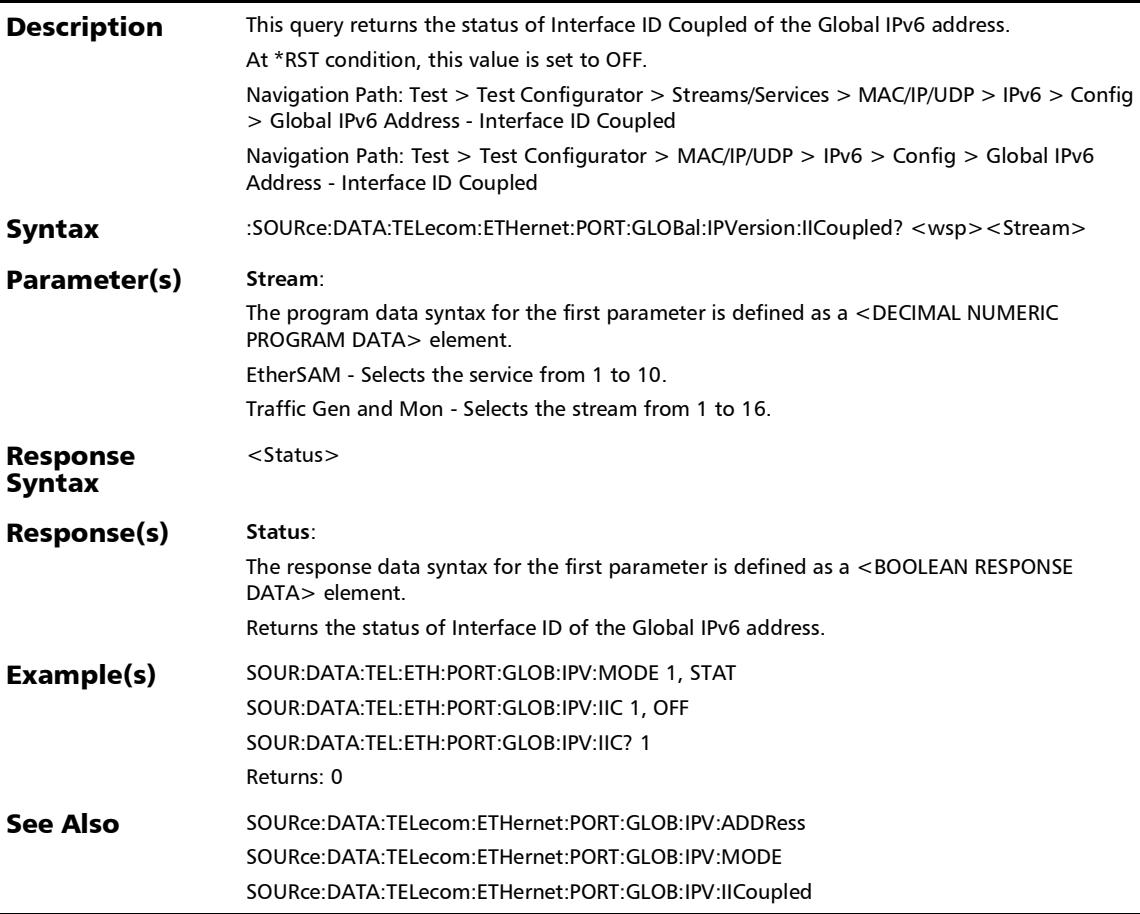
*IPv6 Address Configuration*

# :SOURce:DATA:TELecom:ETHernet:PORT:GLOBal:IPVersion:M ODE

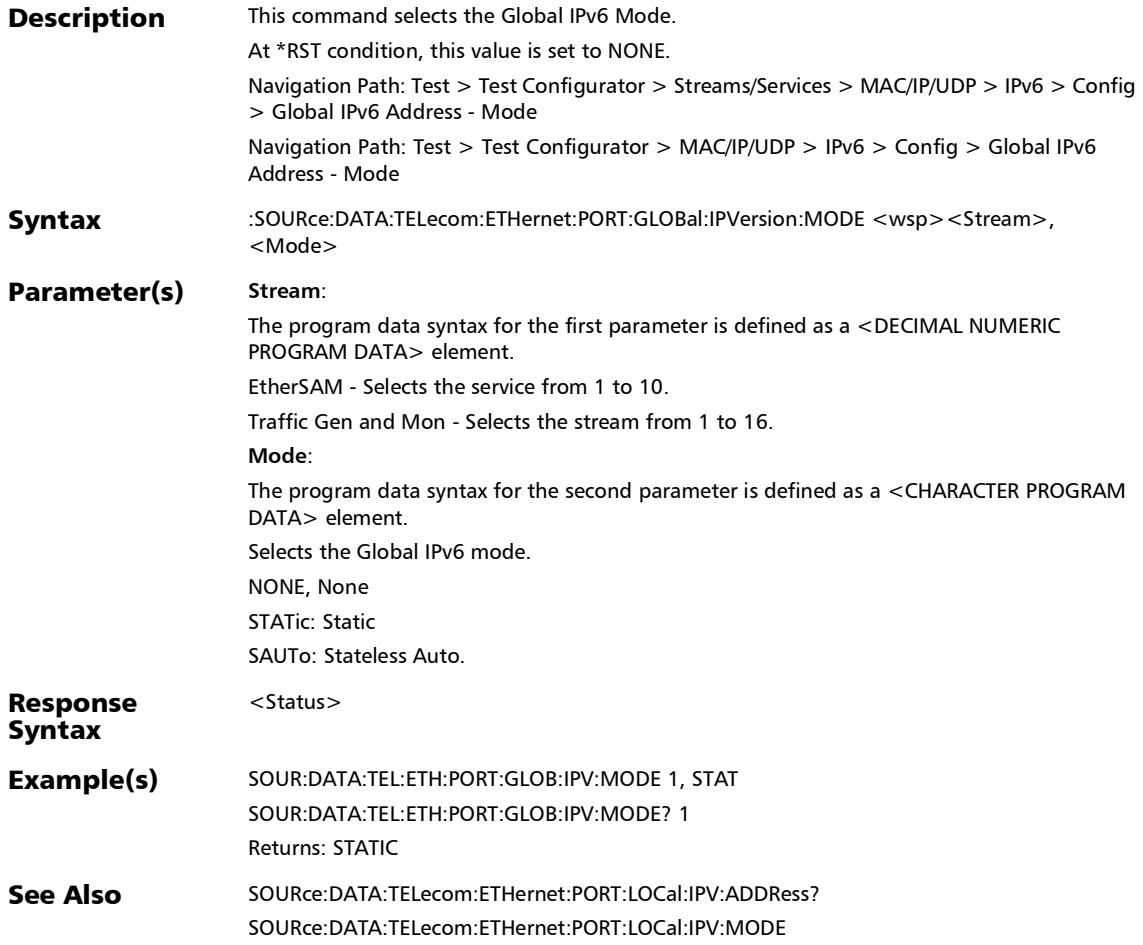

## :SOURce:DATA:TELecom:ETHernet:PORT:GLOBal:IPVersion:M ODE?

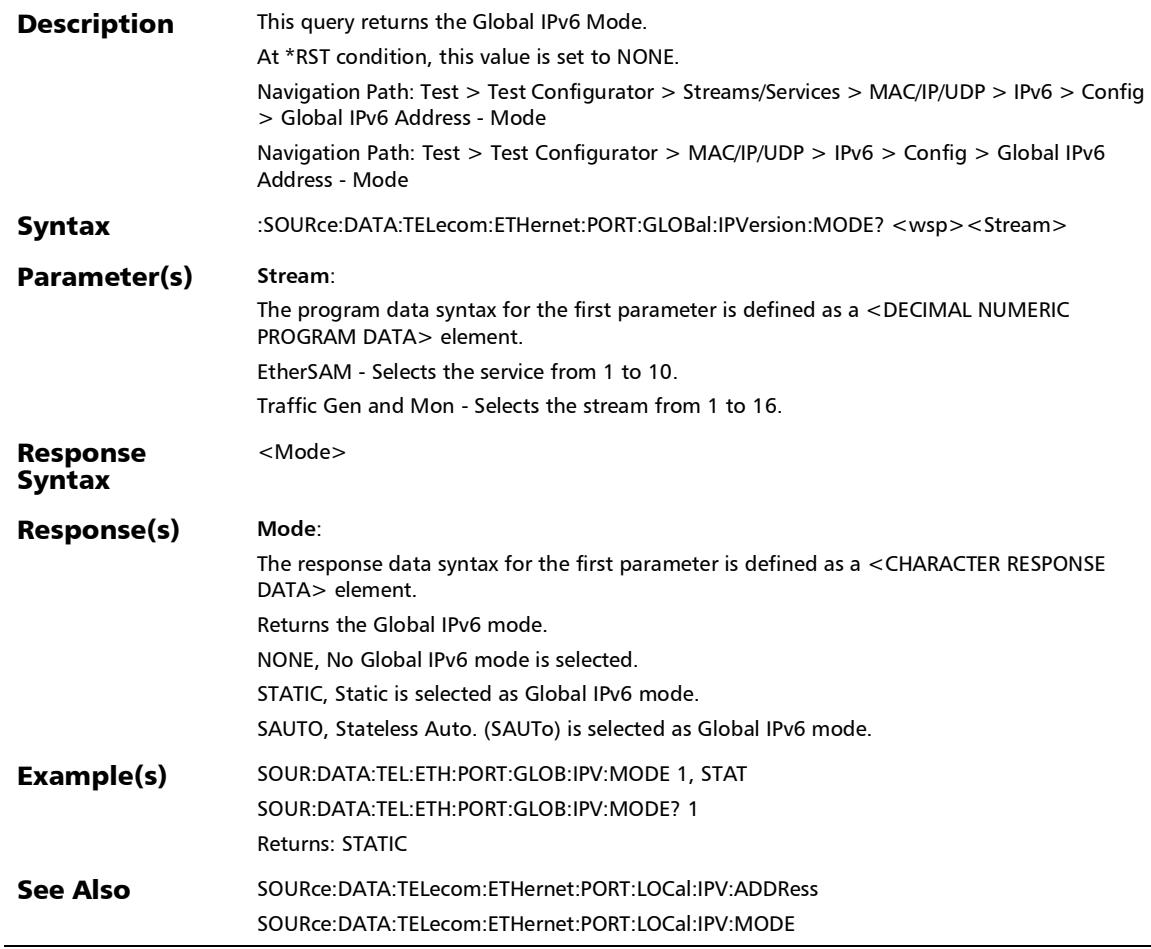

*IPv6 Address Configuration*

## :SOURce:DATA:TELecom:ETHernet:PORT:GLOBal:IPVersion:P MASk

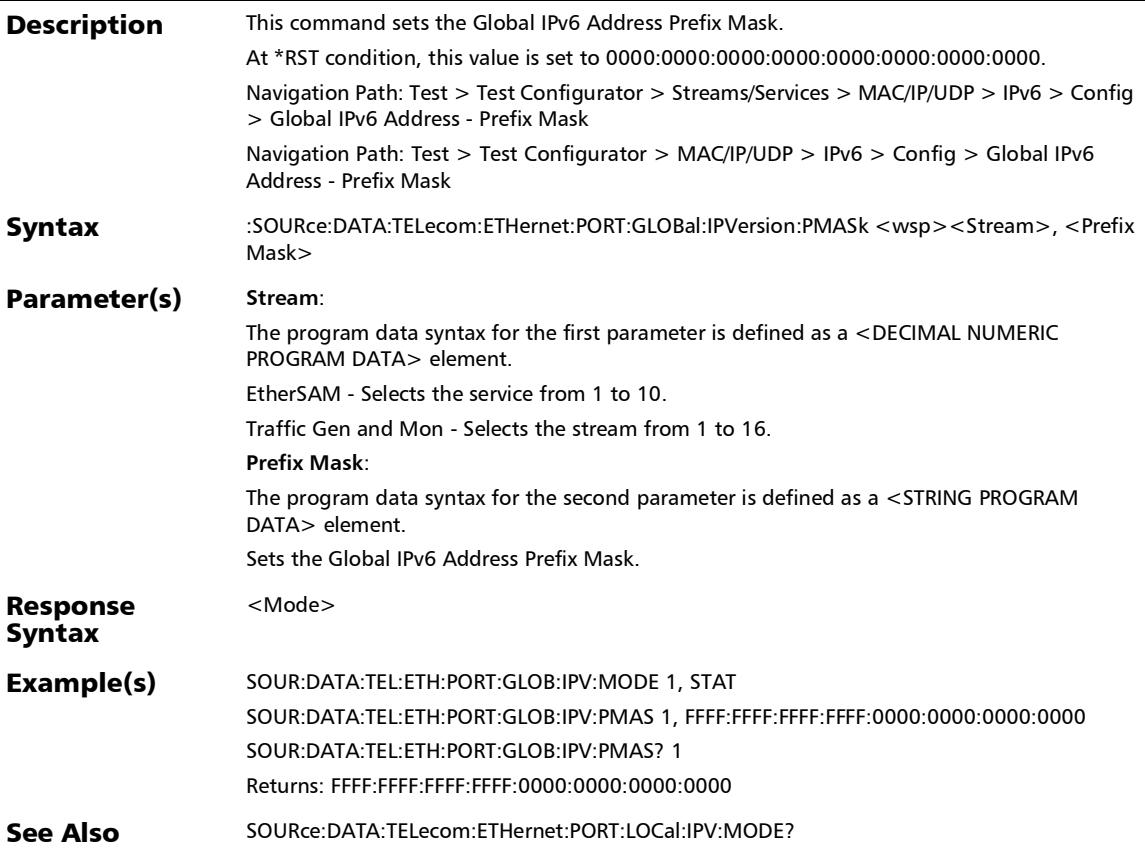

### :SOURce:DATA:TELecom:ETHernet:PORT:GLOBal:IPVersion:P MASk?

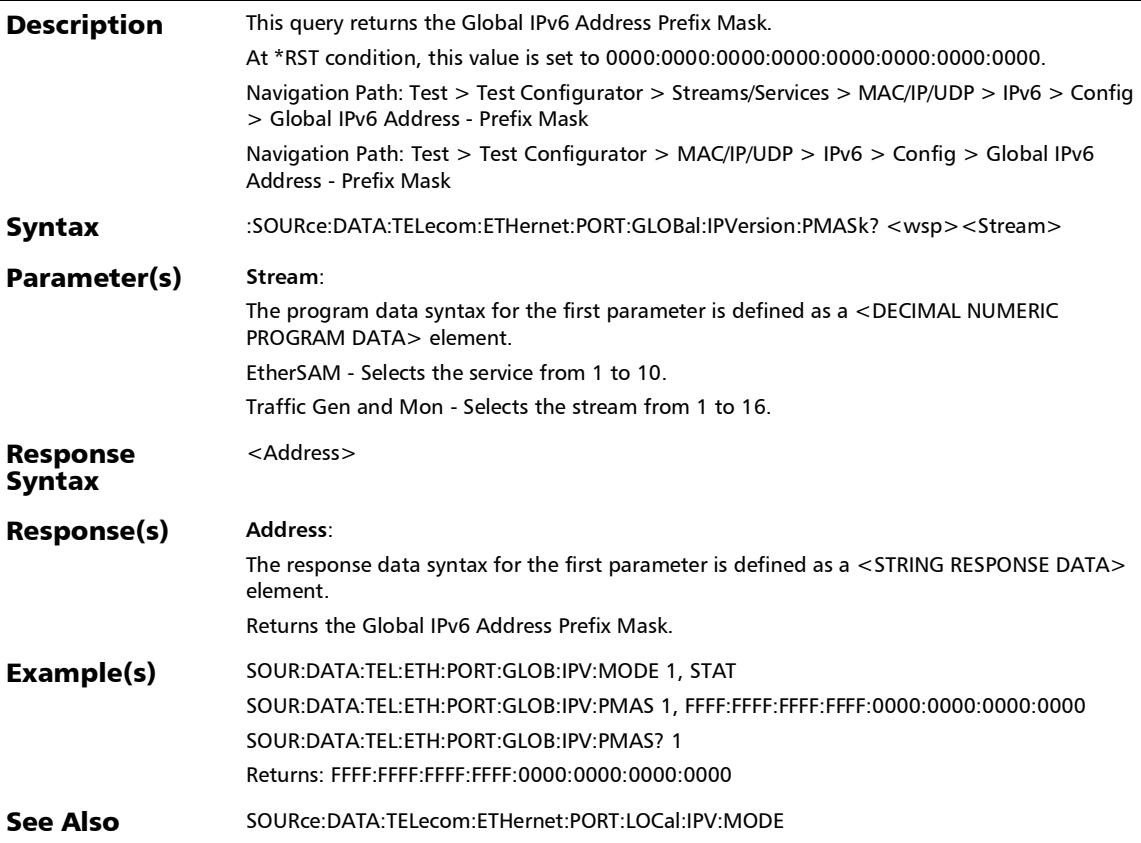

*IPv6 Address Configuration*

## :SOURce:DATA:TELecom:ETHernet:PORT:LOCal:IPVersion:AD **DRess**

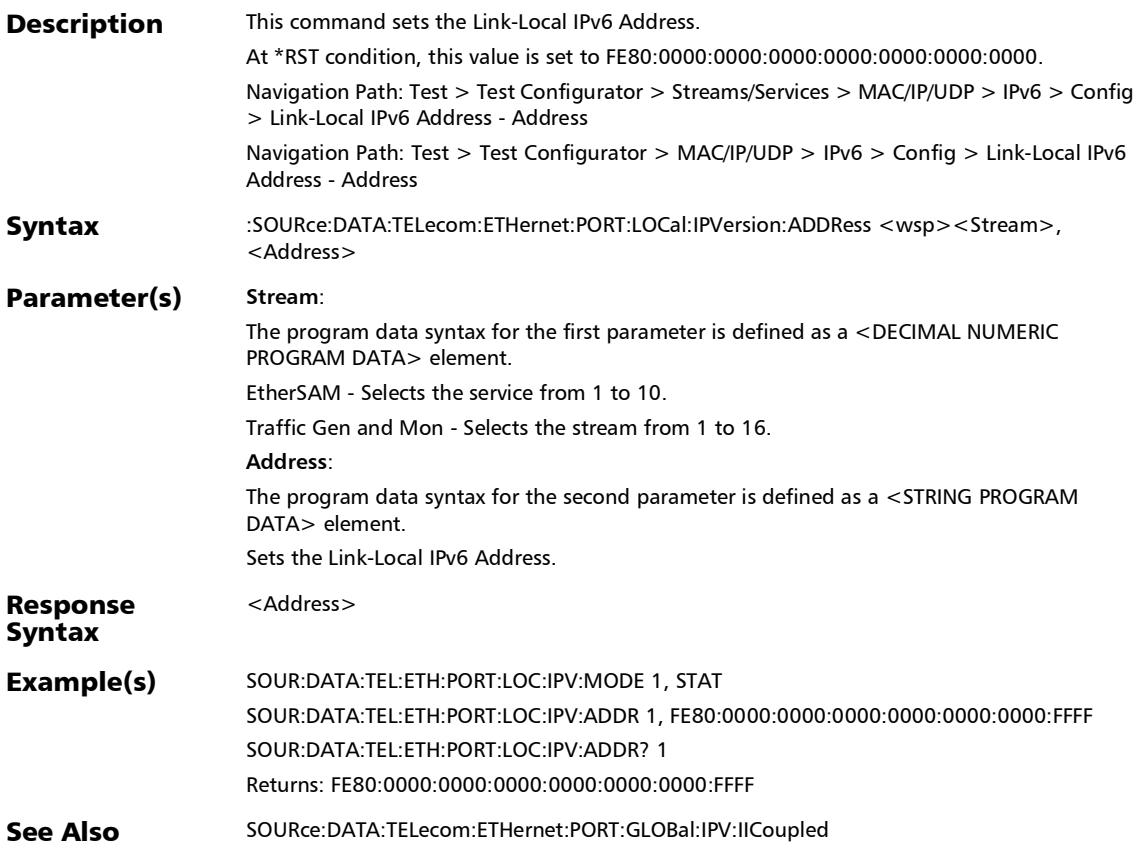

### :SOURce:DATA:TELecom:ETHernet:PORT:LOCal:IPVersion:AD DRess?

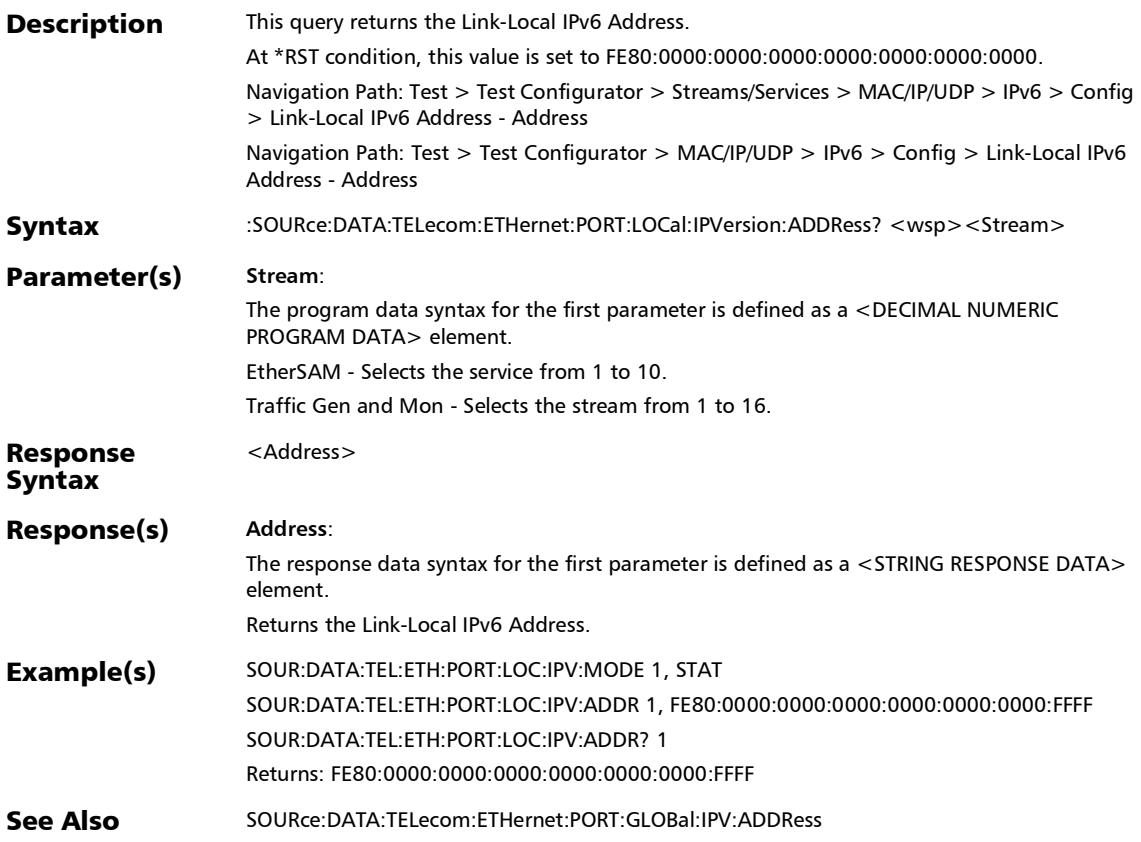

*IPv6 Address Configuration*

## :SOURce:DATA:TELecom:ETHernet:PORT:LOCal:IPVersion:MO **DE**

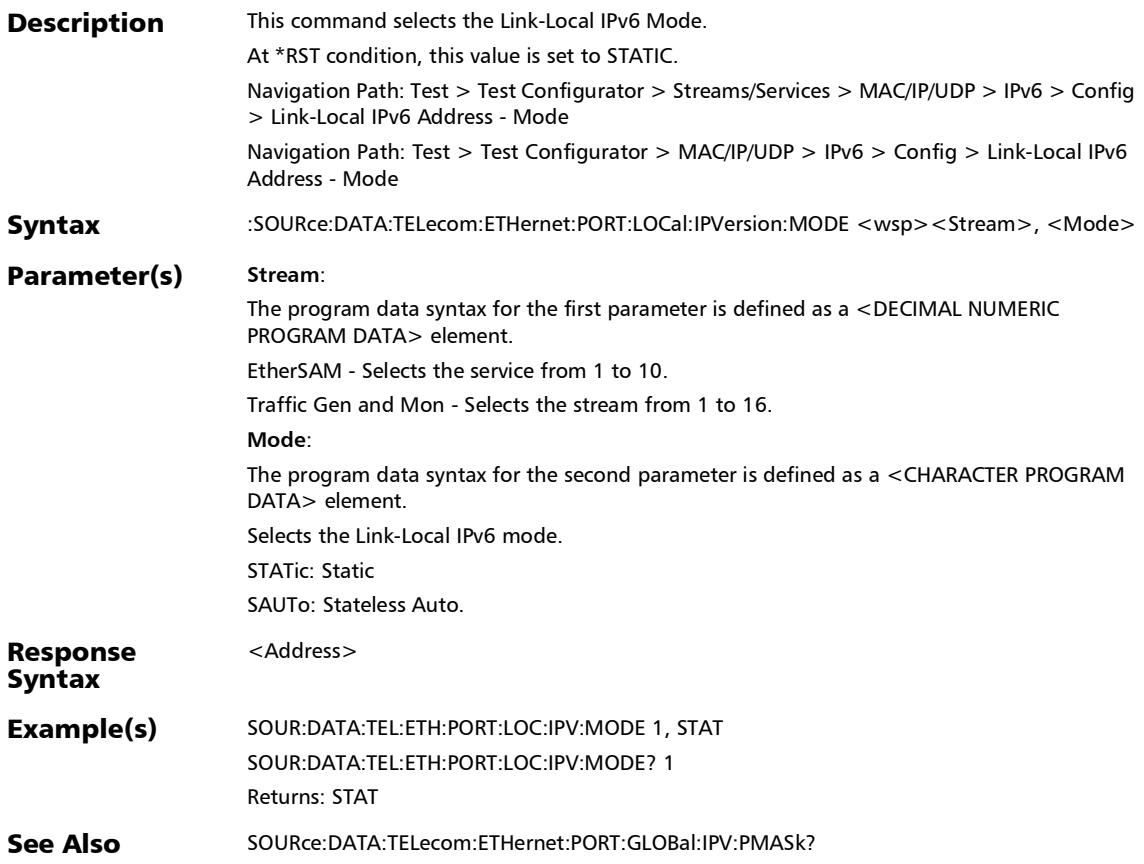

#### :SOURce:DATA:TELecom:ETHernet:PORT:LOCal:IPVersion:MO DE?

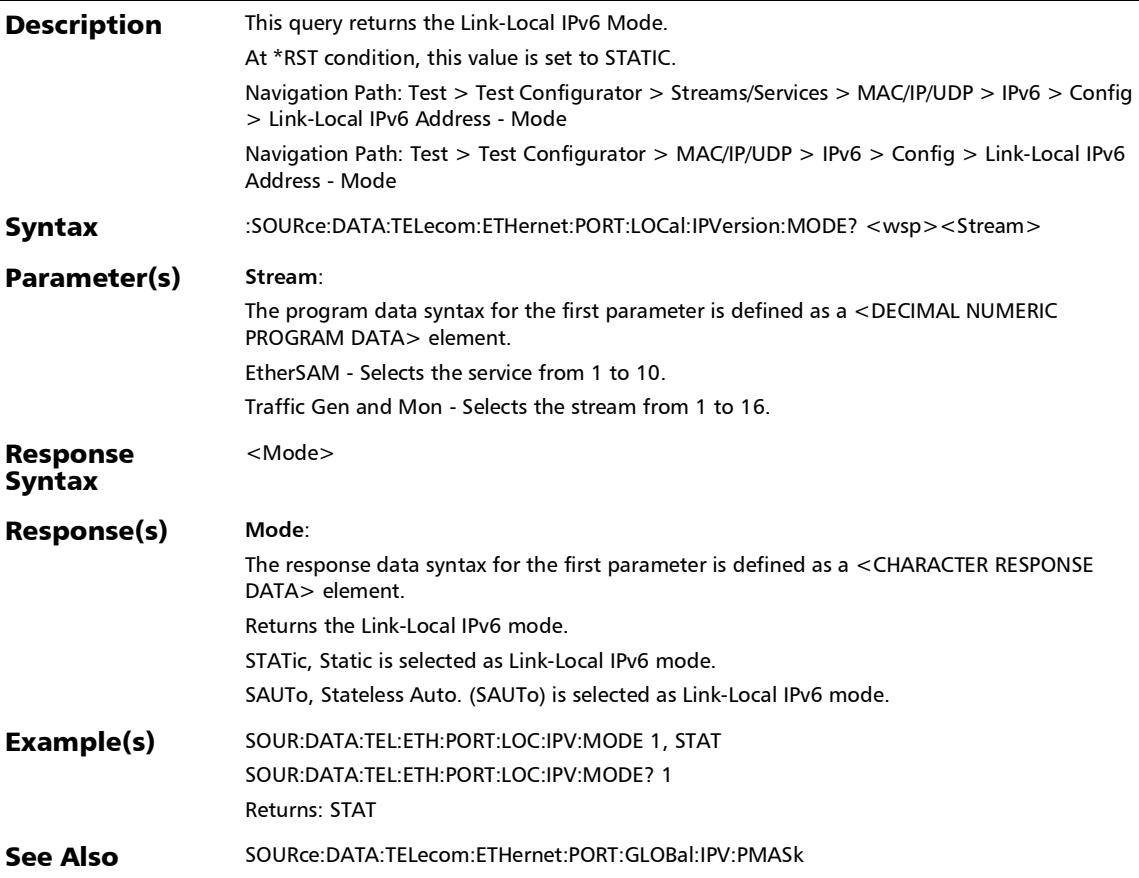

### :SOURce:DATA:TELecom:ETHernet:SLTool:NETWork:DGATew ay:IPVersion:ADDRess

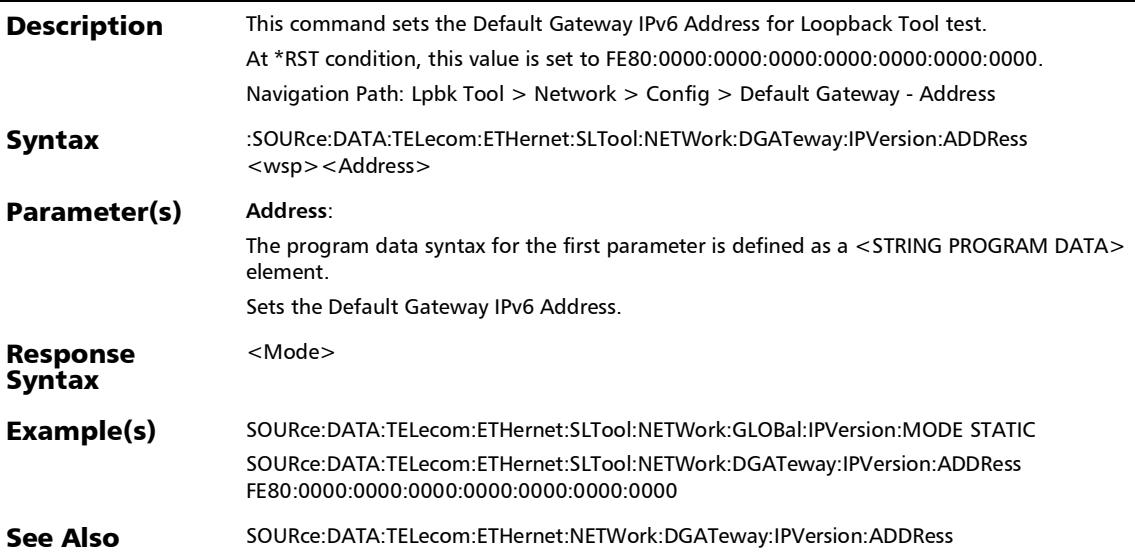

*IPv6 Address Configuration*

### :SOURce:DATA:TELecom:ETHernet:SLTool:NETWork:DGATew ay:IPVersion:ADDRess?

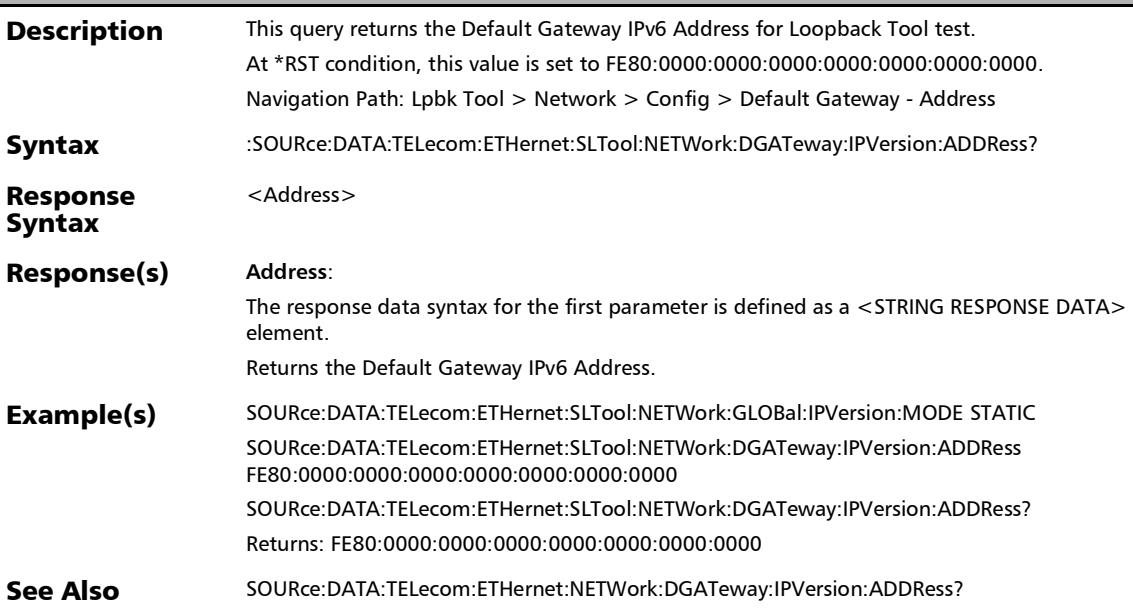

### :SOURce:DATA:TELecom:ETHernet:SLTool:NETWork:DGATew ay:IPVersion:MODE

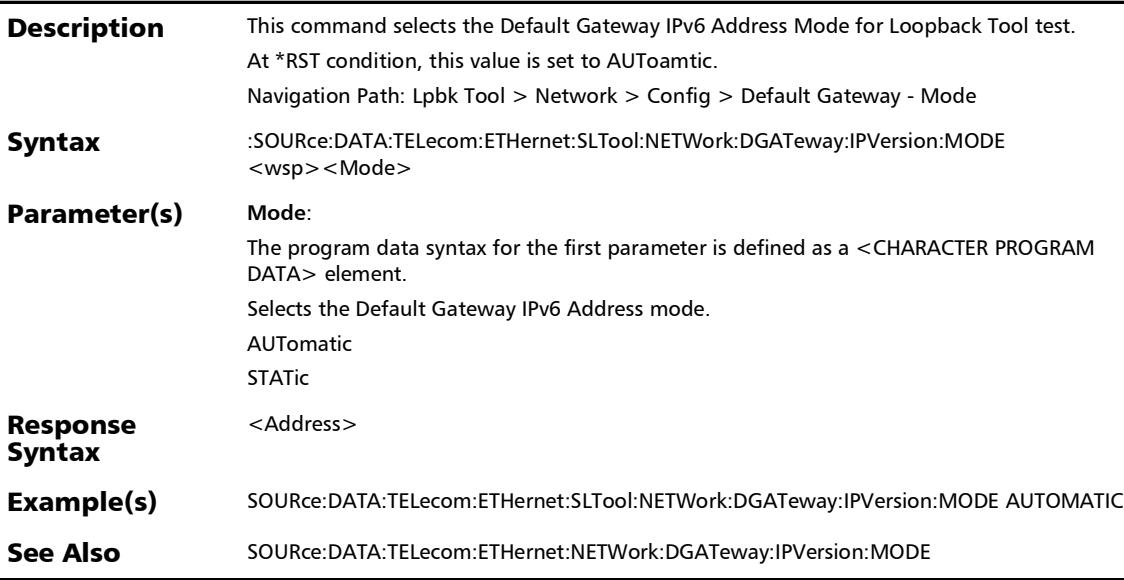

## :SOURce:DATA:TELecom:ETHernet:SLTool:NETWork:DGATew ay:IPVersion:MODE?

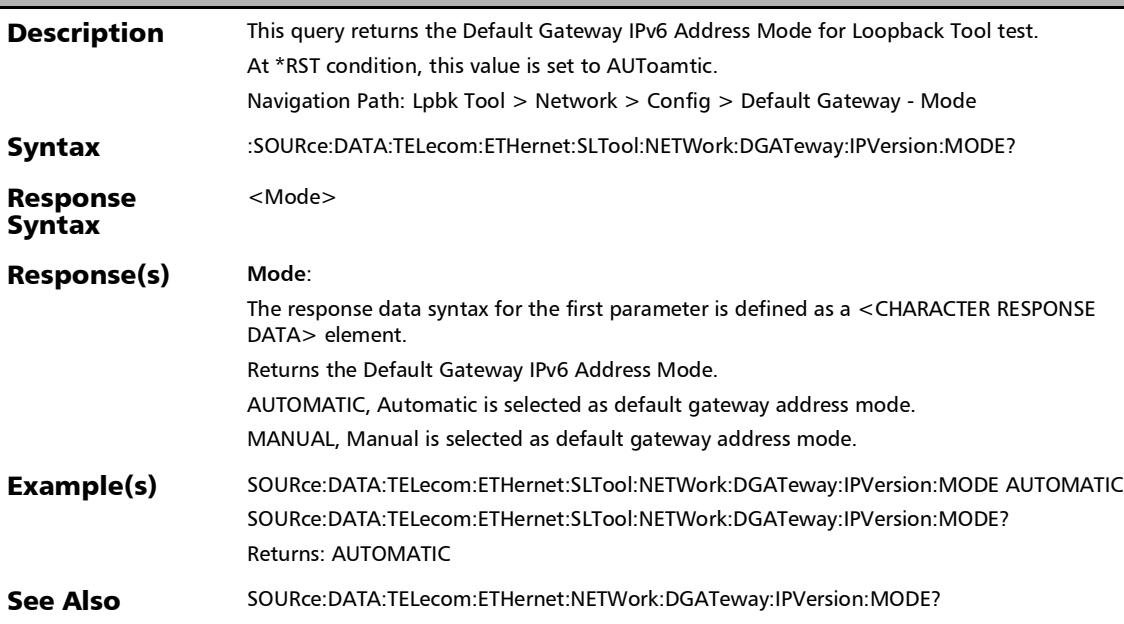

### :SOURce:DATA:TELecom:ETHernet:SLTool:NETWork:GLOBal:I PVersion:ADDRess

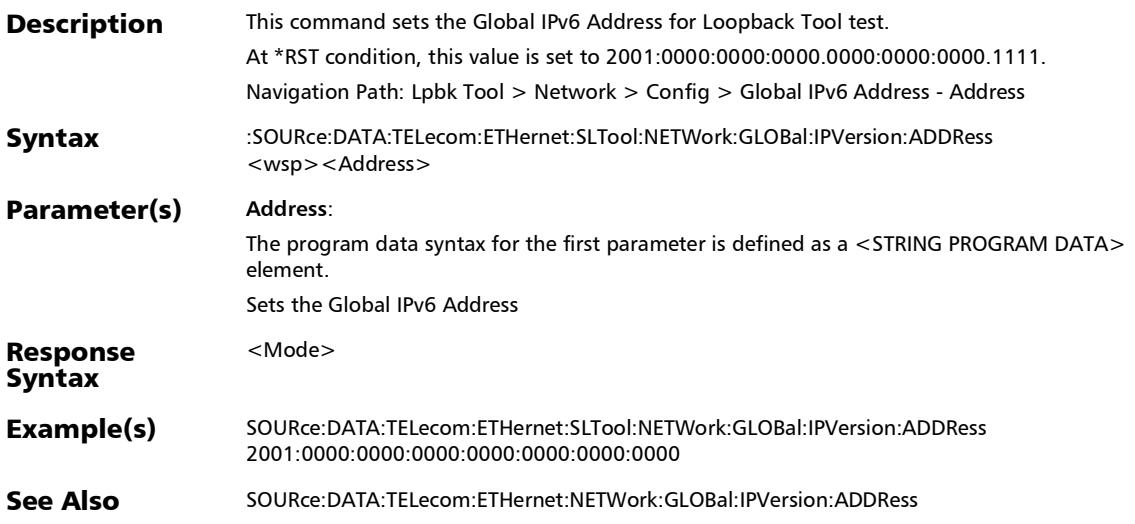

### :SOURce:DATA:TELecom:ETHernet:SLTool:NETWork:GLOBal:I PVersion:ADDRess?

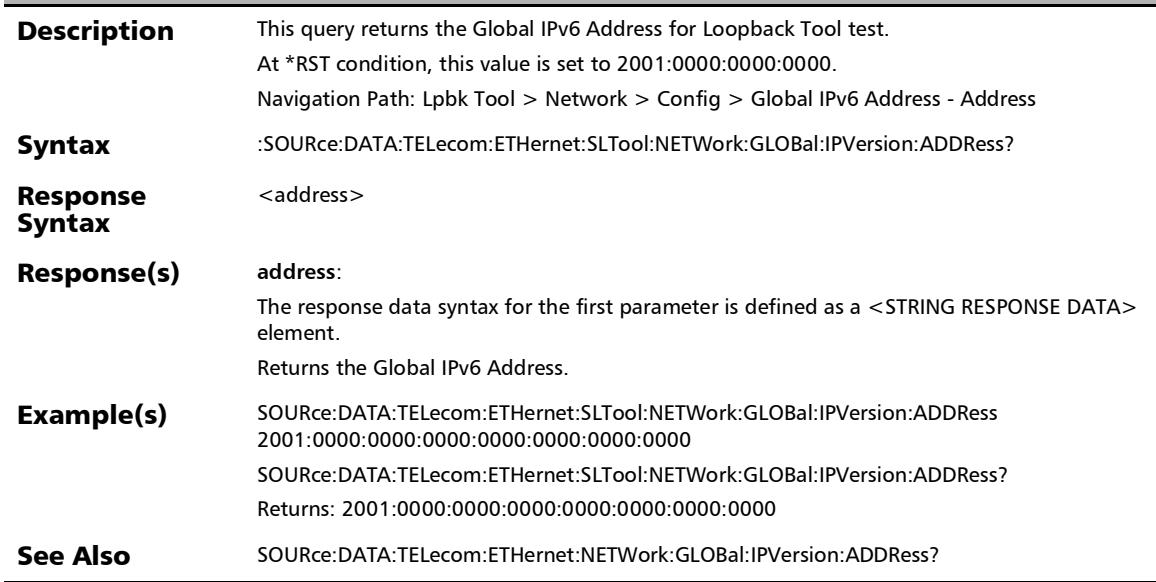

#### SCPI Command Reference *IPv6 Address Configuration*

### :SOURce:DATA:TELecom:ETHernet:SLTool:NETWork:GLOBal:I PVersion:IICoupled

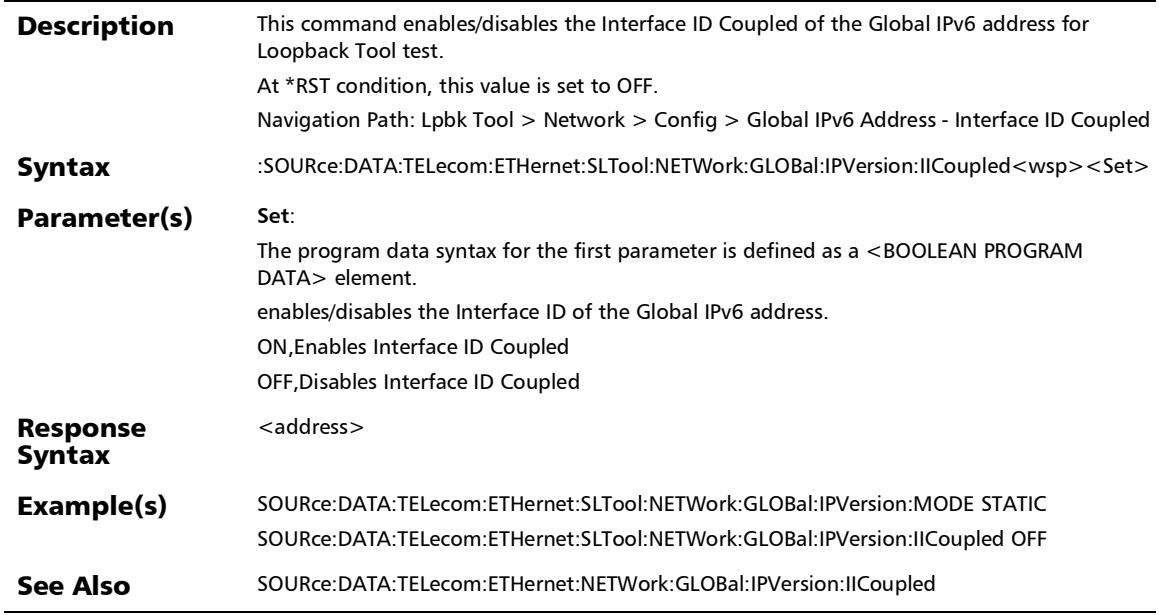

# :SOURce:DATA:TELecom:ETHernet:SLTool:NETWork:GLOBal:I PVersion:IICoupled?

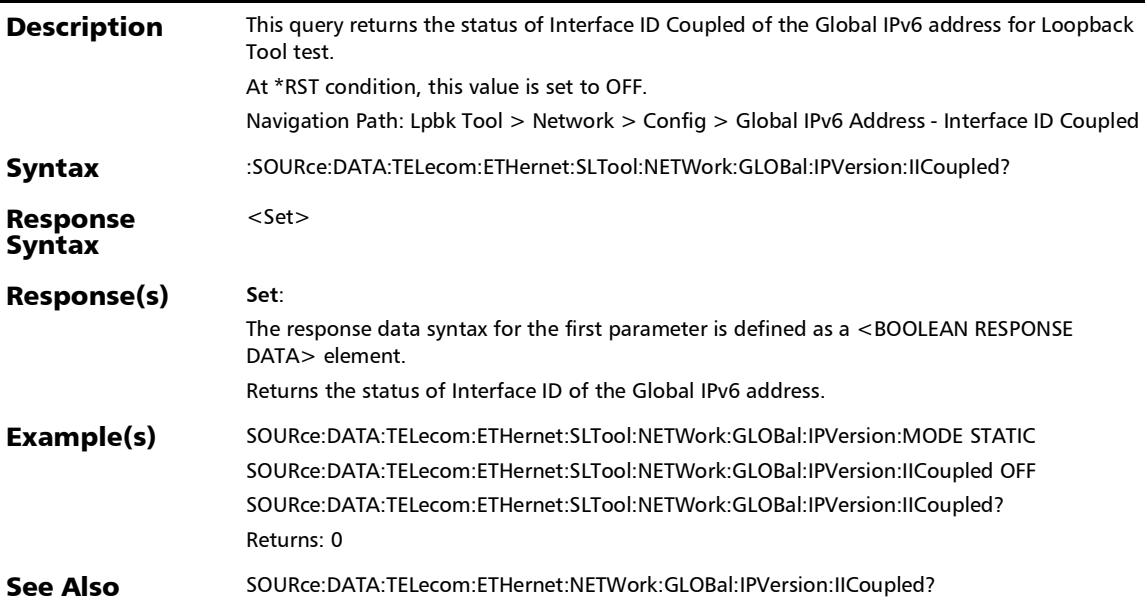

#### SCPI Command Reference *IPv6 Address Configuration*

### :SOURce:DATA:TELecom:ETHernet:SLTool:NETWork:GLOBal:I PVersion:MODE

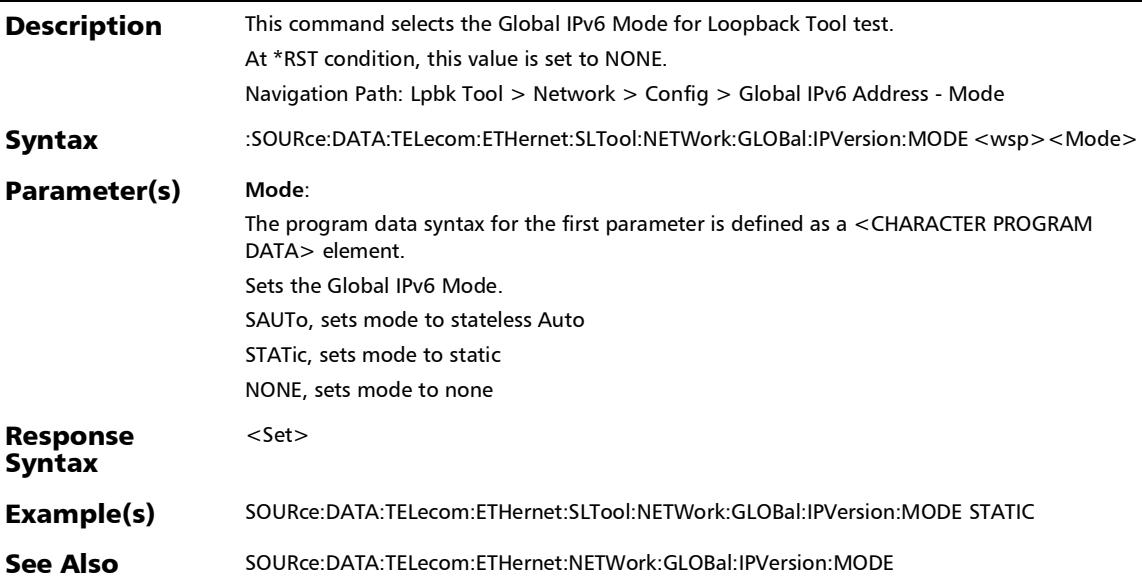

#### :SOURce:DATA:TELecom:ETHernet:SLTool:NETWork:GLOBal:I PVersion:MODE?

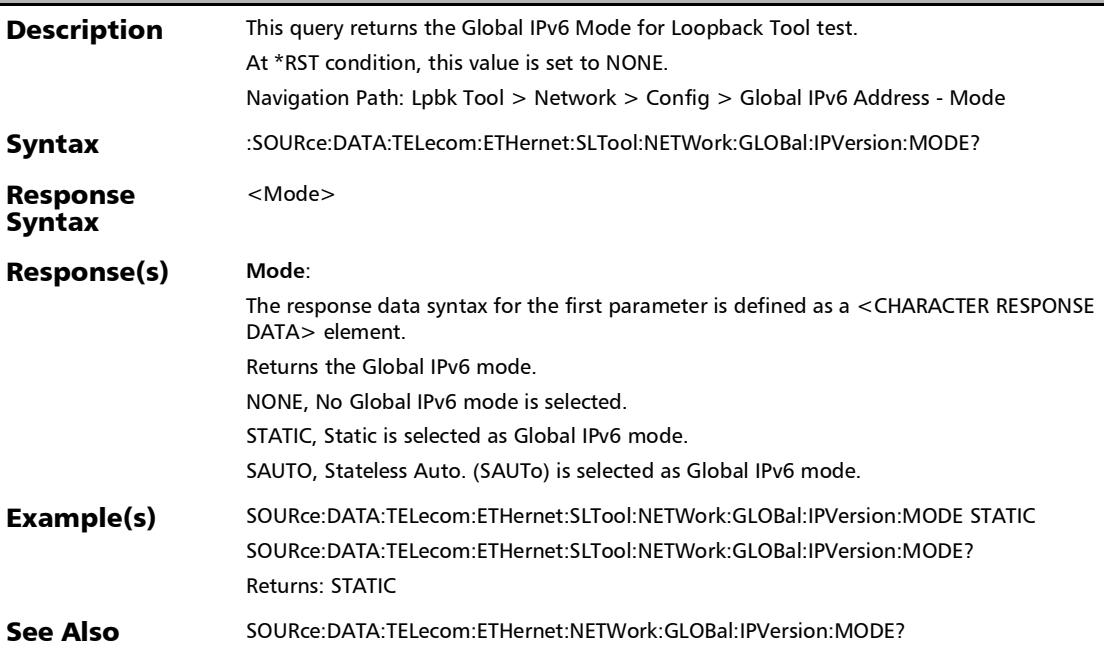

### :SOURce:DATA:TELecom:ETHernet:SLTool:NETWork:GLOBal:I PVersion:PMASk

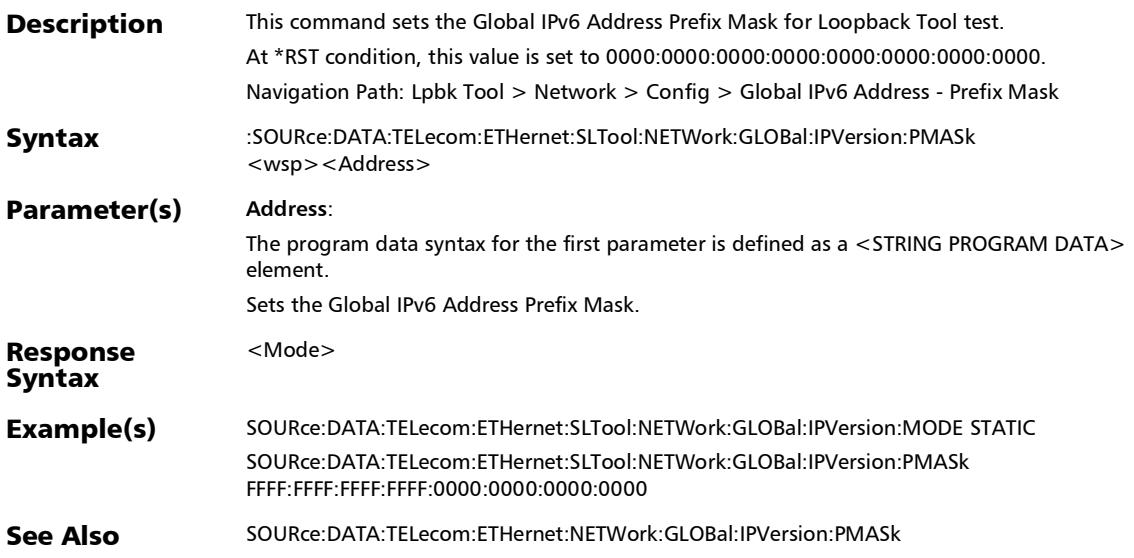

### :SOURce:DATA:TELecom:ETHernet:SLTool:NETWork:GLOBal:I PVersion:PMASk?

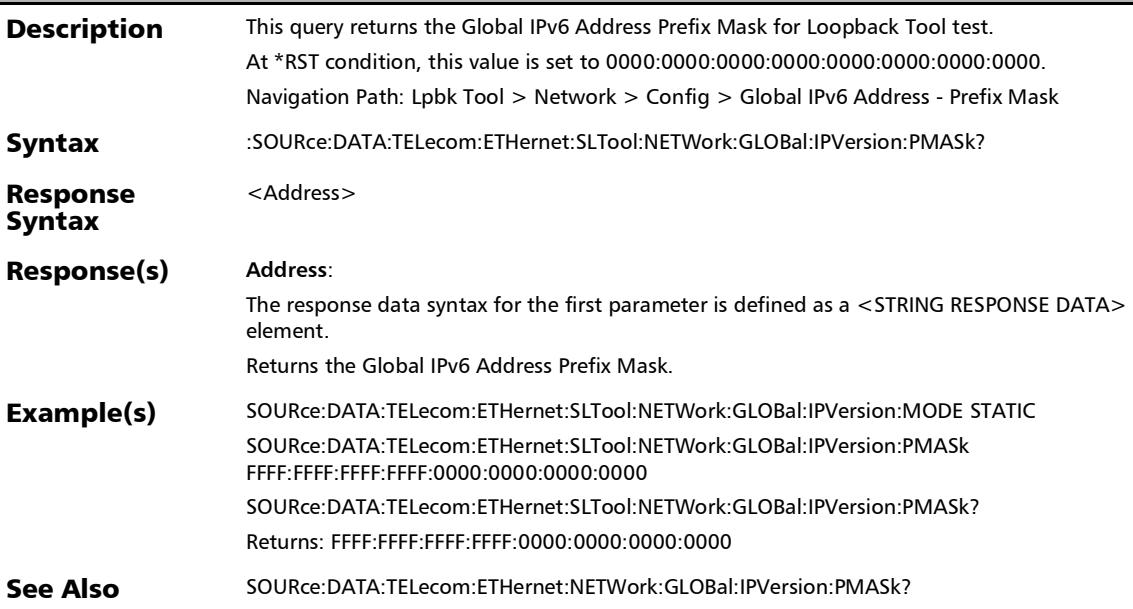

### :SOURce:DATA:TELecom:ETHernet:SLTool:NETWork:LOCal:IP Version:ADDRess

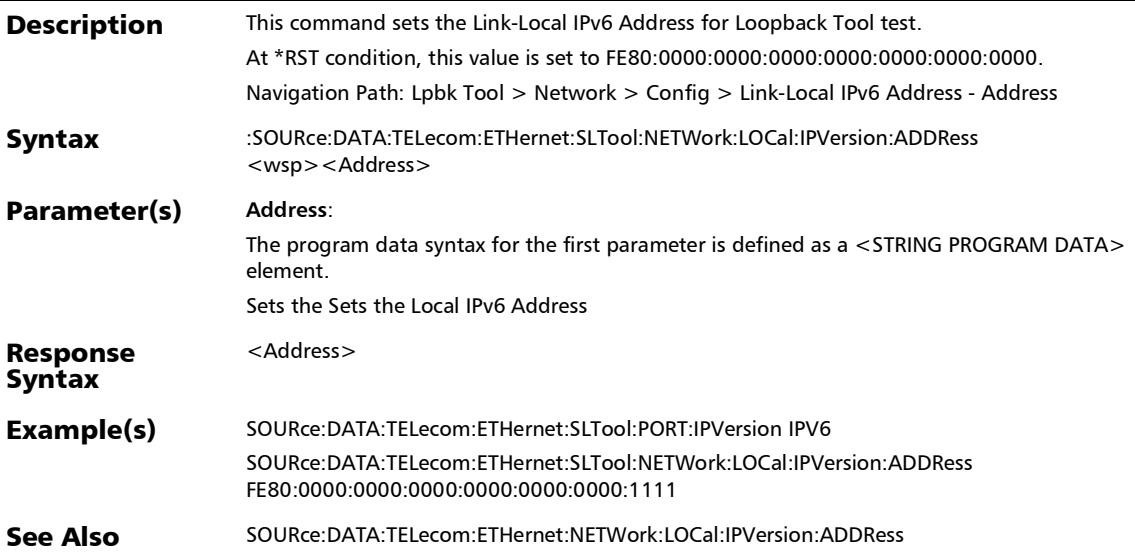

### :SOURce:DATA:TELecom:ETHernet:SLTool:NETWork:LOCal:IP Version:ADDRess?

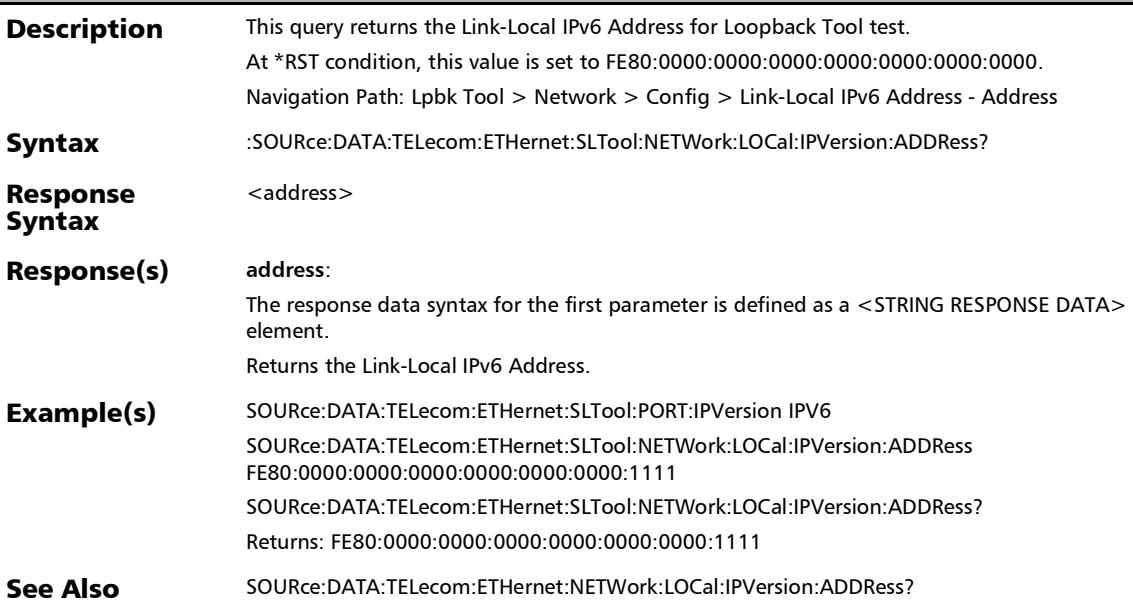

### :SOURce:DATA:TELecom:ETHernet:SLTool:NETWork:LOCal:IP Version:MODE

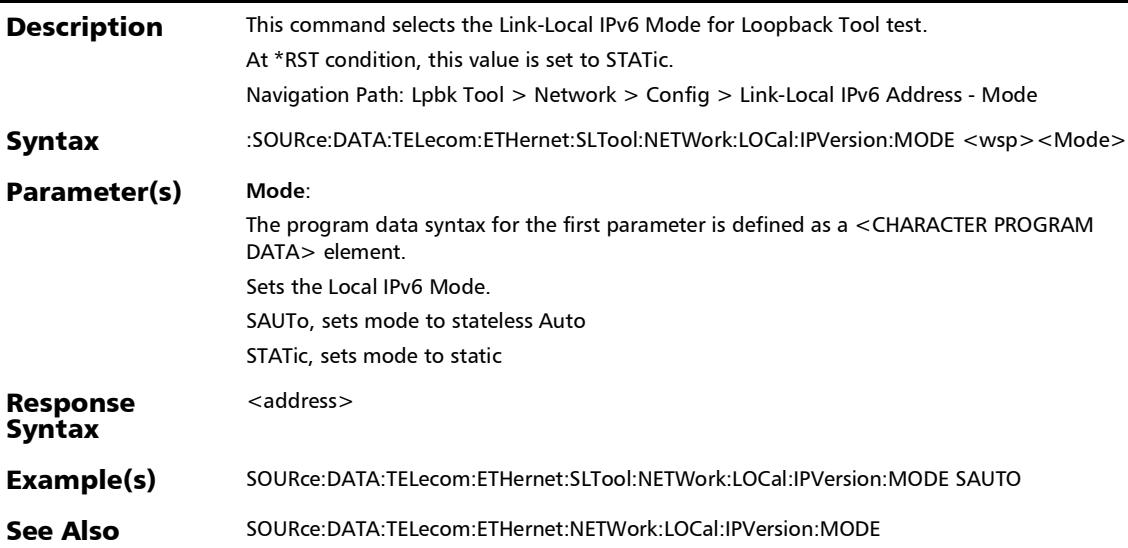

#### :SOURce:DATA:TELecom:ETHernet:SLTool:NETWork:LOCal:IP Version:MODE?

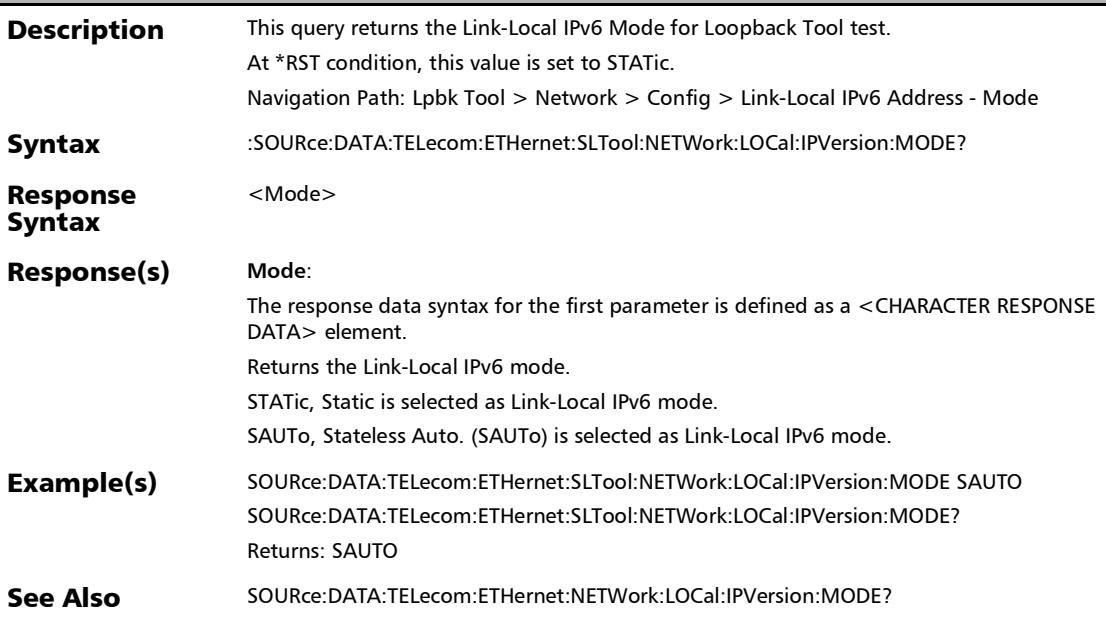

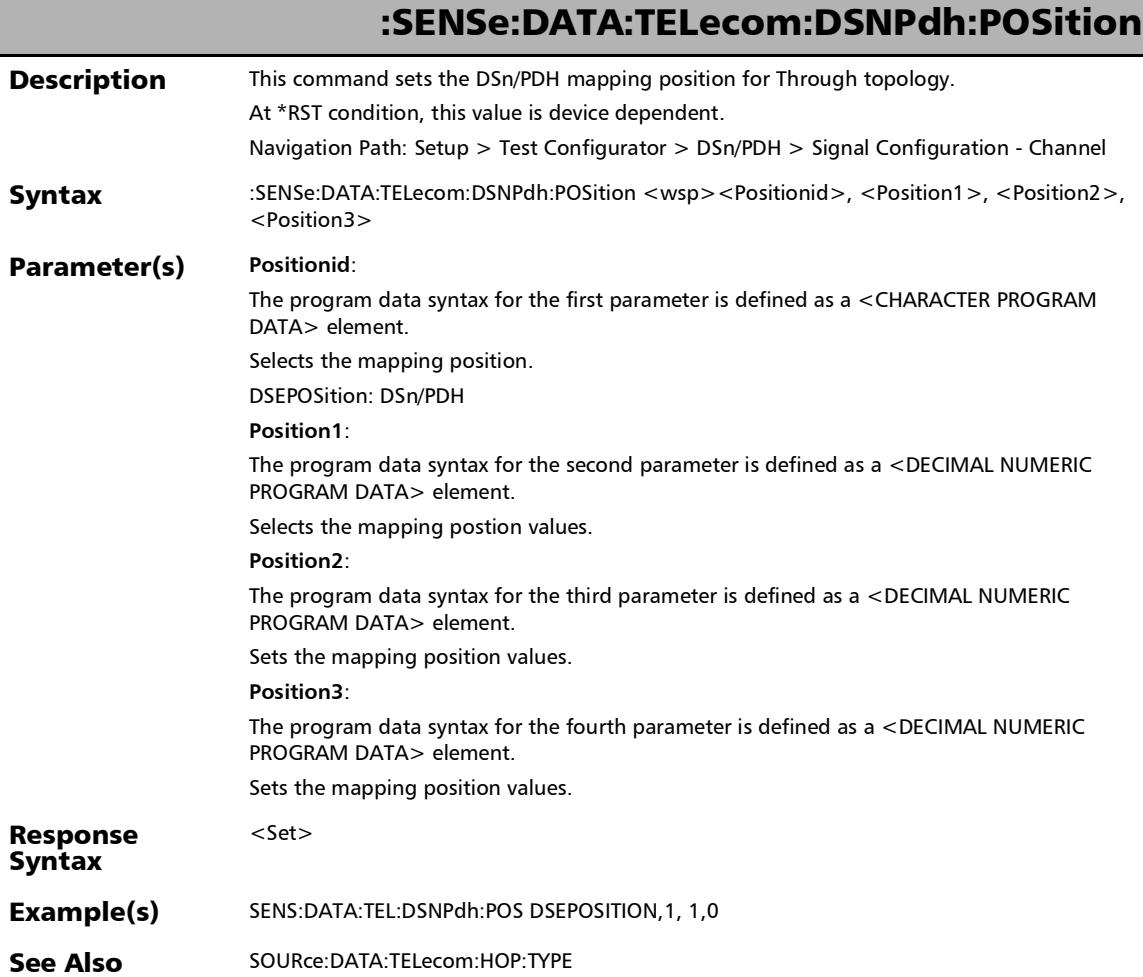

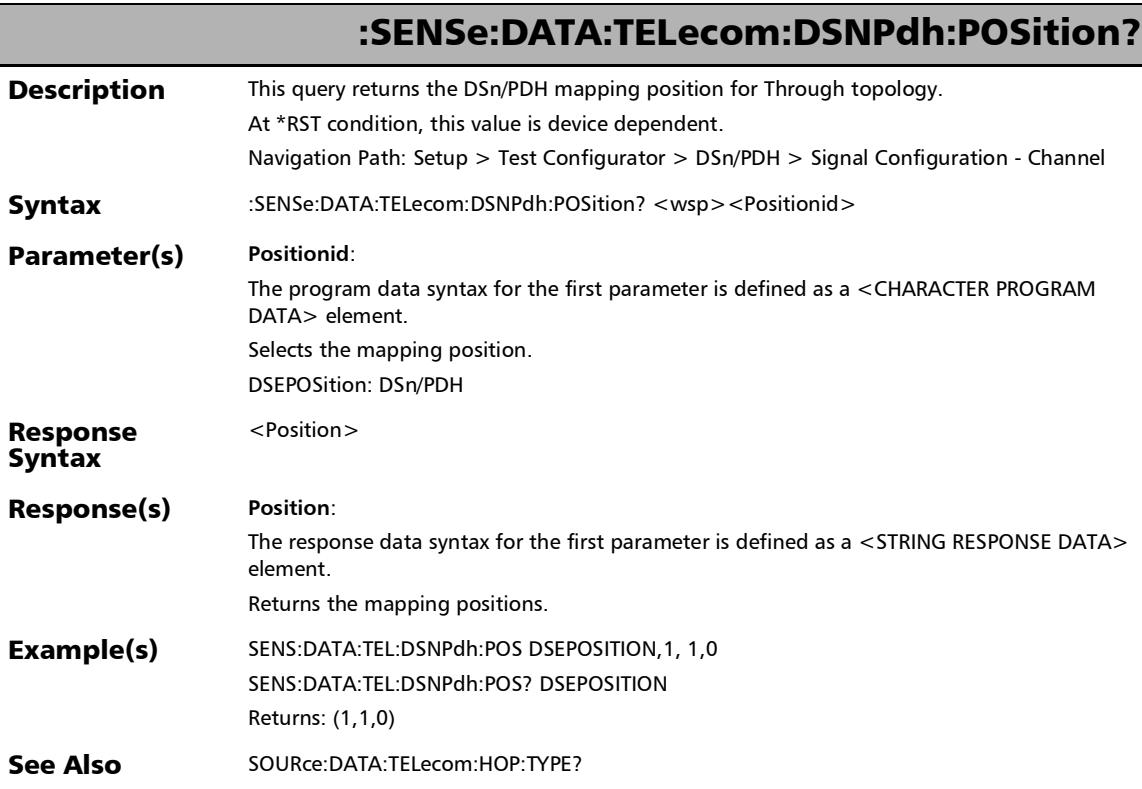

*Signal - Signal Configuration (DSn/PDH)*

# :SENSe:DATA:TELecom:DS[1..n]:AUTO:FORCe:RELease

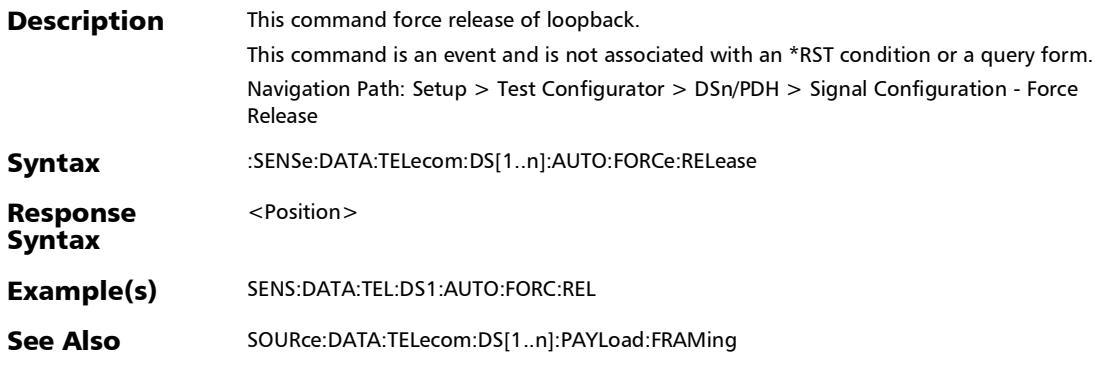

 $\overline{a}$ 

*Signal - Signal Configuration (DSn/PDH)*

# :SENSe:DATA:TELecom:DS[1..n]:AUTO:TYPE

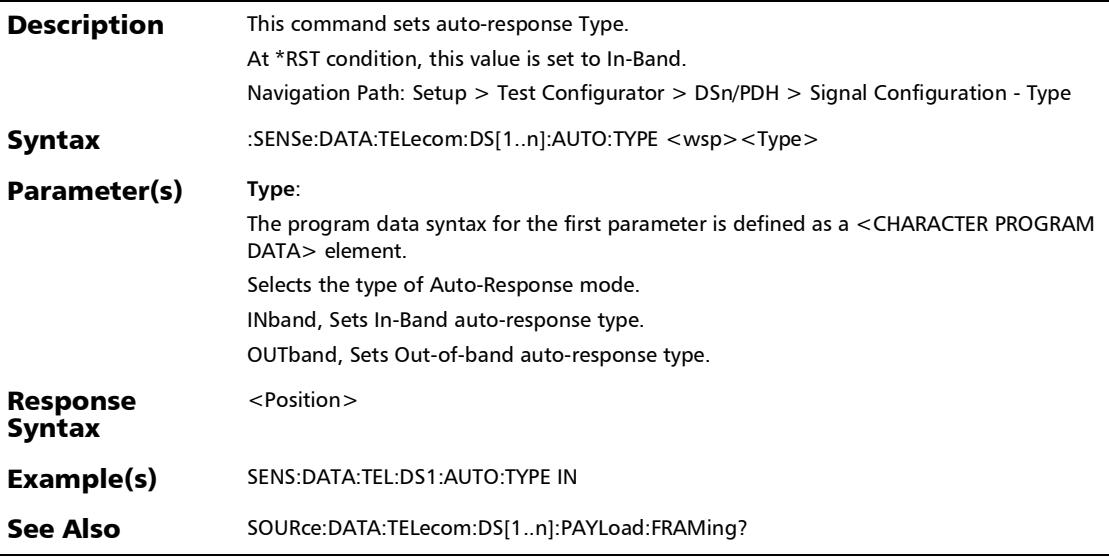

*Signal - Signal Configuration (DSn/PDH)*

# :SENSe:DATA:TELecom:DS[1..n]:AUTO:TYPE?

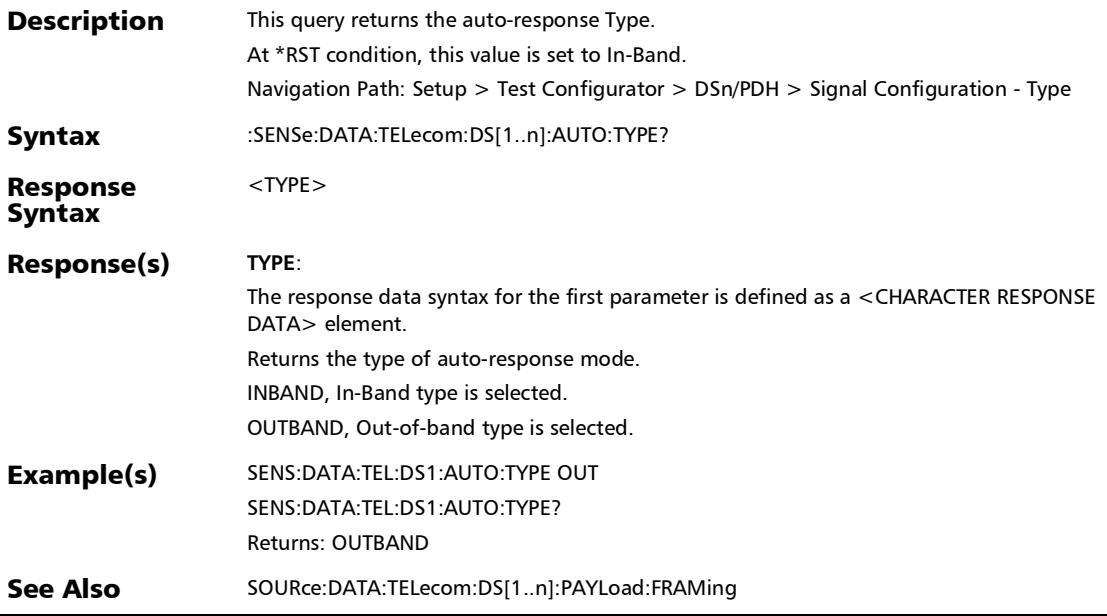

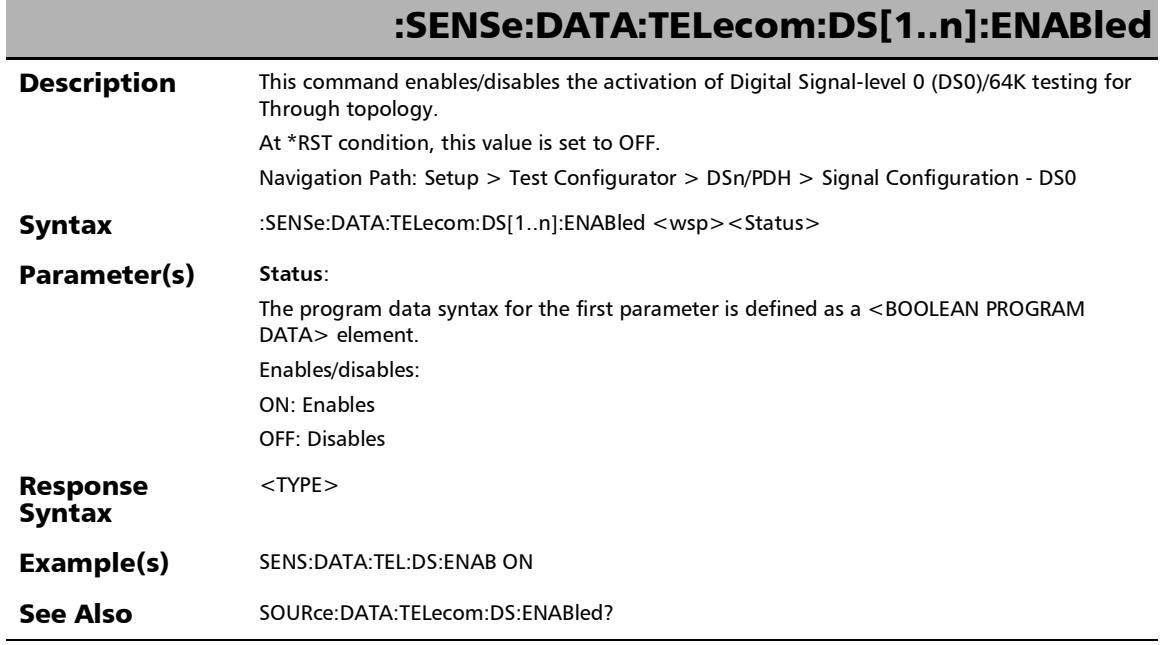

*Signal - Signal Configuration (DSn/PDH)*

# :SENSe:DATA:TELecom:DS[1..n]:ENABled?

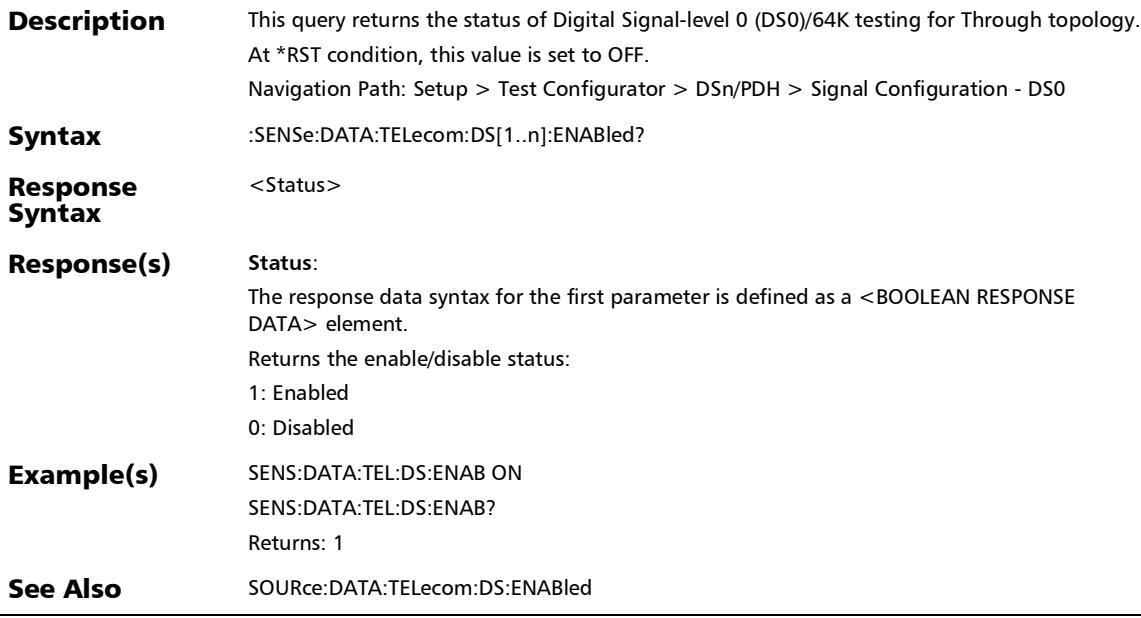

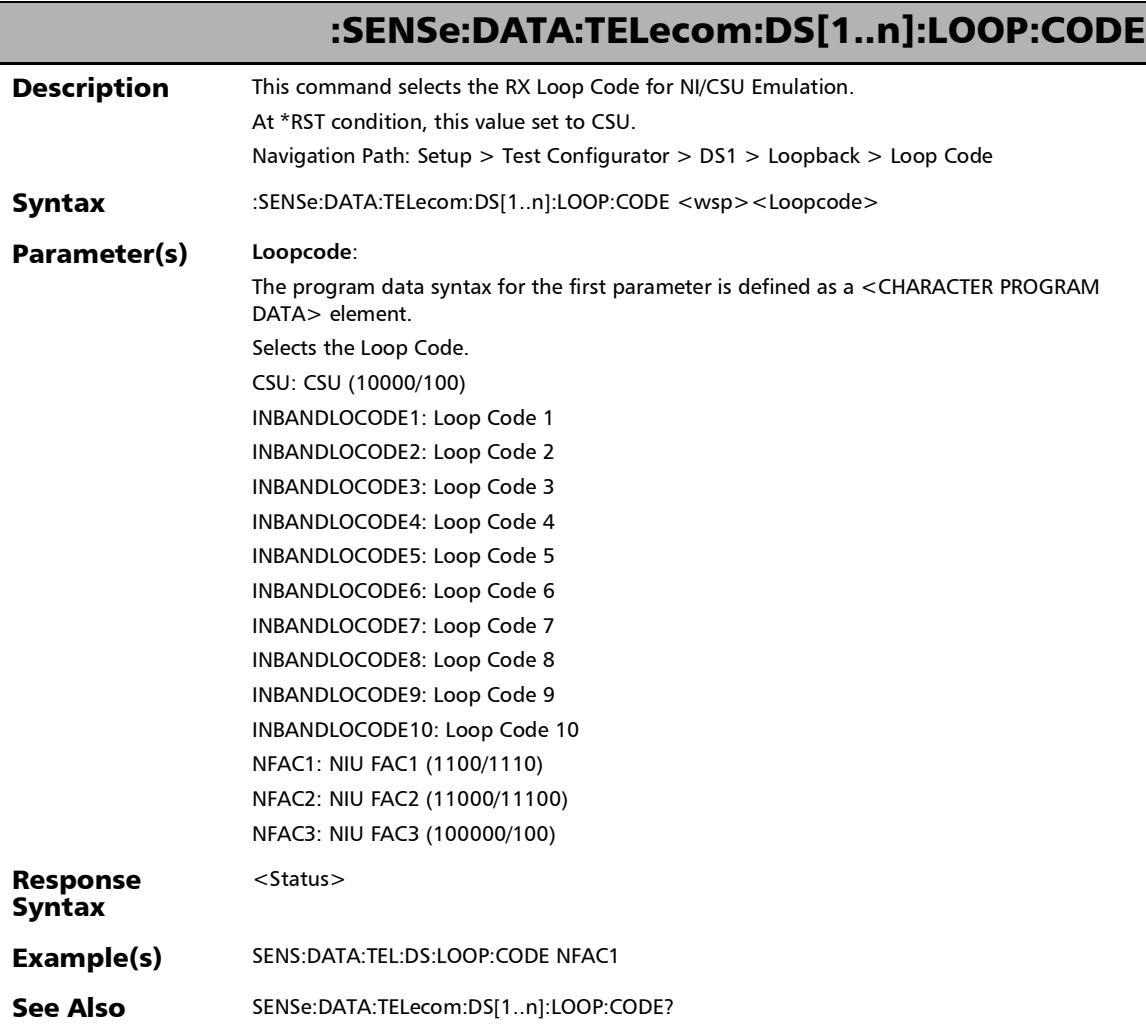

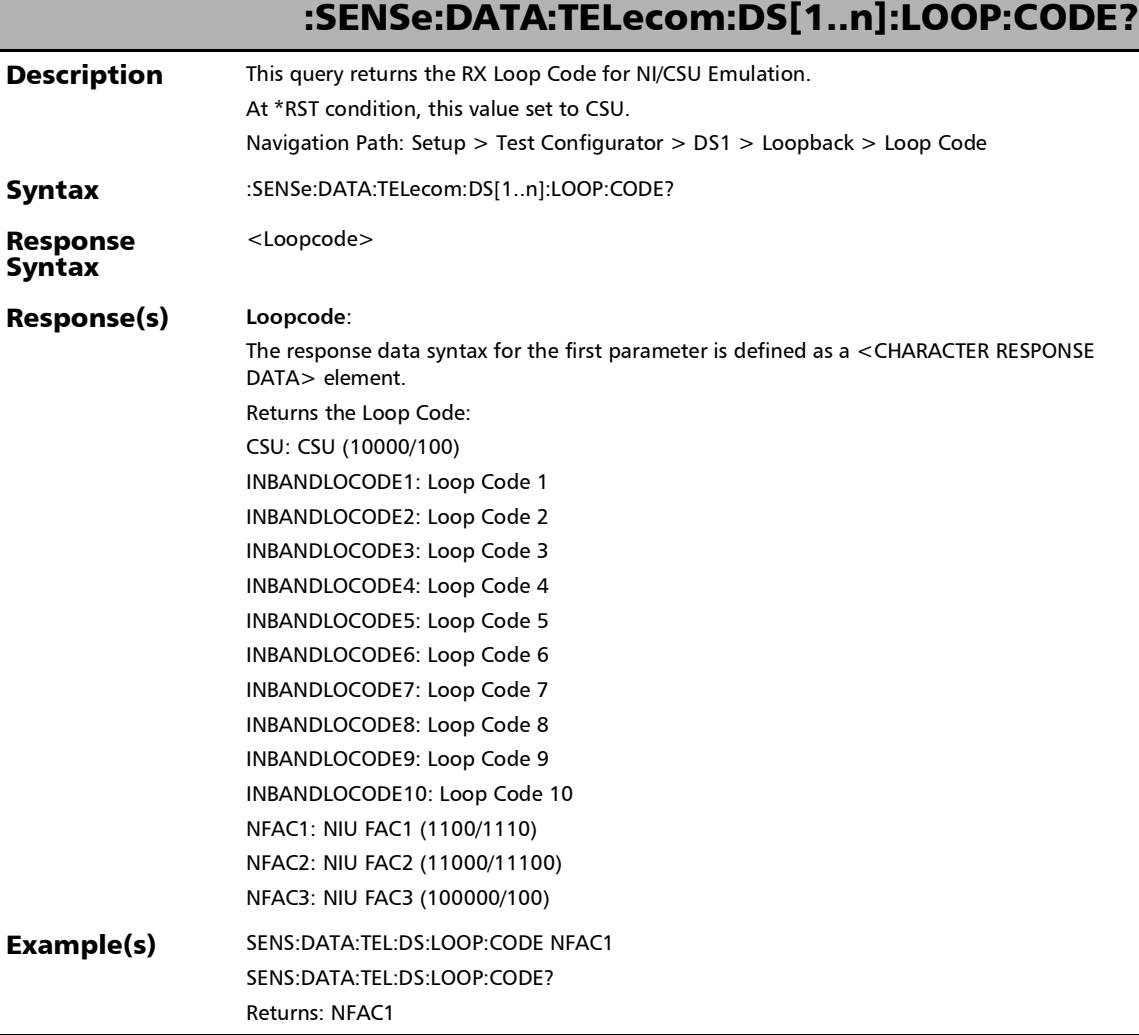

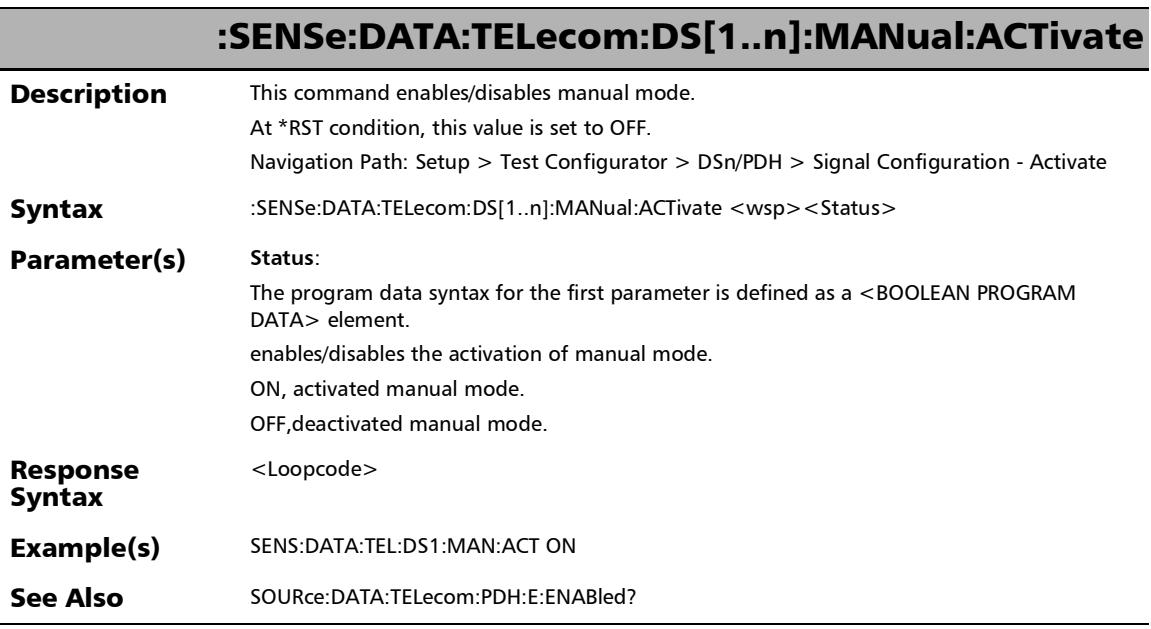

*Signal - Signal Configuration (DSn/PDH)*

# :SENSe:DATA:TELecom:DS[1..n]:MANual:ACTivate?

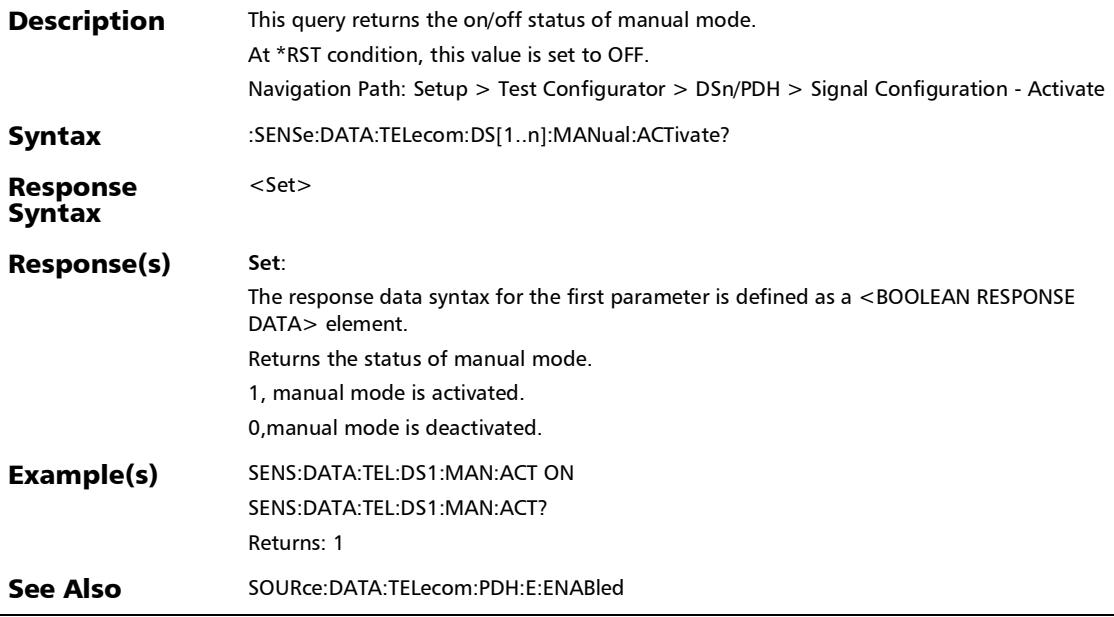

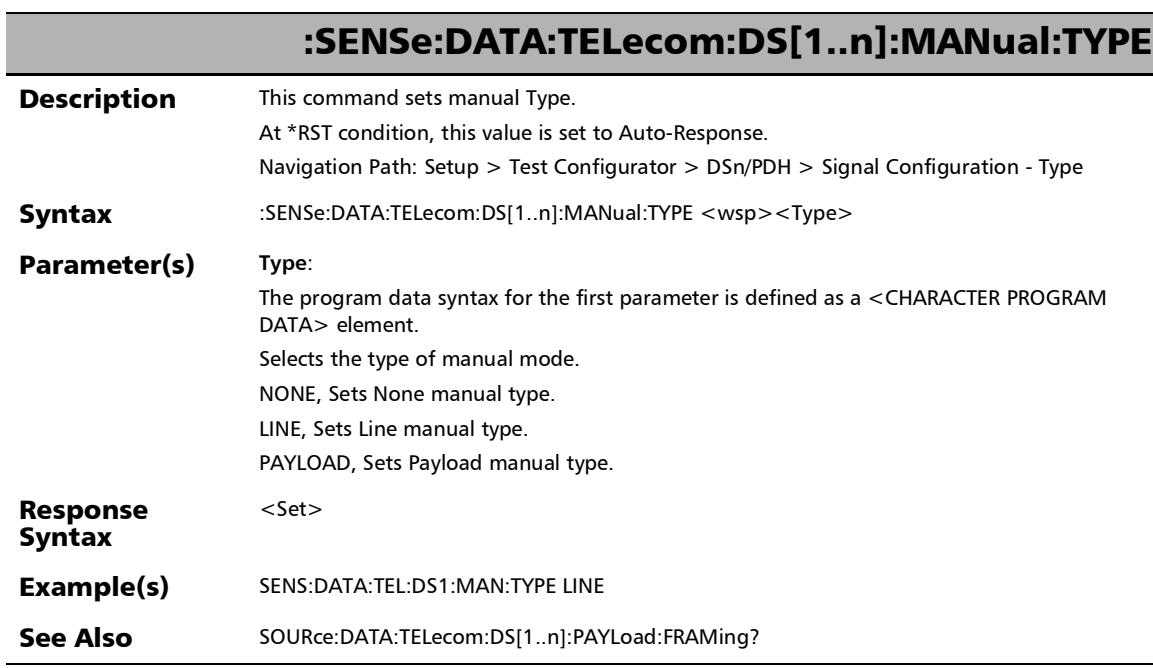
*Signal - Signal Configuration (DSn/PDH)*

## :SENSe:DATA:TELecom:DS[1..n]:MANual:TYPE?

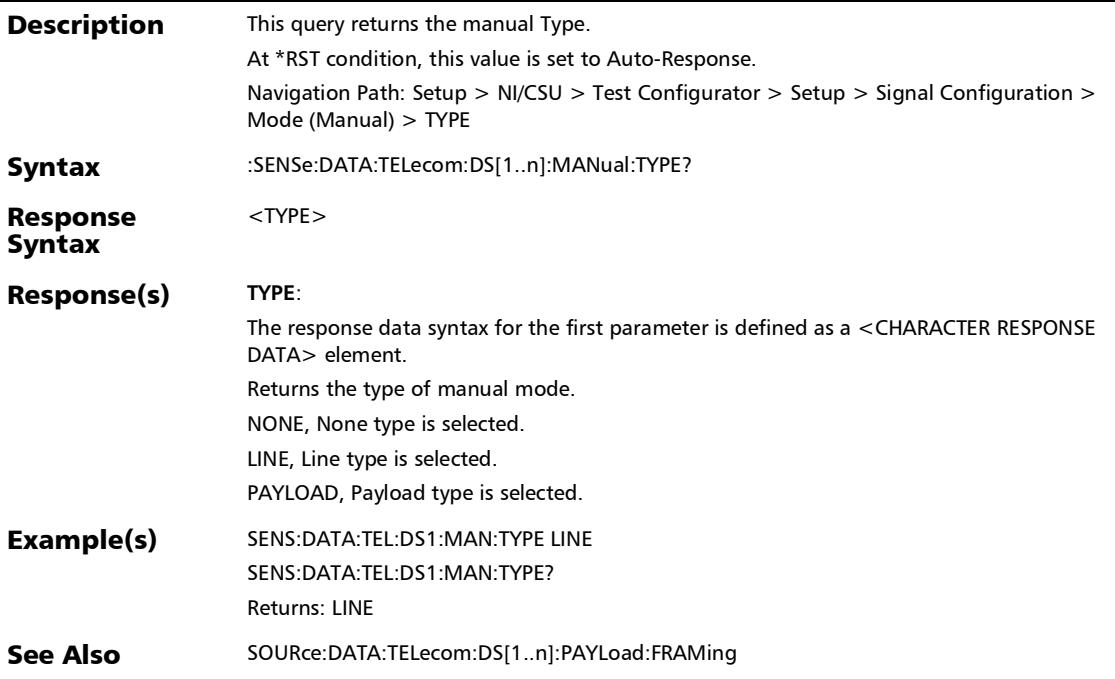

*Signal - Signal Configuration (DSn/PDH)*

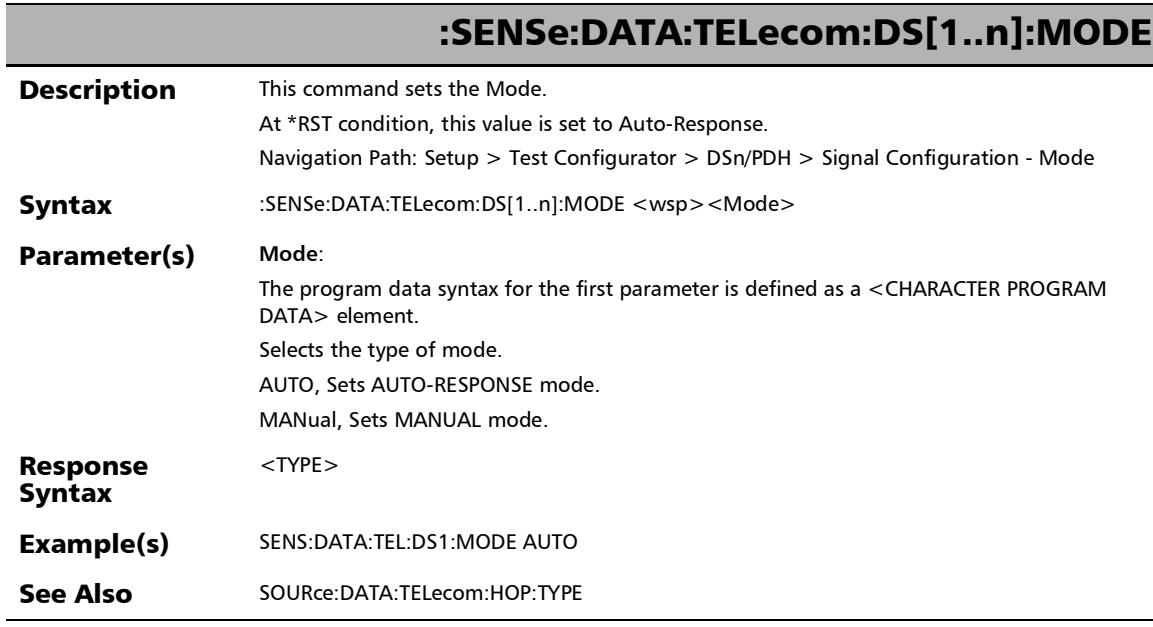

*Signal - Signal Configuration (DSn/PDH)*

## :SENSe:DATA:TELecom:DS[1..n]:MODE?

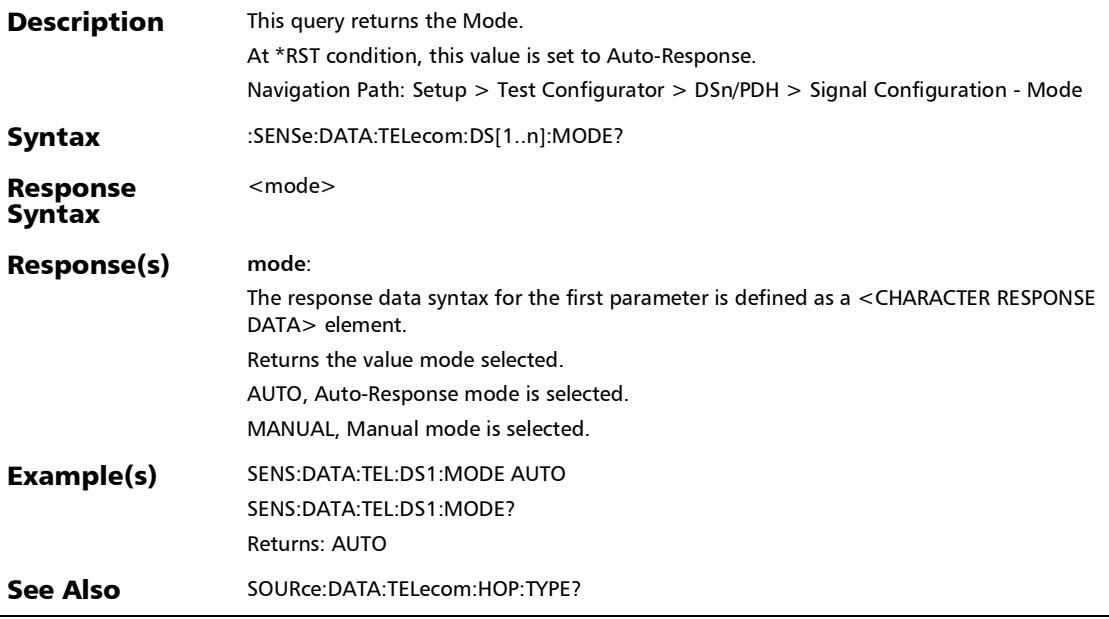

*Signal - Signal Configuration (DSn/PDH)*

# :SENSe:DATA:TELecom:DS[1..n]:PAYLoad:FRAMing

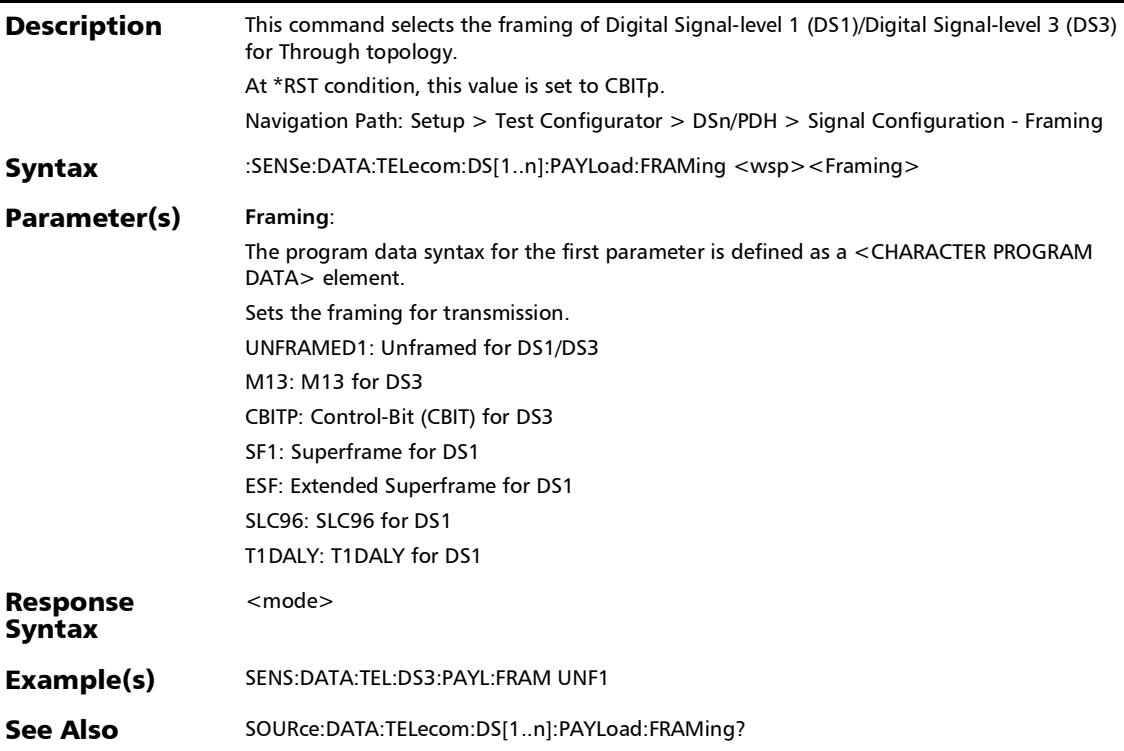

## :SENSe:DATA:TELecom:DS[1..n]:PAYLoad:FRAMing?

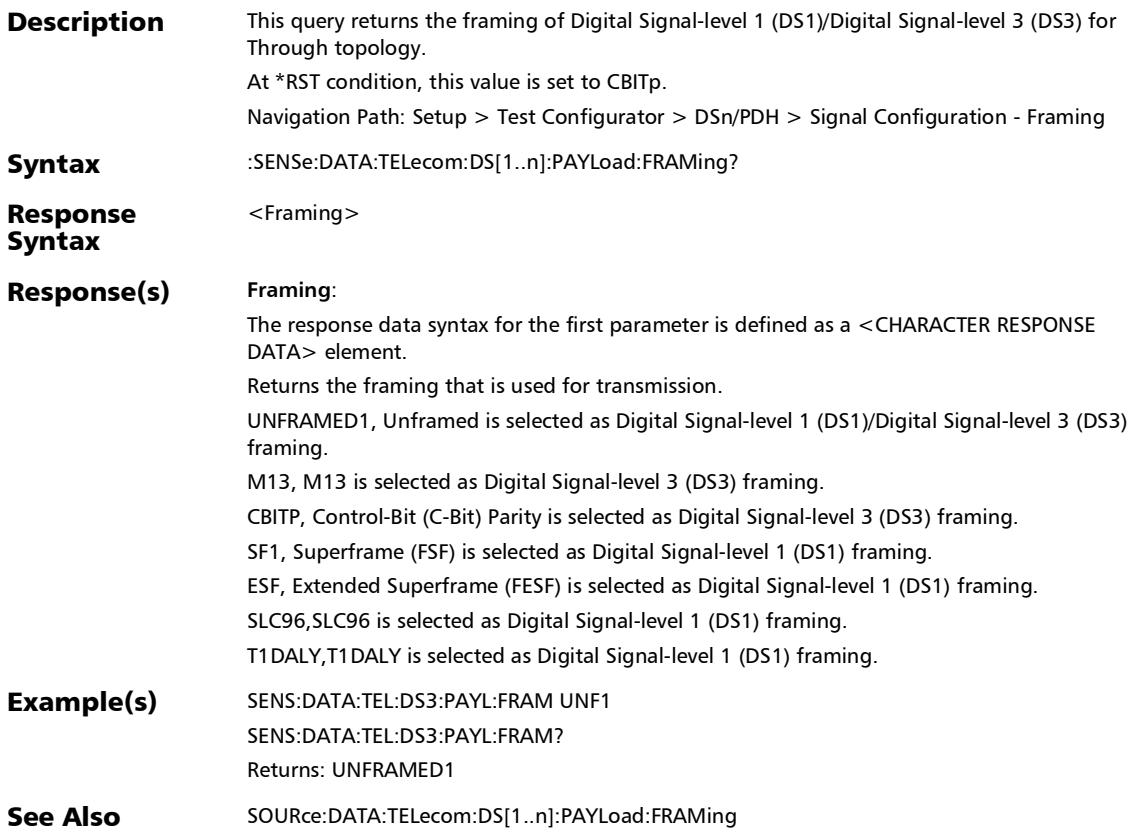

*Signal - Signal Configuration (DSn/PDH)*

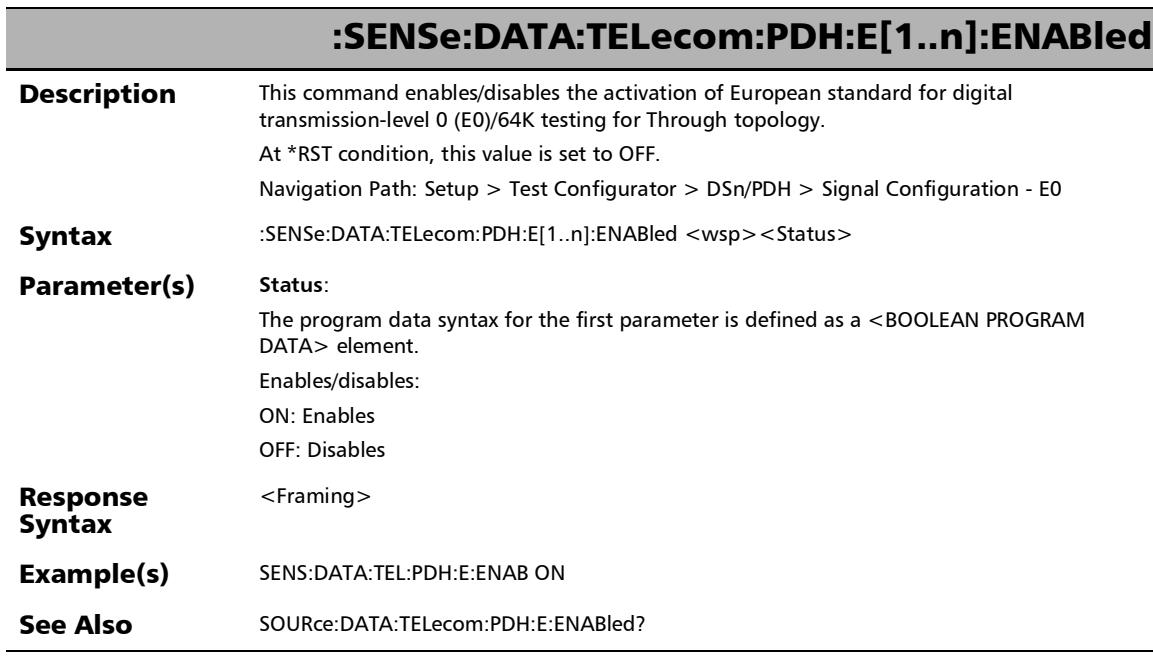

 $\overline{\phantom{0}}$ 

*Signal - Signal Configuration (DSn/PDH)*

### :SENSe:DATA:TELecom:PDH:E[1..n]:ENABled?

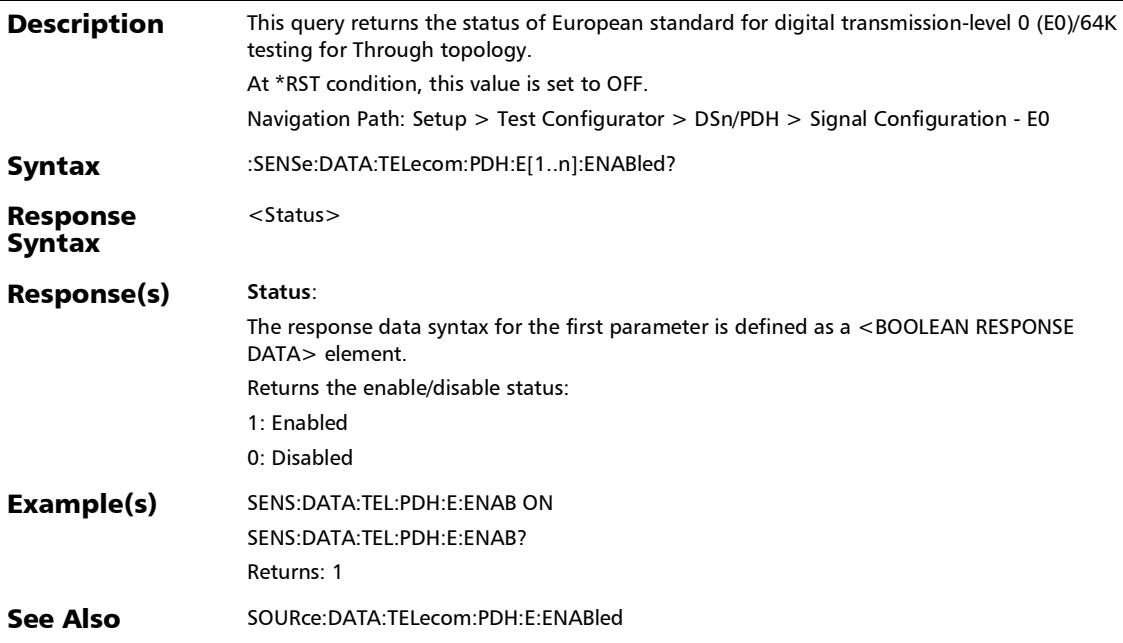

*Signal - Signal Configuration (DSn/PDH)*

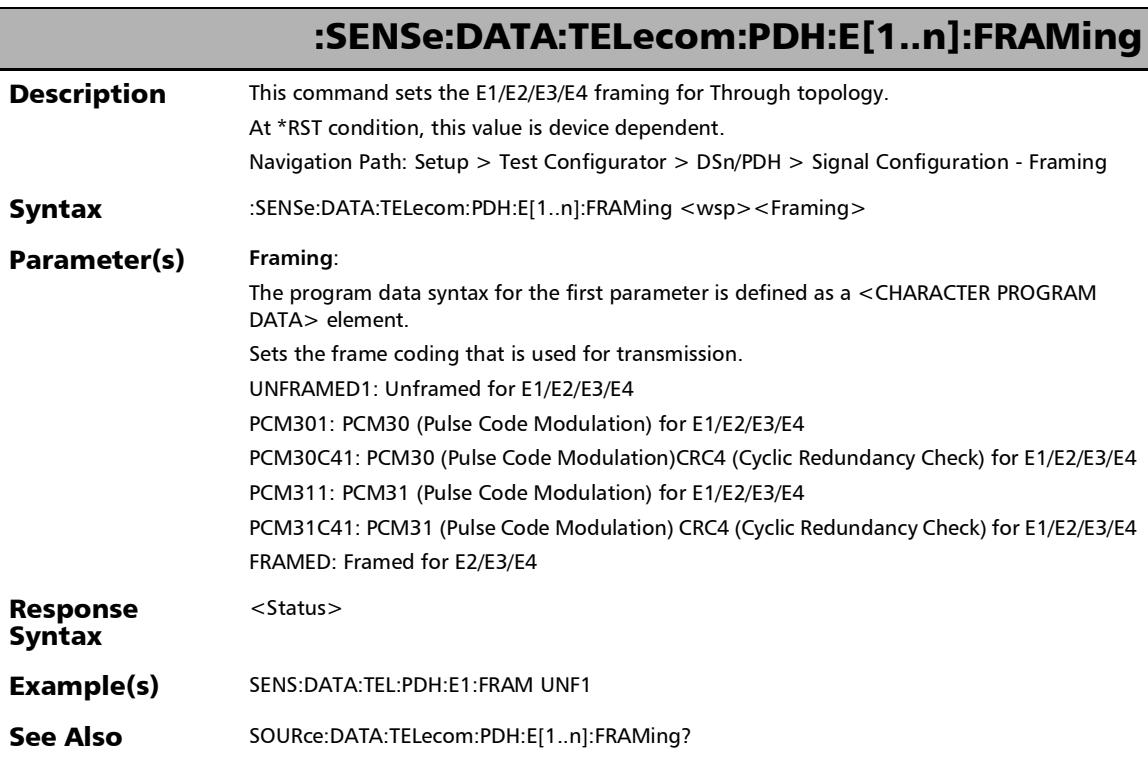

## :SENSe:DATA:TELecom:PDH:E[1..n]:FRAMing?

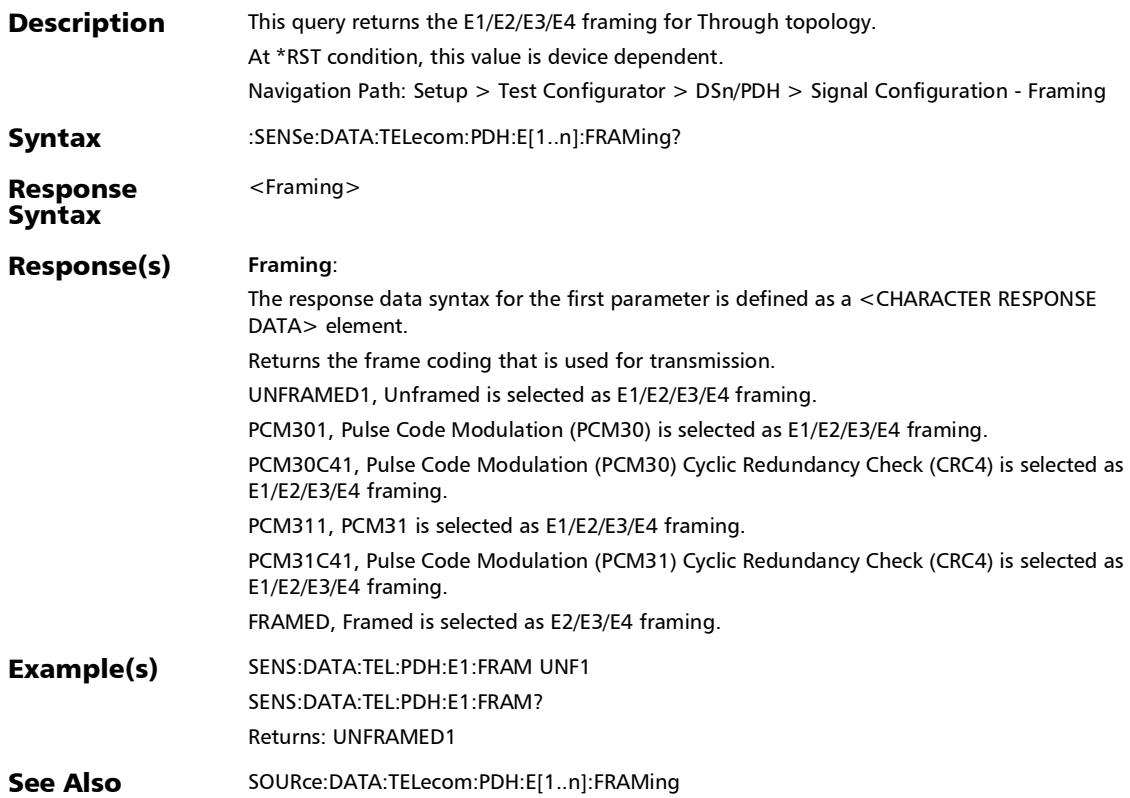

*Signal - Signal Configuration (DSn/PDH)*

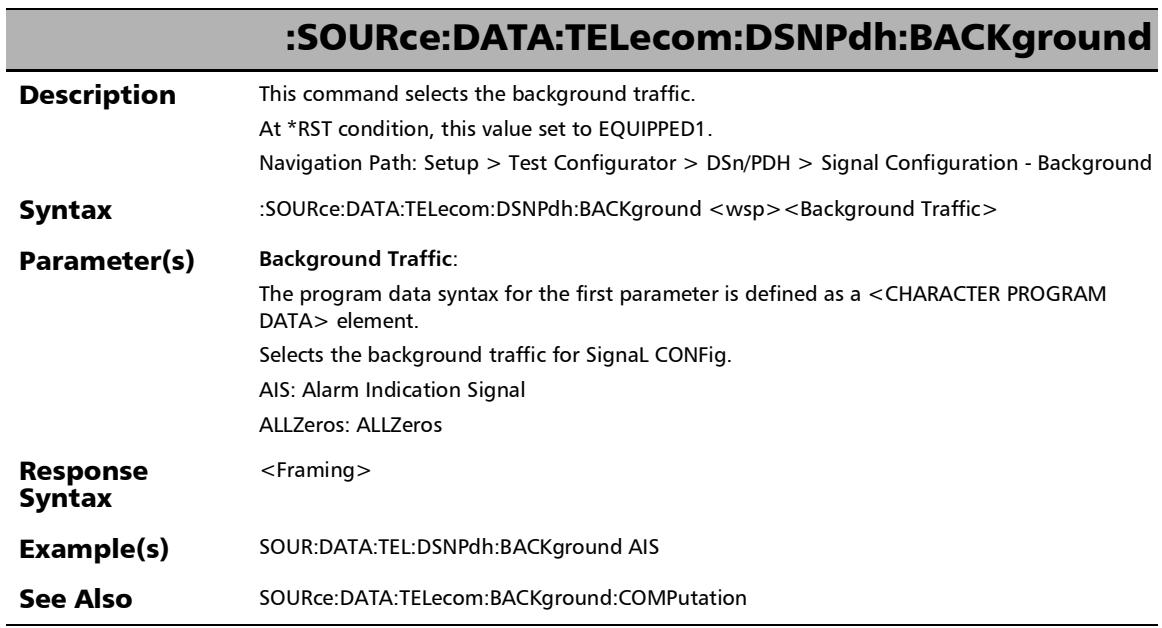

## :SOURce:DATA:TELecom:DSNPdh:BACKground?

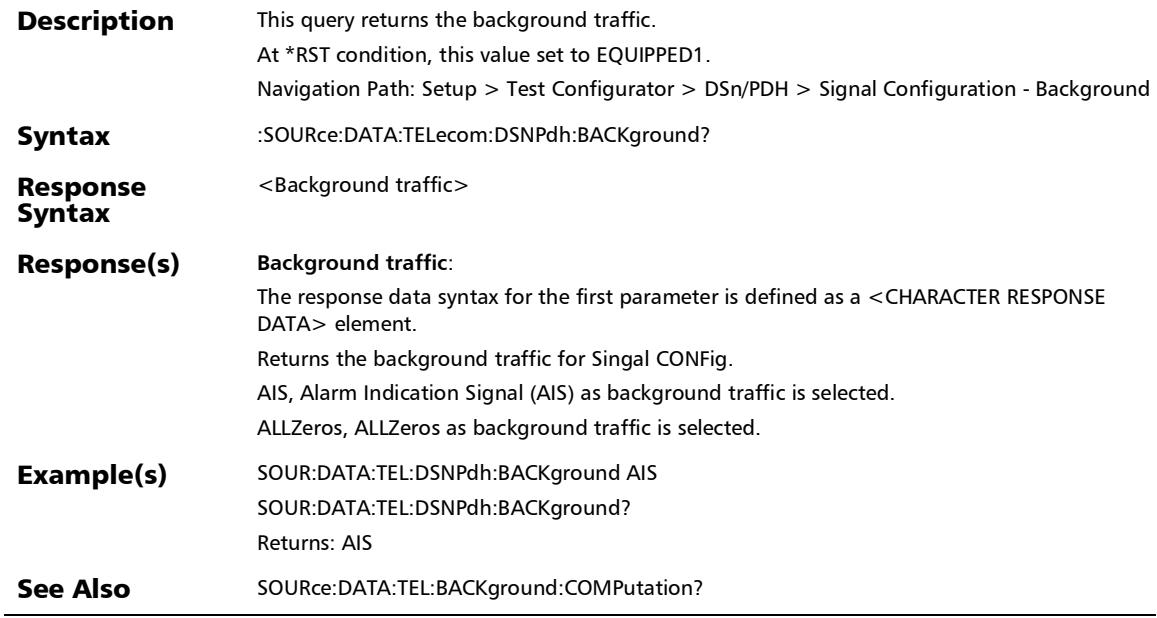

*Signal - Signal Configuration (DSn/PDH)*

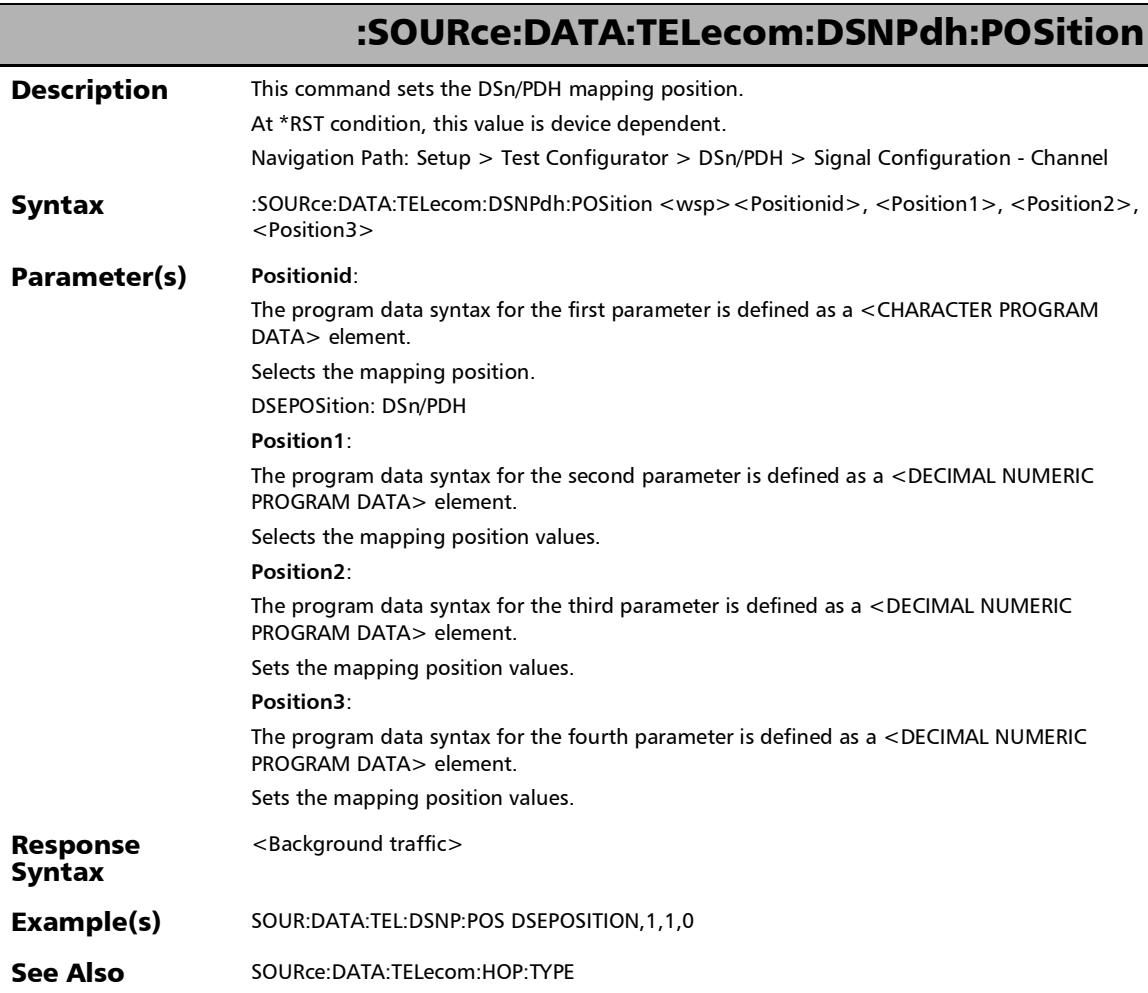

### :SOURce:DATA:TELecom:DSNPdh:POSition?

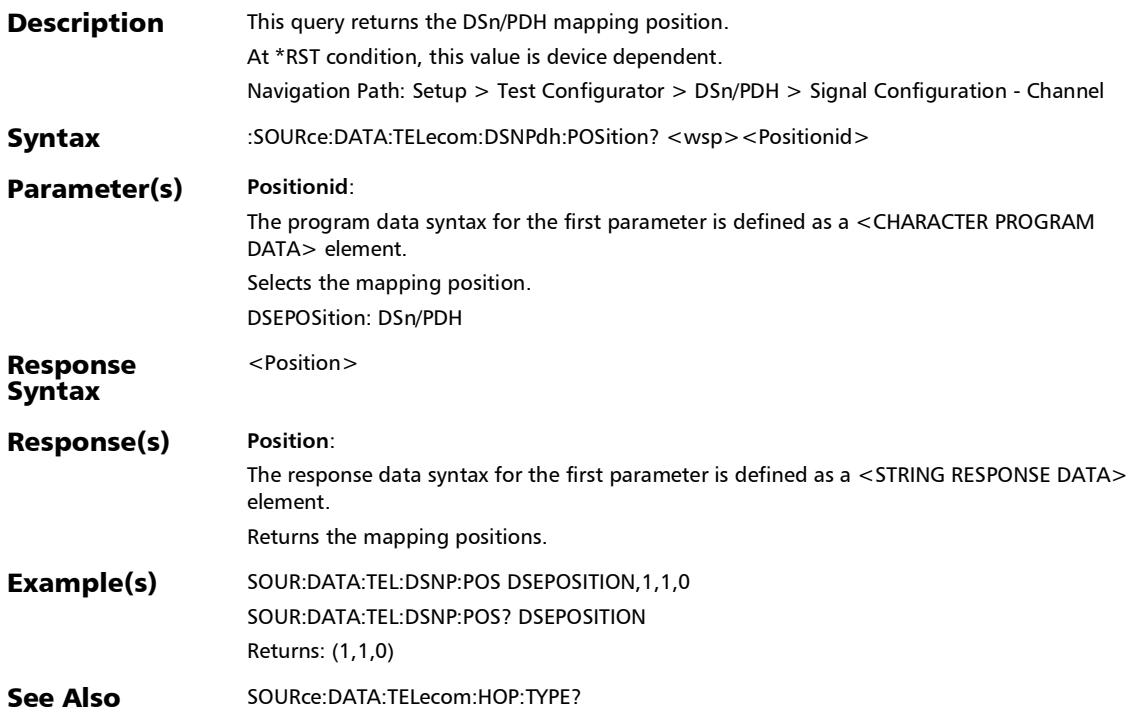

*Signal - Signal Configuration (DSn/PDH)*

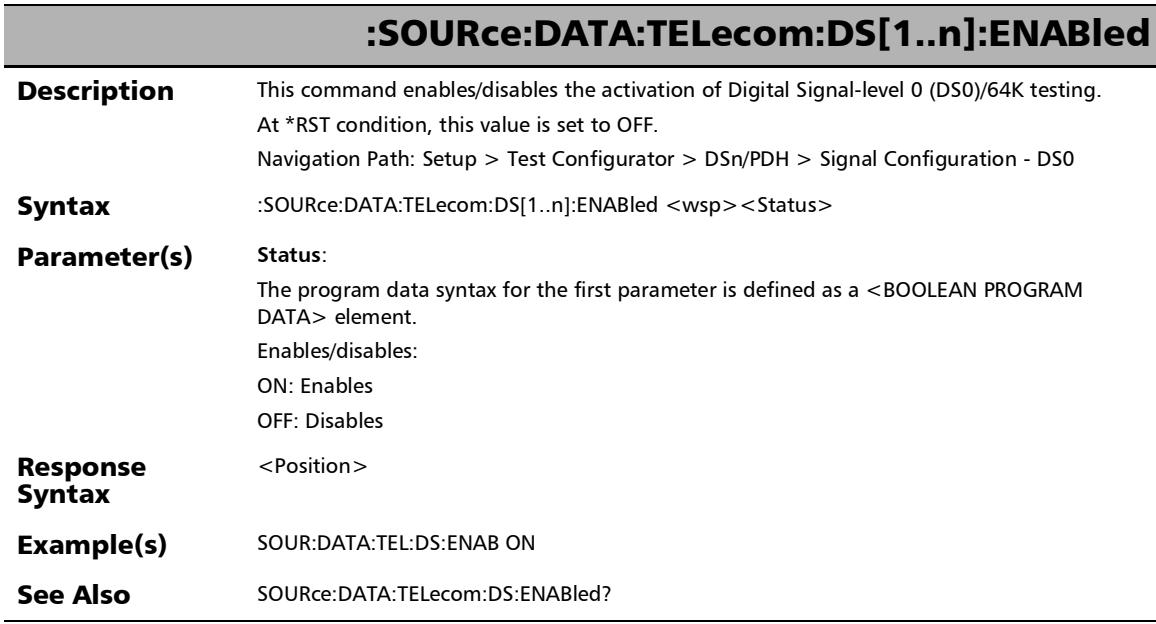

## :SOURce:DATA:TELecom:DS[1..n]:ENABled?

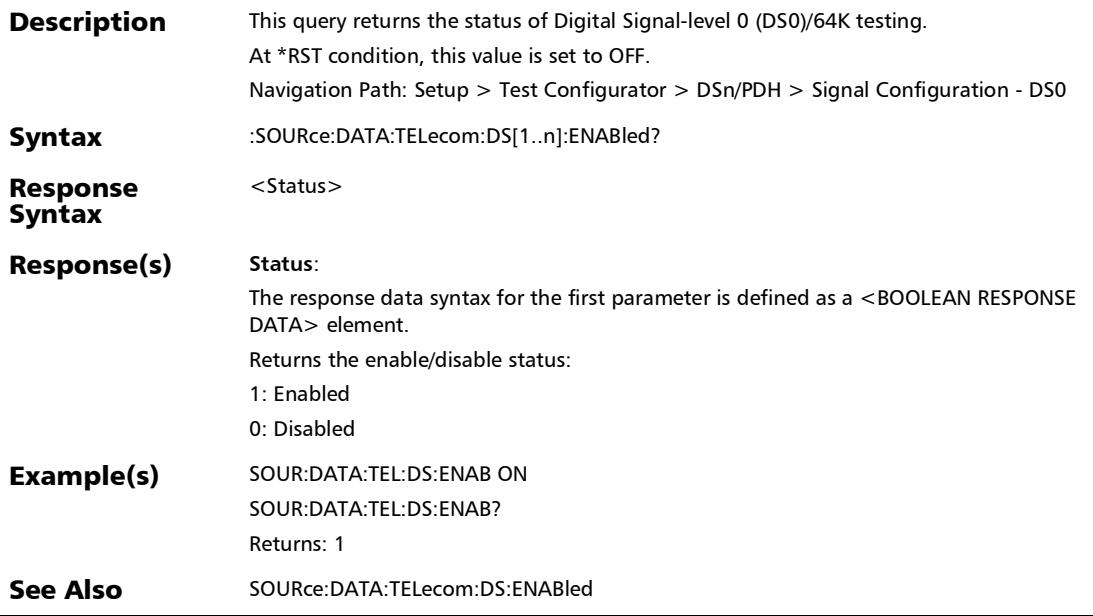

## :SOURce:DATA:TELecom:DS[1..n]:PAYLoad:FRAMing

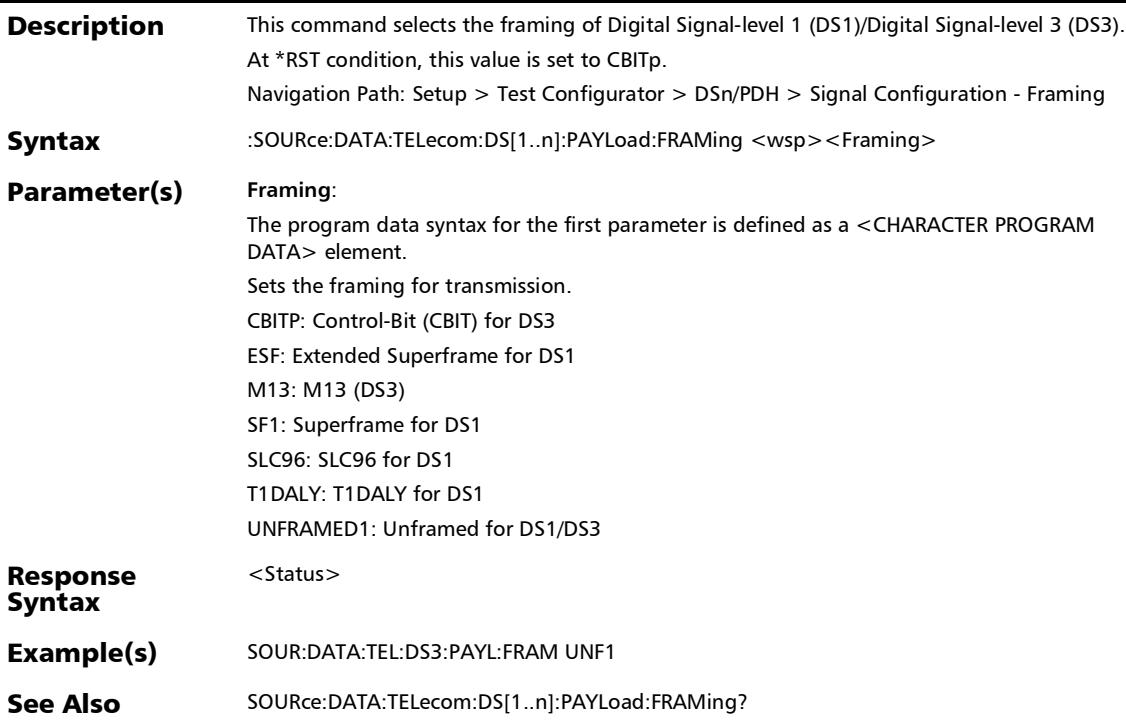

## :SOURce:DATA:TELecom:DS[1..n]:PAYLoad:FRAMing?

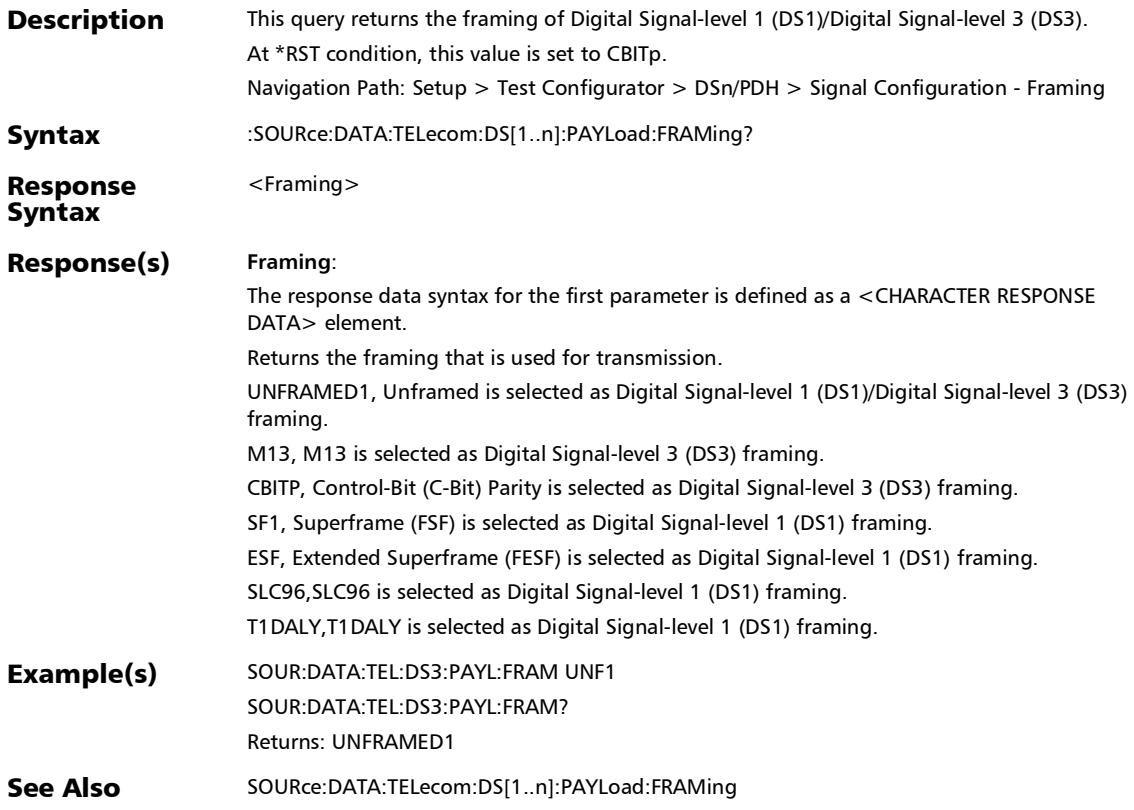

*Signal - Signal Configuration (DSn/PDH)*

## :SOURce:DATA:TELecom:DS[1..n]:SIGNaling:ENABle

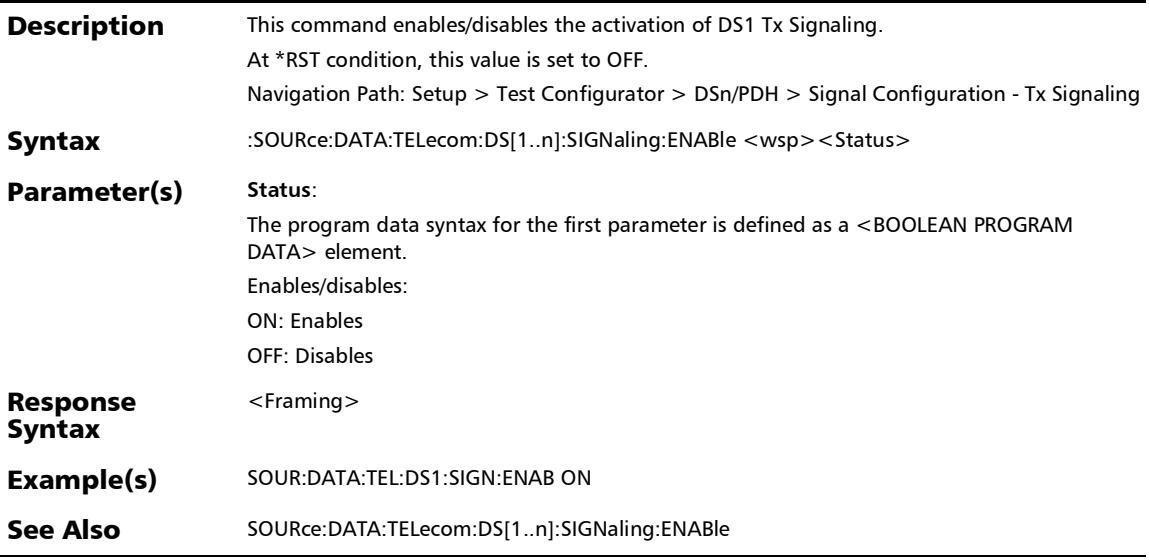

## :SOURce:DATA:TELecom:DS[1..n]:SIGNaling:ENABle?

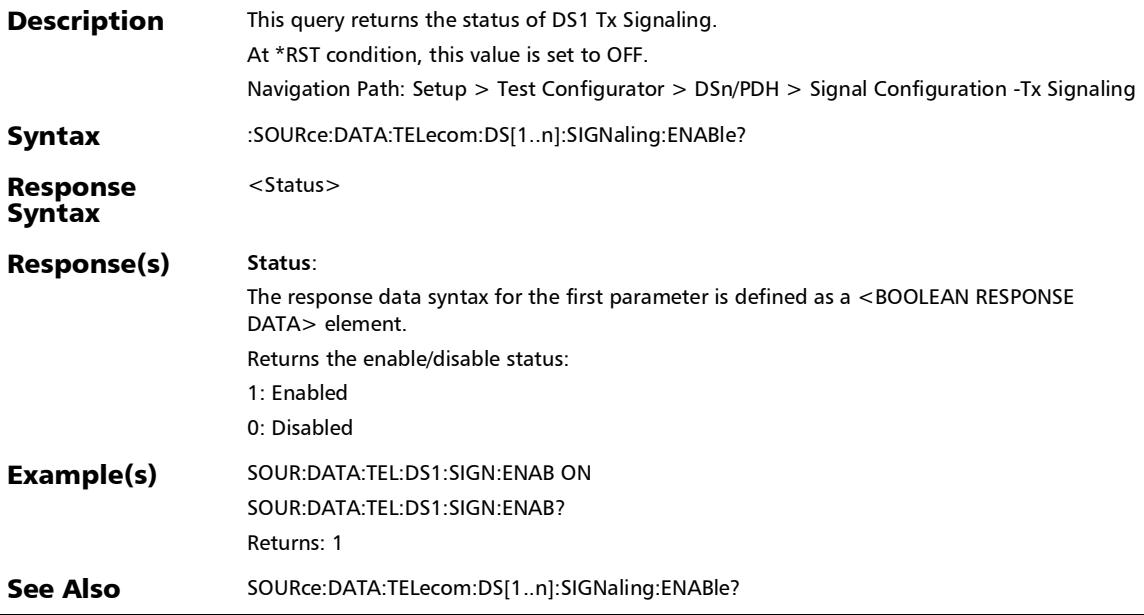

*Signal - Signal Configuration (DSn/PDH)*

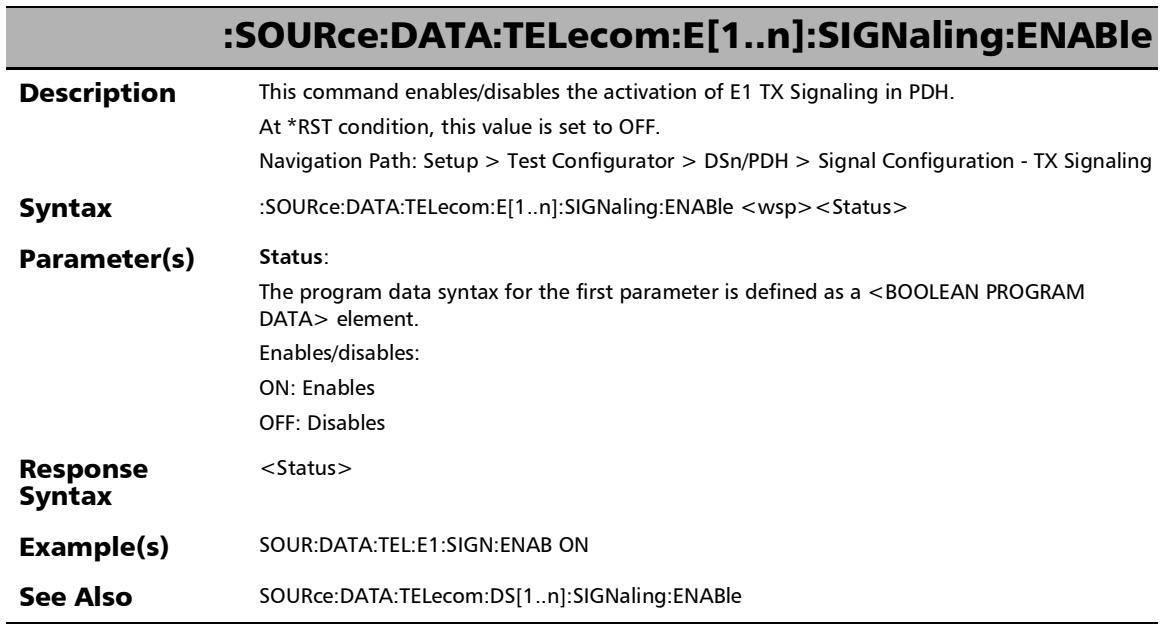

## :SOURce:DATA:TELecom:E[1..n]:SIGNaling:ENABle?

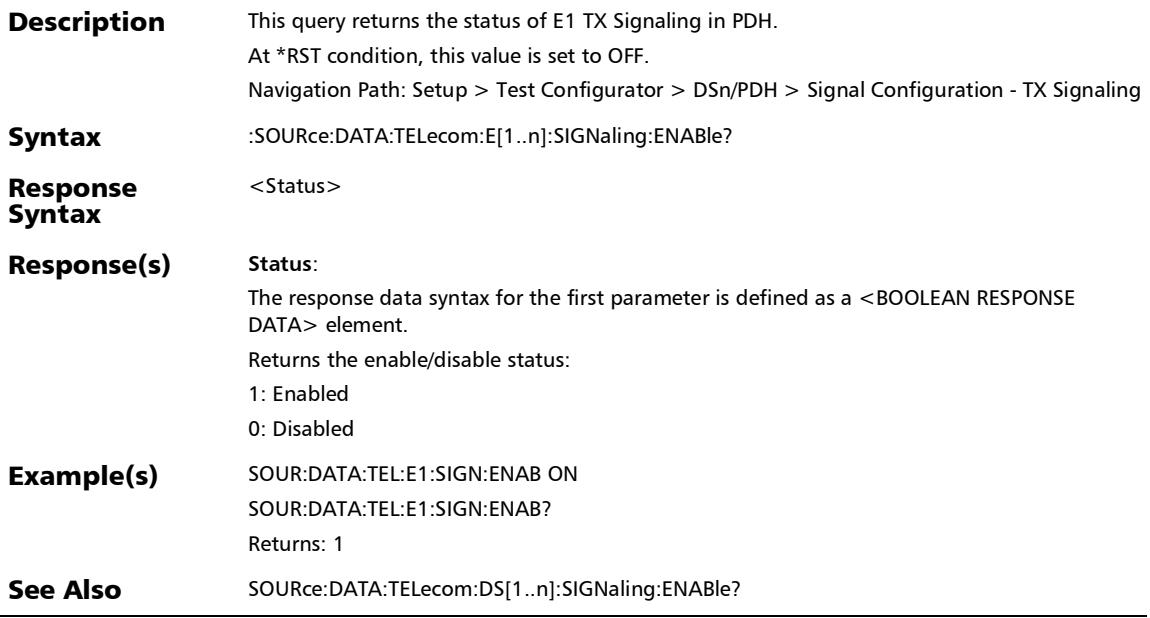

*Signal - Signal Configuration (DSn/PDH)*

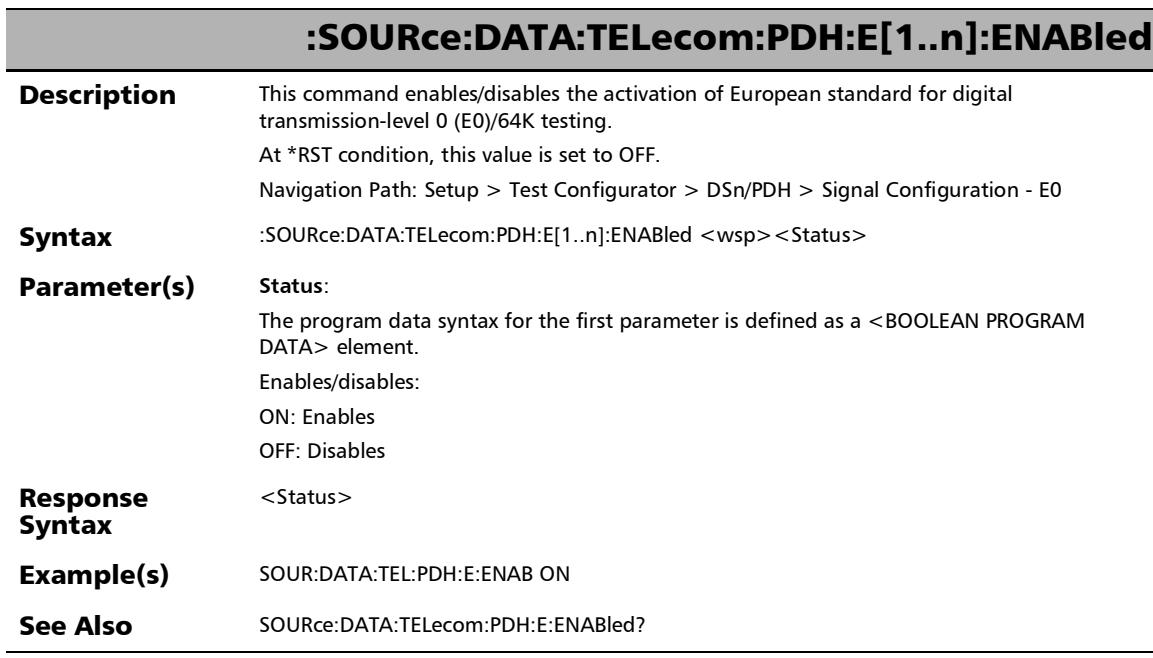

era<br>Heriotzak

*Signal - Signal Configuration (DSn/PDH)*

### :SOURce:DATA:TELecom:PDH:E[1..n]:ENABled?

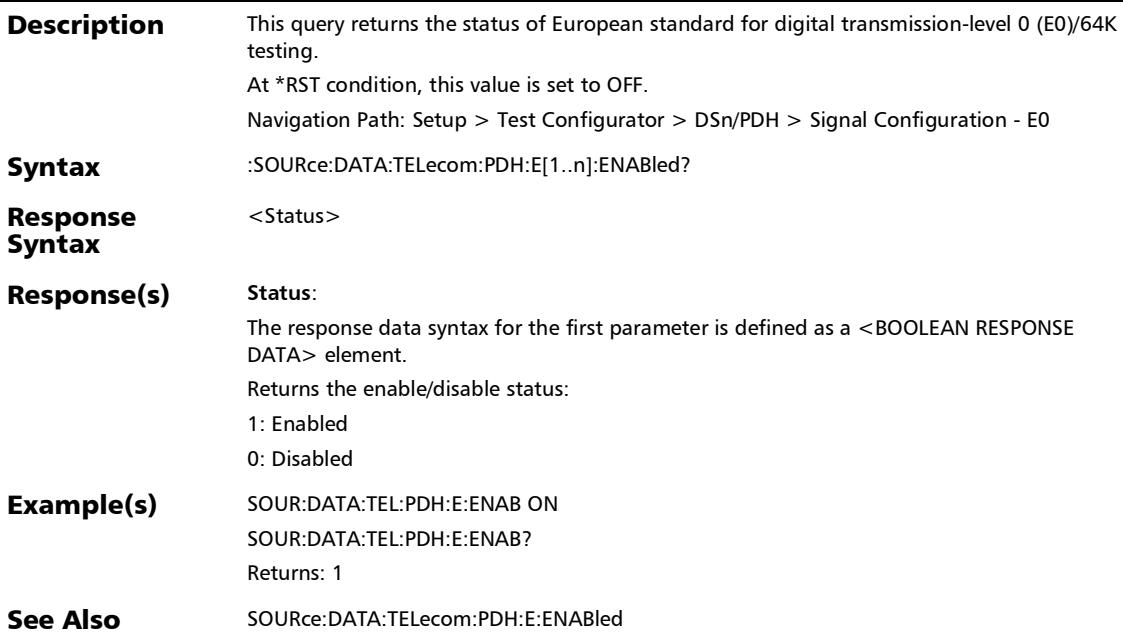

*Signal - Signal Configuration (DSn/PDH)*

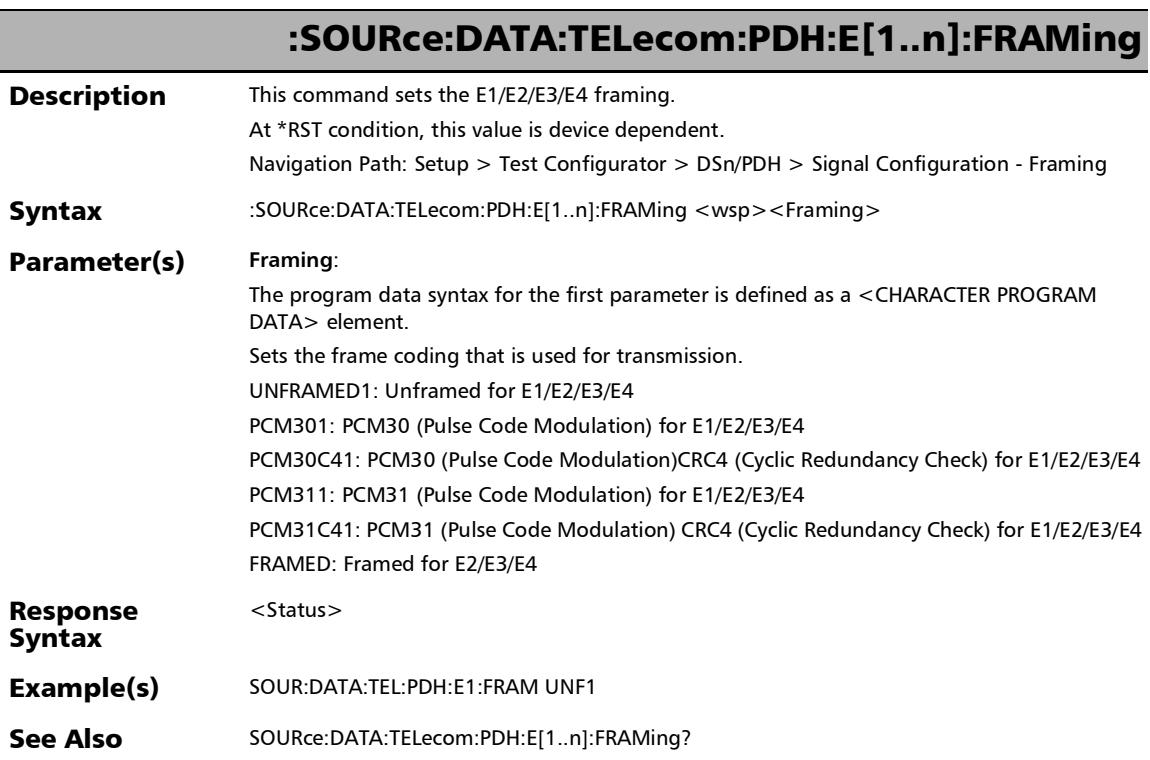

## :SOURce:DATA:TELecom:PDH:E[1..n]:FRAMing?

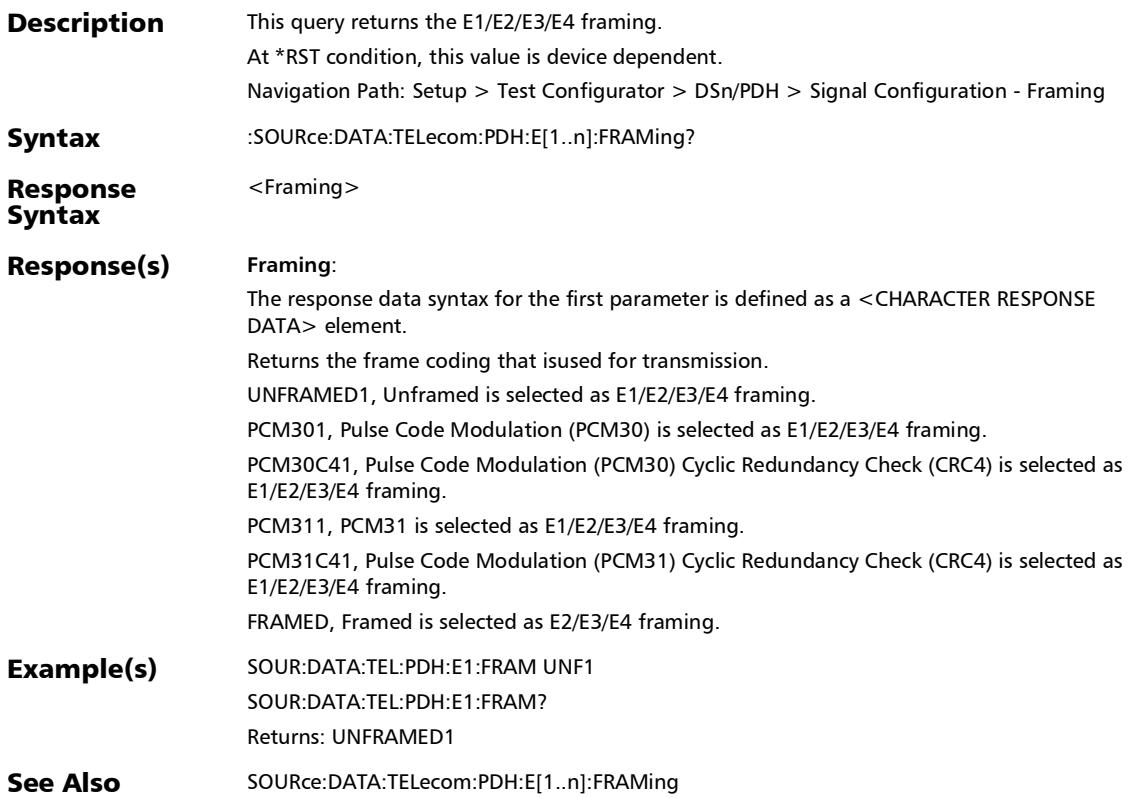

### S-OAM and MPLS-TP OAM

### :SENSe:DATA:TELecom:SOAM:PEER:MEP:QUICk:PING?

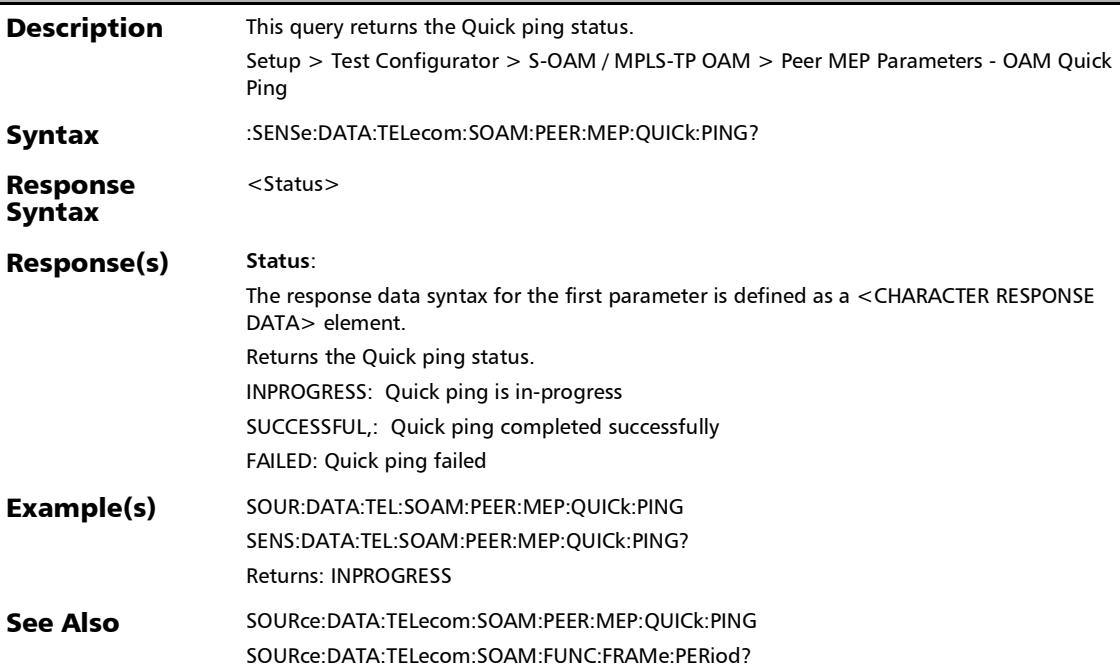

*S-OAM and MPLS-TP OAM*

### :SOURce:DATA:TELecom:SOAM:CCHeck:ADDRess:TYPE

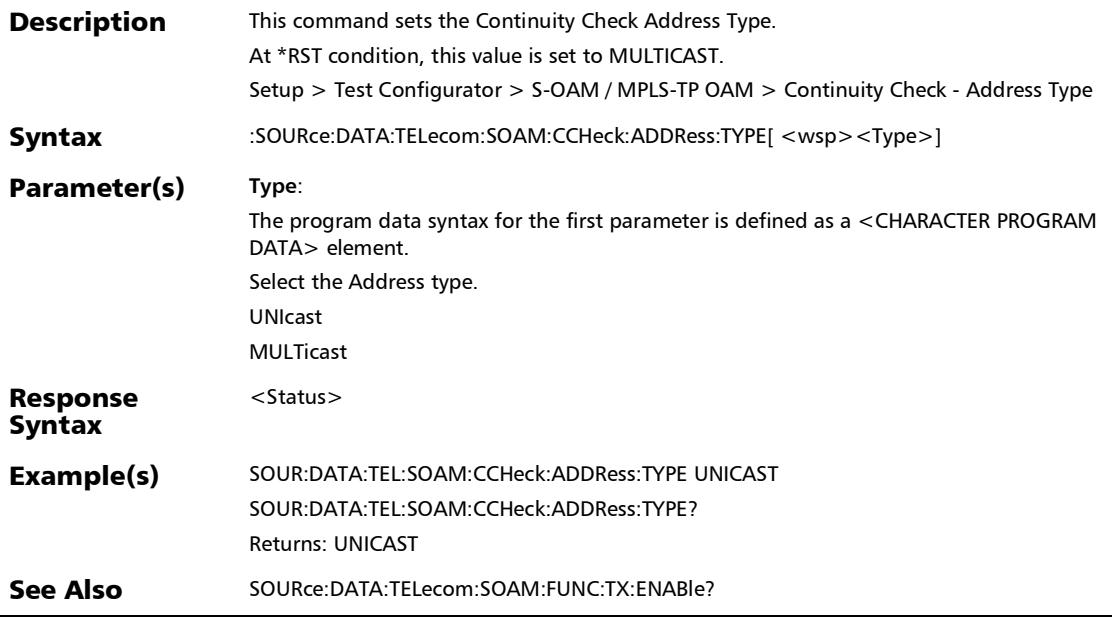

### :SOURce:DATA:TELecom:SOAM:CCHeck:ADDRess:TYPE?

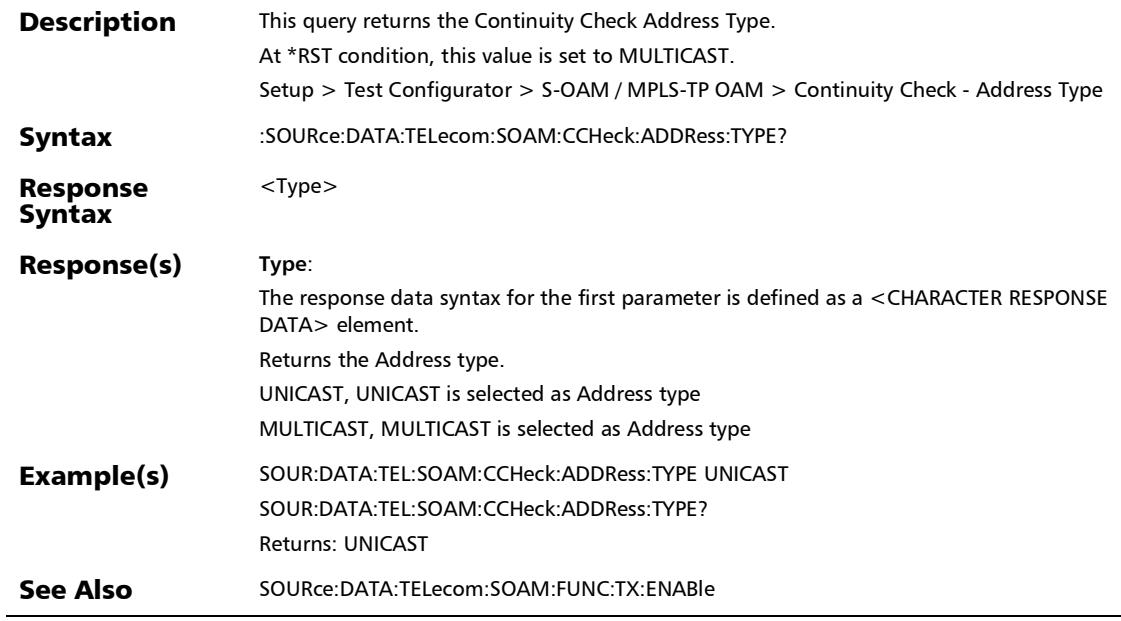

*S-OAM and MPLS-TP OAM*

### :SOURce:DATA:TELecom:SOAM:CCHeck:DROP:ELIGible

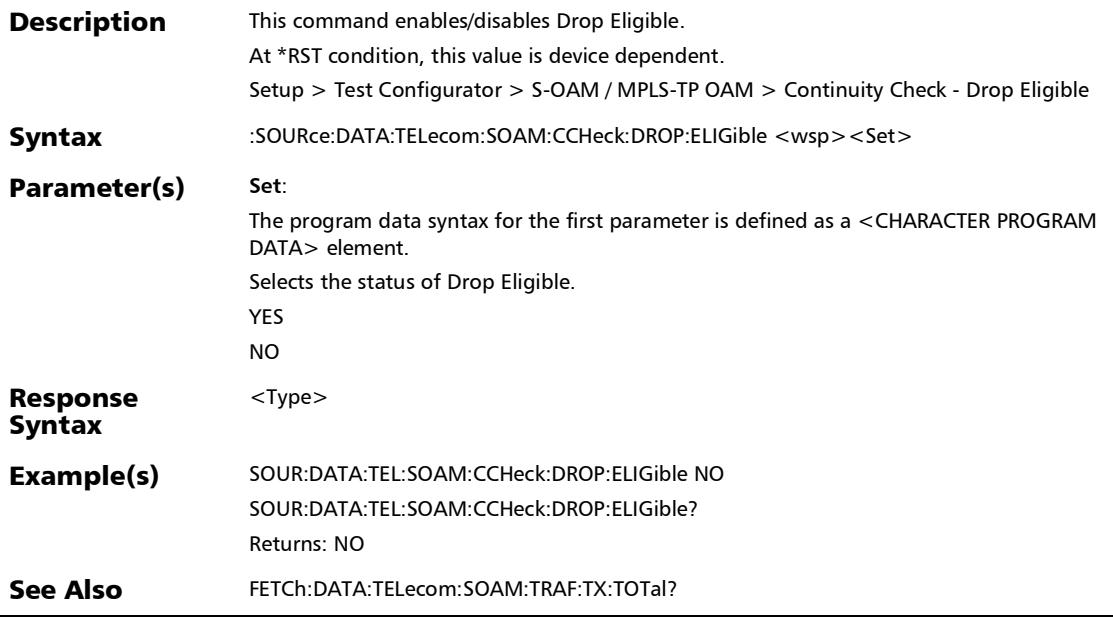

### :SOURce:DATA:TELecom:SOAM:CCHeck:DROP:ELIGible?

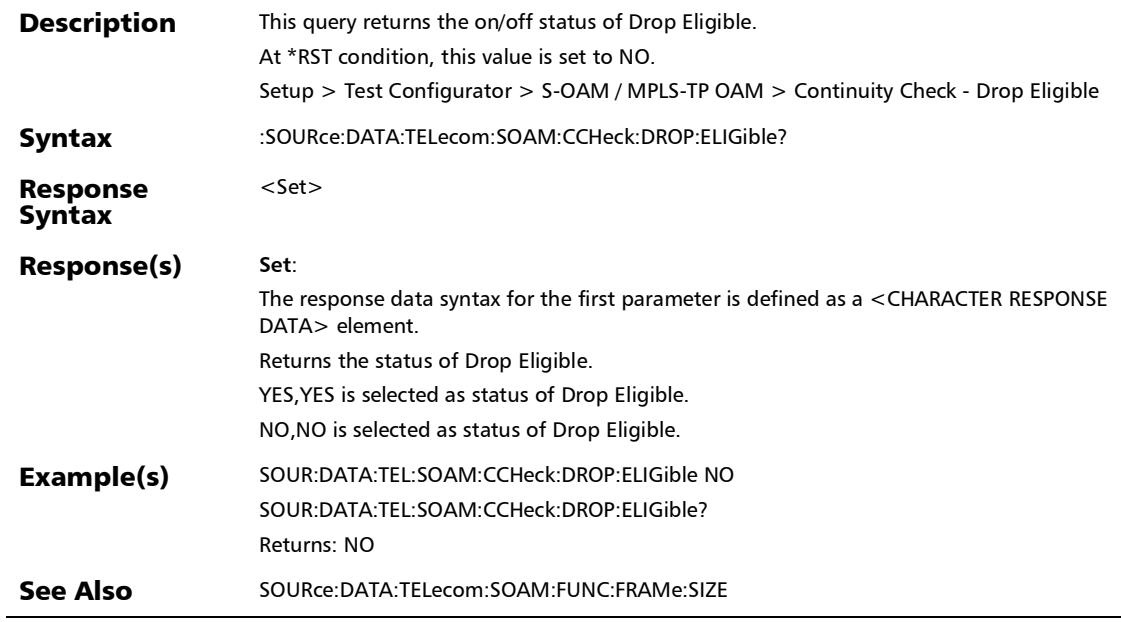

*S-OAM and MPLS-TP OAM*

:SOURce:DATA:TELecom:SOAM:CCHeck:FUNCtion:ENABle

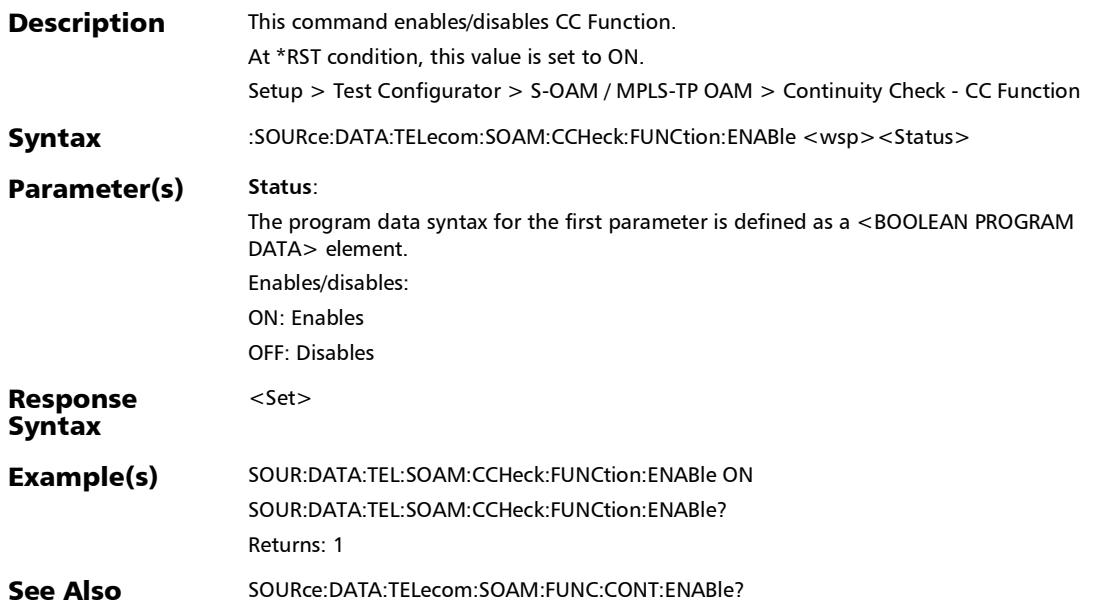

### :SOURce:DATA:TELecom:SOAM:CCHeck:FUNCtion:ENABle?

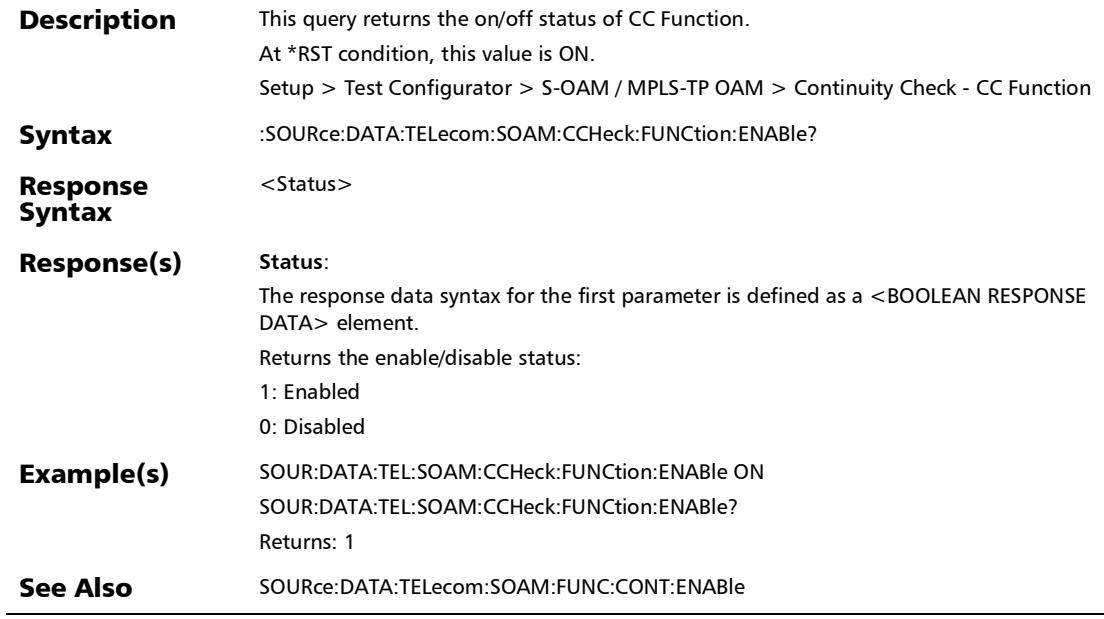

*S-OAM and MPLS-TP OAM*

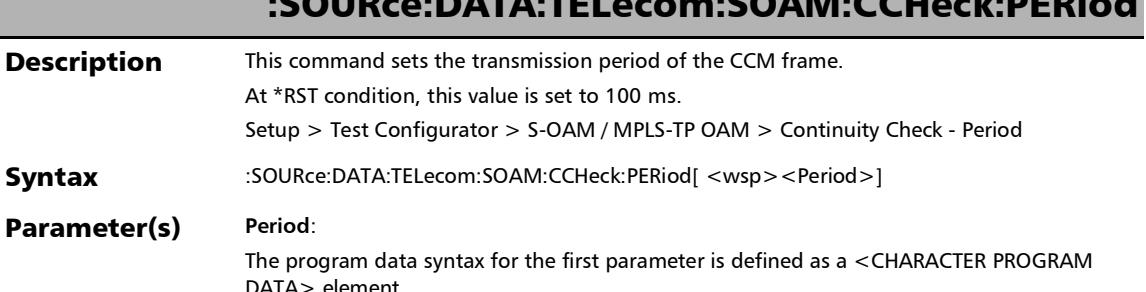

:SOURce:DATA:TELecom:SOAM:CCHeck:PERiod

**Paramete** DATA> element. Select the Period. P333MS: 3.33 MilliSeconds P10MS: 10 MilliSeconds P100MS: 100 MilliSeconds P1S: 1 Second P10S: 10 Seconds P1MIN: 1 Minute P10MIN: 10 Minutes Response **Syntax** <Status> Example(s) SOUR:DATA:TEL:SOAM:CCHeck:PERiod P10MS SOUR:DATA:TEL:SOAM:CCHeck:PERiod? Returns: P10MS See Also SOURce:DATA:TELecom:SOAM:FUNC:TX:RATE?

Syntax

ľ

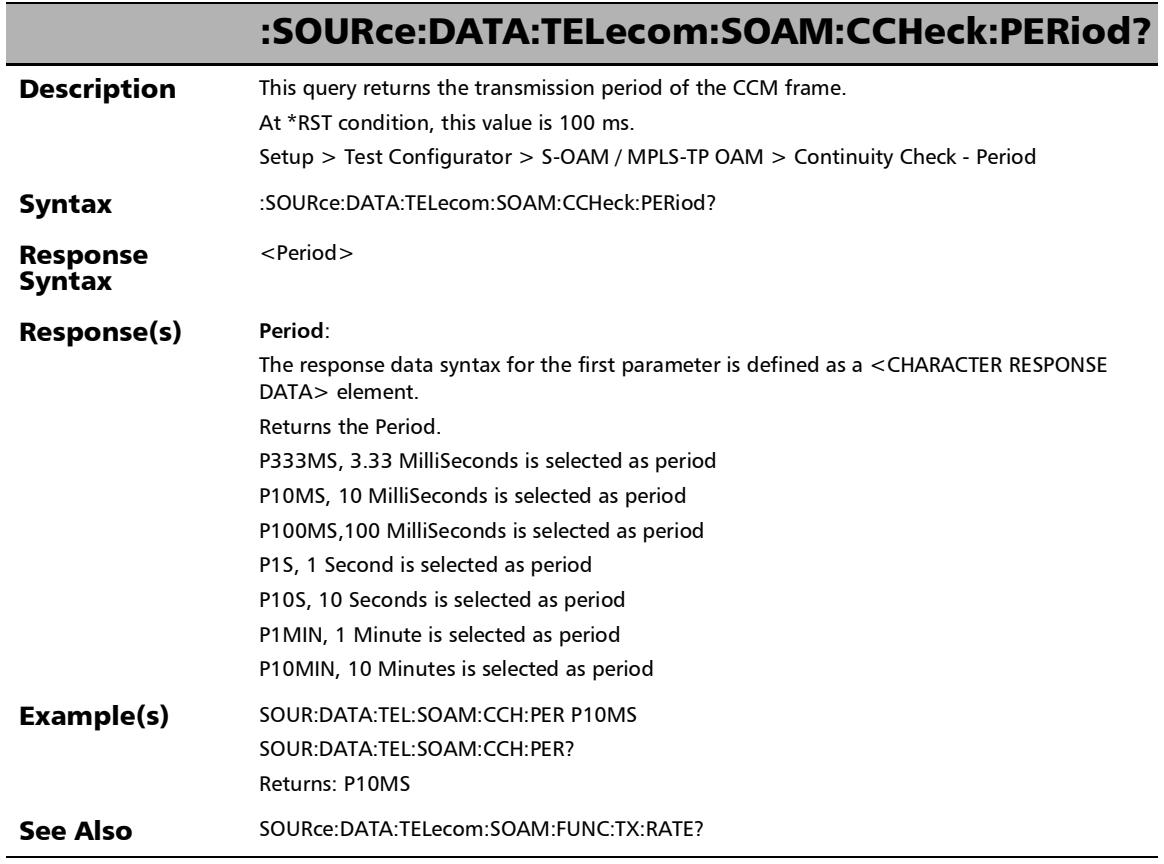

u.

*S-OAM and MPLS-TP OAM*

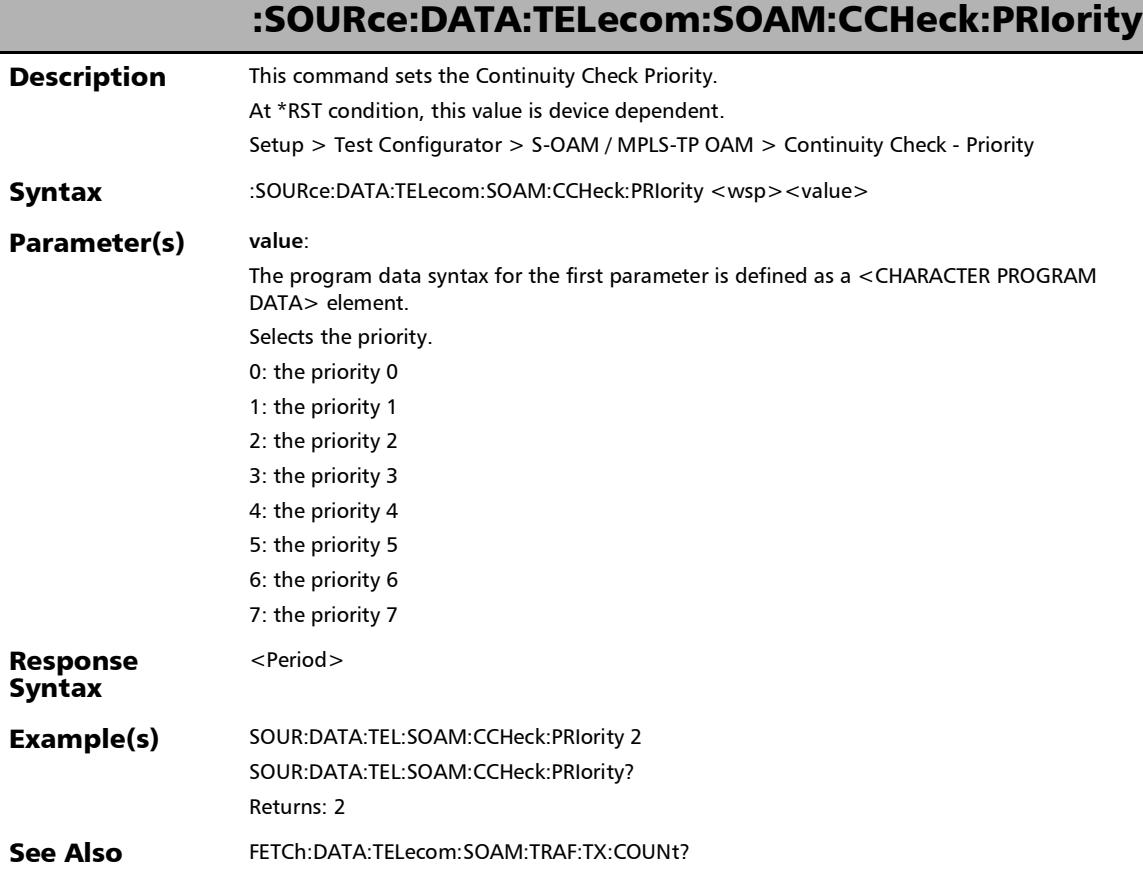

*S-OAM and MPLS-TP OAM*

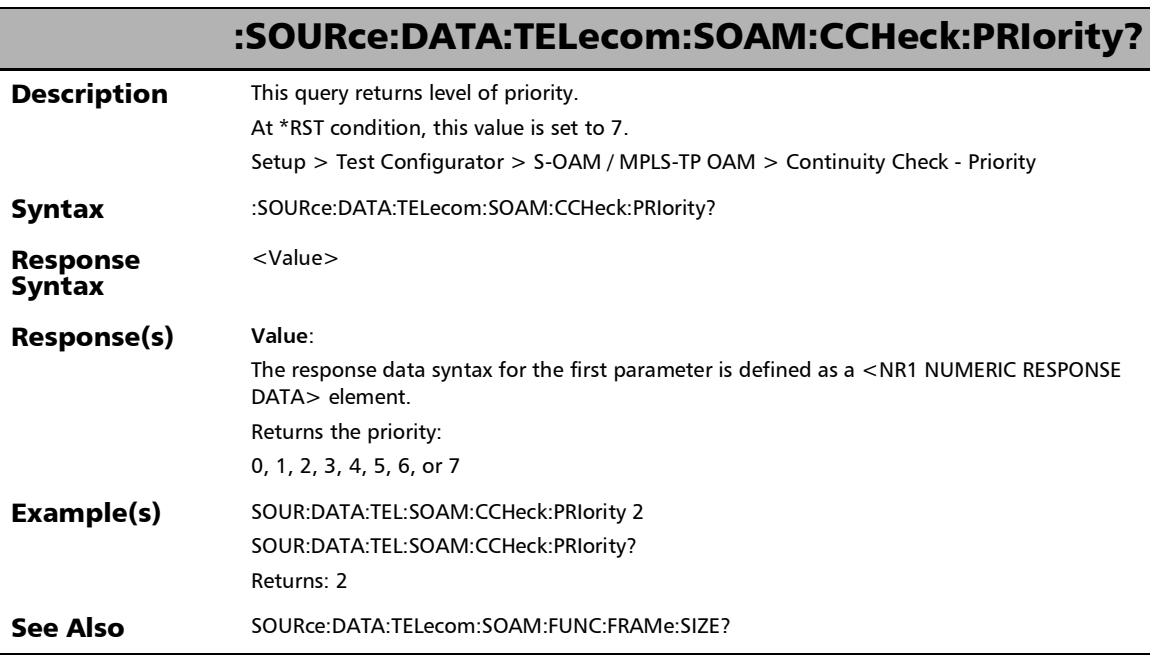

u.
:SOURce:DATA:TELecom:SOAM:FUNCtion:ADDRess:TYPE

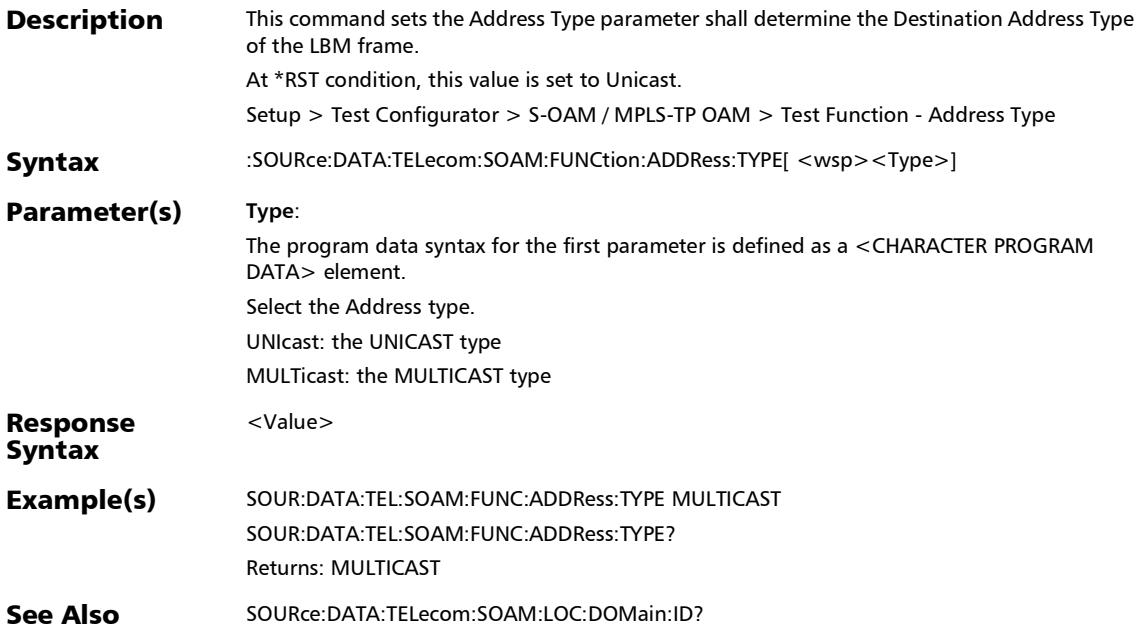

## :SOURce:DATA:TELecom:SOAM:FUNCtion:ADDRess:TYPE?

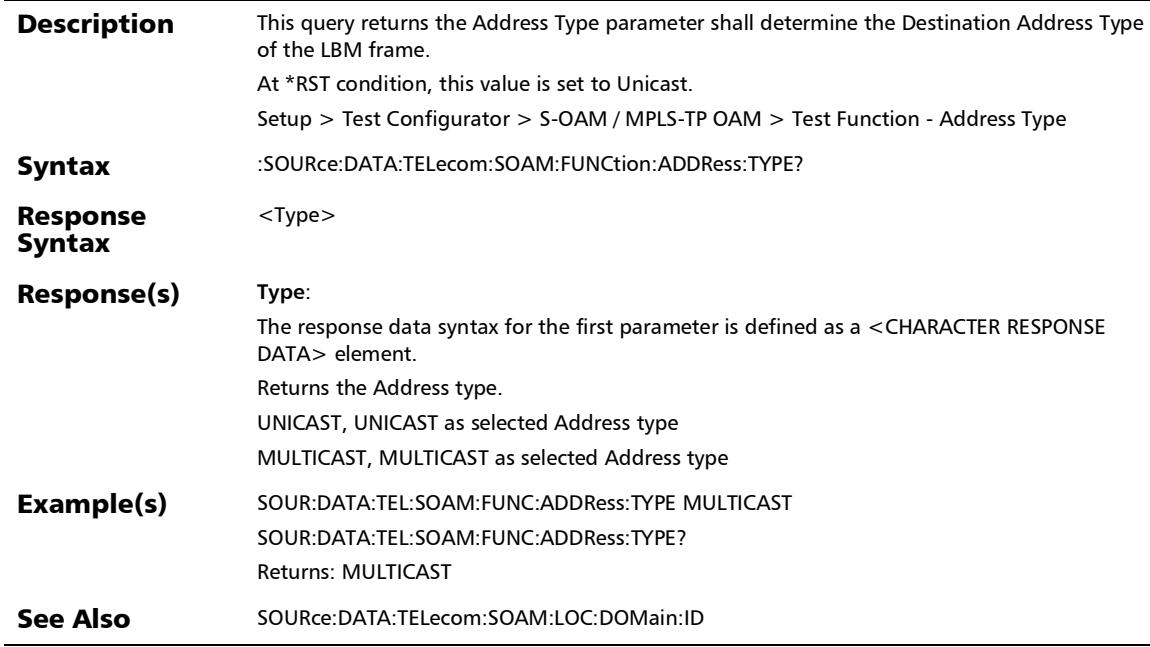

#### SCPI Command Reference

*S-OAM and MPLS-TP OAM*

#### :SOURce:DATA:TELecom:SOAM:FUNCtion:CONTinuous:ENAB le

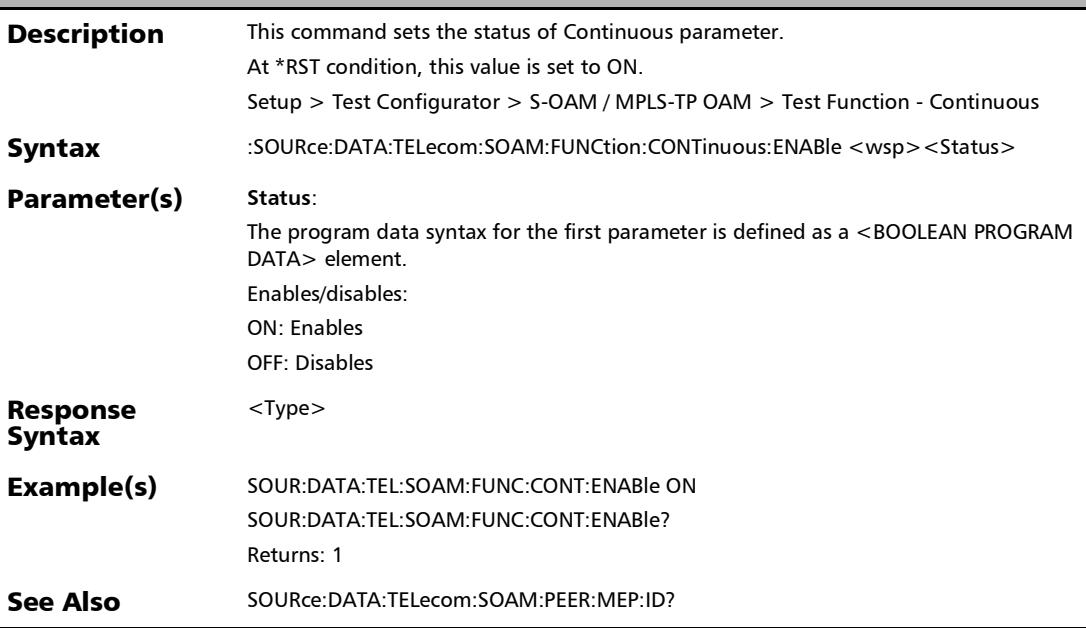

#### :SOURce:DATA:TELecom:SOAM:FUNCtion:CONTinuous:ENAB le?

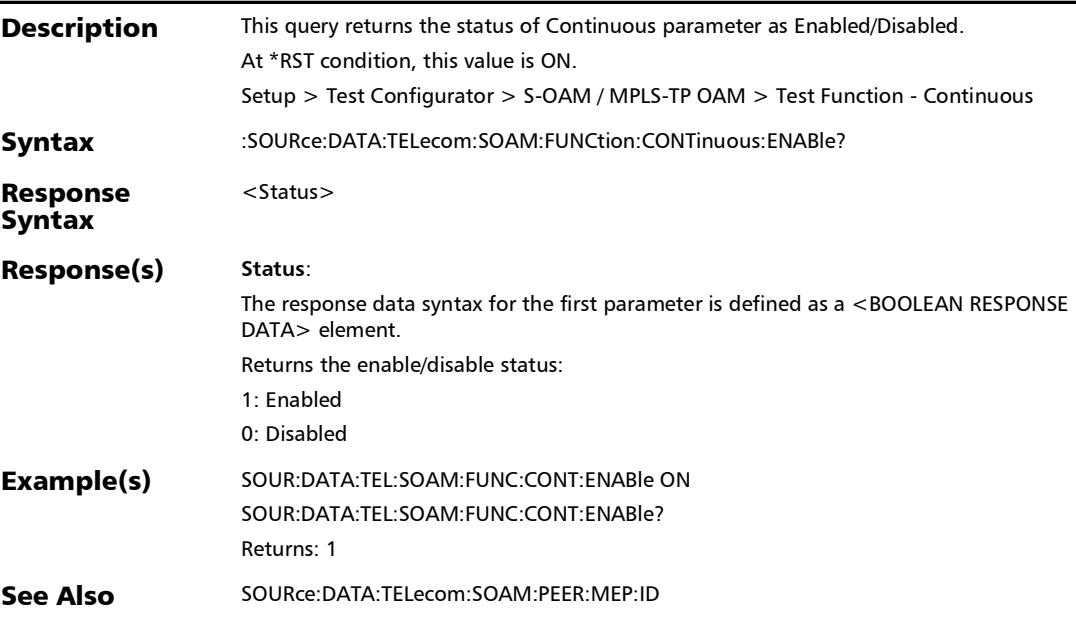

:SOURce:DATA:TELecom:SOAM:FUNCtion:DROP:ELIGible

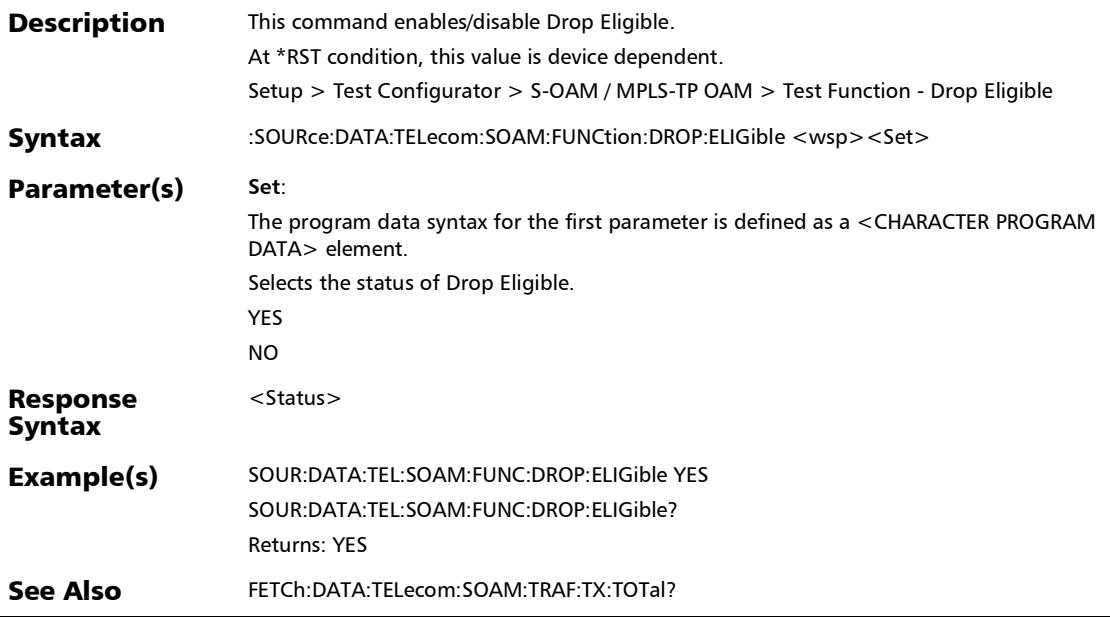

#### :SOURce:DATA:TELecom:SOAM:FUNCtion:DROP:ELIGible?

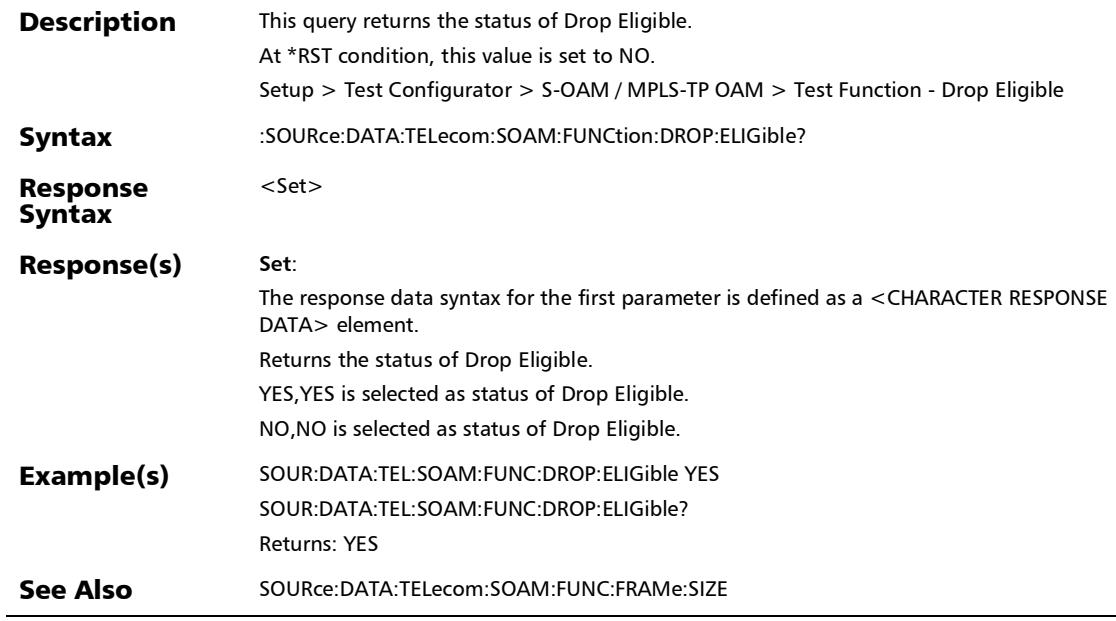

u.

:SOURce:DATA:TELecom:SOAM:FUNCtion:FRAMe:COUNt

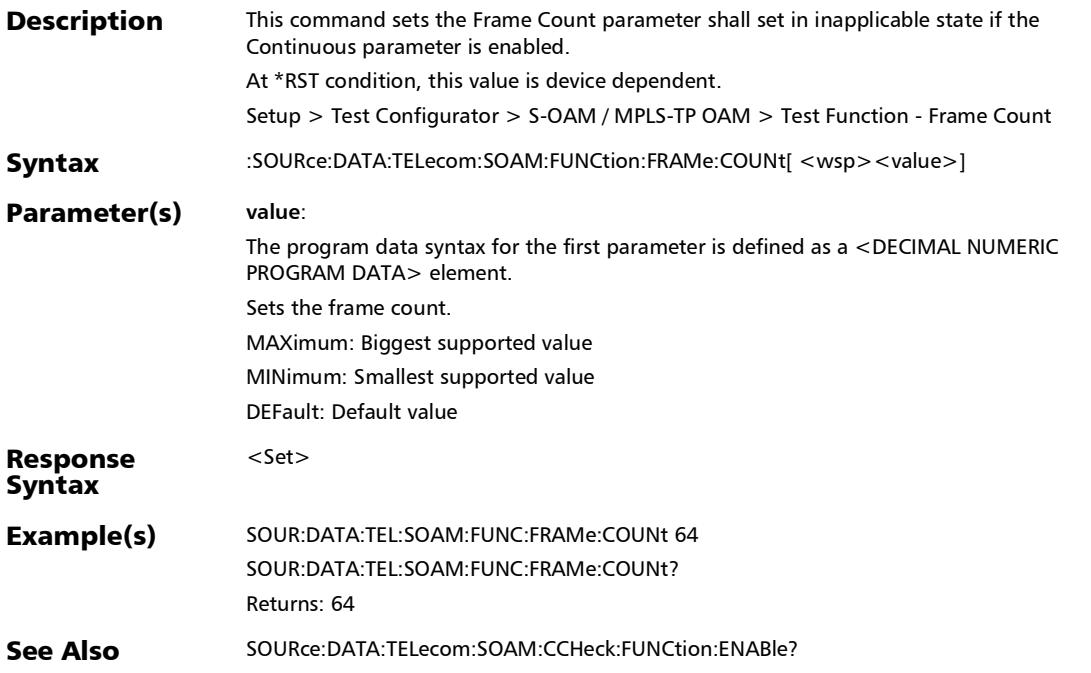

## :SOURce:DATA:TELecom:SOAM:FUNCtion:FRAMe:COUNt?

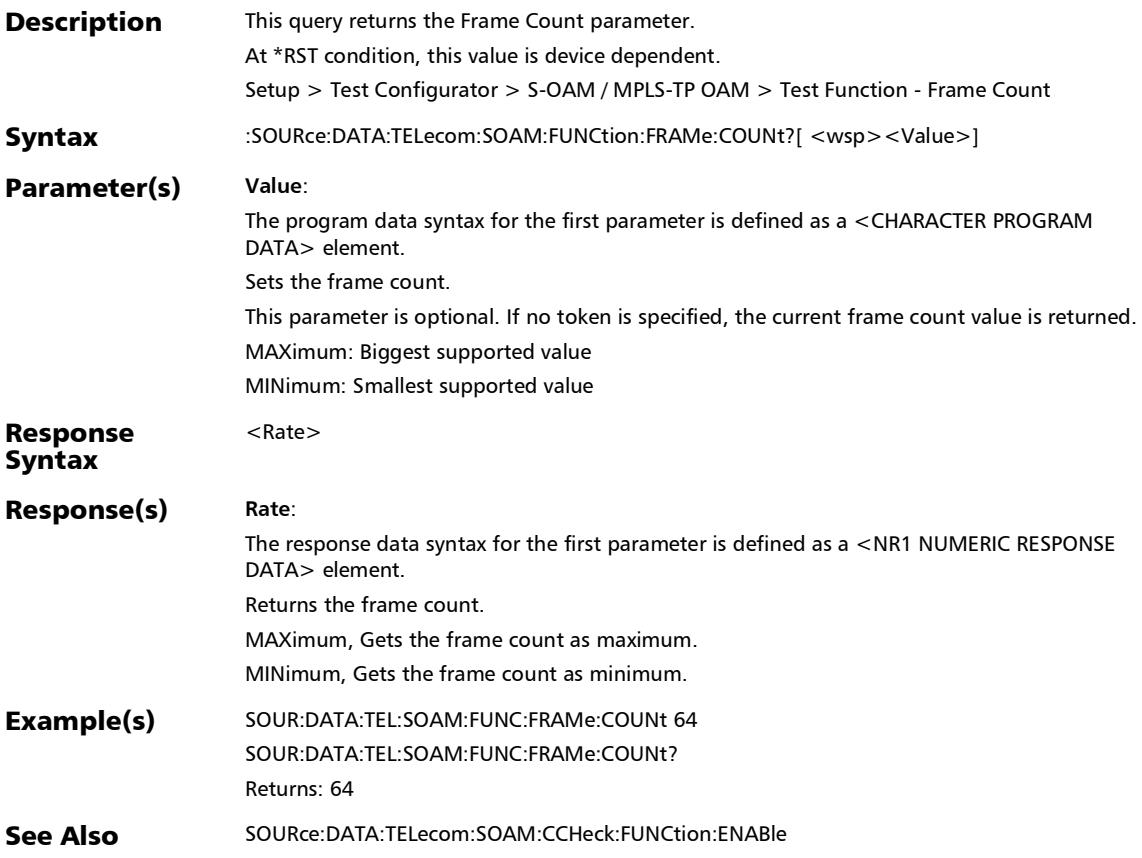

## :SOURce:DATA:TELecom:SOAM:FUNCtion:FRAMe:SIZE

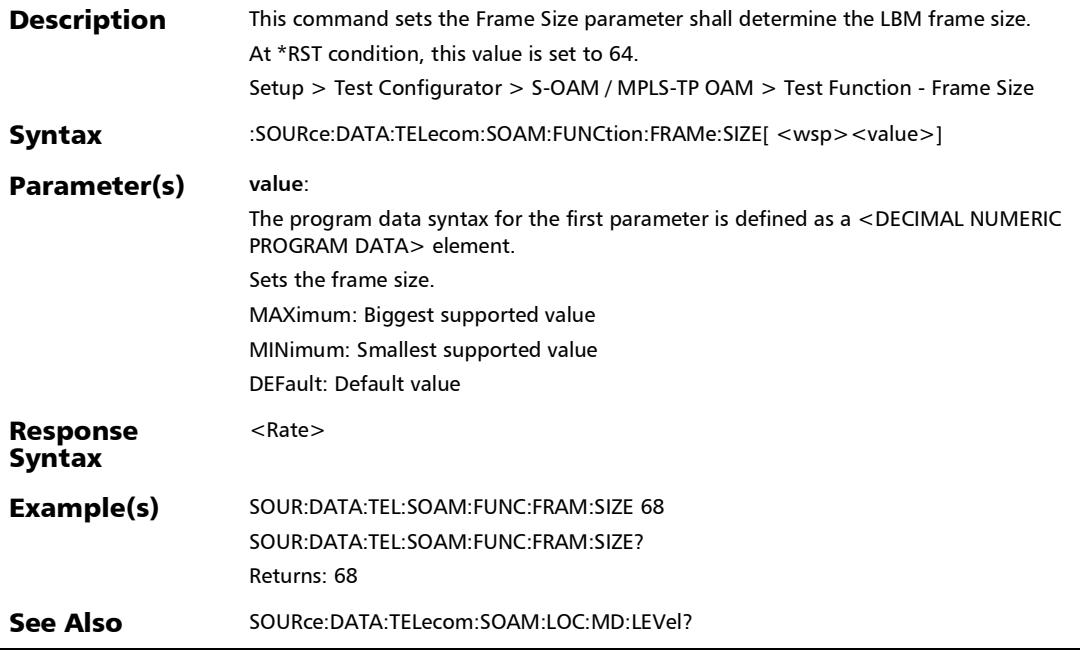

## :SOURce:DATA:TELecom:SOAM:FUNCtion:FRAMe:SIZE?

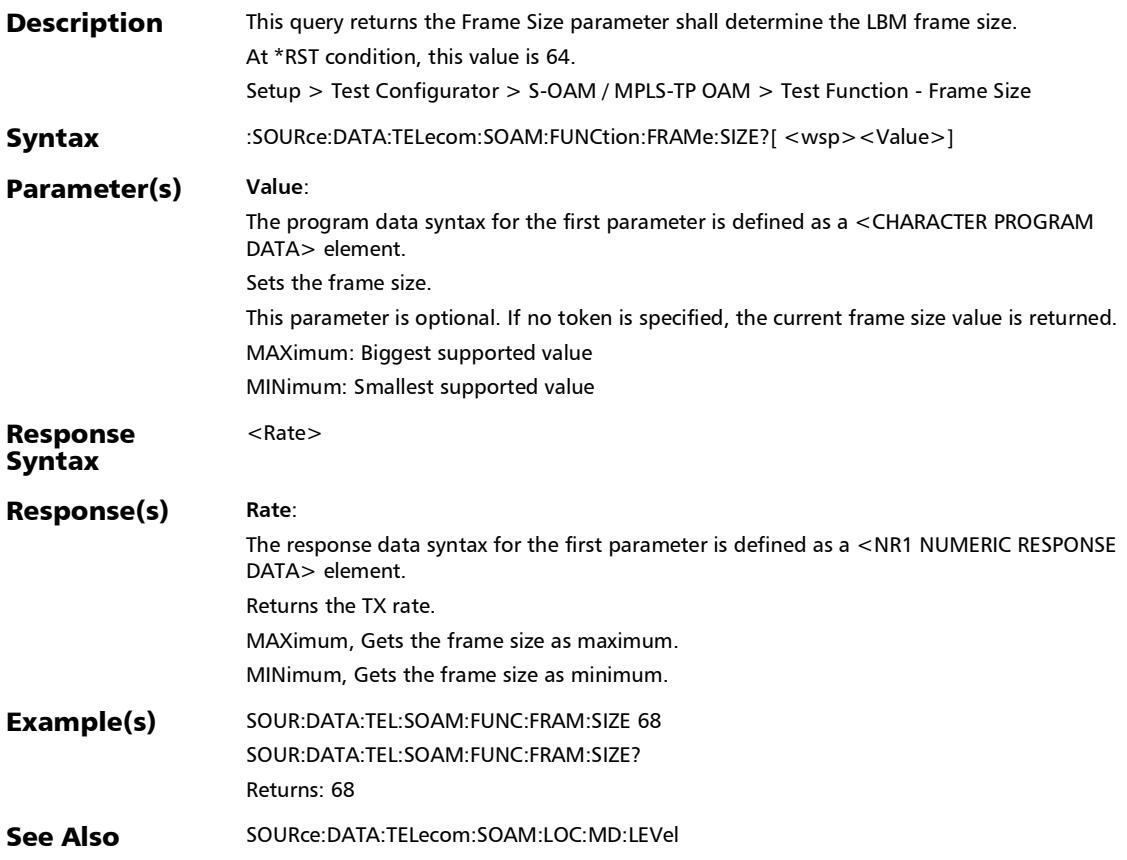

#### :SOURce:DATA:TELecom:SOAM:FUNCtion:PAYLoad

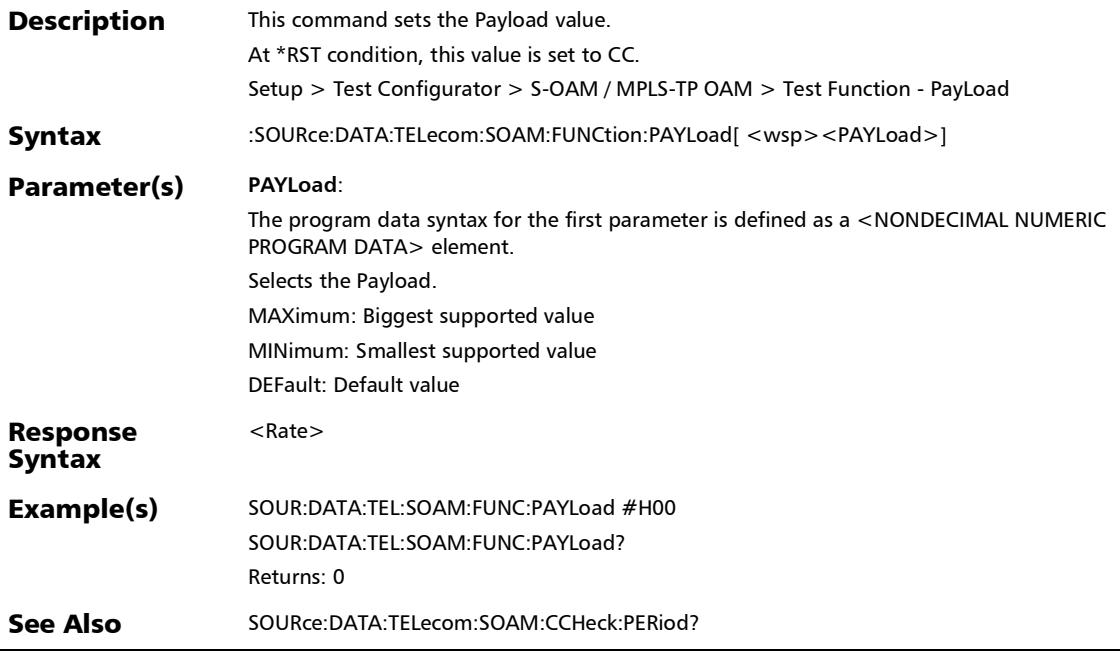

#### :SOURce:DATA:TELecom:SOAM:FUNCtion:PAYLoad?

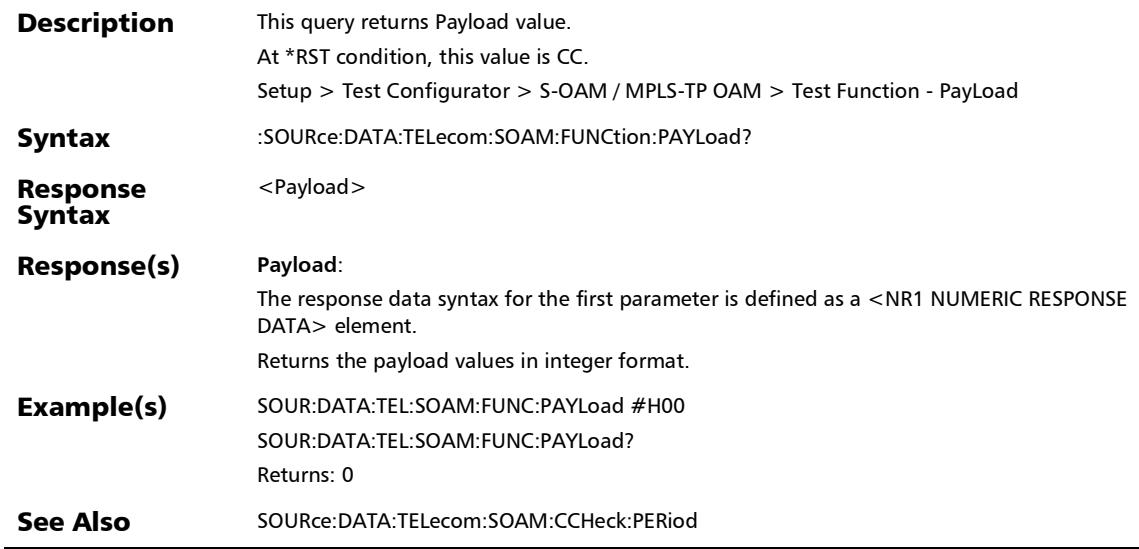

#### :SOURce:DATA:TELecom:SOAM:FUNCtion:PERiod?

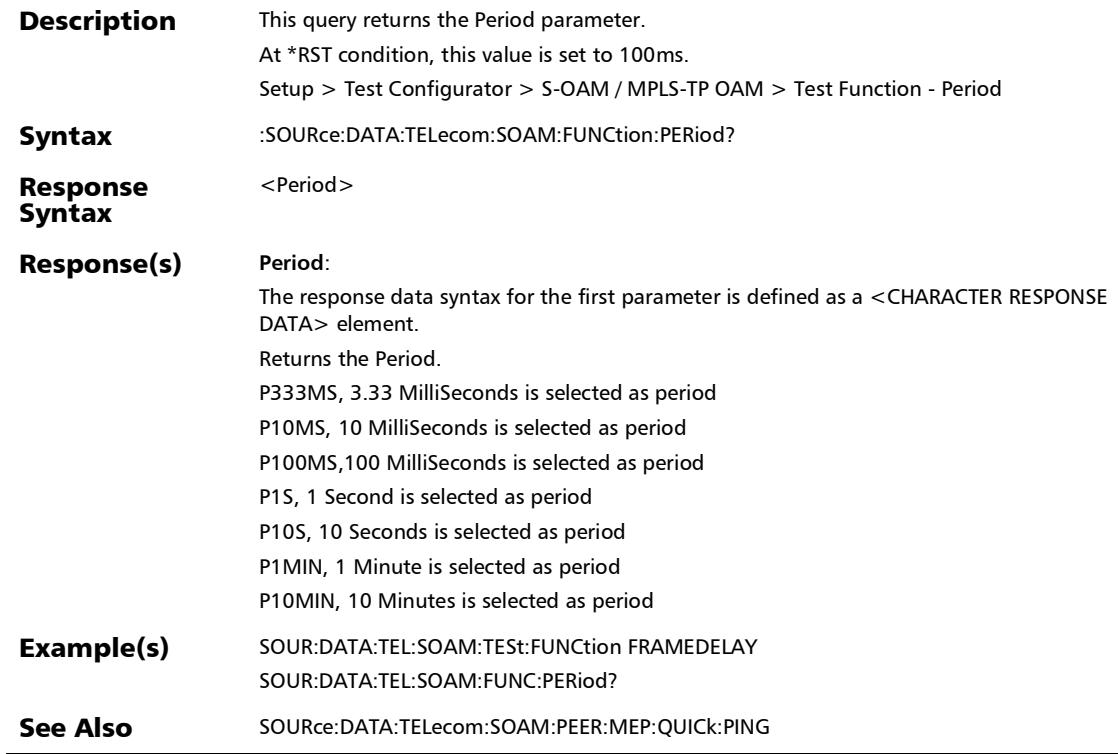

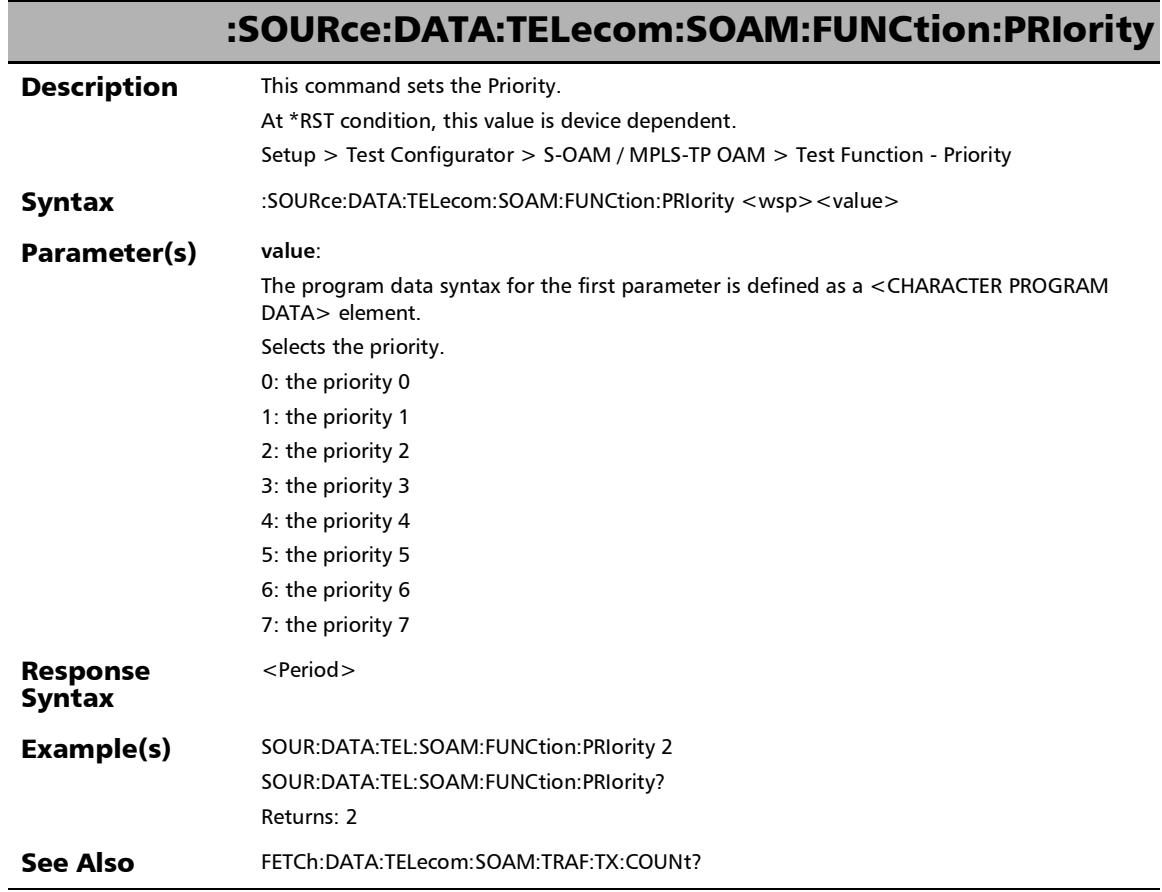

u.

# :SOURce:DATA:TELecom:SOAM:FUNCtion:PRIority?

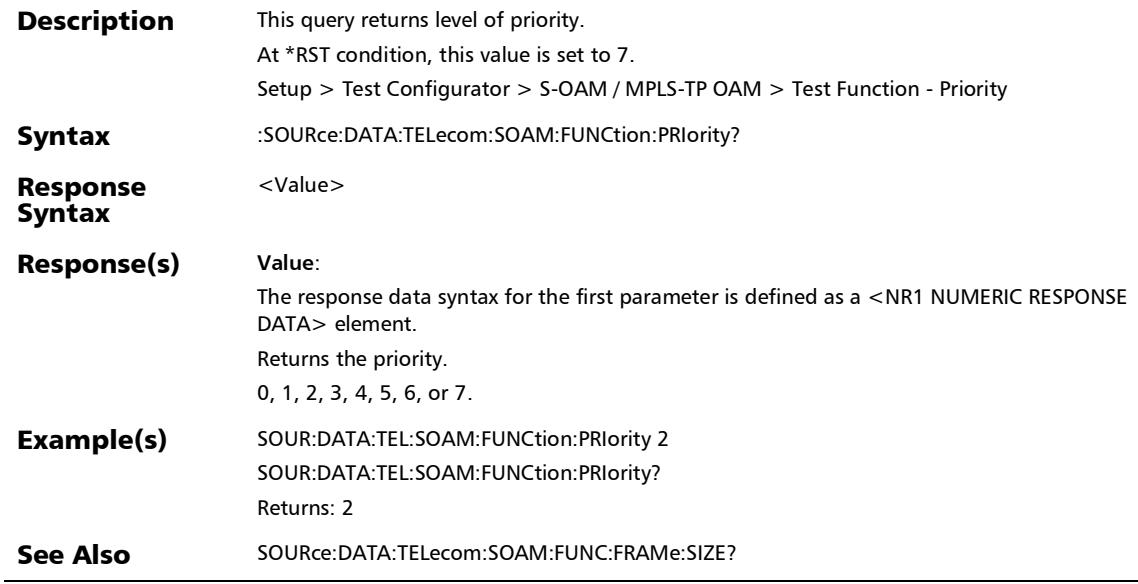

#### :SOURce:DATA:TELecom:SOAM:FUNCtion:RMEPid:ENABle

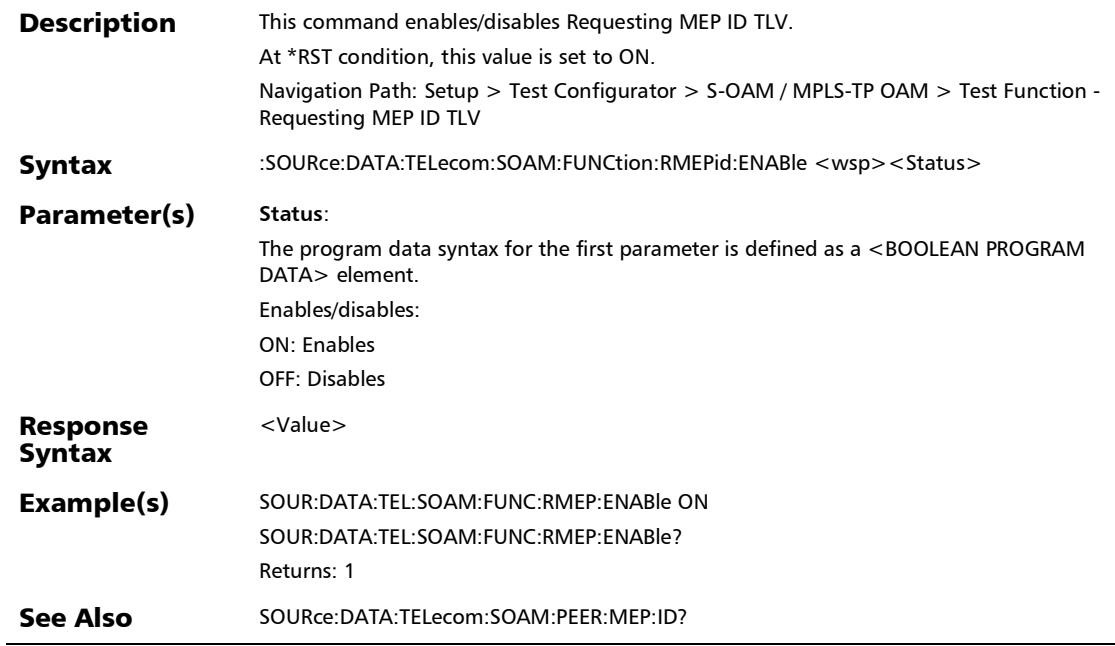

:SOURce:DATA:TELecom:SOAM:FUNCtion:RMEPid:ENABle?

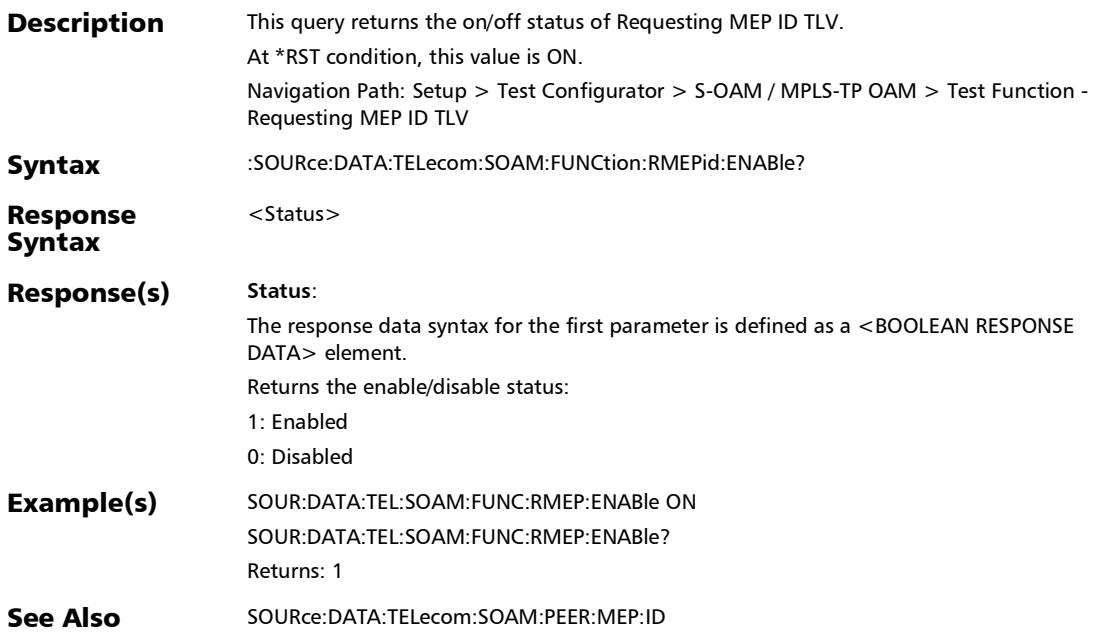

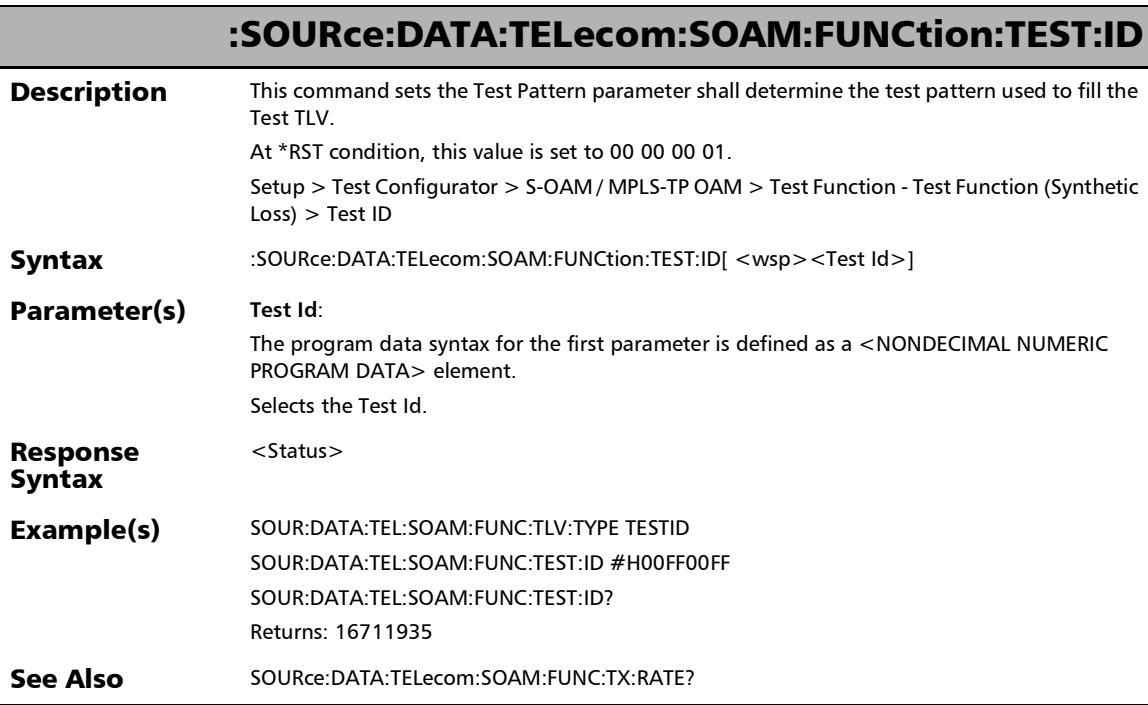

u.

## :SOURce:DATA:TELecom:SOAM:FUNCtion:TEST:ID?

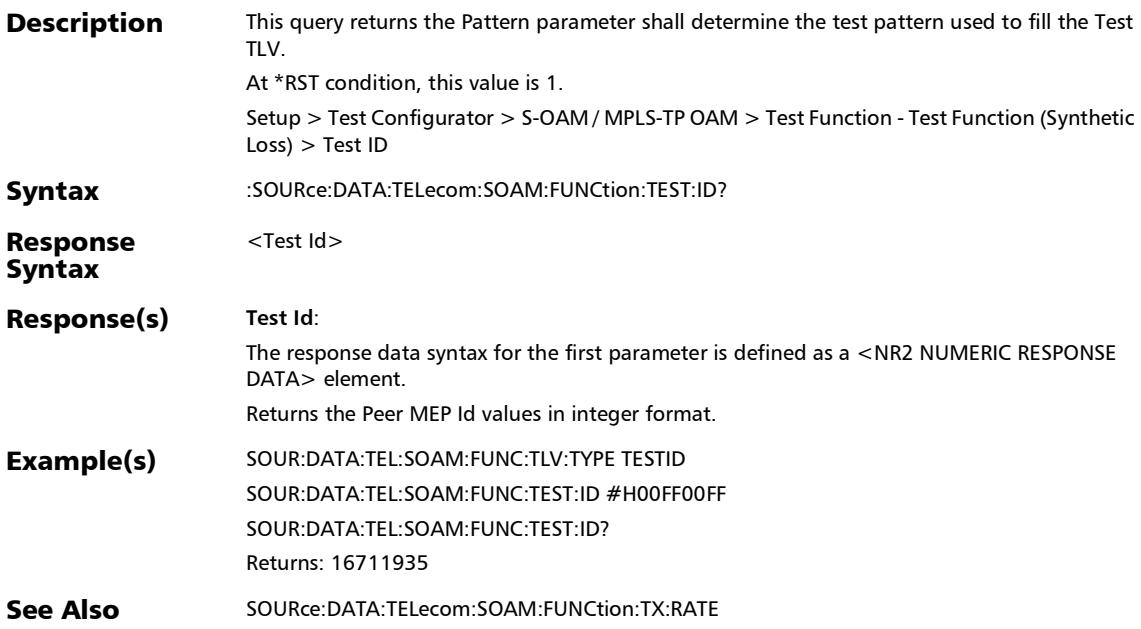

## :SOURce:DATA:TELecom:SOAM:FUNCtion:TEST:PATTern

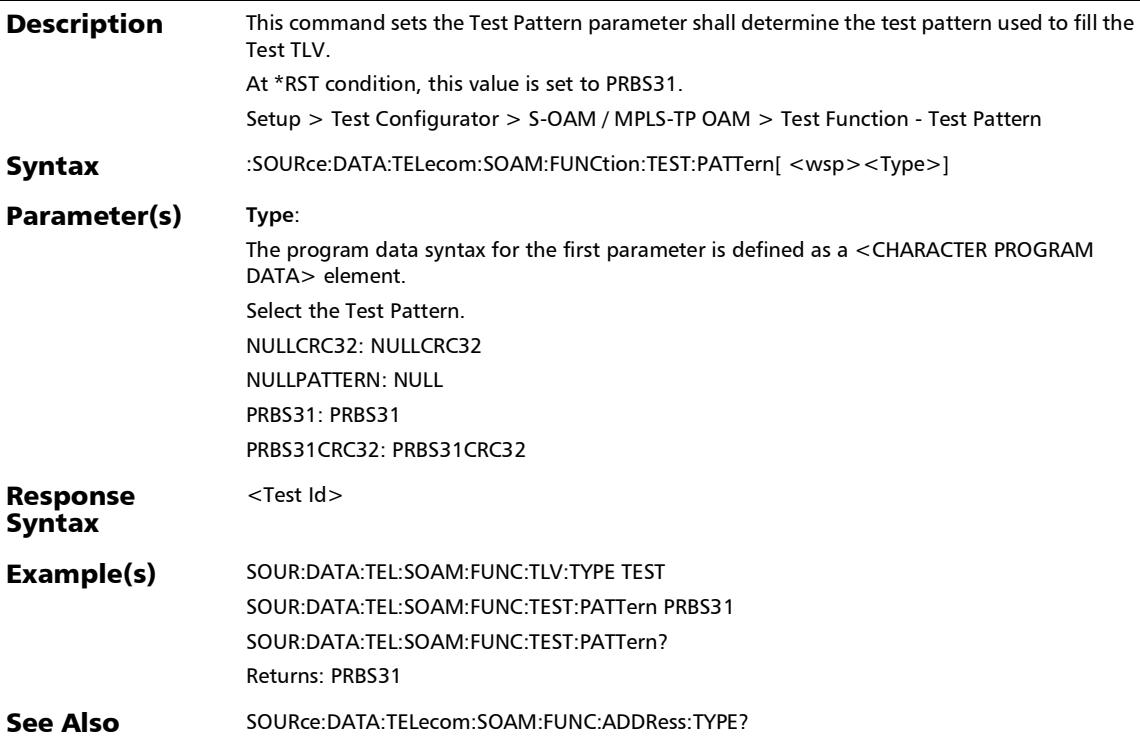

:SOURce:DATA:TELecom:SOAM:FUNCtion:TEST:PATTern?

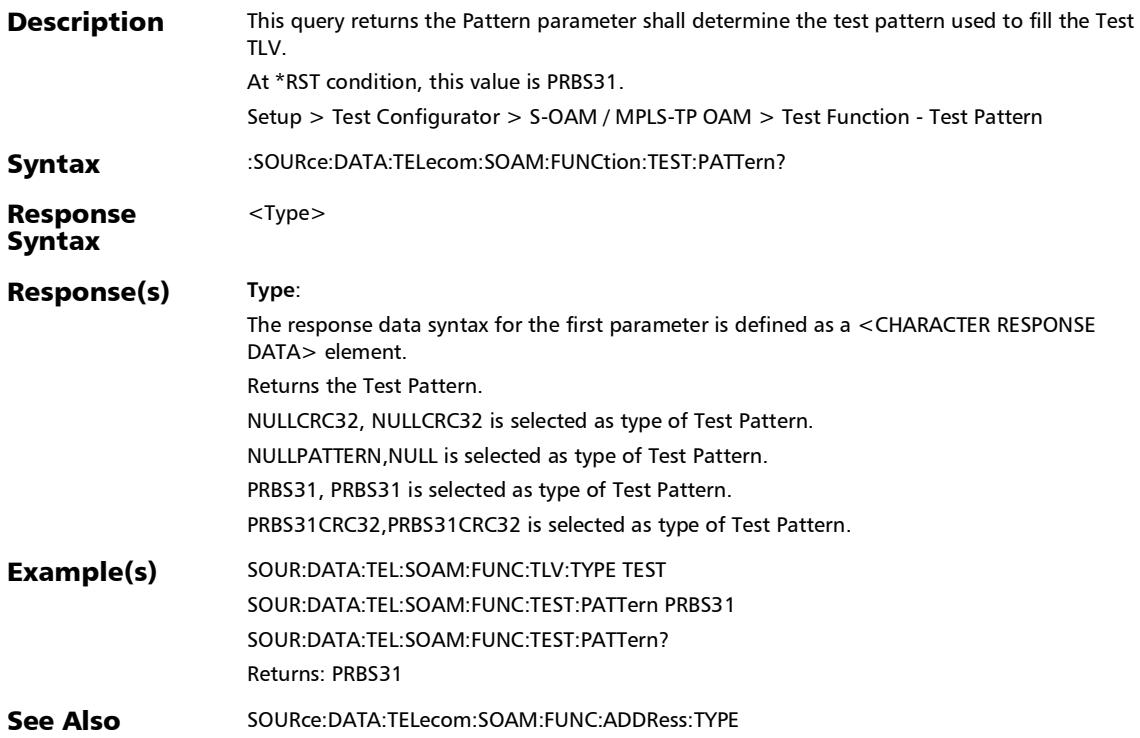

#### :SOURce:DATA:TELecom:SOAM:FUNCtion:TLV:TYPE

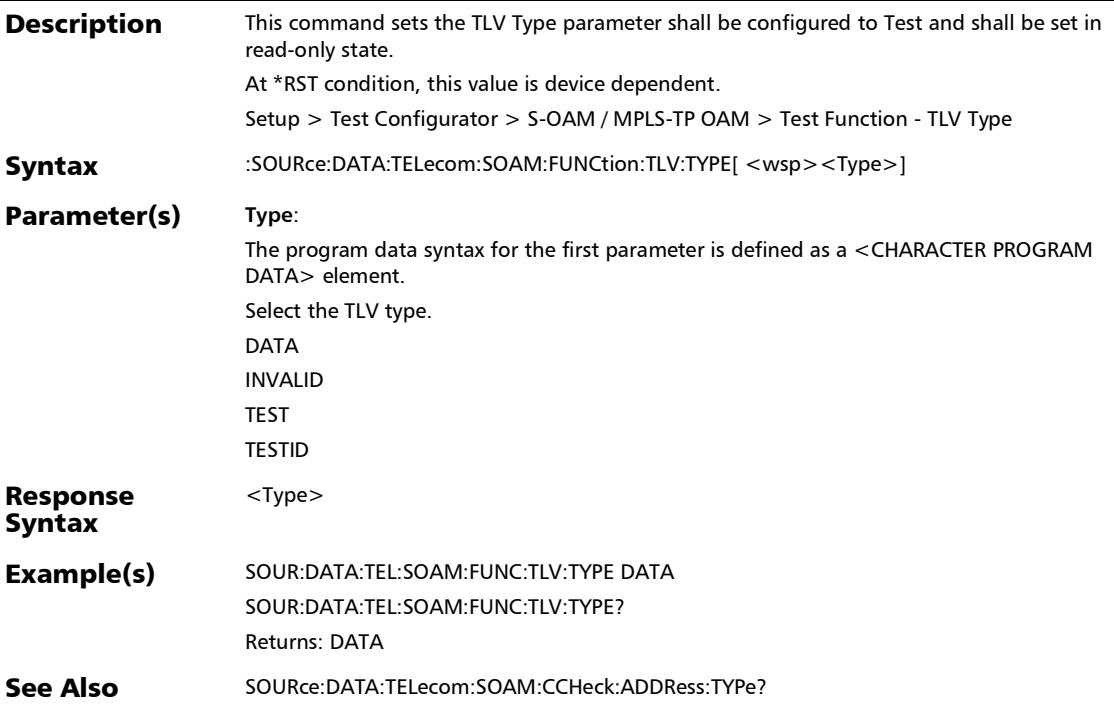

## :SOURce:DATA:TELecom:SOAM:FUNCtion:TLV:TYPE?

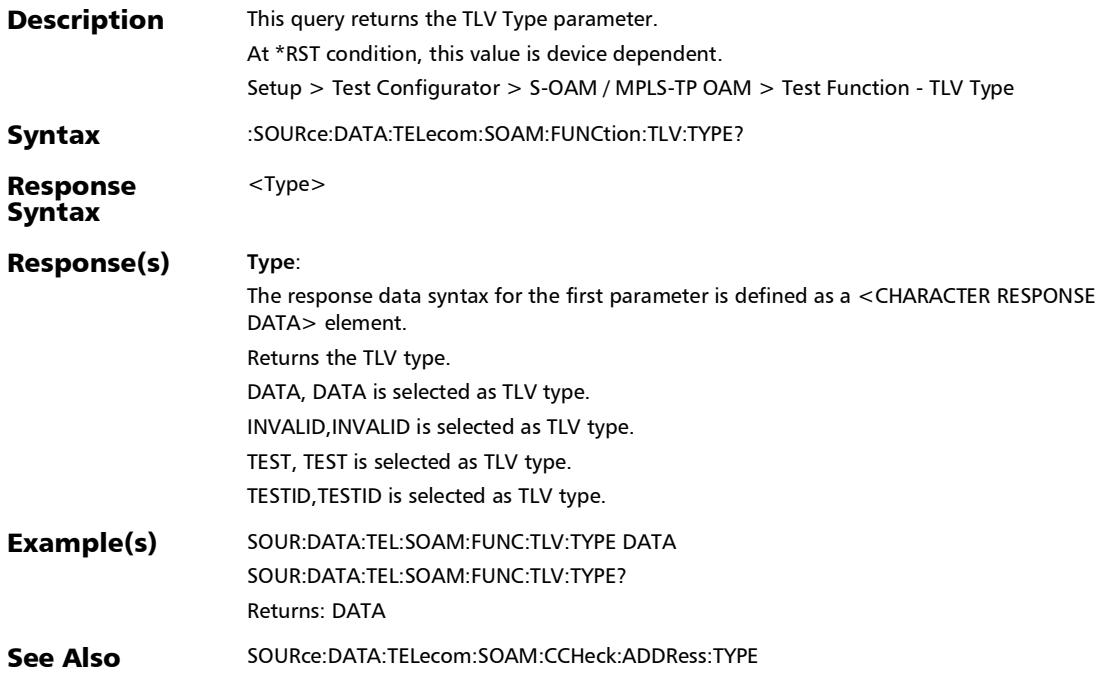

#### :SOURce:DATA:TELecom:SOAM:FUNCtion:TX:ENABle

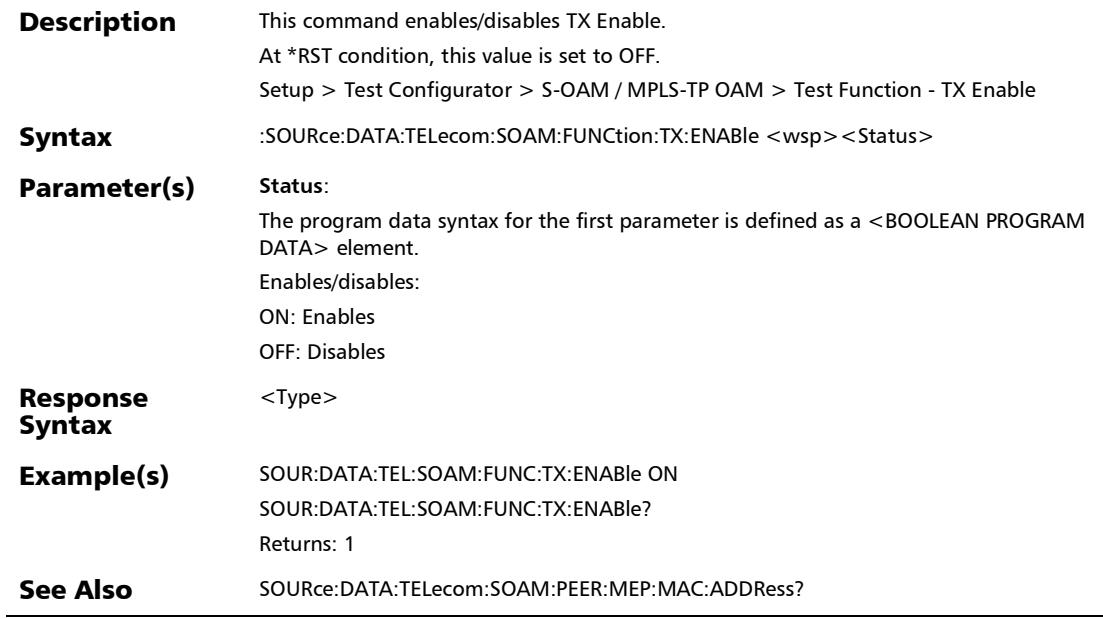

×.

#### :SOURce:DATA:TELecom:SOAM:FUNCtion:TX:ENABle?

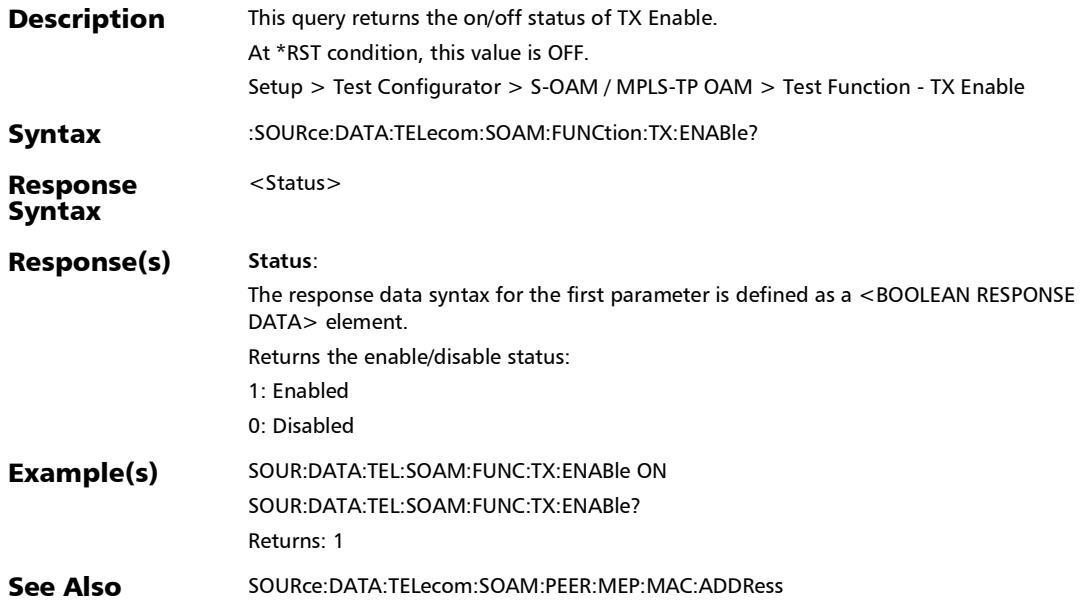

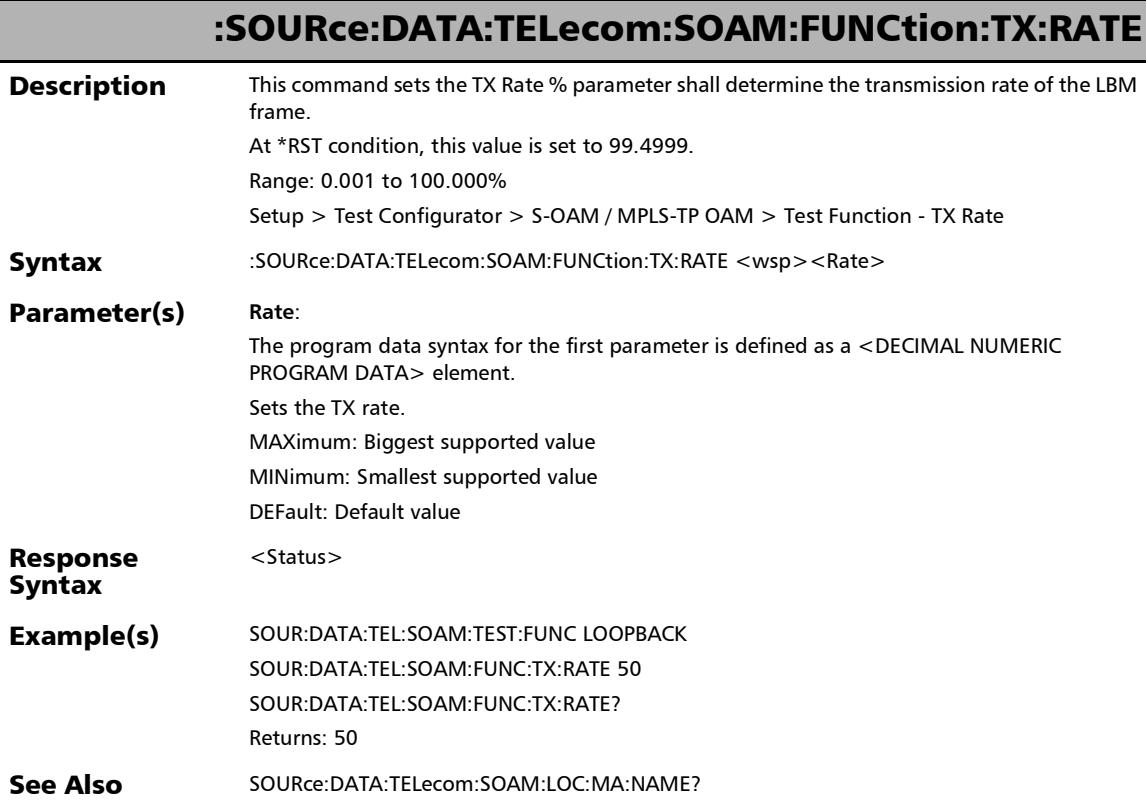

u.

## :SOURce:DATA:TELecom:SOAM:FUNCtion:TX:RATE?

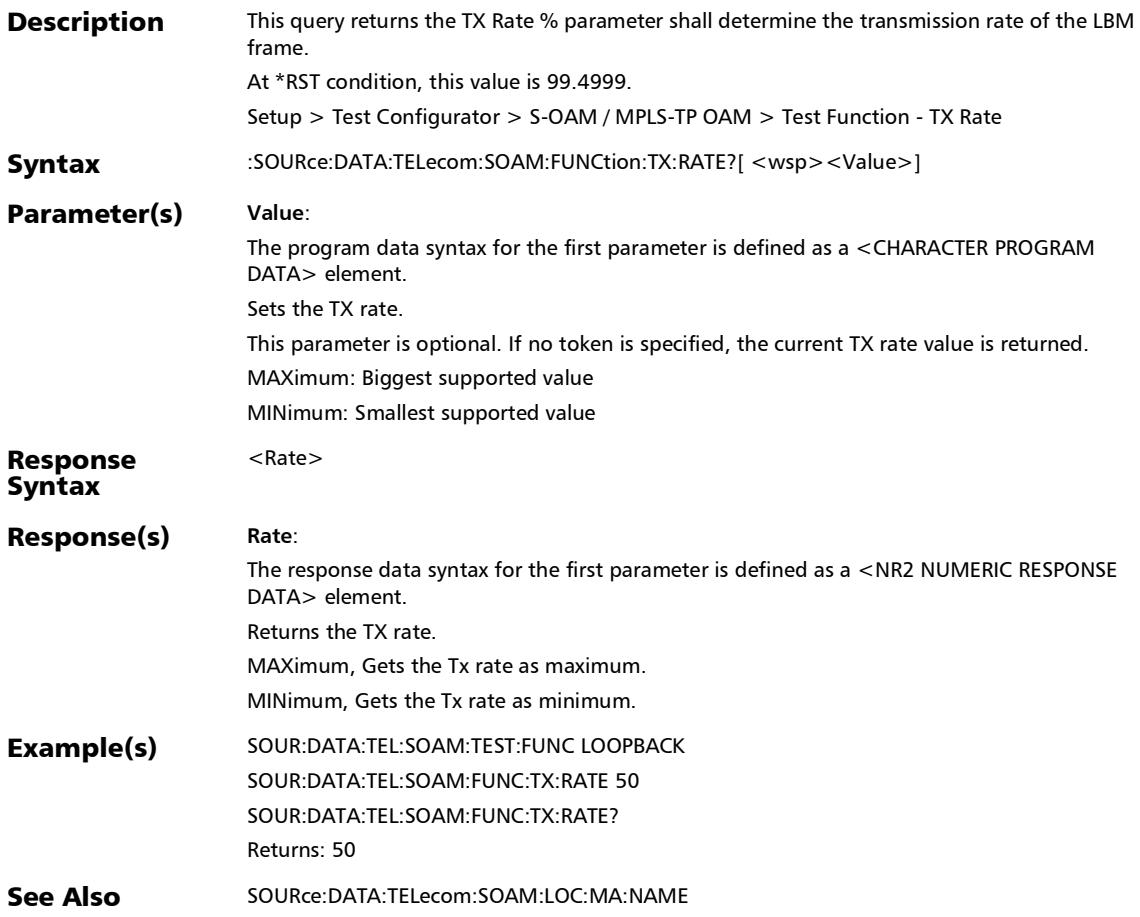

#### SCPI Command Reference

*S-OAM and MPLS-TP OAM*

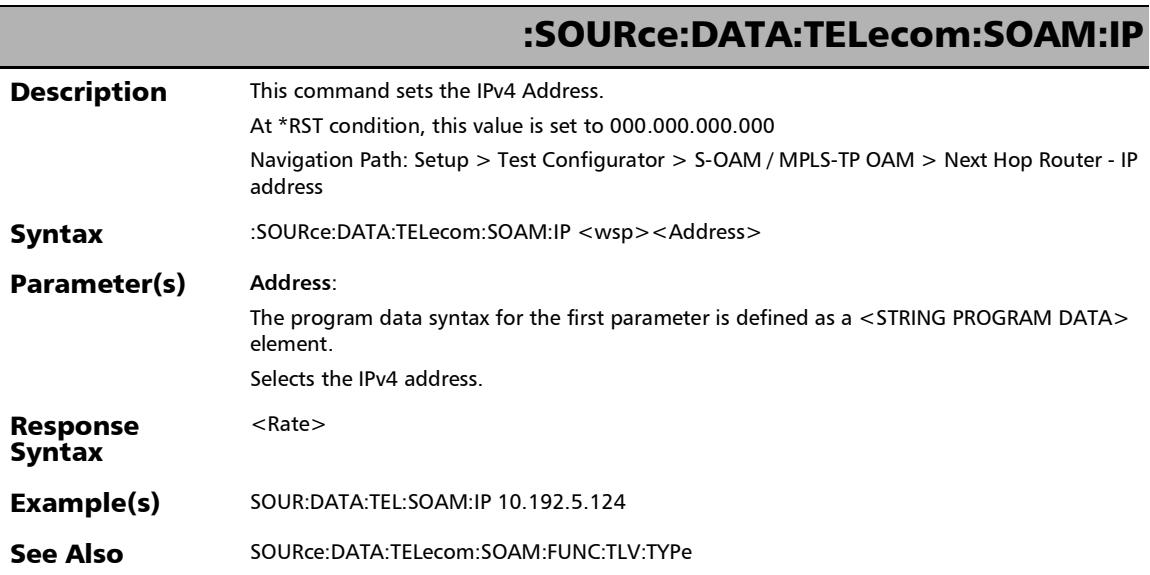

u.

#### :SOURce:DATA:TELecom:SOAM:IP?

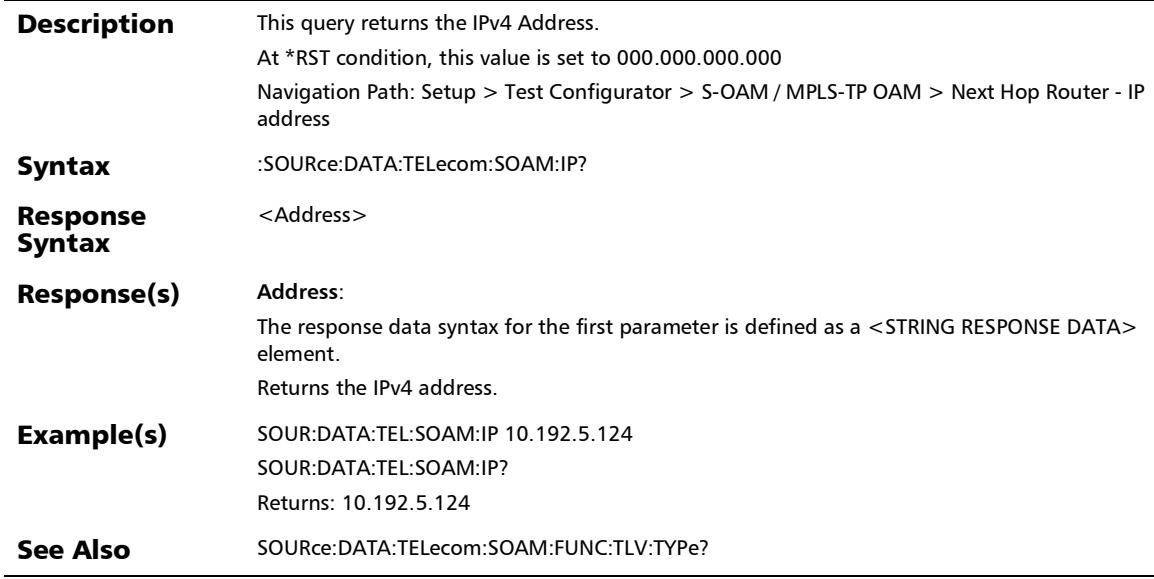

#### SCPI Command Reference

*S-OAM and MPLS-TP OAM*

# :SOURce:DATA:TELecom:SOAM:IPVersion

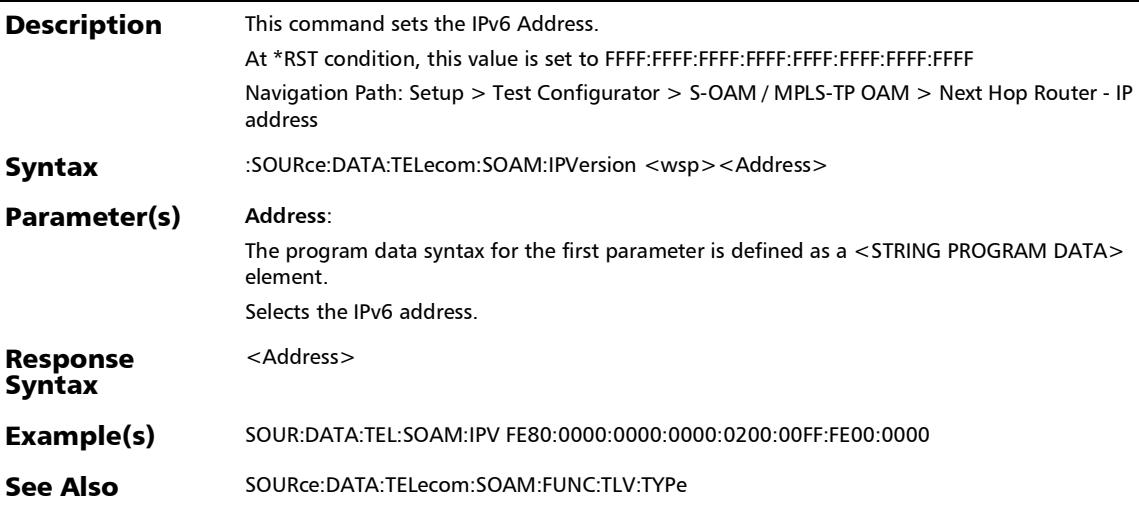

#### :SOURce:DATA:TELecom:SOAM:IPVersion?

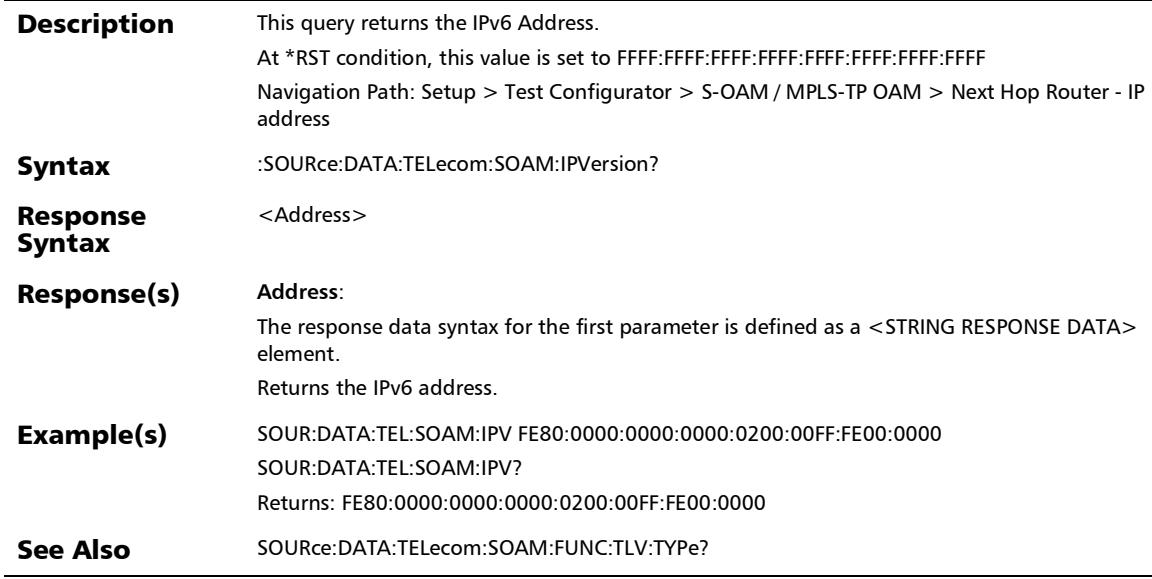

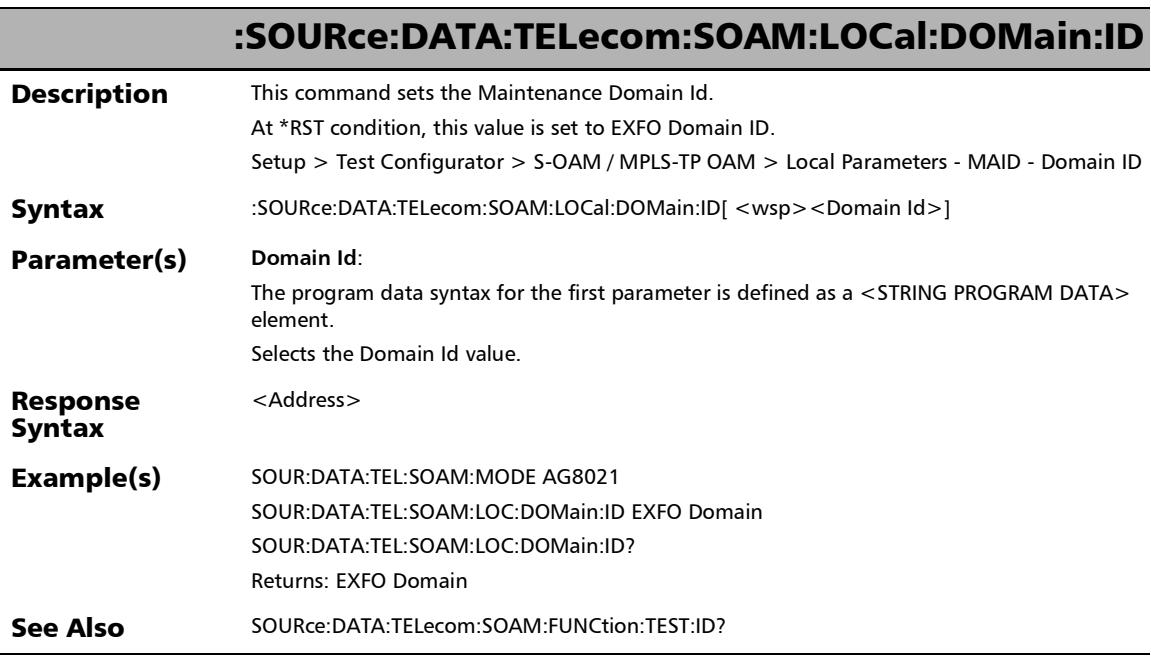

۰

#### :SOURce:DATA:TELecom:SOAM:LOCal:DOMain:ID?

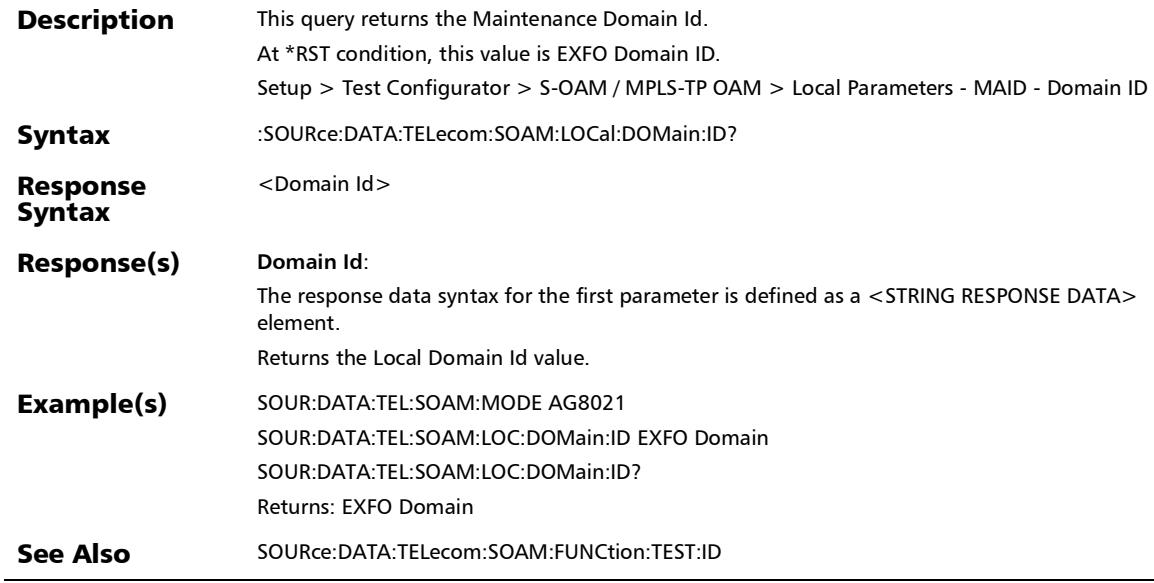

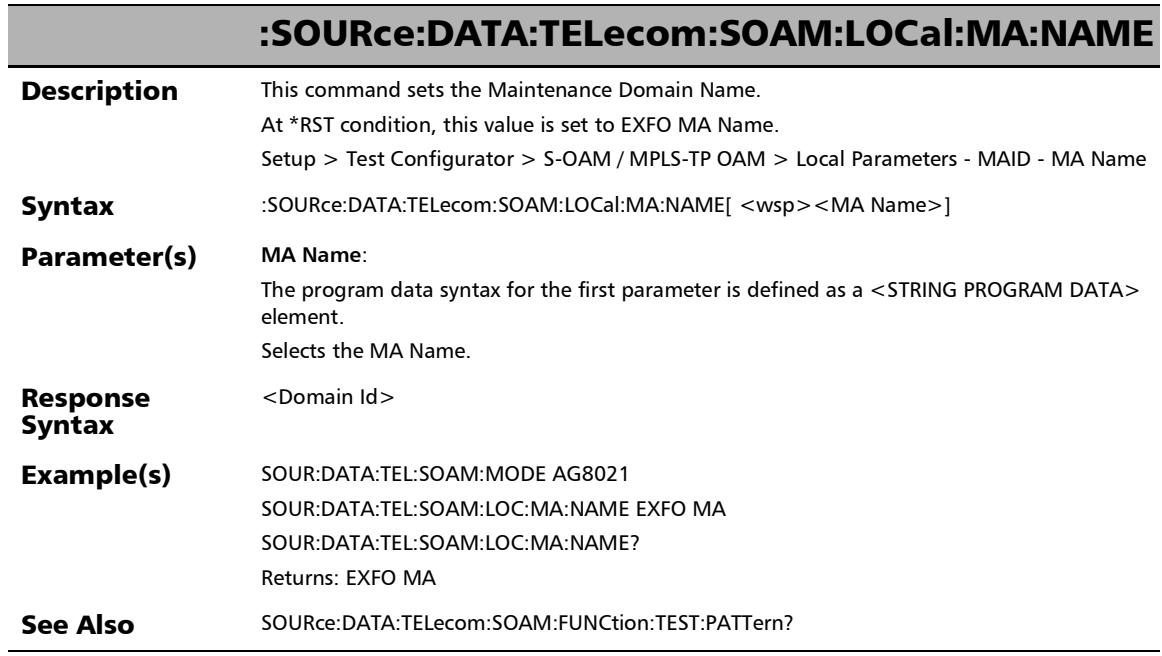

u,

## :SOURce:DATA:TELecom:SOAM:LOCal:MA:NAME?

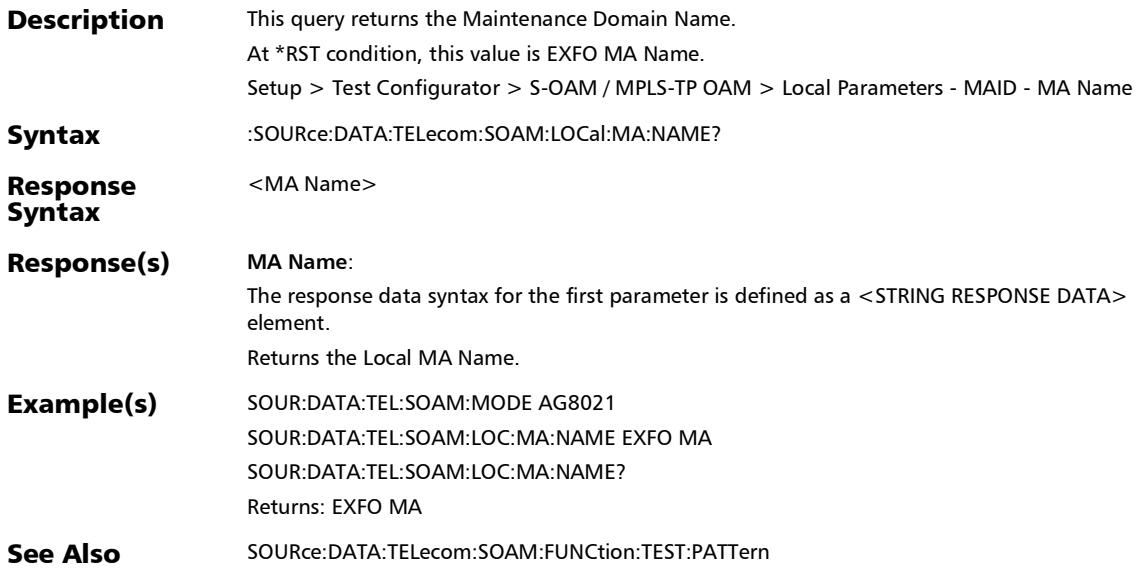

#### SCPI Command Reference

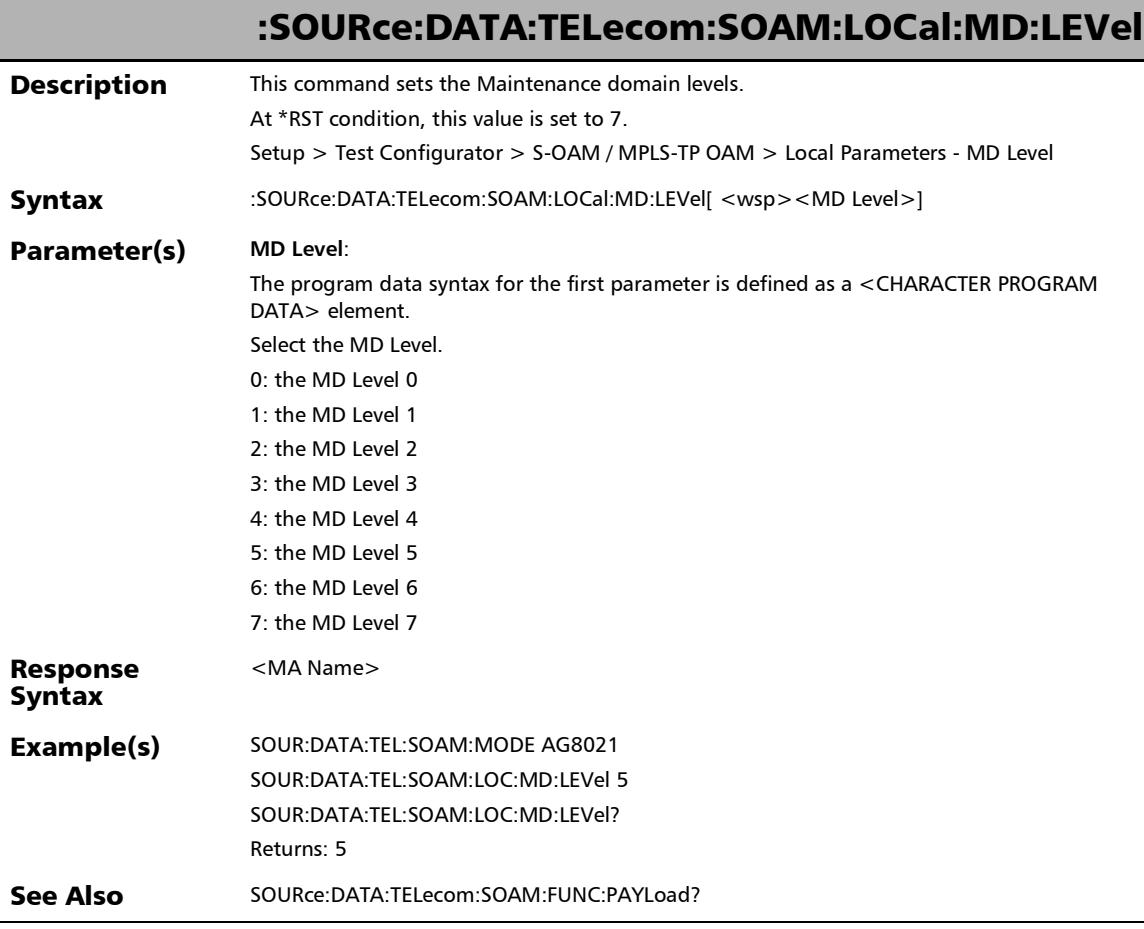

u.
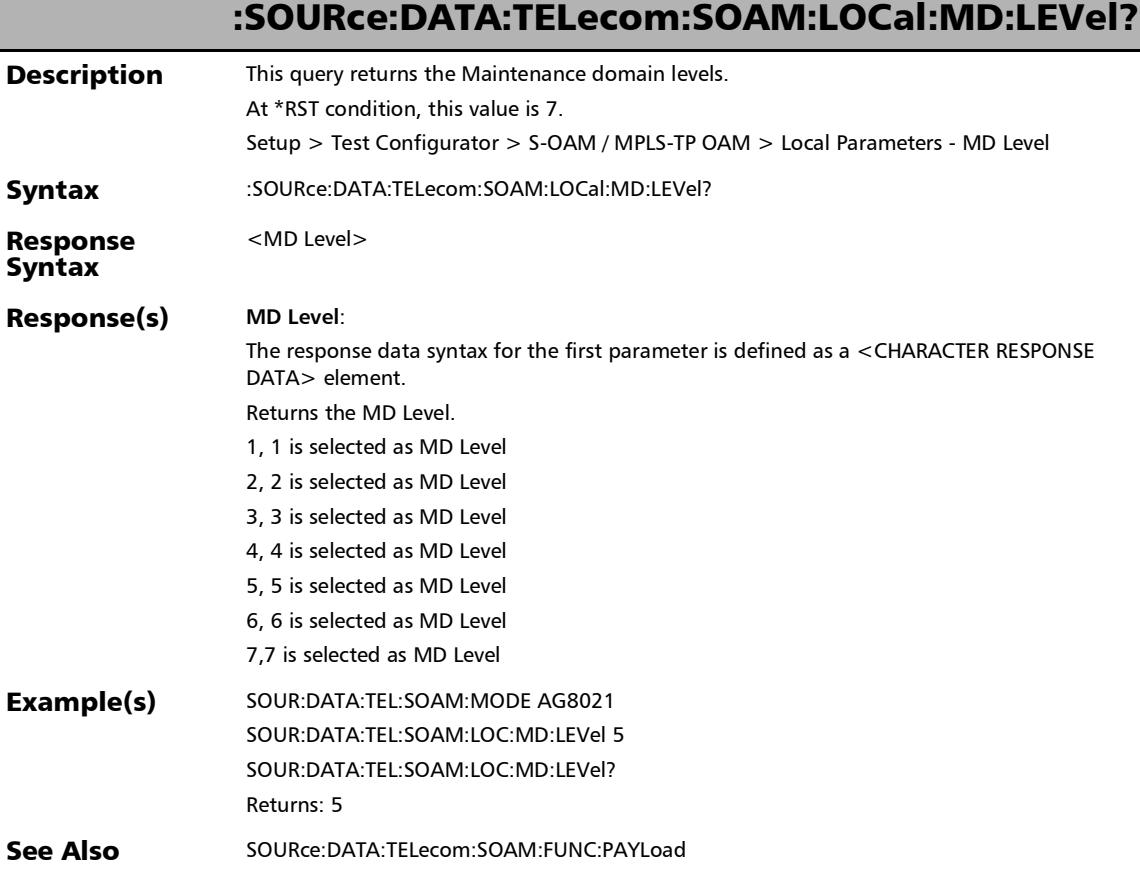

*S-OAM and MPLS-TP OAM*

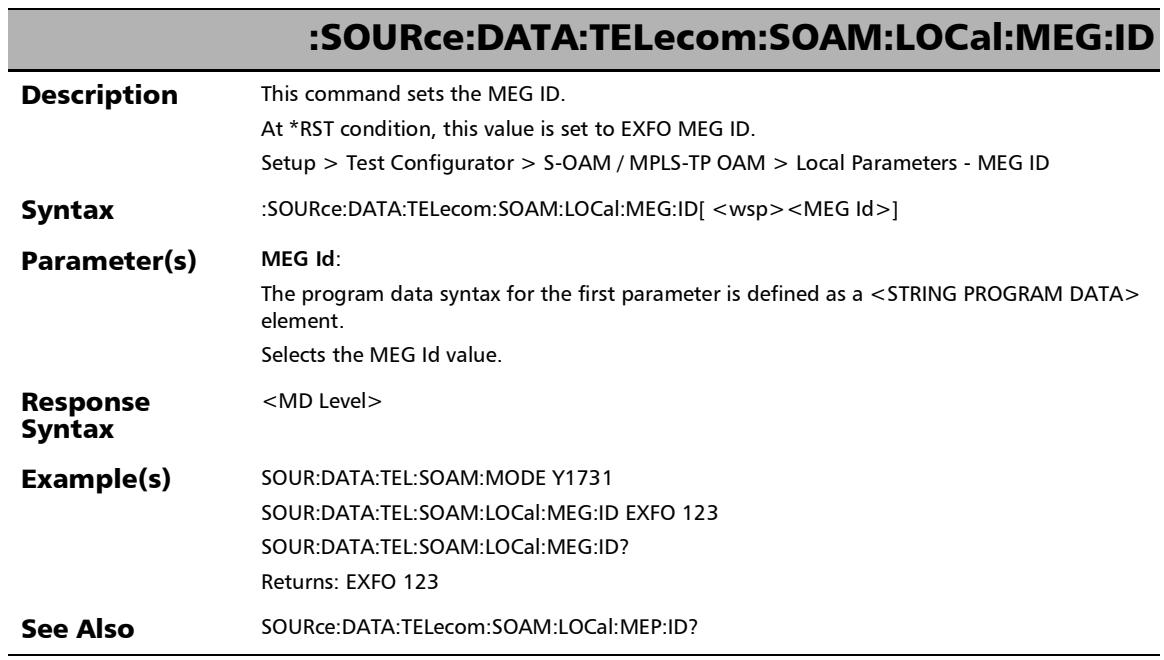

×.

## :SOURce:DATA:TELecom:SOAM:LOCal:MEG:ID?

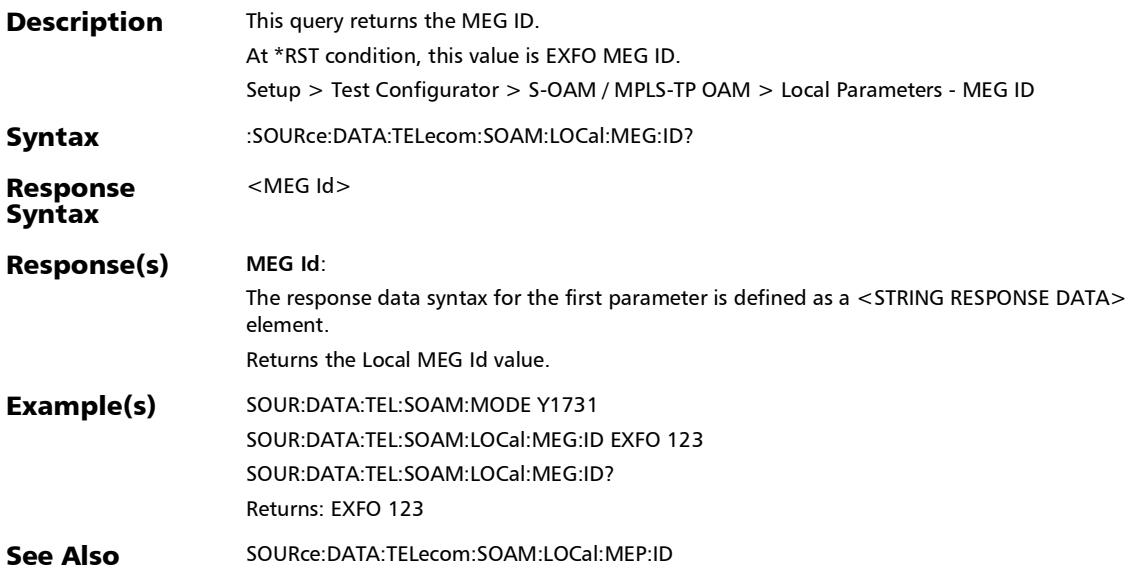

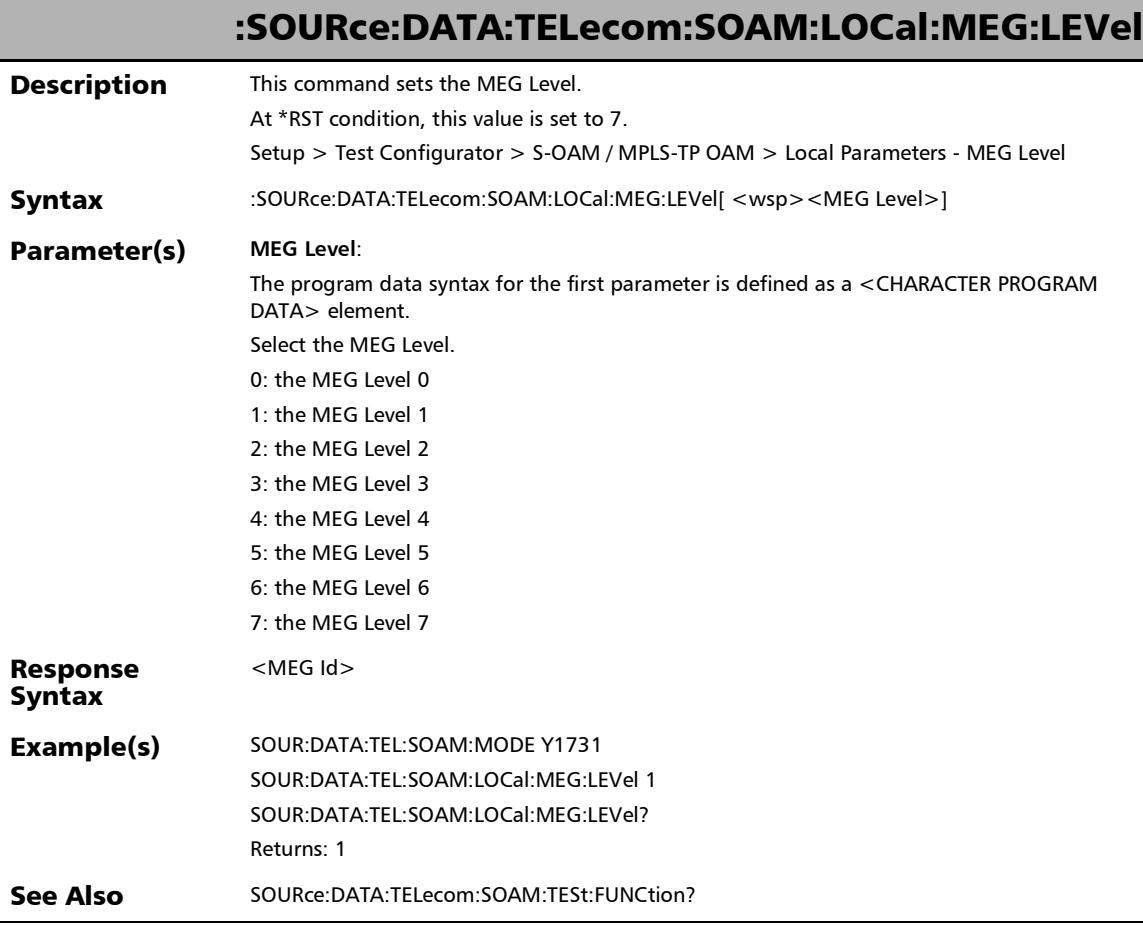

×.

## :SOURce:DATA:TELecom:SOAM:LOCal:MEG:LEVel?

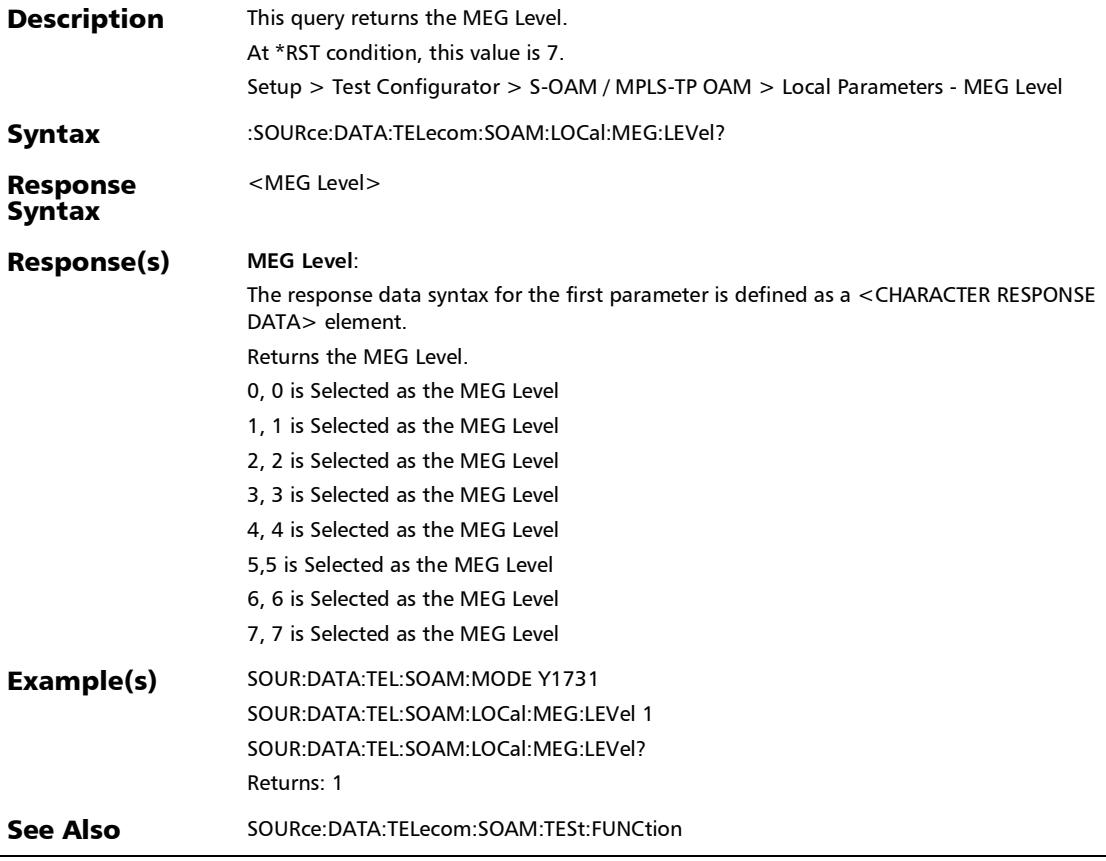

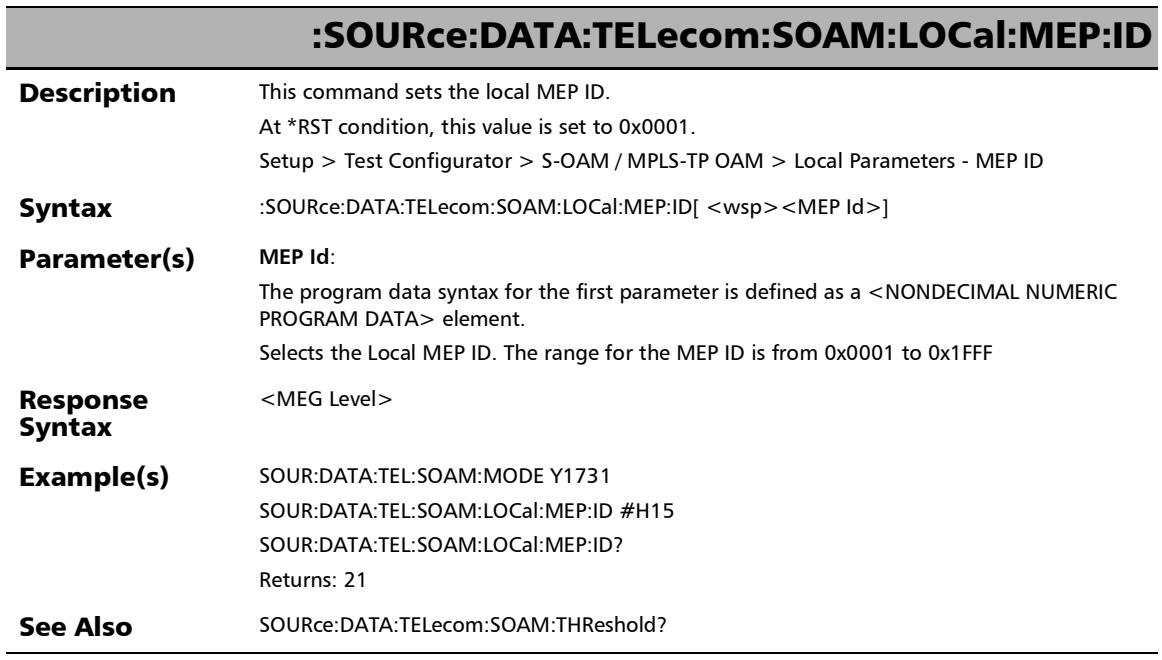

×.

### :SOURce:DATA:TELecom:SOAM:LOCal:MEP:ID?

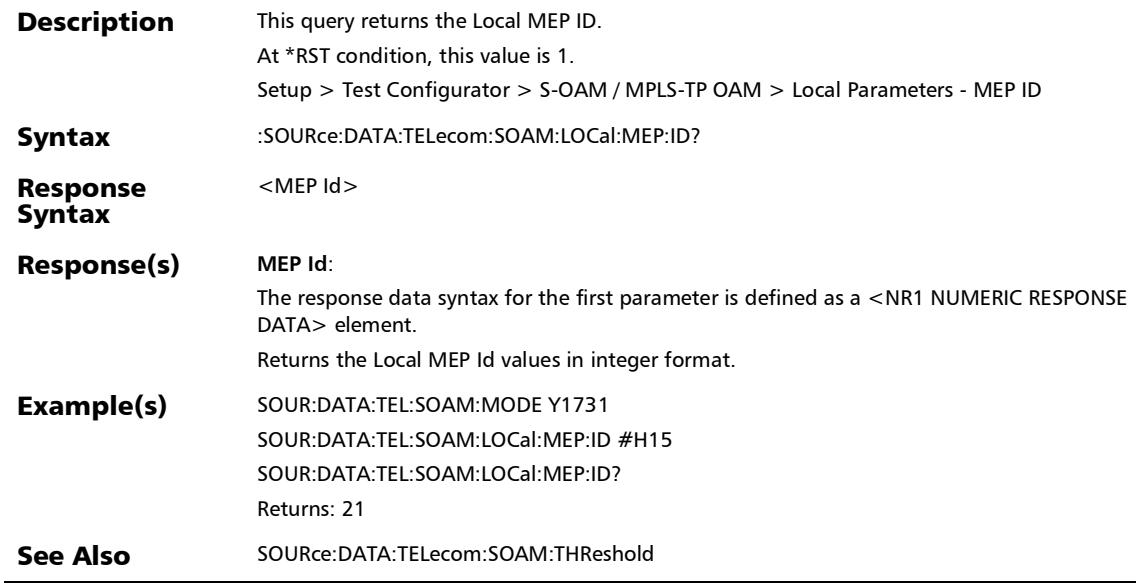

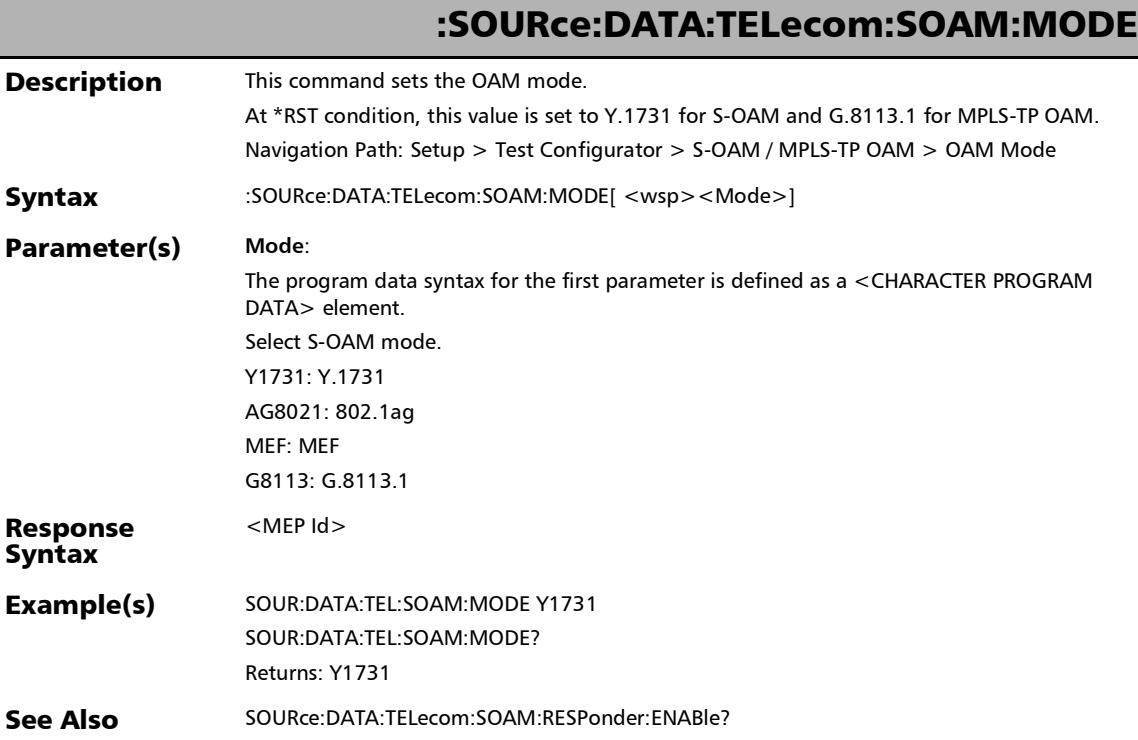

### :SOURce:DATA:TELecom:SOAM:MODE?

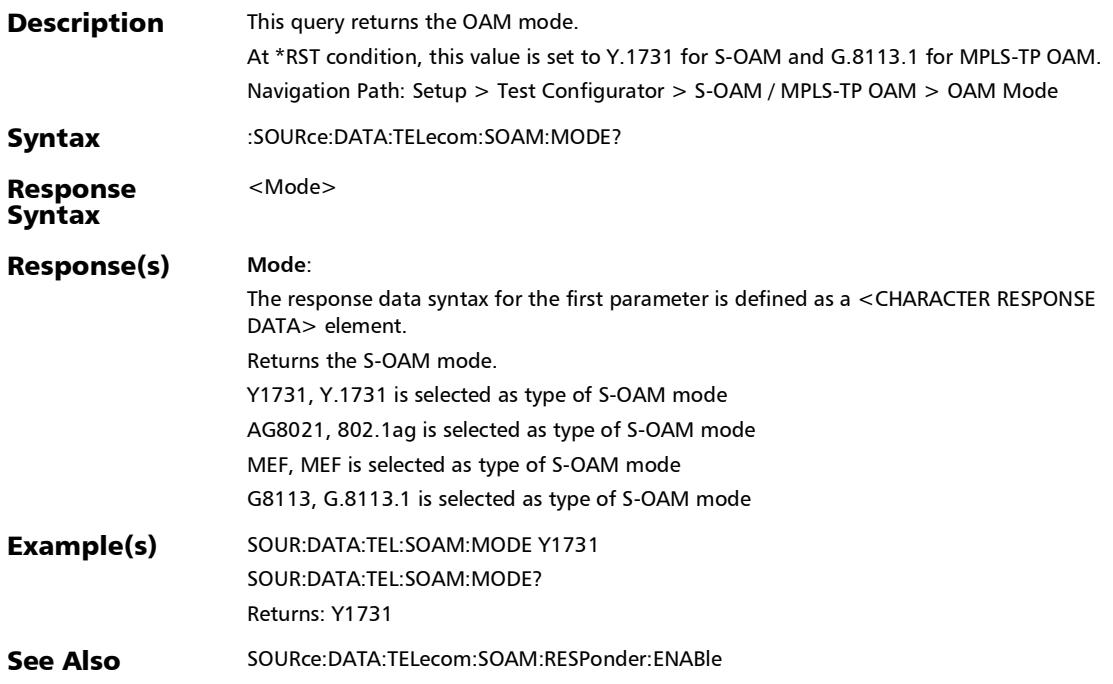

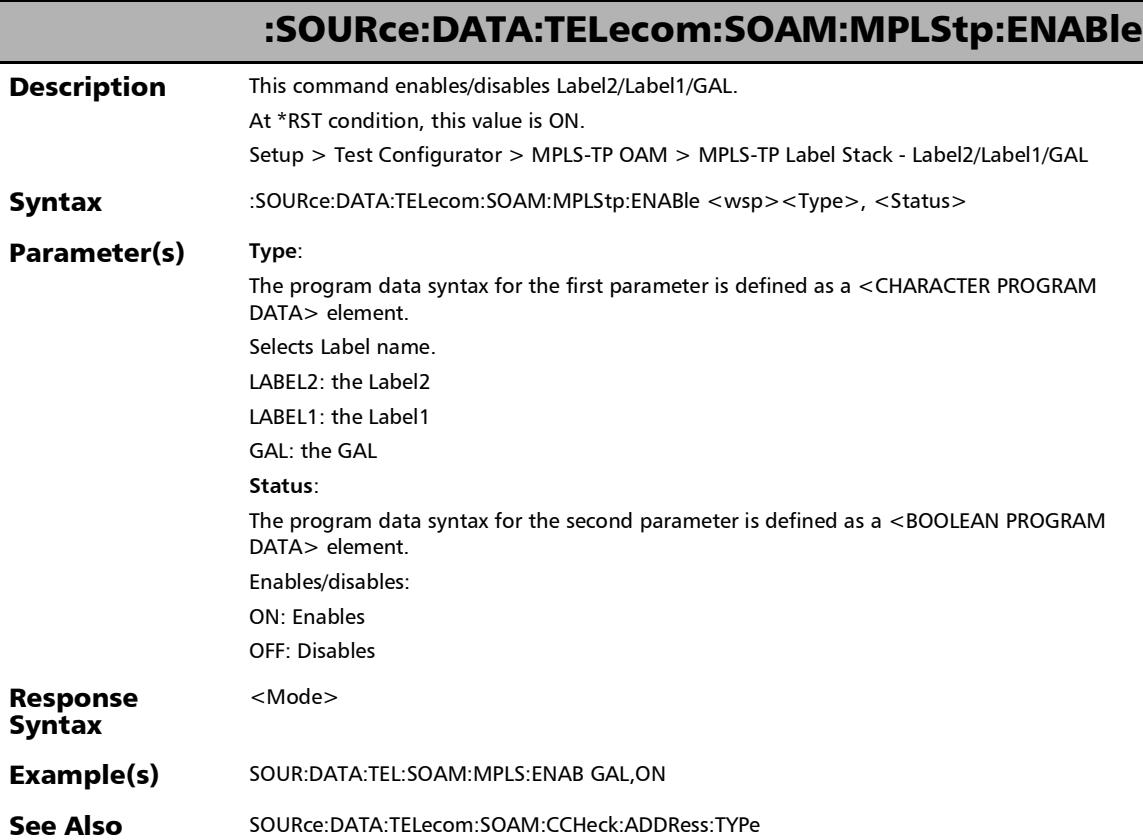

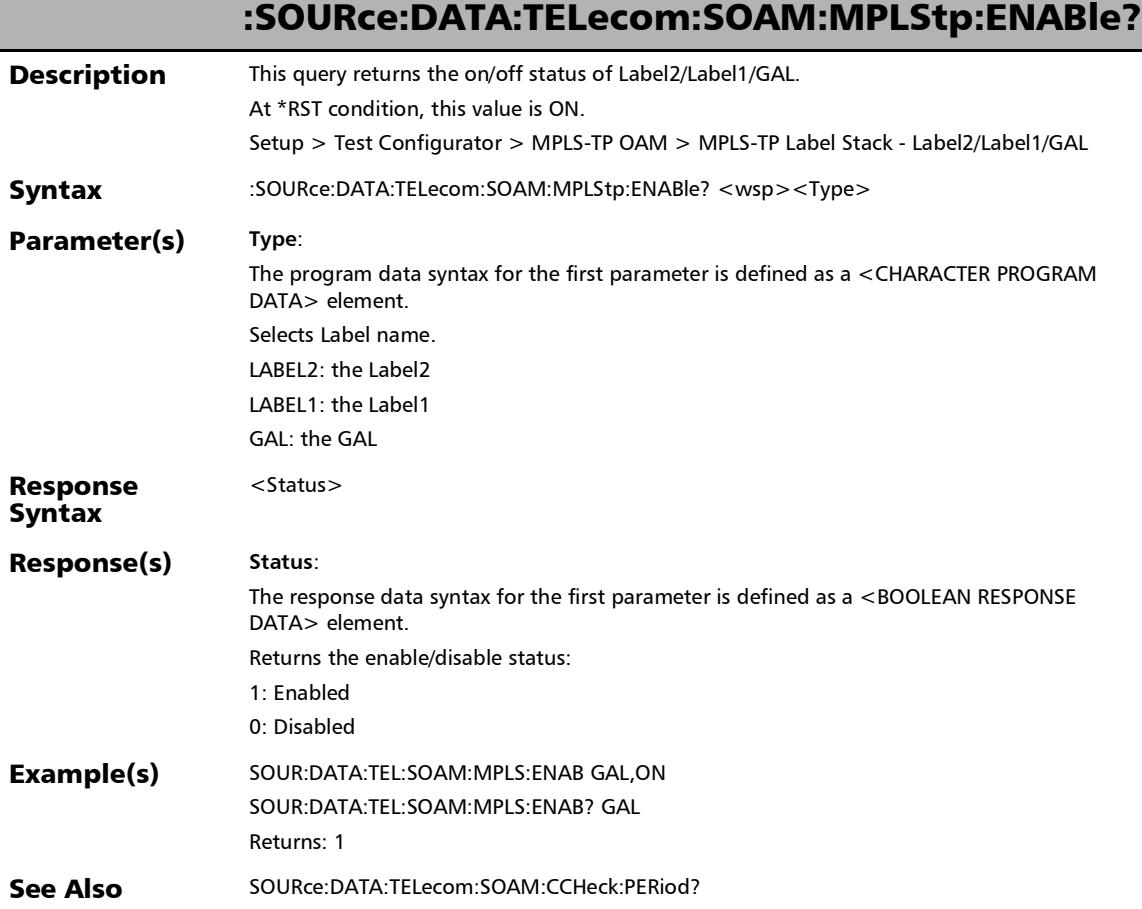

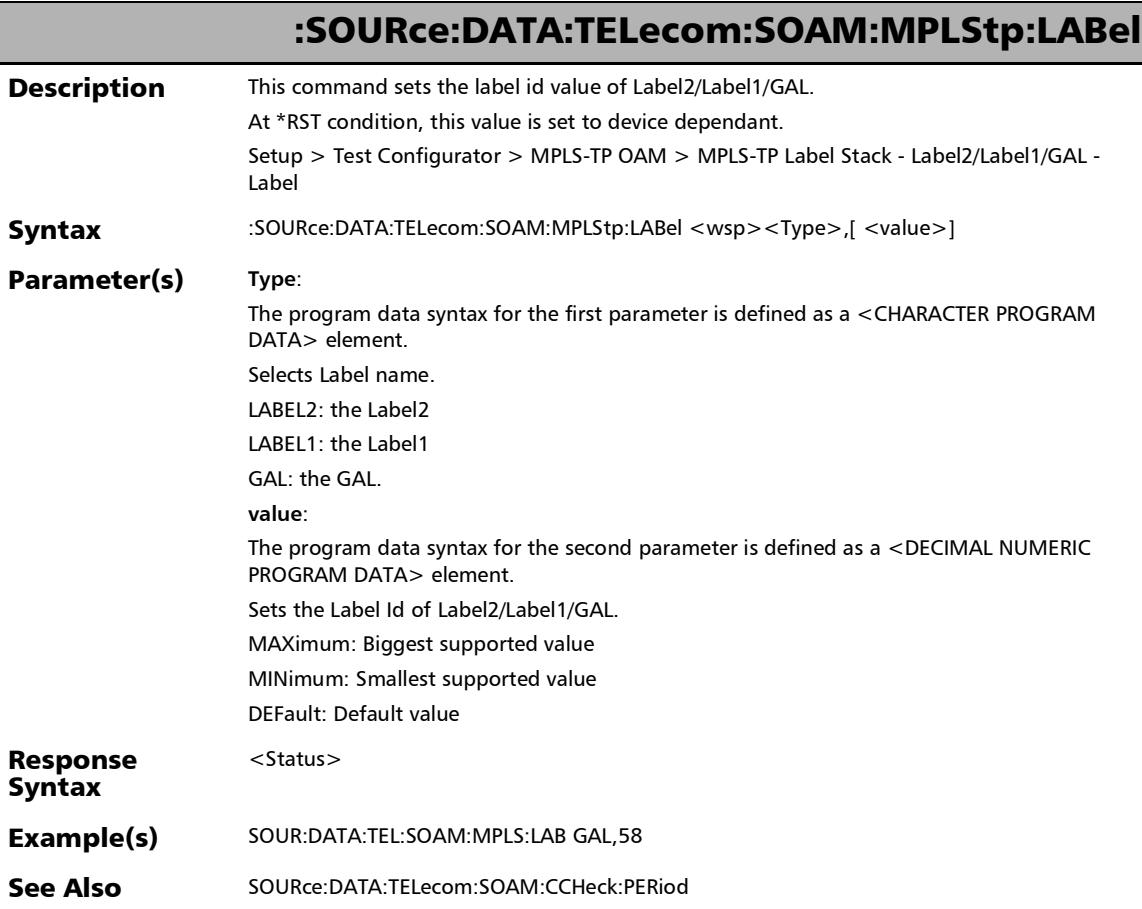

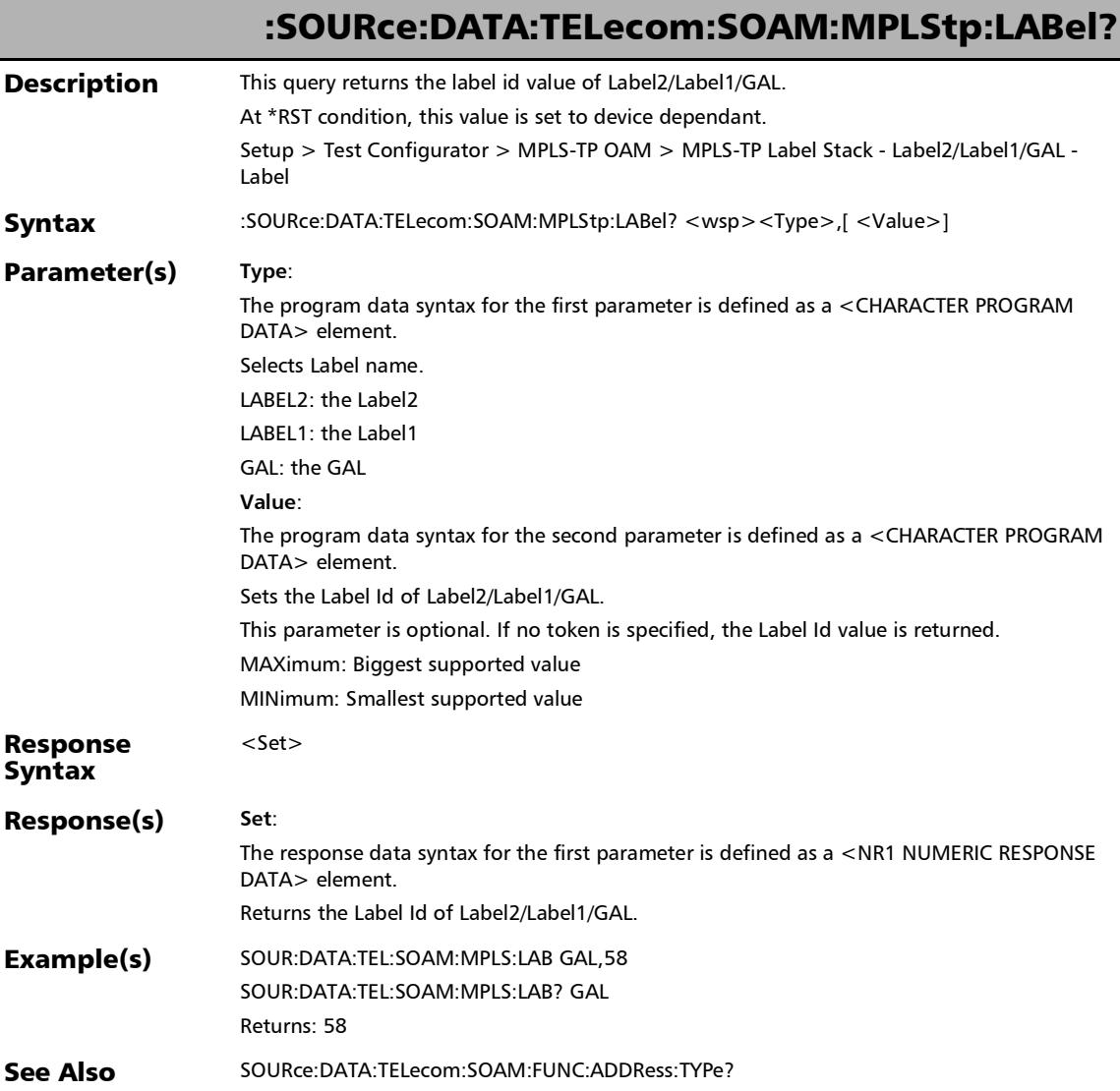

*S-OAM and MPLS-TP OAM*

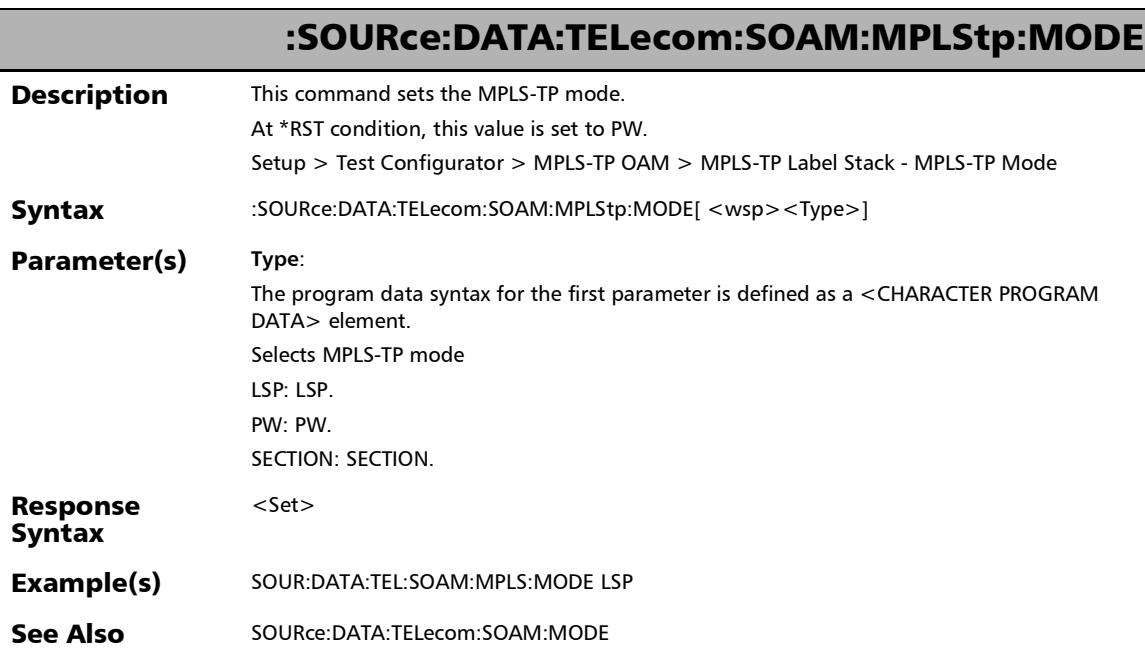

×.

# :SOURce:DATA:TELecom:SOAM:MPLStp:MODE?

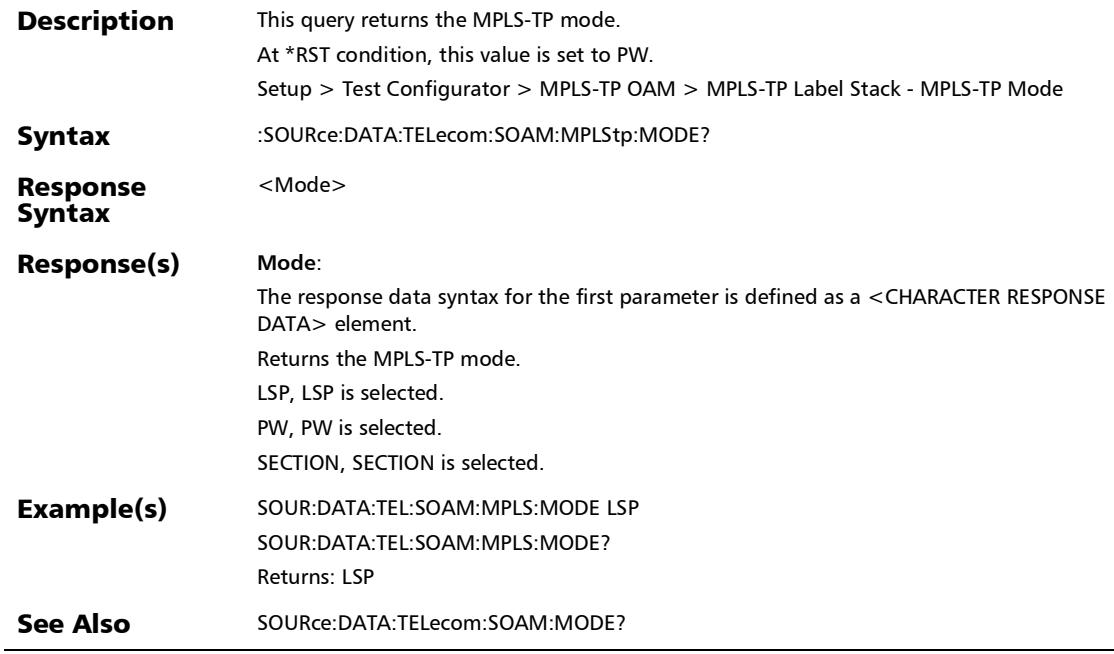

*S-OAM and MPLS-TP OAM*

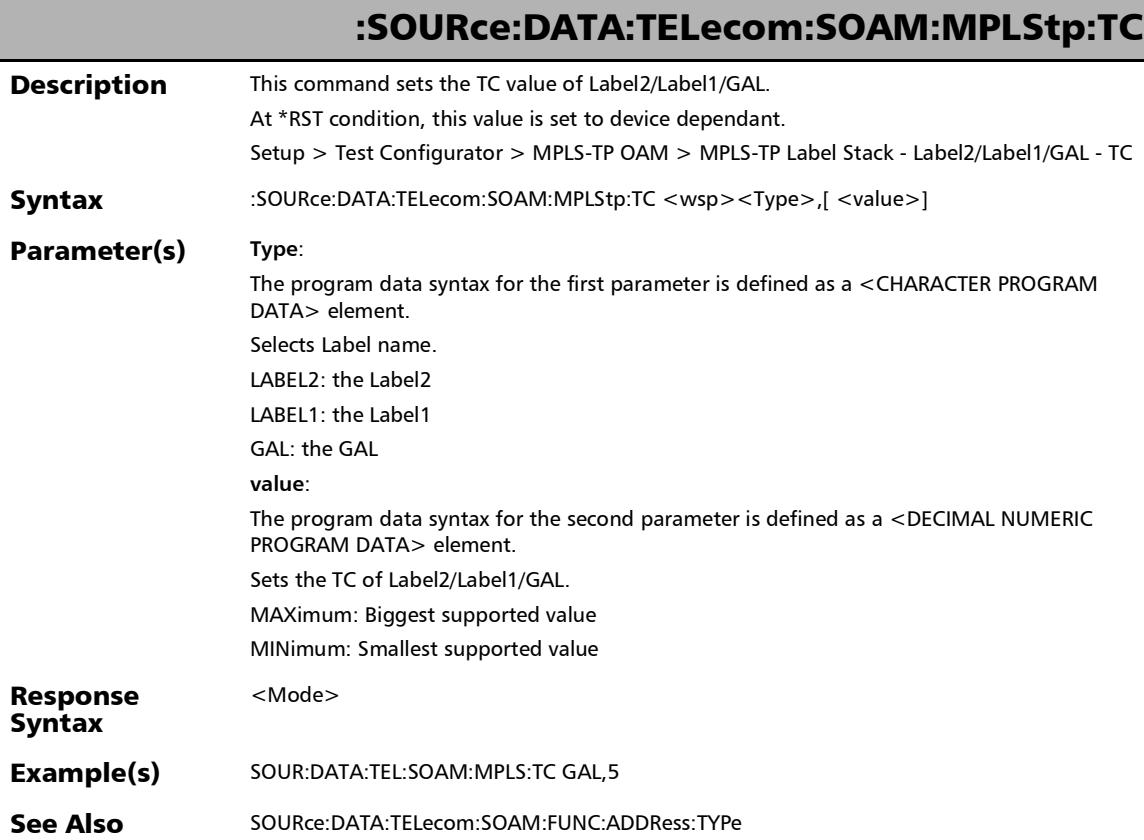

×.

# :SOURce:DATA:TELecom:SOAM:MPLStp:TC?

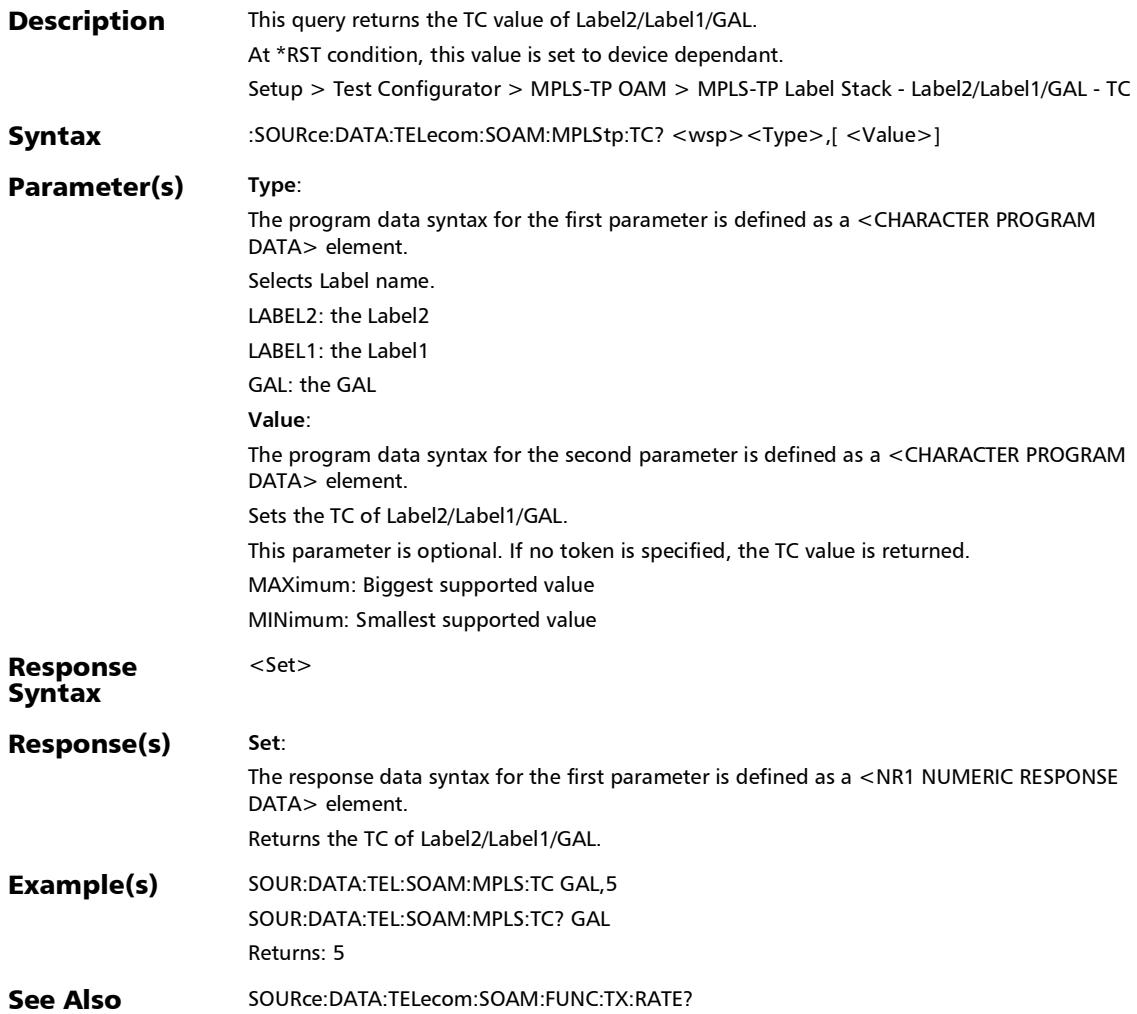

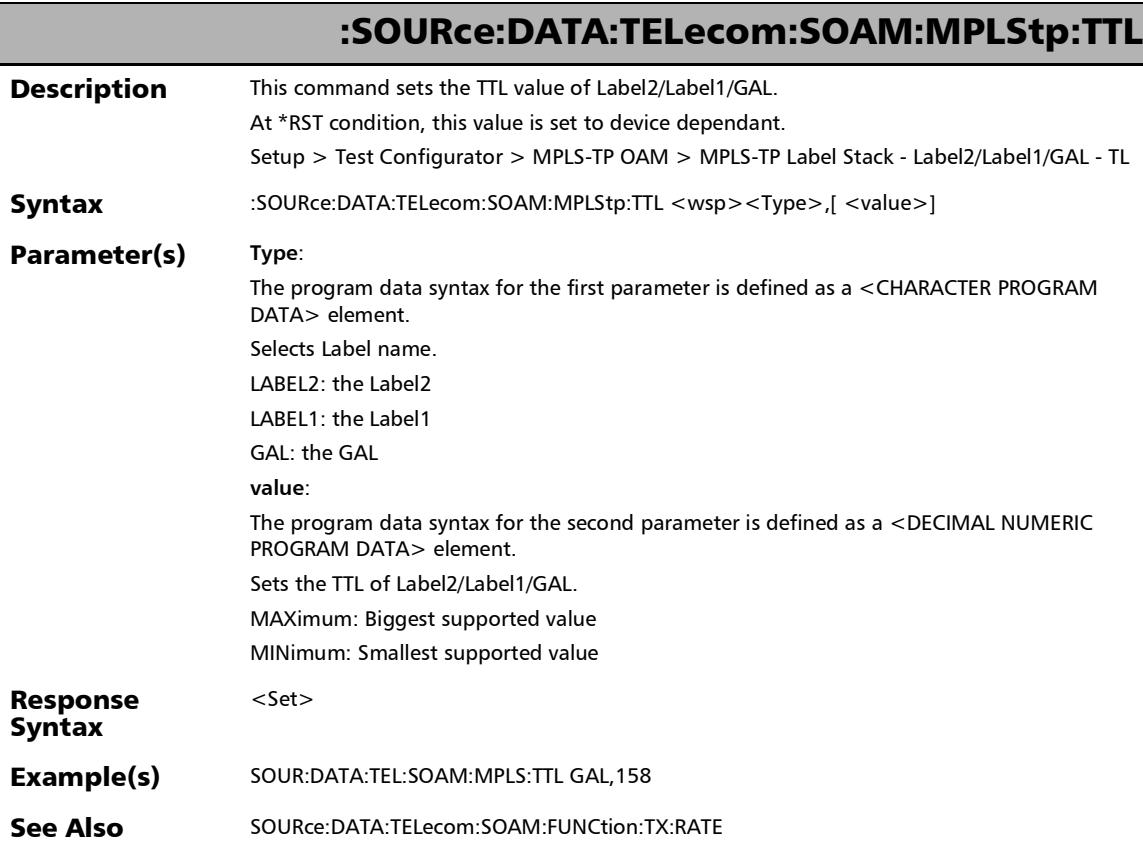

# :SOURce:DATA:TELecom:SOAM:MPLStp:TTL?

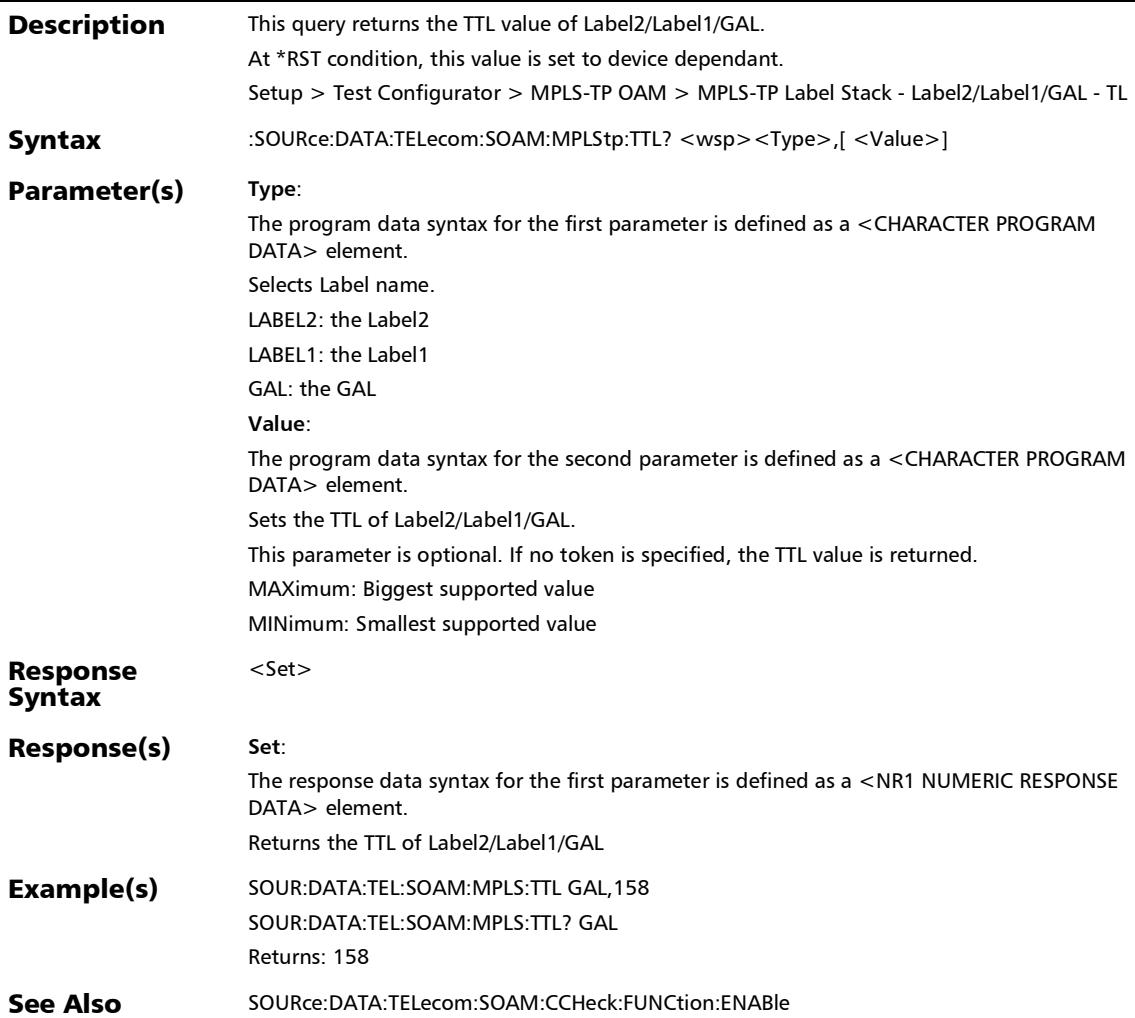

## :SOURce:DATA:TELecom:SOAM:PEER:MEP:ID

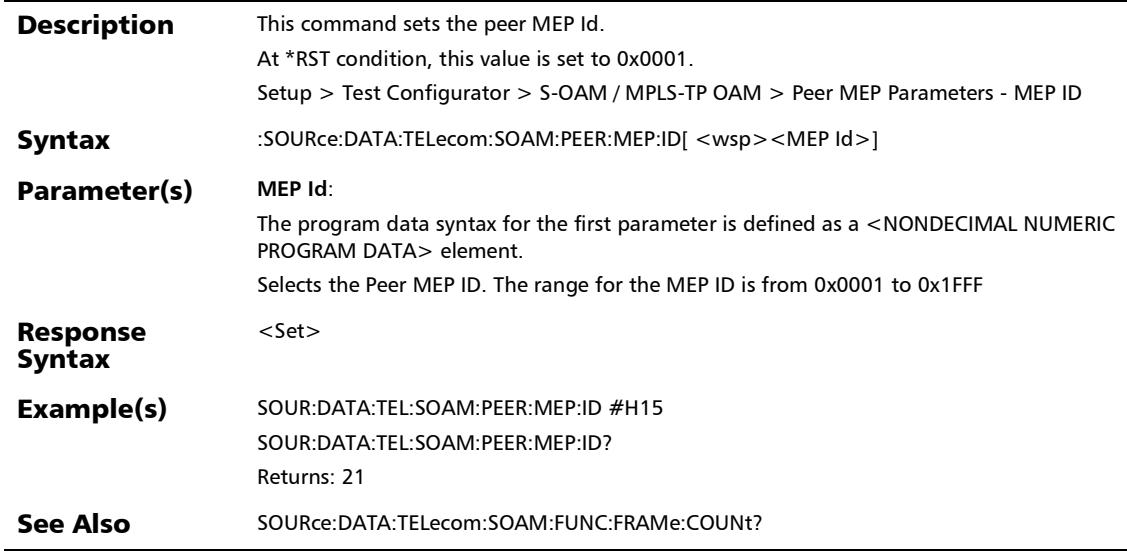

### :SOURce:DATA:TELecom:SOAM:PEER:MEP:ID?

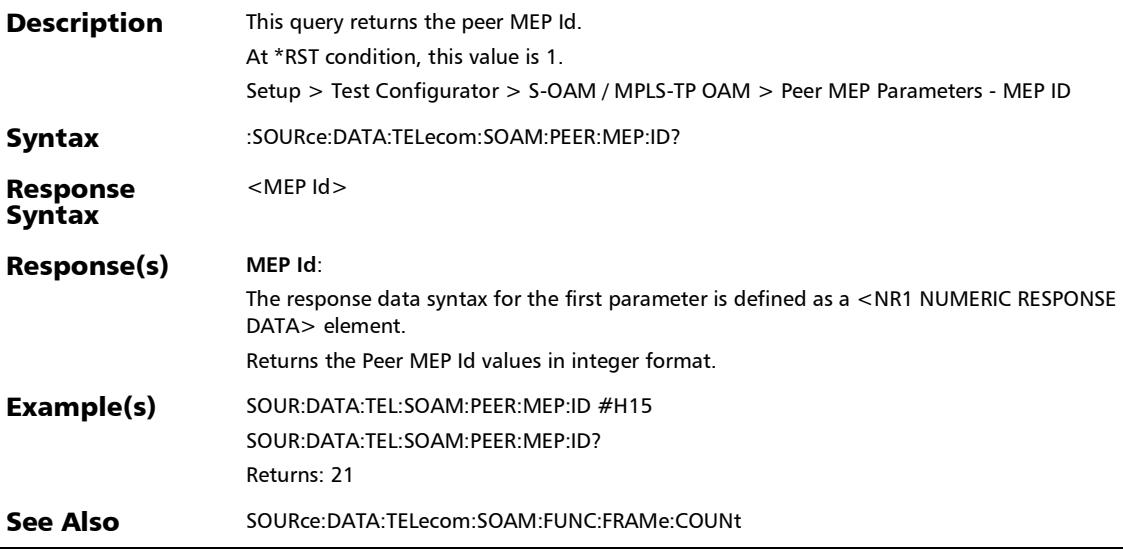

## :SOURce:DATA:TELecom:SOAM:PEER:MEP:MAC:ADDRess

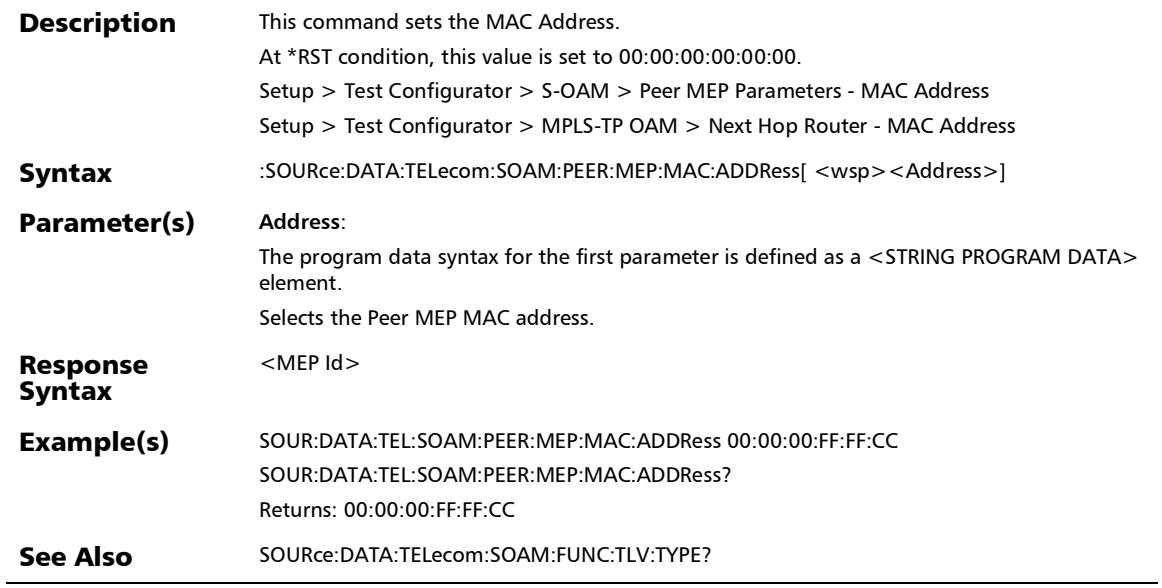

×.

:SOURce:DATA:TELecom:SOAM:PEER:MEP:MAC:ADDRess?

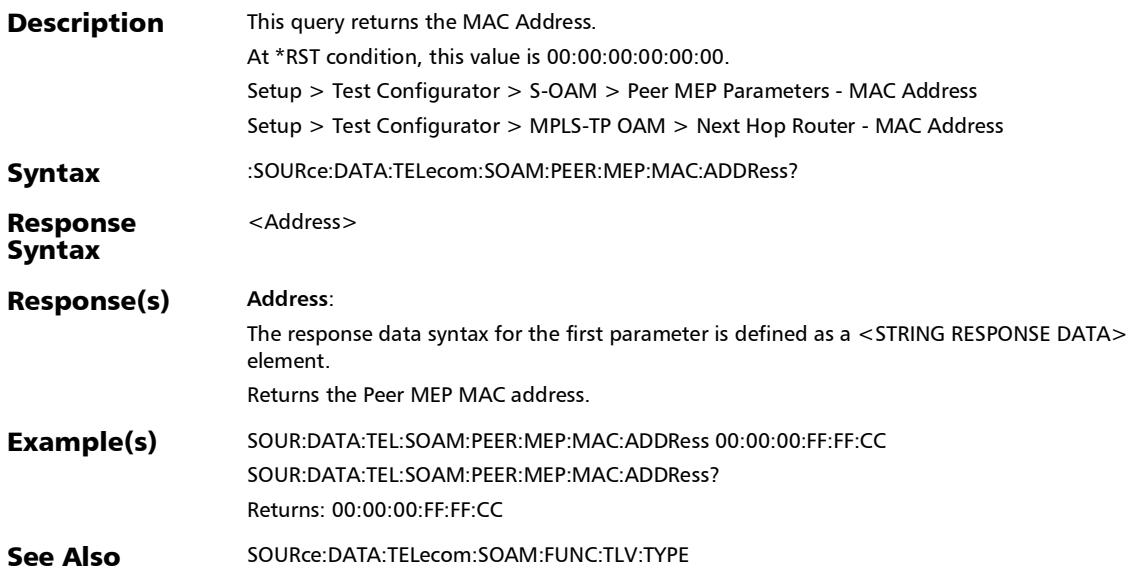

# :SOURce:DATA:TELecom:SOAM:PEER:MEP:QUICk:PING

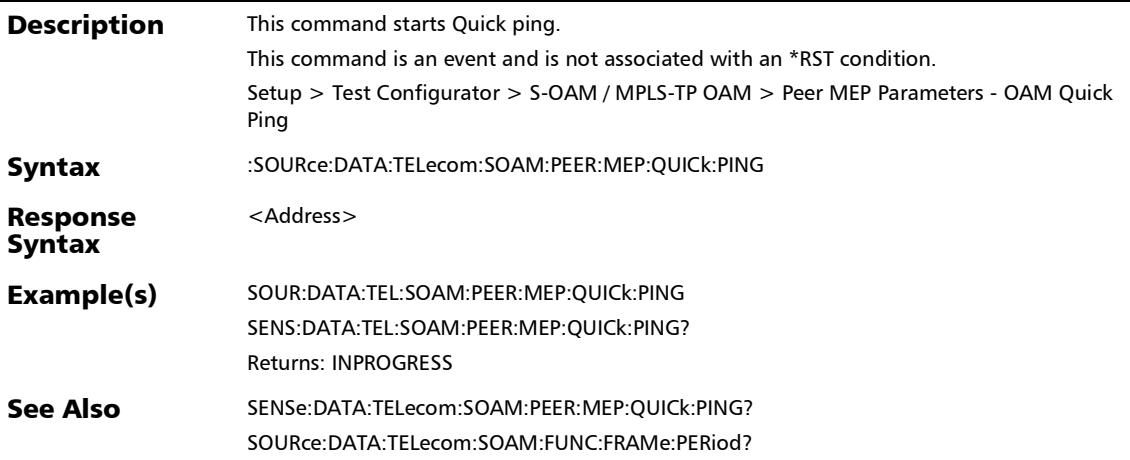

## :SOURce:DATA:TELecom:SOAM:RESPonder:ENABle

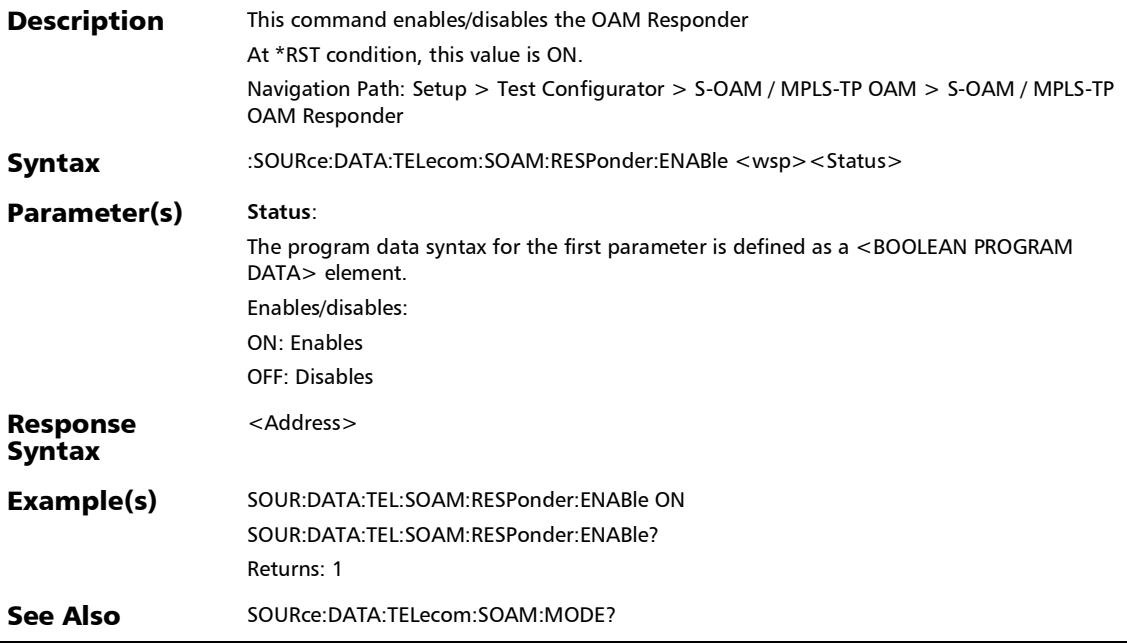

### :SOURce:DATA:TELecom:SOAM:RESPonder:ENABle?

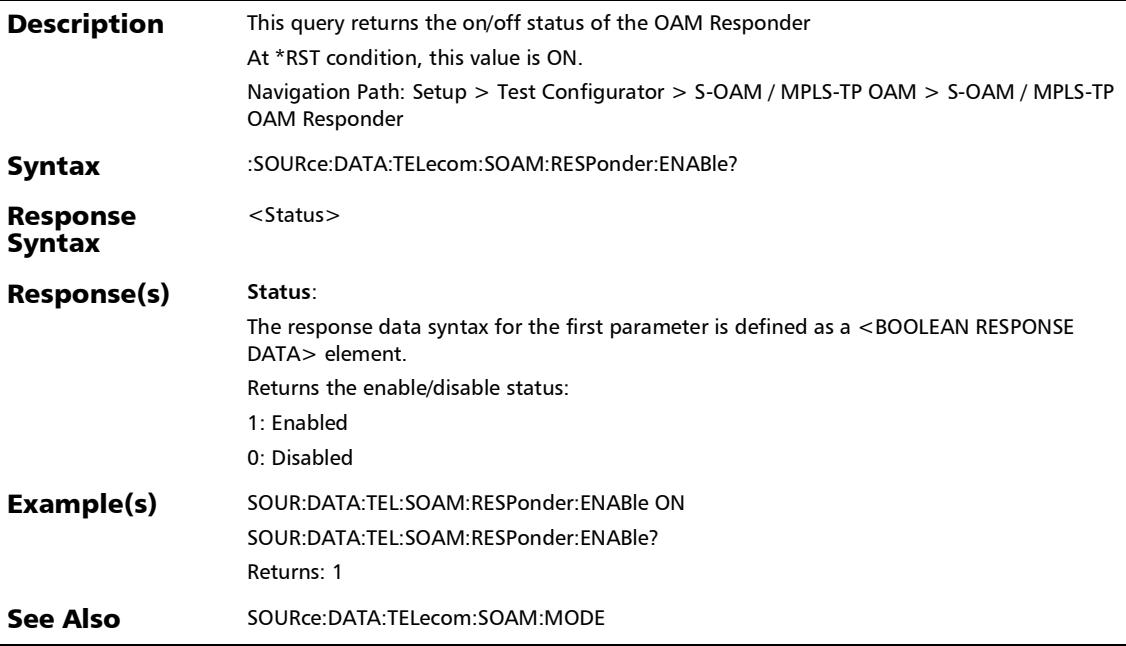

## :SOURce:DATA:TELecom:SOAM:RESolve:MAC:ENABle

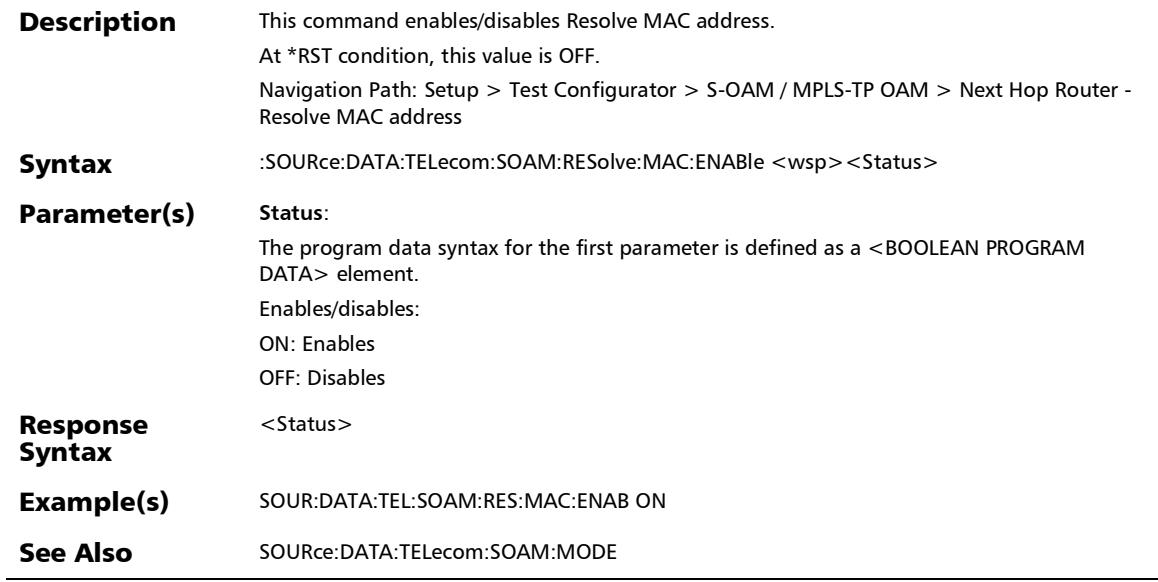

### :SOURce:DATA:TELecom:SOAM:RESolve:MAC:ENABle?

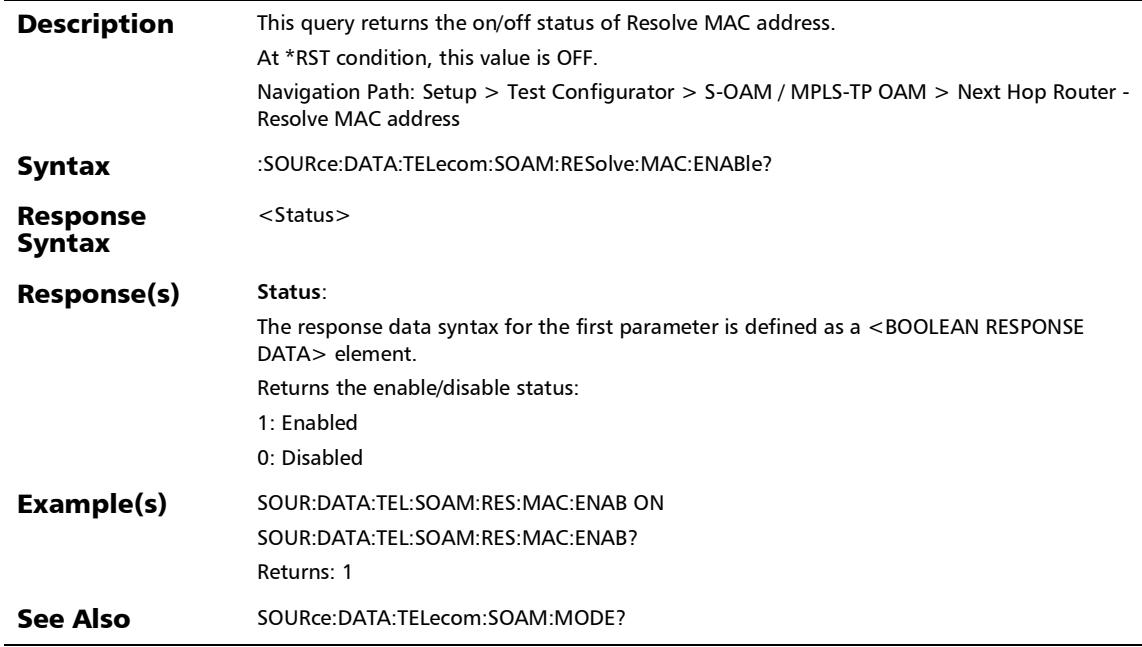

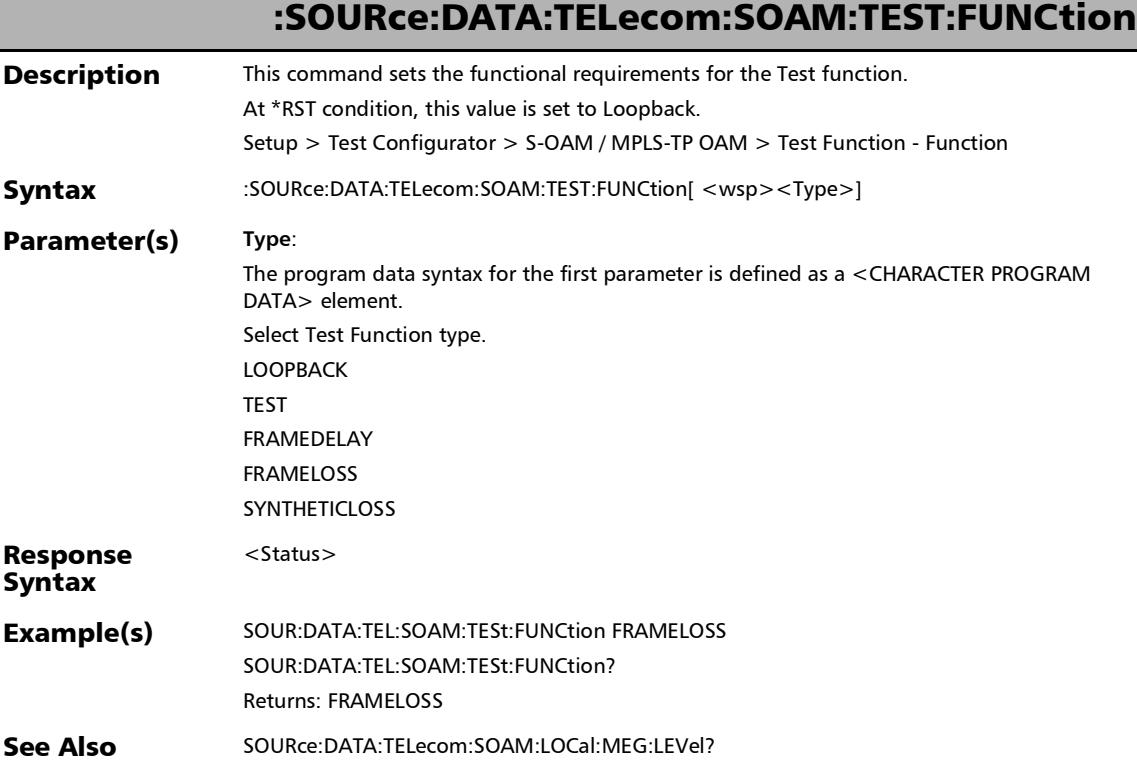

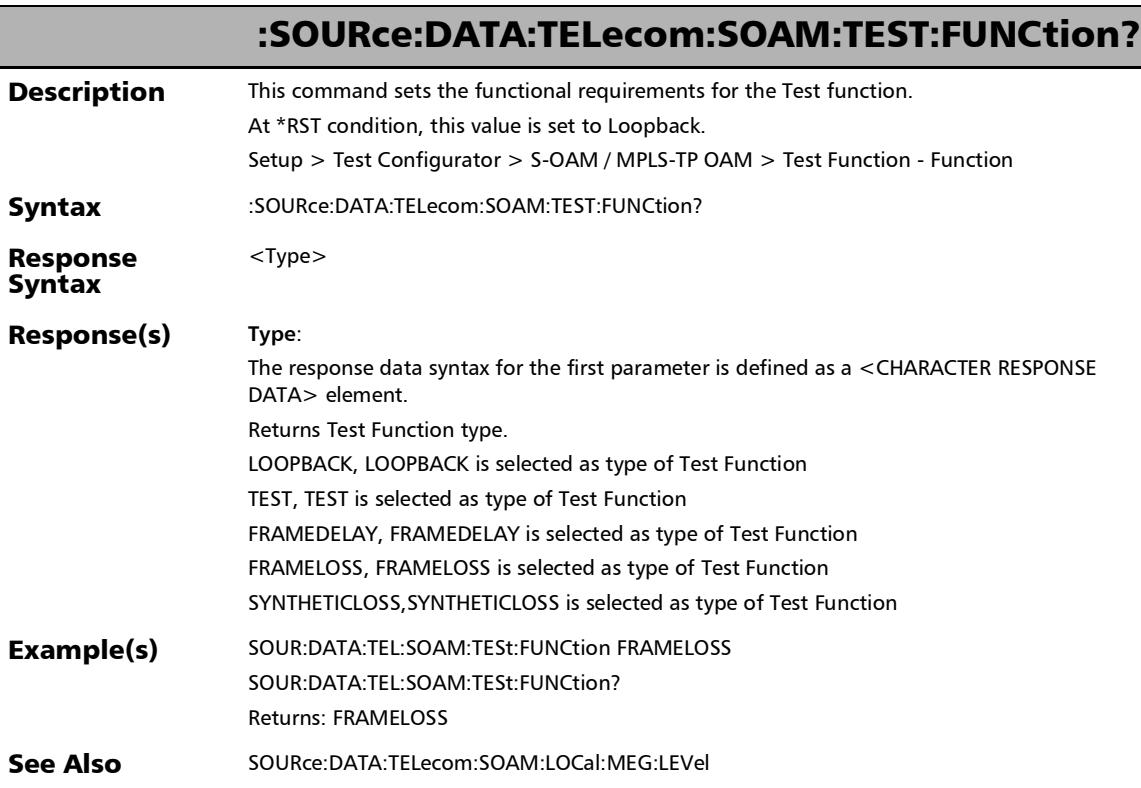

# Thresholds (S-OAM)

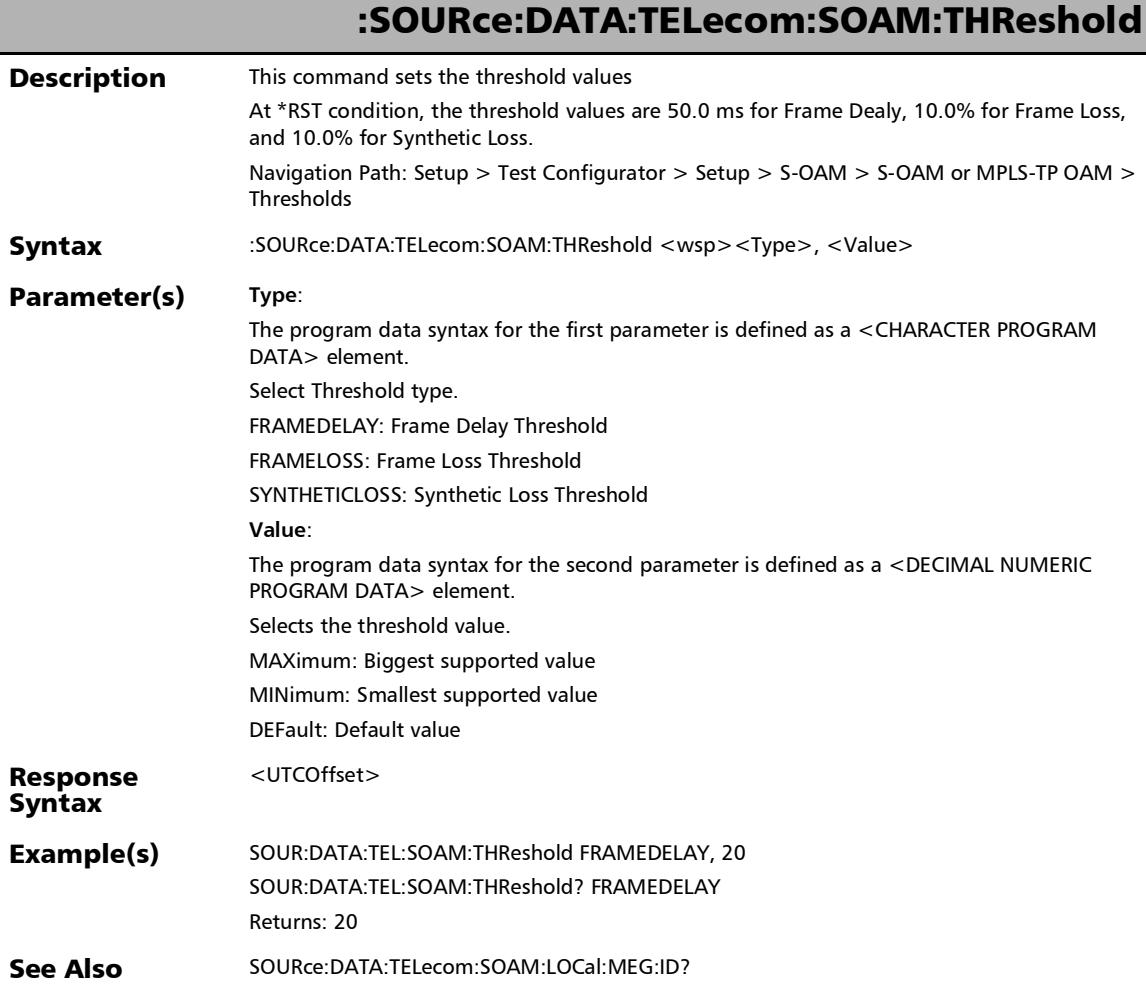

*Thresholds (S-OAM)*

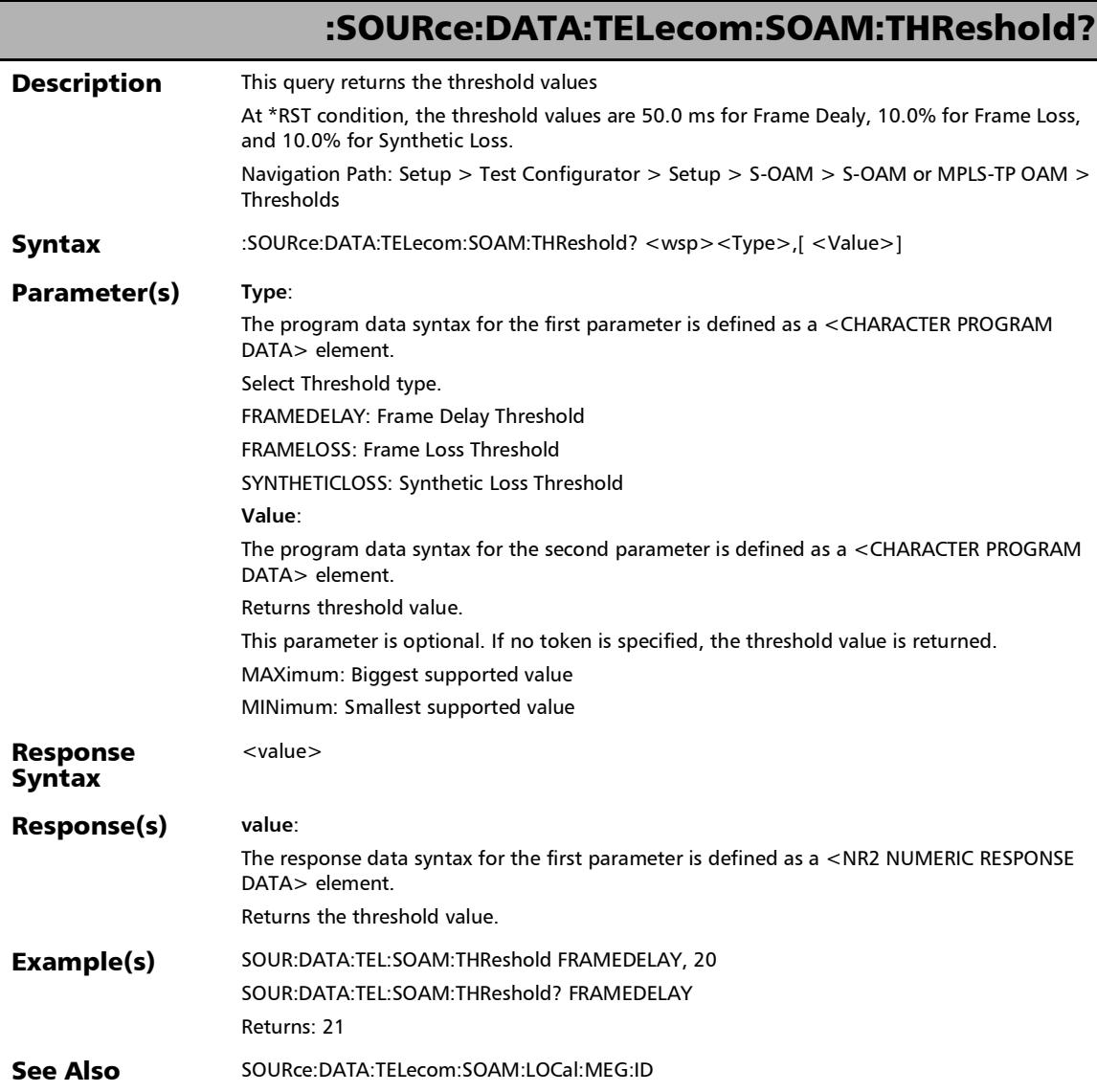

## RFC 6349

## :FETCh:DATA:TELecom:ETHernet:RFC:EWORx:RID?

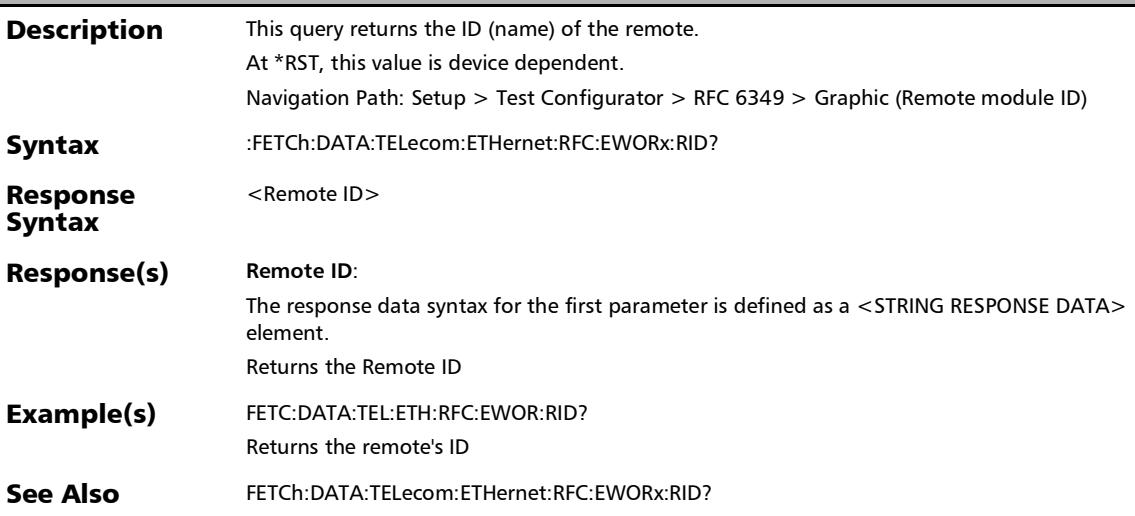

## :FETCh:DATA:TELecom:ETHernet:RFC:EWORx:RSTAte?

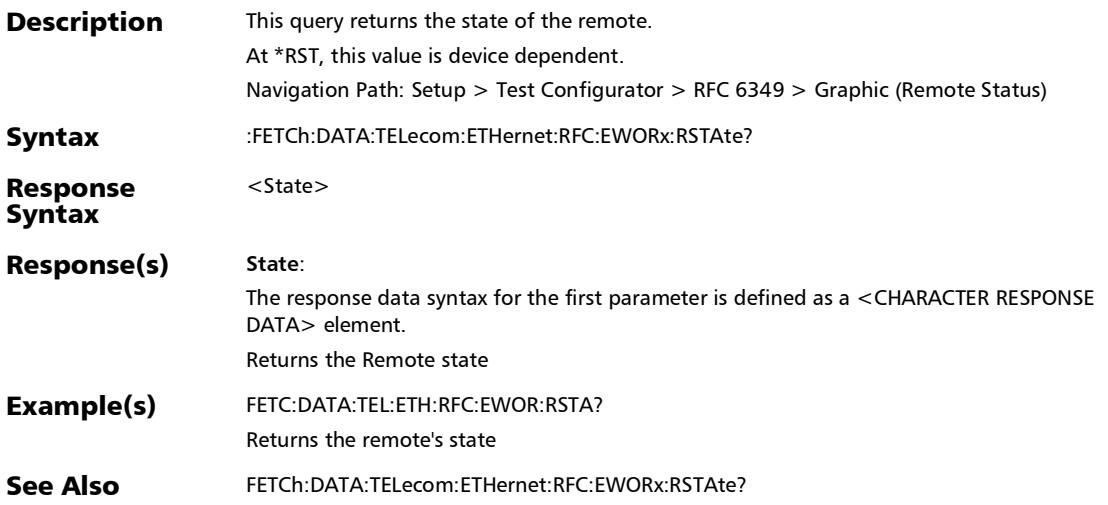

## :FETCh:DATA:TELecom:ETHernet:RFC:NATDiscovery:LWIPadd ress?

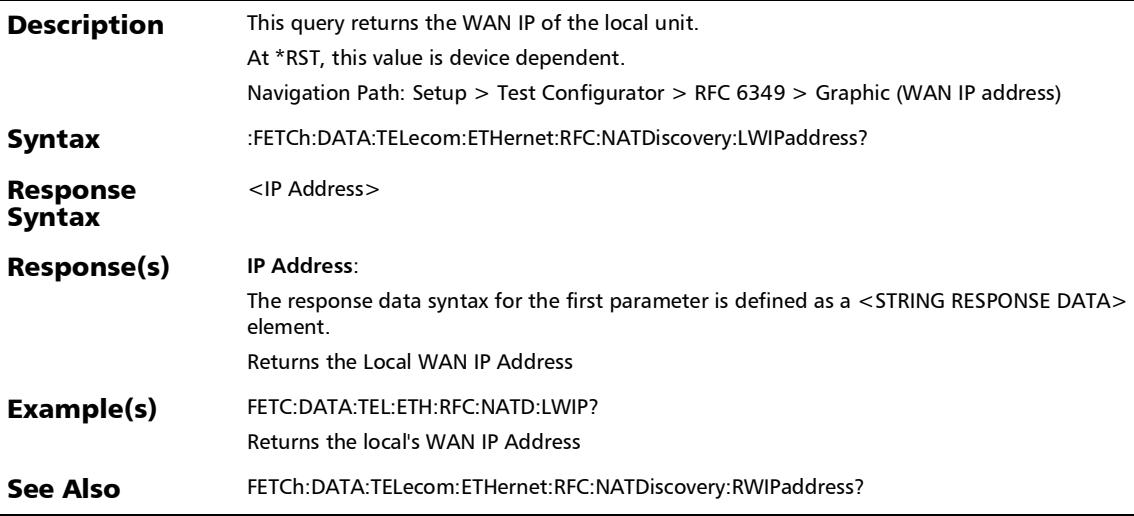

# :FETCh:DATA:TELecom:ETHernet:RFC:NATDiscovery:STATus?

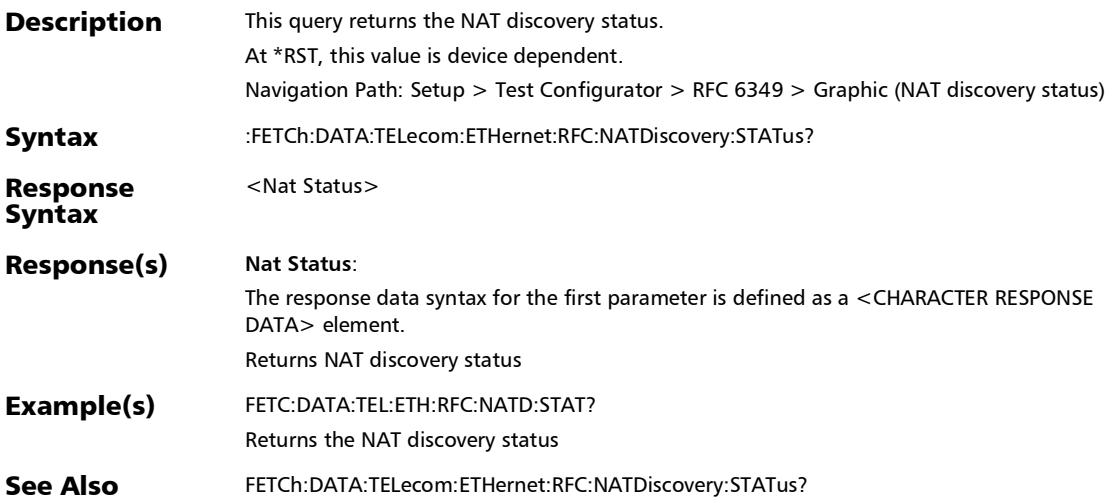
## :SOURce:DATA:TELecom:ETHernet:RFC:ADVanced:BUFFerdel ay

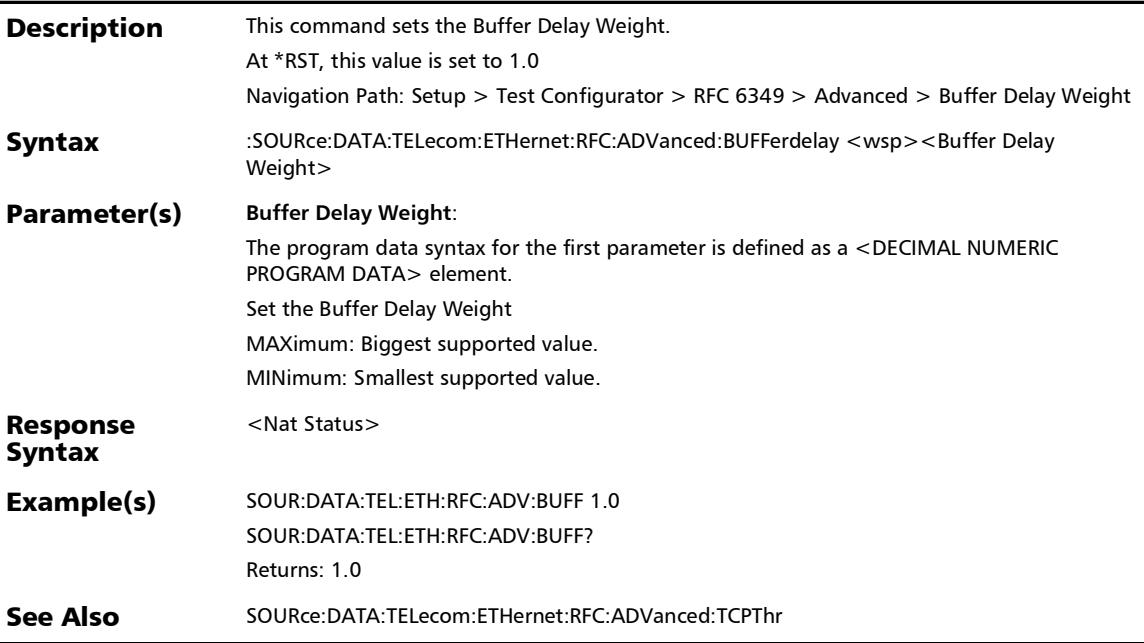

## :SOURce:DATA:TELecom:ETHernet:RFC:ADVanced:BUFFerdel ay?

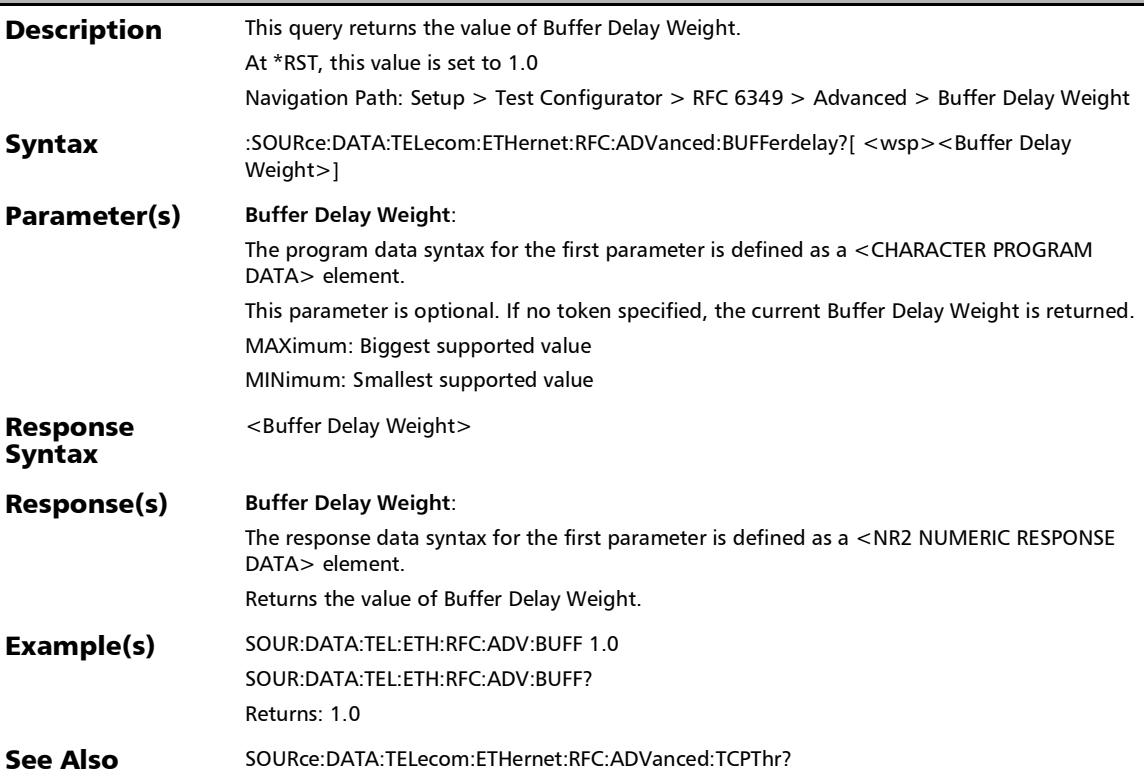

:SOURce:DATA:TELecom:ETHernet:RFC:ADVanced:TCPThr

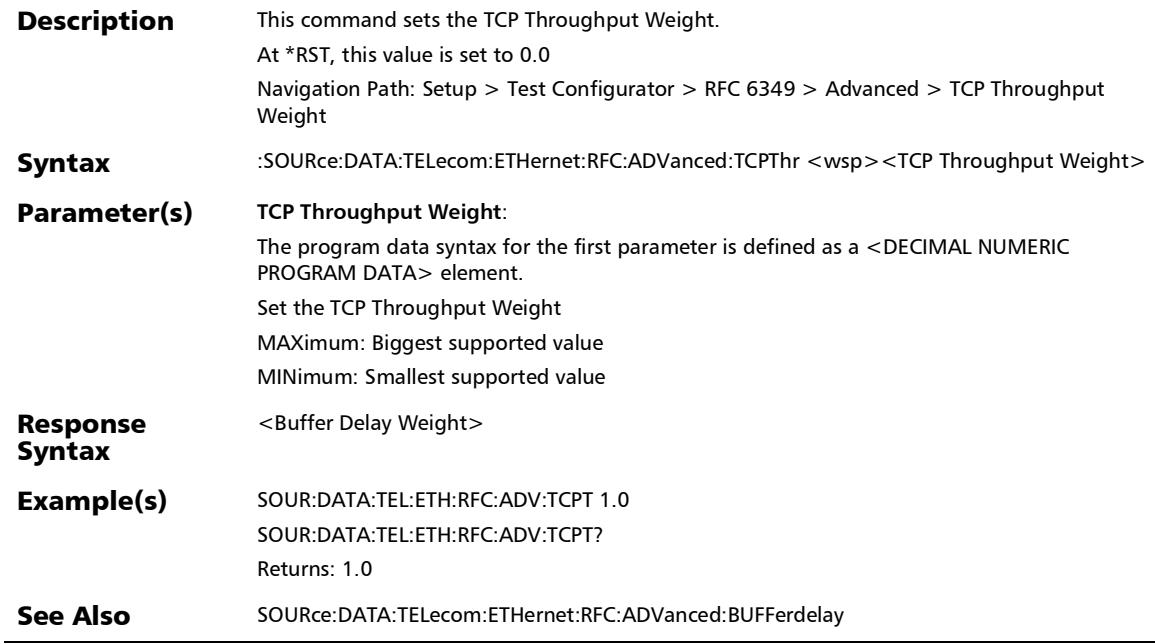

### :SOURce:DATA:TELecom:ETHernet:RFC:ADVanced:TCPThr?

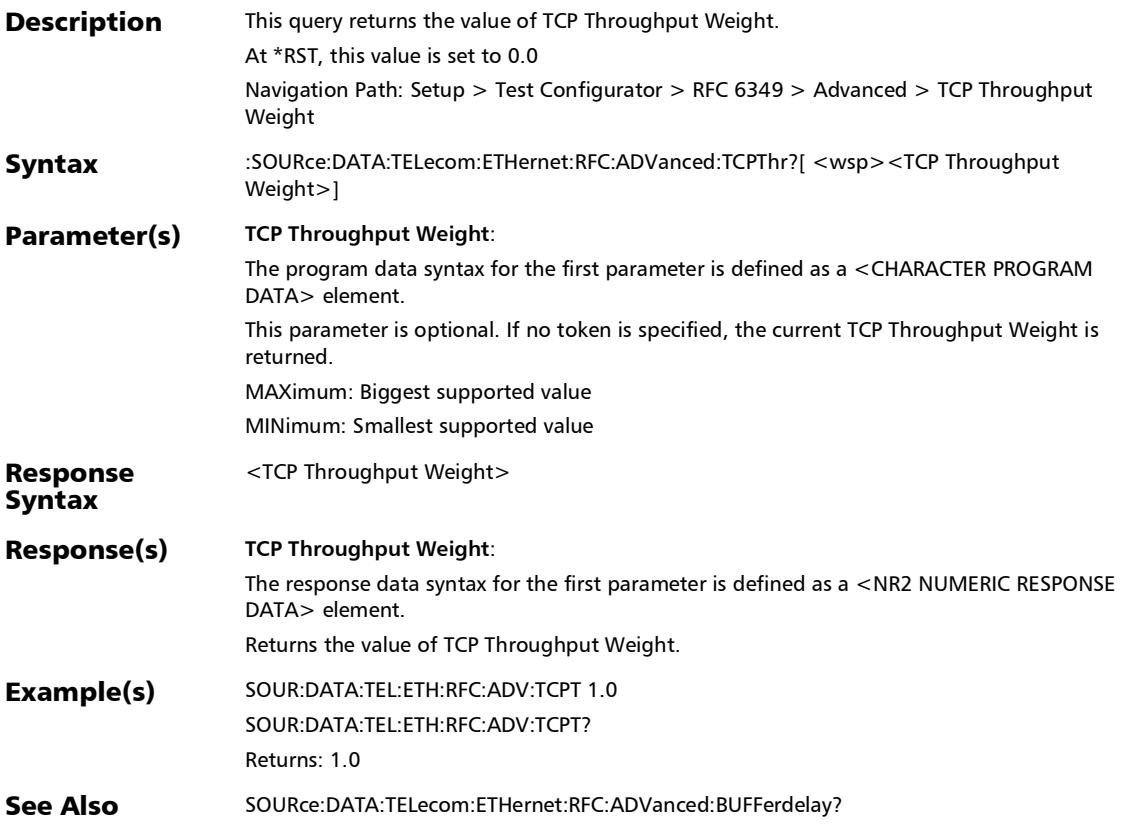

### :SOURce:DATA:TELecom:ETHernet:RFC:CIR

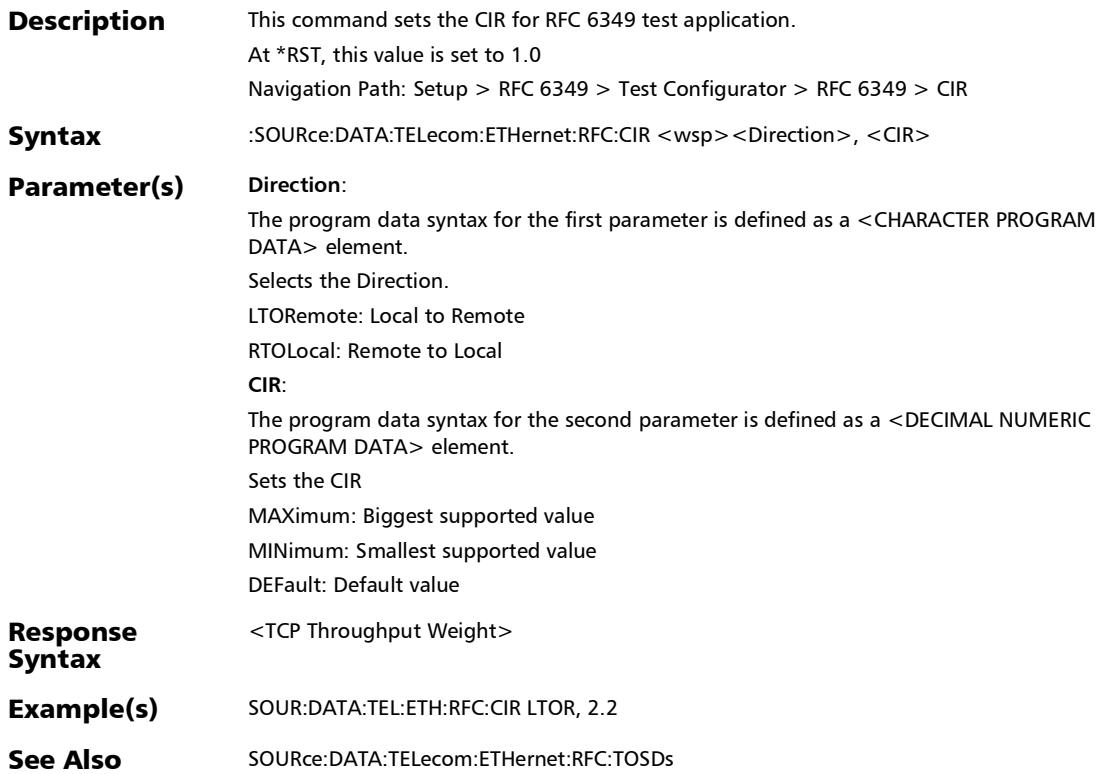

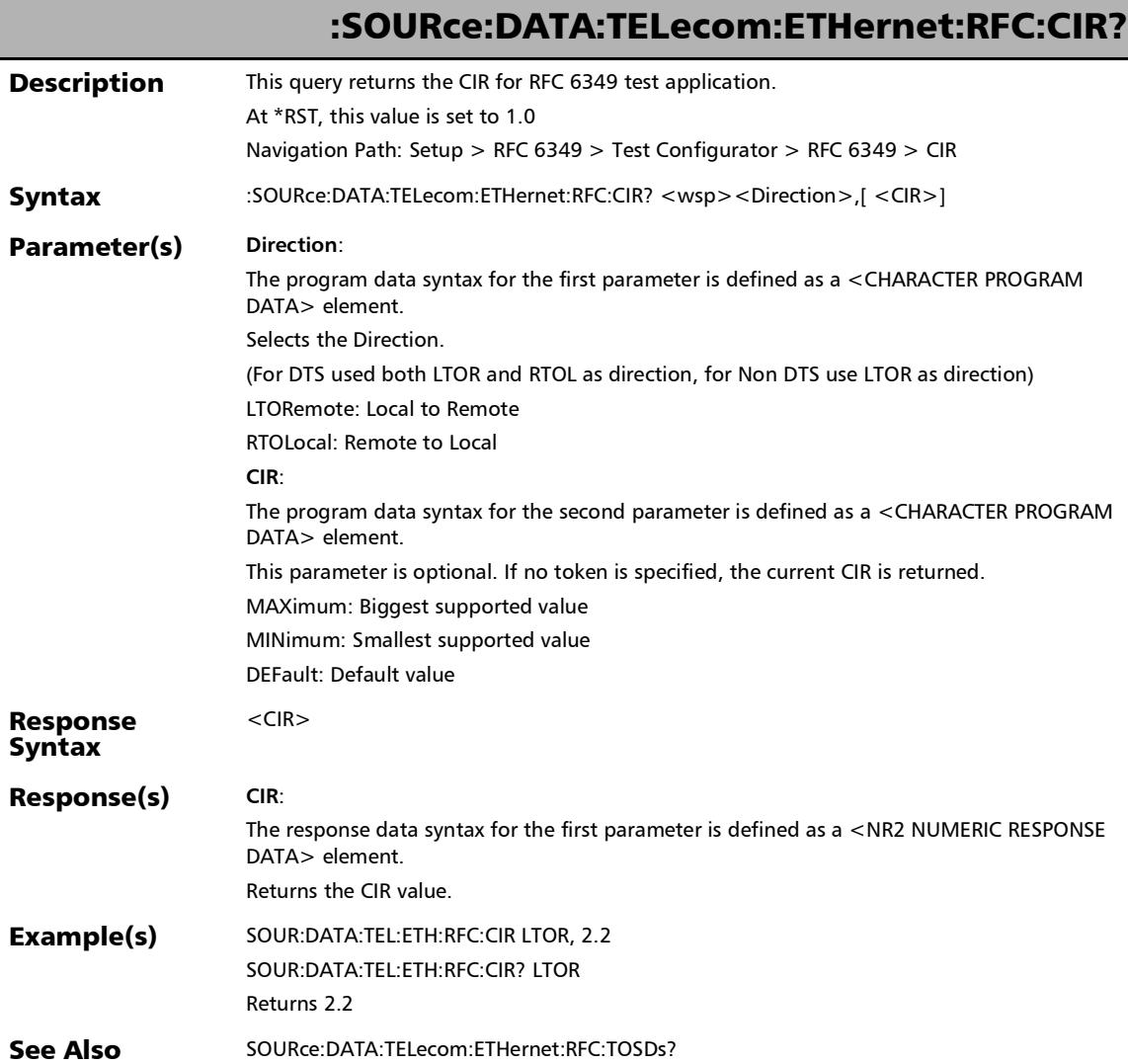

u.

### :SOURce:DATA:TELecom:ETHernet:RFC:CONNection:MANual

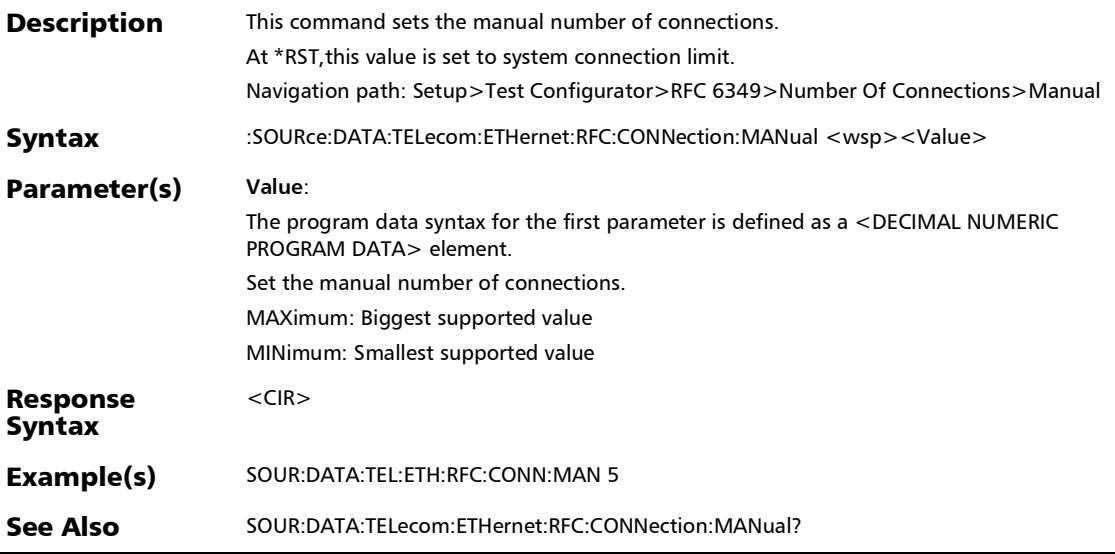

# :SOURce:DATA:TELecom:ETHernet:RFC:CONNection:MANual ?

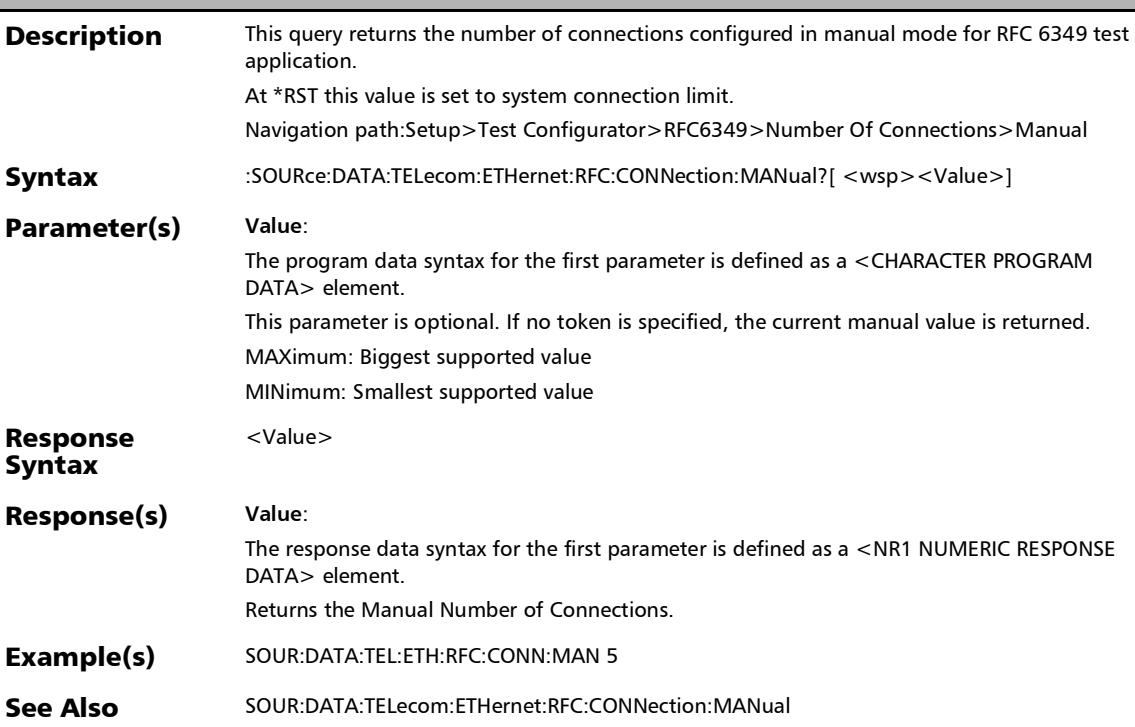

:SOURce:DATA:TELecom:ETHernet:RFC:CONNection:MODe

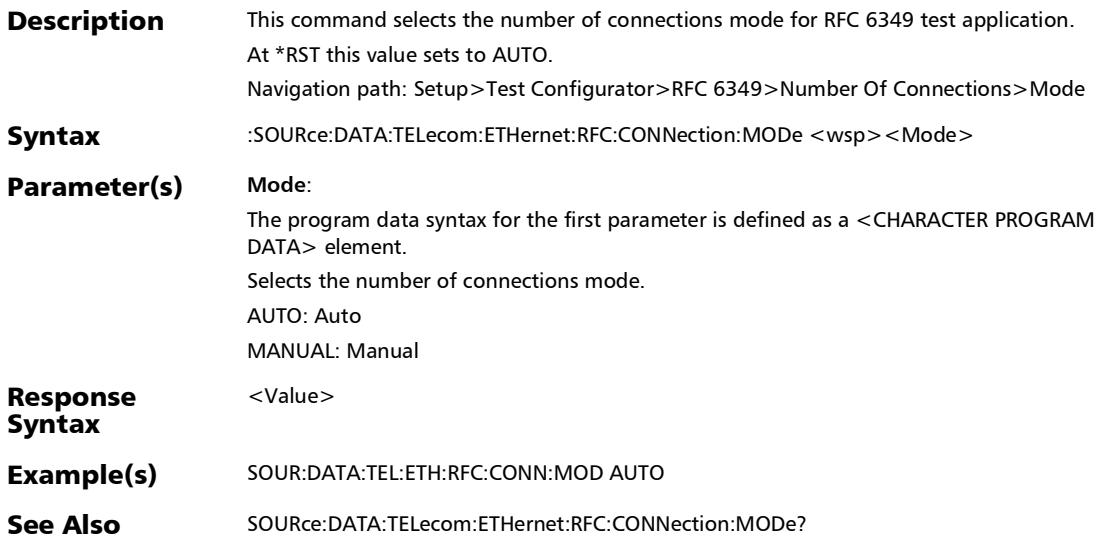

## :SOURce:DATA:TELecom:ETHernet:RFC:CONNection:MODe?

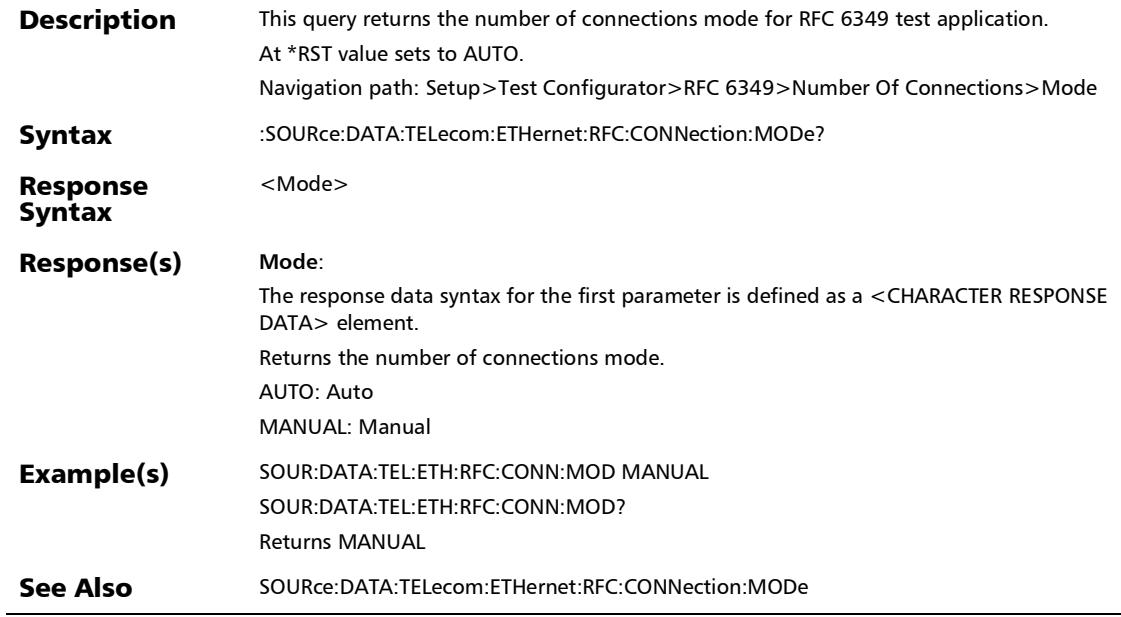

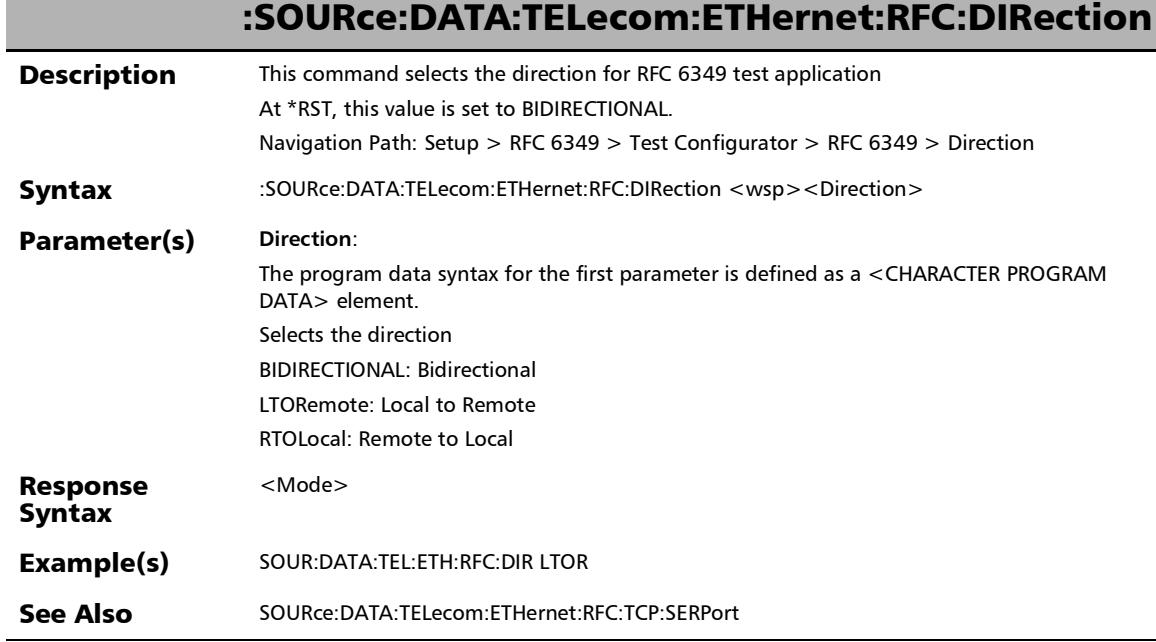

ľ

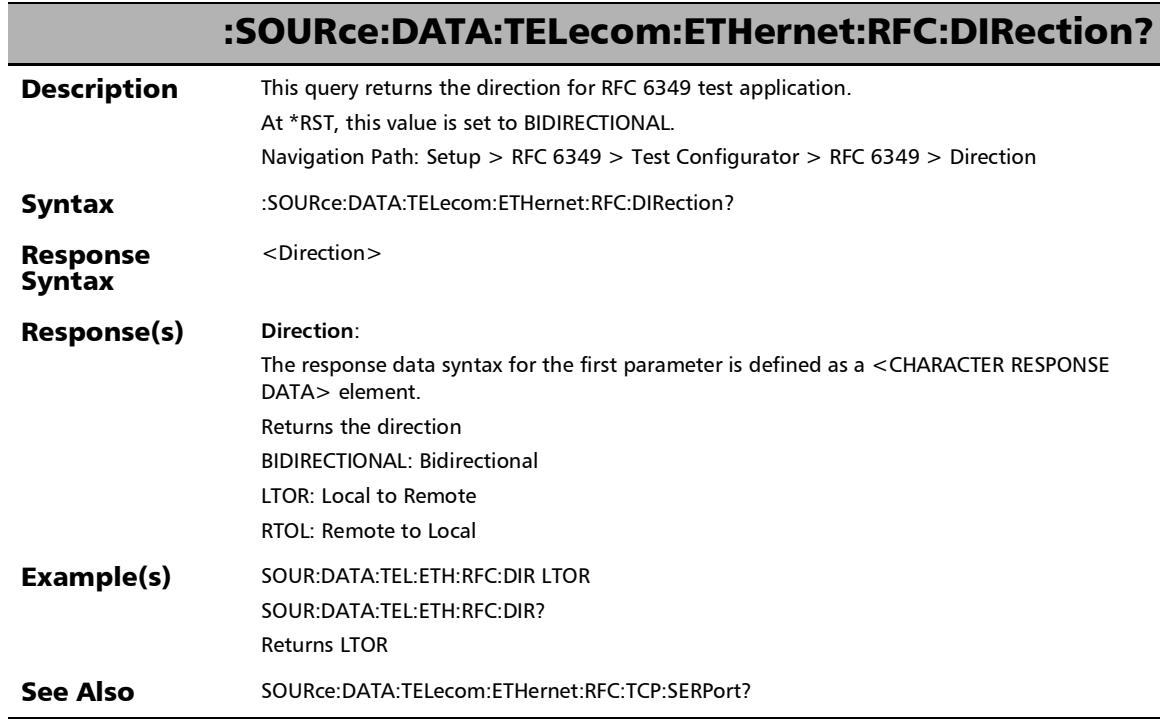

u.

# :SOURce:DATA:TELecom:ETHernet:RFC:LISTening:PORT

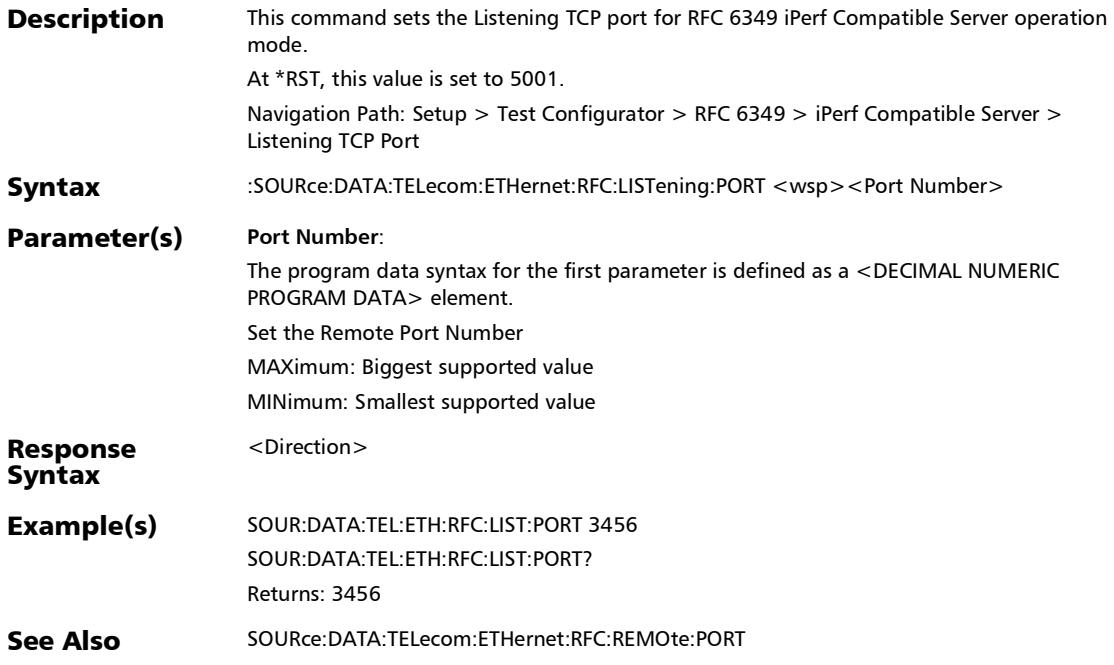

# :SOURce:DATA:TELecom:ETHernet:RFC:LISTening:PORT?

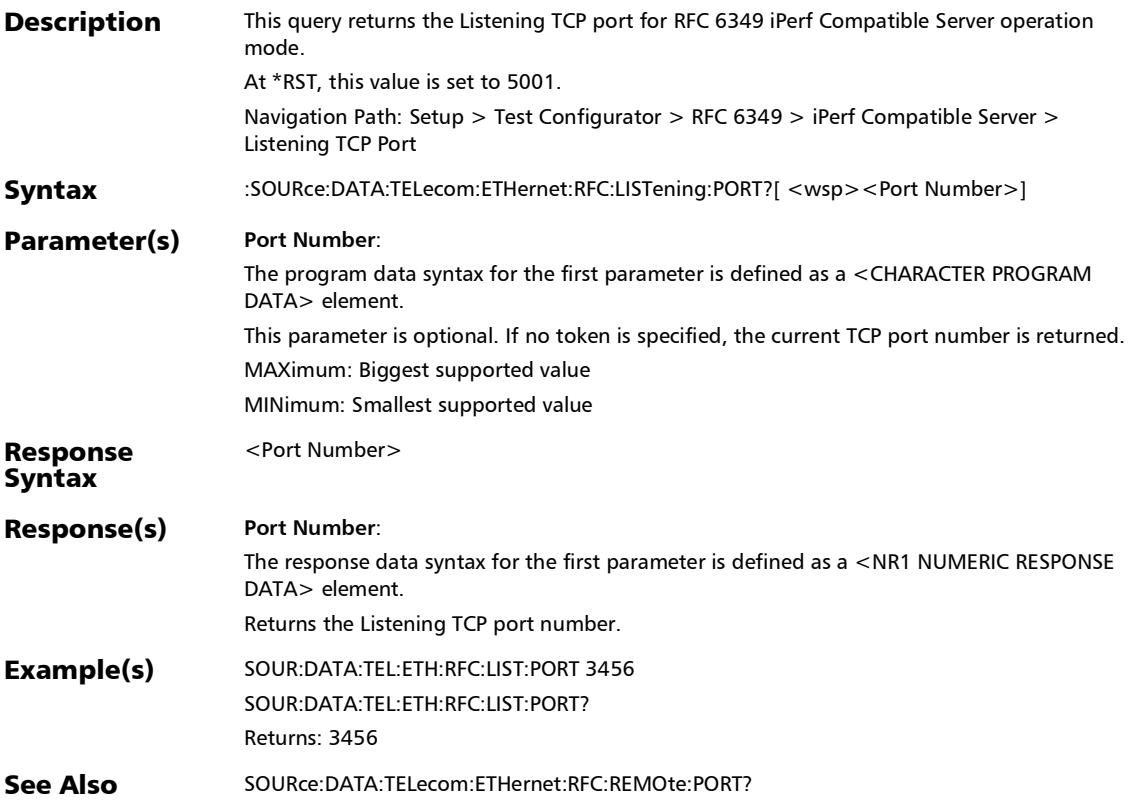

## :SOURce:DATA:TELecom:ETHernet:RFC:MAX:MTU

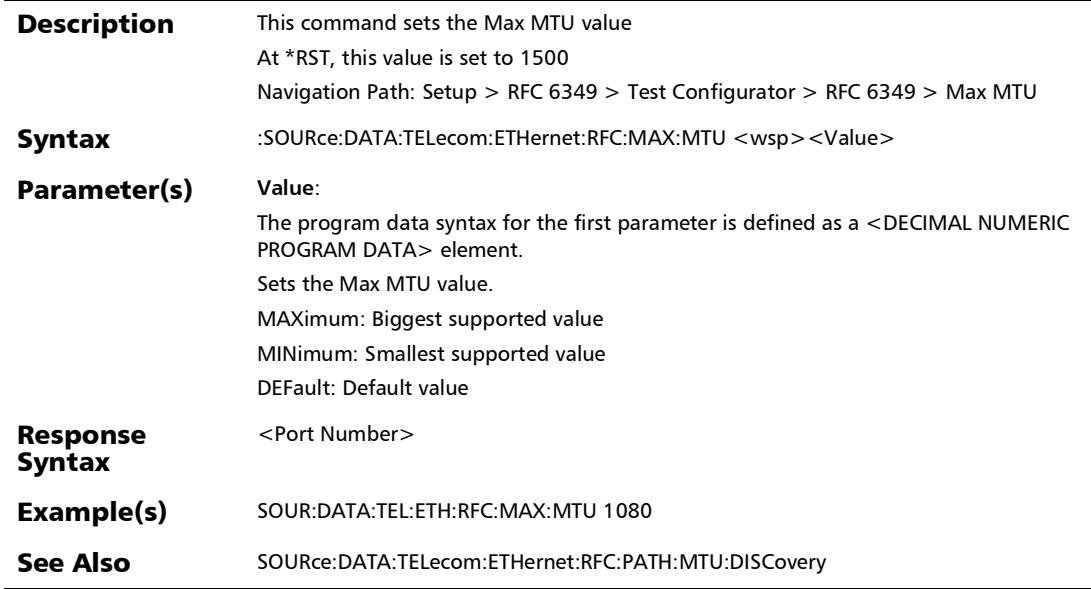

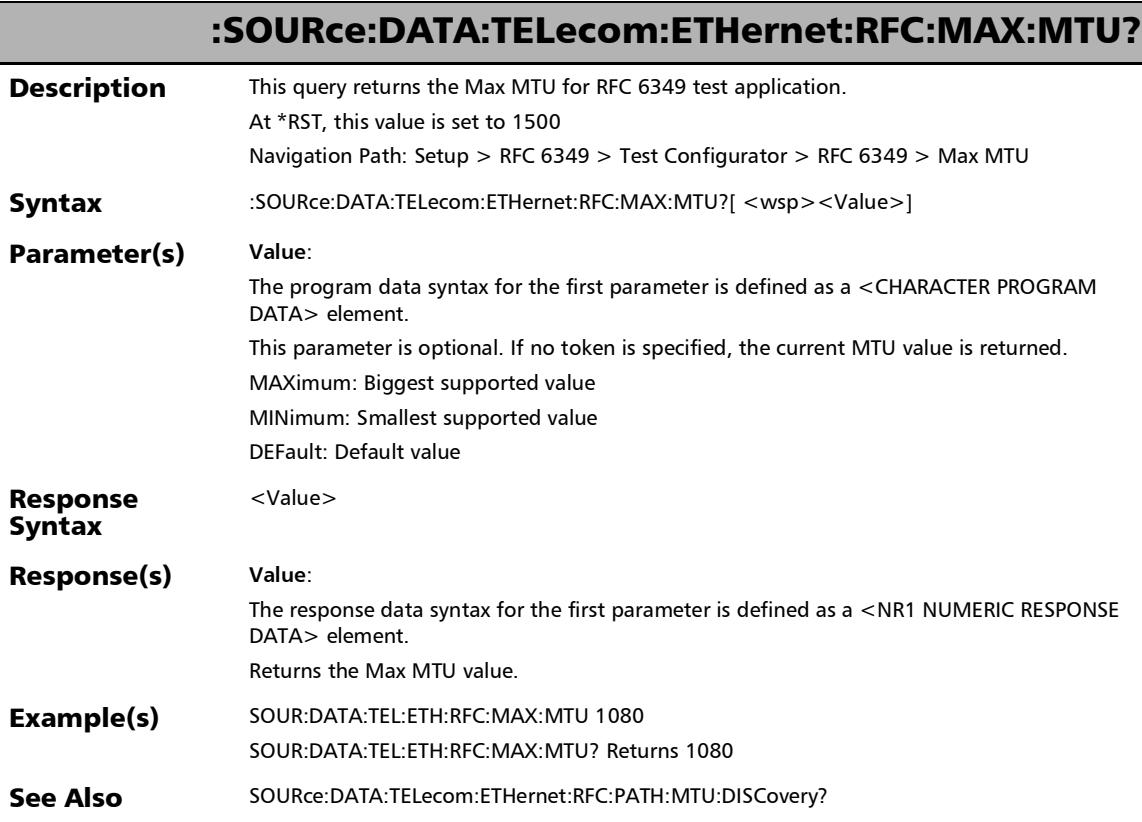

u.

:SOURce:DATA:TELecom:ETHernet:RFC:MAXConnections

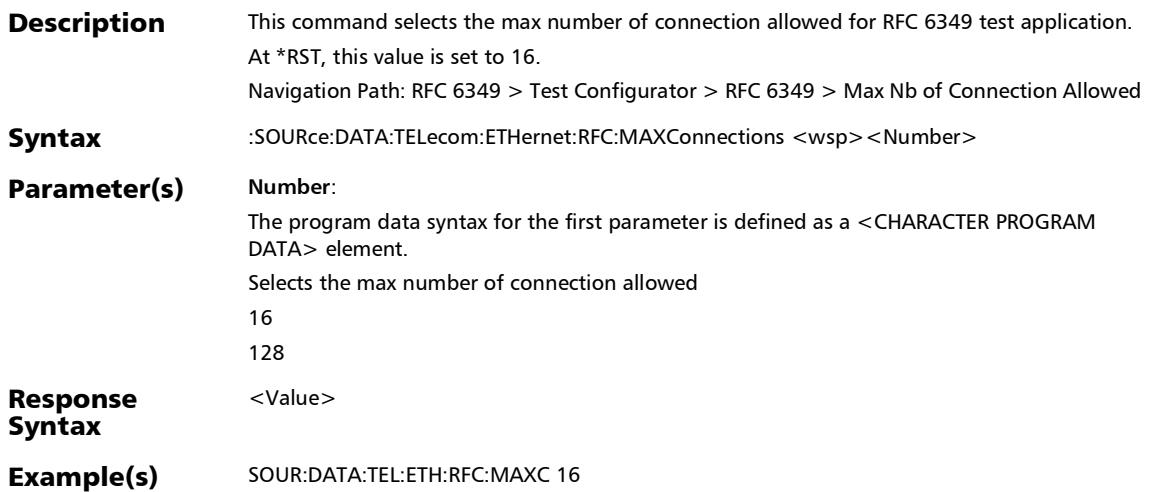

### :SOURce:DATA:TELecom:ETHernet:RFC:MAXConnections?

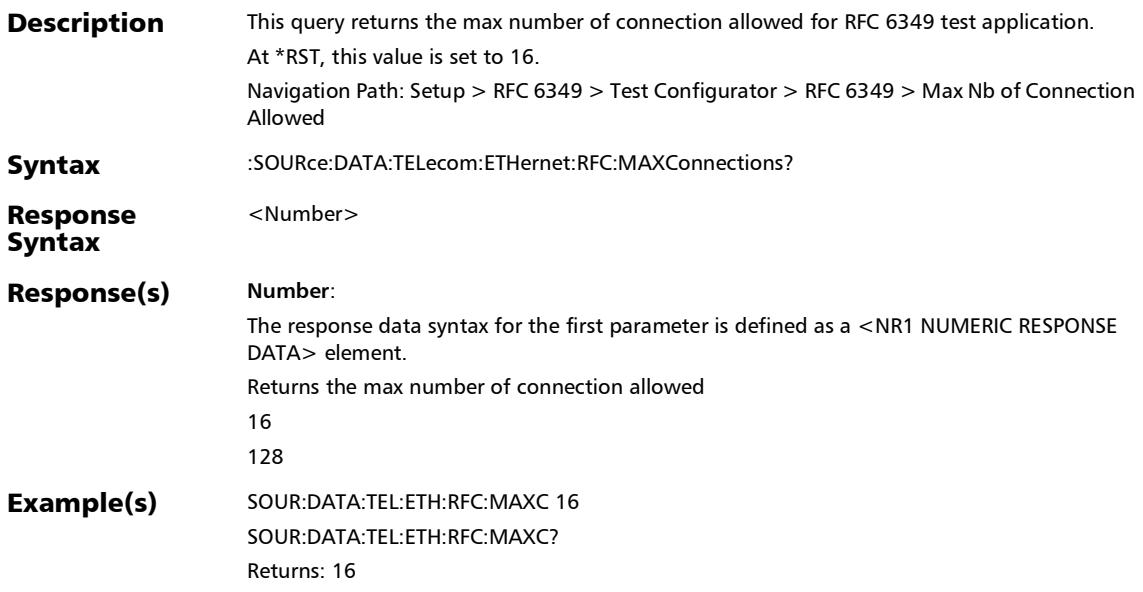

### :SOURce:DATA:TELecom:ETHernet:RFC:MULTiple:CONNectio ns

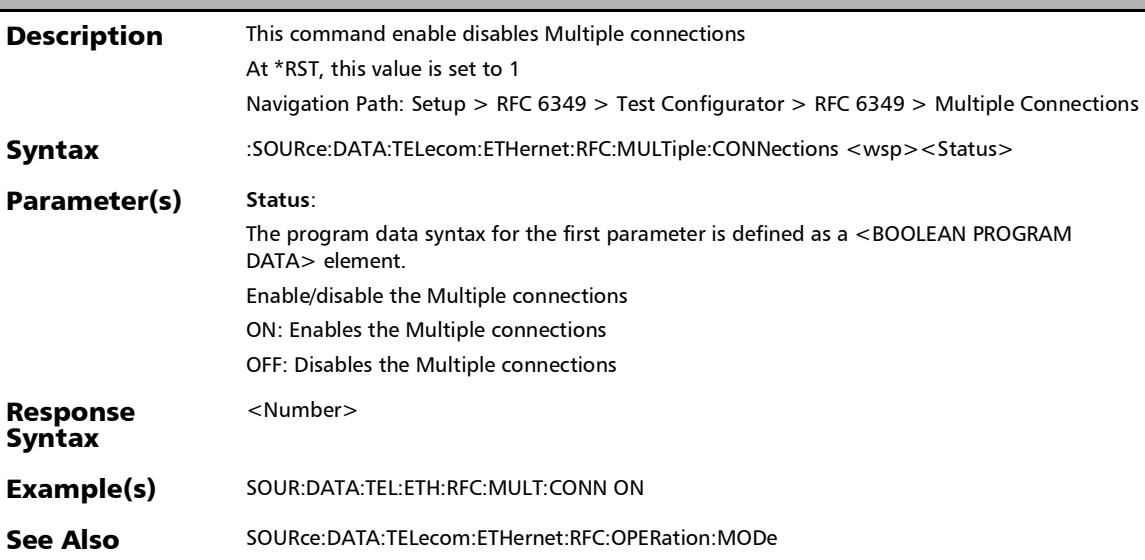

### :SOURce:DATA:TELecom:ETHernet:RFC:MULTiple:CONNectio ns?

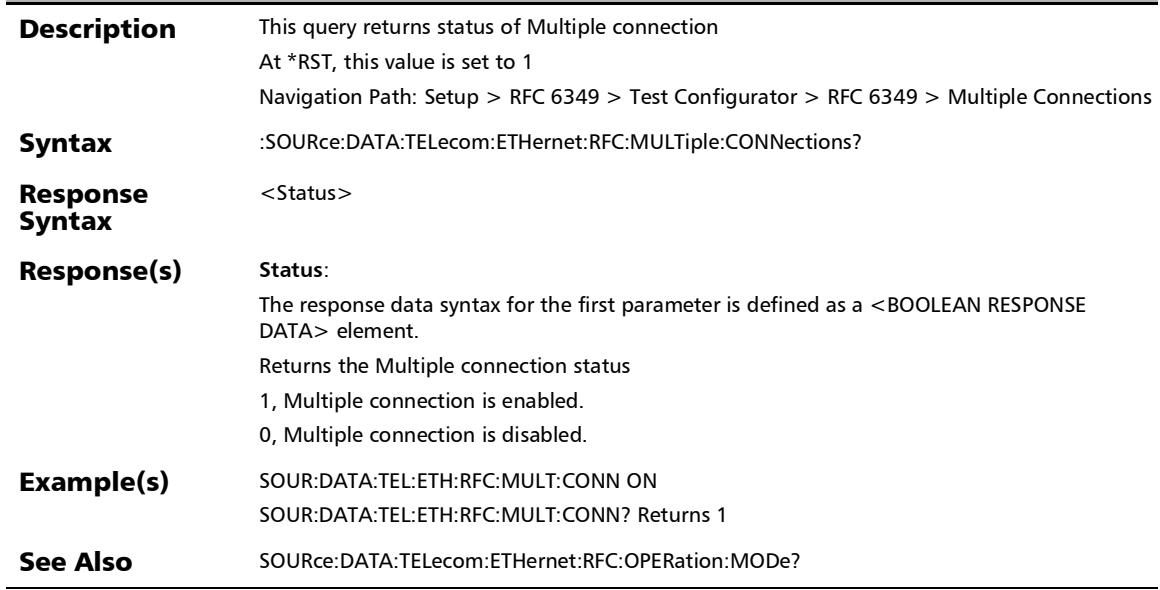

:SOURce:DATA:TELecom:ETHernet:RFC:OPERation:MODe

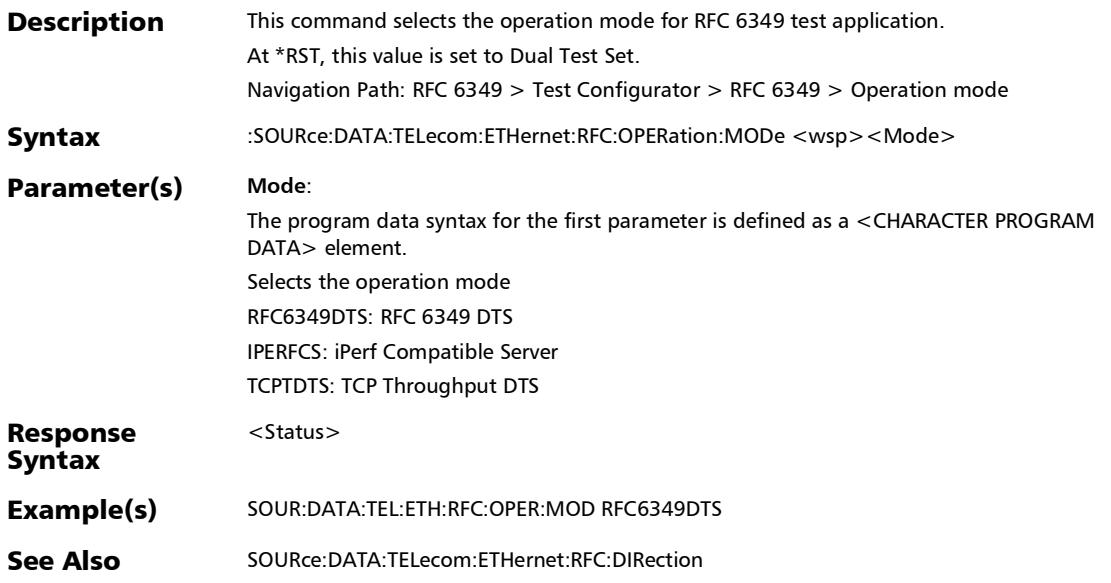

### :SOURce:DATA:TELecom:ETHernet:RFC:OPERation:MODe?

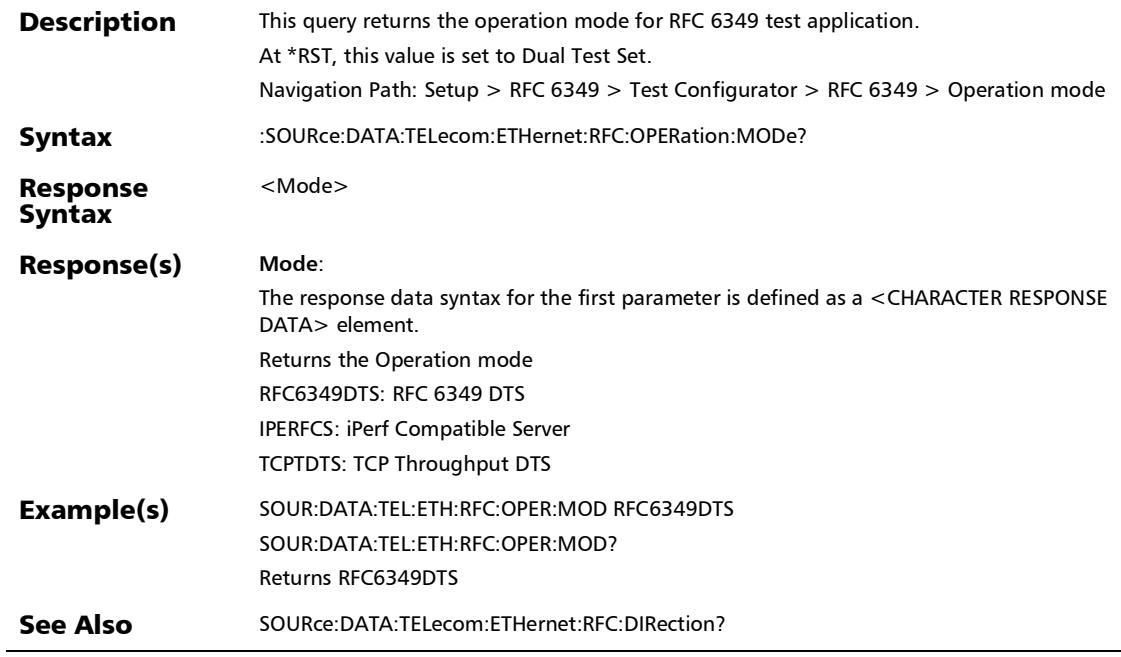

# :SOURce:DATA:TELecom:ETHernet:RFC:PATH:MTU:DISCovery

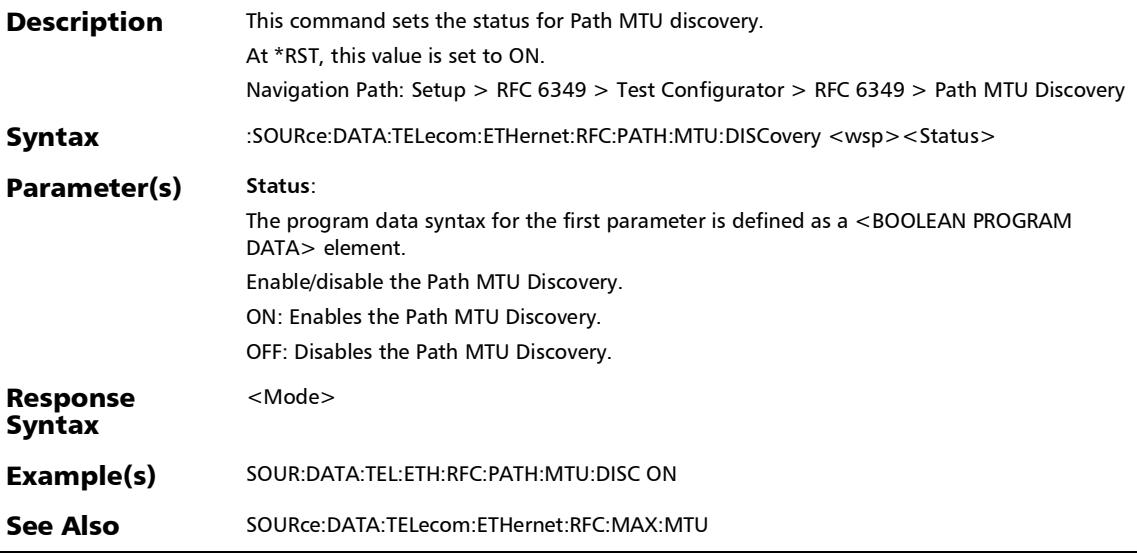

# :SOURce:DATA:TELecom:ETHernet:RFC:PATH:MTU:DISCovery

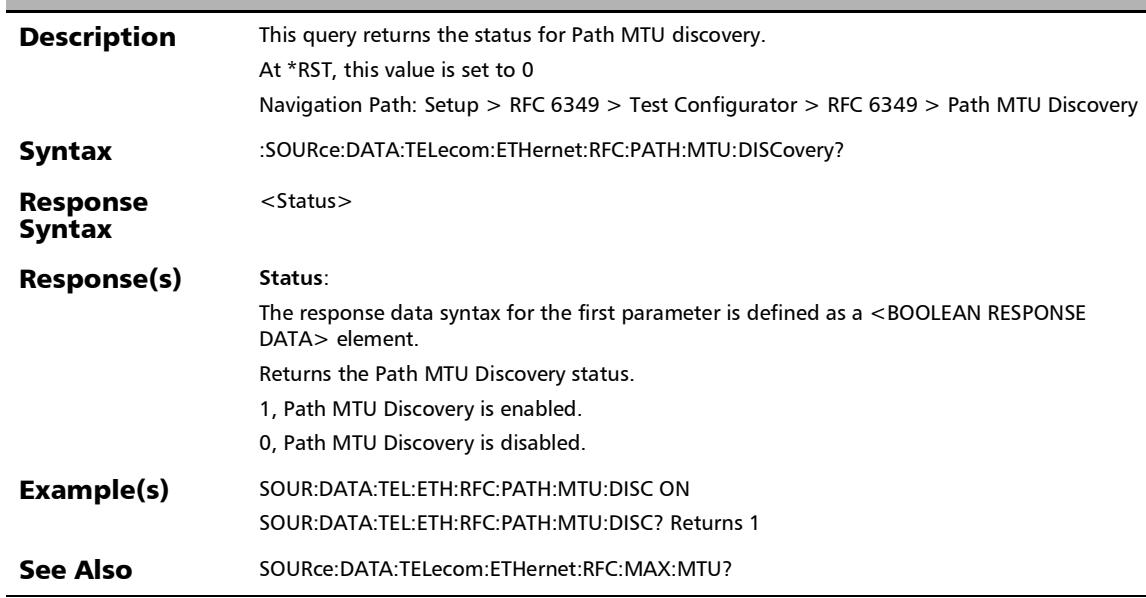

?

:SOURce:DATA:TELecom:ETHernet:RFC:REMOte:ADDRess:IP

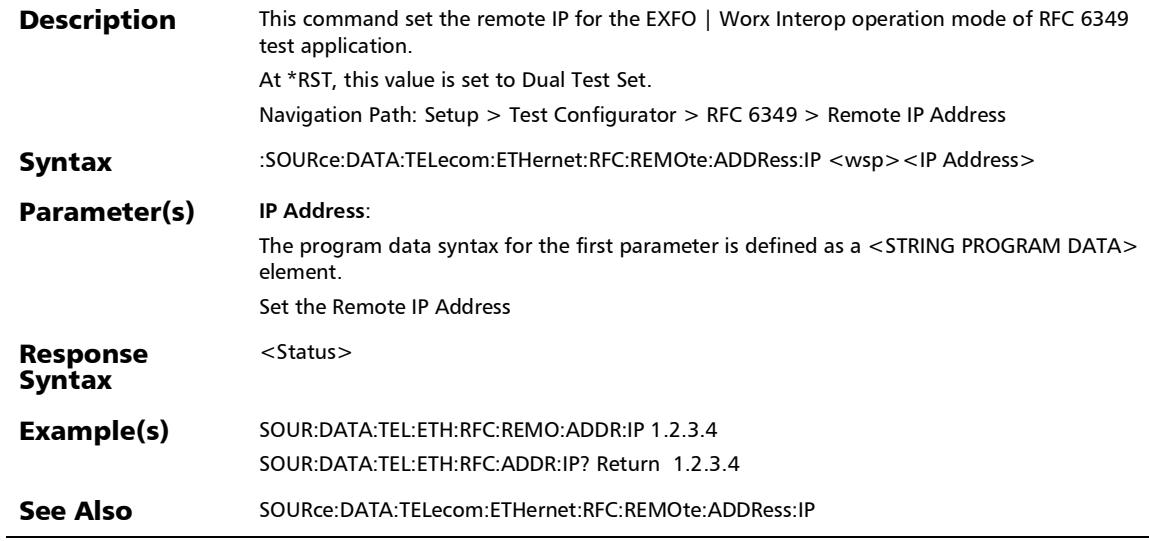

### :SOURce:DATA:TELecom:ETHernet:RFC:REMOte:ADDRess:IP?

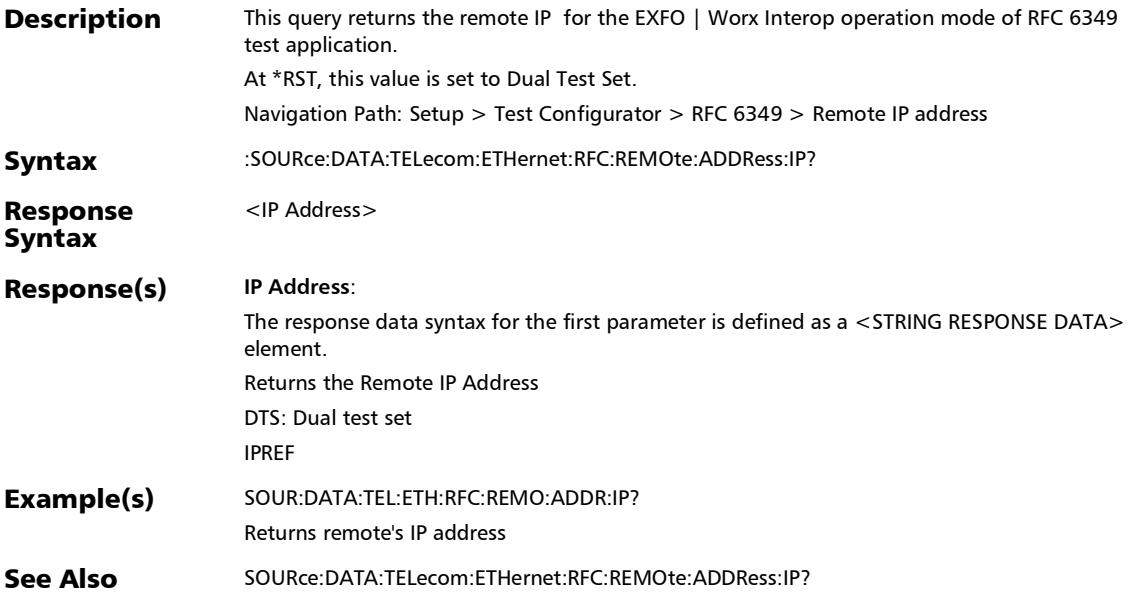

## :SOURce:DATA:TELecom:ETHernet:RFC:REMOte:PORT

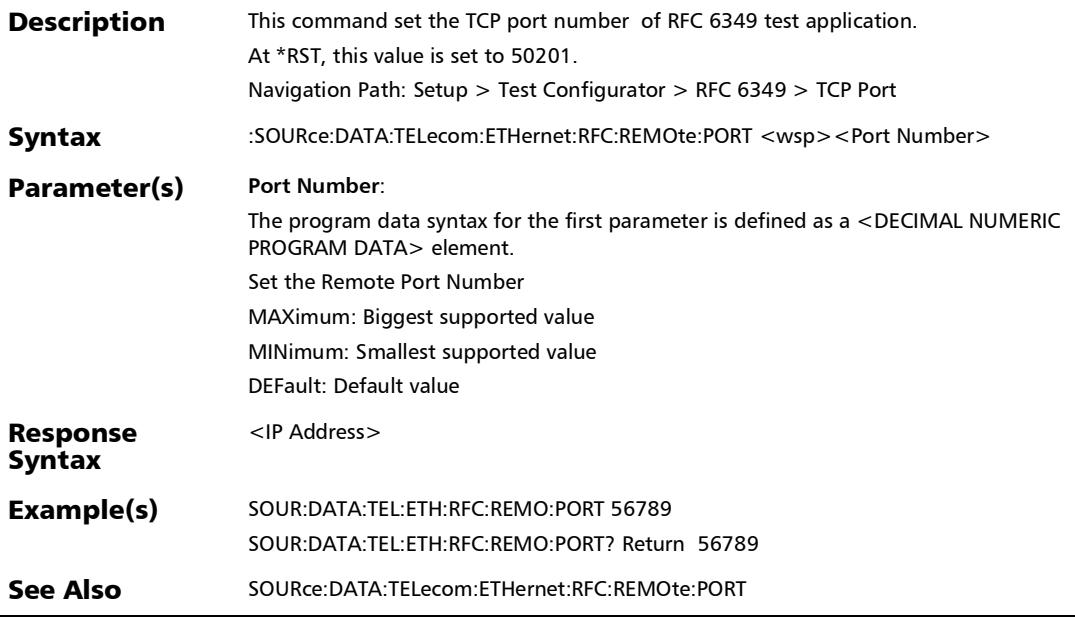

### :SOURce:DATA:TELecom:ETHernet:RFC:REMOte:PORT?

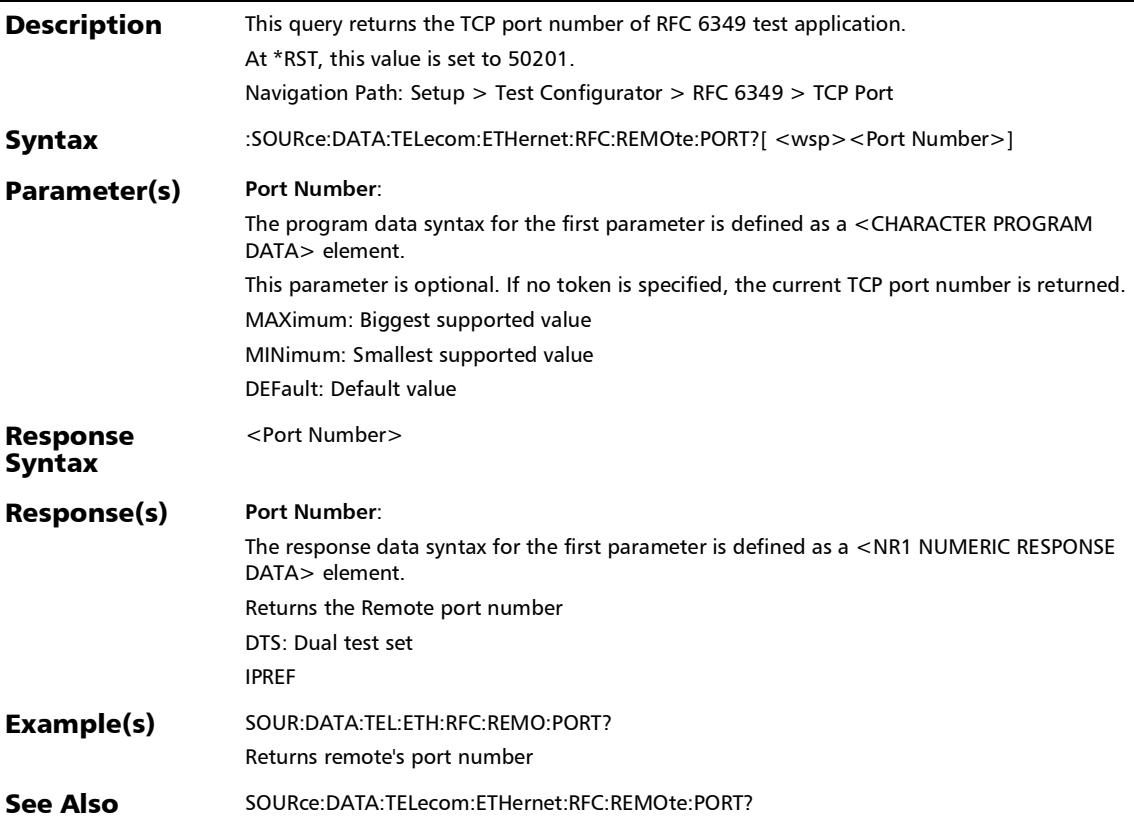

:SOURce:DATA:TELecom:ETHernet:RFC:RESTore:DEFault

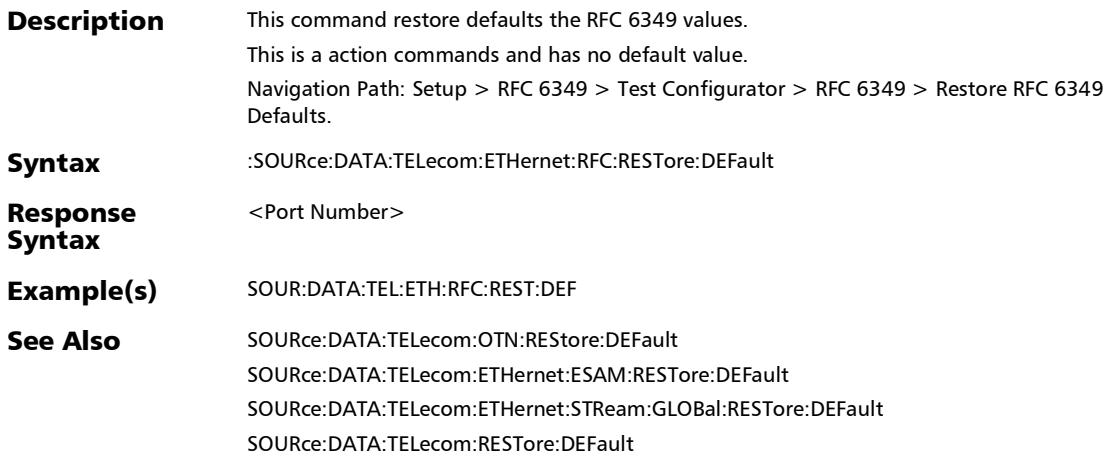

## :SOURce:DATA:TELecom:ETHernet:RFC:TCP:SERPort

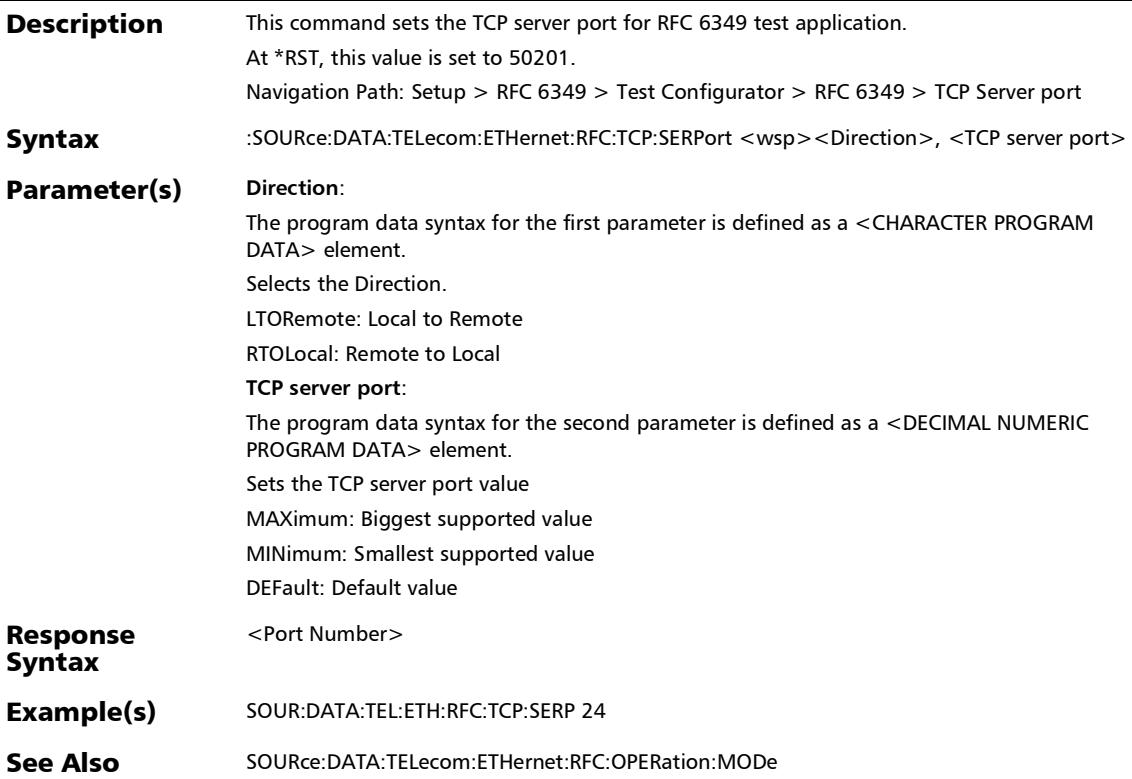

# :SOURce:DATA:TELecom:ETHernet:RFC:TCP:SERPort?

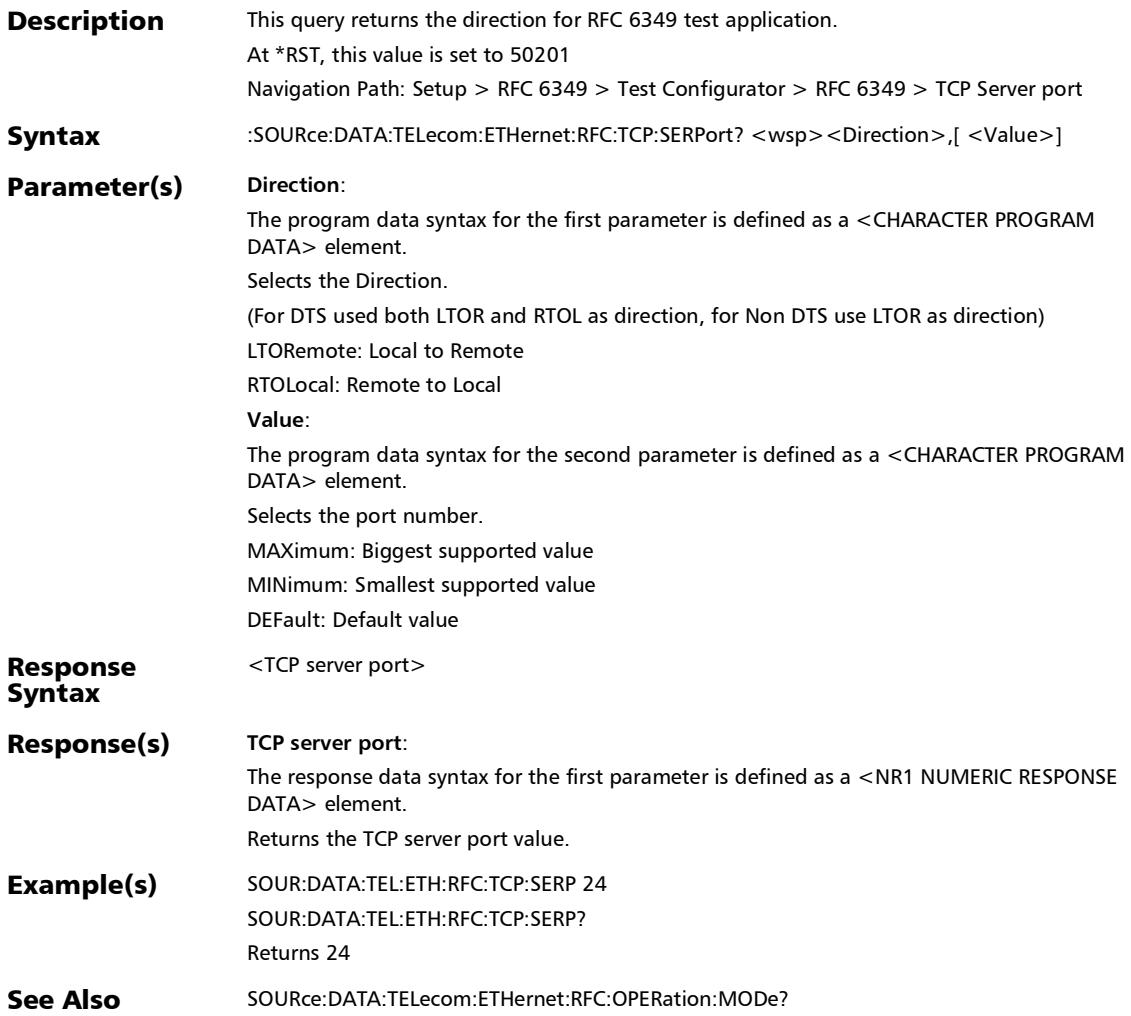

## :SOURce:DATA:TELecom:ETHernet:RFC:TCP:THRoughput:DU Ration

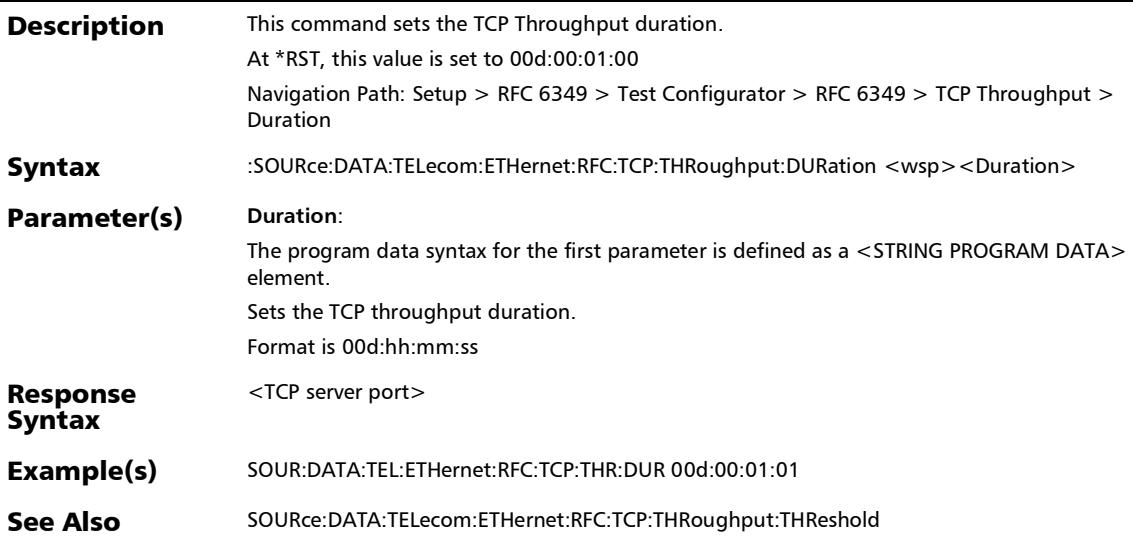

# :SOURce:DATA:TELecom:ETHernet:RFC:TCP:THRoughput:DU Ration?

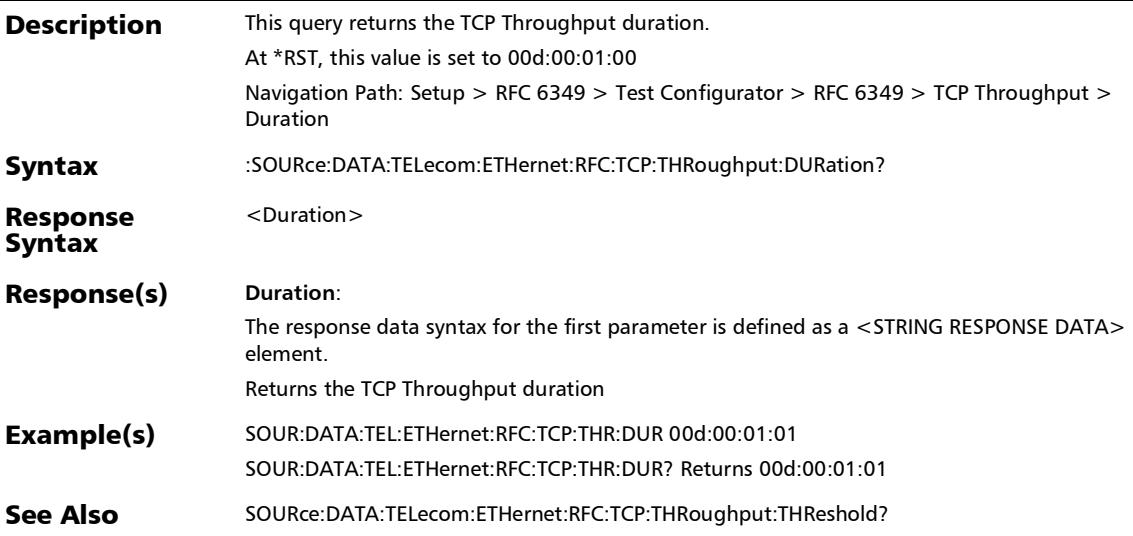

## :SOURce:DATA:TELecom:ETHernet:RFC:TCP:THRoughput:THR eshold

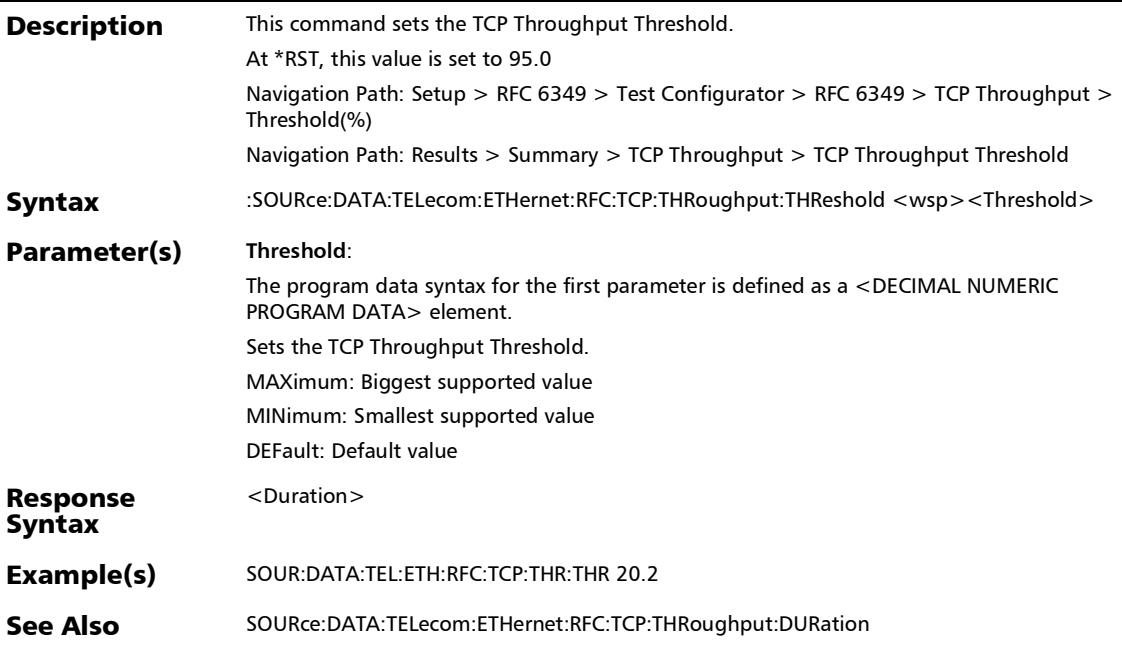

# :SOURce:DATA:TELecom:ETHernet:RFC:TCP:THRoughput:THR eshold?

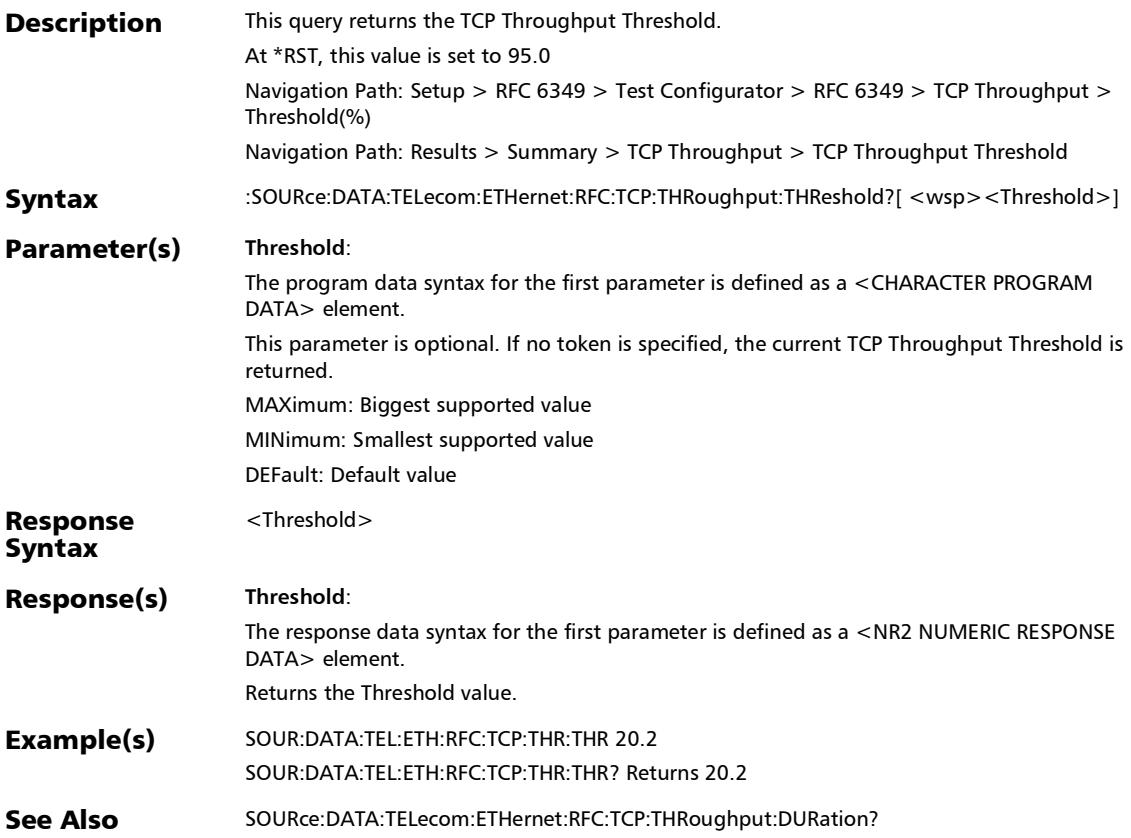

## :SOURce:DATA:TELecom:ETHernet:RFC:TCP:THRoughput:VER Dict

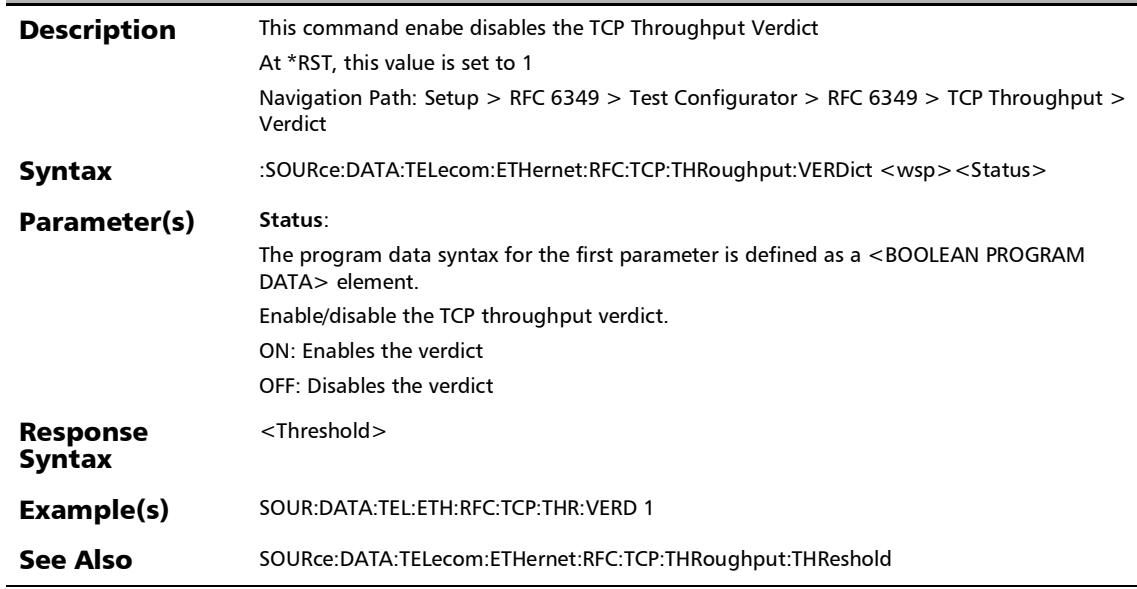
# :SOURce:DATA:TELecom:ETHernet:RFC:TCP:THRoughput:VER Dict?

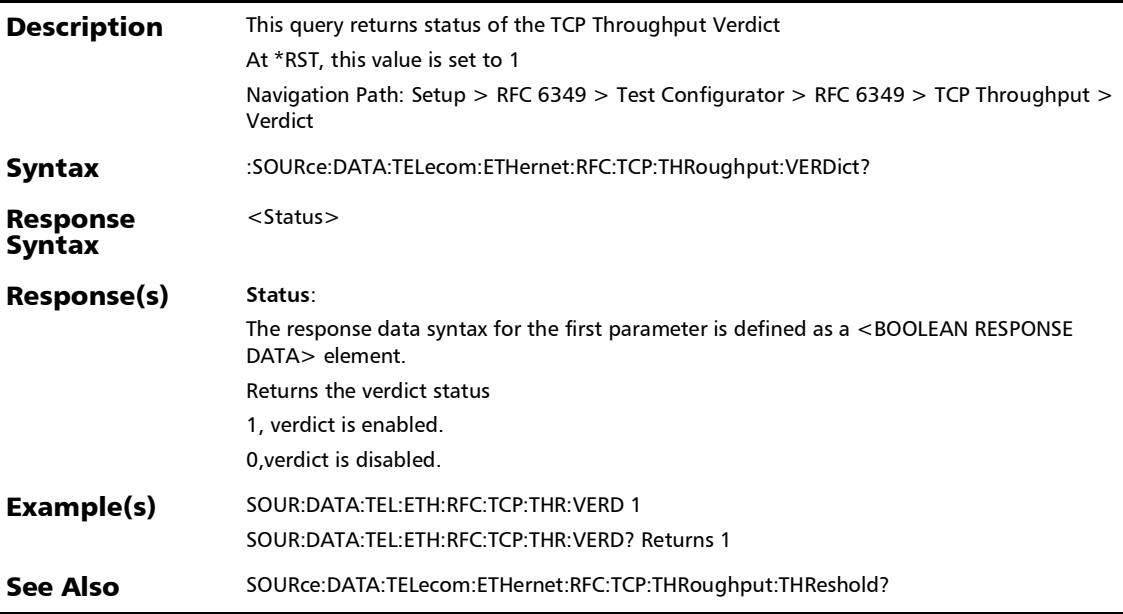

*RFC 6349*

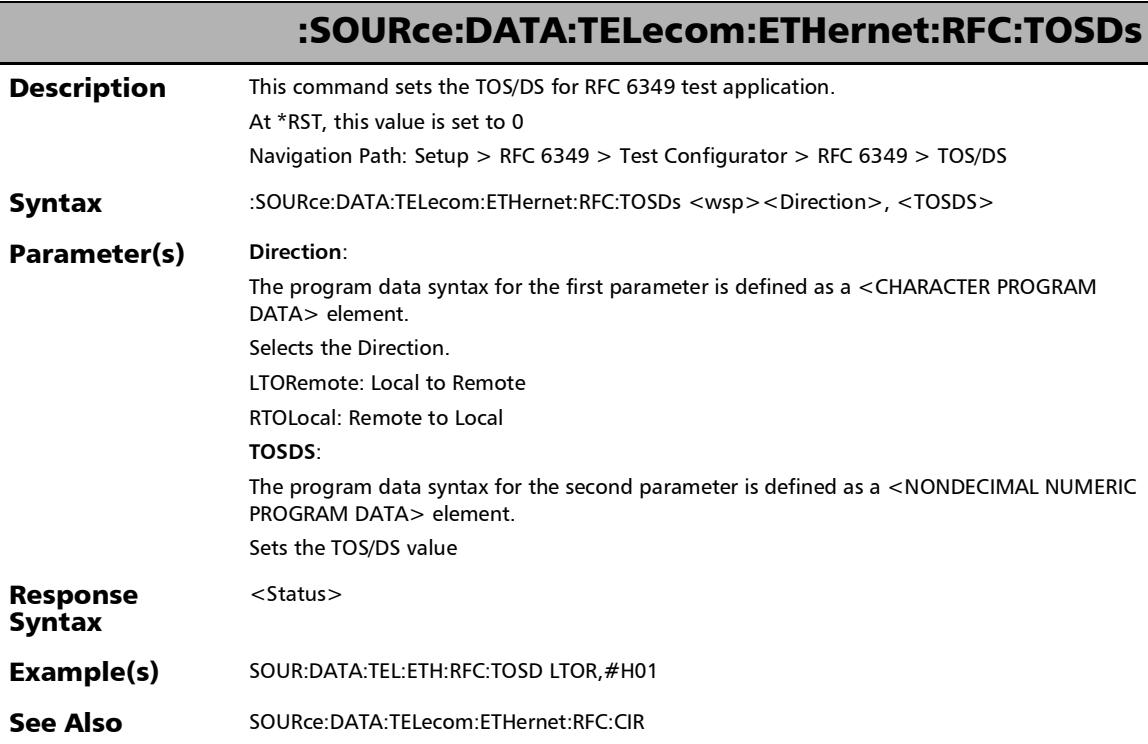

u.

## :SOURce:DATA:TELecom:ETHernet:RFC:TOSDs?

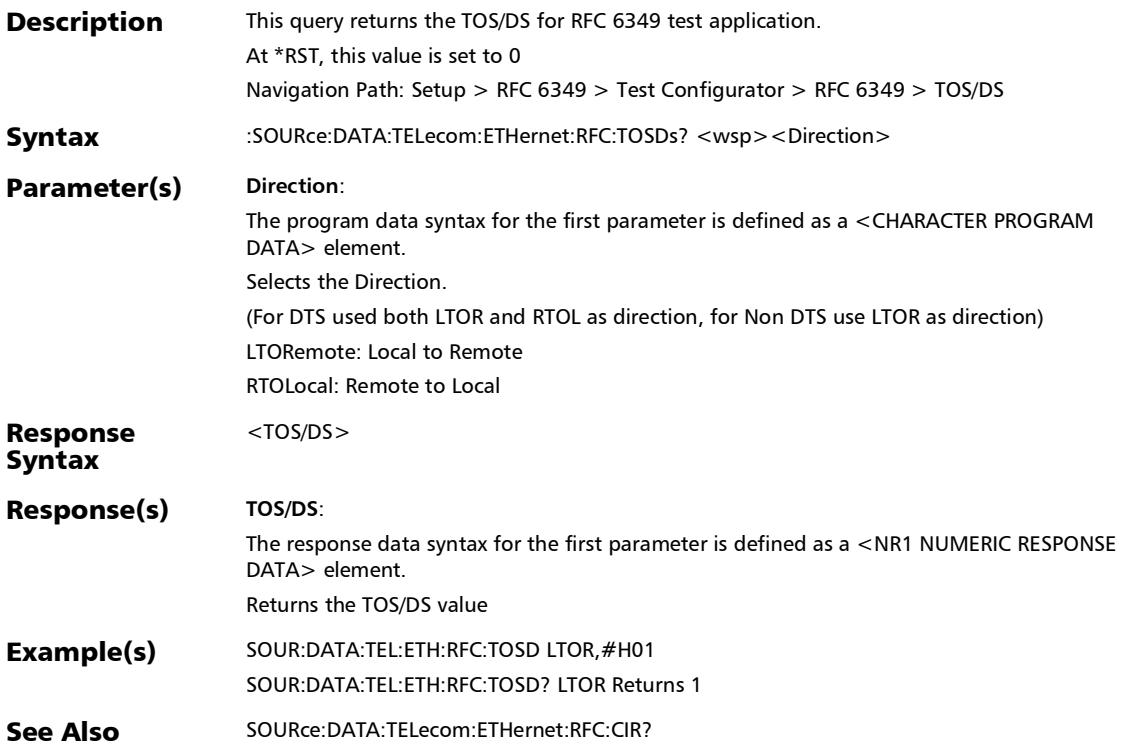

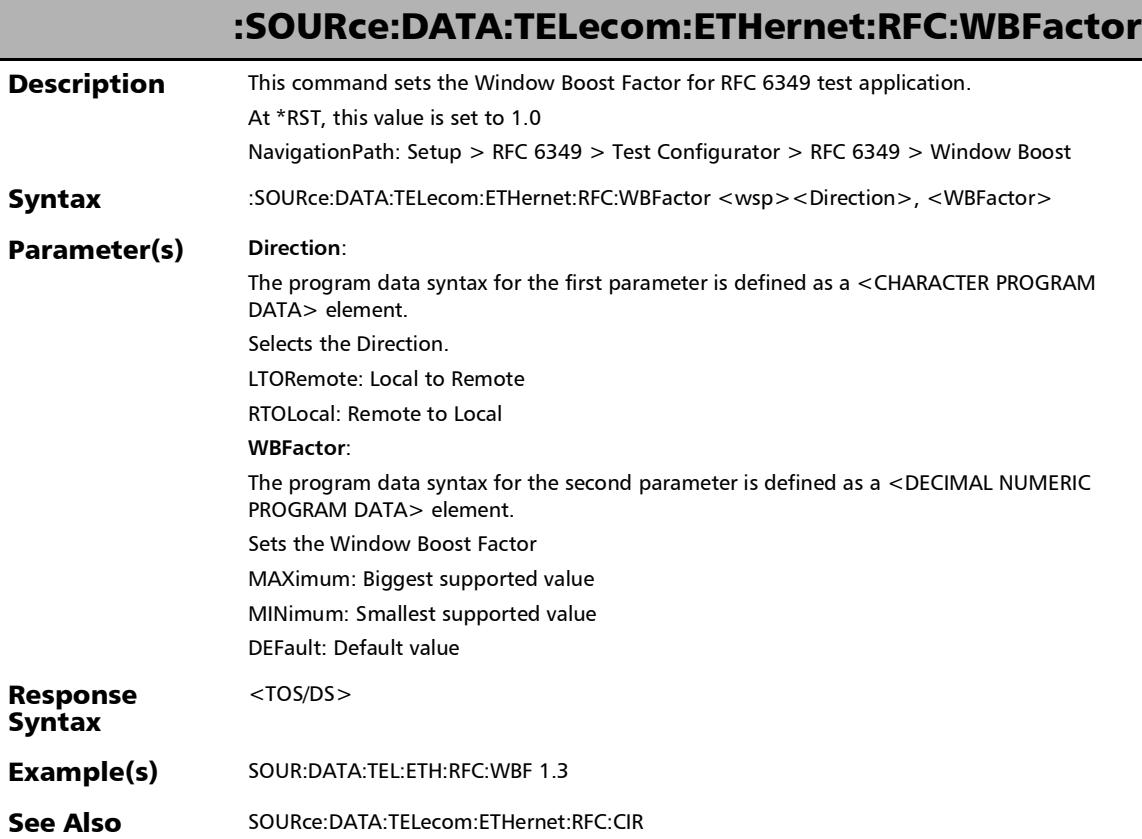

u.

:SOURce:DATA:TELecom:ETHernet:RFC:WBFactor:ENABle

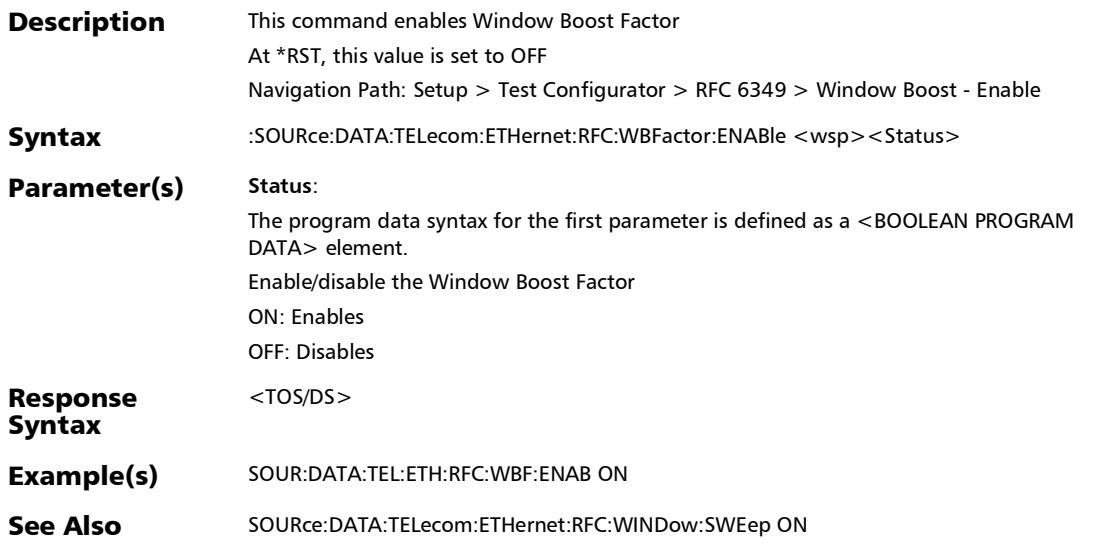

### :SOURce:DATA:TELecom:ETHernet:RFC:WBFactor:ENABle?

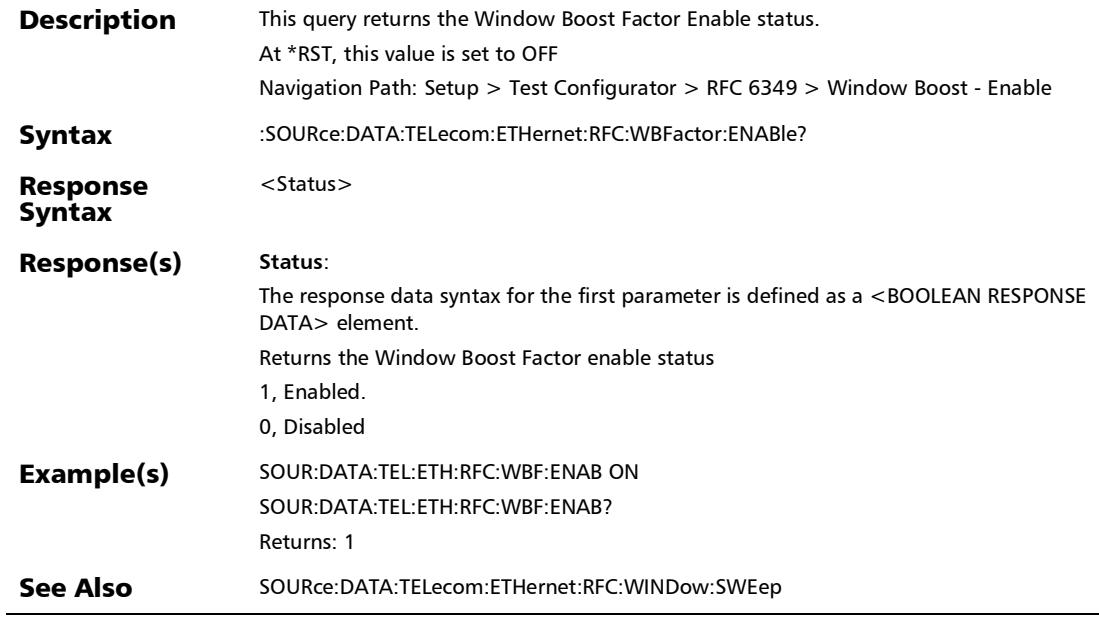

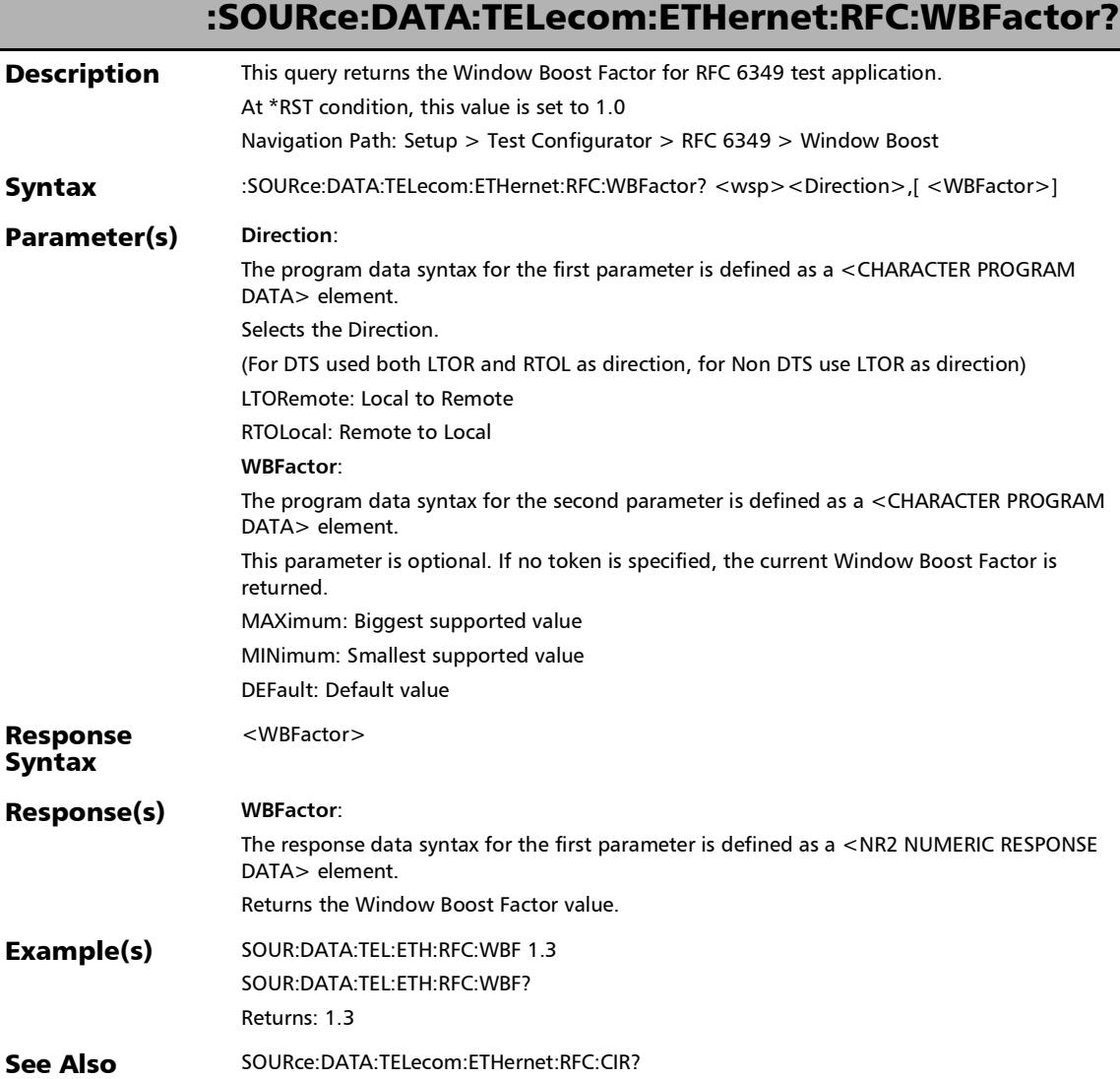

# :SOURce:DATA:TELecom:ETHernet:RFC:WINDow:SWEep

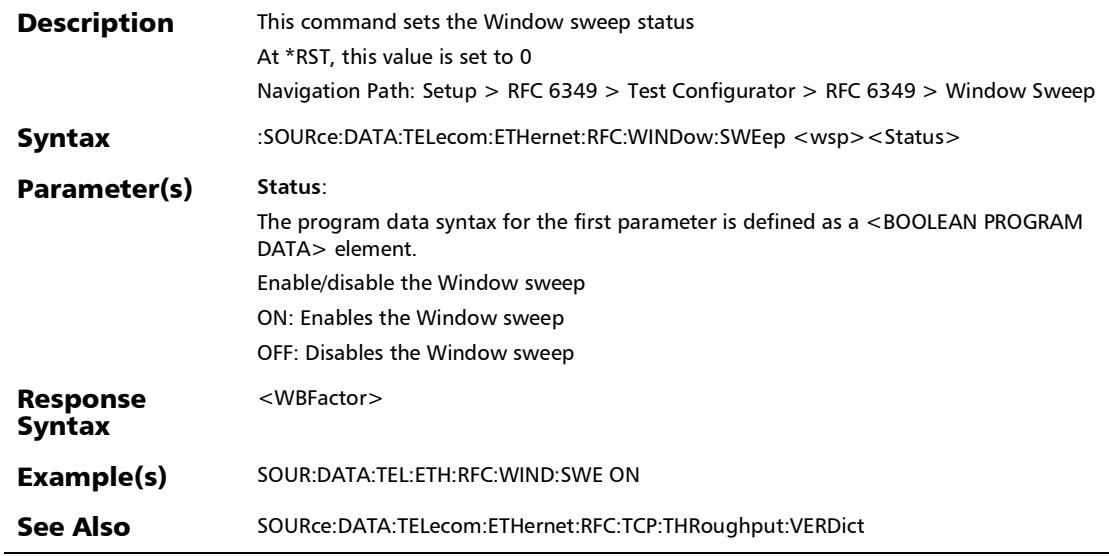

# :SOURce:DATA:TELecom:ETHernet:RFC:WINDow:SWEep:DUR ation

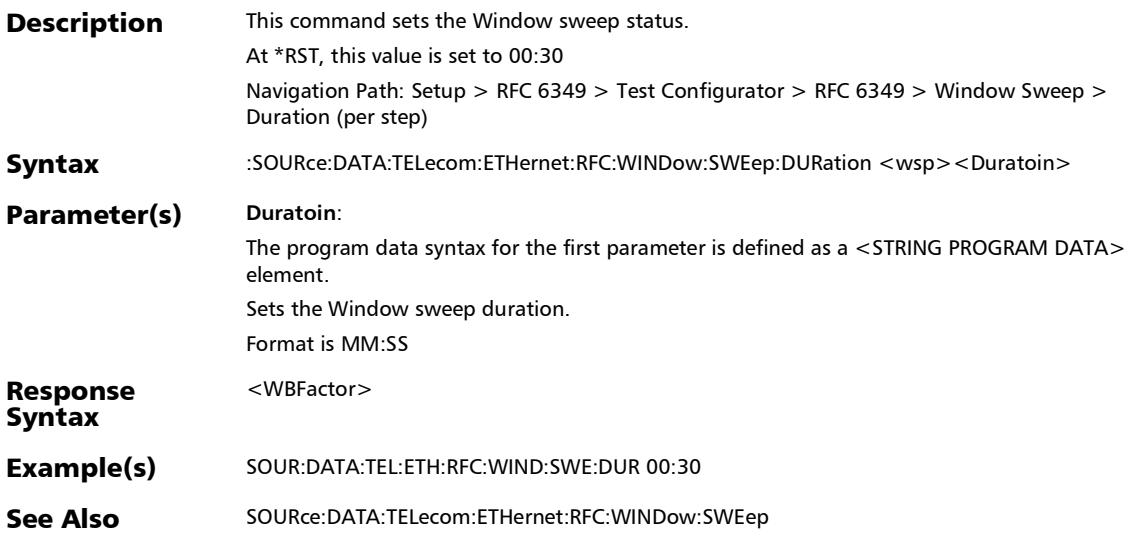

# :SOURce:DATA:TELecom:ETHernet:RFC:WINDow:SWEep:DUR ation?

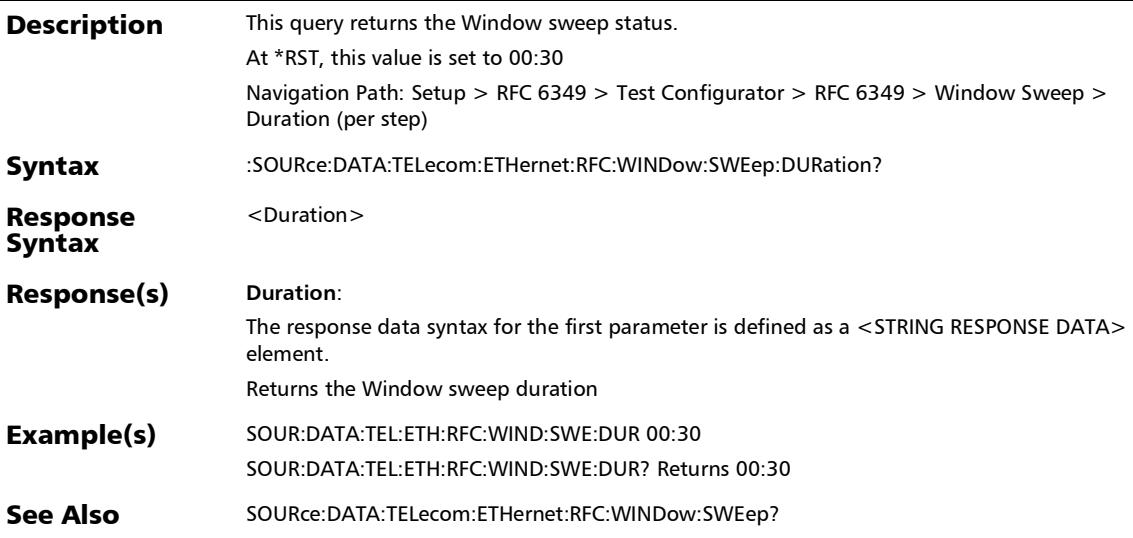

:SOURce:DATA:TELecom:ETHernet:RFC:WINDow:SWEep?

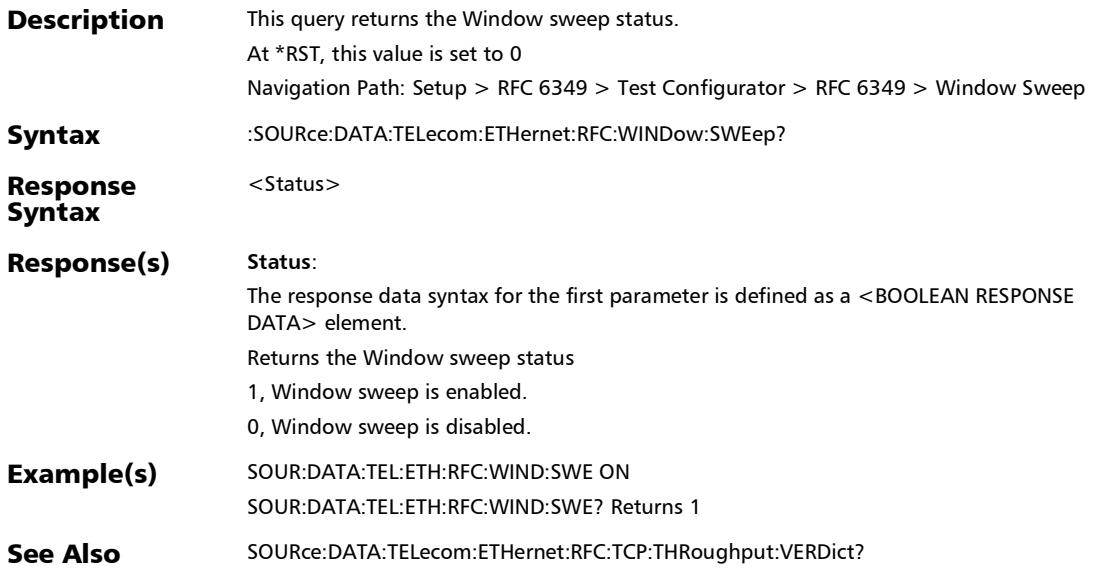

# :SOURce:DATA:TELecom:ETHernet:RFC:WSIZetarget

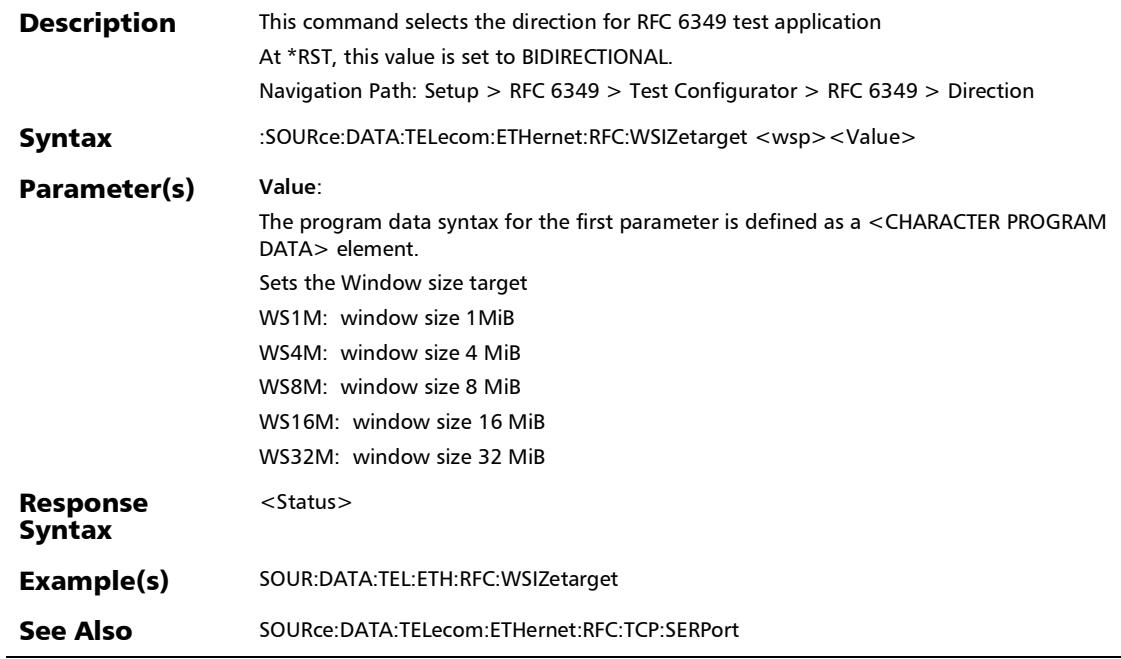

# :SOURce:DATA:TELecom:ETHernet:RFC:WSIZetarget?

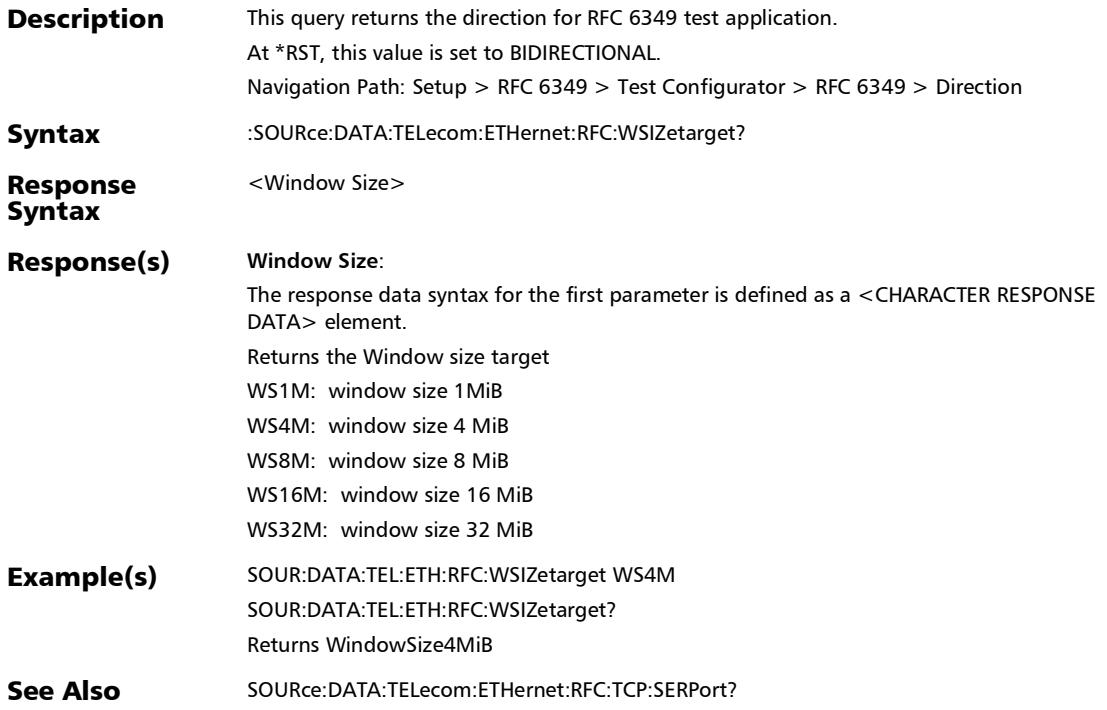

# Link OAM

# :FETCh:DATA:TELecom:LOAM:DISCovery:LOCal:STATus?

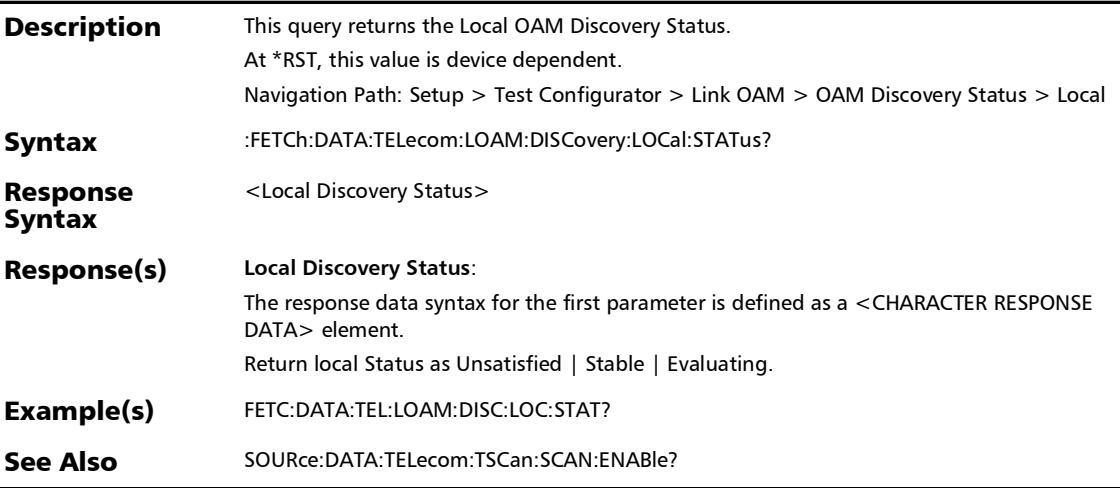

:FETCh:DATA:TELecom:LOAM:DISCovery:REMote:STATus?

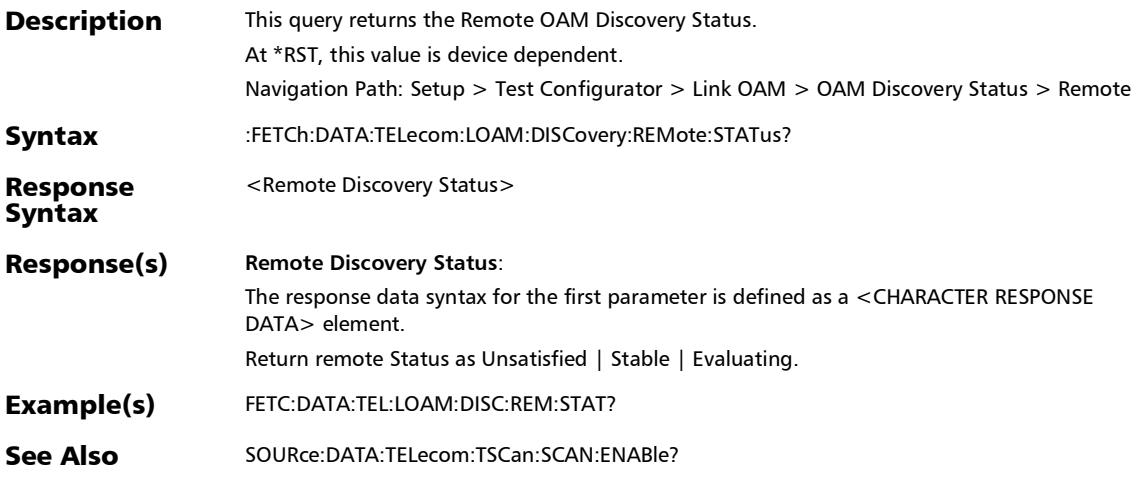

r

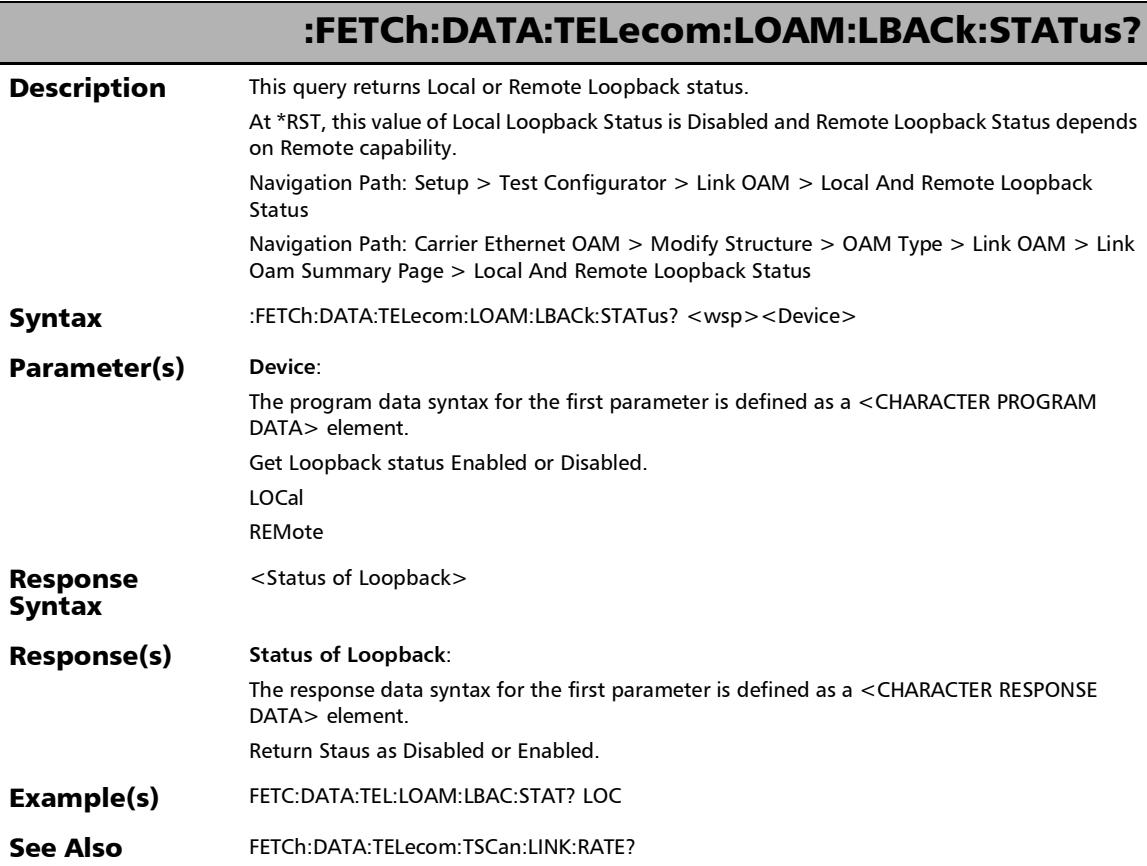

u.

# :SOURce:DATA:TELecom:LOAM:LBACk:LOCal

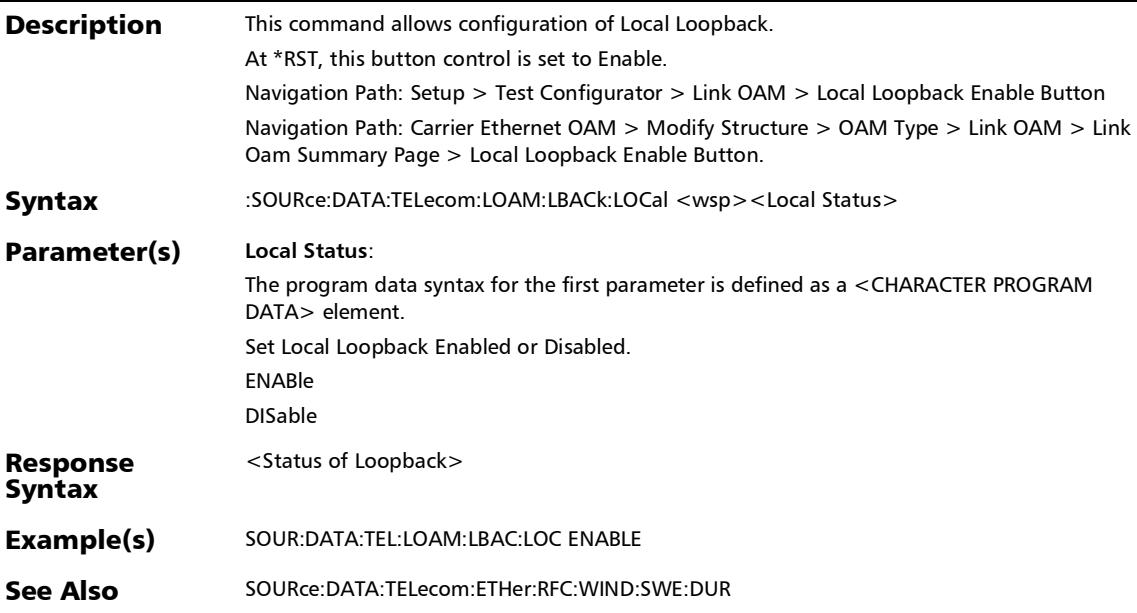

*Link OAM*

r

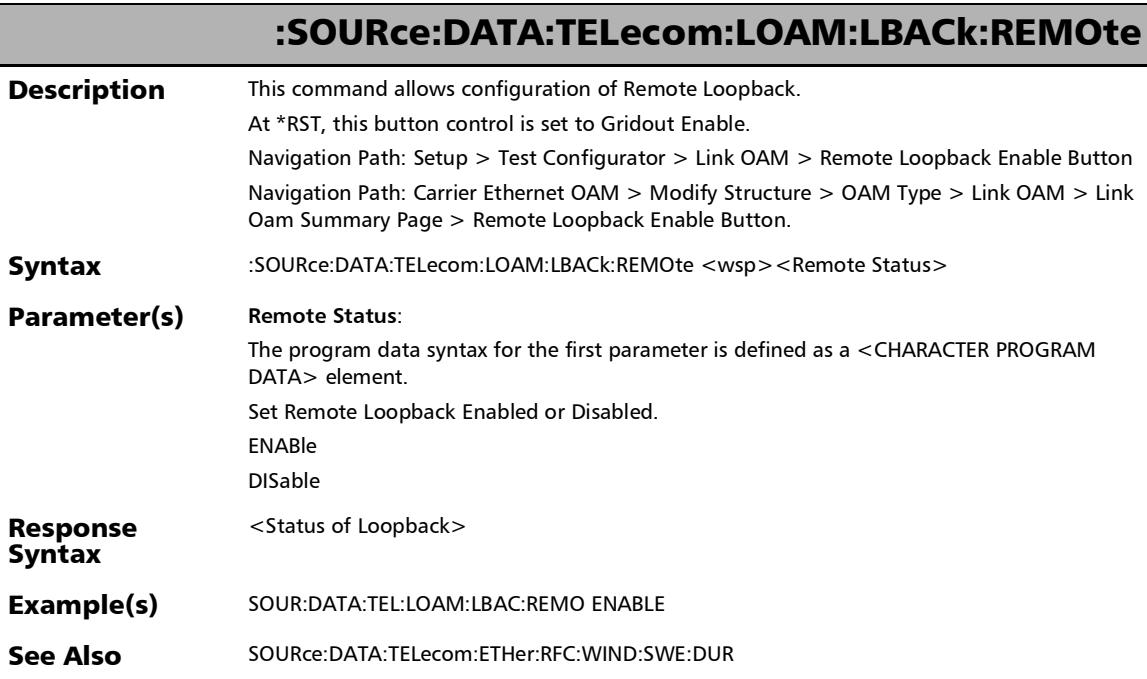

m.

#### :SOURce:DATA:TELecom:LOAM:MODE **Description** This command allows configuration of OAM Mode. At \*RST, this value is set to Active. Navigation Path: Setup > Test Configurator > Link OAM > OAM Mode Syntax :SOURce:DATA:TELecom:LOAM:MODE <wsp><OAM Mode> Parameter(s) **OAM Mode**: The program data syntax for the first parameter is defined as a <CHARACTER PROGRAM DATA> element. Set OAM Mode to ACTIVE or PASSIVE. Response Syntax <Status of Loopback> Example(s) SOUR:DATA:TEL:LOAM:MODE PASSIVE See Also SOURce:DATA:TELecom:TSCan:LEVel:TYPE

*Link OAM*

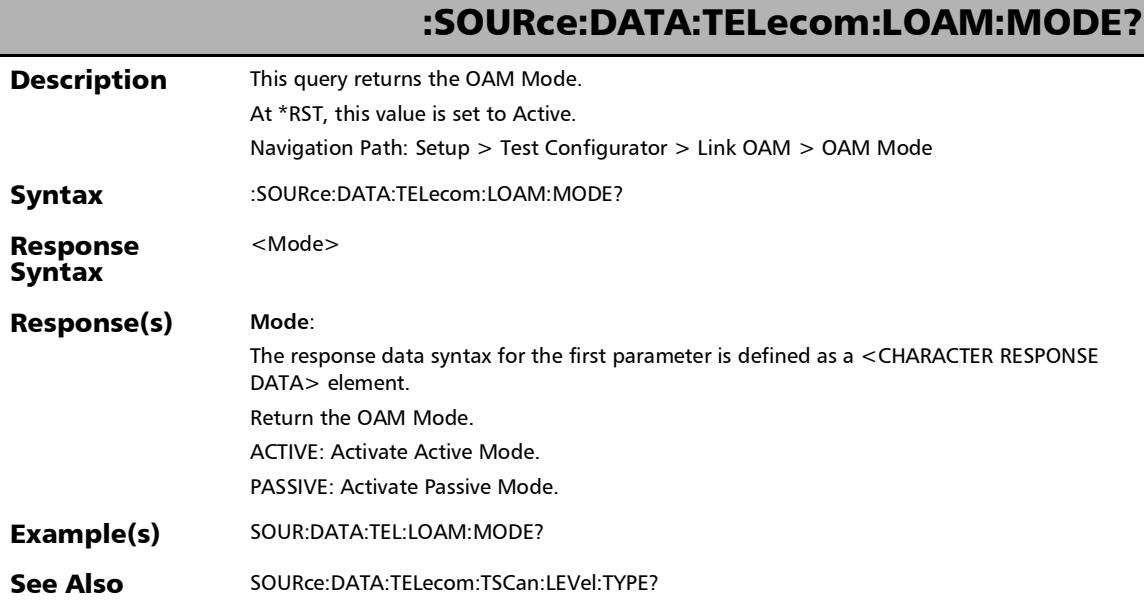

u.

## :SOURce:DATA:TELecom:LOAM:PDU:DESTination:MAC

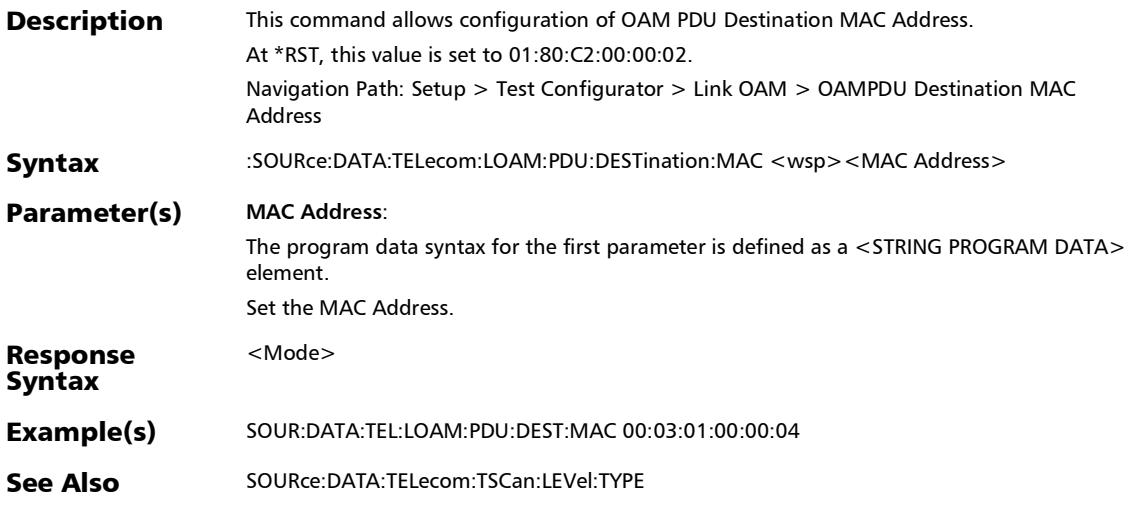

# :SOURce:DATA:TELecom:LOAM:PDU:DESTination:MAC:ENABl

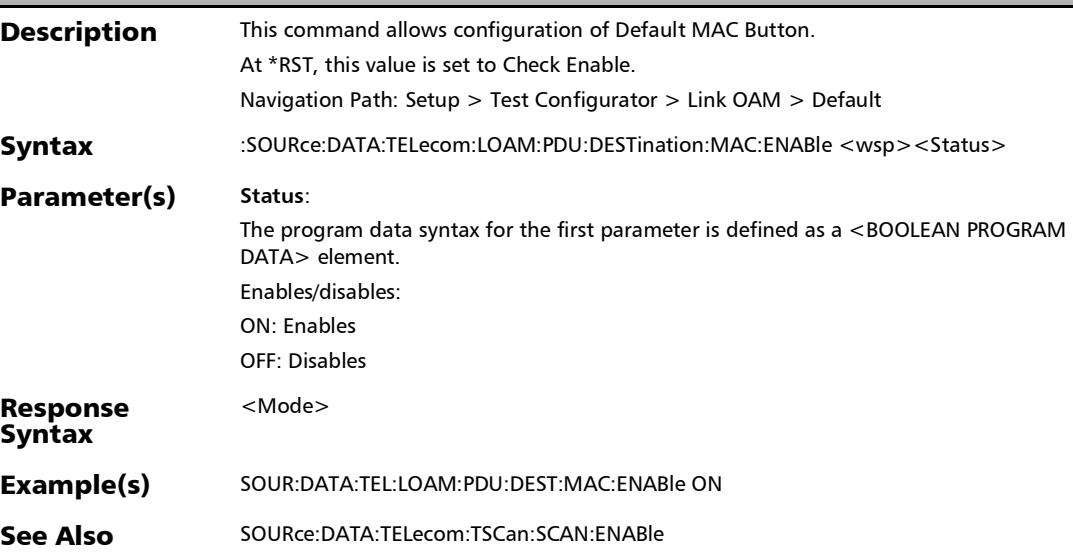

e

### :SOURce:DATA:TELecom:LOAM:PDU:DESTination:MAC:ENABl e?

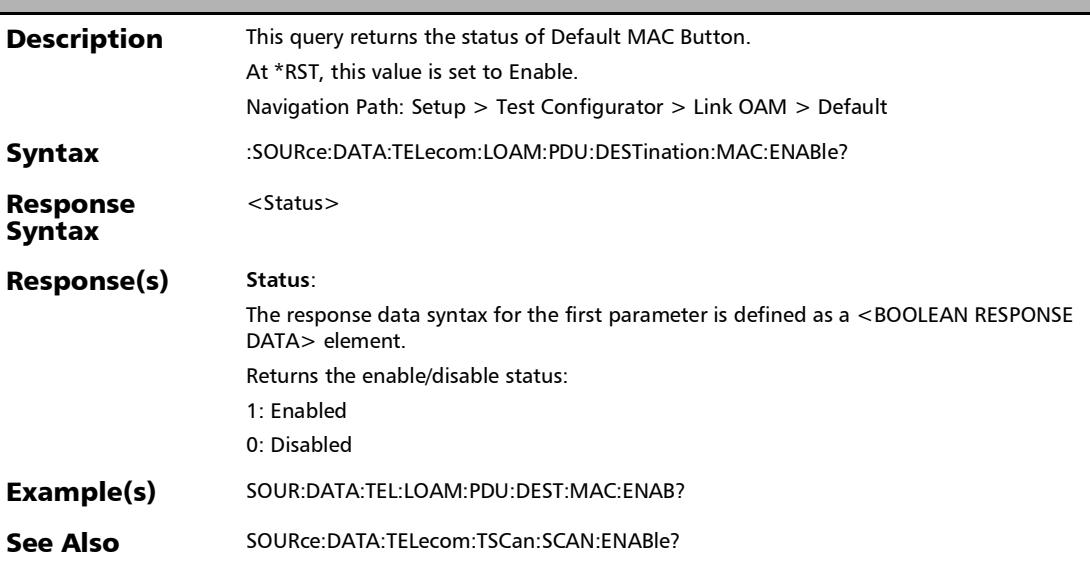

### :SOURce:DATA:TELecom:LOAM:PDU:DESTination:MAC?

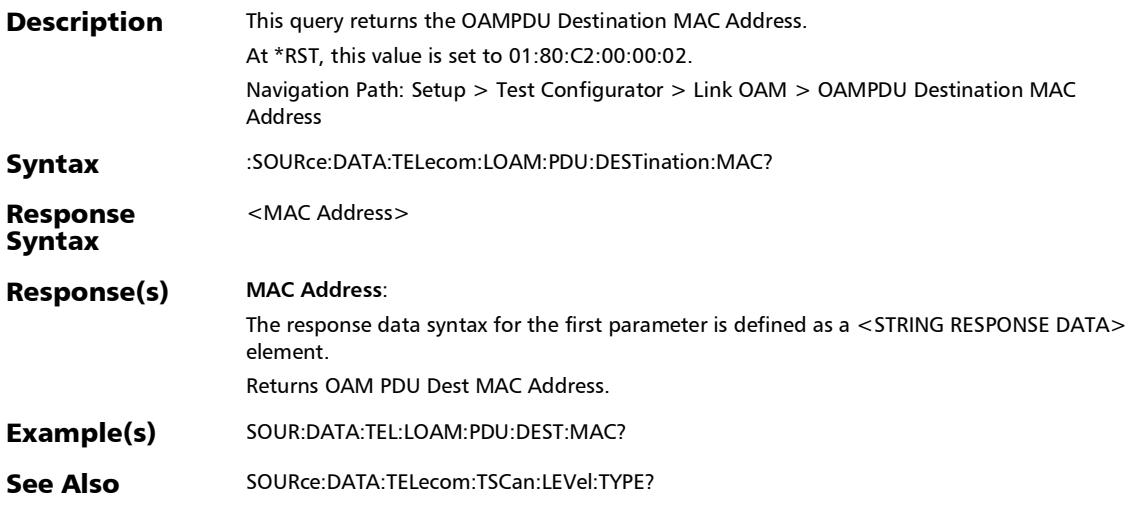

## :SOURce:DATA:TELecom:LOAM:VERDict:ALARm:ENABle

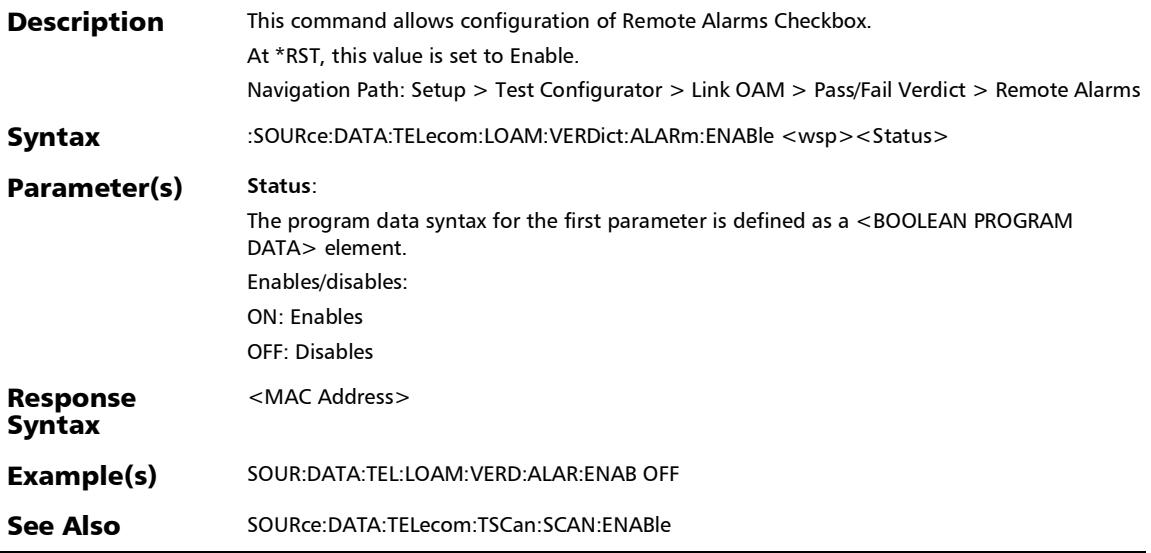

### :SOURce:DATA:TELecom:LOAM:VERDict:ALARm:ENABle?

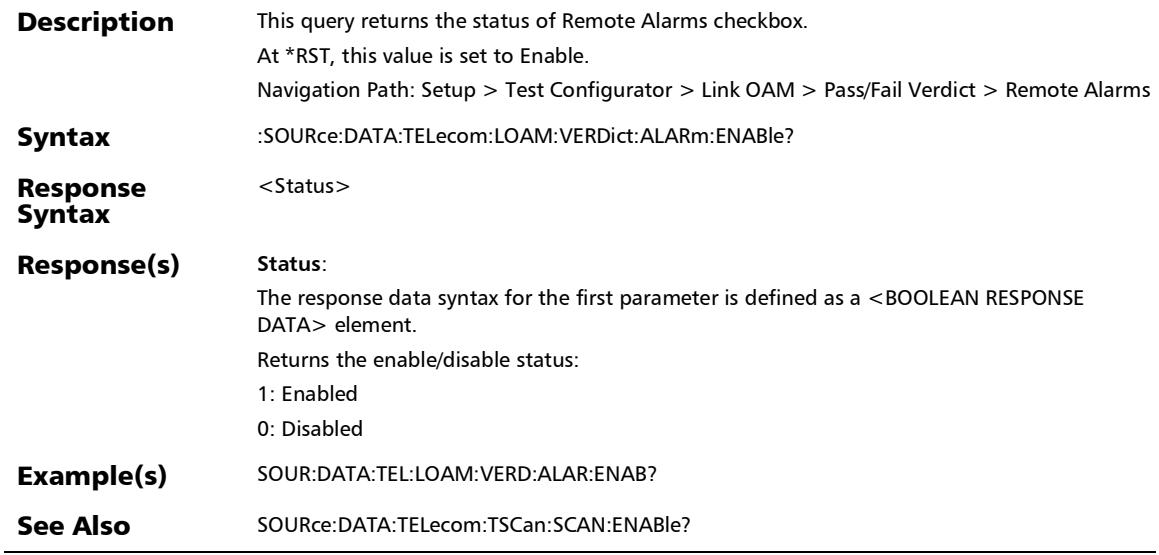

u.

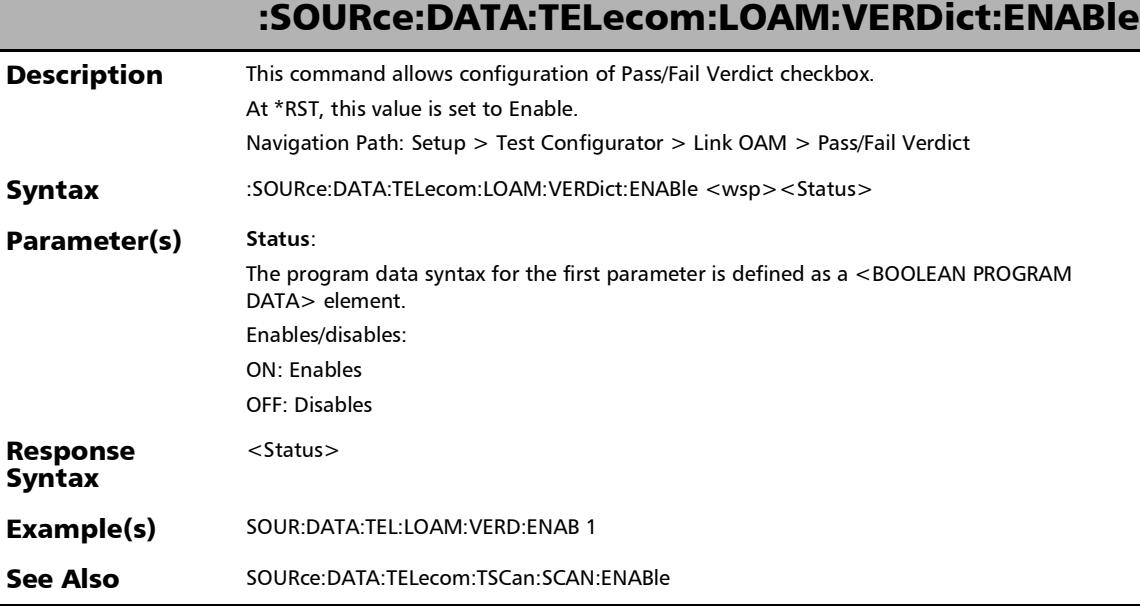

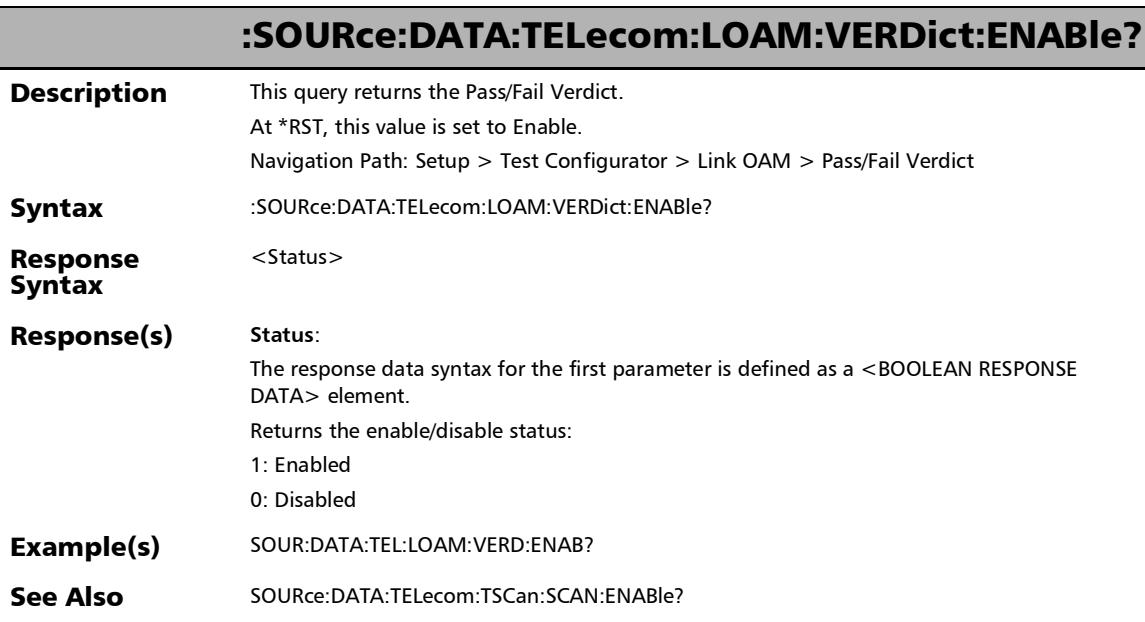

u

## :SOURce:DATA:TELecom:LOAM:VERDict:LBACk:ENABle

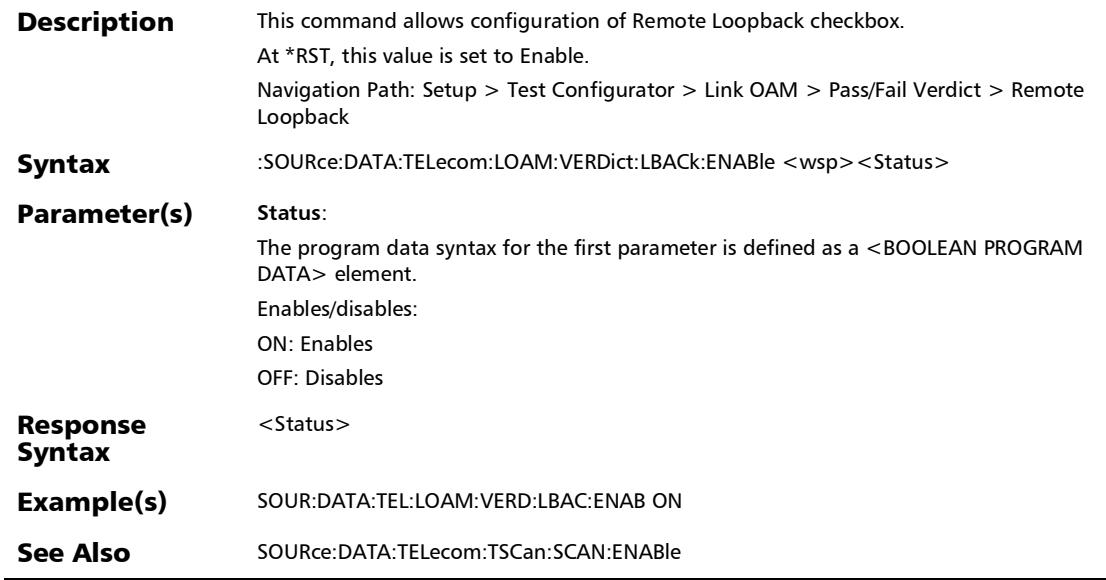

### :SOURce:DATA:TELecom:LOAM:VERDict:LBACk:ENABle?

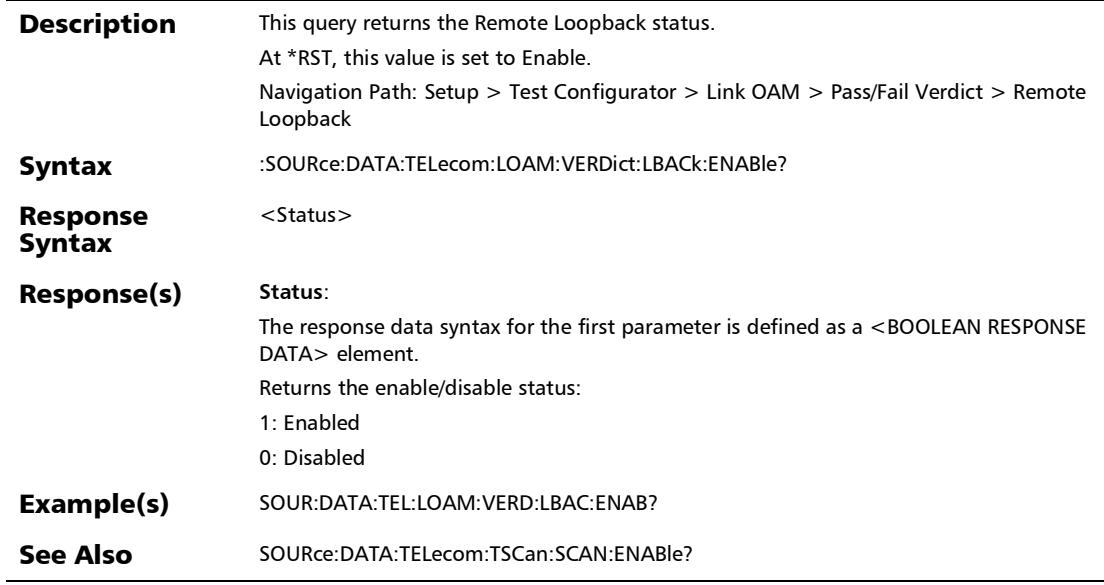

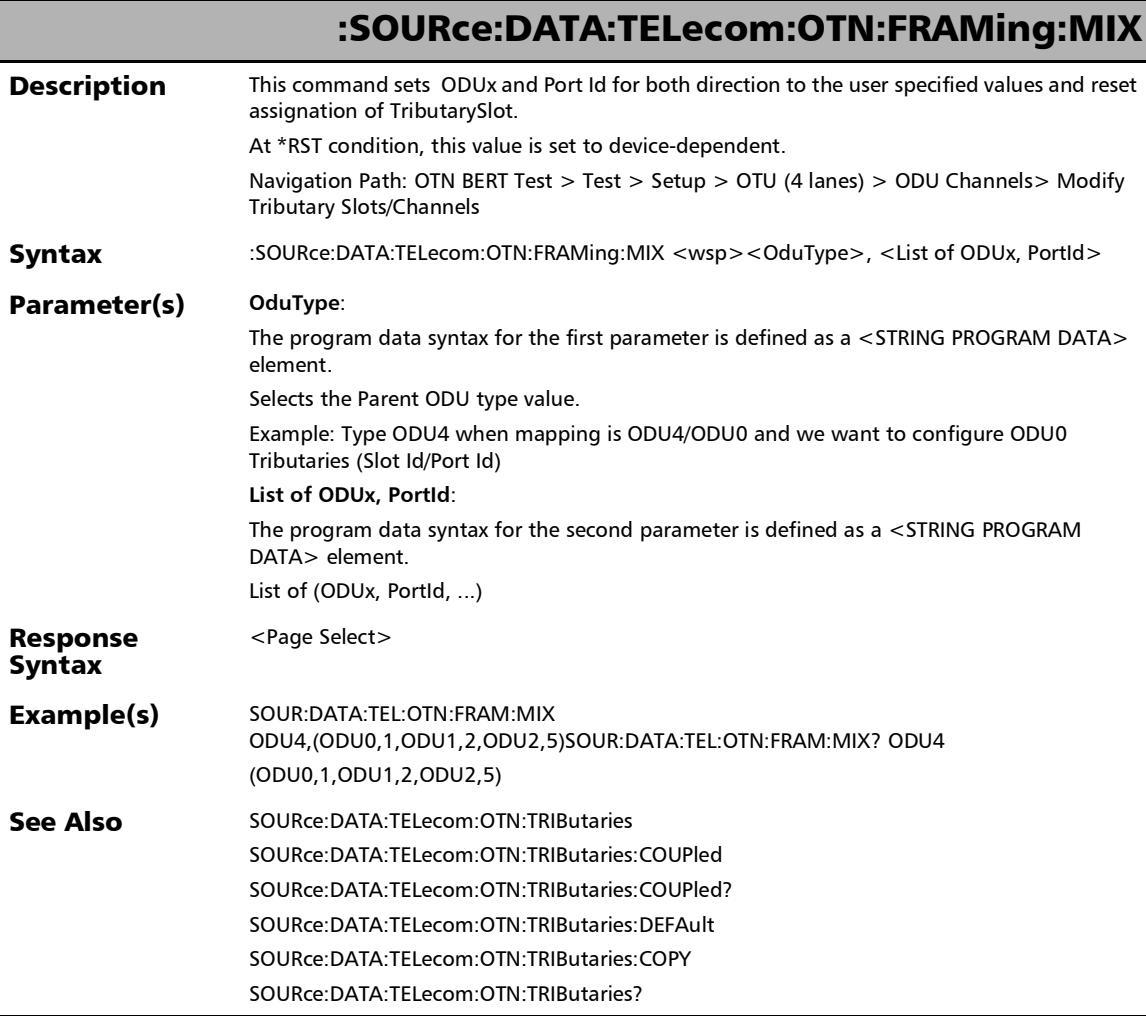

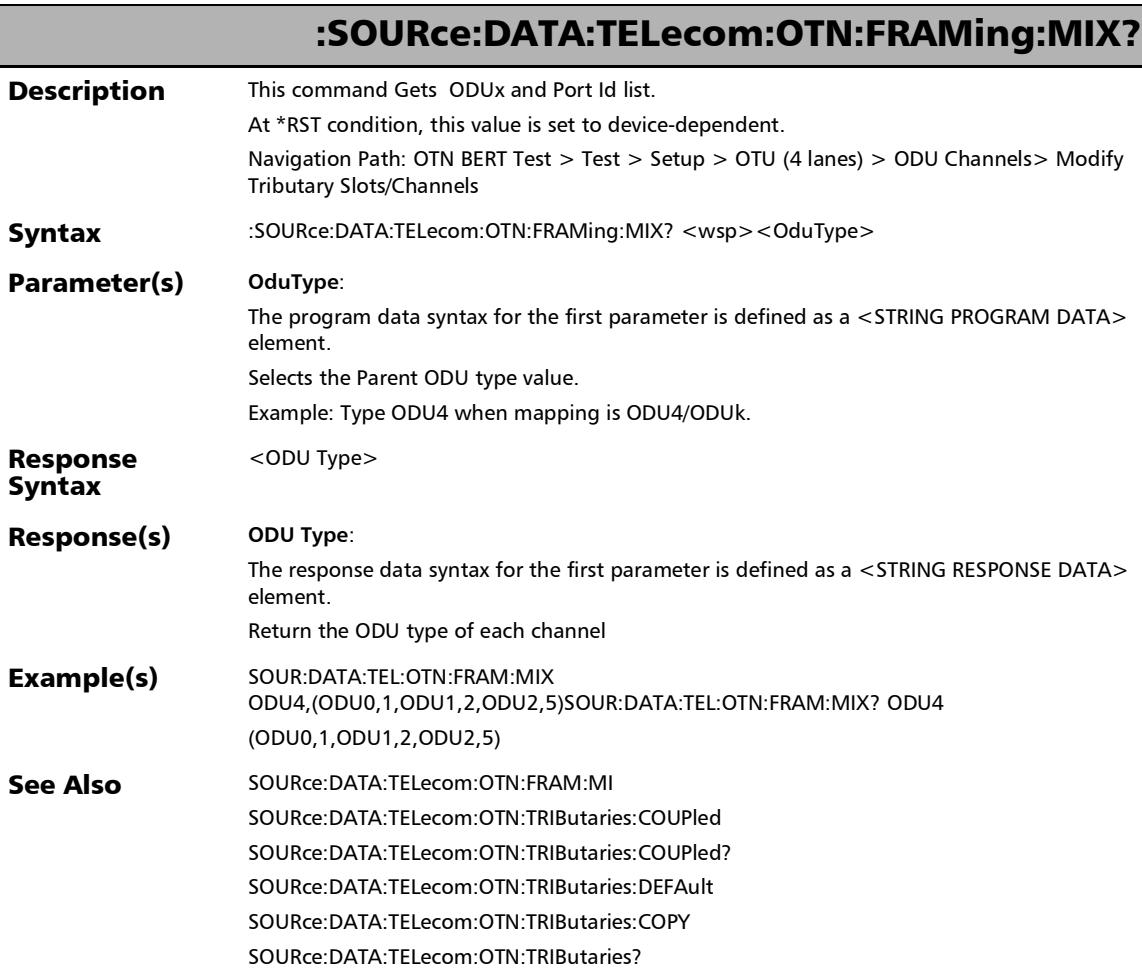

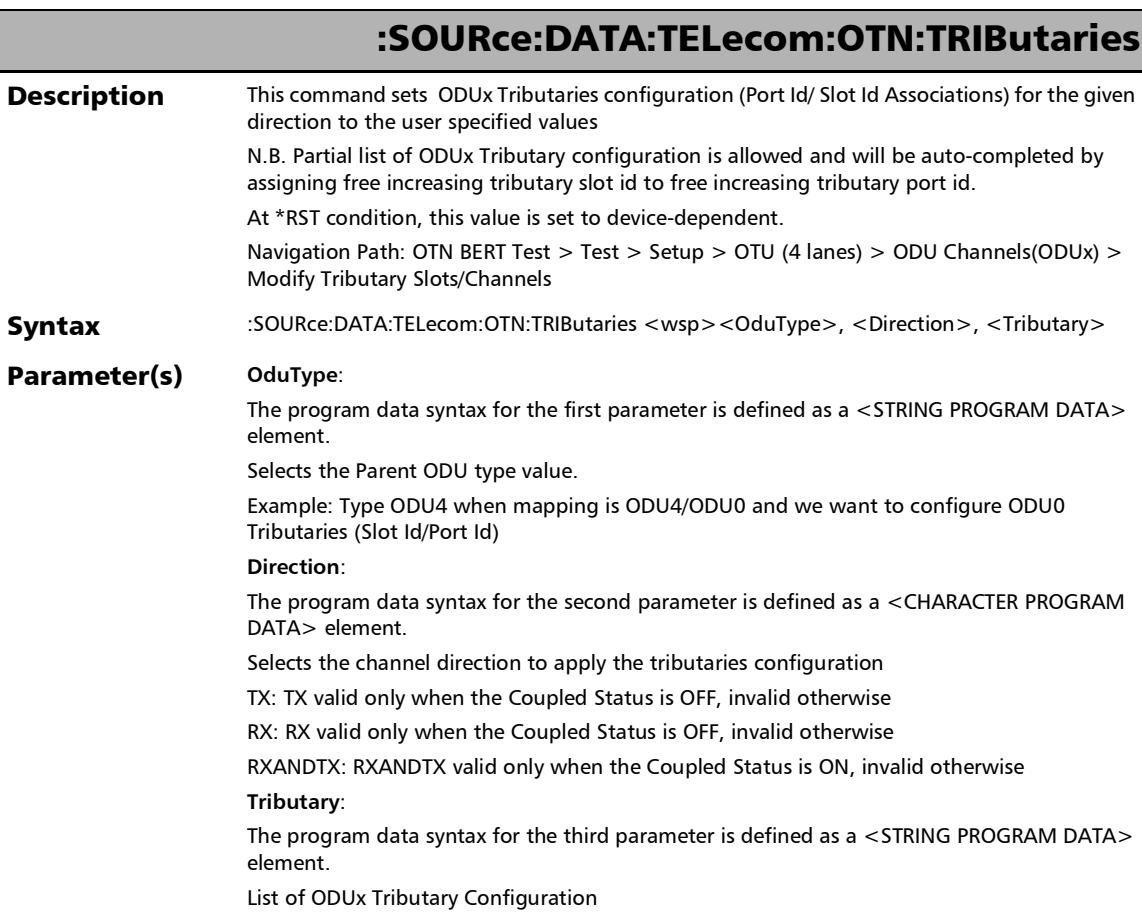

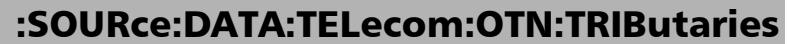

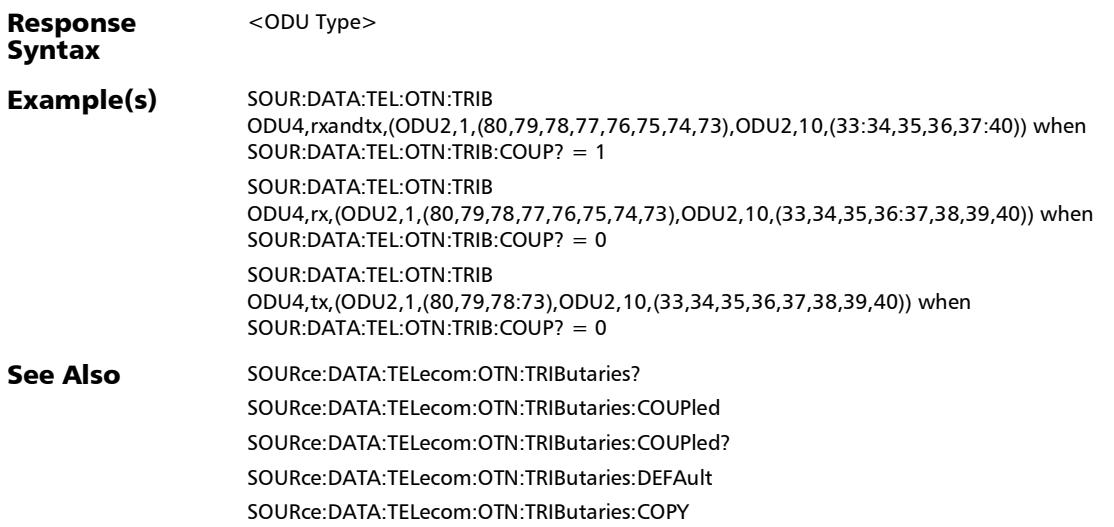

*Modify Trib Slots/Channels (Multi-Channel OTN)*

# :SOURce:DATA:TELecom:OTN:TRIButaries:COPYrx

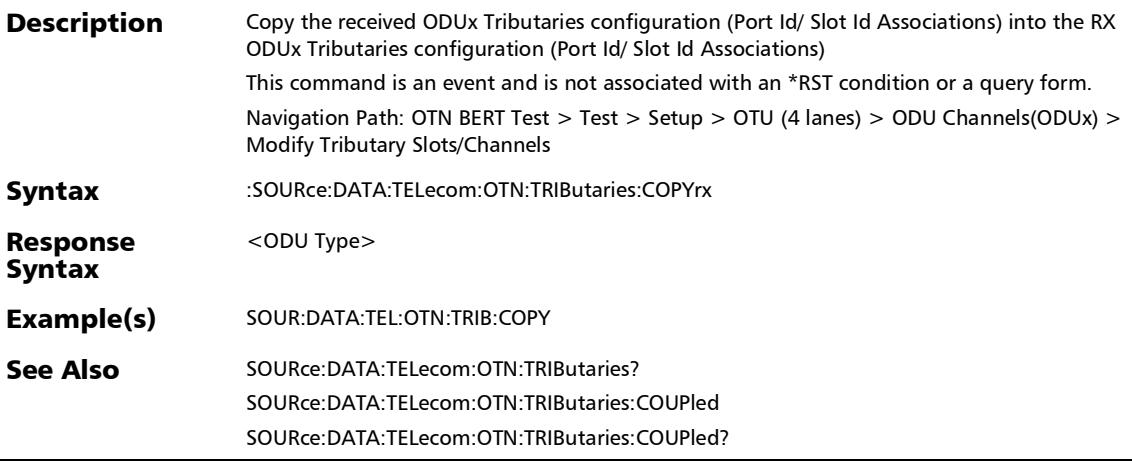

*Modify Trib Slots/Channels (Multi-Channel OTN)*

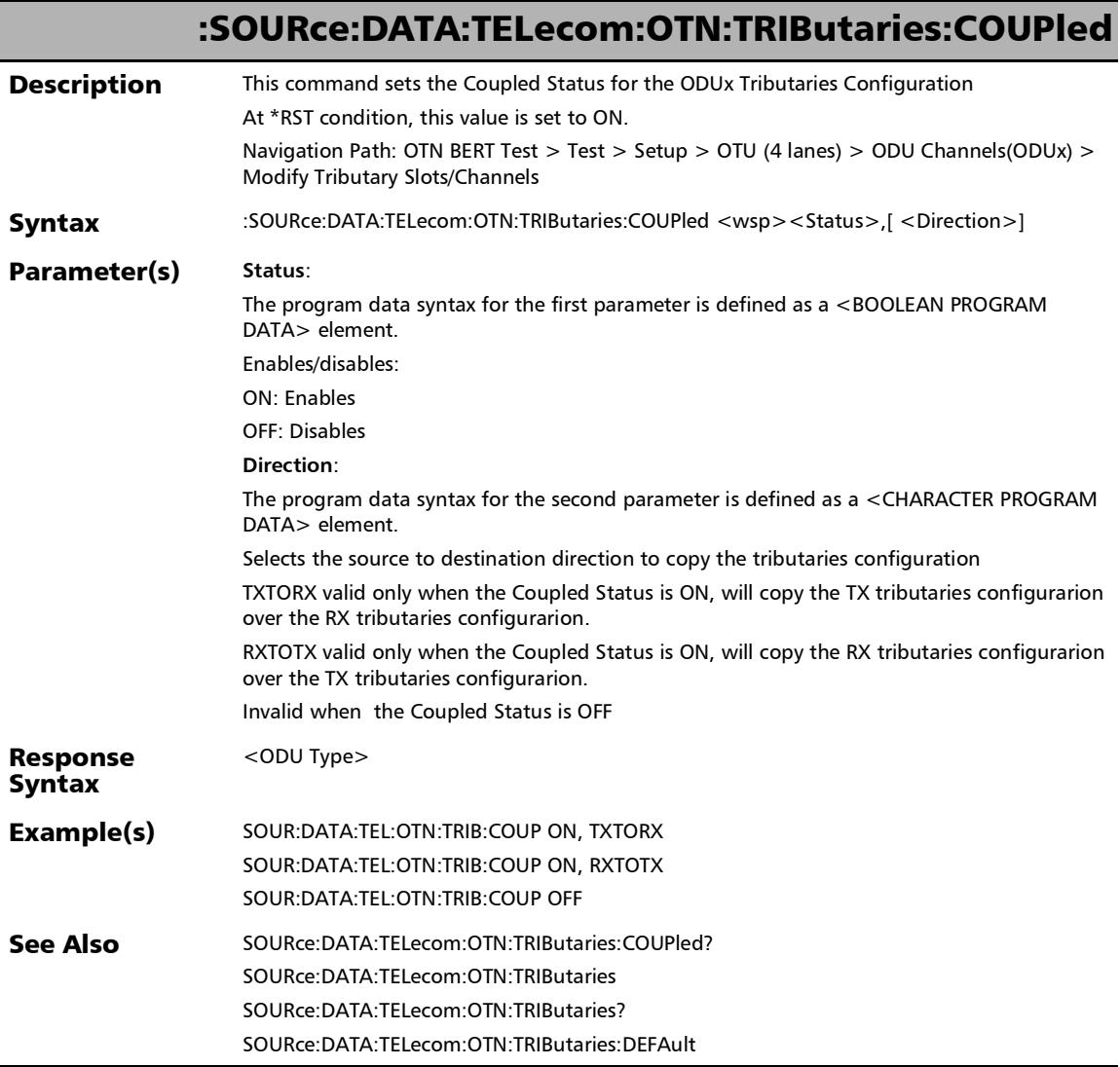

 $\overline{a}$
*Modify Trib Slots/Channels (Multi-Channel OTN)*

### :SOURce:DATA:TELecom:OTN:TRIButaries:COUPled?

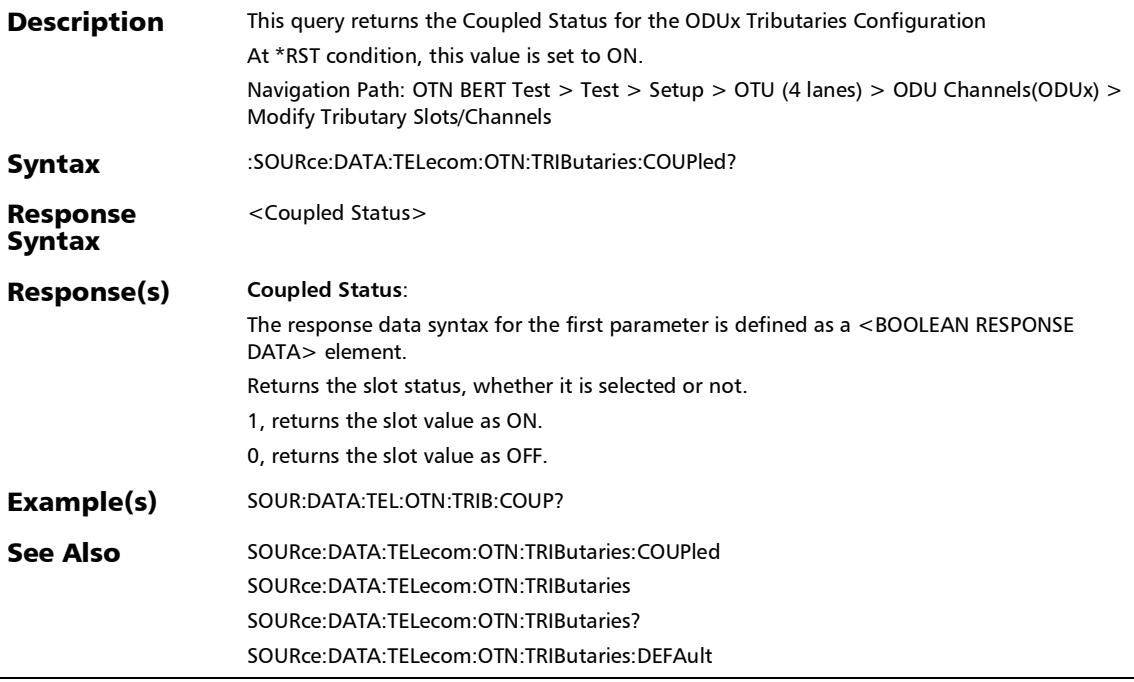

*Modify Trib Slots/Channels (Multi-Channel OTN)*

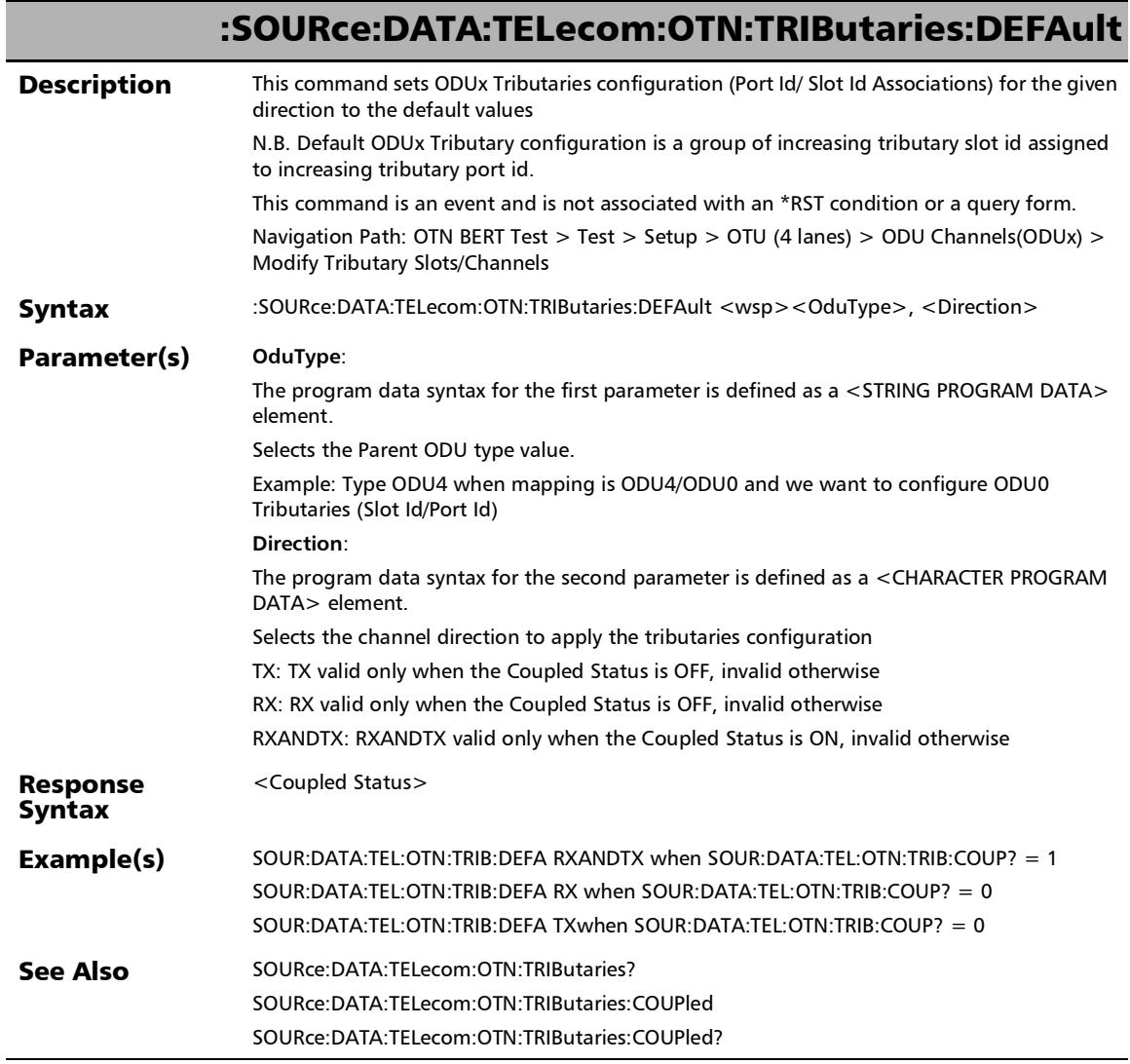

*Modify Trib Slots/Channels (Multi-Channel OTN)*

## :SOURce:DATA:TELecom:OTN:TRIButaries?

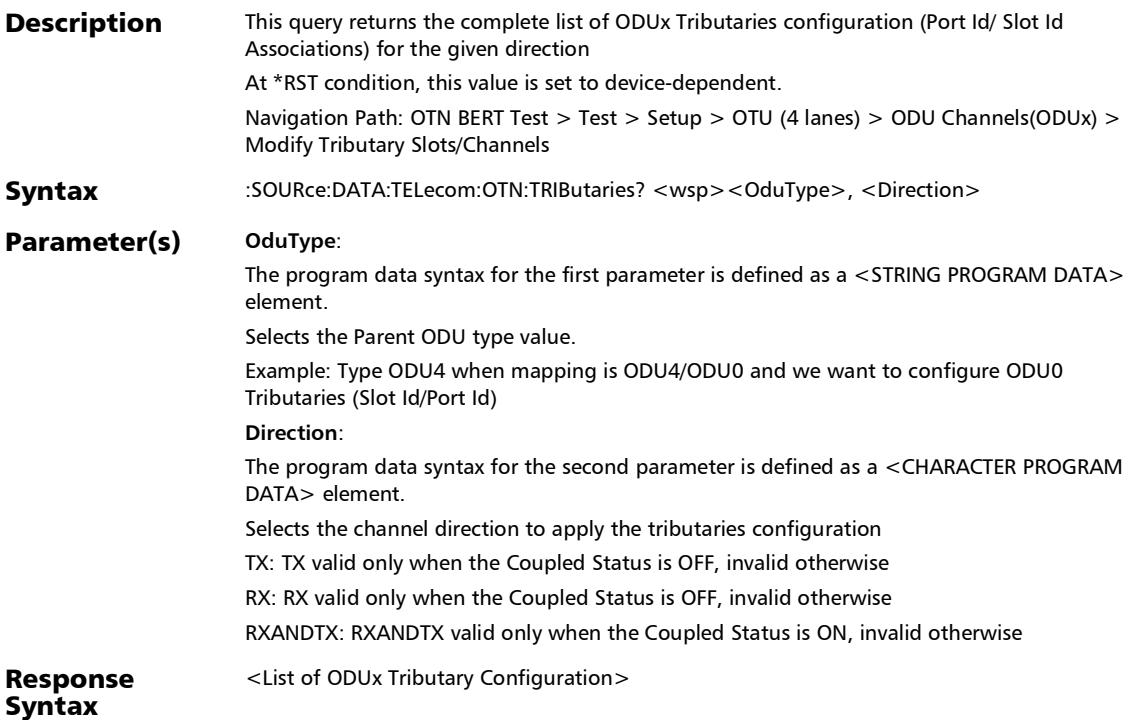

*Modify Trib Slots/Channels (Multi-Channel OTN)*

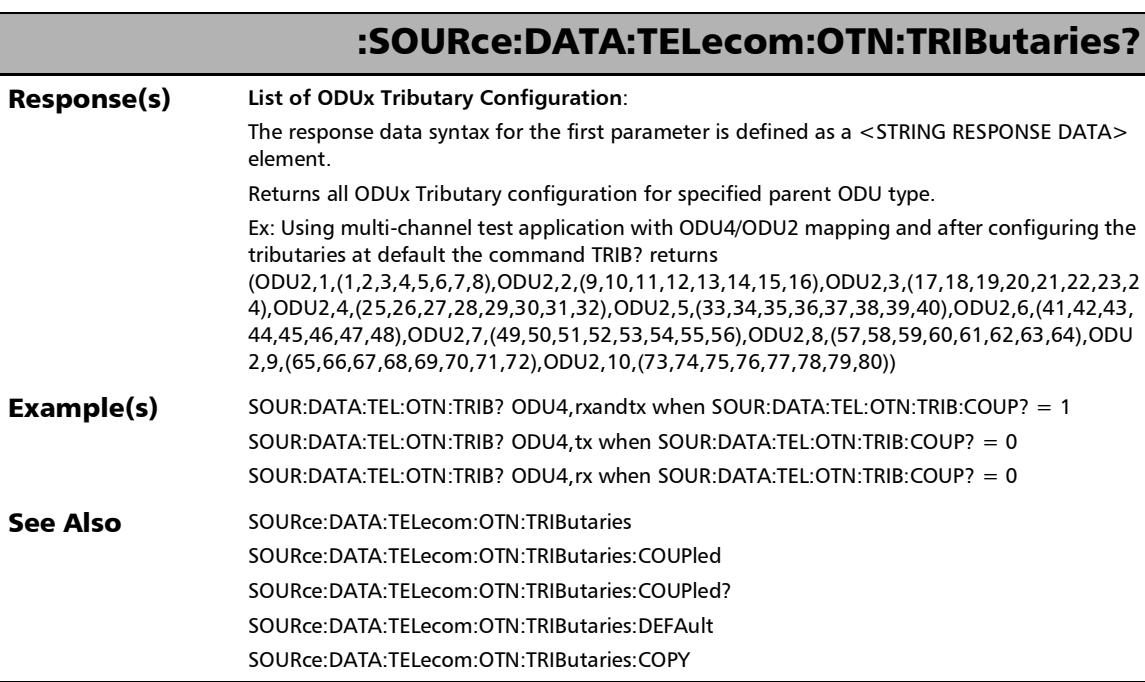

## :SOURce:DATA:TELecom:IOPTics:ADAPter:QSFP:SFP:ENABle

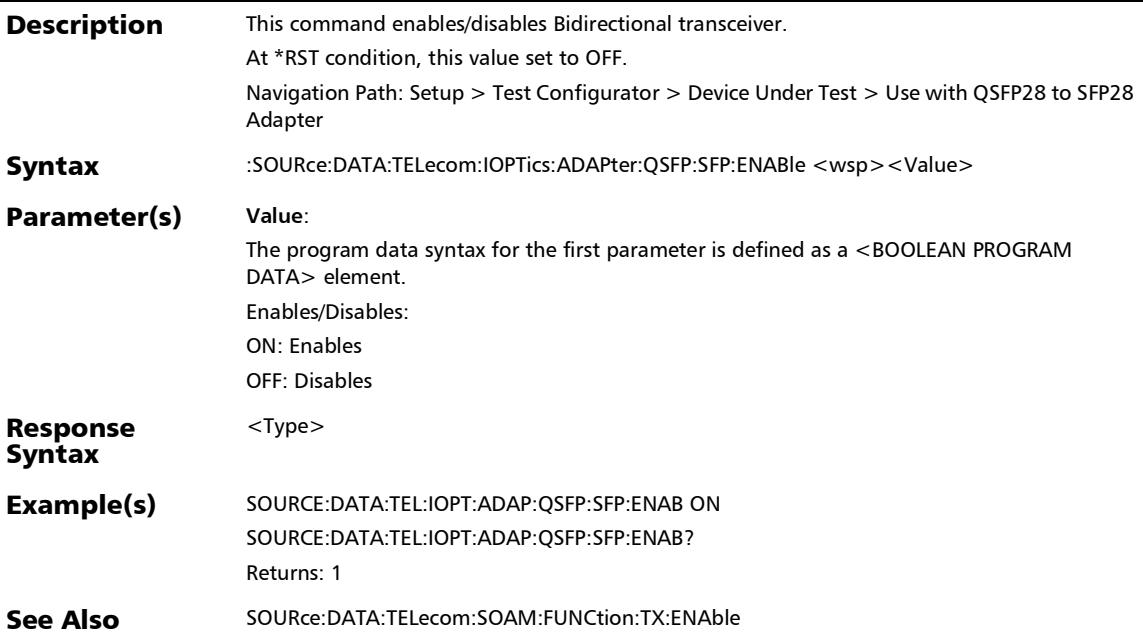

## :SOURce:DATA:TELecom:IOPTics:ADAPter:QSFP:SFP:ENABle?

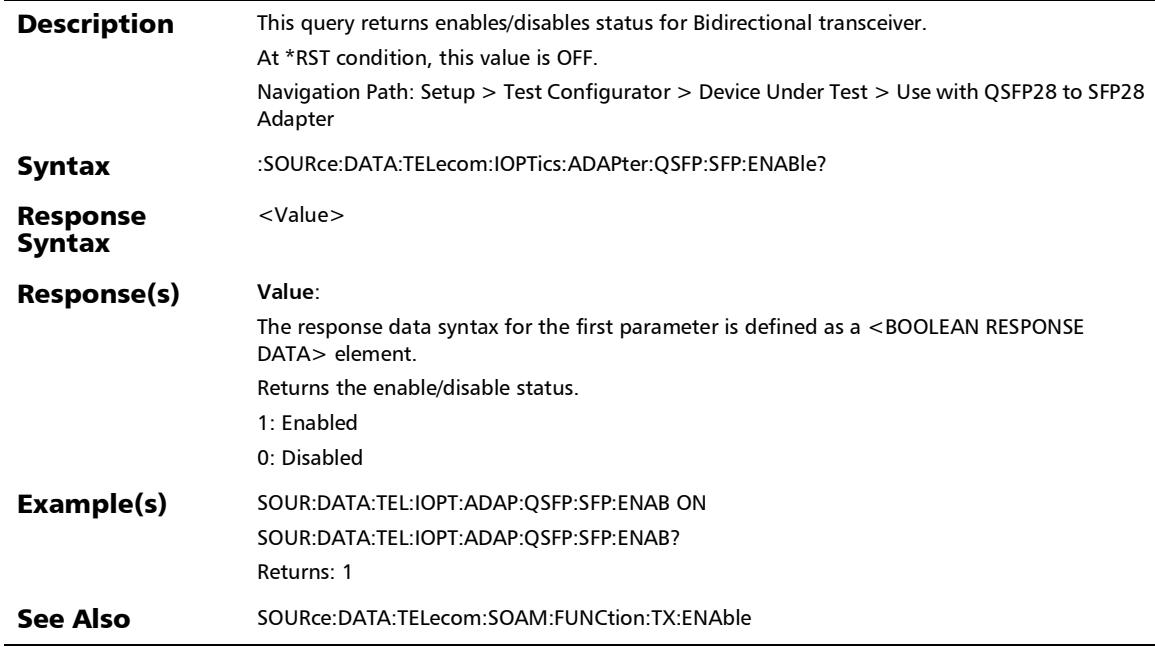

## :SOURce:DATA:TELecom:IOPTics:BDIRectional

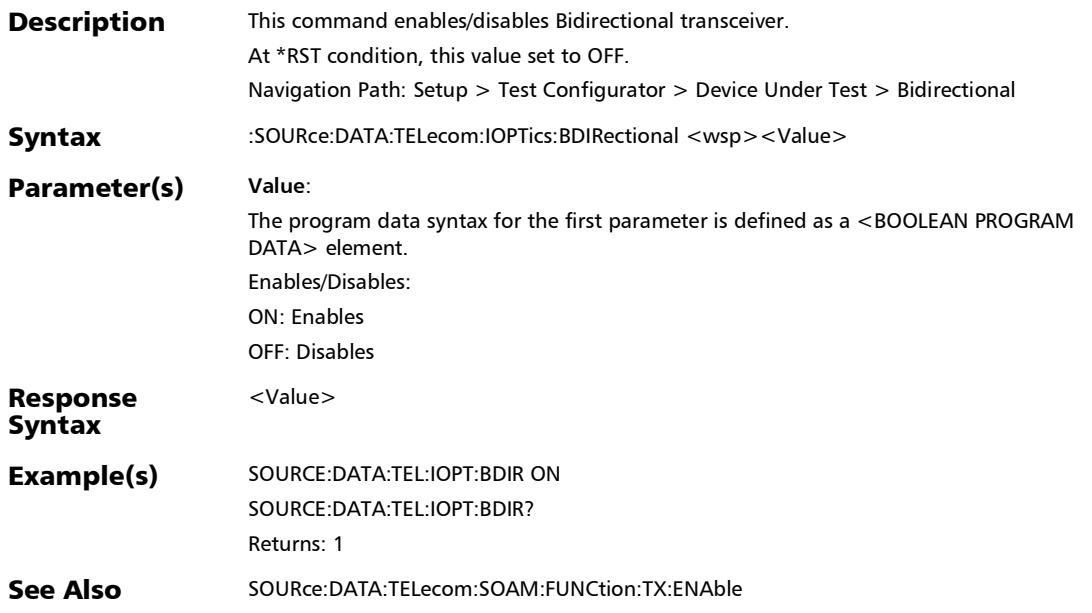

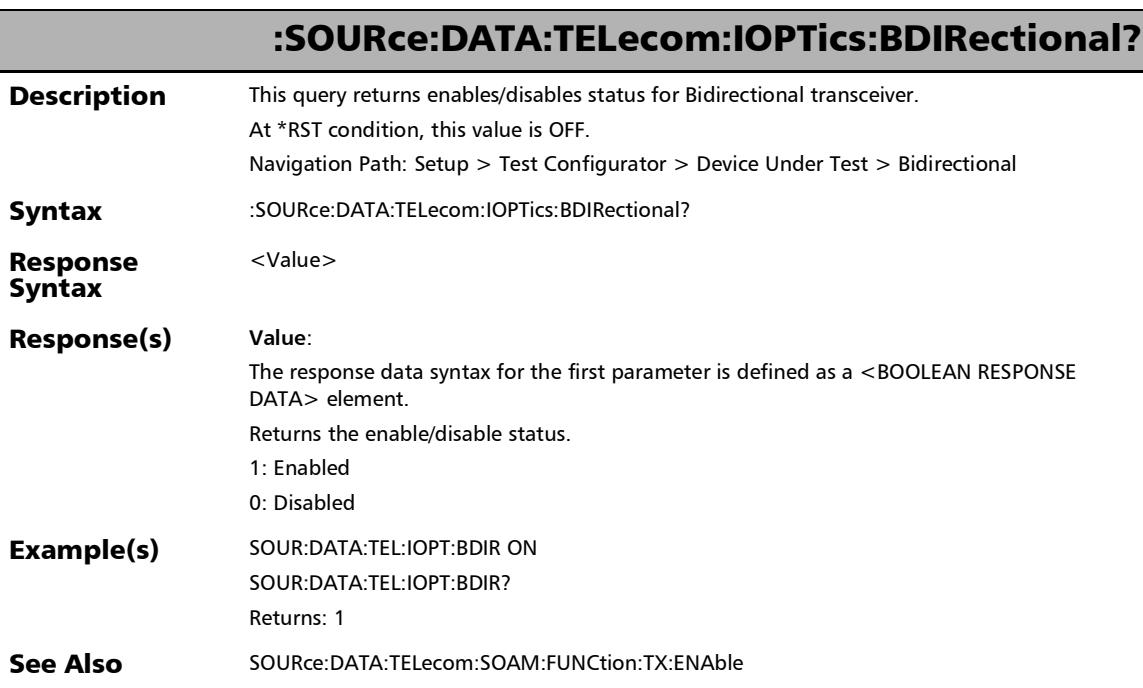

### :SOURce:DATA:TELecom:IOPTics:LOOPback:PORT?

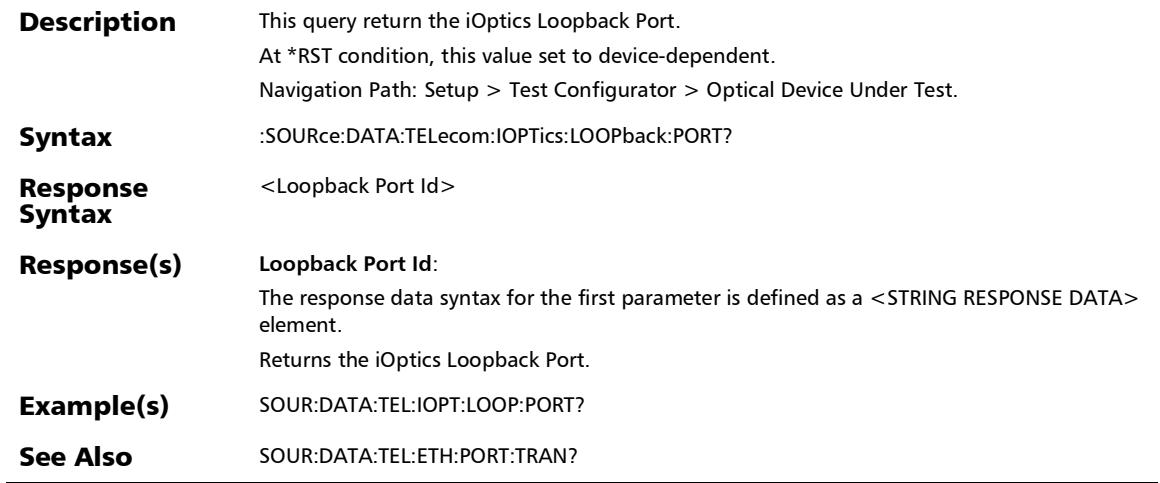

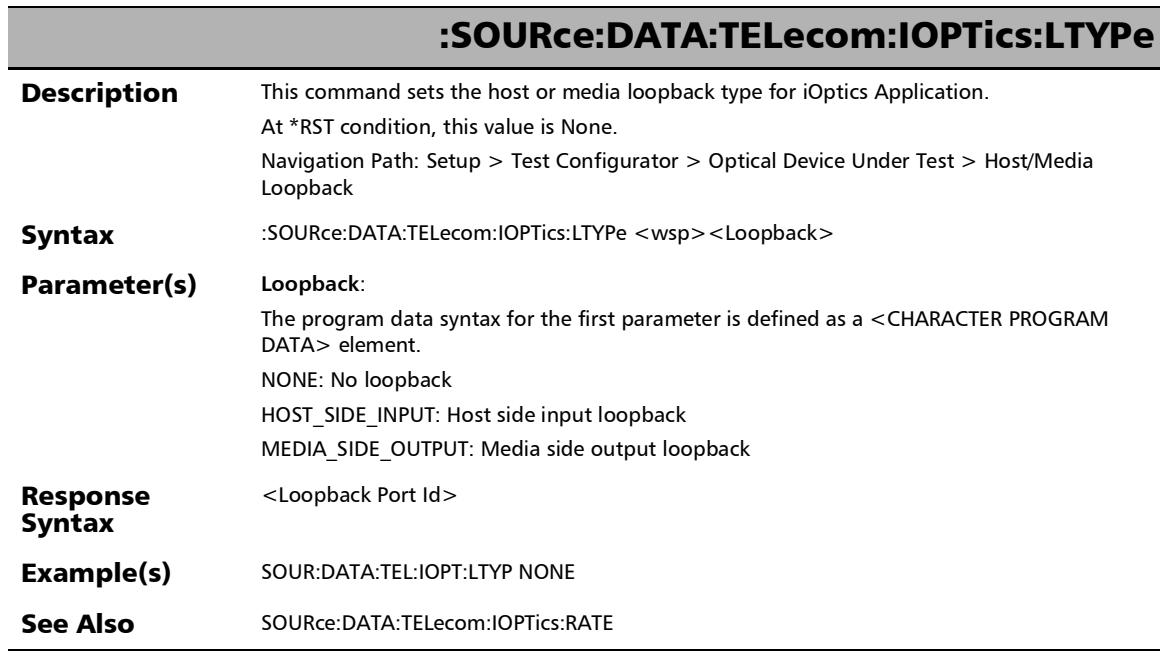

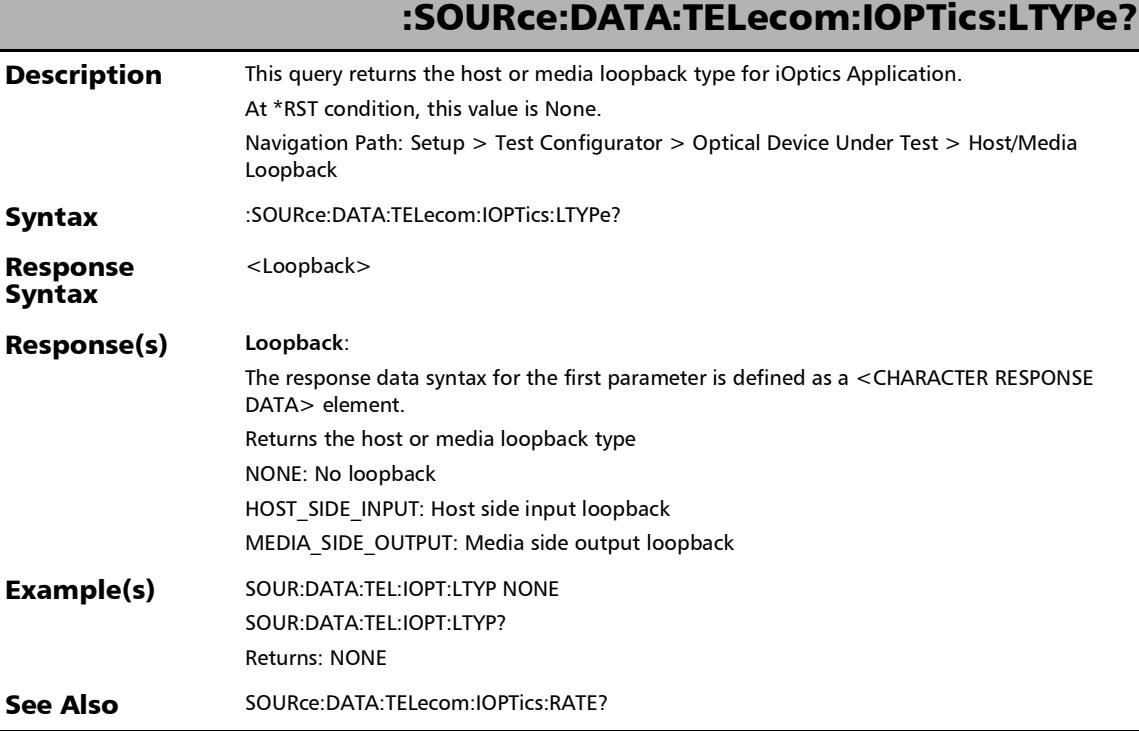

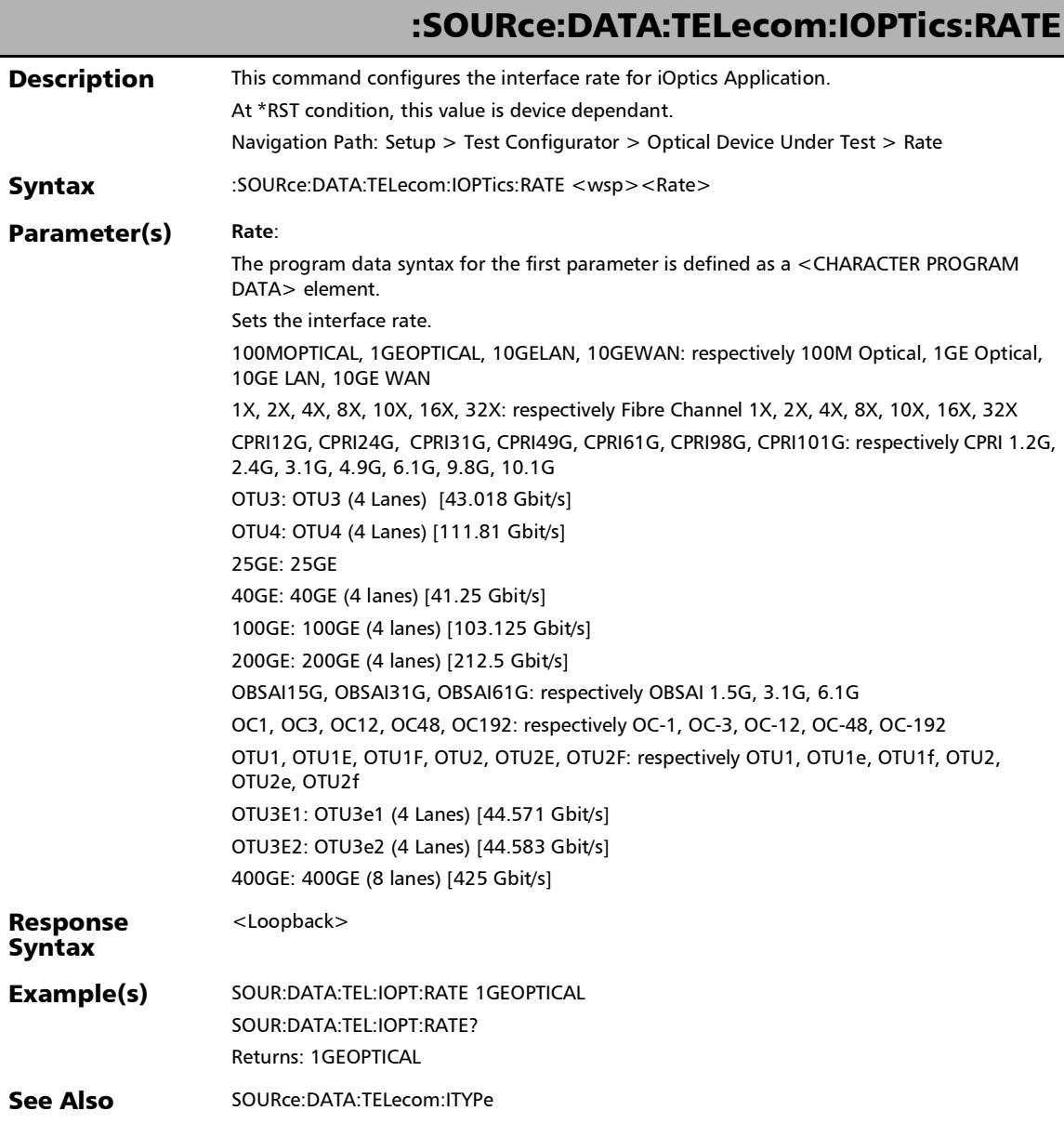

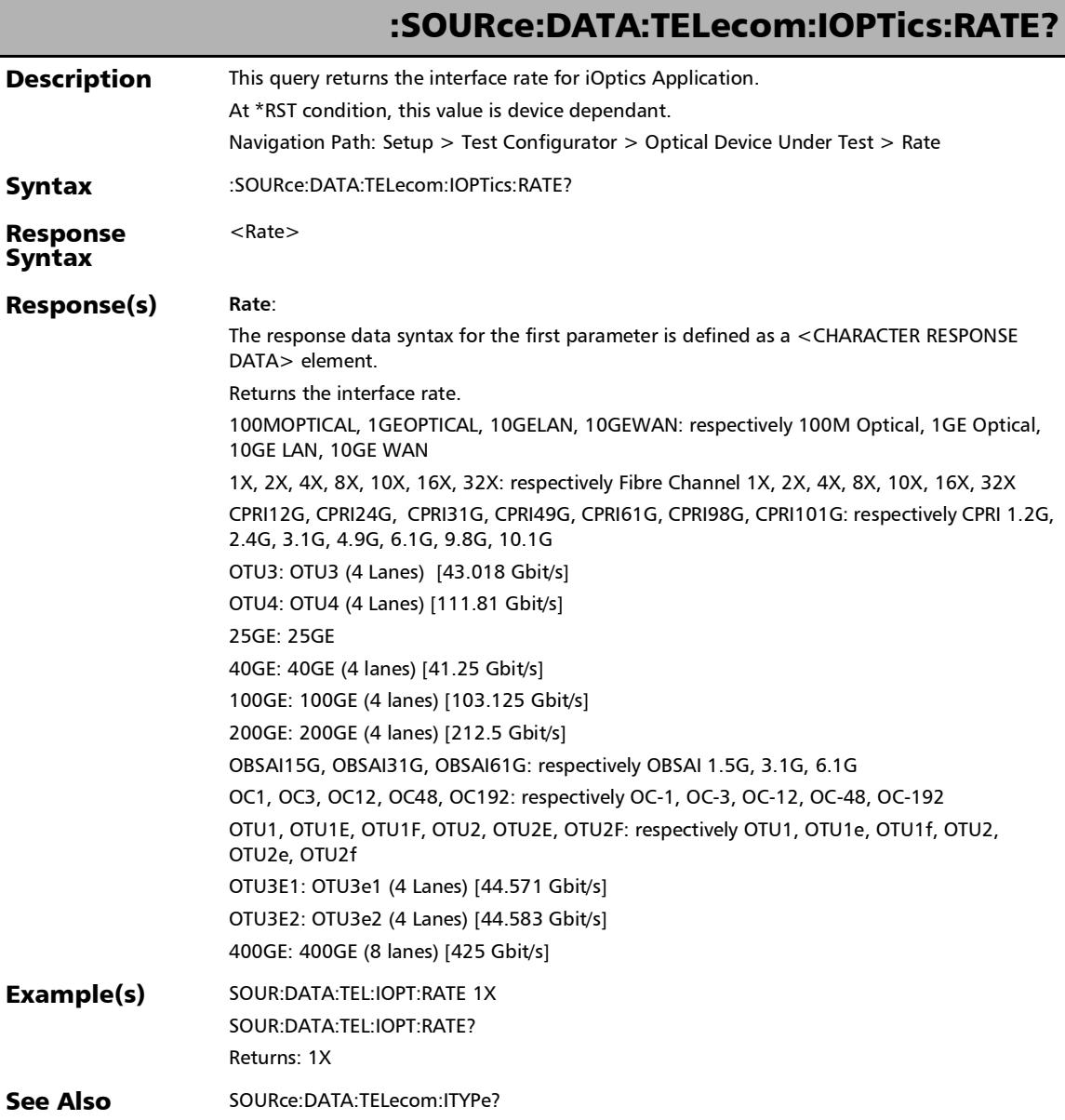

*Optical Device Under Test (iOptics)*

×.

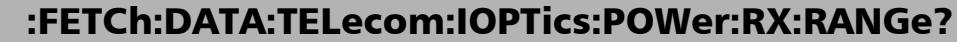

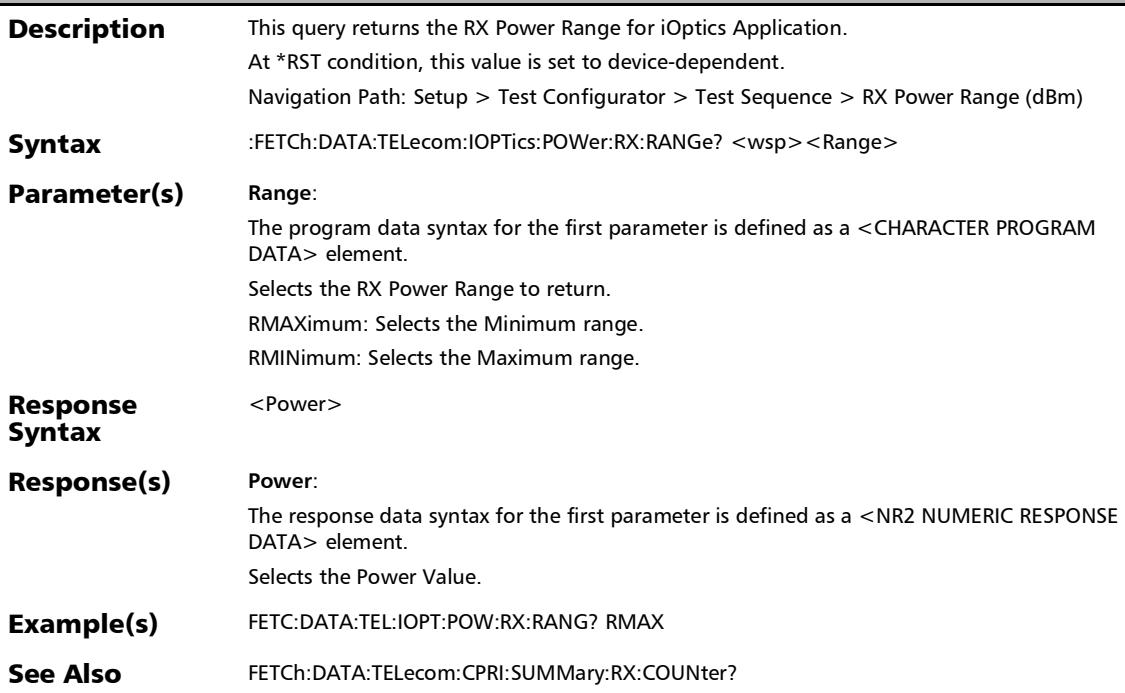

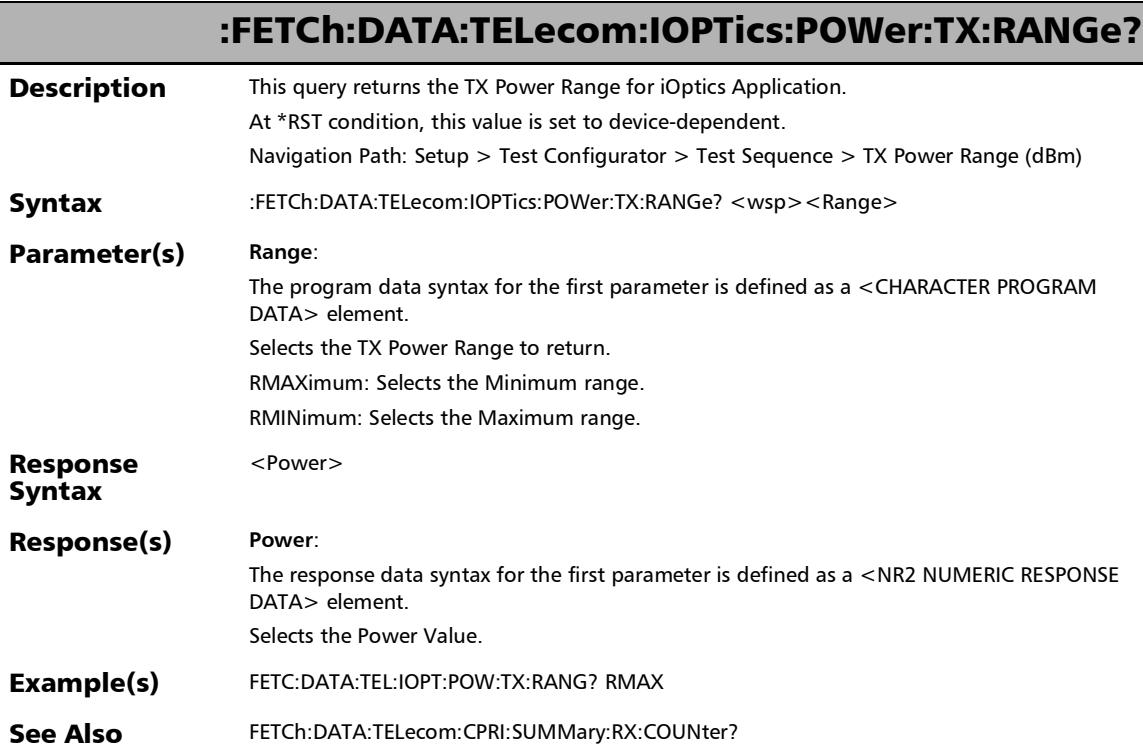

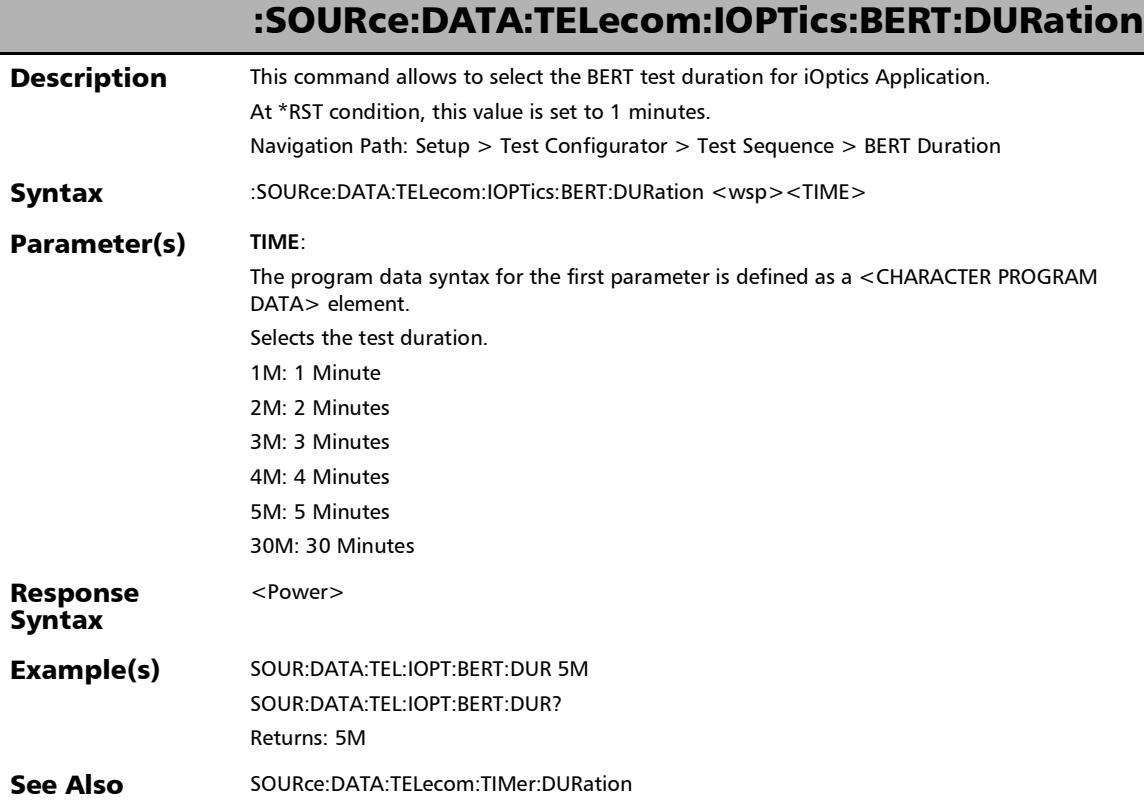

*Test Sequence (iOptics)*

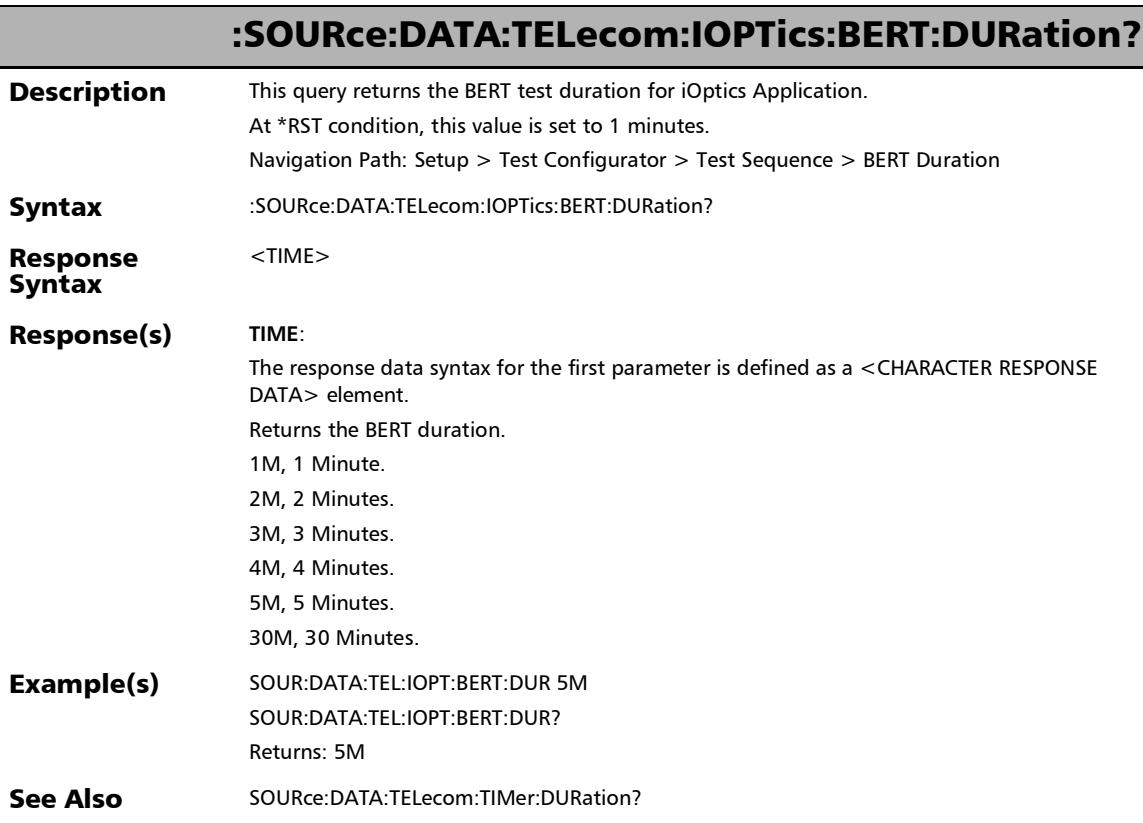

### :SOURce:DATA:TELecom:IOPTics:BERT:THReshold?

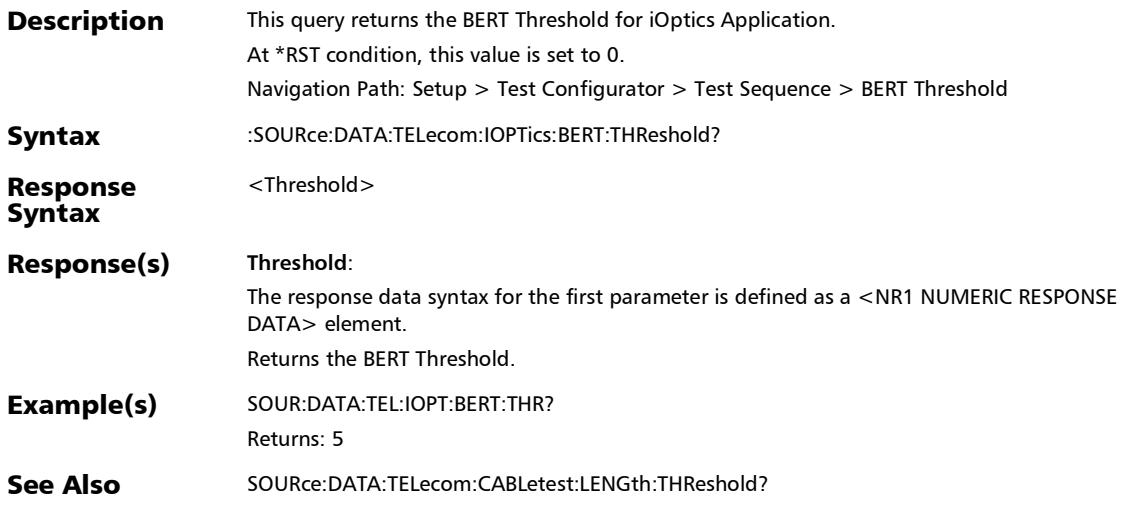

*Test Sequence (iOptics)*

ĵ

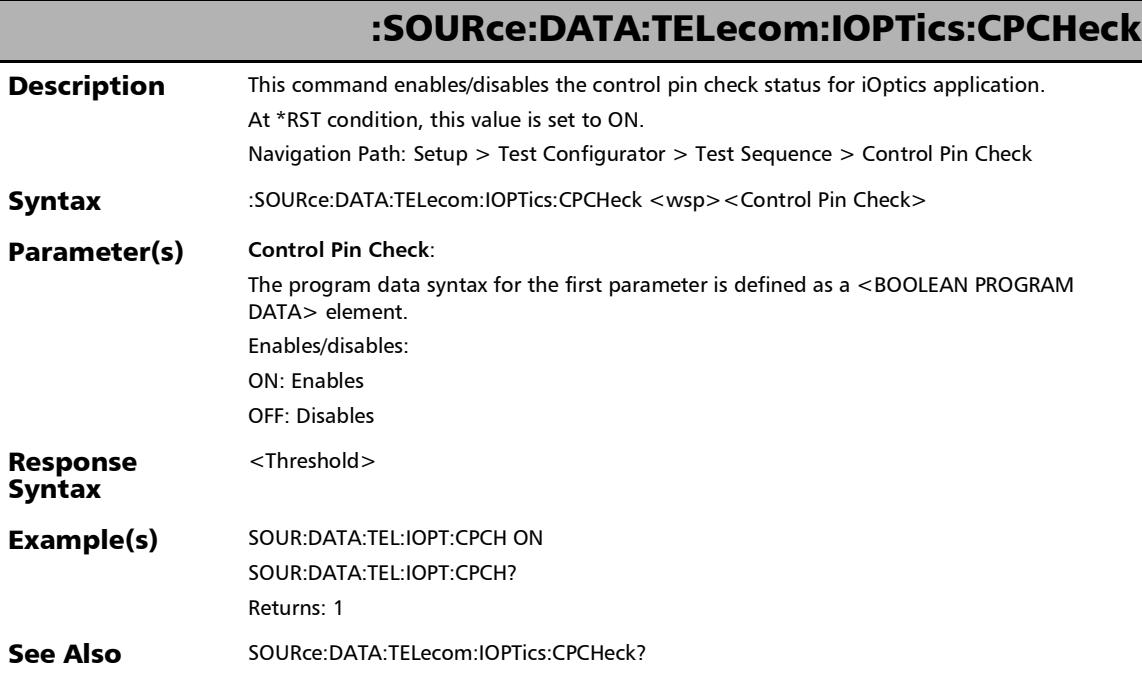

### :SOURce:DATA:TELecom:IOPTics:CPCHeck?

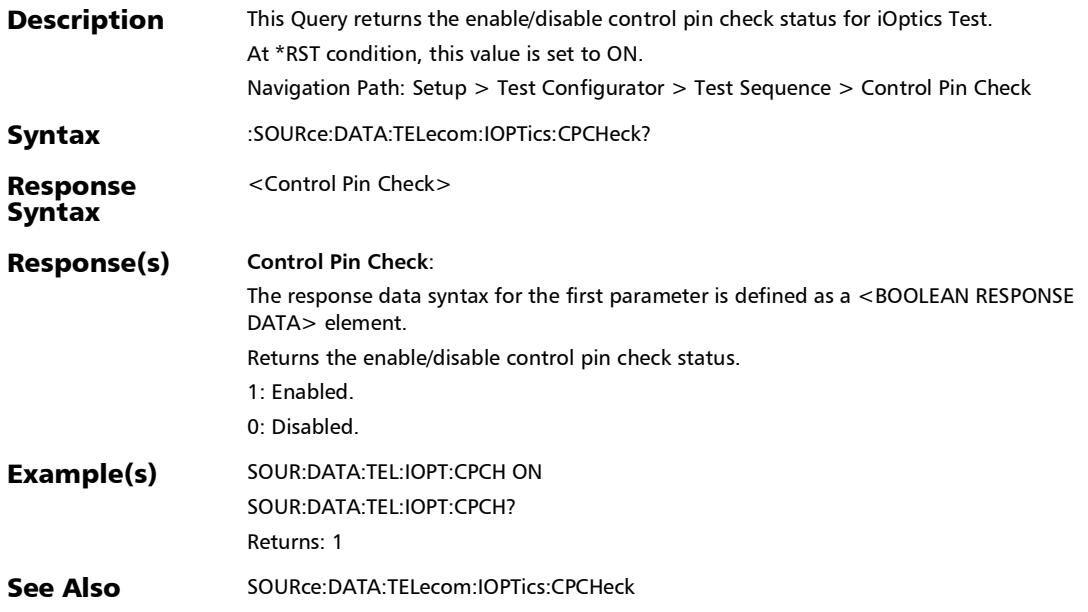

## :SOURce:DATA:TELecom:IOPTics:POWer:THReshold:VERDict

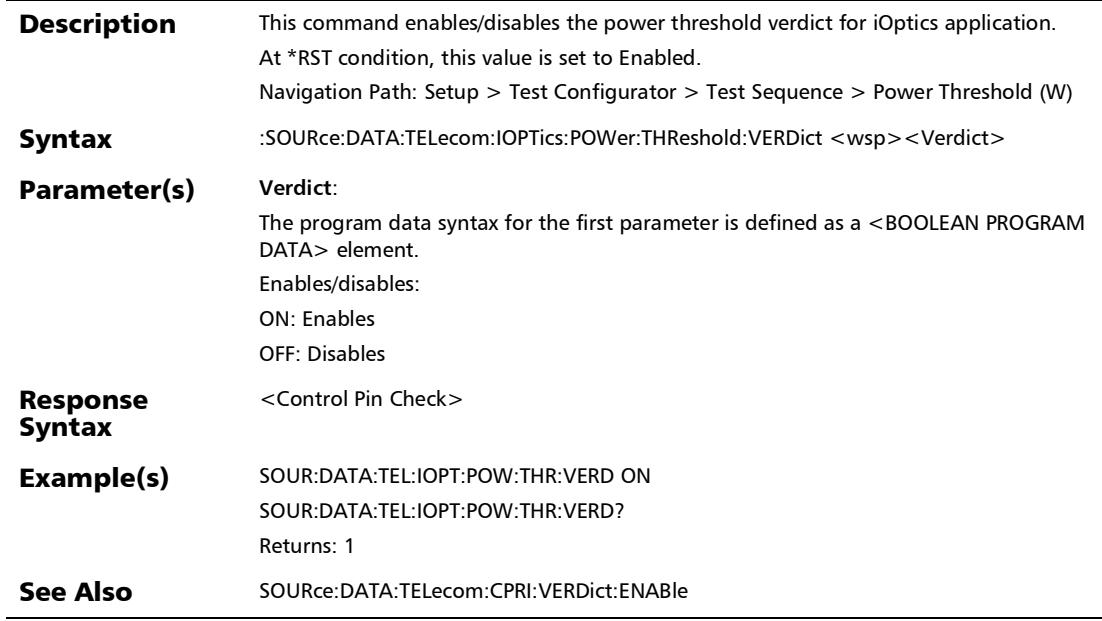

## :SOURce:DATA:TELecom:IOPTics:POWer:THReshold:VERDict?

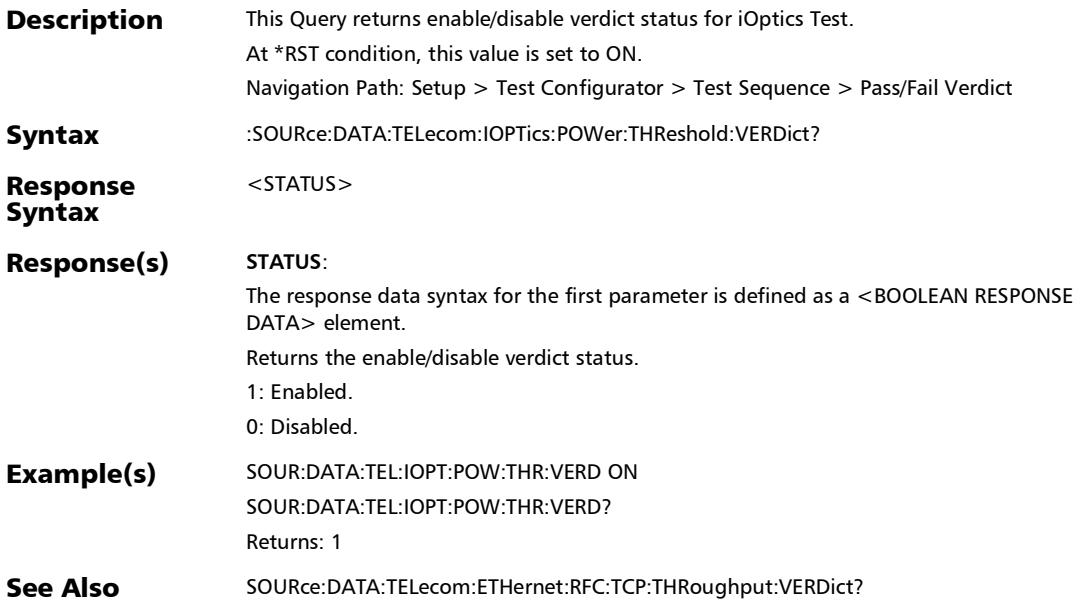

### :SOURce:DATA:TELecom:IOPTics:POWer:THReshold?

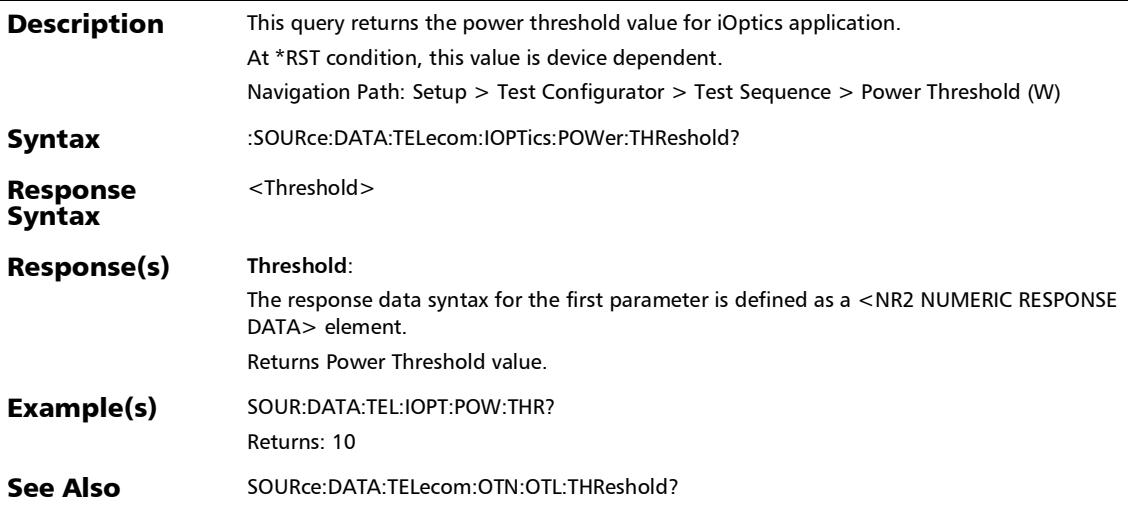

### :SOURce:DATA:TELecom:IOPTics:SKEW:THReshold?

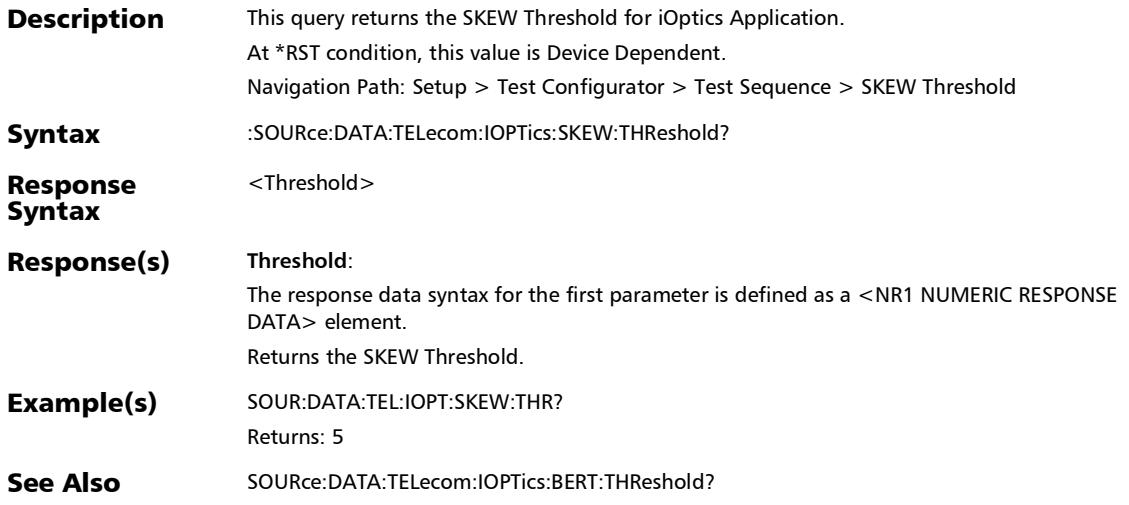

## :SOURce:DATA:TELecom:IOPTics:TEMPerature:THReshold

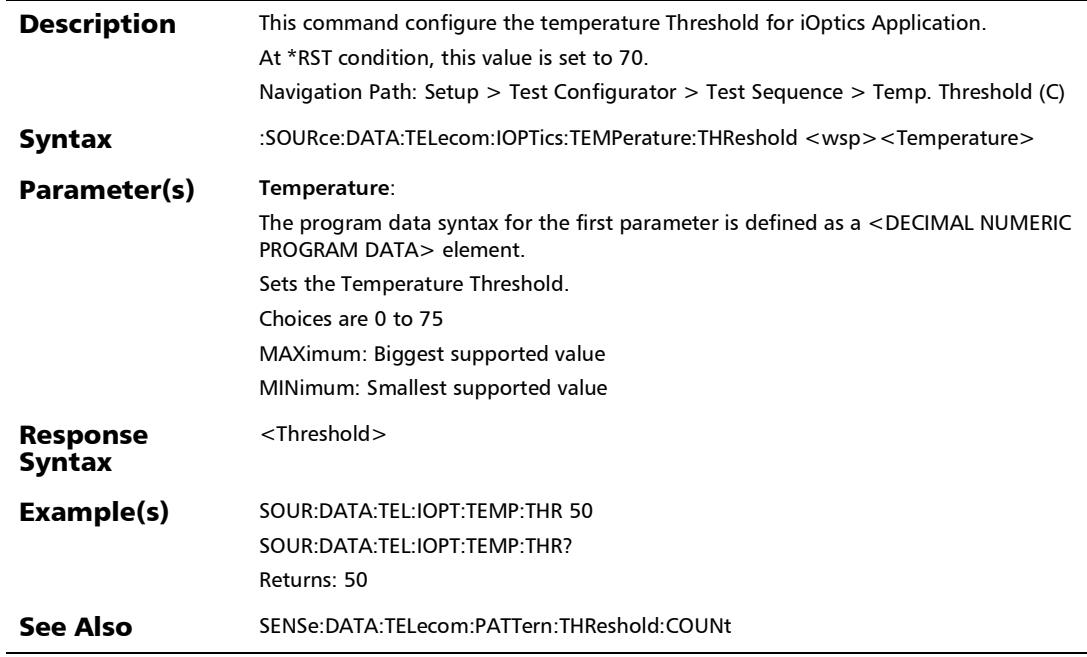

## :SOURce:DATA:TELecom:IOPTics:TEMPerature:THReshold?

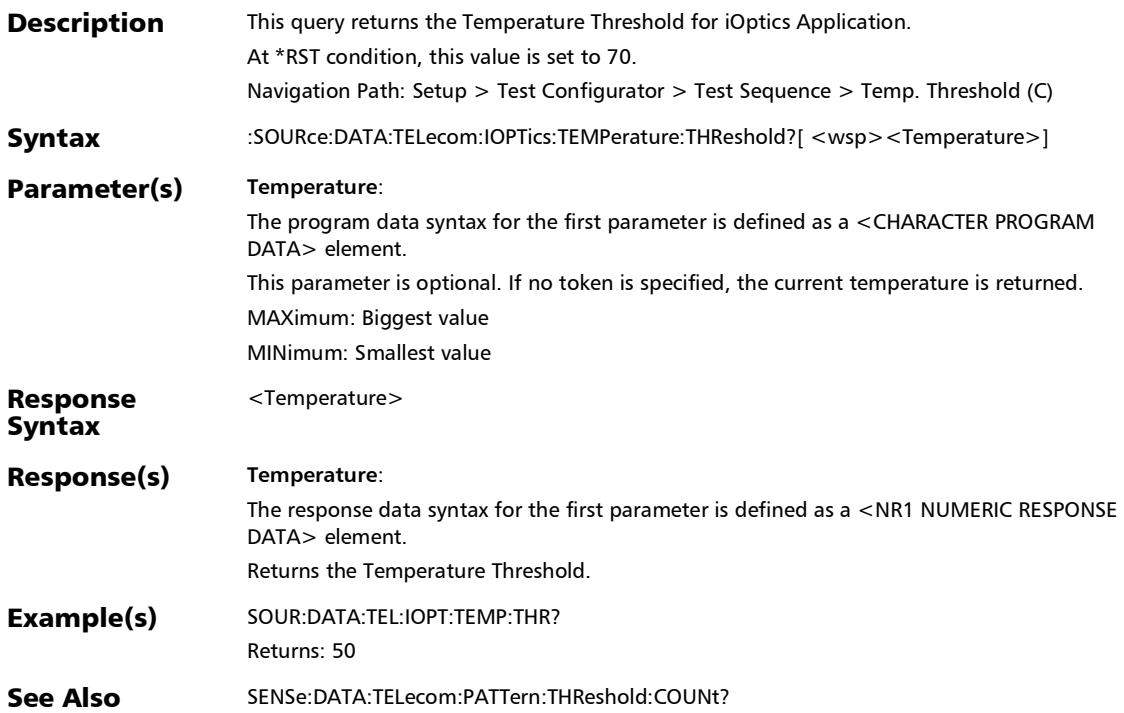

## FlexE Group

## :FETCh:DATA:TELecom:FETHernet:GROup:CalendarMISmatc h? Description This query returns the live status of FlexE Calendar Mismatch.

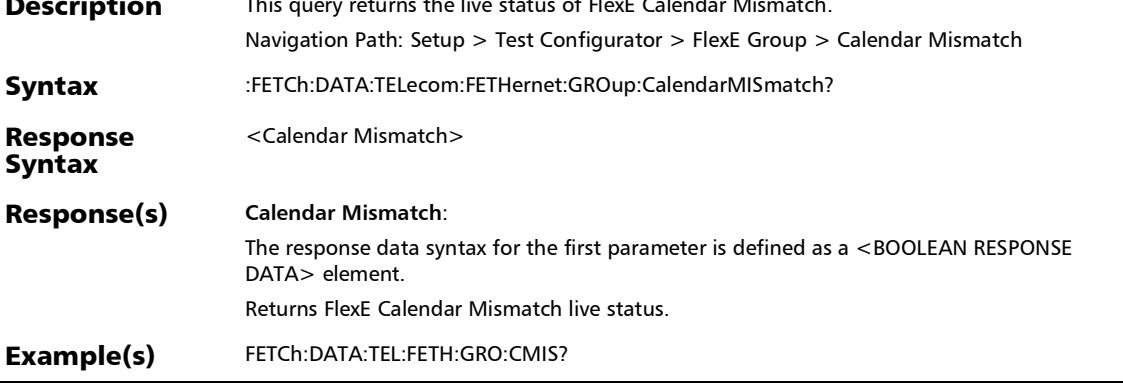

## :FETCh:DATA:TELecom:FETHernet:GROup:STATus?

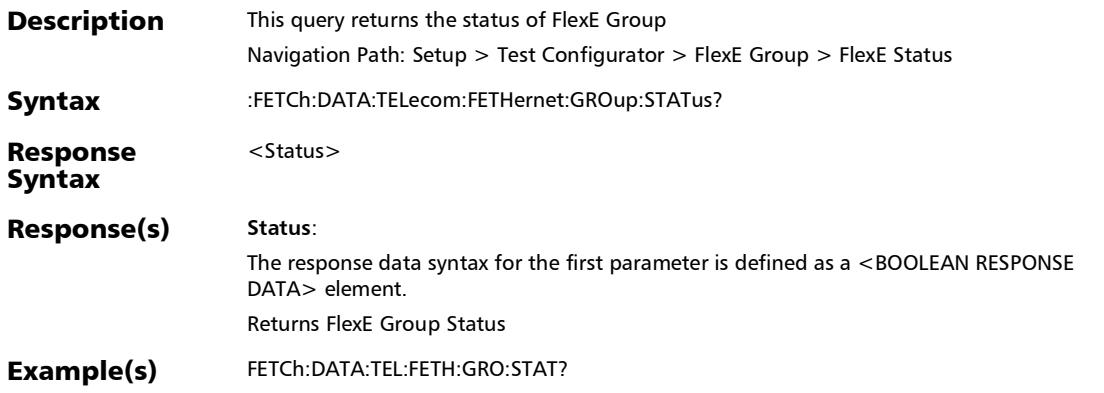

# :SOURce:DATA:TELecom:FETHernet:GROup:CALendar

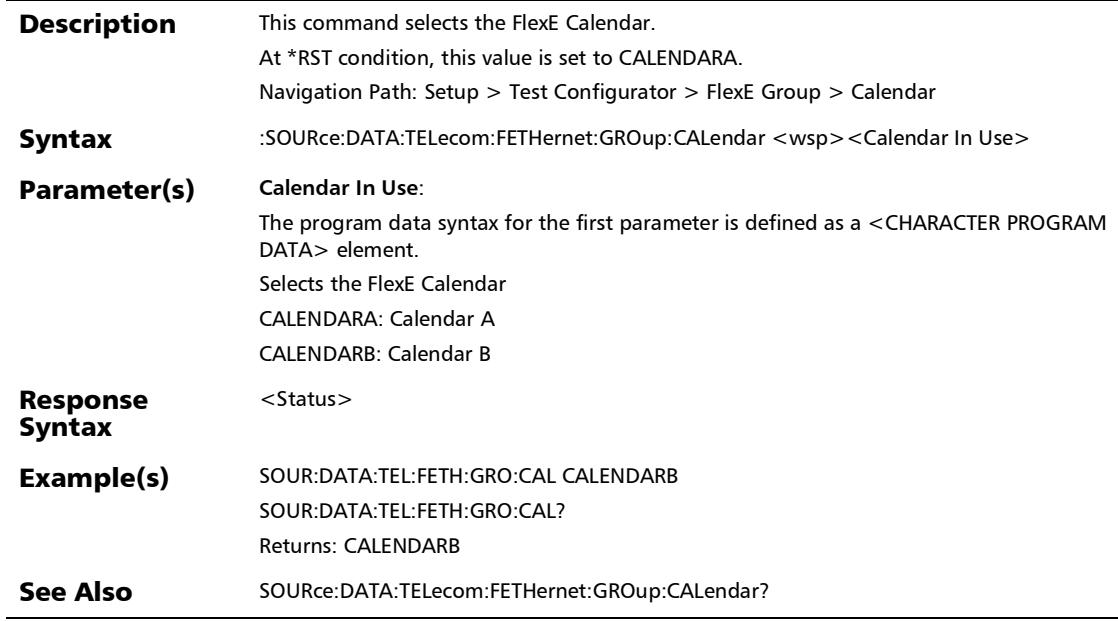

u,

## :SOURce:DATA:TELecom:FETHernet:GROup:CALendar:GRAN ularity

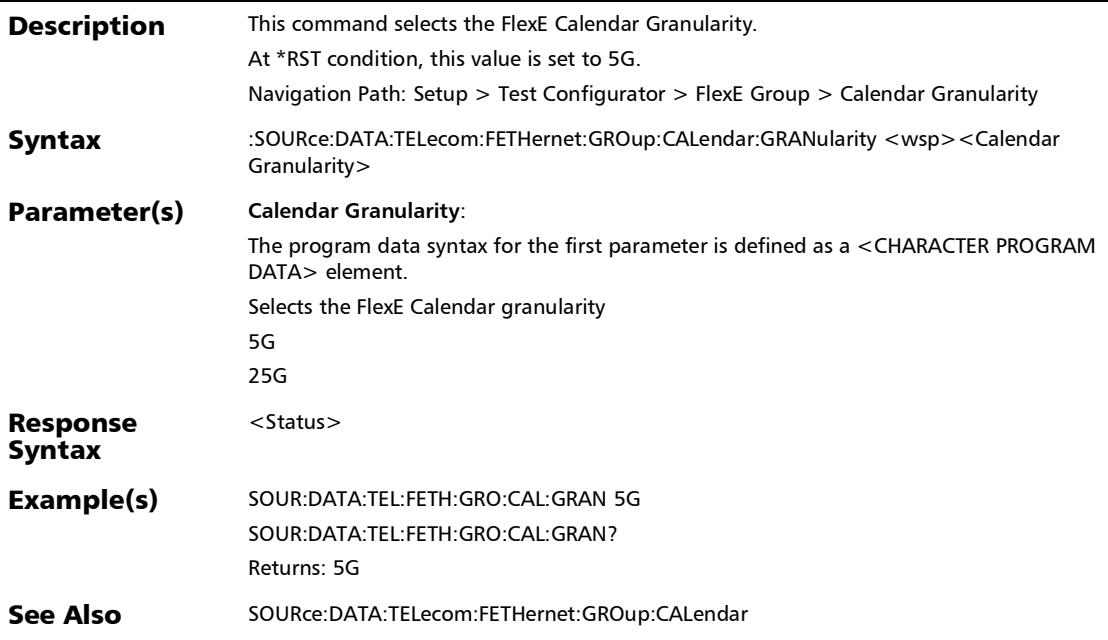

## :SOURce:DATA:TELecom:FETHernet:GROup:CALendar:GRAN ularity?

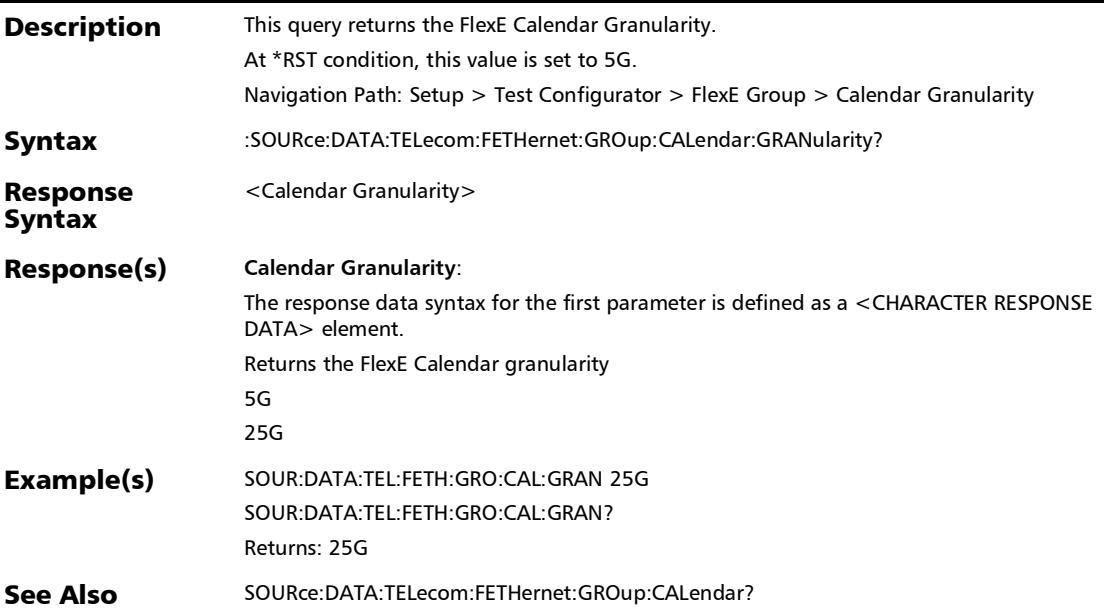

## :SOURce:DATA:TELecom:FETHernet:GROup:CALendar?

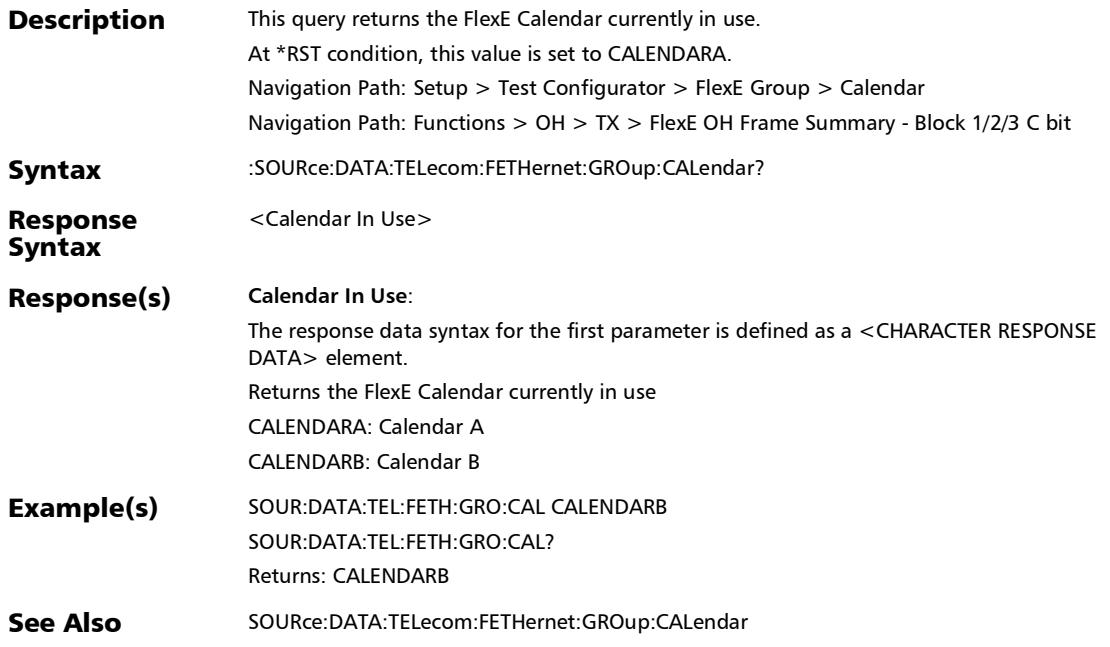

*FlexE Group*

# :SOURce:DATA:TELecom:FETHernet:GROup:NUMBer

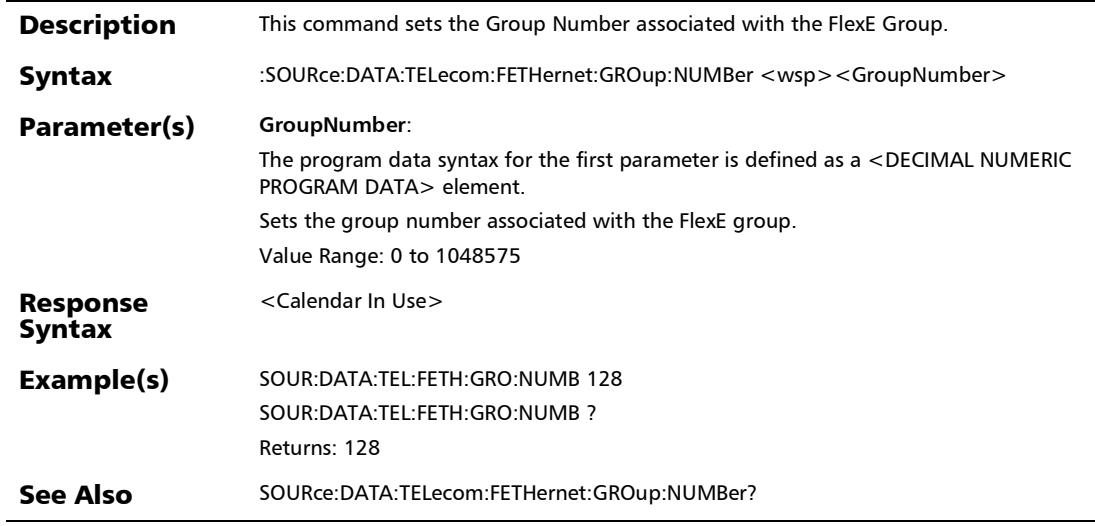

×.

# :SOURce:DATA:TELecom:FETHernet:GROup:NUMBer?

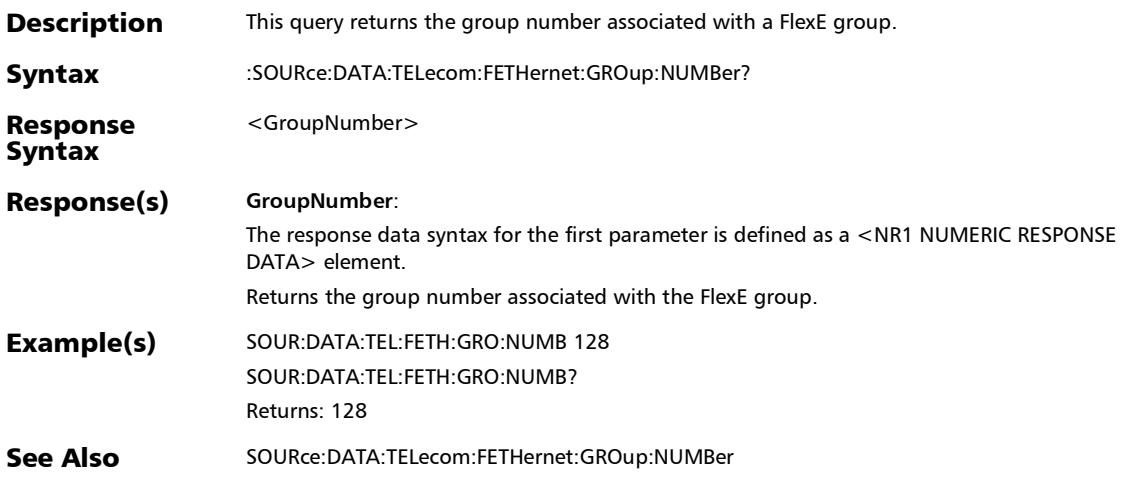

## FlexE Calendar

### :SOURce:DATA:TELecom:FETHernet:CLIent:CALendar:ACLien t **Description** This command adds a new Client of the given size with the given list of FlexE Calendar Slots into the FlexE Calendar Configuration Navigation Path: Setup > Test Configurator > FlexE Group > Modify... > Add Client Syntax :SOURce:DATA:TELecom:FETHernet:CLIent:CALendar:ACLient <wsp><Client ID>, <Client Rate>, <FlexE Calendar Occupied Slots>
*FlexE Calendar*

### :SOURce:DATA:TELecom:FETHernet:CLIent:CALendar:ACLien t

#### Parameter(s) **Client ID**: The program data syntax for the first parameter is defined as a <DECIMAL NUMERIC PROGRAM DATA> element. Specified Client ID between 1 and 65534

DEFault: Smallest available Client ID

MINimum: Smallest available Client ID

MAXimum: Biggest available Client ID

#### **Client Rate**:

The program data syntax for the second parameter is defined as a <CHARACTER PROGRAM DATA> element.

Selects the type of FlexE Client Rate

- 5GB: 5Gb Client occupying 1 Calendar Slot
- 10GB: 10Gb Client occupying 2 Calendar Slots
- 25GB: 25Gb Client occupying 5 Calendar Slots
- \_40GB: 40Gb Client occupying 8 Calendar Slots
- \_50GB: 50Gb Client occupying 10 Calendar Slots
- 100GB: 100Gb Client occupying 20 Calendar Slots
- 150GB: 150Gb Client occupying 30 Calendar Slots
- \_200GB: 200Gb Client occupying 40 Calendar Slots
- \_250GB: 250Gb Client occupying 50 Calendar Slots
- \_300GB: 300Gb Client occupying 60 Calendar Slots
- \_350GB: 350Gb Client occupying 70 Calendar Slots

\_400GB: 400Gb Client occupying 80 Calendar Slots

#### **FlexE Calendar Occupied Slots**:

The program data syntax for the third parameter is defined as a <STRING PROGRAM DATA> element.

String containing a coma separated list of FlexE Calendar Zero Based Slot Index between open/close parenthesis delimiters

For Granularity 5G

Example: (0,1)

For Granularity 25G the parameters will have 1 slot out of group of 5

Example: (0) selects 0,1,2,3,4 slots

### :SOURce:DATA:TELecom:FETHernet:CLIent:CALendar:ACLien t

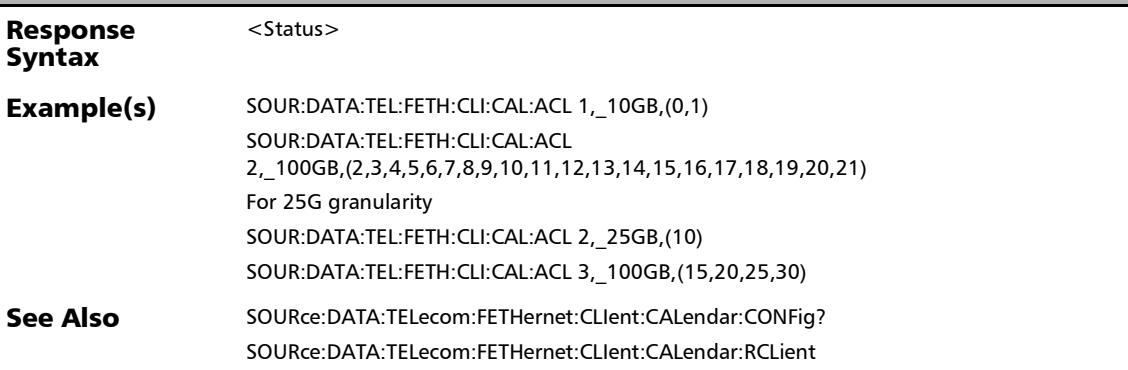

*FlexE Calendar*

### :SOURce:DATA:TELecom:FETHernet:CLIent:CALendar:CONFig ?

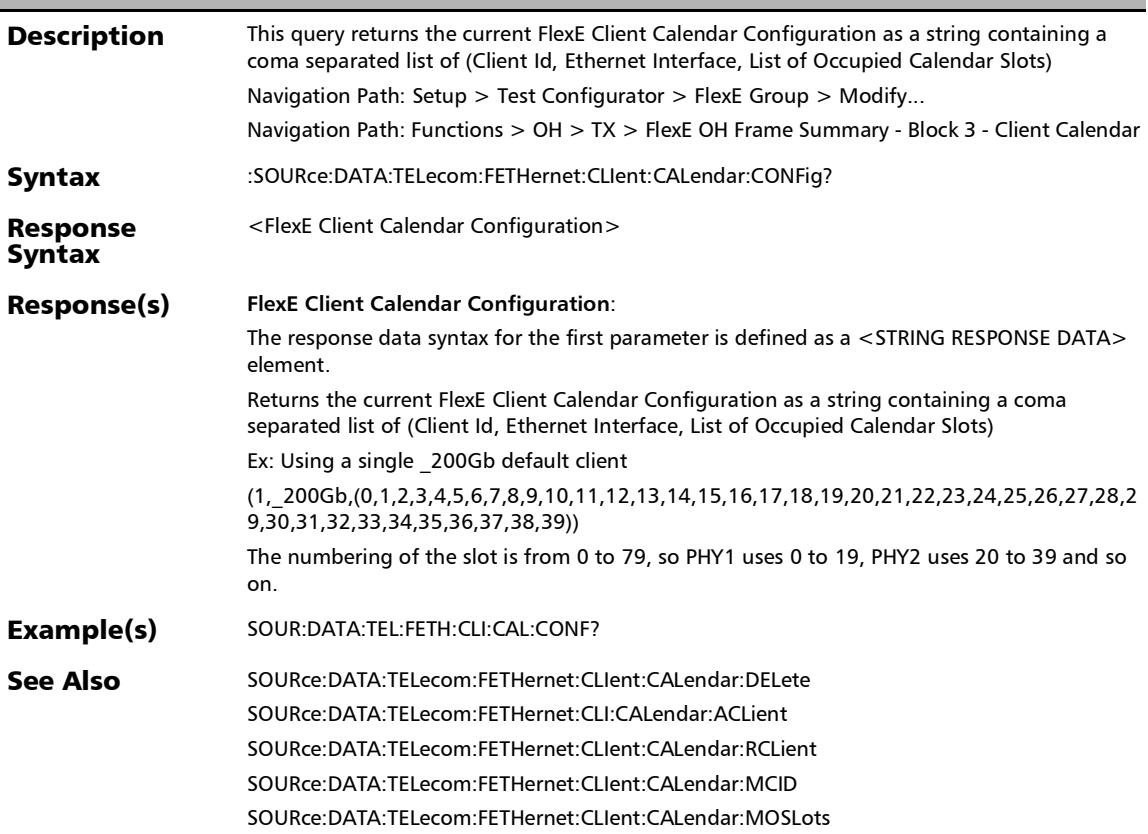

#### :SOURce:DATA:TELecom:FETHernet:CLIent:CALendar:DELete

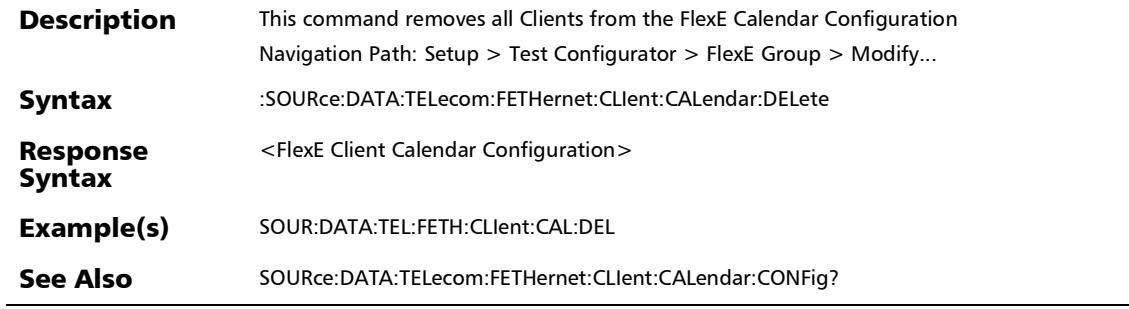

:SOURce:DATA:TELecom:FETHernet:CLIent:CALendar:MCID

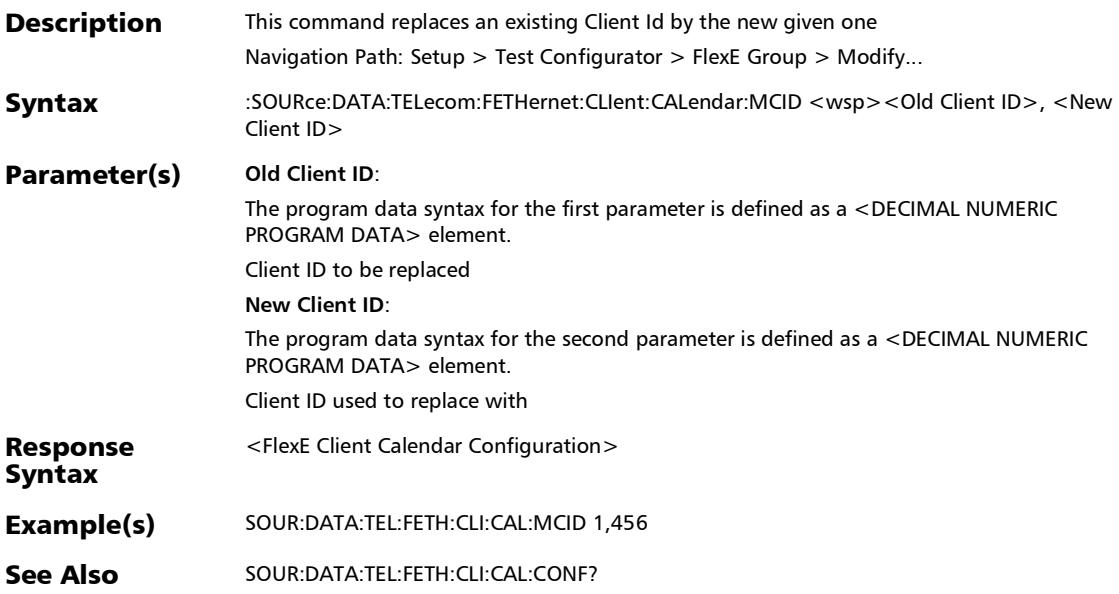

#### :SOURce:DATA:TELecom:FETHernet:CLIent:CALendar:MOSLo ts

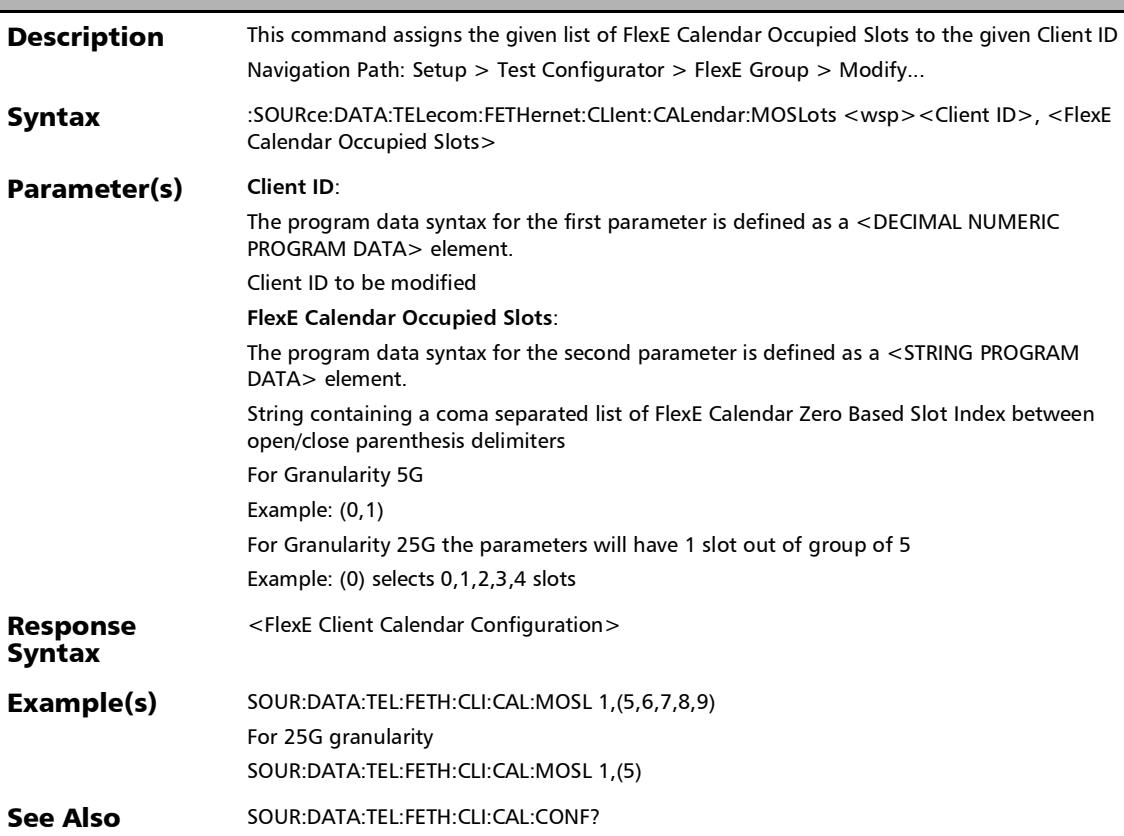

t

## :SOURce:DATA:TELecom:FETHernet:CLIent:CALendar:RCLien

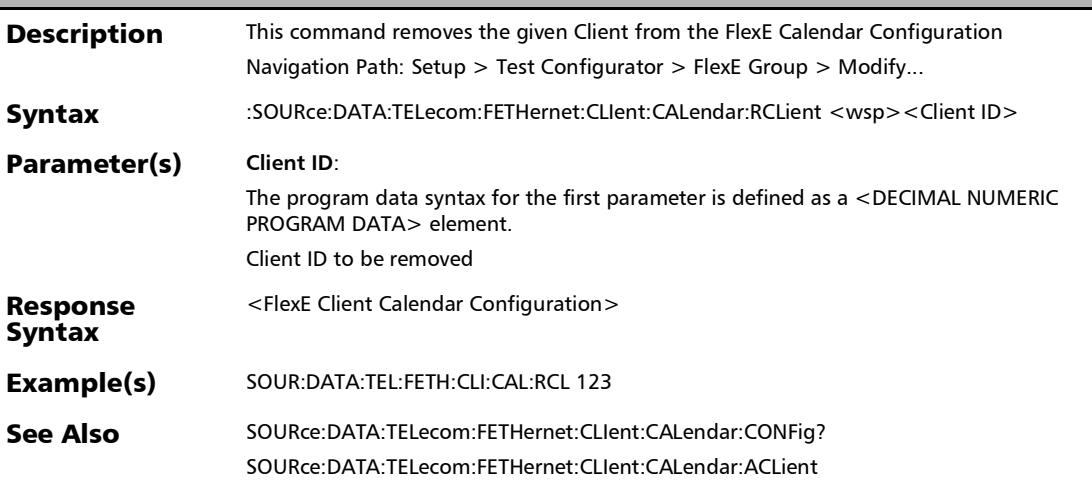

*TA-xxx (Transceiver System)*

# TA-xxx (Transceiver System)

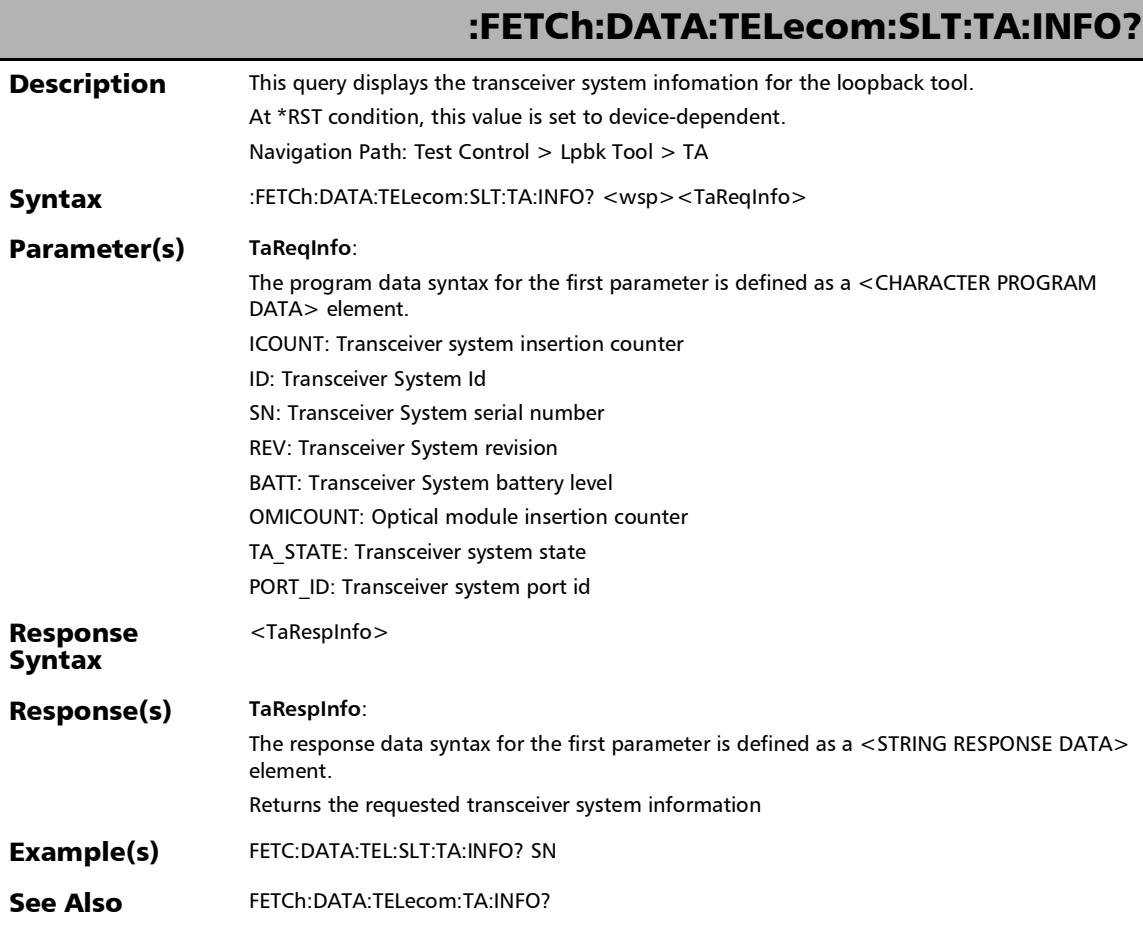

*TA-xxx (Transceiver System)*

### :FETCh:DATA:TELecom:TA:INFO?

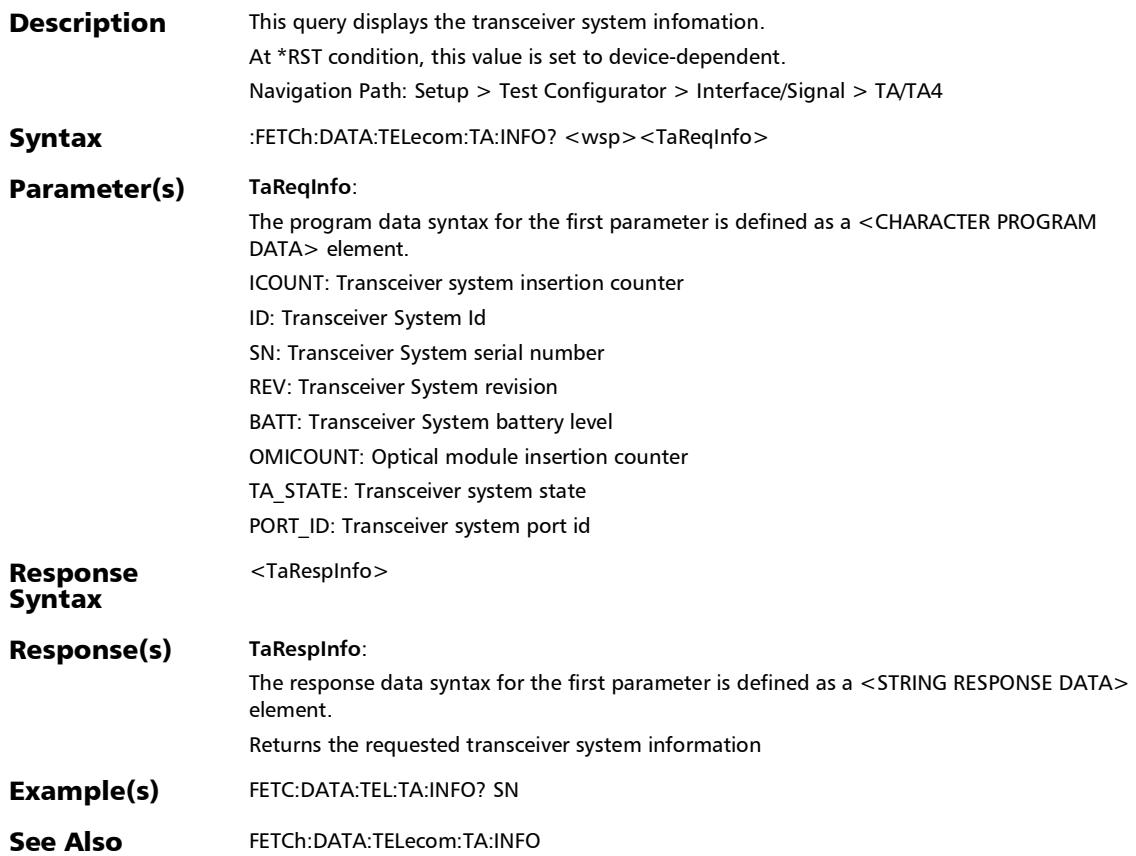

#### SCPI Command Reference

*TA-xxx (Transceiver System)*

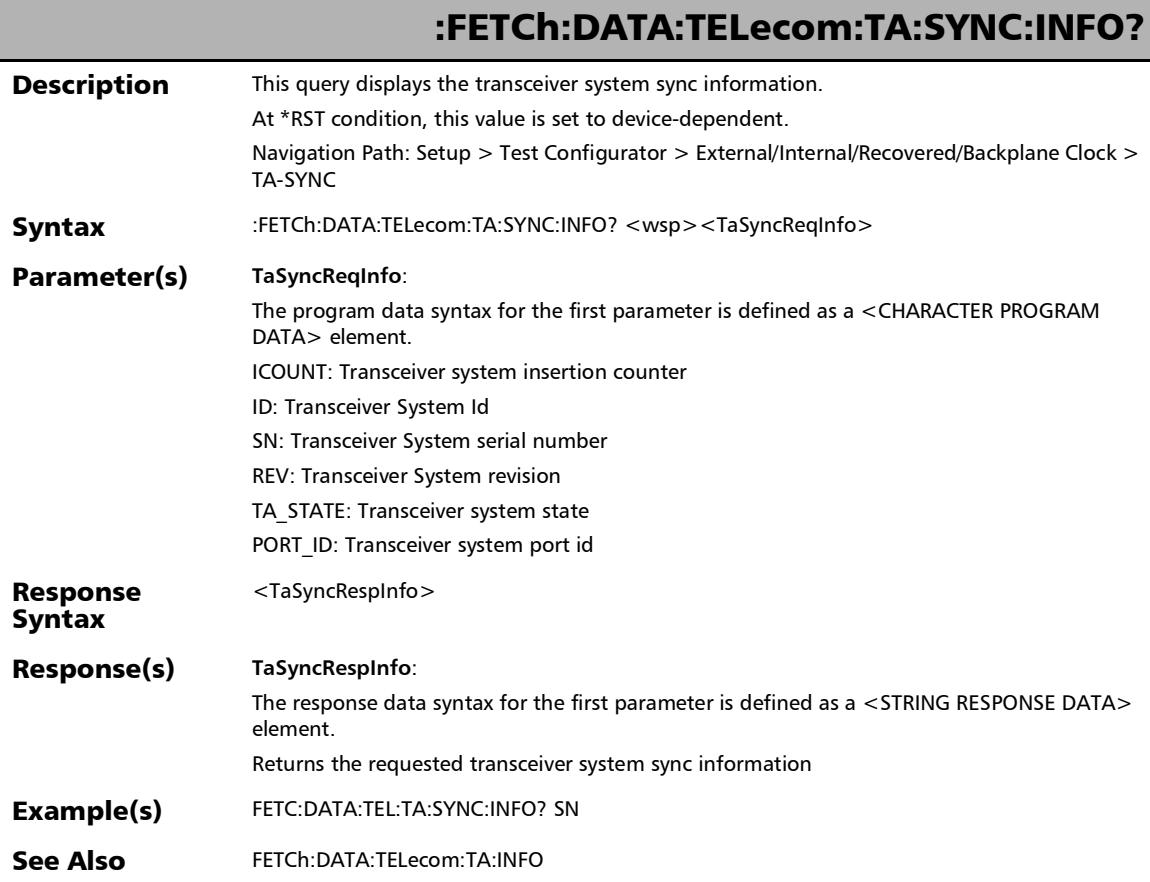

### FlexO-OTUCn

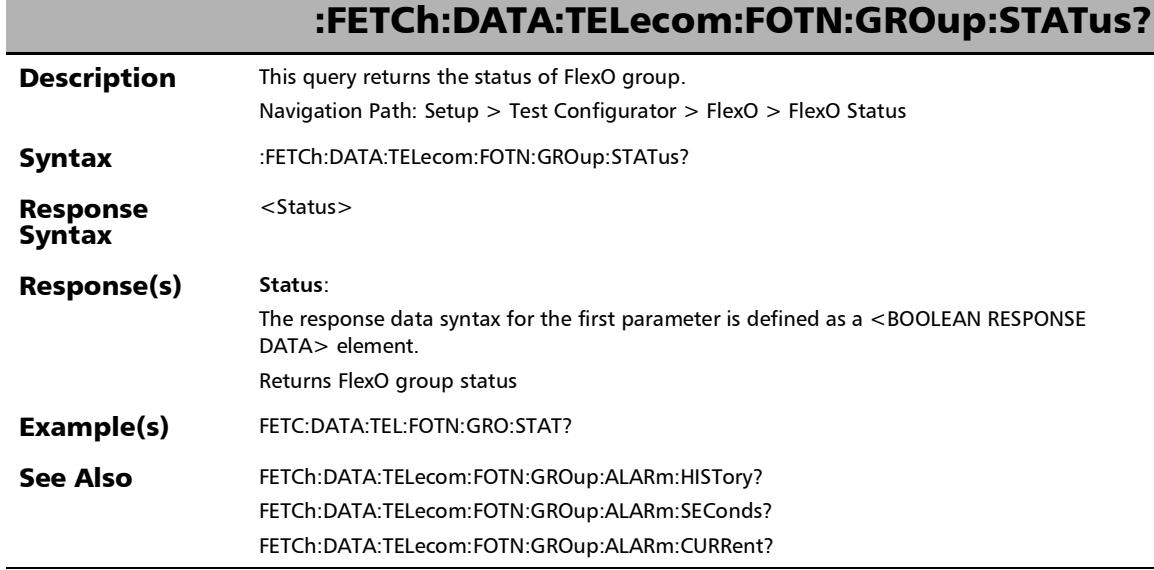

r

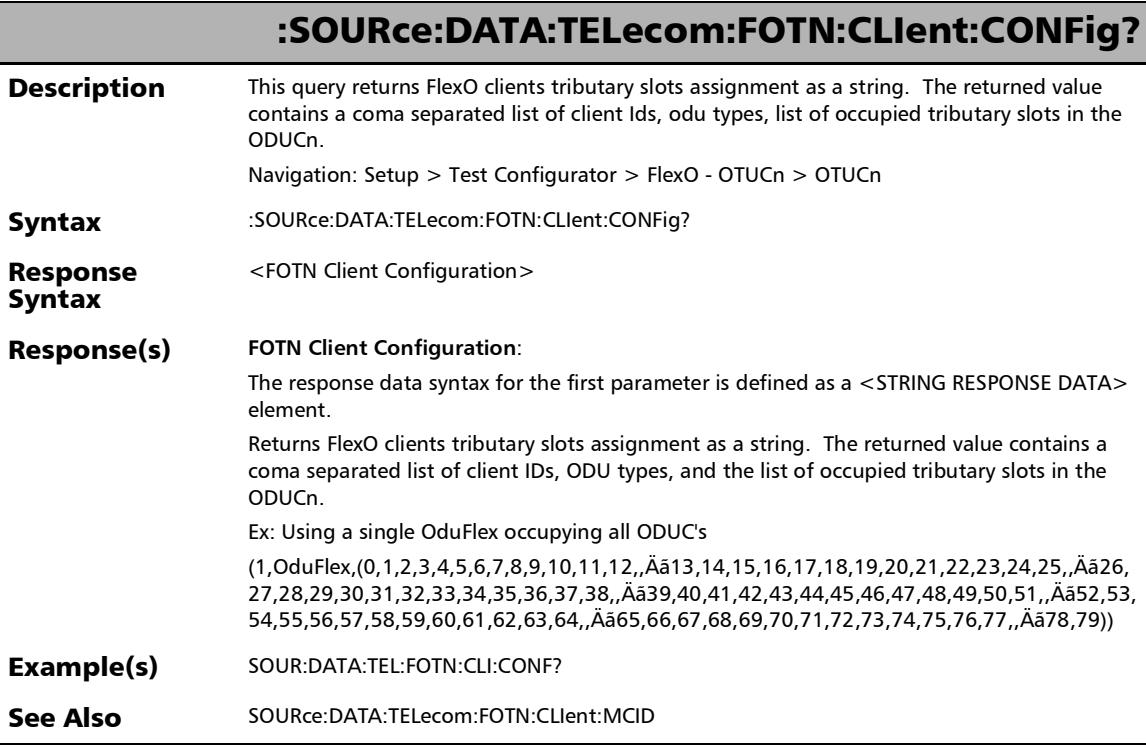

÷

### :SOURce:DATA:TELecom:FOTN:CLIent:MCID

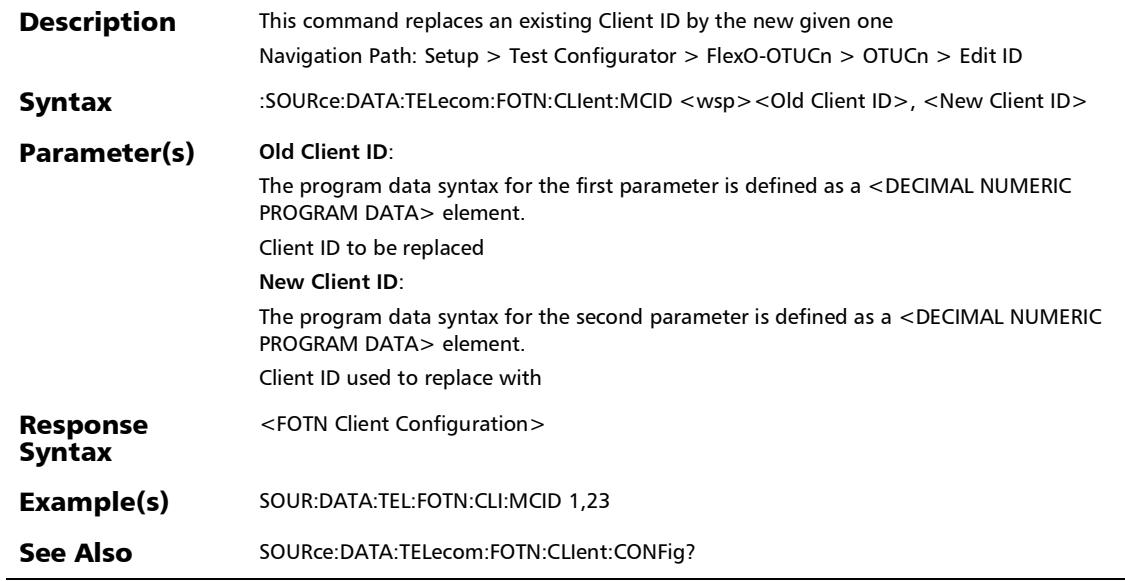

r

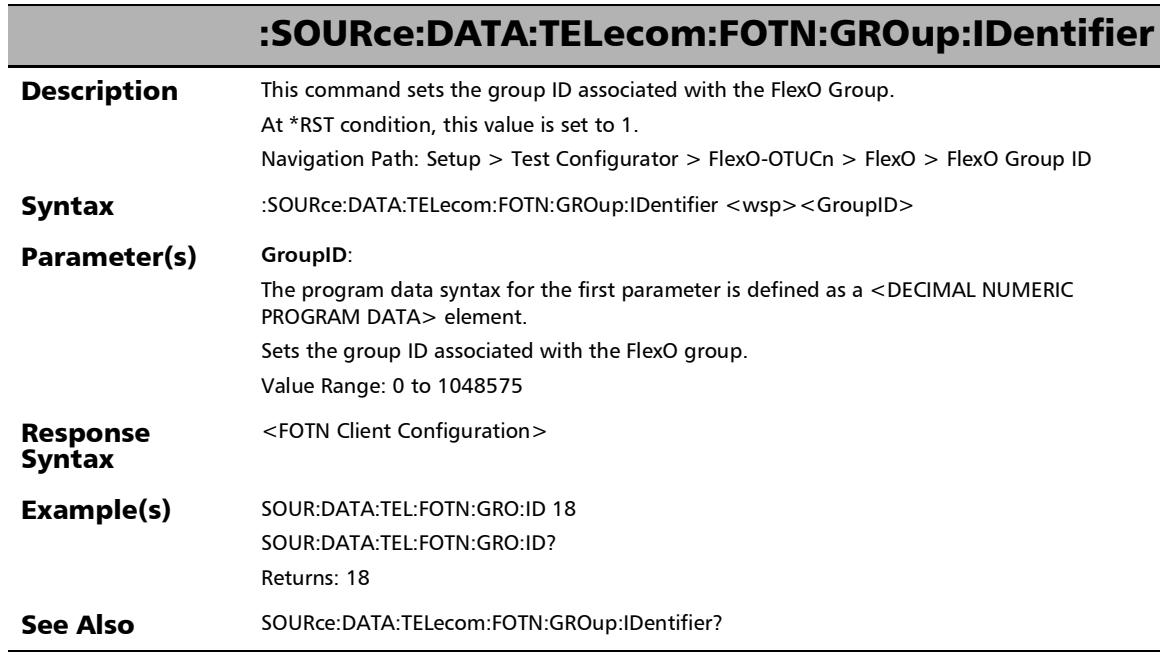

u,

## :SOURce:DATA:TELecom:FOTN:GROup:IDentifier?

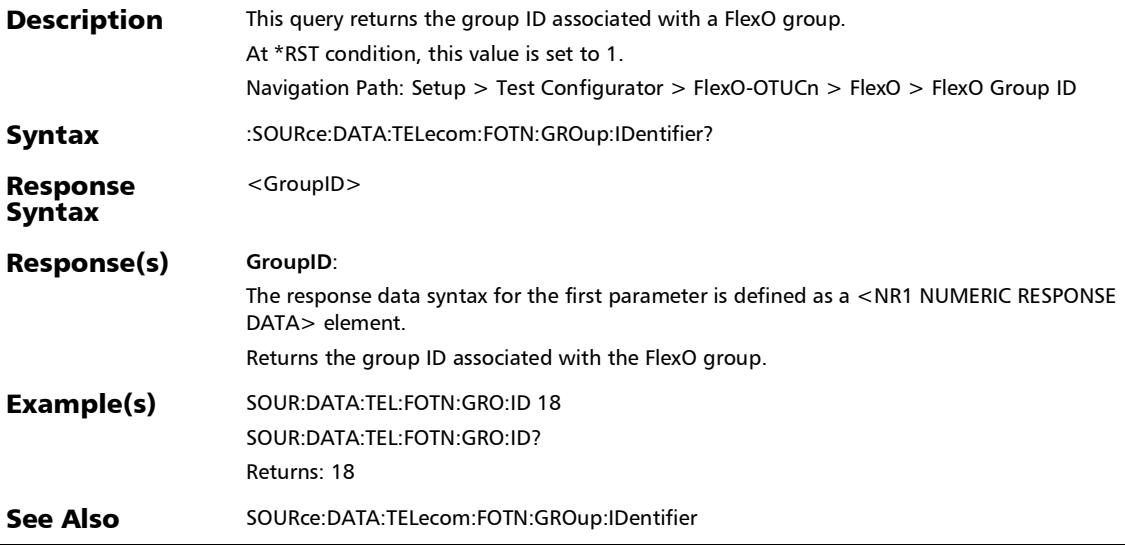

## Modify Wavelength

### :SENSe:DATA:TELecom:OPTical:TUNable:CHANnel:NUMBer?

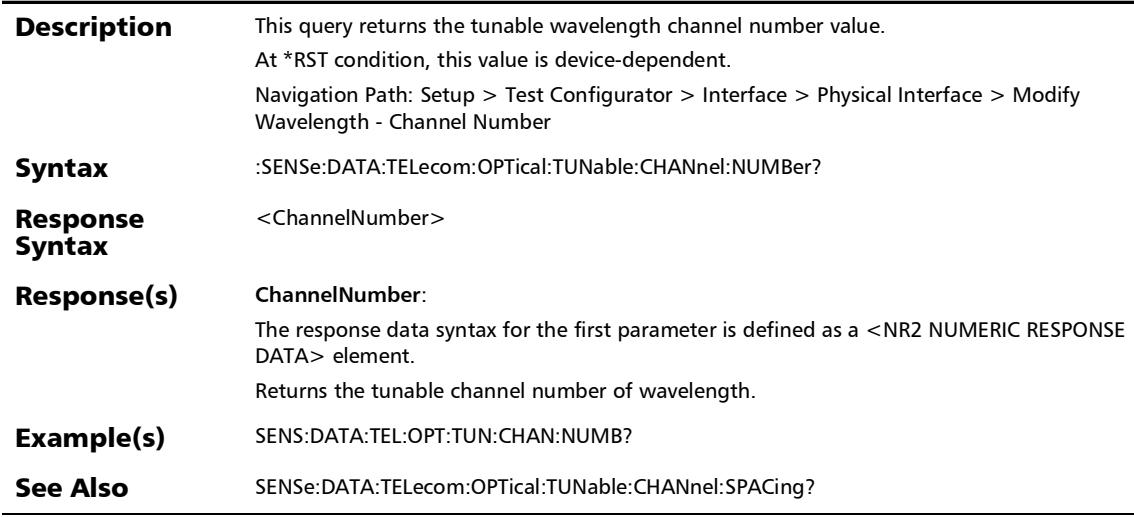

:SENSe:DATA:TELecom:OPTical:TUNable:CHANnel:SPACing?

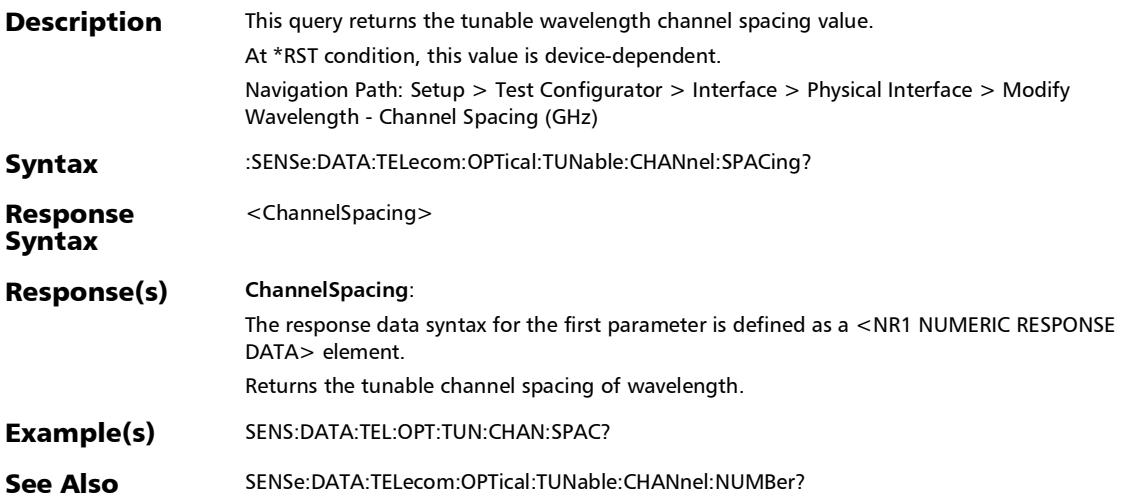

## :SENSe:DATA:TELecom:OPTical:TUNable:FREQuency?

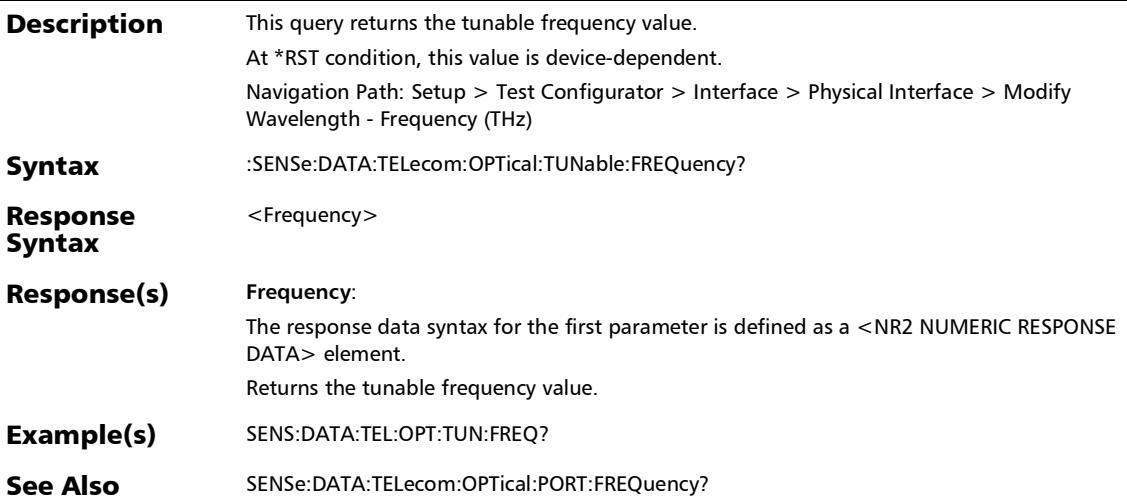

### :SOURce:DATA:TELecom:OPTical:SLTool:TUNable:ITU?

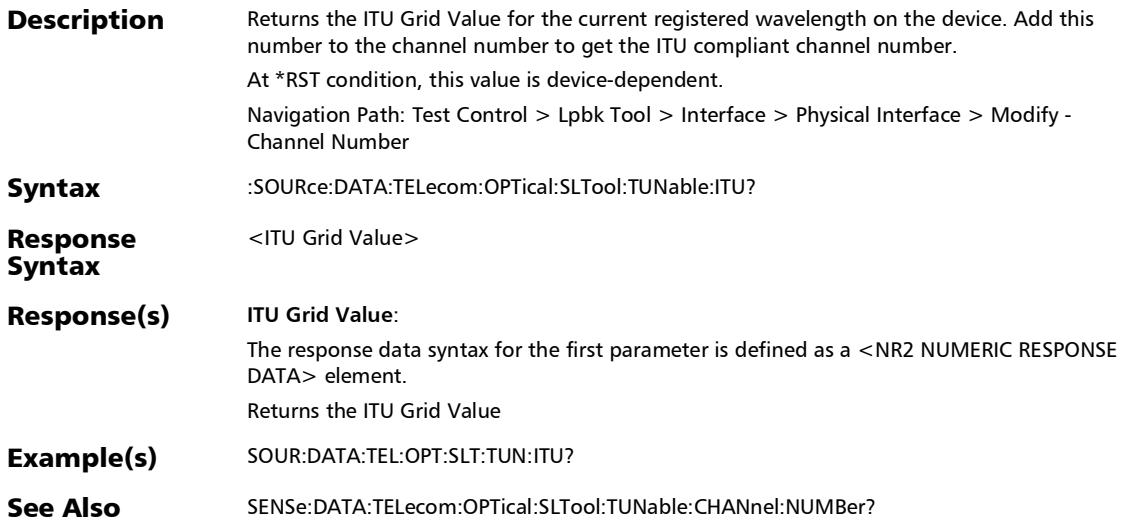

*Modify Wavelength*

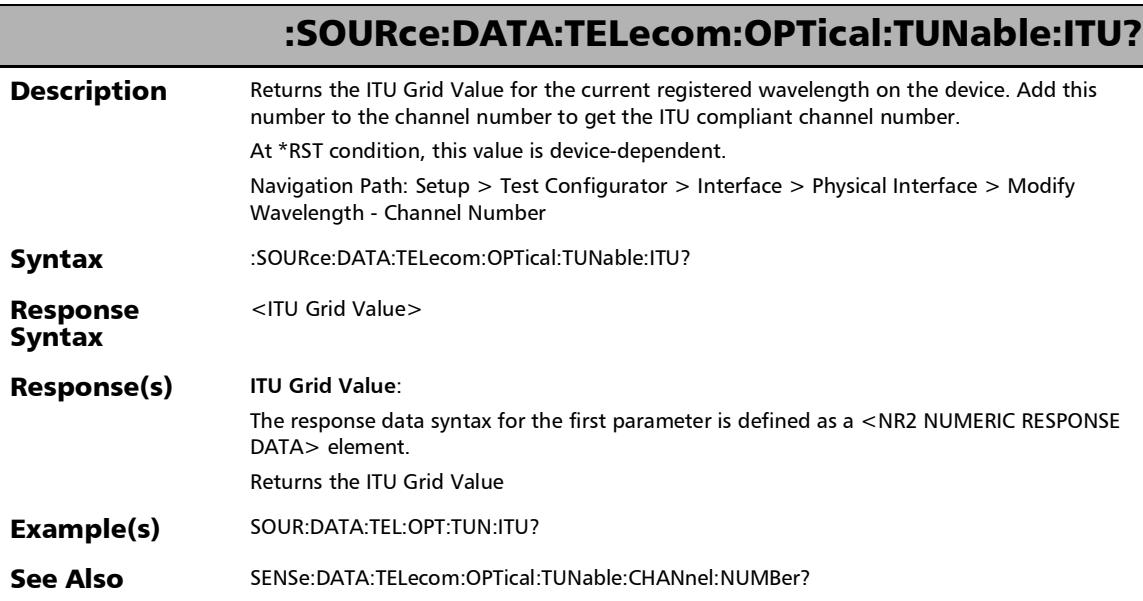

## :SOURce:DATA:TELecom:OPTical:TUNable:WAVelength

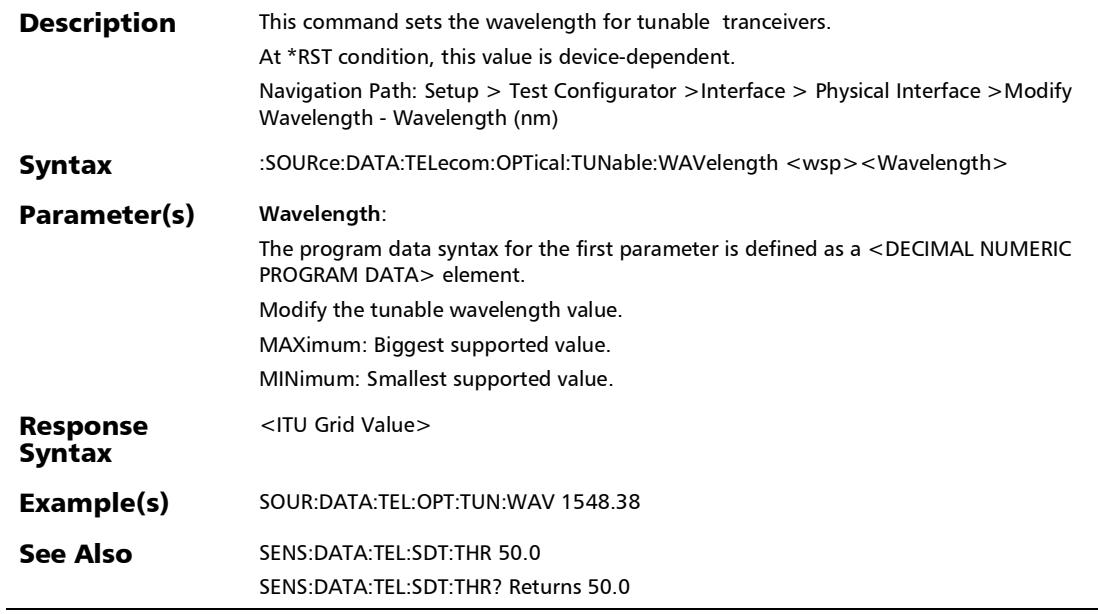

## :SOURce:DATA:TELecom:OPTical:TUNable:WAVelength?

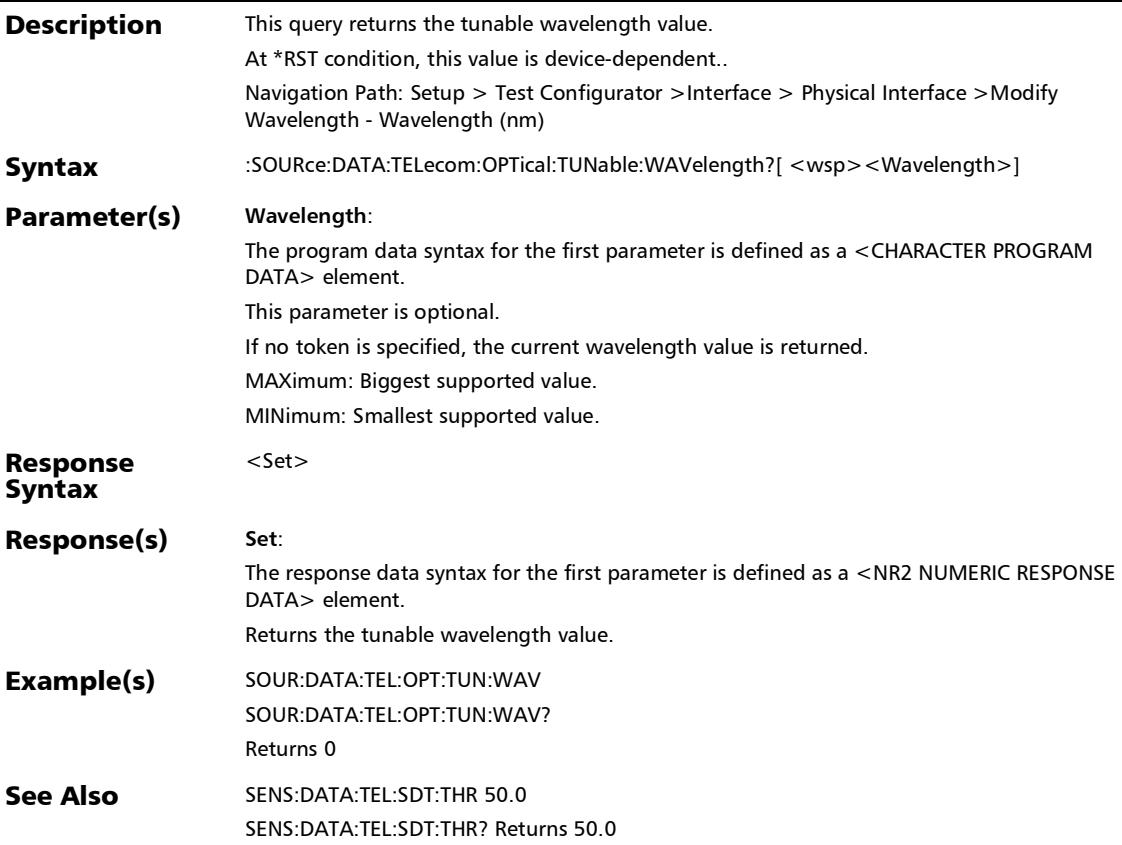

### EMIX Pop-Up

### :SOURce:DATA:TELecom:ETHernet:STReam:FRAMe:EMIX:DEF ault

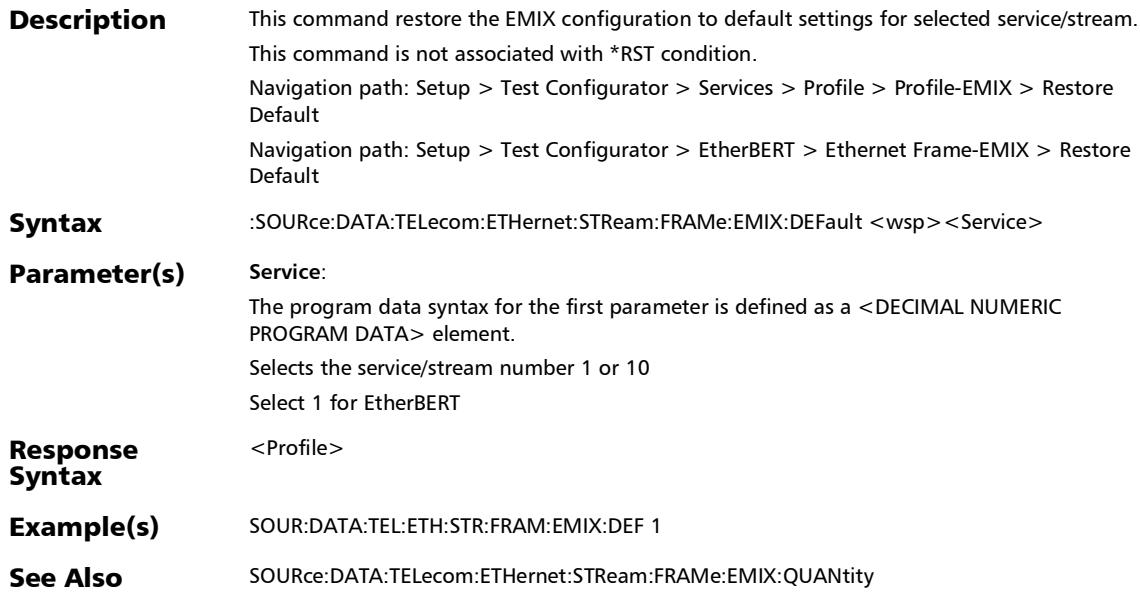

### :SOURce:DATA:TELecom:ETHernet:STReam:FRAMe:EMIX:QU ANtity

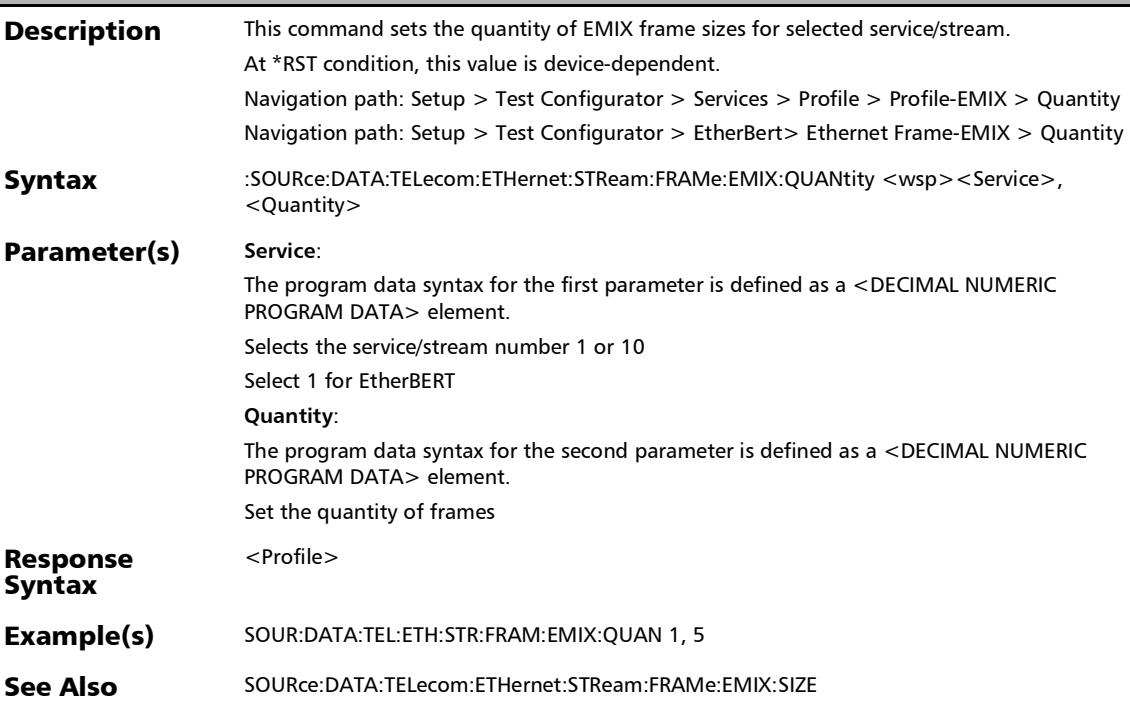

### :SOURce:DATA:TELecom:ETHernet:STReam:FRAMe:EMIX:QU ANtity?

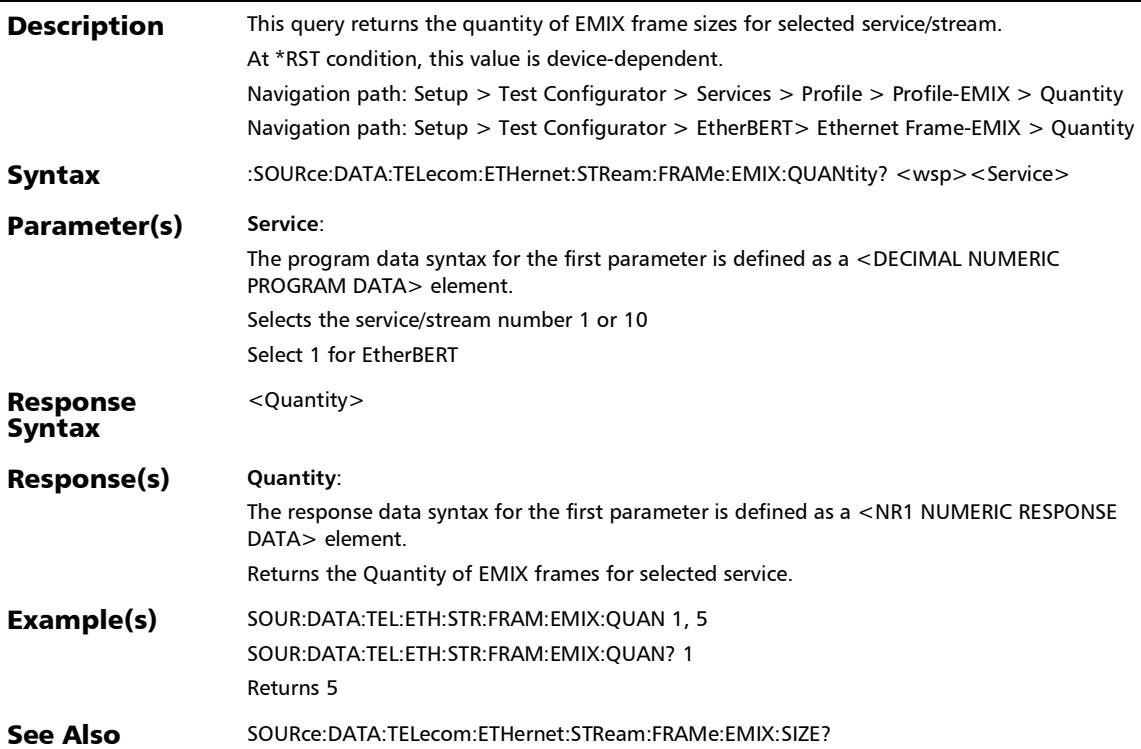

### :SOURce:DATA:TELecom:ETHernet:STReam:FRAMe:EMIX:SIZ E

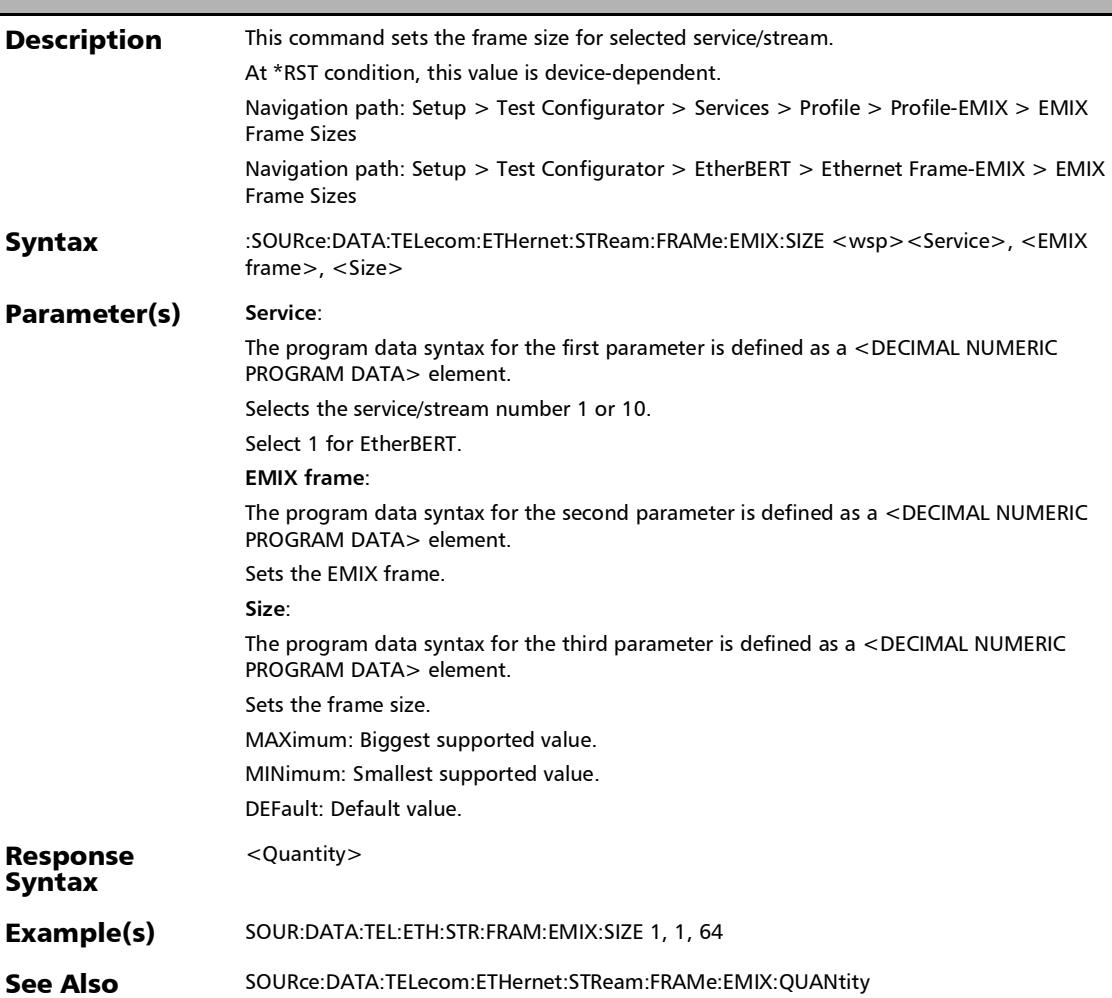

### :SOURce:DATA:TELecom:ETHernet:STReam:FRAMe:EMIX:SIZ E?

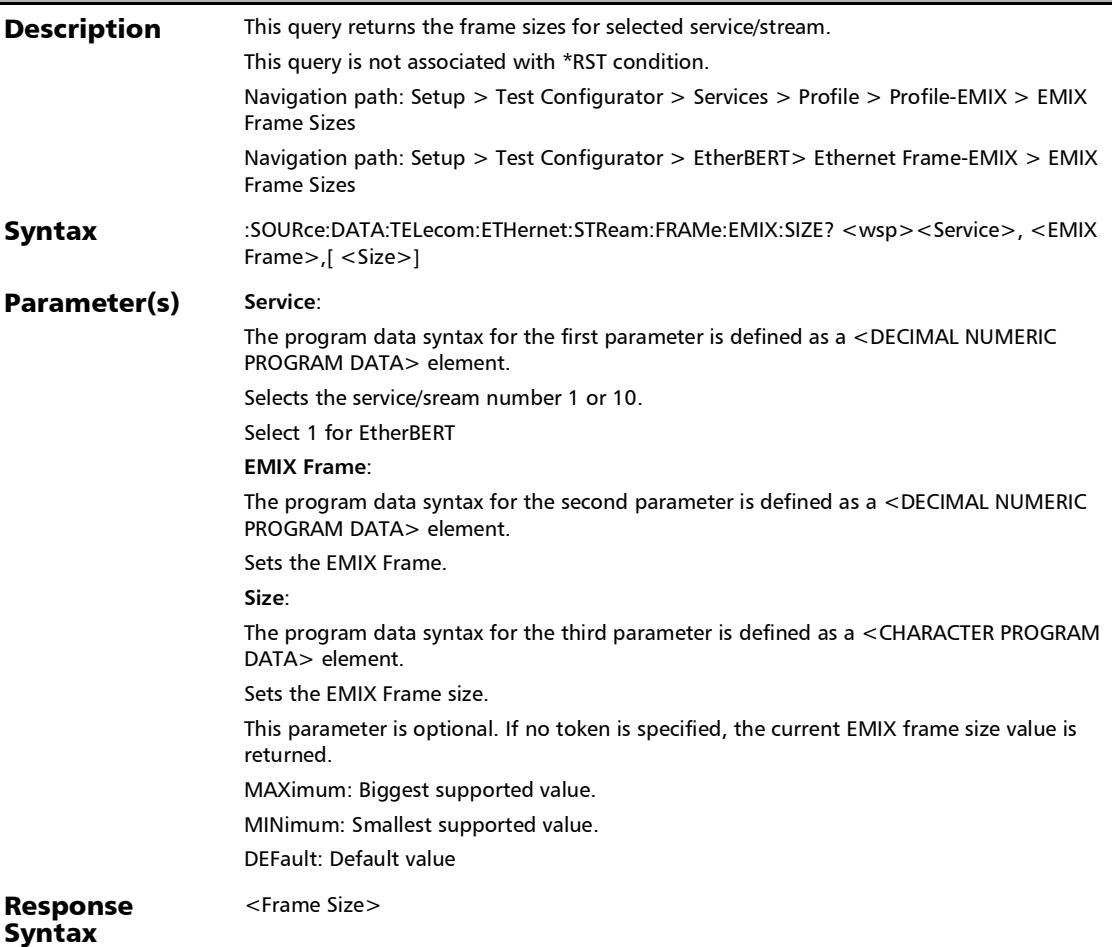

### Response(s) **Frame Size**: :SOURce:DATA:TELecom:ETHernet:STReam:FRAMe:EMIX:SIZ E?

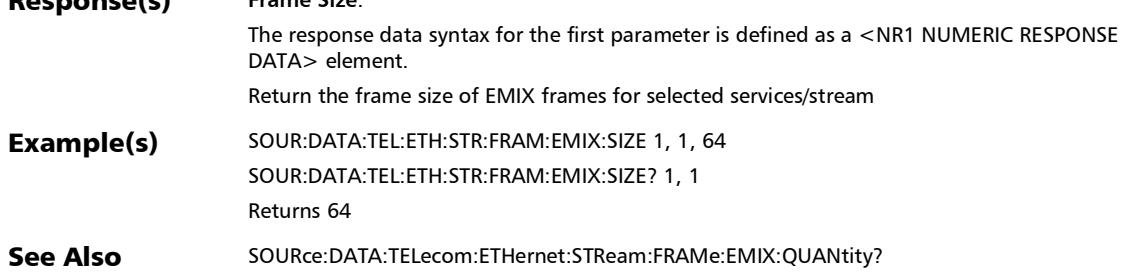

### Clients - Path OAM

### :SENSe:DATA:TELecom:FETHernet:POAM:CSIGnal:MONitorin g:ENABle

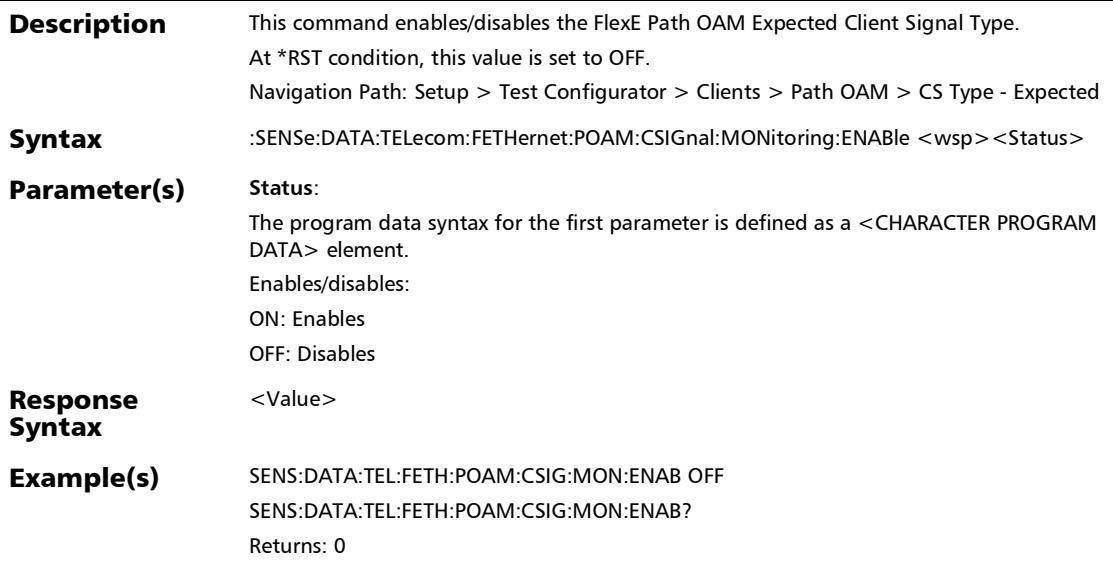

### :SENSe:DATA:TELecom:FETHernet:POAM:CSIGnal:MONitorin g:ENABle?

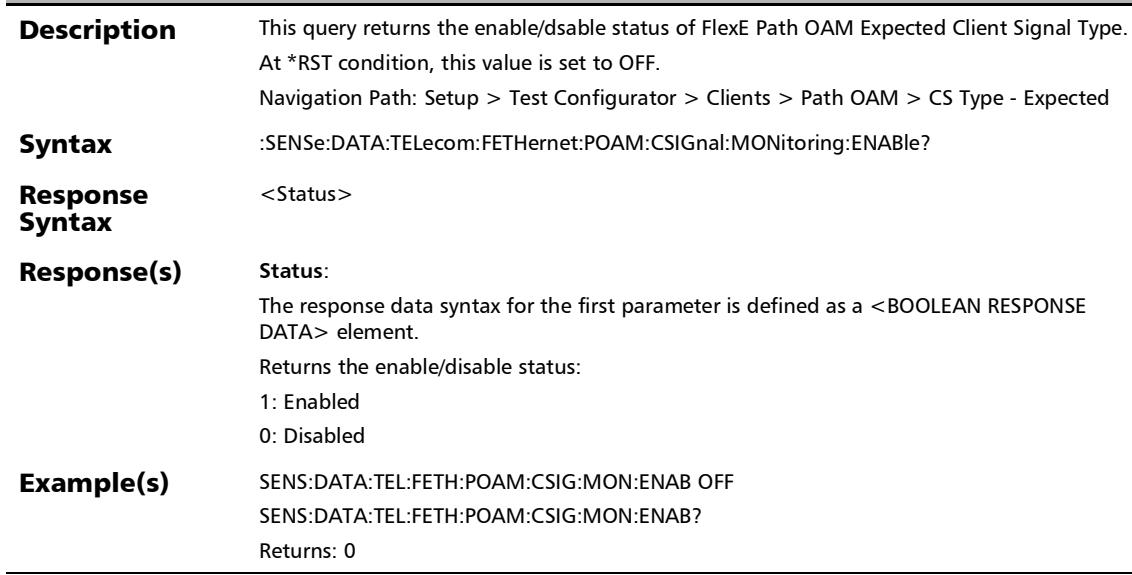

### :SENSe:DATA:TELecom:FETHernet:POAM:CSIGnal:TYPE:EXPe xted

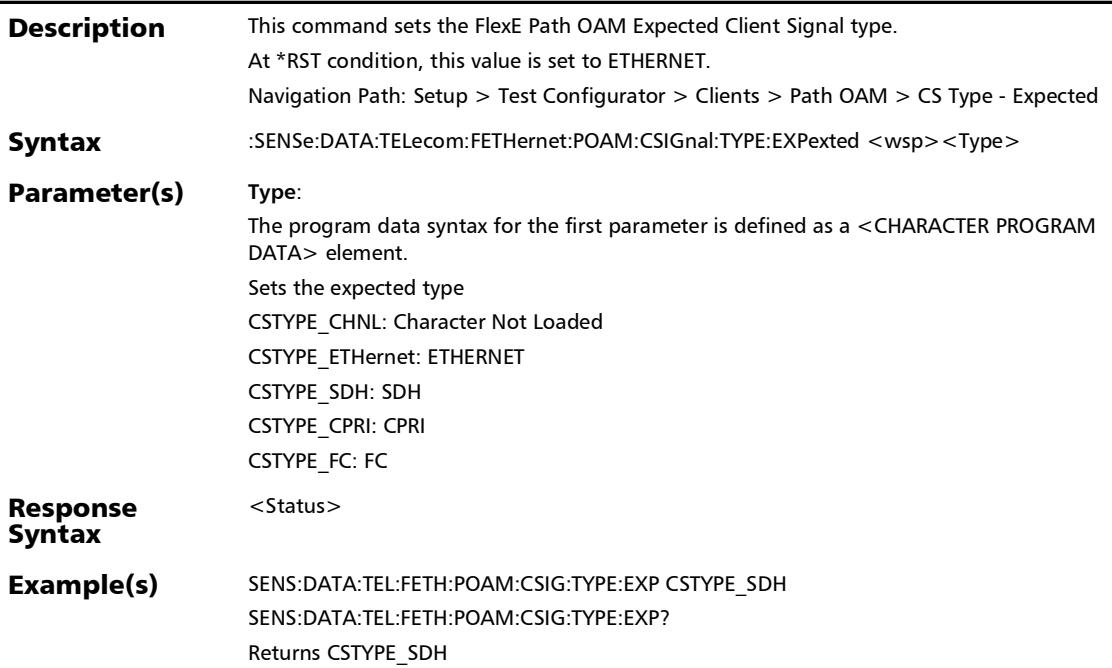

### :SENSe:DATA:TELecom:FETHernet:POAM:CSIGnal:TYPE:EXPe xted?

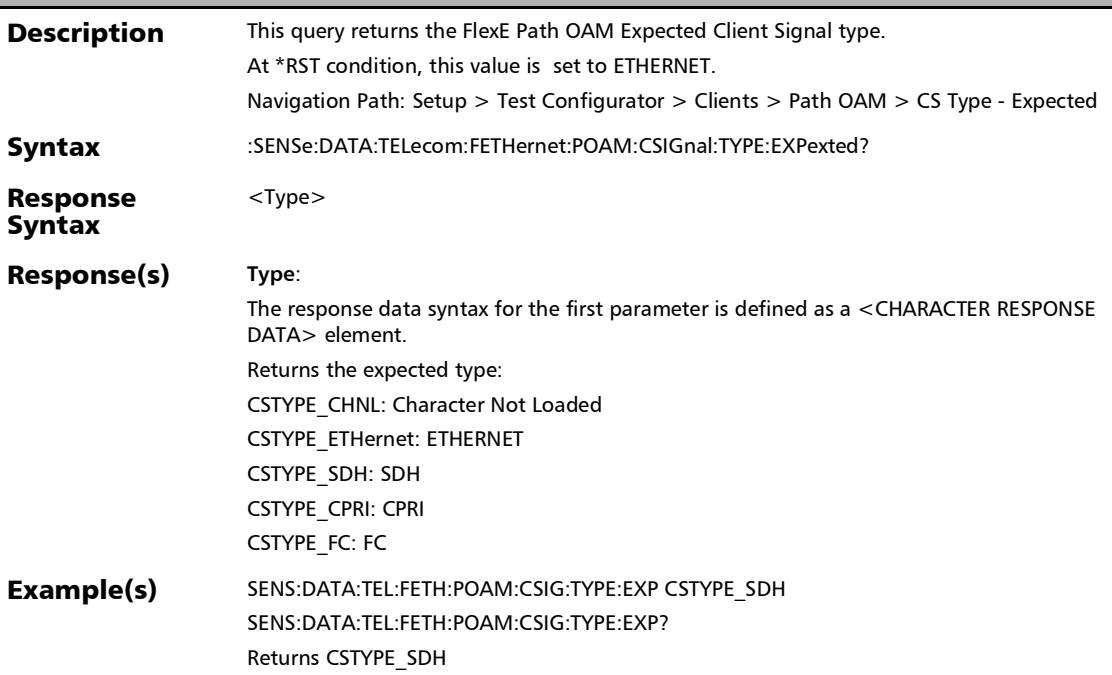

#### :SENSe:DATA:TELecom:FETHernet:POAM:CVER:DAPI:EXPexte d

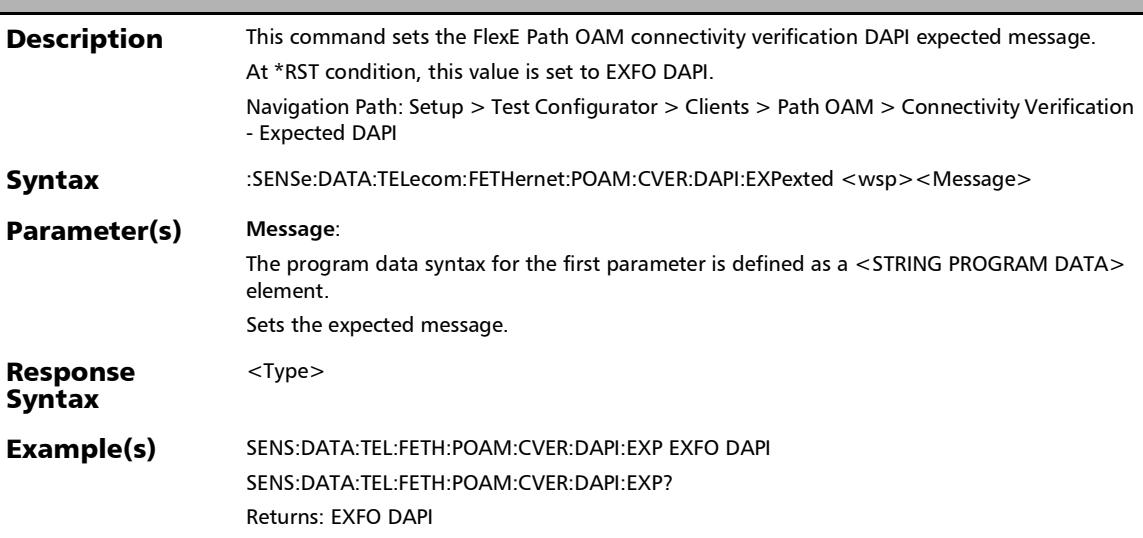

*Clients - Path OAM*

#### :SENSe:DATA:TELecom:FETHernet:POAM:CVER:DAPI:EXPexte d?

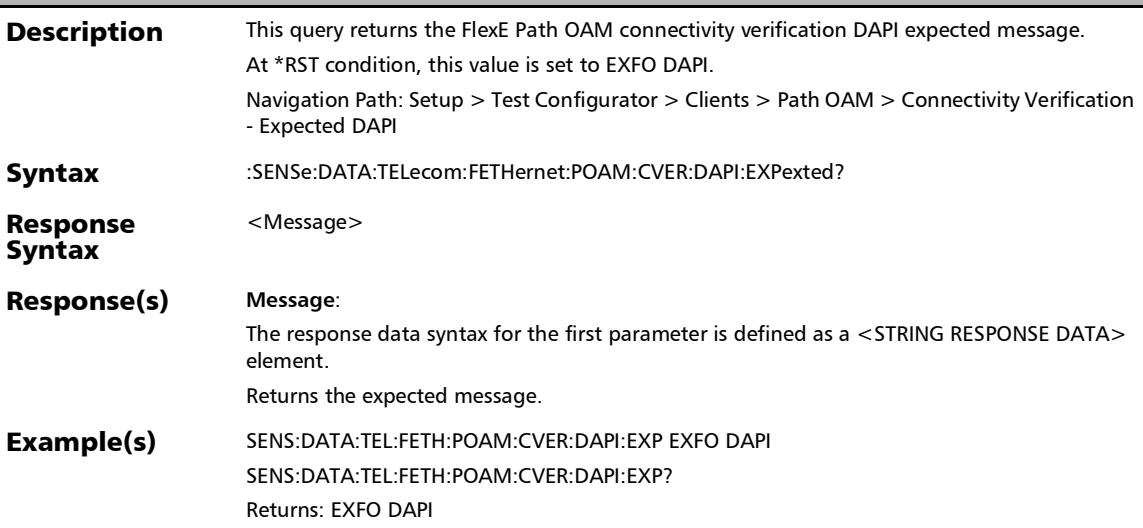

### :SENSe:DATA:TELecom:FETHernet:POAM:CVER:MONitoring:E **NABle**

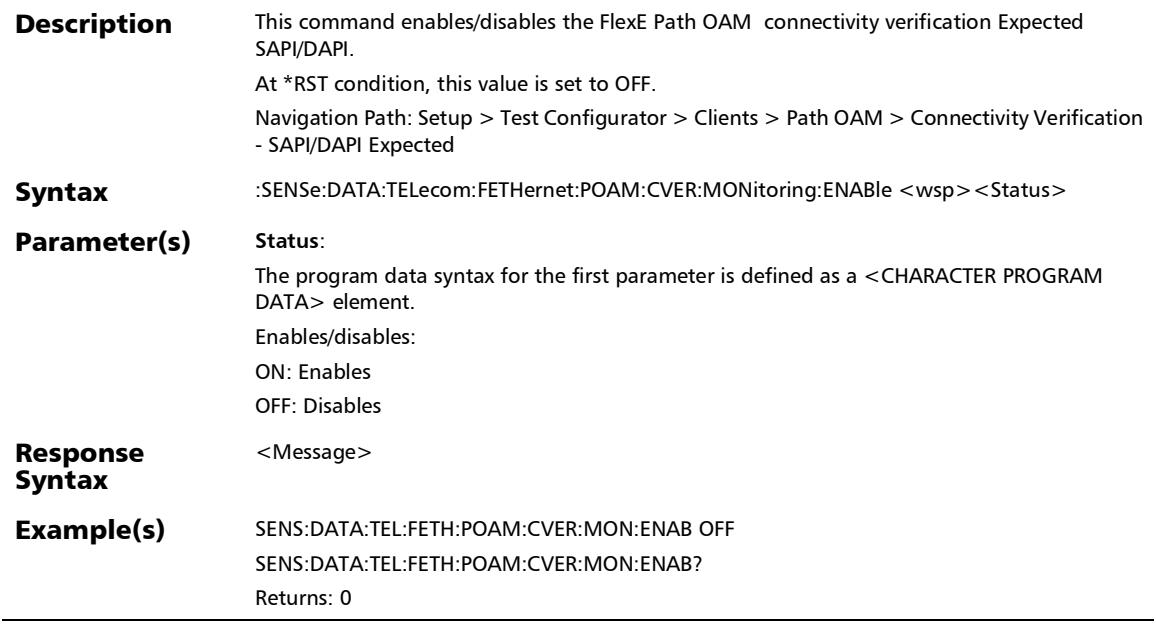

### :SENSe:DATA:TELecom:FETHernet:POAM:CVER:MONitoring:E NABle?

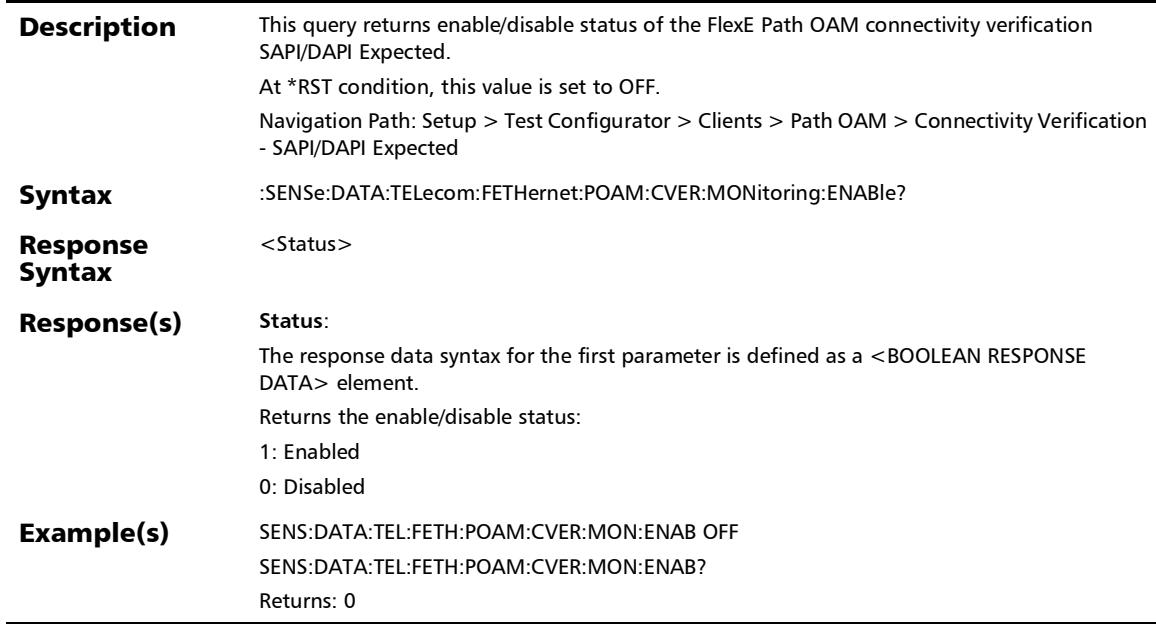
#### :SENSe:DATA:TELecom:FETHernet:POAM:CVER:SAPI:EXPexte d

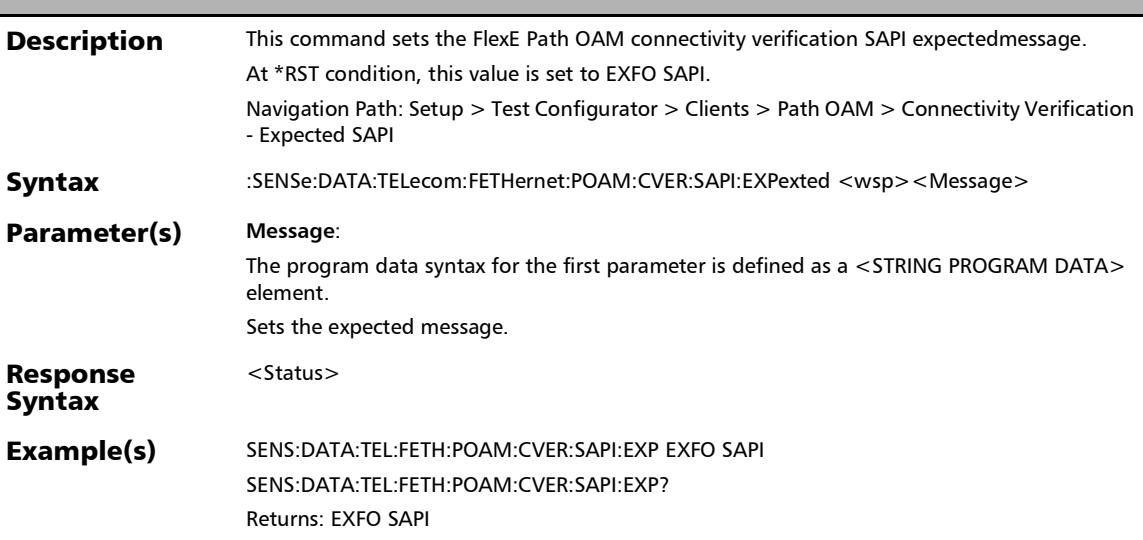

*Clients - Path OAM*

#### :SENSe:DATA:TELecom:FETHernet:POAM:CVER:SAPI:EXPexte d?

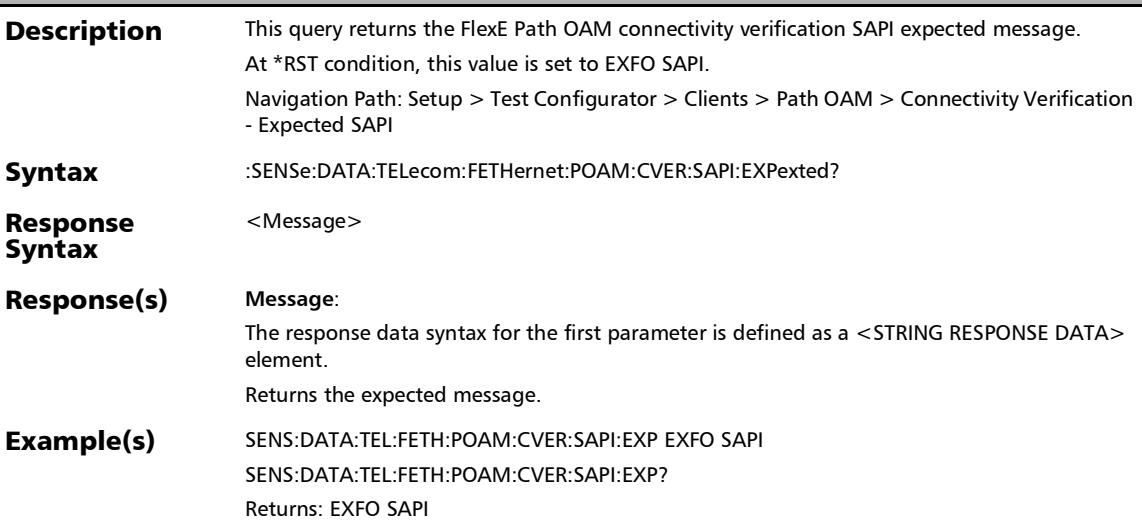

n

# :SOURce:DATA:TELecom:FETHernet:POAM:BOAM:CCFunctio

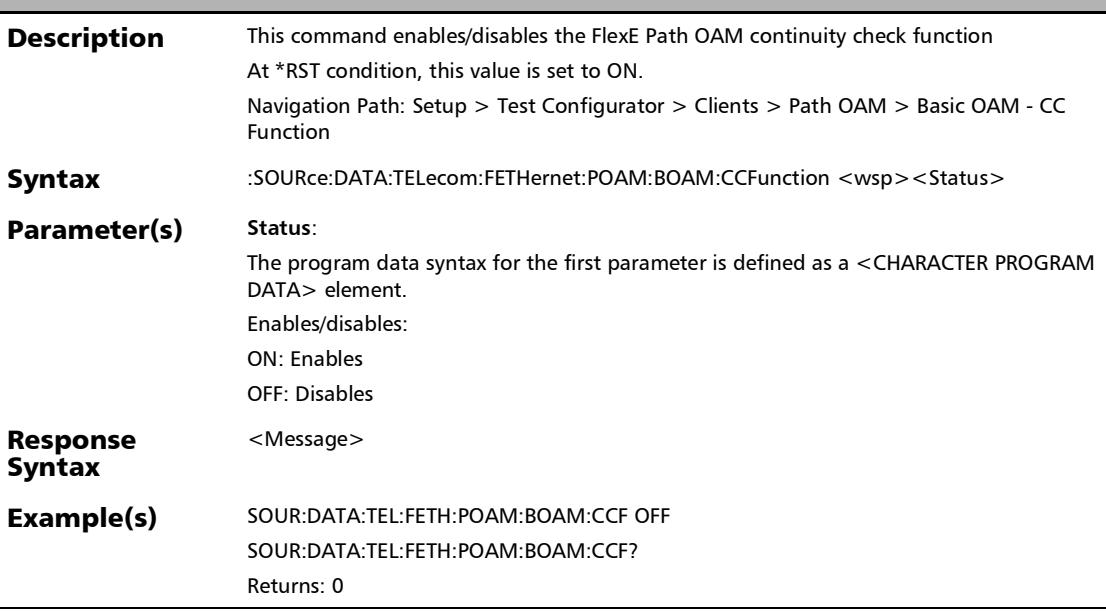

:SOURce:DATA:TELecom:FETHernet:POAM:BOAM:CCFunctio n?

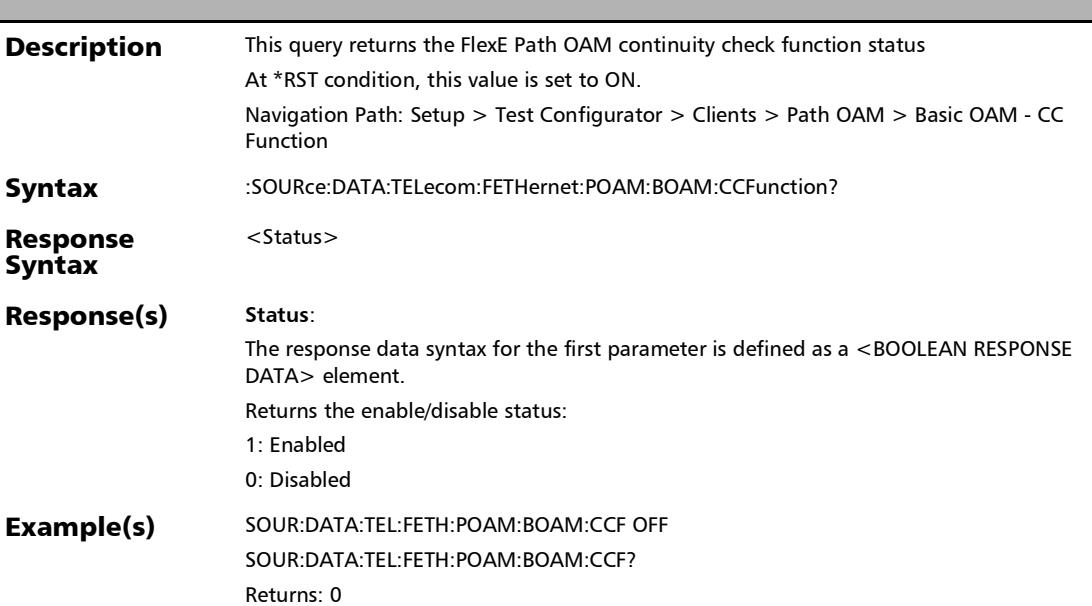

*Clients - Path OAM*

:SOURce:DATA:TELecom:FETHernet:POAM:BOAM:PERiod

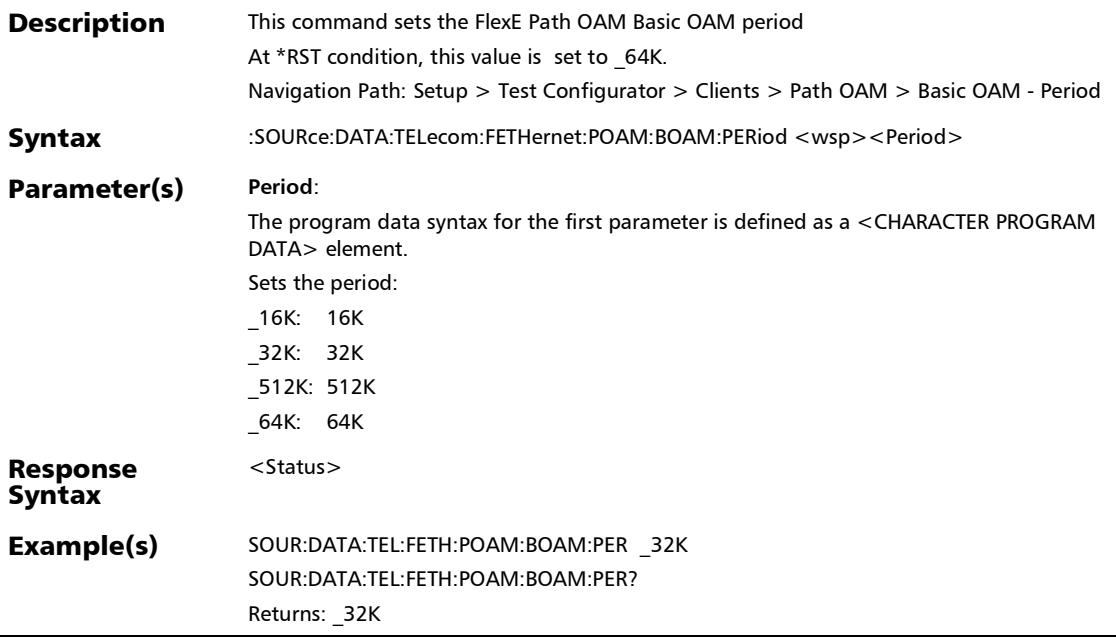

#### :SOURce:DATA:TELecom:FETHernet:POAM:BOAM:PERiod?

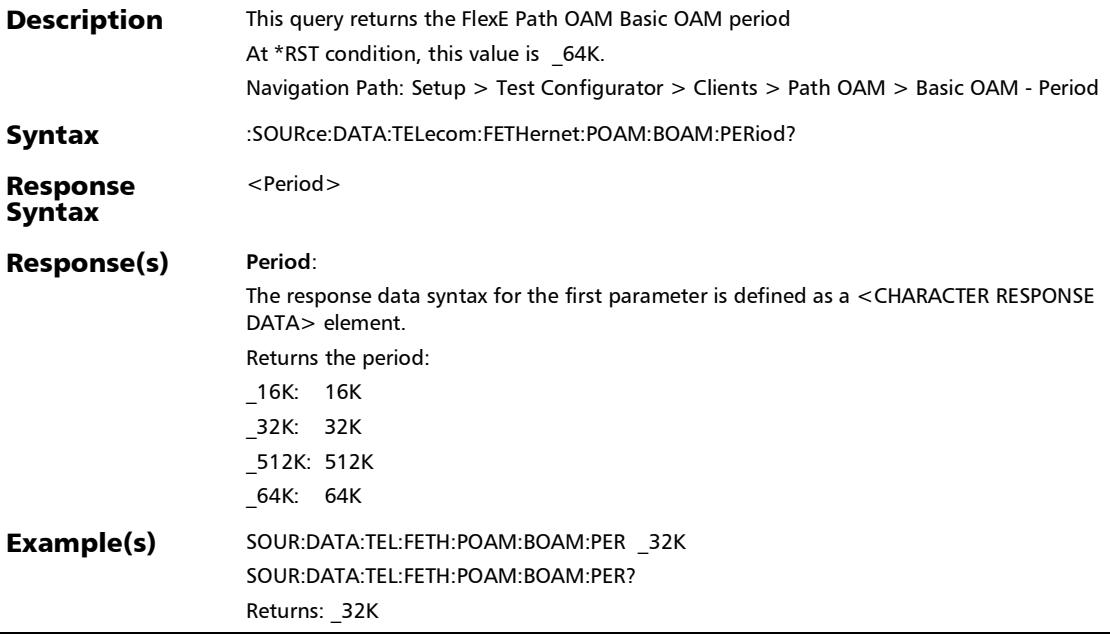

:SOURce:DATA:TELecom:FETHernet:POAM:CLIent:IDentifier

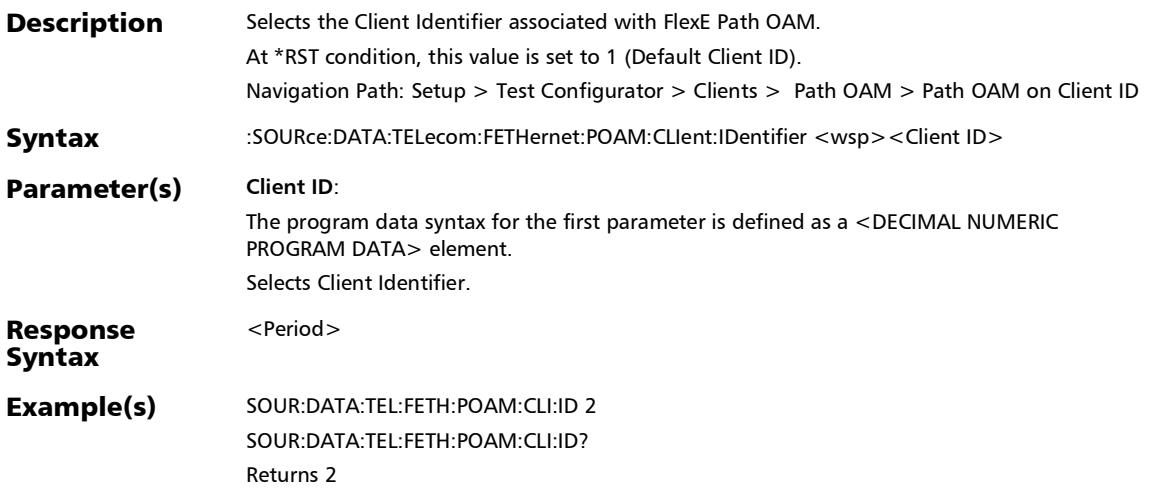

#### :SOURce:DATA:TELecom:FETHernet:POAM:CLIent:IDentifier?

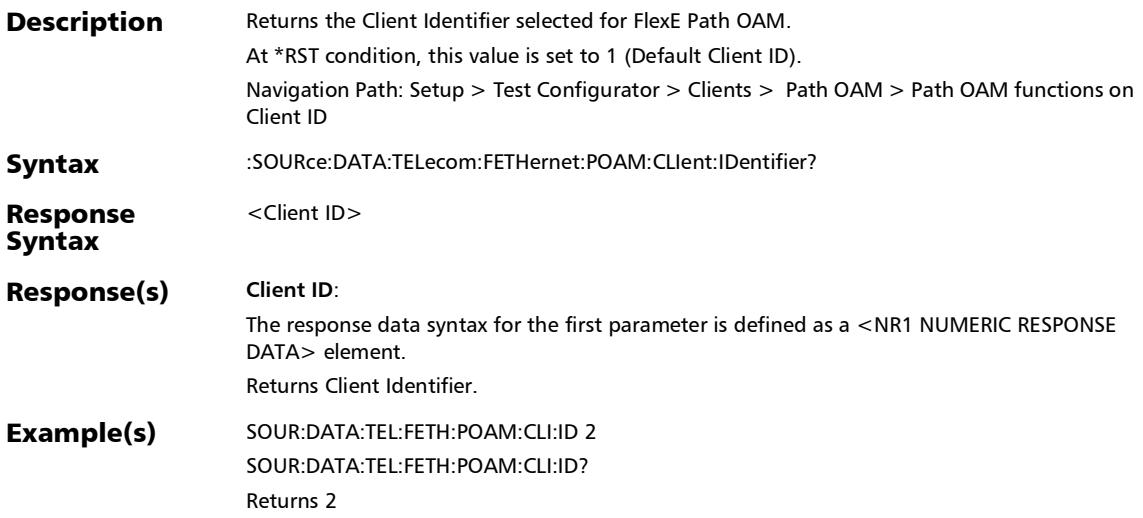

:SOURce:DATA:TELecom:FETHernet:POAM:CSIGnal:ENABle

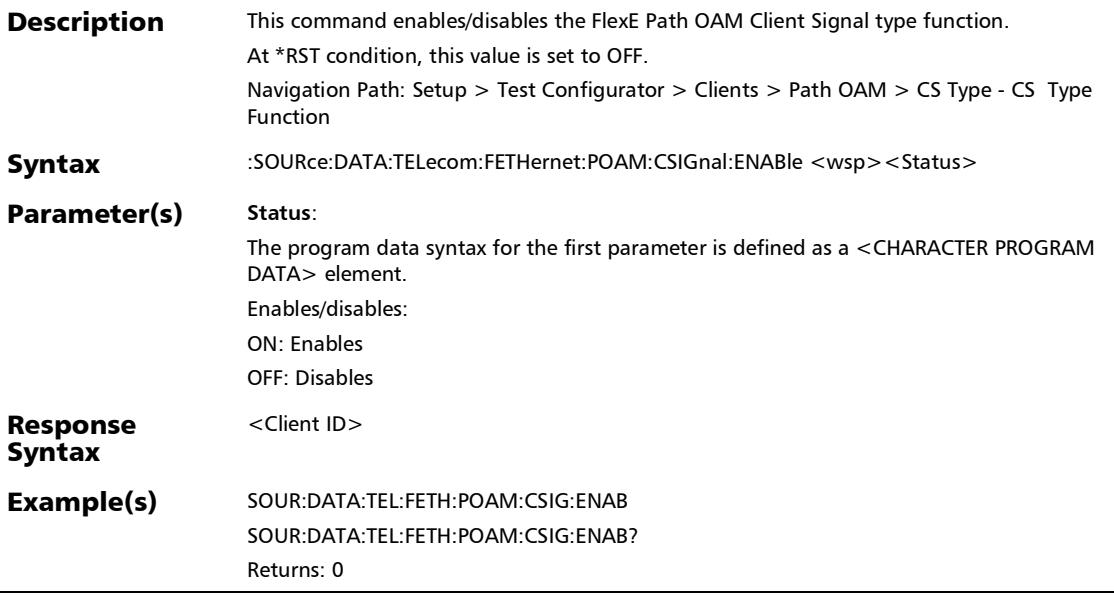

#### :SOURce:DATA:TELecom:FETHernet:POAM:CSIGnal:ENABle?

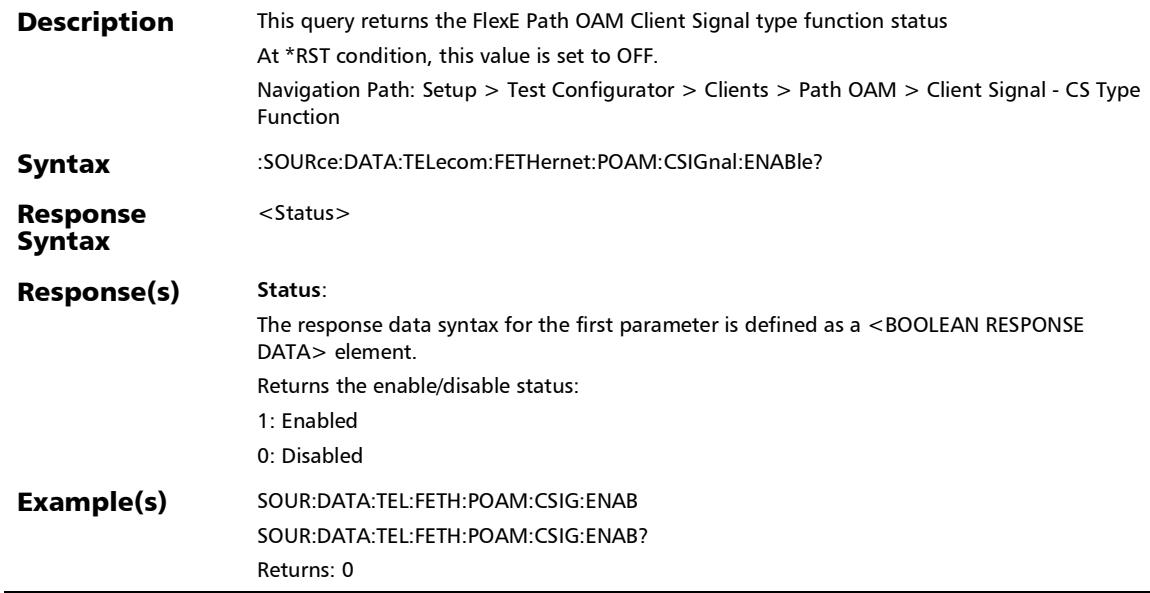

u.

#### :SOURce:DATA:TELecom:FETHernet:POAM:CSIGnal:TX:PERio d

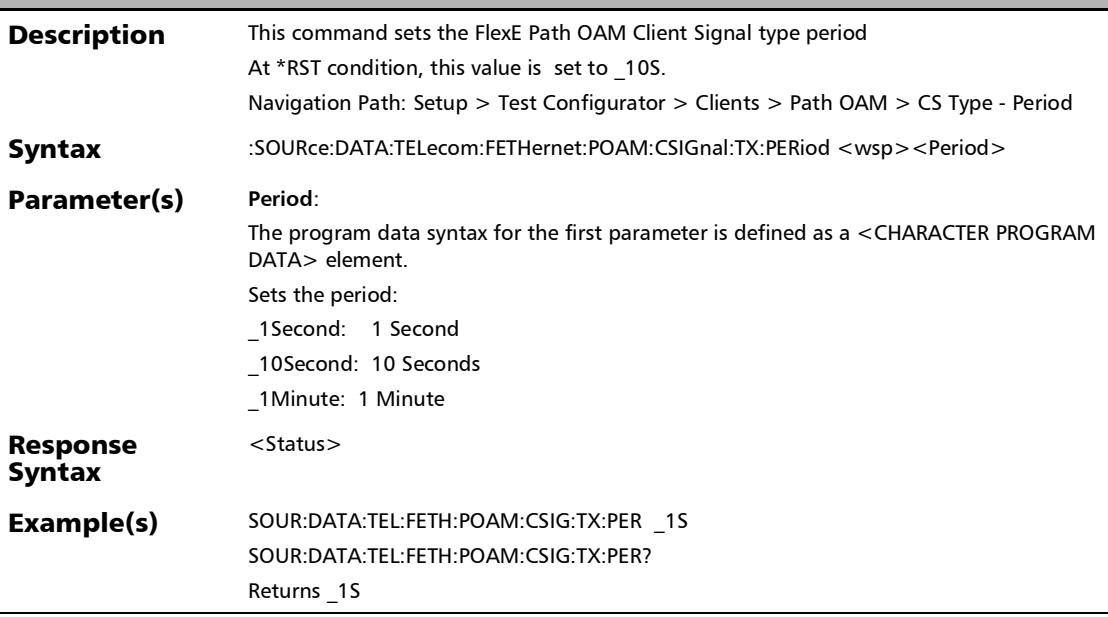

#### :SOURce:DATA:TELecom:FETHernet:POAM:CSIGnal:TX:PERio d?

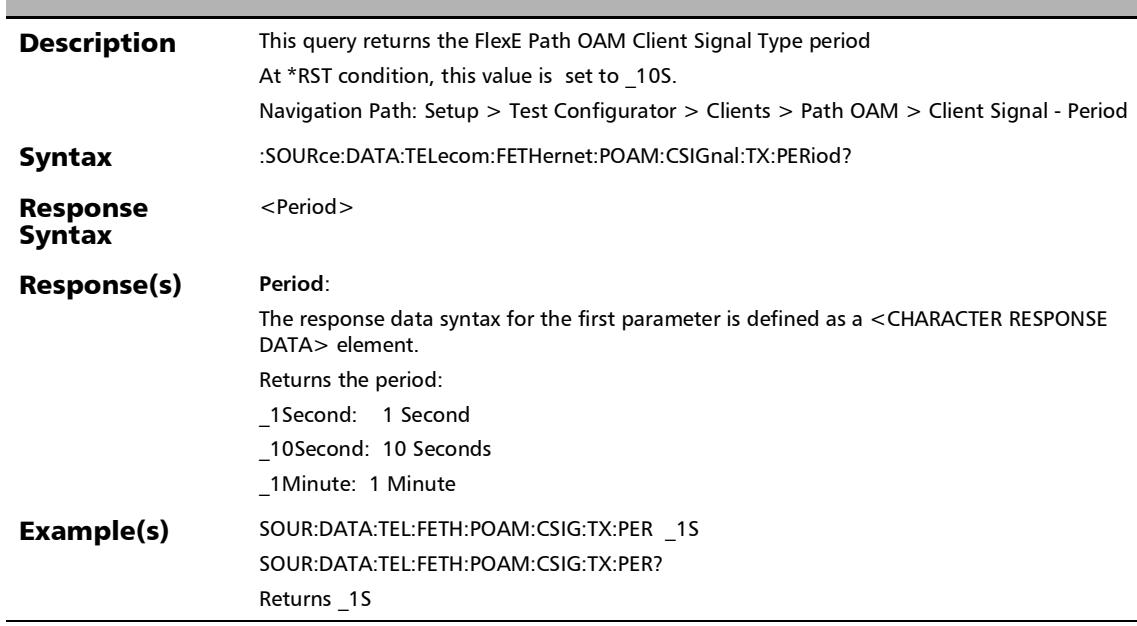

#### :SOURce:DATA:TELecom:FETHernet:POAM:CSIGnal:TYPE:GEN erated

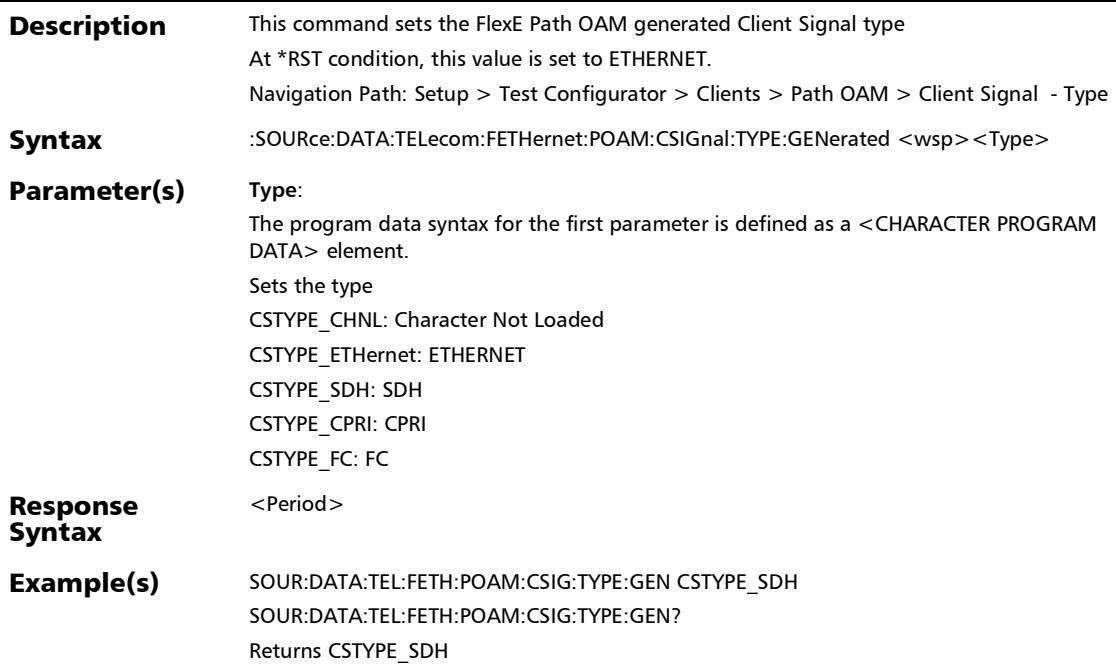

#### :SOURce:DATA:TELecom:FETHernet:POAM:CSIGnal:TYPE:GEN erated?

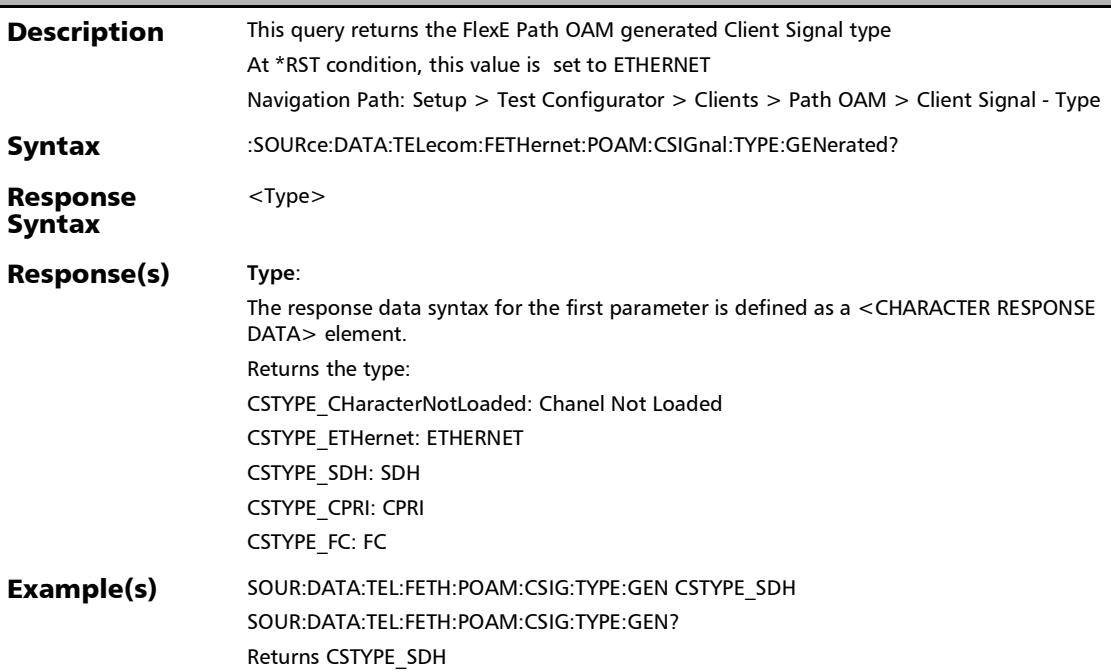

### :SOURce:DATA:TELecom:FETHernet:POAM:CVER:DAPI:GENer ation

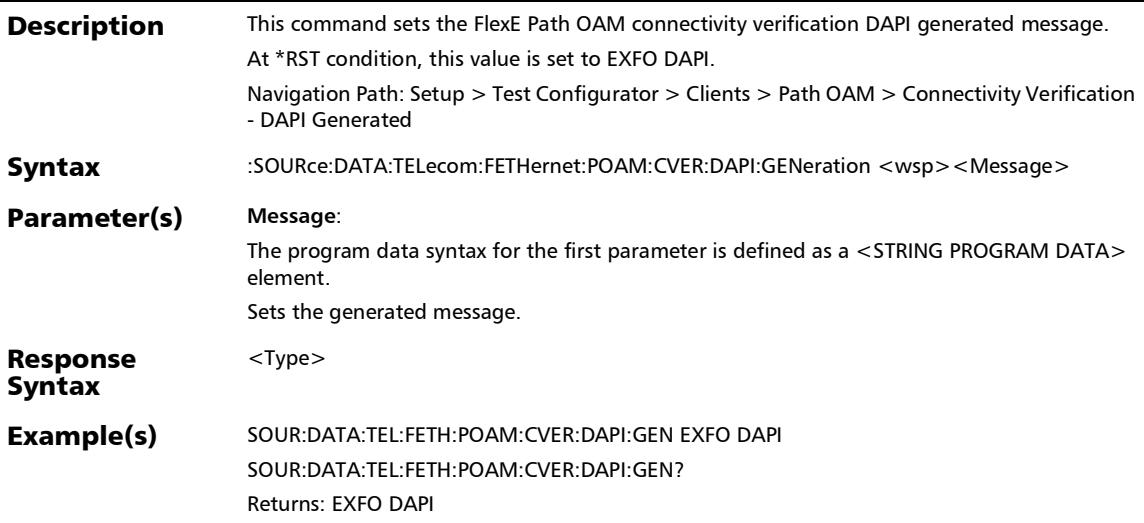

#### :SOURce:DATA:TELecom:FETHernet:POAM:CVER:DAPI:GENer ation?

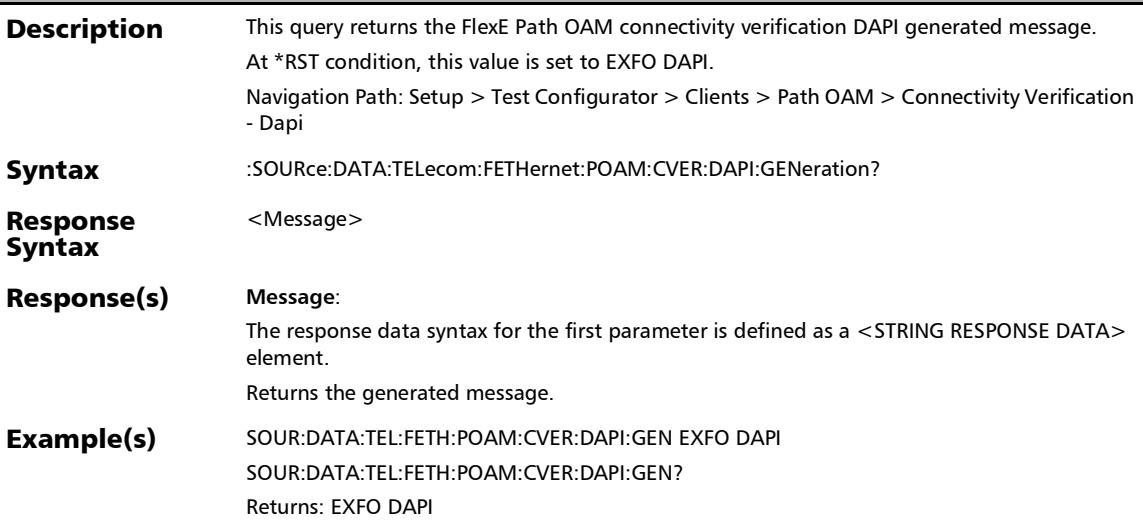

:SOURce:DATA:TELecom:FETHernet:POAM:CVER:ENABle

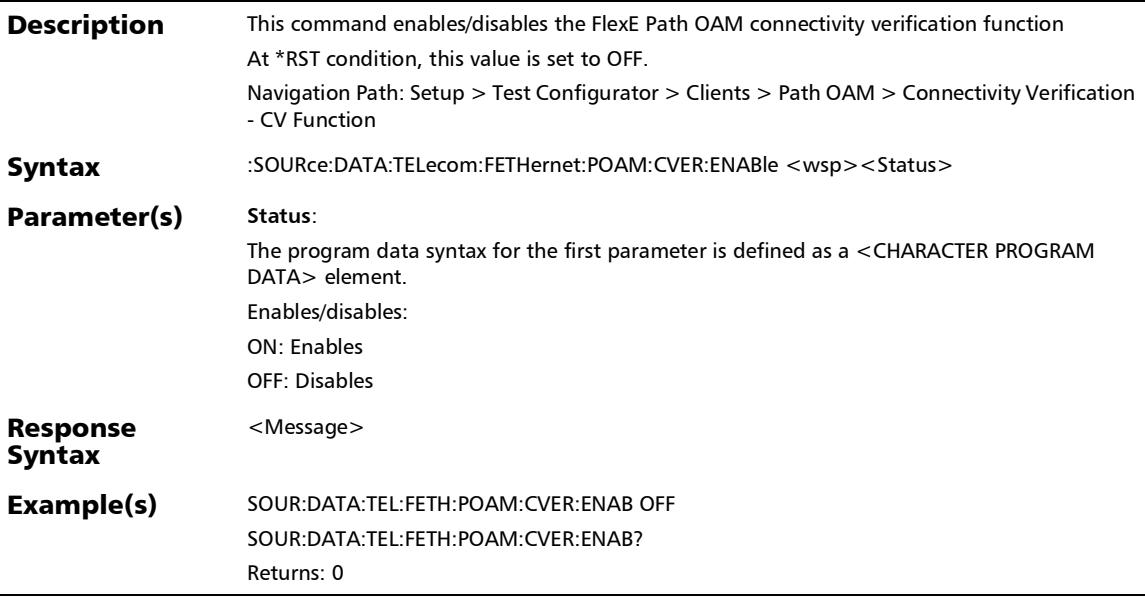

#### :SOURce:DATA:TELecom:FETHernet:POAM:CVER:ENABle?

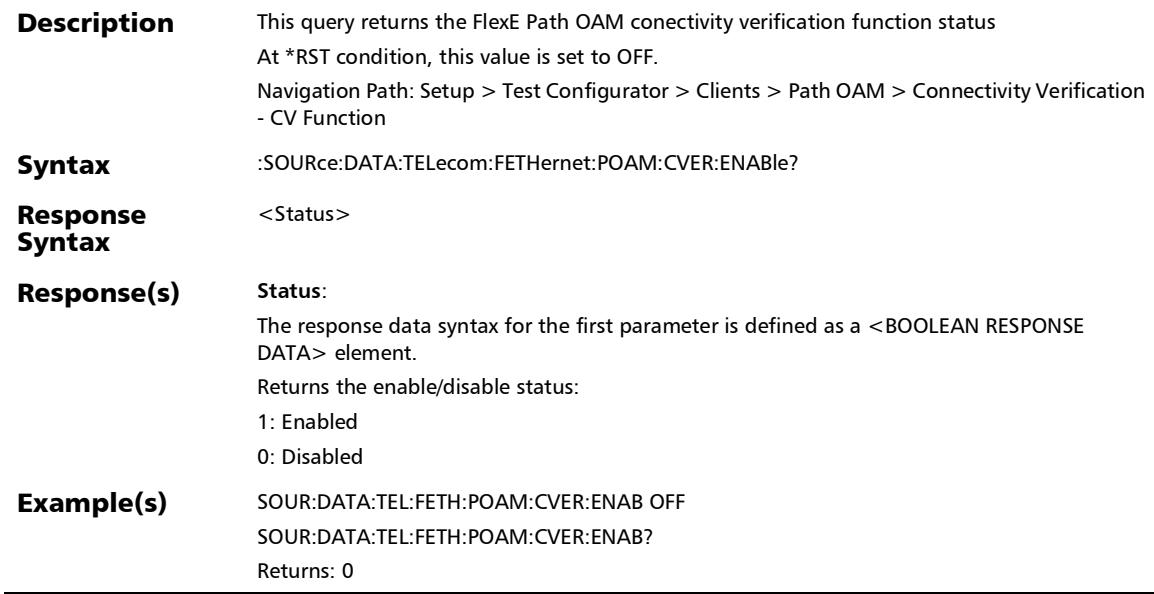

### :SOURce:DATA:TELecom:FETHernet:POAM:CVER:SAPI:GENer ation

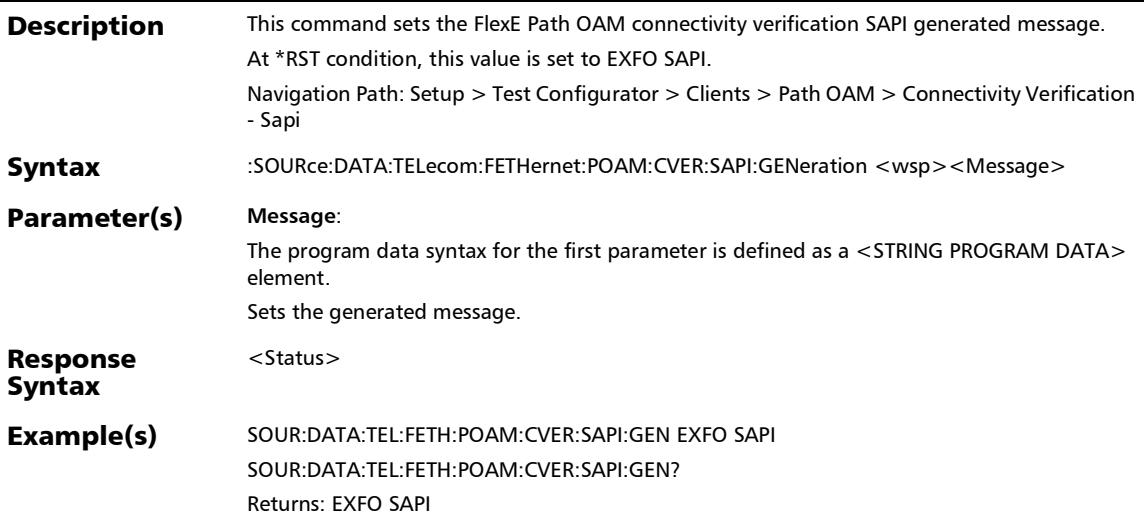

#### :SOURce:DATA:TELecom:FETHernet:POAM:CVER:SAPI:GENer ation?

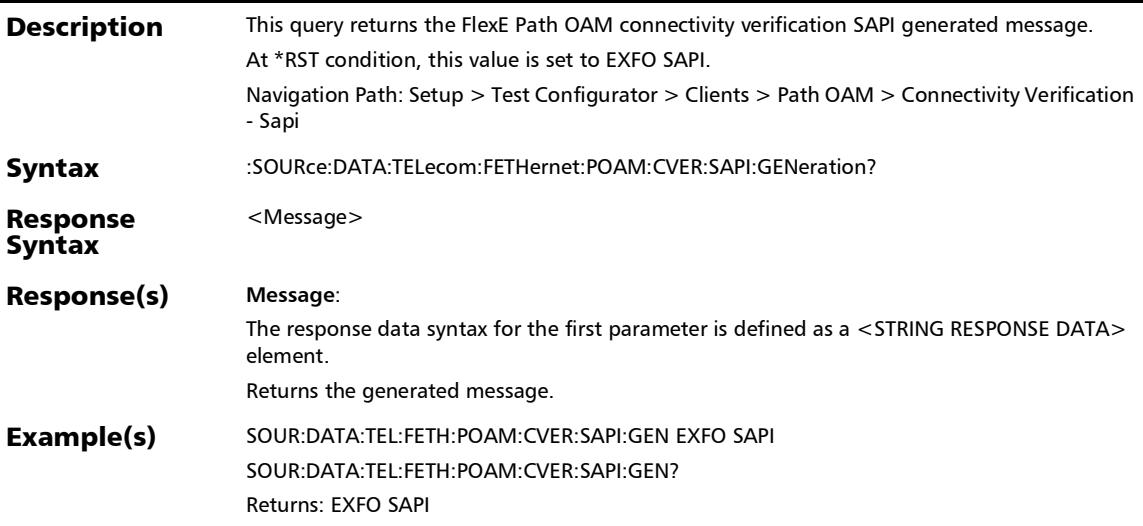

:SOURce:DATA:TELecom:FETHernet:POAM:CVER:TX:PERiod

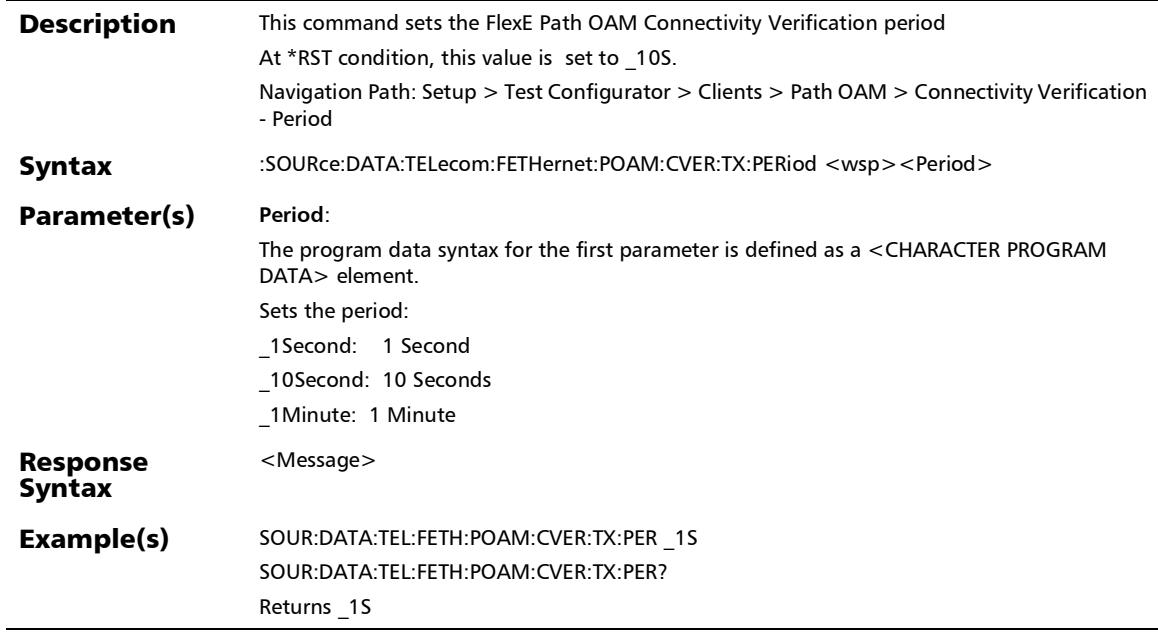

#### :SOURce:DATA:TELecom:FETHernet:POAM:CVER:TX:PERiod?

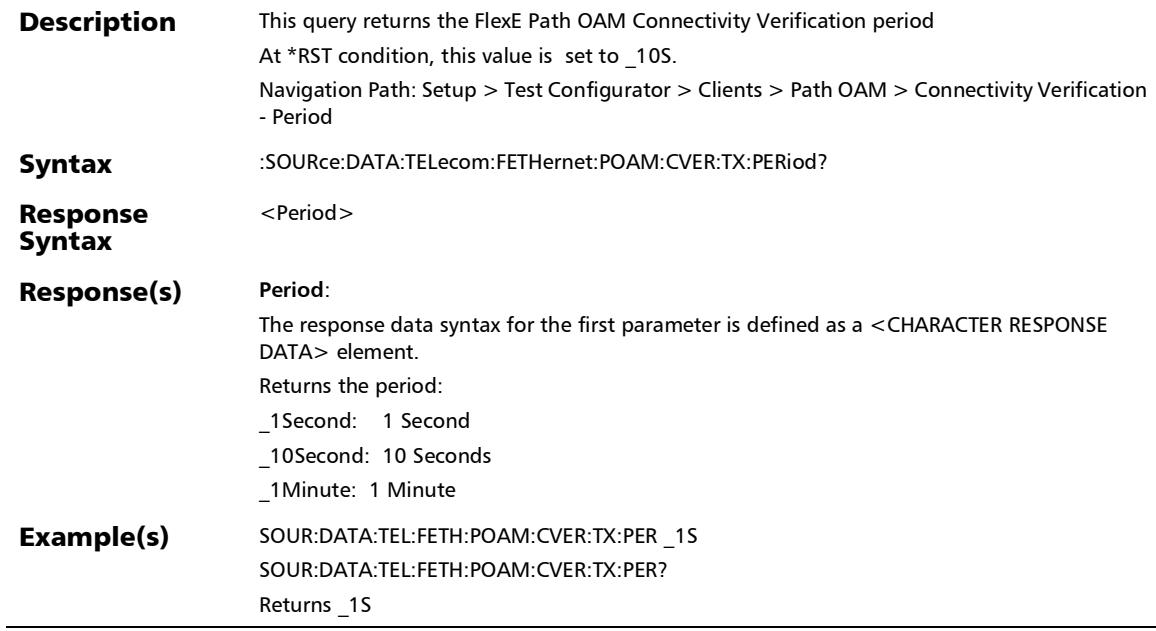

:SOURce:DATA:TELecom:FETHernet:POAM:DELay:ENABle

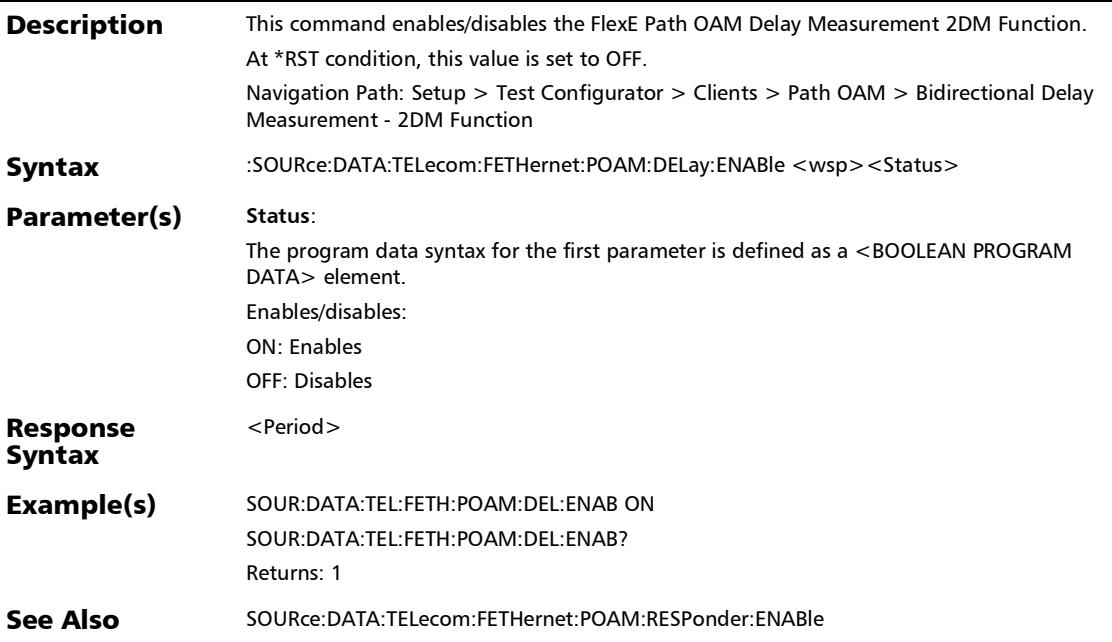

## :SOURce:DATA:TELecom:FETHernet:POAM:DELay:ENABle?

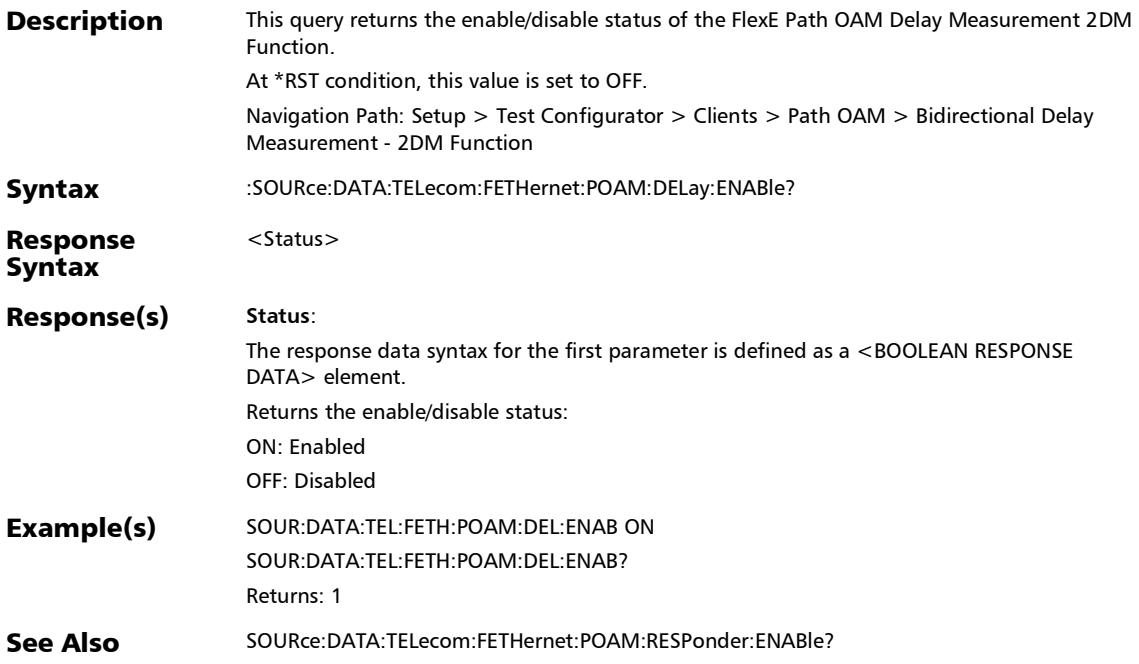

## :SOURce:DATA:TELecom:FETHernet:POAM:DELay:TX:CONTin uous:ENABle

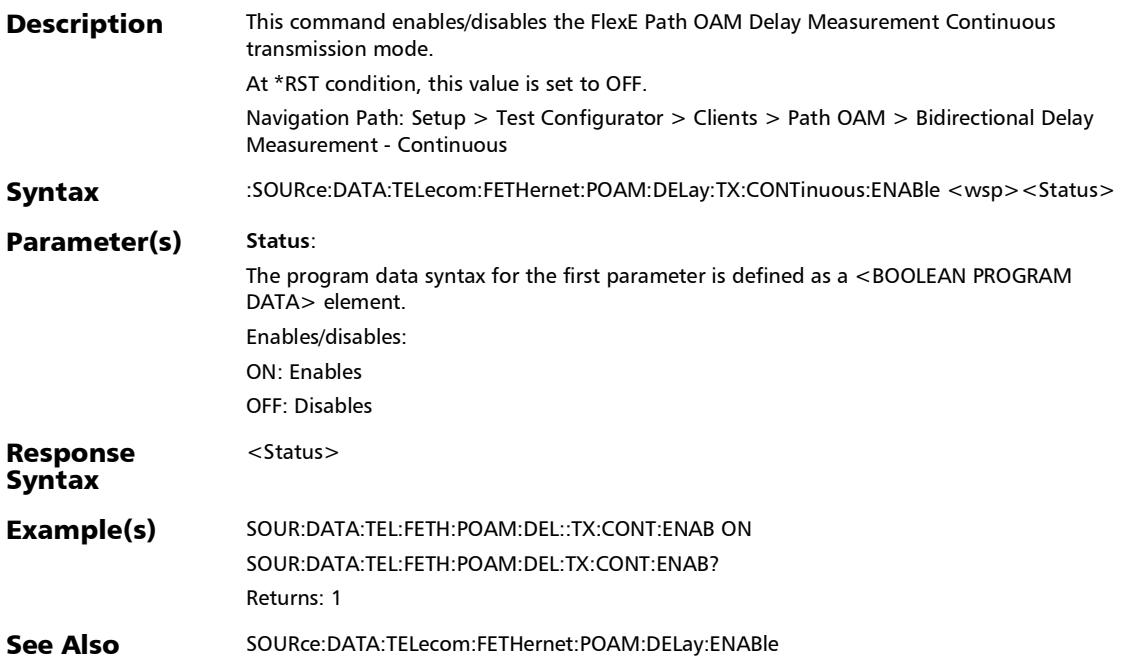

### :SOURce:DATA:TELecom:FETHernet:POAM:DELay:TX:CONTin uous:ENABle?

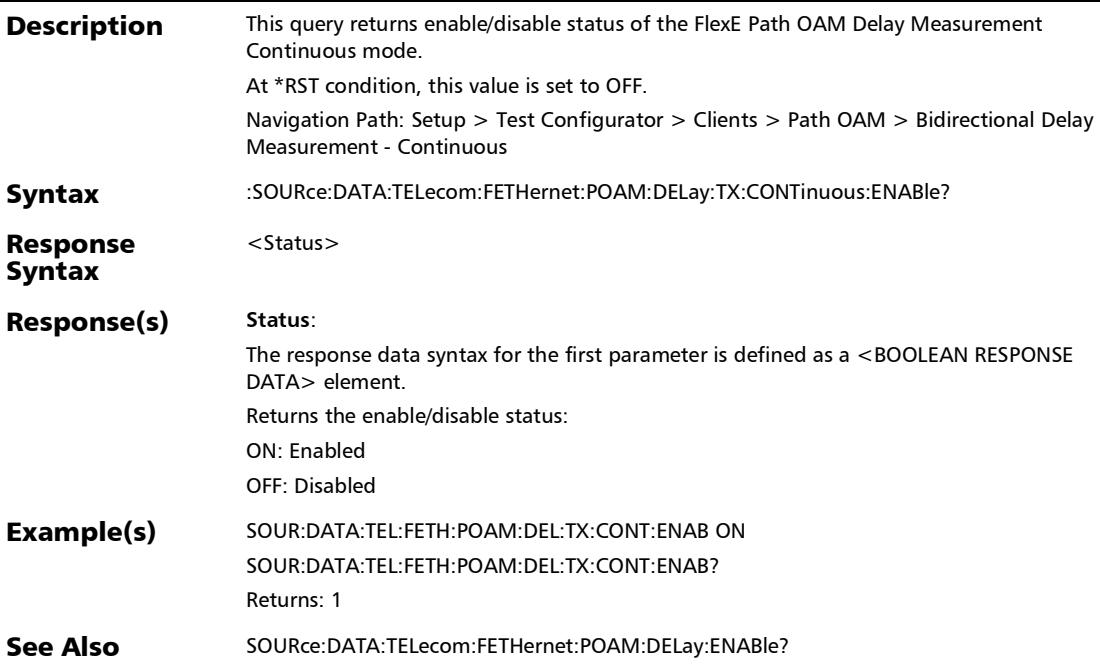

:SOURce:DATA:TELecom:FETHernet:POAM:DELay:TX:ENABle

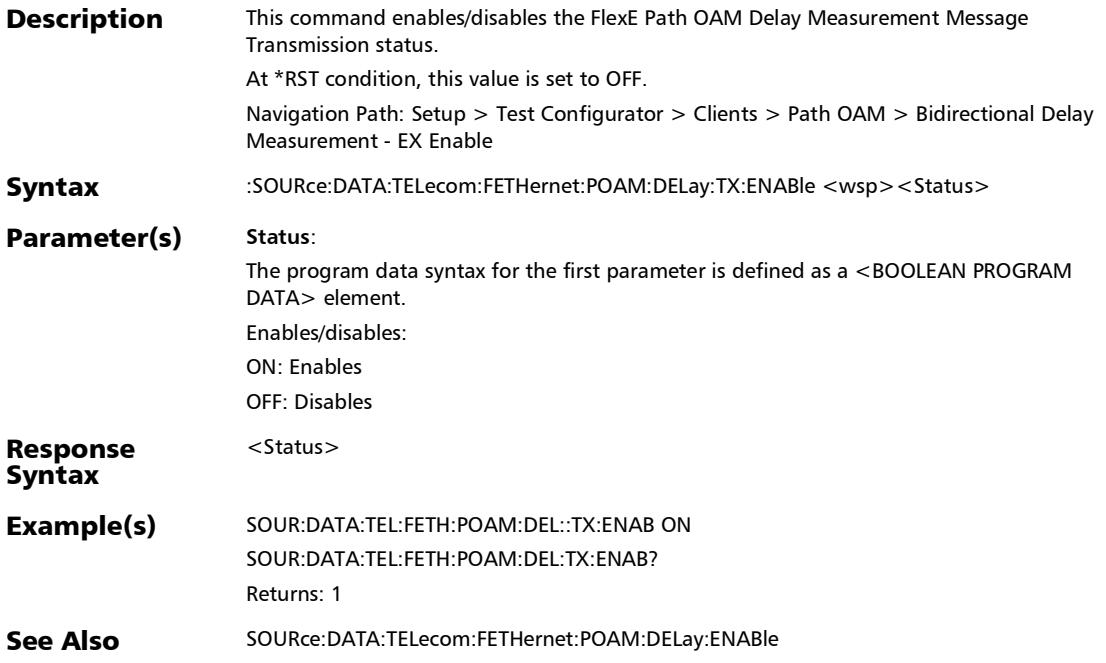

## :SOURce:DATA:TELecom:FETHernet:POAM:DELay:TX:ENABle?

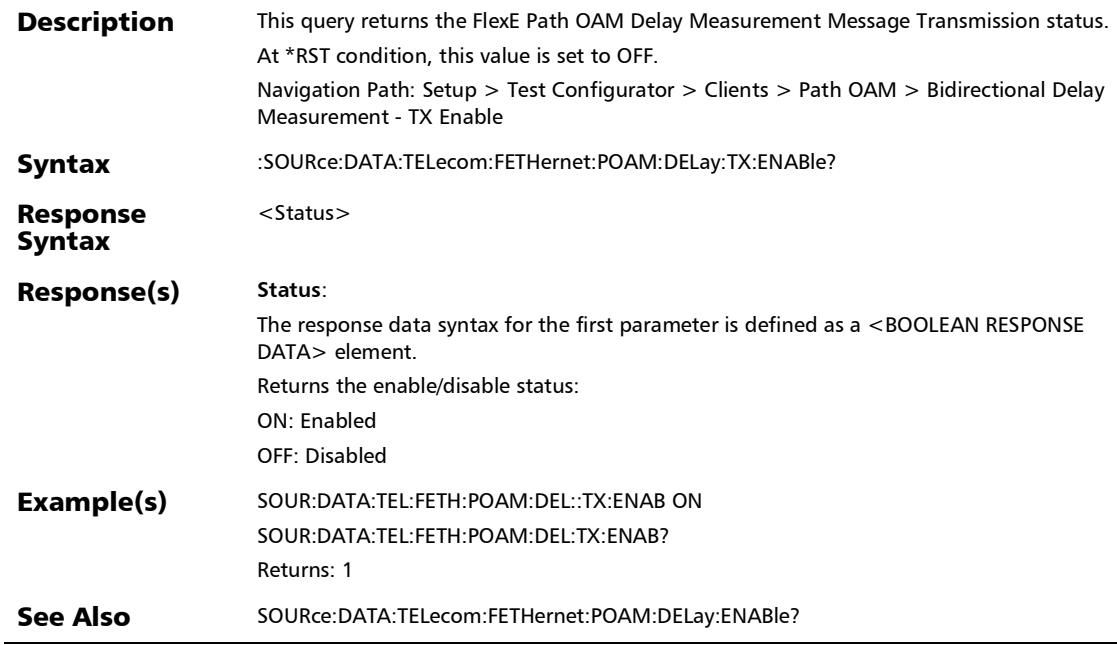

## :SOURce:DATA:TELecom:FETHernet:POAM:DELay:TX:FRAMe: **COUNt**

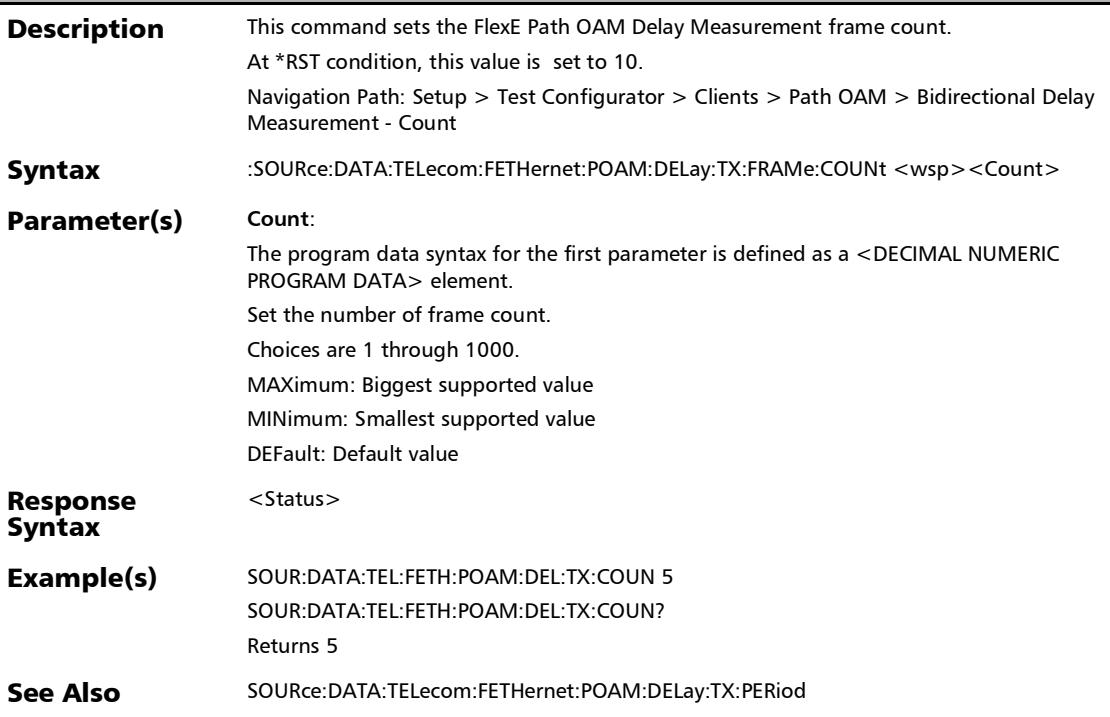

#### :SOURce:DATA:TELecom:FETHernet:POAM:DELay:TX:FRAMe: COUNt?

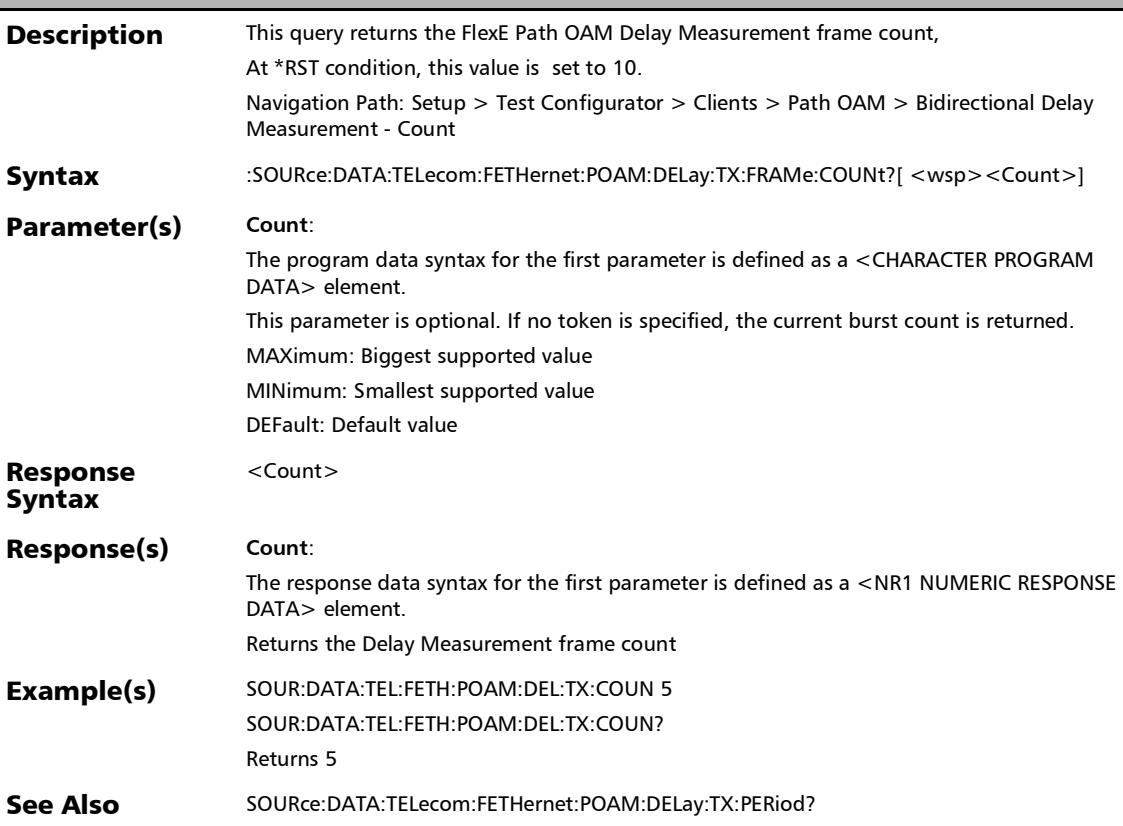

:SOURce:DATA:TELecom:FETHernet:POAM:DELay:TX:PERiod

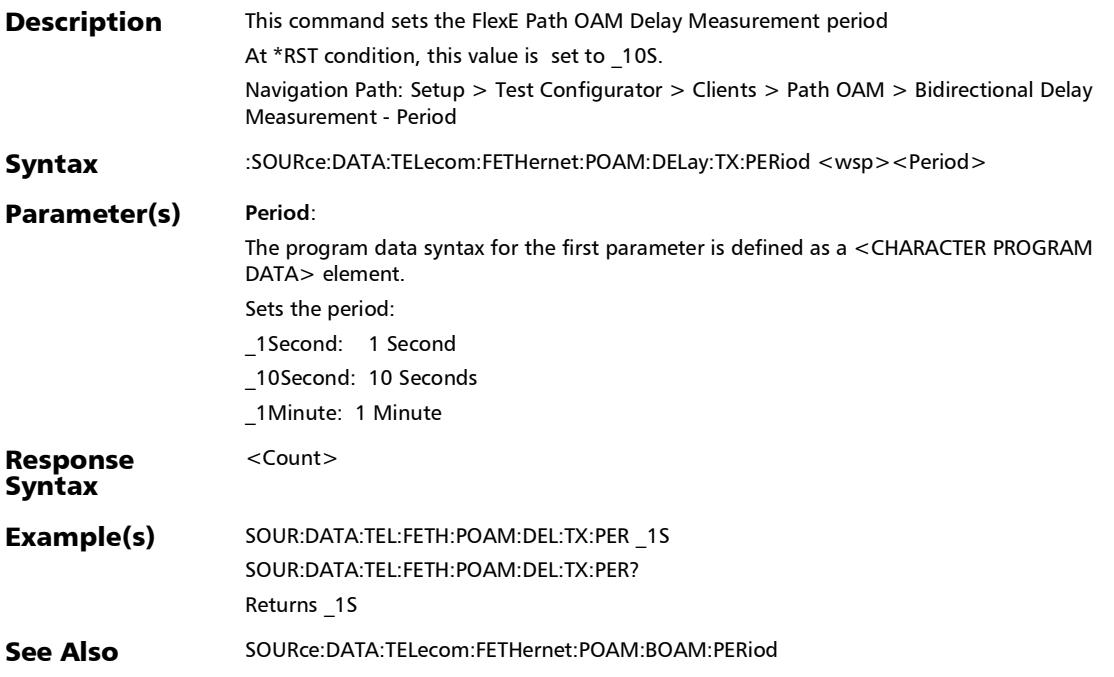

# :SOURce:DATA:TELecom:FETHernet:POAM:DELay:TX:PERiod?

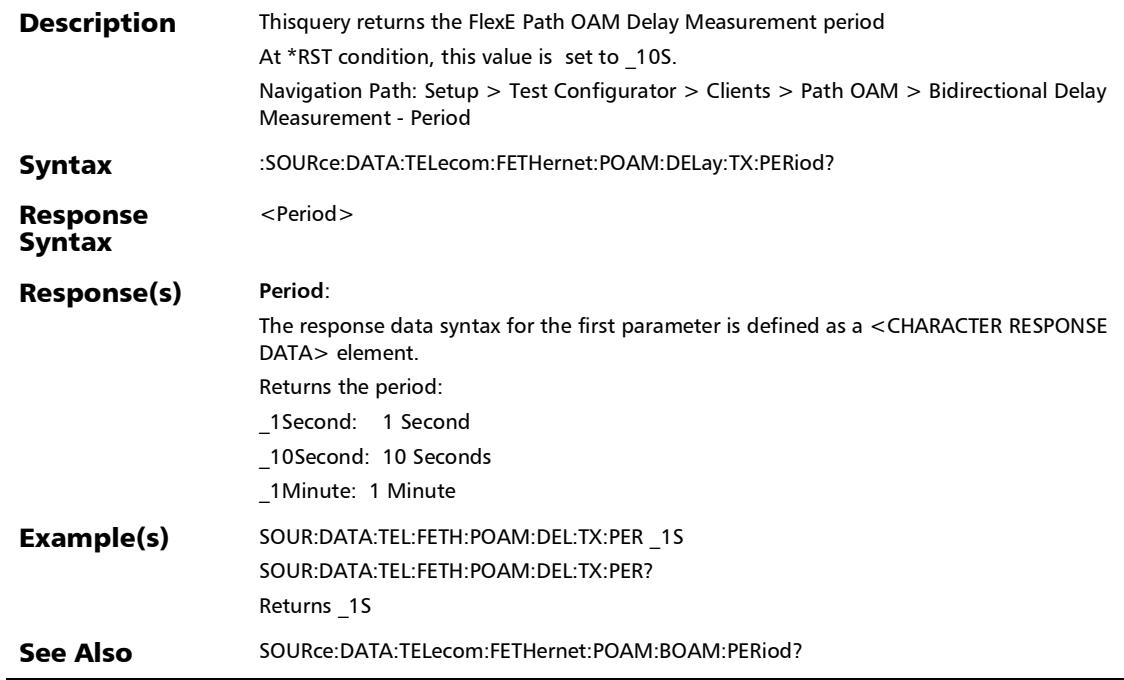

u.

#### :SOURce:DATA:TELecom:FETHernet:POAM:GSTatus

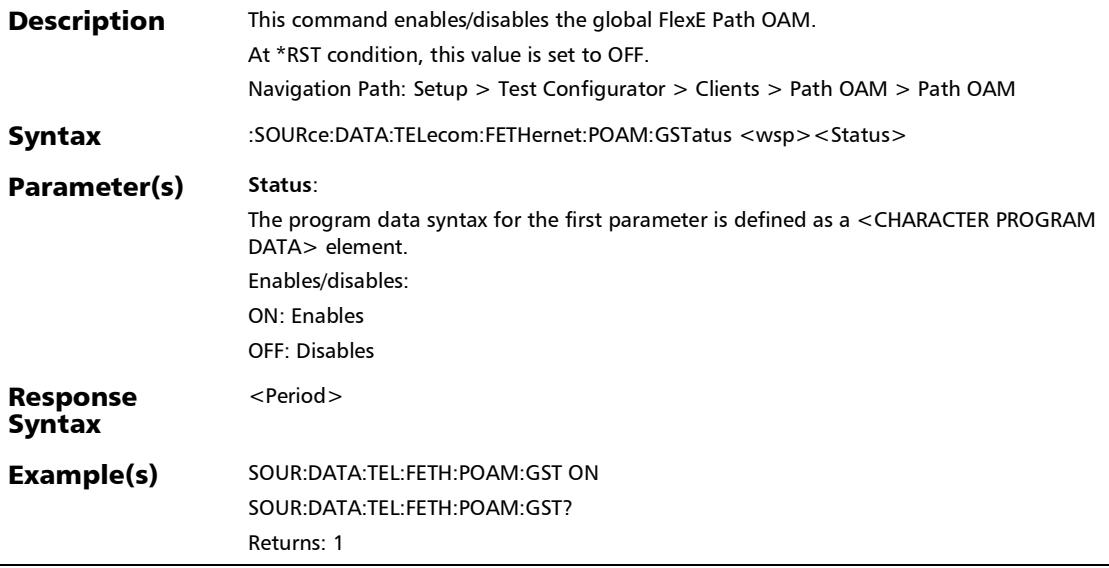

#### :SOURce:DATA:TELecom:FETHernet:POAM:GSTatus?

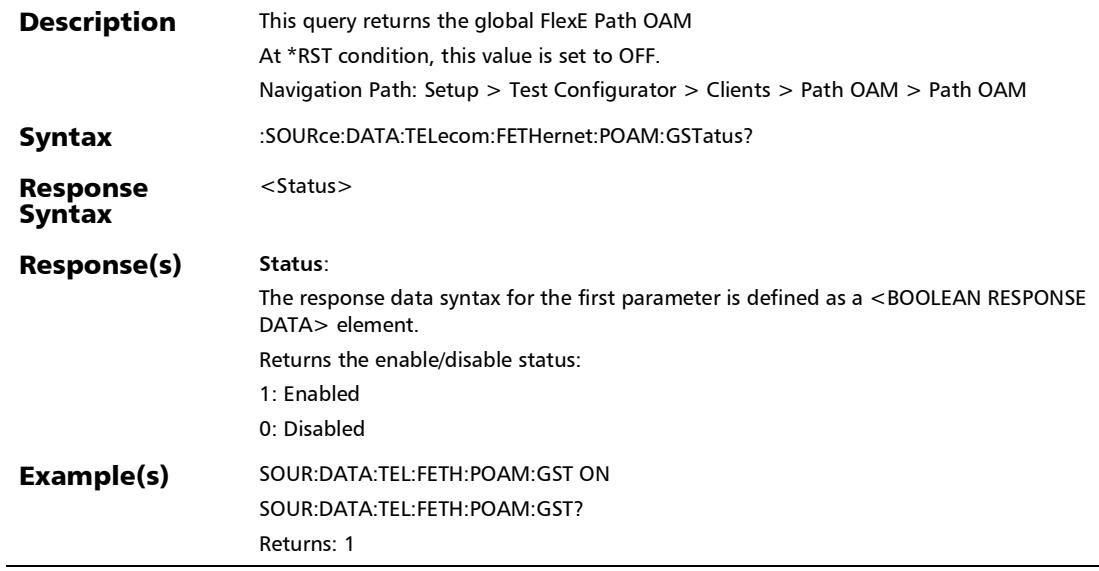

e

## :SOURce:DATA:TELecom:FETHernet:POAM:RESPonder:ENABl

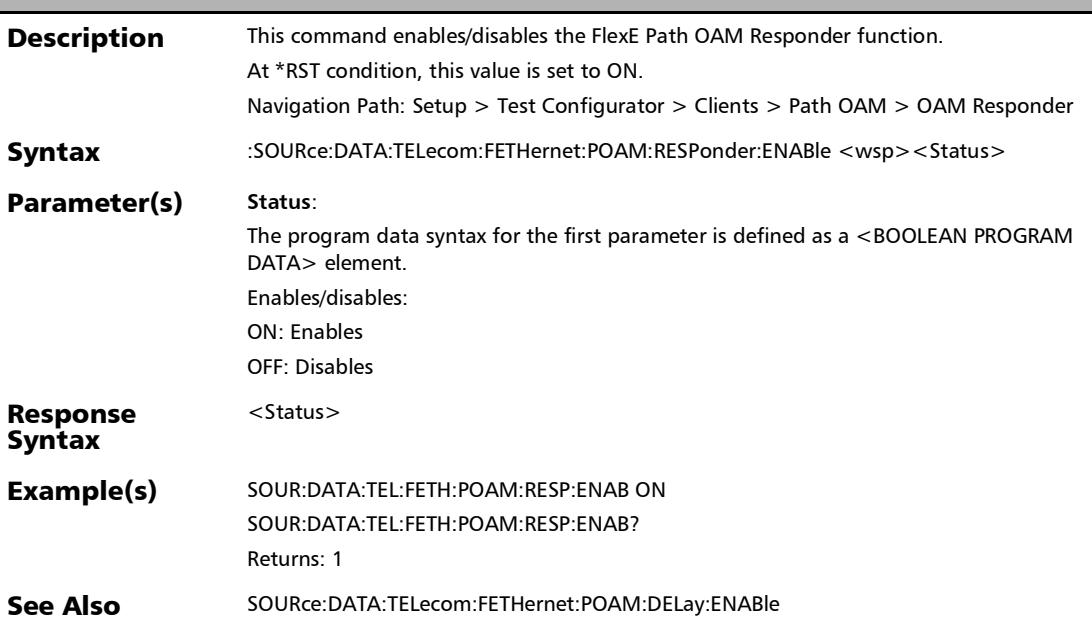

## :SOURce:DATA:TELecom:FETHernet:POAM:RESPonder:ENABl

e?

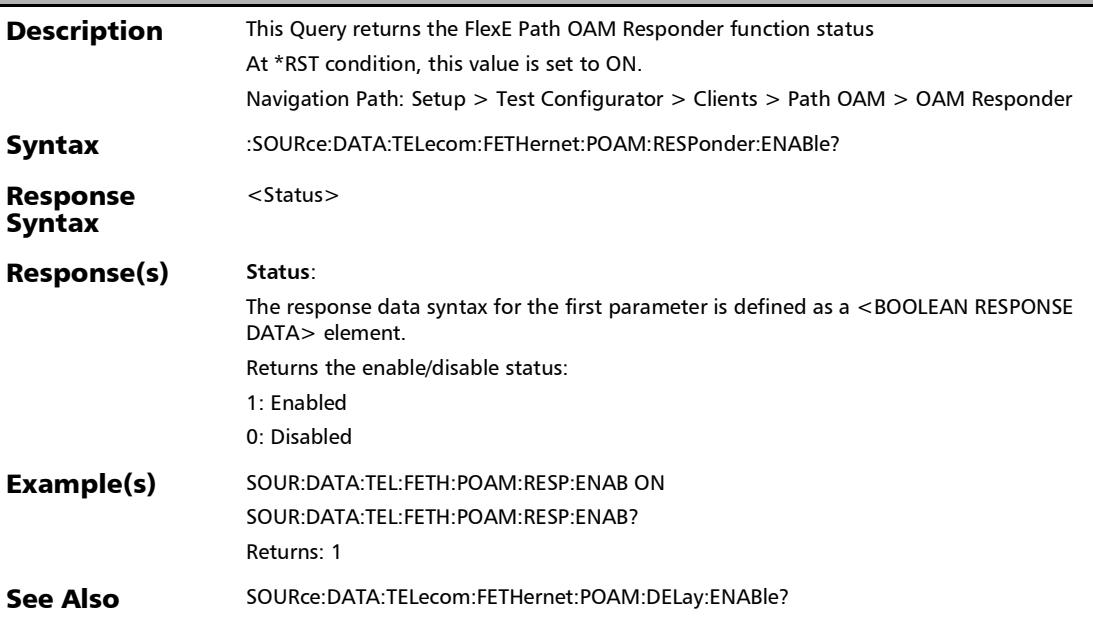
:SOURce:DATA:TELecom:FETHernet:POAM:VERDisct:ENABle

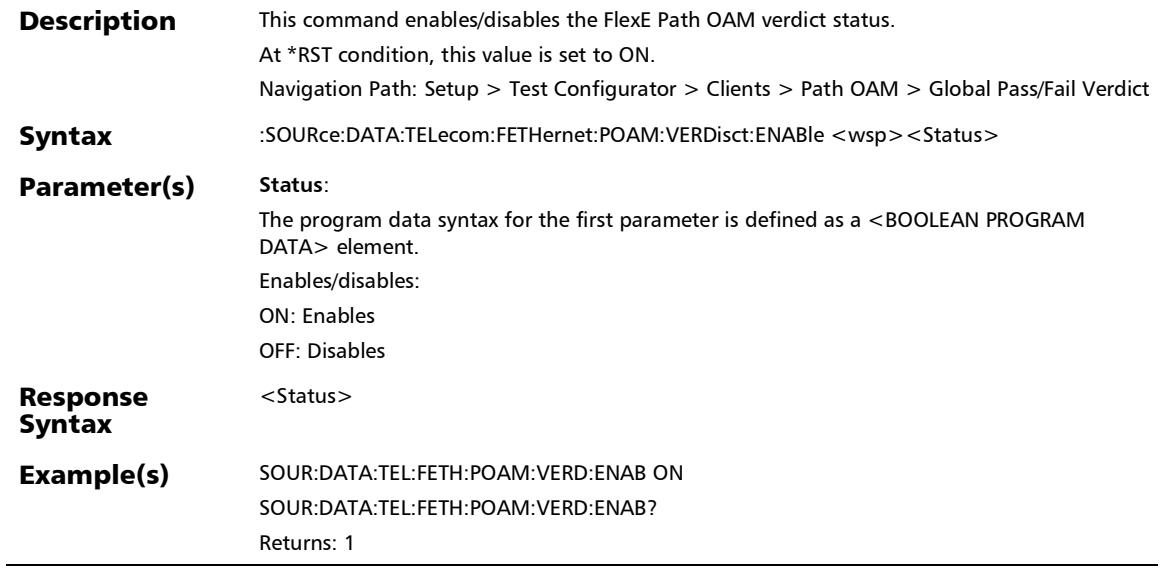

### :SOURce:DATA:TELecom:FETHernet:POAM:VERDisct:ENABle?

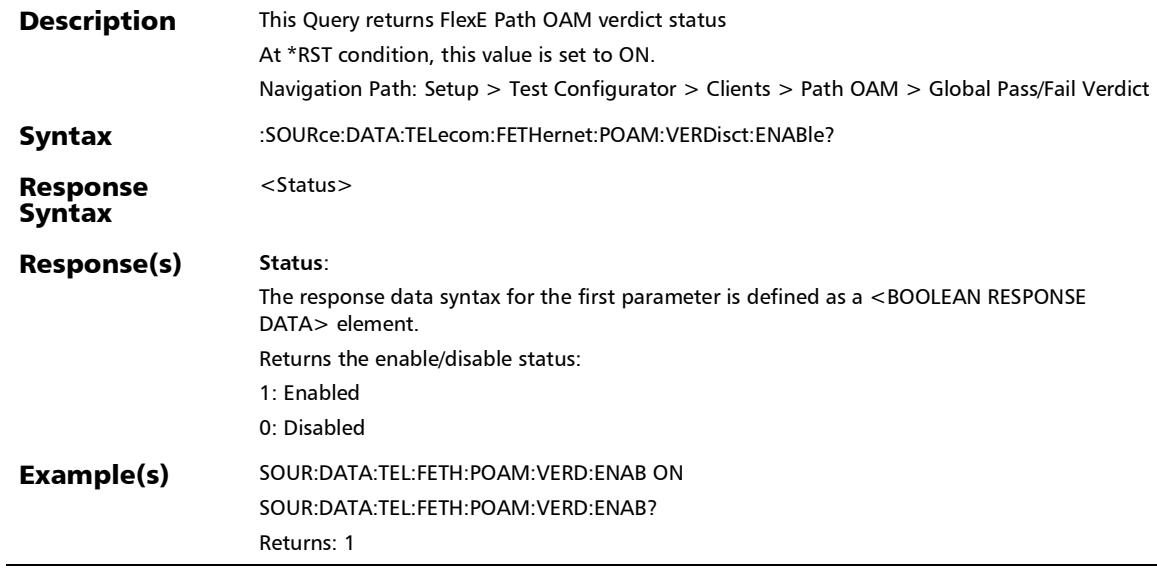

×.

## Remote Interface Discovery

## :SOURce:DATA:TELecom:ETHernet:REMote:SCANning:STATus

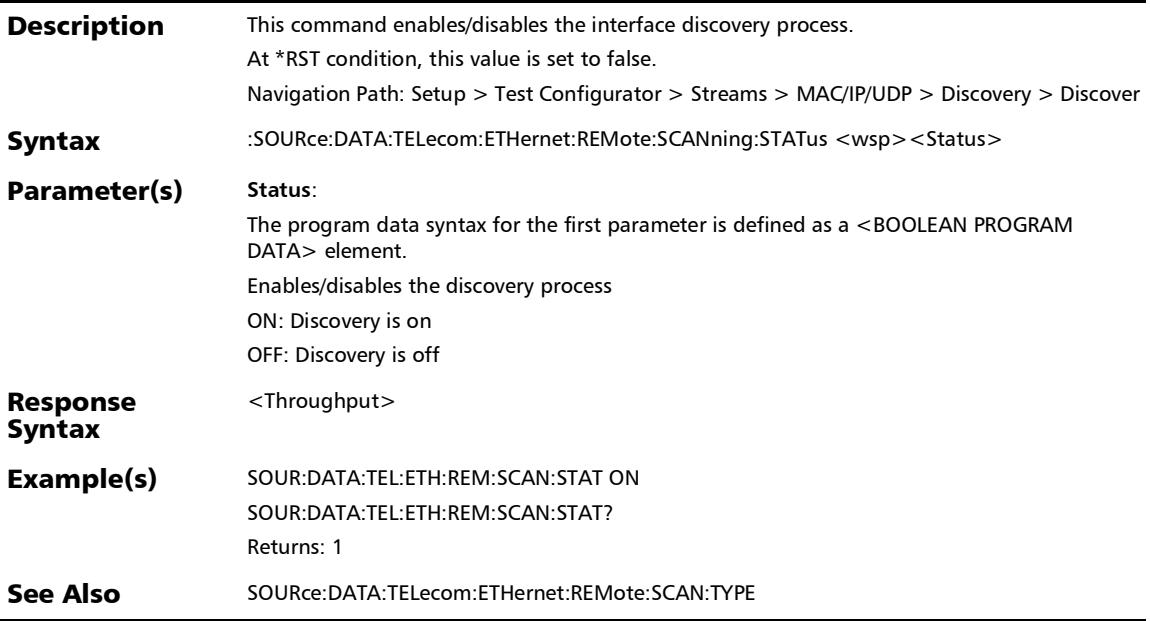

### :SOURce:DATA:TELecom:ETHernet:REMote:SCANning:STATus ?

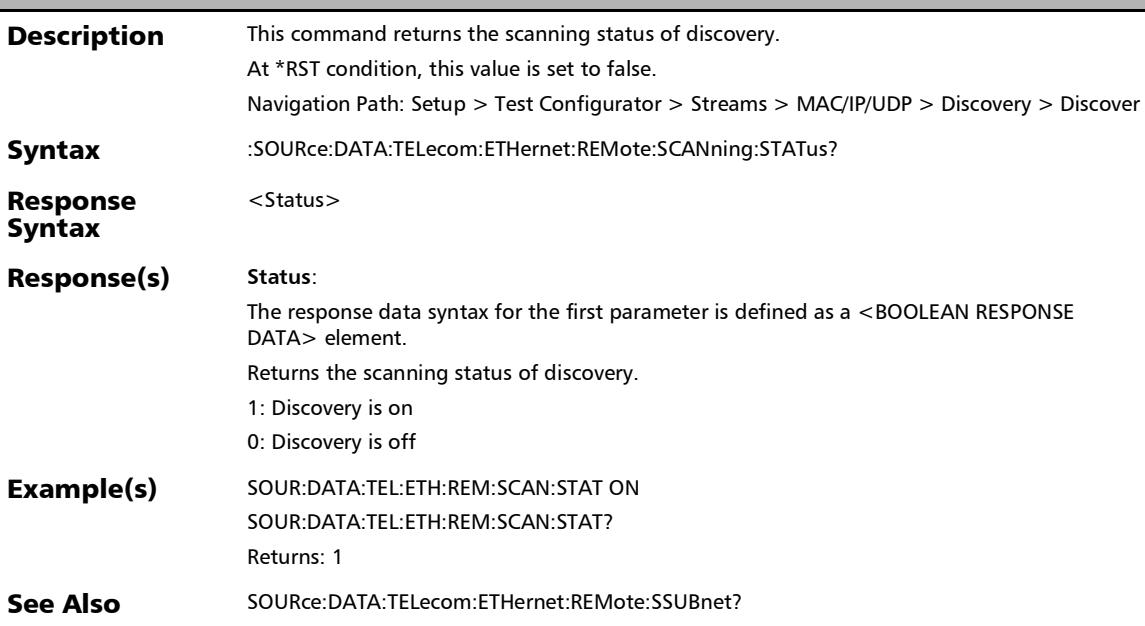

:SOURce:DATA:TELecom:ETHernet:REMote:SIGNature:APPLy

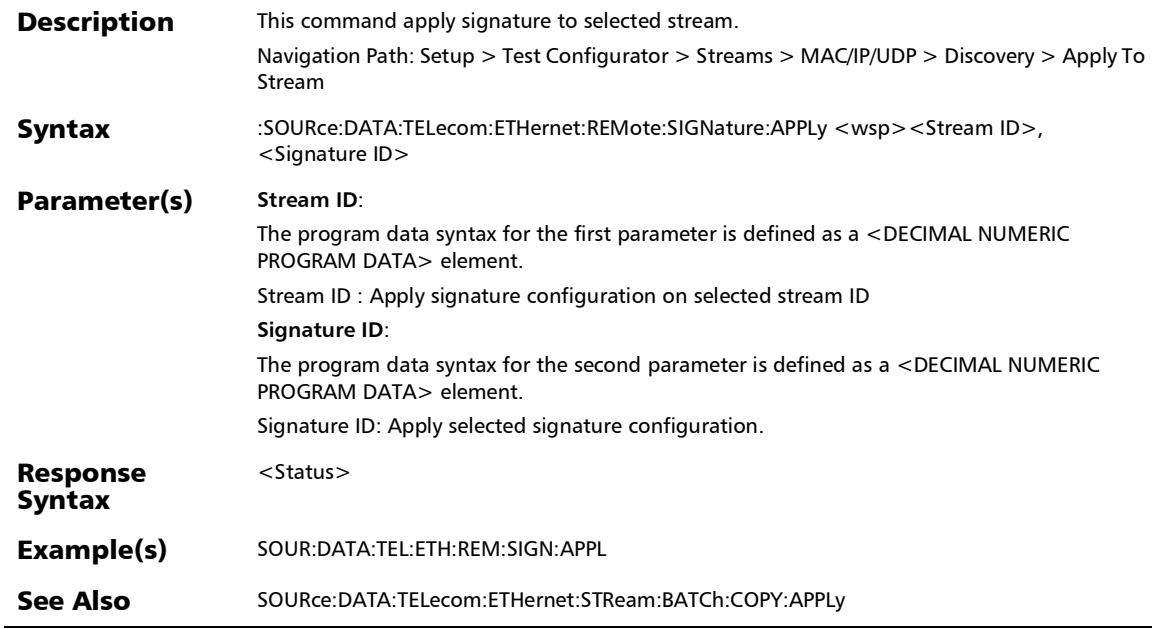

*Remote Interface Discovery*

## :SOURce:DATA:TELecom:ETHernet:REMote:SIGNature:DETail

**Description** This command returns the details for the selected singature. Navigation Path: Setup > Test Configurator > Streams > MAC/IP/UDP > Discovery > Remote Interfaces Syntax :SOURce:DATA:TELecom:ETHernet:REMote:SIGNature:DETail? <wsp><Number> Parameter(s) **Number**: The program data syntax for the first parameter is defined as a <DECIMAL NUMERIC PROGRAM DATA> element. Selects the signature ID Response Syntax <Value> Response(s) **Value**: The response data syntax for the first parameter is defined as a <STRING RESPONSE DATA> element. Returns the details of signature. Example(s) SOUR:DATA:TEL:ETH:REM:SIGN:DET? 1 Returns: "Signature Id = 1, MAC Address = 00:03:01:F7:97:7E, IP Address= 10.10.151.126, E-VLAN  $Id = 2$ , S-VLAN  $Id = 2$ , C-VALN  $Id = 2$ " See Also FETCh:DATA:TELecom:LOGGer:LIST?

?

*Remote Interface Discovery*

### :SOURce:DATA:TELecom:ETHernet:REMote:SIGNature:LIST?

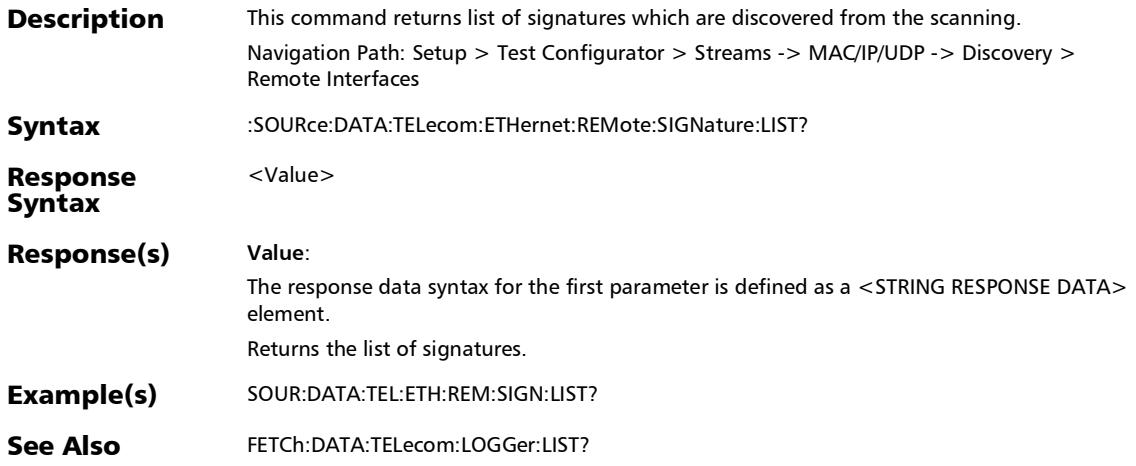

## Link Degrade Signaling Thresholds

<SkewDelayValue>

Example(s) SOUR:DATA:TEL:FIB:LINK:DSIG:THR:ACT 7723

Returns: 7723

SOUR:DATA:TEL:FIB:LINK:DSIG:THR:ACT?

See Also SOURce:DATA:TELecom:FIBer:LINK:DSIGnaling:THReshold:INTerval

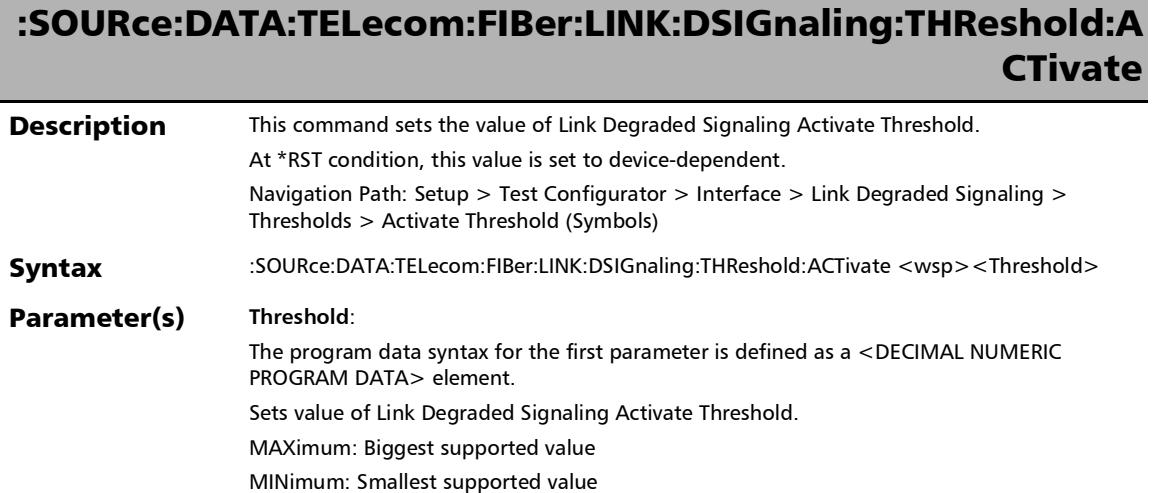

Response Syntax

#### SCPI Command Reference

*Link Degrade Signaling Thresholds*

## :SOURce:DATA:TELecom:FIBer:LINK:DSIGnaling:THReshold:A CTivate?

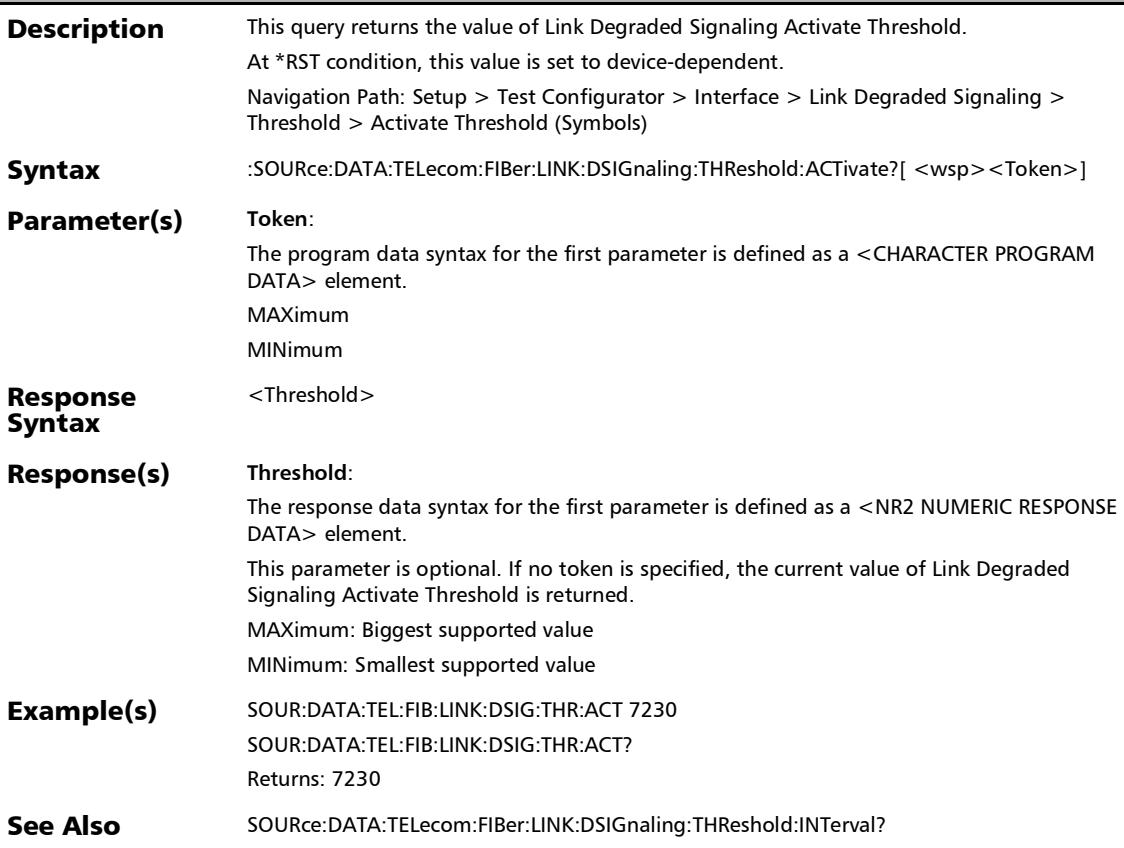

*Link Degrade Signaling Thresholds*

## :SOURce:DATA:TELecom:FIBer:LINK:DSIGnaling:THReshold:D **EACtivate**

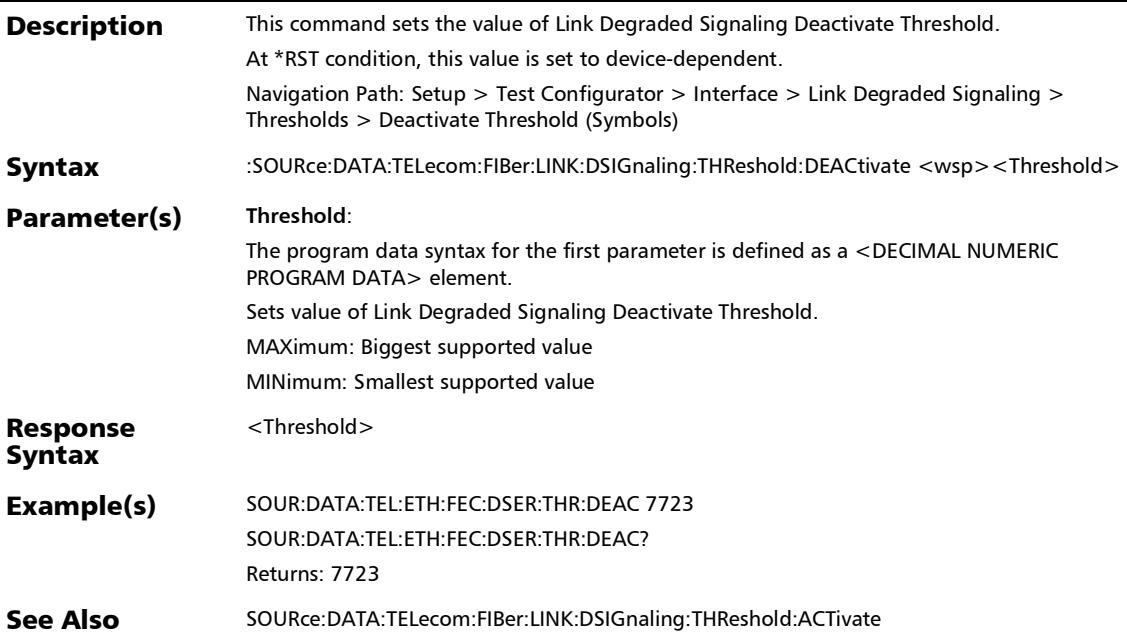

#### SCPI Command Reference

*Link Degrade Signaling Thresholds*

## :SOURce:DATA:TELecom:FIBer:LINK:DSIGnaling:THReshold:D EACtivate?

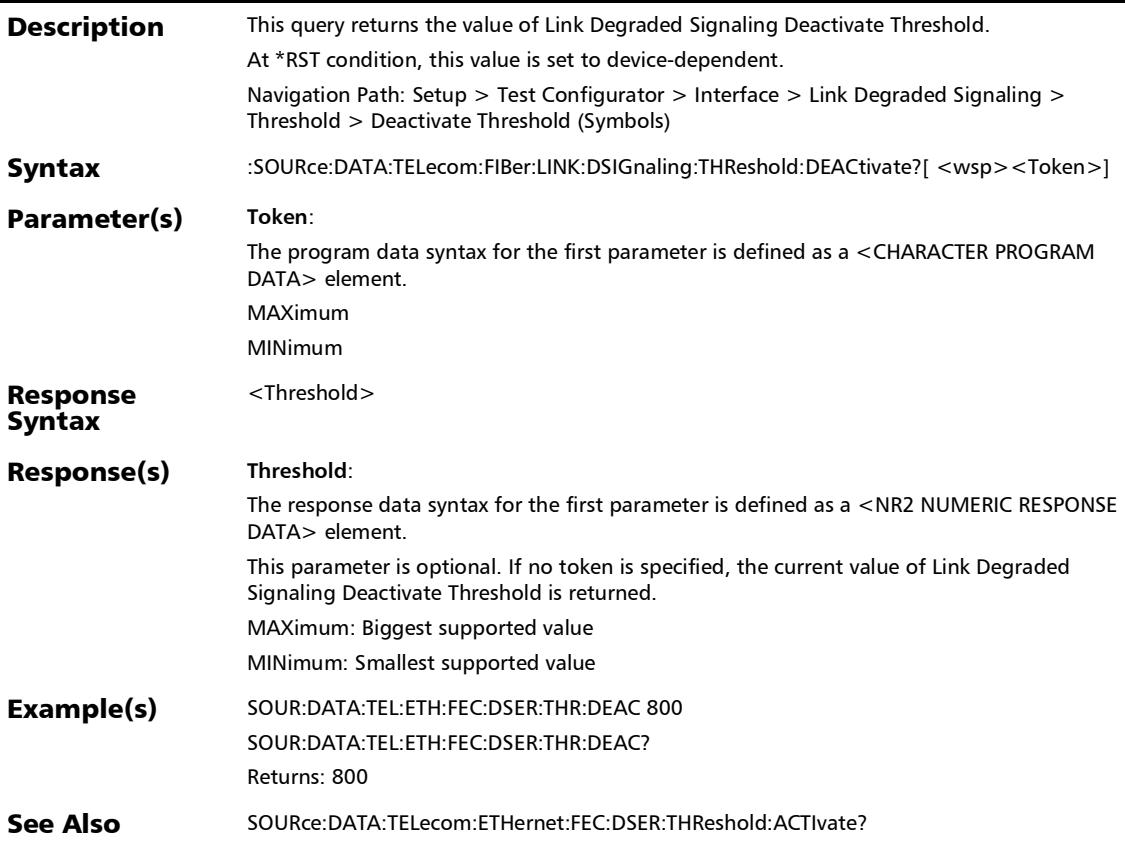

*Link Degrade Signaling Thresholds*

### :SOURce:DATA:TELecom:FIBer:LINK:DSIGnaling:THReshold:I NTerval

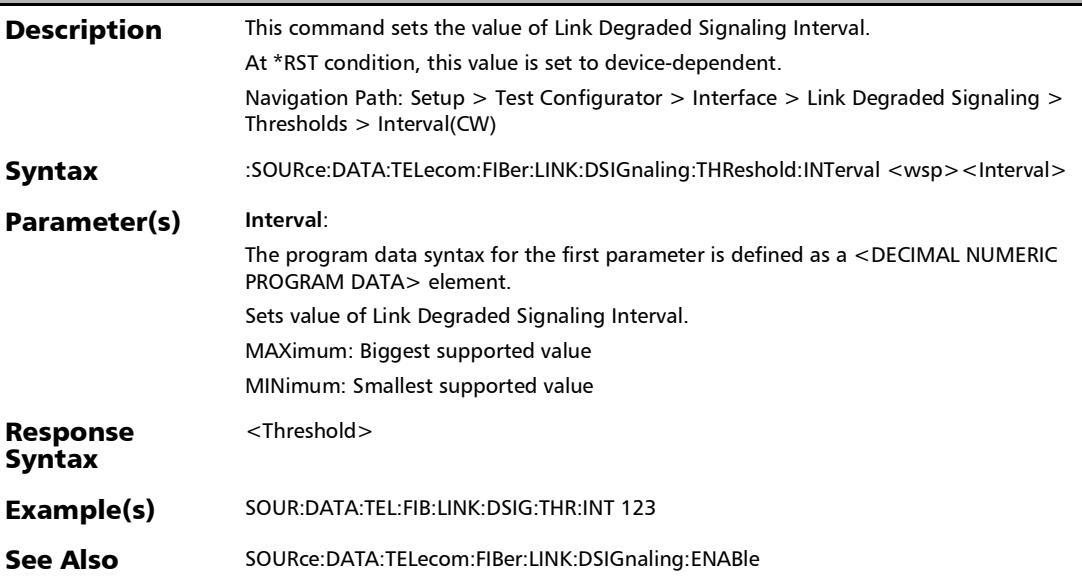

#### SCPI Command Reference

*Link Degrade Signaling Thresholds*

### :SOURce:DATA:TELecom:FIBer:LINK:DSIGnaling:THReshold:I NTerval?

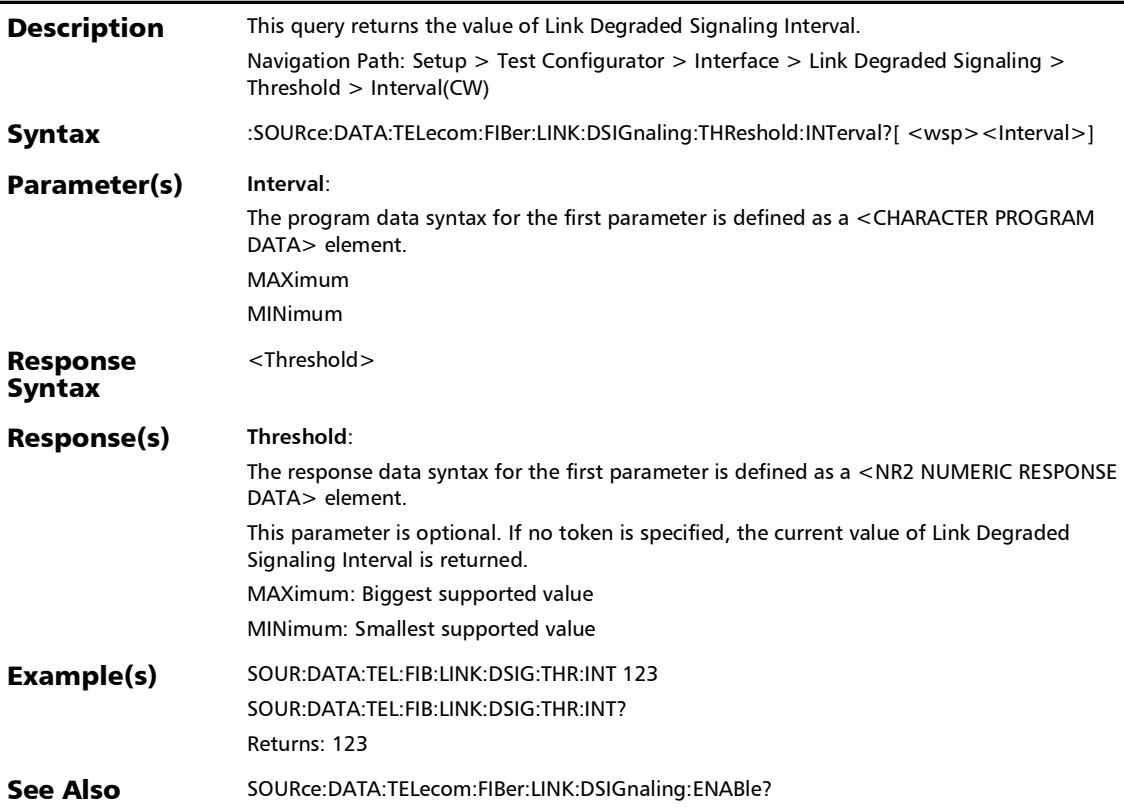

*Timer*

## **Timer**

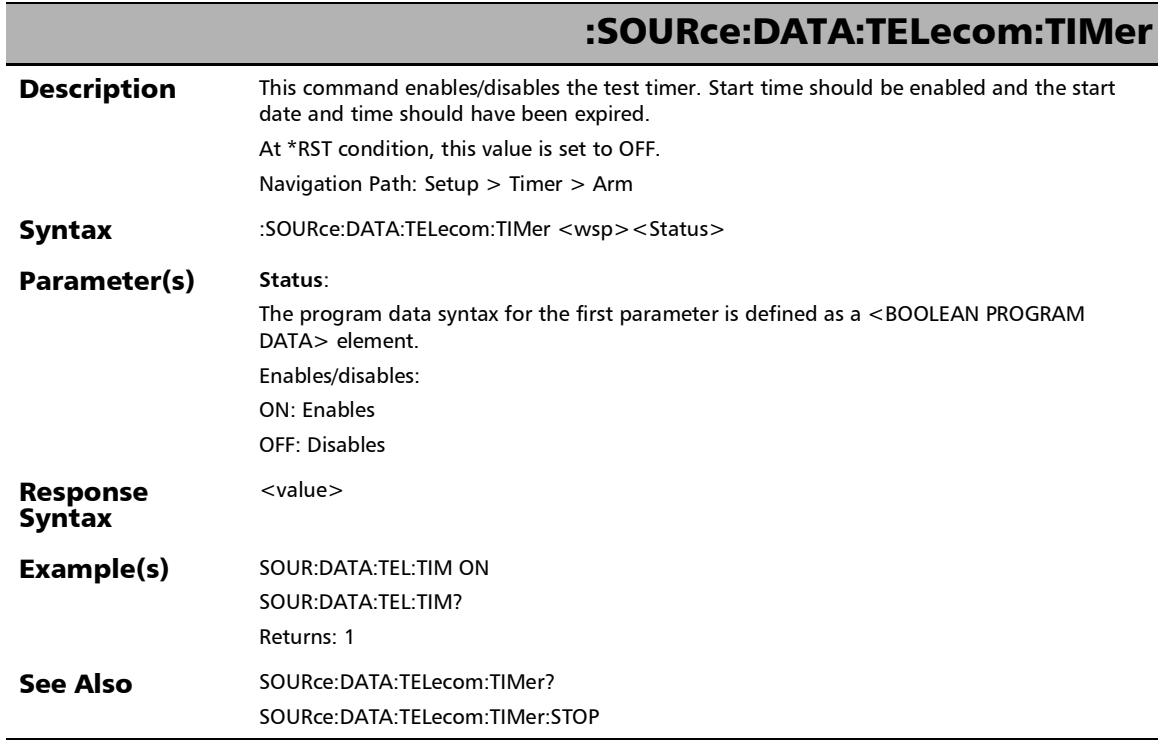

u,

*Timer*

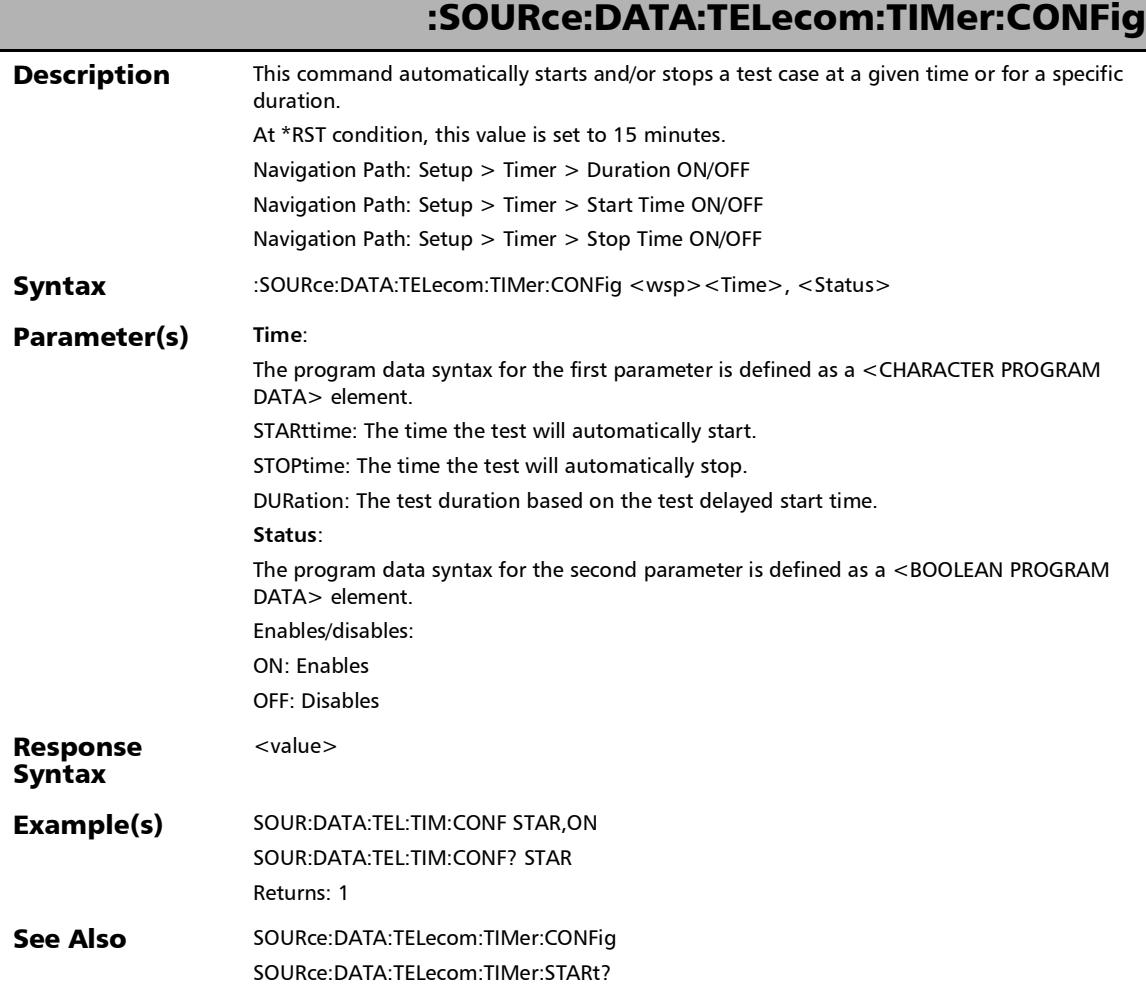

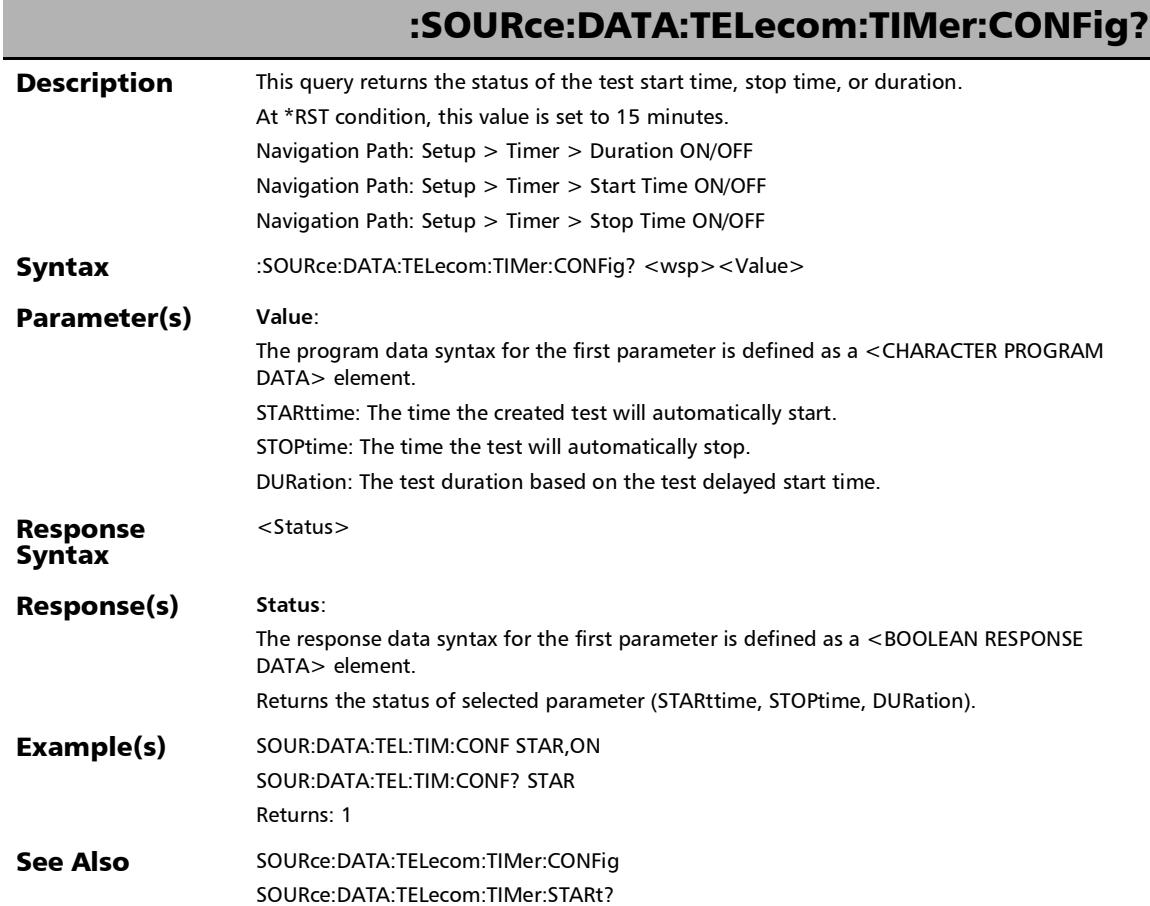

×.

*Timer*

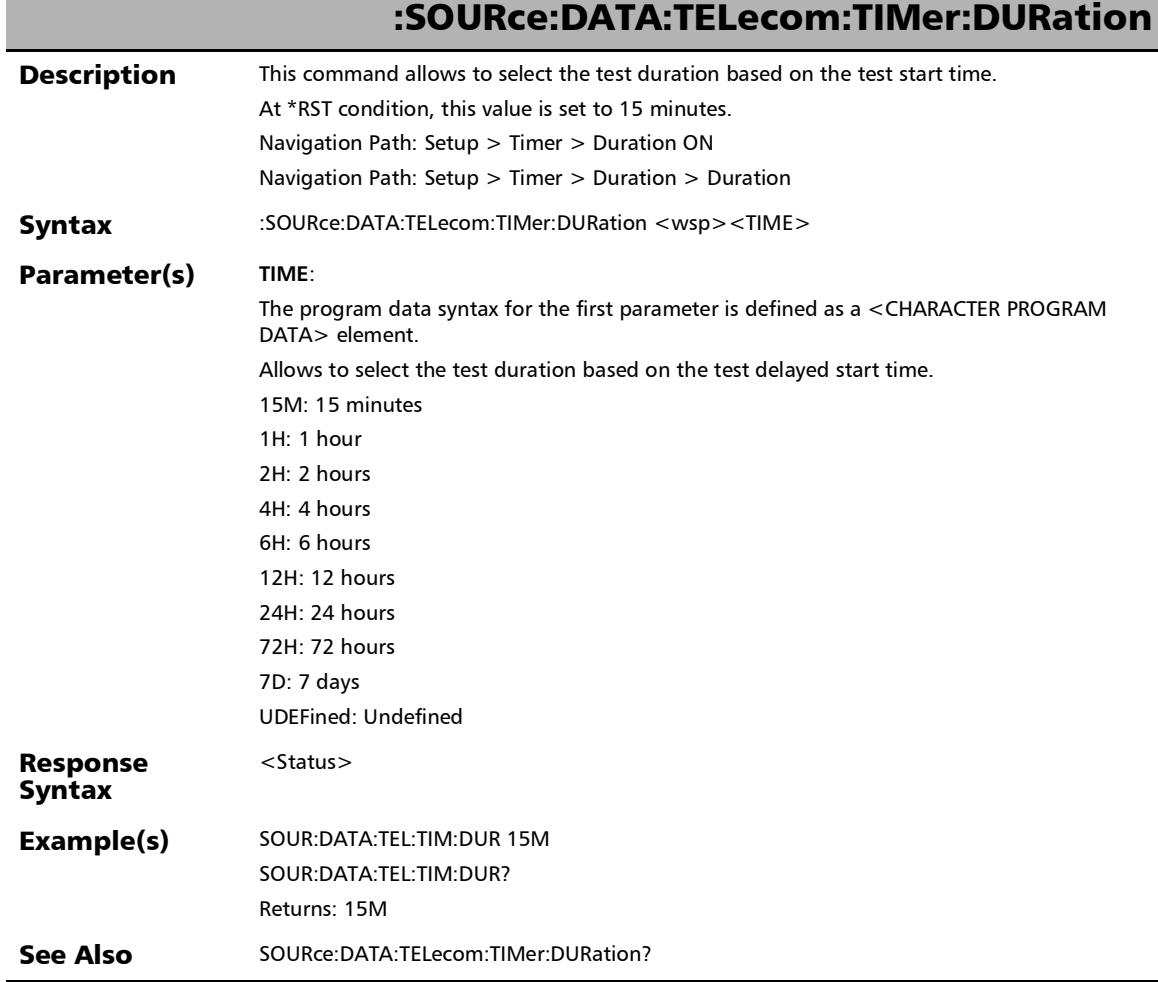

ľ

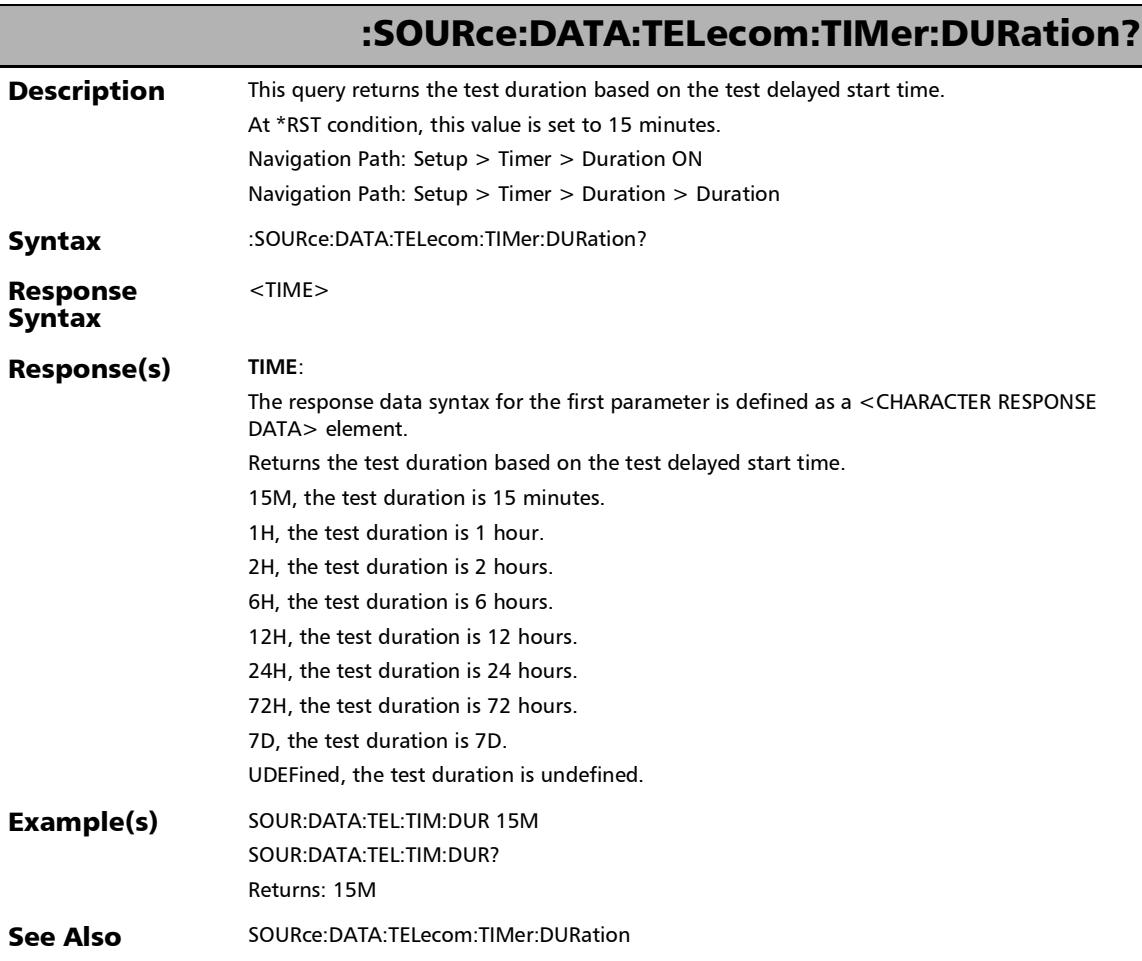

*Timer*

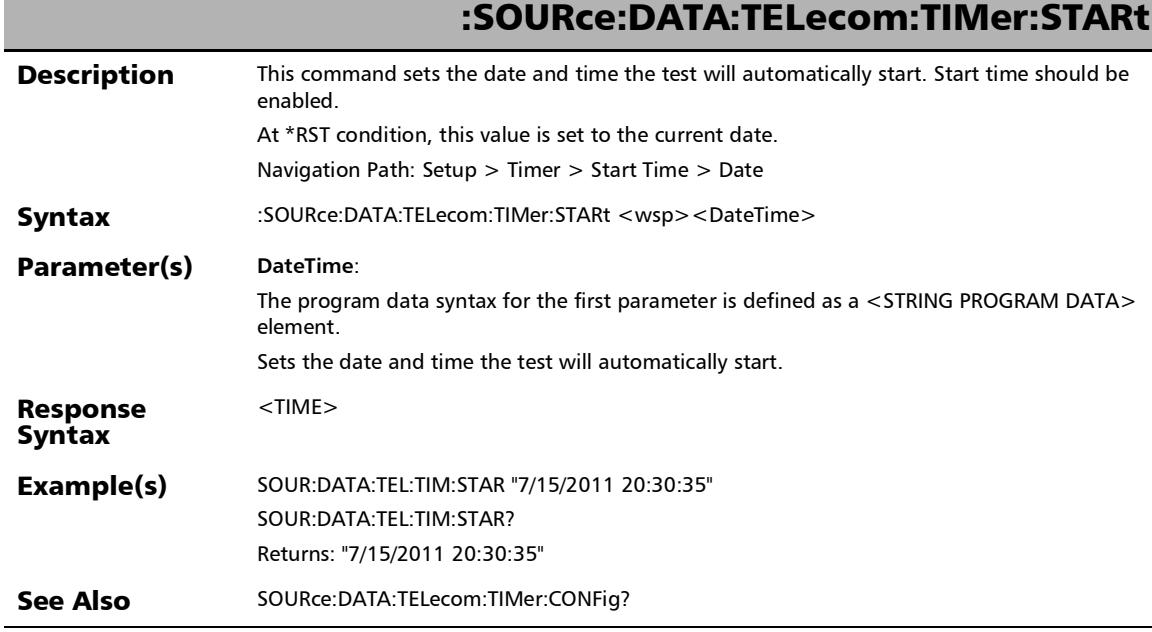

#### SCPI Command Reference

*Timer*

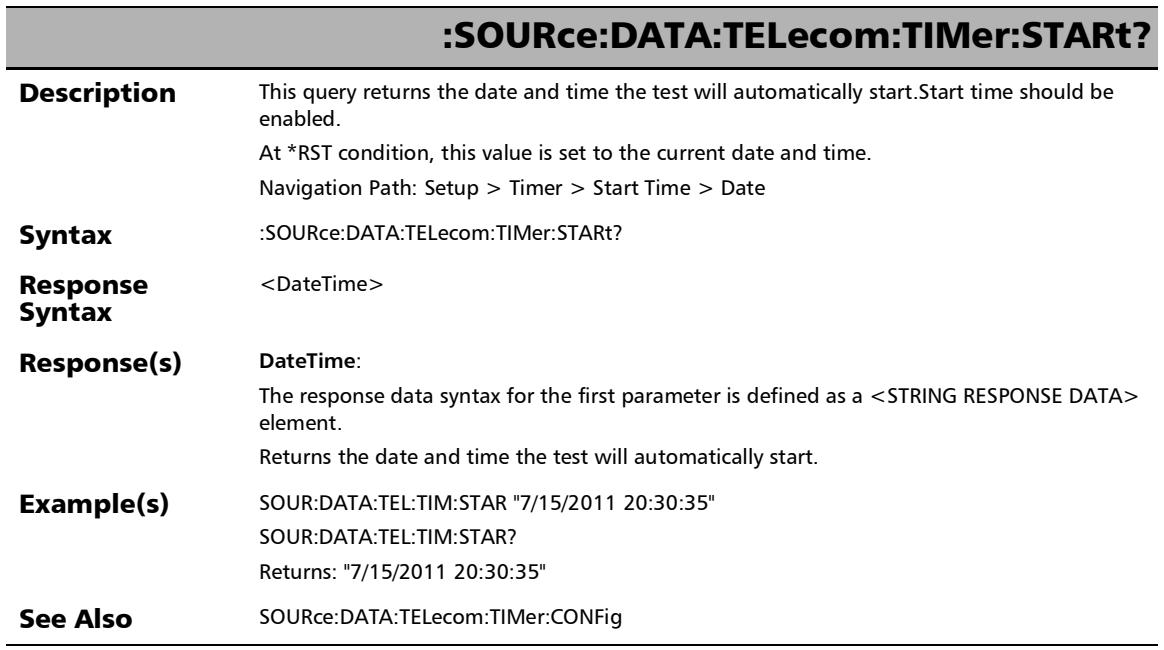

u,

*Timer*

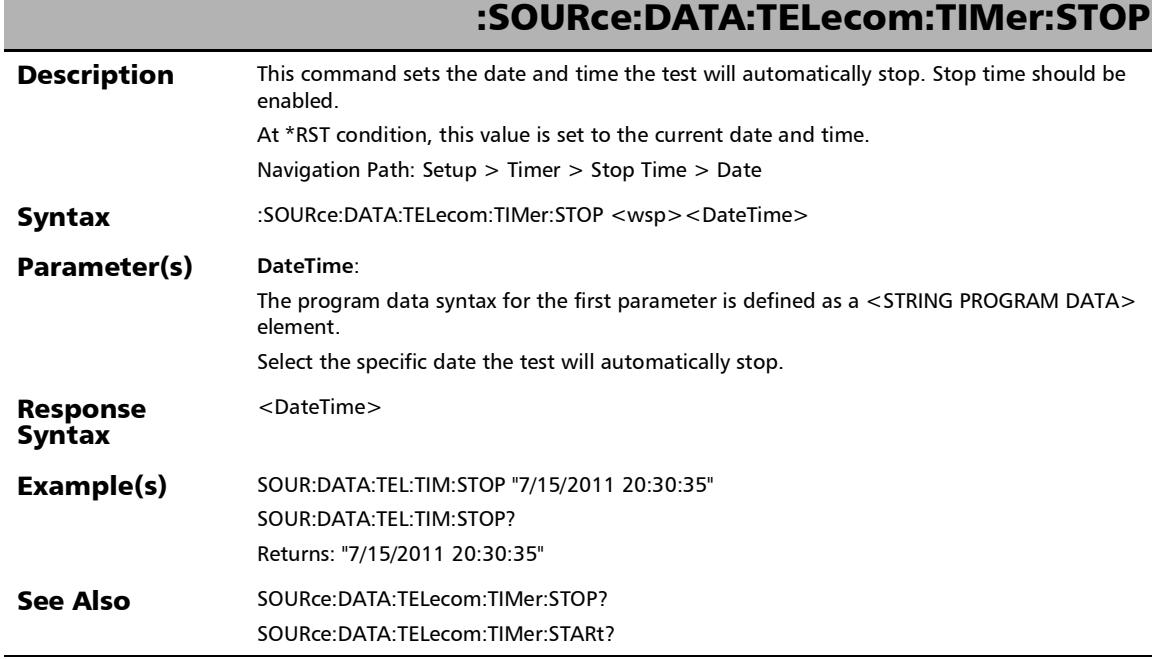

#### SCPI Command Reference

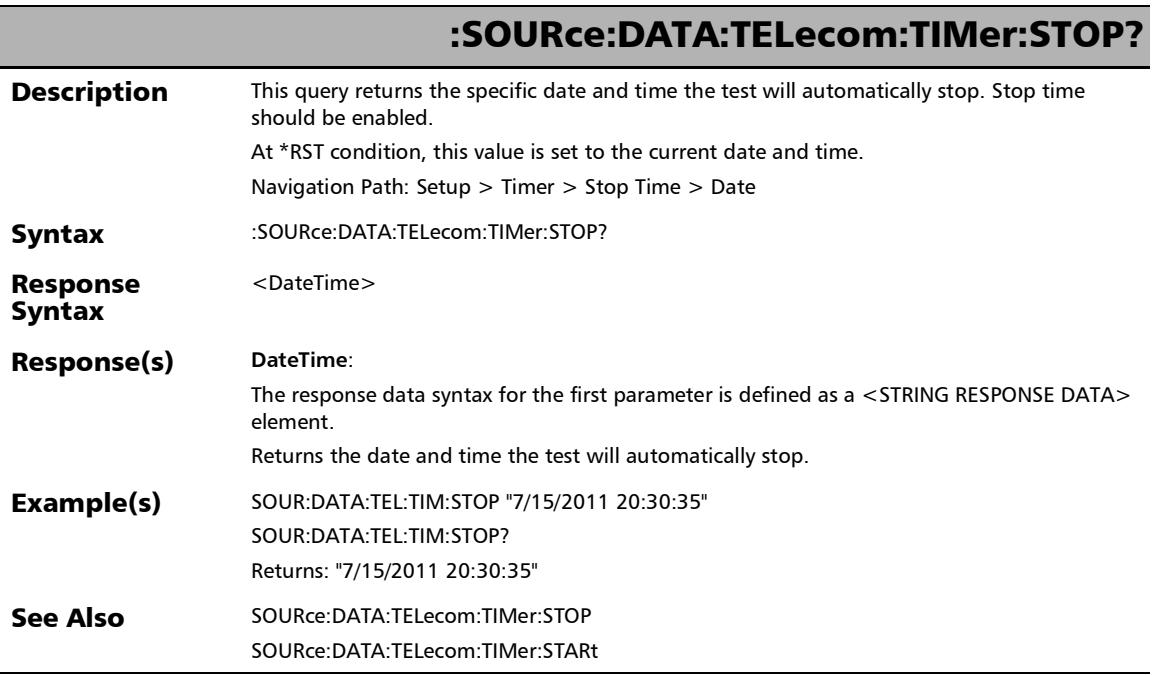

×.

*Timer*

### :SOURce:DATA:TELecom:TIMer:UDEFined

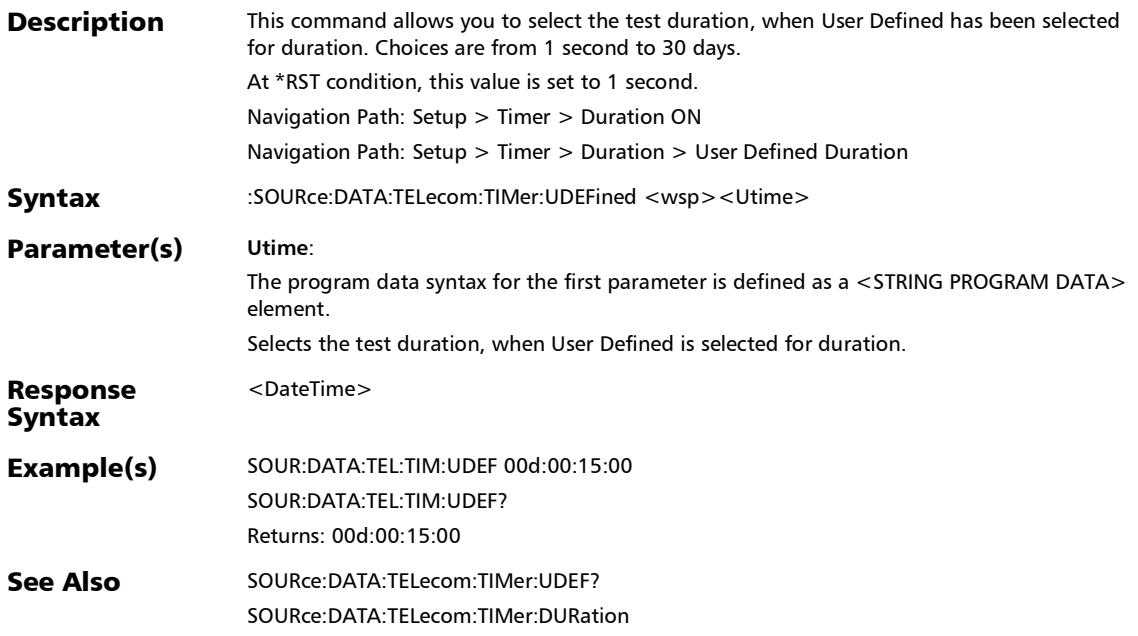

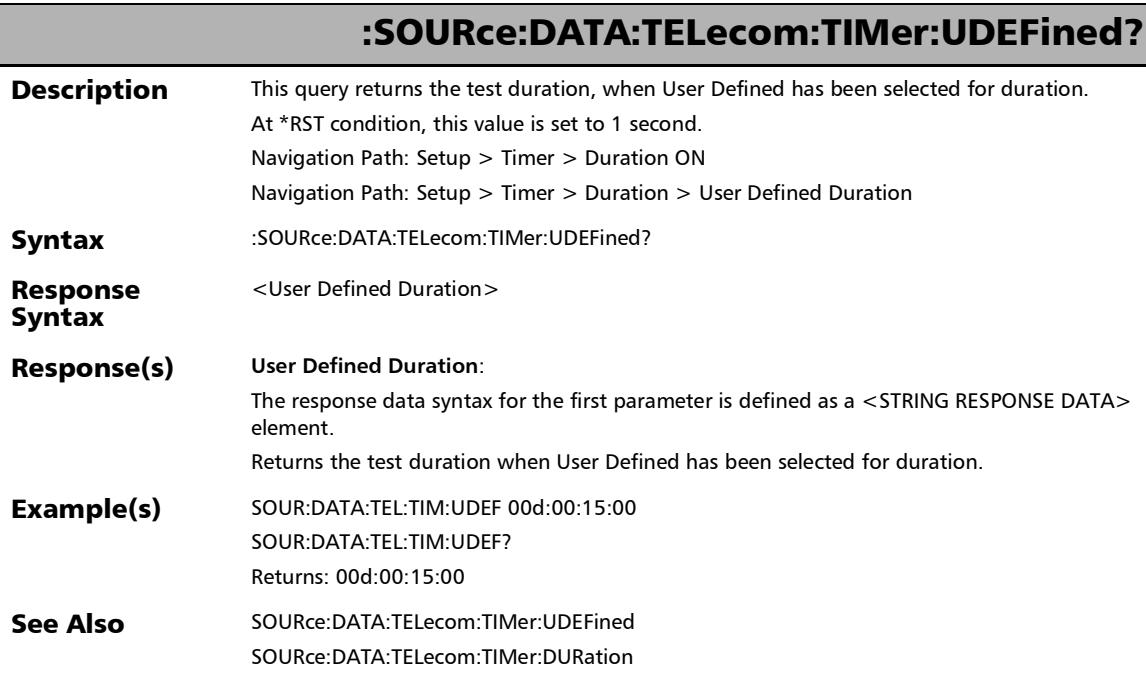

u

*Timer*

### :SOURce:DATA:TELecom:TIMer?

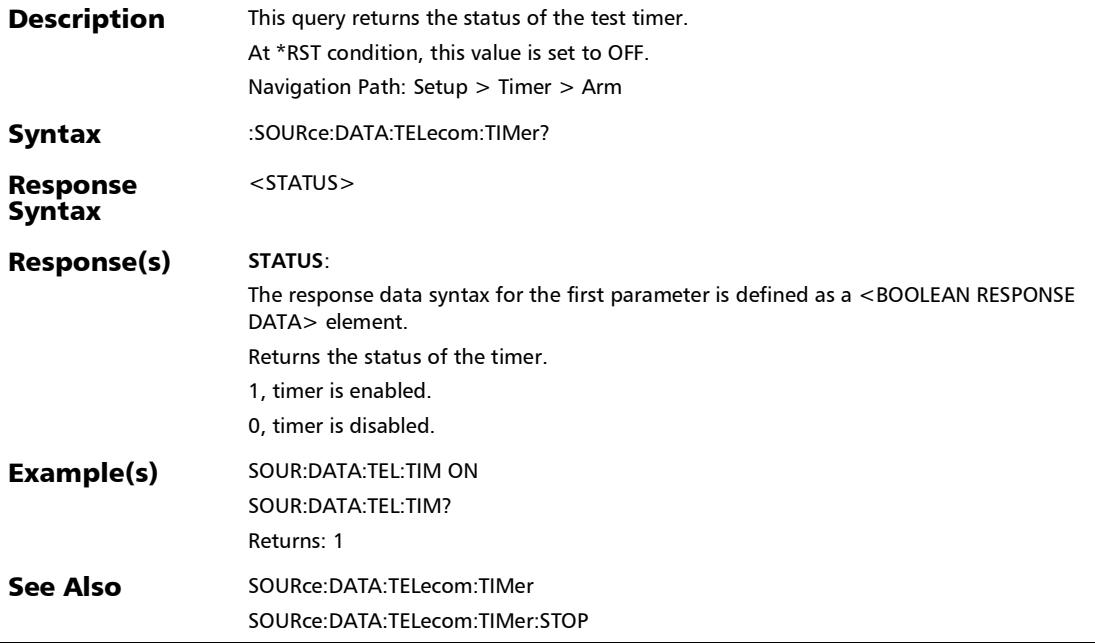

## System - General

## :SOURce:DATA:TELecom:FACTory:RESTore:DEFault

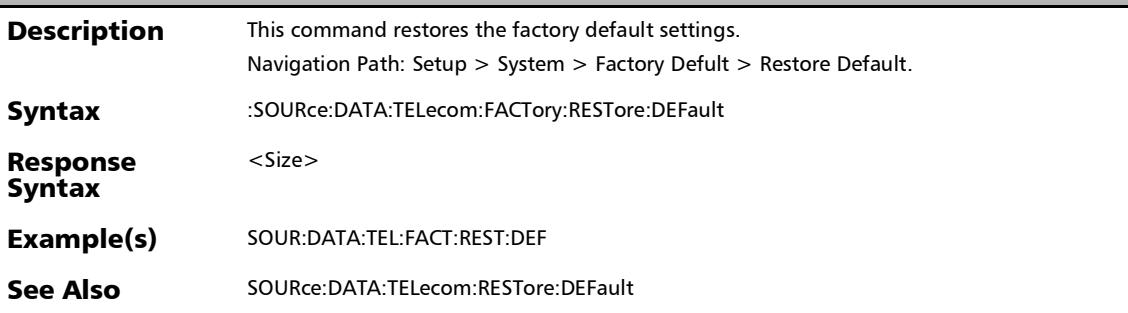

*System - General*

### :SOURce:DATA:TELecom:TRANsceiver:TFAult:ENABle

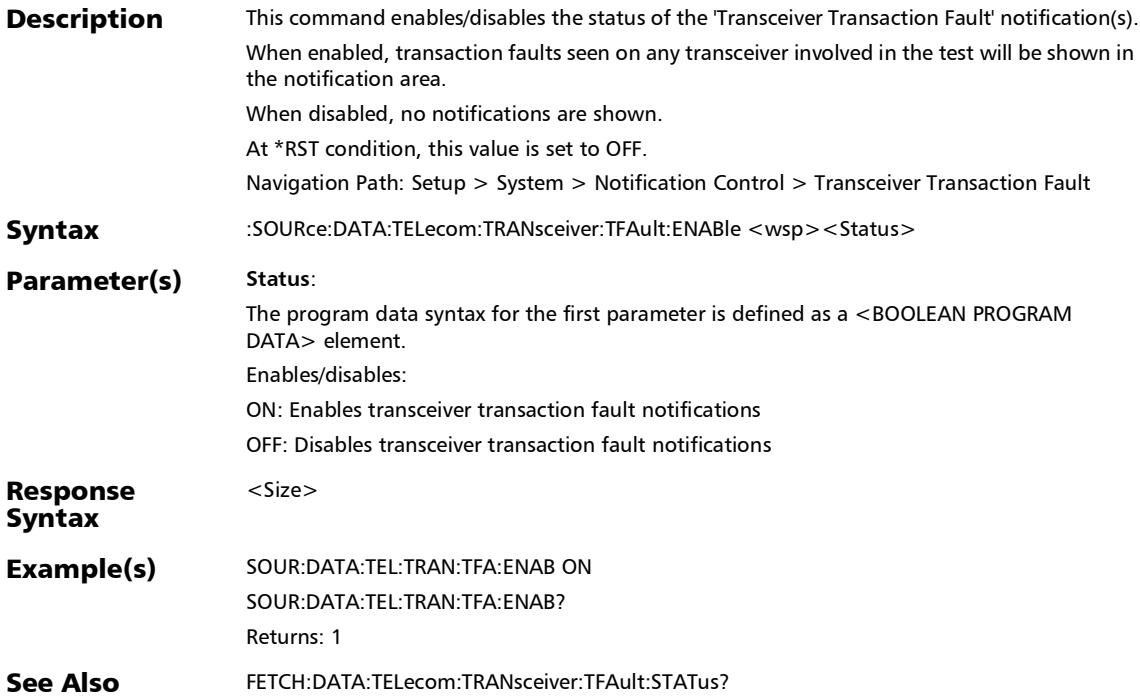

### :SOURce:DATA:TELecom:TRANsceiver:TFAult:ENABle?

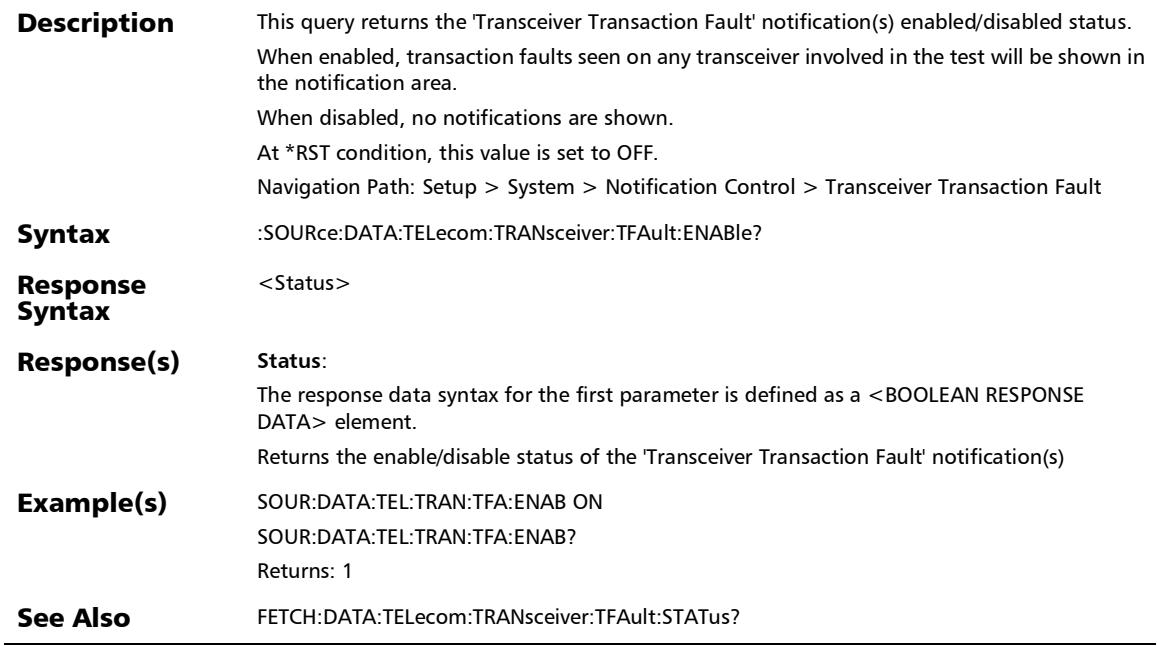

*System - General*

### :SOURce:DATA:TELecom:TRANsceiver:VALidation:ENABle

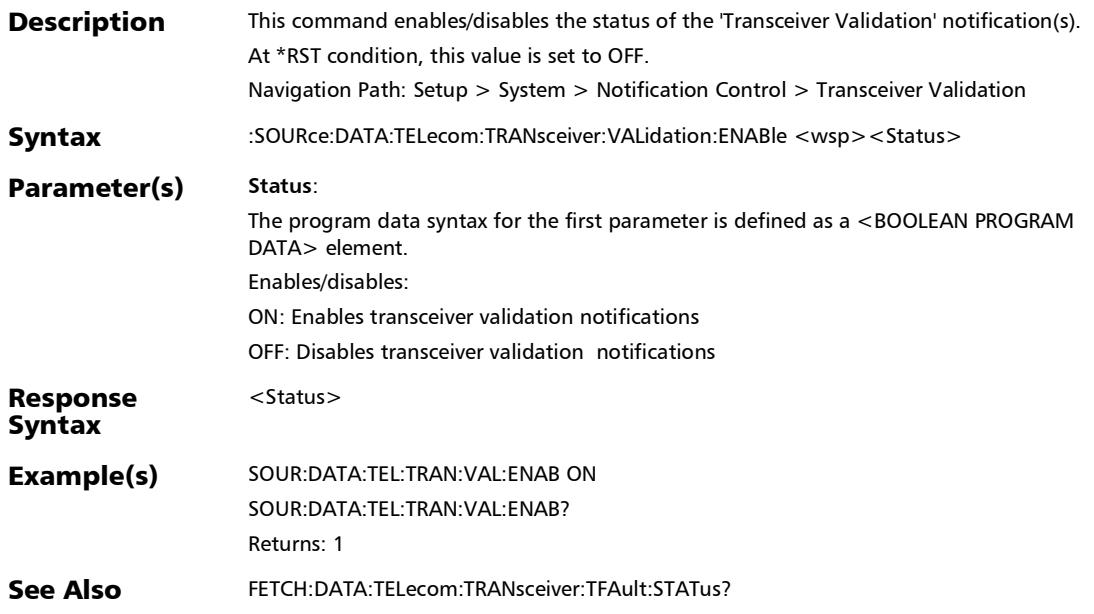

### :SOURce:DATA:TELecom:TRANsceiver:VALidation:ENABle?

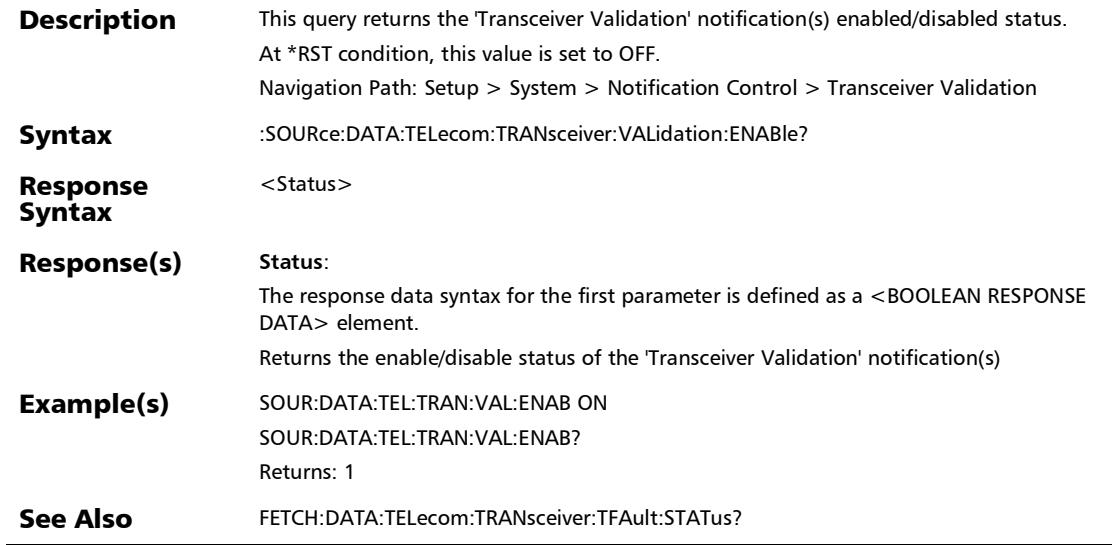

## System - GNSS

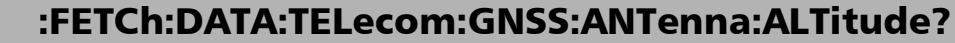

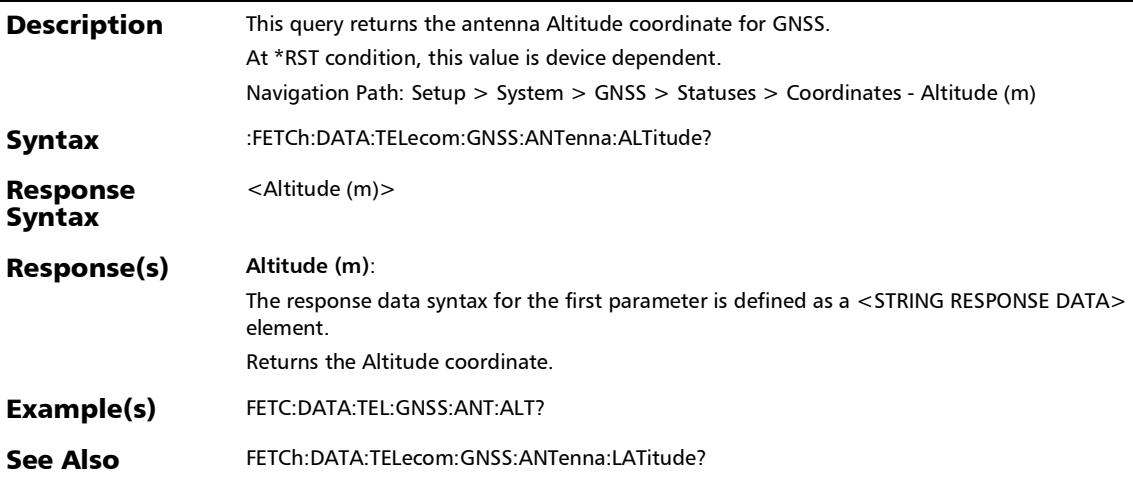

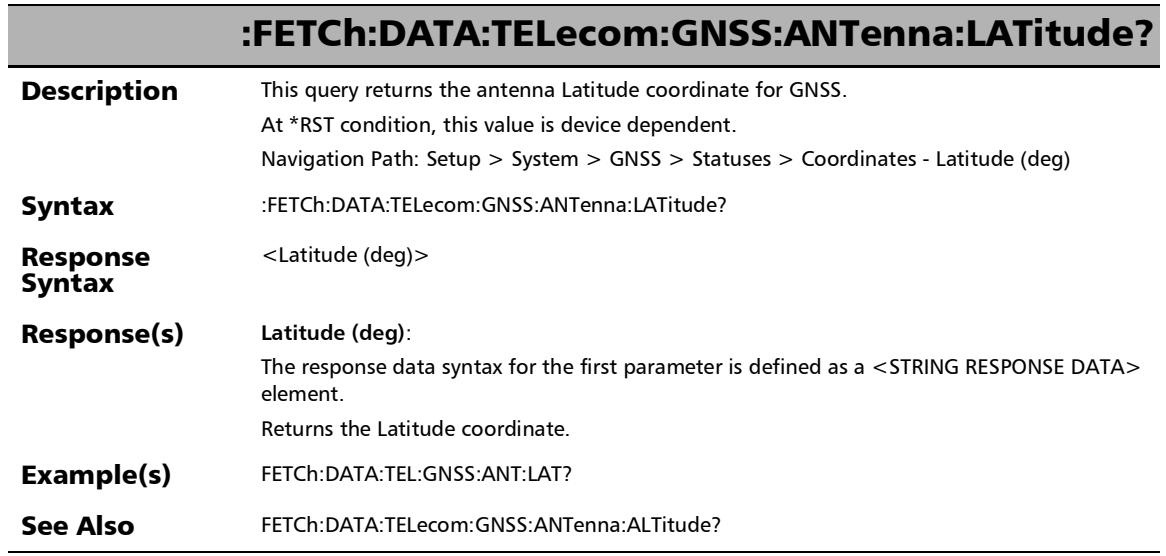

u

## :FETCh:DATA:TELecom:GNSS:ANTenna:LONGitude?

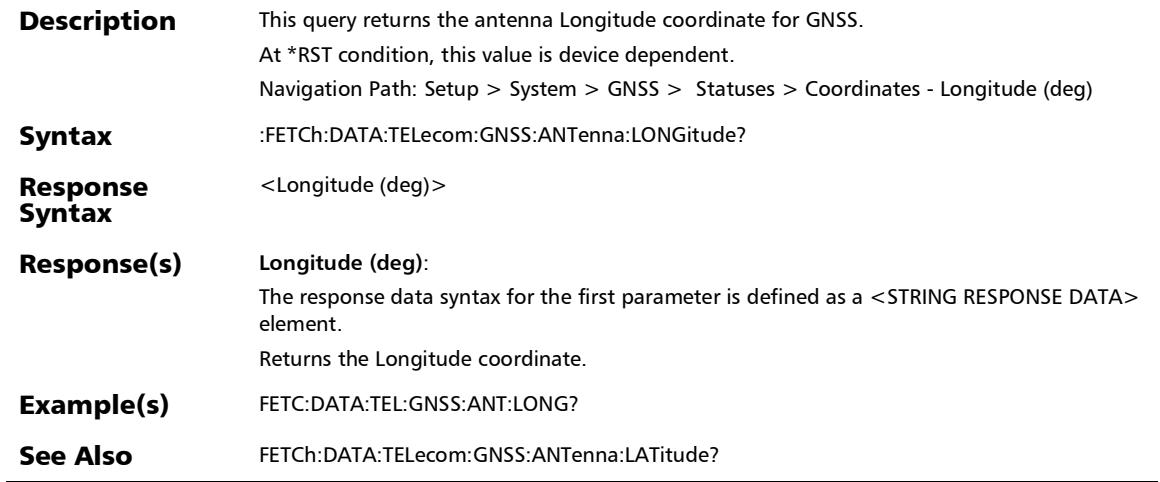

*System - GNSS*

## :FETCh:DATA:TELecom:GNSS:DISCipline:PROGress?

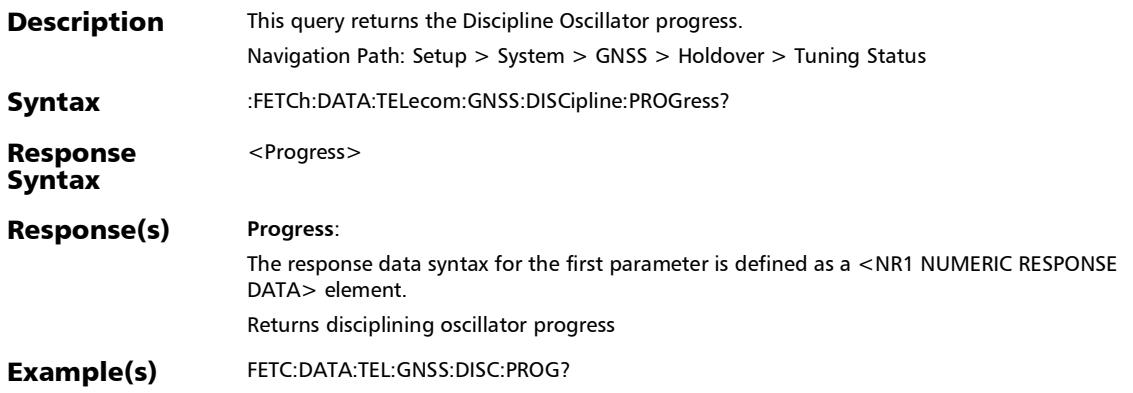

## :FETCh:DATA:TELecom:GNSS:DISCipline:STATus?

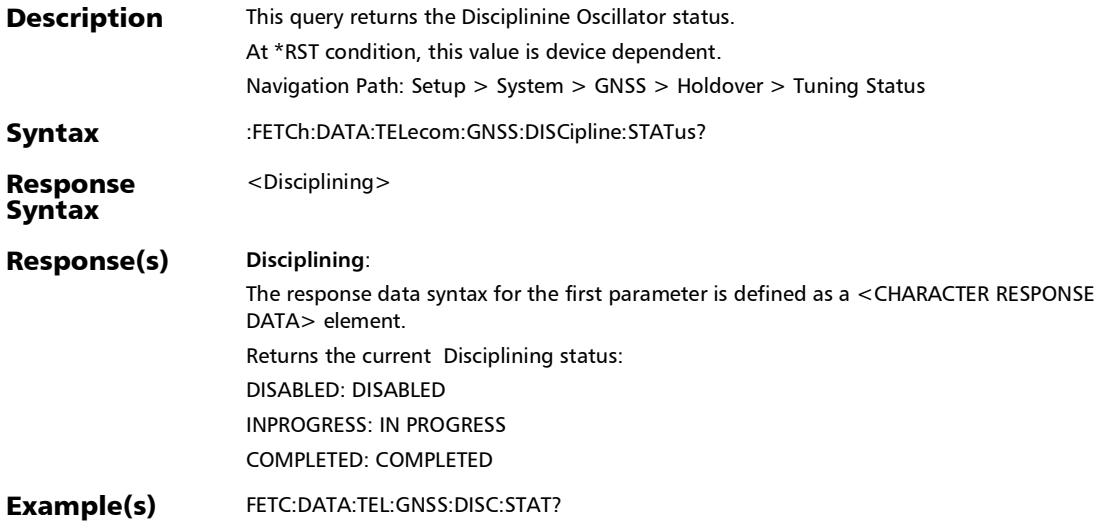

*System - GNSS*

# :FETCh:DATA:TELecom:GNSS:HISTogram?

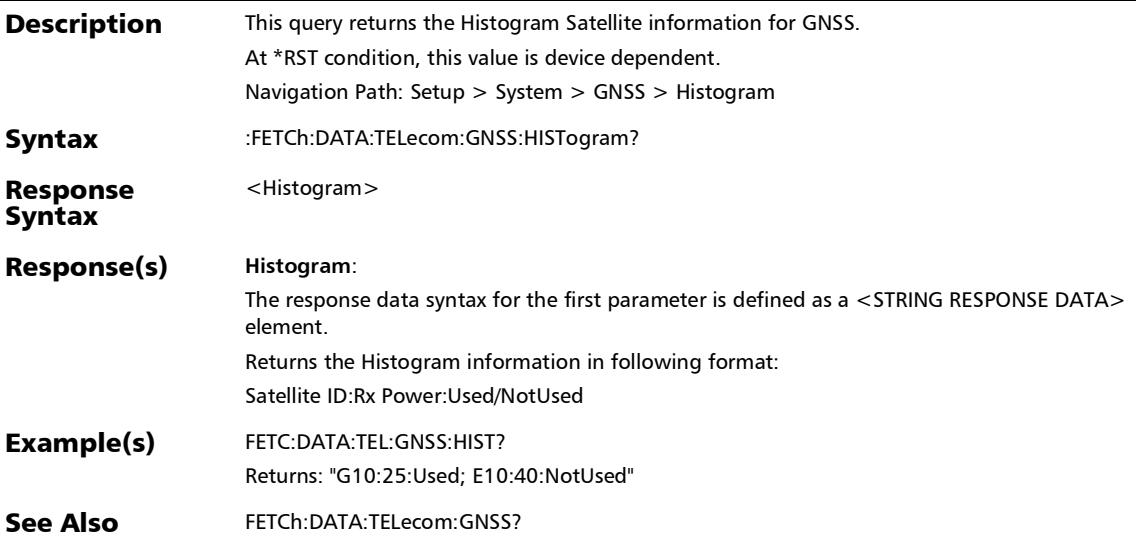
#### :FETCh:DATA:TELecom:GNSS:HOLDover:ETIMe?

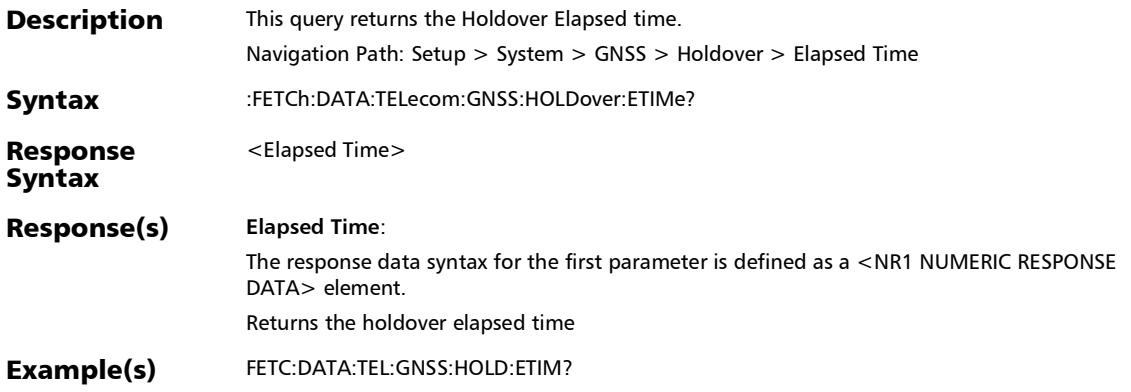

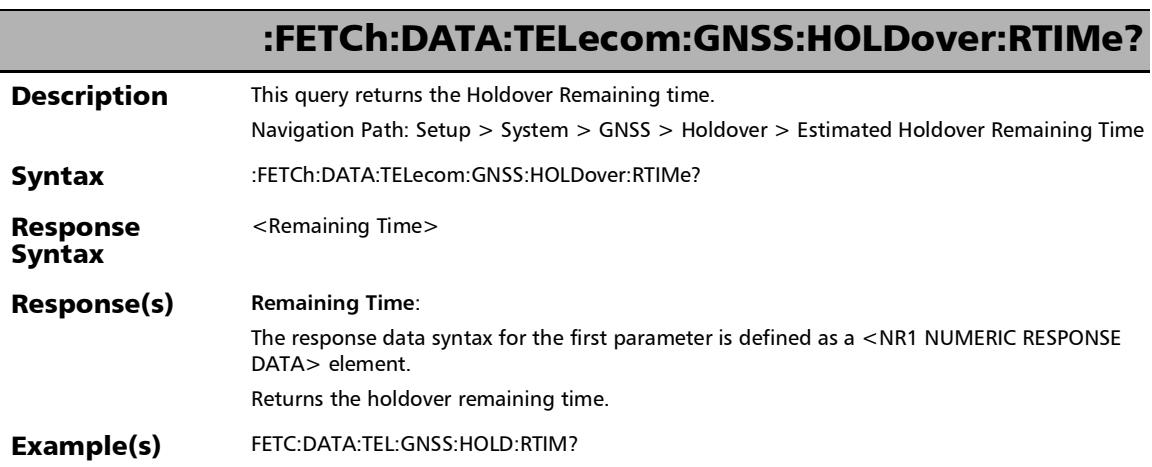

#### :FETCh:DATA:TELecom:GNSS:HOLDover:STATus?

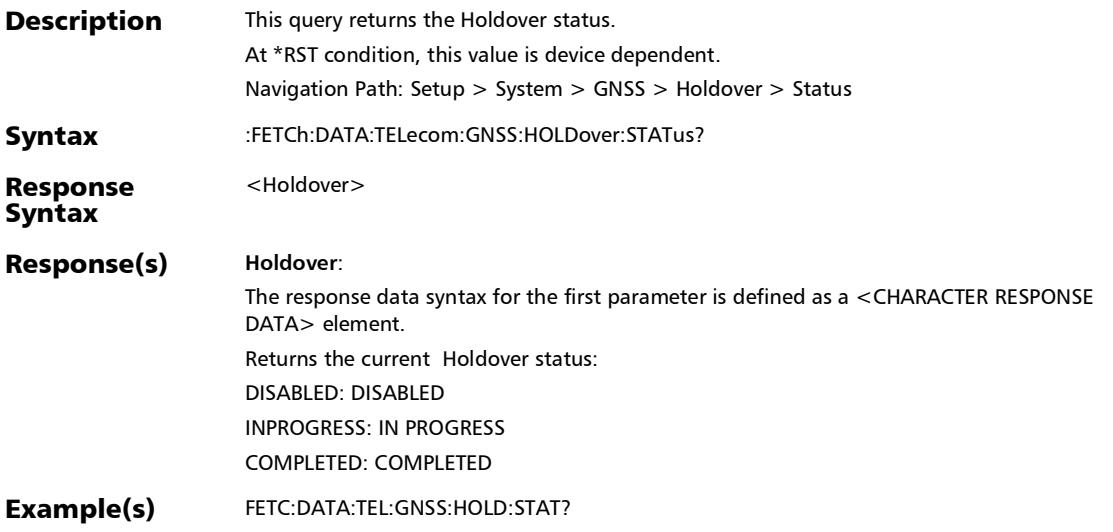

*System - GNSS*

# :FETCh:DATA:TELecom:GNSS:JAMMing?

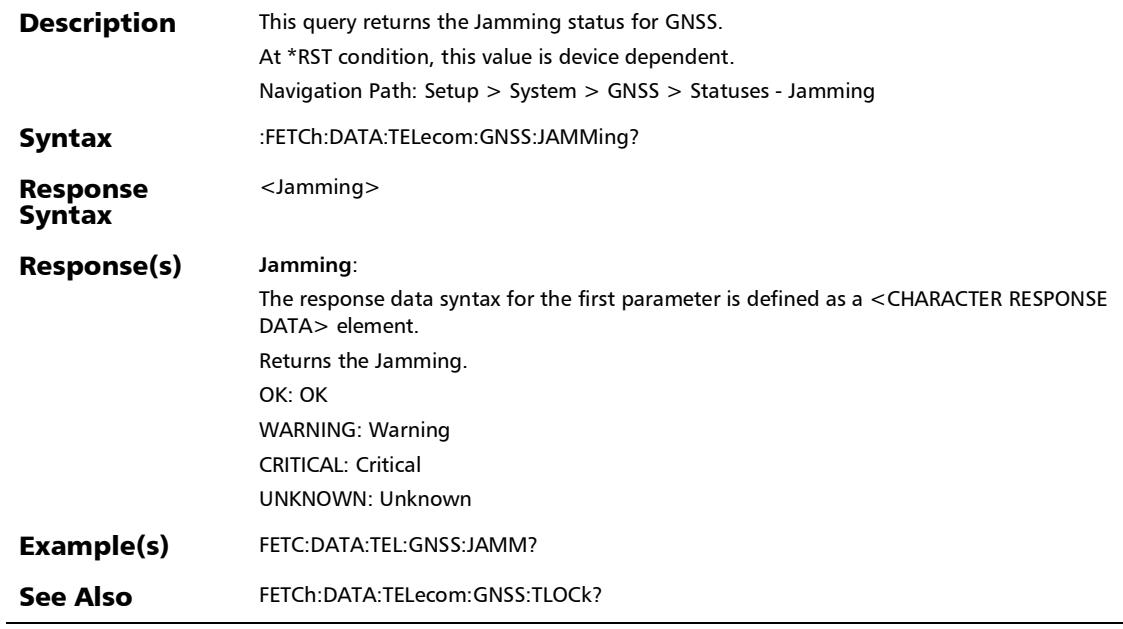

u,

### :FETCh:DATA:TELecom:GNSS:SATellite?

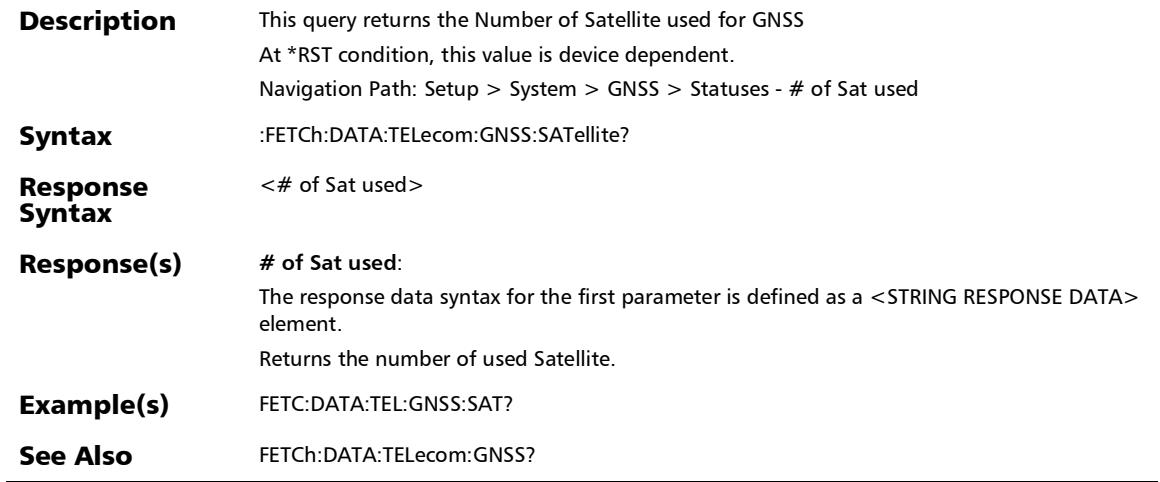

*System - GNSS*

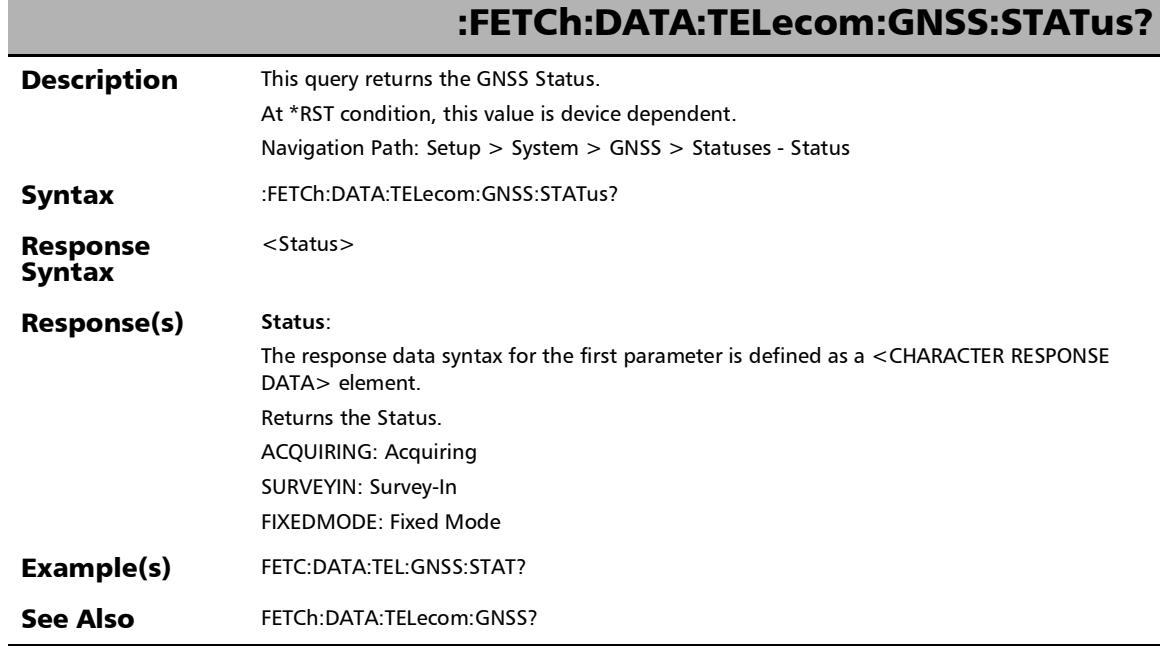

### :FETCh:DATA:TELecom:GNSS:TLOCk?

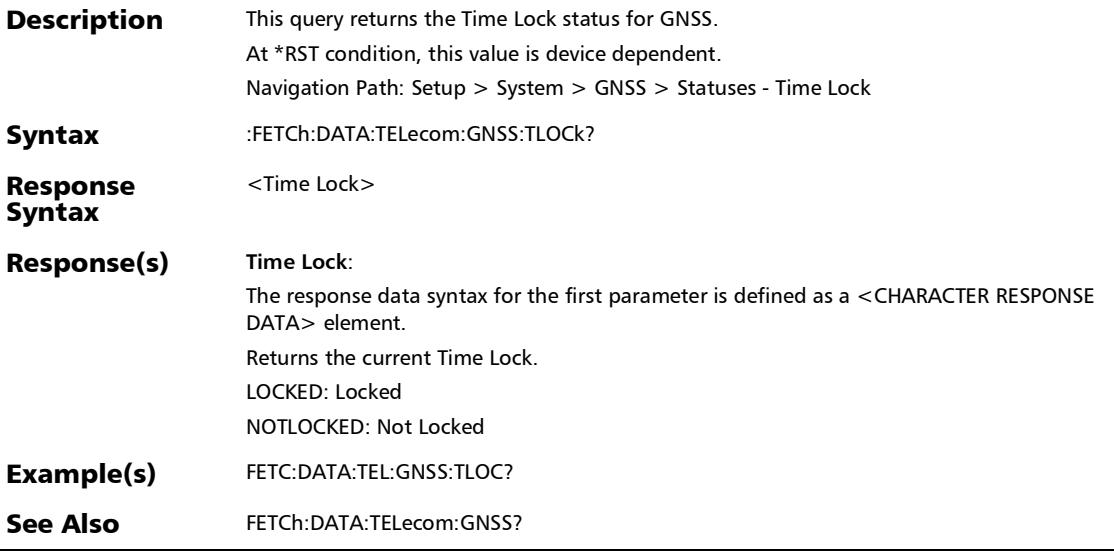

*System - GNSS*

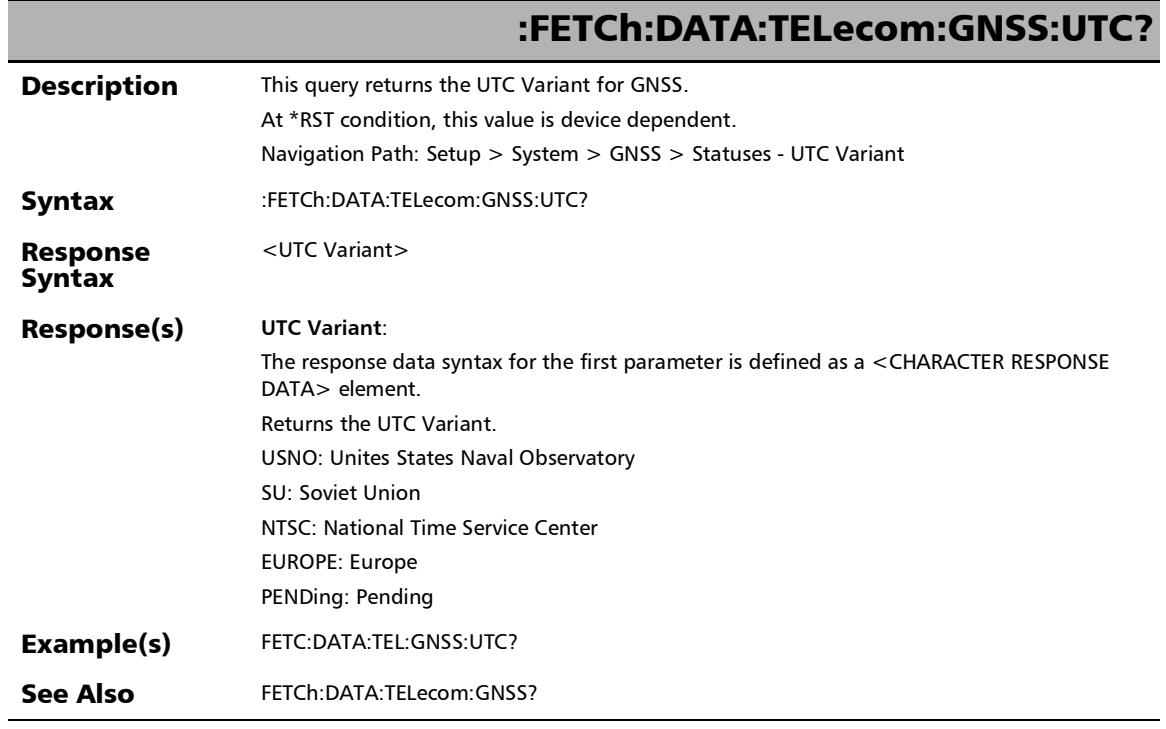

u,

#### :FETCh:DATA:TELecom:GNSS:WUP:RTIMe?

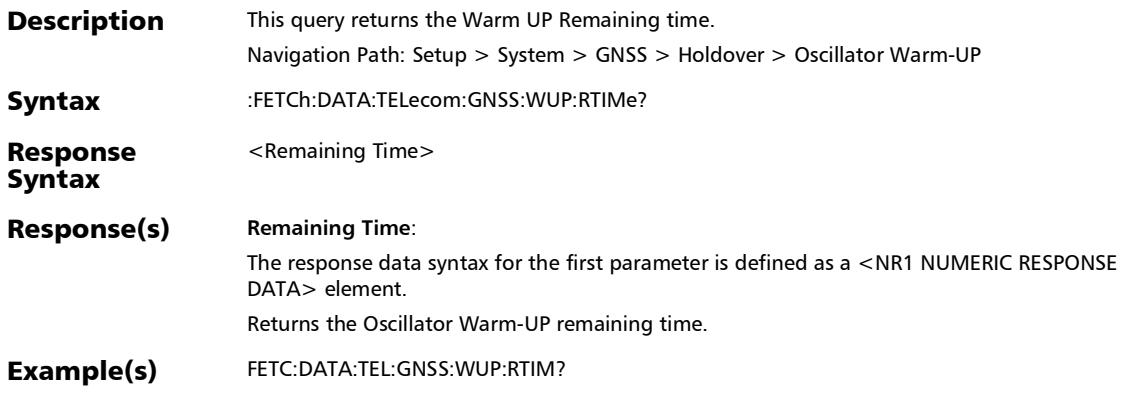

#### :FETCh:DATA:TELecom:GNSS:WUP:STATus?

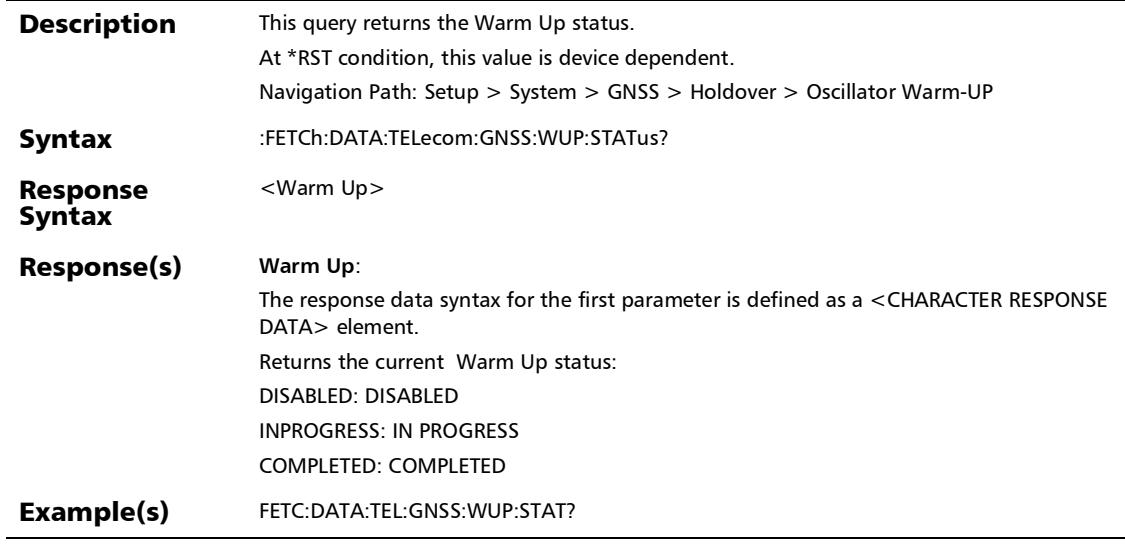

### :FETCh:DATA:TELecom:GNSS?

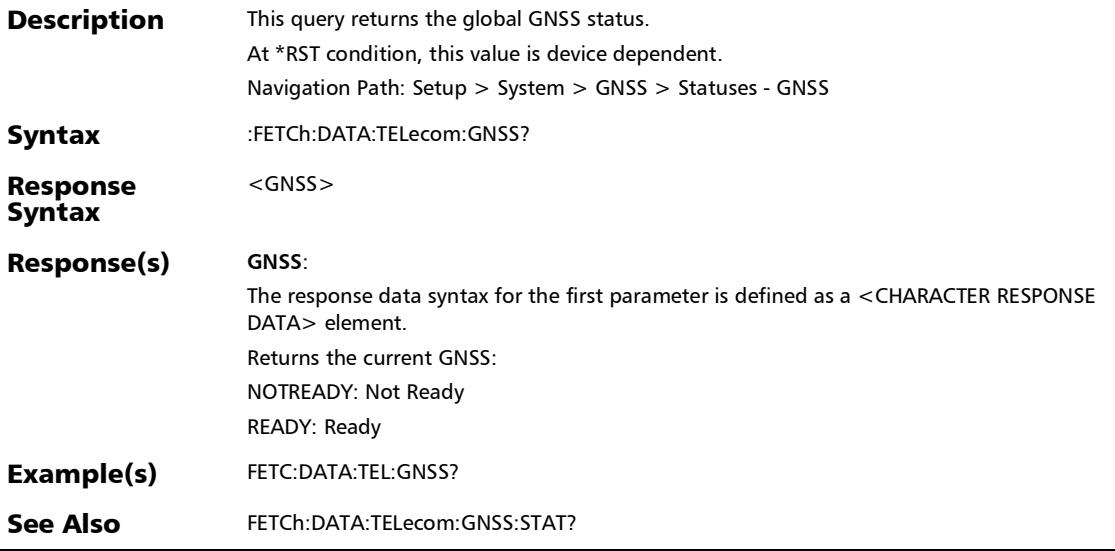

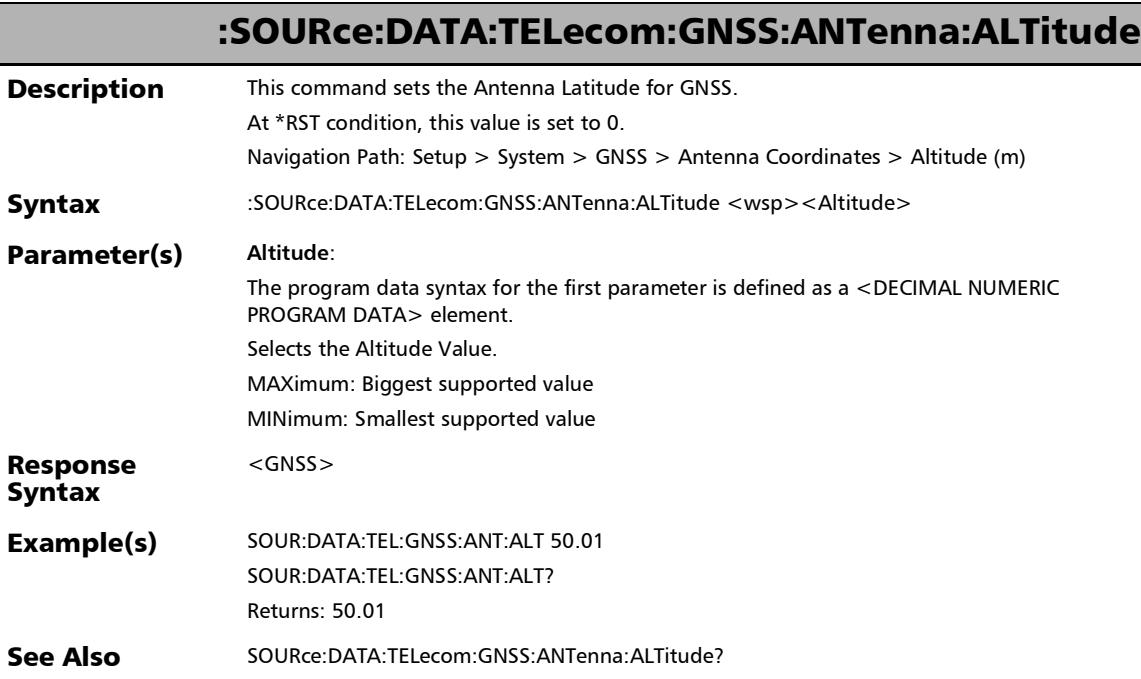

### :SOURce:DATA:TELecom:GNSS:ANTenna:ALTitude?

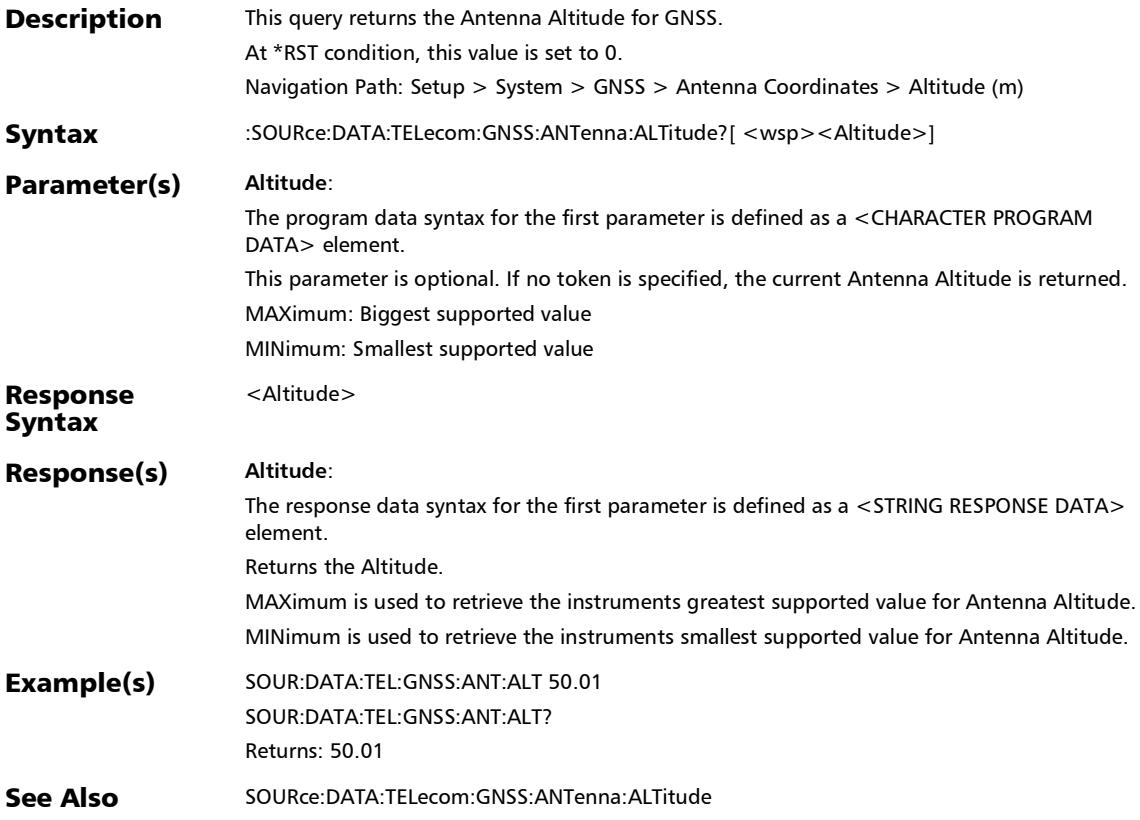

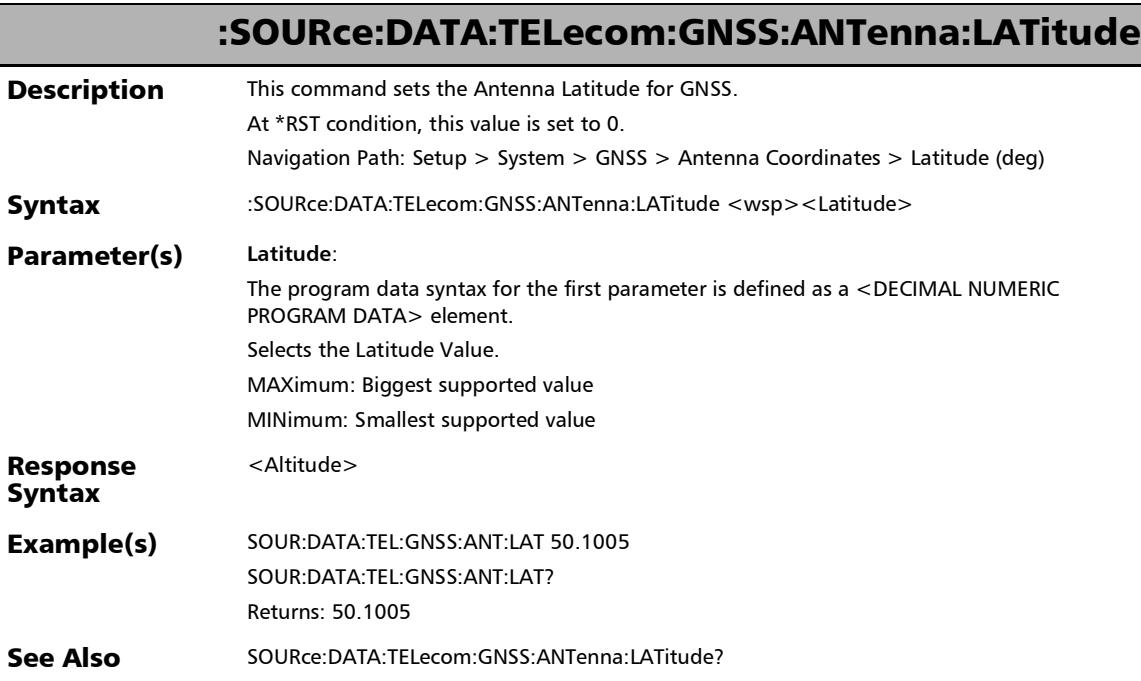

### :SOURce:DATA:TELecom:GNSS:ANTenna:LATitude?

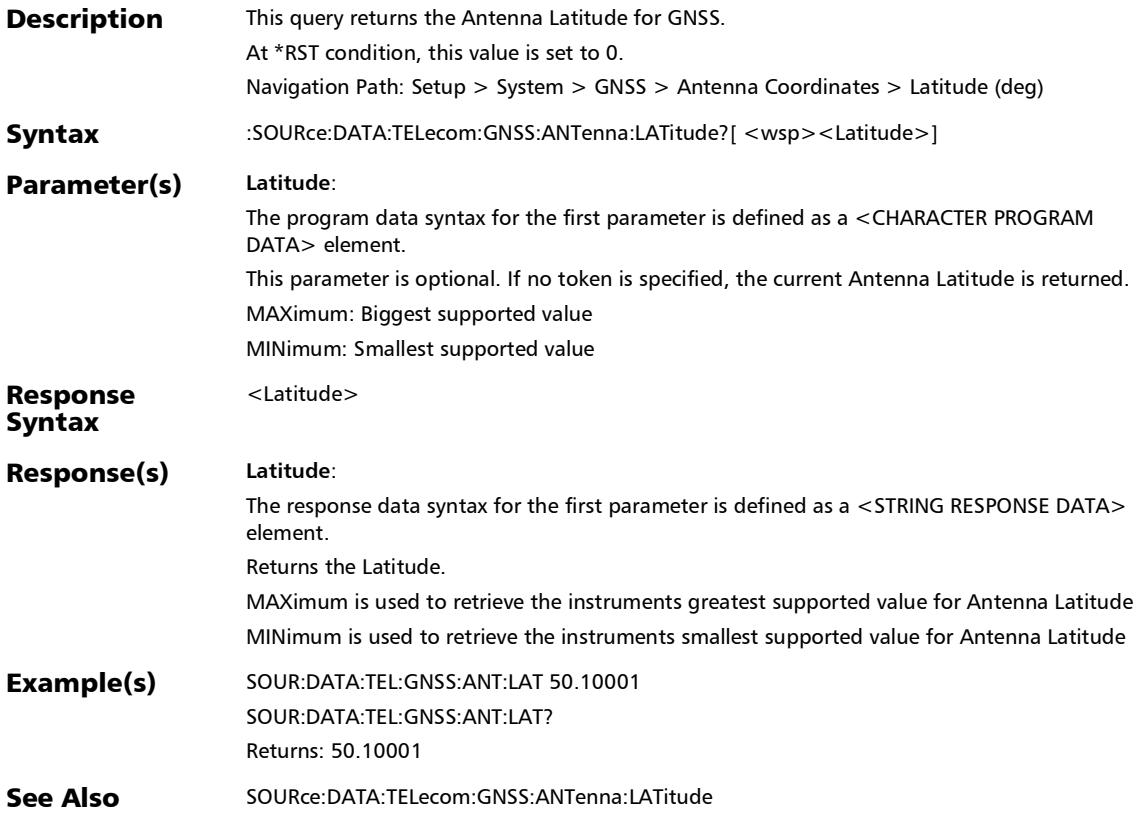

### :SOURce:DATA:TELecom:GNSS:ANTenna:LONGitude

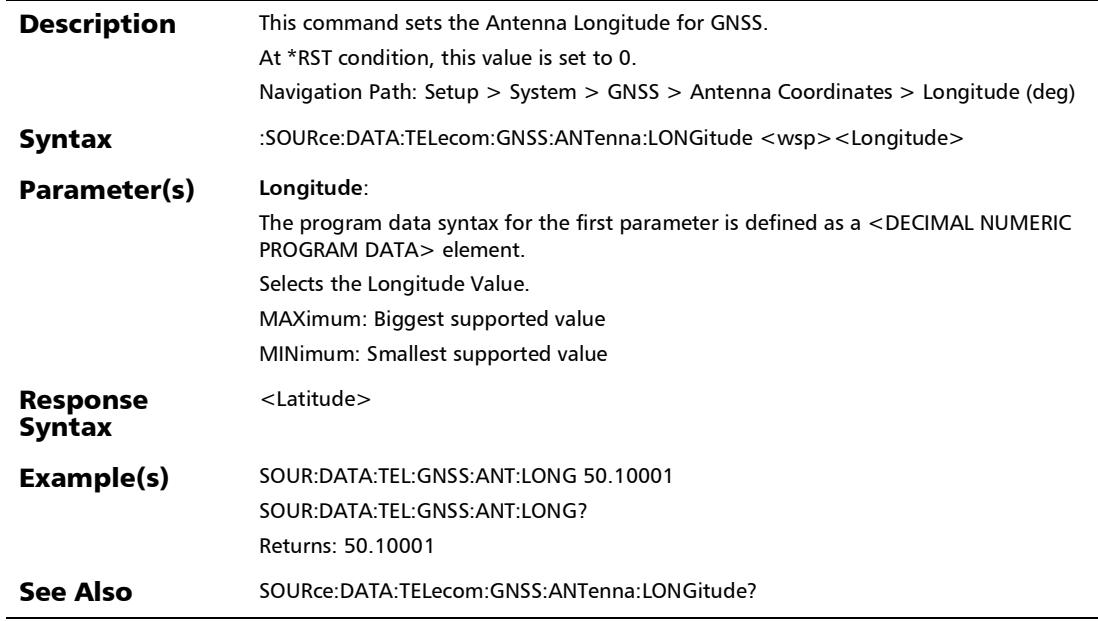

u,

### :SOURce:DATA:TELecom:GNSS:ANTenna:LONGitude?

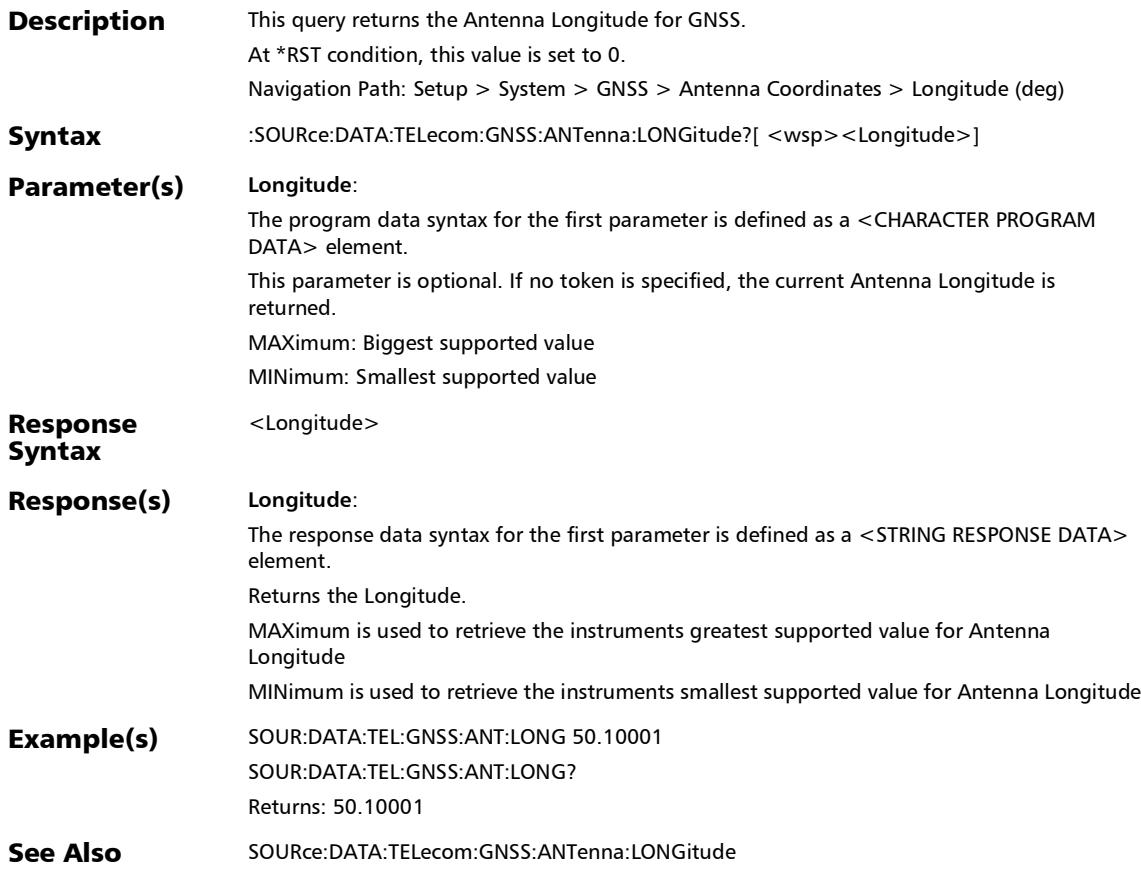

*System - GNSS*

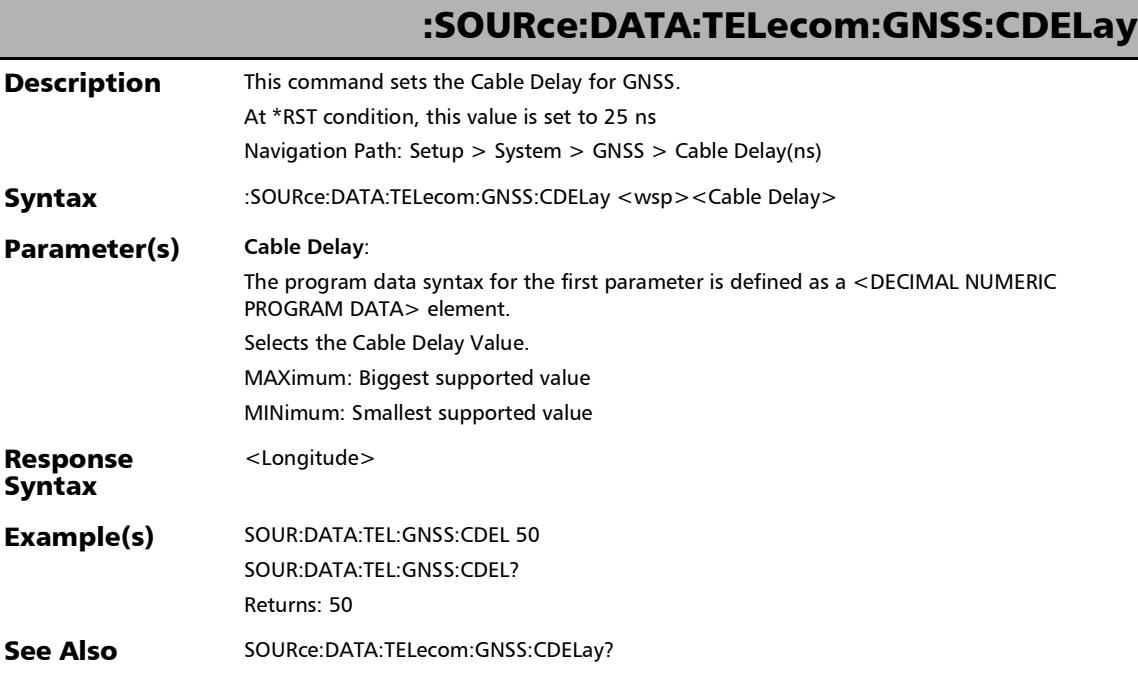

## :SOURce:DATA:TELecom:GNSS:CDELay?

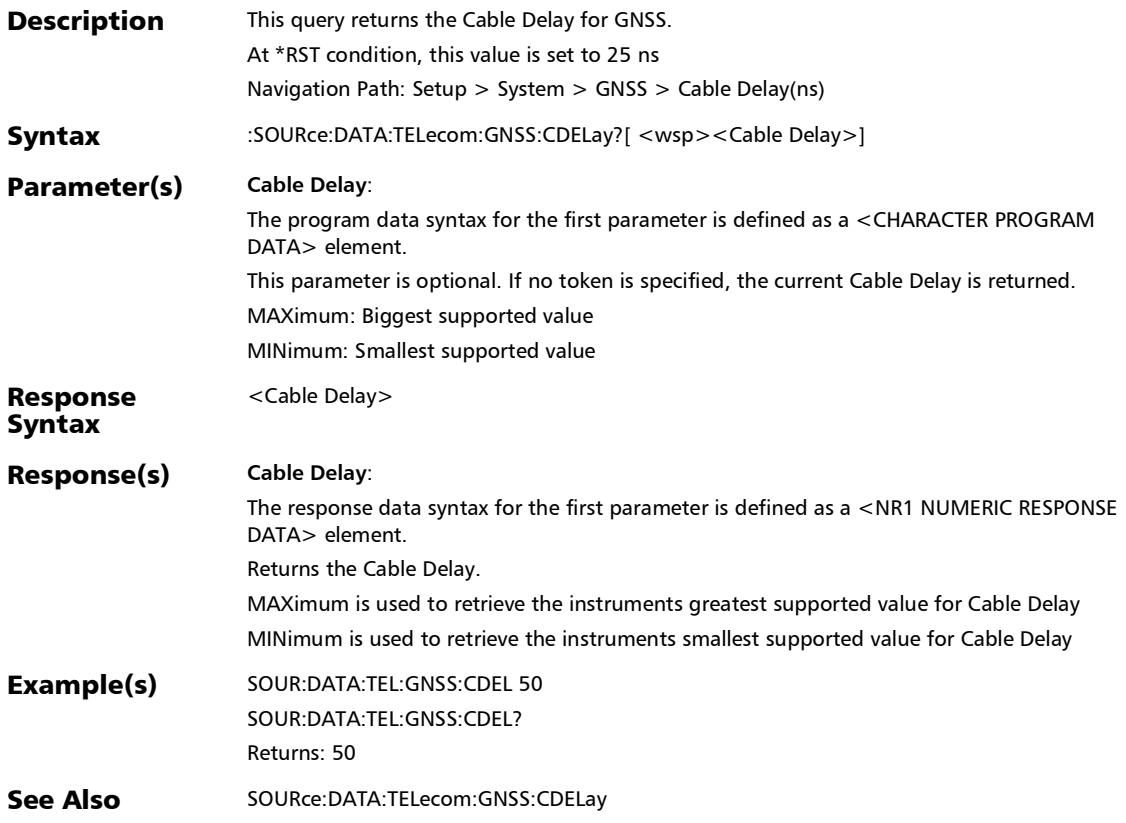

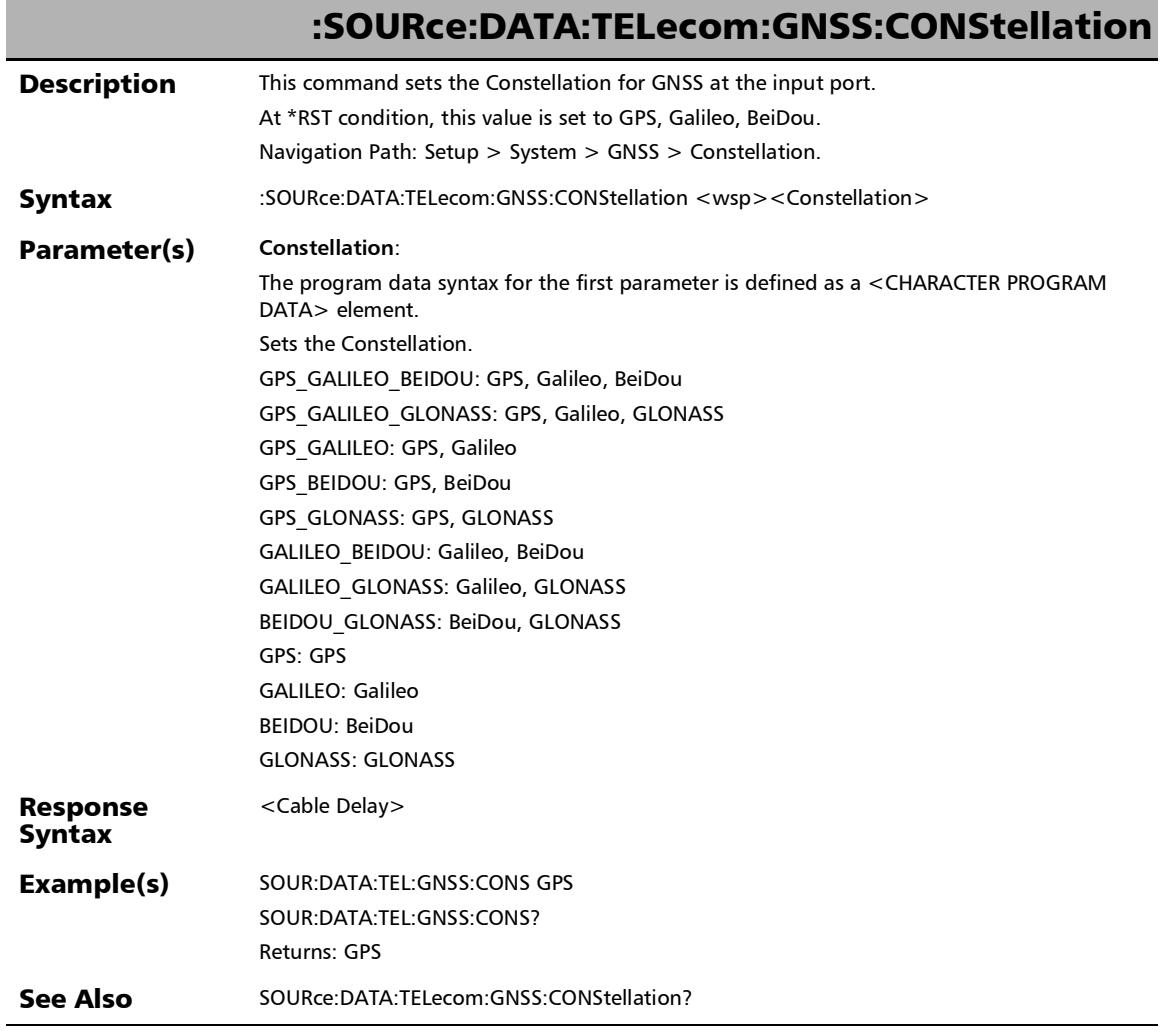

### :SOURce:DATA:TELecom:GNSS:CONStellation?

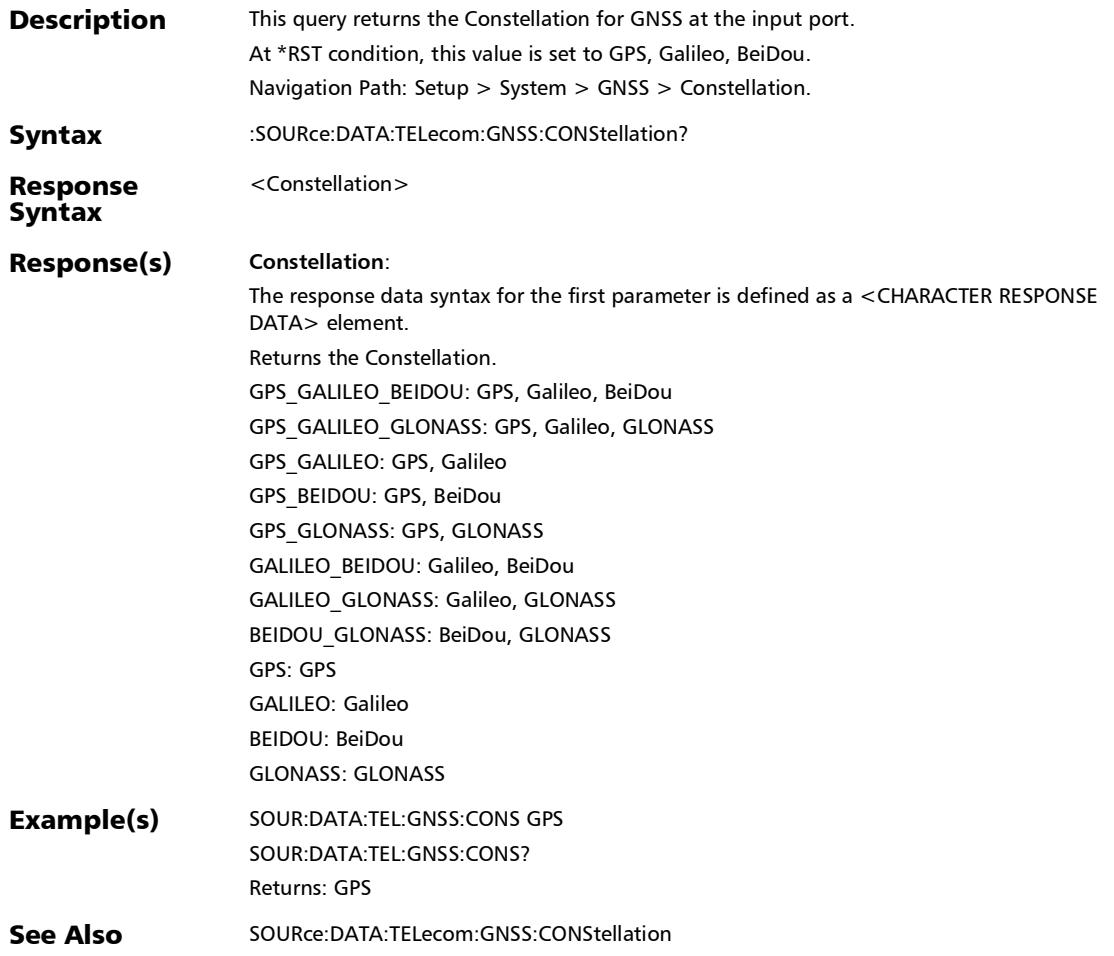

*System - GNSS*

Ī

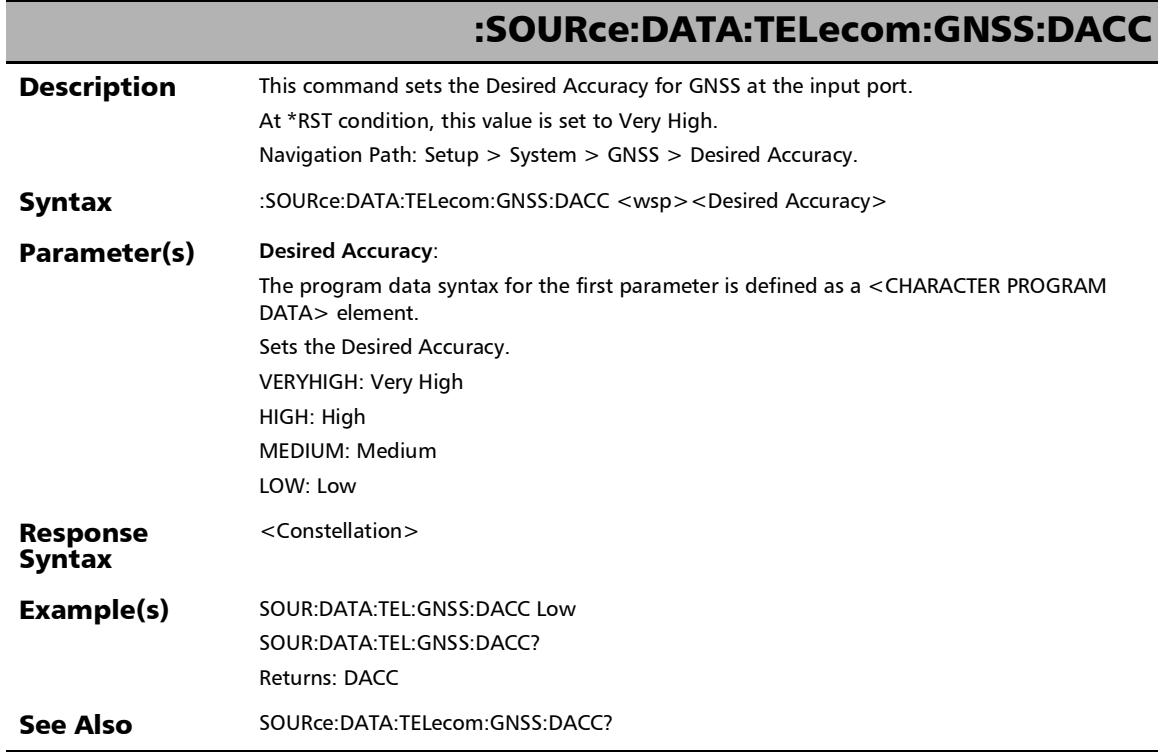

### :SOURce:DATA:TELecom:GNSS:DACC?

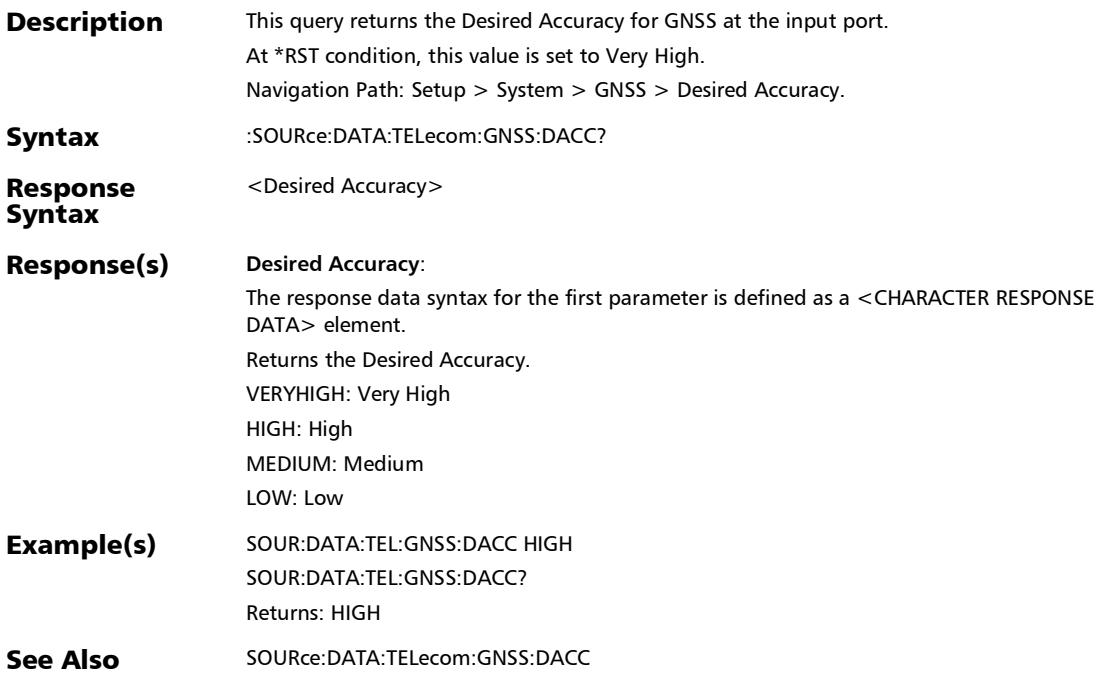

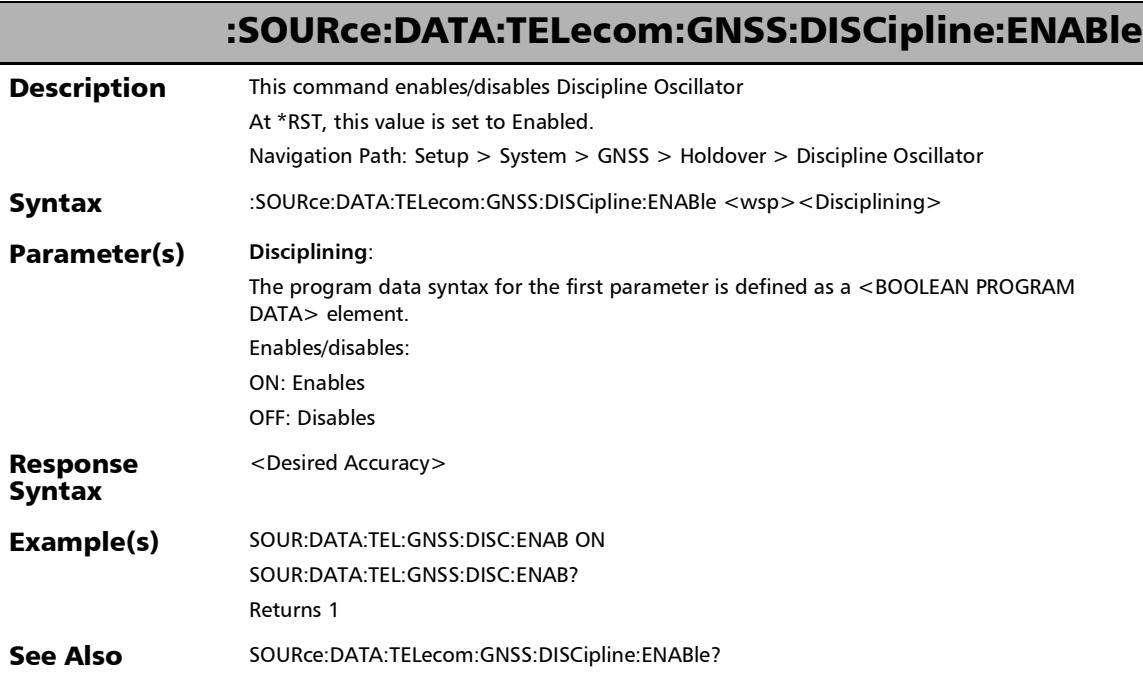

## :SOURce:DATA:TELecom:GNSS:DISCipline:ENABle?

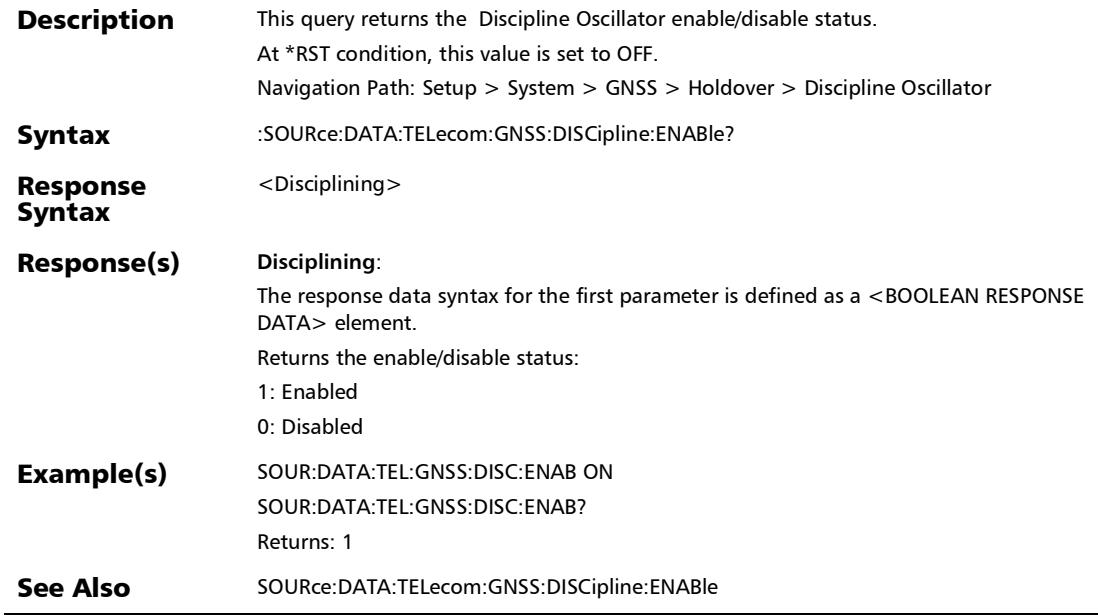

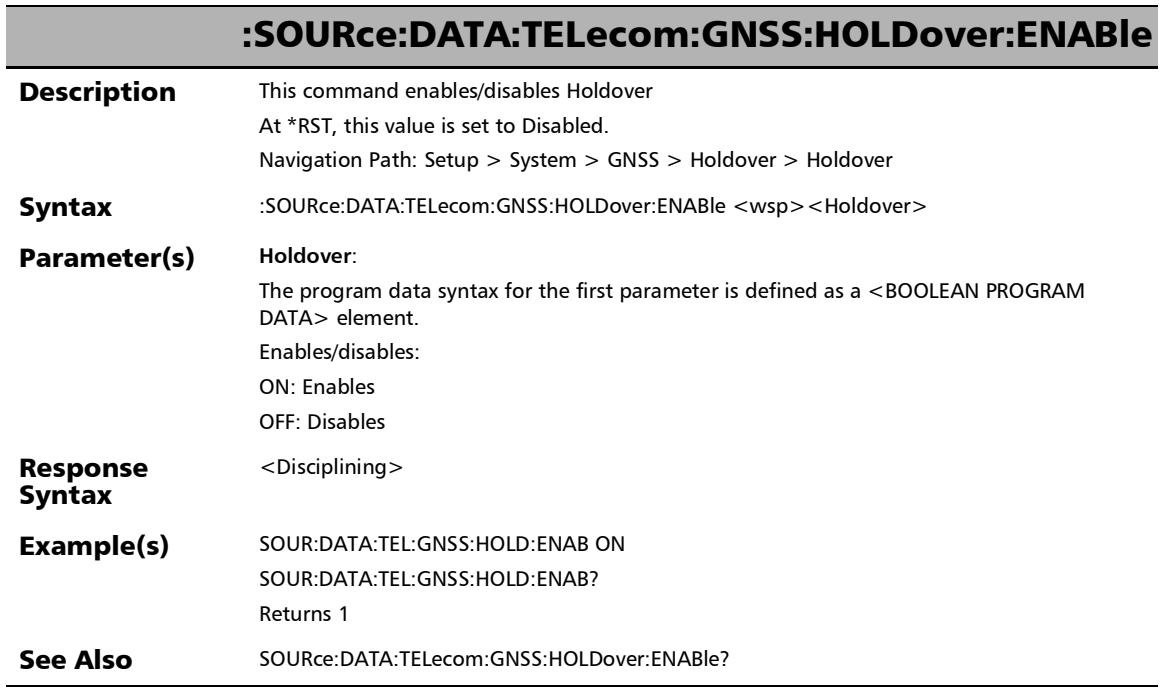

#### :SOURce:DATA:TELecom:GNSS:HOLDover:ENABle?

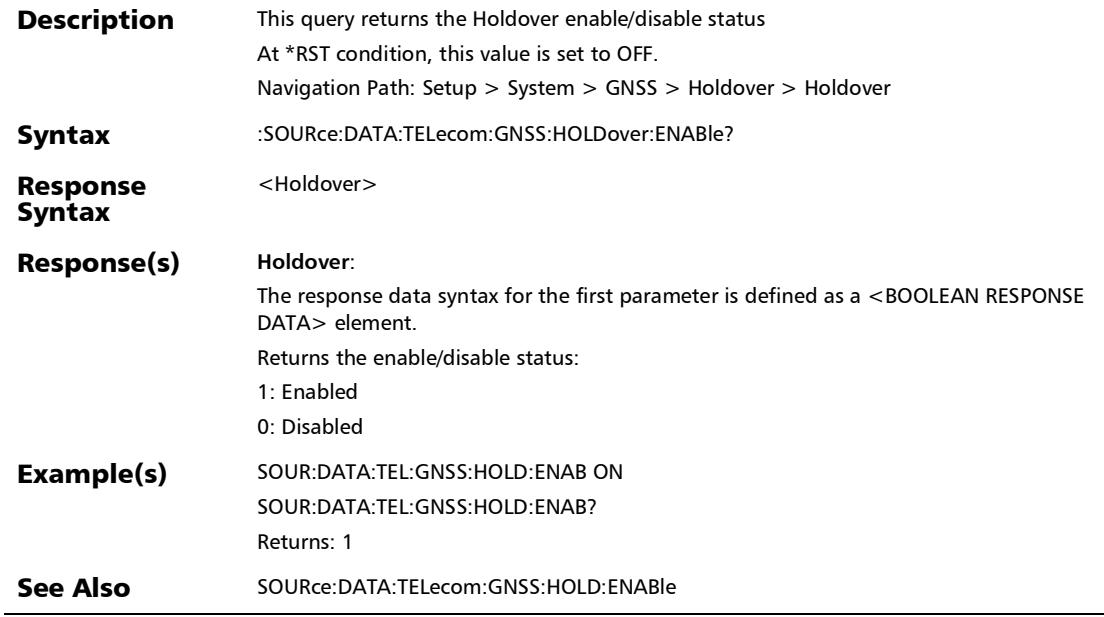

*System - GNSS*

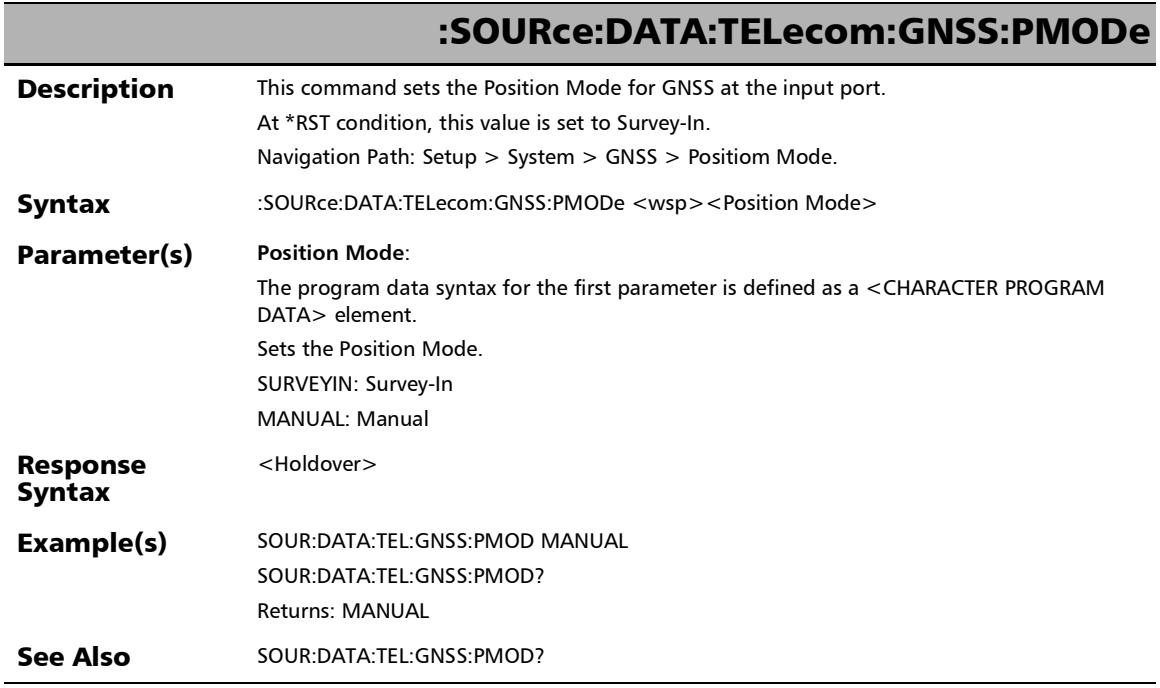

u,

### :SOURce:DATA:TELecom:GNSS:PMODe?

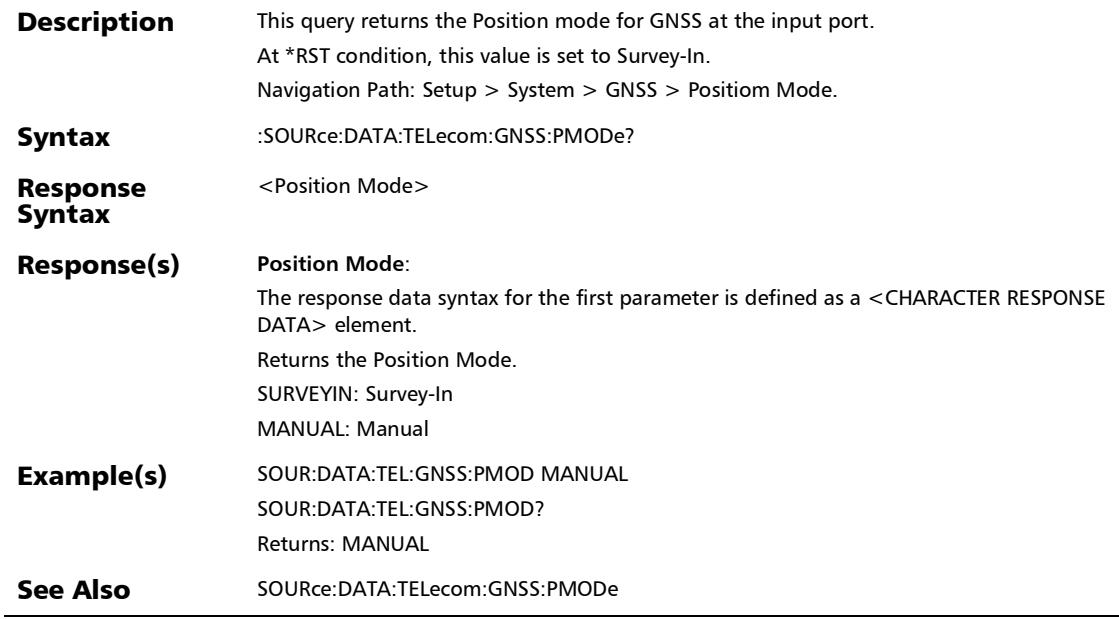

*System - GNSS*

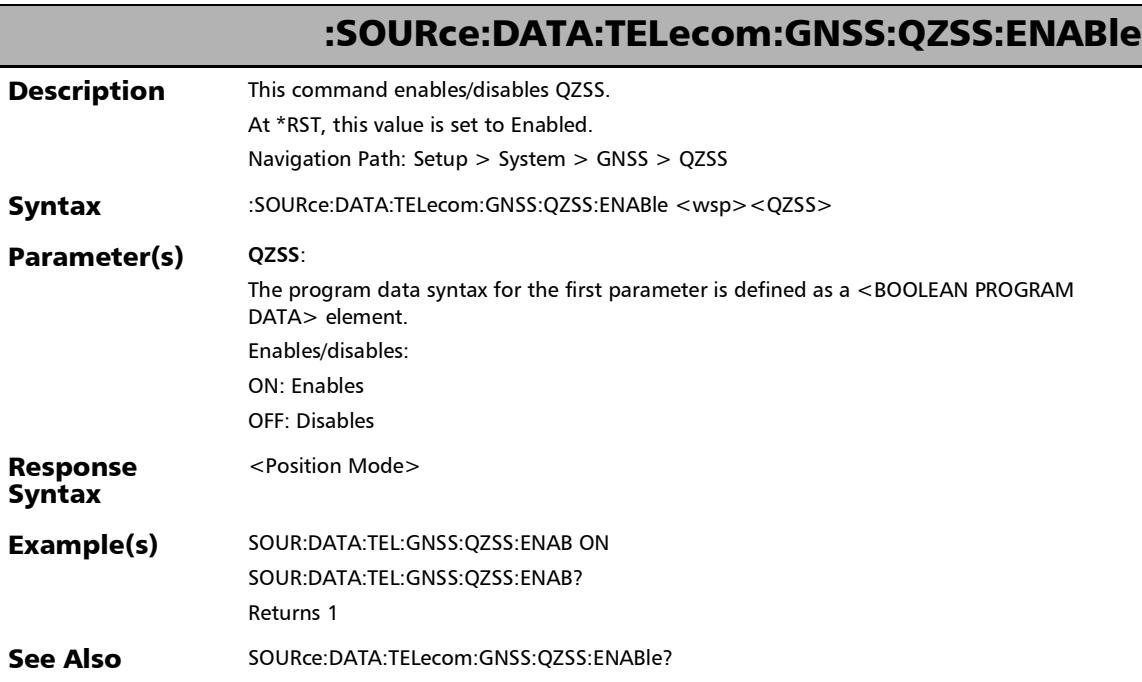

## :SOURce:DATA:TELecom:GNSS:QZSS:ENABle?

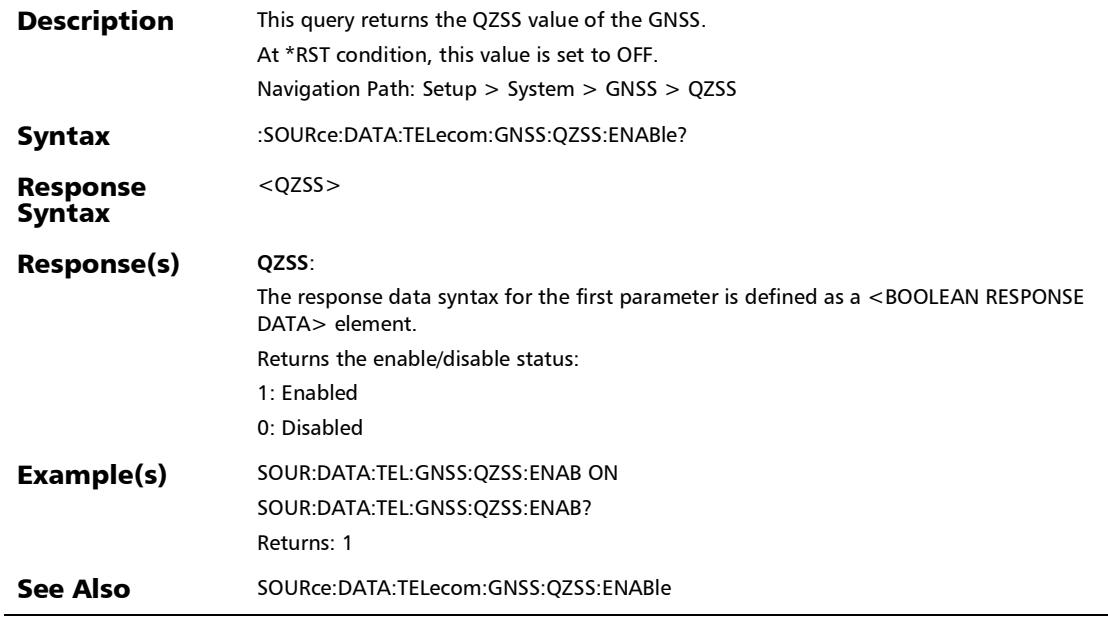

*System - GNSS*

### :SOURce:DATA:TELecom:GNSS:RESTart

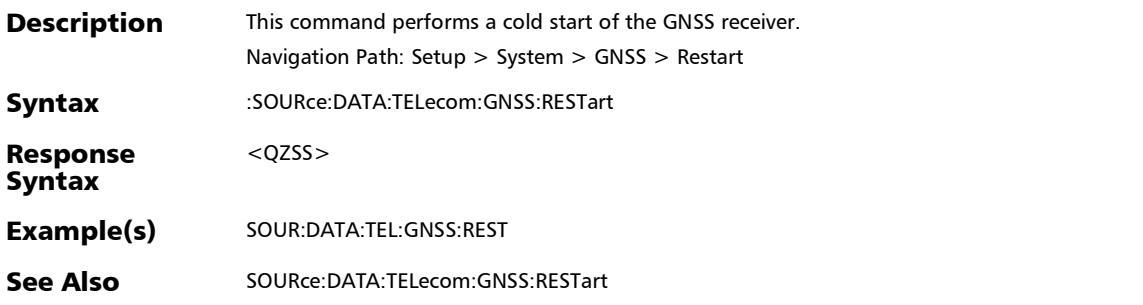

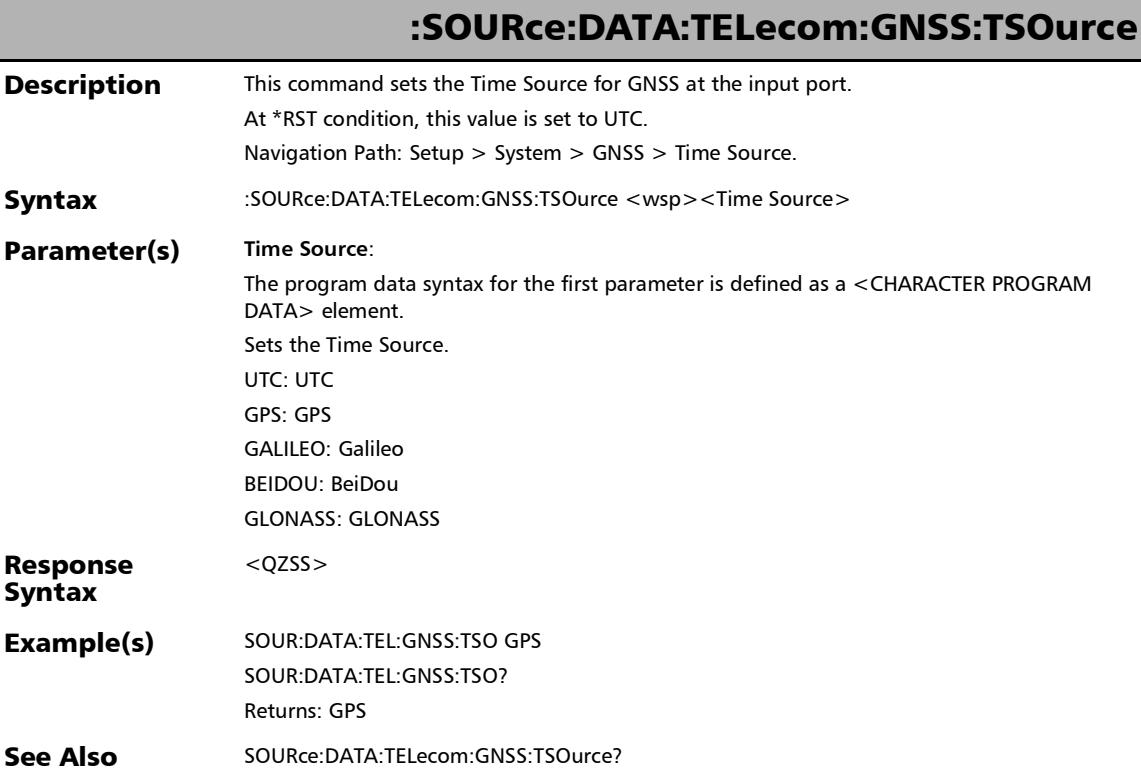

*System - GNSS*

### :SOURce:DATA:TELecom:GNSS:TSOurce?

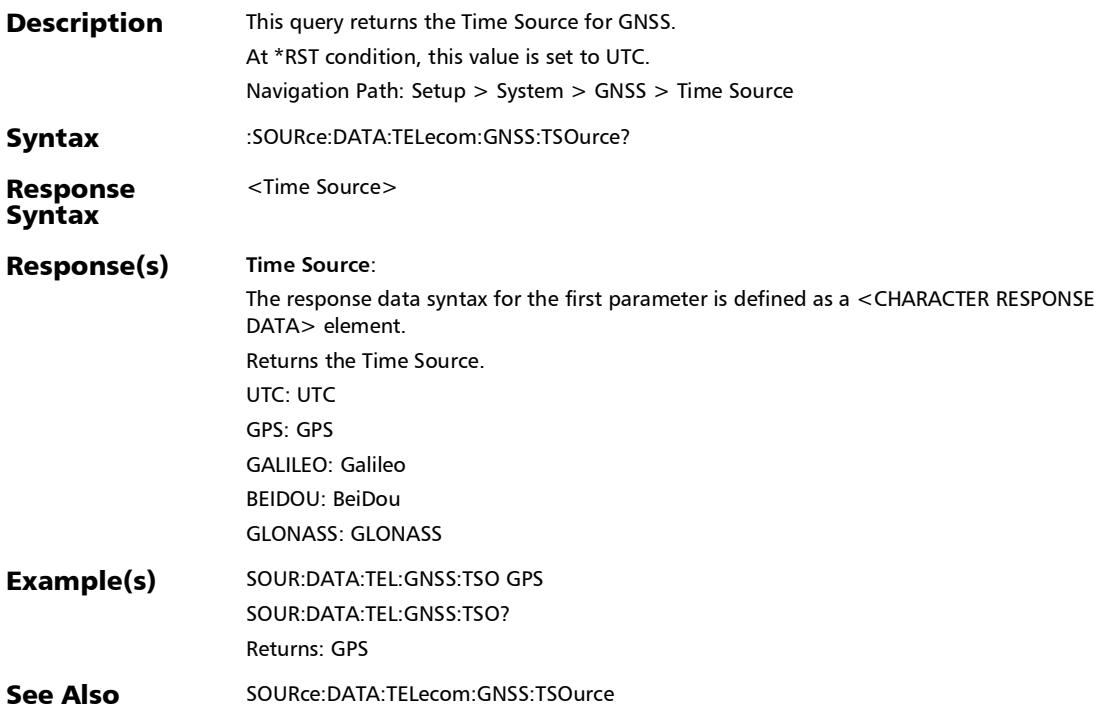

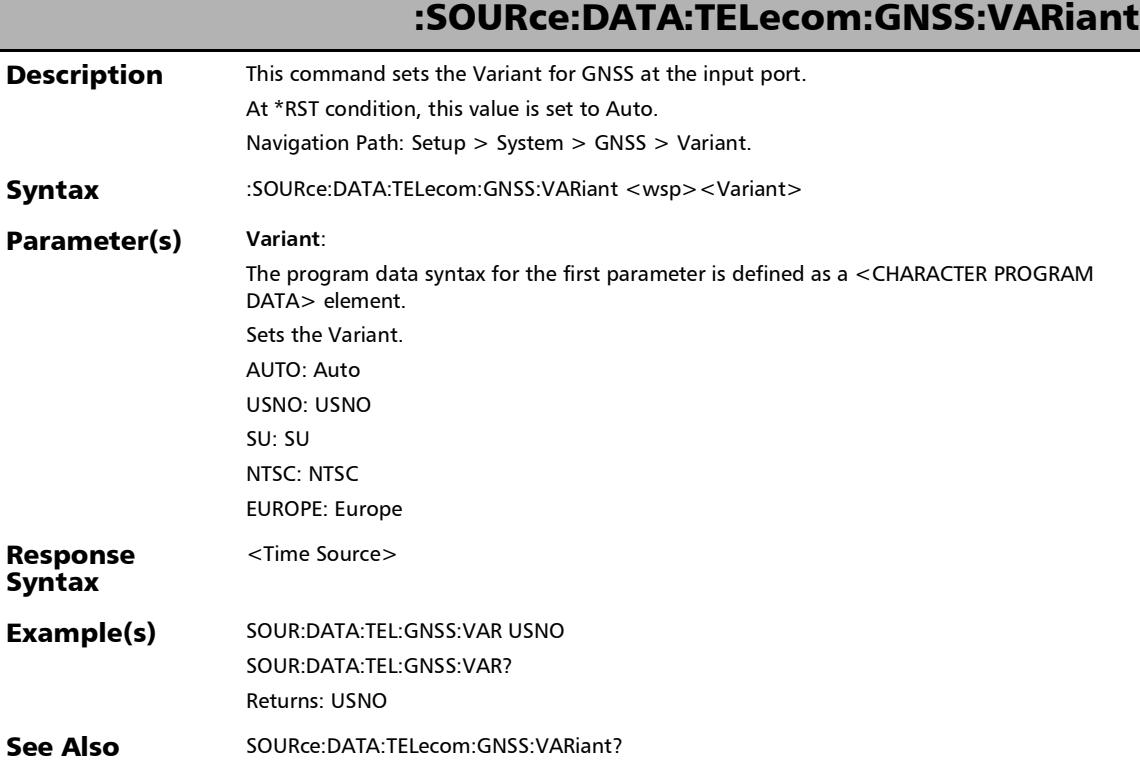

*System - GNSS*

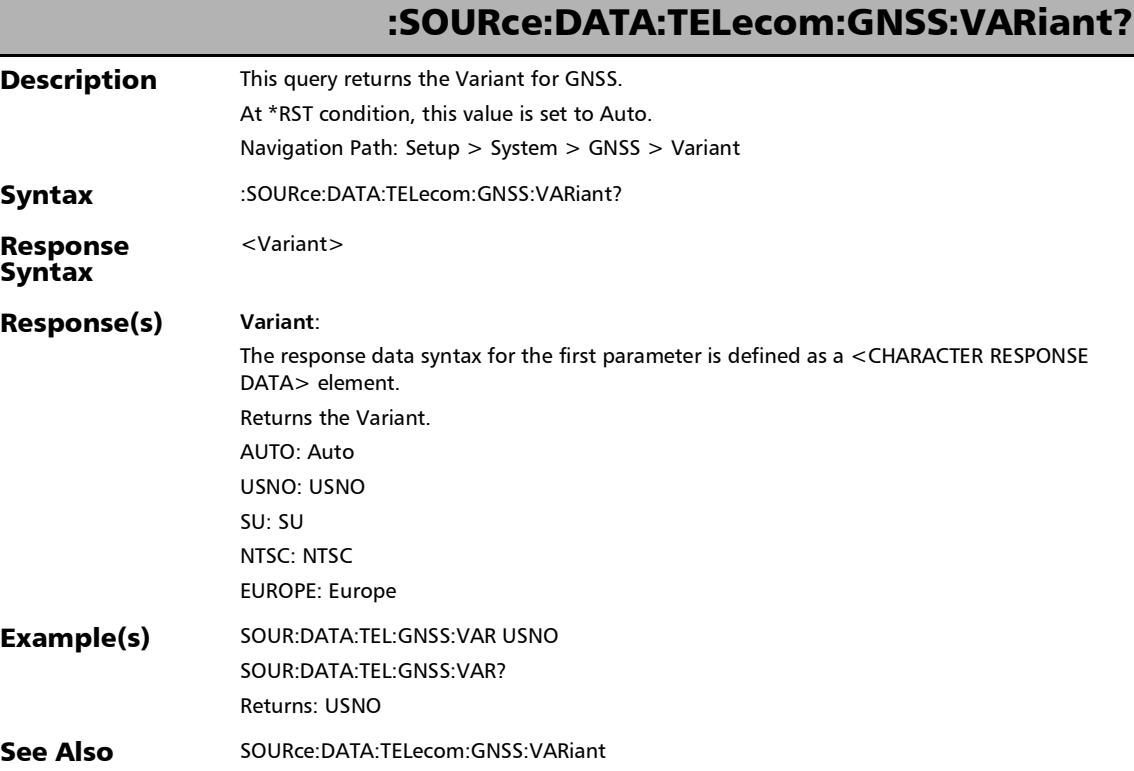
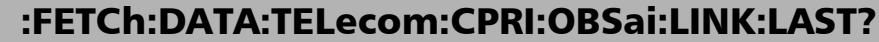

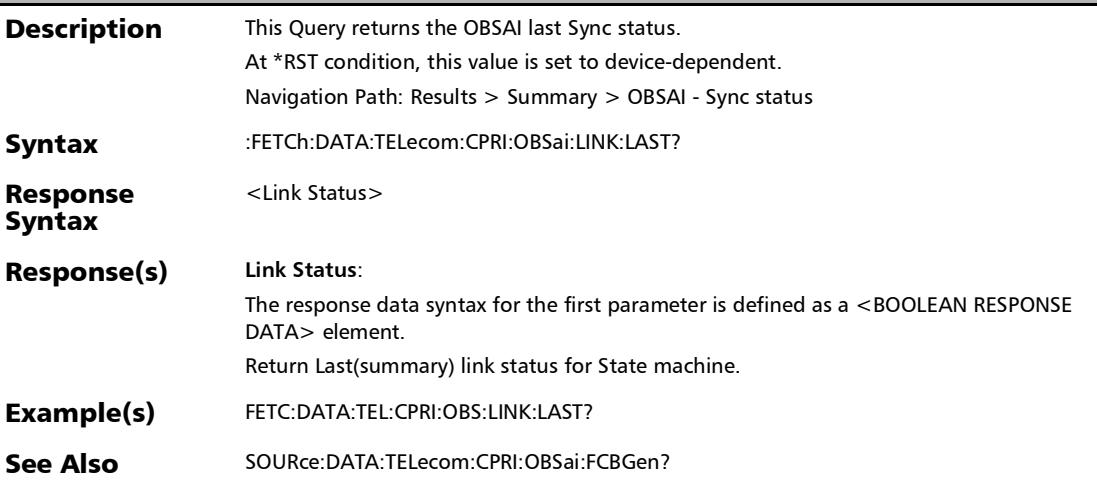

# :FETCh:DATA:TELecom:CPRI:OBSai:RPFRame:LAST:PTARget?

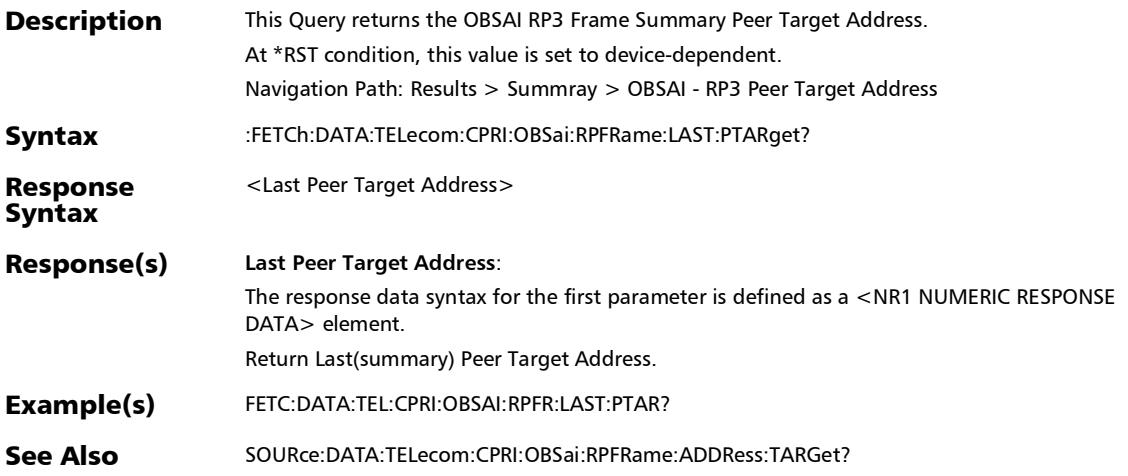

### :FETCh:DATA:TELecom:CPRI:OBSai:RPFRame:LAST:STATus?

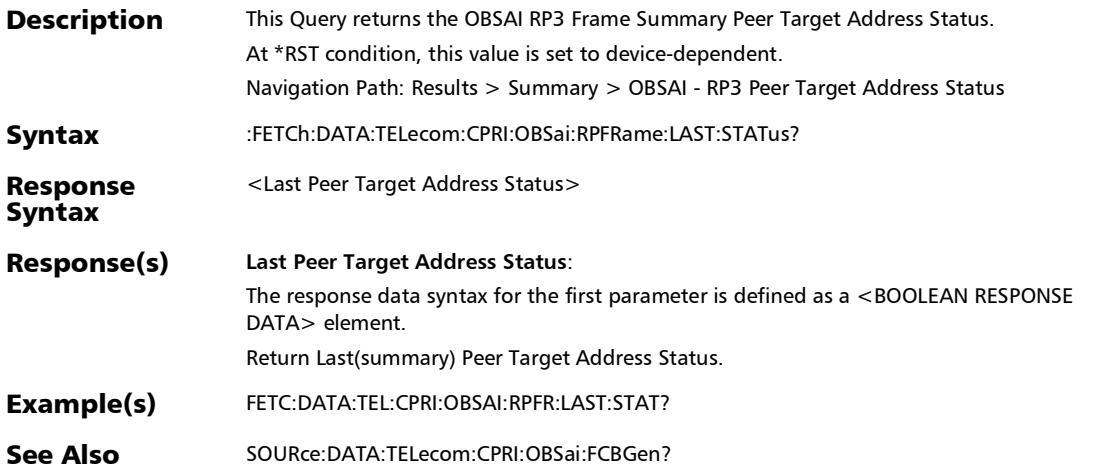

#### :FETCh:DATA:TELecom:CPRI:OBSai:STATe:RECeive:LAST?

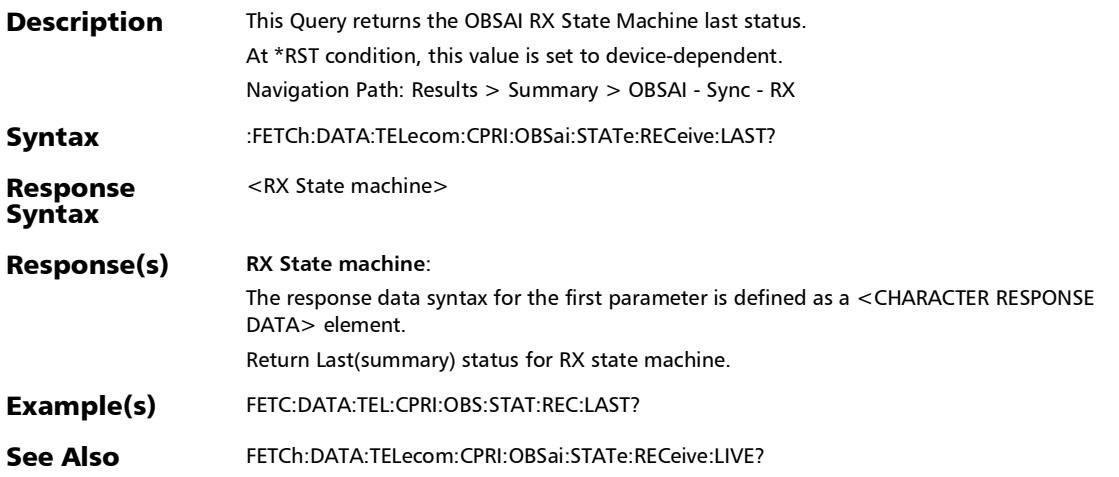

## :FETCh:DATA:TELecom:CPRI:OBSai:STATe:TRANsmit:LAST?

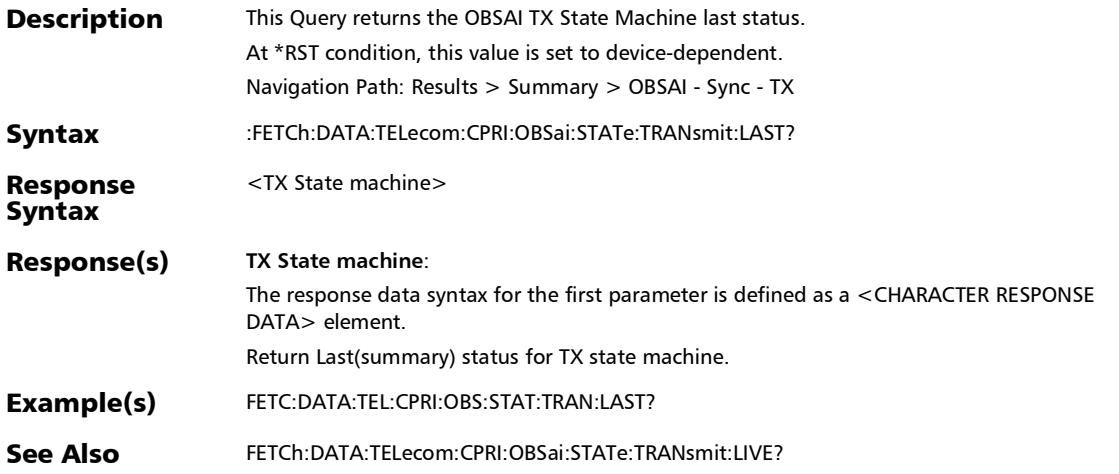

## :FETCh:DATA:TELecom:CPRI:OBSai:SUMMary:RXCount?

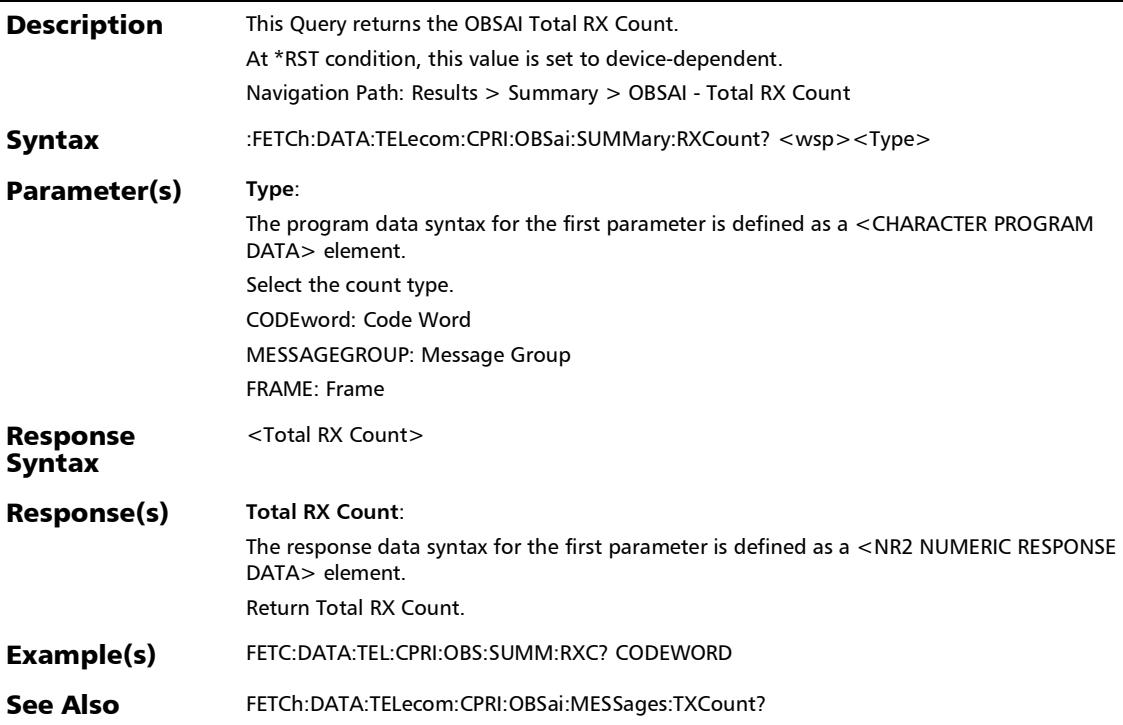

### :FETCh:DATA:TELecom:CPRI:OBSai:SUMMary:TXCount?

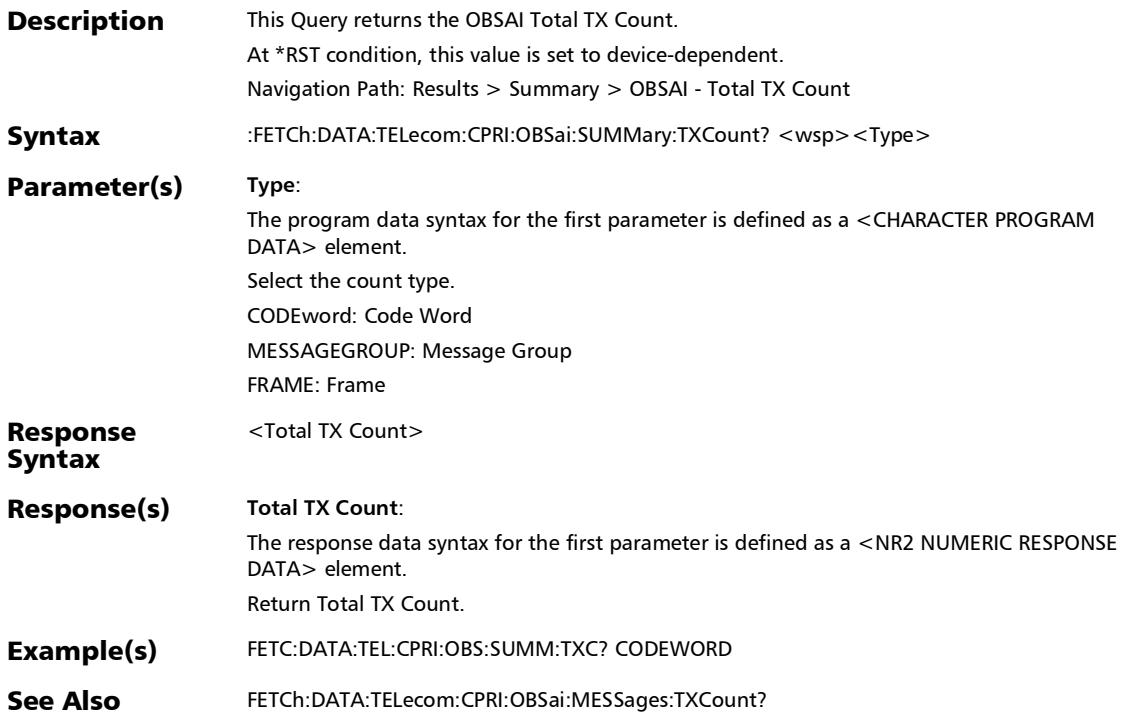

## :FETCh:DATA:TELecom:CPRI:SUMMary:RX:COUNter?

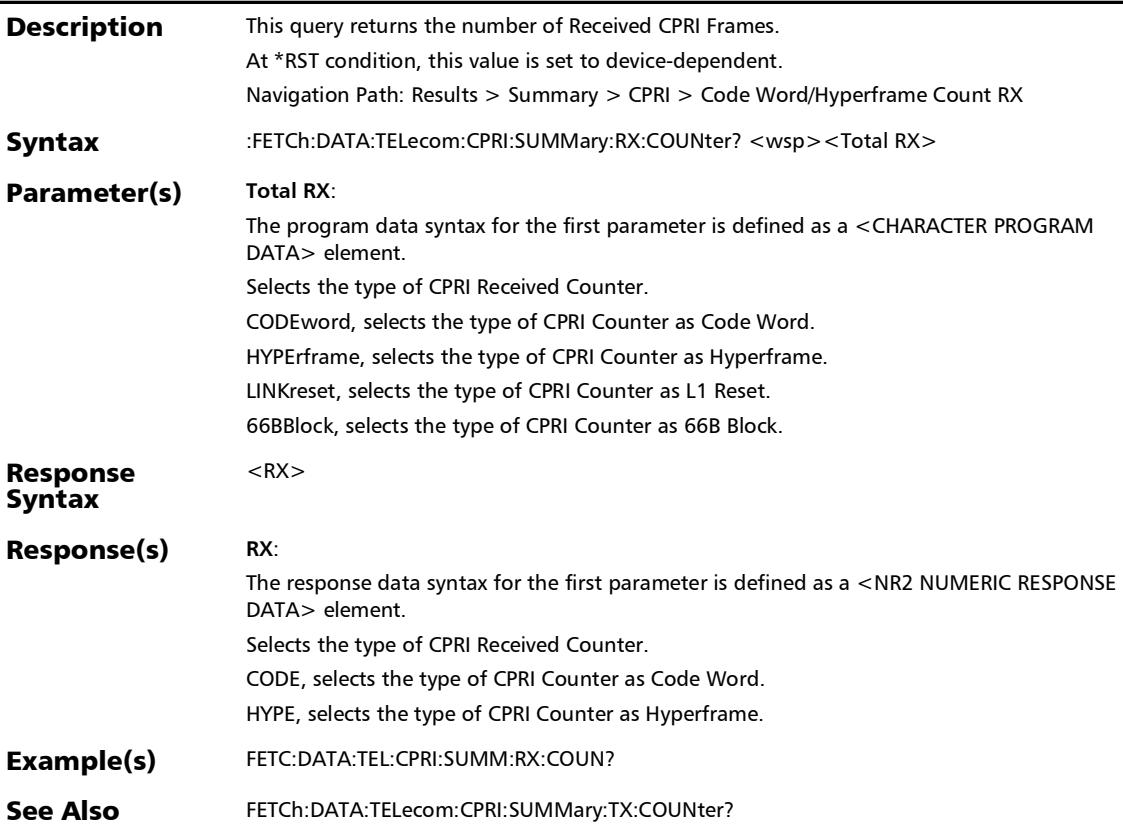

### :FETCh:DATA:TELecom:CPRI:SUMMary:TX:COUNter?

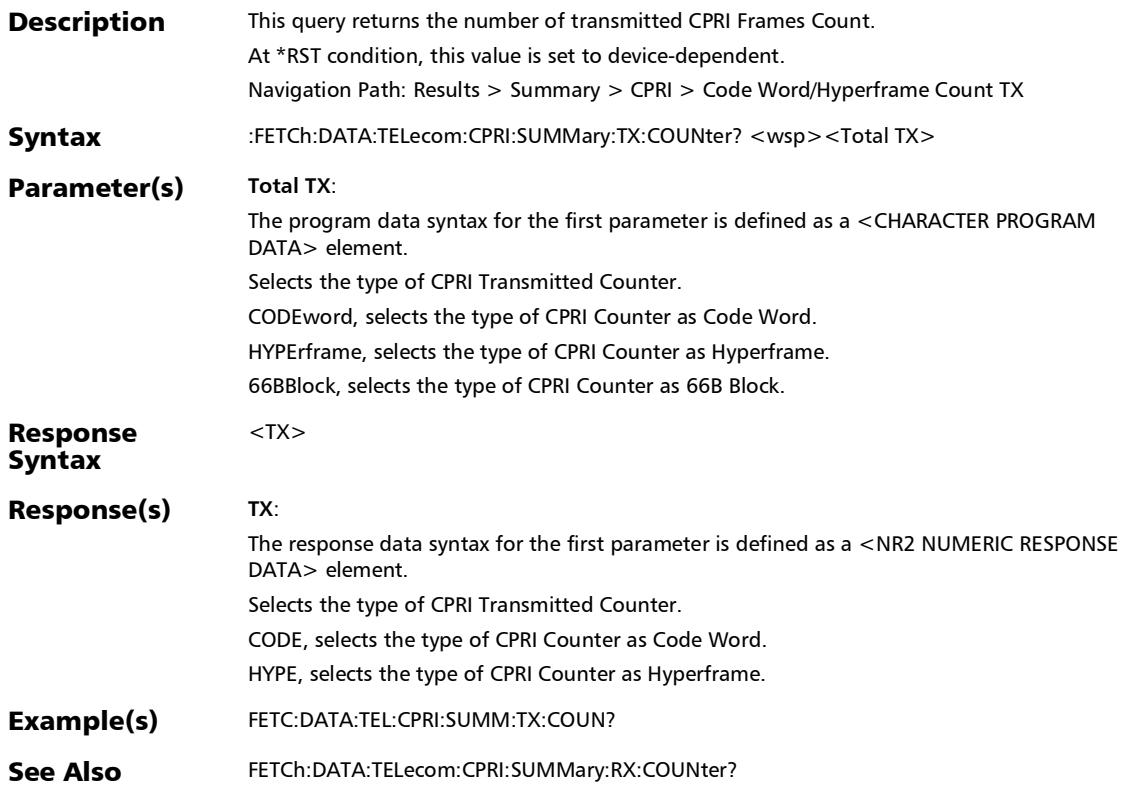

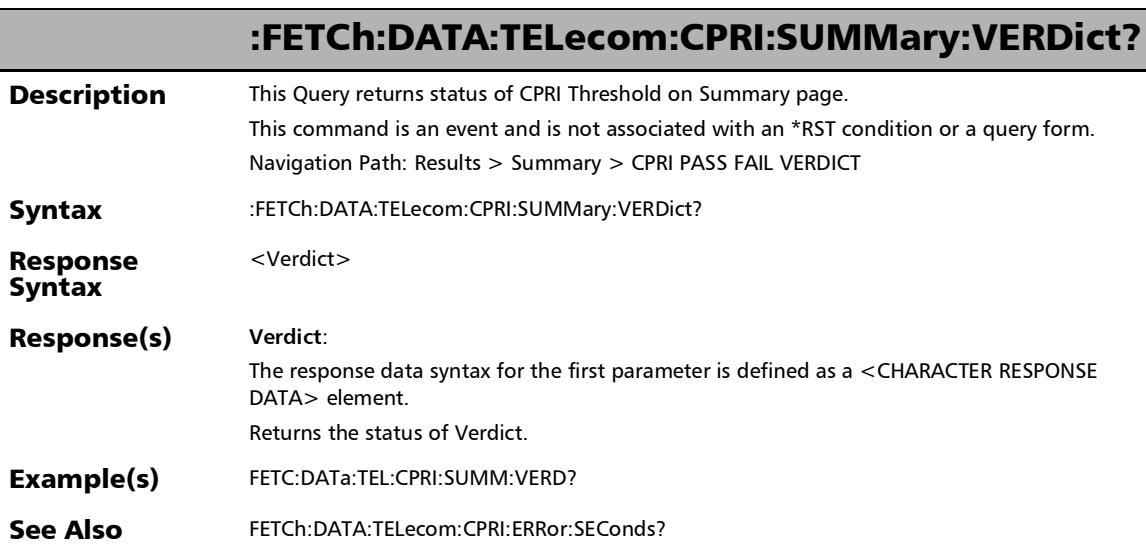

### :FETCh:DATA:TELecom:OTL:SUMMary:SDT:AVERage?

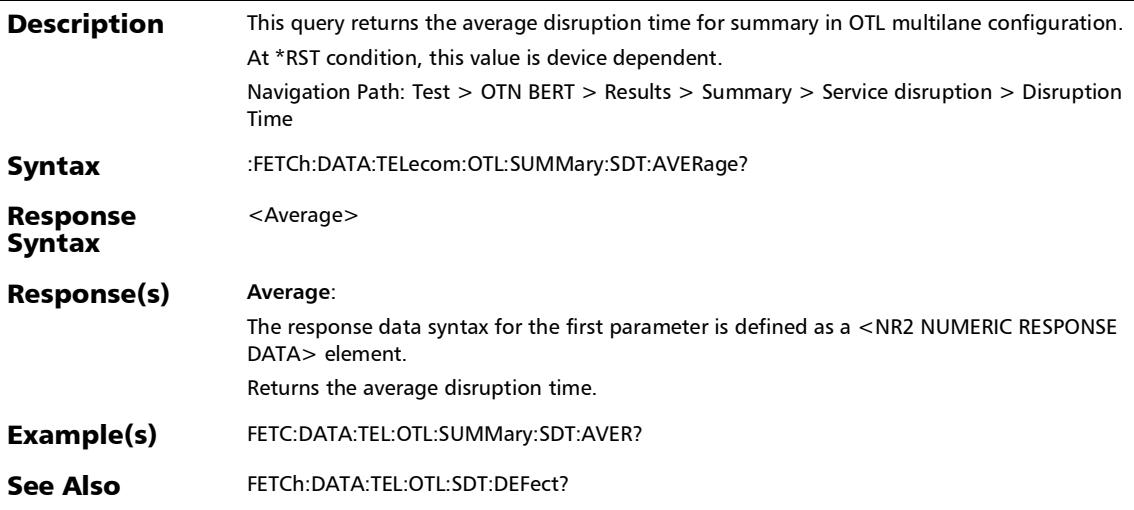

## :FETCh:DATA:TELecom:OTL:SUMMary:SDT:COUNt?

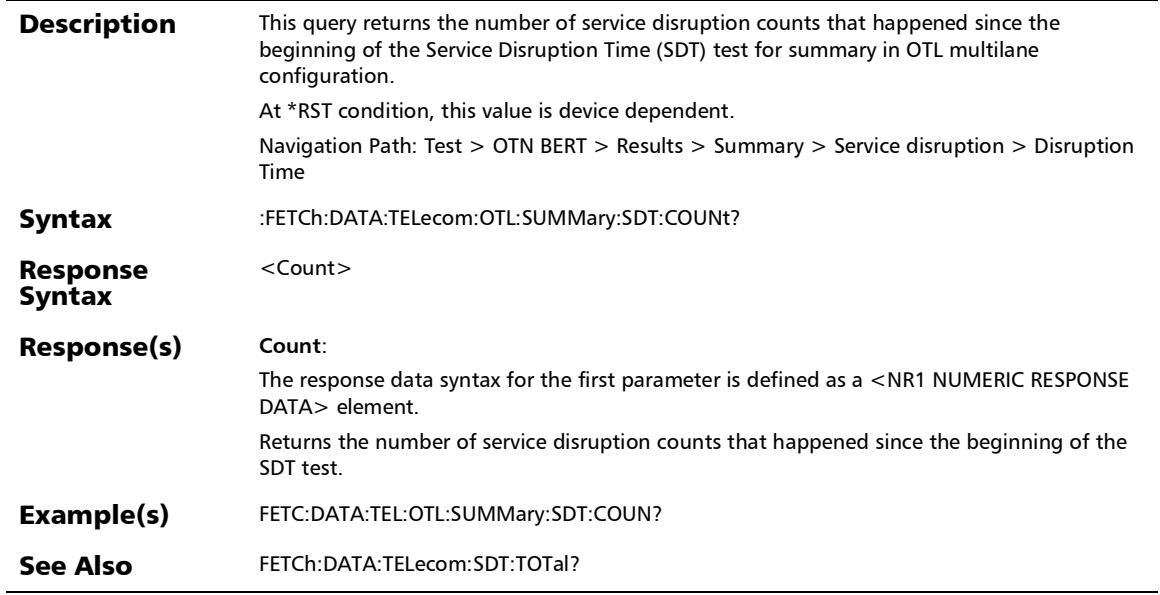

## :FETCh:DATA:TELecom:OTL:SUMMary:SDT:LAST?

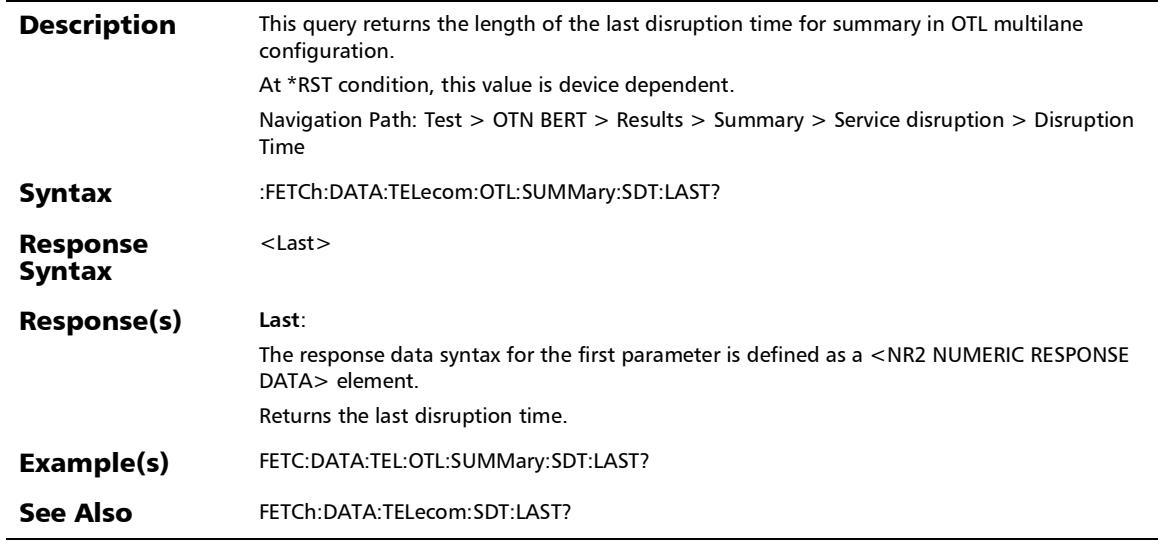

## :FETCh:DATA:TELecom:OTL:SUMMary:SDT:LONGest?

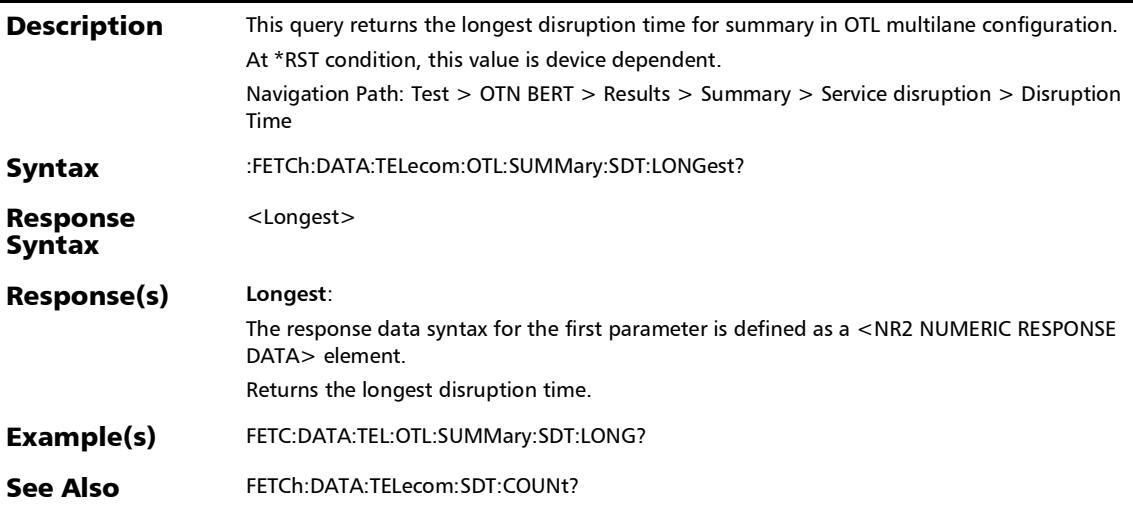

### :FETCh:DATA:TELecom:OTL:SUMMary:SDT:SHORtest?

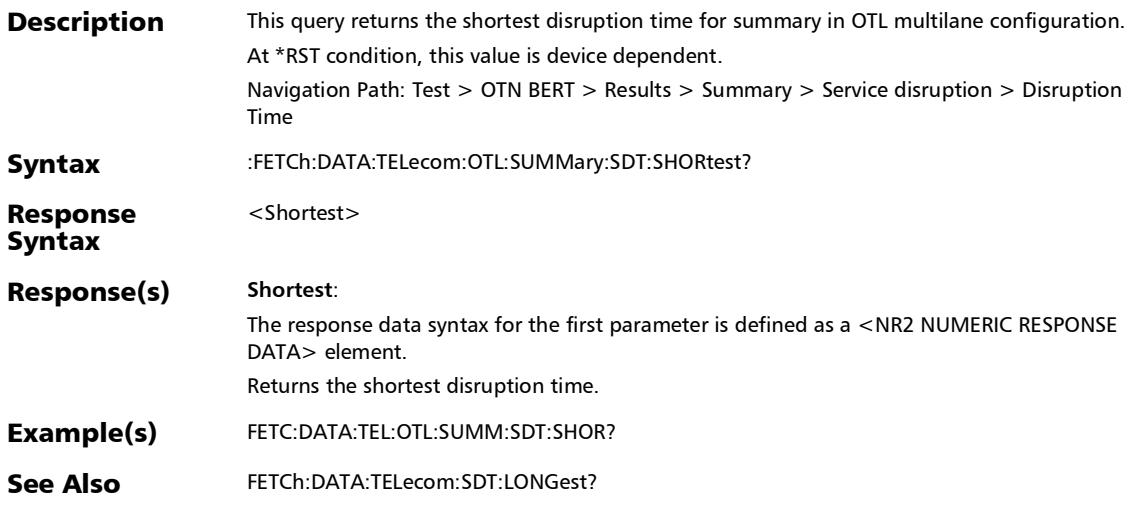

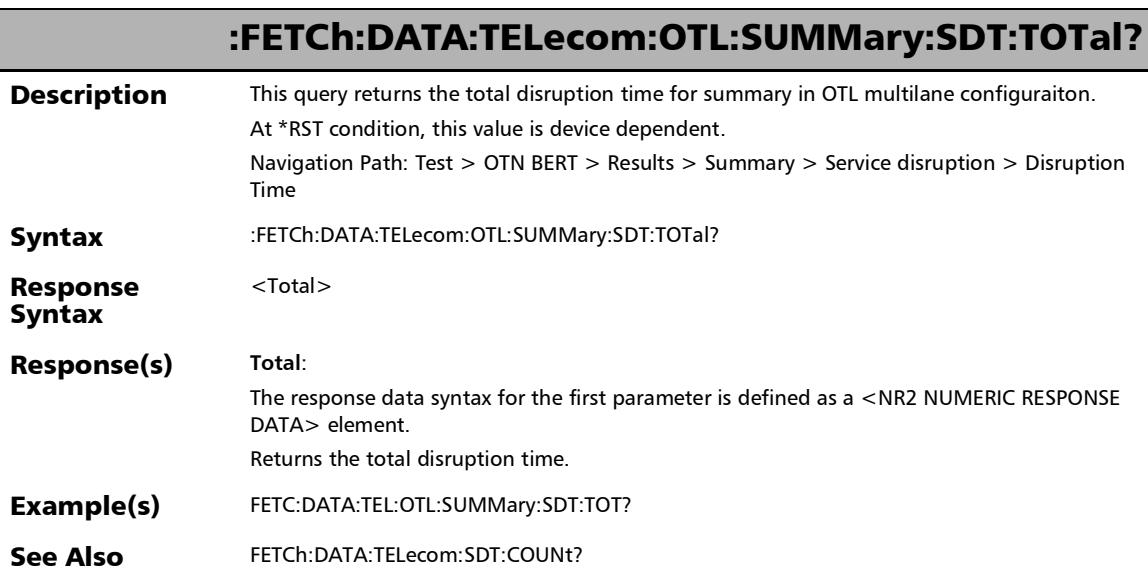

#### :FETCh:DATA:TELecom:PATTern:ALARm:CURRent?

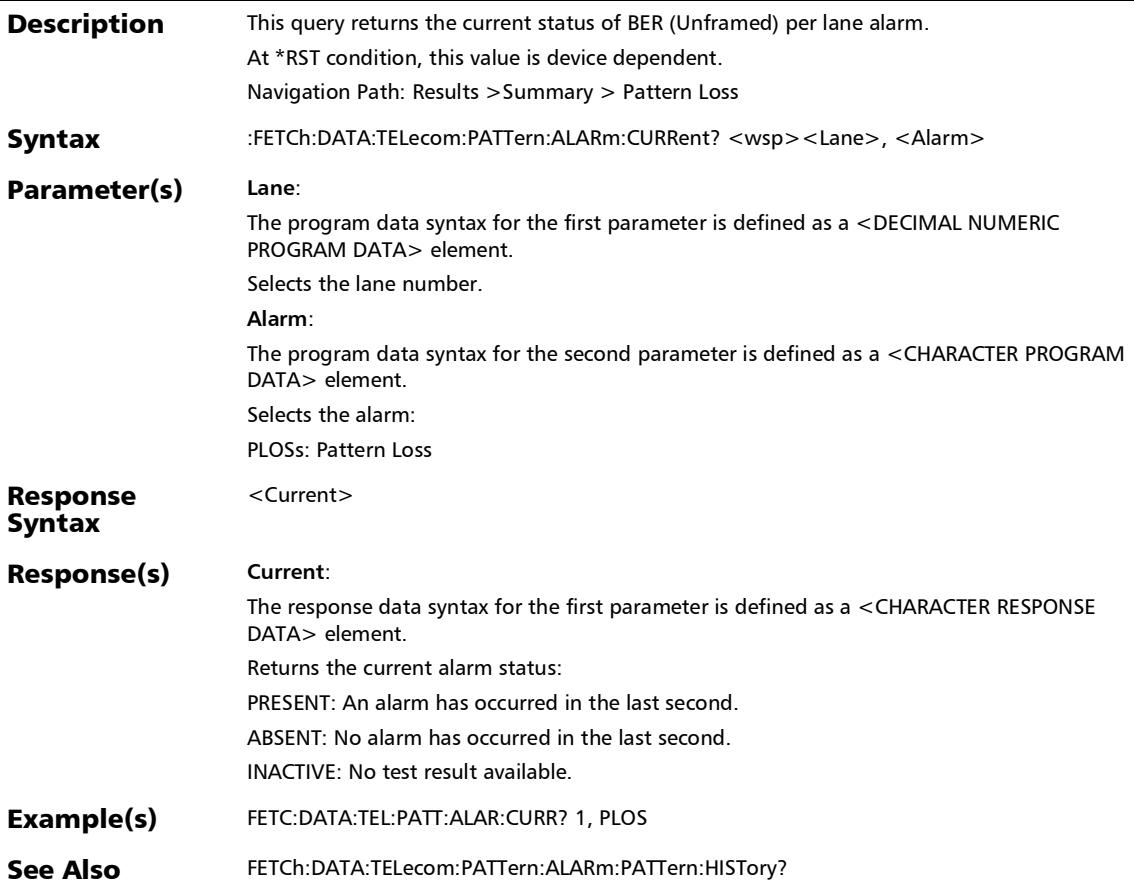

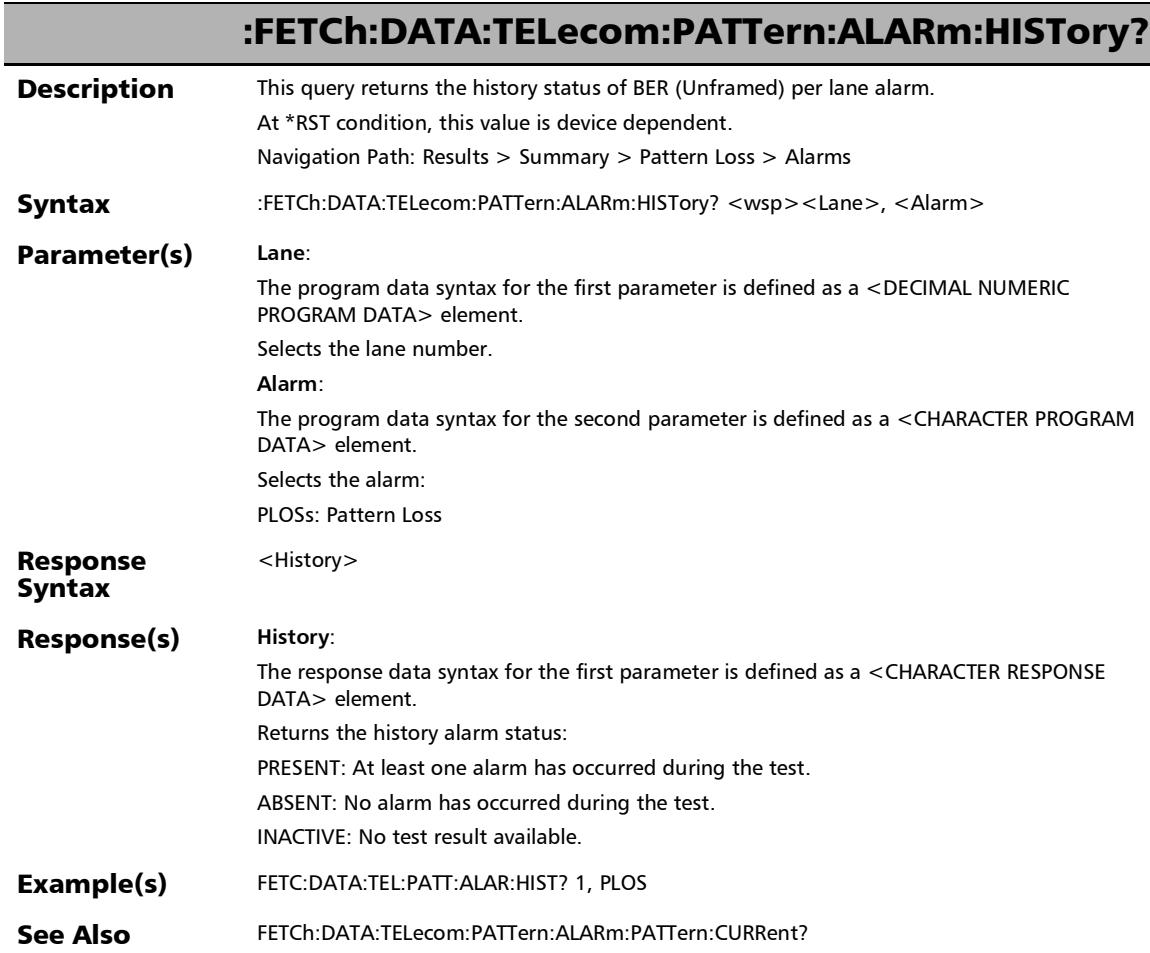

# :FETCh:DATA:TELecom:PATTern:ALARm:SEConds?

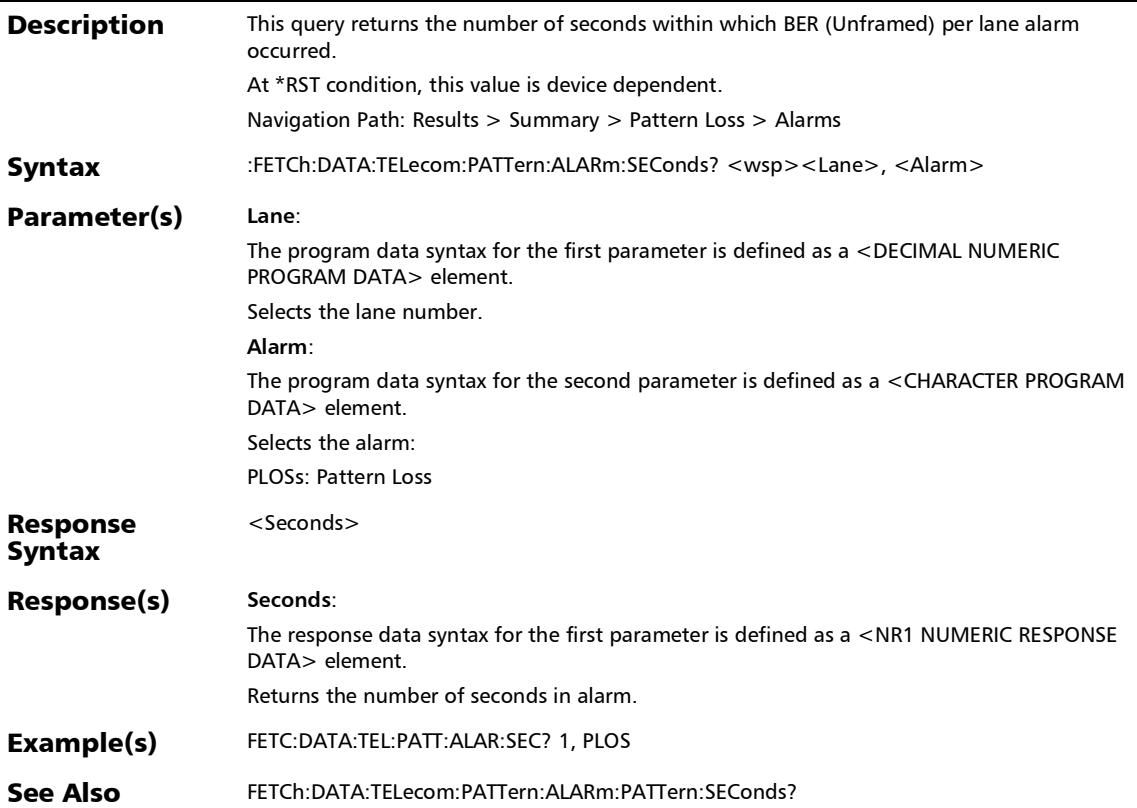

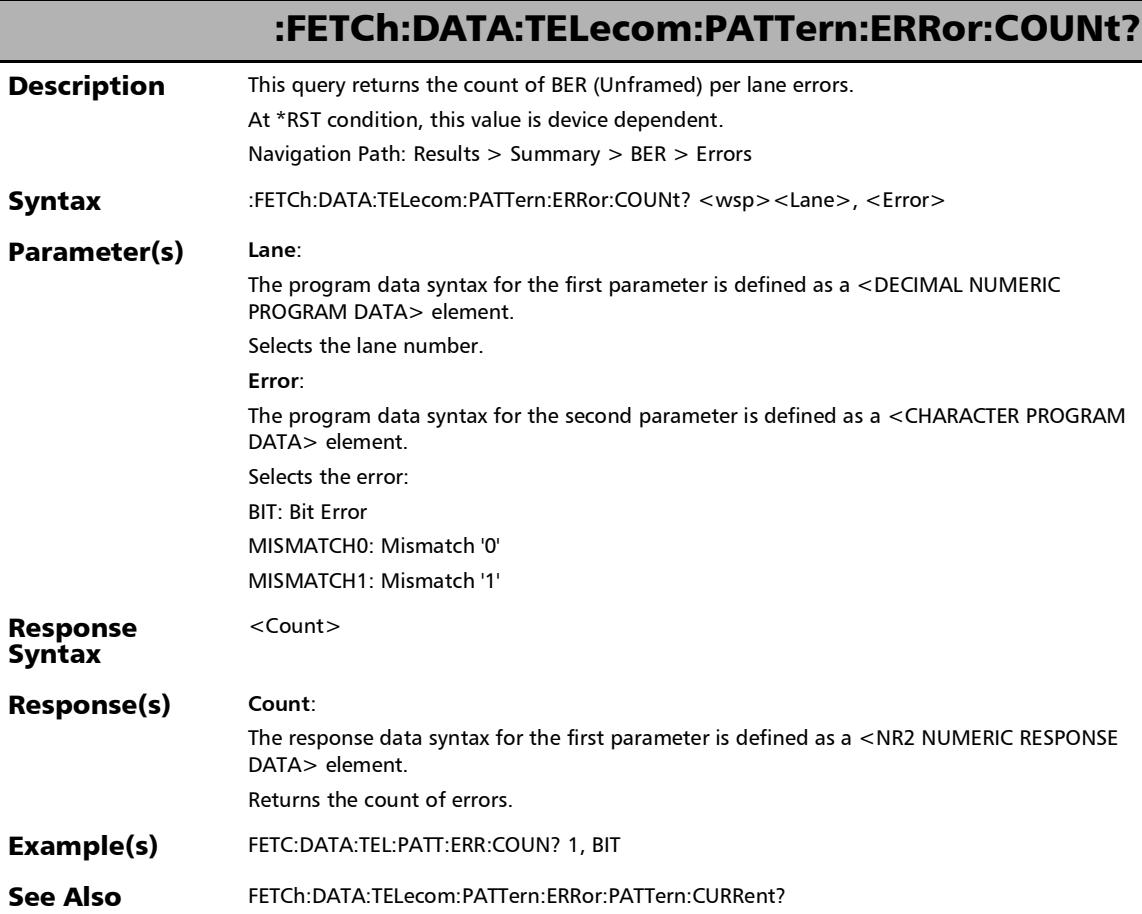

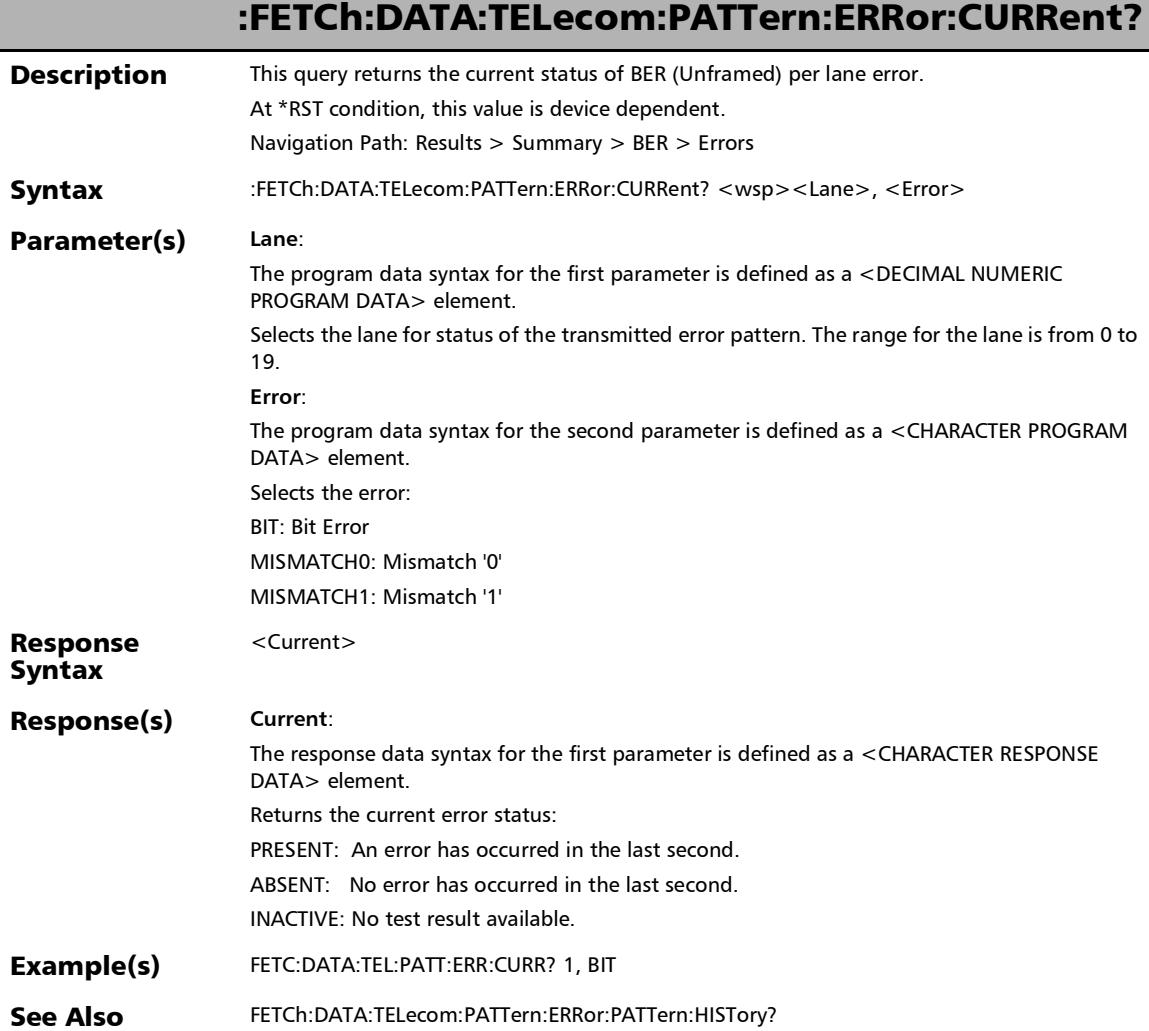

r

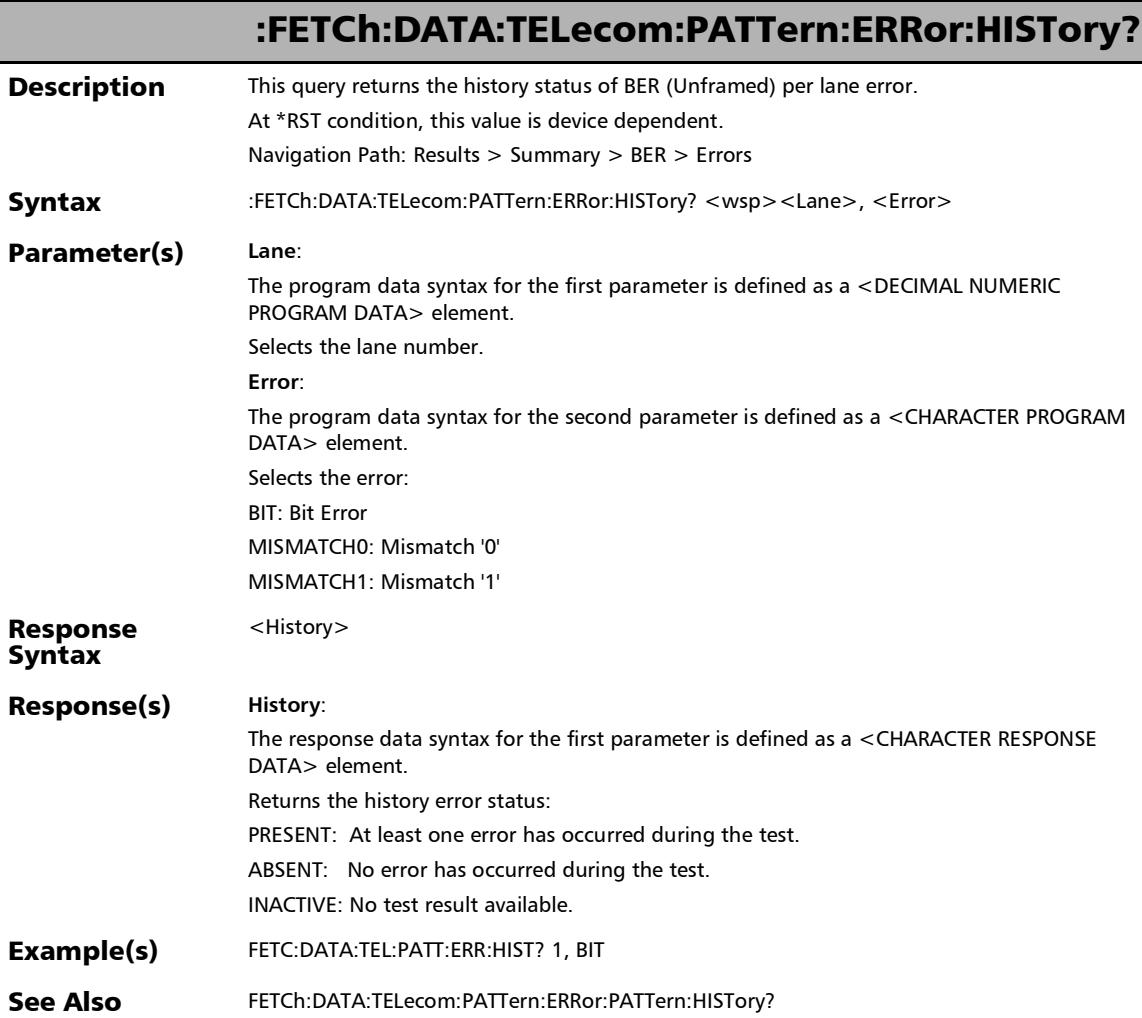

u

#### :FETCh:DATA:TELecom:PATTern:ERRor:PATTern:THReshold:VE RDict?

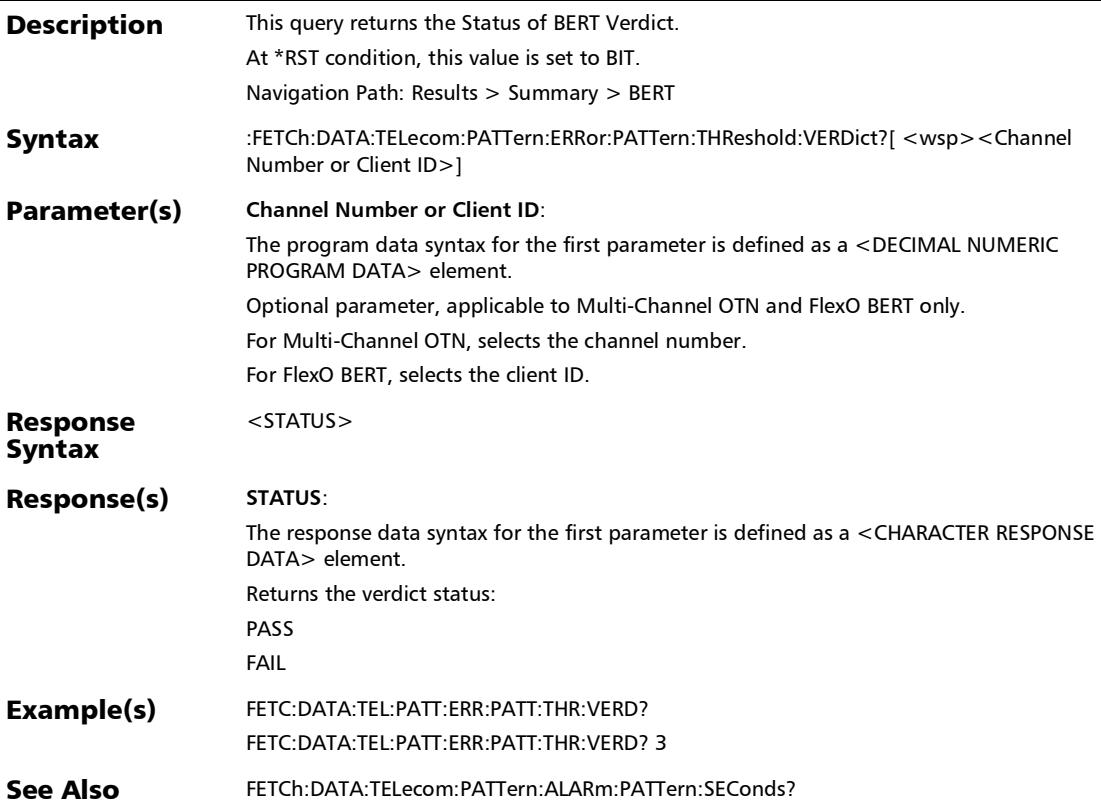

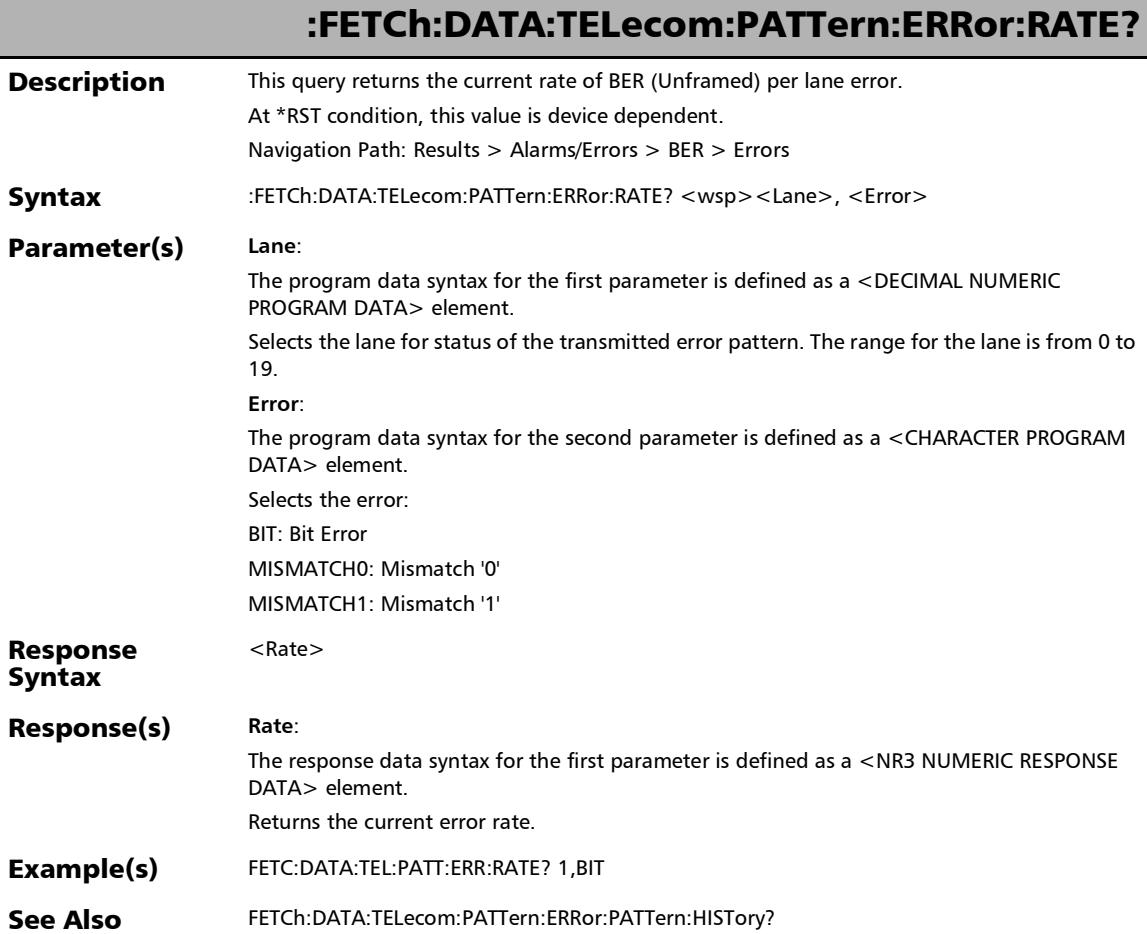

u.

# :FETCh:DATA:TELecom:PATTern:ERRor:SEConds?

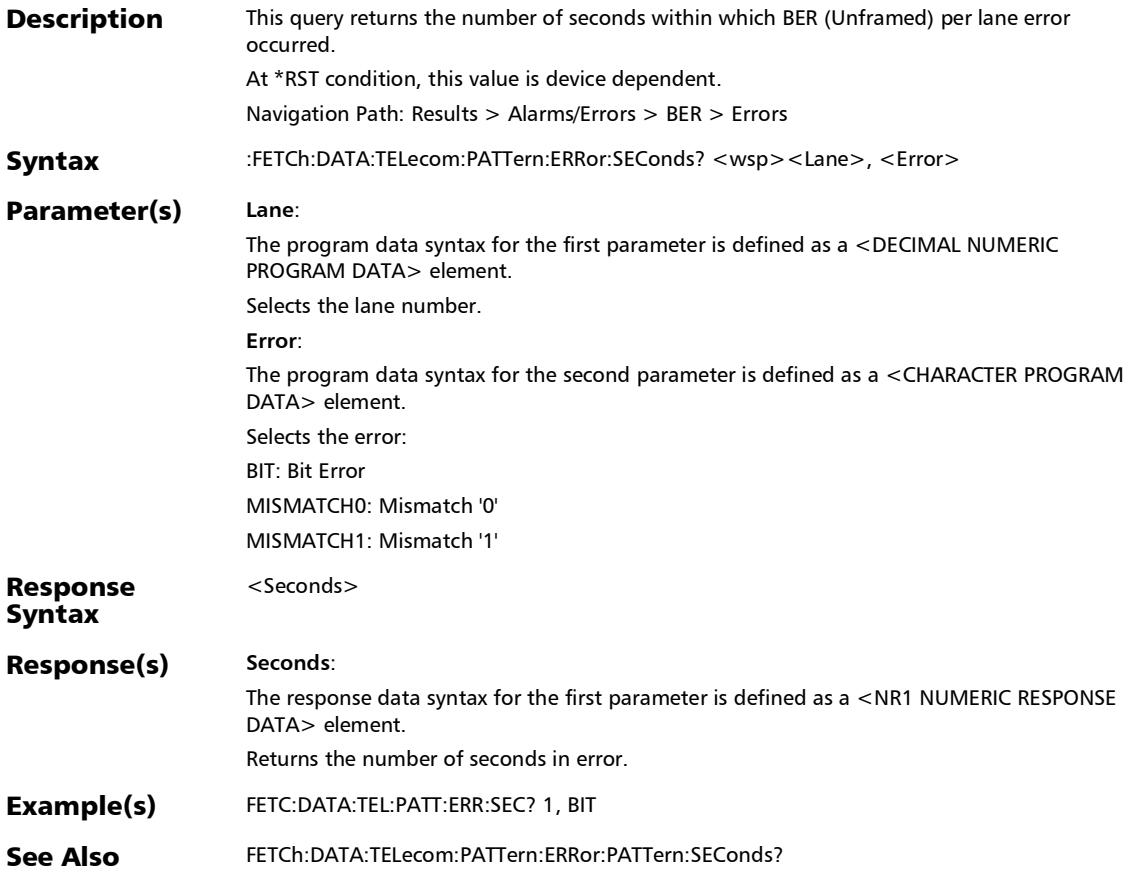

#### SCPI Command Reference

*Summary*

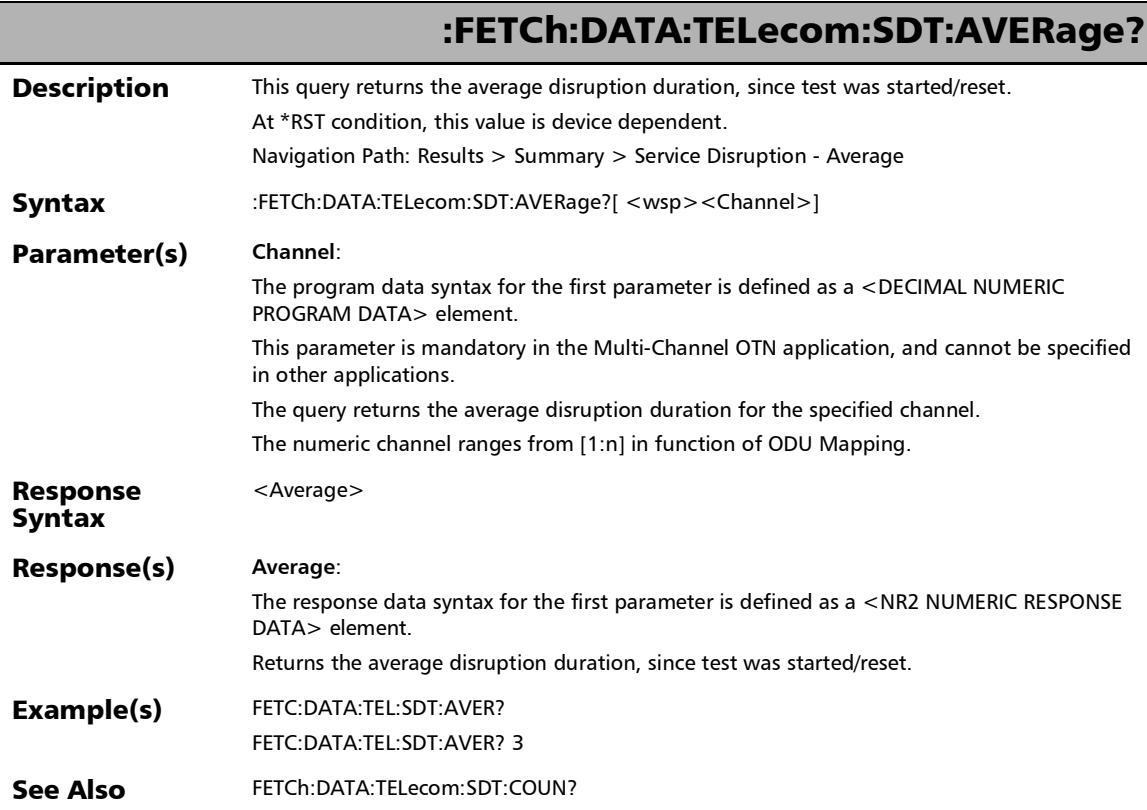

u,

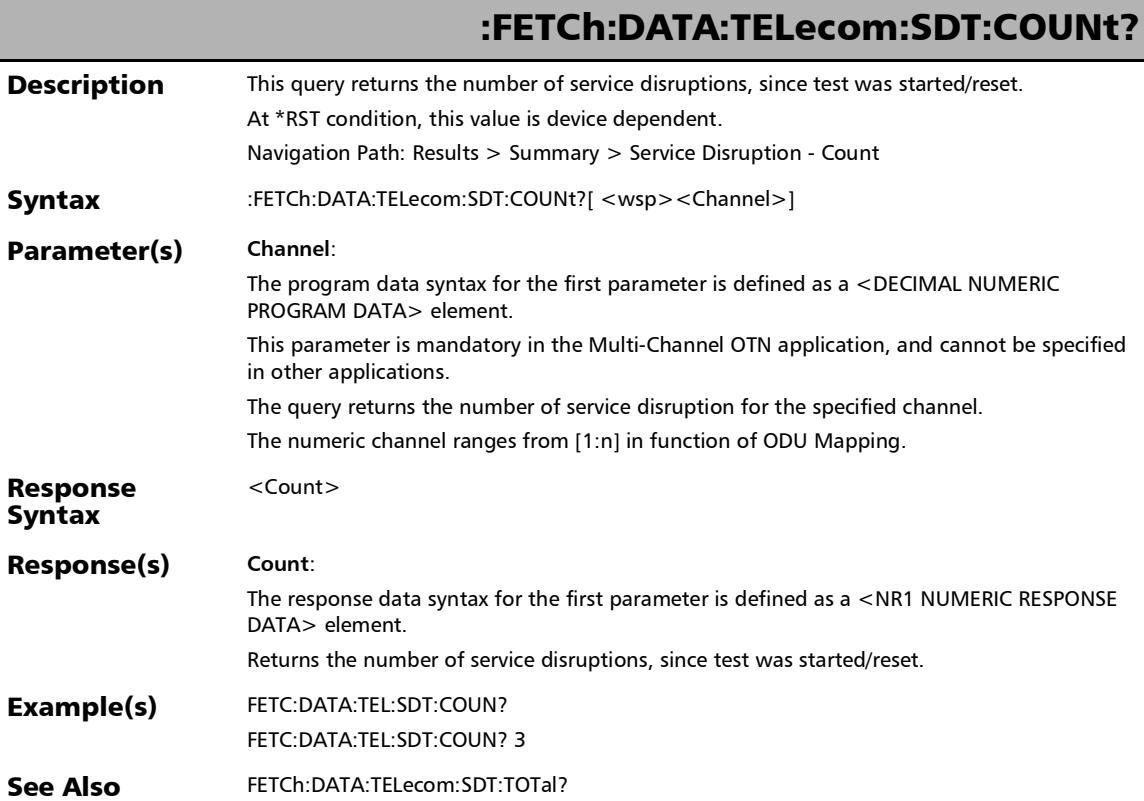

#### SCPI Command Reference

*Summary*

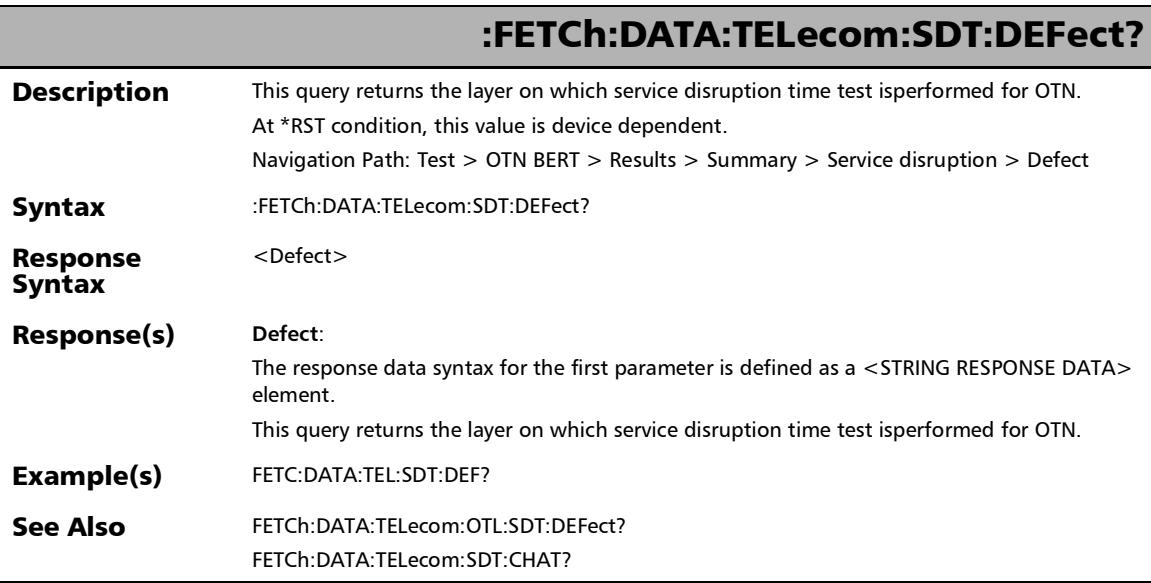

u,

#### :FETCh:DATA:TELecom:SDT:LAST? **Description** This query returns the length of the last disruption time, since test was started/reset. At \*RST condition, this value is device dependent. Navigation Path: Results > Summary > Service Disruption - Last Syntax :FETCh:DATA:TELecom:SDT:LAST?[ <wsp><Channel>] Parameter(s) **Channel**: The program data syntax for the first parameter is defined as a <DECIMAL NUMERIC PROGRAM DATA> element. This parameter is optional in the Multi-Channel OTN application, and cannot be specified in other applications. When the channel is specified, the query returns the last disruption duration for the specified channel. When the channel is specified, the numeric channel ranges from [1:n] in function of ODU Mapping.

When the channel is NOT specified, the query returns the last disruption of ALL monitored channels.

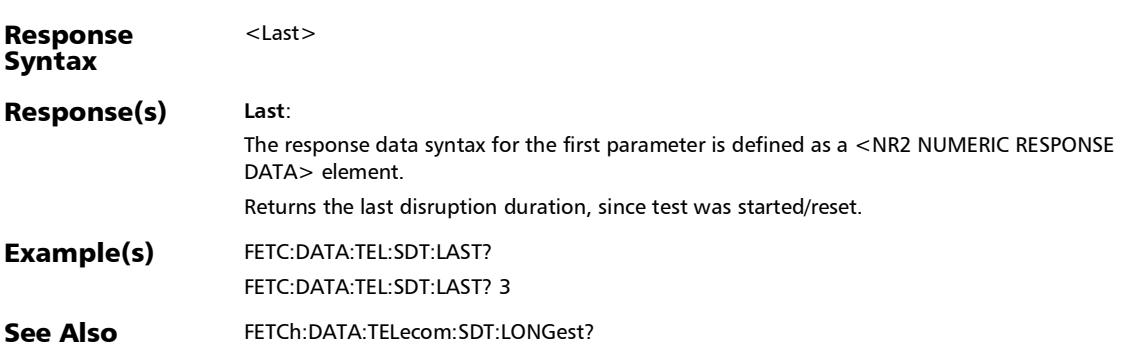

#### SCPI Command Reference

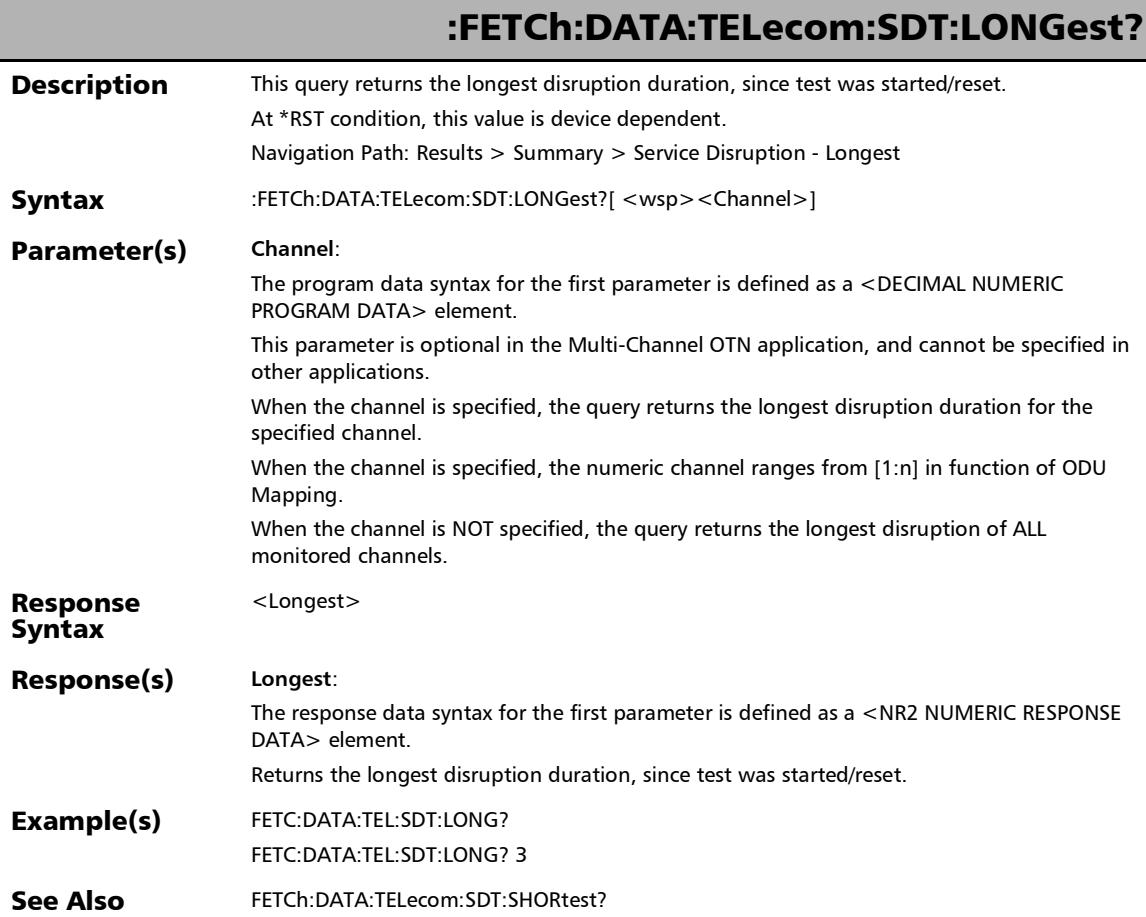

u

:FETCH:DATA:TELecom:SDT:SHORTEST?

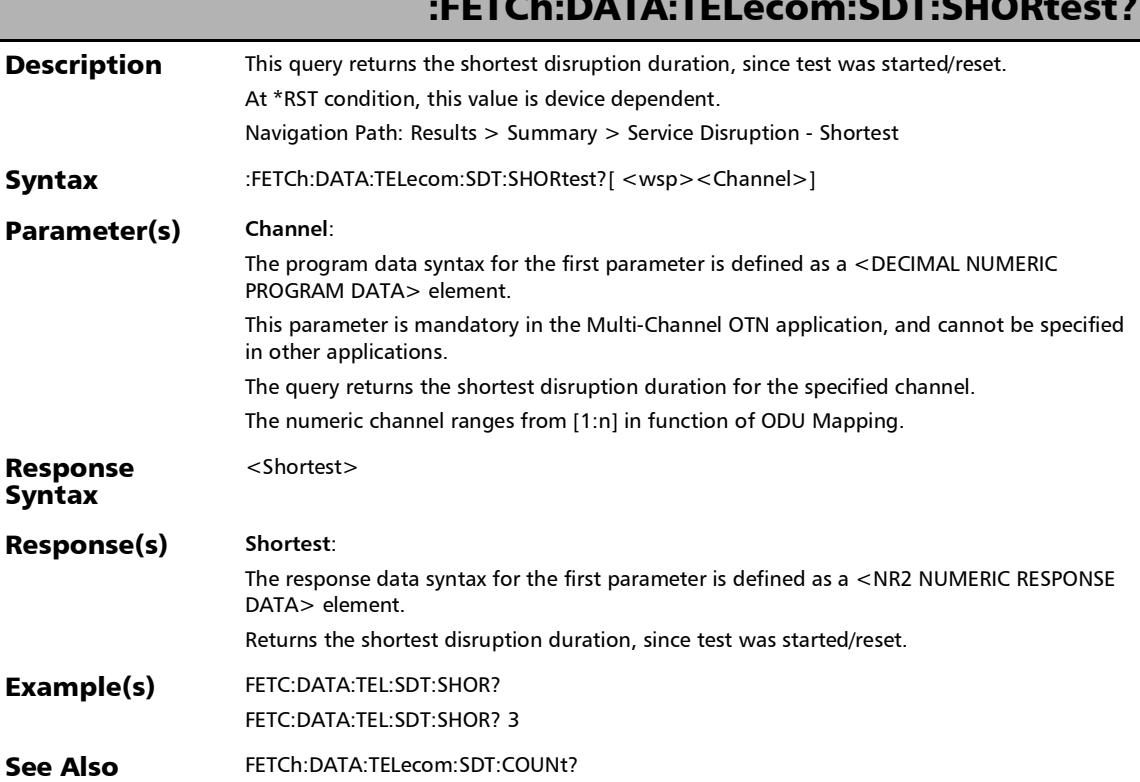

#### SCPI Command Reference

*Summary*

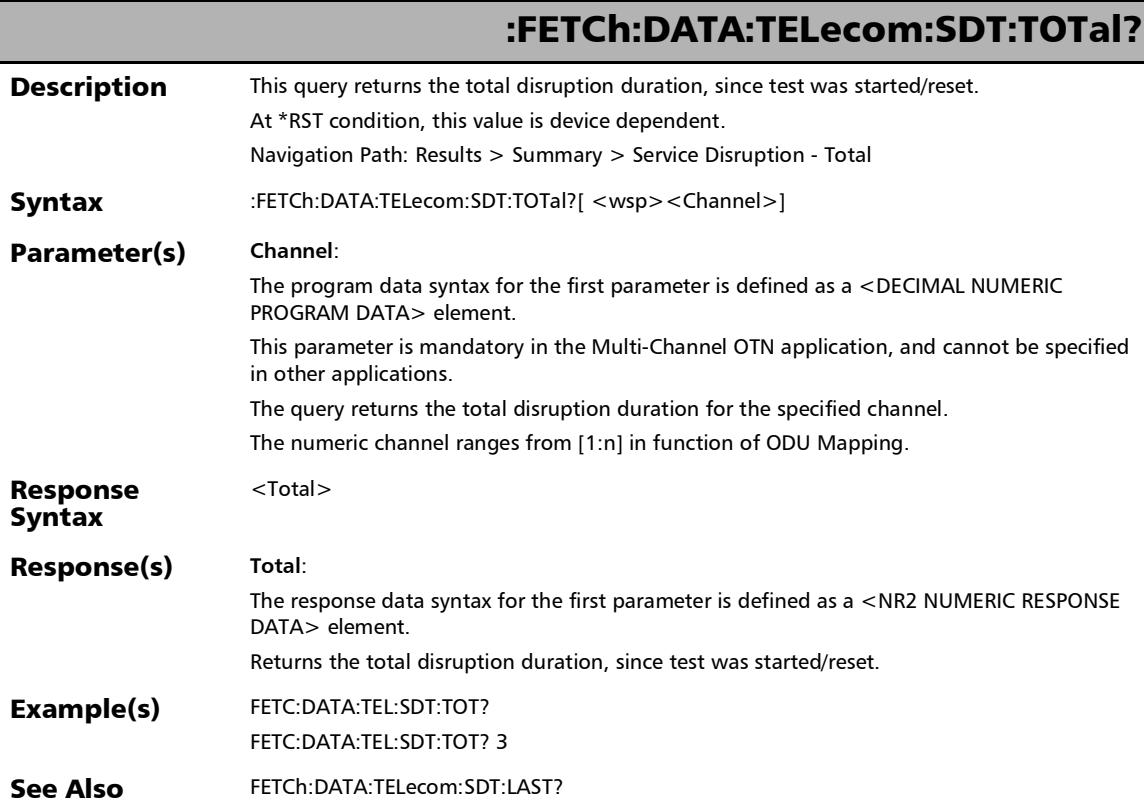

u,

:FETCh:DATA:TELecom:SDT:VERDict?

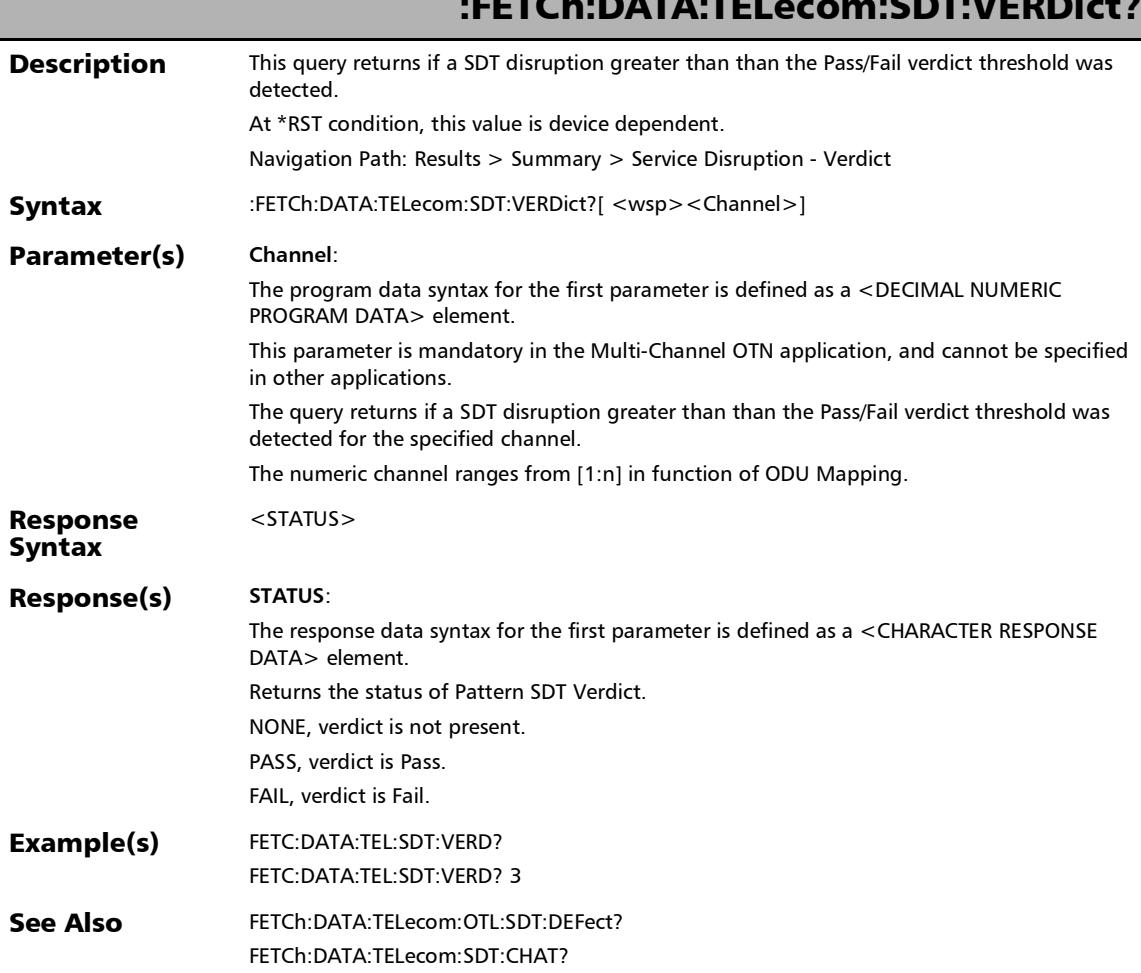

## :FETCh:DATA:TELecom:TEST:POWer:RECOvery:COUnt?

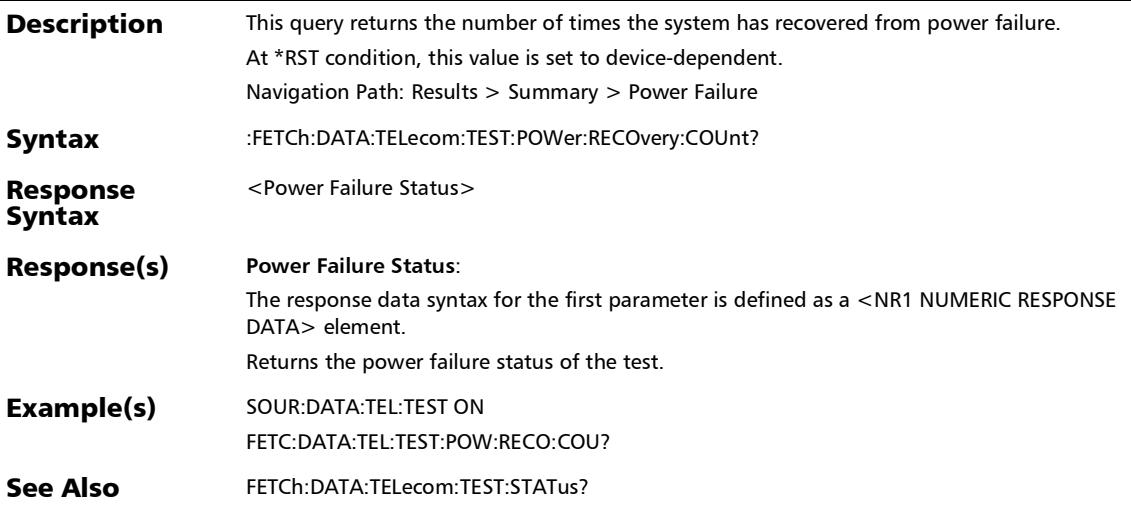

#### :FETCh:DATA:TELecom:TEST:STARt:TIME?

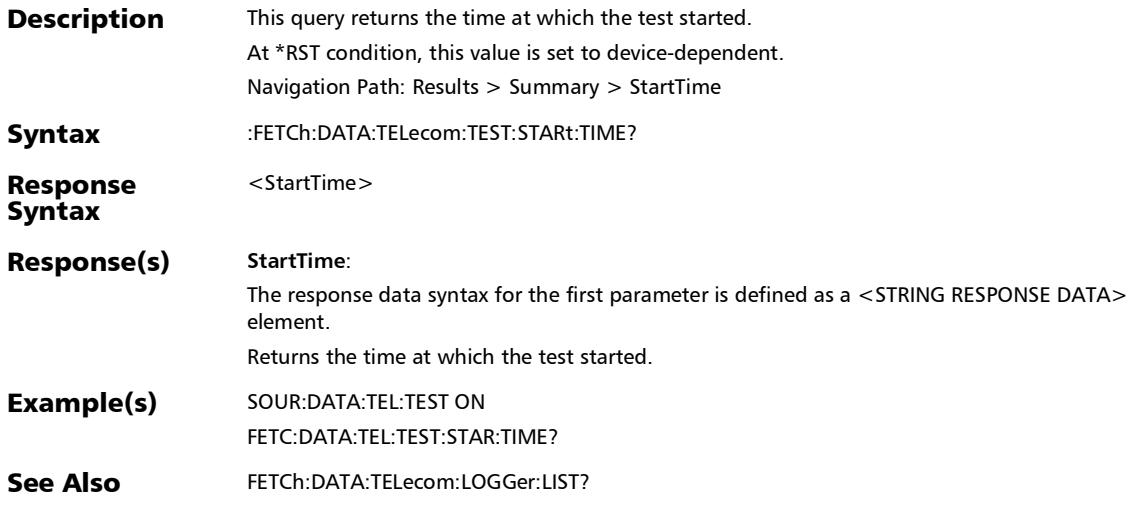

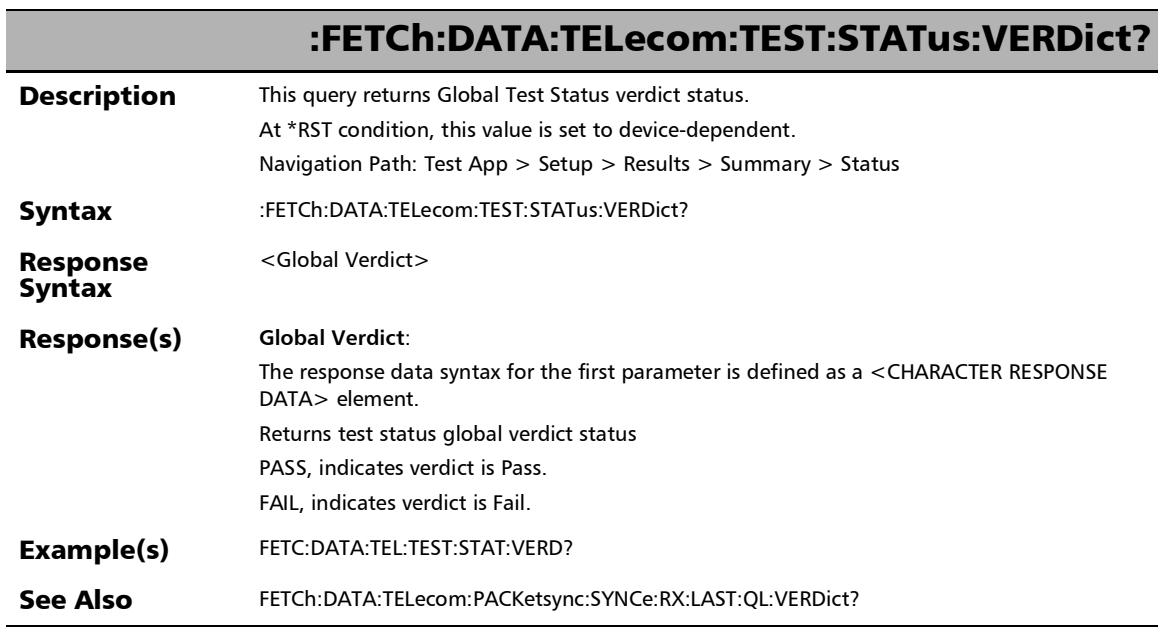

u
# :FETCh:DATA:TELecom:TEST:STATus?

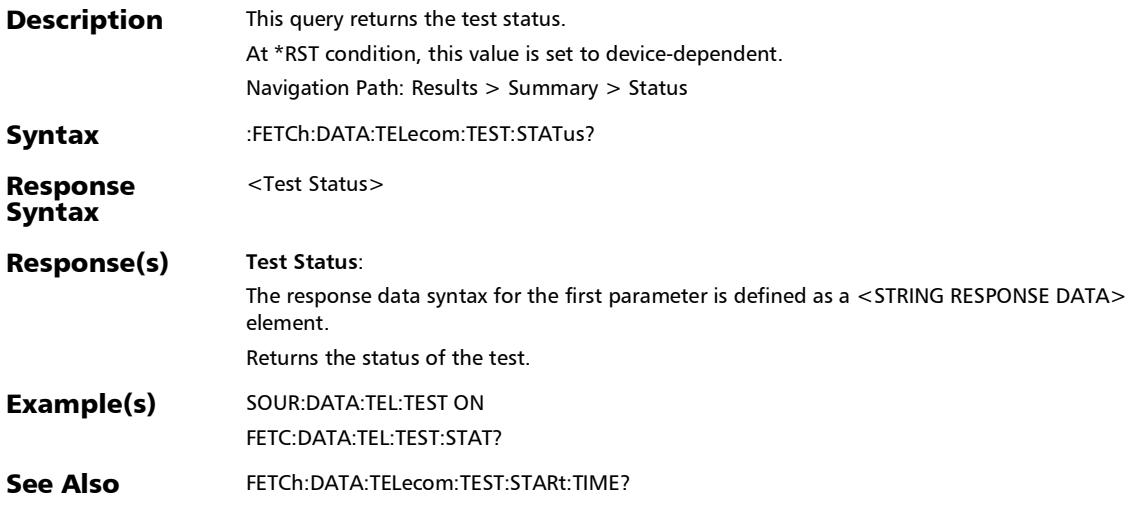

# :FETCh:DATA:TELecom:UPRBs:PATTern:THReshold:VERDict?

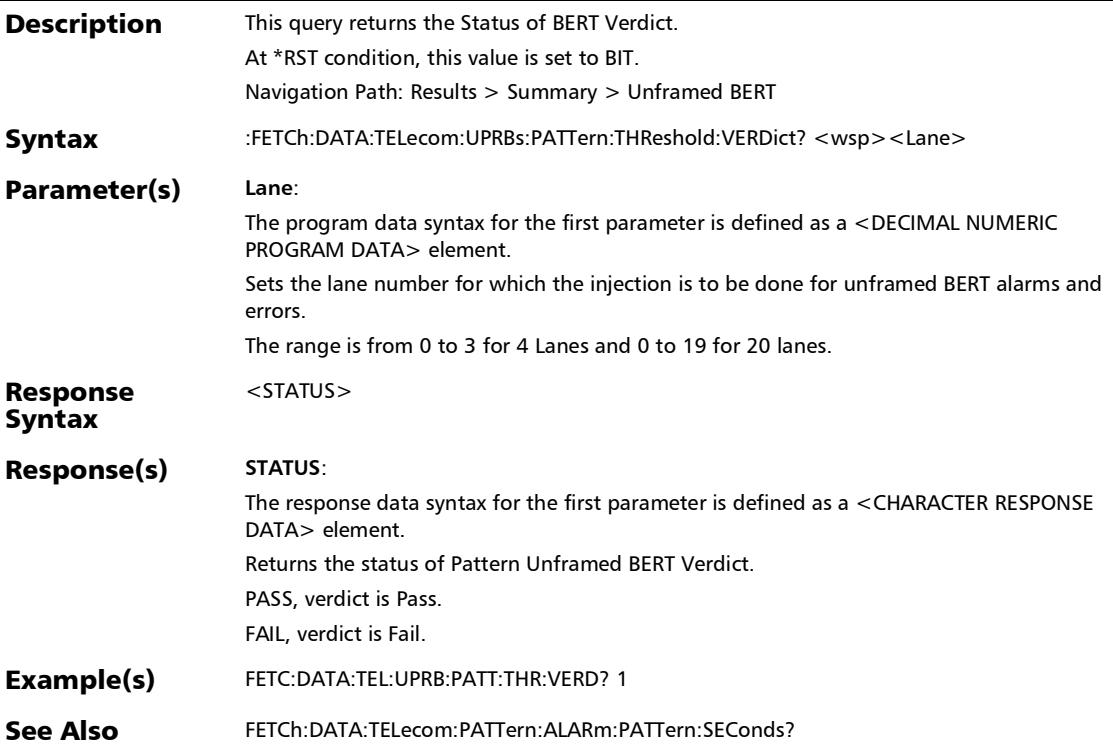

# :SENSe:DATA:TELecom:CPRI:SUMMary:ETHernet:RATE?

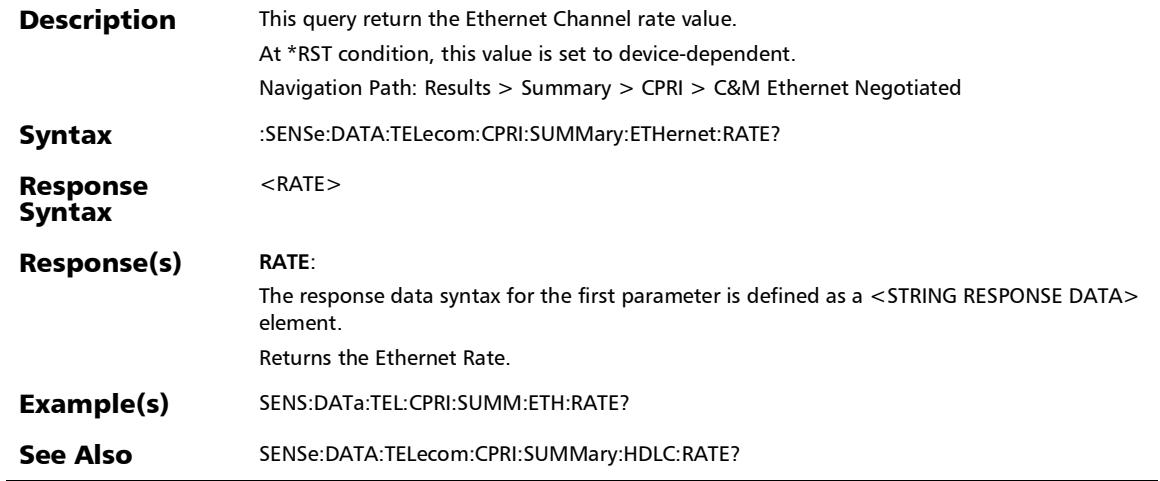

# :SENSe:DATA:TELecom:CPRI:SUMMary:FSYNc:STATus?

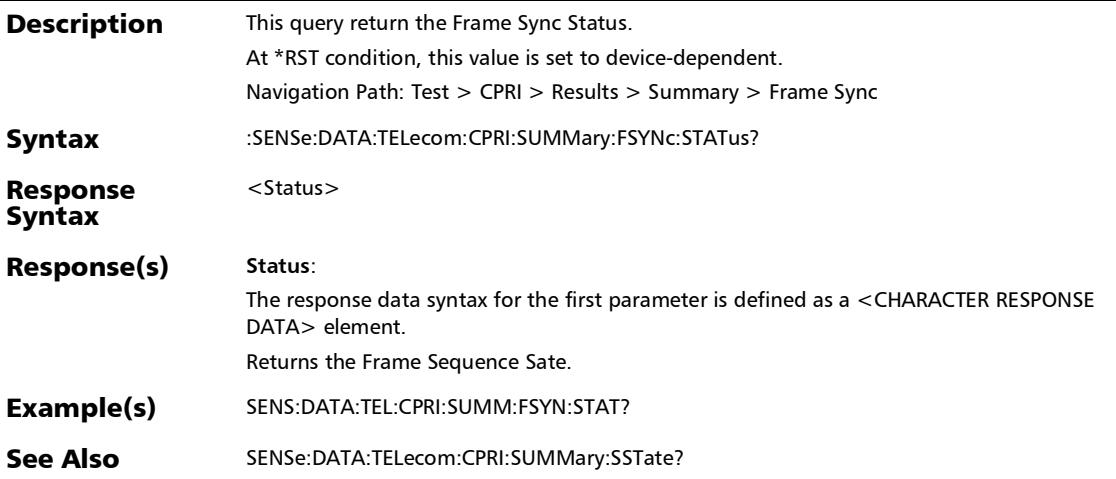

# :SENSe:DATA:TELecom:CPRI:SUMMary:HDLC:RATE?

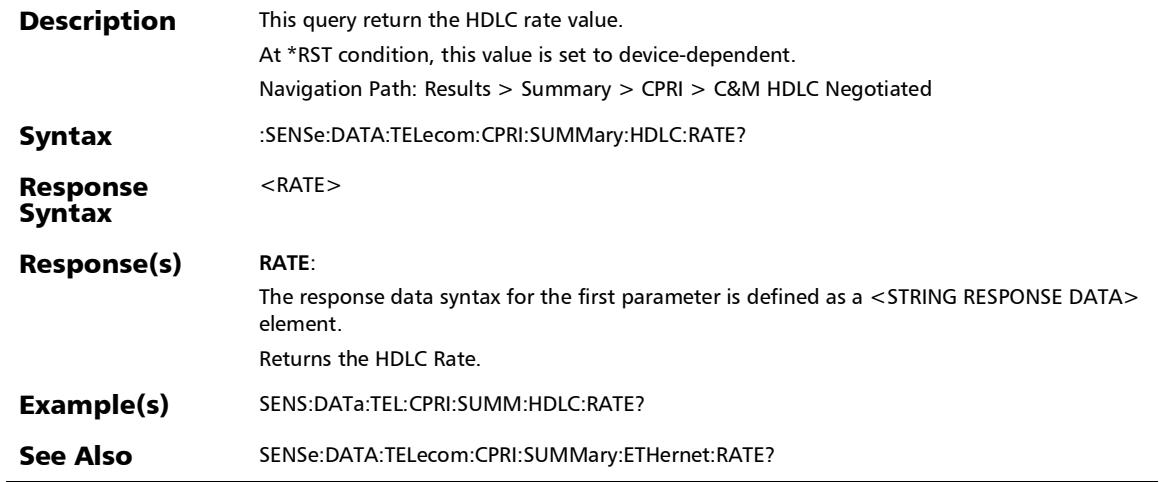

# :SENSe:DATA:TELecom:CPRI:SUMMary:PROTocol:VERSion?

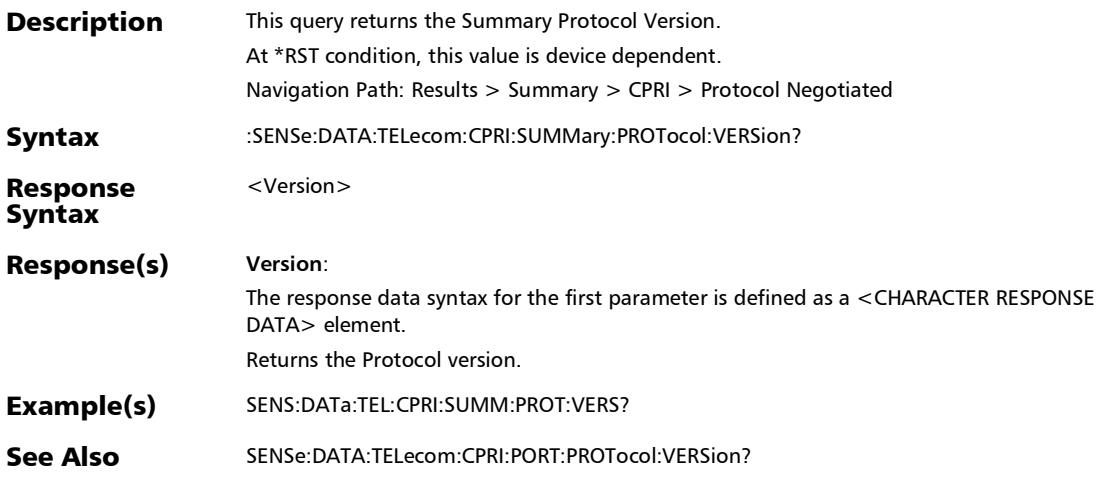

# :SENSe:DATA:TELecom:CPRI:SUMMary:SSTate?

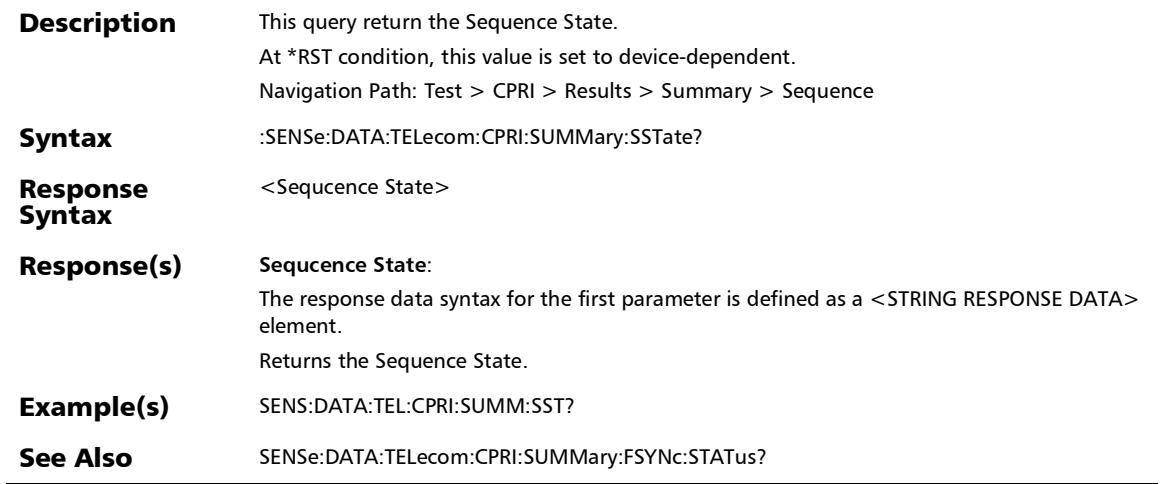

# :SOURce:DATA:TELecom:PATTern:ALARm:PATTern?

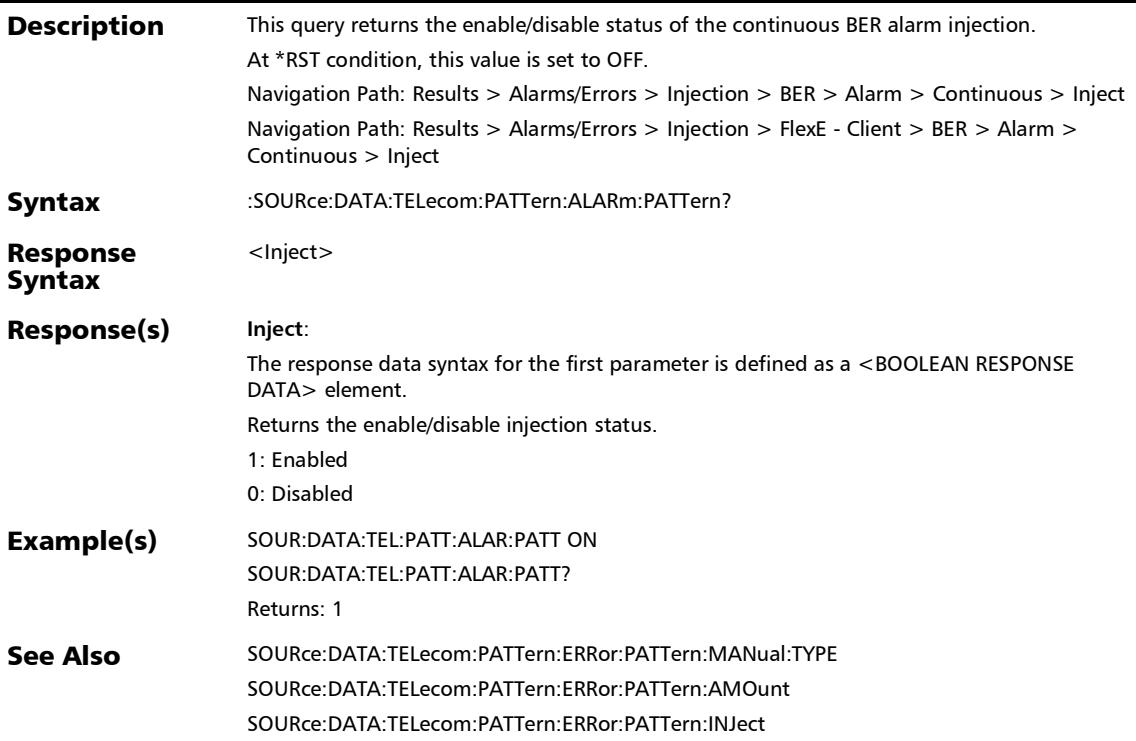

# :SOURce:DATA:TELecom:UNFRamed:PATTern:ALANes

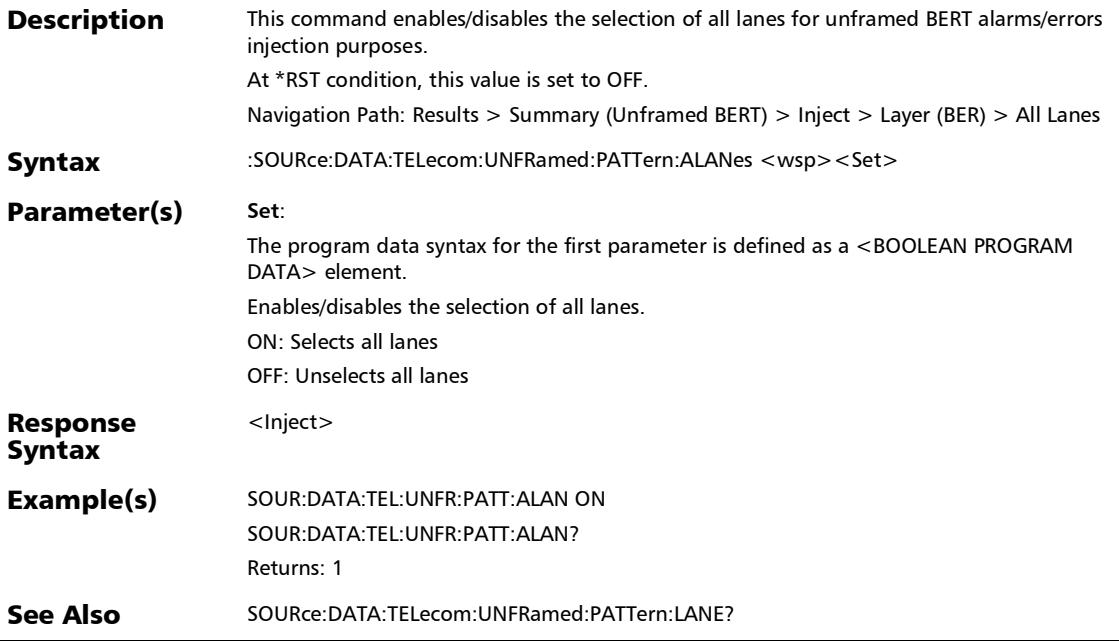

Ē,

## :SOURce:DATA:TELecom:UNFRamed:PATTern:ALANes?

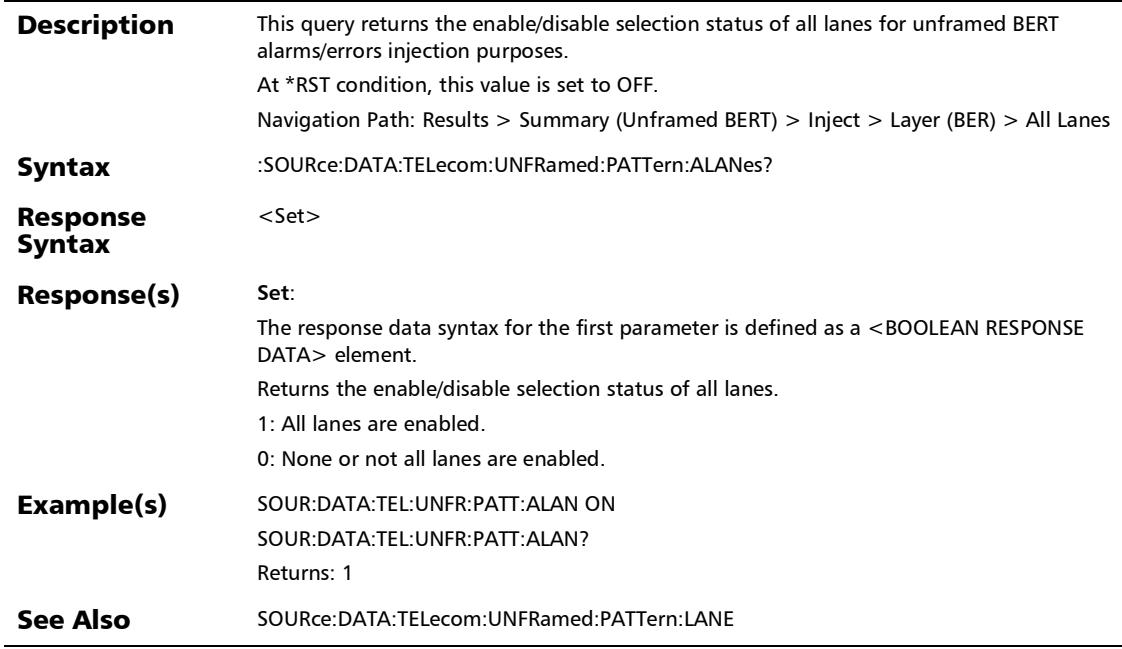

## :SOURce:DATA:TELecom:UNFRamed:PATTern:ALARm

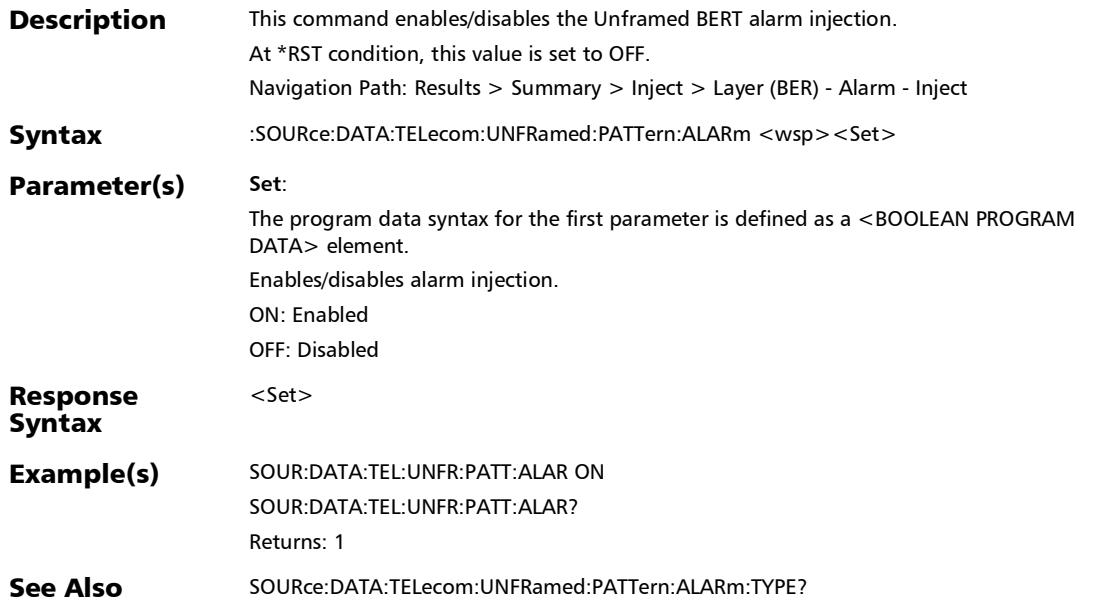

#### :SOURce:DATA:TELecom:UNFRamed:PATTern:ALARm:TYPE?

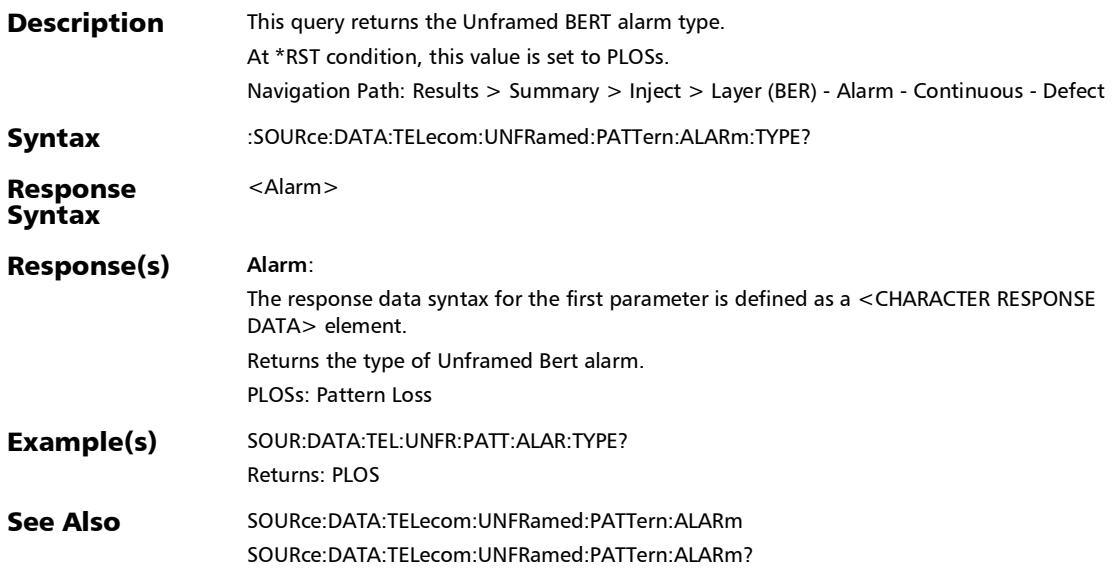

# :SOURce:DATA:TELecom:UNFRamed:PATTern:ALARm?

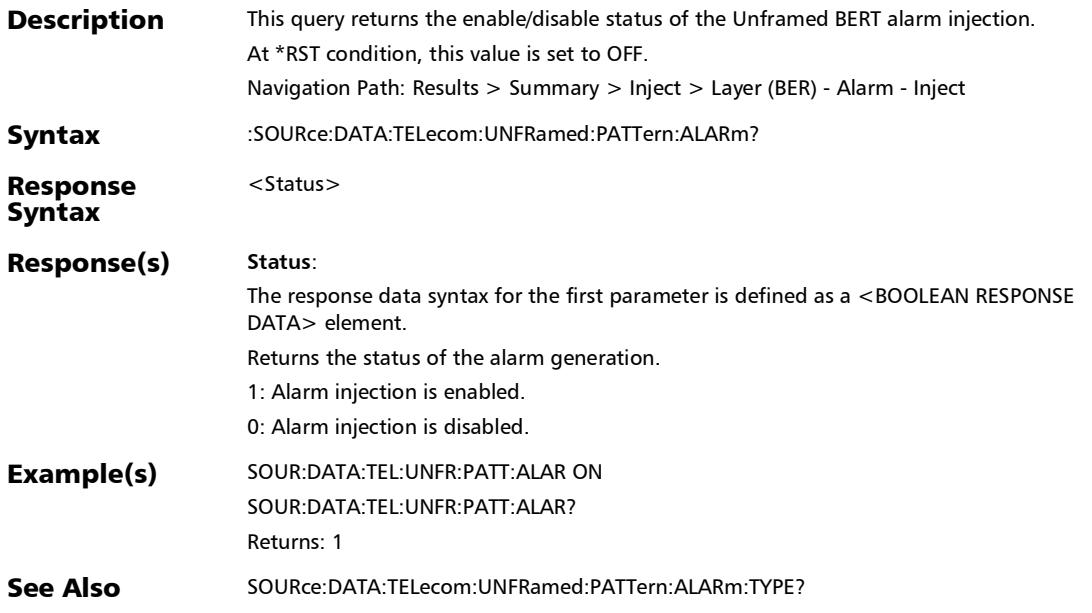

#### :SOURce:DATA:TELecom:UNFRamed:PATTern:ERRor:AUToma ted

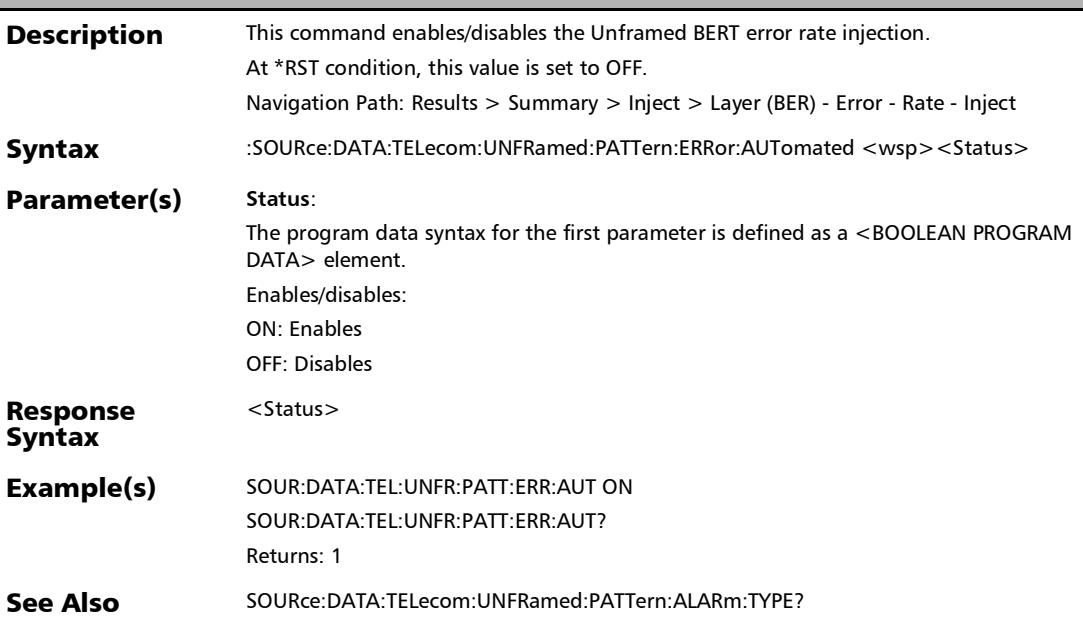

# :SOURce:DATA:TELecom:UNFRamed:PATTern:ERRor:AUToma ted:CONTinuous

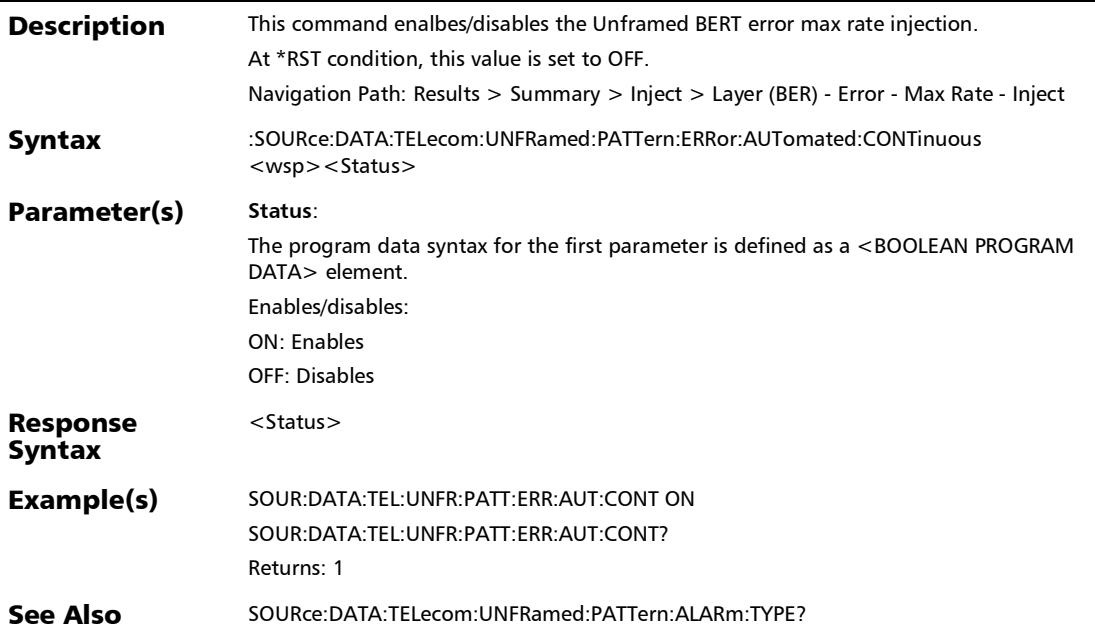

# :SOURce:DATA:TELecom:UNFRamed:PATTern:ERRor:AUToma ted:CONTinuous?

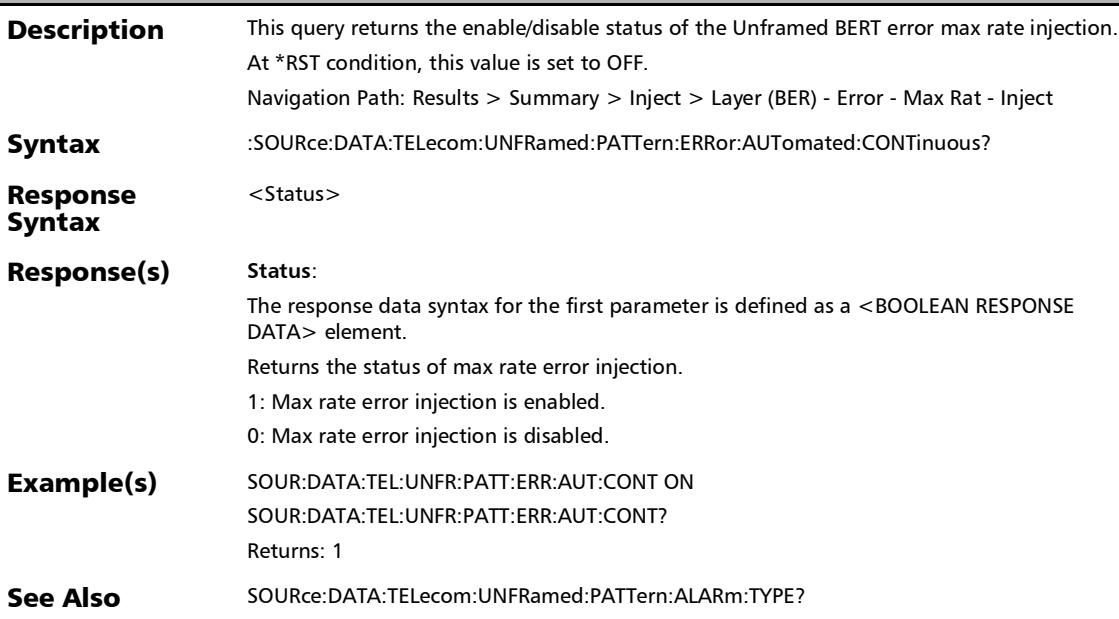

# :SOURce:DATA:TELecom:UNFRamed:PATTern:ERRor:AUToma ted:RATE

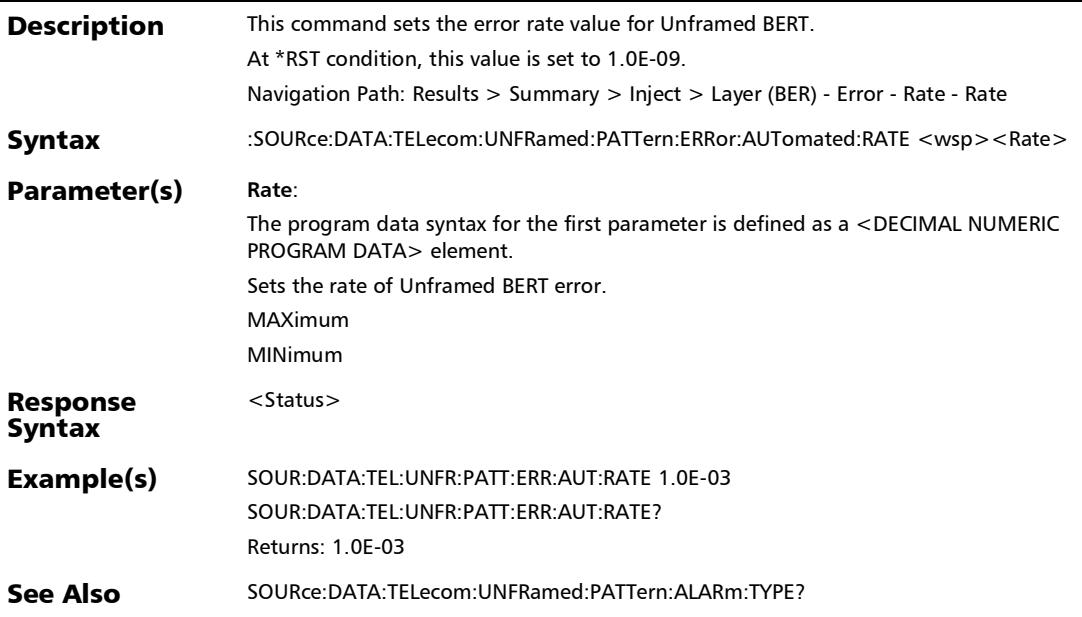

# :SOURce:DATA:TELecom:UNFRamed:PATTern:ERRor:AUToma ted:RATE?

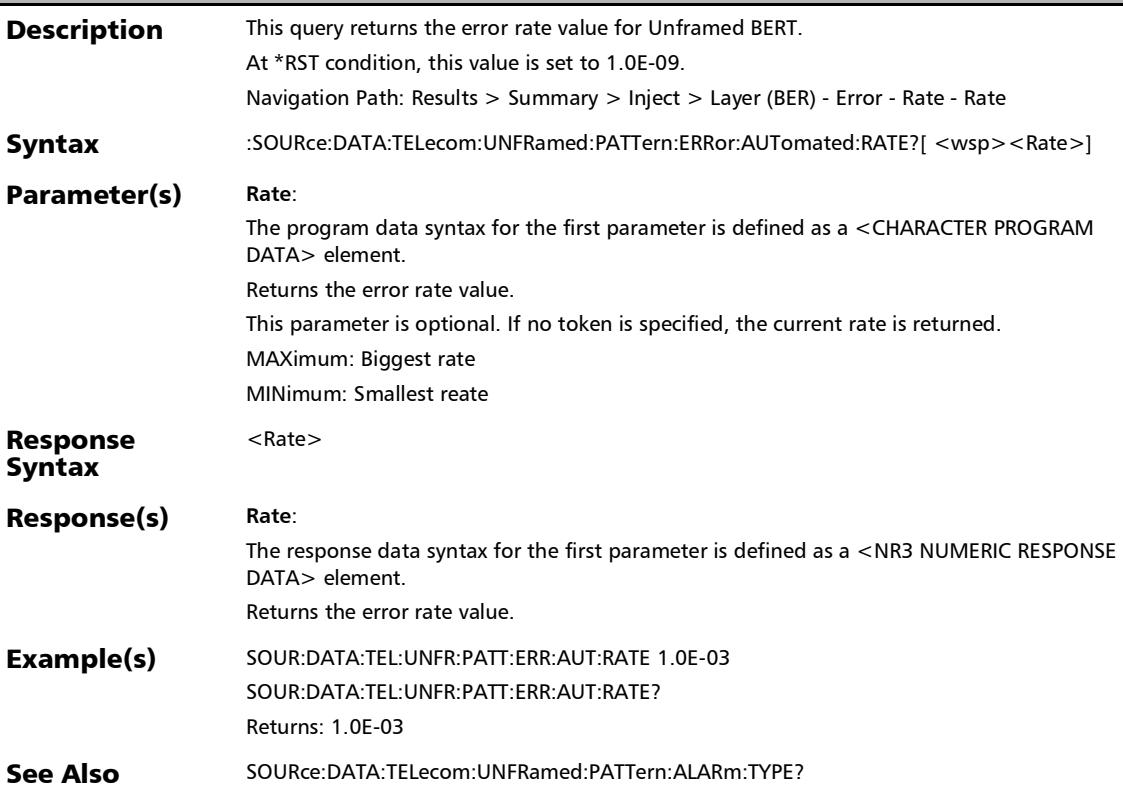

### :SOURce:DATA:TELecom:UNFRamed:PATTern:ERRor:AUToma ted:TYPE?

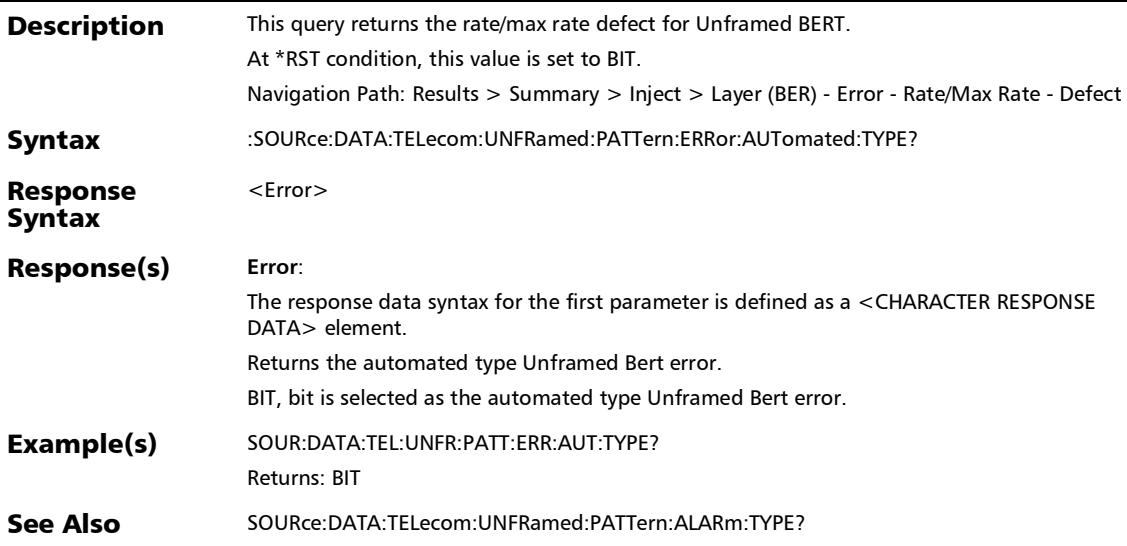

#### :SOURce:DATA:TELecom:UNFRamed:PATTern:ERRor:AUToma ted?

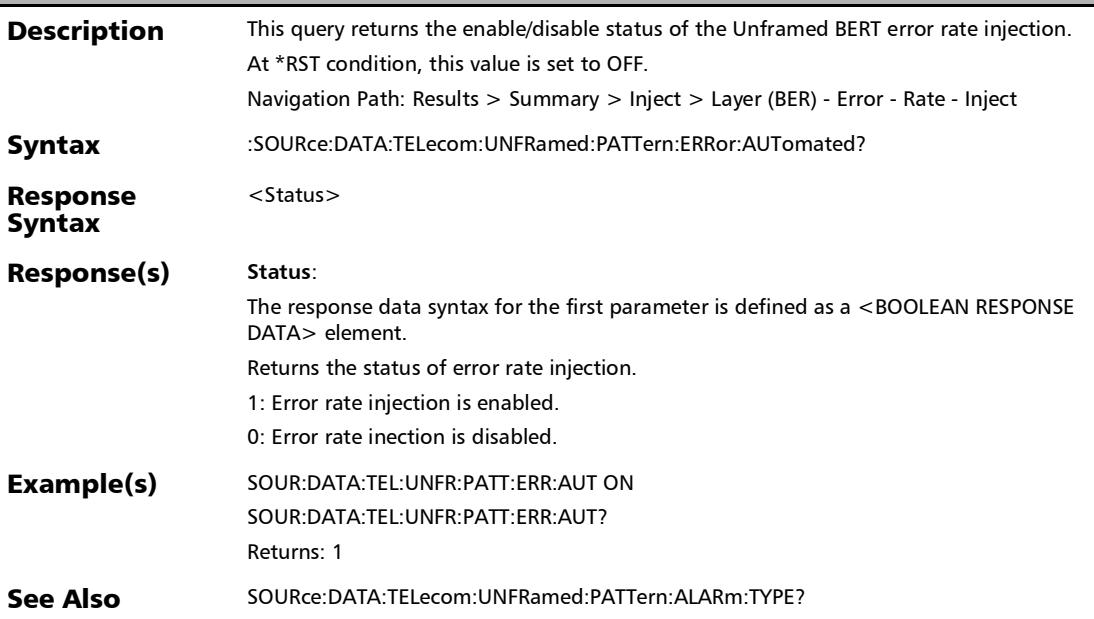

# :SOURce:DATA:TELecom:UNFRamed:PATTern:ERRor:MANual: AMOunt

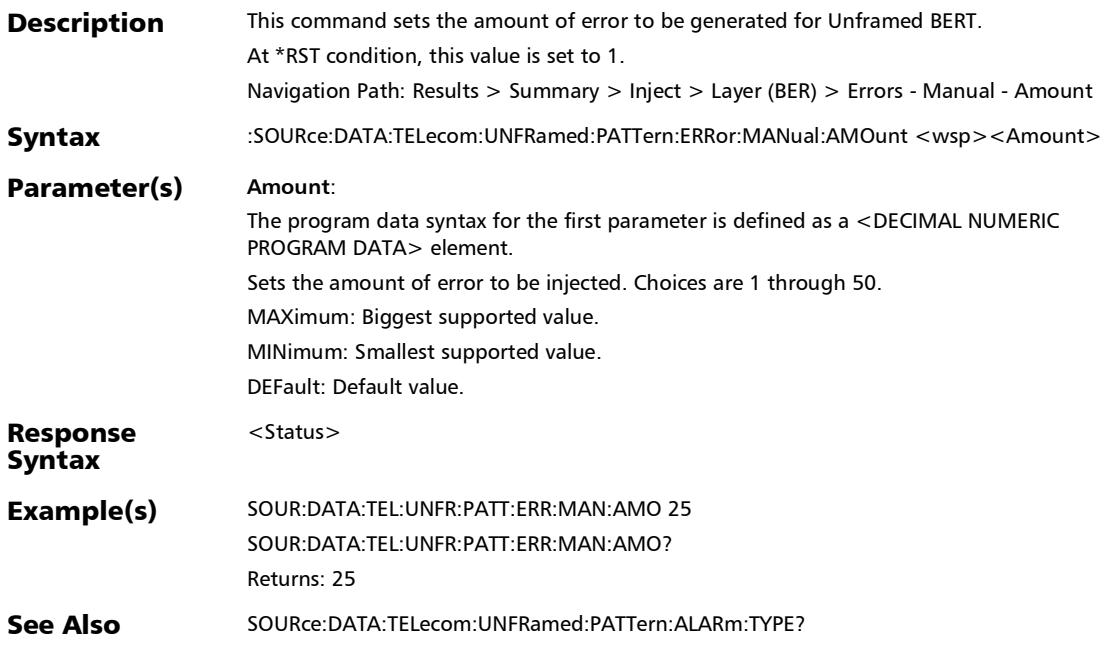

# :SOURce:DATA:TELecom:UNFRamed:PATTern:ERRor:MANual: AMOunt?

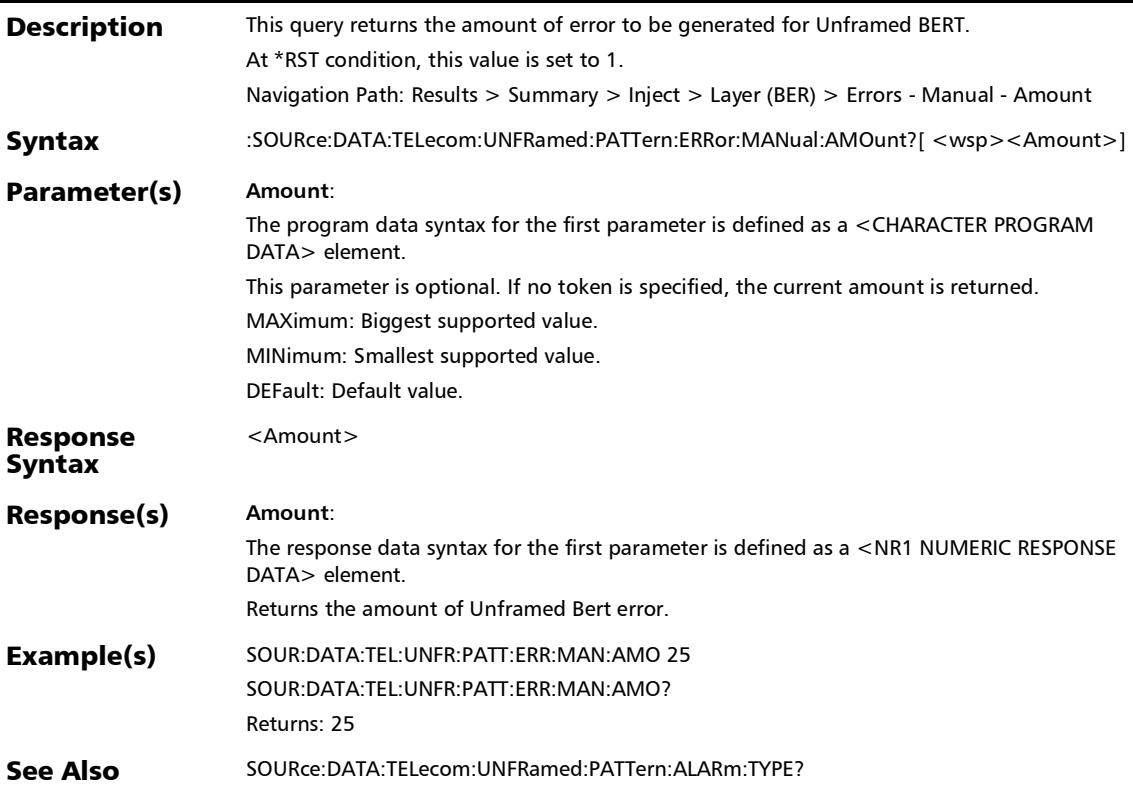

# :SOURce:DATA:TELecom:UNFRamed:PATTern:ERRor:MANual: INJect

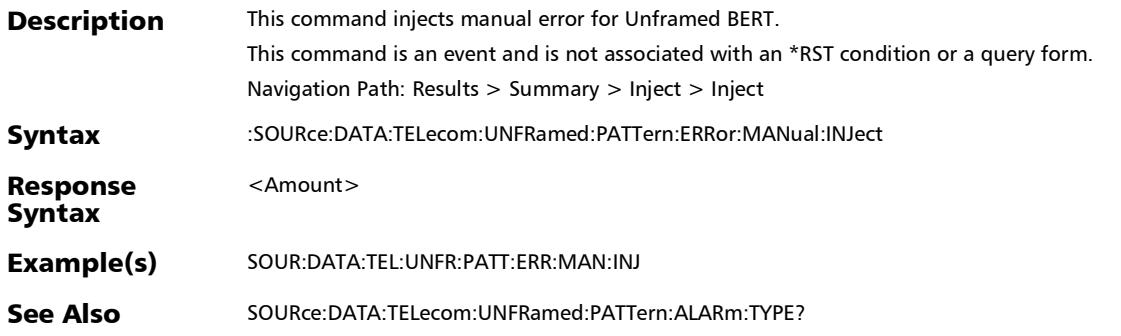

## :SOURce:DATA:TELecom:UNFRamed:PATTern:ERRor:MANual: TYPE?

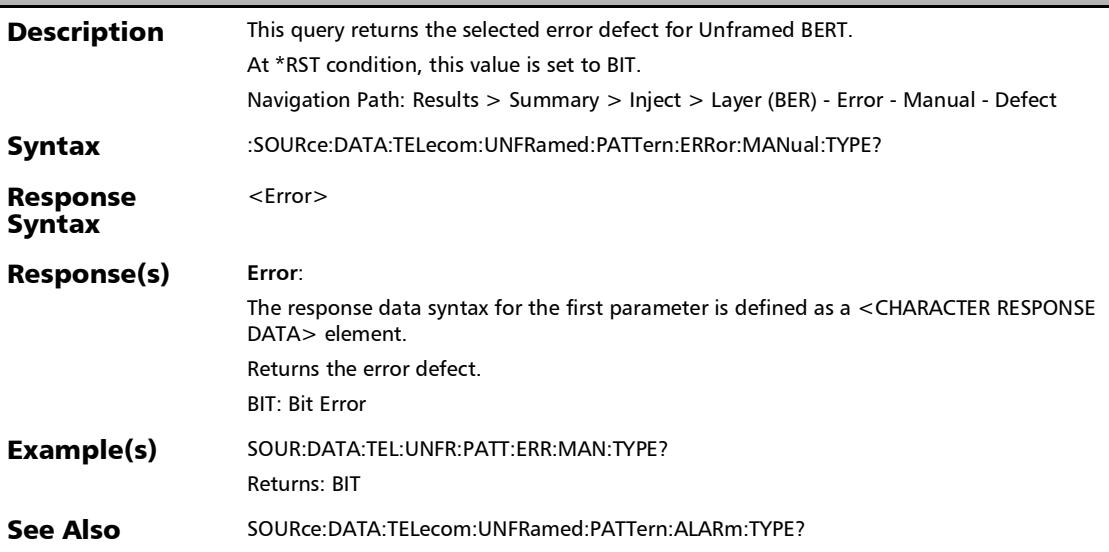

# :SOURce:DATA:TELecom:UNFRamed:PATTern:LANE

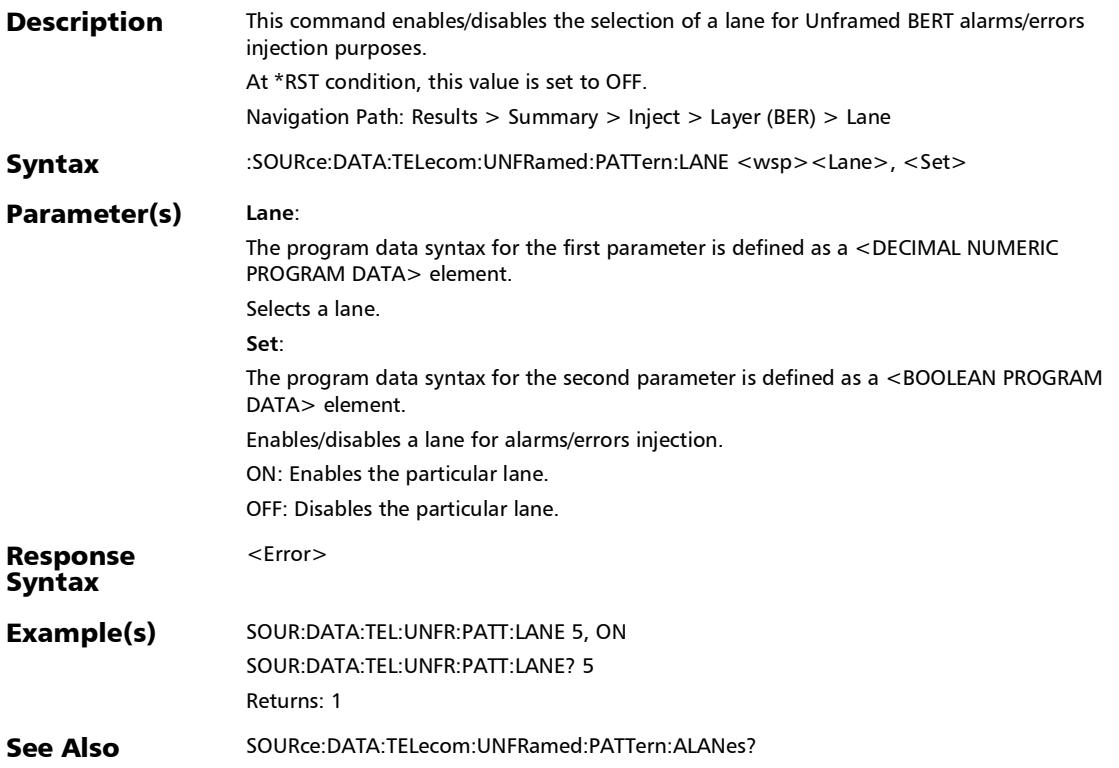

# :SOURce:DATA:TELecom:UNFRamed:PATTern:LANE?

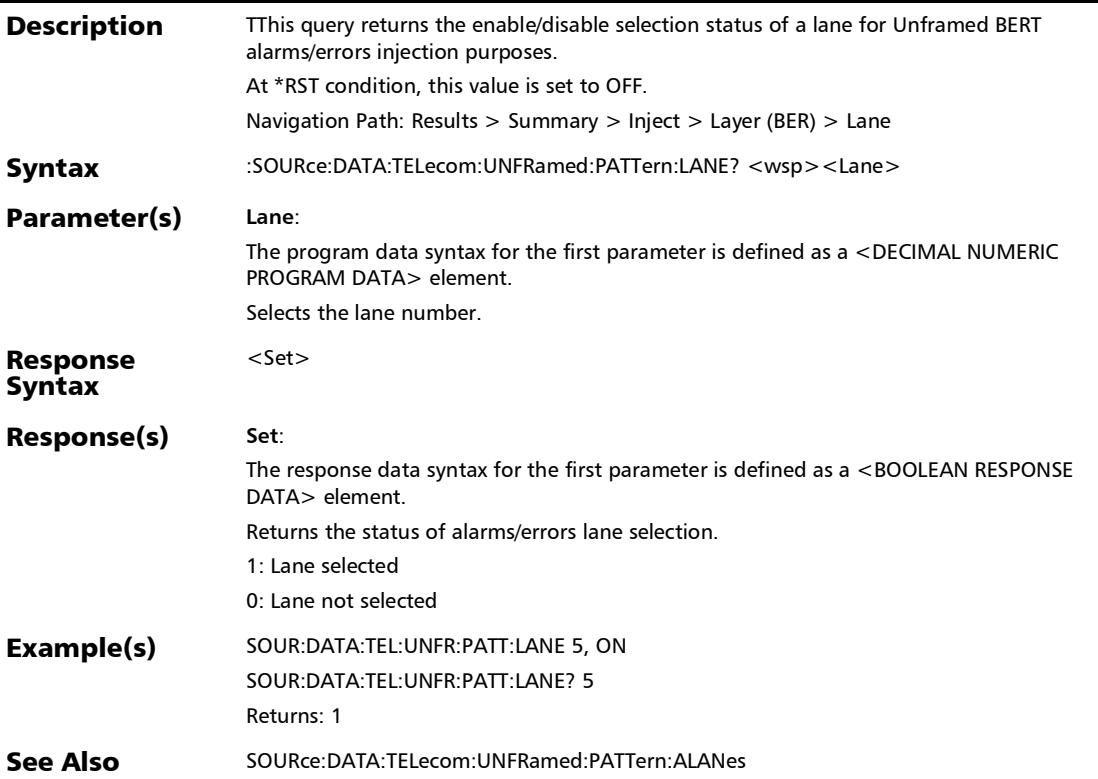

*Summary (Traffic Gen & Mon) - (Stream)*

# Summary (Traffic Gen & Mon) - (Stream)

# :FETCh:DATA:TELecom:ETHernet:COUNt:DUALport:FRAMes:R X?

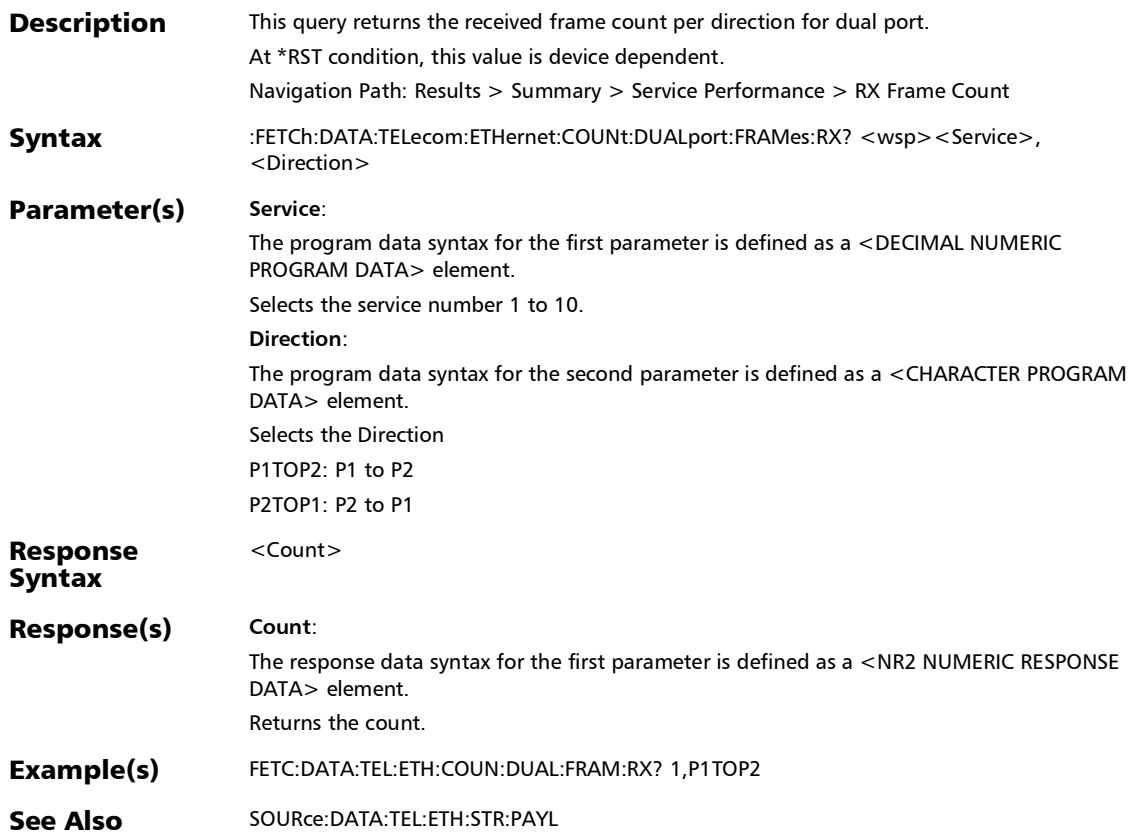

*Summary (Traffic Gen & Mon) - (Stream)*

# :FETCh:DATA:TELecom:ETHernet:COUNt:DUALport:FRAMes:T X?

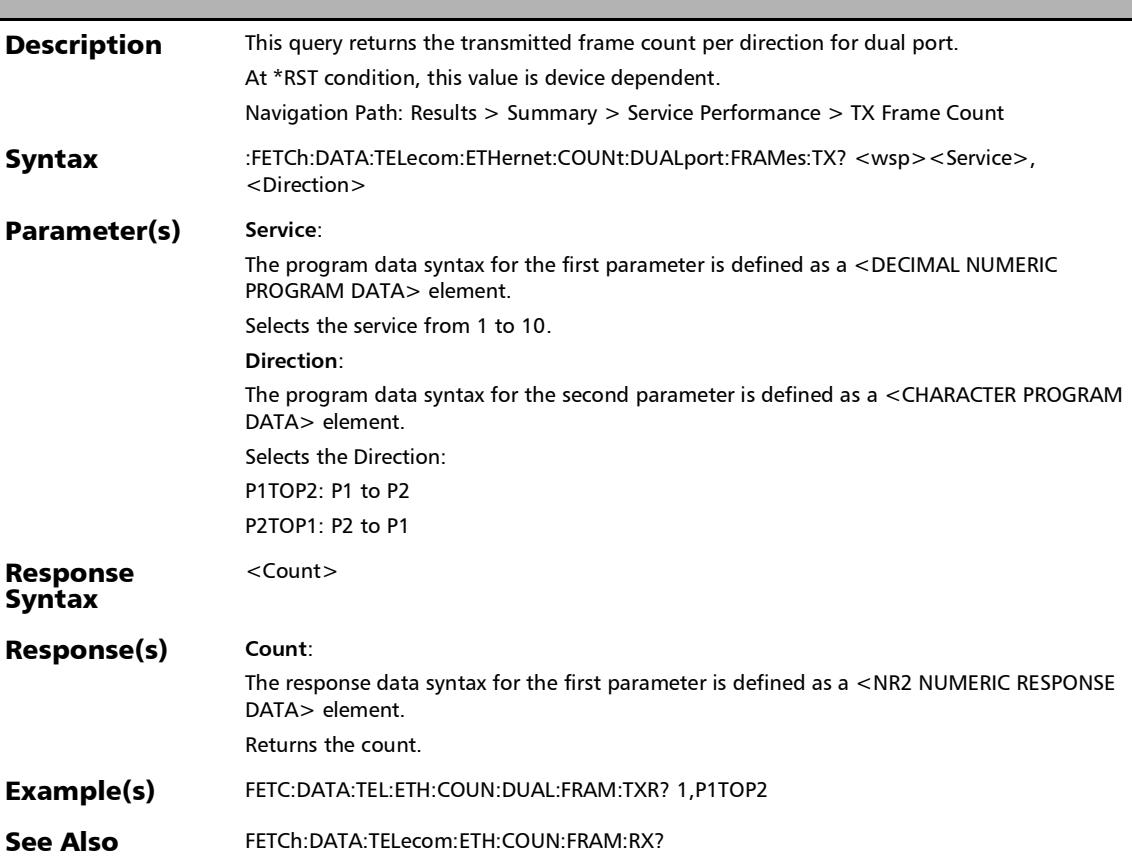

#### SCPI Command Reference

*Summary (Traffic Gen & Mon) - (Stream)*

# :FETCh:DATA:TELecom:ETHernet:COUNt:DUALport:FRAMes:T XRate?

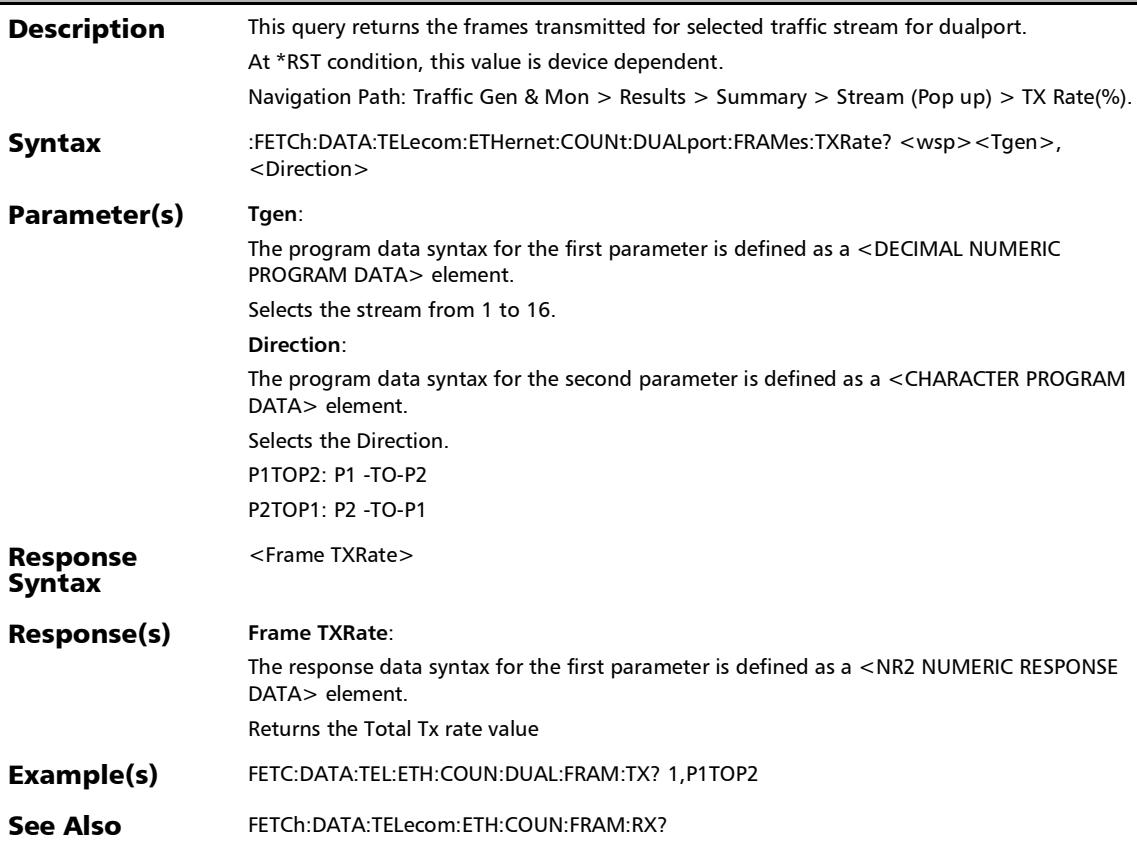

#### SCPI Command Reference

*Summary (Traffic Gen & Mon) - (Stream)*

#### :FETCh:DATA:TELecom:ETHernet:COUNt:FRAMes:RX?

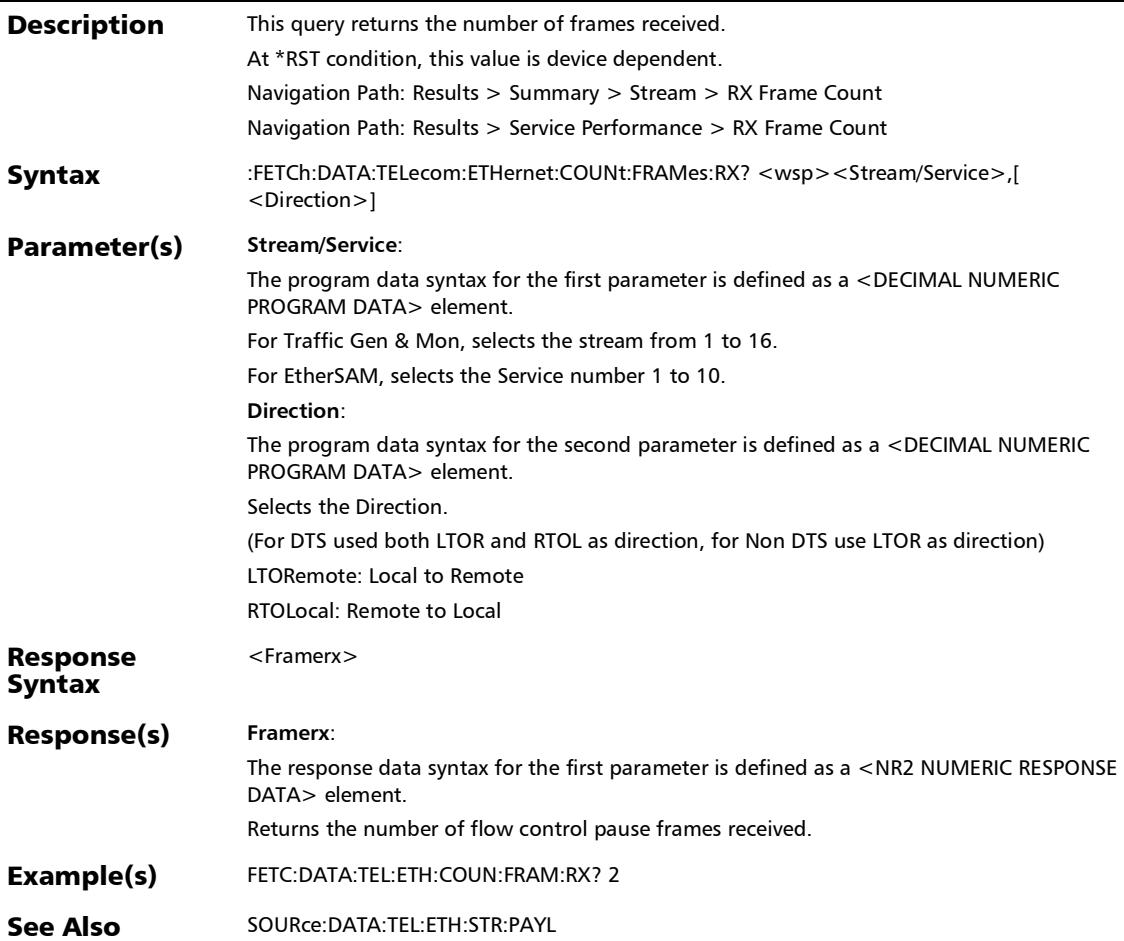

*Summary (Traffic Gen & Mon) - (Stream)*

# :FETCh:DATA:TELecom:ETHernet:COUNt:FRAMes:TX?

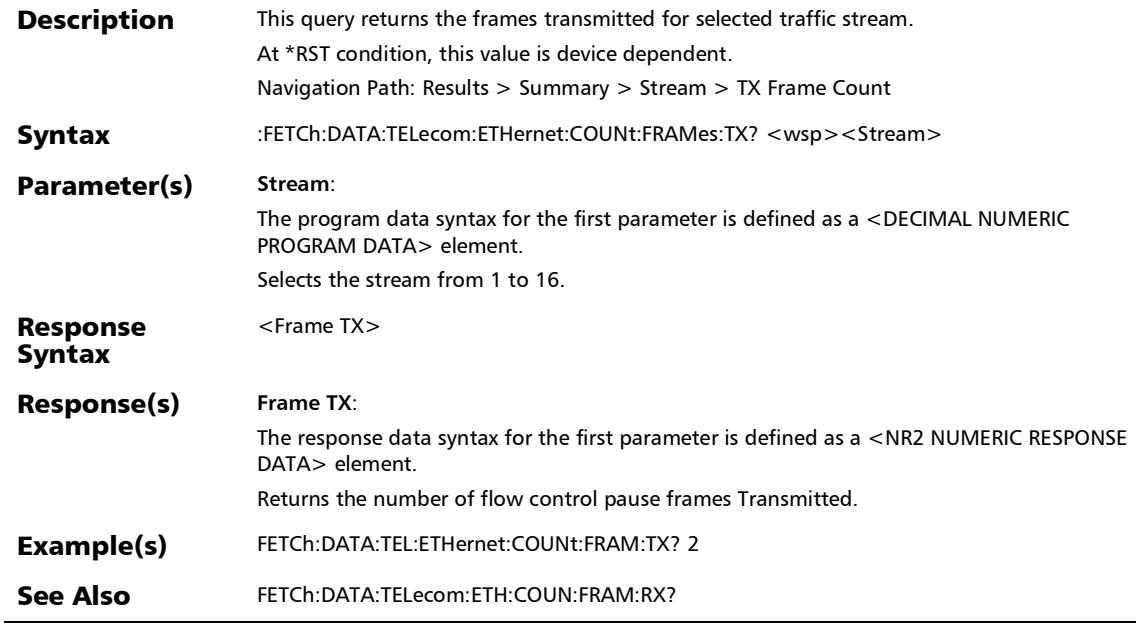

*Summary (Traffic Gen & Mon) - (Stream)*

# :FETCh:DATA:TELecom:ETHernet:STReam:DUALport:FLOSs:V ERDict?

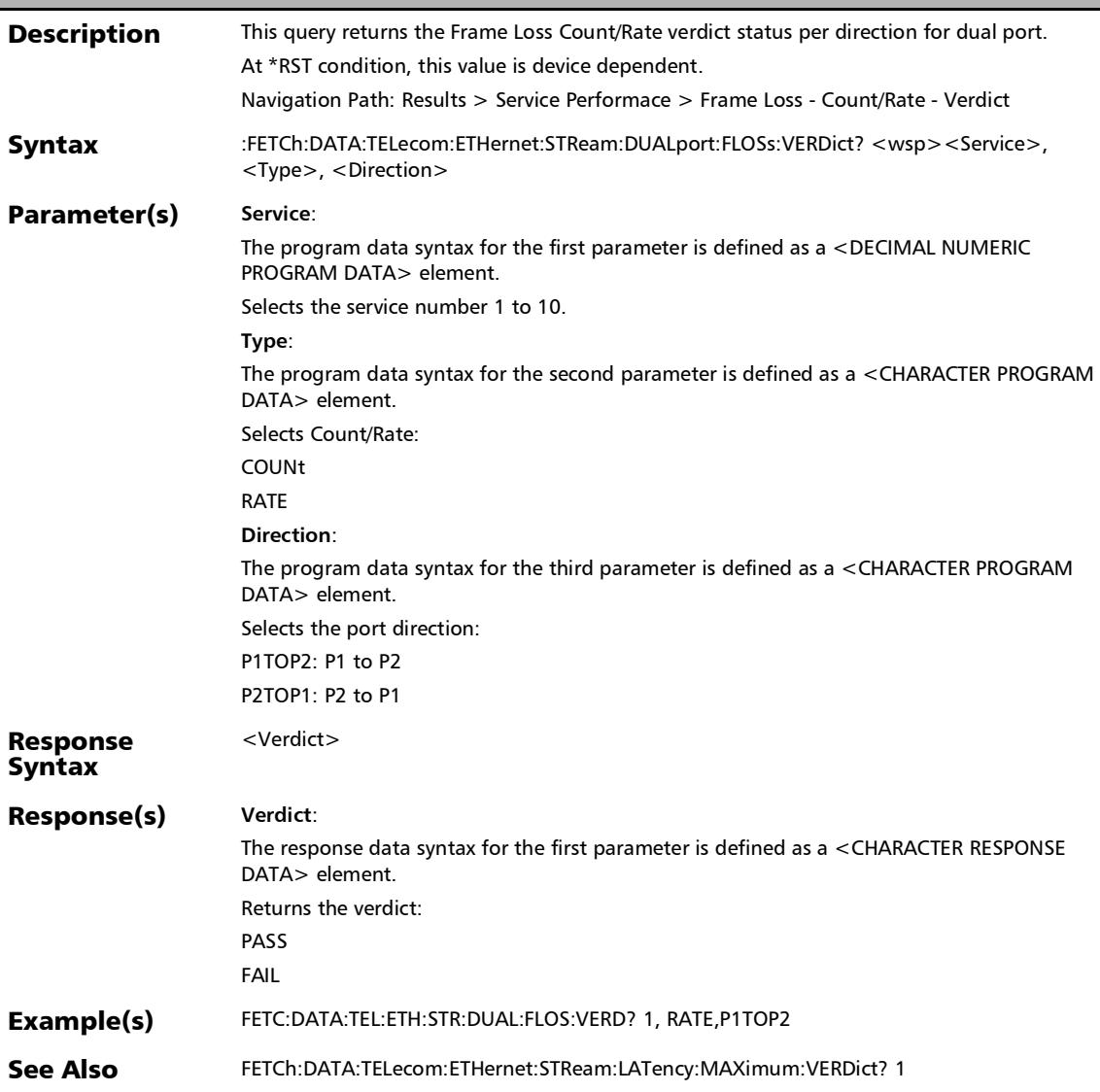

#### SCPI Command Reference

*Summary (Traffic Gen & Mon) - (Stream)*

# :FETCh:DATA:TELecom:ETHernet:STReam:DUALport:JITTer:A VERage?

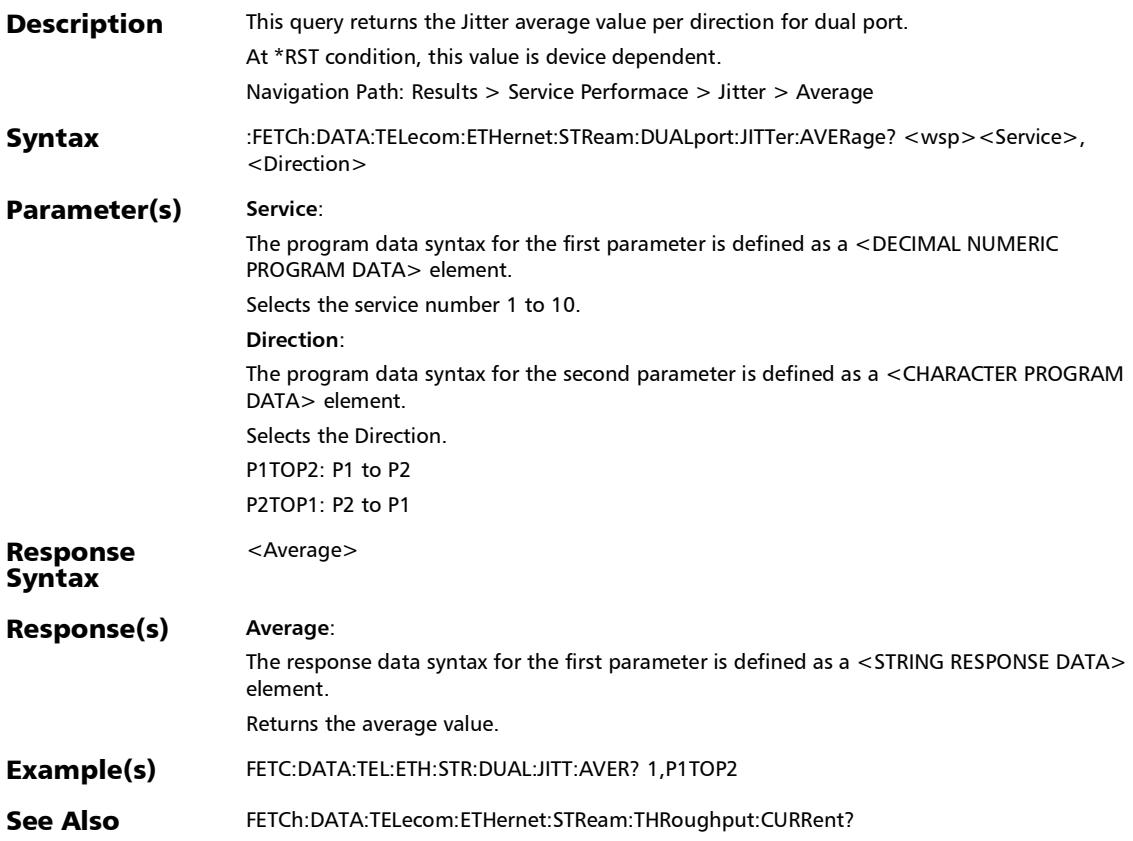

*Summary (Traffic Gen & Mon) - (Stream)*

# :FETCh:DATA:TELecom:ETHernet:STReam:DUALport:JITTer:C URRent?

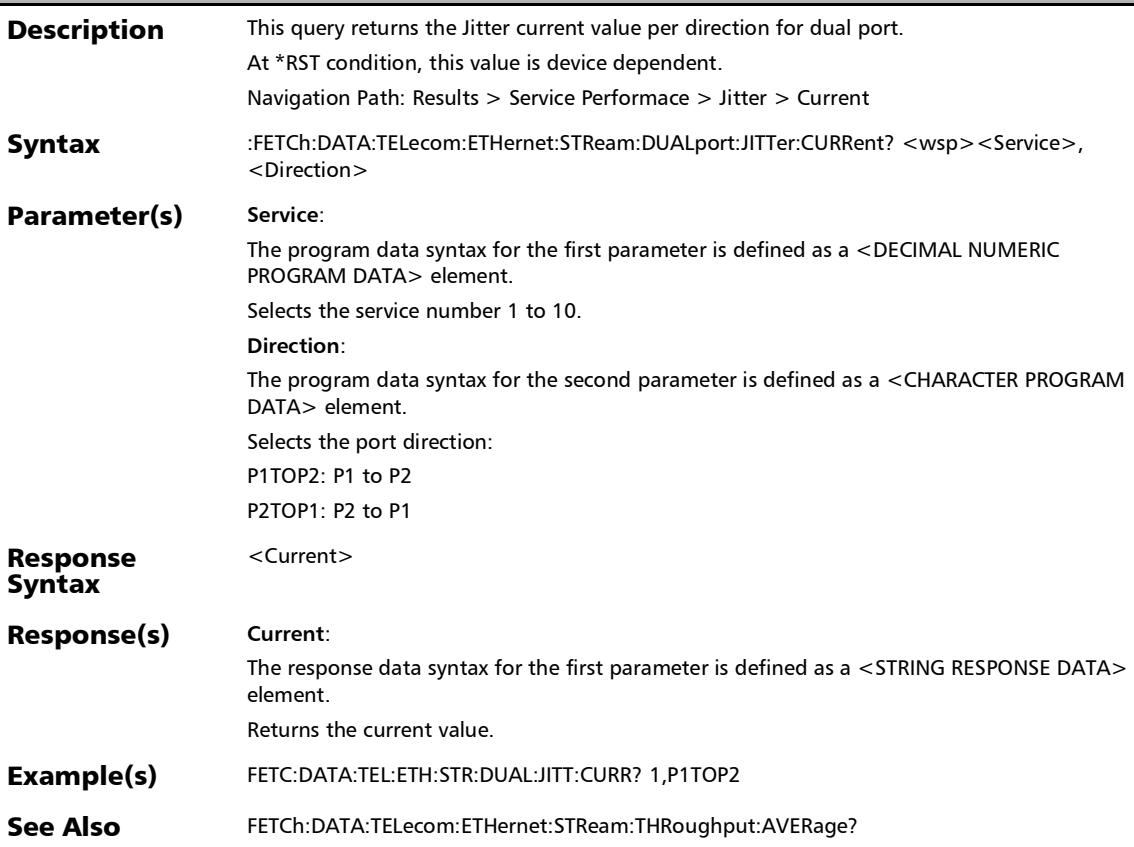

#### SCPI Command Reference

*Summary (Traffic Gen & Mon) - (Stream)*

# :FETCh:DATA:TELecom:ETHernet:STReam:DUALport:JITTer:ES Timate?

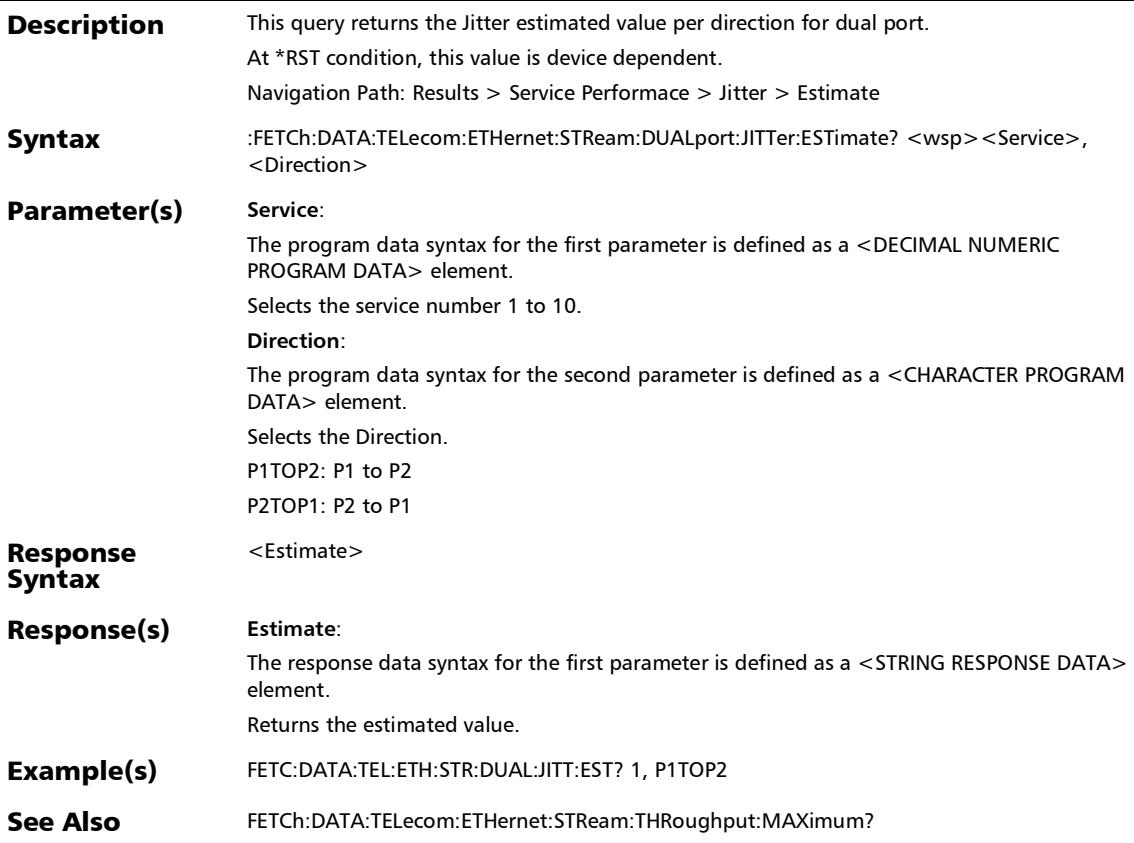

*Summary (Traffic Gen & Mon) - (Stream)*

# :FETCh:DATA:TELecom:ETHernet:STReam:DUALport:JITTer:M AXimum:VERDict?

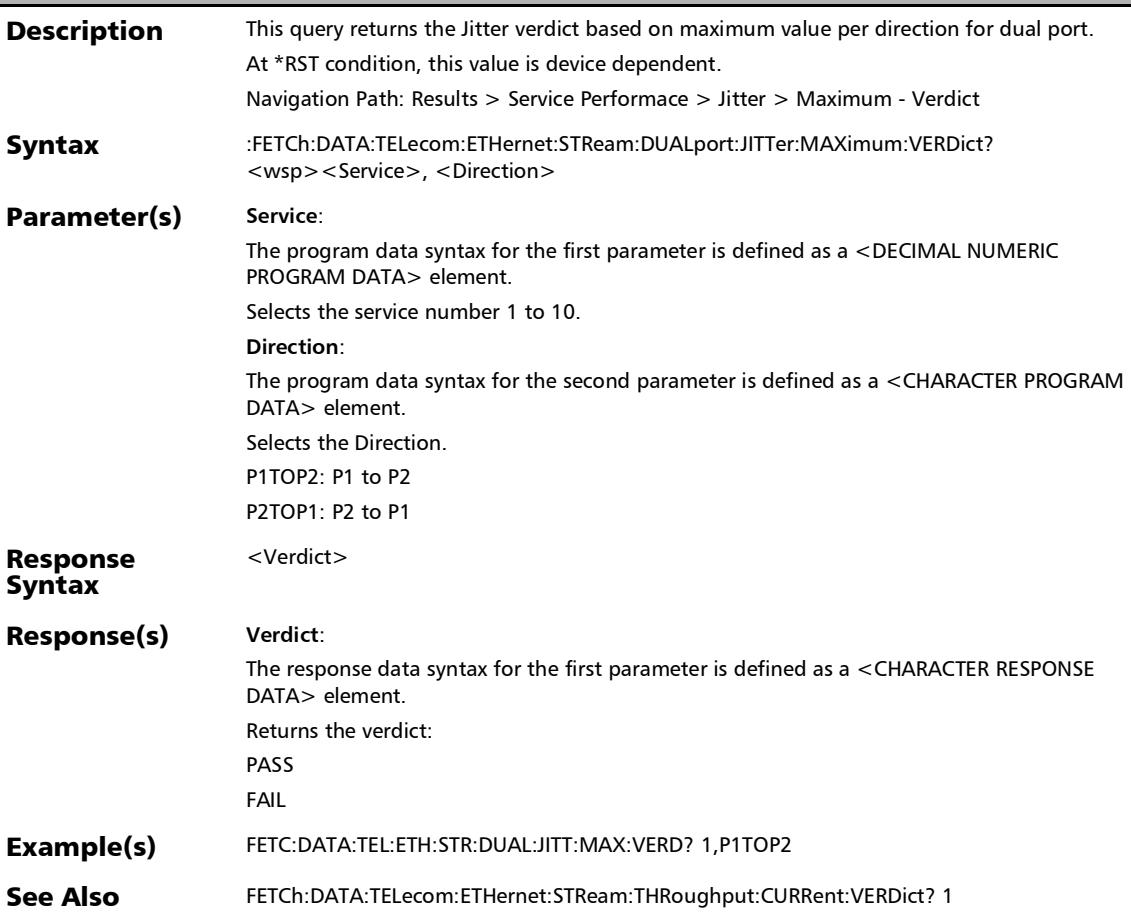
*Summary (Traffic Gen & Mon) - (Stream)*

## :FETCh:DATA:TELecom:ETHernet:STReam:DUALport:JITTer:M AXimum?

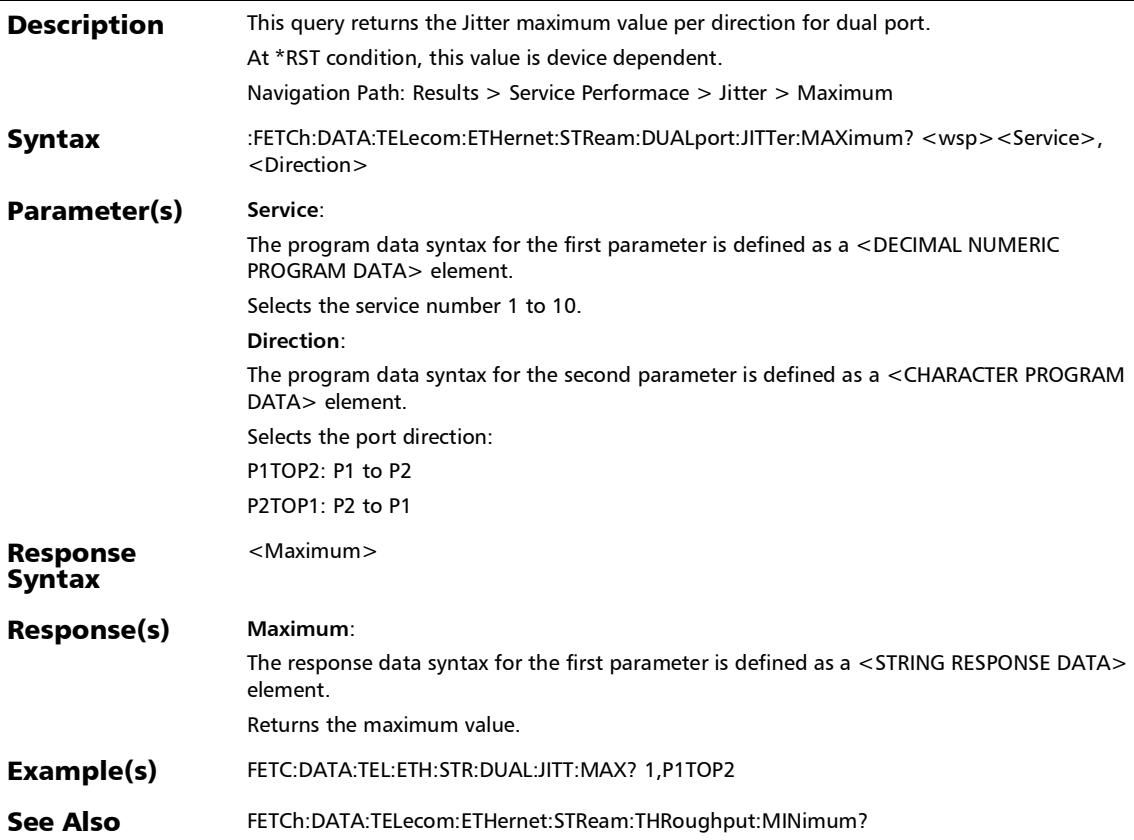

## :FETCh:DATA:TELecom:ETHernet:STReam:DUALport:JITTer:M INimum?

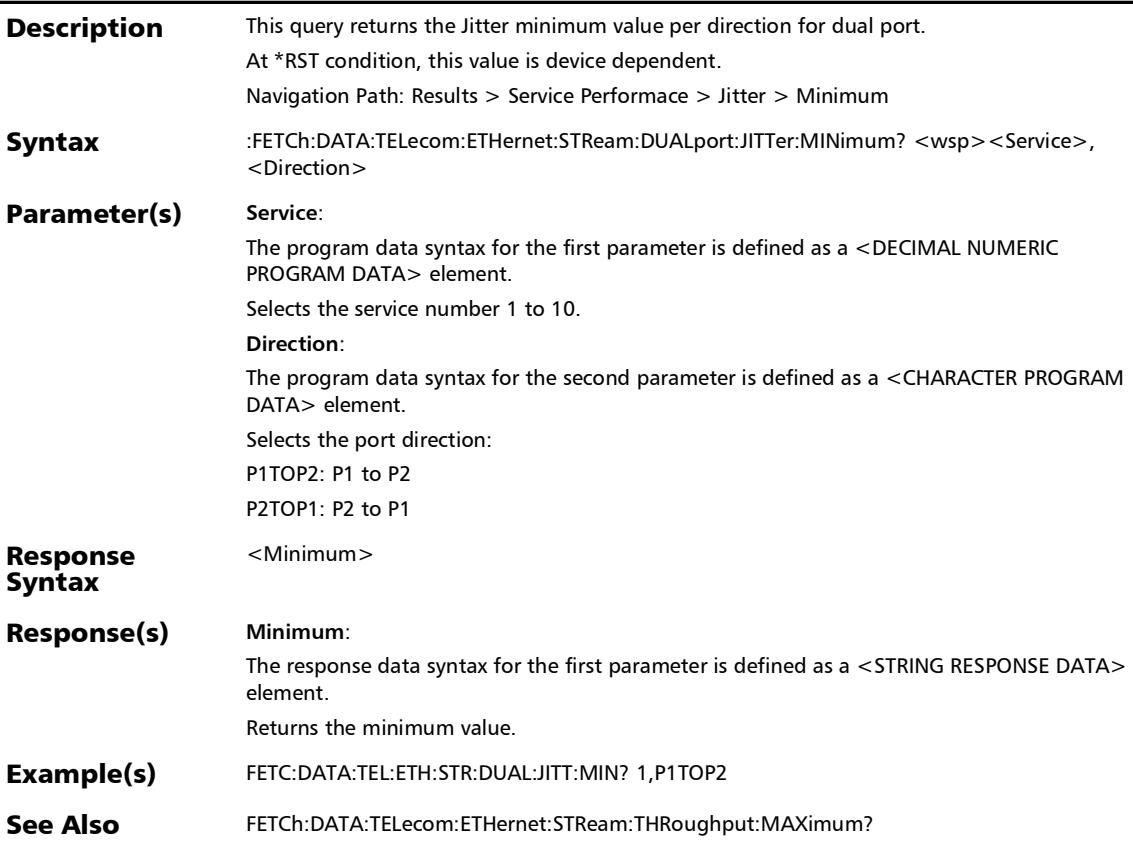

*Summary (Traffic Gen & Mon) - (Stream)*

## :FETCh:DATA:TELecom:ETHernet:STReam:DUALport:LATency: AVERage?

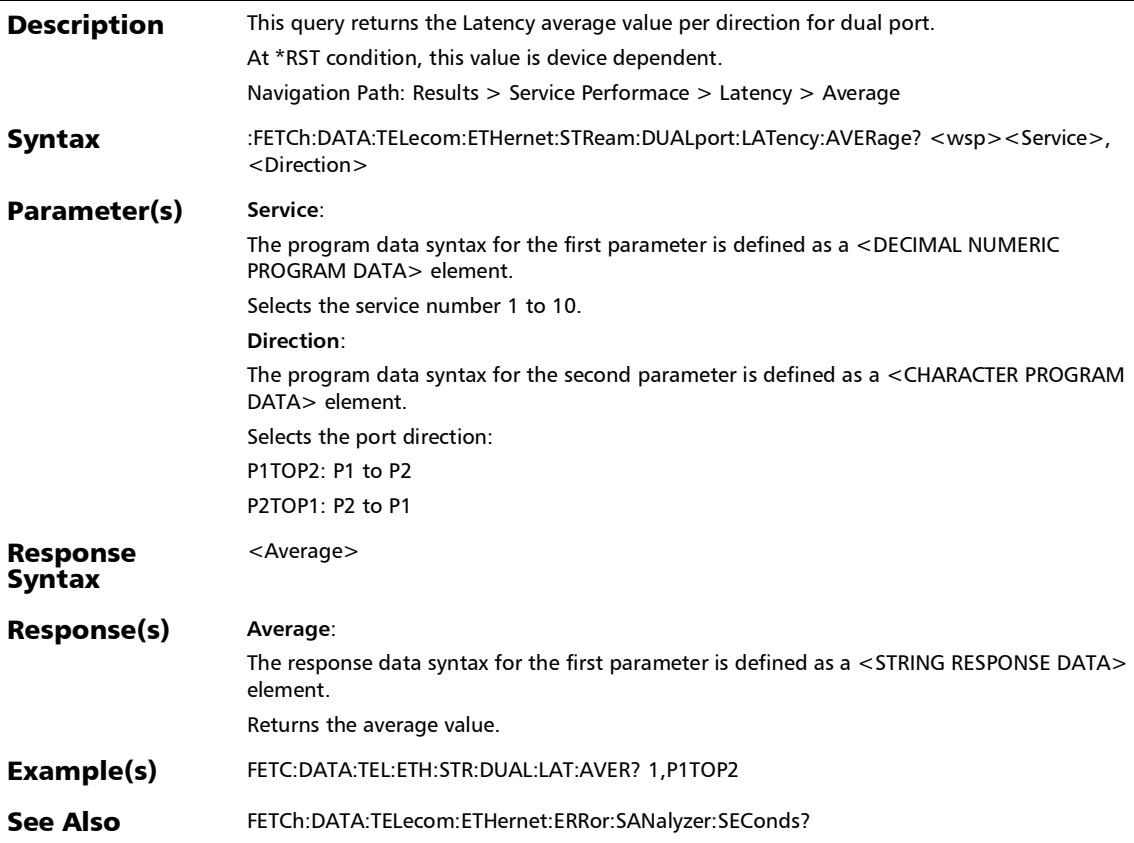

## :FETCh:DATA:TELecom:ETHernet:STReam:DUALport:LATency: CURRent?

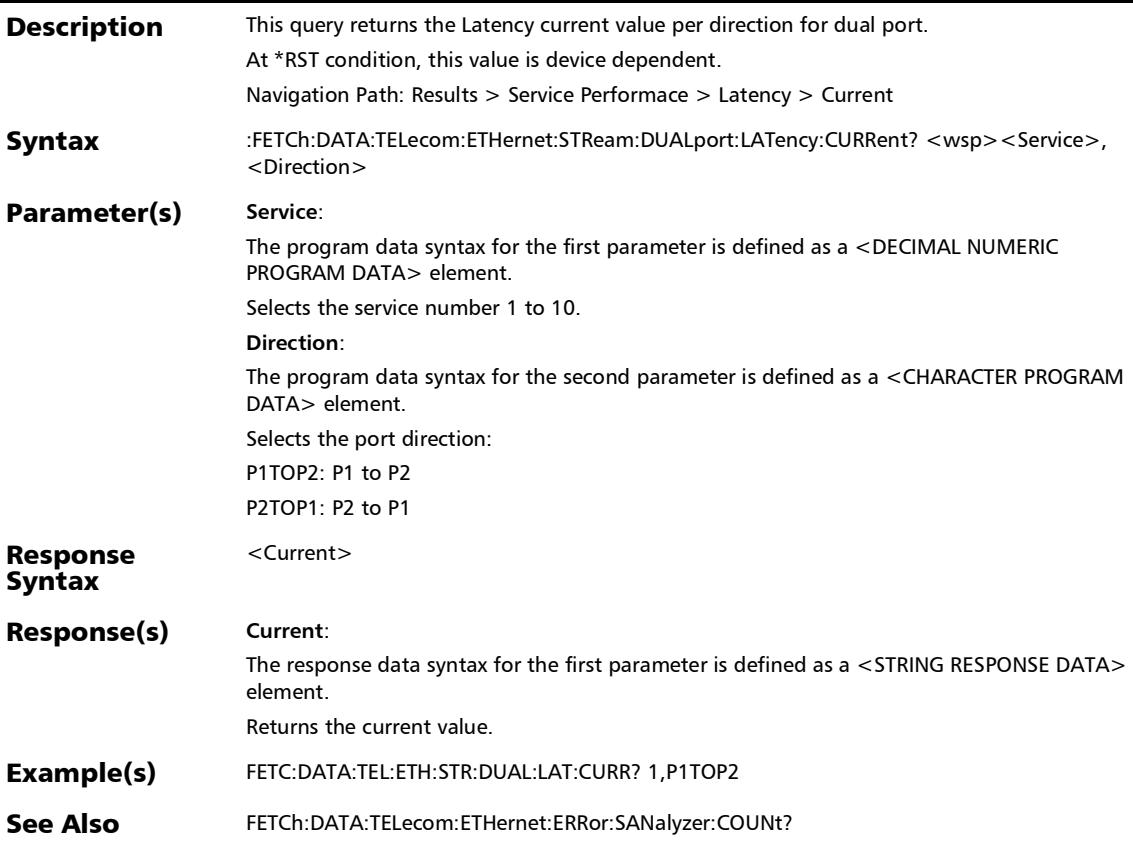

*Summary (Traffic Gen & Mon) - (Stream)*

## :FETCh:DATA:TELecom:ETHernet:STReam:DUALport:LATency: MAXimum:VERDict?

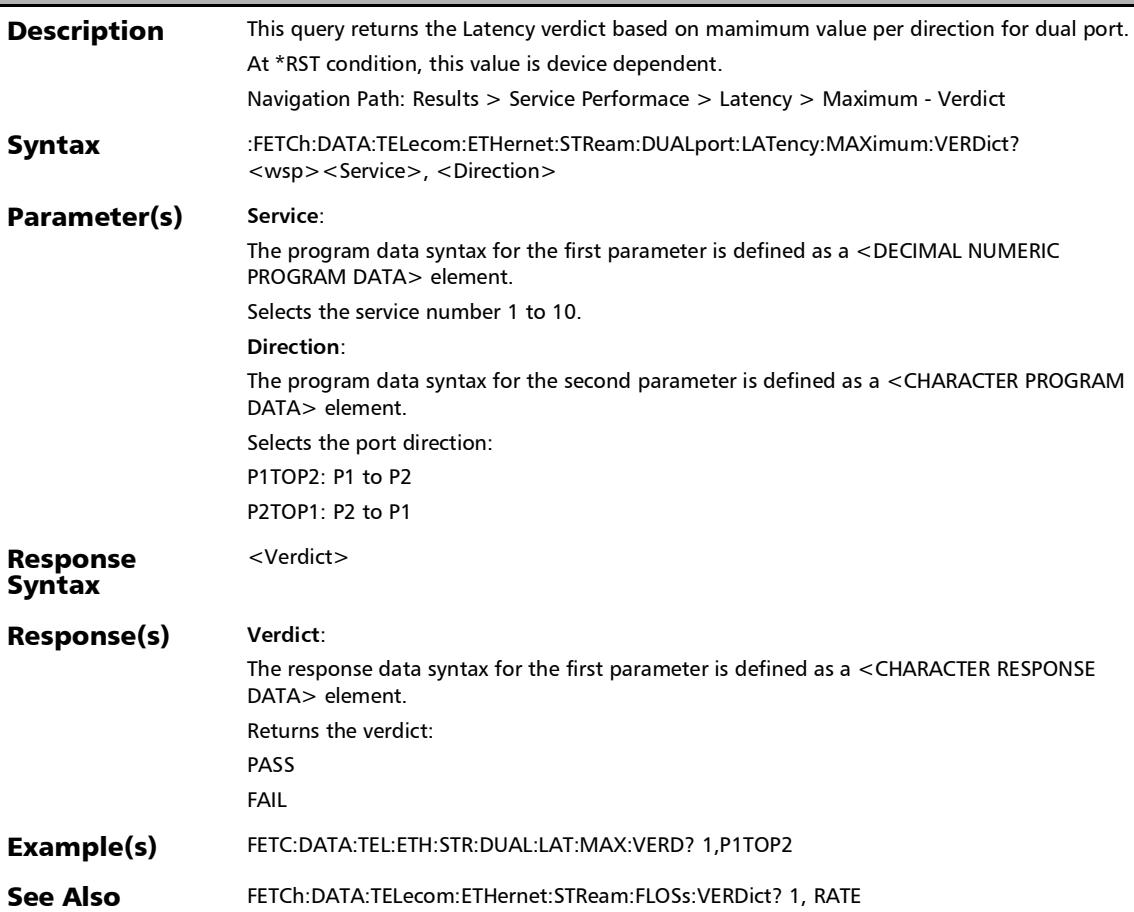

## :FETCh:DATA:TELecom:ETHernet:STReam:DUALport:LATency: MAXimum?

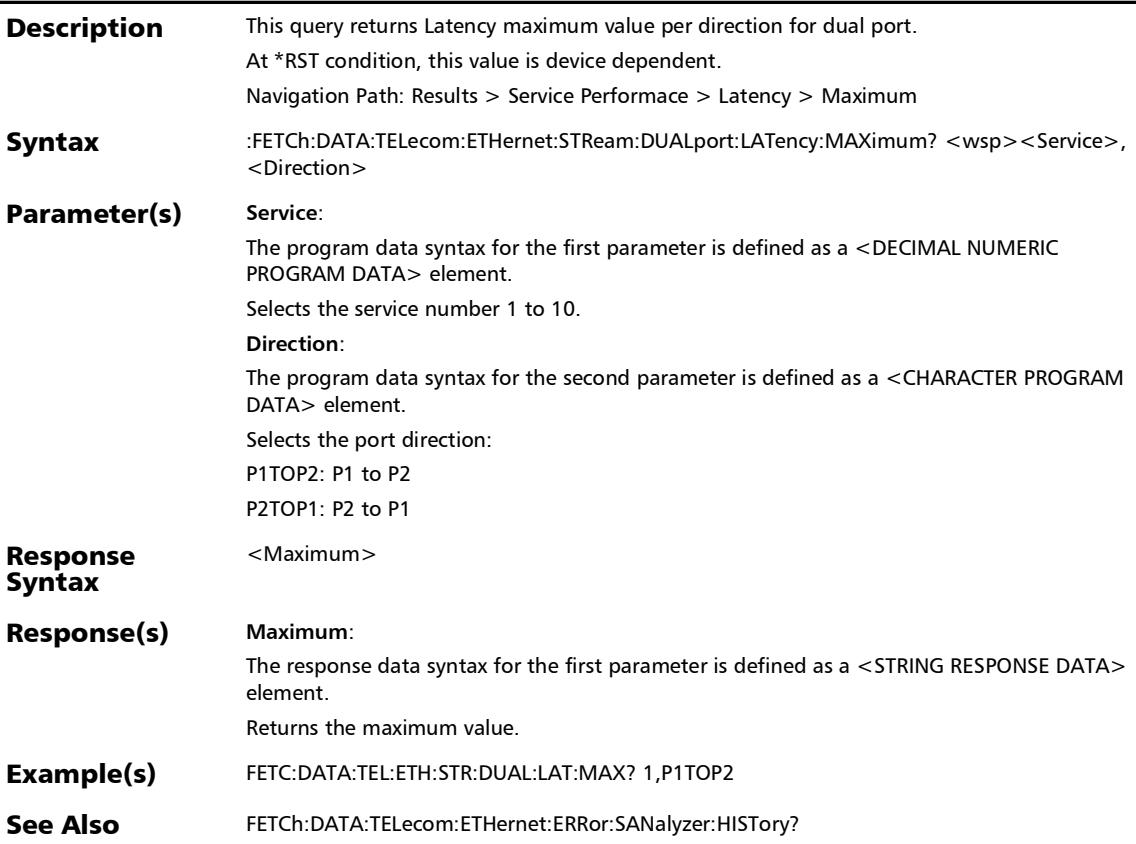

*Summary (Traffic Gen & Mon) - (Stream)*

## :FETCh:DATA:TELecom:ETHernet:STReam:DUALport:LATency: MINimum?

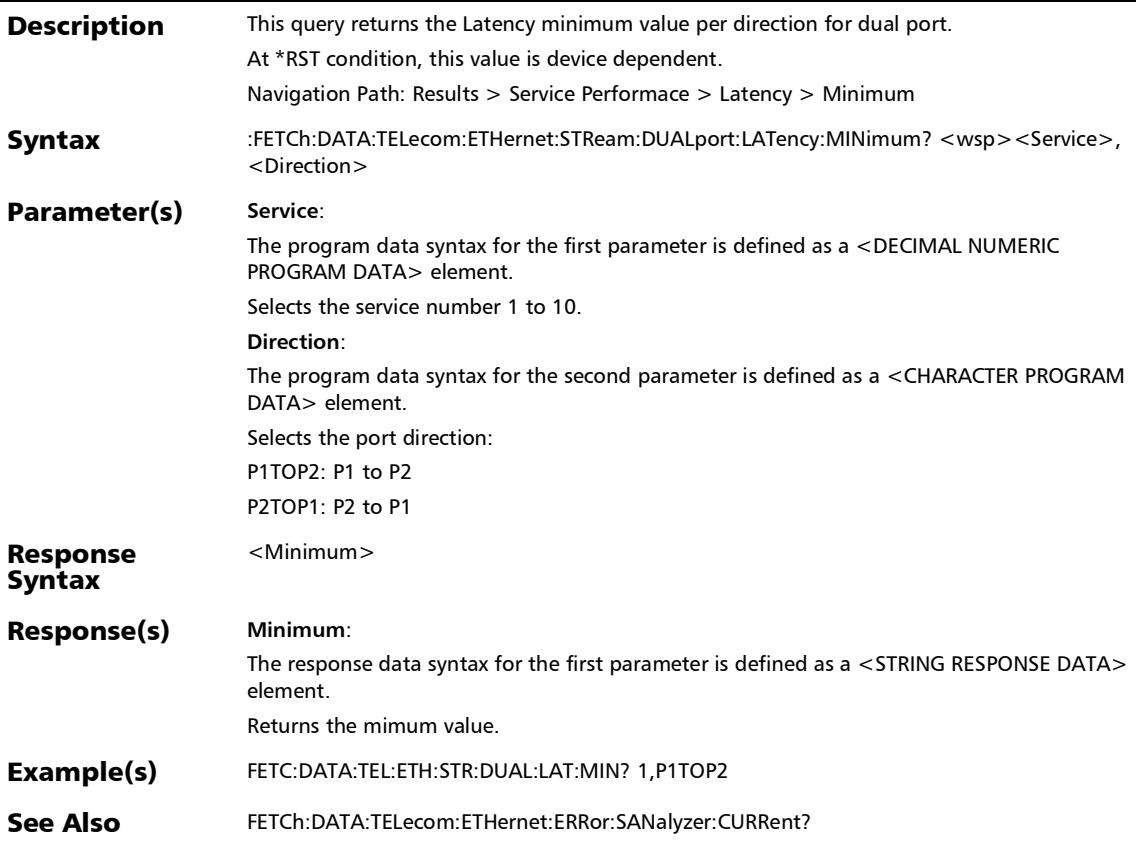

## :FETCh:DATA:TELecom:ETHernet:STReam:DUALport:OOSequ ence:VERDict?

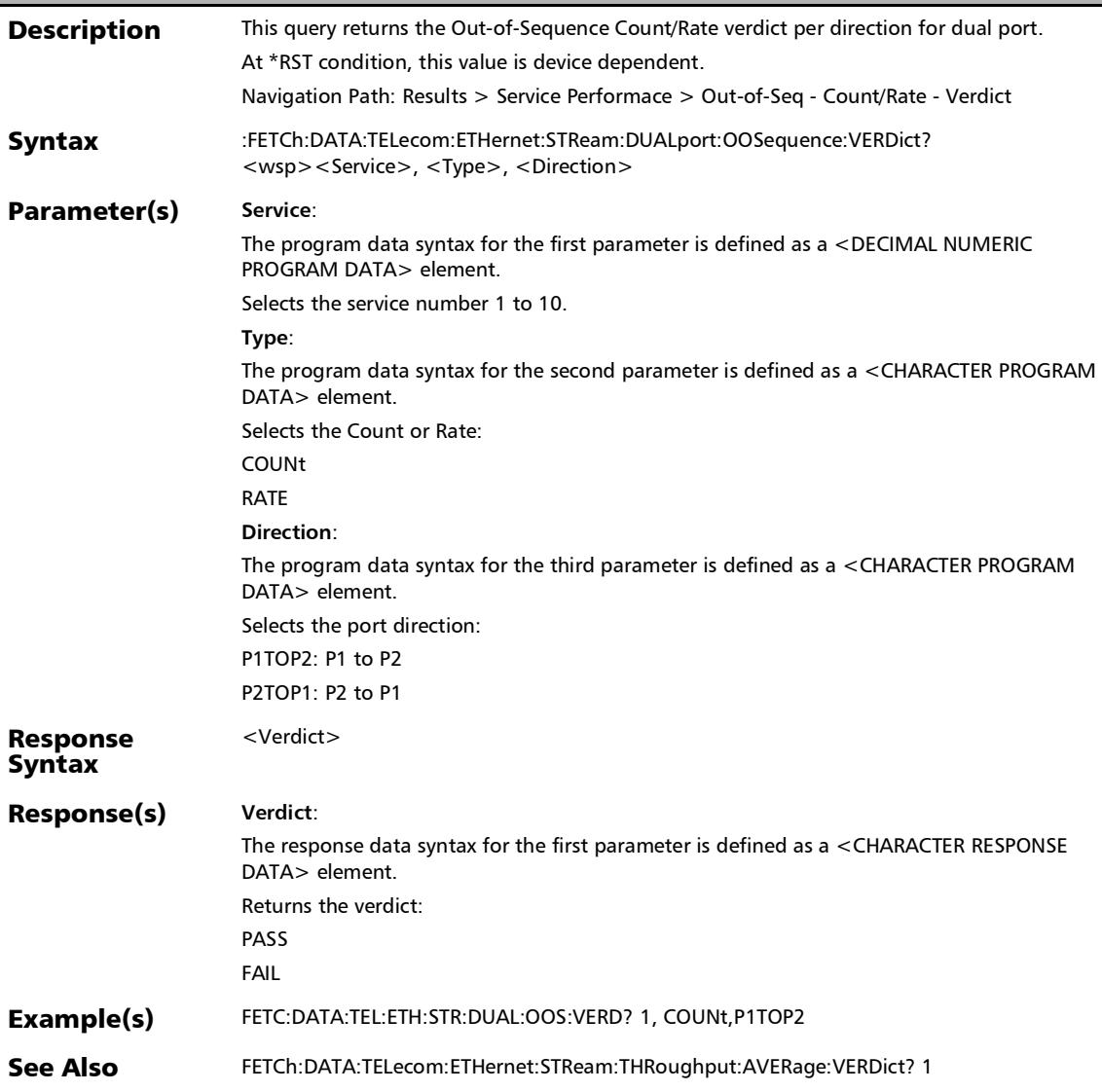

*Summary (Traffic Gen & Mon) - (Stream)*

## :FETCh:DATA:TELecom:ETHernet:STReam:DUALport:THRoug hput:AVERage:VERDict?

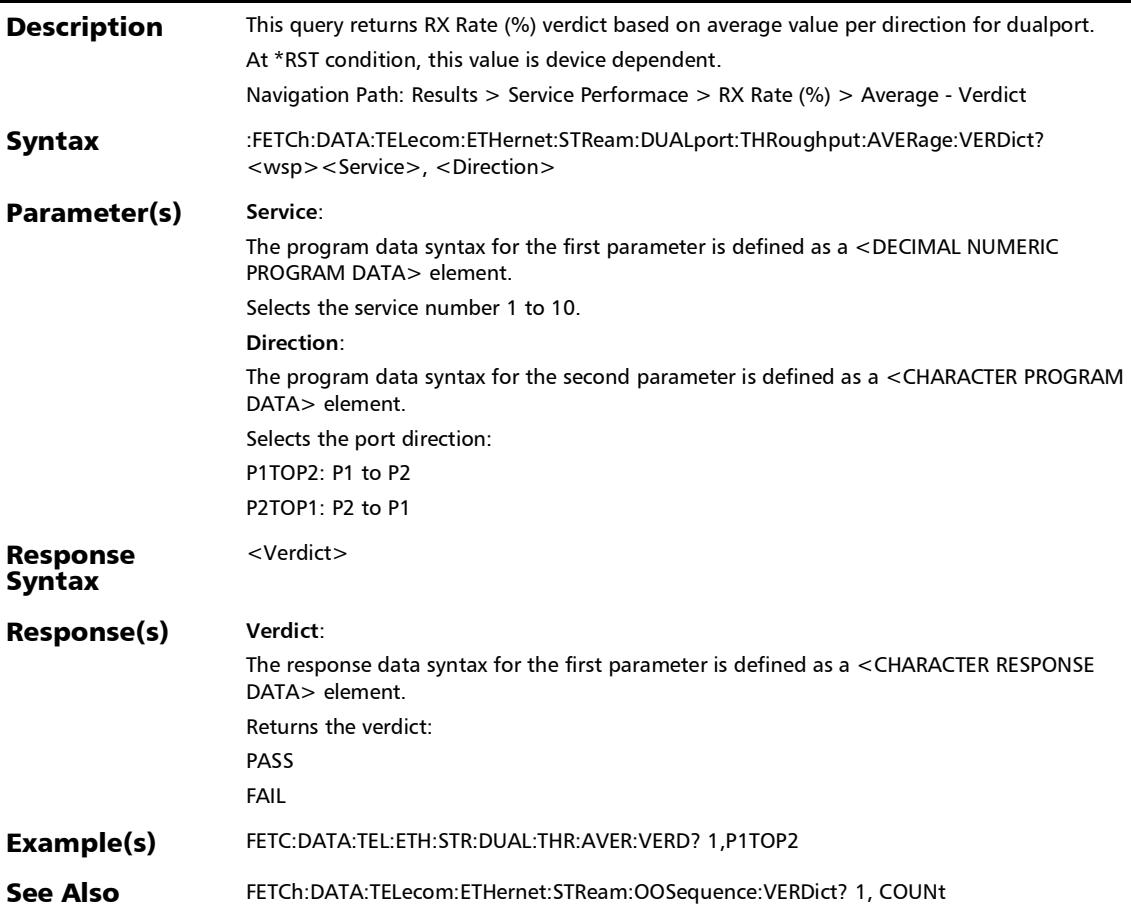

# :FETCh:DATA:TELecom:ETHernet:STReam:DUALport:THRoug hput:AVERage?

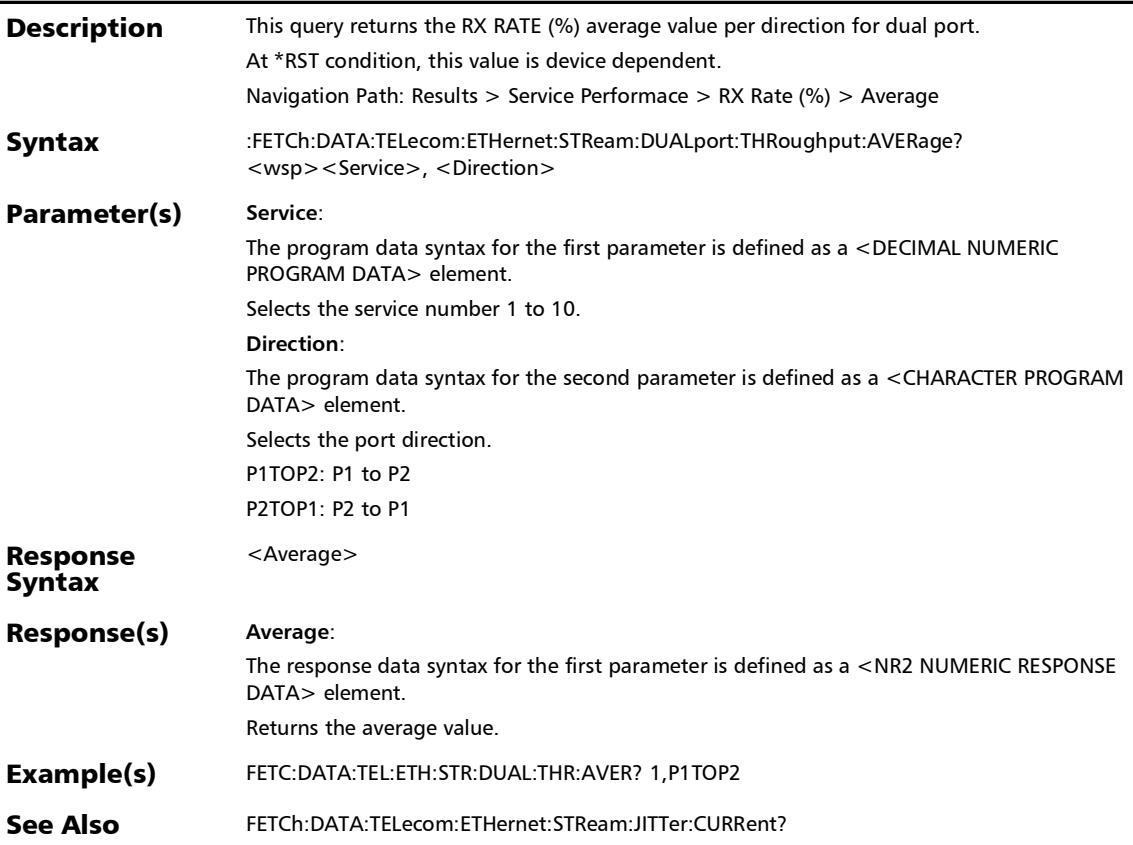

*Summary (Traffic Gen & Mon) - (Stream)*

## :FETCh:DATA:TELecom:ETHernet:STReam:DUALport:THRoug hput:CURRent:VERDict?

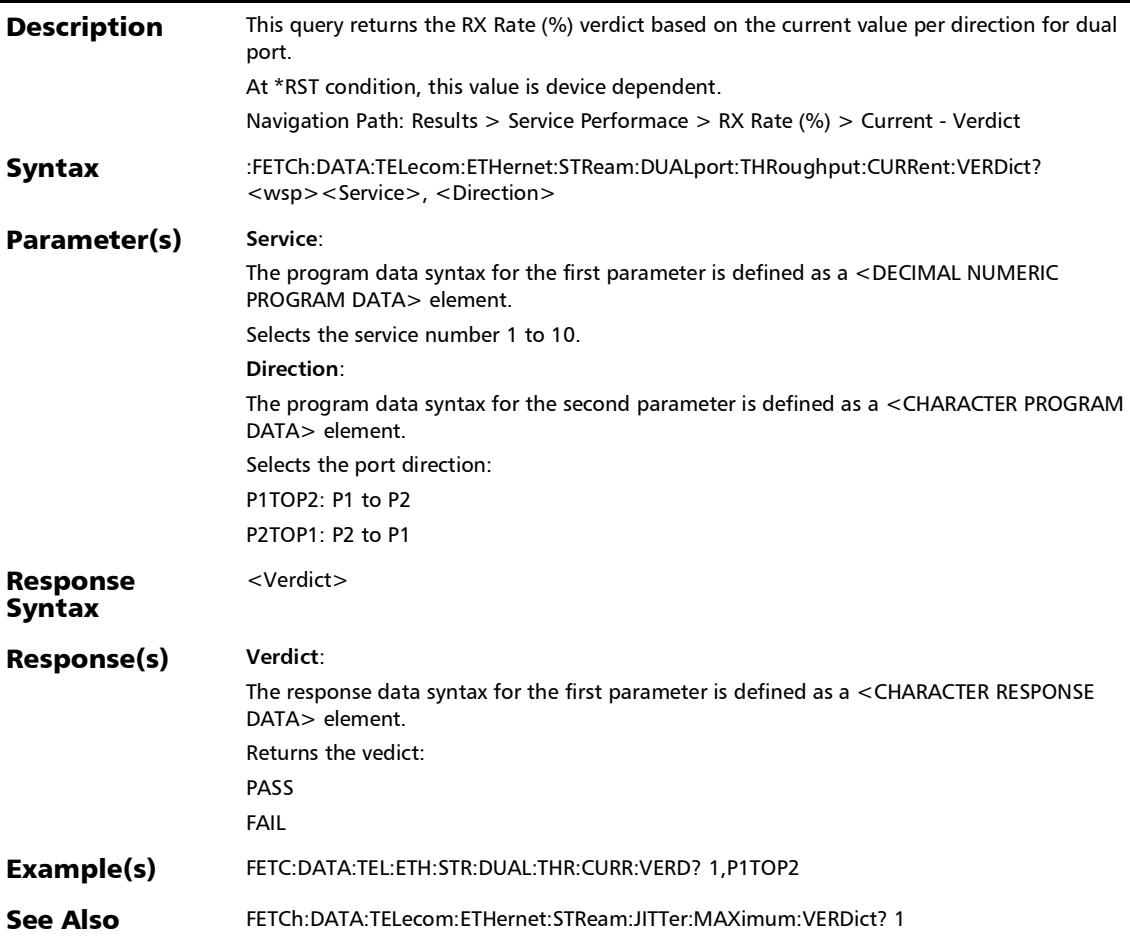

## :FETCh:DATA:TELecom:ETHernet:STReam:DUALport:THRoug hput:CURRent?

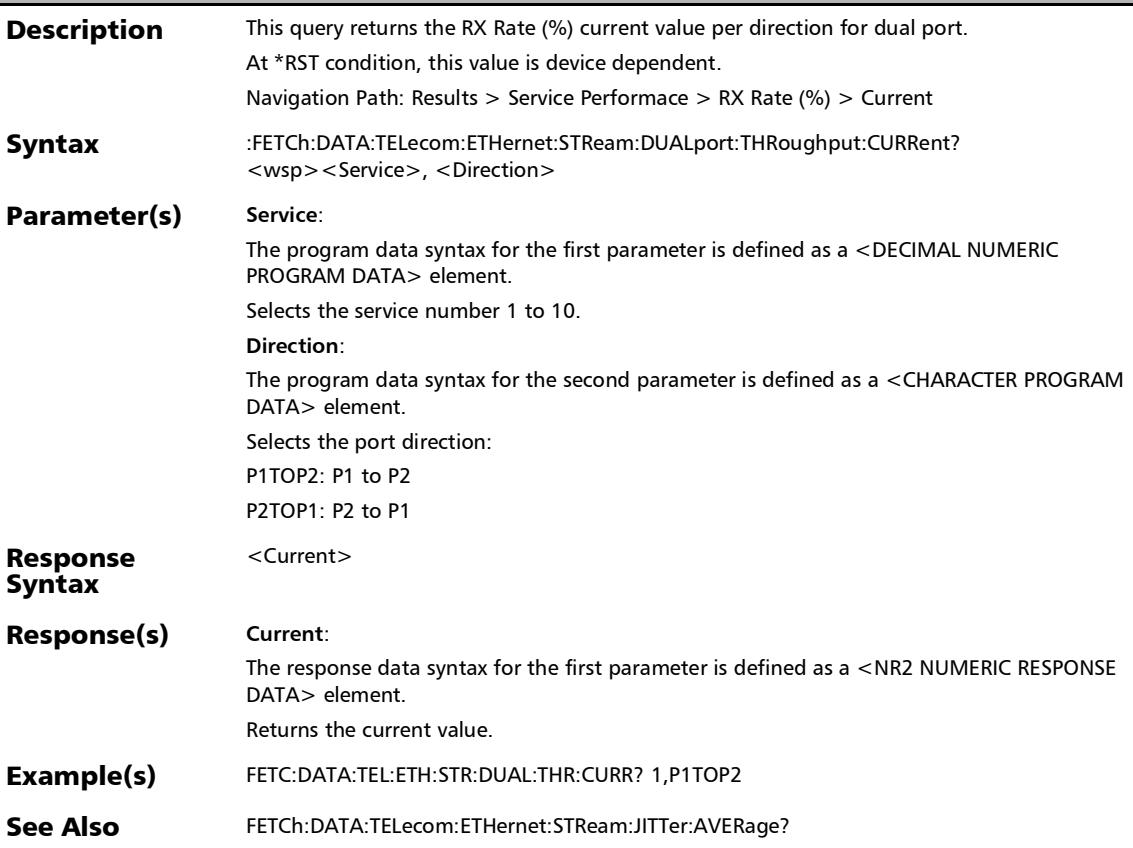

*Summary (Traffic Gen & Mon) - (Stream)*

## :FETCh:DATA:TELecom:ETHernet:STReam:DUALport:THRoug hput:MAXimum?

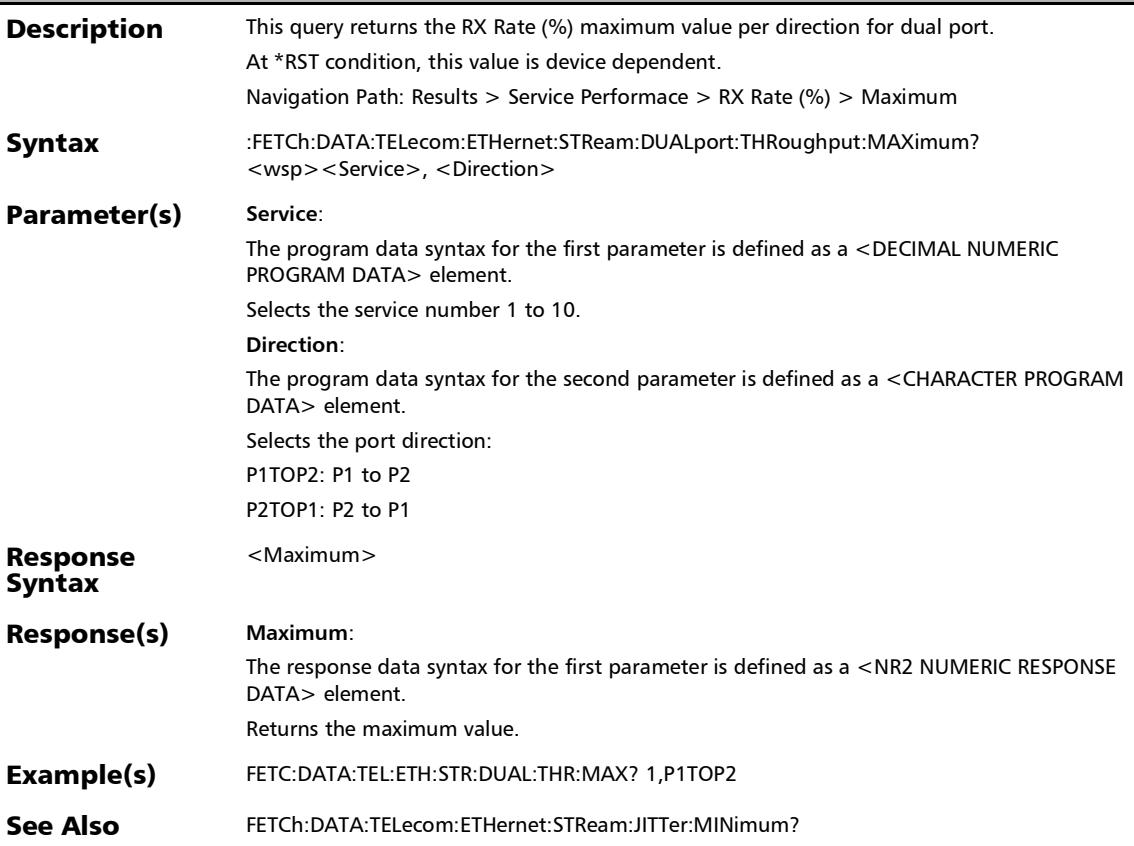

## :FETCh:DATA:TELecom:ETHernet:STReam:DUALport:THRoug hput:MINimum?

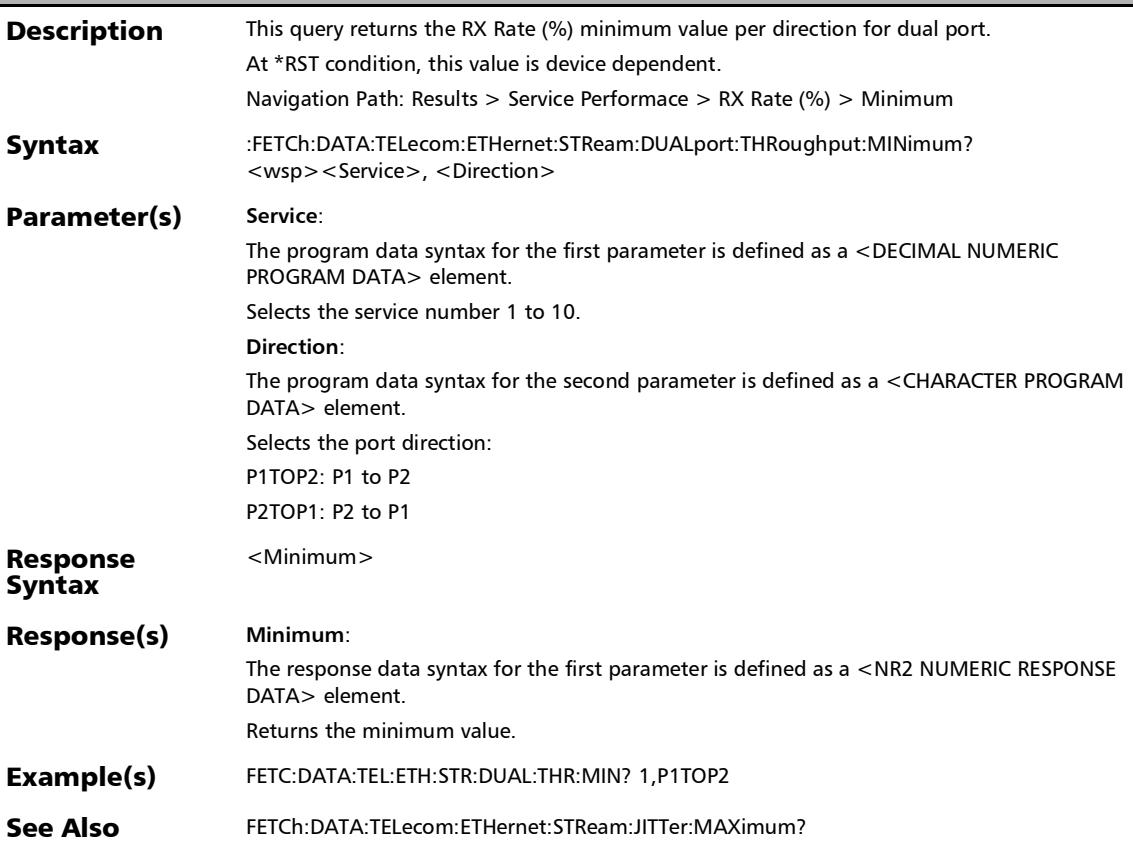

# Summary (1588 PTP (Client))

## :FETCh:DATA:TELecom:PACKetsync:PTP:IPDV:VERDict?

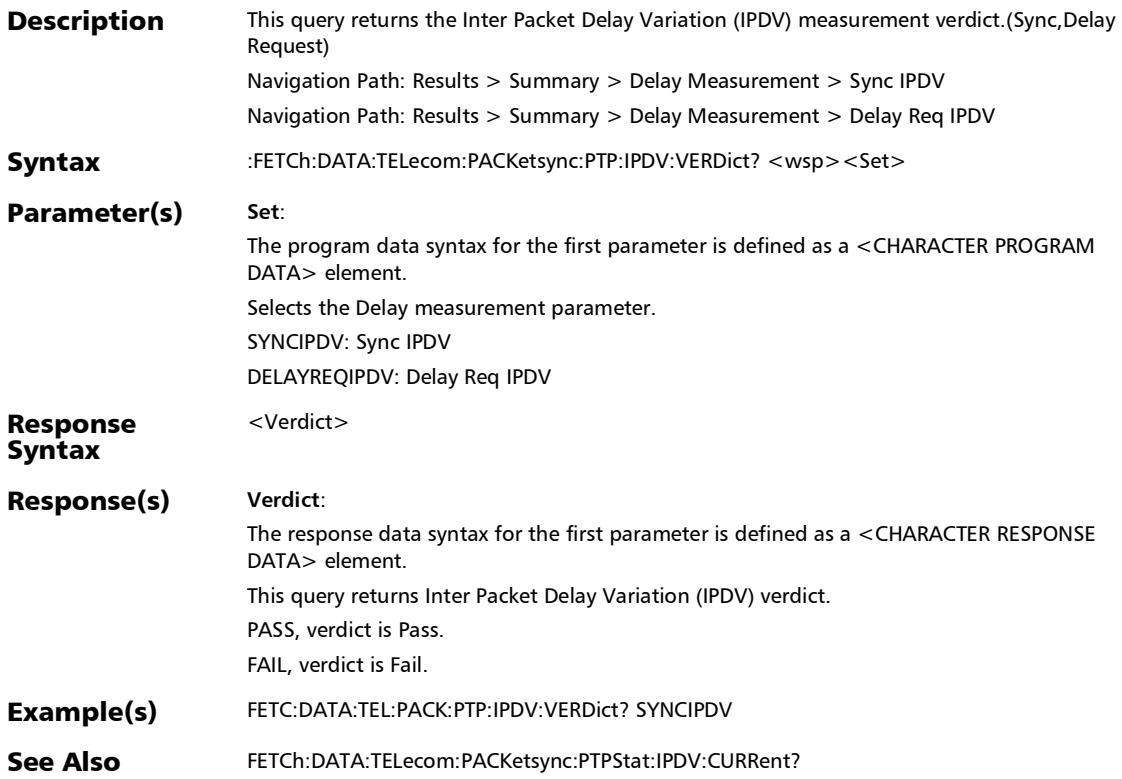

# :FETCh:DATA:TELecom:PACKetsync:PTP:QL:LAST:CHANge?

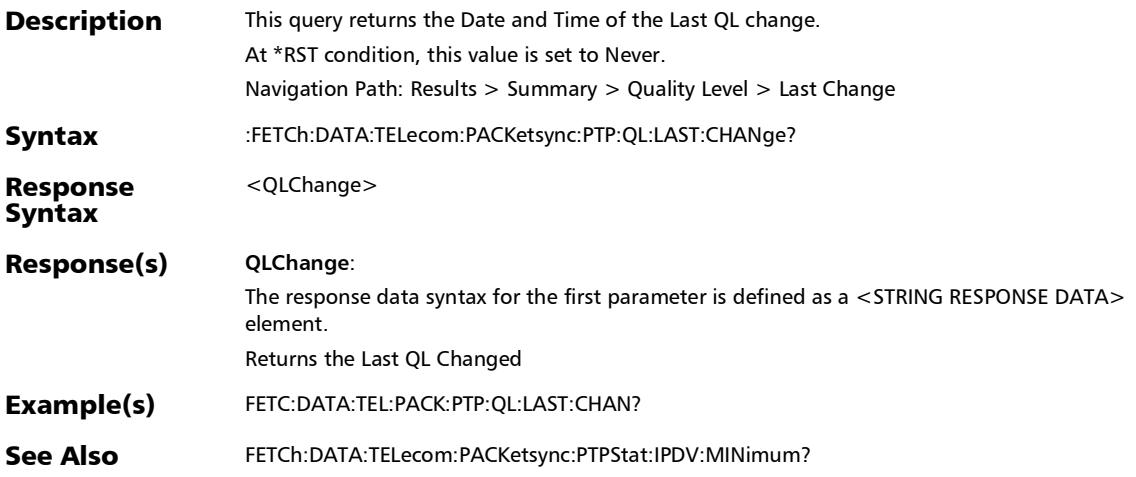

*Summary (1588 PTP (Client))*

:FETCh:DATA:TELecom:PACKetsync:PTP:QL:LAST:RECeived?

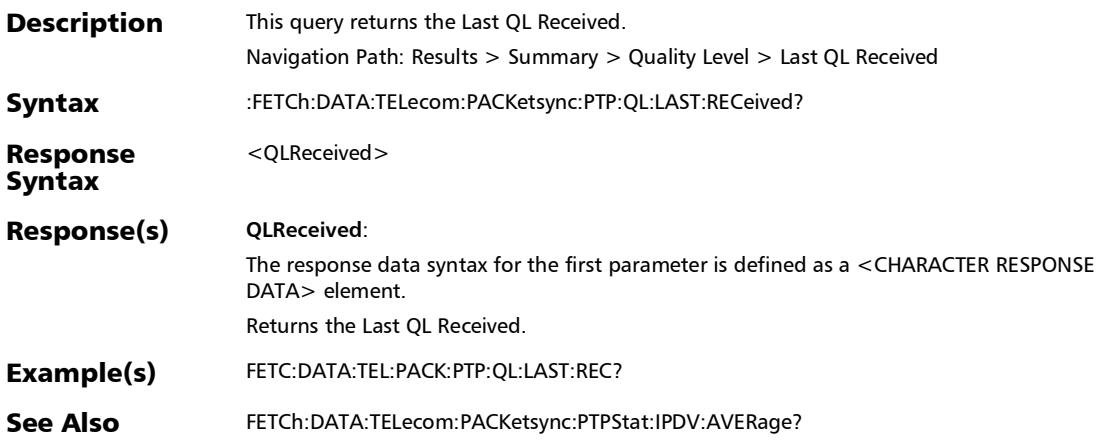

# :FETCh:DATA:TELecom:CABLetest:DELayskew:PAIRresult?

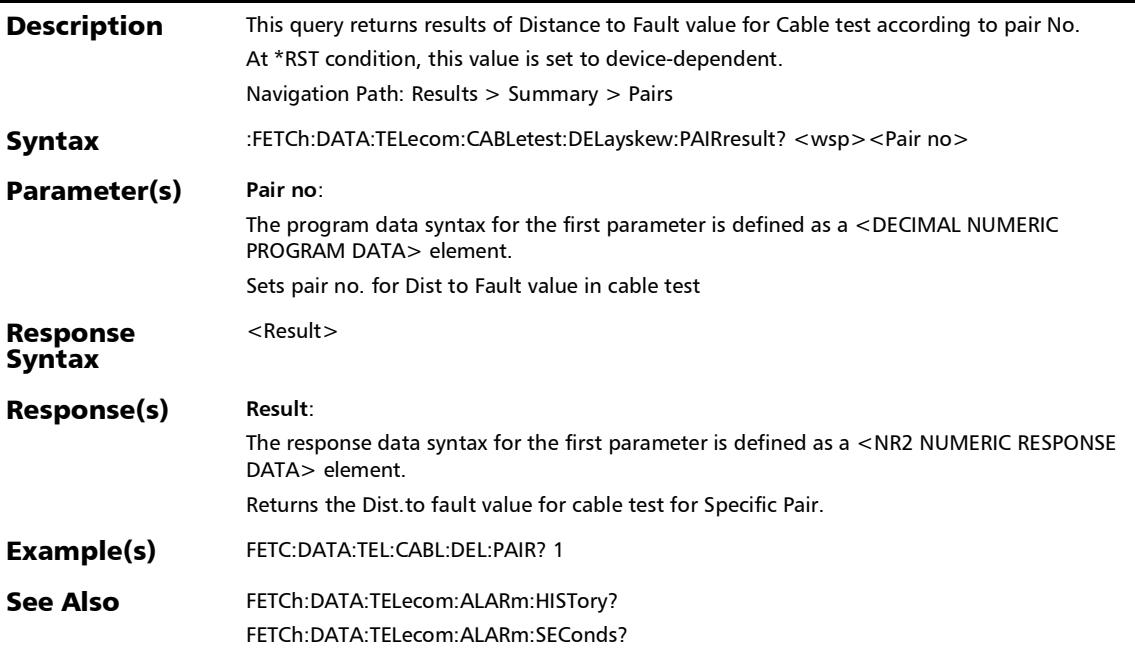

# :FETCh:DATA:TELecom:CABLetest:DELayskew:RESult?

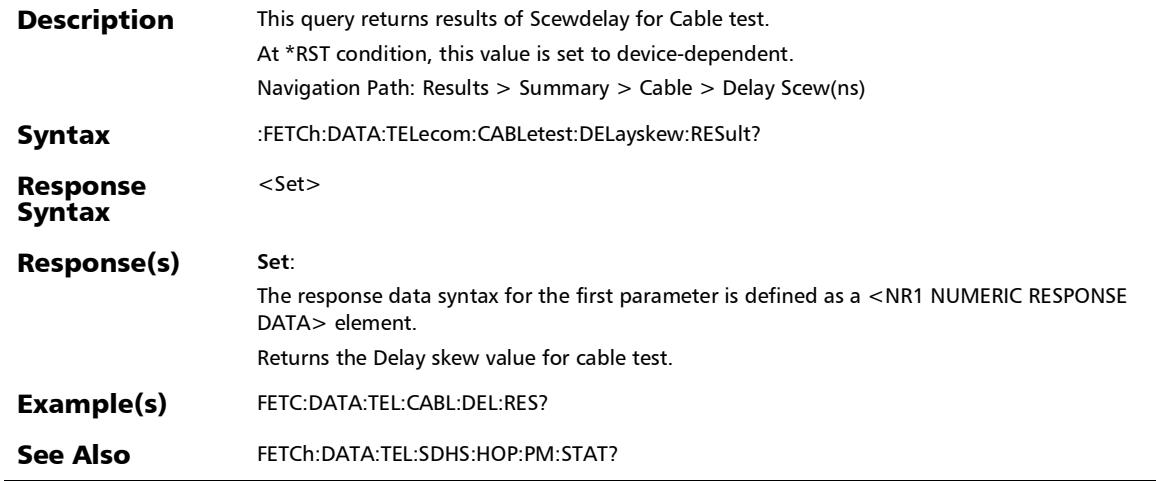

## :FETCh:DATA:TELecom:CABLetest:LENGth:PAIRresult?

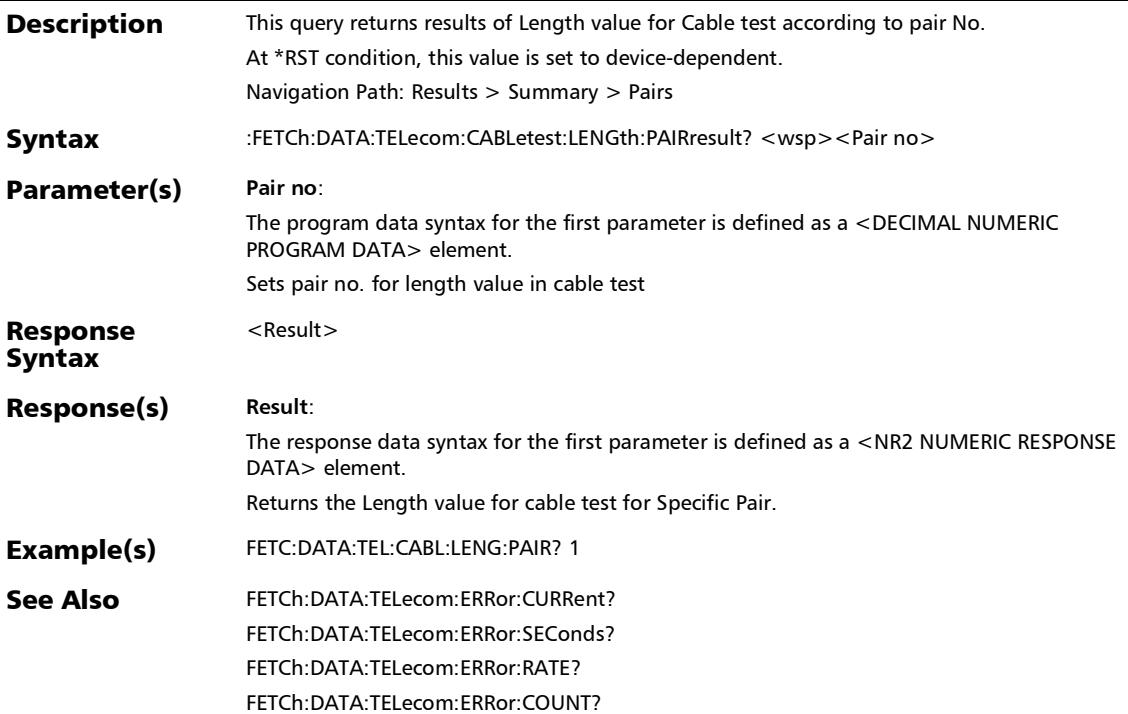

### :FETCh:DATA:TELecom:CABLetest:LENGth:RESult?

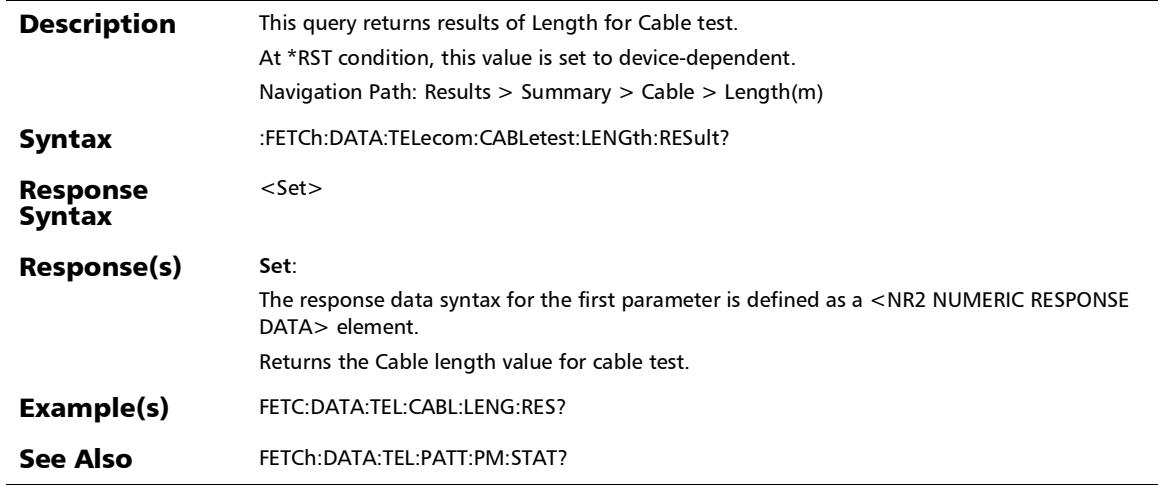

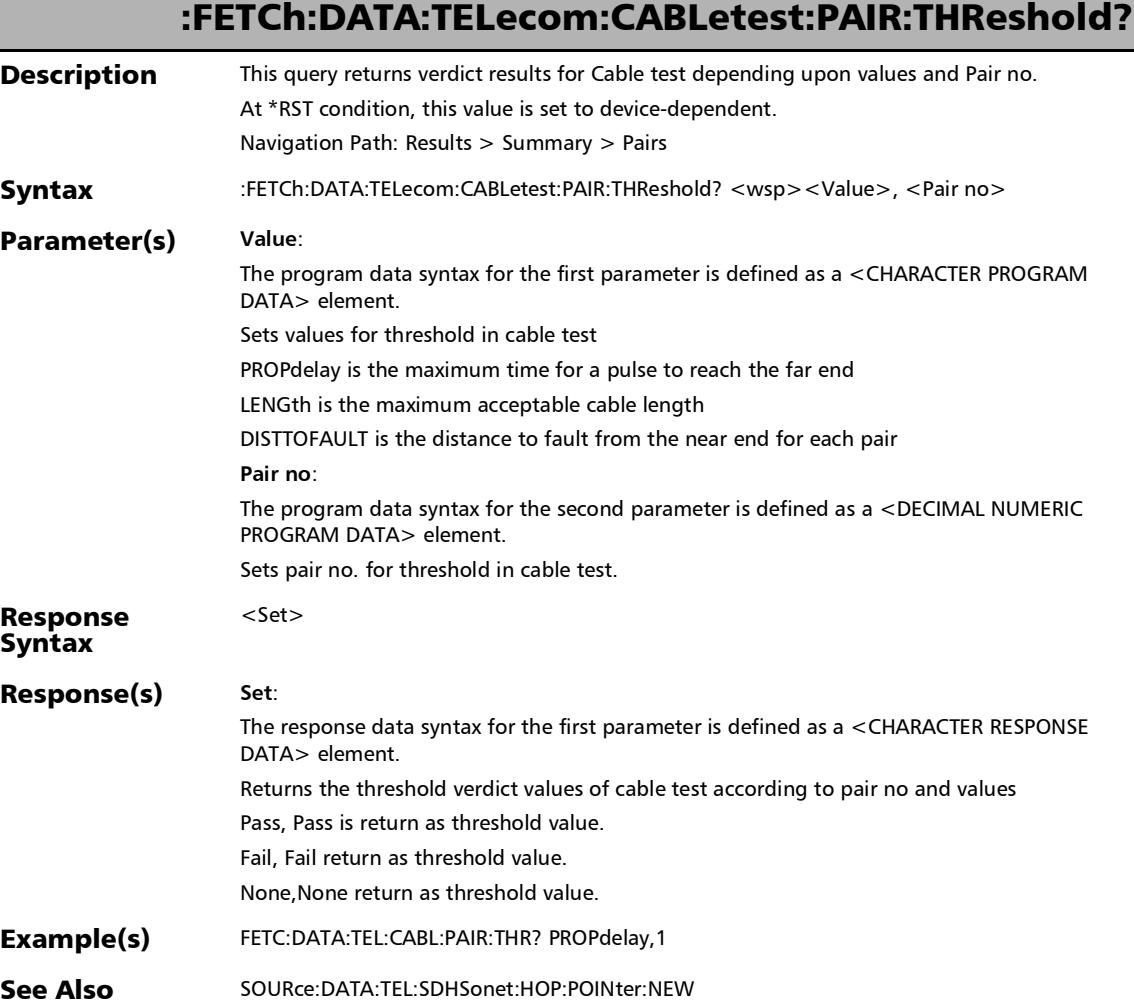

:FETCh:DATA:TELecom:CABLetest:PROPdelay:PAIRresult?

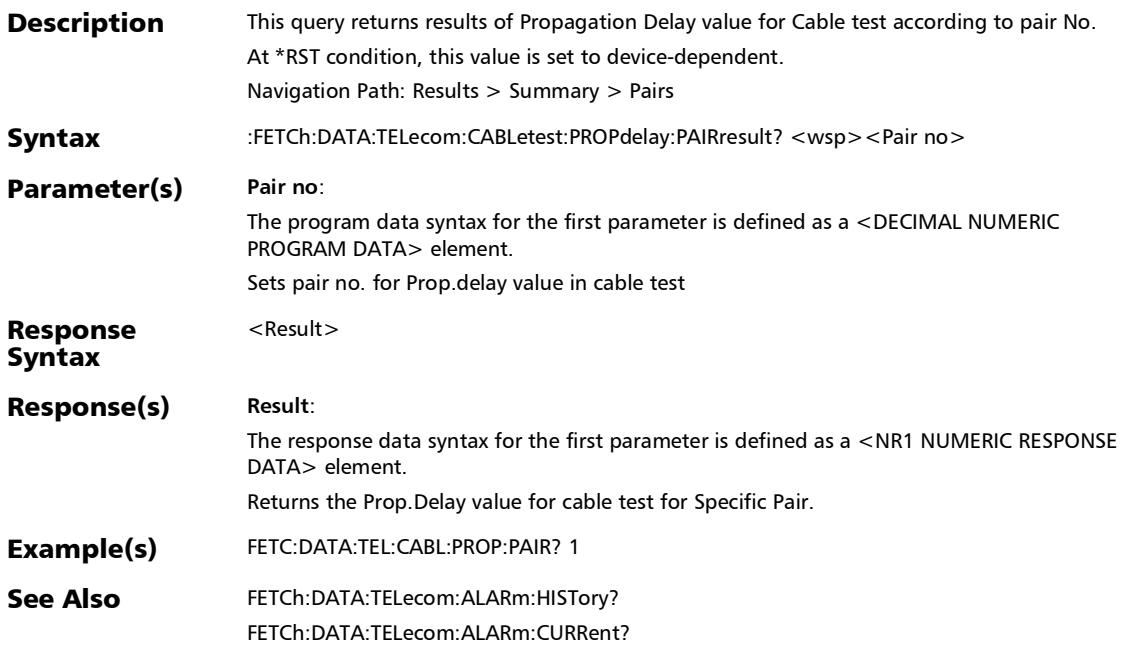

# :FETCh:DATA:TELecom:CABLetest:PROPdelay:RESult?

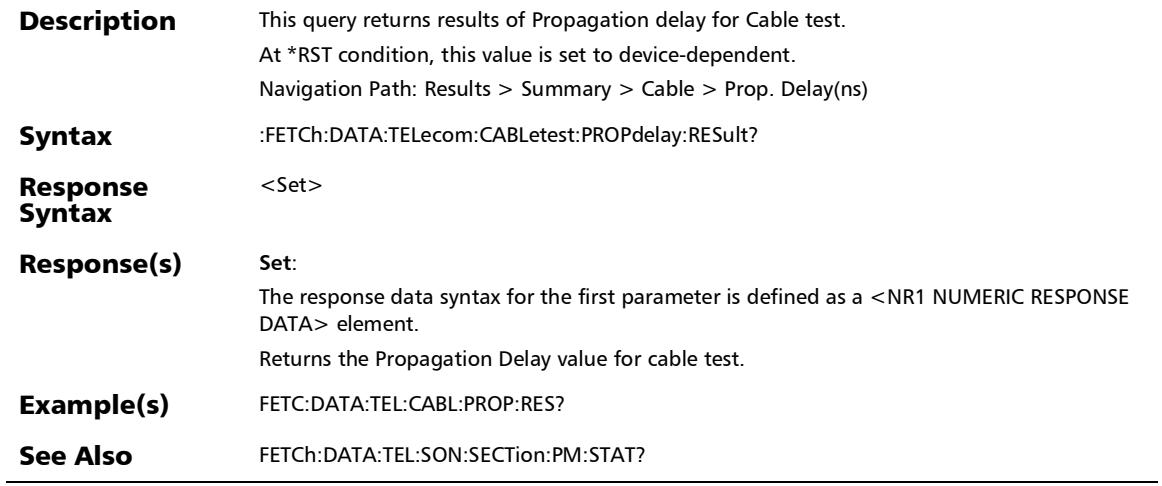

# :FETCh:DATA:TELecom:CABLetest:THReshold?

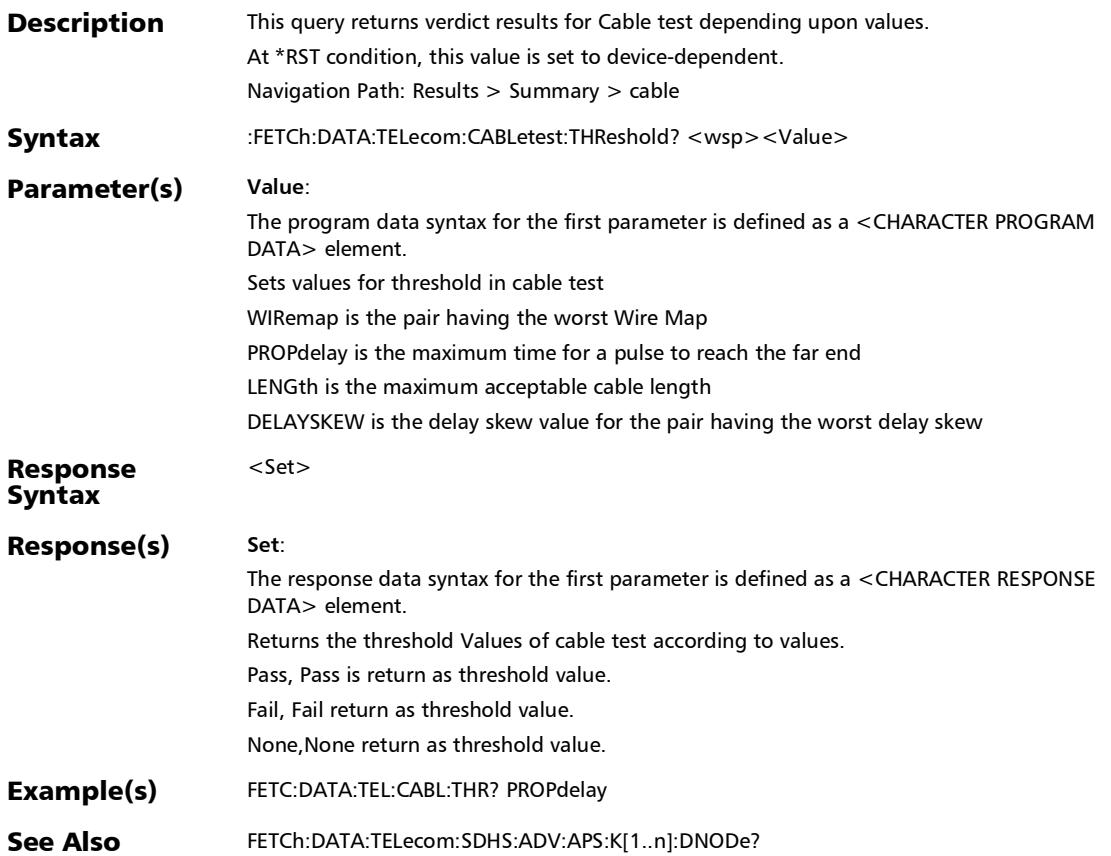

# :FETCh:DATA:TELecom:CABLetest:WIRemap:PAIRresult?

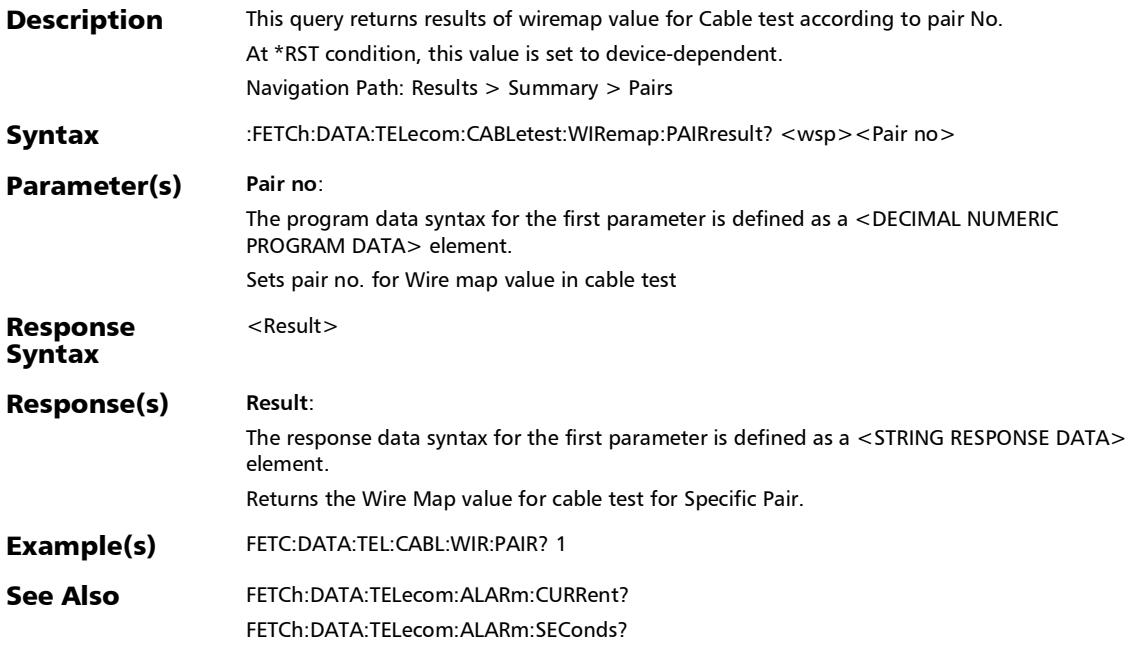

# :FETCh:DATA:TELecom:CABLetest:WIRemap:RESult?

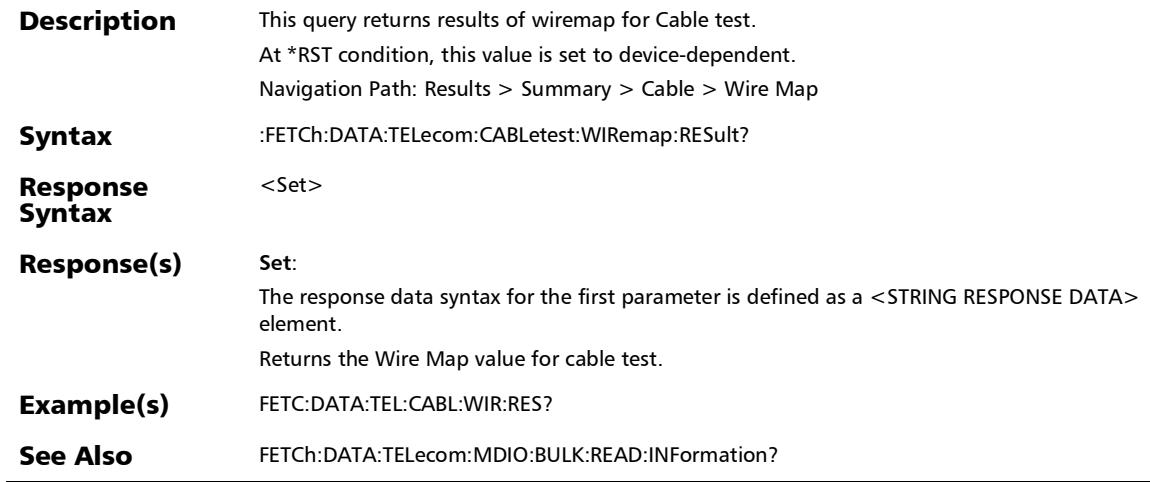

# Summary (EtherSAM)

### :FETCh:DATA:TELecom:ETHernet:ESAM:SCOTest:VERDict?

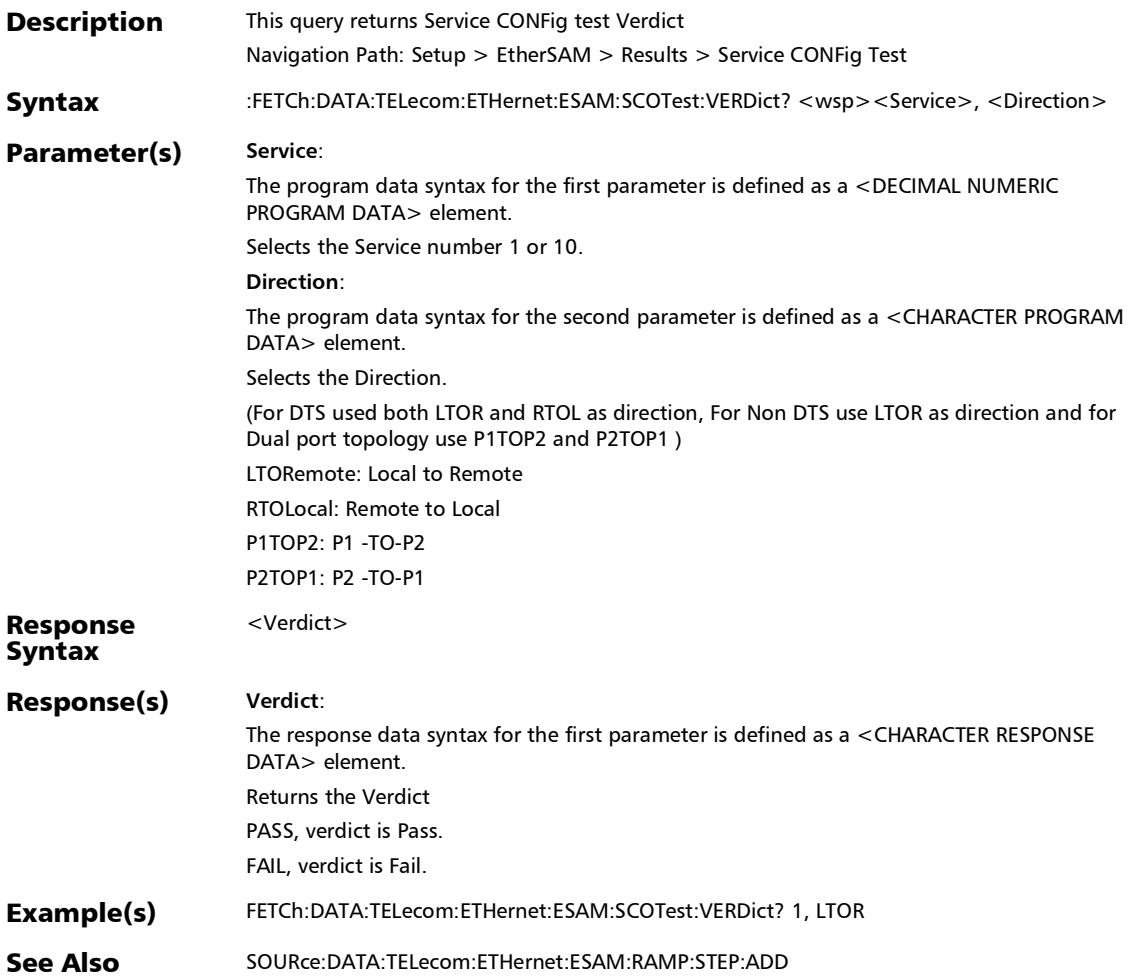

:FETCh:DATA:TELecom:ETHernet:ESAM:SPRTest:VERDict?

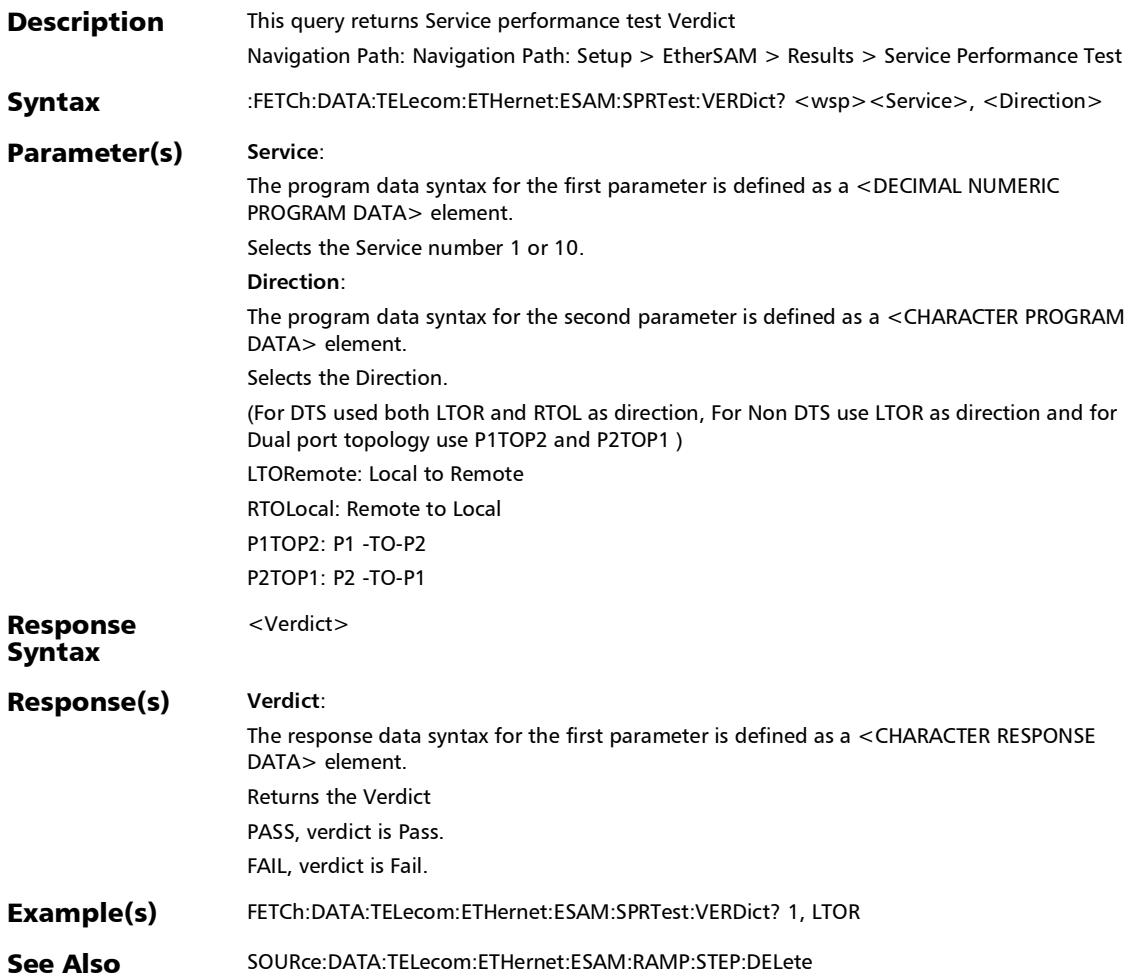

## :FETCh:DATA:TELecom:ETHernet:ESAM:SUMMary:SCOTest:FL OSs:VERDict?

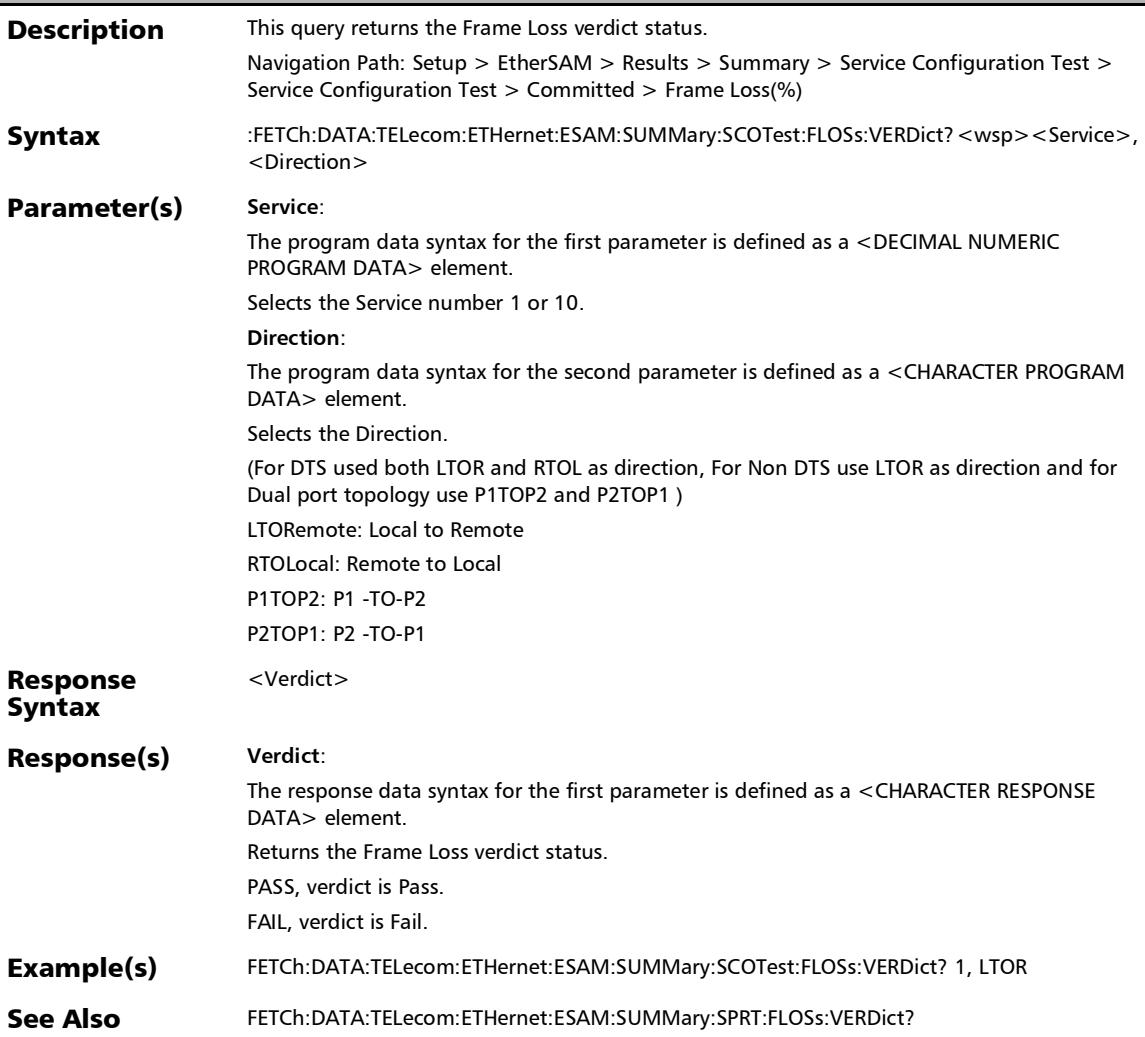

### :FETCh:DATA:TELecom:ETHernet:ESAM:SUMMary:SCOTest:FL OSs?

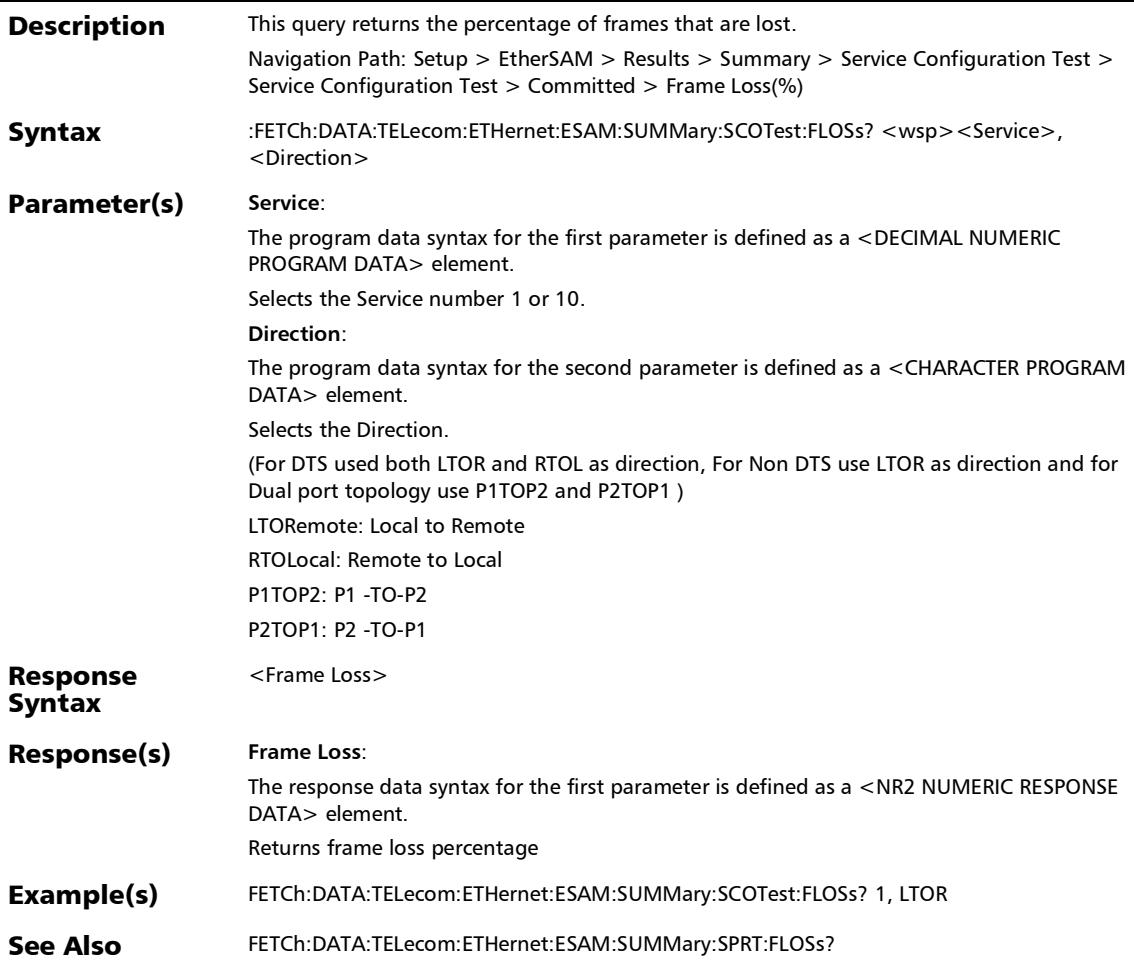

## :FETCh:DATA:TELecom:ETHernet:ESAM:SUMMary:SCOTest:M AXJitter:VERDict?

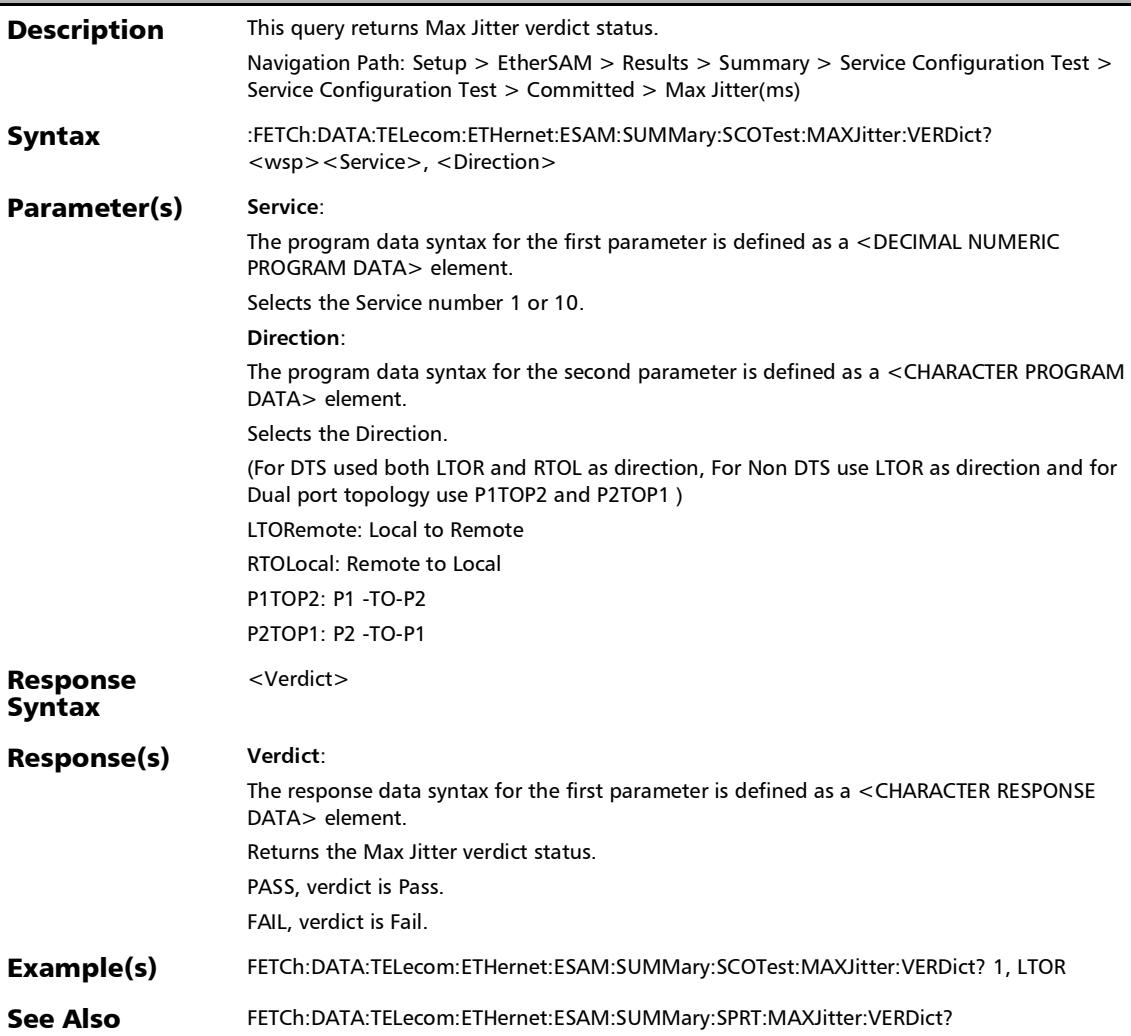

## :FETCh:DATA:TELecom:ETHernet:ESAM:SUMMary:SCOTest:M AXJitter?

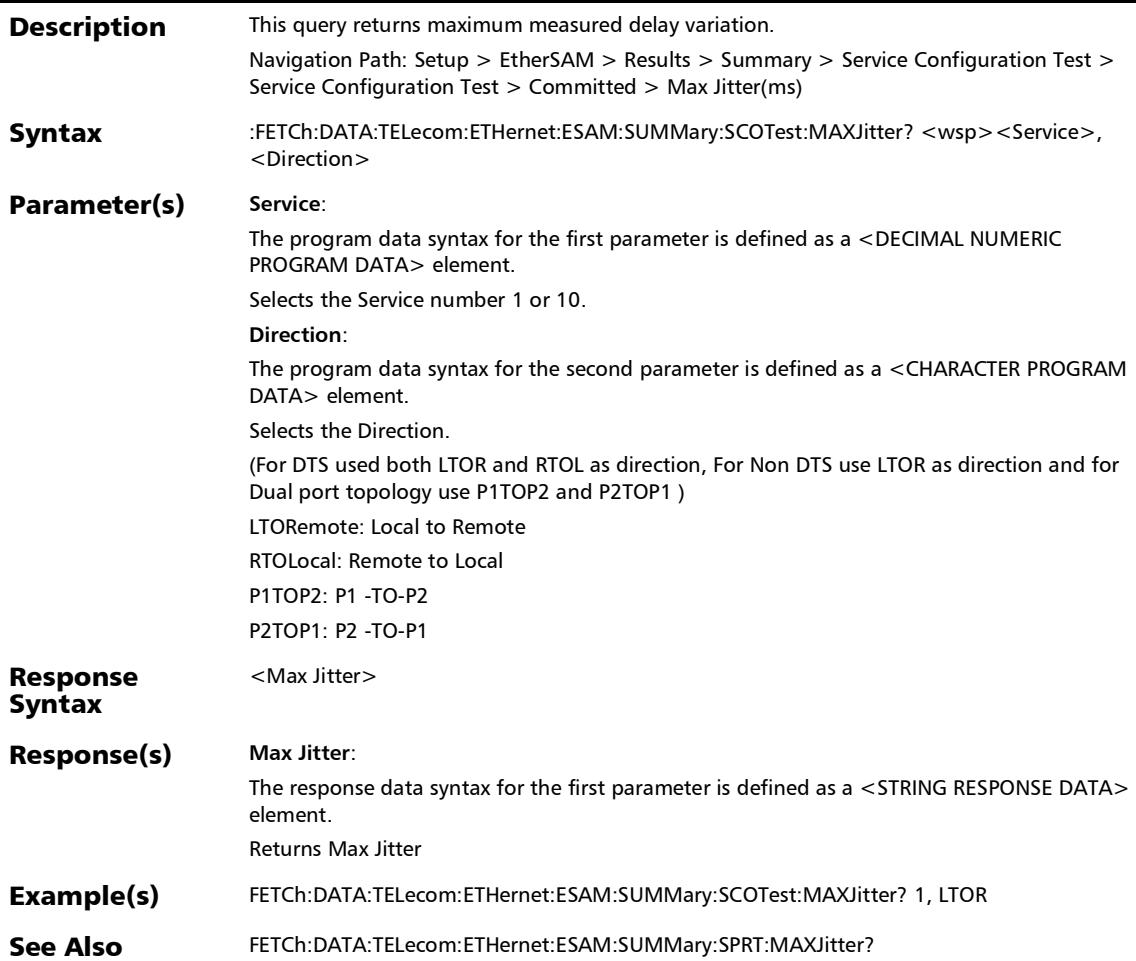

## :FETCh:DATA:TELecom:ETHernet:ESAM:SUMMary:SCOTest:M LATency:VERDict?

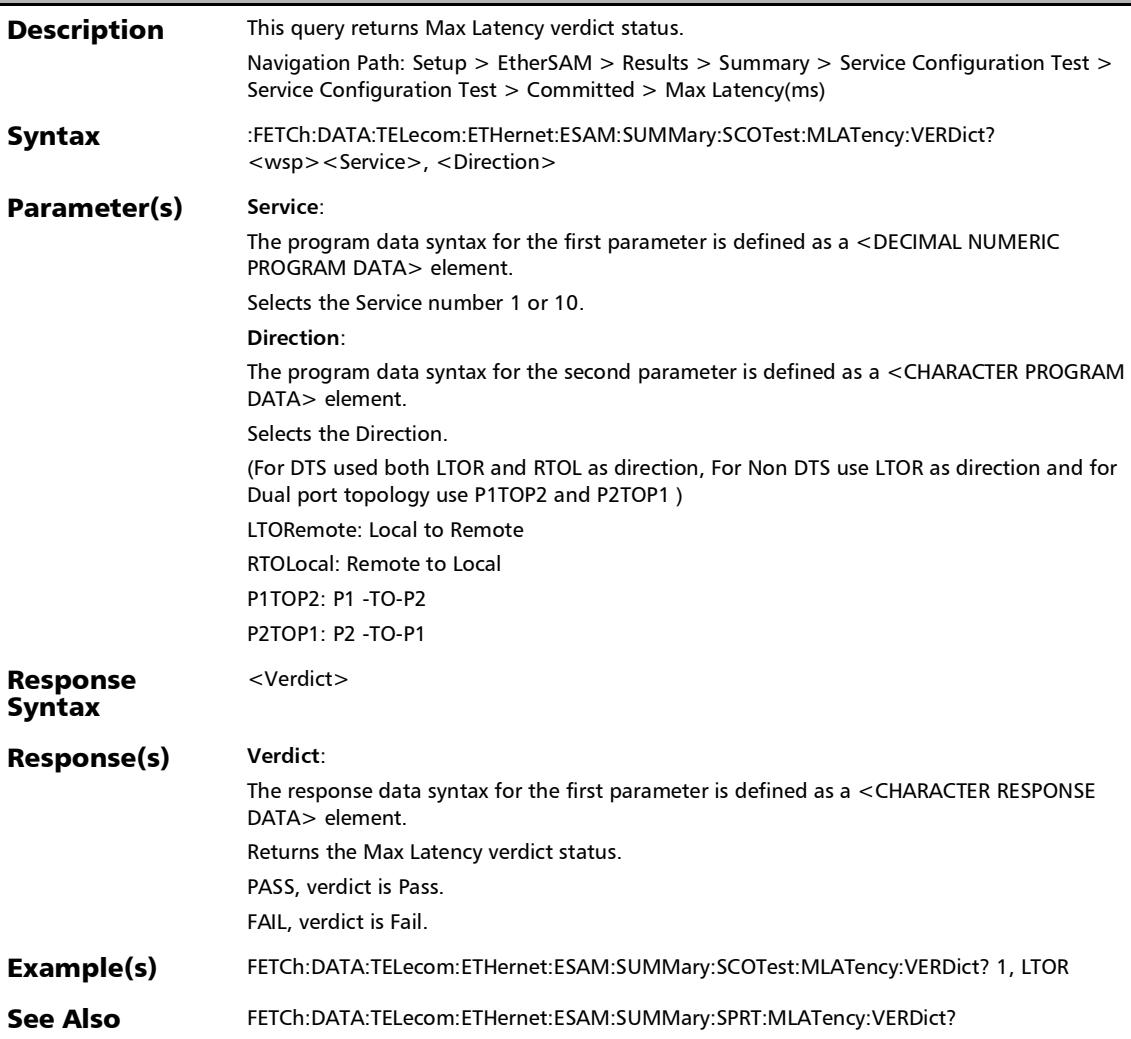

## :FETCh:DATA:TELecom:ETHernet:ESAM:SUMMary:SCOTest:M LATency?

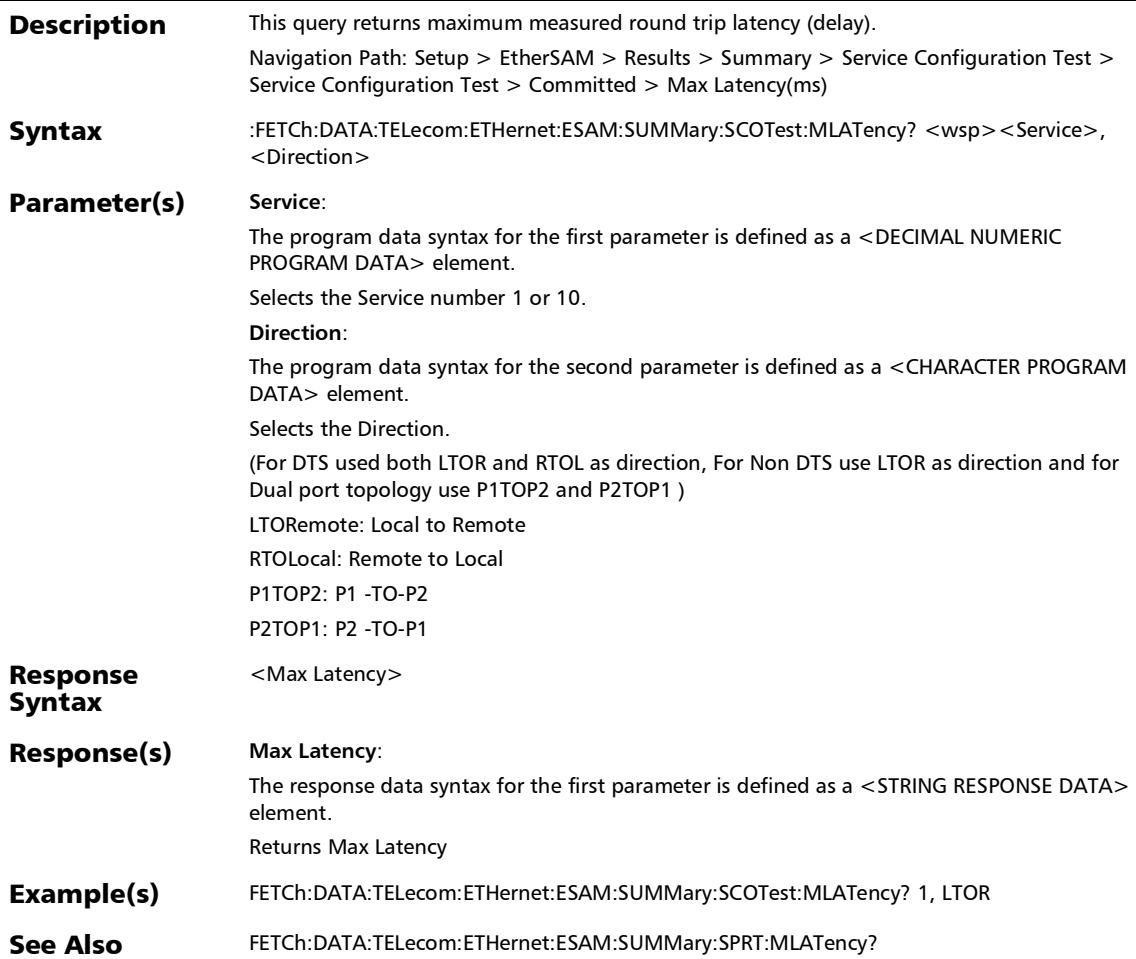

## :FETCh:DATA:TELecom:ETHernet:ESAM:SUMMary:SCOTest:M RXRate:VERDict?

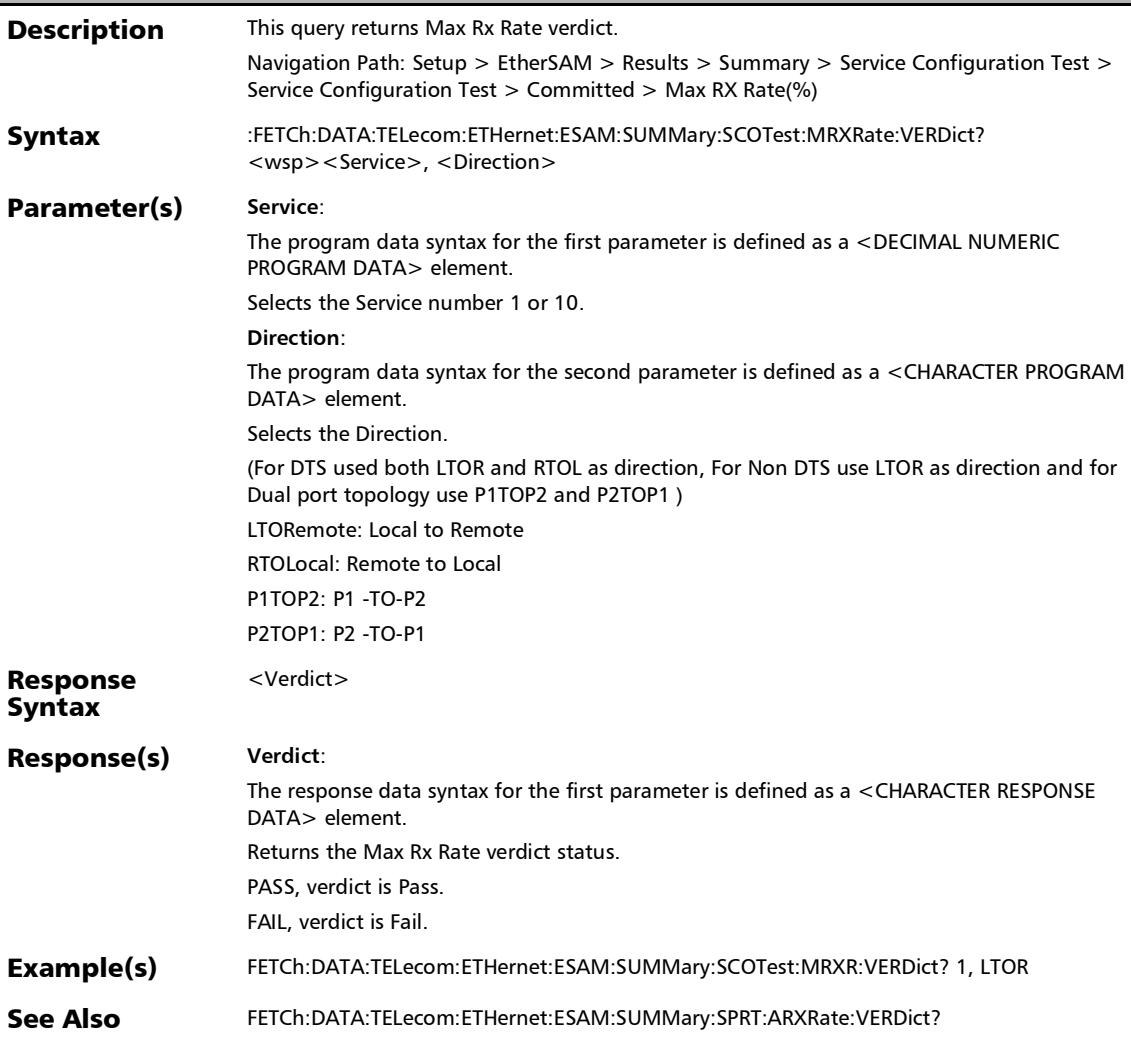
## :FETCh:DATA:TELecom:ETHernet:ESAM:SUMMary:SCOTest:M RXRate?

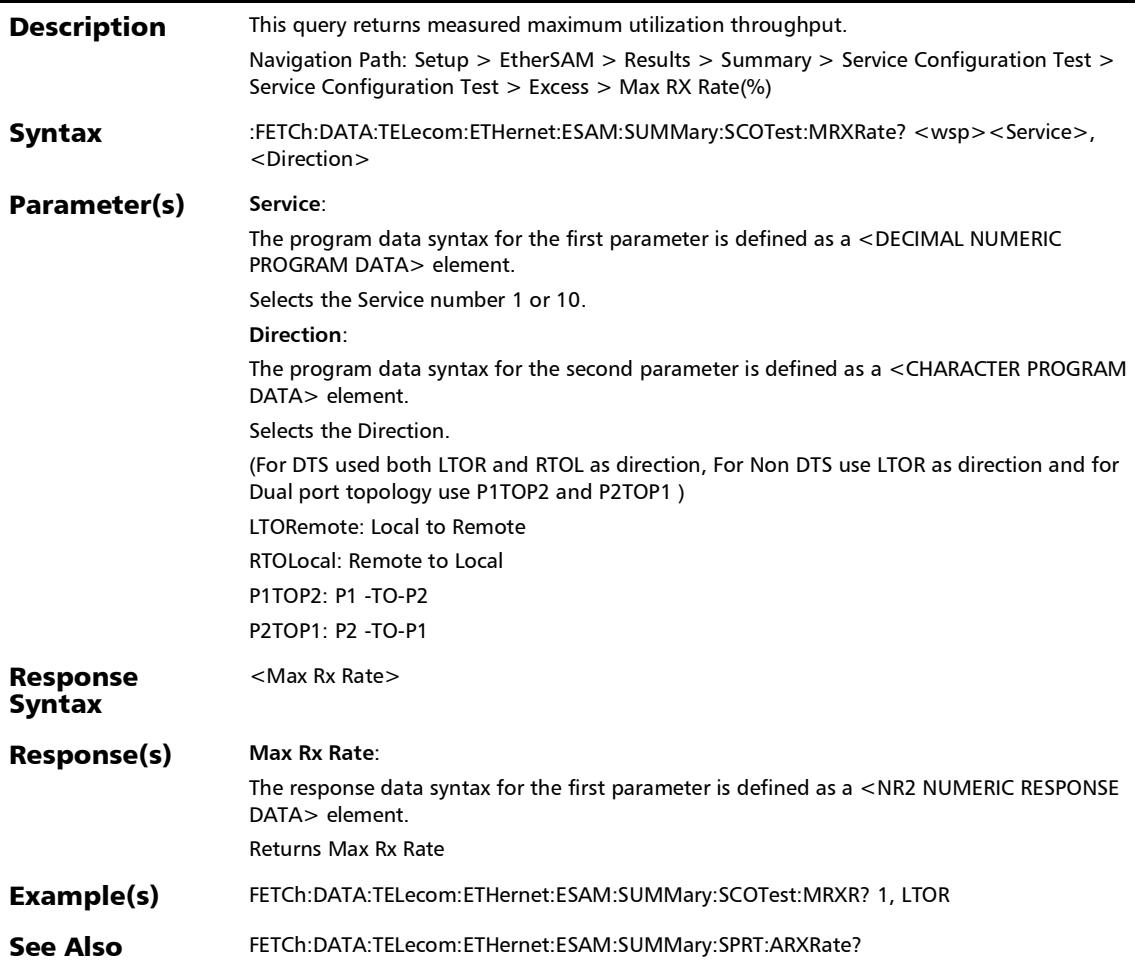

## :FETCh:DATA:TELecom:ETHernet:ESAM:SUMMary:SERVices:V LAN:PREServ?

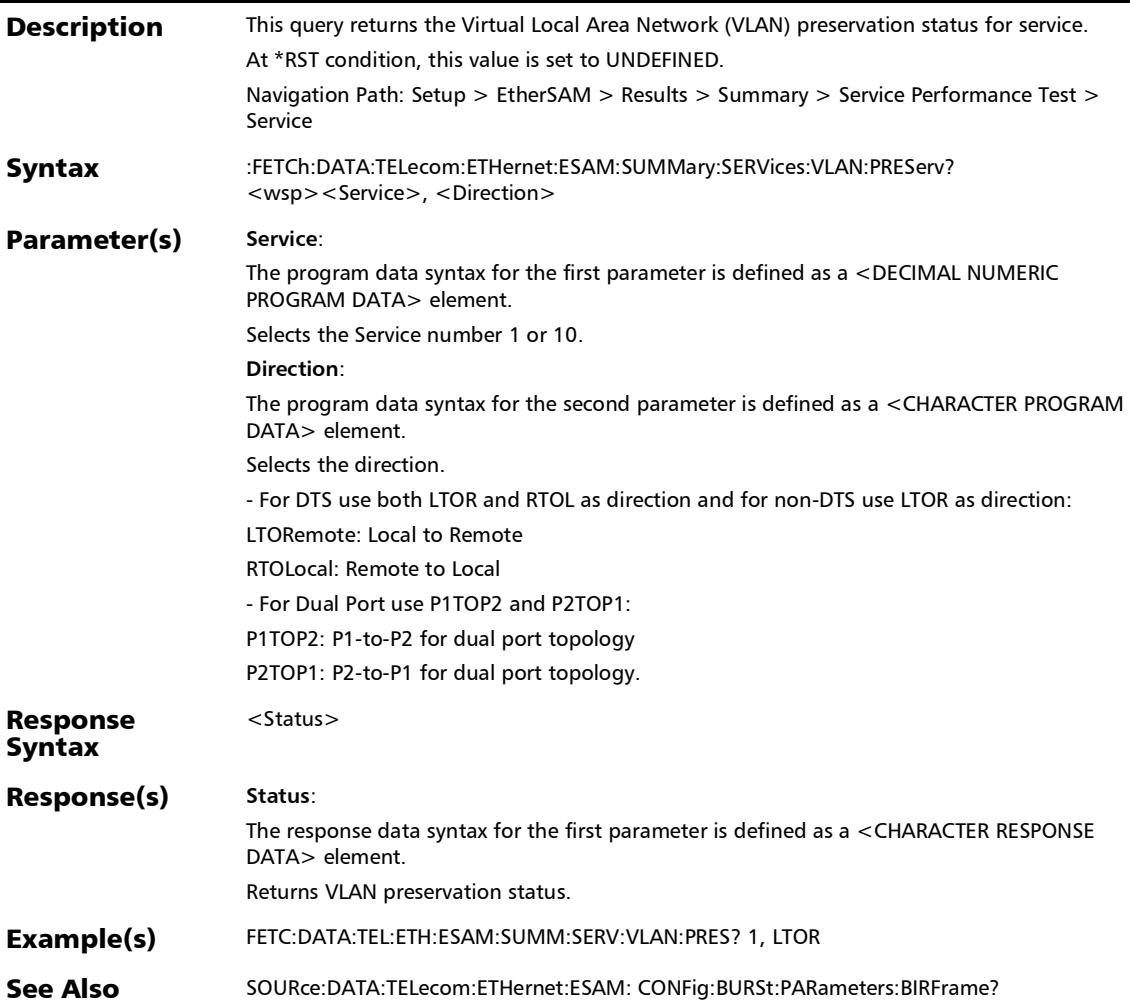

## :FETCh:DATA:TELecom:ETHernet:ESAM:SUMMary:SPRTest:A RXRate:VERDict?

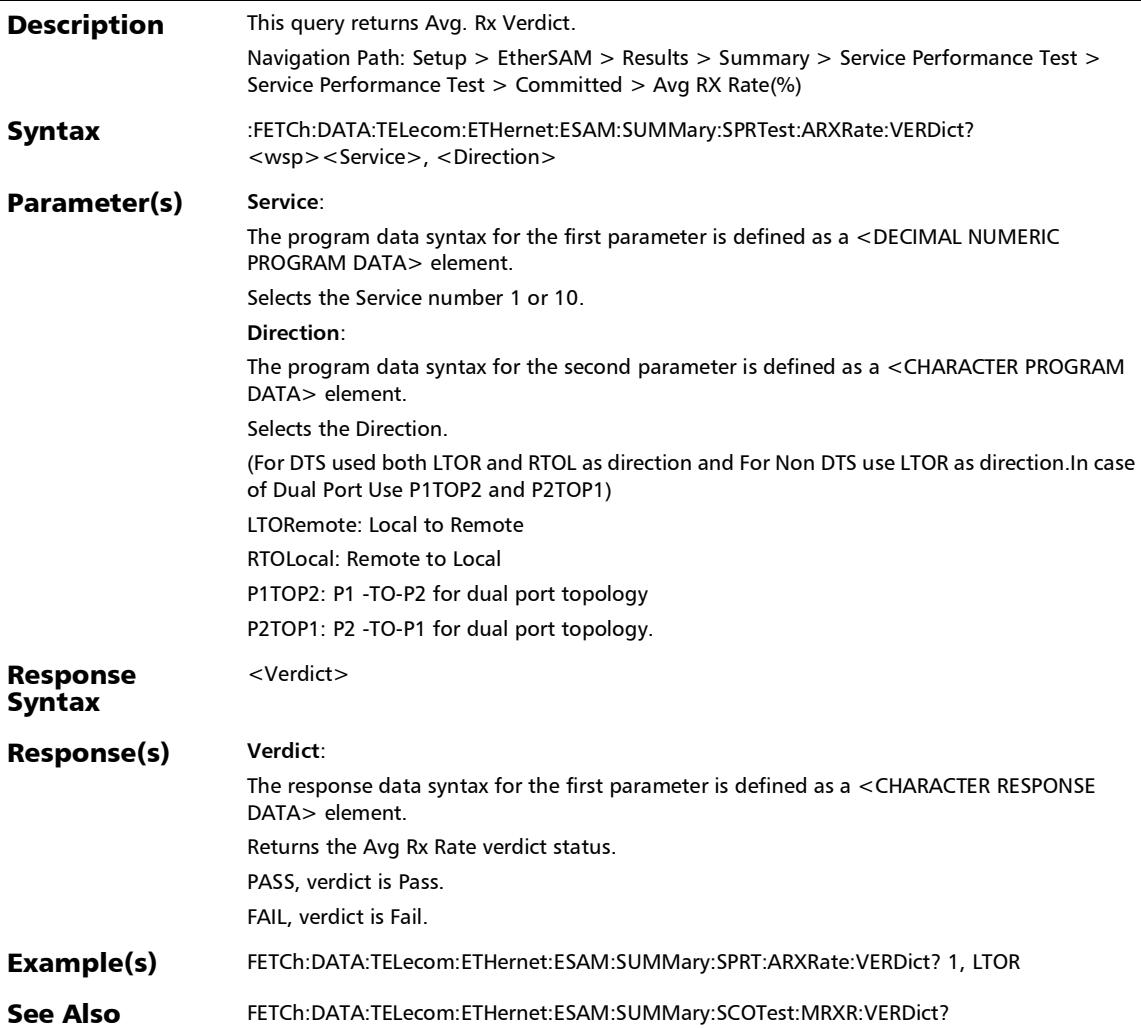

## :FETCh:DATA:TELecom:ETHernet:ESAM:SUMMary:SPRTest:A RXRate?

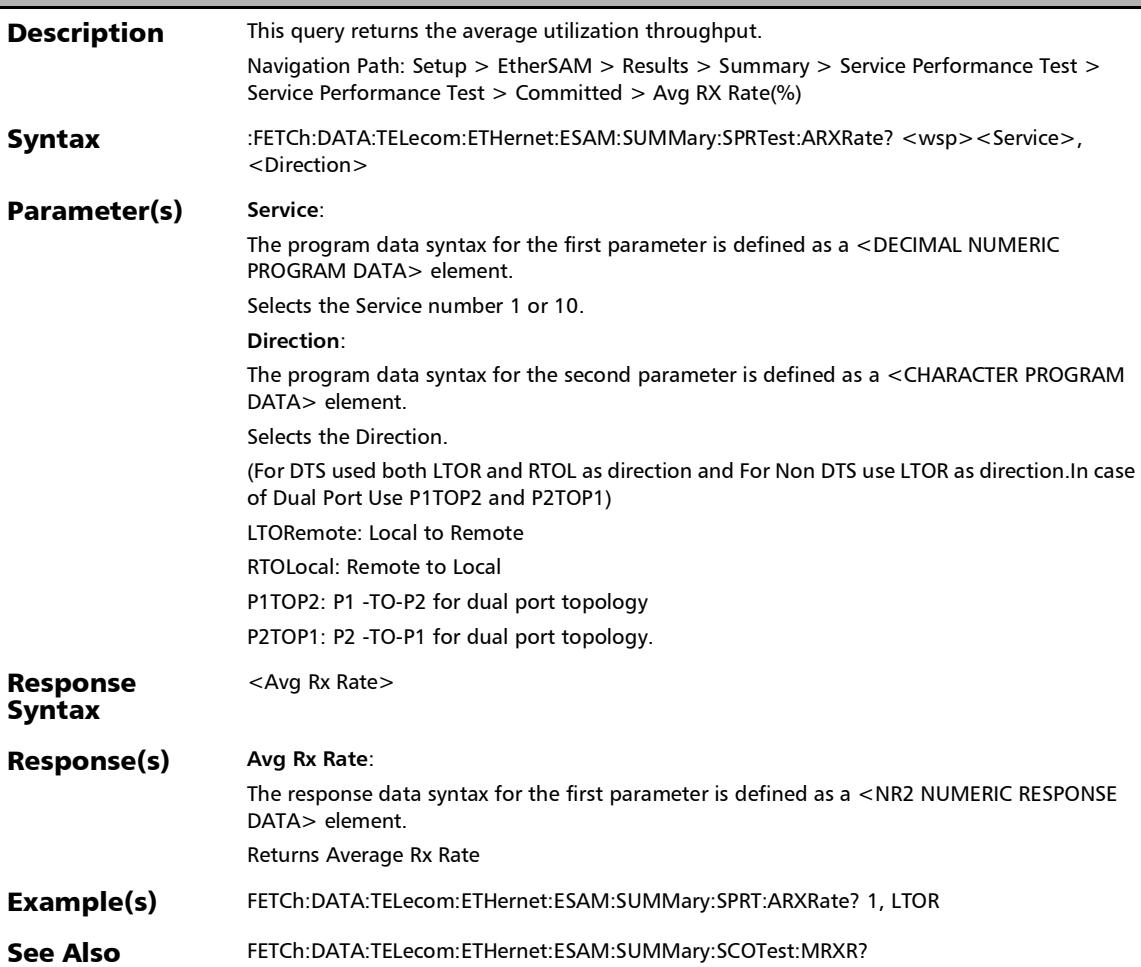

## :FETCh:DATA:TELecom:ETHernet:ESAM:SUMMary:SPRTest:FL OSs:VERDict?

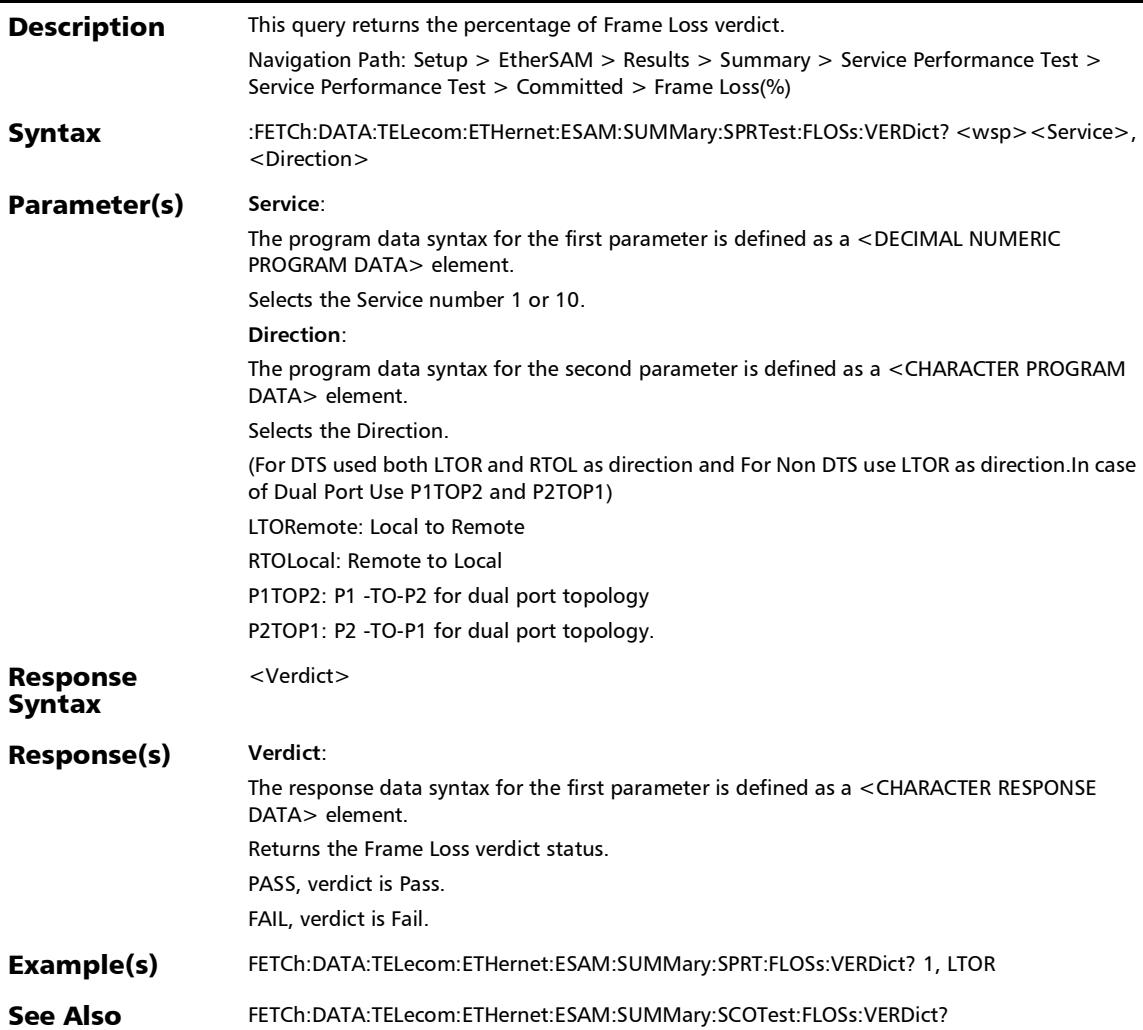

## :FETCh:DATA:TELecom:ETHernet:ESAM:SUMMary:SPRTest:FL OSs?

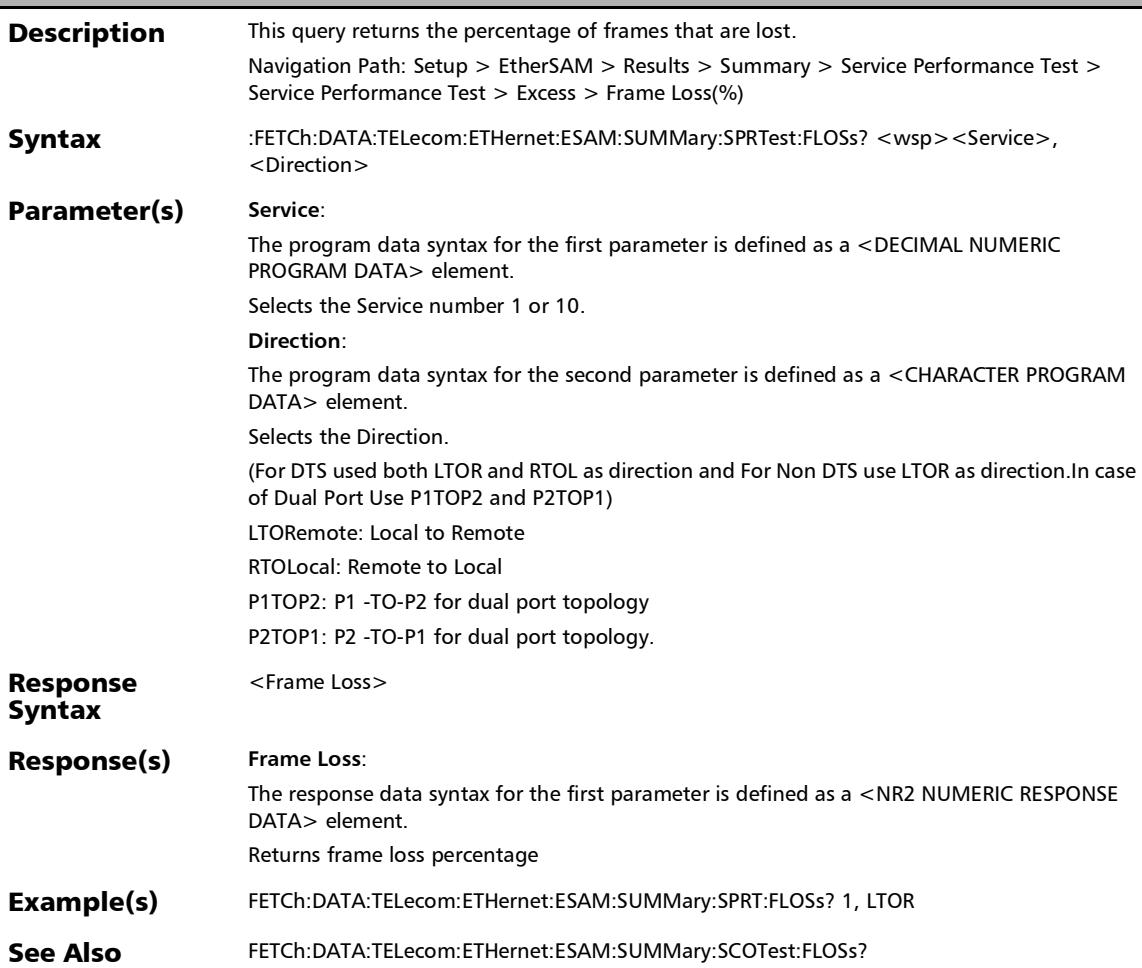

## :FETCh:DATA:TELecom:ETHernet:ESAM:SUMMary:SPRTest:M AXJitter:VERDict?

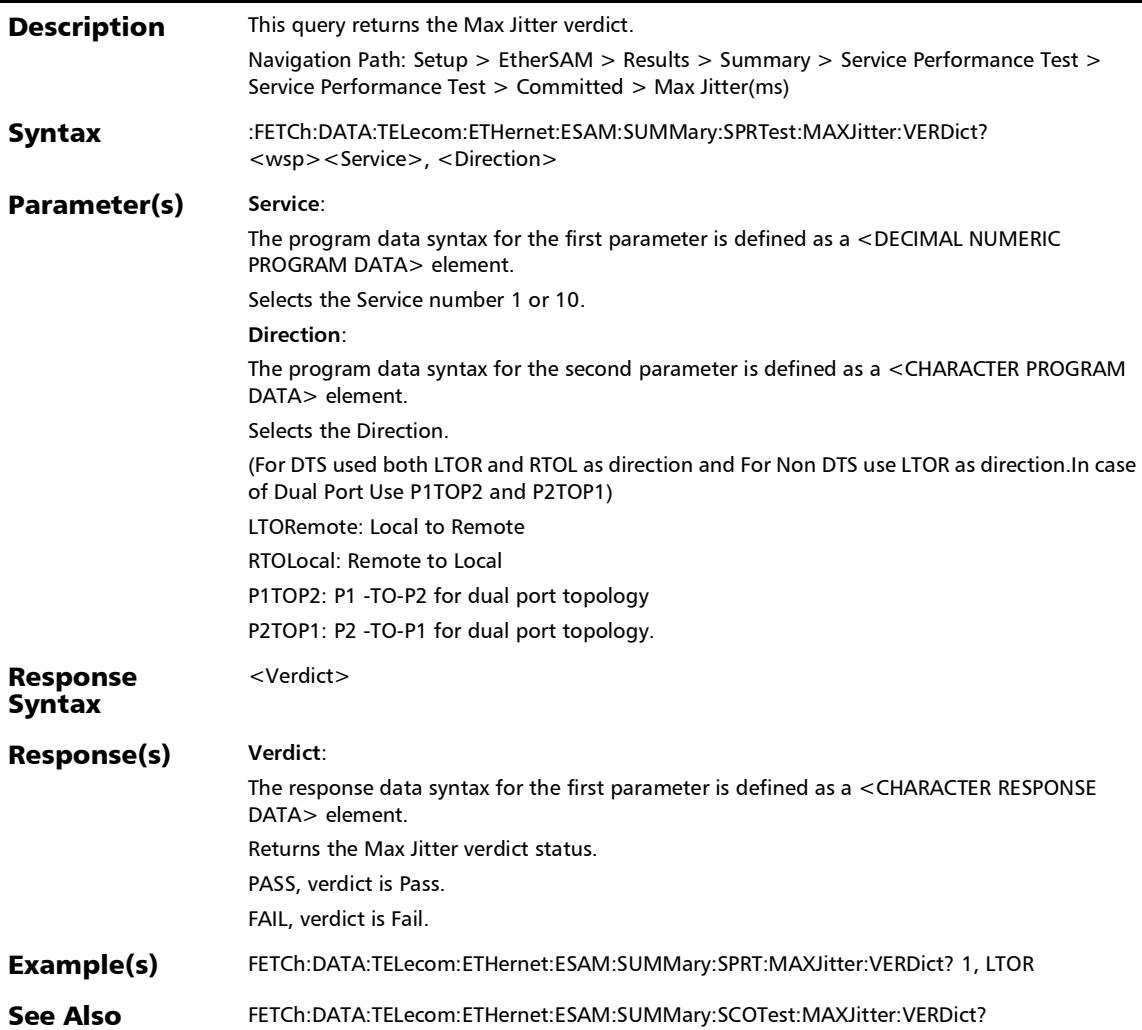

## :FETCh:DATA:TELecom:ETHernet:ESAM:SUMMary:SPRTest:M AXJitter?

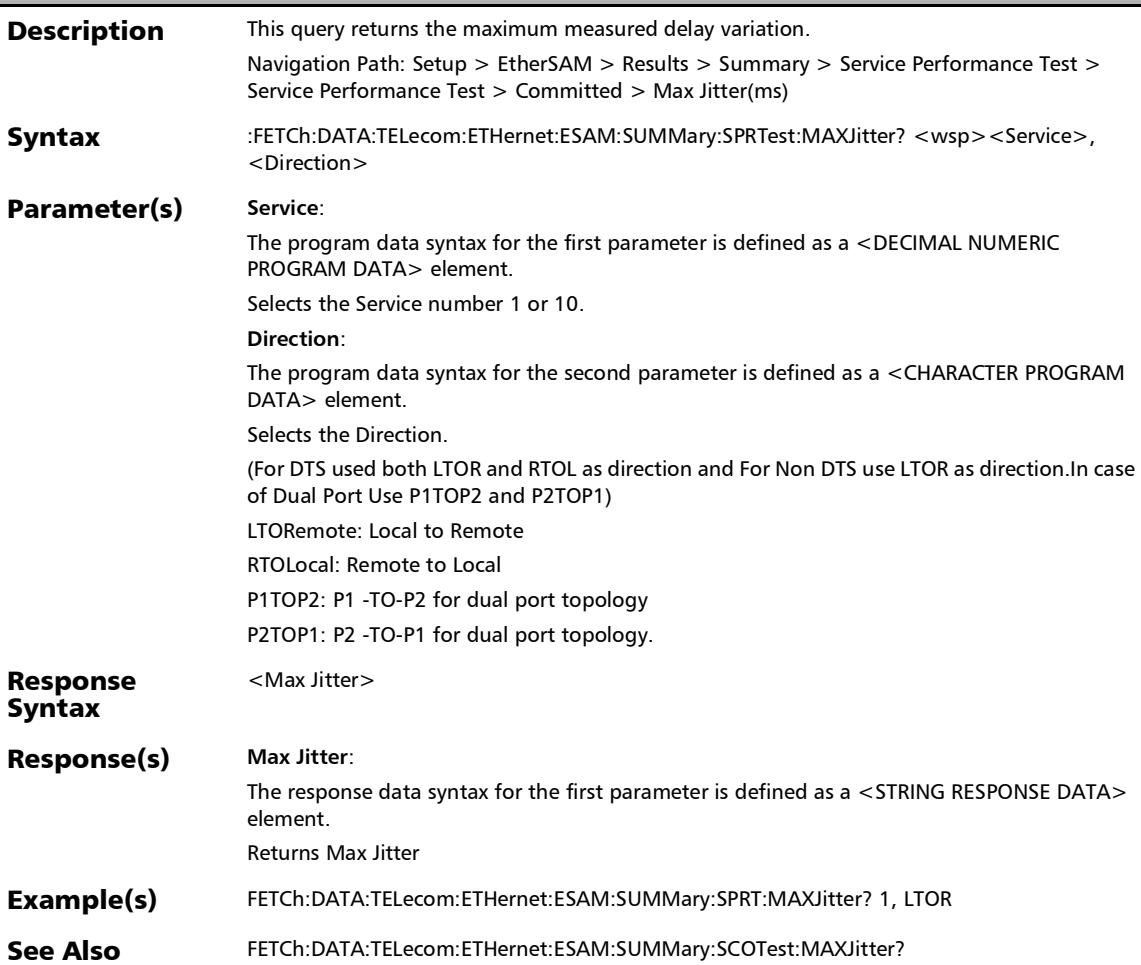

## :FETCh:DATA:TELecom:ETHernet:ESAM:SUMMary:SPRTest:M LATency:VERDict?

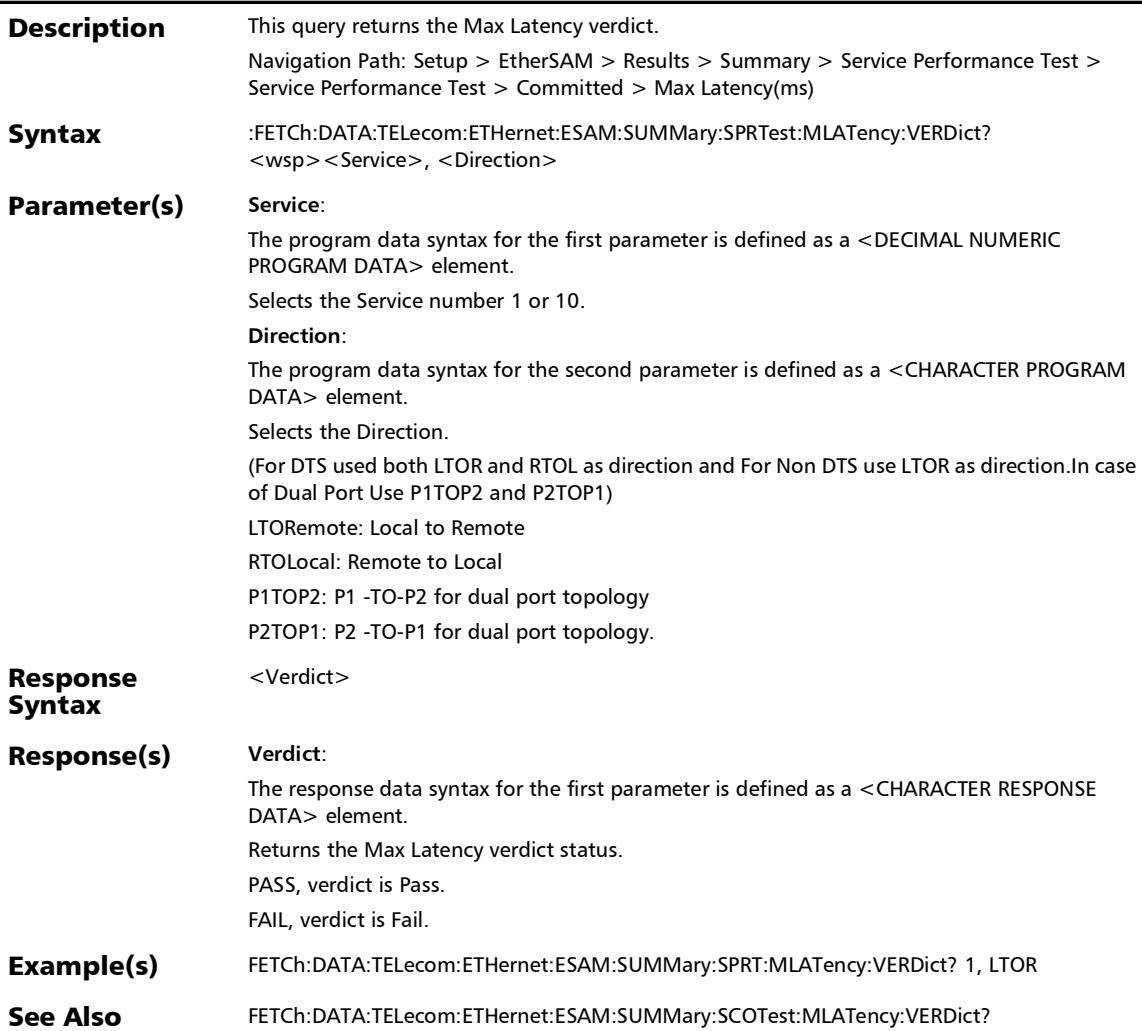

# :FETCh:DATA:TELecom:ETHernet:ESAM:SUMMary:SPRTest:M LATency?

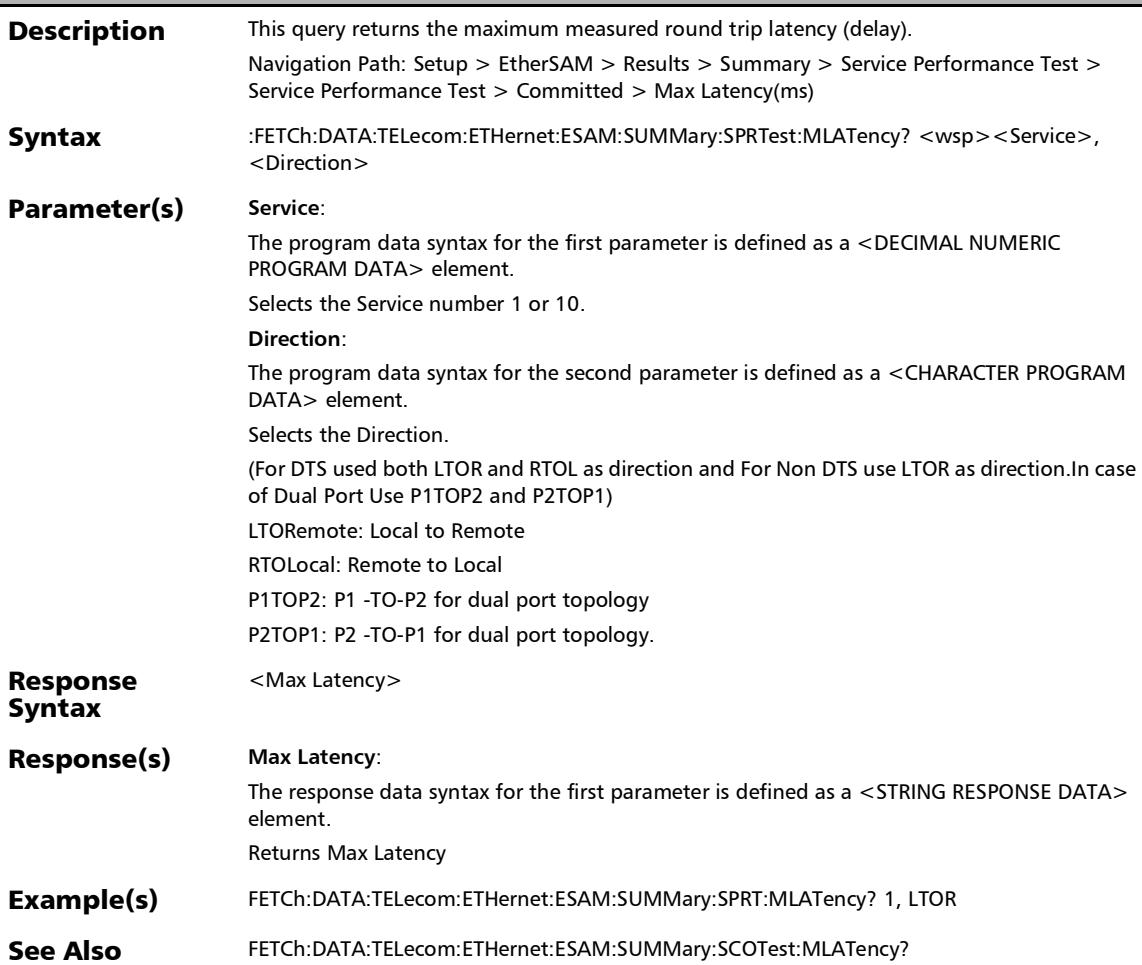

## :FETCh:DATA:TELecom:ETHernet:ESAM:SUMMary:VLAN:PRE Serv?

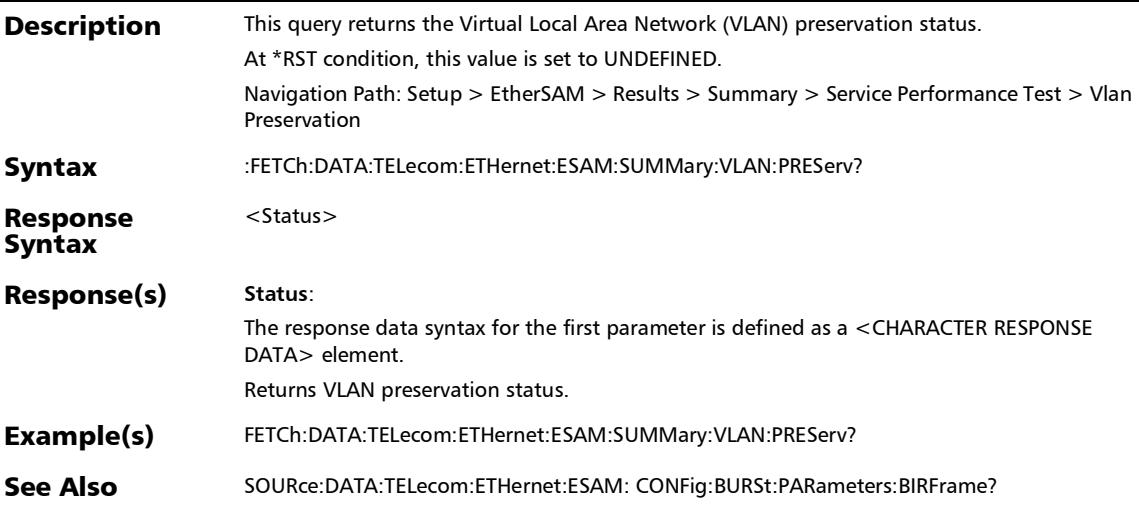

*Summary (EtherSAM)*

# :FETCh:DATA:TELecom:ETHernet:ESAM:TESTs:STATus?

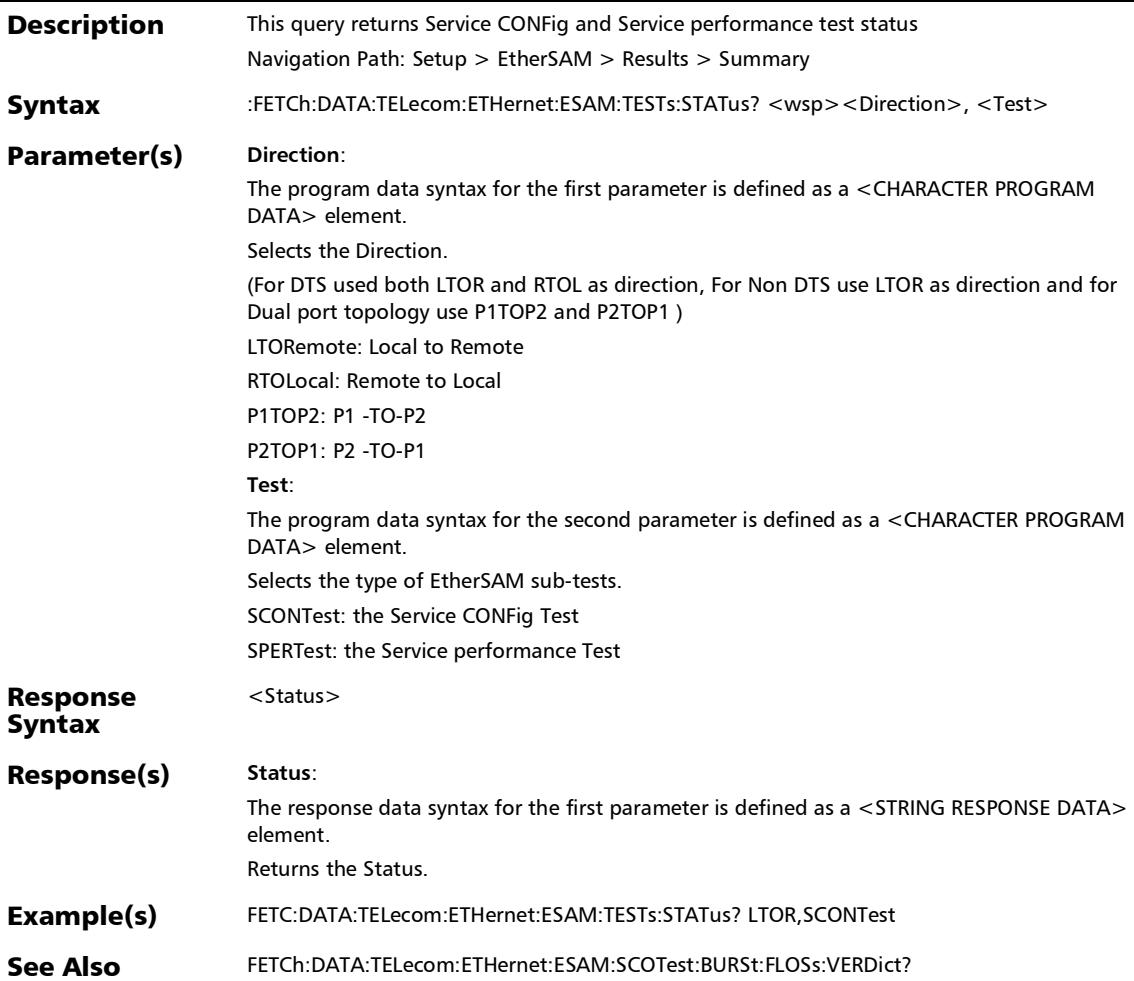

:FETCh:DATA:TELecom:ETHernet:ESAM:TESTs:VERDict?

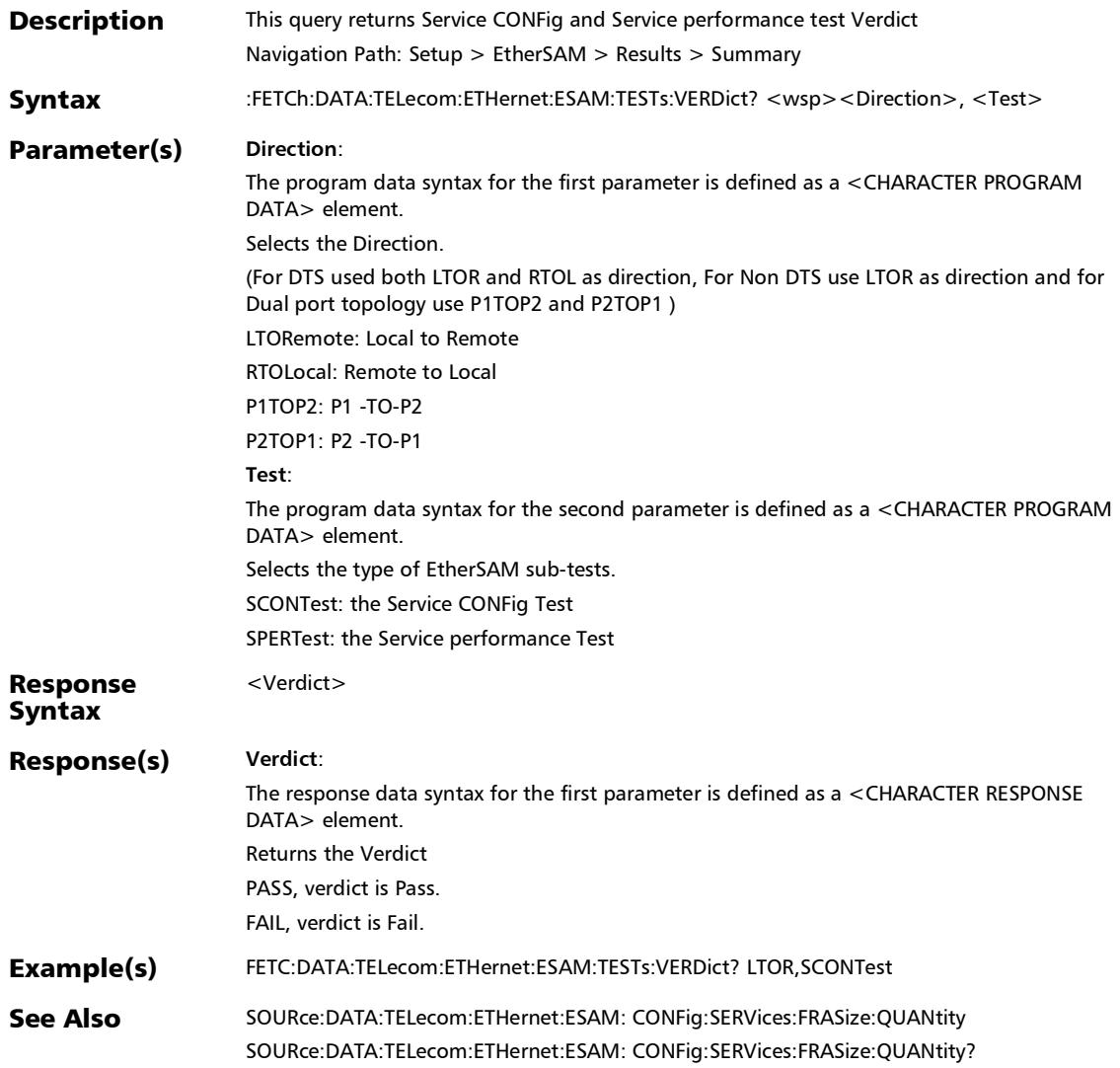

# Summary (RFC 2544)

# :FETCh:DATA:TELecom:ETHernet:RFC:BCKTobck:BBResults[1. .n]?

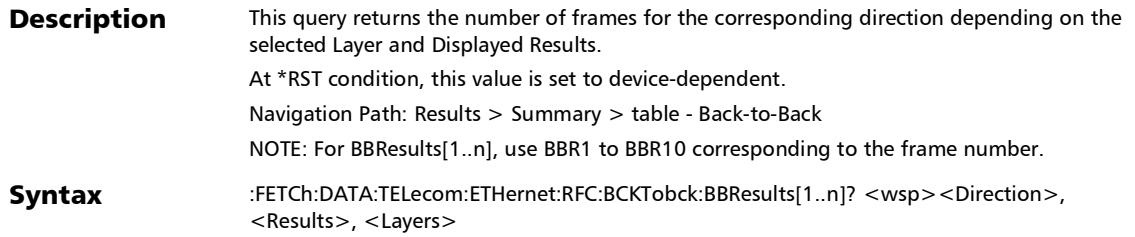

# :FETCh:DATA:TELecom:ETHernet:RFC:BCKTobck:BBResults[1. .n]?

#### Parameter(s) **Direction**:

The program data syntax for the first parameter is defined as a <CHARACTER PROGRAM DATA> element.

Selects the direction.

(For DTS used LTOR and RTOL as direction, for single port use TX2RX as direction and for Dual port topology use P1TOP2 and P2TOP1 )

TX2RX: TX-to-RX (TX2RX) for single port topology.

LTORemote: Local-to-Remote direction.

RTOLocal: Remote-to-Local direction.

P1TOP2: P1 -TO-P2.

P2TOP1: P2 -TO-P1.

#### **Results**:

The program data syntax for the second parameter is defined as a <CHARACTER PROGRAM DATA> element.

Selects the result mode.

CURRent

RMINimum

RMAXimum

AVERage

**Layers**:

The program data syntax for the third parameter is defined as a <CHARACTER PROGRAM DATA> element.

Selects the layers used to calculate the back-to-back test.

ETHernet: ETHERNET as layer used to calculate the back-to-back test.

IP: IP

ALL, All layer <Results>

#### Response Syntax

# :FETCh:DATA:TELecom:ETHernet:RFC:BCKTobck:BBResults[1. .n]?

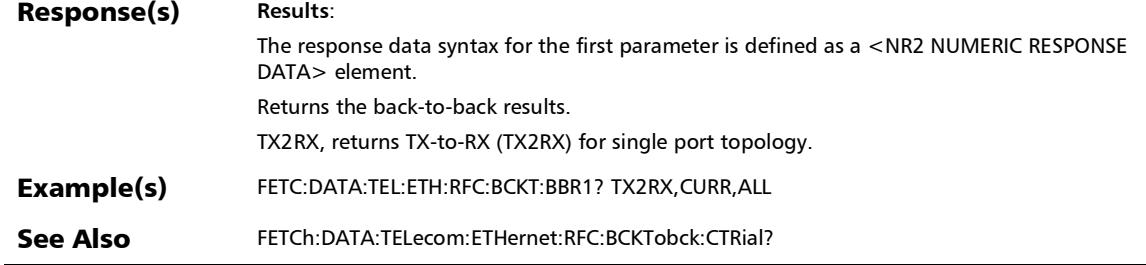

:FETCh:DATA:TELecom:ETHernet:RFC:BCKTobck:CTRial?

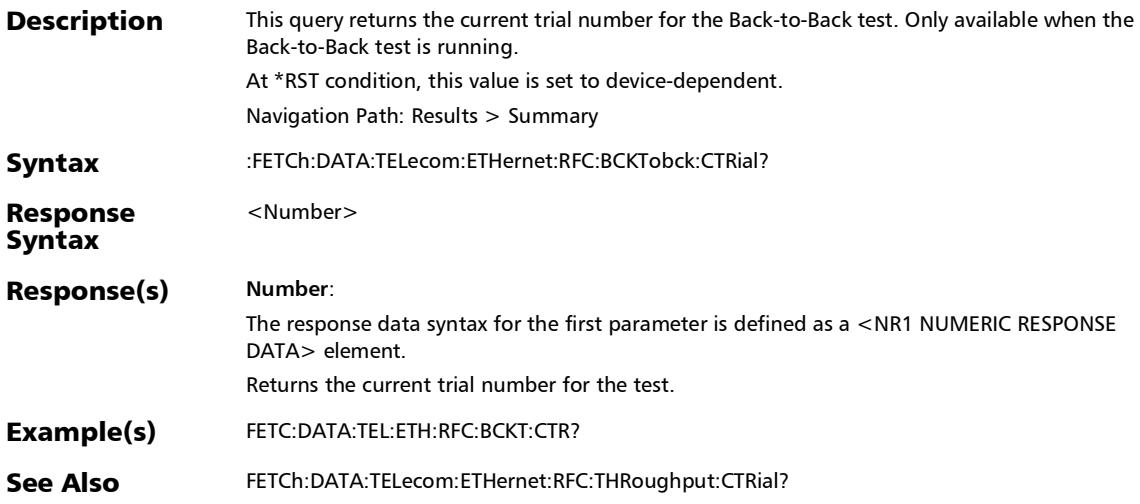

## :FETCh:DATA:TELecom:ETHernet:RFC:BCKTobck:FCOunt:RX?

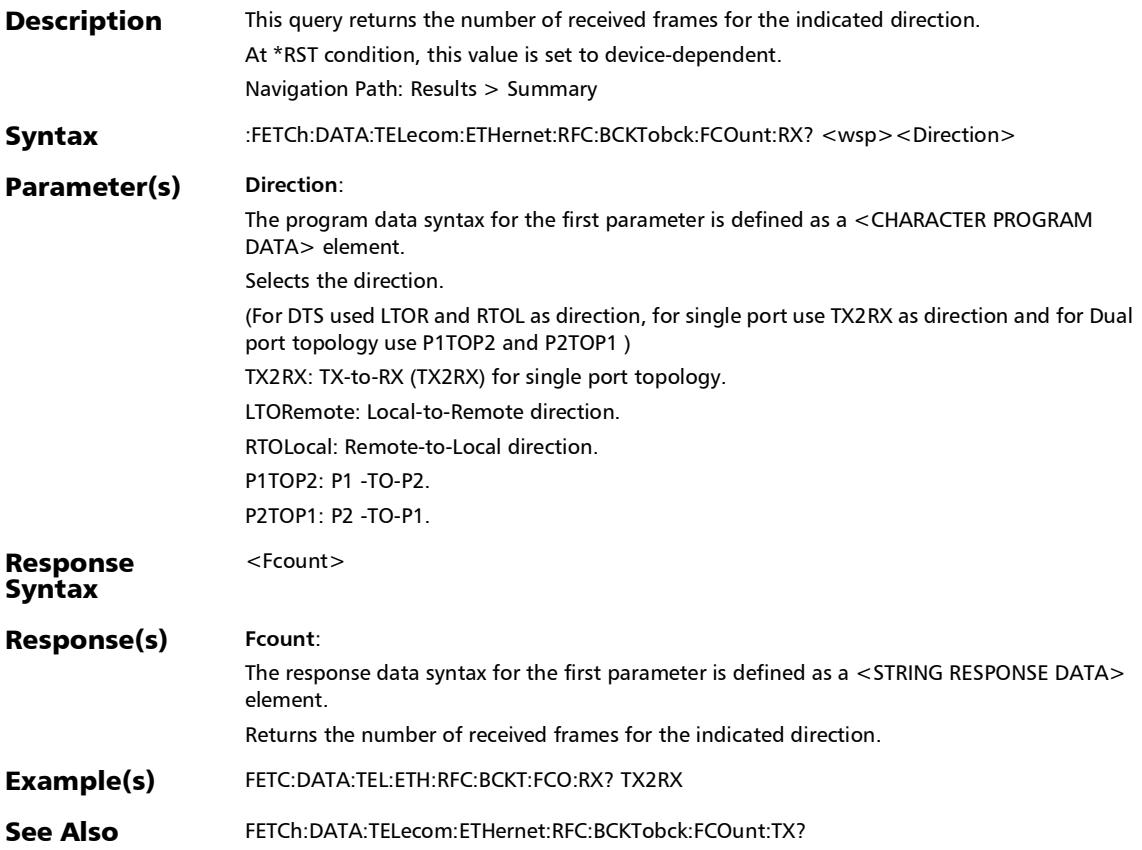

## :FETCh:DATA:TELecom:ETHernet:RFC:BCKTobck:FCOunt:TX?

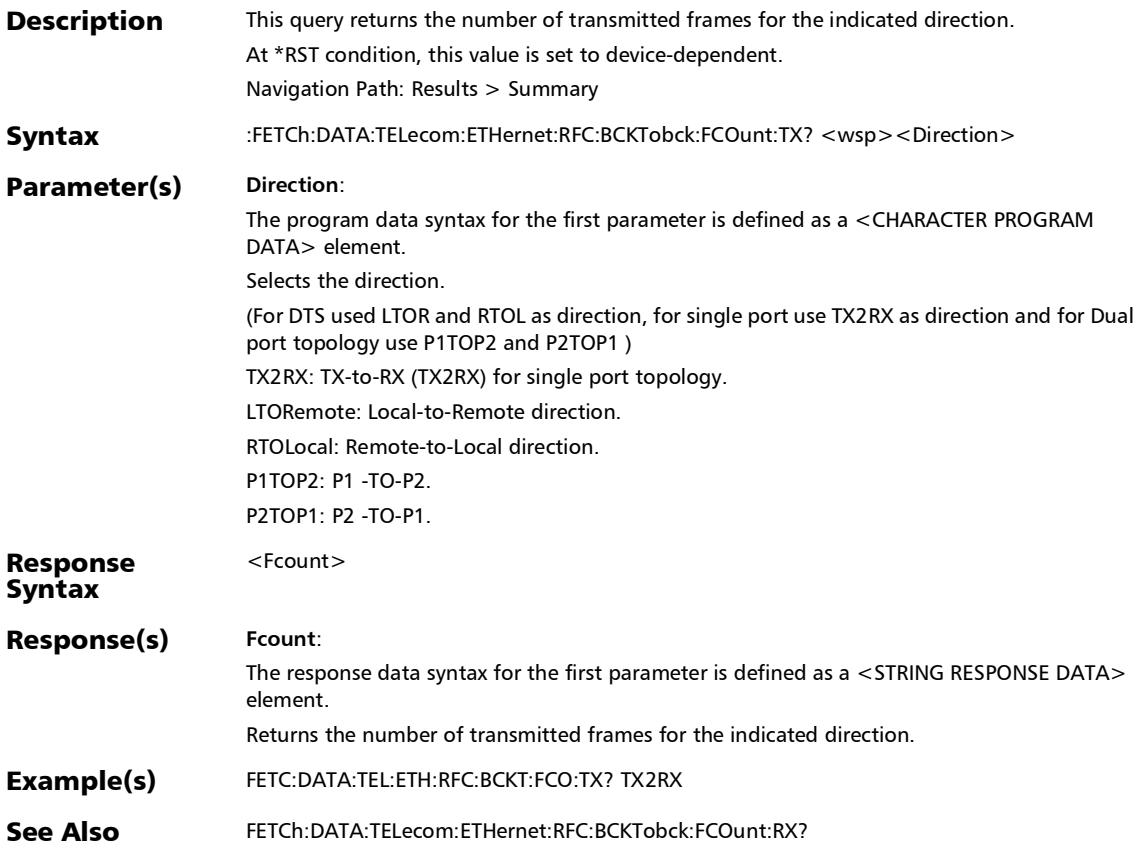

# :FETCh:DATA:TELecom:ETHernet:RFC:BCKTobck:SMESsage?

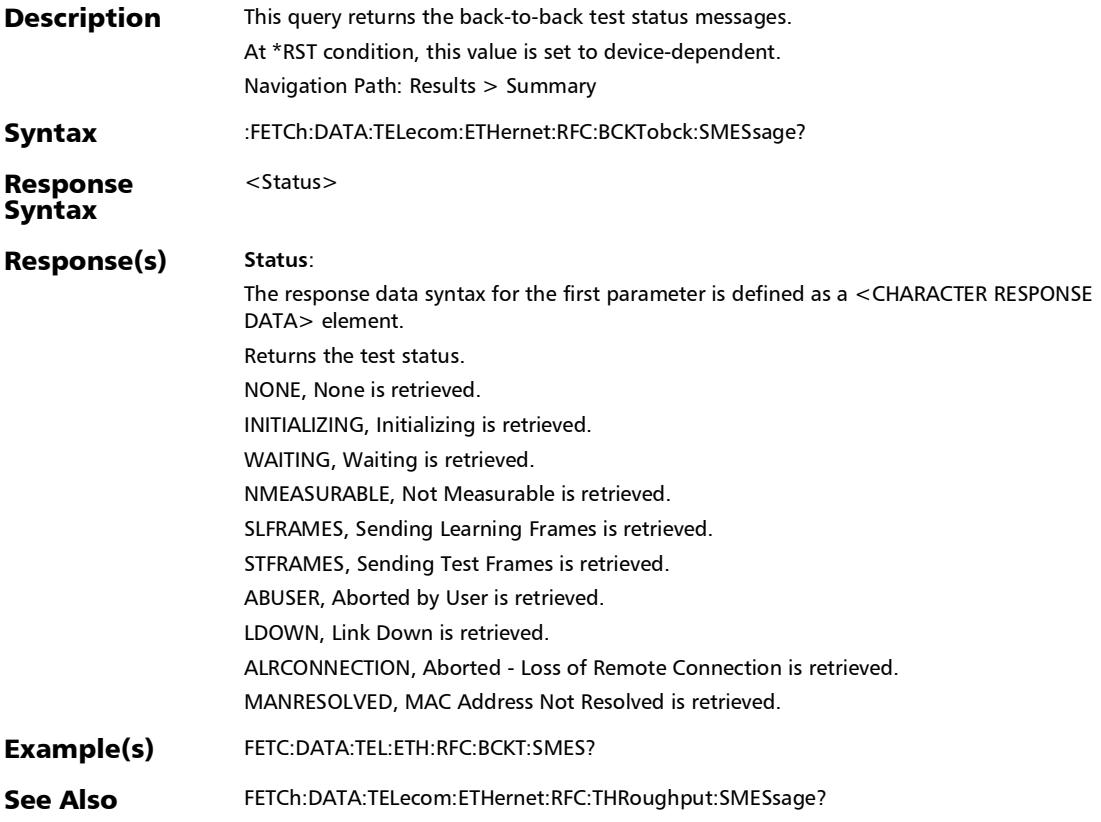

:FETCh:DATA:TELecom:ETHernet:RFC:BCKTobck:TETime?

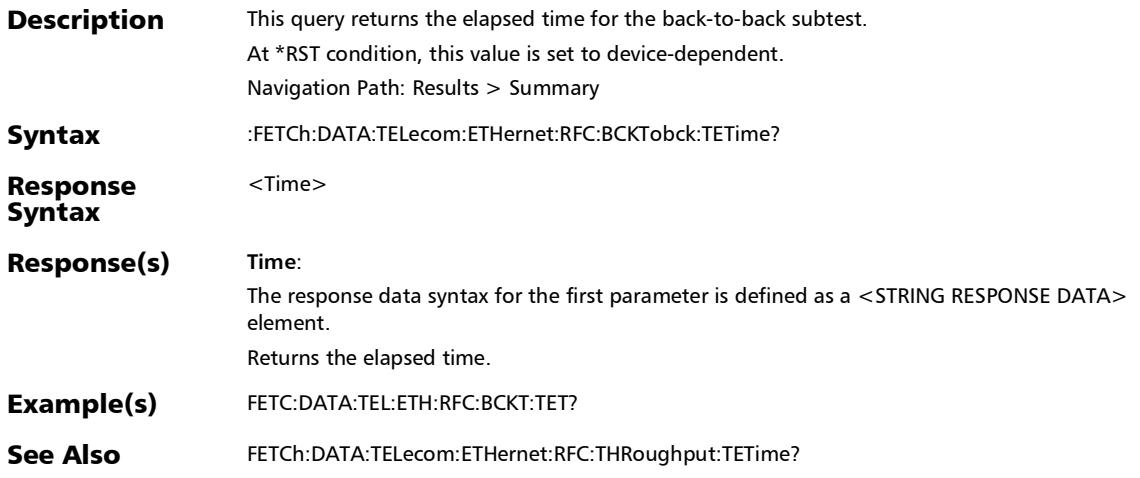

### :FETCh:DATA:TELecom:ETHernet:RFC:BCKTobck:TSTate?

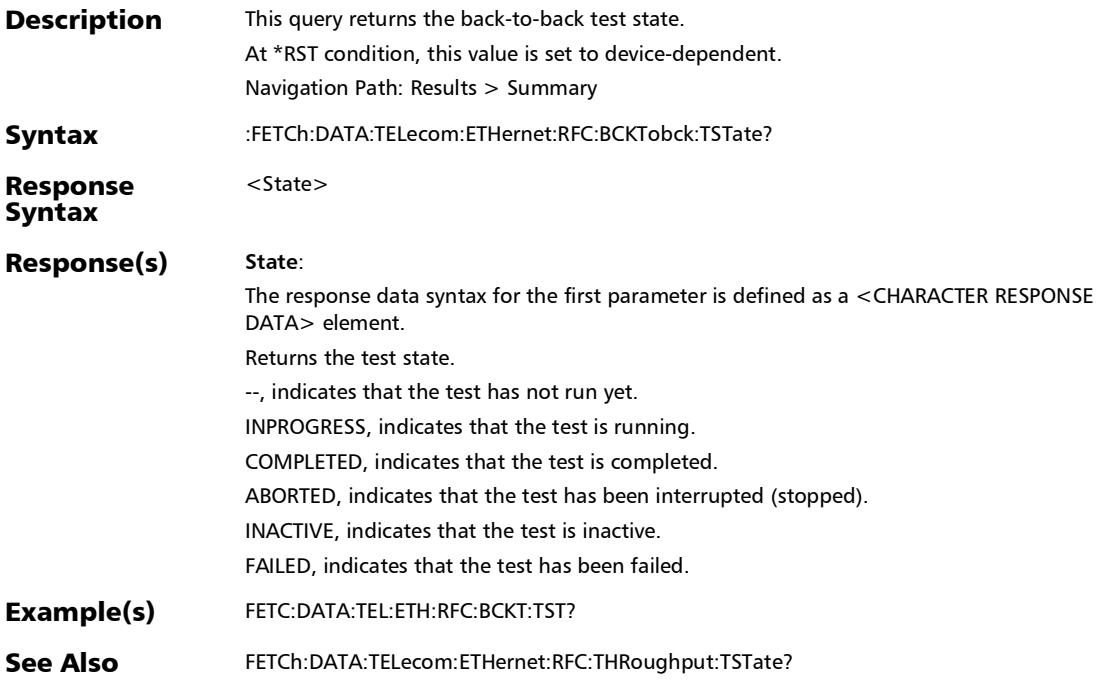

# :FETCh:DATA:TELecom:ETHernet:RFC:FLOSs:CSTep?

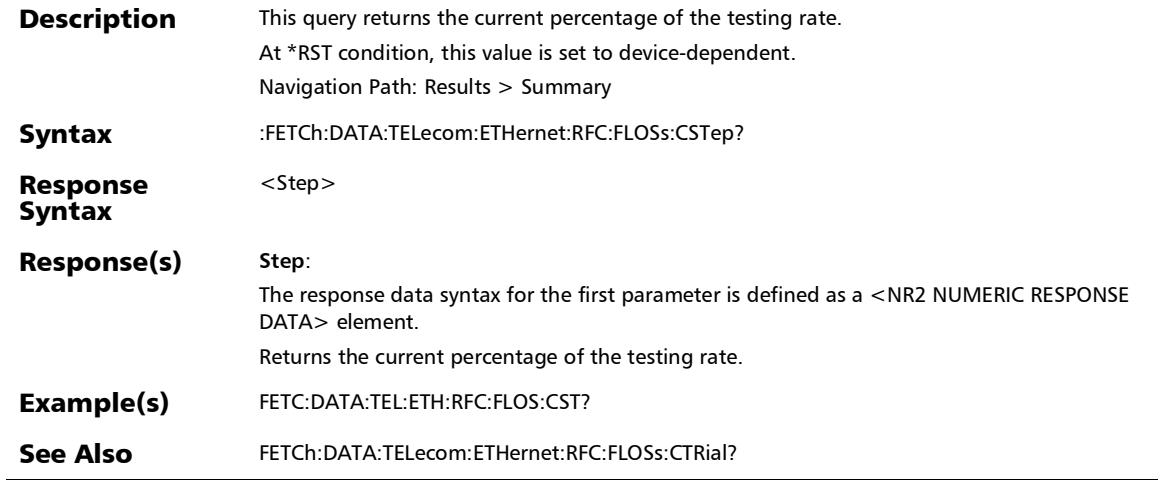

#### :FETCh:DATA:TELecom:ETHernet:RFC:FLOSs:CTRial?

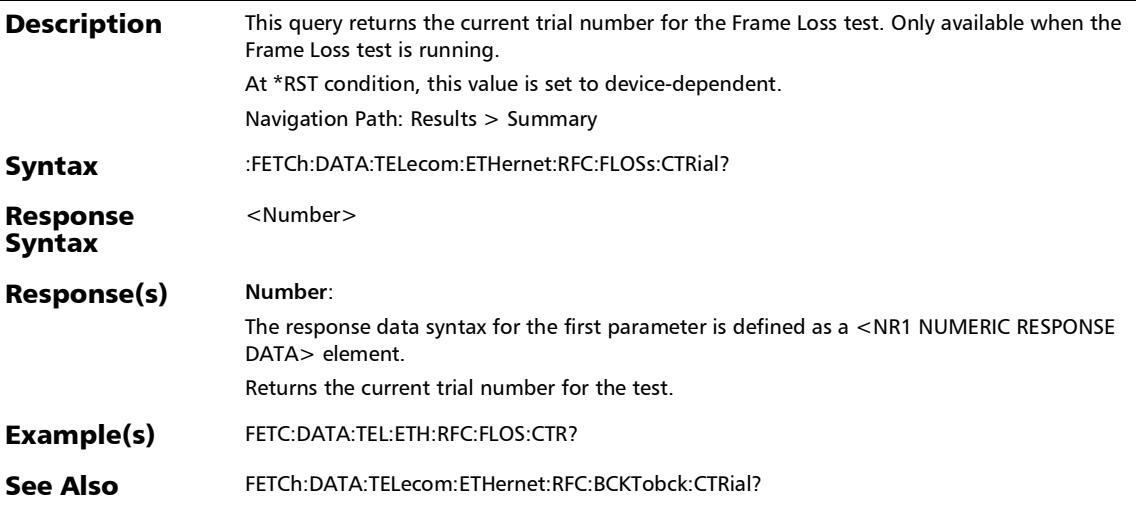

:FETCh:DATA:TELecom:ETHernet:RFC:FLOSs:FCOunt:RX?

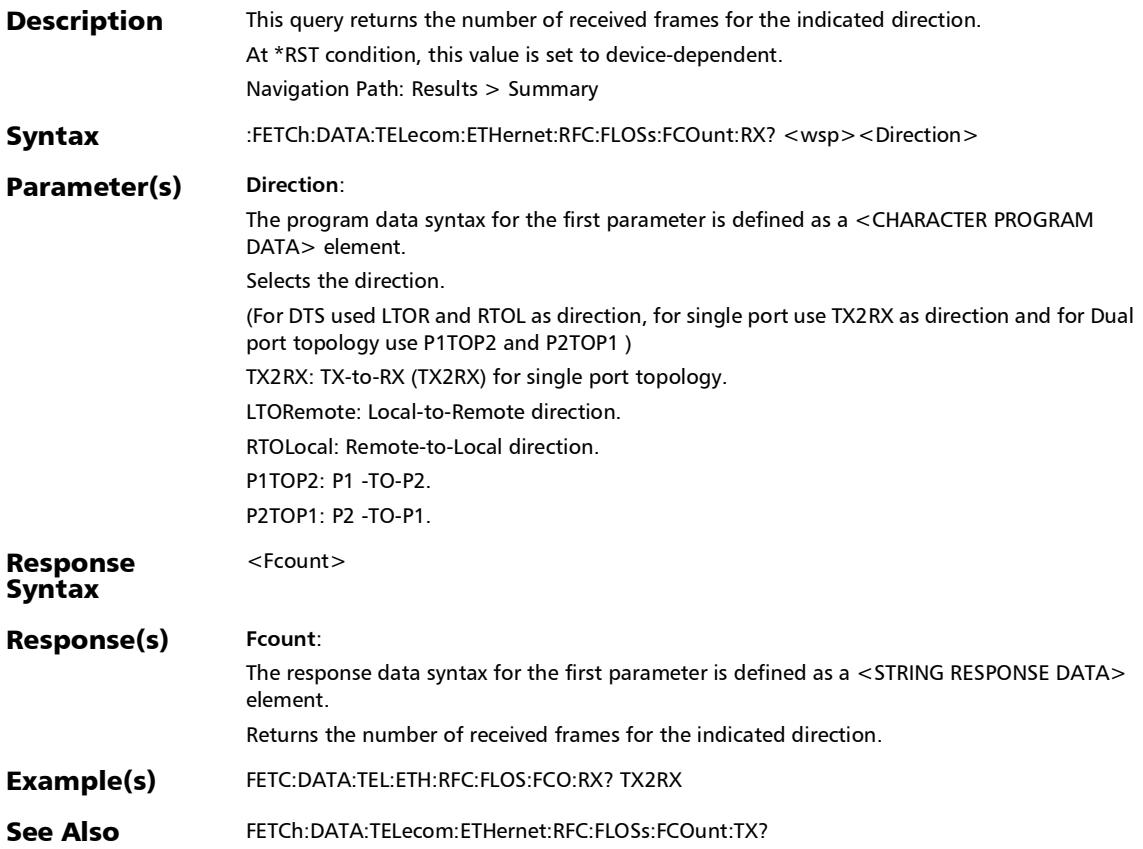

### :FETCh:DATA:TELecom:ETHernet:RFC:FLOSs:FCOunt:TX?

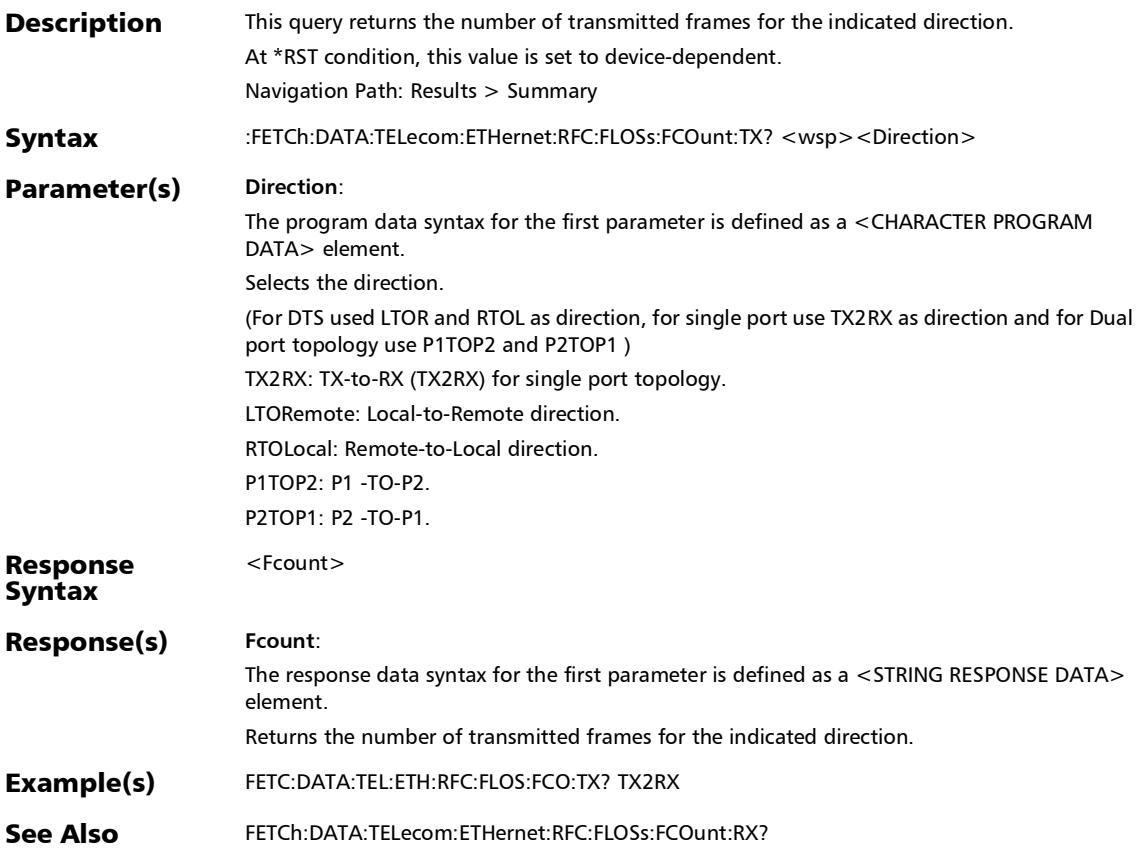

:FETCh:DATA:TELecom:ETHernet:RFC:FLOSs:FRESults[1..n]?

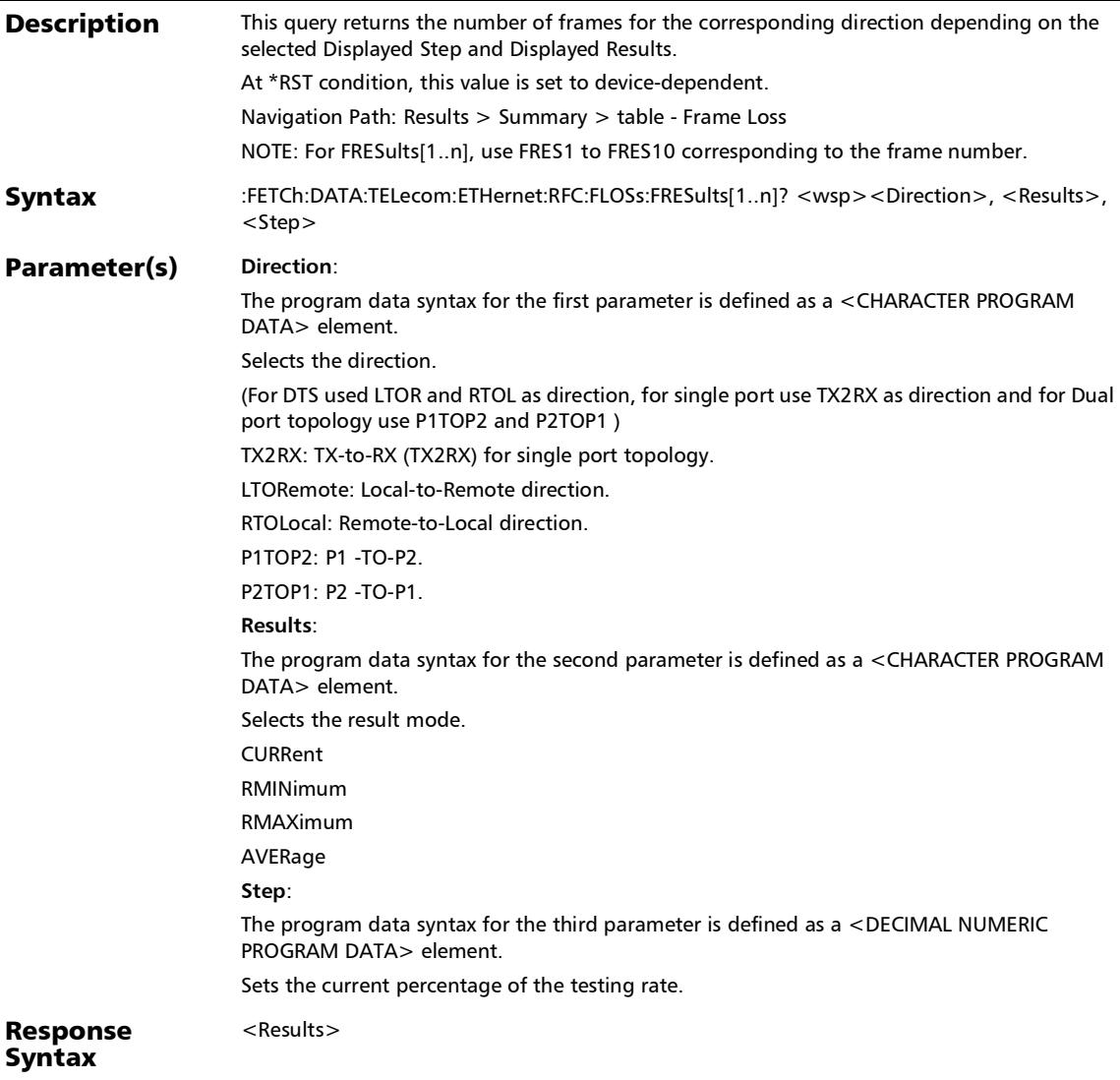

# :FETCh:DATA:TELecom:ETHernet:RFC:FLOSs:FRESults[1..n]?

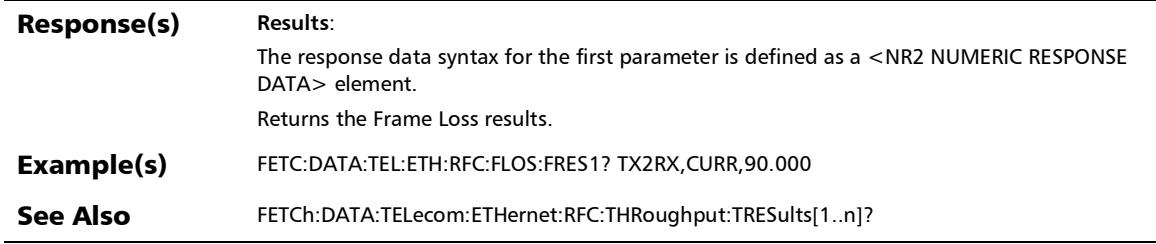

:FETCh:DATA:TELecom:ETHernet:RFC:FLOSs:SMESsage?

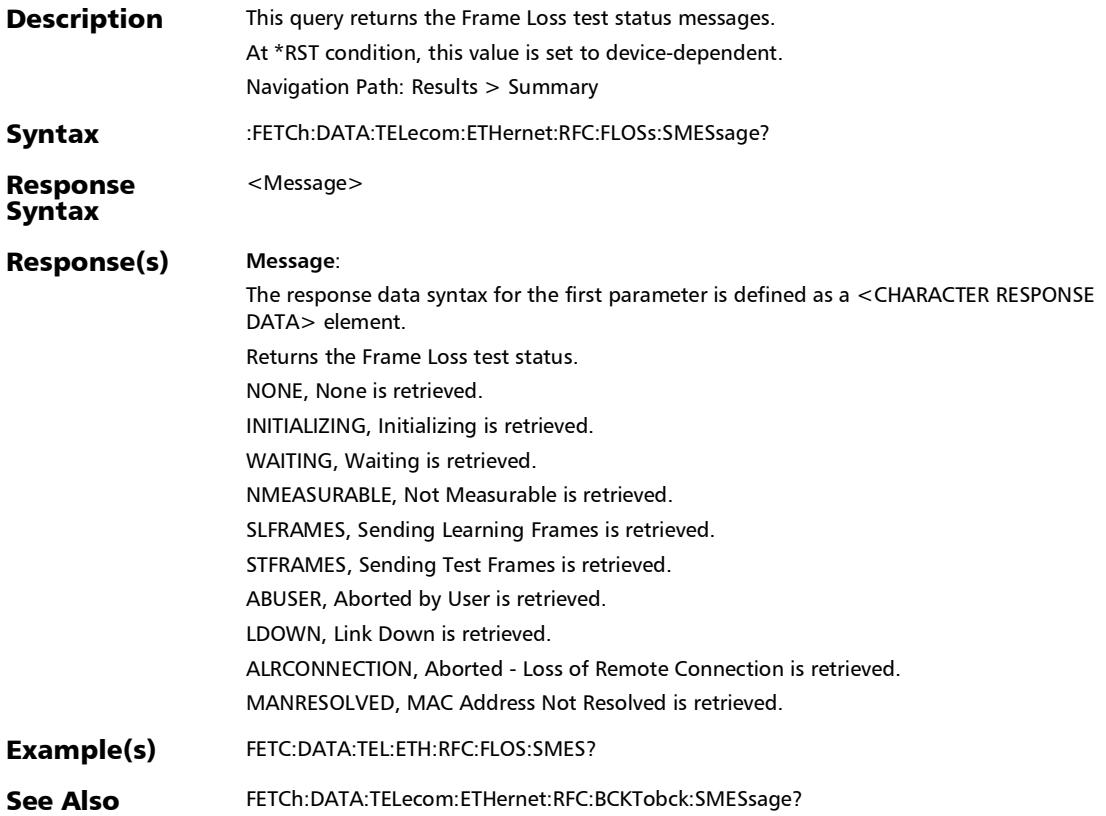

#### :FETCh:DATA:TELecom:ETHernet:RFC:FLOSs:TETime?

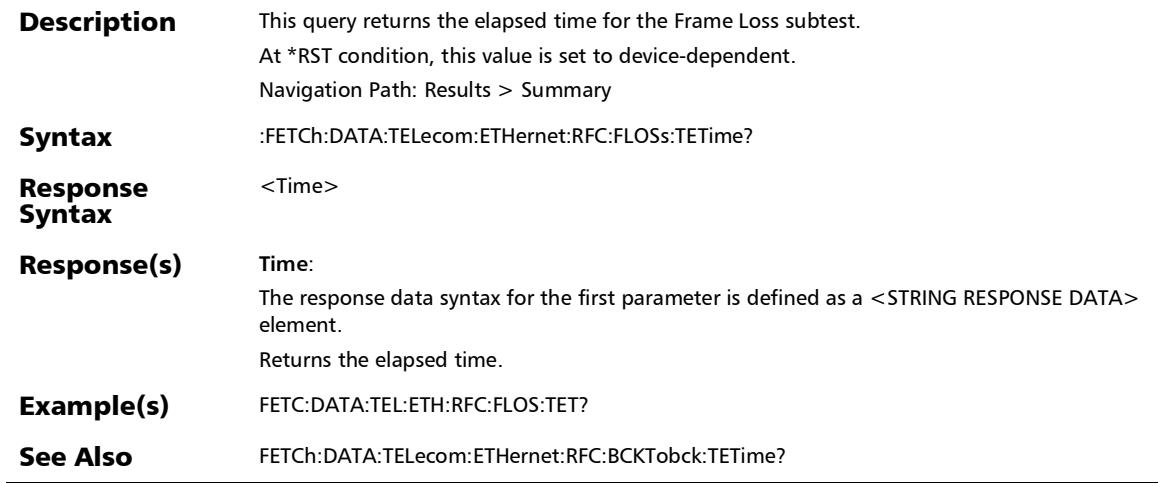

## :FETCh:DATA:TELecom:ETHernet:RFC:FLOSs:TSTate?

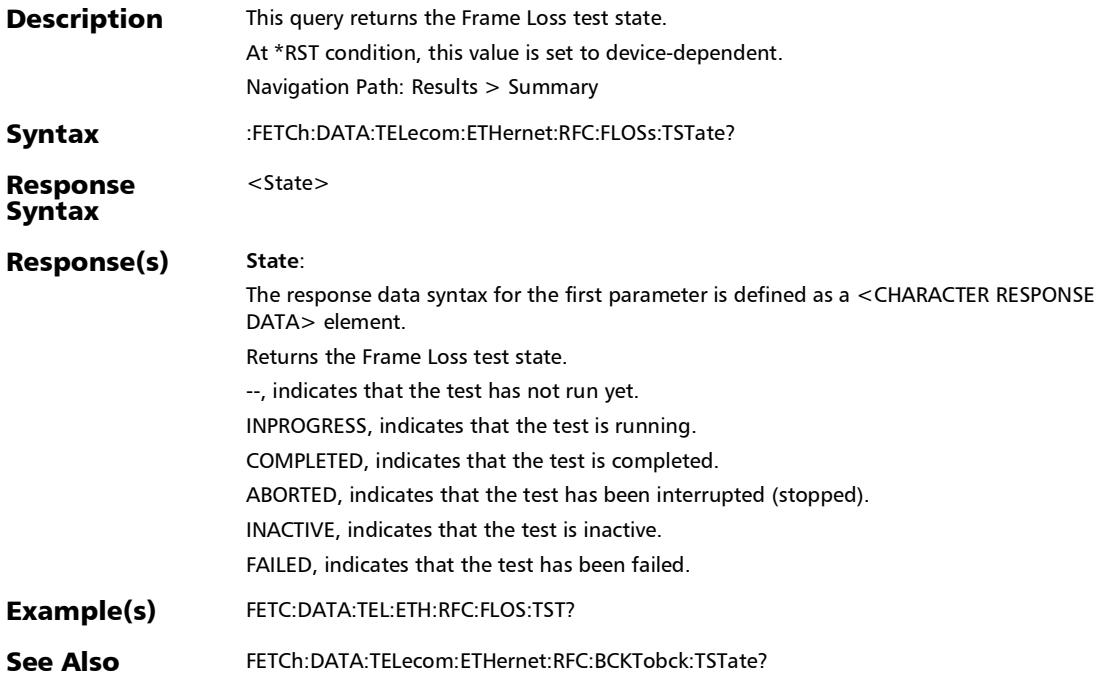

## :FETCh:DATA:TELecom:ETHernet:RFC:GLOBal:THReshold:VER Dict?

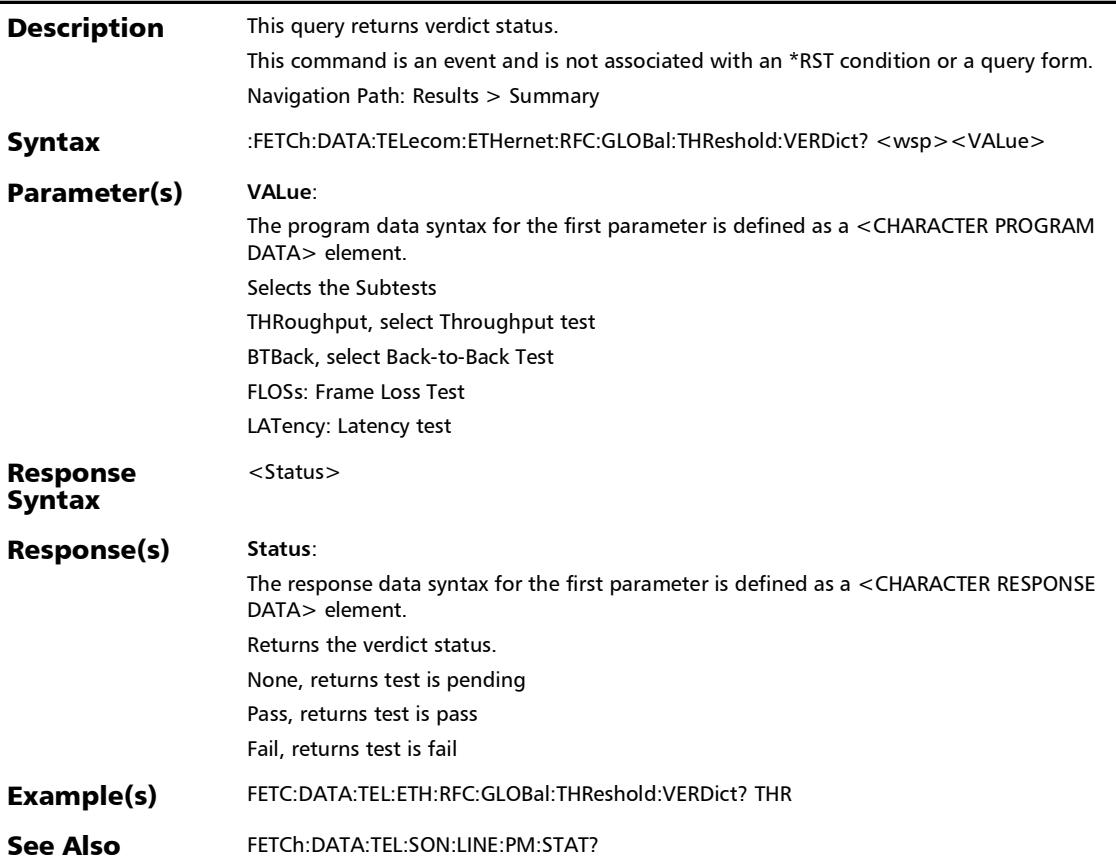

# :FETCh:DATA:TELecom:ETHernet:RFC:LATency:CTRial?

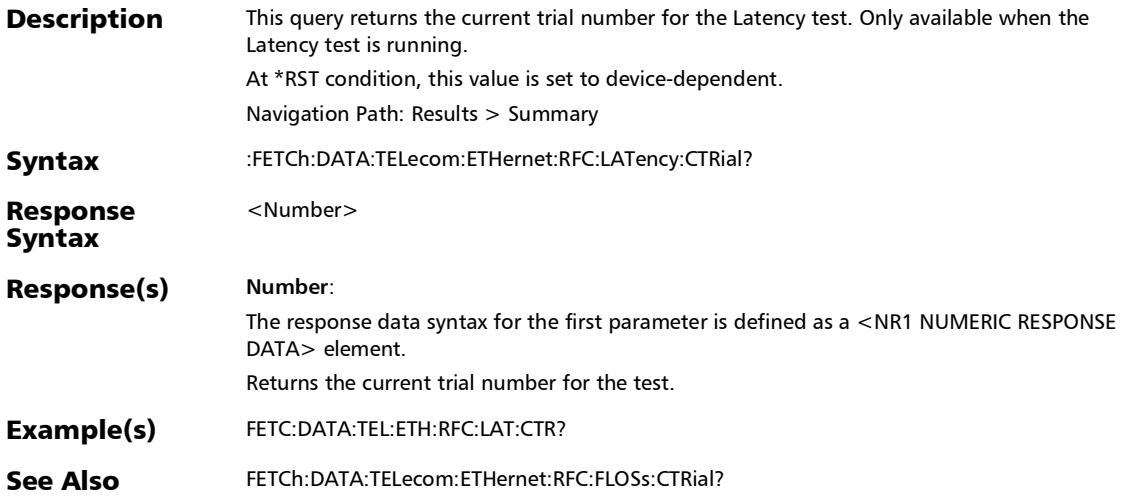

# :FETCh:DATA:TELecom:ETHernet:RFC:LATency:FCOunt:RX?

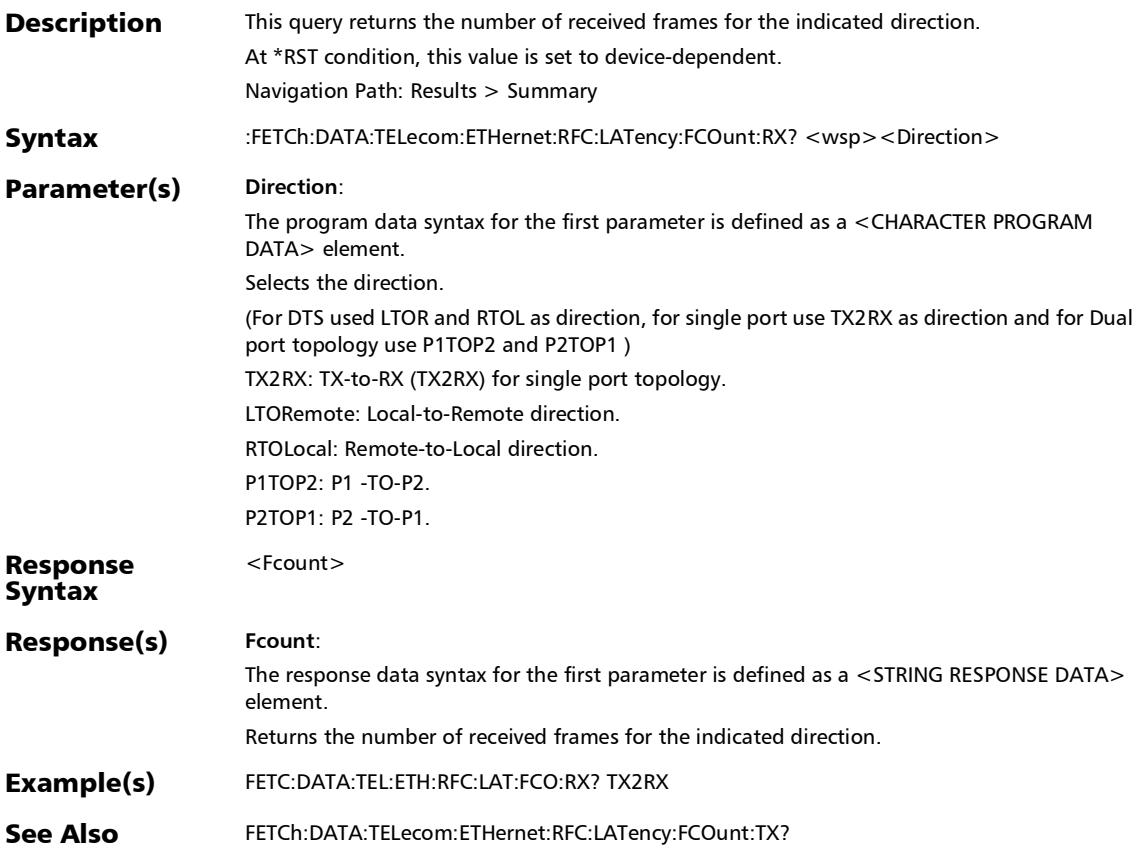

:FETCh:DATA:TELecom:ETHernet:RFC:LATency:FCOunt:TX?

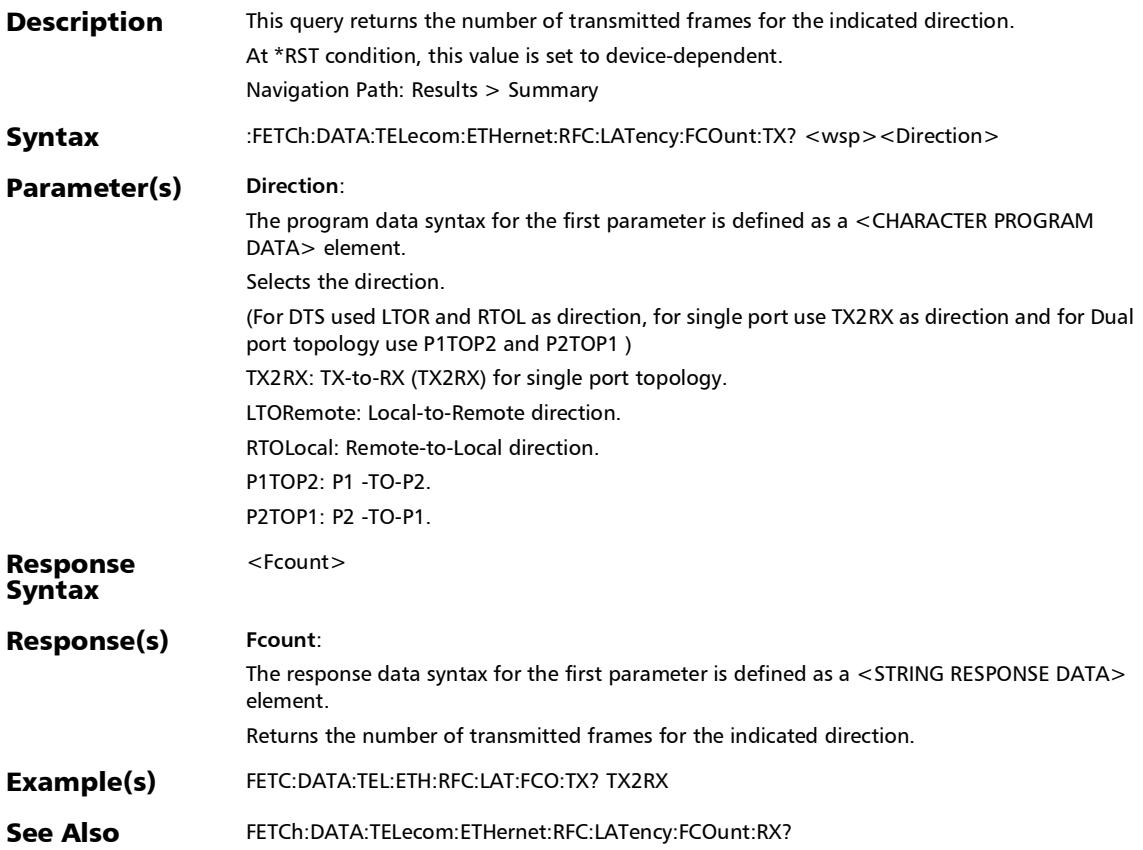

## :FETCh:DATA:TELecom:ETHernet:RFC:LATency:LRESults[1..n] ?

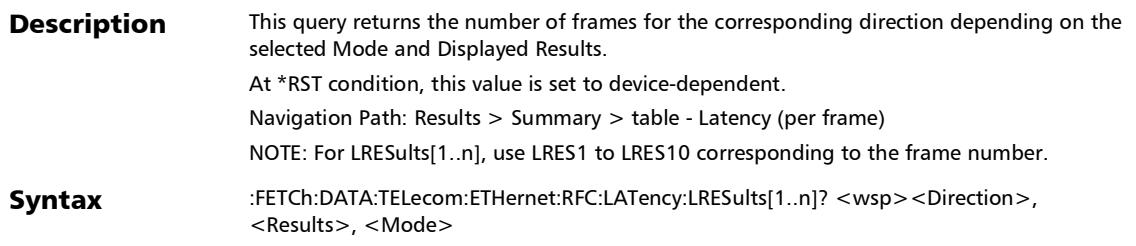
## :FETCh:DATA:TELecom:ETHernet:RFC:LATency:LRESults[1..n] ?

#### **Parameter(s)** Direction:

The program data syntax for the first parameter is defined as a <CHARACTER PROGRAM DATA> element.

Selects the direction.

(For DTS used LTOR and RTOL as direction, for single port use TX2RX as direction and for Dual port topology use P1TOP2 and P2TOP1 )

TX2RX: TX-to-RX (TX2RX) for single port topology.

LTORemote: Local-to-Remote direction.

RTOLocal: Remote-to-Local direction.

P1TOP2: P1 -TO-P2.

P2TOP1: P2 -TO-P1.

#### **Results**:

The program data syntax for the second parameter is defined as a <CHARACTER PROGRAM DATA> element.

Selects the result mode.

CURRent

RMINimum

RMAXimum

AVERage

<Results>

#### **Mode**:

The program data syntax for the third parameter is defined as a <CHARACTER PROGRAM DATA> element.

Selects the propagation time mode.

SFORward: Store and Forward (SFORward), which allows the calculation of the propagation time of a frame.

CTHRough: Cut Through (CTHRough), which allows the calculation of the propagation time of a bit.

#### Response Syntax

#### Response(s) **Results**: The response data syntax for the first parameter is defined as a <STRING RESPONSE DATA> element. Returns the Latency results. :FETCh:DATA:TELecom:ETHernet:RFC:LATency:LRESults[1..n] ?

#### See Also FETCh:DATA:TELecom:ETHernet:RFC:THroughput:TRESults[1..n]?

Example(s) FETC:DATA:TEL:ETH:RFC:LAT:LRES1? TX2RX,CURR,CTHR

:FETCh:DATA:TELecom:ETHernet:RFC:LATency:SMESsage?

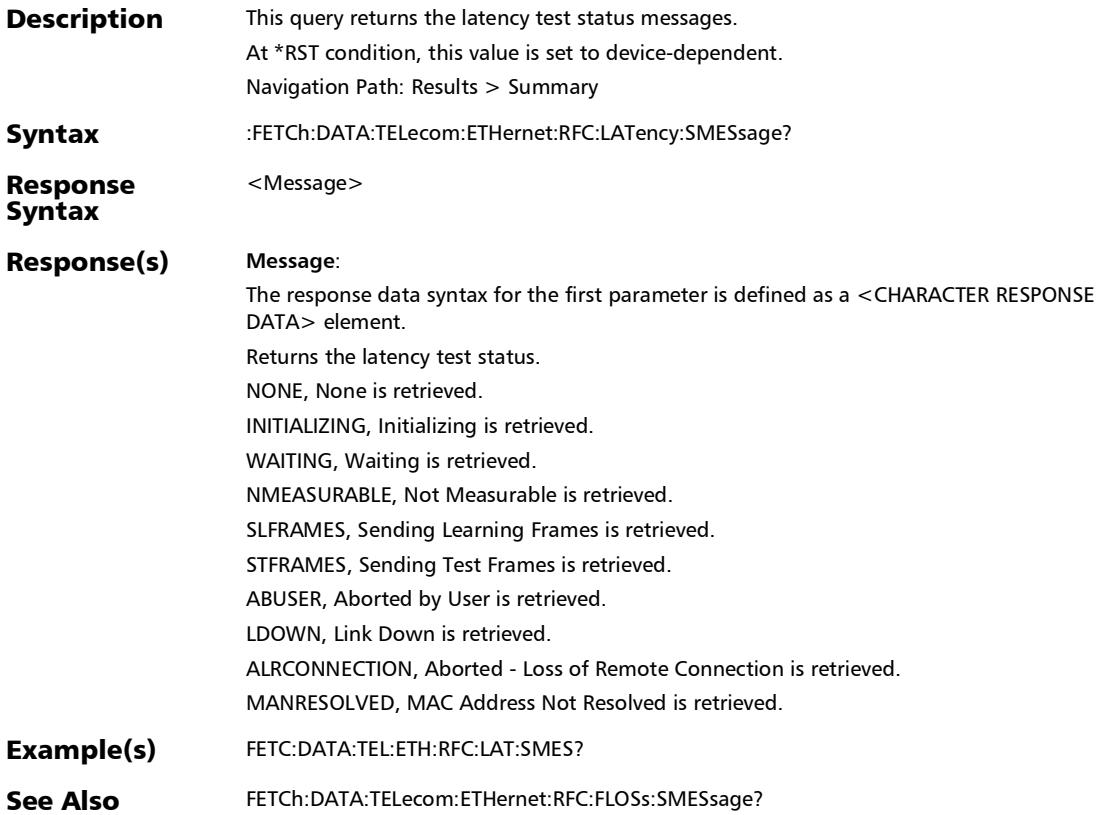

# :FETCh:DATA:TELecom:ETHernet:RFC:LATency:TETime?

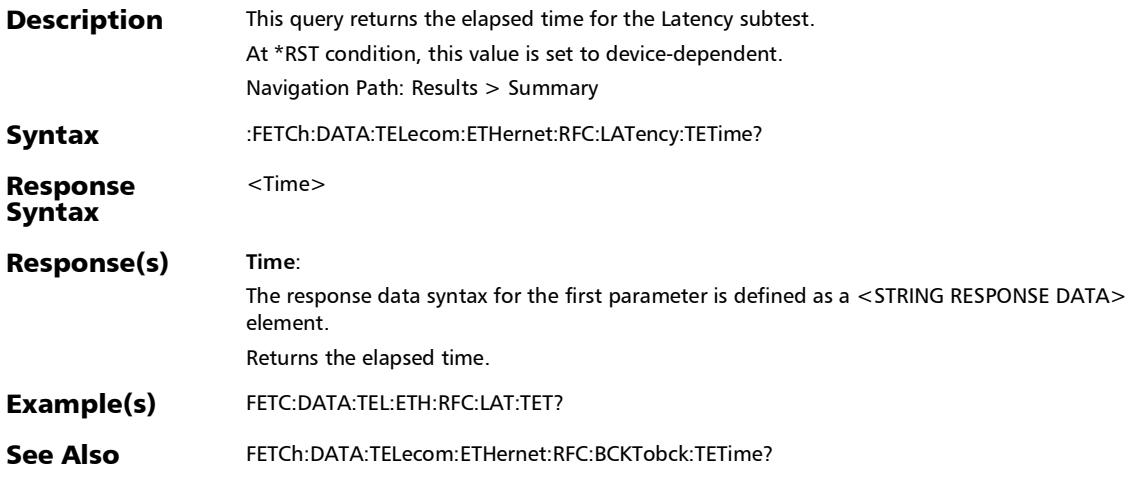

:FETCh:DATA:TELecom:ETHernet:RFC:LATency:TSTate?

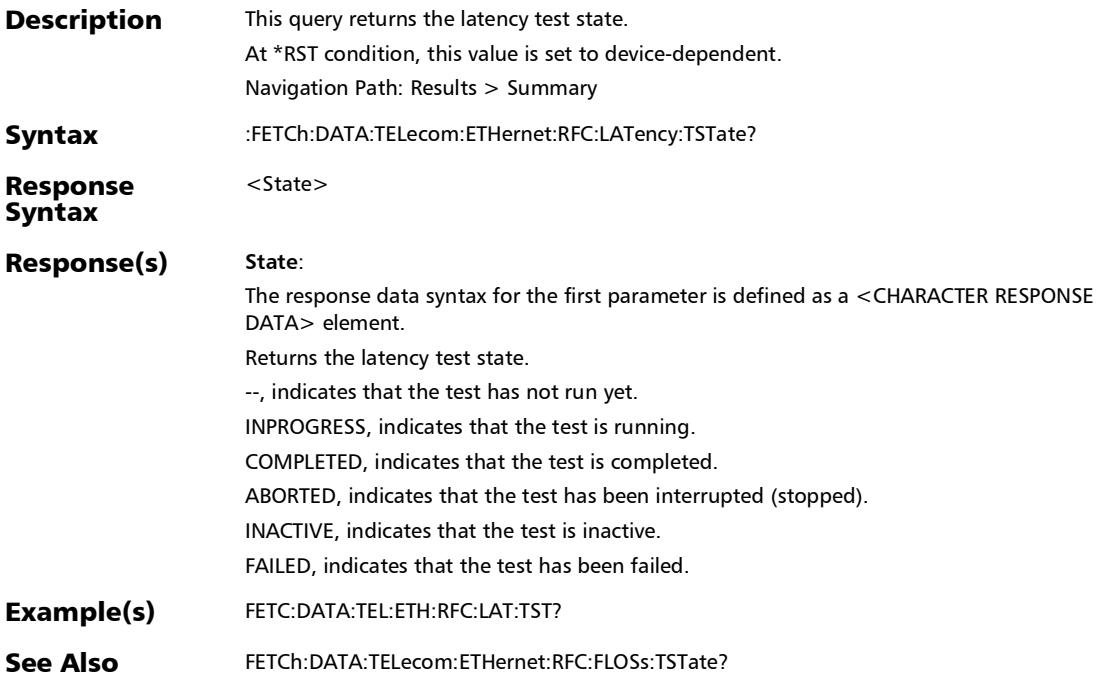

*Summary (RFC 2544)*

### :FETCh:DATA:TELecom:ETHernet:RFC:SUMMary:THReshold:V ERDict?

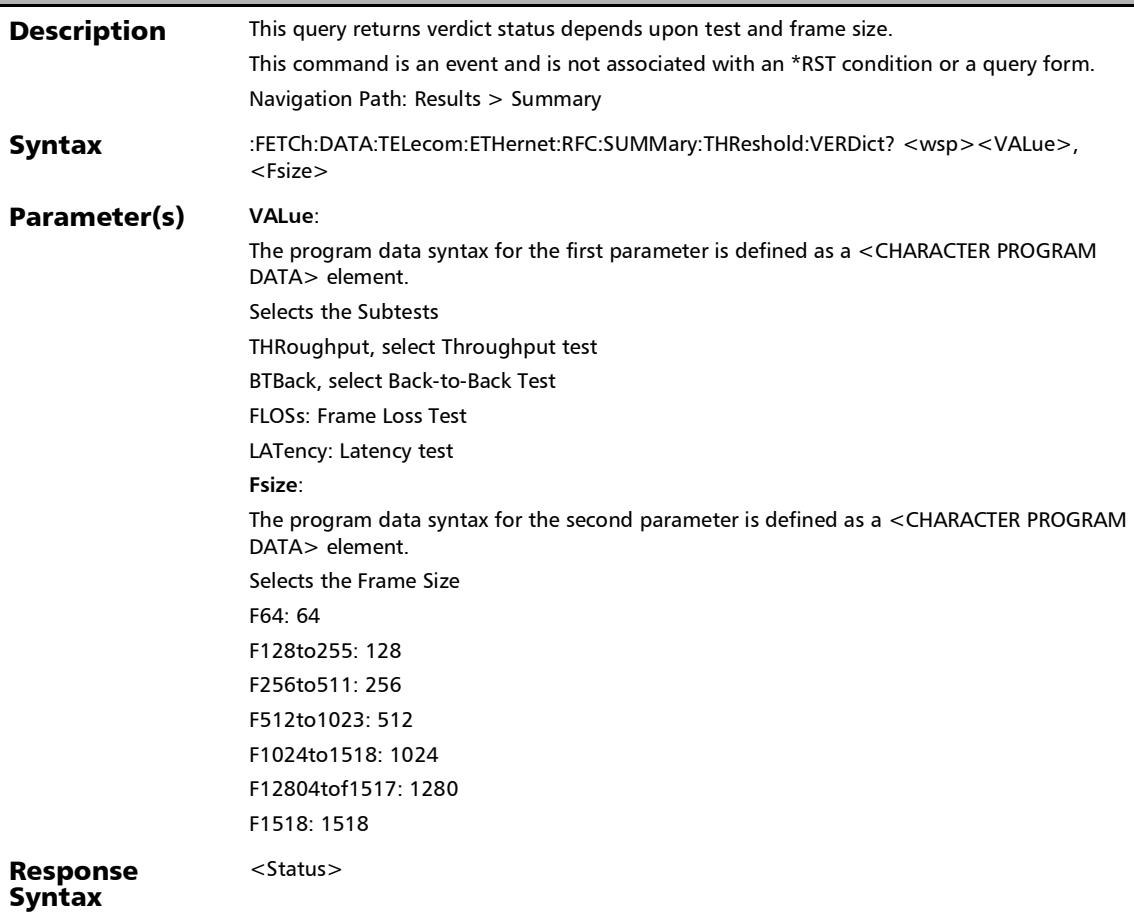

## :FETCh:DATA:TELecom:ETHernet:RFC:SUMMary:THReshold:V ERDict?

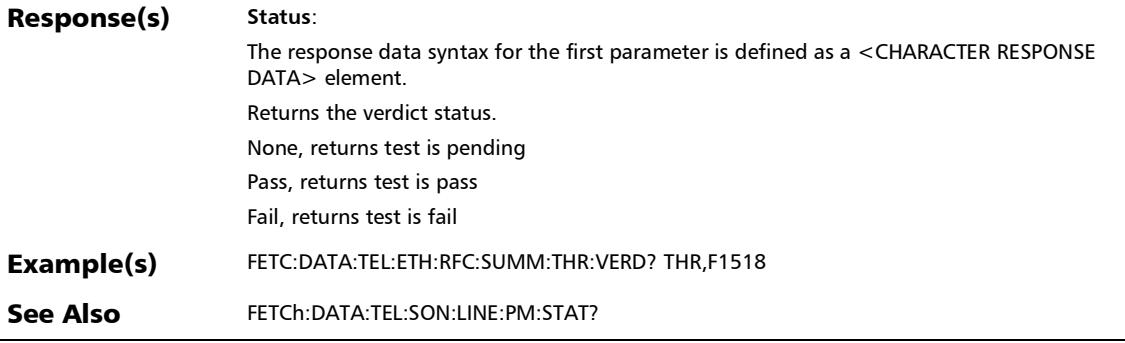

 $\overline{a}$ 

# :FETCh:DATA:TELecom:ETHernet:RFC:THRoughput:CTRial?

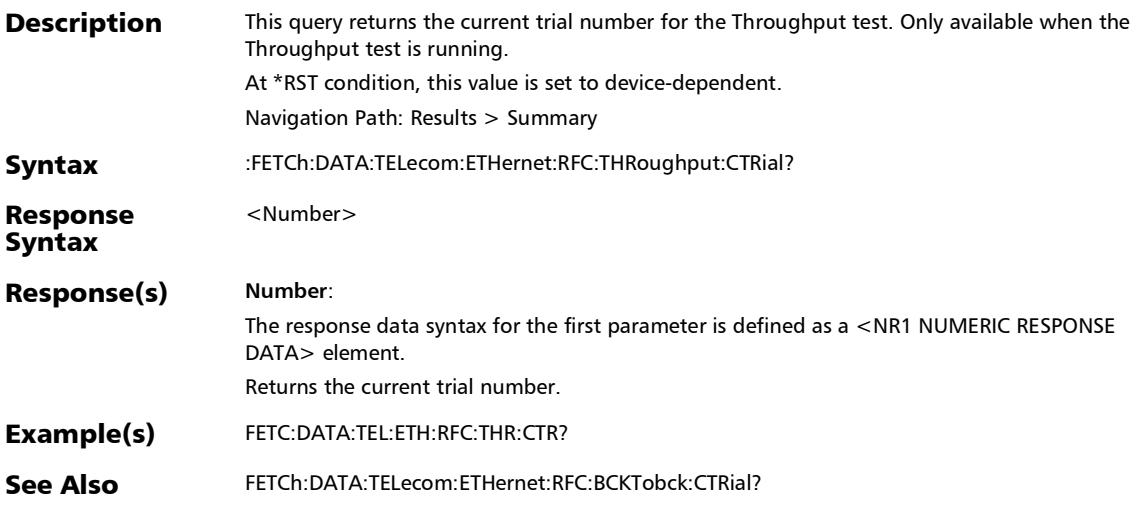

#### :FETCh:DATA:TELecom:ETHernet:RFC:THRoughput:FCOunt:R X?

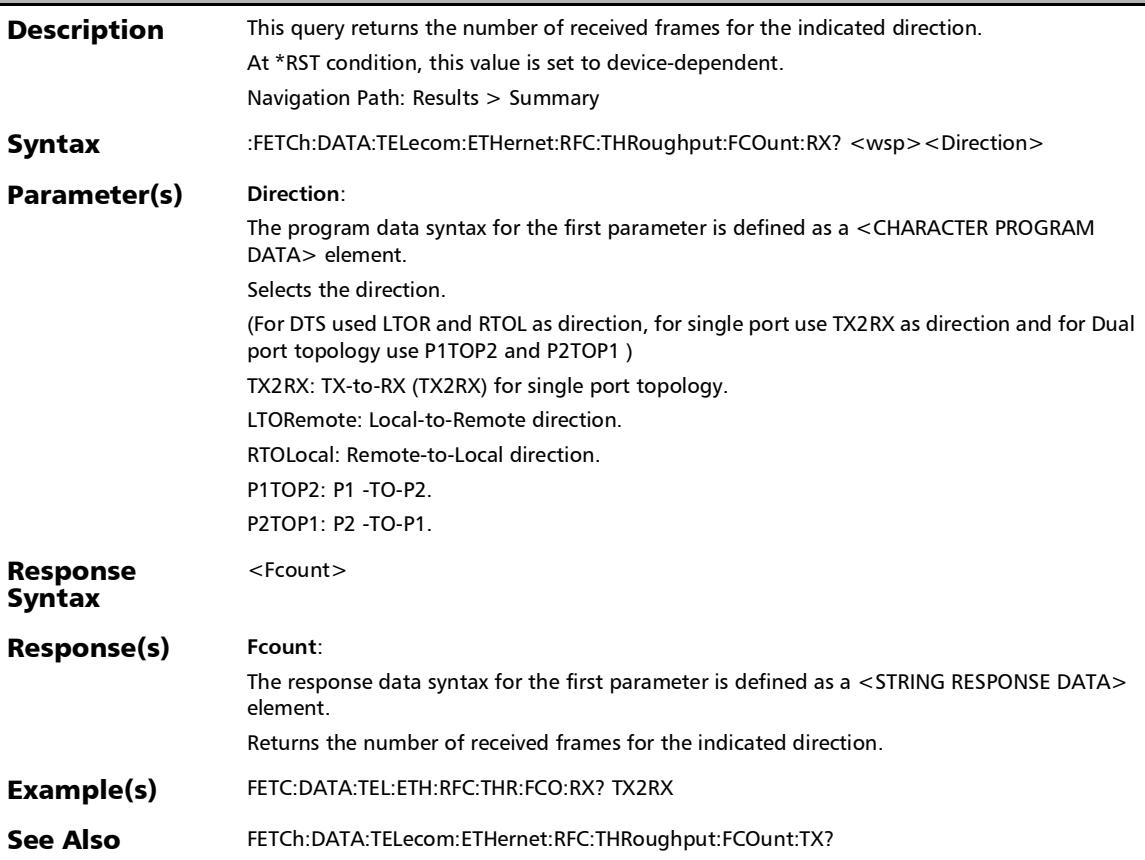

#### :FETCh:DATA:TELecom:ETHernet:RFC:THRoughput:FCOunt:T X?

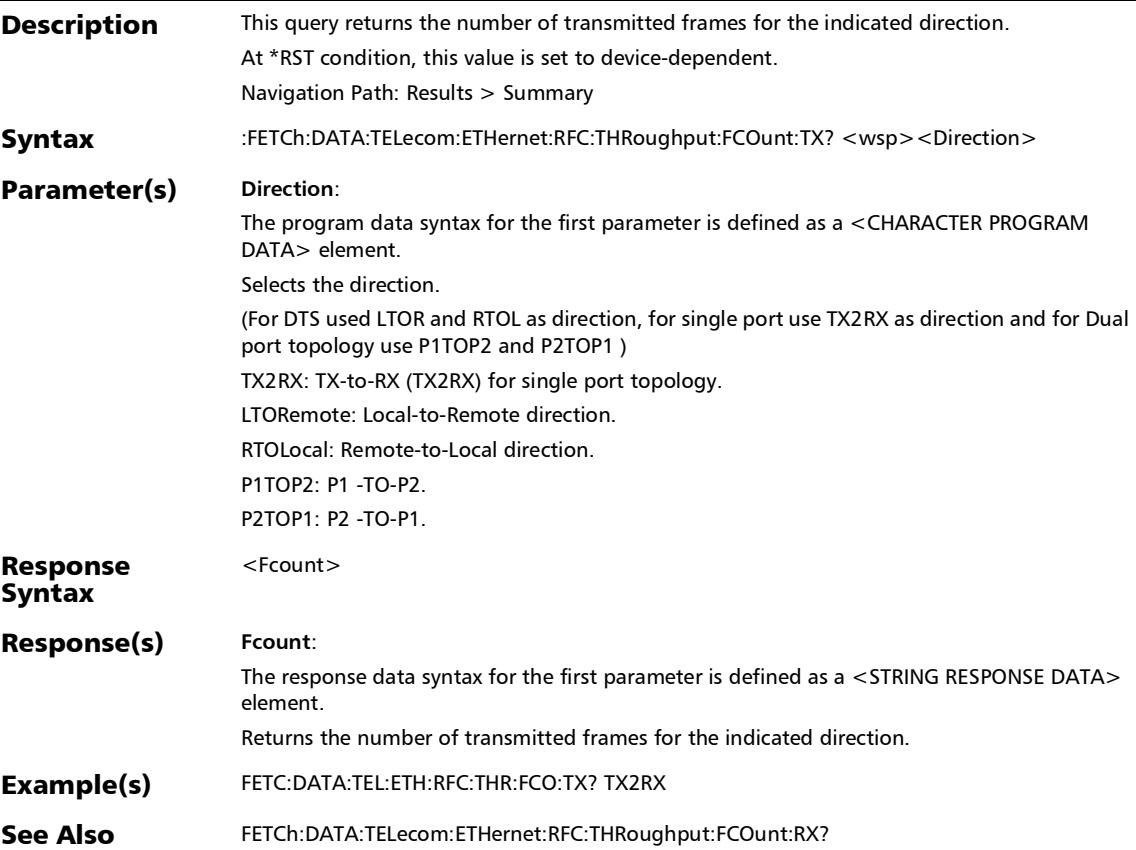

#### :FETCh:DATA:TELecom:ETHernet:RFC:THRoughput:SMESsag e?

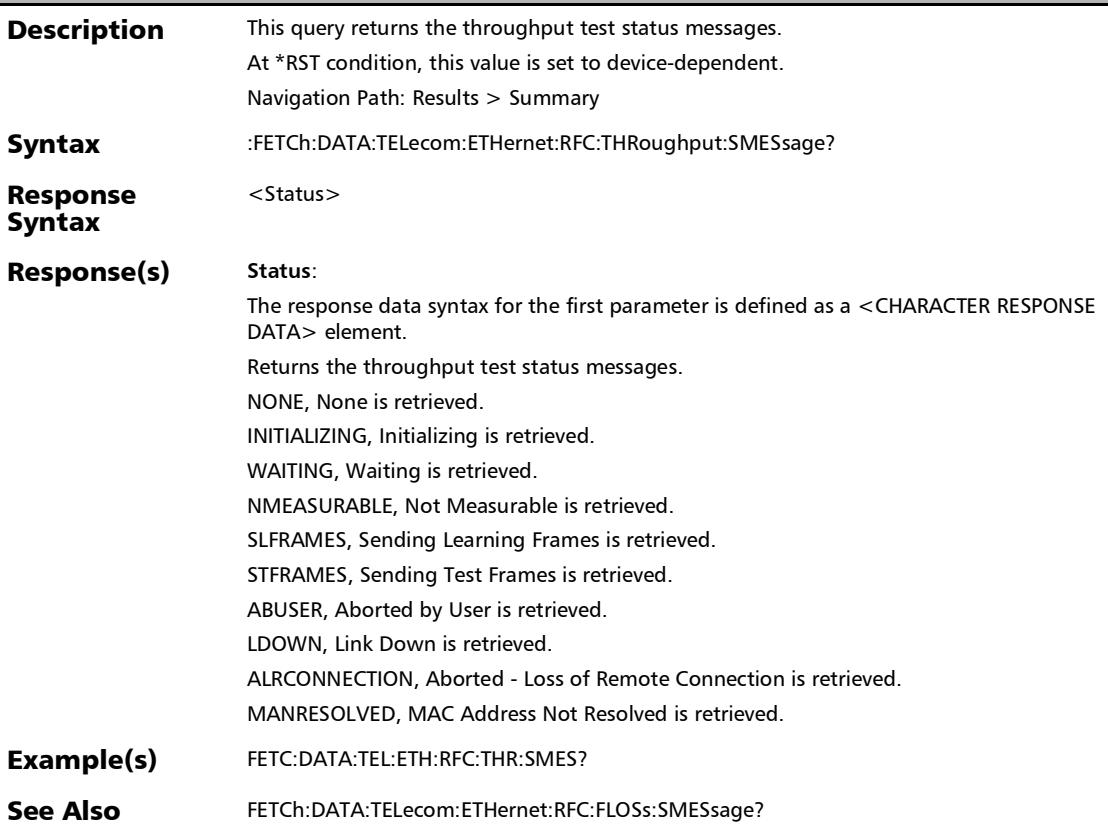

# :FETCh:DATA:TELecom:ETHernet:RFC:THRoughput:TETime?

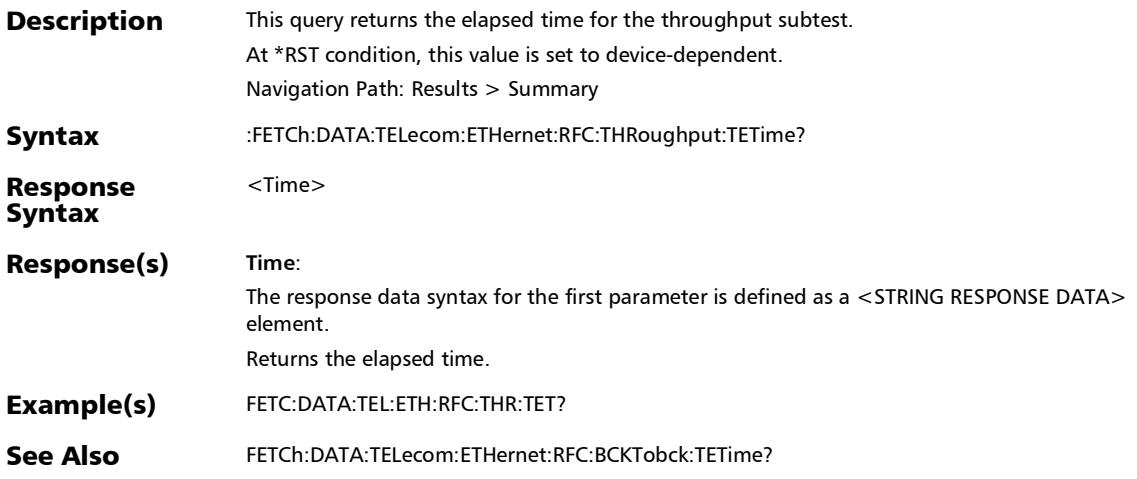

## :FETCh:DATA:TELecom:ETHernet:RFC:THRoughput:TRESults[ 1..n]?

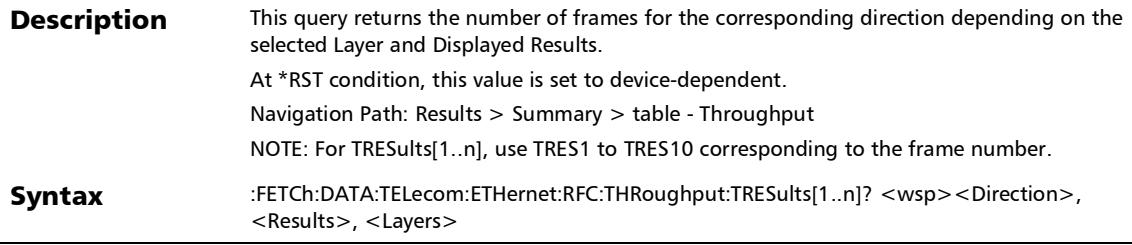

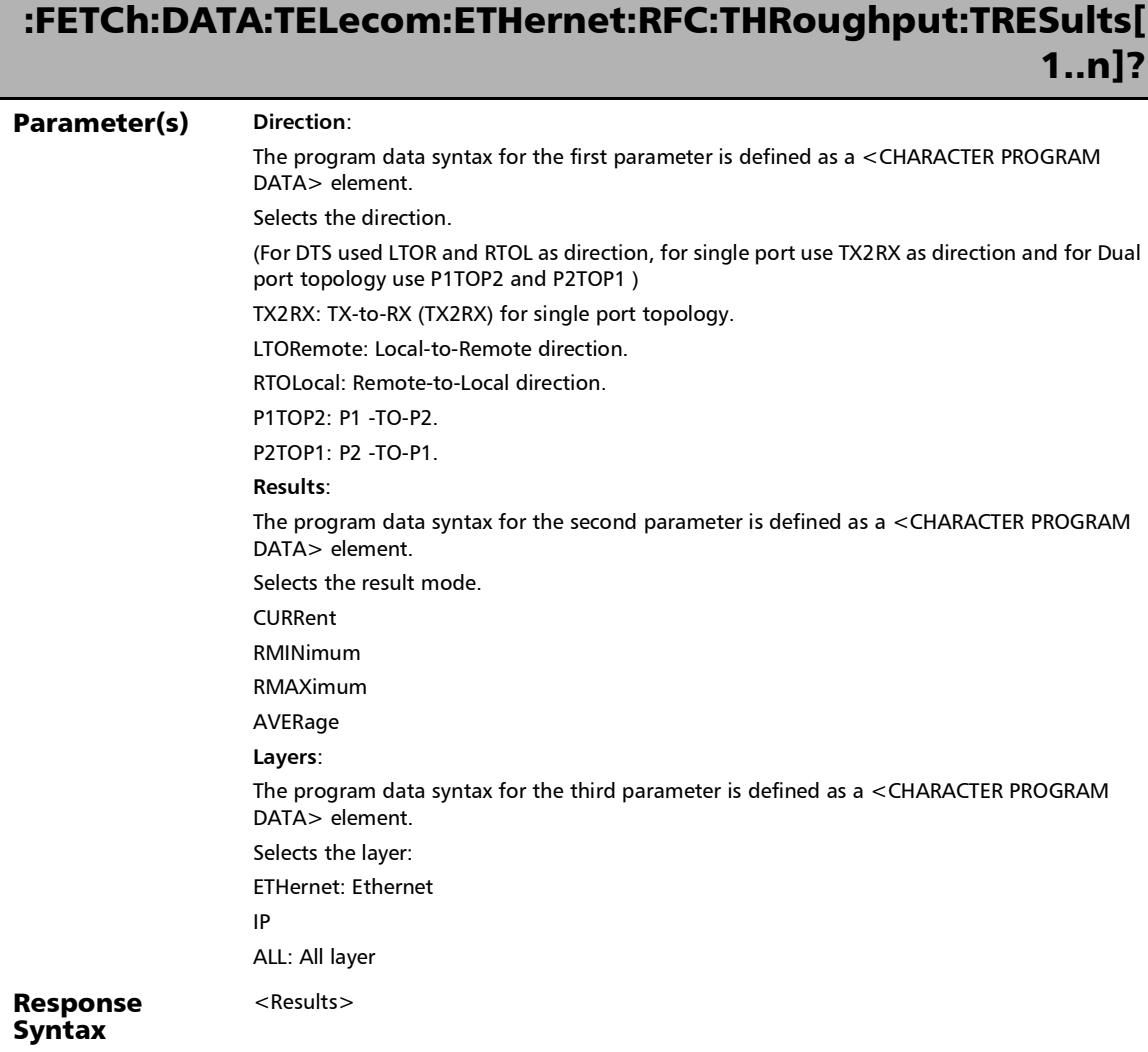

## :FETCh:DATA:TELecom:ETHernet:RFC:THRoughput:TRESults[ 1..n]?

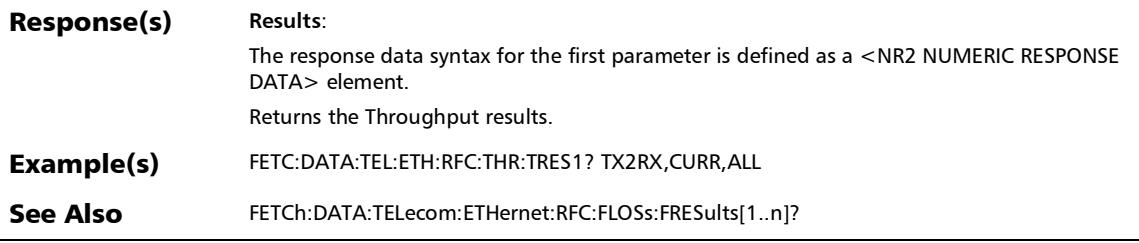

## :FETCh:DATA:TELecom:ETHernet:RFC:THRoughput:TSTate?

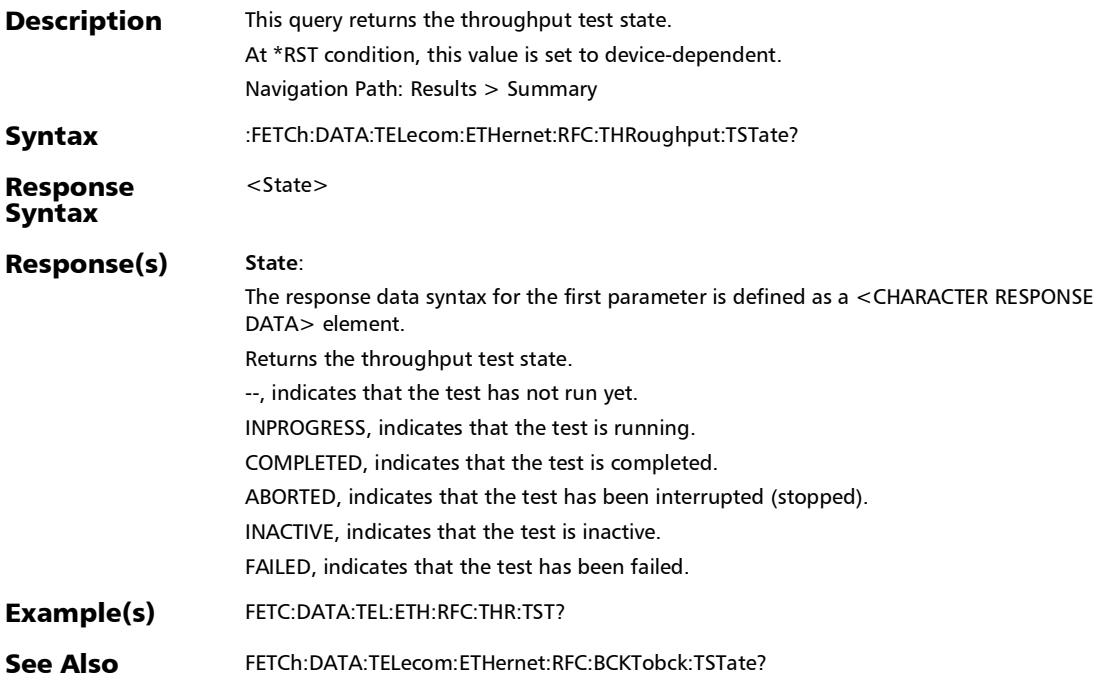

#### :FETCh:DATA:TELecom:ETHernet:RFC:THRoughput:VALidatio n?

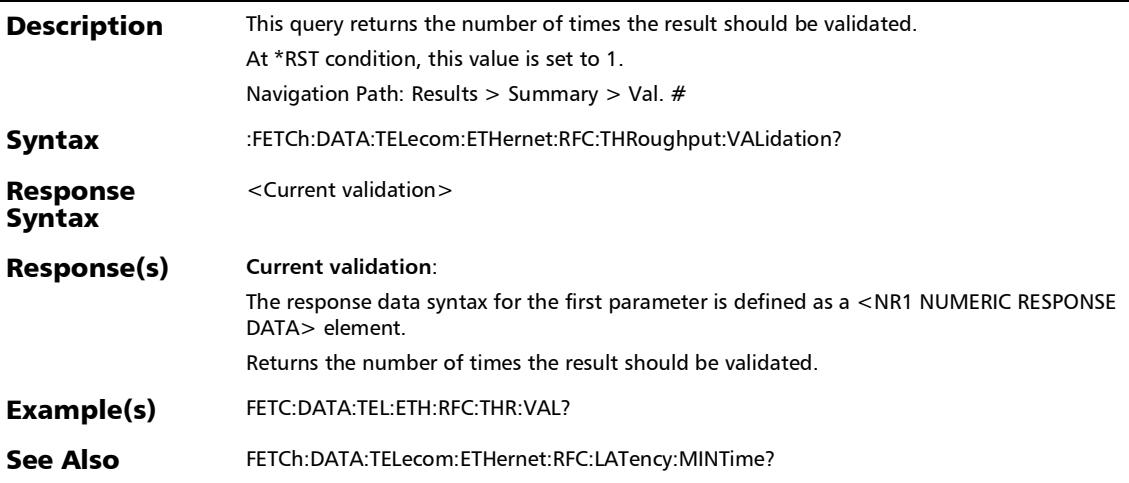

## Summary (SyncE)

## :SENSe:DATA:TELecom:PACKetsync:SYNCe:ESMC:FRAMes:AV ERage?

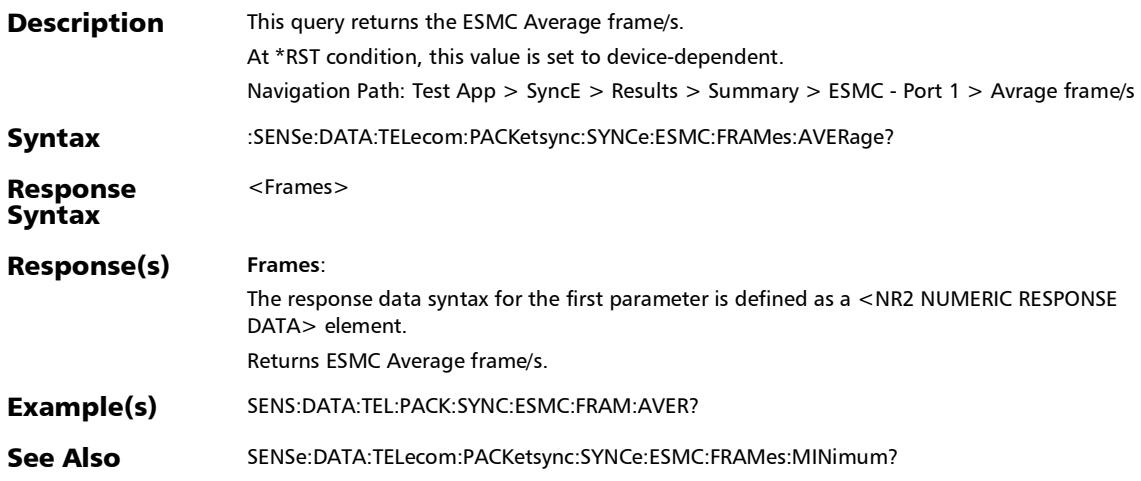

### :SENSe:DATA:TELecom:PACKetsync:SYNCe:ESMC:FRAMes:M AXimum?

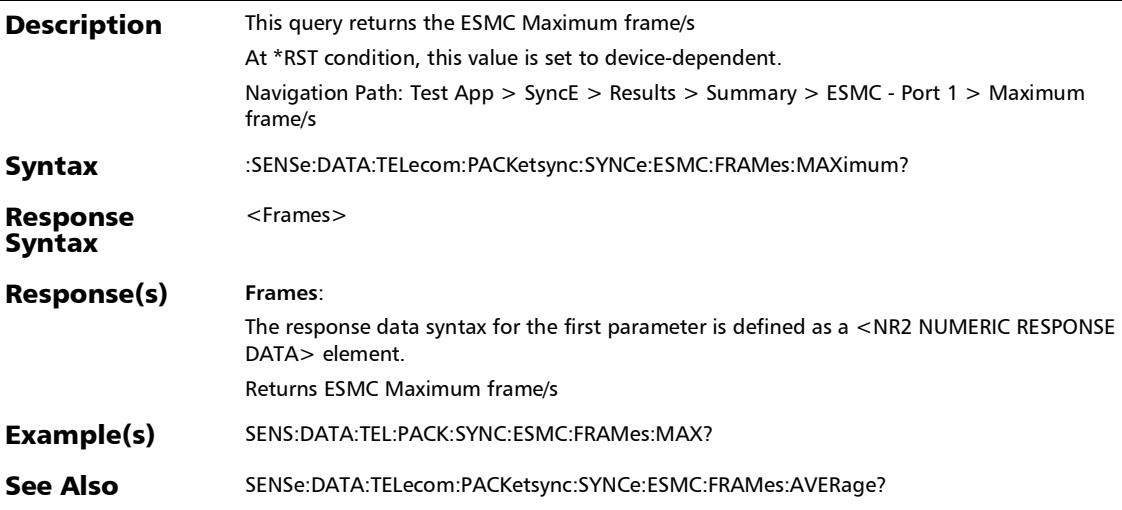

*Summary (SyncE)*

#### :SENSe:DATA:TELecom:PACKetsync:SYNCe:ESMC:FRAMes:MI Nimum?

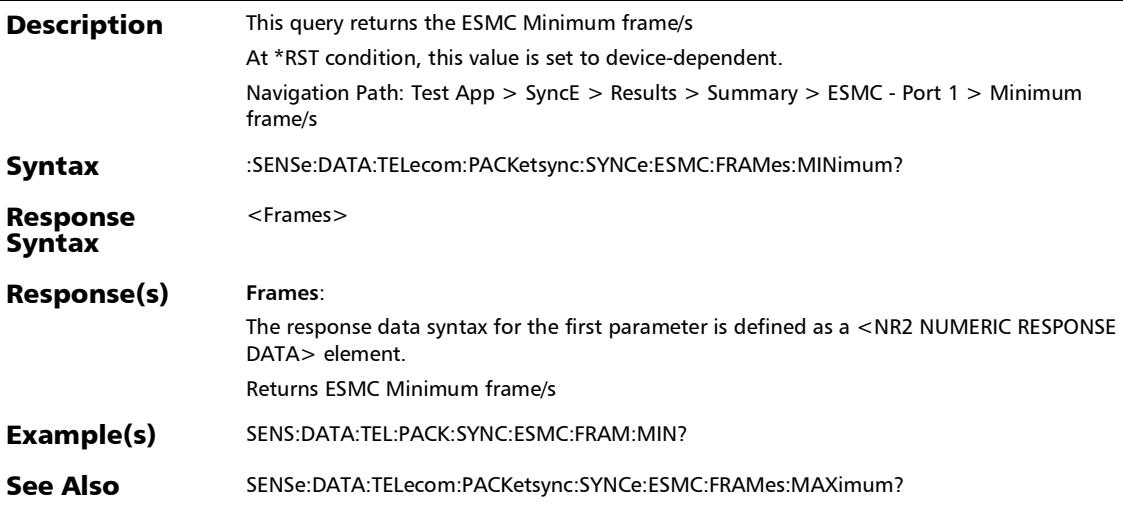

## :SENSe:DATA:TELecom:PACKetsync:SYNCe:ESMC:RXEvent:C OUNt?

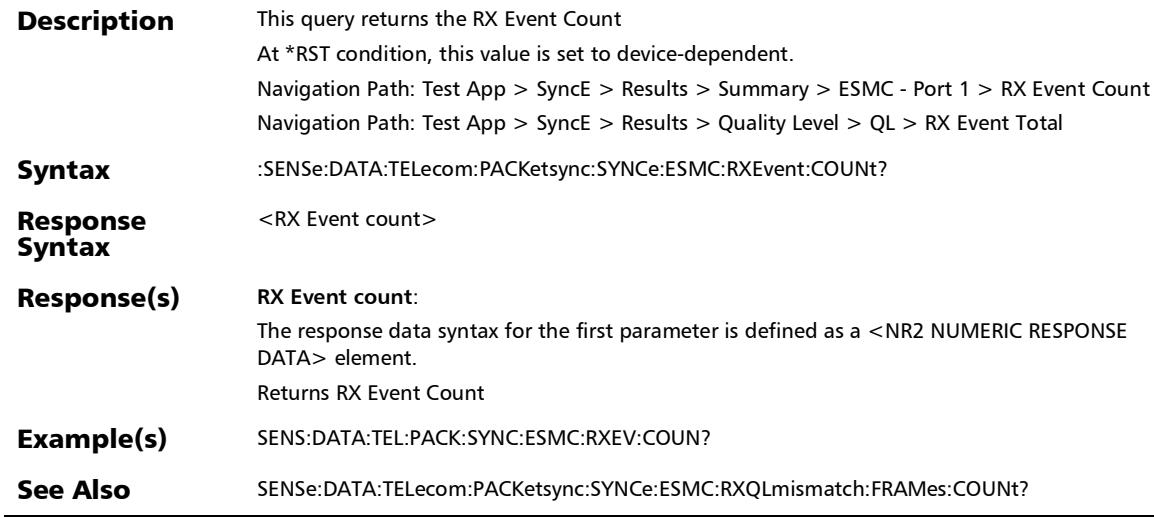

## :SENSe:DATA:TELecom:PACKetsync:SYNCe:ESMC:RXINfo?

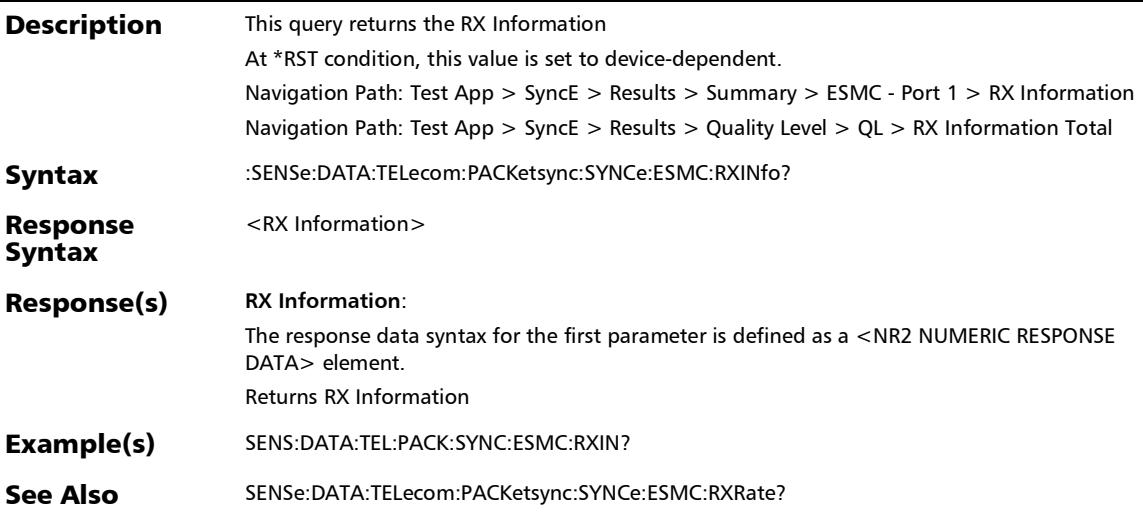

## :SENSe:DATA:TELecom:PACKetsync:SYNCe:ESMC:RXLast:CH ANge?

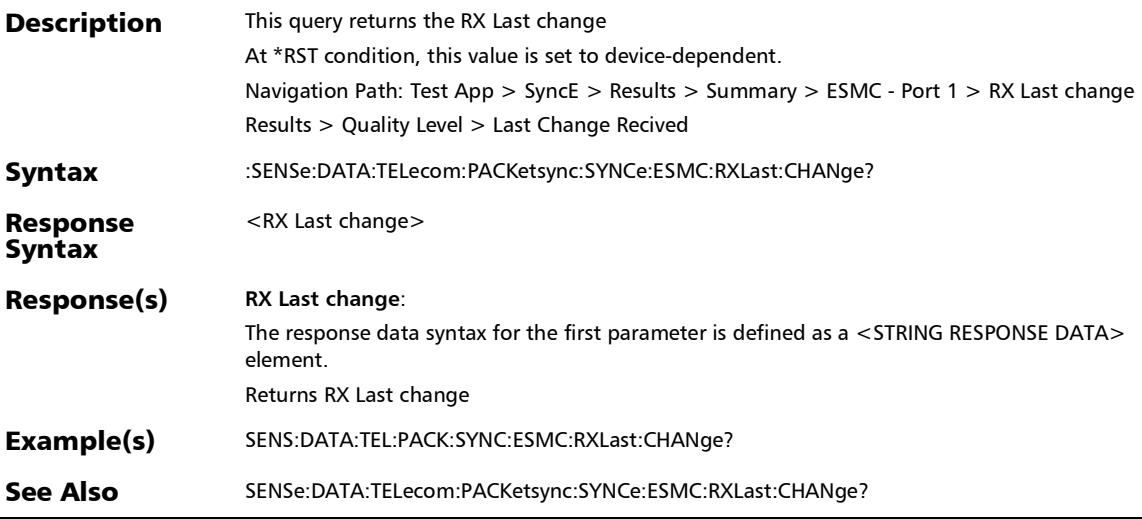

### :SENSe:DATA:TELecom:PACKetsync:SYNCe:ESMC:RXLast:QL Message?

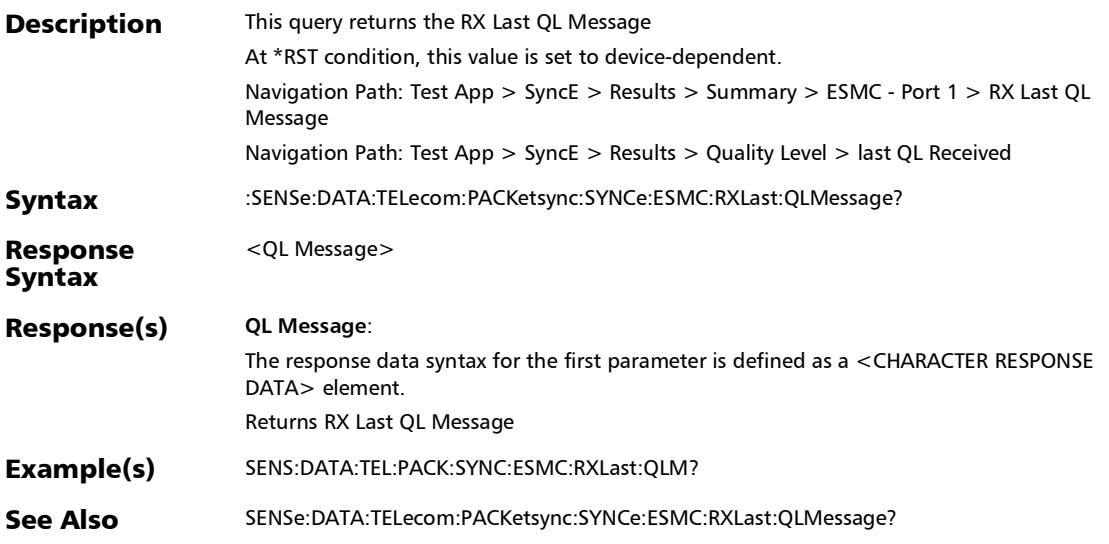

#### :SENSe:DATA:TELecom:PACKetsync:SYNCe:ESMC:RXQLmism atch:FRAMes:COUNt?

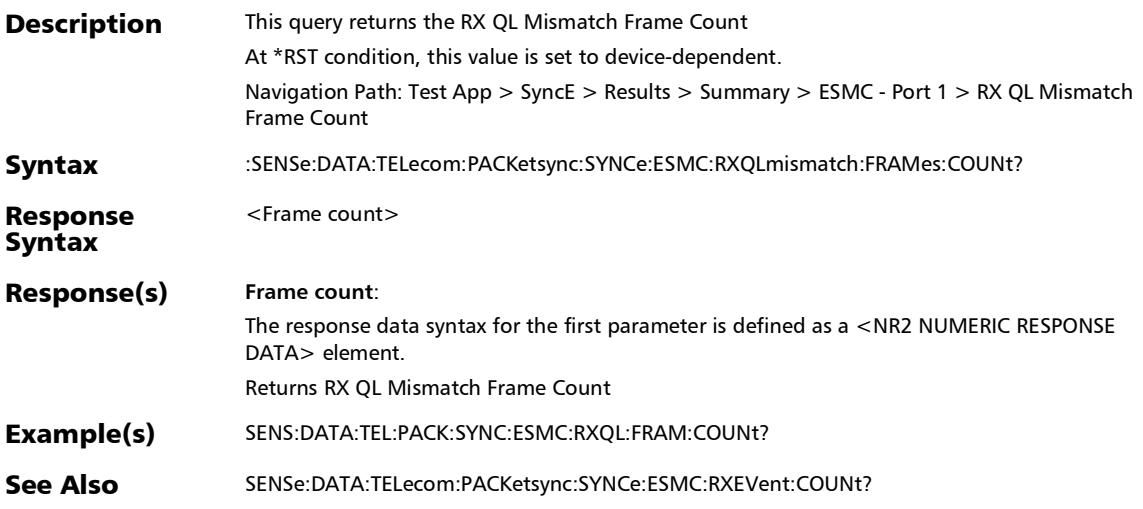

## :SENSe:DATA:TELecom:PACKetsync:SYNCe:ESMC:RXRate?

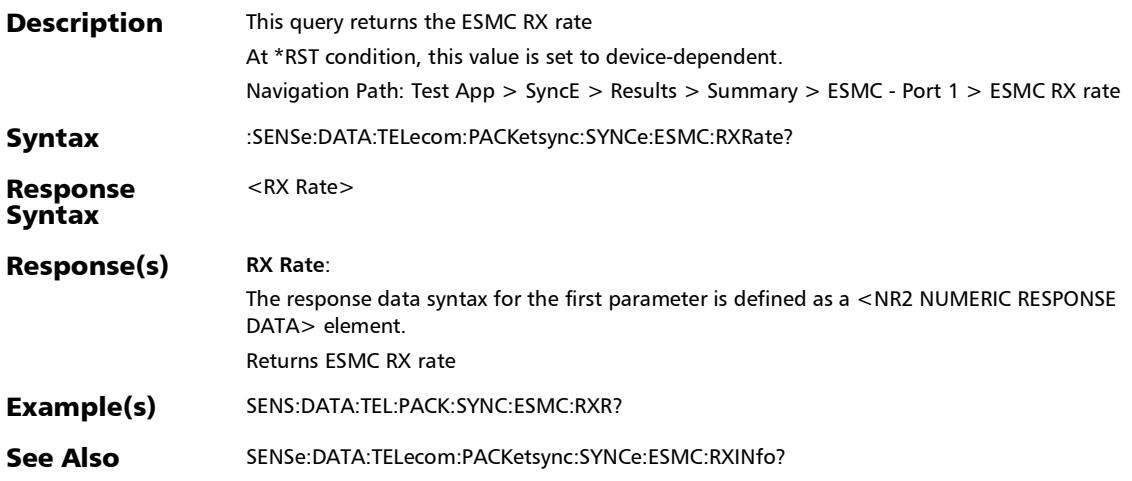

## :SENSe:DATA:TELecom:PACKetsync:SYNCe:ESMC:TXEvent:C OUNt?

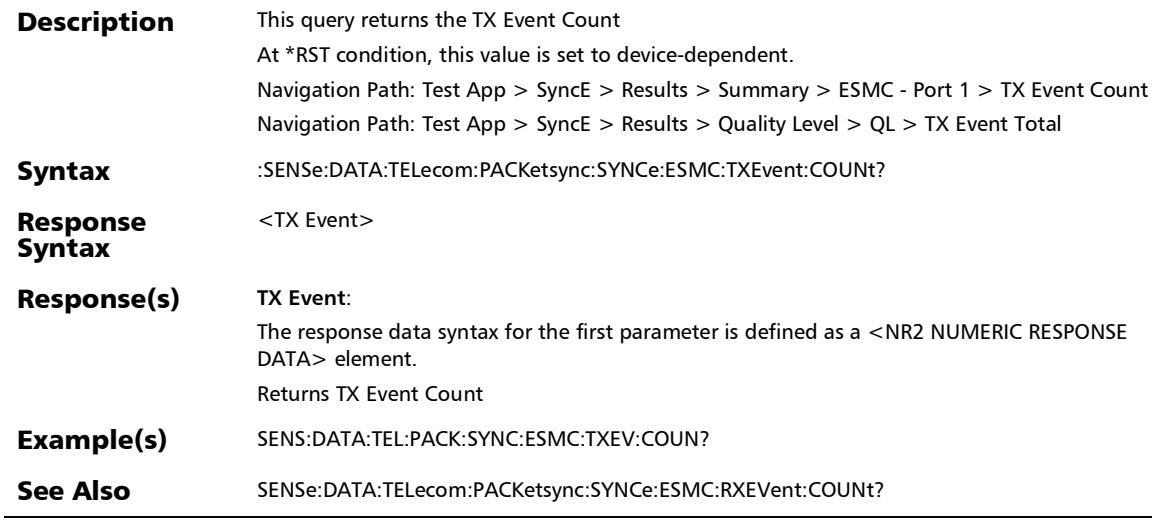

## :SENSe:DATA:TELecom:PACKetsync:SYNCe:ESMC:TXINfo?

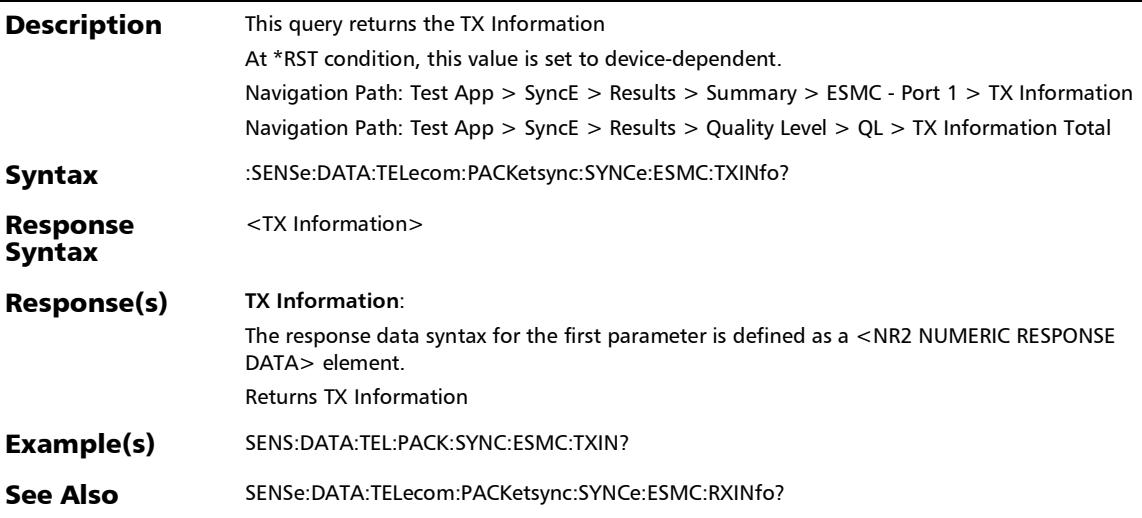

## :SENSe:DATA:TELecom:PACKetsync:SYNCe:ESMC:TXLast:CH ANge?

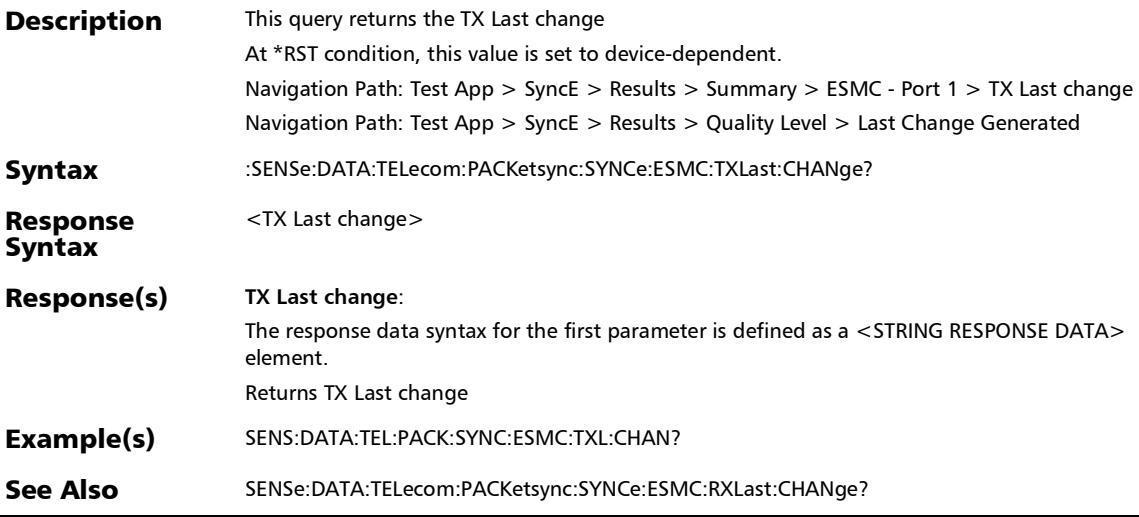

 $\overline{a}$ 

### :SENSe:DATA:TELecom:PACKetsync:SYNCe:ESMC:TXLast:QL Message?

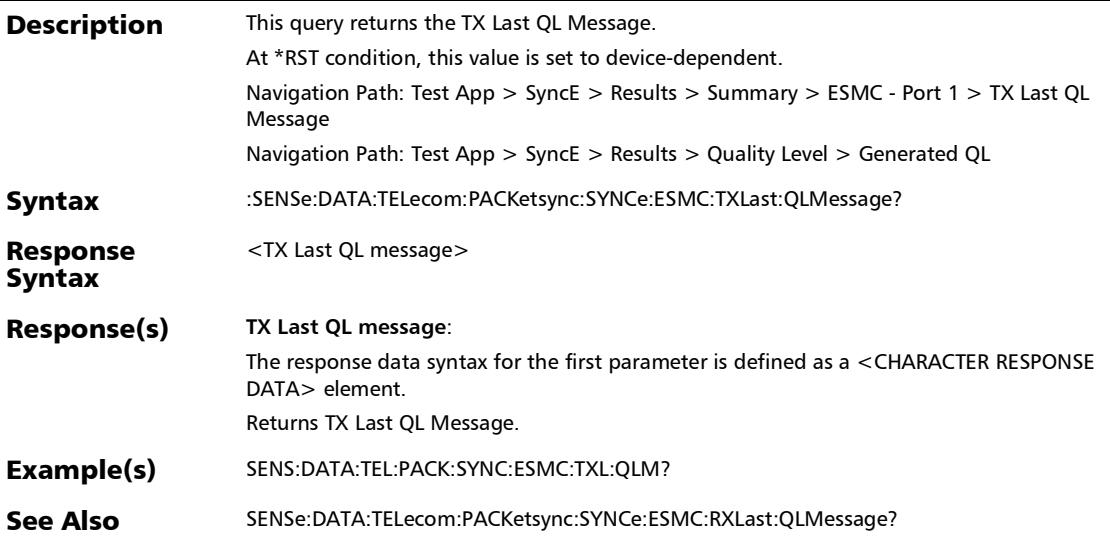

# Summary (TCP Throughput)

#### :FETCh:DATA:TELecom:ETHernet:RTD:TIME:AVERage?

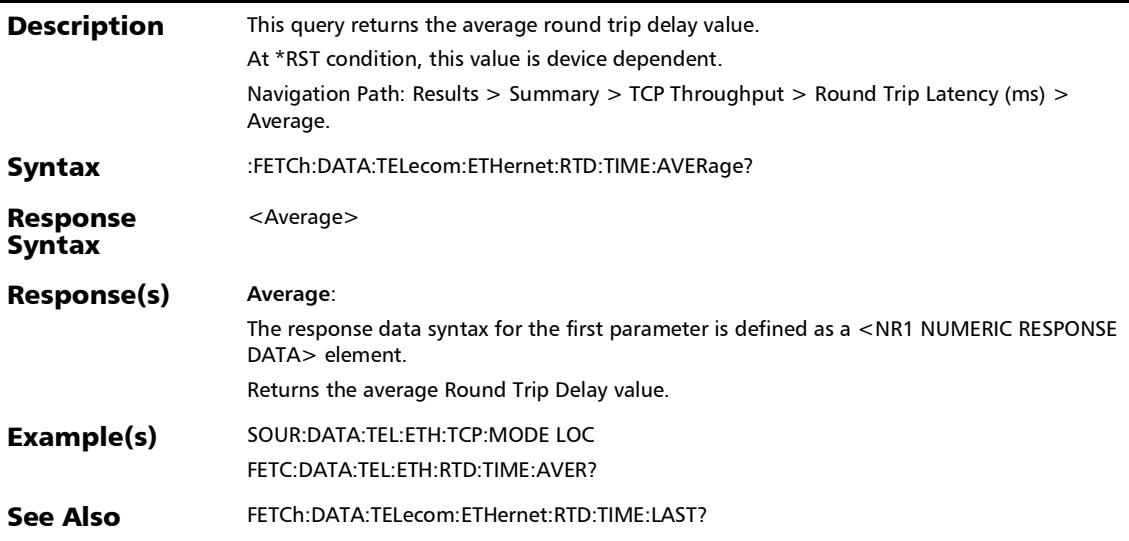

#### SCPI Command Reference

*Summary (TCP Throughput)*

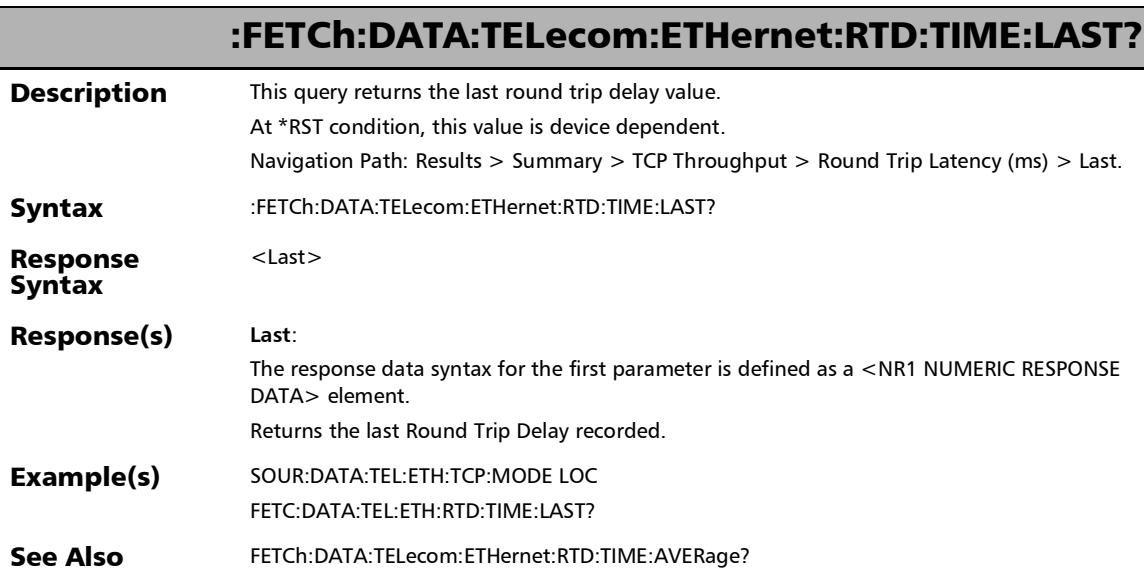

*Summary (TCP Throughput)*

#### :FETCh:DATA:TELecom:ETHernet:RTD:TIME:MAXimum?

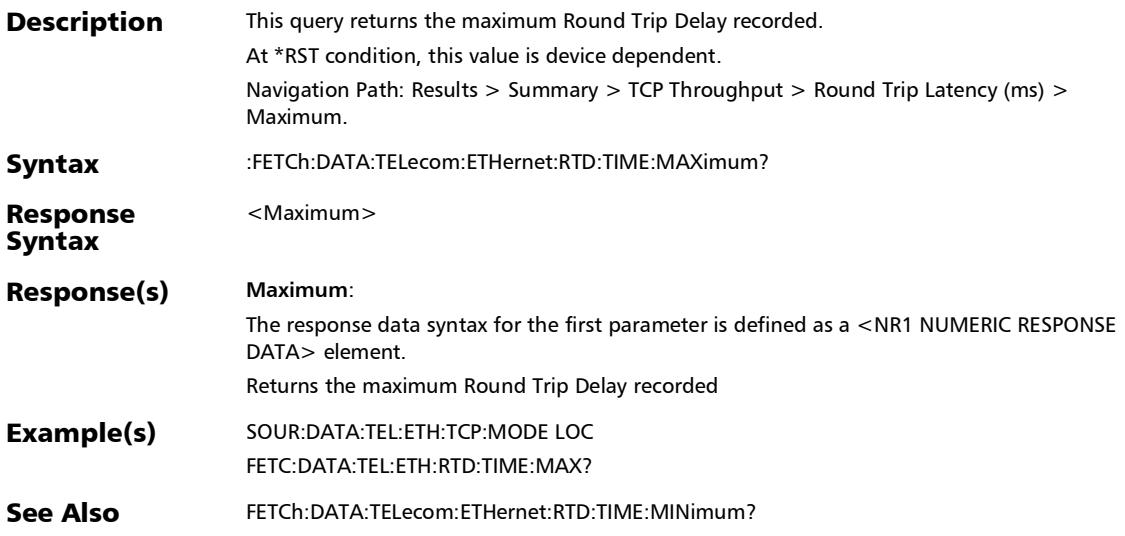

#### :FETCh:DATA:TELecom:ETHernet:RTD:TIME:MINimum?

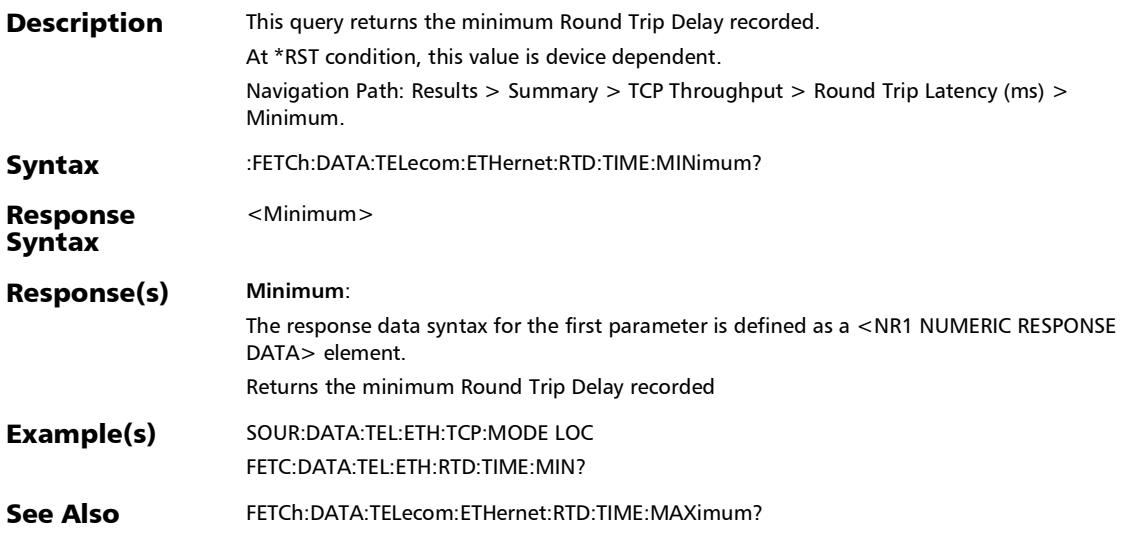

*Summary (TCP Throughput)*

:FETCh:DATA:TELecom:ETHernet:TCP:CONNection:STATus?

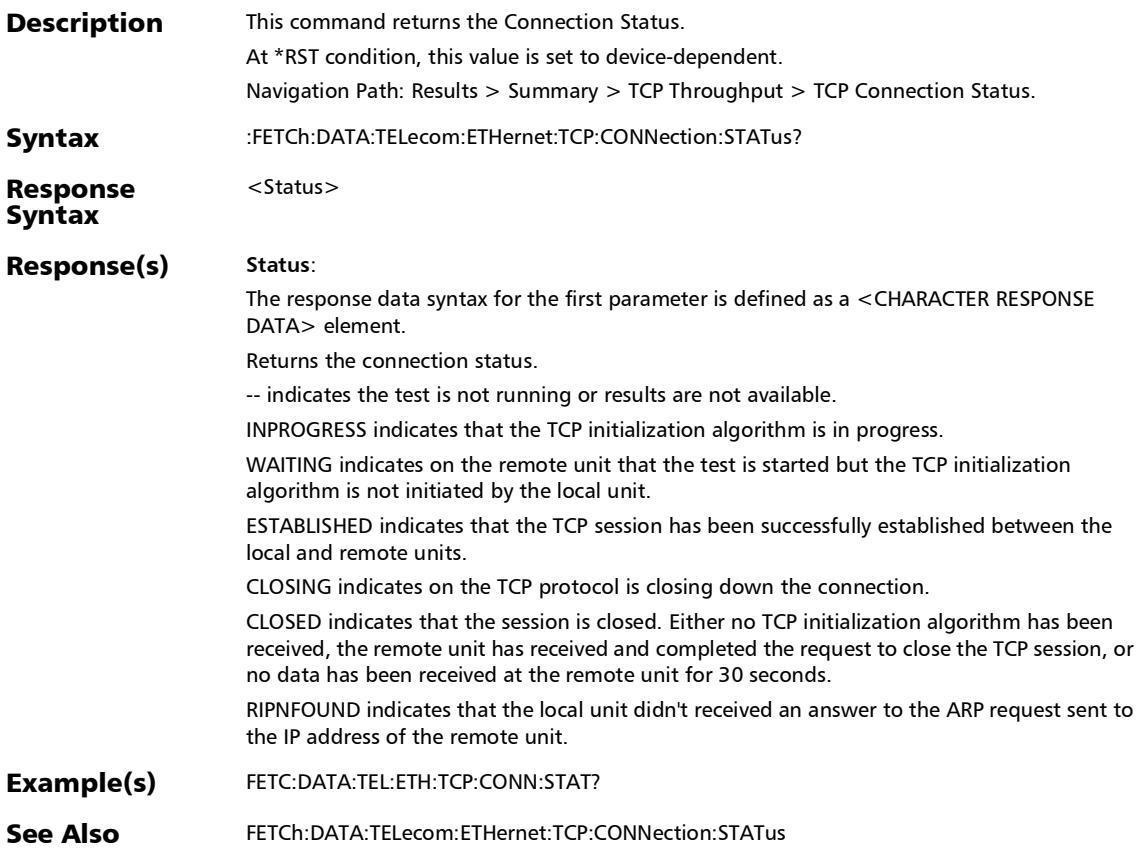

*Summary (TCP Throughput)*

## :FETCh:DATA:TELecom:ETHernet:TCP:STATistics:EFFiciency?

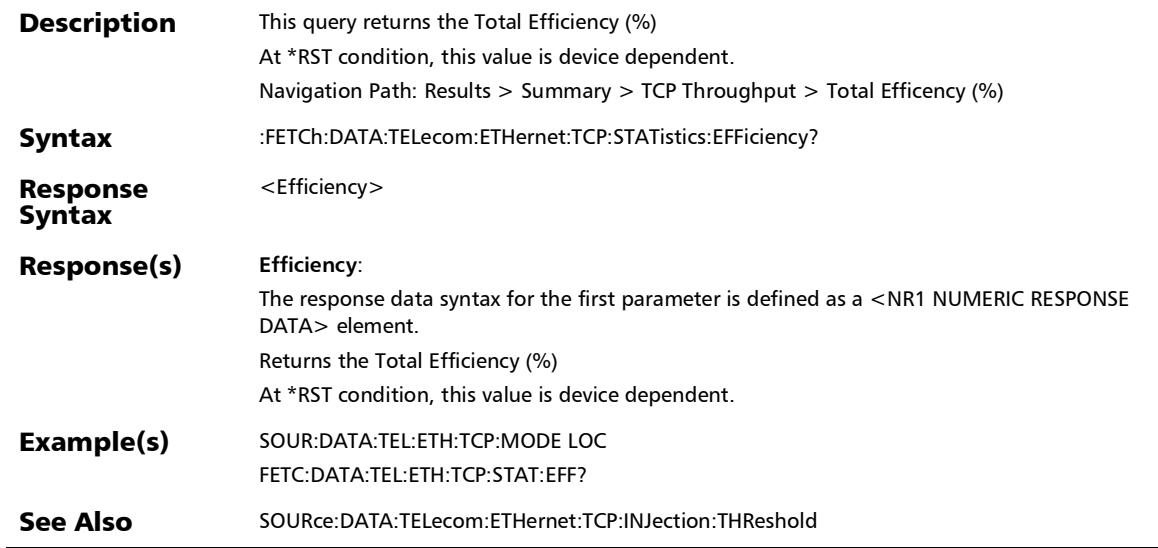
*Summary (TCP Throughput)*

## :FETCh:DATA:TELecom:ETHernet:TCP:STATistics:THRoughput :AVERage?

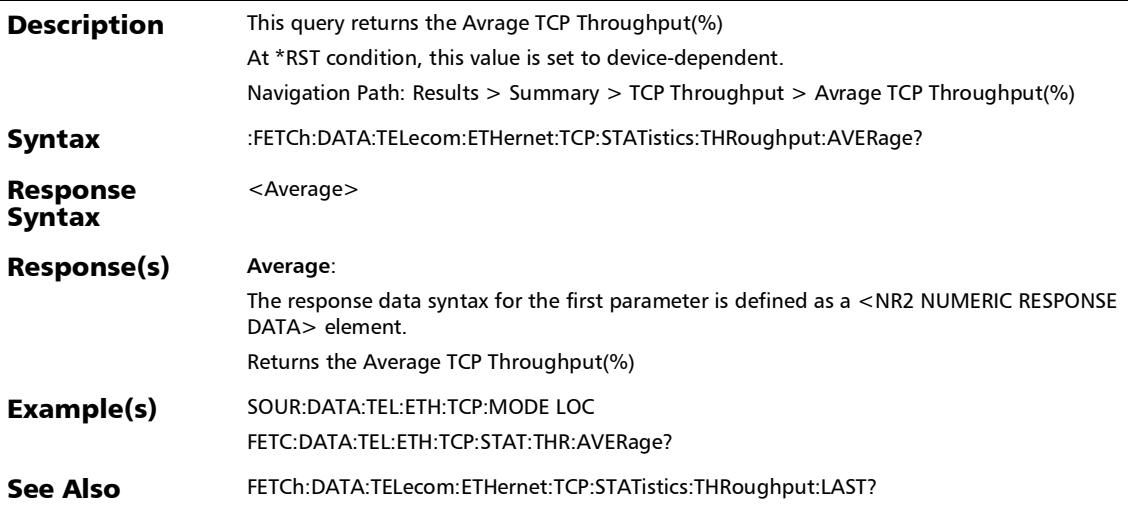

### :FETCh:DATA:TELecom:ETHernet:TCP:STATistics:THRoughput :LAST?

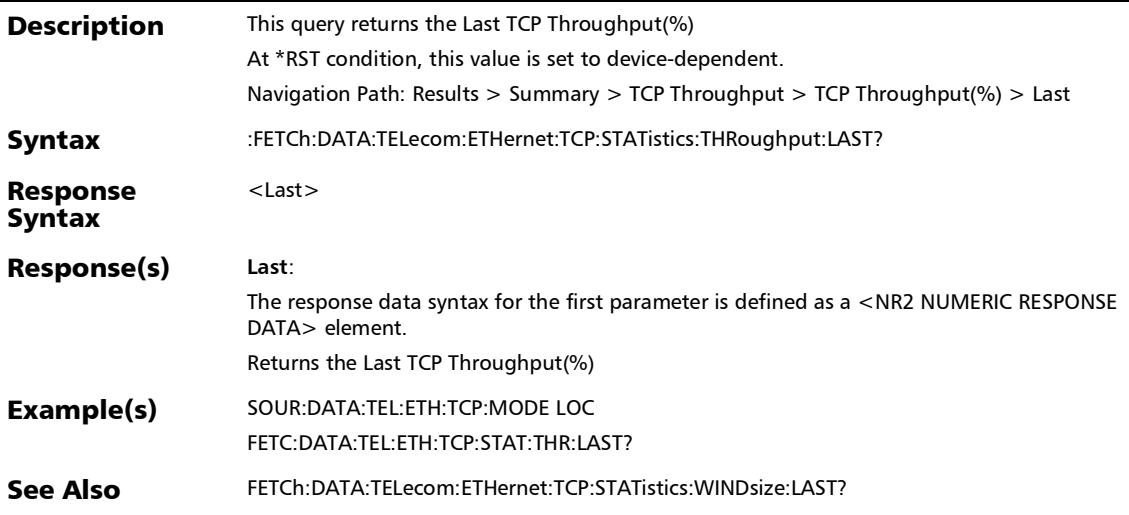

### :FETCh:DATA:TELecom:ETHernet:TCP:STATistics:THRoughput :MAXimum:VERDict?

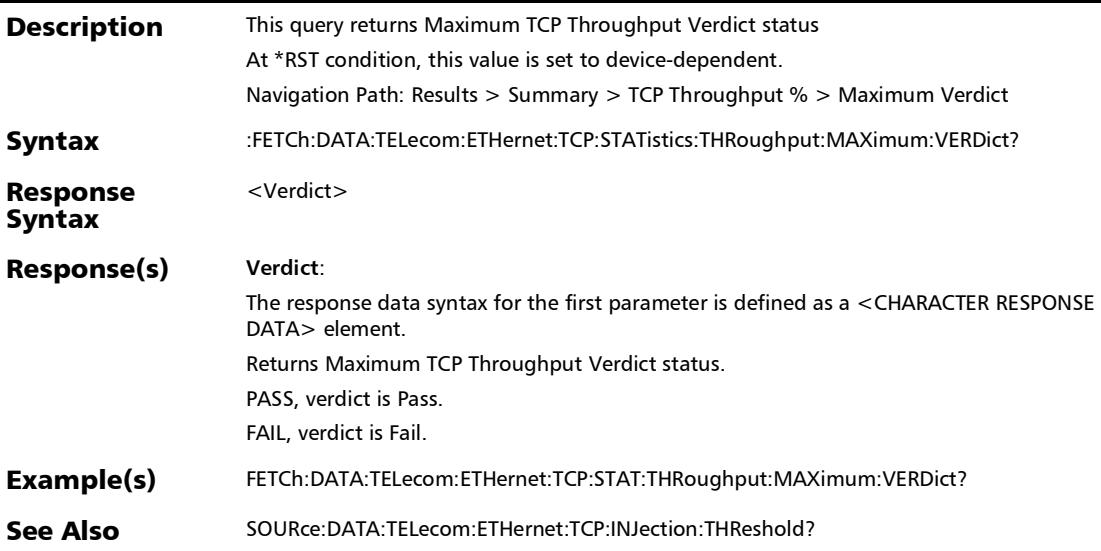

### :FETCh:DATA:TELecom:ETHernet:TCP:STATistics:THRoughput :MAXimum?

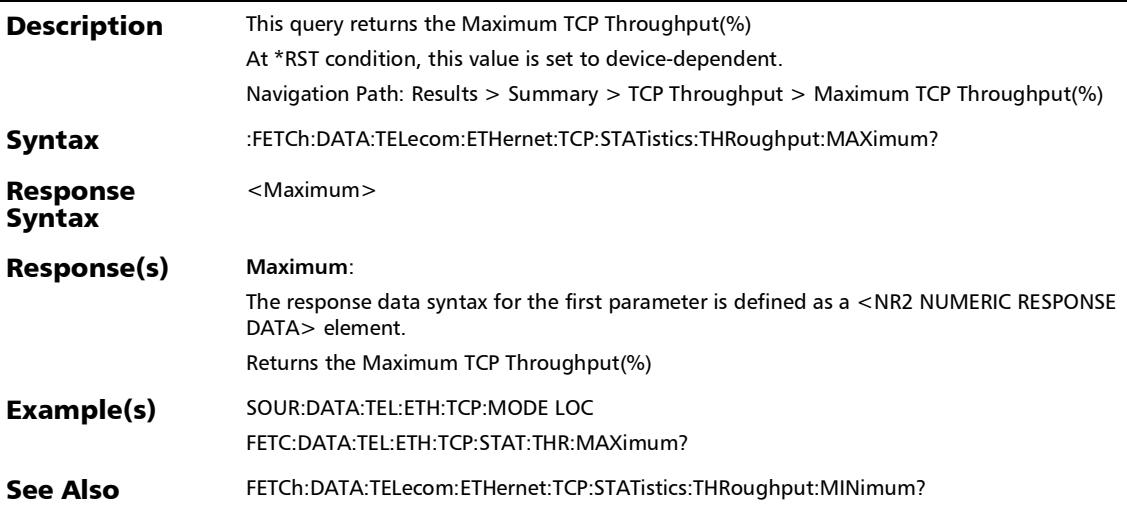

*Summary (TCP Throughput)*

## :FETCh:DATA:TELecom:ETHernet:TCP:STATistics:THRoughput :MINimum?

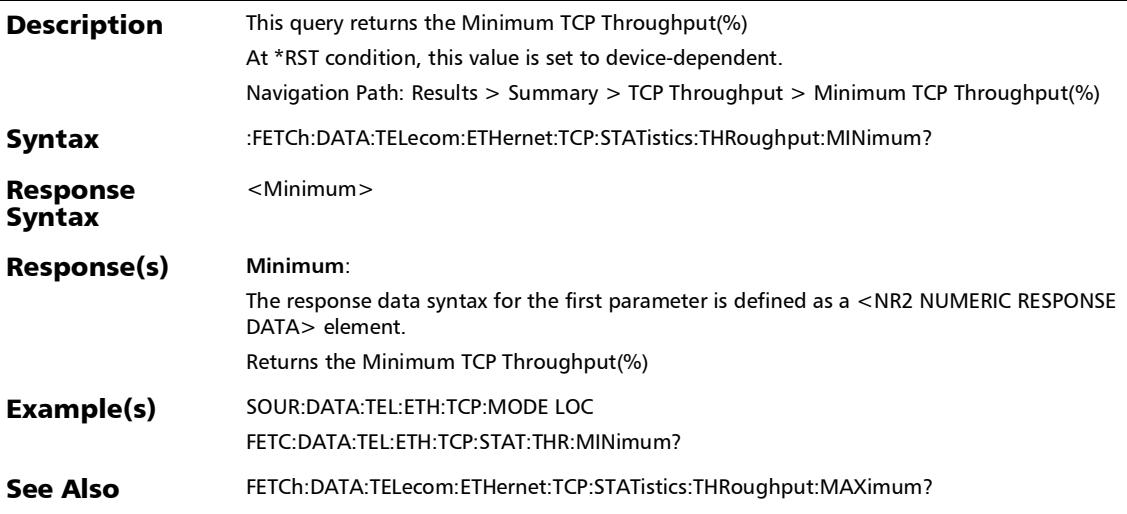

### :FETCh:DATA:TELecom:ETHernet:TCP:STATistics:TRTFrames?

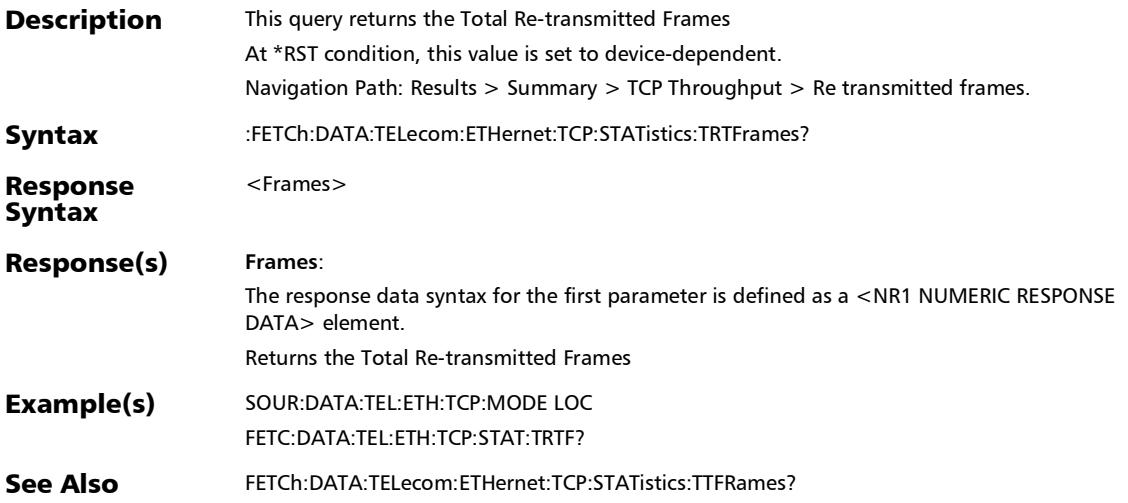

:FETCh:DATA:TELecom:ETHernet:TCP:STATistics:TTFRames?

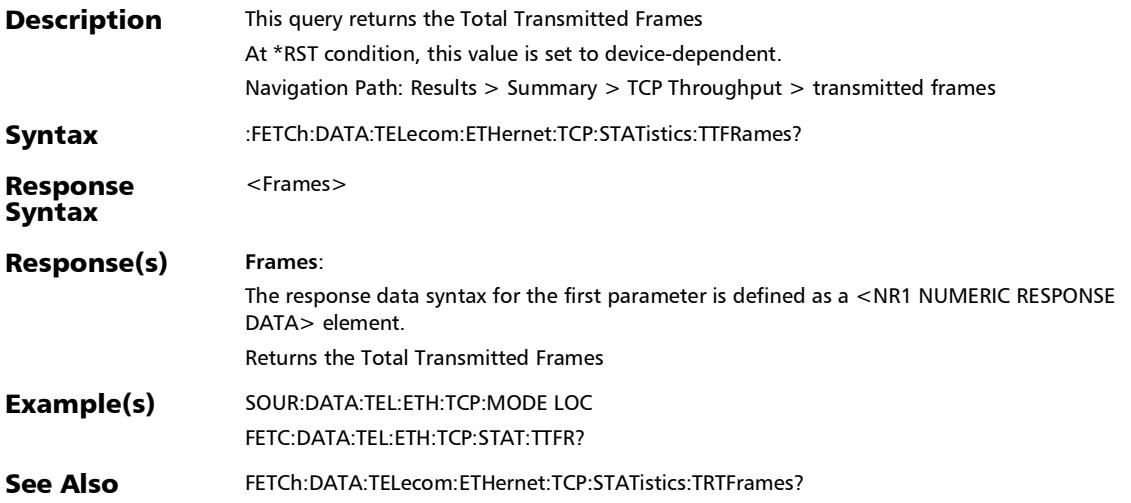

### :FETCh:DATA:TELecom:ETHernet:TCP:STATistics:WINDsize:LA ST?

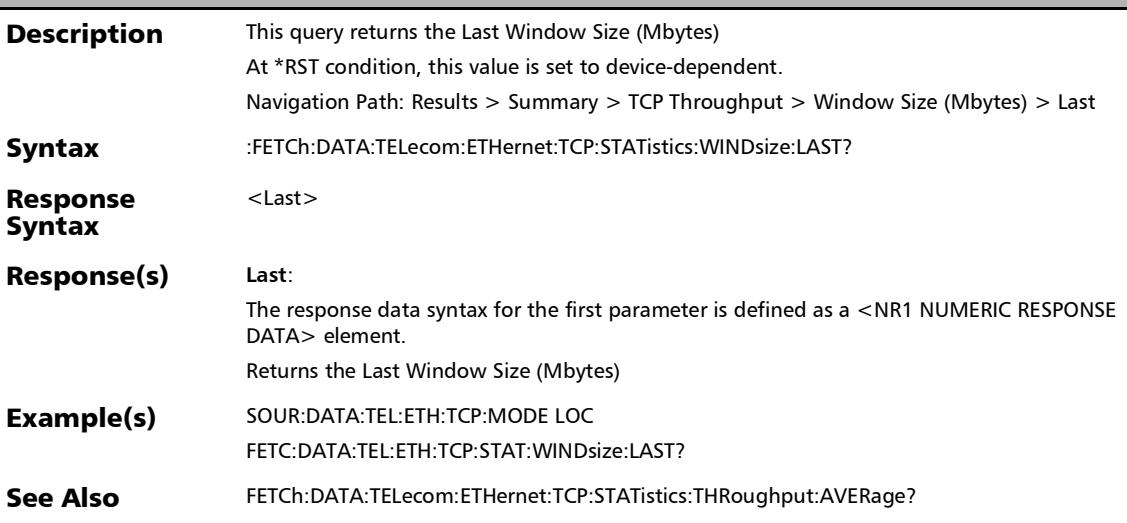

*Summary (TCP Throughput)*

### :FETCh:DATA:TELecom:ETHernet:TCP:STATistics:WINDsize:M AXimum?

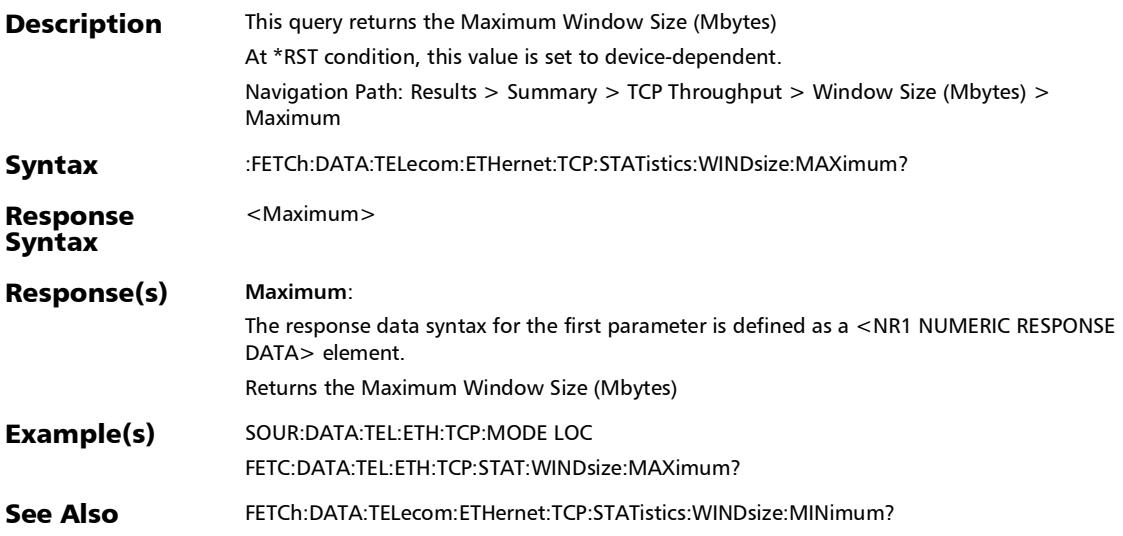

### :FETCh:DATA:TELecom:ETHernet:TCP:STATistics:WINDsize:MI Nimum?

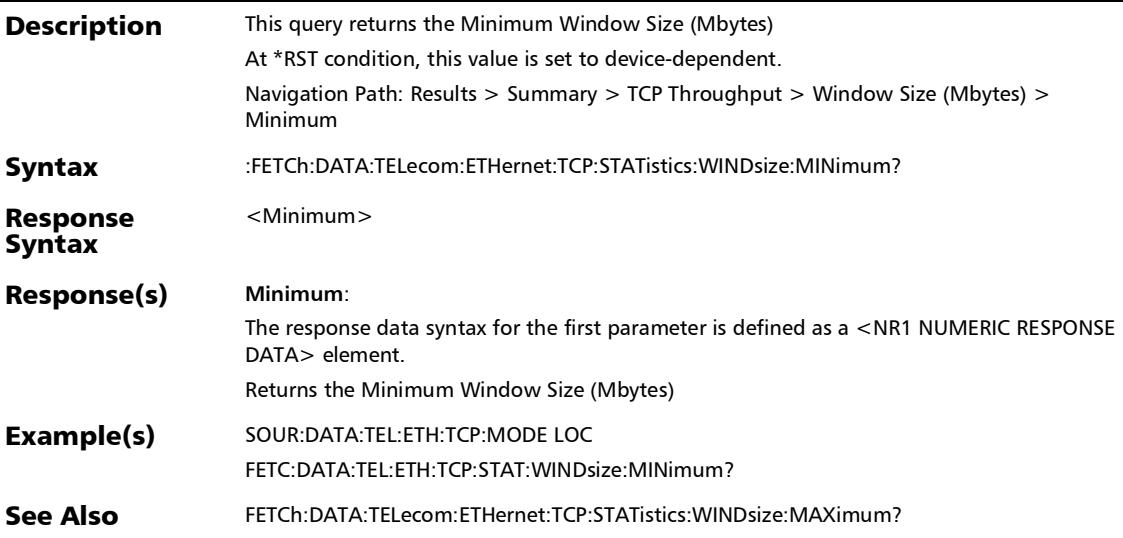

# Summary (Traffic Gen & Mon)

### :FETCh:DATA:TELecom:ETHernet:STReam:LATency:STATus:TI ME?

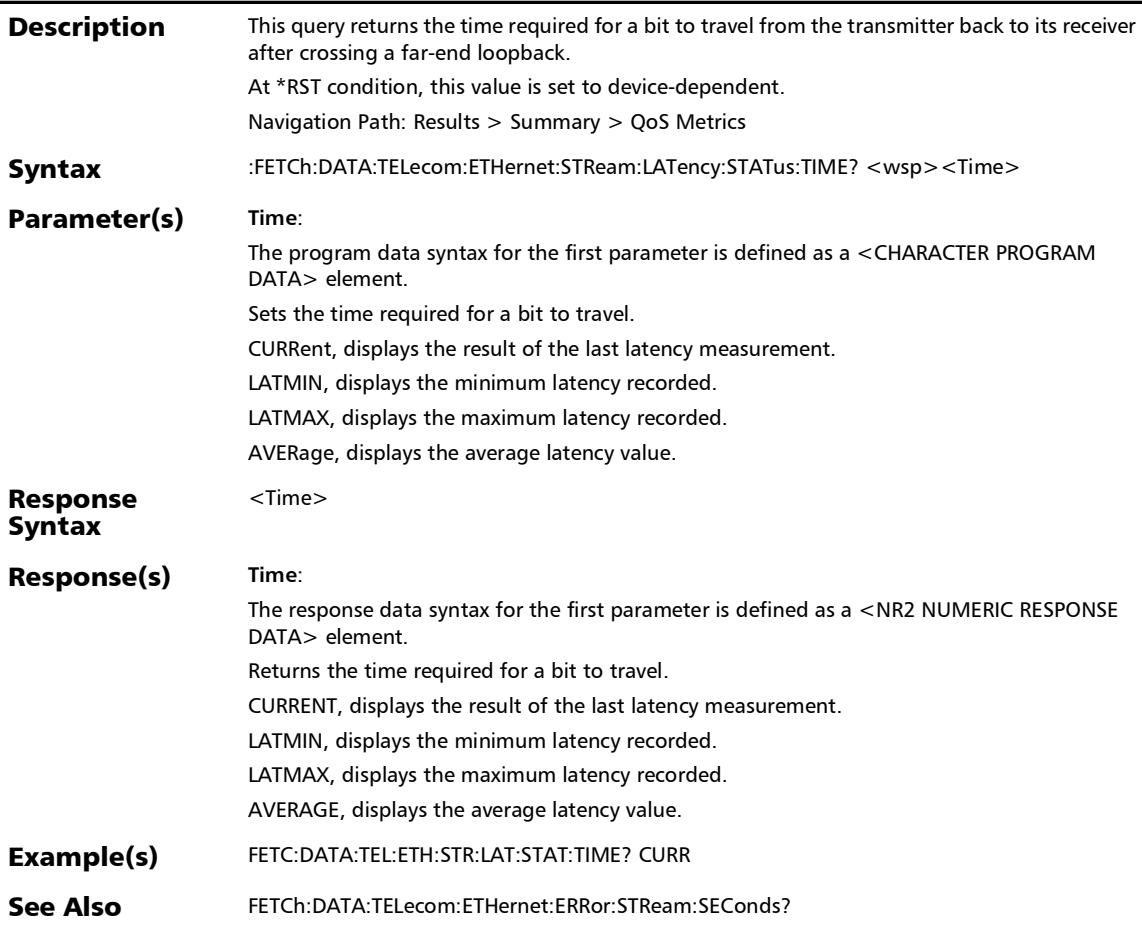

# Summary (NI/CSU Emulation)

### :FETCh:DATA:TELecom:DSN:LOOPback:STATus?

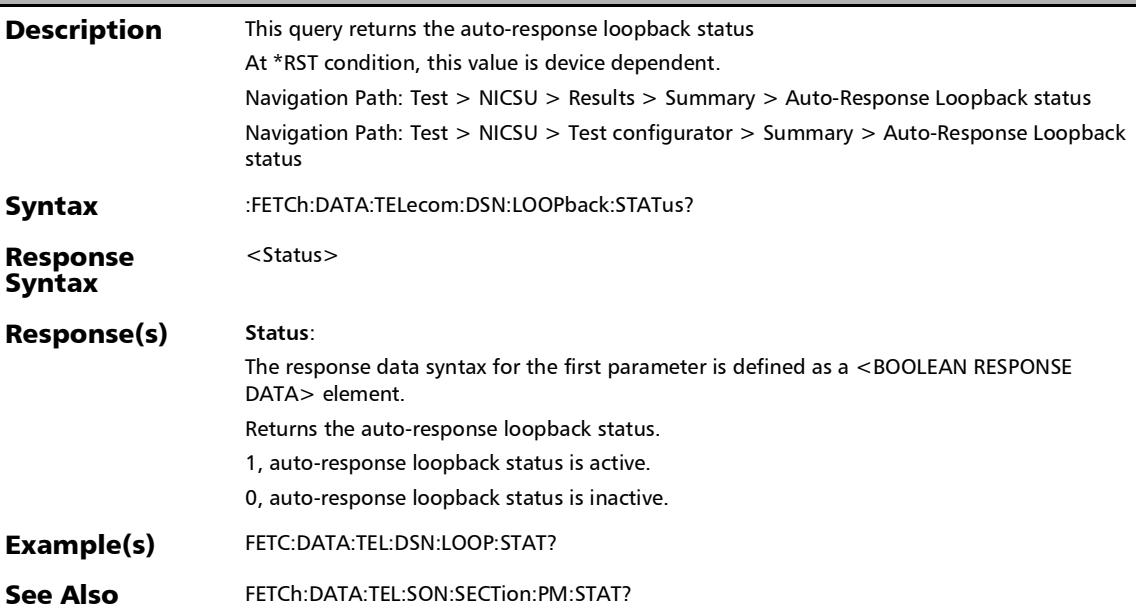

### :FETCh:DATA:TELecom:SOAM:SUMMary:CCHeck:DOMain:ID: CCM?

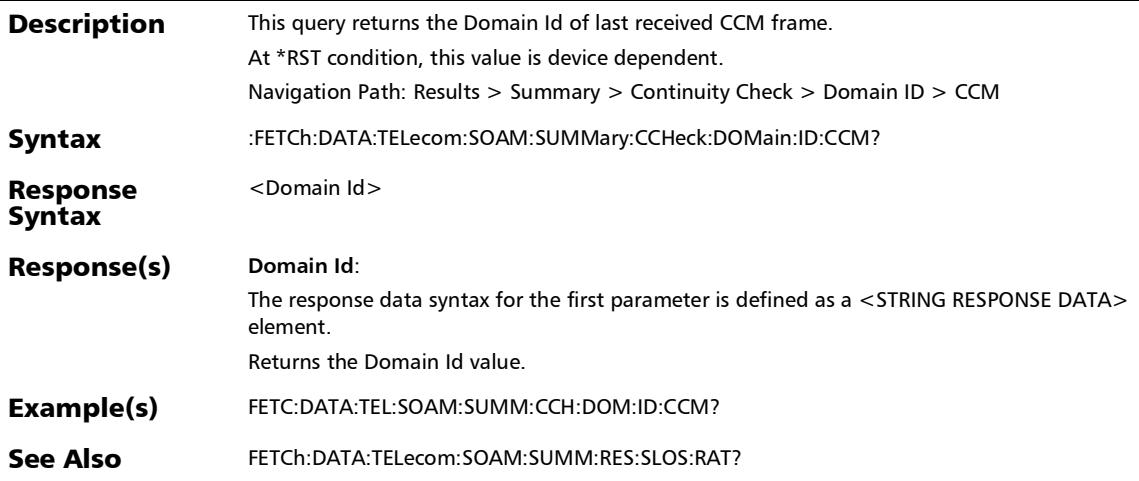

### :FETCh:DATA:TELecom:SOAM:SUMMary:CCHeck:DOMain:ID: FORMat?

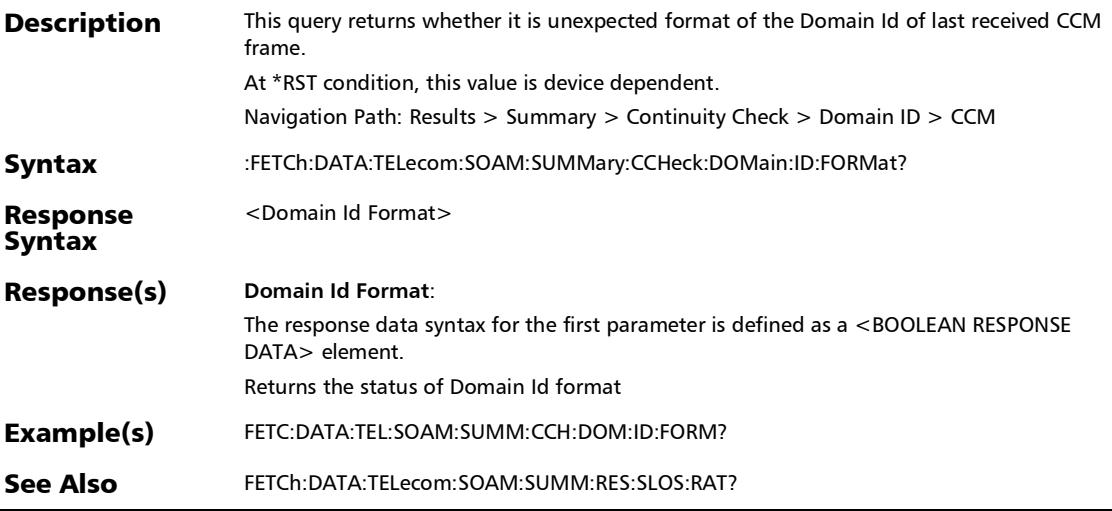

*Summary (S-OAM and MPLS-TP OAM)*

## :FETCh:DATA:TELecom:SOAM:SUMMary:CCHeck:MA:NAMe:C CM?

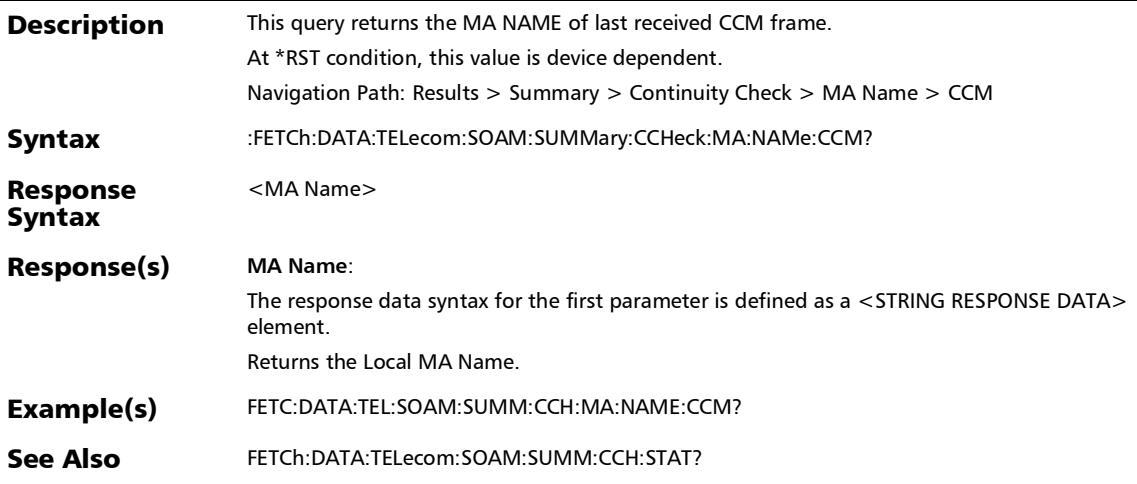

### :FETCh:DATA:TELecom:SOAM:SUMMary:CCHeck:MA:NAMe:F ORMat?

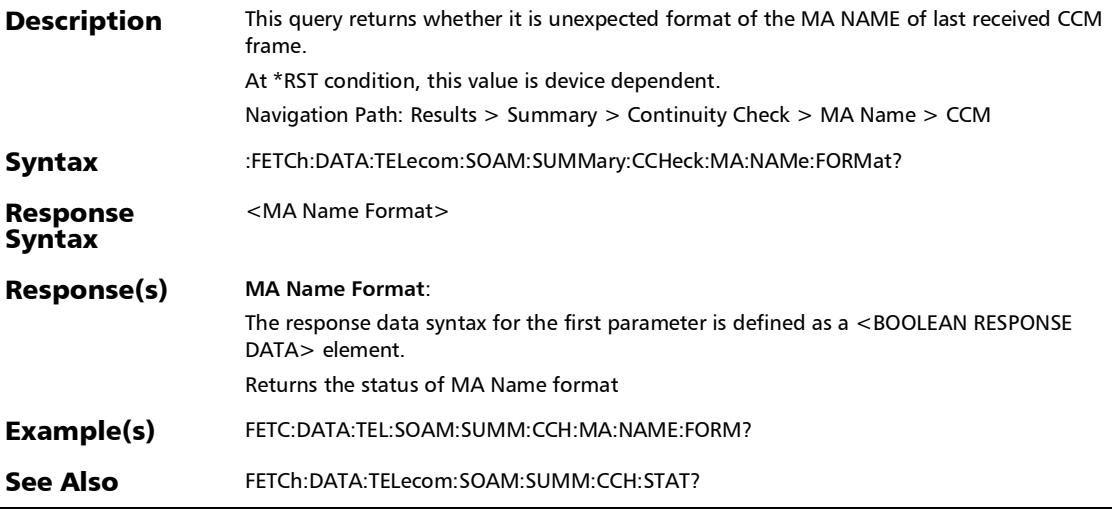

*Summary (S-OAM and MPLS-TP OAM)*

## :FETCh:DATA:TELecom:SOAM:SUMMary:CCHeck:MD:LEVel:C CM?

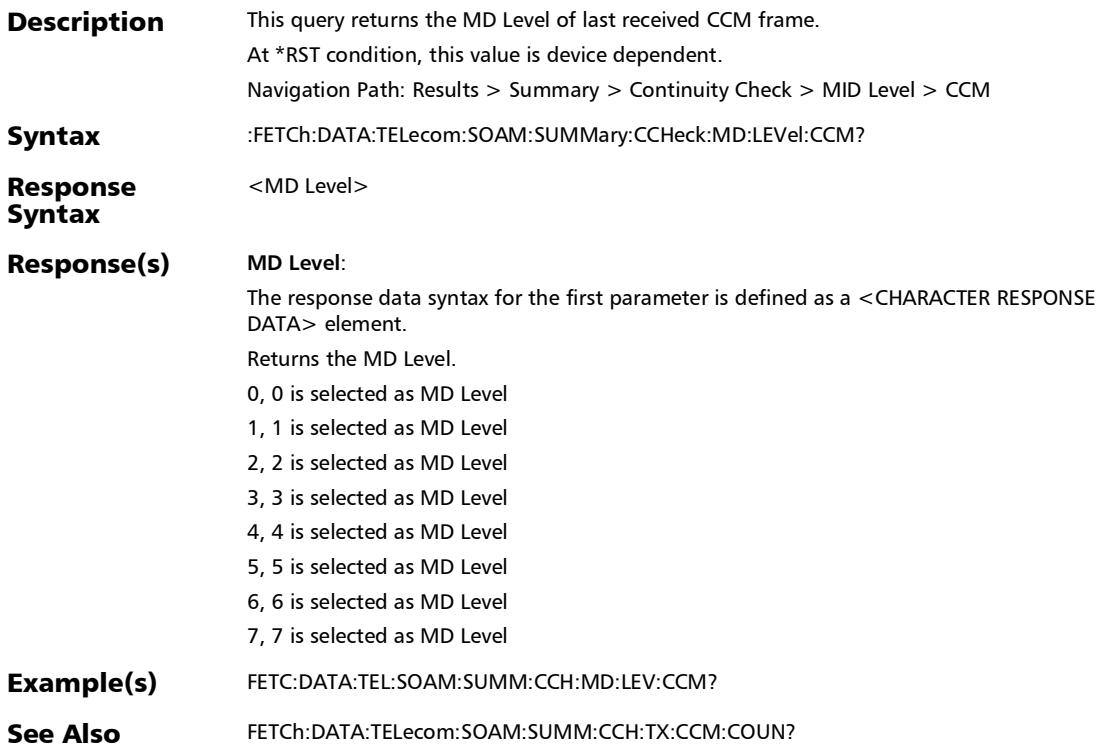

### :FETCh:DATA:TELecom:SOAM:SUMMary:CCHeck:MEG:ID:CC M?

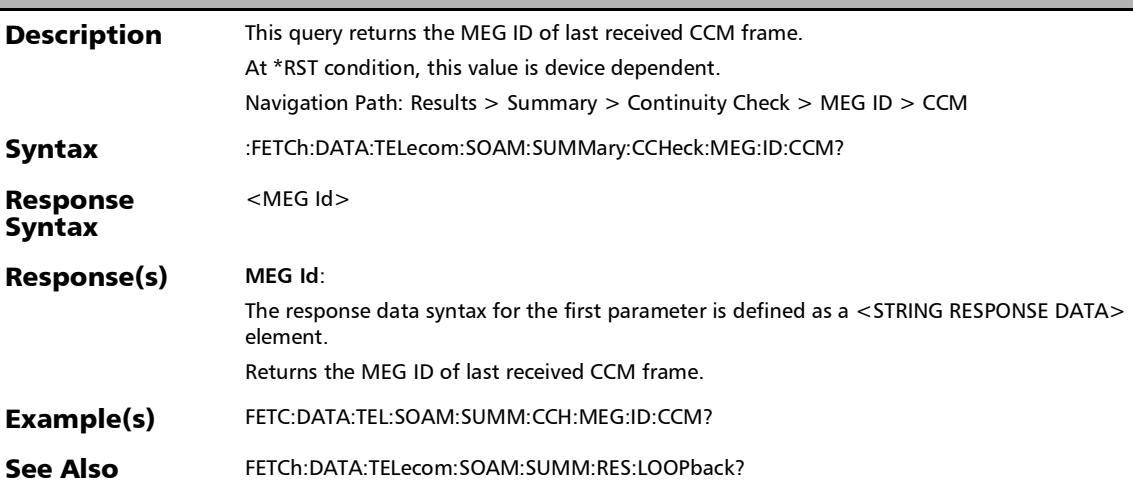

*Summary (S-OAM and MPLS-TP OAM)*

## :FETCh:DATA:TELecom:SOAM:SUMMary:CCHeck:MEG:ID:FOR Mat?

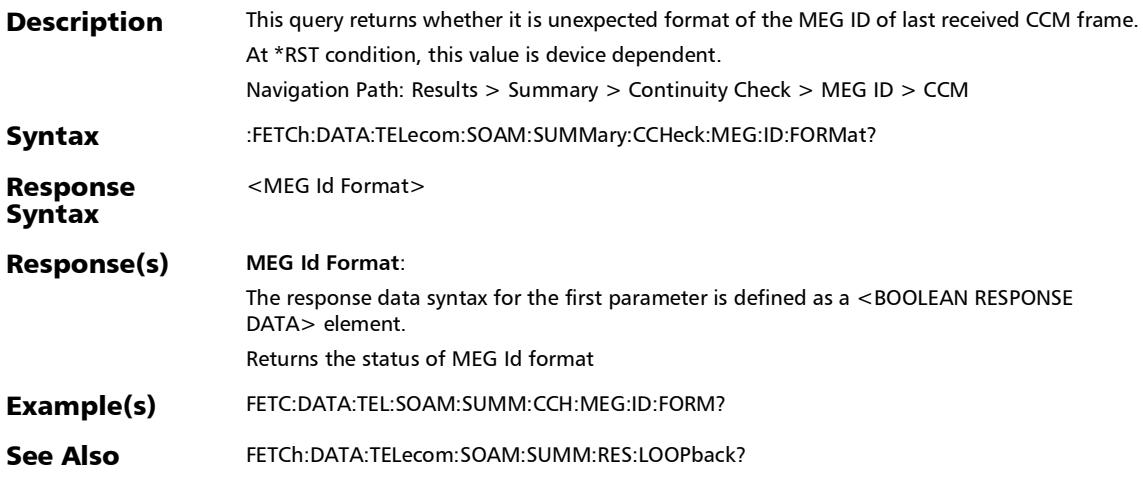

### :FETCh:DATA:TELecom:SOAM:SUMMary:CCHeck:MEG:LEVel: CCM?

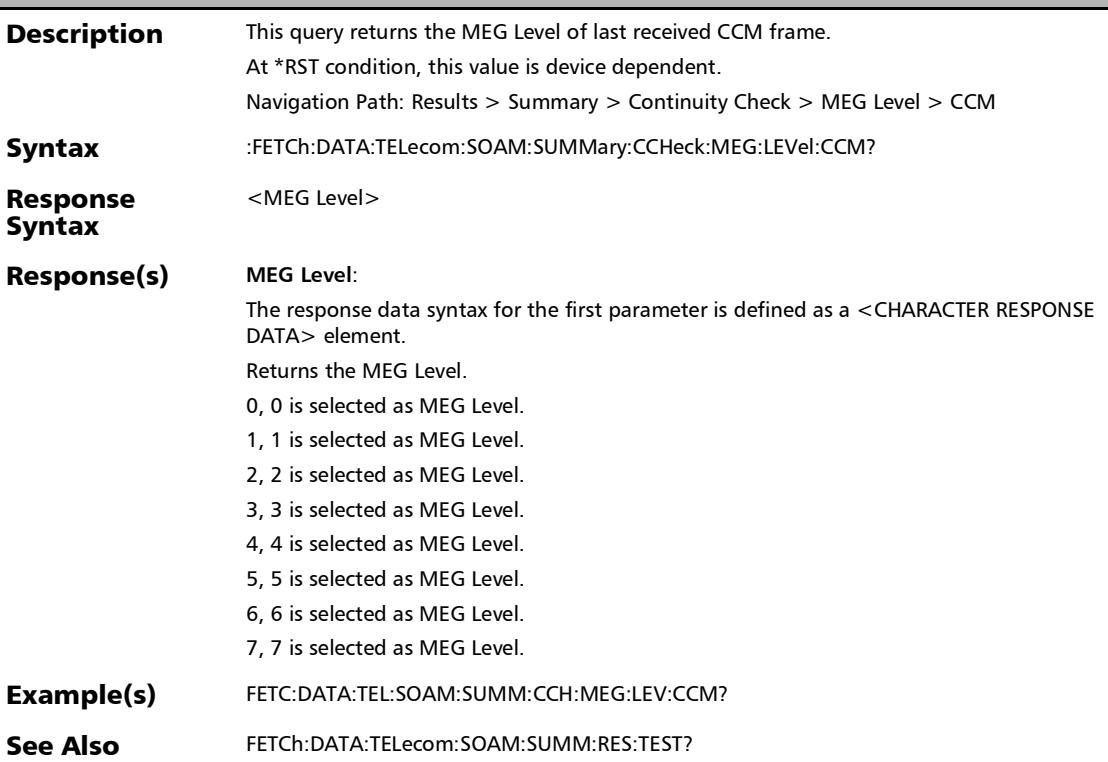

*Summary (S-OAM and MPLS-TP OAM)*

### :FETCh:DATA:TELecom:SOAM:SUMMary:CCHeck:MEP:ID:CC M?

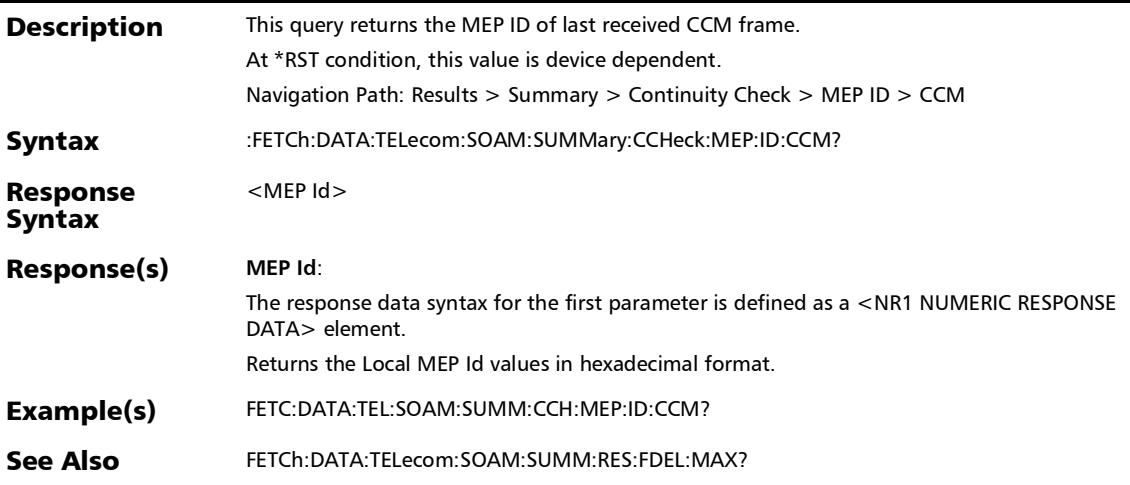

### :FETCh:DATA:TELecom:SOAM:SUMMary:CCHeck:PERiod:CC M?

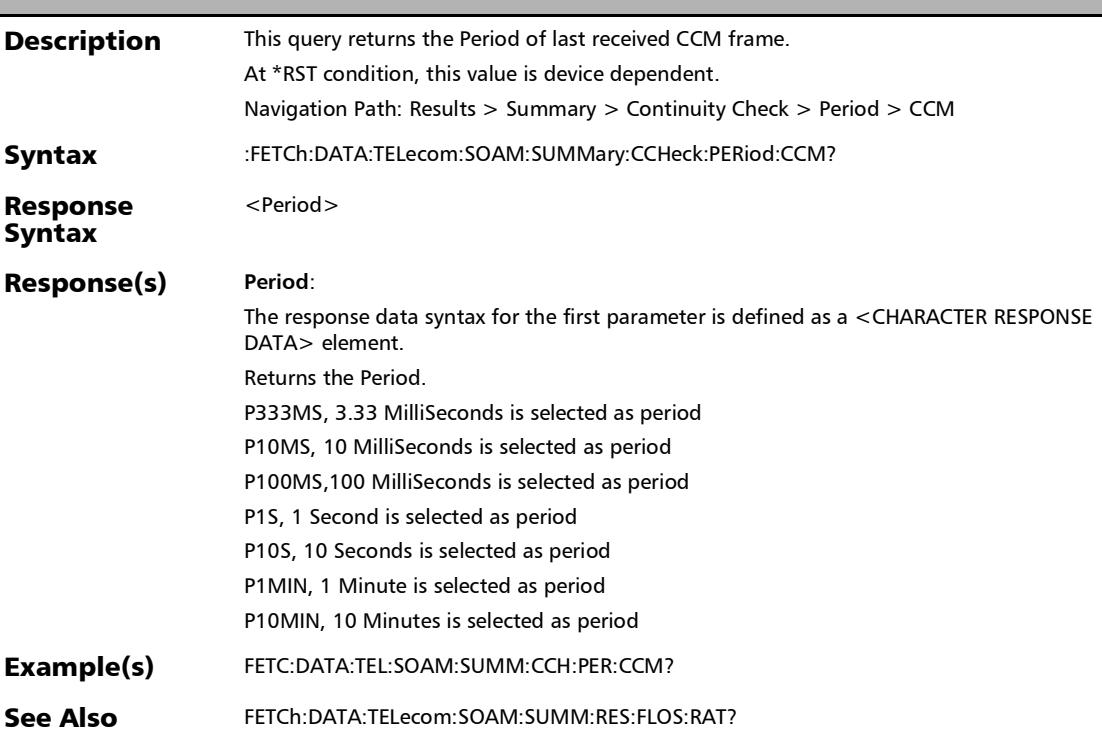

*Summary (S-OAM and MPLS-TP OAM)*

### :FETCh:DATA:TELecom:SOAM:SUMMary:CCHeck:RX:CCM:CO UNt?

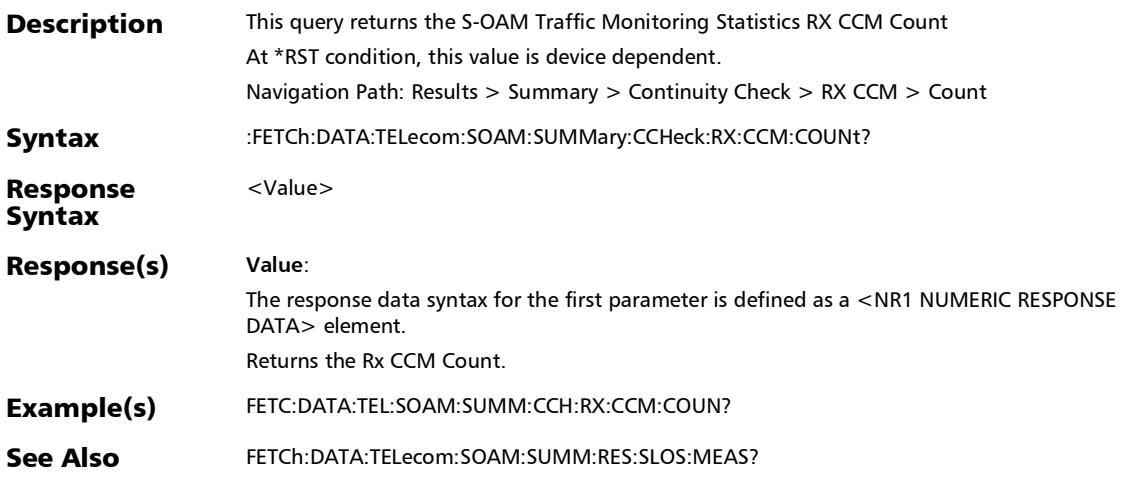

# :FETCh:DATA:TELecom:SOAM:SUMMary:CCHeck:STATus?

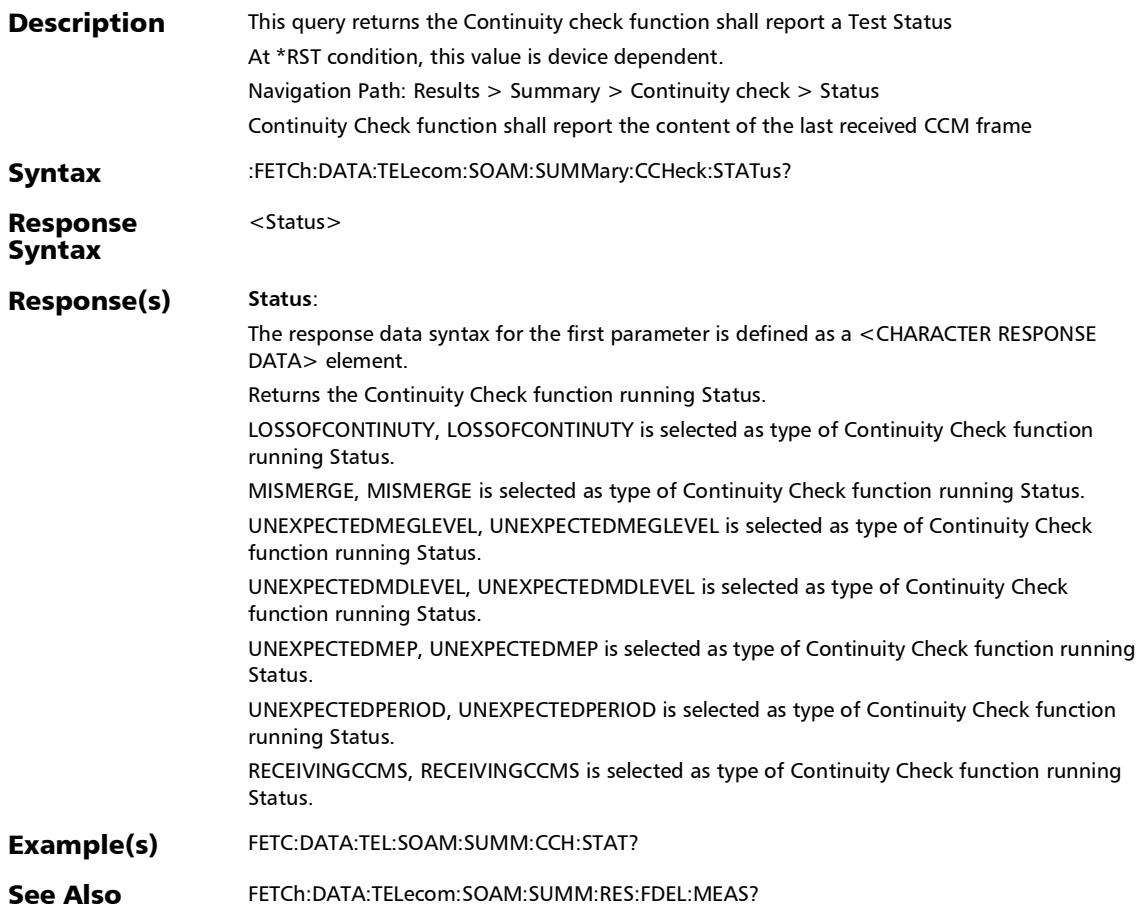

*Summary (S-OAM and MPLS-TP OAM)*

### :FETCh:DATA:TELecom:SOAM:SUMMary:CCHeck:TX:CCM:CO UNt?

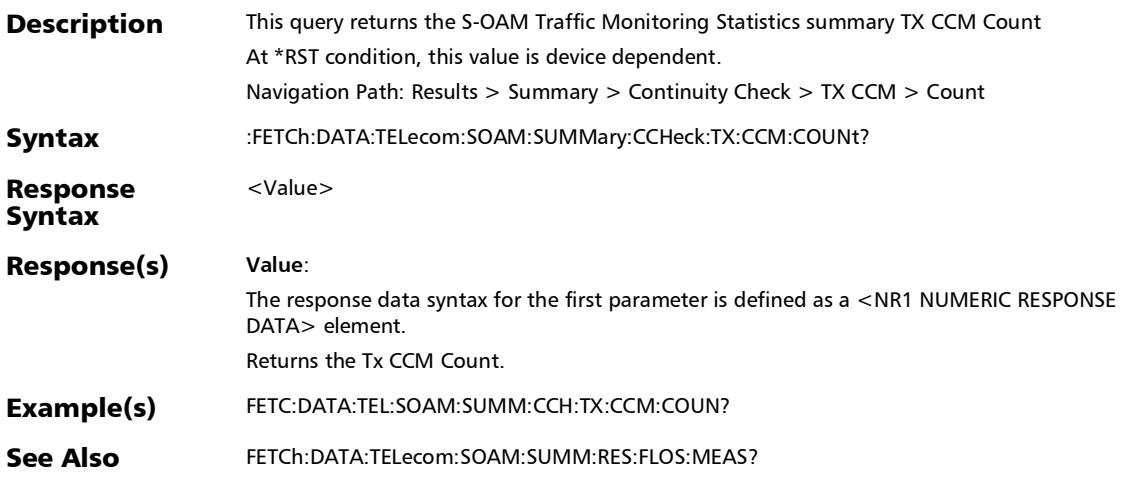

## :FETCh:DATA:TELecom:SOAM:SUMMary:LOOPback:RX:LINe: UTILization?

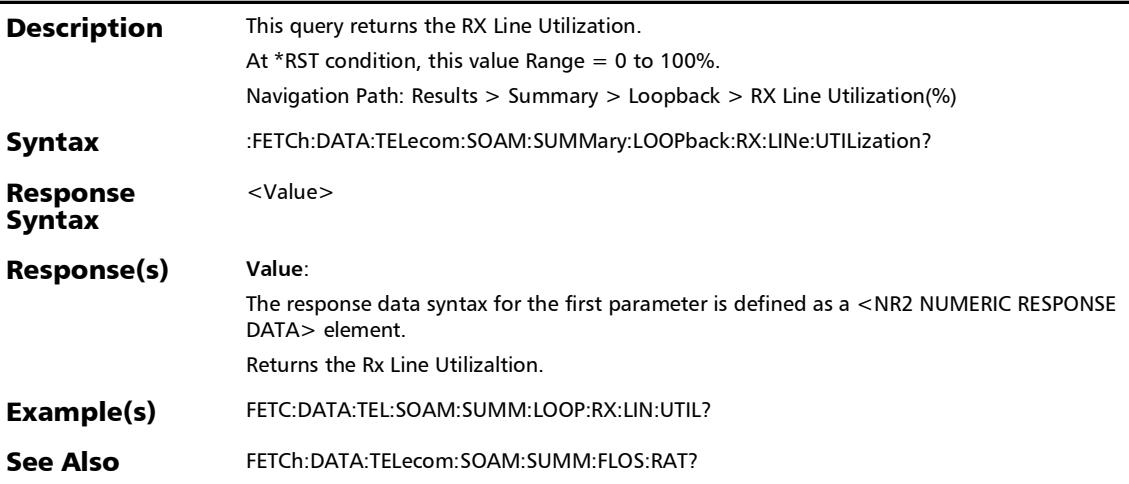

*Summary (S-OAM and MPLS-TP OAM)*

## :FETCh:DATA:TELecom:SOAM:SUMMary:RESults:FDELay:MA Ximum?

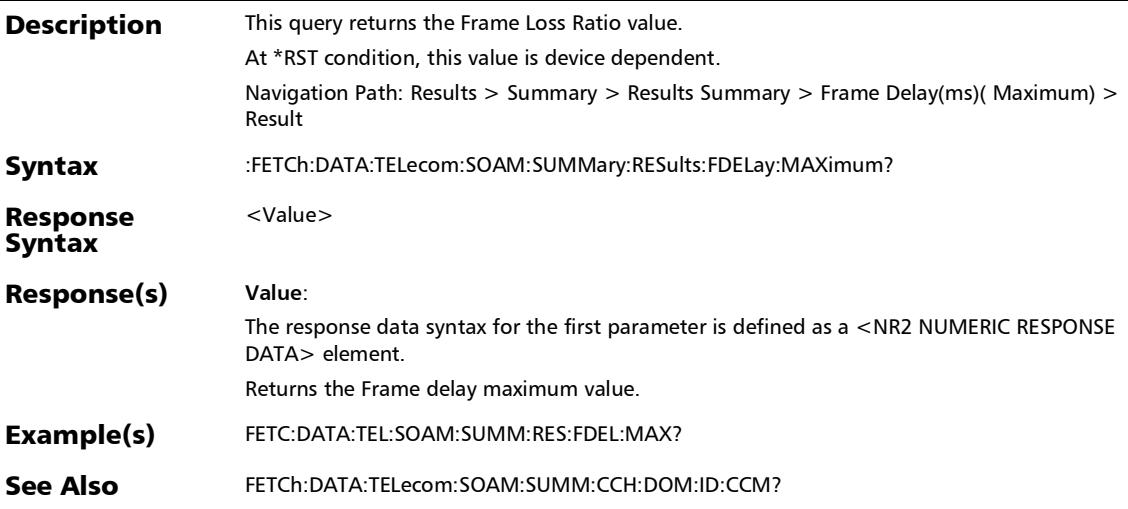

### :FETCh:DATA:TELecom:SOAM:SUMMary:RESults:FDELay:ME ASurement?

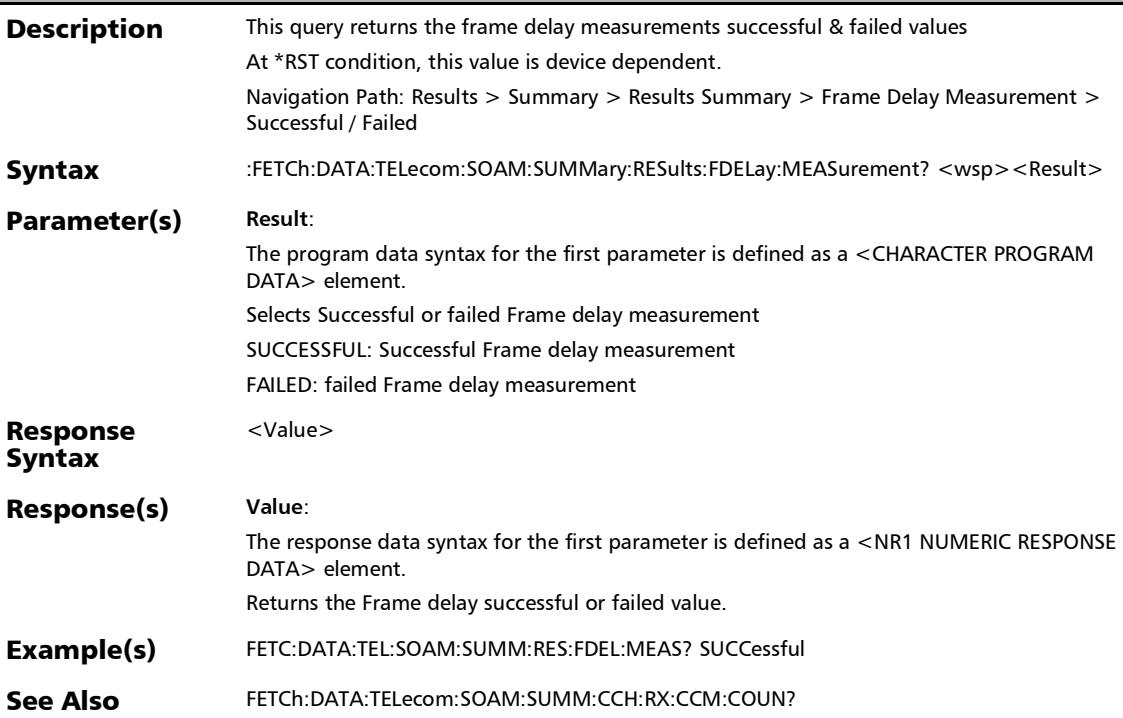

*Summary (S-OAM and MPLS-TP OAM)*

## :FETCh:DATA:TELecom:SOAM:SUMMary:RESults:FLOSs:MEAS urement?

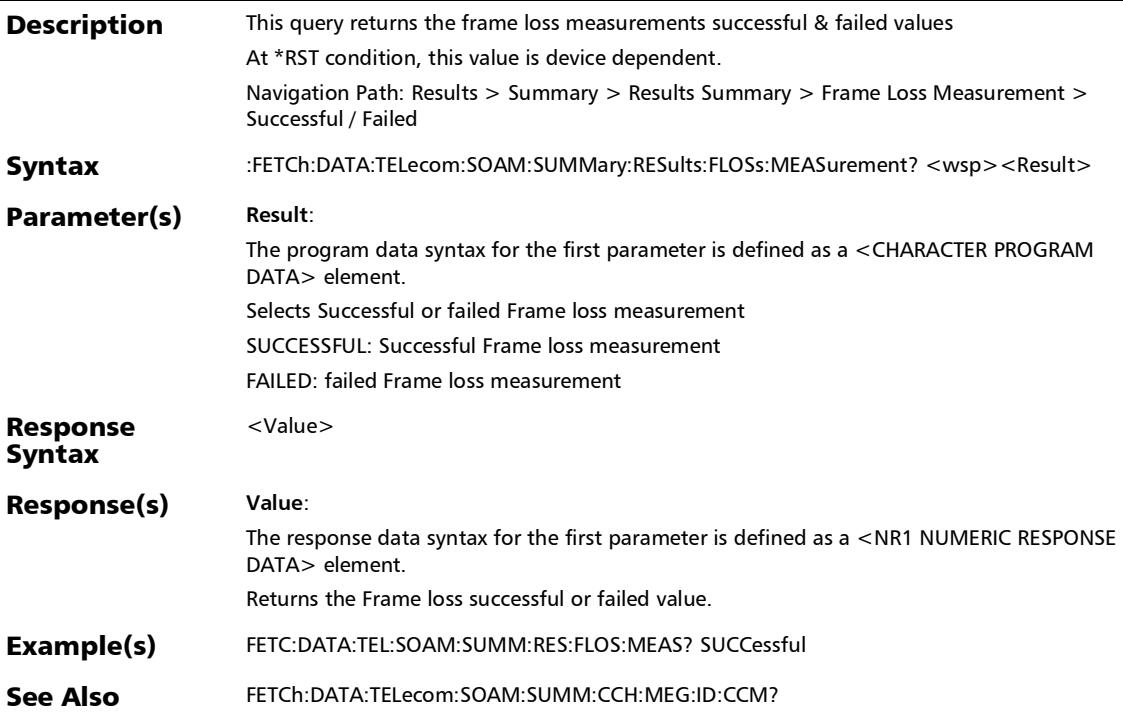

### :FETCh:DATA:TELecom:SOAM:SUMMary:RESults:FLOSs:RATio ?

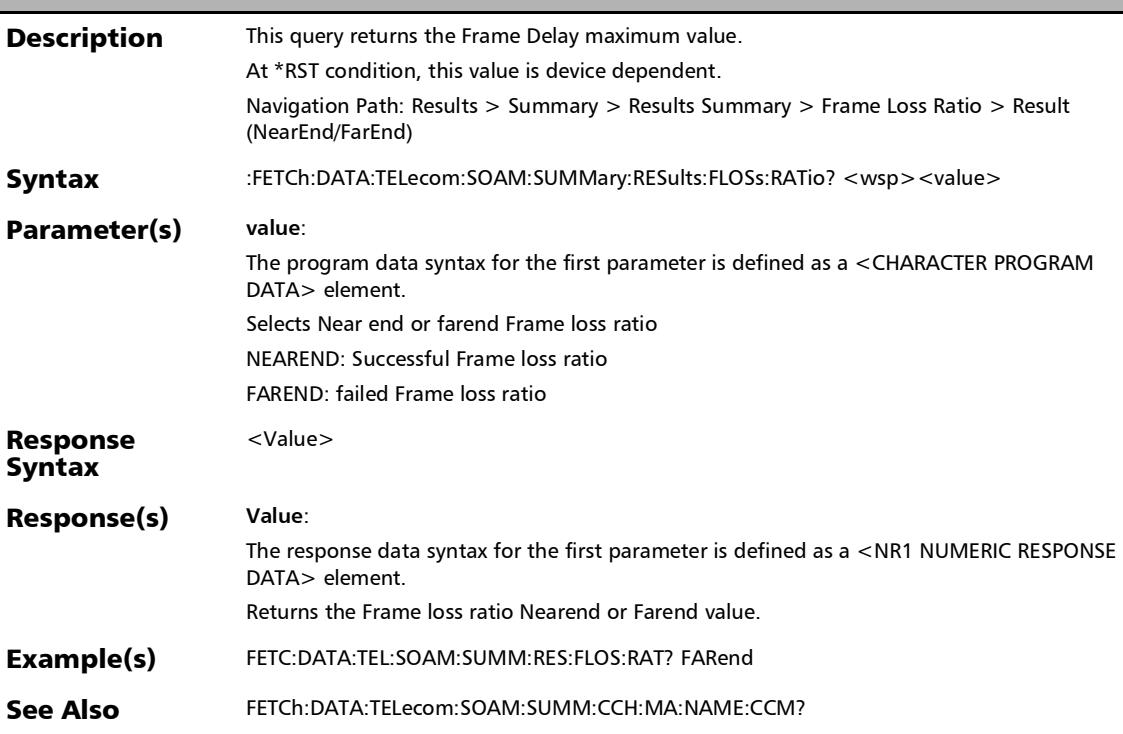

## :FETCh:DATA:TELecom:SOAM:SUMMary:RESults:LOOPback?

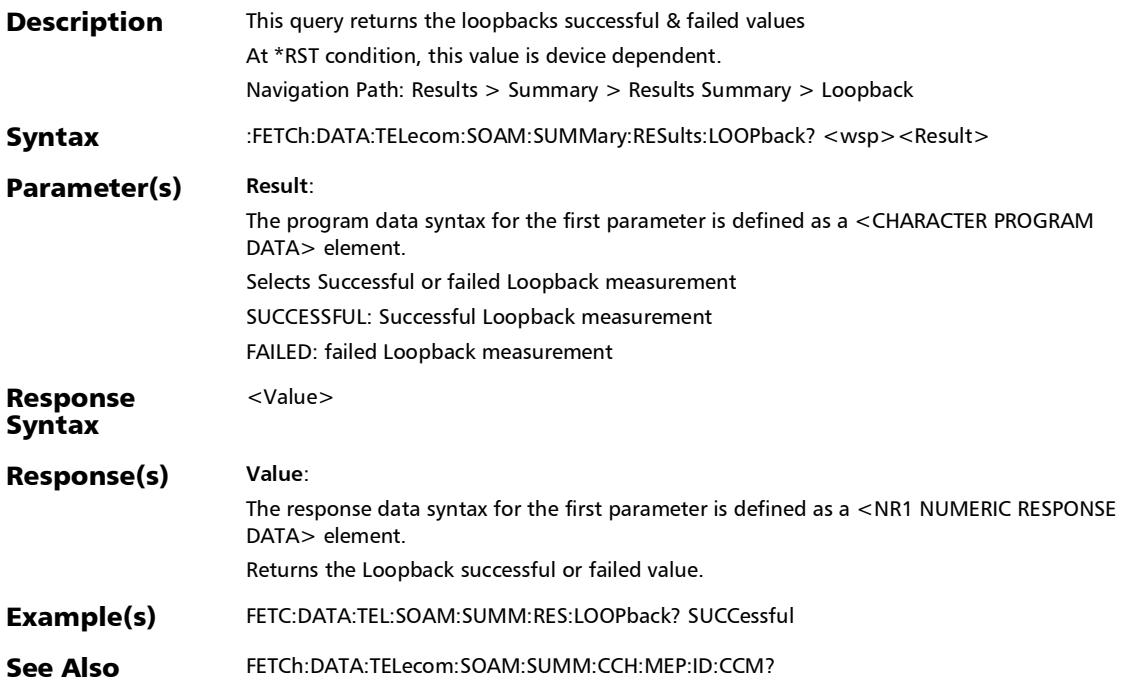

### :FETCh:DATA:TELecom:SOAM:SUMMary:RESults:SLOSs:MEAS urement?

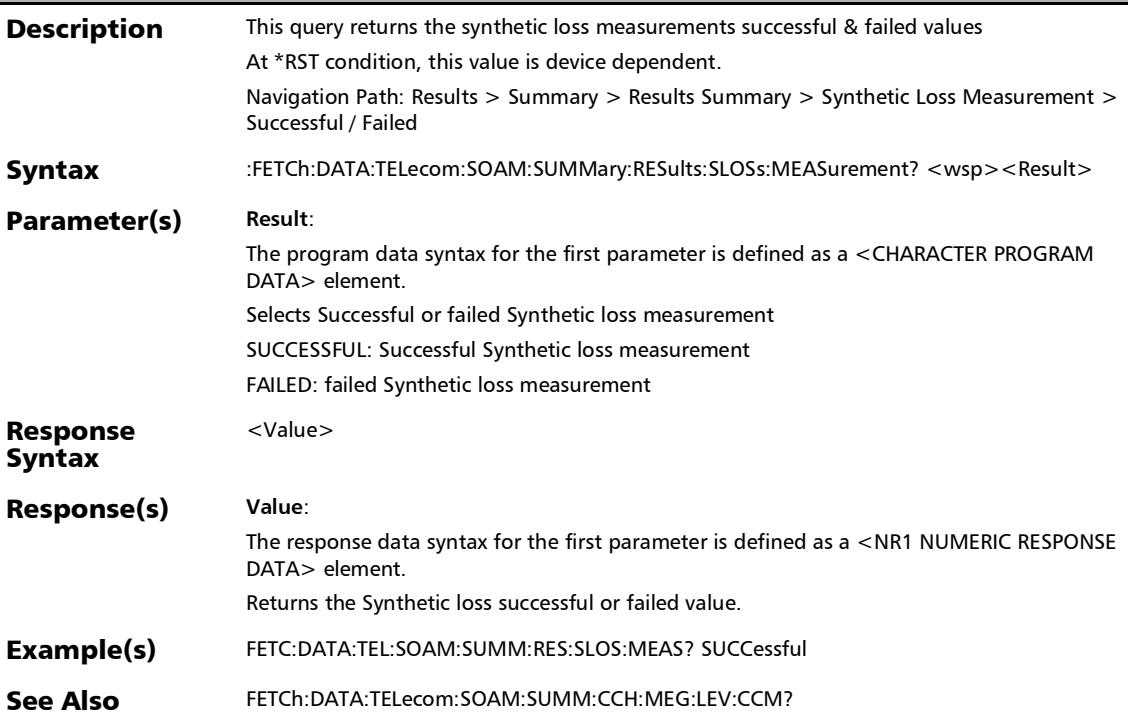

*Summary (S-OAM and MPLS-TP OAM)*

### :FETCh:DATA:TELecom:SOAM:SUMMary:RESults:SLOSs:RATio ?

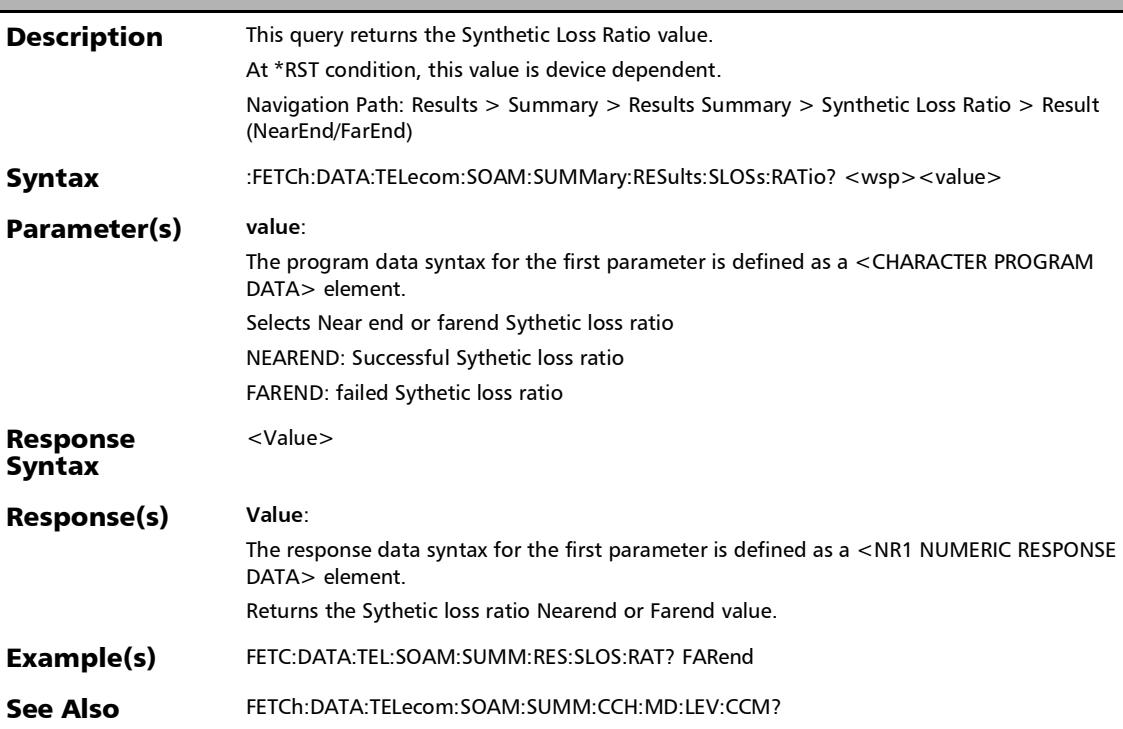

*Summary (S-OAM and MPLS-TP OAM)*

# :FETCh:DATA:TELecom:SOAM:SUMMary:RESults:TEST?

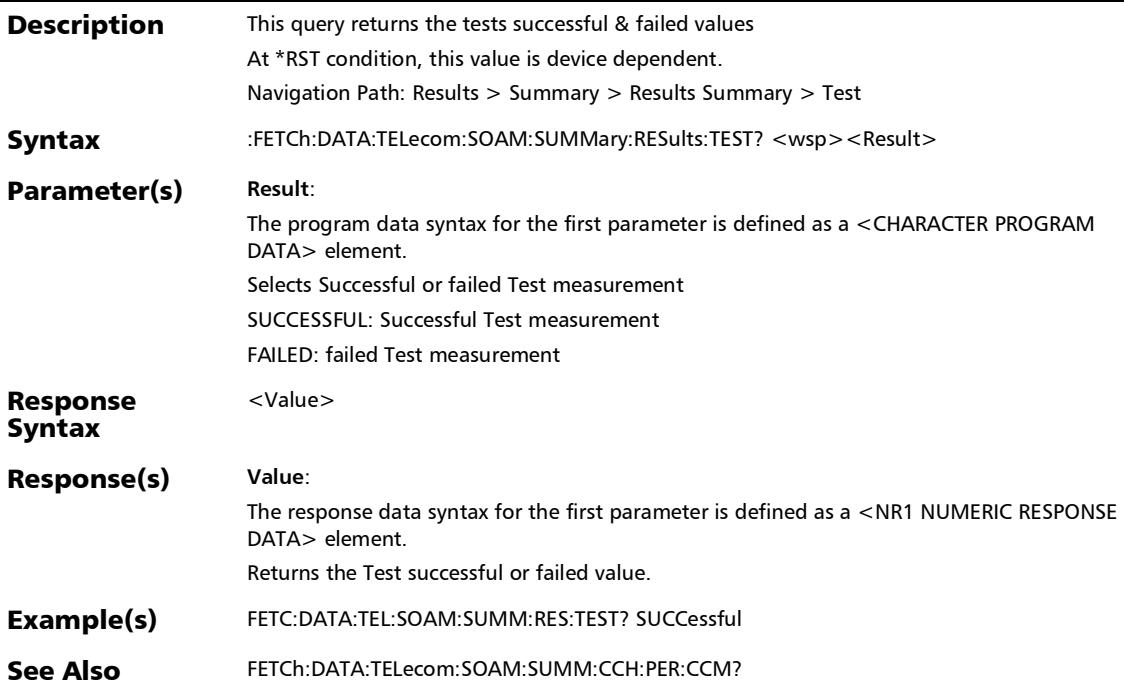

*Summary (S-OAM and MPLS-TP OAM)*

:FETCh:DATA:TELecom:SOAM:SUMMary:TEST:RX:TST:RATE?

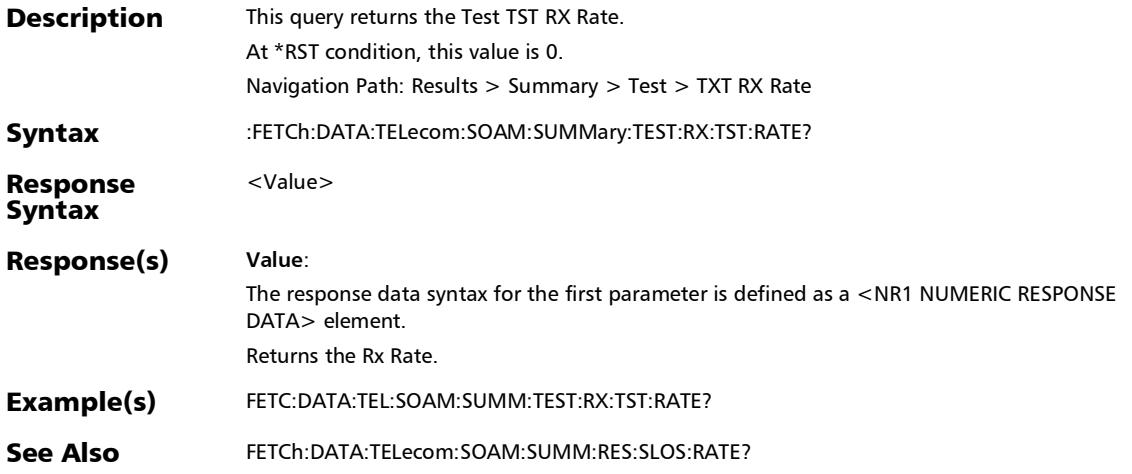

# Summary (FC BERT)

## :FETCh:DATA:TELecom:FIBer:RTLatency:AVERage?

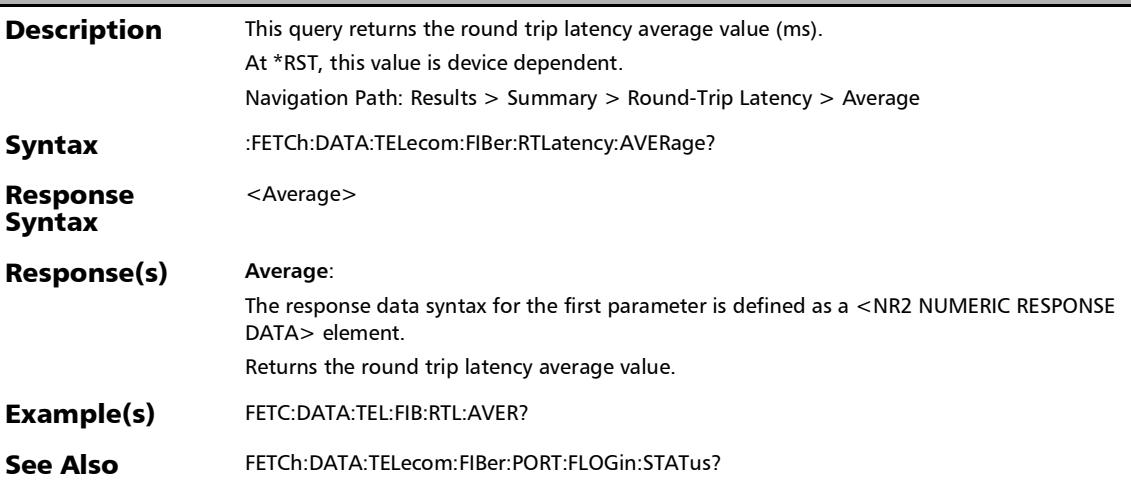
## :FETCh:DATA:TELecom:FIBer:RTLatency:LAST?

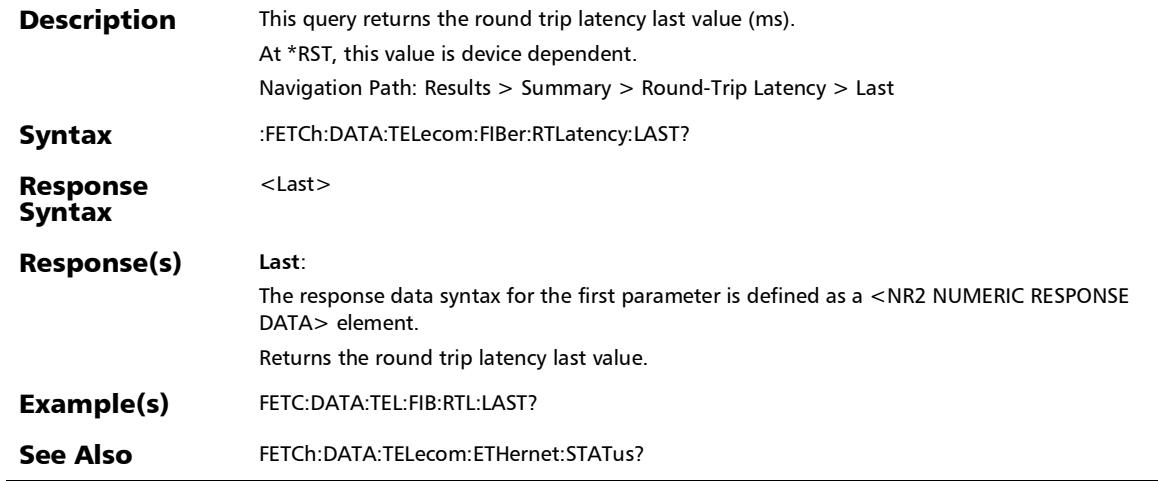

# :FETCh:DATA:TELecom:FIBer:RTLatency:MAXimum?

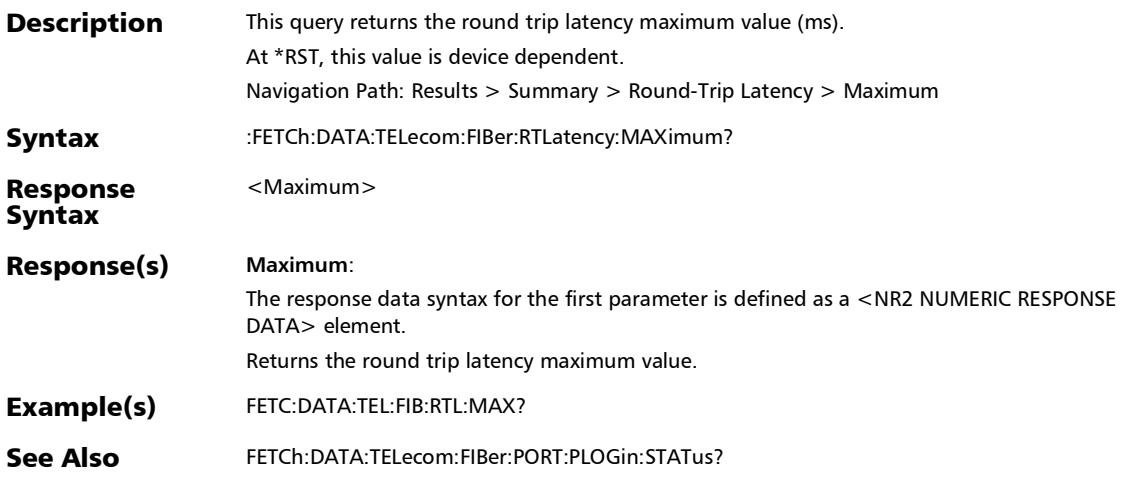

# :FETCh:DATA:TELecom:FIBer:RTLatency:MINimum?

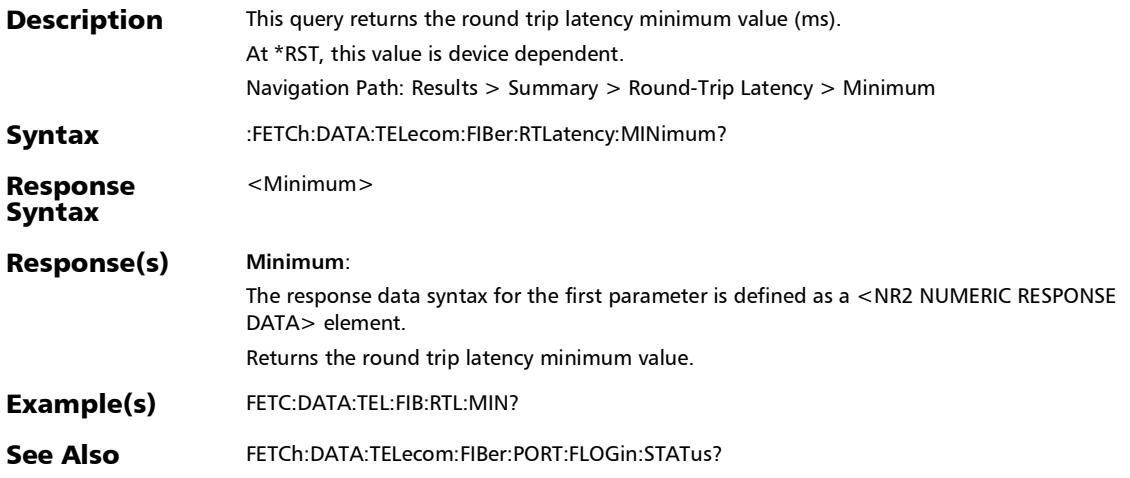

*Summary (FC BERT)*

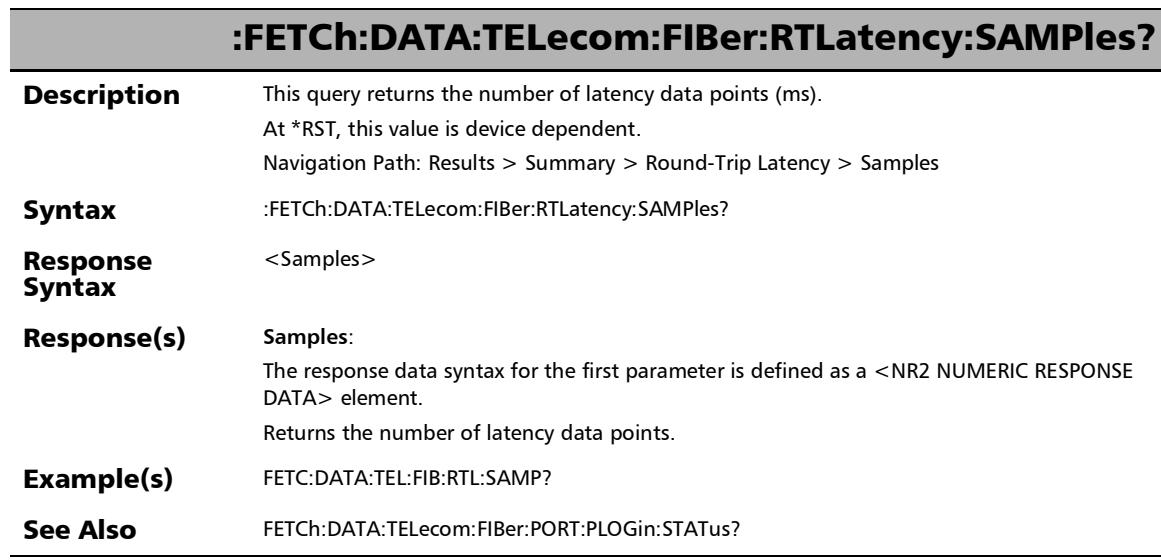

u.

:FETCh:DATA:TELecom:FIBer:RTLatency:THReshold:VERDict?

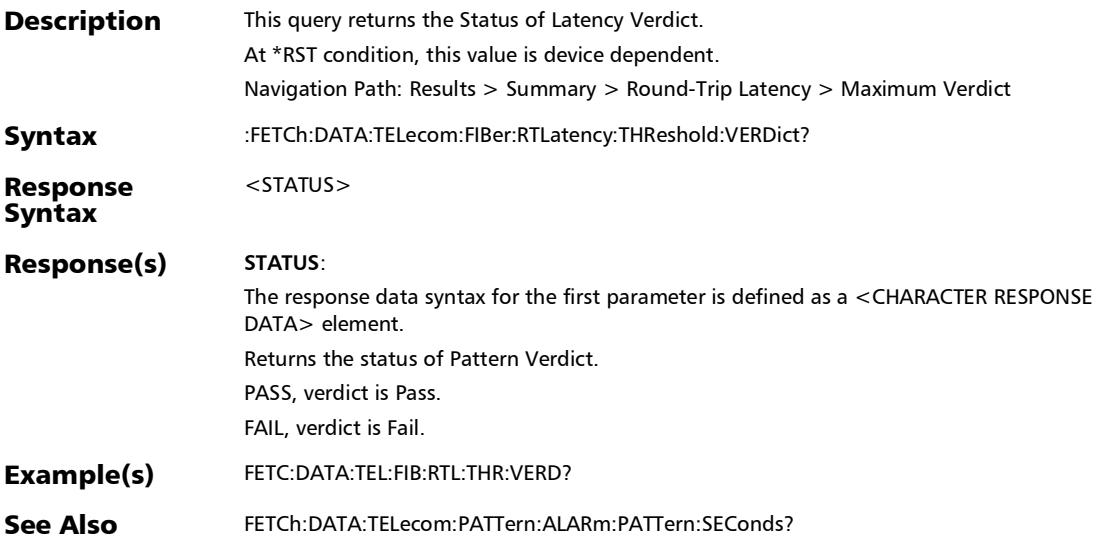

## :FETCh:DATA:TELecom:FIBer:STReam:BYTE:COUNt?

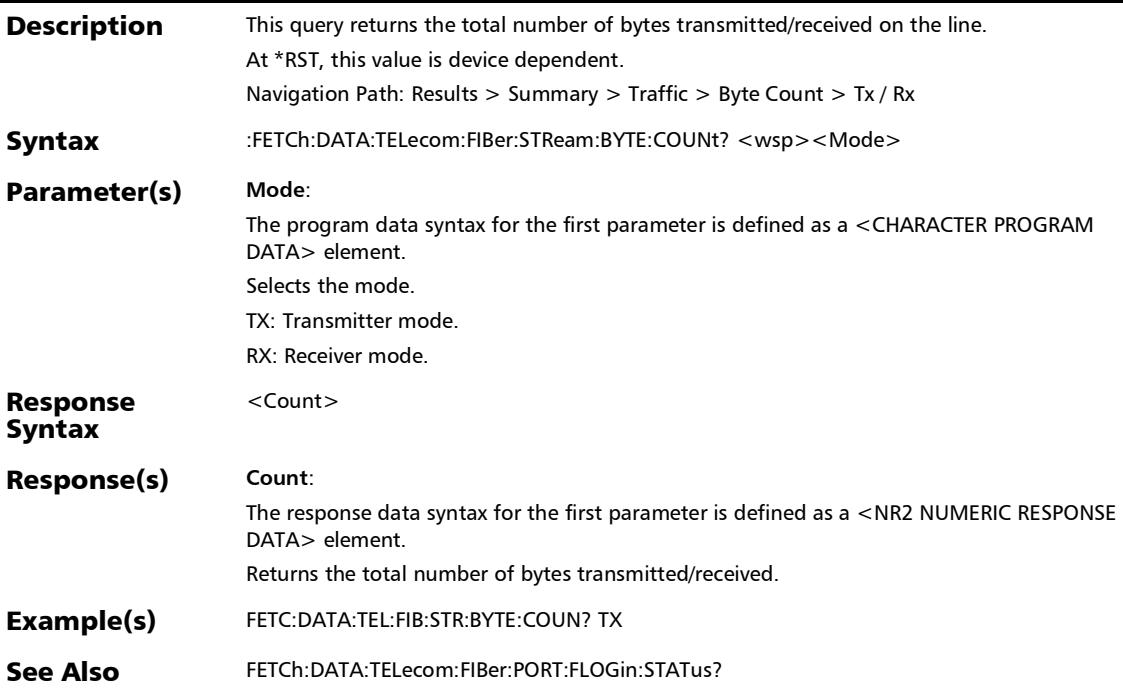

:FETCh:DATA:TELecom:FIBer:STReam:ESTimated:BBCRedit?

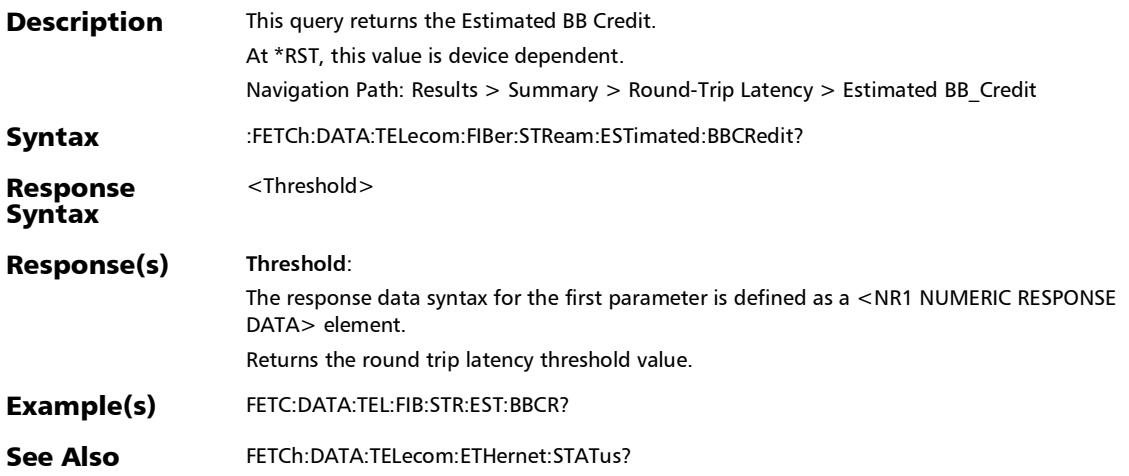

## :FETCh:DATA:TELecom:FIBer:STReam:FRAMe:COUNt?

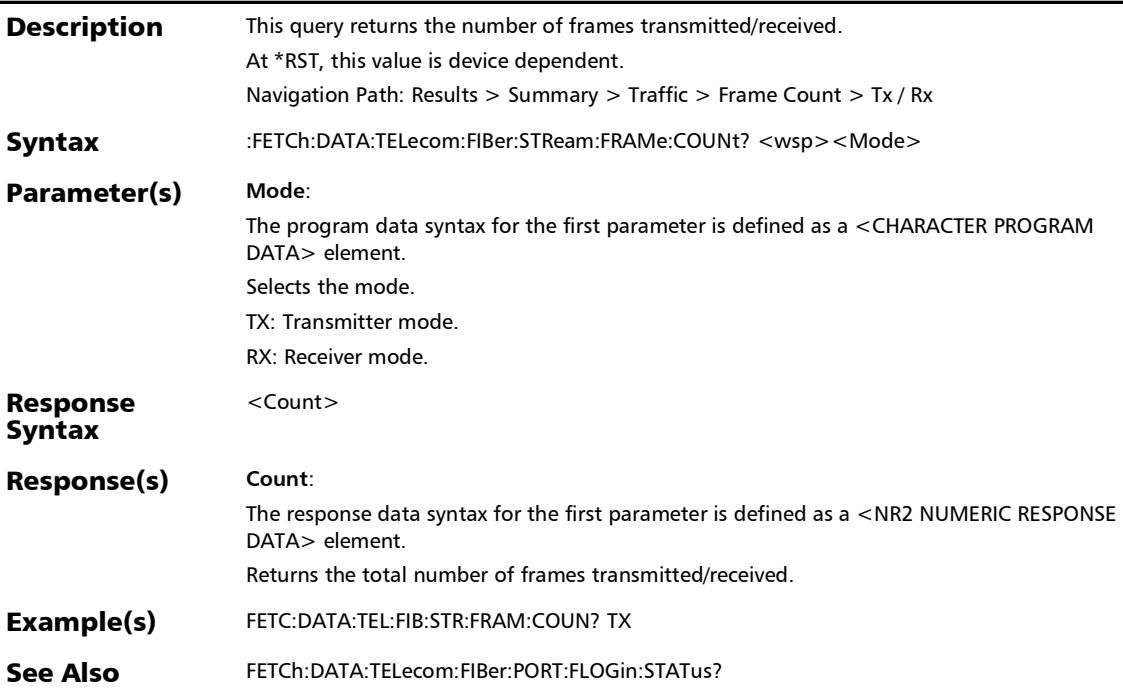

#### :FETCh:DATA:TELecom:FIBer:STReam:FRAMe:RATE?

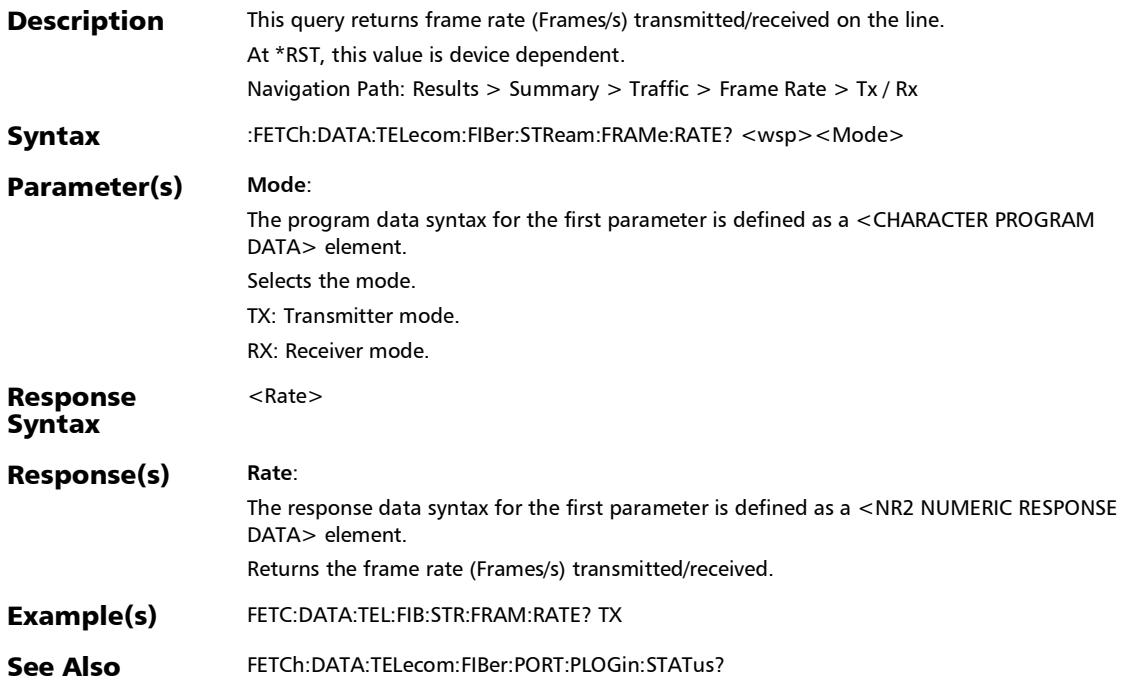

## :FETCh:DATA:TELecom:FIBer:STReam:LINE:UTILization?

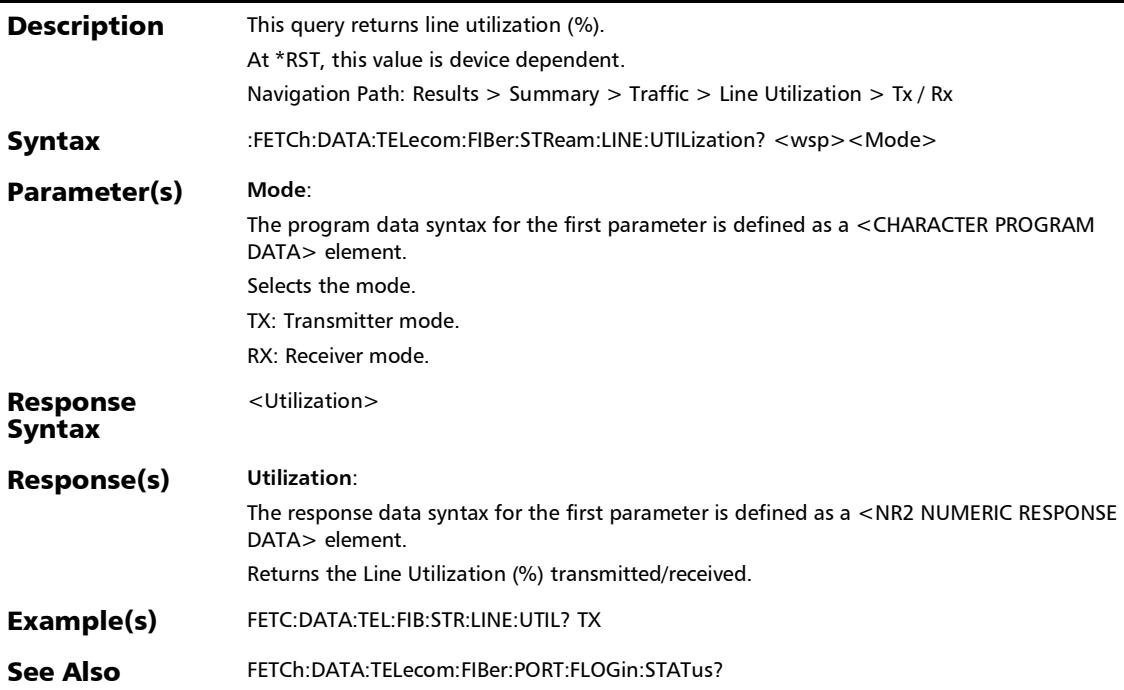

# Summary (RFC 6349)

## :FETCh:DATA:TELecom:ETHernet:RFC:ACTConnections?

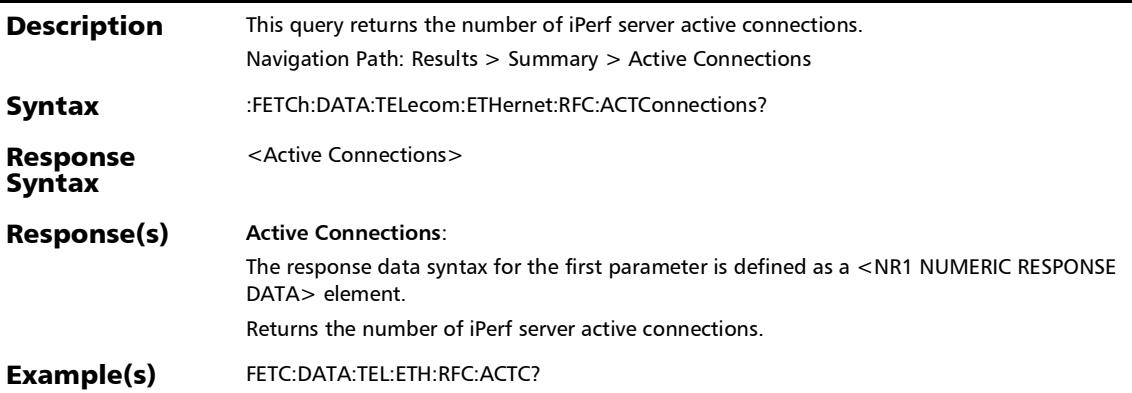

*Summary (RFC 6349)*

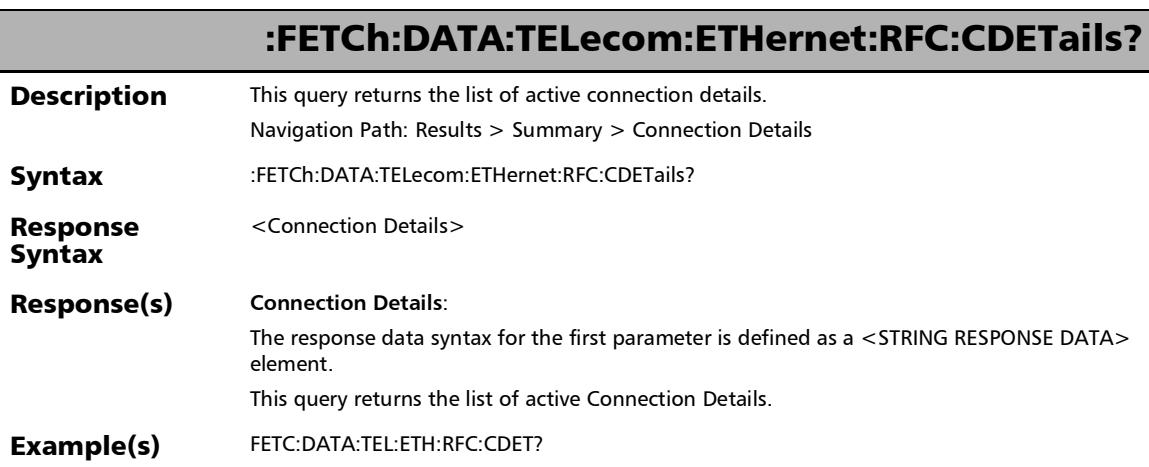

#### :FETCh:DATA:TELecom:ETHernet:RFC:MINimum:RTT?

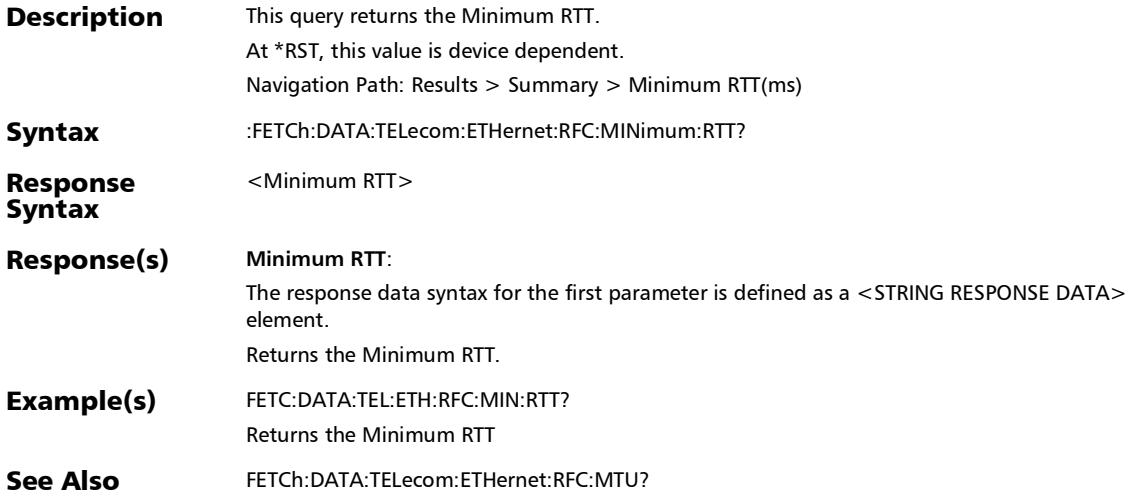

*Summary (RFC 6349)*

# :FETCh:DATA:TELecom:ETHernet:RFC:MTU?

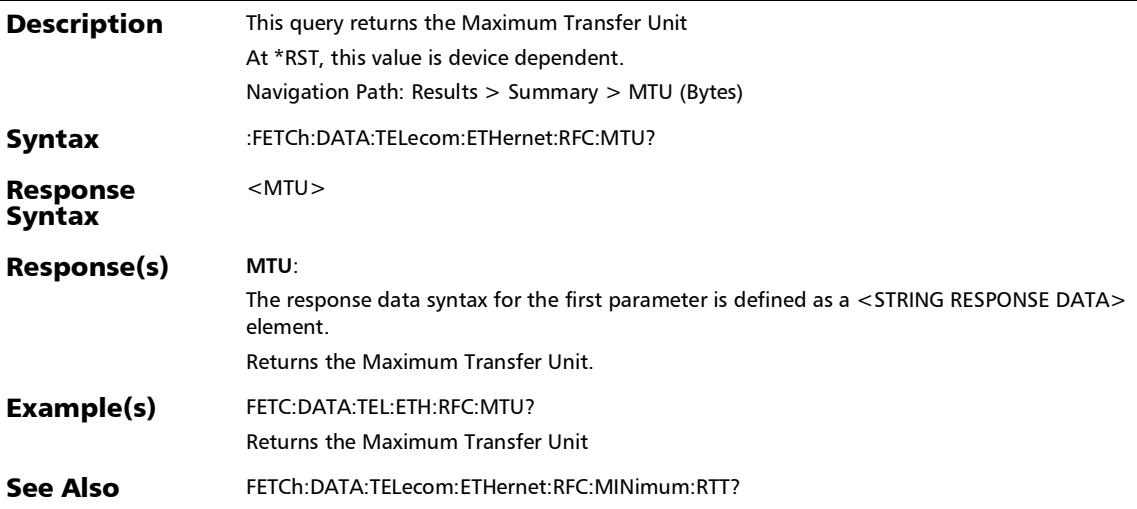

## :FETCh:DATA:TELecom:ETHernet:RFC:TCP:THRoughput:ACTU al:L:VERDict?

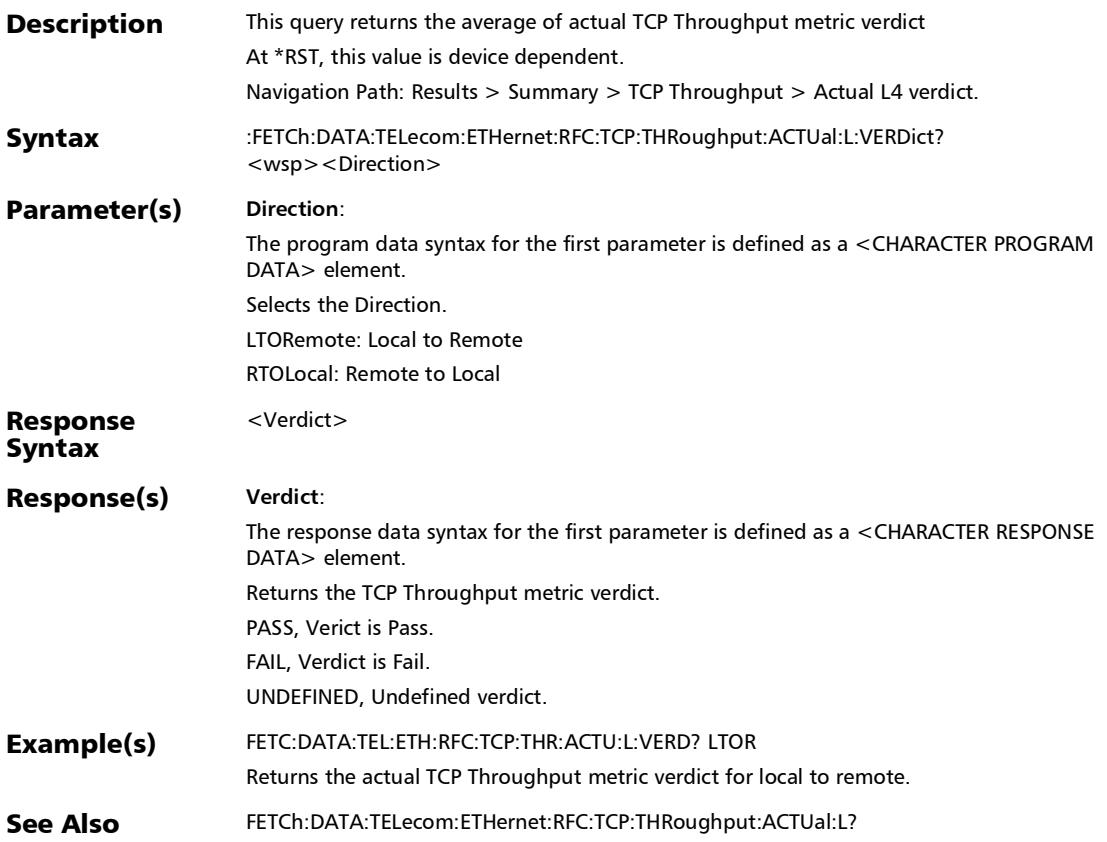

#### :FETCh:DATA:TELecom:ETHernet:RFC:TCP:THRoughput:ACTU al:L?

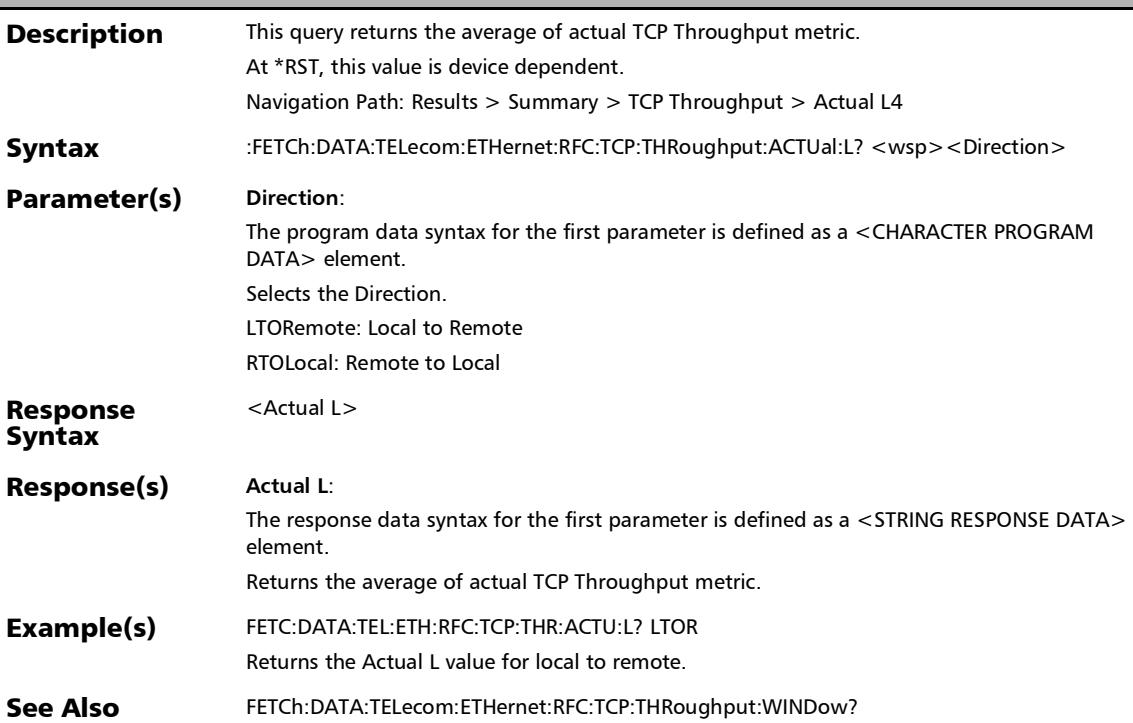

## :FETCh:DATA:TELecom:ETHernet:RFC:TCP:THRoughput:AVER age:RTT?

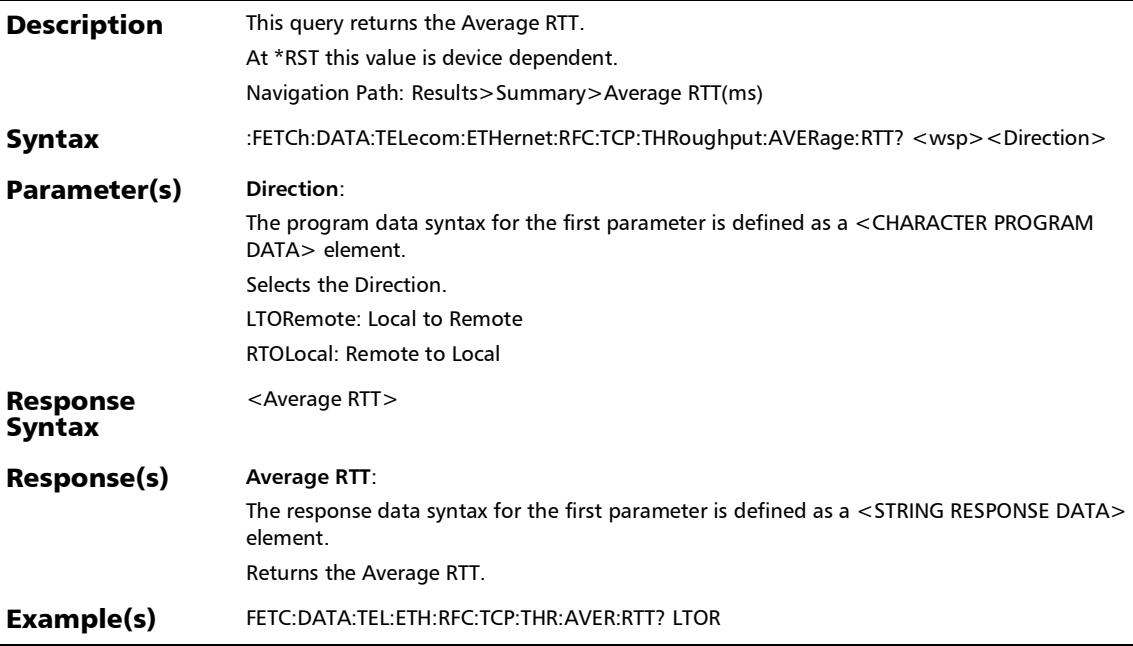

## :FETCh:DATA:TELecom:ETHernet:RFC:TCP:THRoughput:BUFF er:DELay?

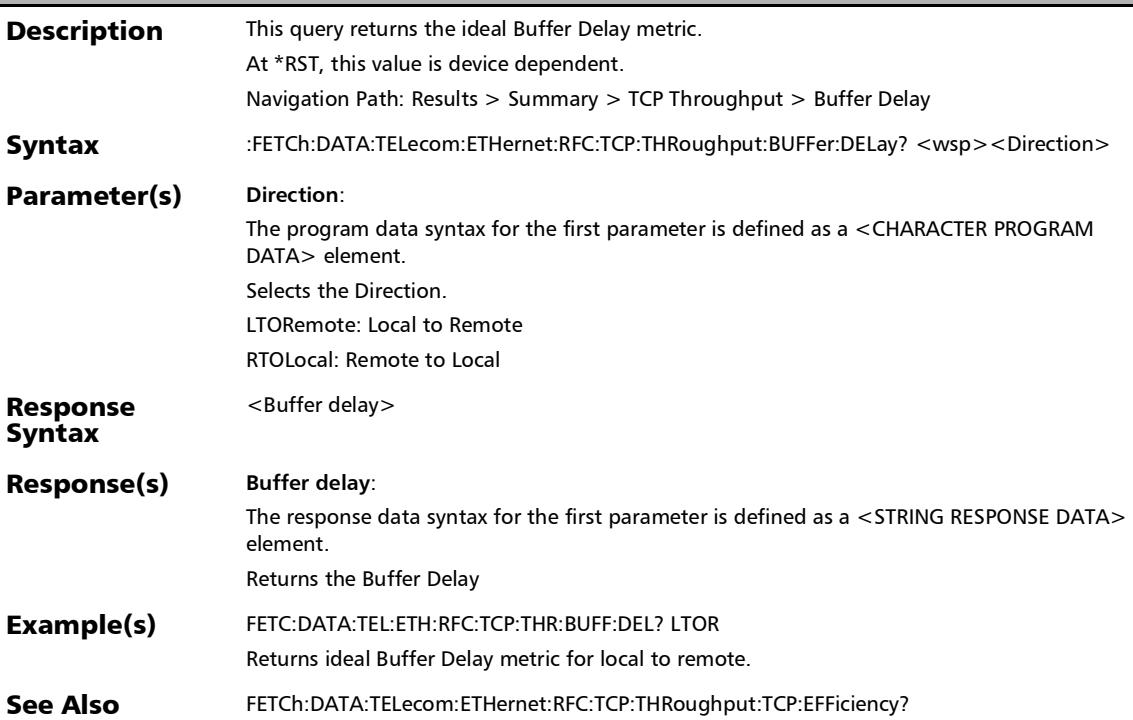

## :FETCh:DATA:TELecom:ETHernet:RFC:TCP:THRoughput:CCW Nd?

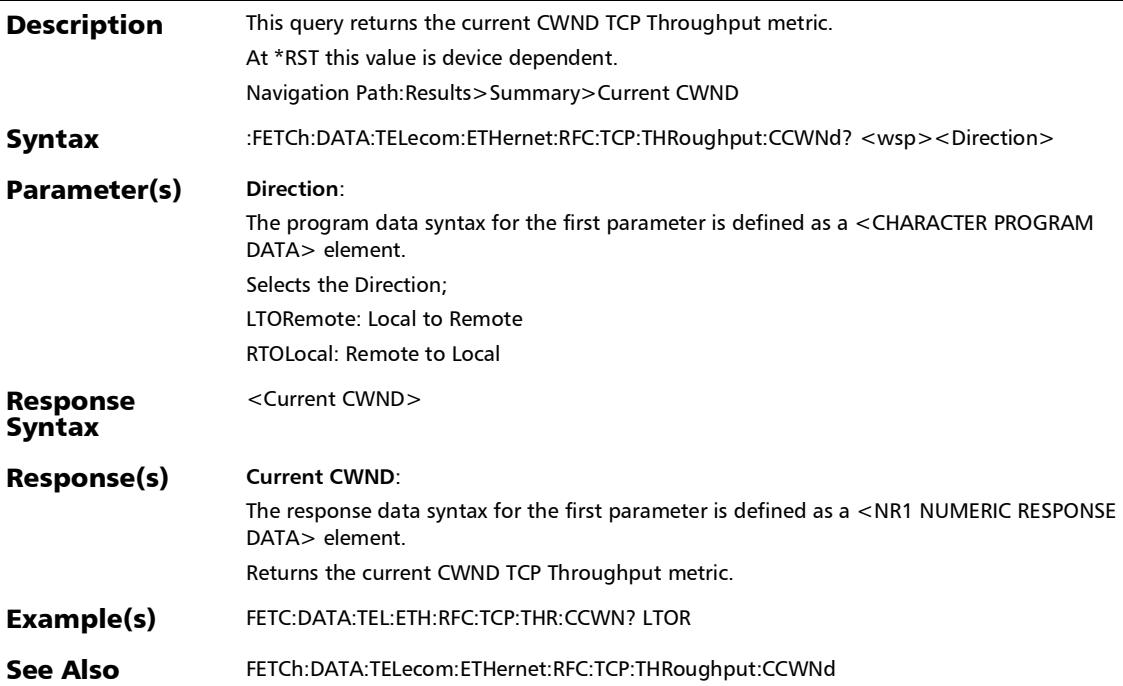

#### :FETCh:DATA:TELecom:ETHernet:RFC:TCP:THRoughput:CURR ent:L?

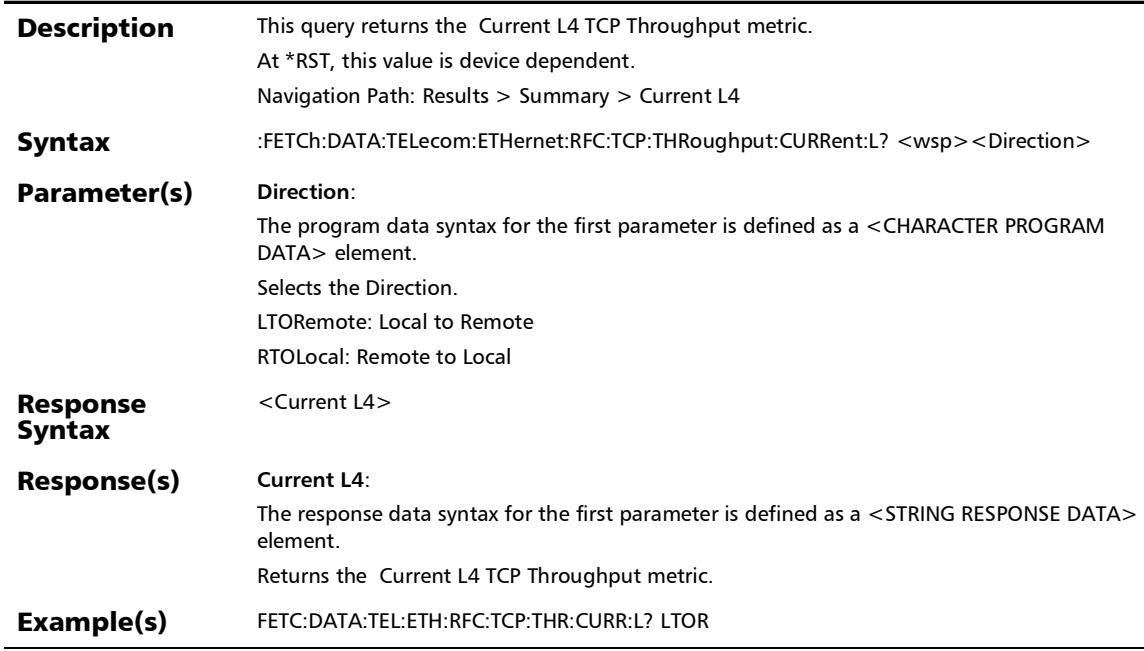

## :FETCh:DATA:TELecom:ETHernet:RFC:TCP:THRoughput:CURR ent:RTT?

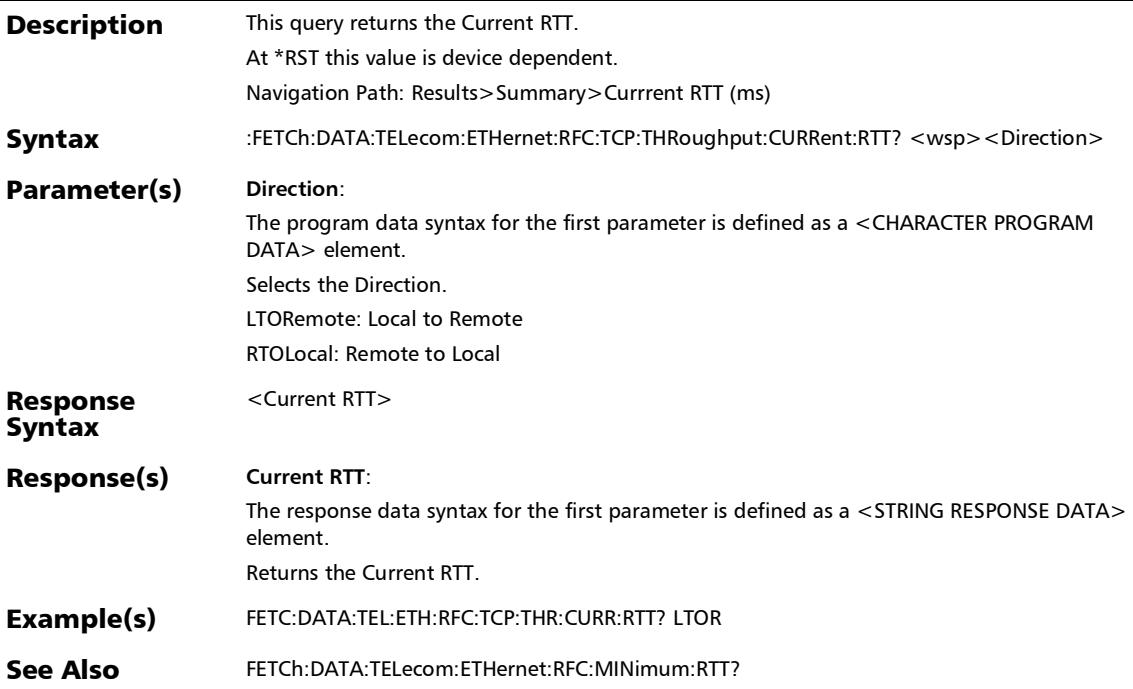

#### :FETCh:DATA:TELecom:ETHernet:RFC:TCP:THRoughput:IDEal :L?

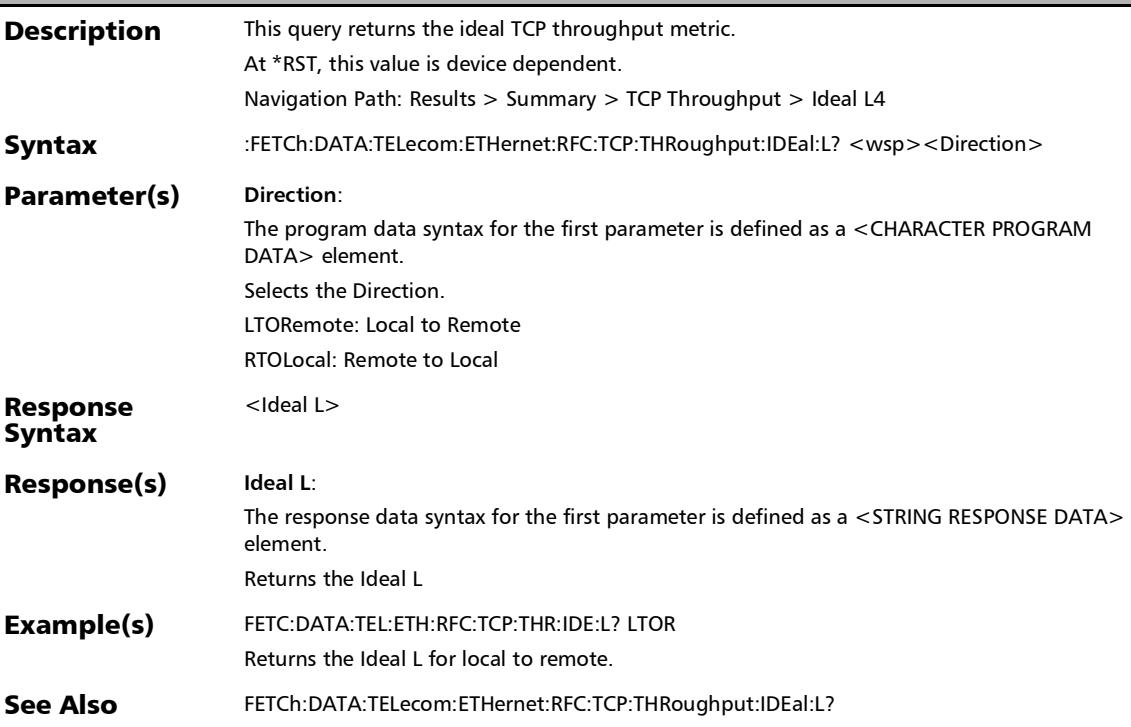

## :FETCh:DATA:TELecom:ETHernet:RFC:TCP:THRoughput:MAXi mum:RTT?

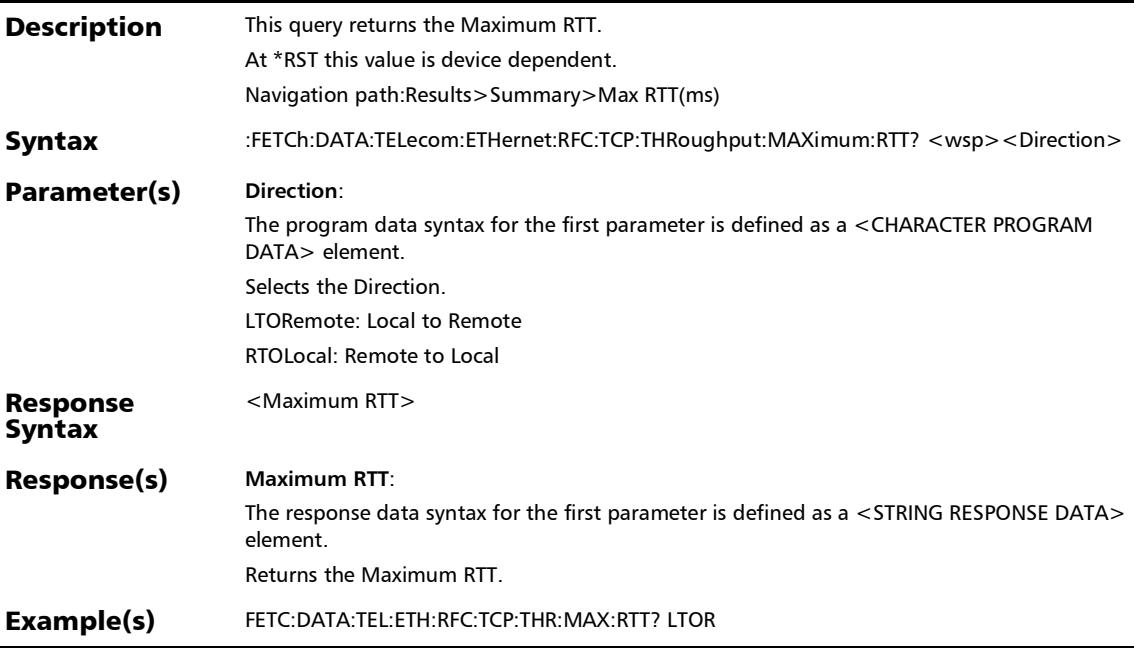

#### :FETCh:DATA:TELecom:ETHernet:RFC:TCP:THRoughput:MCW Nd?

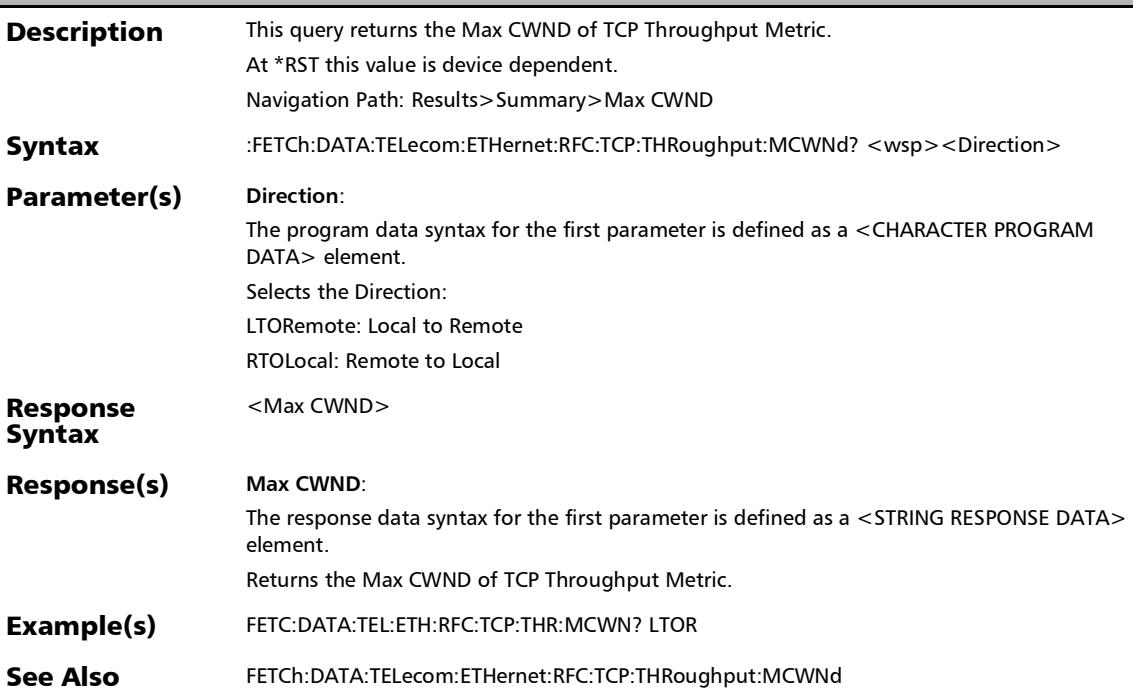

## :FETCh:DATA:TELecom:ETHernet:RFC:TCP:THRoughput:MINi mum:RTT?

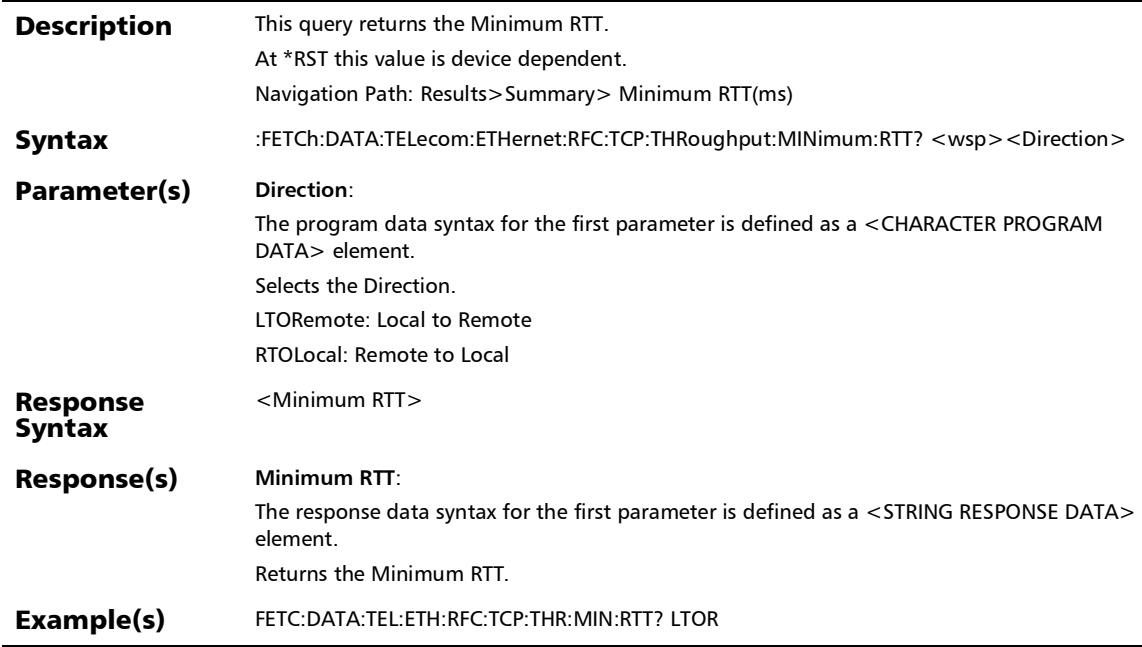

#### :FETCh:DATA:TELecom:ETHernet:RFC:TCP:THRoughput:NOFC onn?

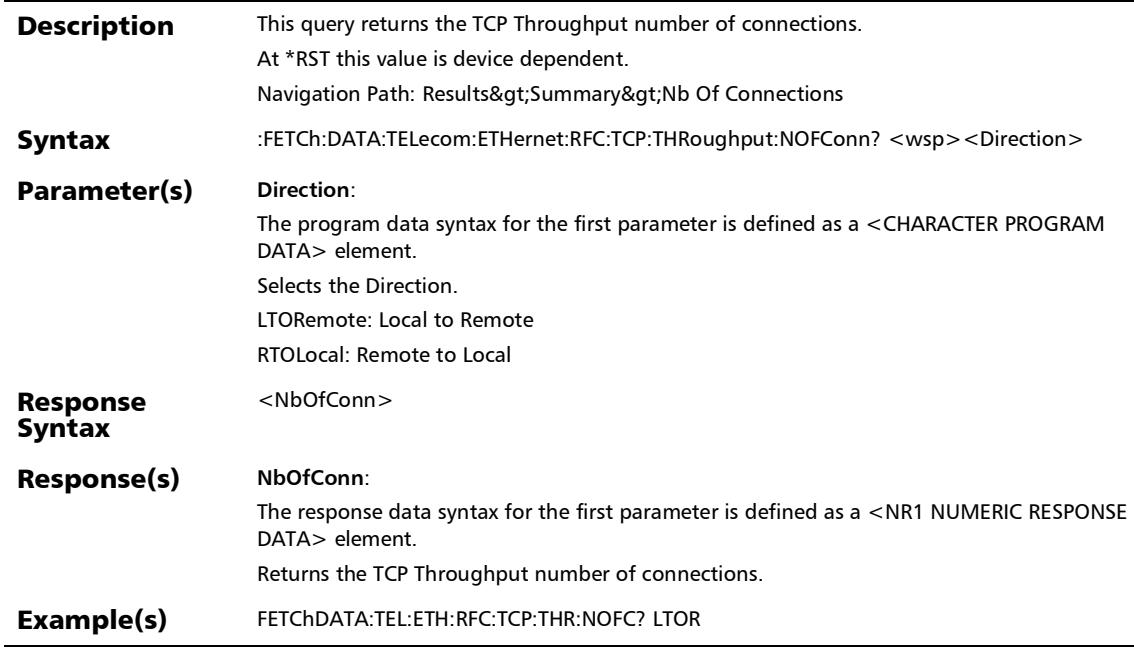

## :FETCh:DATA:TELecom:ETHernet:RFC:TCP:THRoughput:RWB oost?

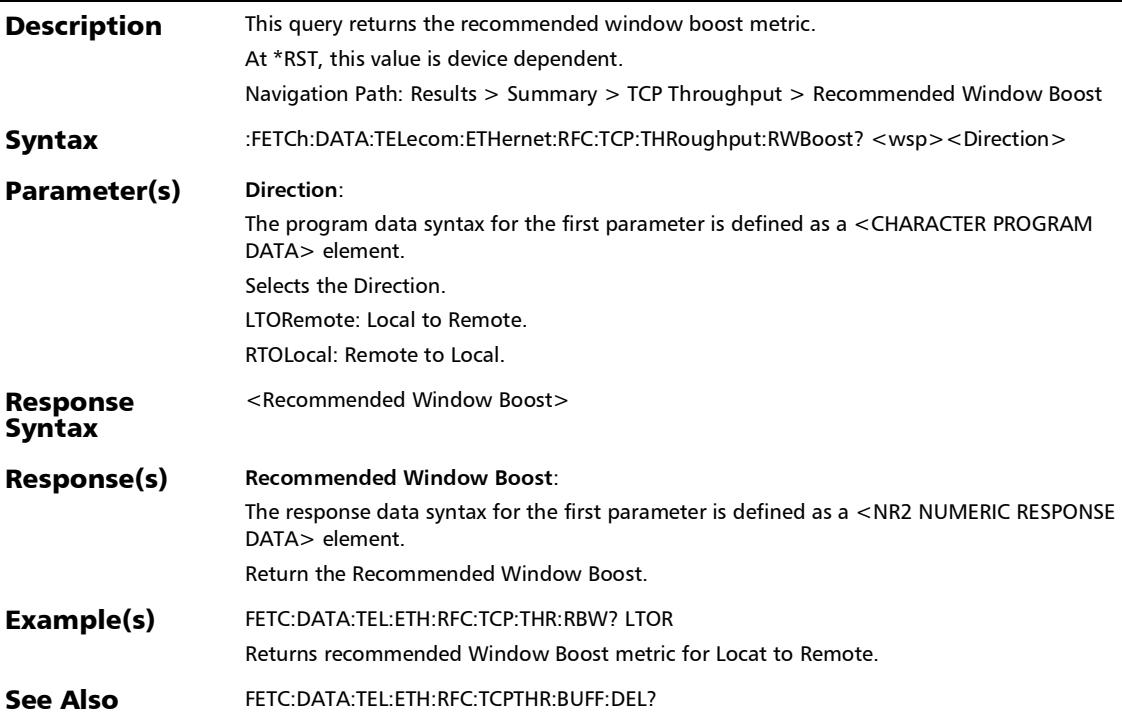

# :FETCh:DATA:TELecom:ETHernet:RFC:TCP:THRoughput:TCP:E FFiciency?

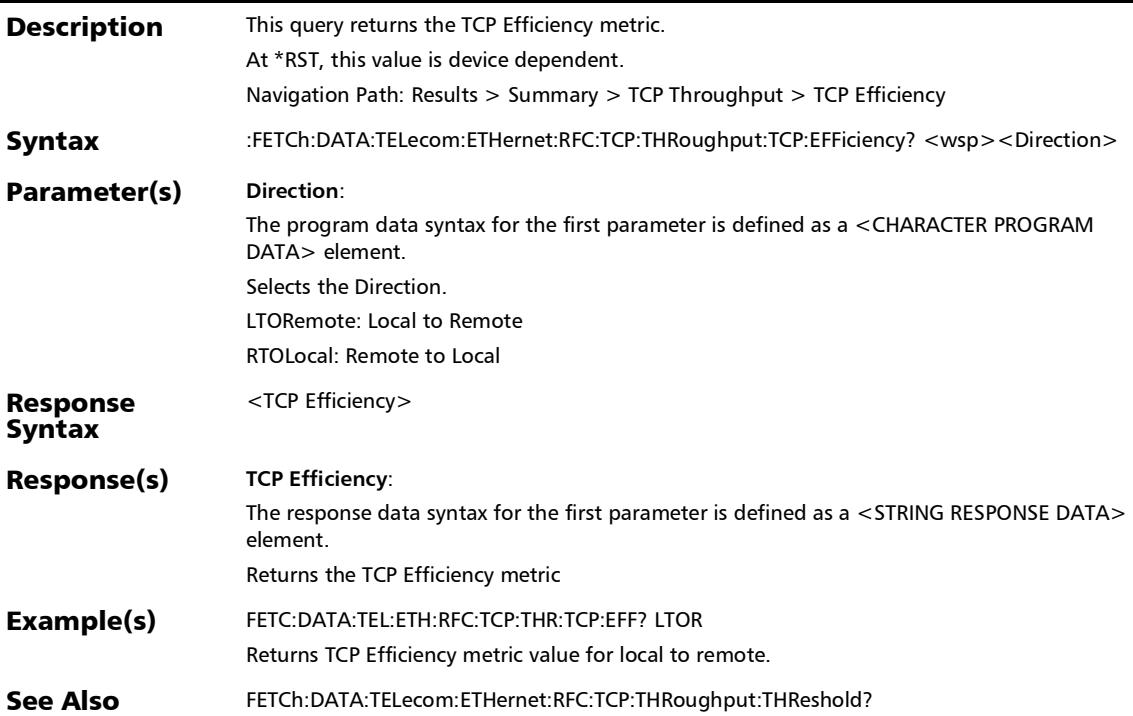

## :FETCh:DATA:TELecom:ETHernet:RFC:TCP:THRoughput:THRe shold?

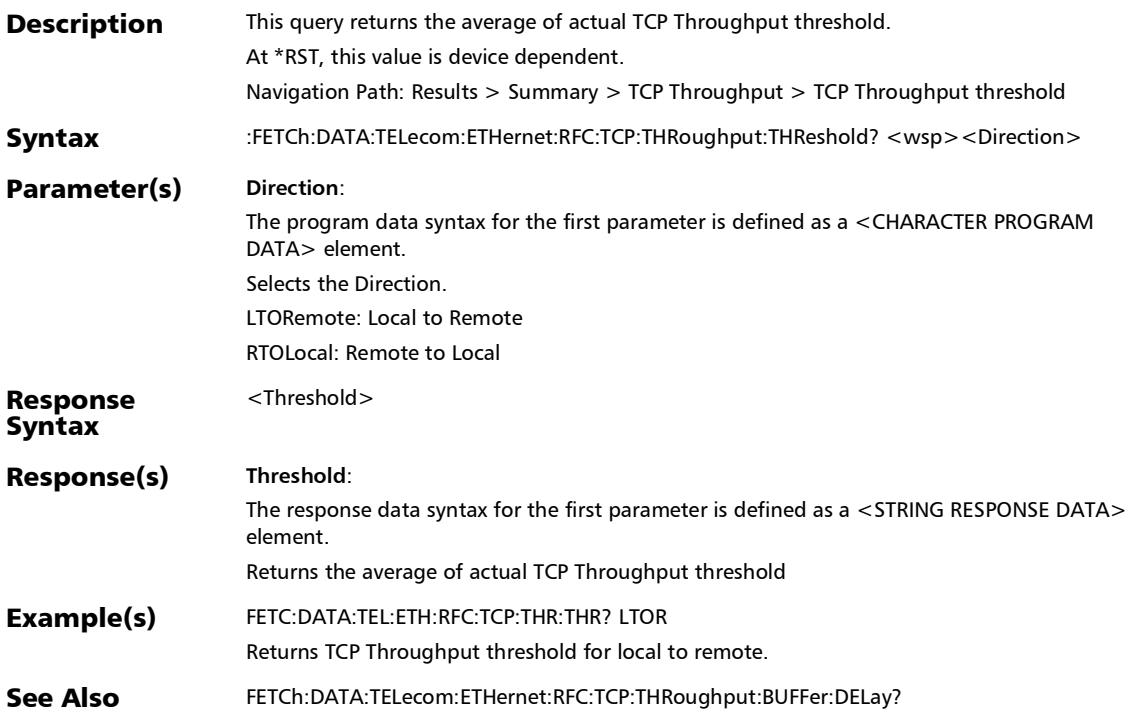

#### :FETCh:DATA:TELecom:ETHernet:RFC:TCP:THRoughput:WIND ow?

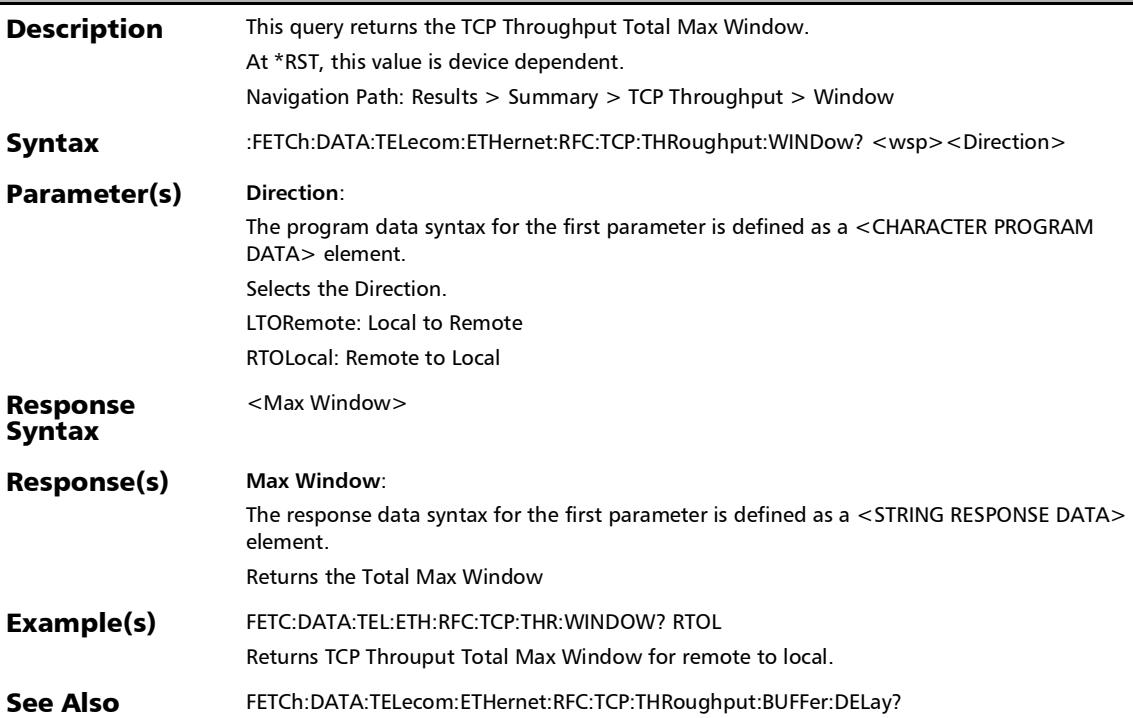

#### :FETCh:DATA:TELecom:ETHernet:RFC:WINDow:SWEep:ACTU al:L?

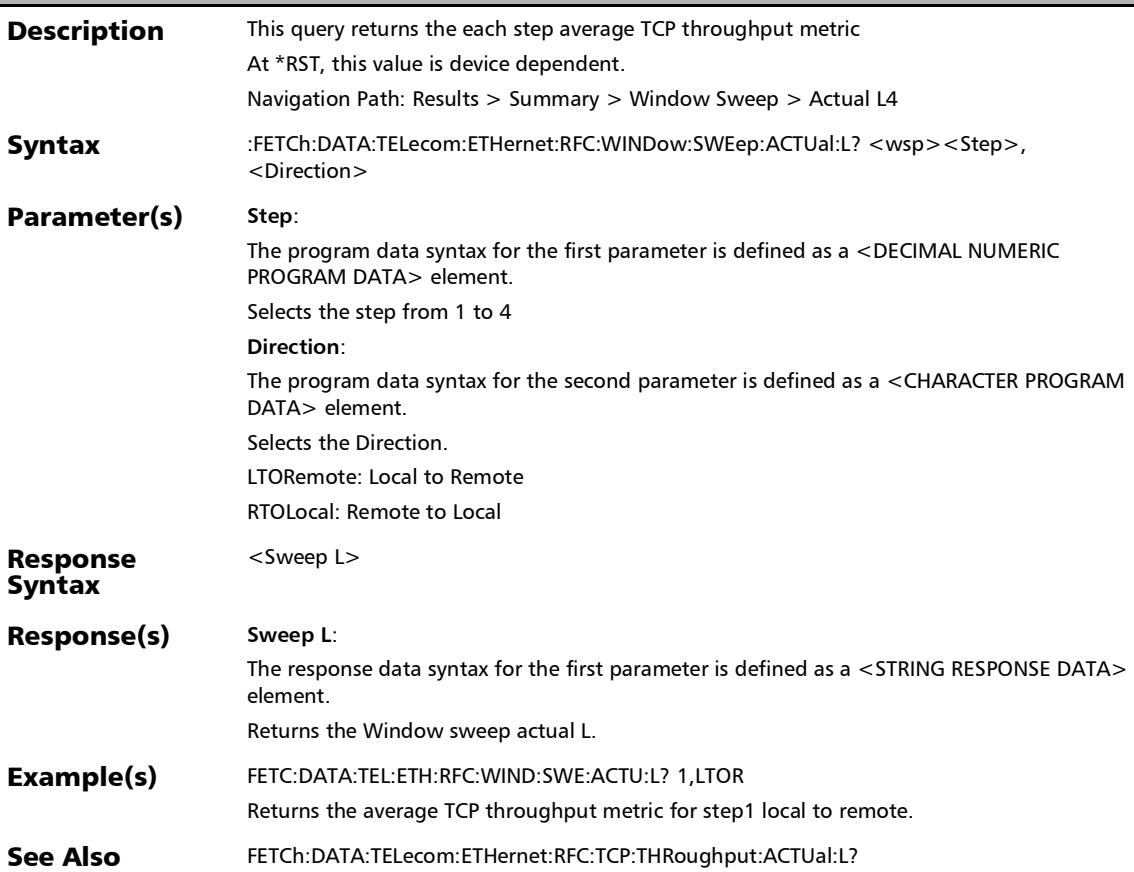

## :SOURce:DATA:TELecom:ETHernet:RFC:TCP:THRoughput:RW Boost:APPLy

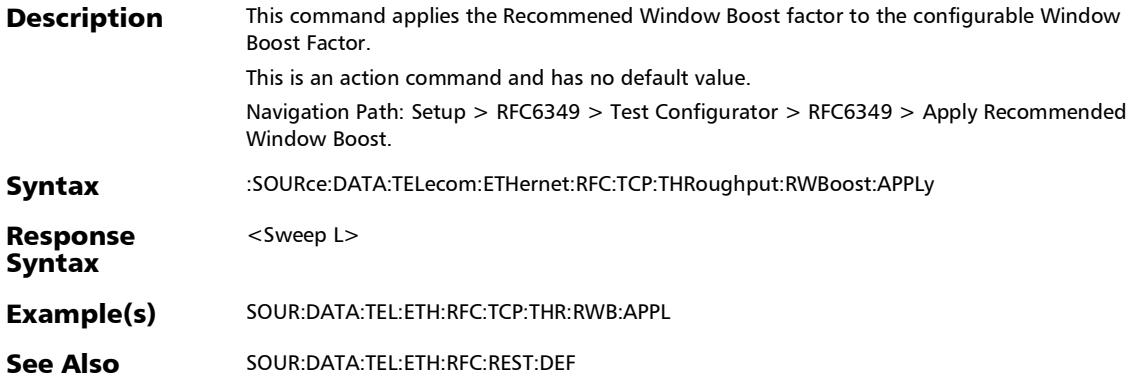

# Summary (Link OAM)

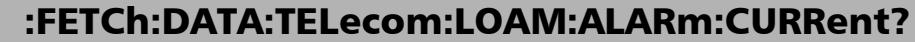

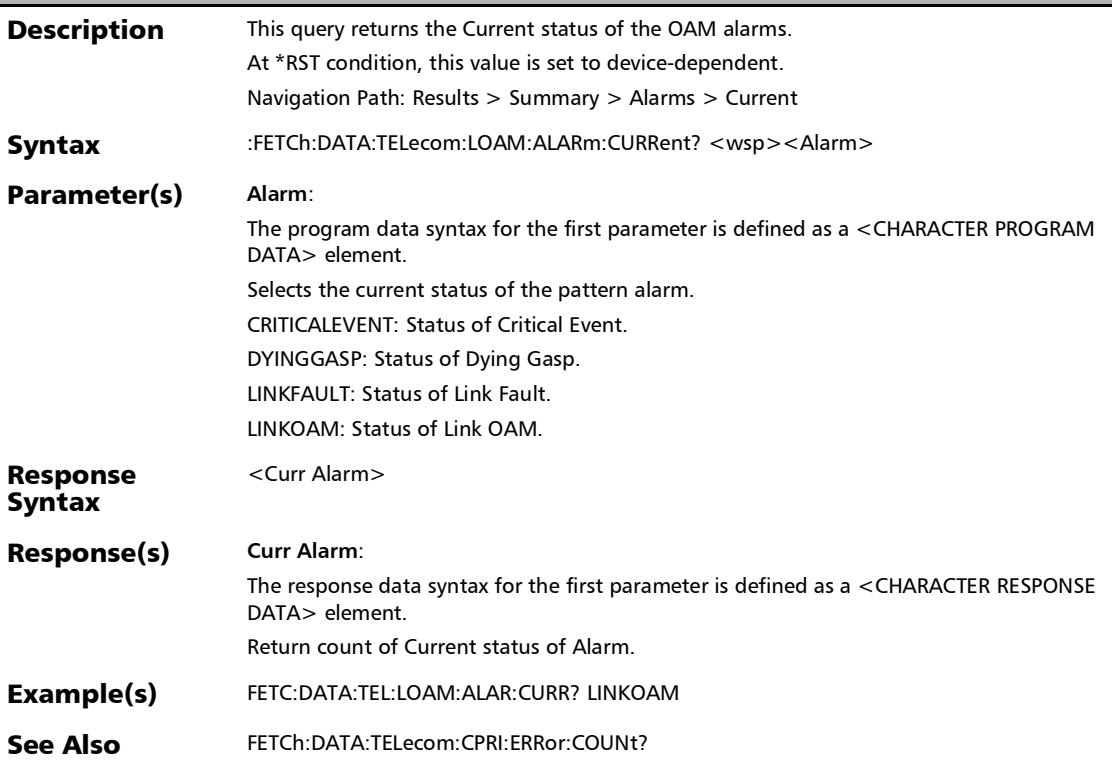

#### SCPI Command Reference

*Summary (Link OAM)*

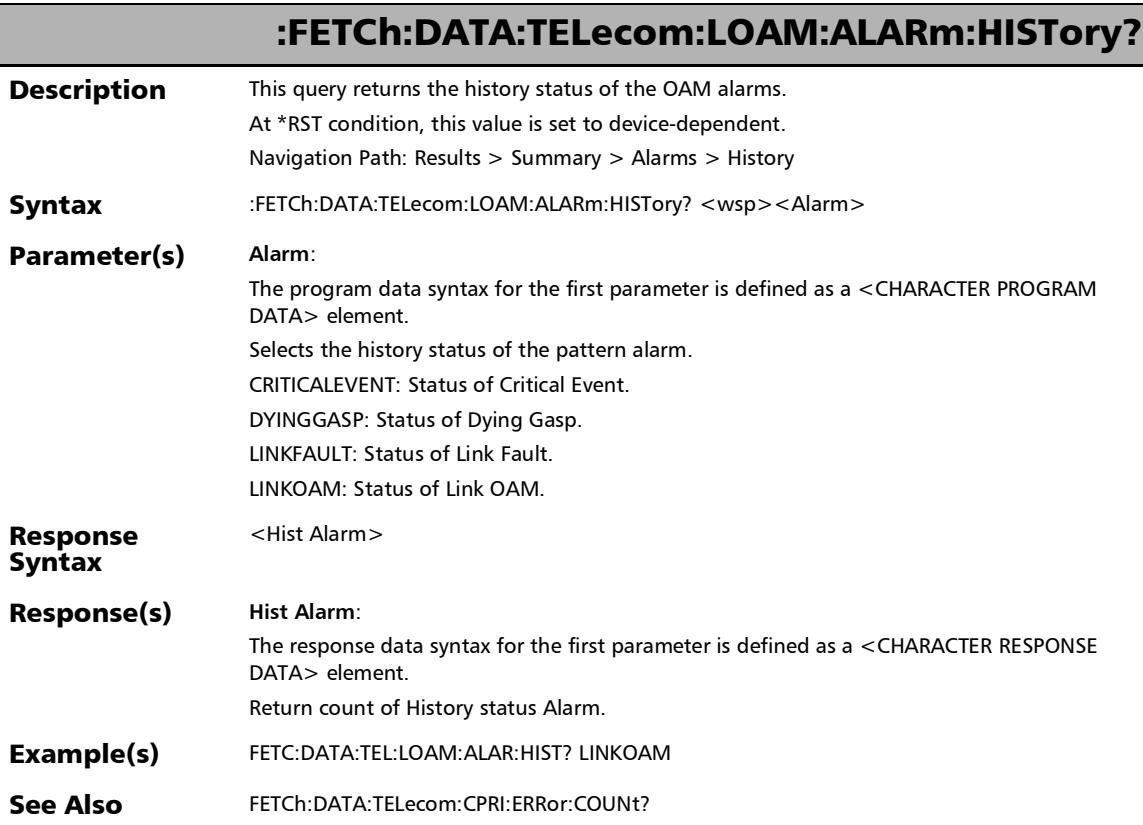

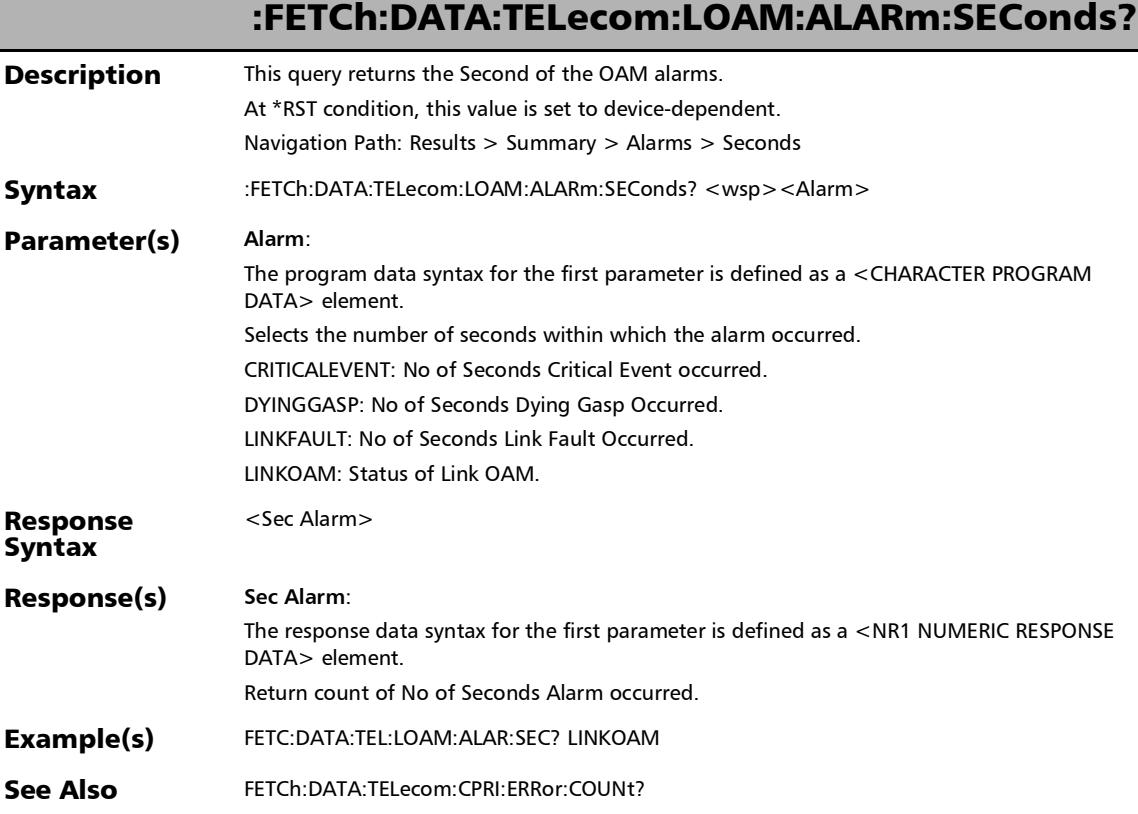

l

#### SCPI Command Reference

*Summary (Link OAM)*

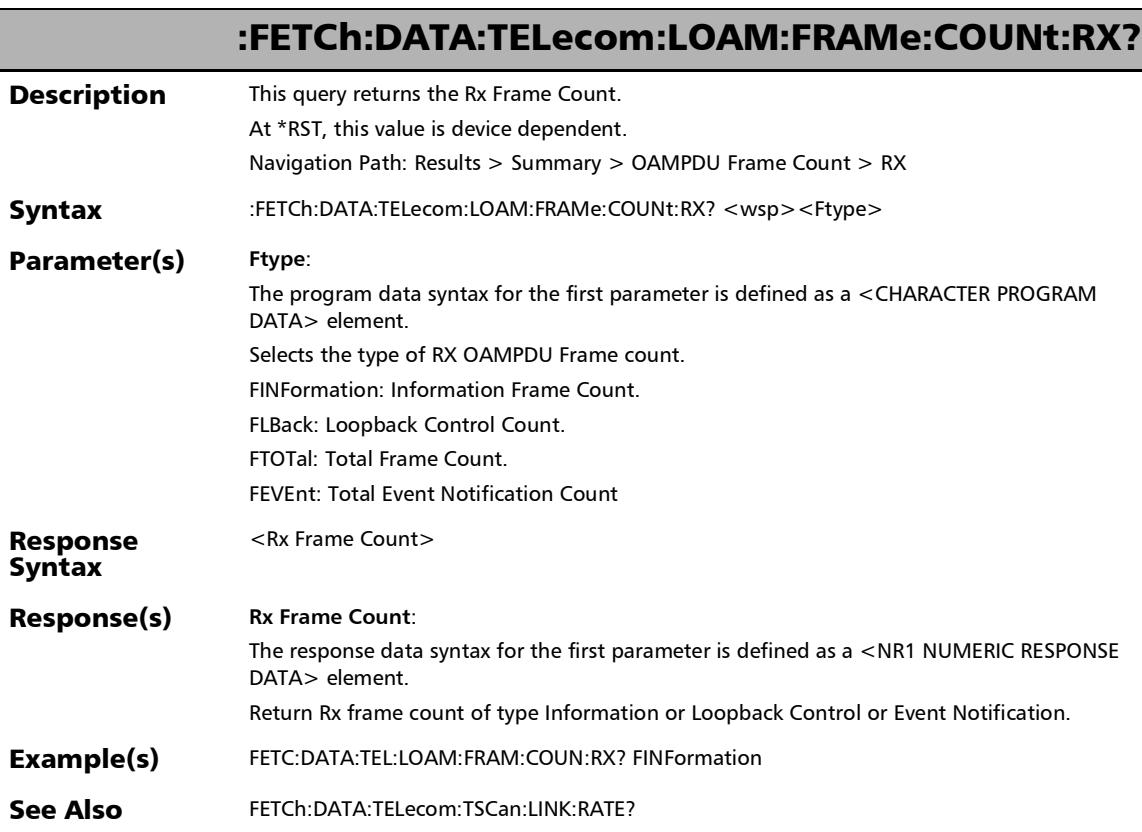
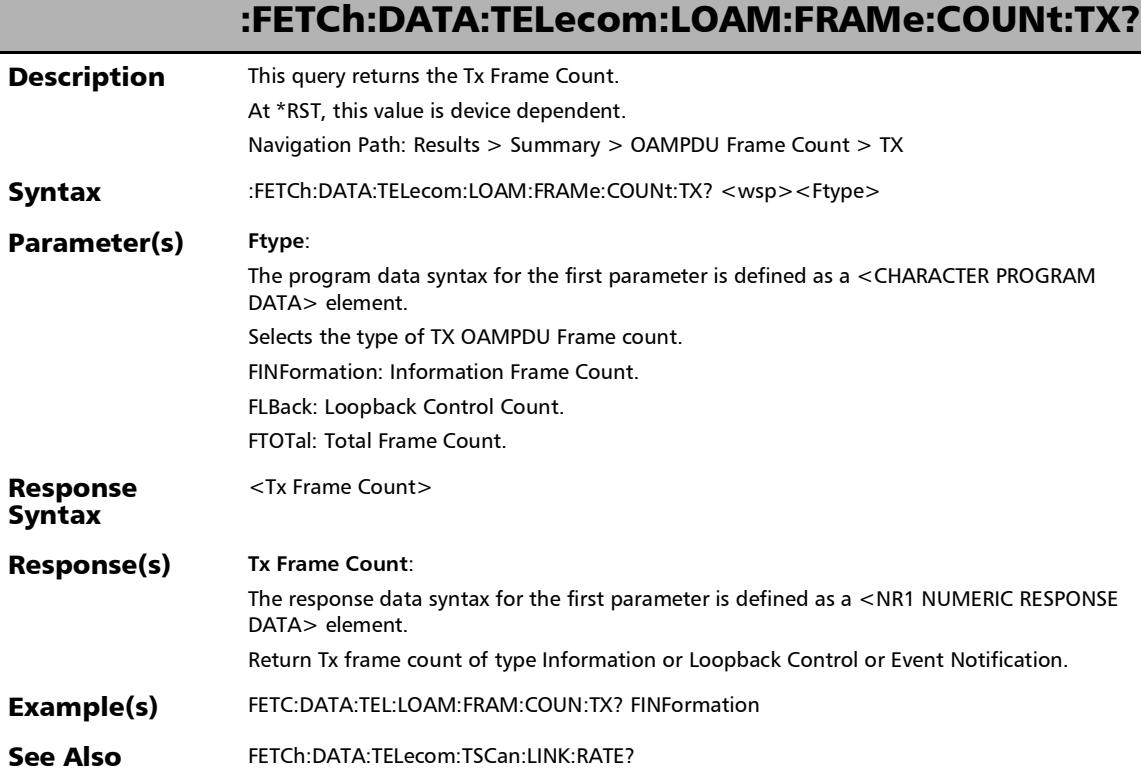

#### :FETCh:DATA:TELecom:LOAM:LBACk:STATus:FAILed?

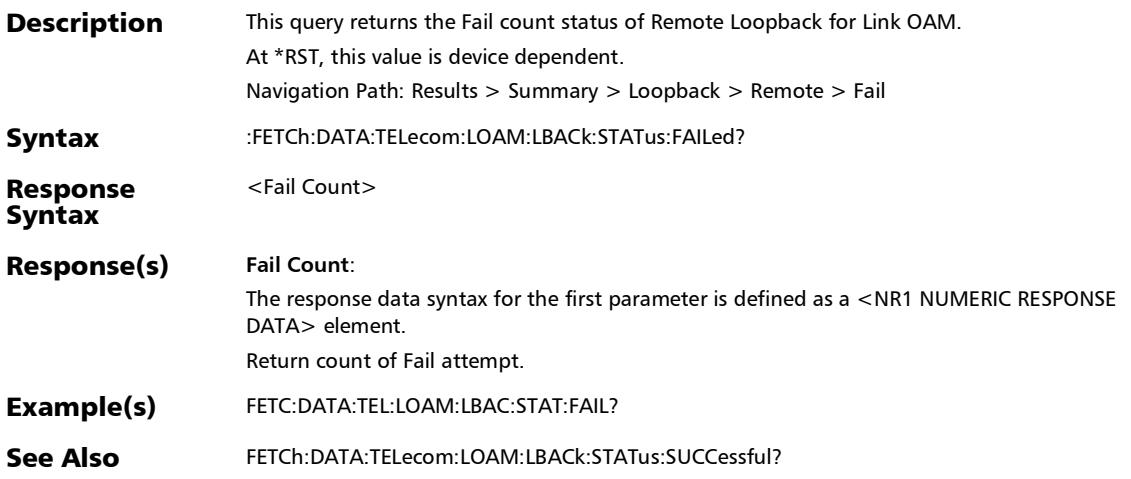

:FETCh:DATA:TELecom:LOAM:LBACk:STATus:SUCCessful?

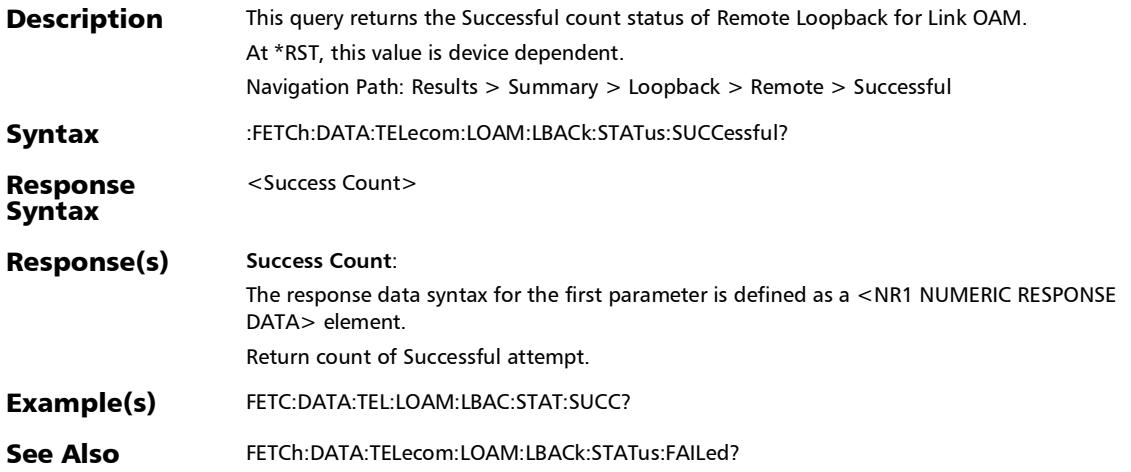

# Summary (iOptics)

### :FETCh:DATA:TELecom:IOPTics:BERT:ALARm:PLOSs?

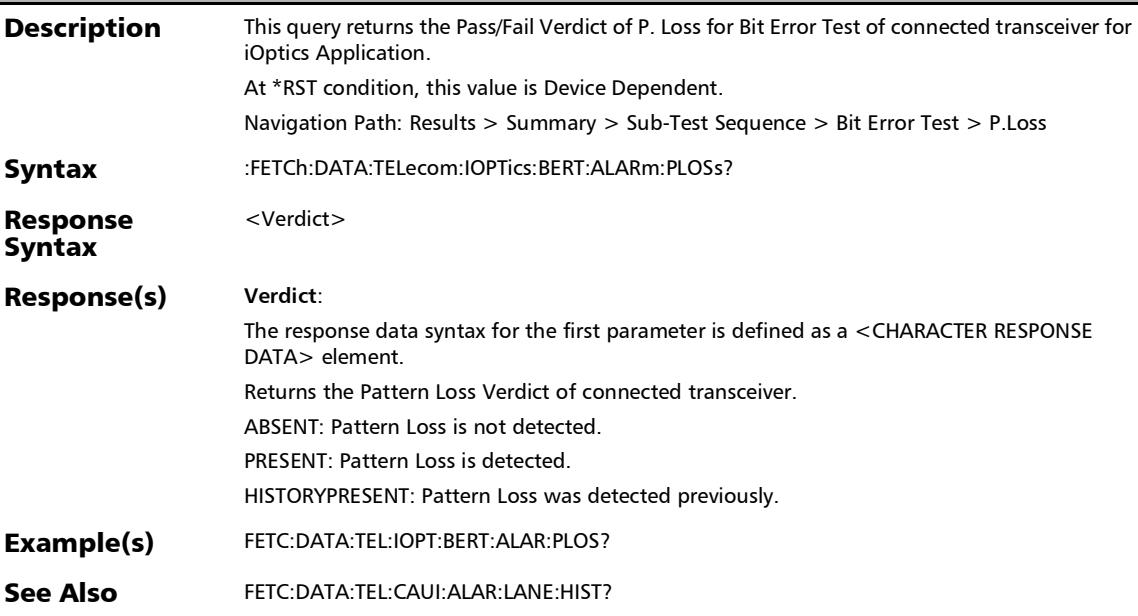

### :FETCh:DATA:TELecom:IOPTics:BERT:COUNt:VERDict?

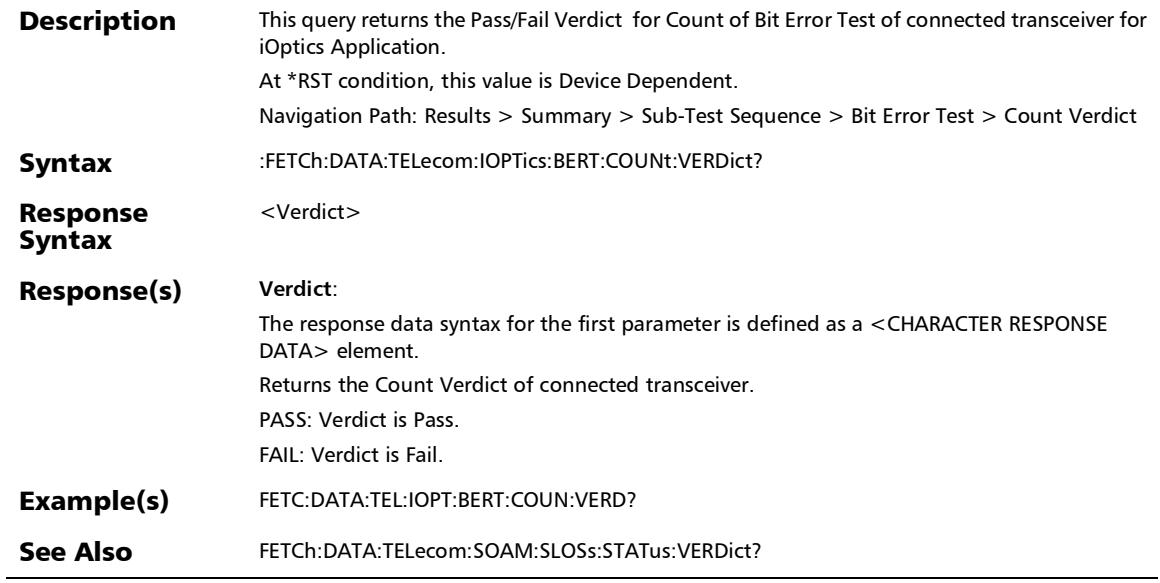

*Summary (iOptics)*

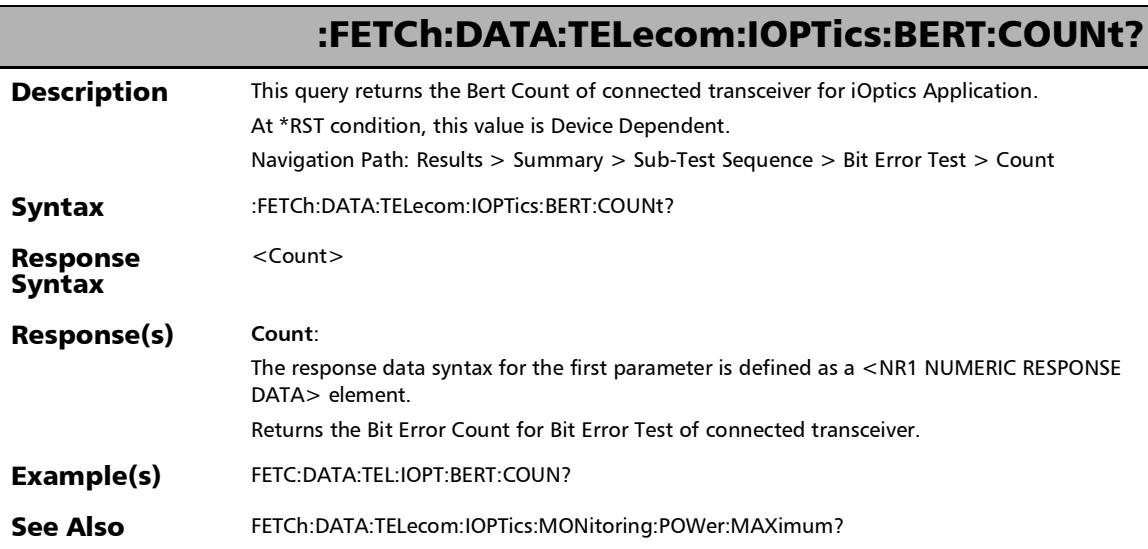

#### :FETCh:DATA:TELecom:IOPTics:BERT:STATus?

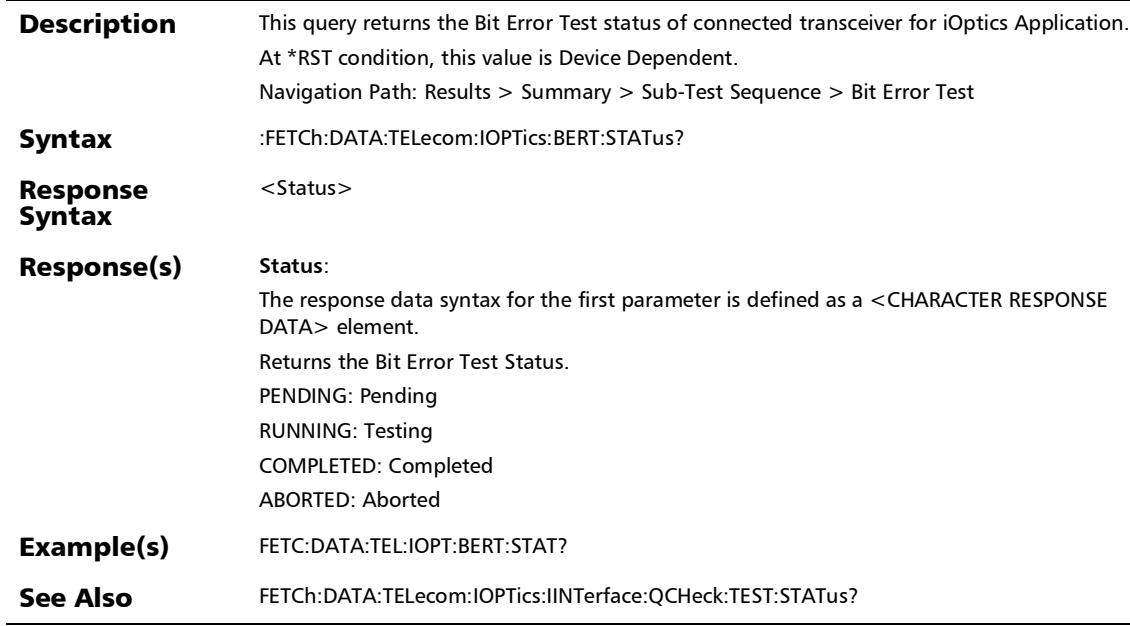

r

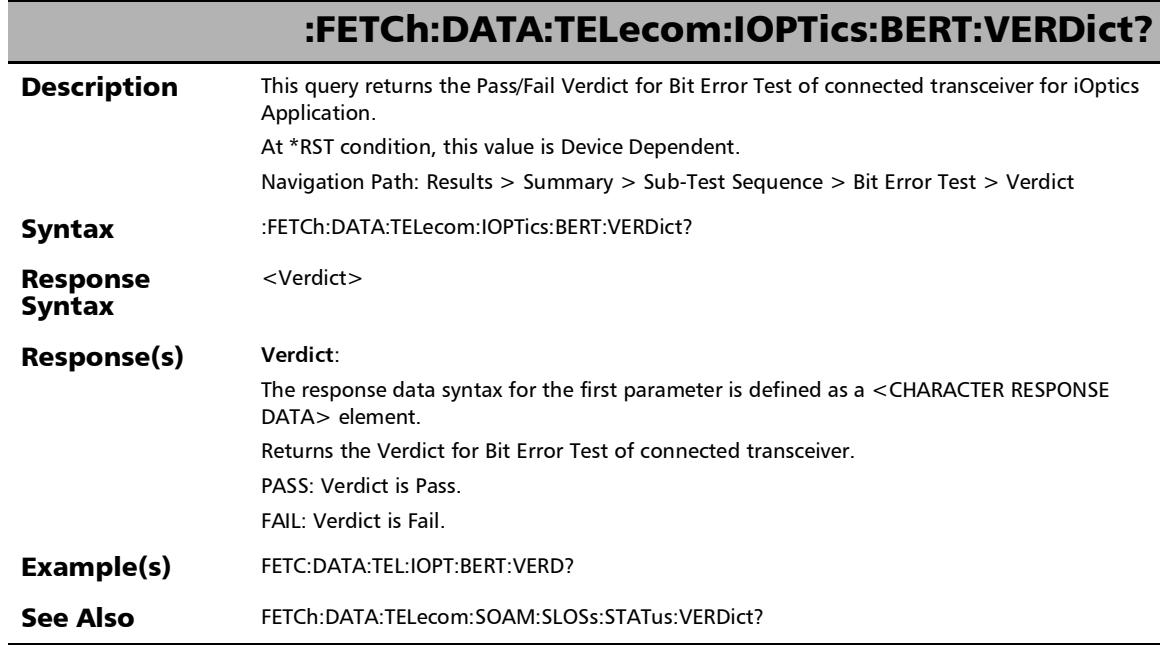

u,

:FETCh:DATA:TELecom:IOPTics:IINTerface:PINS:VERDict?

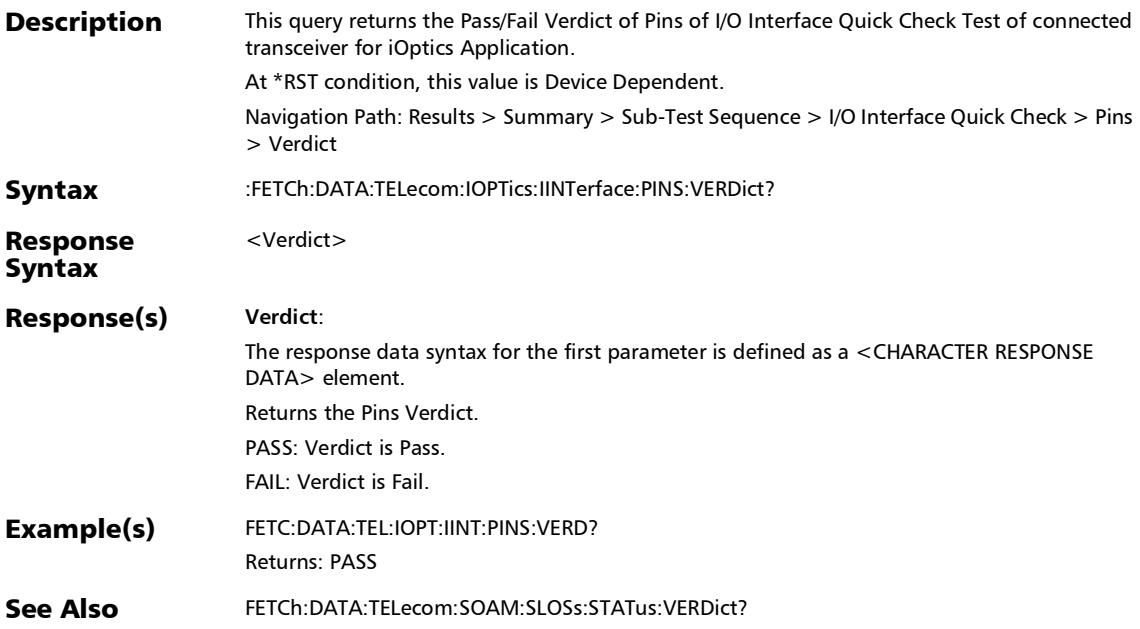

#### :FETCh:DATA:TELecom:IOPTics:IINTerface:QCHeck:TEST:STAT us?

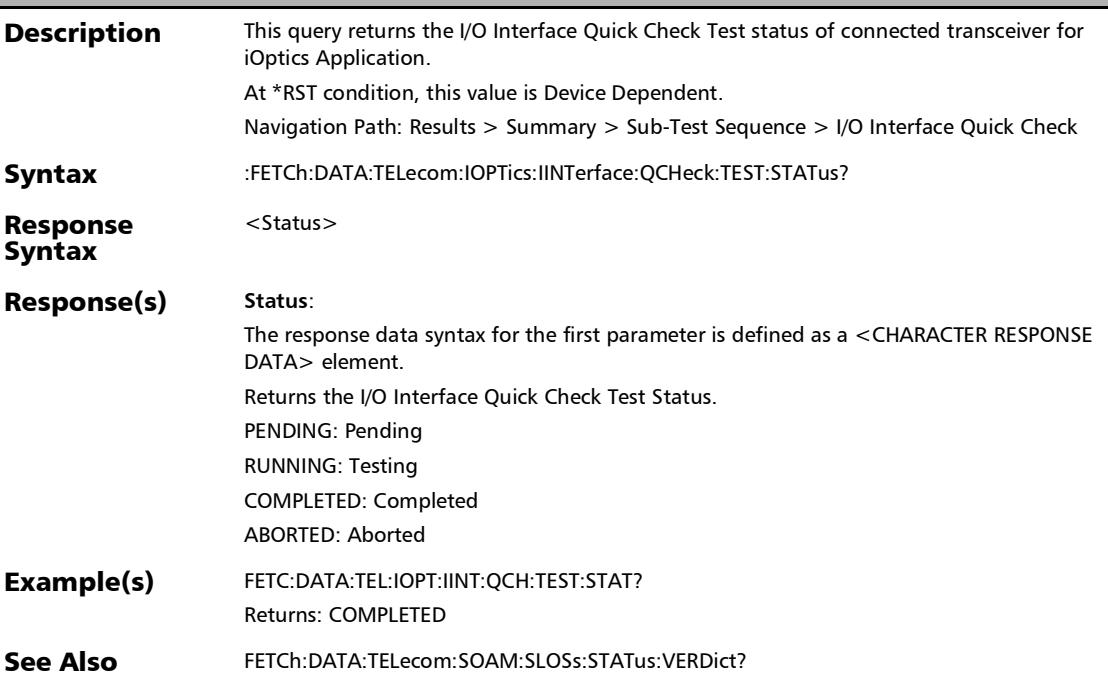

## :FETCh:DATA:TELecom:IOPTics:IINTerface:QCHeck:TEST:VERD ict?

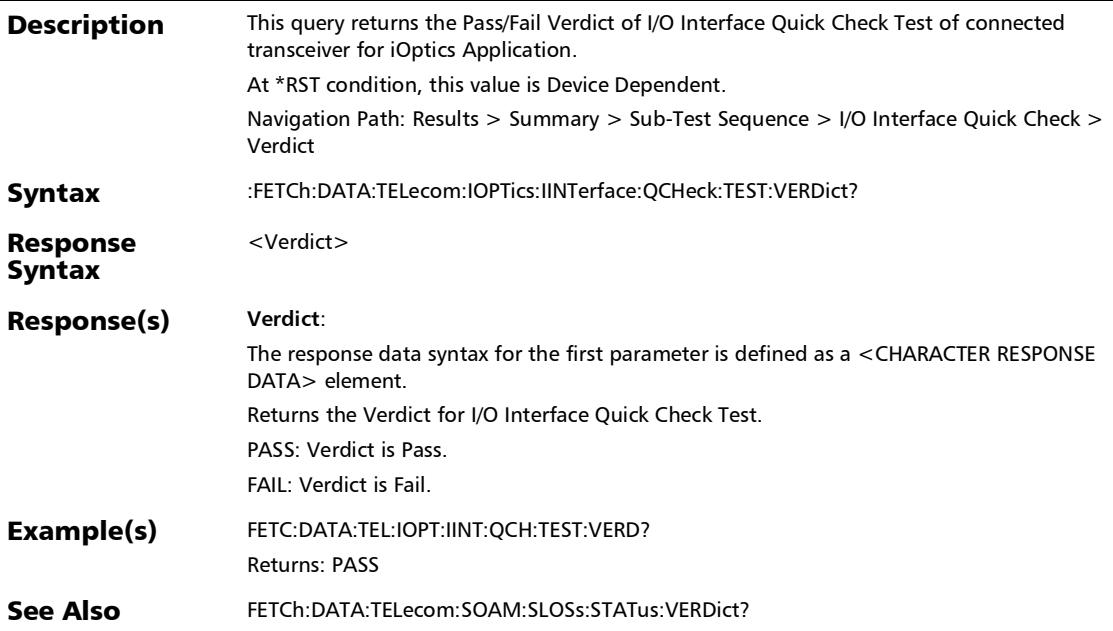

# :FETCh:DATA:TELecom:IOPTics:IINTerface:TYPe:VERDict?

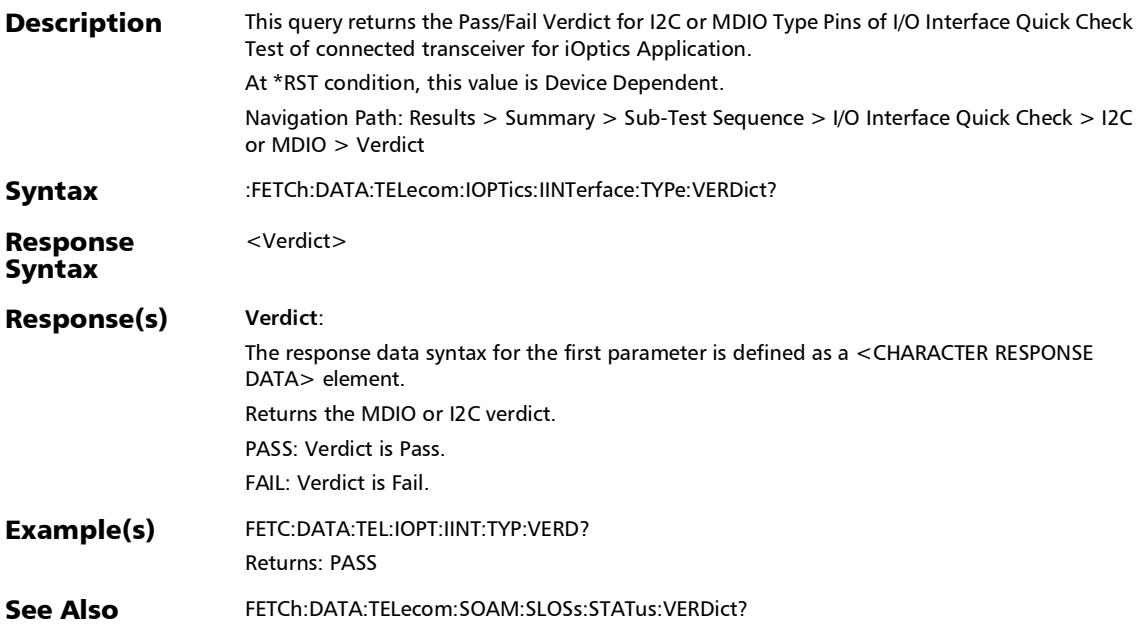

## :FETCh:DATA:TELecom:IOPTics:MONitoring:CURRent:ACTual ?

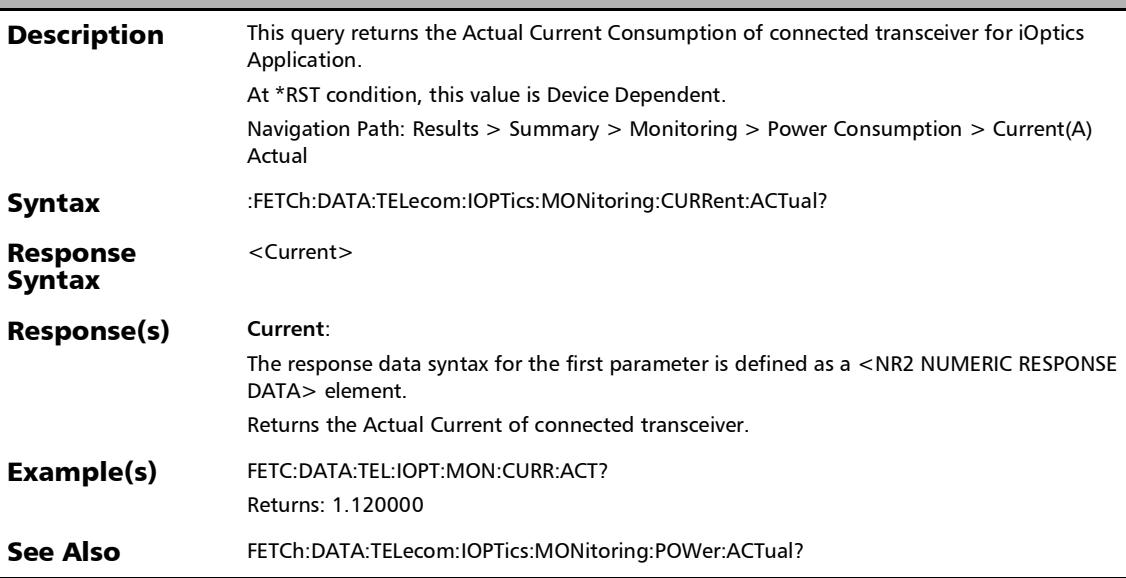

#### :FETCh:DATA:TELecom:IOPTics:MONitoring:CURRent:MAXim um?

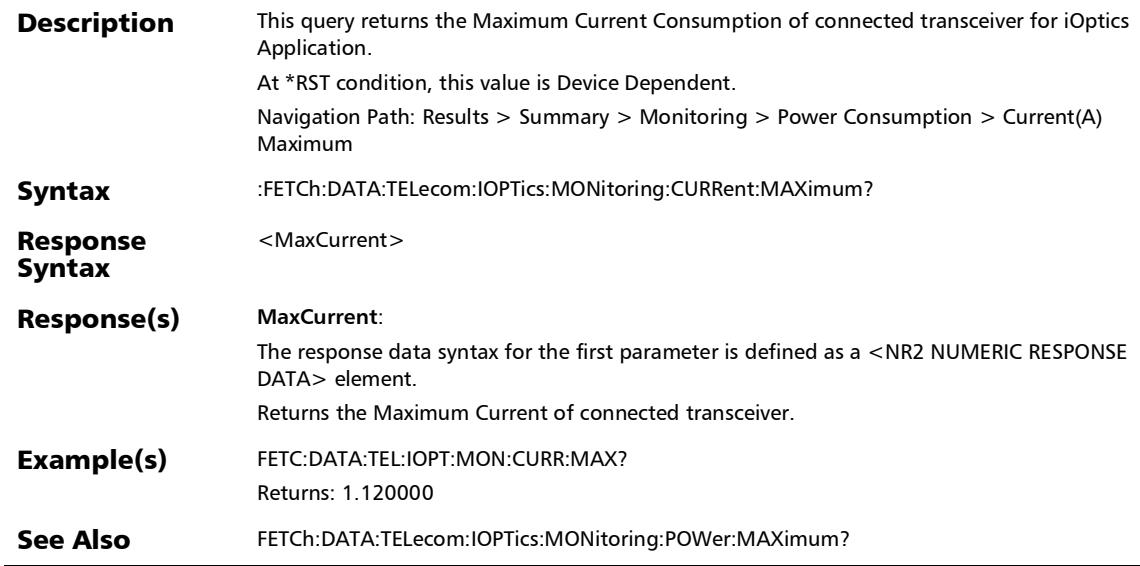

:FETCh:DATA:TELecom:IOPTics:MONitoring:POWer:ACTual?

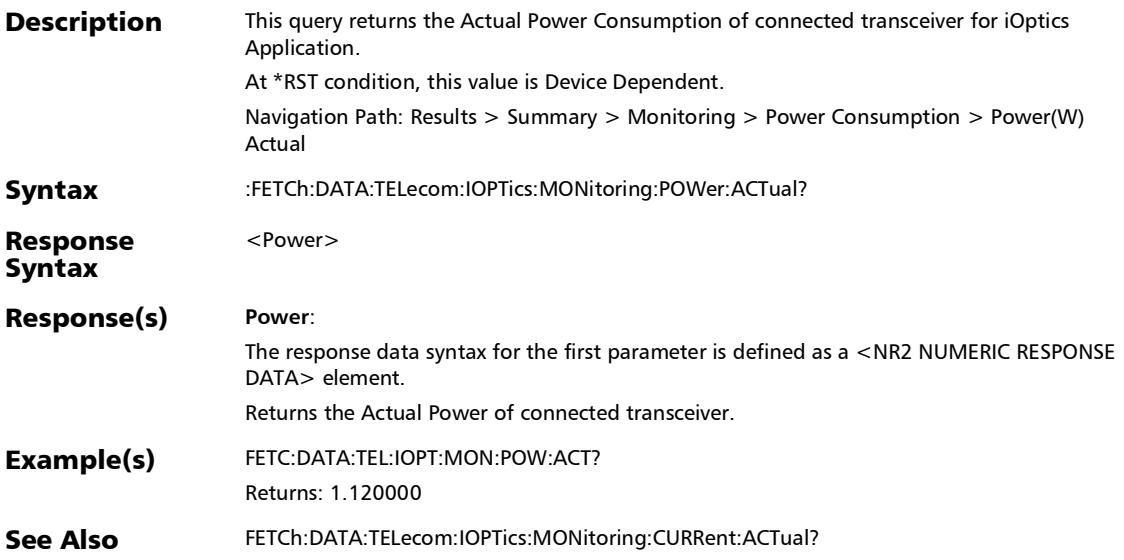

### :FETCh:DATA:TELecom:IOPTics:MONitoring:POWer:MAXimu m?

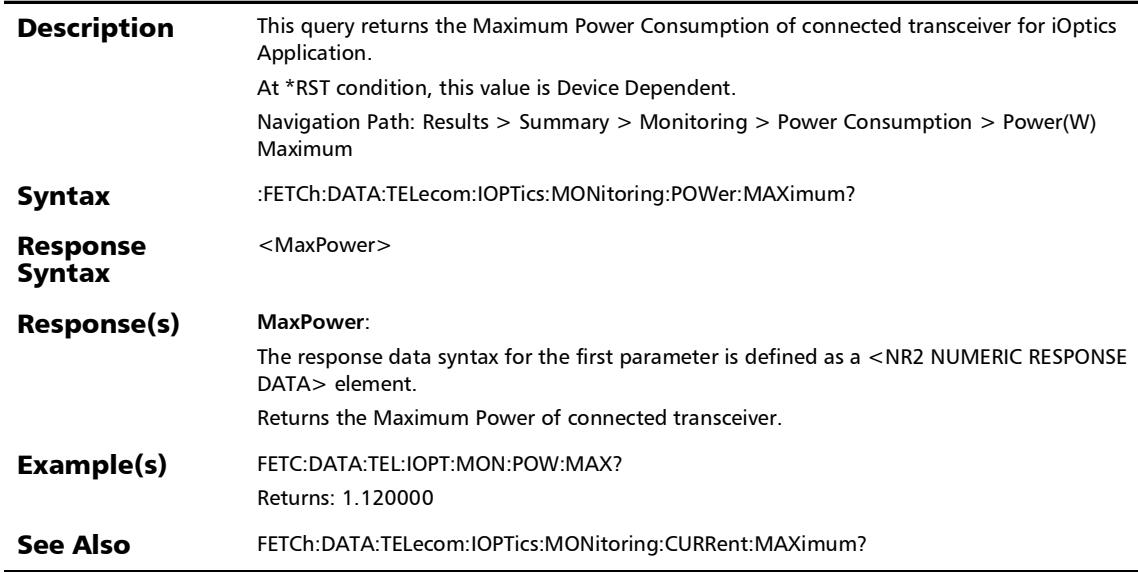

## :FETCh:DATA:TELecom:IOPTics:MONitoring:POWer:VERDict?

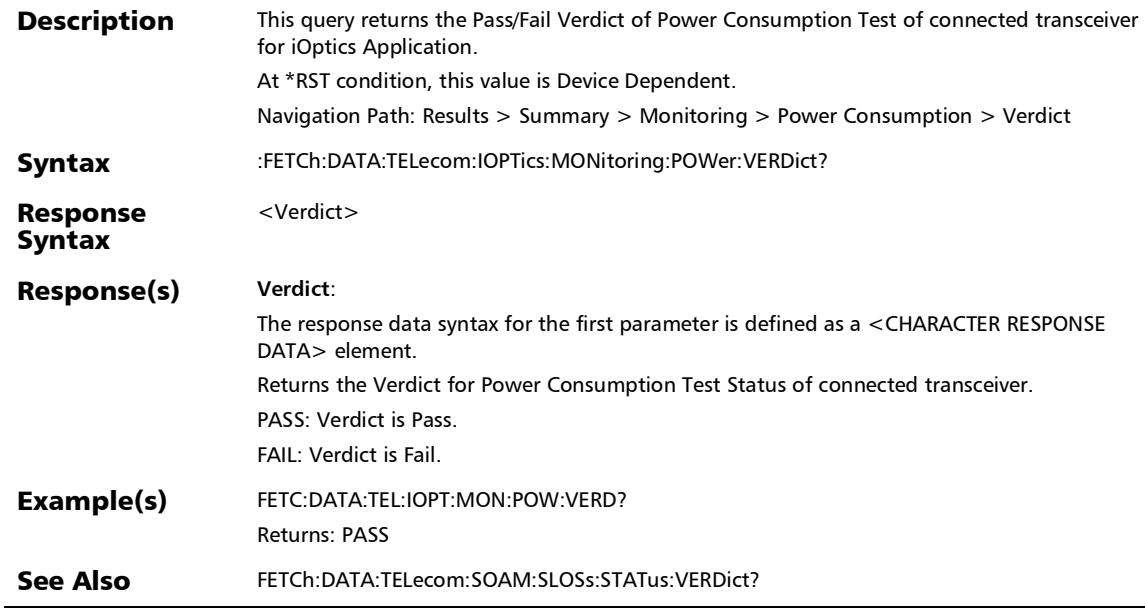

### :FETCh:DATA:TELecom:IOPTics:MONitoring:TEMPerature:AC Tual?

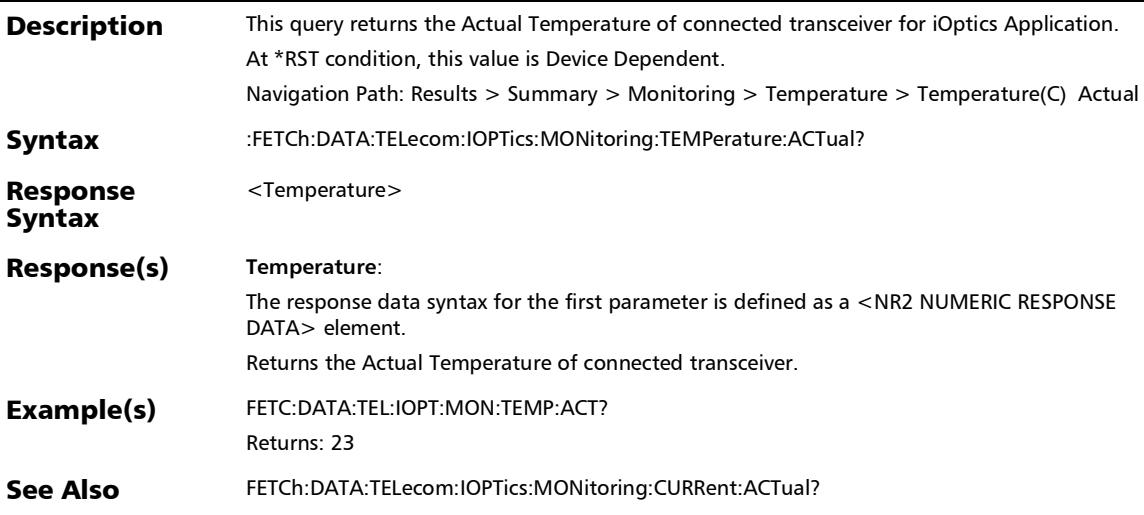

## :FETCh:DATA:TELecom:IOPTics:MONitoring:TEMPerature:MA Ximum?

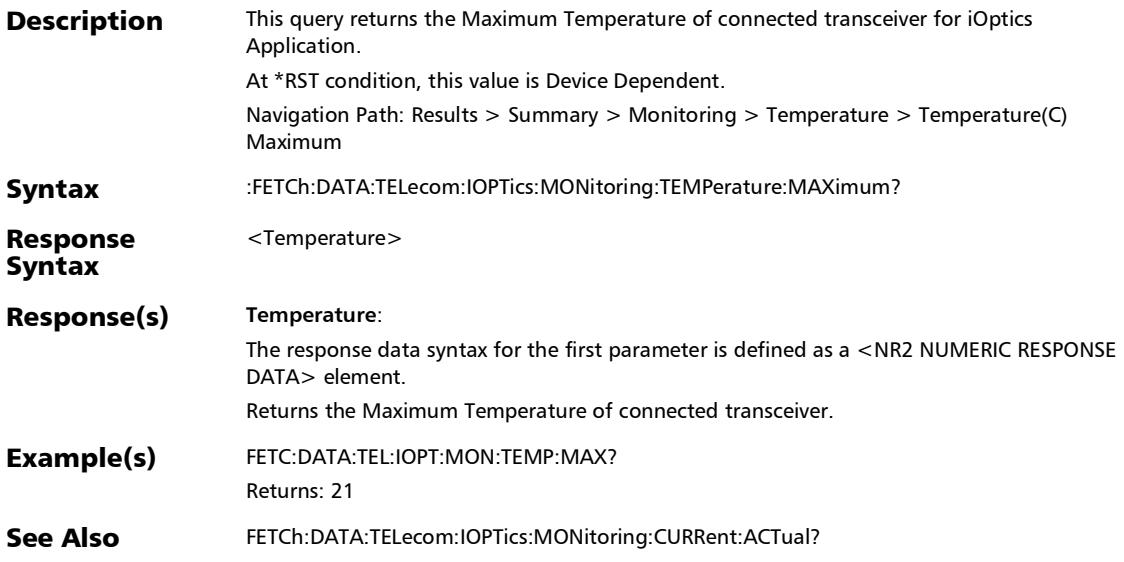

#### :FETCh:DATA:TELecom:IOPTics:MONitoring:TEMPerature:VE RDict?

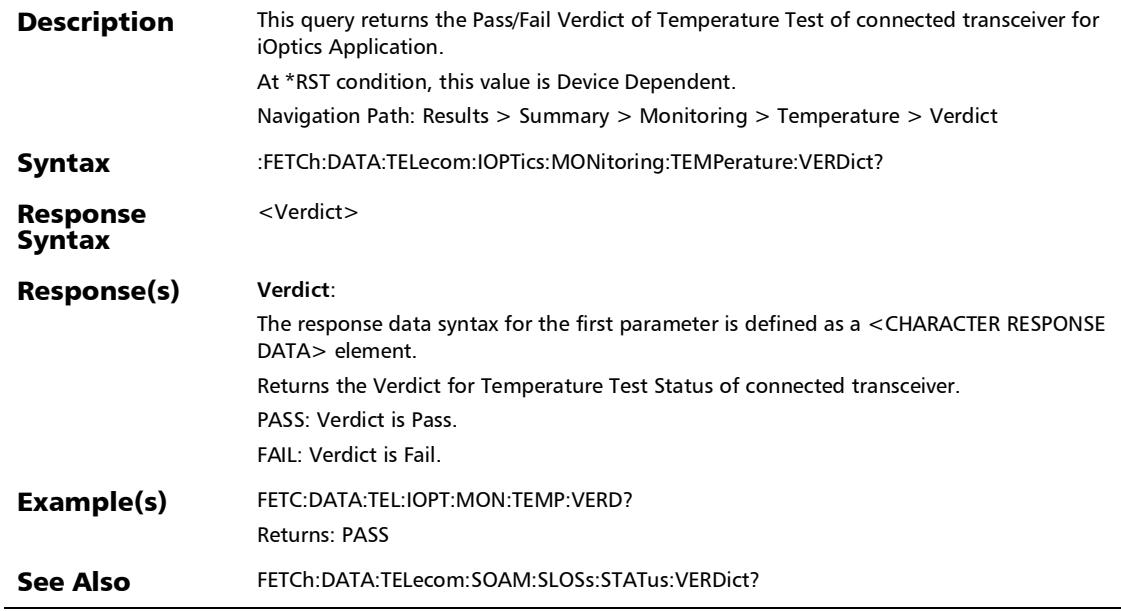

:FETCh:DATA:TELecom:IOPTics:MONitoring:TEST:STATus?

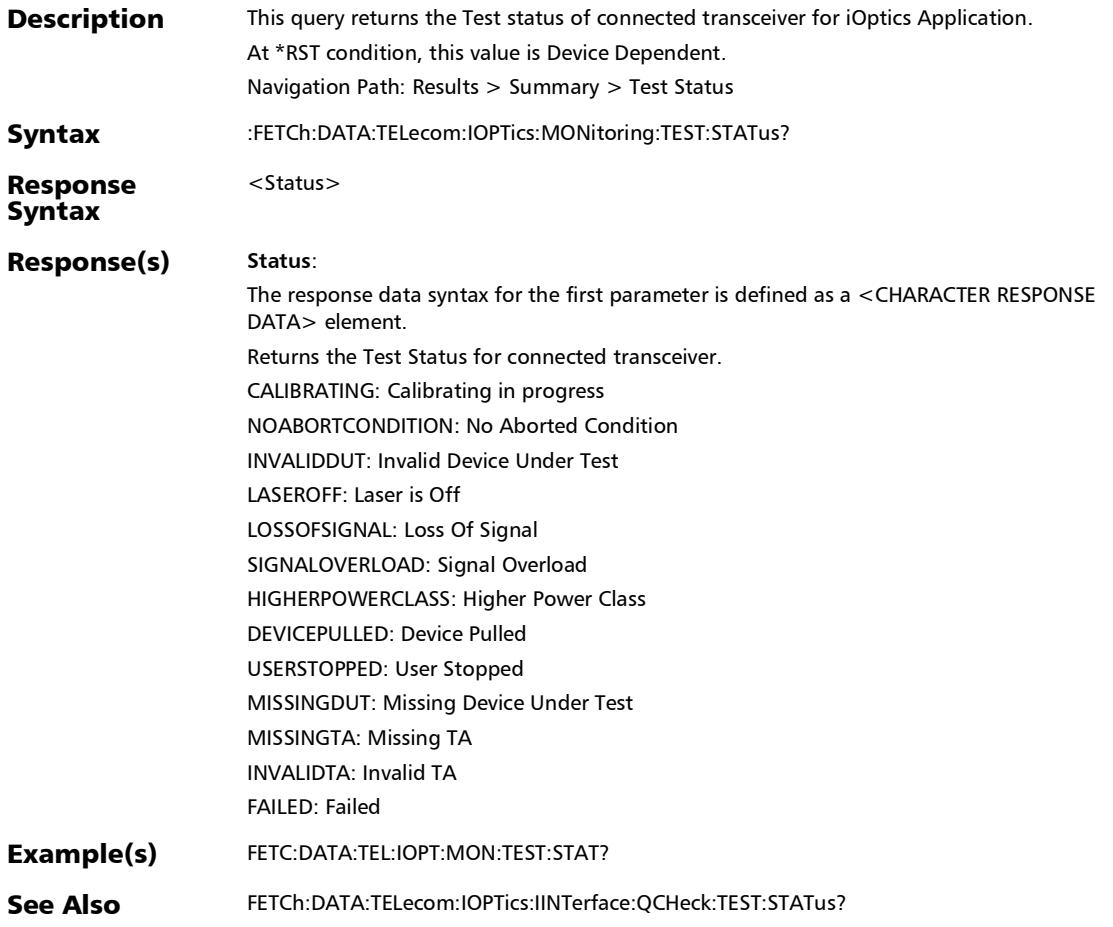

#### :FETCh:DATA:TELecom:IOPTics:ORX:PTESt:MAXimum:VERDic t?

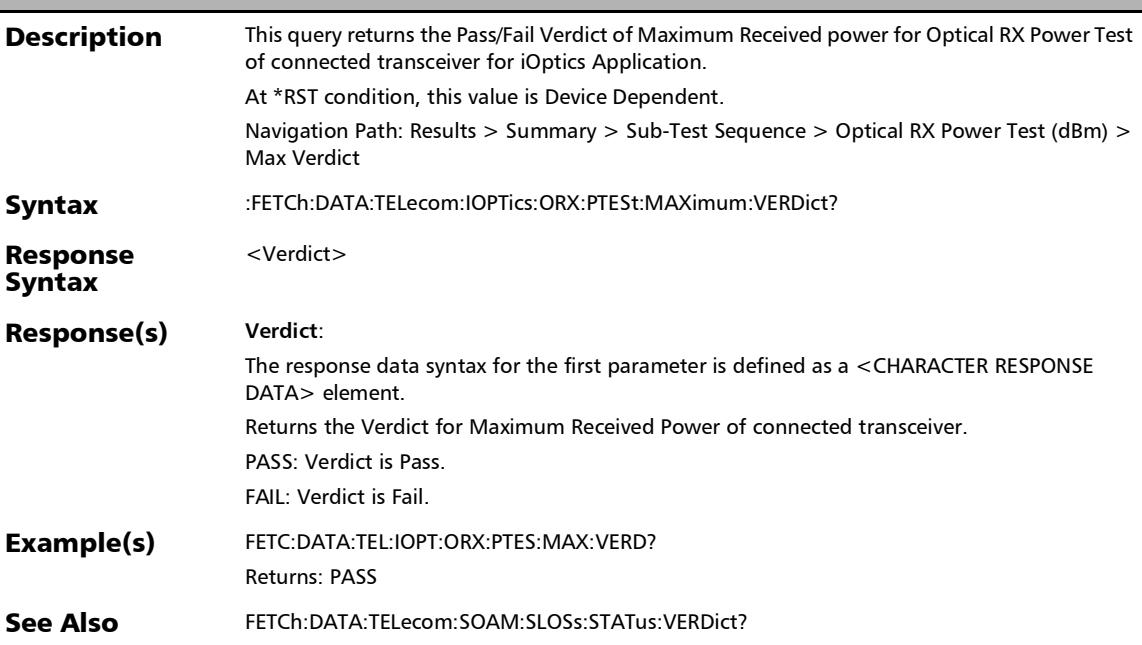

## :FETCh:DATA:TELecom:IOPTics:ORX:PTESt:MAXimum?

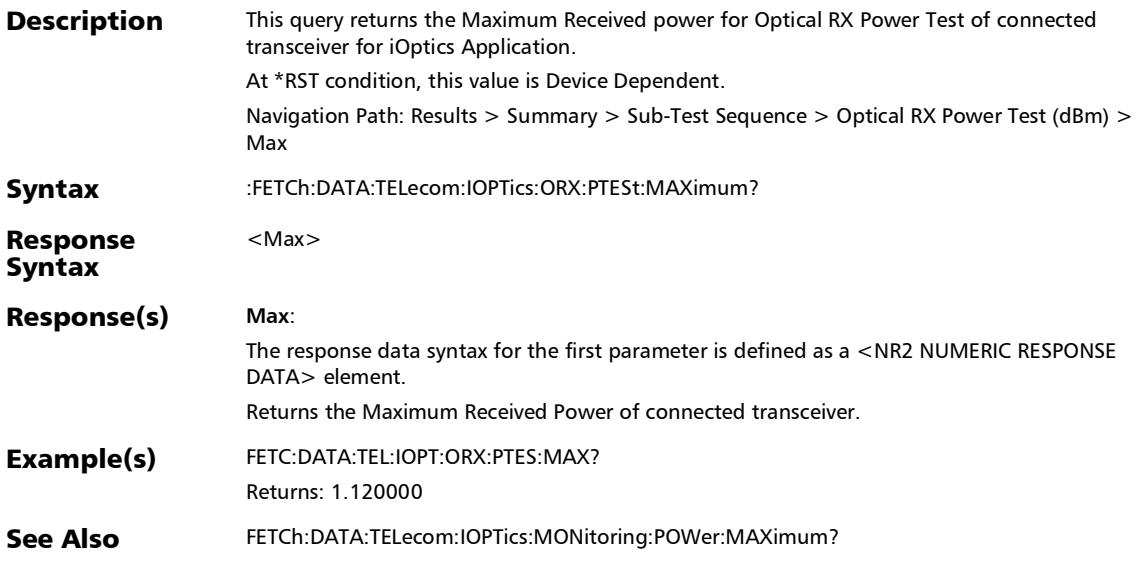

### :FETCh:DATA:TELecom:IOPTics:ORX:PTESt:MINimum:VERDict ?

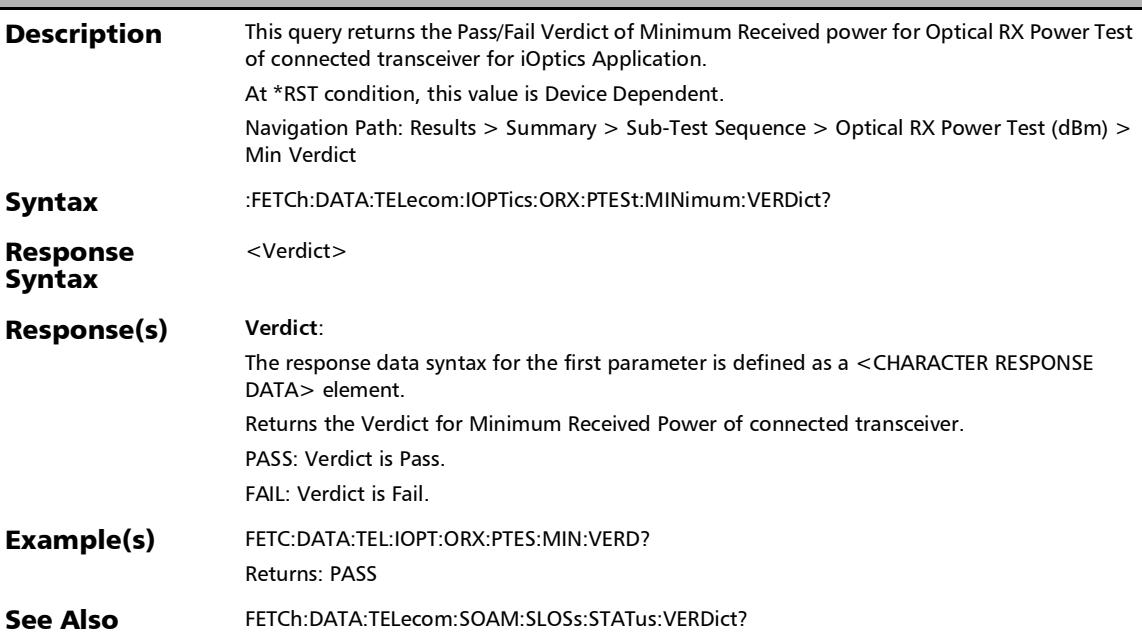

# :FETCh:DATA:TELecom:IOPTics:ORX:PTESt:MINimum?

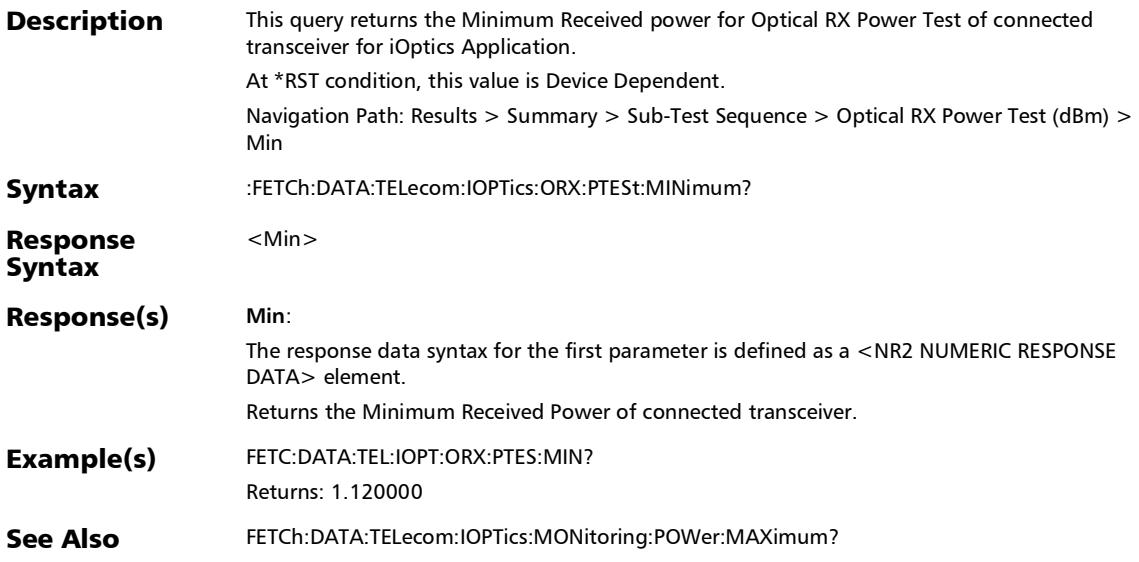

#### :FETCh:DATA:TELecom:IOPTics:ORX:PTESt:STATus?

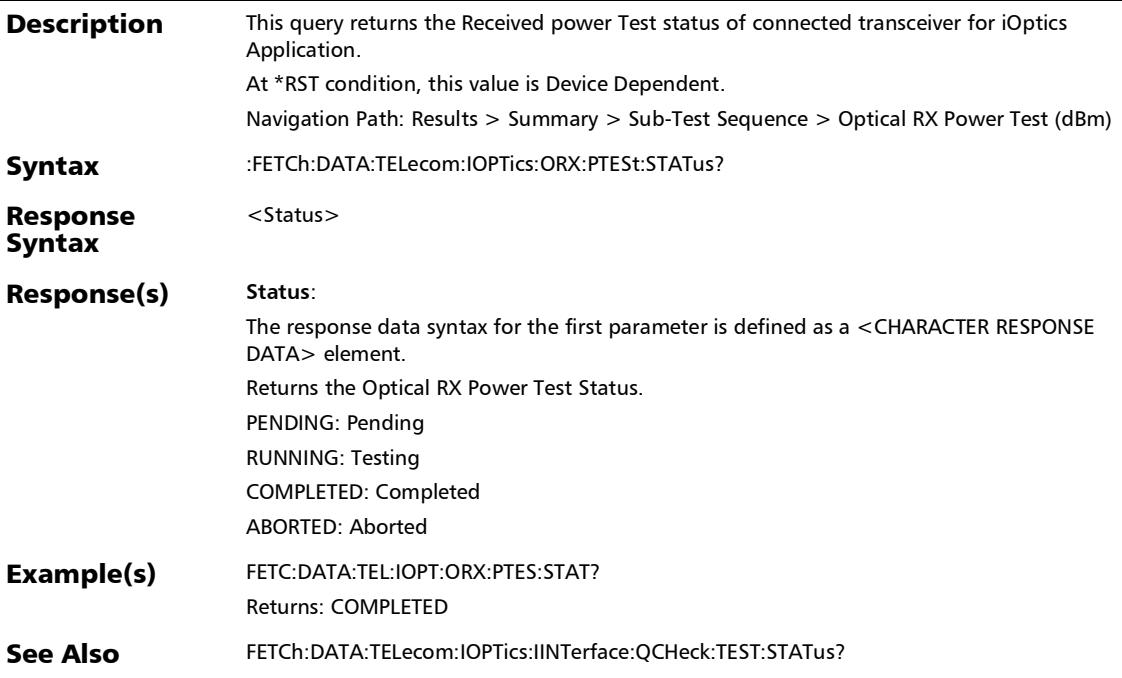

### :FETCh:DATA:TELecom:IOPTics:ORX:PTESt:VERDict?

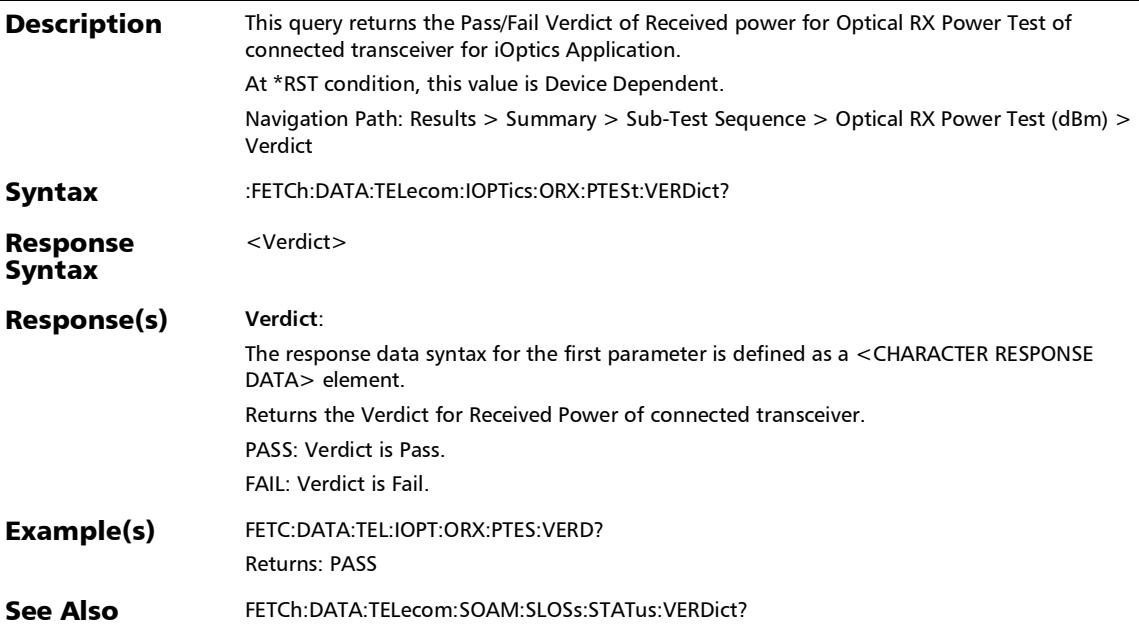

#### :FETCh:DATA:TELecom:IOPTics:OTX:PTESt:MAXimum:VERDic t?

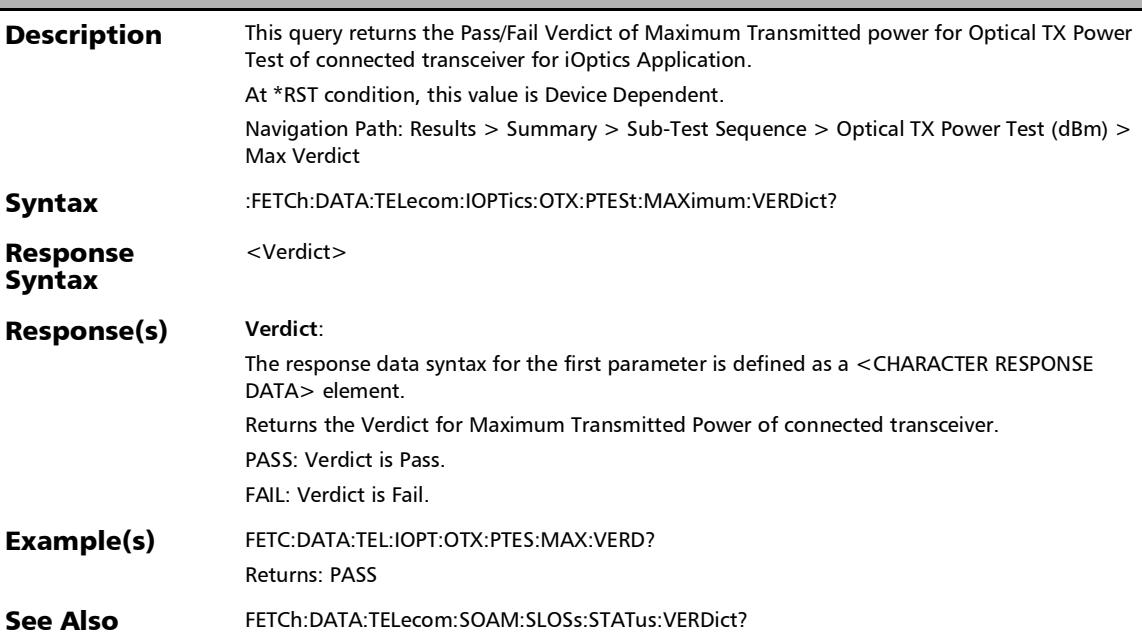

## :FETCh:DATA:TELecom:IOPTics:OTX:PTESt:MAXimum?

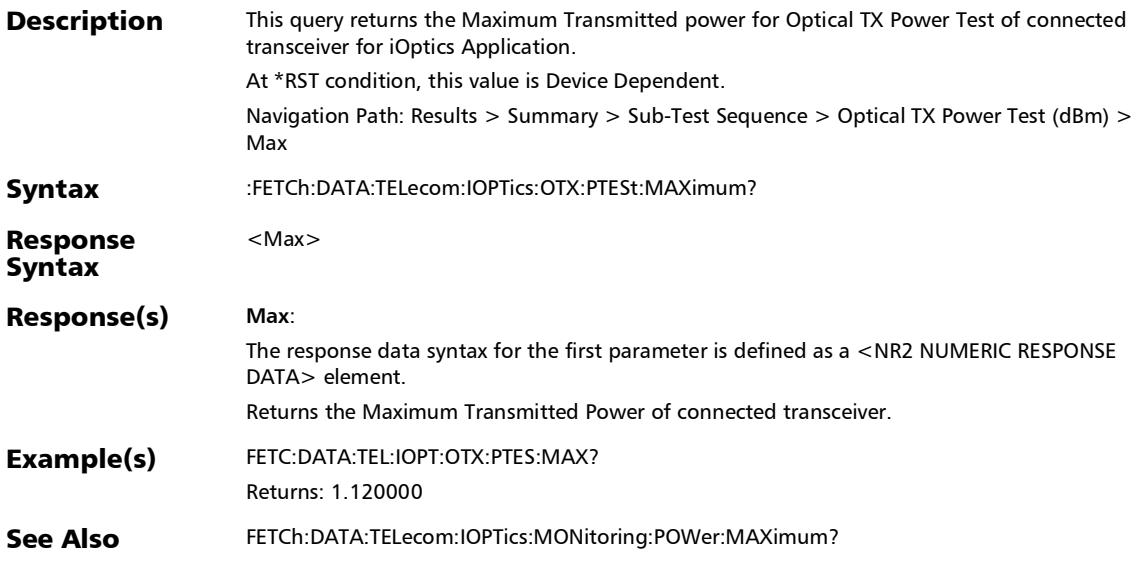

### :FETCh:DATA:TELecom:IOPTics:OTX:PTESt:MINimum:VERDict ?

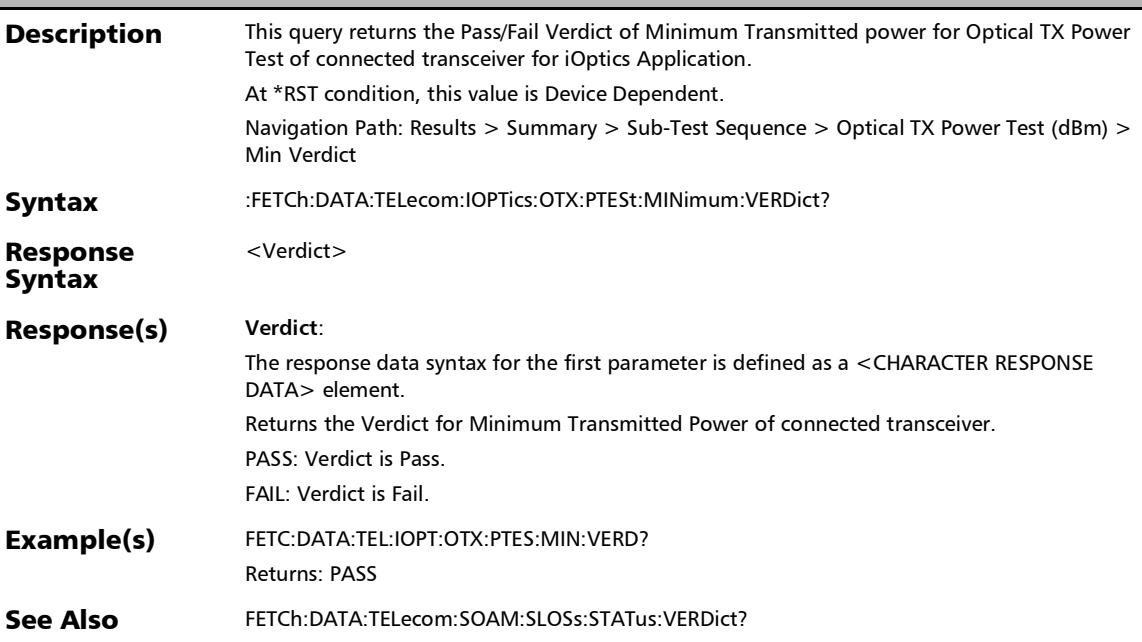

#### :FETCh:DATA:TELecom:IOPTics:OTX:PTESt:MINimum?

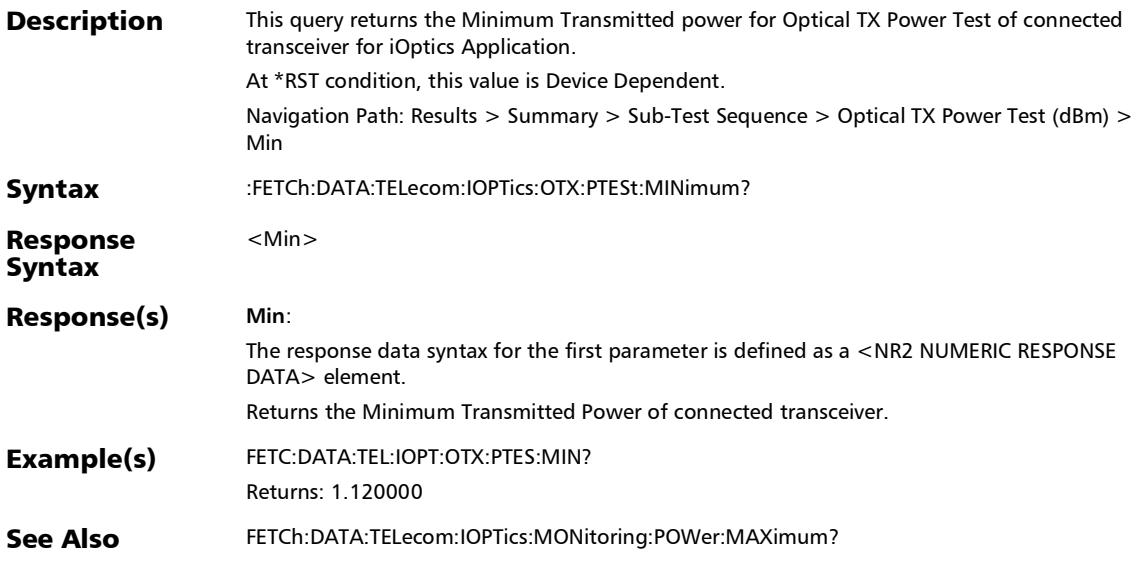

#### :FETCh:DATA:TELecom:IOPTics:OTX:PTESt:STATus?

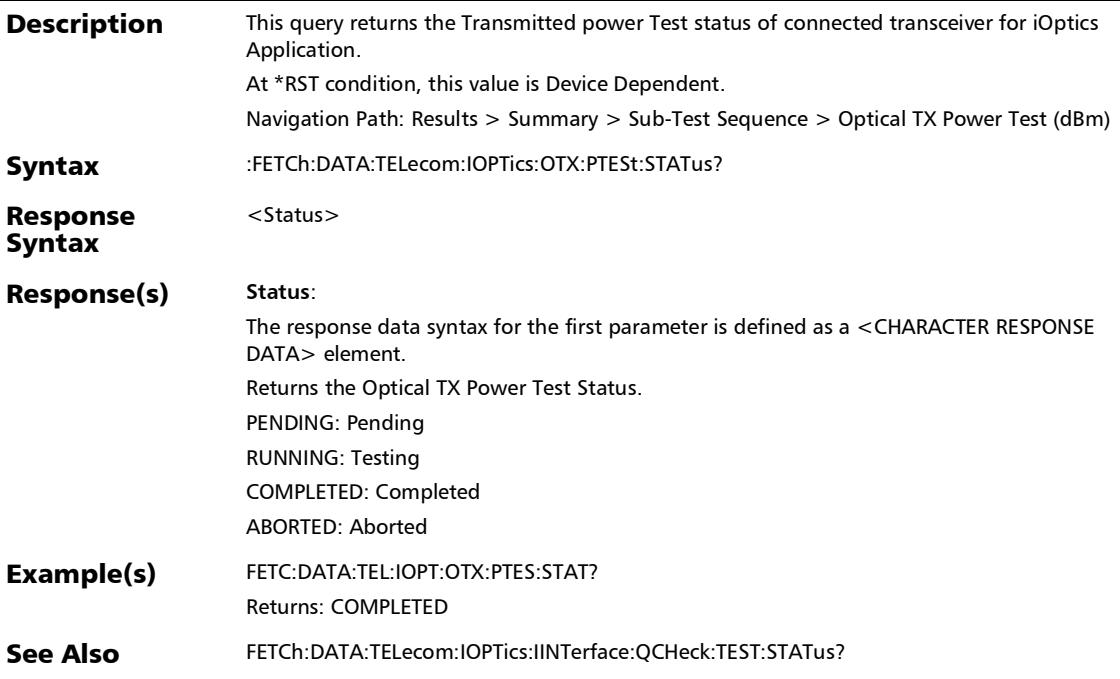

### :FETCh:DATA:TELecom:IOPTics:OTX:PTESt:VERDict?

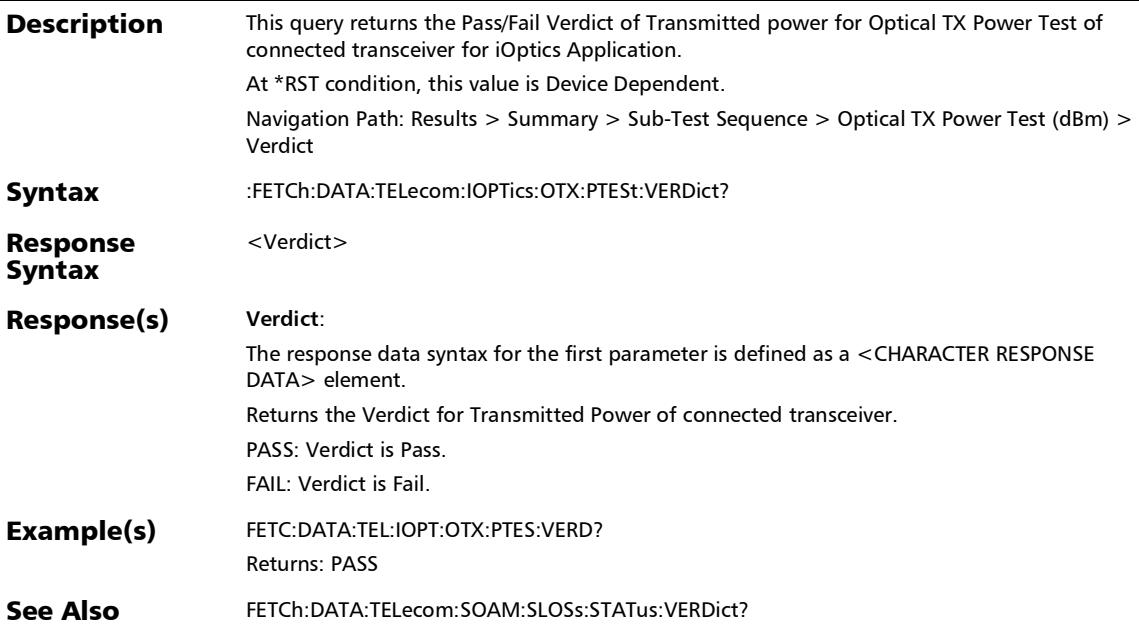

### :FETCh:DATA:TELecom:IOPTics:SKEW:MAXimum:VERDict?

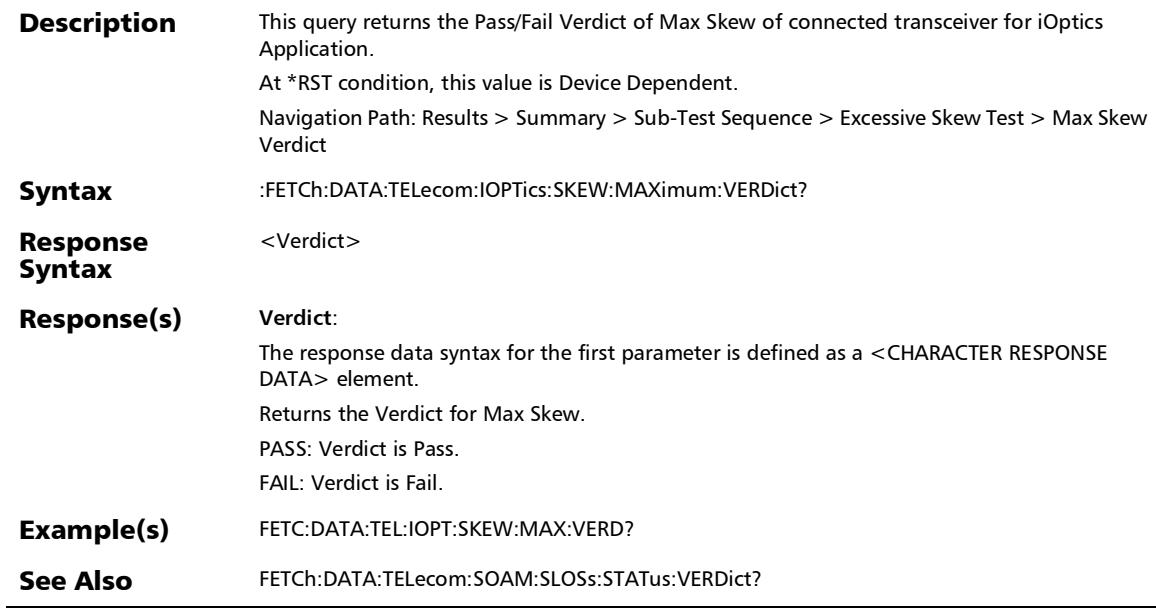

u,

### :FETCh:DATA:TELecom:IOPTics:SKEW:MAXimum?

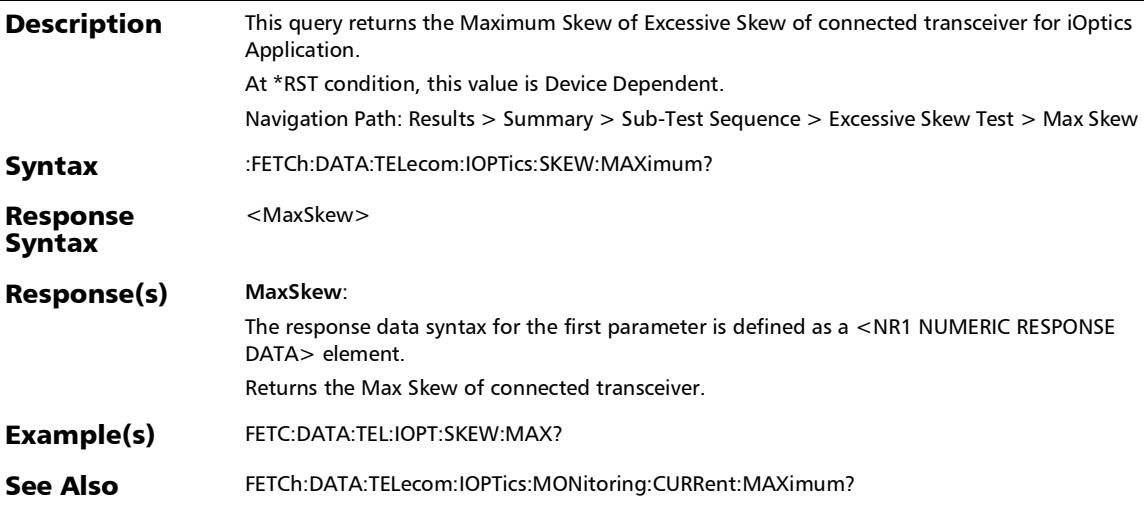

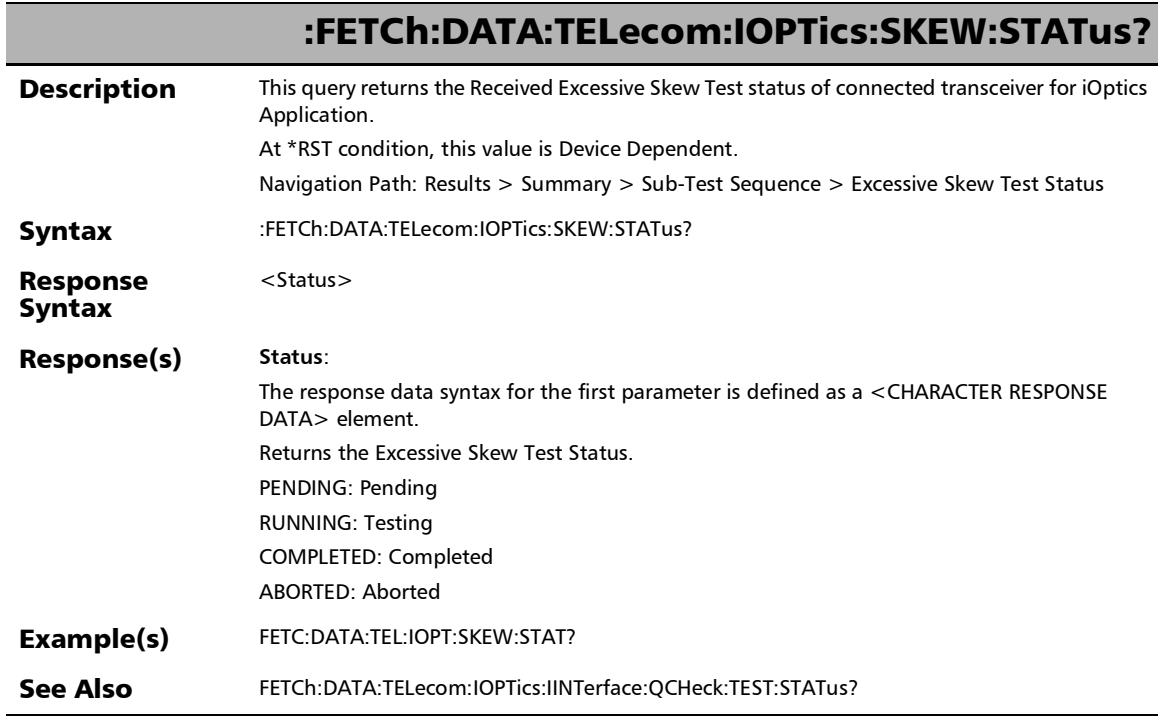
## :FETCh:DATA:TELecom:IOPTics:SKEW:VERDict?

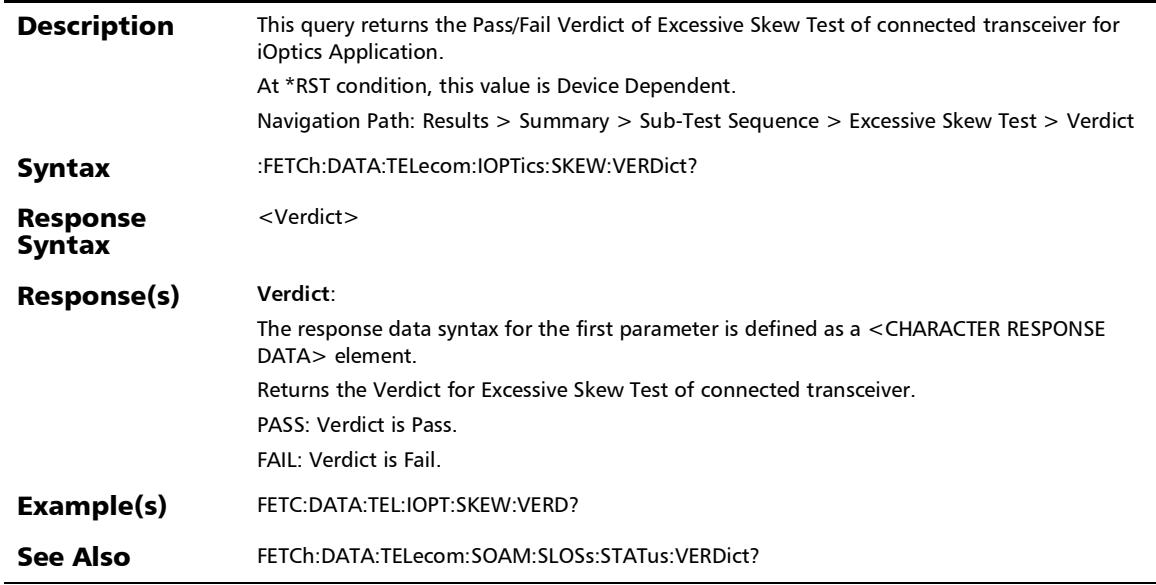

## Summary (FlexE)

### :FETCh:DATA:TELecom:FETHernet:CLIent:THReshold:VERDict

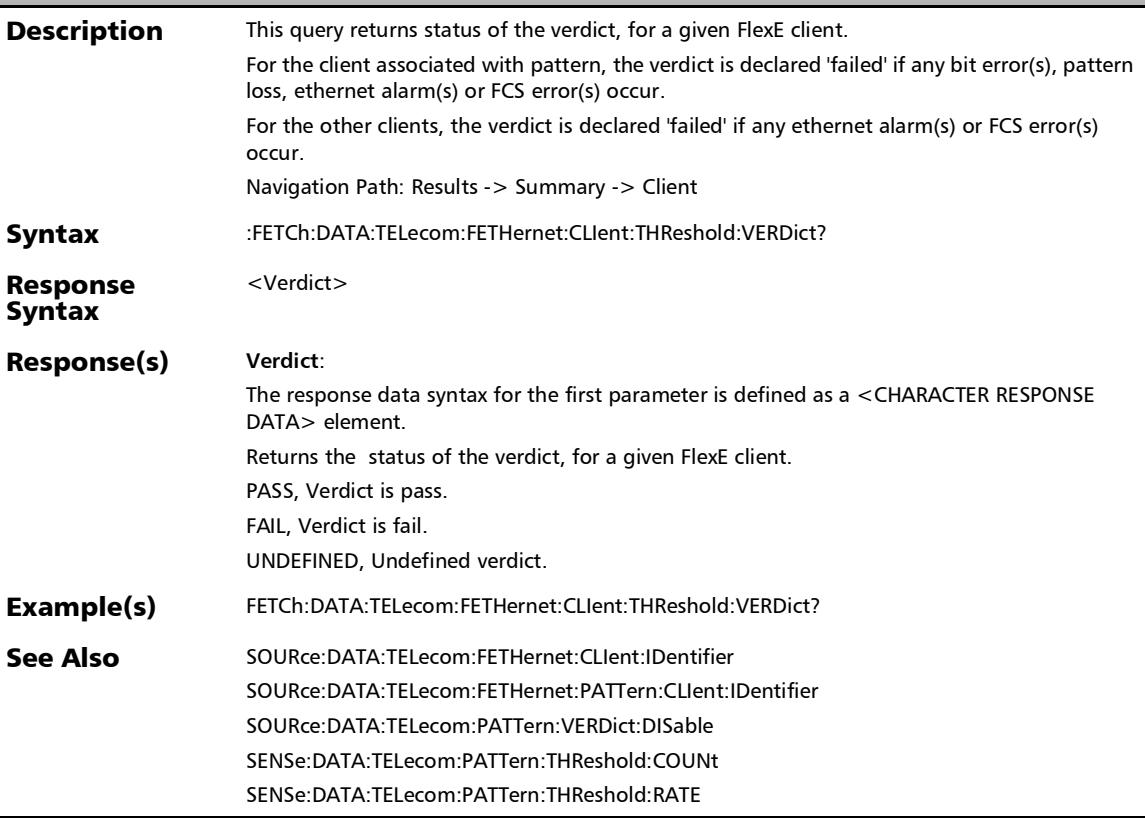

?

### :SENSe:DATA:TELecom:ETHernet:PACKet:LINE:RATE?

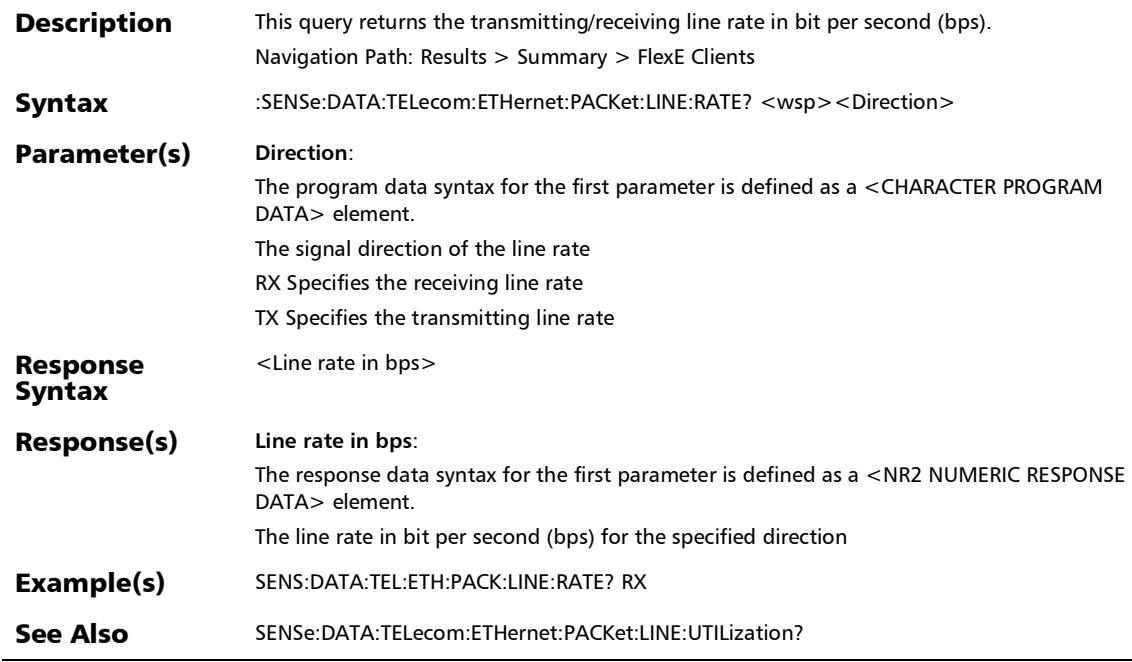

### :FETCh:DATA:TELecom:FETHernet:POAM:BOAM:RX:CCM:COU Nt?

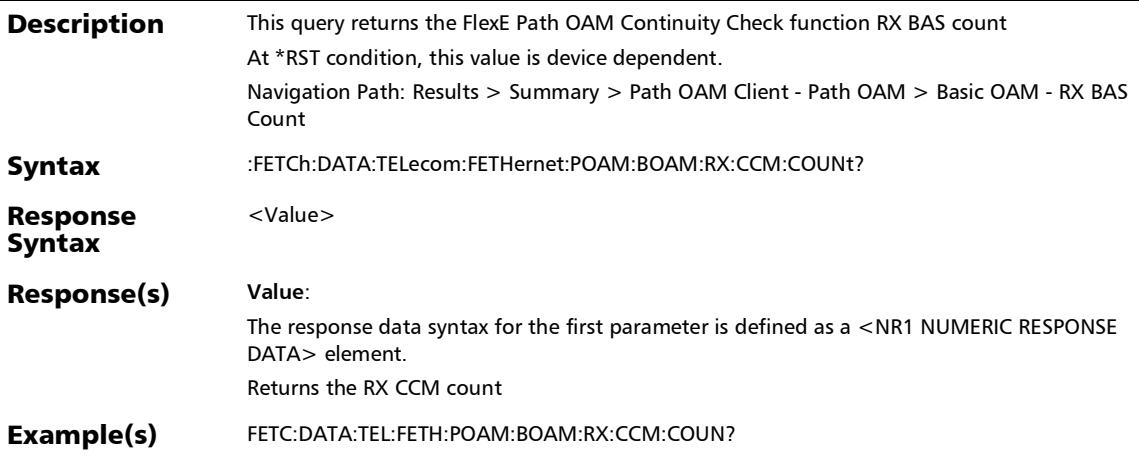

*Summary - Path OAM pop-up (FlexE)*

### :FETCh:DATA:TELecom:FETHernet:POAM:BOAM:RX:CCSTatus ?

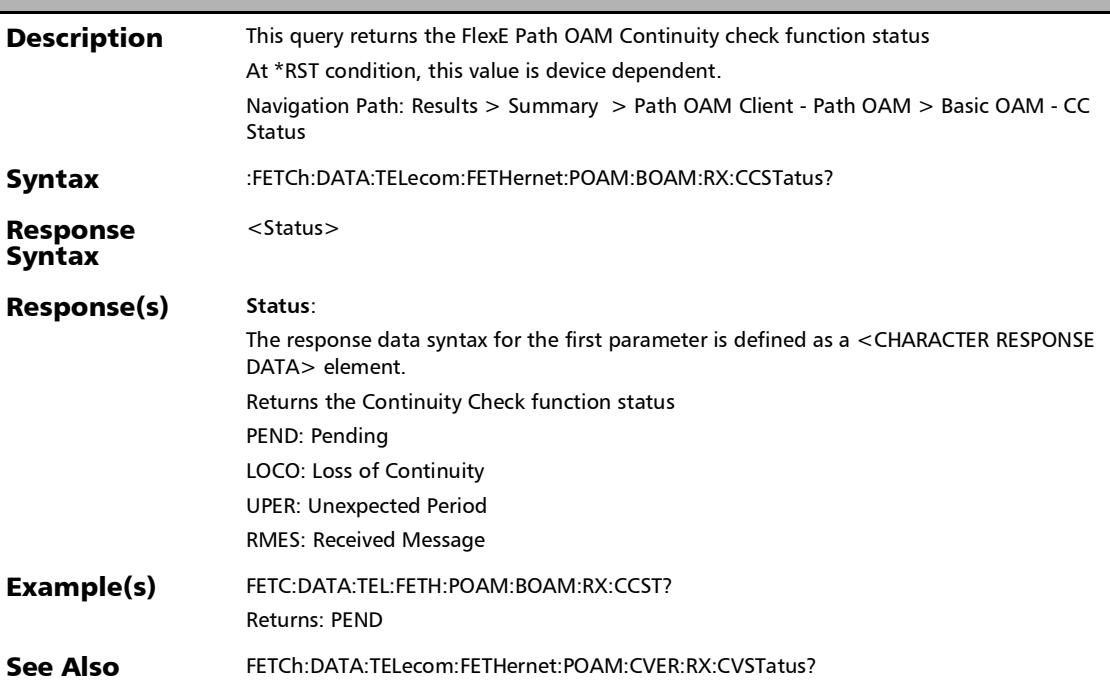

### :FETCh:DATA:TELecom:FETHernet:POAM:BOAM:TX:CCM:COU Nt?

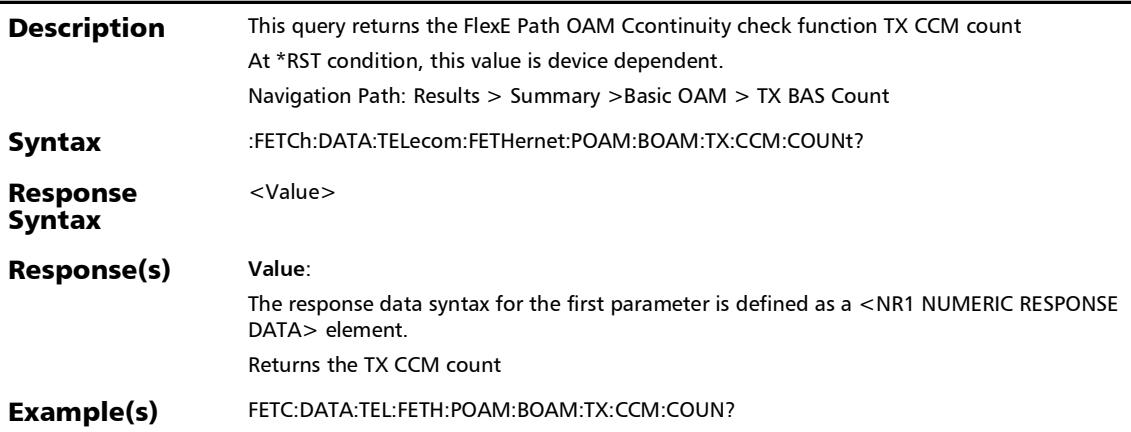

*Summary - Path OAM pop-up (FlexE)*

## :FETCh:DATA:TELecom:FETHernet:POAM:CSIG:RX:CSMessag e:COUNt?

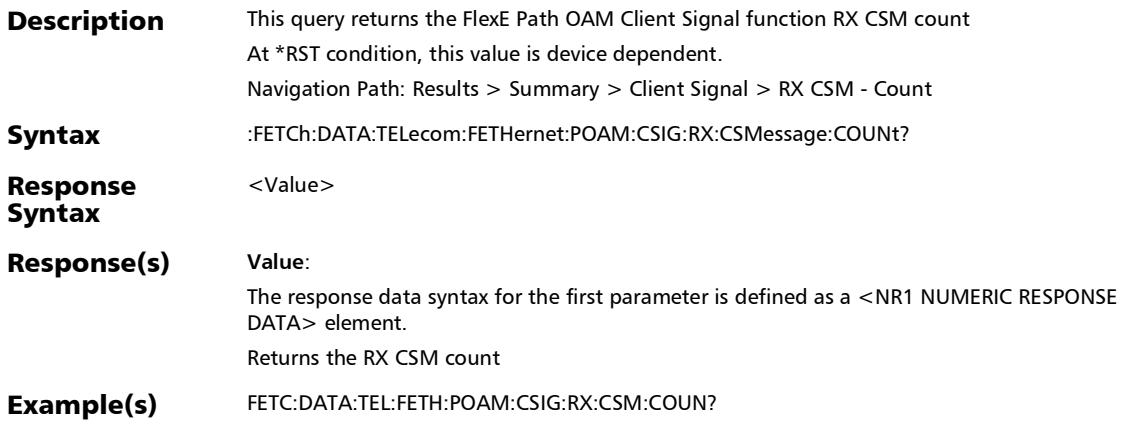

### :FETCh:DATA:TELecom:FETHernet:POAM:CSIG:RX:CSSTatus?

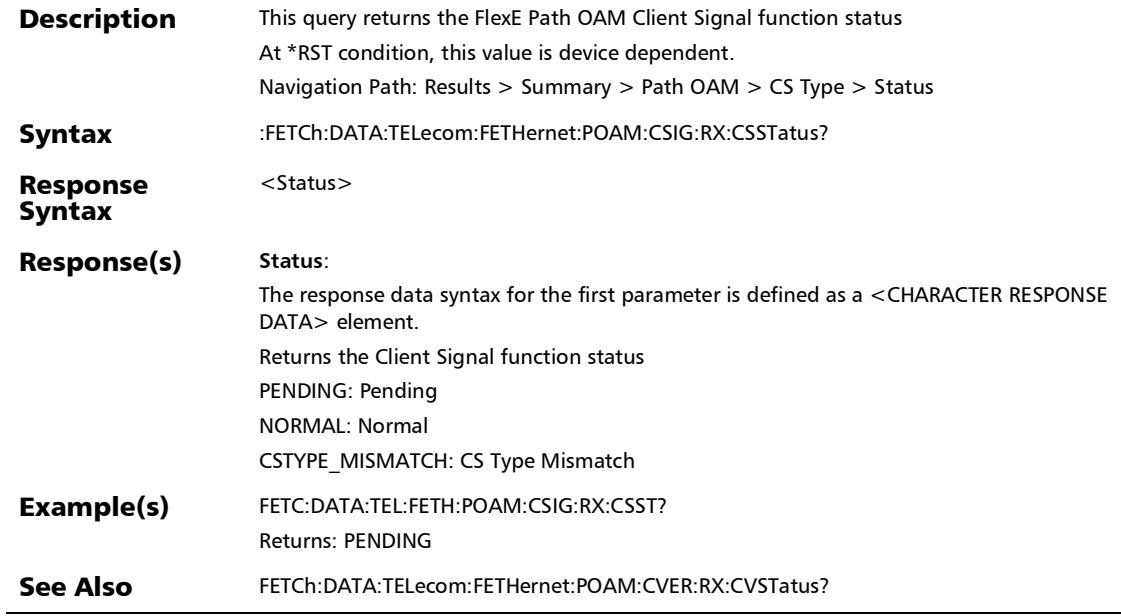

*Summary - Path OAM pop-up (FlexE)*

### :FETCh:DATA:TELecom:FETHernet:POAM:CSIG:TX:CSMessage :COUNt?

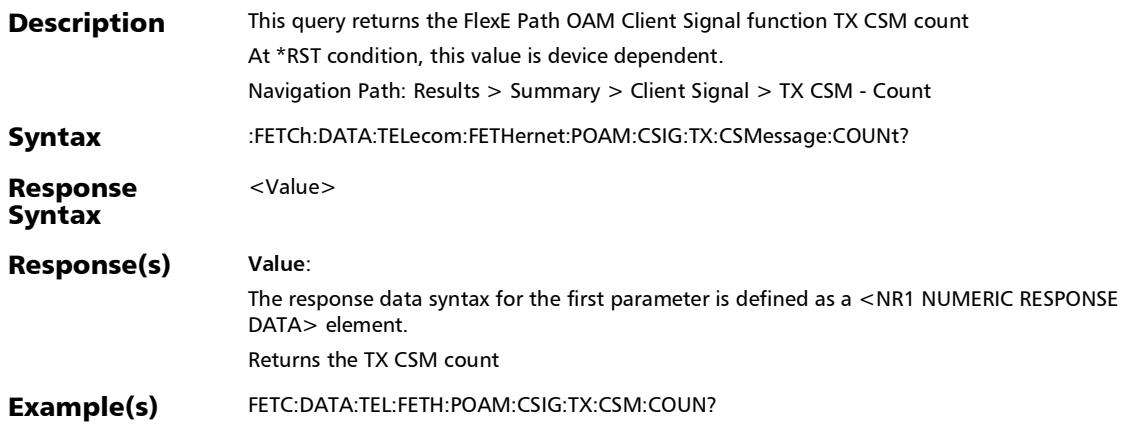

### :FETCh:DATA:TELecom:FETHernet:POAM:CSIG:TYPE:REC?

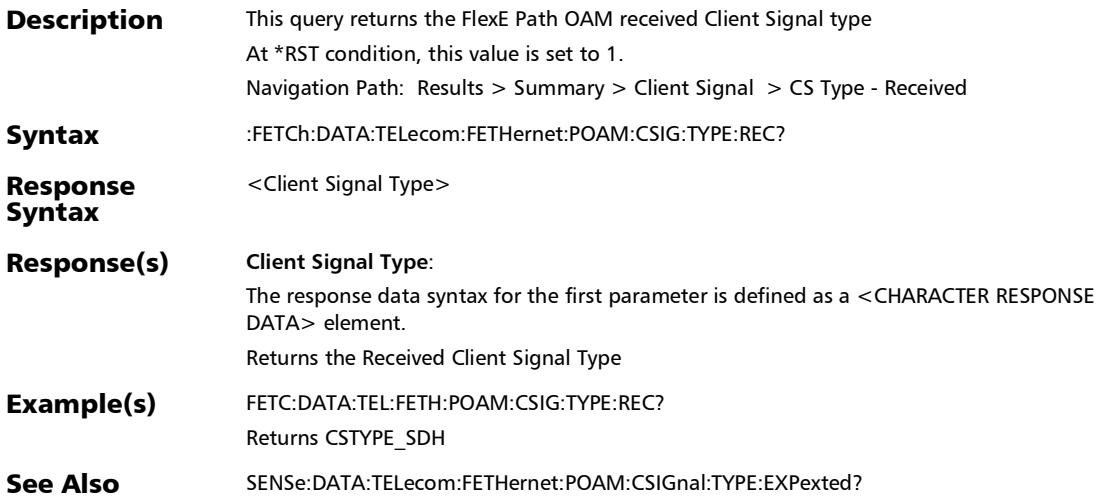

*Summary - Path OAM pop-up (FlexE)*

### :FETCh:DATA:TELecom:FETHernet:POAM:CVER:DAPI:RECeive d?

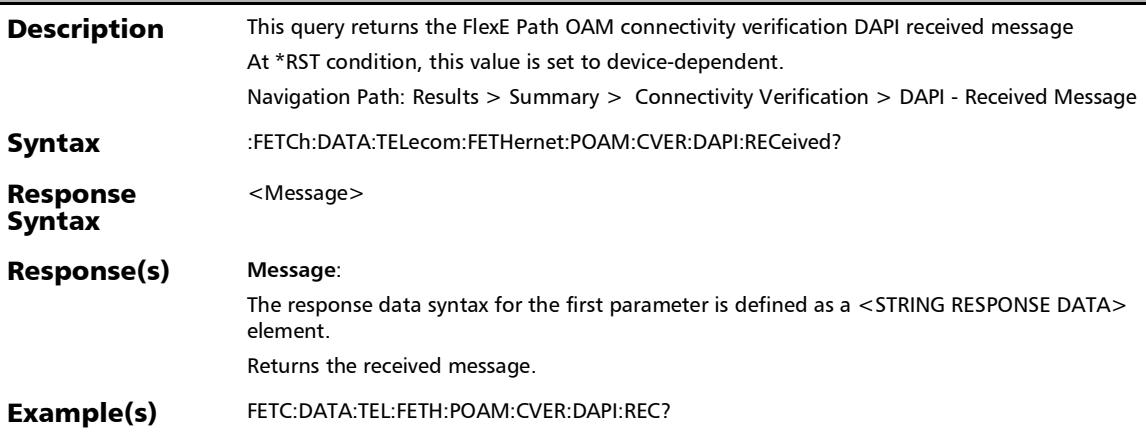

### :FETCh:DATA:TELecom:FETHernet:POAM:CVER:RX:CVM:COU Nt?

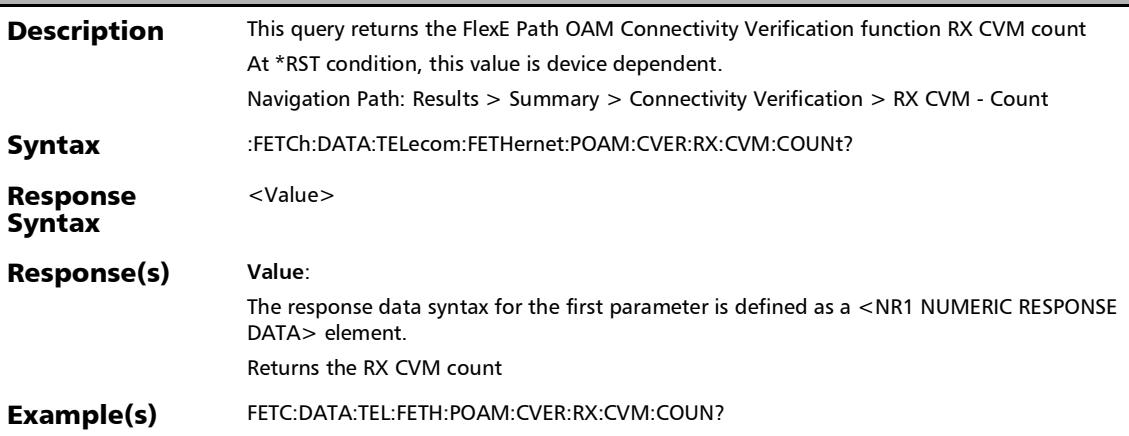

### :FETCh:DATA:TELecom:FETHernet:POAM:CVER:RX:CVSTatus?

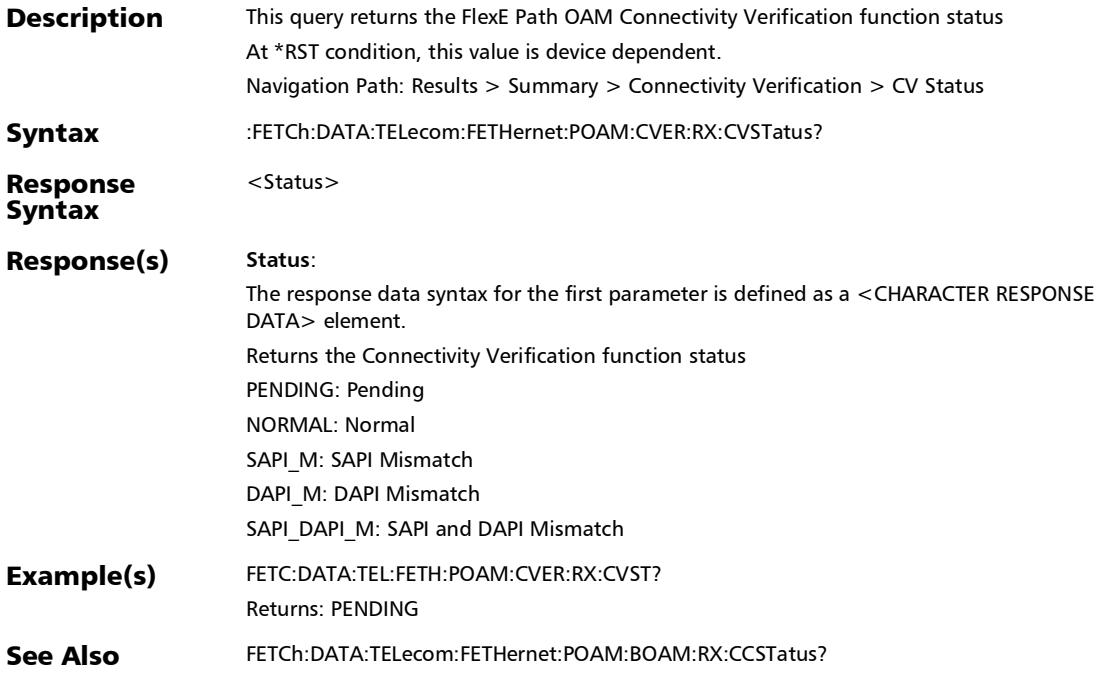

### :FETCh:DATA:TELecom:FETHernet:POAM:CVER:SAPI:RECeive d?

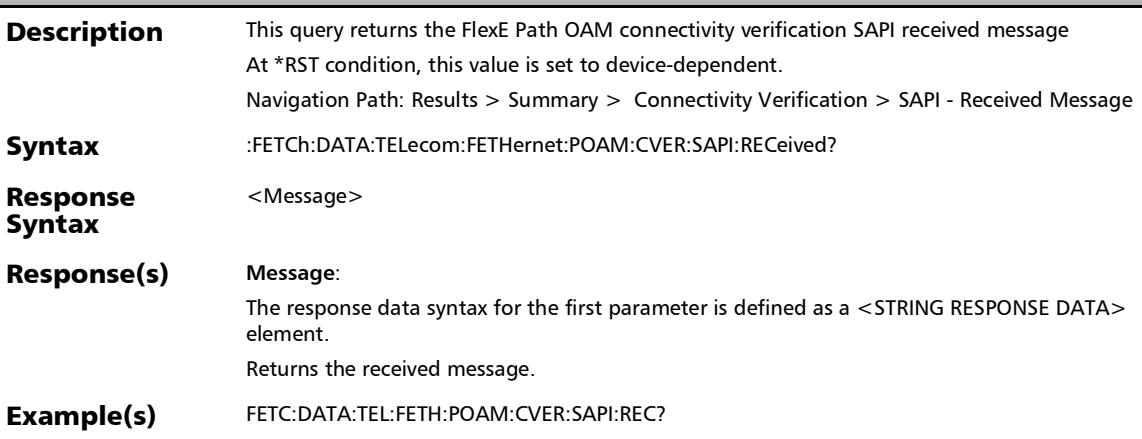

*Summary - Path OAM pop-up (FlexE)*

### :FETCh:DATA:TELecom:FETHernet:POAM:CVER:TX:CVM:COU Nt?

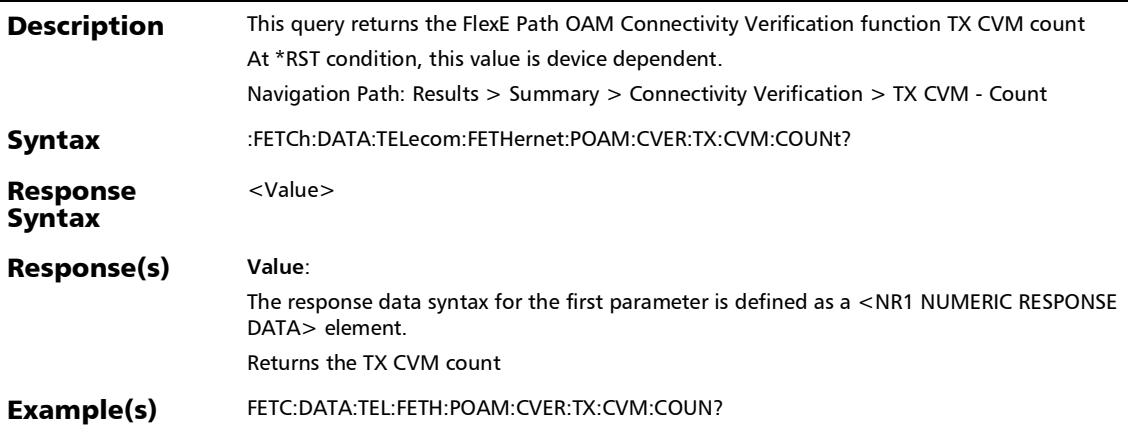

# :FETCh:DATA:TELecom:FETHernet:POAM:DELay:RX:AVERage

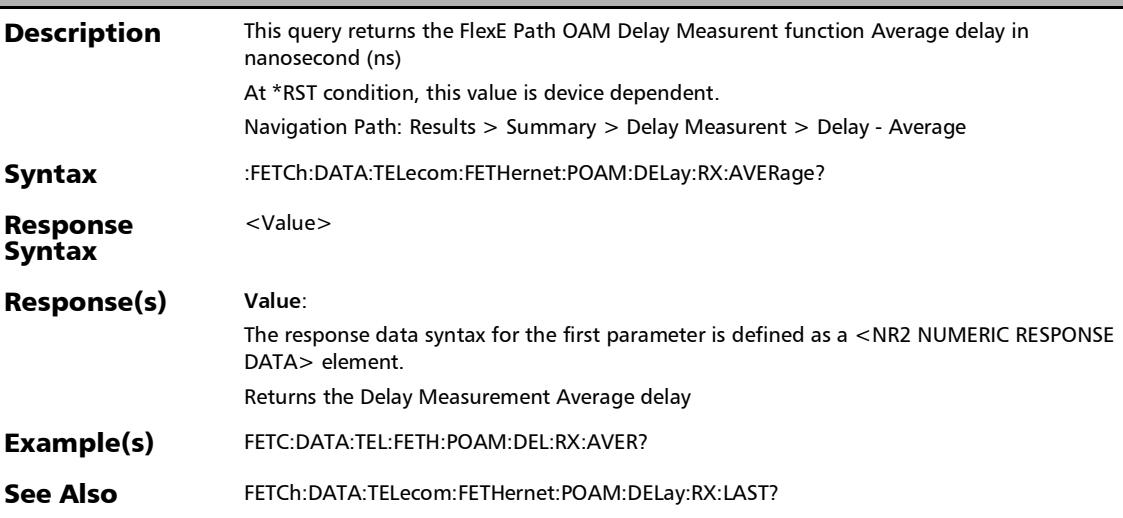

?

*Summary - Path OAM pop-up (FlexE)*

### :FETCh:DATA:TELecom:FETHernet:POAM:DELay:RX:DMR:COU Nt?

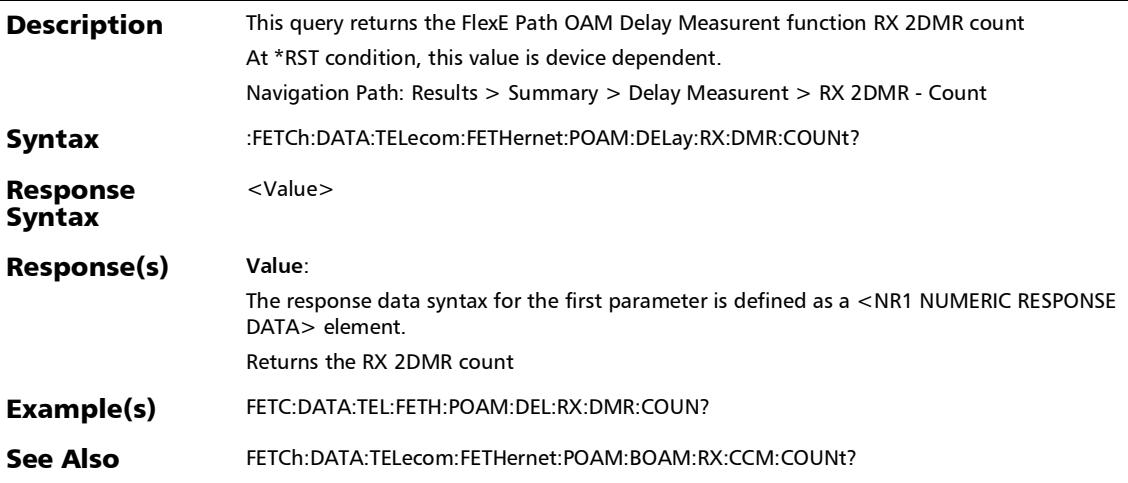

# :FETCh:DATA:TELecom:FETHernet:POAM:DELay:RX:LAST?

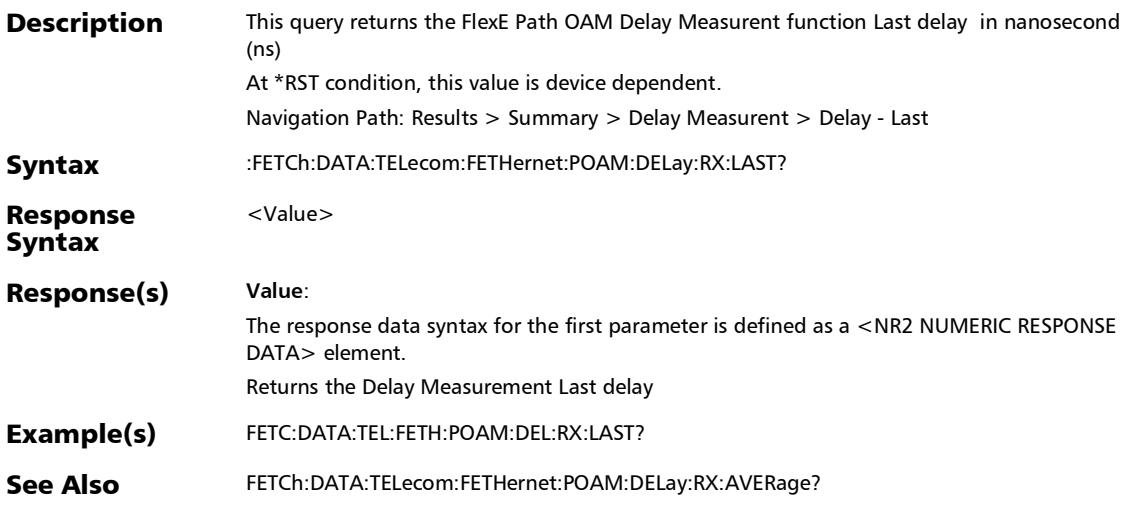

*Summary - Path OAM pop-up (FlexE)*

### :FETCh:DATA:TELecom:FETHernet:POAM:DELay:RX:MAXimu m?

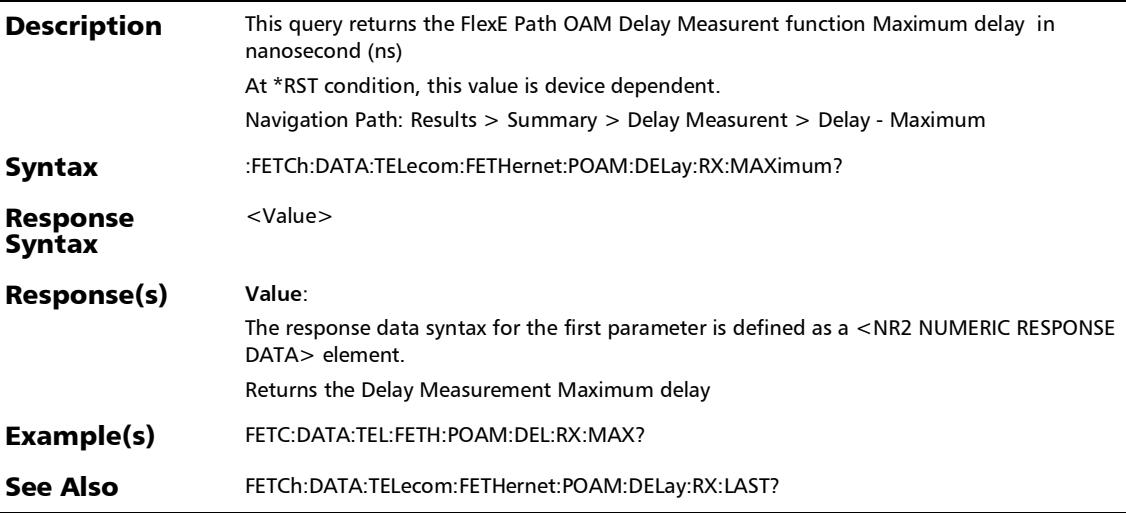

### :FETCh:DATA:TELecom:FETHernet:POAM:DELay:RX:MINimu m?

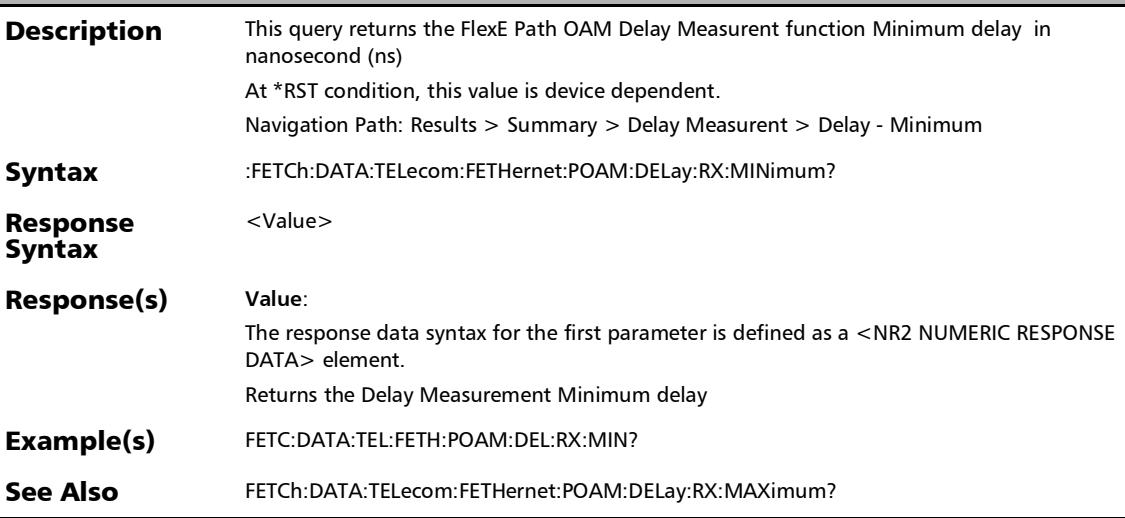

*Summary - Path OAM pop-up (FlexE)*

### :FETCh:DATA:TELecom:FETHernet:POAM:DELay:TX:DMM:CO UNt?

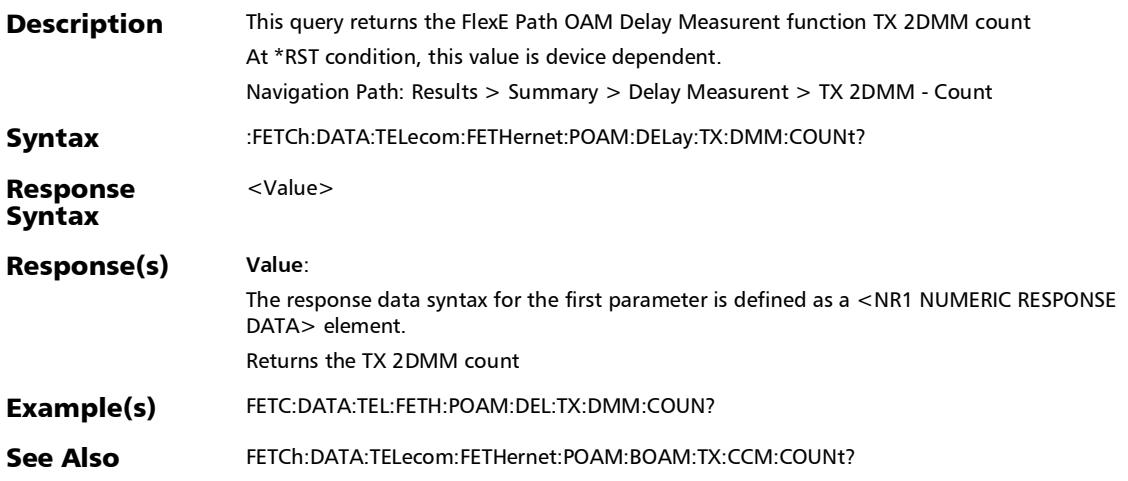

## :FETCh:DATA:TELecom:FETHernet:POAM:DELay:TX:DSTatus?

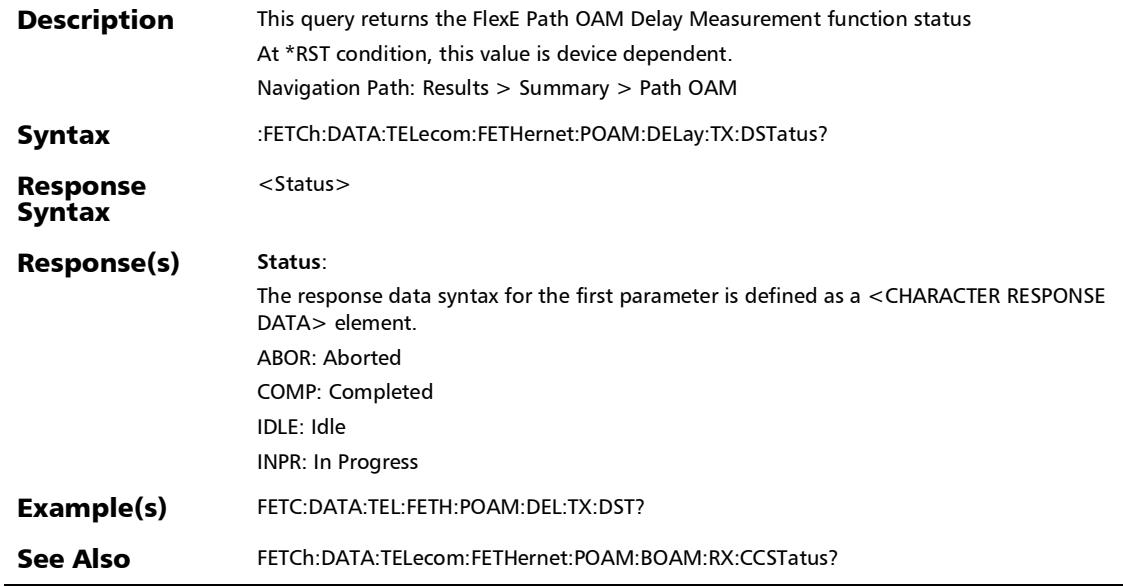

?

*Summary - Path OAM pop-up (FlexE)*

## :FETCh:DATA:TELecom:FETHernet:POAM:THReshold:VERDict

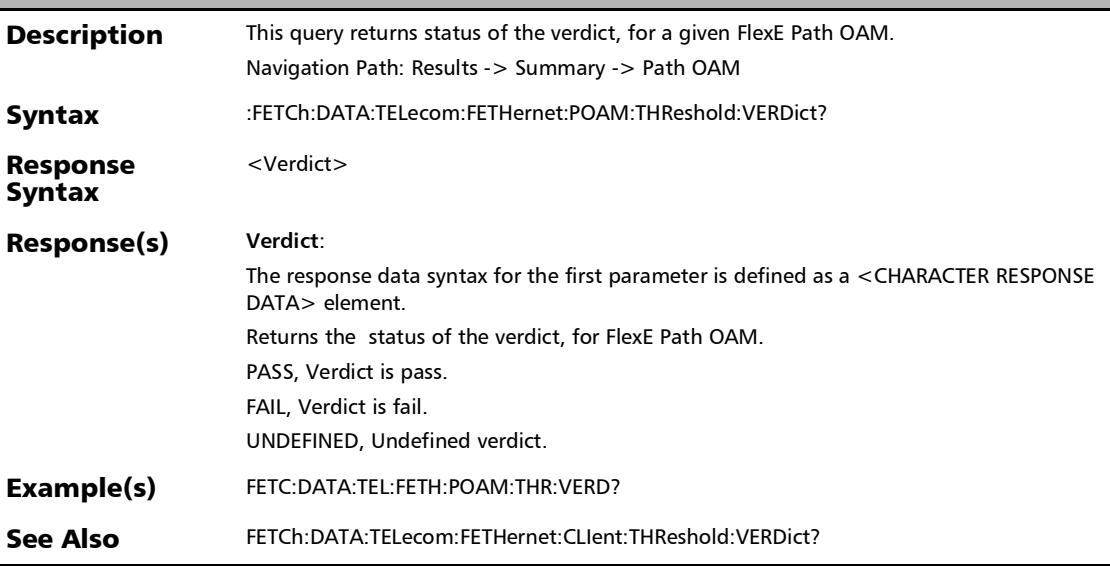

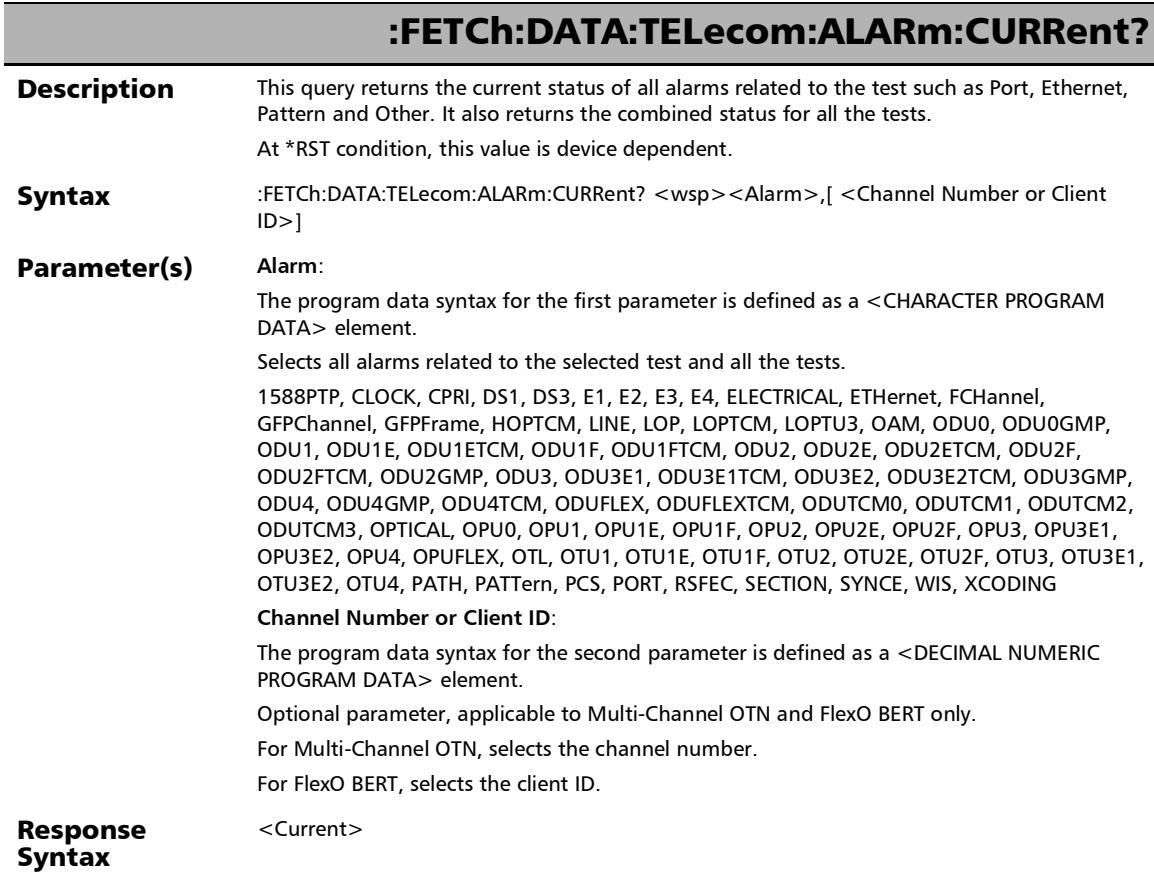

## :FETCh:DATA:TELecom:ALARm:CURRent?

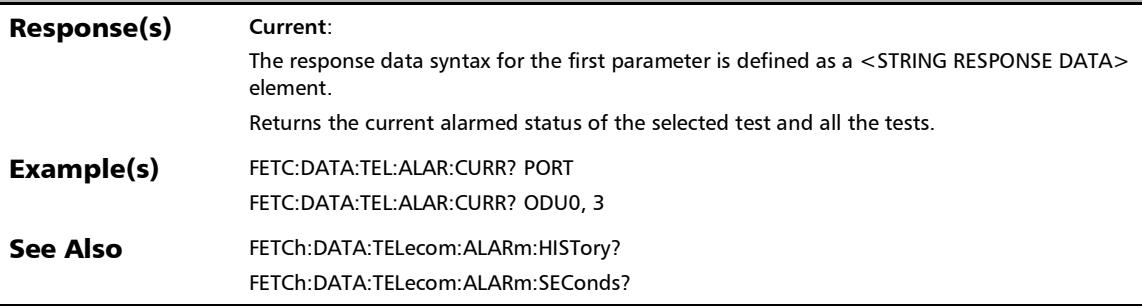

*Alarms/Errors*

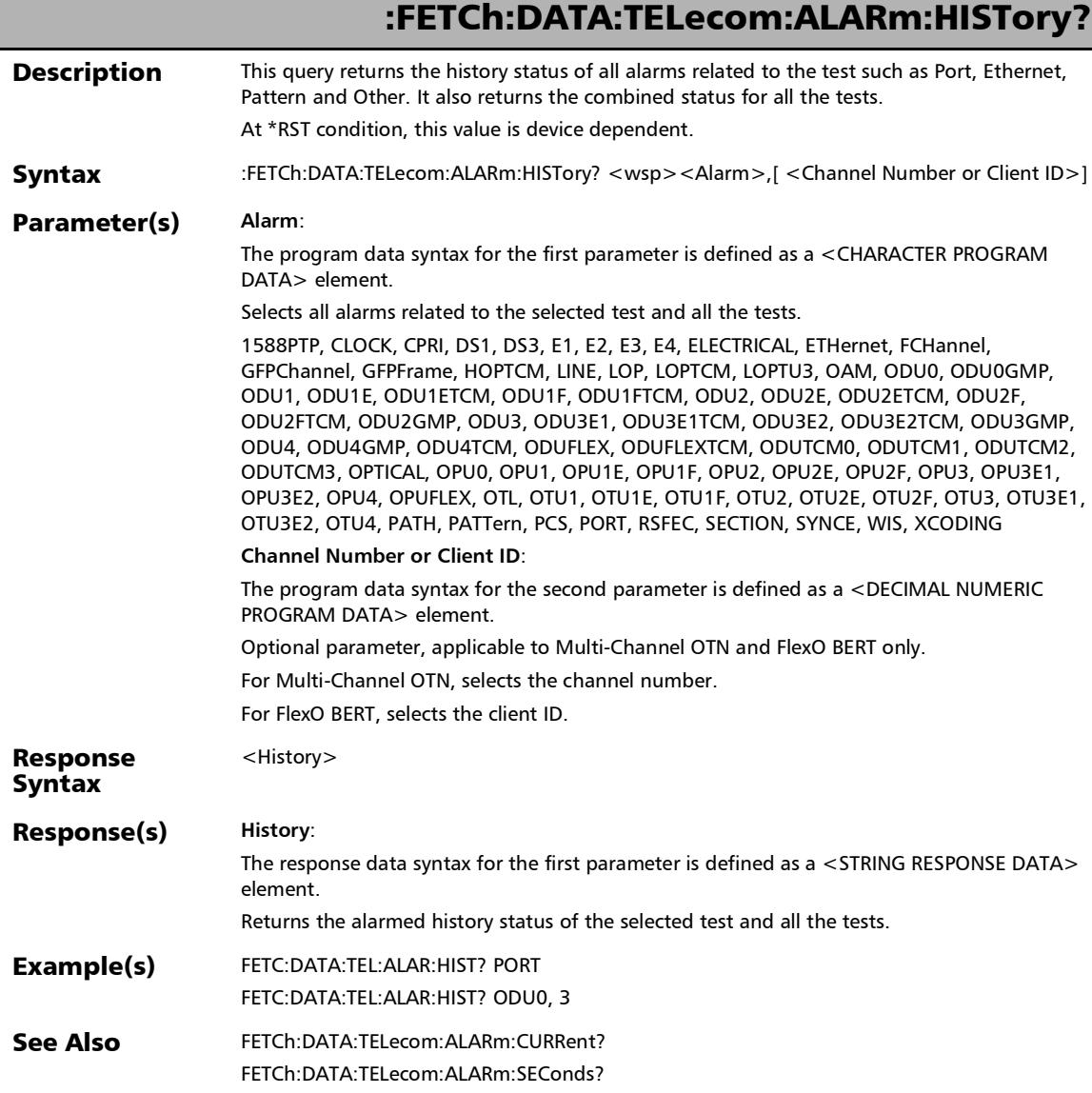

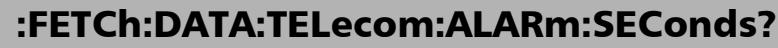

**Description** This query returns the number of seconds within which all alarms related to the test such as Port, Ethernet, Pattern and Other. It also returns the combined status for all the tests. At \*RST condition, this value is device dependent.

Syntax :FETCh:DATA:TELecom:ALARm:SEConds? <wsp><Alarm>,[ <Channel Number or Client  $ID>1$ 

#### Parameter(s) **Alarm**:

The program data syntax for the first parameter is defined as a <CHARACTER PROGRAM DATA> element.

Selects all alarms related to the selected test and all the tests.

1588PTP, CLOCK, CPRI, DS1, DS3, E1, E2, E3, E4, ELECTRICAL, ETHernet, FCHannel, GFPChannel, GFPFrame, HOPTCM, LINE, LOP, LOPTCM, LOPTU3, OAM, ODU0, ODU0GMP, ODU1, ODU1E, ODU1ETCM, ODU1F, ODU1FTCM, ODU2, ODU2E, ODU2ETCM, ODU2F, ODU2FTCM, ODU2GMP, ODU3, ODU3E1, ODU3E1TCM, ODU3E2, ODU3E2TCM, ODU3GMP, ODU4, ODU4GMP, ODU4TCM, ODUFLEX, ODUFLEXTCM, ODUTCM0, ODUTCM1, ODUTCM2, ODUTCM3, OPTICAL, OPU0, OPU1, OPU1E, OPU1F, OPU2, OPU2E, OPU2F, OPU3, OPU3E1, OPU3E2, OPU4, OPUFLEX, OTL, OTU1, OTU1E, OTU1F, OTU2, OTU2E, OTU2F, OTU3, OTU3E1, OTU3E2, OTU4, PATH, PATTern, PCS, PORT, RSFEC, SECTION, SYNCE, WIS, XCODING

**Channel Number or Client ID**:

The program data syntax for the second parameter is defined as a <DECIMAL NUMERIC PROGRAM DATA> element.

Optional parameter, applicable to Multi-Channel OTN and FlexO BERT only.

For Multi-Channel OTN, selects the channel number.

For FlexO BERT, selects the client ID.

Response <Seconds>

Syntax

Response(s) **Seconds**:

The response data syntax for the first parameter is defined as a <STRING RESPONSE DATA> element.

Returns the number of seconds within which the selected test alarms and all the test alarms occurred.

Example(s) FETC:DATA:TEL:ALAR:SEC? PORT FETC:DATA:TEL:ALAR:SEC? ODU0, 3 See Also FETCh:DATA:TELecom:ALARm:HISTory?

### :FETCh:DATA:TELecom:CAUI:ALARm:GLOBal:CURRent?

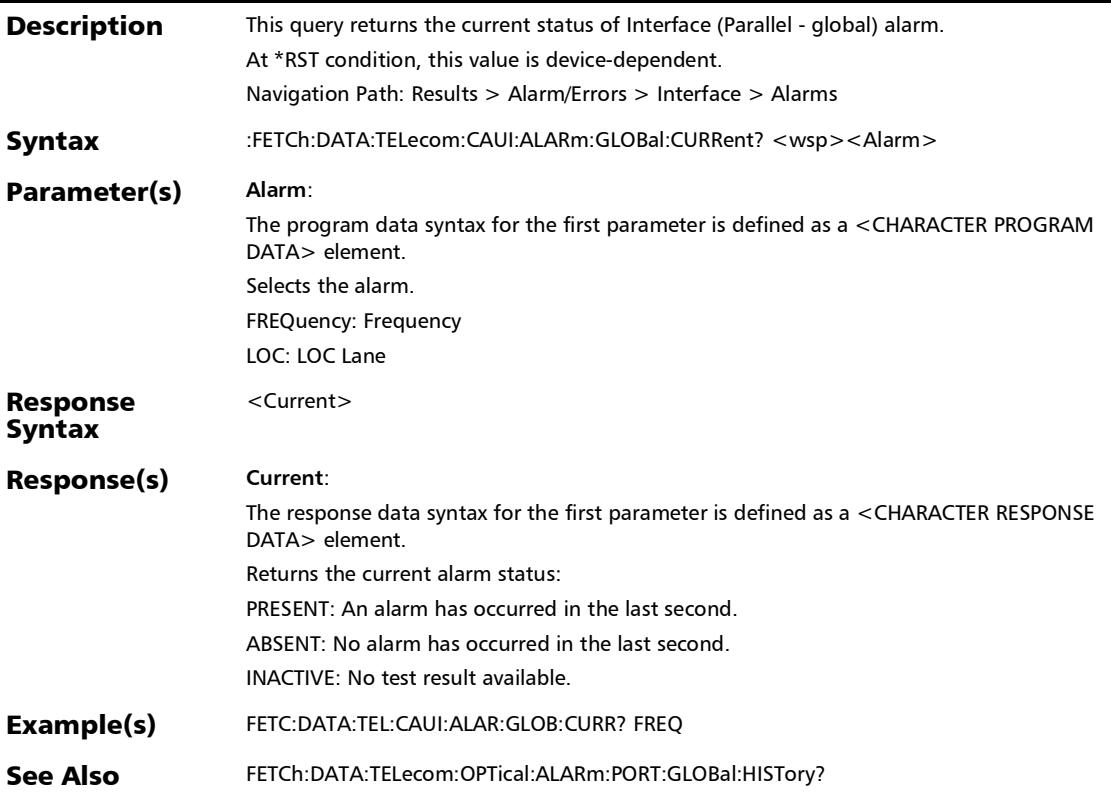

# :FETCh:DATA:TELecom:CAUI:ALARm:GLOBal:HISTory?

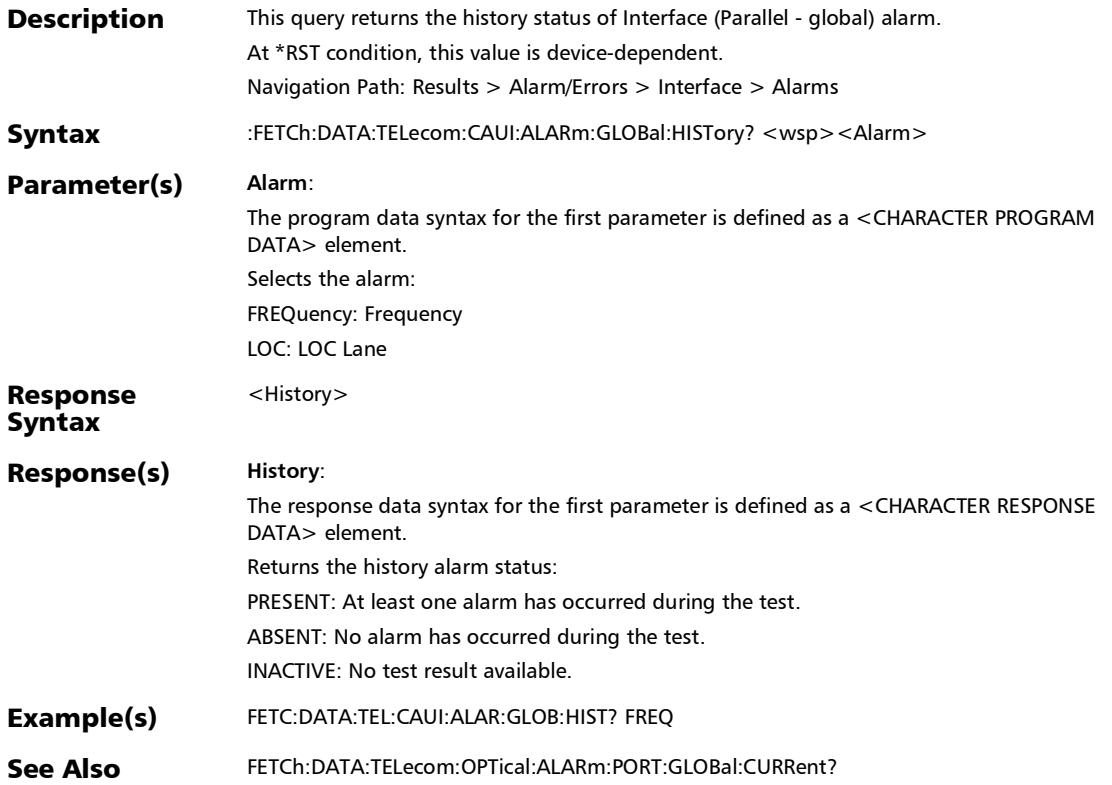

### :FETCh:DATA:TELecom:CAUI:ALARm:GLOBal:TX:STATus?

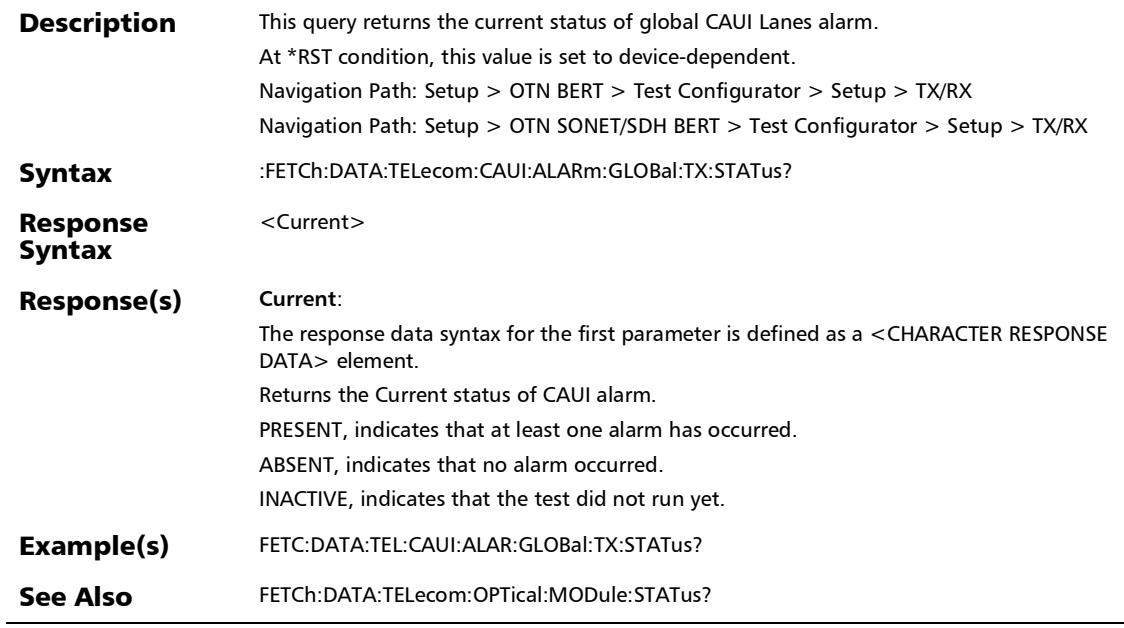

### :FETCh:DATA:TELecom:CAUI:ALARm:LANE:CURRent?

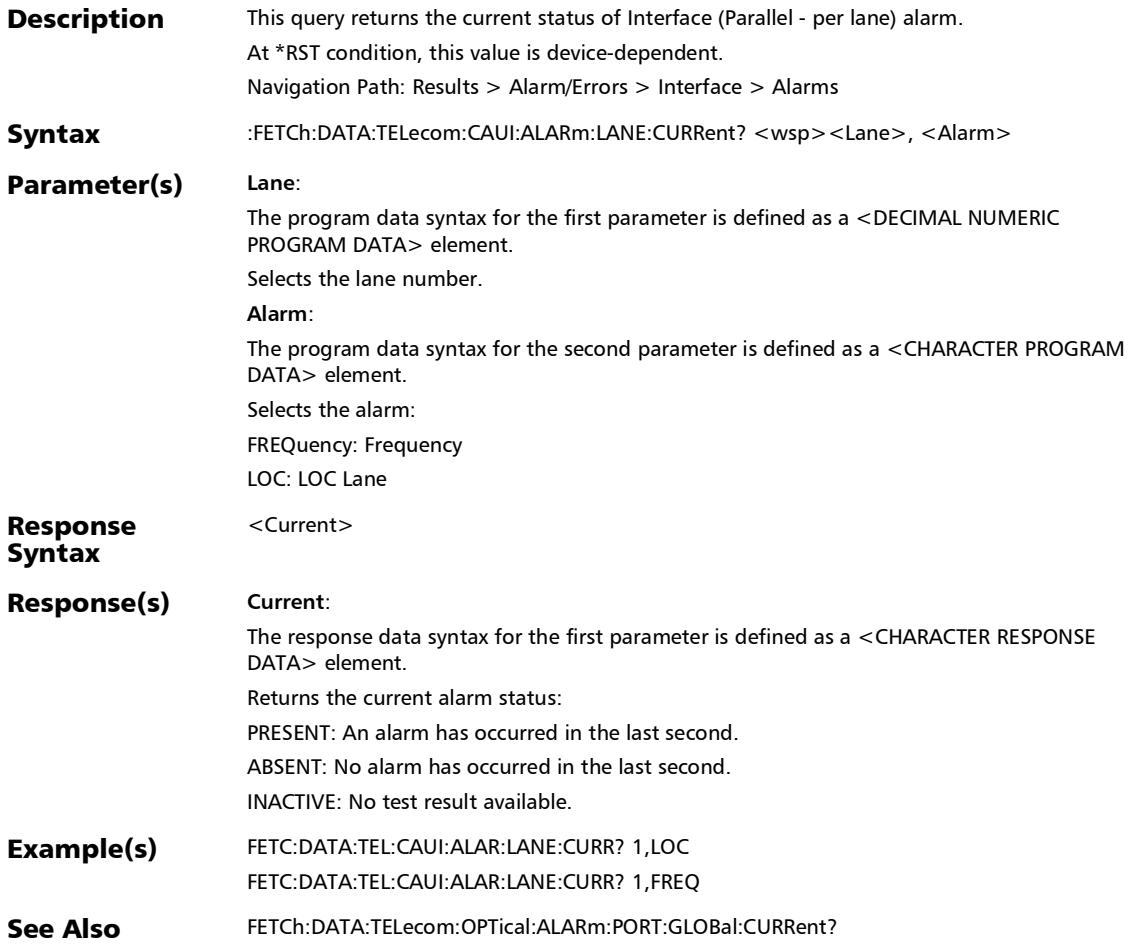

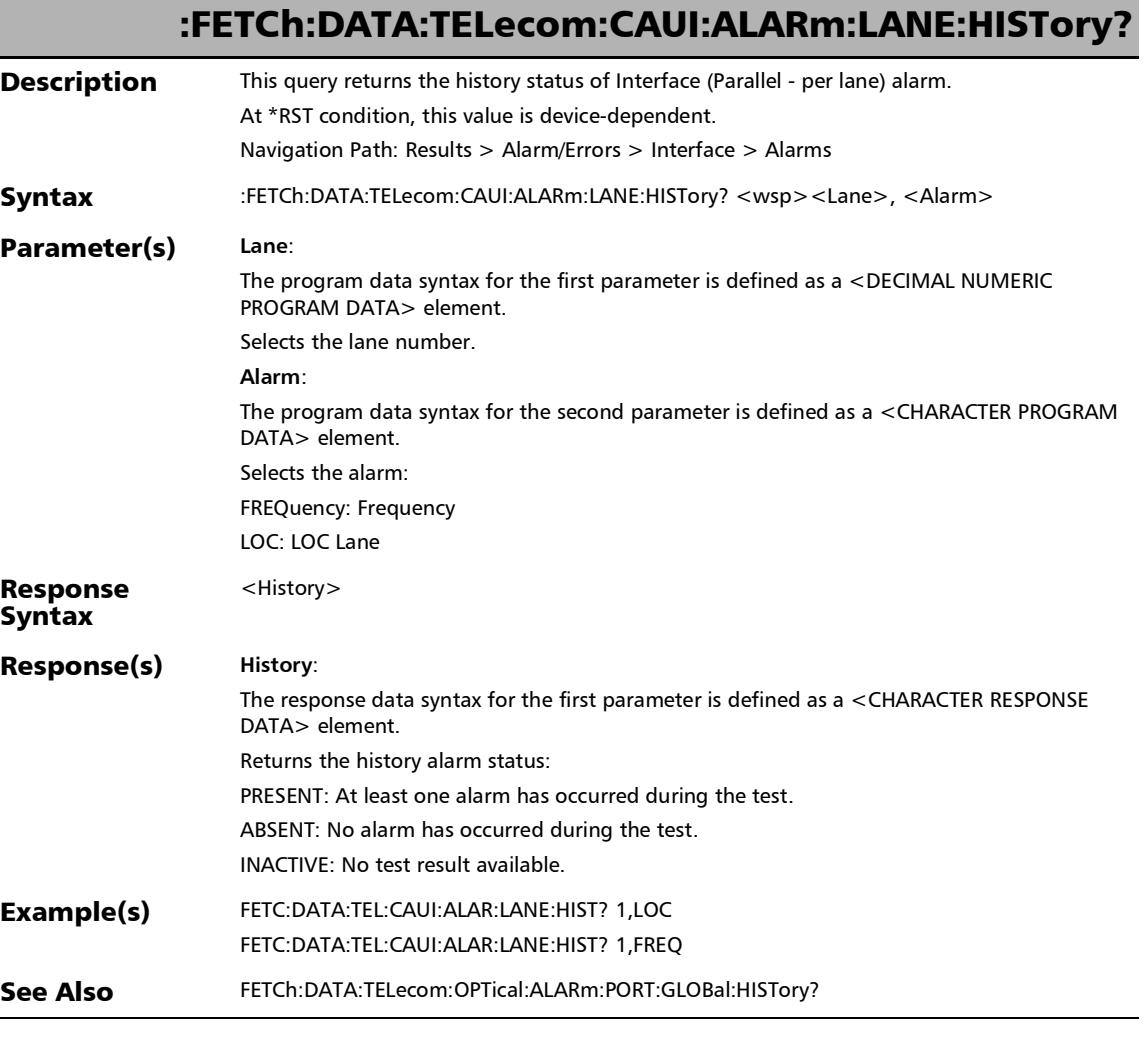

## :FETCh:DATA:TELecom:CAUI:ALARm:LANE:SEConds?

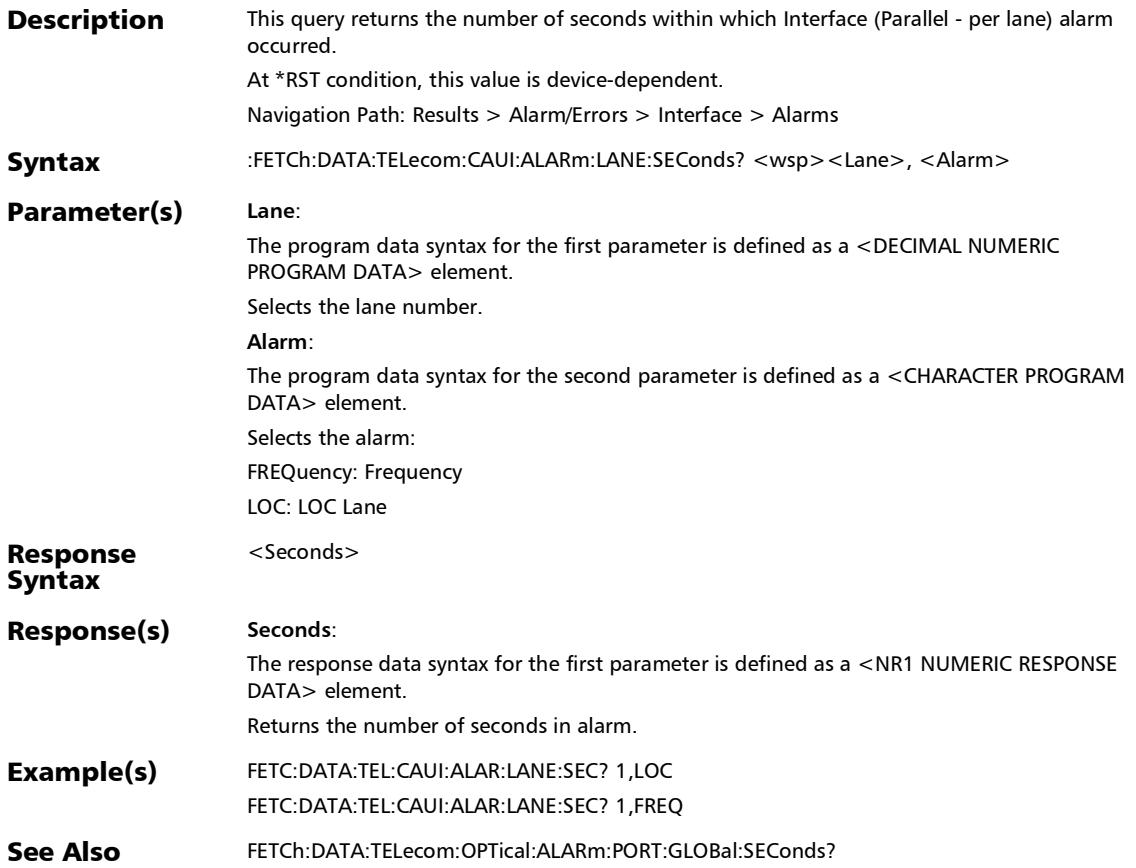

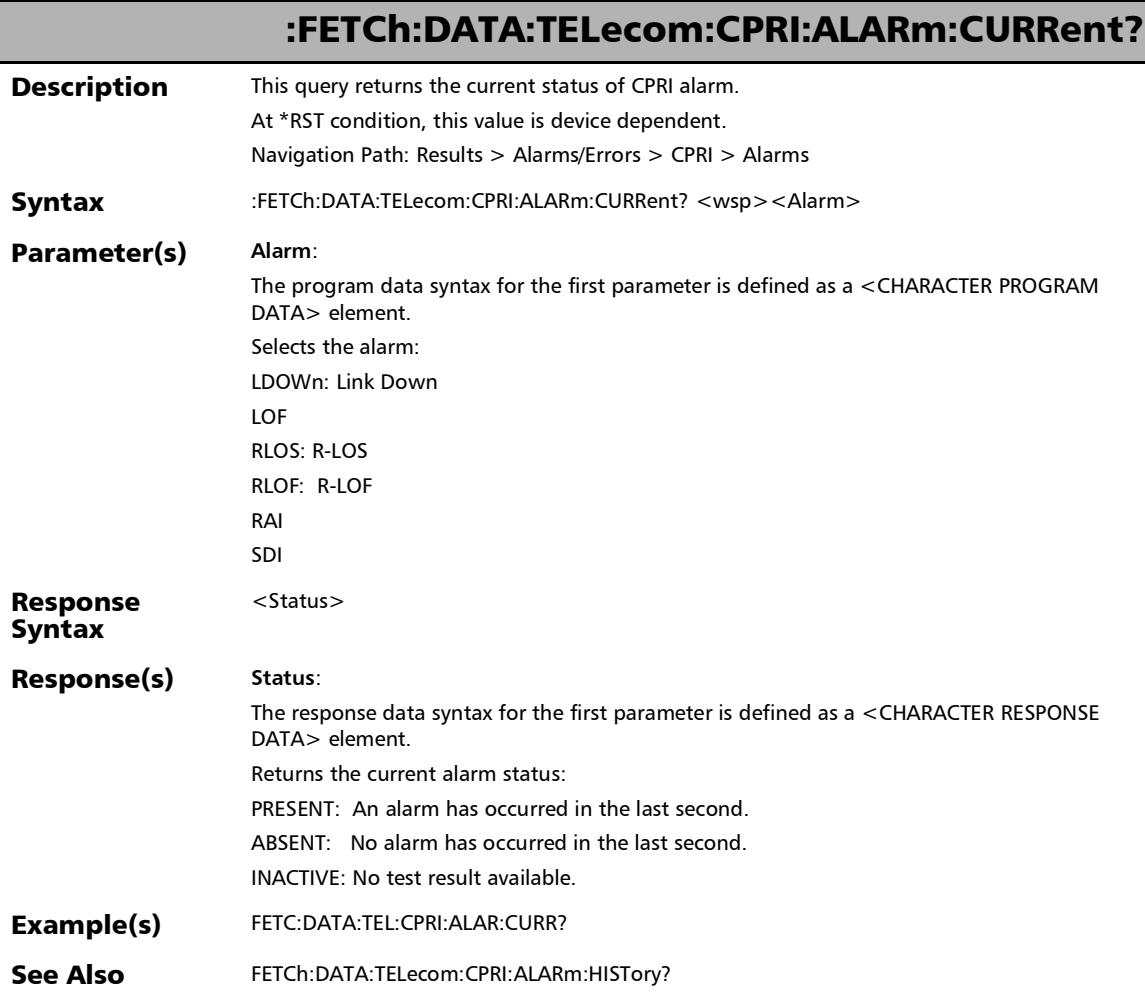

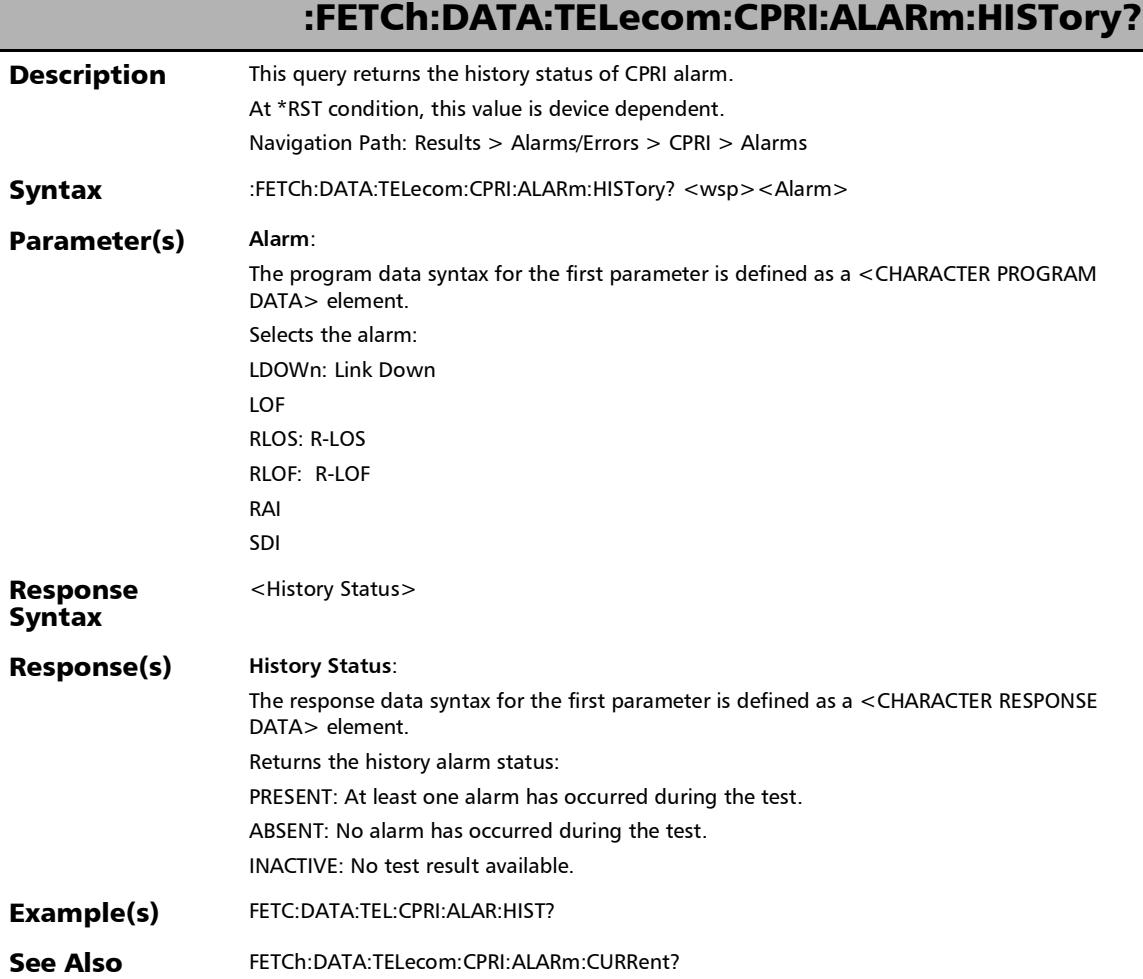

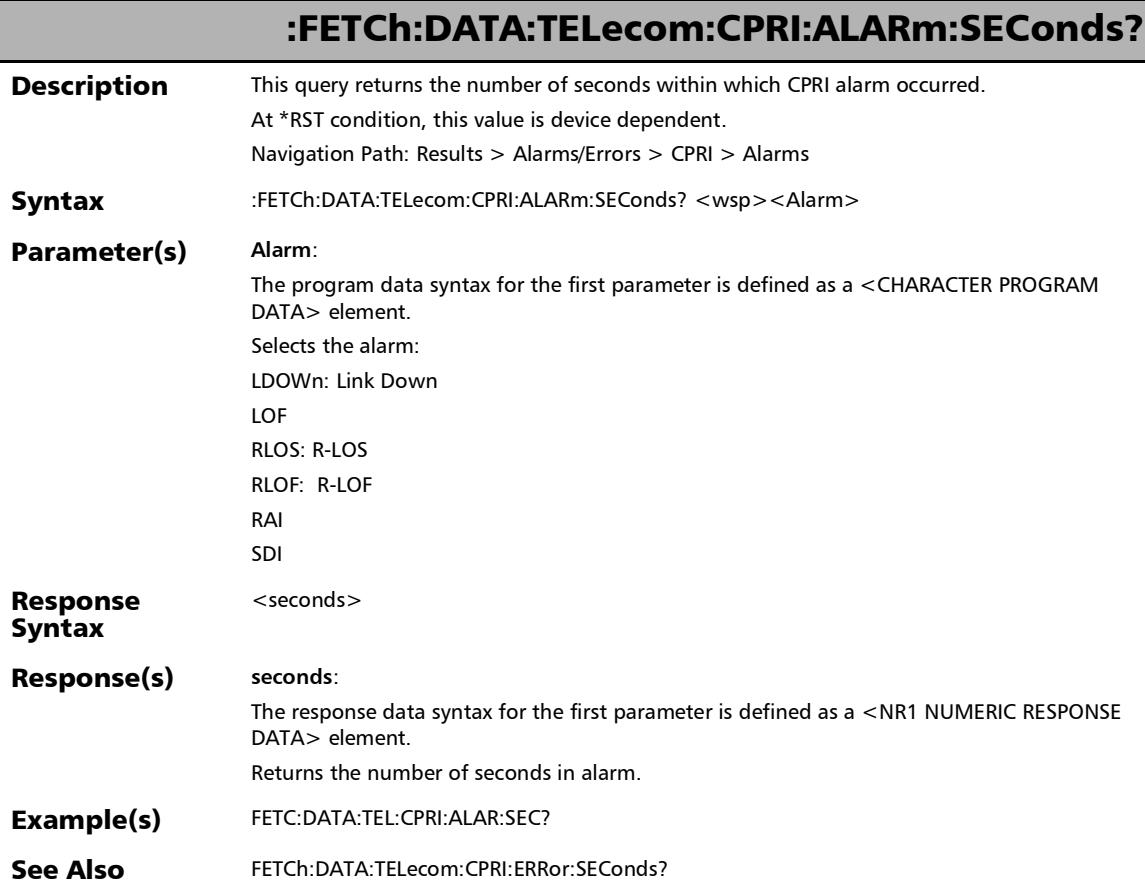
## :FETCh:DATA:TELecom:CPRI:ERRor:COUNt?

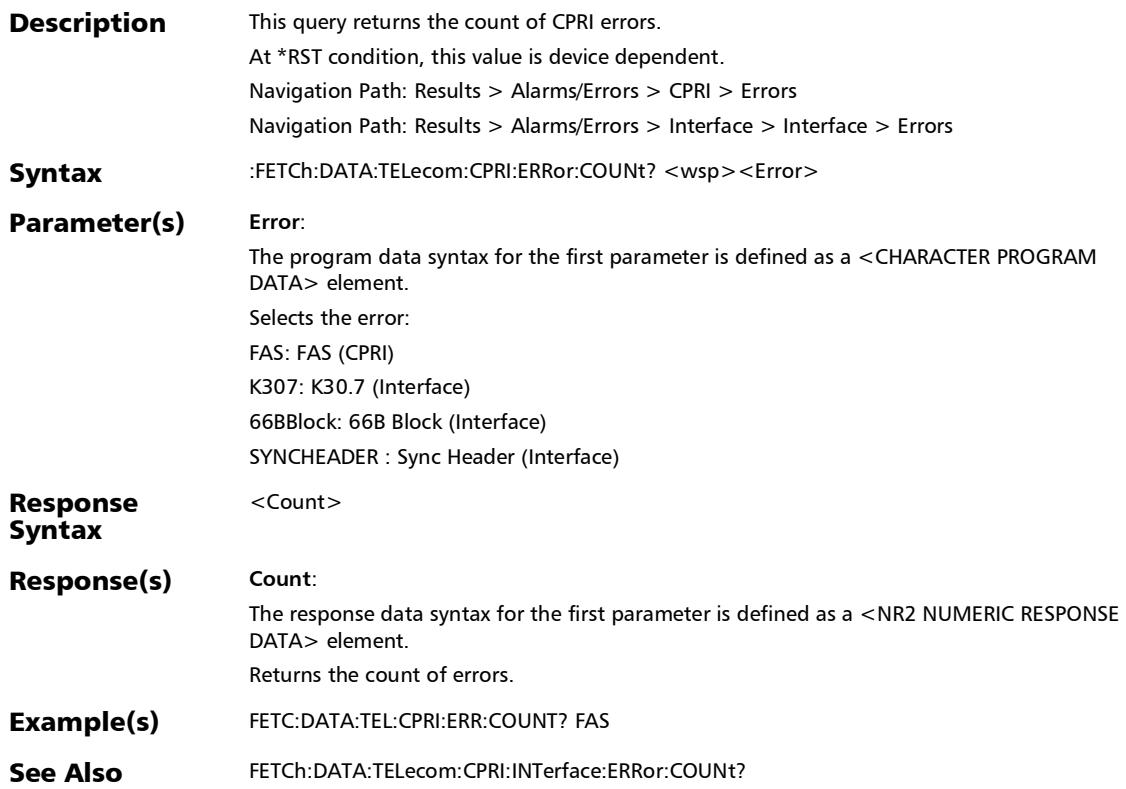

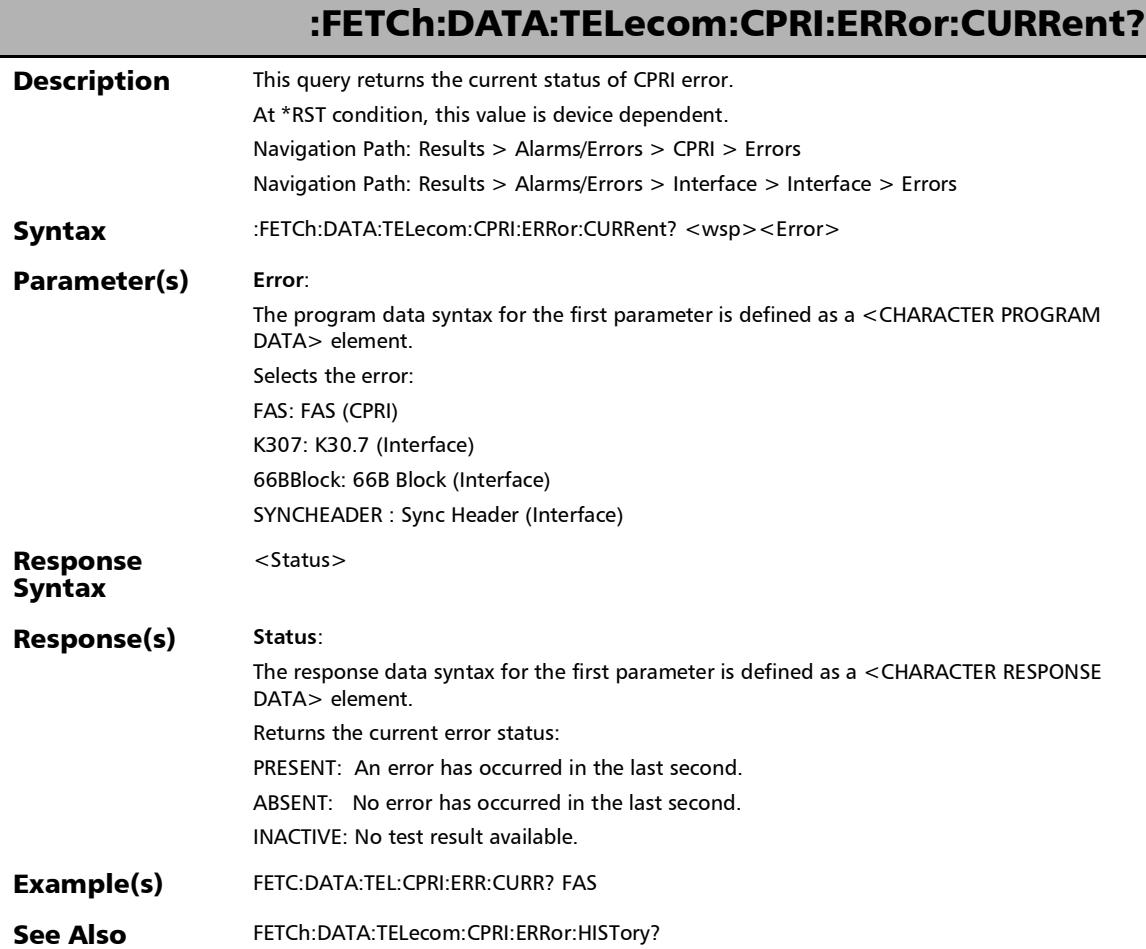

## :FETCh:DATA:TELecom:CPRI:ERRor:HISTory?

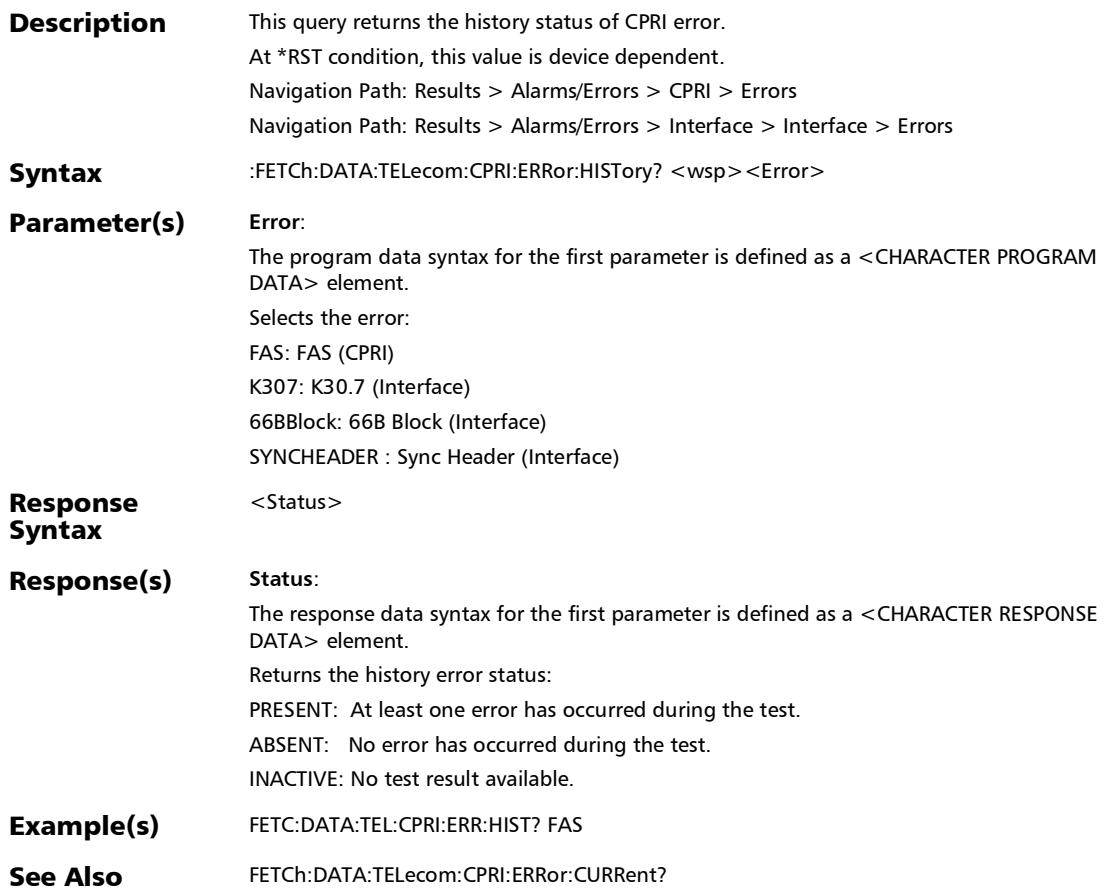

#### SCPI Command Reference

# :FETCh:DATA:TELecom:CPRI:ERRor:RATE?

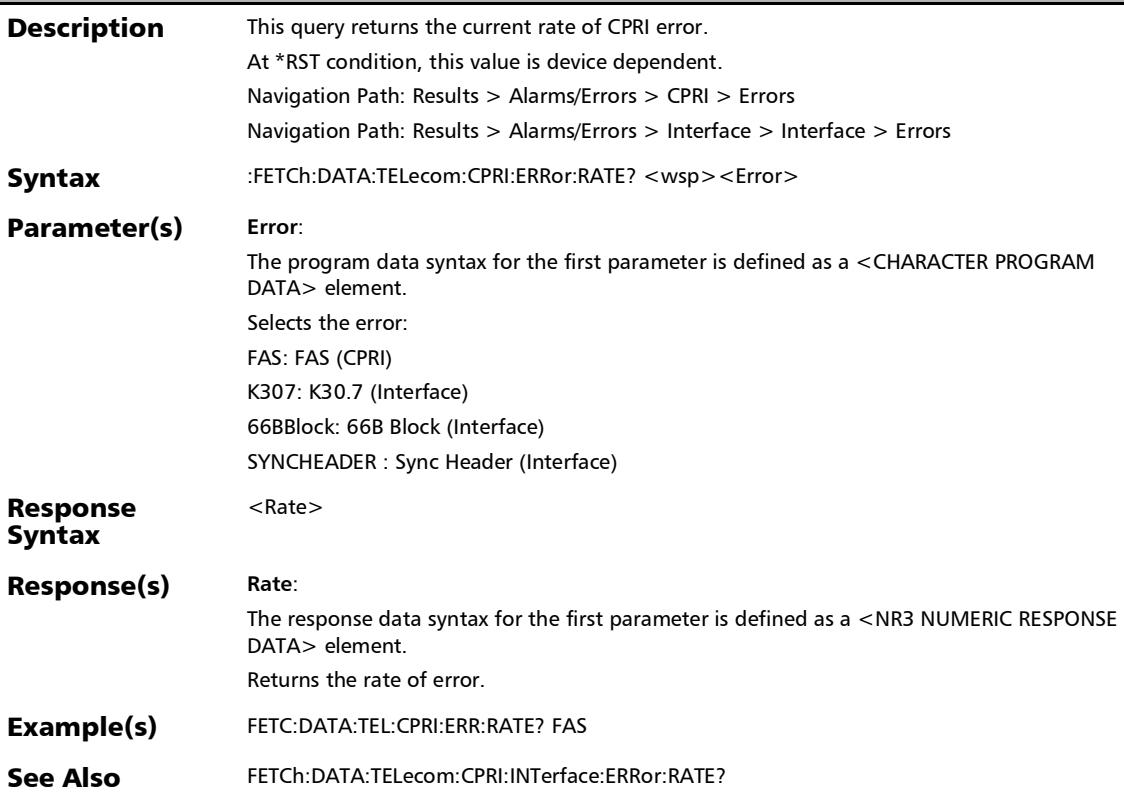

#### :FETCh:DATA:TELecom:CPRI:ERRor:SEConds?

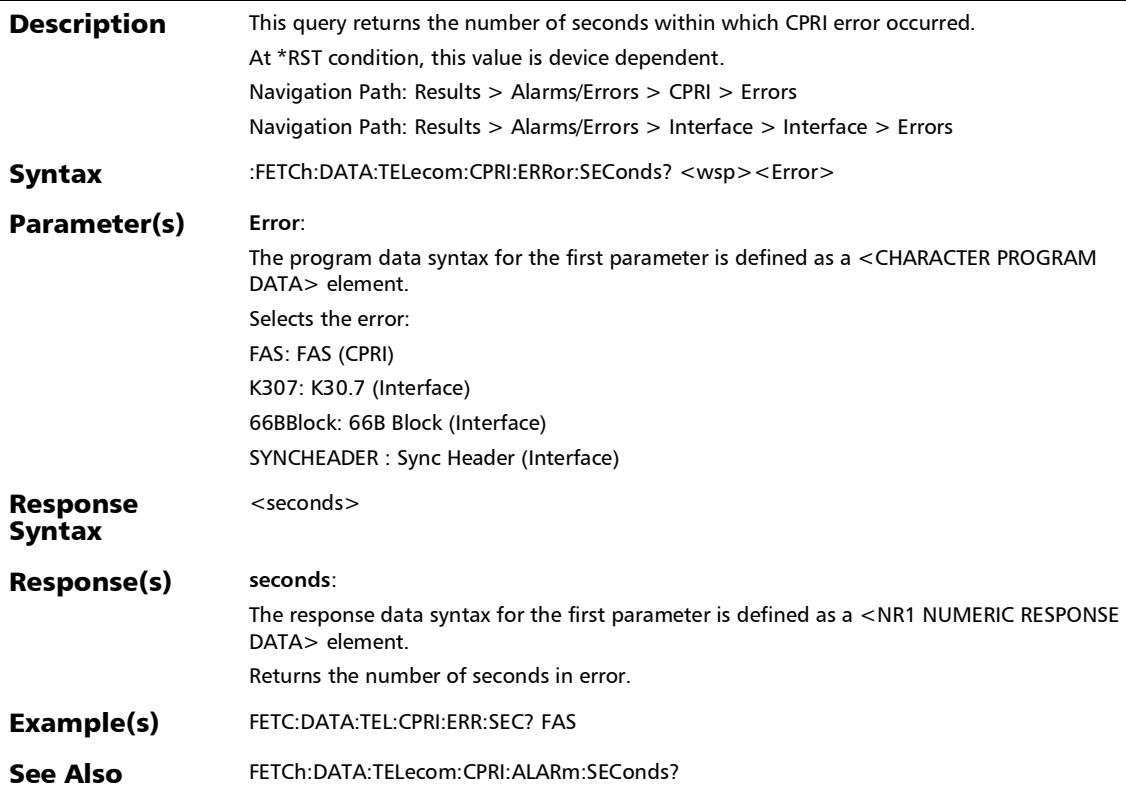

#### SCPI Command Reference

r

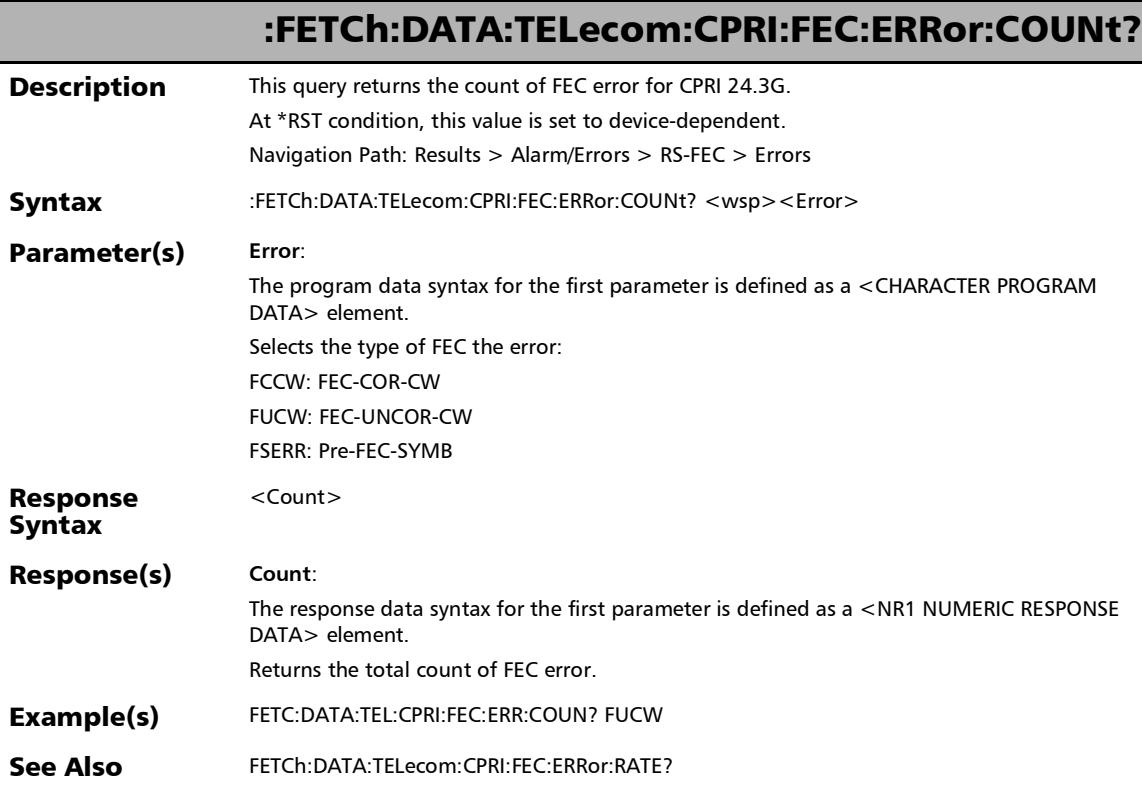

:FETCh:DATA:TELecom:CPRI:FEC:ERRor:CURRent? **Description** This query returns the current status of FEC error for CPRI 24.3G. At \*RST condition, this value is set to device-dependent. Navigation Path: Results > Alarm/Errors > RS-FEC > Errors Syntax :FETCh:DATA:TELecom:CPRI:FEC:ERRor:CURRent? <wsp><Error> Parameter(s) **Error**: The program data syntax for the first parameter is defined as a <CHARACTER PROGRAM DATA> element. Selects the error: FUCW: FEC-UNCOR-CW Response Syntax <Current> Response(s) **Current**: The response data syntax for the first parameter is defined as a <CHARACTER RESPONSE DATA> element. Returns the current error status: PRESENT: An error has occurred in the last second. ABSENT: No error has occured in the last second. INACTIVE: No test result available. Example(s) FETC:DATA:TEL:CPRI:FEC:ERR:CURR? FUCW See Also FETCh:DATA:TELecom:CPRI:FEC:ERRor:HISTory?

r

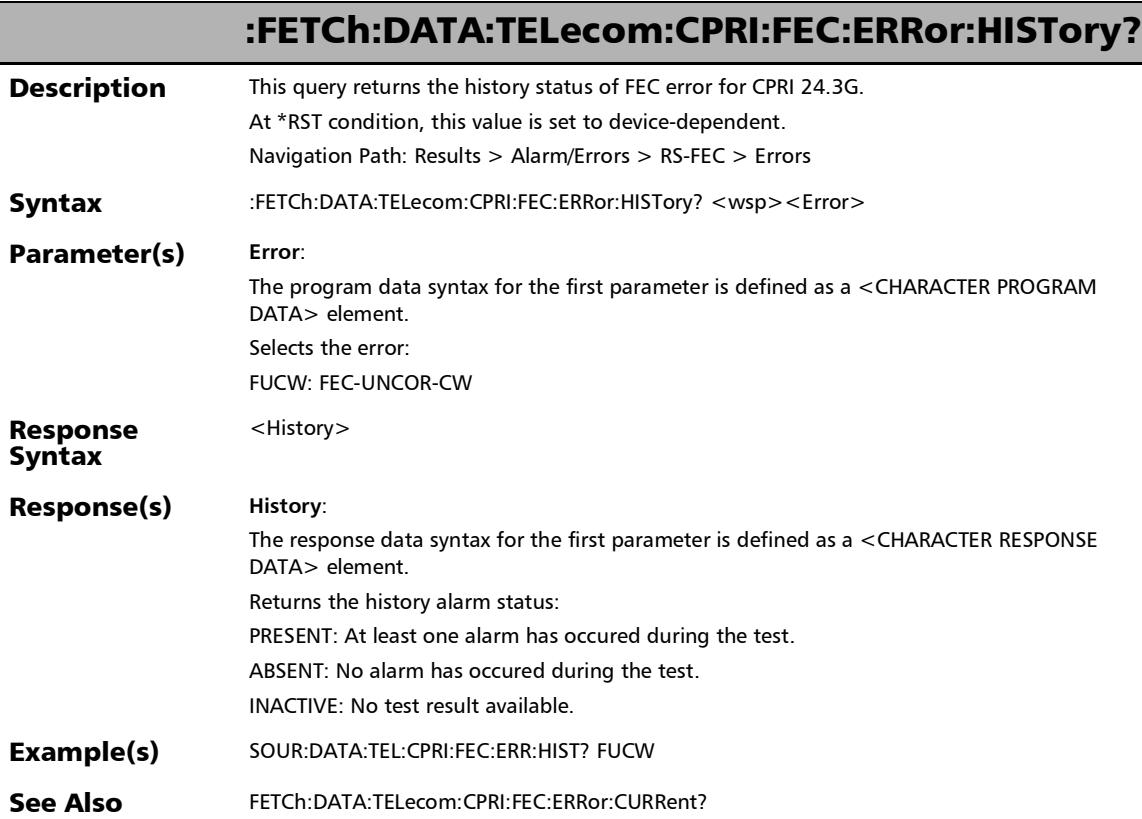

#### :FETCh:DATA:TELecom:CPRI:FEC:ERRor:RATE? **Description** This query returns the rate of FEC error for CPRI 24.3G. At \*RST condition, this value is set to device-dependent. Navigation Path: Results > Alarm/Errors > RS-FEC > Errors Syntax :FETCh:DATA:TELecom:CPRI:FEC:ERRor:RATE? <wsp><Error> Parameter(s) **Error**: The program data syntax for the first parameter is defined as a <CHARACTER PROGRAM DATA> element. Selects the FEC error: FCCW: FEC-COR-CW FUCW: FEC-UNCOR-CW FSERR: Pre-FEC-SYMB Response Syntax  $<$ Rate $>$ Response(s) **Rate**: The response data syntax for the first parameter is defined as a <NR3 NUMERIC RESPONSE DATA> element. Returns the current error rate. Example(s) FETC:DATA:TEL:CPRI:FEC:ERR:RATE? FUCW See Also FETCh:DATA:TELecom:CPRI:FEC:ERRor:COUNt?

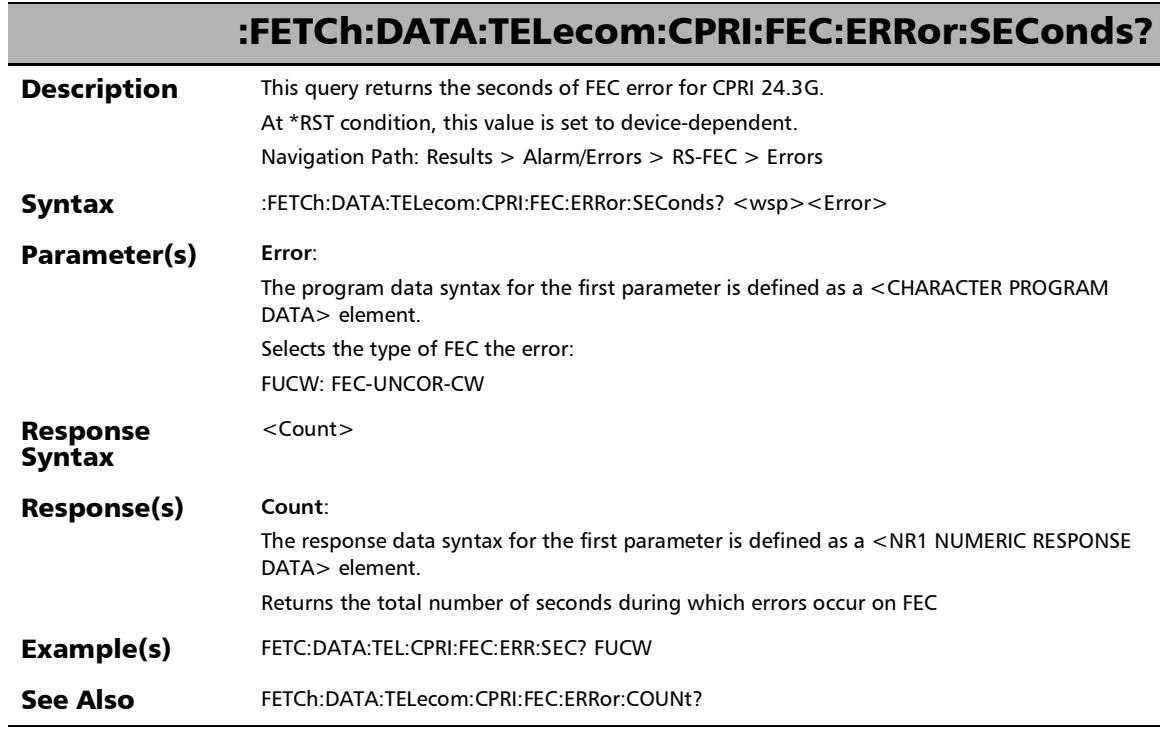

u,

### :FETCh:DATA:TELecom:CPRI:INTerface:ERRor:COUNt?

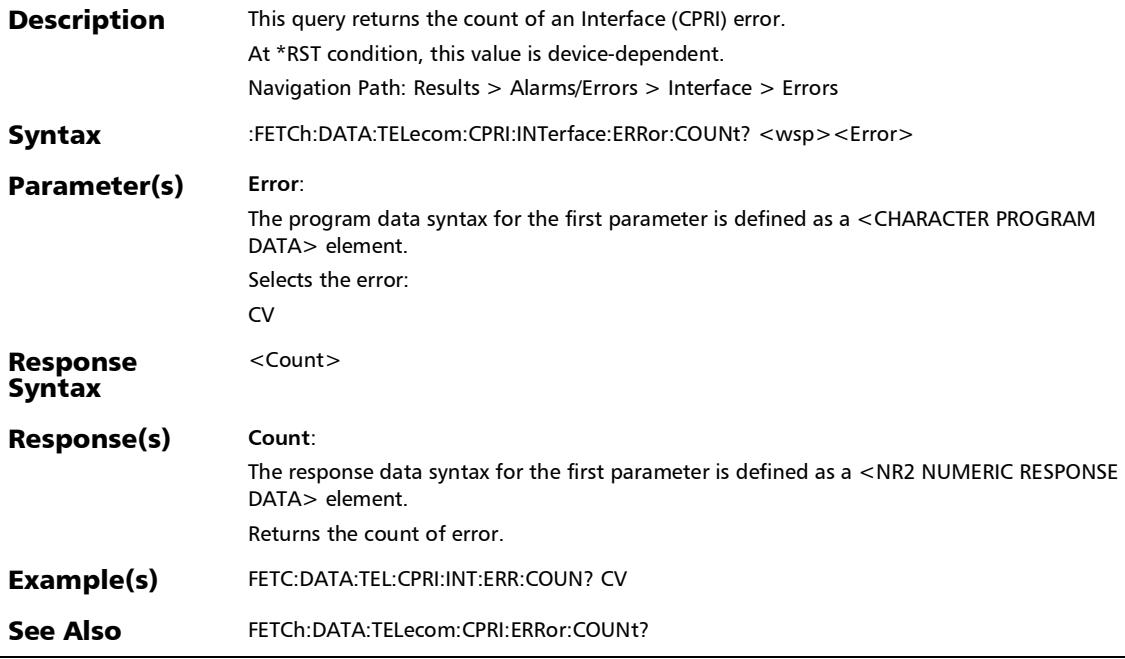

### :FETCh:DATA:TELecom:CPRI:INTerface:ERRor:CURRent?

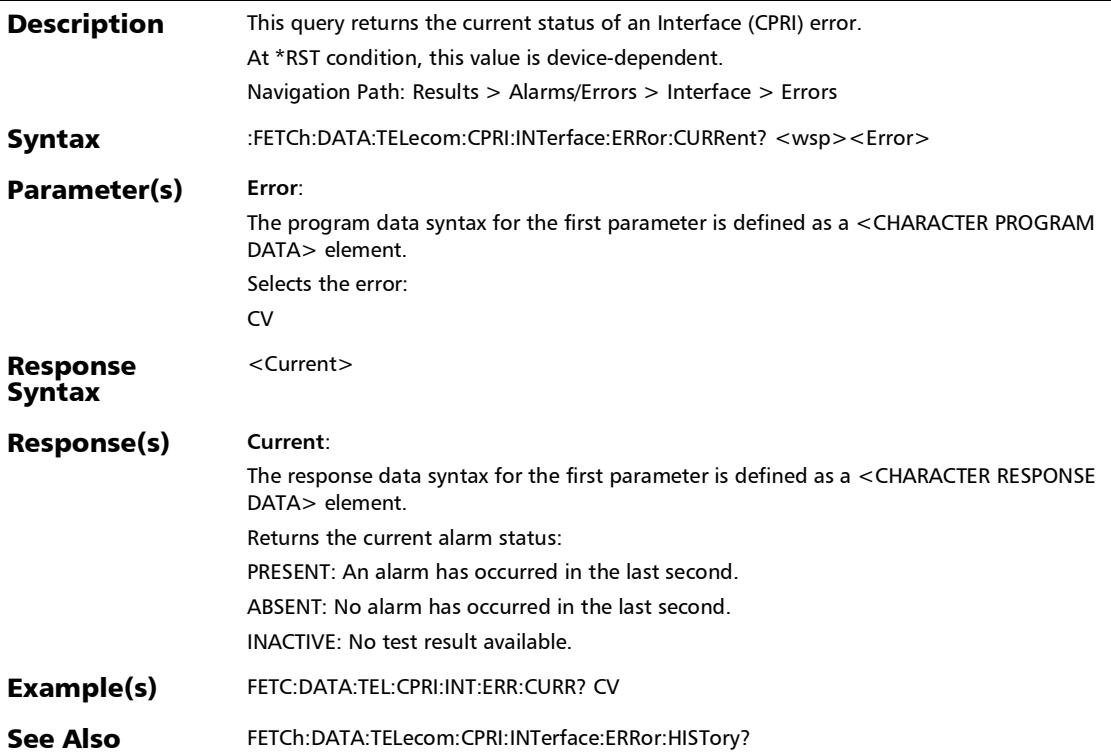

# :FETCh:DATA:TELecom:CPRI:INTerface:ERRor:HISTory?

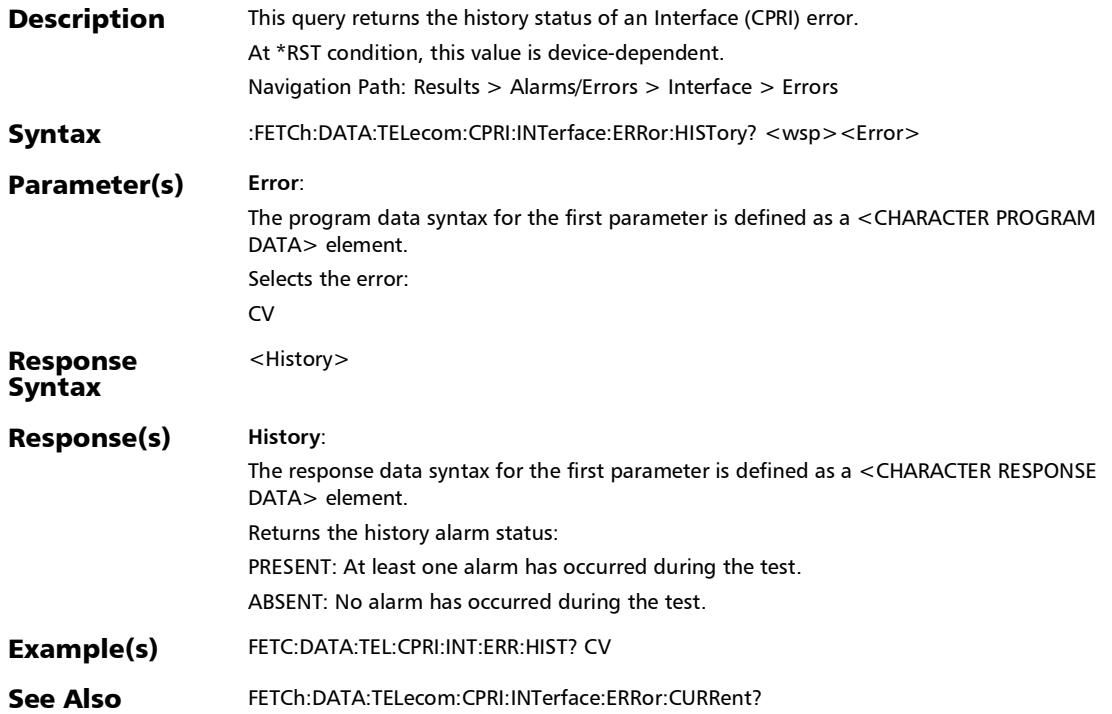

#### :FETCh:DATA:TELecom:CPRI:INTerface:ERRor:RATE?

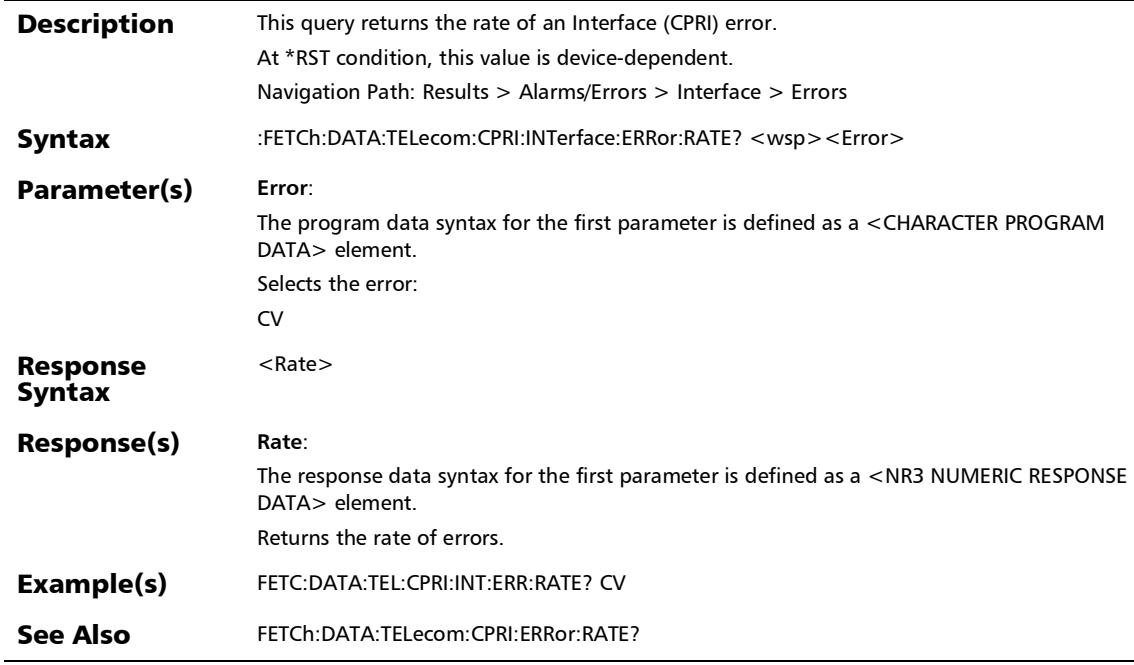

### :FETCh:DATA:TELecom:CPRI:INTerface:ERRor:SEConds?

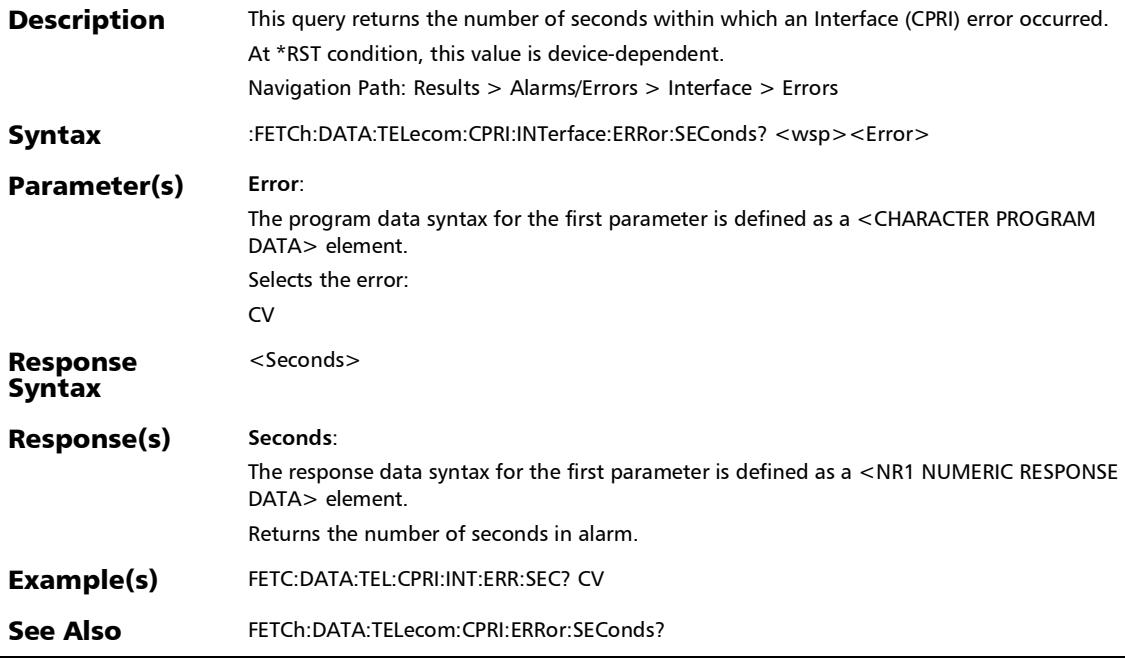

#### :FETCh:DATA:TELecom:CPRI:OBSai:ALARm:CURRent?

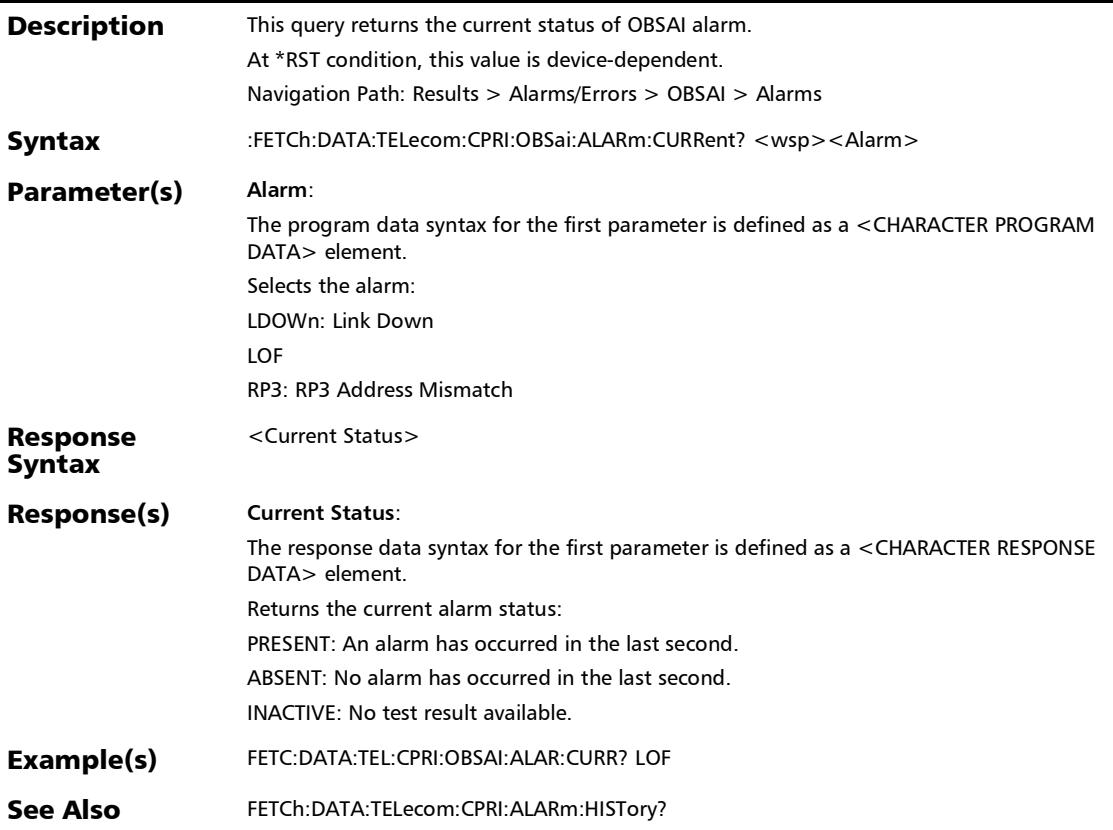

# :FETCh:DATA:TELecom:CPRI:OBSai:ALARm:HISTory?

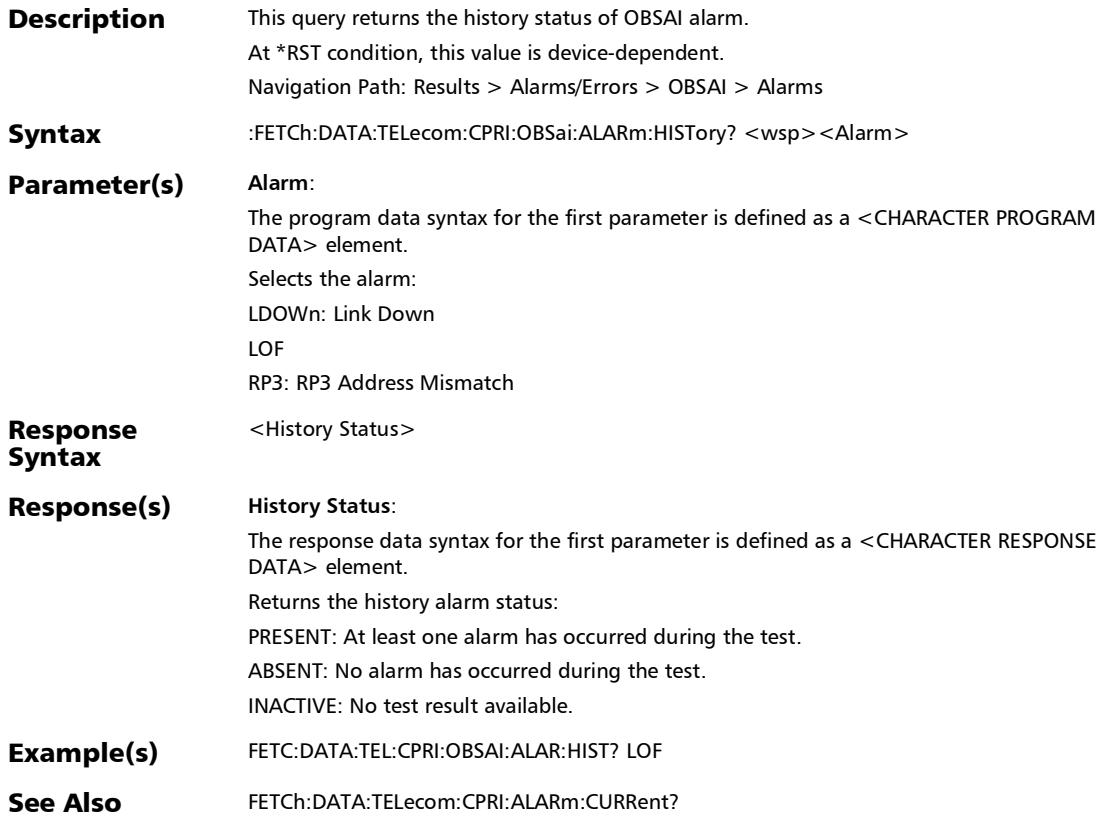

#### :FETCh:DATA:TELecom:CPRI:OBSai:ALARm:SEConds?

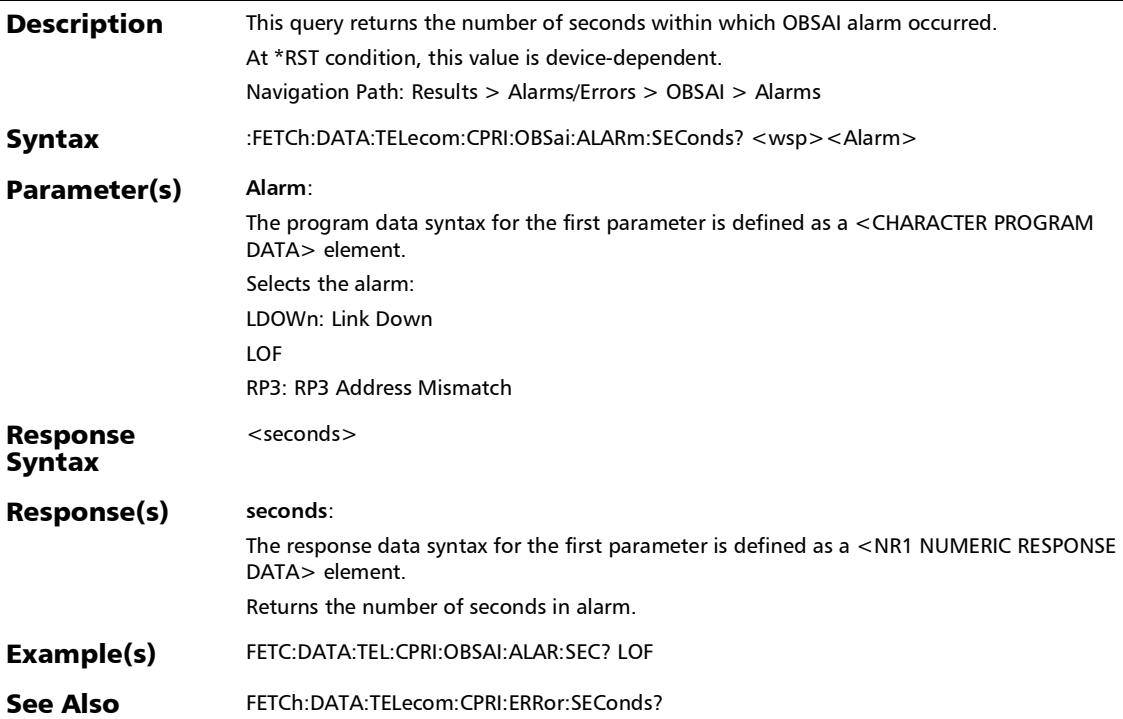

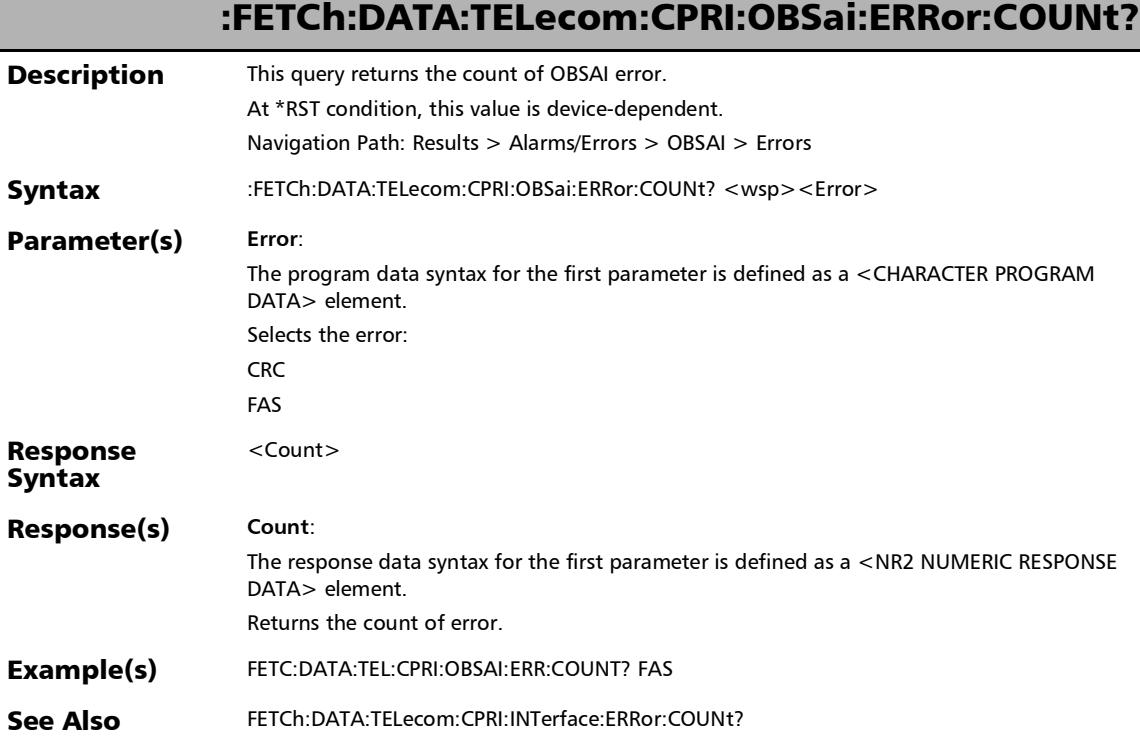

#### :FETCh:DATA:TELecom:CPRI:OBSai:ERRor:CURRent?

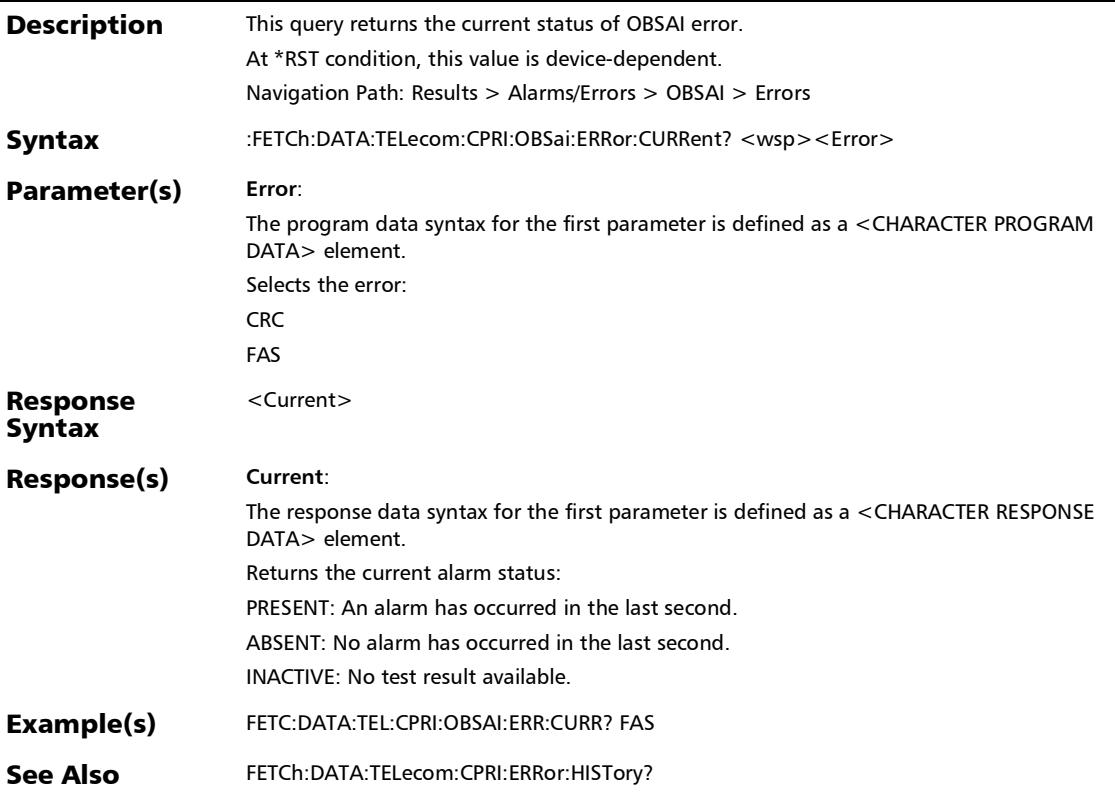

## :FETCh:DATA:TELecom:CPRI:OBSai:ERRor:HISTory?

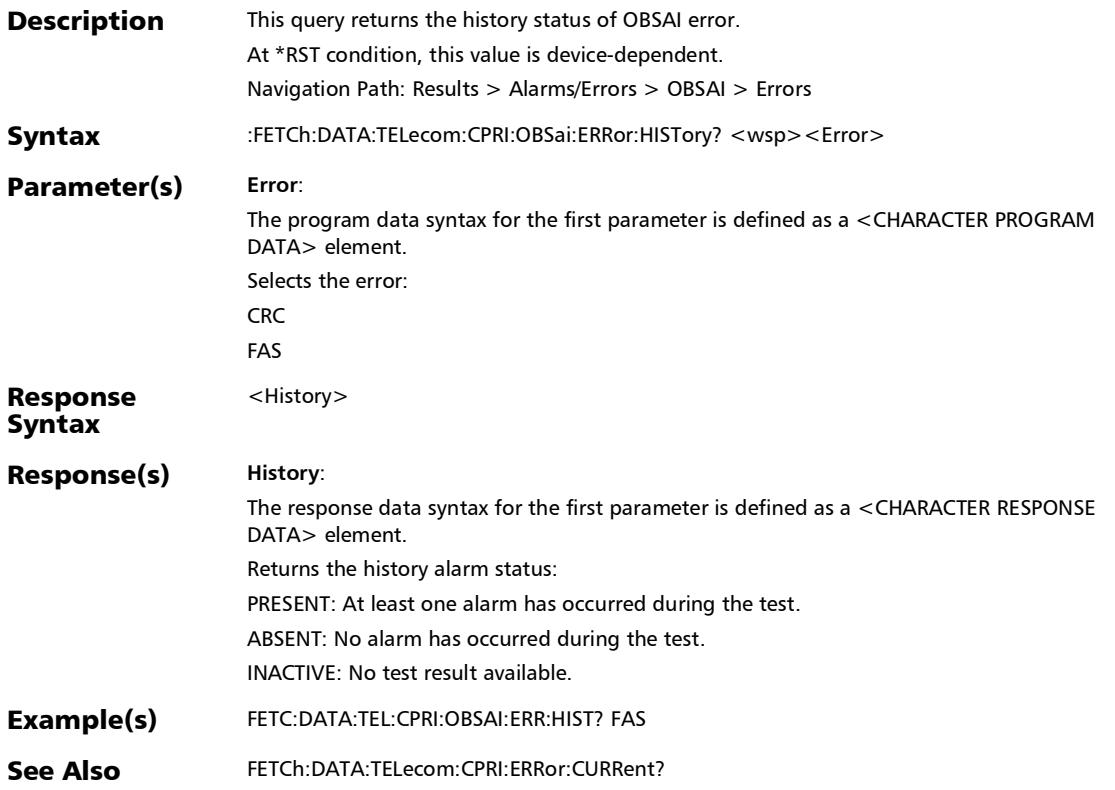

#### SCPI Command Reference

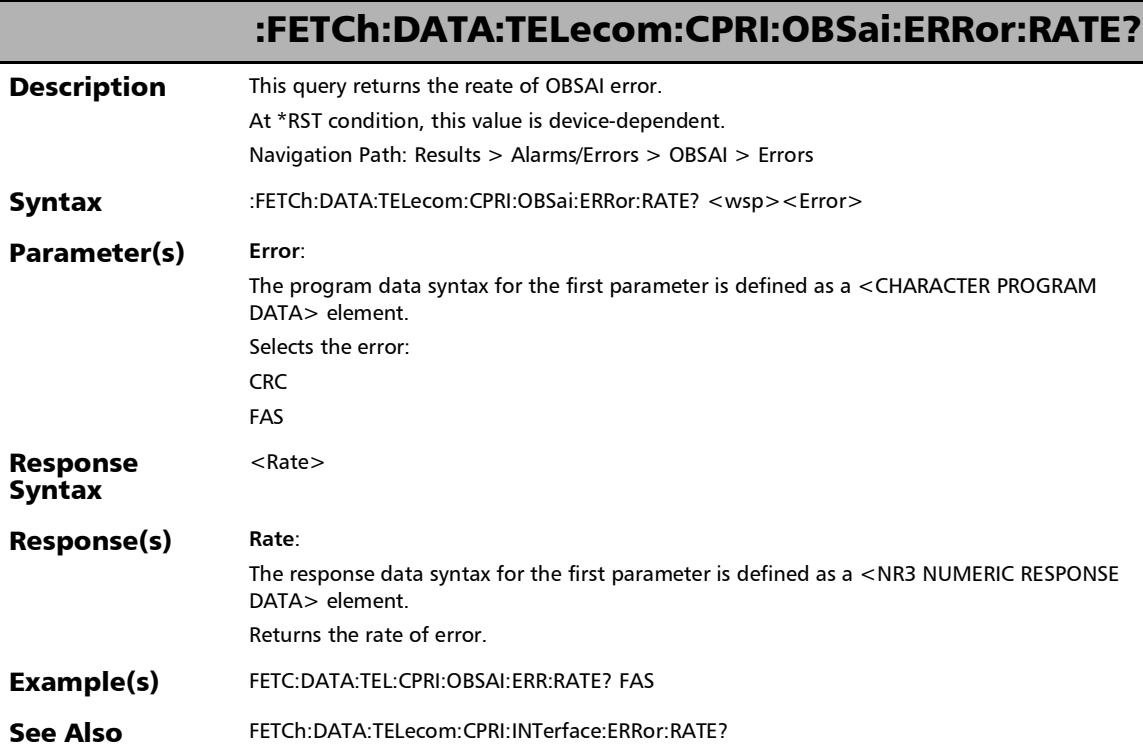

## :FETCh:DATA:TELecom:CPRI:OBSai:ERRor:SEConds?

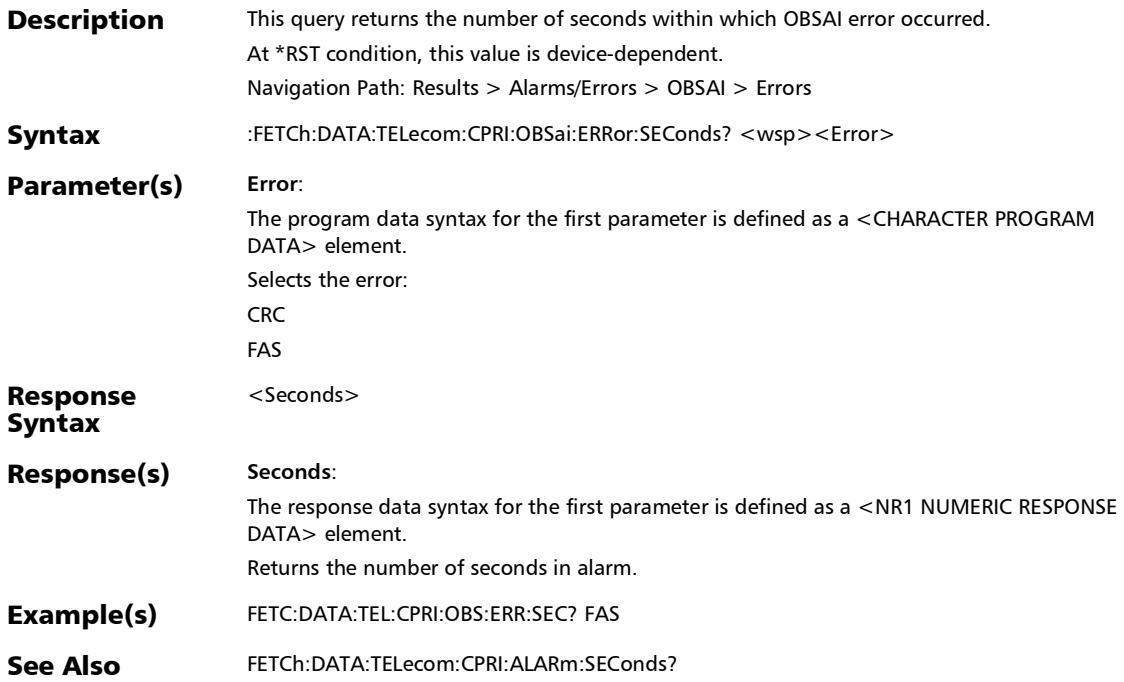

### :FETCh:DATA:TELecom:CPRI:OBSai:INTerface:ERRor:COUNt?

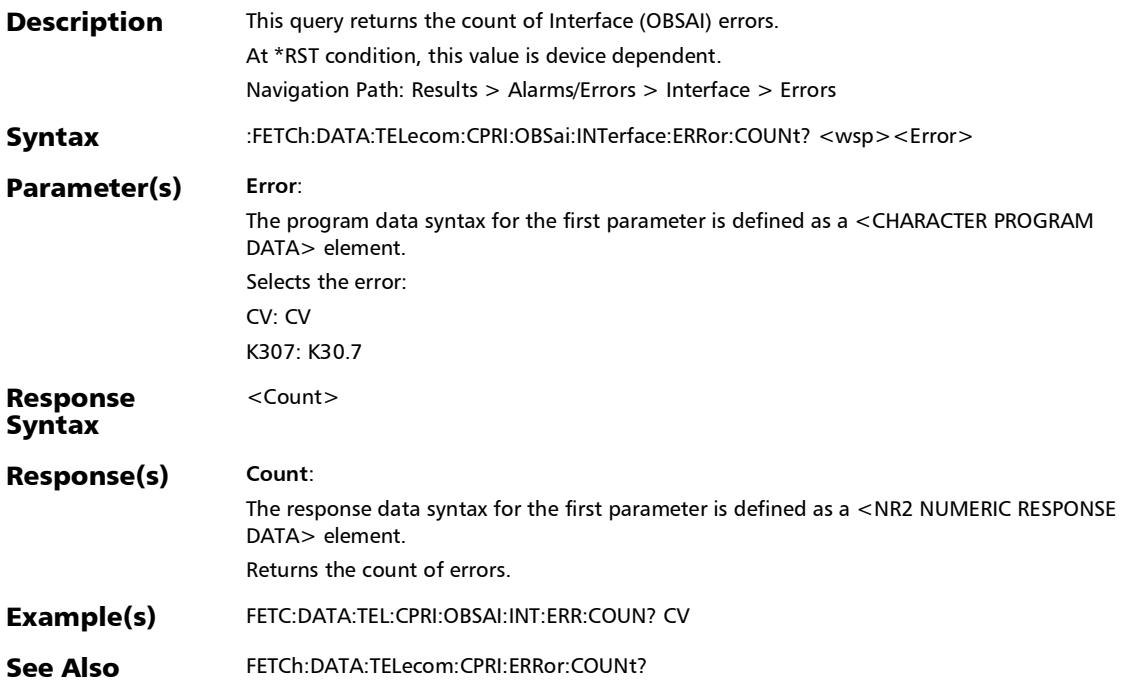

### :FETCh:DATA:TELecom:CPRI:OBSai:INTerface:ERRor:CURRent ?

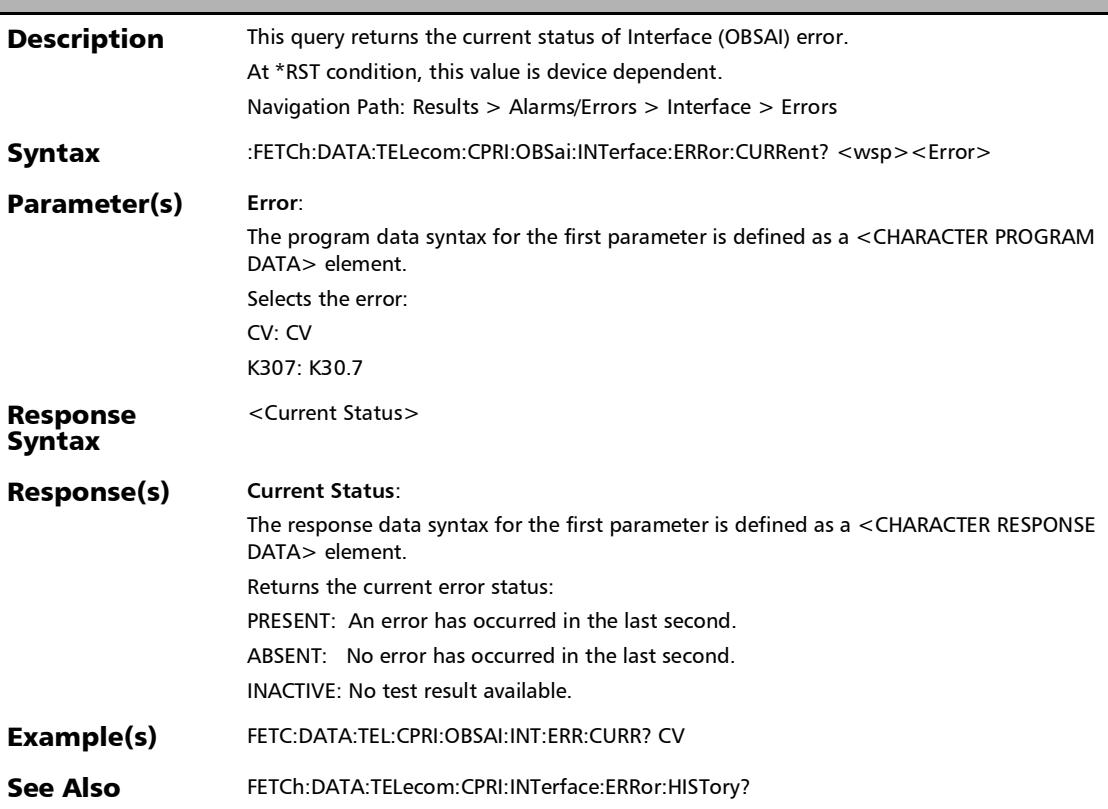

# :FETCh:DATA:TELecom:CPRI:OBSai:INTerface:ERRor:HISTory?

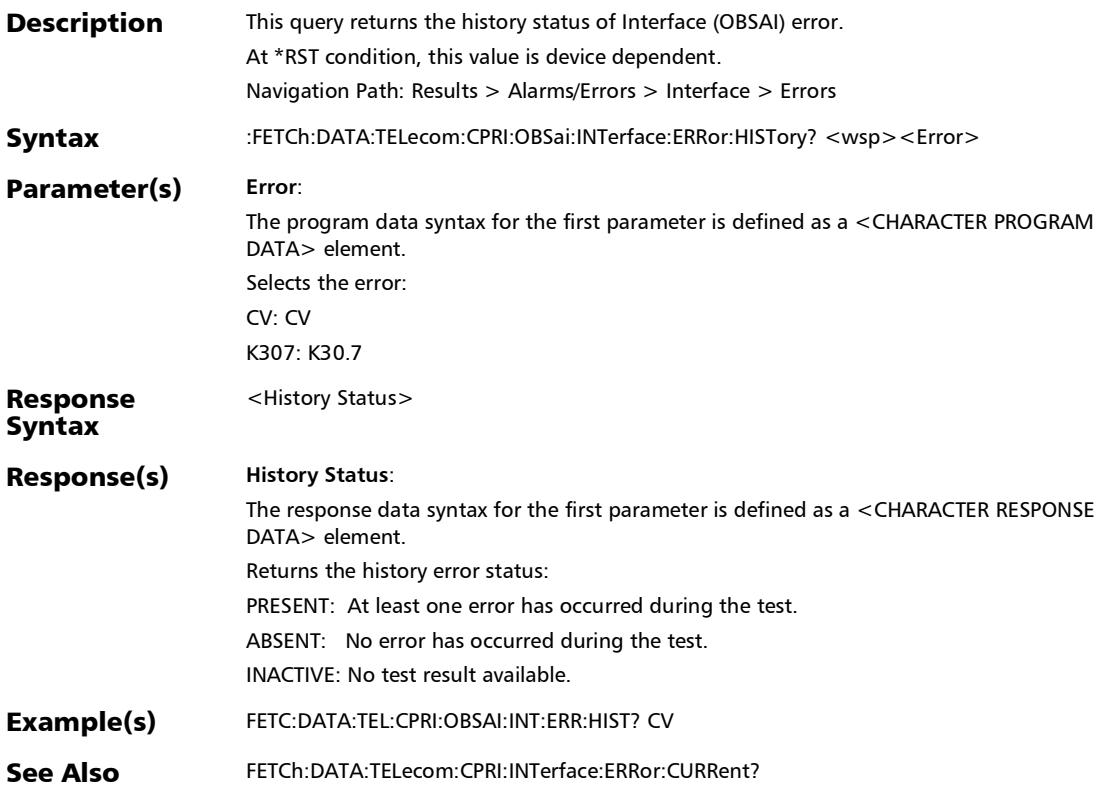

:FETCh:DATA:TELecom:CPRI:OBSai:INTerface:ERRor:RATE?

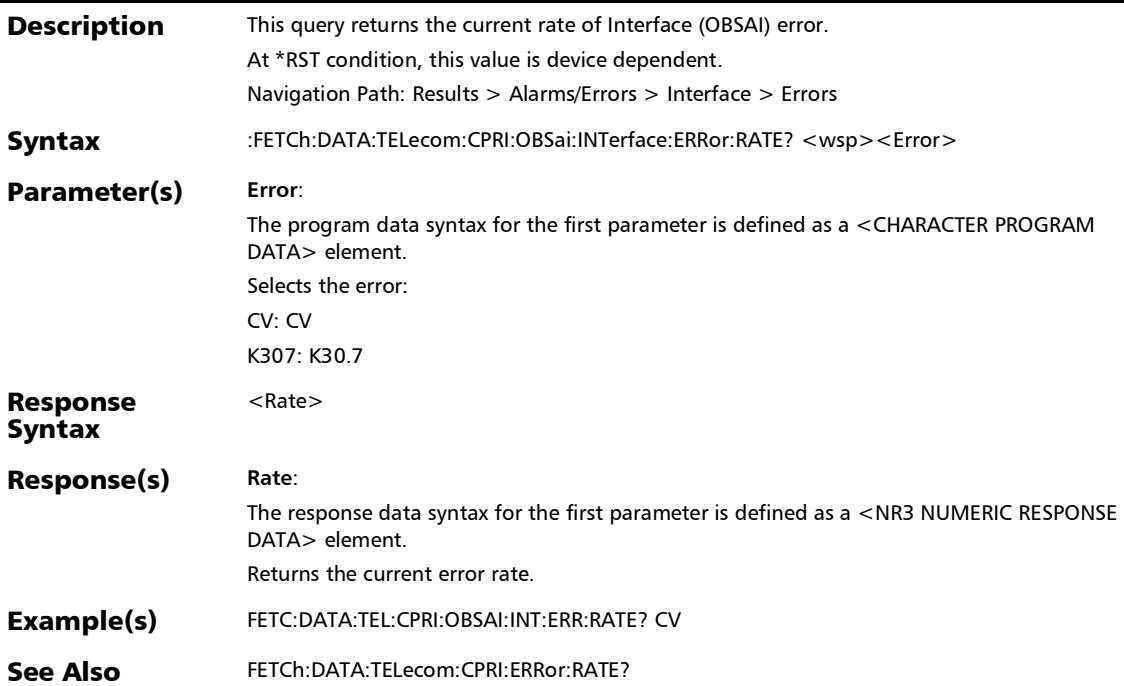

# :FETCh:DATA:TELecom:CPRI:OBSai:INTerface:ERRor:SEConds

**Description** This query returns the number of seconds within which Interface (OBSAI) error occurred. At \*RST condition, this value is device dependent. Navigation Path: Results > Alarms/Errors > Interface > Errors Syntax :FETCh:DATA:TELecom:CPRI:OBSai:INTerface:ERRor:SEConds? <wsp><Error> Parameter(s) **Error**: The program data syntax for the first parameter is defined as a <CHARACTER PROGRAM DATA> element. Selects the error: CV: CV K307: K30.7 Response Syntax <Seconds> Response(s) **Seconds**: The response data syntax for the first parameter is defined as a <NR1 NUMERIC RESPONSE DATA> element. Returns the number of seconds in error. Example(s) FETC:DATA:TEL:CPRI:OBSAI:INT:ERR:SEC? CV See Also FETCh:DATA:TELecom:CPRI:ERRor:SEConds?

?

#### :FETCh:DATA:TELecom:DCO:ERRor:MEDia:RX:COUNt?

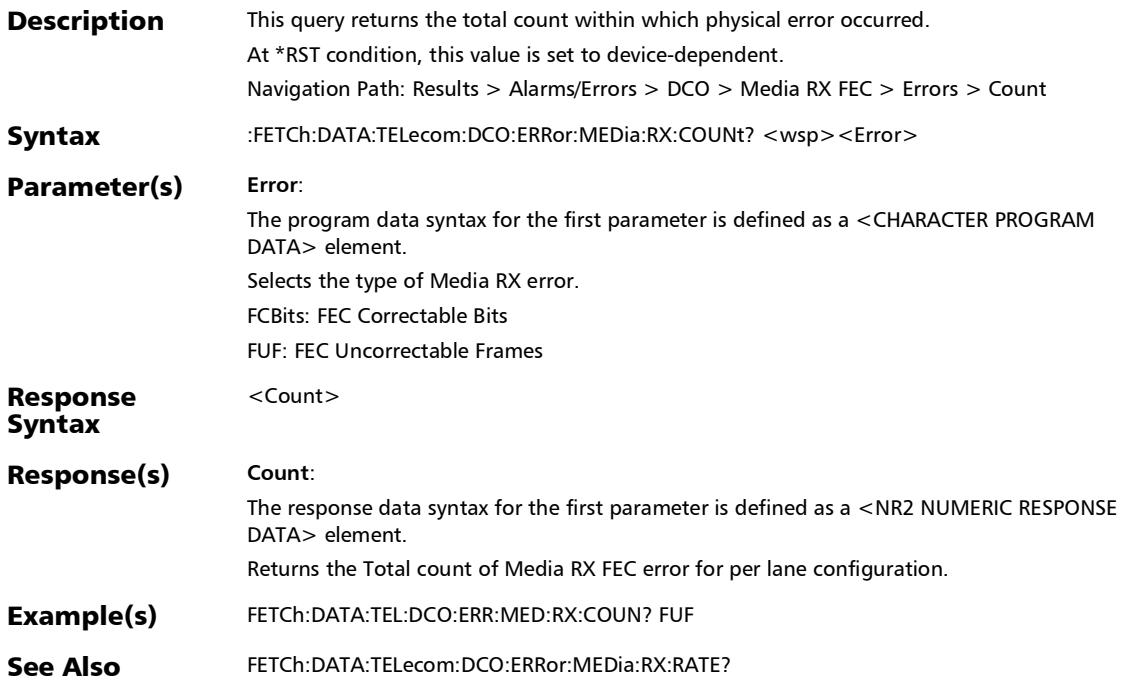

#### :FETCh:DATA:TELecom:DCO:ERRor:MEDia:RX:CURRent?

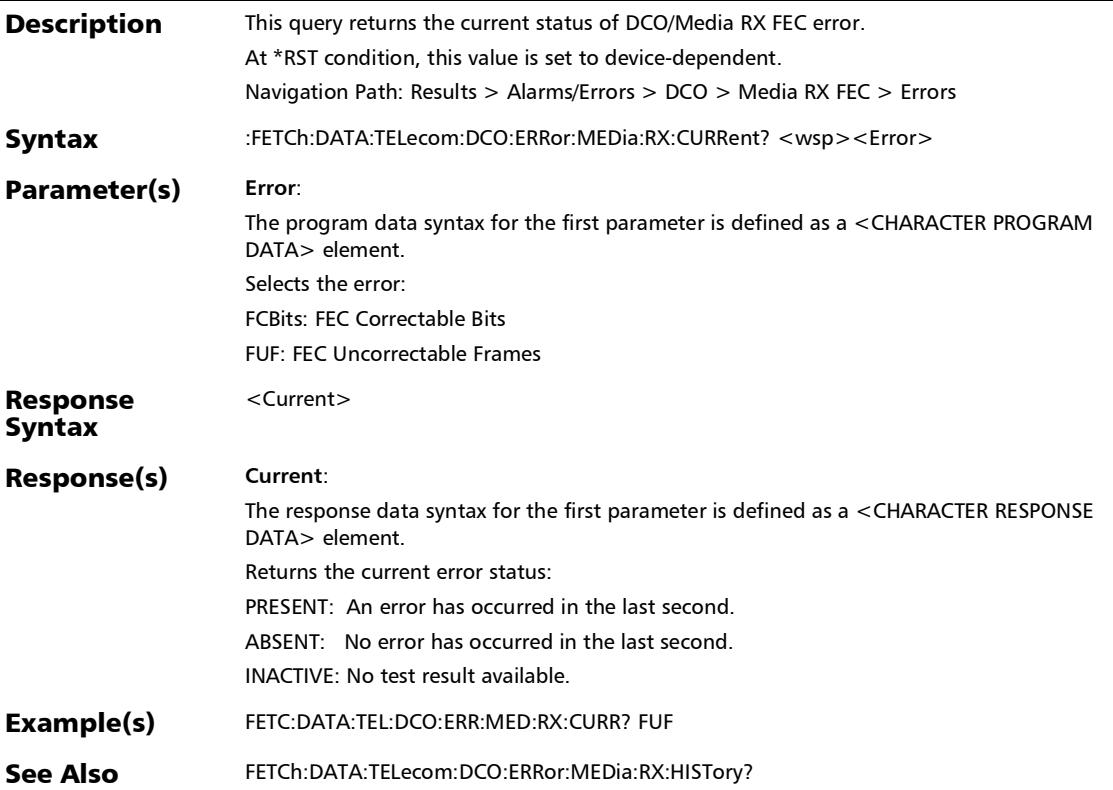

:FETCh:DATA:TELecom:DCO:ERRor:MEDia:RX:HISTory?

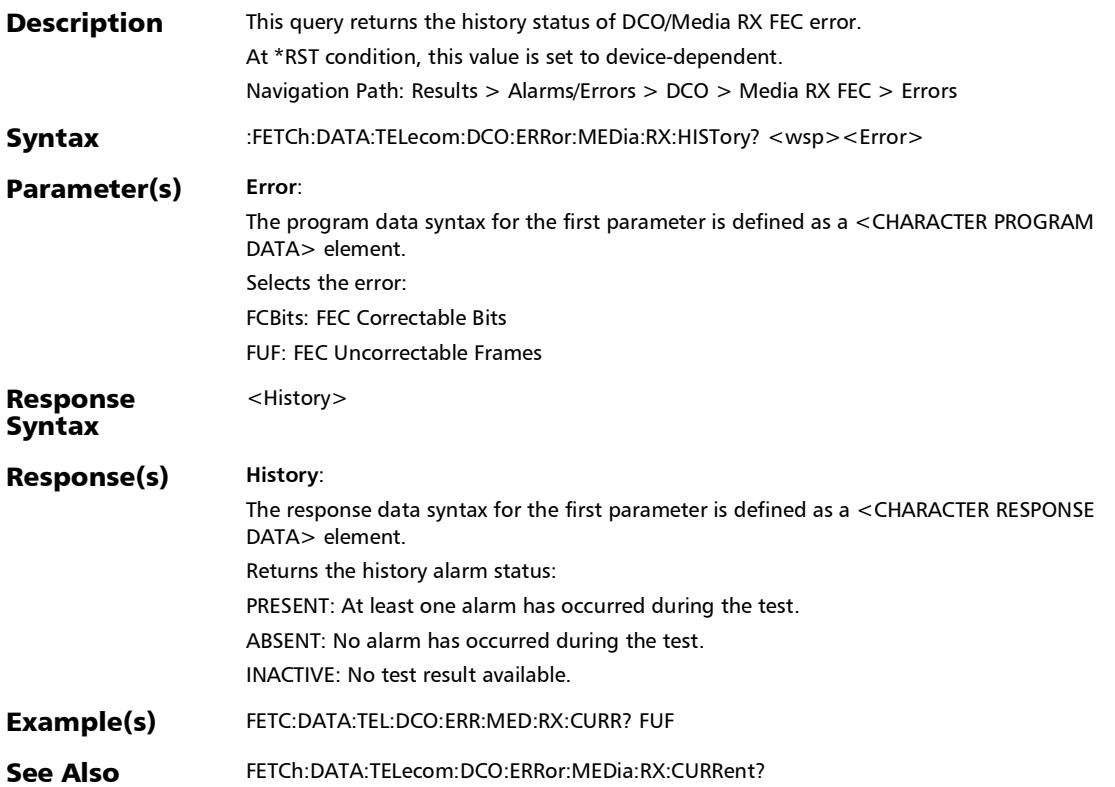

#### :FETCh:DATA:TELecom:DCO:ERRor:MEDia:RX:SEConds?

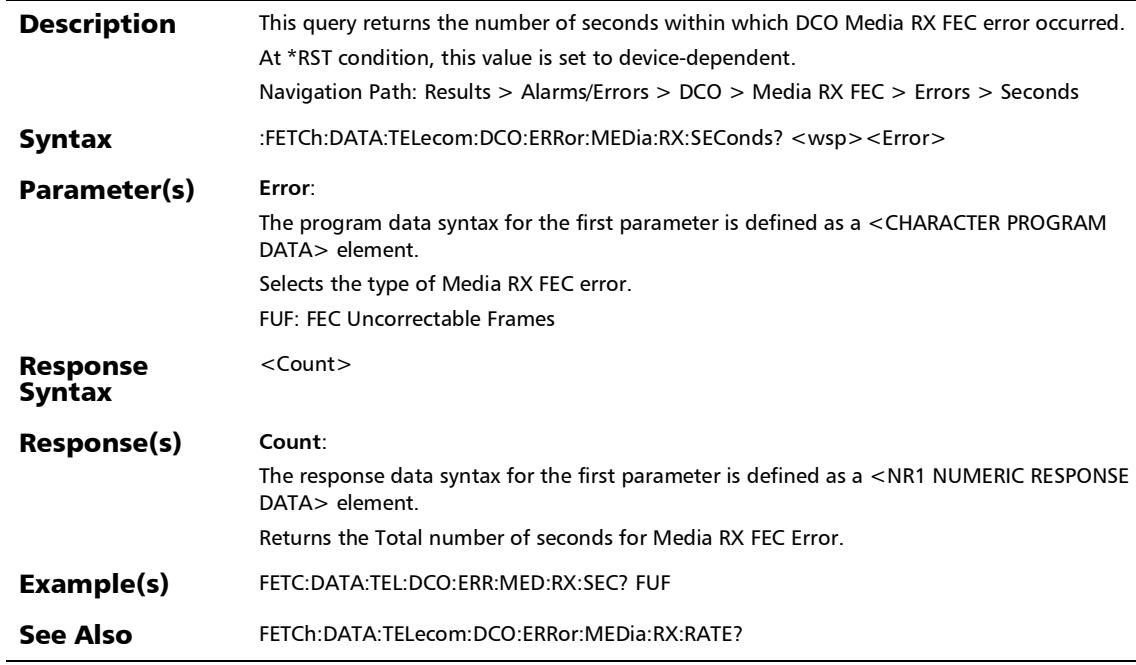

# :FETCh:DATA:TELecom:DSN:ALARm:DS[1..n]:CURRent?

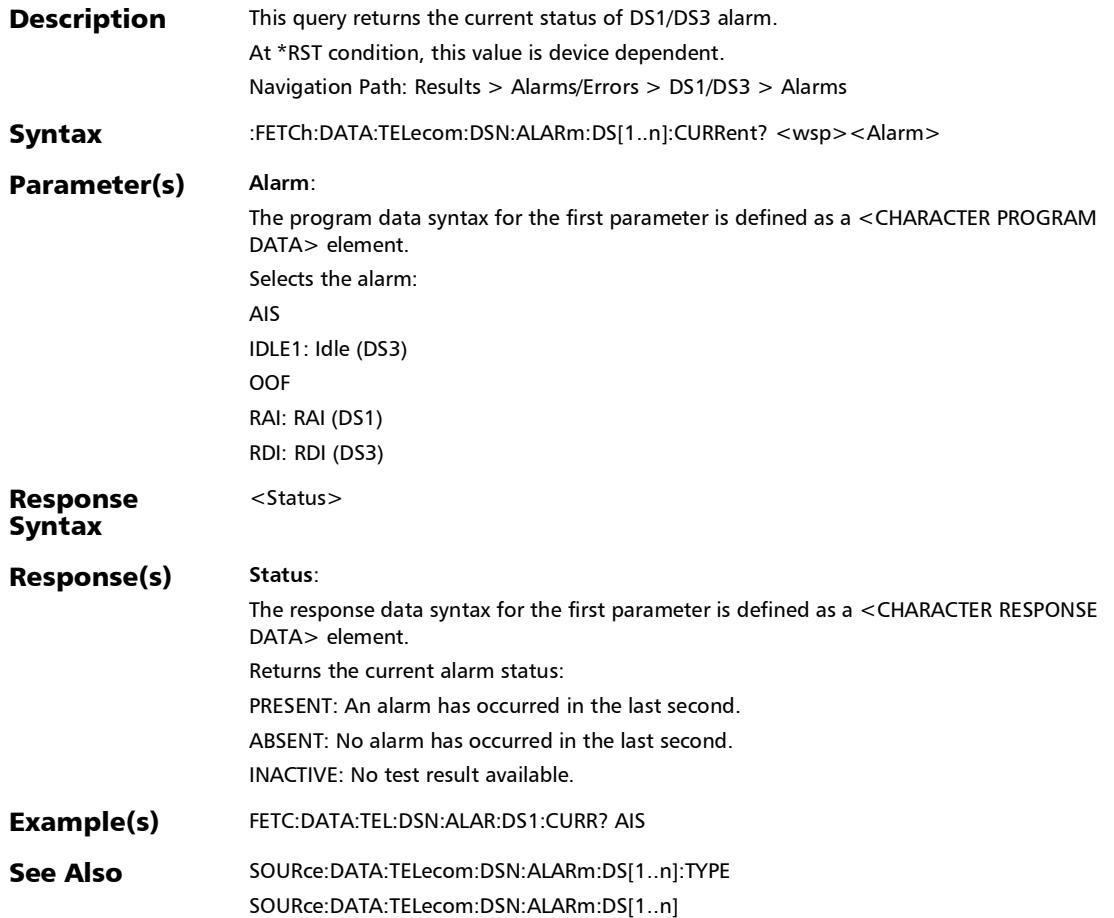

# :FETCh:DATA:TELecom:DSN:ALARm:DS[1..n]:HISTory?

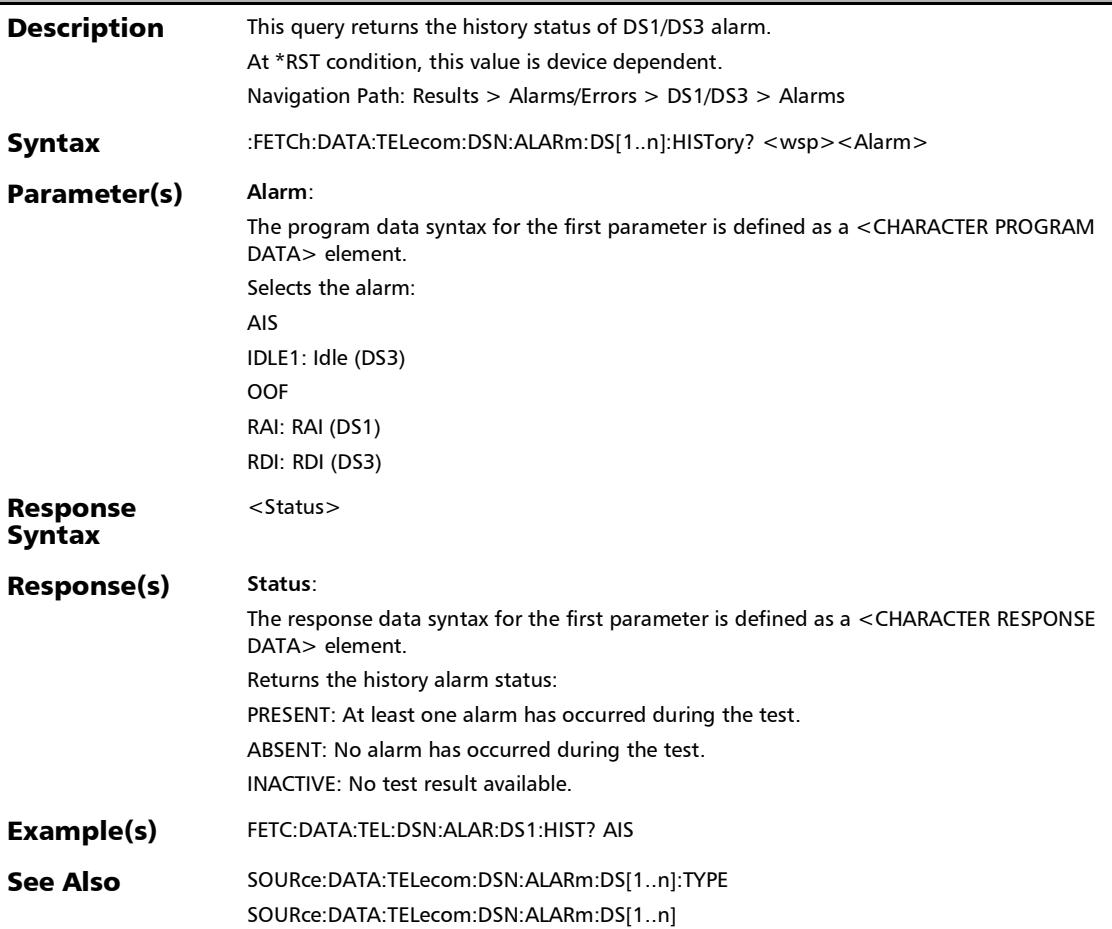

# :FETCh:DATA:TELecom:DSN:ALARm:DS[1..n]:SEConds?

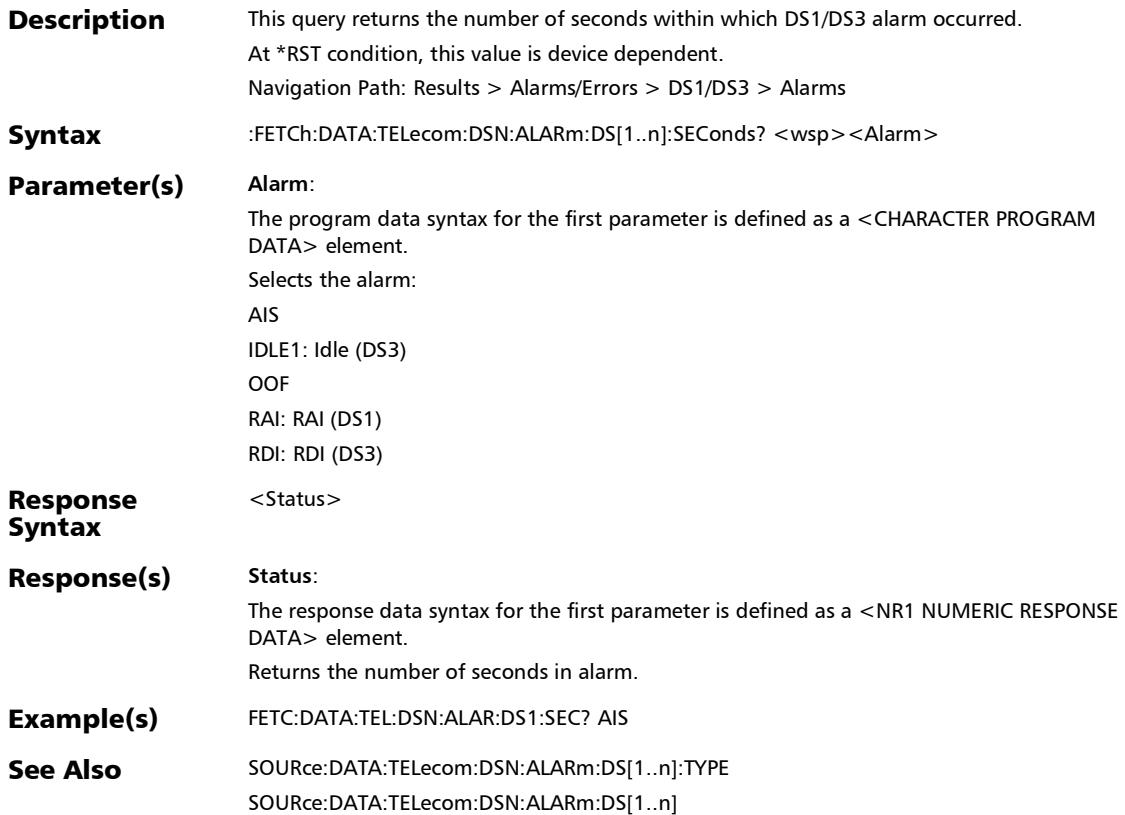

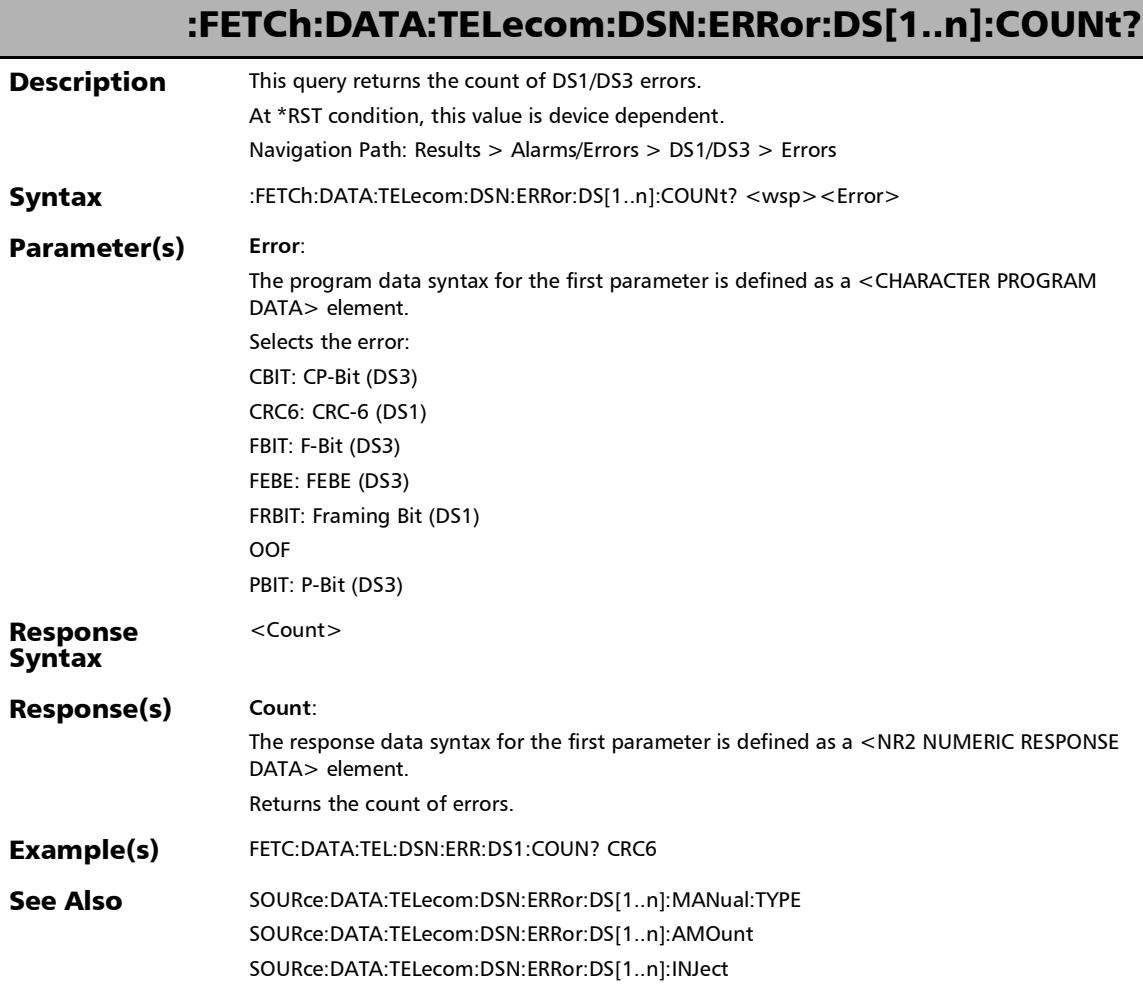
## :FETCh:DATA:TELecom:DSN:ERRor:DS[1..n]:CURRent?

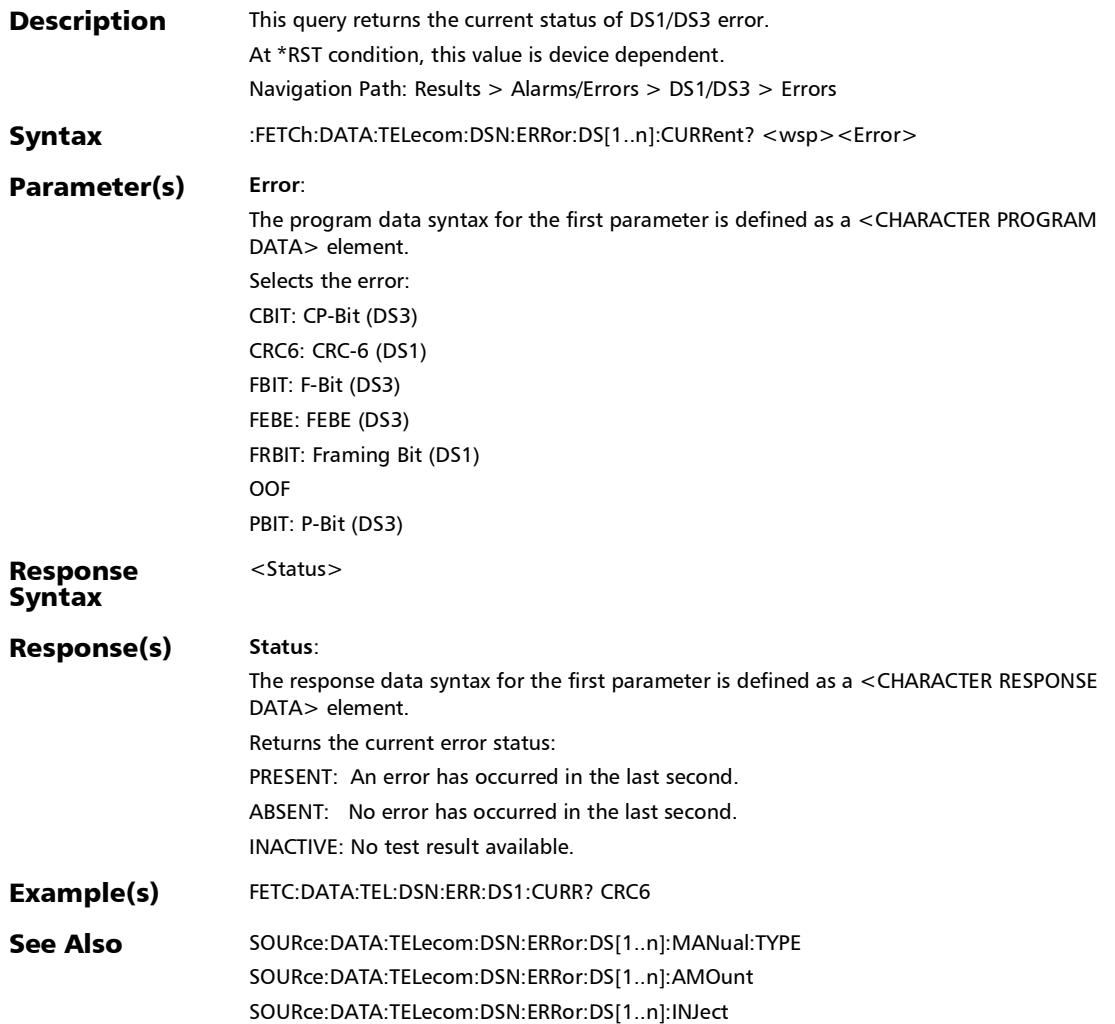

## :FETCh:DATA:TELecom:DSN:ERRor:DS[1..n]:HISTory?

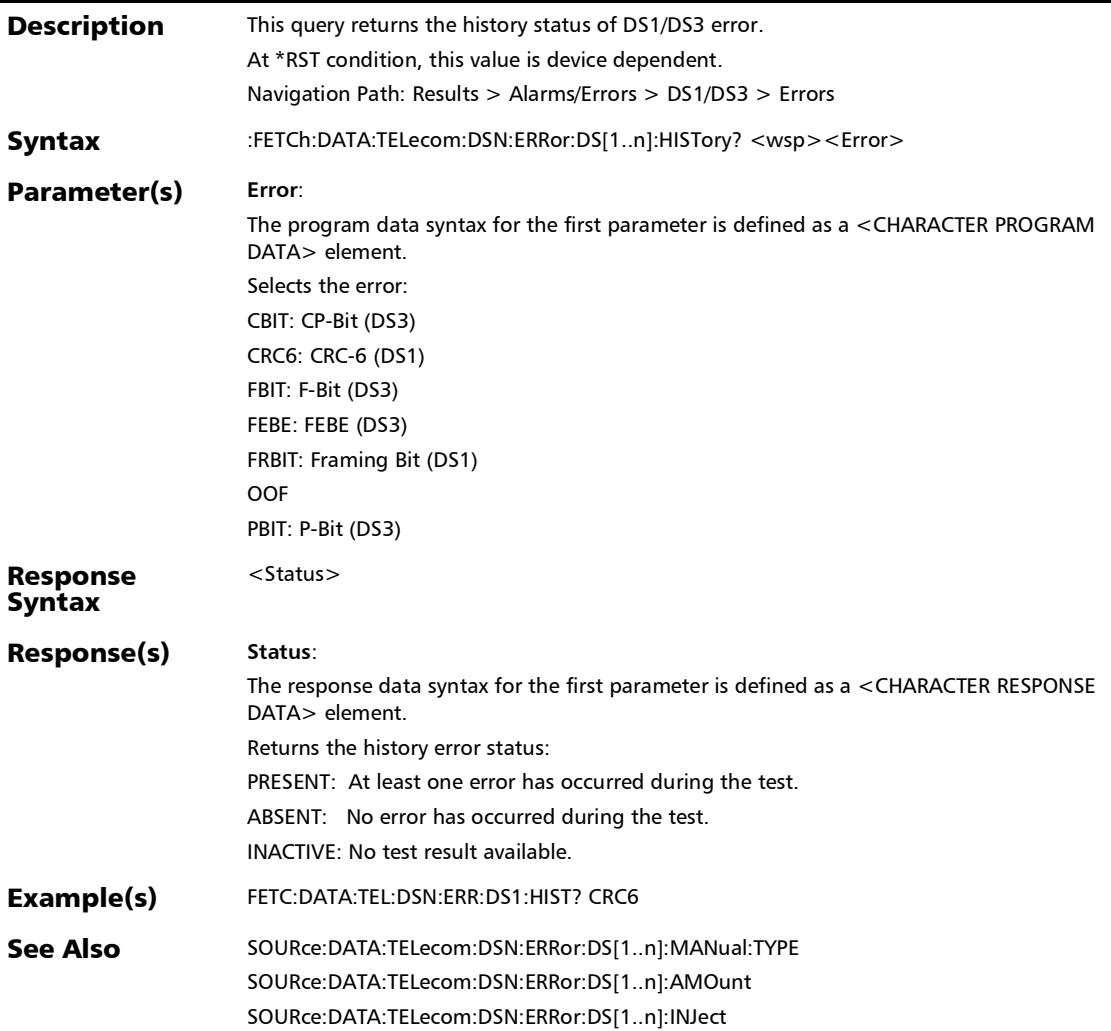

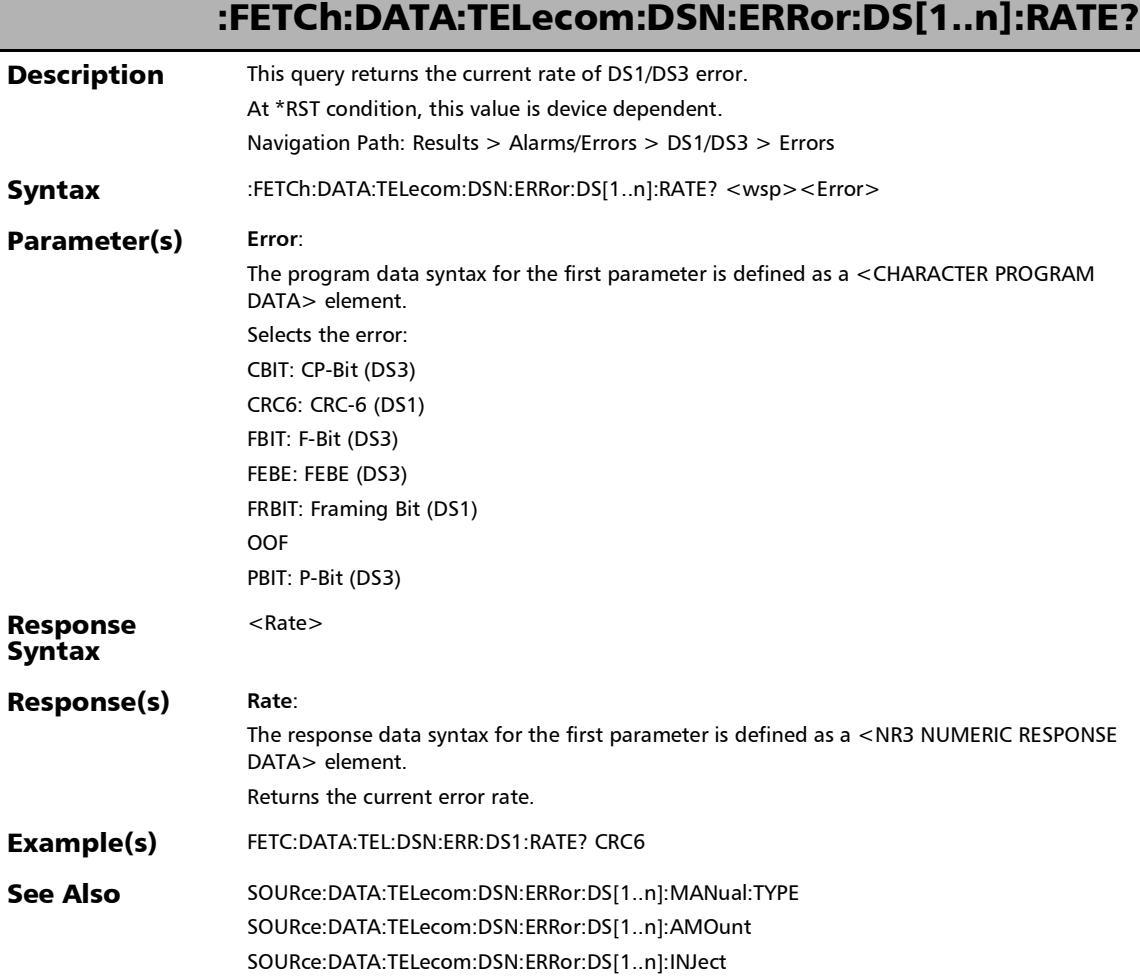

# :FETCh:DATA:TELecom:DSN:ERRor:DS[1..n]:SEConds?

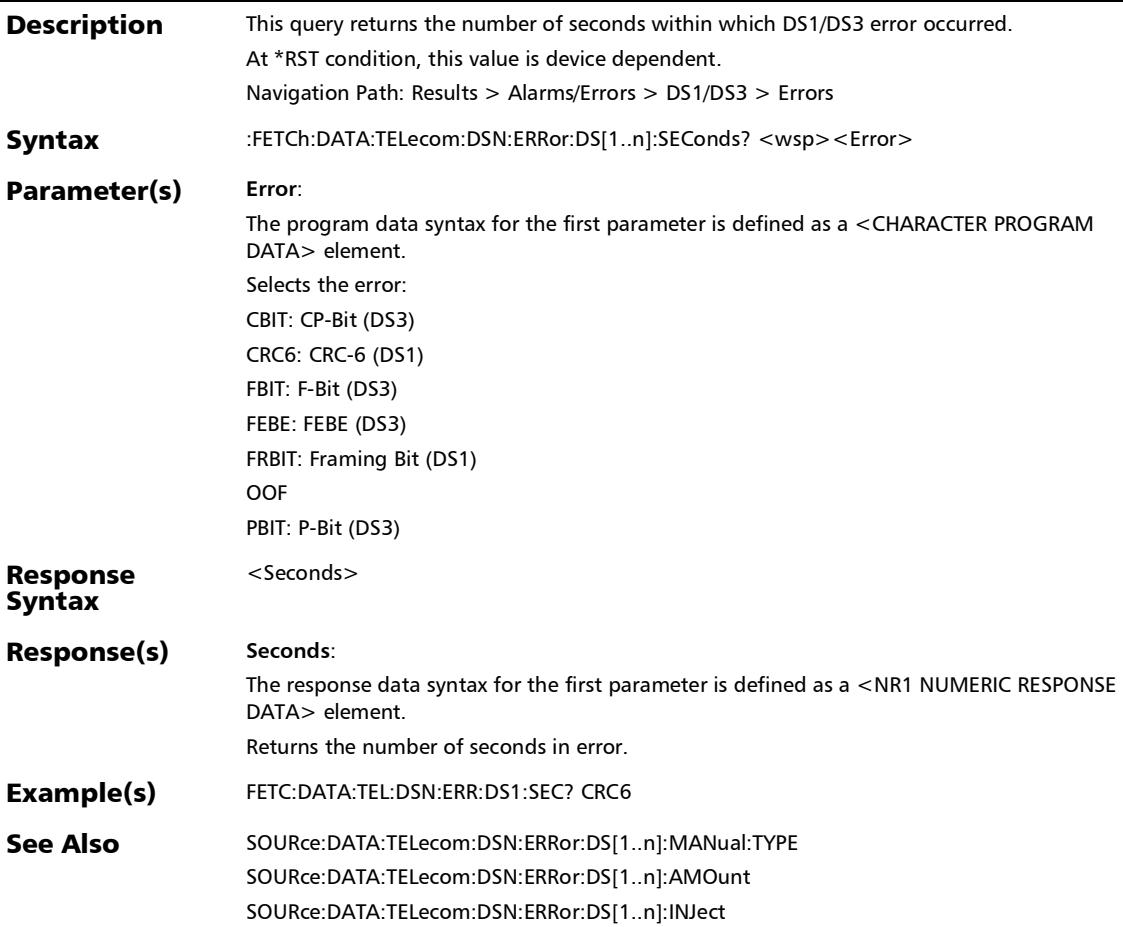

## :FETCh:DATA:TELecom:ELECtrical:ALARm:PORT:CURRent?

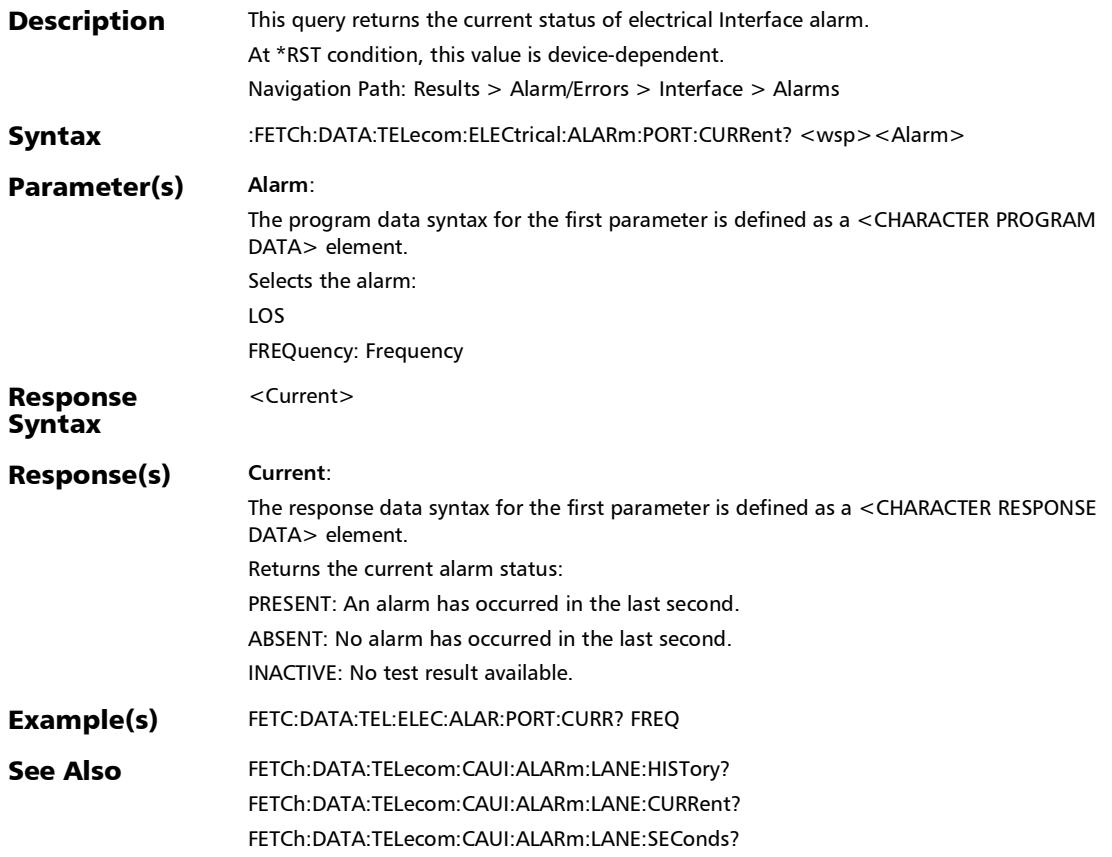

## :FETCh:DATA:TELecom:ELECtrical:ALARm:PORT:HISTory?

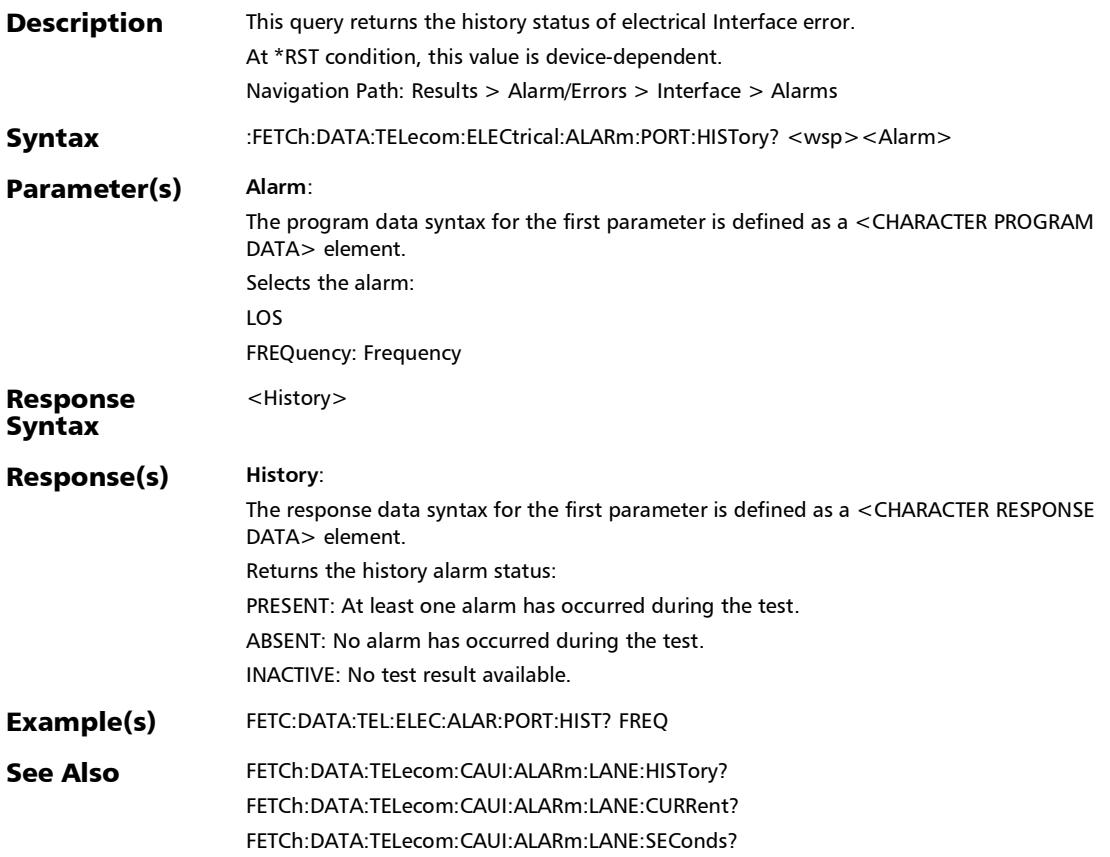

### :FETCh:DATA:TELecom:ELECtrical:ALARm:PORT:SEConds?

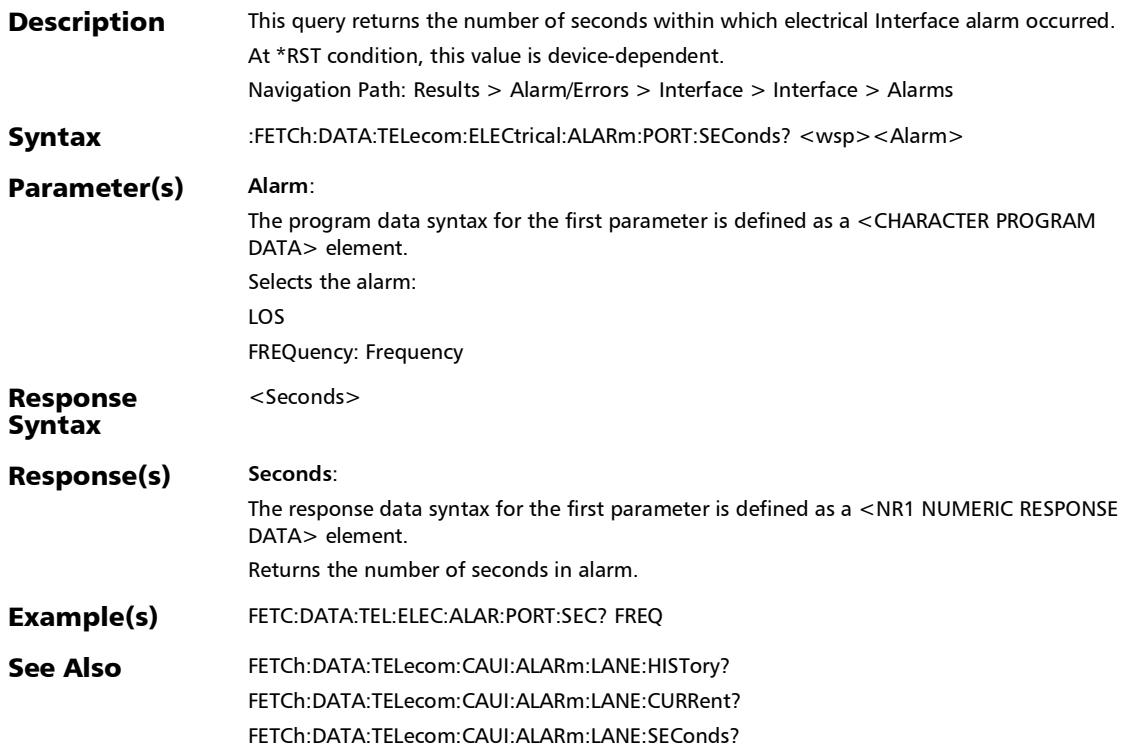

#### :FETCh:DATA:TELecom:ELECtrical:ERRor:PORT:COUNt?

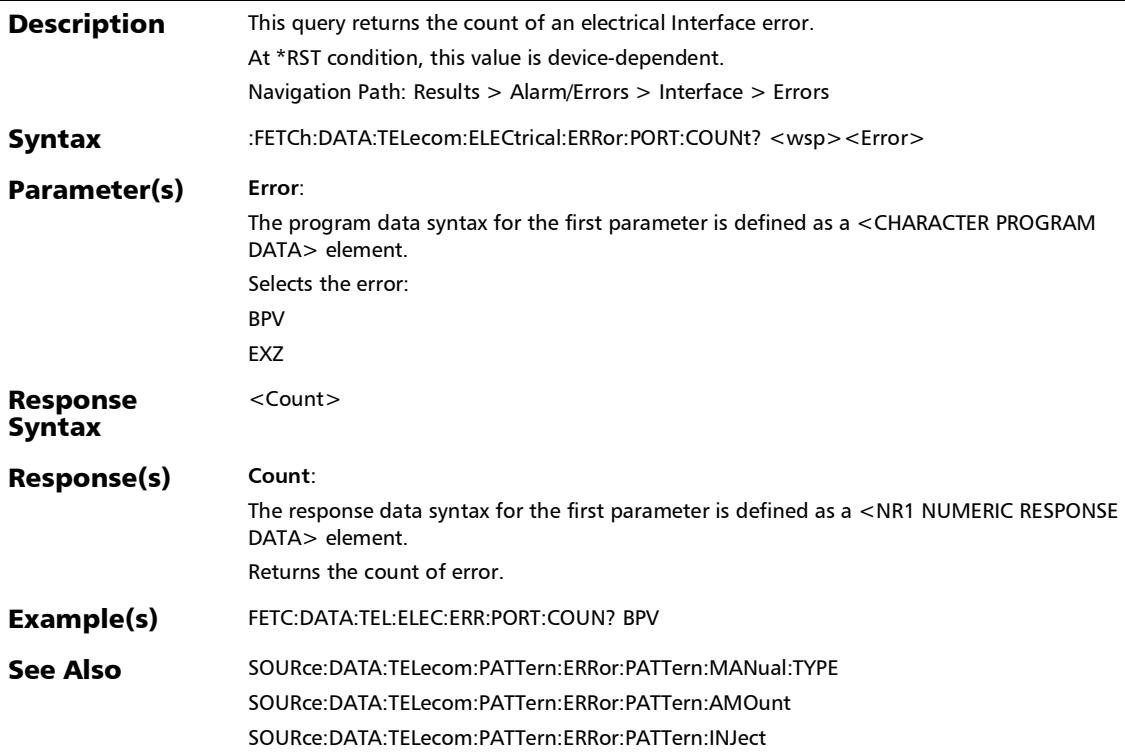

### :FETCh:DATA:TELecom:ELECtrical:ERRor:PORT:CURRent?

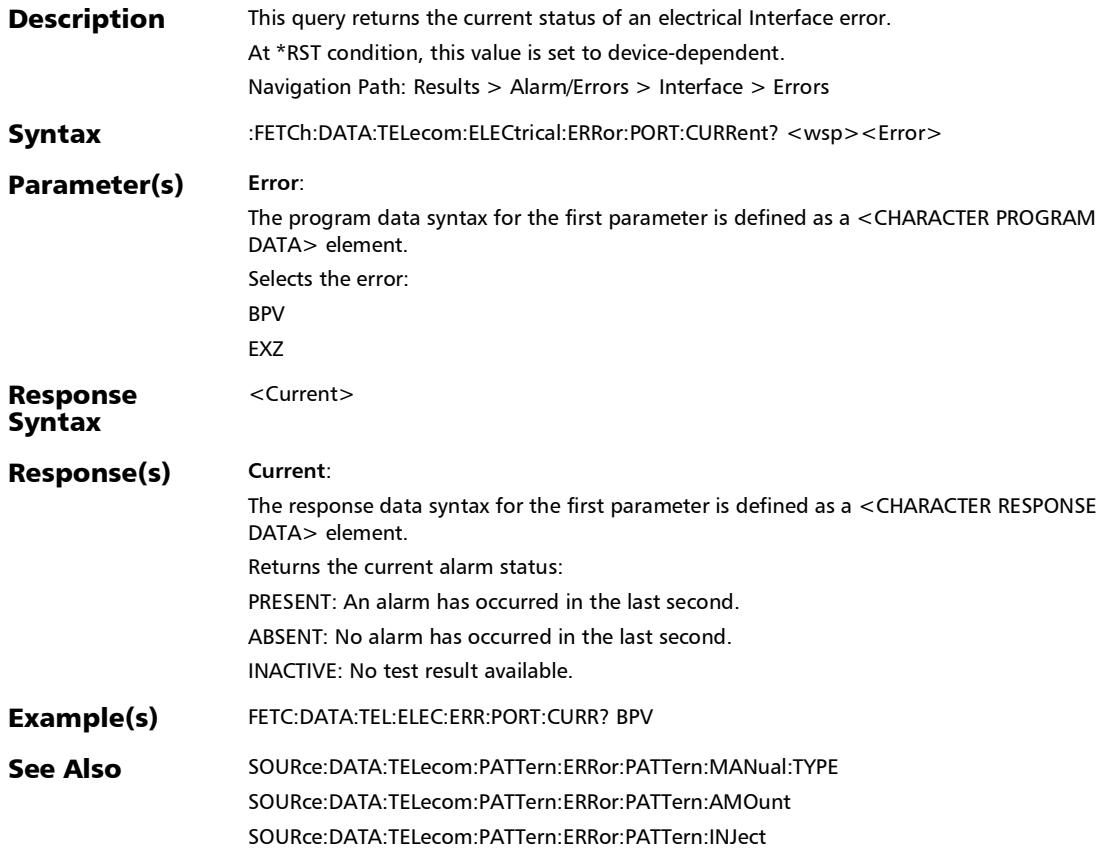

# :FETCh:DATA:TELecom:ELECtrical:ERRor:PORT:HISTory?

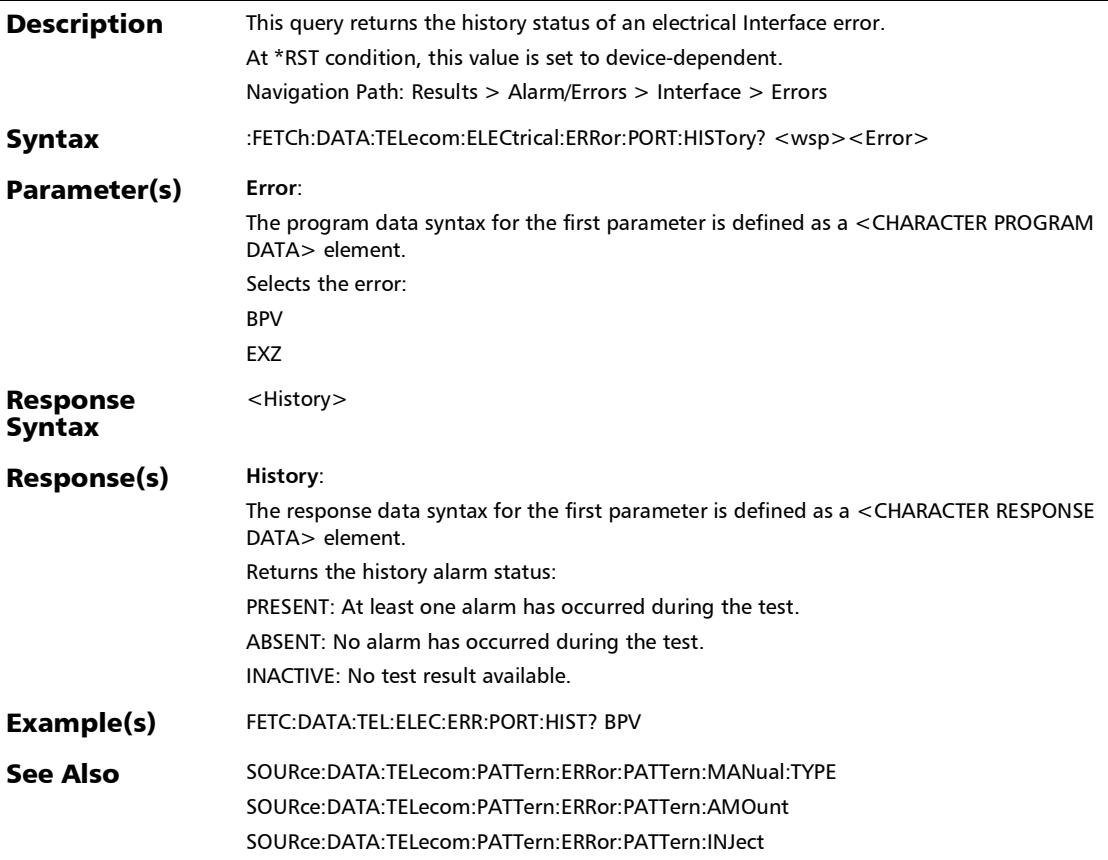

#### :FETCh:DATA:TELecom:ELECtrical:ERRor:PORT:RATE?

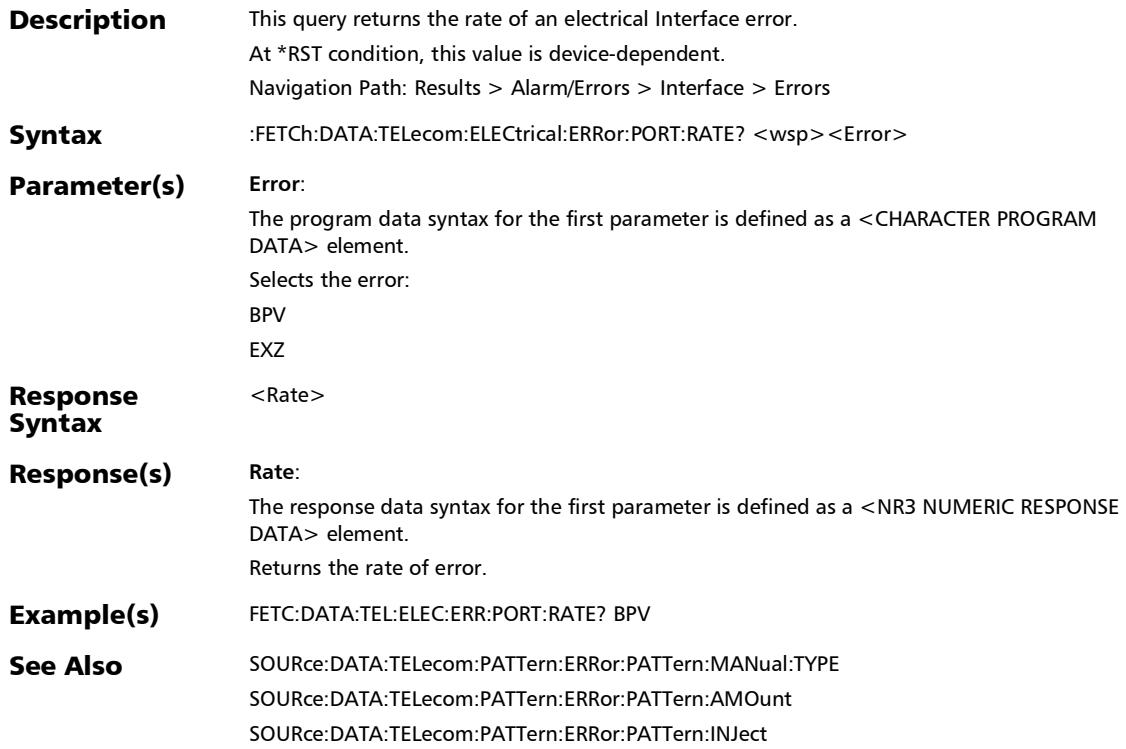

## :FETCh:DATA:TELecom:ELECtrical:ERRor:PORT:SEConds?

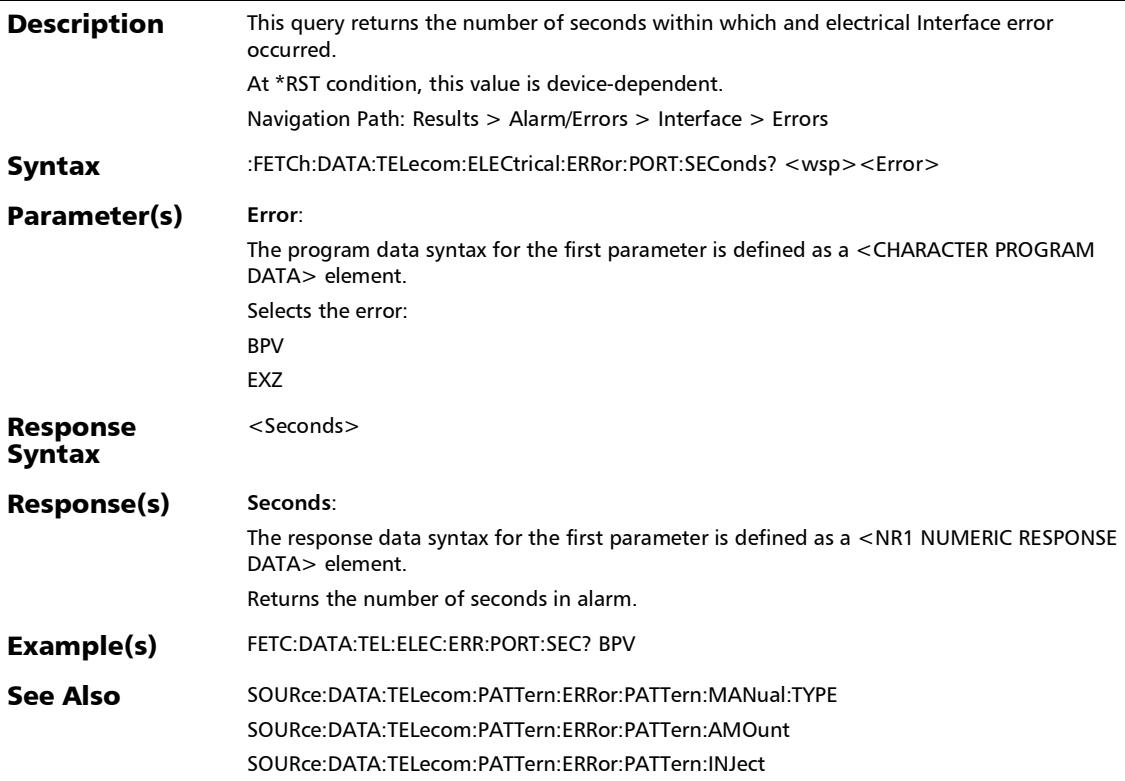

:FETCh:DATA:TELecom:EOTN:ERRor:PHYSical:COUNt:TOTal?

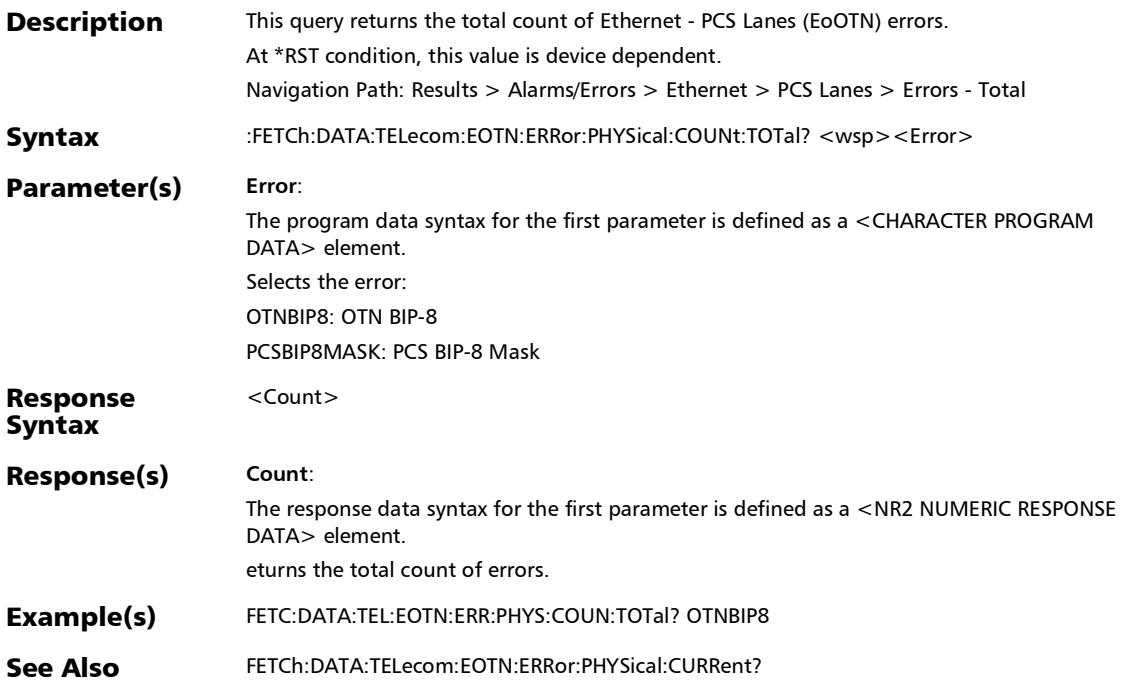

## :FETCh:DATA:TELecom:EOTN:ERRor:PHYSical:COUNt?

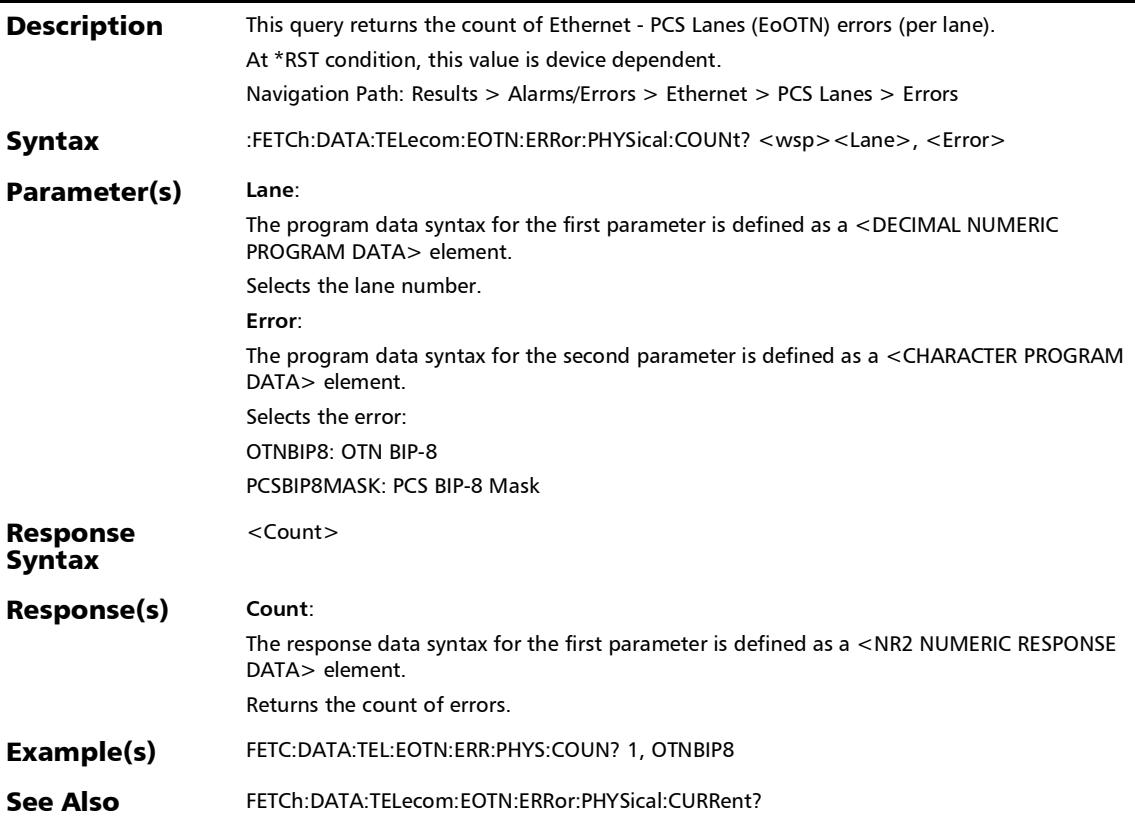

### :FETCh:DATA:TELecom:EOTN:ERRor:PHYSical:CURRent?

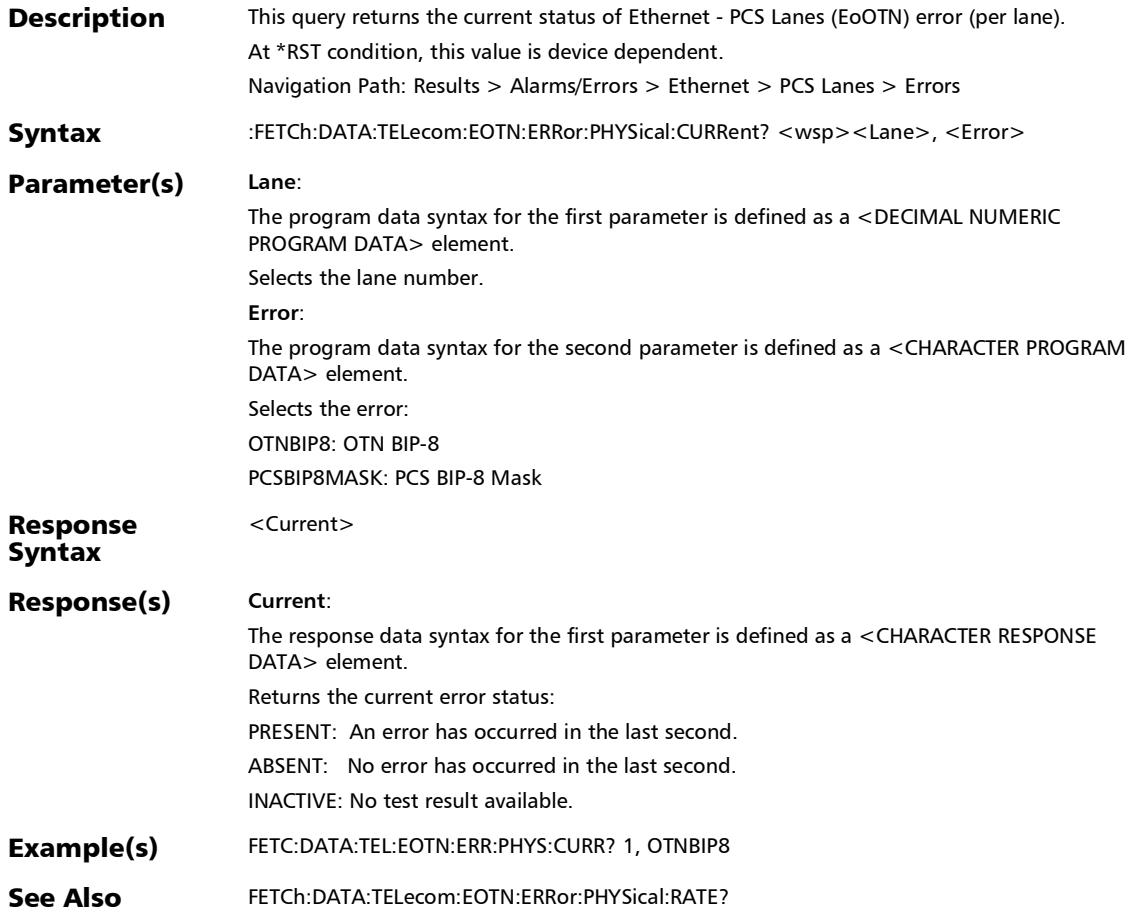

## :FETCh:DATA:TELecom:EOTN:ERRor:PHYSical:HISTory?

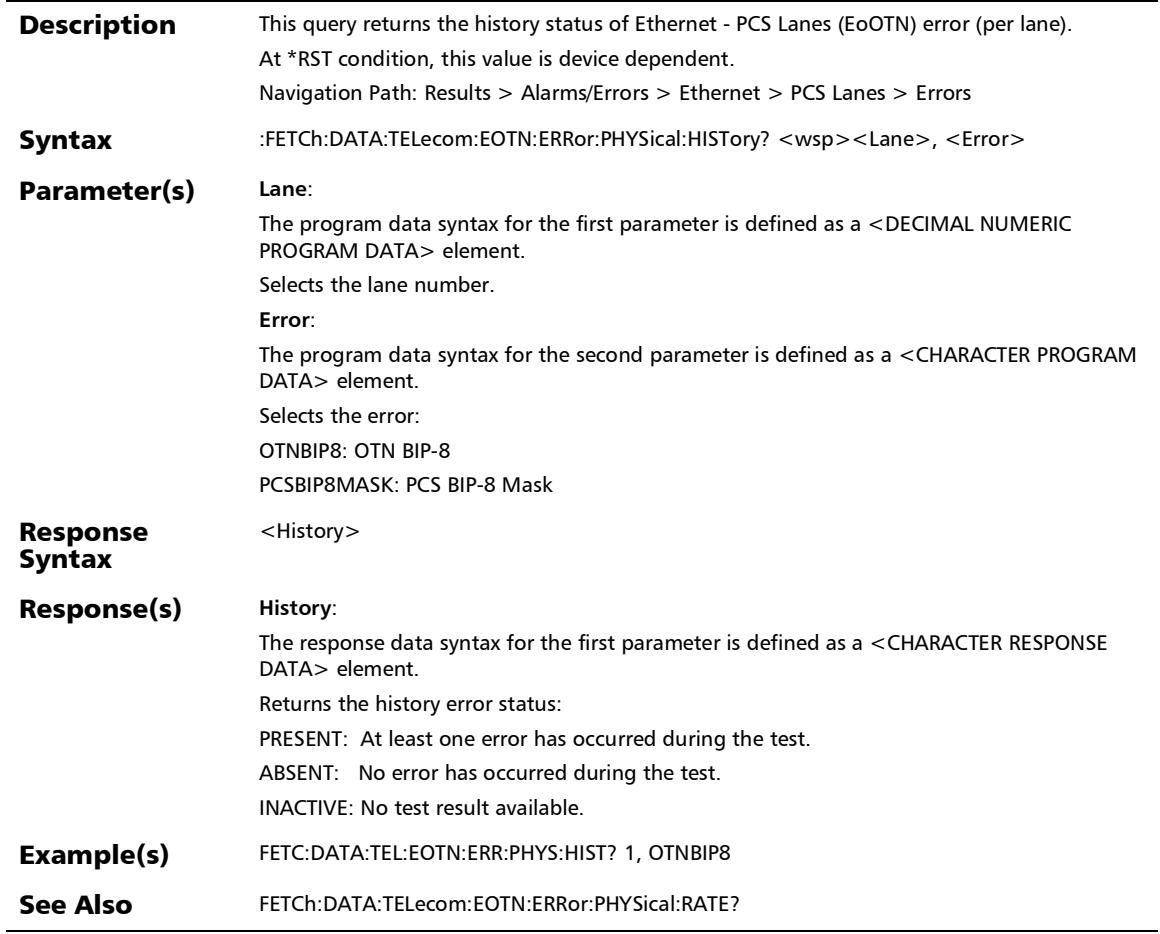

:FETCh:DATA:TELecom:EOTN:ERRor:PHYSical:RATE:TOTal?

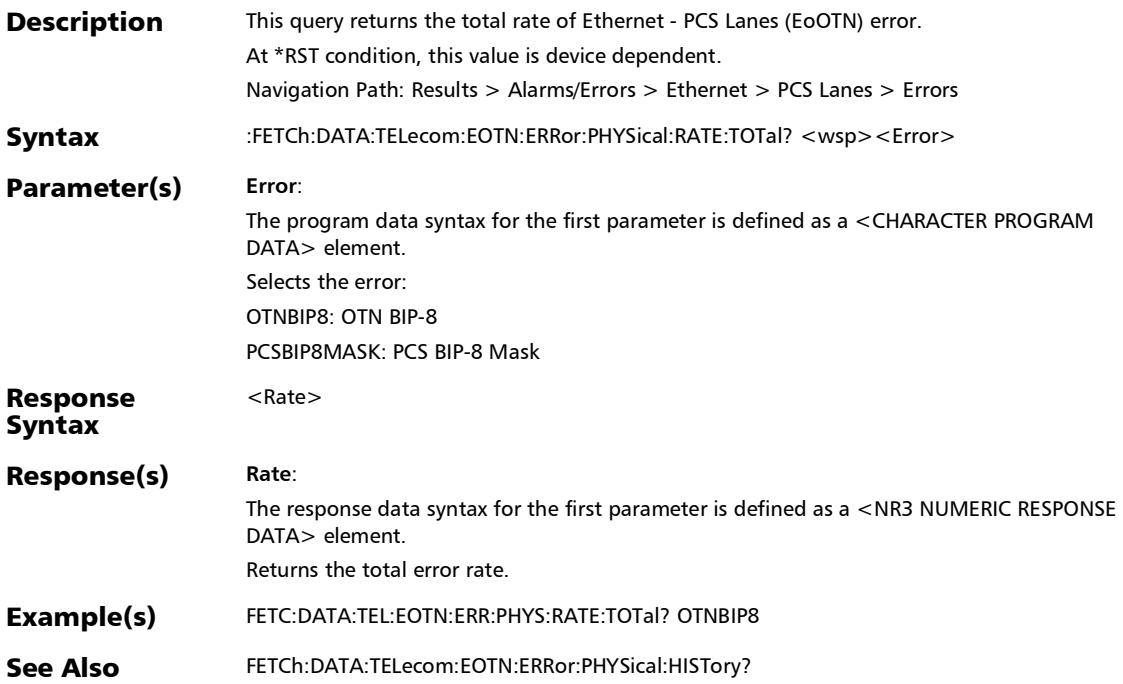

#### :FETCh:DATA:TELecom:EOTN:ERRor:PHYSical:RATE?

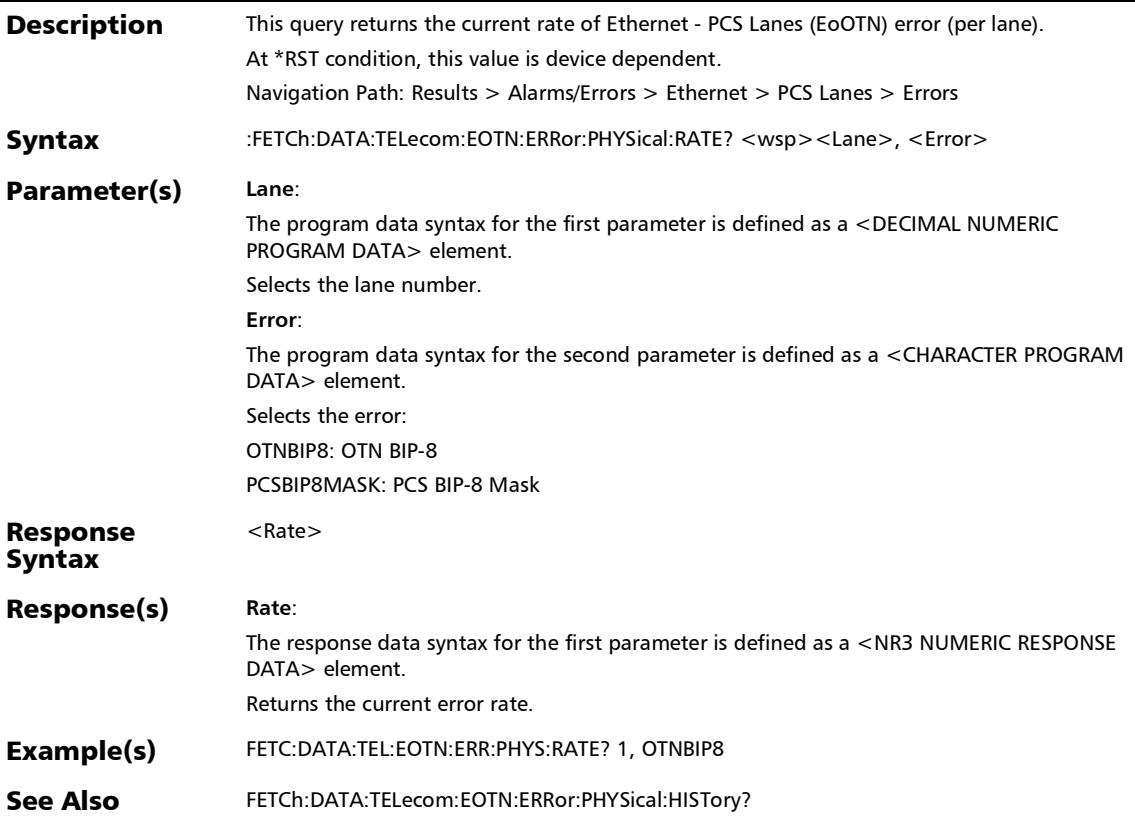

:FETCh:DATA:TELecom:EOTN:ERRor:PHYSical:SEConds?

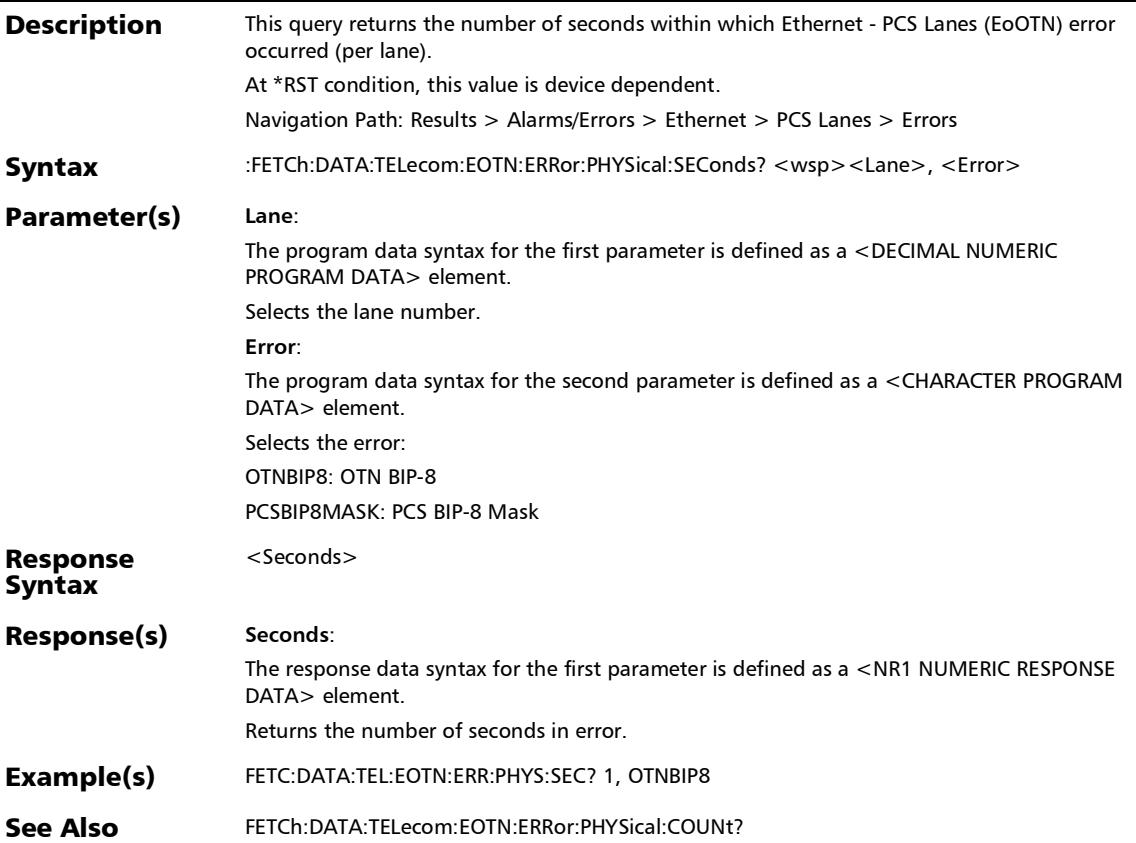

#### :FETCh:DATA:TELecom:EOTN:ETHernet:ALARm:CURRent?

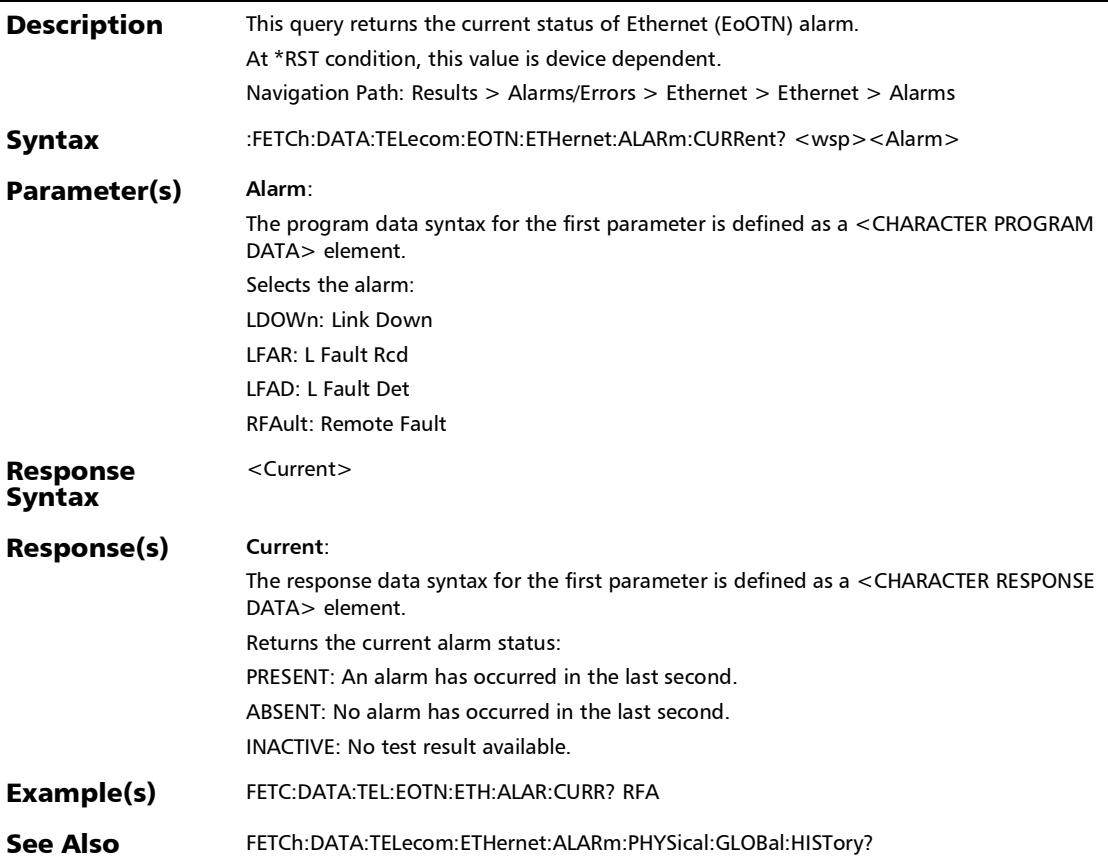

:FETCh:DATA:TELecom:EOTN:ETHernet:ALARm:HISTory?

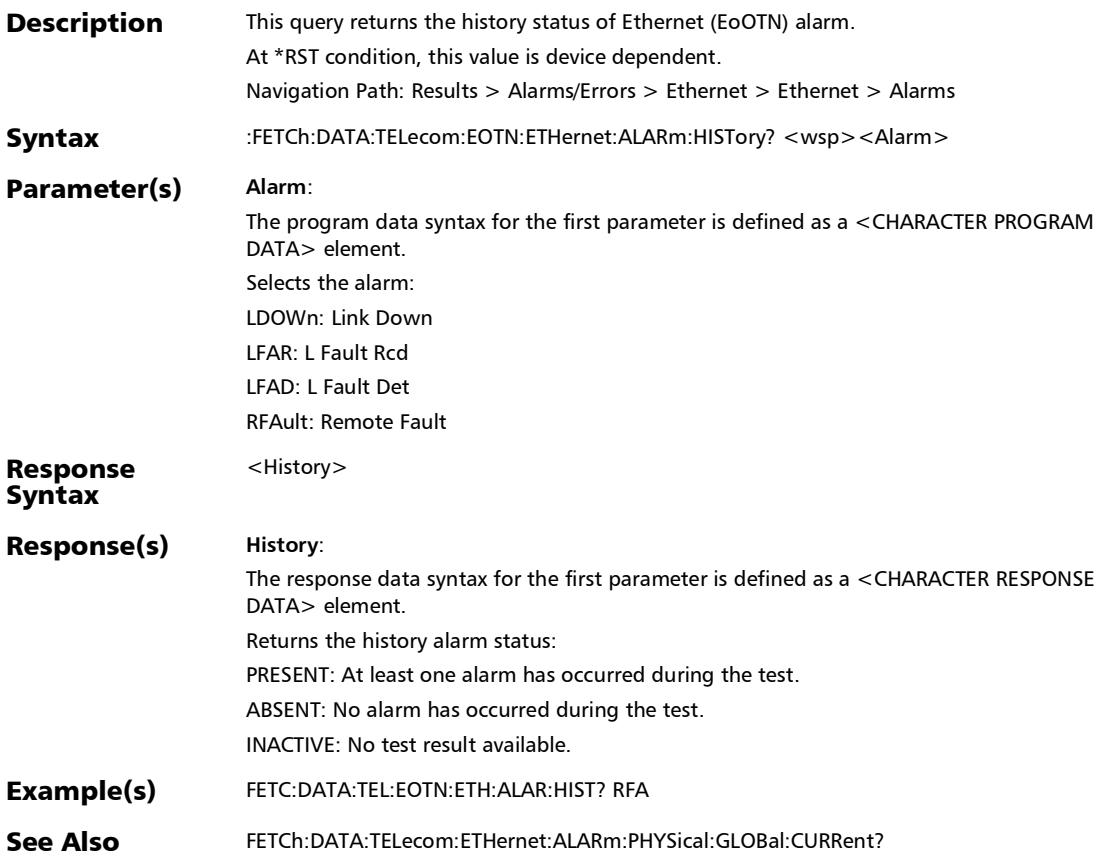

## :FETCh:DATA:TELecom:EOTN:ETHernet:ALARm:SEConds?

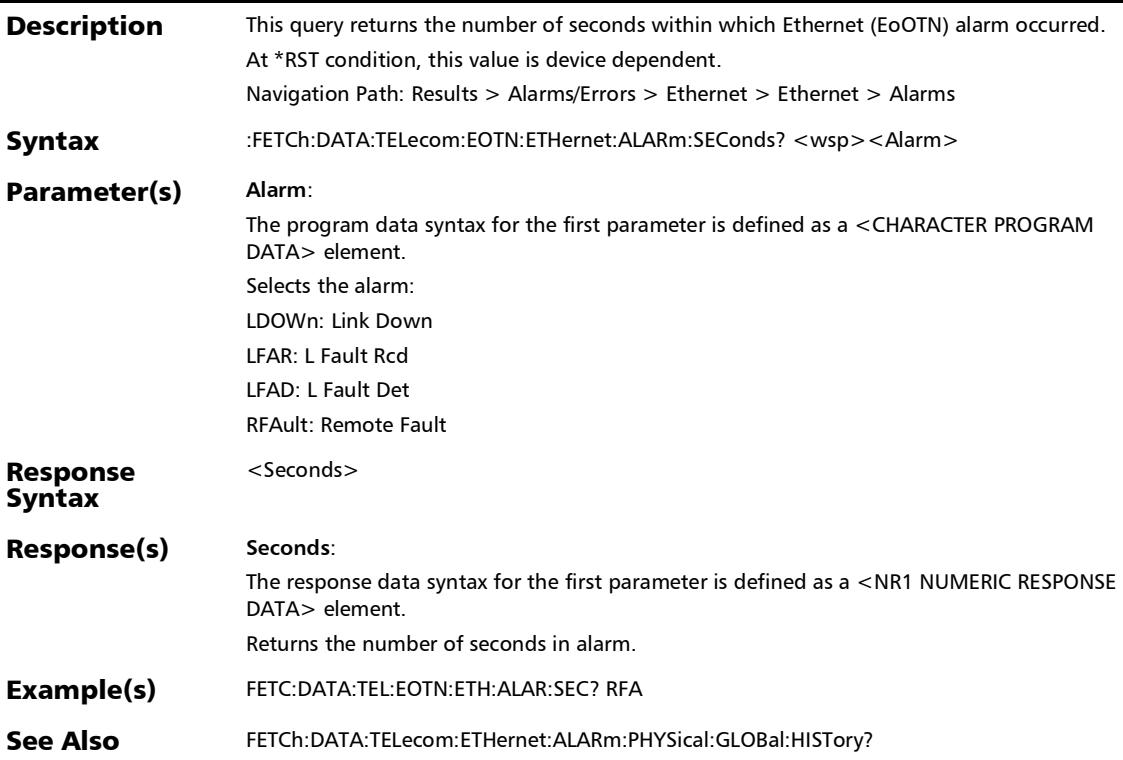

#### :FETCh:DATA:TELecom:EOTN:ETHernet:ERRor:COUNt?

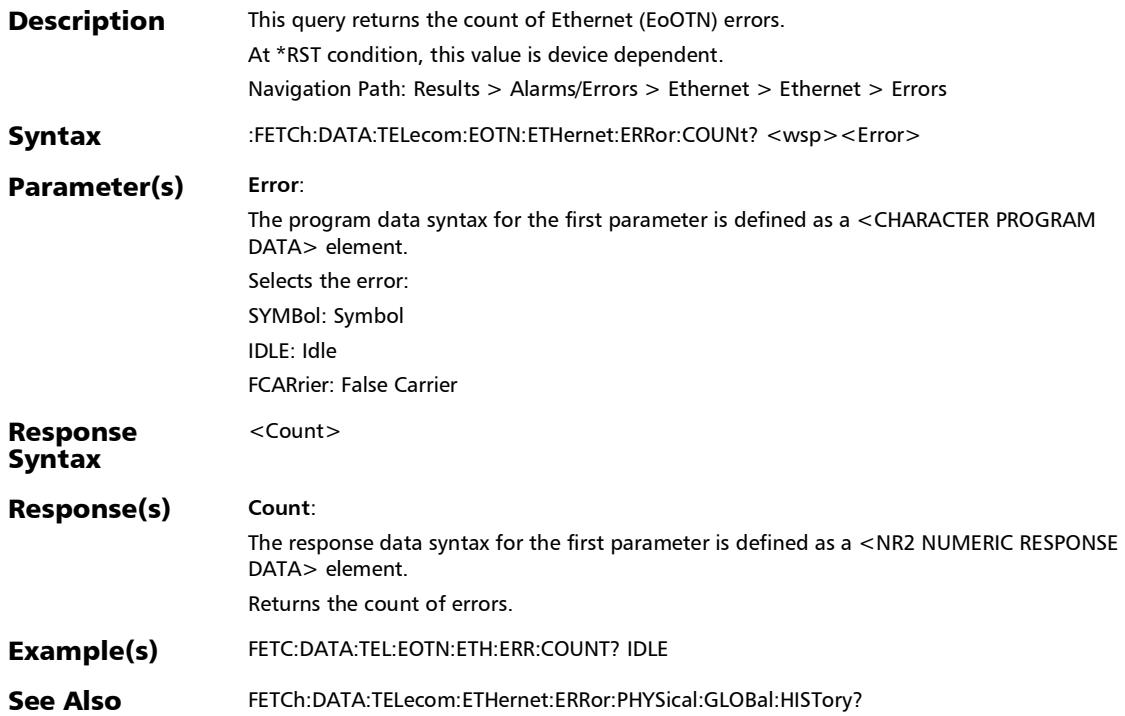

#### :FETCh:DATA:TELecom:EOTN:ETHernet:ERRor:CURRent?

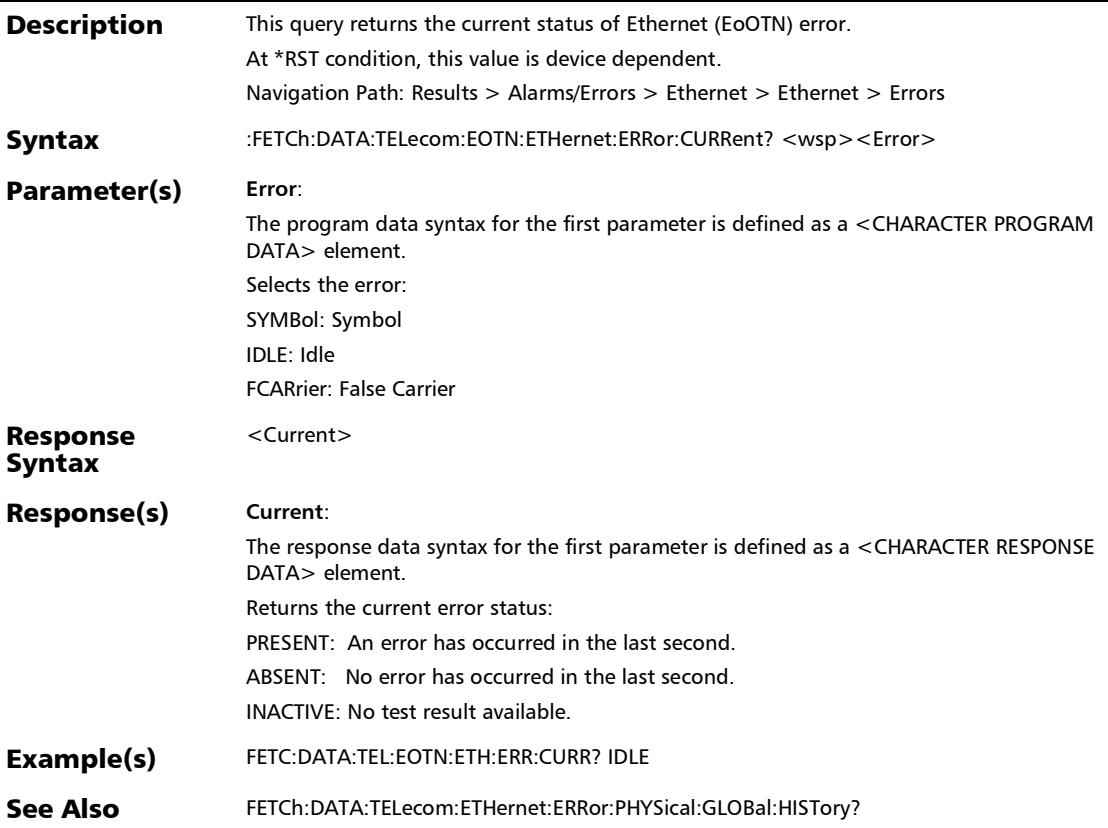

:FETCh:DATA:TELecom:EOTN:ETHernet:ERRor:HISTory?

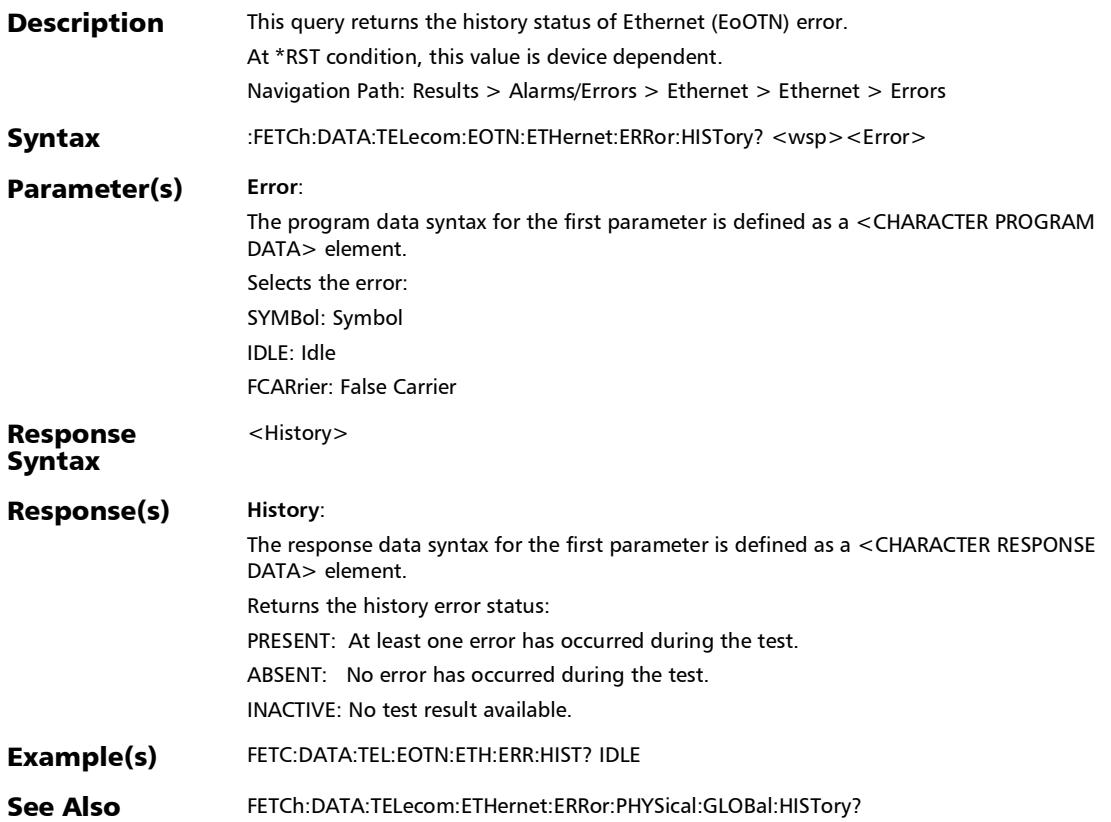

#### :FETCh:DATA:TELecom:EOTN:ETHernet:ERRor:RATE?

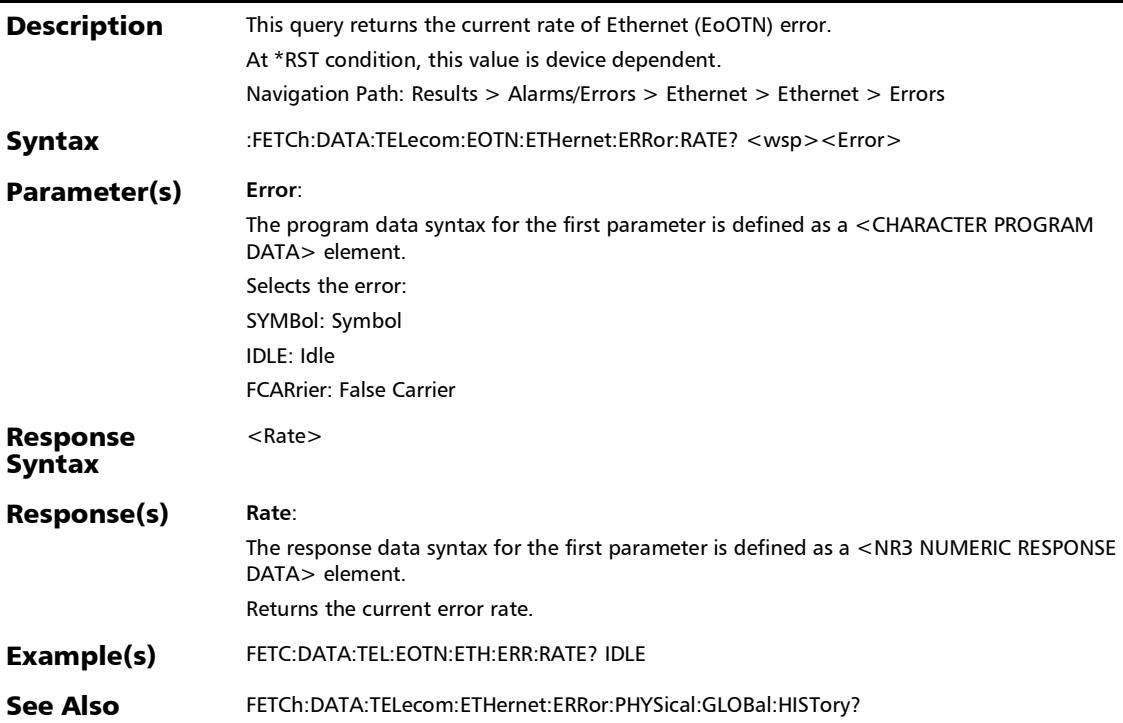

#### :FETCh:DATA:TELecom:EOTN:ETHernet:ERRor:SEConds?

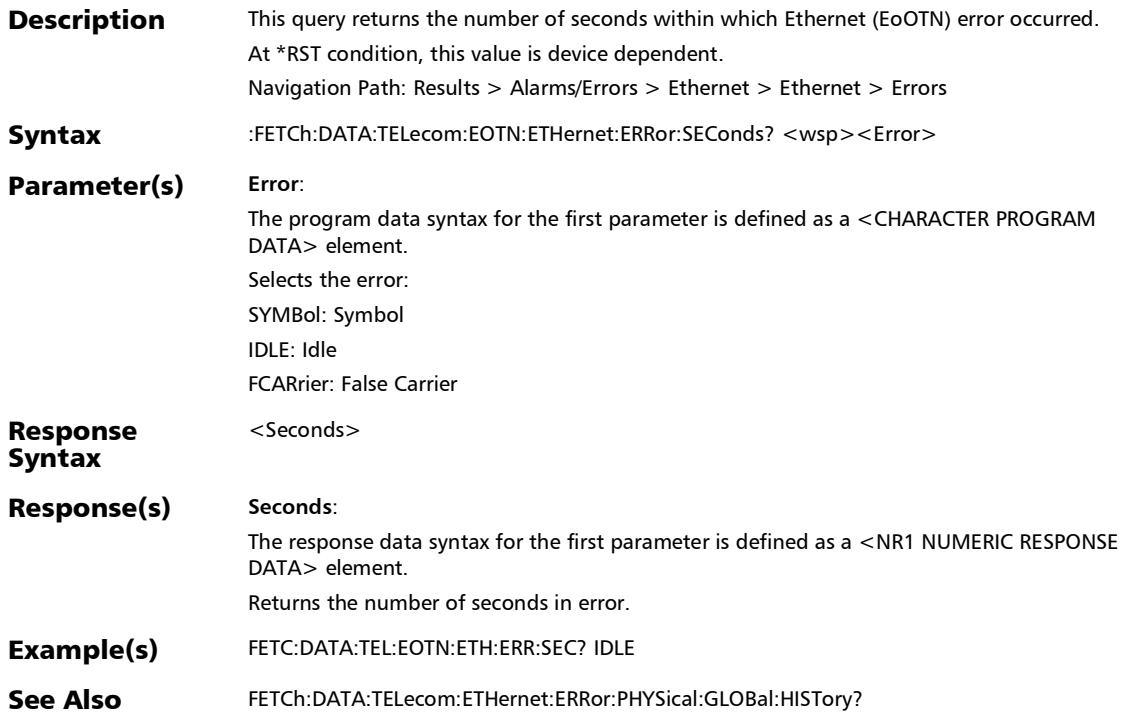

#### :FETCh:DATA:TELecom:EOTN:XCODing:TRANscode:RX:ALAR m:CURRent?

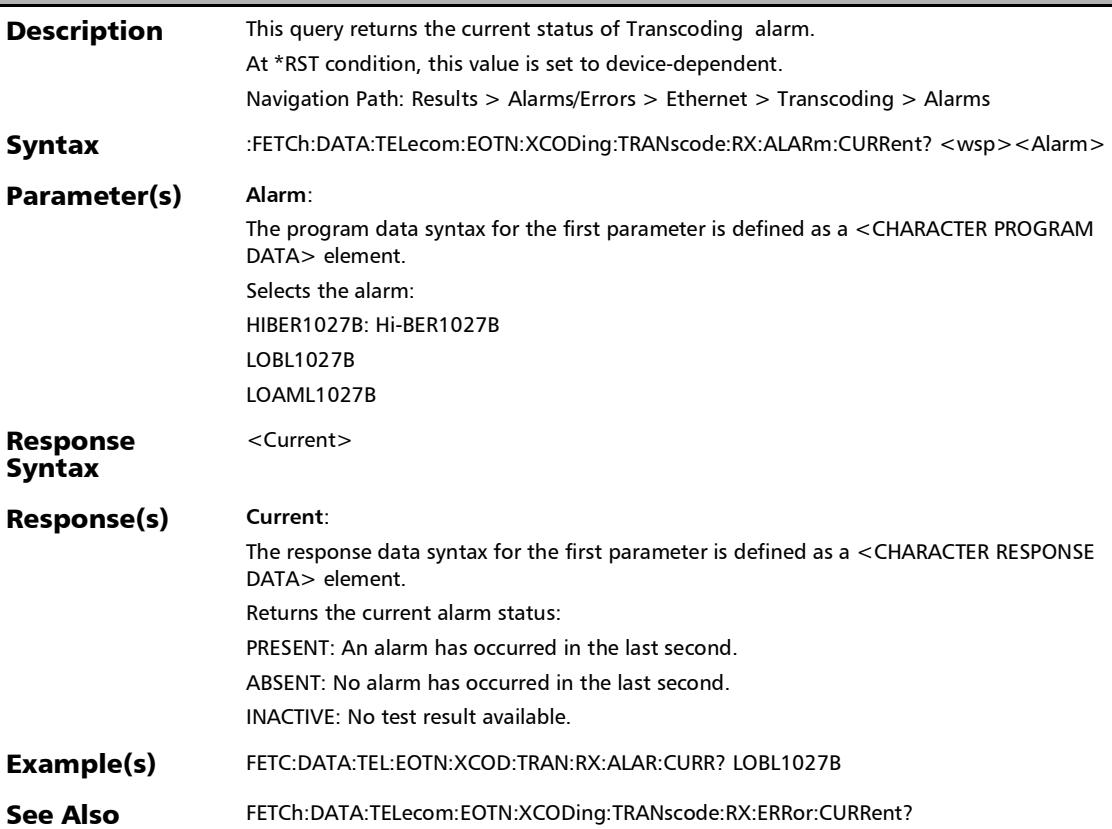

## :FETCh:DATA:TELecom:EOTN:XCODing:TRANscode:RX:ALAR m:HISTory?

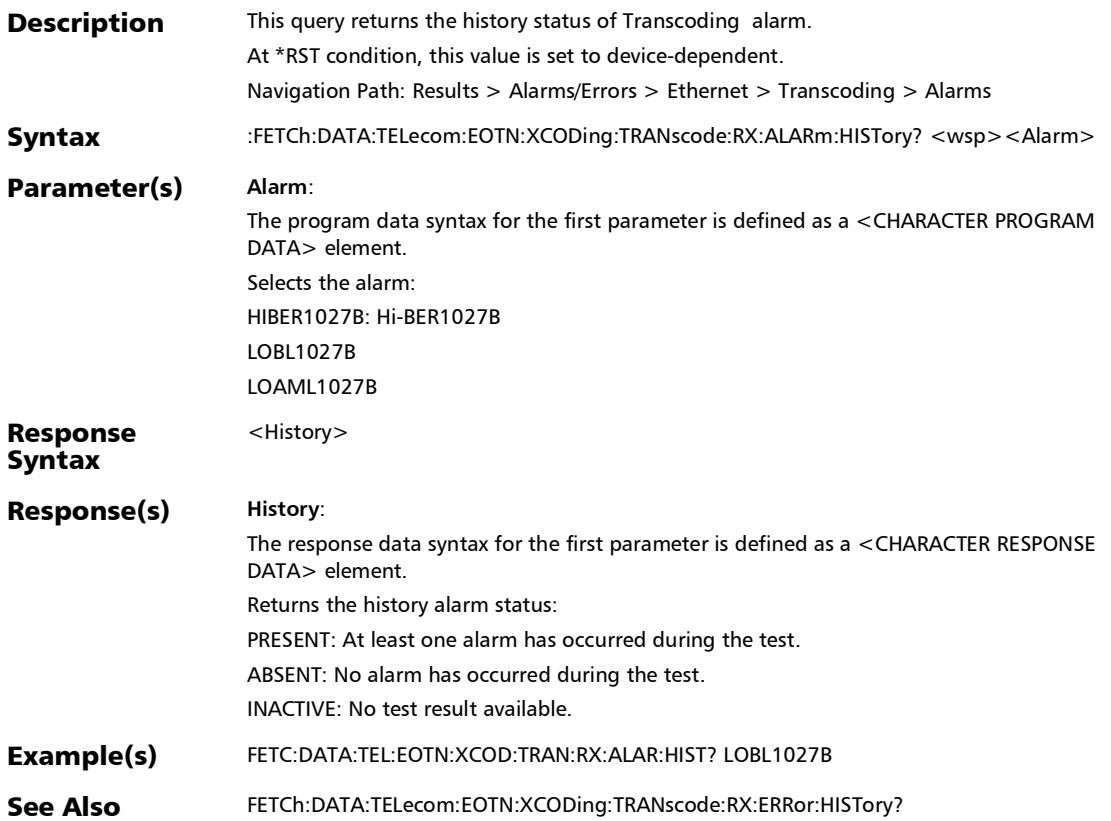

#### :FETCh:DATA:TELecom:EOTN:XCODing:TRANscode:RX:ALAR m:SEConds?

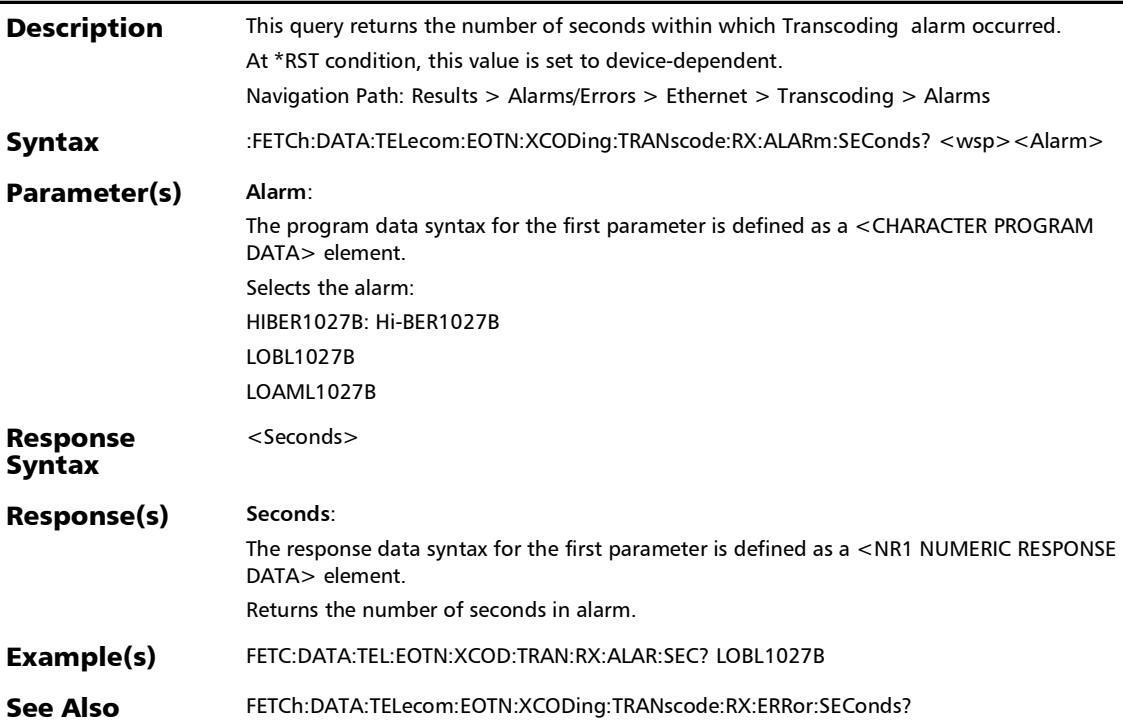

### :FETCh:DATA:TELecom:EOTN:XCODing:TRANscode:RX:ERRor: COUNt?

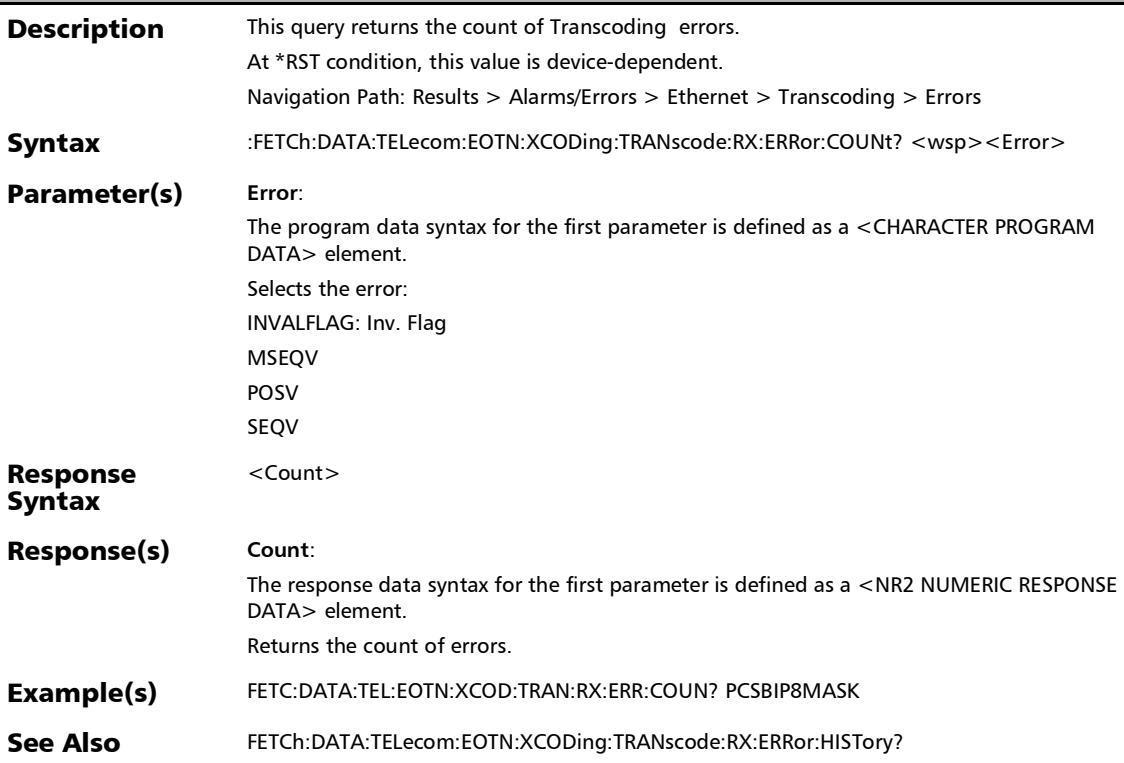

#### :FETCh:DATA:TELecom:EOTN:XCODing:TRANscode:RX:ERRor: CURRent?

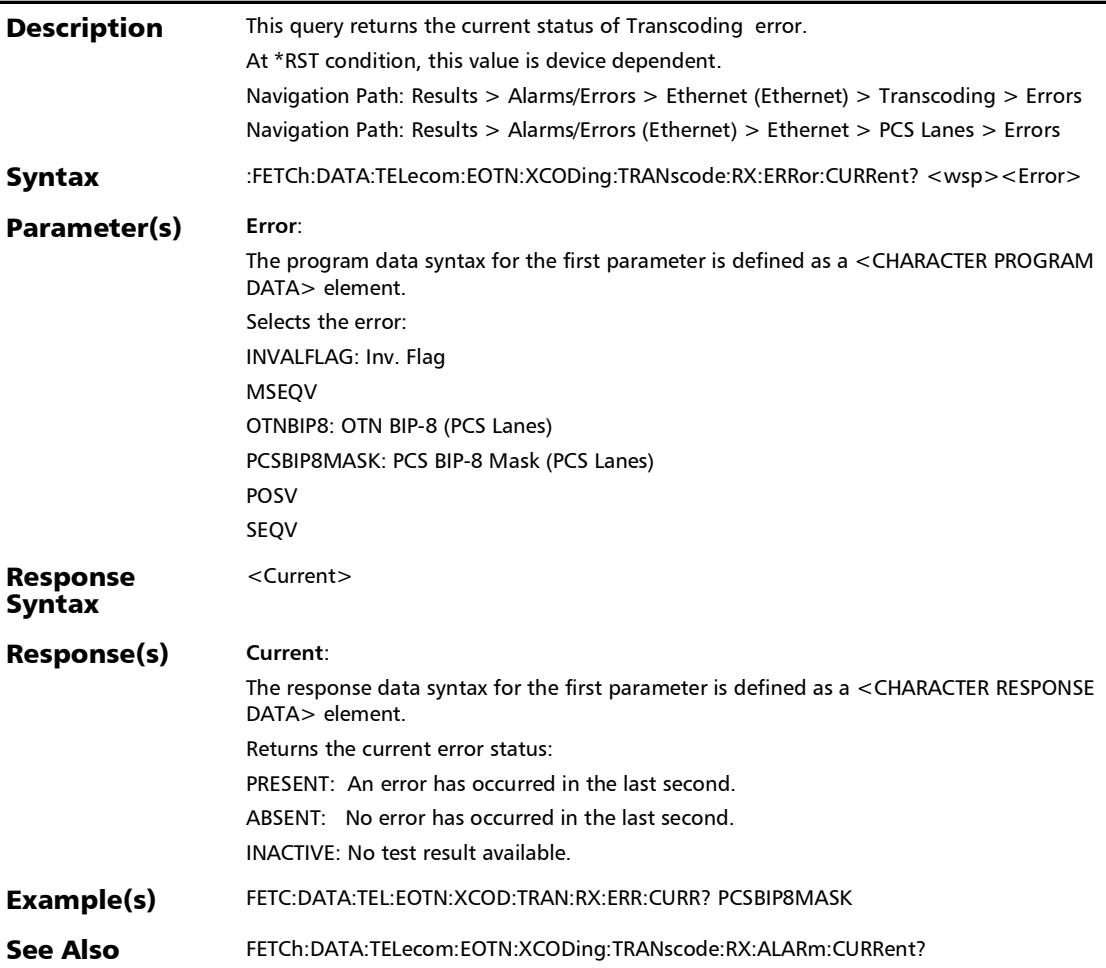

## :FETCh:DATA:TELecom:EOTN:XCODing:TRANscode:RX:ERRor: HISTory?

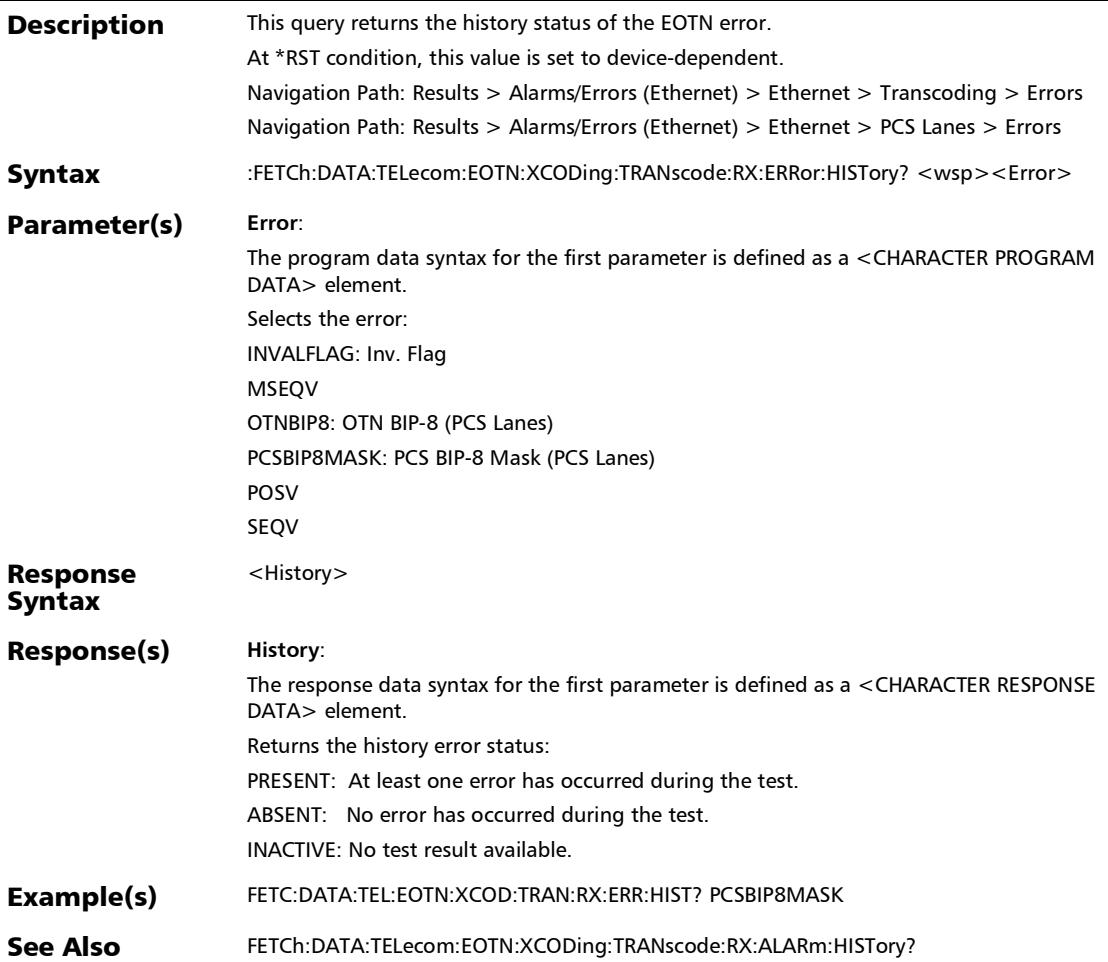

#### :FETCh:DATA:TELecom:EOTN:XCODing:TRANscode:RX:ERRor: RATE?

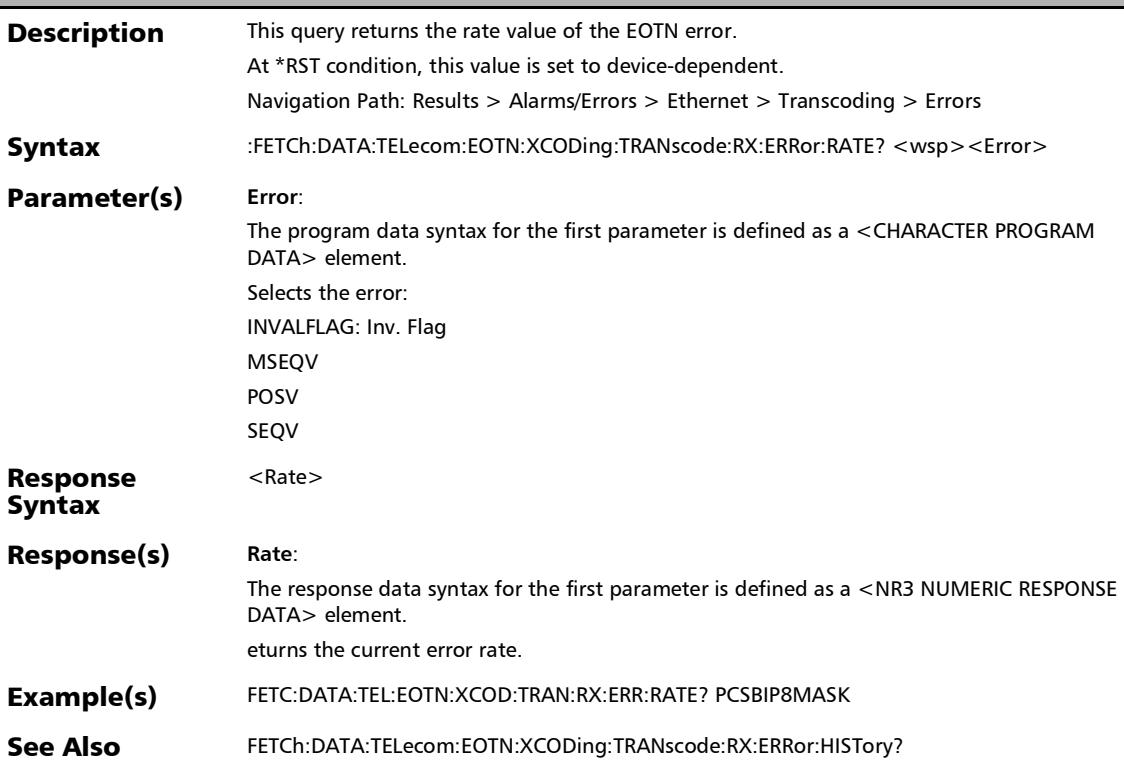

#### :FETCh:DATA:TELecom:EOTN:XCODing:TRANscode:RX:ERRor: SEConds?

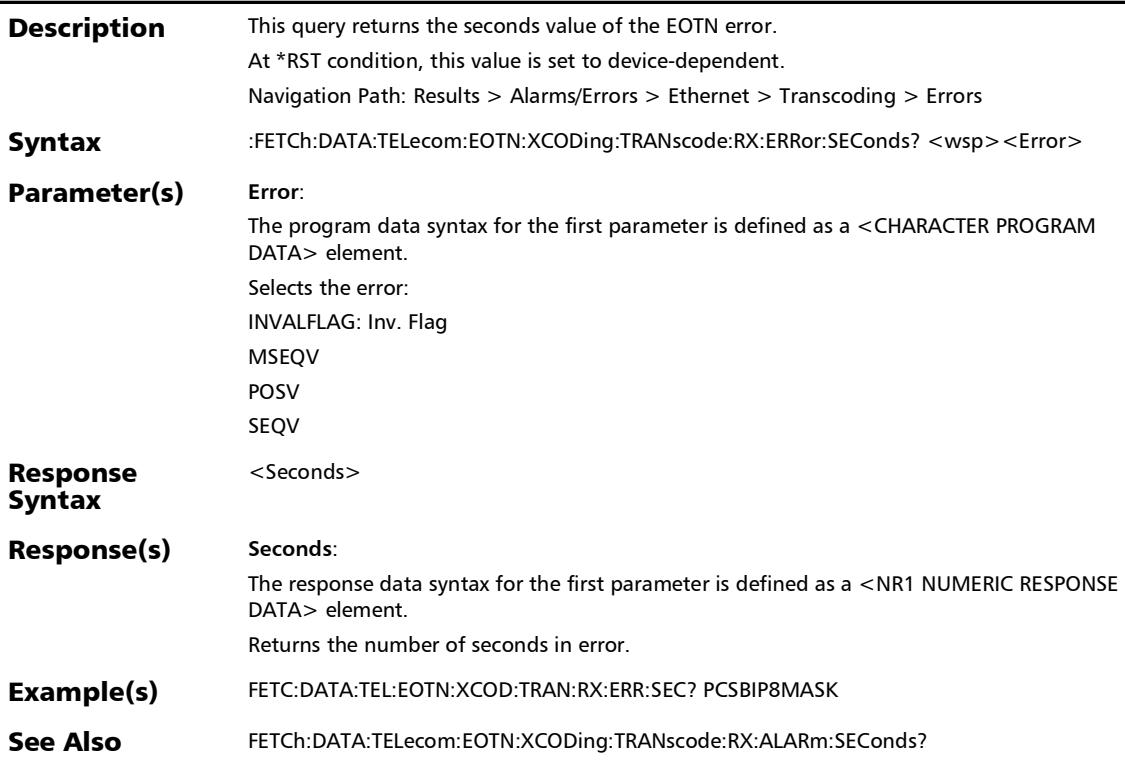

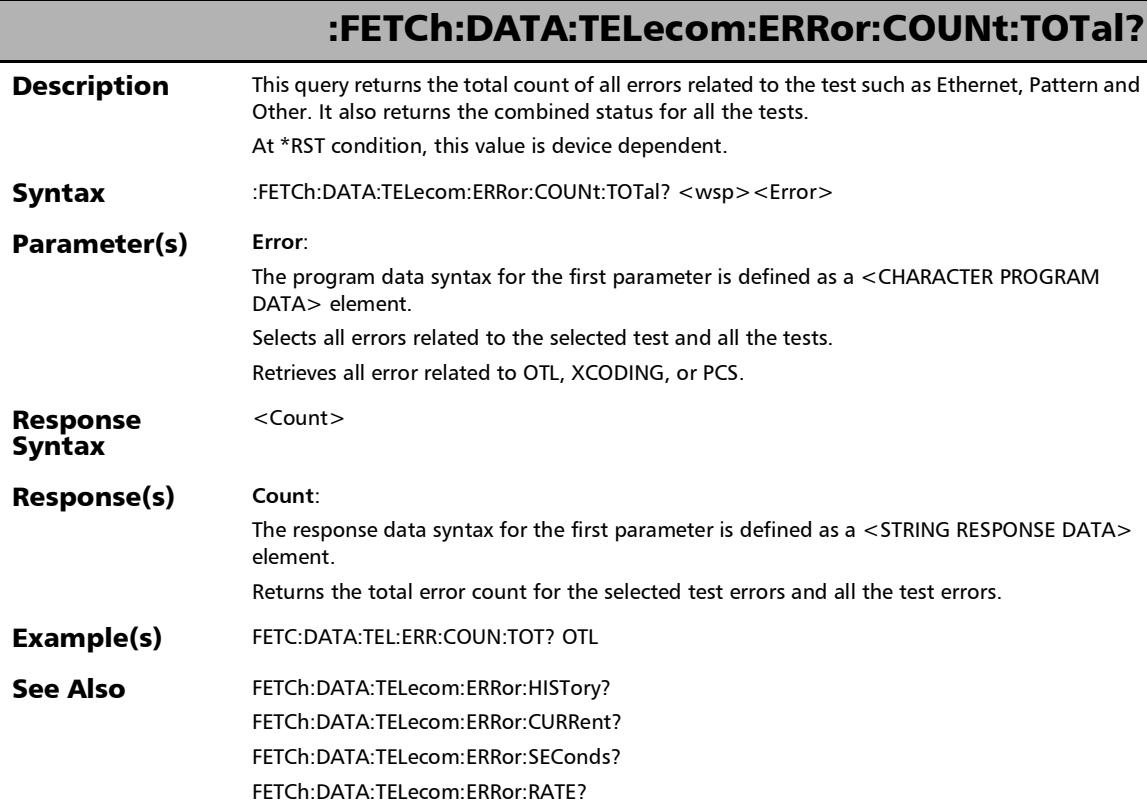

u,
### :FETCh:DATA:TELecom:ERRor:COUNt?

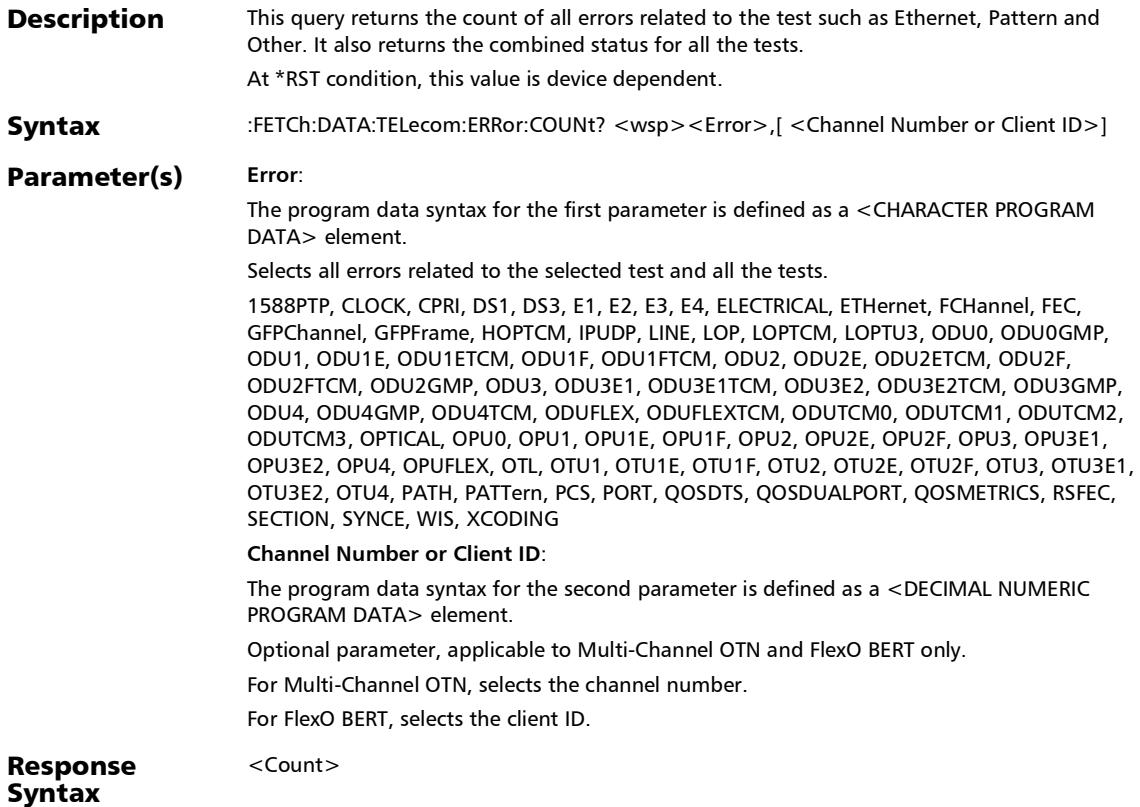

#### SCPI Command Reference

*Alarms/Errors*

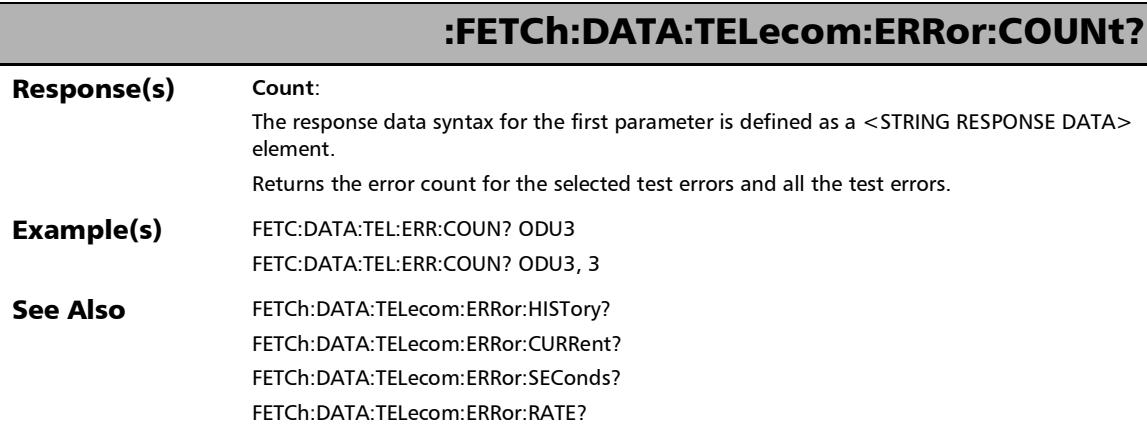

u

### :FETCh:DATA:TELecom:ERRor:CURRent?

**Description** This query returns the current status of all errors related to the test such as Ethernet, Pattern and Other. It also returns the combined status for all the tests. At \*RST condition, this value is device dependent. Syntax :FETCh:DATA:TELecom:ERRor:CURRent? <wsp><Error>,[<Channel Number or Client ID>] Parameter(s) **Error**: The program data syntax for the first parameter is defined as a <CHARACTER PROGRAM DATA> element. Selects all errors related to the selected test and all the tests. 1588PTP, CLOCK, CPRI, DS1, DS3, E1, E2, E3, E4, ELECTRICAL, ETHernet, FCHannel, FEC, GFPChannel, GFPFrame, HOPTCM, IPUDP, LINE, LOP, LOPTCM, LOPTU3, ODU0, ODU0GMP, ODU1, ODU1E, ODU1ETCM, ODU1F, ODU1FTCM, ODU2, ODU2E, ODU2ETCM, ODU2F, ODU2FTCM, ODU2GMP, ODU3, ODU3E1, ODU3E1TCM, ODU3E2, ODU3E2TCM, ODU3GMP, ODU4, ODU4GMP, ODU4TCM, ODUFLEX, ODUFLEXTCM, ODUTCM0, ODUTCM1, ODUTCM2, ODUTCM3, OPTICAL, OPU0, OPU1, OPU1E, OPU1F, OPU2, OPU2E, OPU2F, OPU3, OPU3E1, OPU3E2, OPU4, OPUFLEX, OTL, OTU1, OTU1E, OTU1F, OTU2, OTU2E, OTU2F, OTU3, OTU3E1, OTU3E2, OTU4, PATH, PATTern, PCS, PORT, QOSDTS, QOSDUALPORT, QOSMETRICS, RSFEC, SECTION, SYNCE, WIS, XCODING **Channel Number or Client ID**: The program data syntax for the second parameter is defined as a <DECIMAL NUMERIC PROGRAM DATA> element. Optional parameter, applicable to Multi-Channel OTN and FlexO BERT only. For Multi-Channel OTN, selects the channel number. For FlexO BERT, selects the client ID. Response Syntax <Current>

#### SCPI Command Reference

*Alarms/Errors*

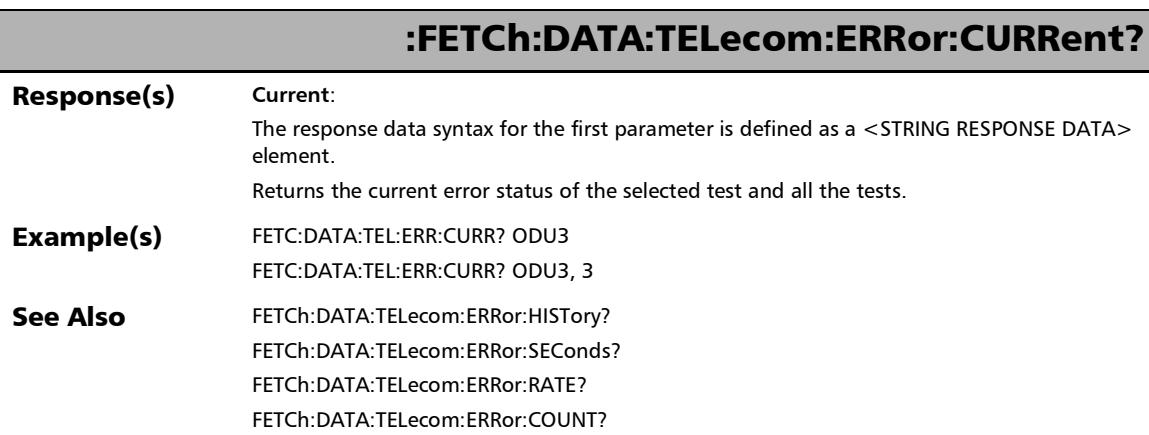

÷.

### :FETCh:DATA:TELecom:ERRor:HISTory?

**Description** This query returns the history status of all errors related to the test such as Ethernet, Pattern and Other. It also returns the combined status for all the tests. At \*RST condition, this value is device dependent. Syntax :FETCh:DATA:TELecom:ERRor:HISTory? <wsp><Error>,[<Channel Number or Client ID>] Parameter(s) **Error**: The program data syntax for the first parameter is defined as a <CHARACTER PROGRAM DATA> element. Selects all errors related to the selected test and all the tests. 1588PTP, CLOCK, CPRI, DS1, DS3, E1, E2, E3, E4, ELECTRICAL, ETHernet, FCHannel, FEC, GFPChannel, GFPFrame, HOPTCM, IPUDP, LINE, LOP, LOPTCM, LOPTU3, ODU0, ODU0GMP, ODU1, ODU1E, ODU1ETCM, ODU1F, ODU1FTCM, ODU2, ODU2E, ODU2ETCM, ODU2F, ODU2FTCM, ODU2GMP, ODU3, ODU3E1, ODU3E1TCM, ODU3E2, ODU3E2TCM, ODU3GMP, ODU4, ODU4GMP, ODU4TCM, ODUFLEX, ODUFLEXTCM, ODUTCM0, ODUTCM1, ODUTCM2, ODUTCM3, OPTICAL, OPU0, OPU1, OPU1E, OPU1F, OPU2, OPU2E, OPU2F, OPU3, OPU3E1, OPU3E2, OPU4, OPUFLEX, OTL, OTU1, OTU1E, OTU1F, OTU2, OTU2E, OTU2F, OTU3, OTU3E1, OTU3E2, OTU4, PATH, PATTern, PCS, PORT, QOSDTS, QOSDUALPORT, QOSMETRICS, RSFEC, SECTION, SYNCE, WIS, XCODING **Channel Number or Client ID**: The program data syntax for the second parameter is defined as a <DECIMAL NUMERIC PROGRAM DATA> element. Optional parameter, applicable to Multi-Channel OTN and FlexO BERT only. For Multi-Channel OTN, selects the channel number. For FlexO BERT, selects the client ID. Response Syntax <History>

#### SCPI Command Reference

*Alarms/Errors*

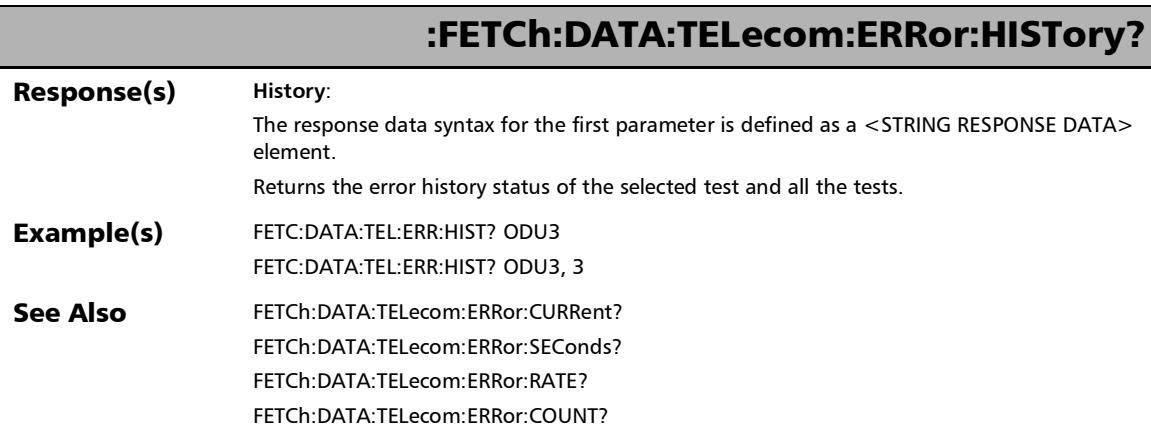

u.

### :FETCh:DATA:TELecom:ERRor:RATE:TOTal?

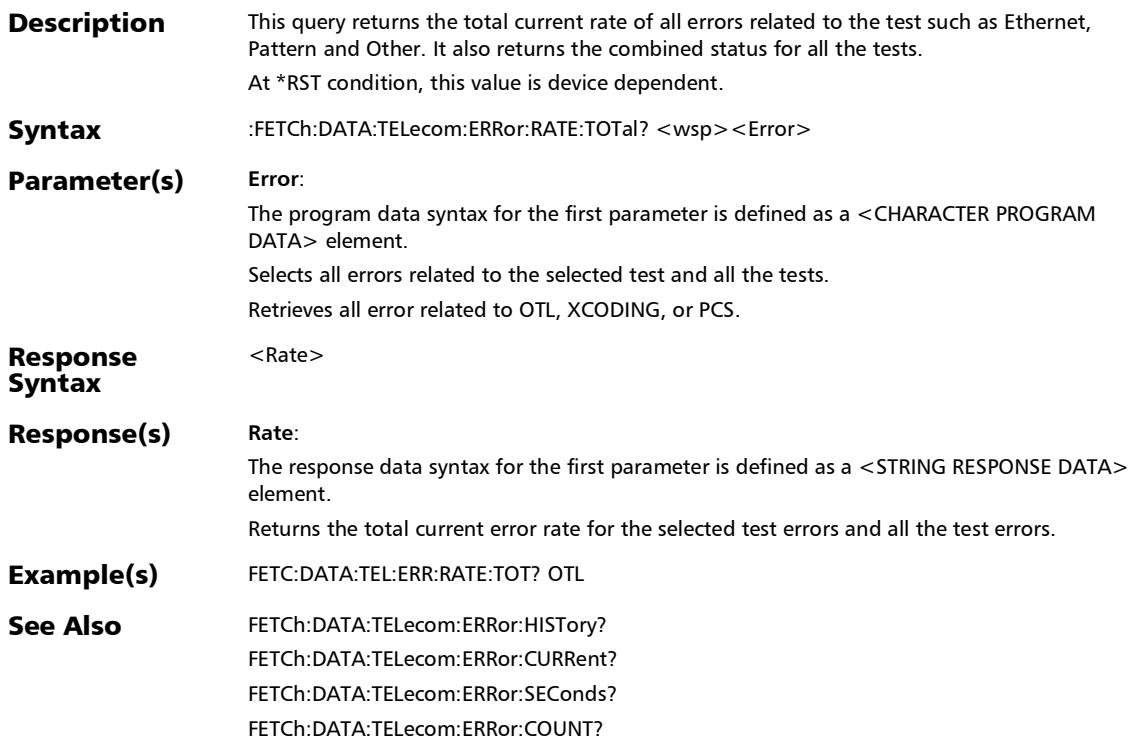

#### SCPI Command Reference

*Alarms/Errors*

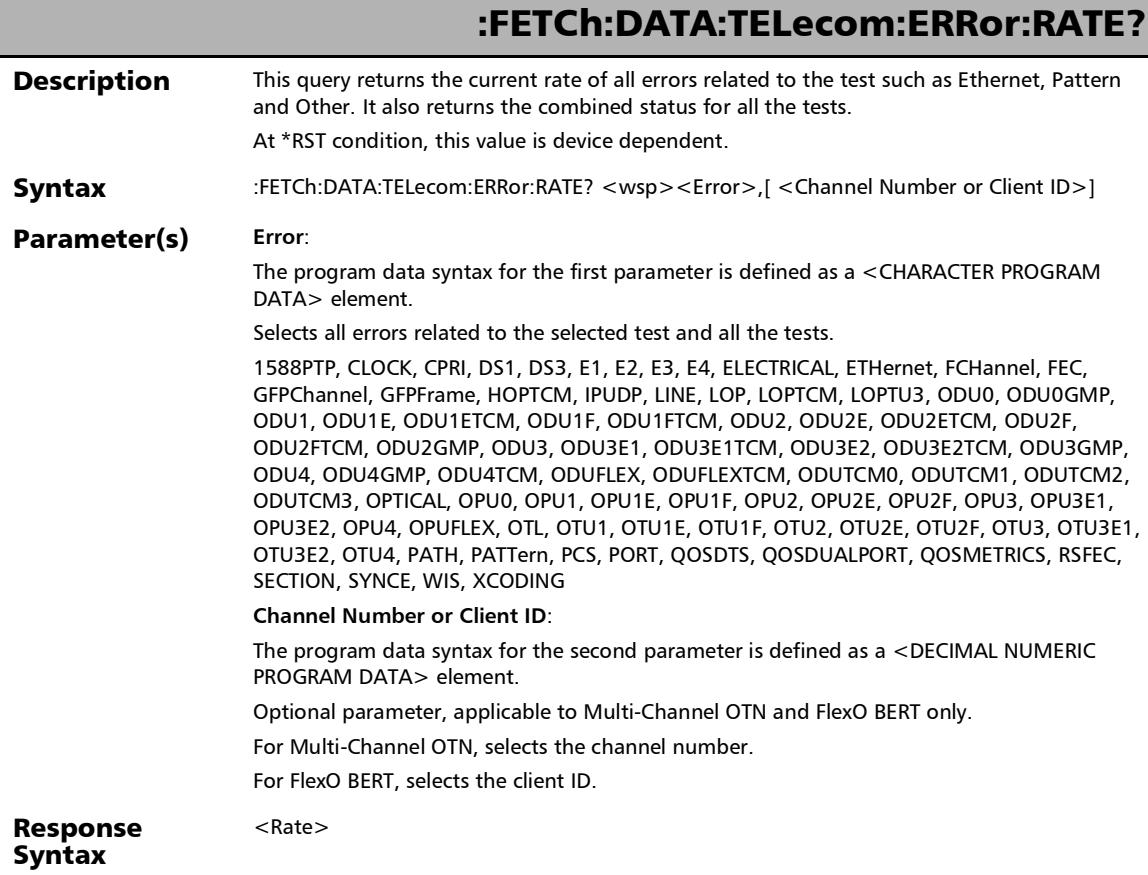

u.

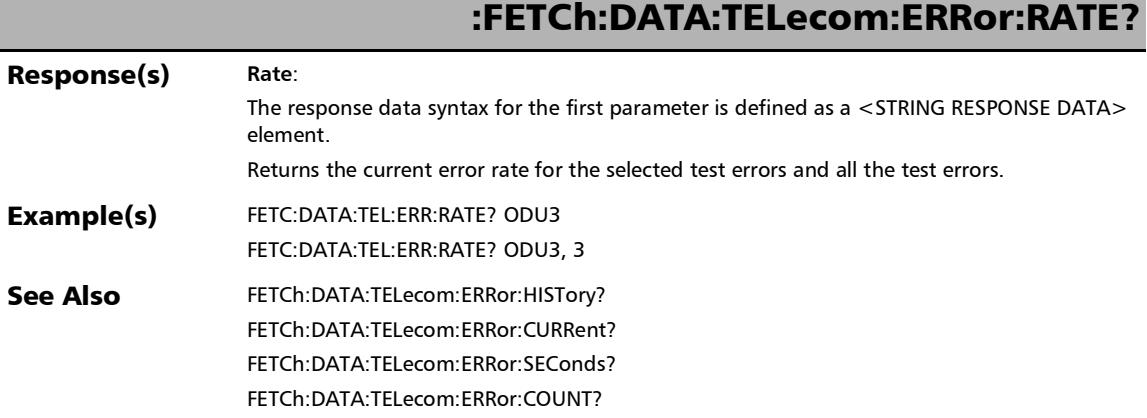

**III** 

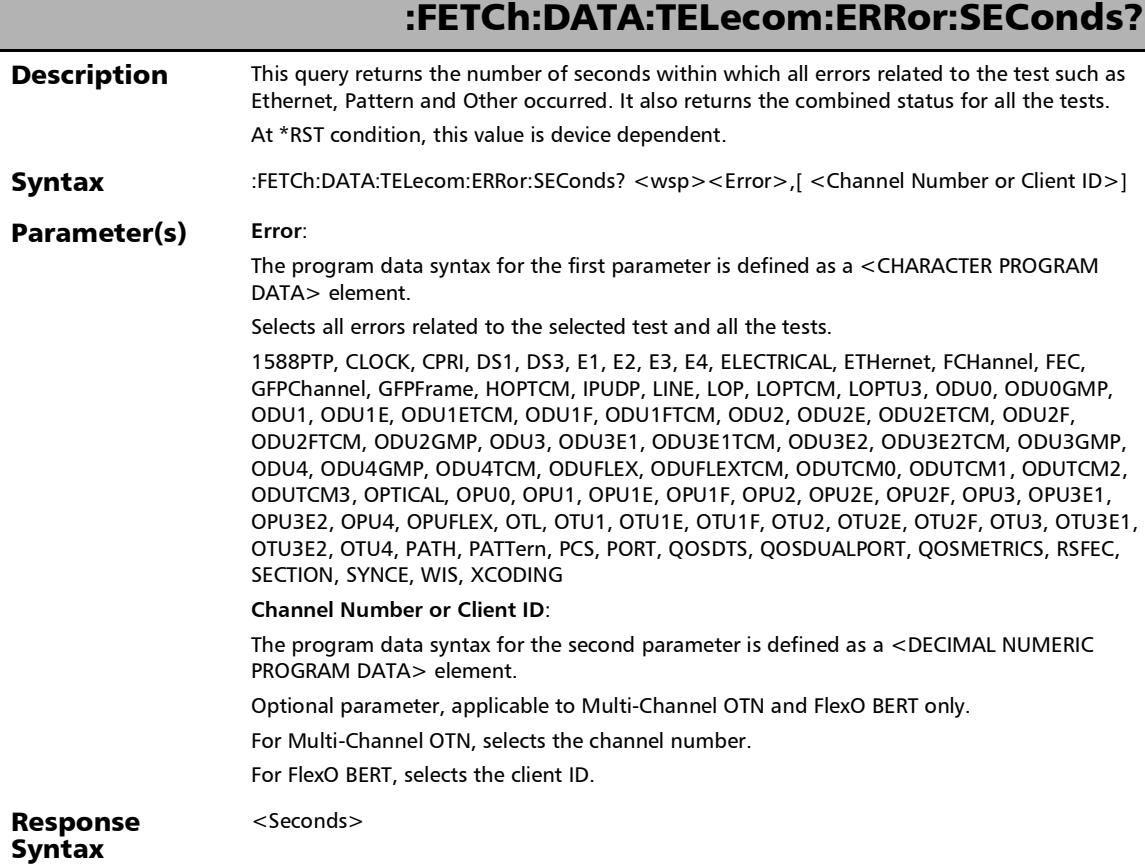

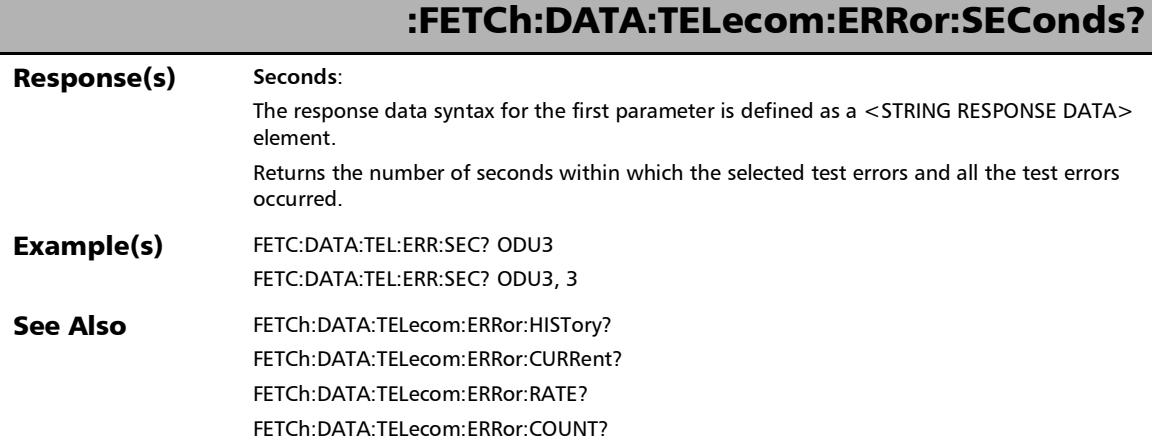

### :FETCh:DATA:TELecom:ETHernet:ALARm:LRATe:GLOBal:CURR ent?

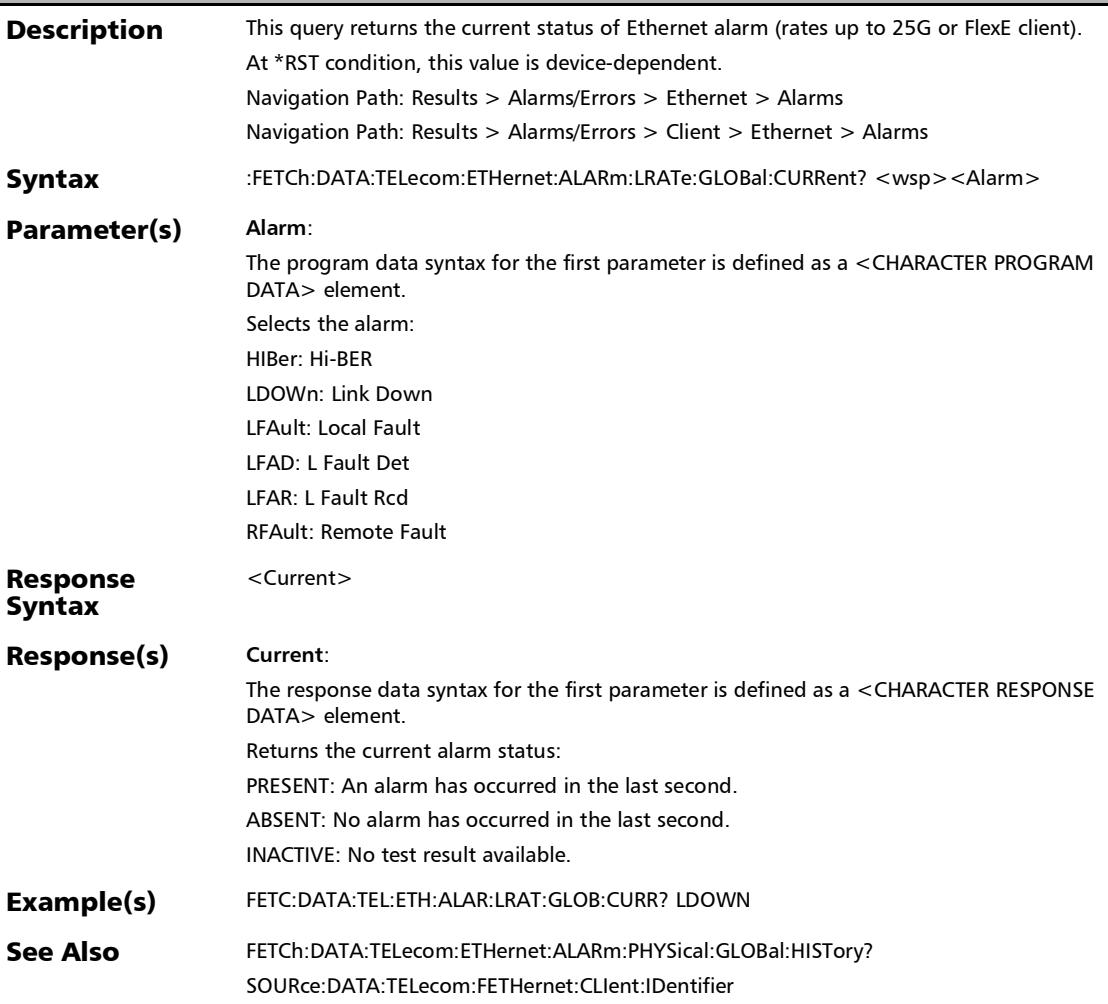

### :FETCh:DATA:TELecom:ETHernet:ALARm:LRATe:GLOBal:HISTo ry?

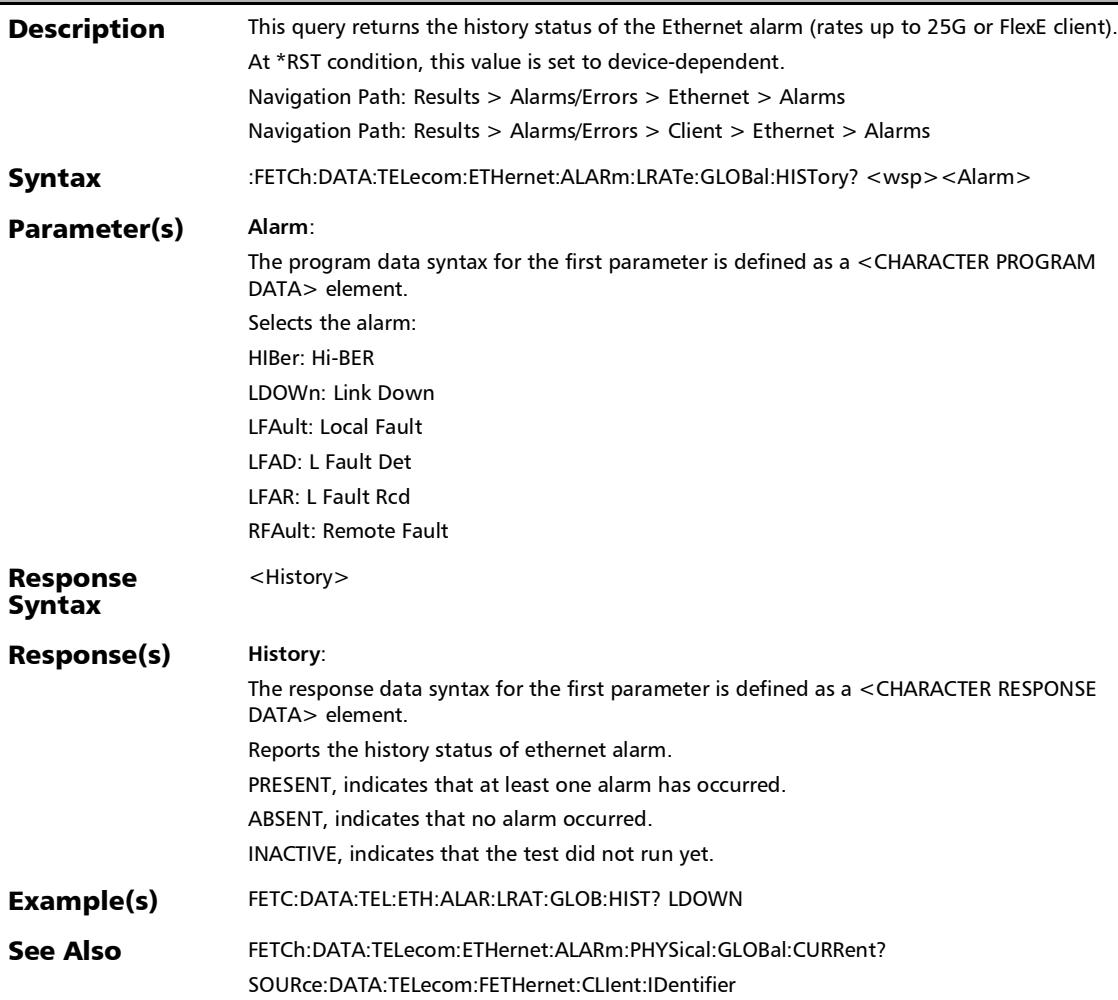

## :FETCh:DATA:TELecom:ETHernet:ALARm:LRATe:GLOBal:SECo nds?

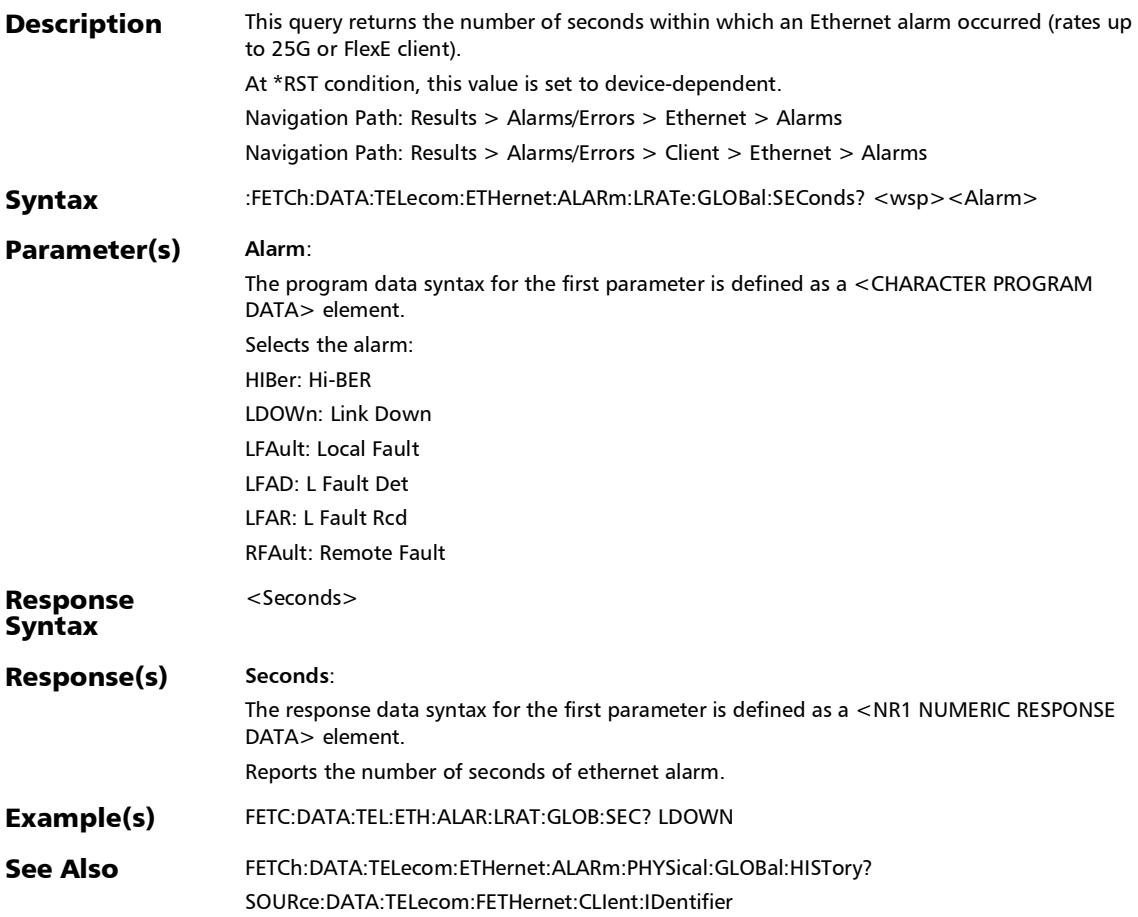

:FETCh:DATA:TELecom:ETHernet:ALARm:MAC:CURRent?

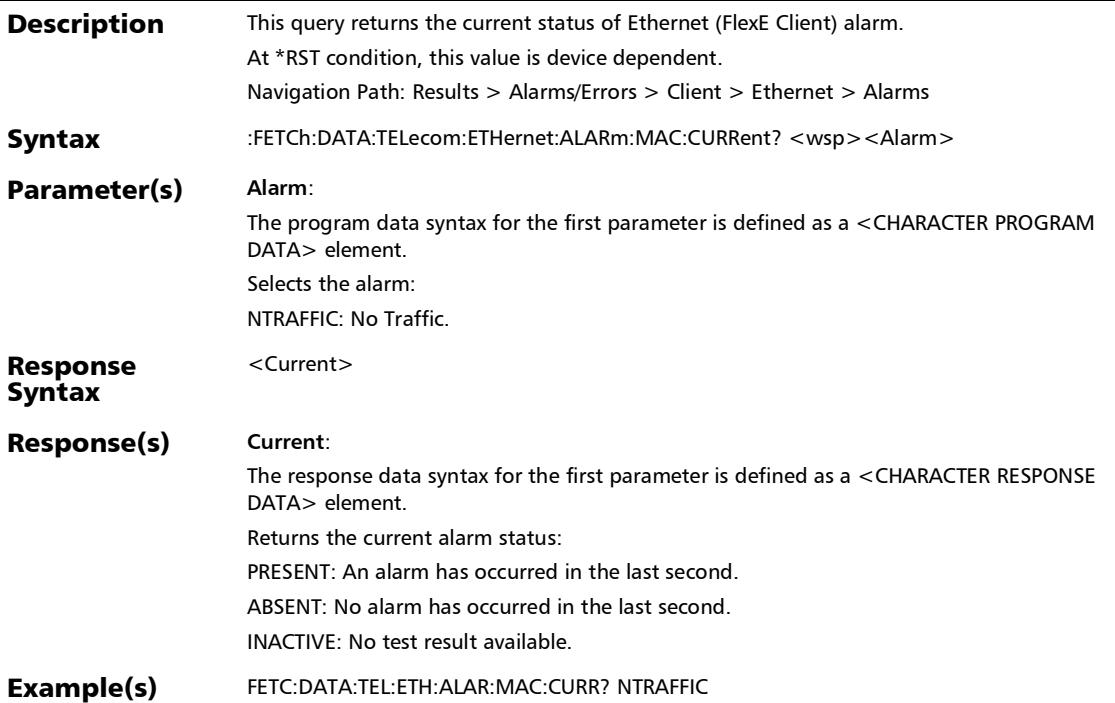

## :FETCh:DATA:TELecom:ETHernet:ALARm:MAC:HISTory?

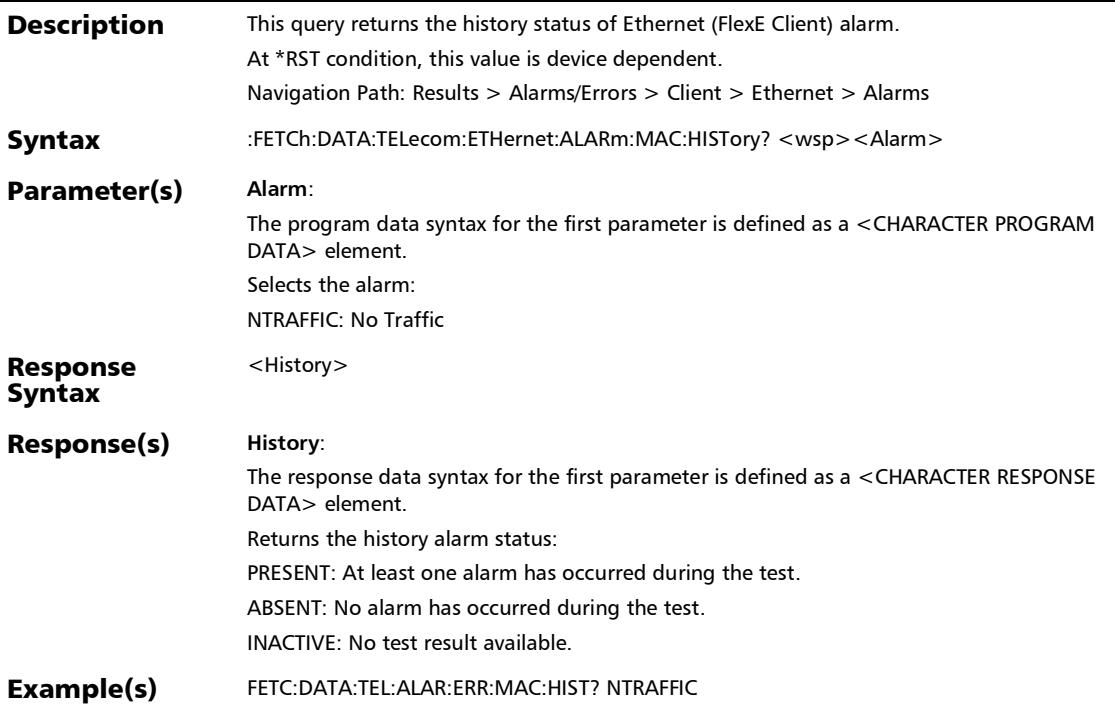

:FETCh:DATA:TELecom:ETHernet:ALARm:MAC:SEConds?

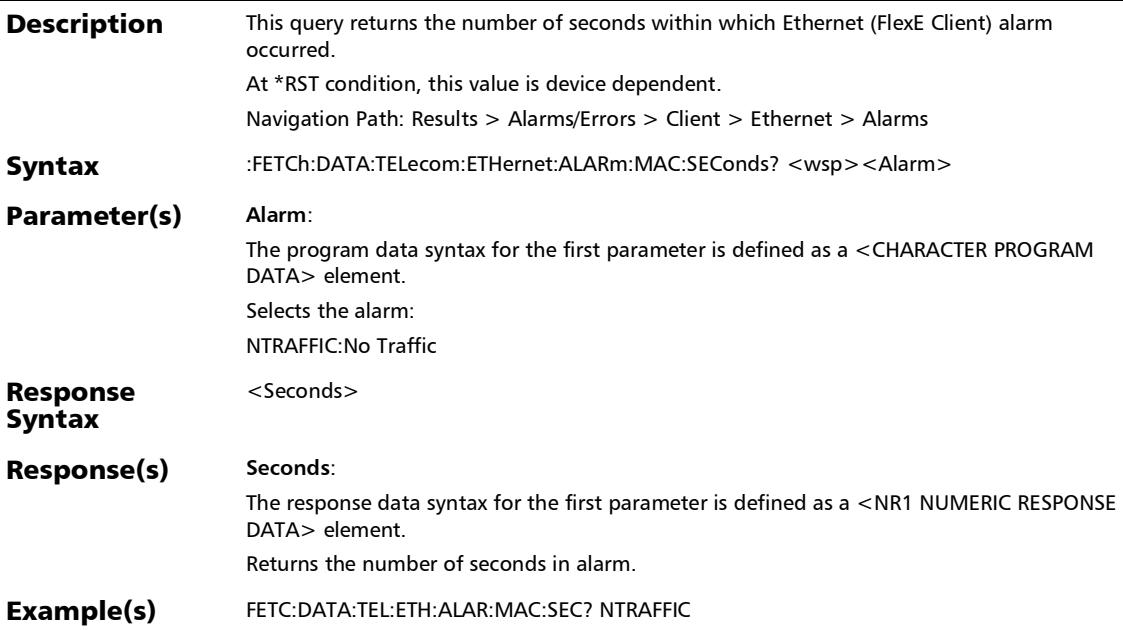

### :FETCh:DATA:TELecom:ETHernet:ALARm:PHYSical:CURRent?

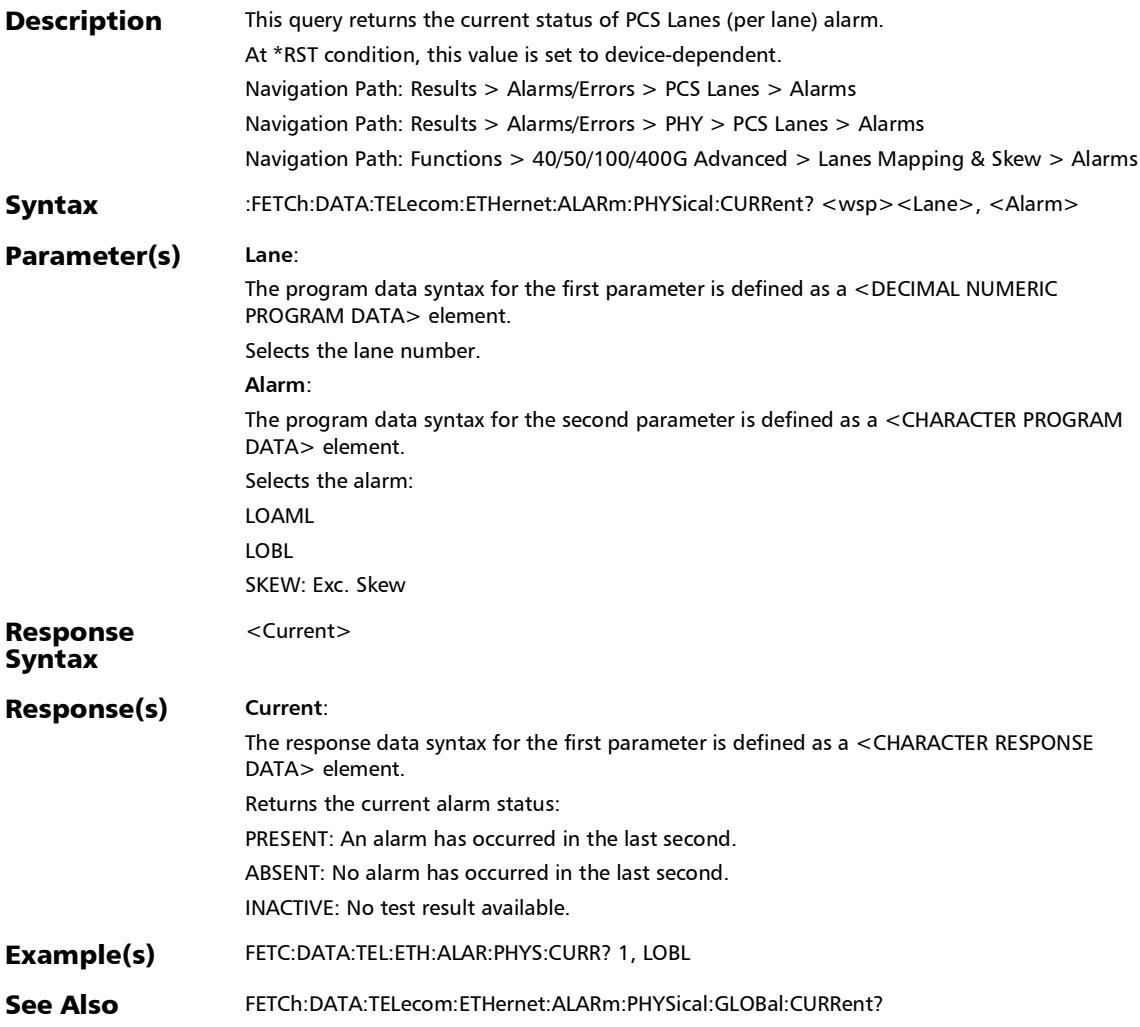

### :FETCh:DATA:TELecom:ETHernet:ALARm:PHYSical:GLOBal:CU RRent?

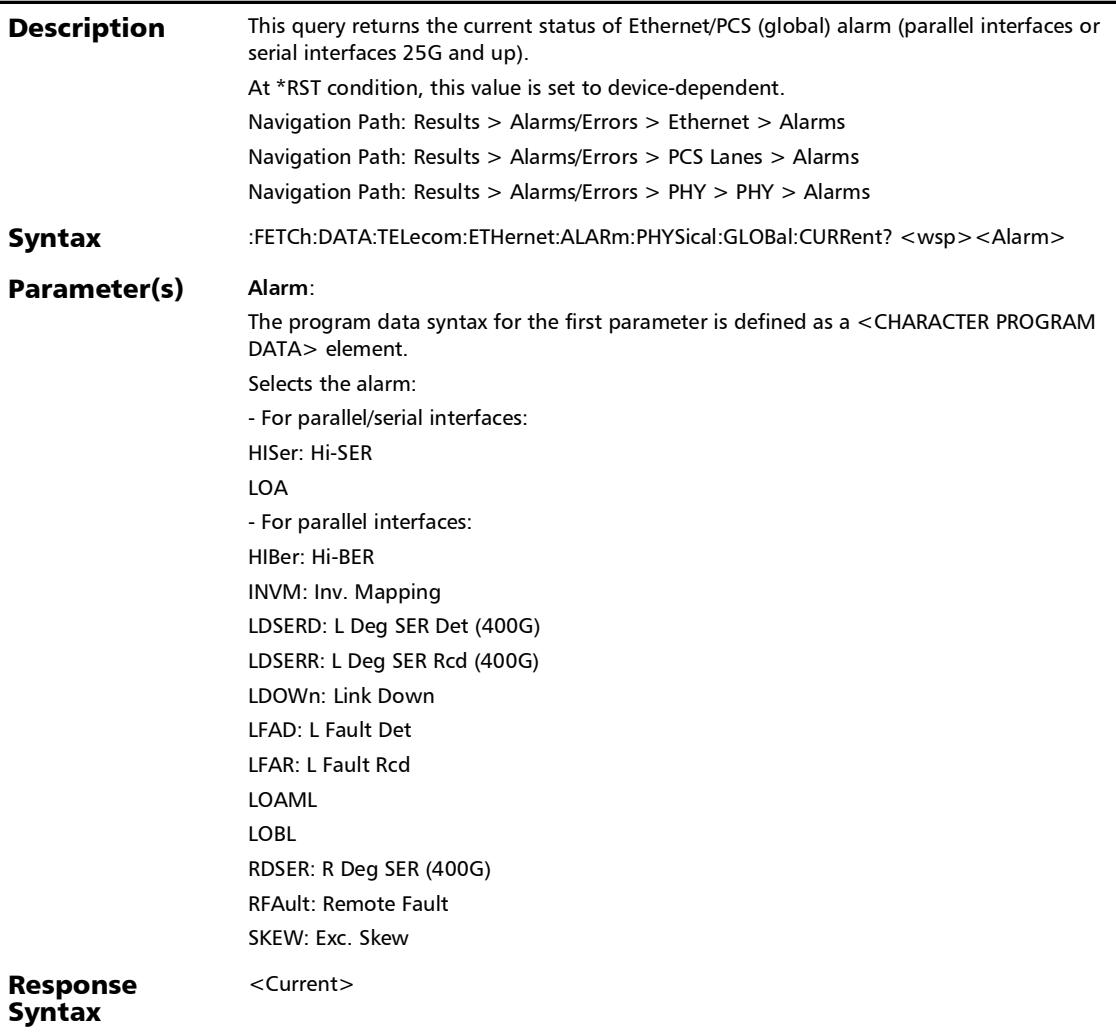

## :FETCh:DATA:TELecom:ETHernet:ALARm:PHYSical:GLOBal:CU RRent?

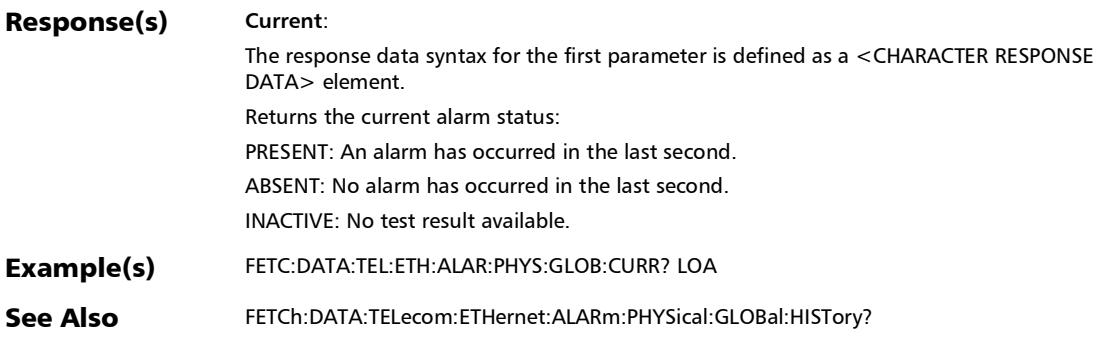

### :FETCh:DATA:TELecom:ETHernet:ALARm:PHYSical:GLOBal:HI STory?

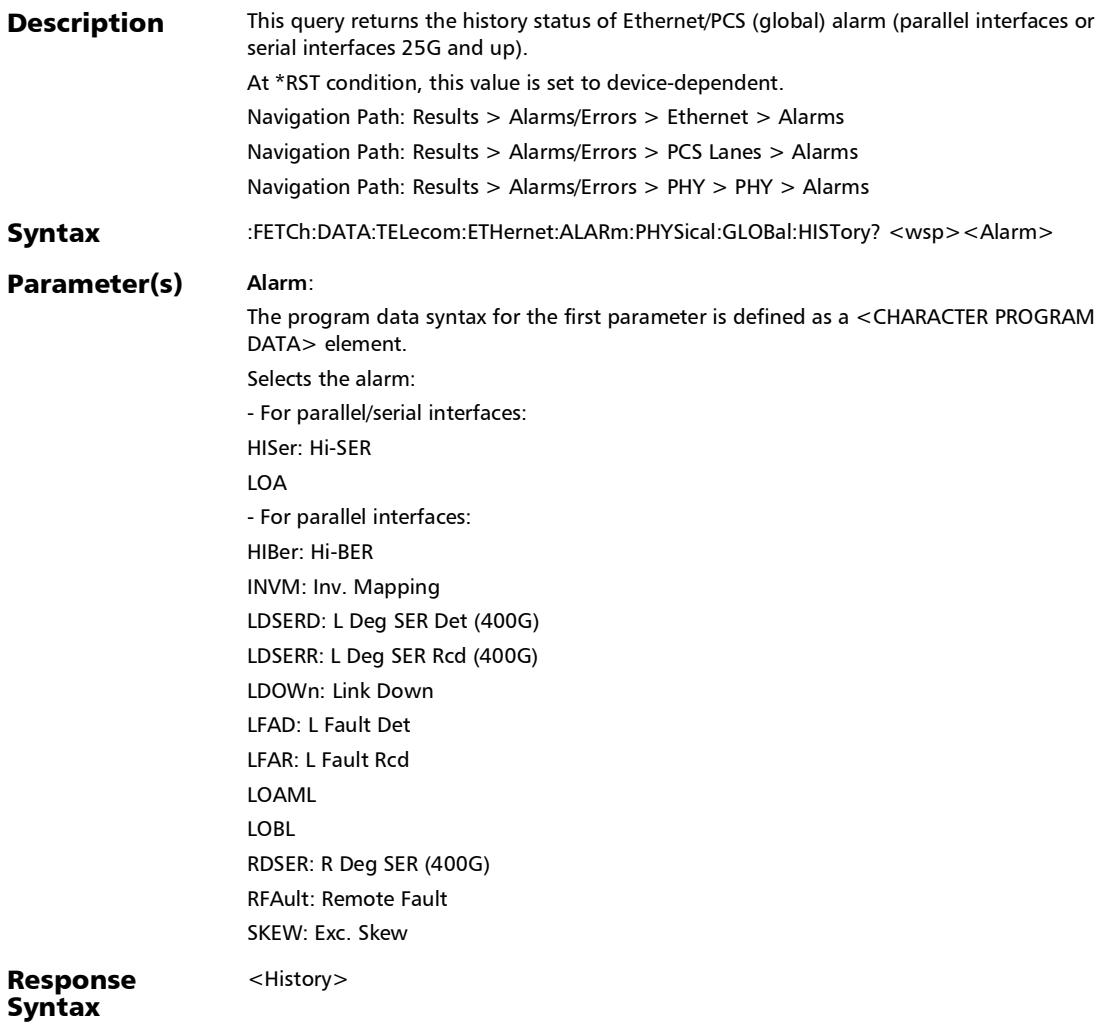

# :FETCh:DATA:TELecom:ETHernet:ALARm:PHYSical:GLOBal:HI STory?

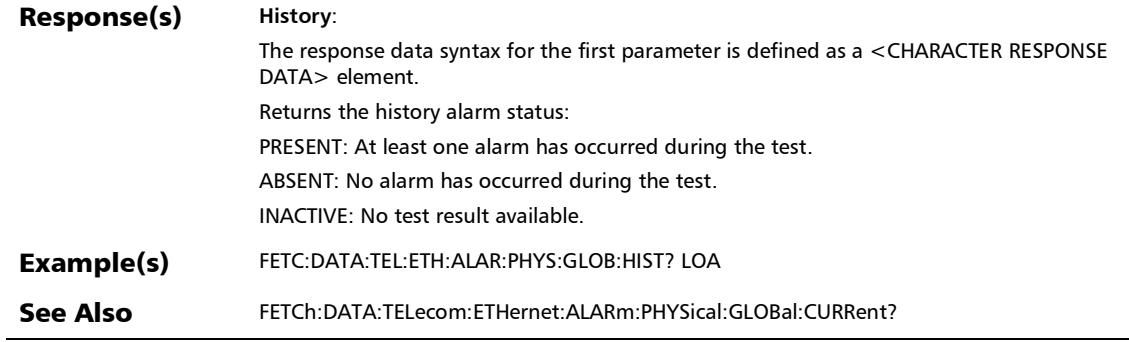

## :FETCh:DATA:TELecom:ETHernet:ALARm:PHYSical:GLOBal:SE Conds?

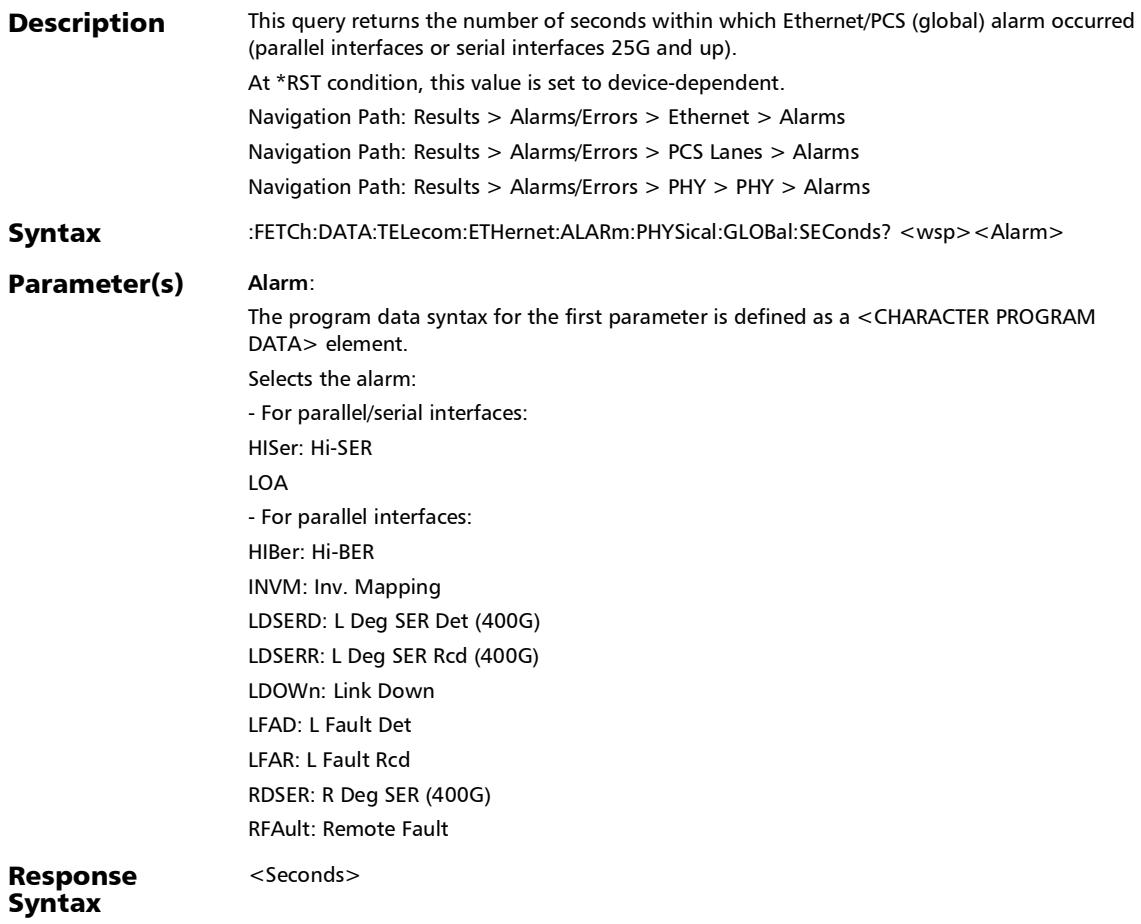

# :FETCh:DATA:TELecom:ETHernet:ALARm:PHYSical:GLOBal:SE Conds?

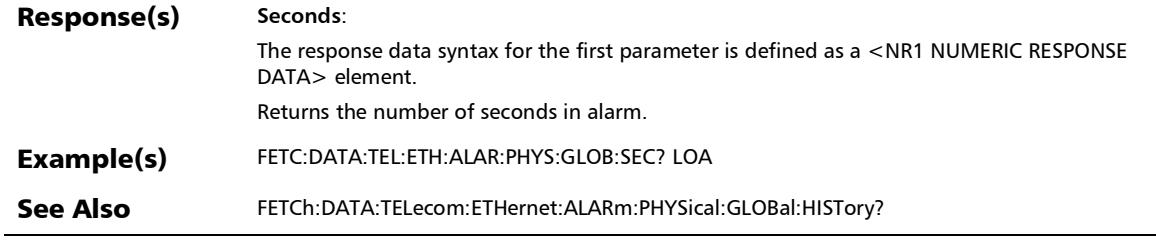

### :FETCh:DATA:TELecom:ETHernet:ALARm:PHYSical:HISTory?

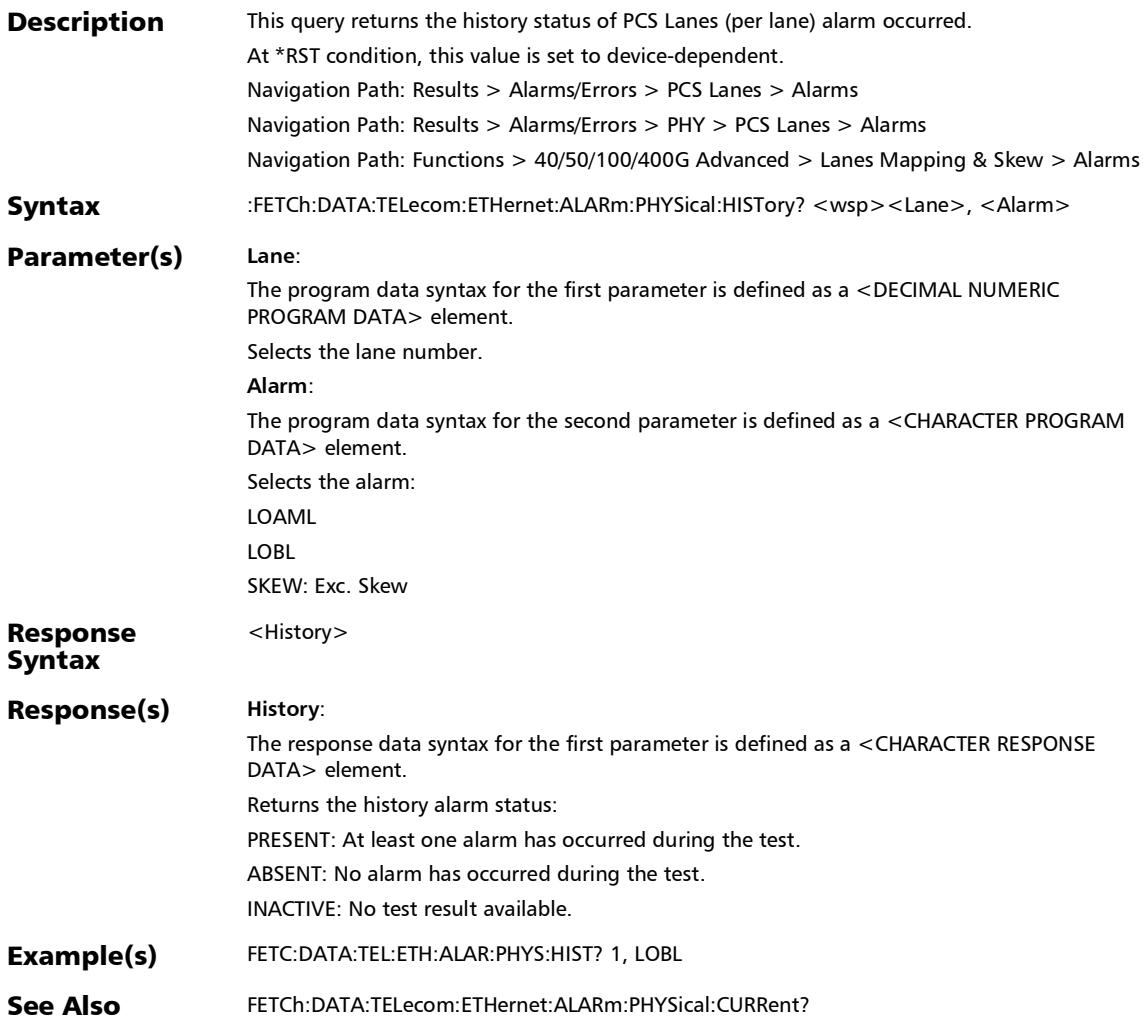

## :FETCh:DATA:TELecom:ETHernet:ALARm:PHYSical:SEConds?

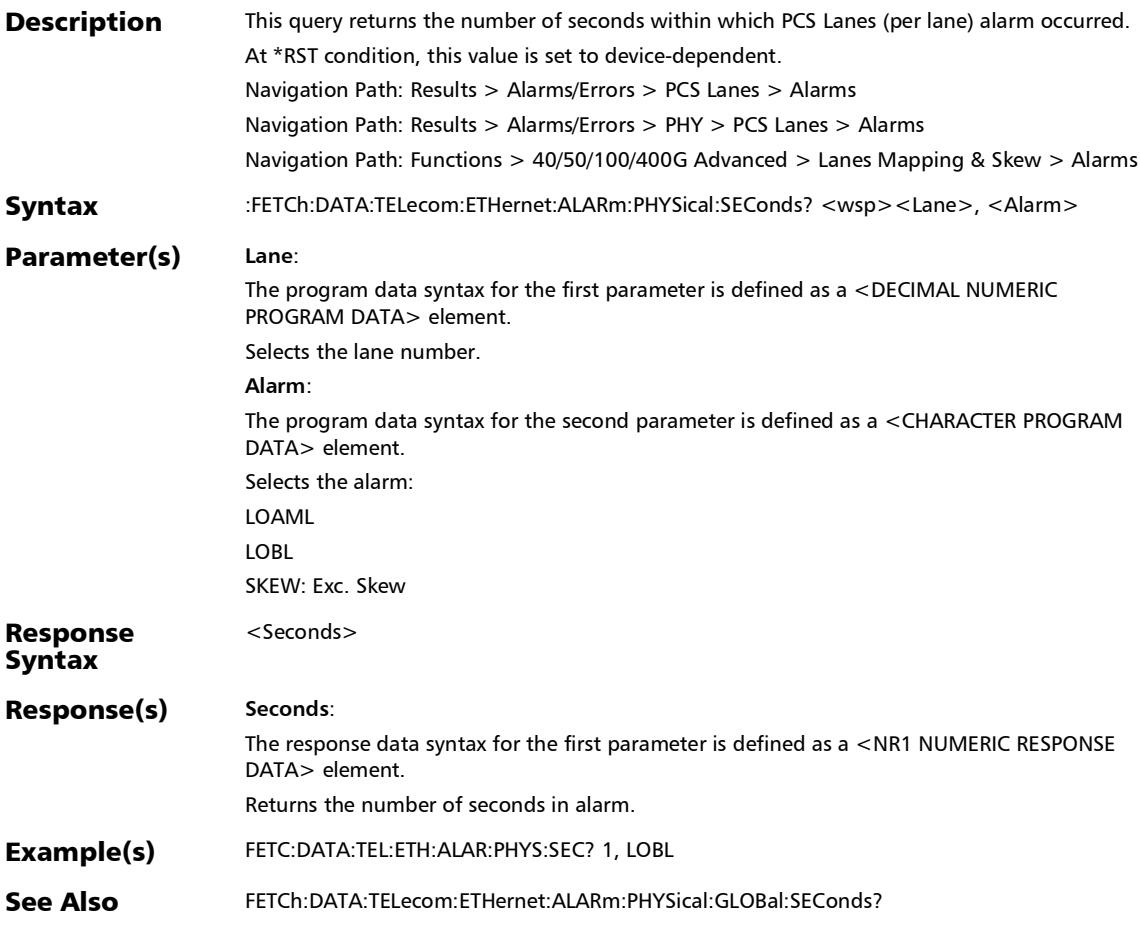

:FETCh:DATA:TELecom:ETHernet:ALARm:RSFec:CURRent?

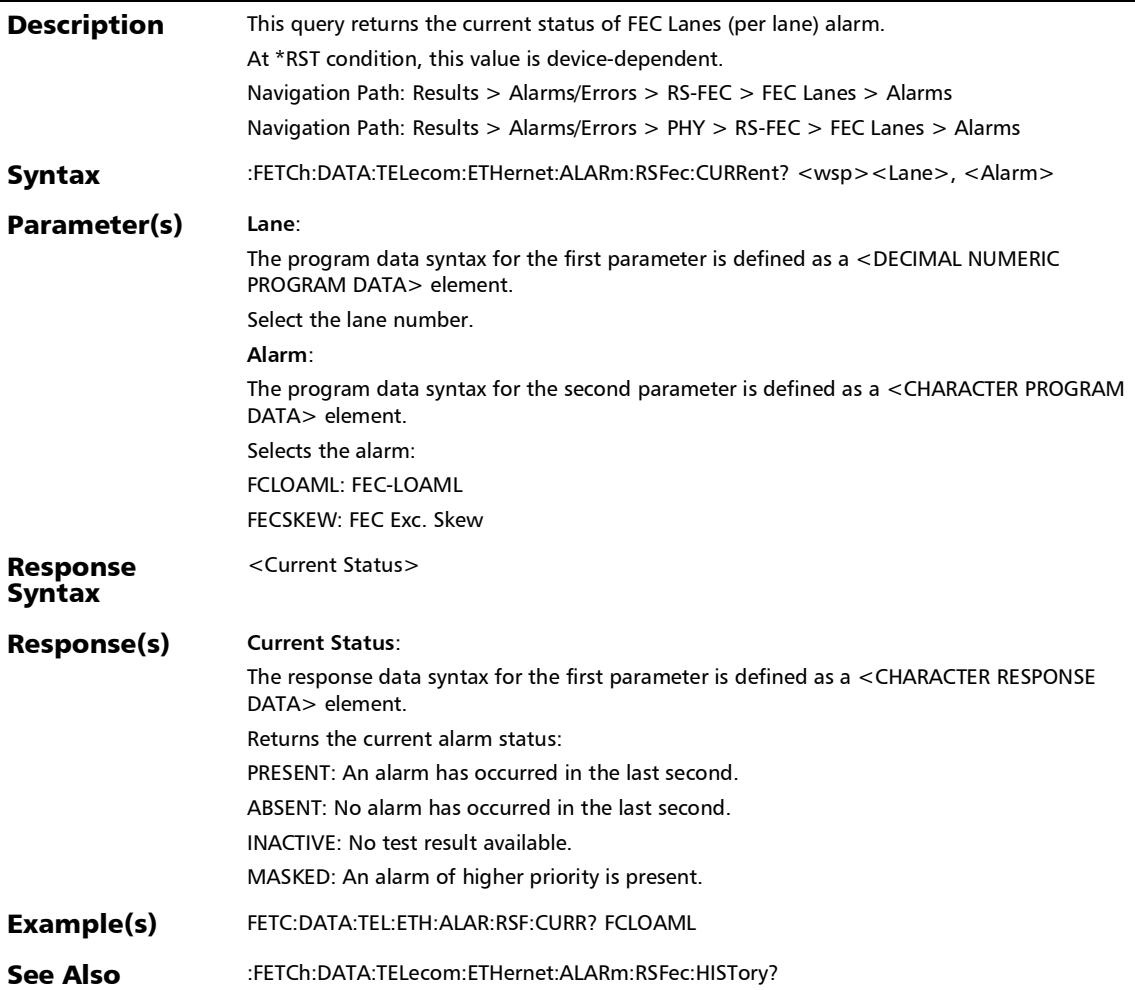

#### :FETCh:DATA:TELecom:ETHernet:ALARm:RSFec:GLOBal:CURR ent?

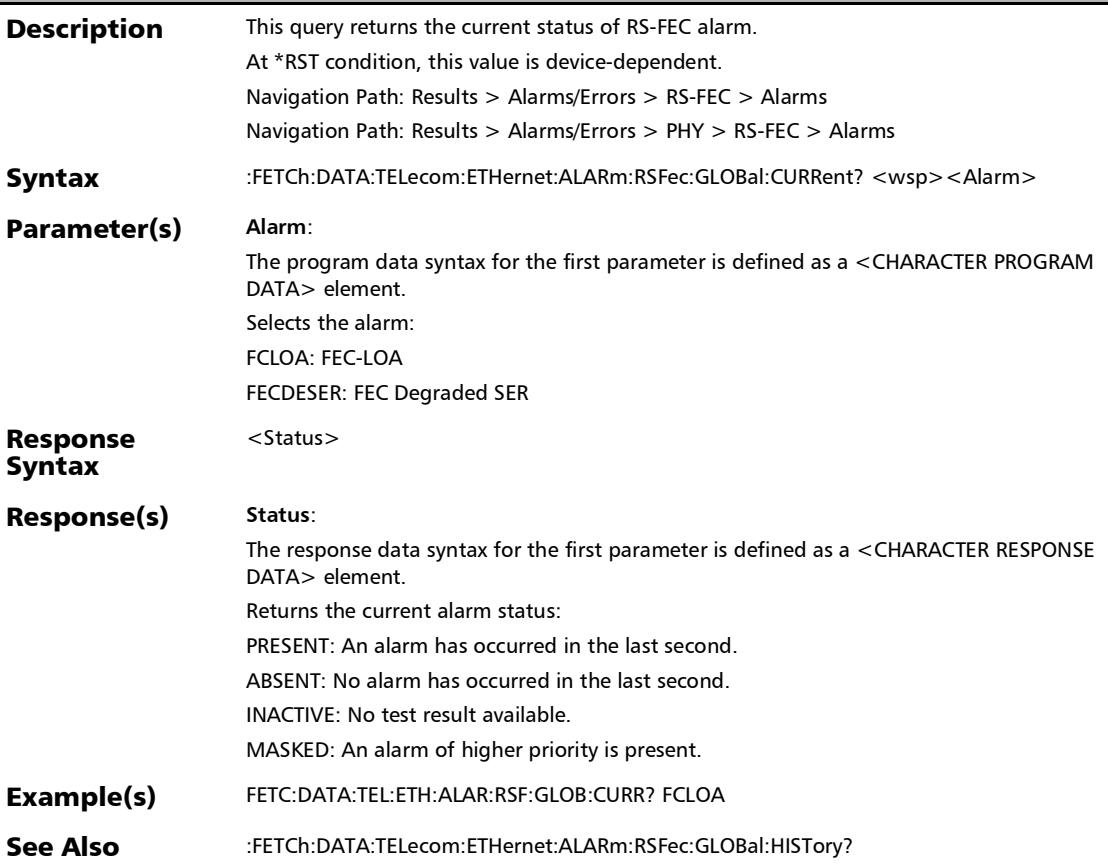

### :FETCh:DATA:TELecom:ETHernet:ALARm:RSFec:GLOBal:HISTo ry?

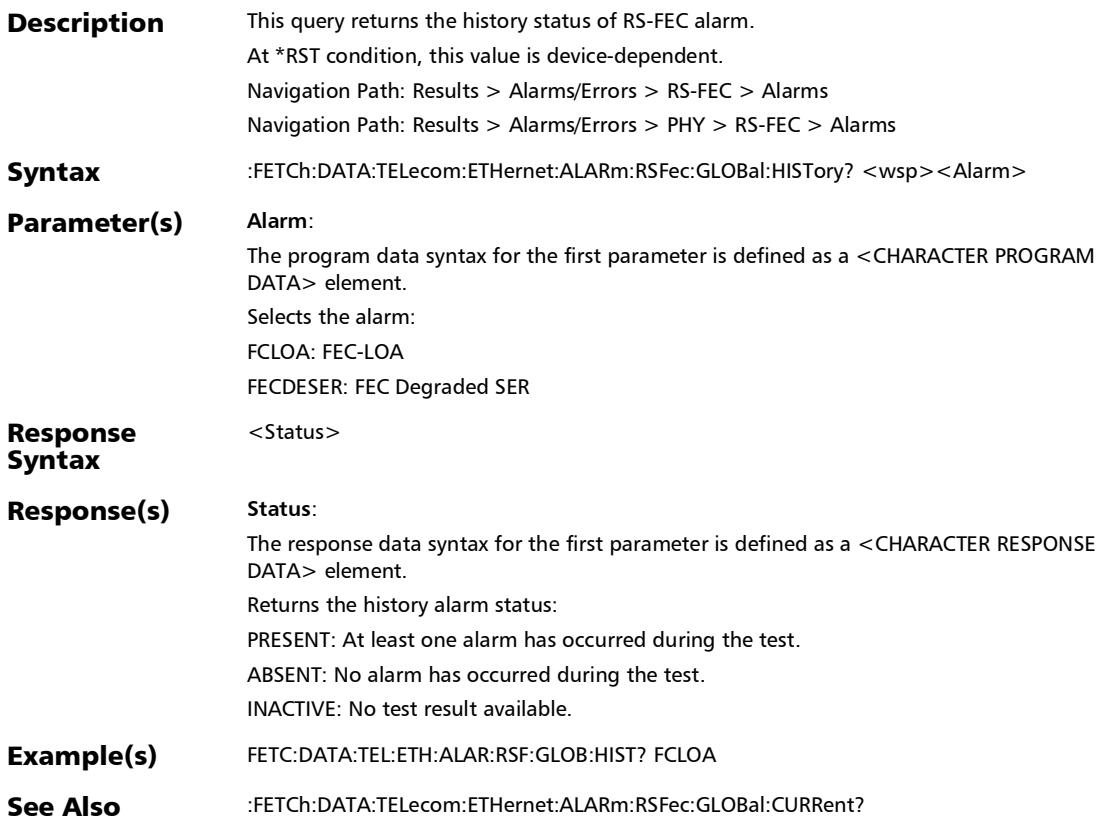

### :FETCh:DATA:TELecom:ETHernet:ALARm:RSFec:GLOBal:SECo nds?

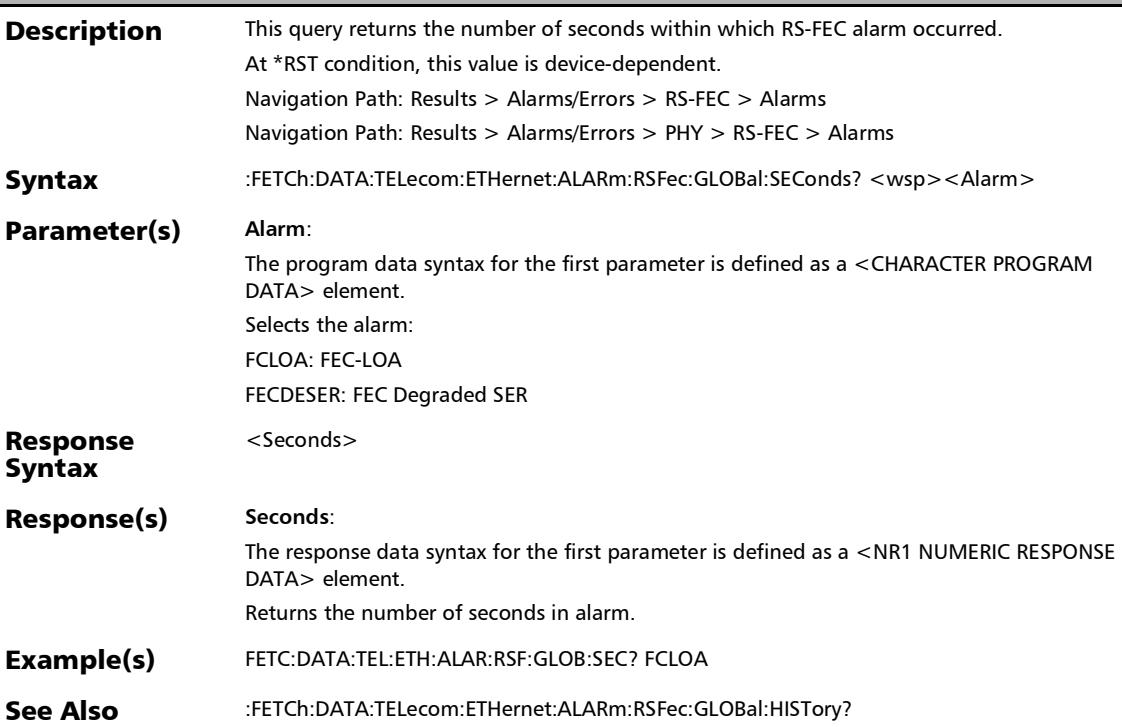

:FETCh:DATA:TELecom:ETHernet:ALARm:RSFec:HISTory?

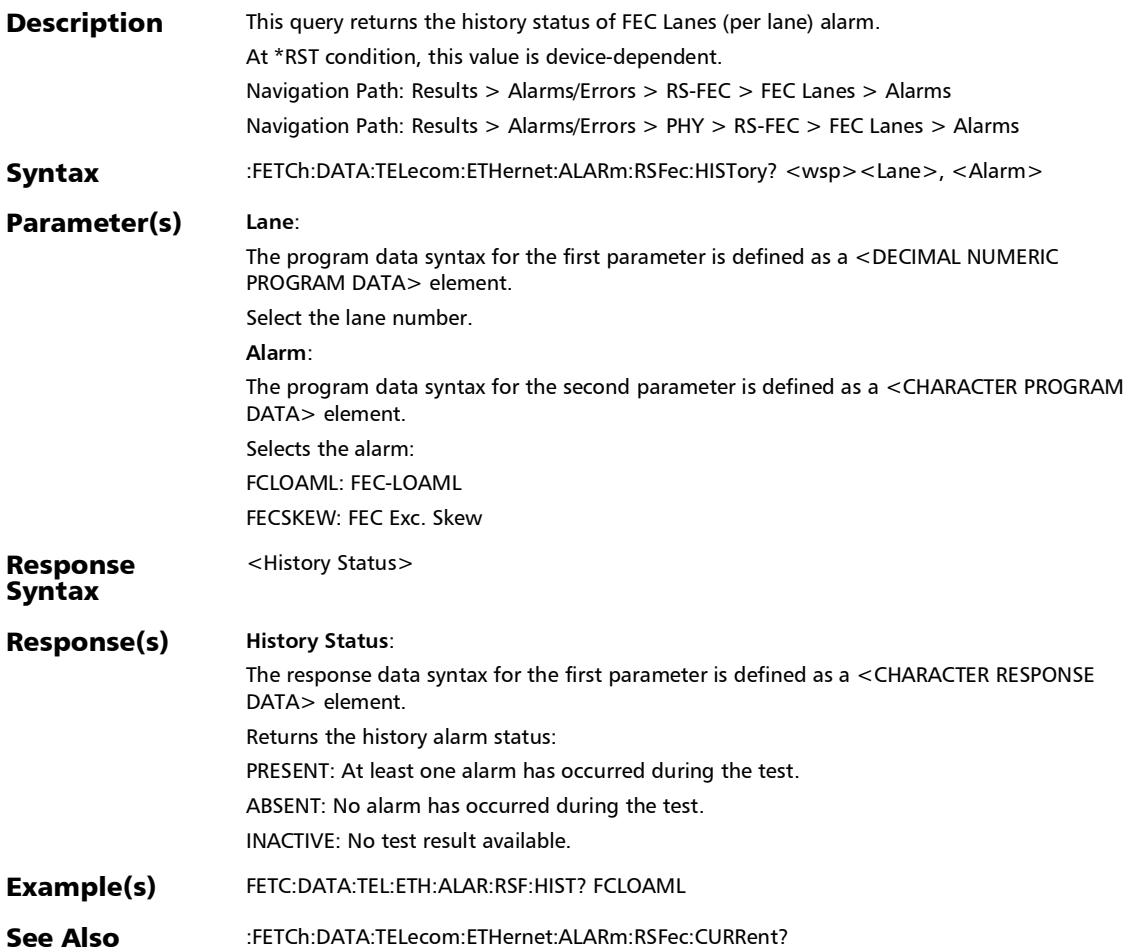

#### :FETCh:DATA:TELecom:ETHernet:ALARm:RSFec:SEConds?

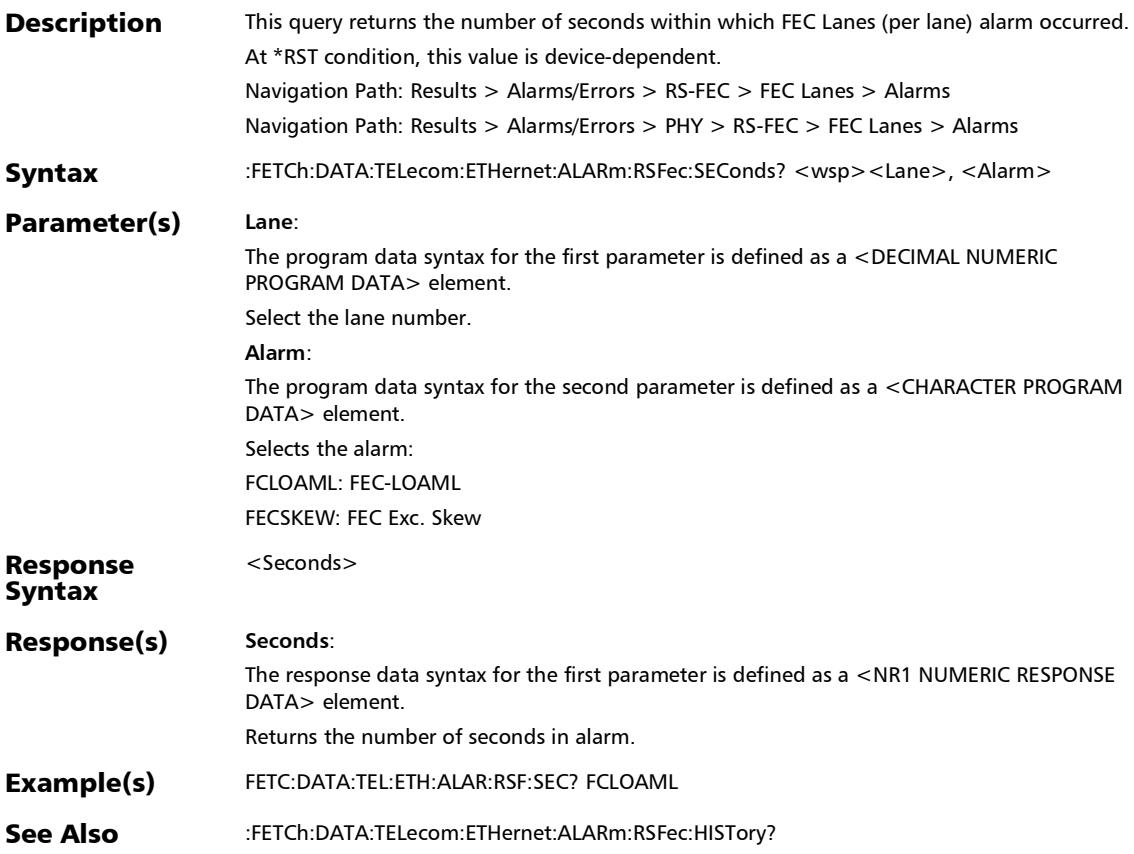

:FETCh:DATA:TELecom:ETHernet:ALARm:WIS:CURRent?

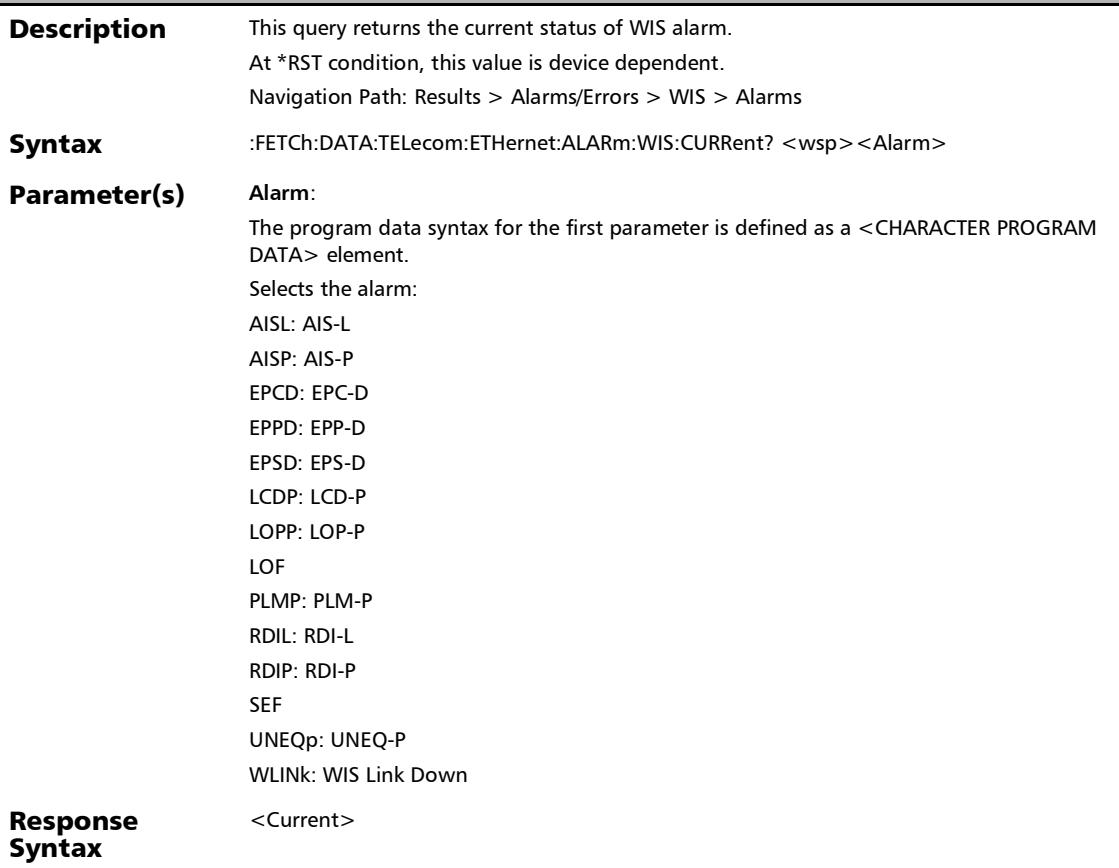

### :FETCh:DATA:TELecom:ETHernet:ALARm:WIS:CURRent?

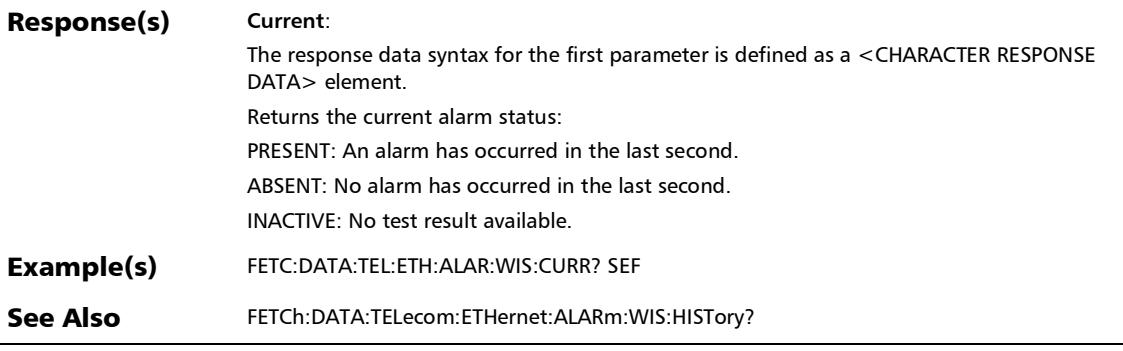

:FETCh:DATA:TELecom:ETHernet:ALARm:WIS:HISTory?

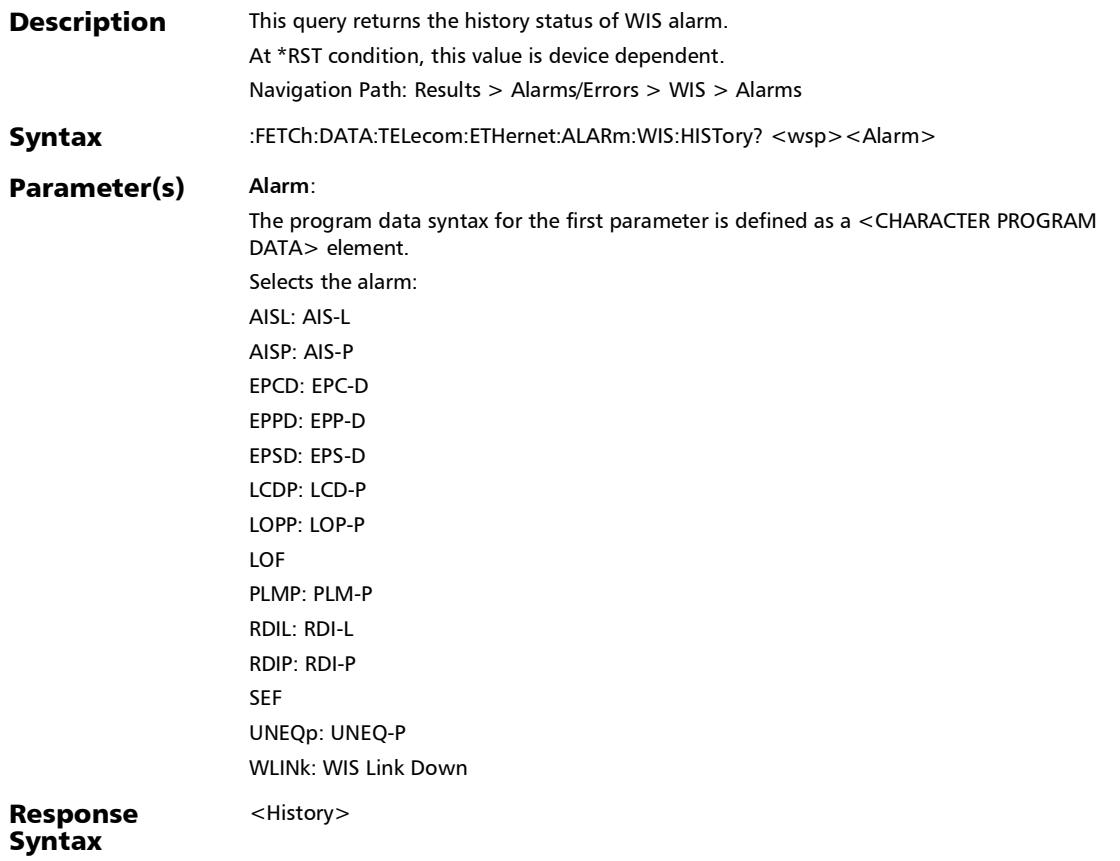

# :FETCh:DATA:TELecom:ETHernet:ALARm:WIS:HISTory?

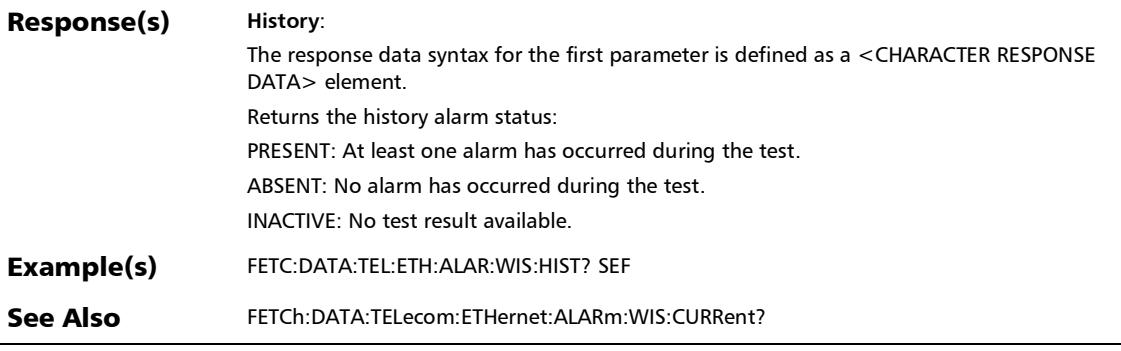
:FETCh:DATA:TELecom:ETHernet:ALARm:WIS:SEConds?

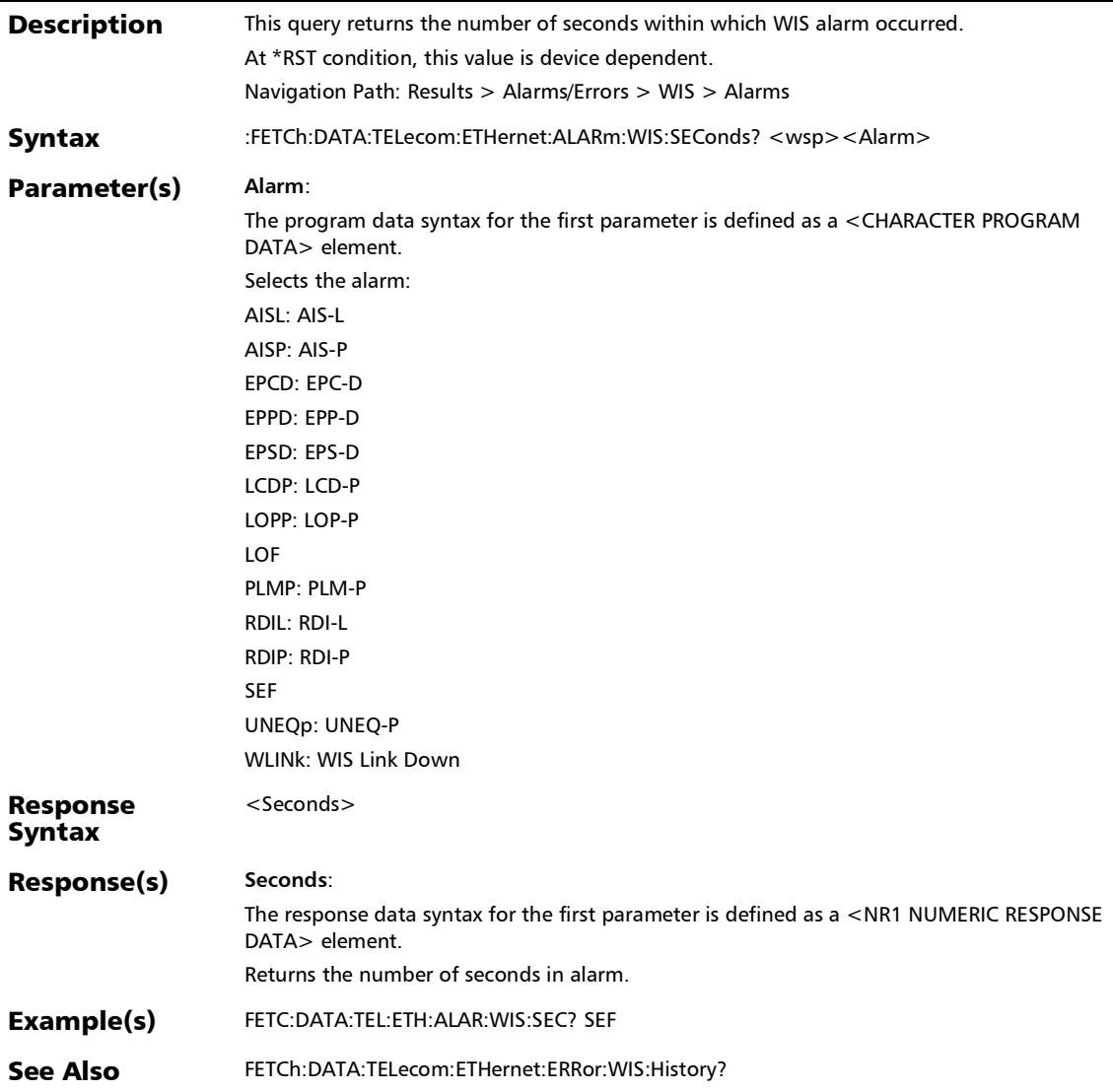

### :FETCh:DATA:TELecom:ETHernet:COFFset:ALARm:CURRent?

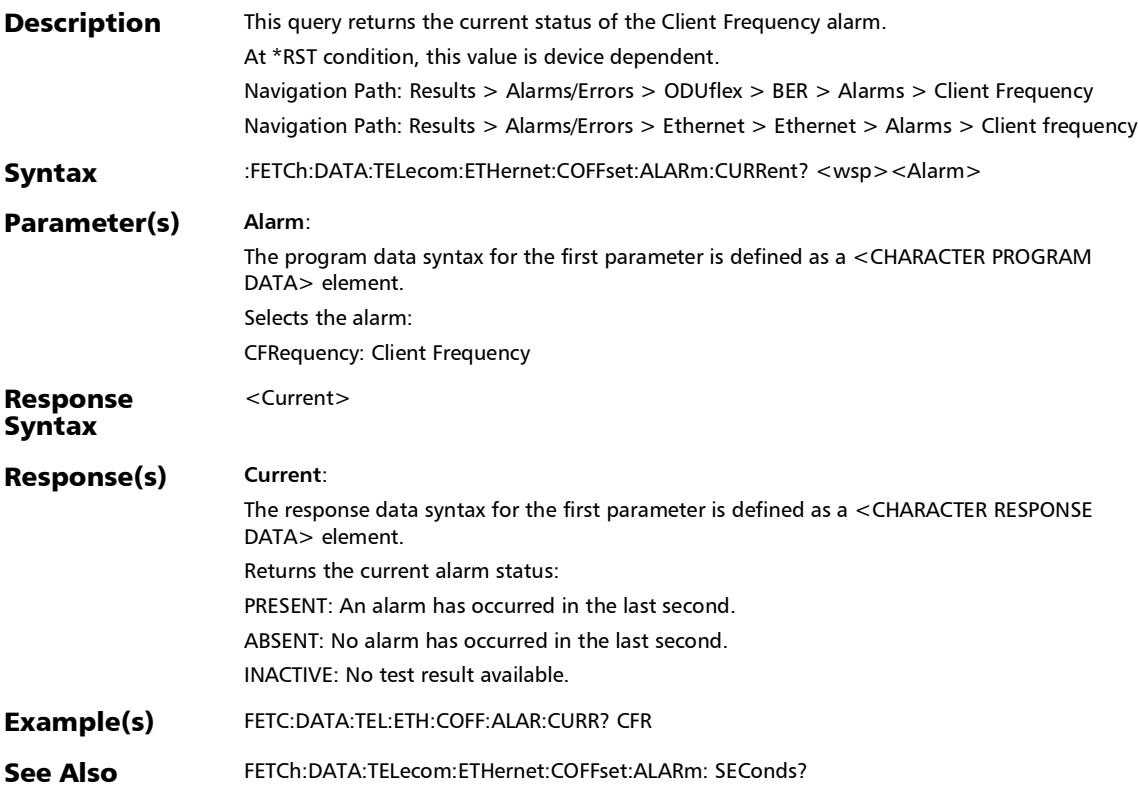

:FETCh:DATA:TELecom:ETHernet:COFFset:ALARm:HISTory?

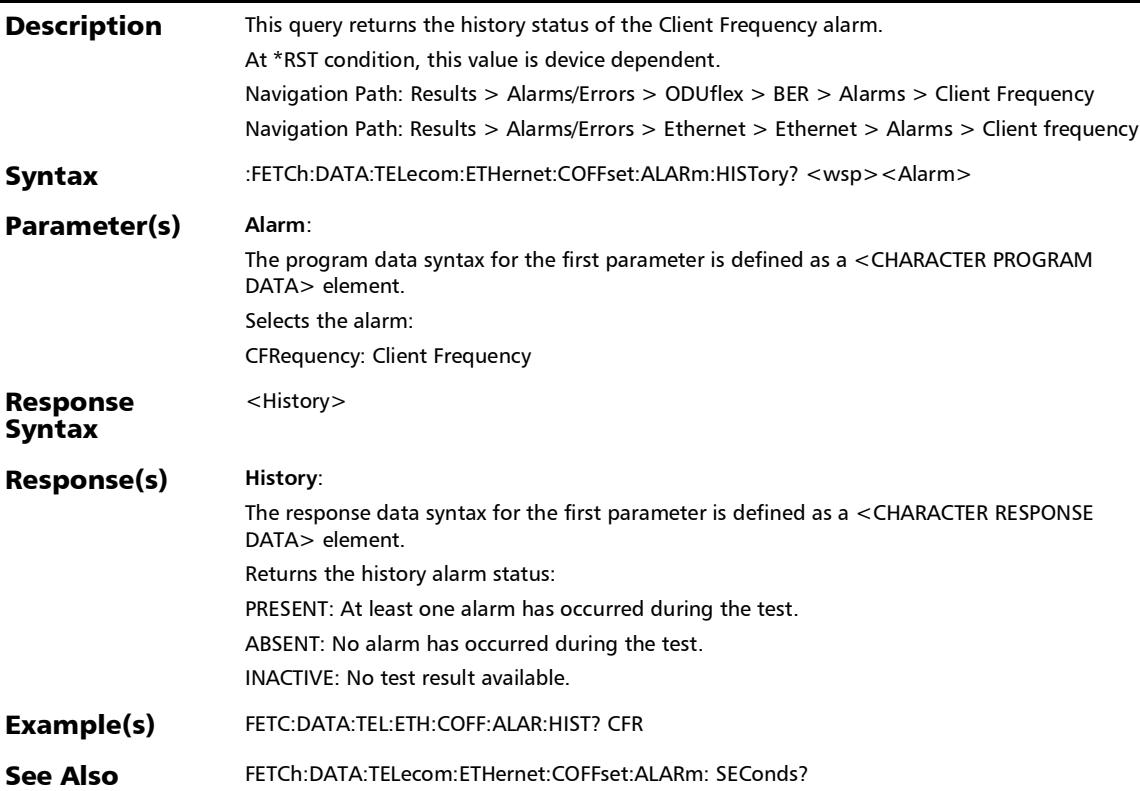

### :FETCh:DATA:TELecom:ETHernet:COFFset:ALARm:SEConds?

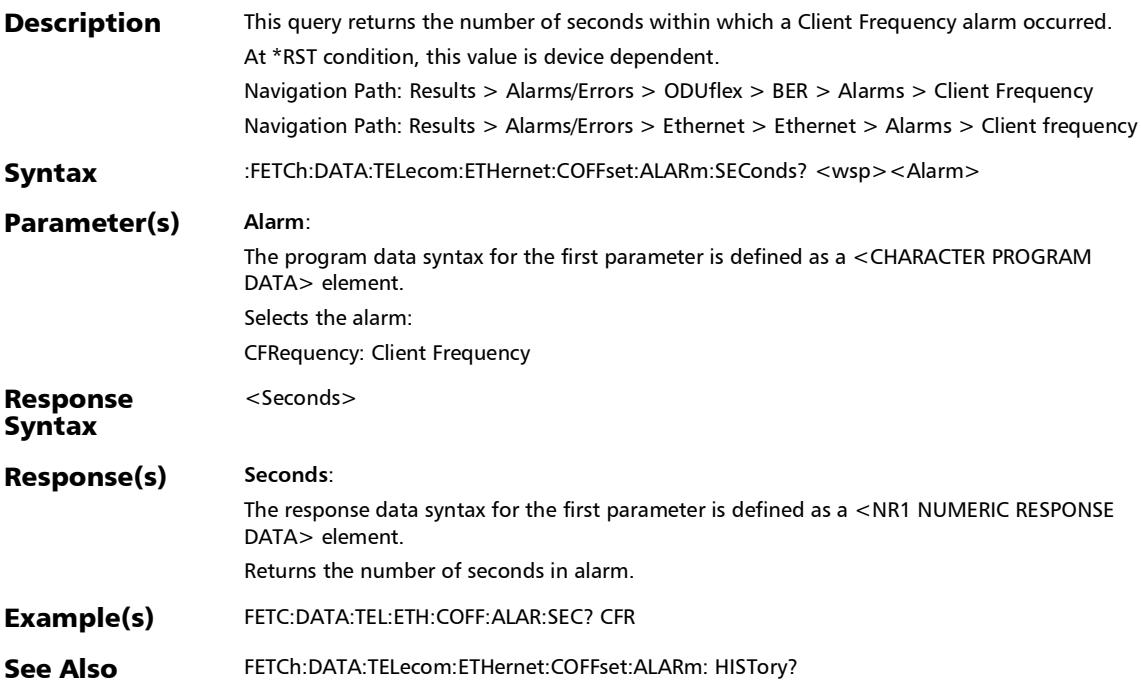

# :FETCh:DATA:TELecom:ETHernet:ERRor:DUALport:SANalyzer :COUNt?

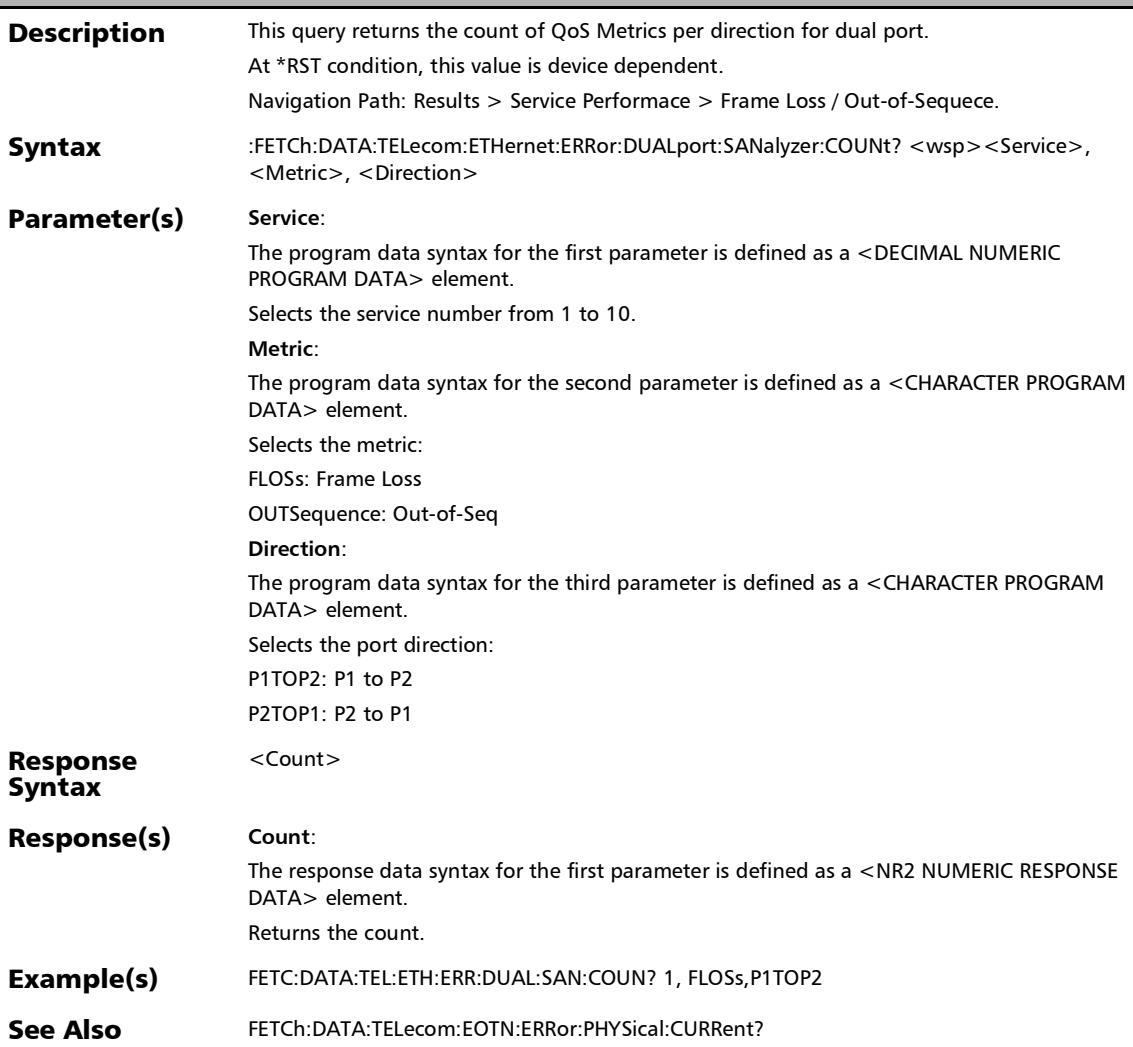

# :FETCh:DATA:TELecom:ETHernet:ERRor:DUALport:SANalyzer :CURRent?

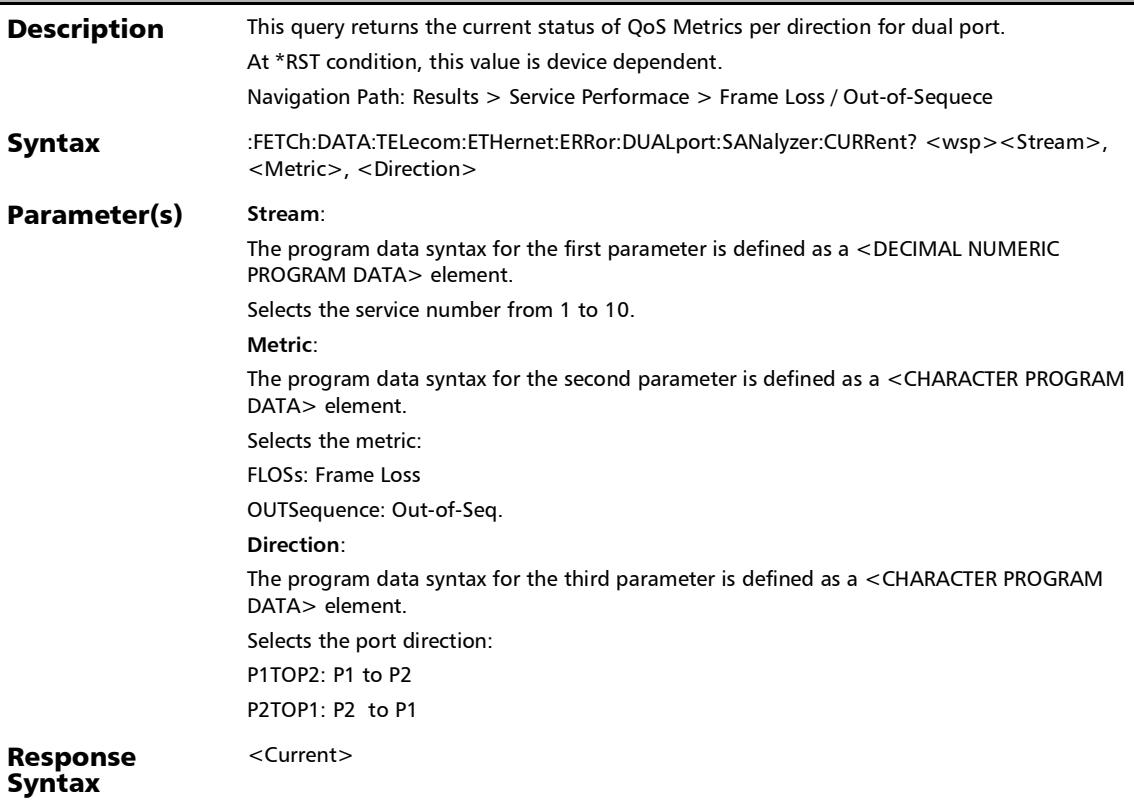

# :FETCh:DATA:TELecom:ETHernet:ERRor:DUALport:SANalyzer :CURRent?

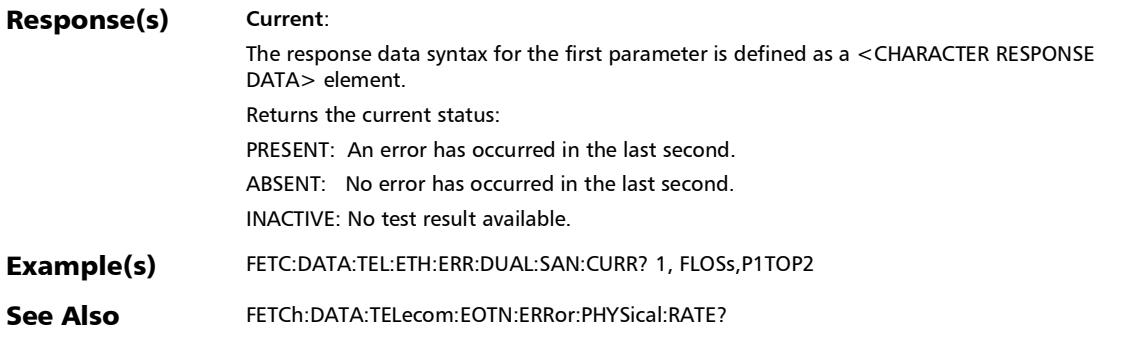

# :FETCh:DATA:TELecom:ETHernet:ERRor:DUALport:SANalyzer :HISTory?

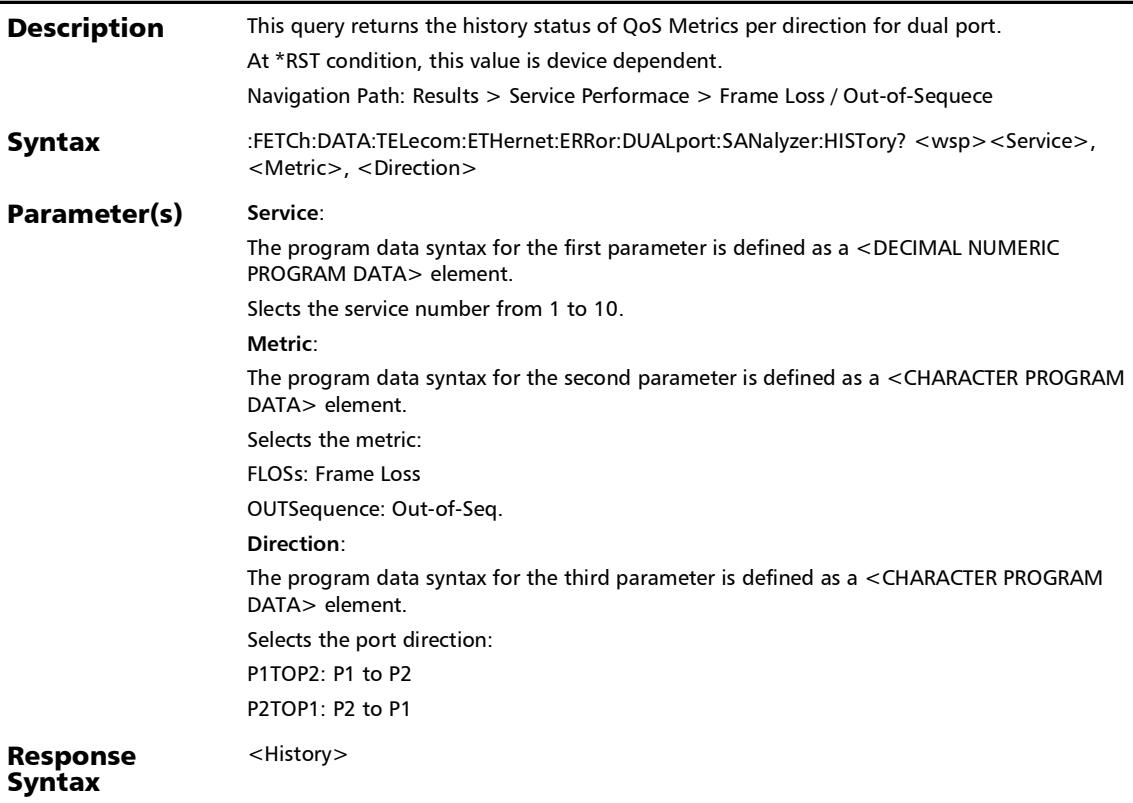

# :FETCh:DATA:TELecom:ETHernet:ERRor:DUALport:SANalyzer :HISTory?

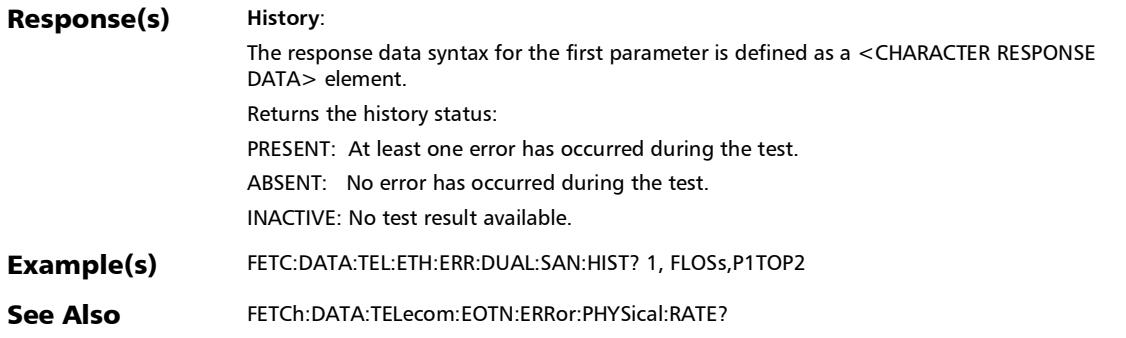

### :FETCh:DATA:TELecom:ETHernet:ERRor:DUALport:SANalyzer :RATE?

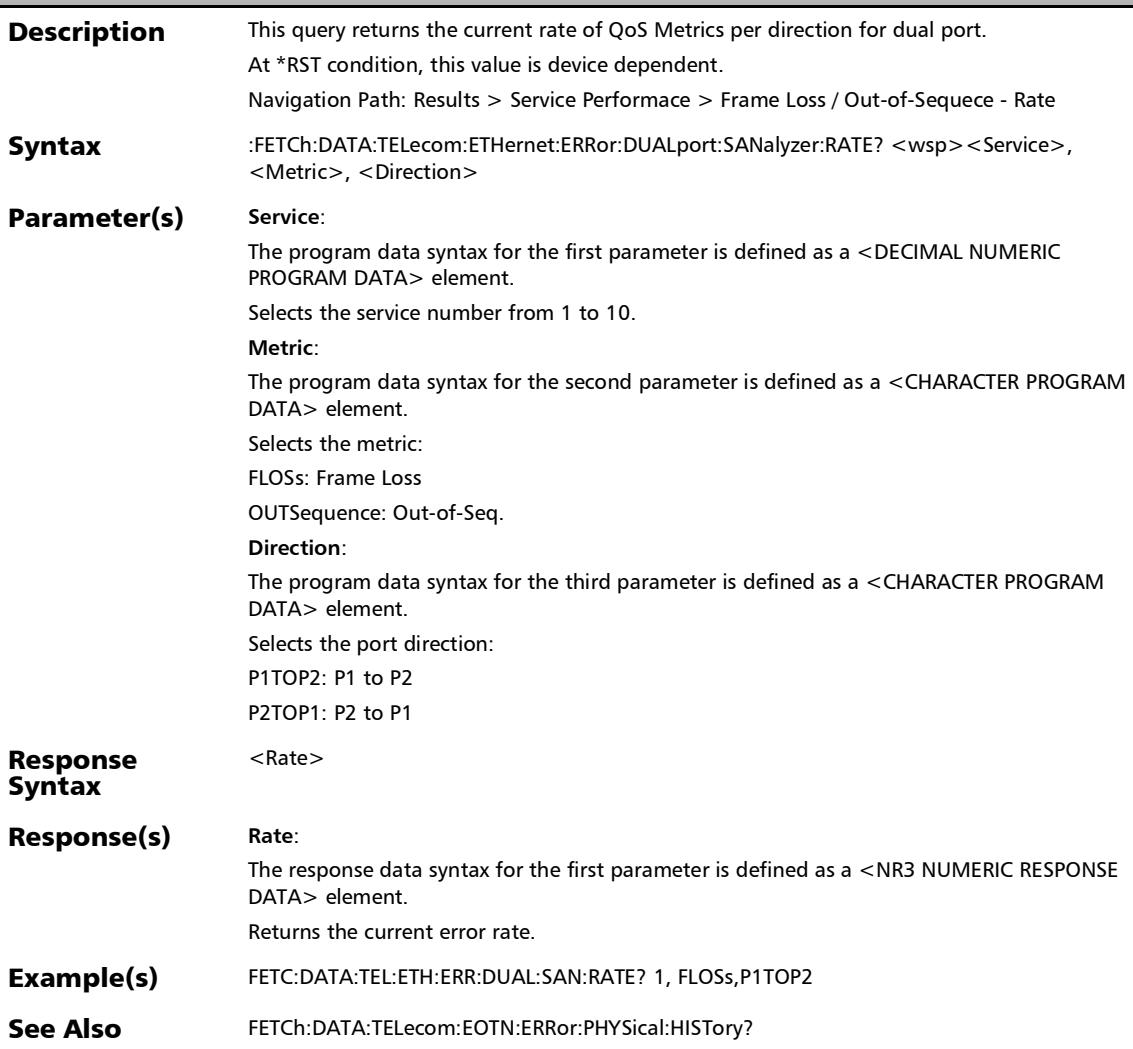

# :FETCh:DATA:TELecom:ETHernet:ERRor:DUALport:SANalyzer :SEConds?

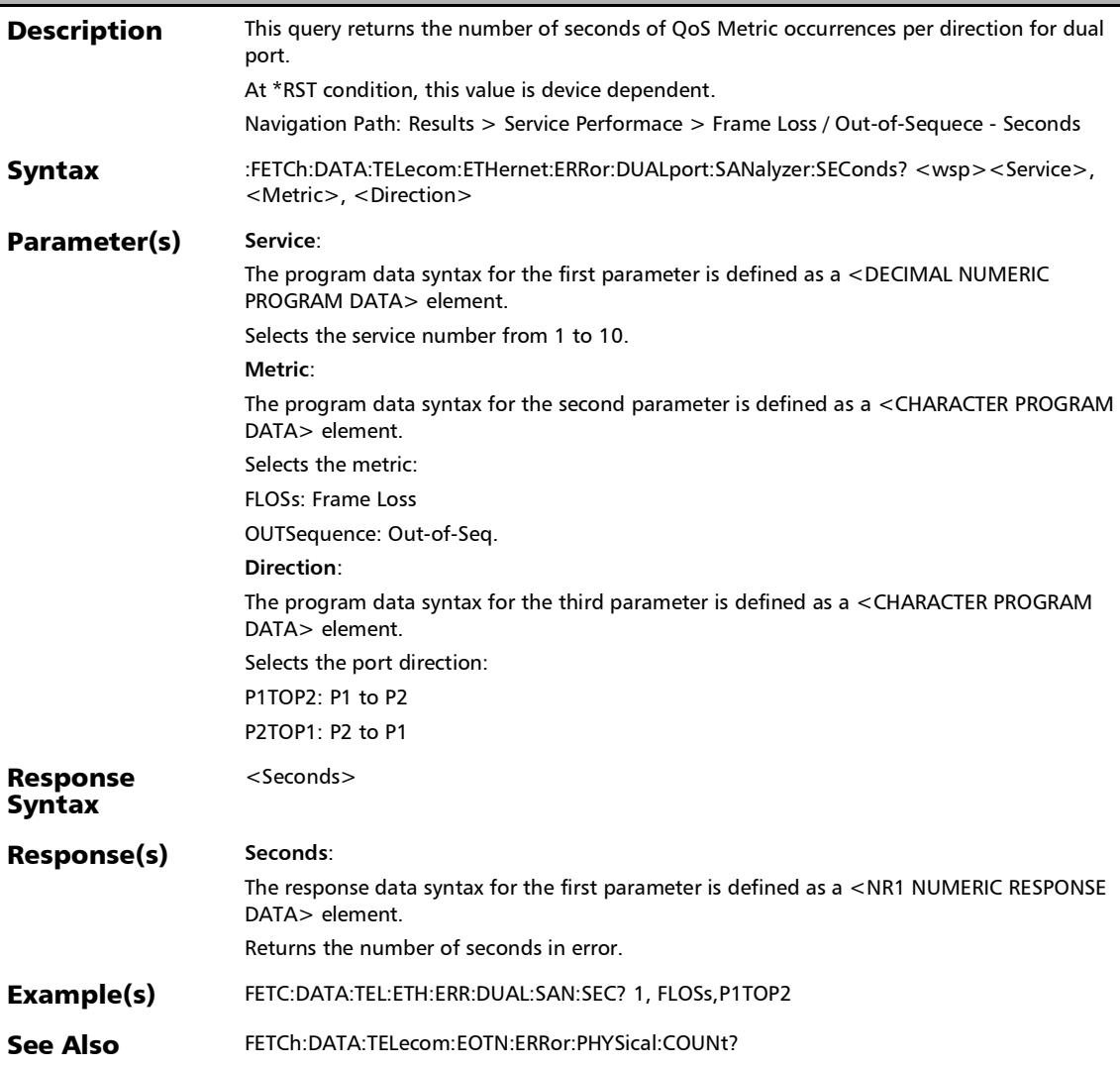

#### :FETCh:DATA:TELecom:ETHernet:ERRor:IPPRotocol:COUNt?

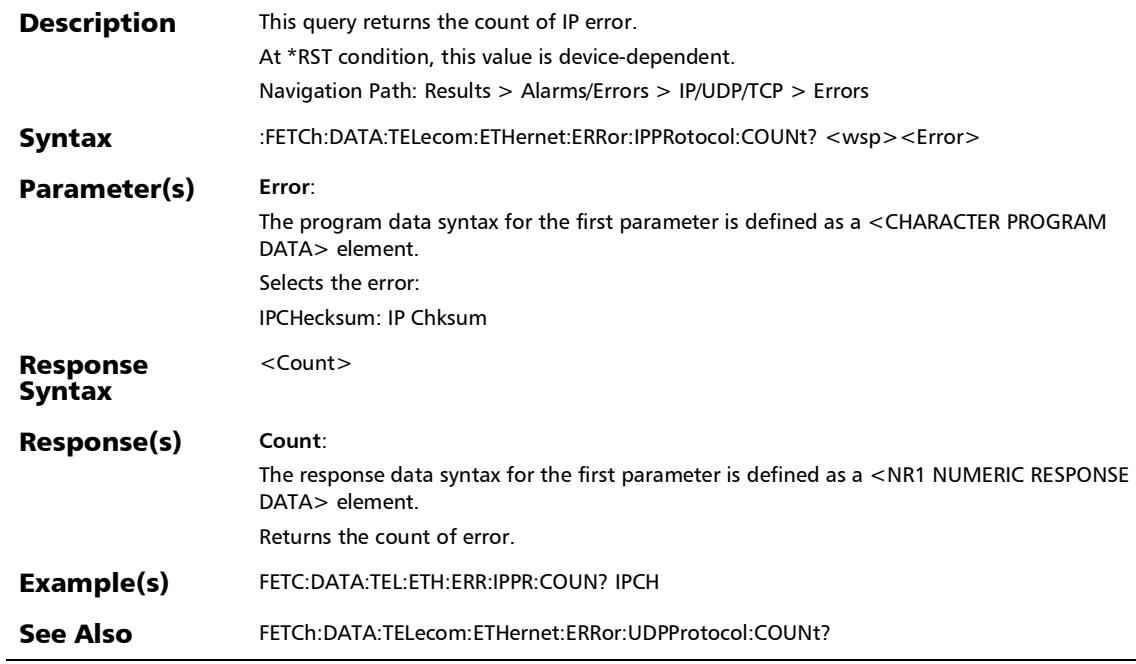

u,

#### :FETCh:DATA:TELecom:ETHernet:ERRor:IPPRotocol:CURRent ?

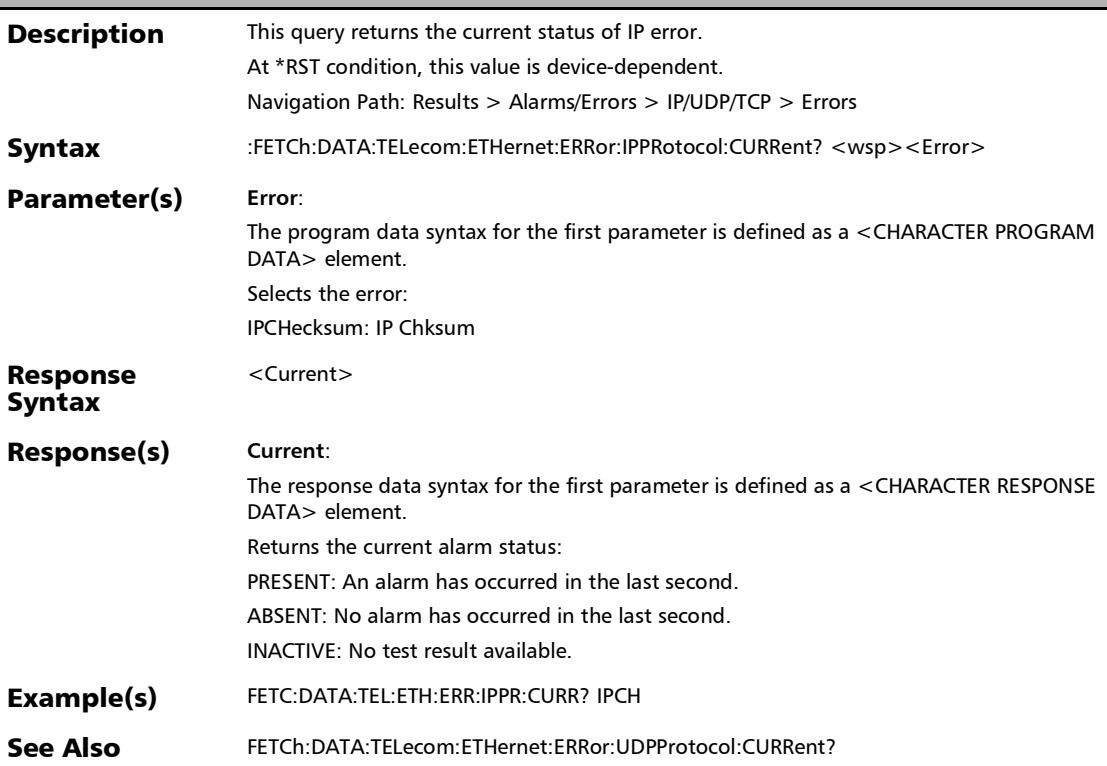

# :FETCh:DATA:TELecom:ETHernet:ERRor:IPPRotocol:HISTory?

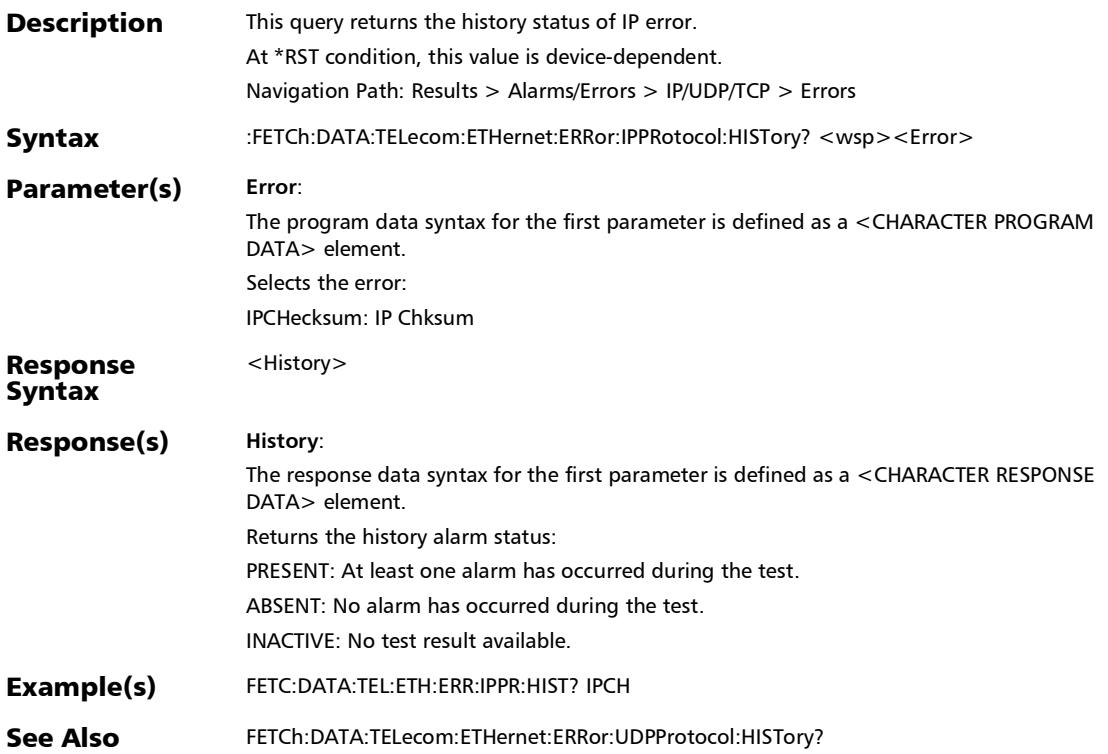

:FETCh:DATA:TELecom:ETHernet:ERRor:IPPRotocol:RATE?

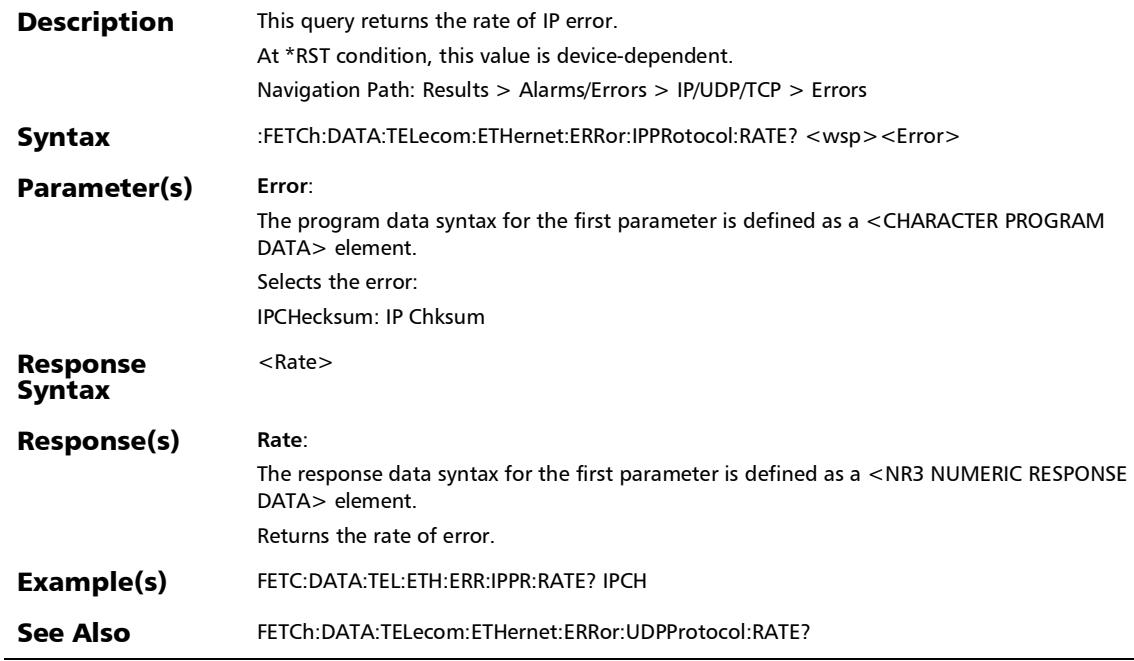

# :FETCh:DATA:TELecom:ETHernet:ERRor:IPPRotocol:SEConds

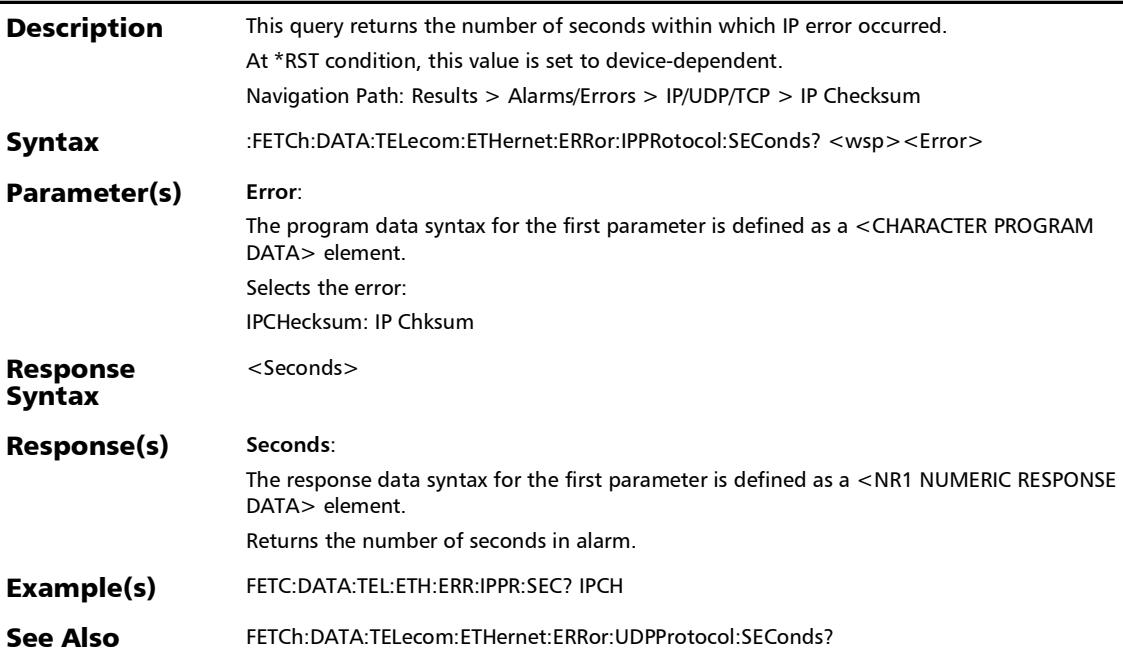

### :FETCh:DATA:TELecom:ETHernet:ERRor:LRATe:GLOBal:COUNt ?

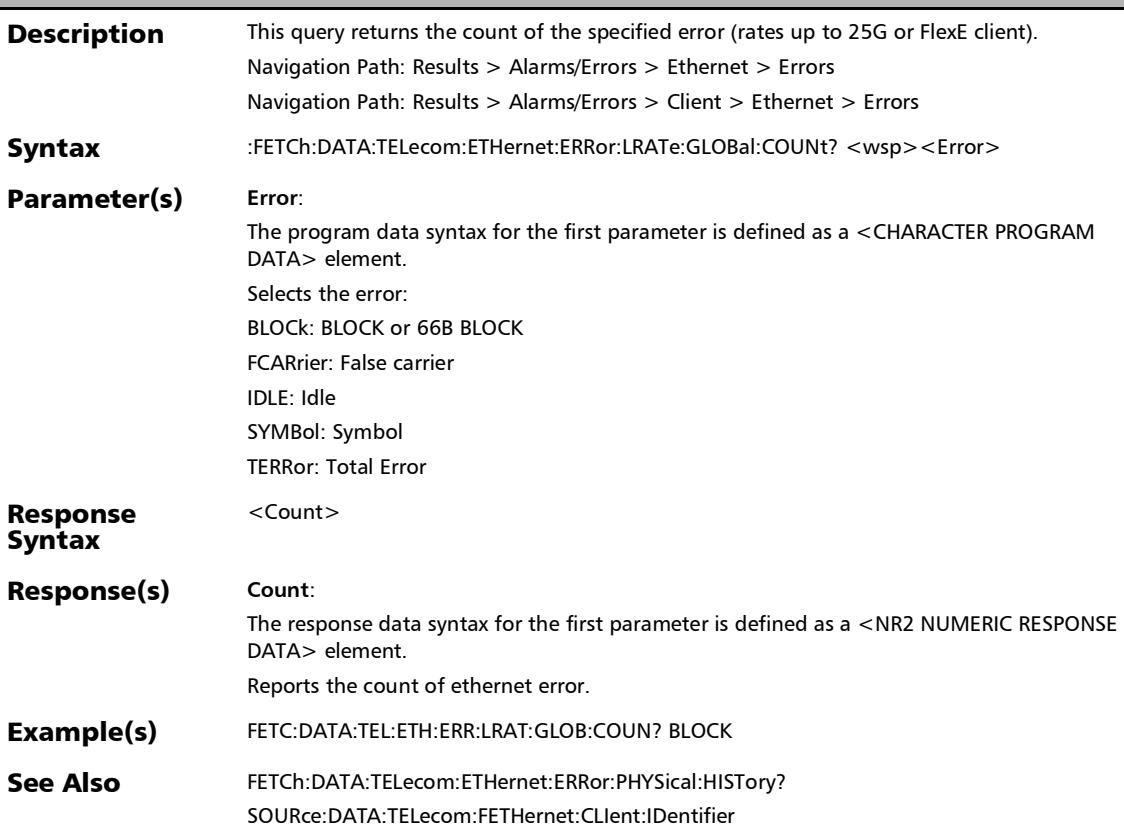

#### :FETCh:DATA:TELecom:ETHernet:ERRor:LRATe:GLOBal:CURRe nt?

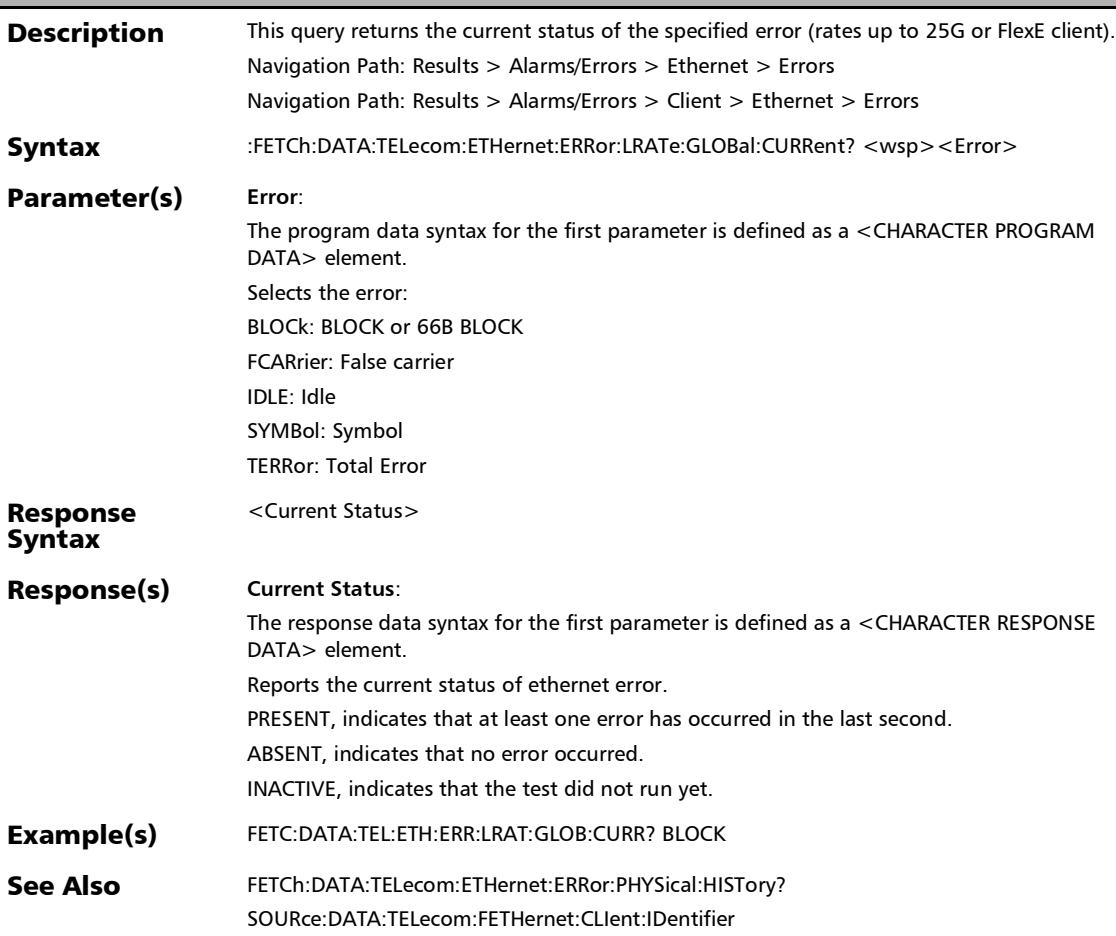

# :FETCh:DATA:TELecom:ETHernet:ERRor:LRATe:GLOBal:HISTor y?

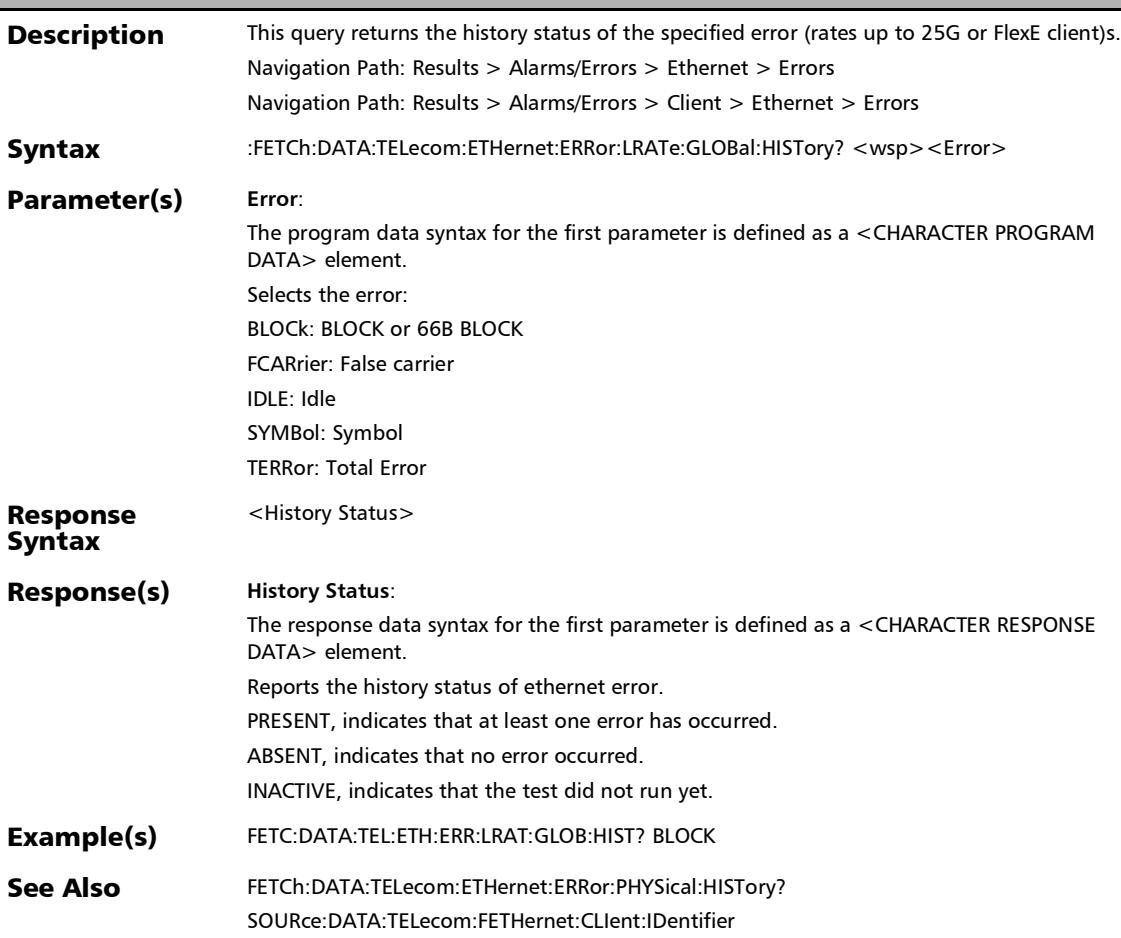

### :FETCh:DATA:TELecom:ETHernet:ERRor:LRATe:GLOBal:RATE?

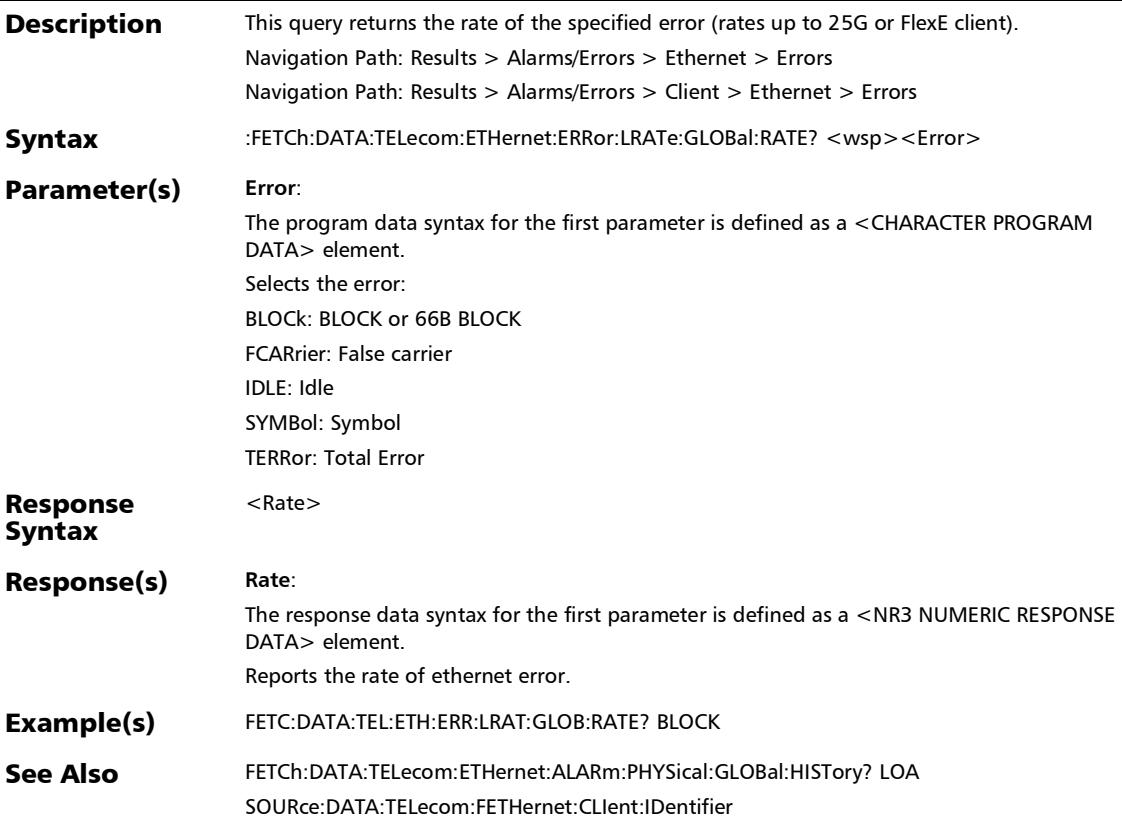

# :FETCh:DATA:TELecom:ETHernet:ERRor:LRATe:GLOBal:SECon ds?

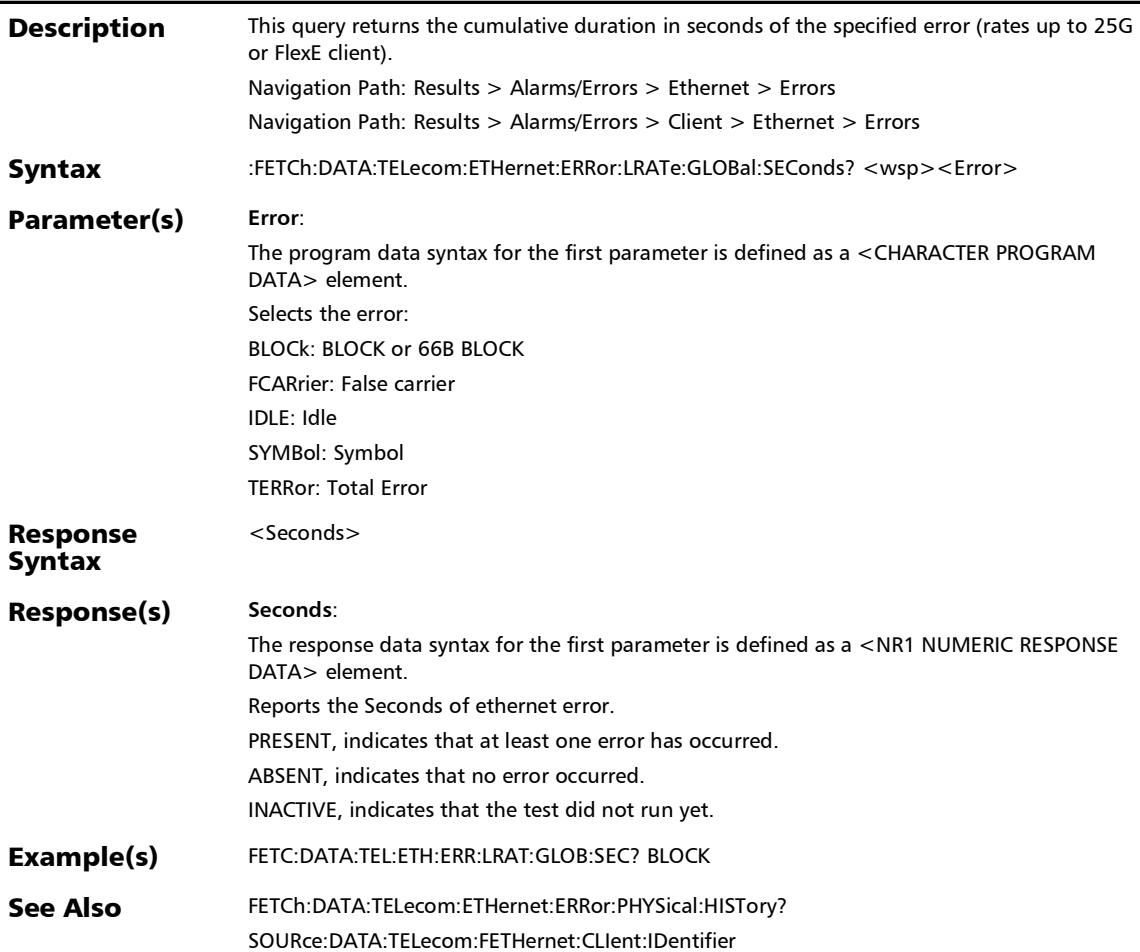

# :FETCh:DATA:TELecom:ETHernet:ERRor:MAC:COUNt?

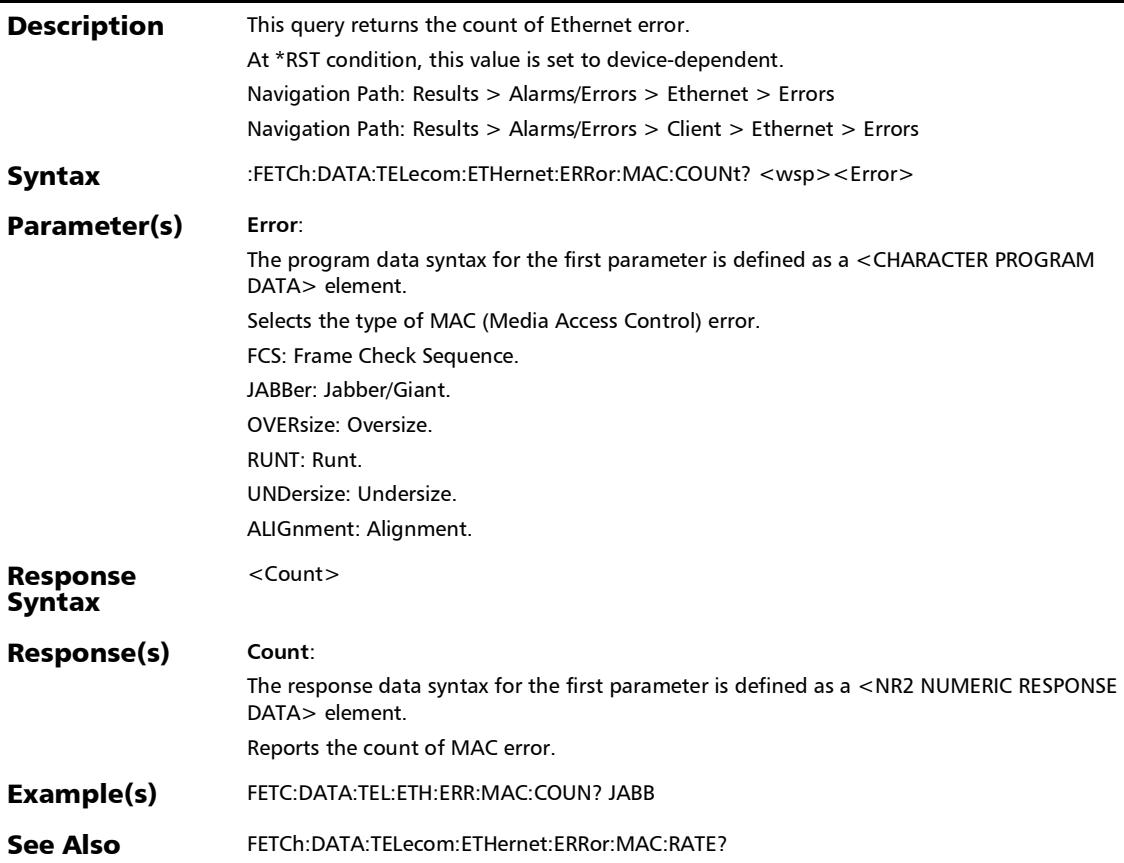

# :FETCh:DATA:TELecom:ETHernet:ERRor:MAC:CURRent?

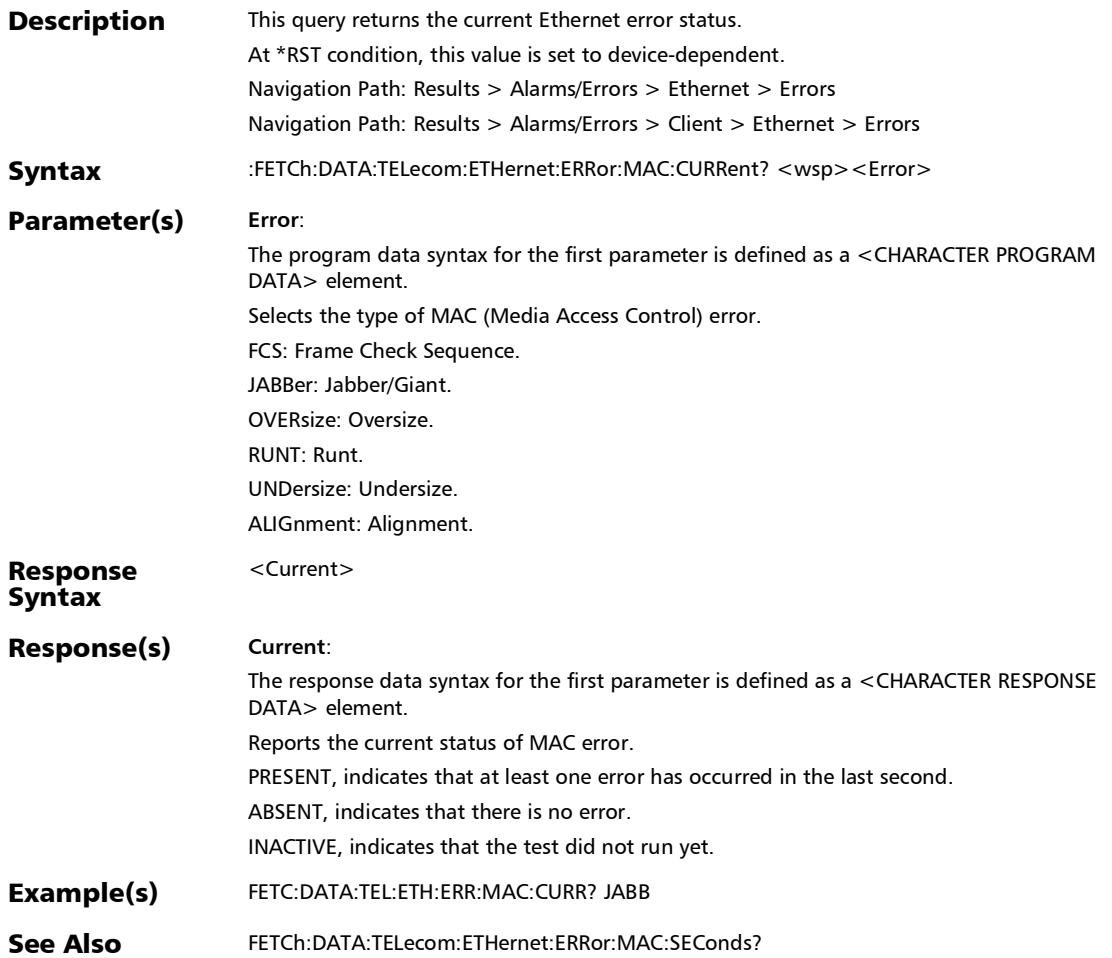

# :FETCh:DATA:TELecom:ETHernet:ERRor:MAC:HISTory?

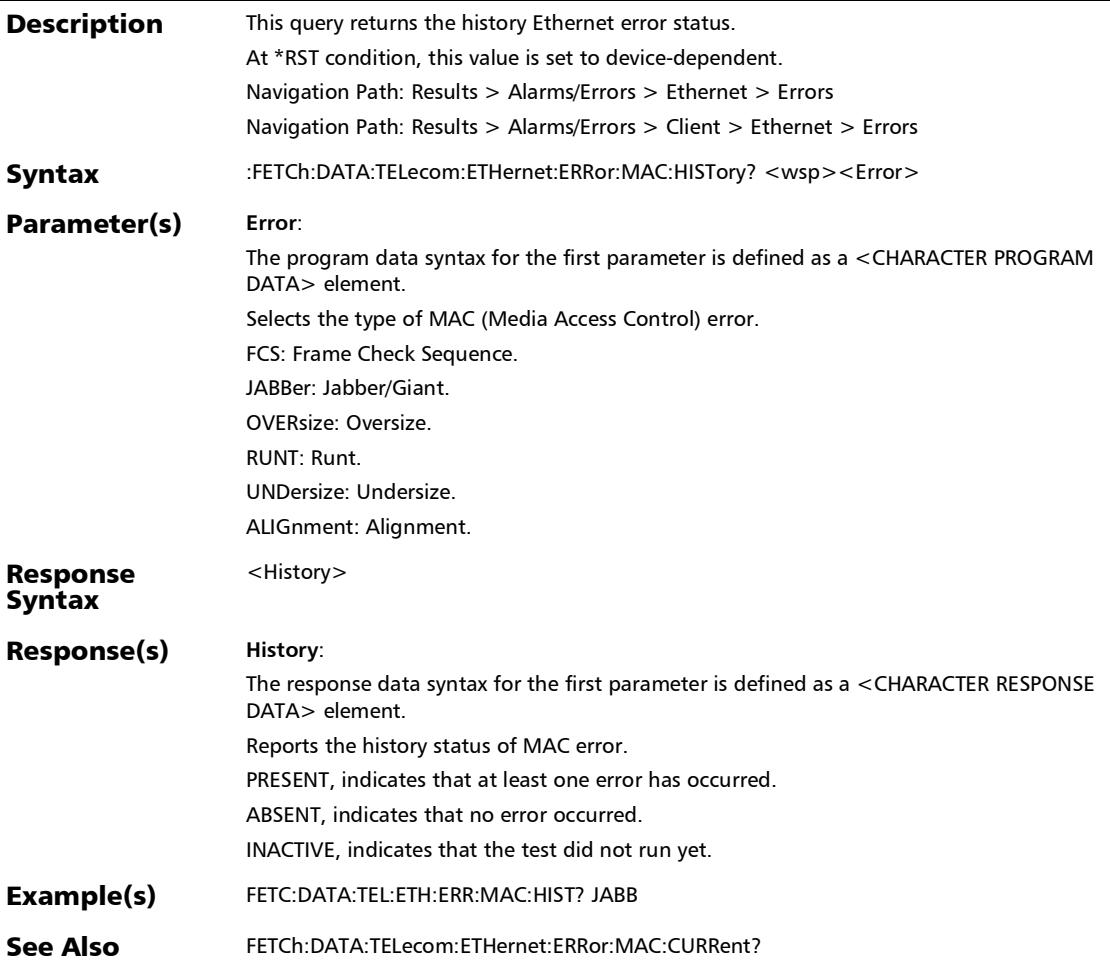

# :FETCh:DATA:TELecom:ETHernet:ERRor:MAC:RATE?

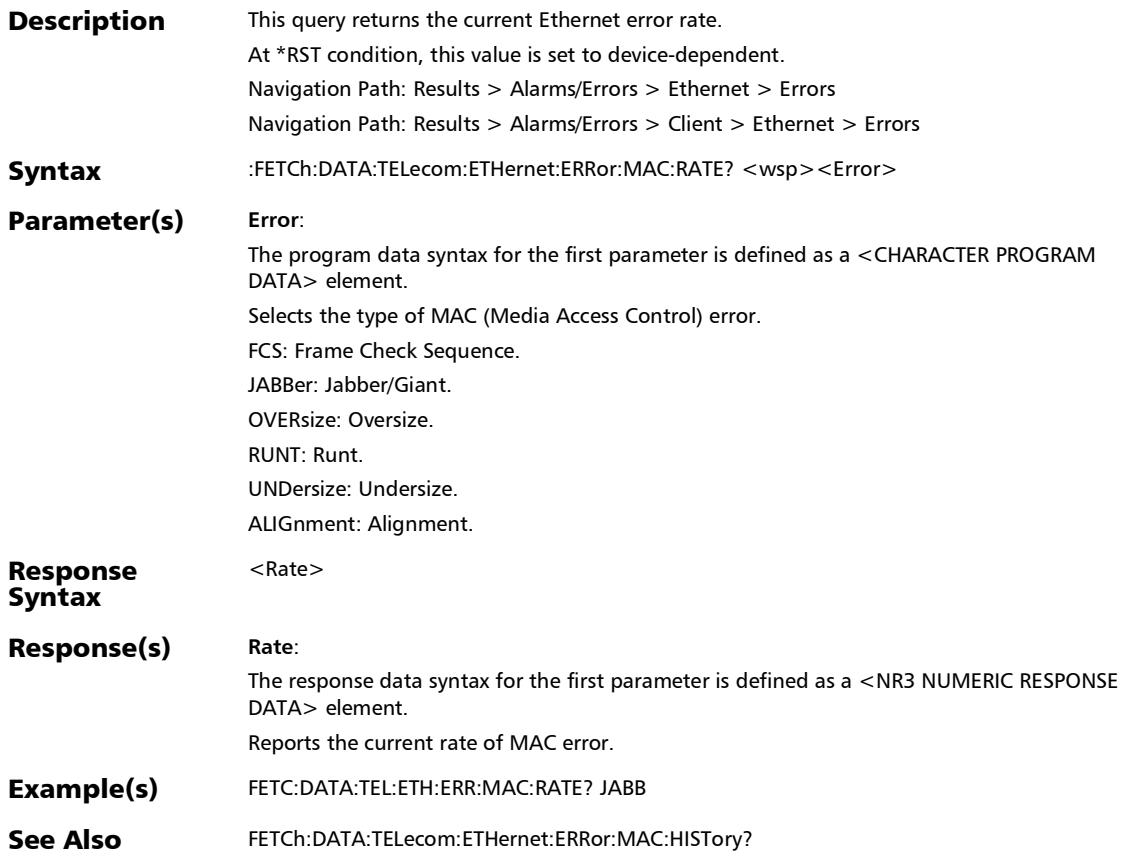

#### :FETCh:DATA:TELecom:ETHernet:ERRor:MAC:SEConds?

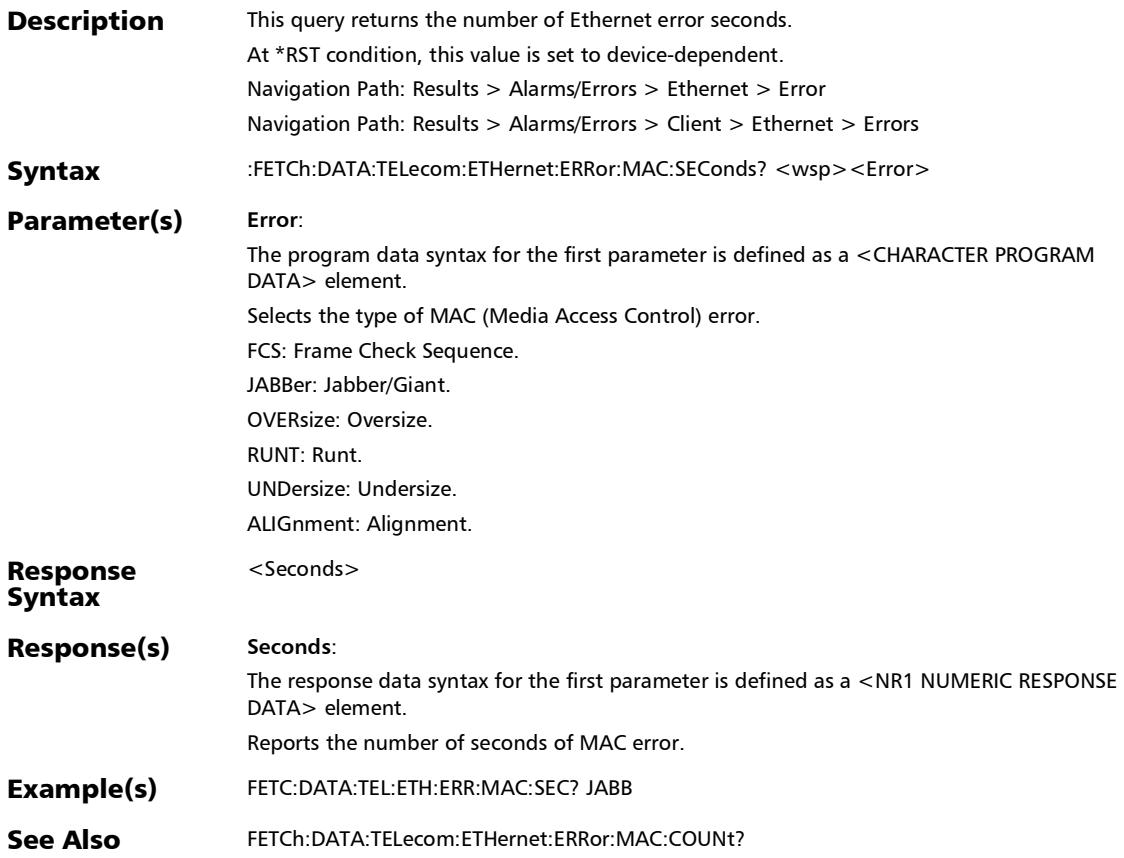

#### :FETCh:DATA:TELecom:ETHernet:ERRor:PHYSical:COUNt:TOT al?

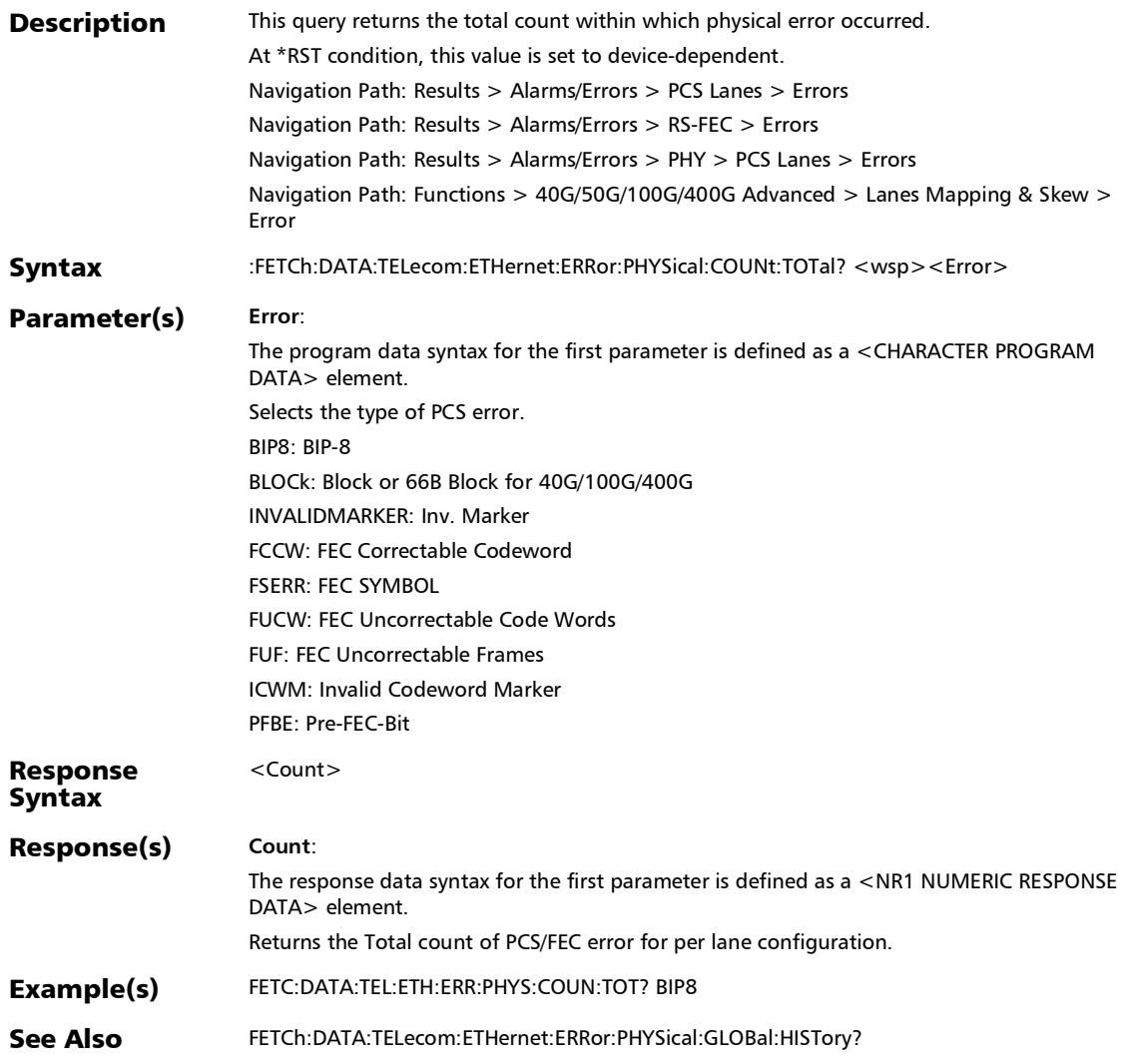

#### :FETCh:DATA:TELecom:ETHernet:ERRor:PHYSical:COUNt?

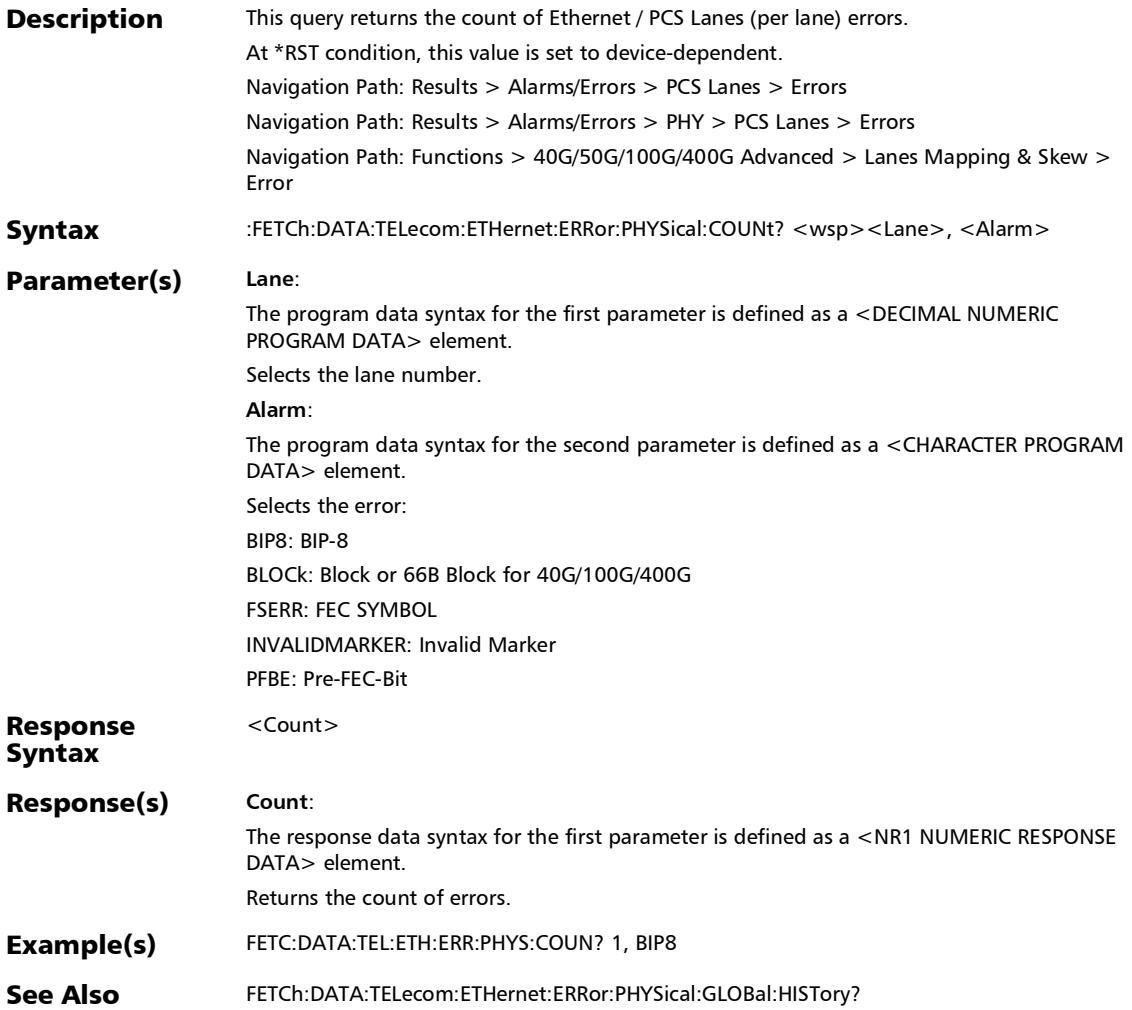

# :FETCh:DATA:TELecom:ETHernet:ERRor:PHYSical:CURRent?

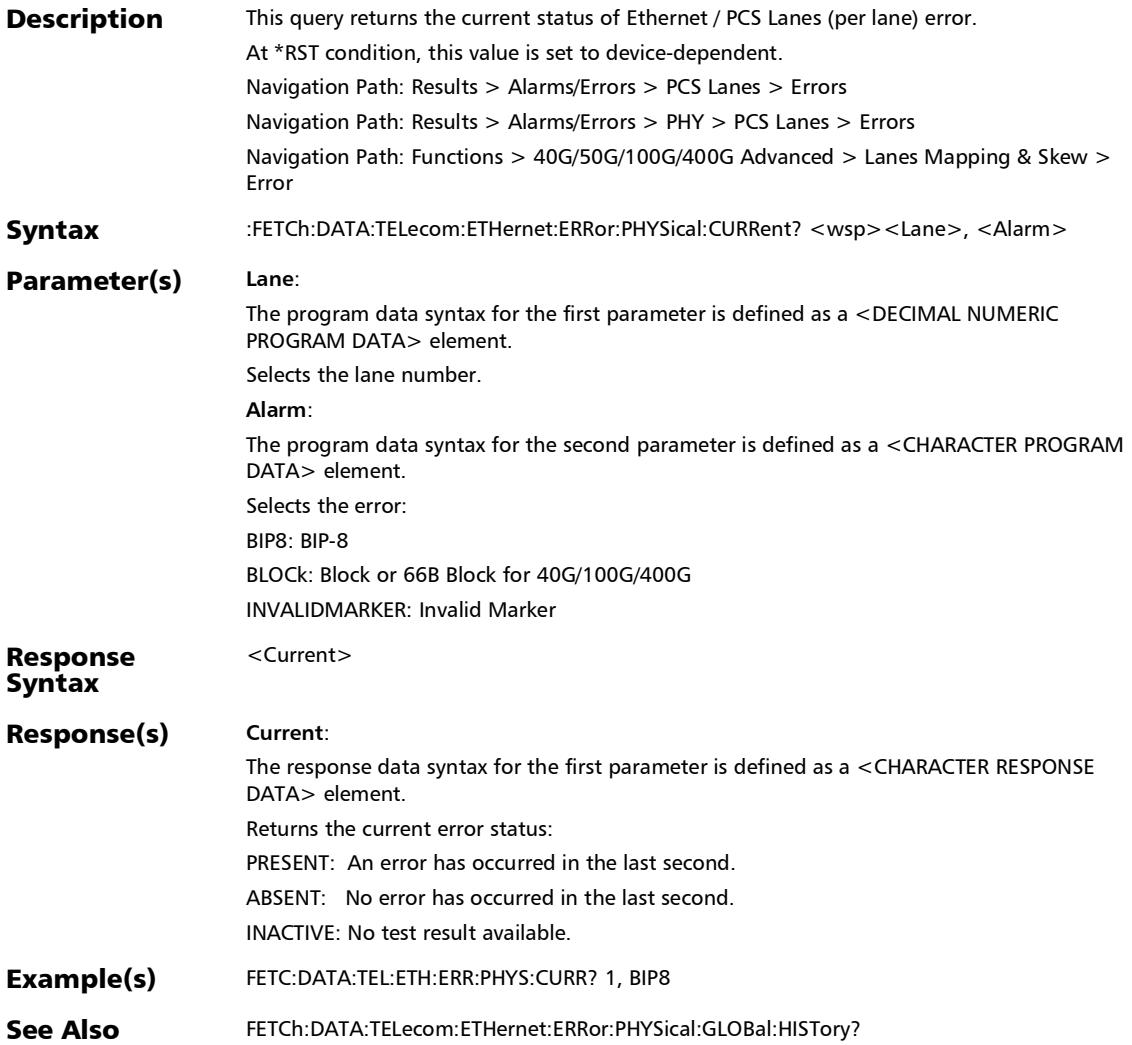

# :FETCh:DATA:TELecom:ETHernet:ERRor:PHYSical:GLOBal:CUR Rent?

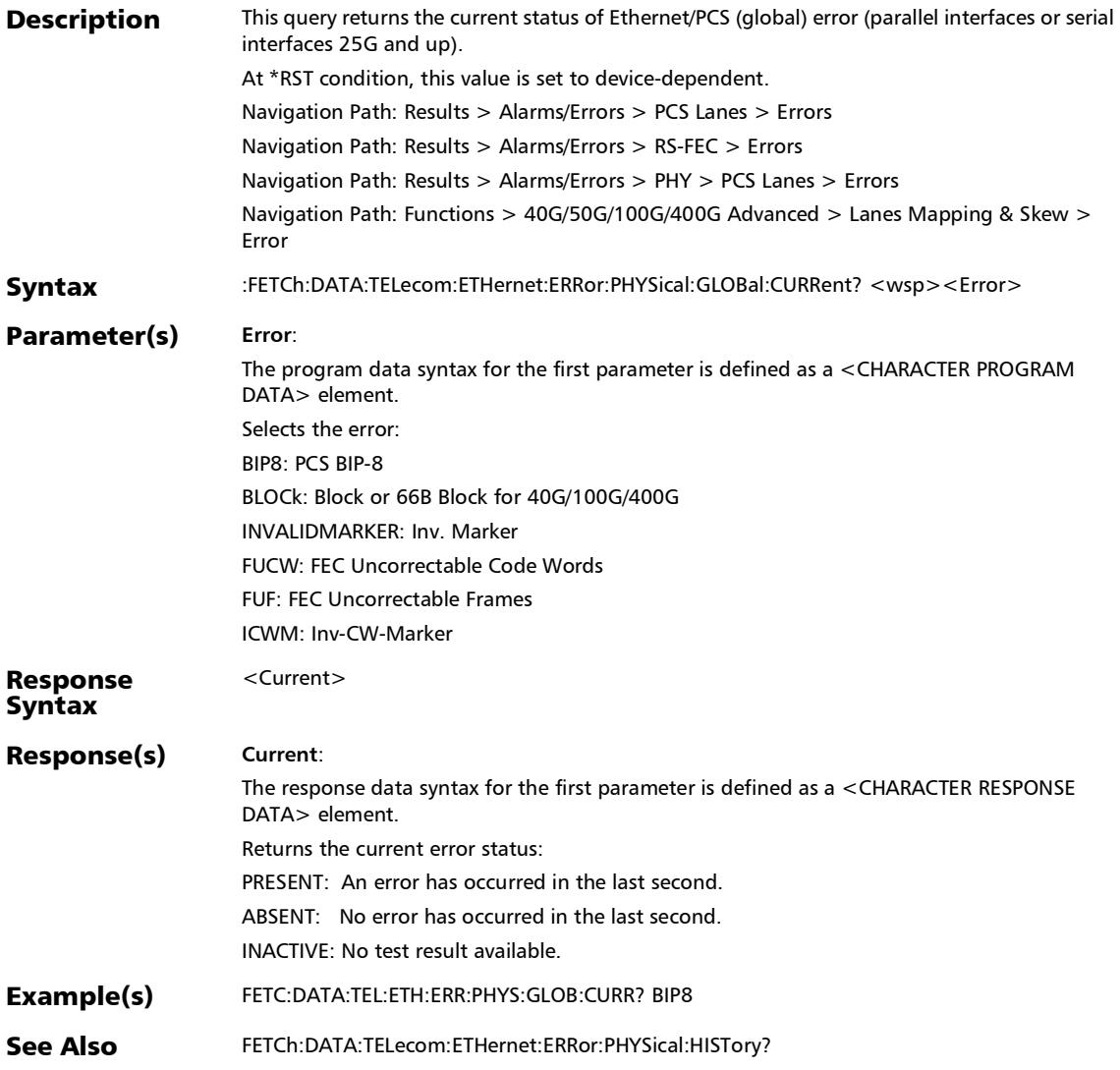

# :FETCh:DATA:TELecom:ETHernet:ERRor:PHYSical:GLOBal:HIS Tory?

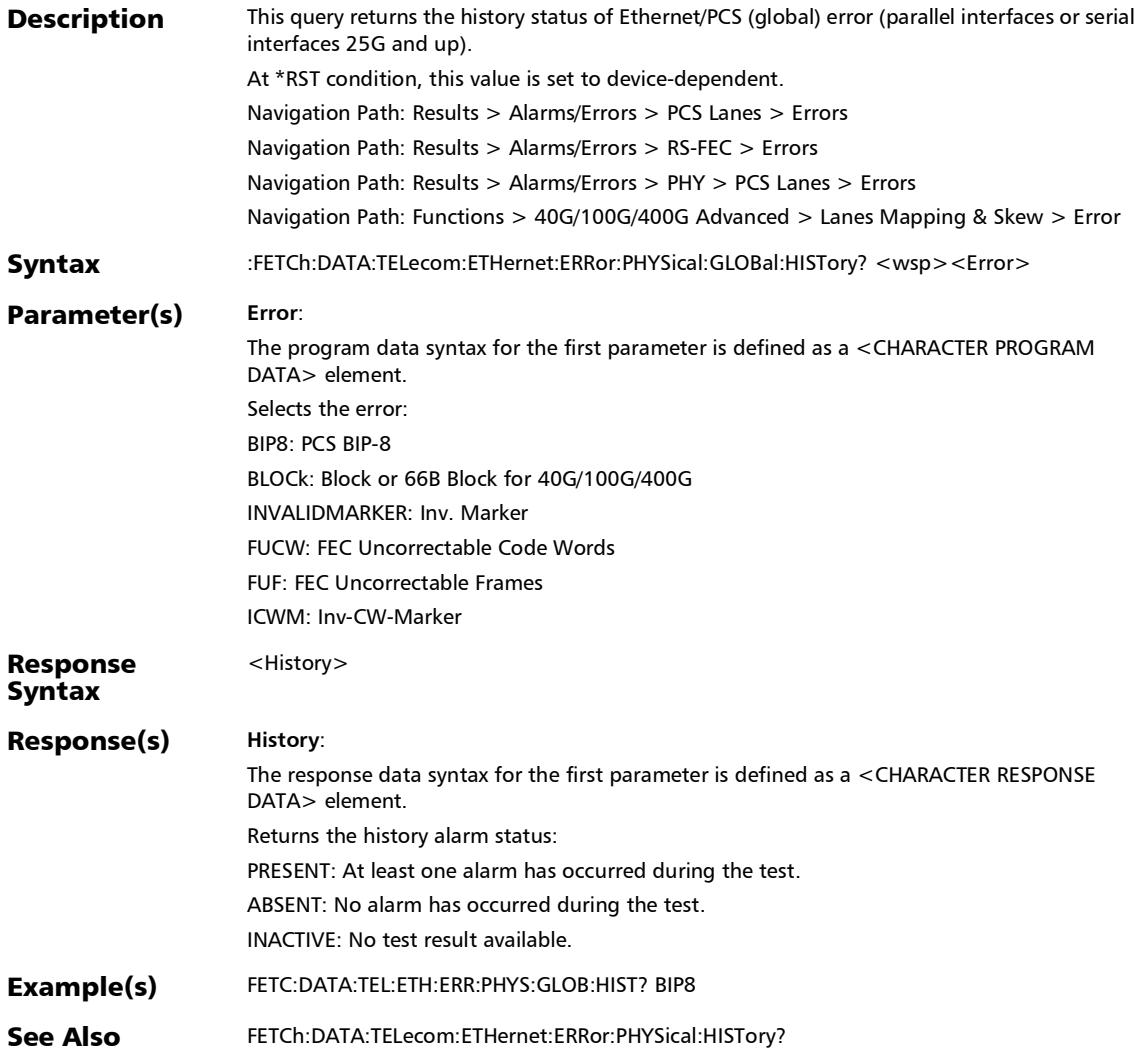

# :FETCh:DATA:TELecom:ETHernet:ERRor:PHYSical:HISTory?

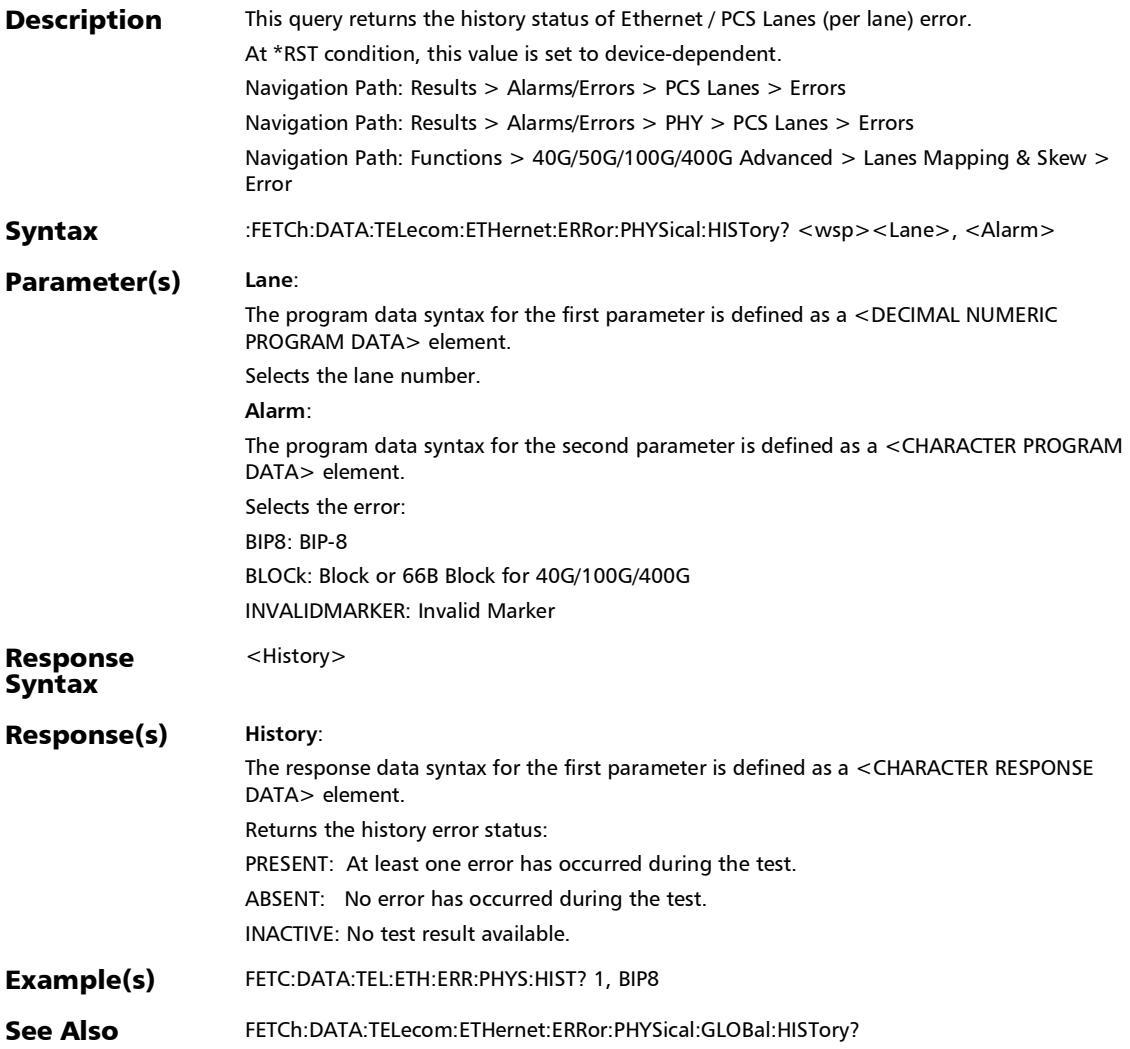

u,

### :FETCh:DATA:TELecom:ETHernet:ERRor:PHYSical:RATE:TOTal ?

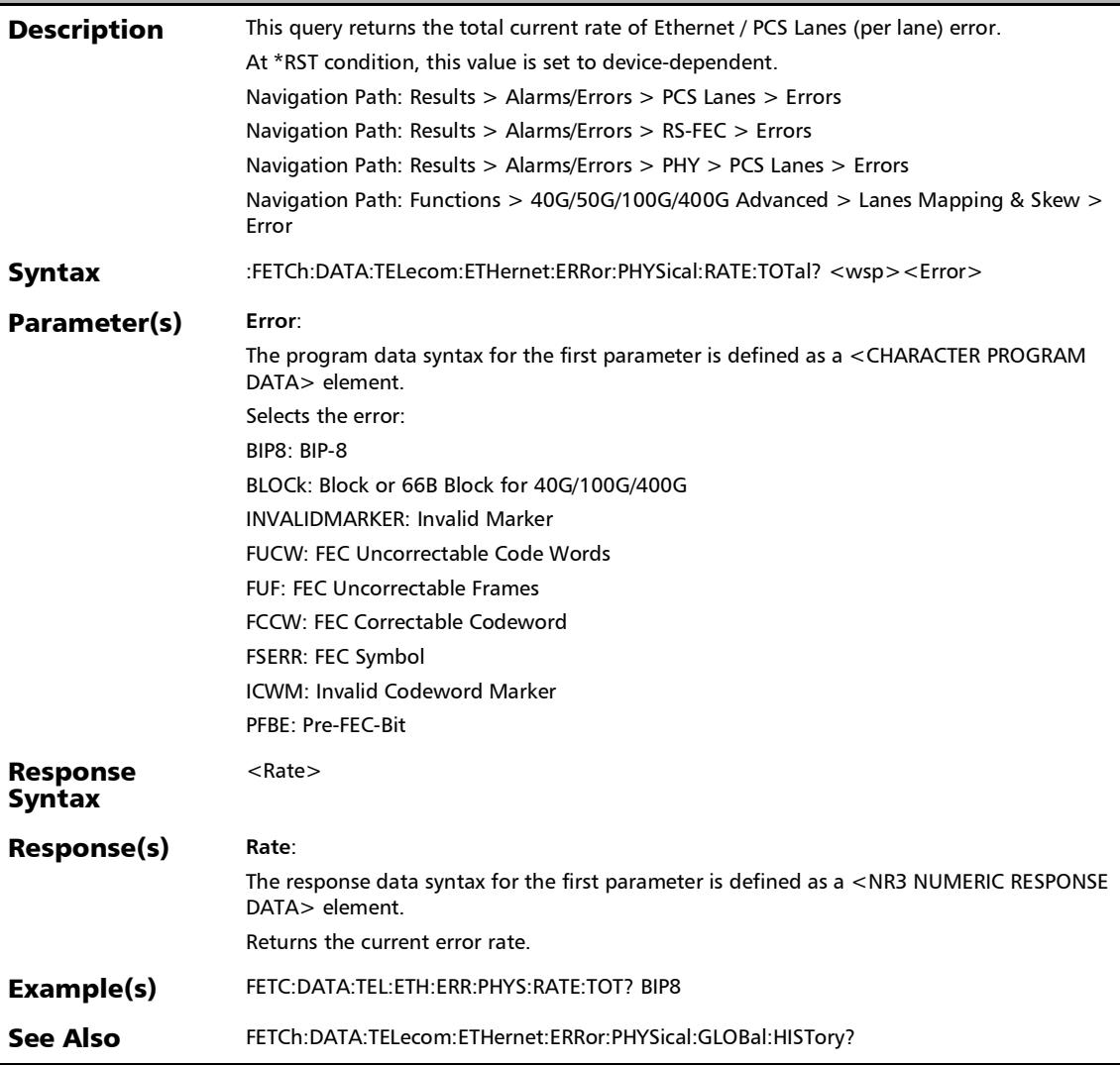

#### :FETCh:DATA:TELecom:ETHernet:ERRor:PHYSical:RATE?

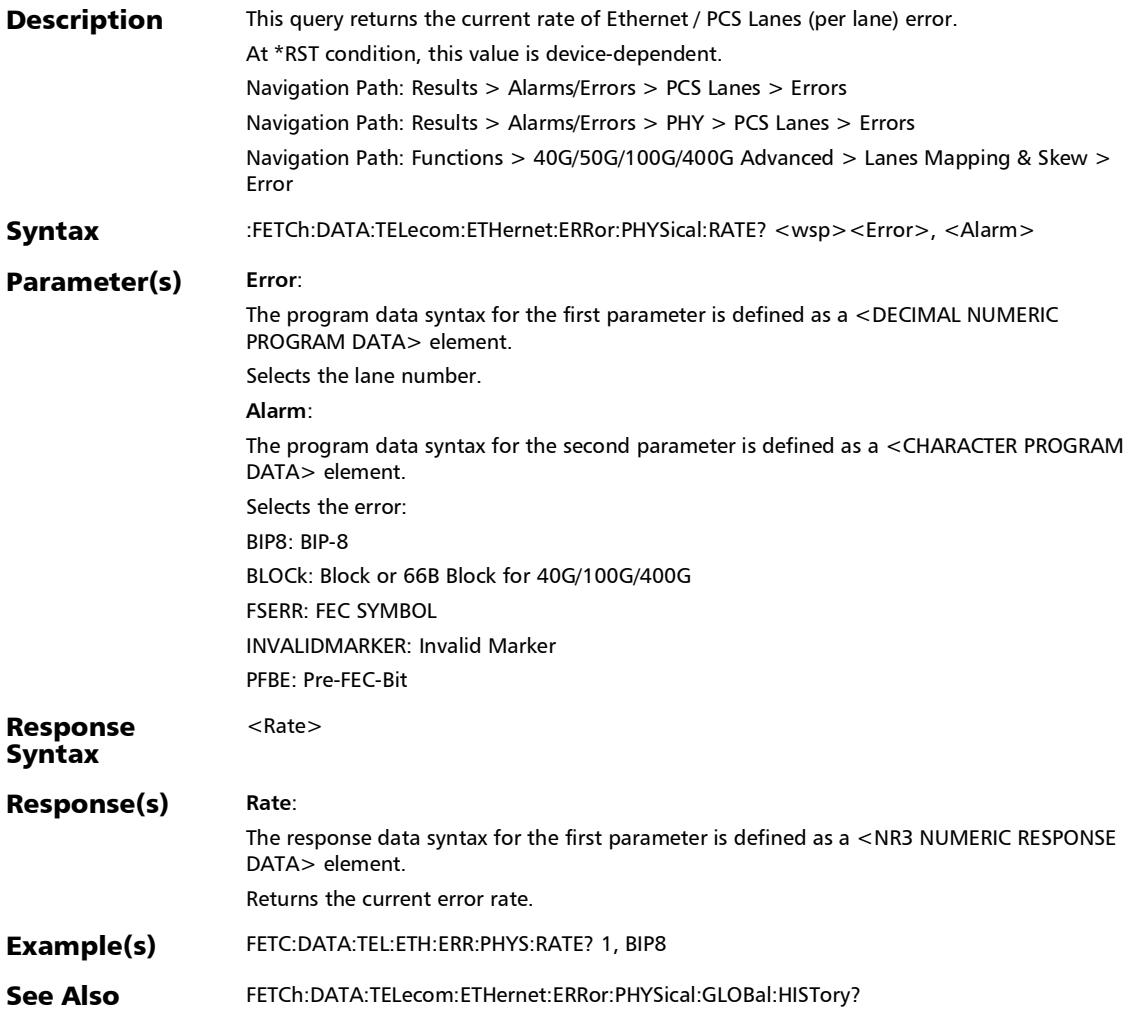

# :FETCh:DATA:TELecom:ETHernet:ERRor:PHYSical:SEConds:T OTal?

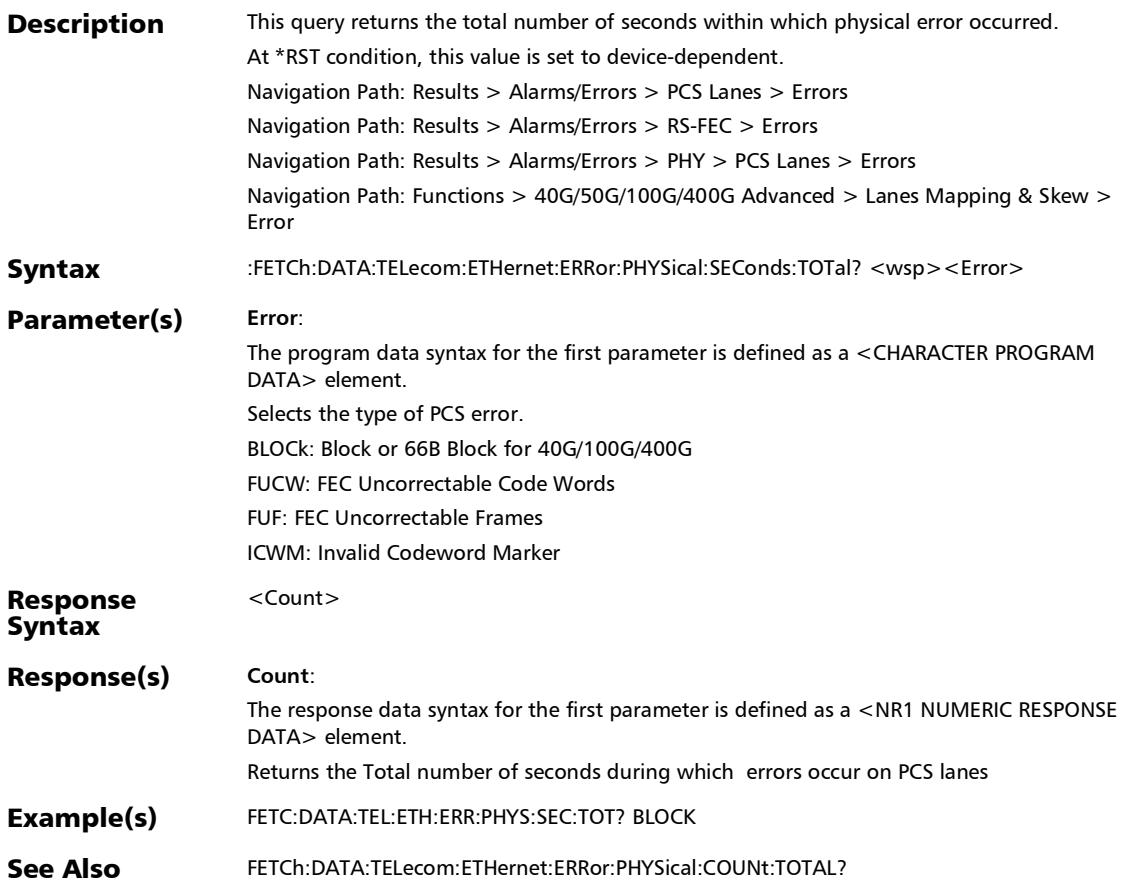

### :FETCh:DATA:TELecom:ETHernet:ERRor:PHYSical:SEConds?

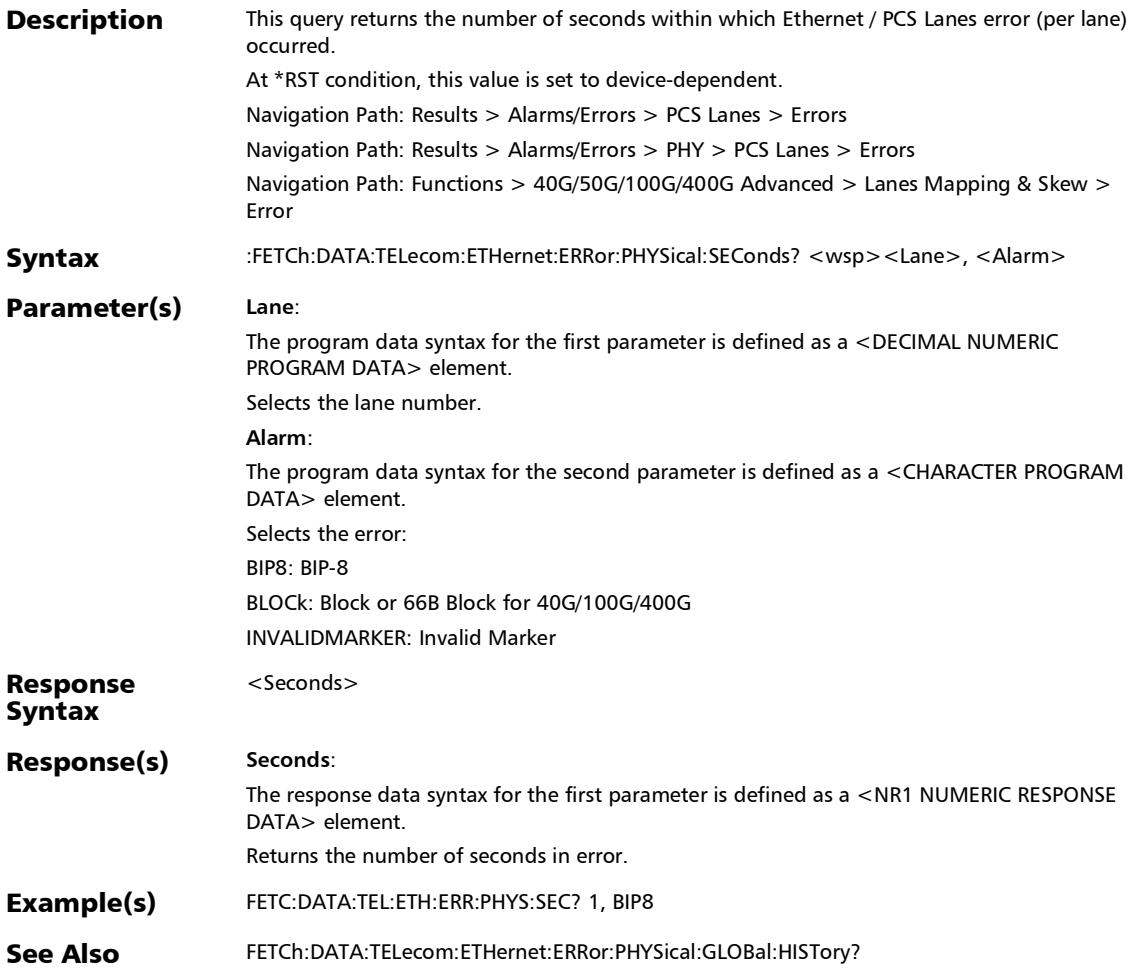
:FETCh:DATA:TELecom:ETHernet:ERRor:RSFec:COUNt?

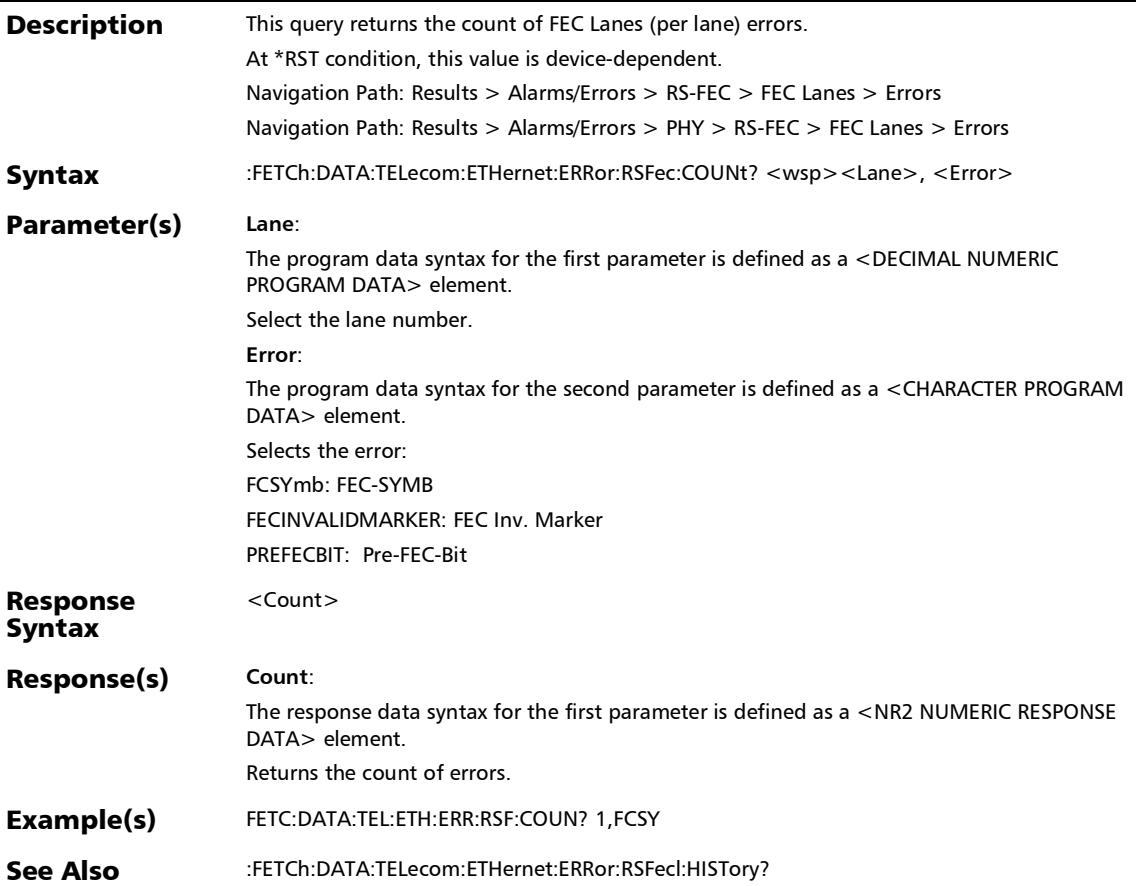

### :FETCh:DATA:TELecom:ETHernet:ERRor:RSFec:CURRent?

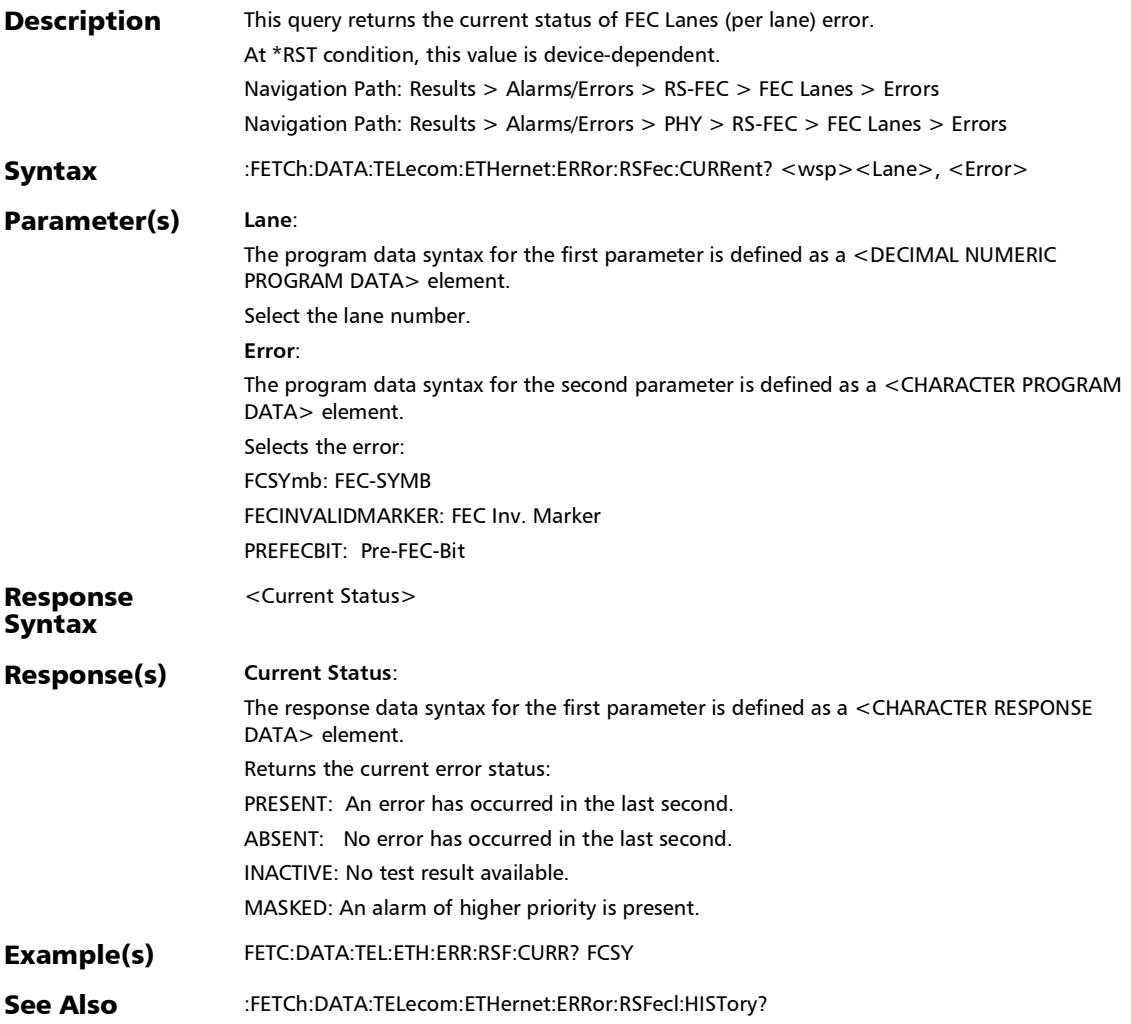

### :FETCh:DATA:TELecom:ETHernet:ERRor:RSFec:GLOBal:COUNt ?

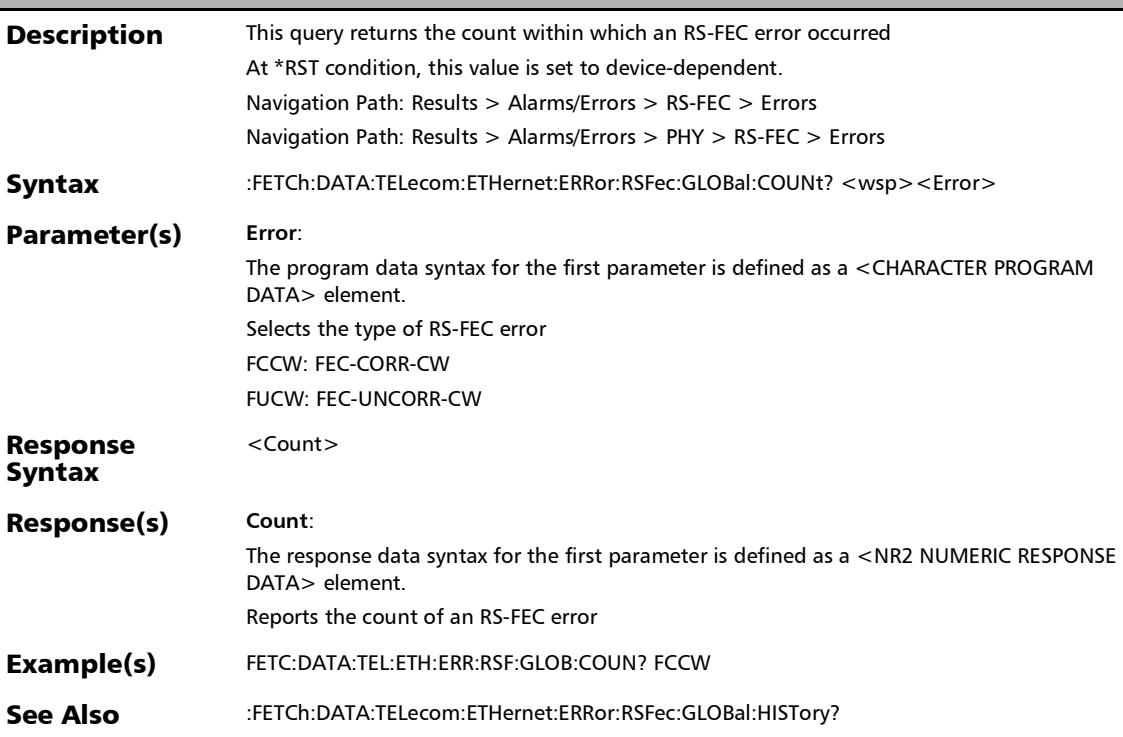

### :FETCh:DATA:TELecom:ETHernet:ERRor:RSFec:GLOBal:CURRe nt?

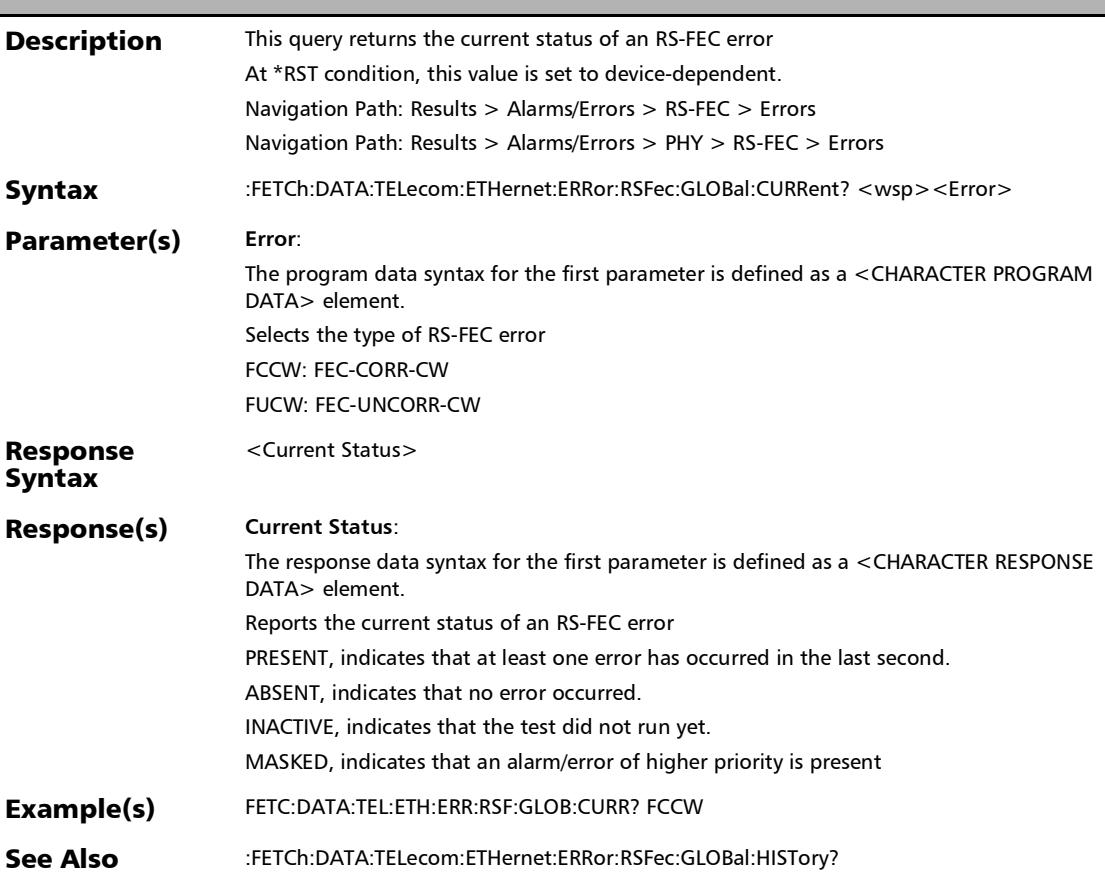

### :FETCh:DATA:TELecom:ETHernet:ERRor:RSFec:GLOBal:HISTor y?

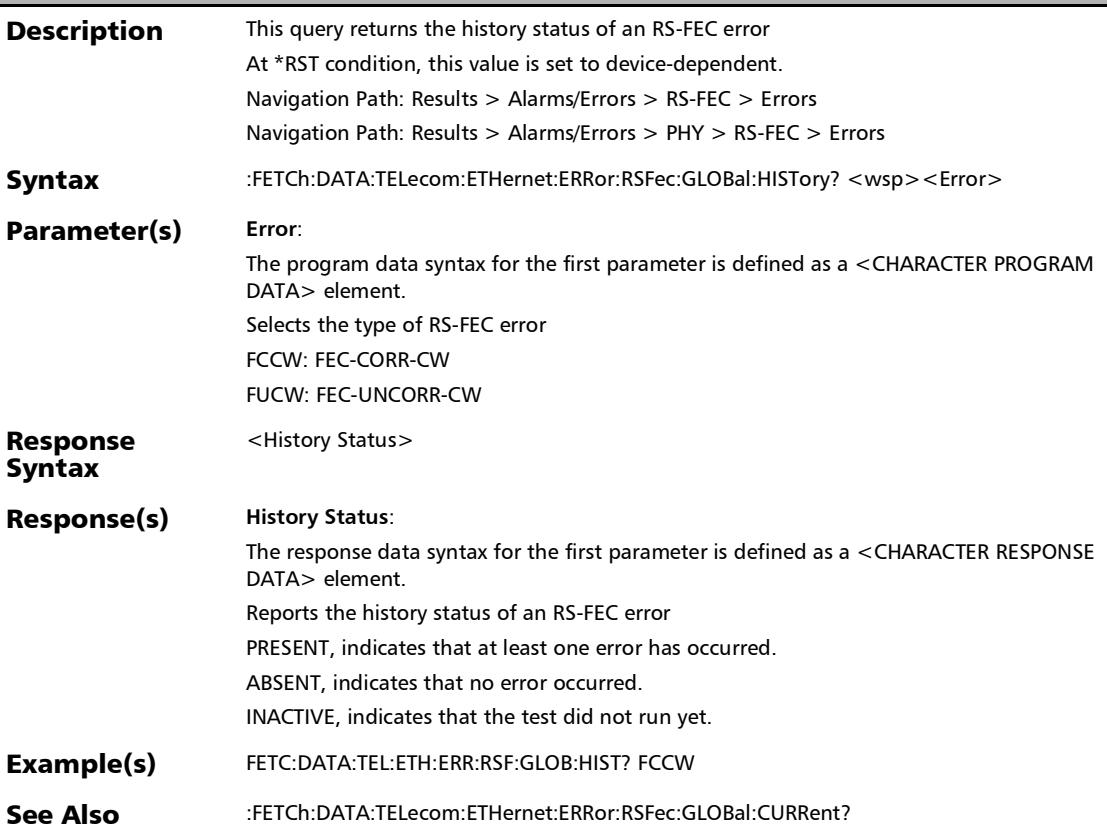

### :FETCh:DATA:TELecom:ETHernet:ERRor:RSFec:GLOBal:RATE?

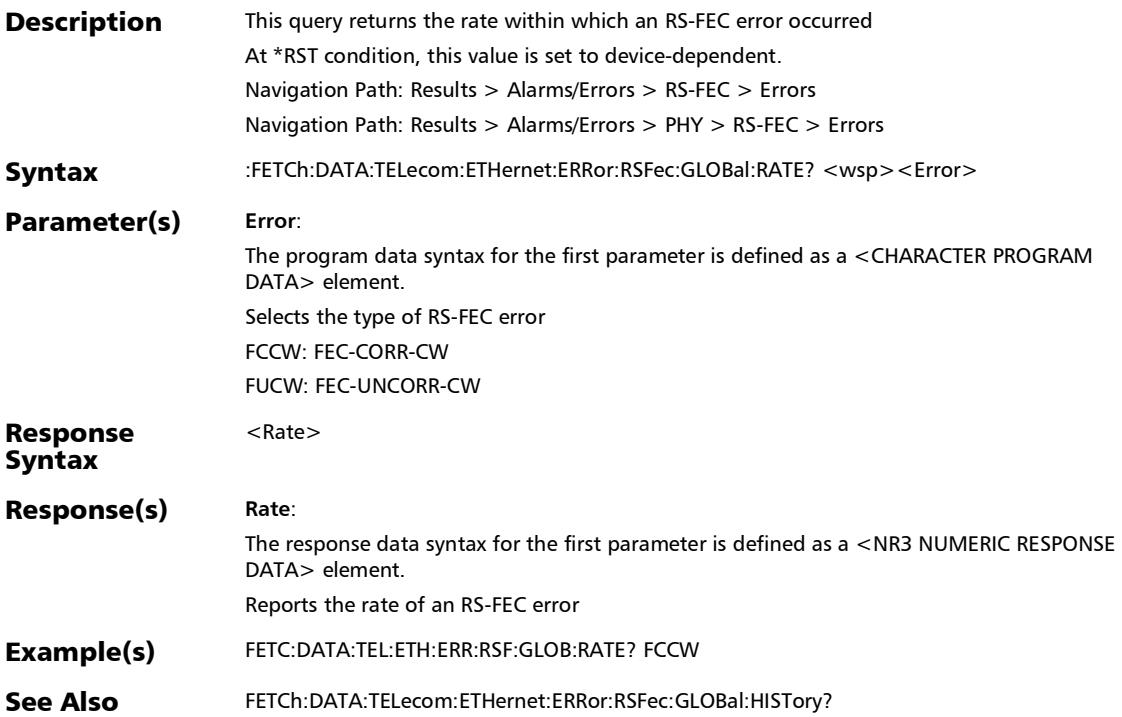

#### :FETCh:DATA:TELecom:ETHernet:ERRor:RSFec:GLOBal:SECon ds?

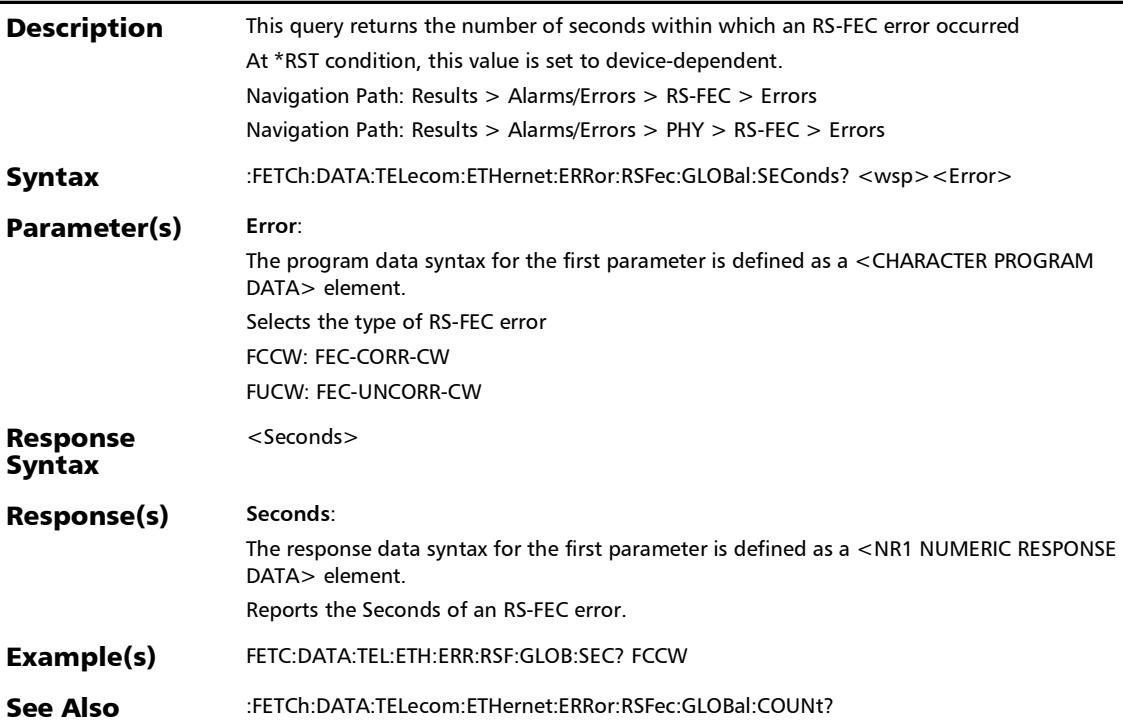

## :FETCh:DATA:TELecom:ETHernet:ERRor:RSFec:HISTory?

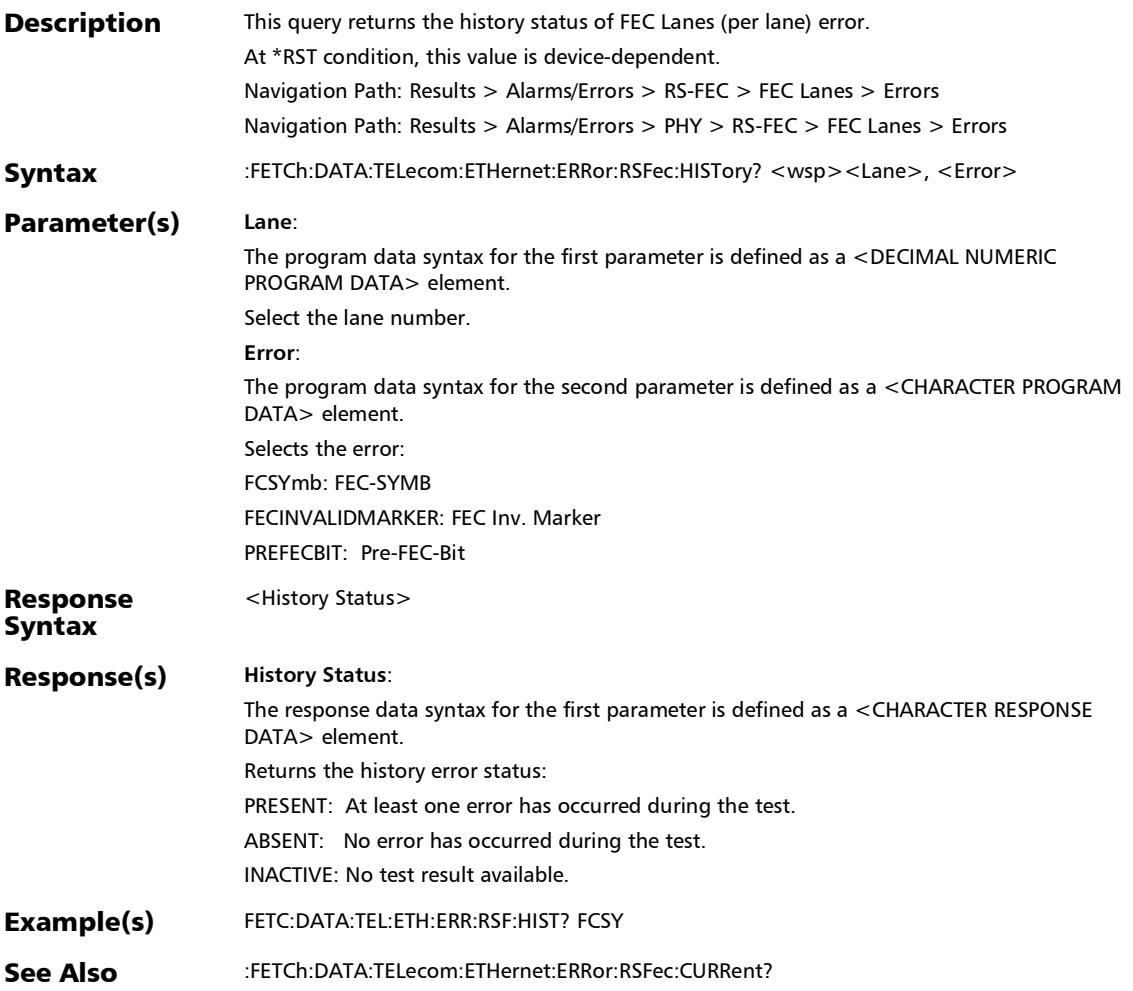

### :FETCh:DATA:TELecom:ETHernet:ERRor:RSFec:RATE?

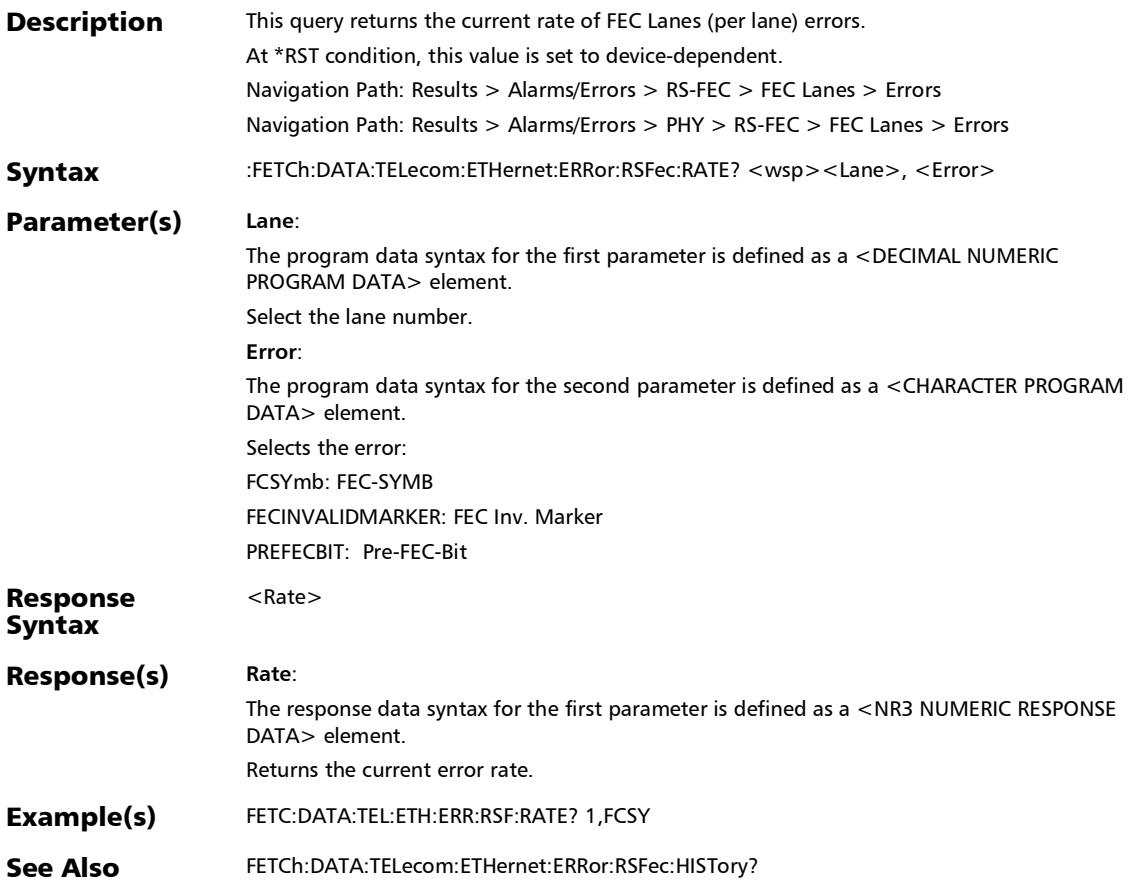

### :FETCh:DATA:TELecom:ETHernet:ERRor:RSFec:SEConds?

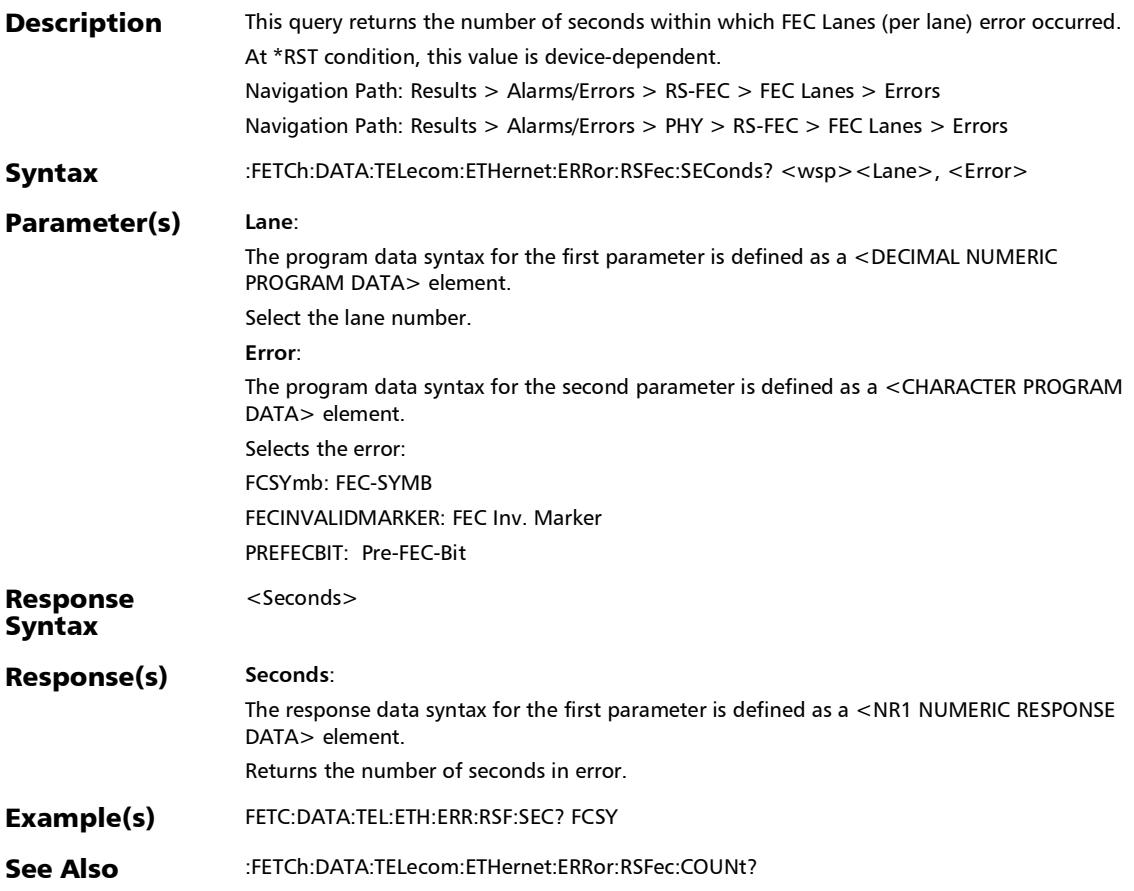

### :FETCh:DATA:TELecom:ETHernet:ERRor:STReam:CURRent?

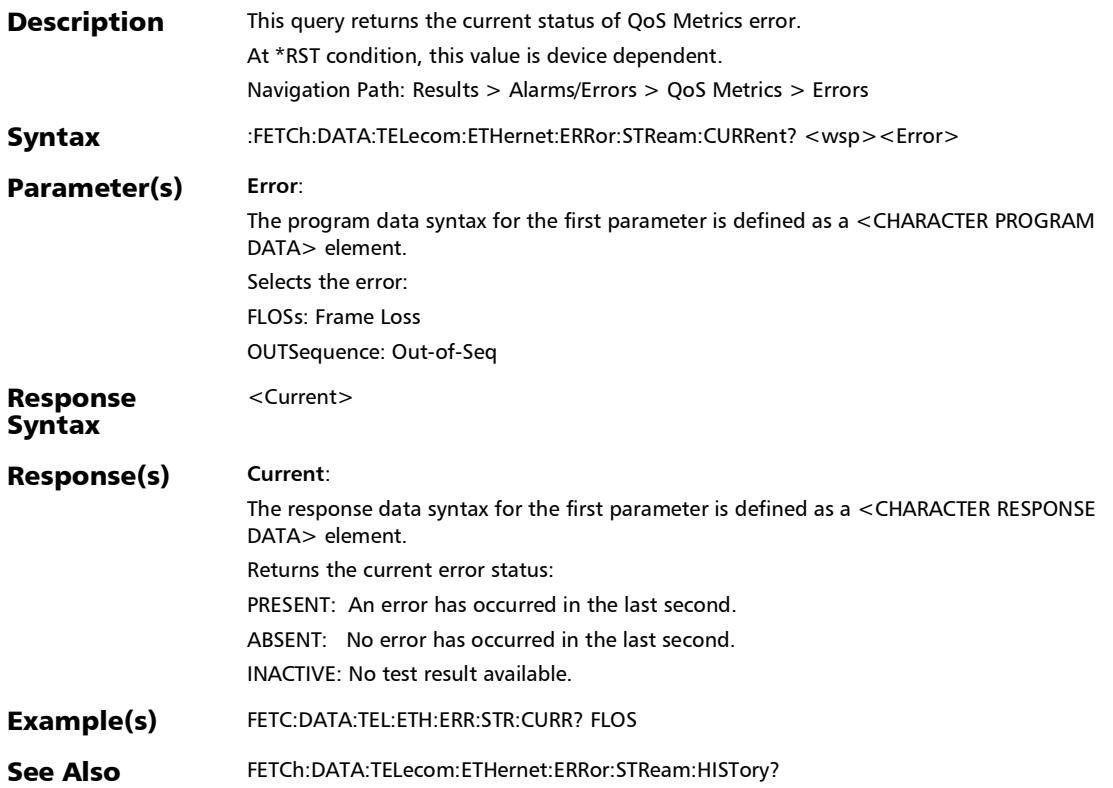

## :FETCh:DATA:TELecom:ETHernet:ERRor:STReam:HISTory?

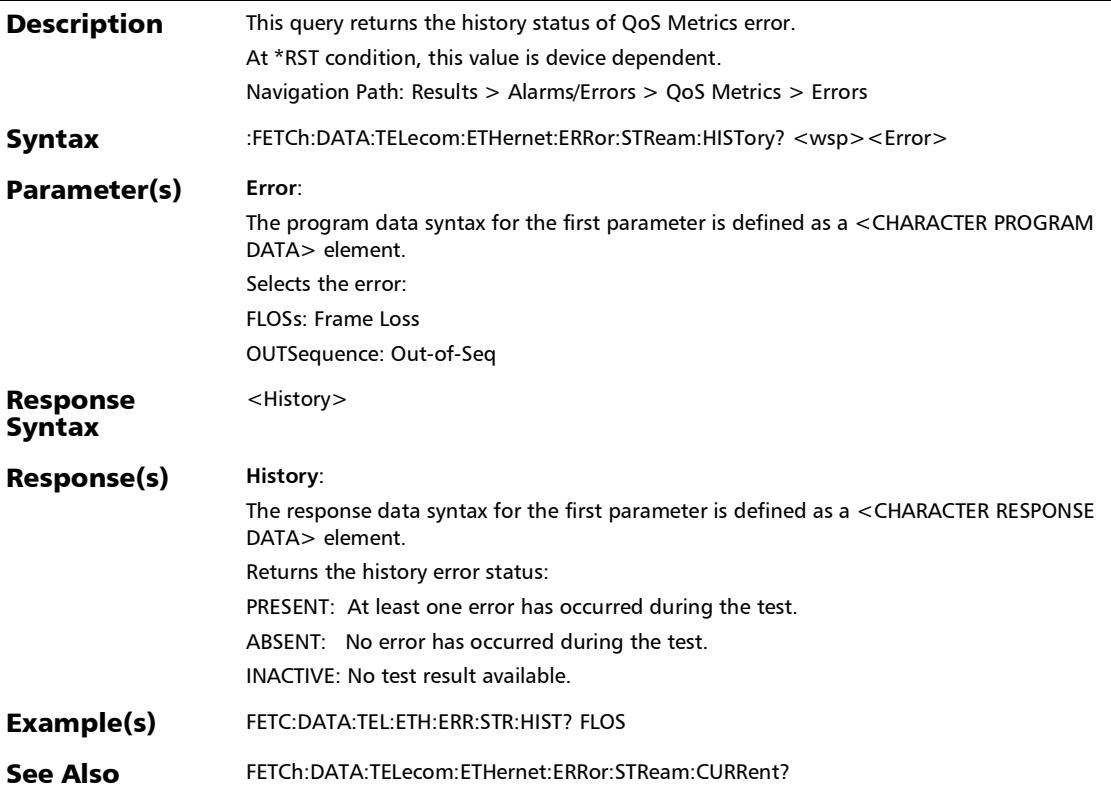

:FETCh:DATA:TELecom:ETHernet:ERRor:TCPProtocol:COUNt?

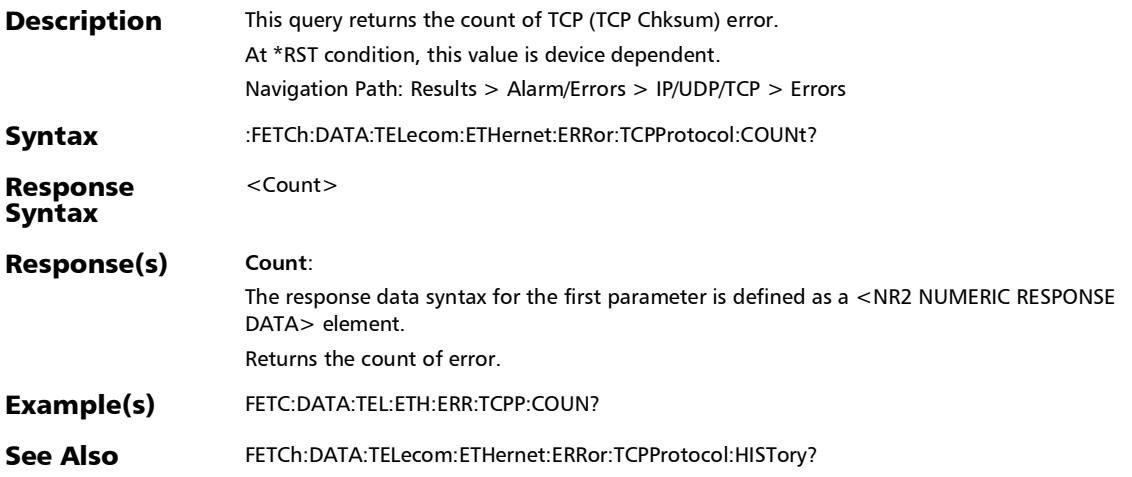

## :FETCh:DATA:TELecom:ETHernet:ERRor:TCPProtocol:CURRen

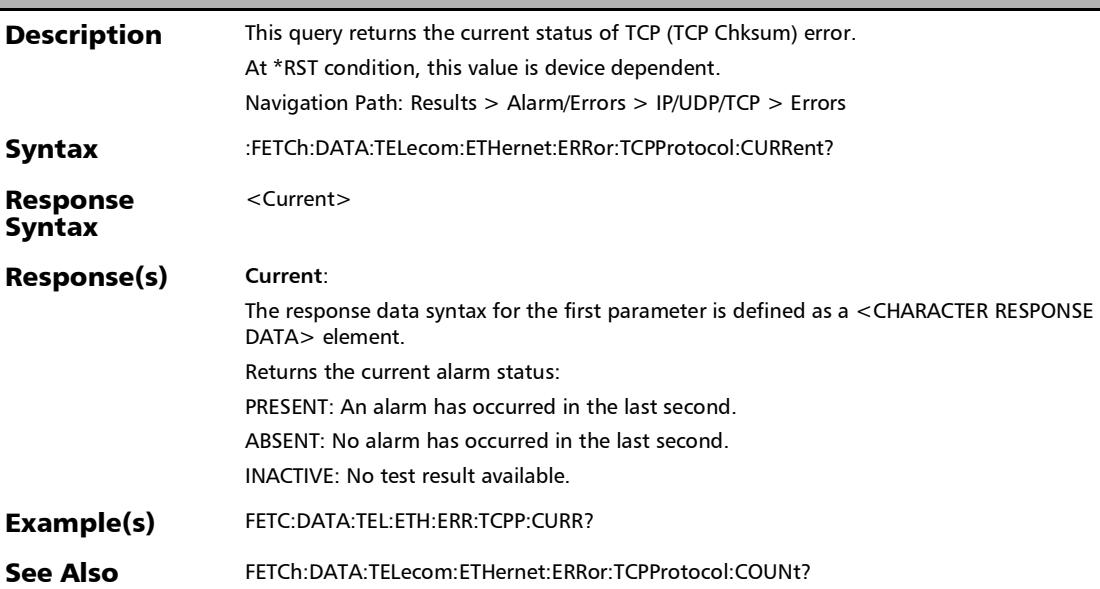

t?

### :FETCh:DATA:TELecom:ETHernet:ERRor:TCPProtocol:HISTory ?

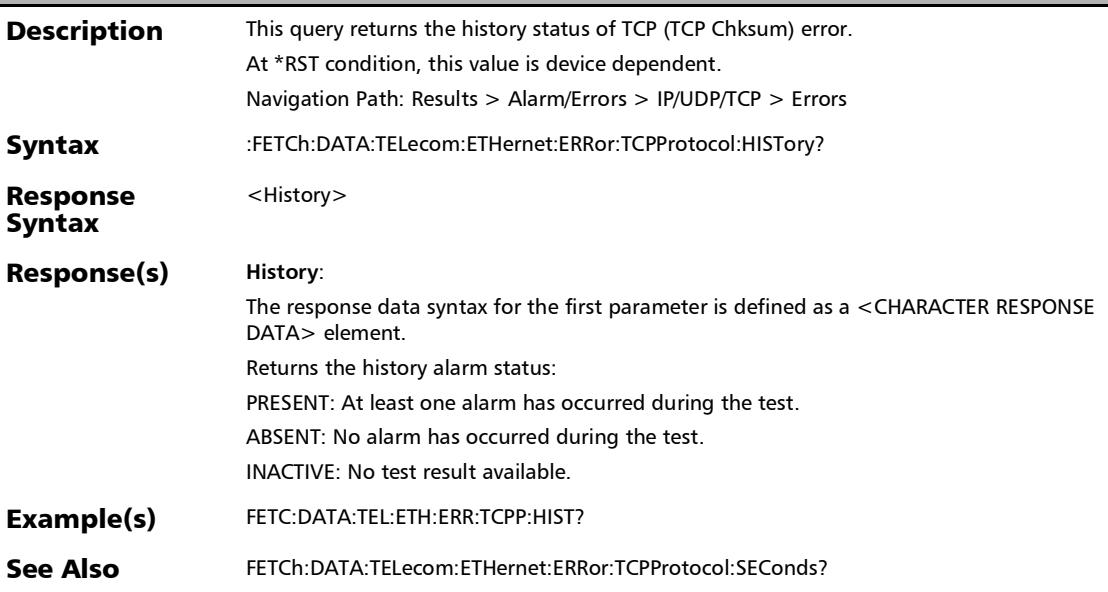

### :FETCh:DATA:TELecom:ETHernet:ERRor:TCPProtocol:RATE?

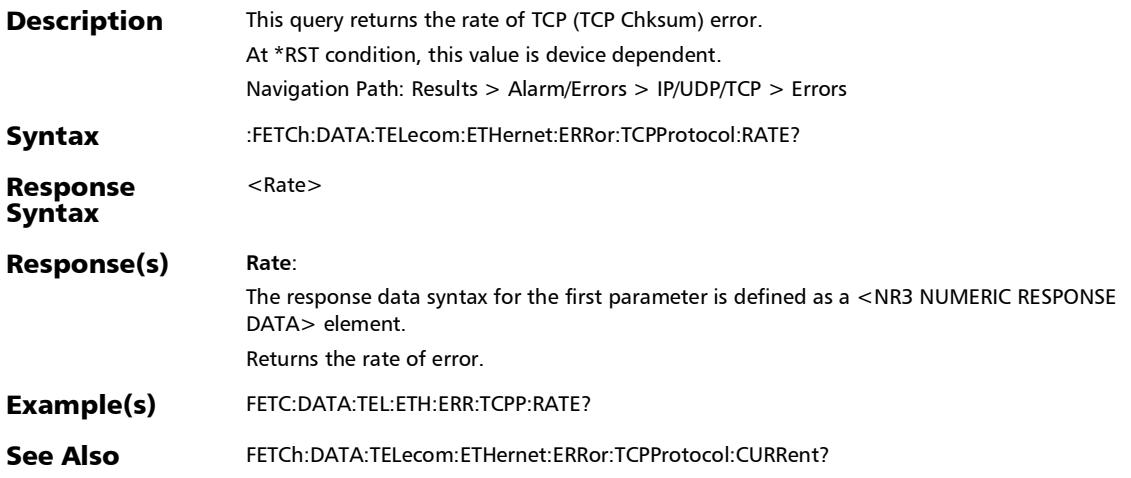

### :FETCh:DATA:TELecom:ETHernet:ERRor:TCPProtocol:SECond s?

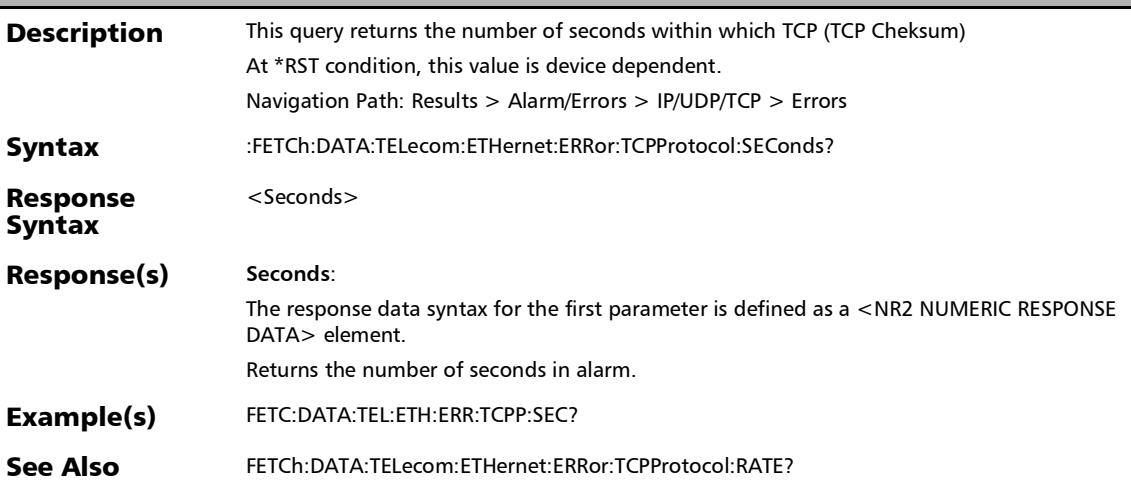

### :FETCh:DATA:TELecom:ETHernet:ERRor:UDPProtocol:COUNt

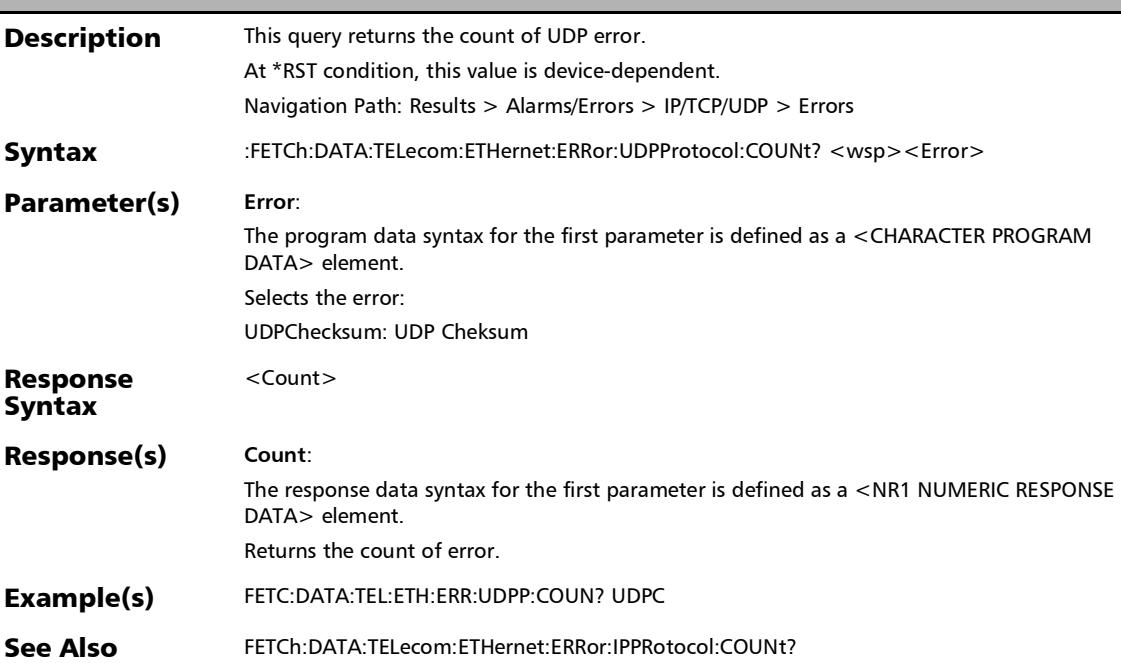

?

### :FETCh:DATA:TELecom:ETHernet:ERRor:UDPProtocol:CURRe nt?

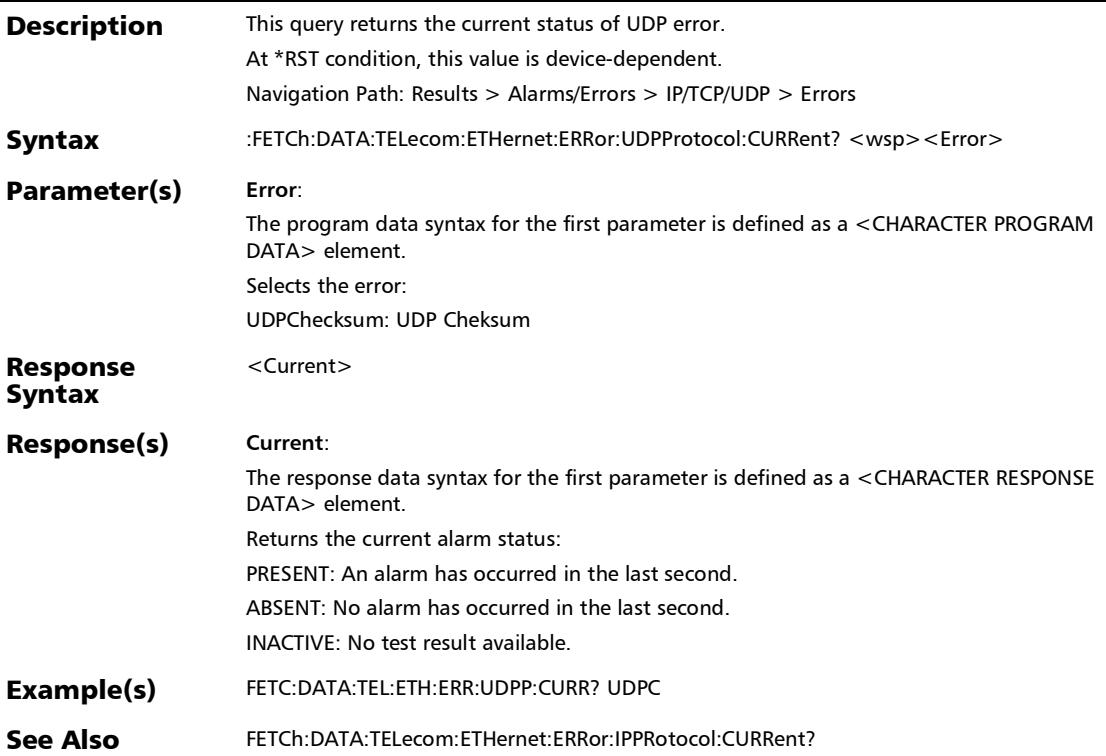

## :FETCh:DATA:TELecom:ETHernet:ERRor:UDPProtocol:HISTory

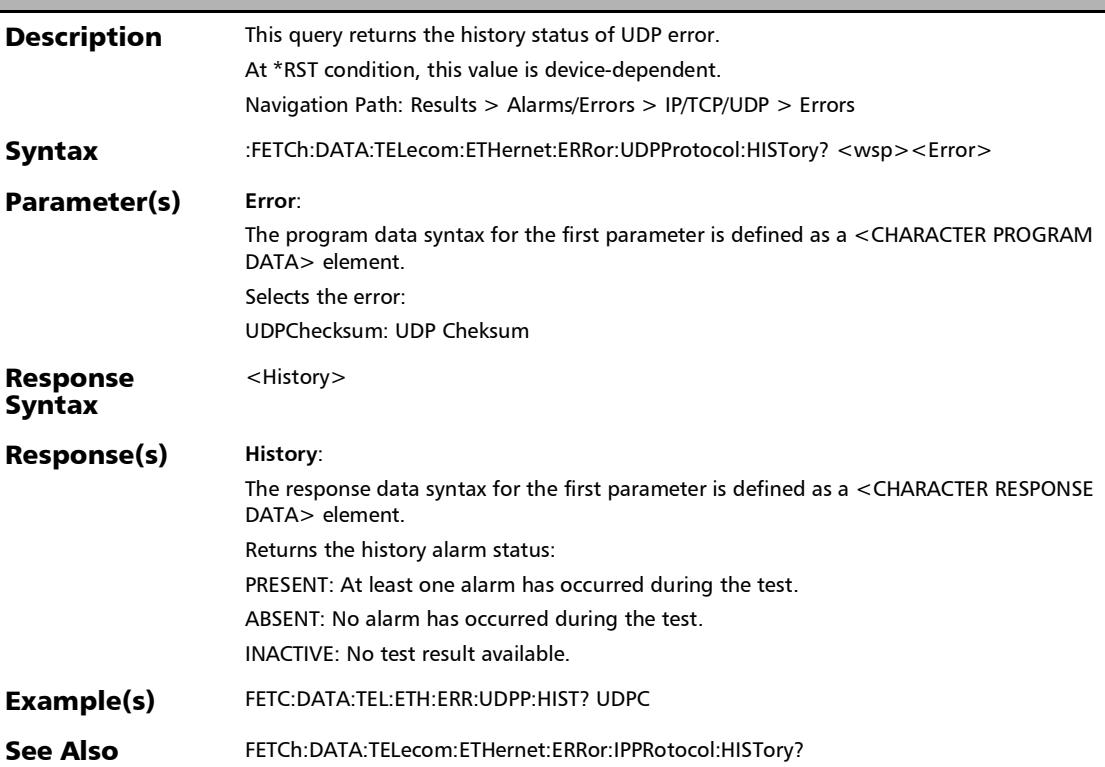

?

:FETCh:DATA:TELecom:ETHernet:ERRor:UDPProtocol:RATE?

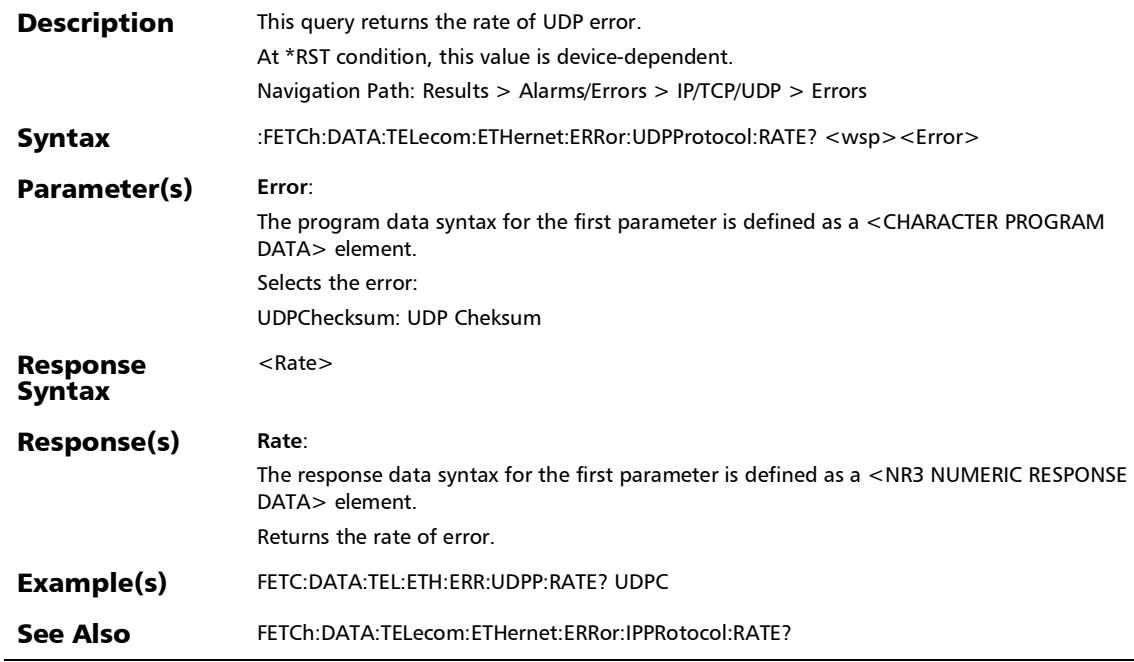

### :FETCh:DATA:TELecom:ETHernet:ERRor:UDPProtocol:SECon ds?

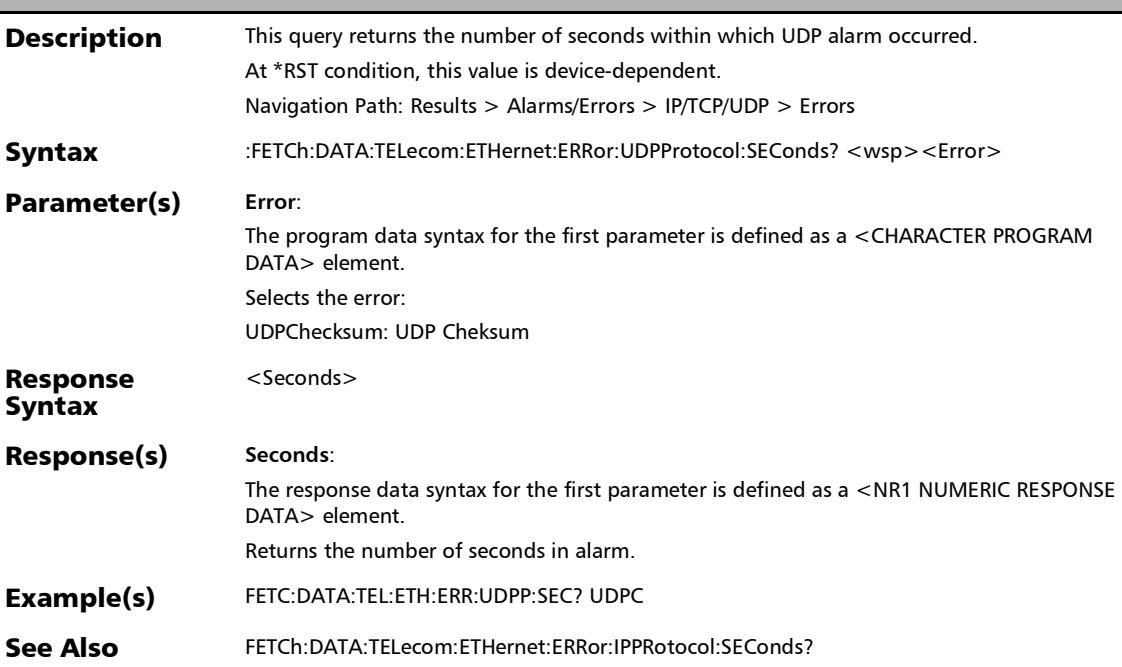

### :FETCh:DATA:TELecom:ETHernet:ERRor:WIS:COUNt?

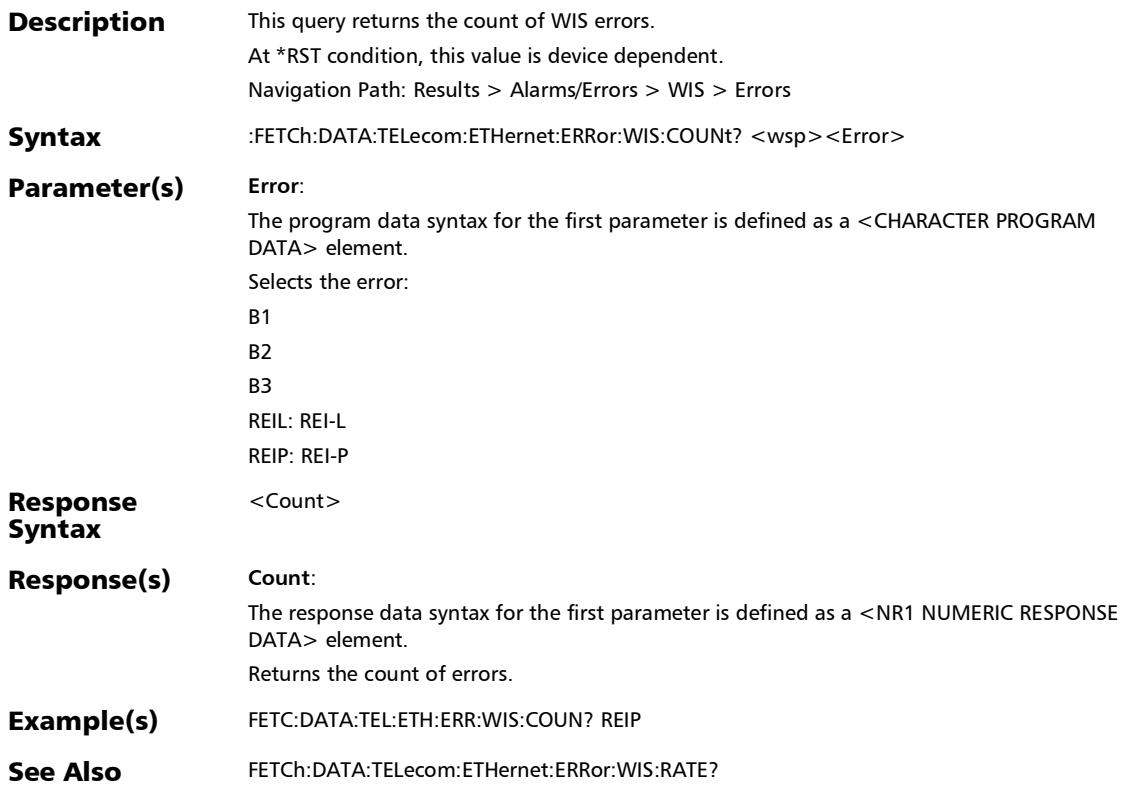

## :FETCh:DATA:TELecom:ETHernet:ERRor:WIS:CURRent?

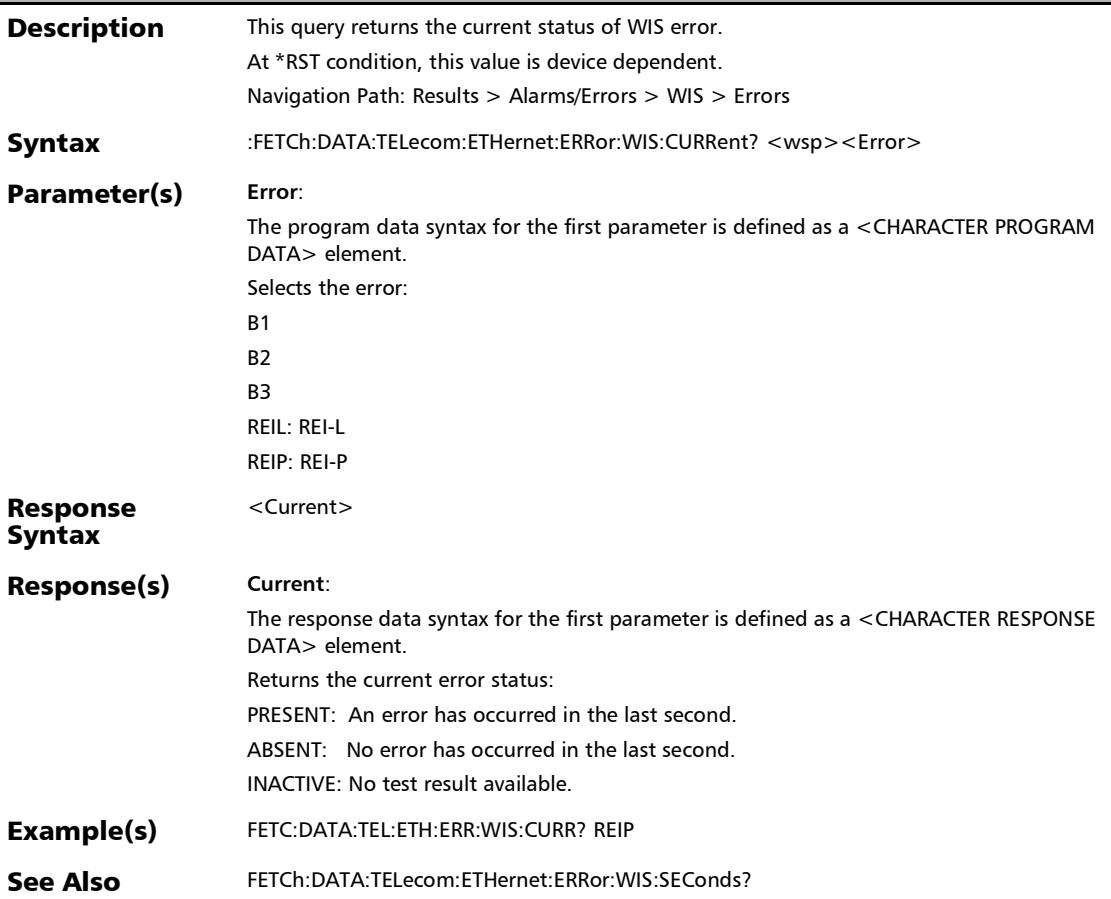

# :FETCh:DATA:TELecom:ETHernet:ERRor:WIS:HISTory?

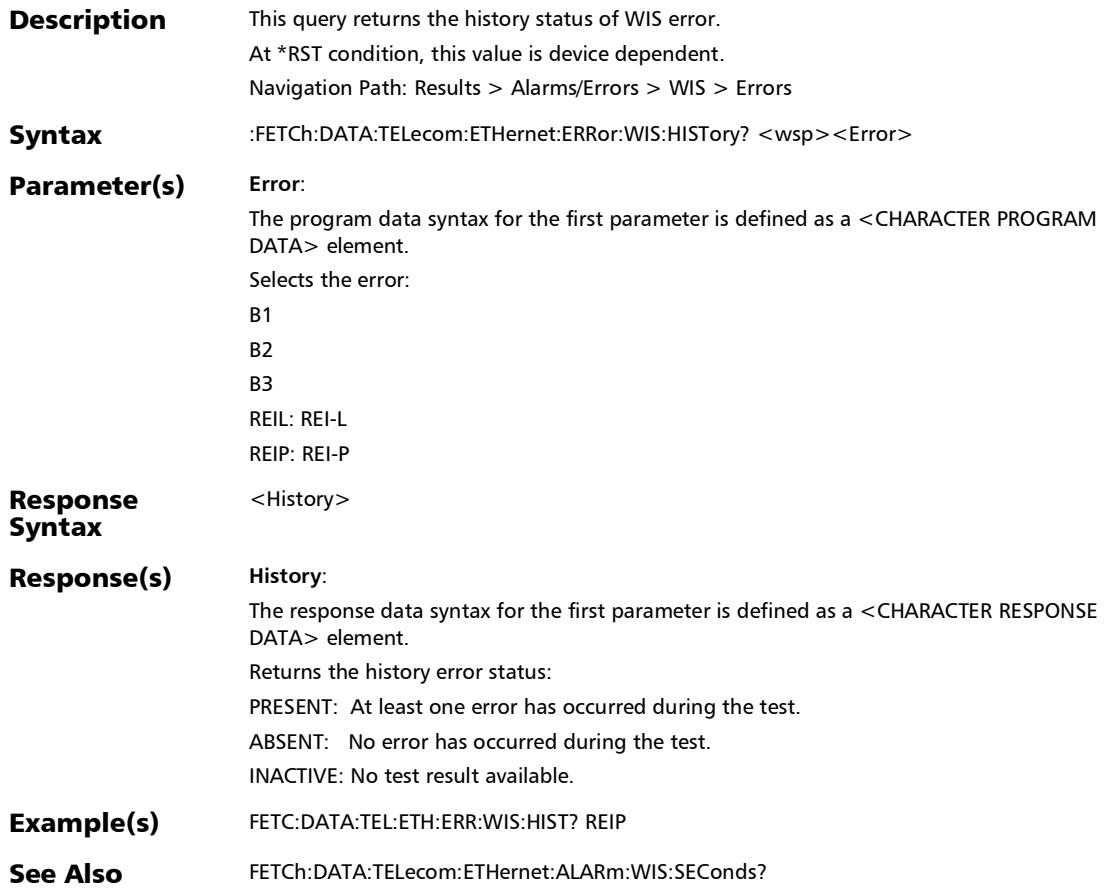

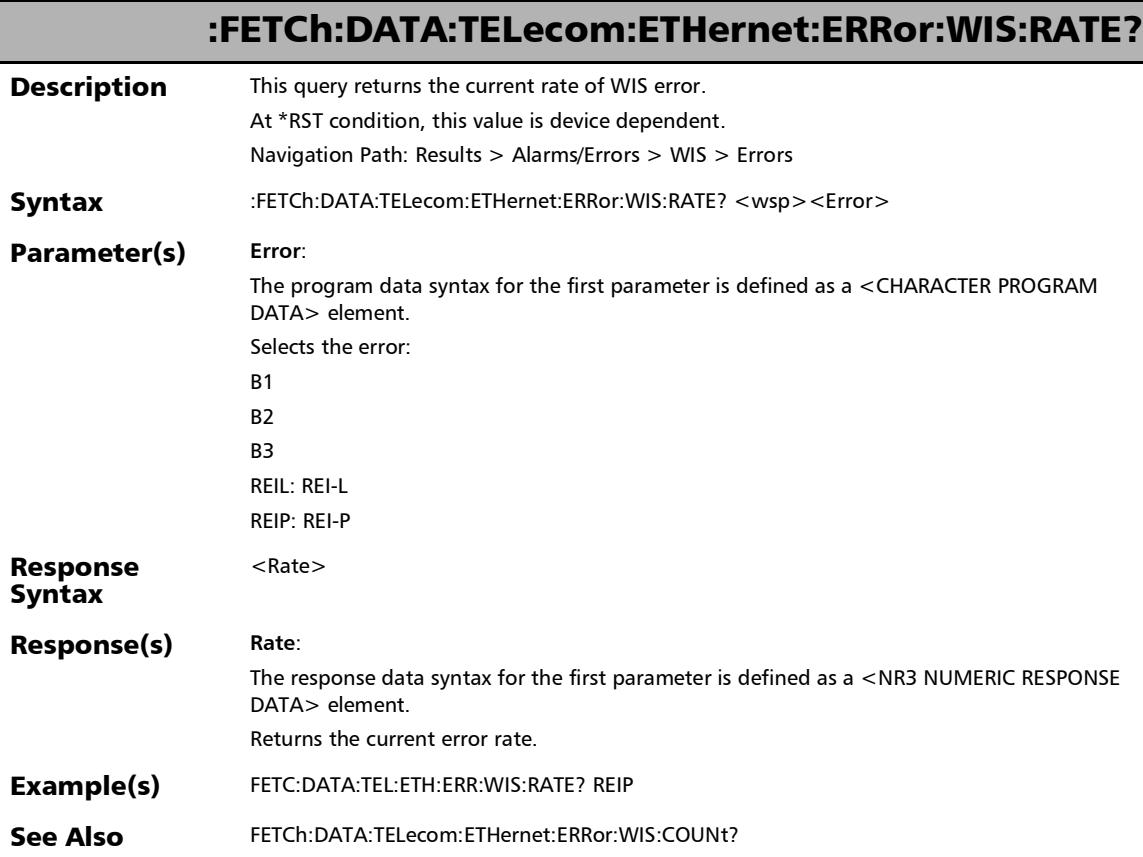

u

### :FETCh:DATA:TELecom:ETHernet:ERRor:WIS:SEConds?

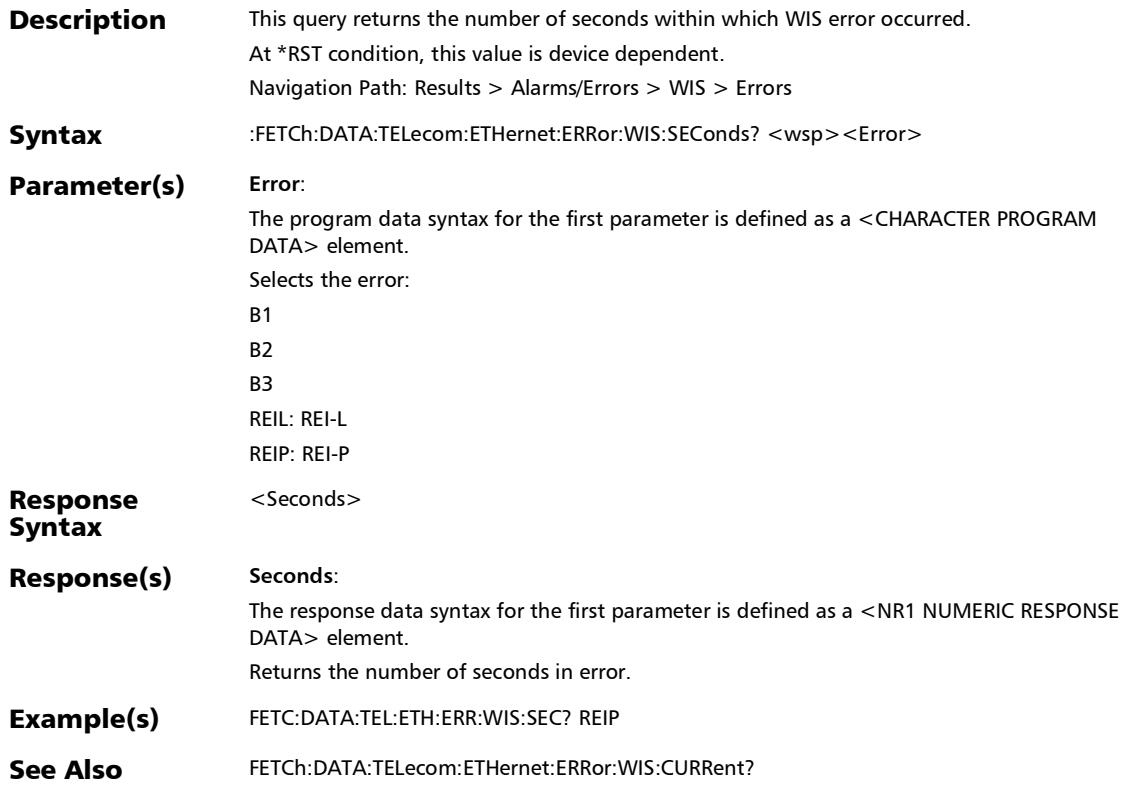

## :FETCh:DATA:TELecom:FETHernet:GROup:ALARm:CURRent?

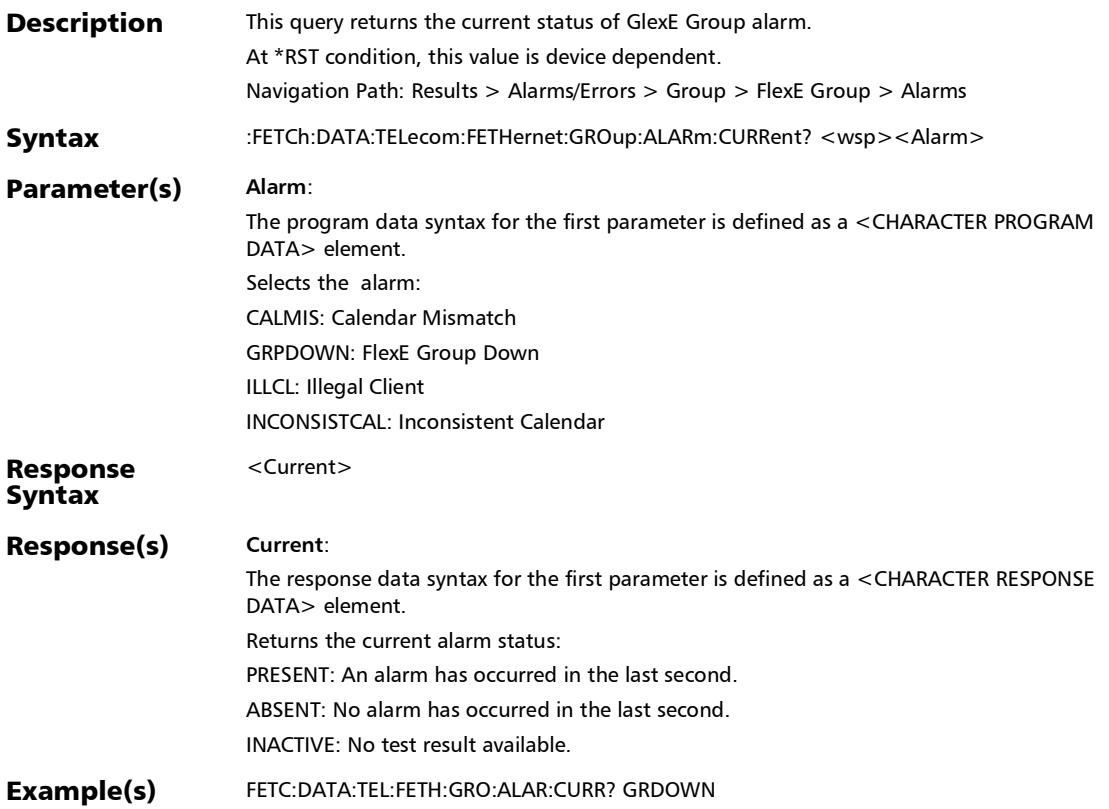

## :FETCh:DATA:TELecom:FETHernet:GROup:ALARm:HISTory?

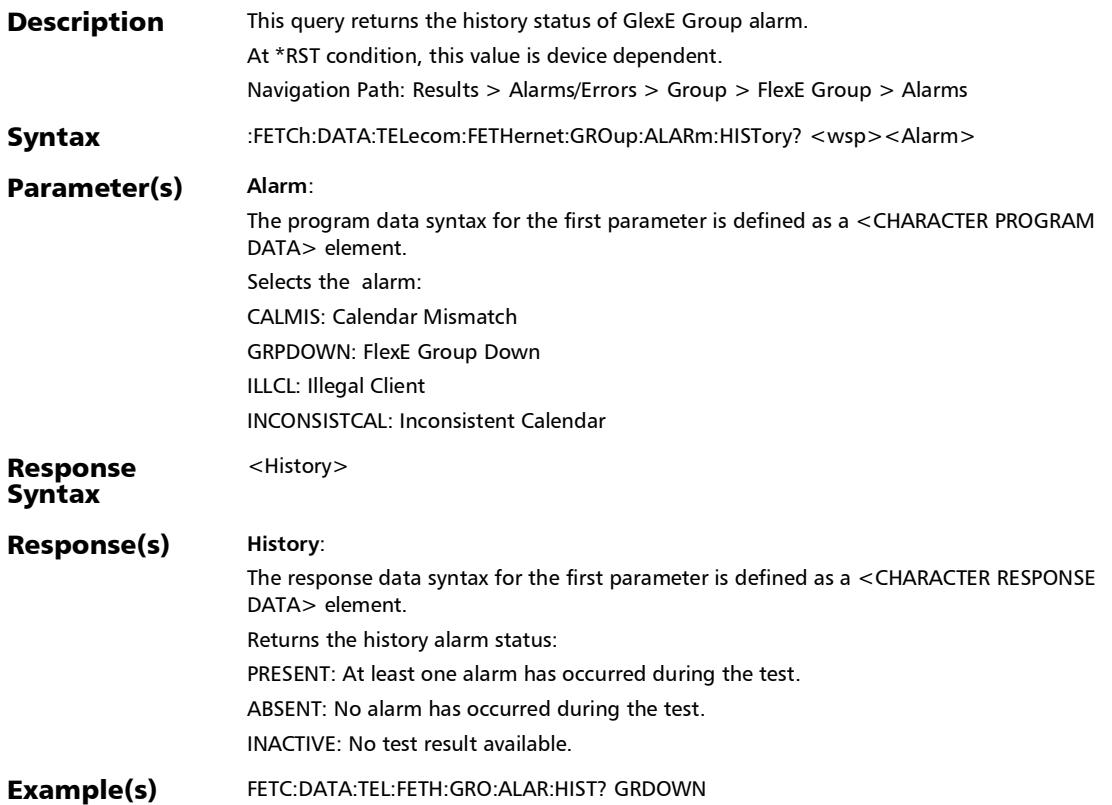

## :FETCh:DATA:TELecom:FETHernet:GROup:ALARm:SEConds?

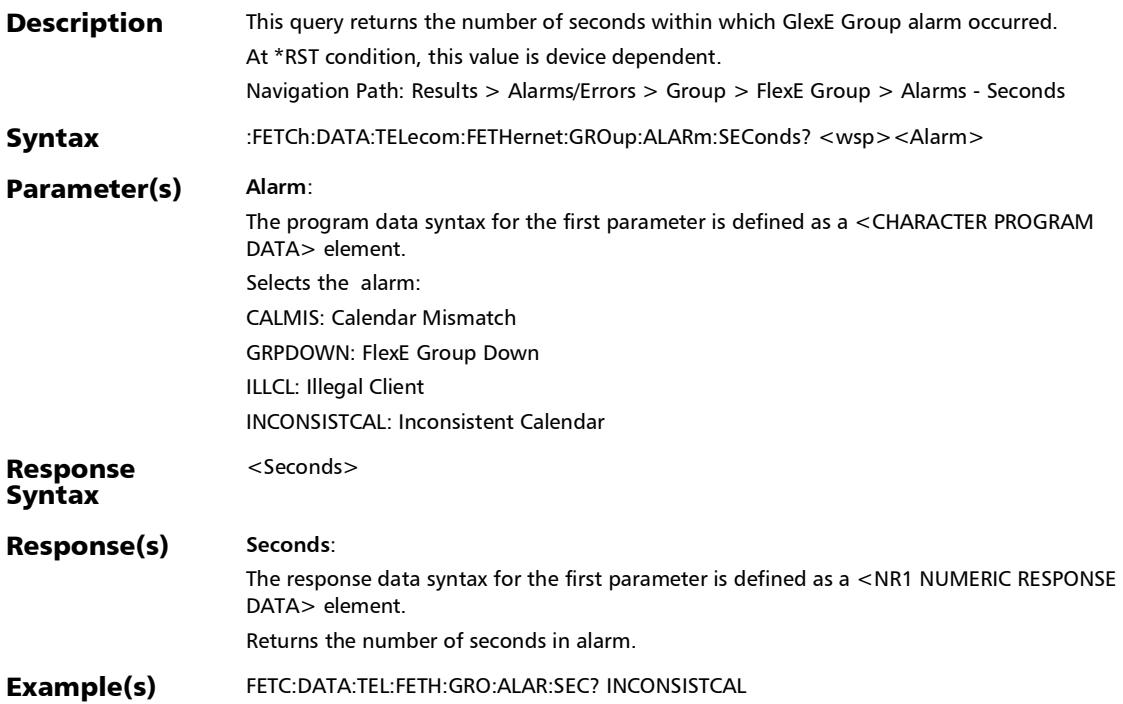

### :FETCh:DATA:TELecom:FETHernet:PHY:ALARm:CURRent?

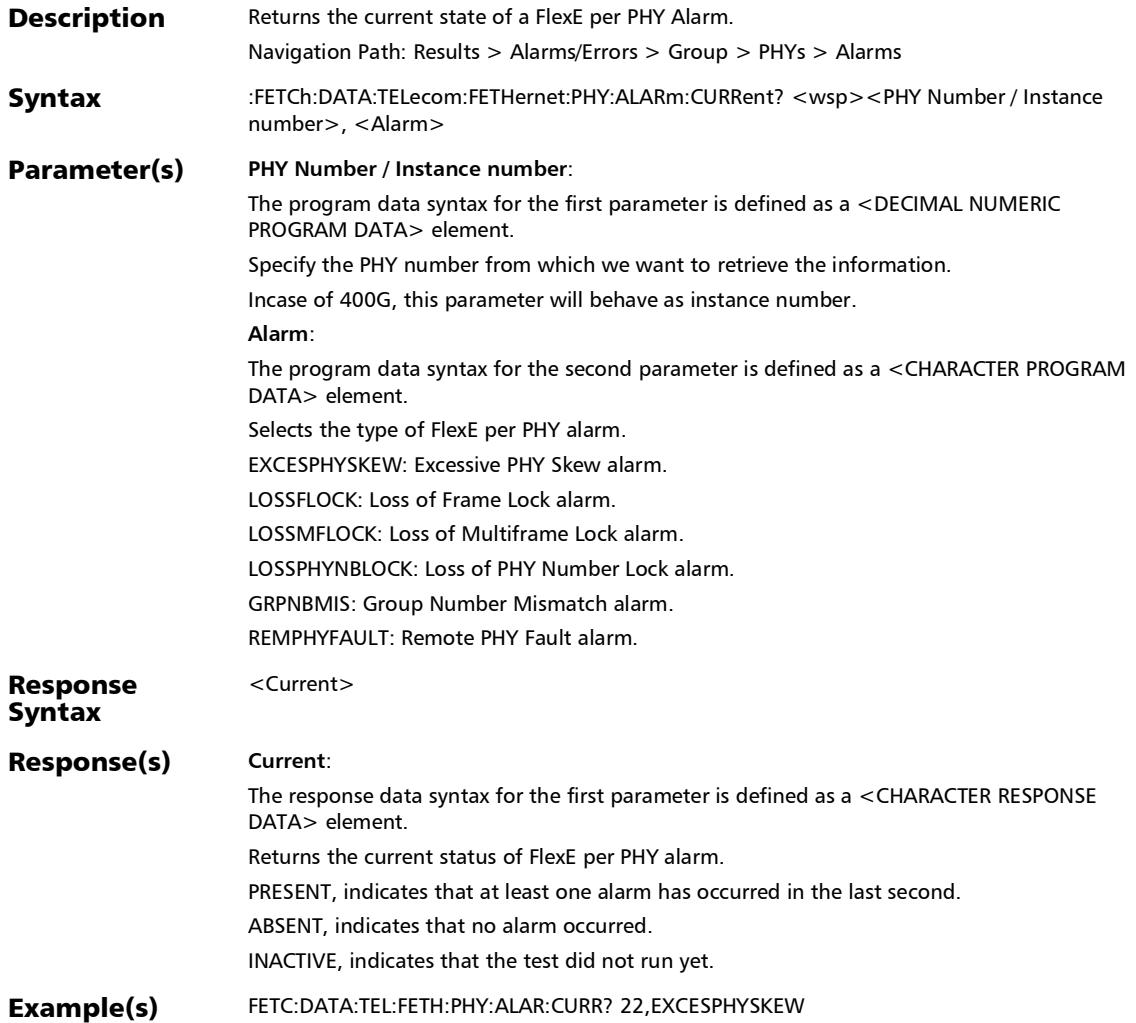

## :FETCh:DATA:TELecom:FETHernet:PHY:ALARm:HISTory?

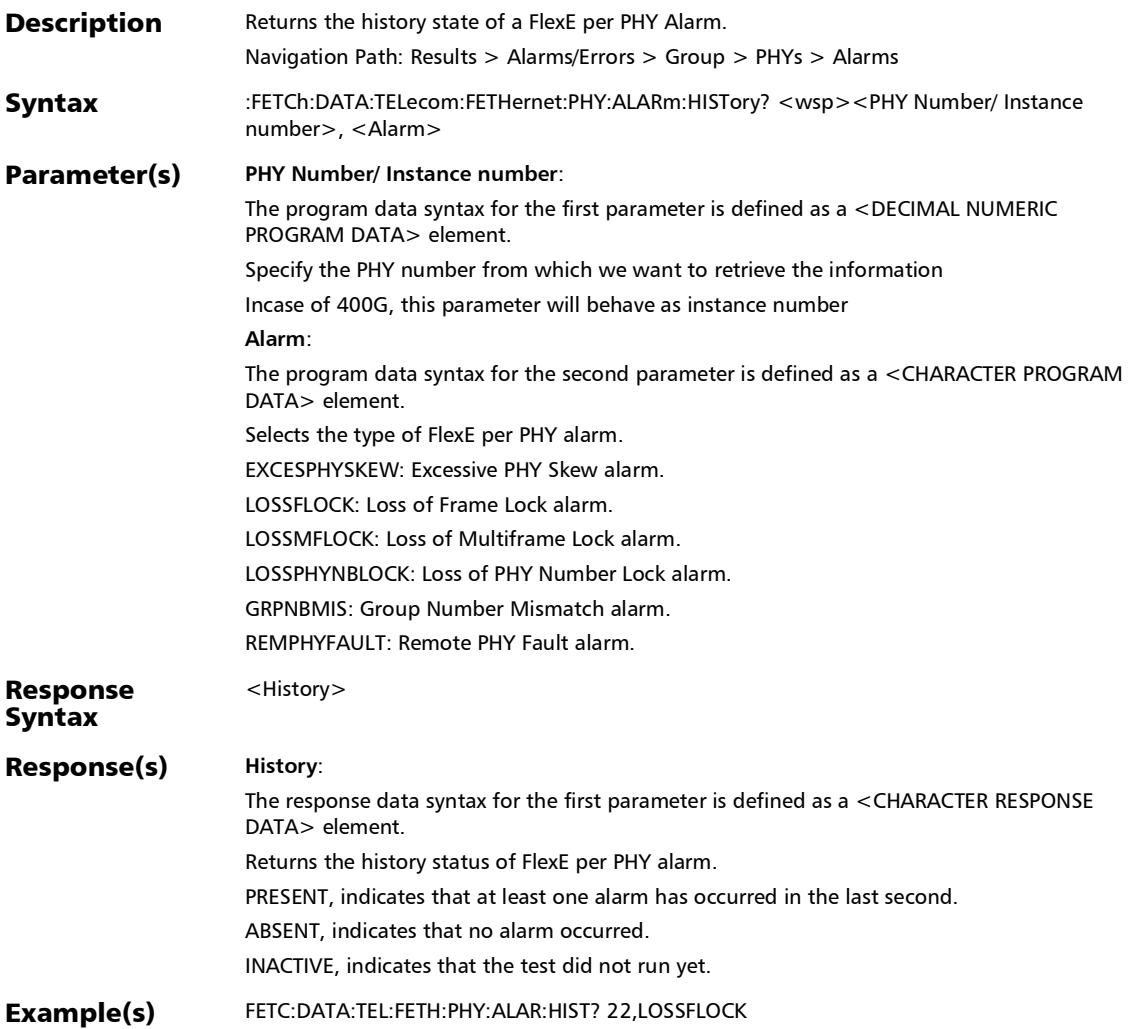

### :FETCh:DATA:TELecom:FETHernet:PHY:ALARm:SEConds?

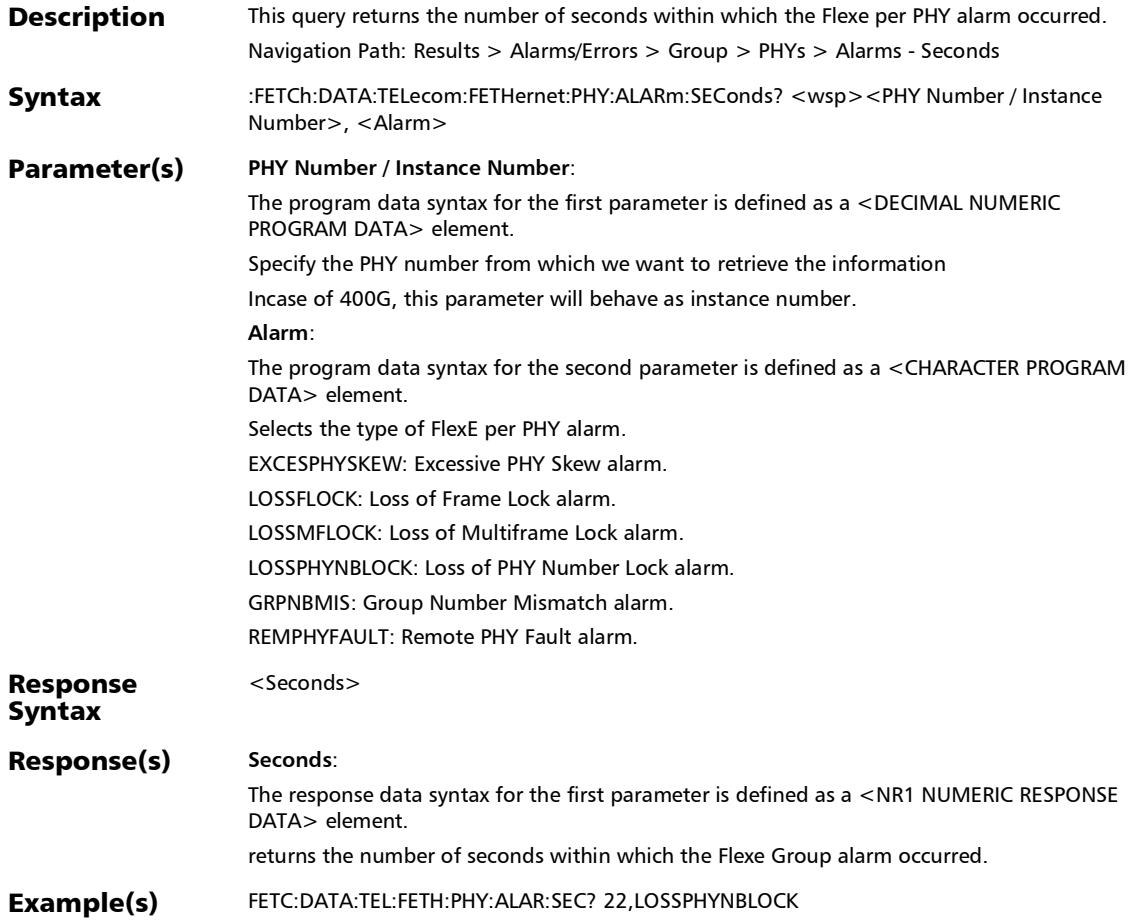

## :FETCh:DATA:TELecom:FETHernet:PHY:ERRor:COUNt?

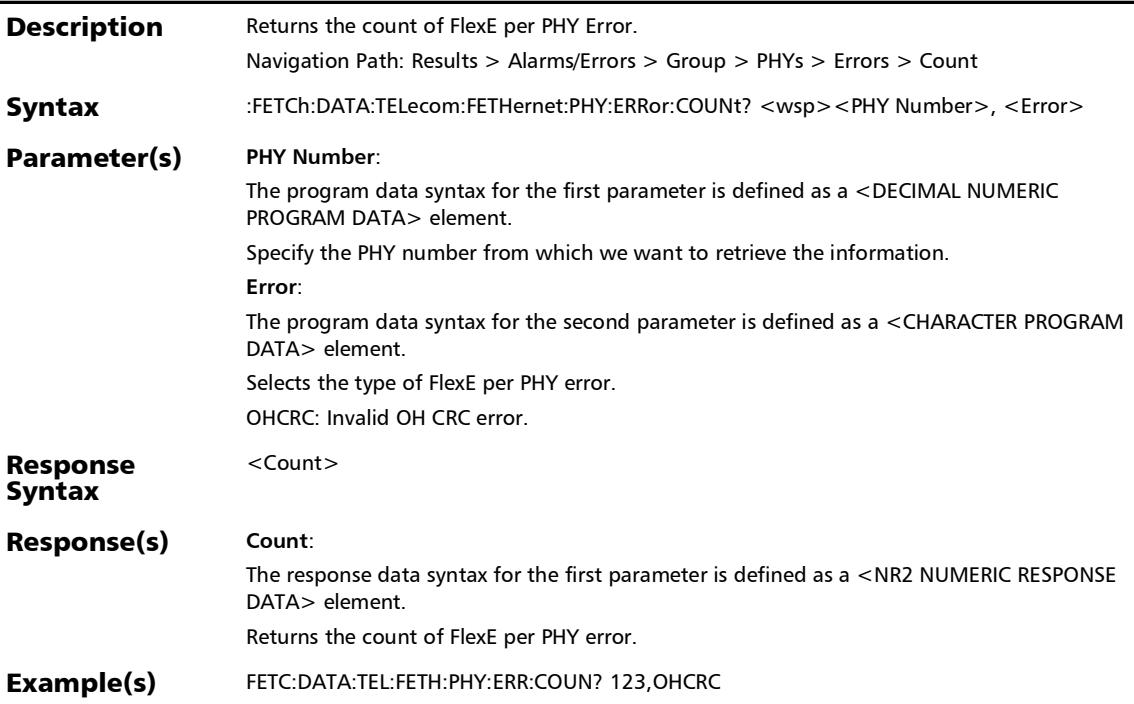

:FETCh:DATA:TELecom:FETHernet:PHY:ERRor:CURRent?

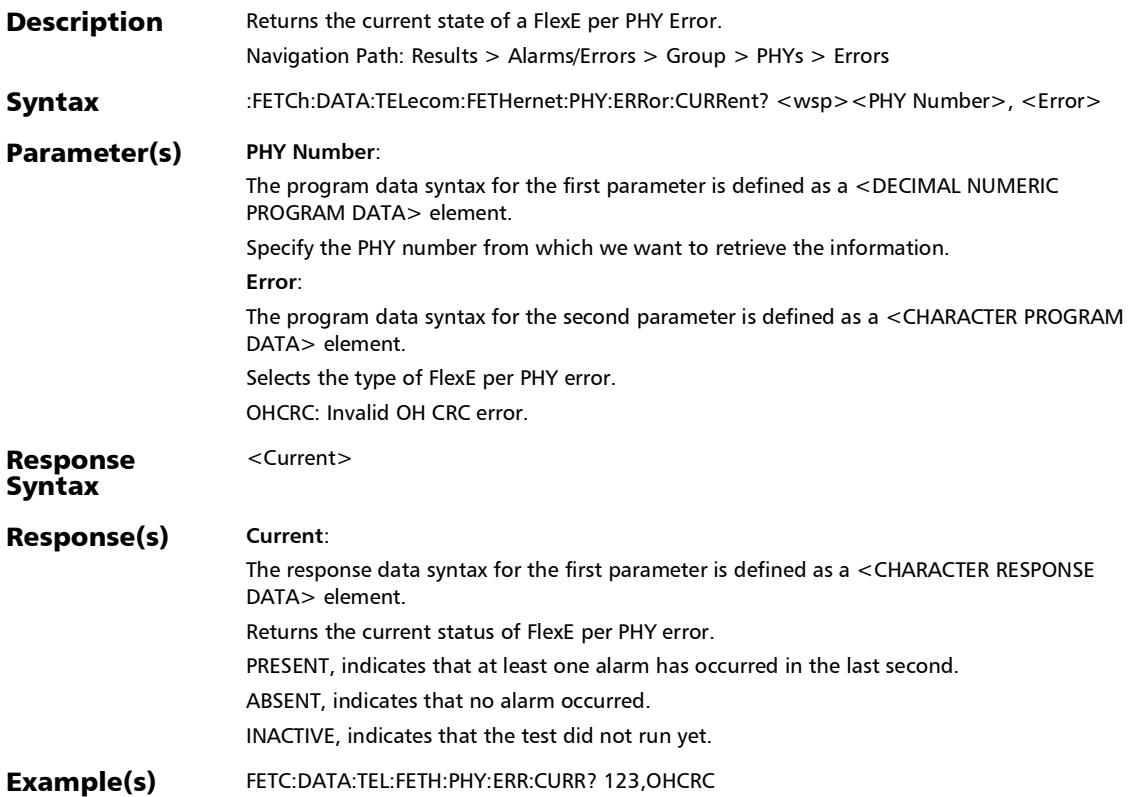

# :FETCh:DATA:TELecom:FETHernet:PHY:ERRor:HISTory?

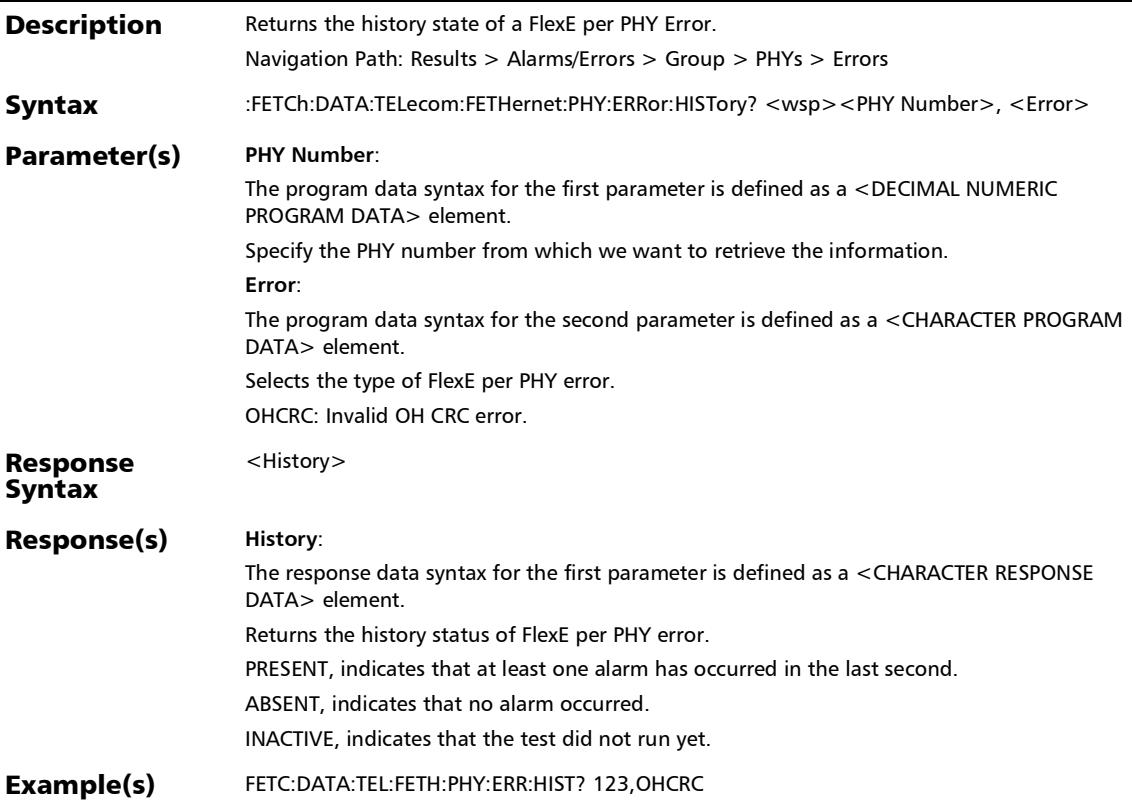
## :FETCh:DATA:TELecom:FETHernet:PHY:ERRor:RATE?

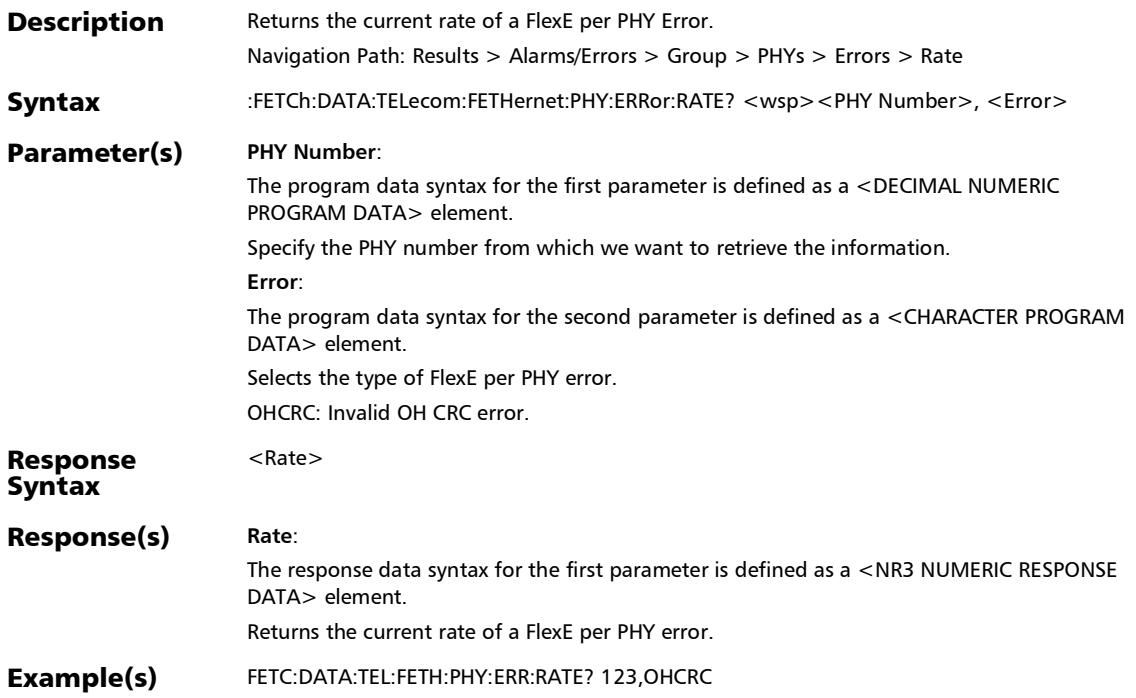

# :FETCh:DATA:TELecom:FETHernet:PHY:ERRor:SEConds?

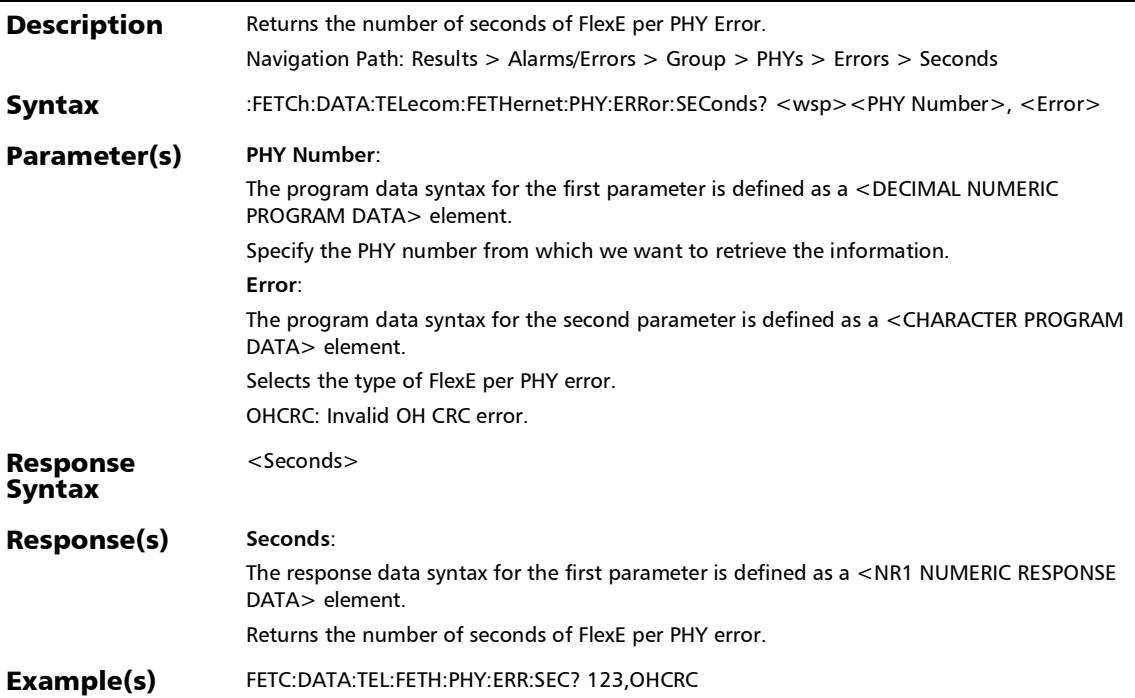

### :FETCh:DATA:TELecom:FETHernet:POAM:BOAM:ALARm:CUR Rent?

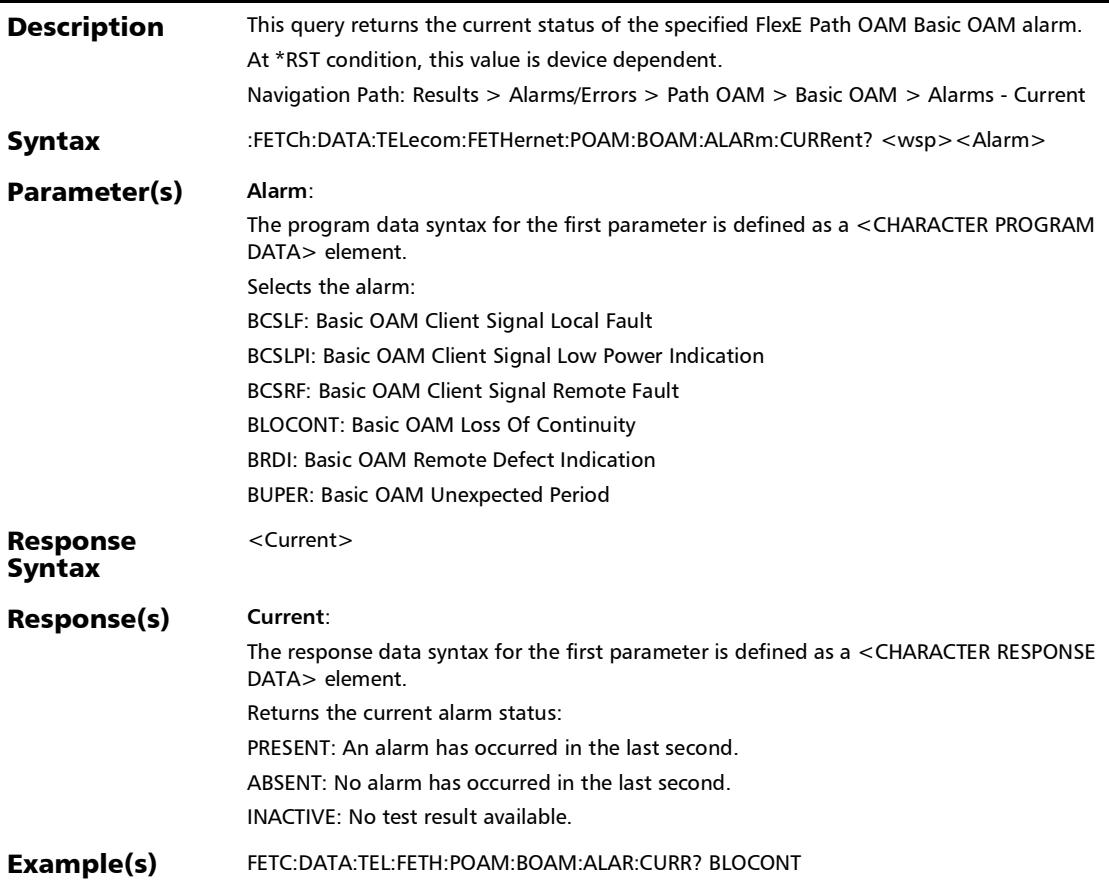

### :FETCh:DATA:TELecom:FETHernet:POAM:BOAM:ALARm:HIST ory?

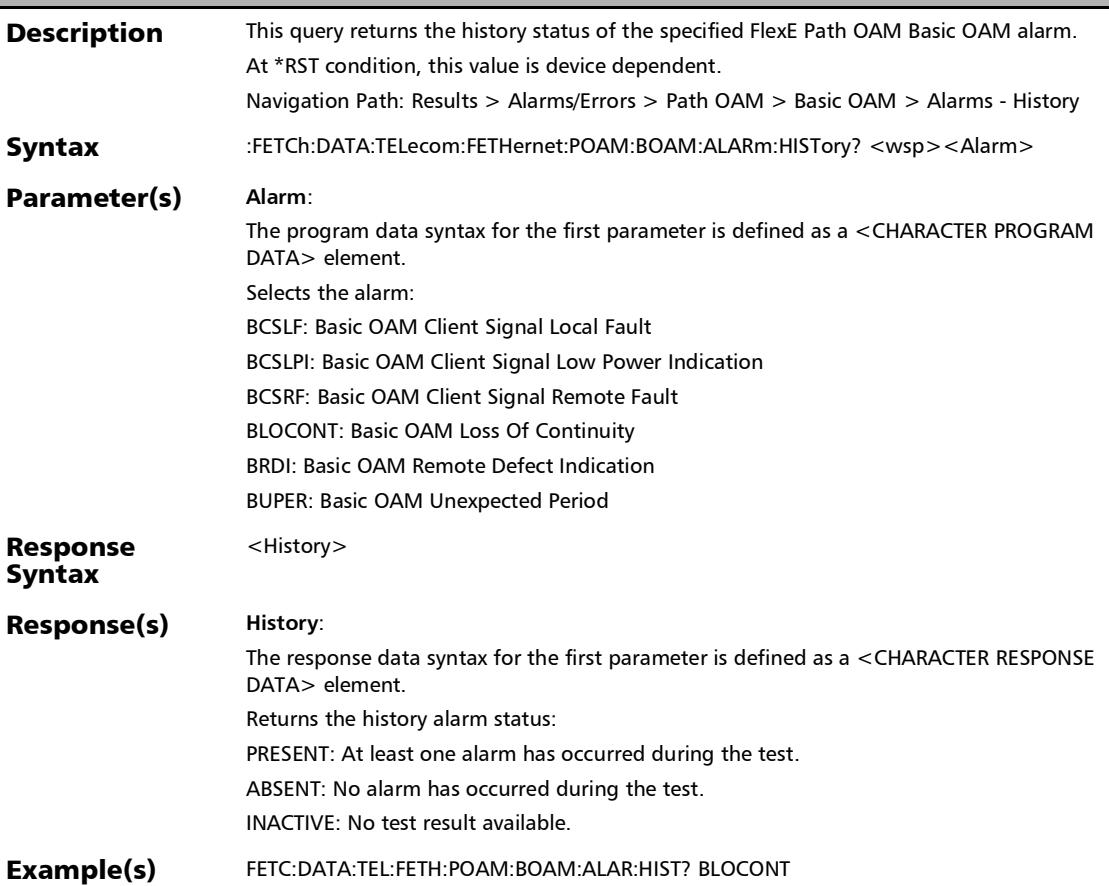

## :FETCh:DATA:TELecom:FETHernet:POAM:BOAM:ALARm:SECo nds?

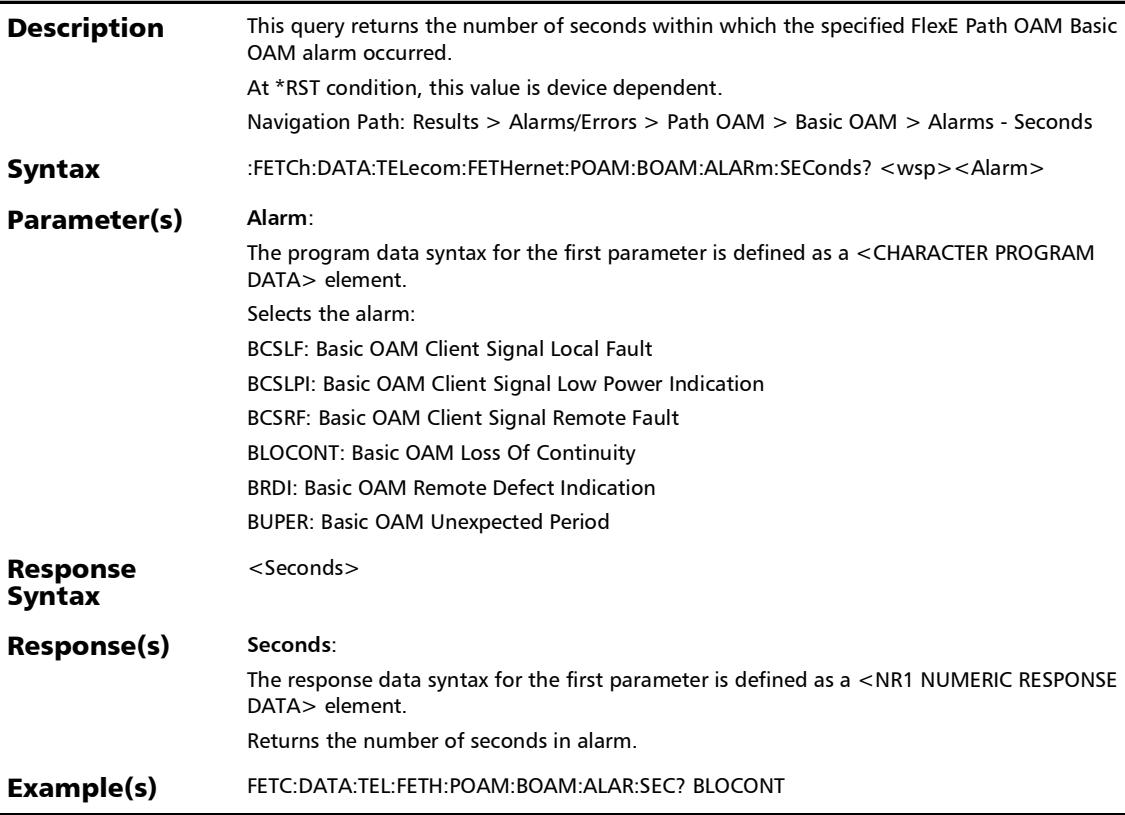

# :FETCh:DATA:TELecom:FETHernet:POAM:BOAM:ERRor:COUN

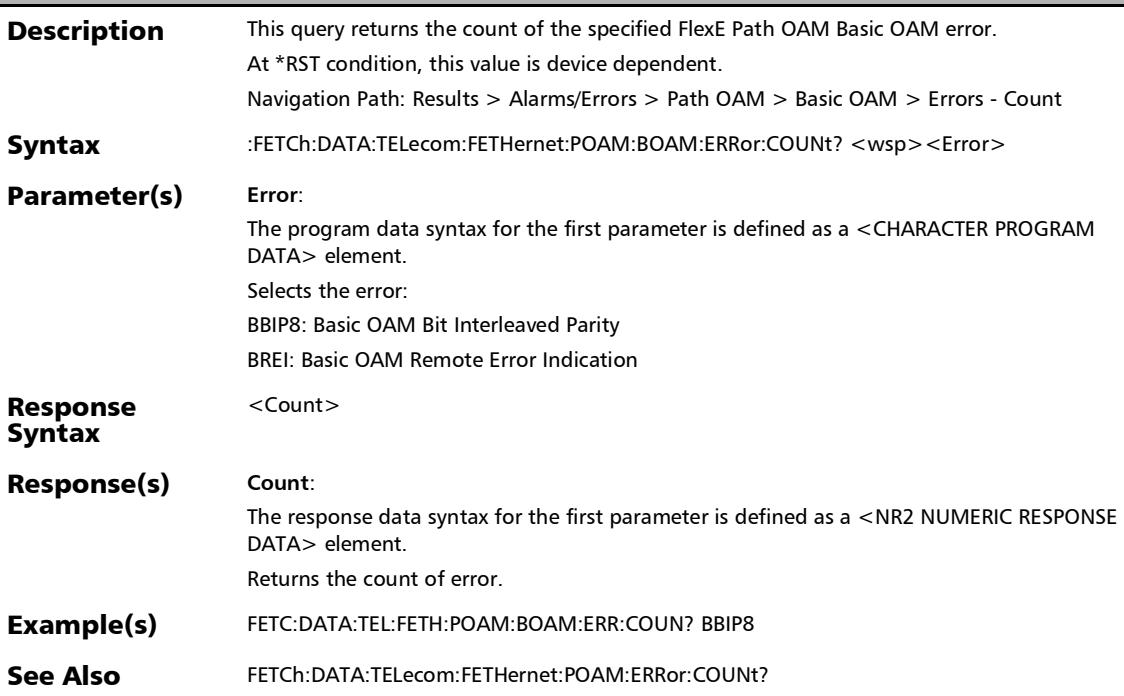

### :FETCh:DATA:TELecom:FETHernet:POAM:BOAM:ERRor:CURR ent?

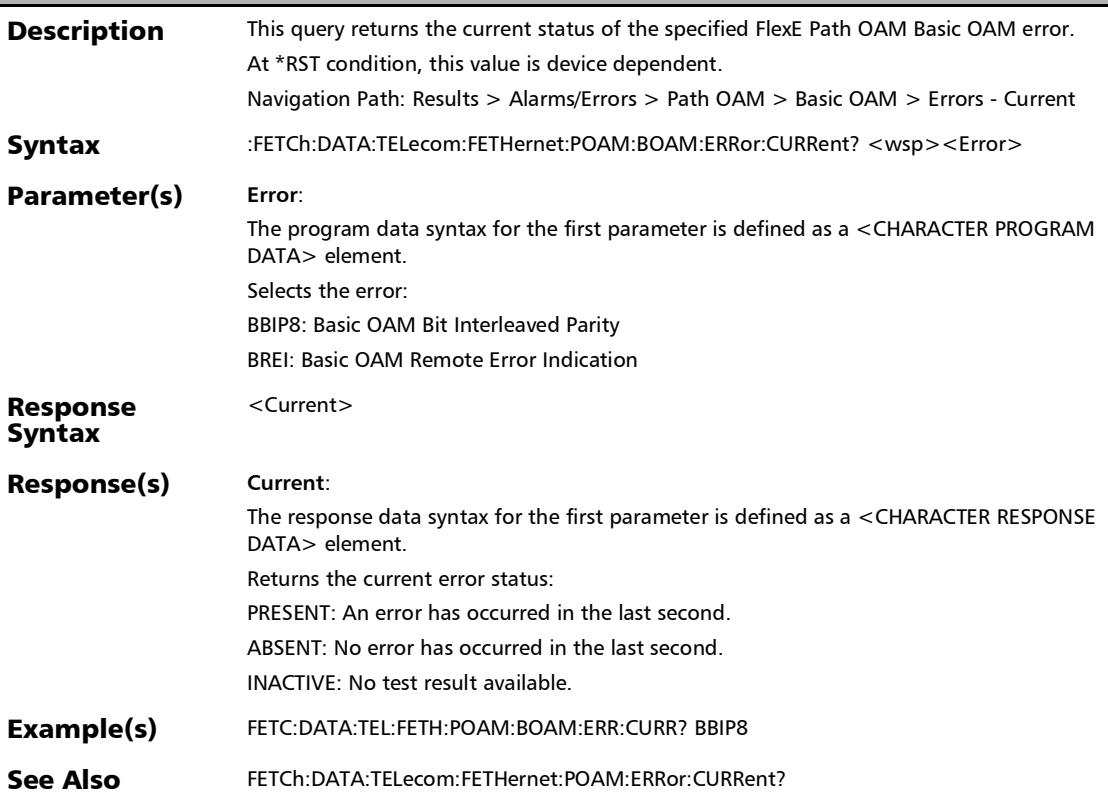

### :FETCh:DATA:TELecom:FETHernet:POAM:BOAM:ERRor:HISTor y?

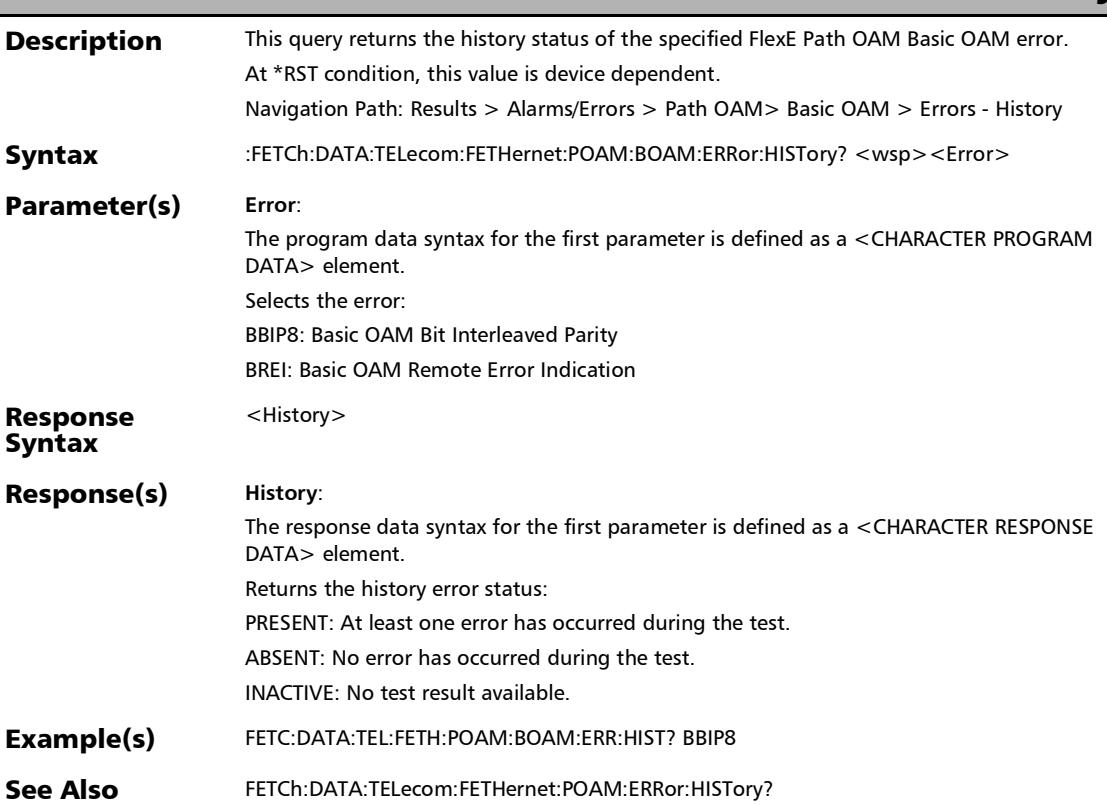

### :FETCh:DATA:TELecom:FETHernet:POAM:BOAM:ERRor:RATE?

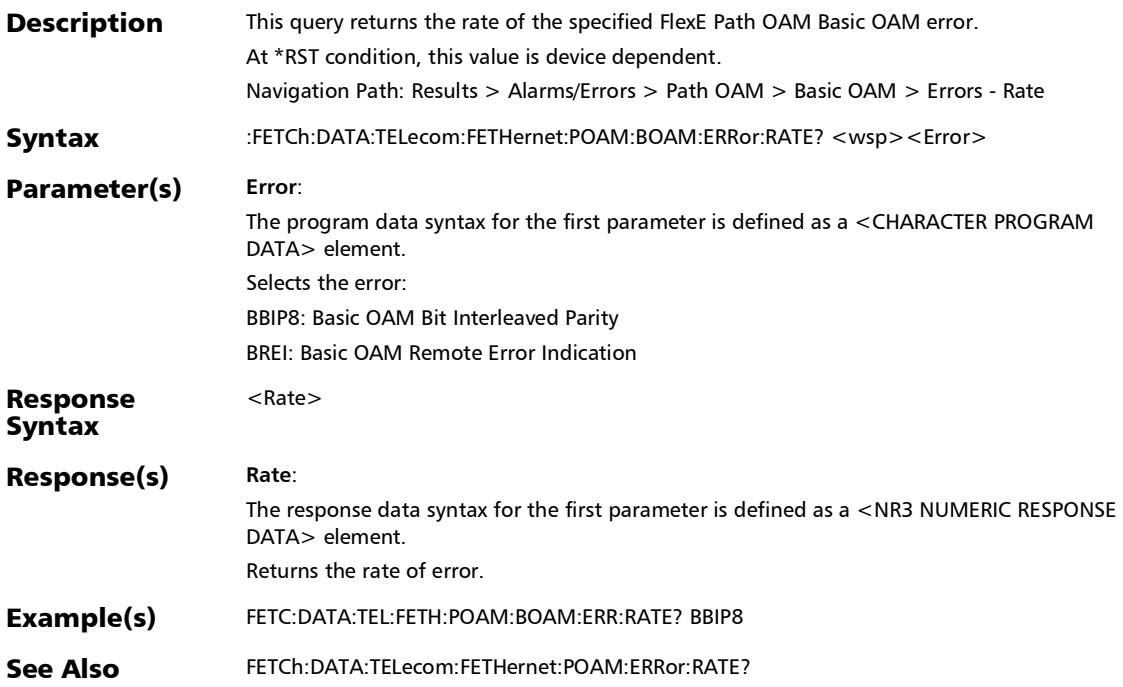

:FETCh:DATA:TELecom:FETHernet:POAM:BOAM:ERRor:SECon ds?

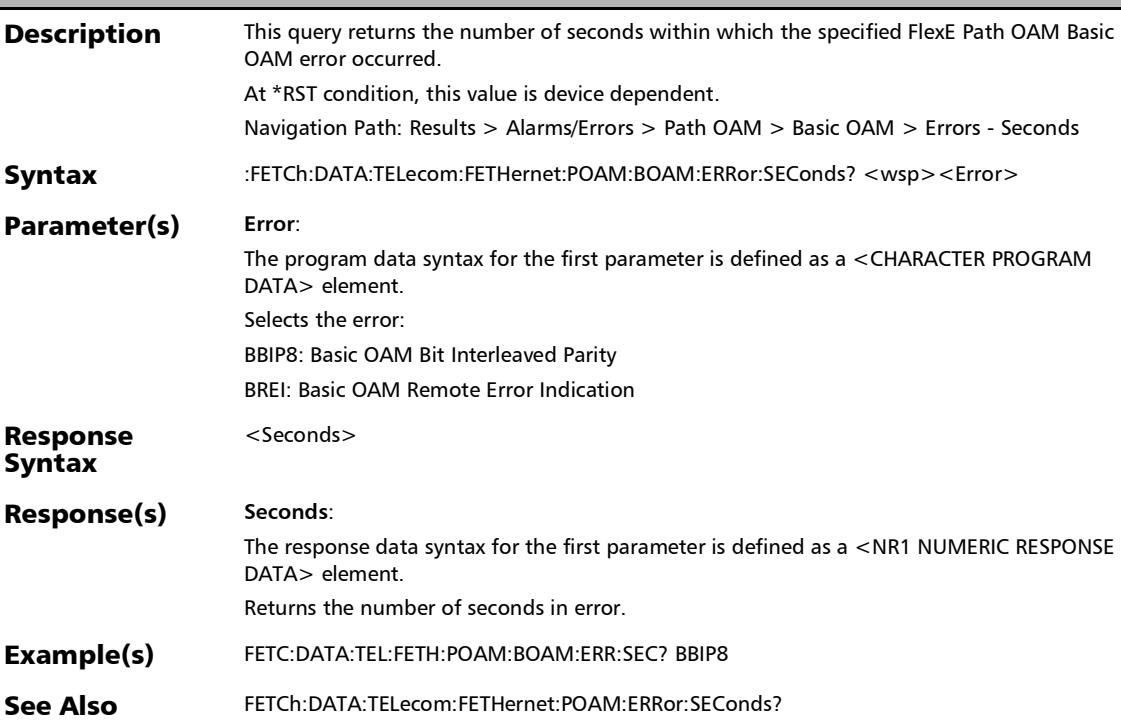

### :FETCh:DATA:TELecom:FETHernet:POAM:CSIGnal:ALARm:CU RRent?

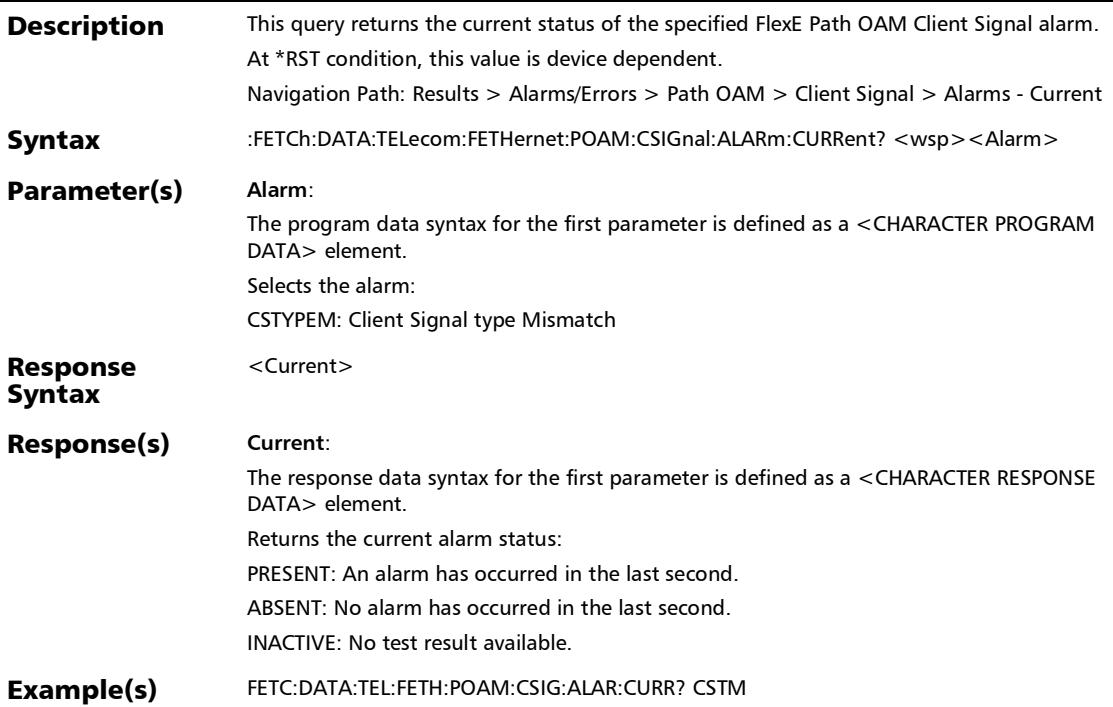

## :FETCh:DATA:TELecom:FETHernet:POAM:CSIGnal:ALARm:HIS Tory?

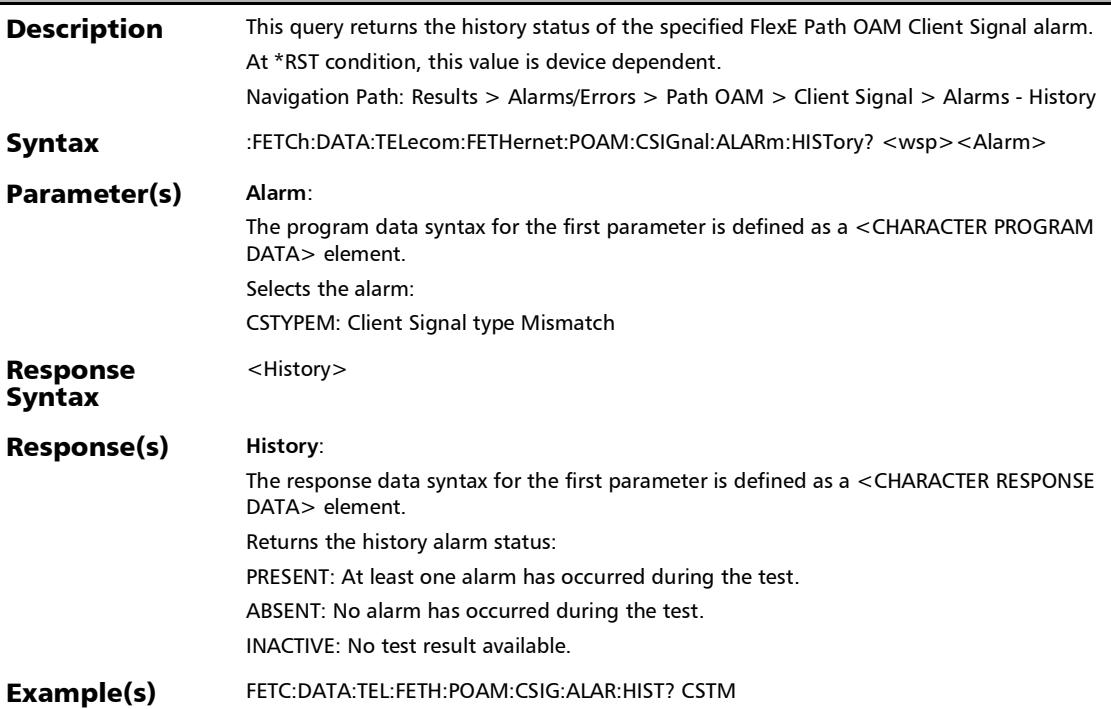

## :FETCh:DATA:TELecom:FETHernet:POAM:CSIGnal:ALARm:SE Conds?

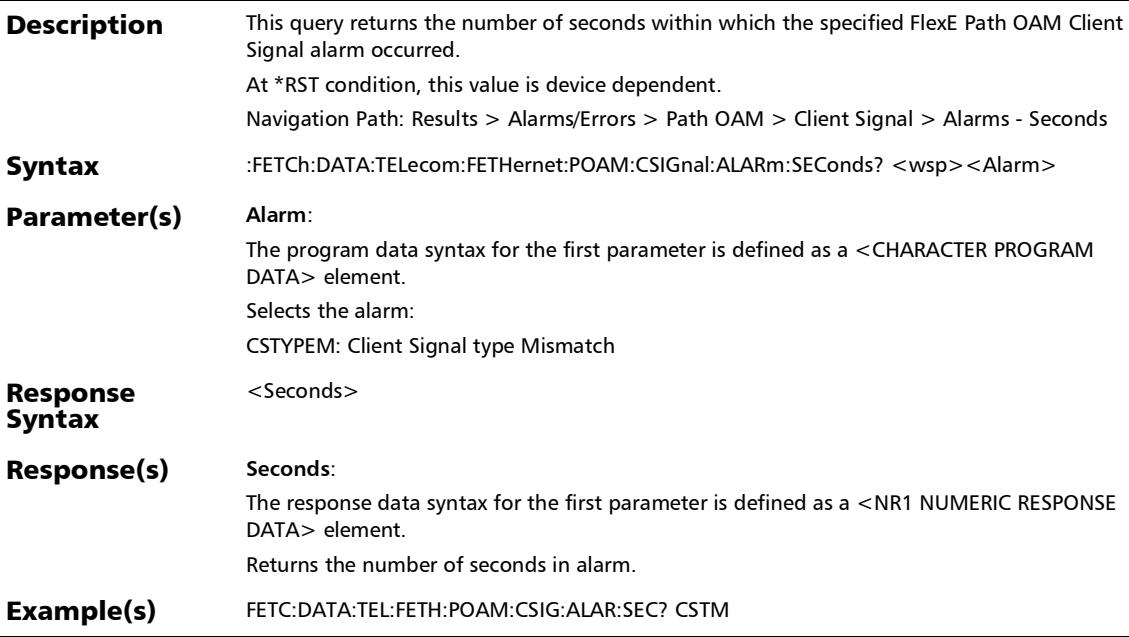

### :FETCh:DATA:TELecom:FETHernet:POAM:CVER:ALARm:CURR ent?

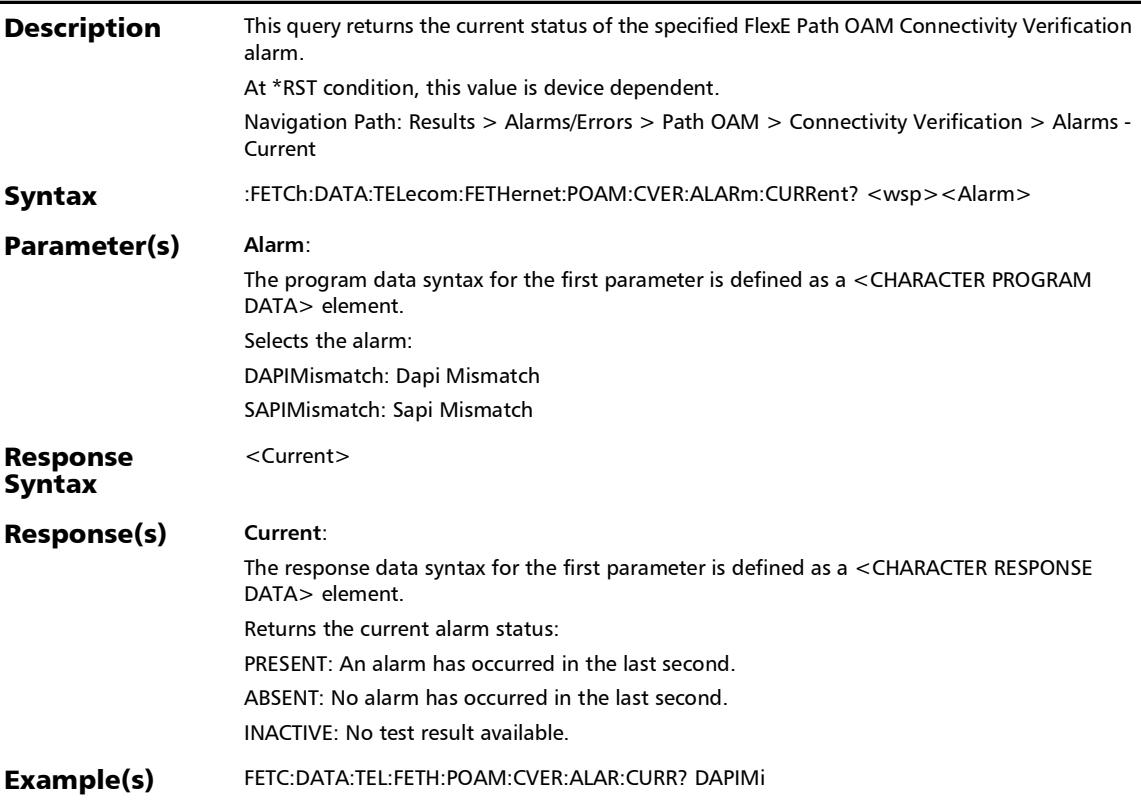

## :FETCh:DATA:TELecom:FETHernet:POAM:CVER:ALARm:HISTo ry?

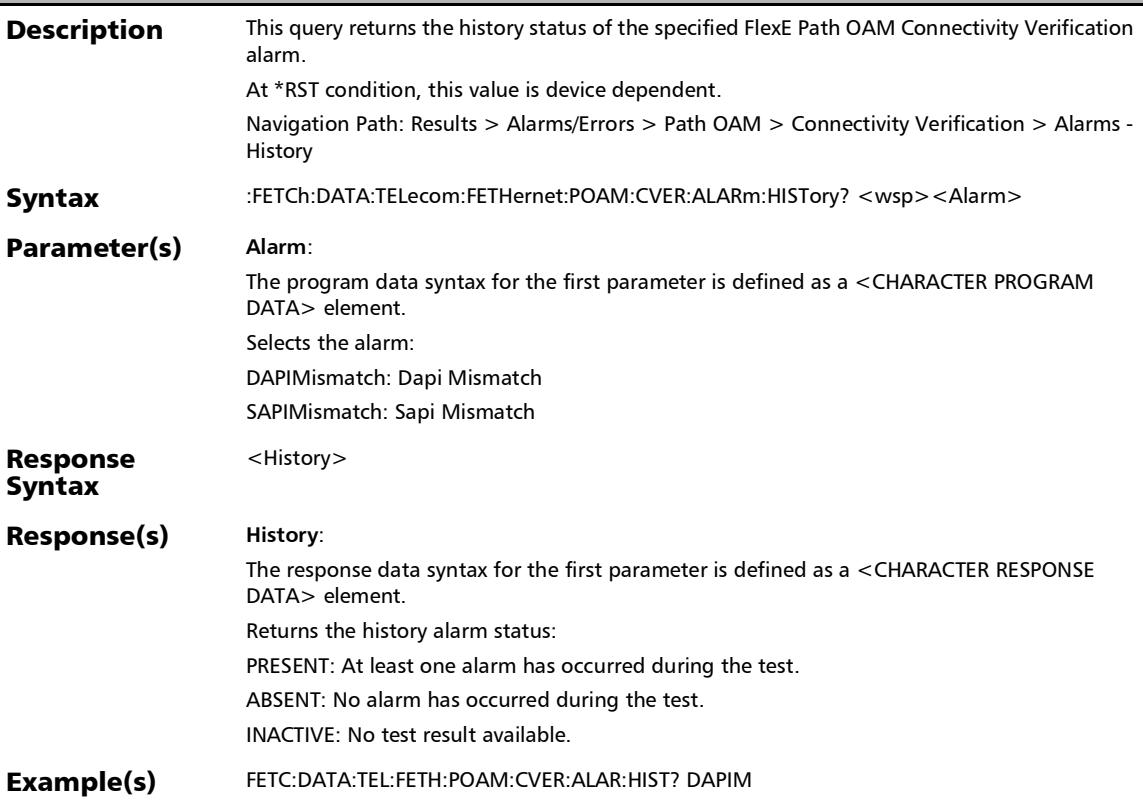

### :FETCh:DATA:TELecom:FETHernet:POAM:CVER:ALARm:SECo nds?

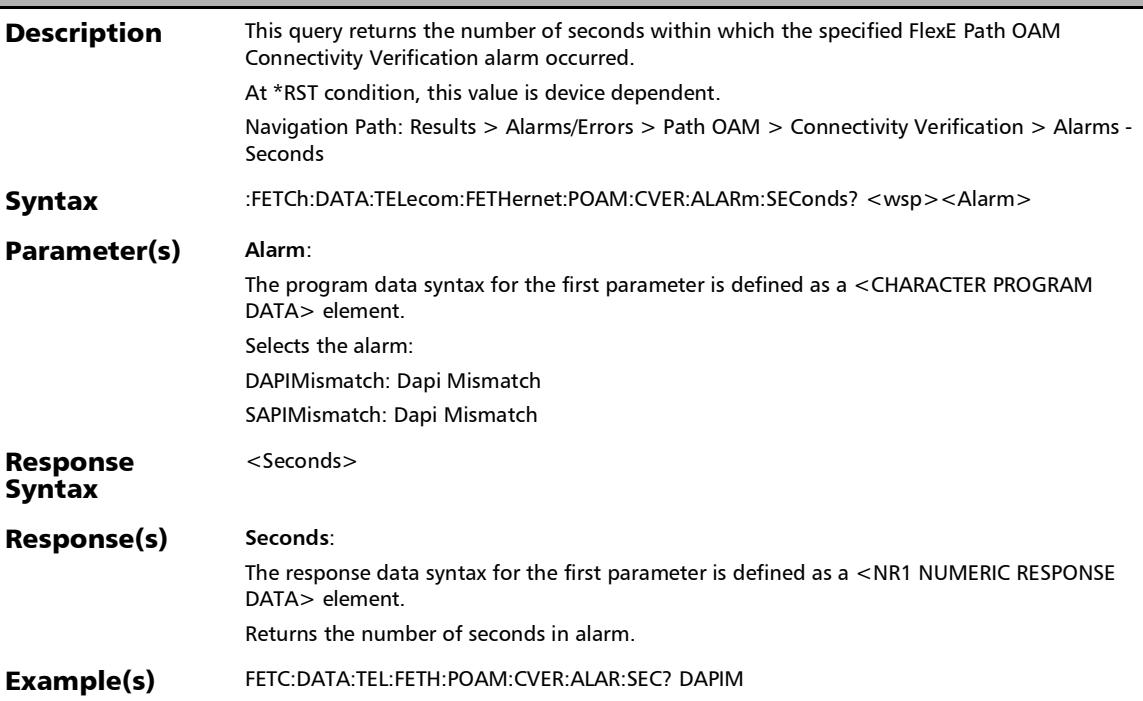

:FETCh:DATA:TELecom:FETHernet:POAM:ERRor:COUNt?

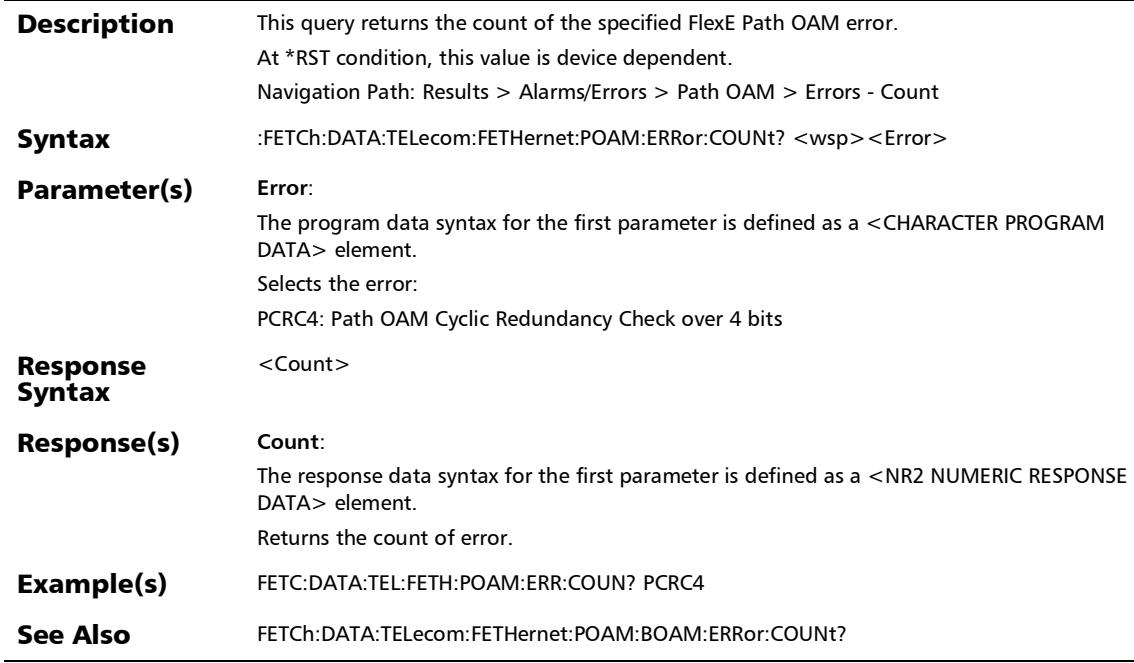

### :FETCh:DATA:TELecom:FETHernet:POAM:ERRor:CURRent?

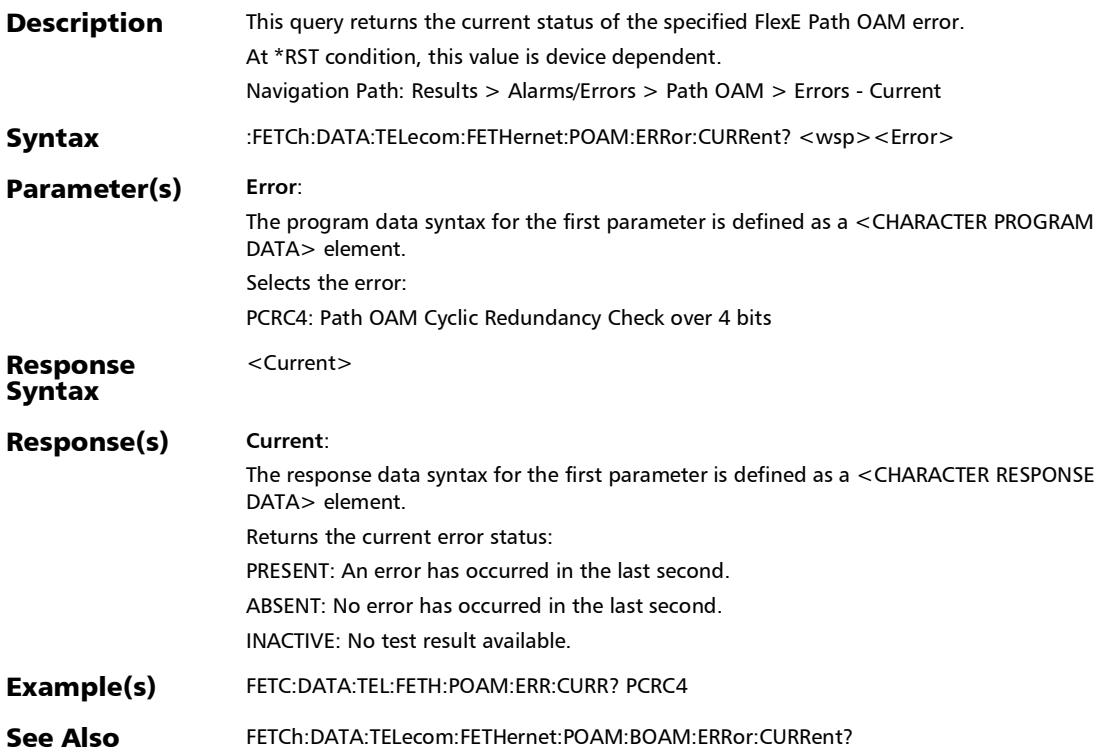

:FETCh:DATA:TELecom:FETHernet:POAM:ERRor:HISTory?

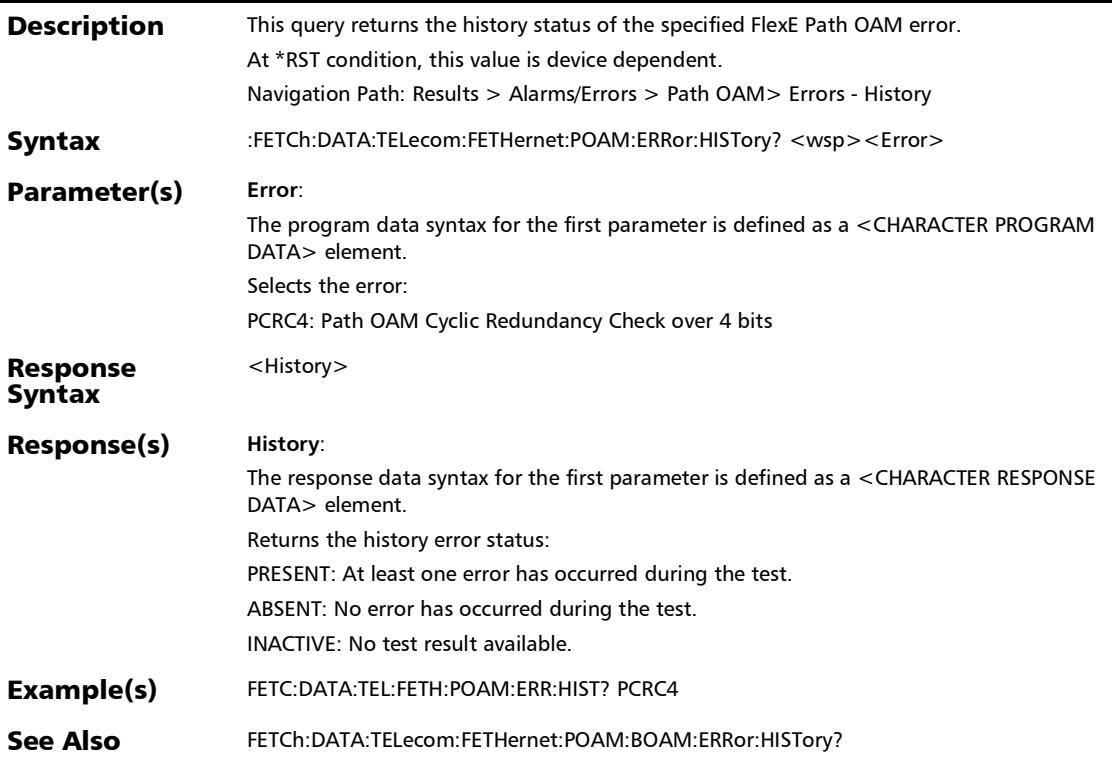

### :FETCh:DATA:TELecom:FETHernet:POAM:ERRor:RATE?

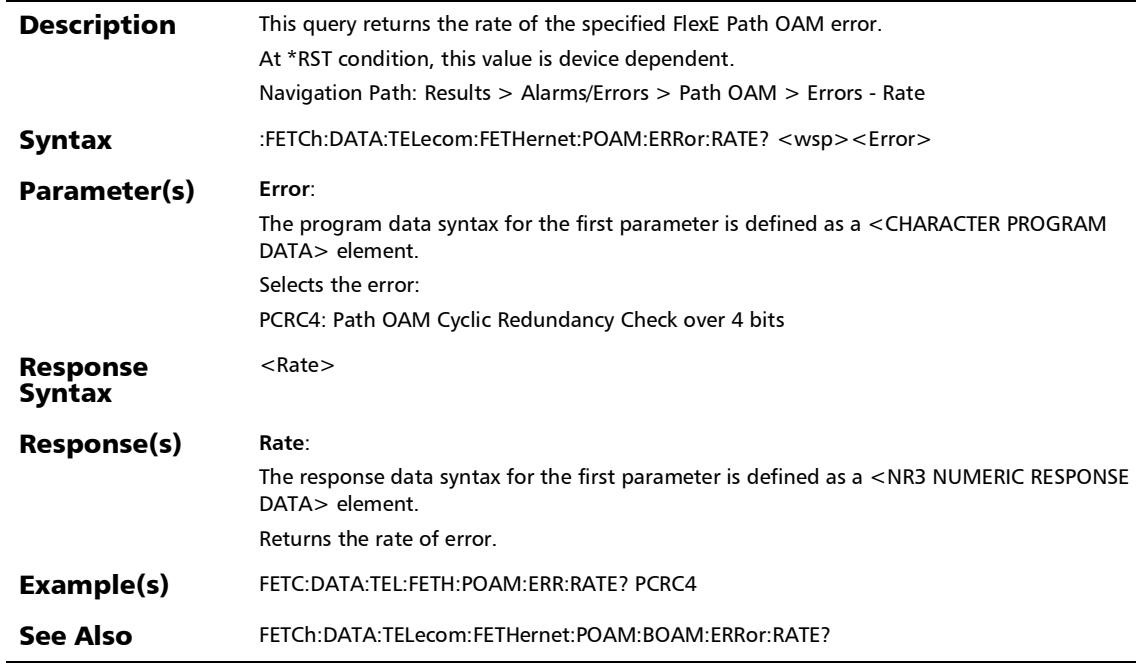

:FETCh:DATA:TELecom:FETHernet:POAM:ERRor:SEConds?

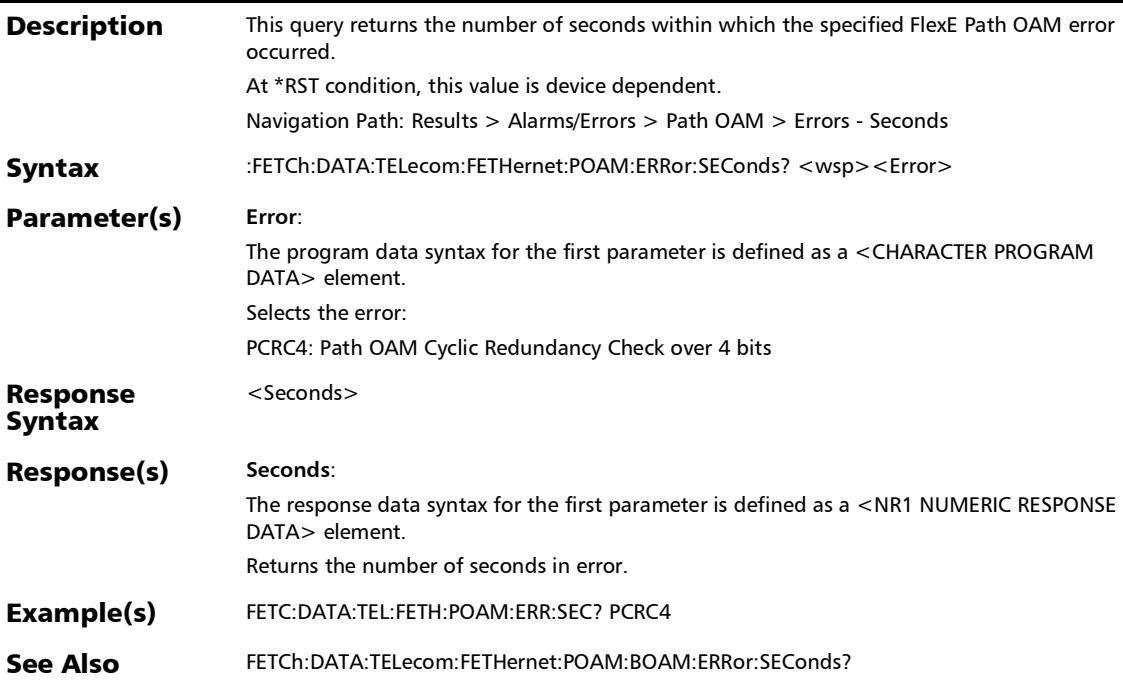

# :FETCh:DATA:TELecom:FIBer:ALARm:PHYSical:CURRent?

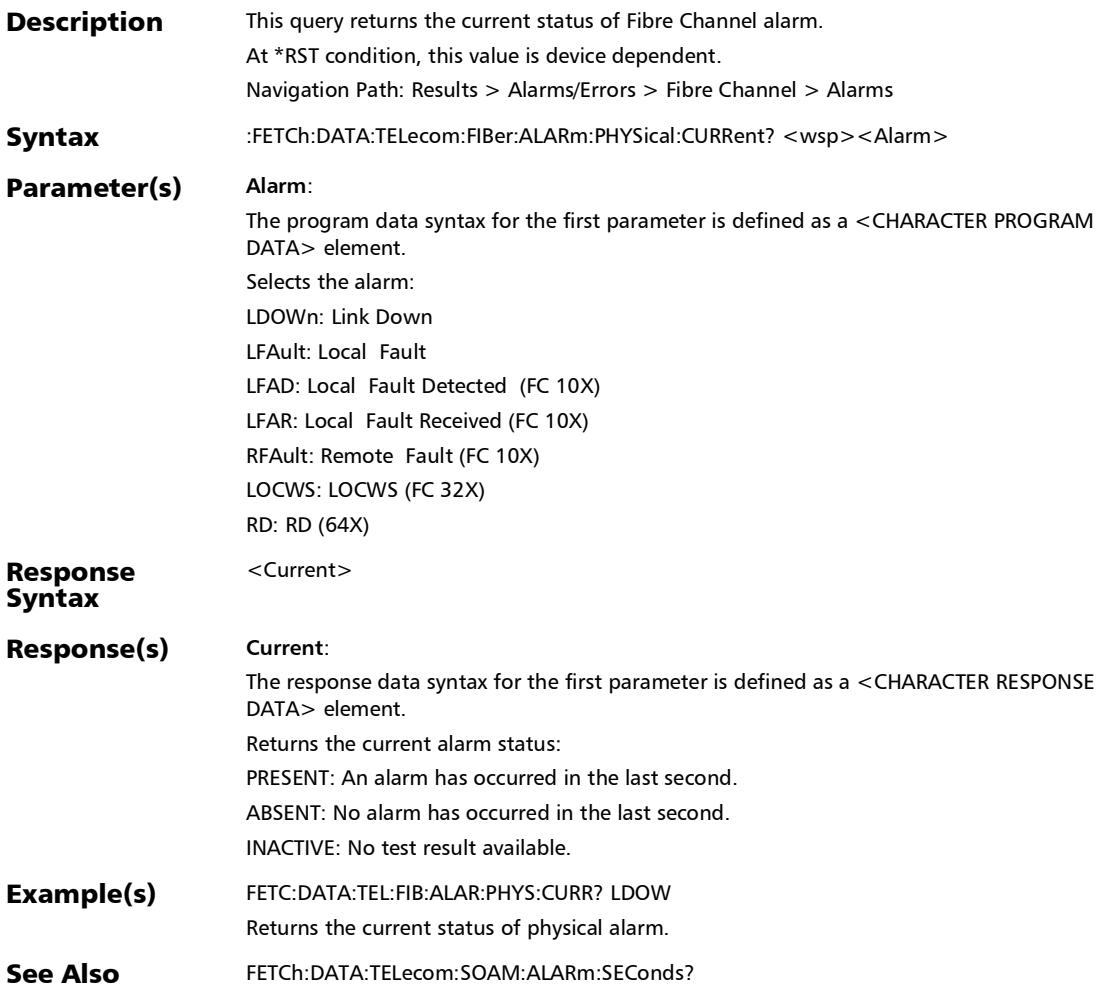

:FETCh:DATA:TELecom:FIBer:ALARm:PHYSical:HISTory?

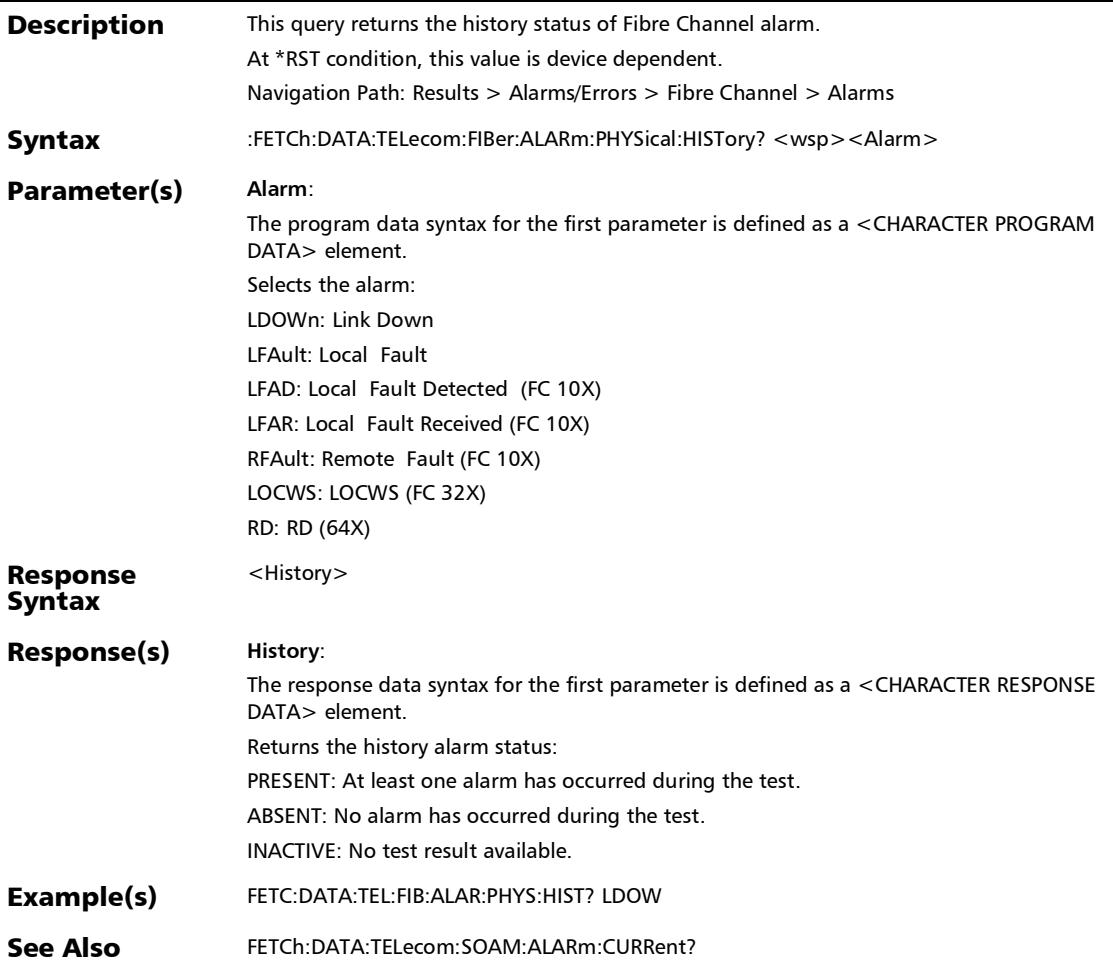

### :FETCh:DATA:TELecom:FIBer:ALARm:PHYSical:SEConds?

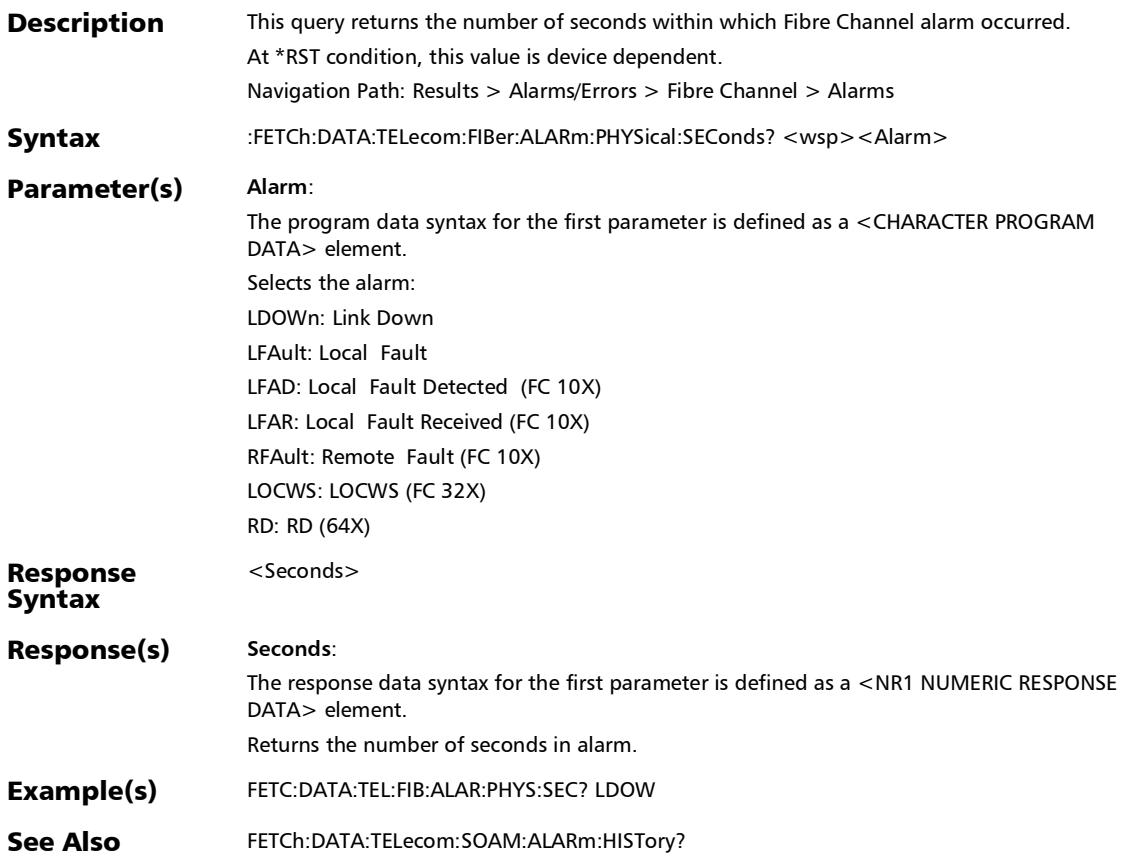

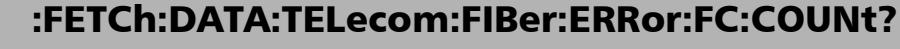

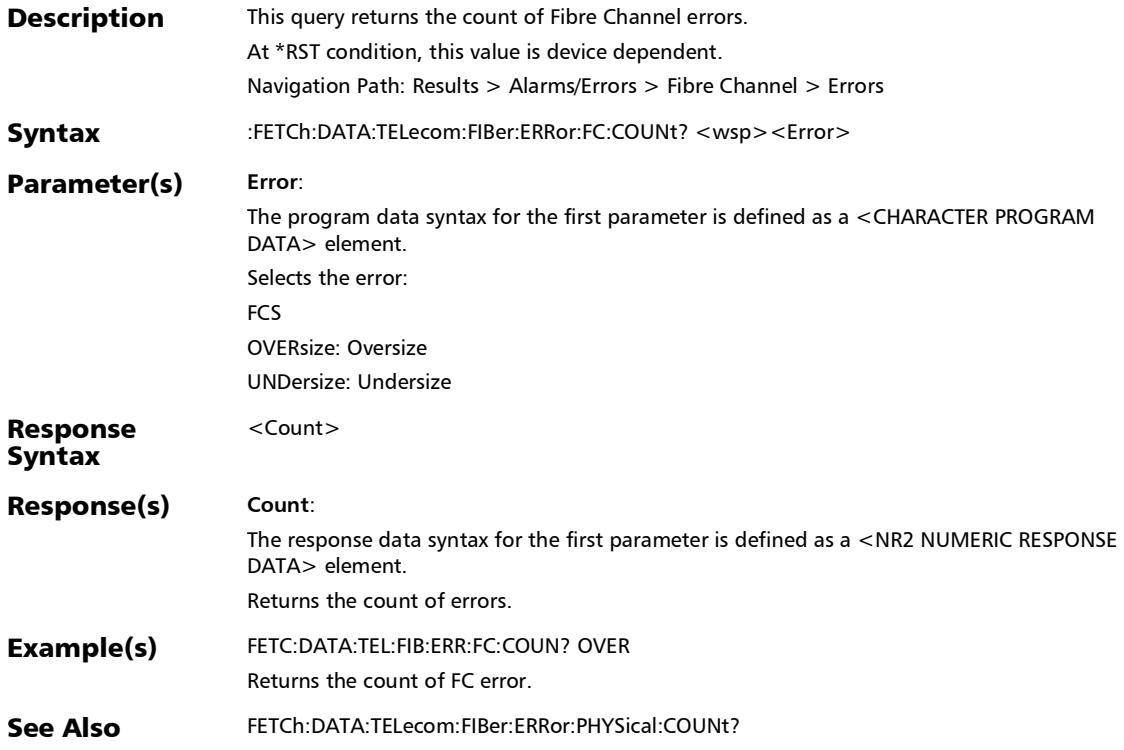

r

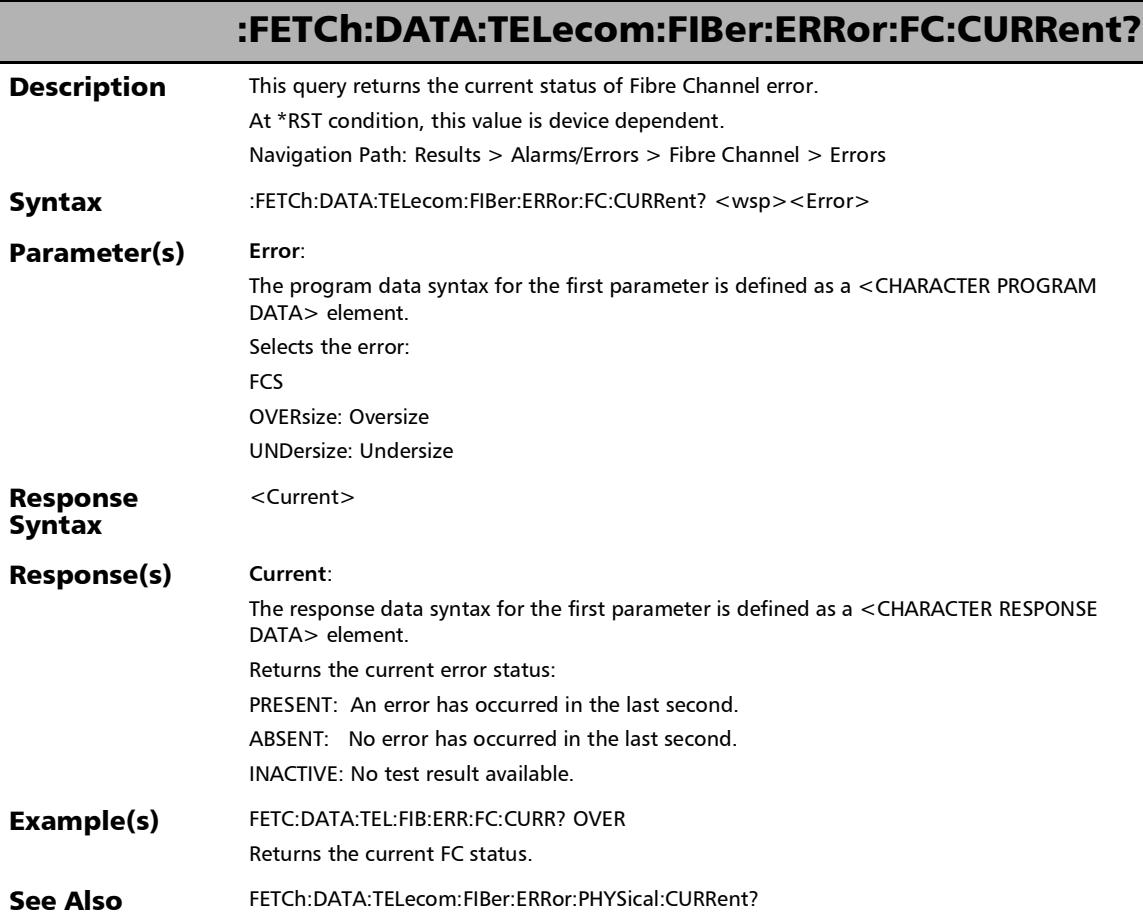

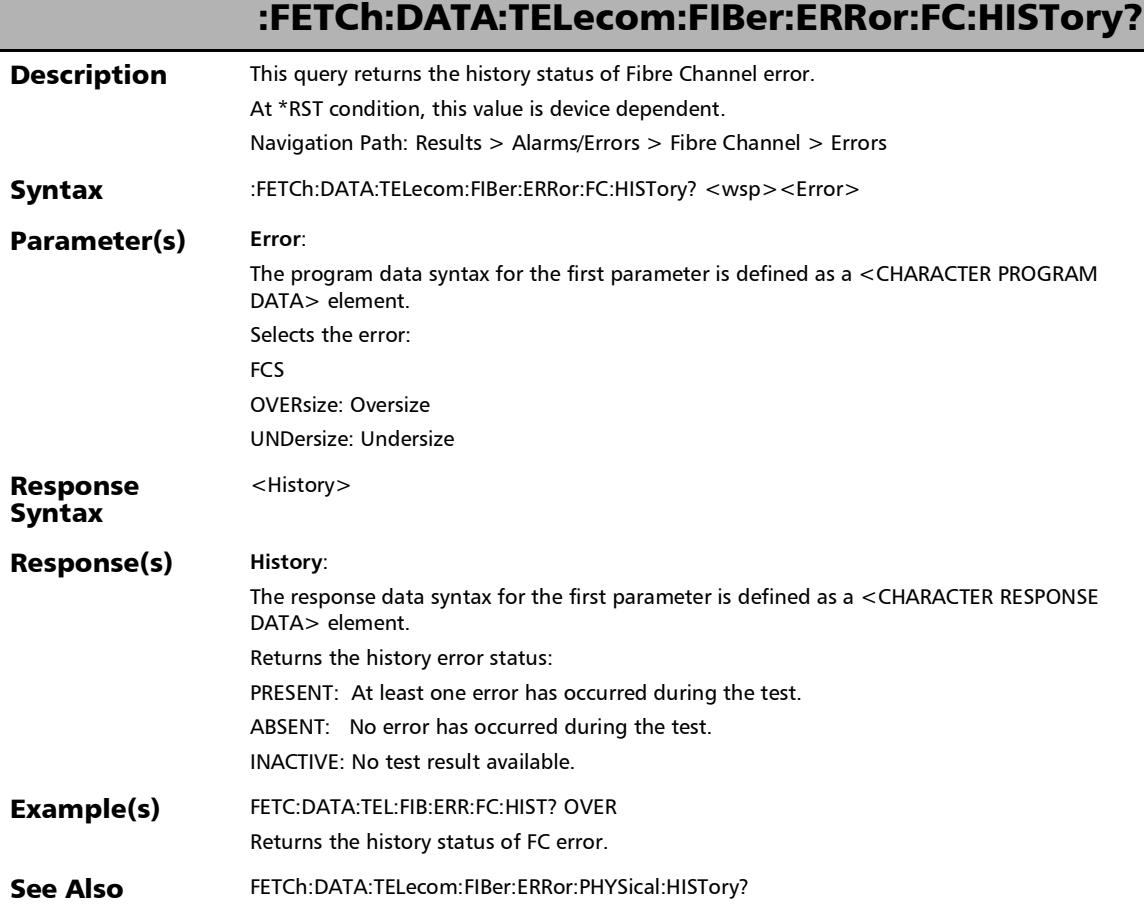

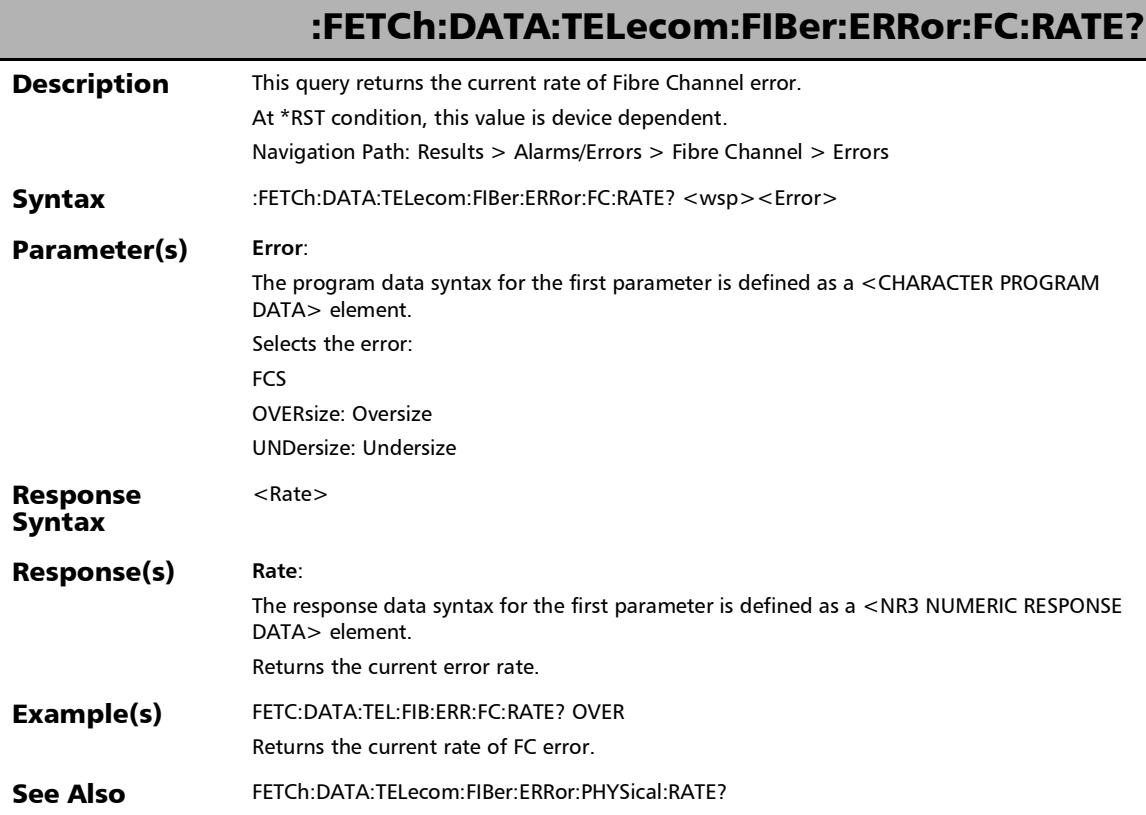

u

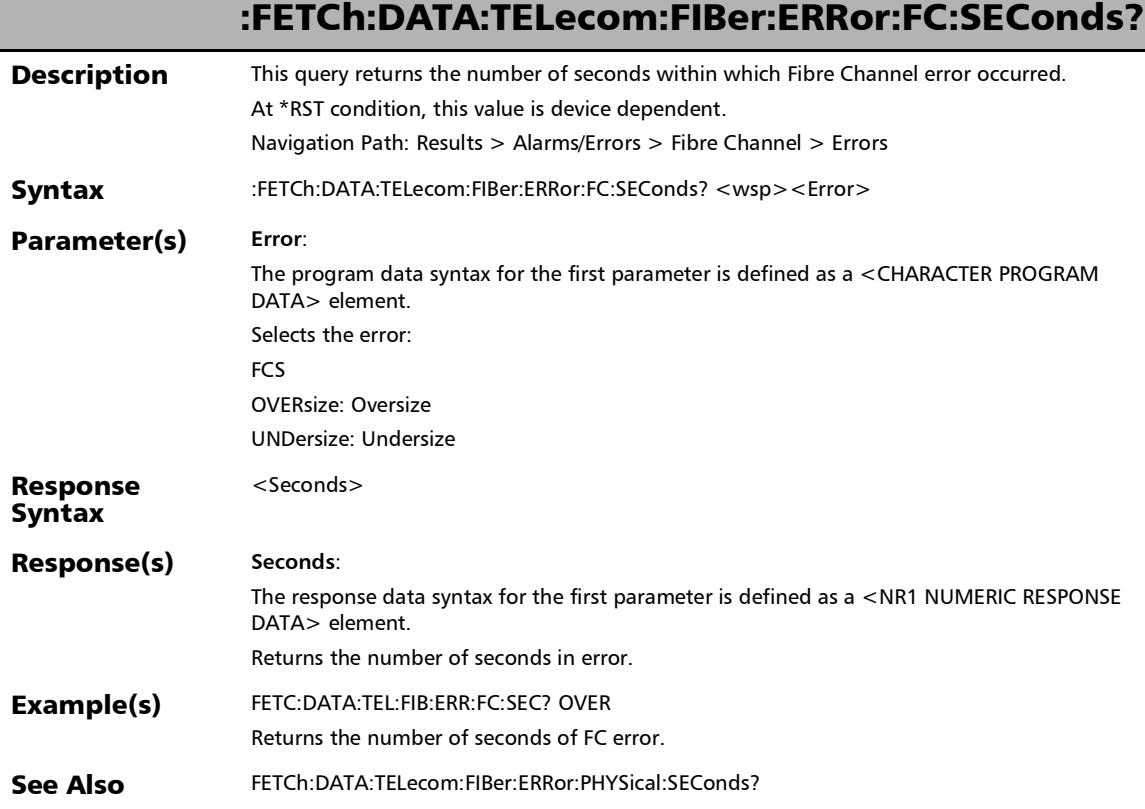

# :FETCh:DATA:TELecom:FIBer:ERRor:PHYSical:COUNt?

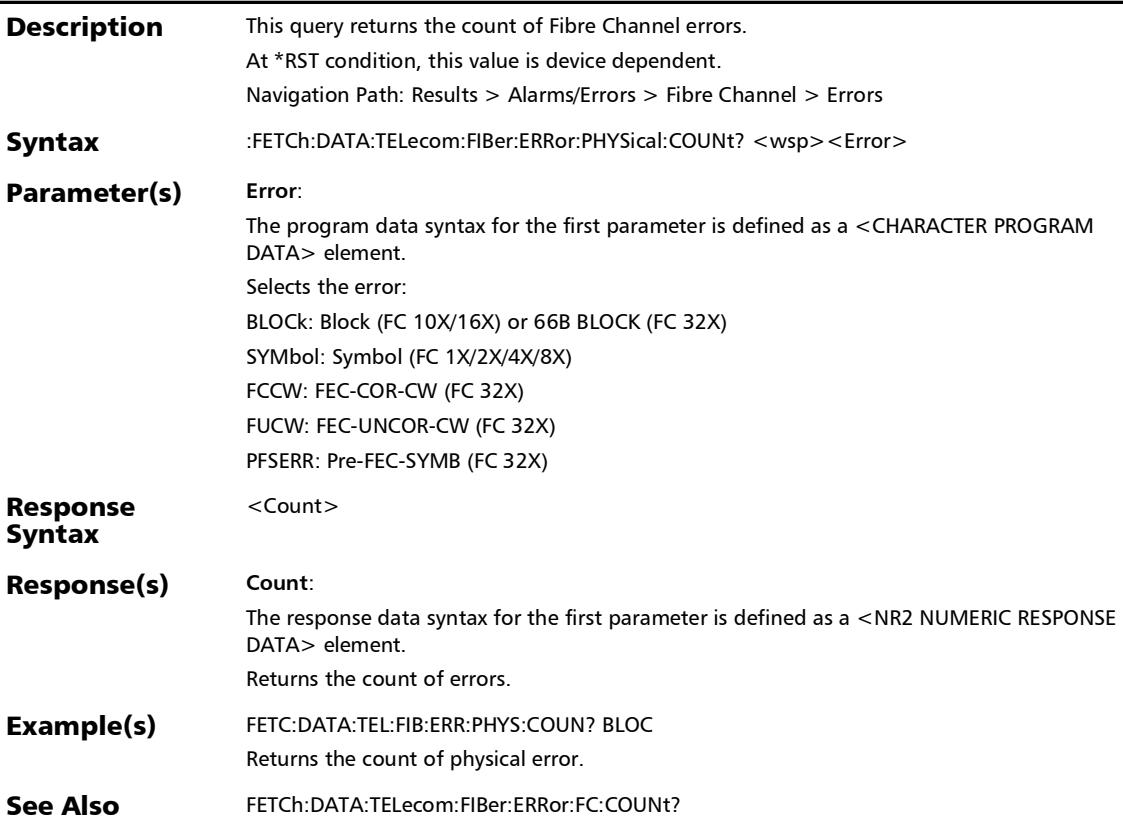

## :FETCh:DATA:TELecom:FIBer:ERRor:PHYSical:CURRent?

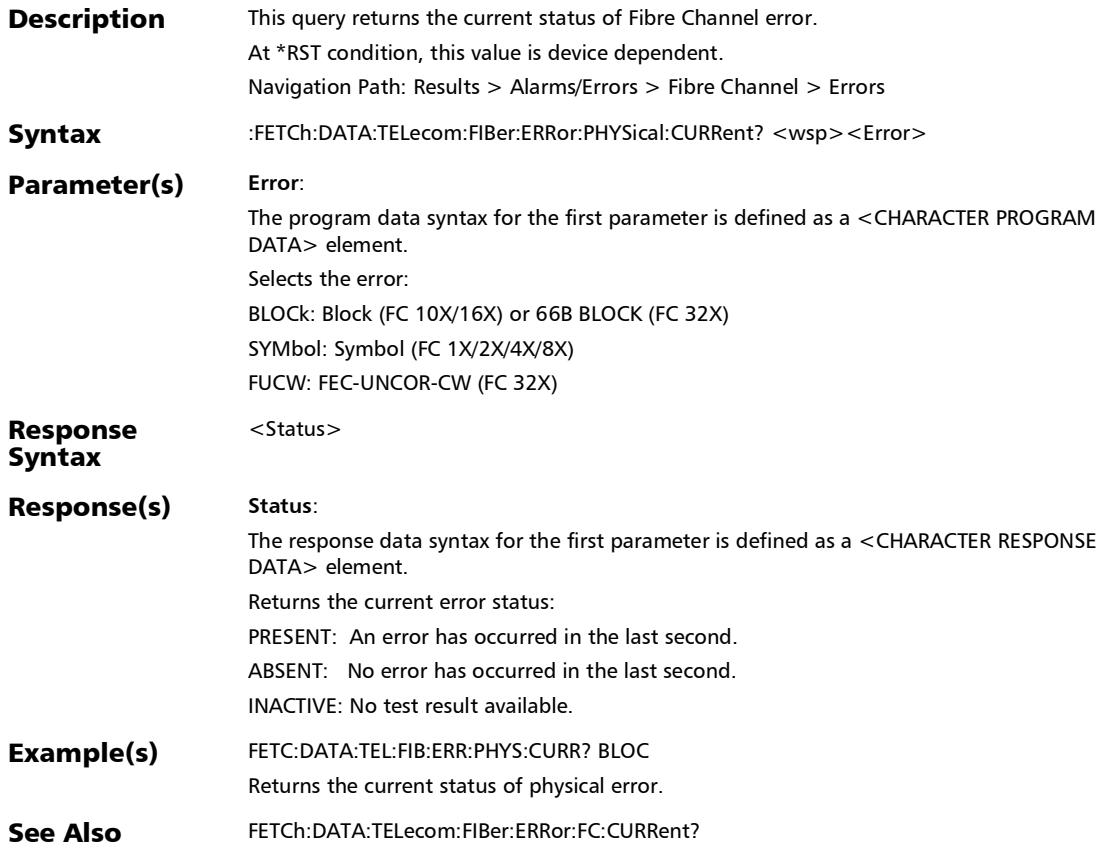

# :FETCh:DATA:TELecom:FIBer:ERRor:PHYSical:HISTory?

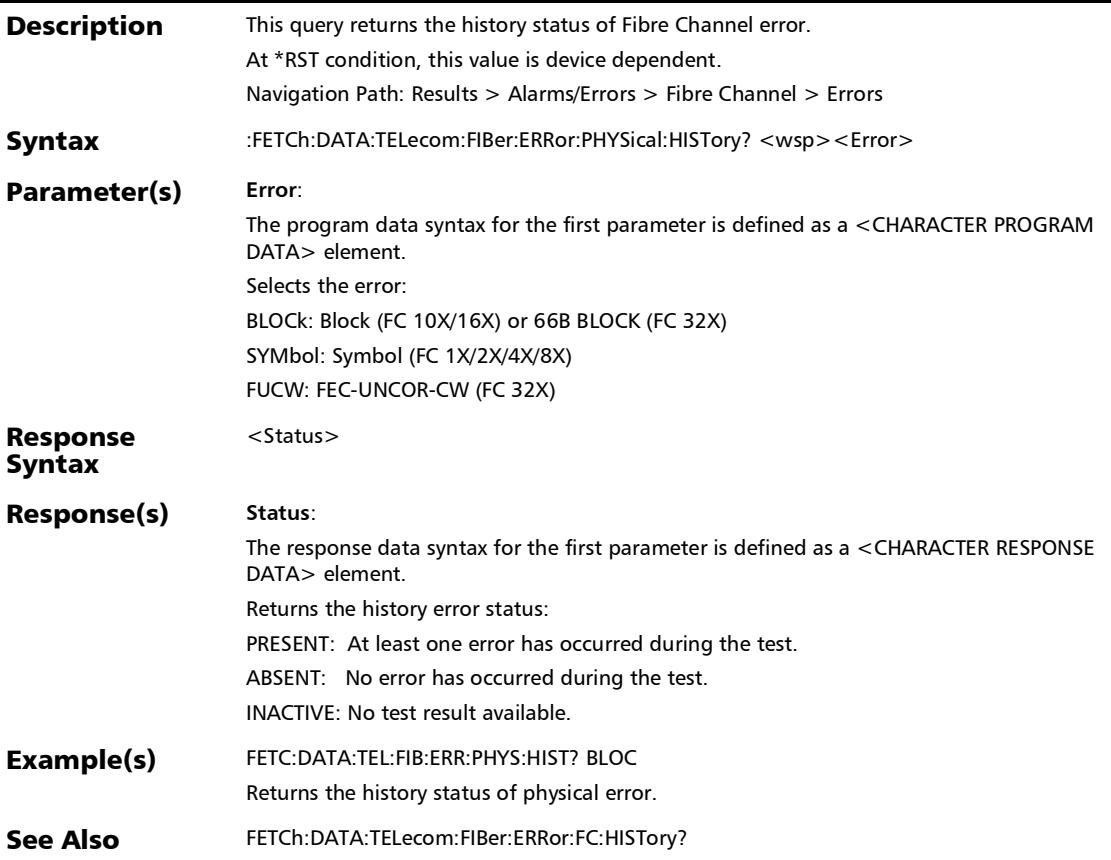

### :FETCh:DATA:TELecom:FIBer:ERRor:PHYSical:RATE?

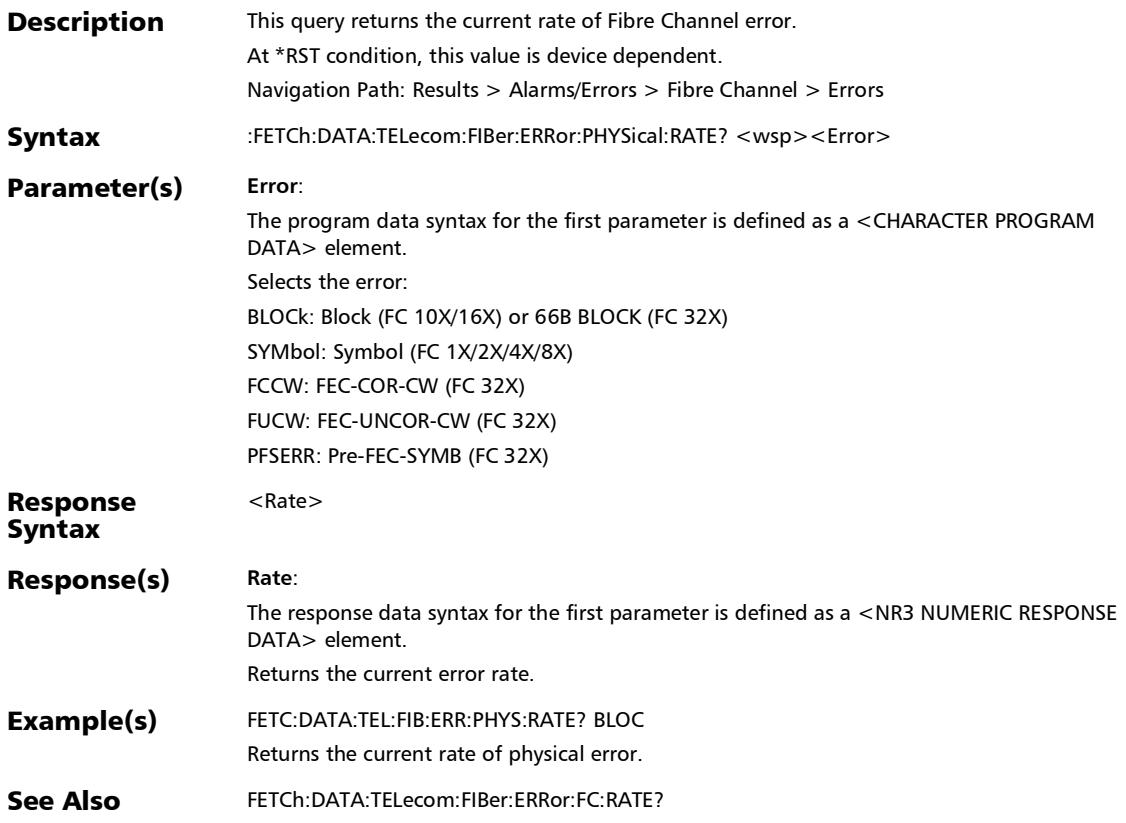

### :FETCh:DATA:TELecom:FIBer:ERRor:PHYSical:SEConds?

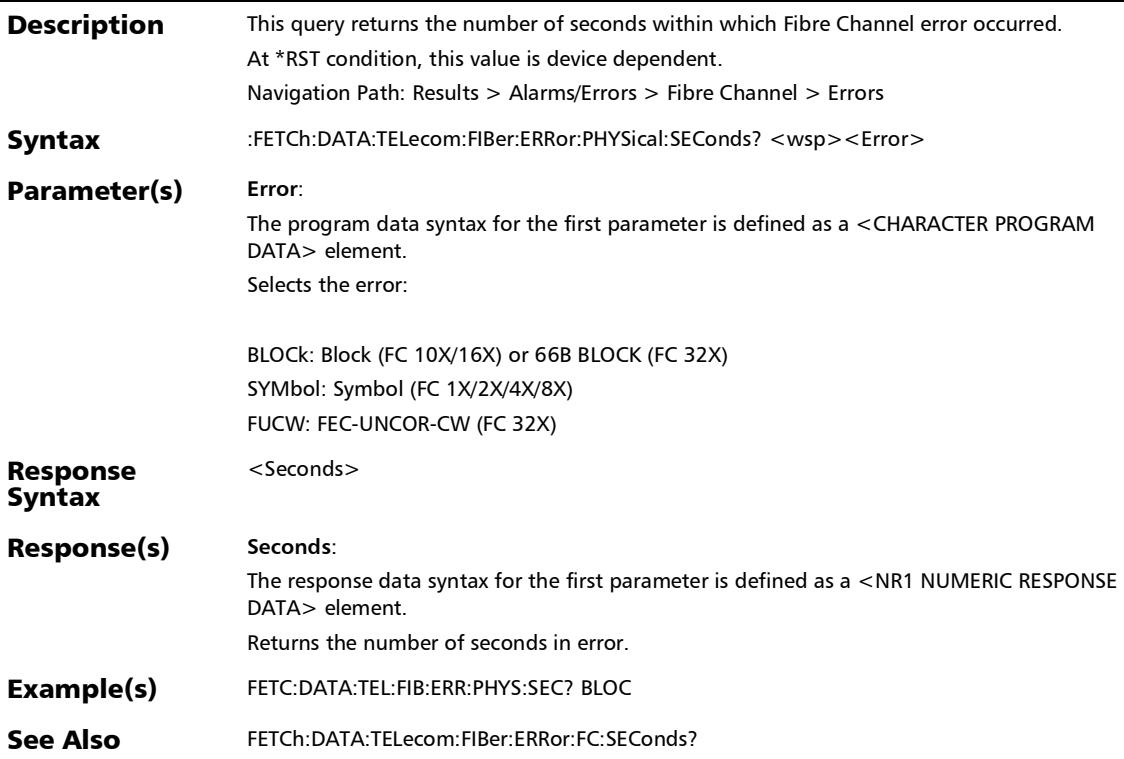

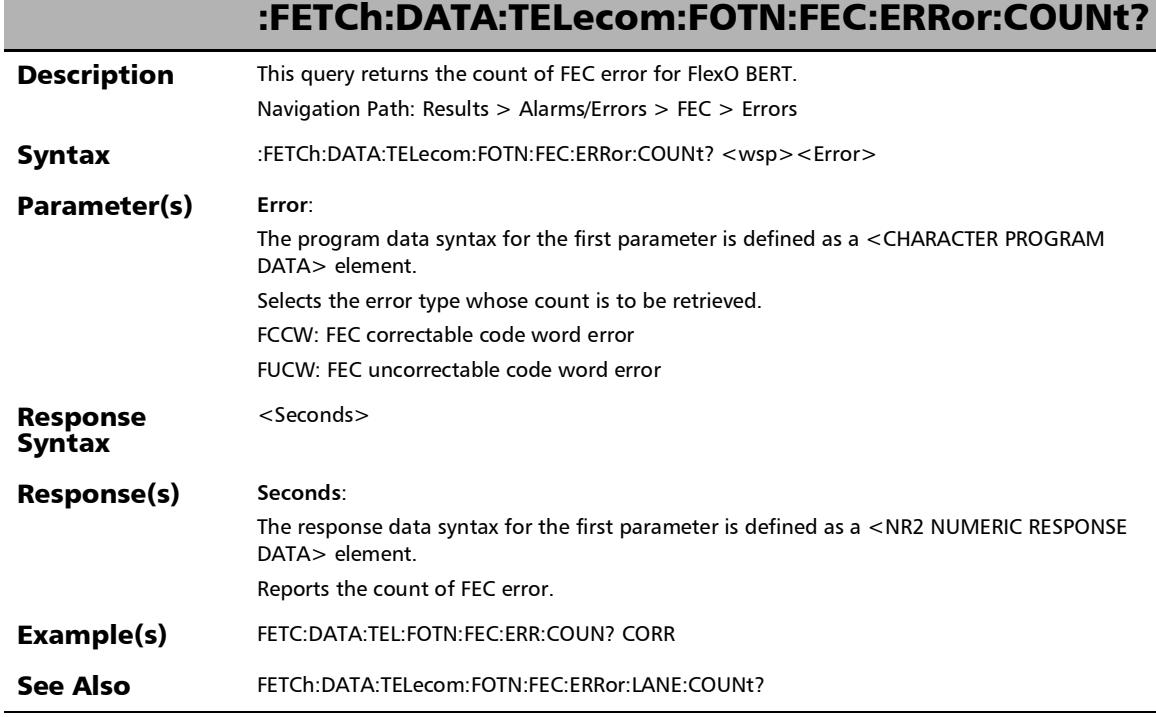

r

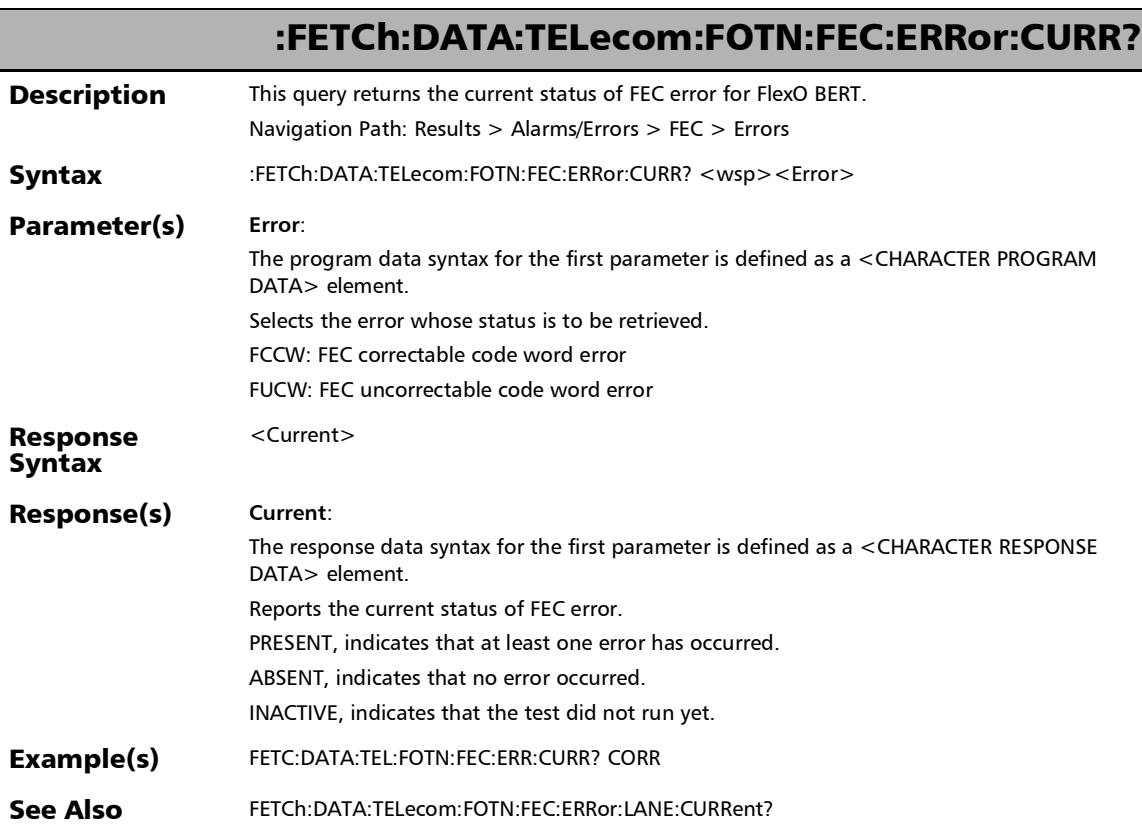
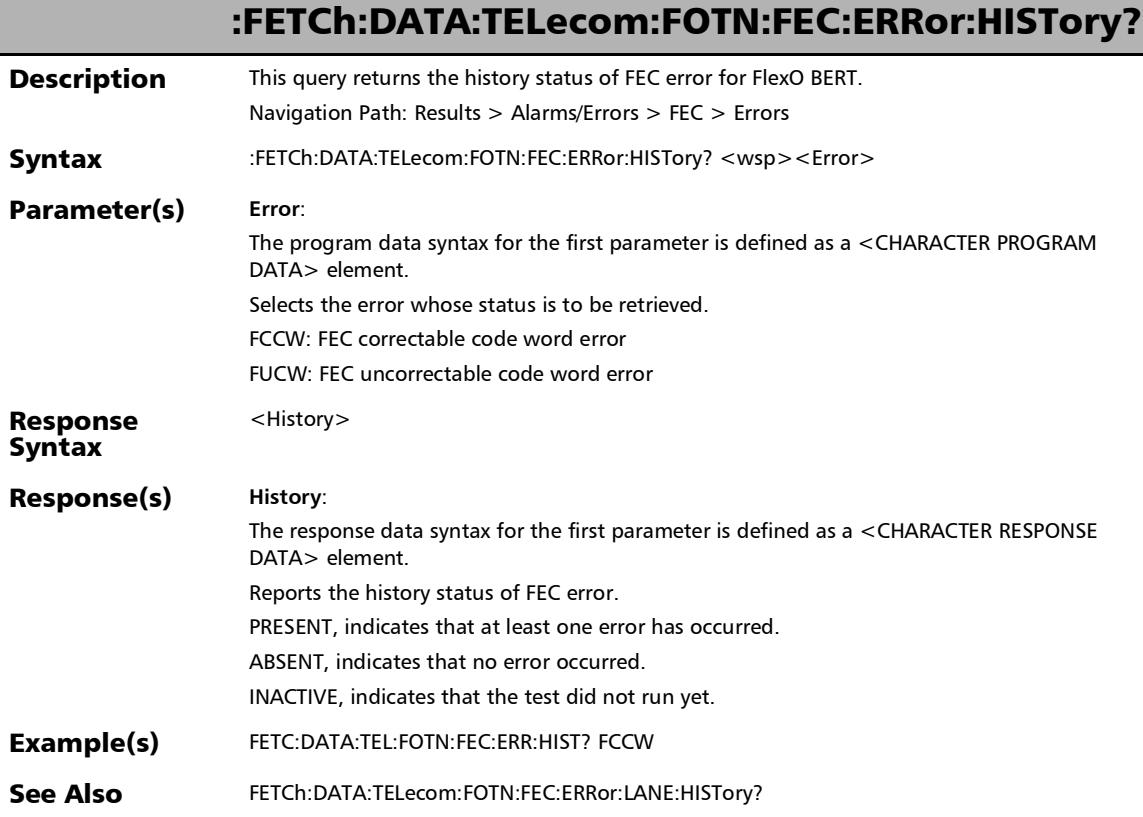

# :FETCh:DATA:TELecom:FOTN:FEC:ERRor:LANE:COUNt?

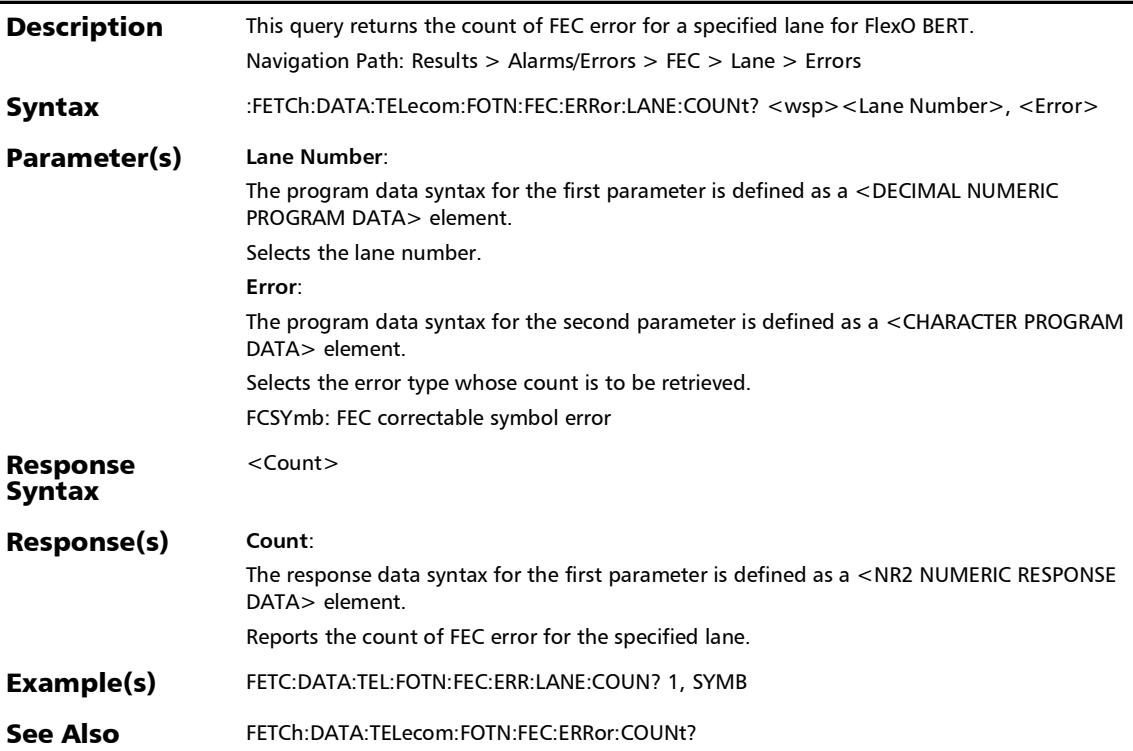

:FETCh:DATA:TELecom:FOTN:FEC:ERRor:LANE:CURRent?

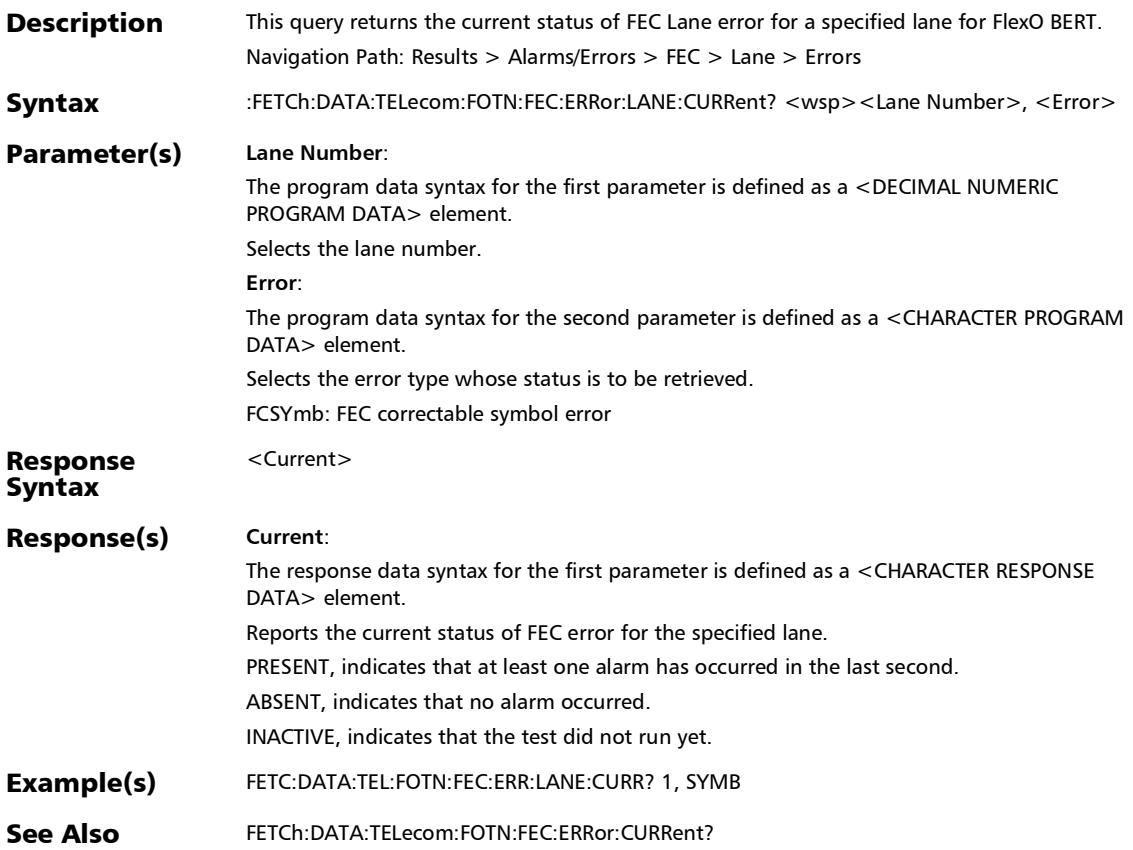

# :FETCh:DATA:TELecom:FOTN:FEC:ERRor:LANE:HISTory?

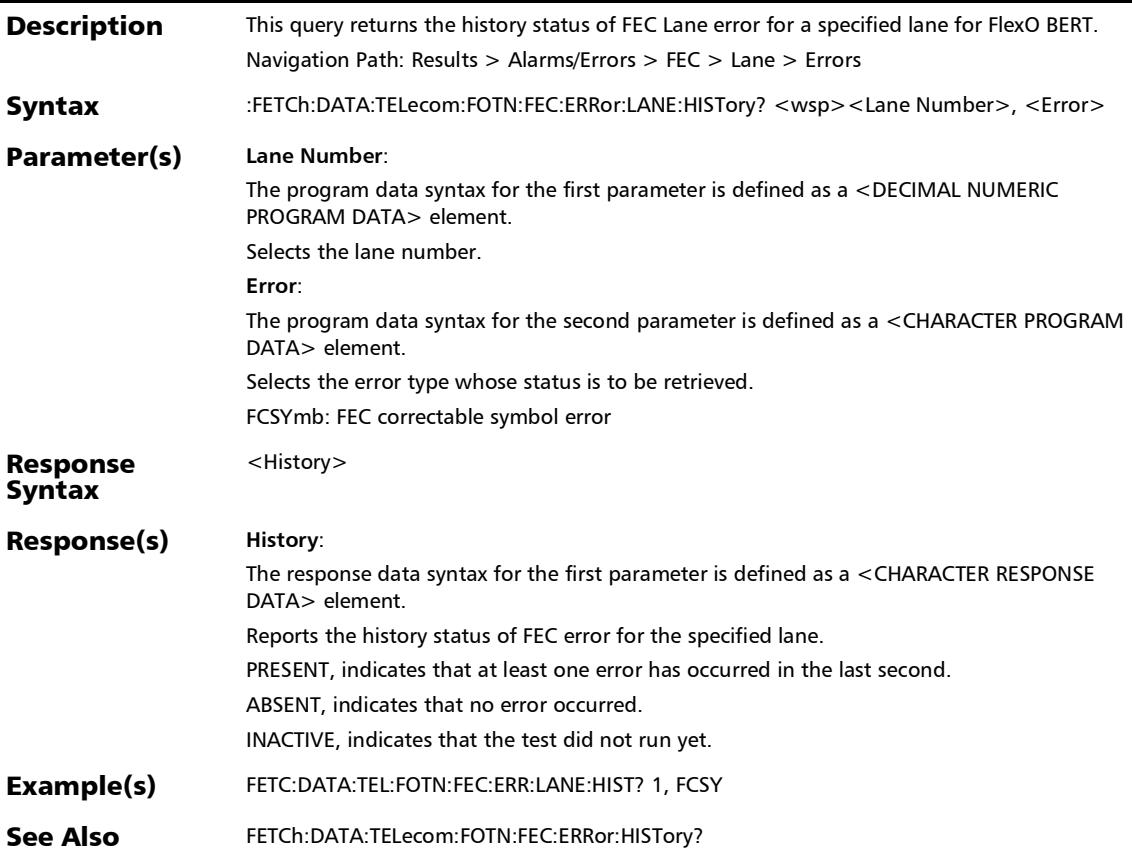

#### :FETCh:DATA:TELecom:FOTN:FEC:ERRor:LANE:RATE?

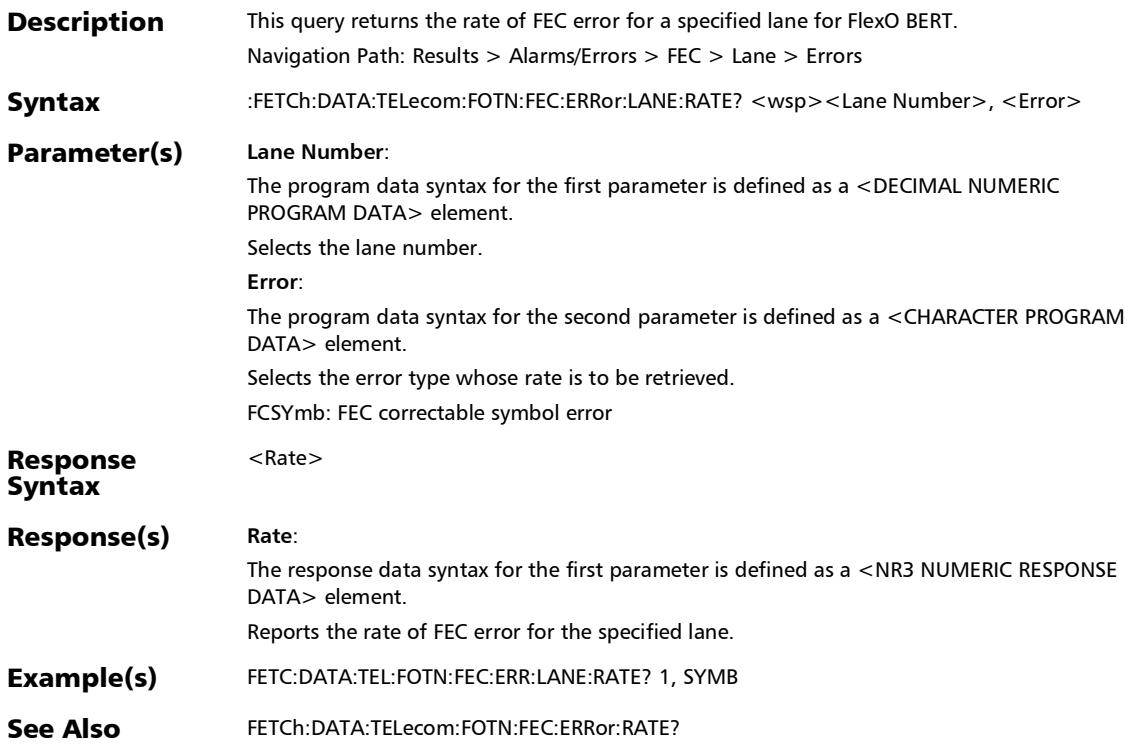

#### :FETCh:DATA:TELecom:FOTN:FEC:ERRor:LANE:SEConds?

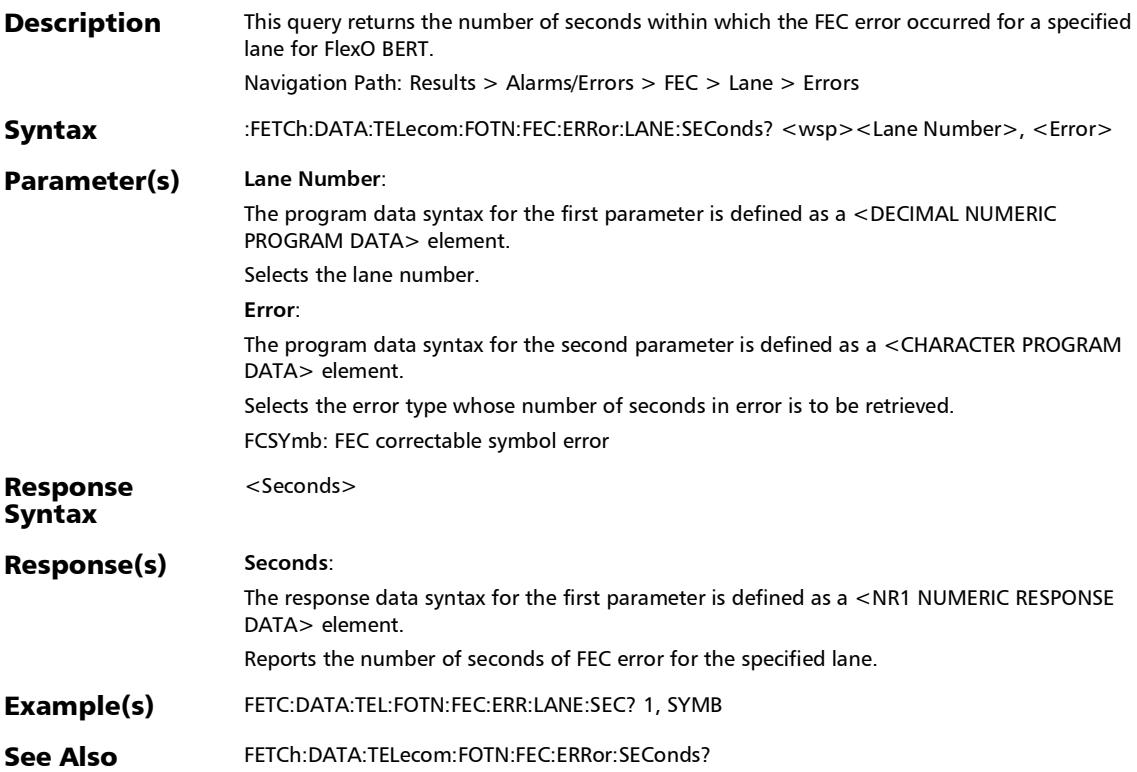

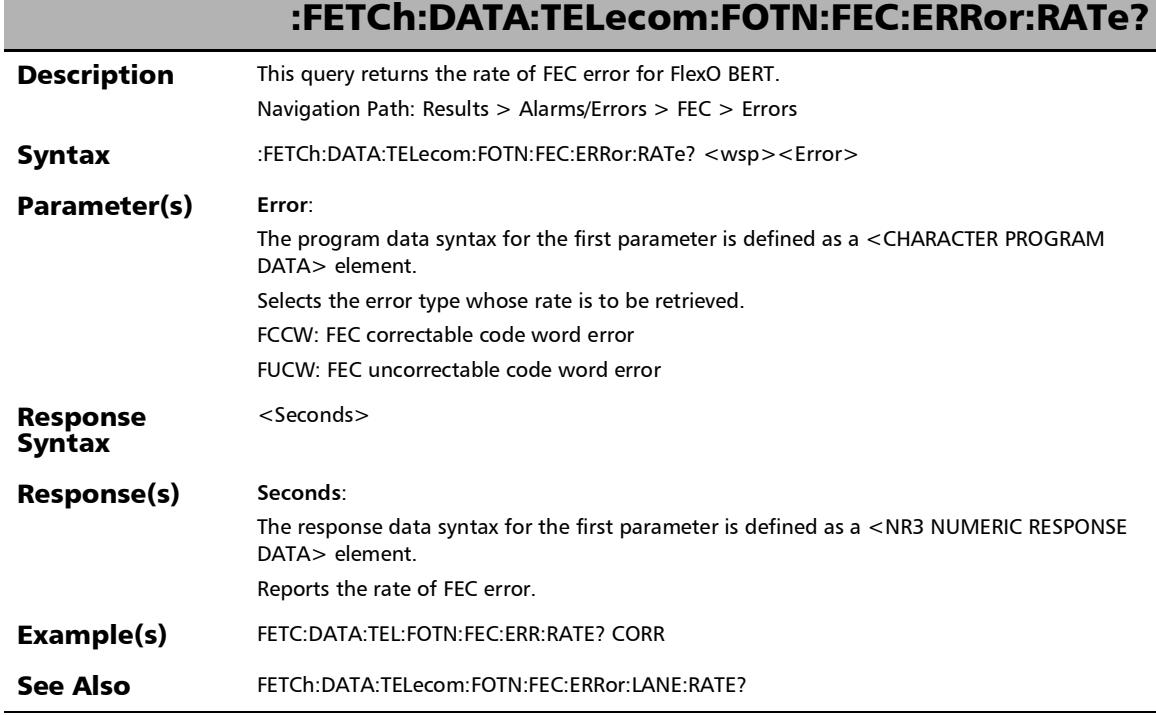

Ī

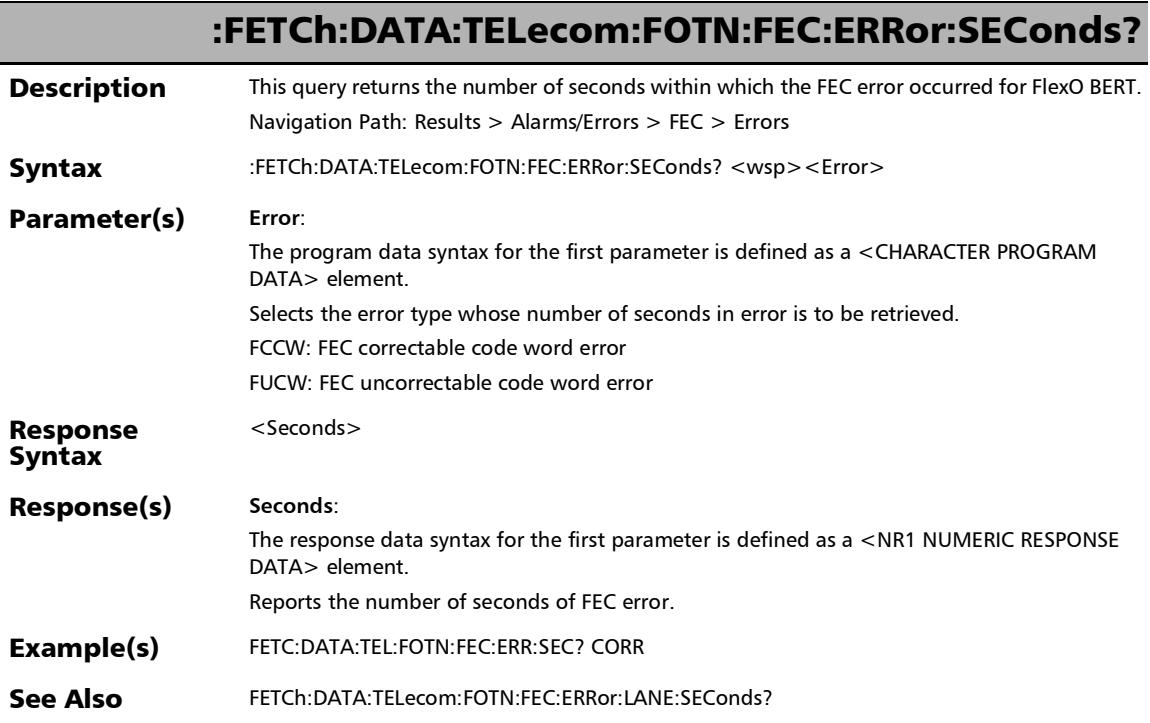

u,

#### :FETCh:DATA:TELecom:FOTN:FOIC:ALARm:CURRent?

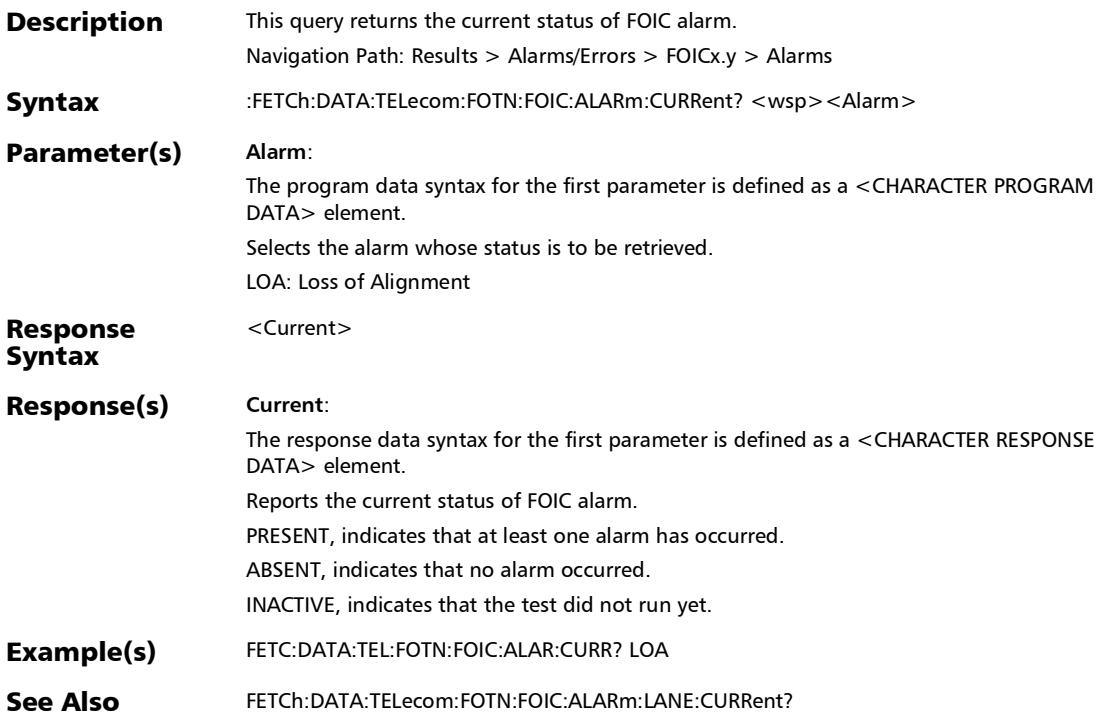

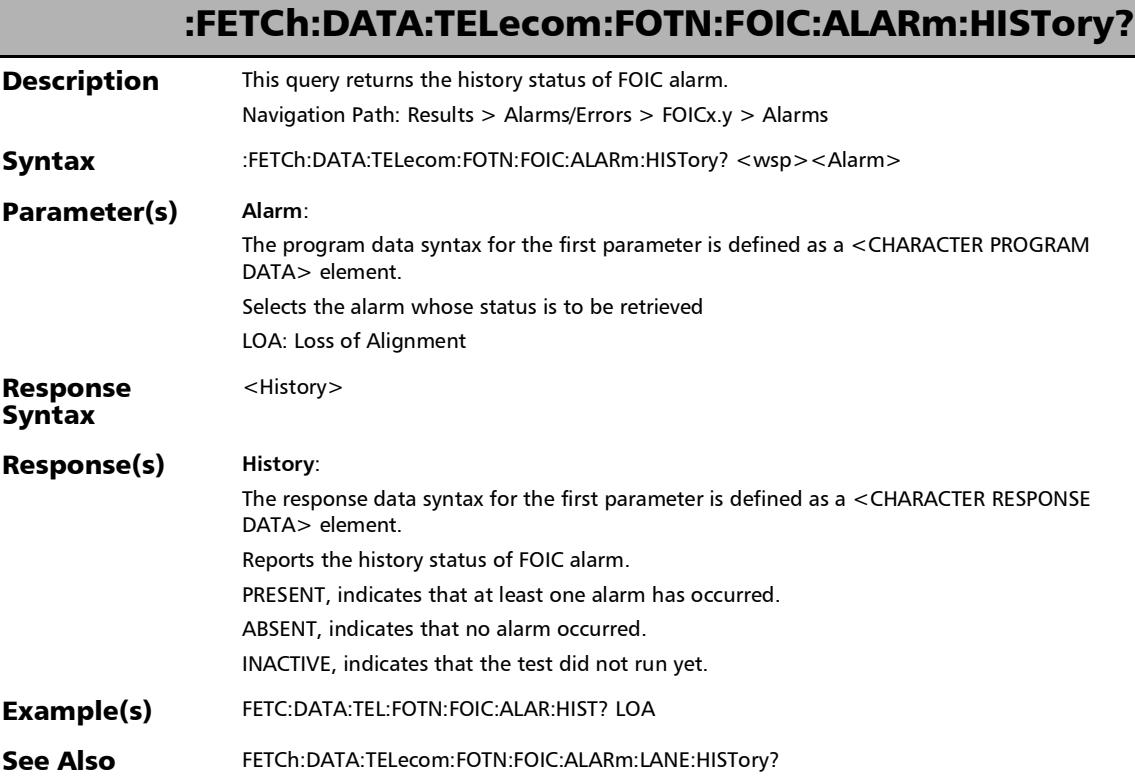

:FETCh:DATA:TELecom:FOTN:FOIC:ALARm:LANE:CURRent?

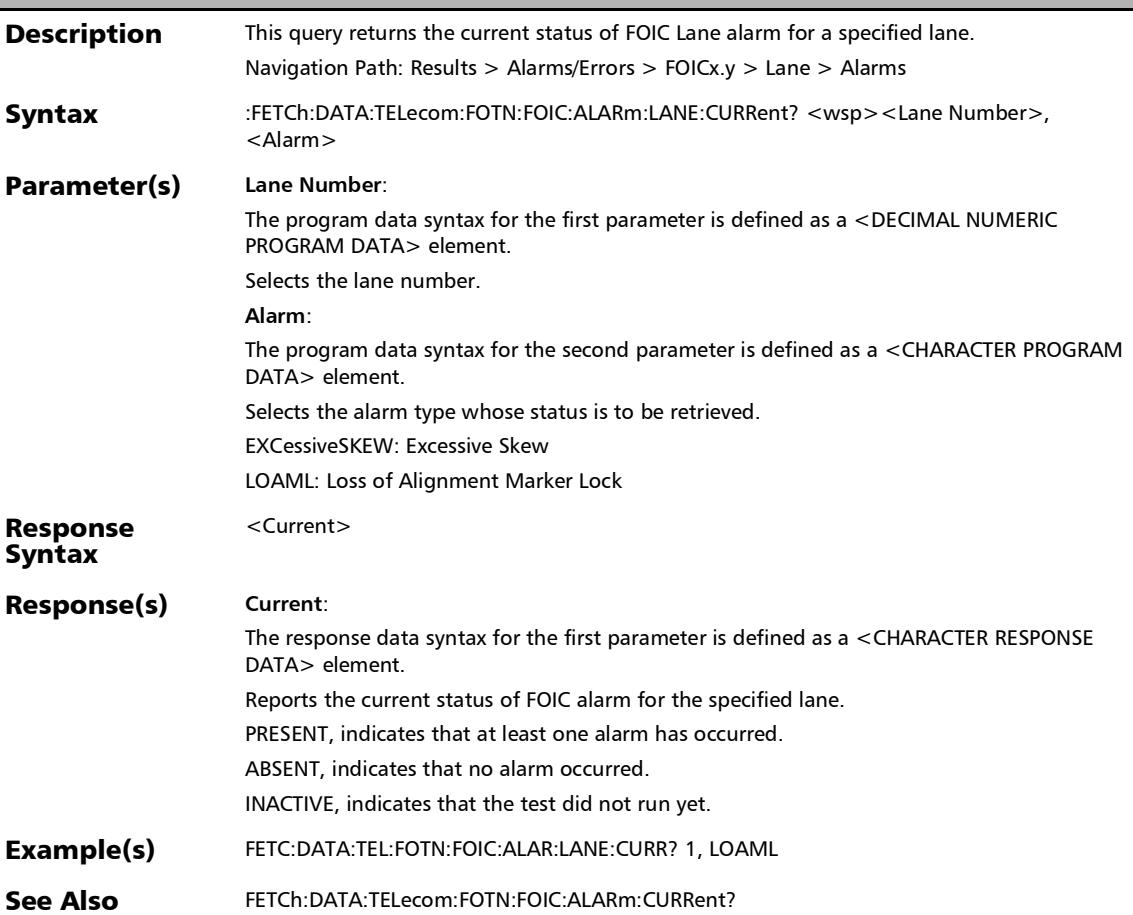

### :FETCh:DATA:TELecom:FOTN:FOIC:ALARm:LANE:HISTory?

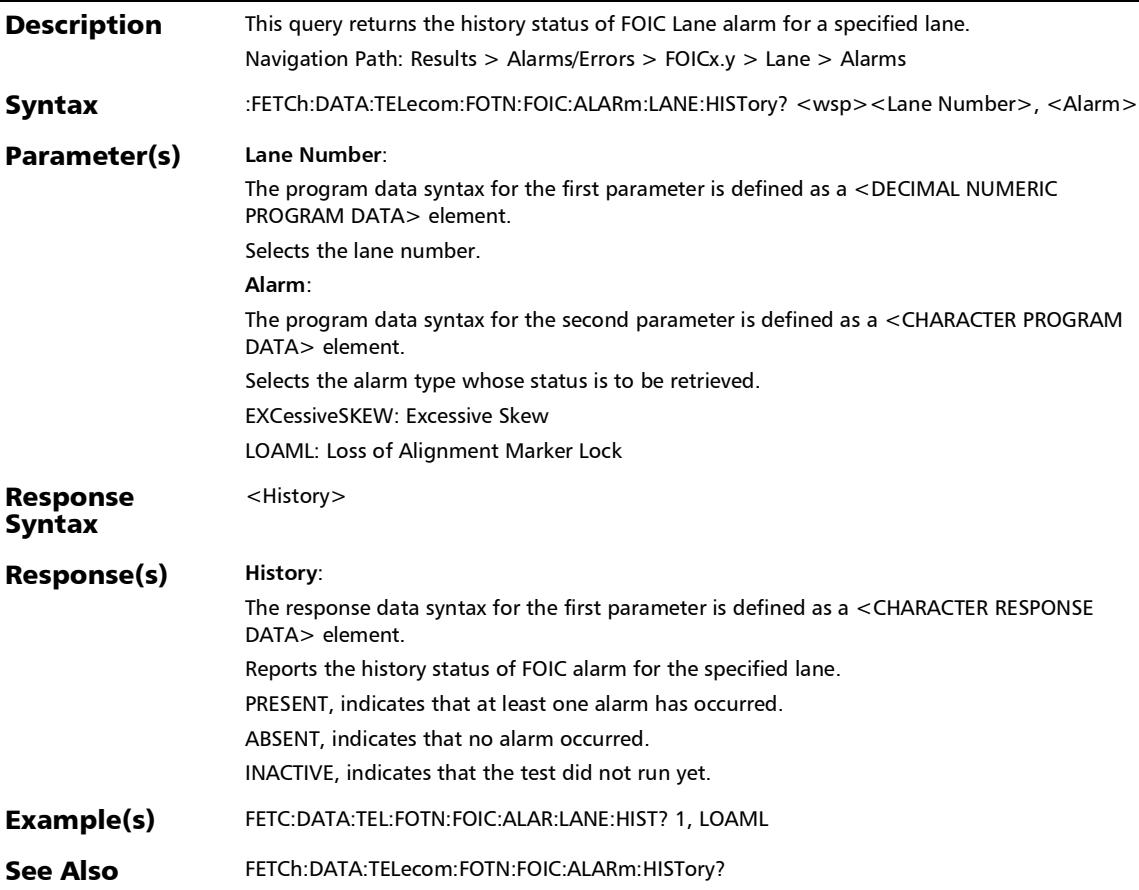

#### :FETCh:DATA:TELecom:FOTN:FOIC:ALARm:LANE:SEConds?

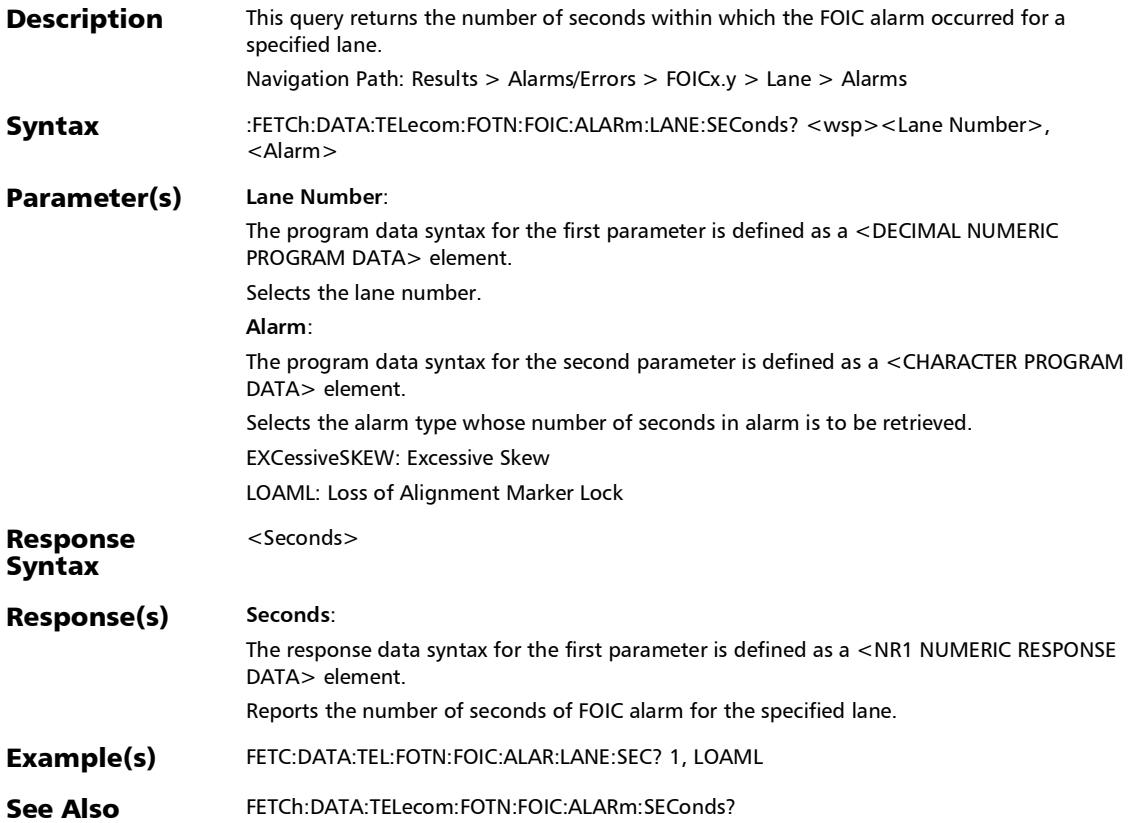

### :FETCh:DATA:TELecom:FOTN:FOIC:ALARm:SEConds?

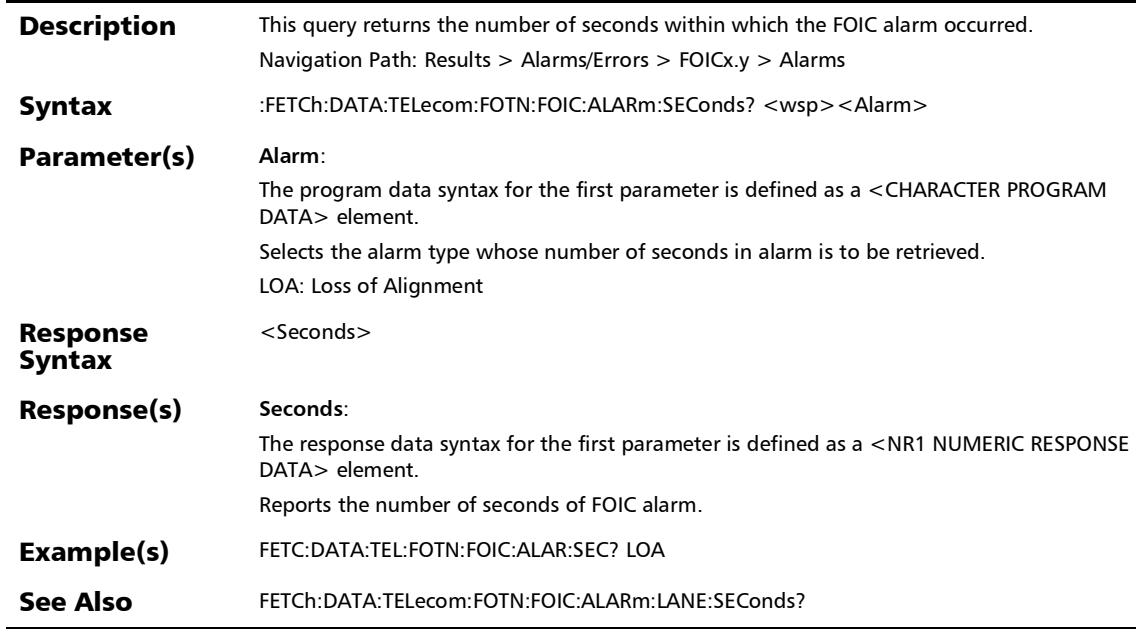

:FETCh:DATA:TELecom:FOTN:FOIC:ERRor:LANE:COUNt?

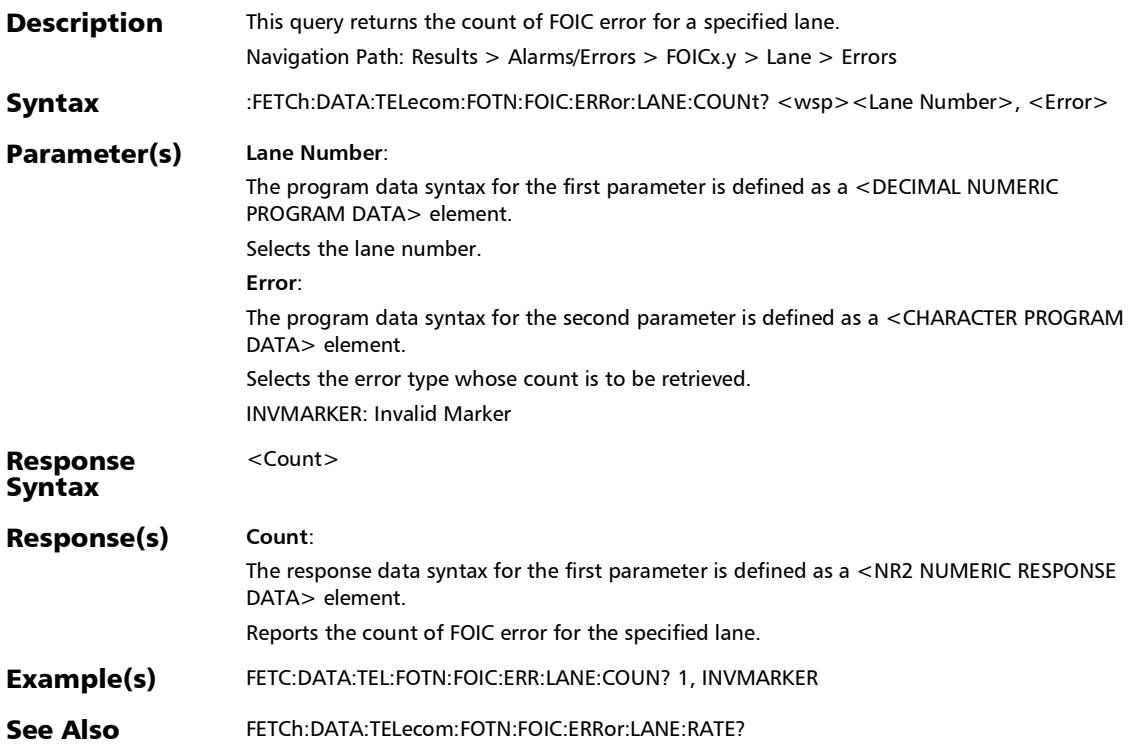

#### :FETCh:DATA:TELecom:FOTN:FOIC:ERRor:LANE:CURRent?

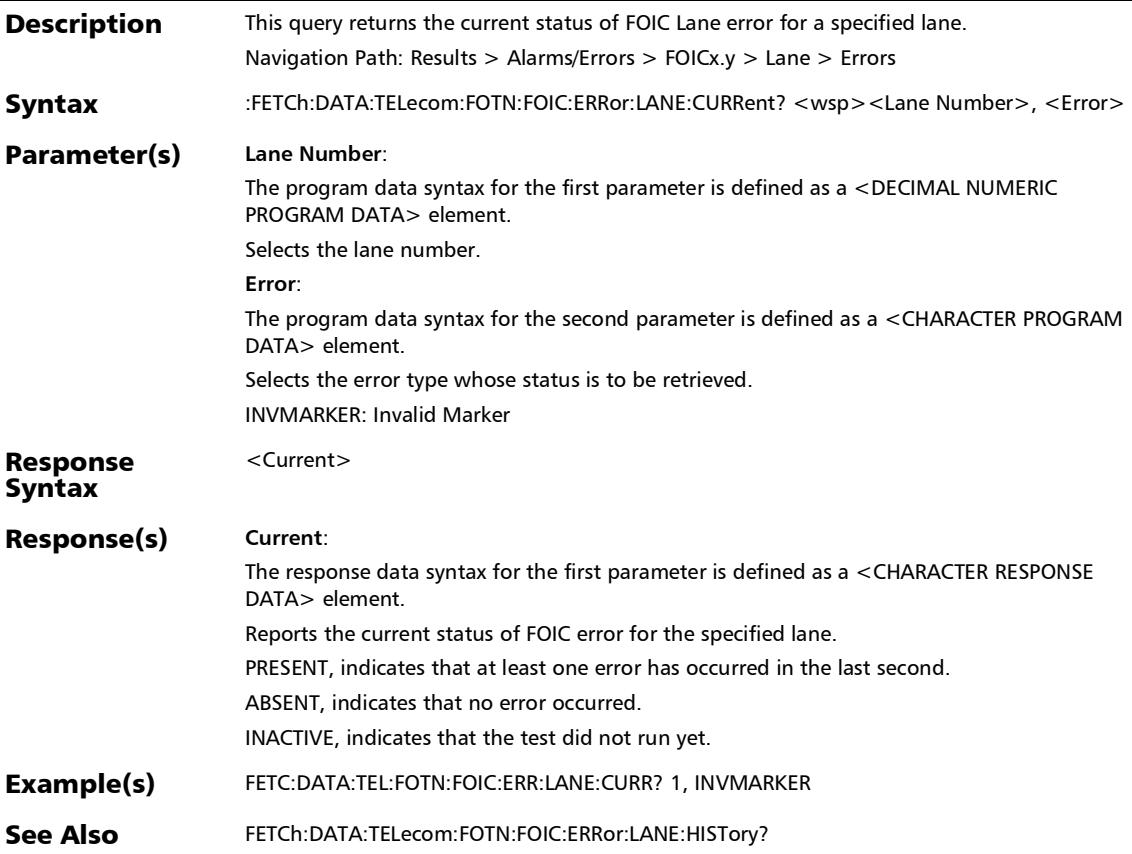

:FETCh:DATA:TELecom:FOTN:FOIC:ERRor:LANE:HISTory?

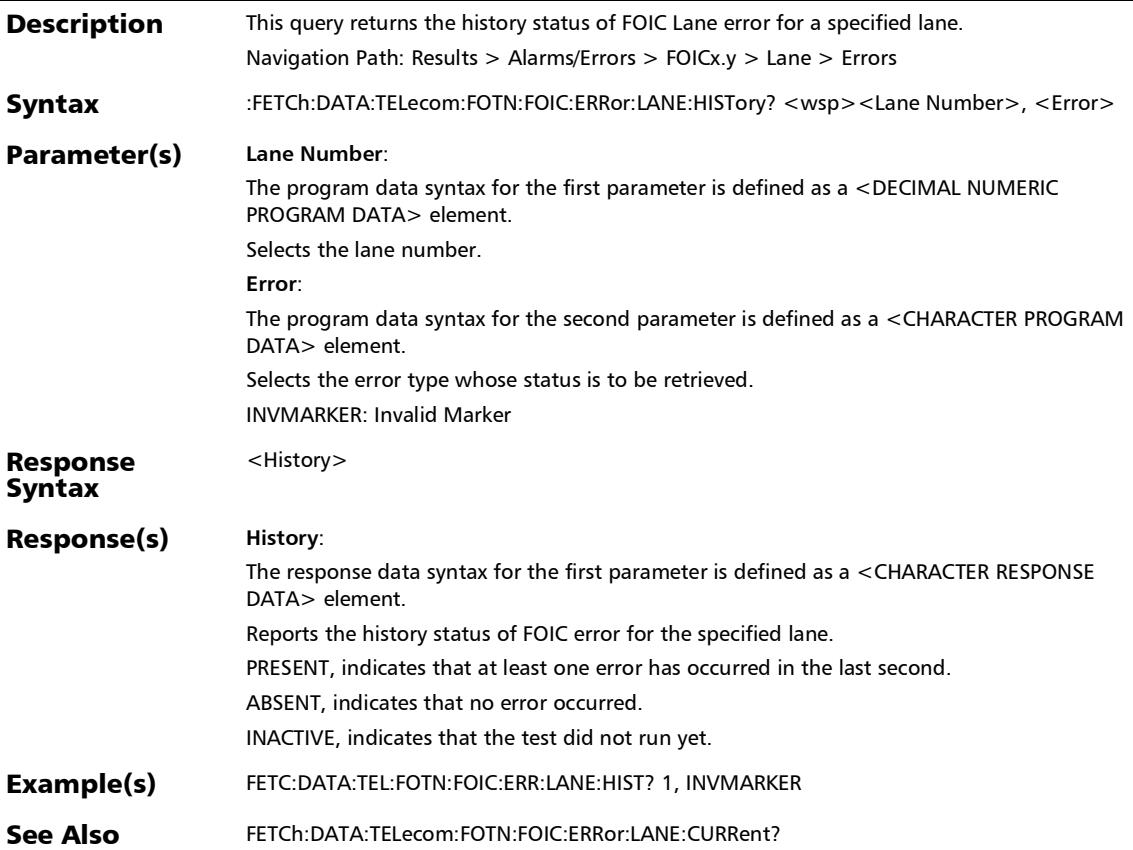

# :FETCh:DATA:TELecom:FOTN:FOIC:ERRor:LANE:RATE?

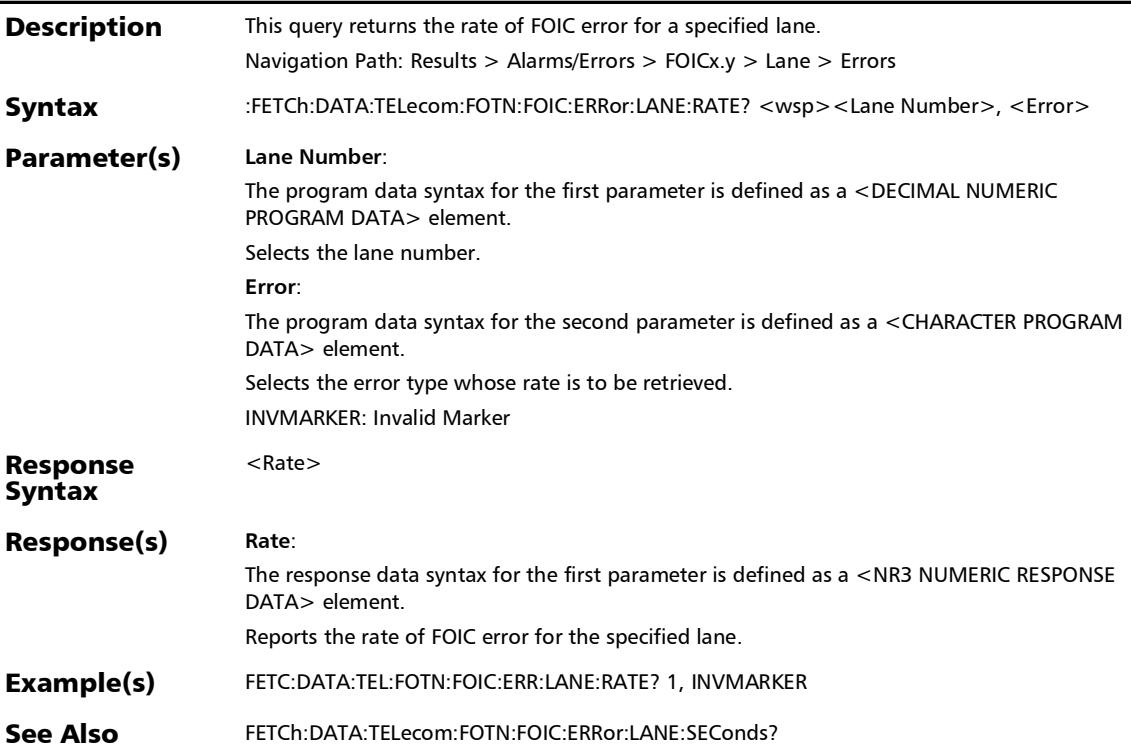

:FETCh:DATA:TELecom:FOTN:FOIC:ERRor:LANE:SEConds?

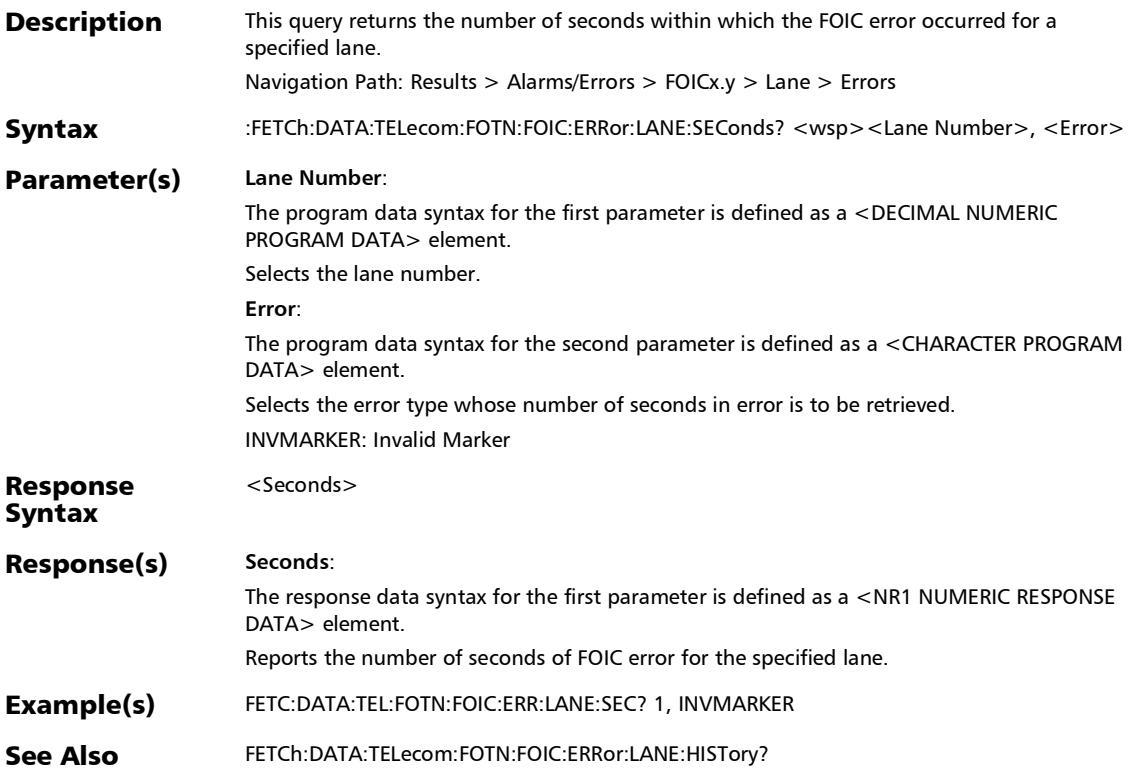

# :FETCh:DATA:TELecom:FOTN:GROup:ALARm:CURRent?

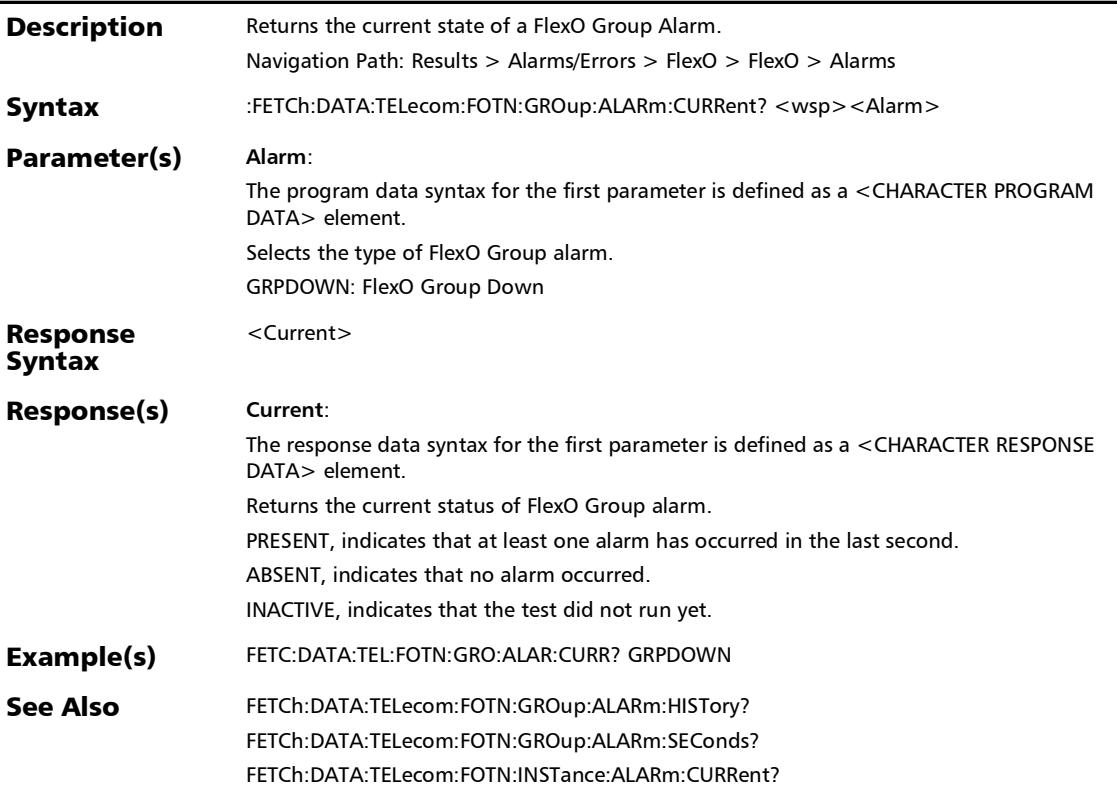

# :FETCh:DATA:TELecom:FOTN:GROup:ALARm:HISTory?

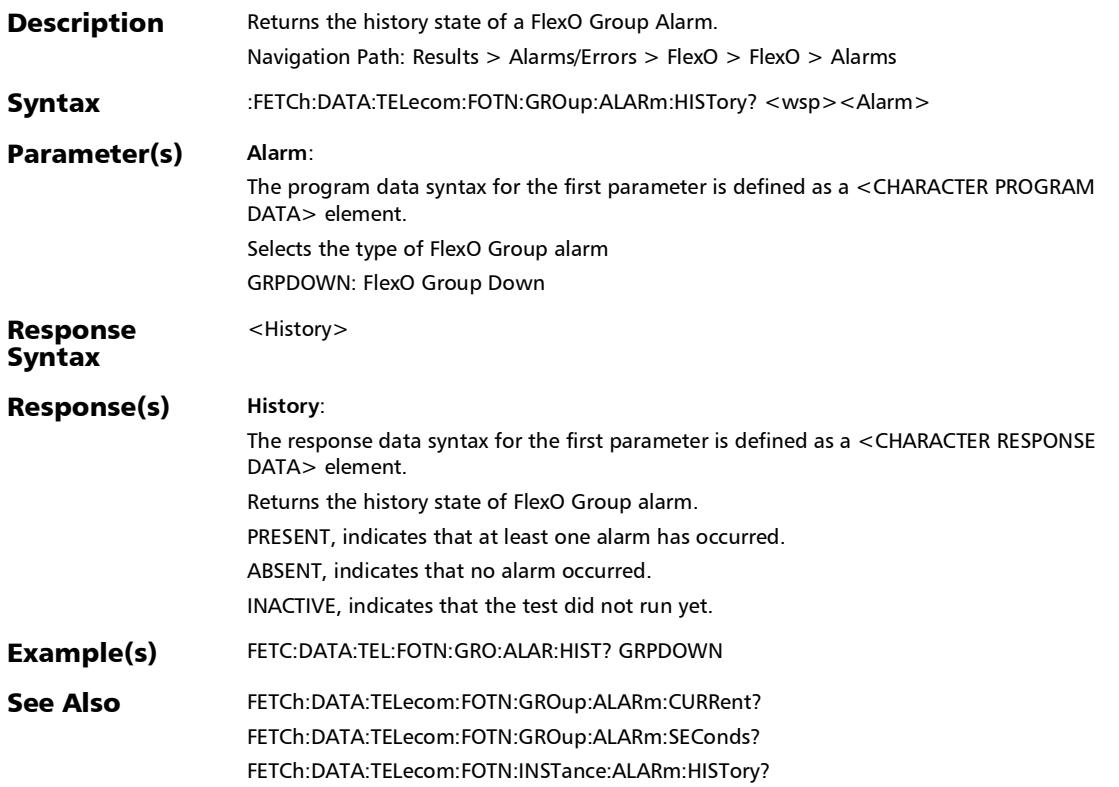

# :FETCh:DATA:TELecom:FOTN:GROup:ALARm:SEConds?

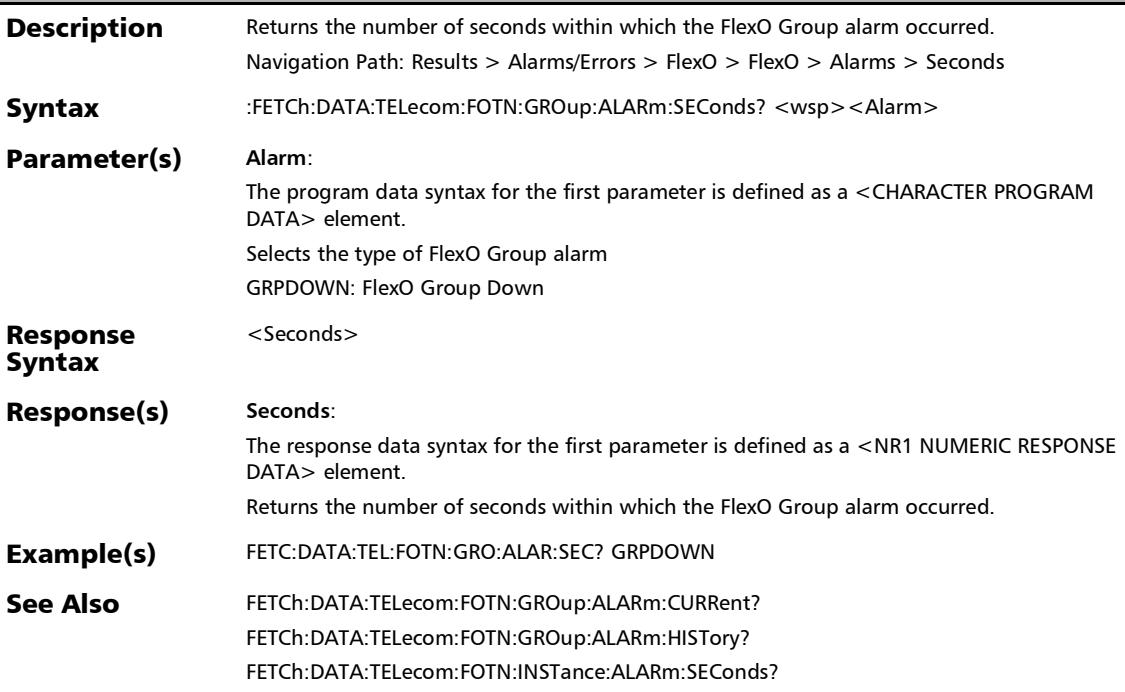

#### :FETCh:DATA:TELecom:FOTN:INSTance:ALARm:CURRent?

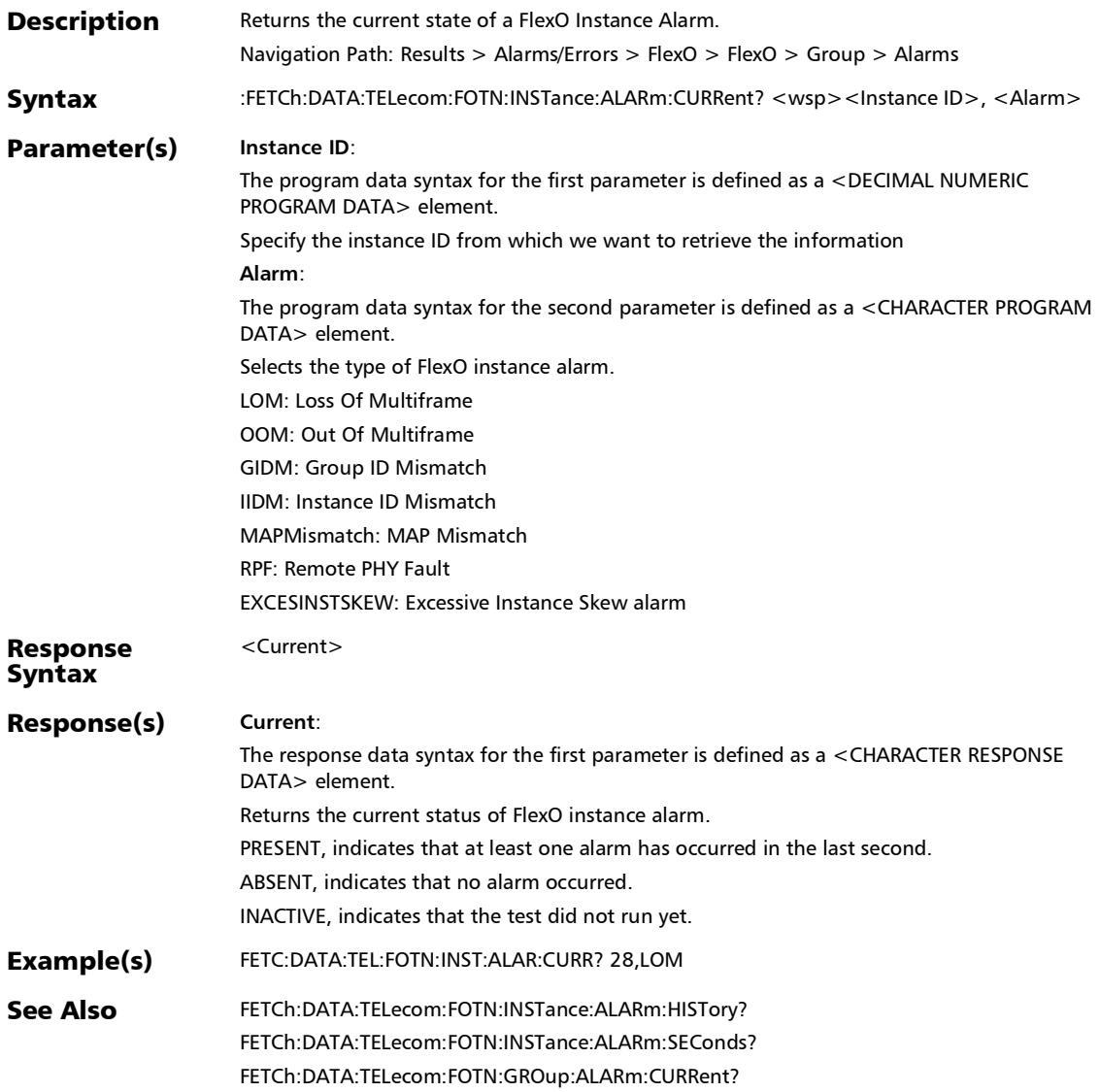

# :FETCh:DATA:TELecom:FOTN:INSTance:ALARm:HISTory?

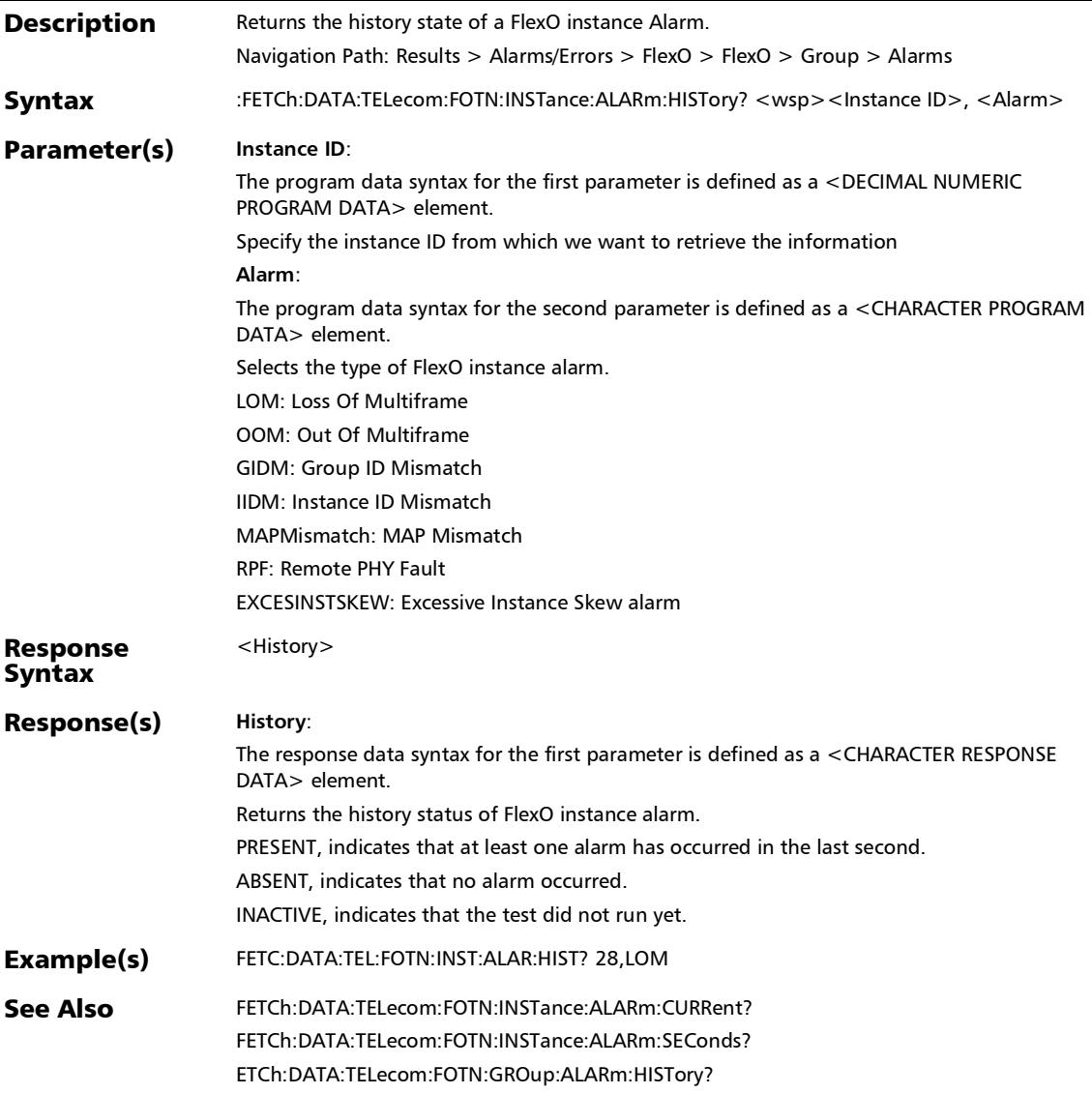

:FETCh:DATA:TELecom:FOTN:INSTance:ALARm:SEConds?

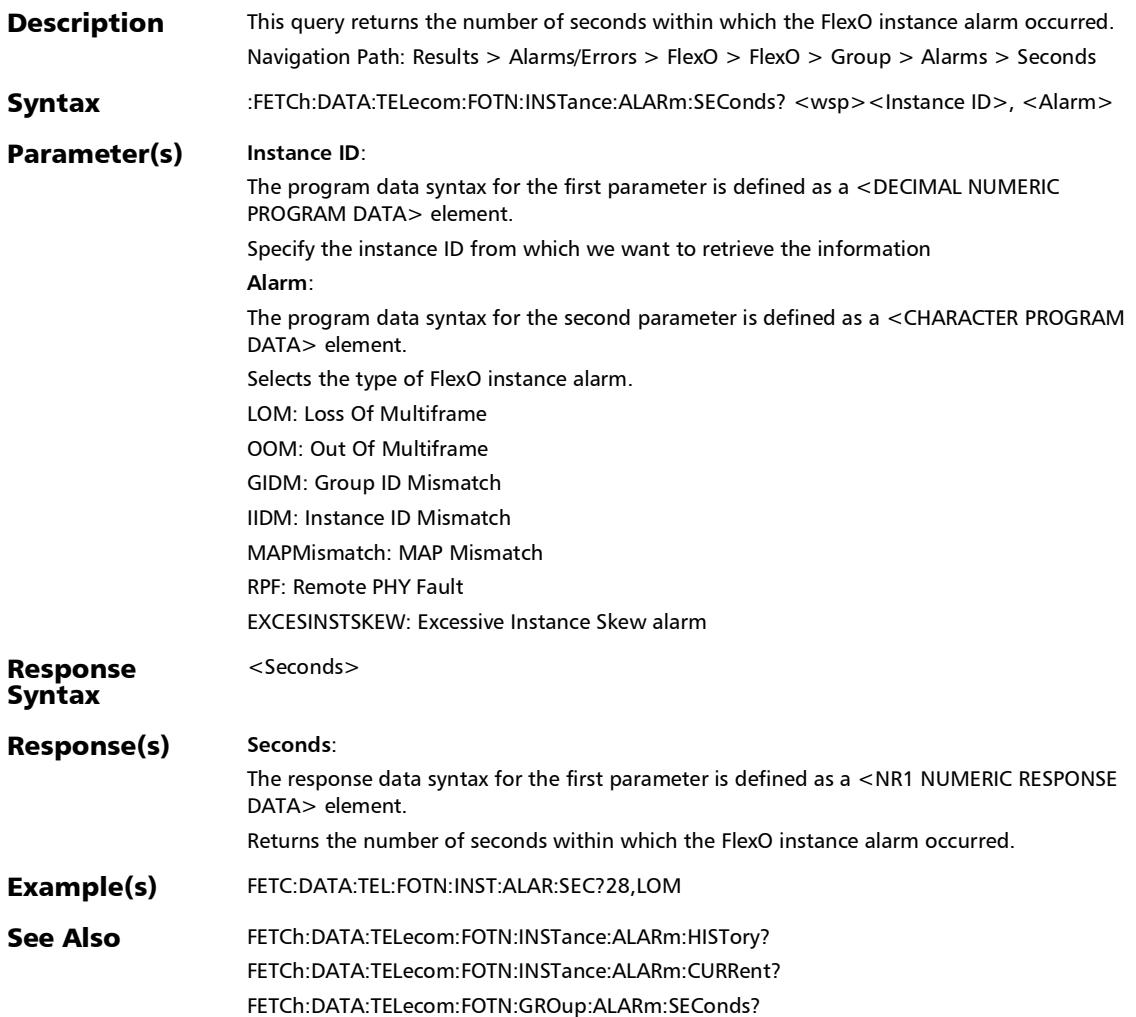

### :FETCh:DATA:TELecom:FOTN:INSTance:ERRor:COUNt?

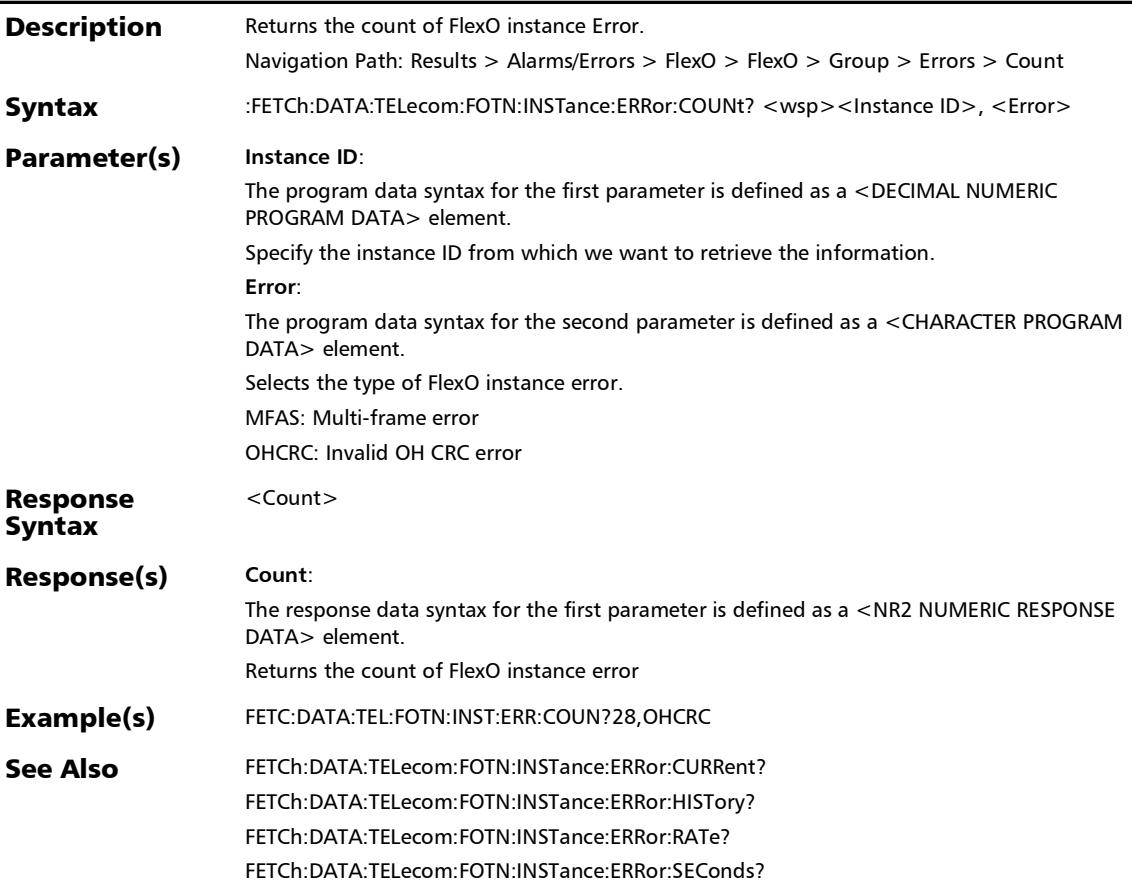

:FETCh:DATA:TELecom:FOTN:INSTance:ERRor:CURRent?

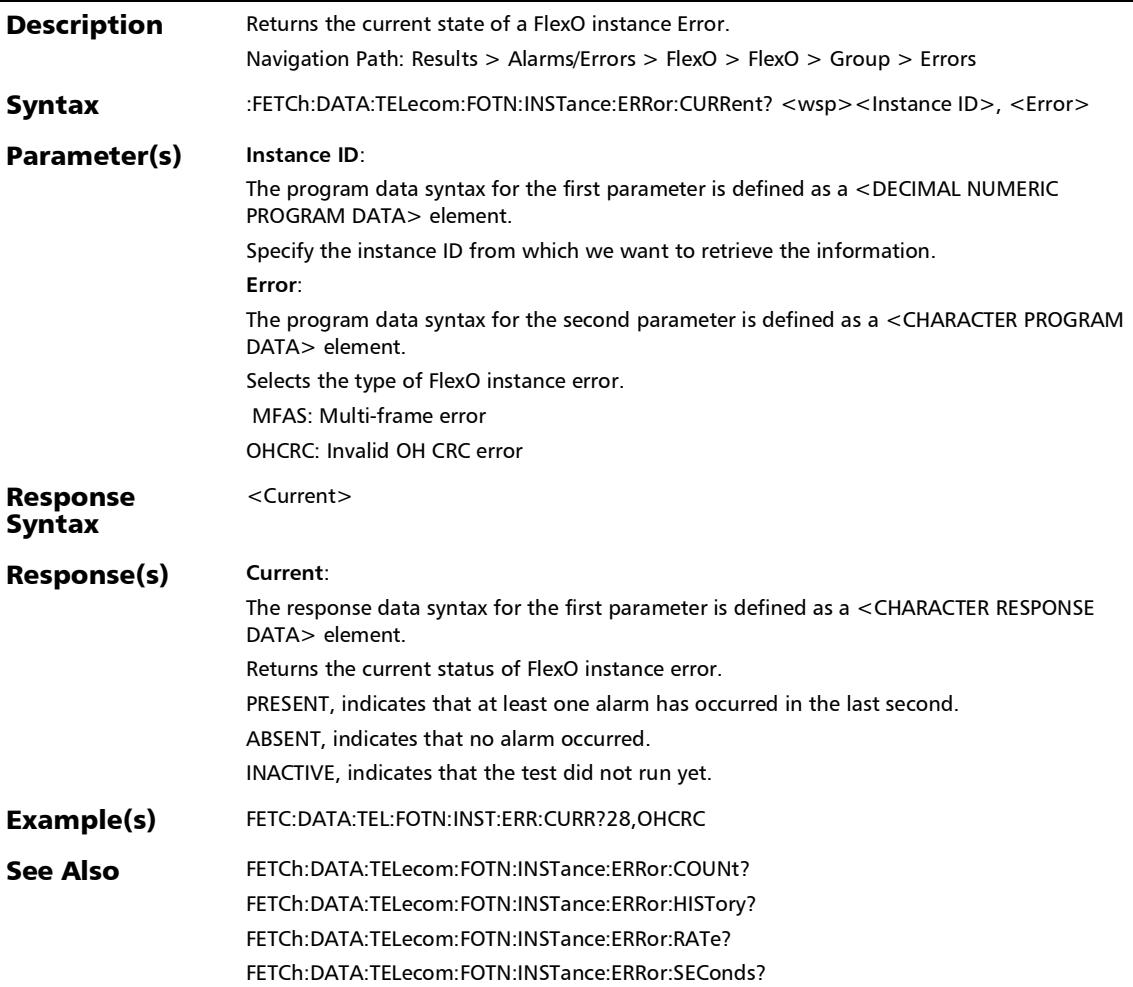

# :FETCh:DATA:TELecom:FOTN:INSTance:ERRor:HISTory?

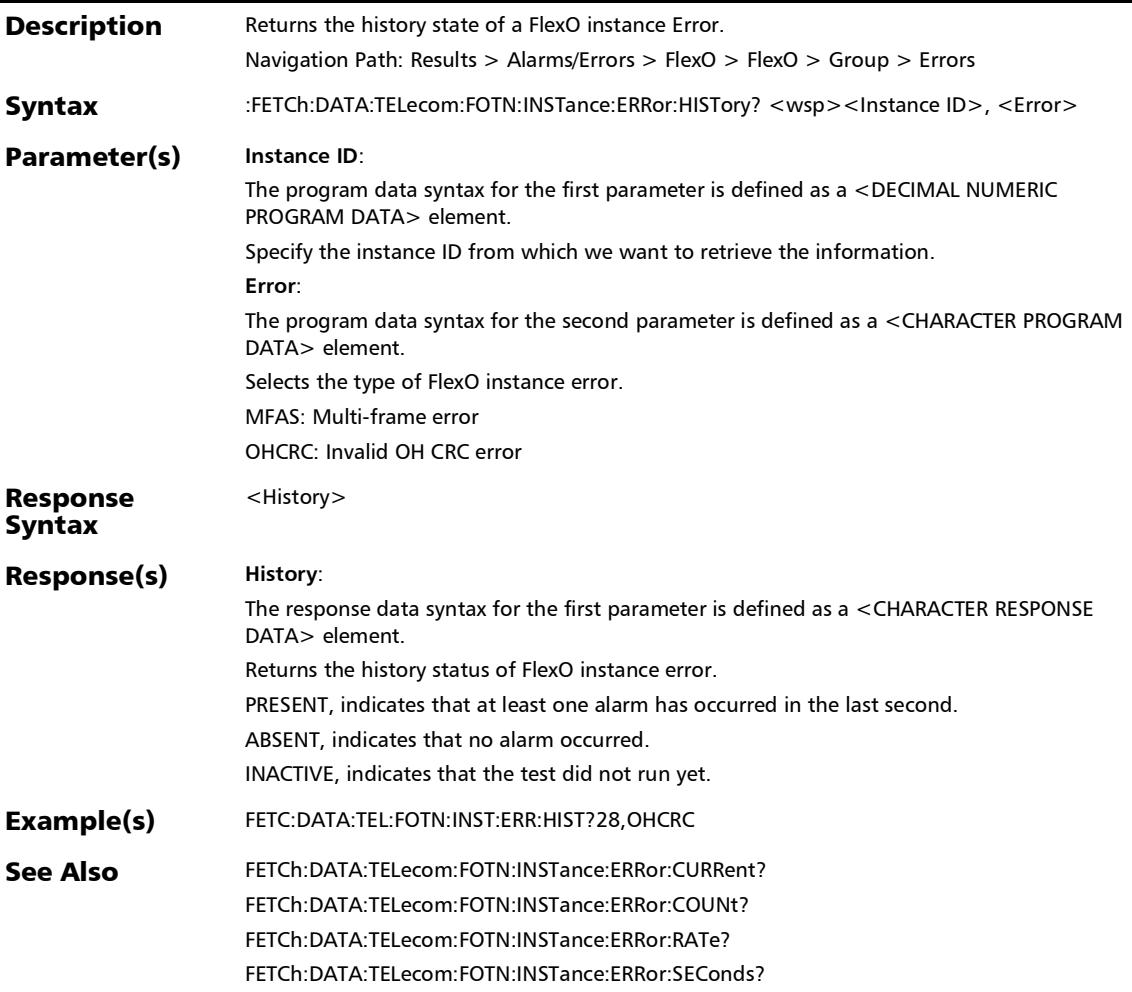

#### :FETCh:DATA:TELecom:FOTN:INSTance:ERRor:RATe?

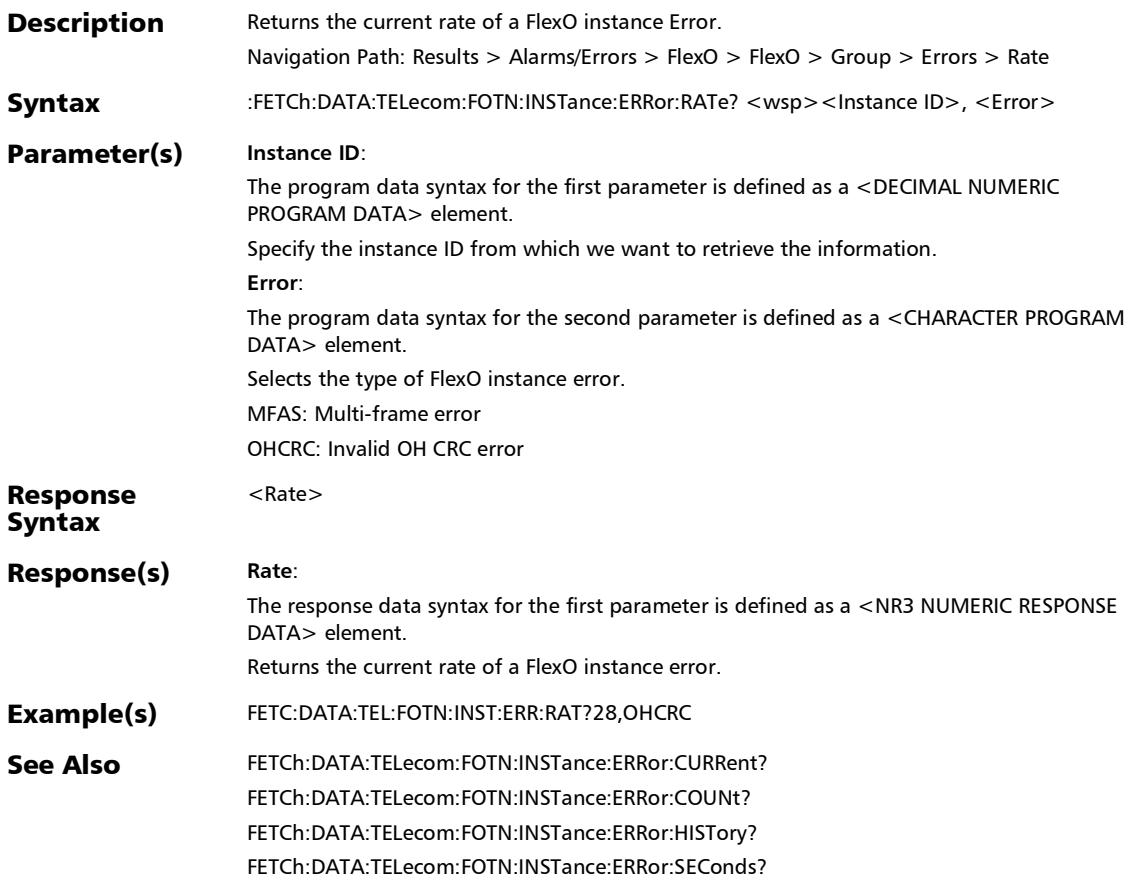

# :FETCh:DATA:TELecom:FOTN:INSTance:ERRor:SEConds?

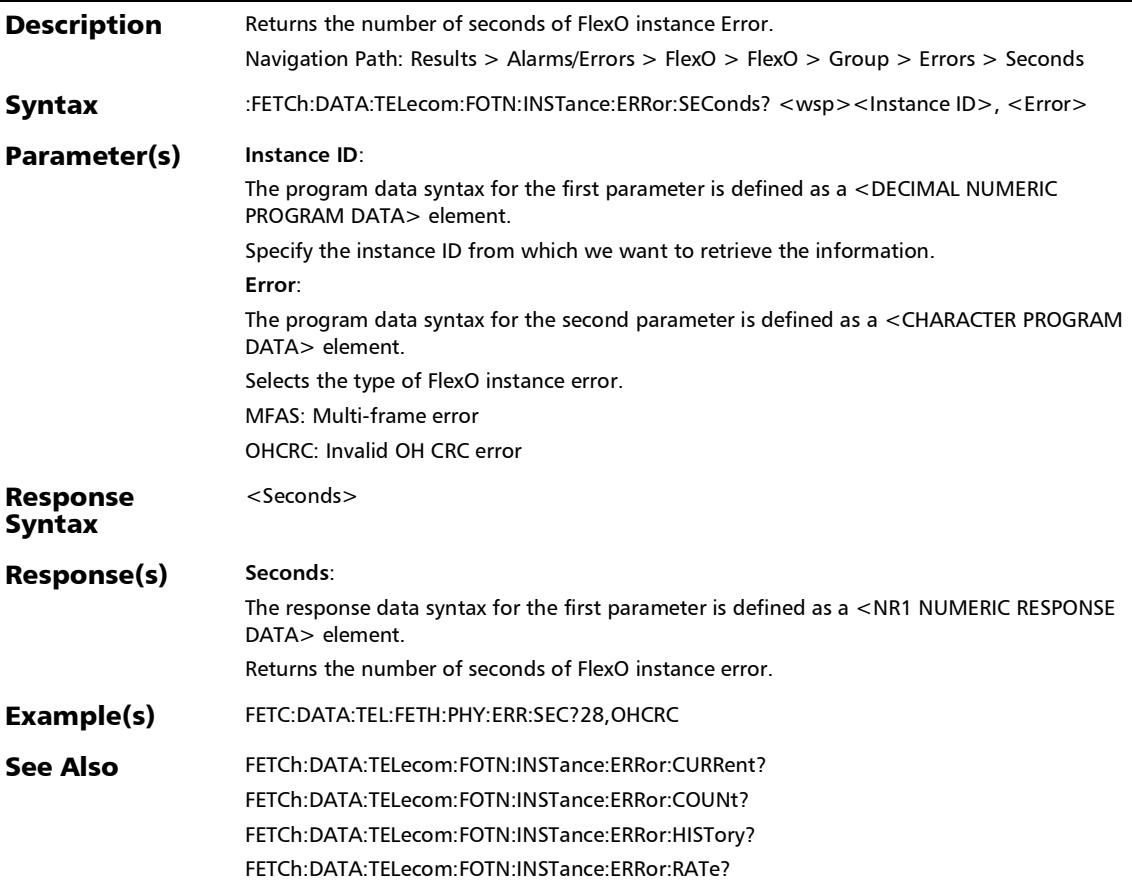

#### :FETCh:DATA:TELecom:GFP:ALARm:CHANnel:CURRent?

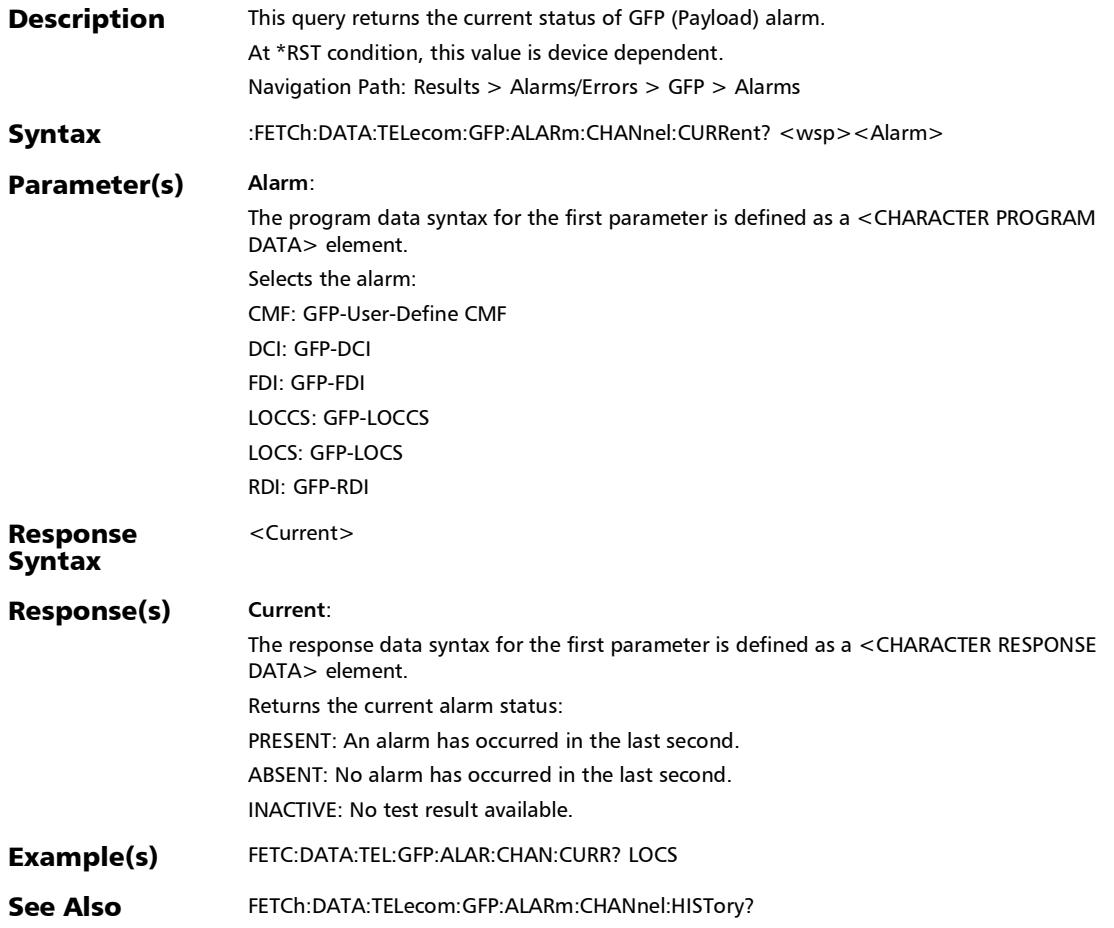

# :FETCh:DATA:TELecom:GFP:ALARm:CHANnel:HISTory?

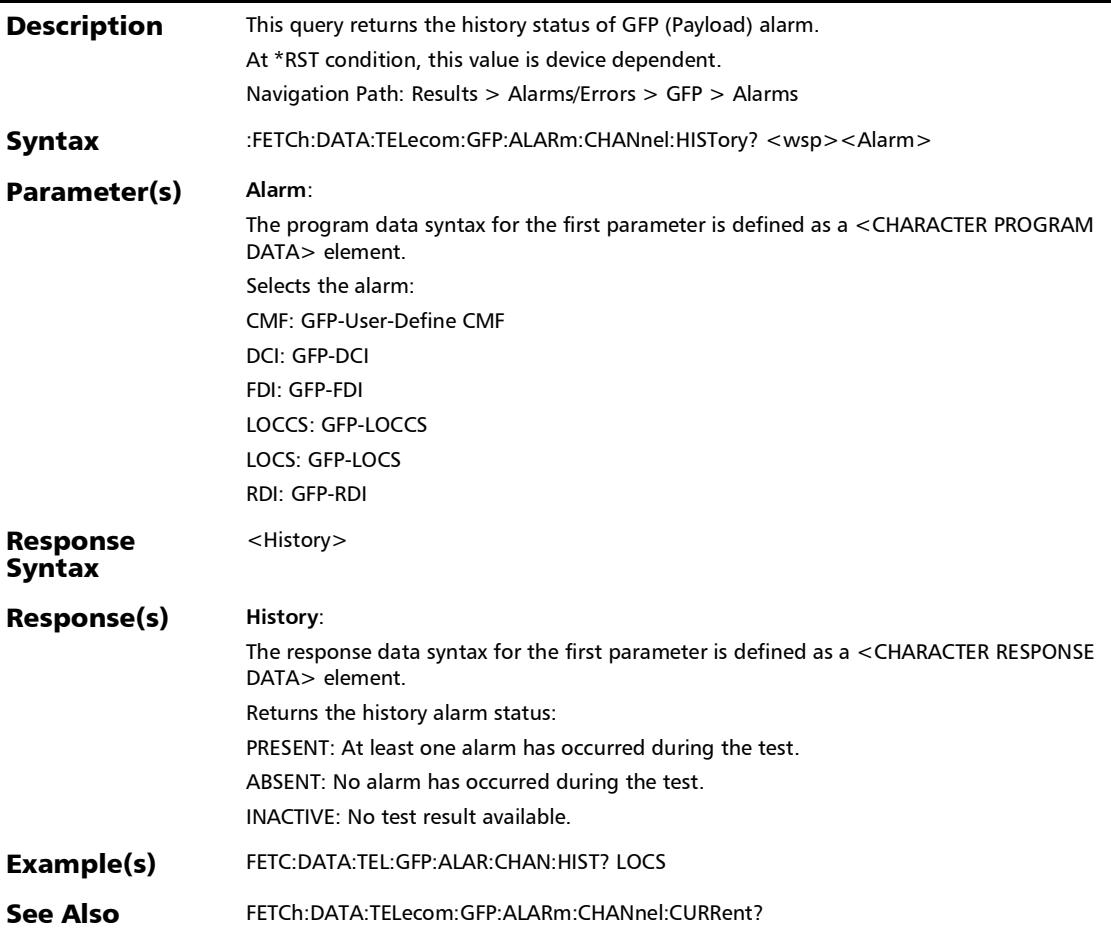

#### :FETCh:DATA:TELecom:GFP:ALARm:CHANnel:SEConds?

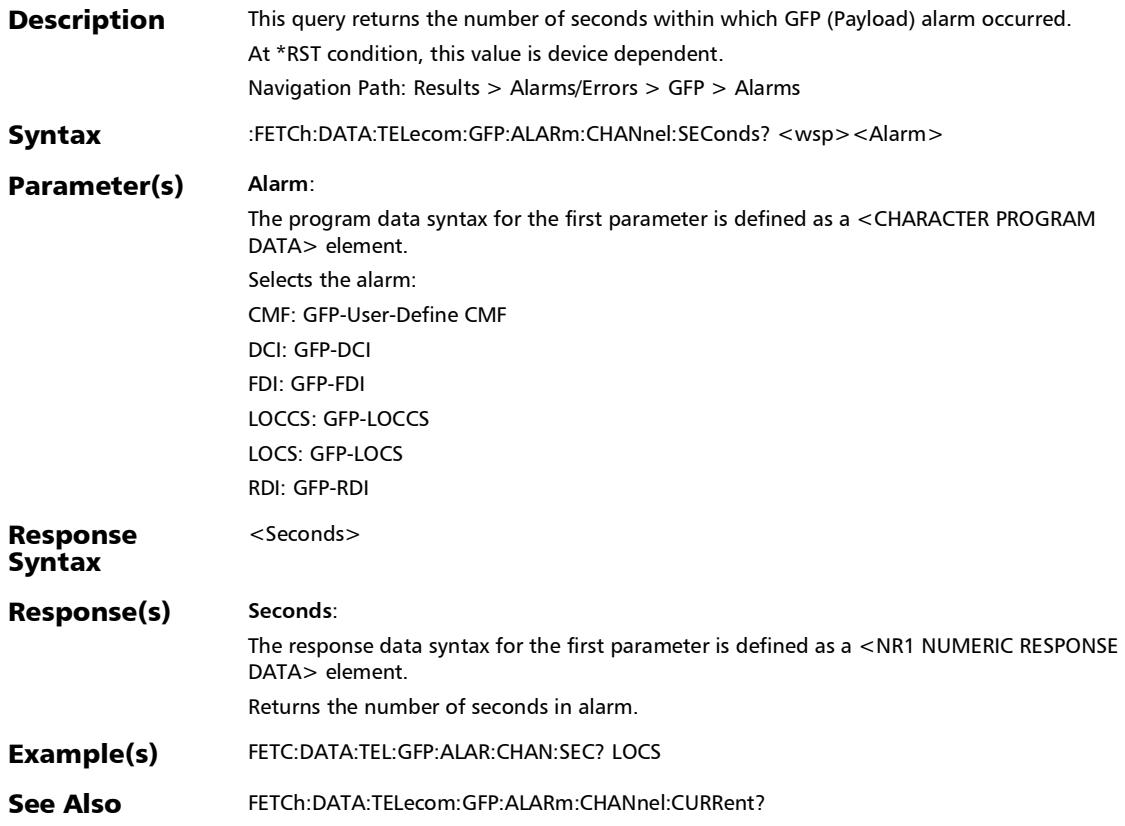

#### :FETCh:DATA:TELecom:GFP:ALARm:FRAMe:CURRent?

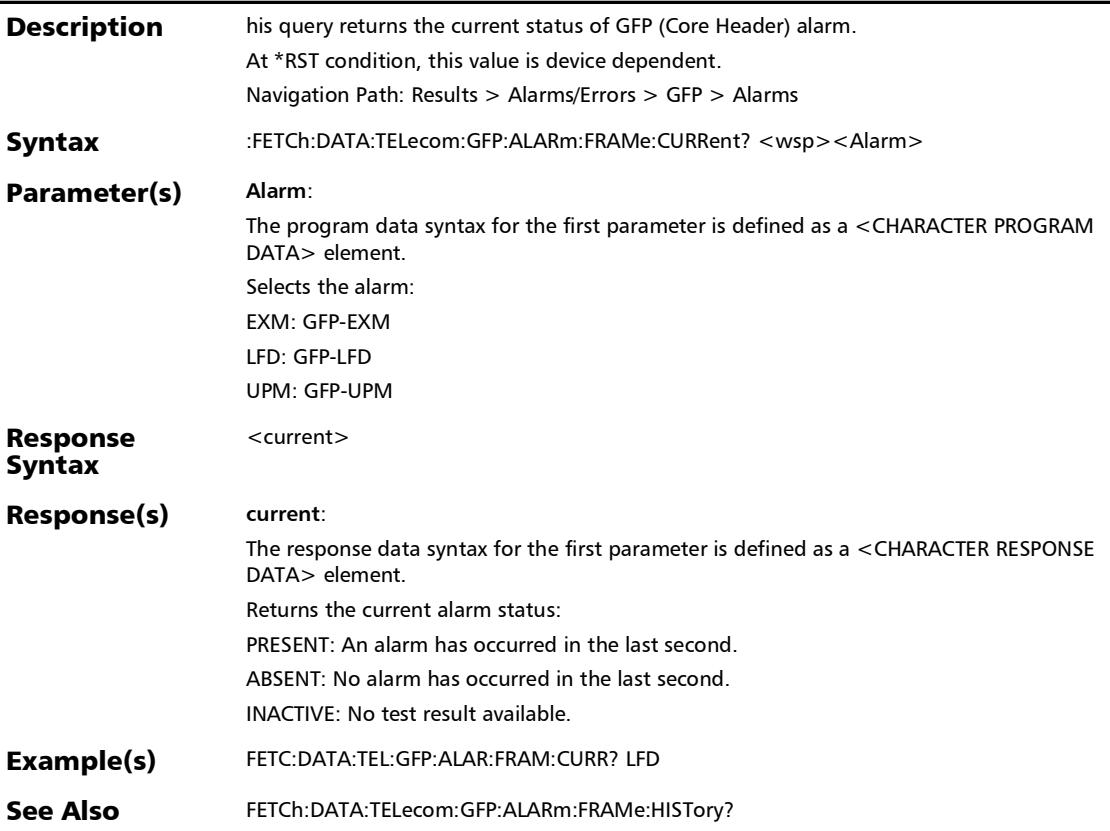

# :FETCh:DATA:TELecom:GFP:ALARm:FRAMe:HISTory?

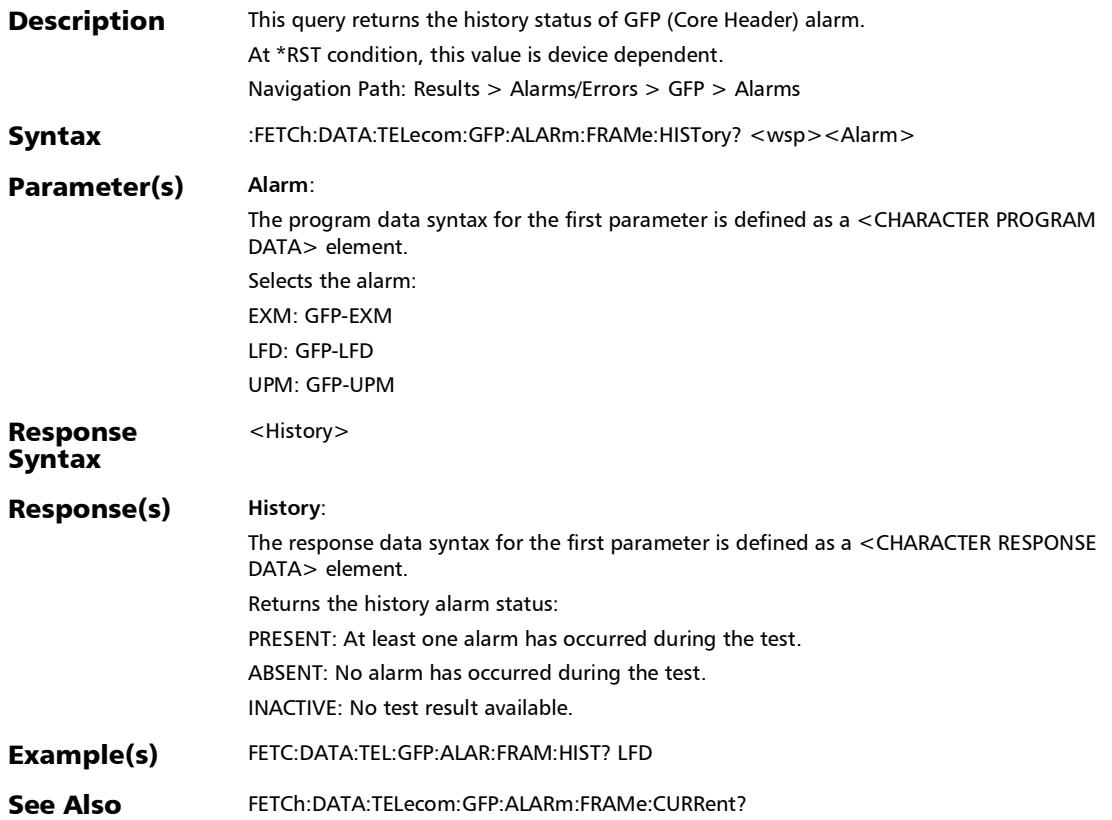

### :FETCh:DATA:TELecom:GFP:ALARm:FRAMe:SEConds?

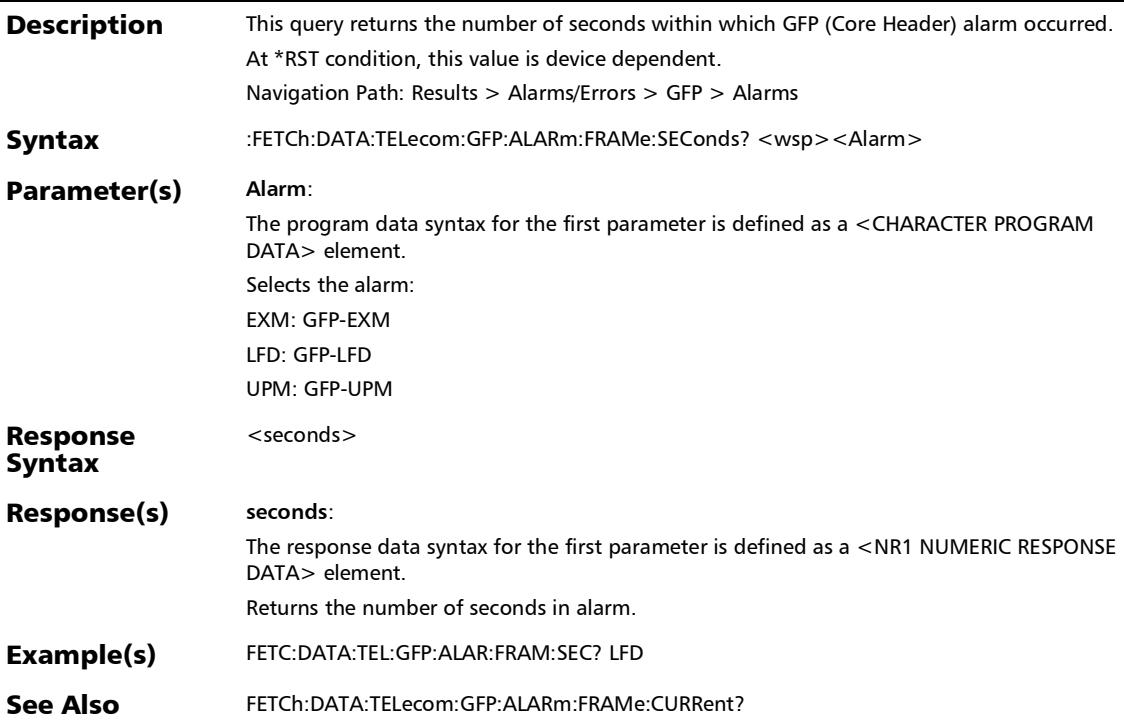
#### :FETCh:DATA:TELecom:GFP:ERRor:CHANnel:COUNt?

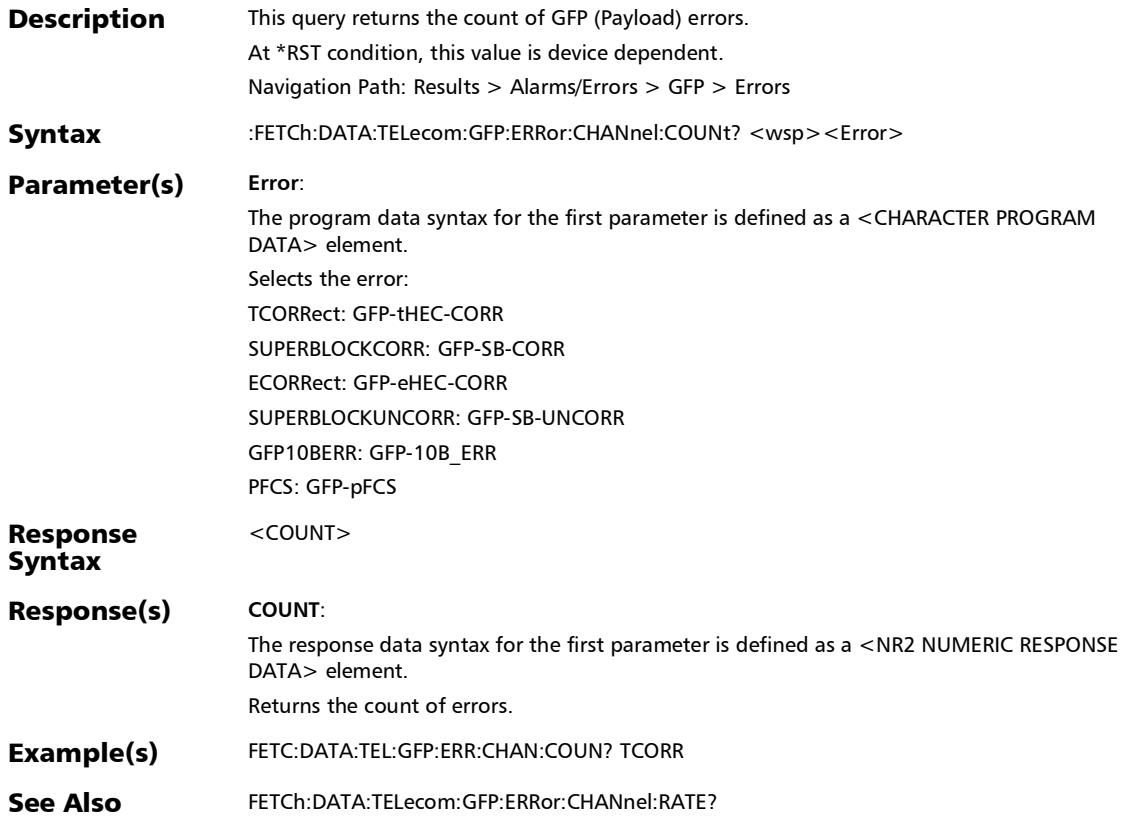

#### :FETCh:DATA:TELecom:GFP:ERRor:CHANnel:CURRent?

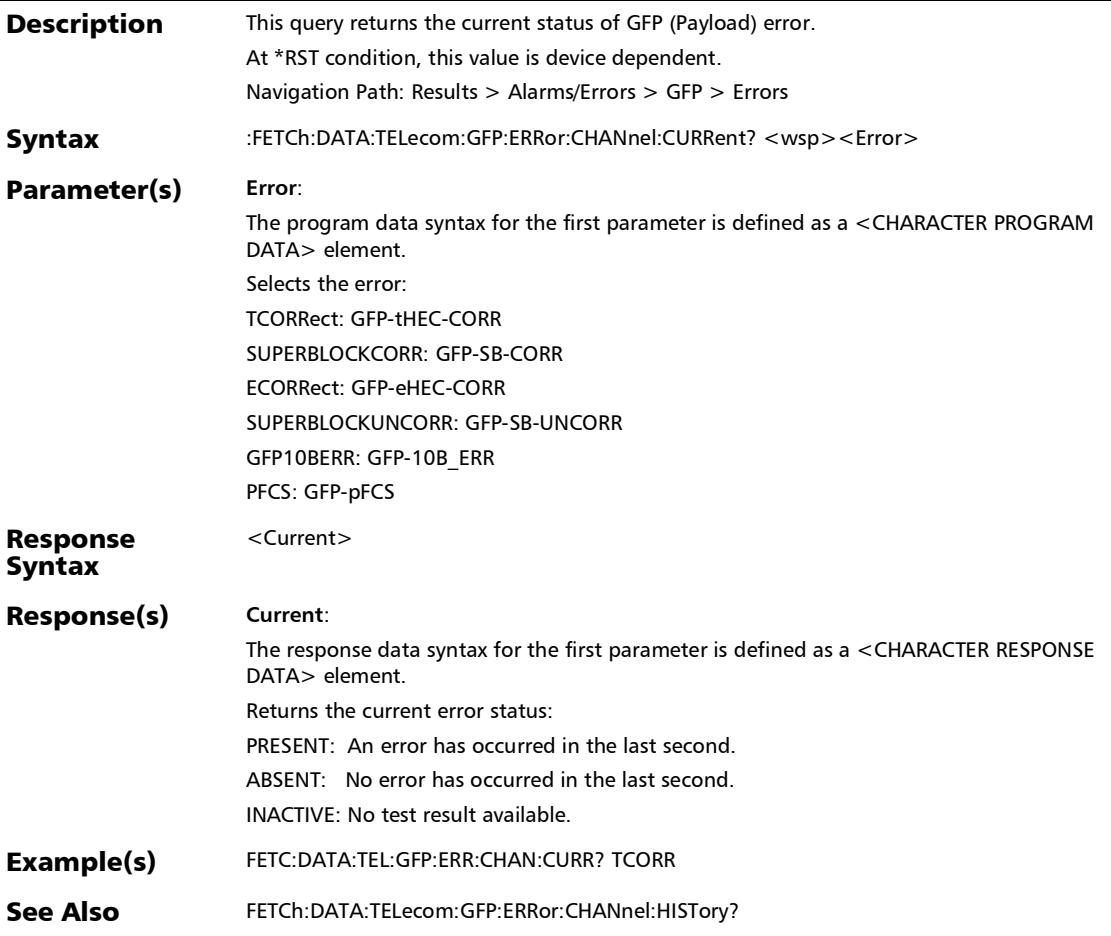

# :FETCh:DATA:TELecom:GFP:ERRor:CHANnel:HISTory?

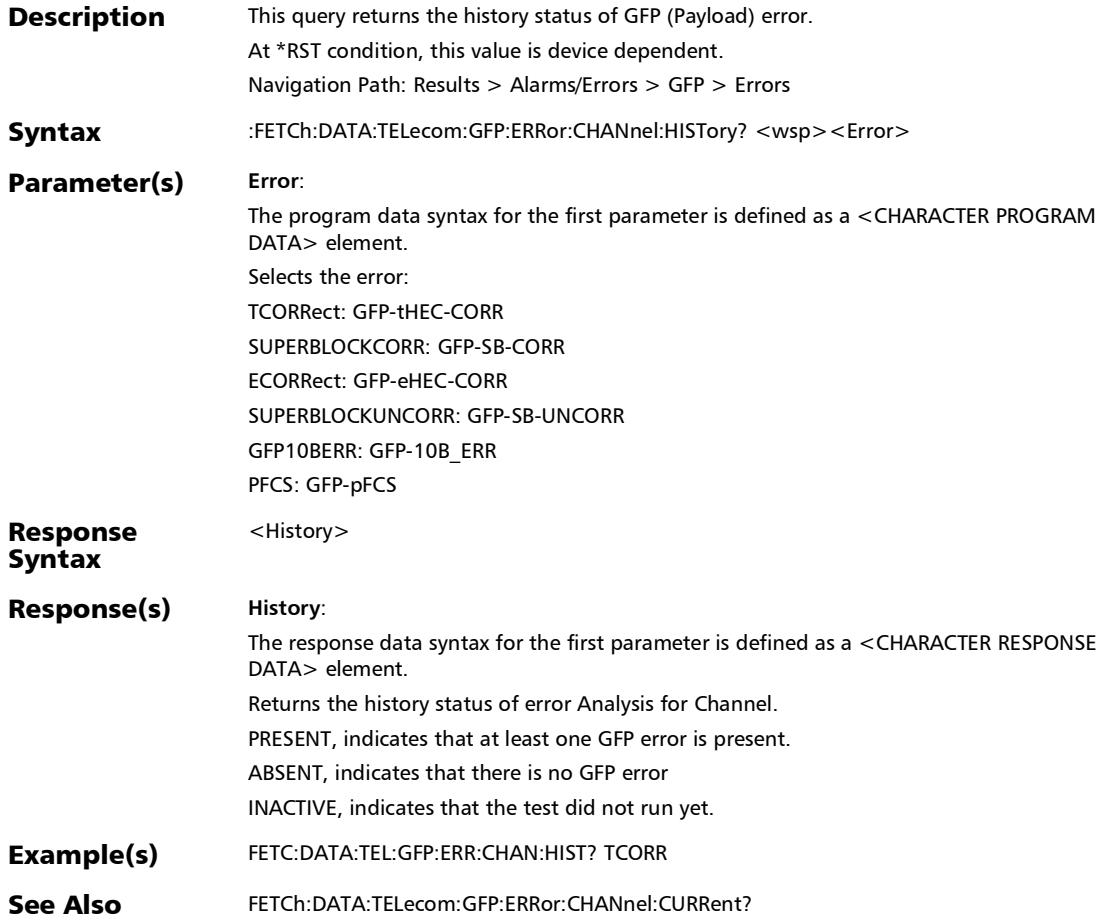

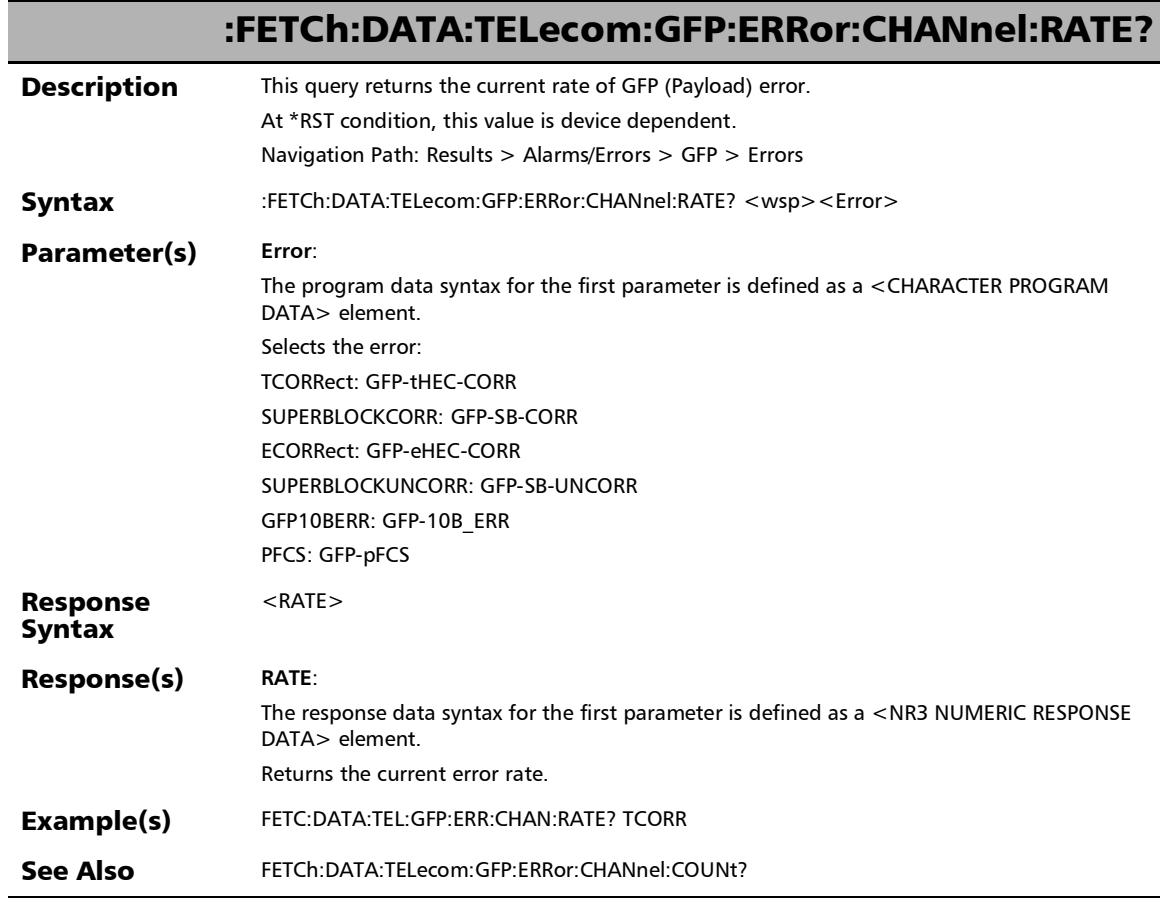

u,

#### :FETCh:DATA:TELecom:GFP:ERRor:CHANnel:SEConds?

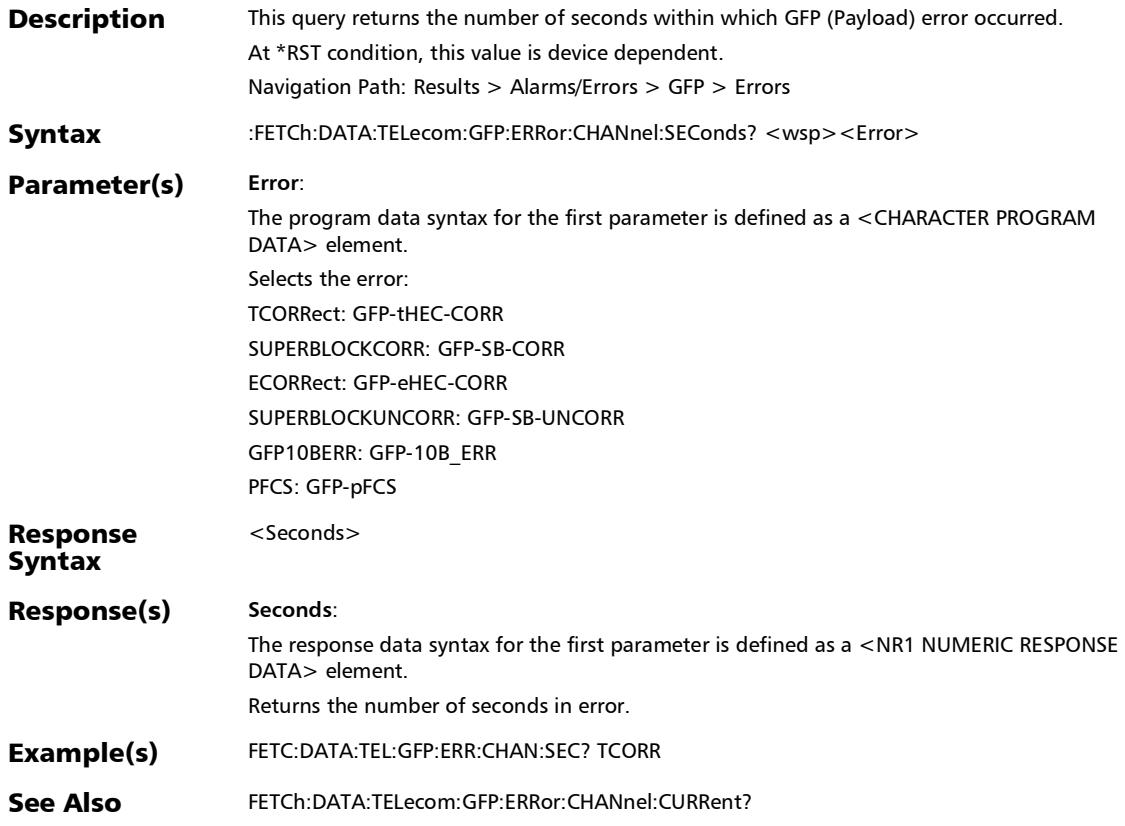

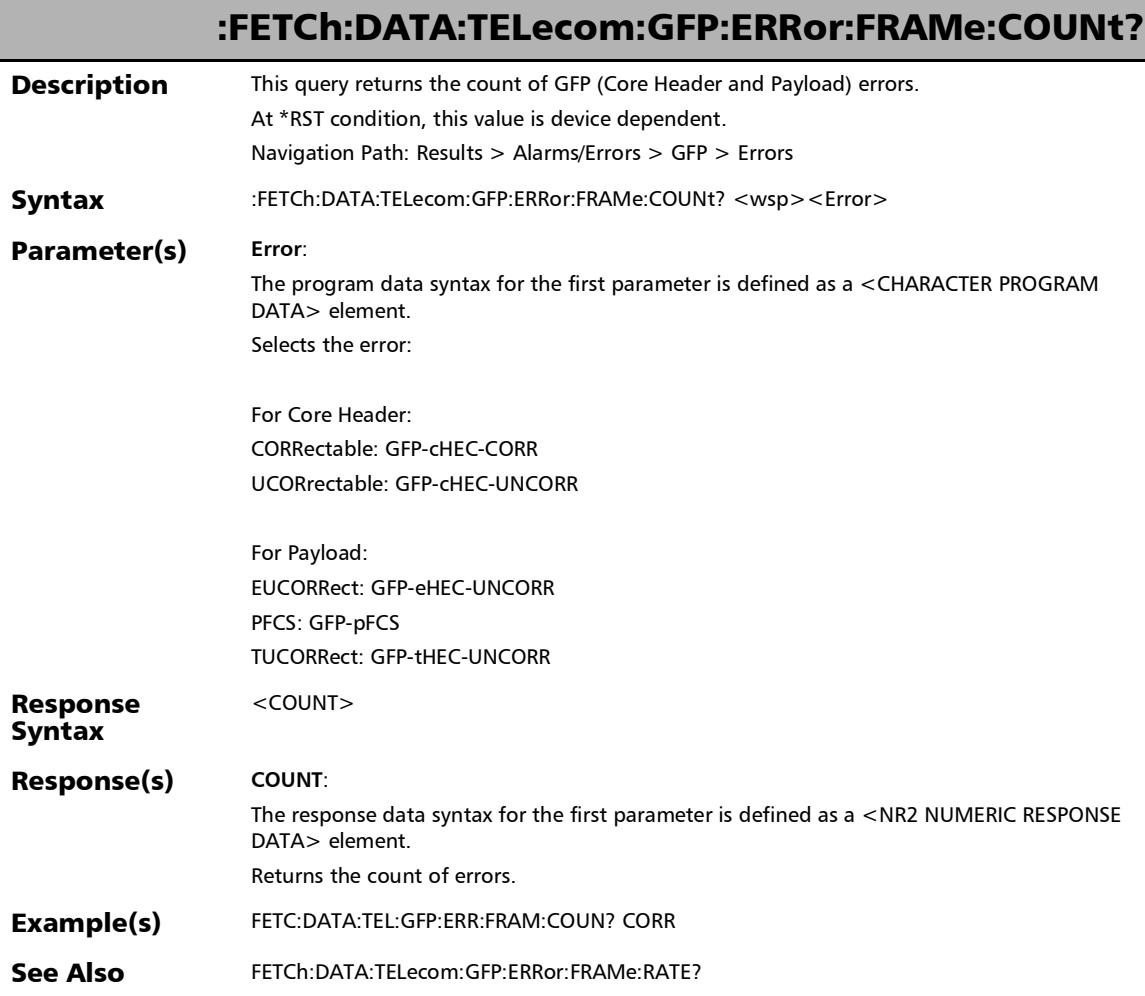

#### :FETCh:DATA:TELecom:GFP:ERRor:FRAMe:CURRent?

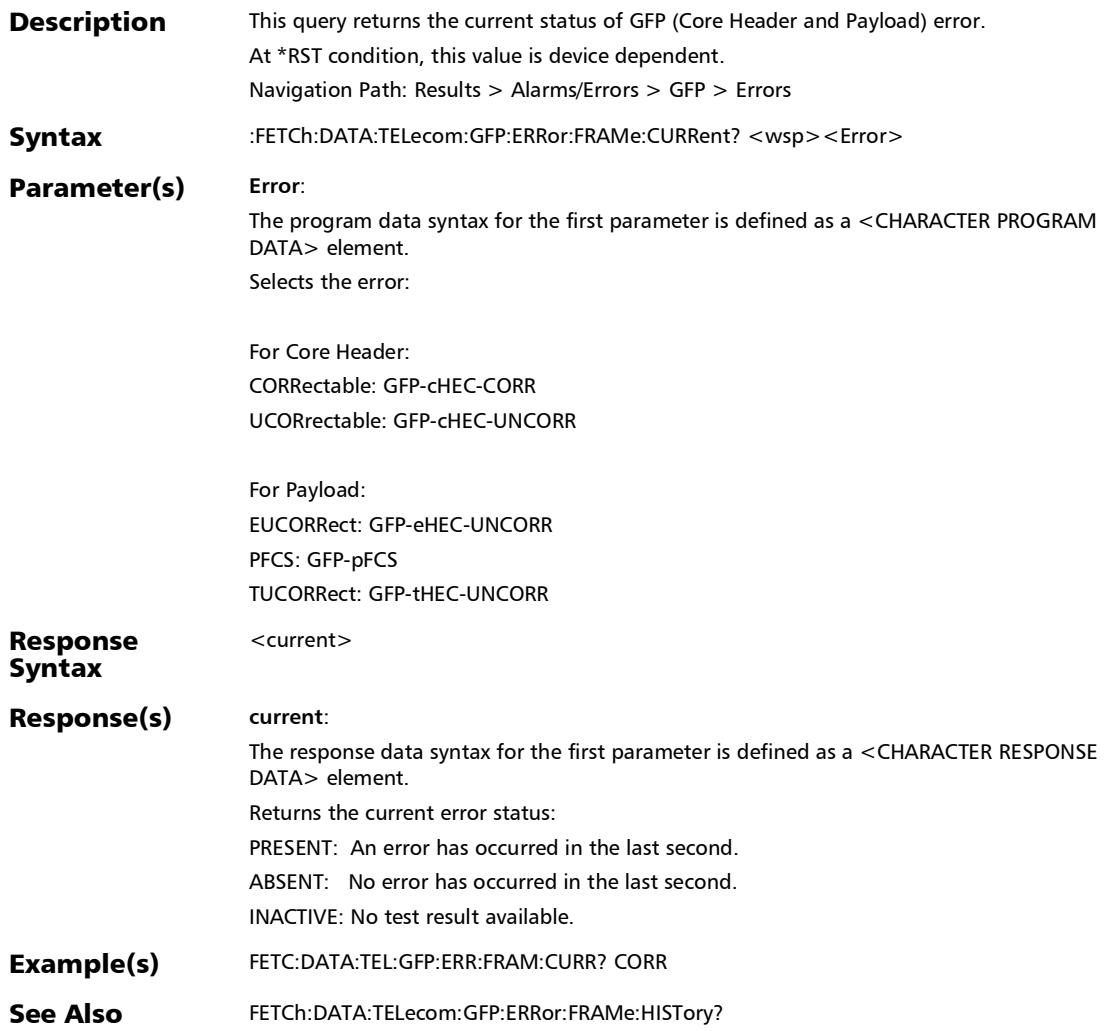

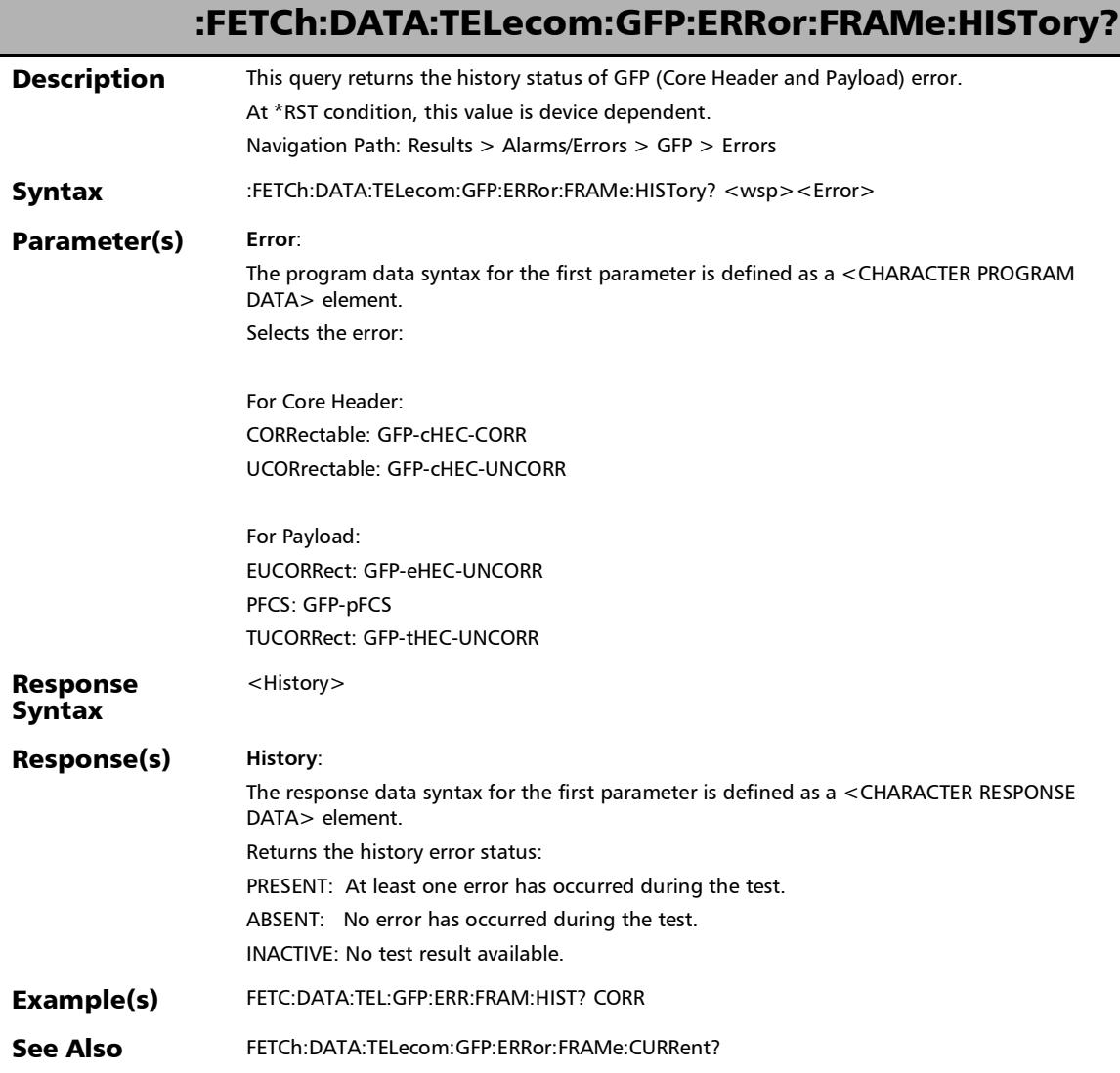

u.

J.

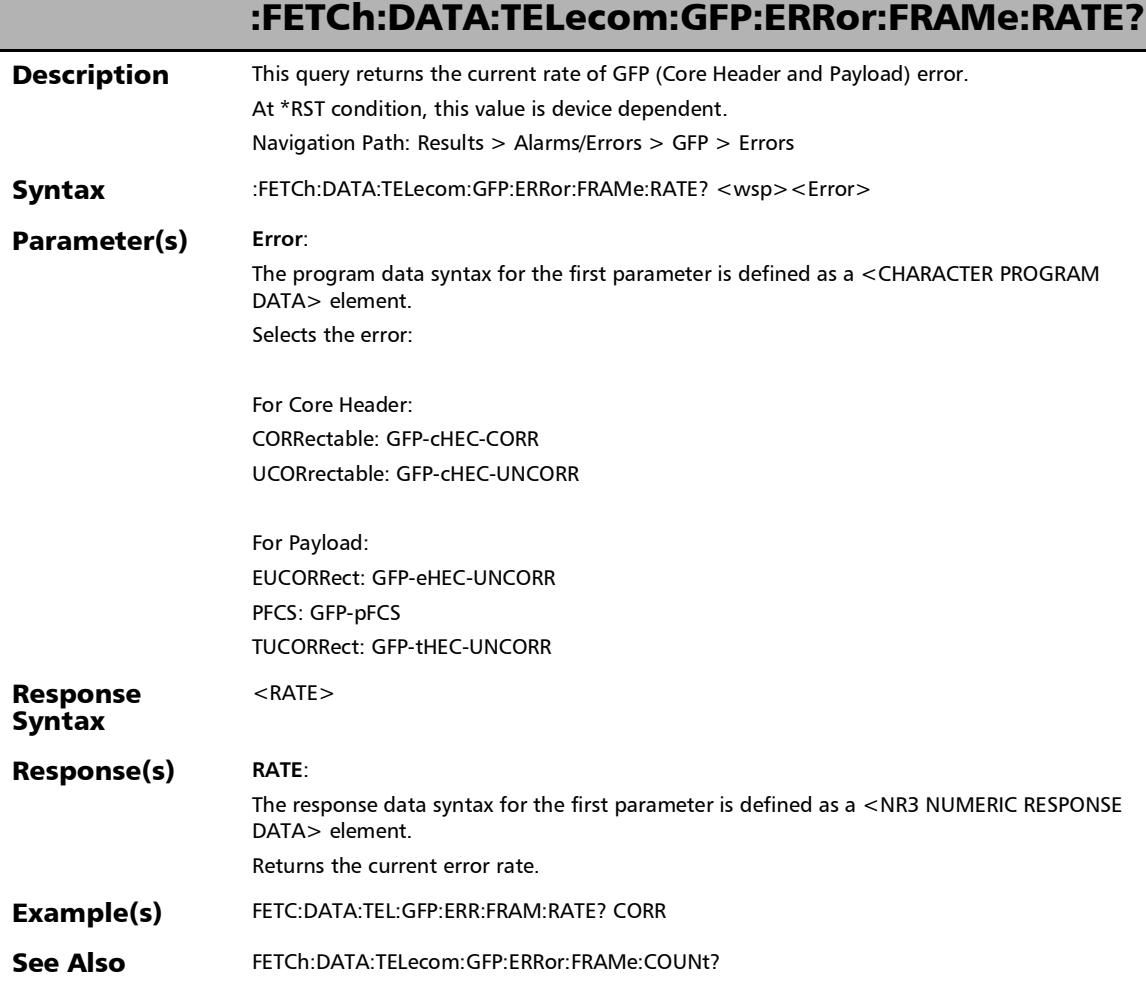

#### :FETCh:DATA:TELecom:GFP:ERRor:FRAMe:SEConds?

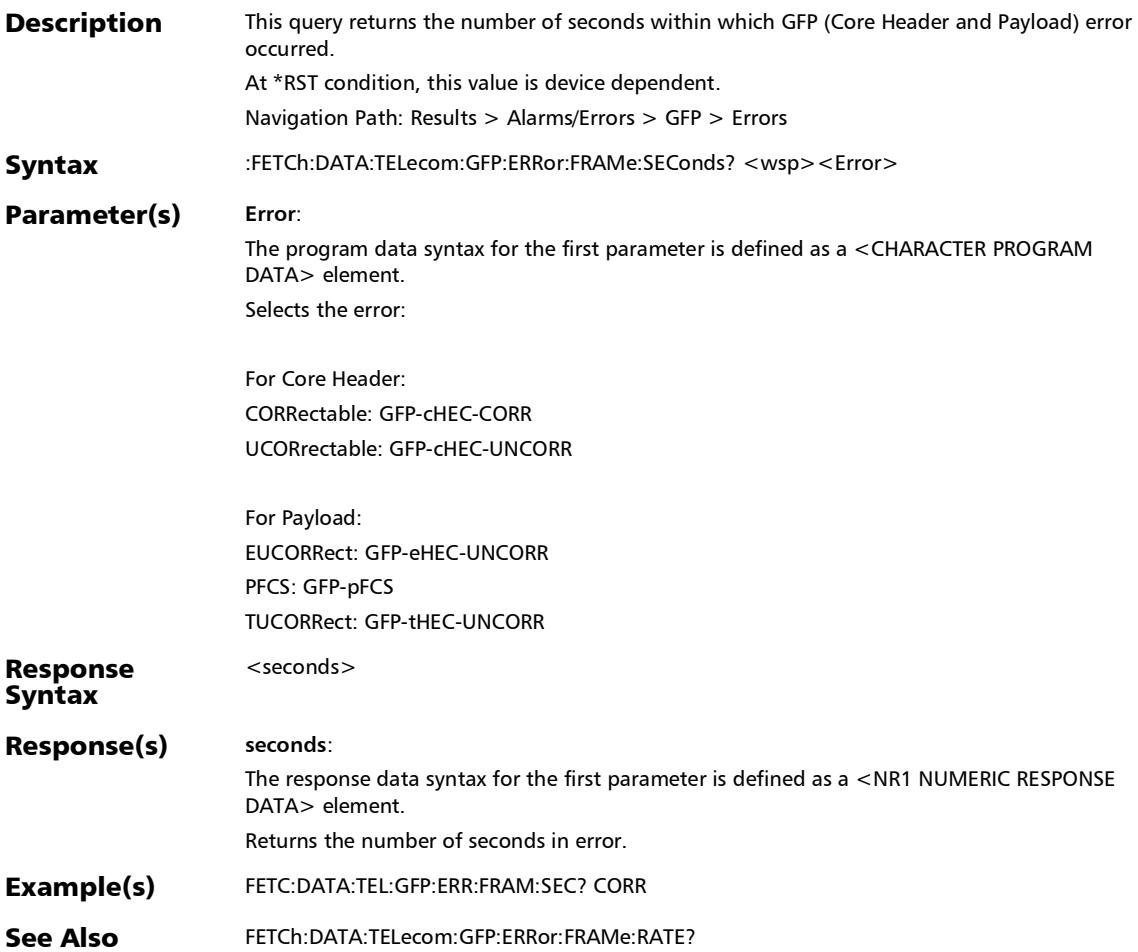

#### :FETCh:DATA:TELecom:OPTical:ALARm:PORT:GLOBal:CURRen t?

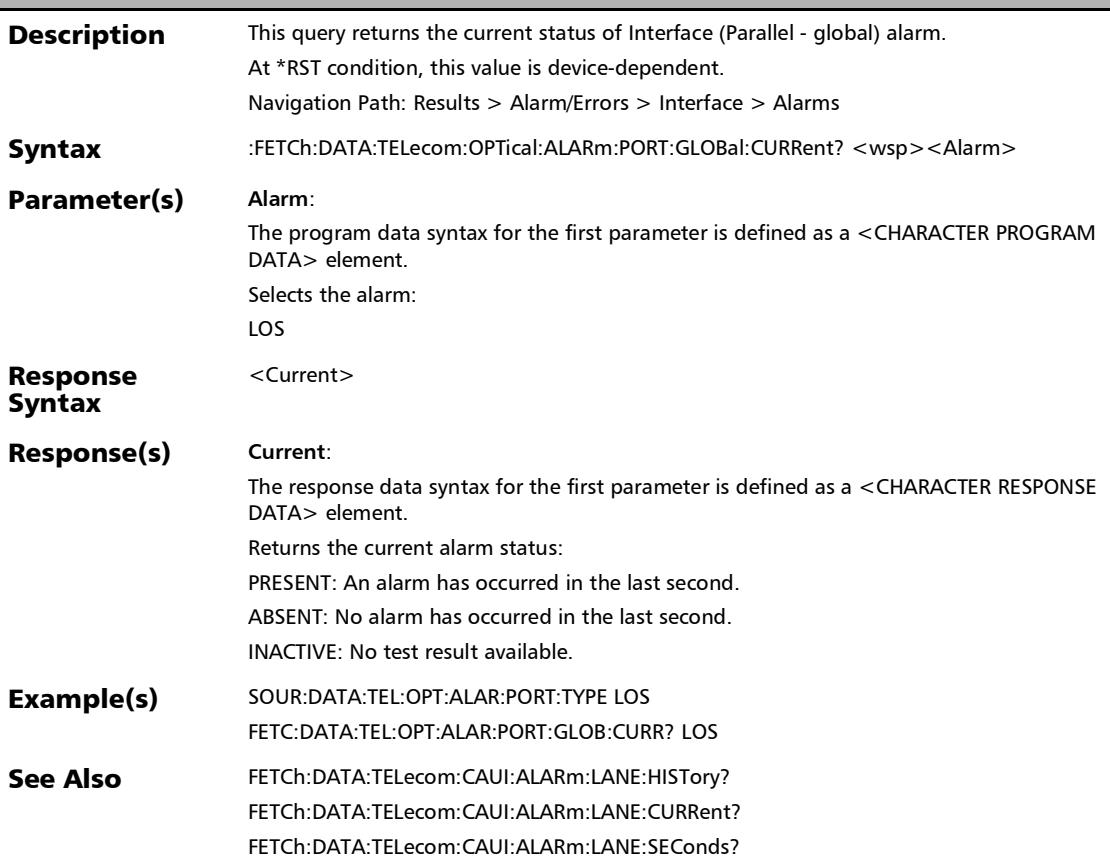

# :FETCh:DATA:TELecom:OPTical:ALARm:PORT:GLOBal:HISTory

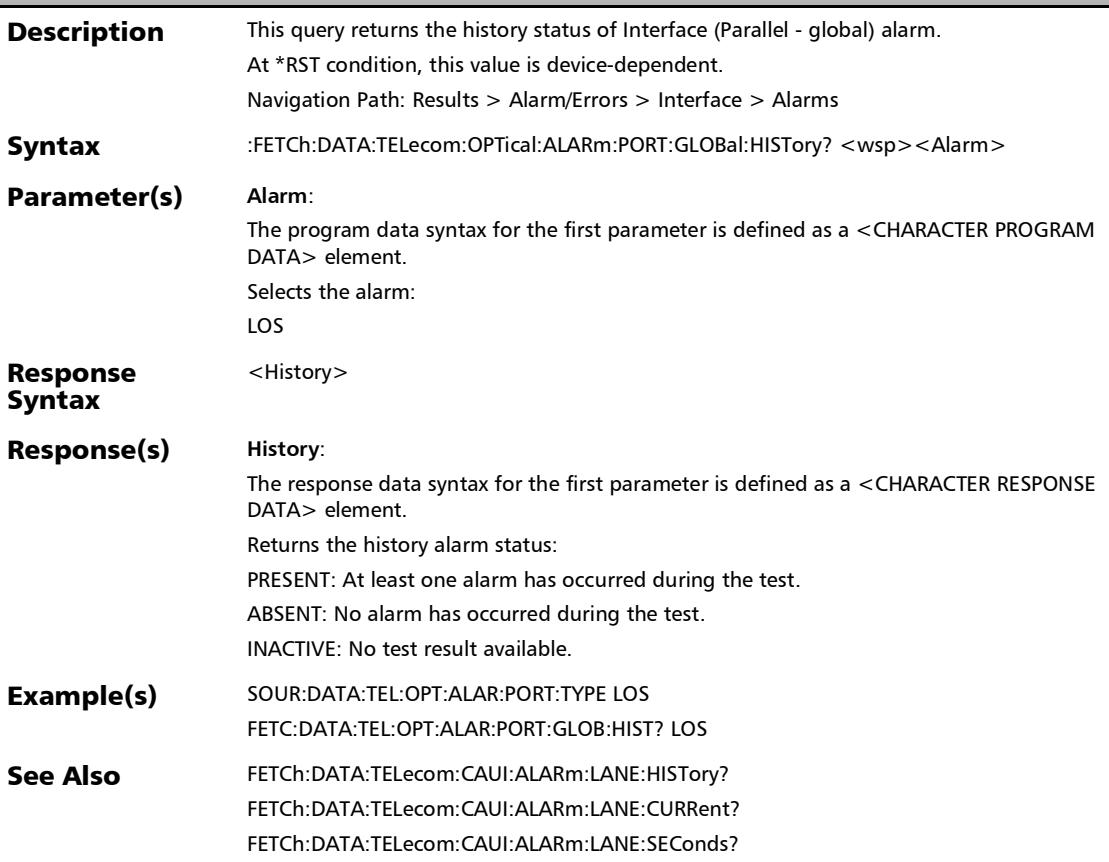

#### :FETCh:DATA:TELecom:OPTical:ALARm:RX:CURRent?

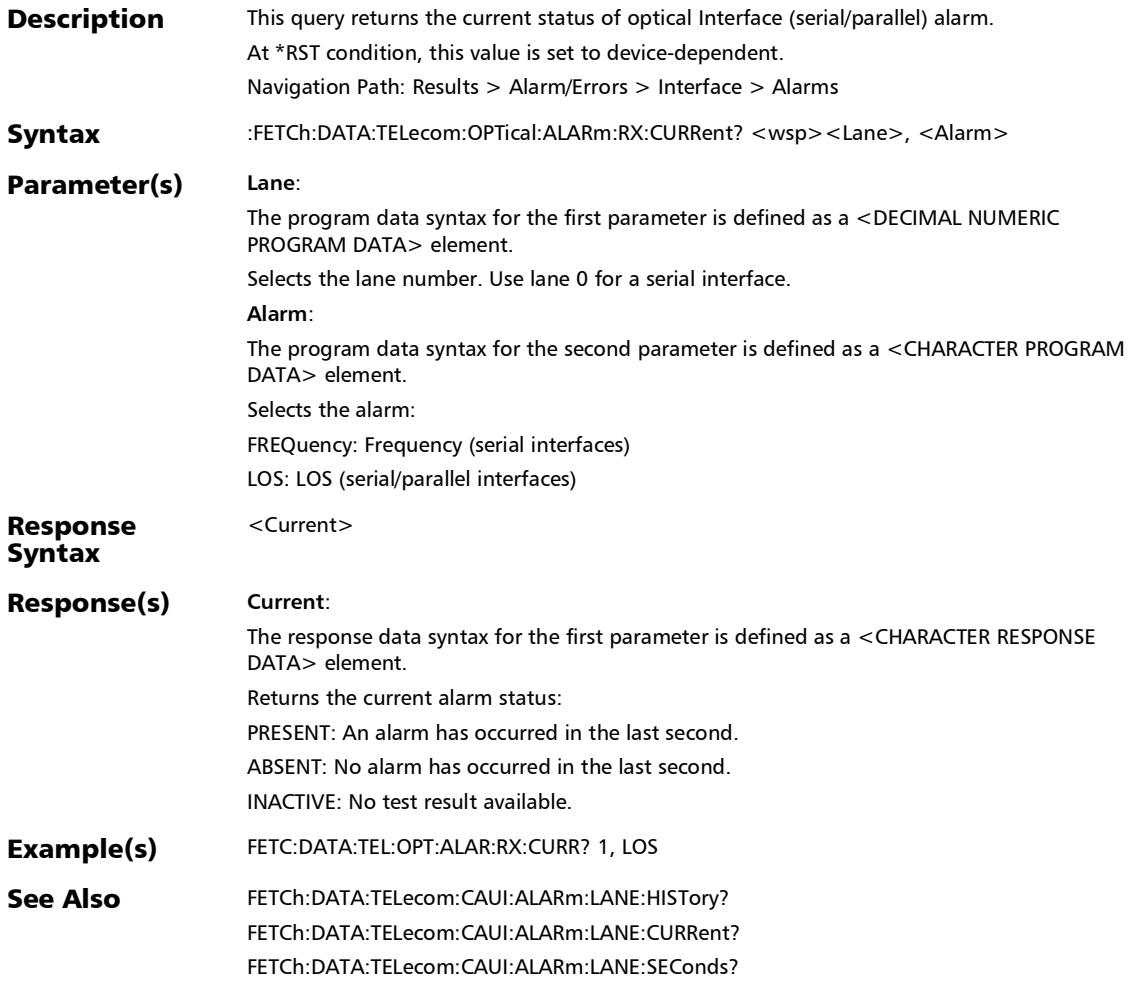

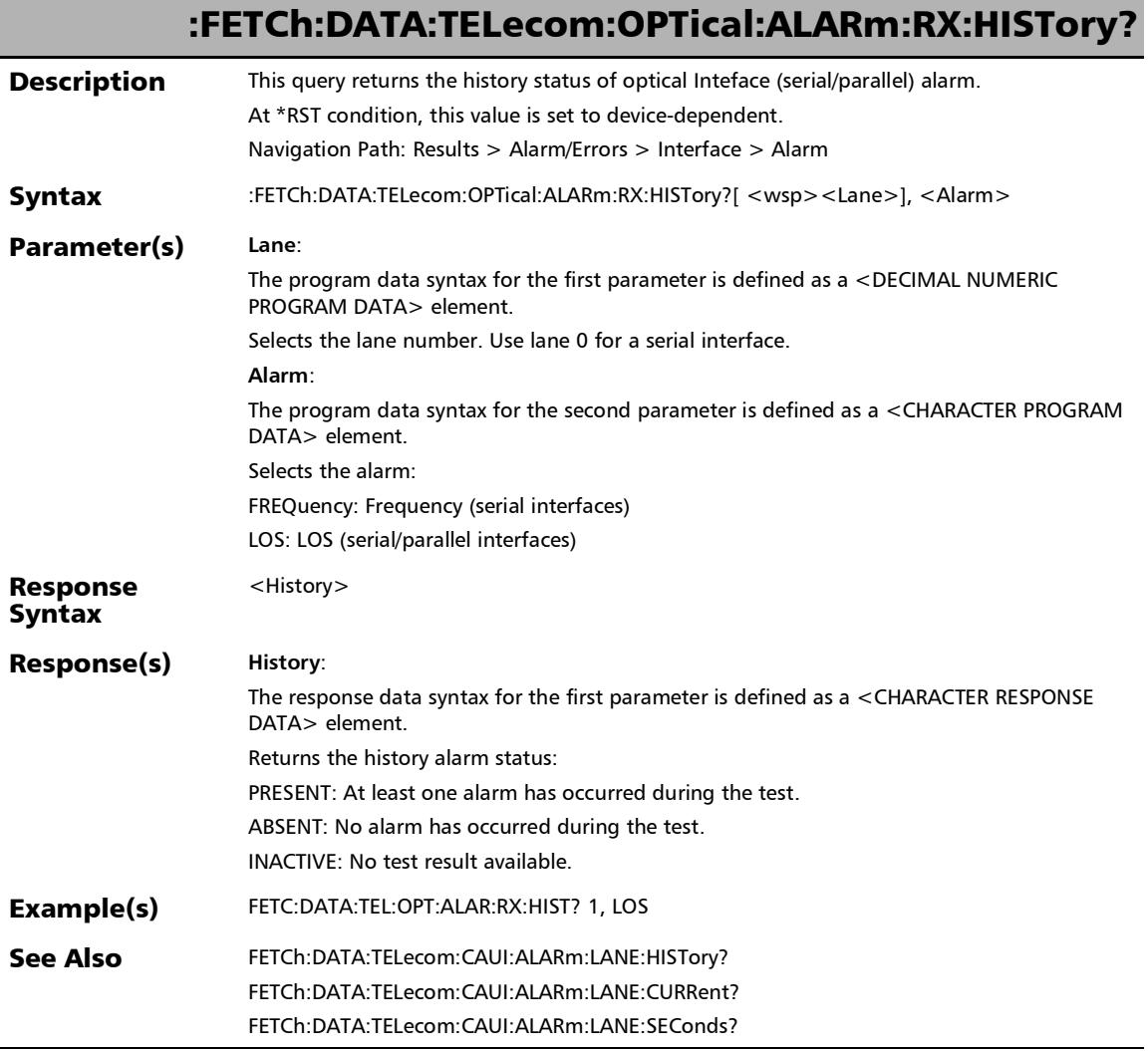

 $\ddot{\phantom{a}}$ 

### :FETCh:DATA:TELecom:OPTical:ALARm:RX:SEConds?

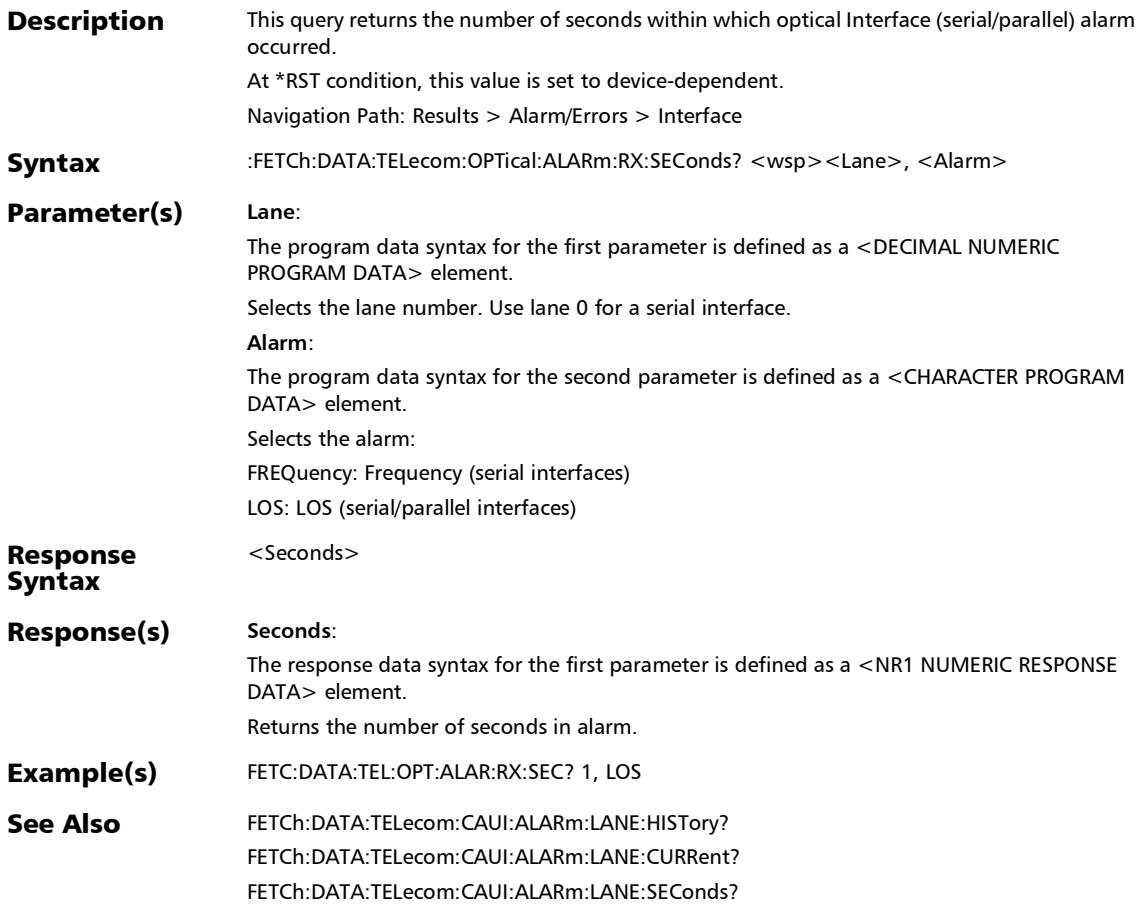

### :FETCh:DATA:TELecom:OTN:ALARm:ODU[1..n]:CURRent?

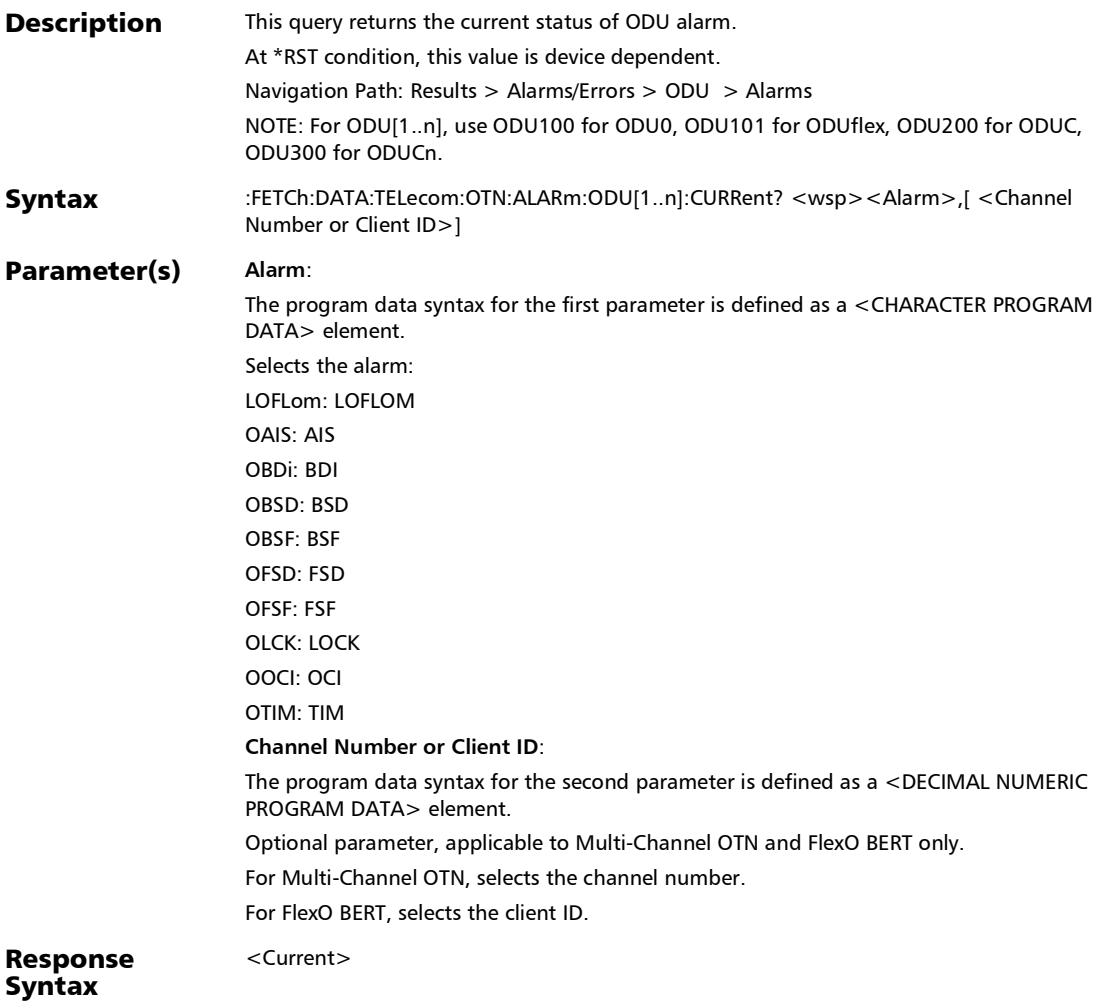

# :FETCh:DATA:TELecom:OTN:ALARm:ODU[1..n]:CURRent?

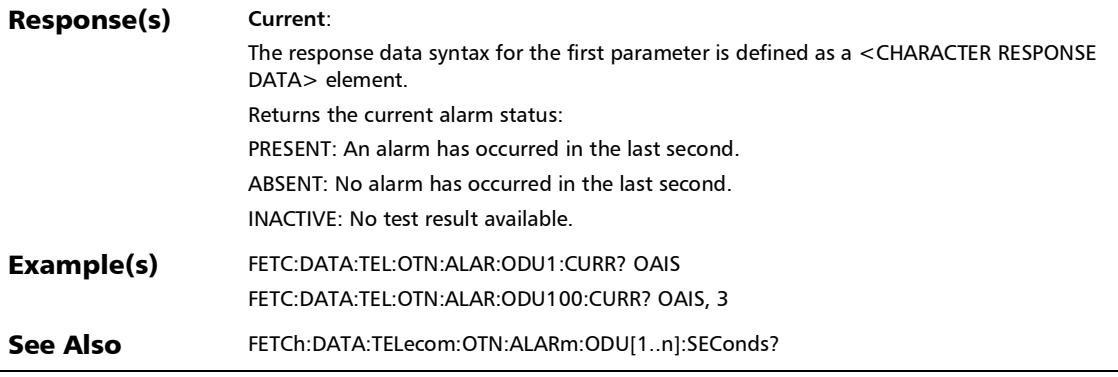

#### :FETCh:DATA:TELecom:OTN:ALARm:ODU[1..n]:E[1..n]:CURRe nt?

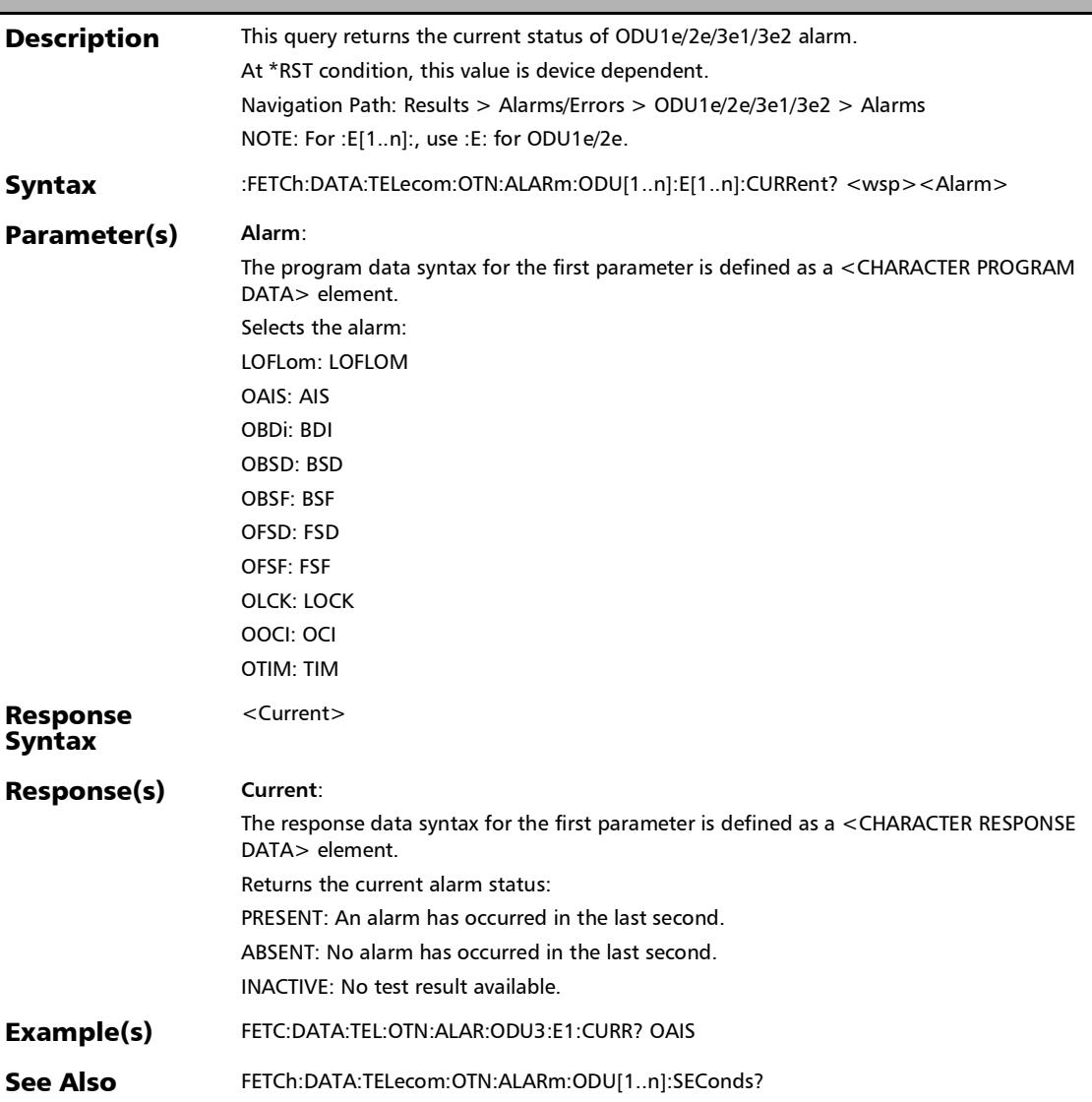

### :FETCh:DATA:TELecom:OTN:ALARm:ODU[1..n]:E[1..n]:HISTor y?

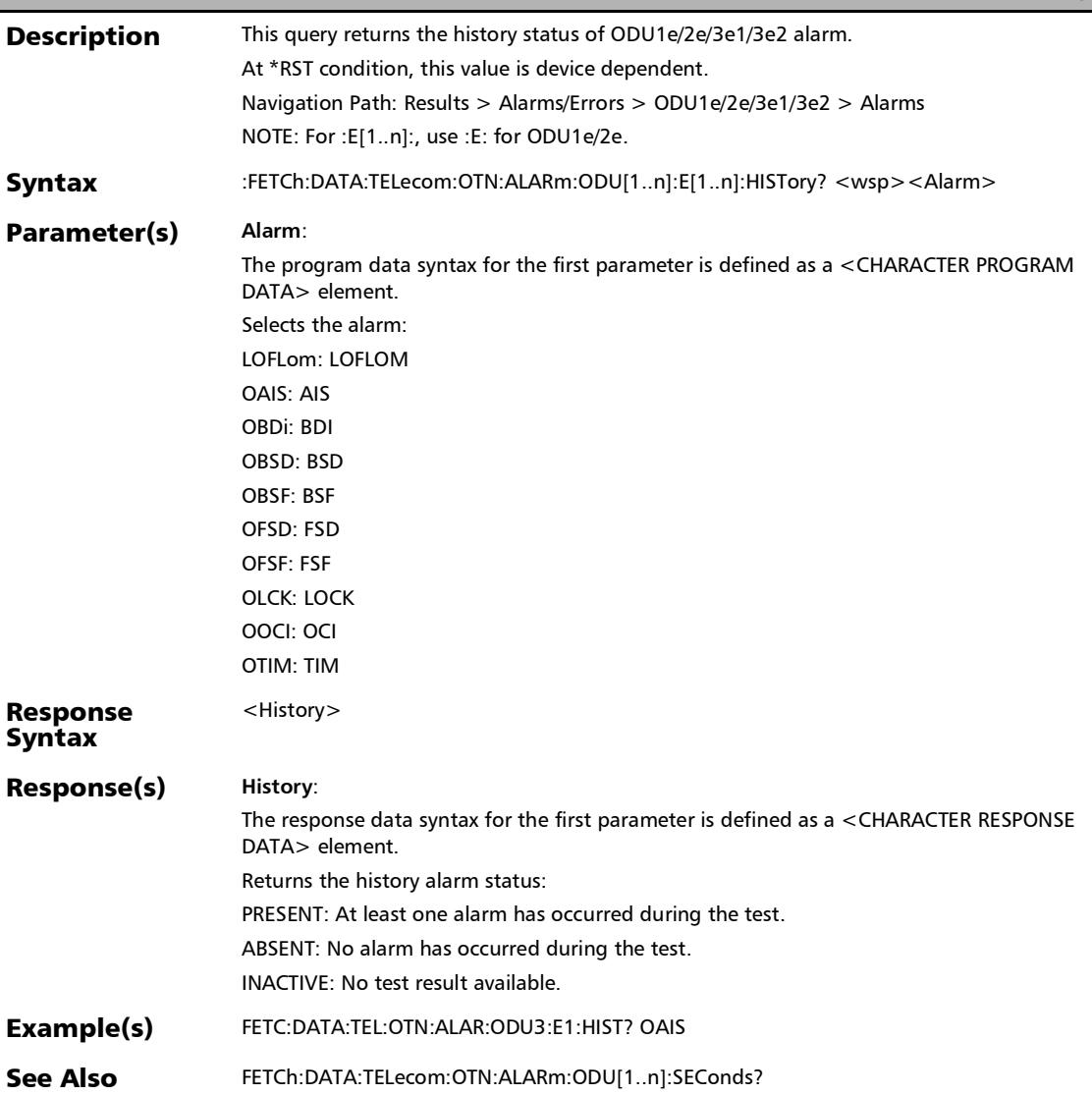

#### :FETCh:DATA:TELecom:OTN:ALARm:ODU[1..n]:E[1..n]:SECon ds?

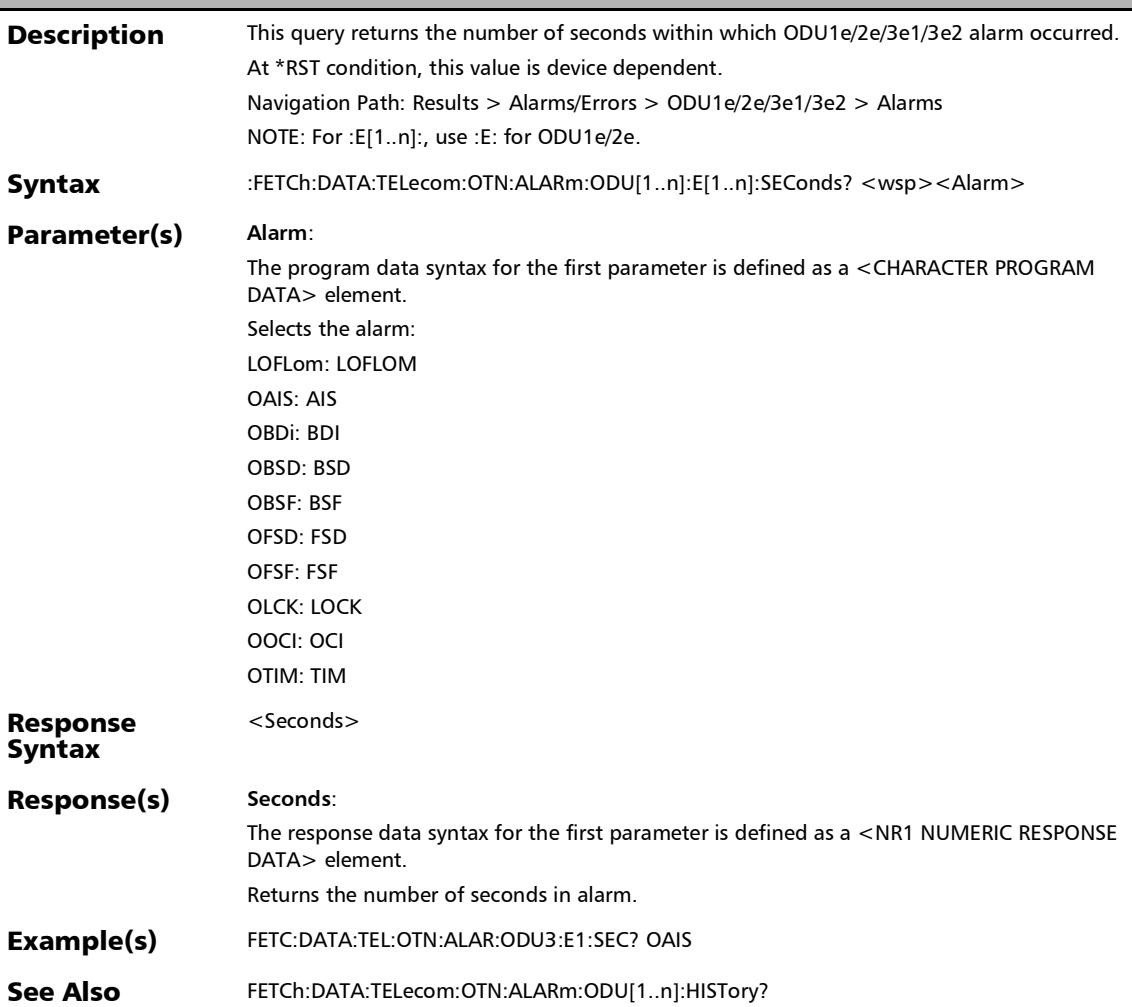

### :FETCh:DATA:TELecom:OTN:ALARm:ODU[1..n]:E[1..n]:TCM[1. .n]:CURRent?

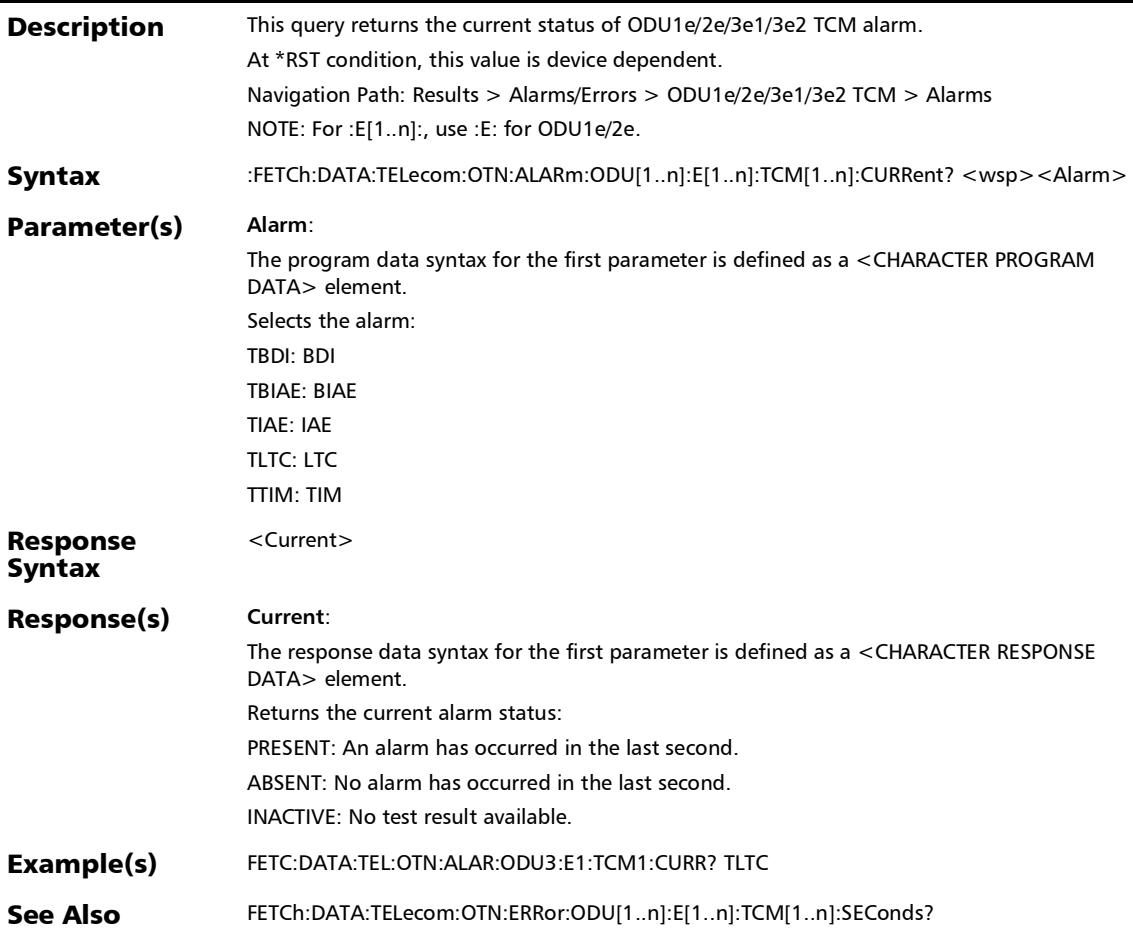

### :FETCh:DATA:TELecom:OTN:ALARm:ODU[1..n]:E[1..n]:TCM[1. .n]:HISTory?

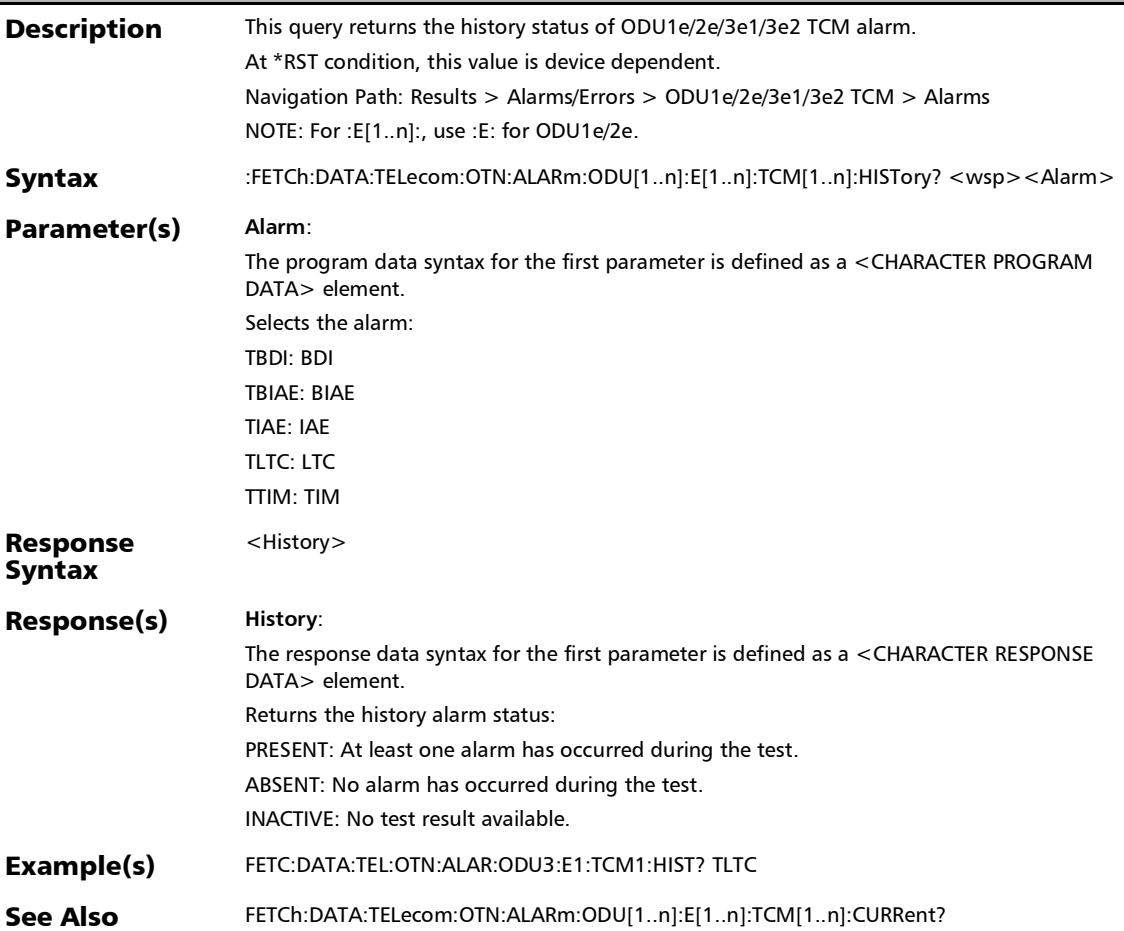

### :FETCh:DATA:TELecom:OTN:ALARm:ODU[1..n]:E[1..n]:TCM[1. .n]:SEConds?

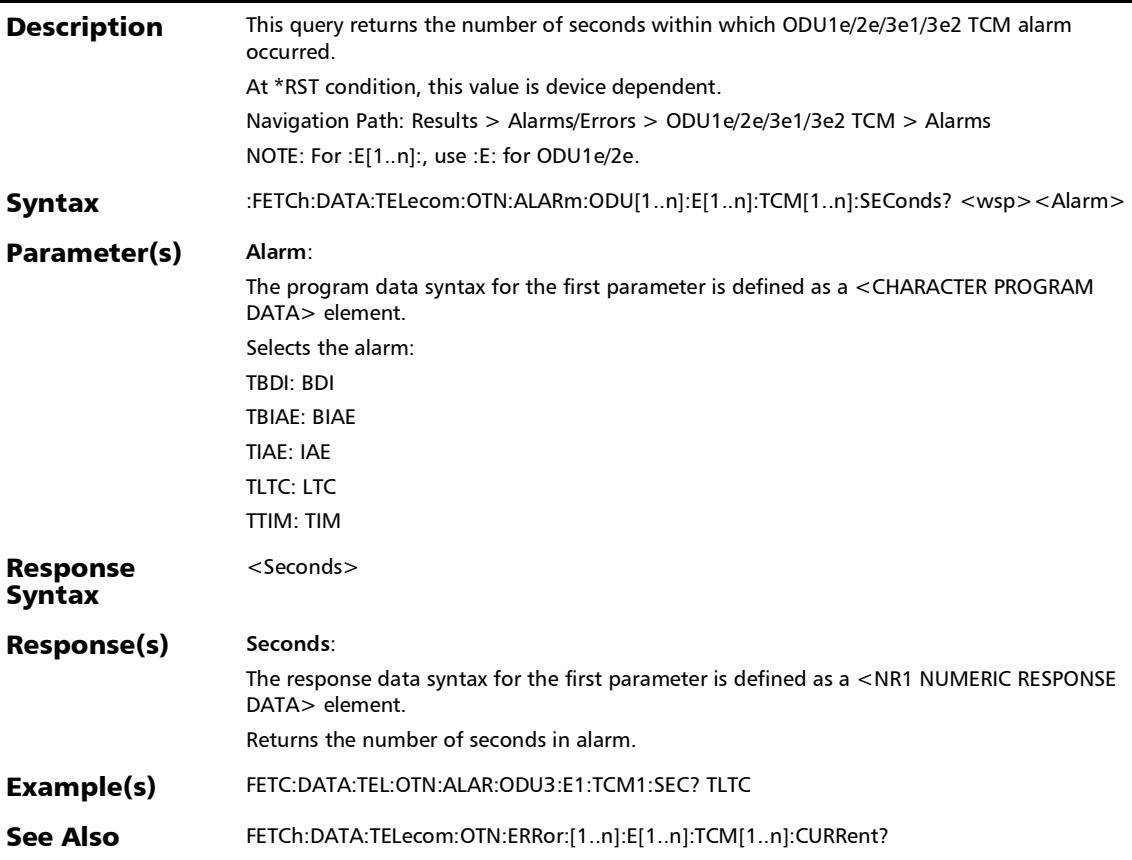

### :FETCh:DATA:TELecom:OTN:ALARm:ODU[1..n]:F:CURRent?

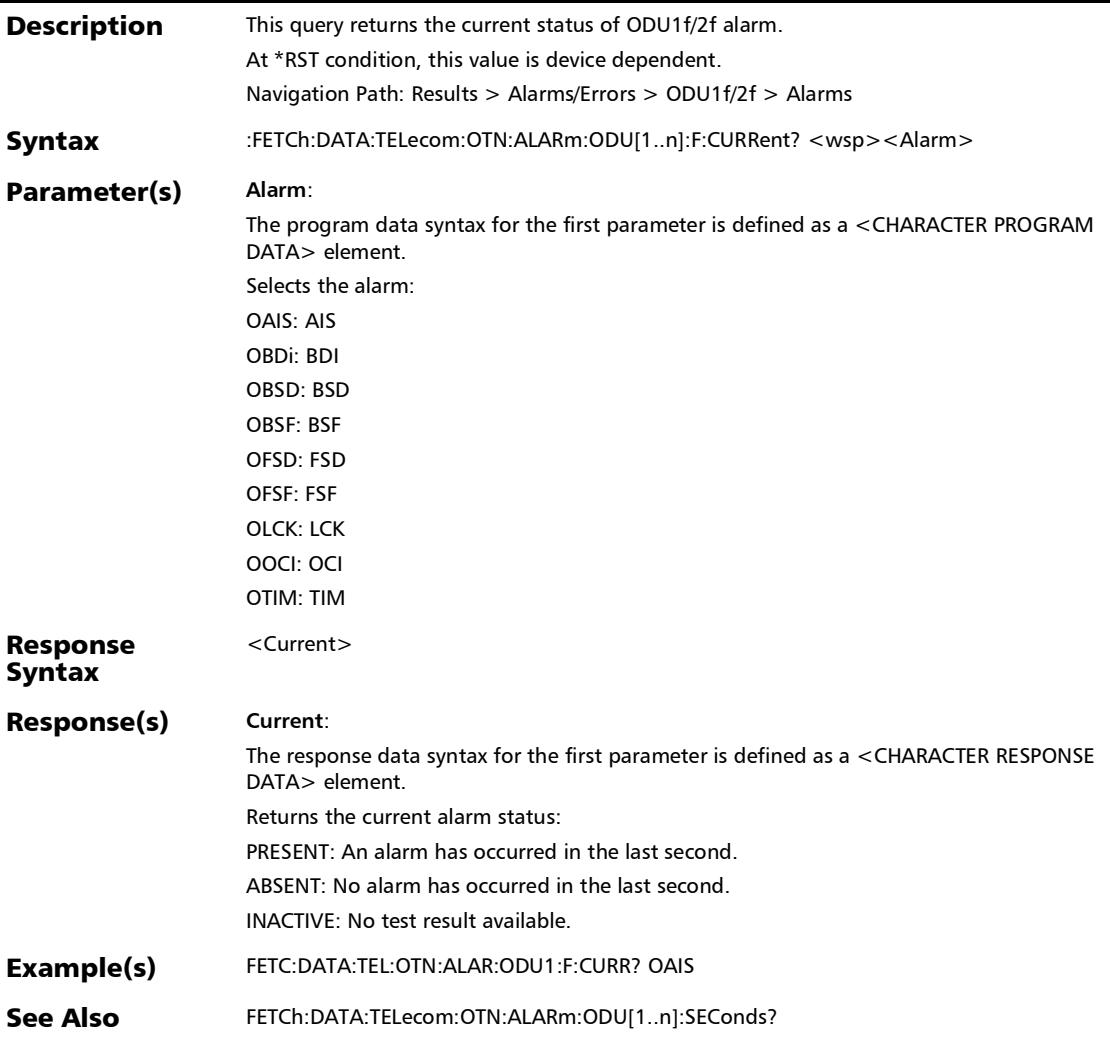

:FETCh:DATA:TELecom:OTN:ALARm:ODU[1..n]:F:HISTory?

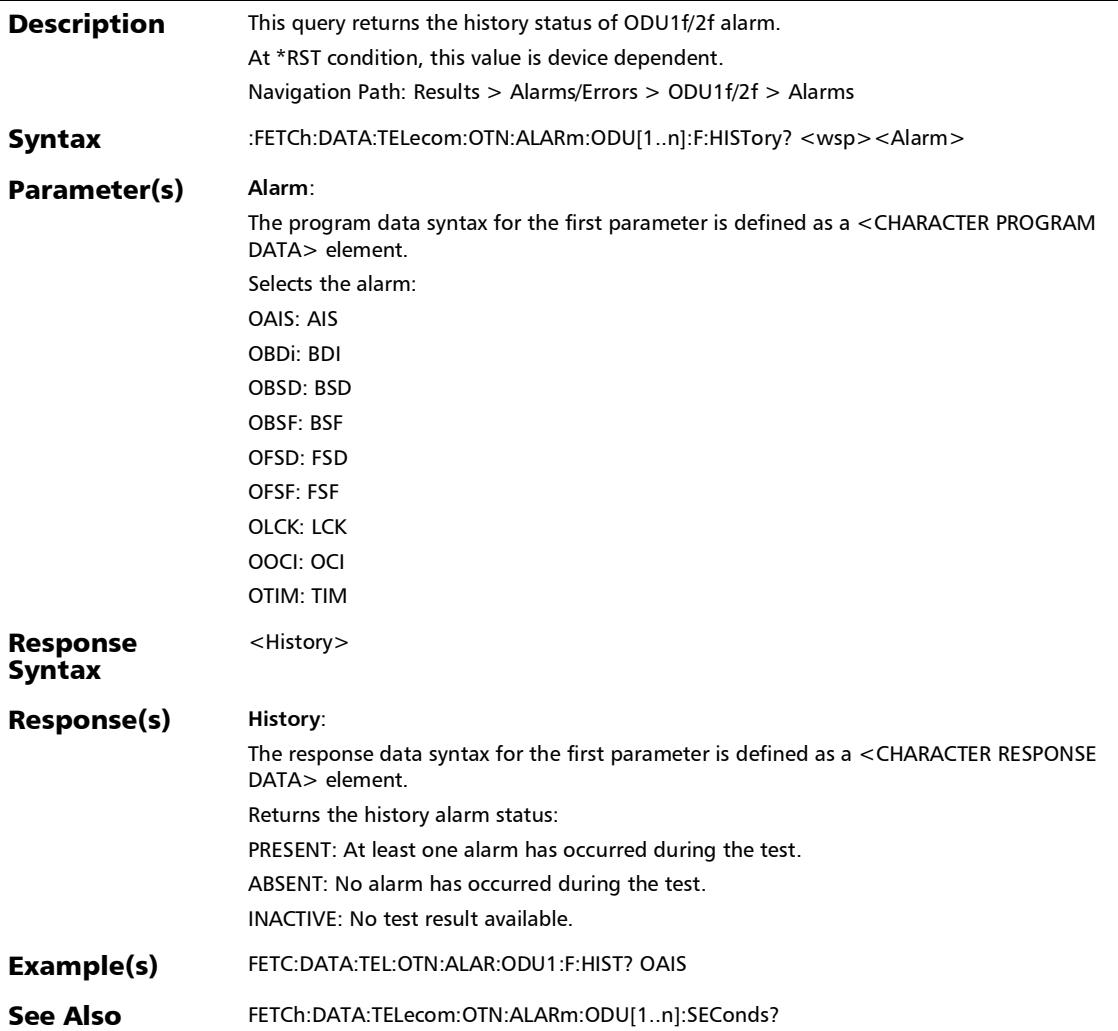

### :FETCh:DATA:TELecom:OTN:ALARm:ODU[1..n]:F:SEConds?

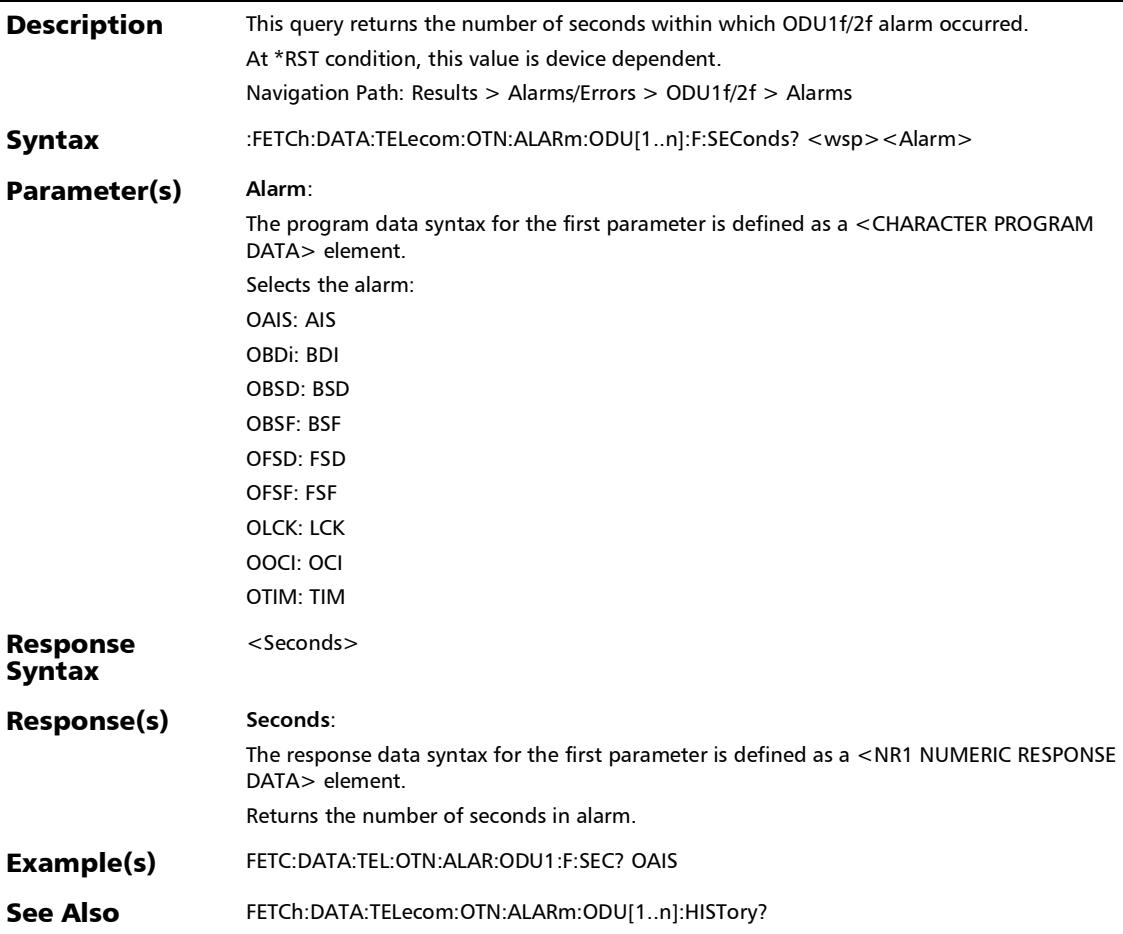

### :FETCh:DATA:TELecom:OTN:ALARm:ODU[1..n]:F:TCM[1..n]:C URRent?

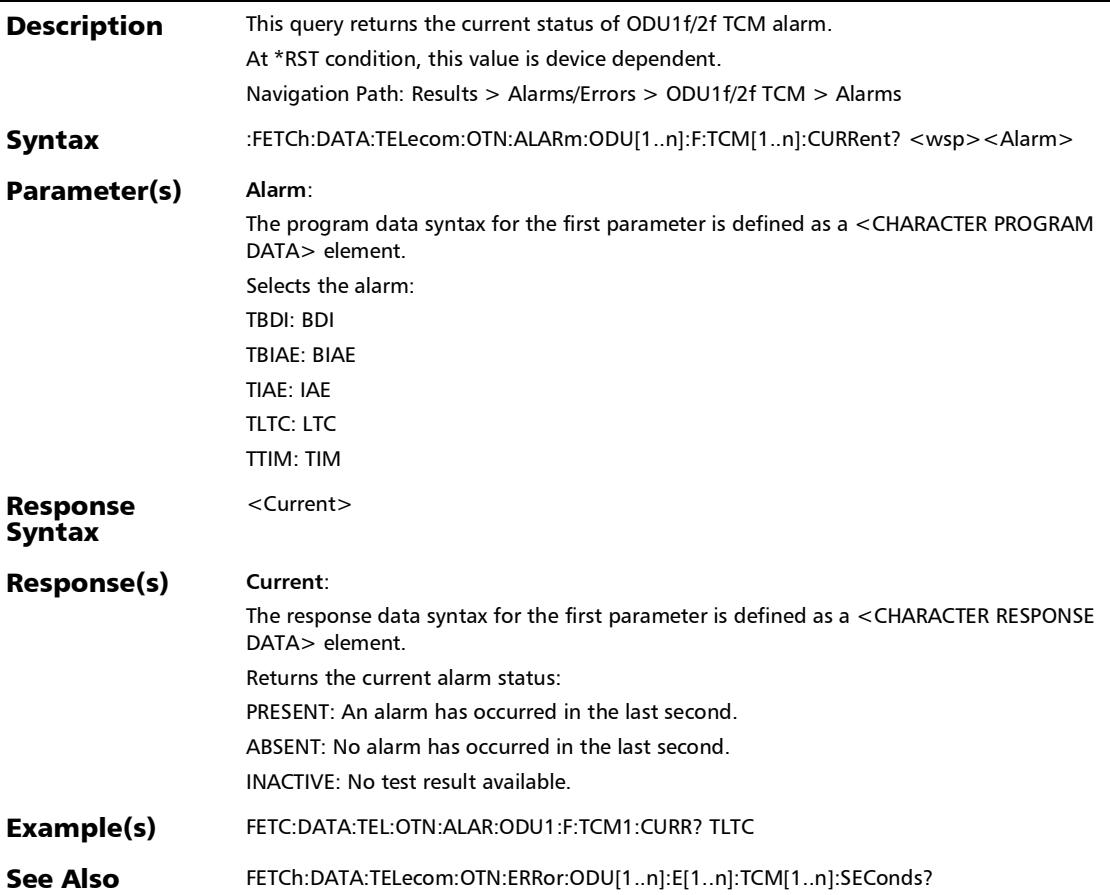

#### :FETCh:DATA:TELecom:OTN:ALARm:ODU[1..n]:F:TCM[1..n]:HI STory?

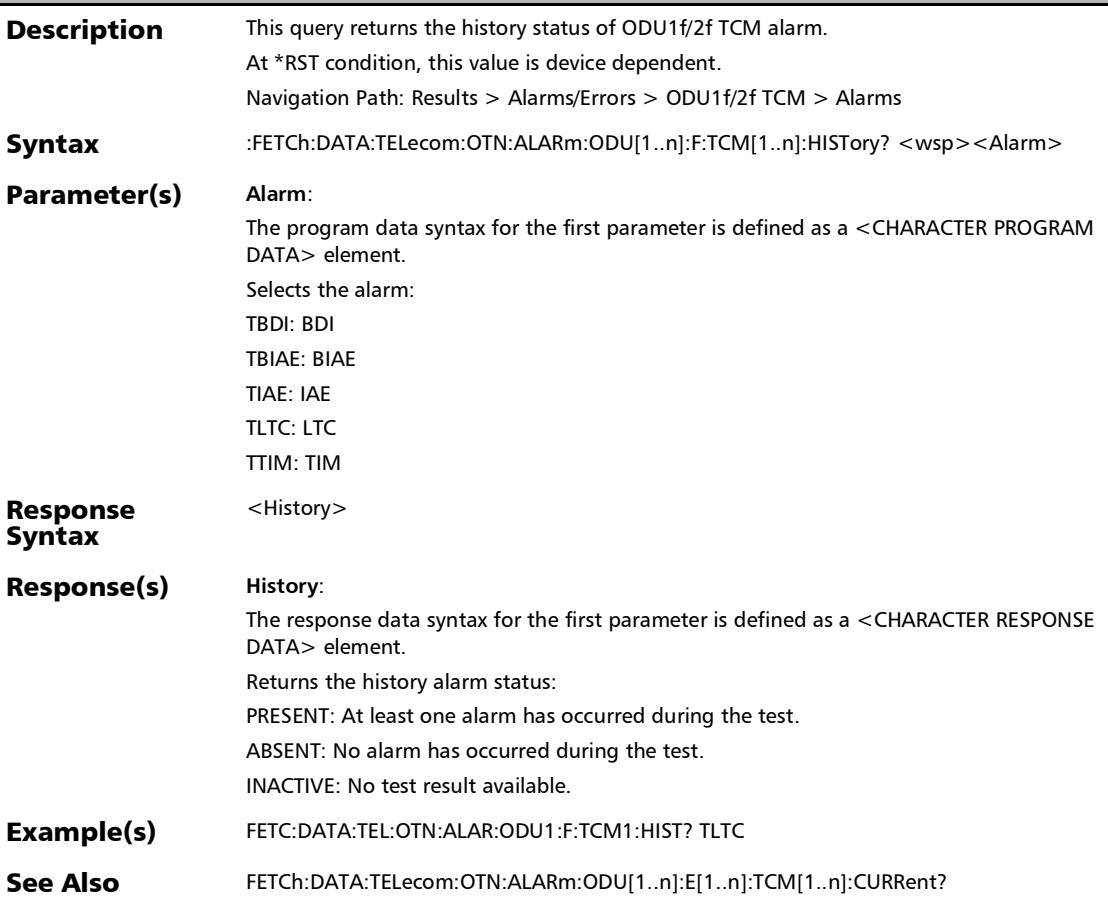

#### :FETCh:DATA:TELecom:OTN:ALARm:ODU[1..n]:F:TCM[1..n]:SE Conds?

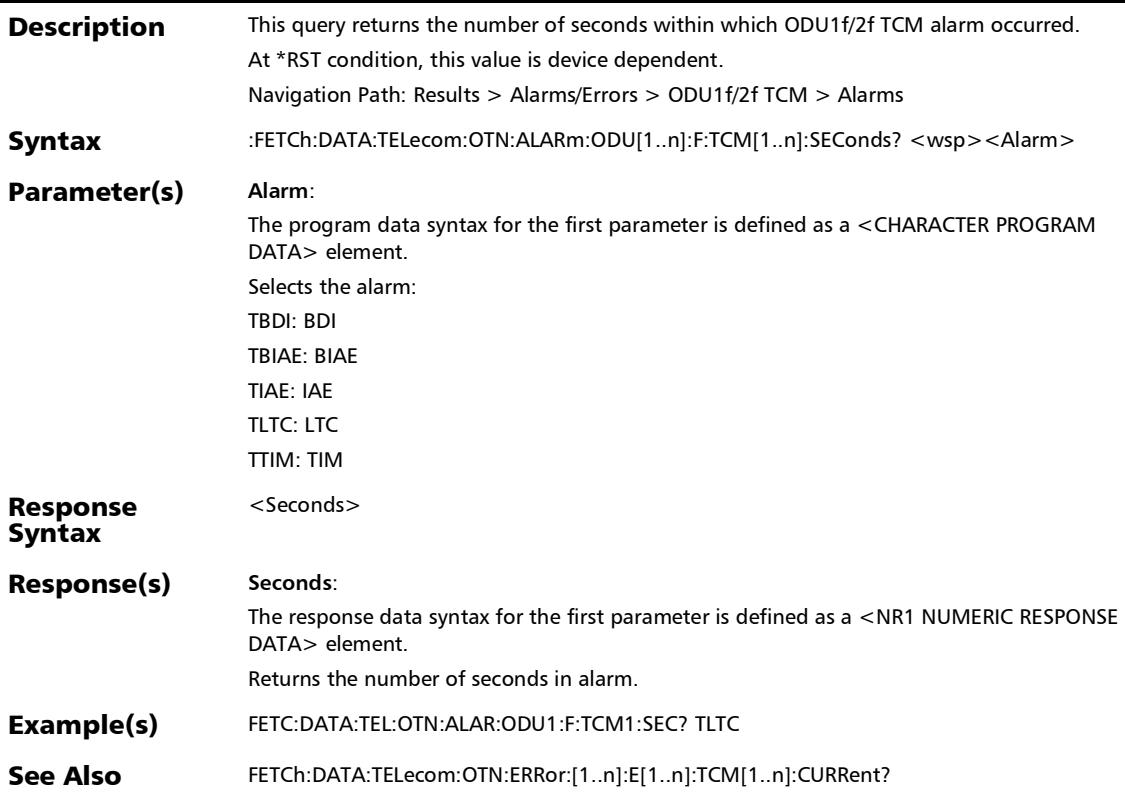

### :FETCh:DATA:TELecom:OTN:ALARm:ODU[1..n]:HISTory?

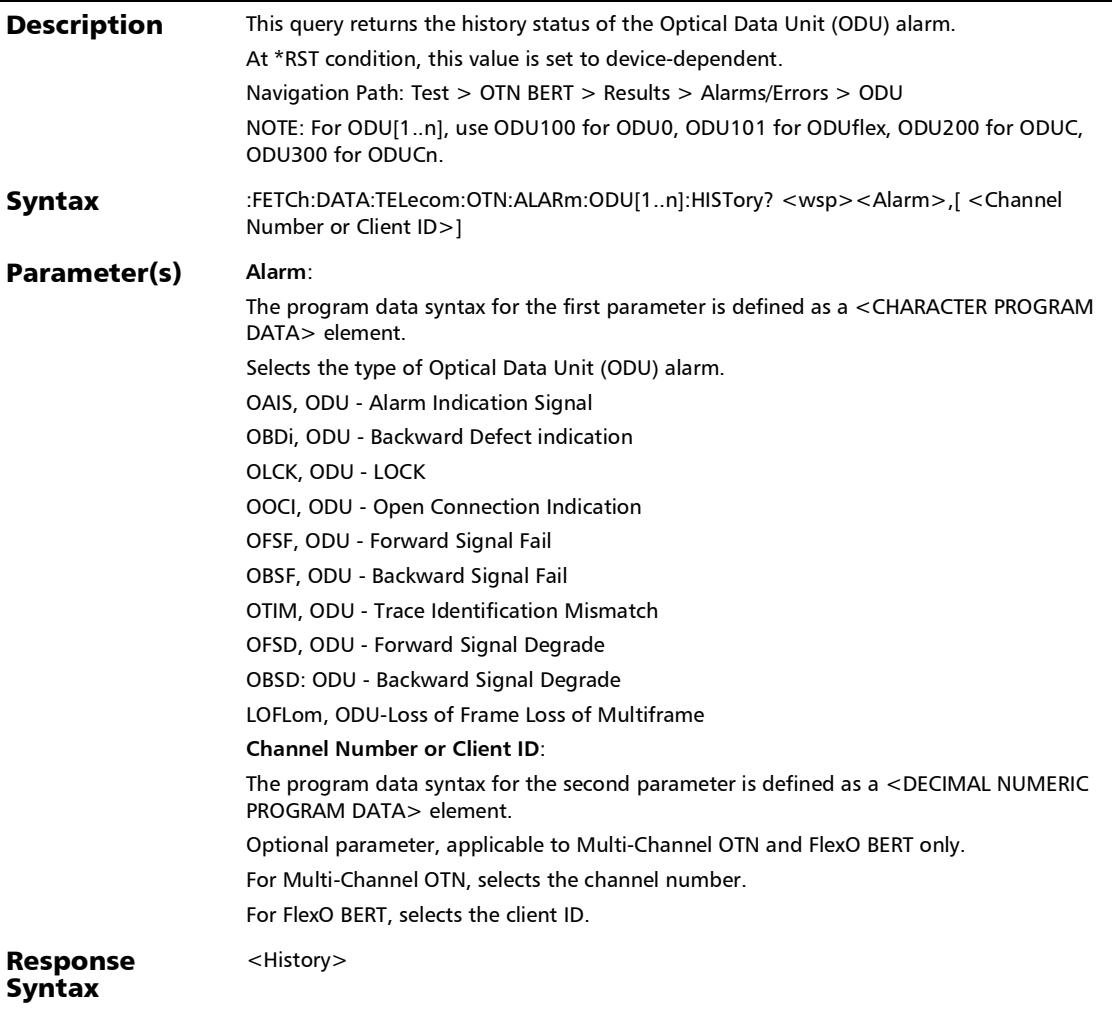

# :FETCh:DATA:TELecom:OTN:ALARm:ODU[1..n]:HISTory?

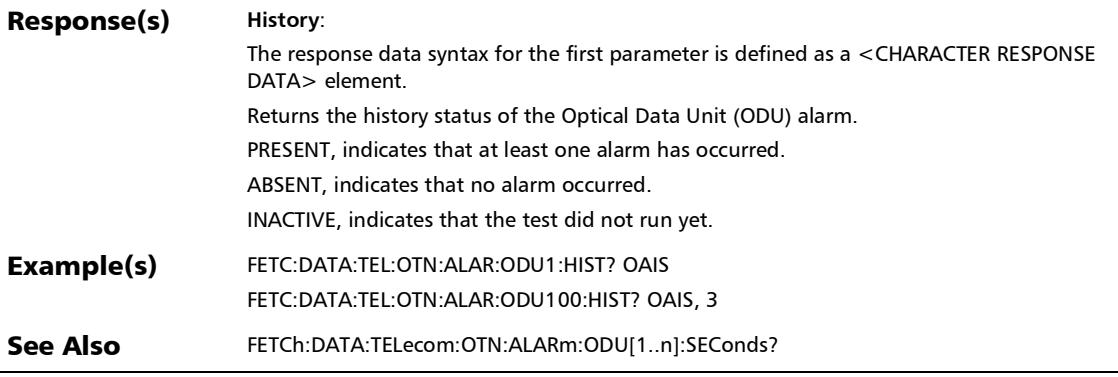

### :FETCh:DATA:TELecom:OTN:ALARm:ODU[1..n]:SEConds?

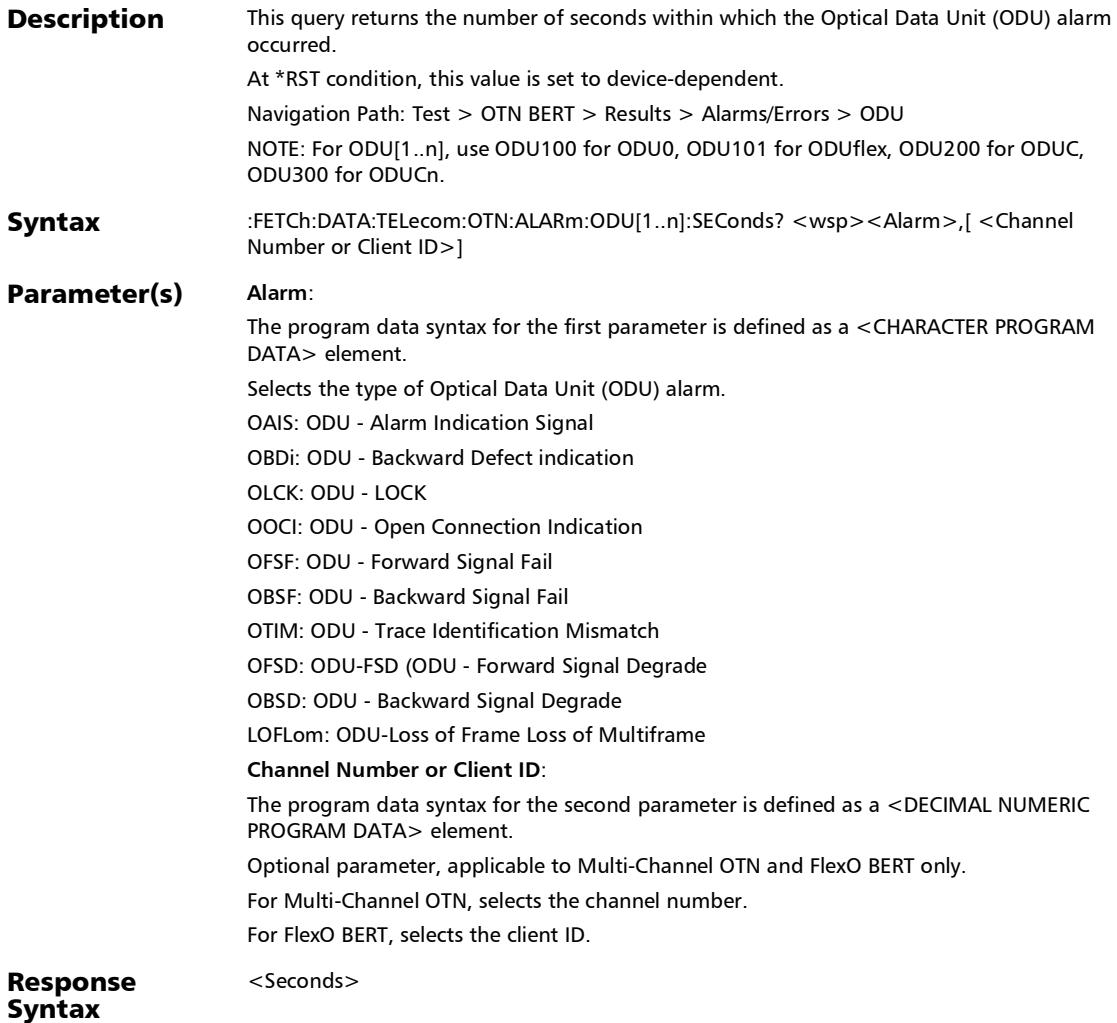

# :FETCh:DATA:TELecom:OTN:ALARm:ODU[1..n]:SEConds?

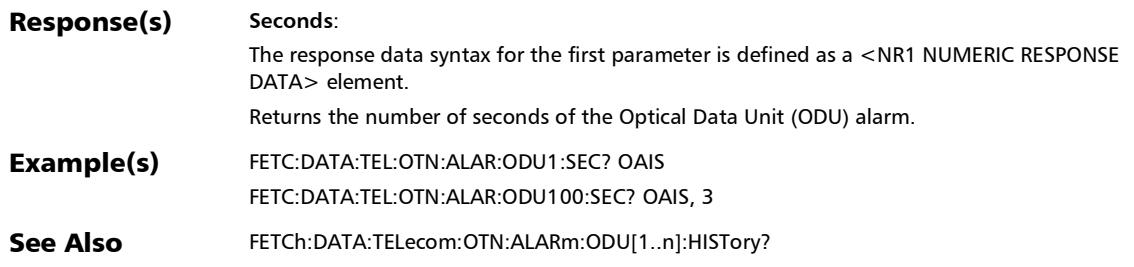

#### :FETCh:DATA:TELecom:OTN:ALARm:ODU[1..n]:TCM[1..n]:CUR Rent?

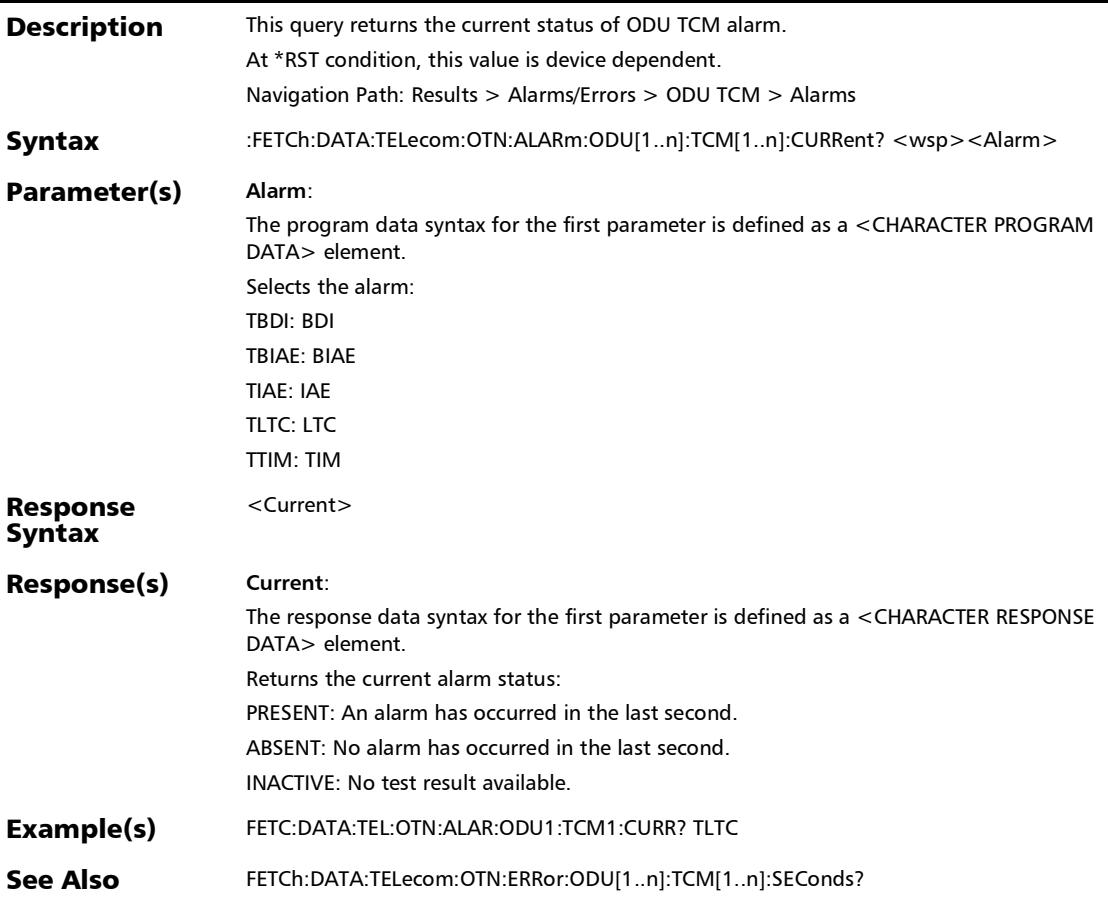

### :FETCh:DATA:TELecom:OTN:ALARm:ODU[1..n]:TCM[1..n]:HIS Tory?

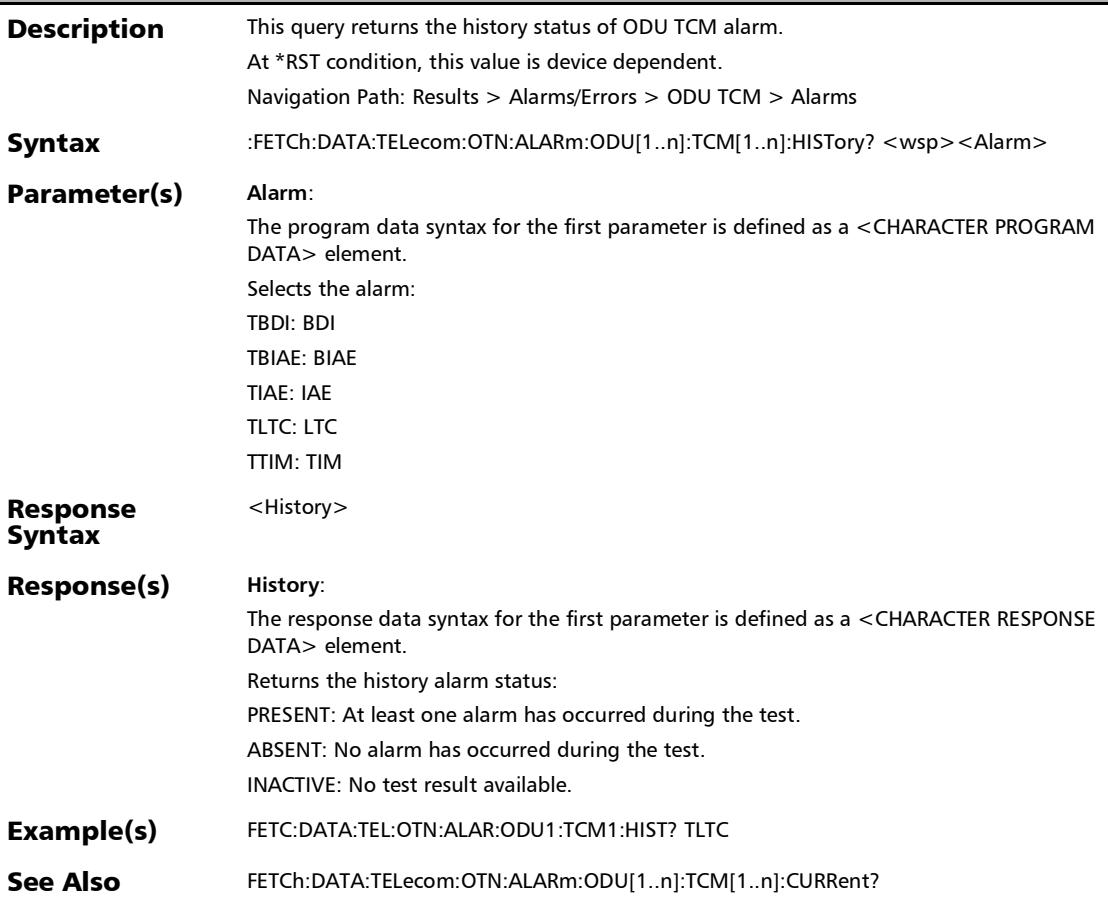

#### :FETCh:DATA:TELecom:OTN:ALARm:ODU[1..n]:TCM[1..n]:SEC onds?

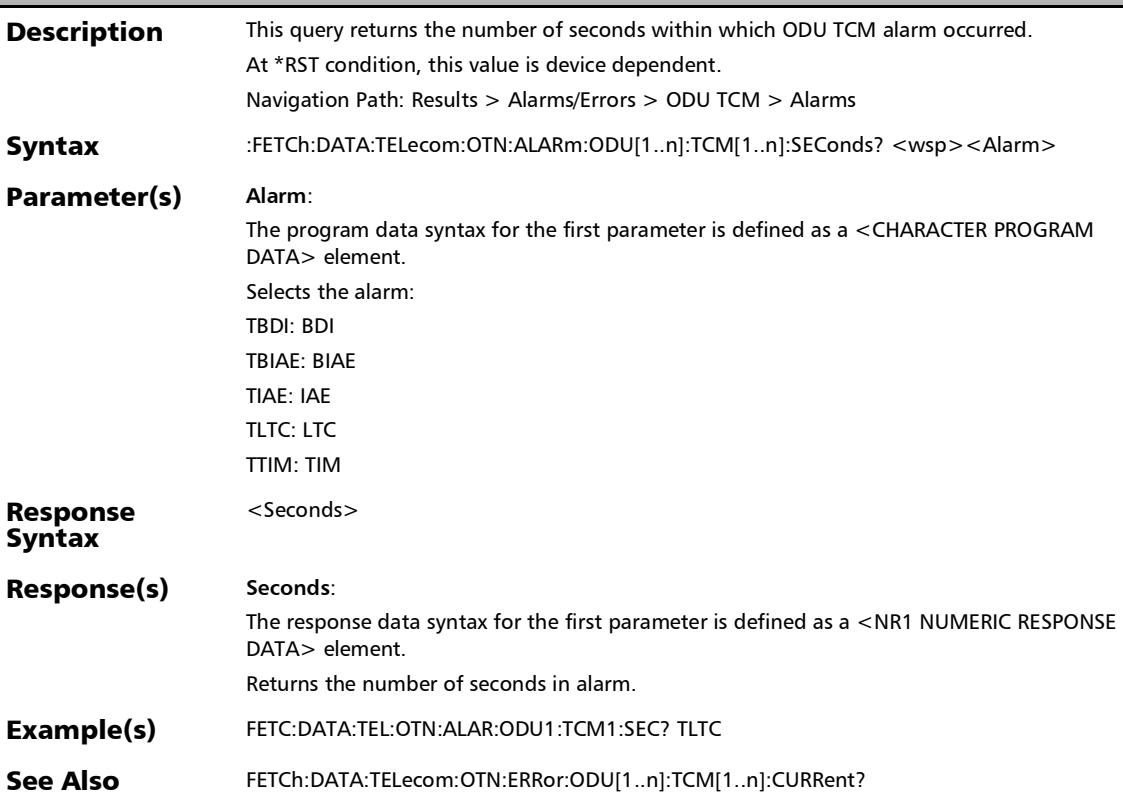
:FETCh:DATA:TELecom:OTN:ALARm:OPU[1..n]:CURRent?

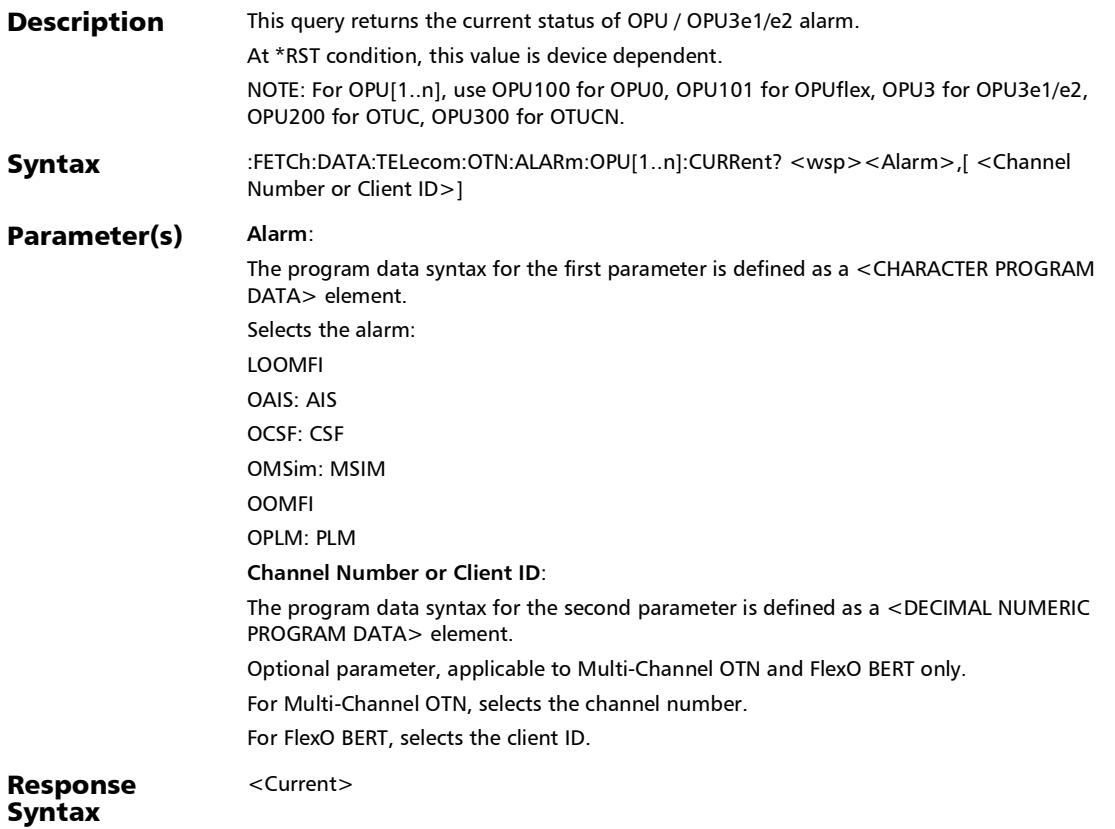

# :FETCh:DATA:TELecom:OTN:ALARm:OPU[1..n]:CURRent?

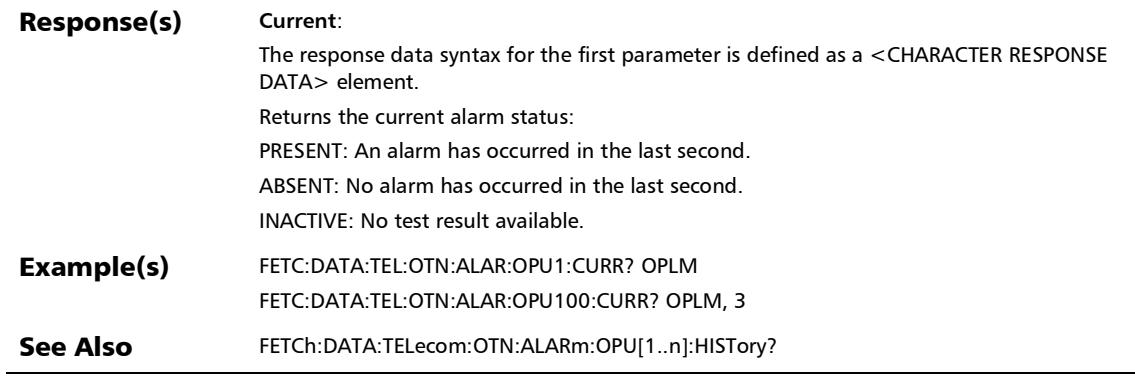

:FETCh:DATA:TELecom:OTN:ALARm:OPU[1..n]:E:CURRent?

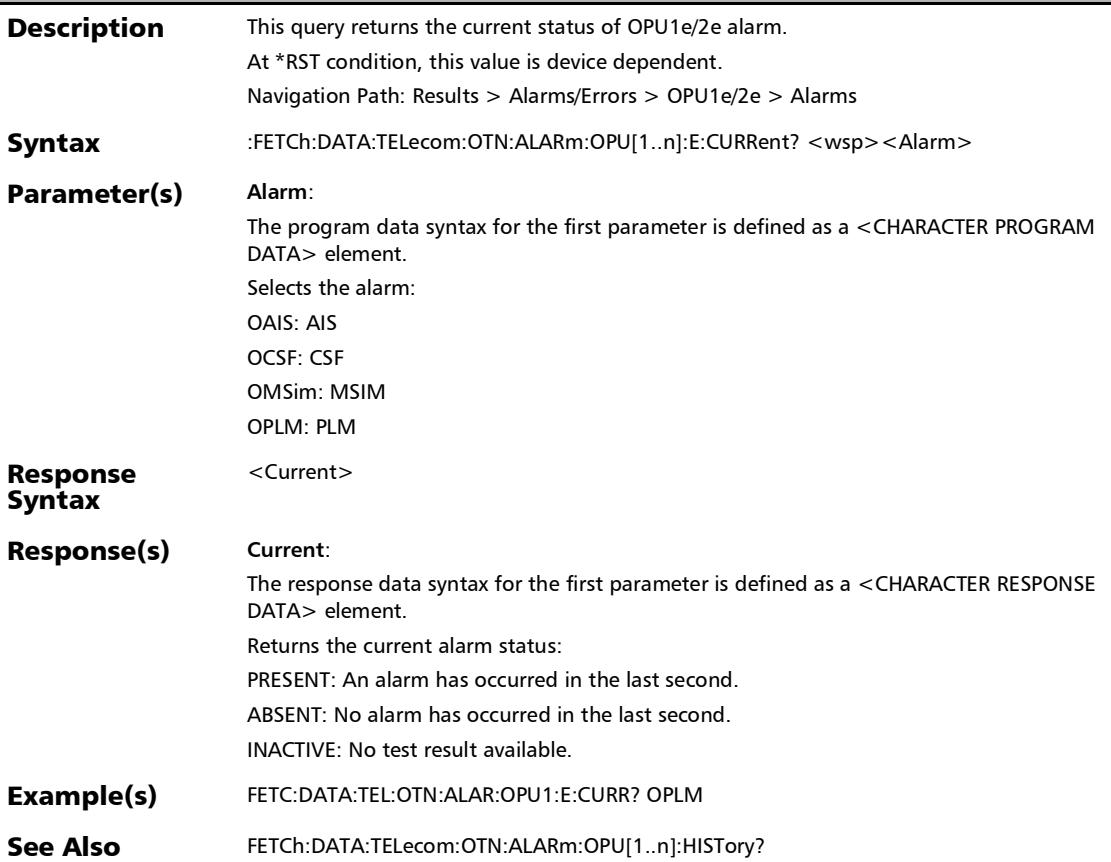

# :FETCh:DATA:TELecom:OTN:ALARm:OPU[1..n]:E:HISTory?

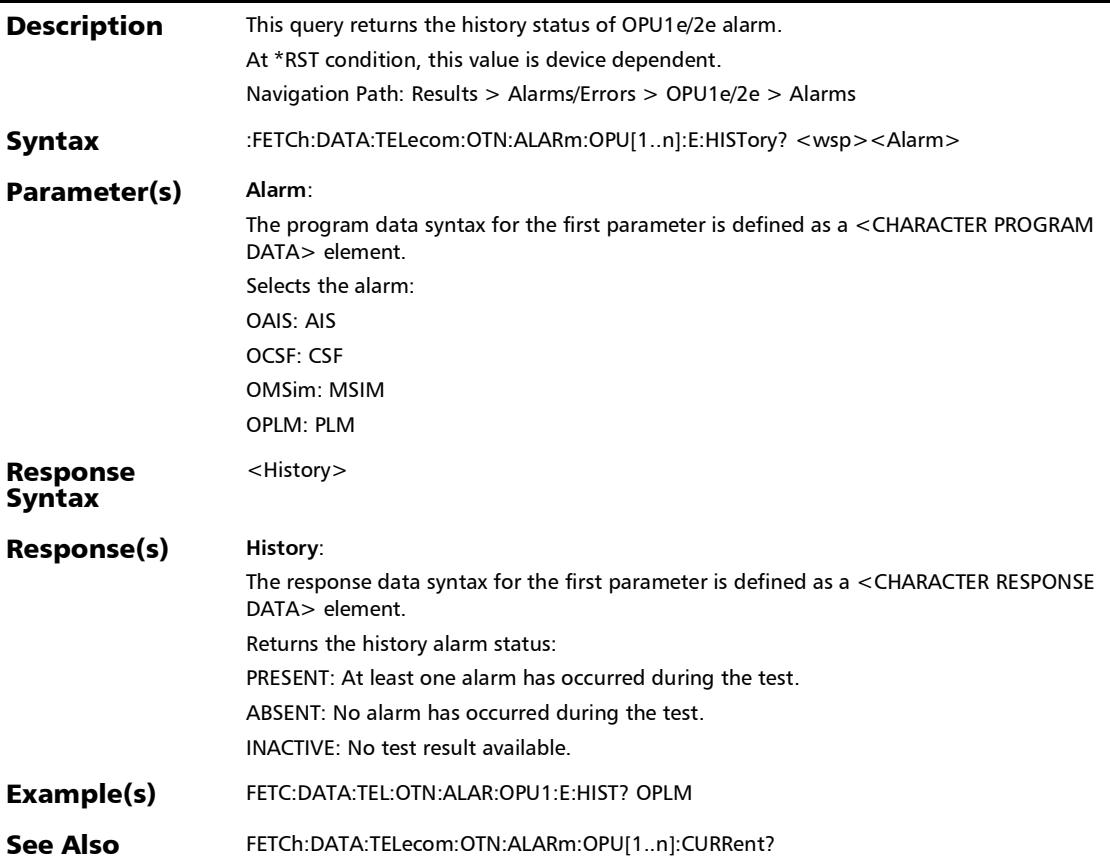

### :FETCh:DATA:TELecom:OTN:ALARm:OPU[1..n]:E:SEConds?

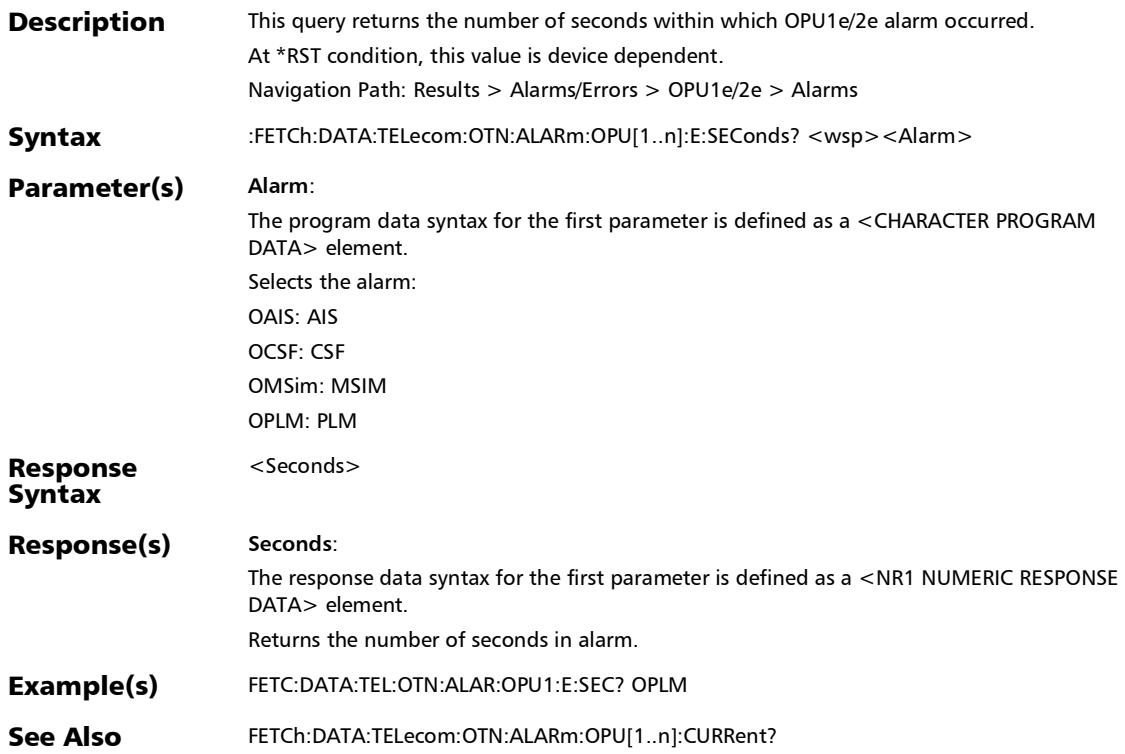

# :FETCh:DATA:TELecom:OTN:ALARm:OPU[1..n]:F:CURRent?

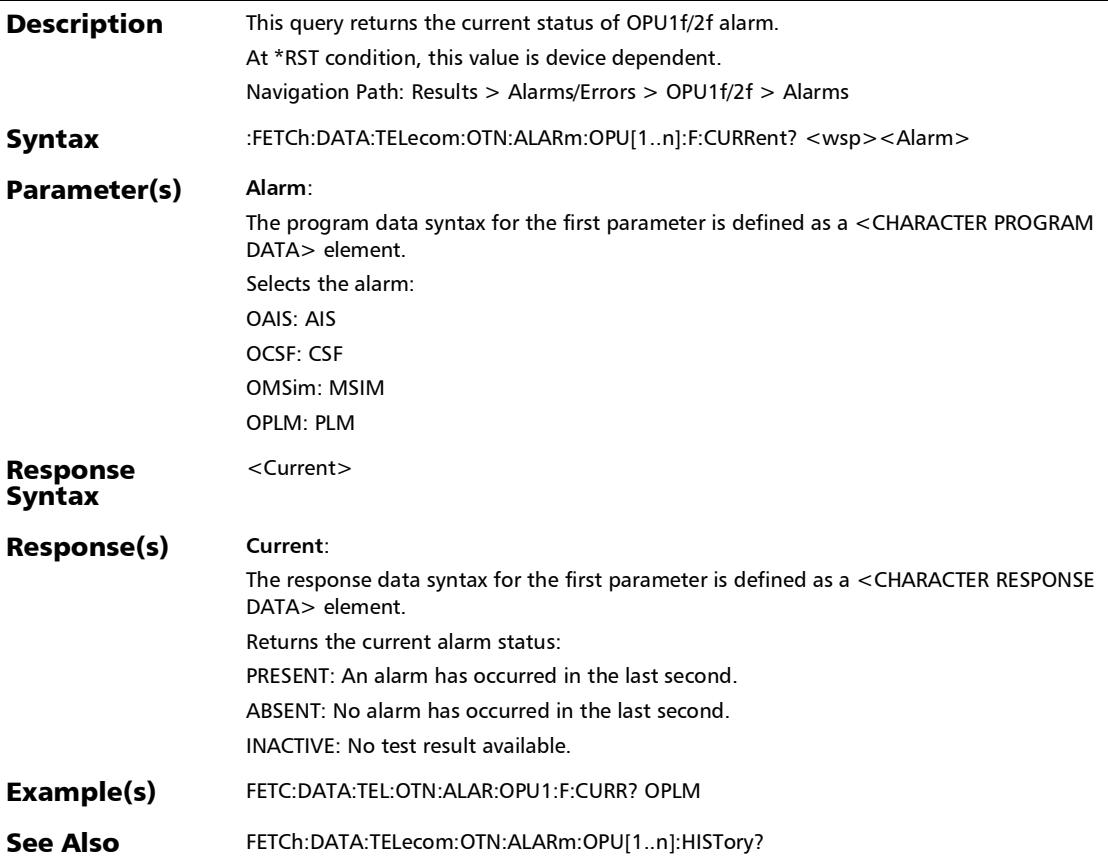

### :FETCh:DATA:TELecom:OTN:ALARm:OPU[1..n]:F:HISTory?

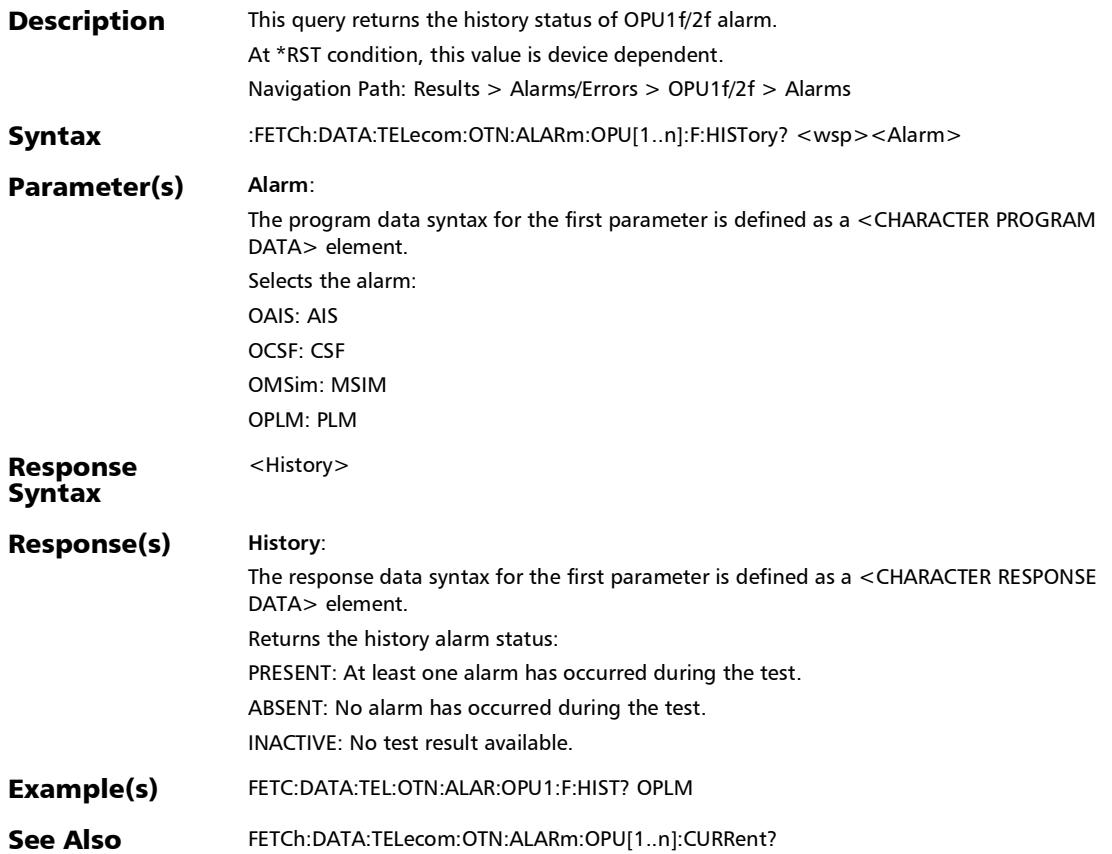

## :FETCh:DATA:TELecom:OTN:ALARm:OPU[1..n]:F:SEConds?

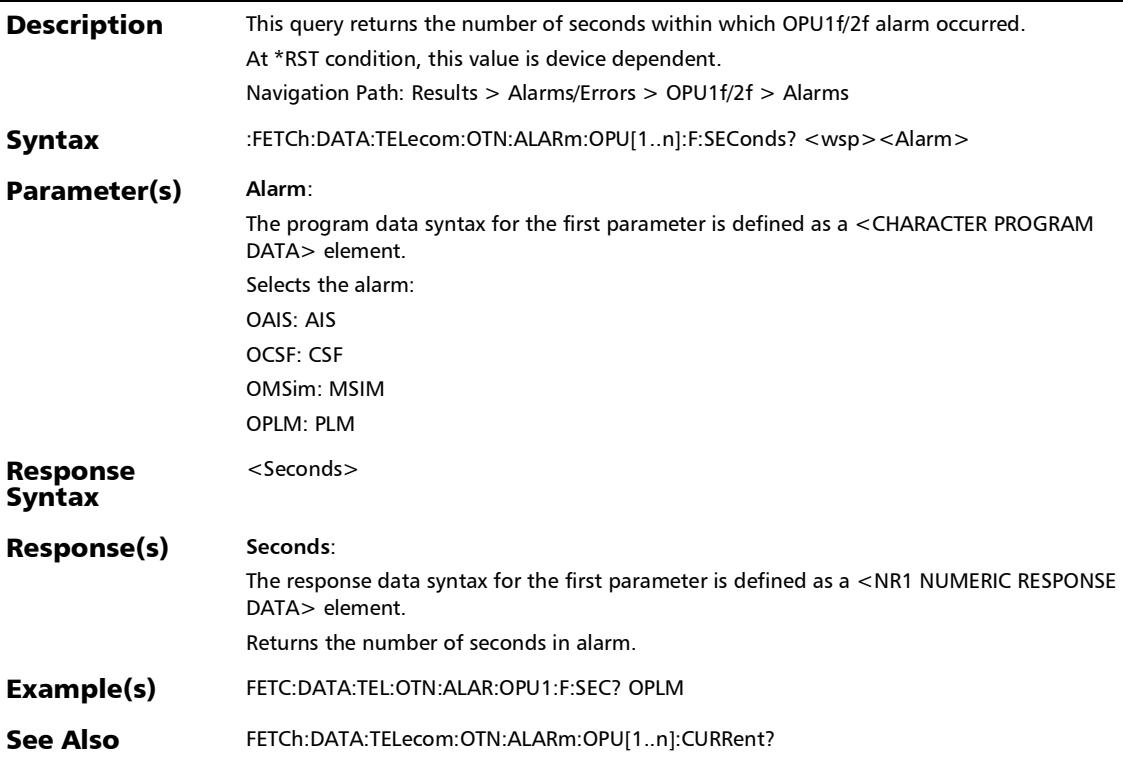

:FETCh:DATA:TELecom:OTN:ALARm:OPU[1..n]:HISTory?

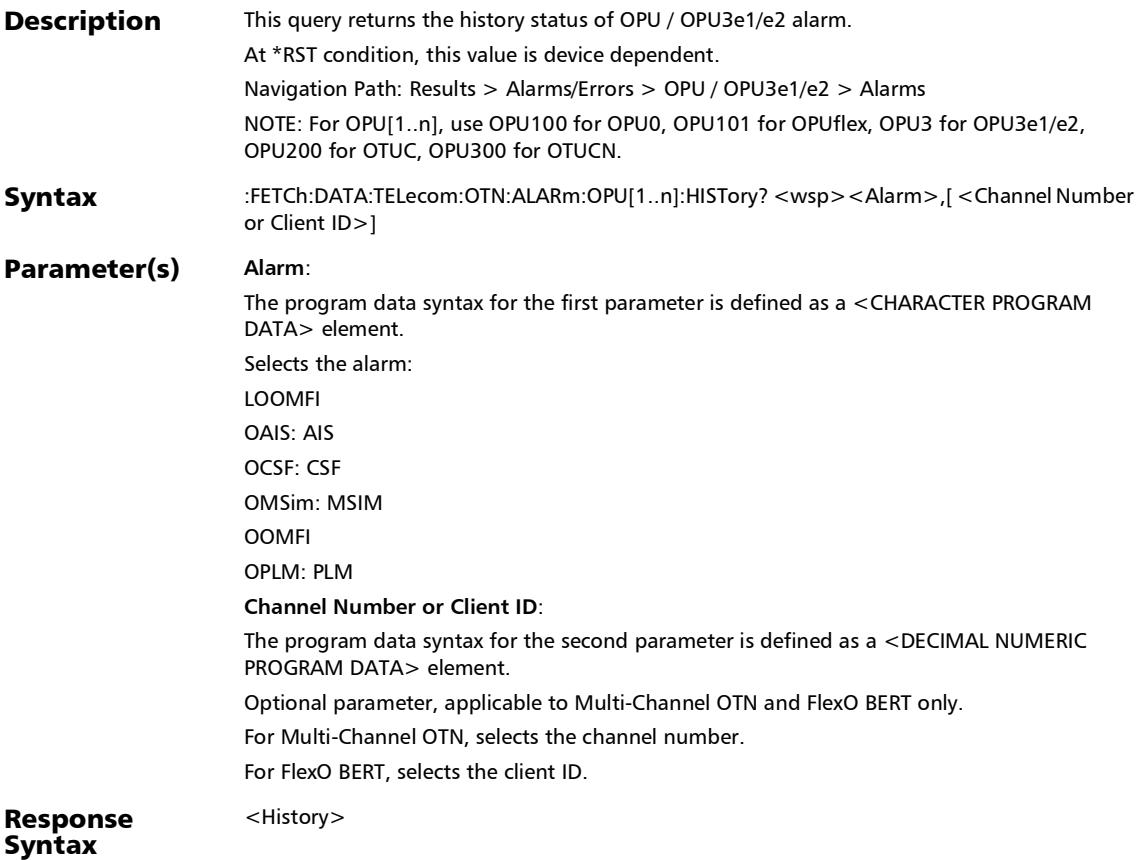

# :FETCh:DATA:TELecom:OTN:ALARm:OPU[1..n]:HISTory?

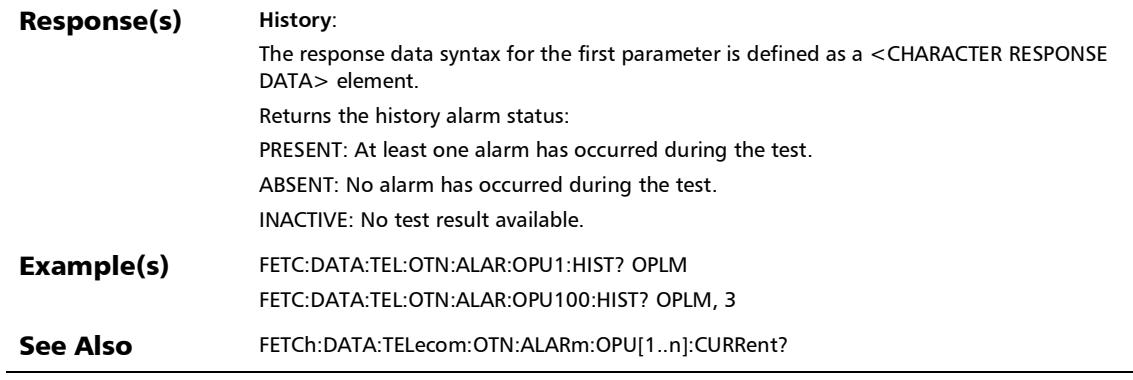

:FETCh:DATA:TELecom:OTN:ALARm:OPU[1..n]:SEConds?

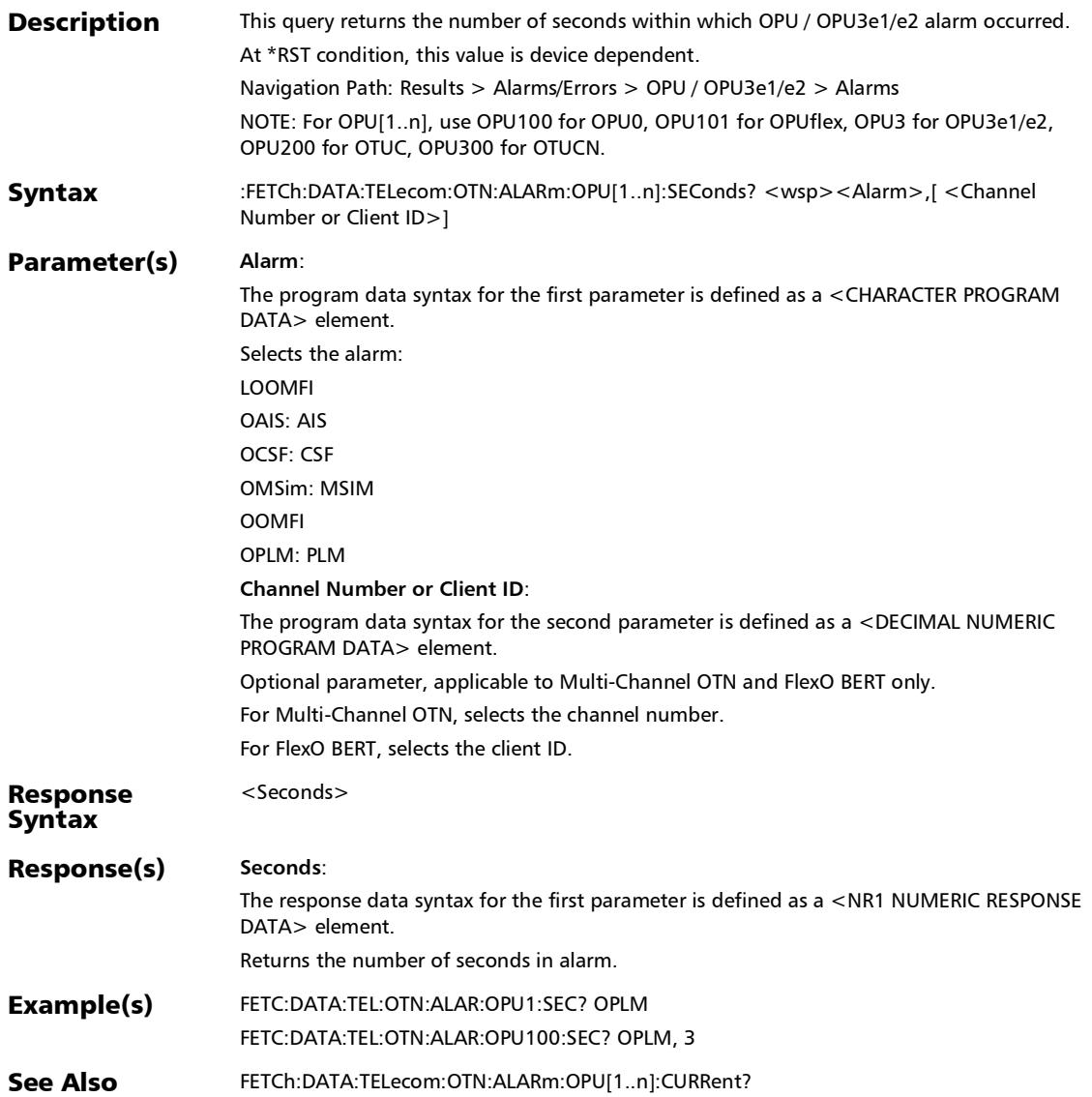

# :FETCh:DATA:TELecom:OTN:ALARm:OTU[1..n]:CURRent?

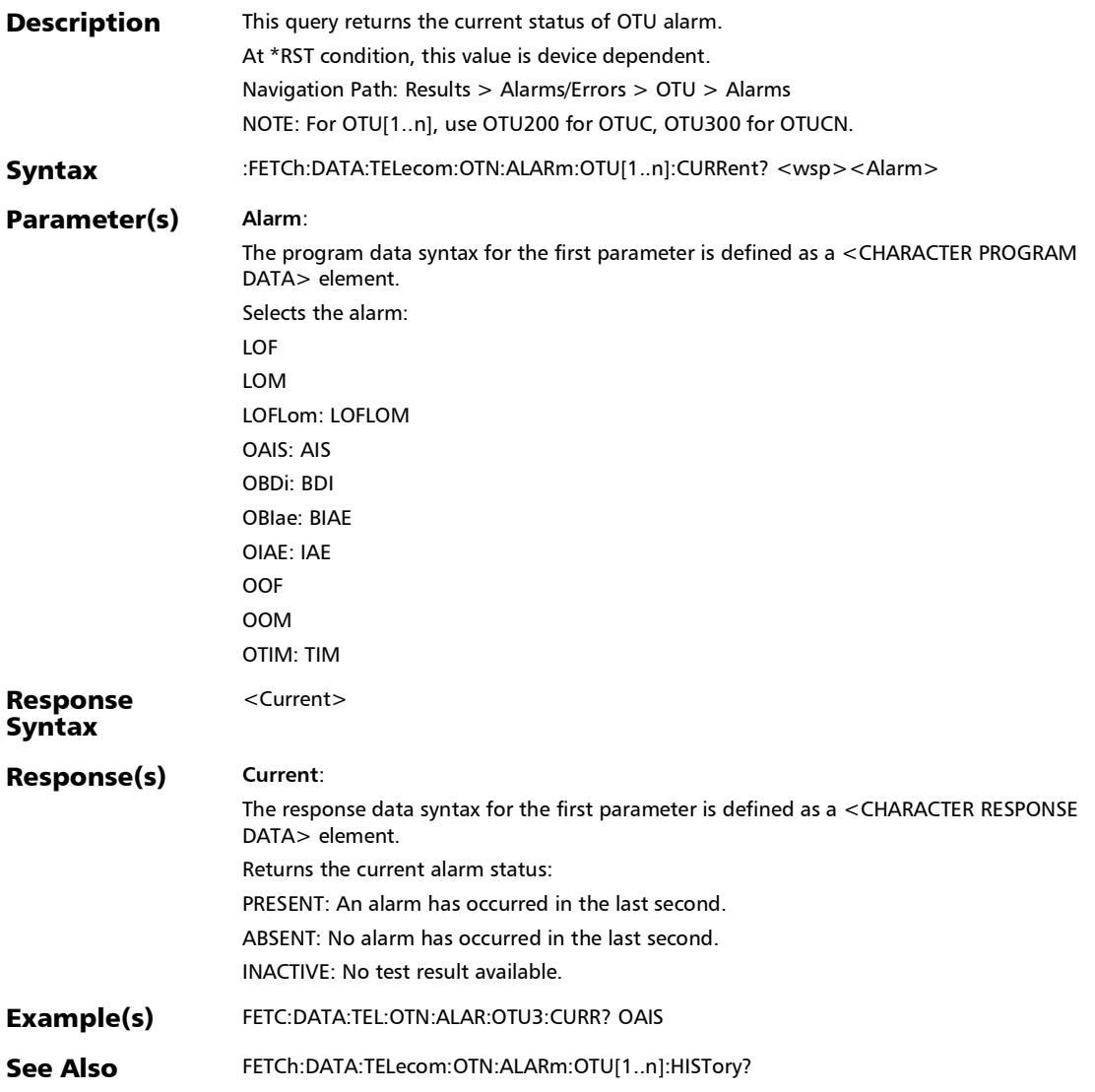

#### :FETCh:DATA:TELecom:OTN:ALARm:OTU[1..n]:E[1..n]:CURRe nt?

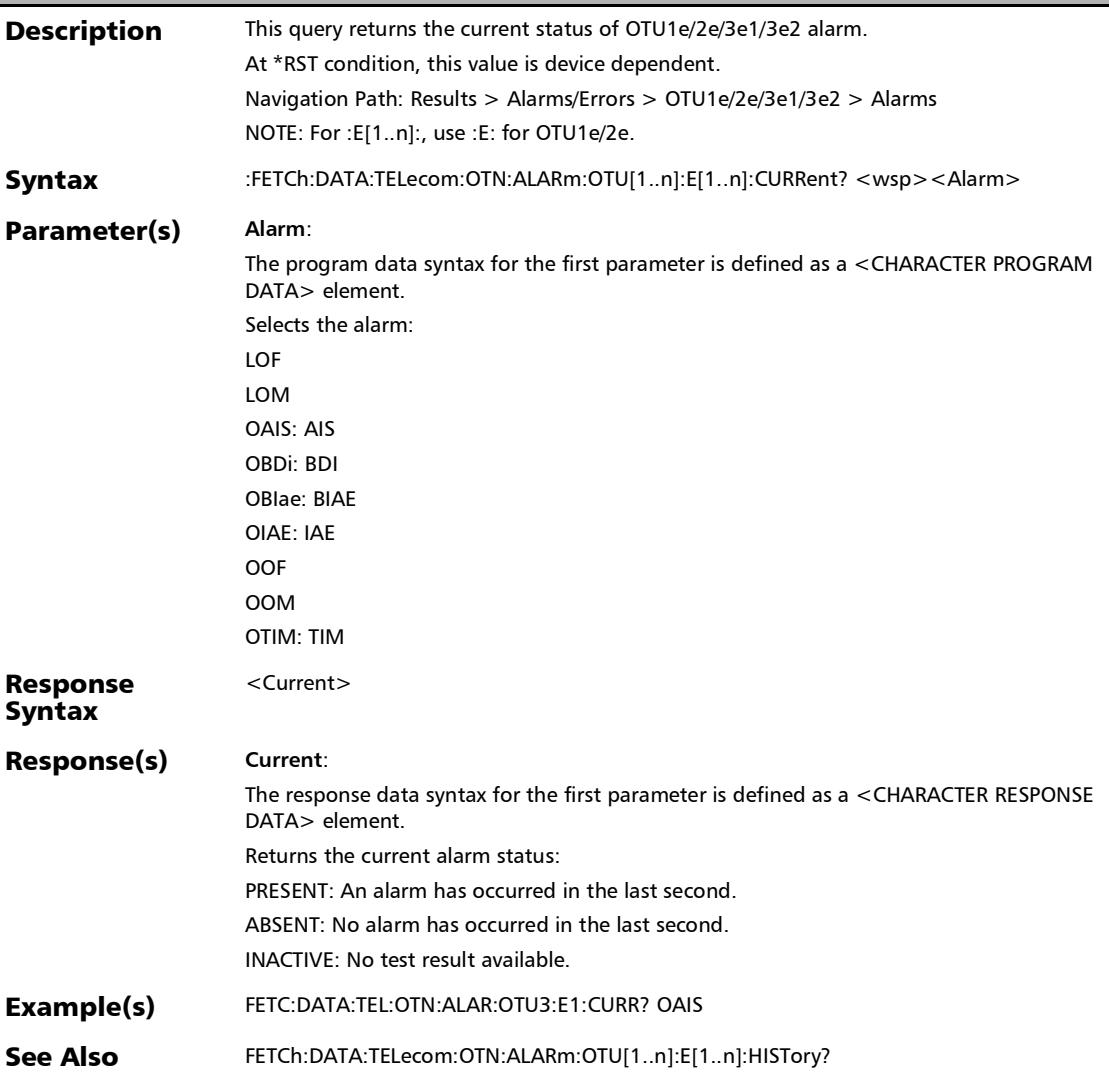

### :FETCh:DATA:TELecom:OTN:ALARm:OTU[1..n]:E[1..n]:HISTory ?

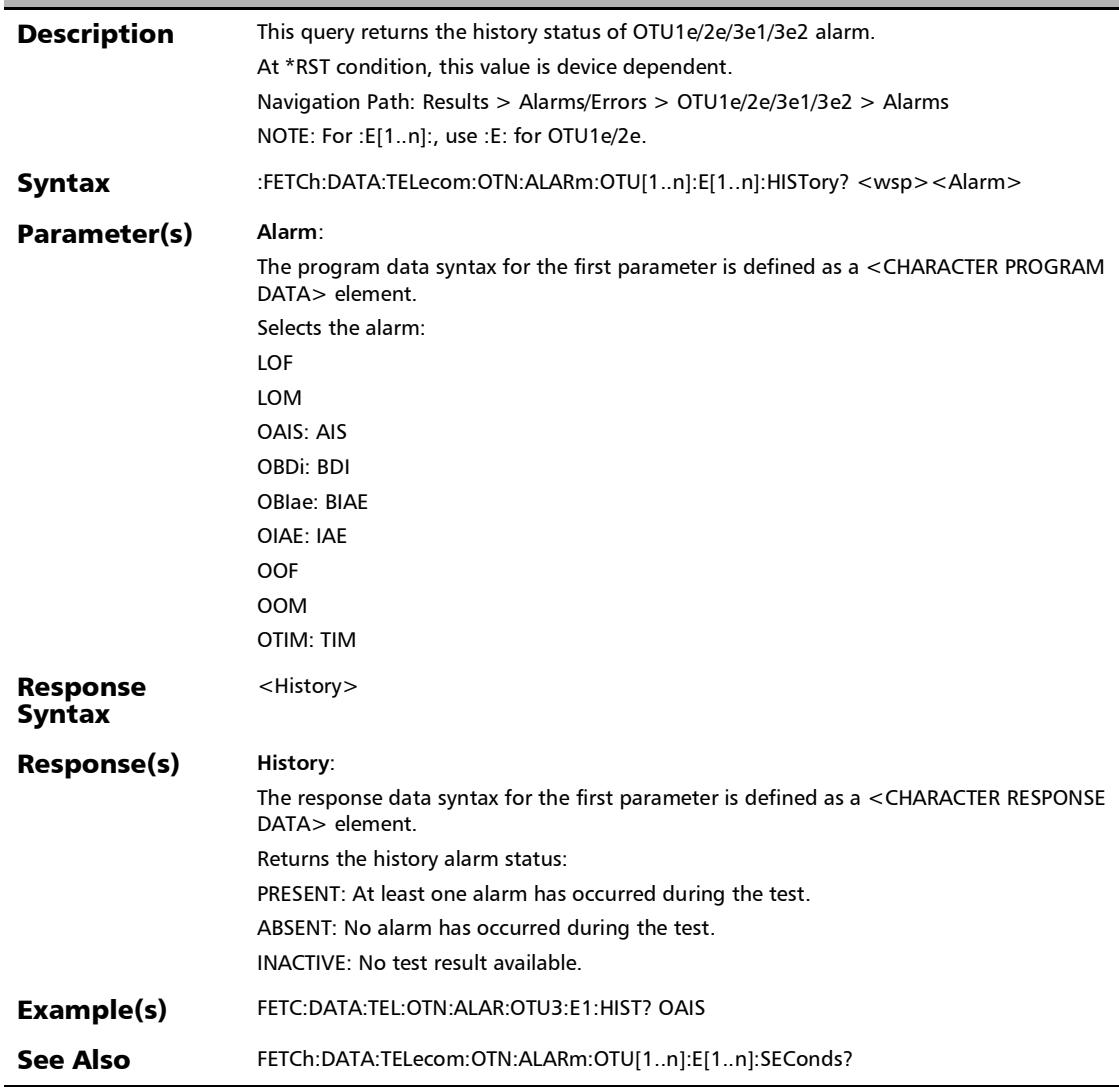

#### :FETCh:DATA:TELecom:OTN:ALARm:OTU[1..n]:E[1..n]:SECon ds?

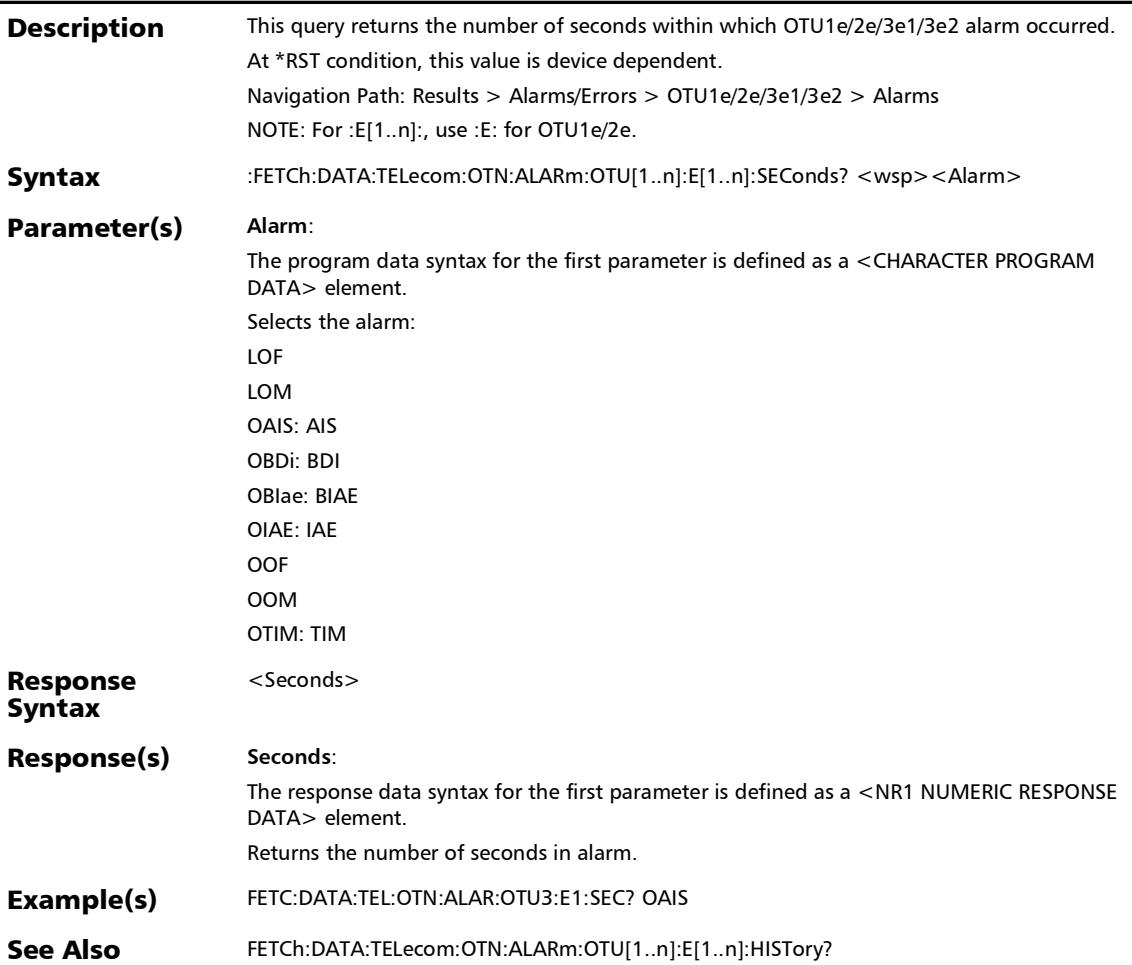

## :FETCh:DATA:TELecom:OTN:ALARm:OTU[1..n]:F:CURRent?

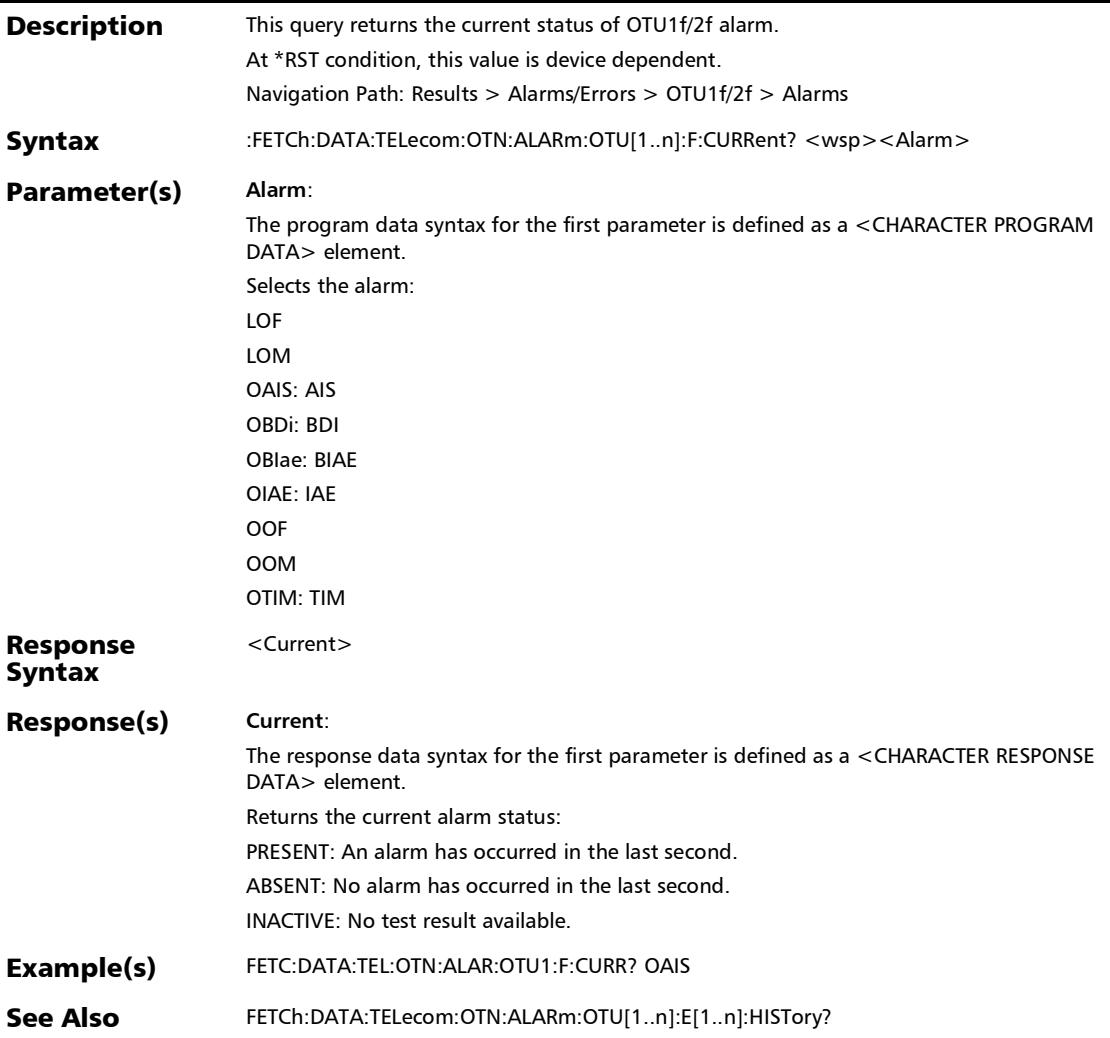

:FETCh:DATA:TELecom:OTN:ALARm:OTU[1..n]:F:HISTory?

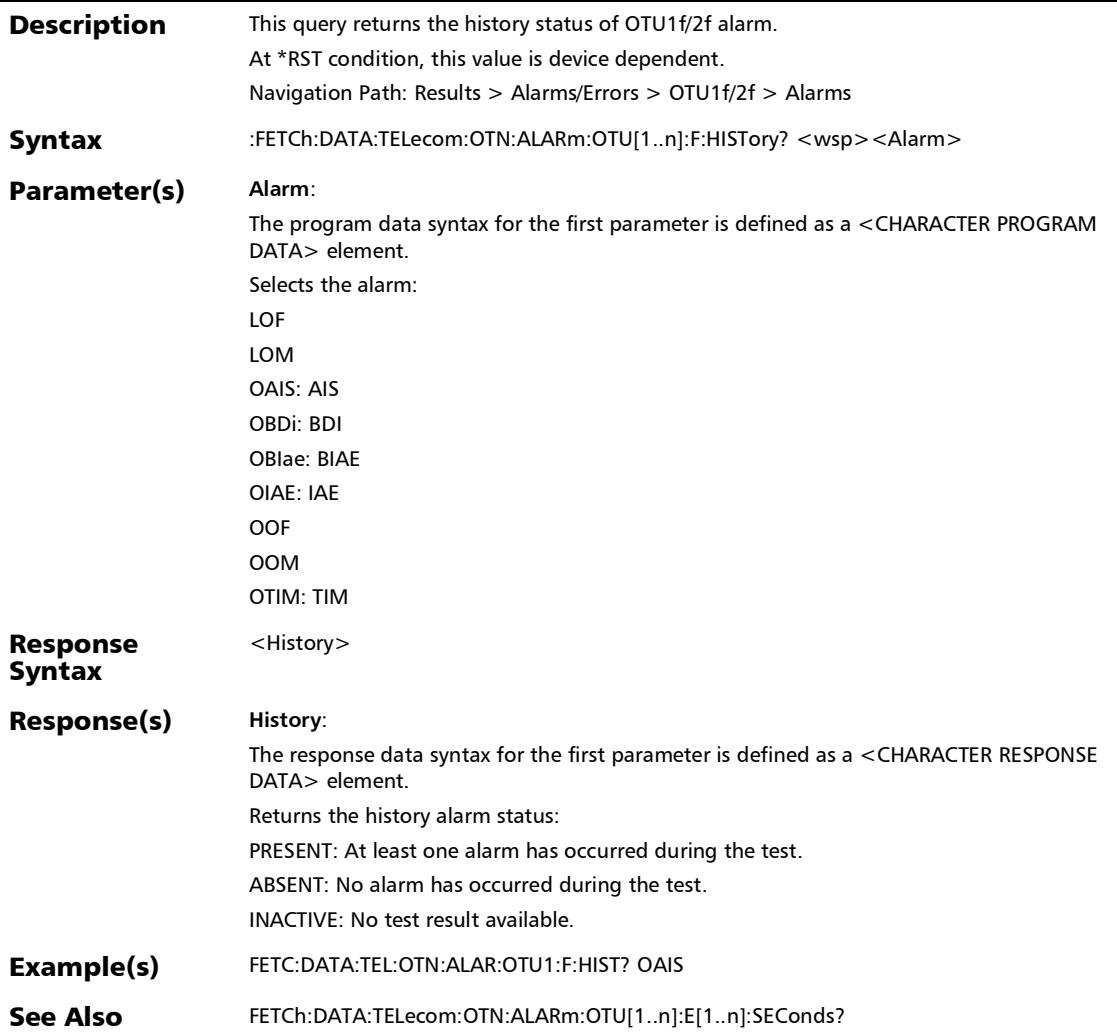

## :FETCh:DATA:TELecom:OTN:ALARm:OTU[1..n]:F:SEConds?

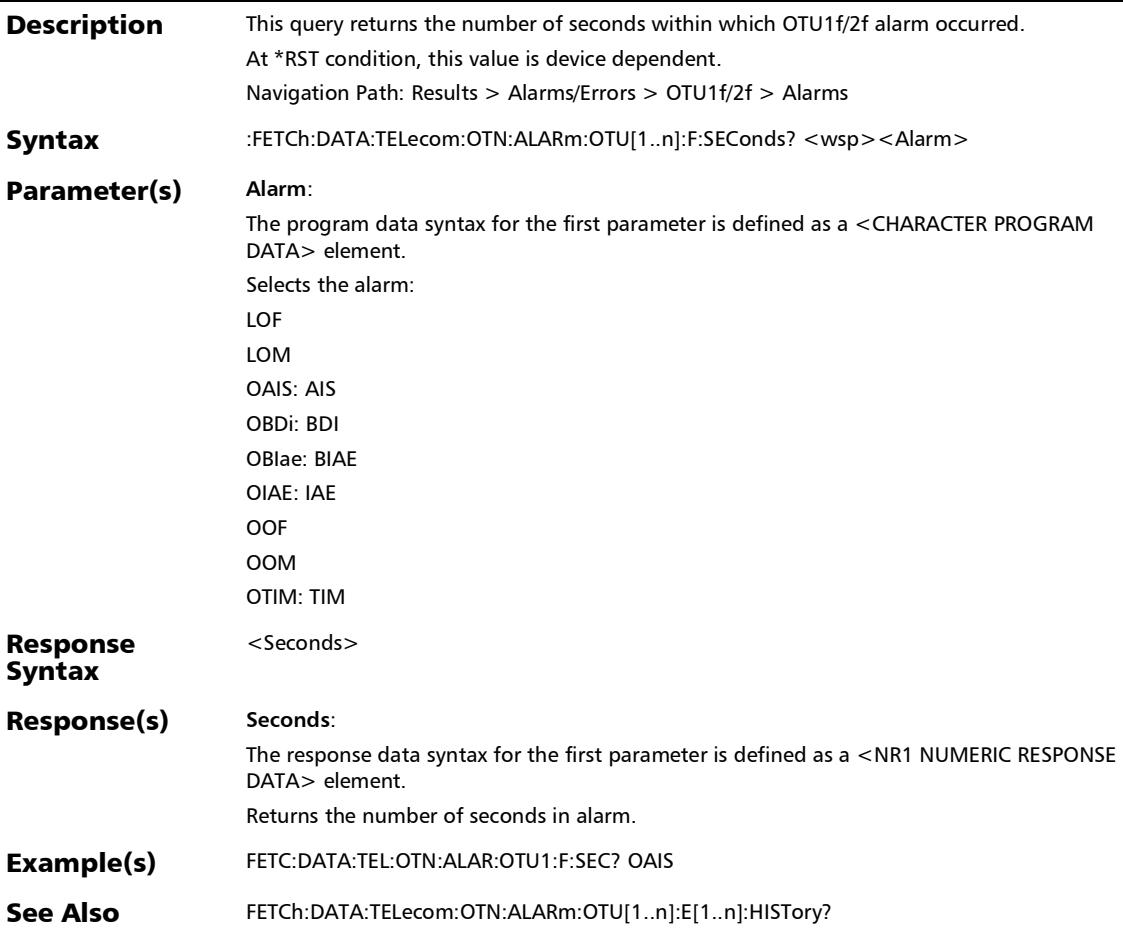

:FETCh:DATA:TELecom:OTN:ALARm:OTU[1..n]:HISTory?

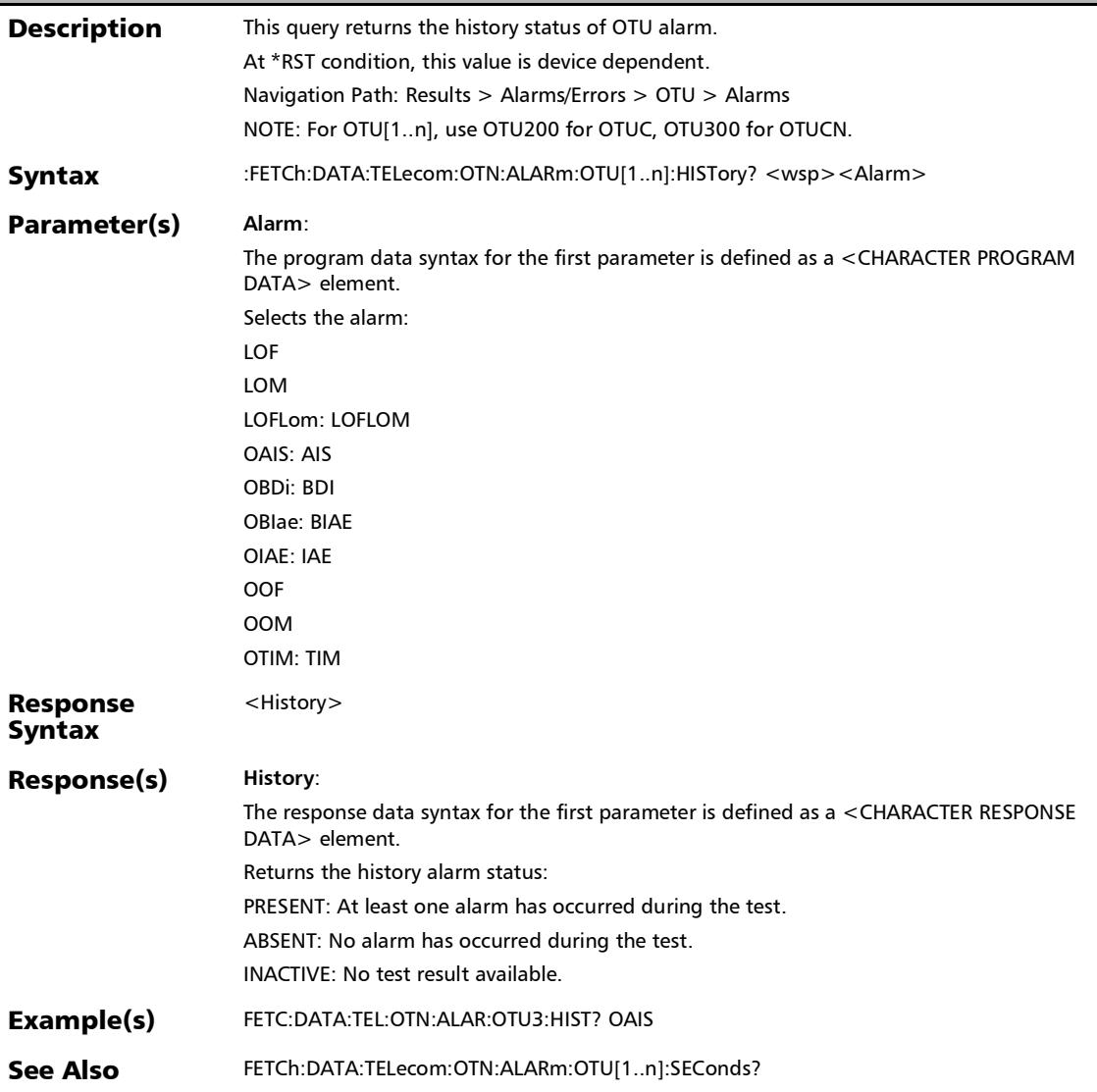

### :FETCh:DATA:TELecom:OTN:ALARm:OTU[1..n]:SEConds?

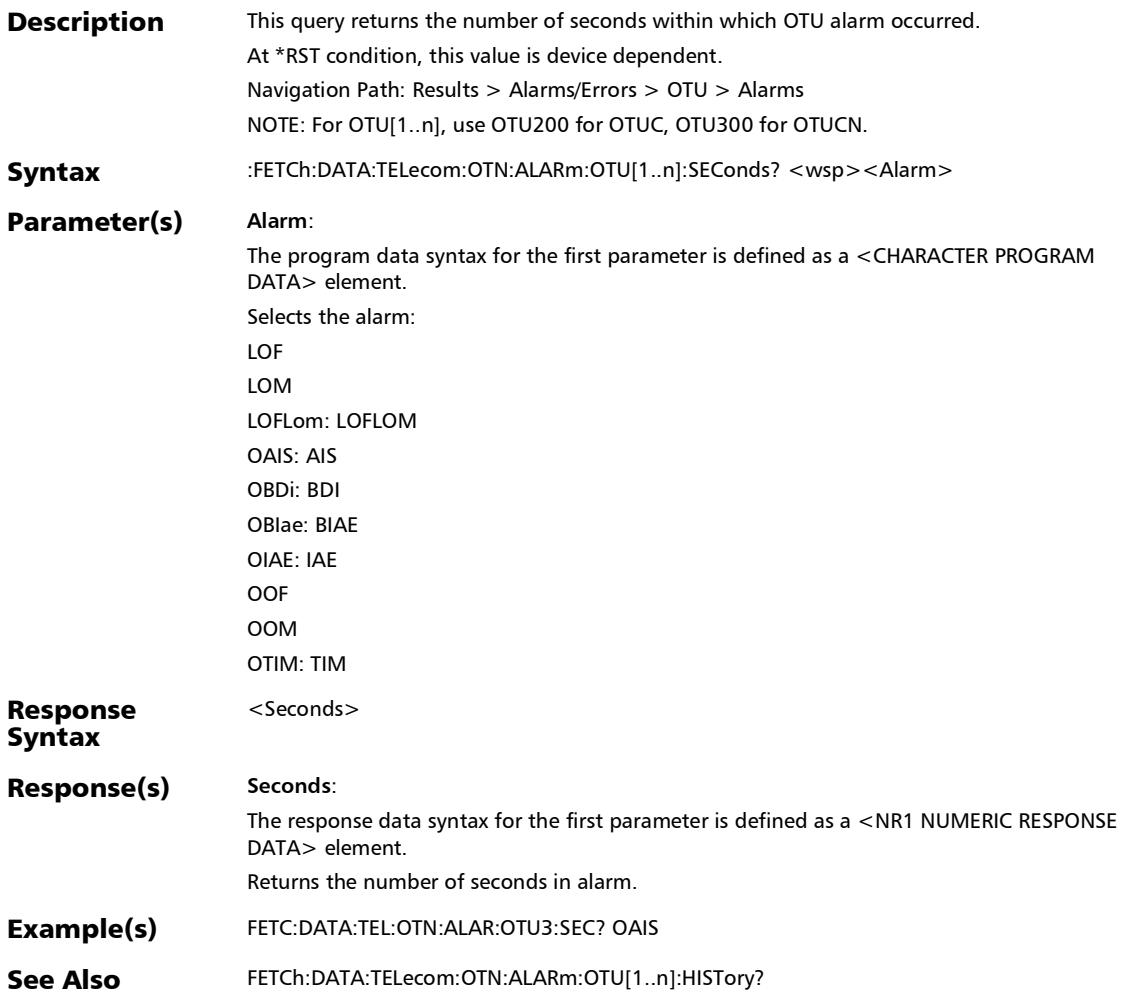

#### :FETCh:DATA:TELecom:OTN:ALARm:PHYSical:CURRent?

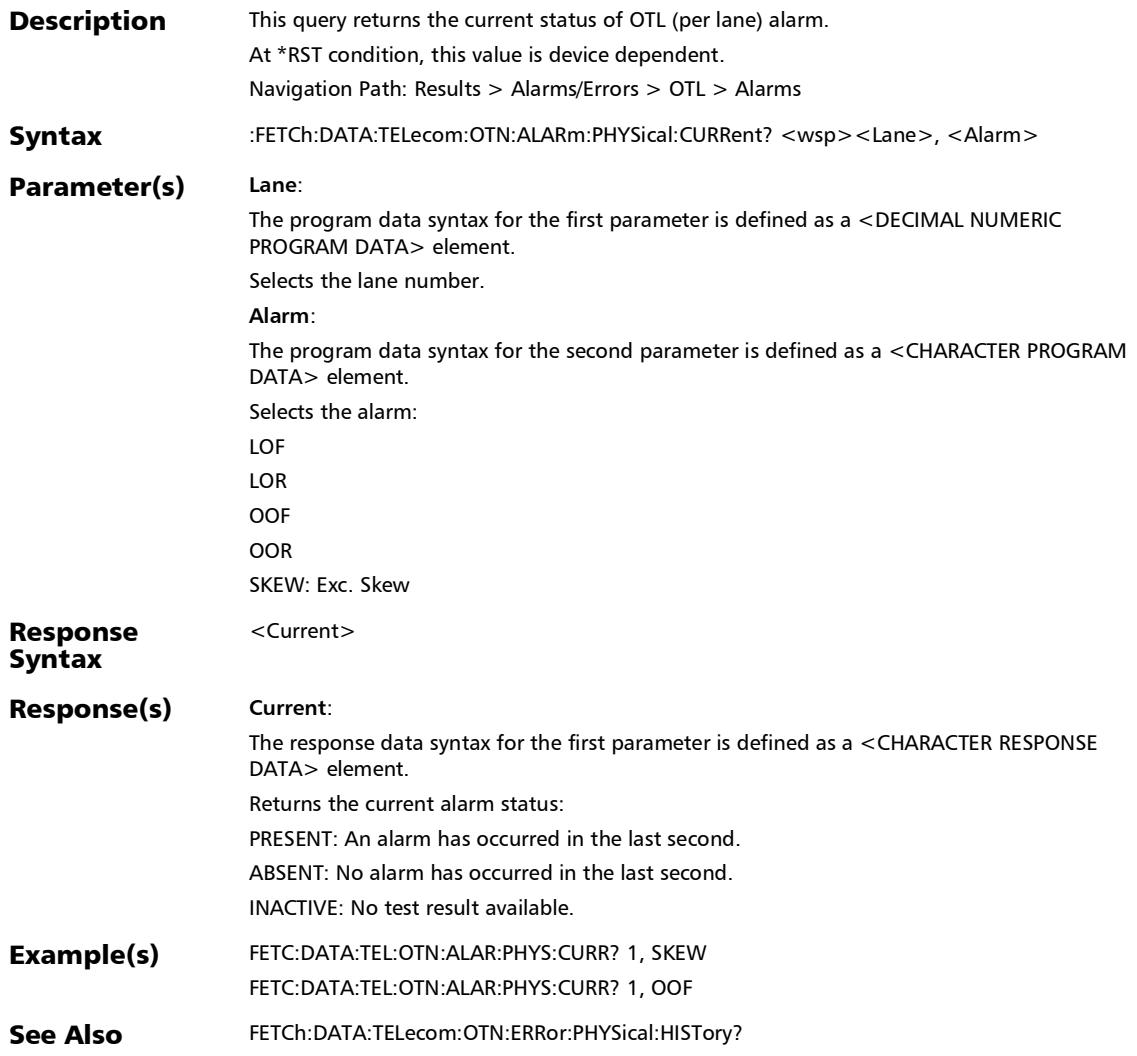

#### :FETCh:DATA:TELecom:OTN:ALARm:PHYSical:GLOBal:CURRen t?

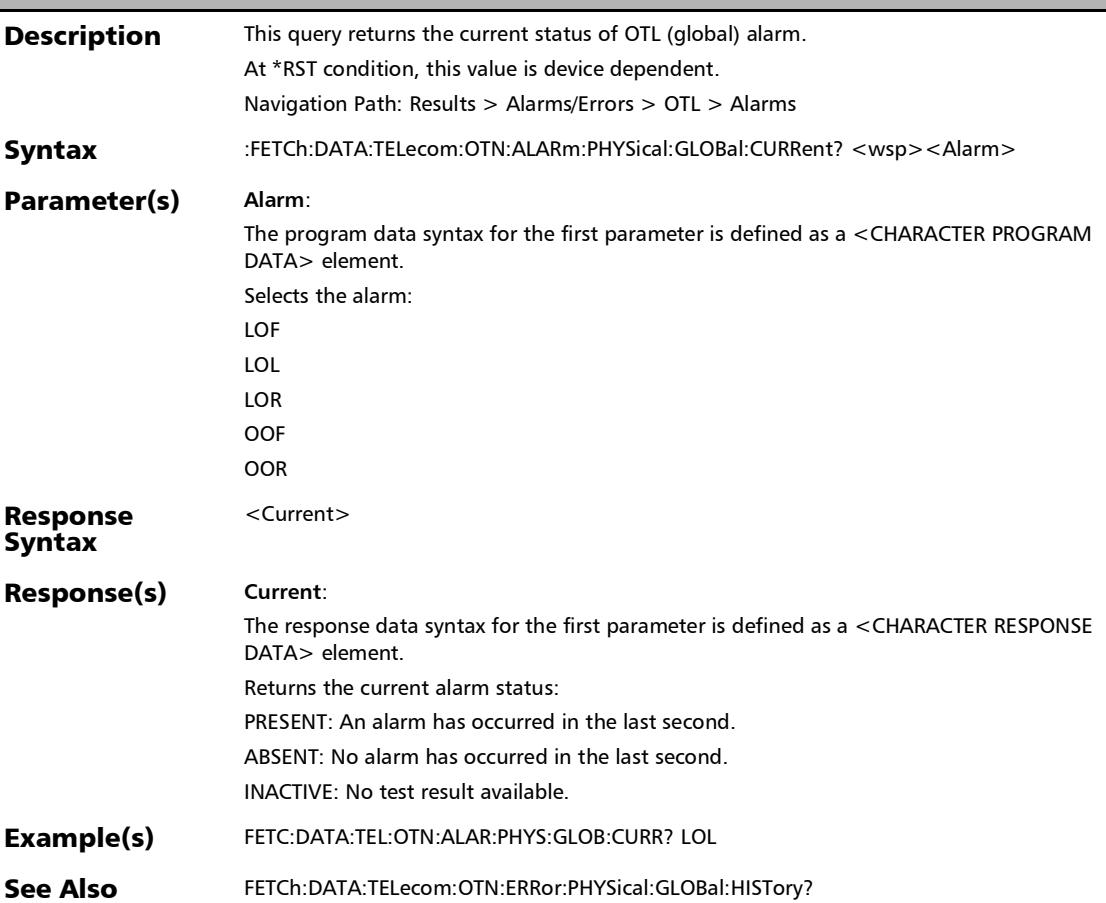

#### :FETCh:DATA:TELecom:OTN:ALARm:PHYSical:GLOBal:HISTory ?

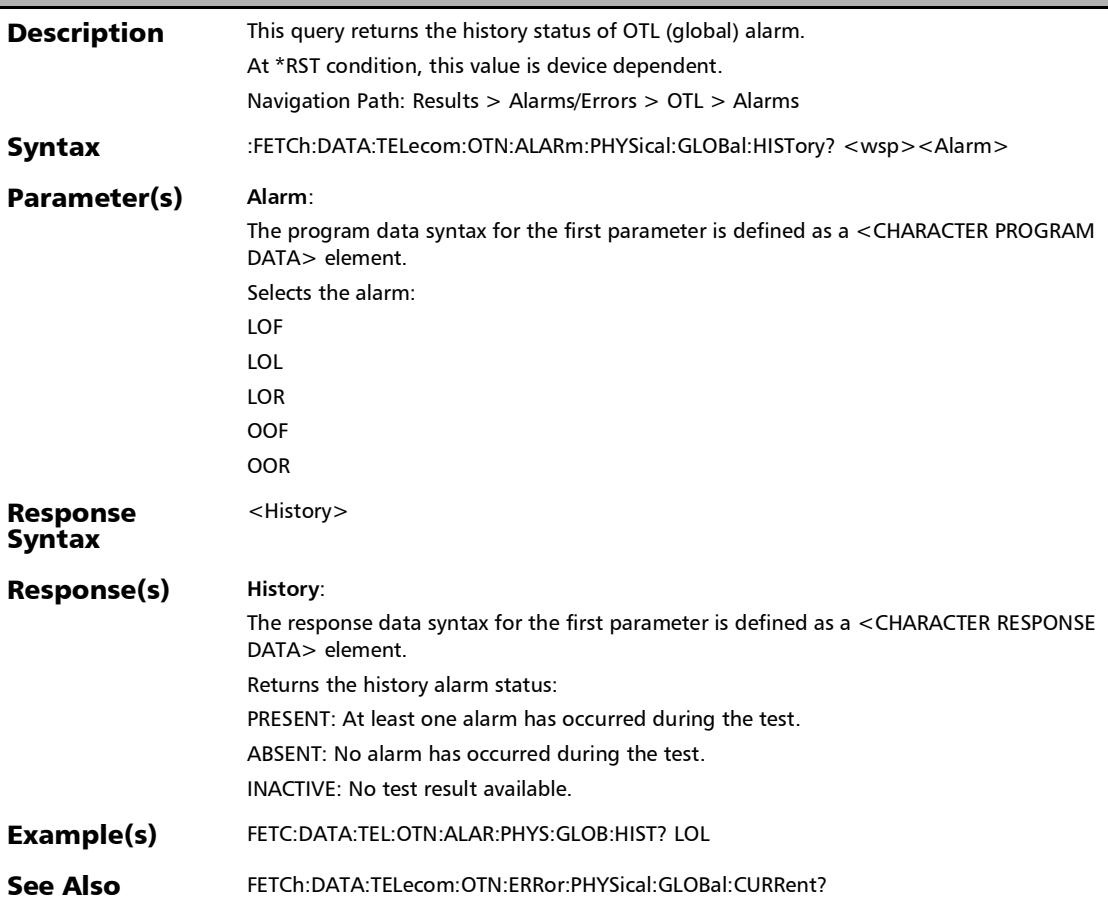

#### :FETCh:DATA:TELecom:OTN:ALARm:PHYSical:GLOBal:SECond s?

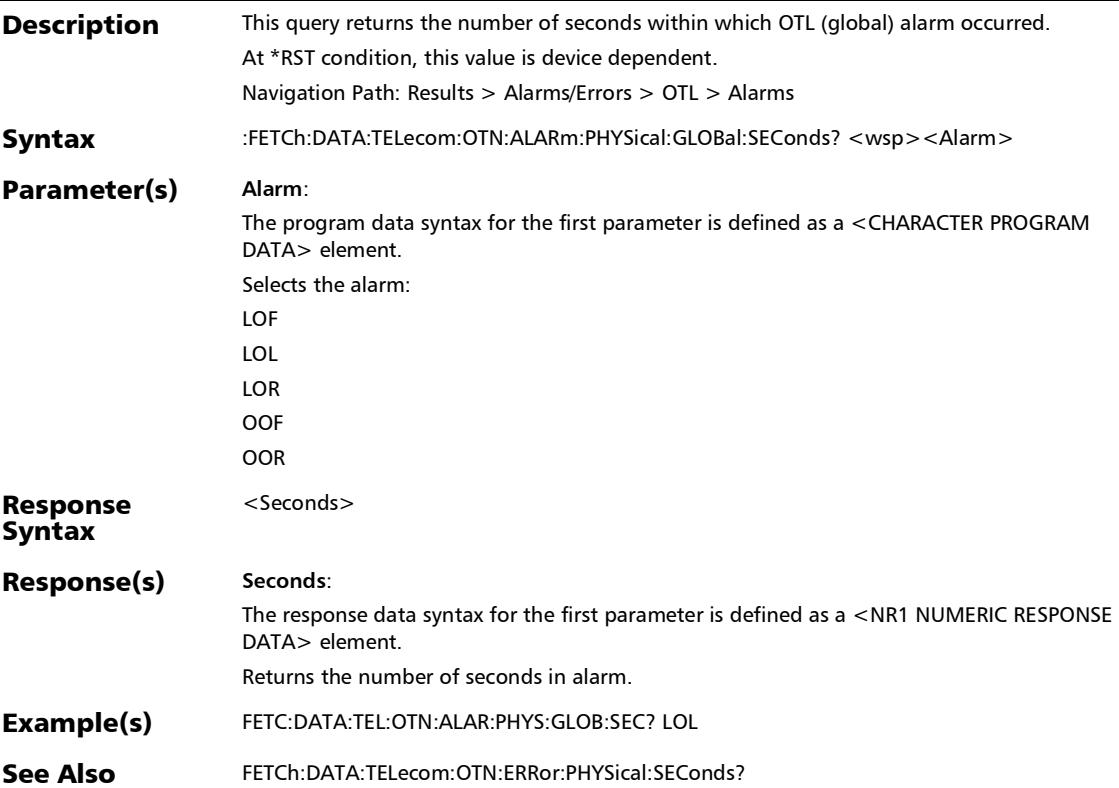

:FETCh:DATA:TELecom:OTN:ALARm:PHYSical:HISTory?

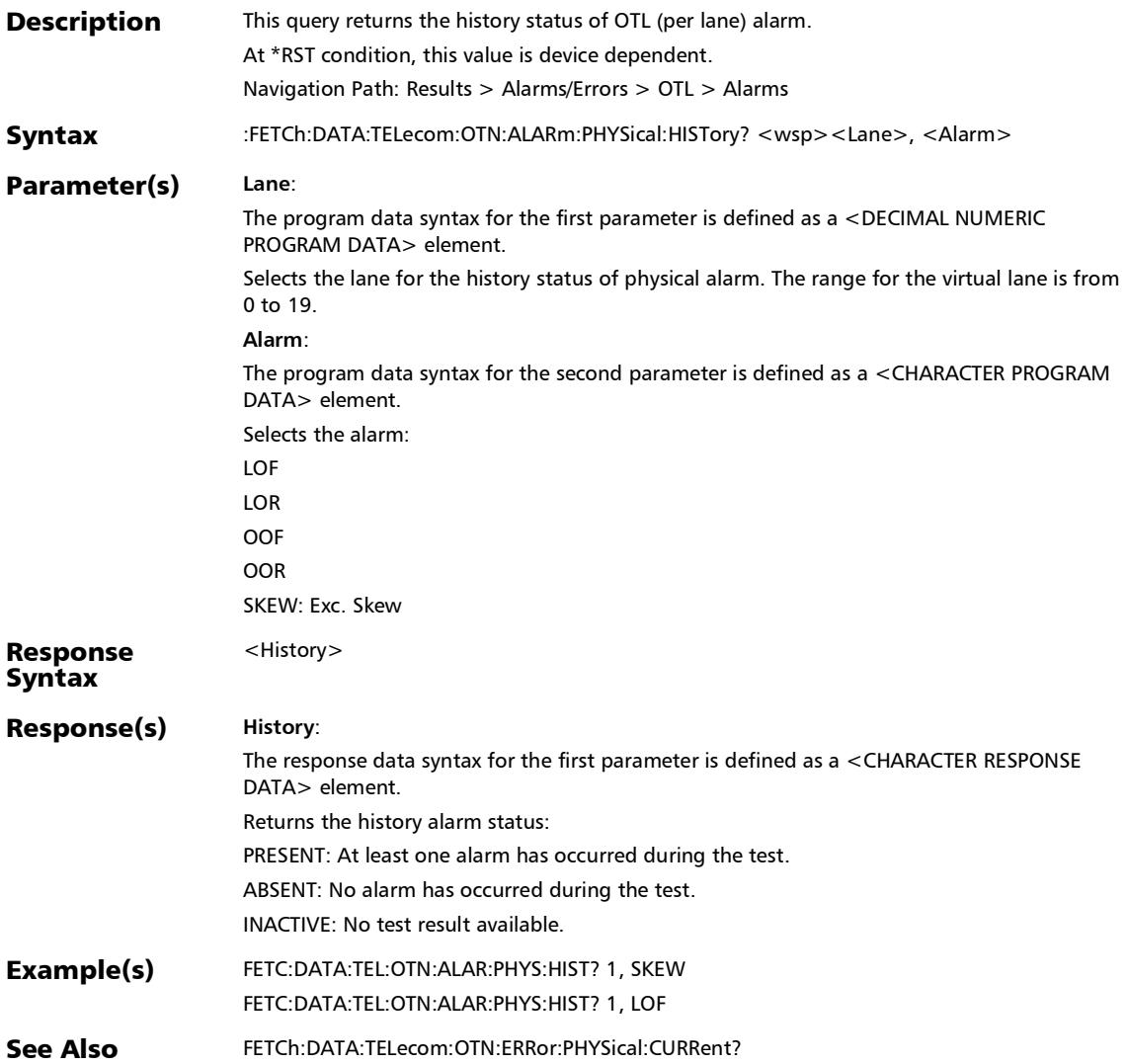

#### :FETCh:DATA:TELecom:OTN:ALARm:PHYSical:SEConds?

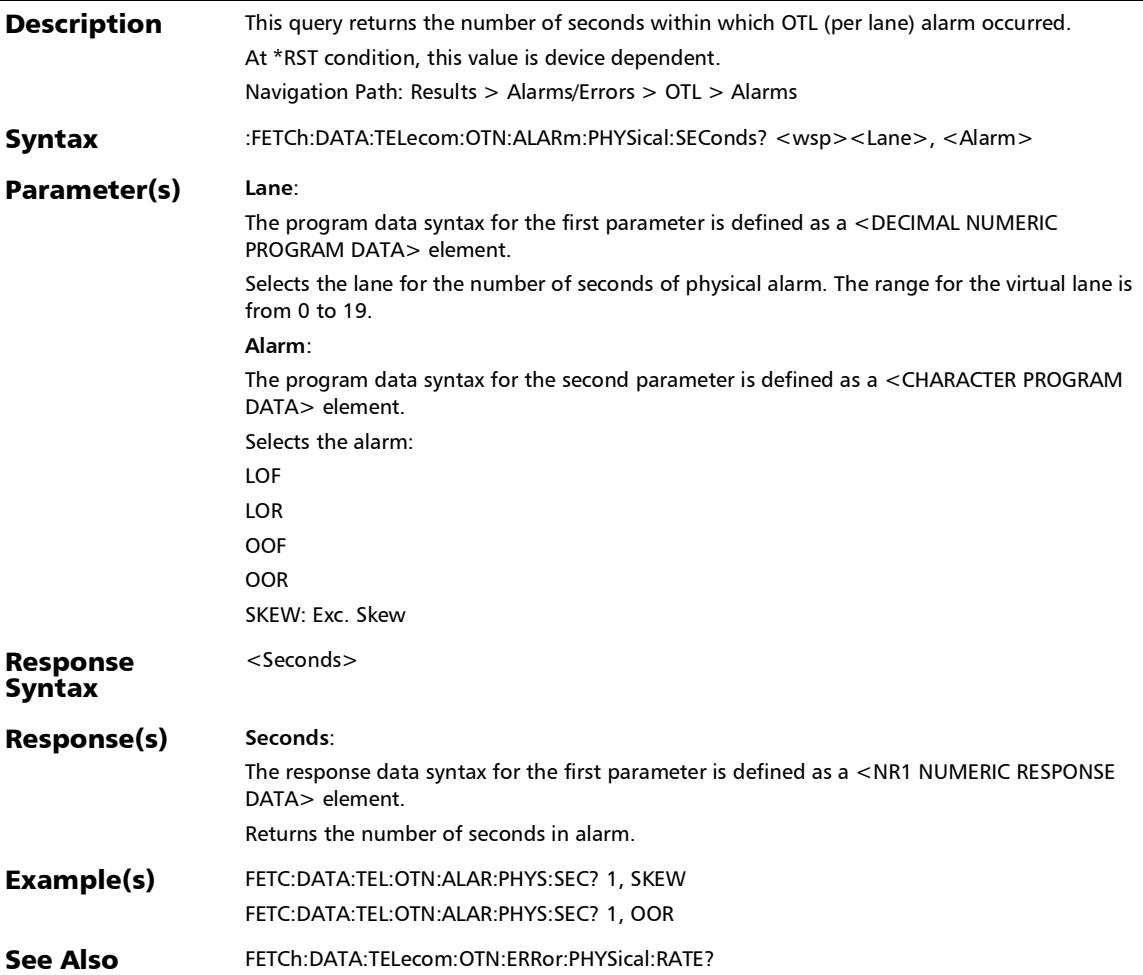

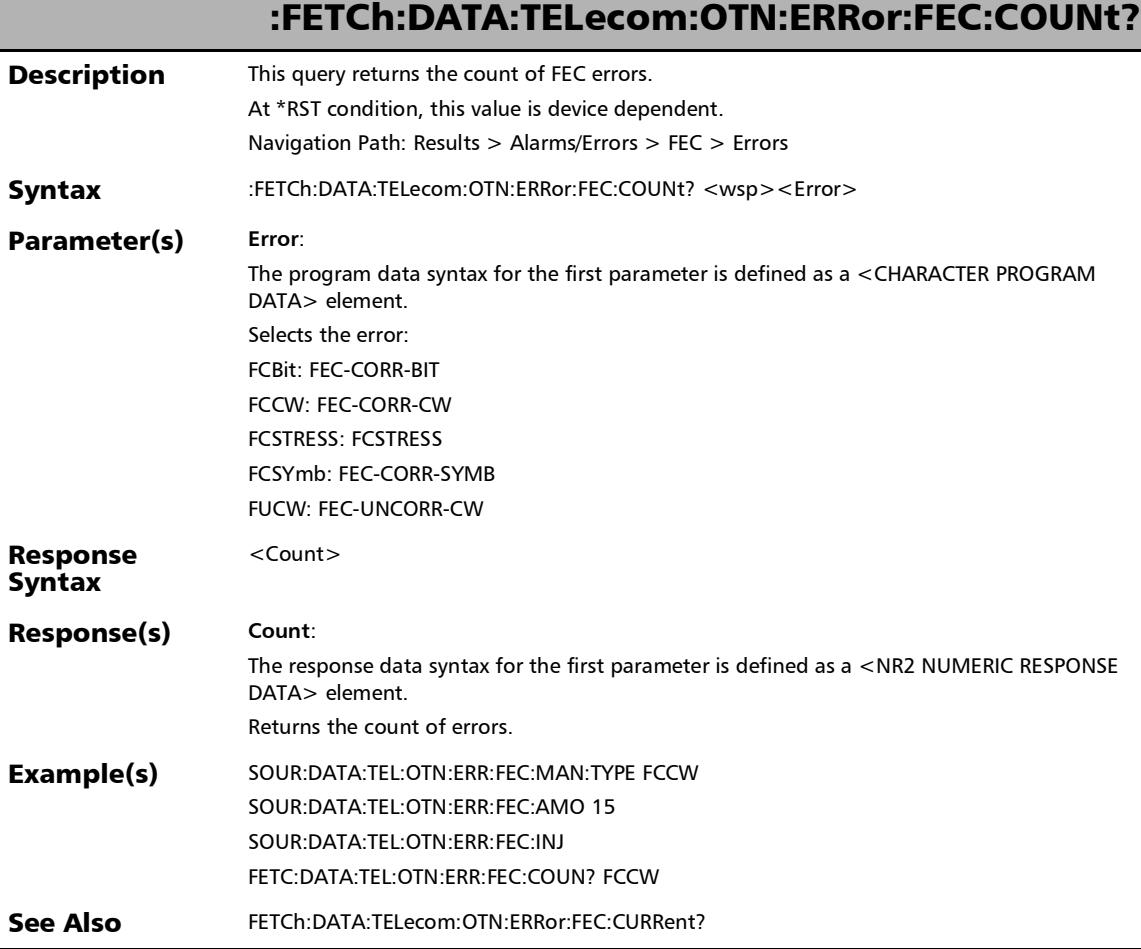

ĵ

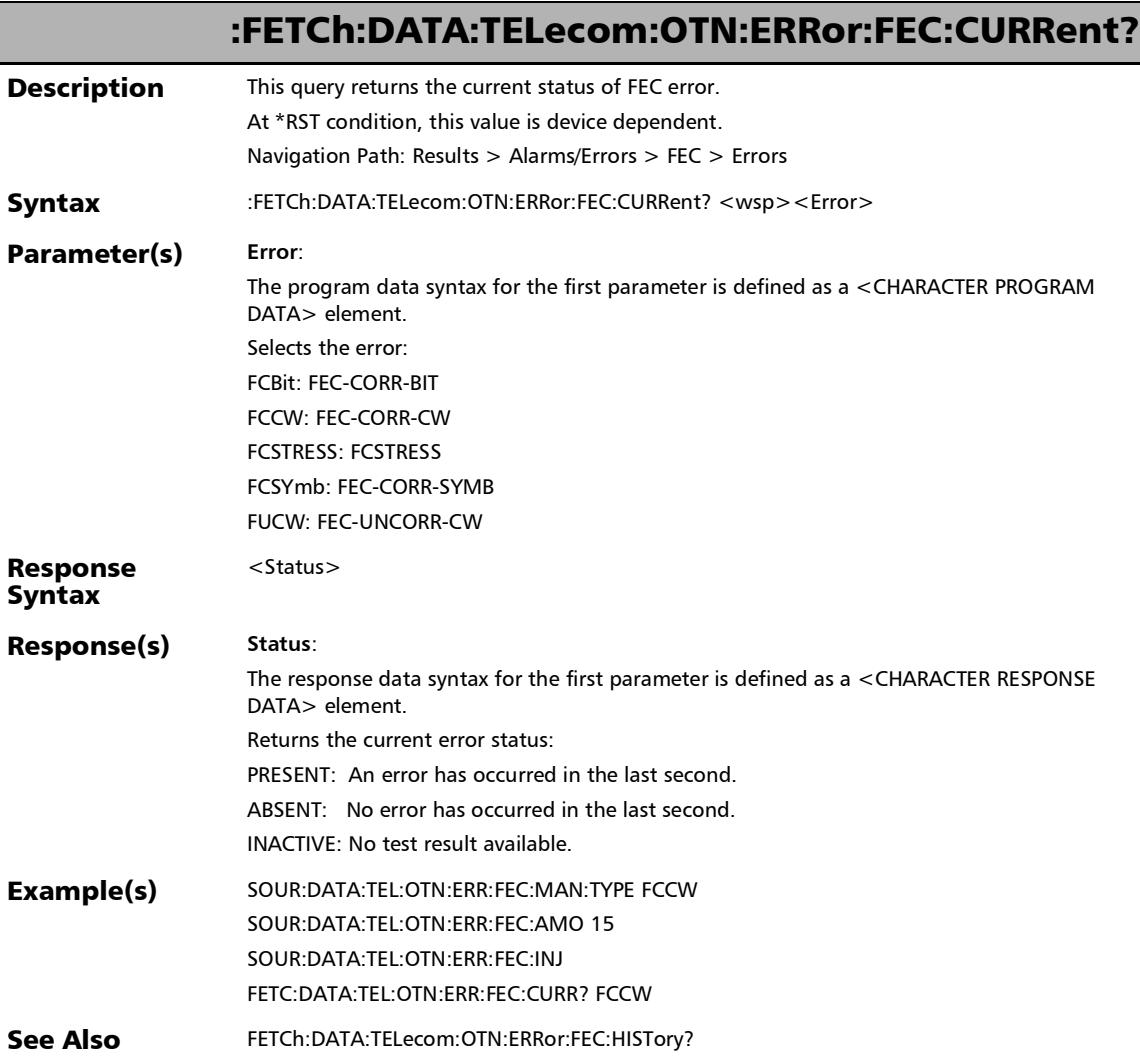

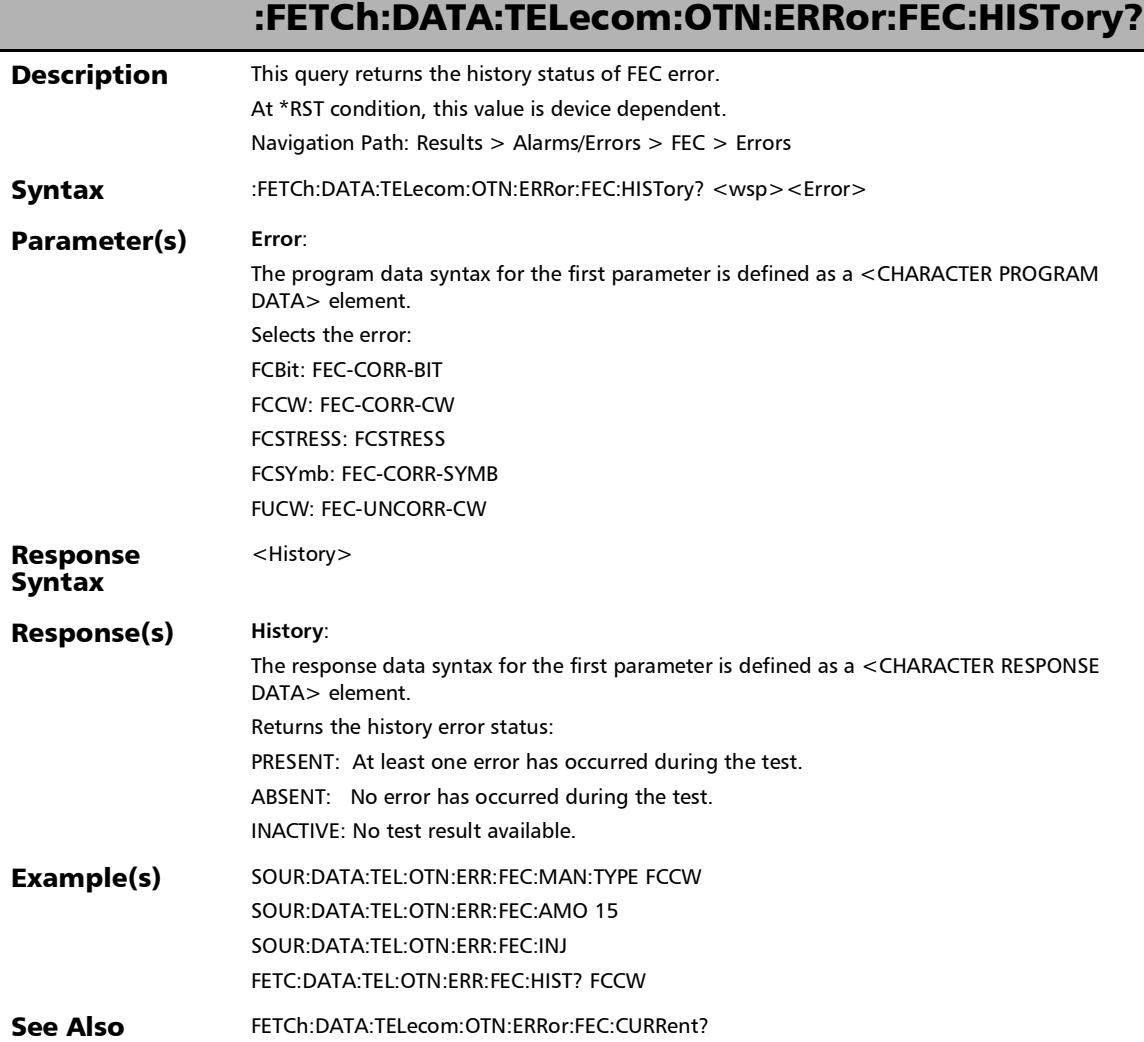

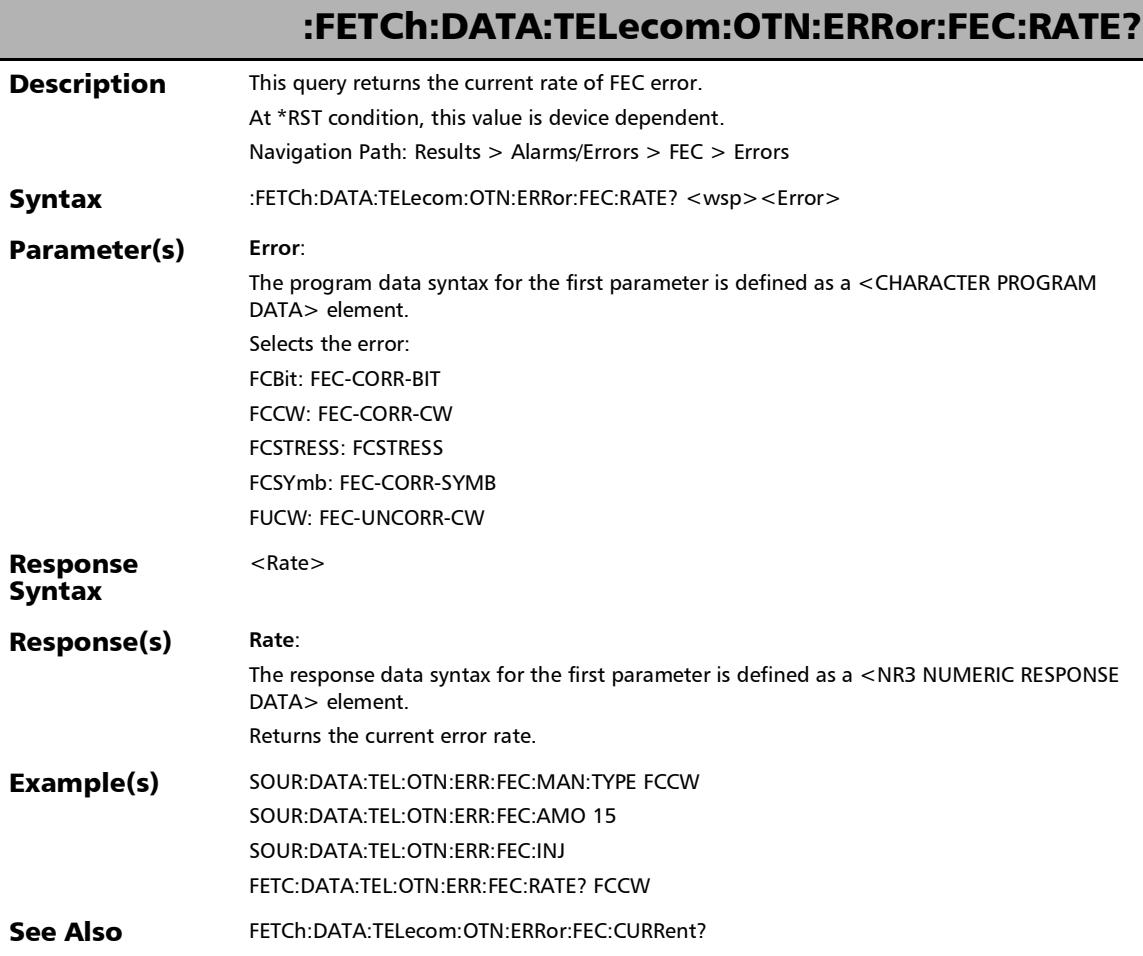

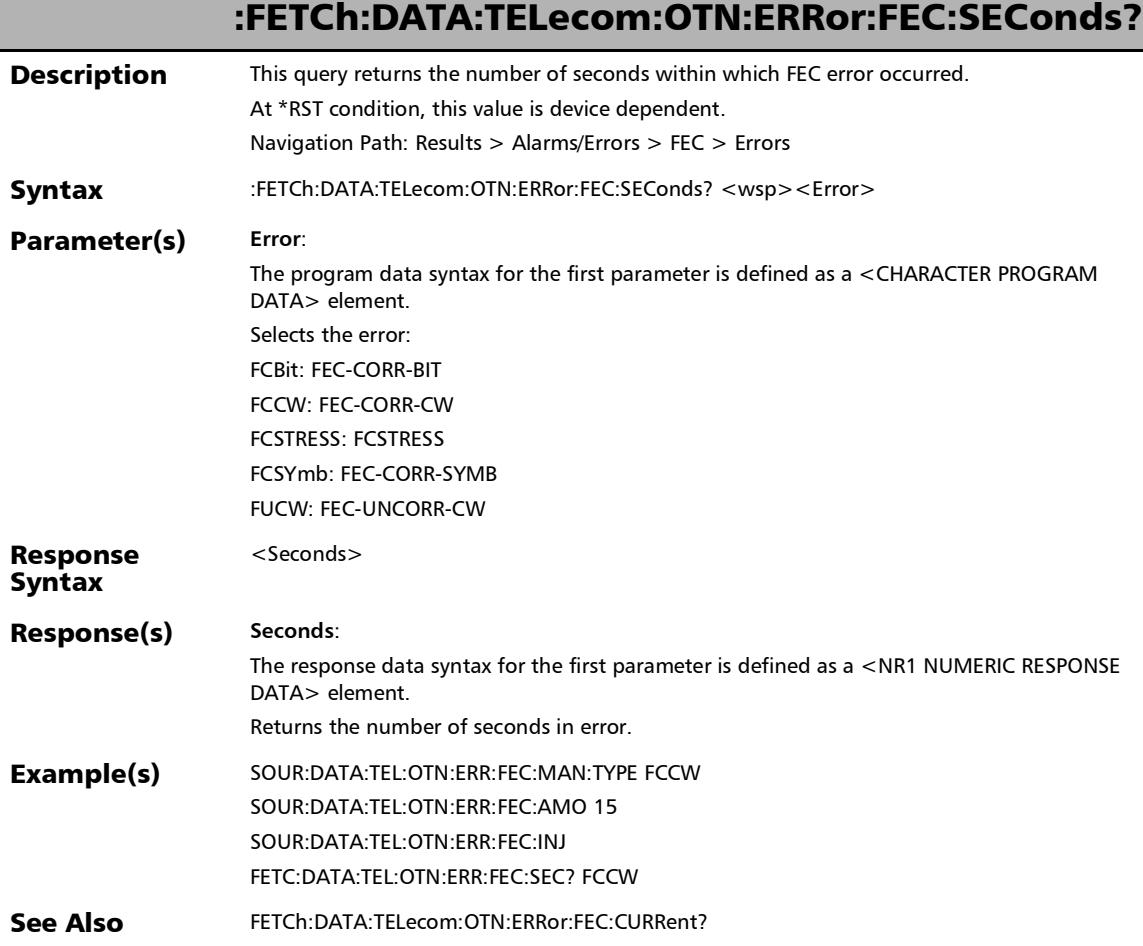

## :FETCh:DATA:TELecom:OTN:ERRor:ODU[1..n]:COUNt?

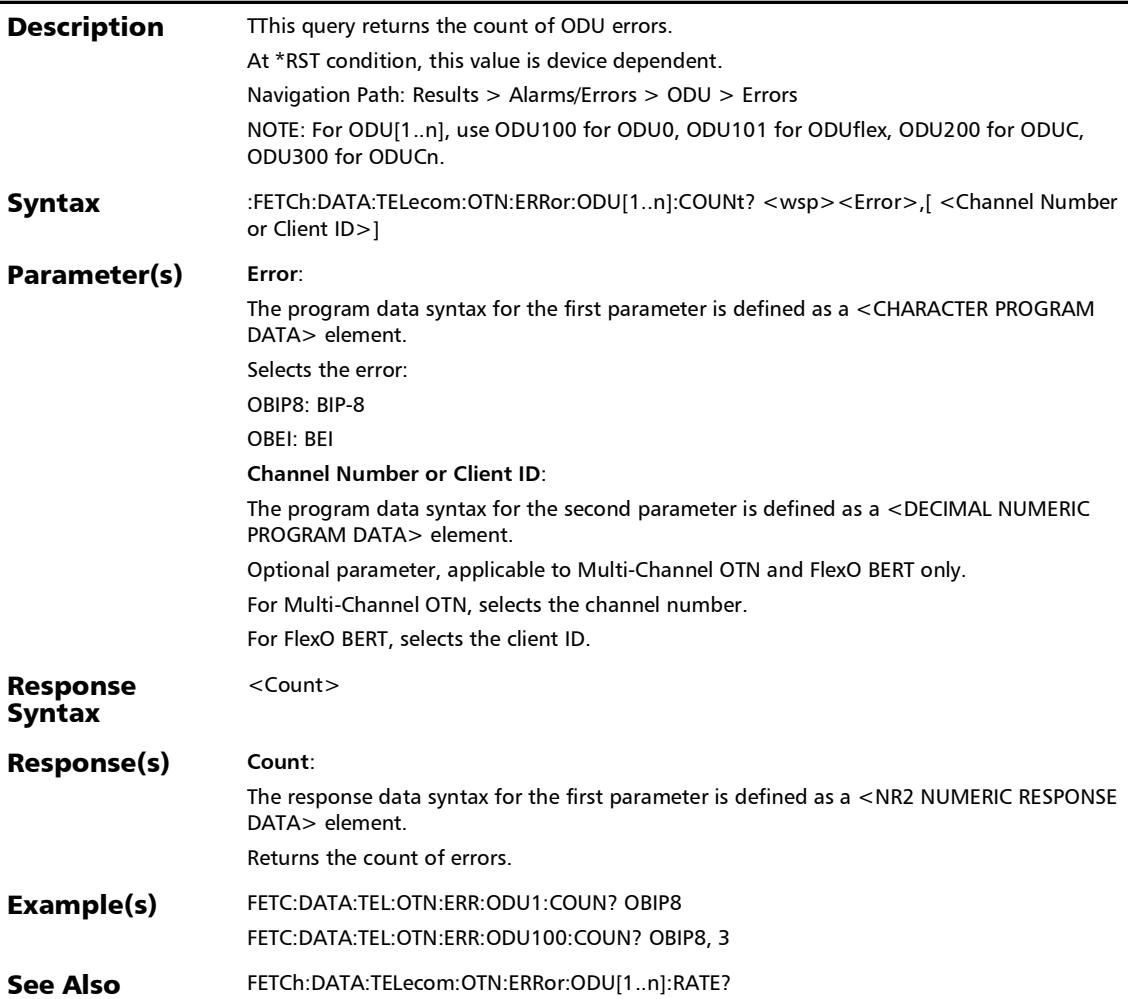

:FETCh:DATA:TELecom:OTN:ERRor:ODU[1..n]:CURRent?

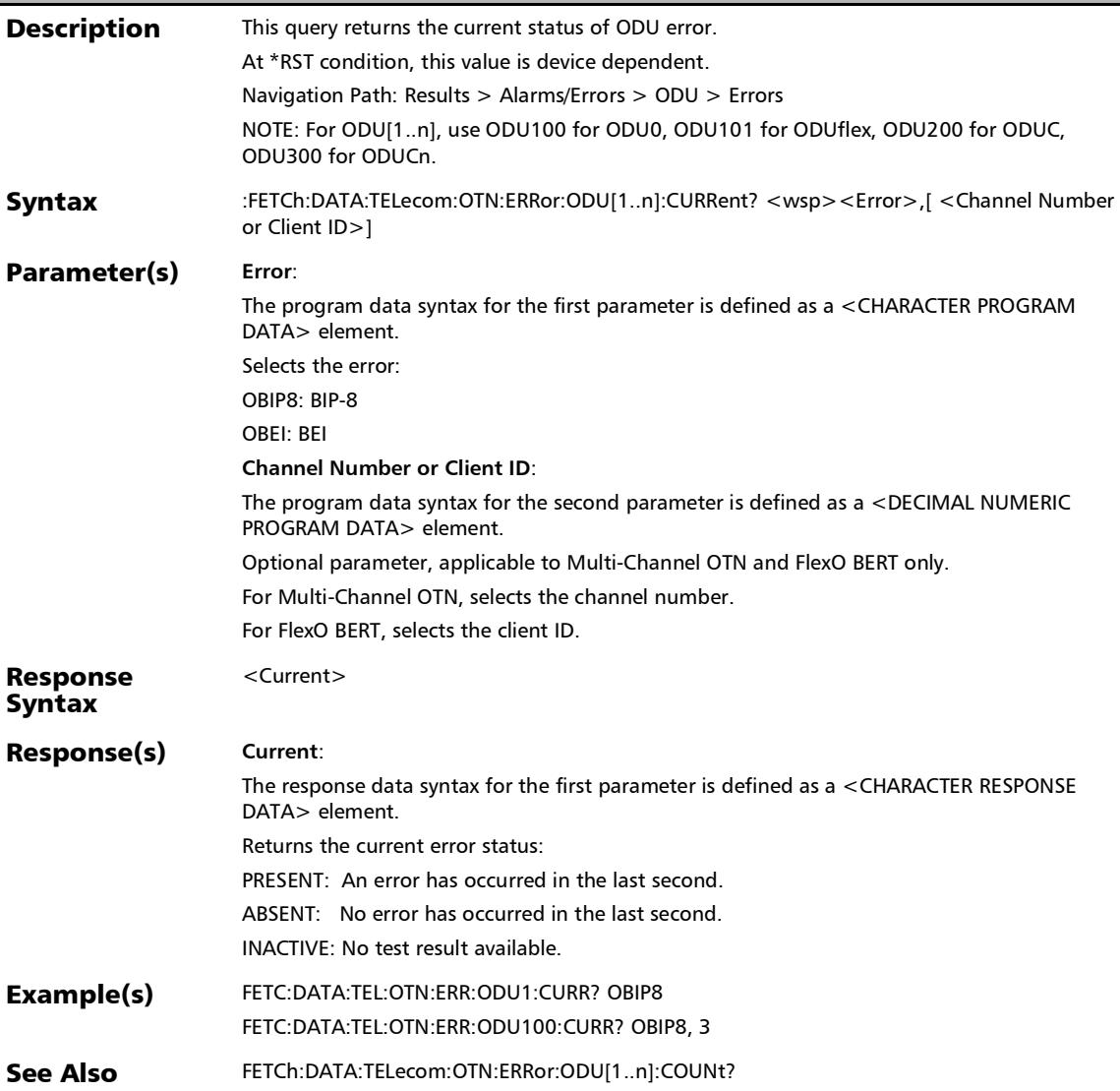

## :FETCh:DATA:TELecom:OTN:ERRor:ODU[1..n]:E[1..n]:COUNt?

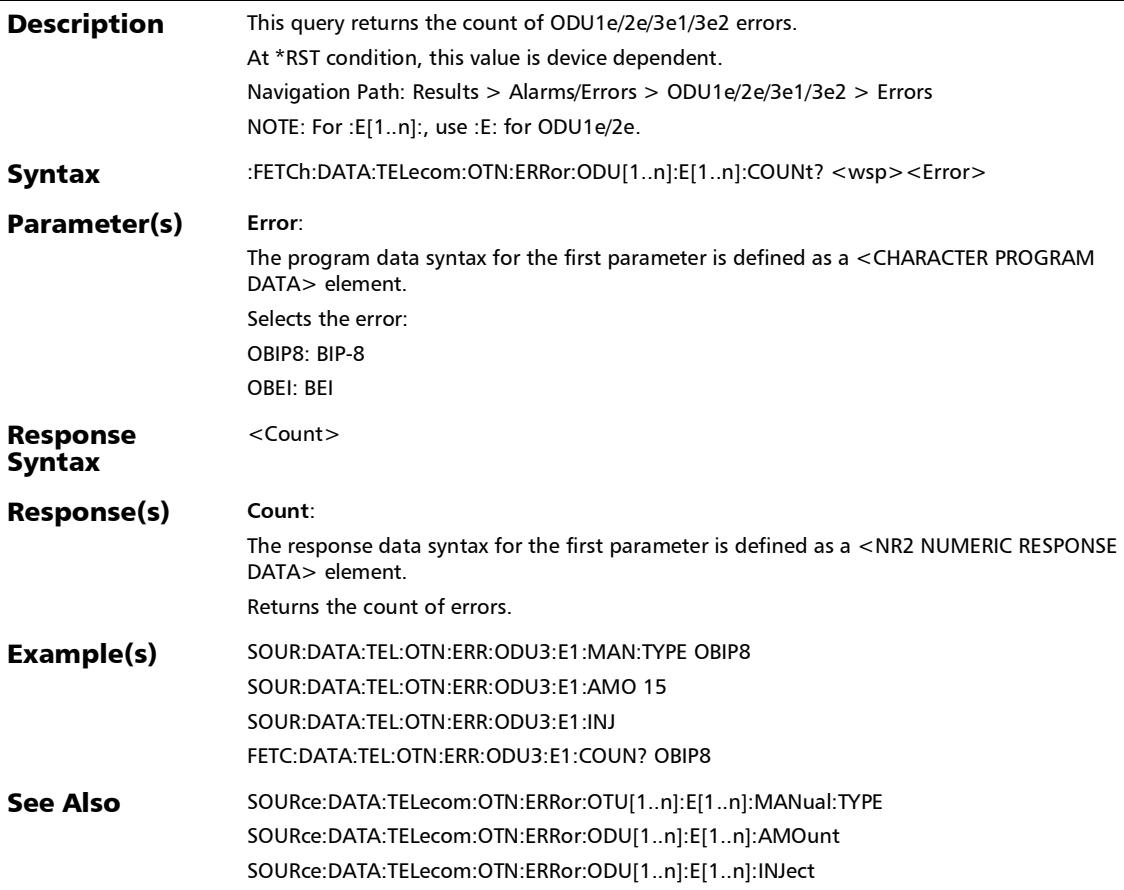

### :FETCh:DATA:TELecom:OTN:ERRor:ODU[1..n]:E[1..n]:CURRen t?

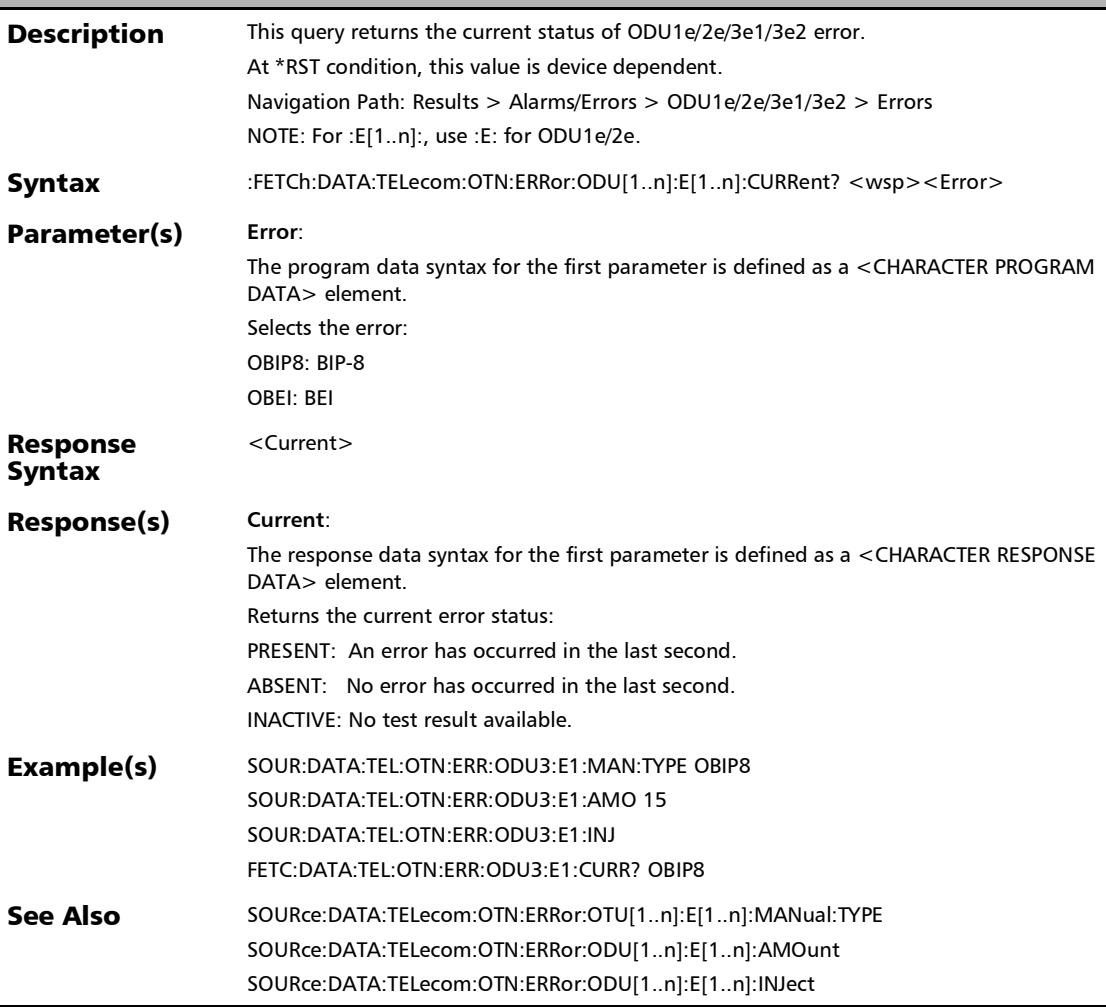

 $\overline{a}$ 

# :FETCh:DATA:TELecom:OTN:ERRor:ODU[1..n]:E[1..n]:HISTory

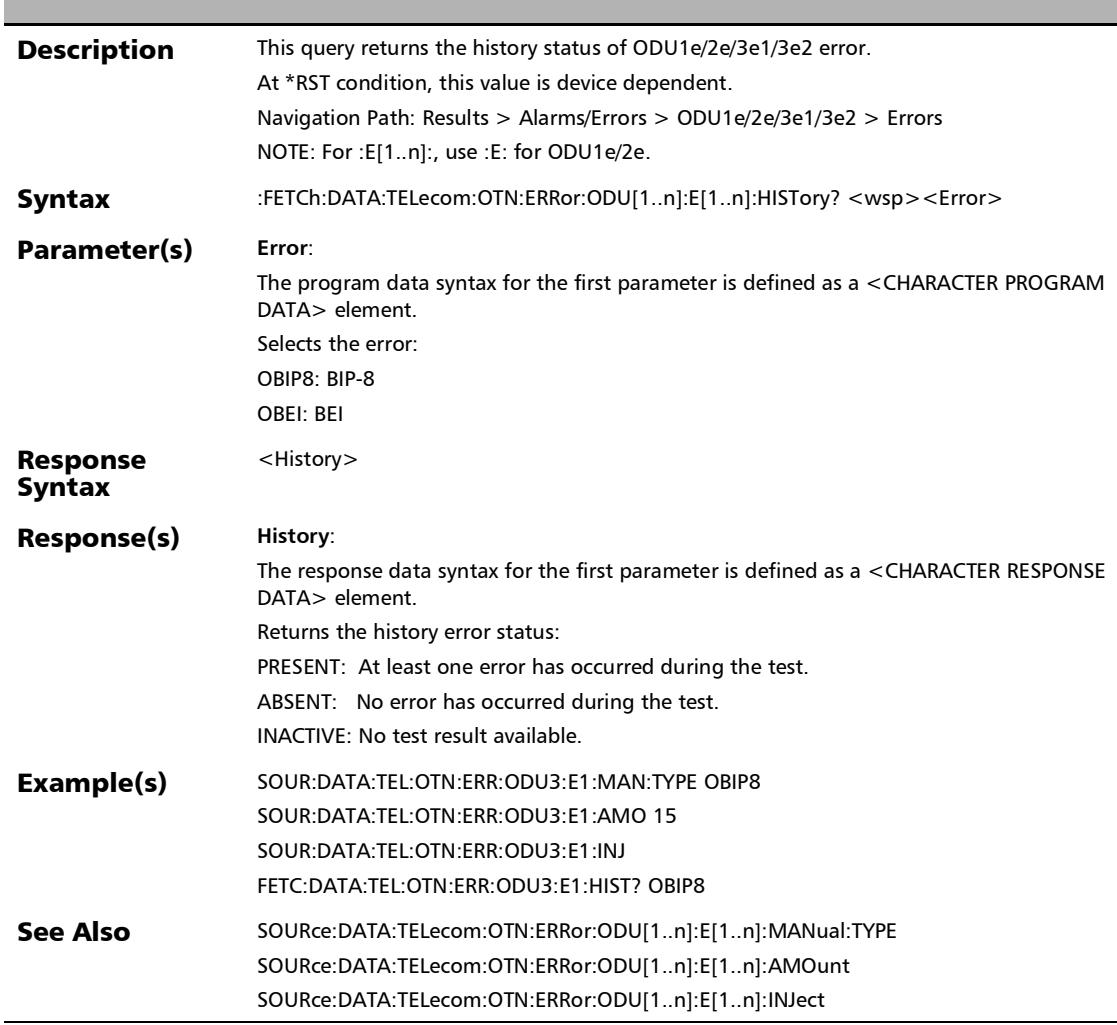

?
:FETCh:DATA:TELecom:OTN:ERRor:ODU[1..n]:E[1..n]:RATE?

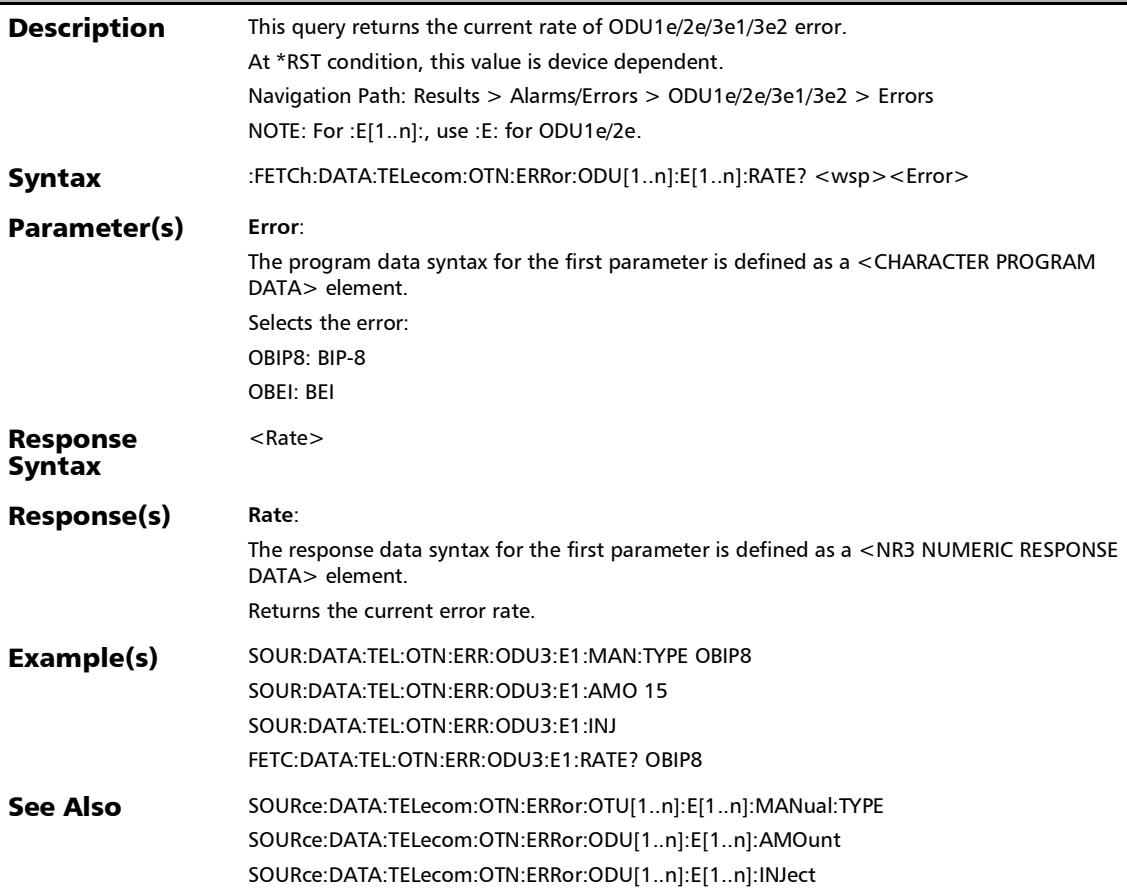

:FETCh:DATA:TELecom:OTN:ERRor:ODU[1..n]:E[1..n]:SECond

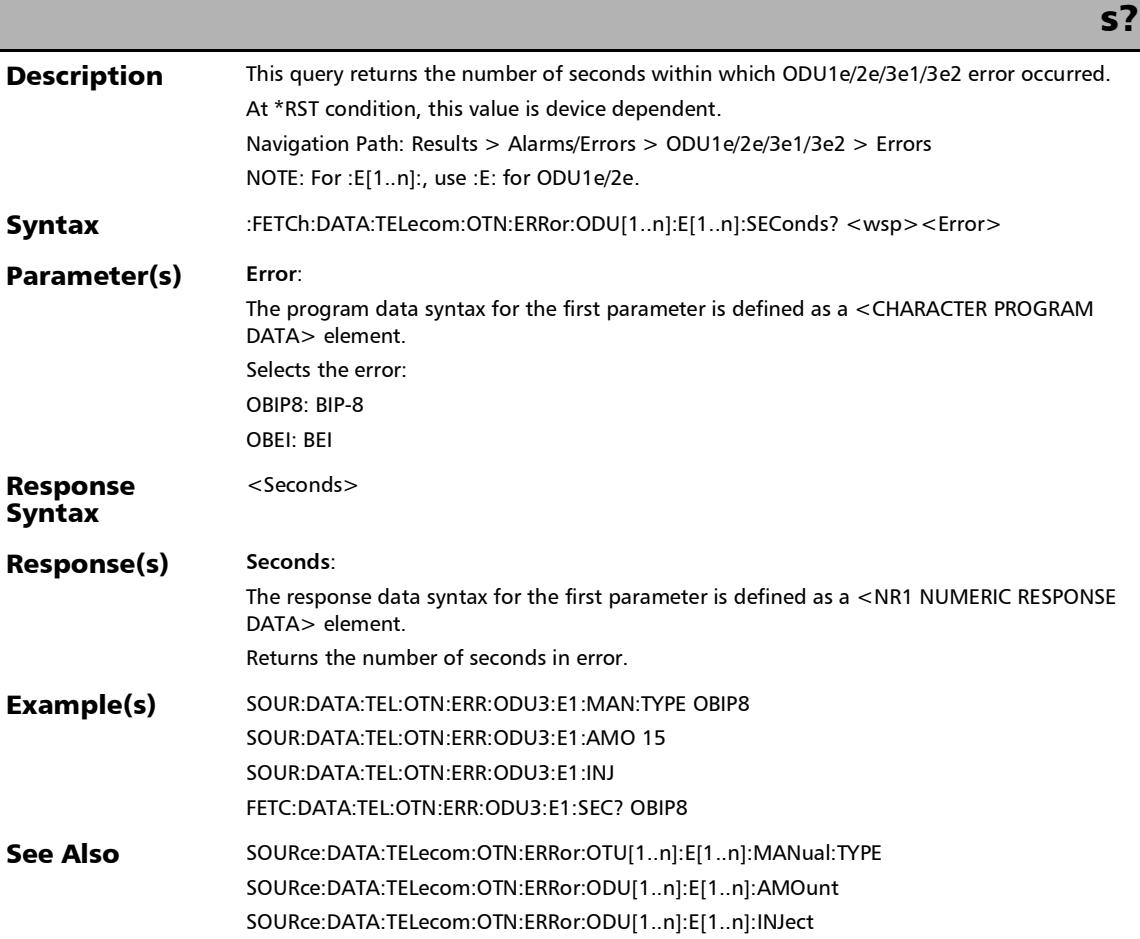

### :FETCh:DATA:TELecom:OTN:ERRor:ODU[1..n]:E[1..n]:TCM[1.. n]:COUNt?

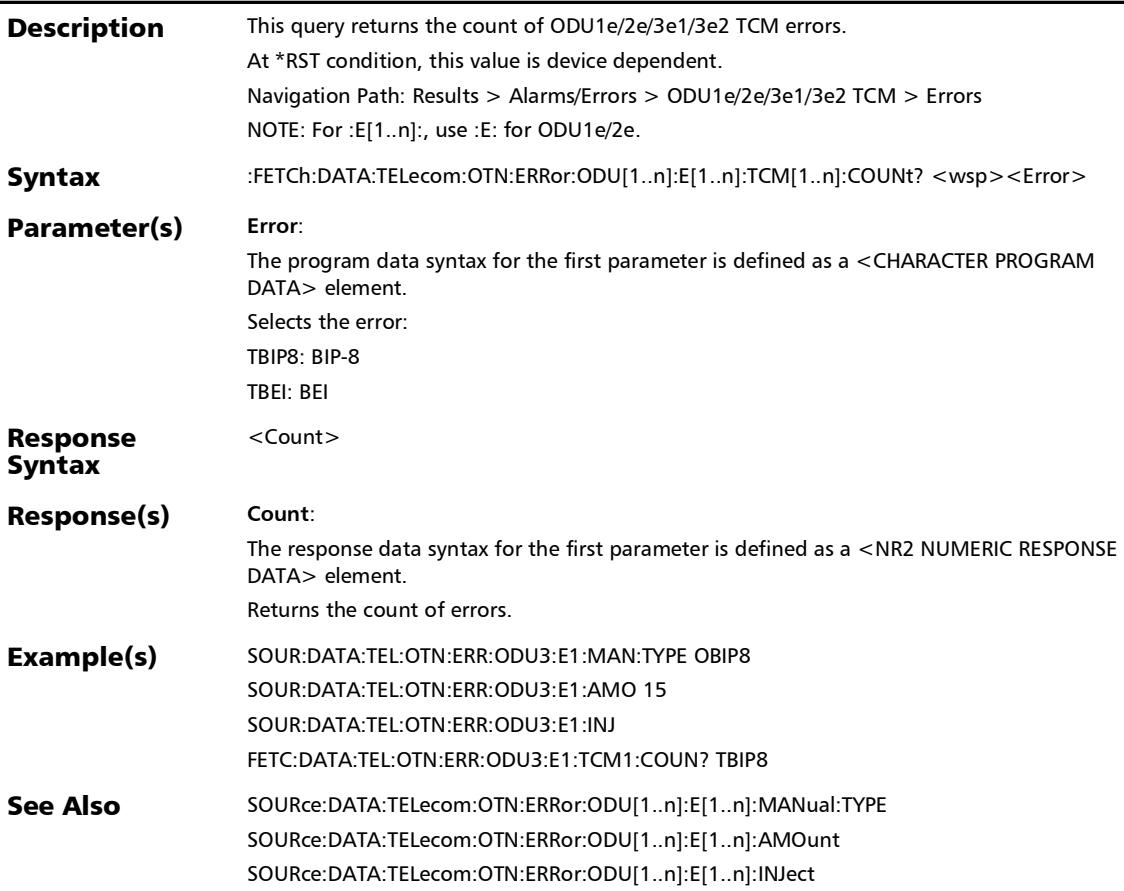

### :FETCh:DATA:TELecom:OTN:ERRor:ODU[1..n]:E[1..n]:TCM[1.. n]:CURRent?

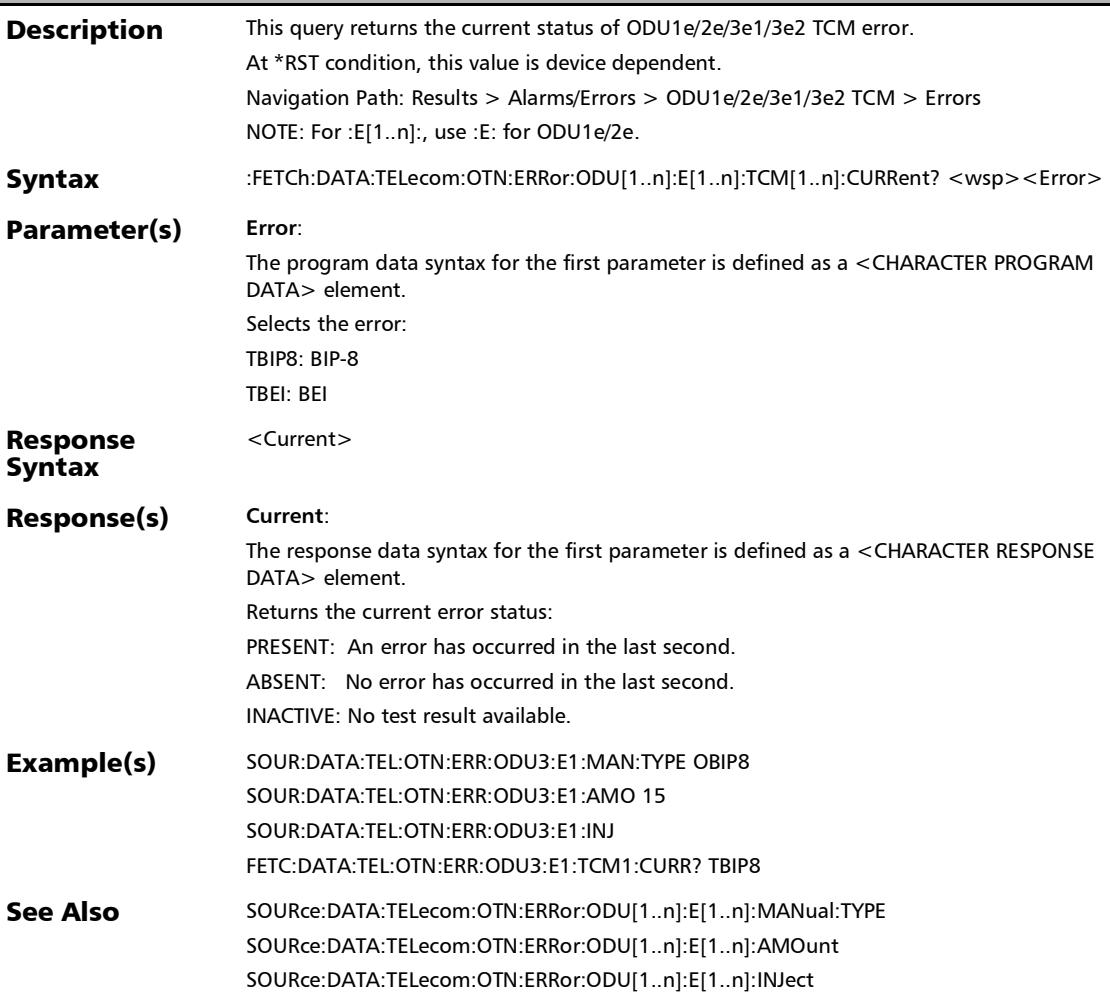

### :FETCh:DATA:TELecom:OTN:ERRor:ODU[1..n]:E[1..n]:TCM[1.. n]:HISTory?

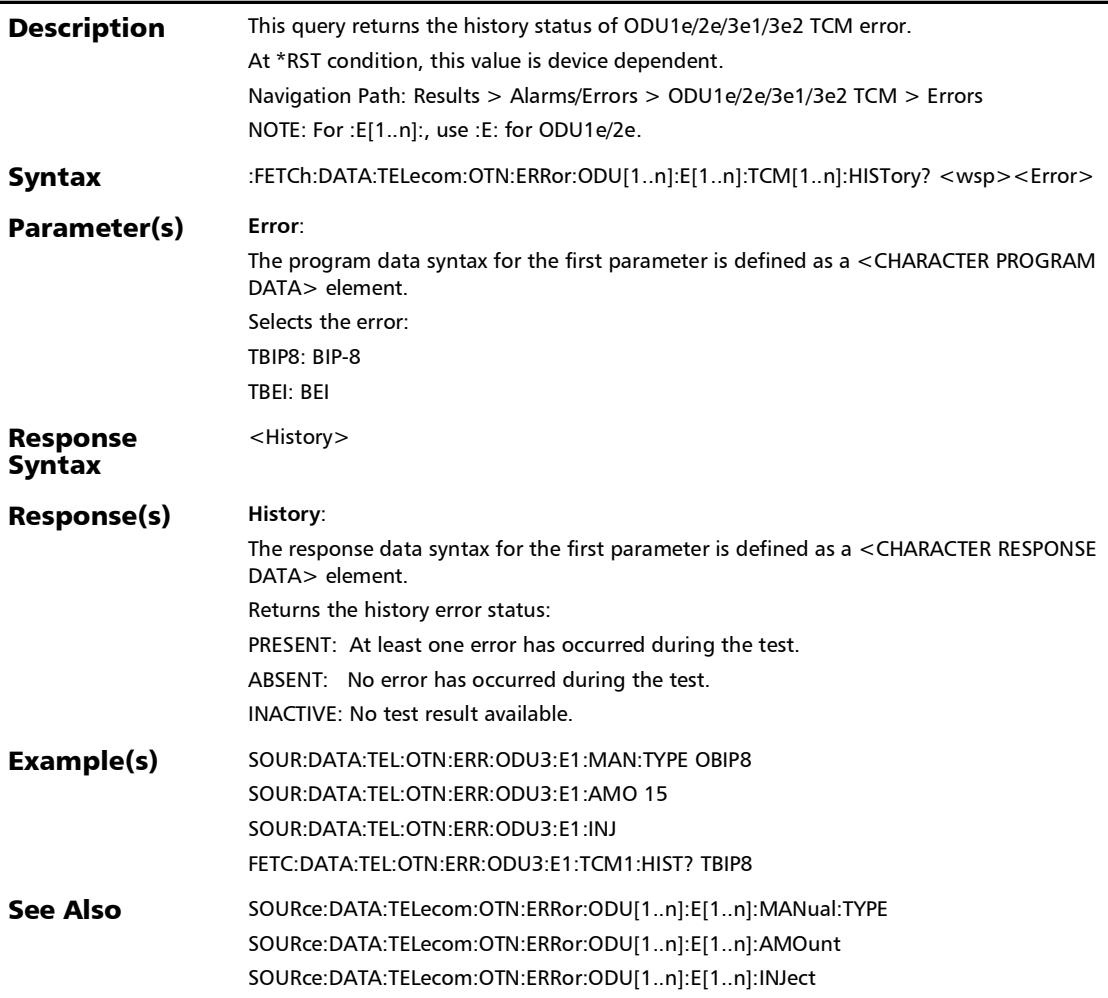

### :FETCh:DATA:TELecom:OTN:ERRor:ODU[1..n]:E[1..n]:TCM[1.. n]:RATE?

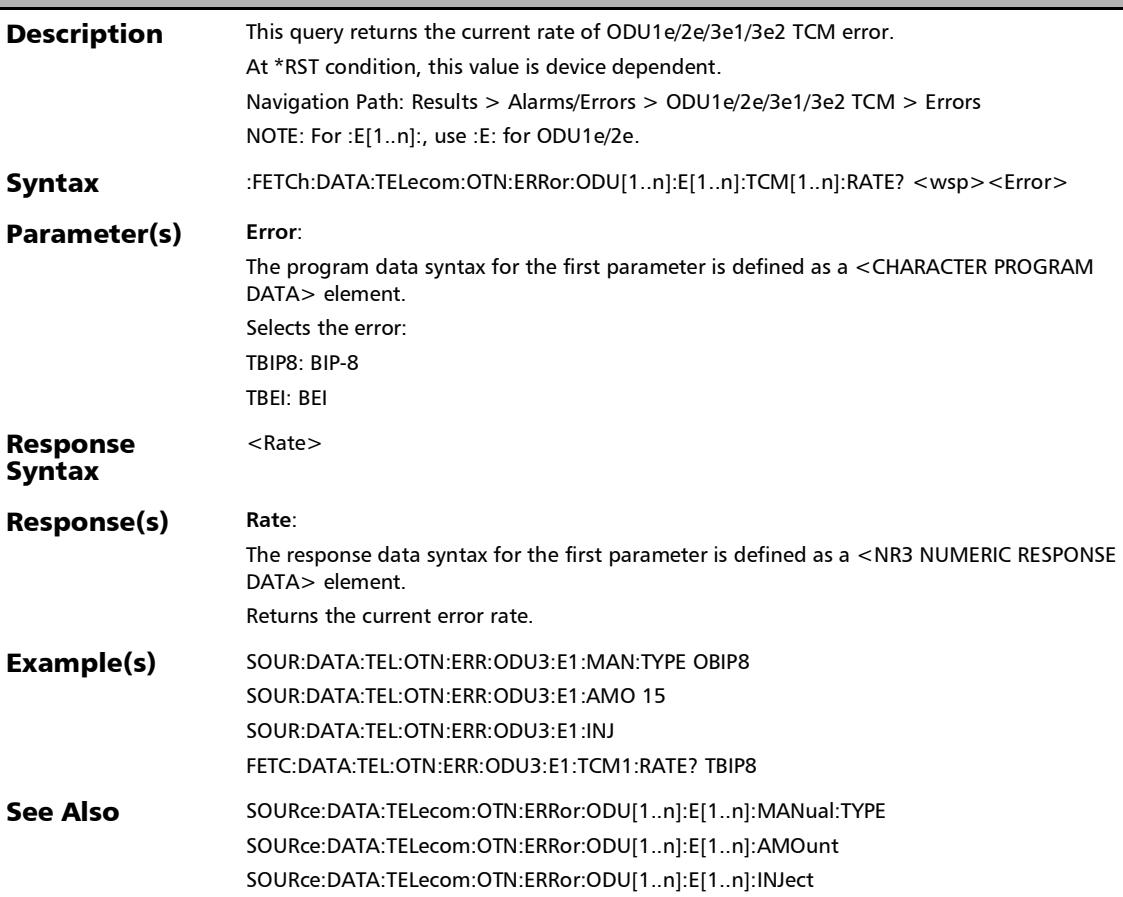

### :FETCh:DATA:TELecom:OTN:ERRor:ODU[1..n]:E[1..n]:TCM[1.. n]:SEConds?

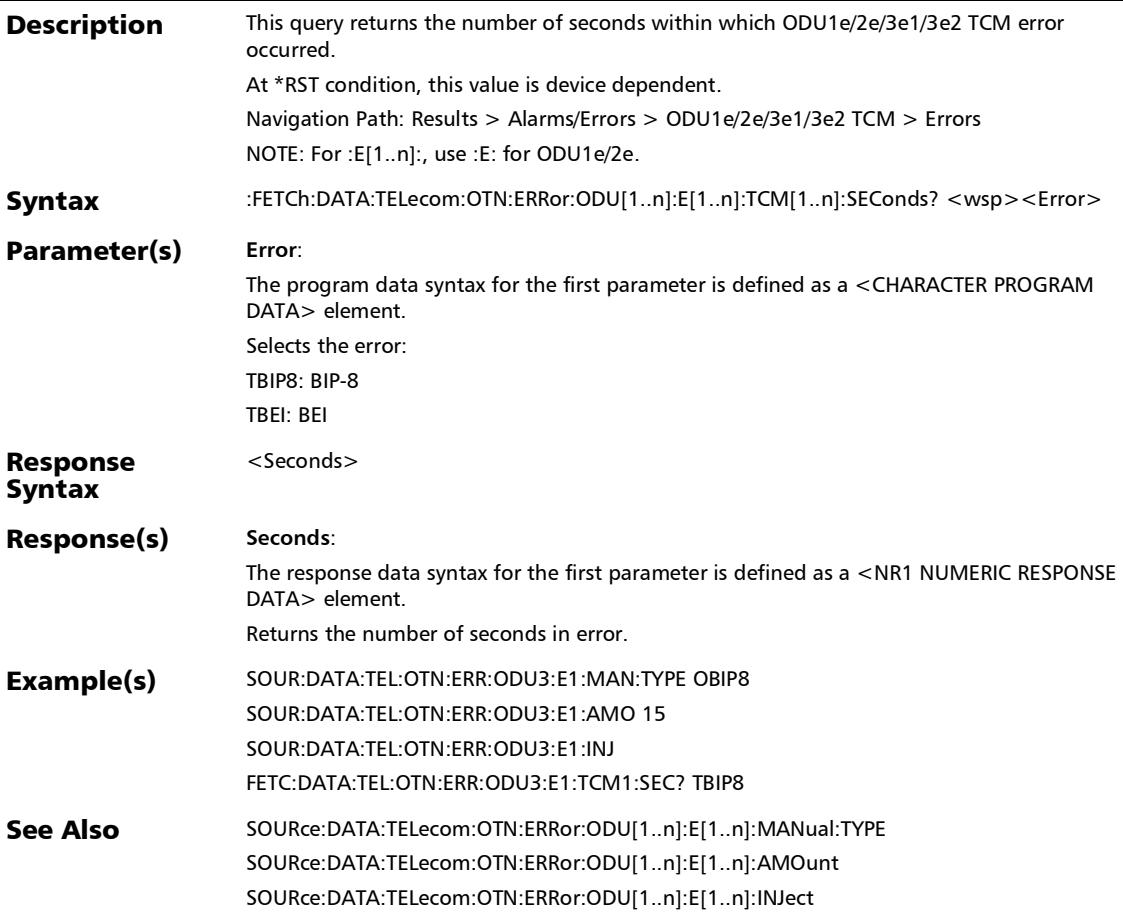

### :FETCh:DATA:TELecom:OTN:ERRor:ODU[1..n]:F:COUNt?

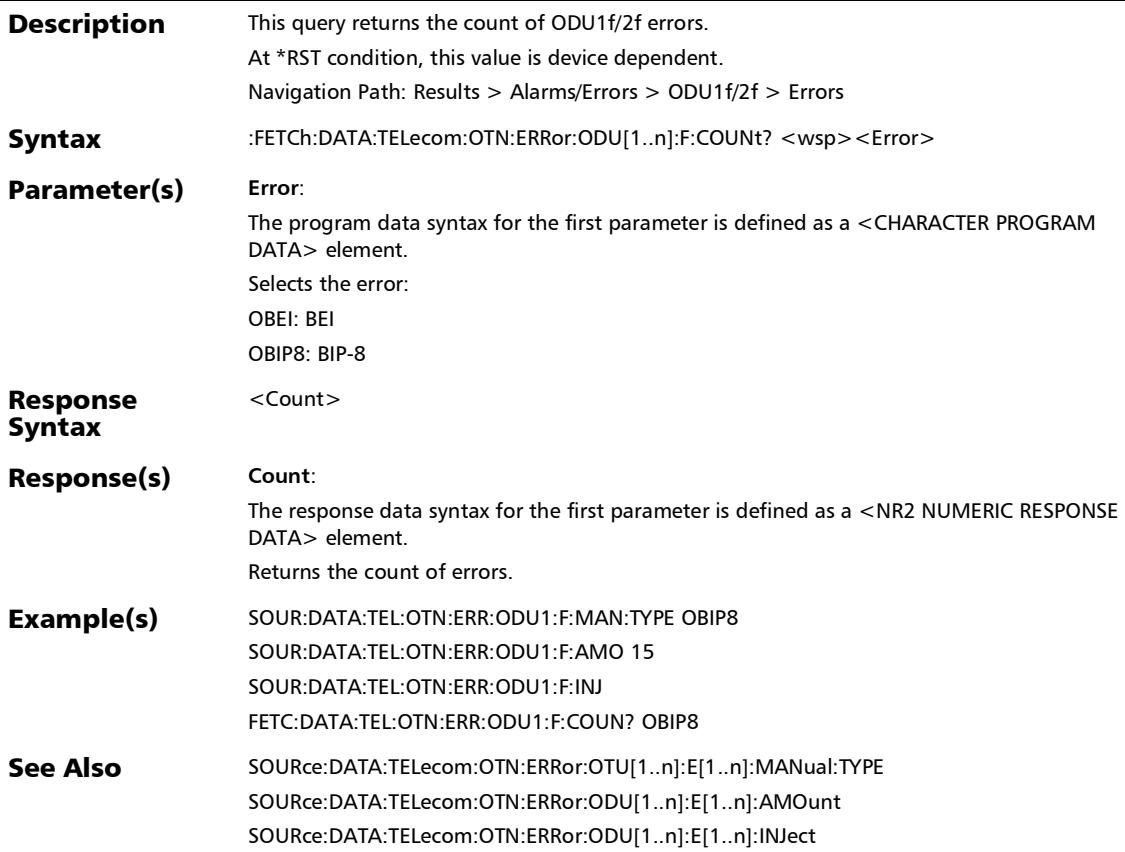

:FETCh:DATA:TELecom:OTN:ERRor:ODU[1..n]:F:CURRent?

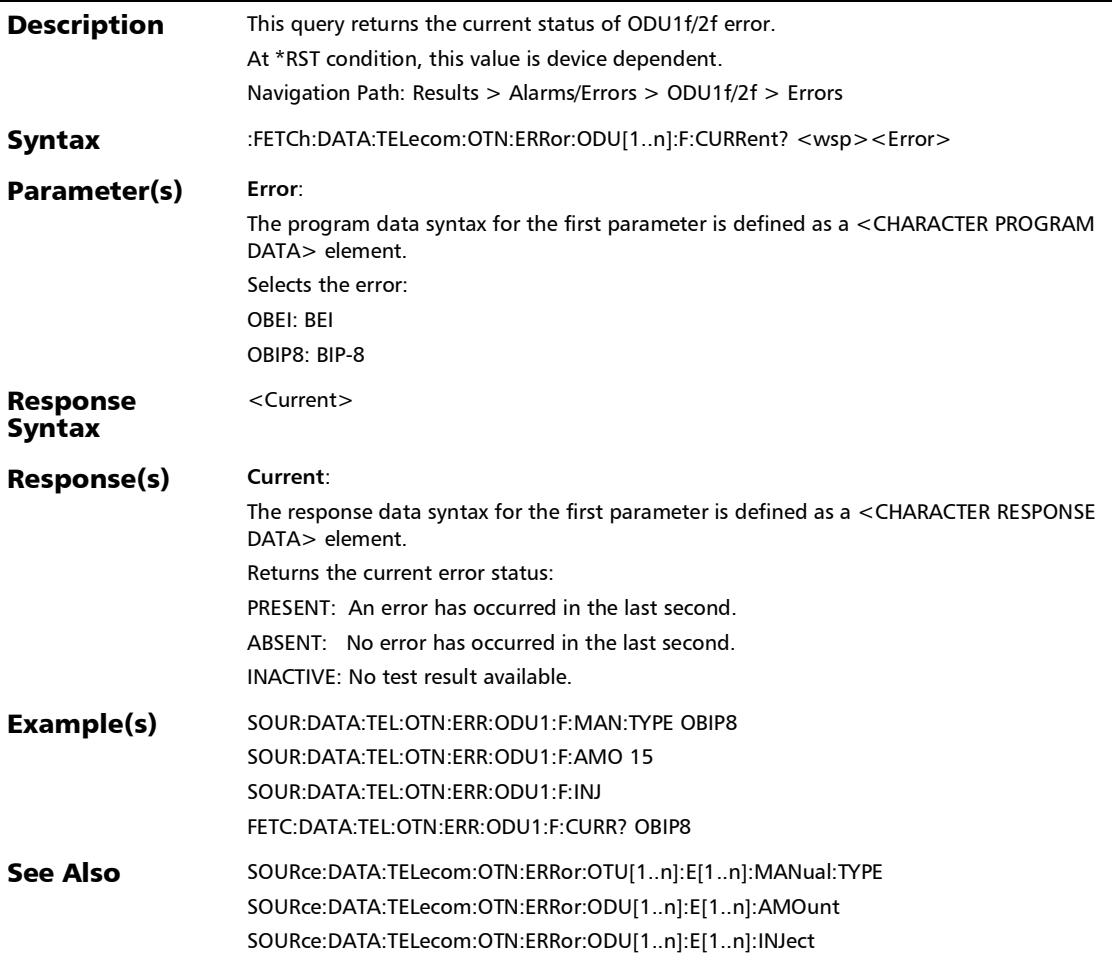

## :FETCh:DATA:TELecom:OTN:ERRor:ODU[1..n]:F:HISTory?

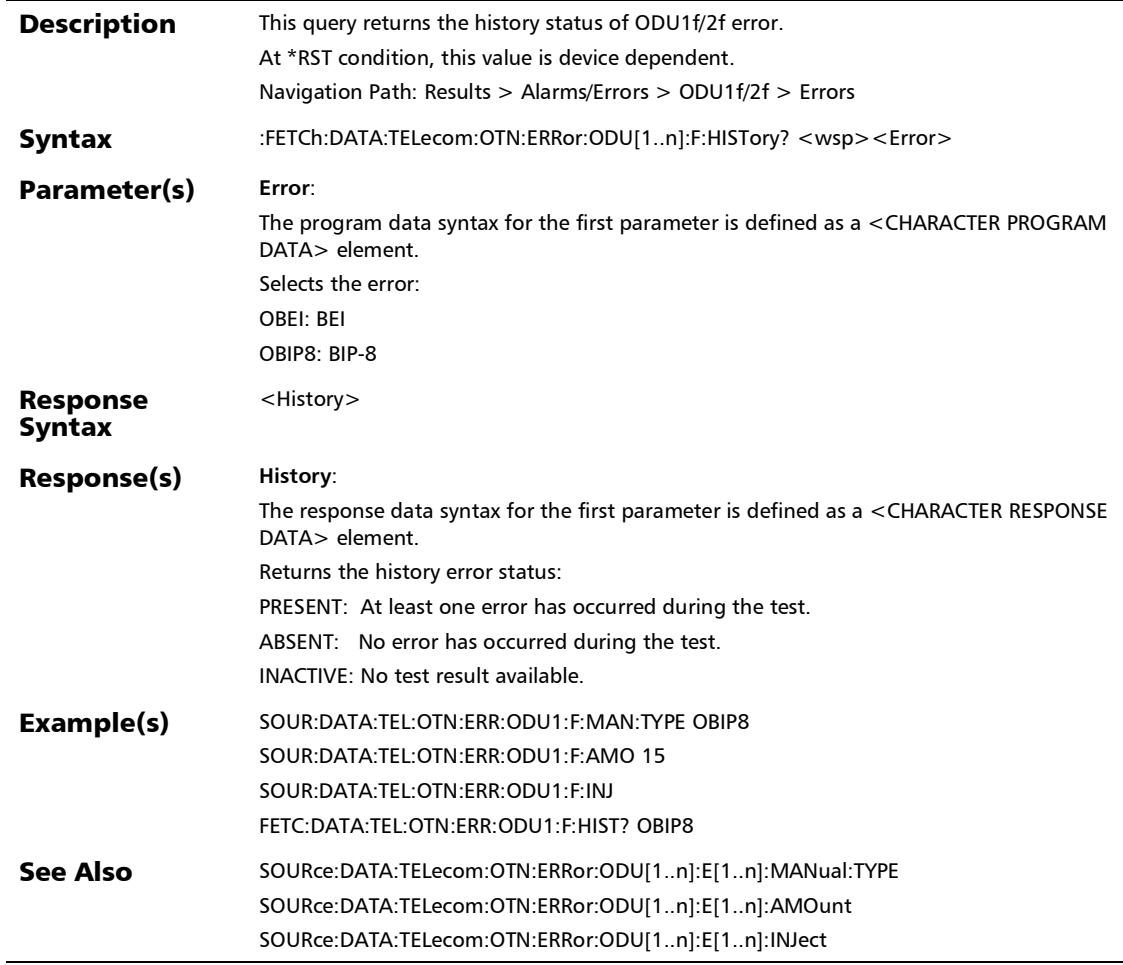

:FETCh:DATA:TELecom:OTN:ERRor:ODU[1..n]:F:RATE?

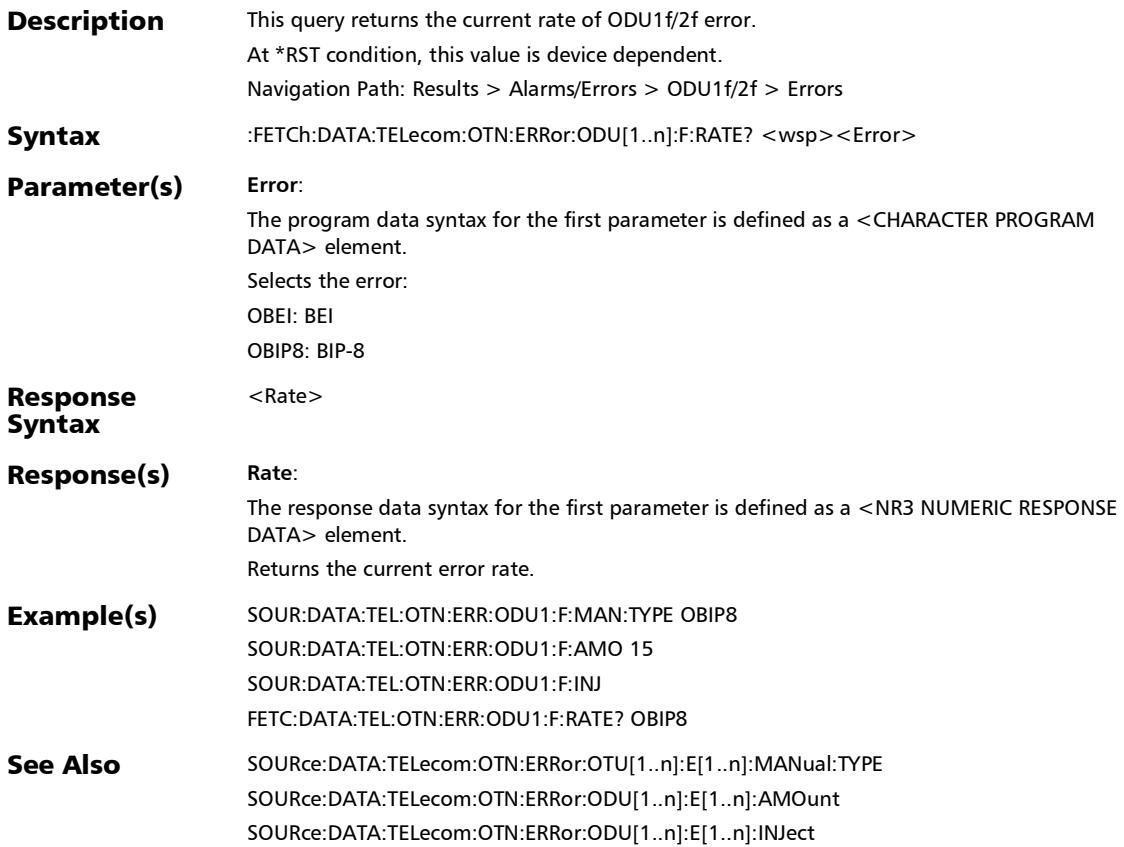

## :FETCh:DATA:TELecom:OTN:ERRor:ODU[1..n]:F:SEConds?

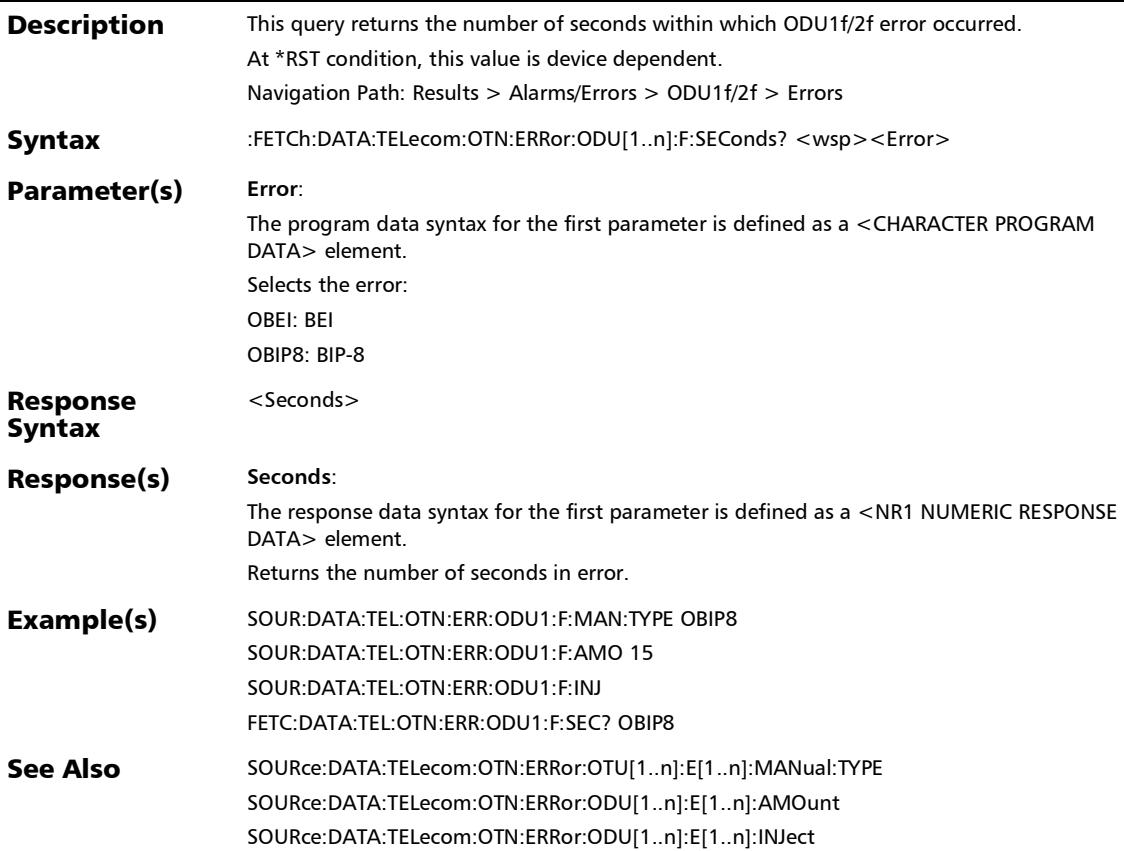

### :FETCh:DATA:TELecom:OTN:ERRor:ODU[1..n]:F:TCM[1..n]:CO UNt?

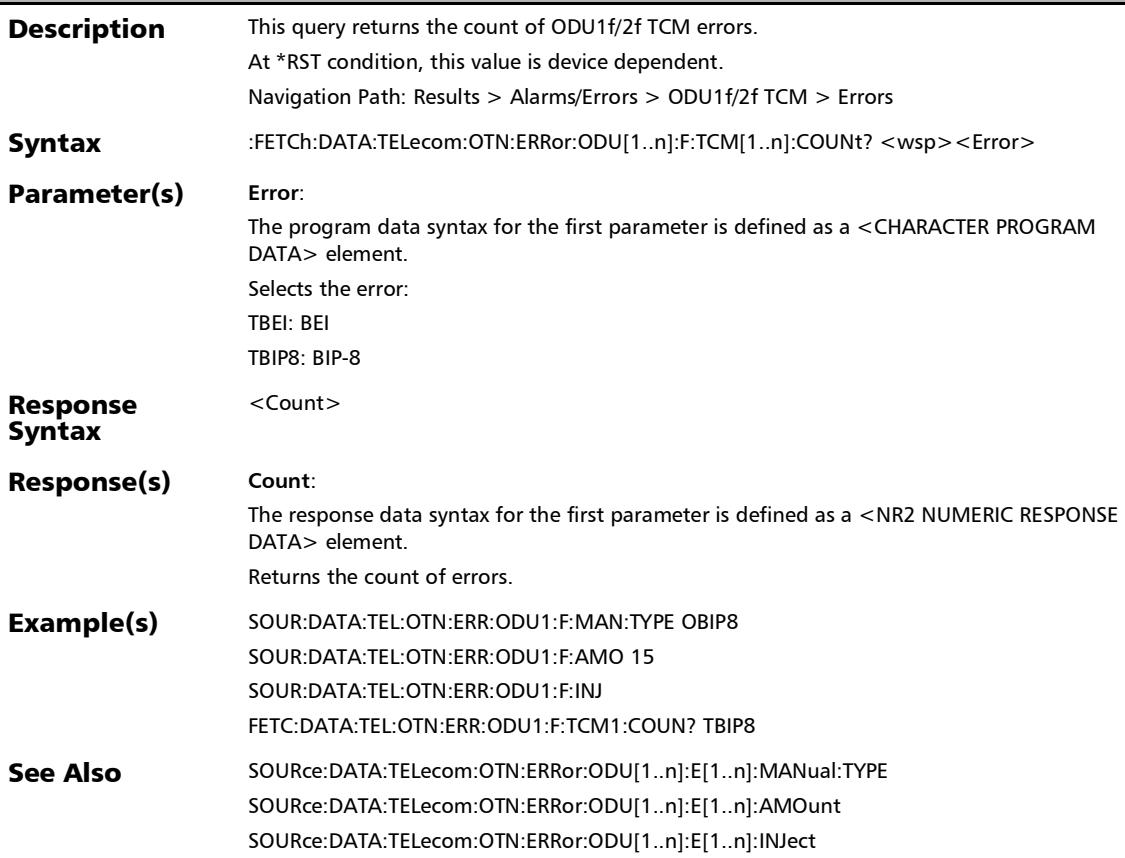

*Alarms/Errors*

#### :FETCh:DATA:TELecom:OTN:ERRor:ODU[1..n]:F:TCM[1..n]:CU RRent?

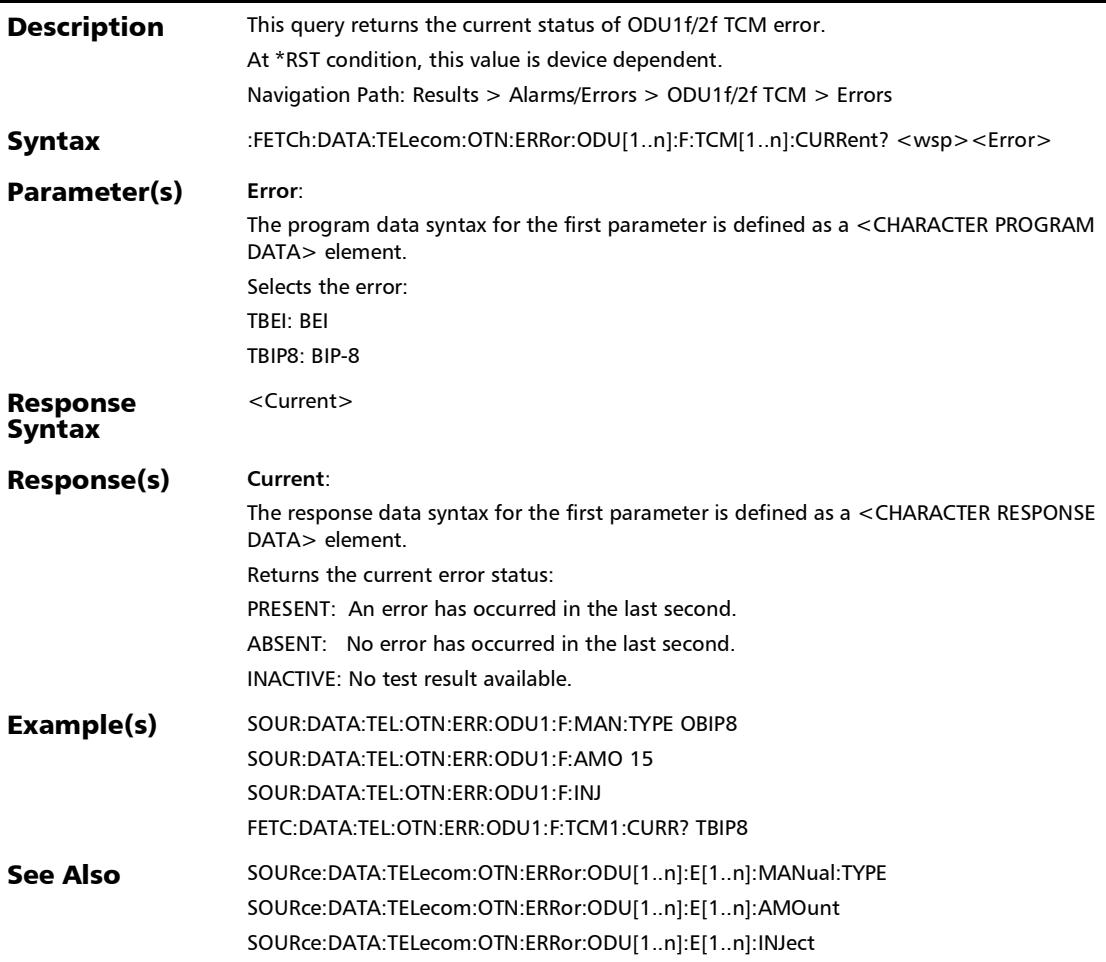

### :FETCh:DATA:TELecom:OTN:ERRor:ODU[1..n]:F:TCM[1..n]:HIS Tory?

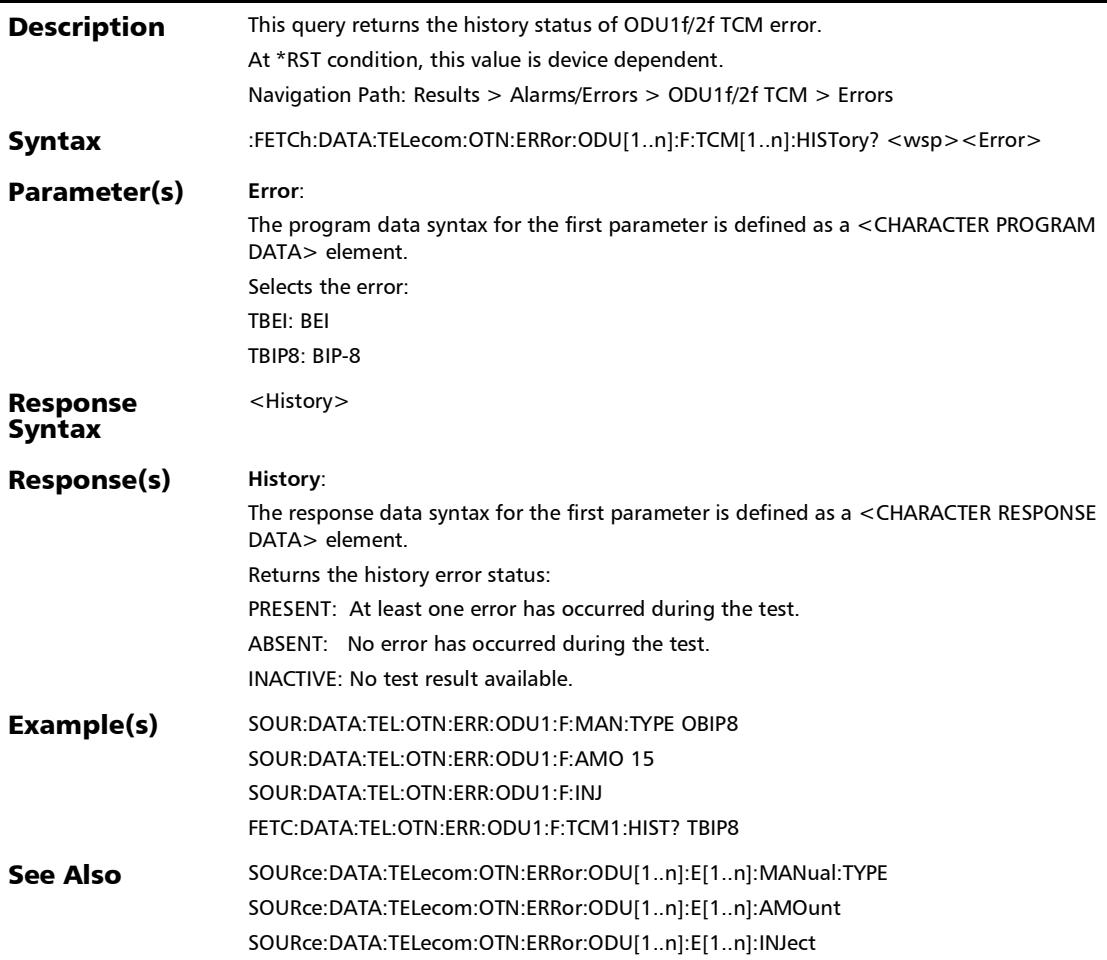

*Alarms/Errors*

#### :FETCh:DATA:TELecom:OTN:ERRor:ODU[1..n]:F:TCM[1..n]:RA TE?

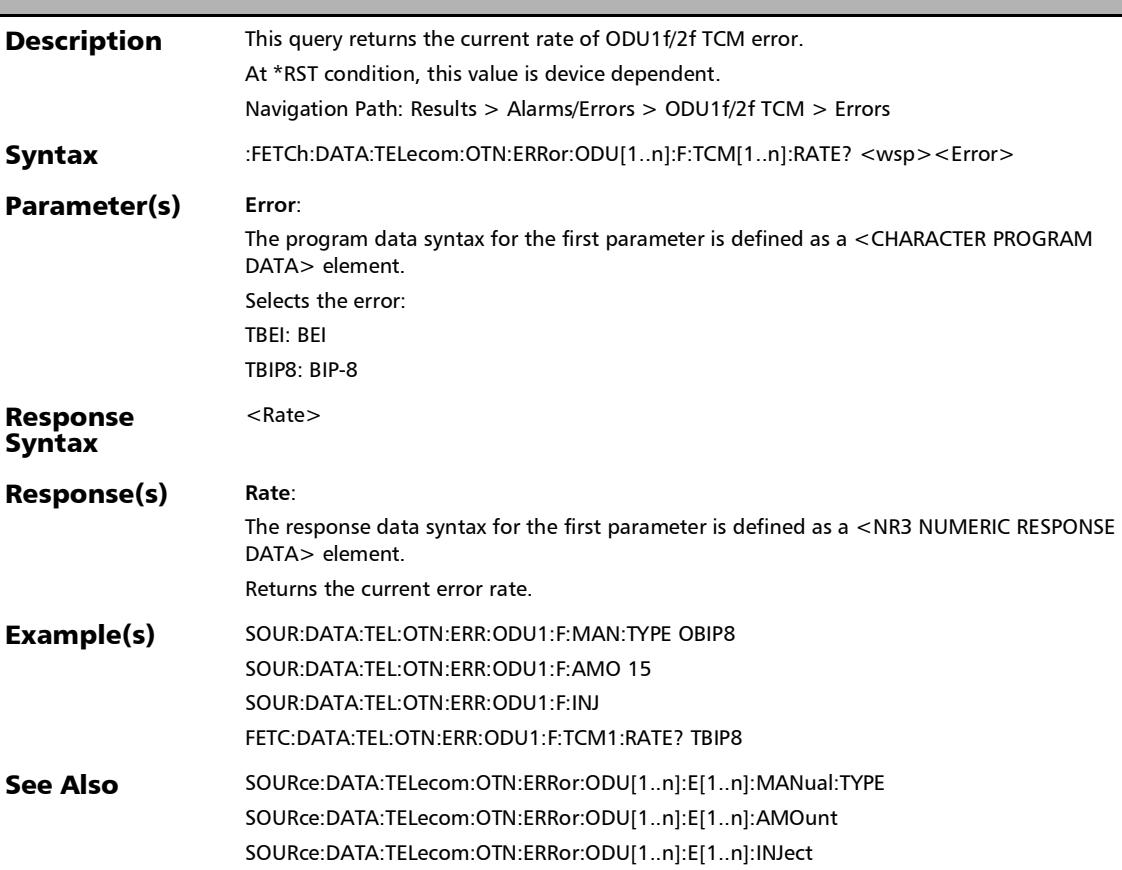

### :FETCh:DATA:TELecom:OTN:ERRor:ODU[1..n]:F:TCM[1..n]:SE Conds?

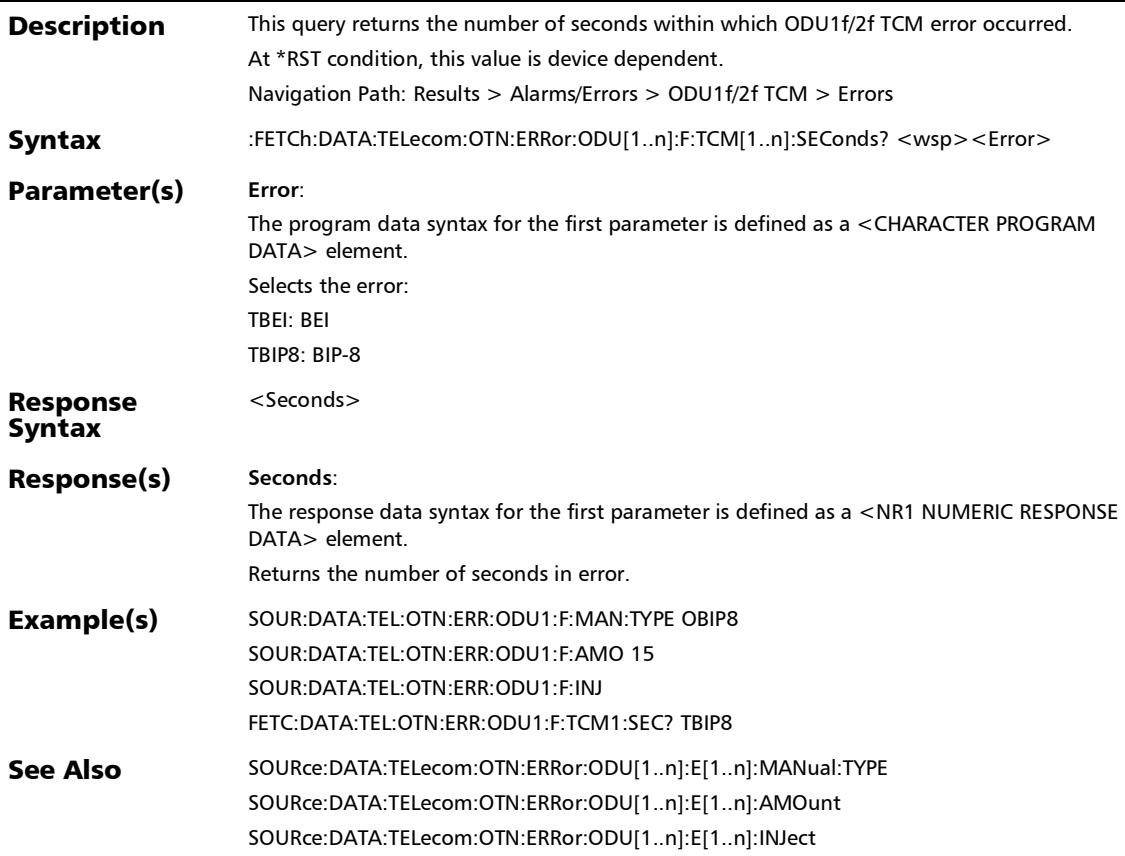

## :FETCh:DATA:TELecom:OTN:ERRor:ODU[1..n]:HISTory?

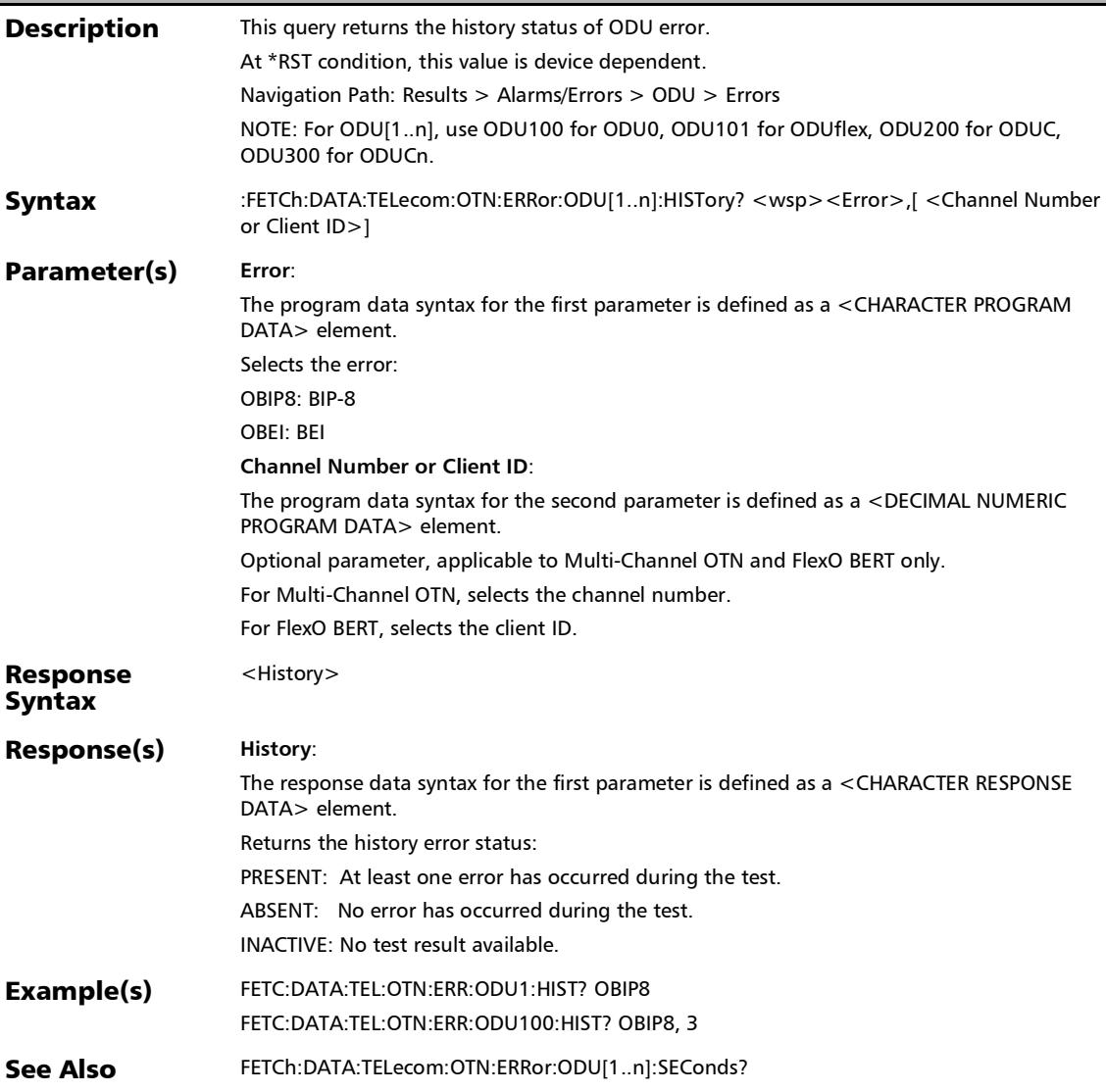

# :FETCh:DATA:TELecom:OTN:ERRor:ODU[1..n]:RATE?

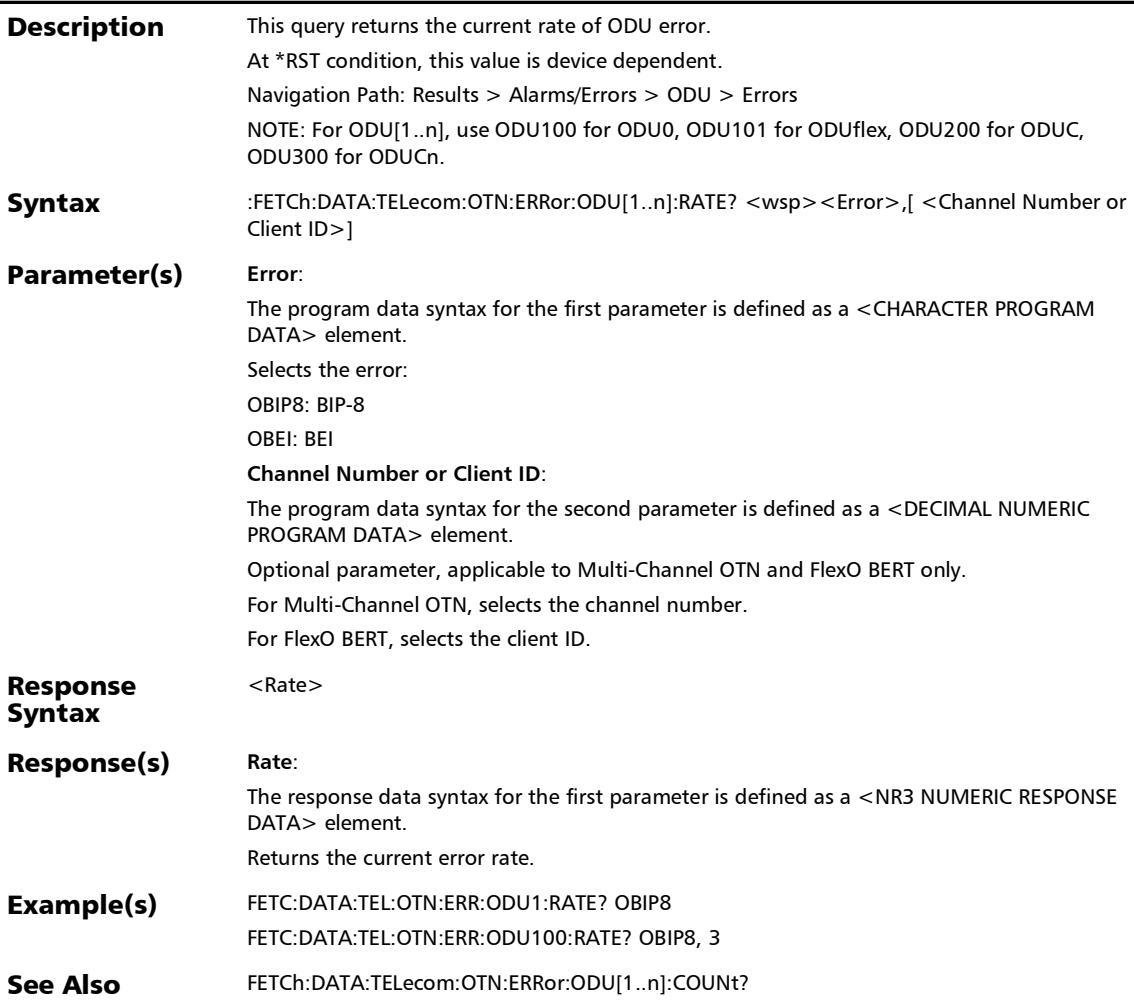

## :FETCh:DATA:TELecom:OTN:ERRor:ODU[1..n]:SEConds?

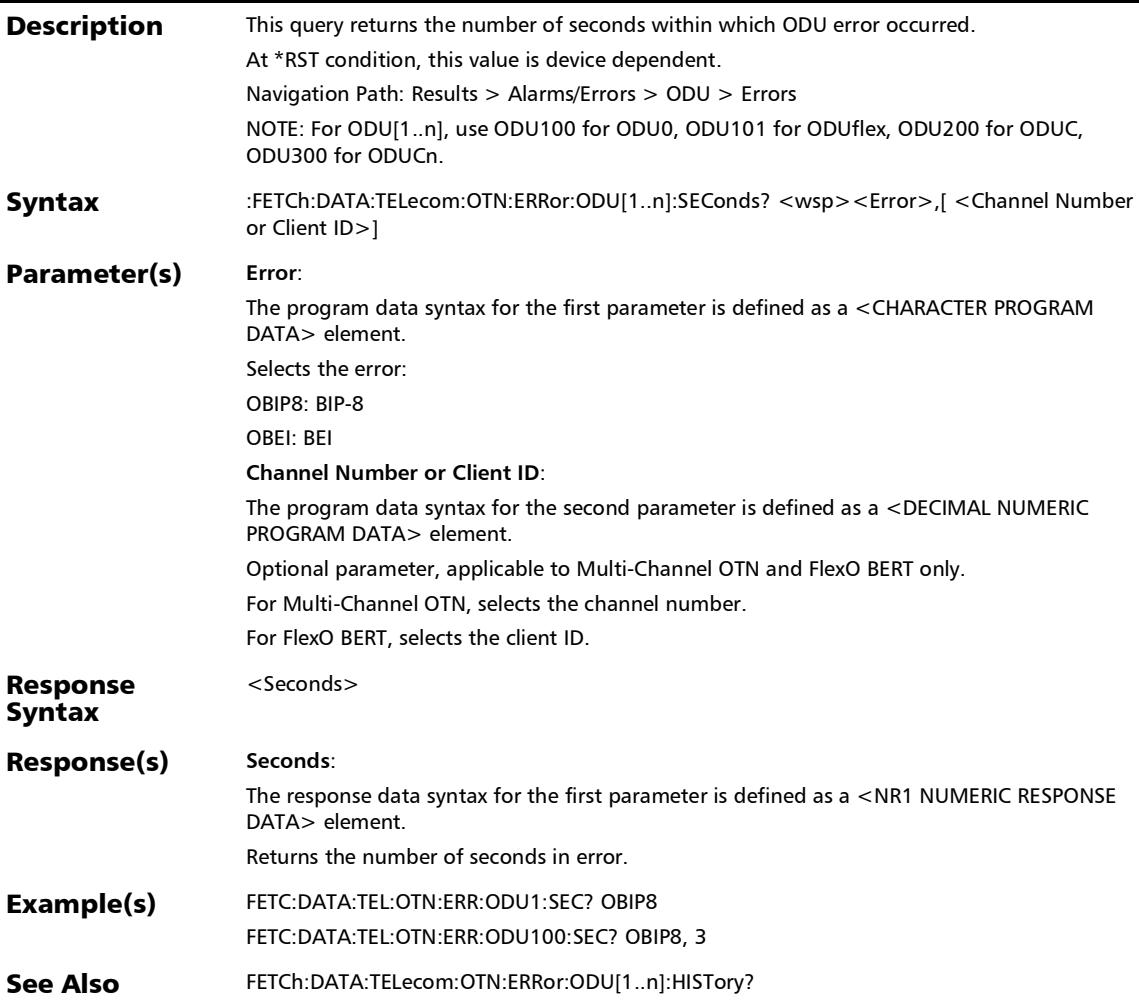

#### :FETCh:DATA:TELecom:OTN:ERRor:ODU[1..n]:TCM[1..n]:COU Nt?

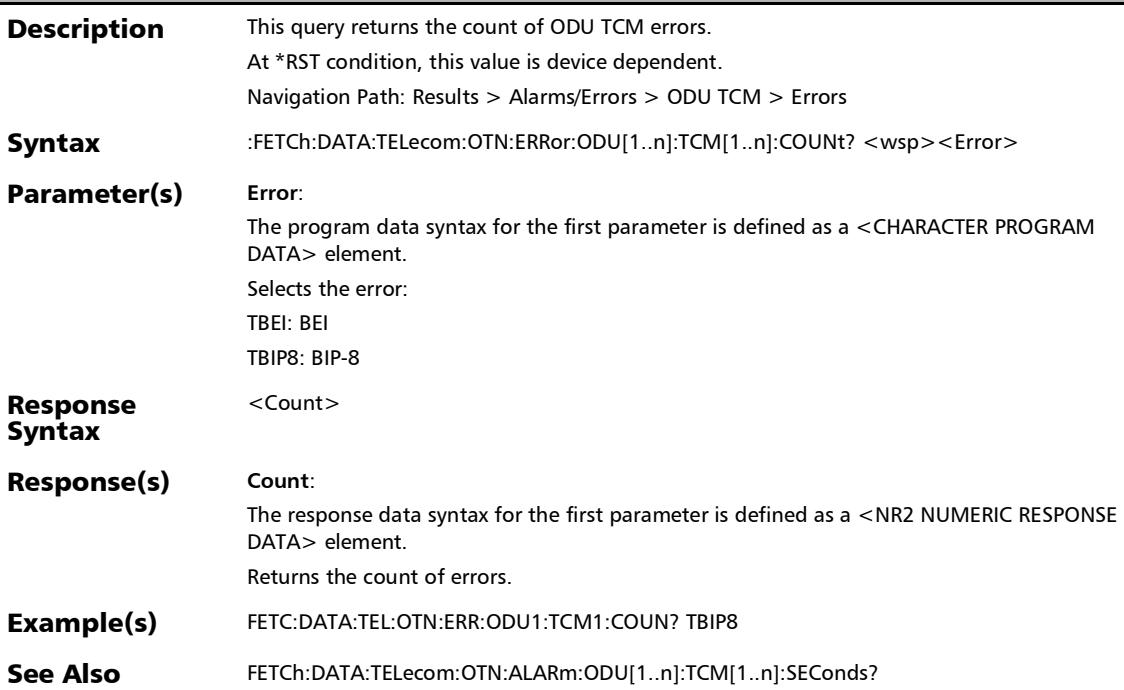

#### :FETCh:DATA:TELecom:OTN:ERRor:ODU[1..n]:TCM[1..n]:CUR Rent?

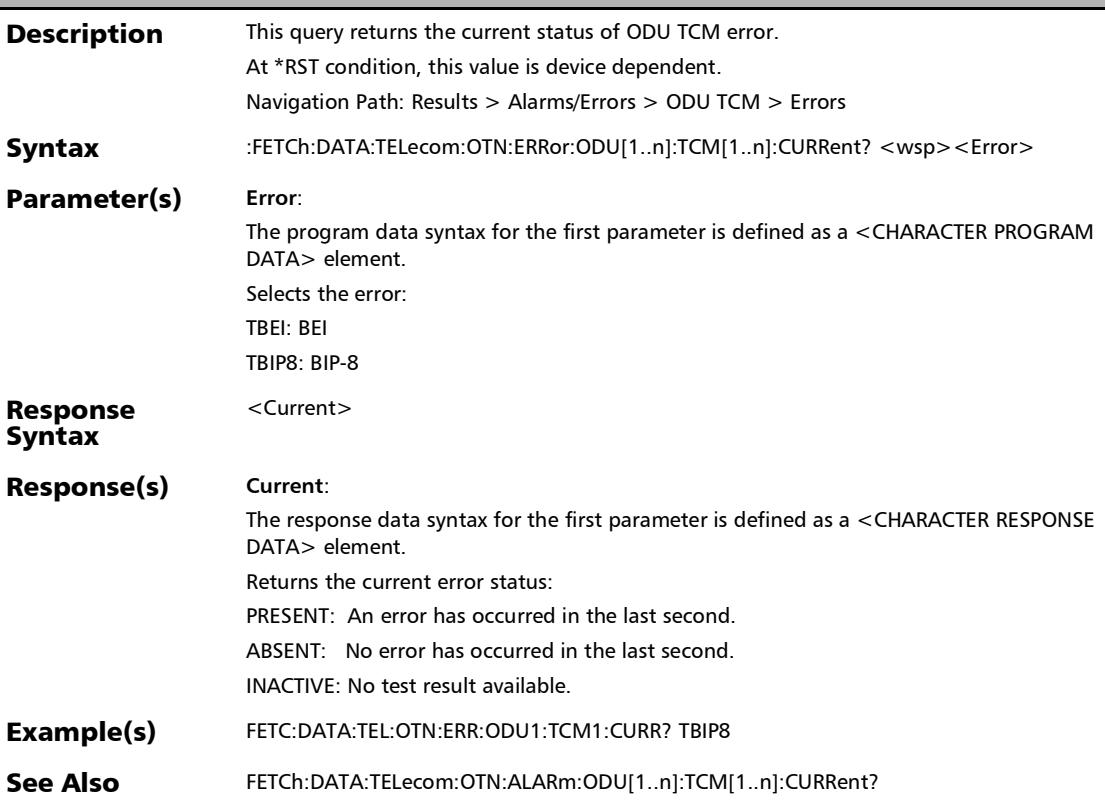

#### :FETCh:DATA:TELecom:OTN:ERRor:ODU[1..n]:TCM[1..n]:HIST ory?

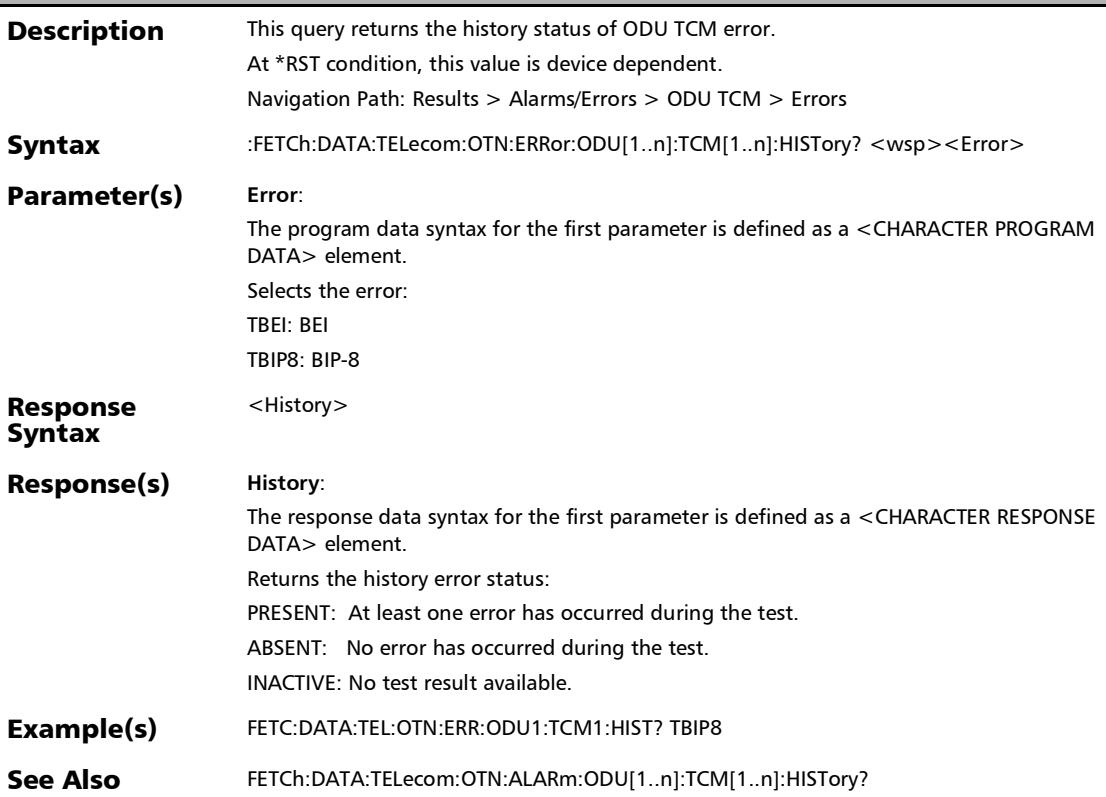

*Alarms/Errors*

## :FETCh:DATA:TELecom:OTN:ERRor:ODU[1..n]:TCM[1..n]:RATE

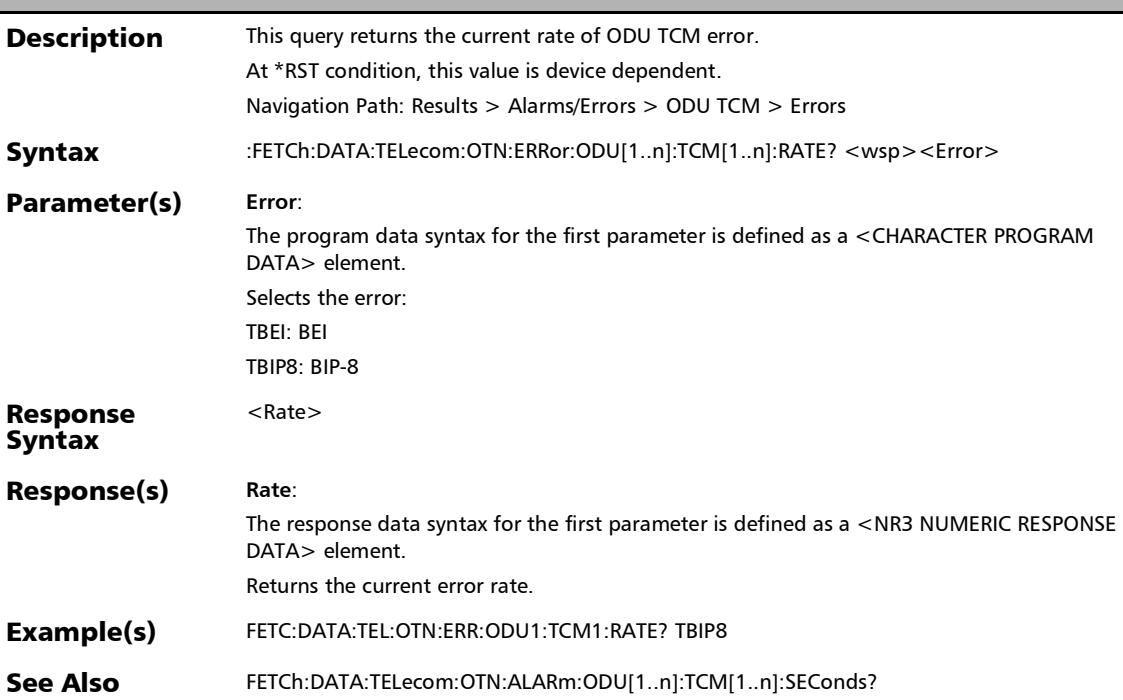

?

#### :FETCh:DATA:TELecom:OTN:ERRor:ODU[1..n]:TCM[1..n]:SECo nds?

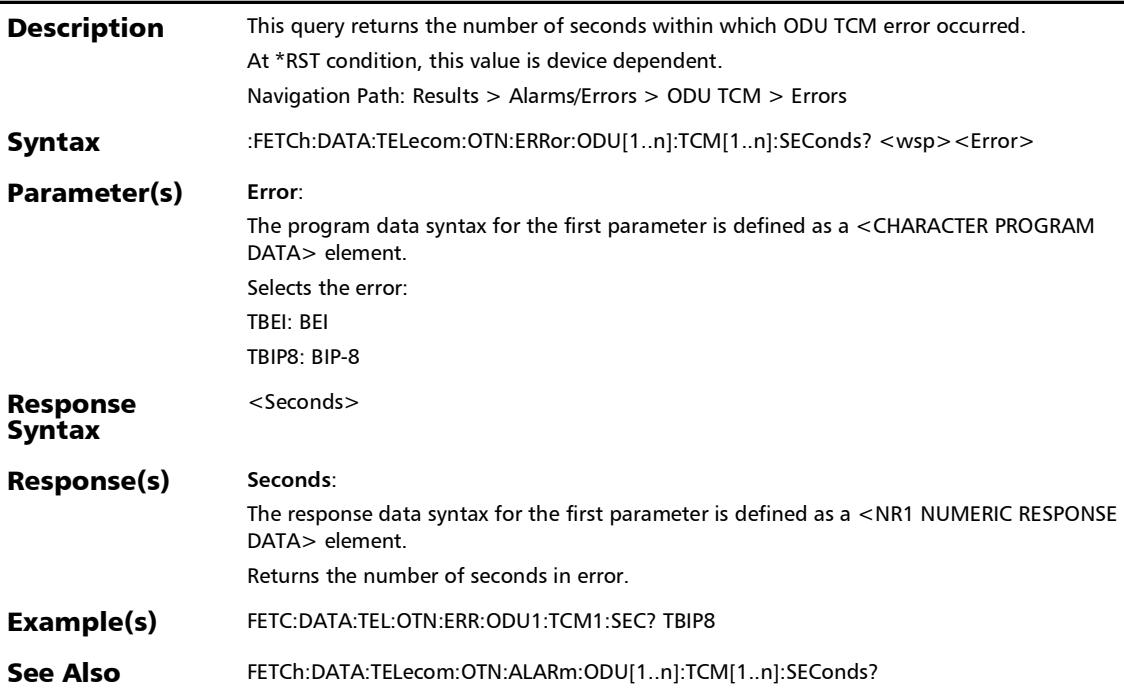

## :FETCh:DATA:TELecom:OTN:ERRor:OPU[1..n]:COUNt?

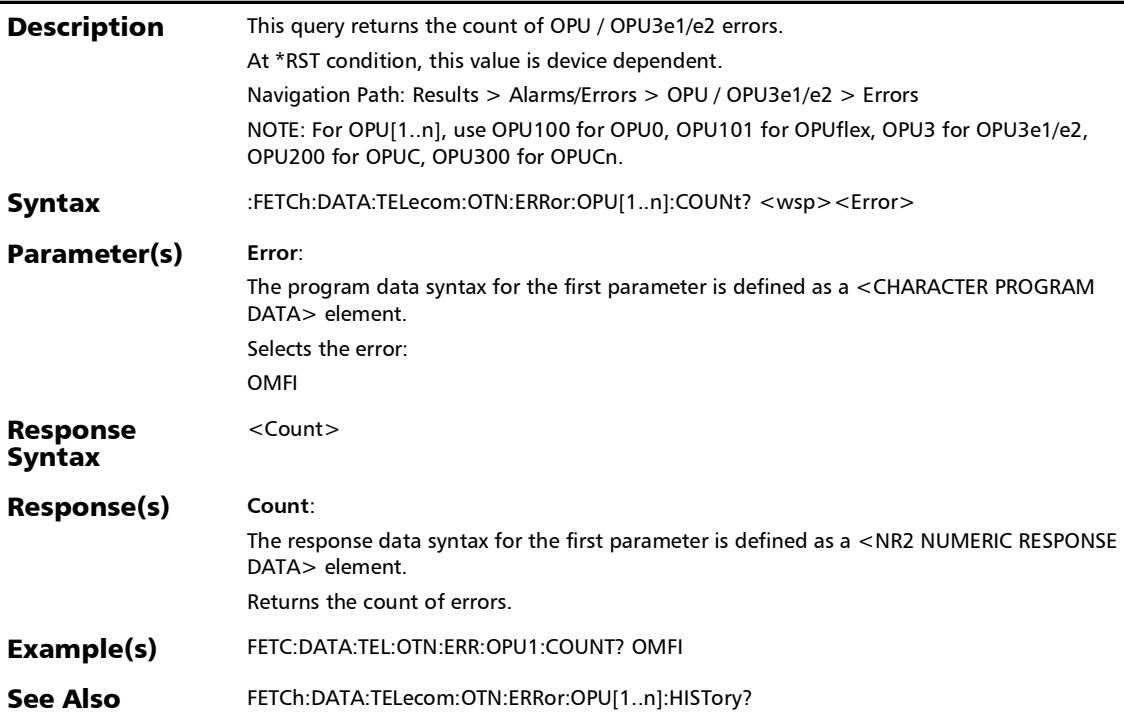

:FETCh:DATA:TELecom:OTN:ERRor:OPU[1..n]:CURRent?

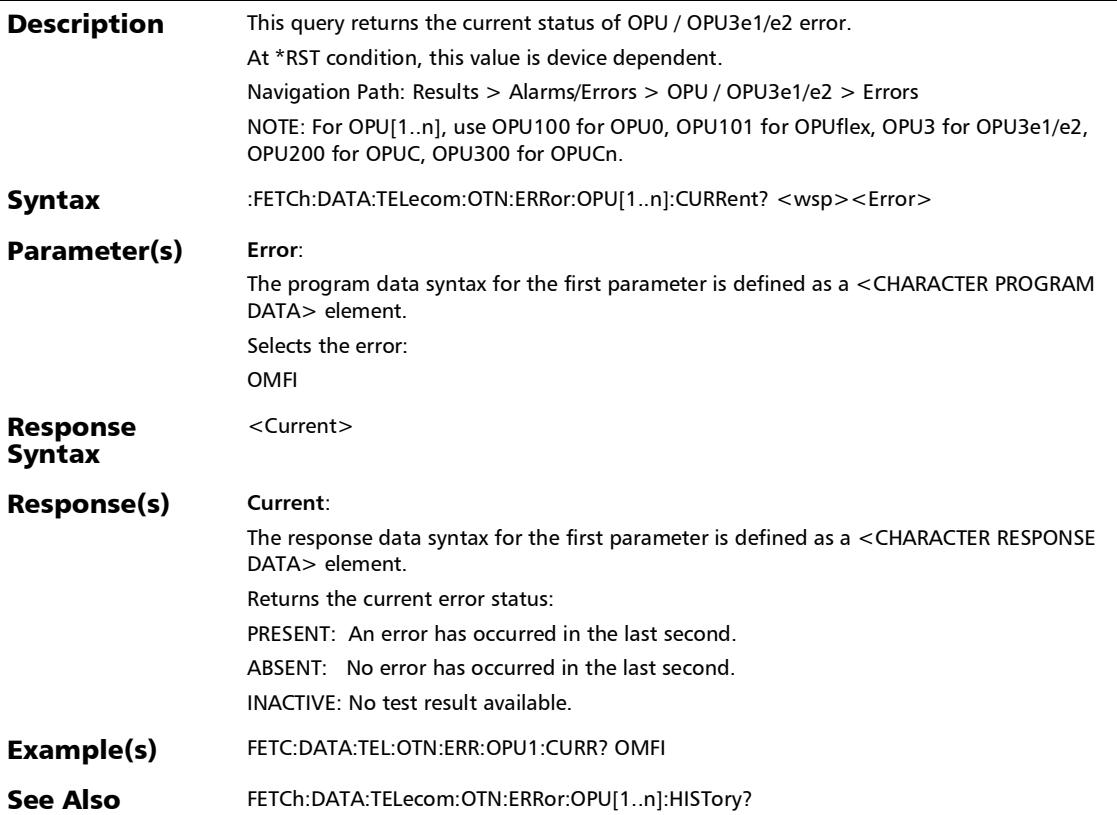

## :FETCh:DATA:TELecom:OTN:ERRor:OPU[1..n]:HISTory?

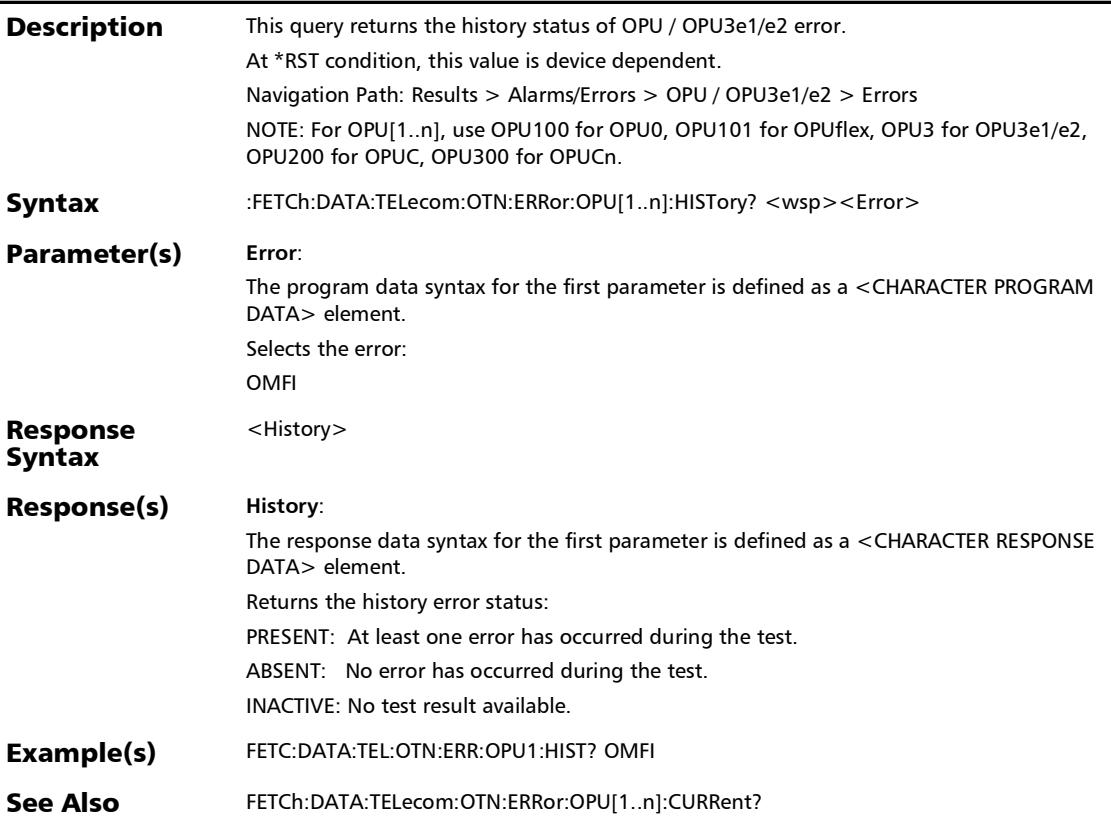

## :FETCh:DATA:TELecom:OTN:ERRor:OPU[1..n]:RATE?

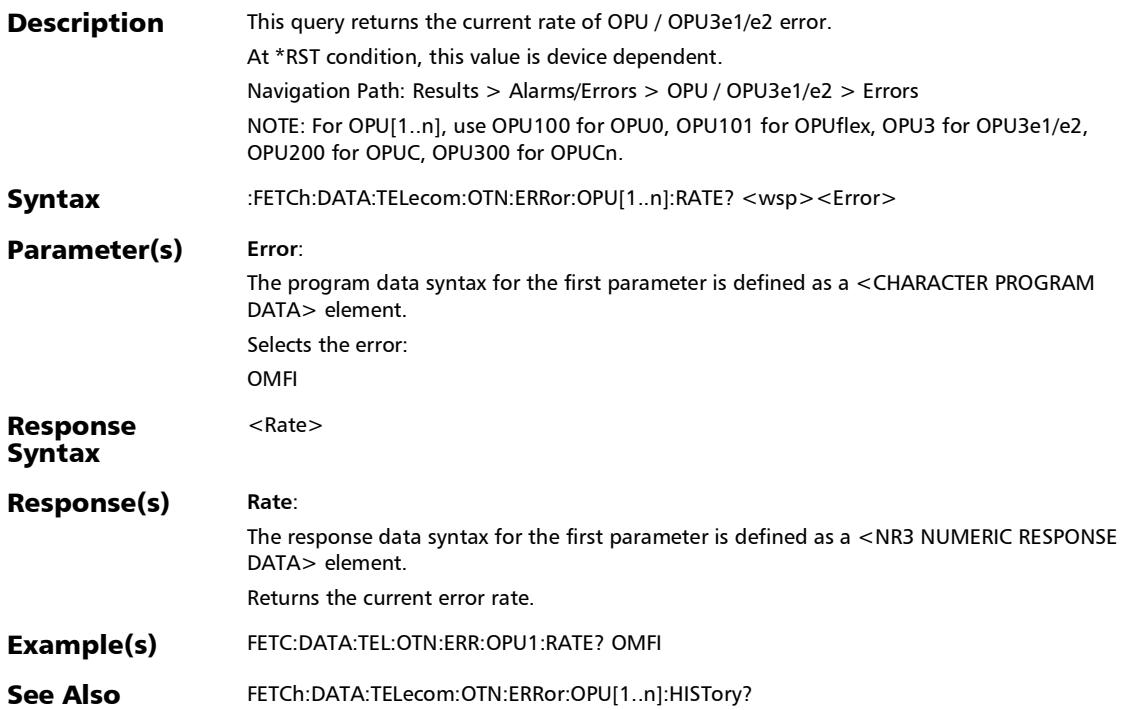

## :FETCh:DATA:TELecom:OTN:ERRor:OPU[1..n]:SEConds?

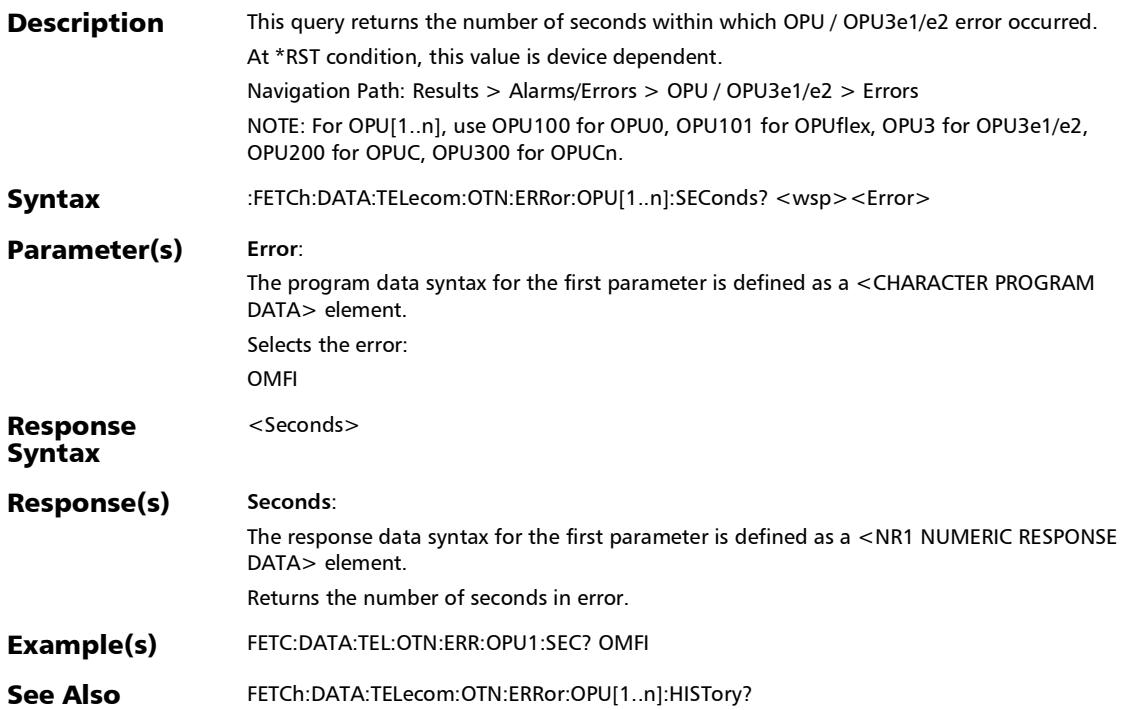

*Alarms/Errors*

## :FETCh:DATA:TELecom:OTN:ERRor:OTU[1..n]:COUNt?

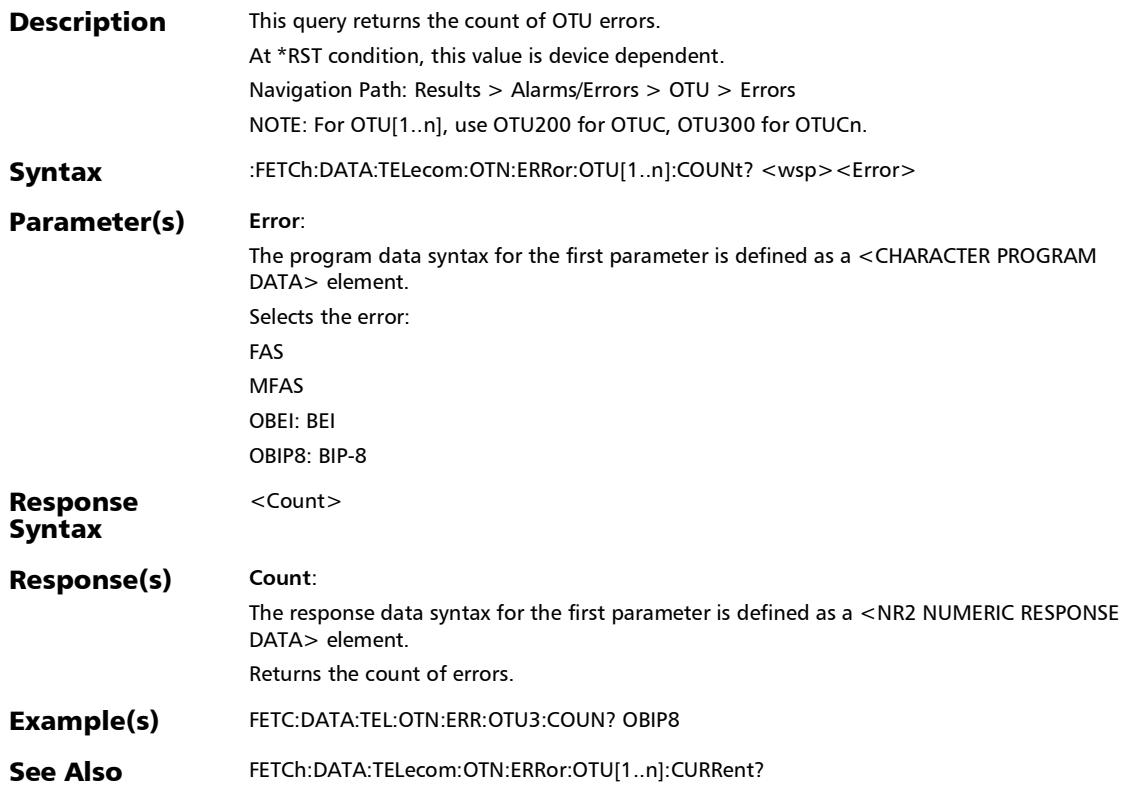

## :FETCh:DATA:TELecom:OTN:ERRor:OTU[1..n]:CURRent?

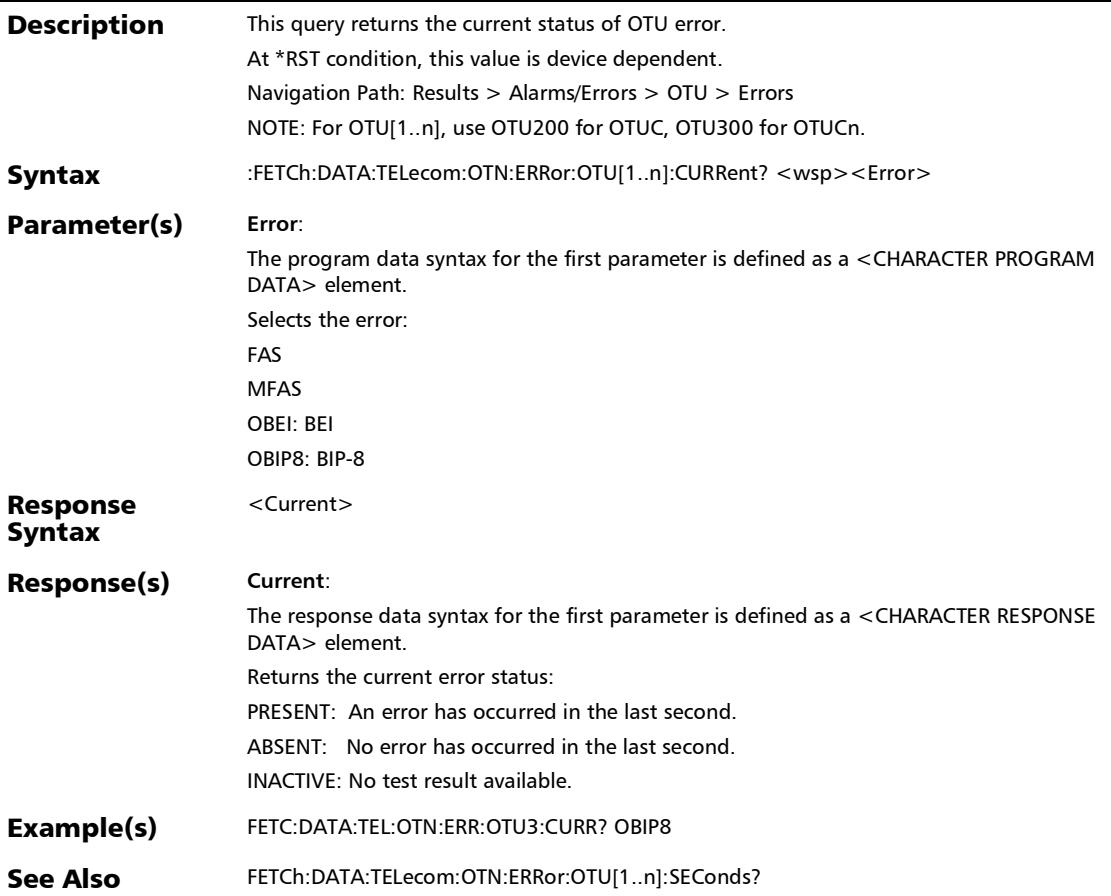

:FETCh:DATA:TELecom:OTN:ERRor:OTU[1..n]:E[1..n]:COUNt?

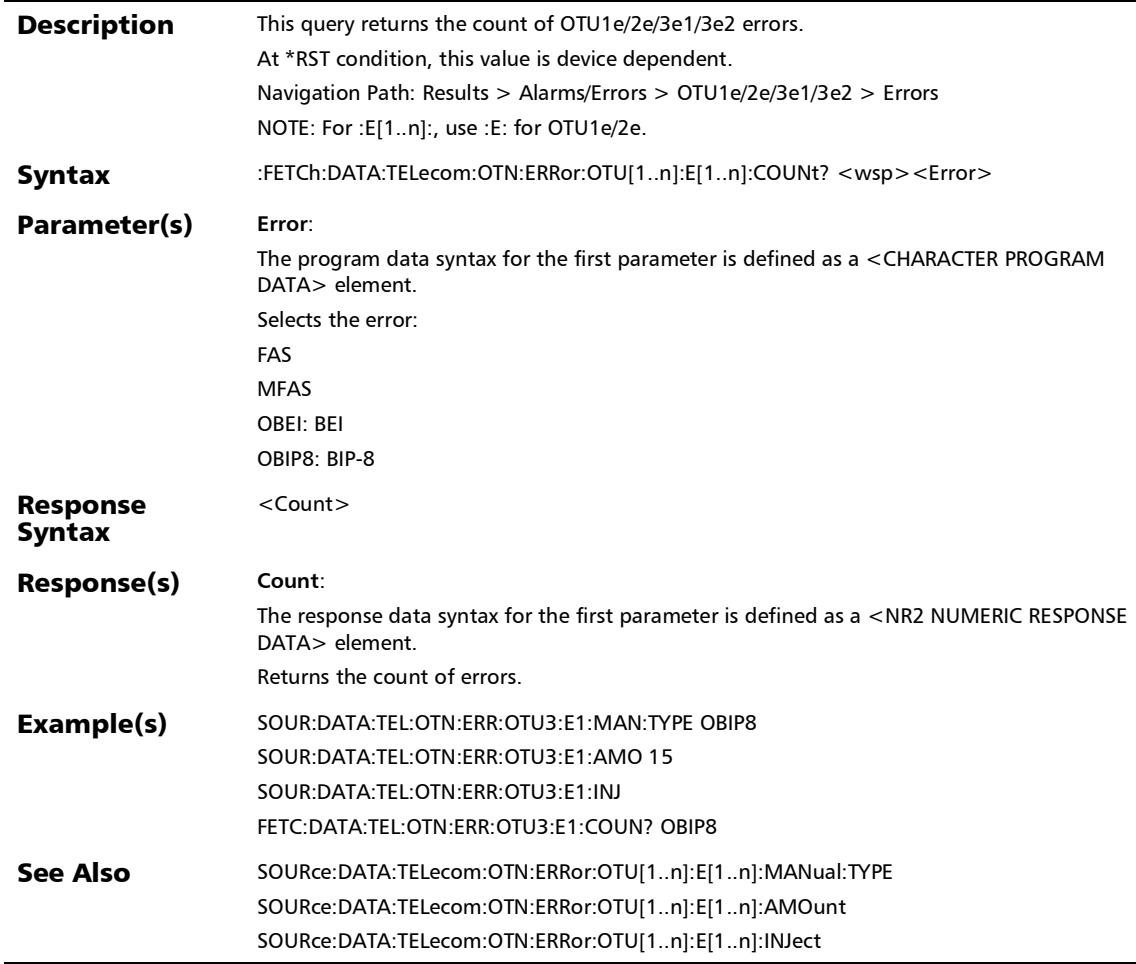

*Alarms/Errors*

### :FETCh:DATA:TELecom:OTN:ERRor:OTU[1..n]:E[1..n]:CURRent ?

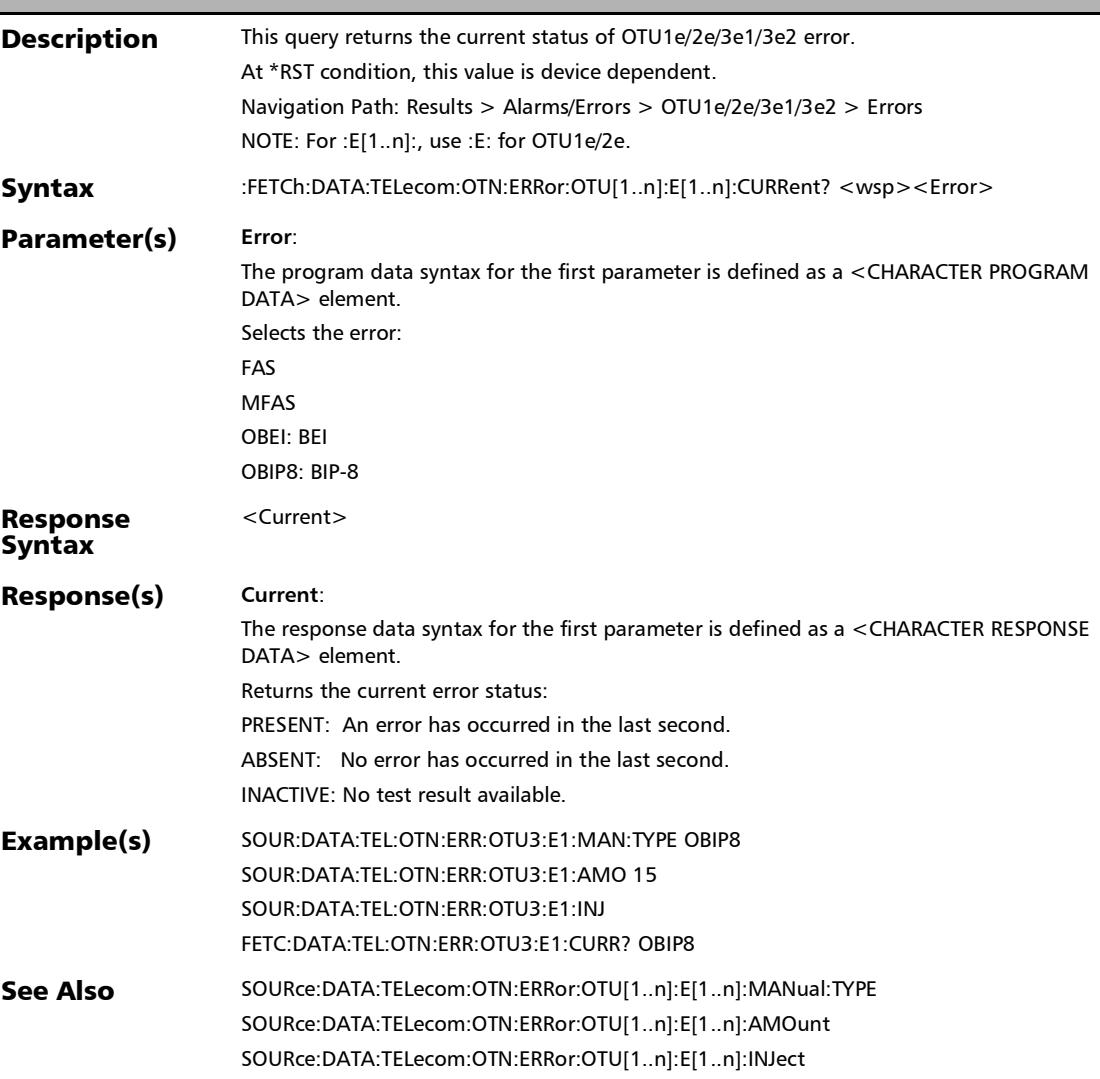

## :FETCh:DATA:TELecom:OTN:ERRor:OTU[1..n]:E[1..n]:HISTory?

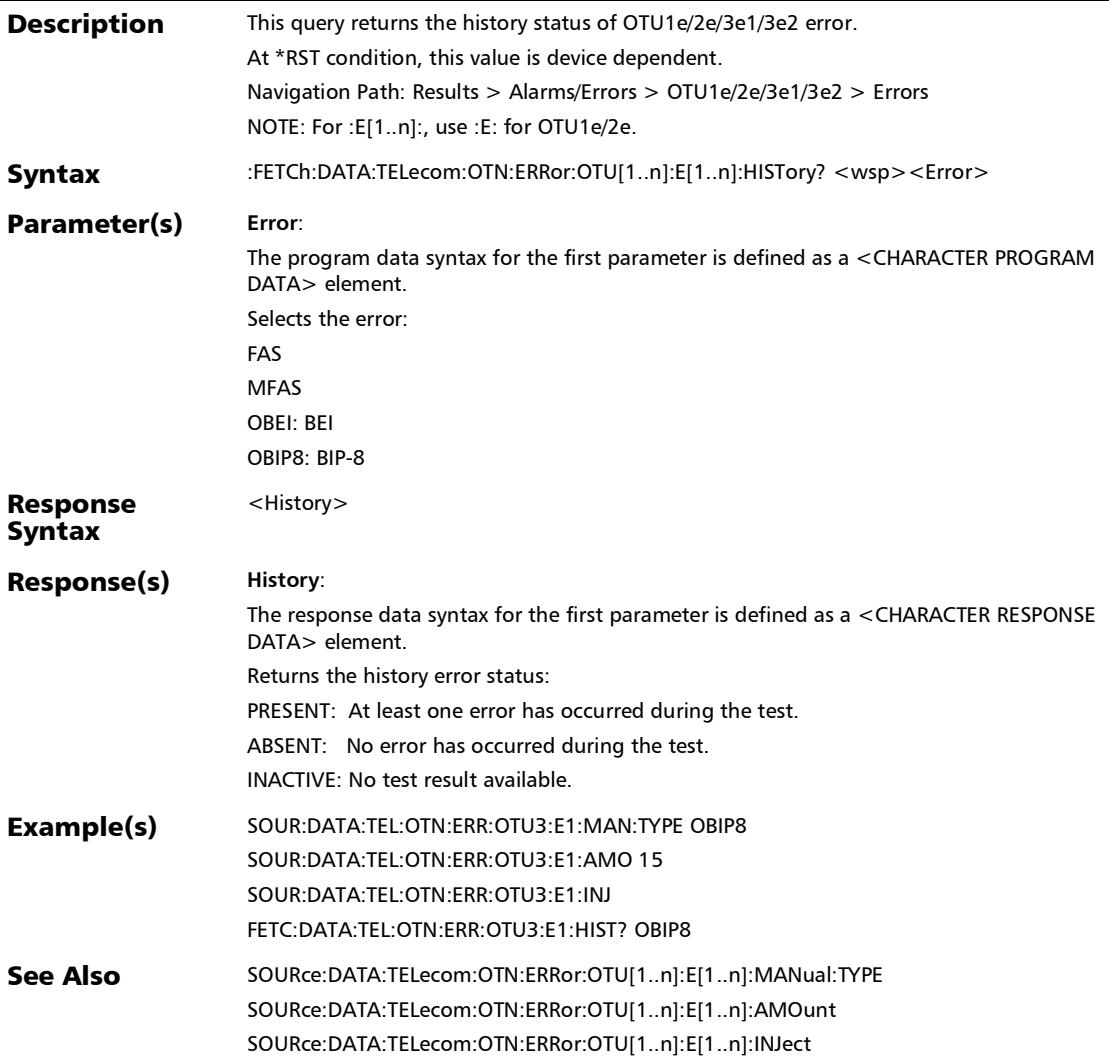

## :FETCh:DATA:TELecom:OTN:ERRor:OTU[1..n]:E[1..n]:RATE?

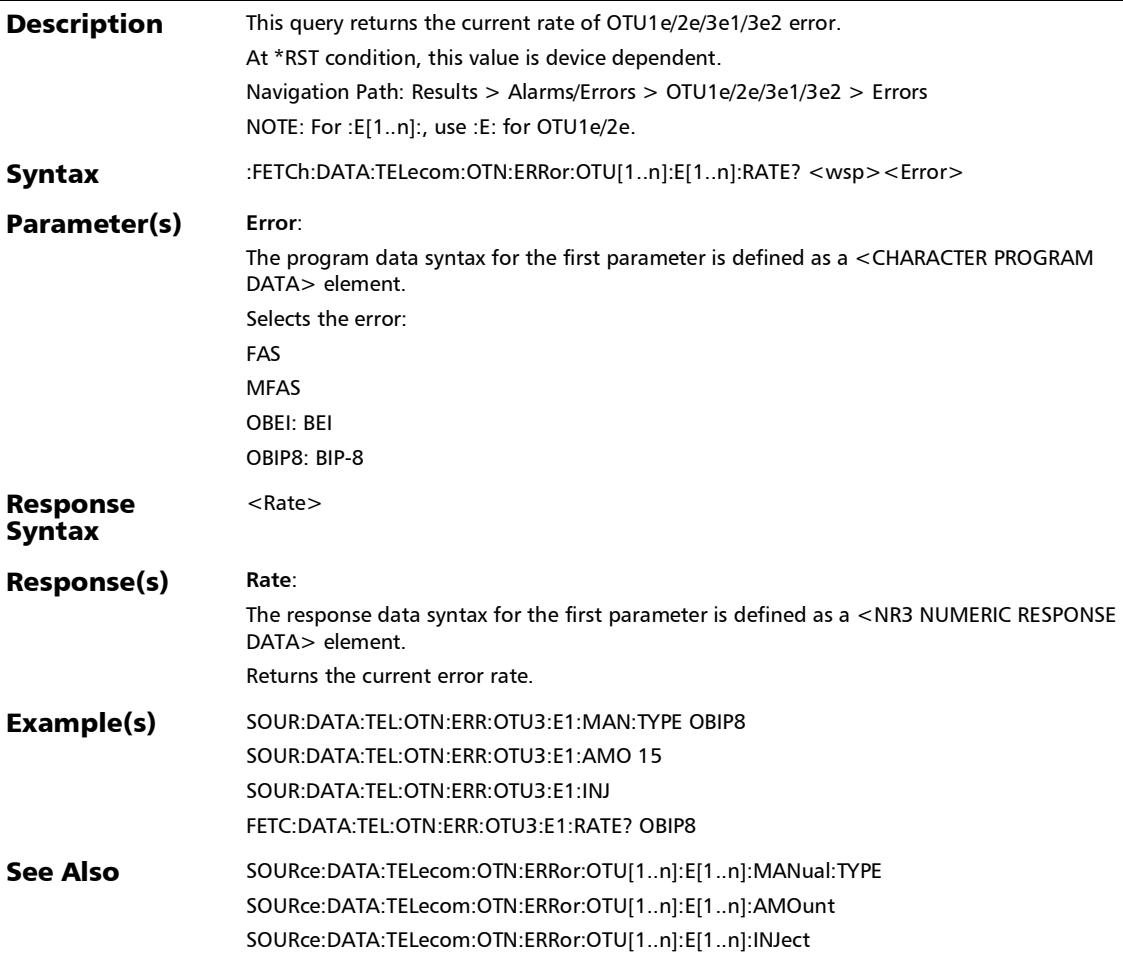
### :FETCh:DATA:TELecom:OTN:ERRor:OTU[1..n]:E[1..n]:SEConds ?

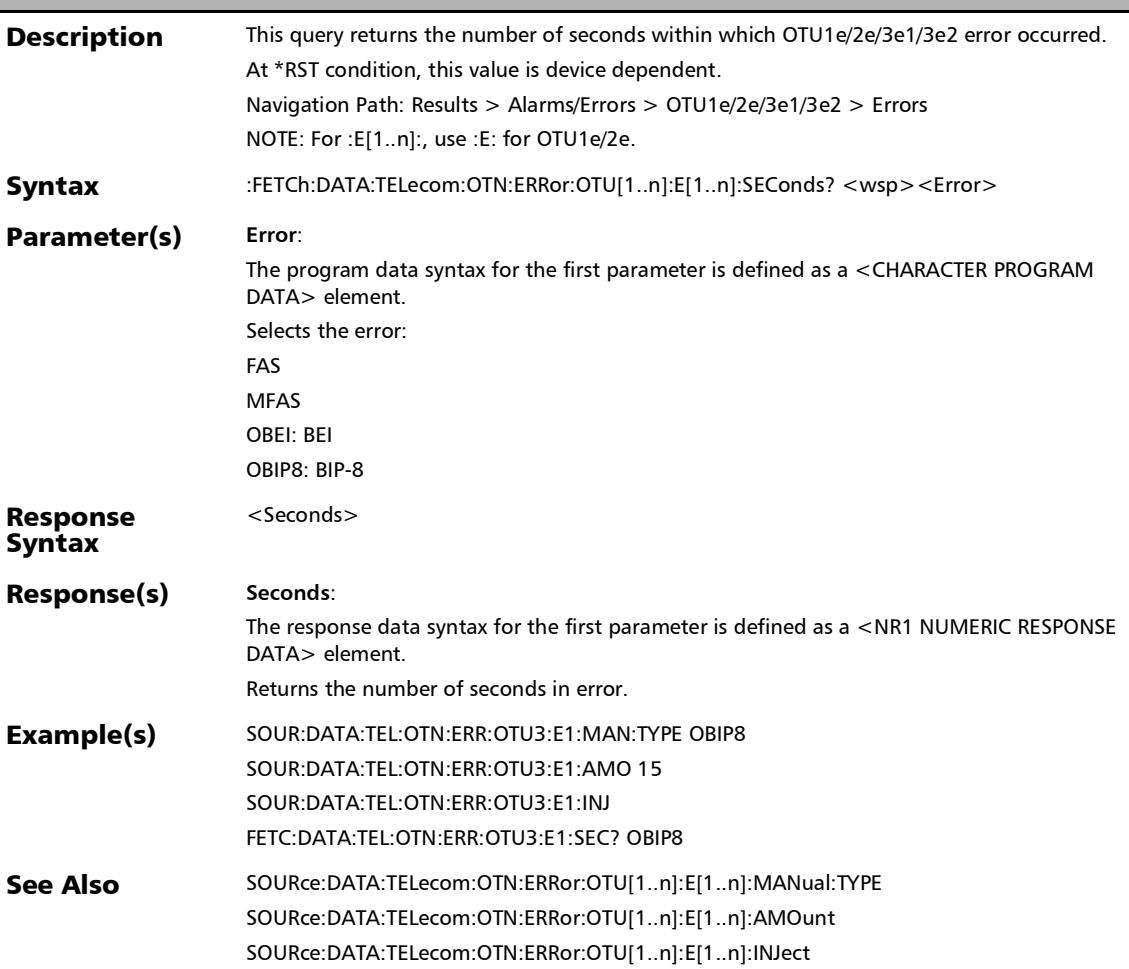

# :FETCh:DATA:TELecom:OTN:ERRor:OTU[1..n]:F:COUNt?

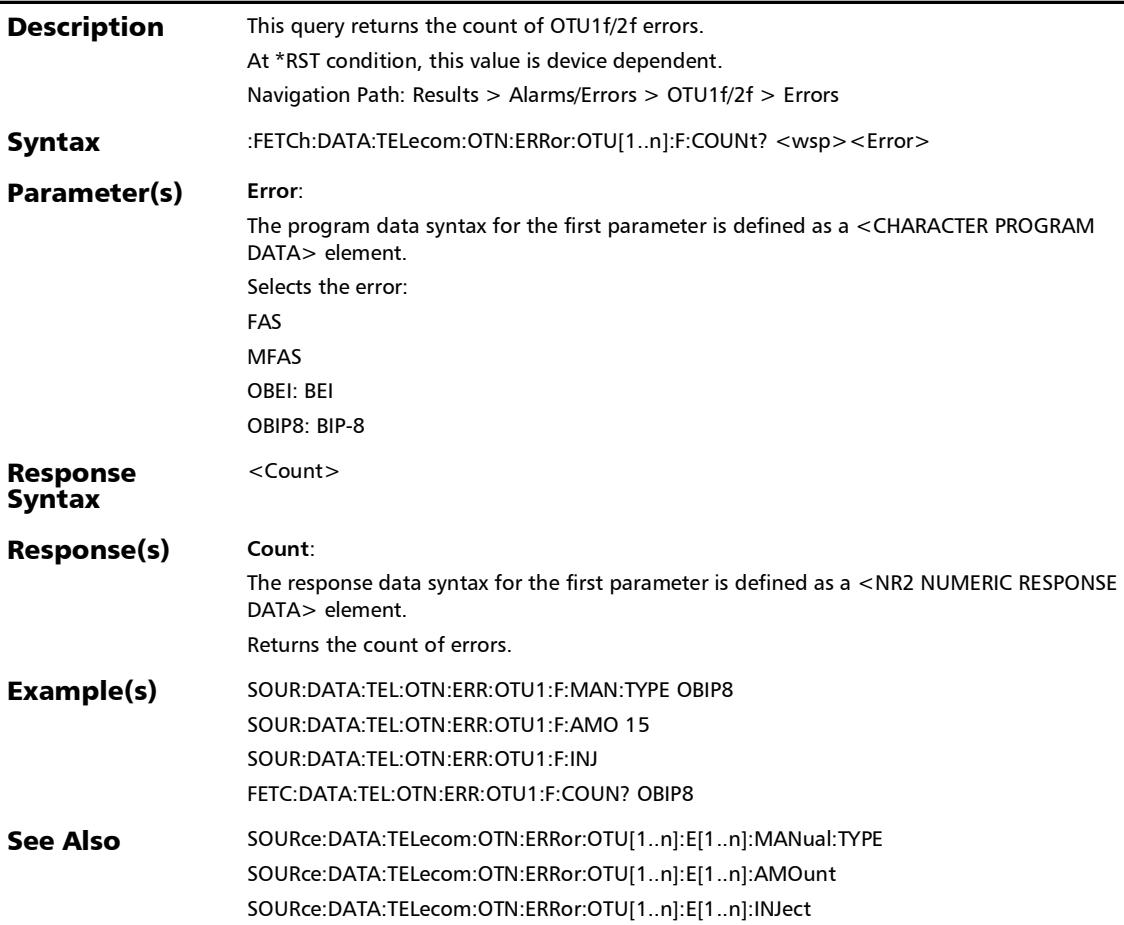

# :FETCh:DATA:TELecom:OTN:ERRor:OTU[1..n]:F:CURRent?

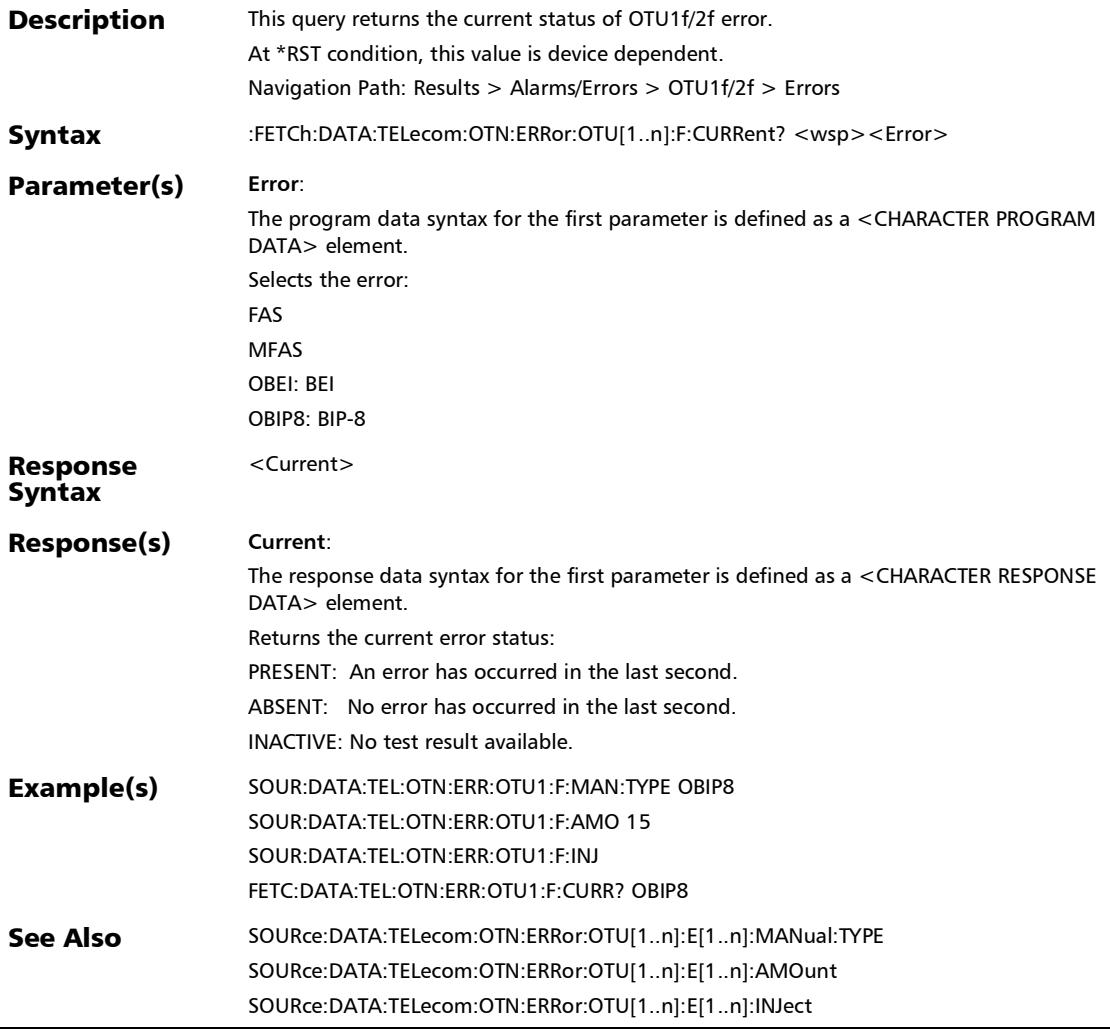

# :FETCh:DATA:TELecom:OTN:ERRor:OTU[1..n]:F:HISTory?

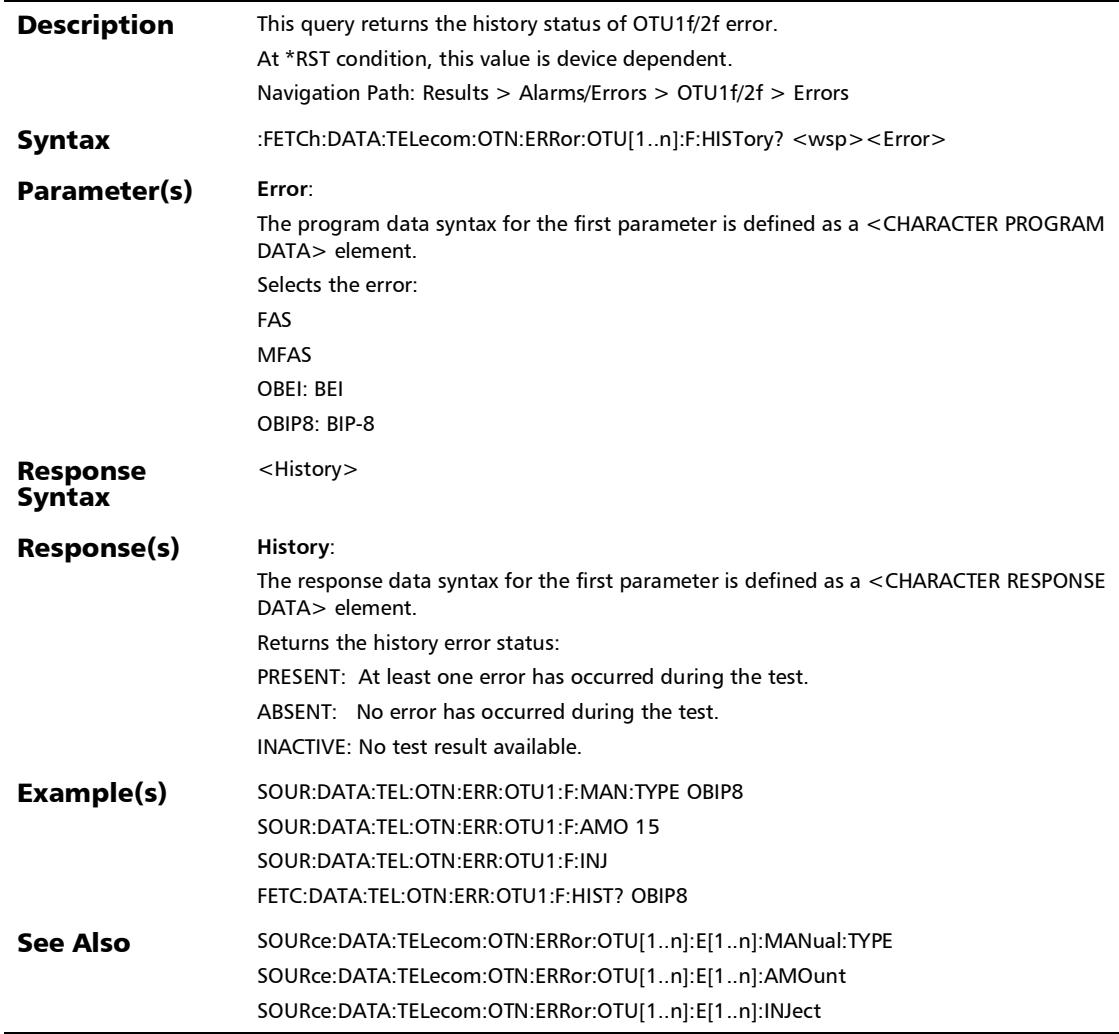

### :FETCh:DATA:TELecom:OTN:ERRor:OTU[1..n]:F:RATE?

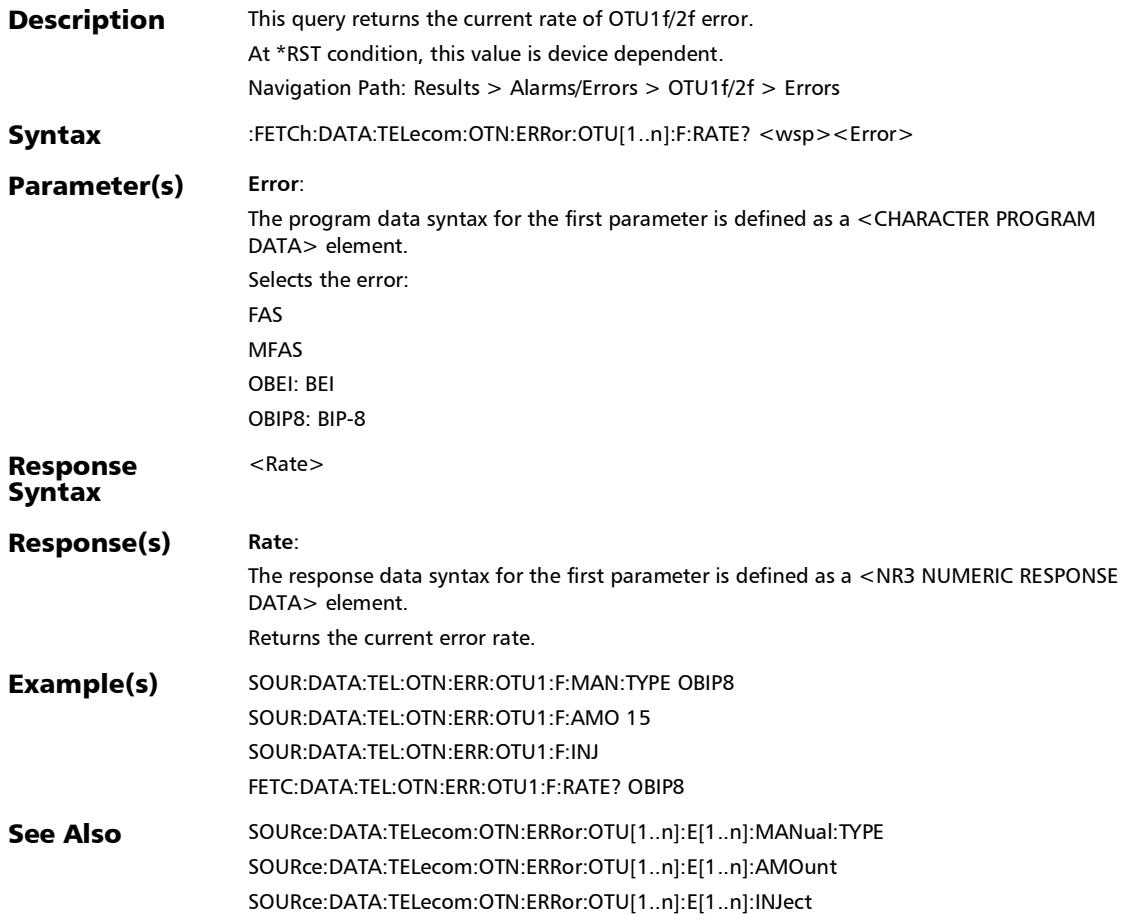

# :FETCh:DATA:TELecom:OTN:ERRor:OTU[1..n]:F:SEConds?

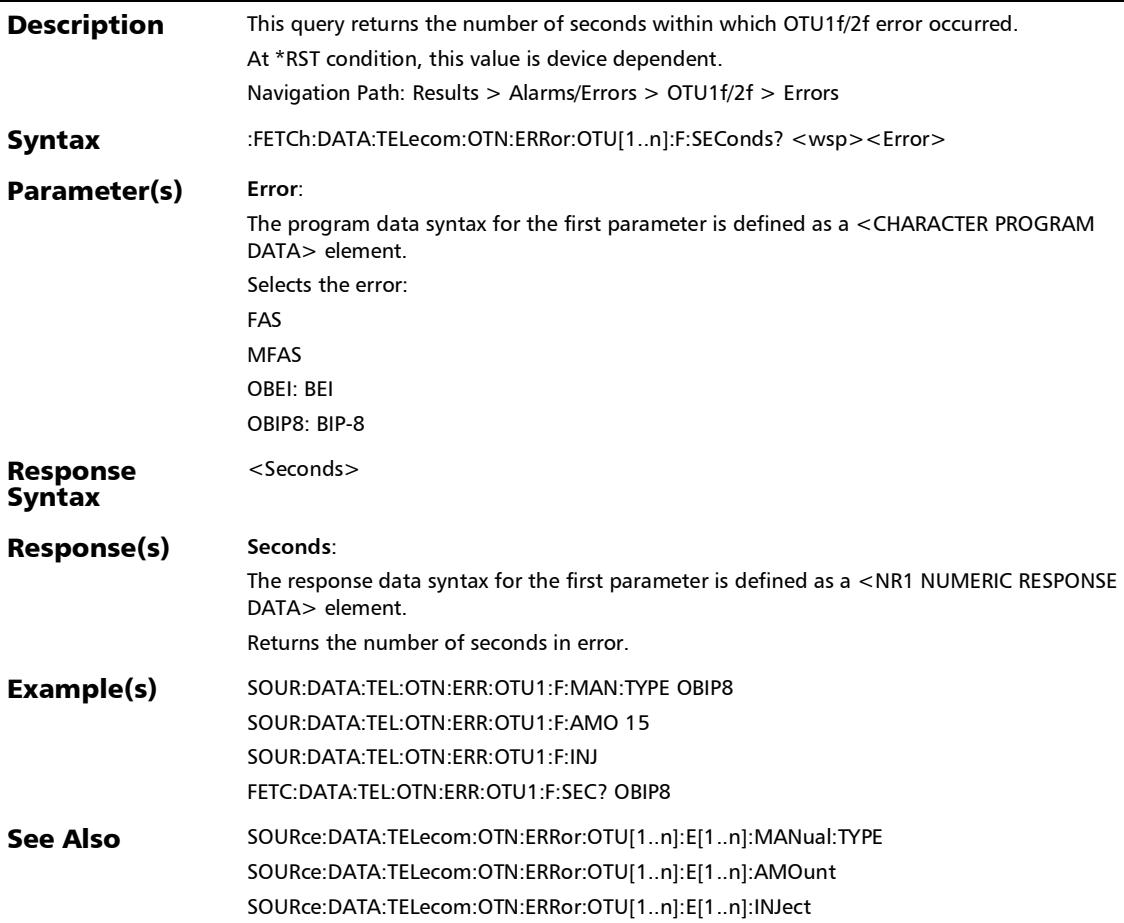

:FETCh:DATA:TELecom:OTN:ERRor:OTU[1..n]:HISTory?

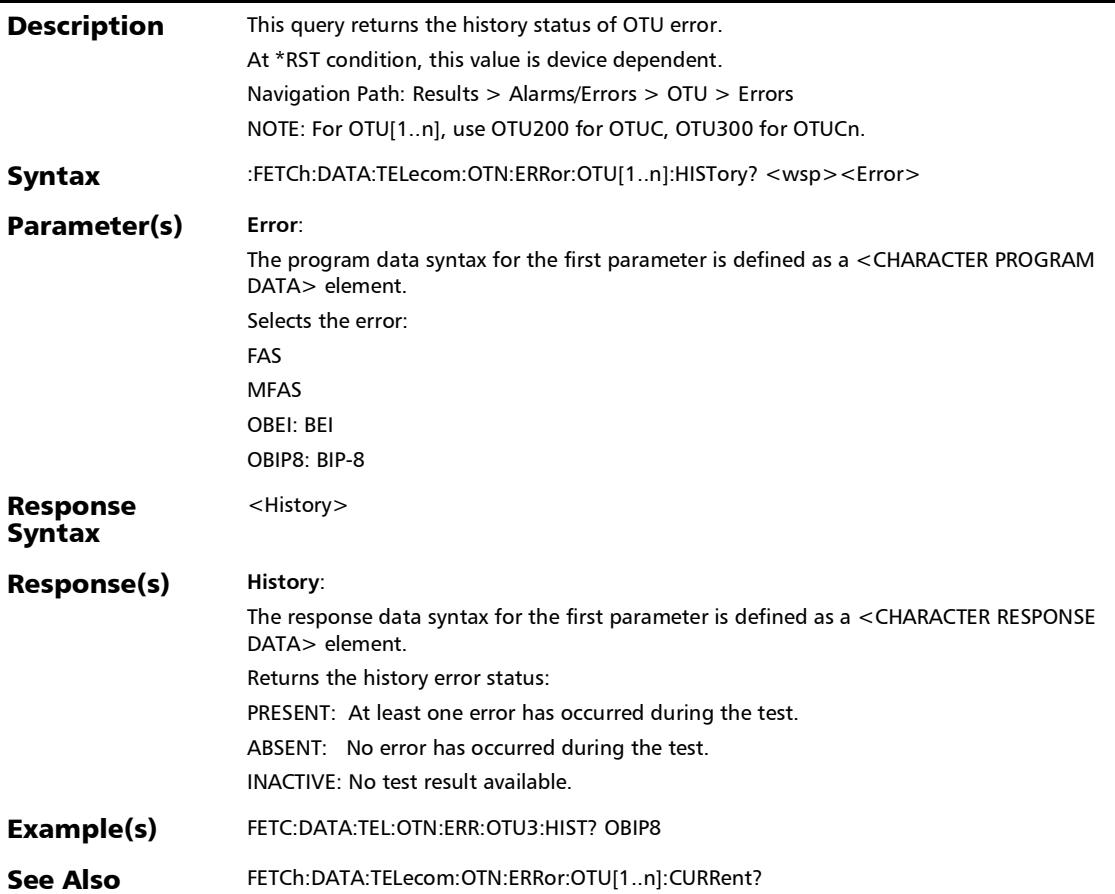

# :FETCh:DATA:TELecom:OTN:ERRor:OTU[1..n]:RATE?

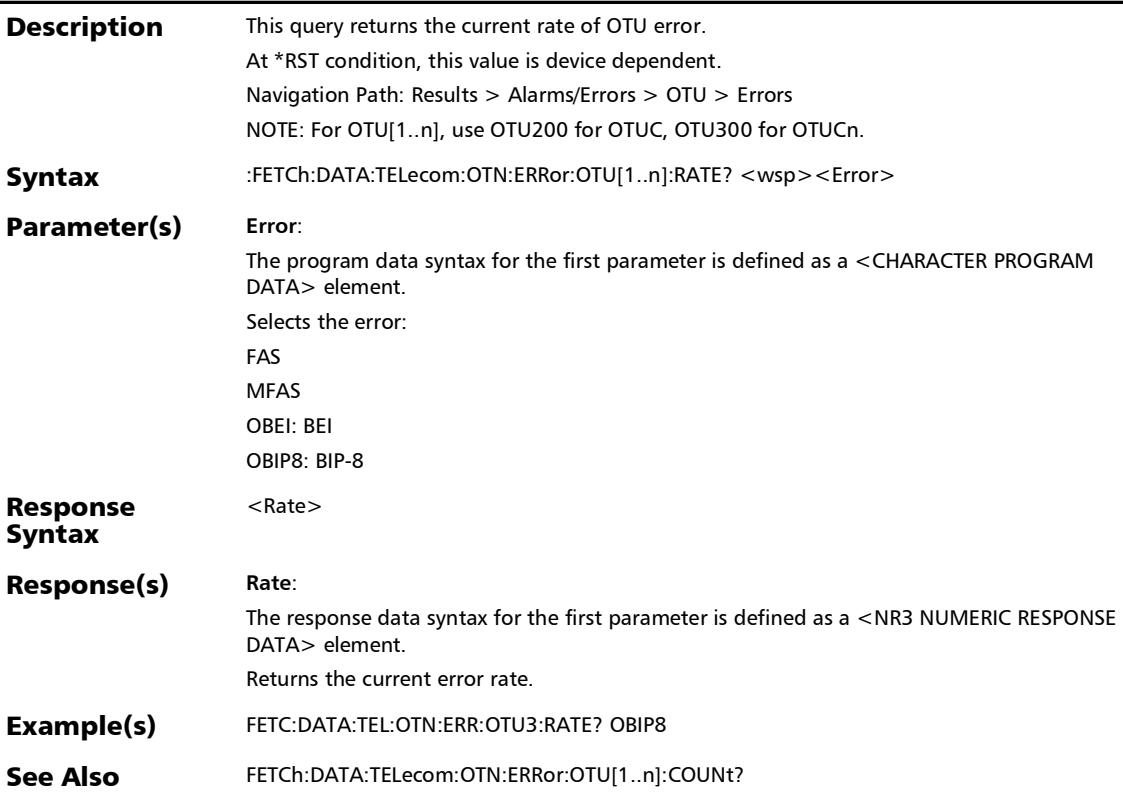

# :FETCh:DATA:TELecom:OTN:ERRor:OTU[1..n]:SEConds?

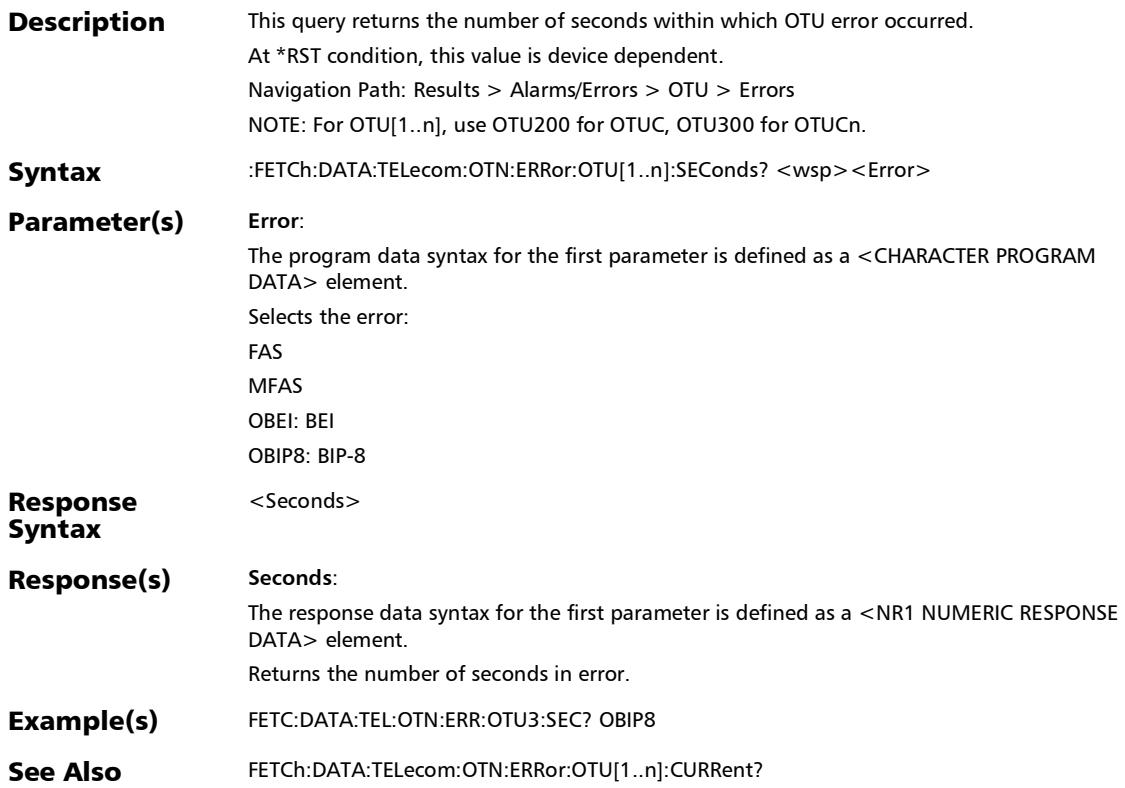

### :FETCh:DATA:TELecom:OTN:ERRor:PHYSical:COUNt:TOTal?

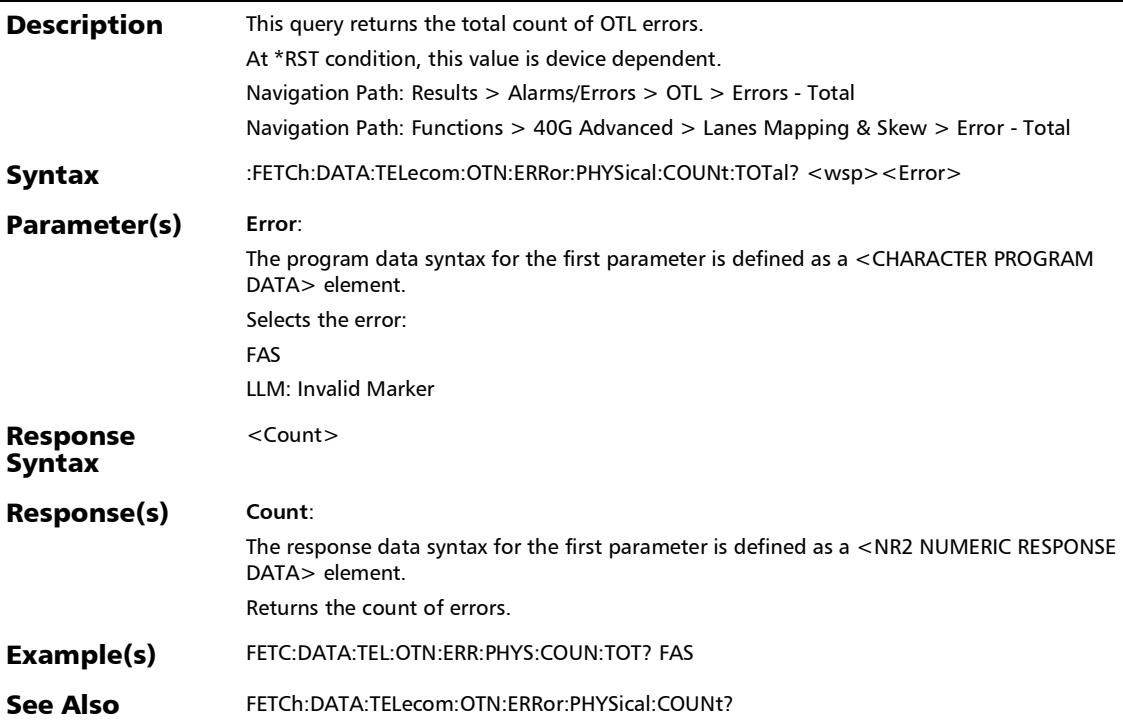

#### :FETCh:DATA:TELecom:OTN:ERRor:PHYSical:COUNt?

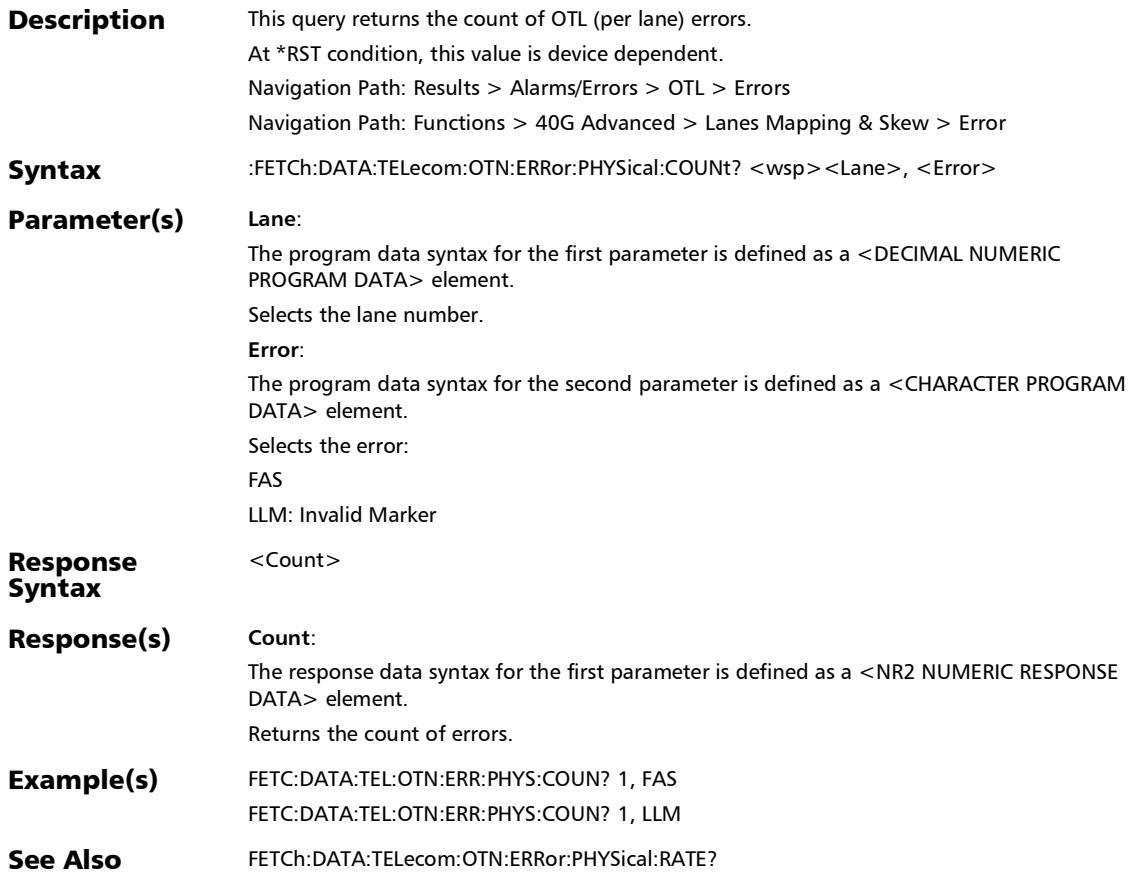

# :FETCh:DATA:TELecom:OTN:ERRor:PHYSical:CURRent?

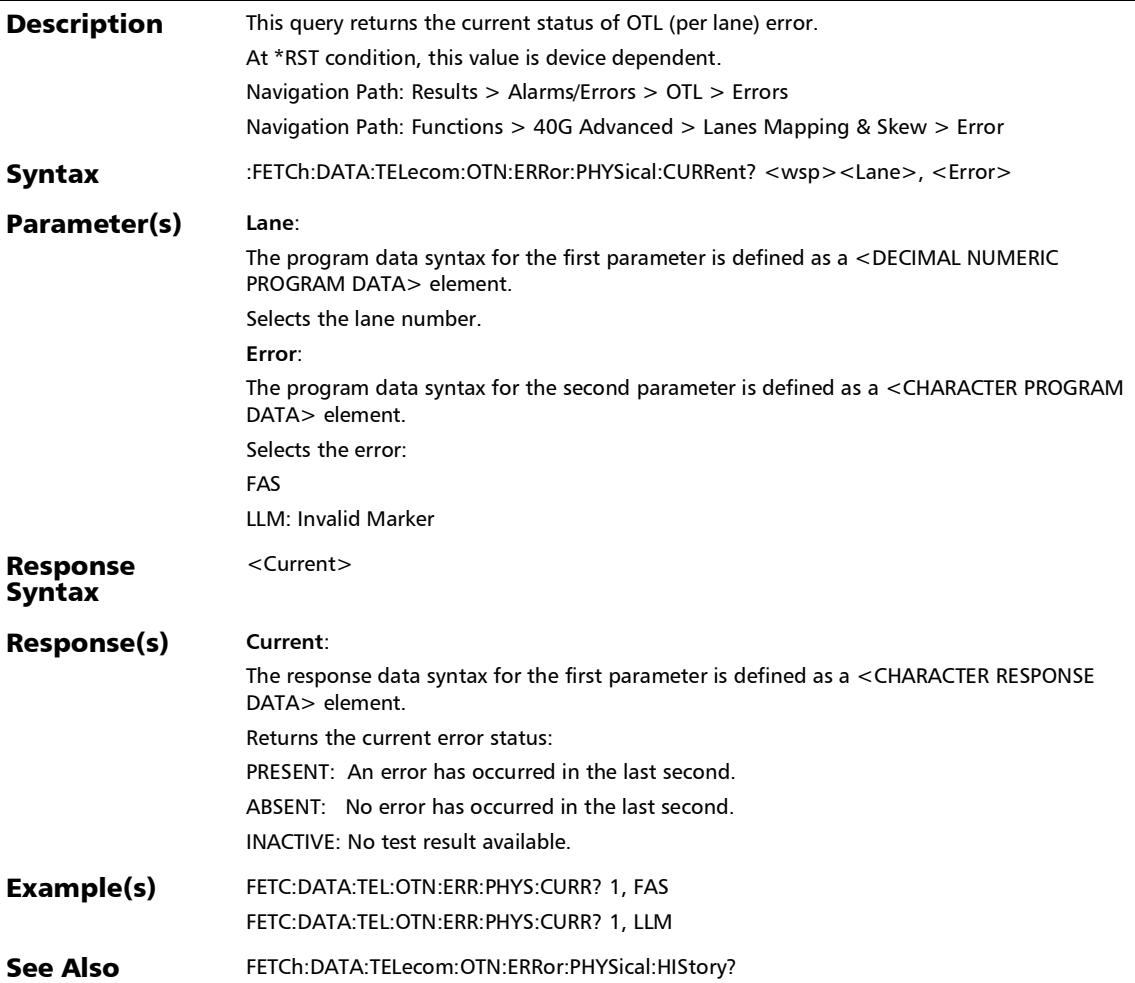

#### :FETCh:DATA:TELecom:OTN:ERRor:PHYSical:GLOBal:CURRent ?

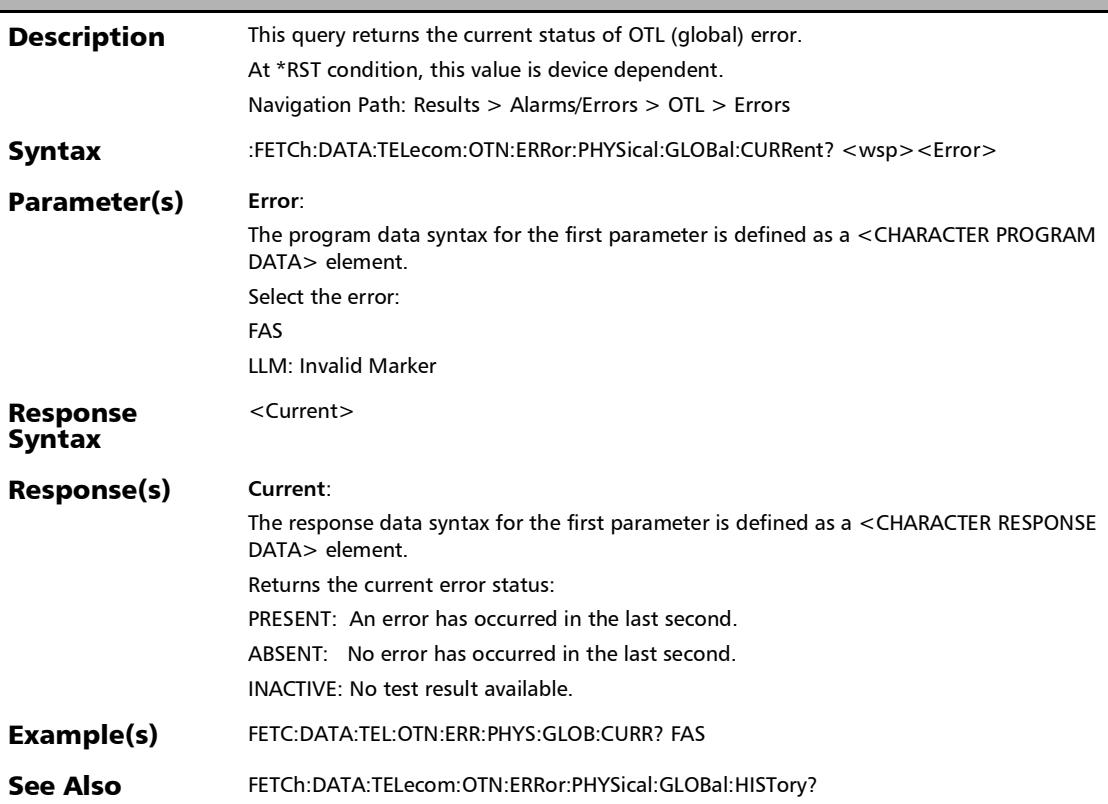

### :FETCh:DATA:TELecom:OTN:ERRor:PHYSical:GLOBal:HISTory?

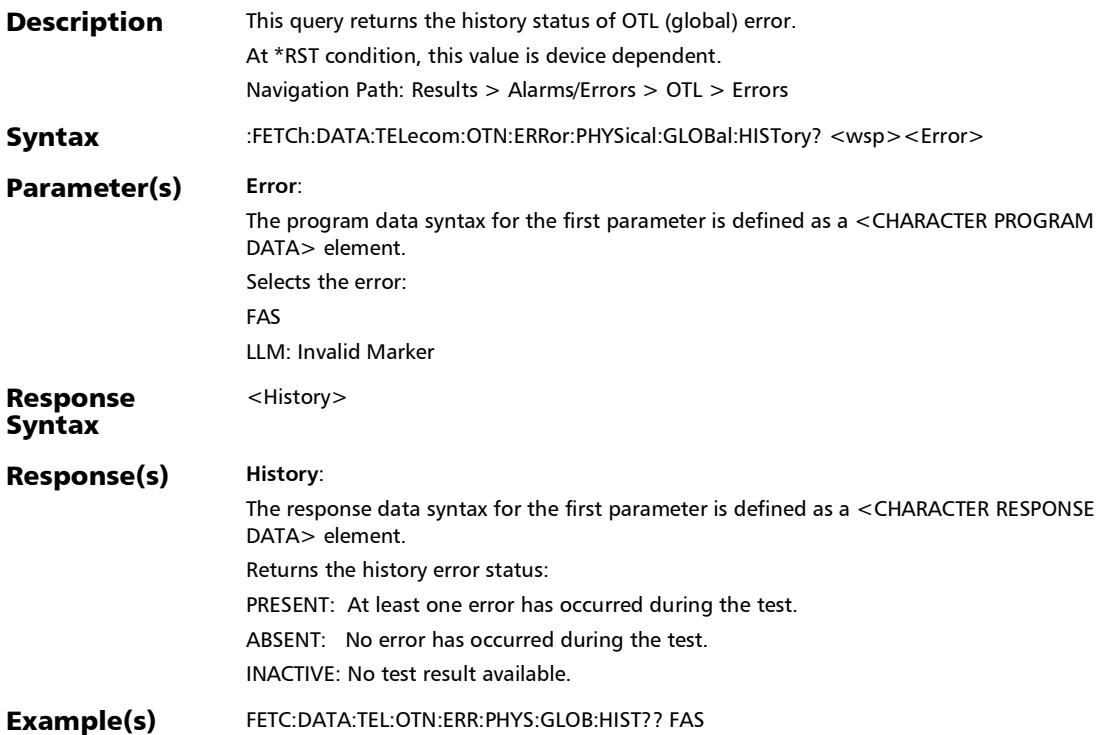

### :FETCh:DATA:TELecom:OTN:ERRor:PHYSical:HISTory?

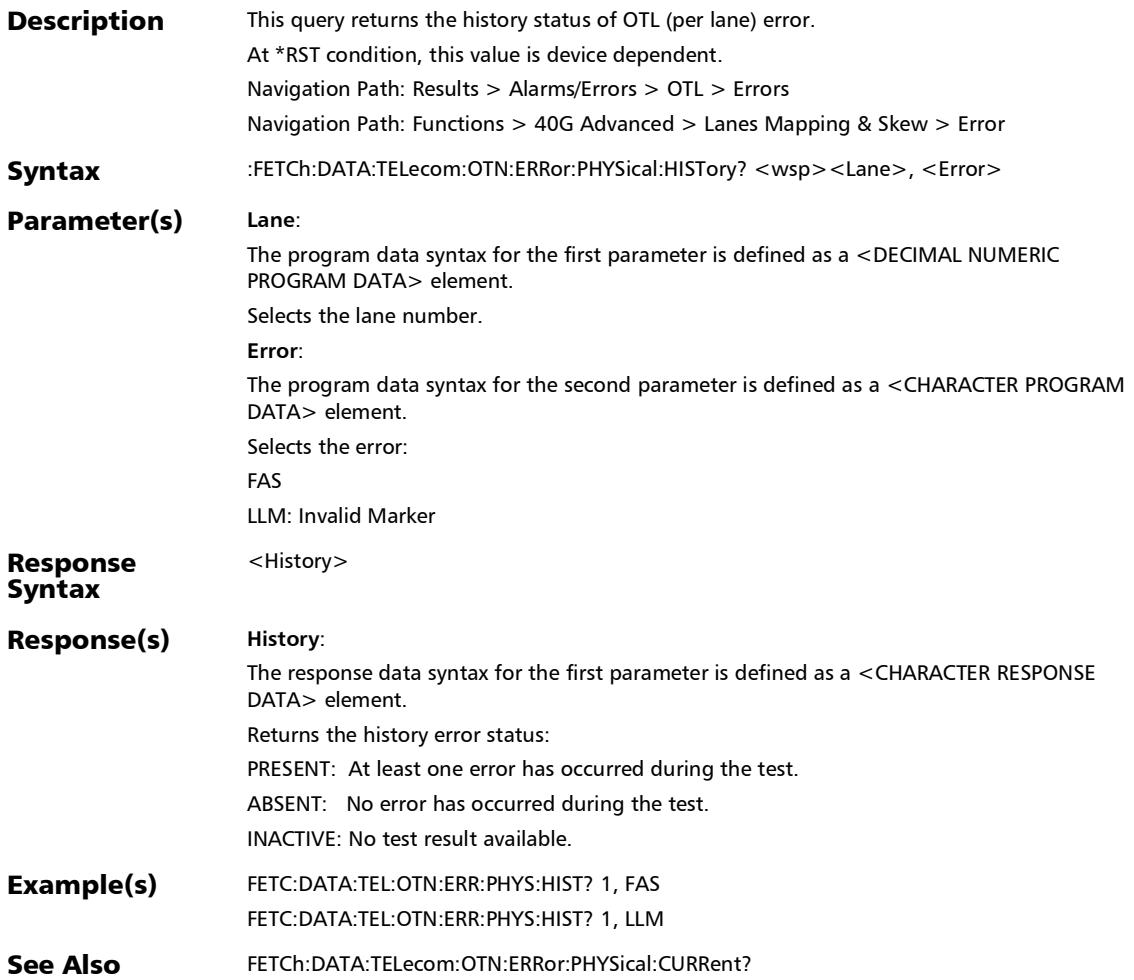

### :FETCh:DATA:TELecom:OTN:ERRor:PHYSical:RATE:TOTal?

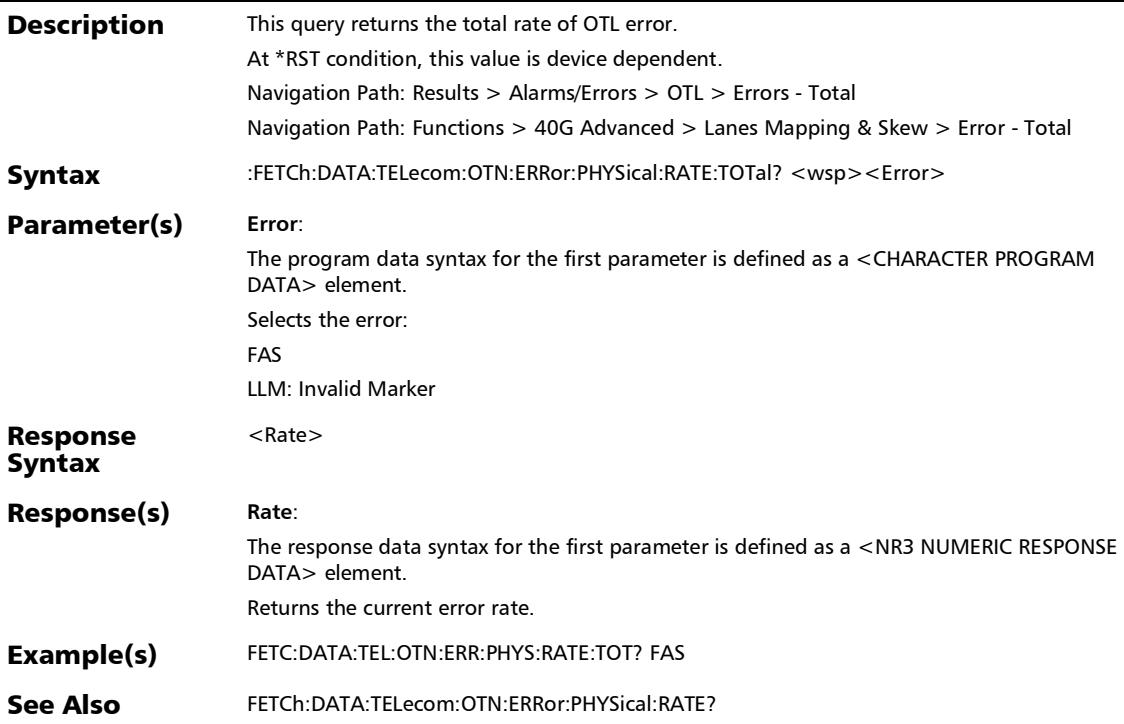

#### :FETCh:DATA:TELecom:OTN:ERRor:PHYSical:RATE?

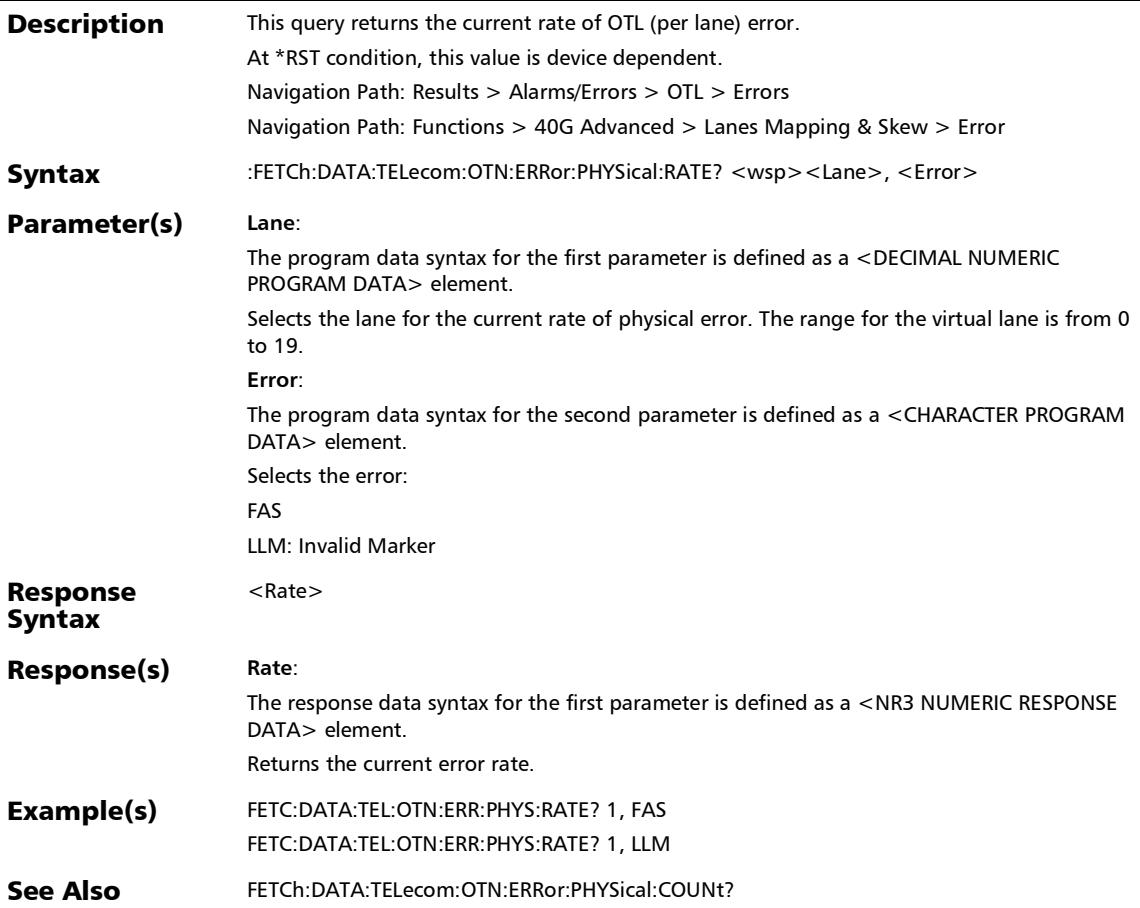

### :FETCh:DATA:TELecom:OTN:ERRor:PHYSical:SEConds?

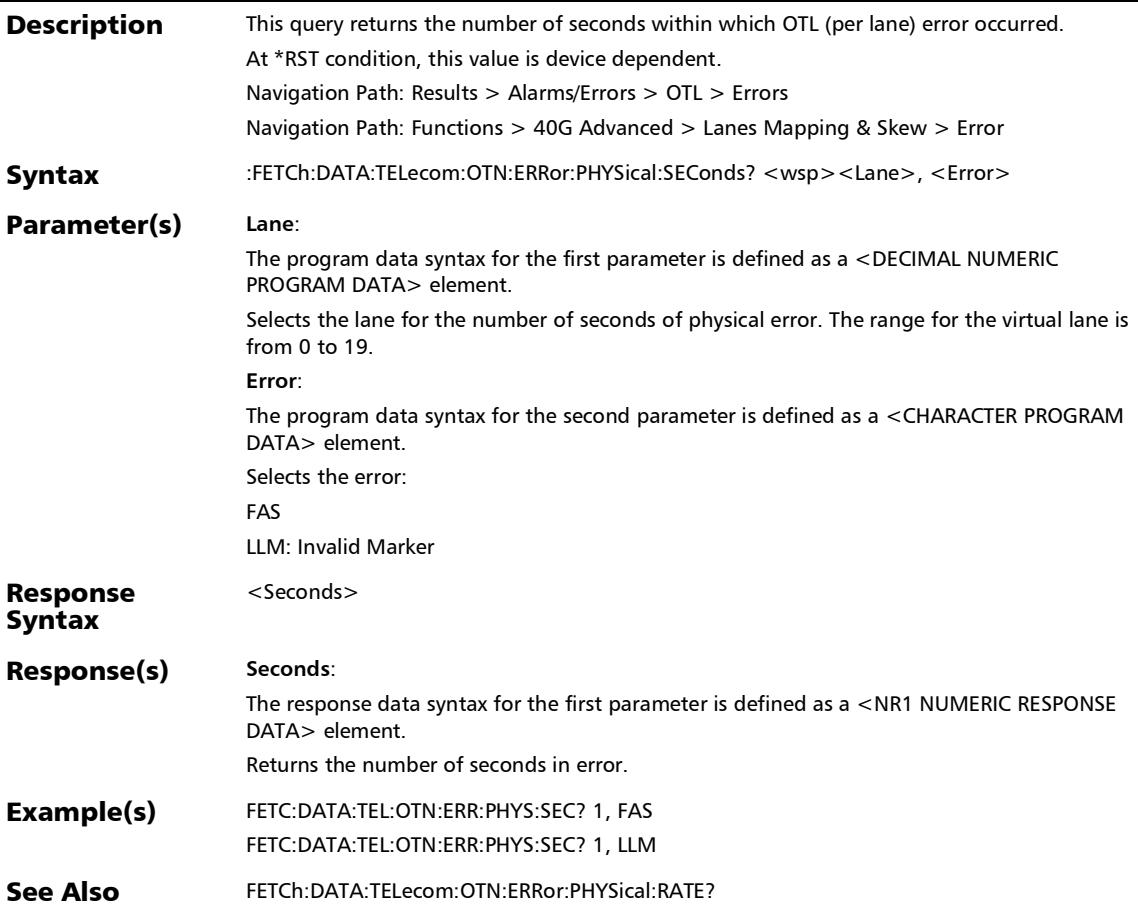

### :FETCh:DATA:TELecom:OTN:ODU[1..n]:GMP:RX:ALARm:CURR ent?

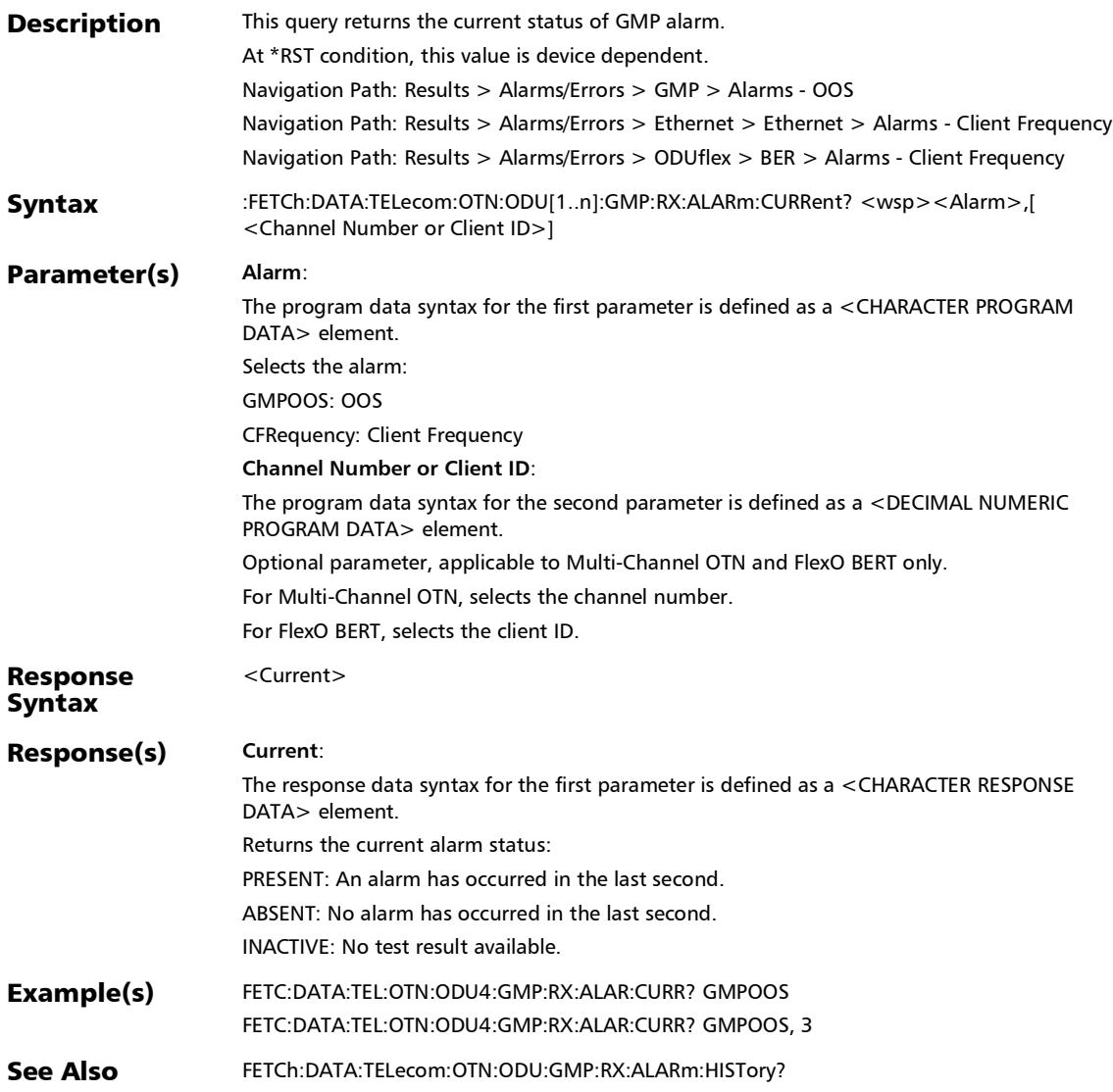

### :FETCh:DATA:TELecom:OTN:ODU[1..n]:GMP:RX:ALARm:HISTo ry?

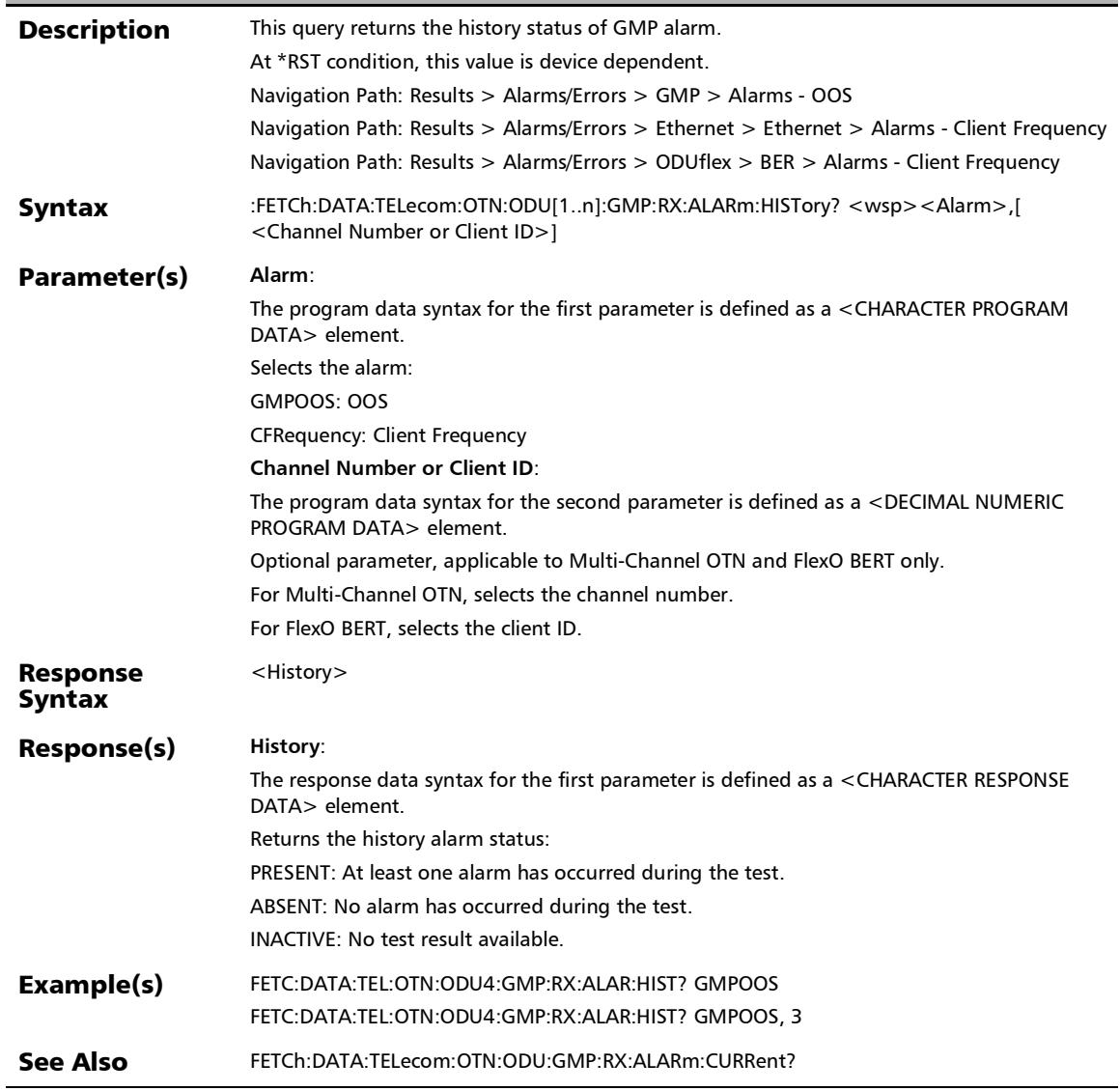

### :FETCh:DATA:TELecom:OTN:ODU[1..n]:GMP:RX:ALARm:SECo nds?

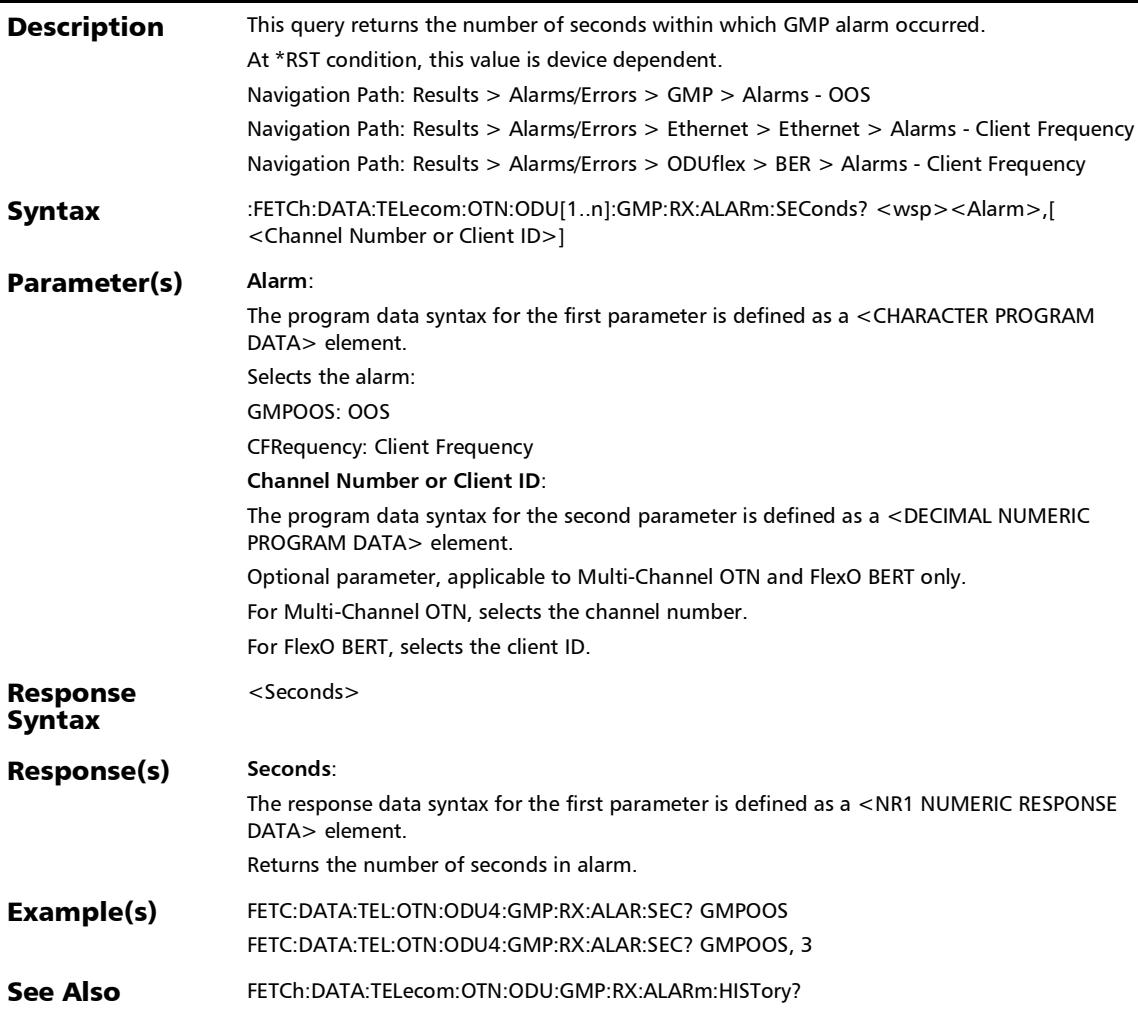

### :FETCh:DATA:TELecom:OTN:ODU[1..n]:GMP:RX:ERRor:COUNt ?

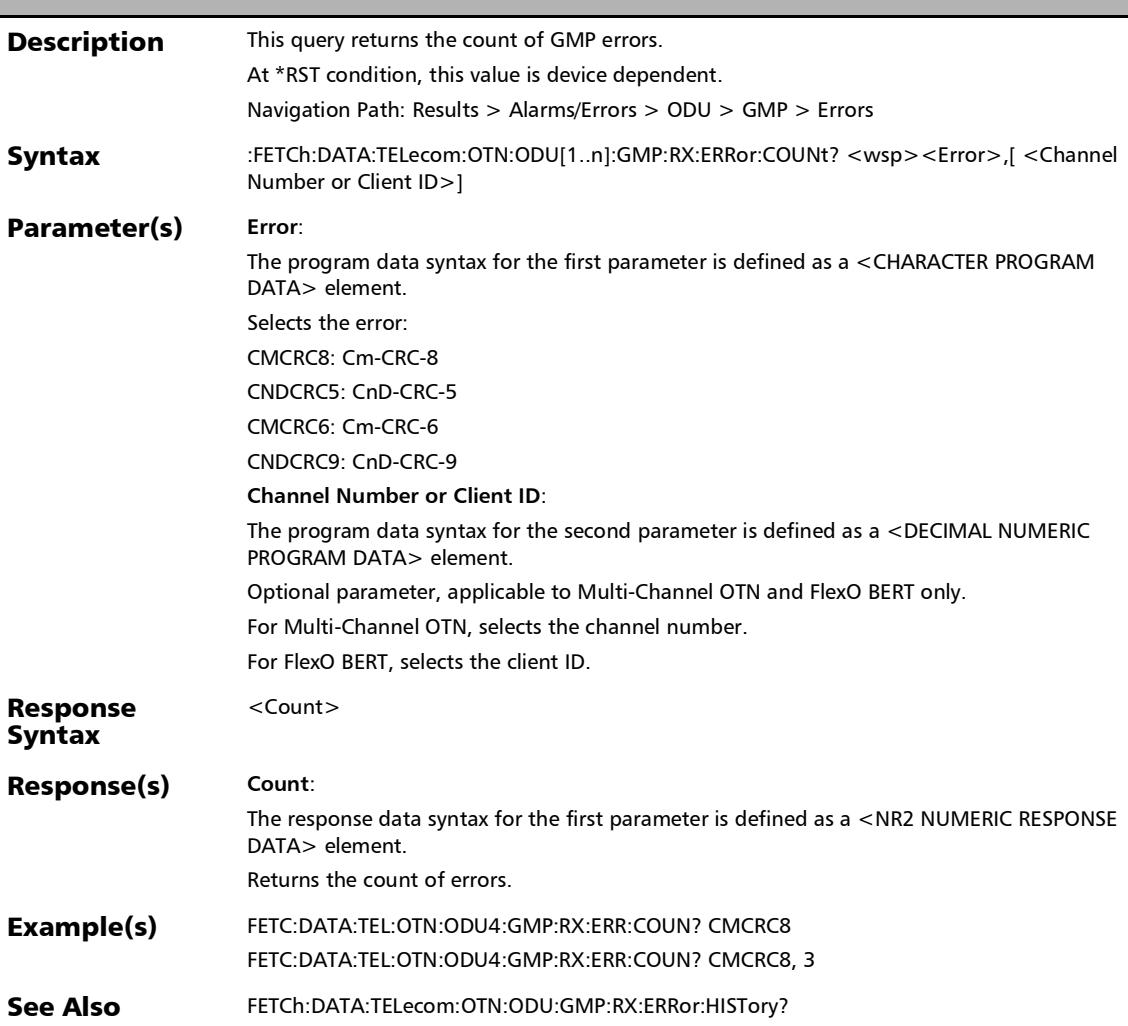

### :FETCh:DATA:TELecom:OTN:ODU[1..n]:GMP:RX:ERRor:CURRe nt?

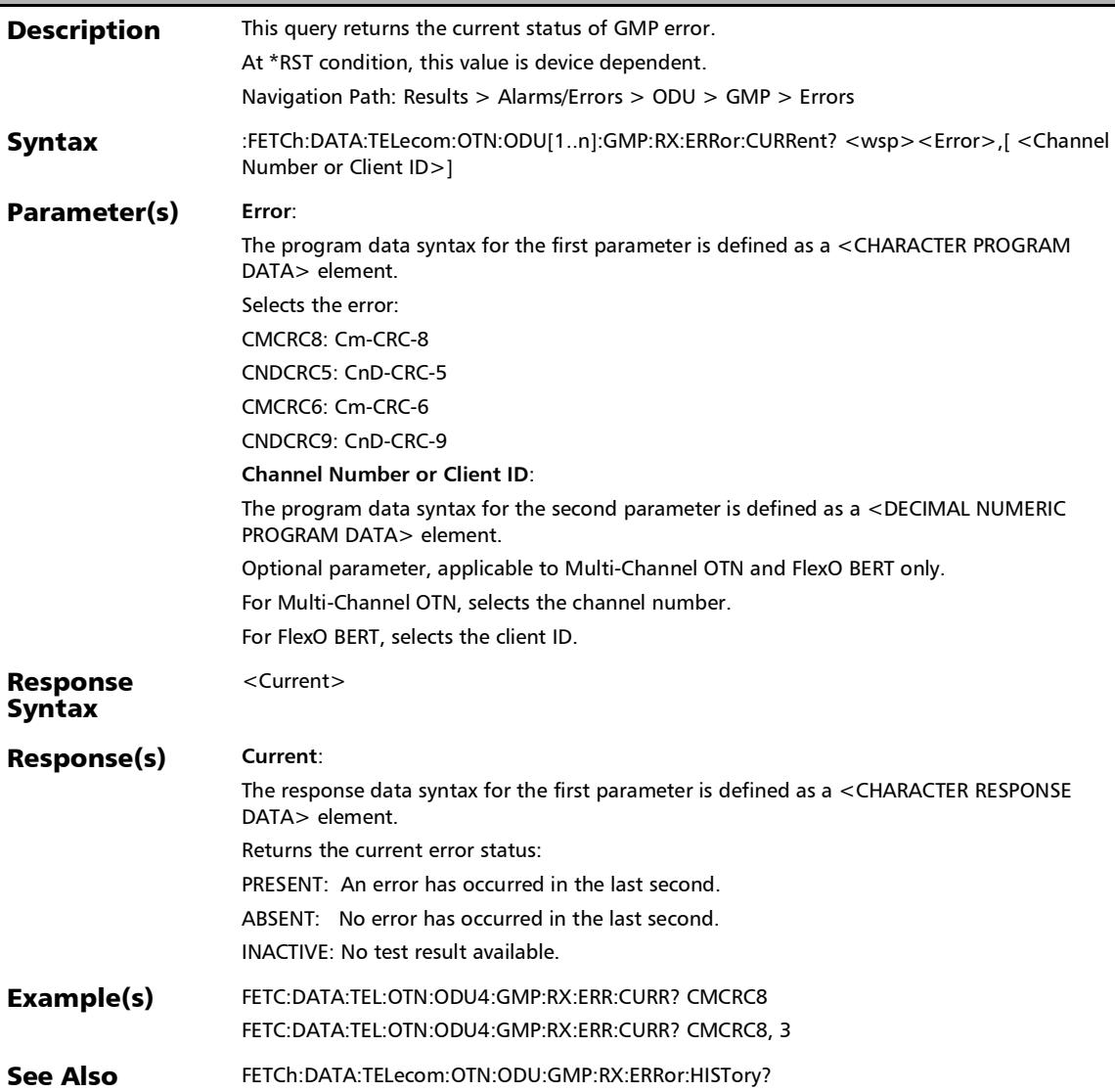

### :FETCh:DATA:TELecom:OTN:ODU[1..n]:GMP:RX:ERRor:HISTor y?

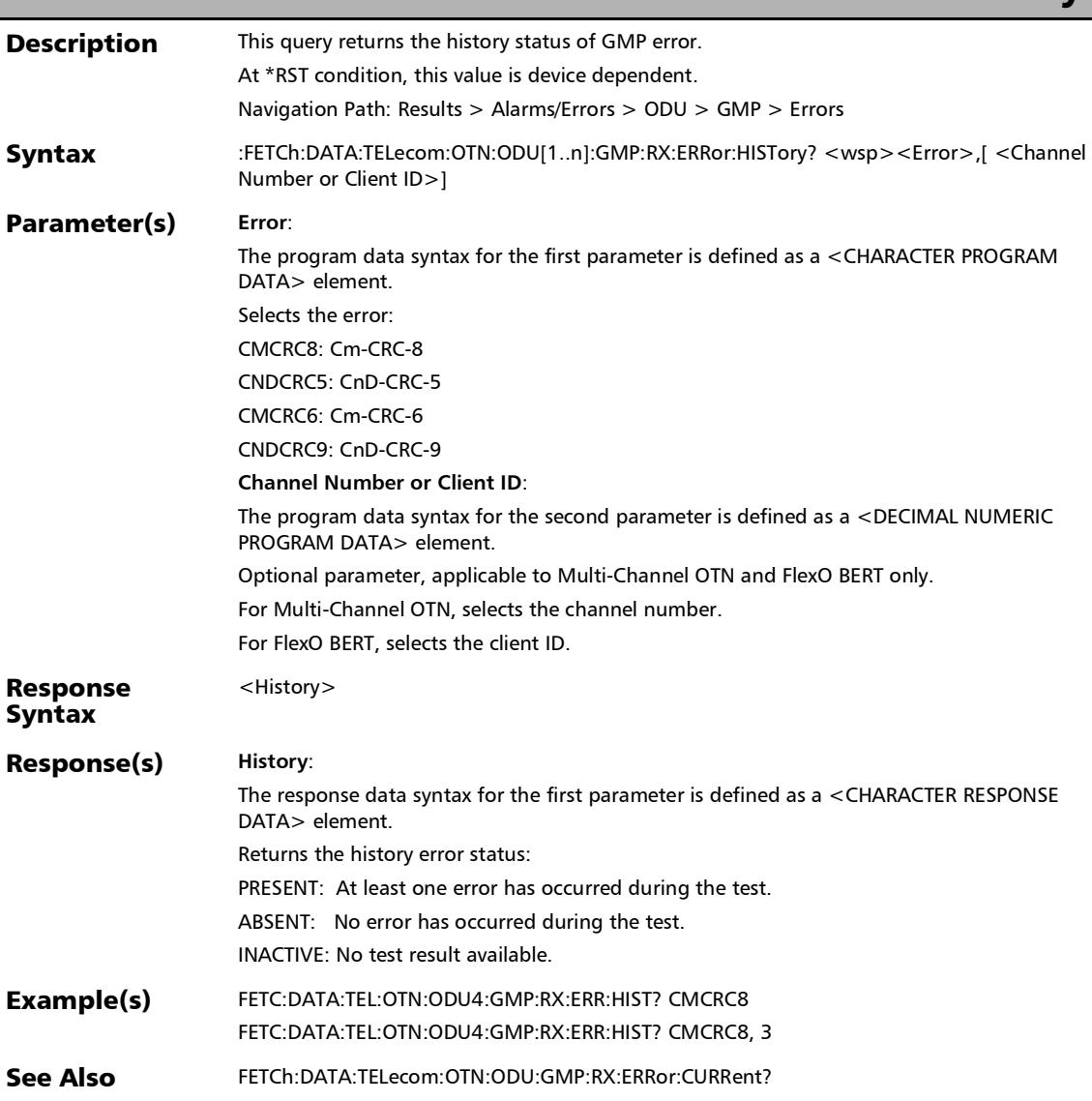

:FETCh:DATA:TELecom:OTN:ODU[1..n]:GMP:RX:ERRor:RATE?

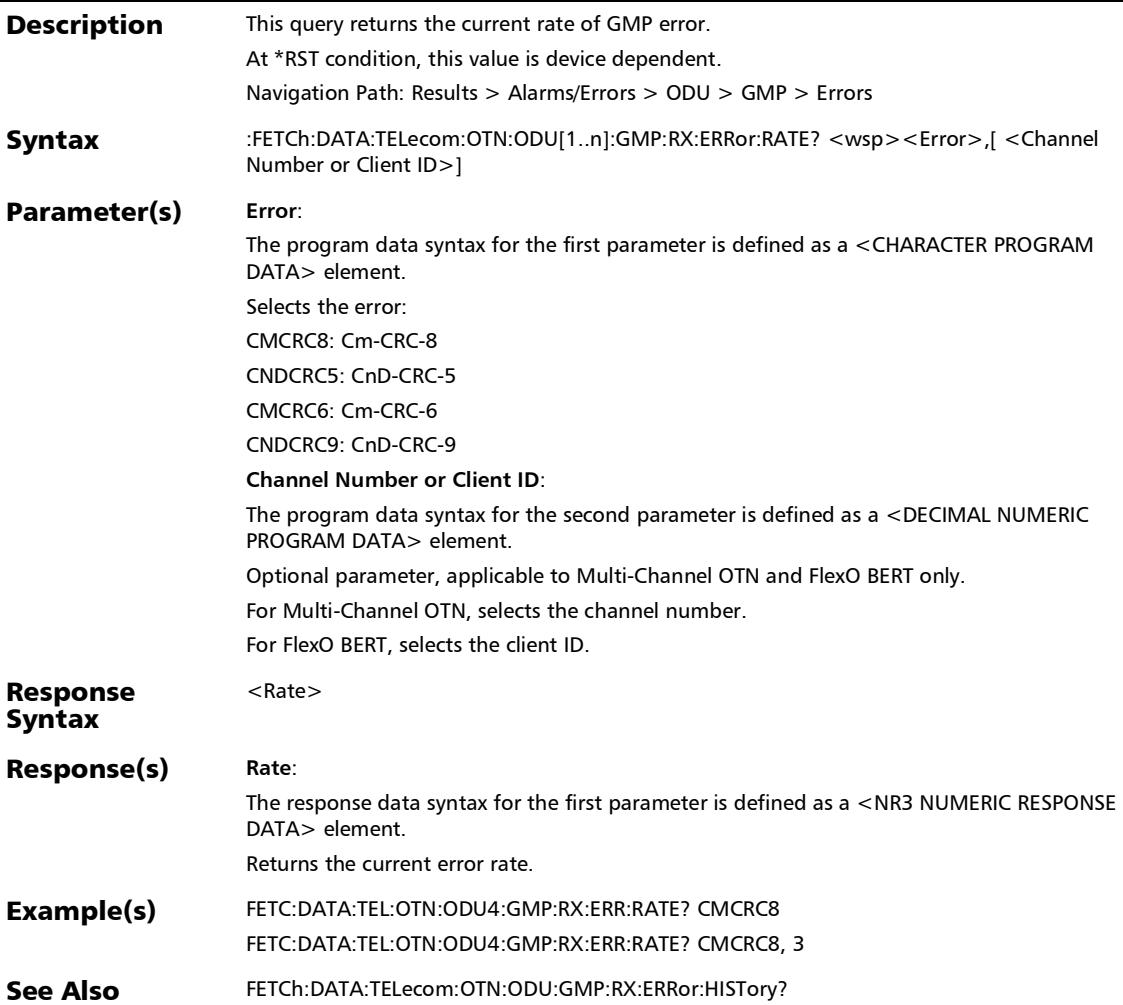

### :FETCh:DATA:TELecom:OTN:ODU[1..n]:GMP:RX:ERRor:SECon ds?

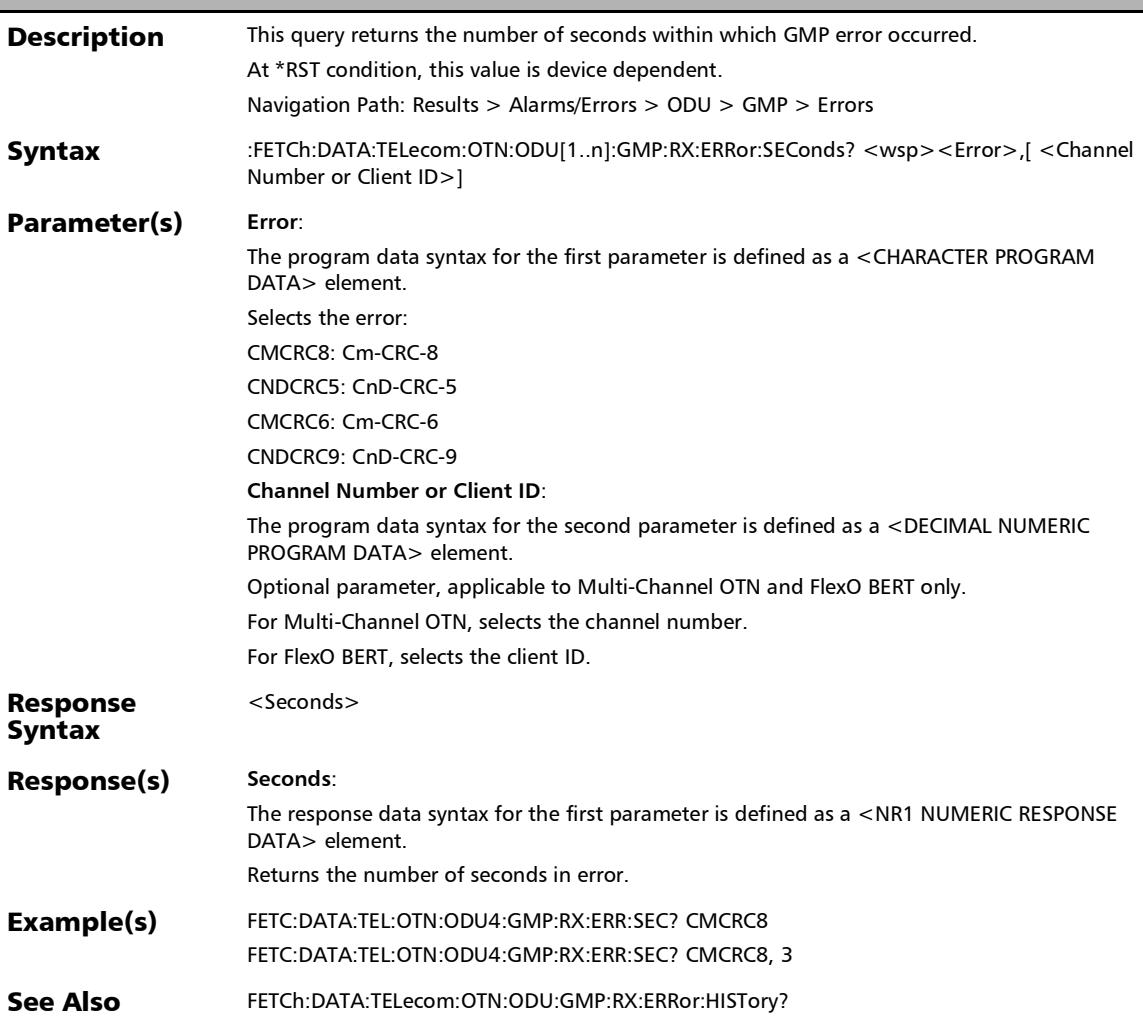

#### :FETCh:DATA:TELecom:PACKetsync:PTP:ALARm:IPDV:CURRe nt?

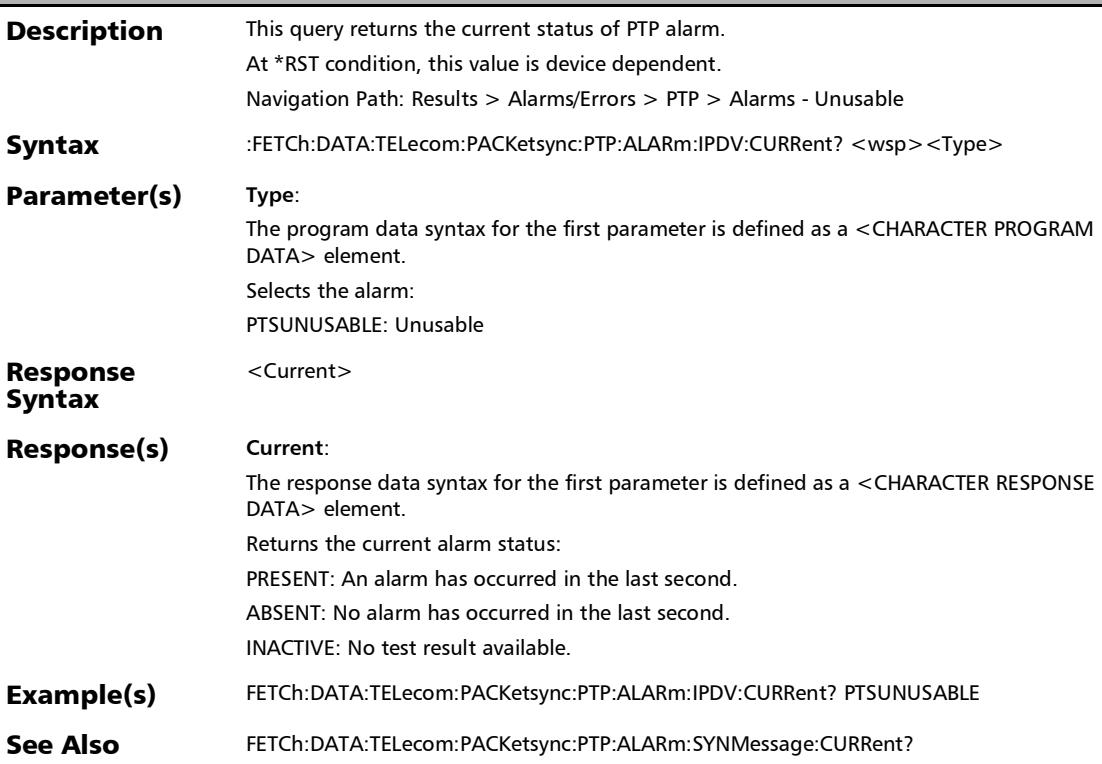

# :FETCh:DATA:TELecom:PACKetsync:PTP:ALARm:IPDV:HISTory

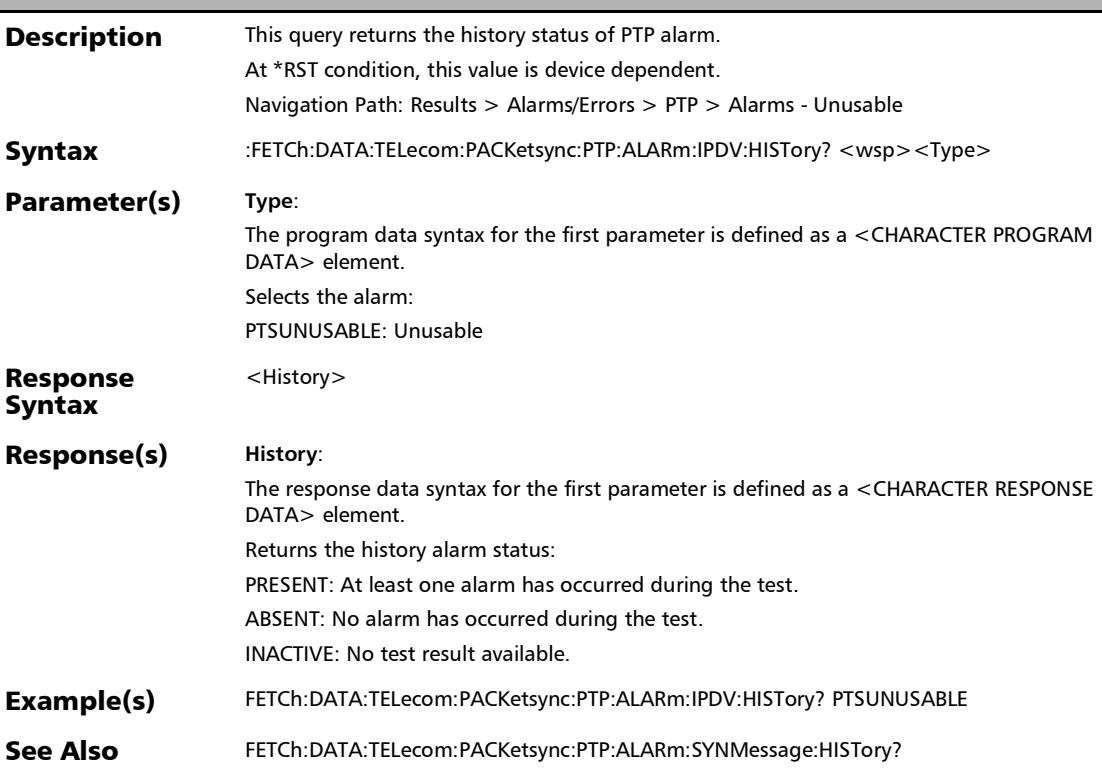

?

### :FETCh:DATA:TELecom:PACKetsync:PTP:ALARm:IPDV:SECond ?

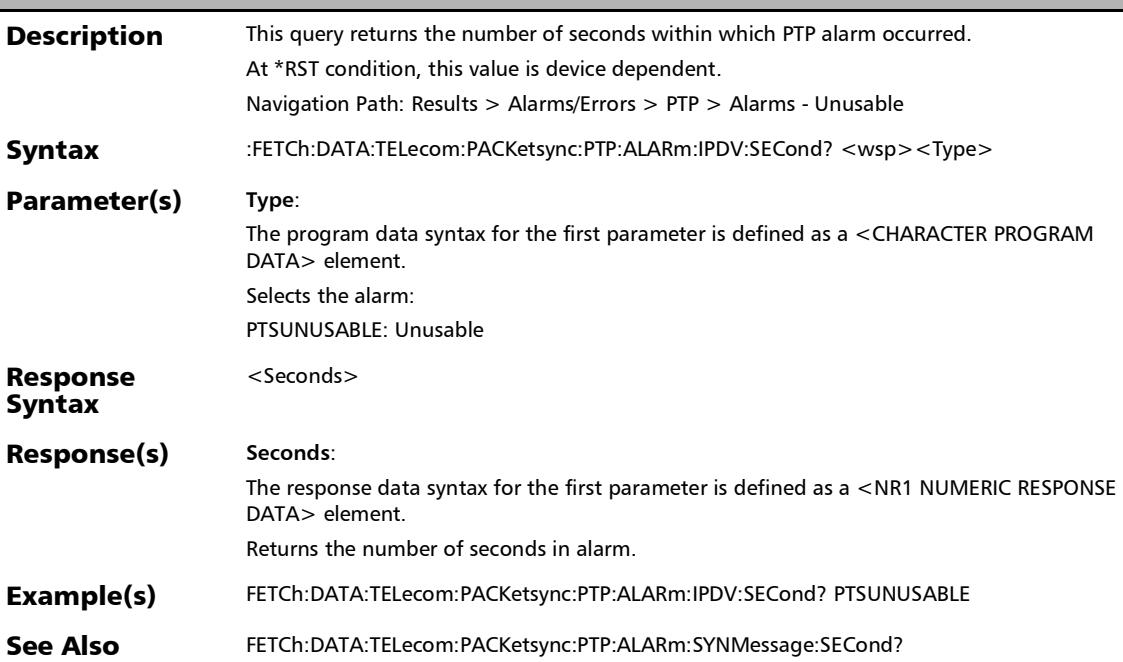

#### :FETCh:DATA:TELecom:PACKetsync:PTP:ALARm:MESSage:CU RRent?

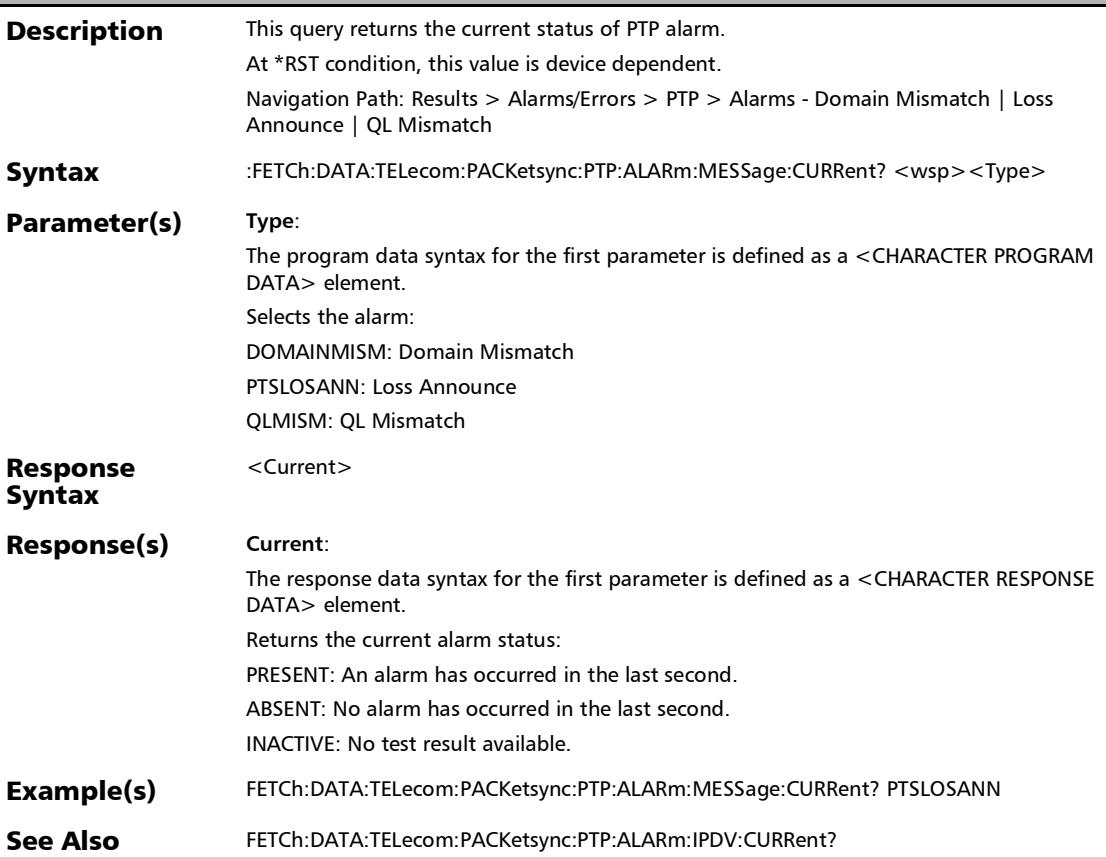

### :FETCh:DATA:TELecom:PACKetsync:PTP:ALARm:MESSage:HI STory?

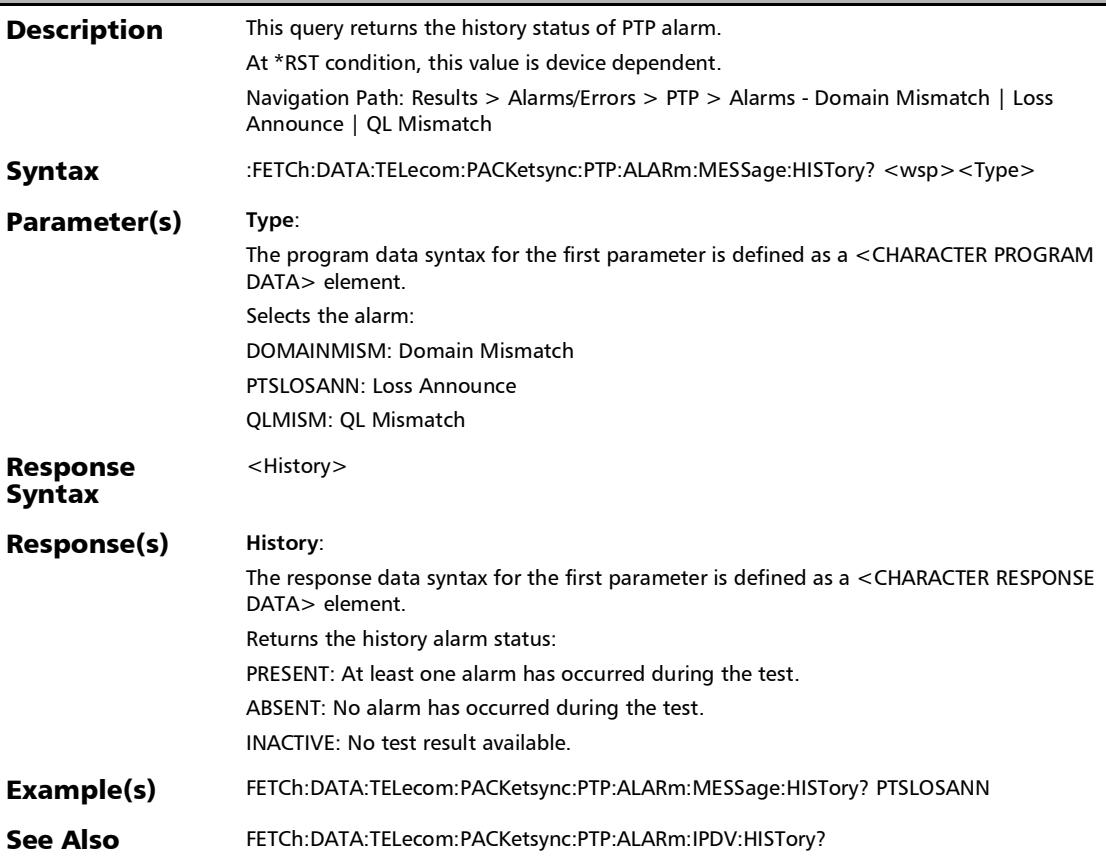

#### :FETCh:DATA:TELecom:PACKetsync:PTP:ALARm:MESSage:SE Cond?

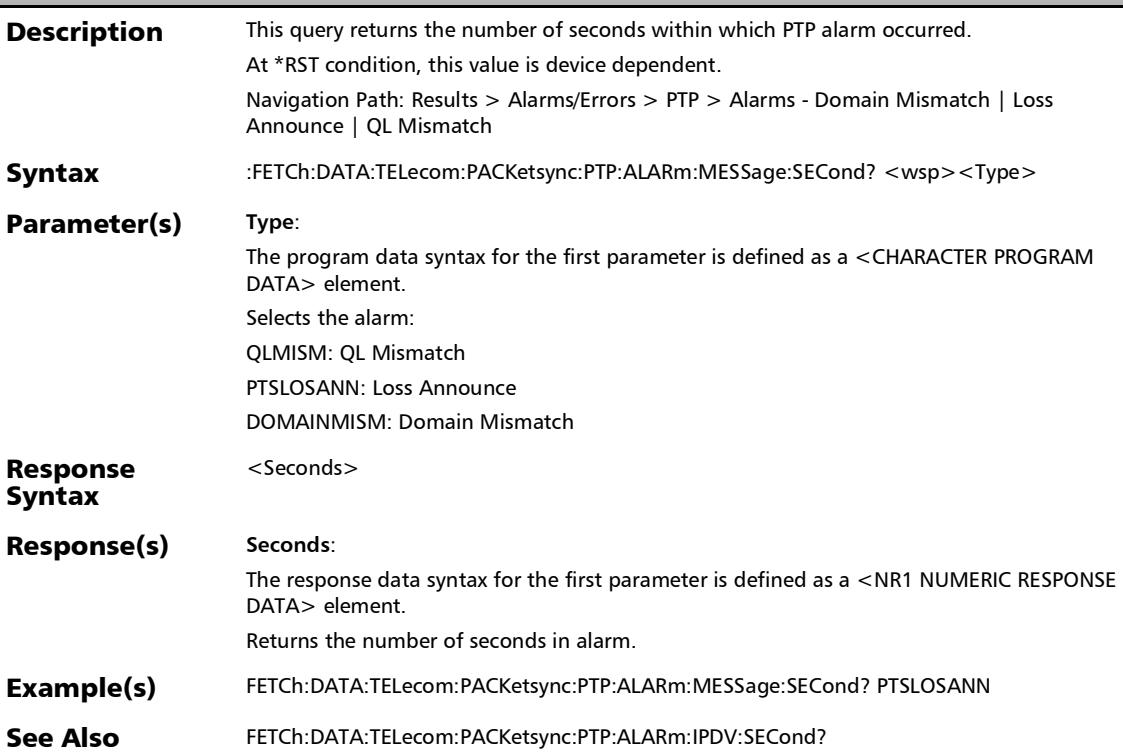

### :FETCh:DATA:TELecom:PACKetsync:PTP:ALARm:SYNMessage :CURRent?

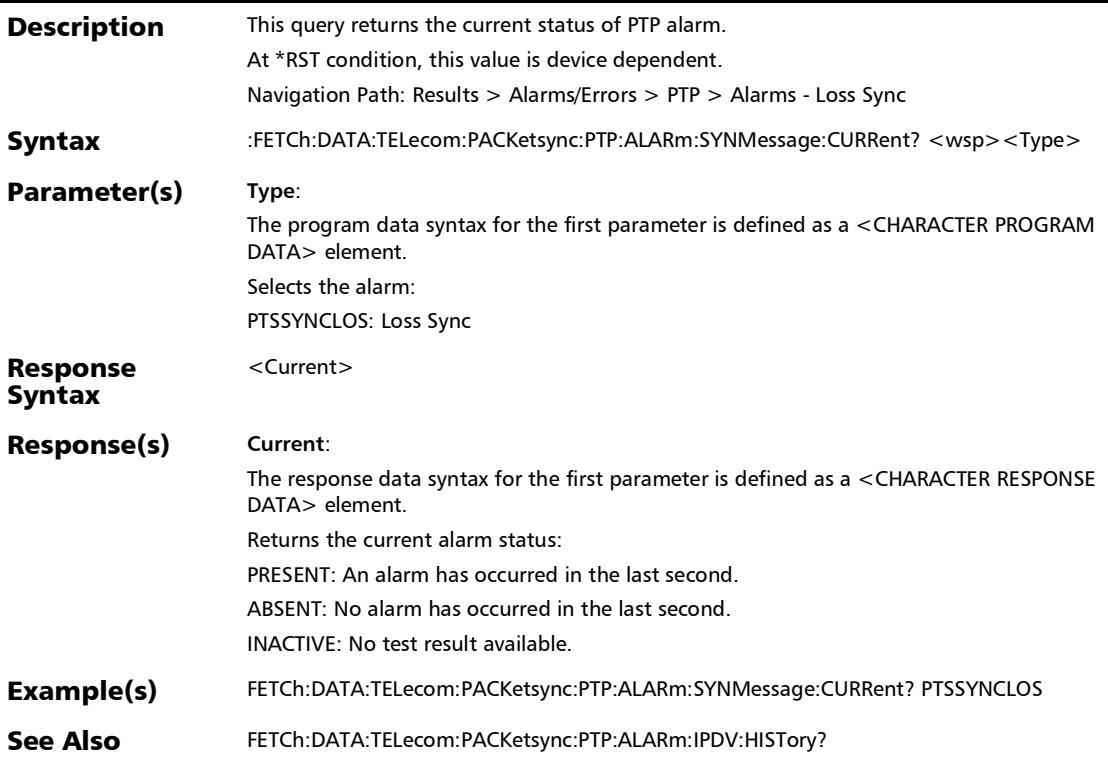

### :FETCh:DATA:TELecom:PACKetsync:PTP:ALARm:SYNMessage :HISTory?

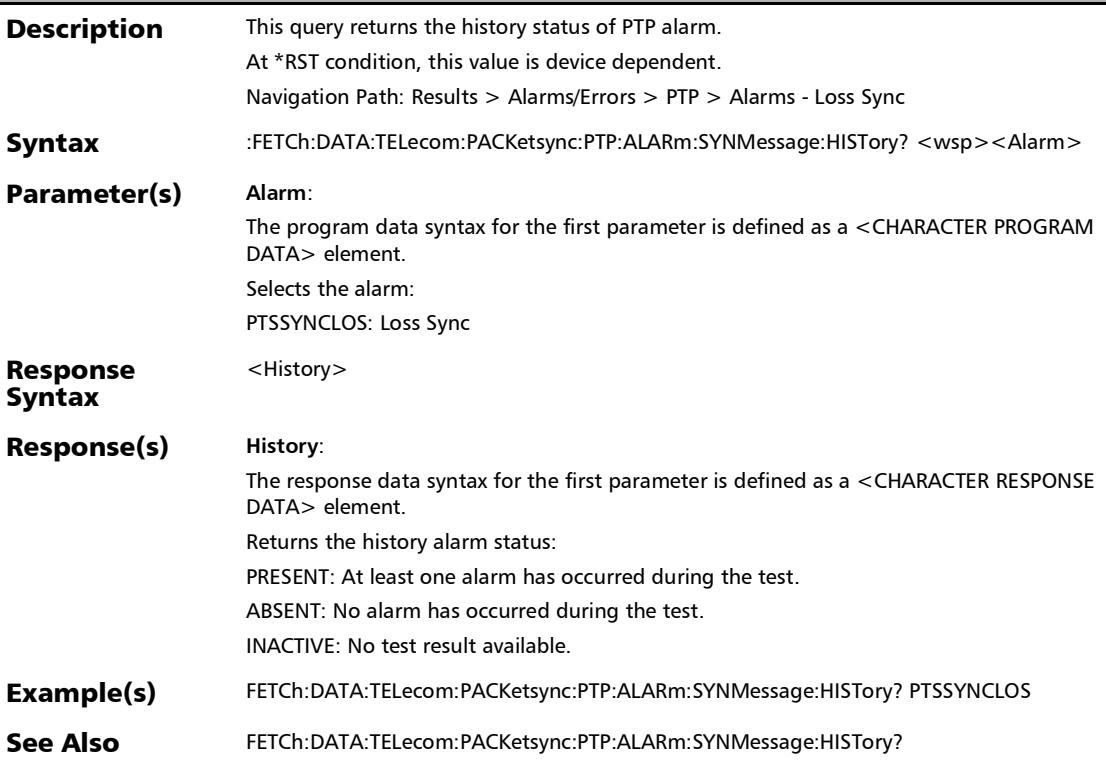

### :FETCh:DATA:TELecom:PACKetsync:PTP:ALARm:SYNMessage :SECond?

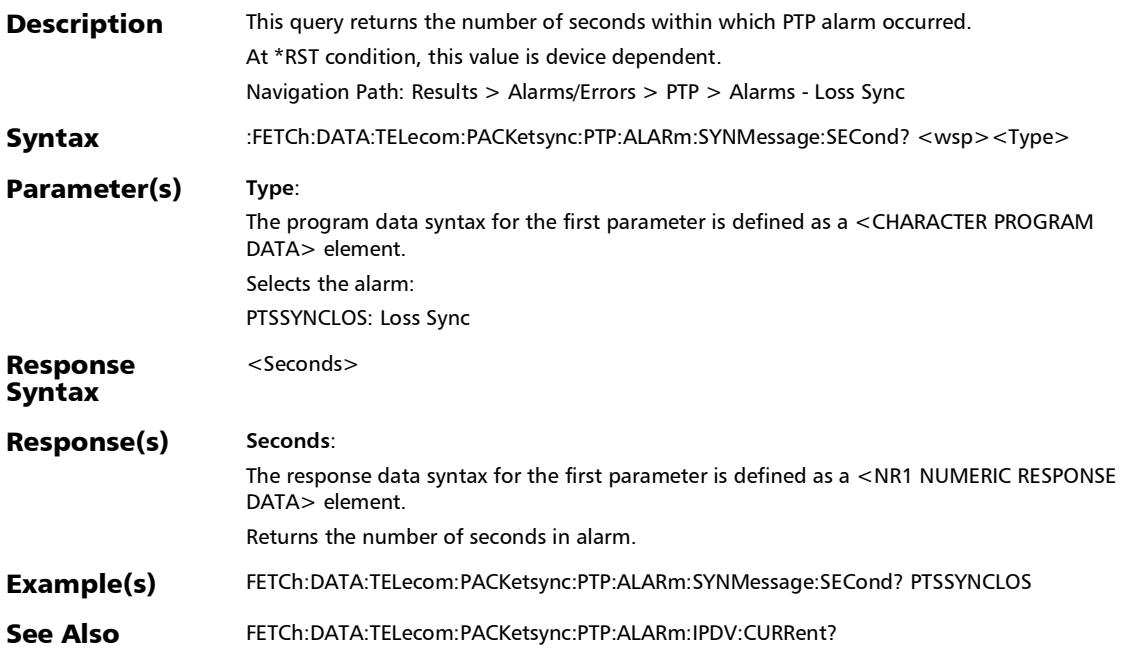

# :FETCh:DATA:TELecom:PACKetsync:SYNCe:ALARm:CURRent?

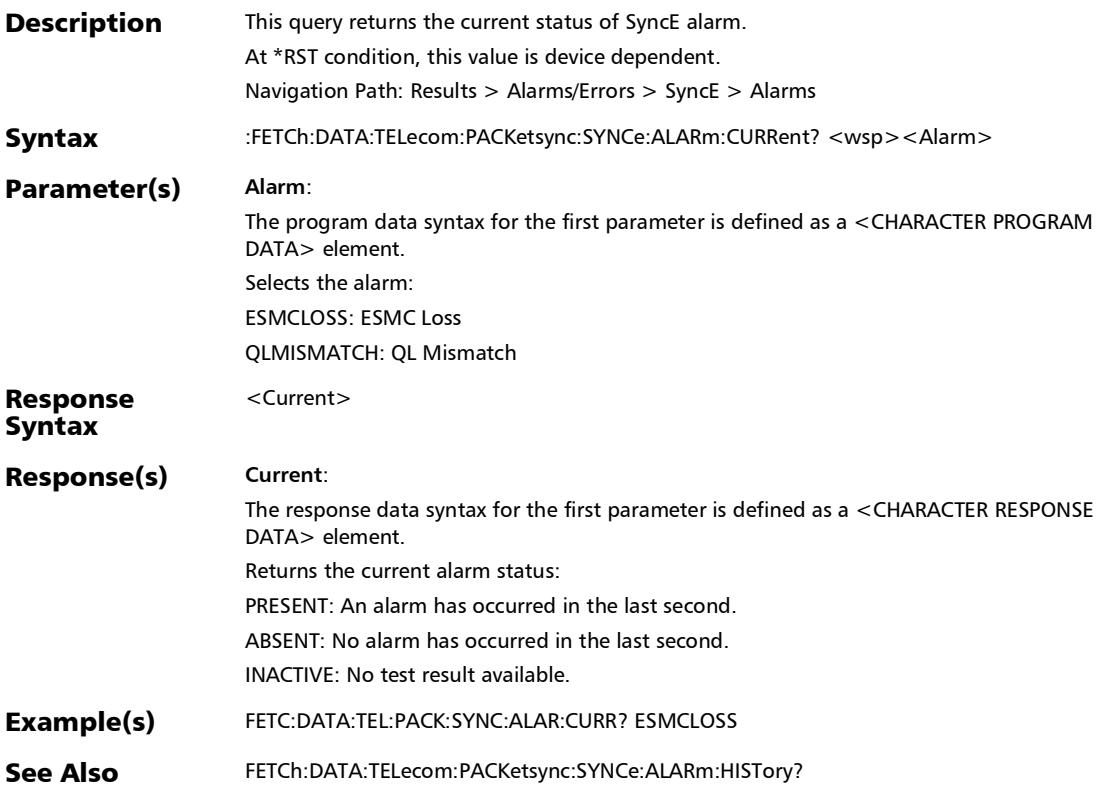
## :FETCh:DATA:TELecom:PACKetsync:SYNCe:ALARm:HISTory?

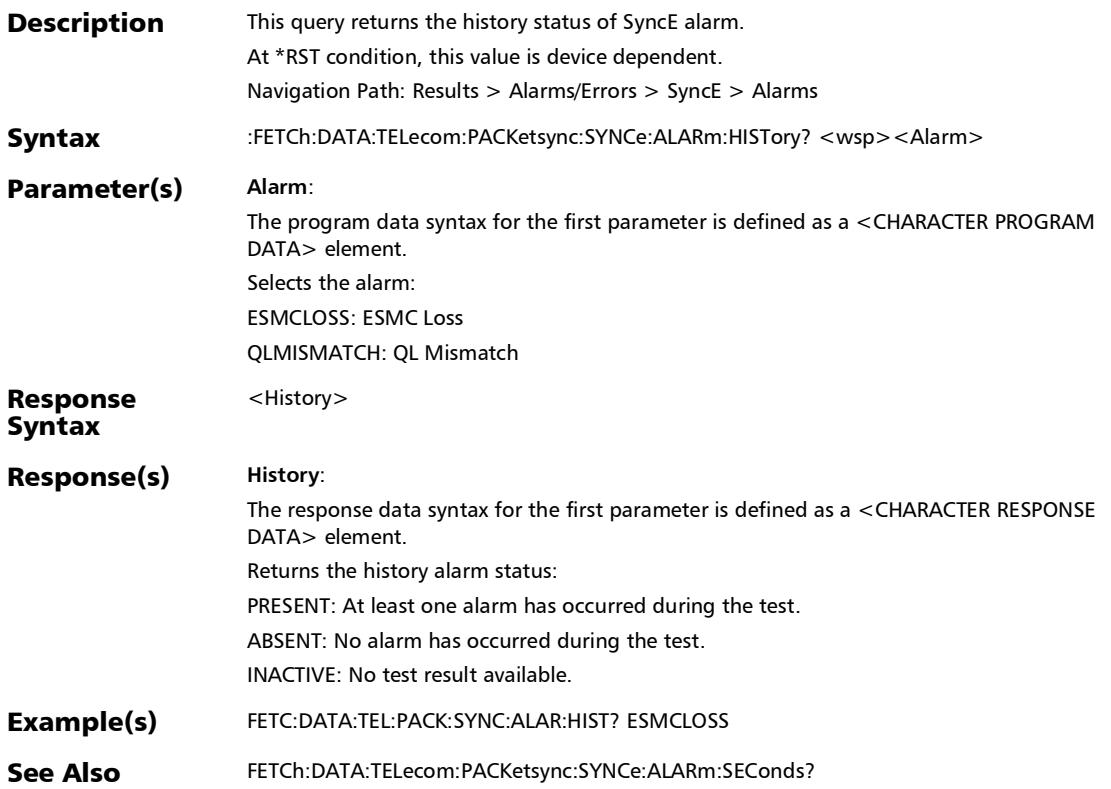

## :FETCh:DATA:TELecom:PACKetsync:SYNCe:ALARm:SEConds?

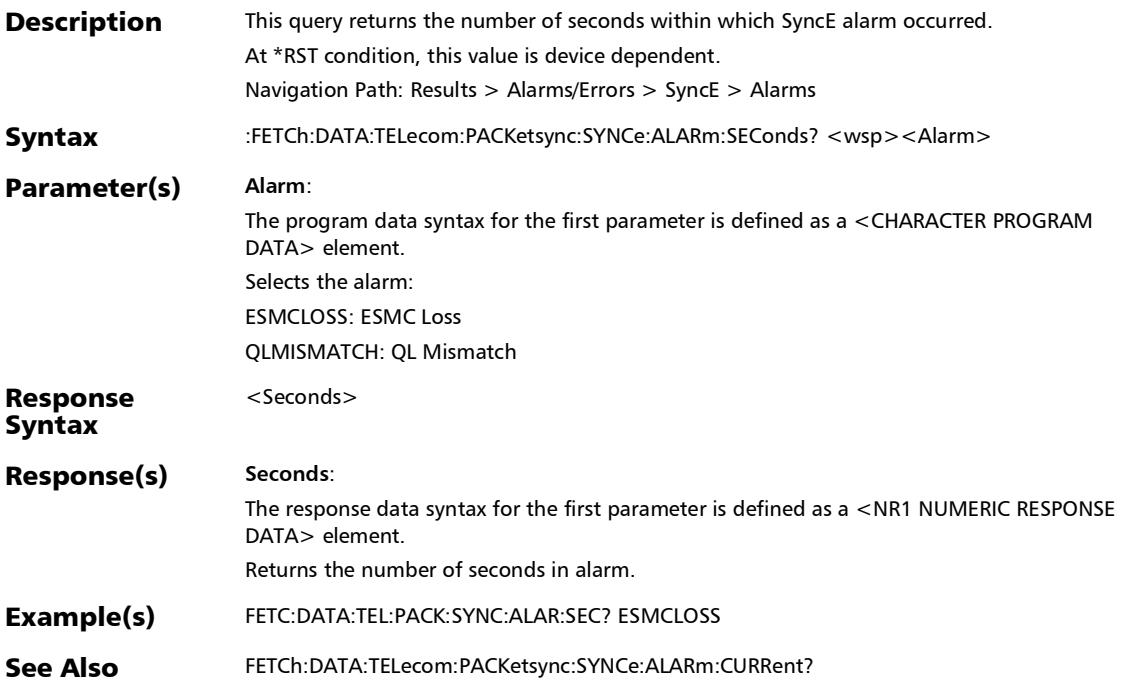

### :FETCh:DATA:TELecom:PACKetsync:SYNCe:ESMC:RX:RATE:VE RDict?

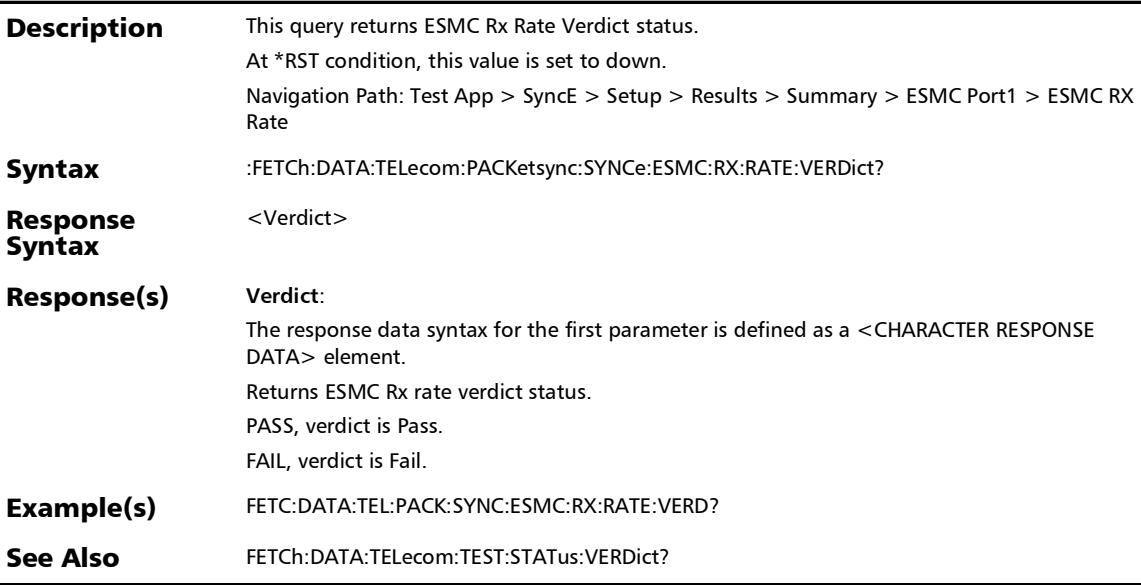

### :FETCh:DATA:TELecom:PACKetsync:SYNCe:RX:LAST:QL:VERDi ct?

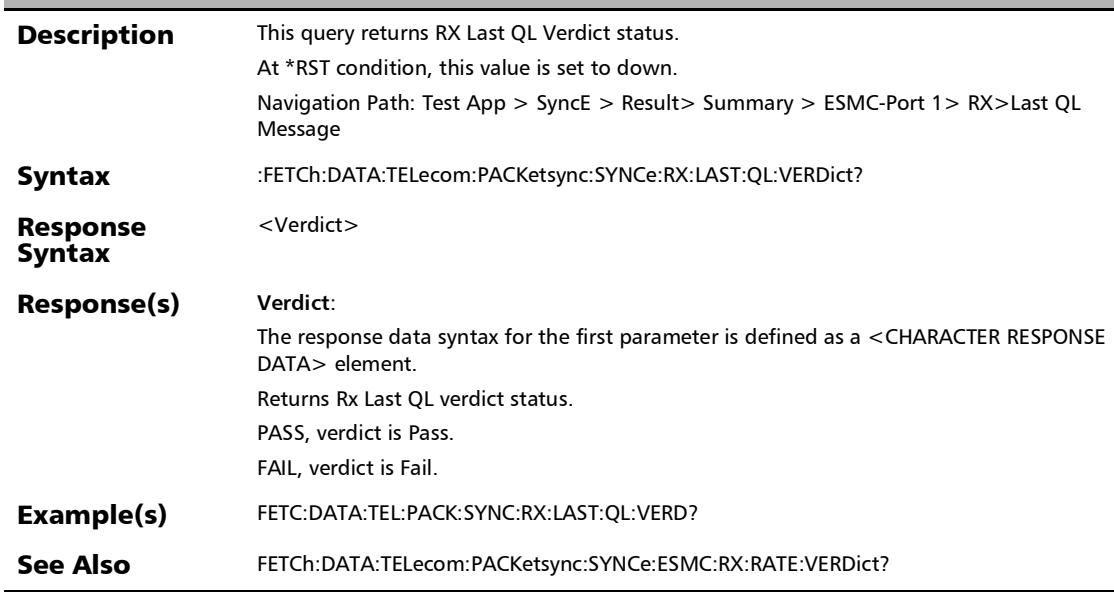

### :FETCh:DATA:TELecom:PATTern:ALARm:PATTern:CURRent?

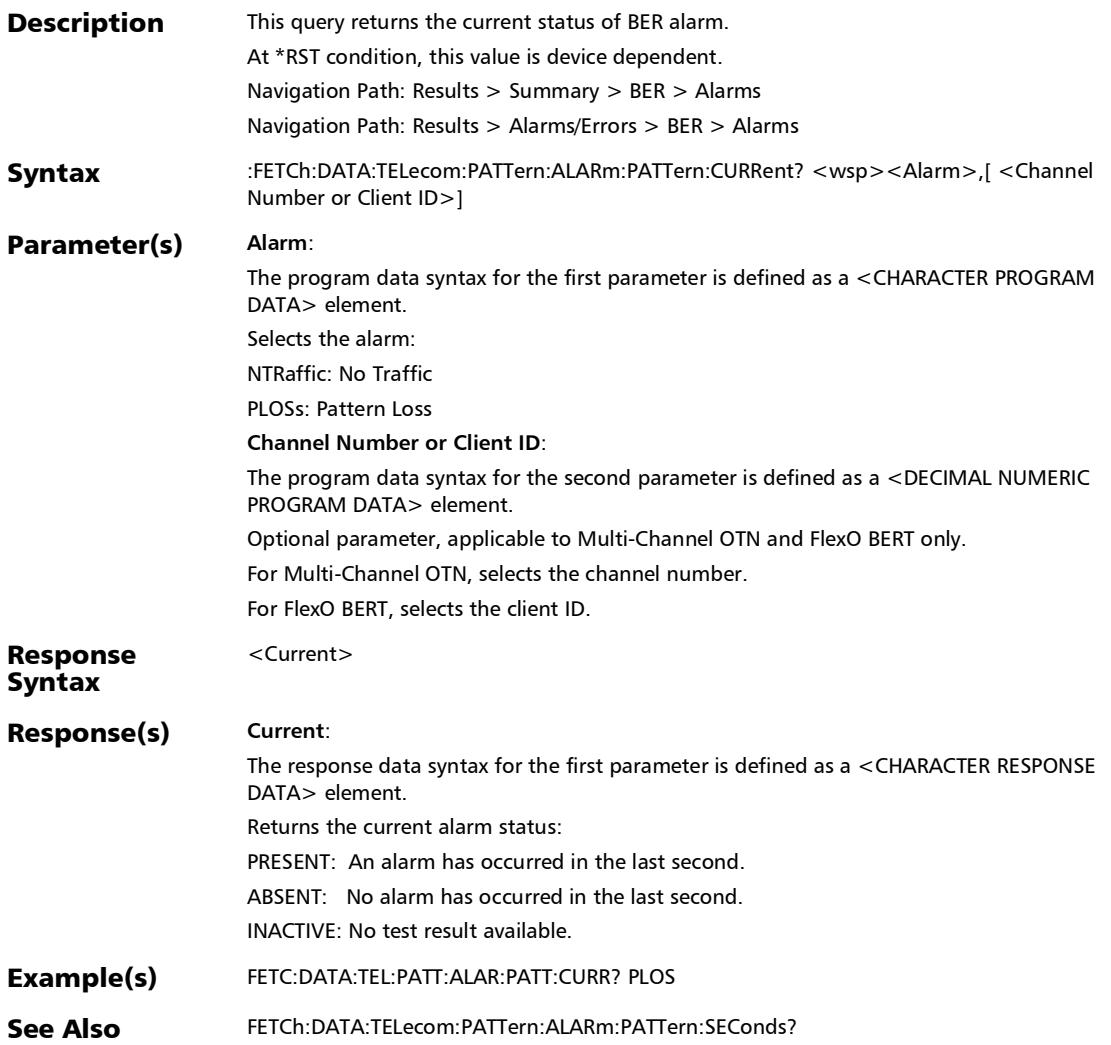

## :FETCh:DATA:TELecom:PATTern:ALARm:PATTern:HISTory?

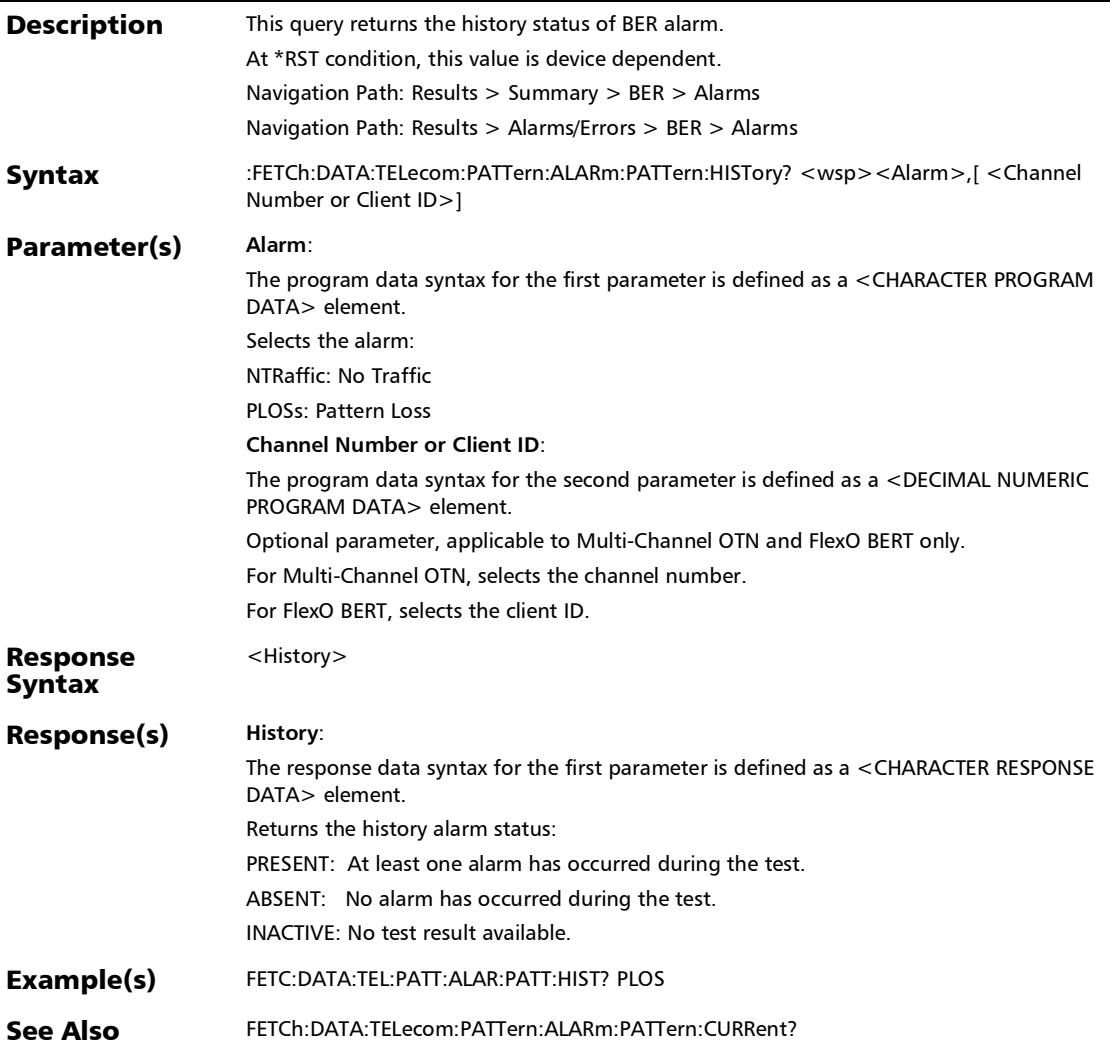

### :FETCh:DATA:TELecom:PATTern:ALARm:PATTern:SEConds?

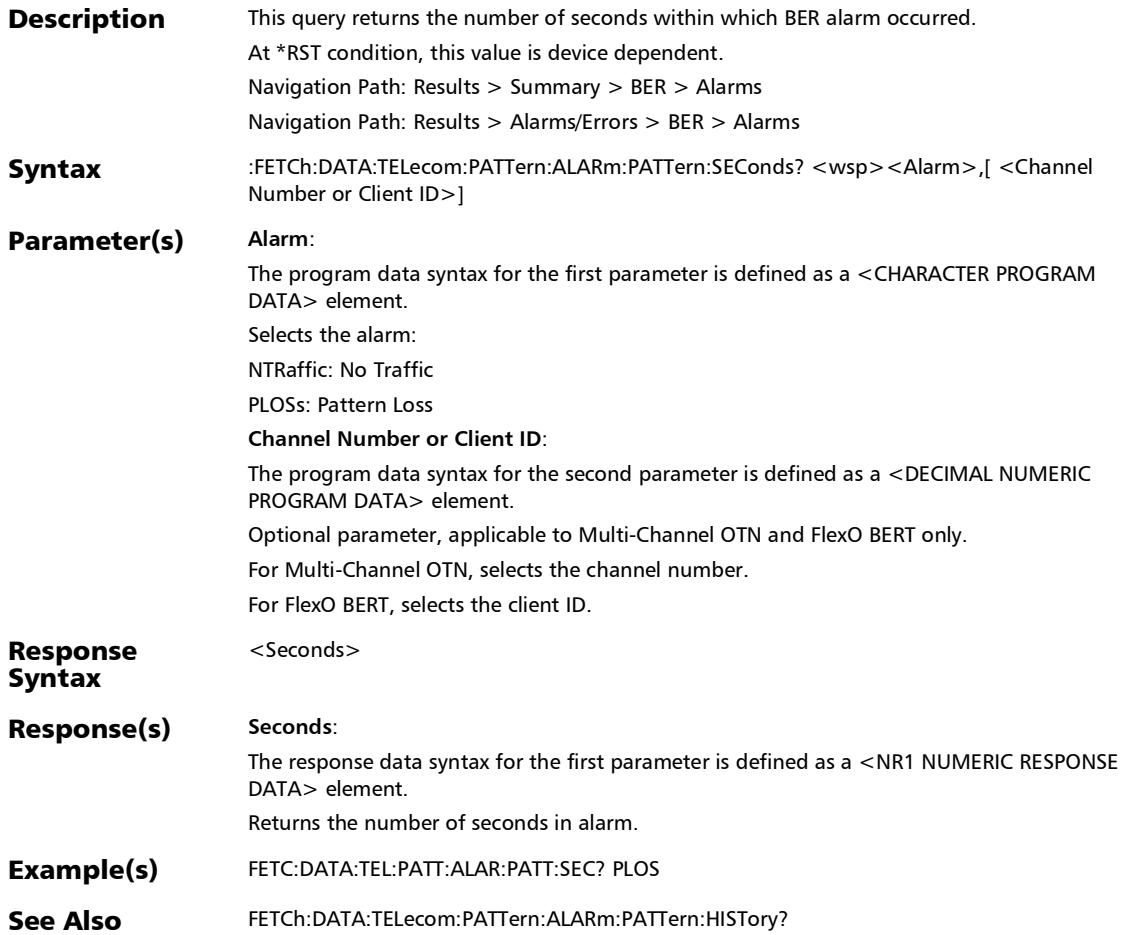

## :FETCh:DATA:TELecom:PATTern:ERRor:PATTern:COUNt?

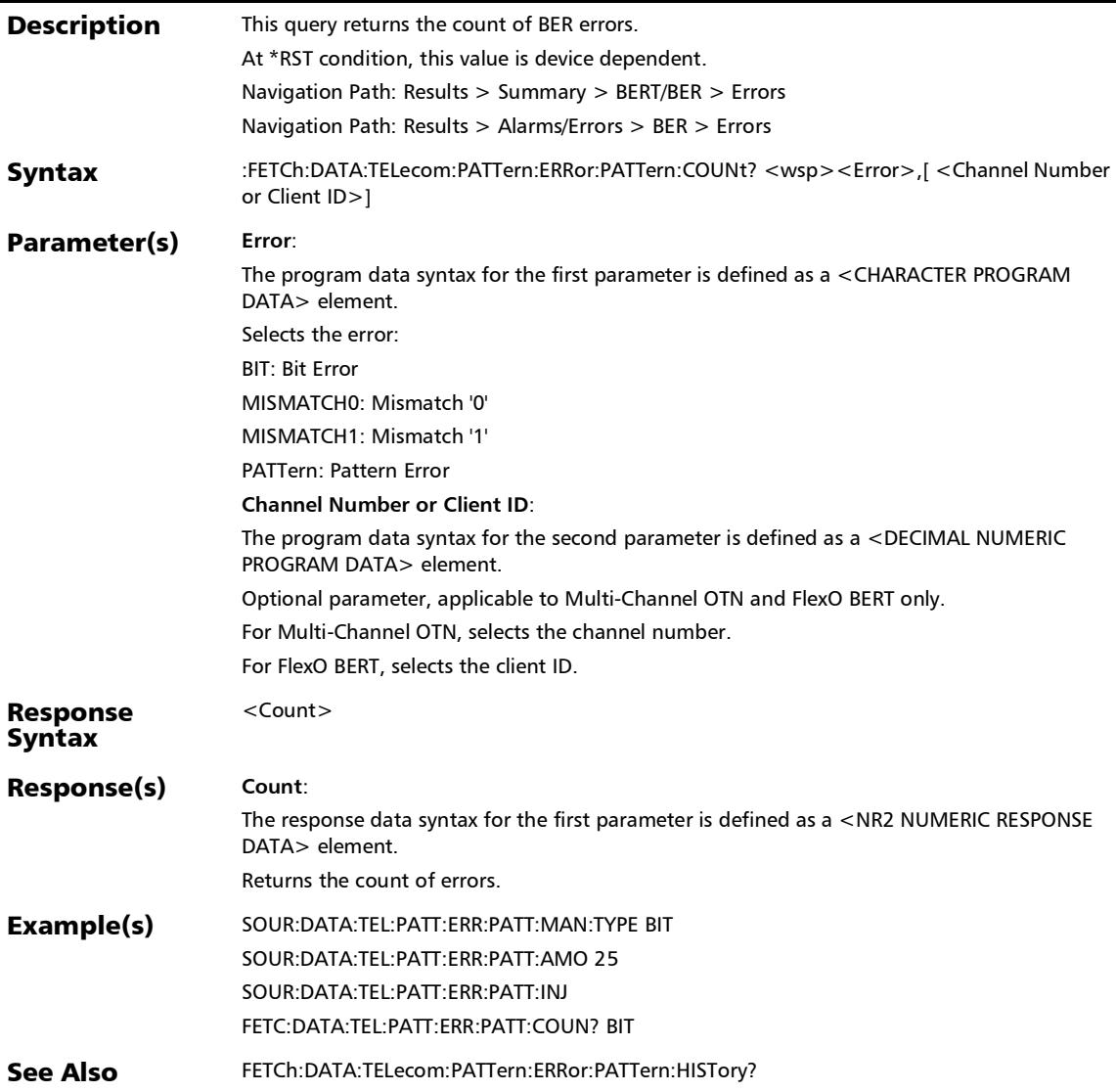

### :FETCh:DATA:TELecom:PATTern:ERRor:PATTern:CURRent?

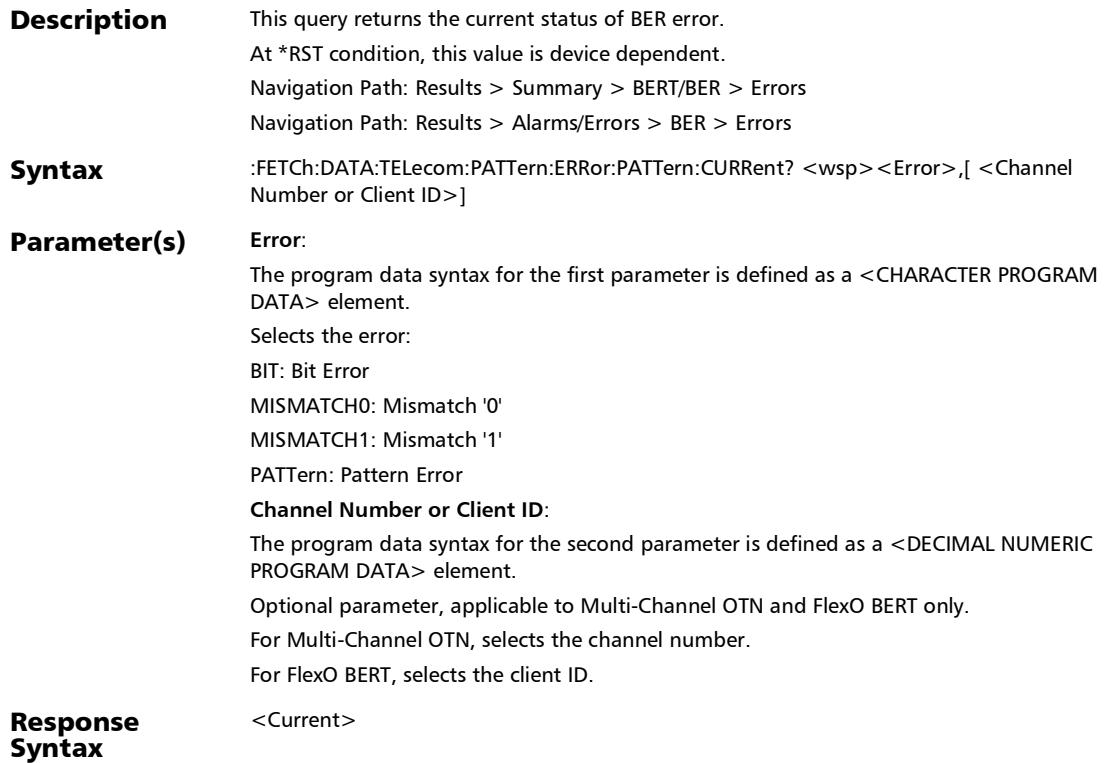

### :FETCh:DATA:TELecom:PATTern:ERRor:PATTern:CURRent?

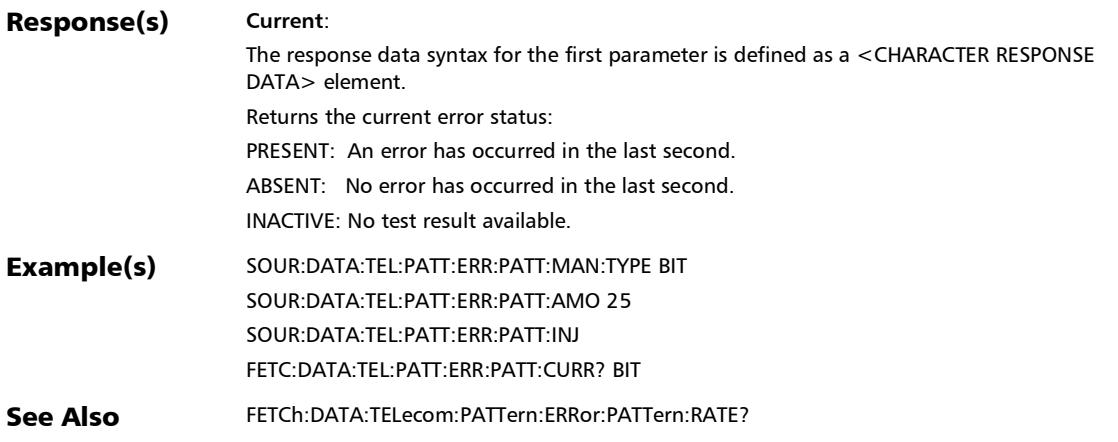

# :FETCh:DATA:TELecom:PATTern:ERRor:PATTern:HISTory?

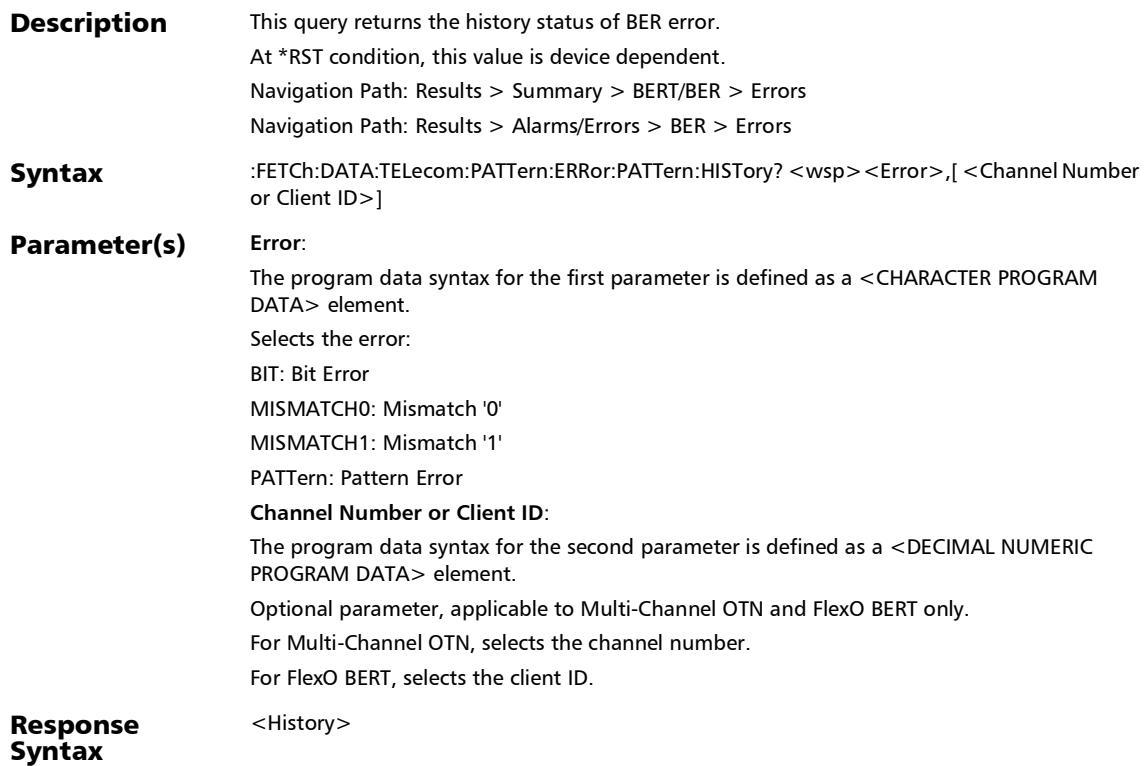

# :FETCh:DATA:TELecom:PATTern:ERRor:PATTern:HISTory?

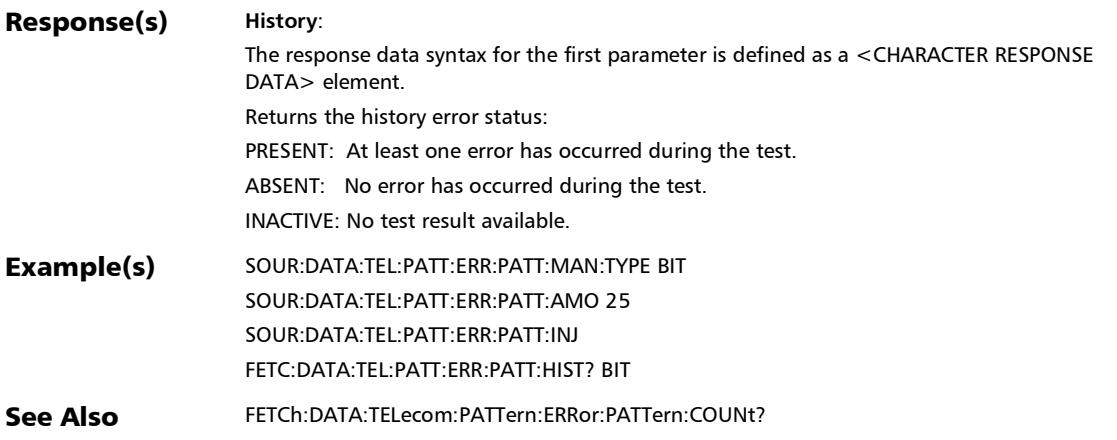

### :FETCh:DATA:TELecom:PATTern:ERRor:PATTern:RATE?

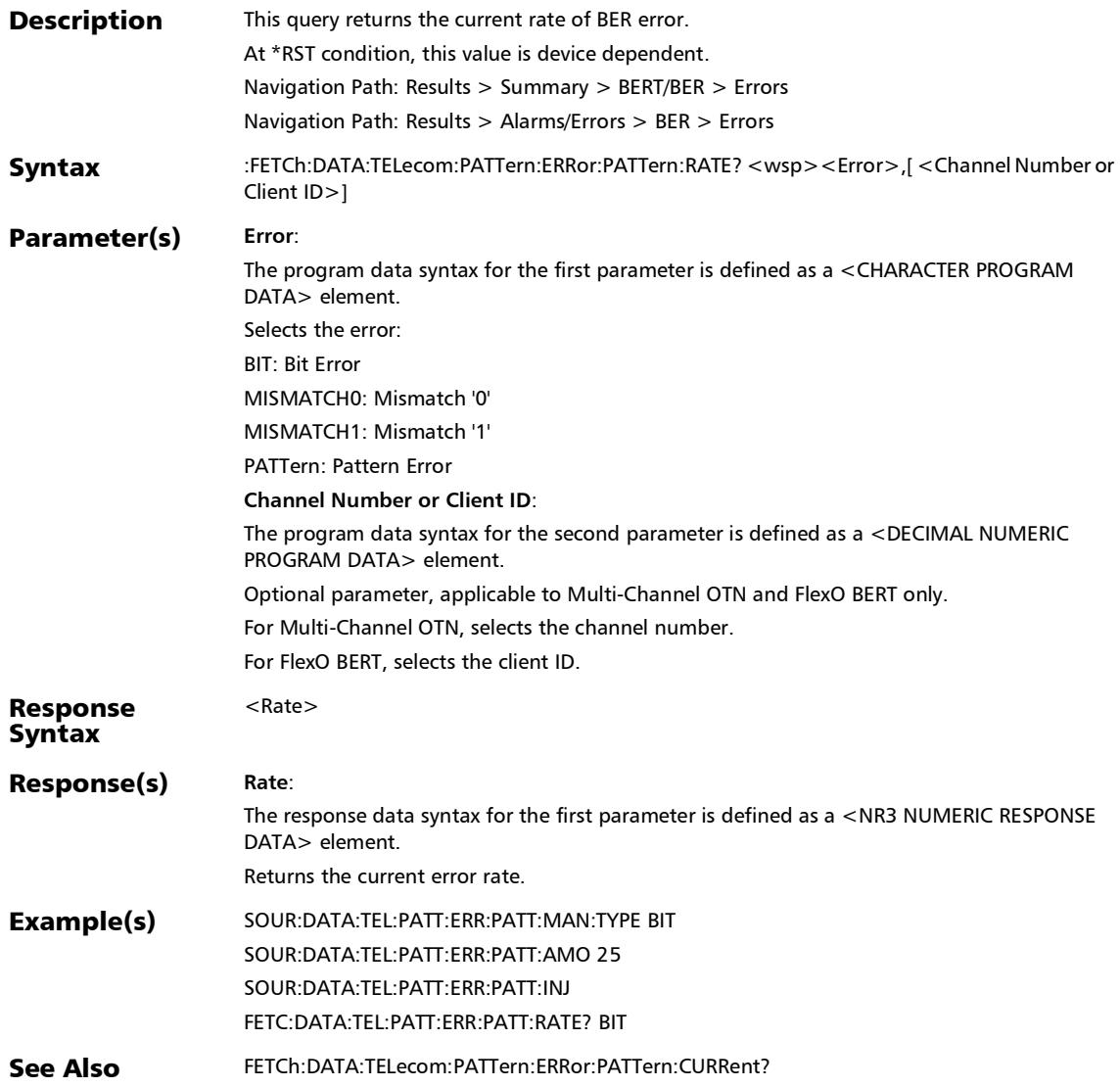

### :FETCh:DATA:TELecom:PATTern:ERRor:PATTern:SEConds?

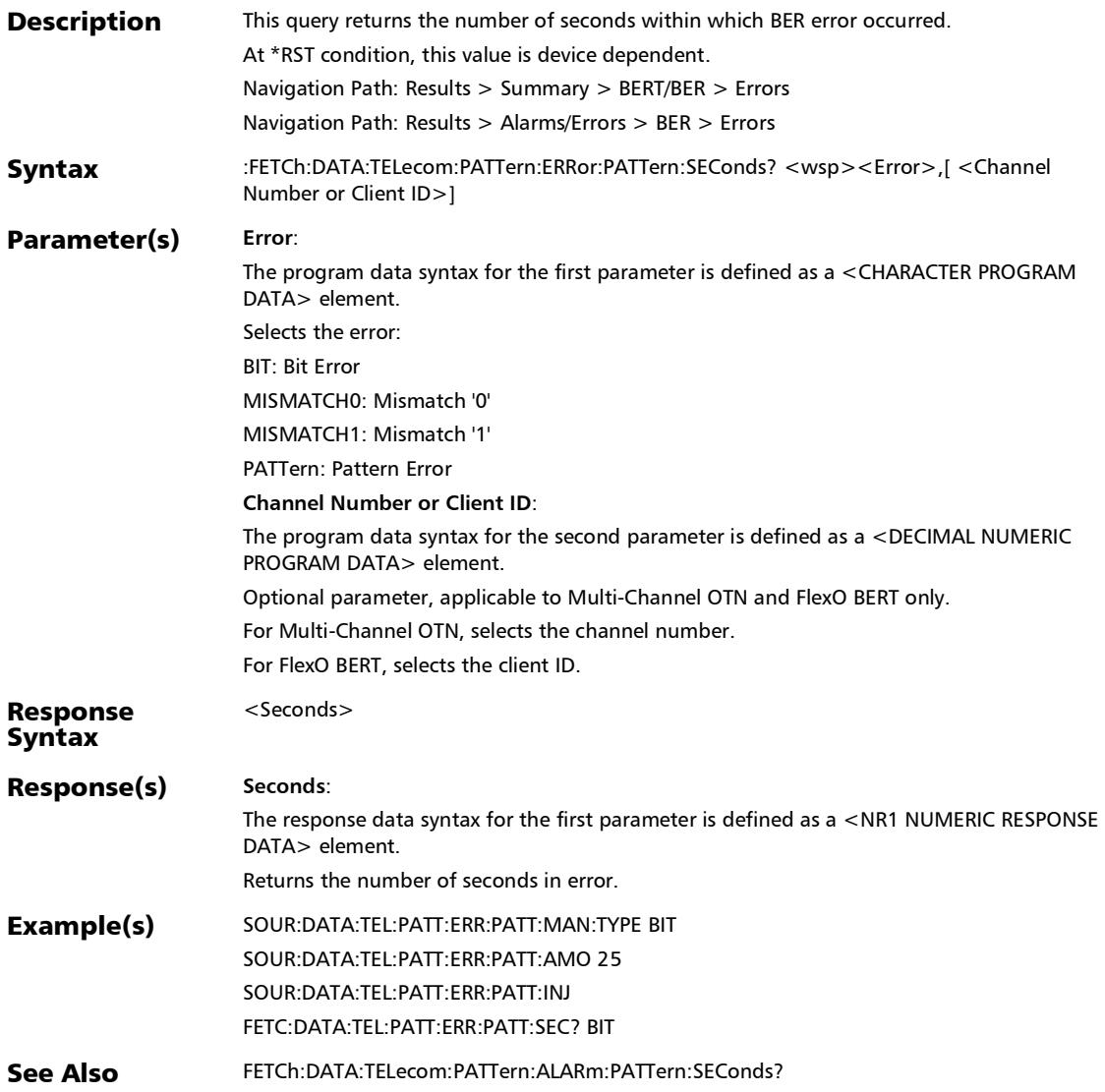

# :FETCh:DATA:TELecom:PDH:ALARm:E[1..n]:CURRent?

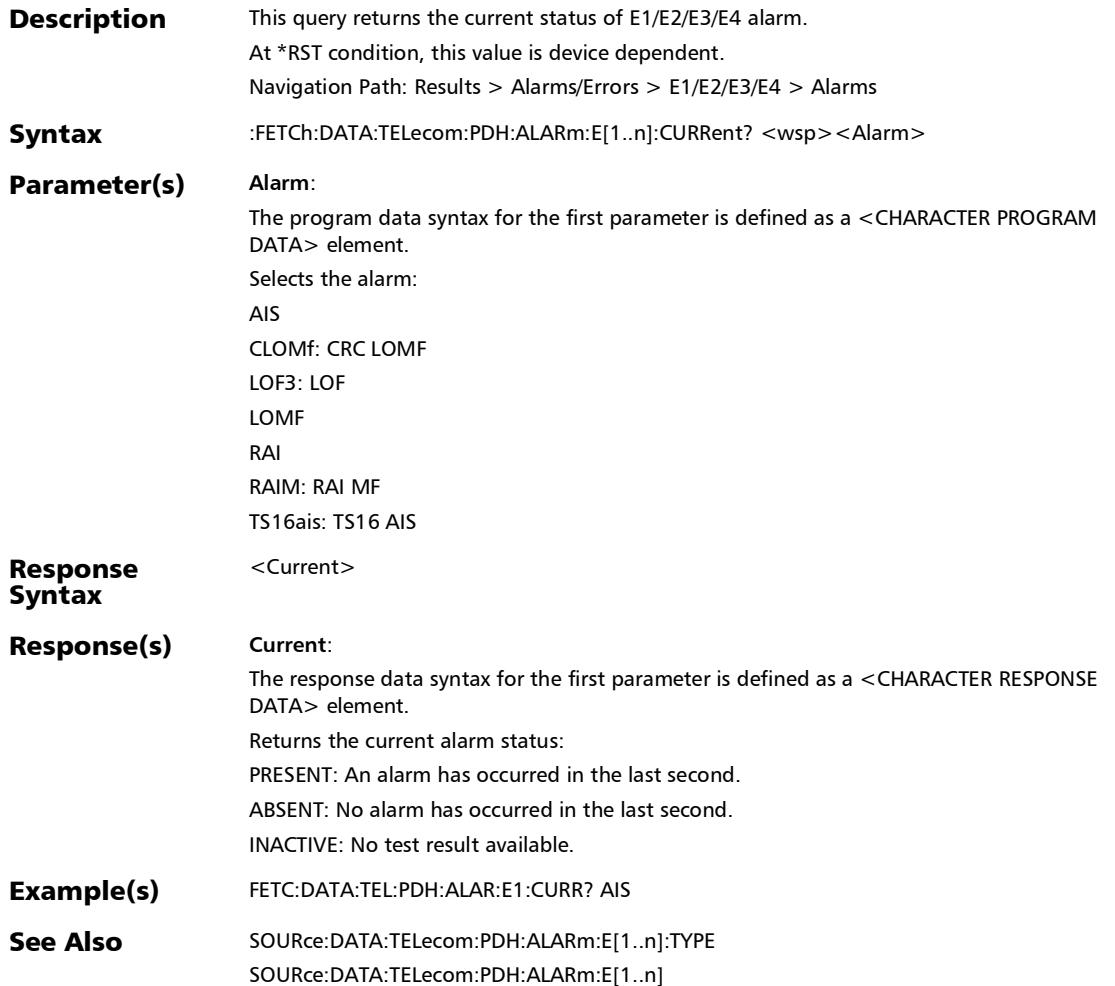

# :FETCh:DATA:TELecom:PDH:ALARm:E[1..n]:HISTory?

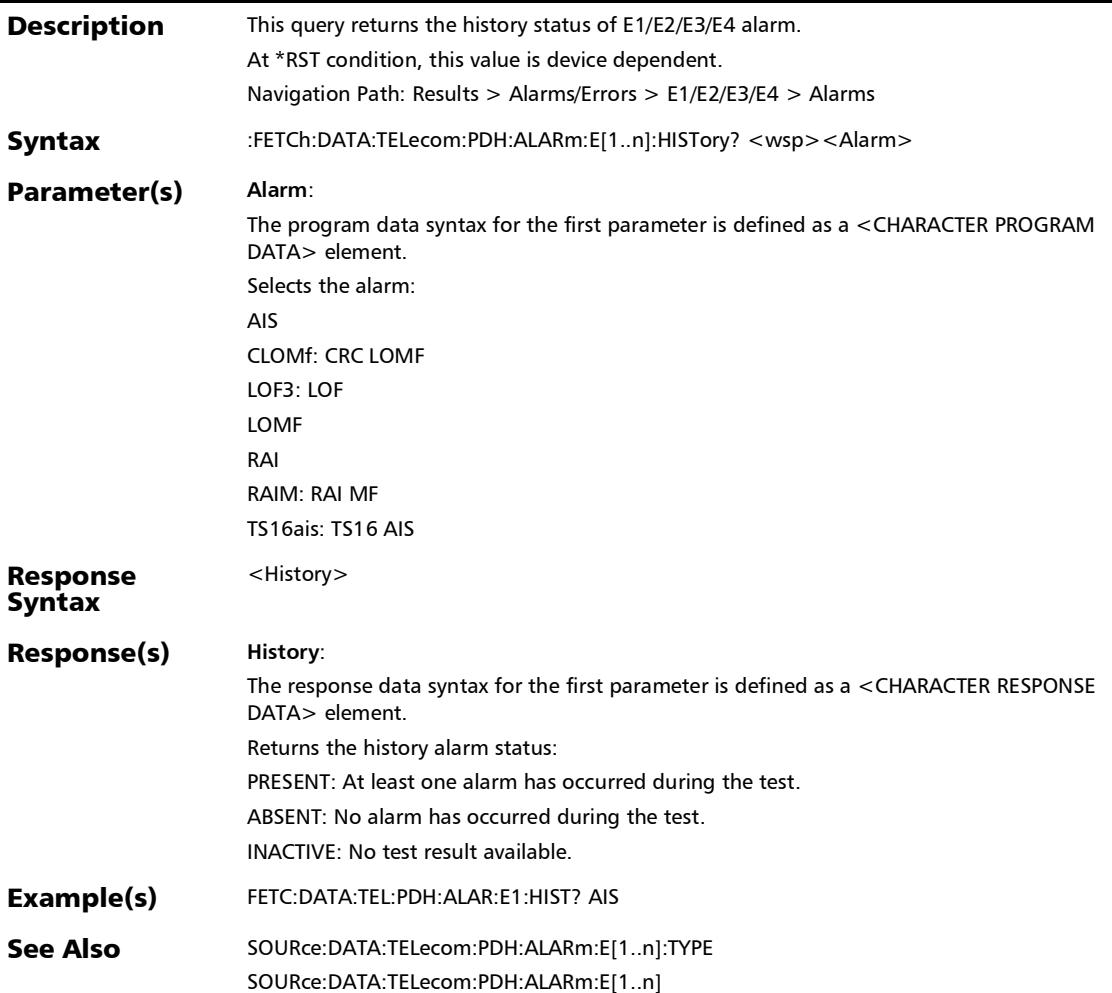

# :FETCh:DATA:TELecom:PDH:ALARm:E[1..n]:SEConds?

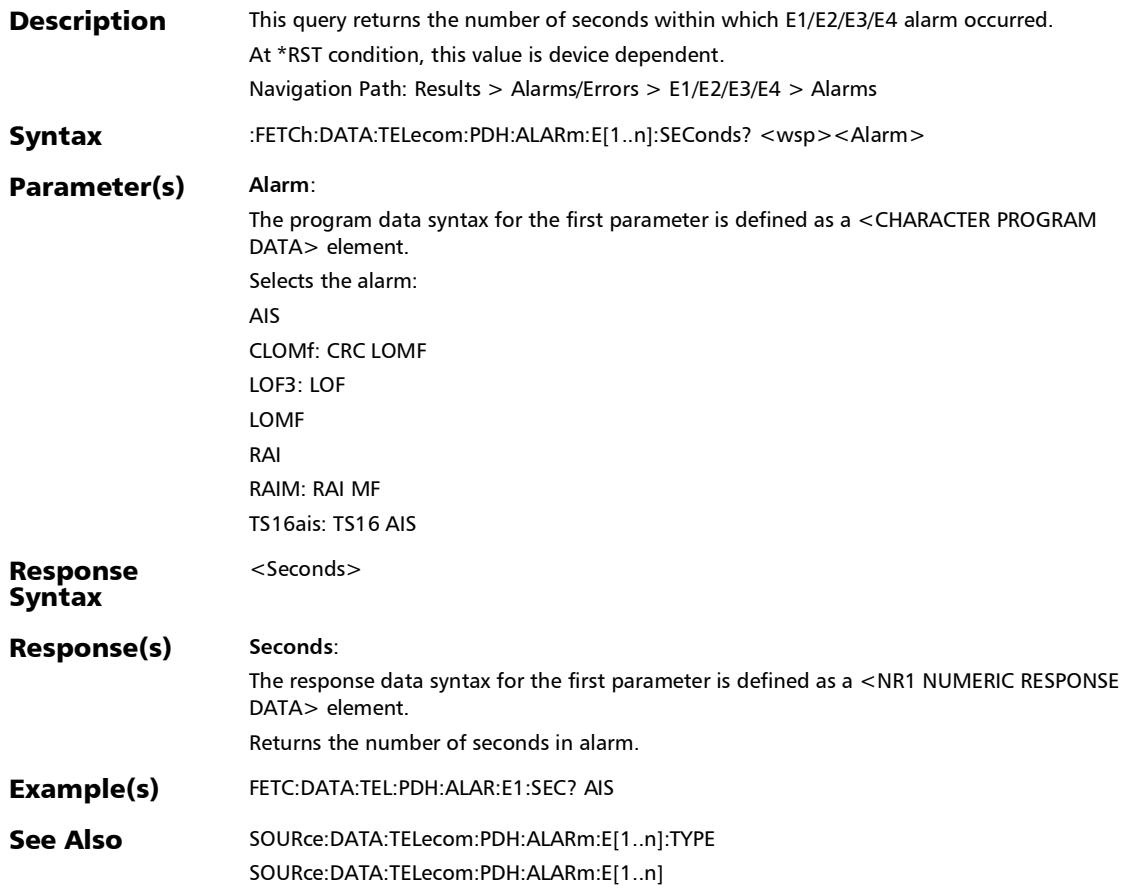

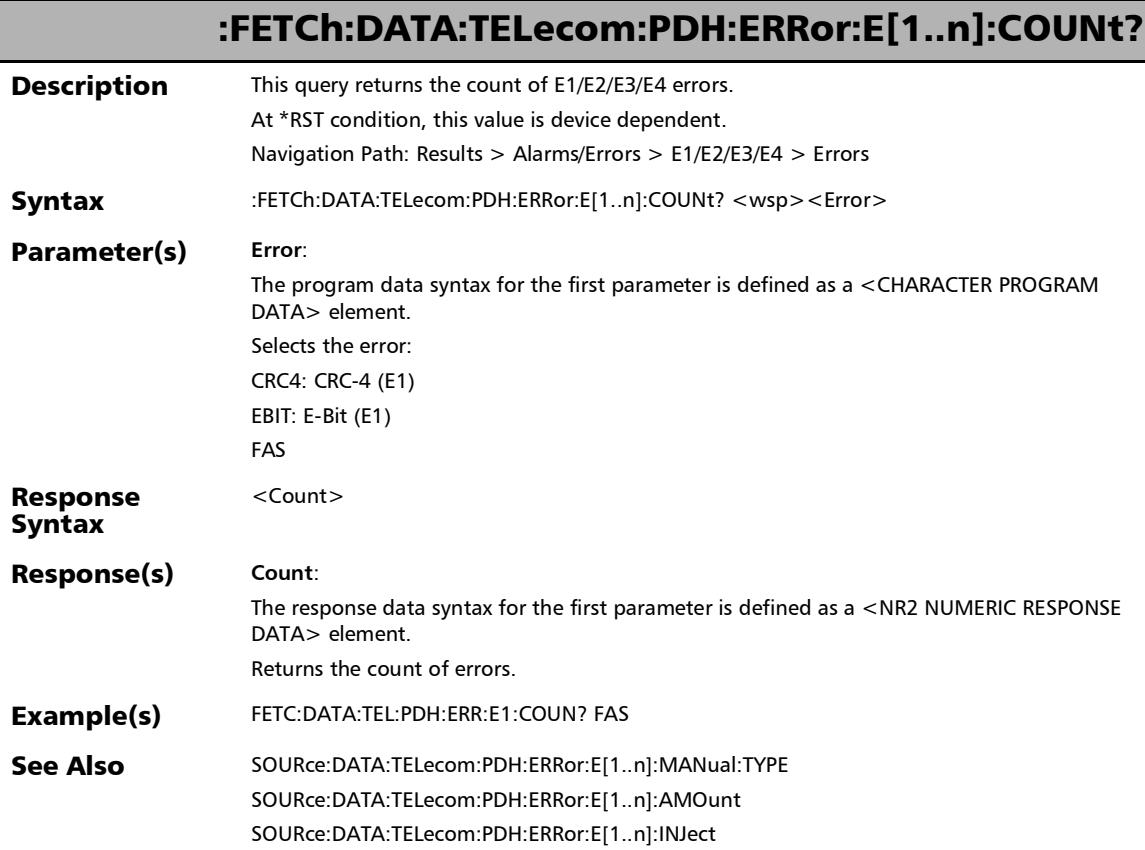

u

# :FETCh:DATA:TELecom:PDH:ERRor:E[1..n]:CURRent?

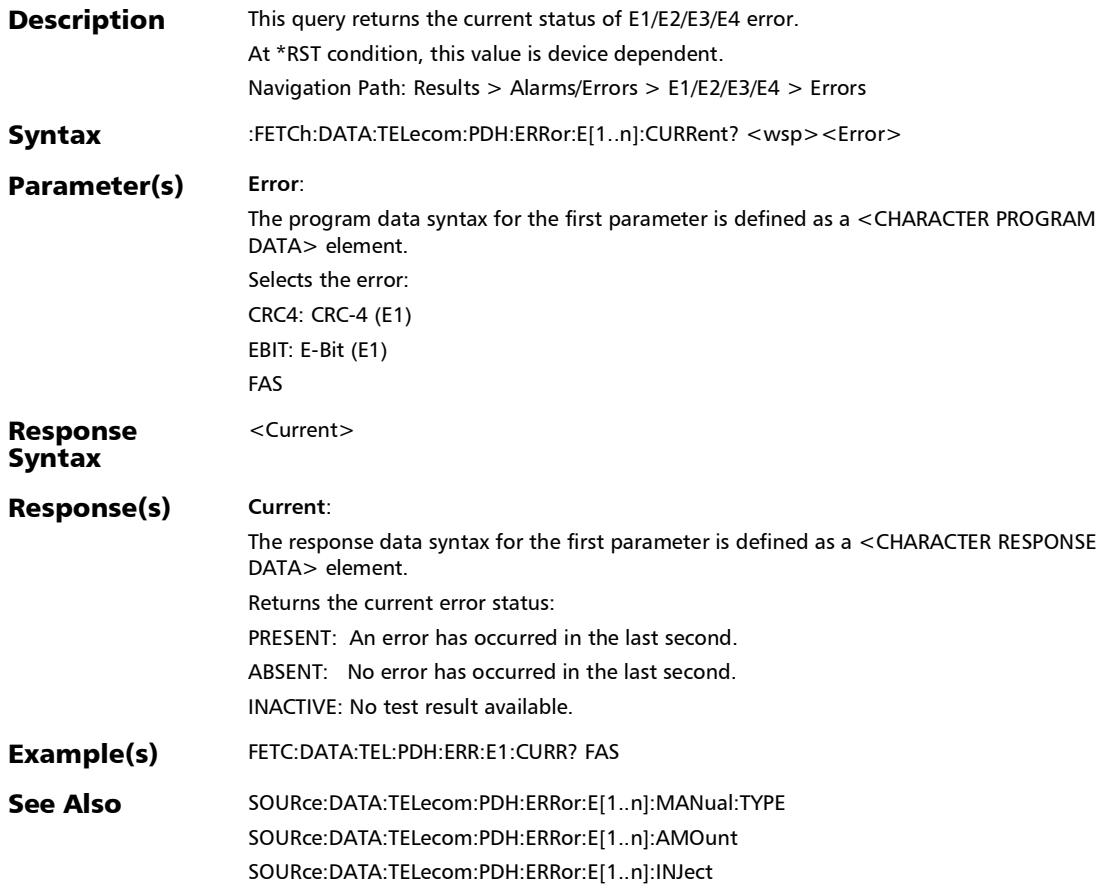

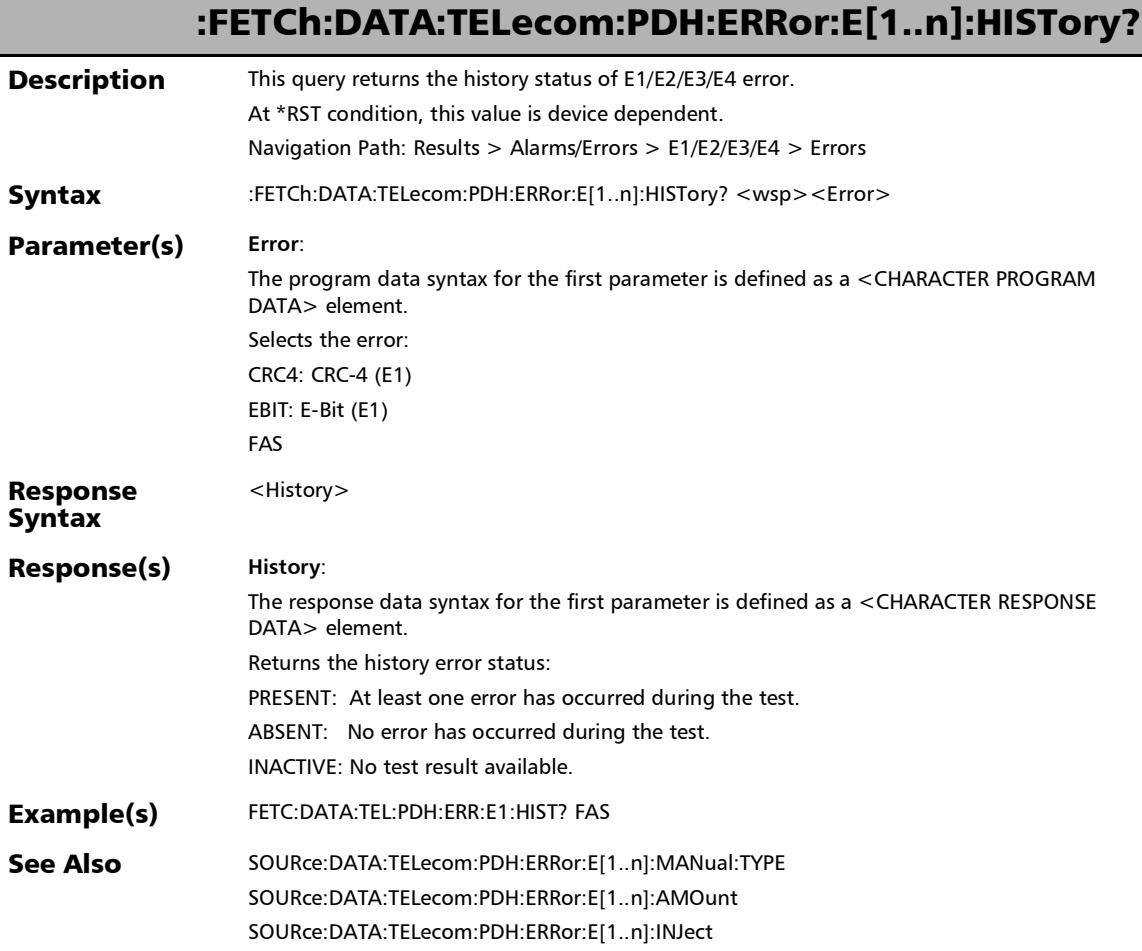

:FETCh:DATA:TELecom:PDH:ERRor:E[1..n]:RATE? **Description** This query returns the current rate of E1/E2/E3/E4 error. At \*RST condition, this value is device dependent. Navigation Path: Results > Alarms/Errors > E1/E2/E3/E4 > Errors Syntax :FETCh:DATA:TELecom:PDH:ERRor:E[1..n]:RATE? <wsp><Error> Parameter(s) **Error**: The program data syntax for the first parameter is defined as a <CHARACTER PROGRAM DATA> element. Selects the error: CRC4: CRC-4 (E1) EBIT: E-Bit (E1) FAS Response Syntax  $<$ Rate $>$ Response(s) **Rate**: The response data syntax for the first parameter is defined as a <NR3 NUMERIC RESPONSE DATA> element. Returns the current error rate. Example(s) FETC:DATA:TEL:PDH:ERR:E1:RATE? FAS See Also SOURce:DATA:TELecom:PDH:ERRor:E[1..n]:MANual:TYPE SOURce:DATA:TELecom:PDH:ERRor:E[1..n]:AMOunt SOURce:DATA:TELecom:PDH:ERRor:E[1..n]:INJect

# :FETCh:DATA:TELecom:PDH:ERRor:E[1..n]:SEConds?

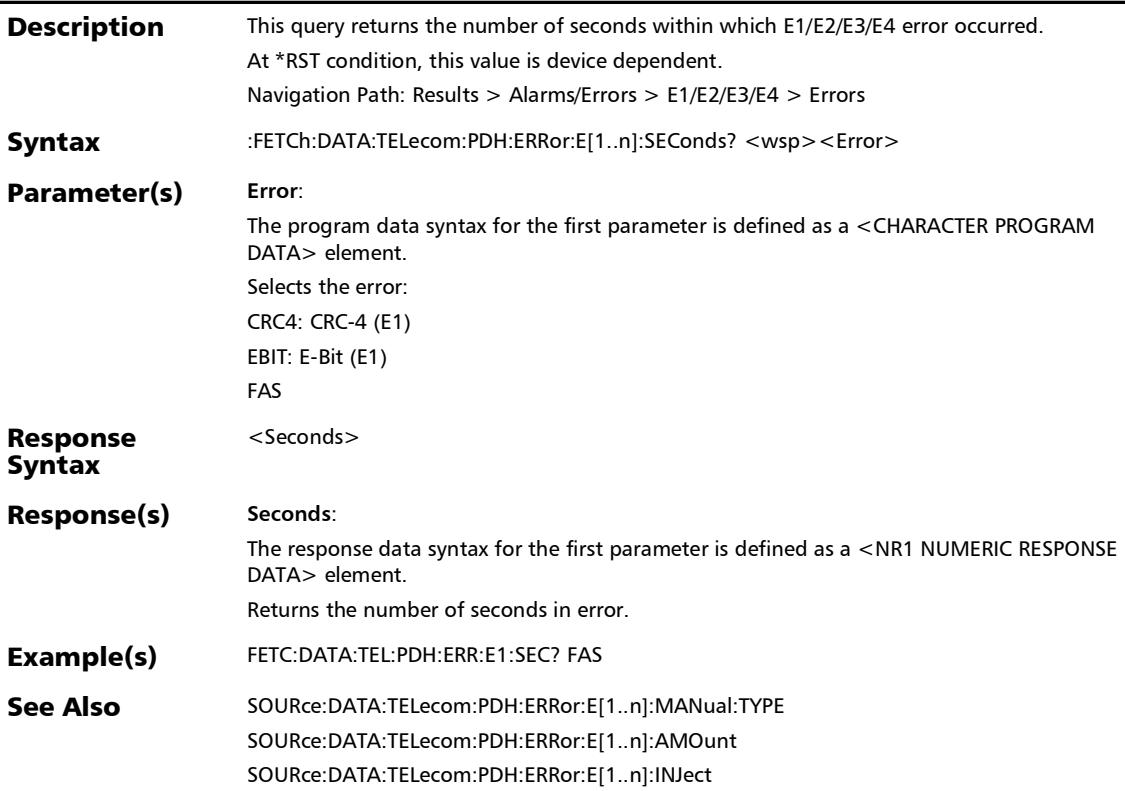

### :FETCh:DATA:TELecom:SDHSonet:ALARm:HOP:PATH:CURRen t?

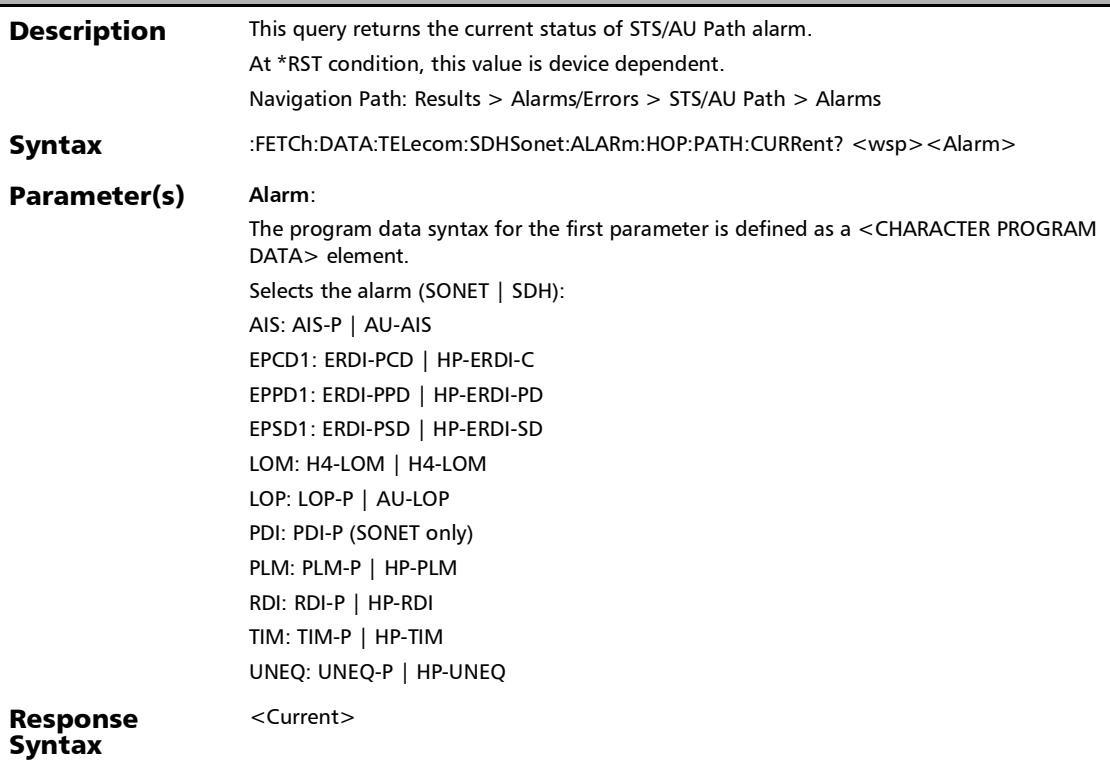

### :FETCh:DATA:TELecom:SDHSonet:ALARm:HOP:PATH:CURRen t?

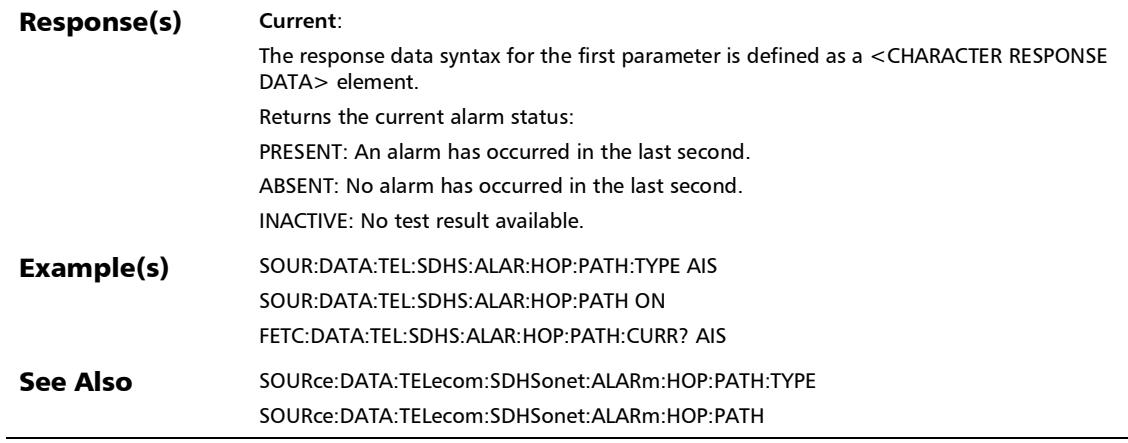

### :FETCh:DATA:TELecom:SDHSonet:ALARm:HOP:PATH:HISTory ?

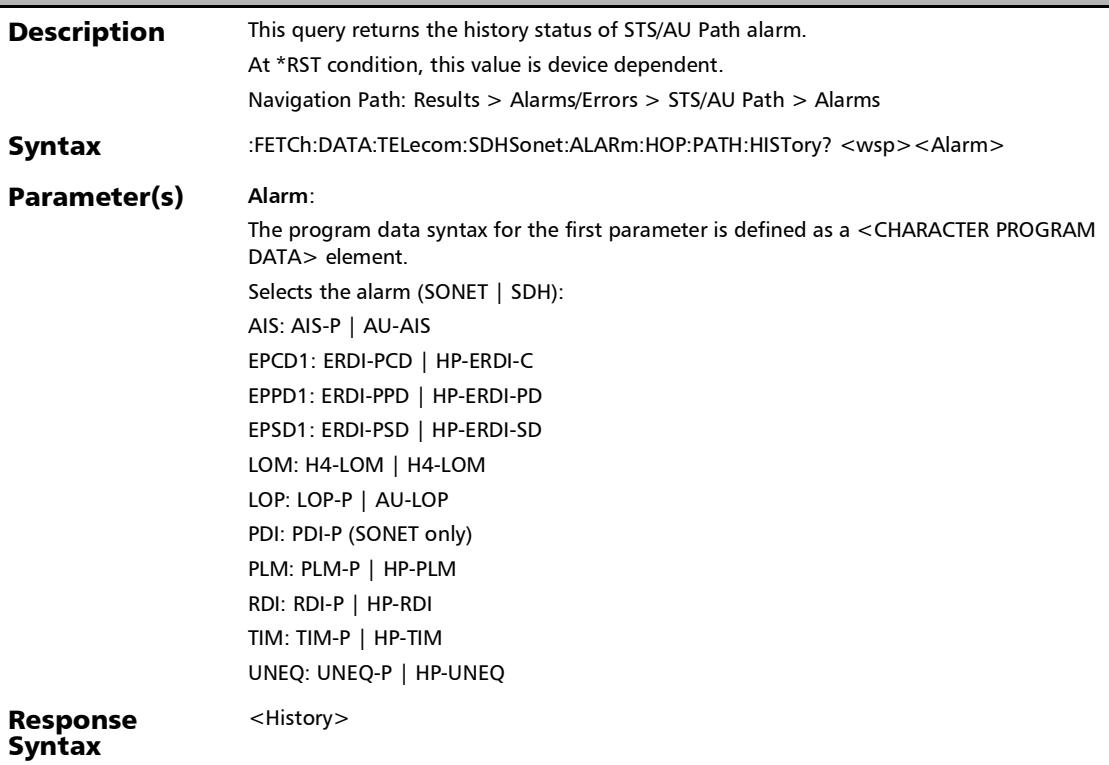

### :FETCh:DATA:TELecom:SDHSonet:ALARm:HOP:PATH:HISTory ?

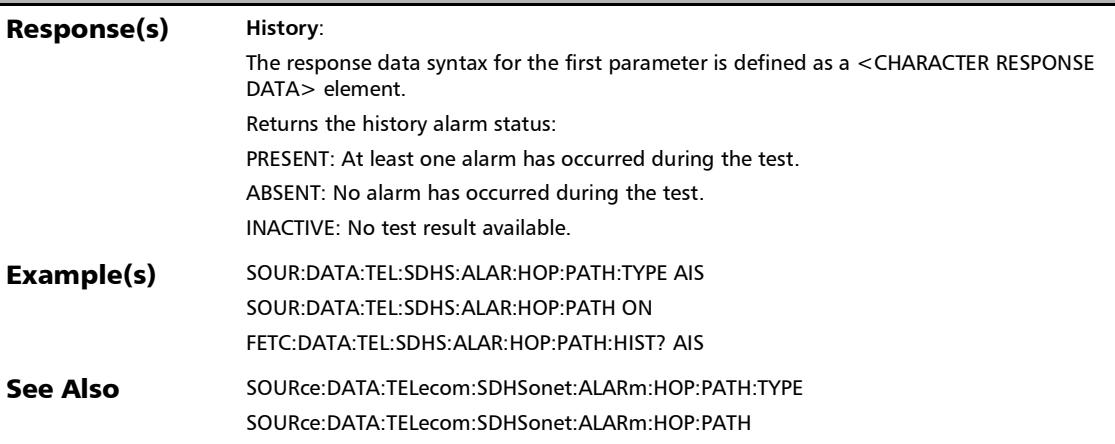

### :FETCh:DATA:TELecom:SDHSonet:ALARm:HOP:PATH:SECond s?

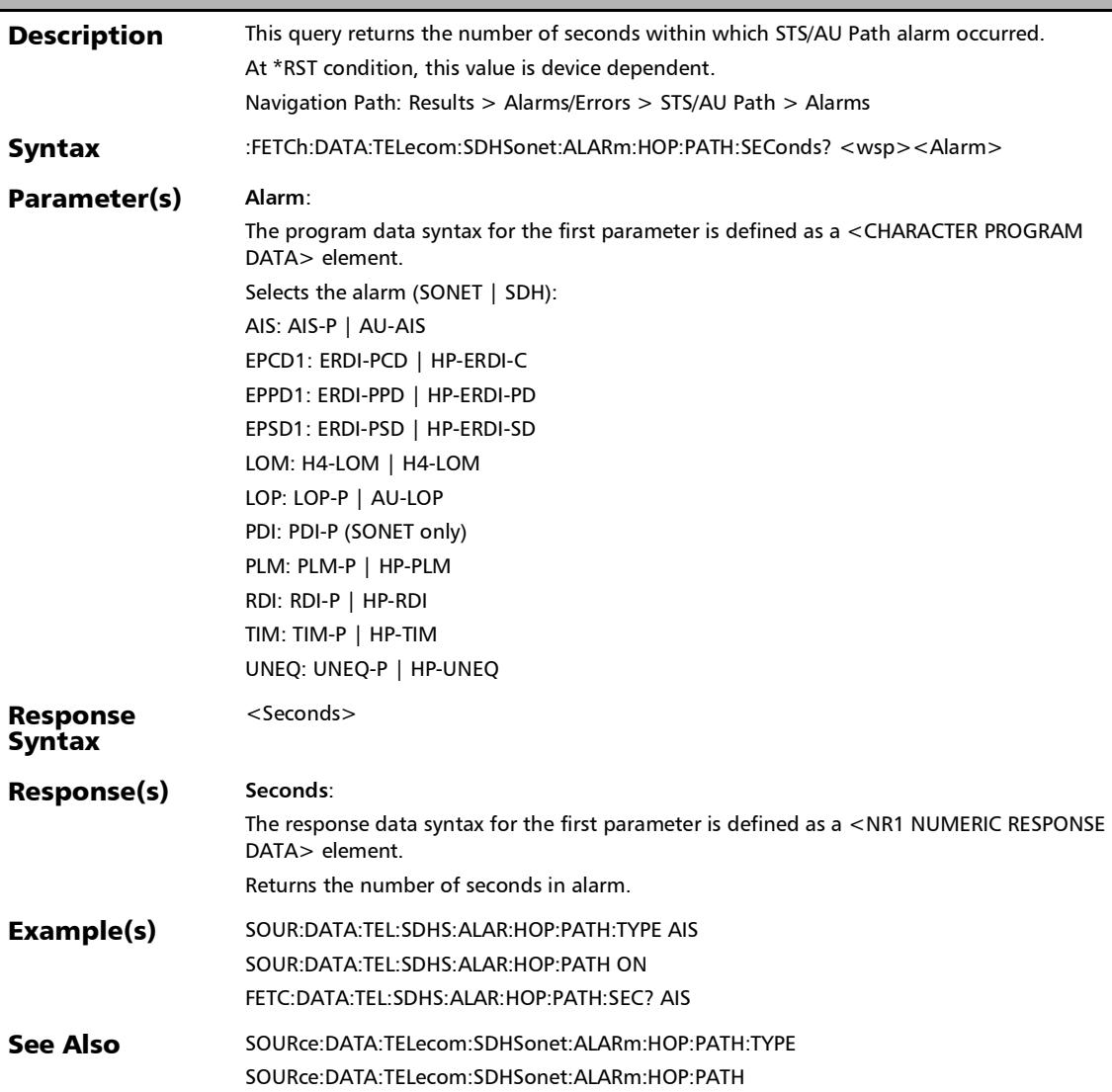

## :FETCh:DATA:TELecom:SDHSonet:ALARm:HOP:TCM:CURRent

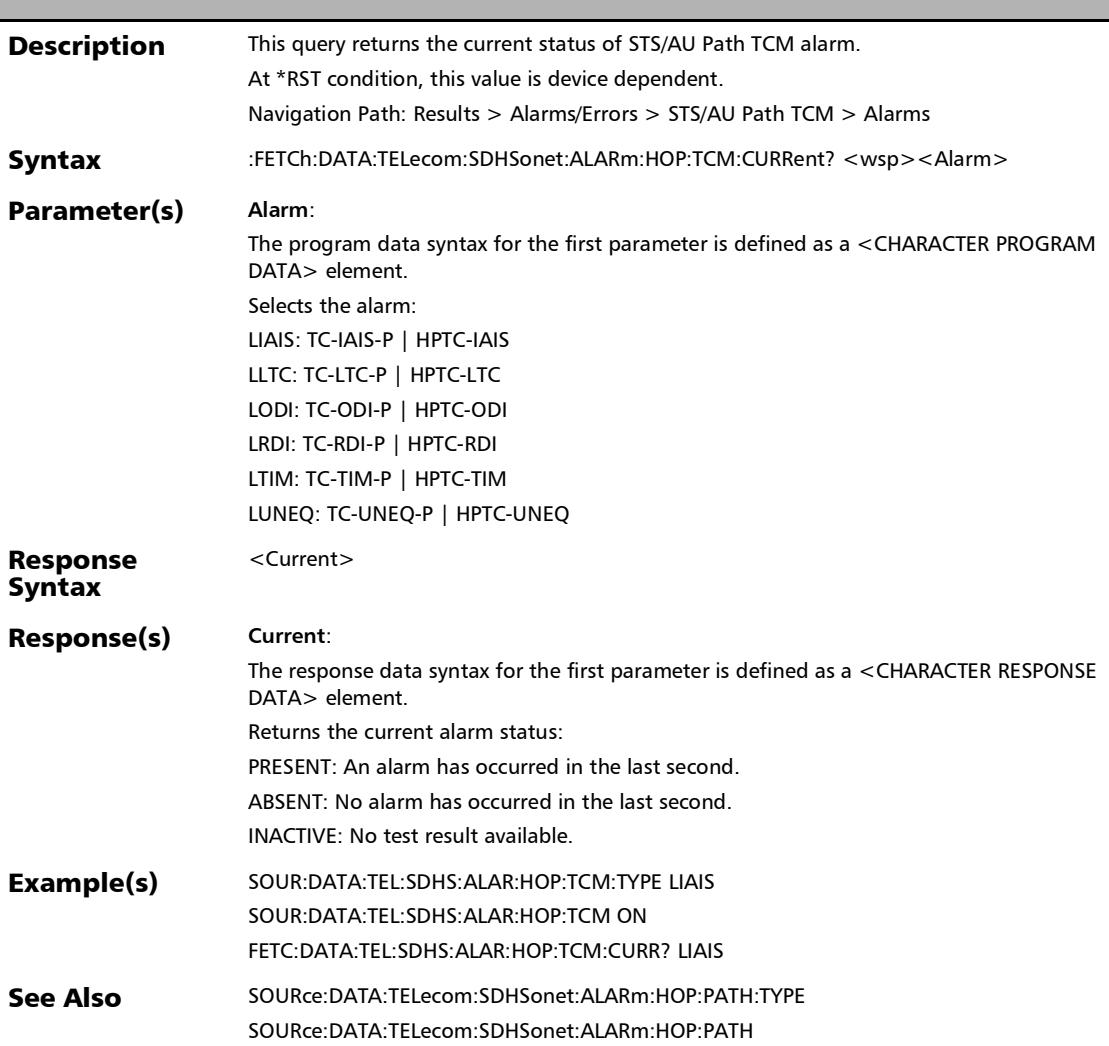

# :FETCh:DATA:TELecom:SDHSonet:ALARm:HOP:TCM:HISTory?

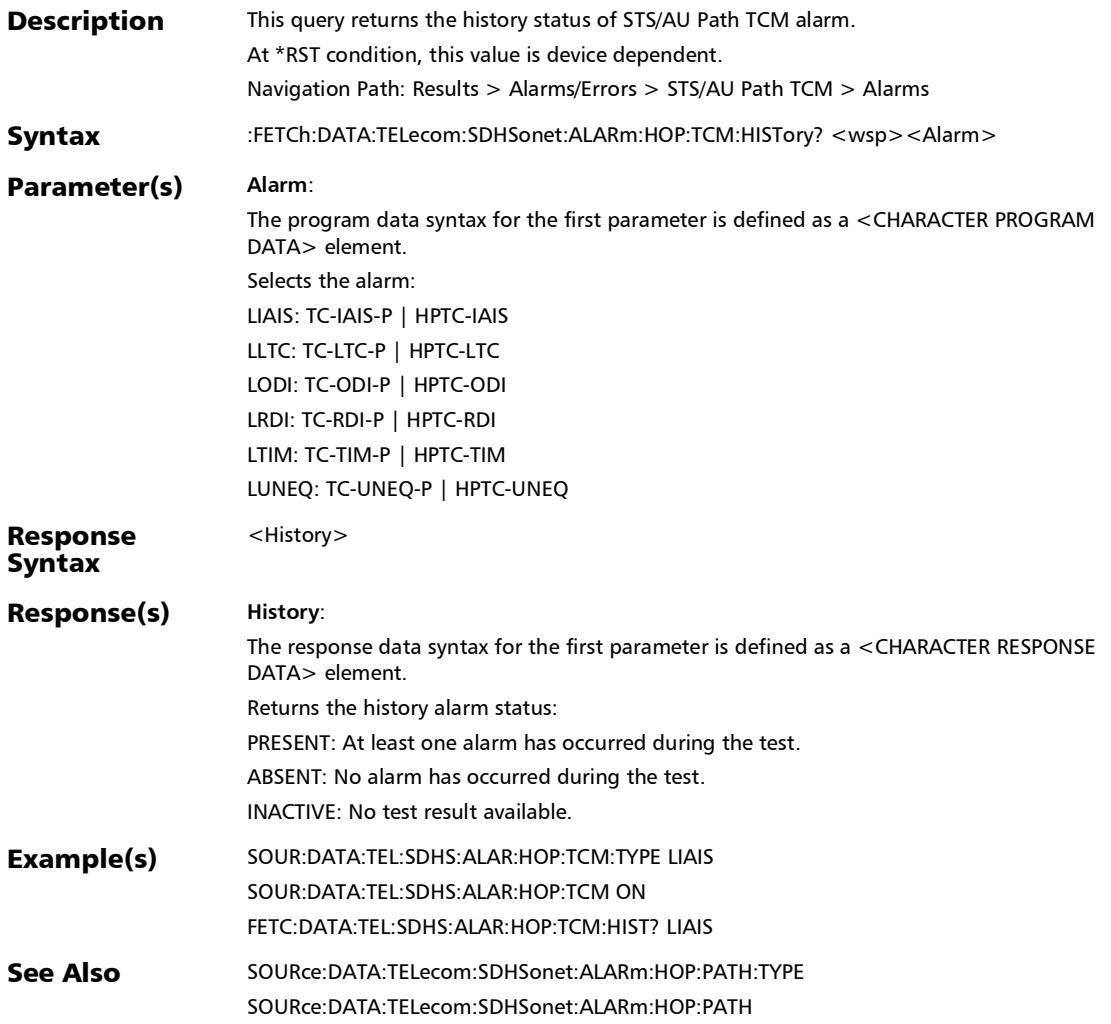

## :FETCh:DATA:TELecom:SDHSonet:ALARm:HOP:TCM:SEConds

**Description** This query returns the number of seconds within which STS/AU Path TCM alarm occurred. At \*RST condition, this value is device dependent. Navigation Path: Results > Alarms/Errors > STS/AU Path TCM > Alarms Syntax :FETCh:DATA:TELecom:SDHSonet:ALARm:HOP:TCM:SEConds? <wsp><Alarm> Parameter(s) **Alarm**: The program data syntax for the first parameter is defined as a <CHARACTER PROGRAM DATA> element. Selects the alarm: LIAIS: TC-IAIS-P | HPTC-IAIS LLTC: TC-LTC-P | HPTC-LTC LODI: TC-ODI-P | HPTC-ODI LRDI: TC-RDI-P | HPTC-RDI LTIM: TC-TIM-P | HPTC-TIM LUNEQ: TC-UNEQ-P | HPTC-UNEQ Response Syntax <Seconds> Response(s) **Seconds**: The response data syntax for the first parameter is defined as a <NR1 NUMERIC RESPONSE DATA> element. Returns the number of seconds in alarm. Example(s) SOUR:DATA:TEL:SDHS:ALAR:HOP:TCM:TYPE LIAIS SOUR:DATA:TEL:SDHS:ALAR:HOP:TCM ON FETC:DATA:TEL:SDHS:ALAR:HOP:TCM:SEC? LIAIS See Also SOURce:DATA:TELecom:SDHSonet:ALARm:HOP:PATH:TYPE SOURce:DATA:TELecom:SDHSonet:ALARm:HOP:PATH

?

:FETCh:DATA:TELecom:SDHSonet:ALARm:LINE:CURRent?

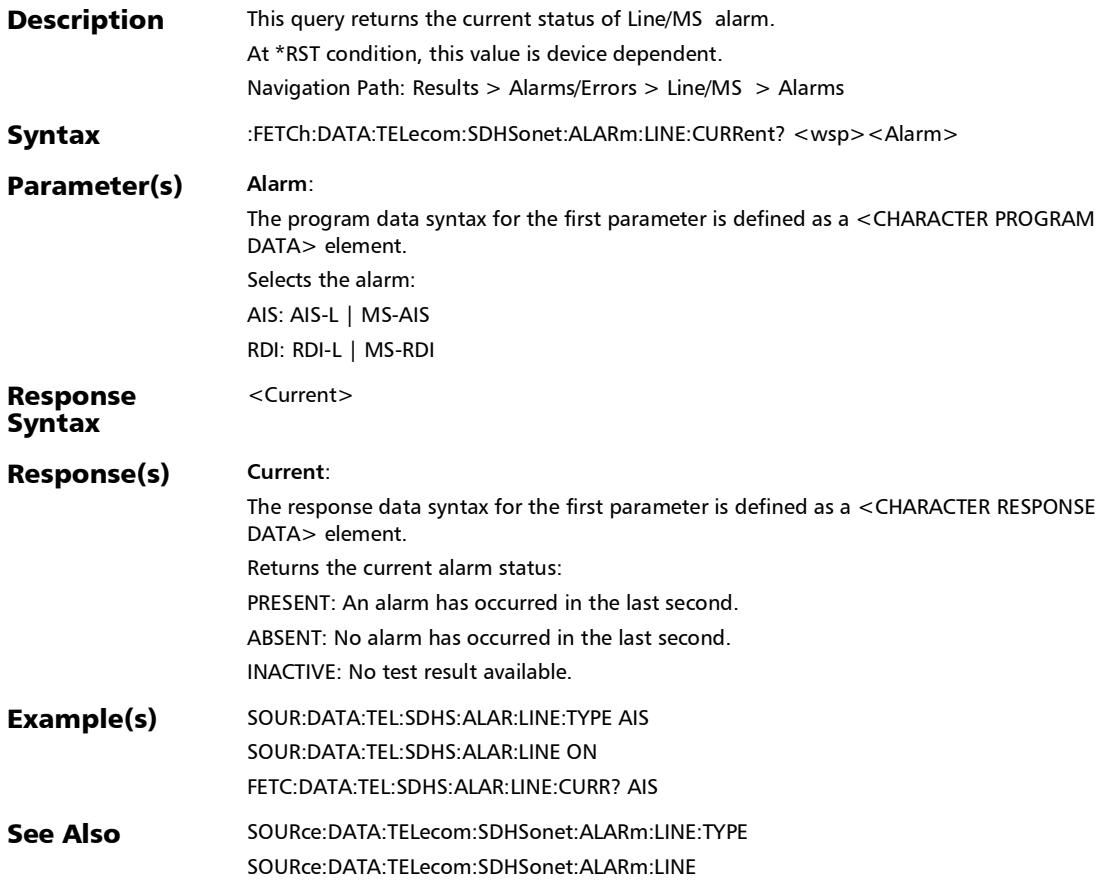

## :FETCh:DATA:TELecom:SDHSonet:ALARm:LINE:HISTory?

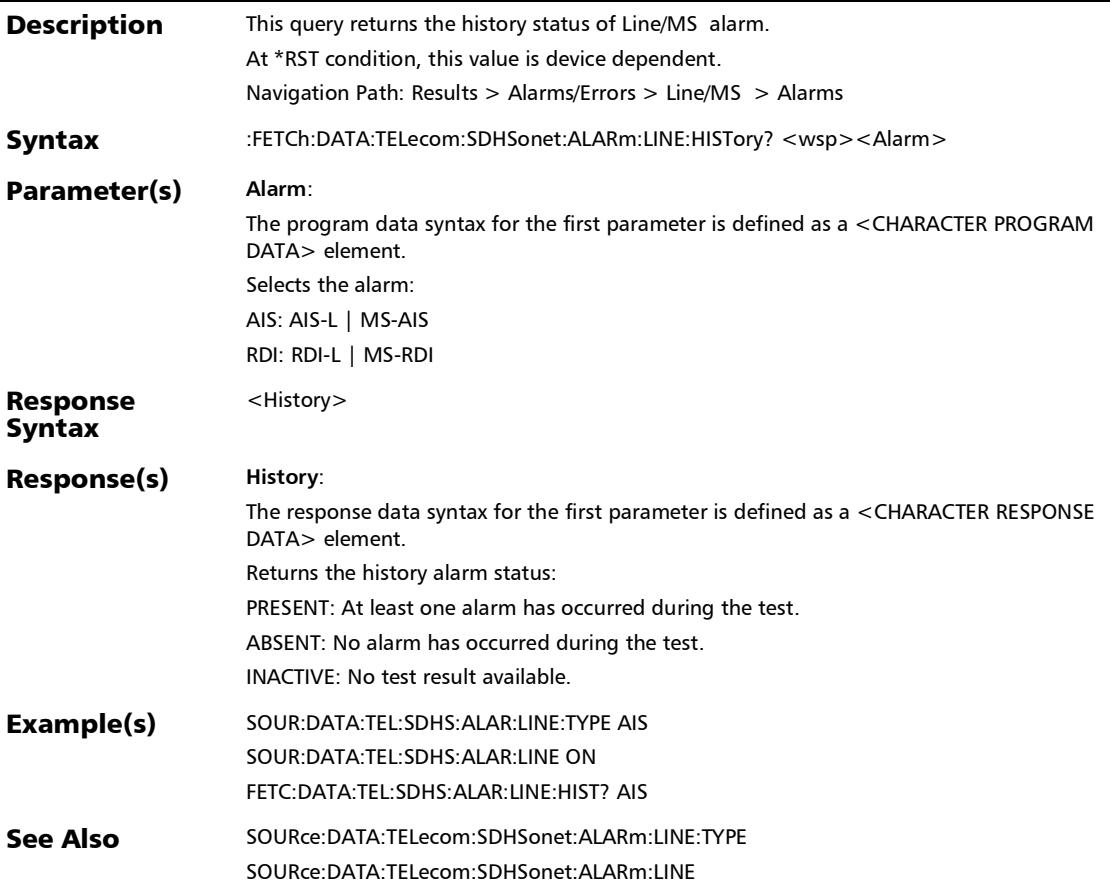

:FETCh:DATA:TELecom:SDHSonet:ALARm:LINE:SEConds?

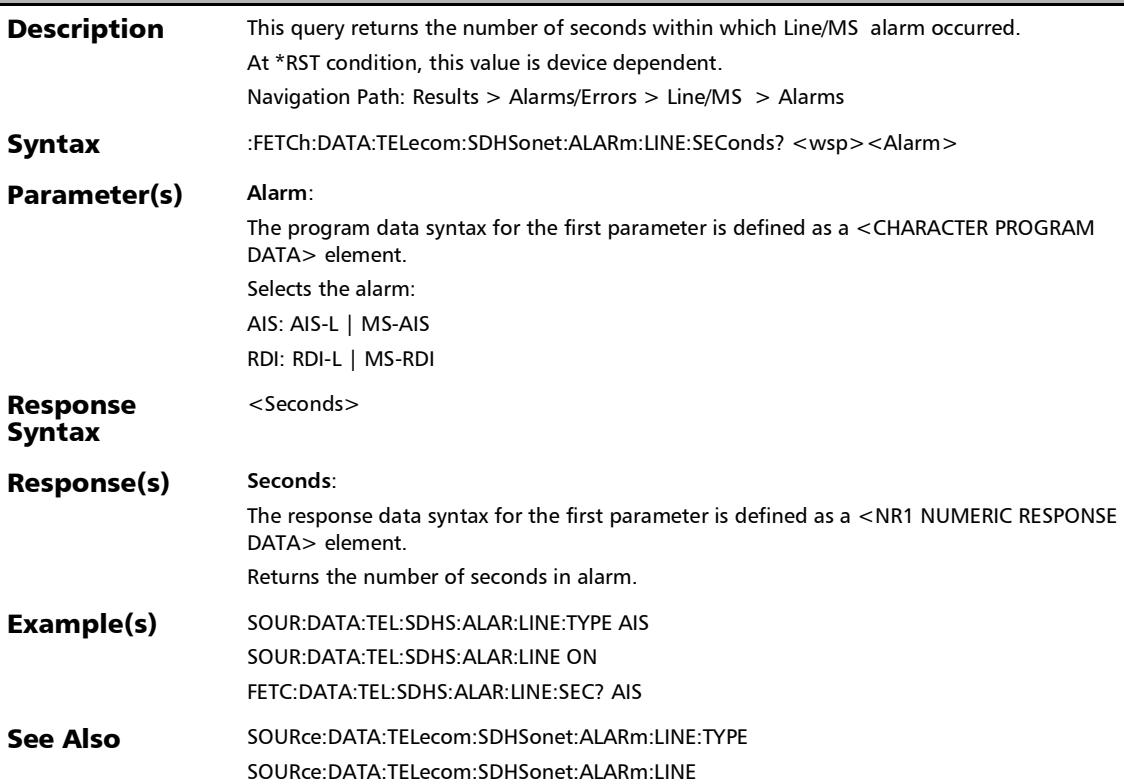

## :FETCh:DATA:TELecom:SDHSonet:ALARm:LOP:PATH:CURRent

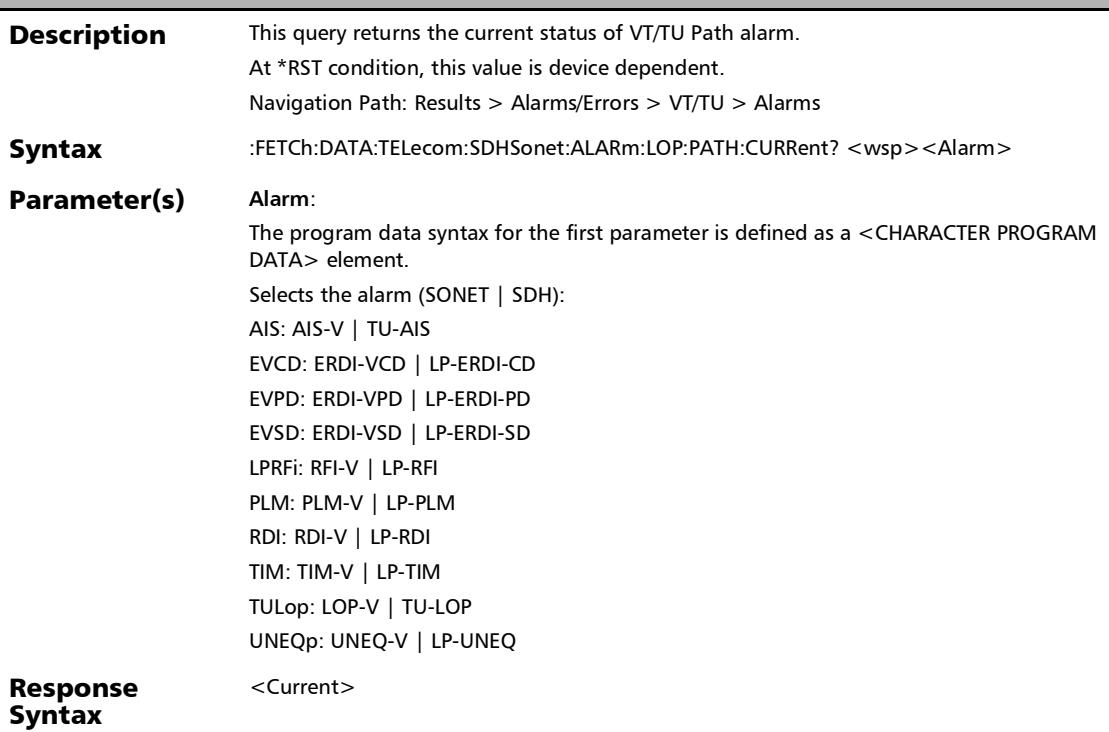

### :FETCh:DATA:TELecom:SDHSonet:ALARm:LOP:PATH:CURRent ?

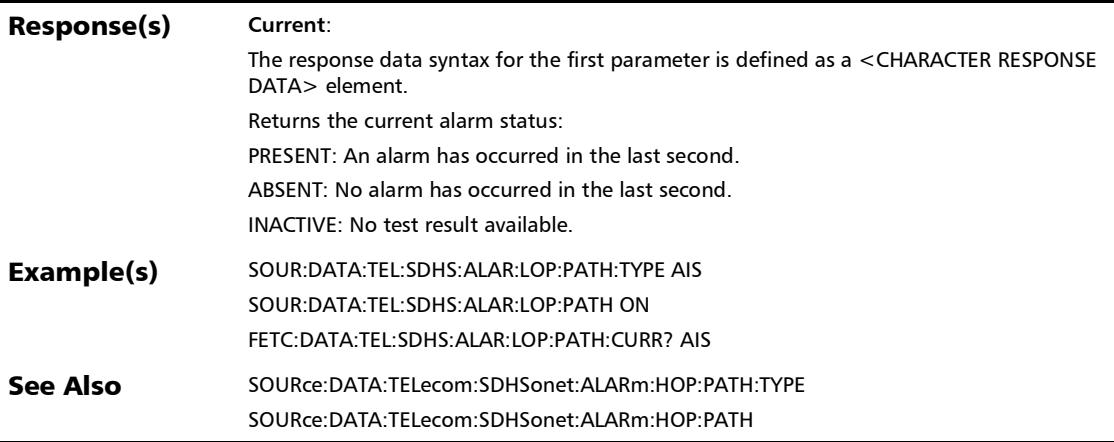

## :FETCh:DATA:TELecom:SDHSonet:ALARm:LOP:PATH:HISTory?

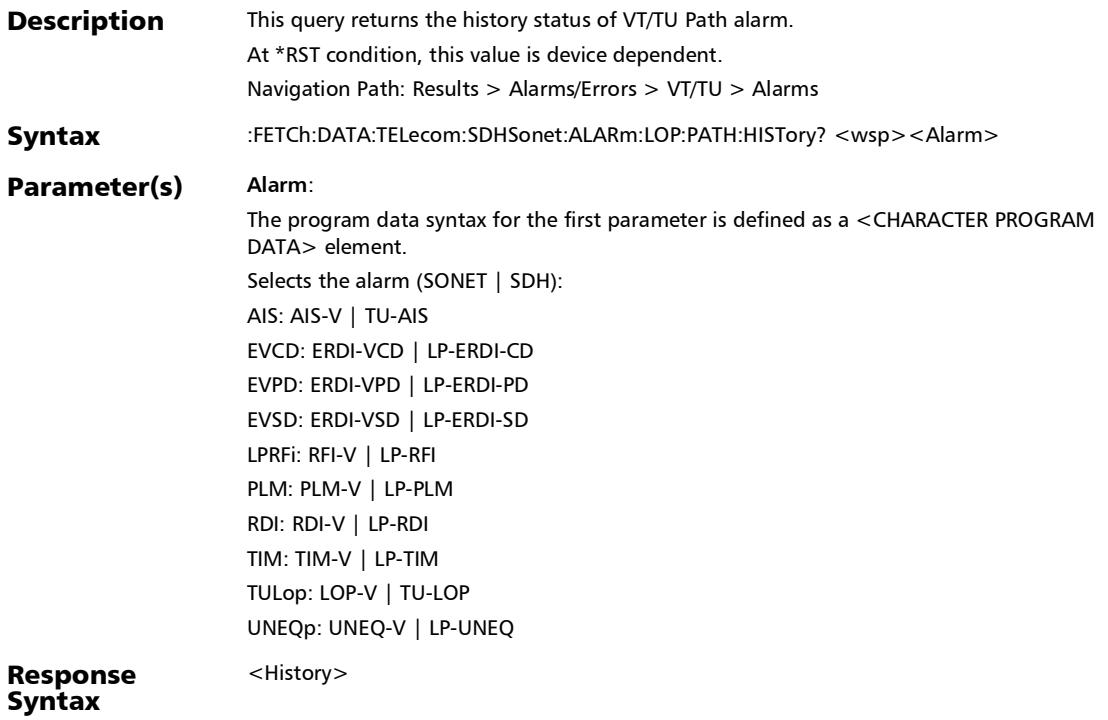
# :FETCh:DATA:TELecom:SDHSonet:ALARm:LOP:PATH:HISTory?

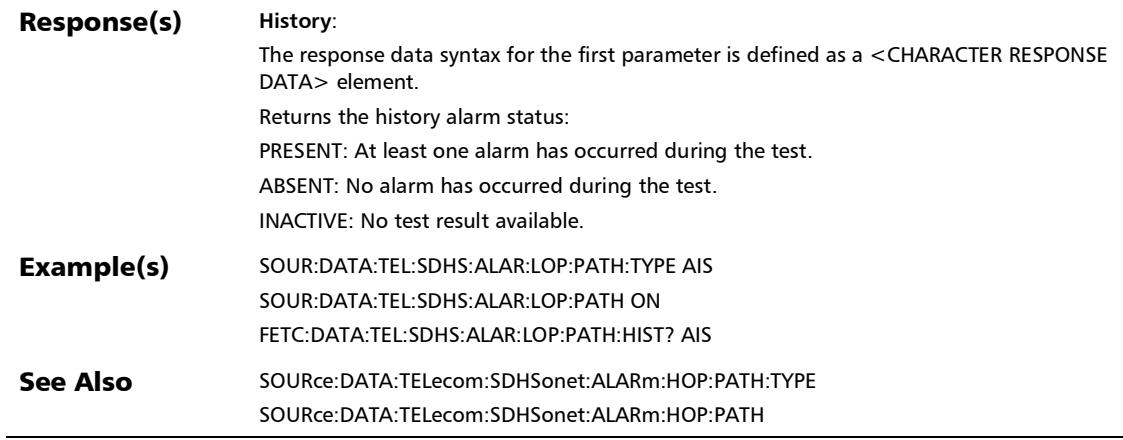

#### :FETCh:DATA:TELecom:SDHSonet:ALARm:LOP:PATH:SEConds ?

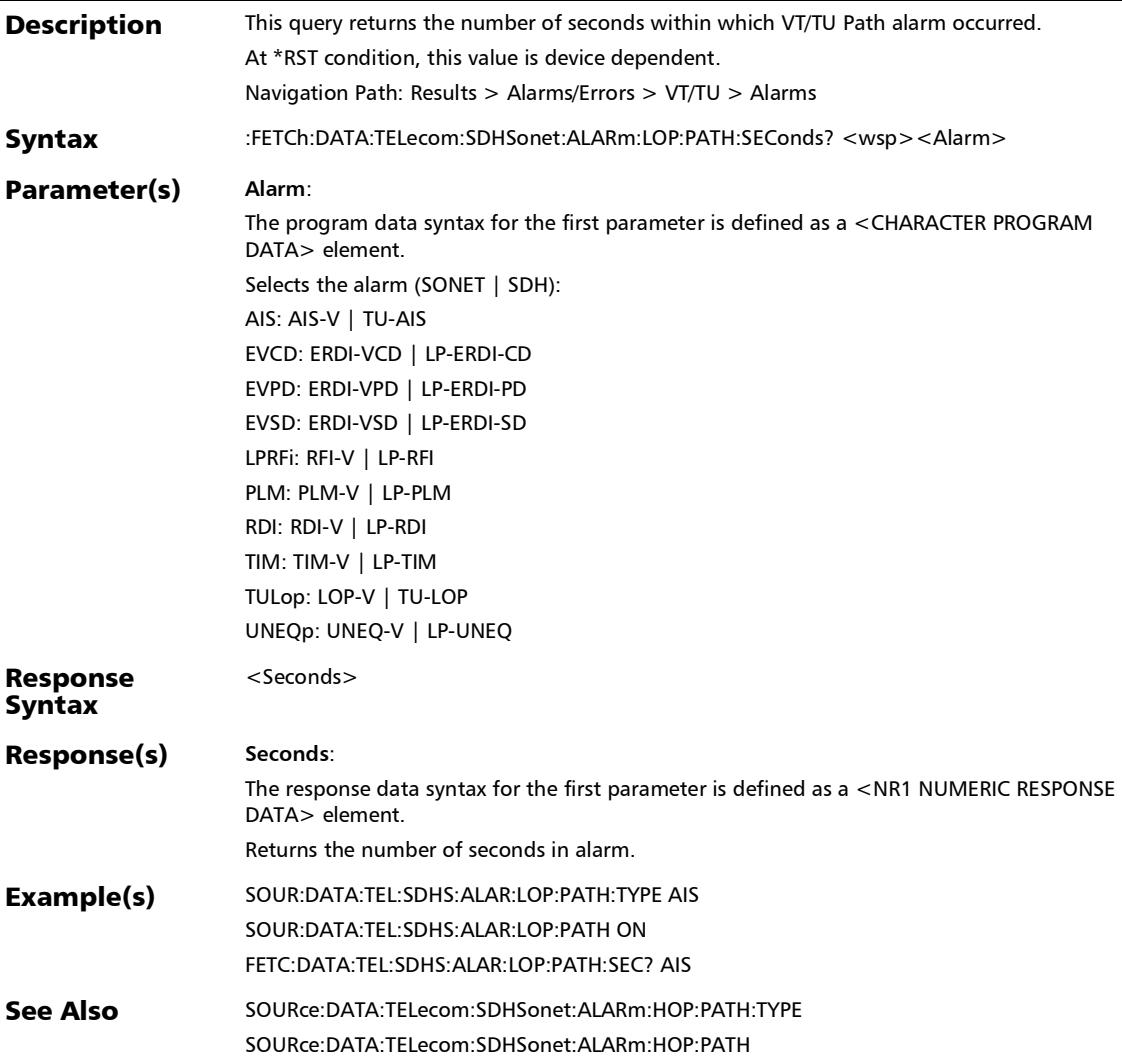

## :FETCh:DATA:TELecom:SDHSonet:ALARm:LOP:TCM:CURRent ?

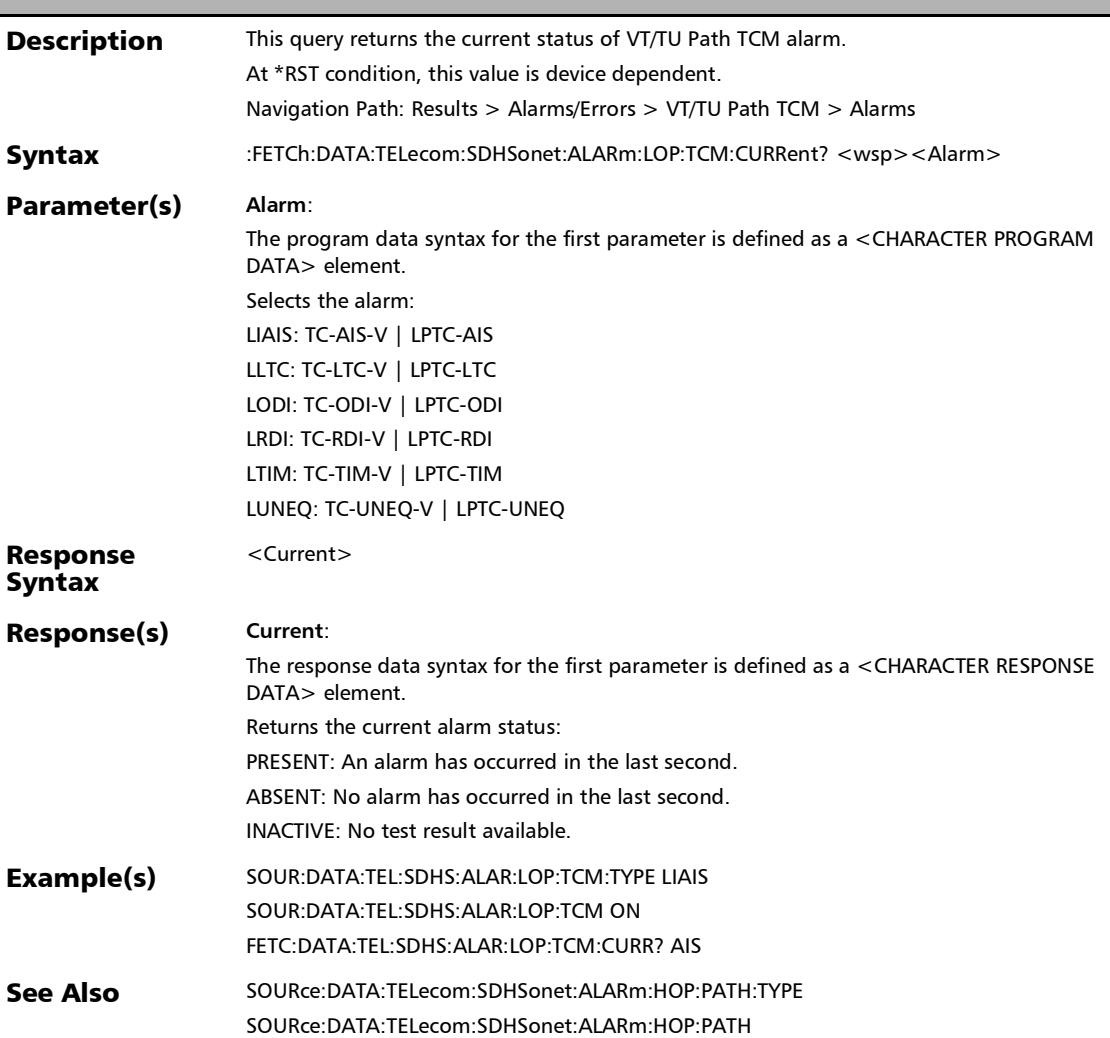

# :FETCh:DATA:TELecom:SDHSonet:ALARm:LOP:TCM:HISTory?

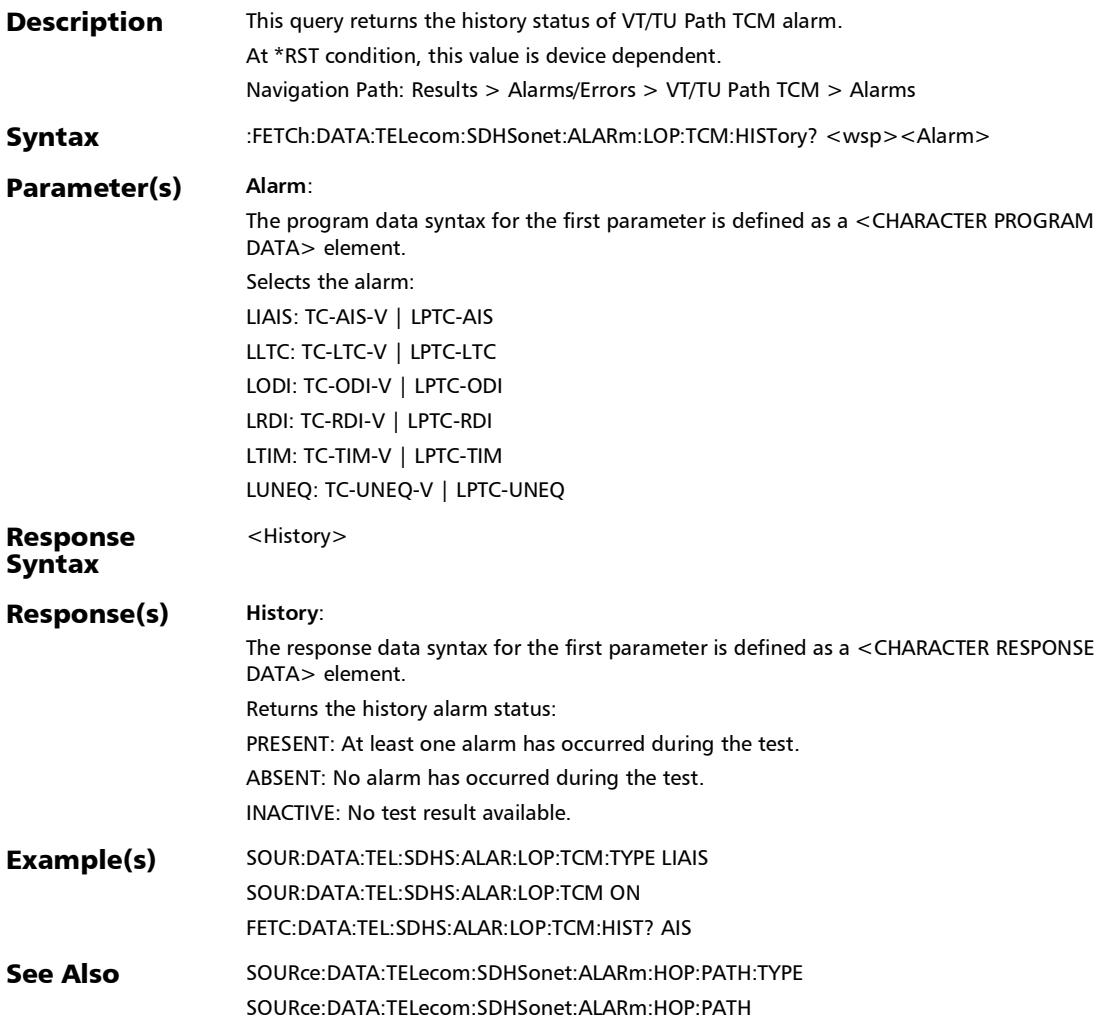

### :FETCh:DATA:TELecom:SDHSonet:ALARm:LOP:TCM:SEConds ?

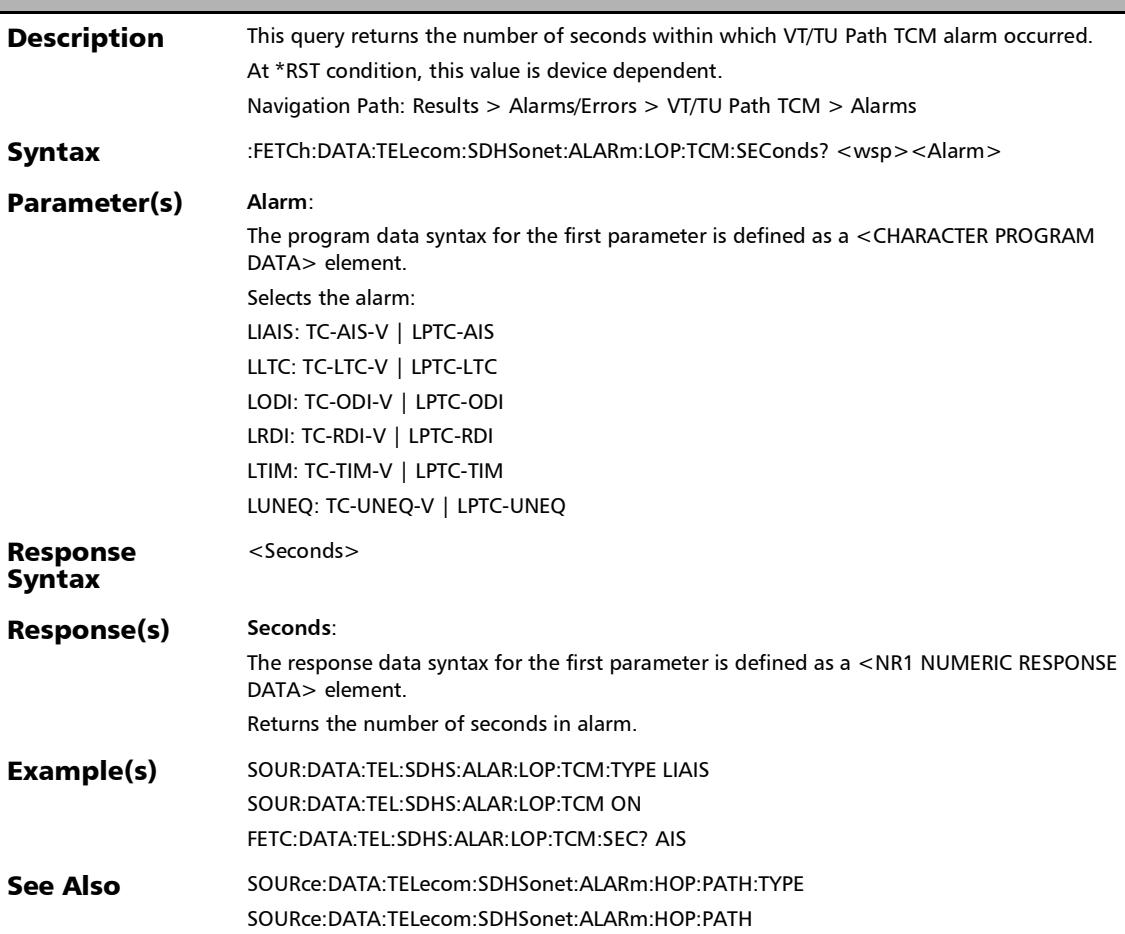

#### :FETCh:DATA:TELecom:SDHSonet:ALARm:LOPTu:PATH:CURRe nt?

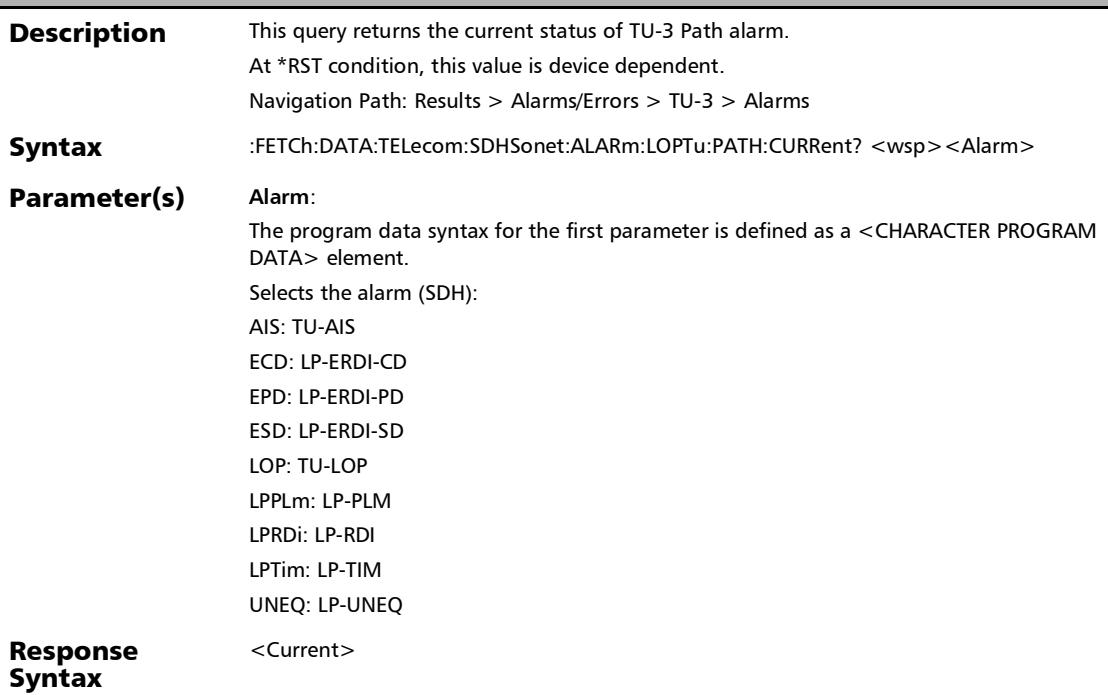

# :FETCh:DATA:TELecom:SDHSonet:ALARm:LOPTu:PATH:CURRe nt?

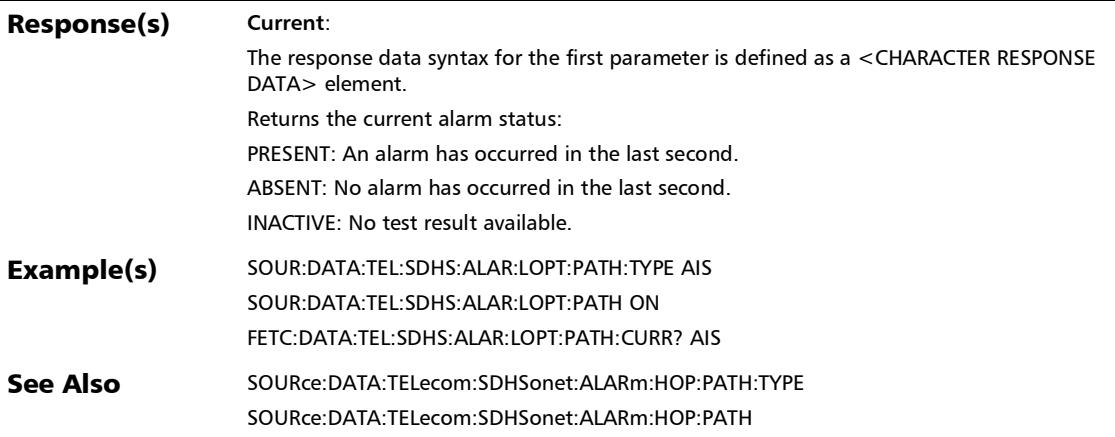

## :FETCh:DATA:TELecom:SDHSonet:ALARm:LOPTu:PATH:HISTor y?

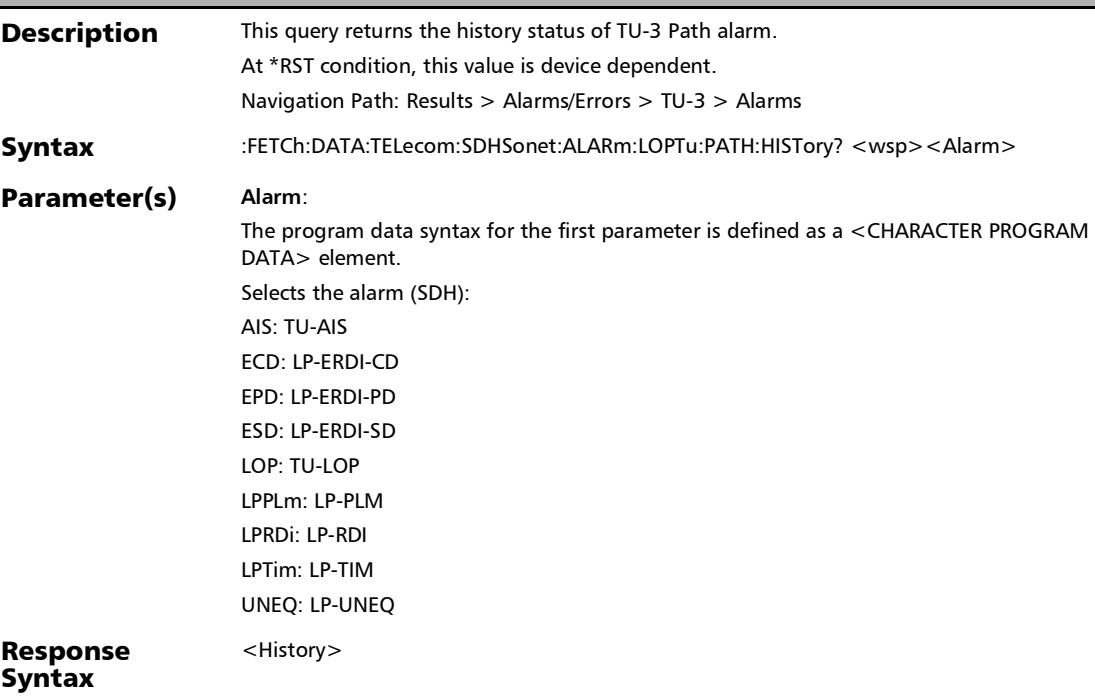

# :FETCh:DATA:TELecom:SDHSonet:ALARm:LOPTu:PATH:HISTor y?

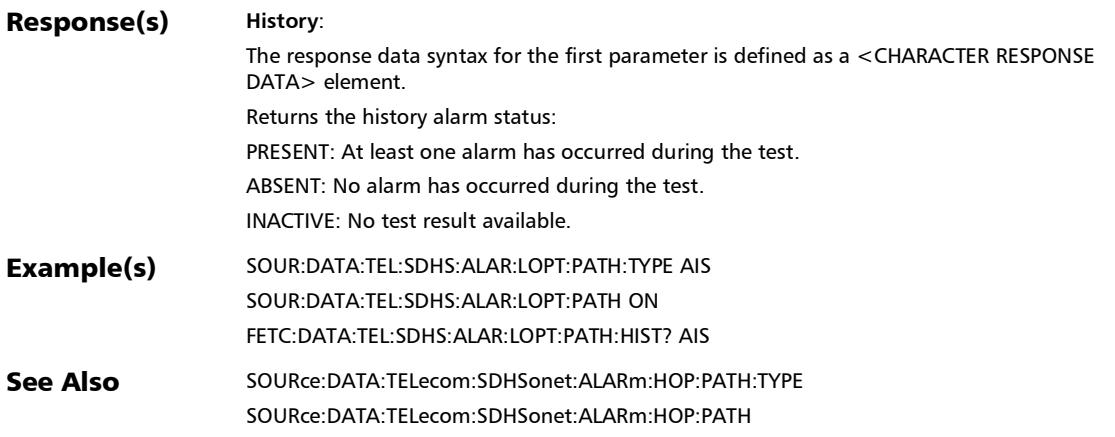

### :FETCh:DATA:TELecom:SDHSonet:ALARm:LOPTu:PATH:SECon ds?

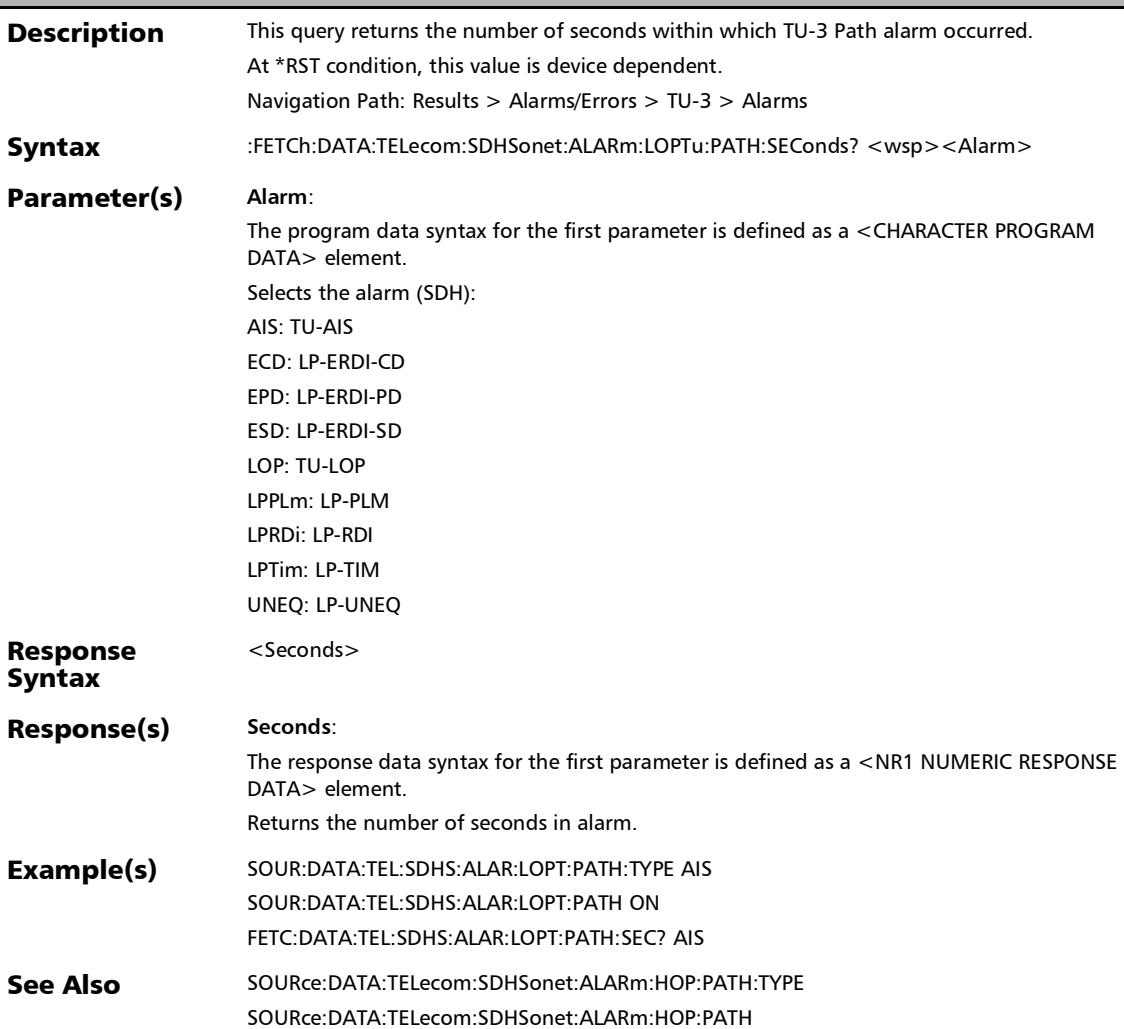

## :FETCh:DATA:TELecom:SDHSonet:ALARm:SECTion:CURRent?

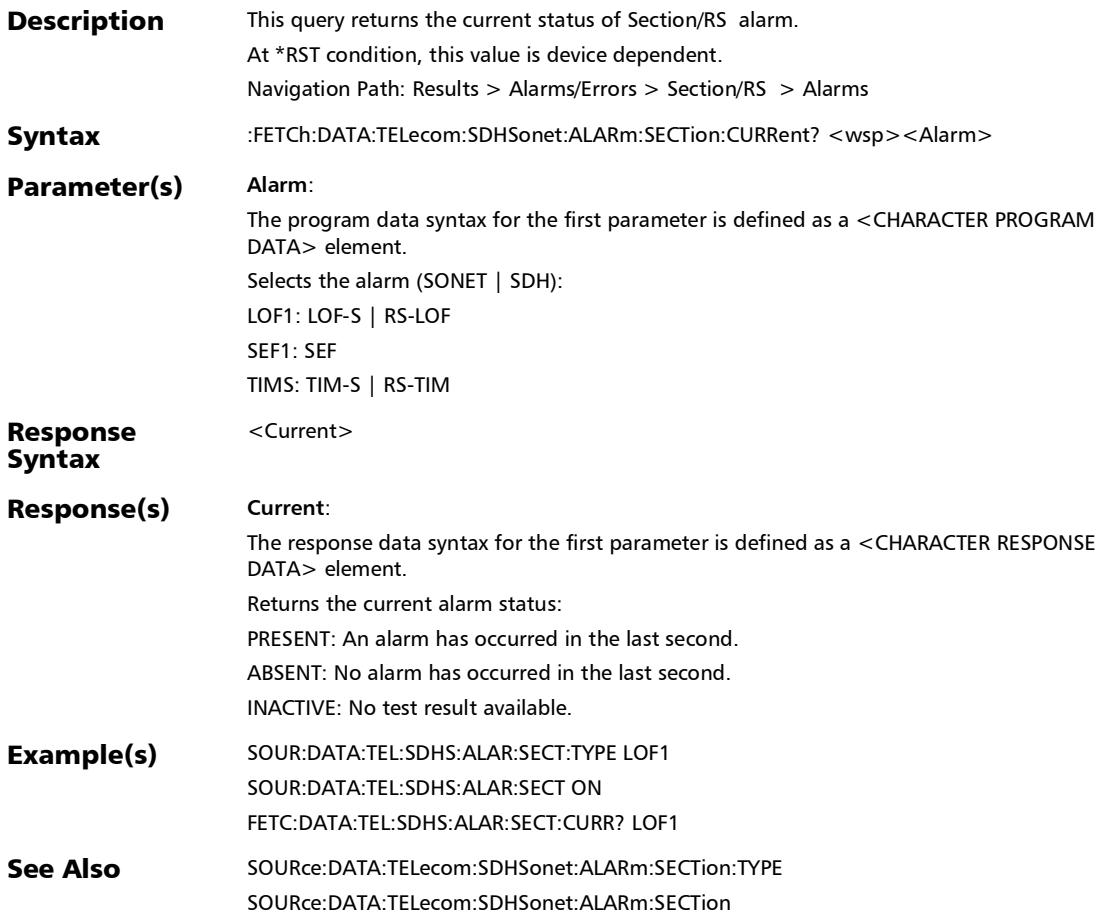

# :FETCh:DATA:TELecom:SDHSonet:ALARm:SECTion:HISTory?

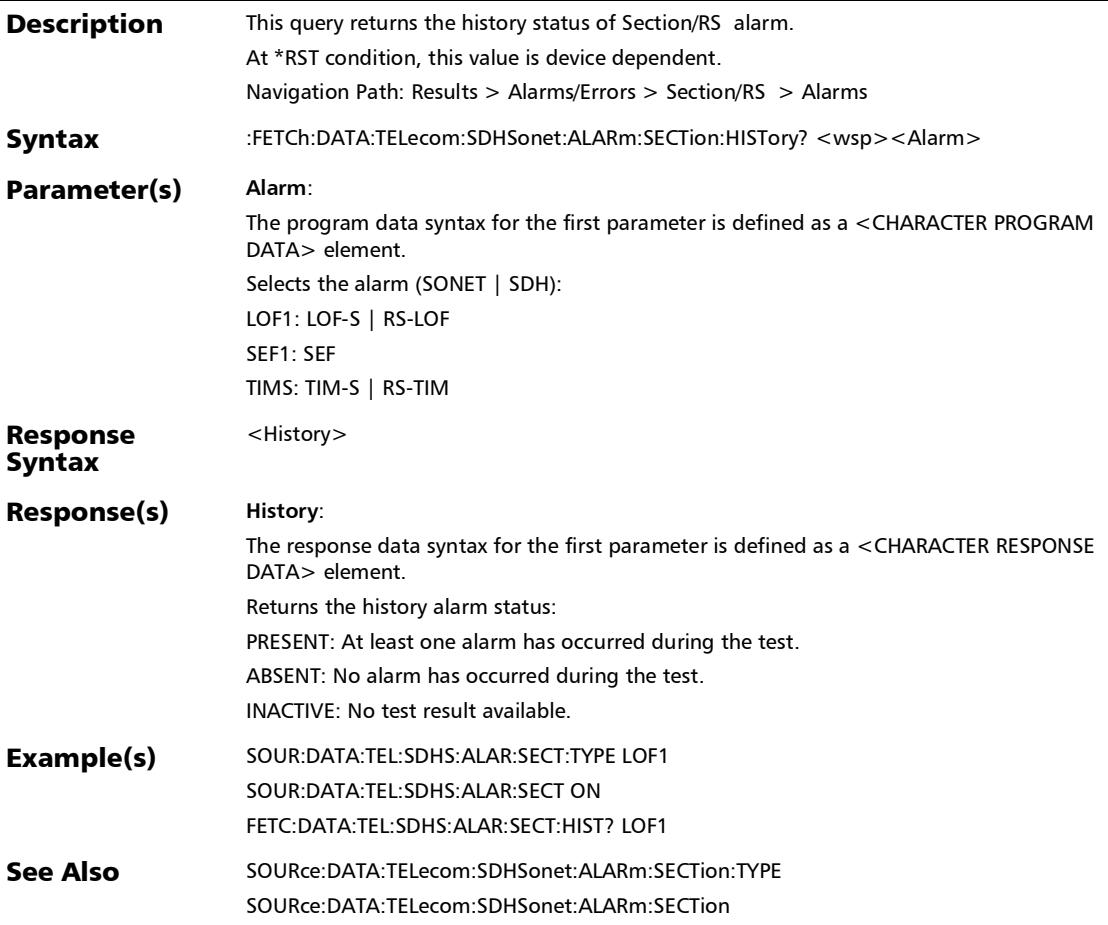

## :FETCh:DATA:TELecom:SDHSonet:ALARm:SECTion:SEConds?

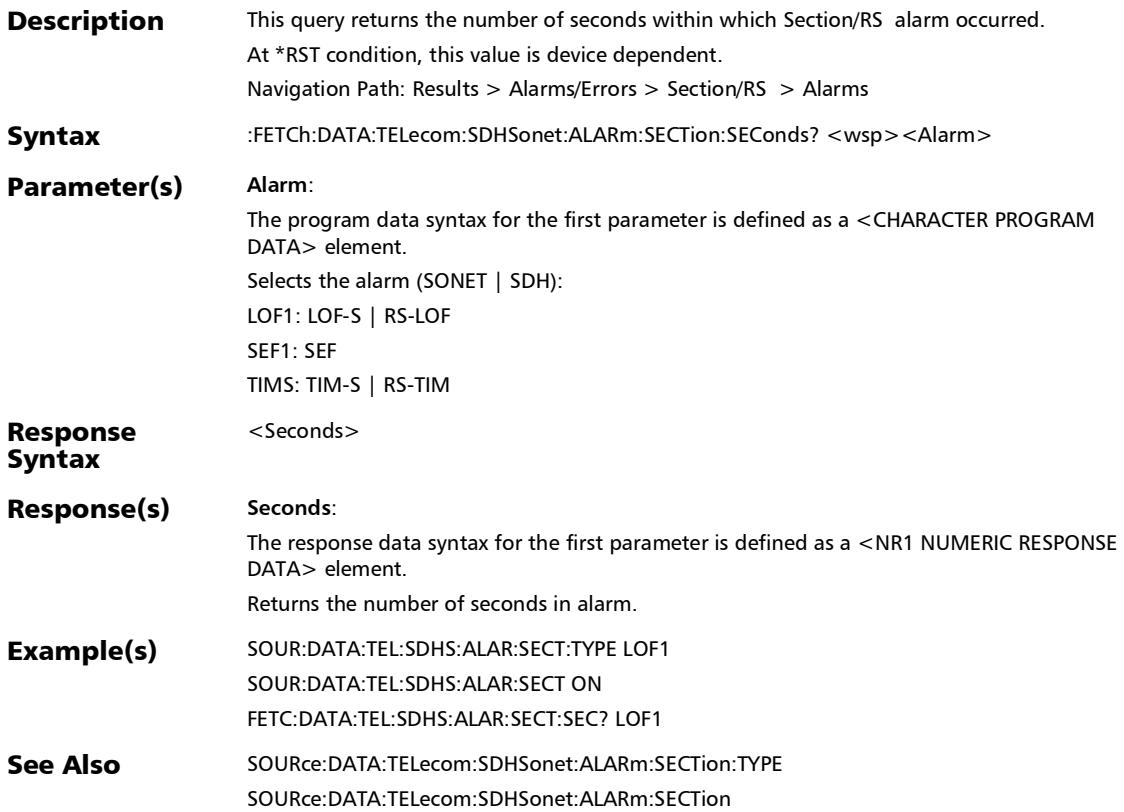

#### :FETCh:DATA:TELecom:SDHSonet:ERRor:HOP:PATH:COUNt?

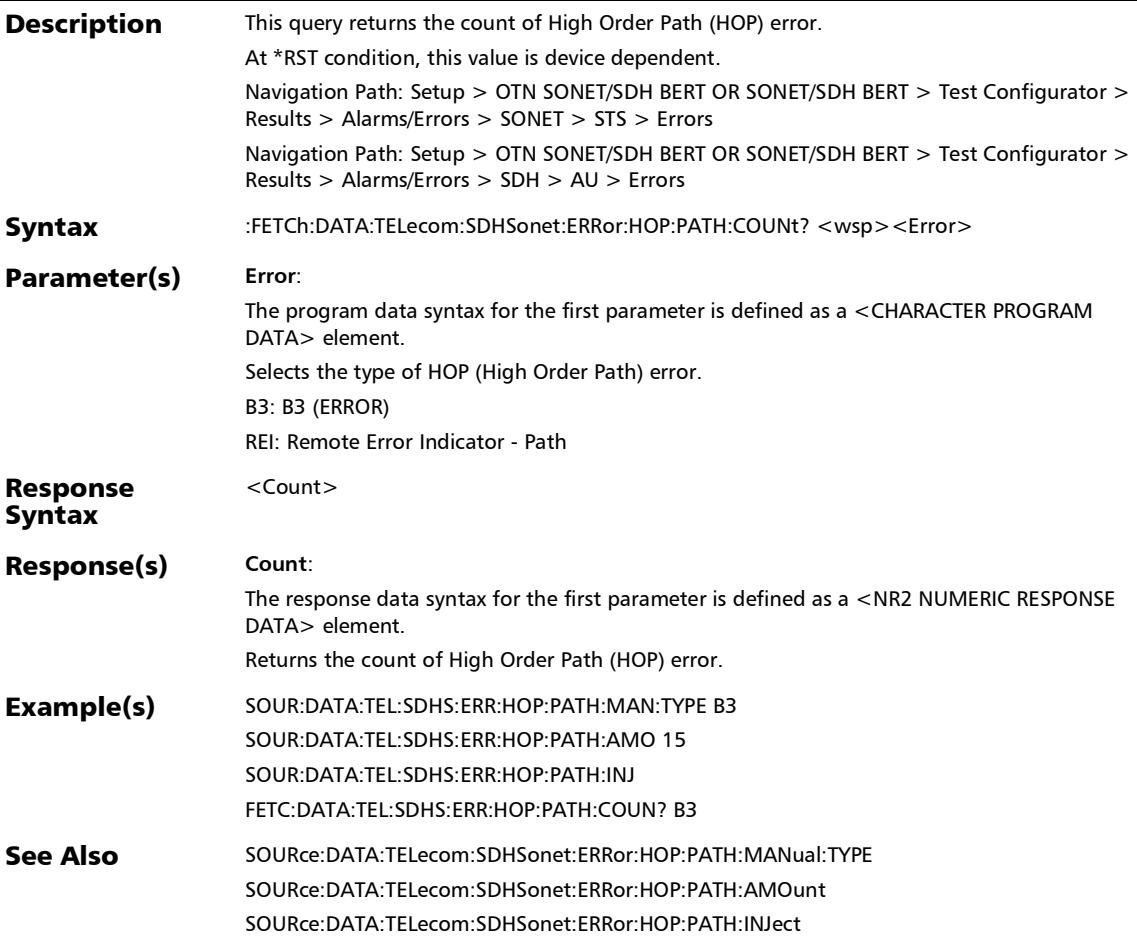

# :FETCh:DATA:TELecom:SDHSonet:ERRor:HOP:PATH:CURRent ?

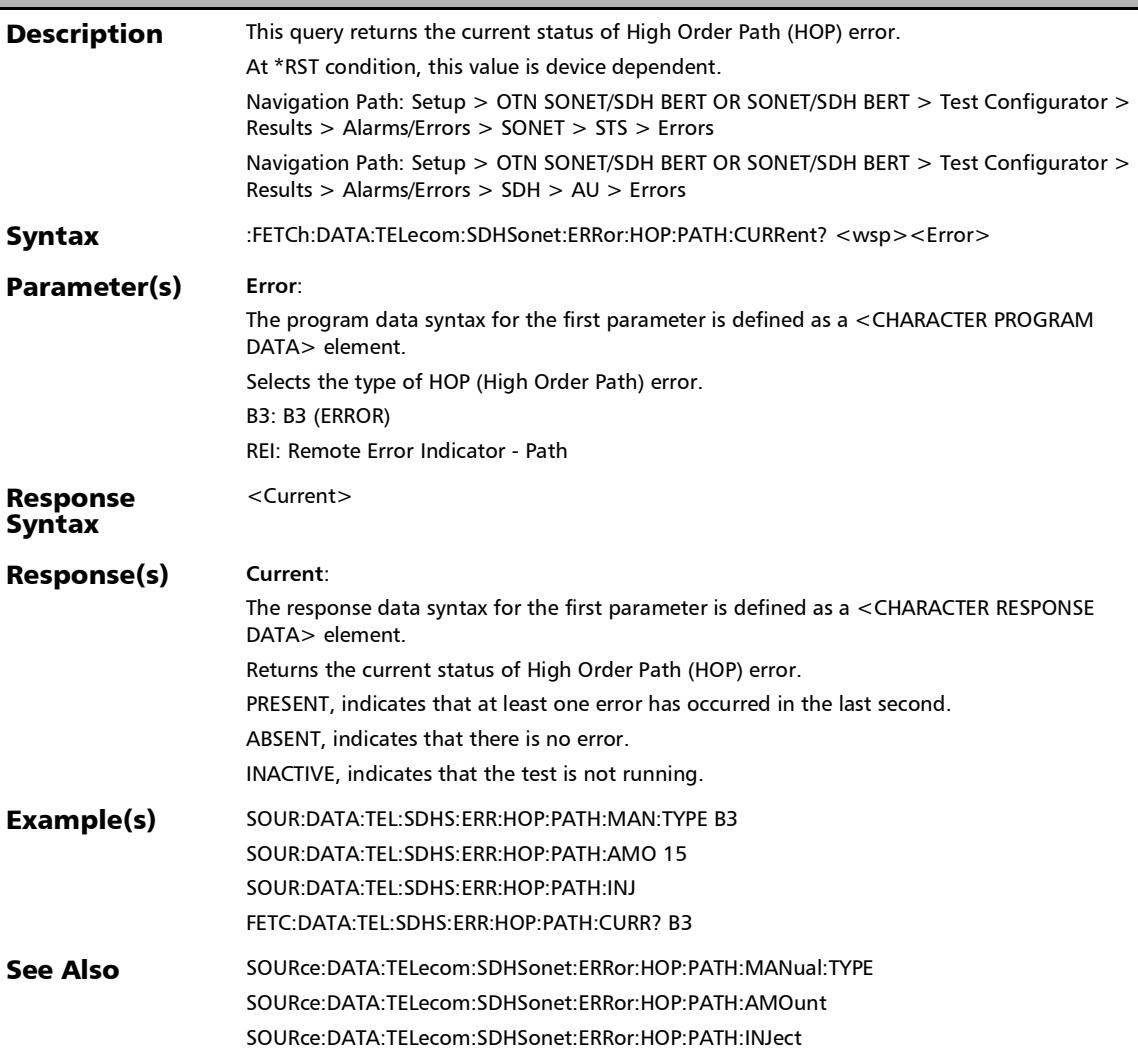

# :FETCh:DATA:TELecom:SDHSonet:ERRor:HOP:PATH:HISTory?

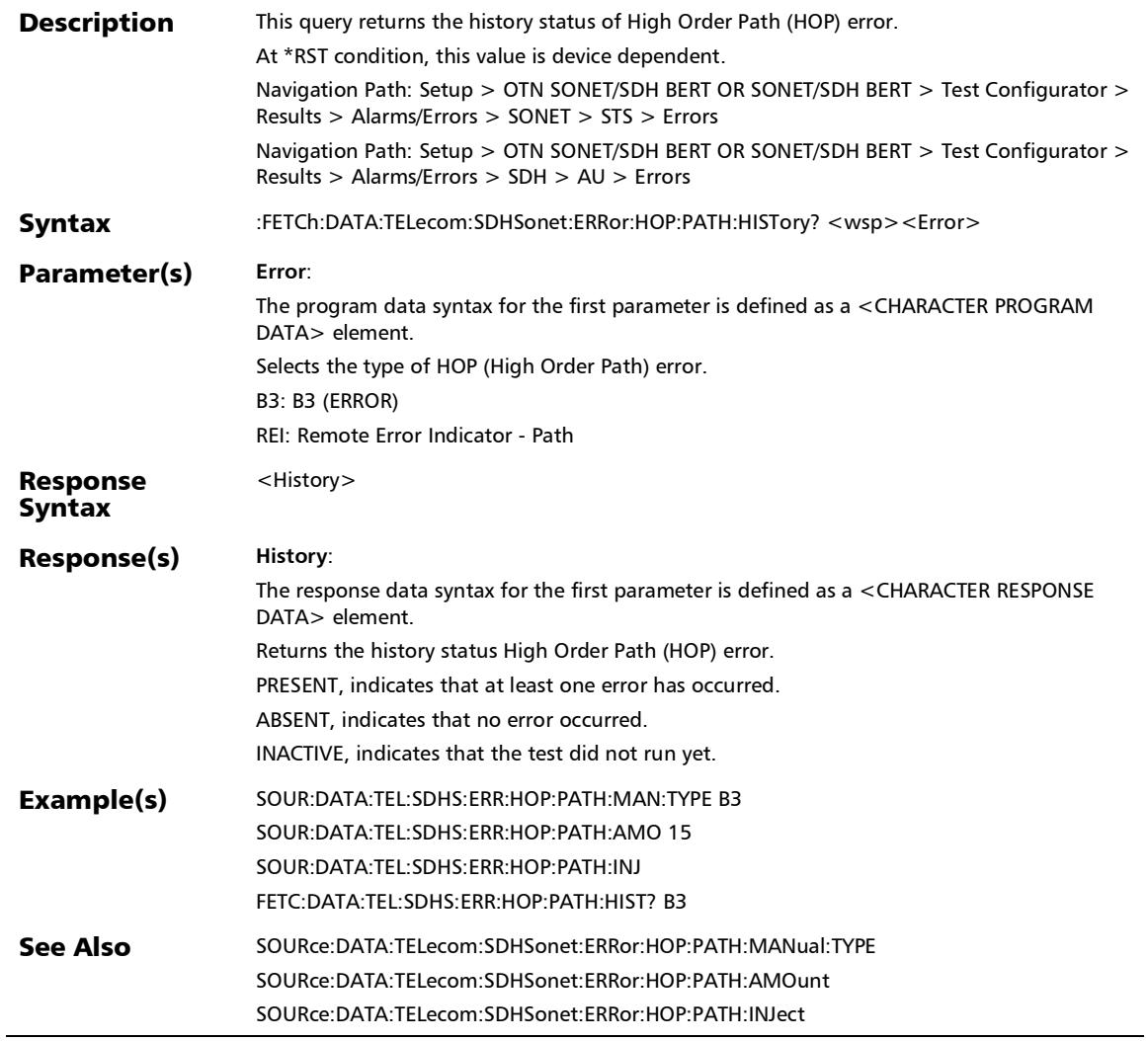

u,

#### :FETCh:DATA:TELecom:SDHSonet:ERRor:HOP:PATH:RATE?

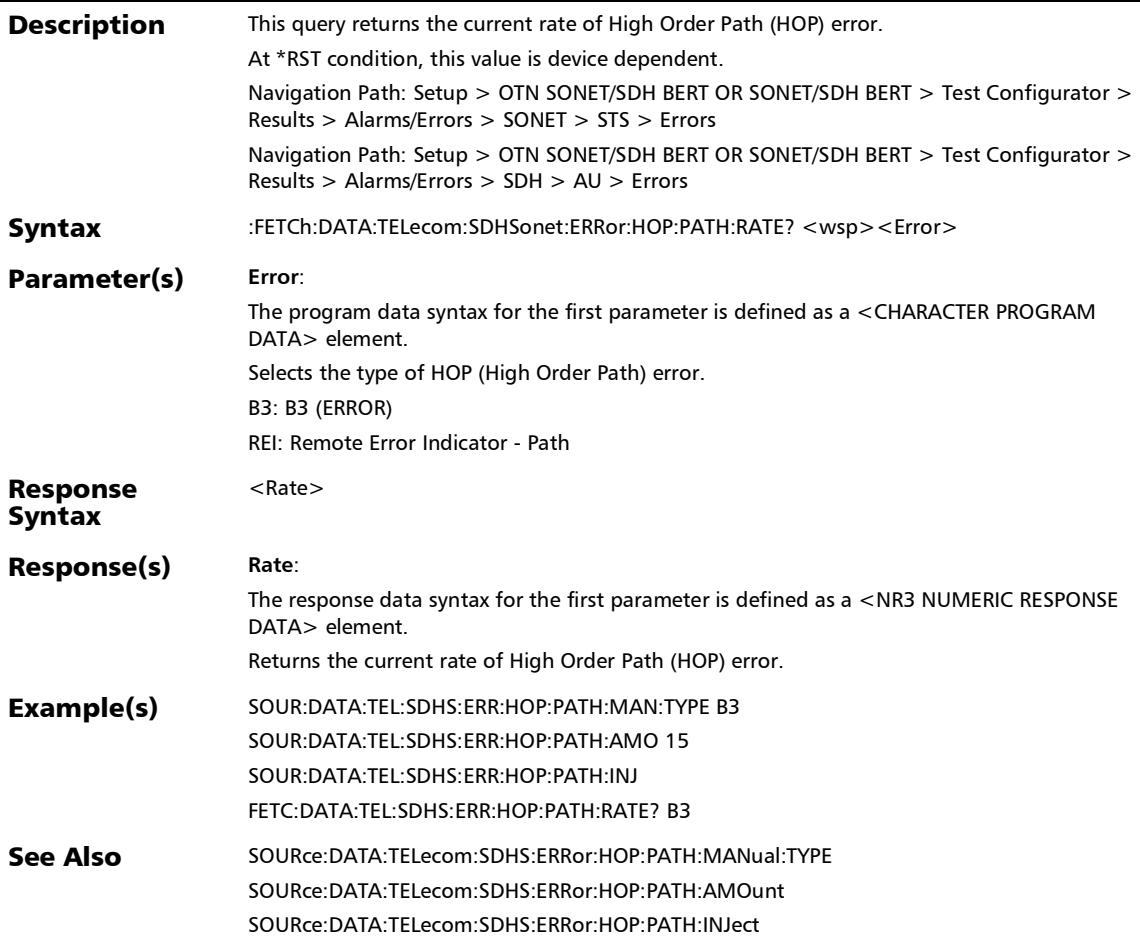

#### :FETCh:DATA:TELecom:SDHSonet:ERRor:HOP:PATH:SEConds ?

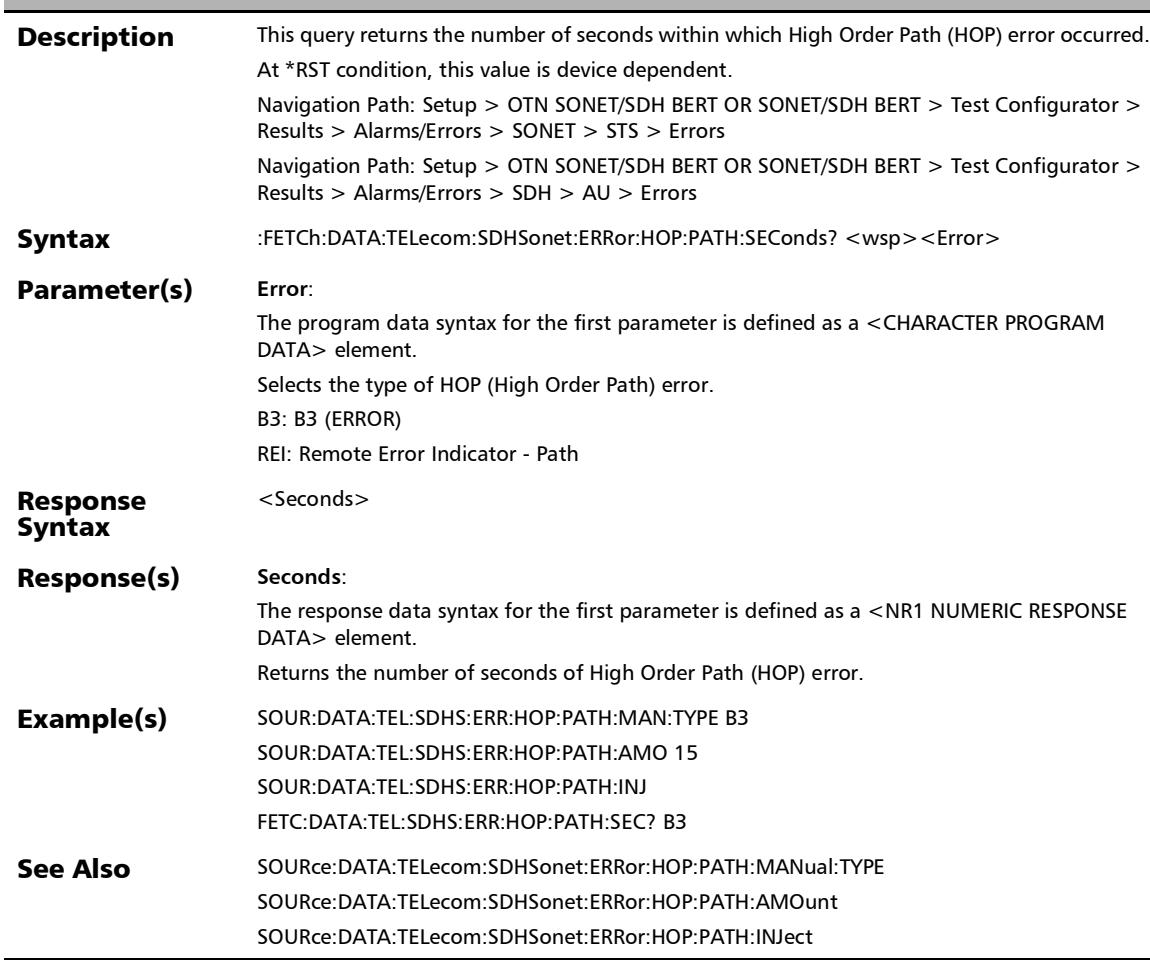

#### :FETCh:DATA:TELecom:SDHSonet:ERRor:HOP:TCM:COUNt?

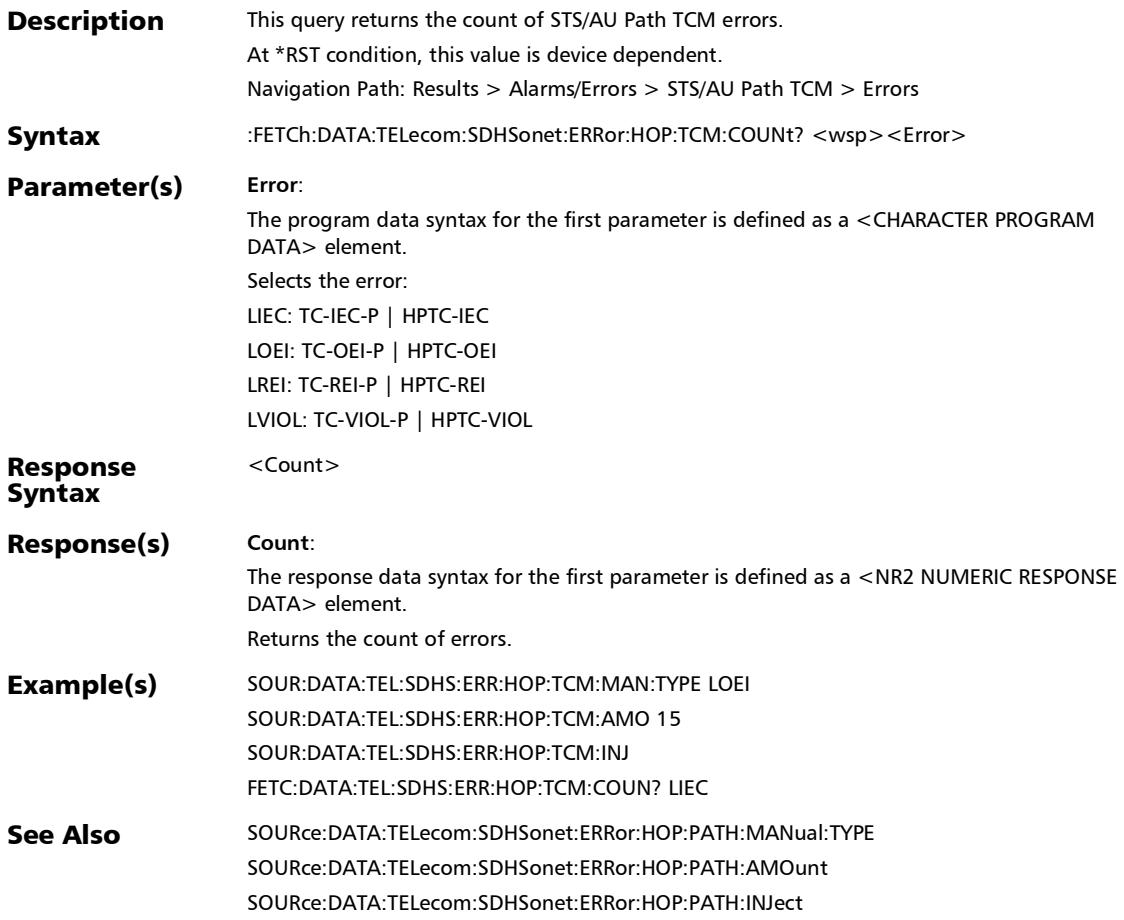

## :FETCh:DATA:TELecom:SDHSonet:ERRor:HOP:TCM:CURRent?

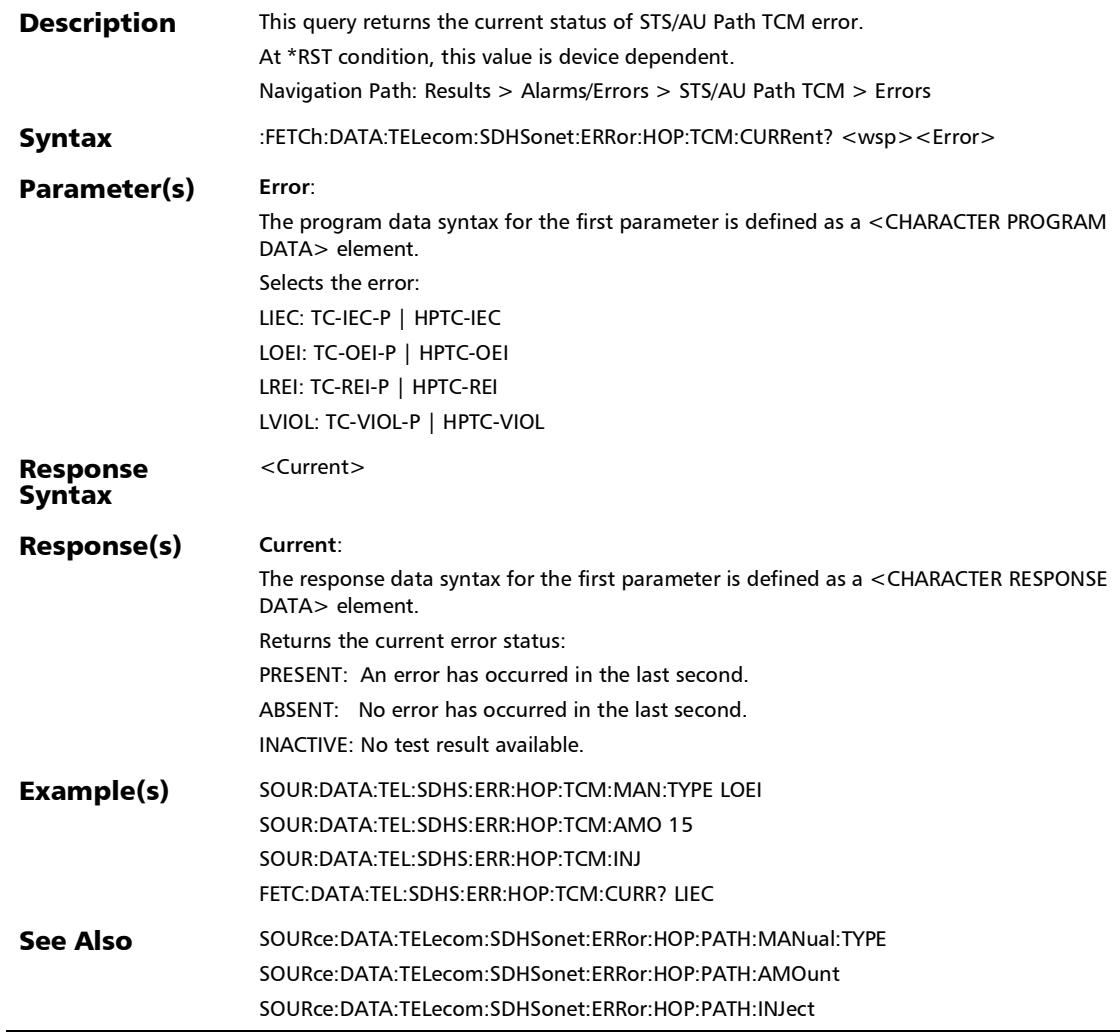

# :FETCh:DATA:TELecom:SDHSonet:ERRor:HOP:TCM:HISTory?

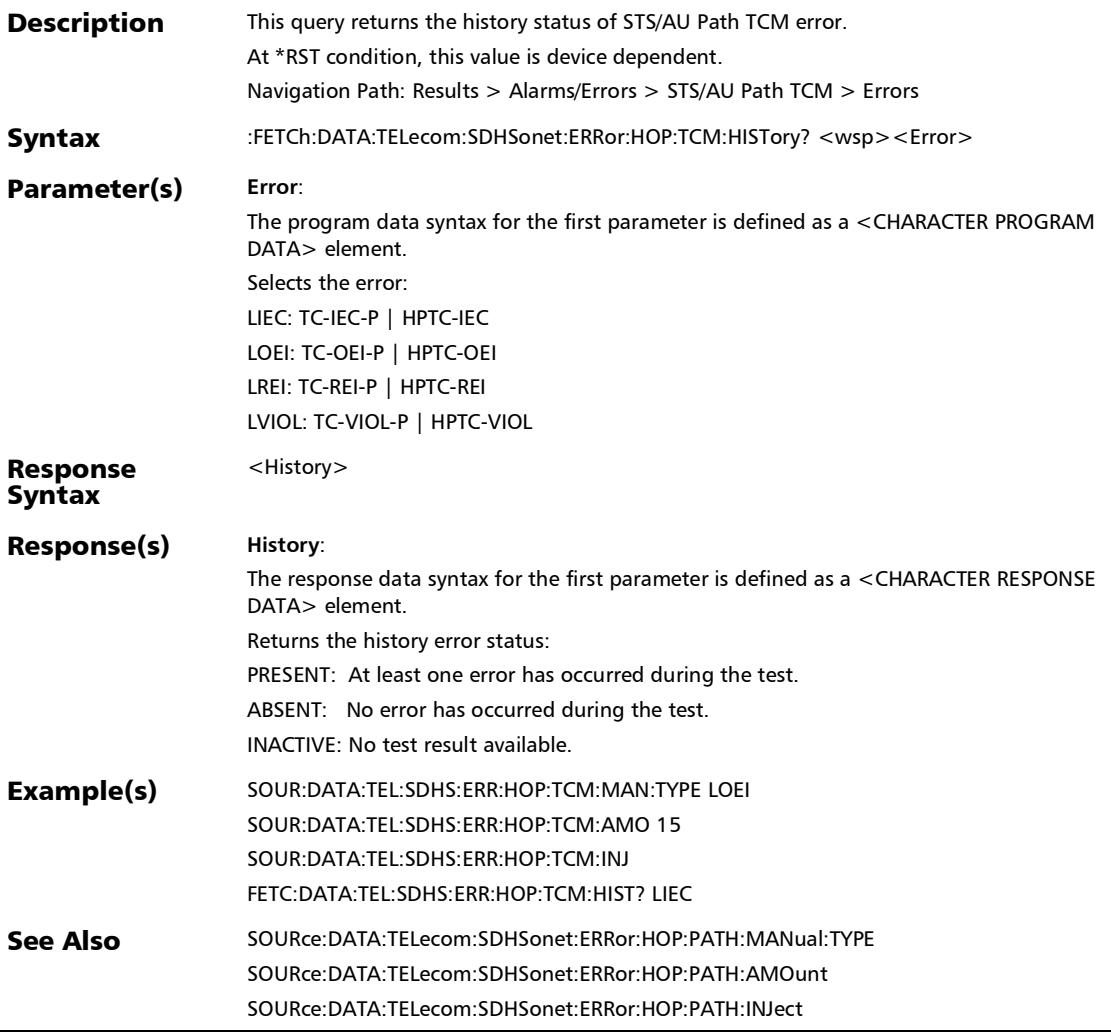

#### :FETCh:DATA:TELecom:SDHSonet:ERRor:HOP:TCM:RATE?

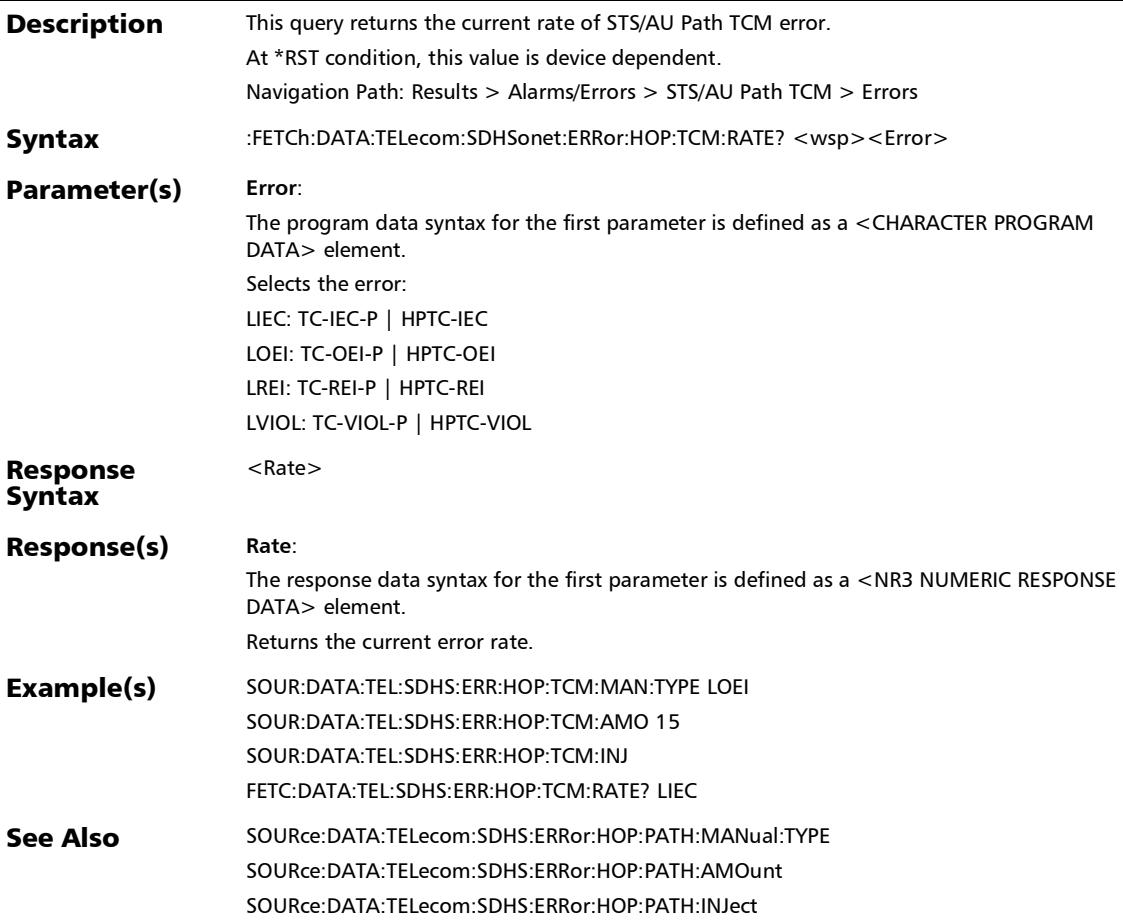

#### :FETCh:DATA:TELecom:SDHSonet:ERRor:HOP:TCM:SEConds?

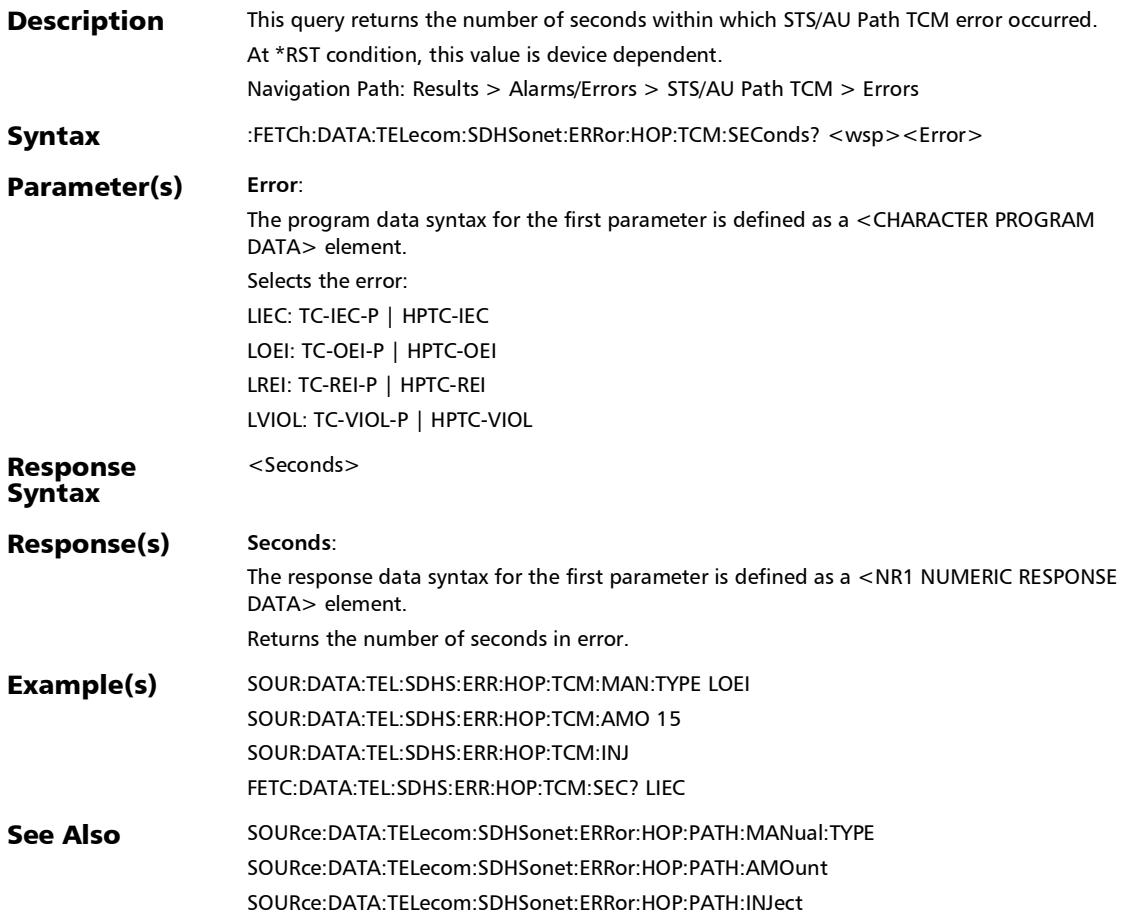

#### :FETCh:DATA:TELecom:SDHSonet:ERRor:LINE:COUNt?

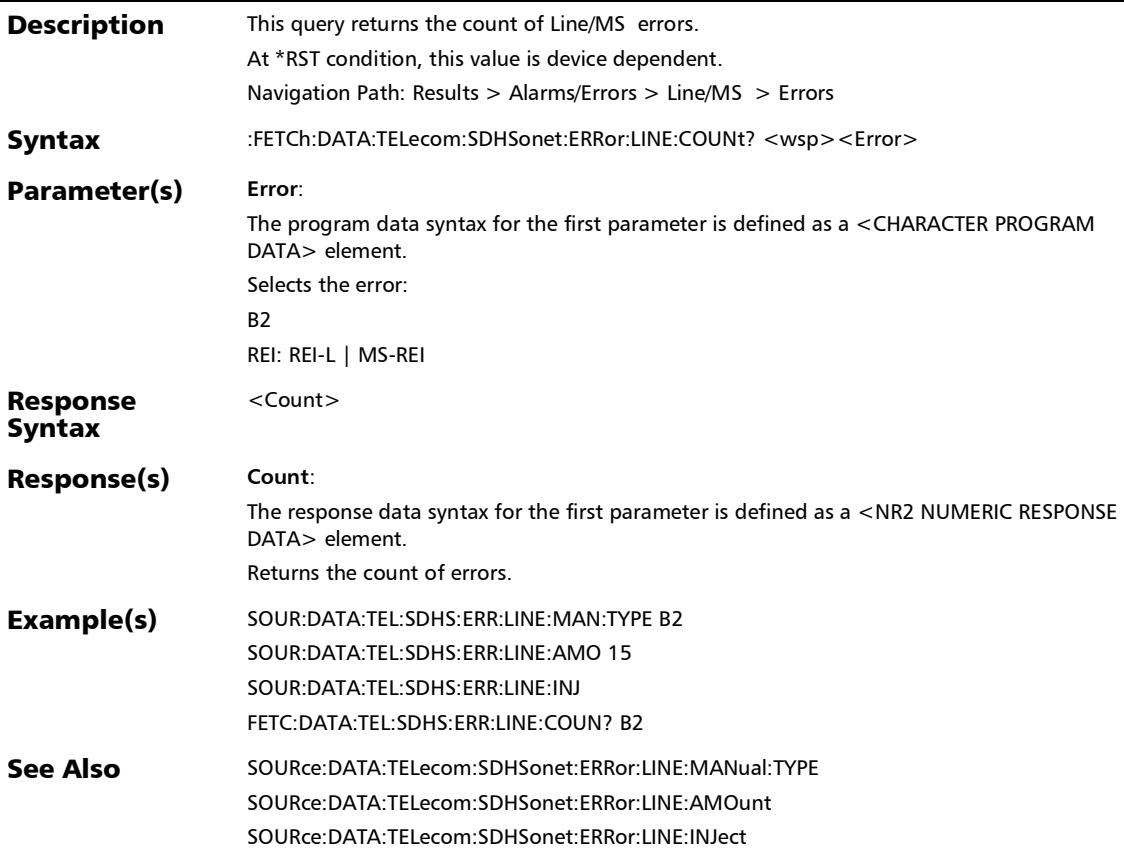

#### :FETCh:DATA:TELecom:SDHSonet:ERRor:LINE:CURRent?

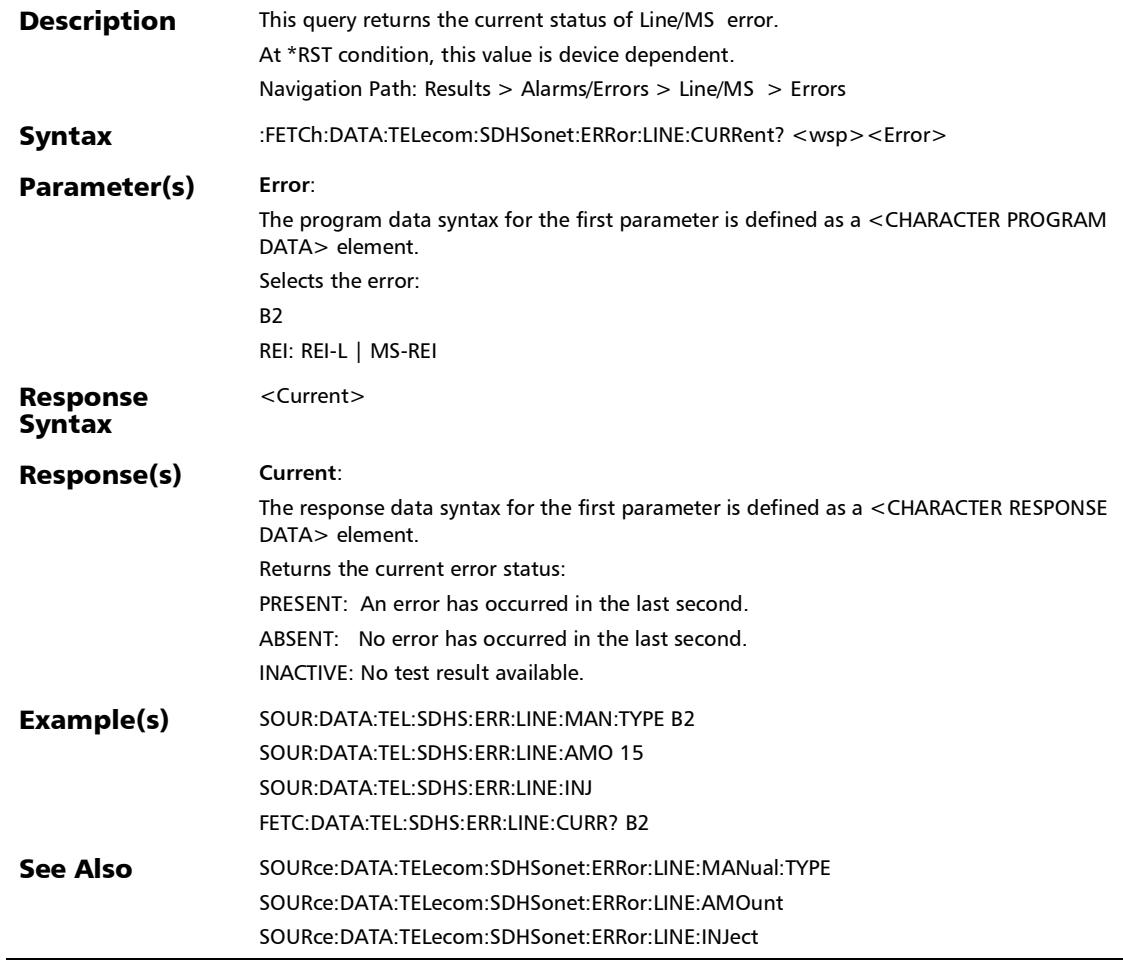

# :FETCh:DATA:TELecom:SDHSonet:ERRor:LINE:HISTory?

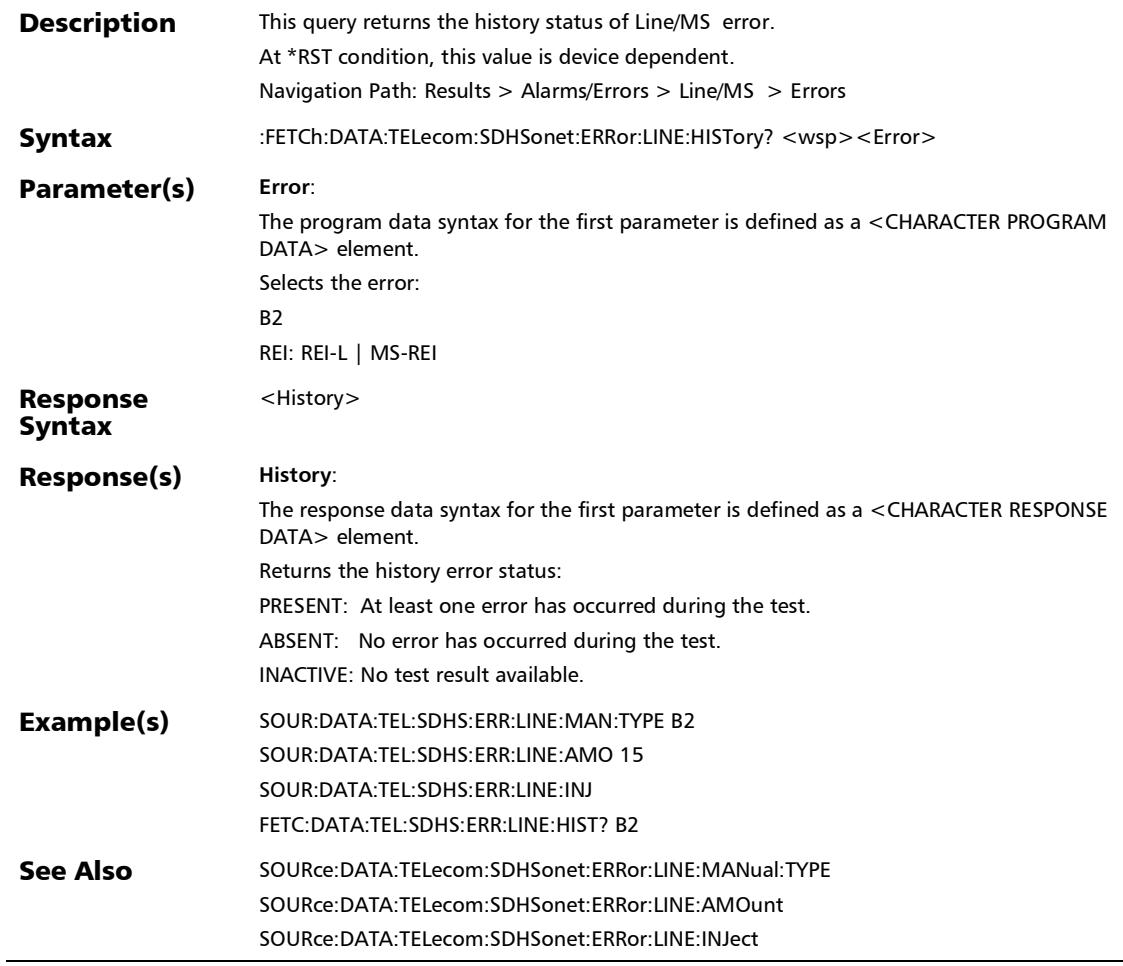

## :FETCh:DATA:TELecom:SDHSonet:ERRor:LINE:RATE?

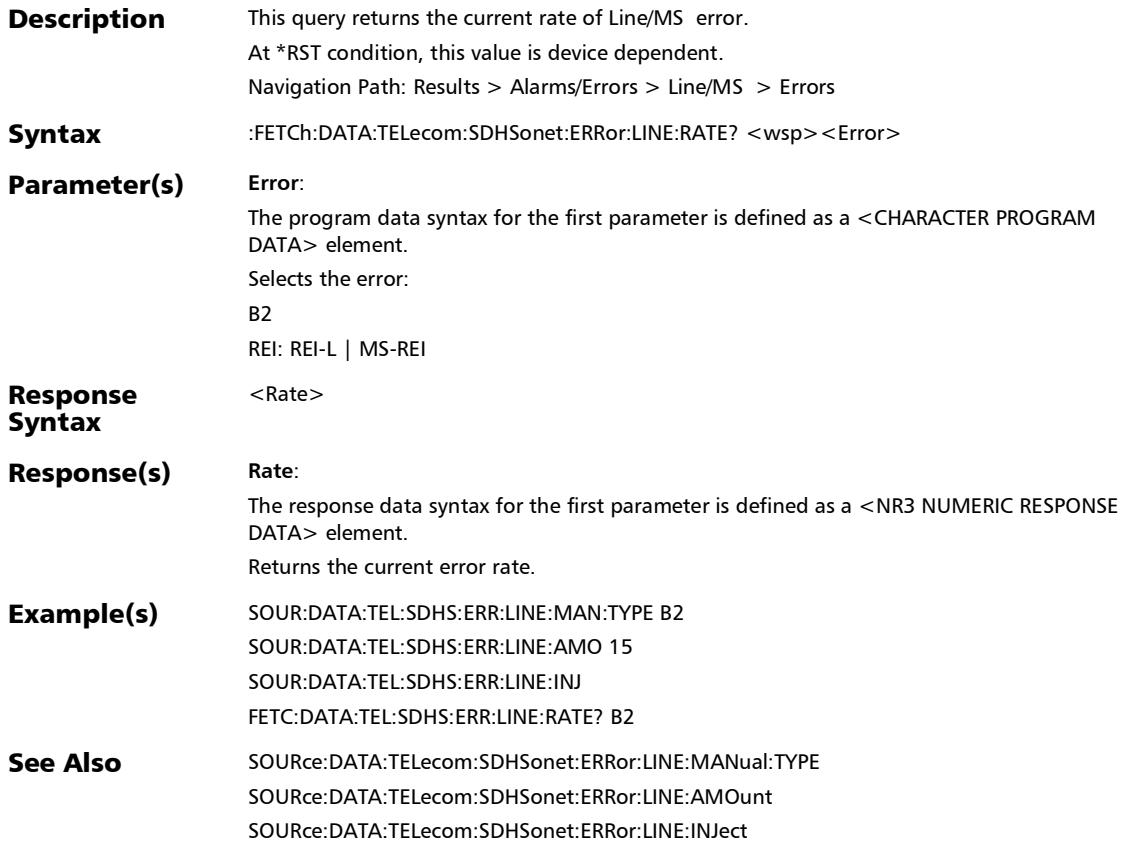

#### :FETCh:DATA:TELecom:SDHSonet:ERRor:LINE:SEConds?

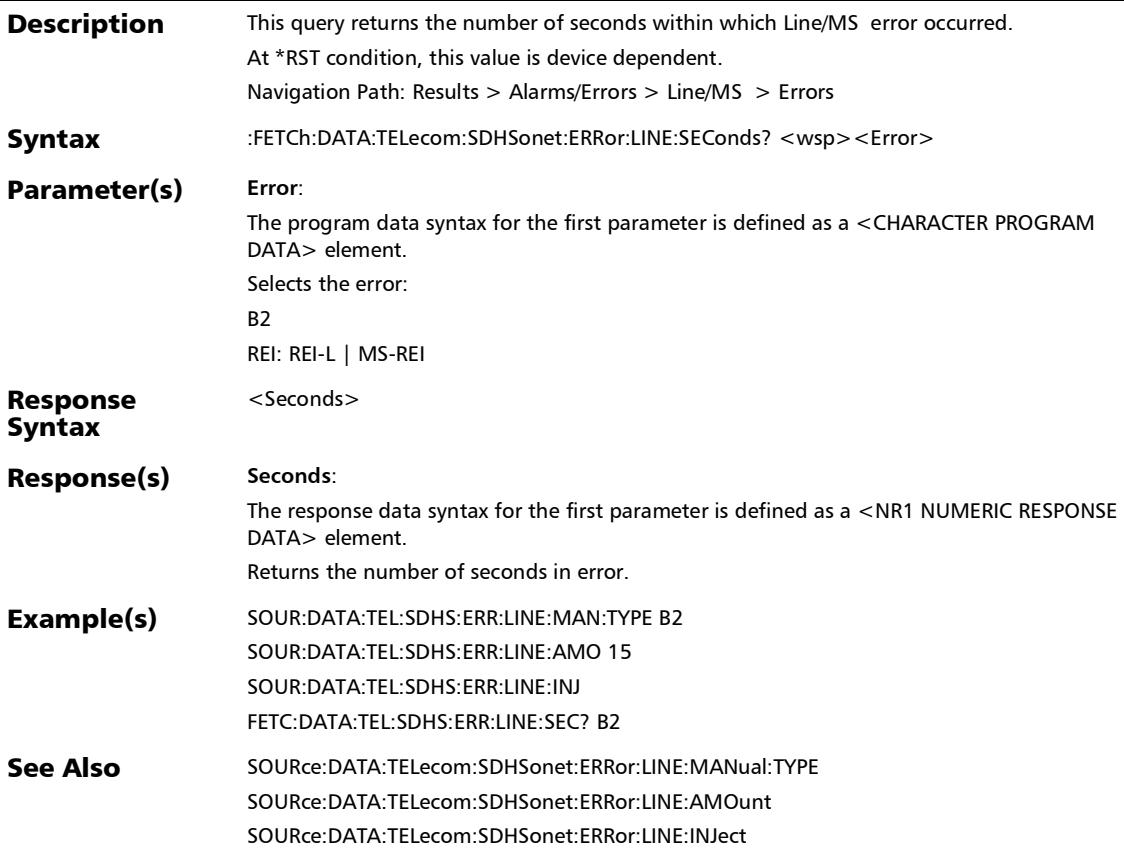

:FETCh:DATA:TELecom:SDHSonet:ERRor:LOP:PATH:COUNt?

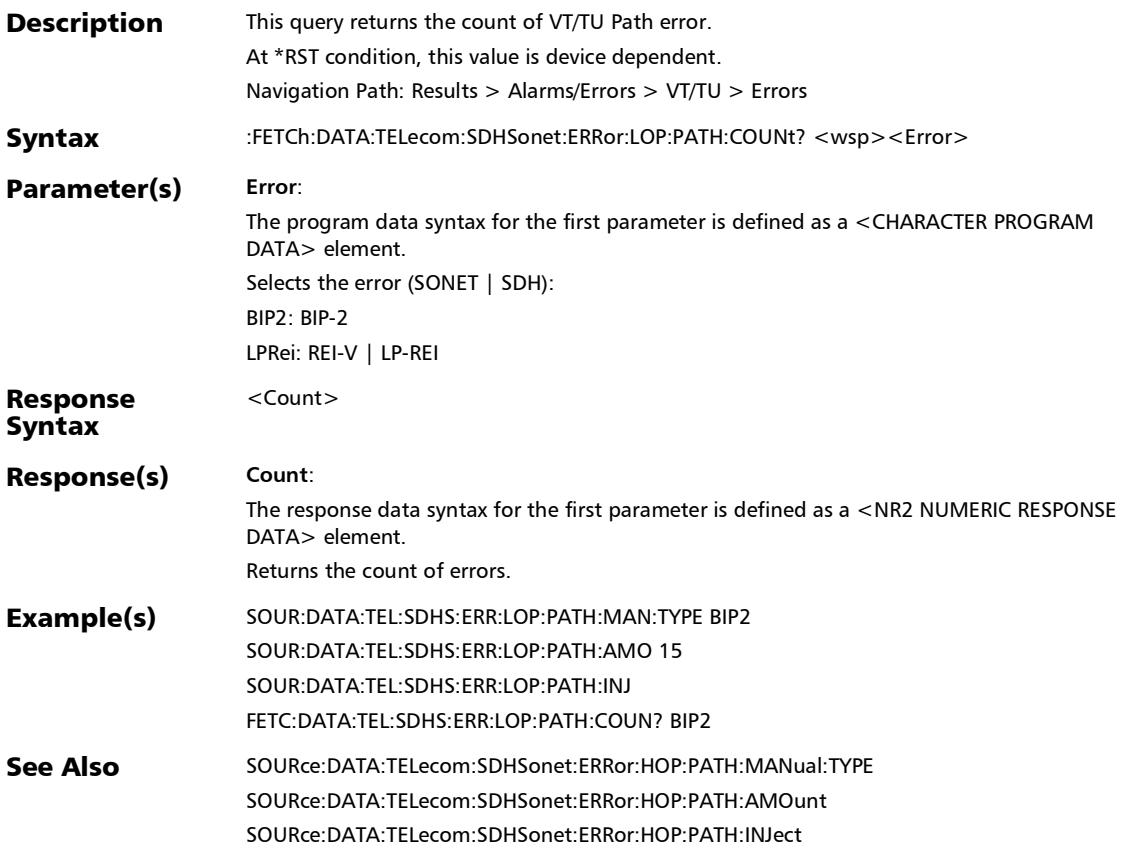

## :FETCh:DATA:TELecom:SDHSonet:ERRor:LOP:PATH:CURRent?

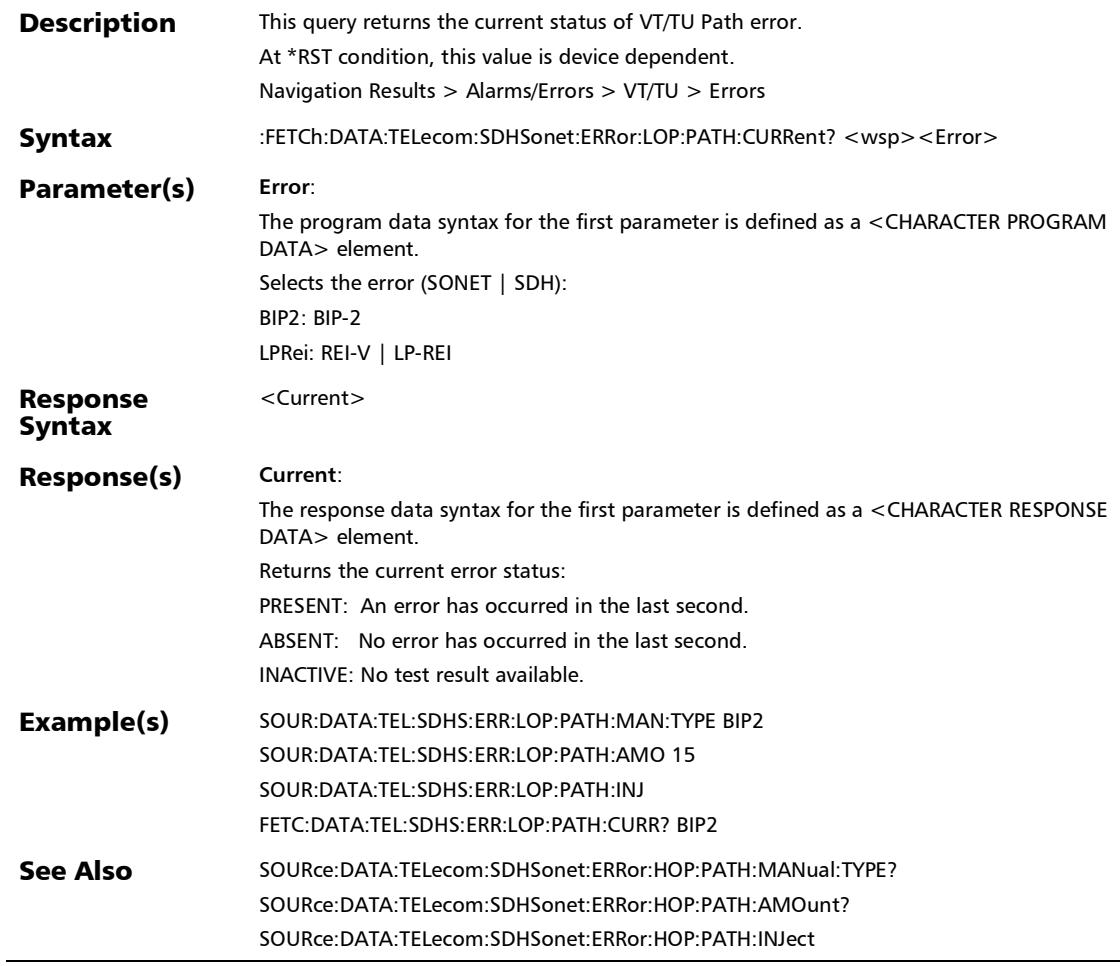

## :FETCh:DATA:TELecom:SDHSonet:ERRor:LOP:PATH:HISTory?

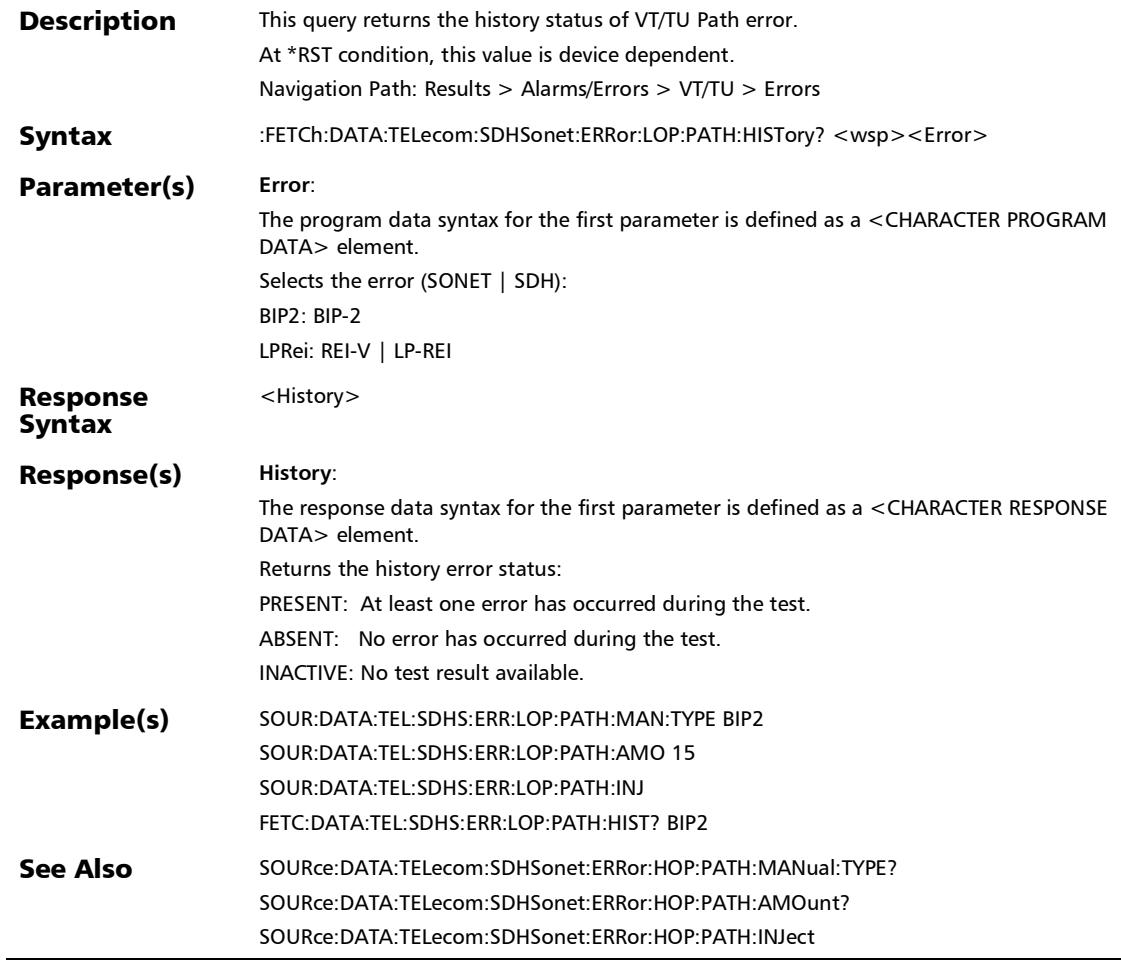

#### :FETCh:DATA:TELecom:SDHSonet:ERRor:LOP:PATH:RATE?

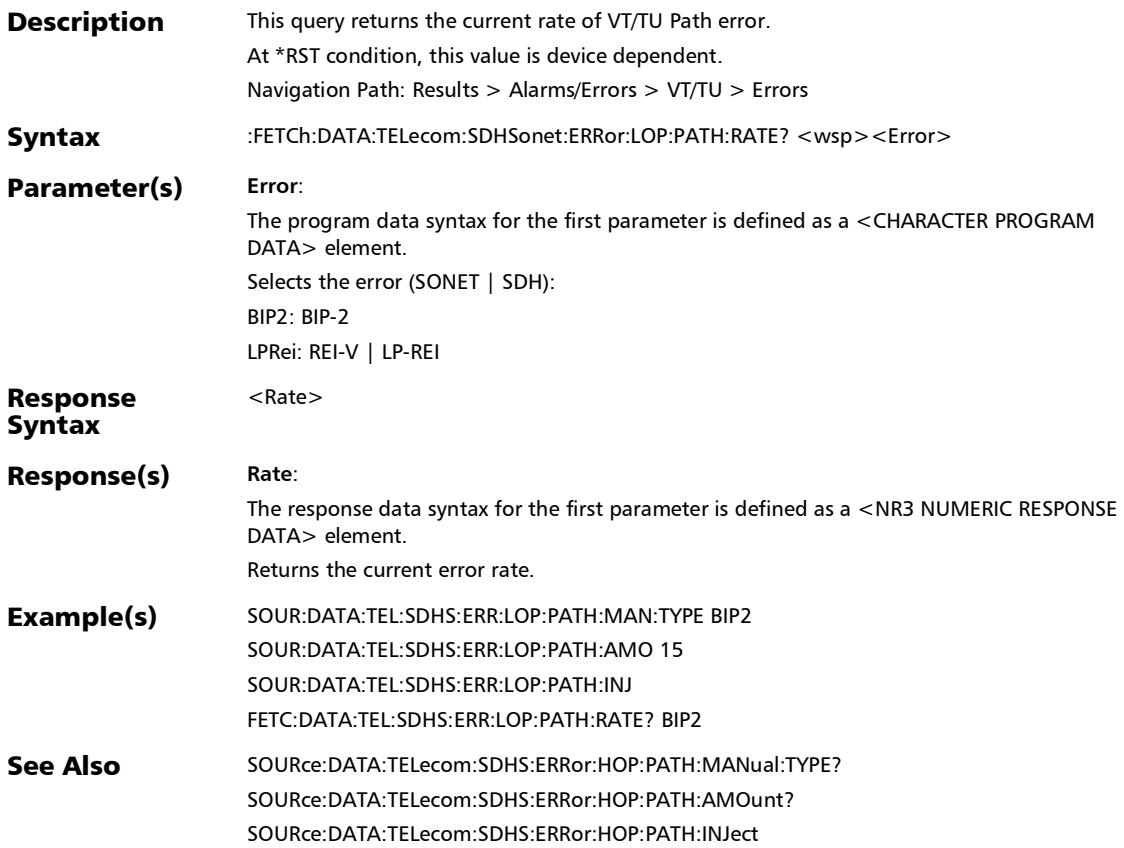

## :FETCh:DATA:TELecom:SDHSonet:ERRor:LOP:PATH:SEConds?

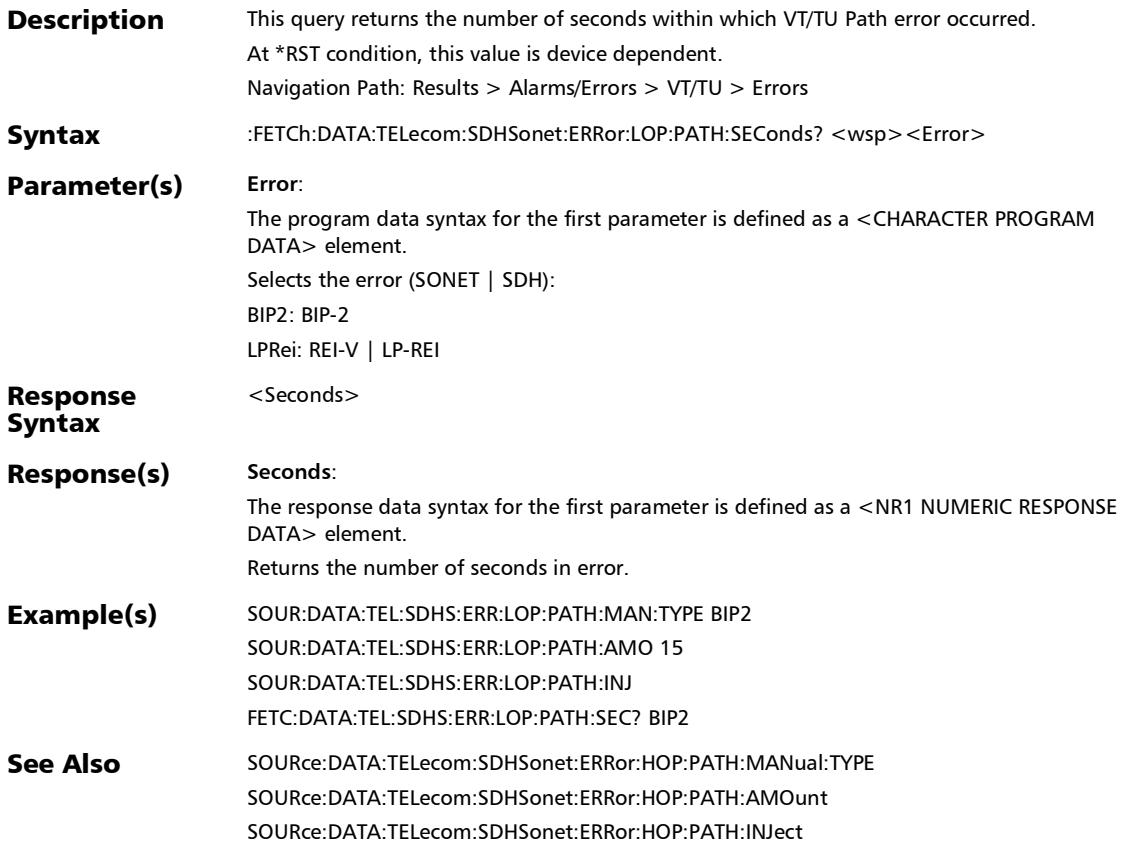

### :FETCh:DATA:TELecom:SDHSonet:ERRor:LOP:TCM:COUNt?

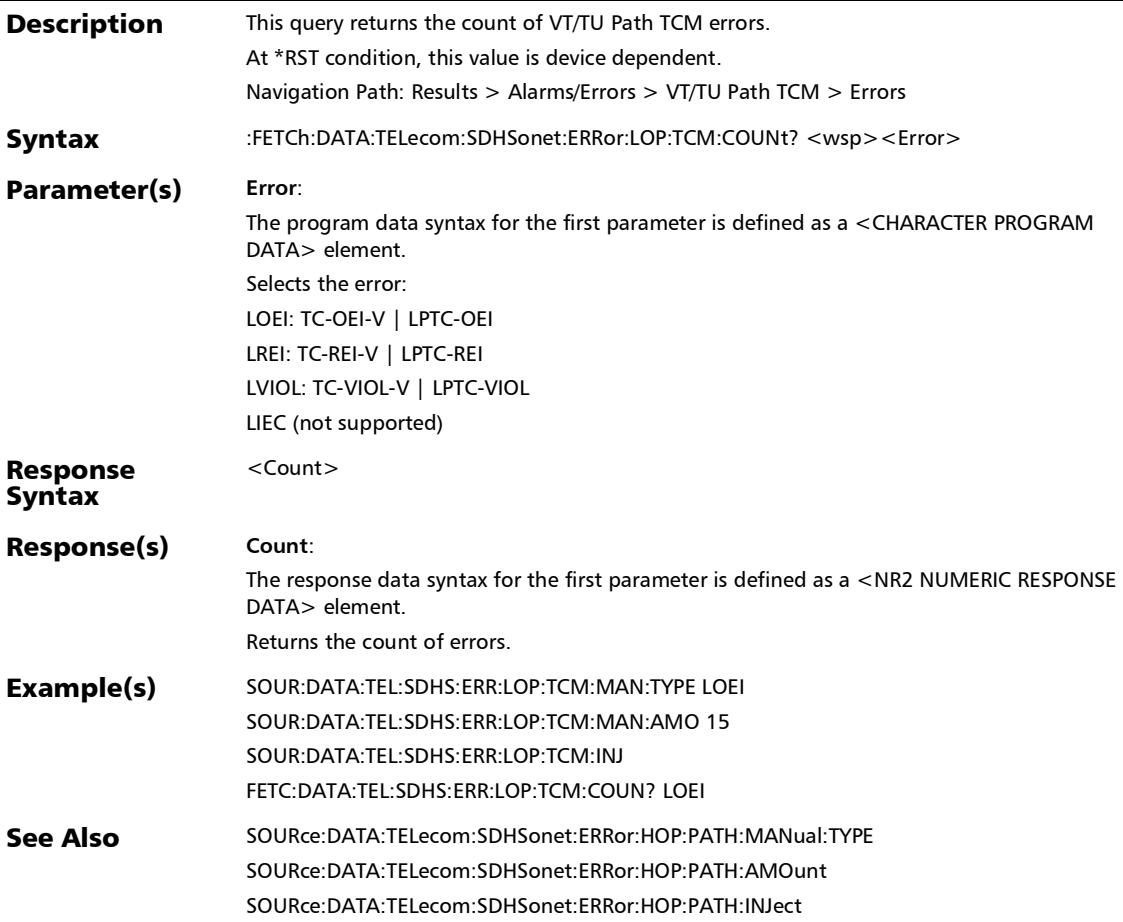

:FETCh:DATA:TELecom:SDHSonet:ERRor:LOP:TCM:CURRent?

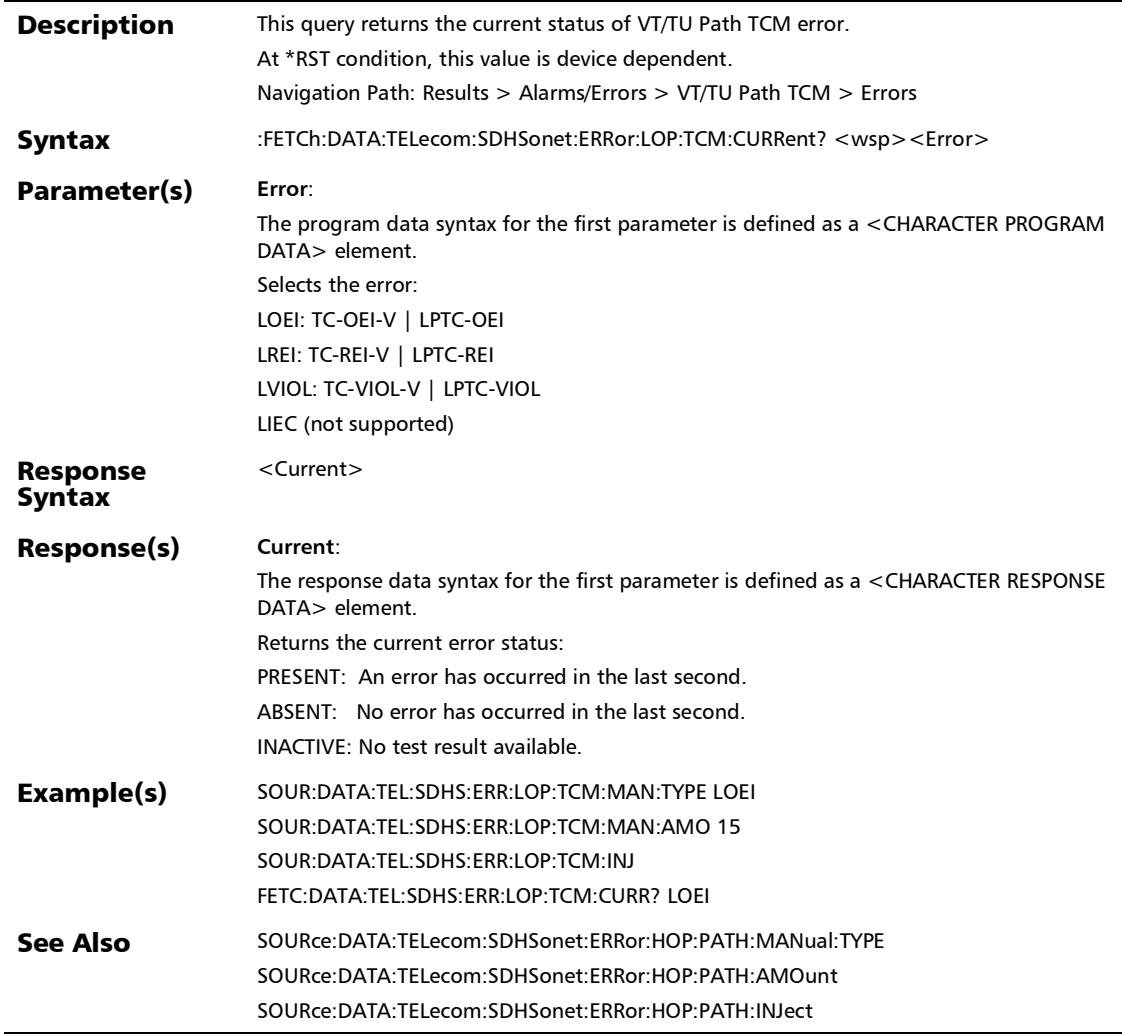

# :FETCh:DATA:TELecom:SDHSonet:ERRor:LOP:TCM:HISTory?

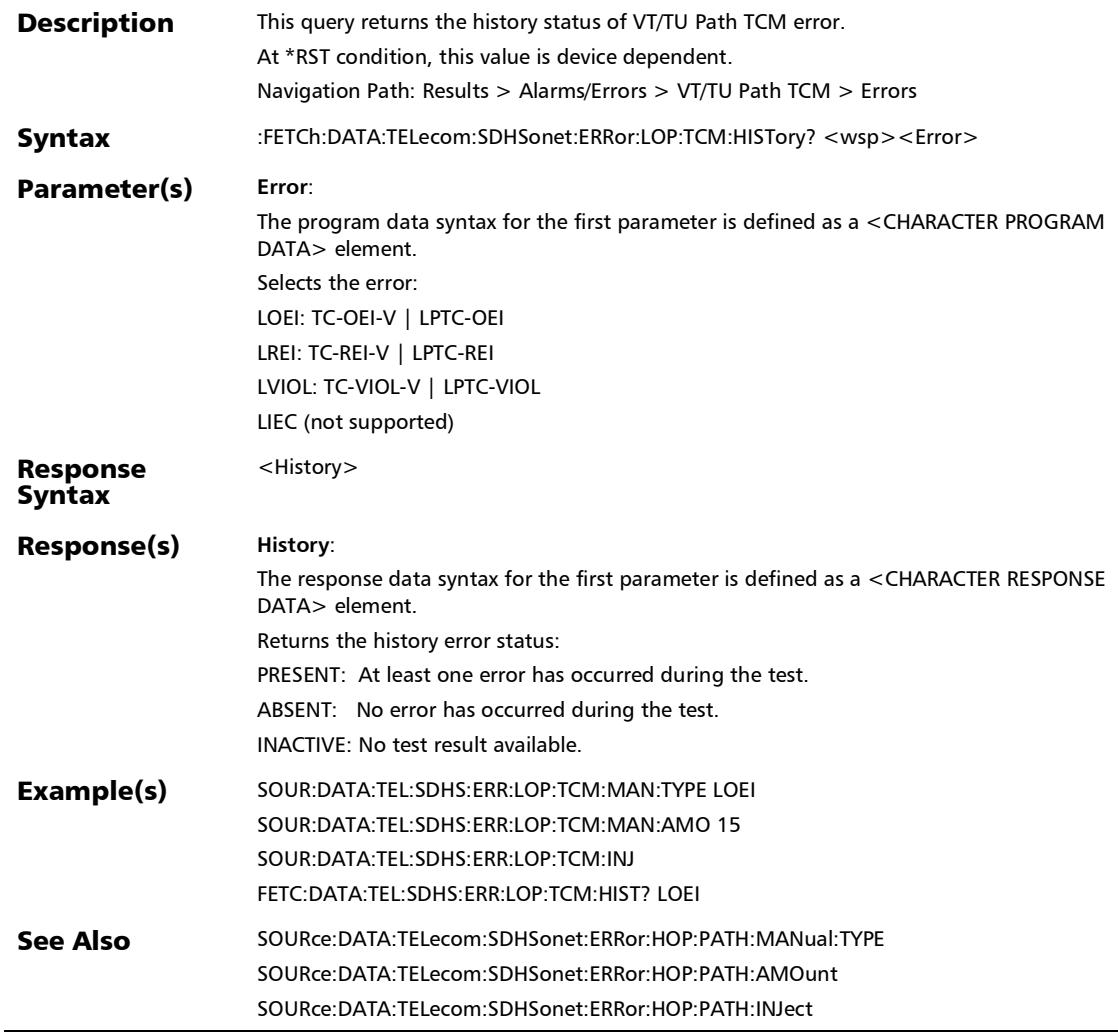
## :FETCh:DATA:TELecom:SDHSonet:ERRor:LOP:TCM:RATE?

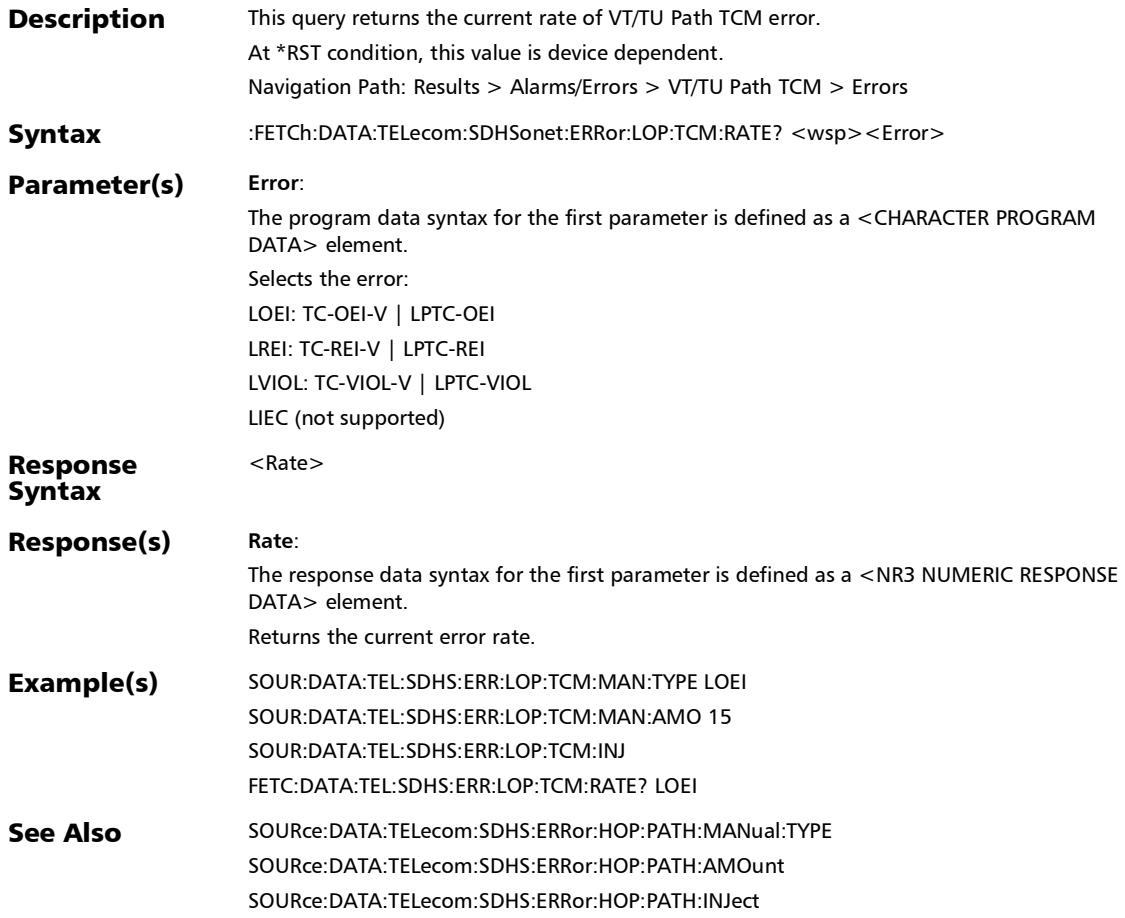

## :FETCh:DATA:TELecom:SDHSonet:ERRor:LOP:TCM:SEConds?

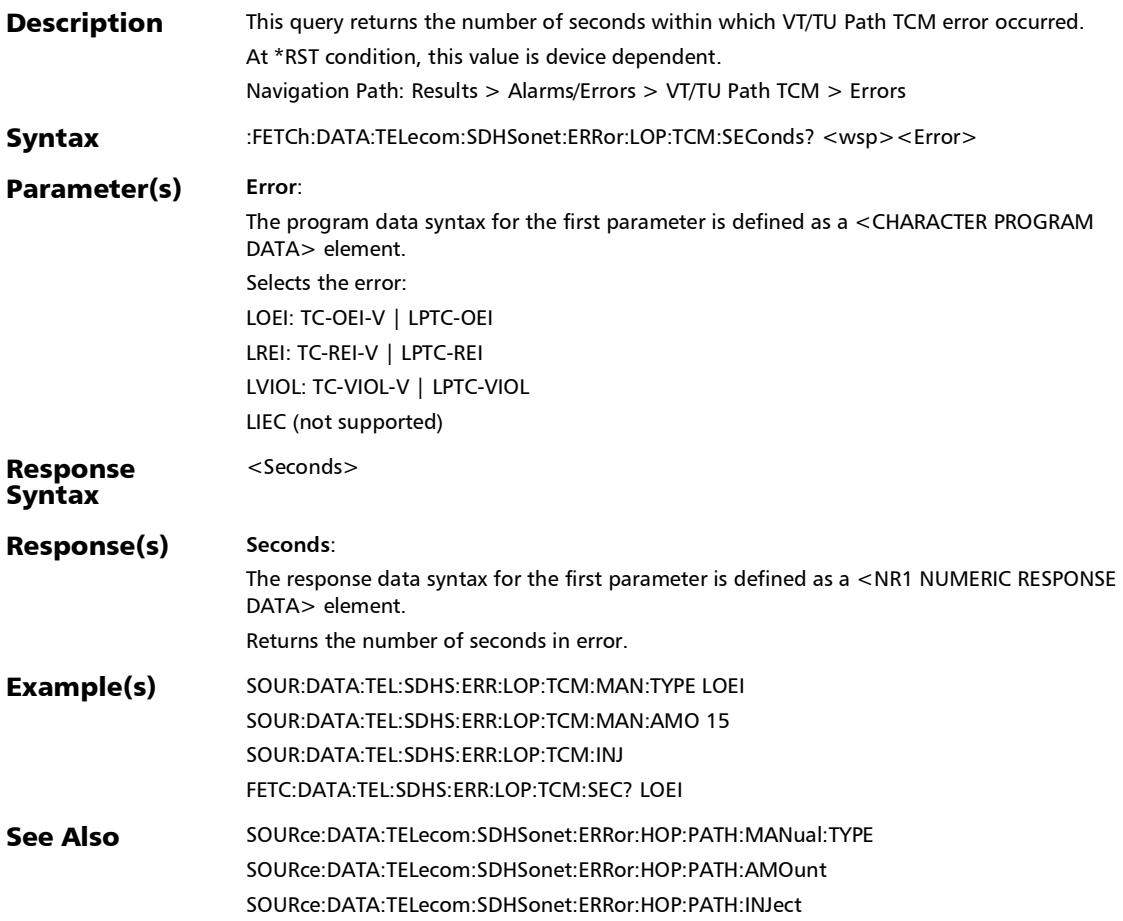

## :FETCh:DATA:TELecom:SDHSonet:ERRor:LOPTu:PATH:COUNt ?

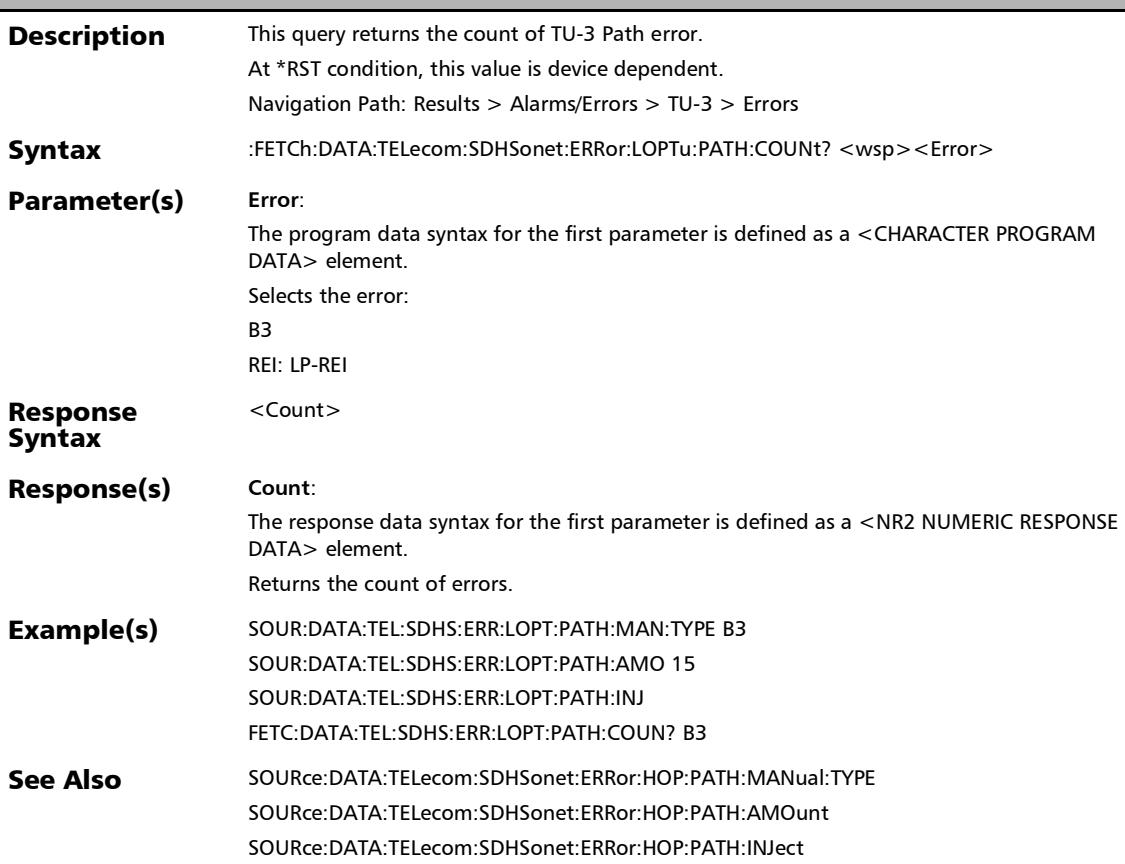

## :FETCh:DATA:TELecom:SDHSonet:ERRor:LOPTu:PATH:CURRe nt?

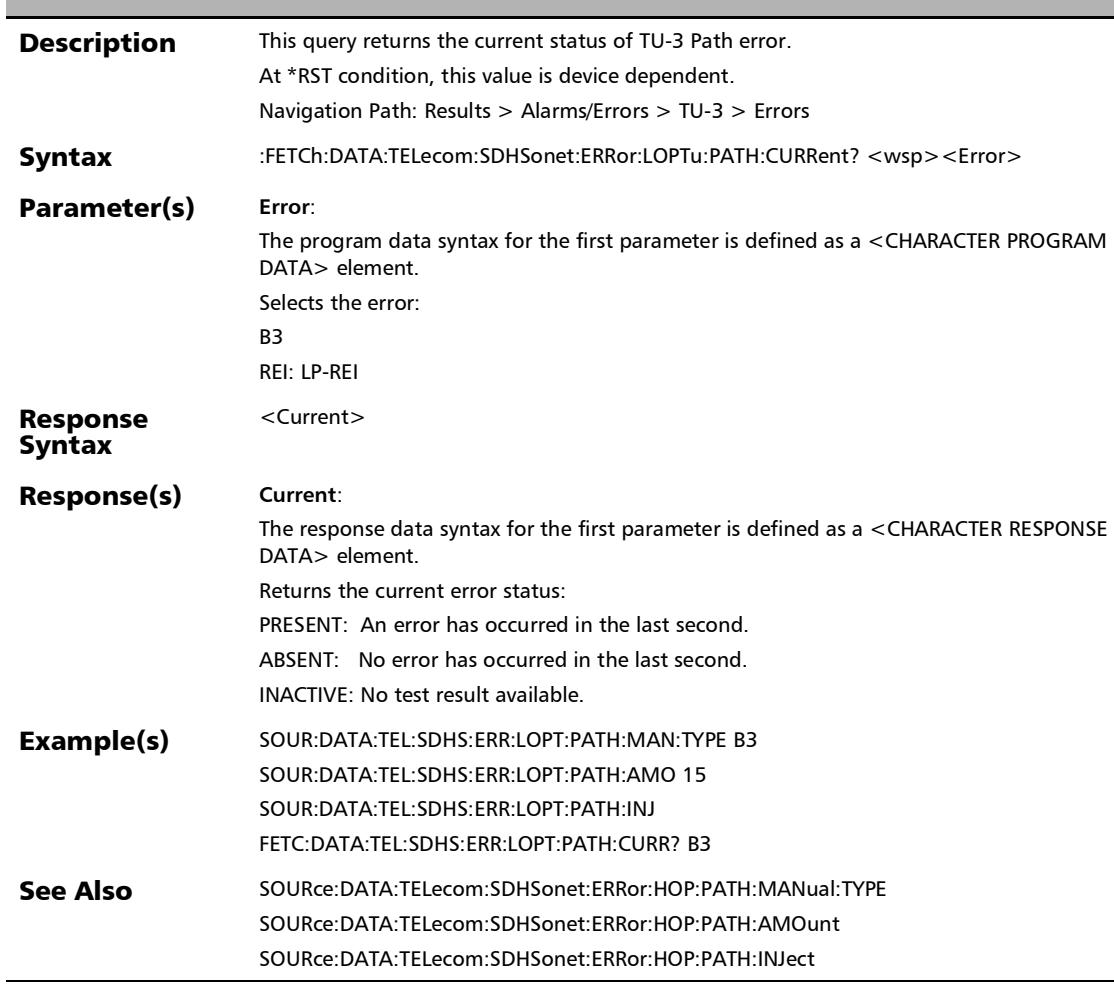

## :FETCh:DATA:TELecom:SDHSonet:ERRor:LOPTu:PATH:HISTory ?

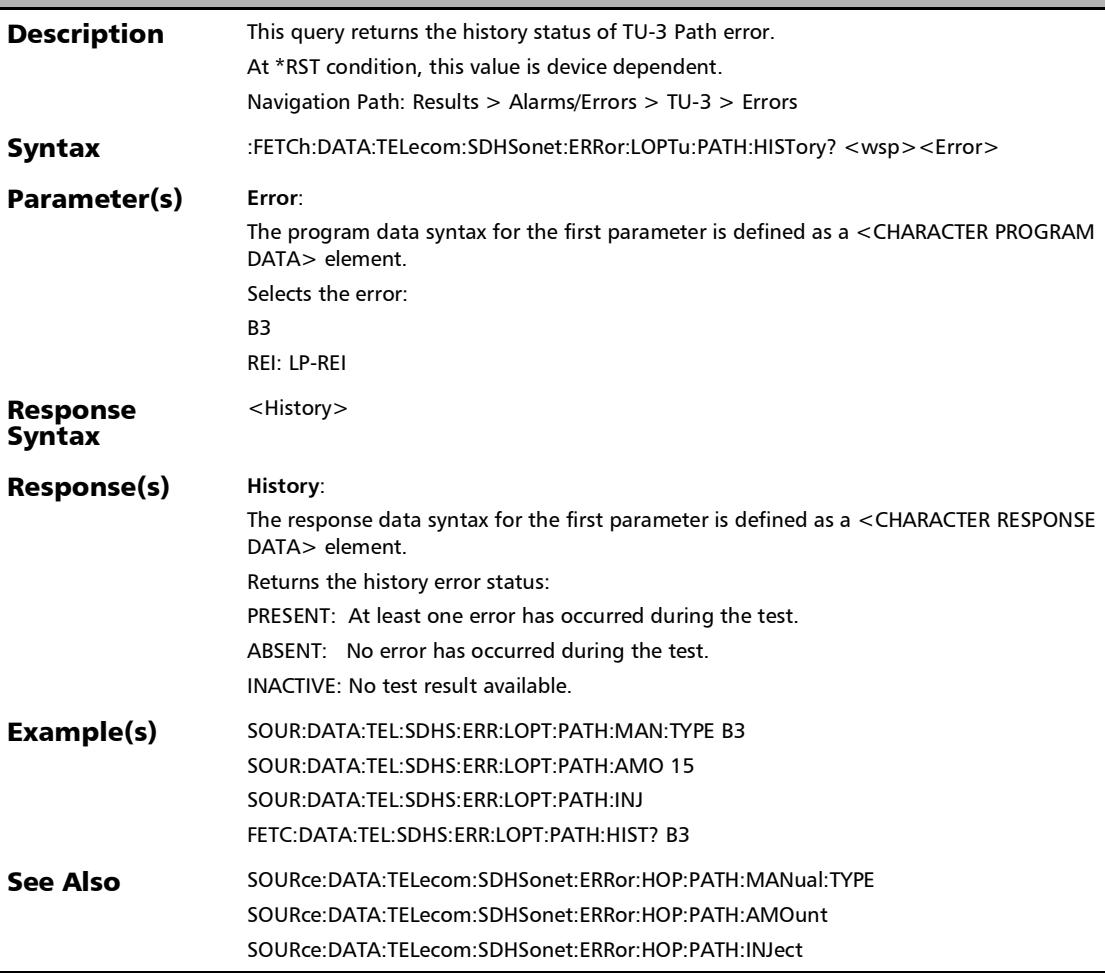

## :FETCh:DATA:TELecom:SDHSonet:ERRor:LOPTu:PATH:RATE?

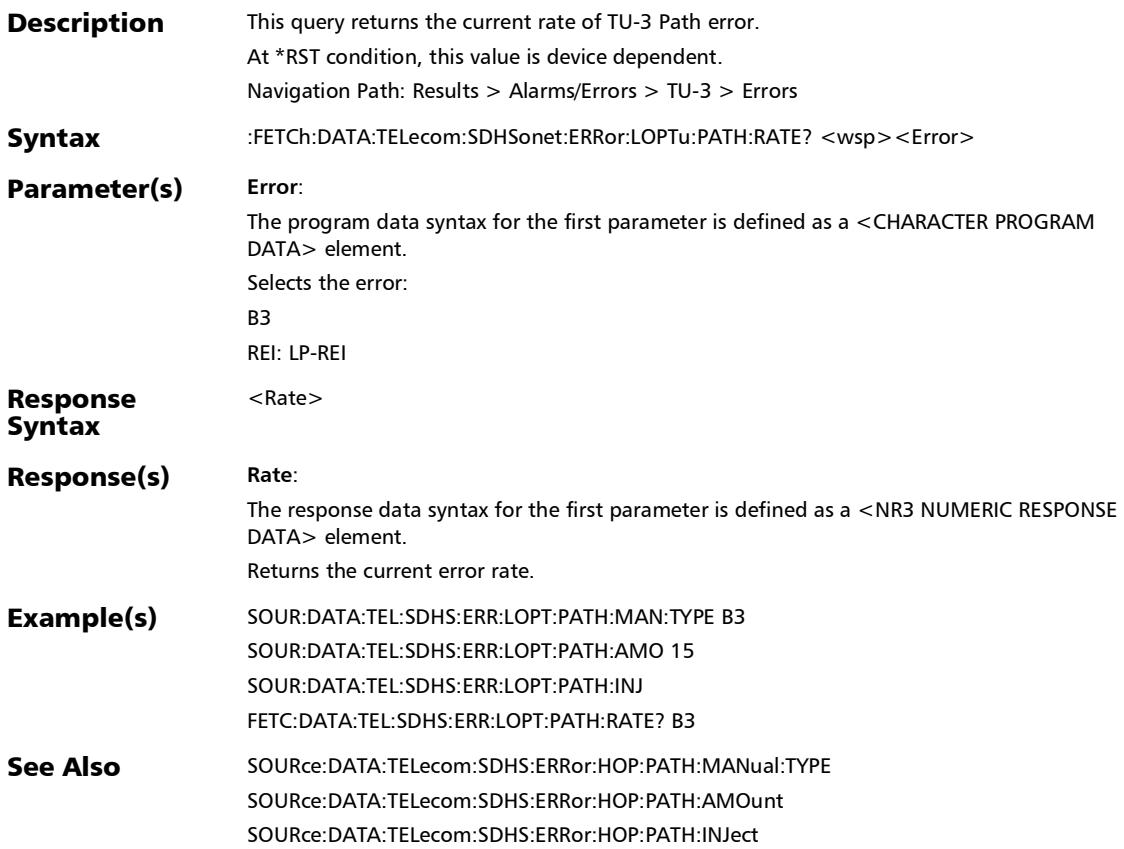

## :FETCh:DATA:TELecom:SDHSonet:ERRor:LOPTu:PATH:SECond s?

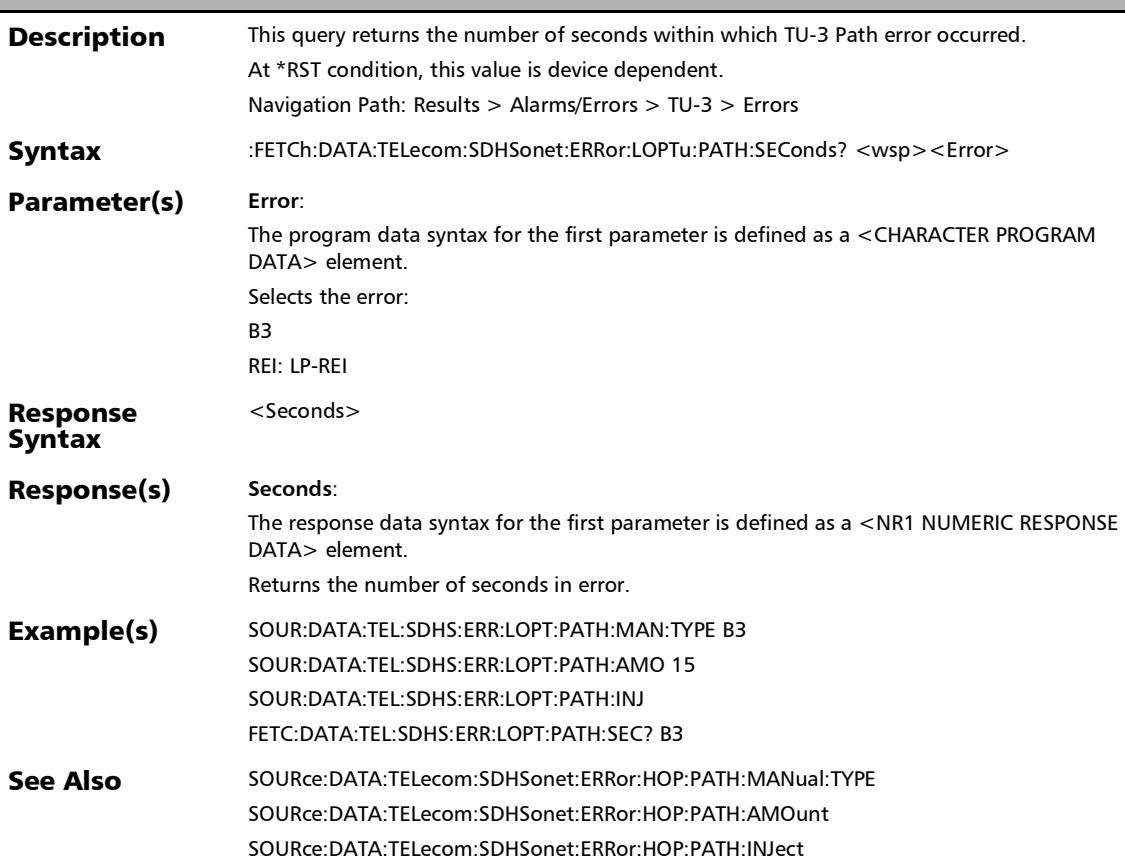

## :FETCh:DATA:TELecom:SDHSonet:ERRor:SECTion:COUNt?

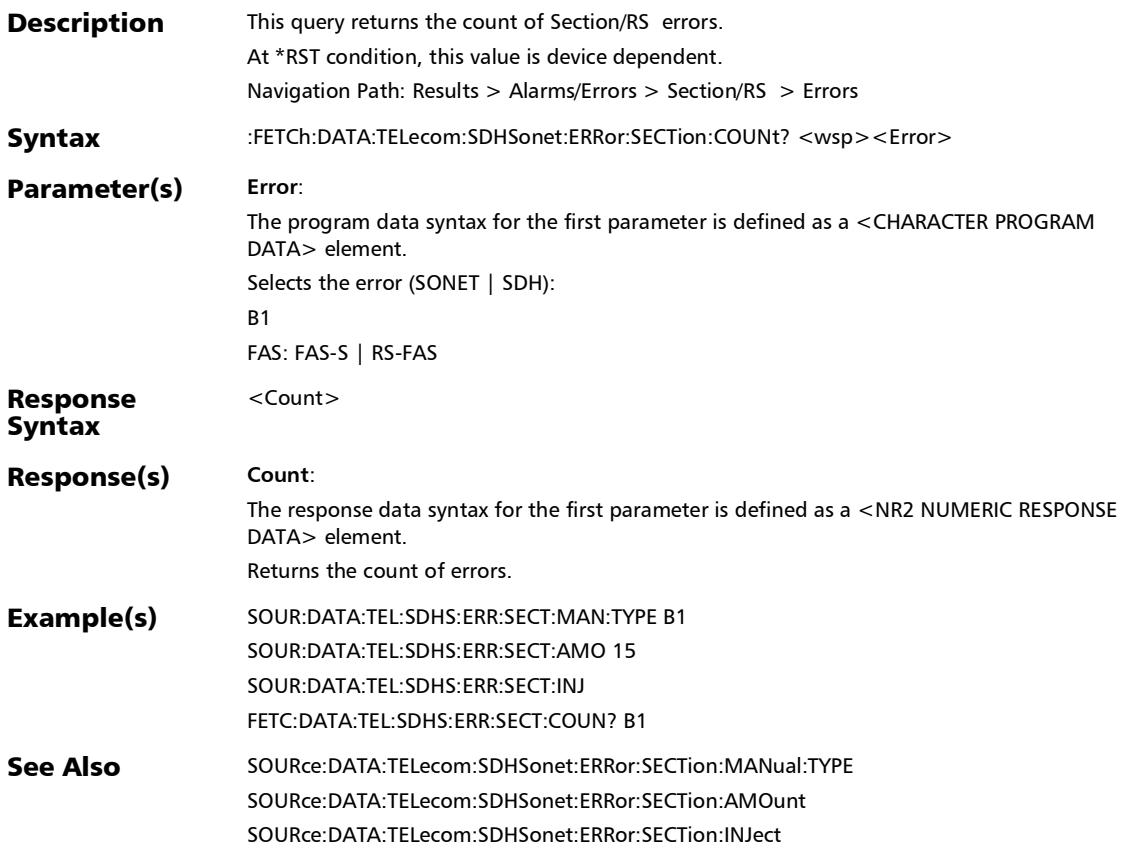

## :FETCh:DATA:TELecom:SDHSonet:ERRor:SECTion:CURRent?

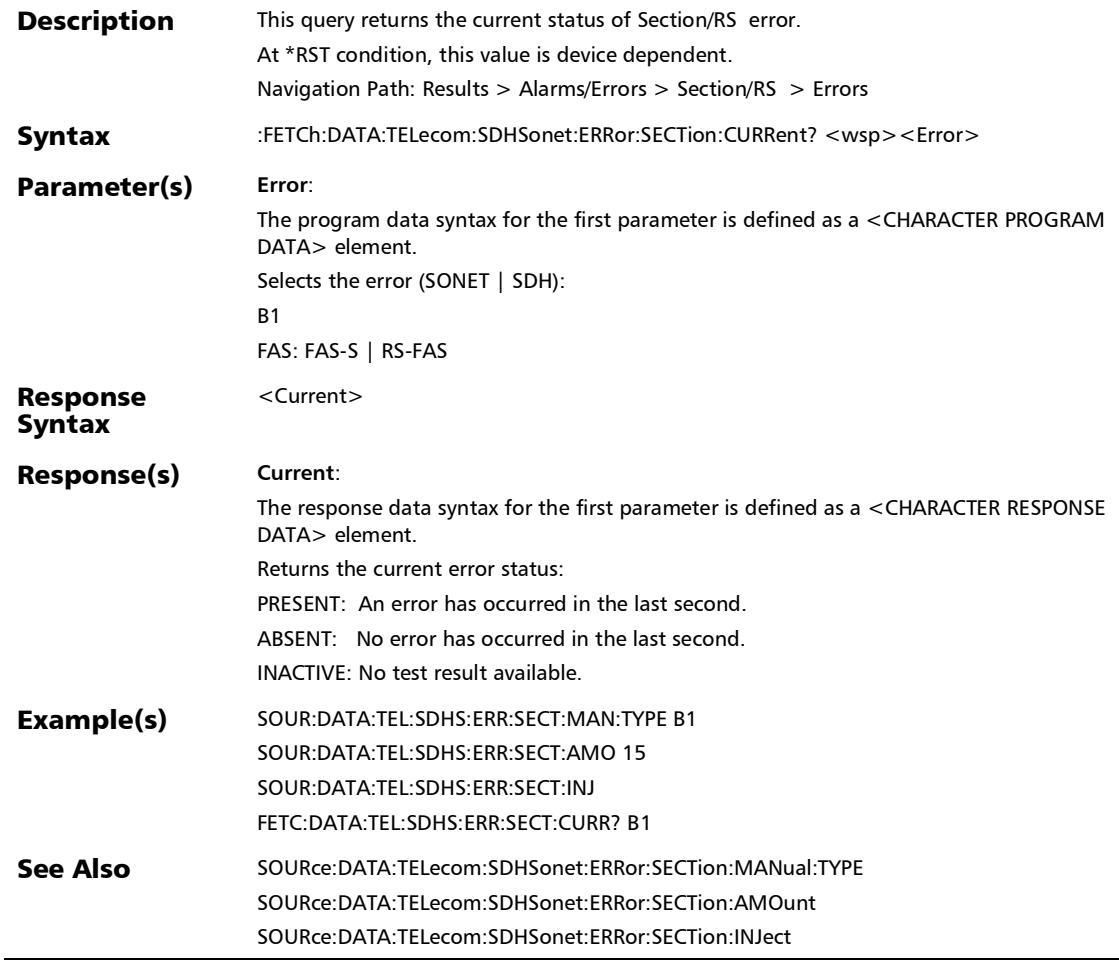

## :FETCh:DATA:TELecom:SDHSonet:ERRor:SECTion:HISTory?

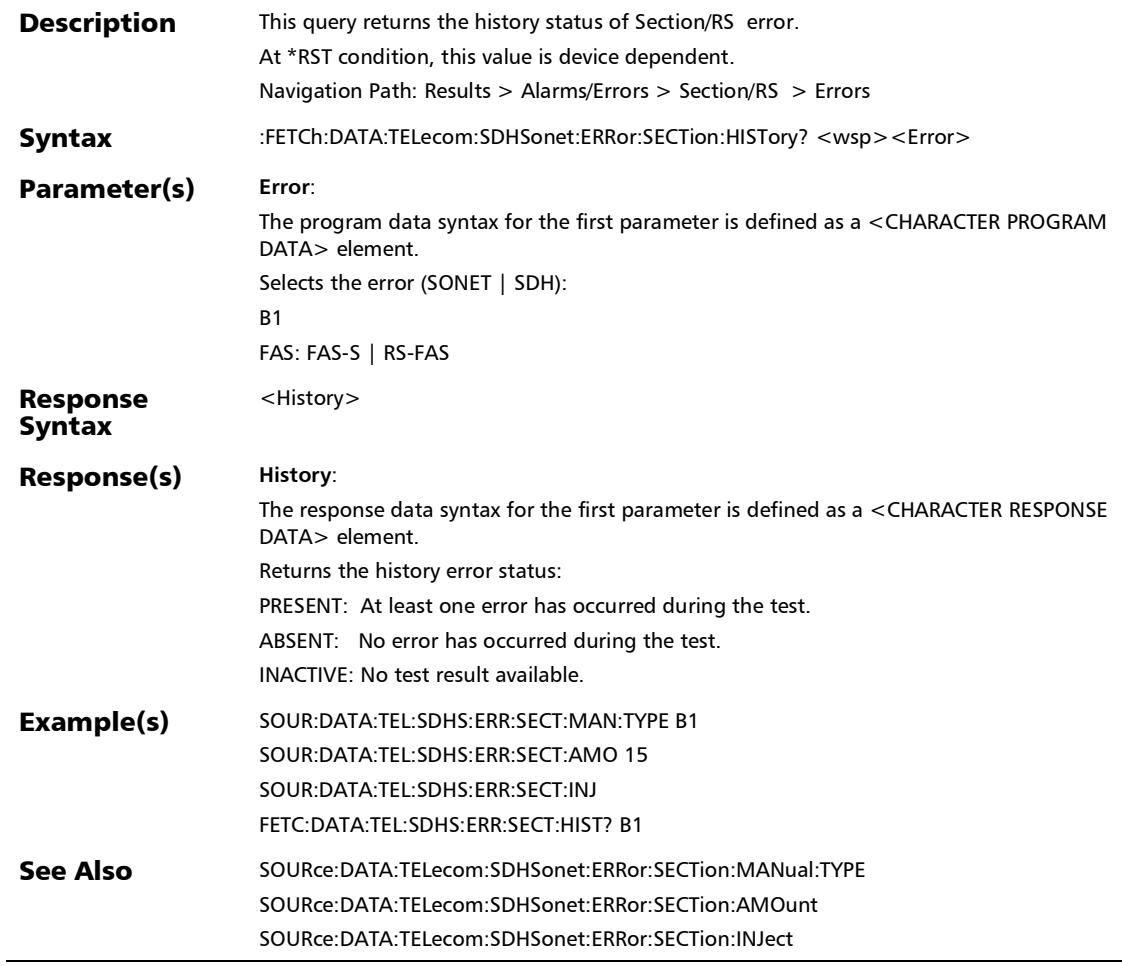

u.

#### :FETCh:DATA:TELecom:SDHSonet:ERRor:SECTion:RATE?

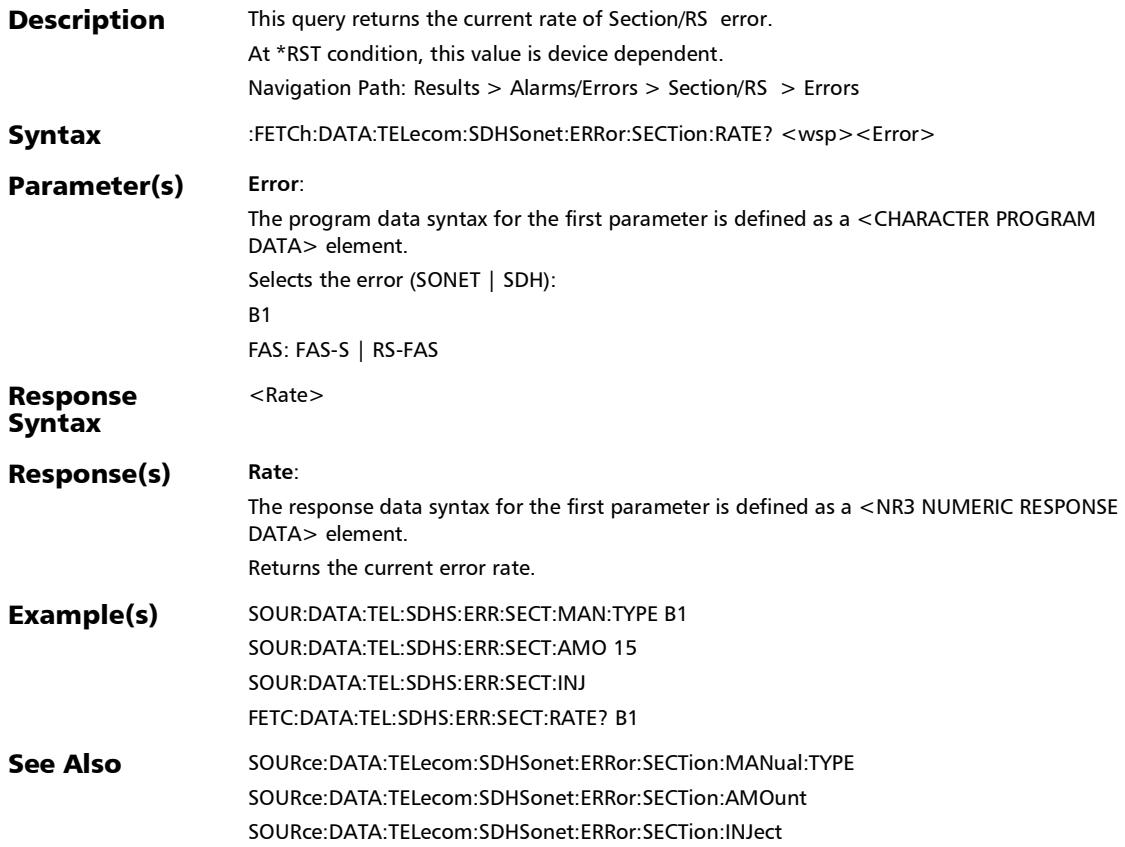

## :FETCh:DATA:TELecom:SDHSonet:ERRor:SECTion:SEConds?

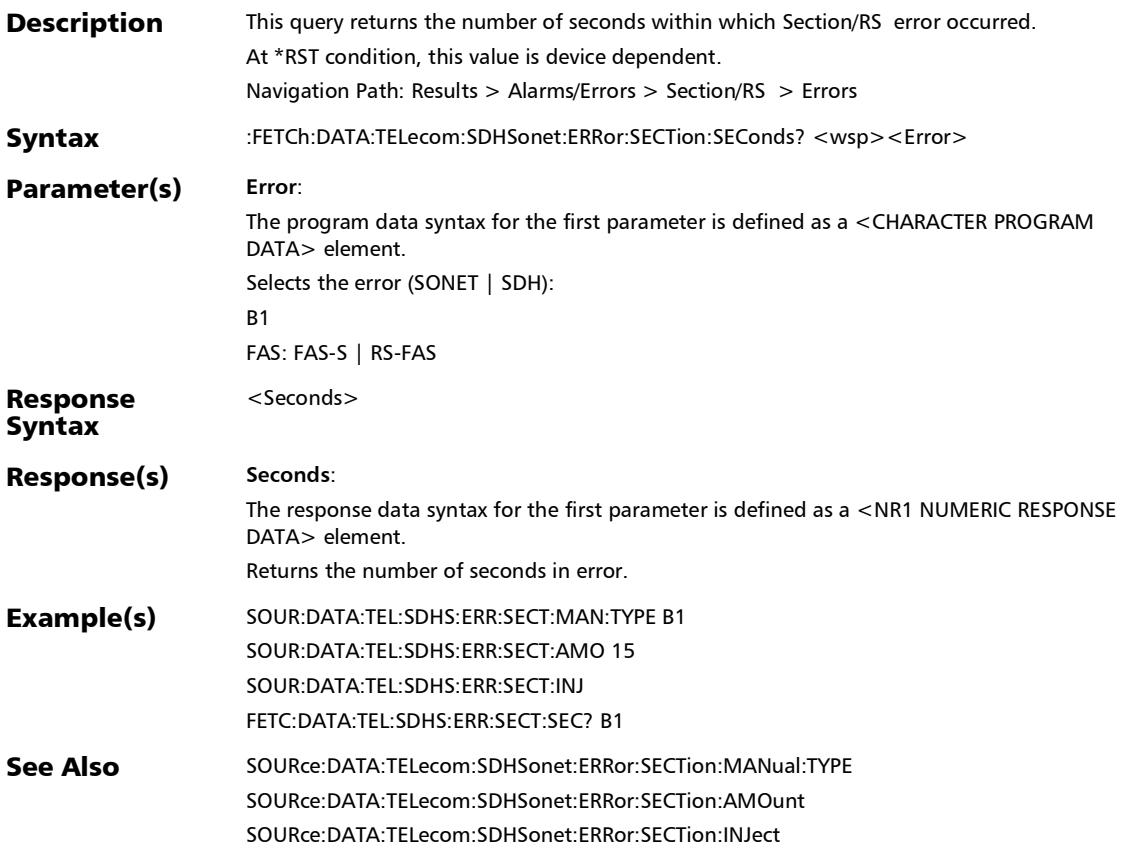

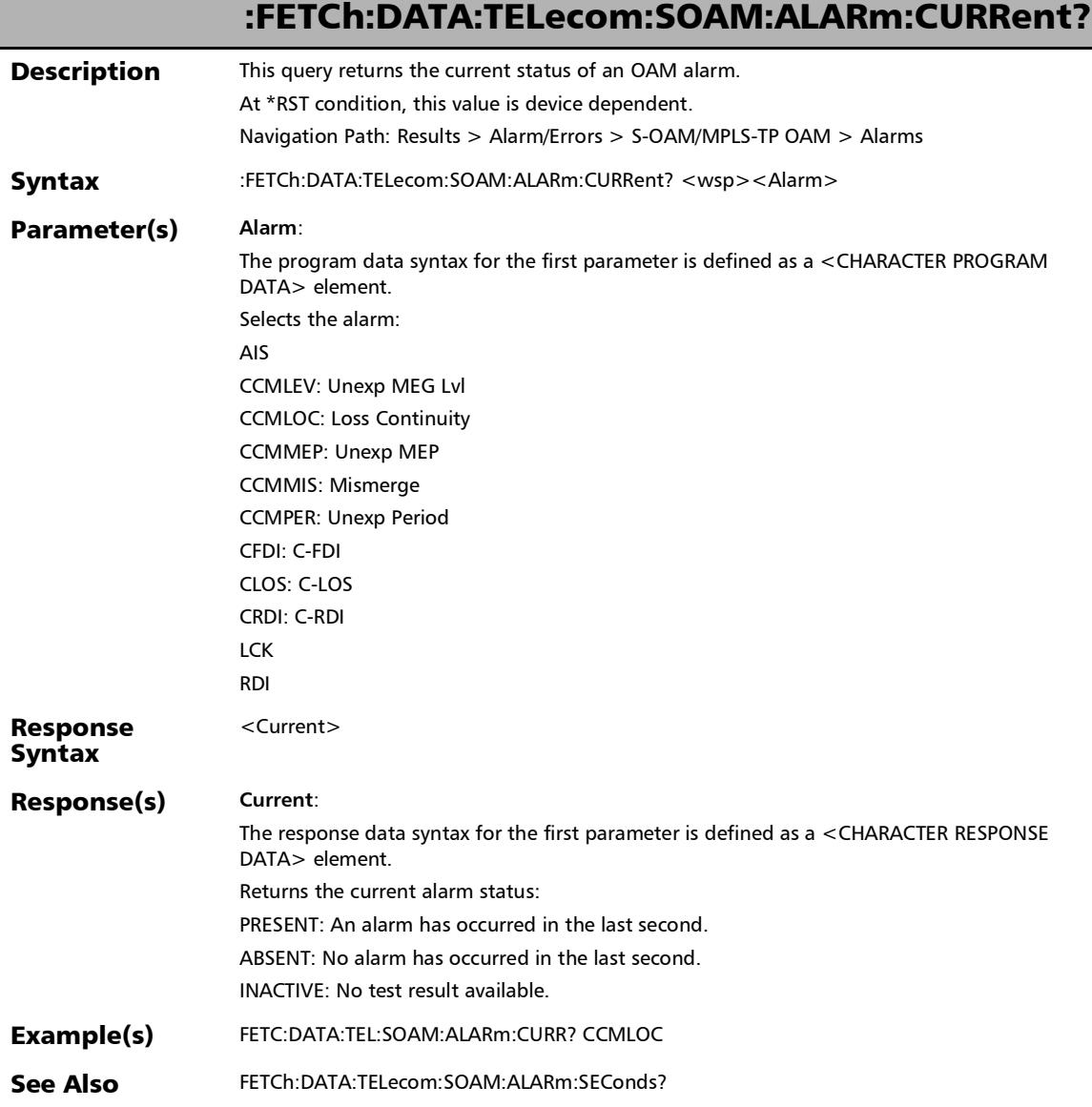

r

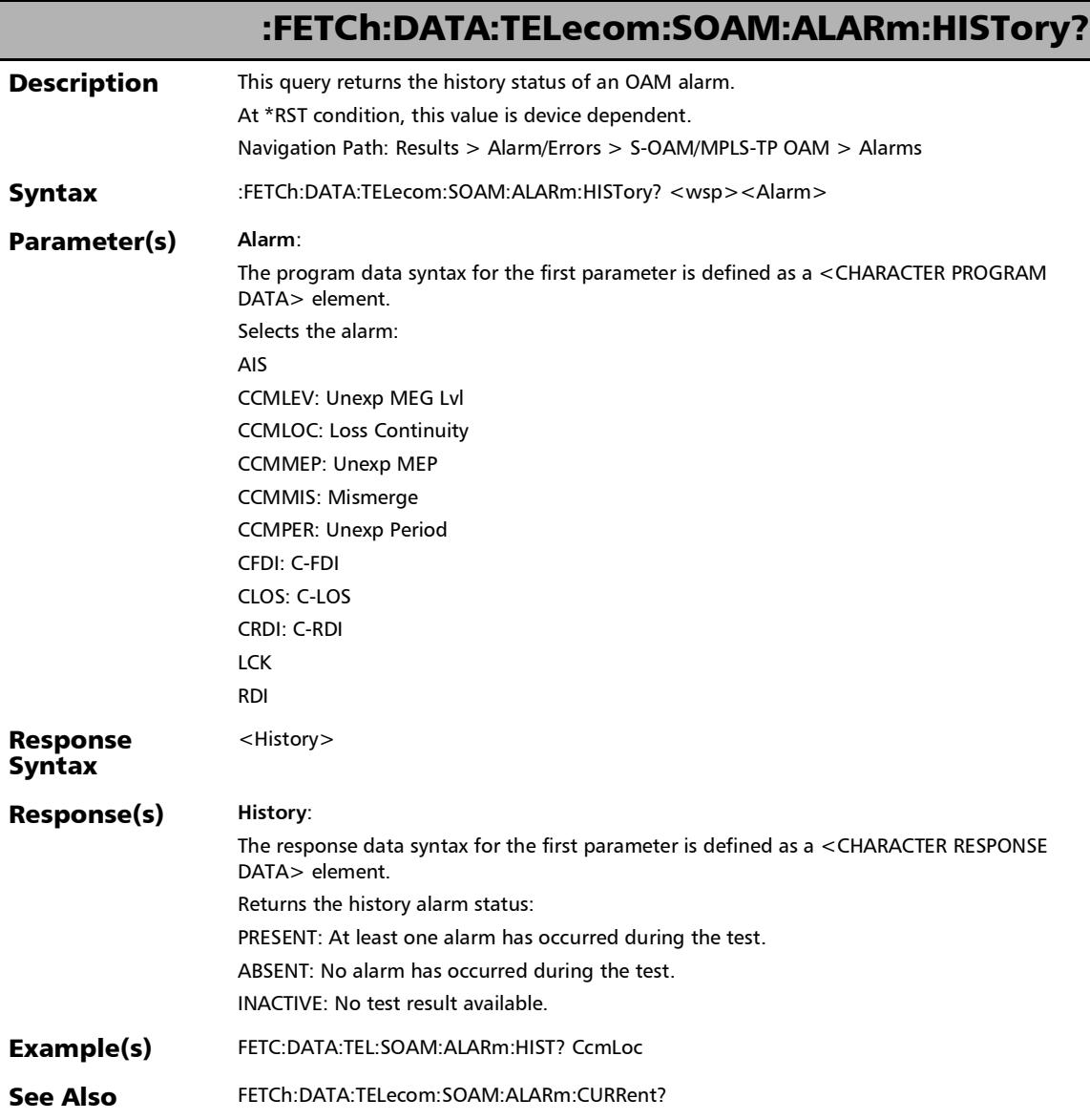

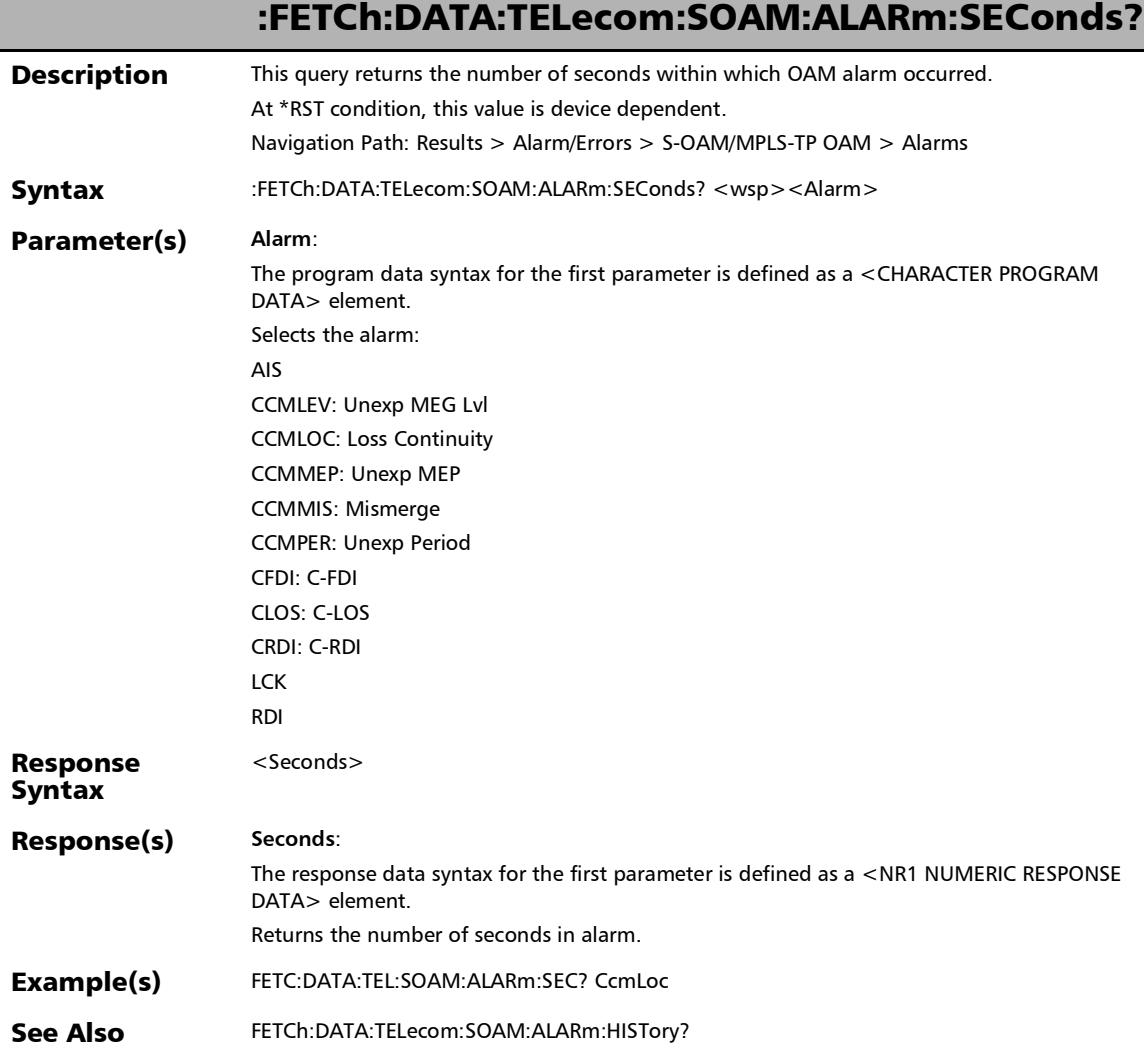

## :INPut:TELecom:BACKplane:ALARm:STATus:CURRent?

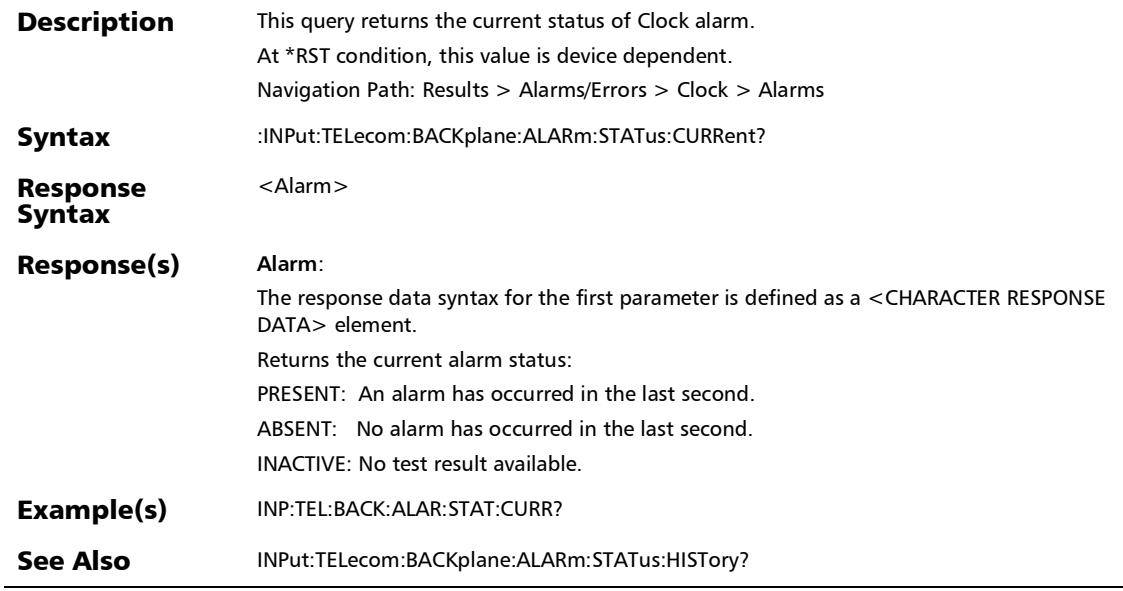

## :INPut:TELecom:BACKplane:ALARm:STATus:HISTory?

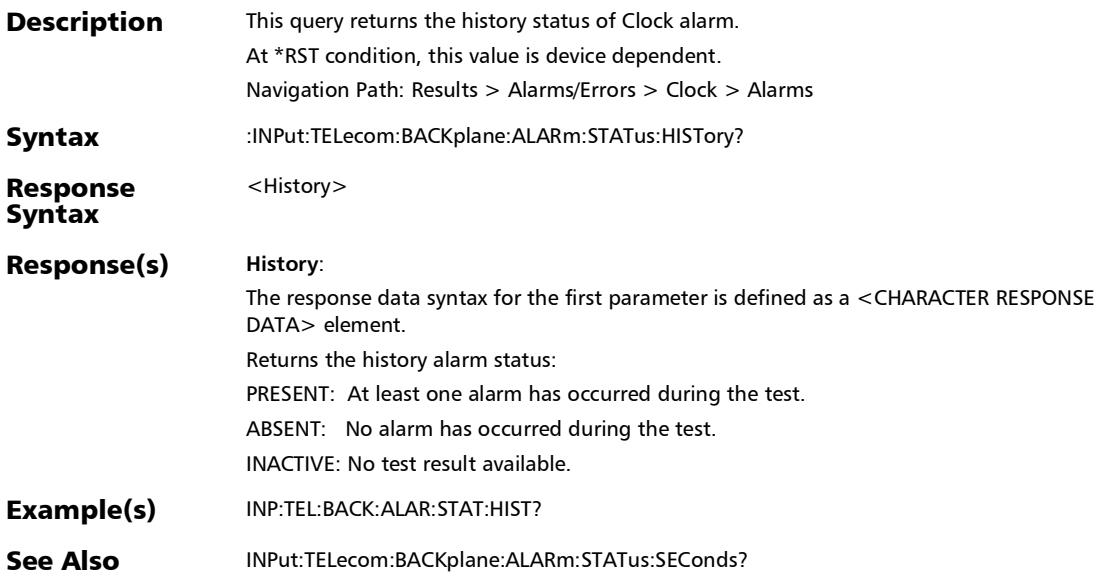

## :INPut:TELecom:BACKplane:ALARm:STATus:SEConds?

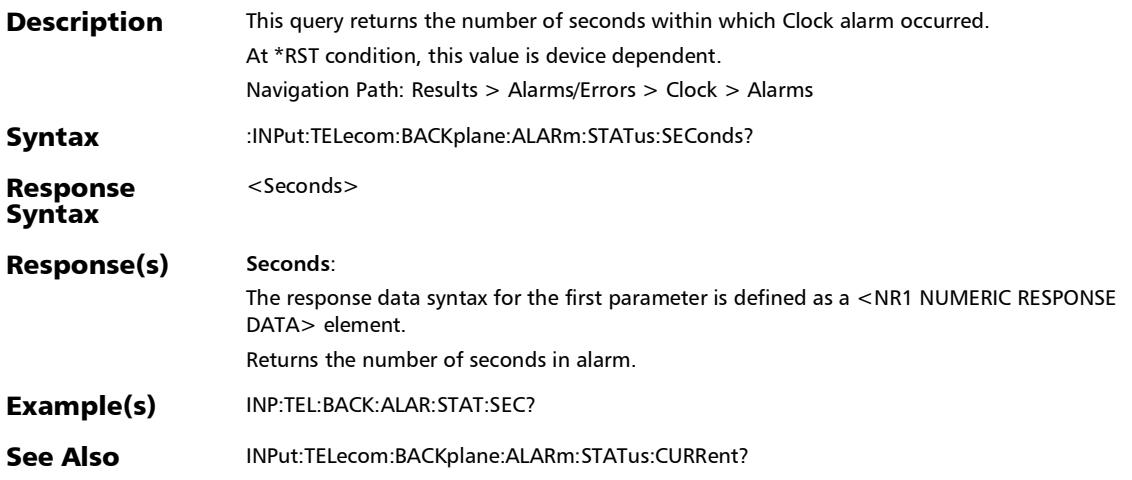

e

## :SENSe:DATA:TELecom:FETHernet:POAM:BOAM:CSLPi:ENABl

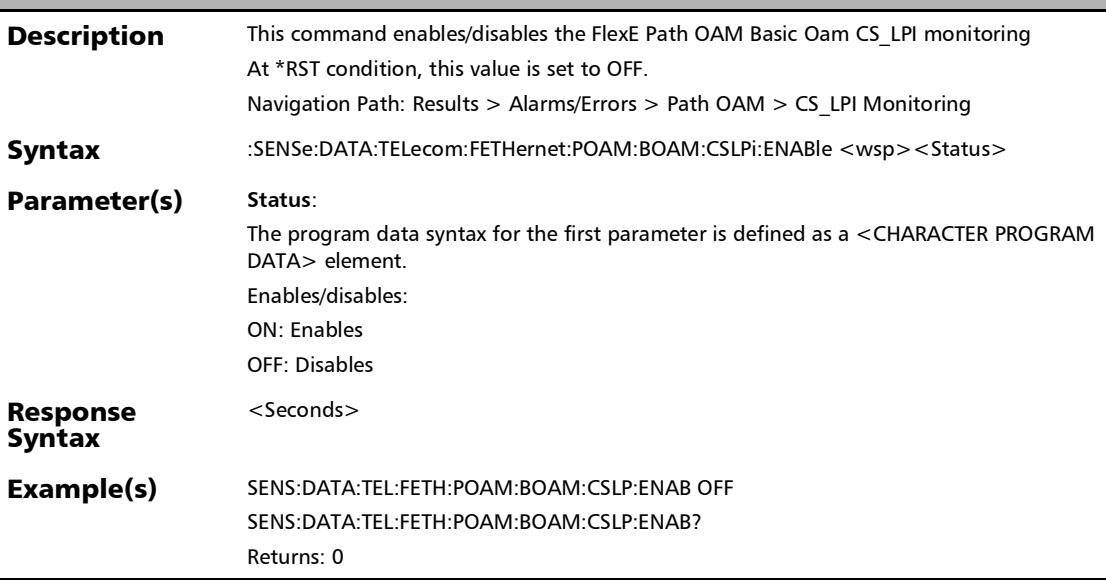

## :SENSe:DATA:TELecom:FETHernet:POAM:BOAM:CSLPi:ENABl e?

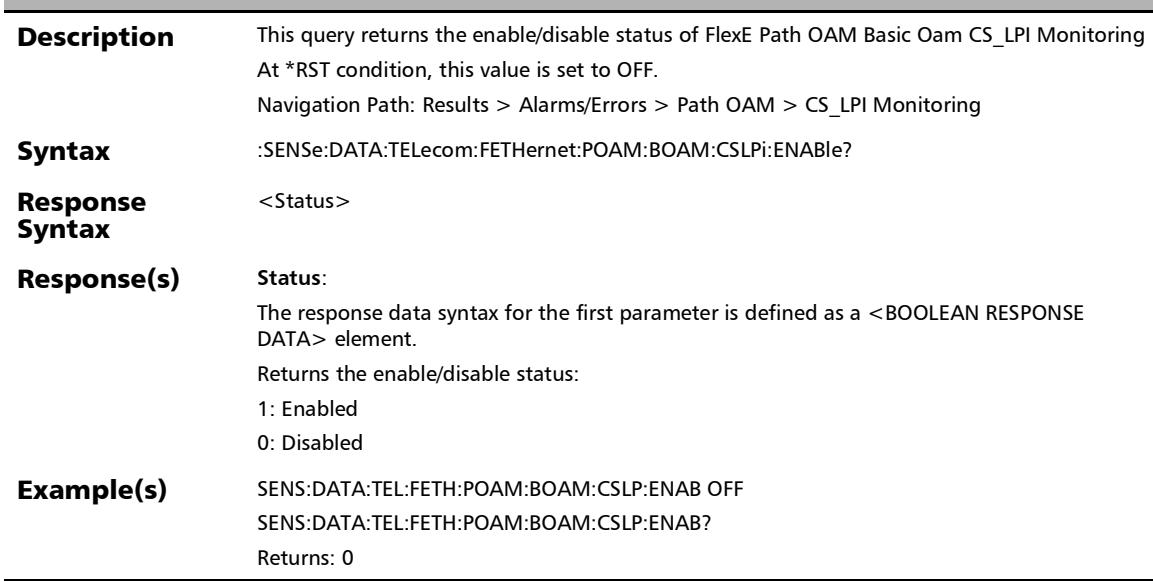

## :SENSe:DATA:TELecom:OTN:OPU[1..n]:MSIM

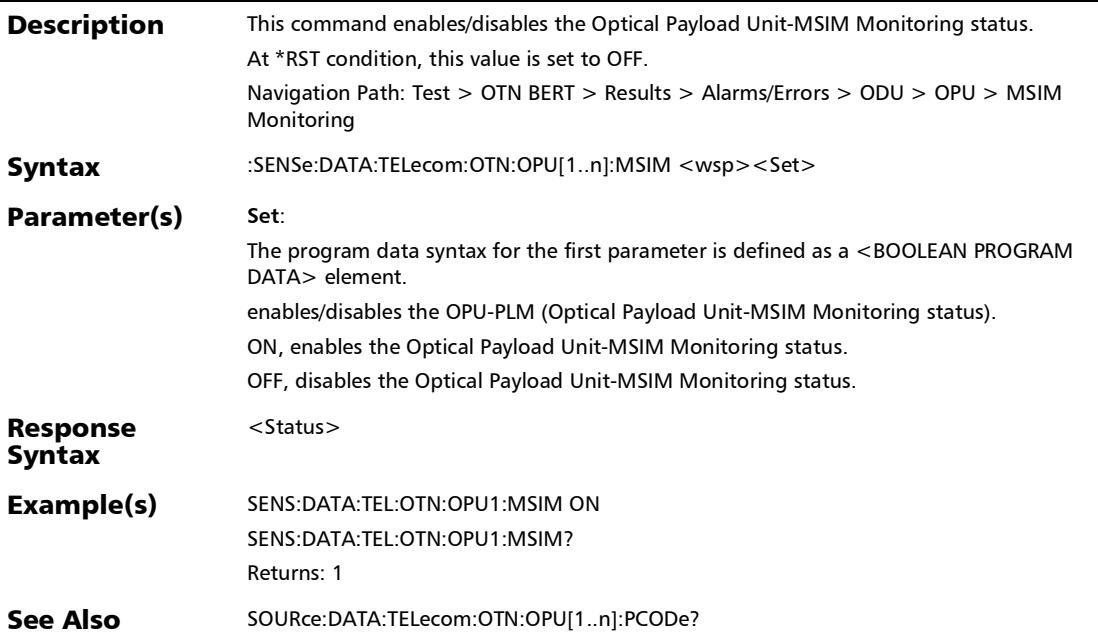

ľ

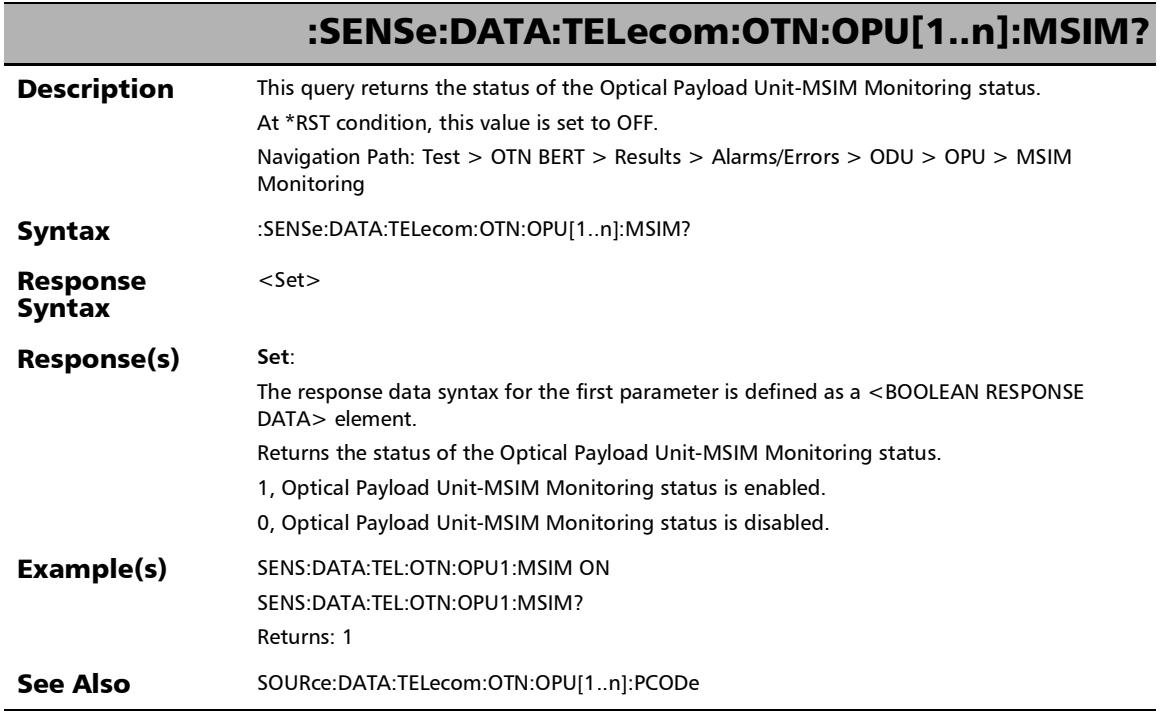

u,

# :SOURce:DATA:TELecom:CPRI:ALARm:DEFect

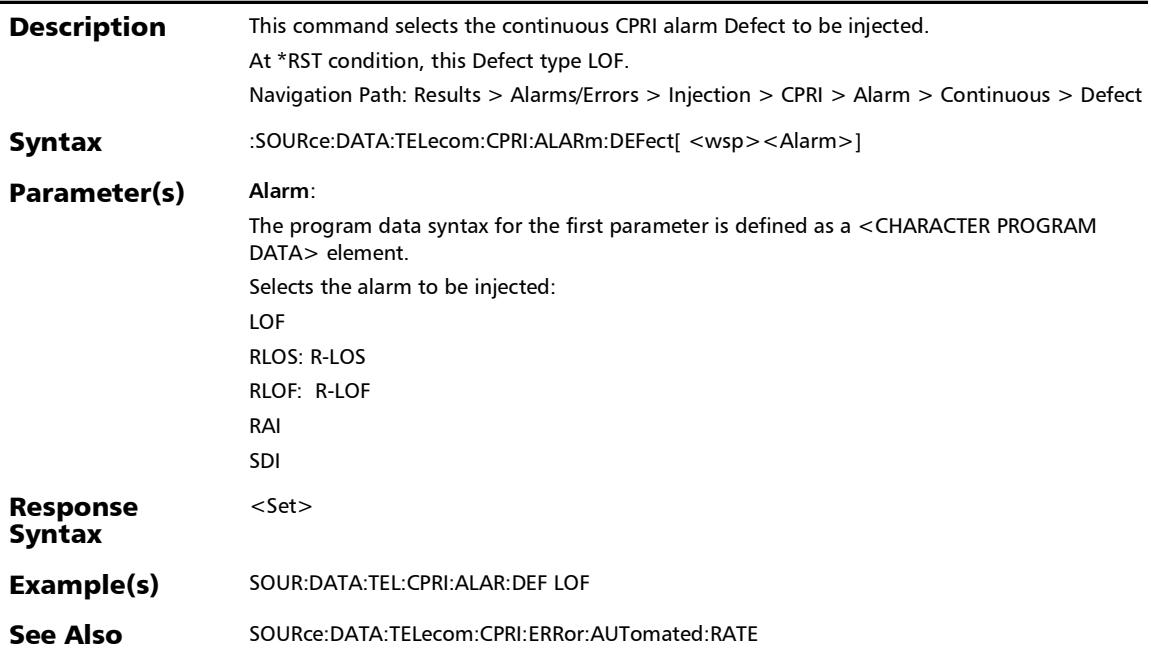

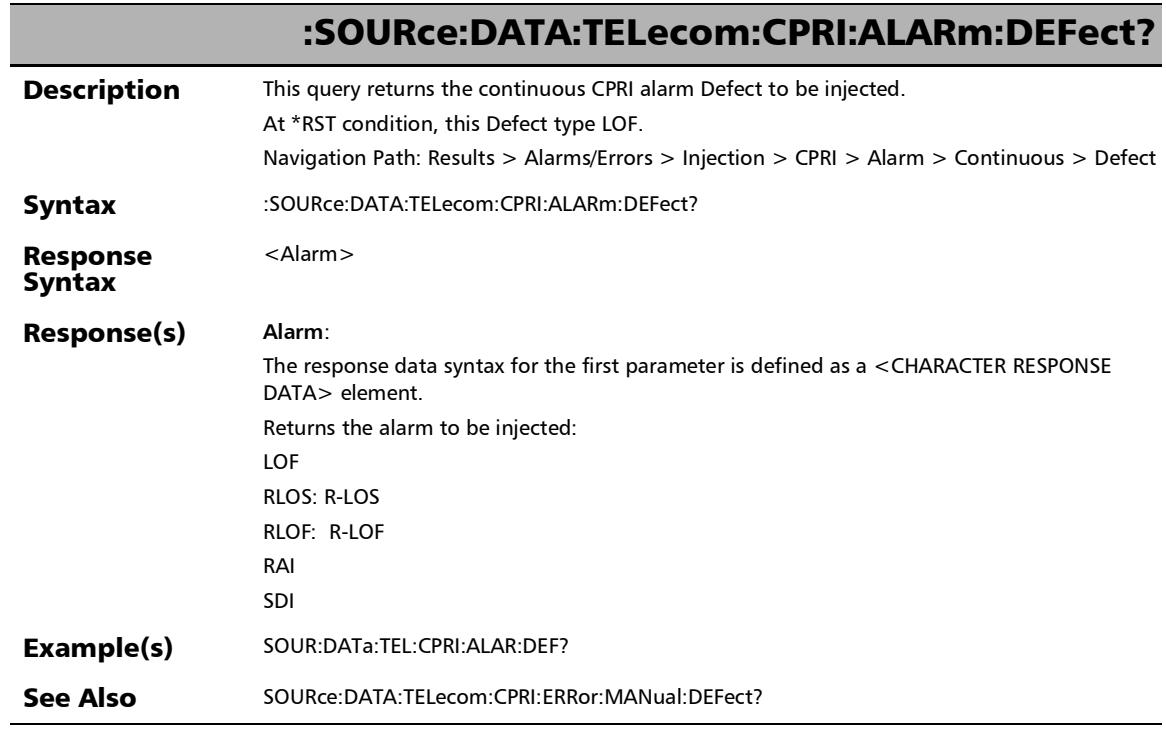

u.

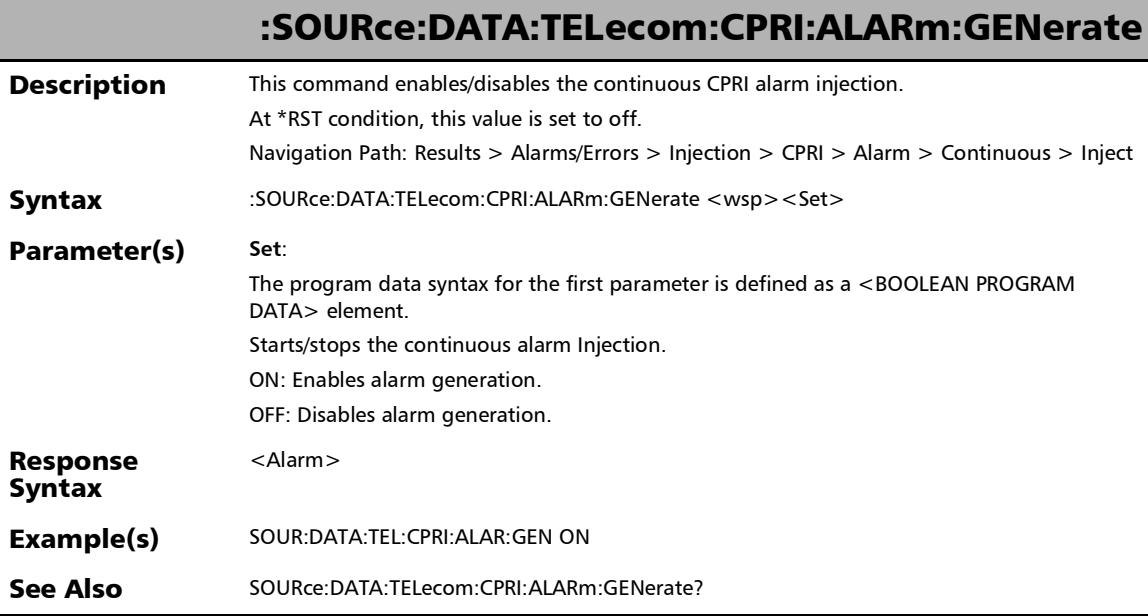

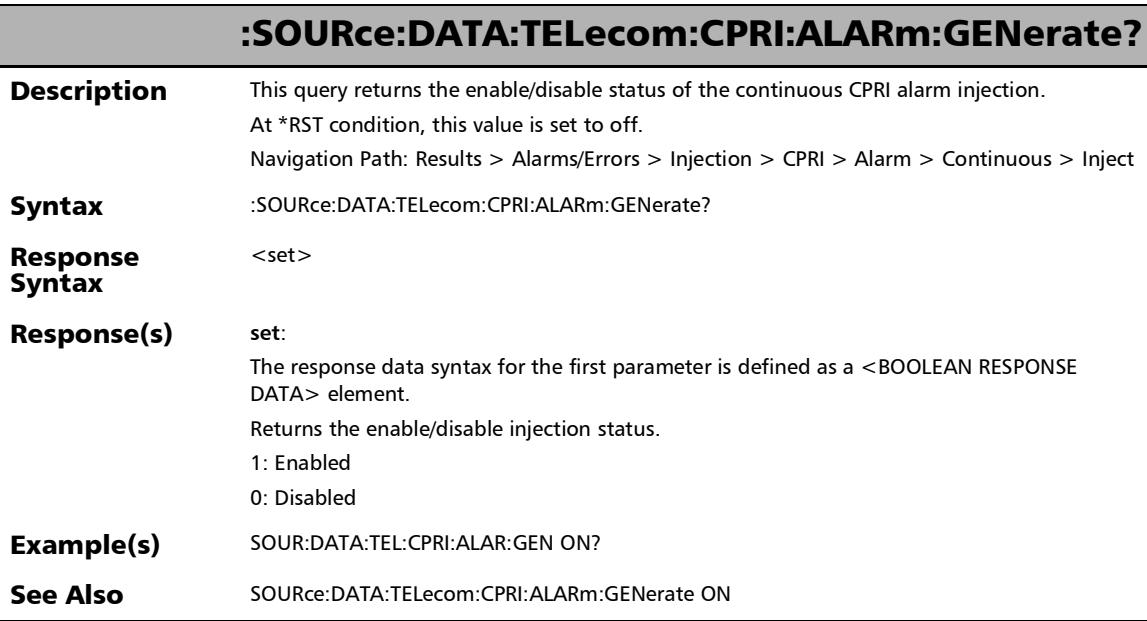

u

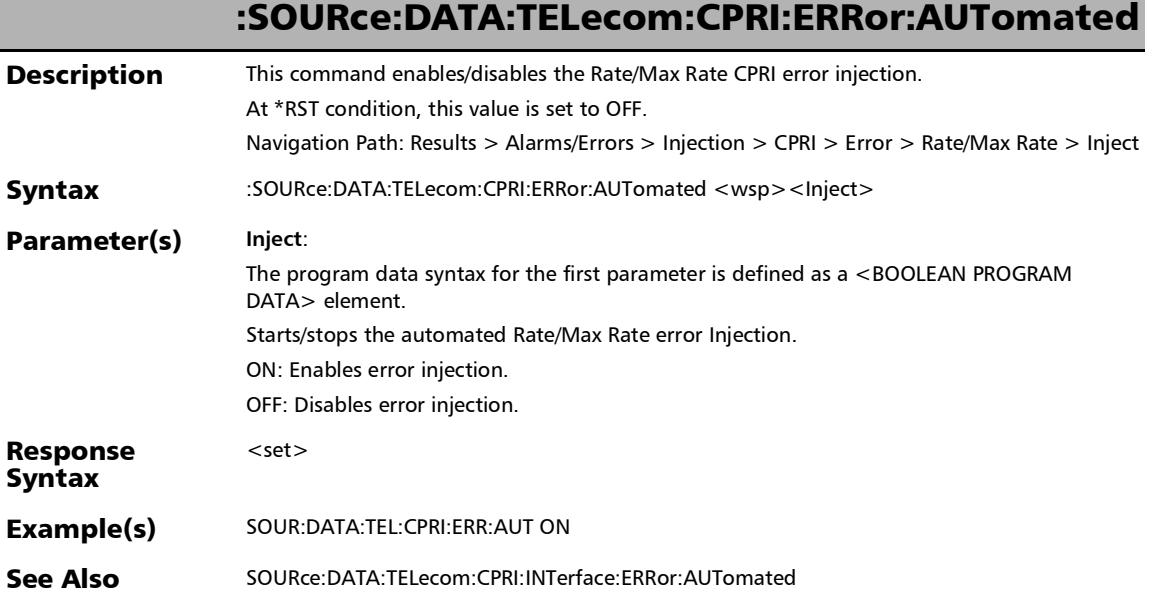

I

## :SOURce:DATA:TELecom:CPRI:ERRor:AUTomated:CONTinuou

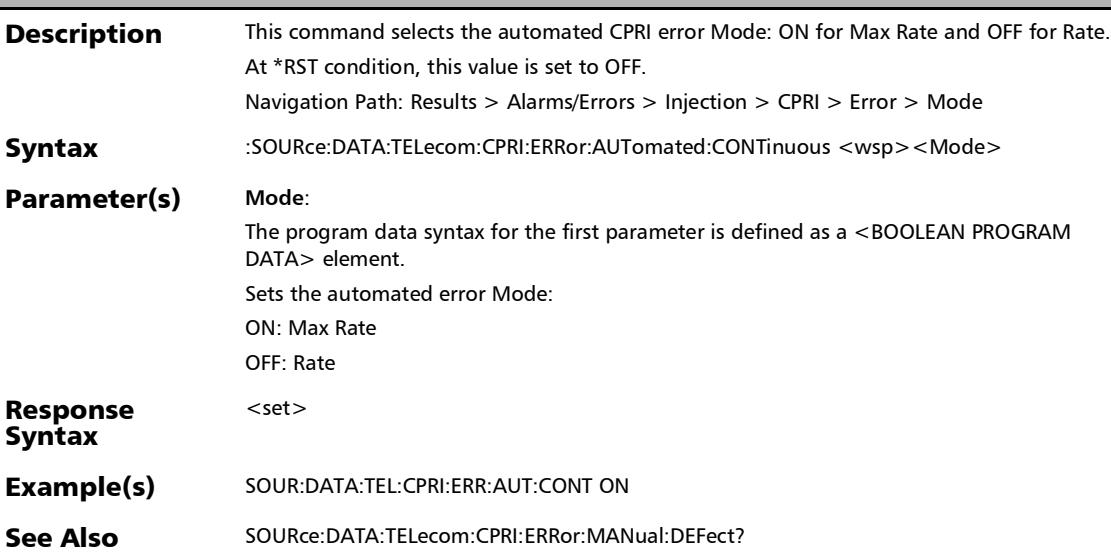

s

## :SOURce:DATA:TELecom:CPRI:ERRor:AUTomated:CONTinuou s?

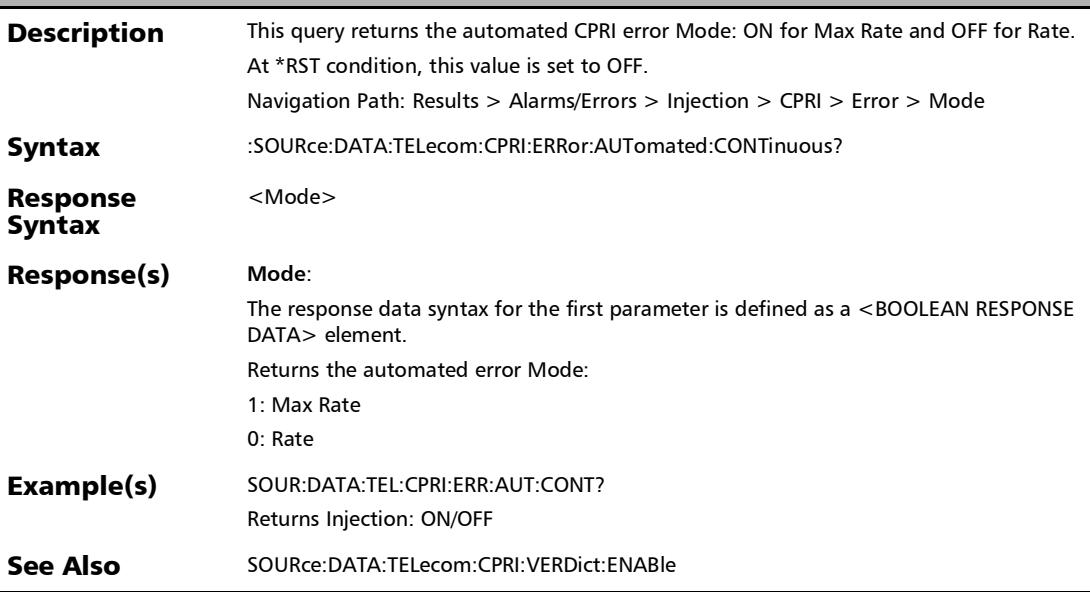

## :SOURce:DATA:TELecom:CPRI:ERRor:AUTomated:DEFect

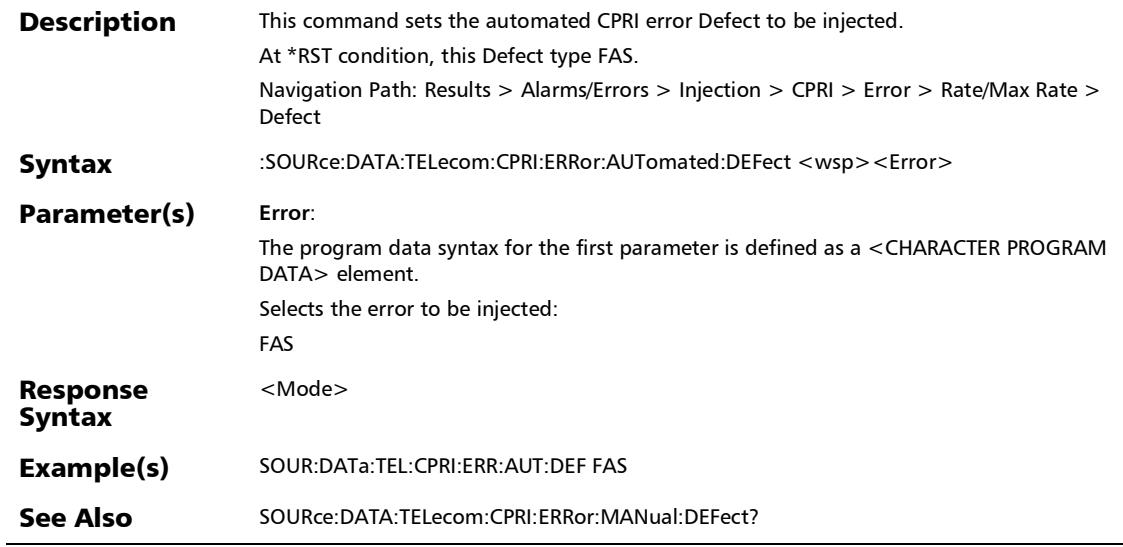

:SOURce:DATA:TELecom:CPRI:ERRor:AUTomated:DEFect?

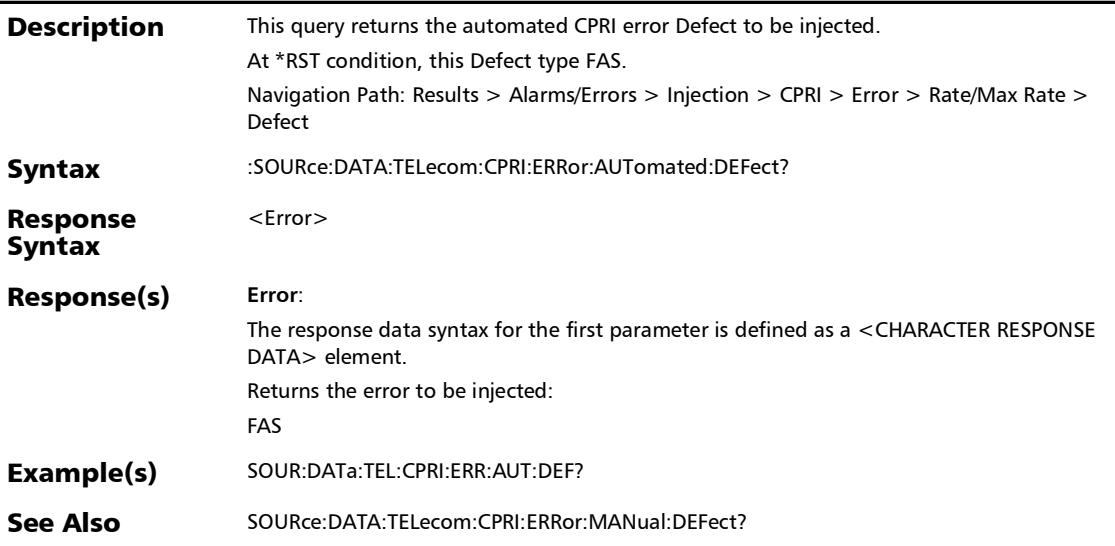

## :SOURce:DATA:TELecom:CPRI:ERRor:AUTomated:RATE

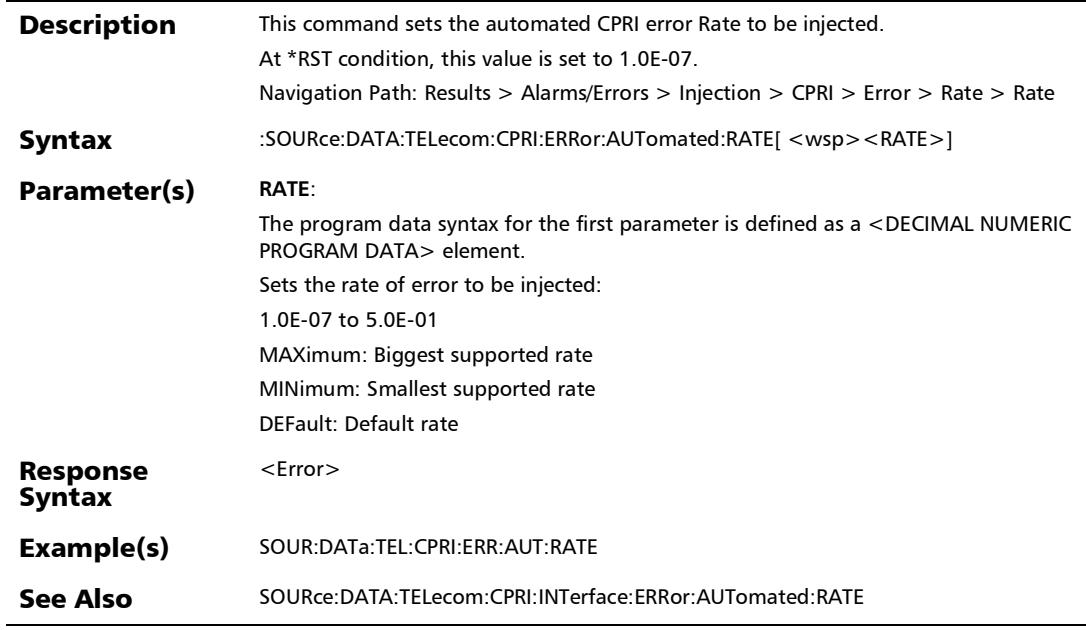

:SOURce:DATA:TELecom:CPRI:ERRor:AUTomated:RATE?

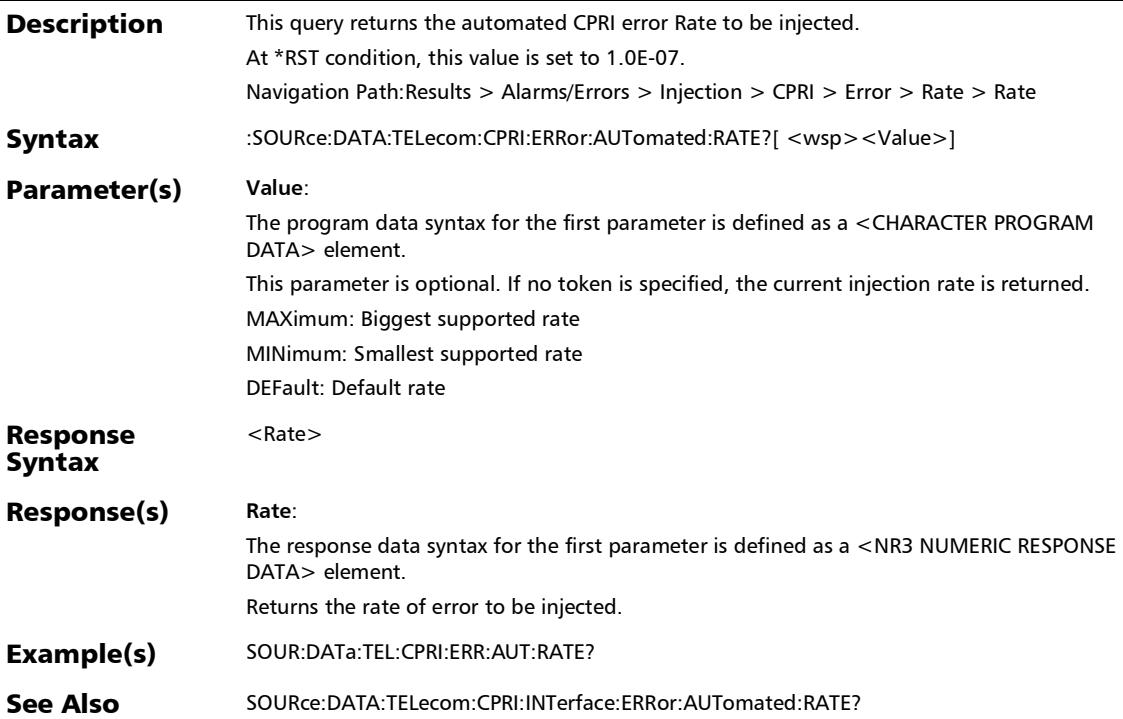

ľ

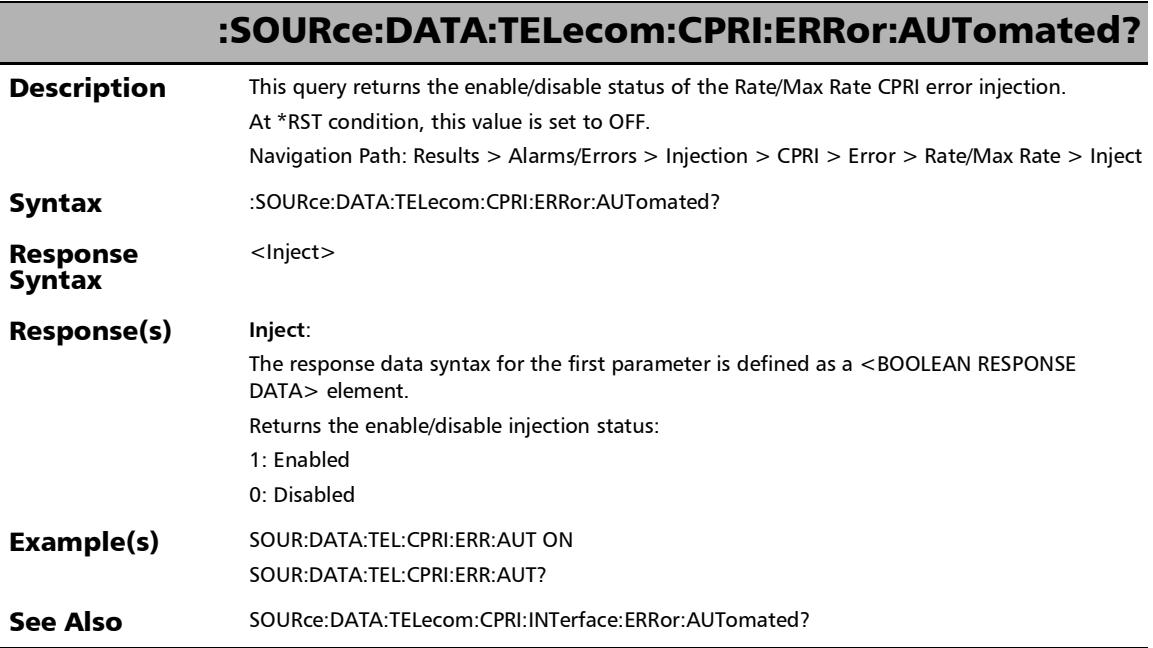

u.

## :SOURce:DATA:TELecom:CPRI:ERRor:MANual:AMOunt

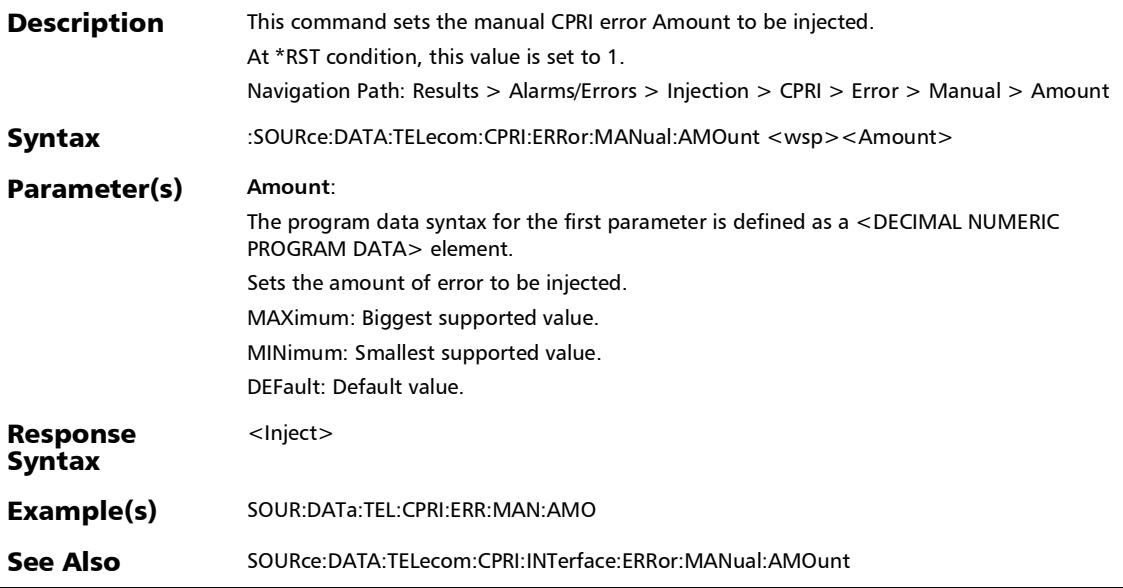

## :SOURce:DATA:TELecom:CPRI:ERRor:MANual:AMOunt?

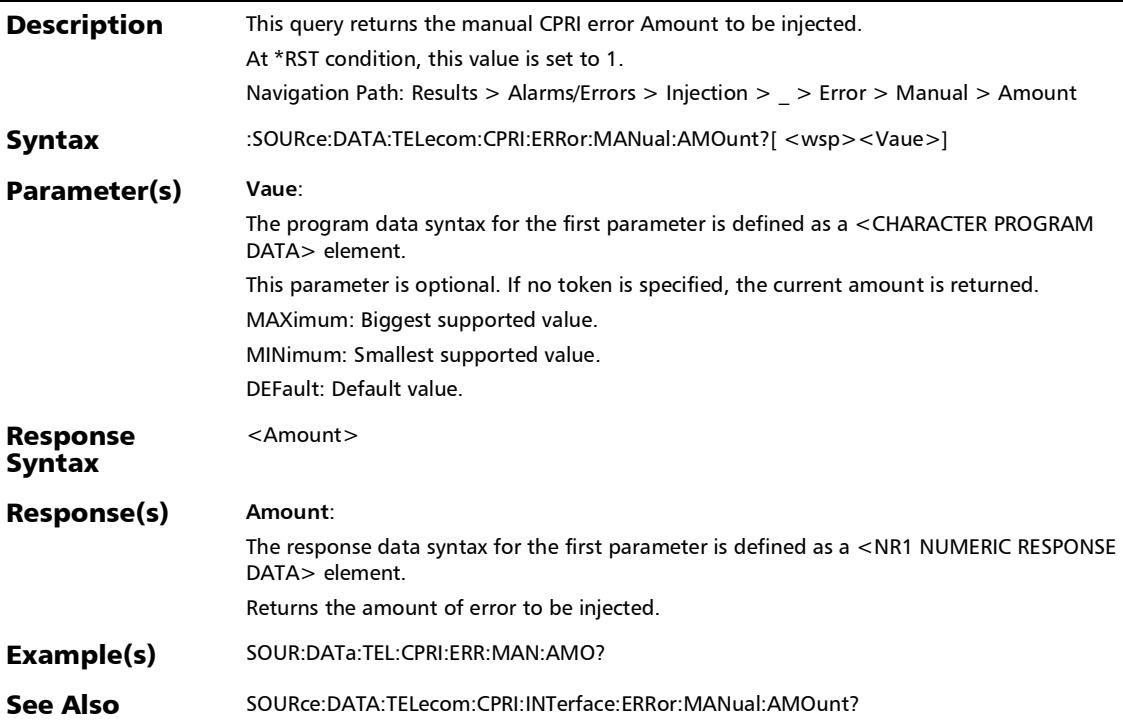
# :SOURce:DATA:TELecom:CPRI:ERRor:MANual:DEFect

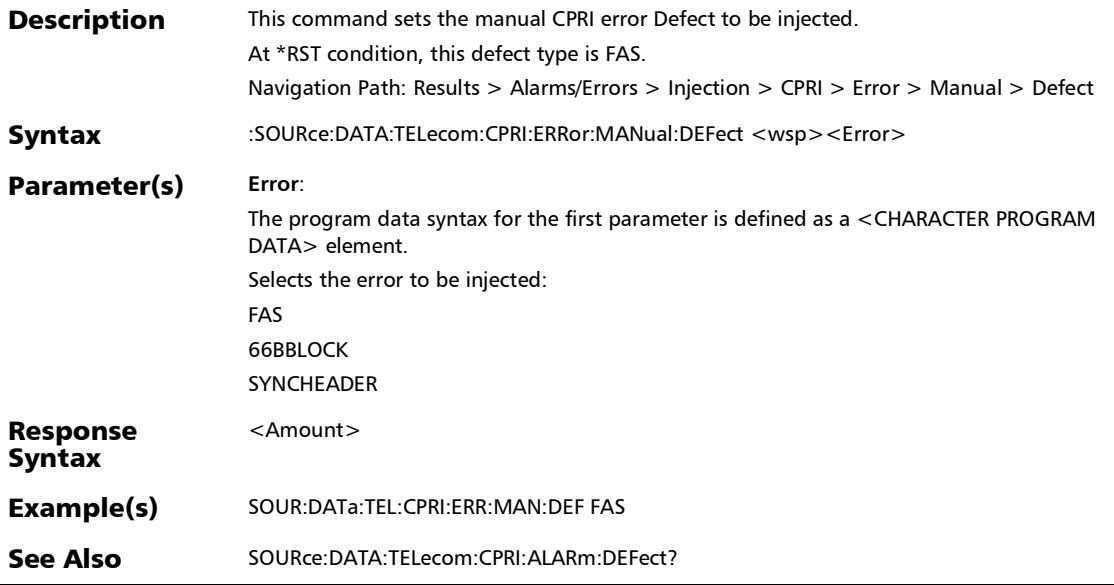

#### :SOURce:DATA:TELecom:CPRI:ERRor:MANual:DEFect?

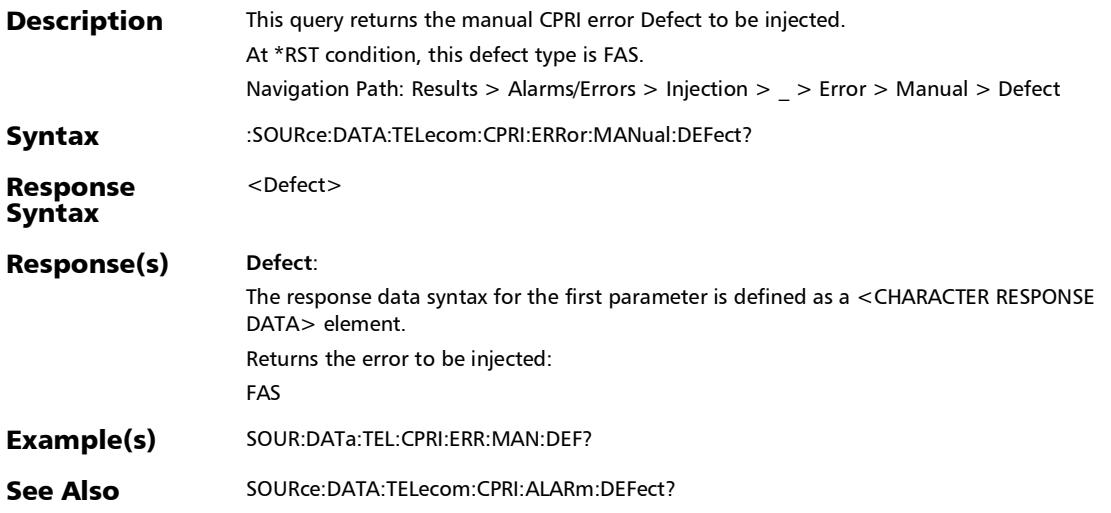

## :SOURce:DATA:TELecom:CPRI:ERRor:MANual:INJect

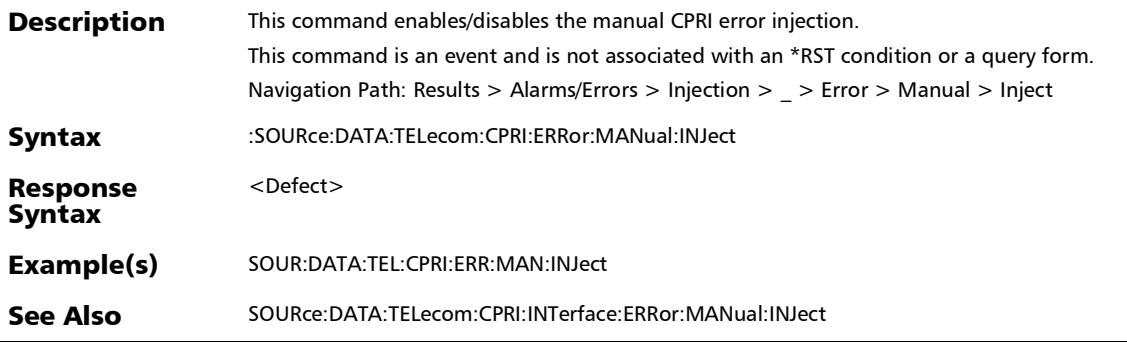

r

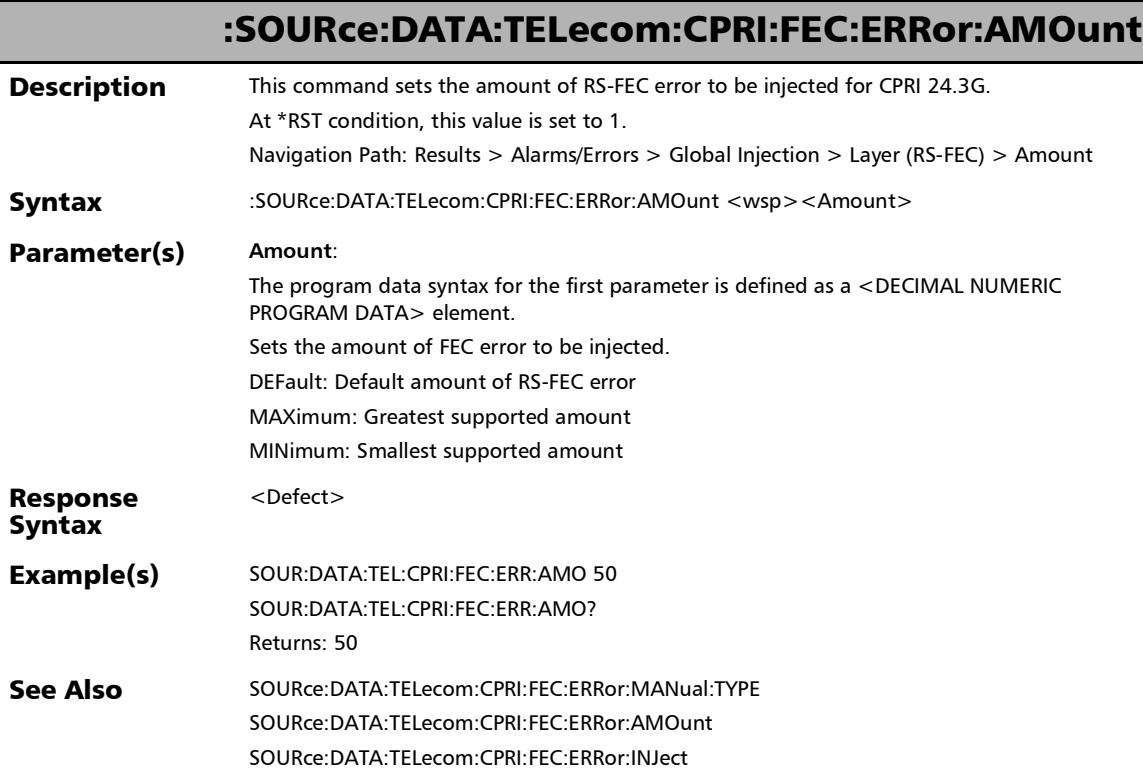

*Alarms/Errors*

### :SOURce:DATA:TELecom:CPRI:FEC:ERRor:AMOunt?

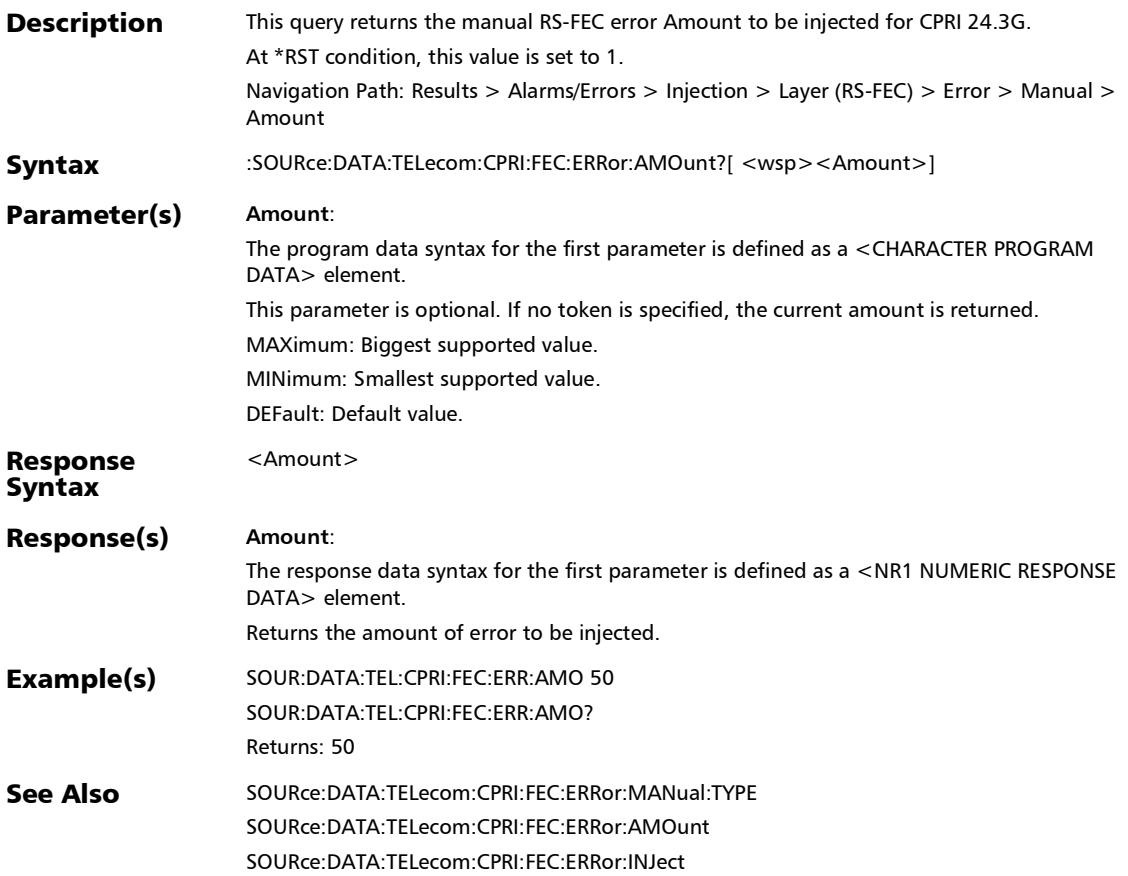

# :SOURce:DATA:TELecom:CPRI:FEC:ERRor:AUTomated

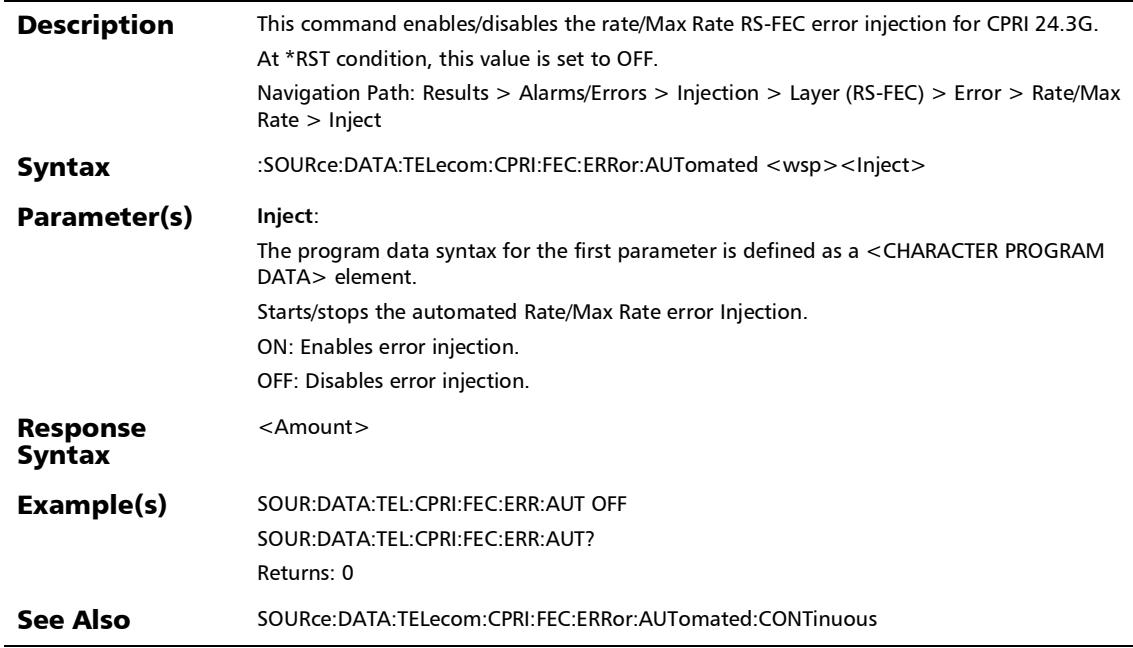

# :SOURce:DATA:TELecom:CPRI:FEC:ERRor:AUTomated:CONTin uous

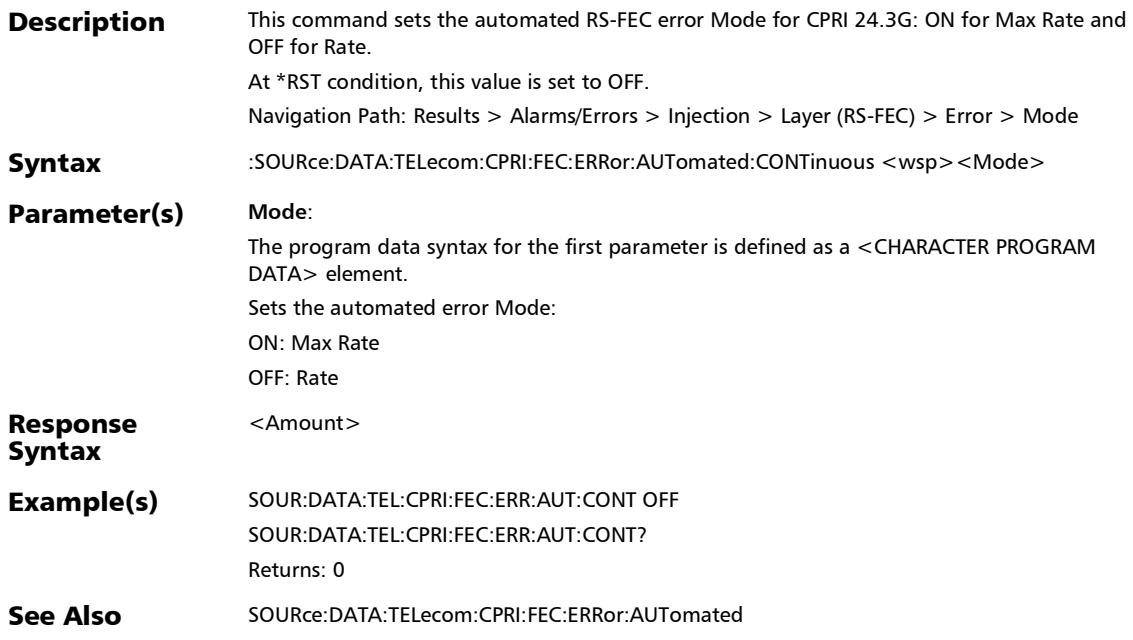

# :SOURce:DATA:TELecom:CPRI:FEC:ERRor:AUTomated:CONTin uous?

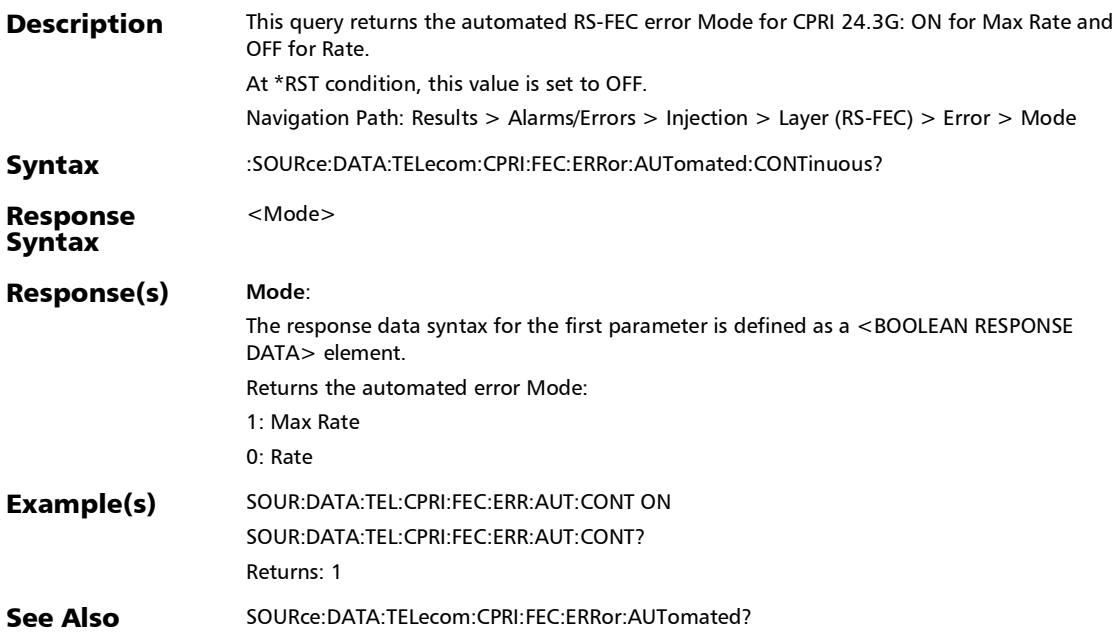

:SOURce:DATA:TELecom:CPRI:FEC:ERRor:AUTomated:RATE

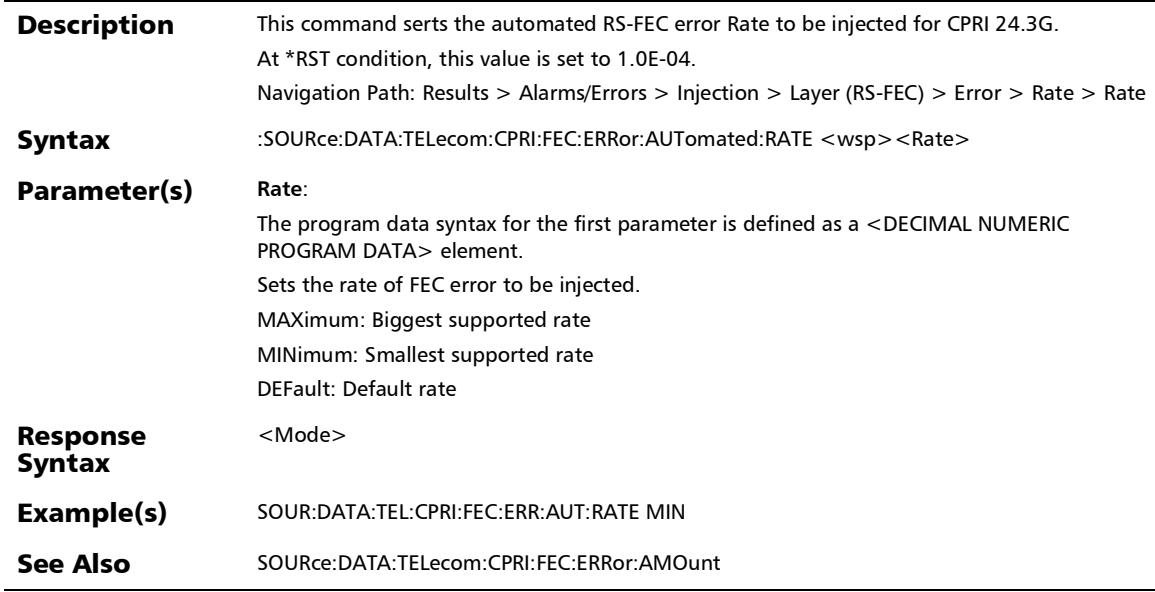

## :SOURce:DATA:TELecom:CPRI:FEC:ERRor:AUTomated:RATE?

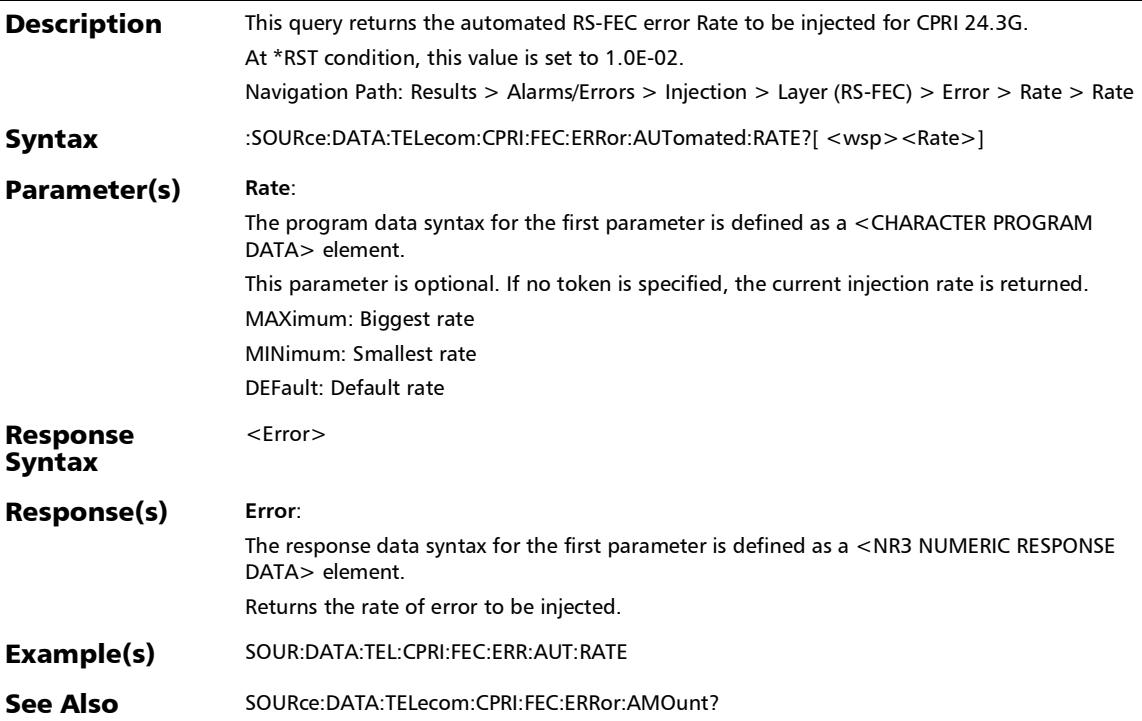

*Alarms/Errors*

# :SOURce:DATA:TELecom:CPRI:FEC:ERRor:AUTomated:TYPE

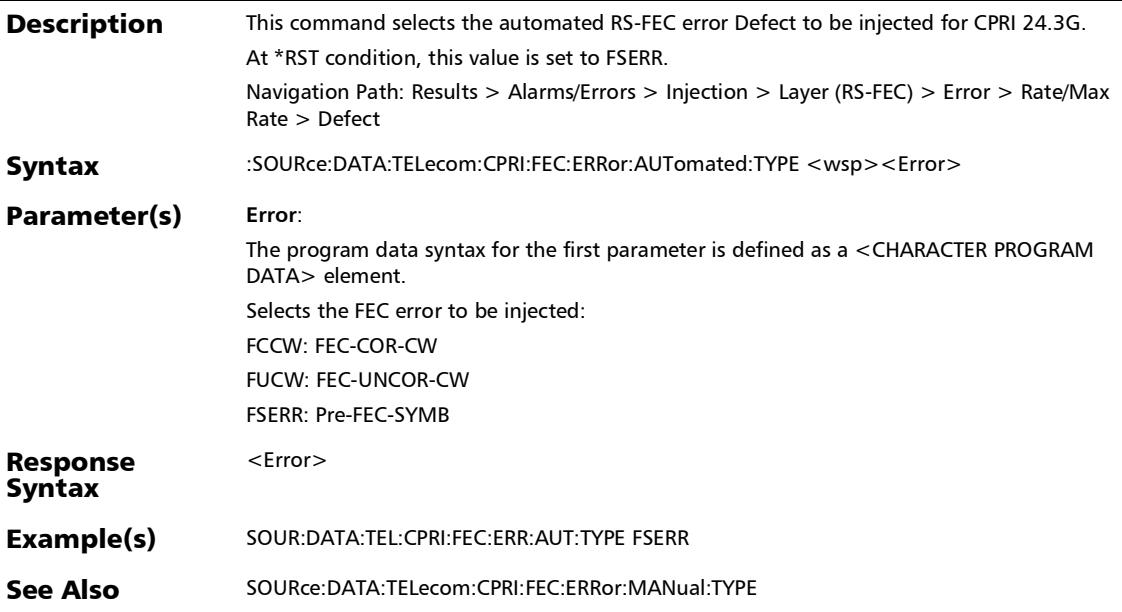

### :SOURce:DATA:TELecom:CPRI:FEC:ERRor:AUTomated:TYPE?

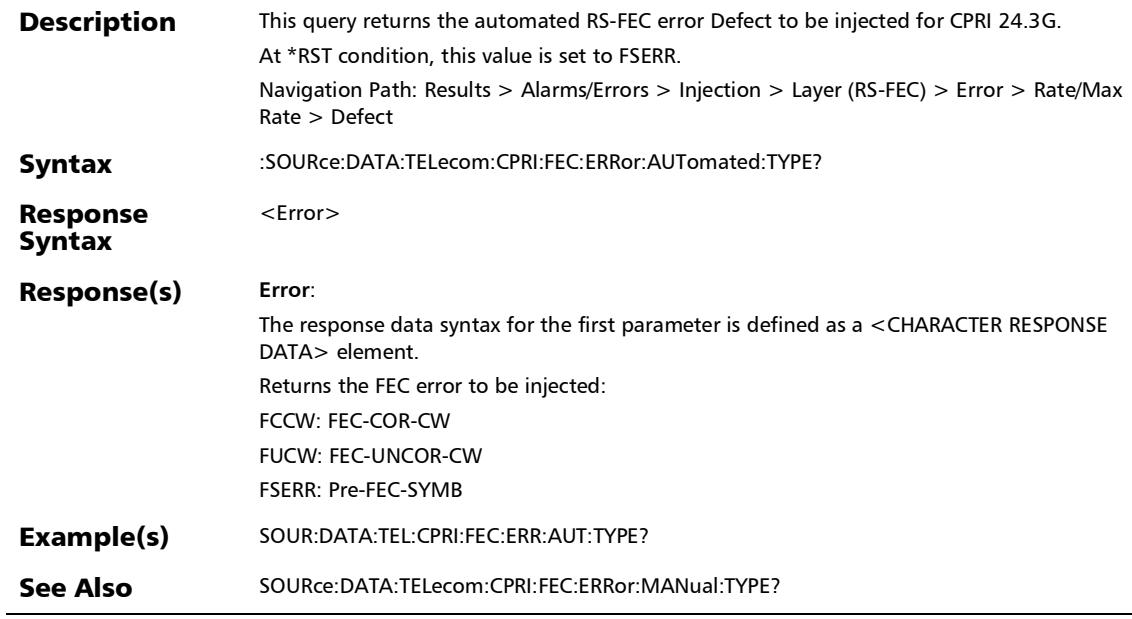

u,

:SOURce:DATA:TELecom:CPRI:FEC:ERRor:AUTomated?

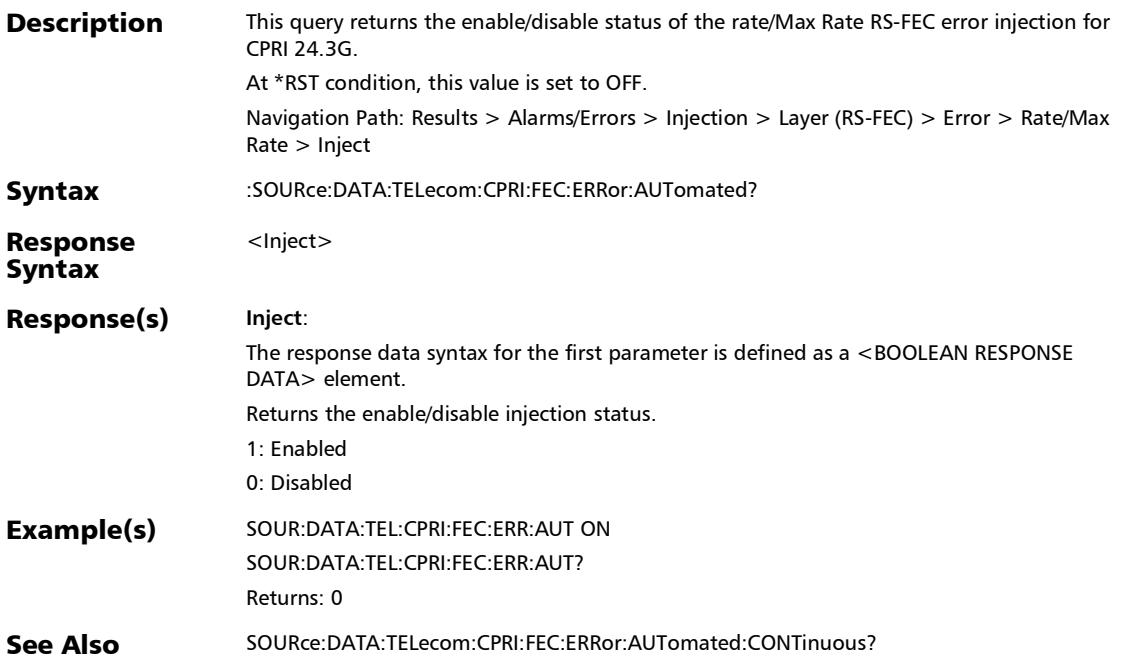

*Alarms/Errors*

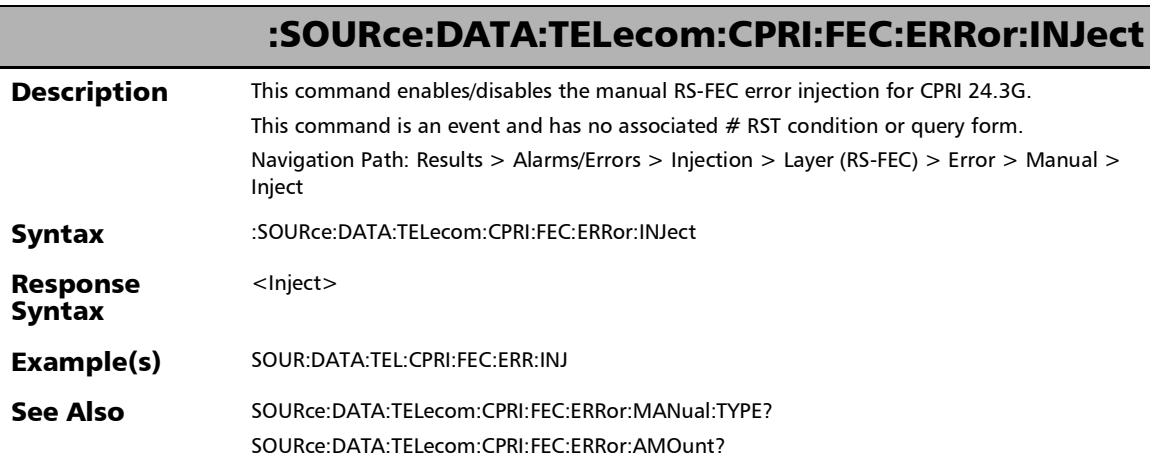

×.

:SOURce:DATA:TELecom:CPRI:FEC:ERRor:MANual:TYPE

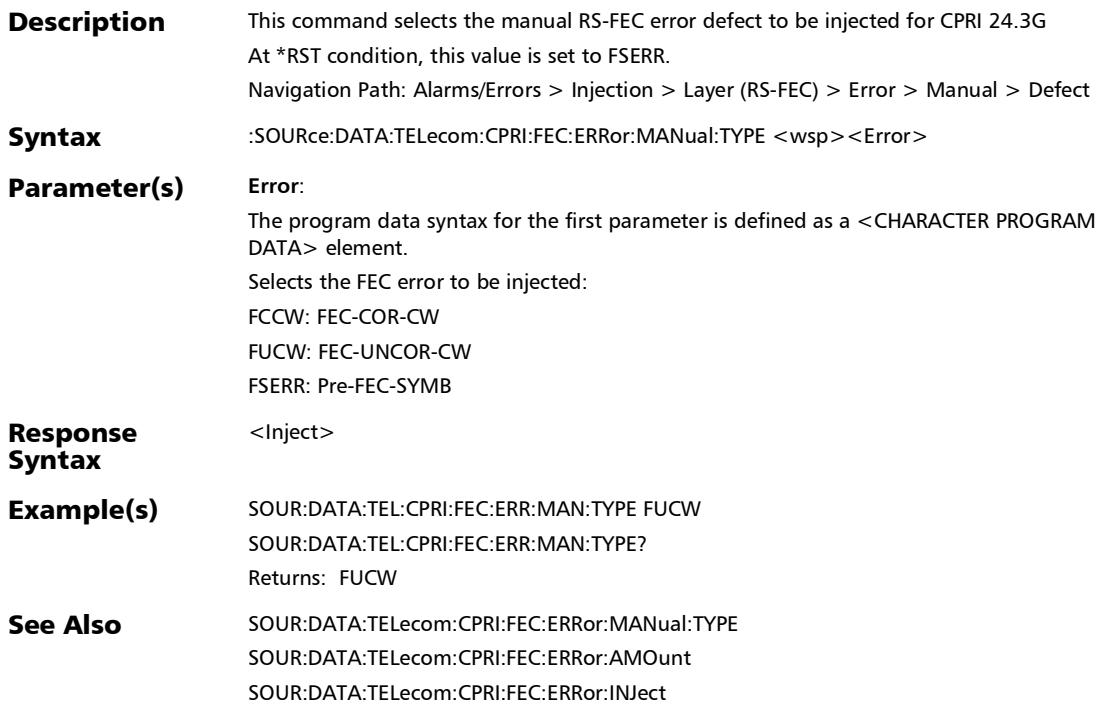

#### :SOURce:DATA:TELecom:CPRI:FEC:ERRor:MANual:TYPE?

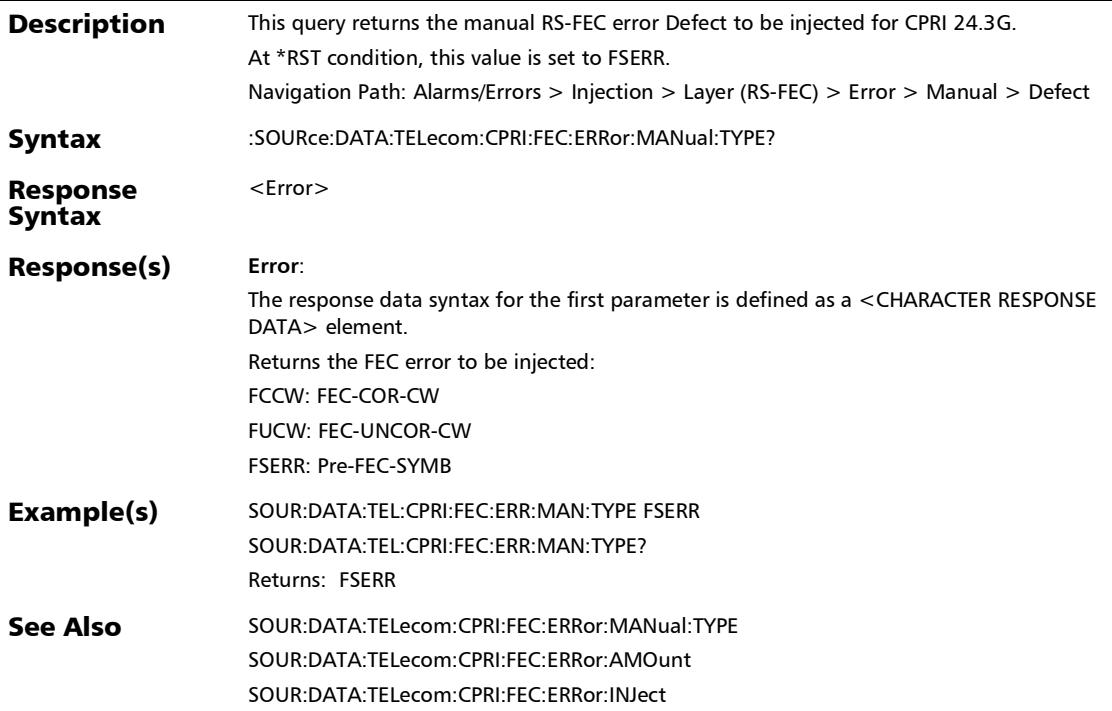

*Alarms/Errors*

# :SOURce:DATA:TELecom:CPRI:INTerface:ERRor:AUTomated

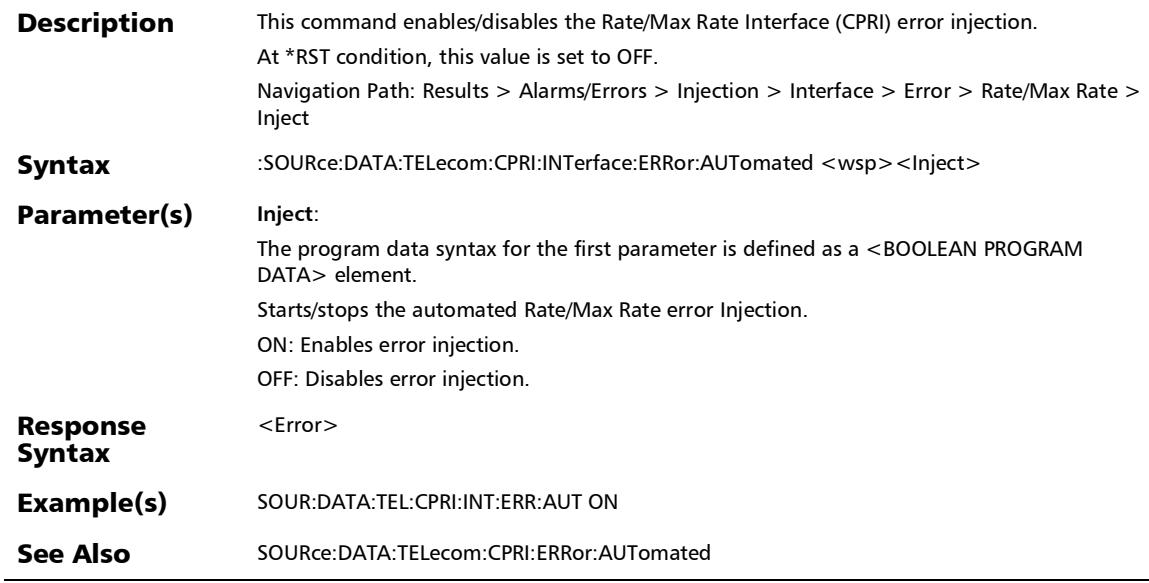

# :SOURce:DATA:TELecom:CPRI:INTerface:ERRor:AUTomated:C **ONTinuous**

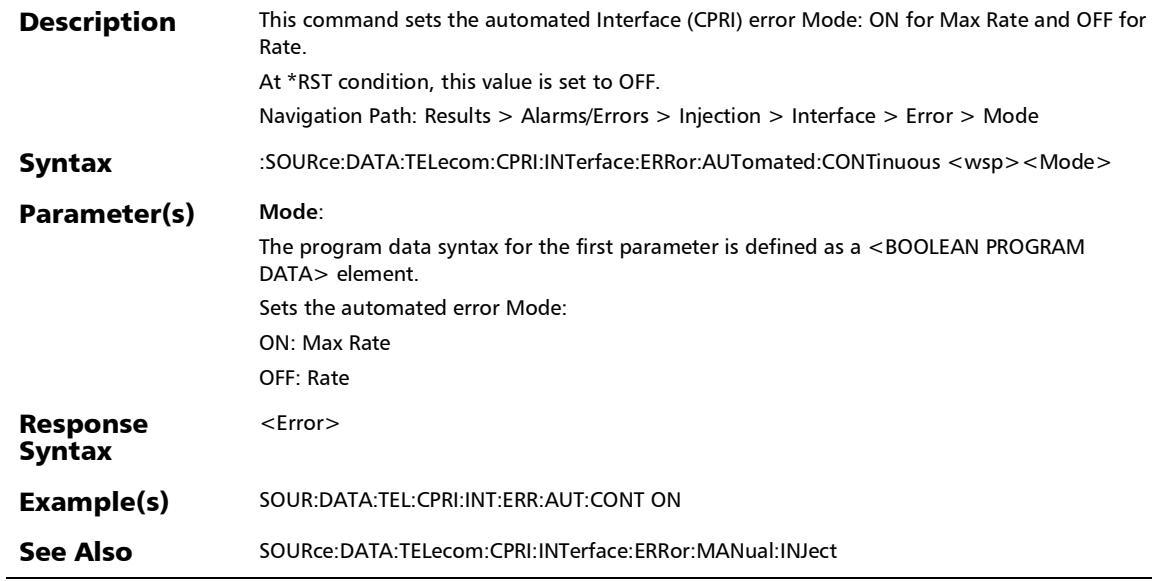

# :SOURce:DATA:TELecom:CPRI:INTerface:ERRor:AUTomated:C ONTinuous?

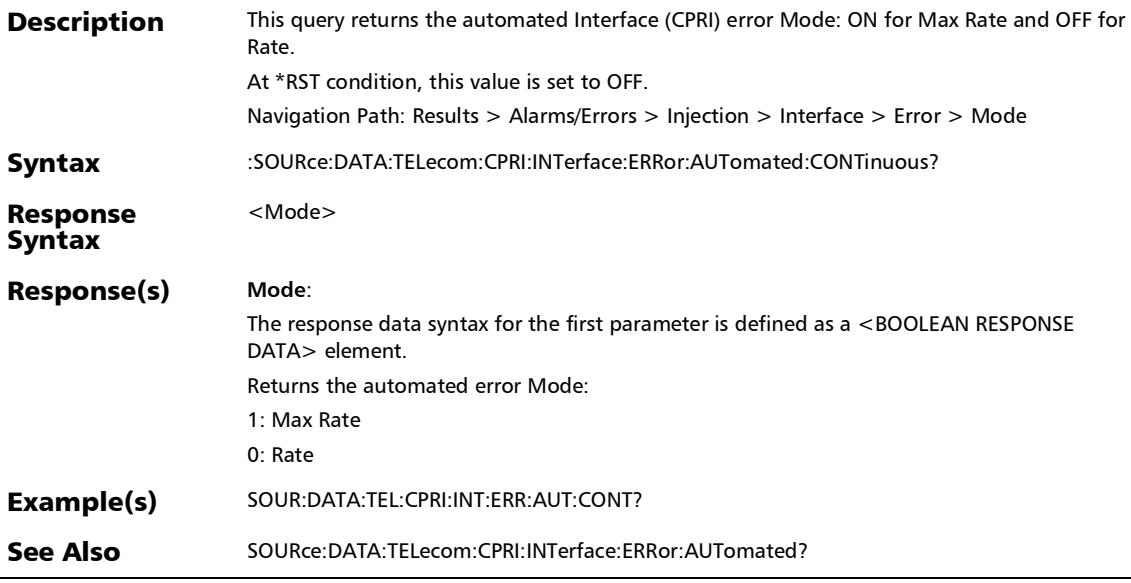

*Alarms/Errors*

#### :SOURce:DATA:TELecom:CPRI:INTerface:ERRor:AUTomated:R ATE

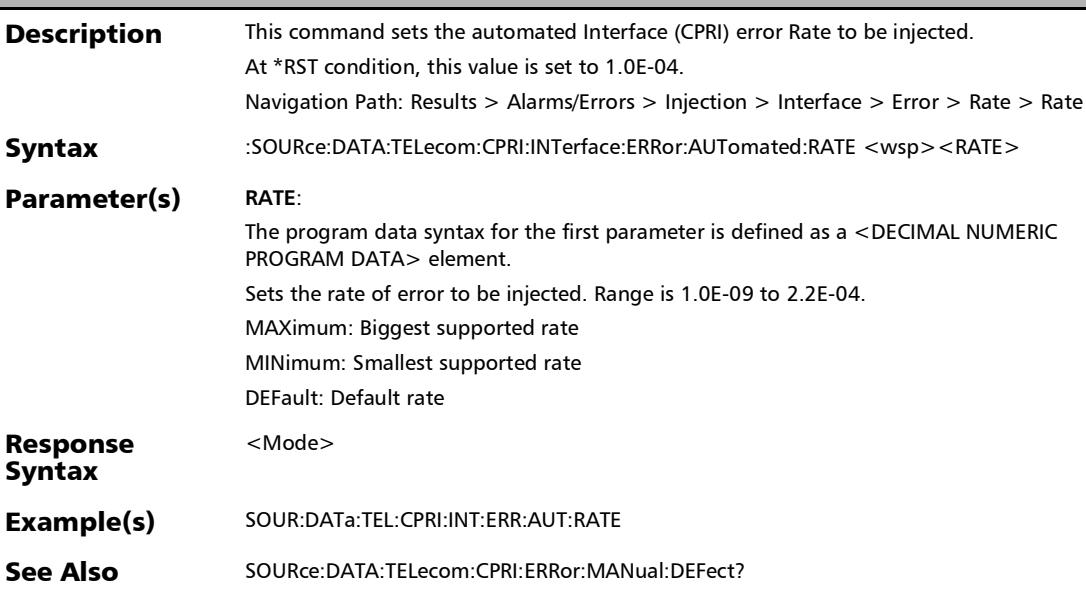

# :SOURce:DATA:TELecom:CPRI:INTerface:ERRor:AUTomated:R ATE?

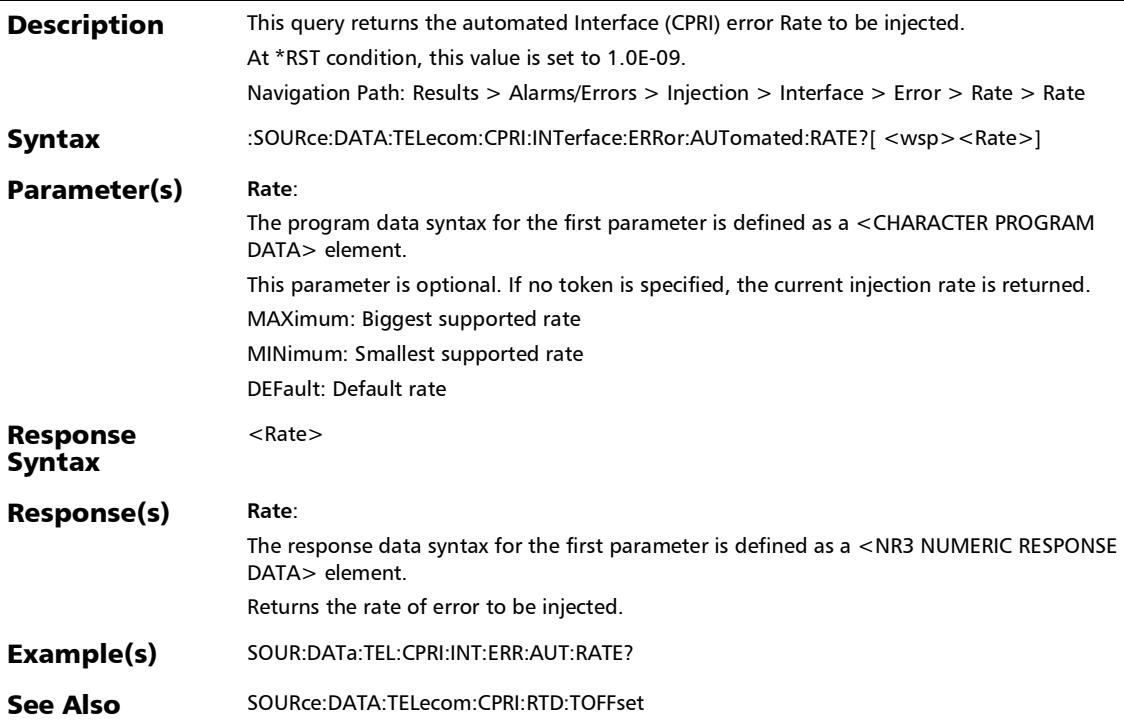

*Alarms/Errors*

## :SOURce:DATA:TELecom:CPRI:INTerface:ERRor:AUTomated:T YPE

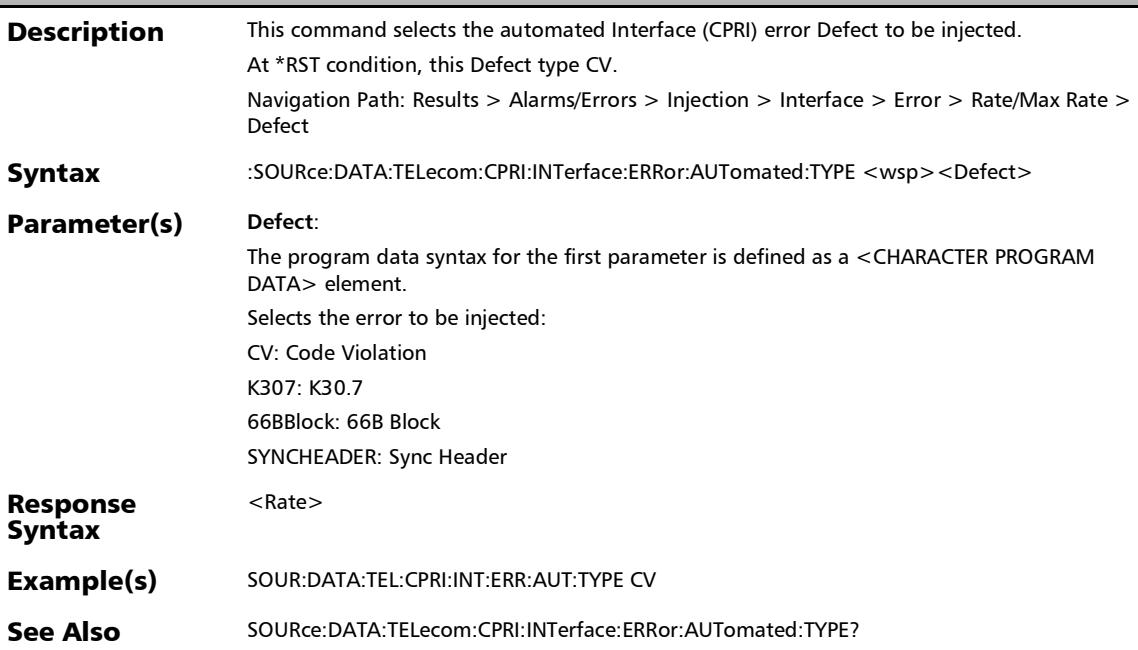

# :SOURce:DATA:TELecom:CPRI:INTerface:ERRor:AUTomated:T YPE?

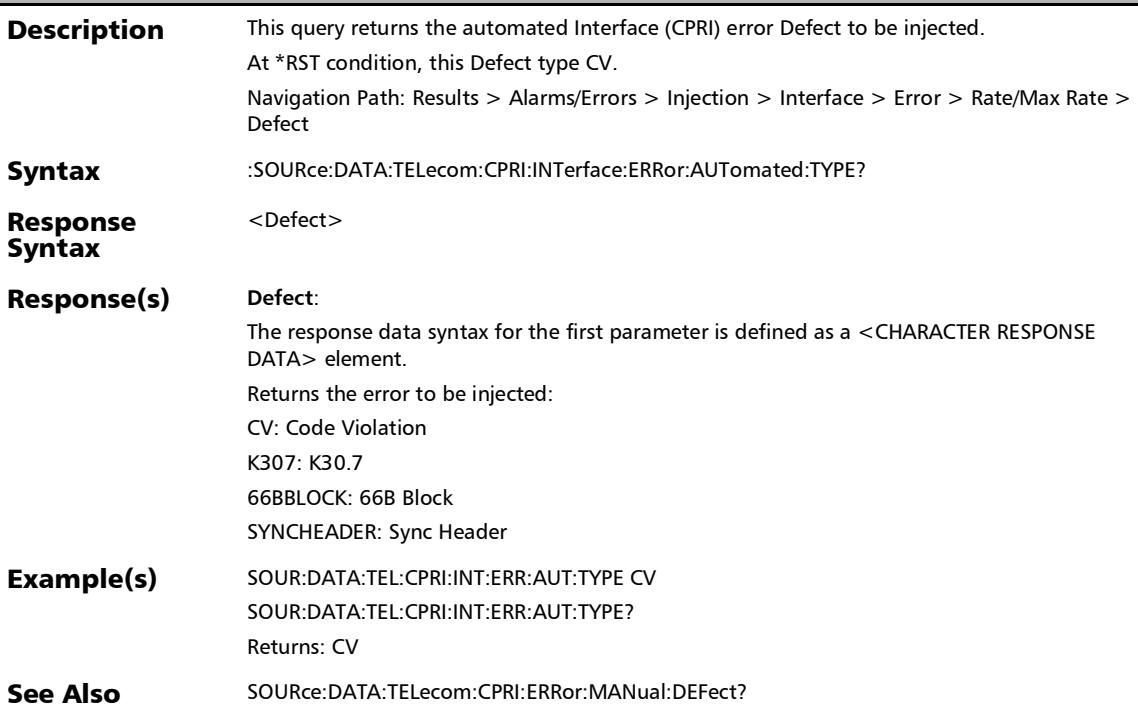

## :SOURce:DATA:TELecom:CPRI:INTerface:ERRor:AUTomated?

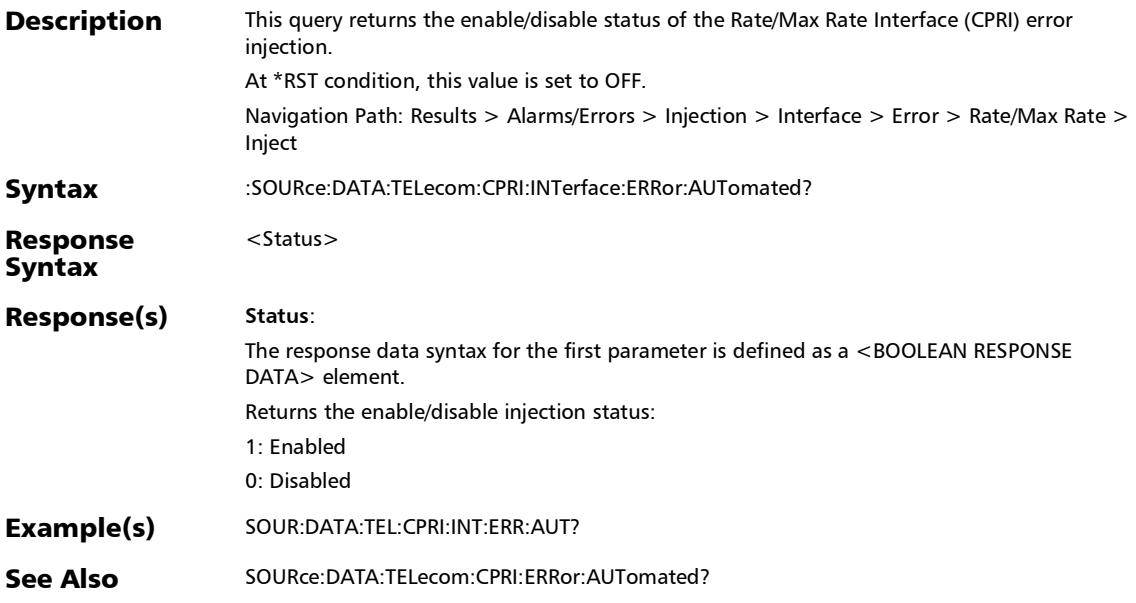

## :SOURce:DATA:TELecom:CPRI:INTerface:ERRor:MANual:AMO unt

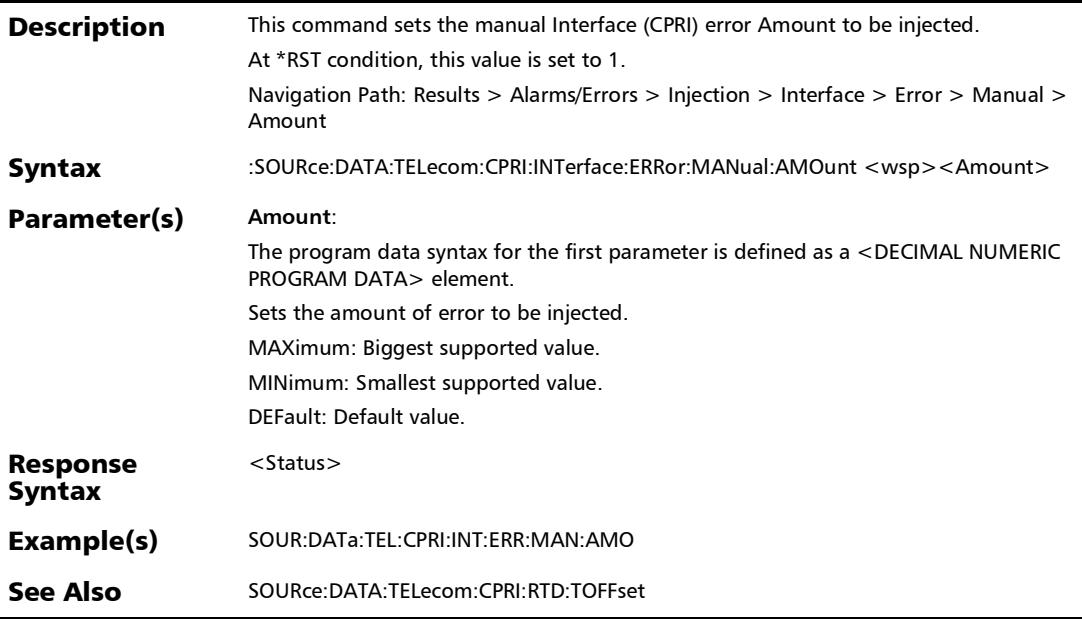

*Alarms/Errors*

### :SOURce:DATA:TELecom:CPRI:INTerface:ERRor:MANual:AMO unt?

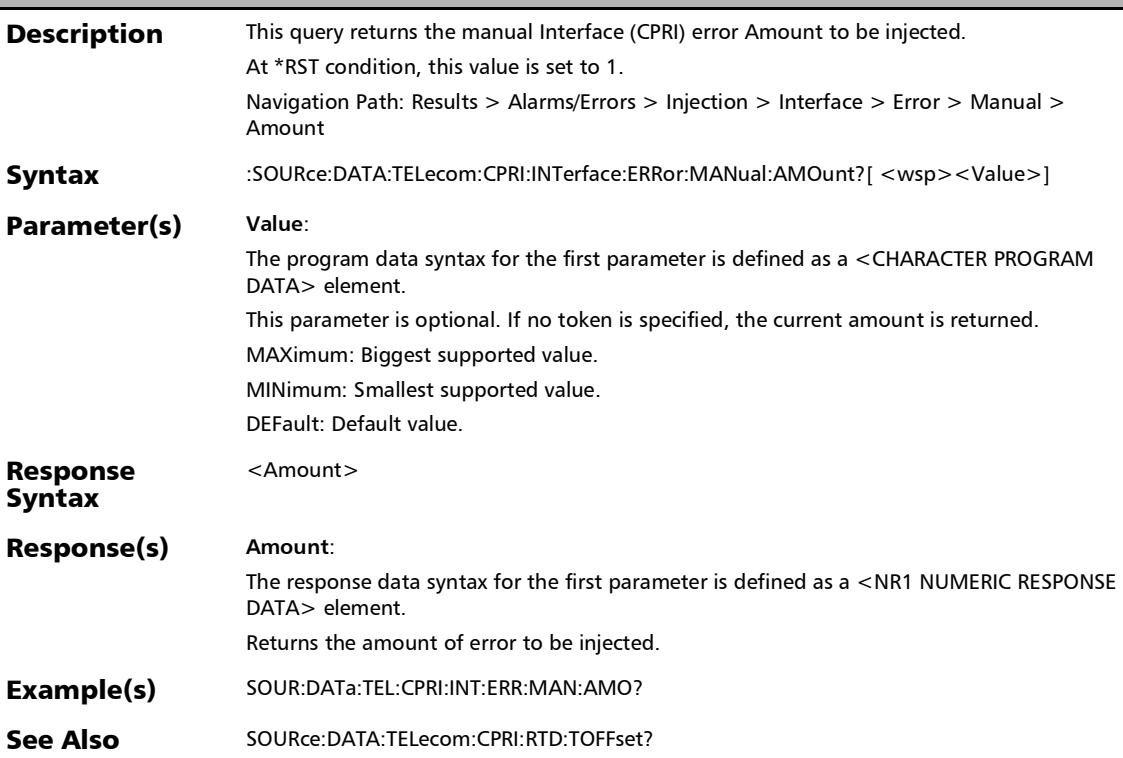

## :SOURce:DATA:TELecom:CPRI:INTerface:ERRor:MANual:INJec t

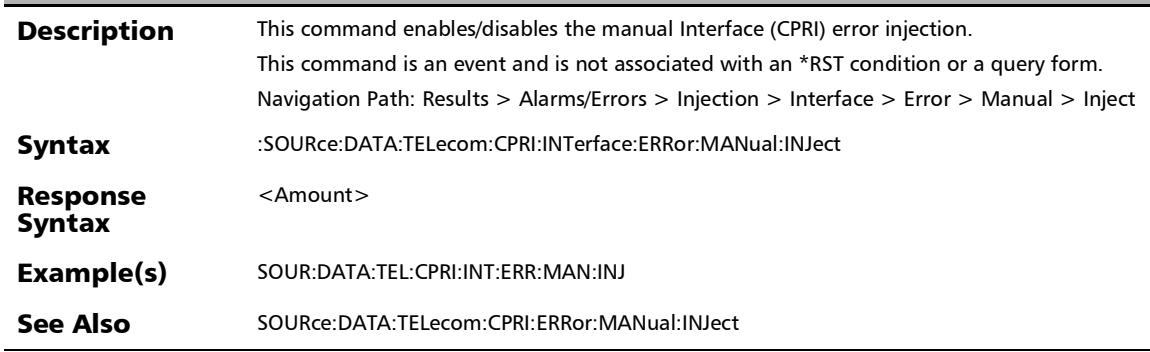

## :SOURce:DATA:TELecom:CPRI:INTerface:ERRor:MANual:TYPE

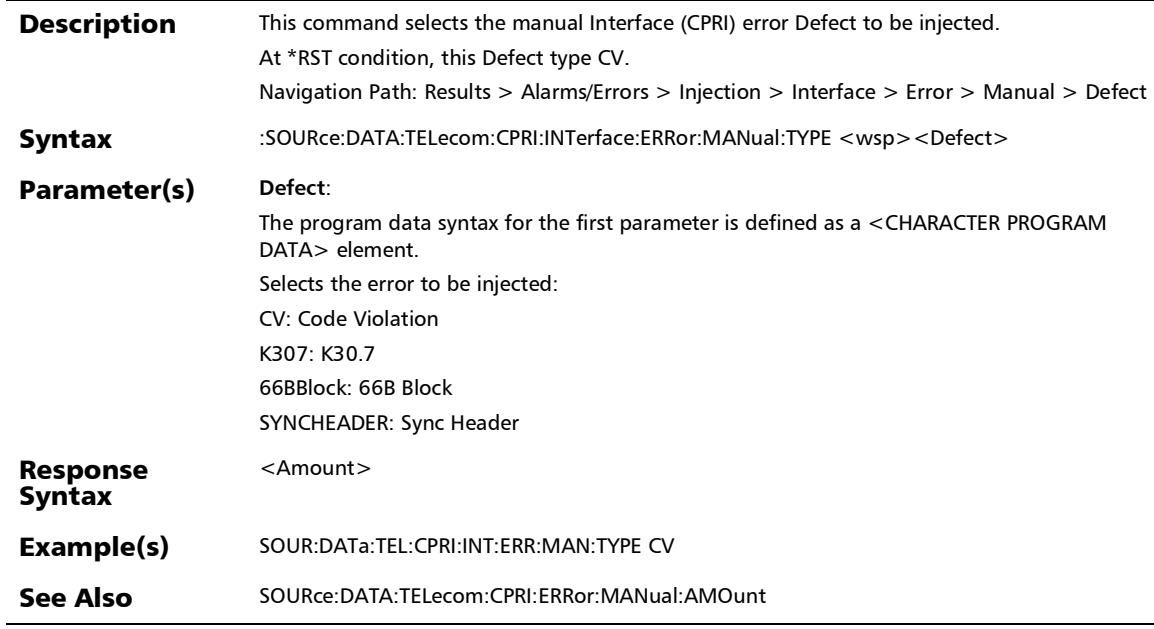

# :SOURce:DATA:TELecom:CPRI:INTerface:ERRor:MANual:TYPE ?

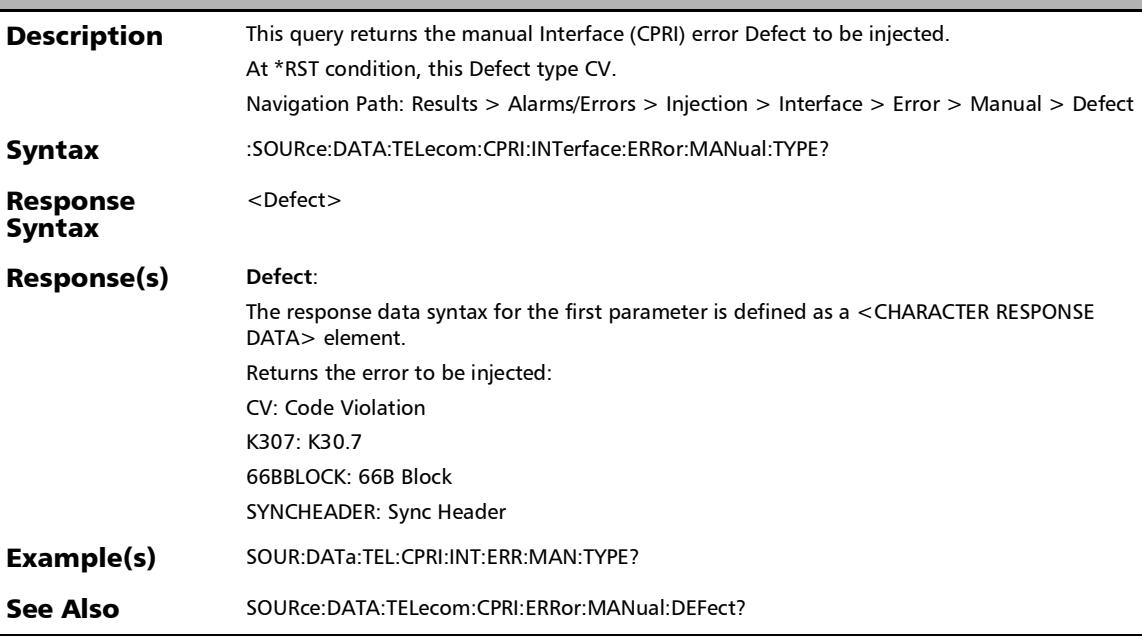

#### :SOURce:DATA:TELecom:CPRI:OBSai:ALARm:DEFect

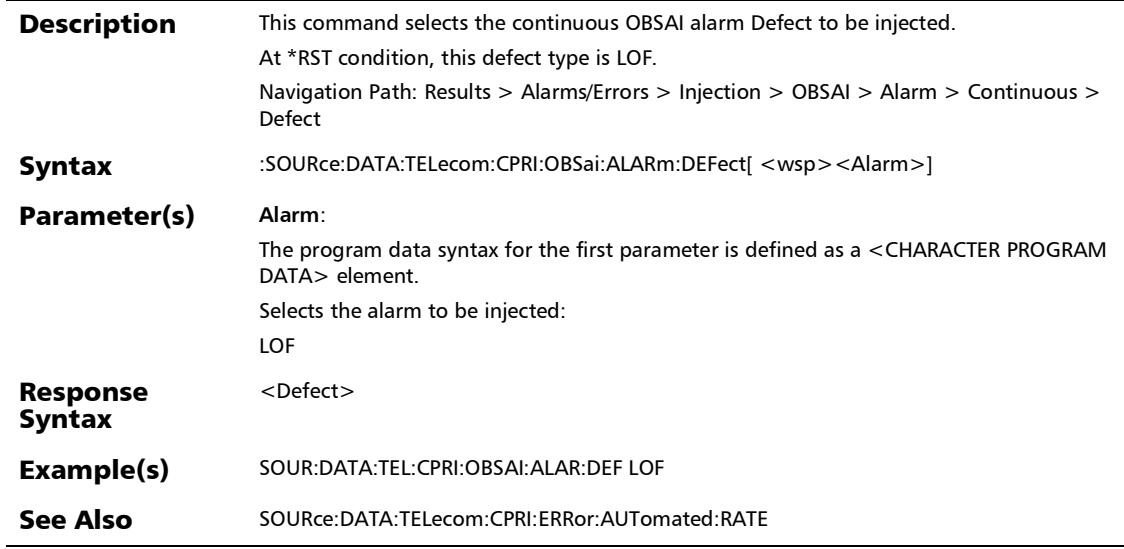

#### :SOURce:DATA:TELecom:CPRI:OBSai:ALARm:DEFect?

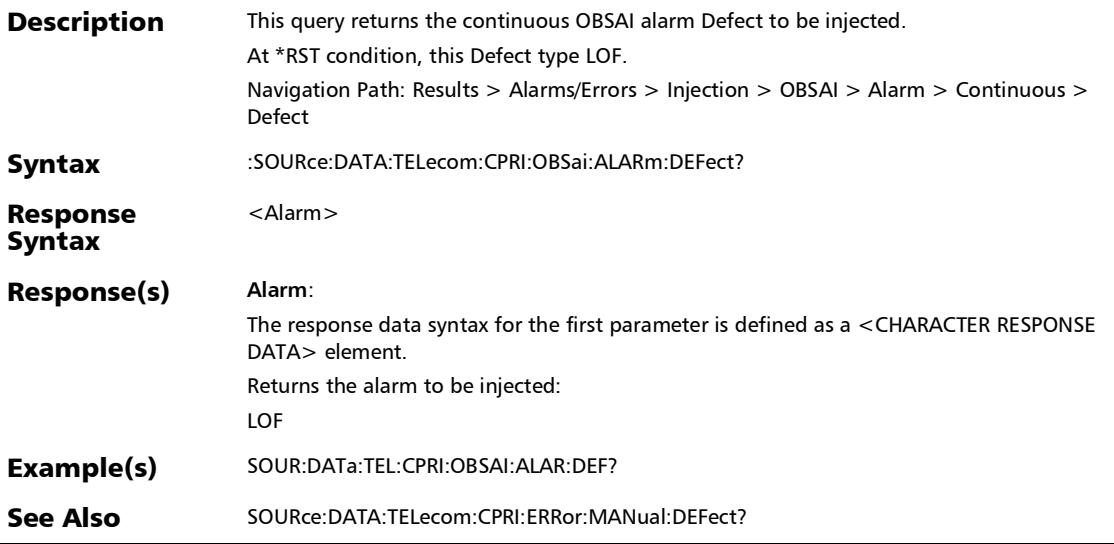

#### :SOURce:DATA:TELecom:CPRI:OBSai:ALARm:GENerate

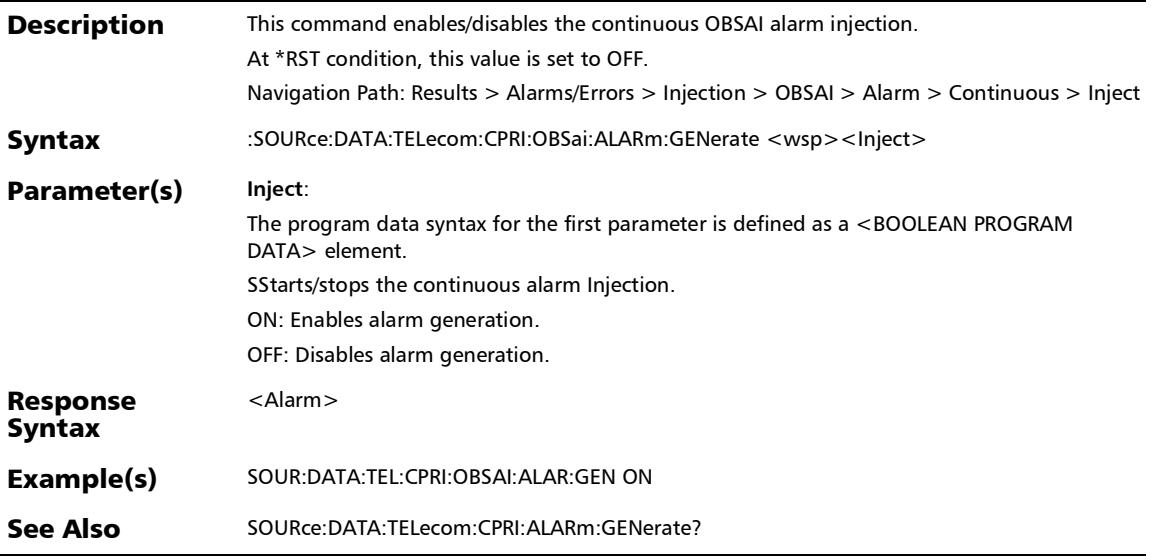

:SOURce:DATA:TELecom:CPRI:OBSai:ALARm:GENerate?

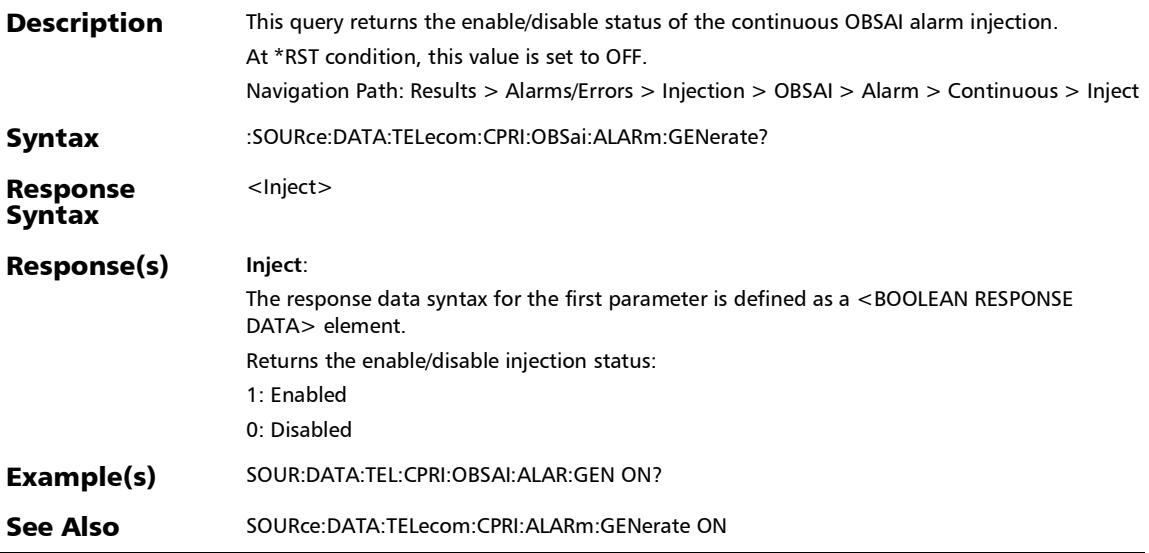

L.

#### :SOURce:DATA:TELecom:CPRI:OBSai:ERRor:AUTomated

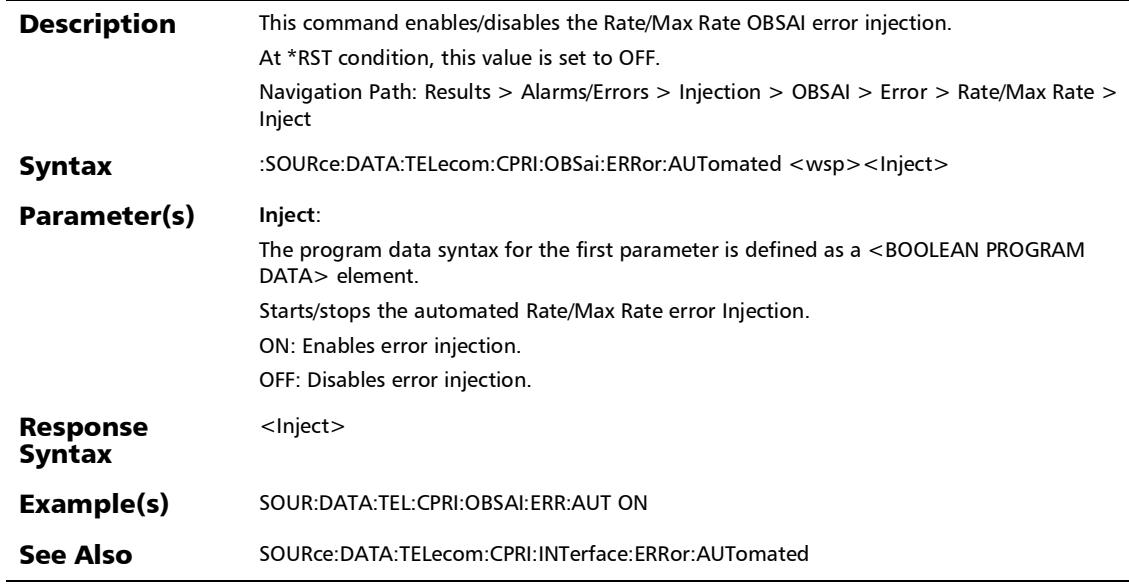

# :SOURce:DATA:TELecom:CPRI:OBSai:ERRor:AUTomated:CON **Tinuous**

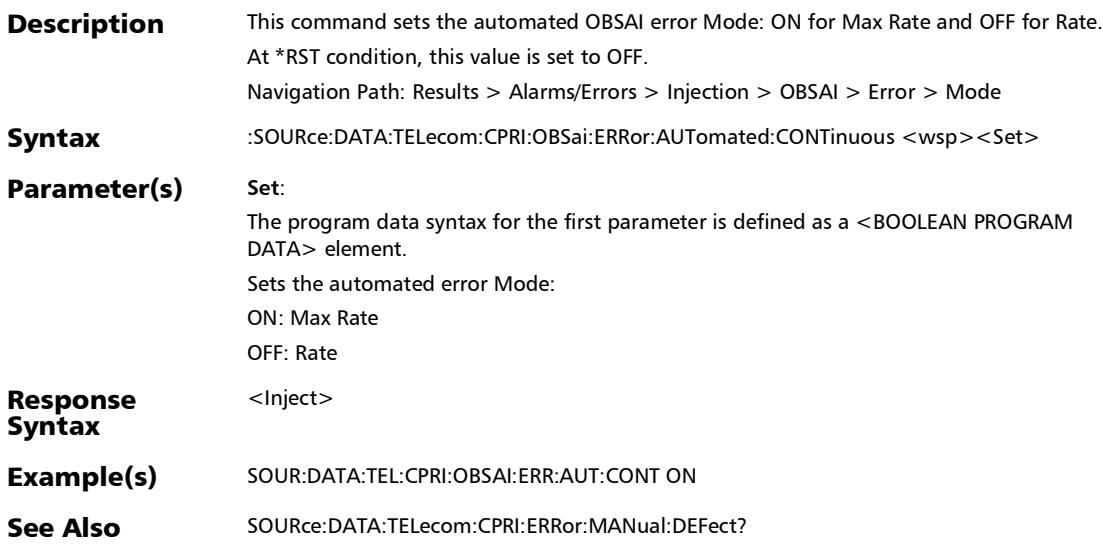

### :SOURce:DATA:TELecom:CPRI:OBSai:ERRor:AUTomated:CON Tinuous?

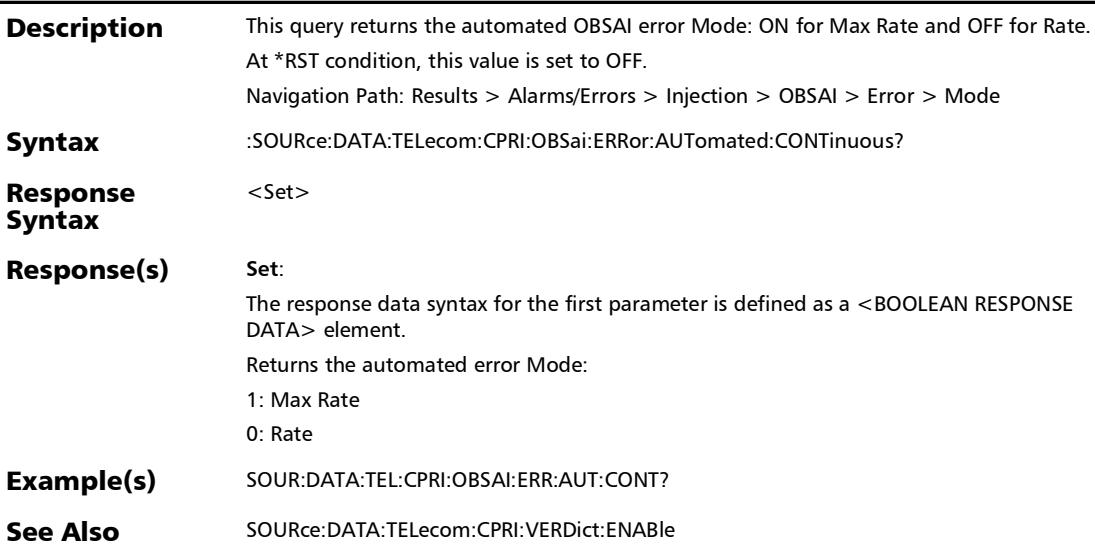
#### :SOURce:DATA:TELecom:CPRI:OBSai:ERRor:AUTomated:DEFe ct

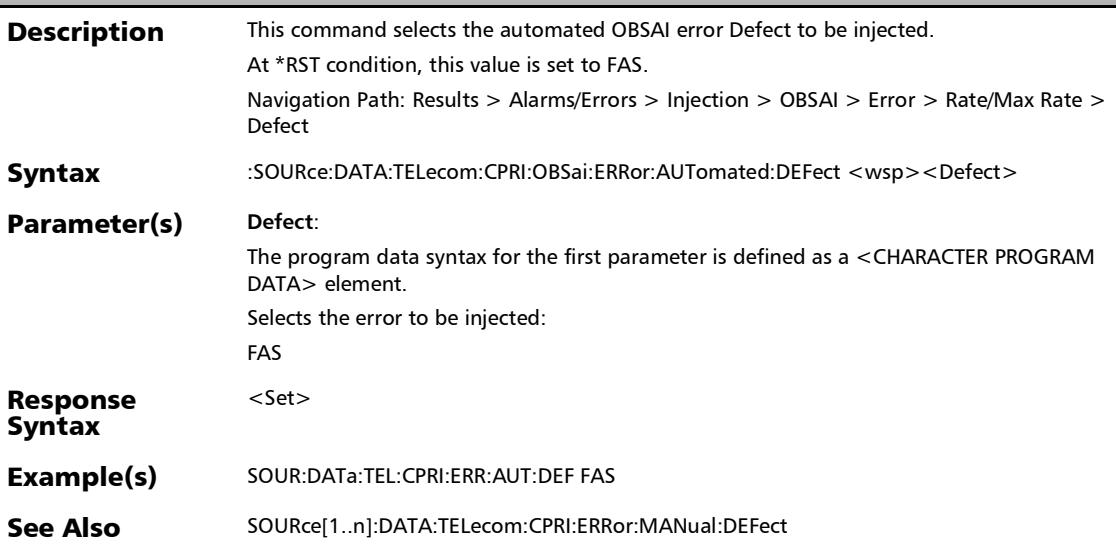

*Alarms/Errors*

## :SOURce:DATA:TELecom:CPRI:OBSai:ERRor:AUTomated:DEFe ct?

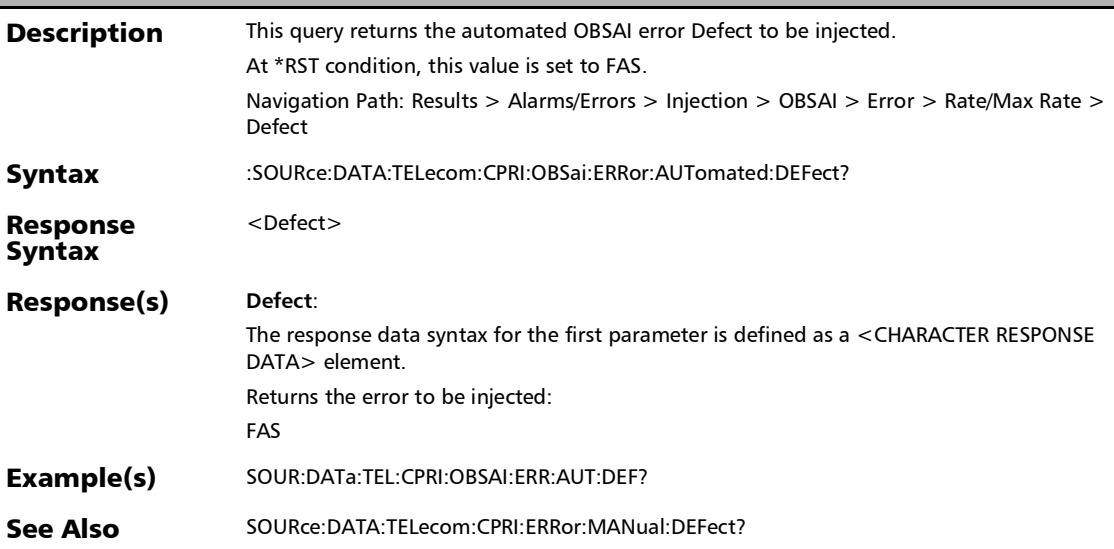

## :SOURce:DATA:TELecom:CPRI:OBSai:ERRor:AUTomated:RATE

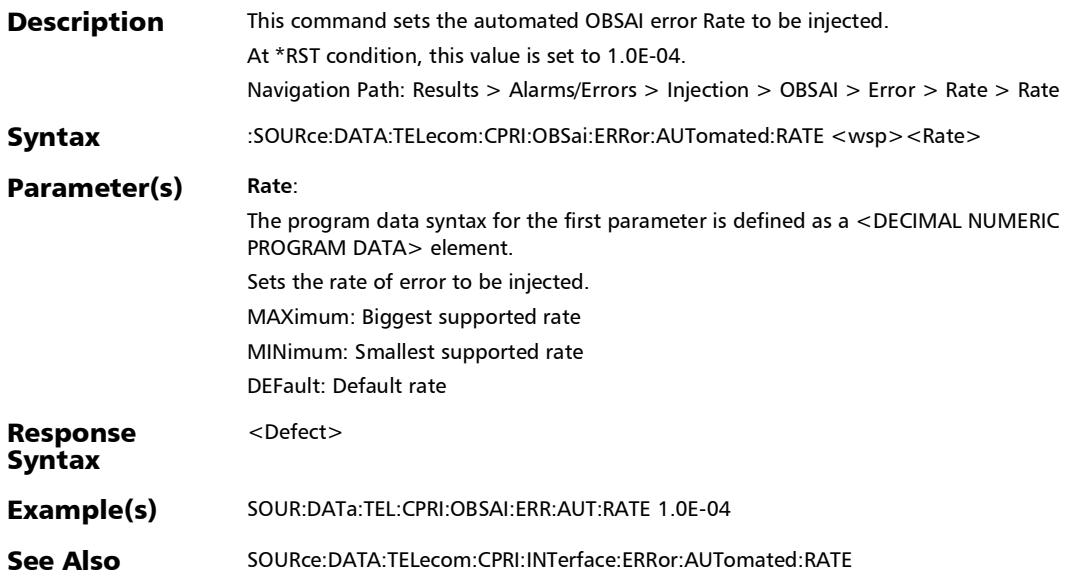

*Alarms/Errors*

## :SOURce:DATA:TELecom:CPRI:OBSai:ERRor:AUTomated:RATE

?

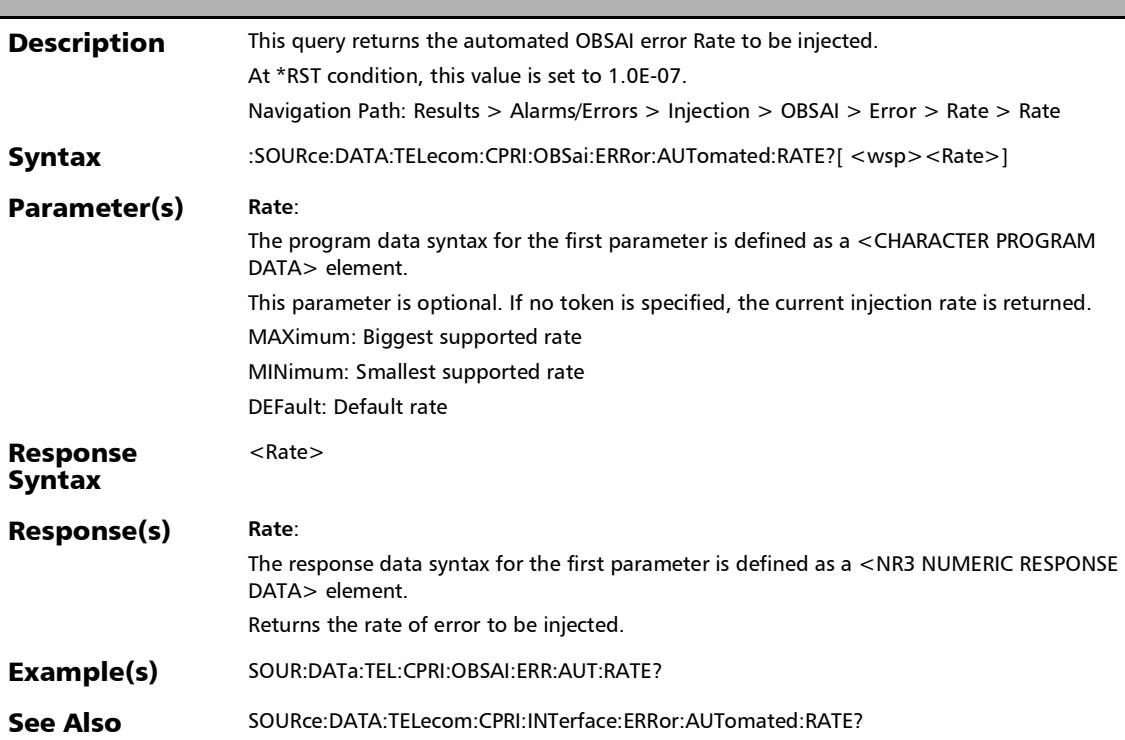

:SOURce:DATA:TELecom:CPRI:OBSai:ERRor:AUTomated?

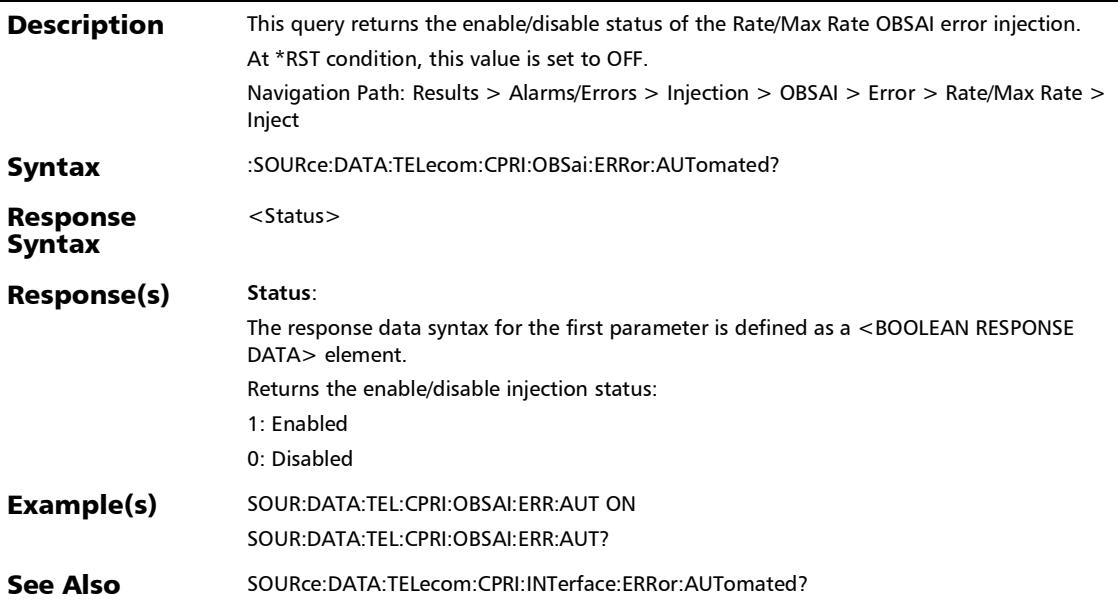

## :SOURce:DATA:TELecom:CPRI:OBSai:ERRor:MANual:AMOunt

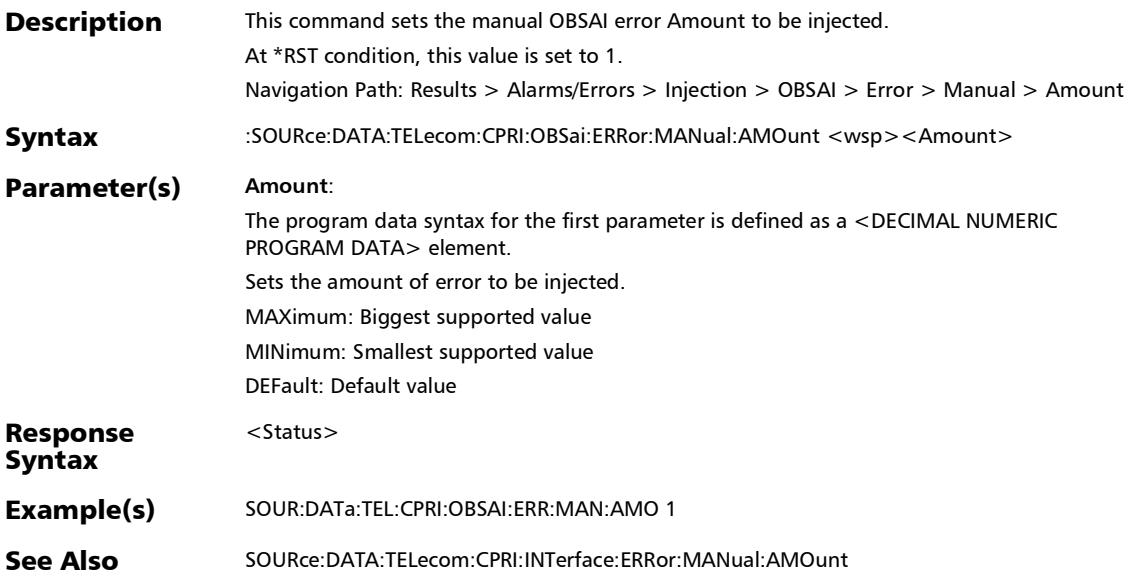

## :SOURce:DATA:TELecom:CPRI:OBSai:ERRor:MANual:AMOunt ?

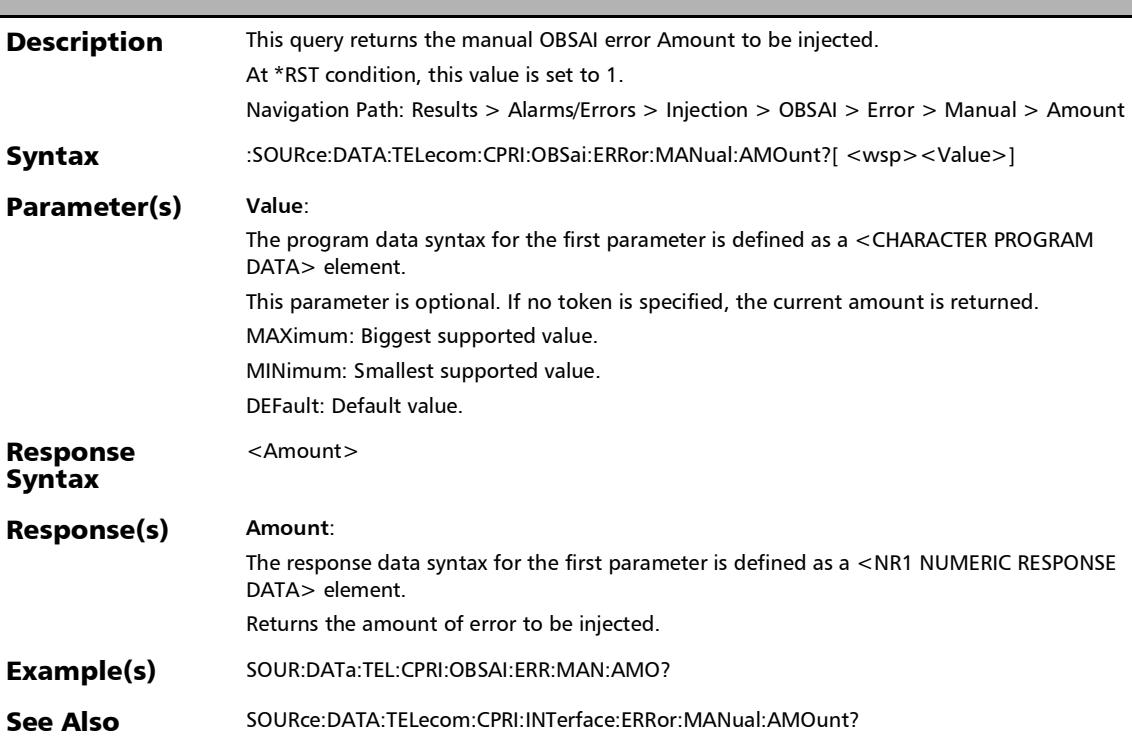

### :SOURce:DATA:TELecom:CPRI:OBSai:ERRor:MANual:DEFect

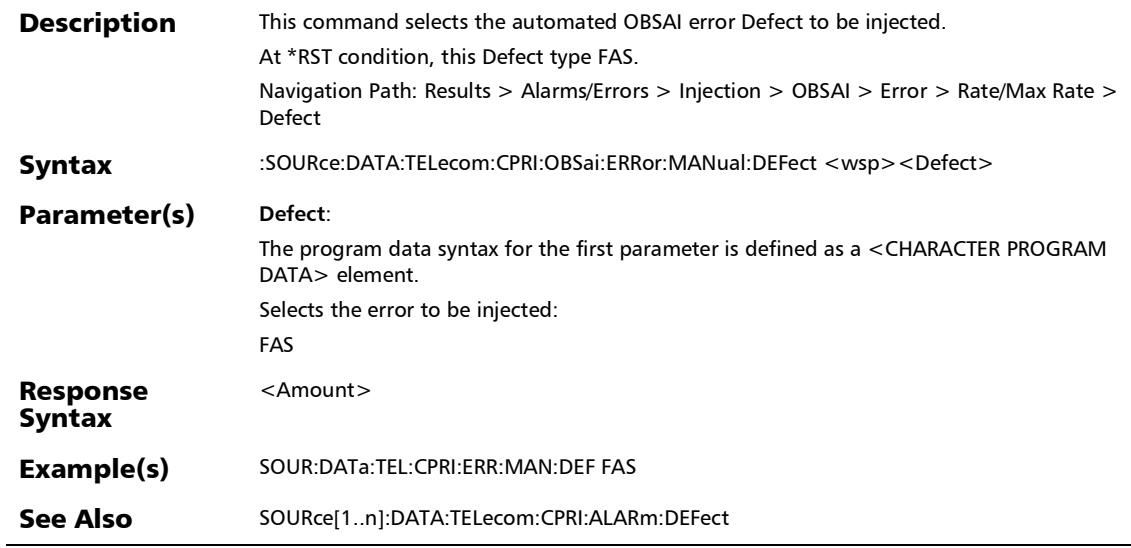

:SOURce:DATA:TELecom:CPRI:OBSai:ERRor:MANual:DEFect?

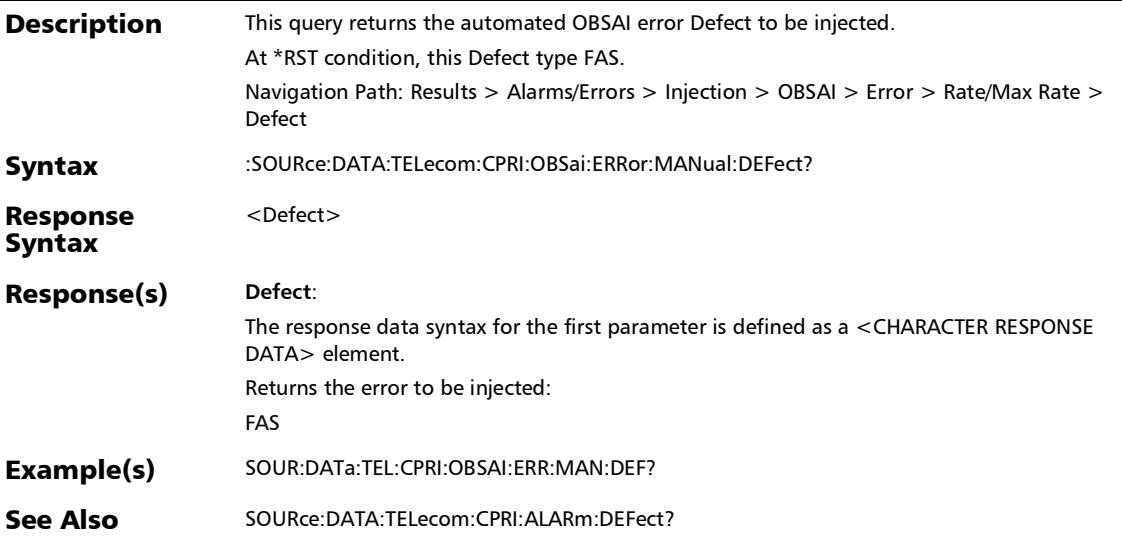

### :SOURce:DATA:TELecom:CPRI:OBSai:ERRor:MANual:INJect

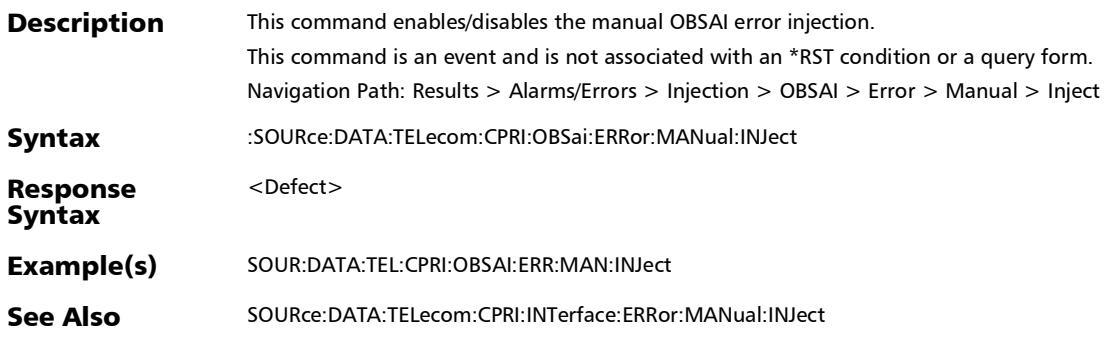

## :SOURce:DATA:TELecom:CPRI:OBSai:INTerface:ERRor:AUTom ated

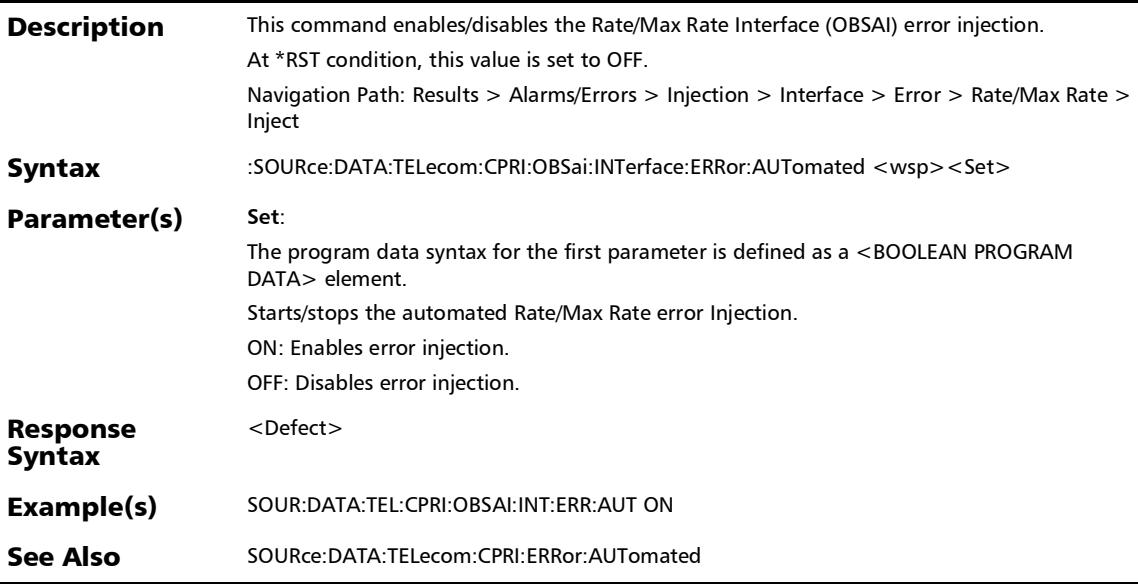

## :SOURce:DATA:TELecom:CPRI:OBSai:INTerface:ERRor:AUTom ated:CONTinuous

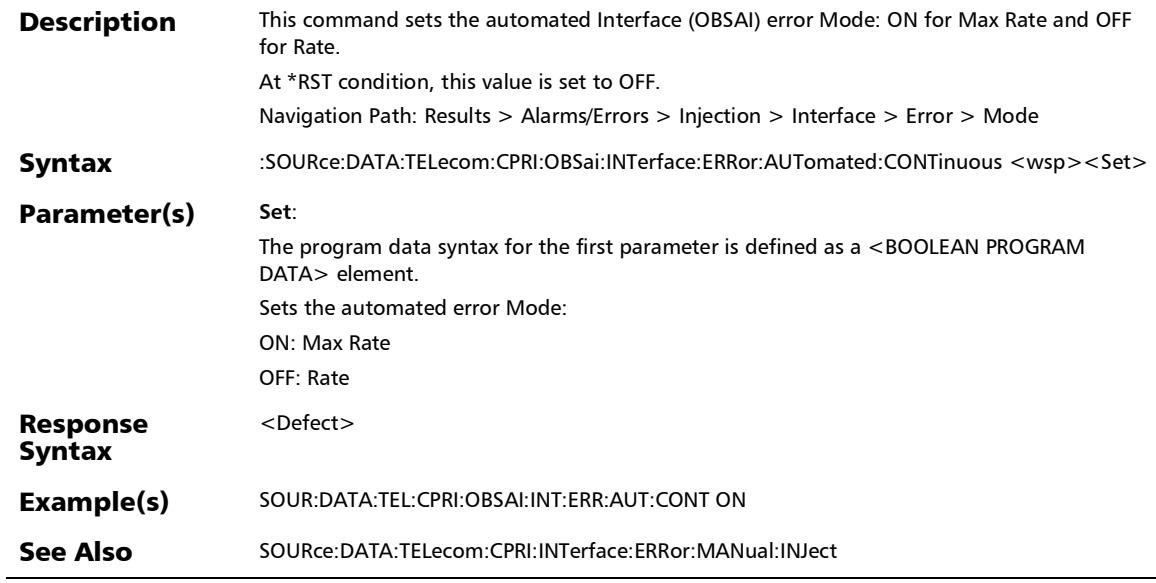

## :SOURce:DATA:TELecom:CPRI:OBSai:INTerface:ERRor:AUTom ated:CONTinuous?

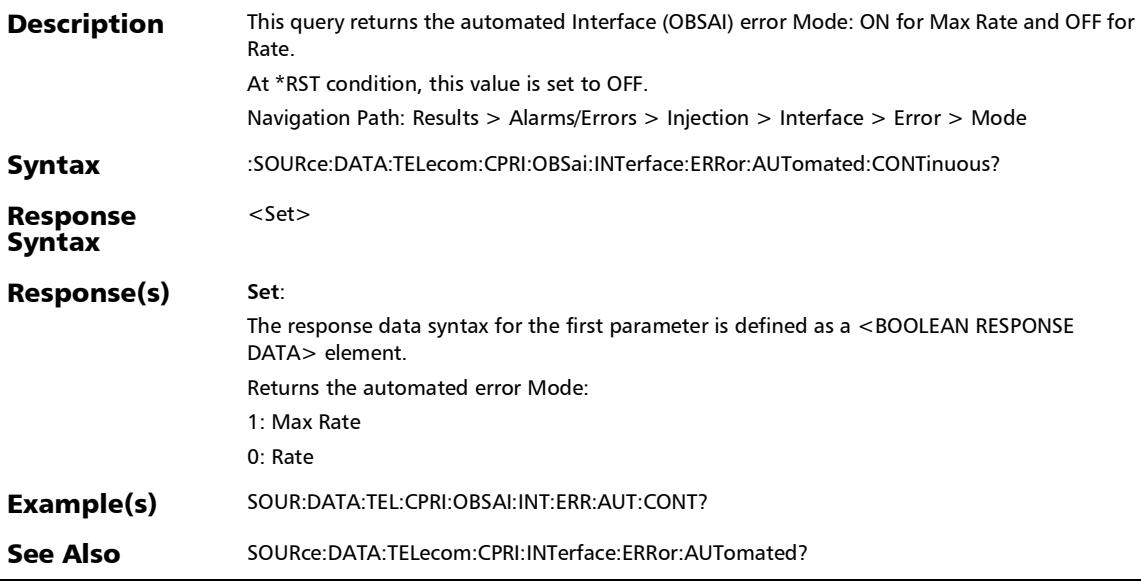

*Alarms/Errors*

### :SOURce:DATA:TELecom:CPRI:OBSai:INTerface:ERRor:AUTom ated:RATE

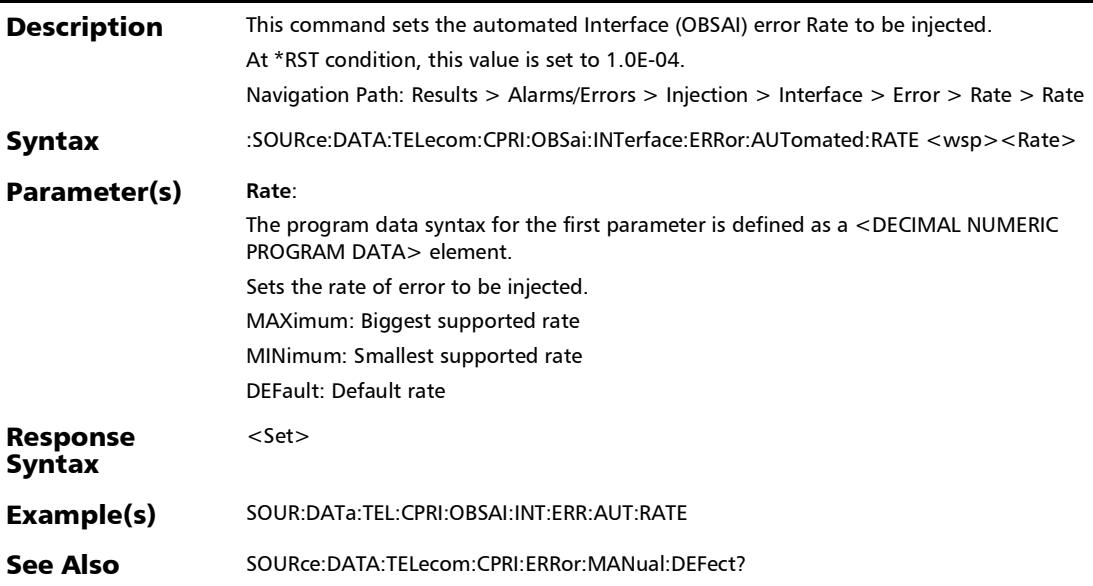

## :SOURce:DATA:TELecom:CPRI:OBSai:INTerface:ERRor:AUTom ated:RATE?

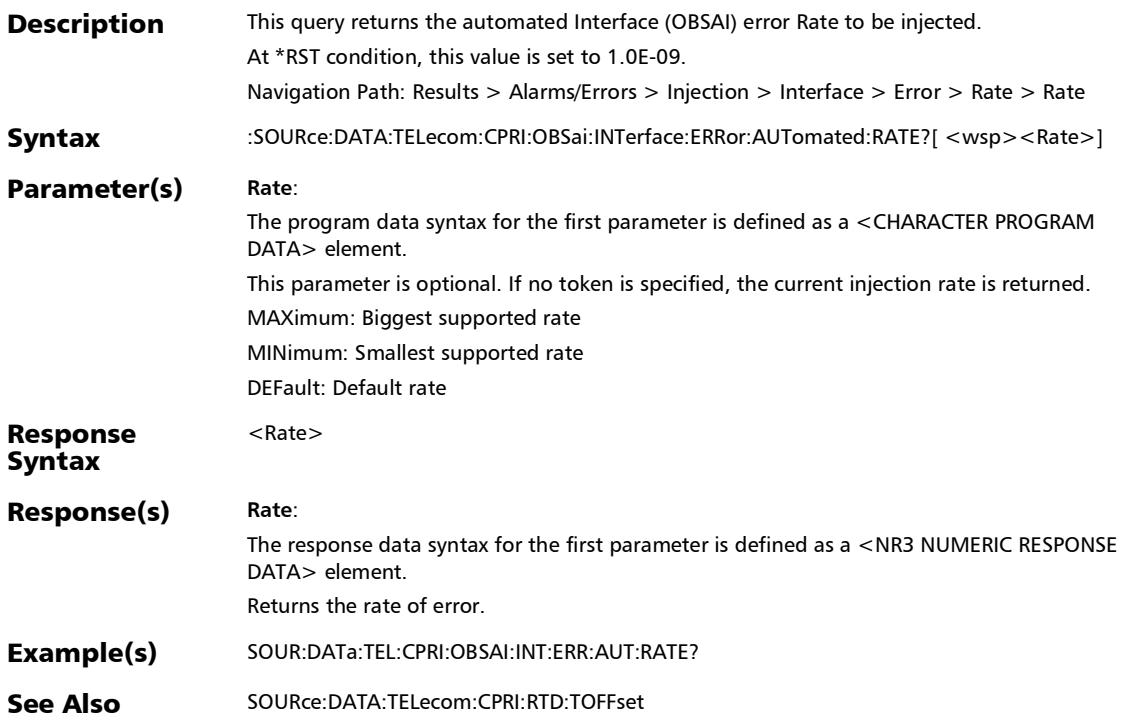

## :SOURce:DATA:TELecom:CPRI:OBSai:INTerface:ERRor:AUTom ated:TYPE

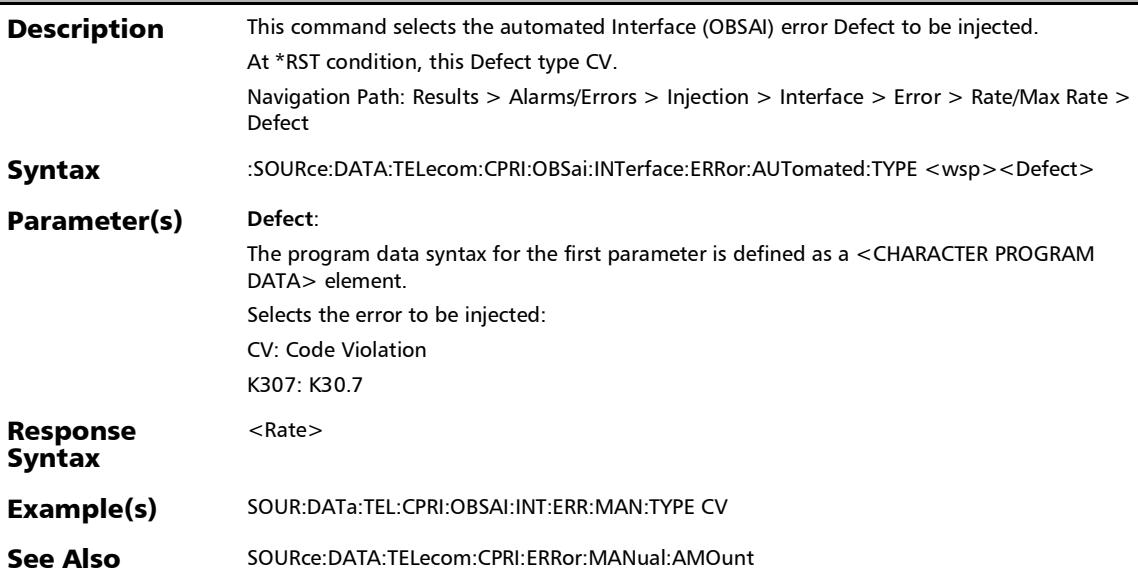

## :SOURce:DATA:TELecom:CPRI:OBSai:INTerface:ERRor:AUTom ated:TYPE?

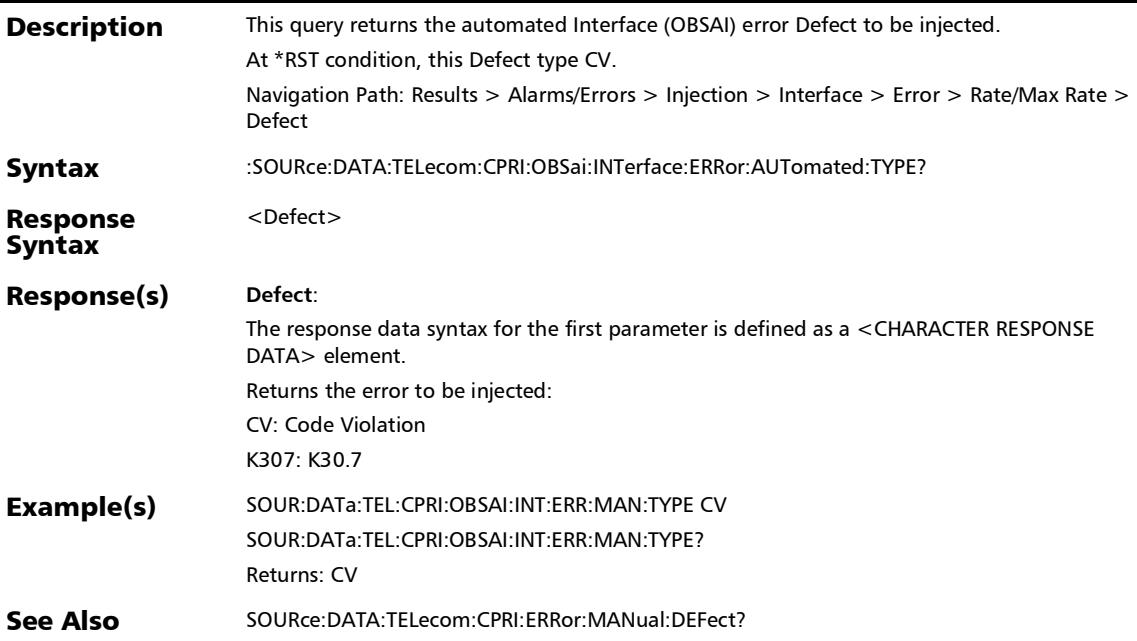

## :SOURce:DATA:TELecom:CPRI:OBSai:INTerface:ERRor:AUTom ated?

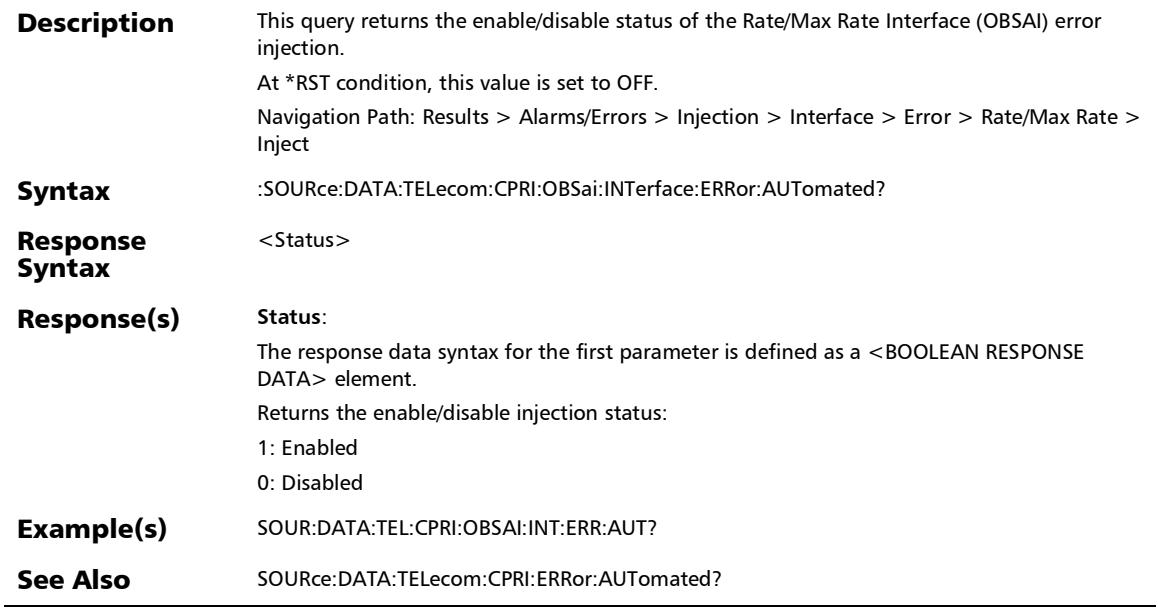

## :SOURce:DATA:TELecom:CPRI:OBSai:INTerface:ERRor:MANua l:AMOunt

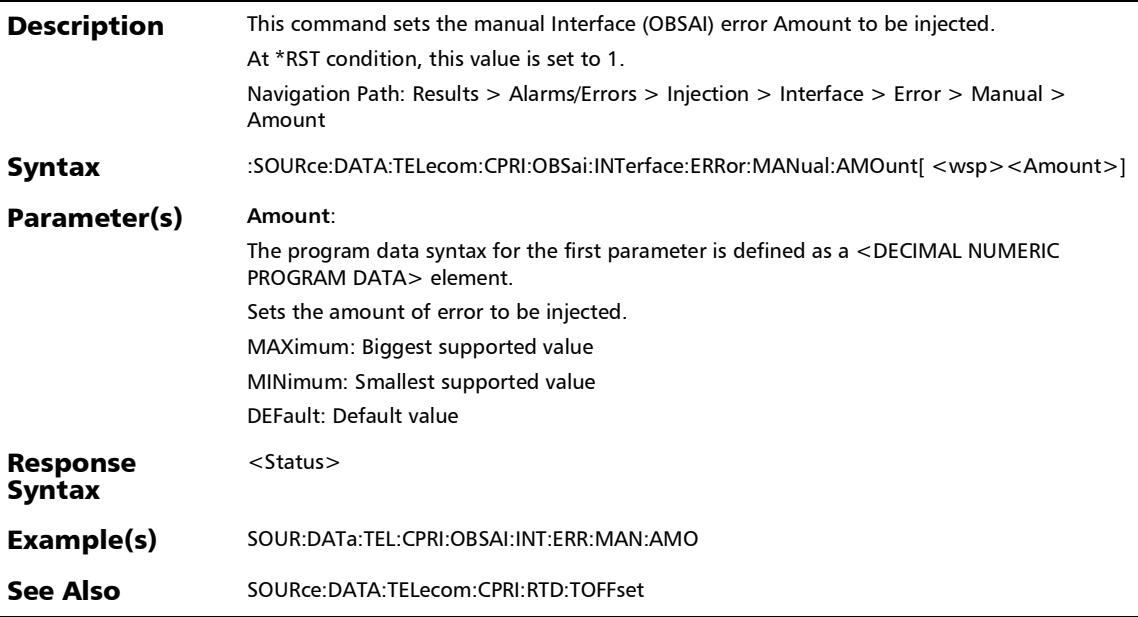

## :SOURce:DATA:TELecom:CPRI:OBSai:INTerface:ERRor:MANua l:AMOunt?

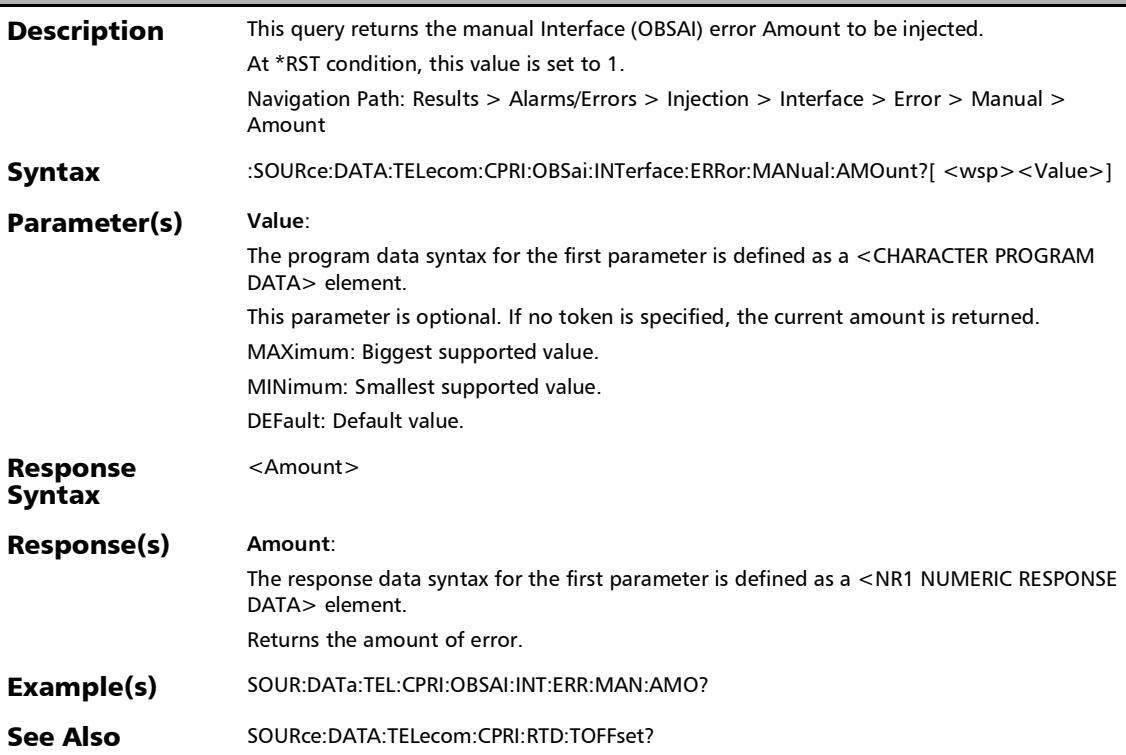

## :SOURce:DATA:TELecom:CPRI:OBSai:INTerface:ERRor:MANua l:INJect

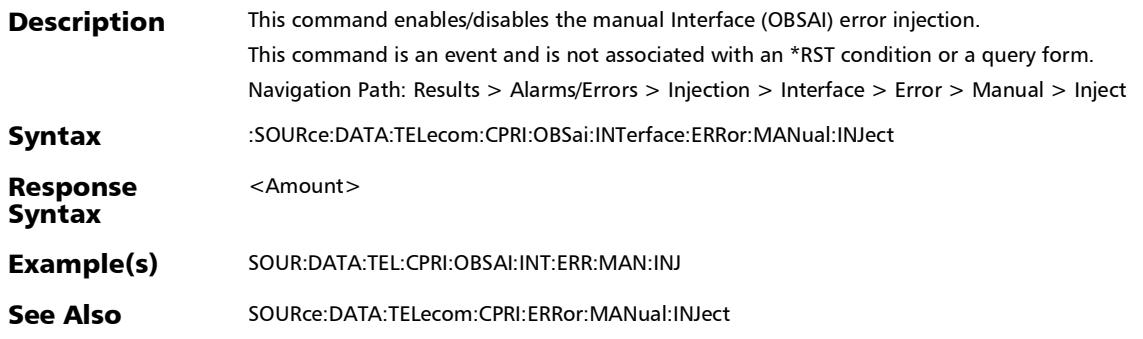

*Alarms/Errors*

## :SOURce:DATA:TELecom:CPRI:OBSai:INTerface:ERRor:MANua l:TYPE

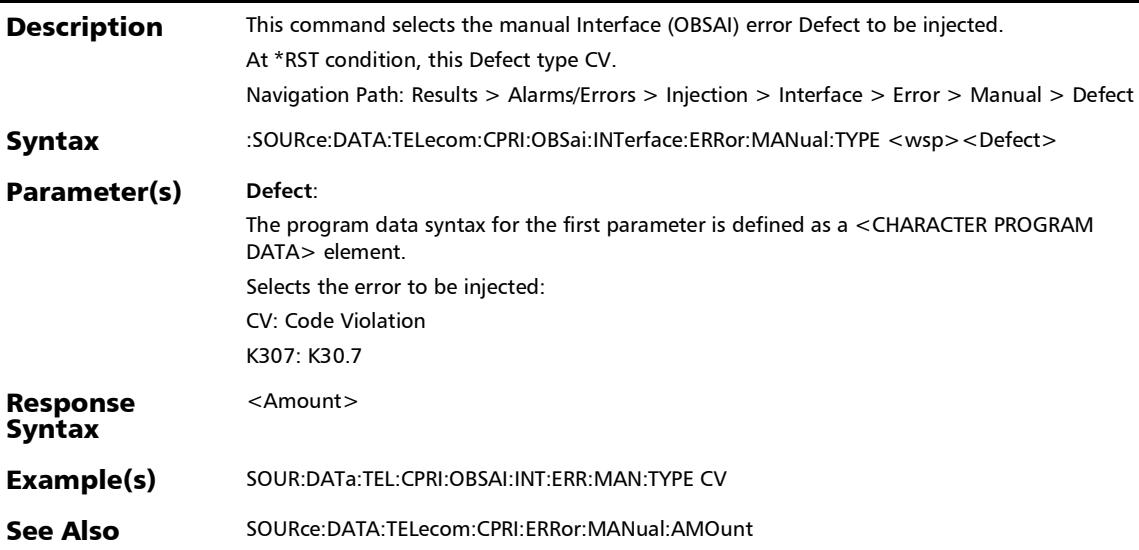

### :SOURce:DATA:TELecom:CPRI:OBSai:INTerface:ERRor:MANua l:TYPE?

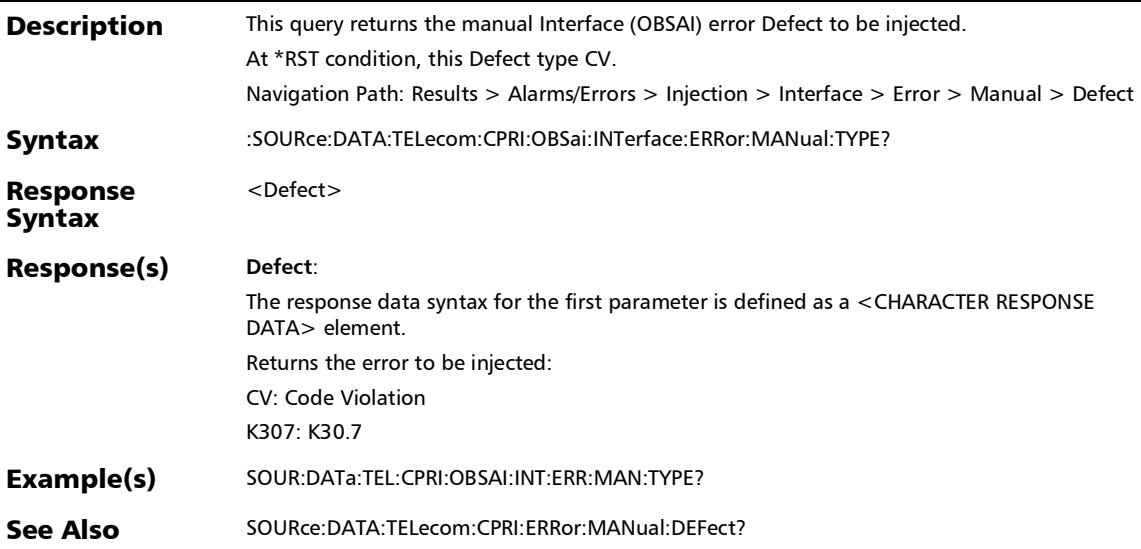

#### SCPI Command Reference

*Alarms/Errors*

ľ

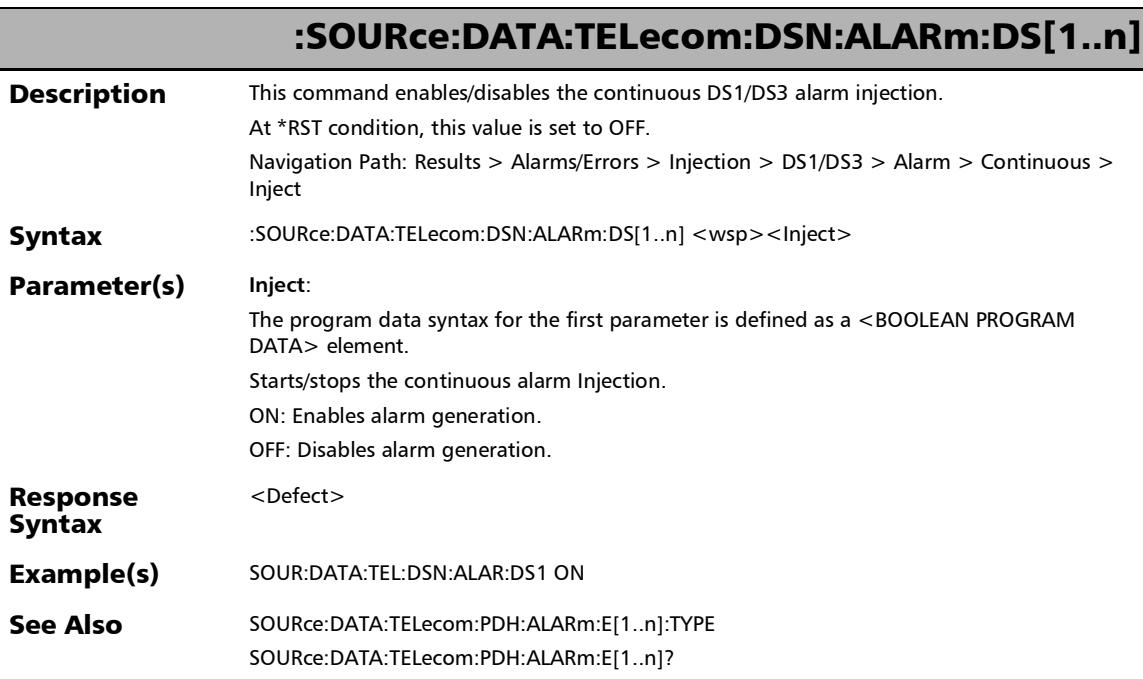

## :SOURce:DATA:TELecom:DSN:ALARm:DS[1..n]:TYPE

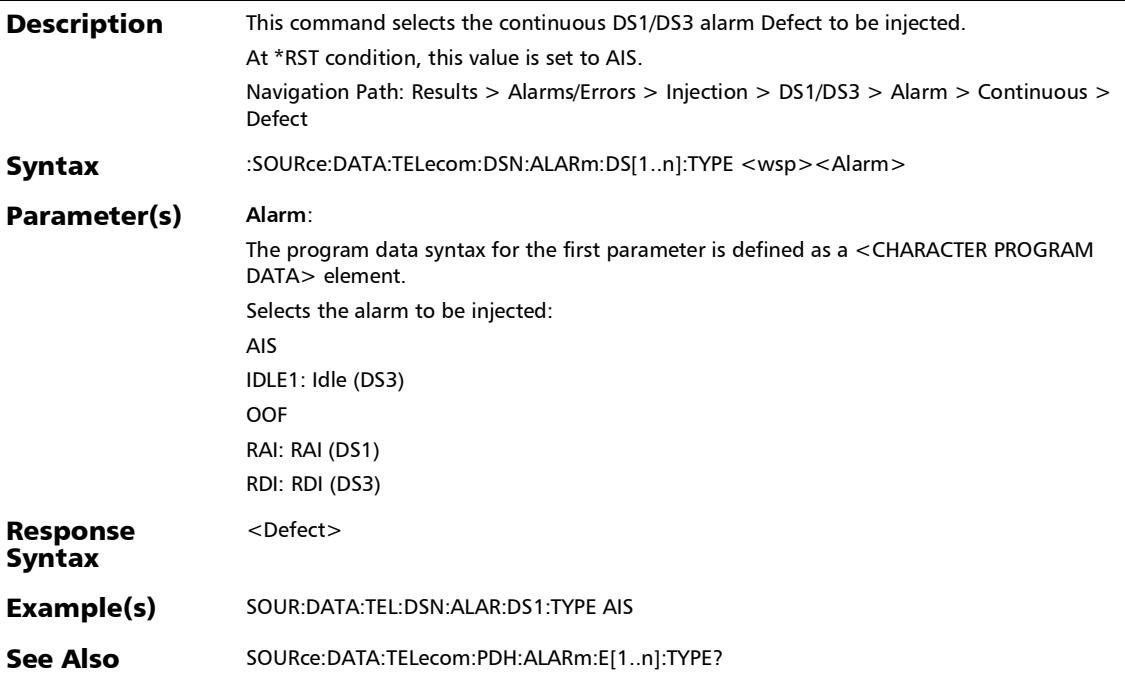

## :SOURce:DATA:TELecom:DSN:ALARm:DS[1..n]:TYPE?

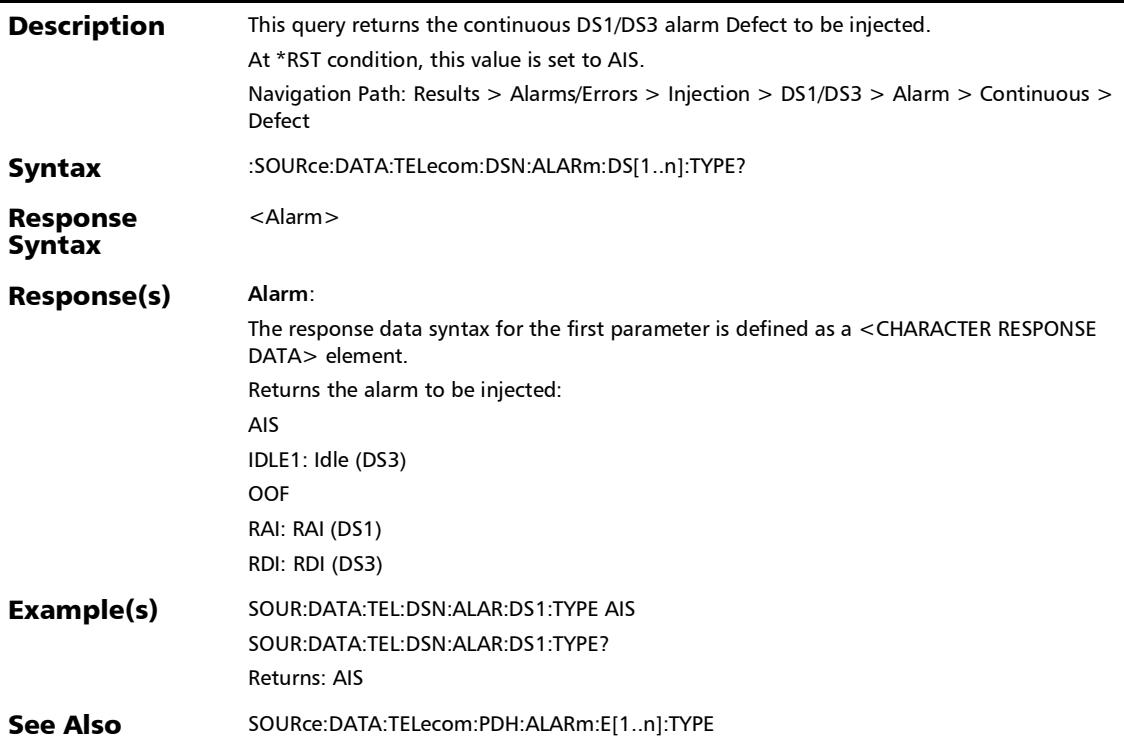

## :SOURce:DATA:TELecom:DSN:ALARm:DS[1..n]?

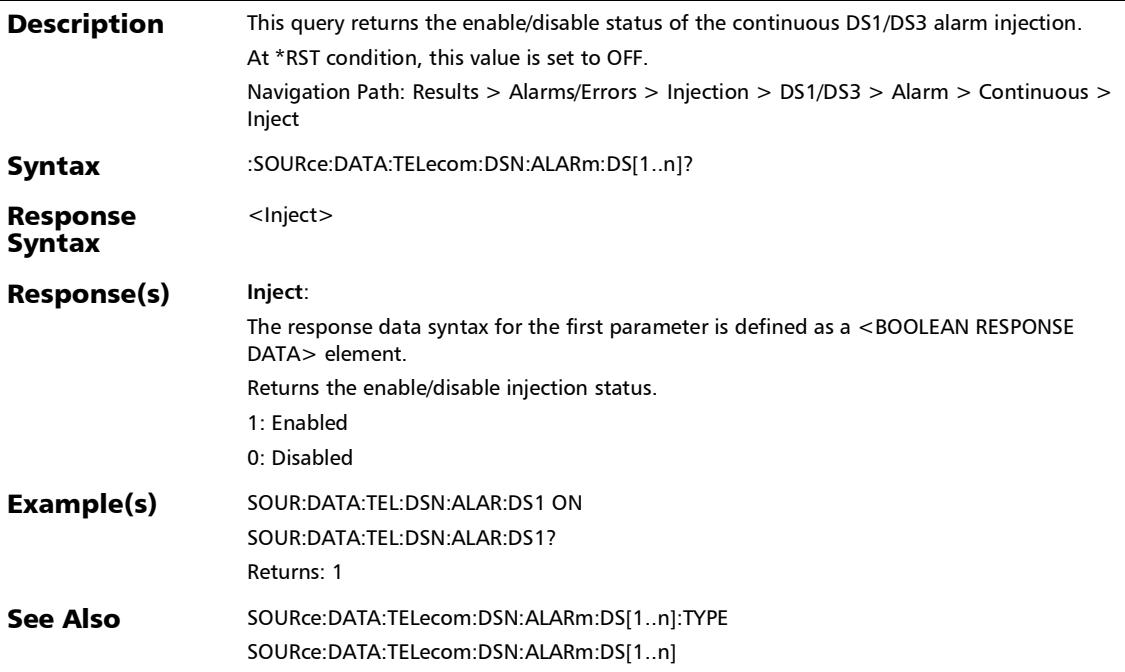

## :SOURce:DATA:TELecom:DSN:ERRor:DS[1..n]:AMOunt

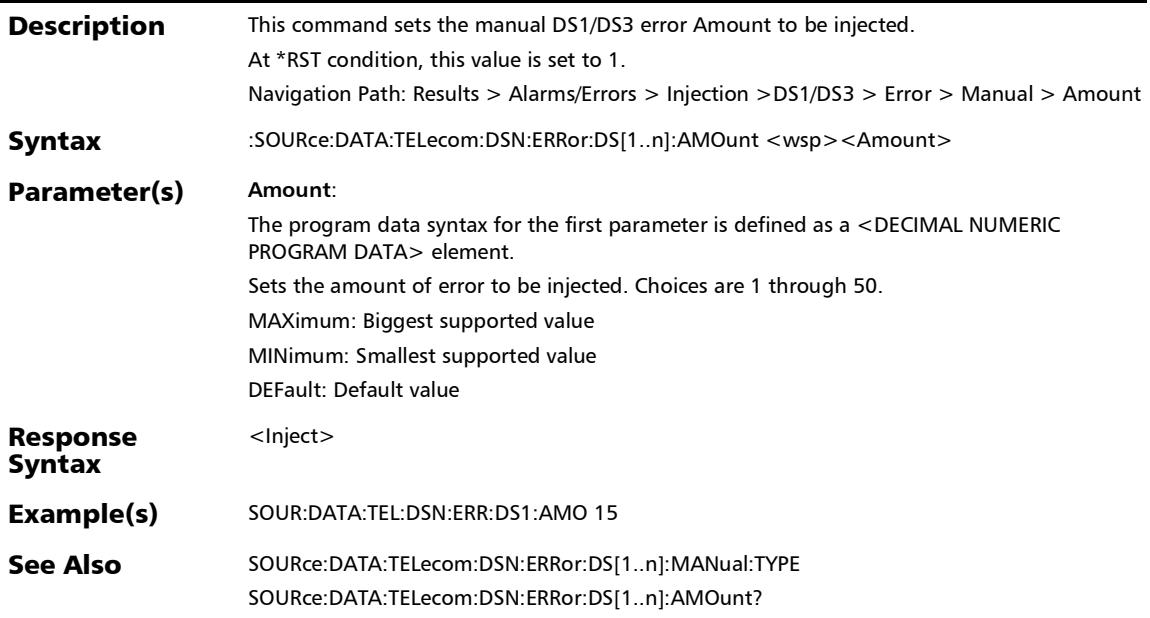

:SOURce:DATA:TELecom:DSN:ERRor:DS[1..n]:AMOunt?

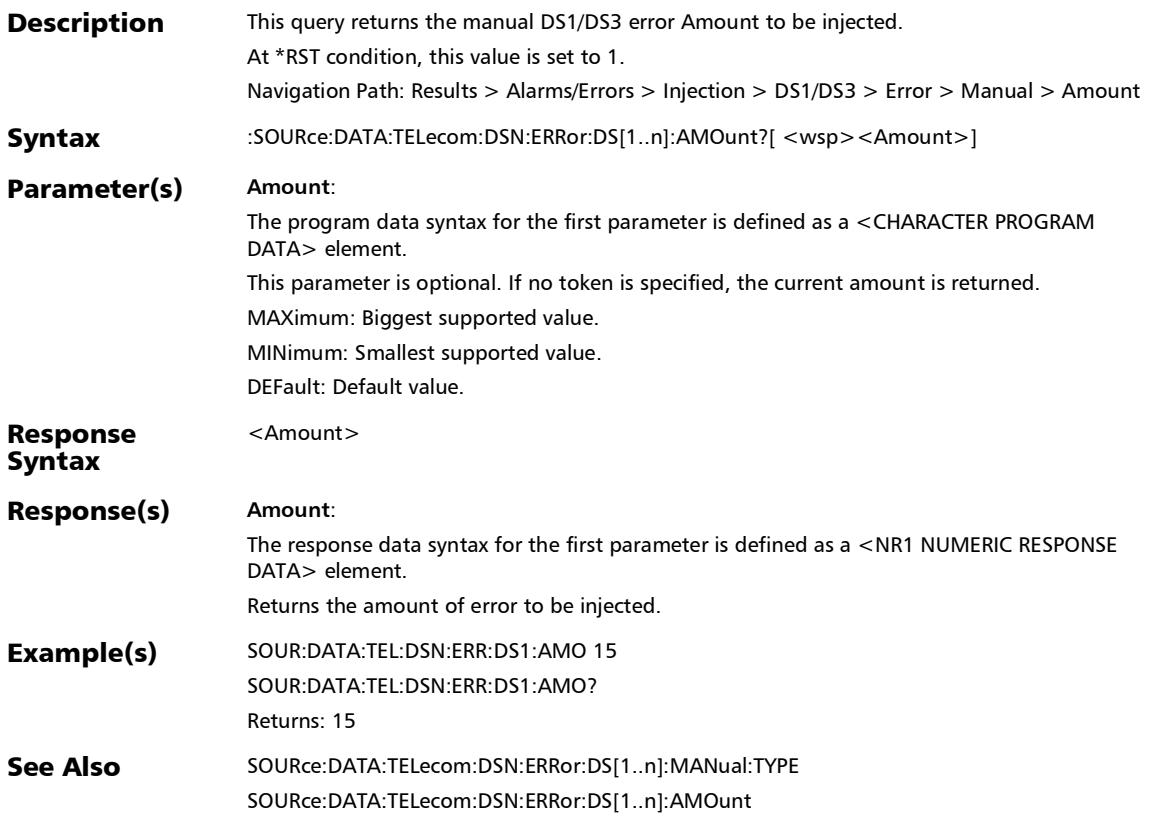

# :SOURce:DATA:TELecom:DSN:ERRor:DS[1..n]:AUTomated

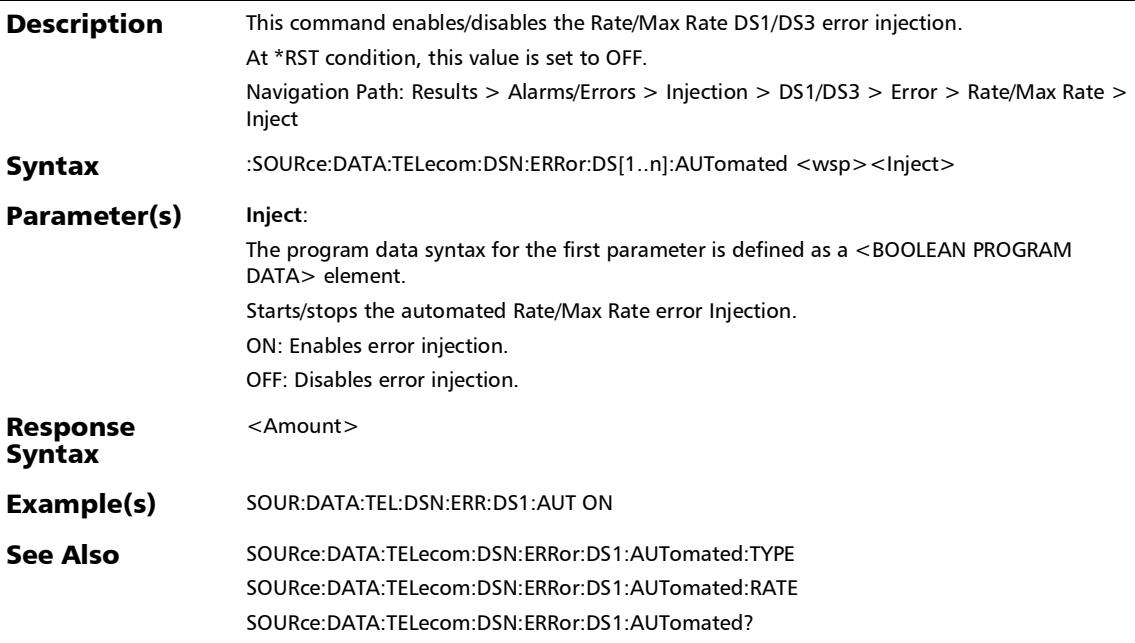

## :SOURce:DATA:TELecom:DSN:ERRor:DS[1..n]:AUTomated:CO **NTinuous**

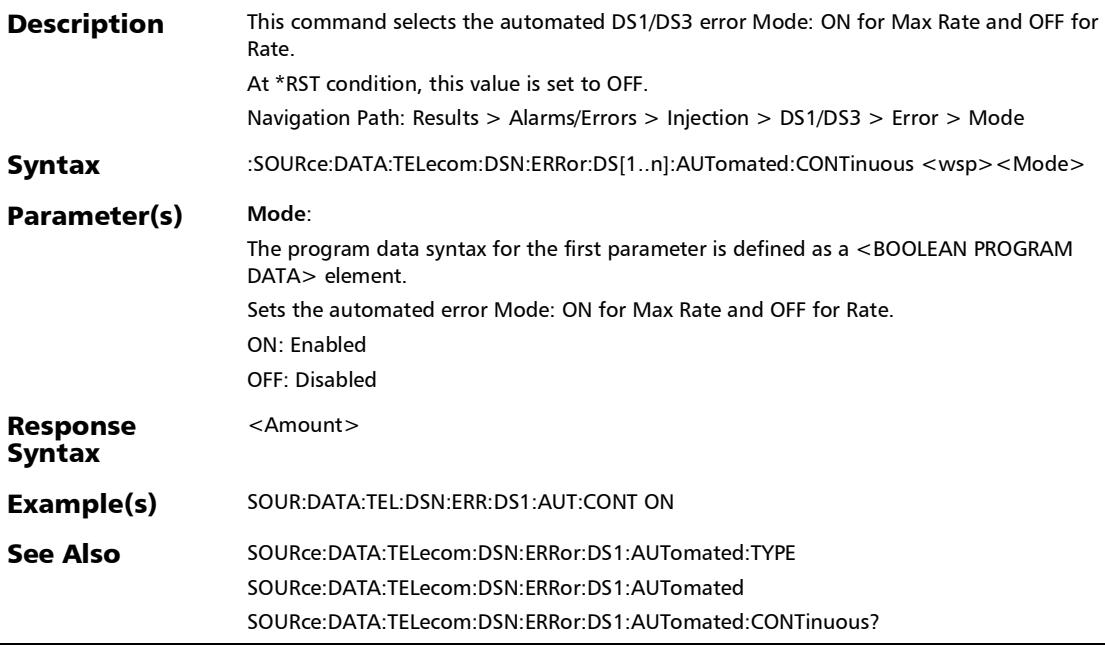

 $\overline{a}$ 

## :SOURce:DATA:TELecom:DSN:ERRor:DS[1..n]:AUTomated:CO NTinuous?

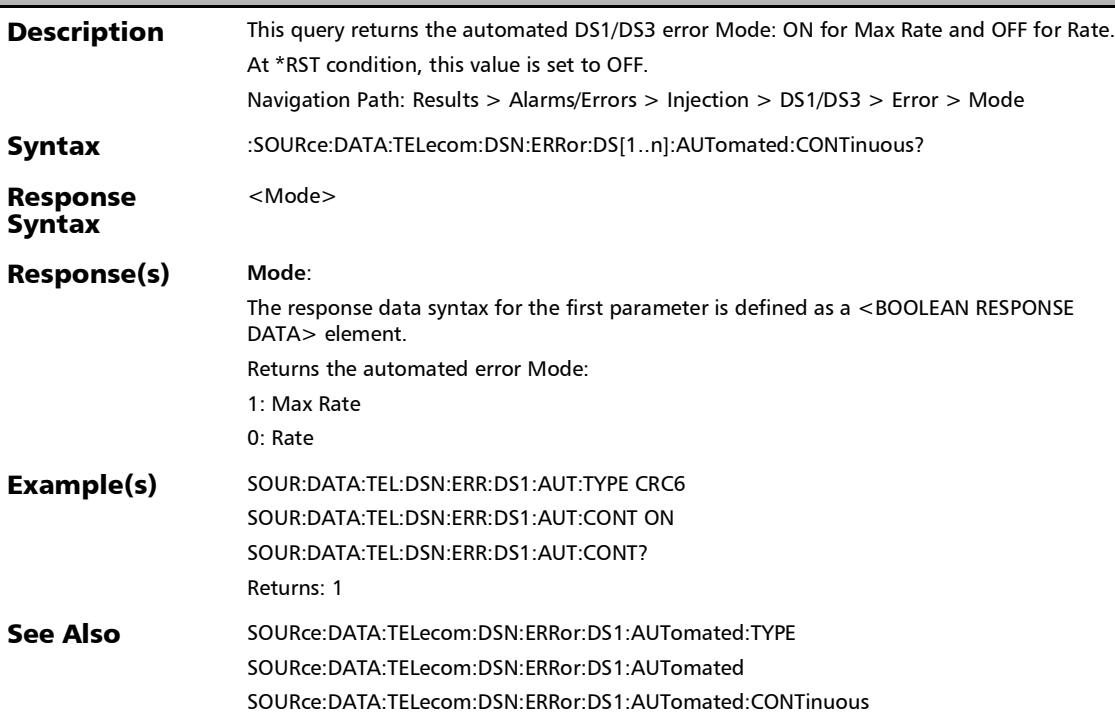

## :SOURce:DATA:TELecom:DSN:ERRor:DS[1..n]:AUTomated:RA **TE**

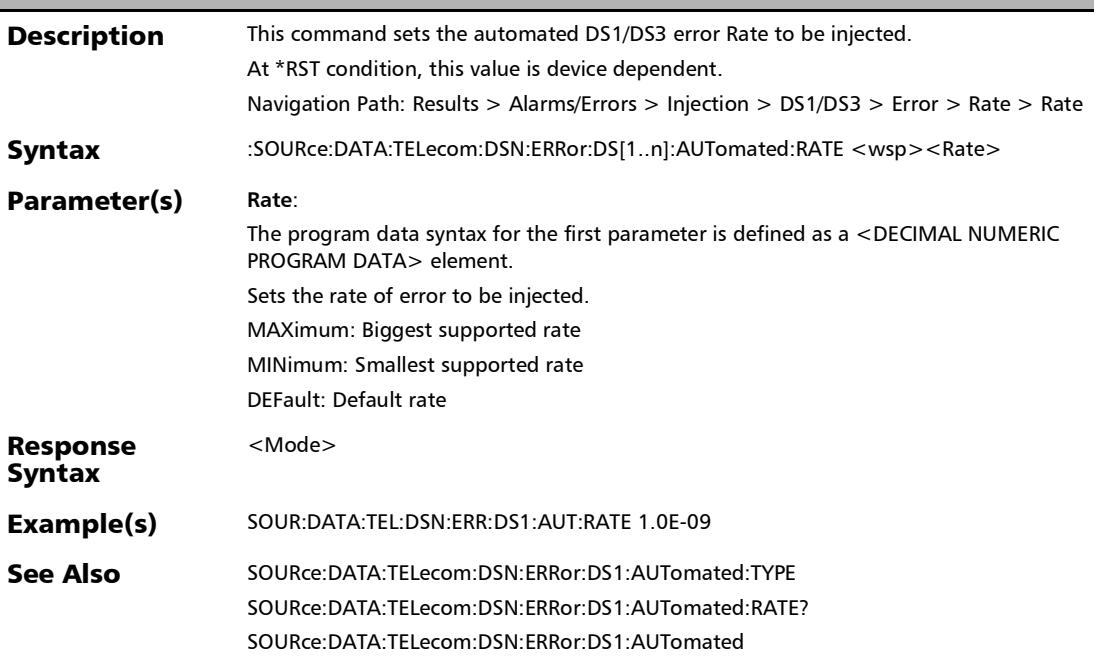

*Alarms/Errors*

## :SOURce:DATA:TELecom:DSN:ERRor:DS[1..n]:AUTomated:RA TE?

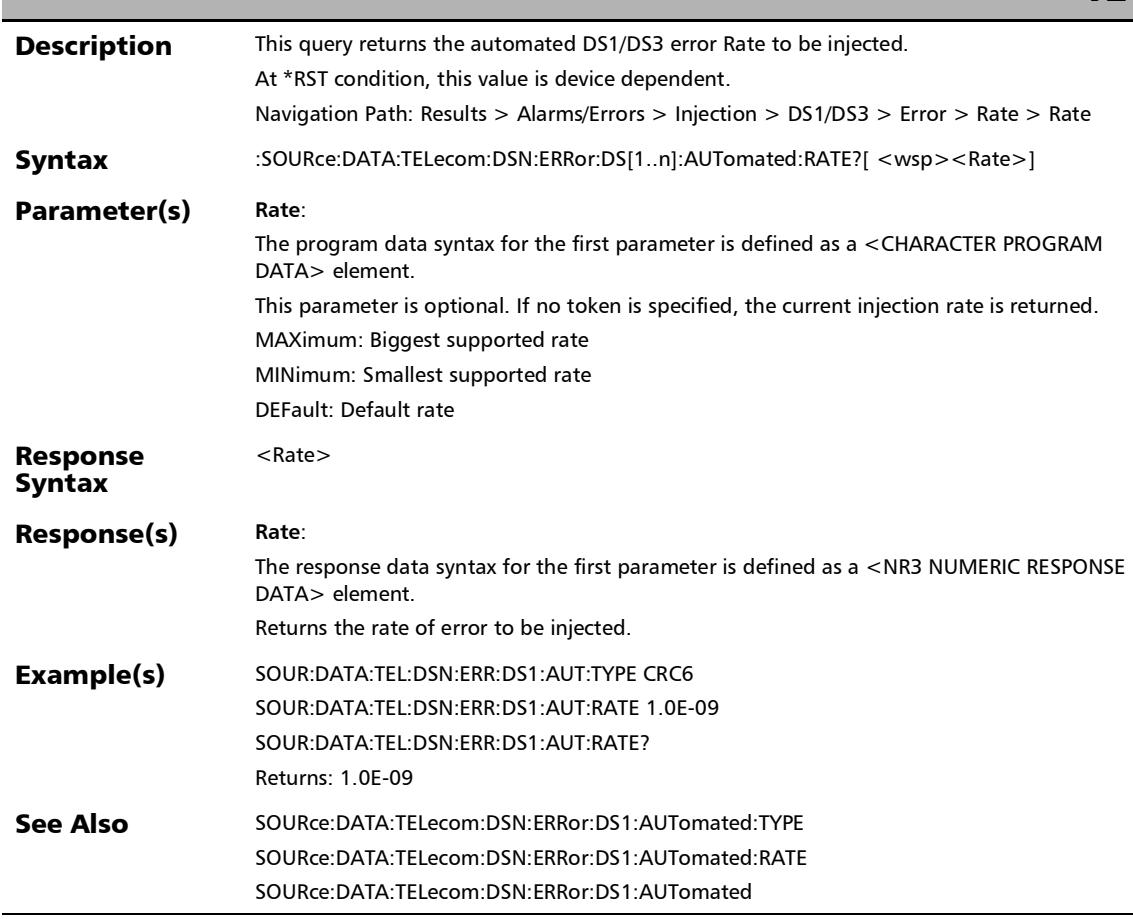

*Alarms/Errors*

## :SOURce:DATA:TELecom:DSN:ERRor:DS[1..n]:AUTomated:TY PE

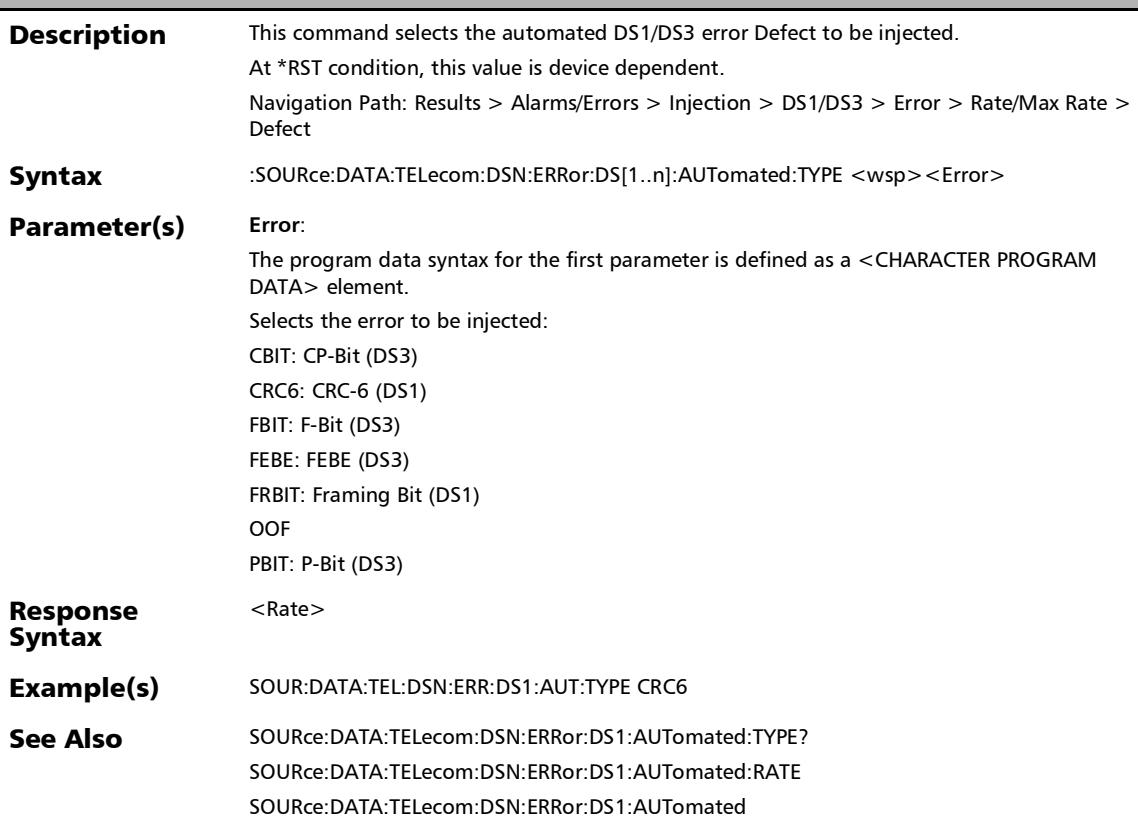

## :SOURce:DATA:TELecom:DSN:ERRor:DS[1..n]:AUTomated:TY PE?

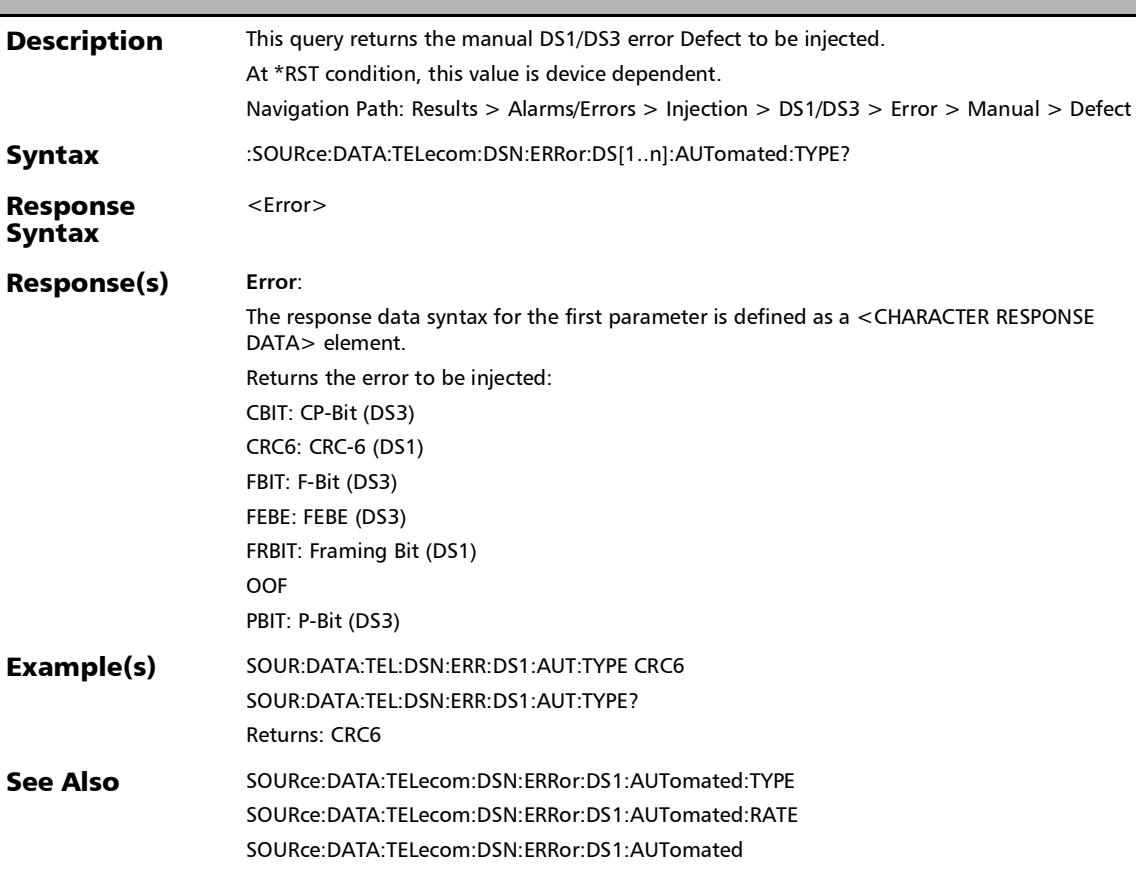
:SOURce:DATA:TELecom:DSN:ERRor:DS[1..n]:AUTomated?

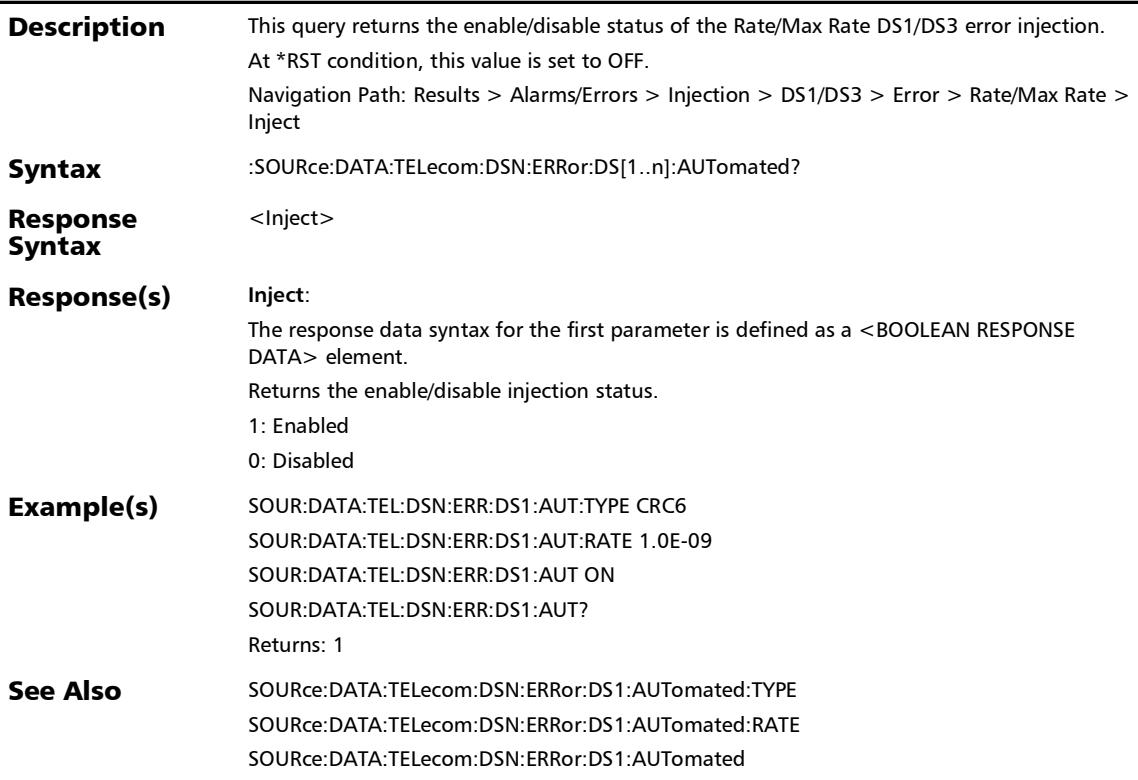

# :SOURce:DATA:TELecom:DSN:ERRor:DS[1..n]:INJect

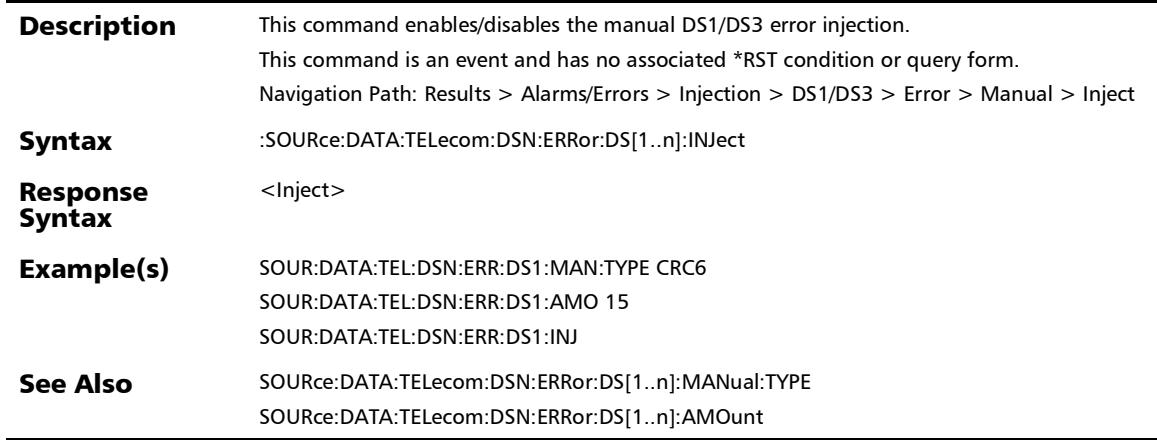

:SOURce:DATA:TELecom:DSN:ERRor:DS[1..n]:MANual:TYPE

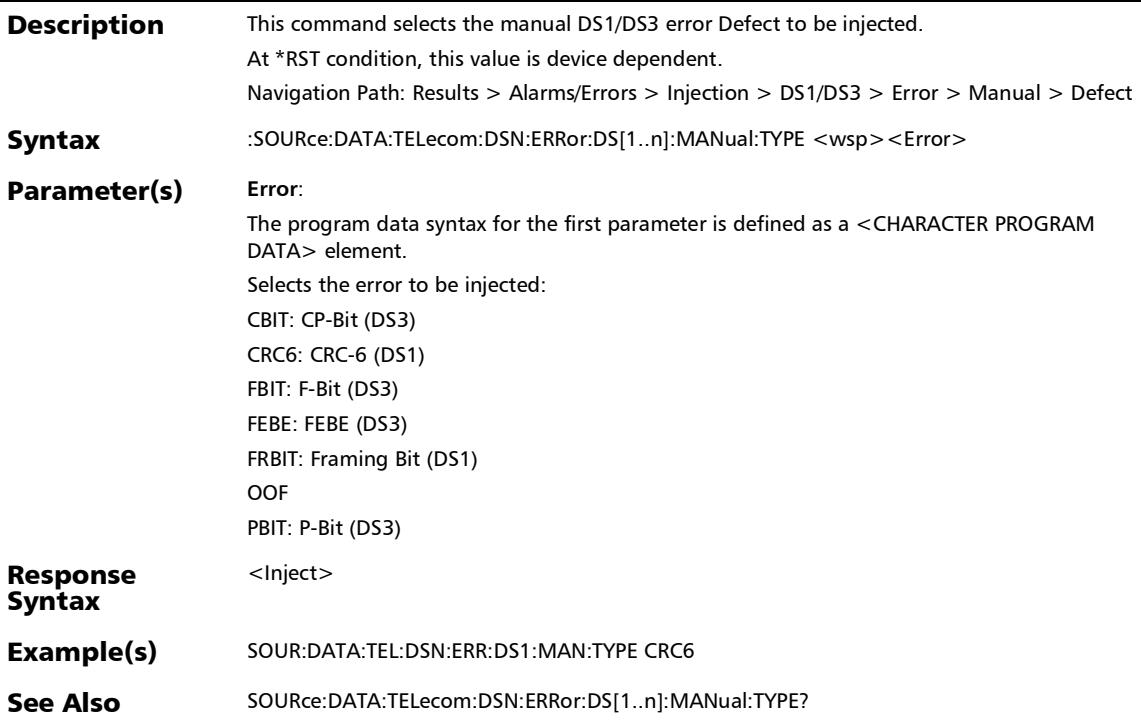

# :SOURce:DATA:TELecom:DSN:ERRor:DS[1..n]:MANual:TYPE?

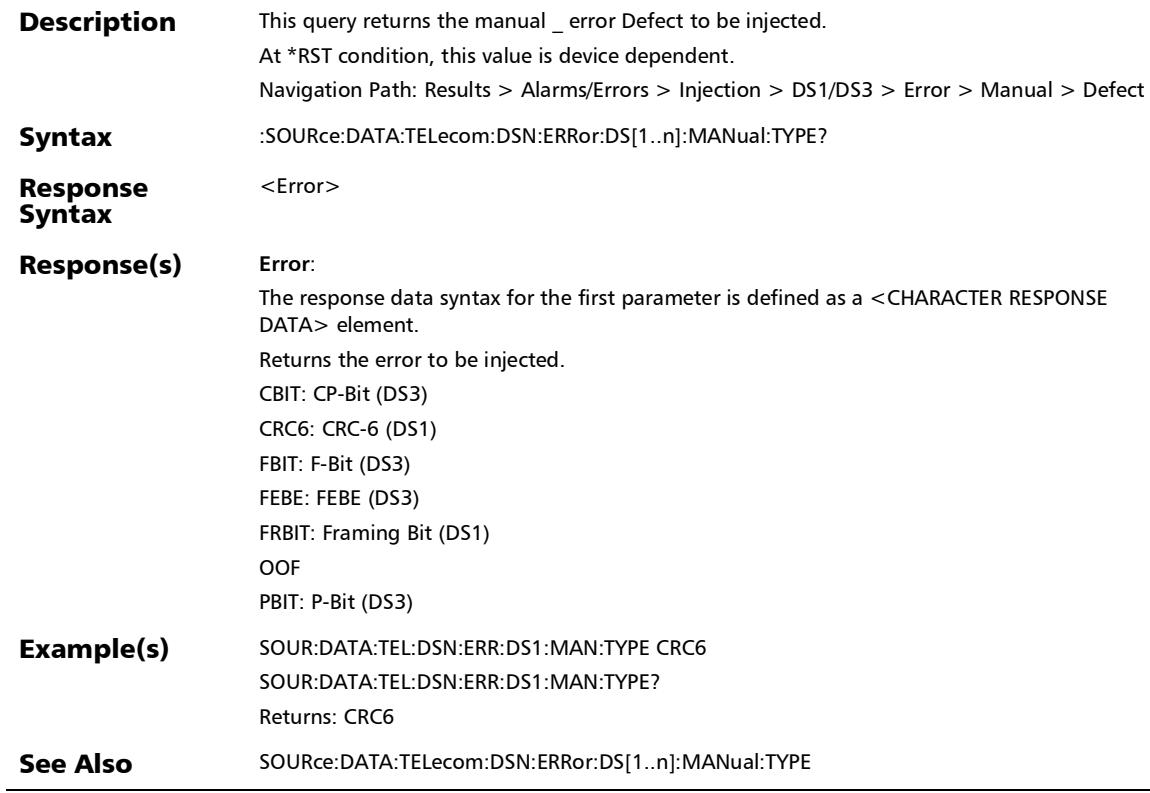

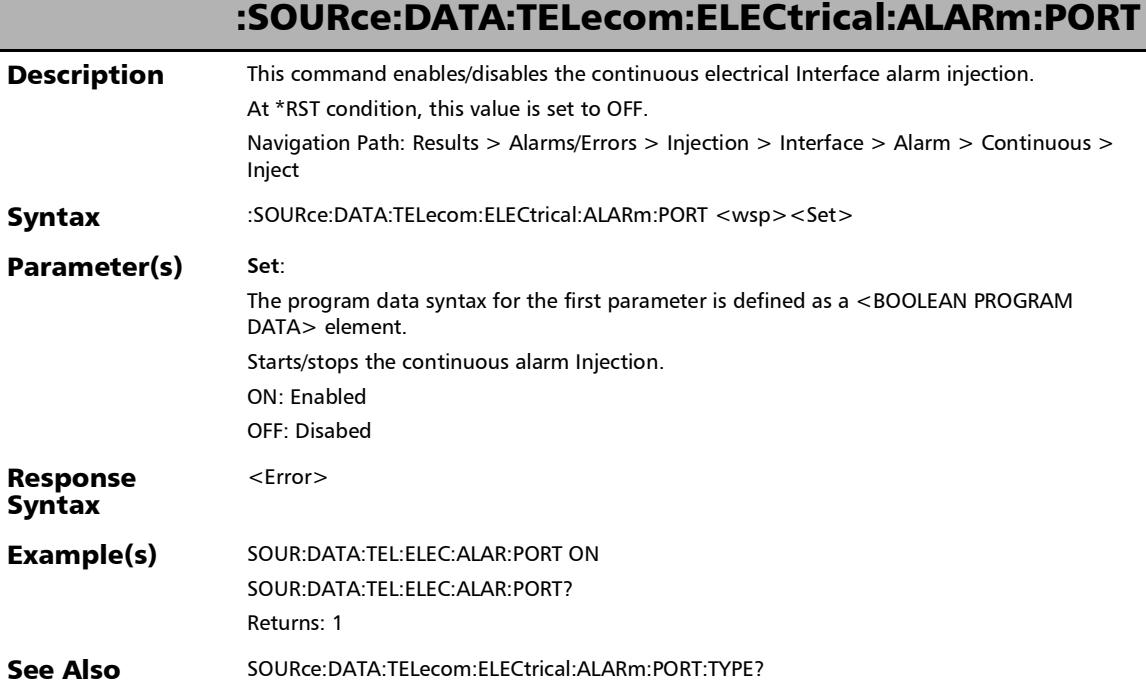

#### :SOURce:DATA:TELecom:ELECtrical:ALARm:PORT:TYPE?

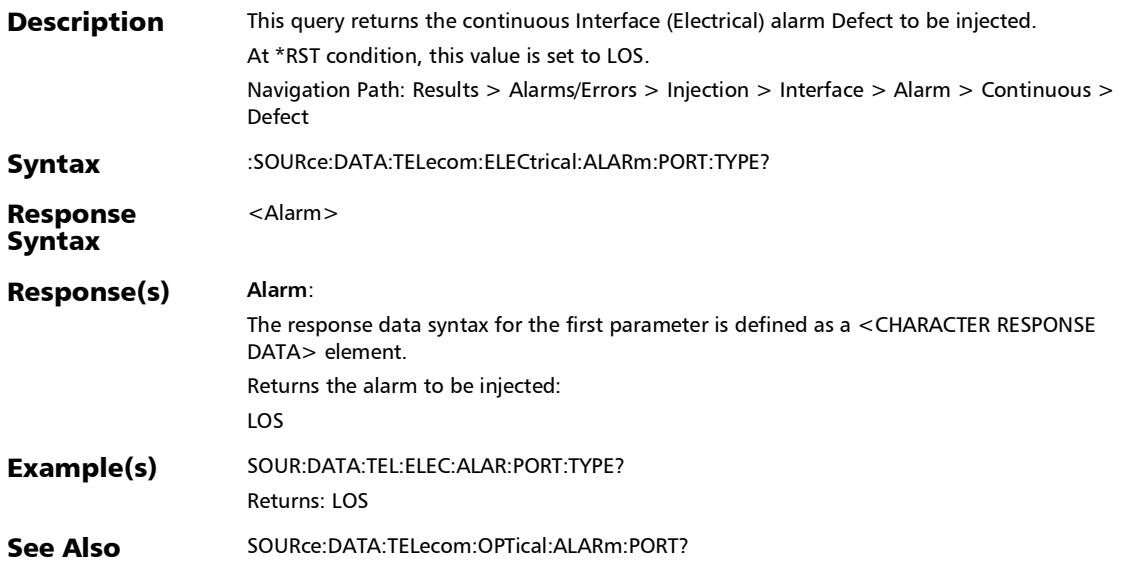

:SOURce:DATA:TELecom:ELECtrical:ALARm:PORT?

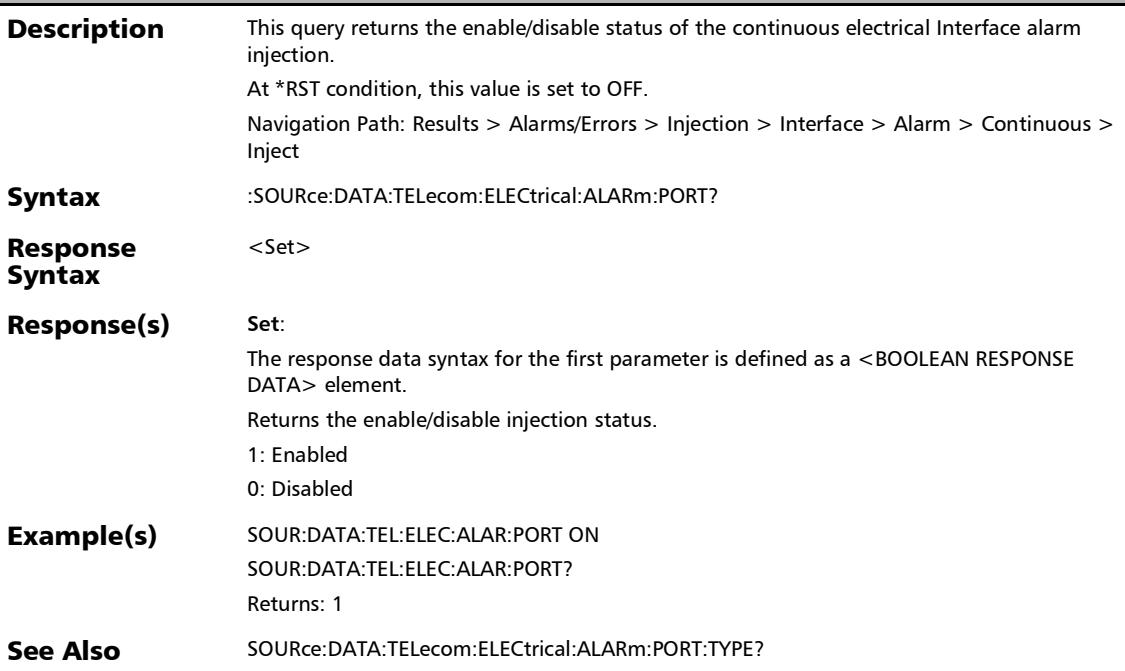

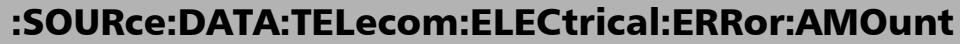

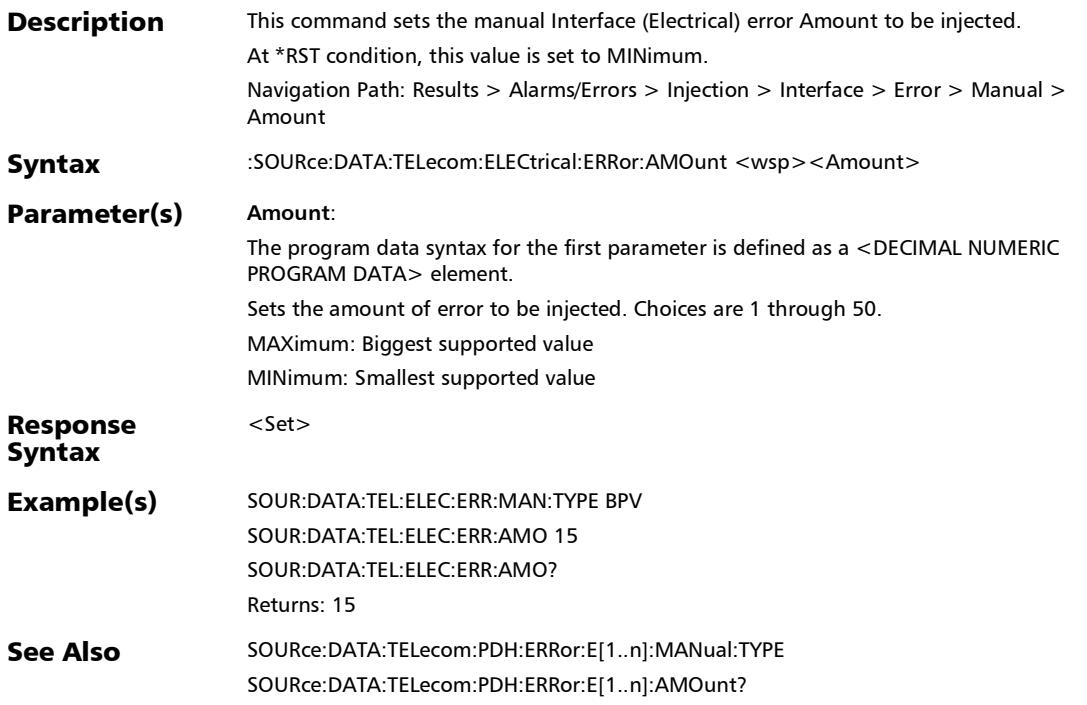

u,

#### :SOURce:DATA:TELecom:ELECtrical:ERRor:AMOunt?

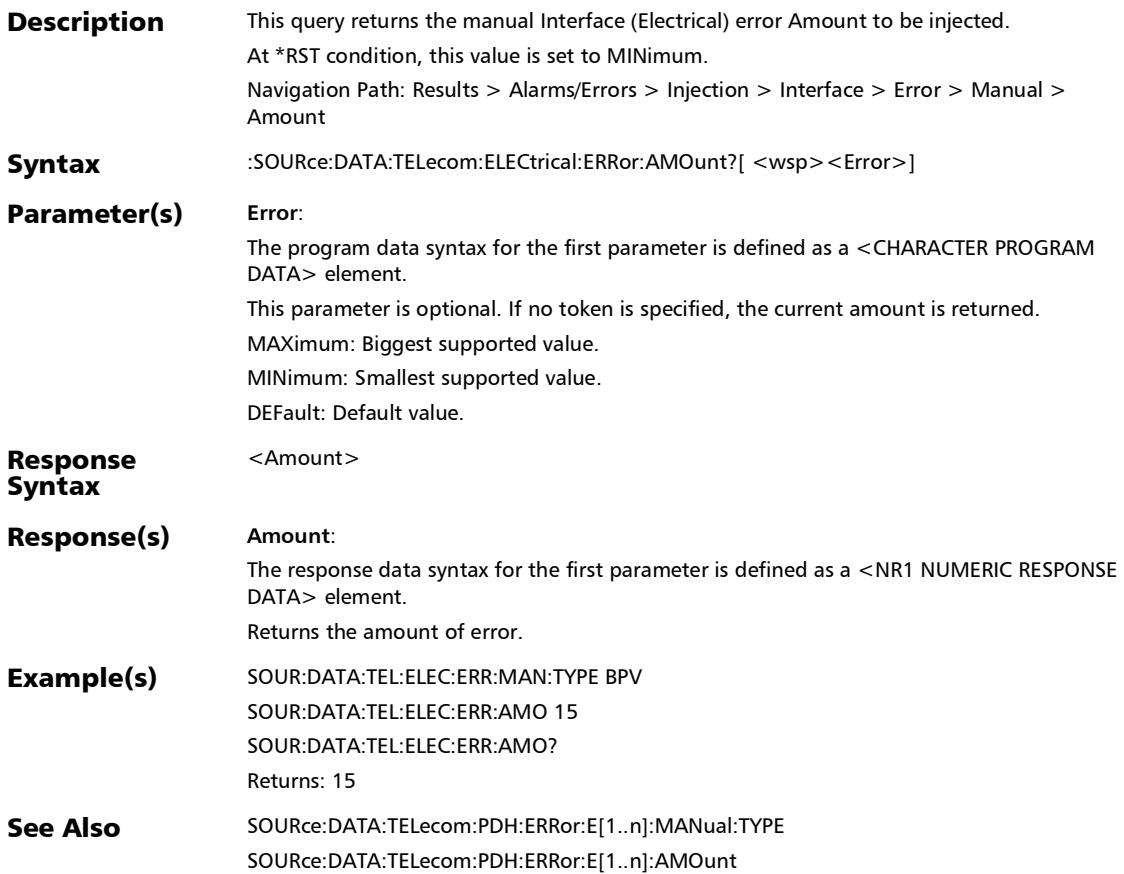

# :SOURce:DATA:TELecom:ELECtrical:ERRor:AUTomated

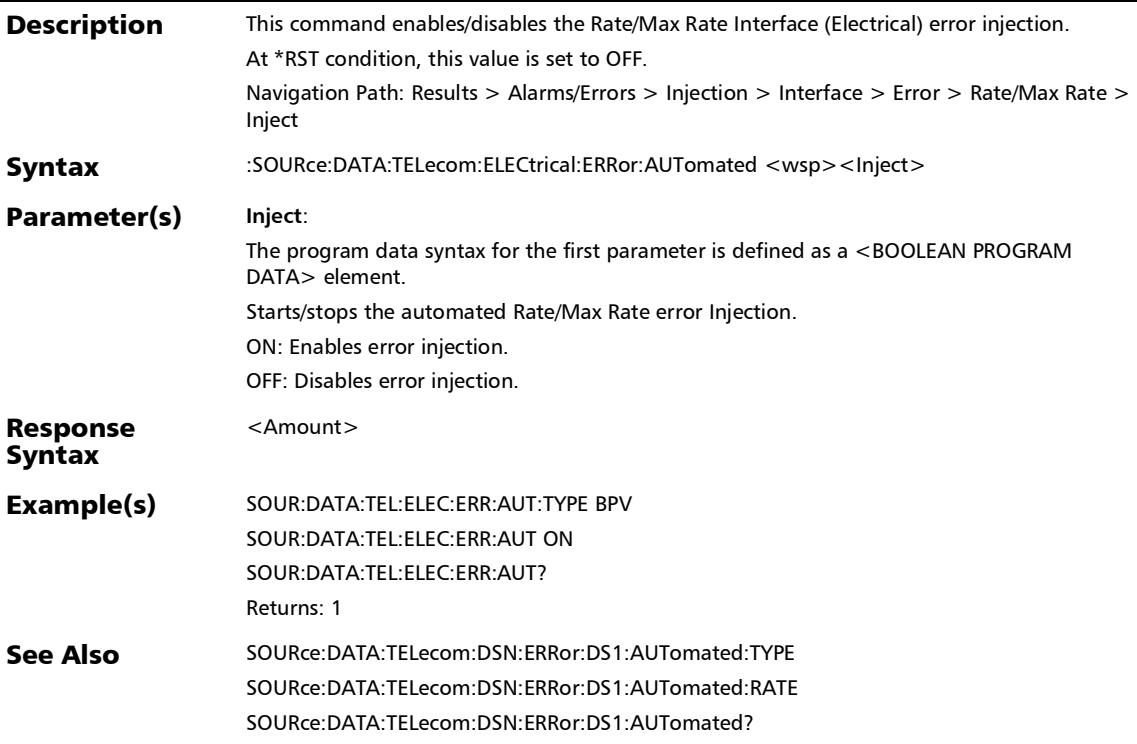

:SOURce:DATA:TELecom:ELECtrical:ERRor:AUTomated:RATE

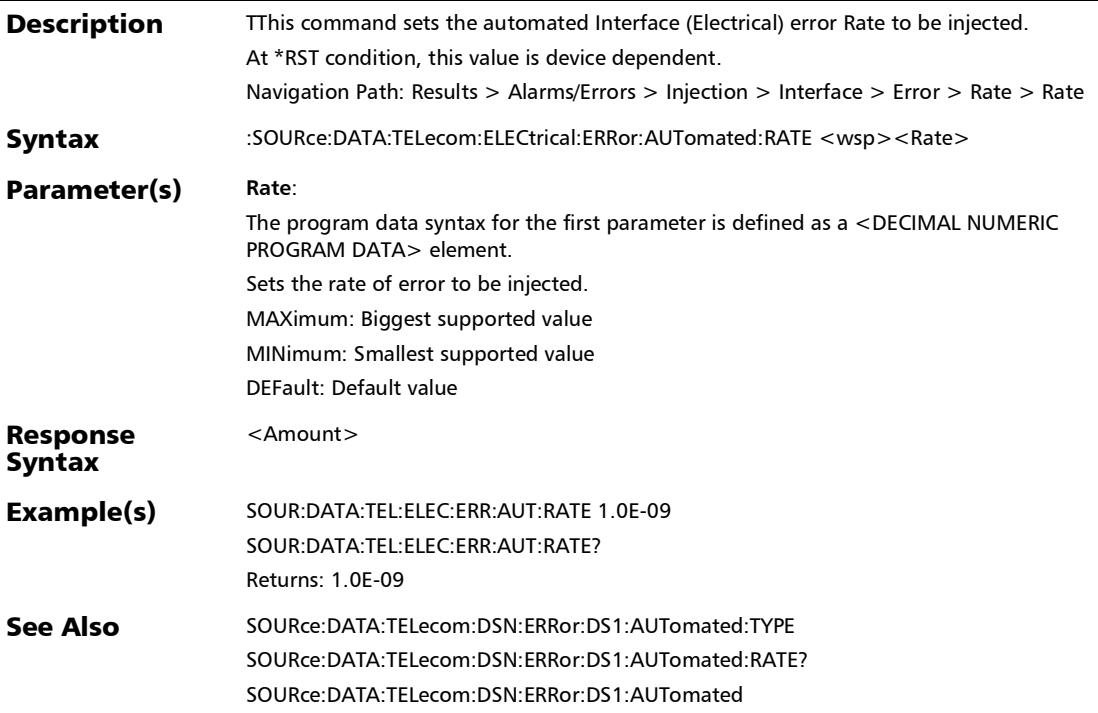

# :SOURce:DATA:TELecom:ELECtrical:ERRor:AUTomated:RATE?

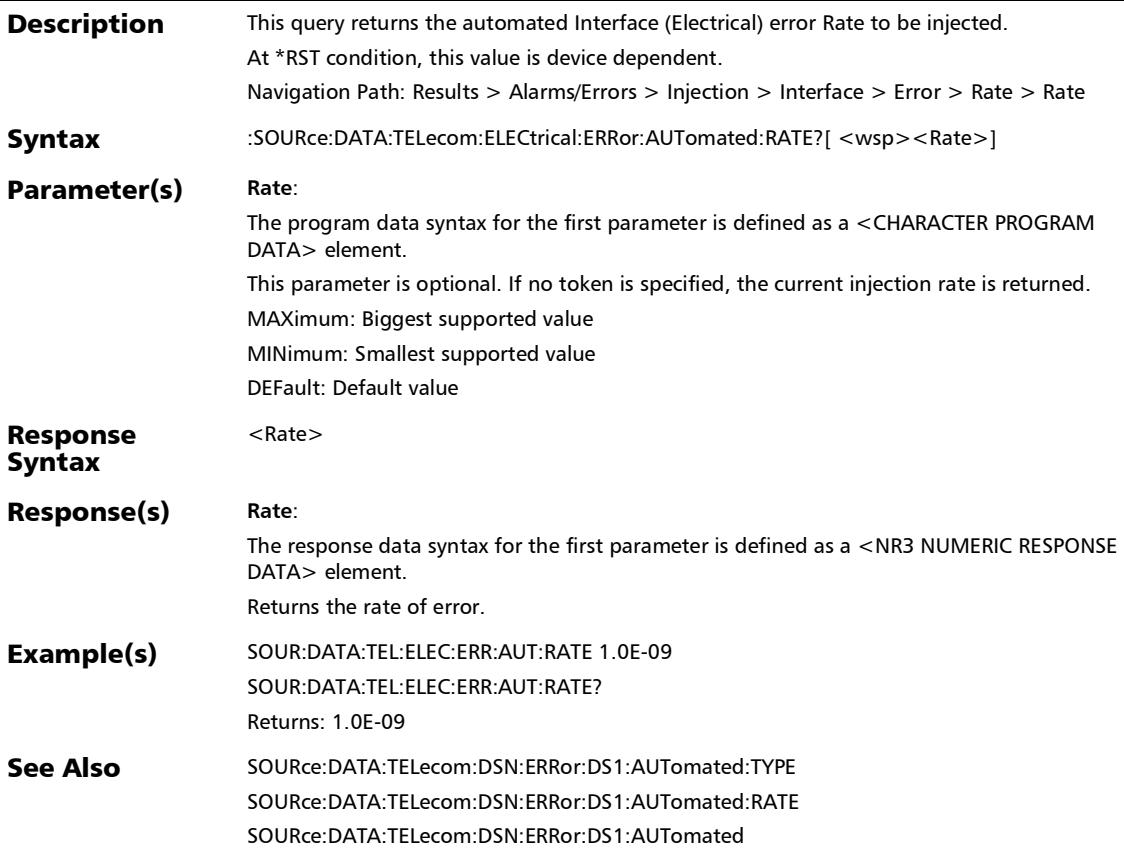

# :SOURce:DATA:TELecom:ELECtrical:ERRor:AUTomated:TYPE

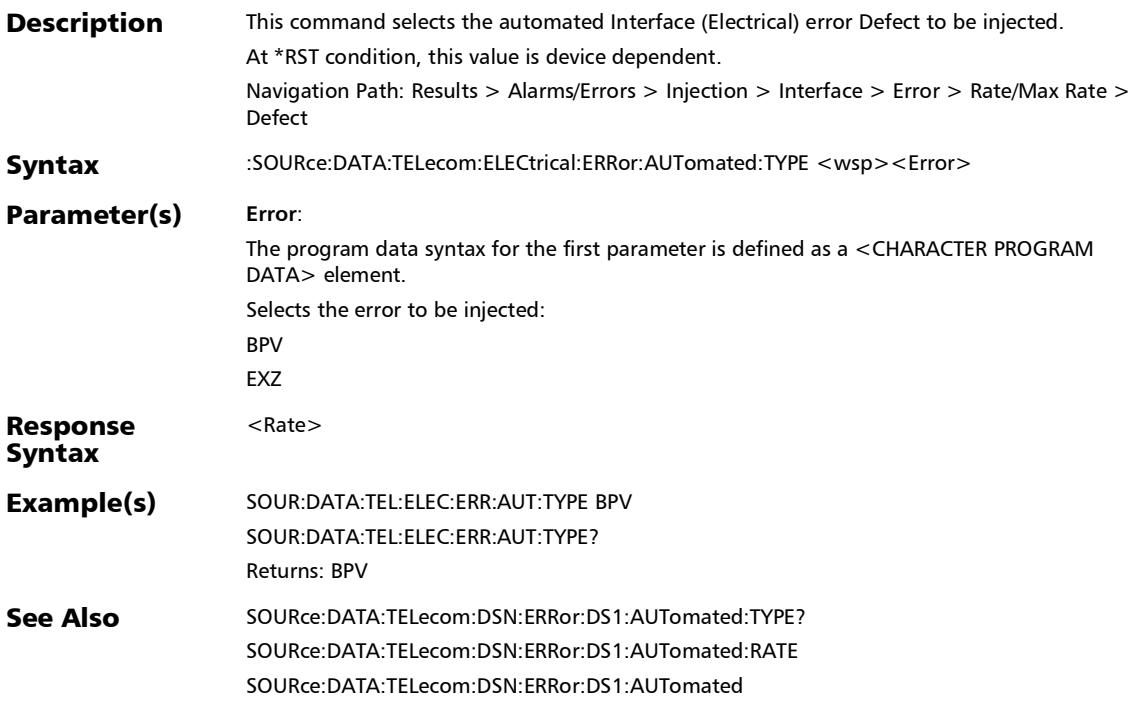

#### :SOURce:DATA:TELecom:ELECtrical:ERRor:AUTomated:TYPE?

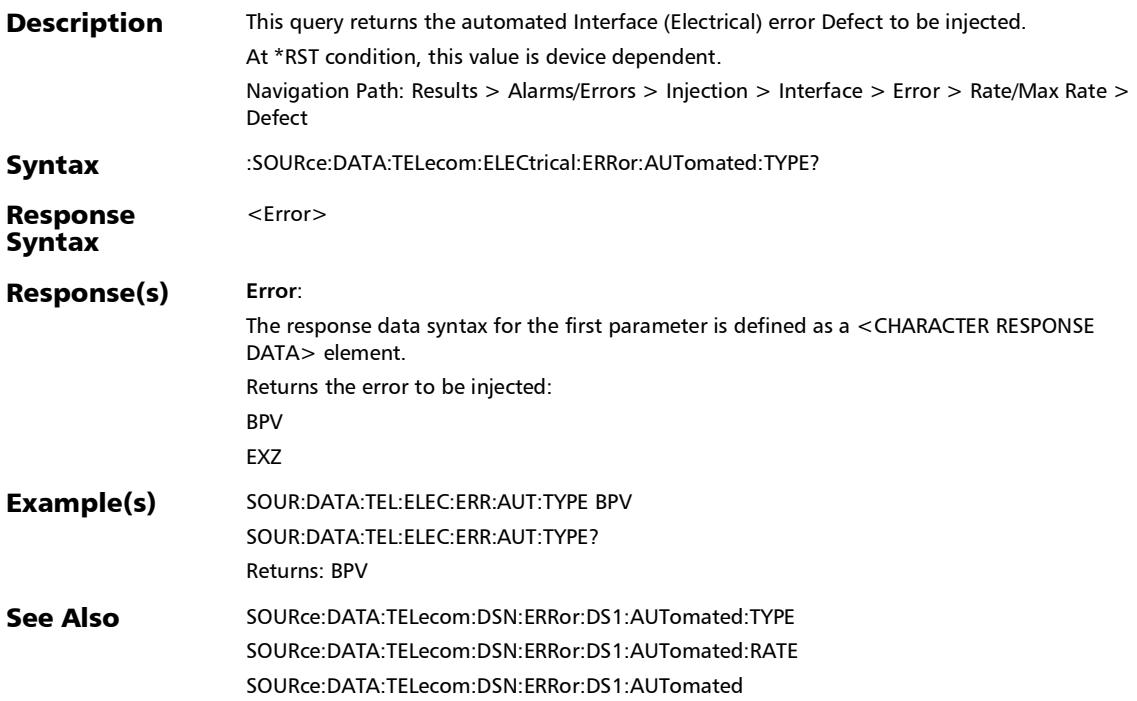

:SOURce:DATA:TELecom:ELECtrical:ERRor:AUTomated?

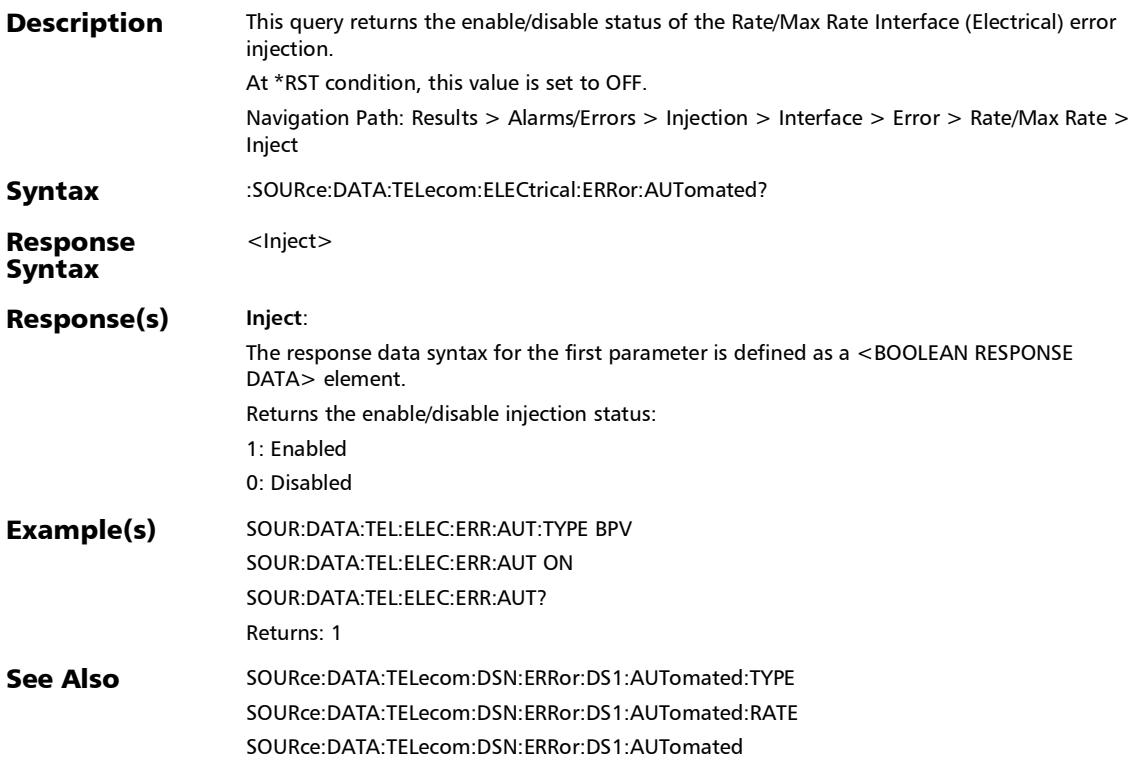

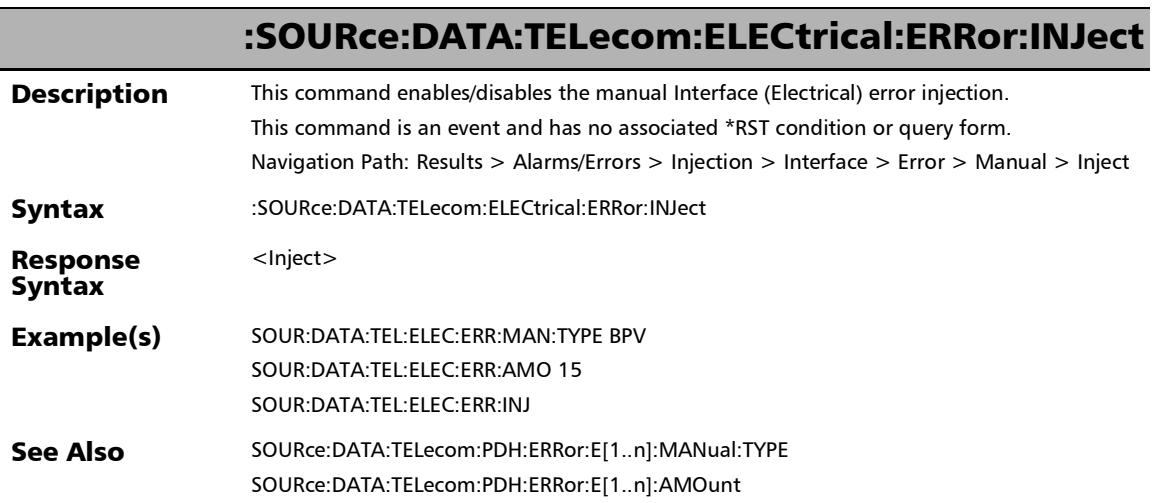

:SOURce:DATA:TELecom:ELECtrical:ERRor:MANual:TYPE

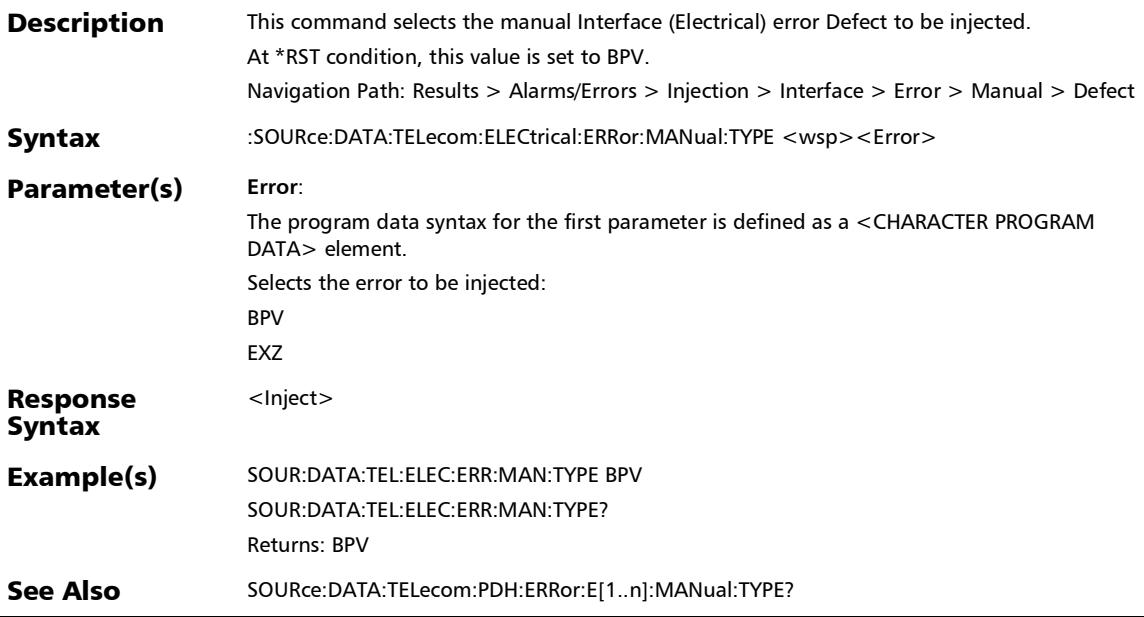

#### :SOURce:DATA:TELecom:ELECtrical:ERRor:MANual:TYPE?

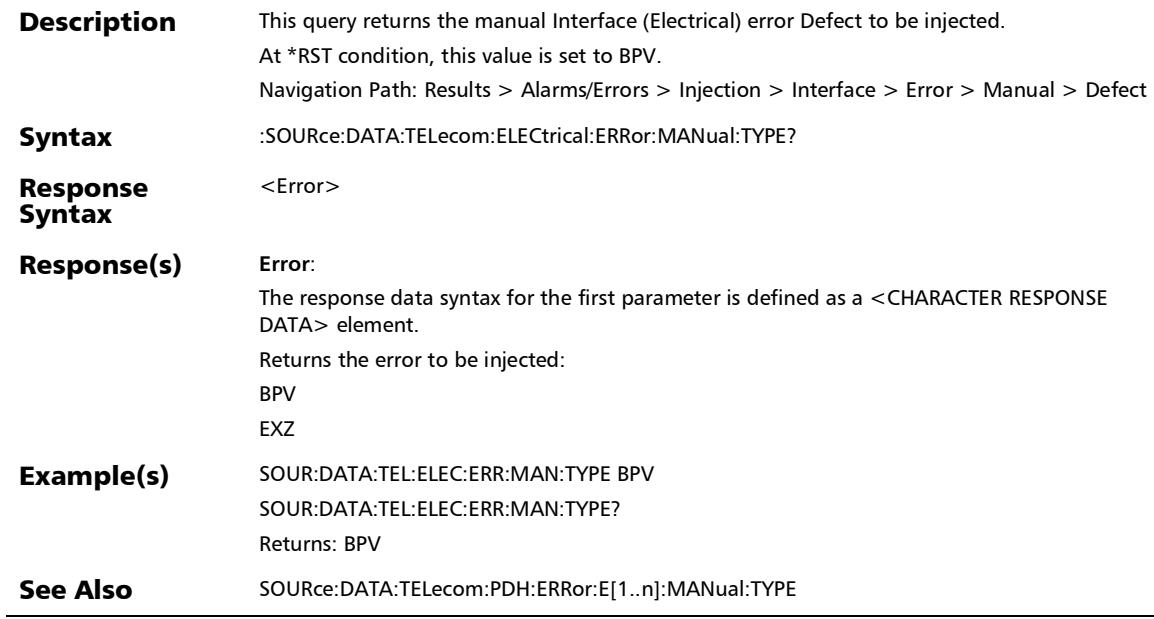

#### :SOURce:DATA:TELecom:EOTN:TRANscode:ERRor:ALANes

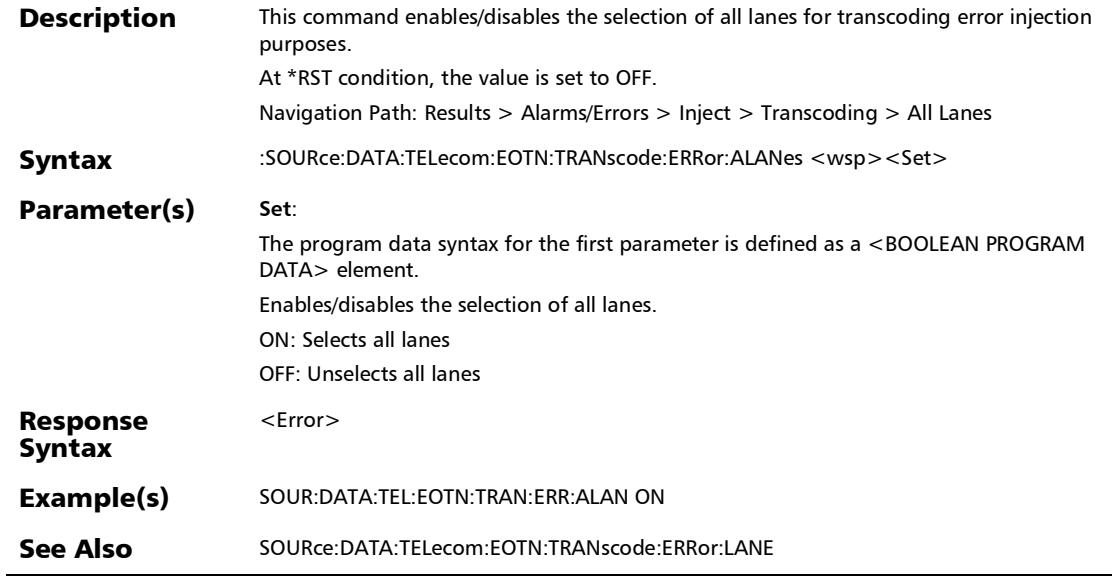

#### :SOURce:DATA:TELecom:EOTN:TRANscode:ERRor:ALANes?

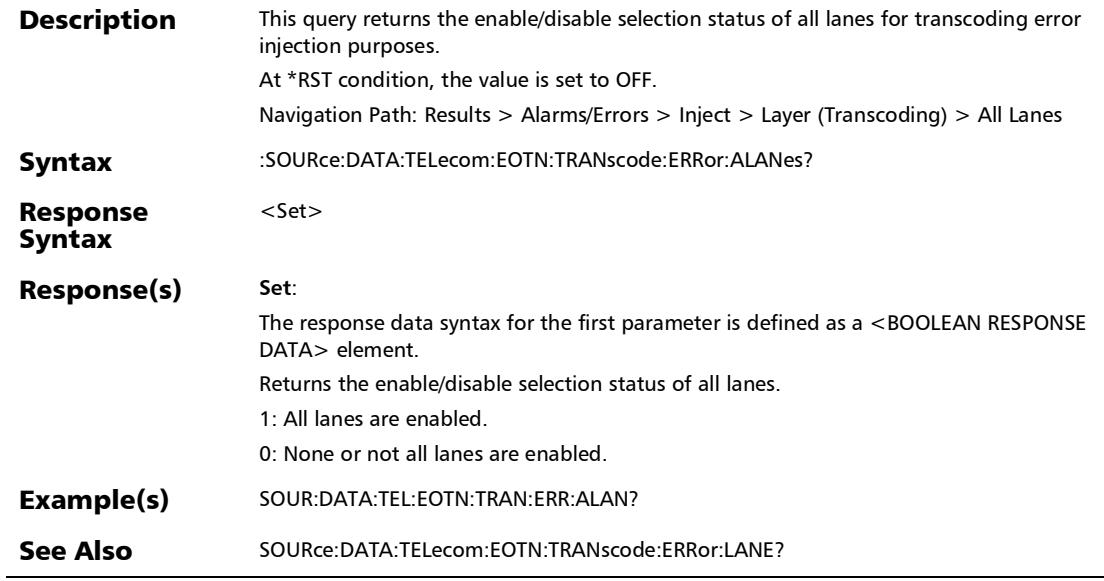

#### :SOURce:DATA:TELecom:EOTN:TRANscode:ERRor:AUTomate d

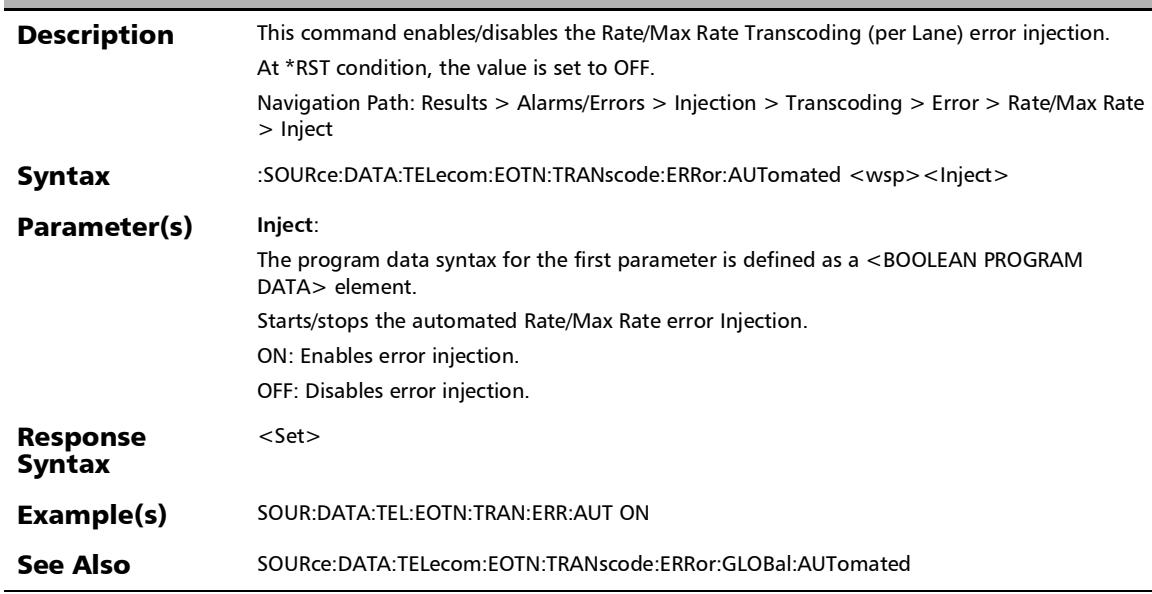

# :SOURce:DATA:TELecom:EOTN:TRANscode:ERRor:AUTomate d:CONTinuous

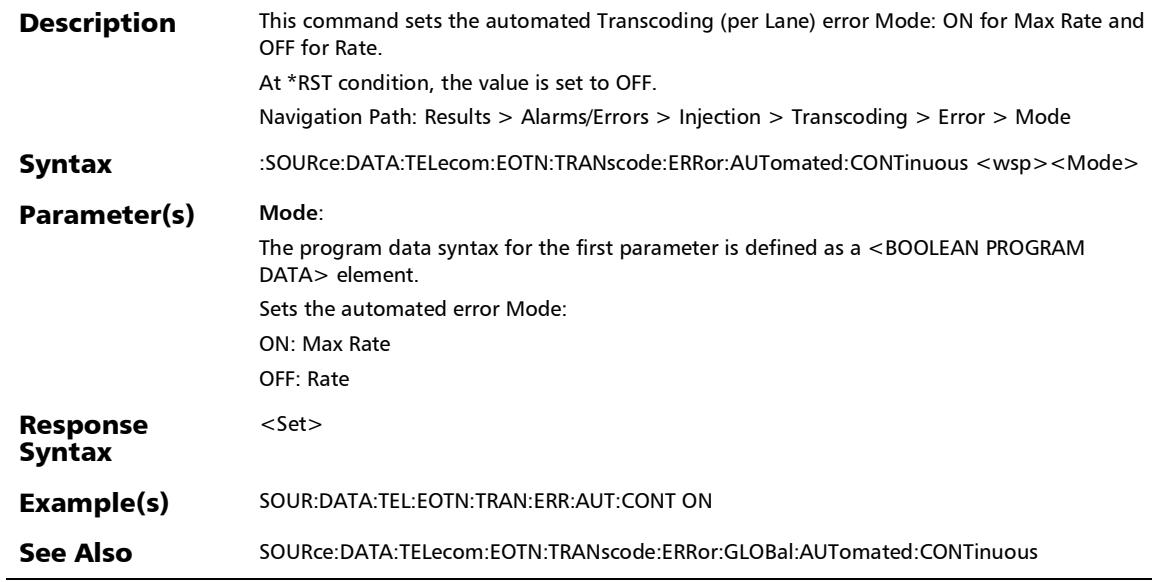

# :SOURce:DATA:TELecom:EOTN:TRANscode:ERRor:AUTomate d:CONTinuous?

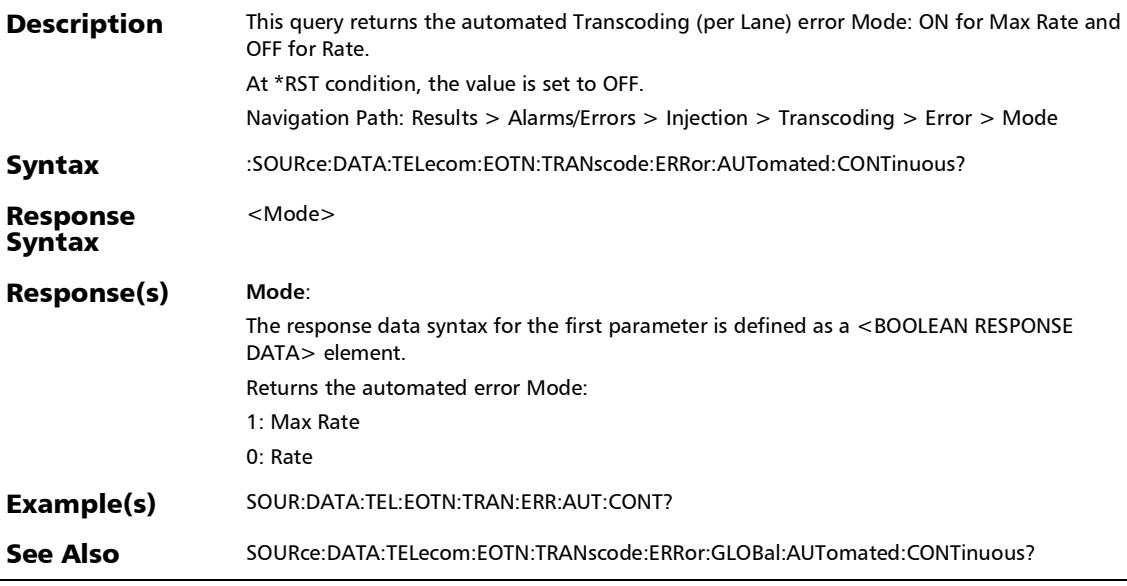

#### :SOURce:DATA:TELecom:EOTN:TRANscode:ERRor:AUTomate d:RATE

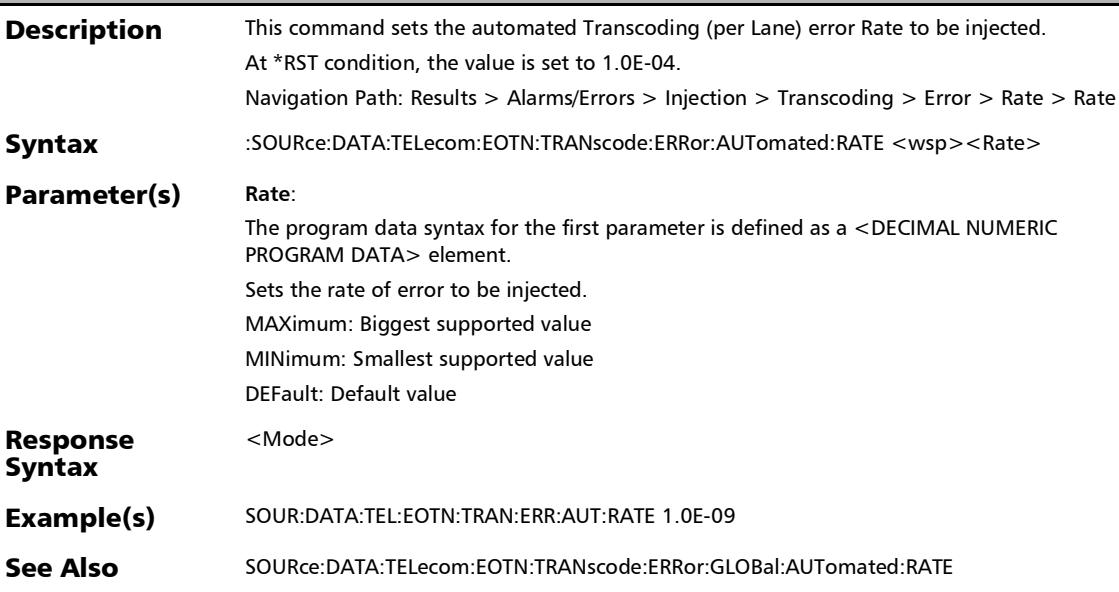

#### :SOURce:DATA:TELecom:EOTN:TRANscode:ERRor:AUTomate d:RATE?

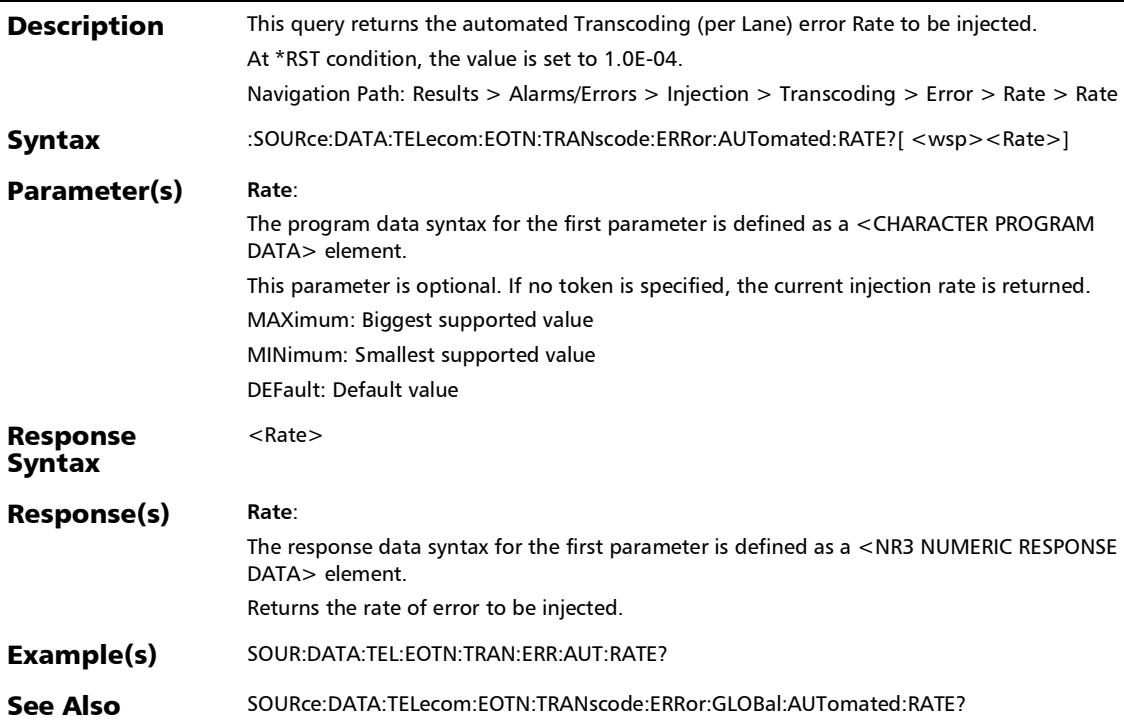

#### :SOURce:DATA:TELecom:EOTN:TRANscode:ERRor:AUTomate d:TYPE

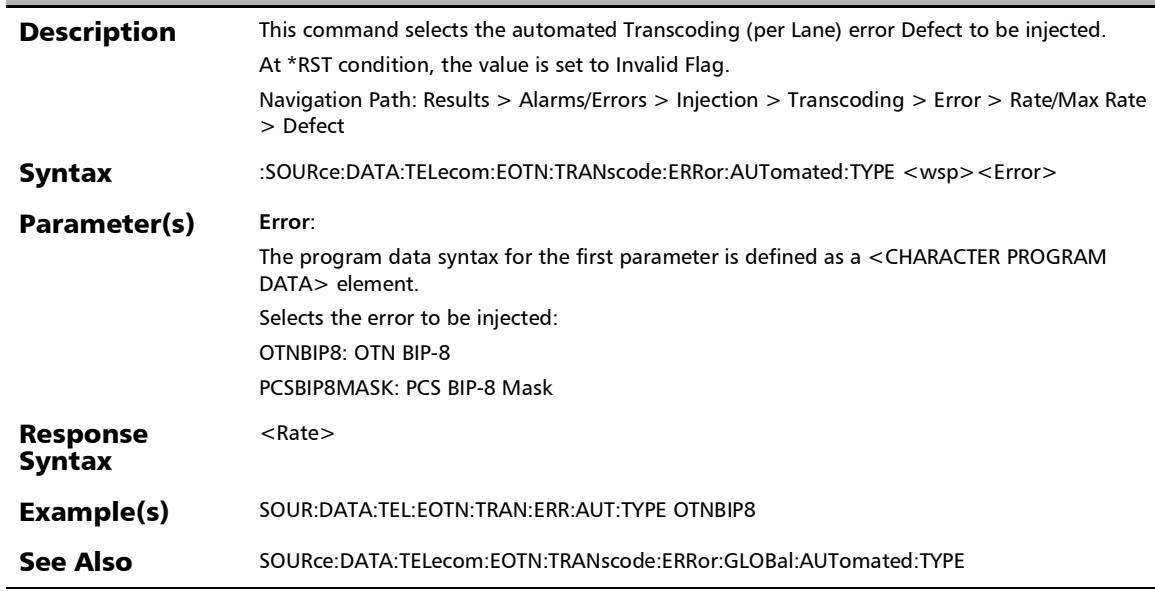

#### :SOURce:DATA:TELecom:EOTN:TRANscode:ERRor:AUTomate d:TYPE?

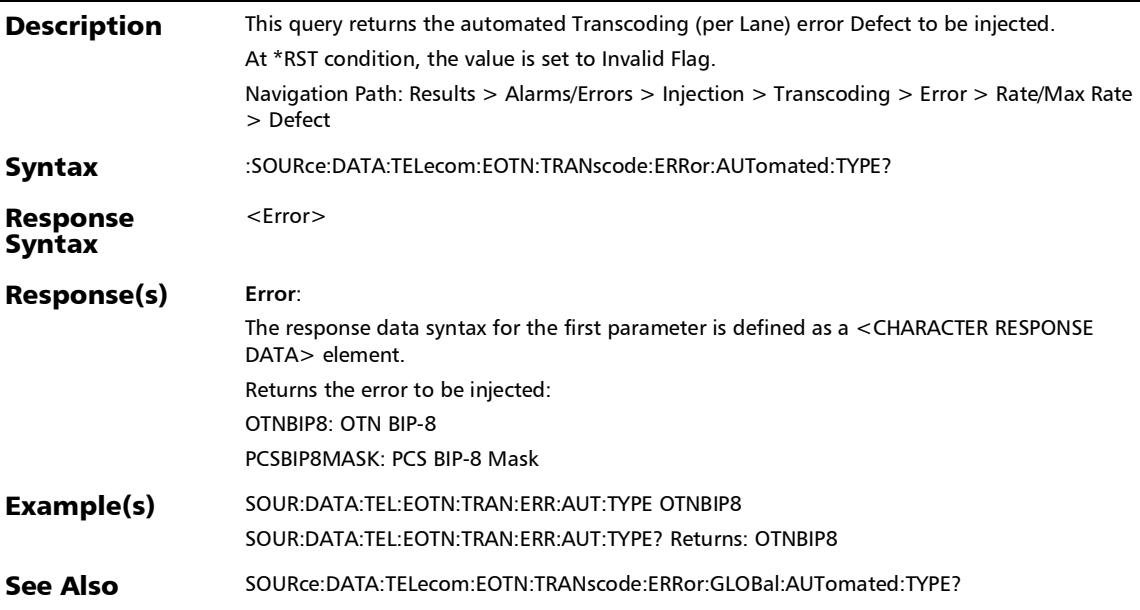

#### :SOURce:DATA:TELecom:EOTN:TRANscode:ERRor:AUTomate d?

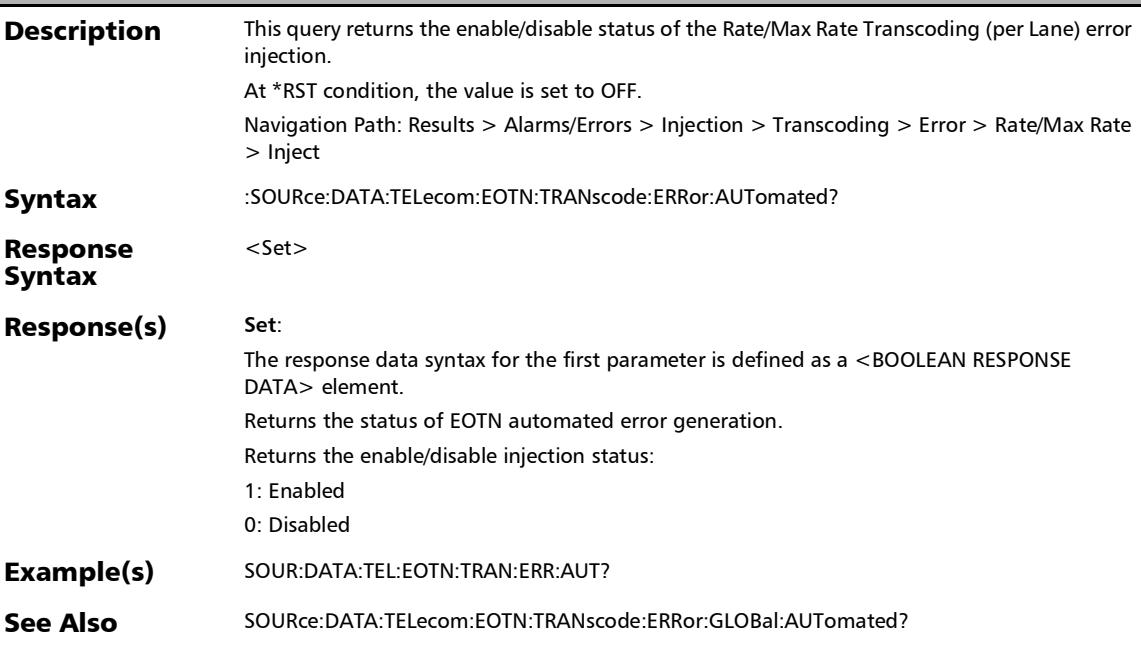

# :SOURce:DATA:TELecom:EOTN:TRANscode:ERRor:GLOBal:AU Tomated

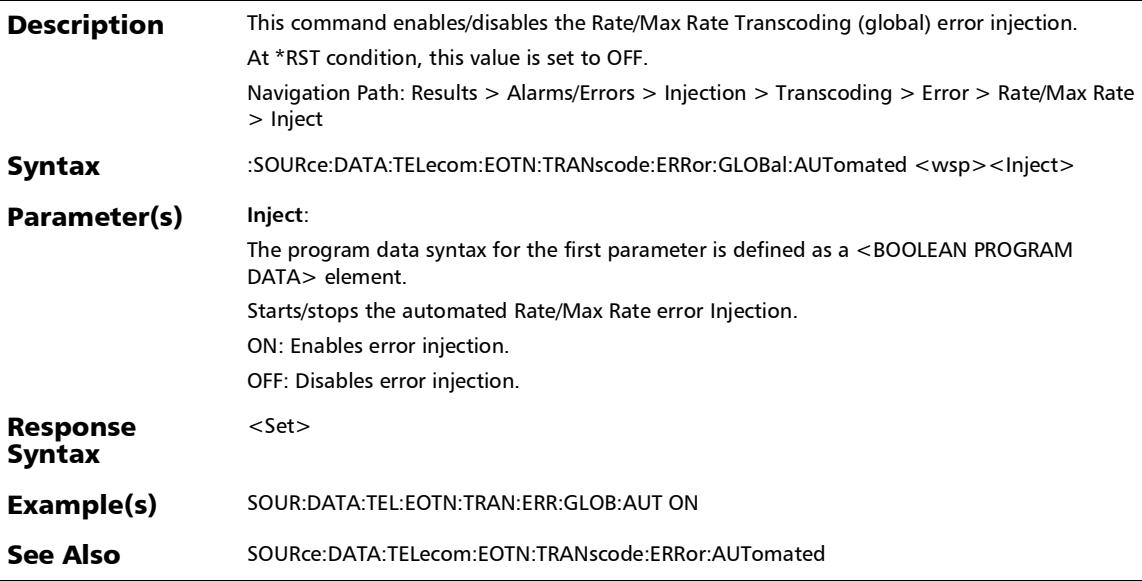

## :SOURce:DATA:TELecom:EOTN:TRANscode:ERRor:GLOBal:AU Tomated:CONTinuous

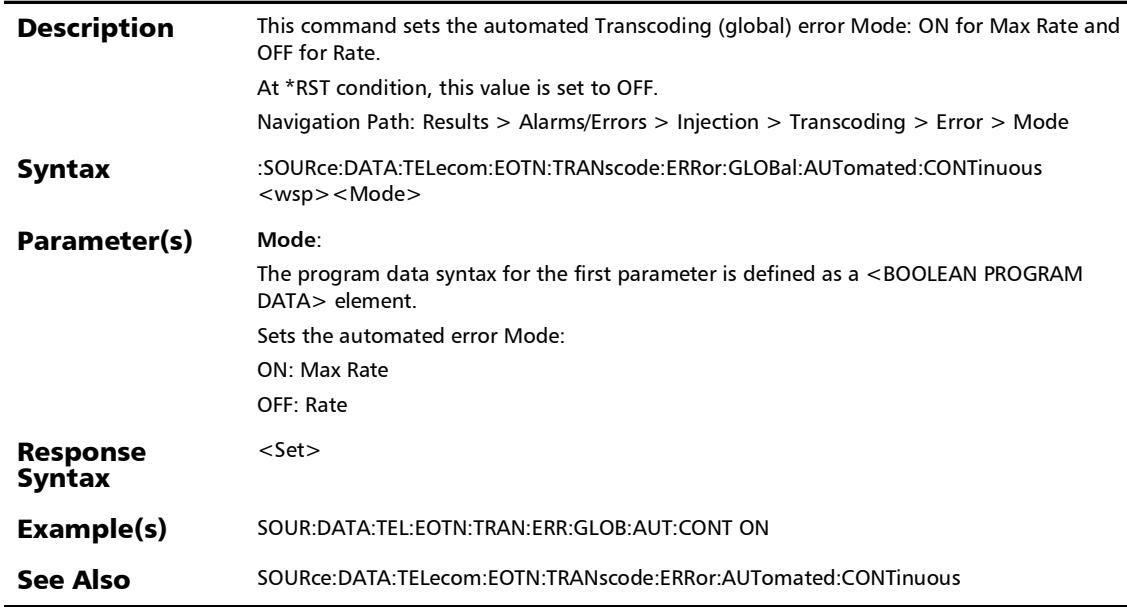

#### :SOURce:DATA:TELecom:EOTN:TRANscode:ERRor:GLOBal:AU Tomated:CONTinuous?

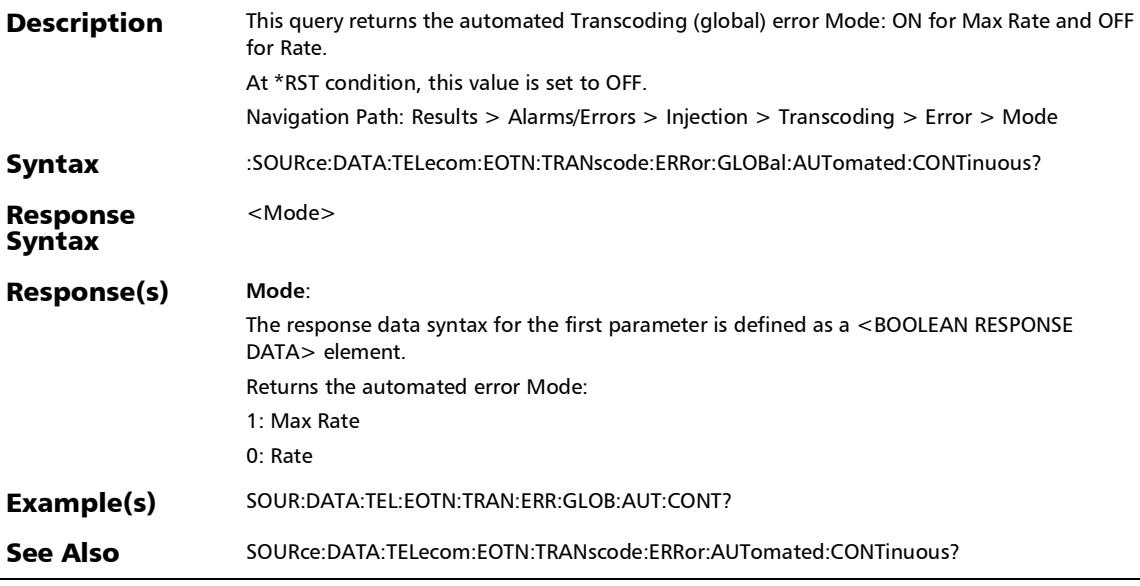

#### :SOURce:DATA:TELecom:EOTN:TRANscode:ERRor:GLOBal:AU Tomated:RATE

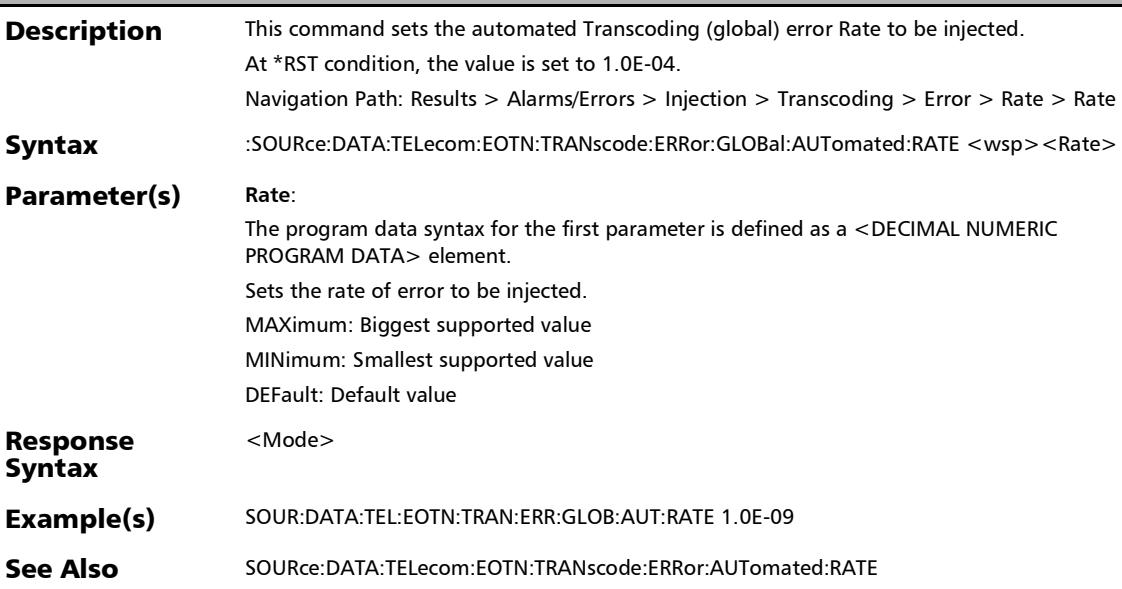

# :SOURce:DATA:TELecom:EOTN:TRANscode:ERRor:GLOBal:AU Tomated:RATE?

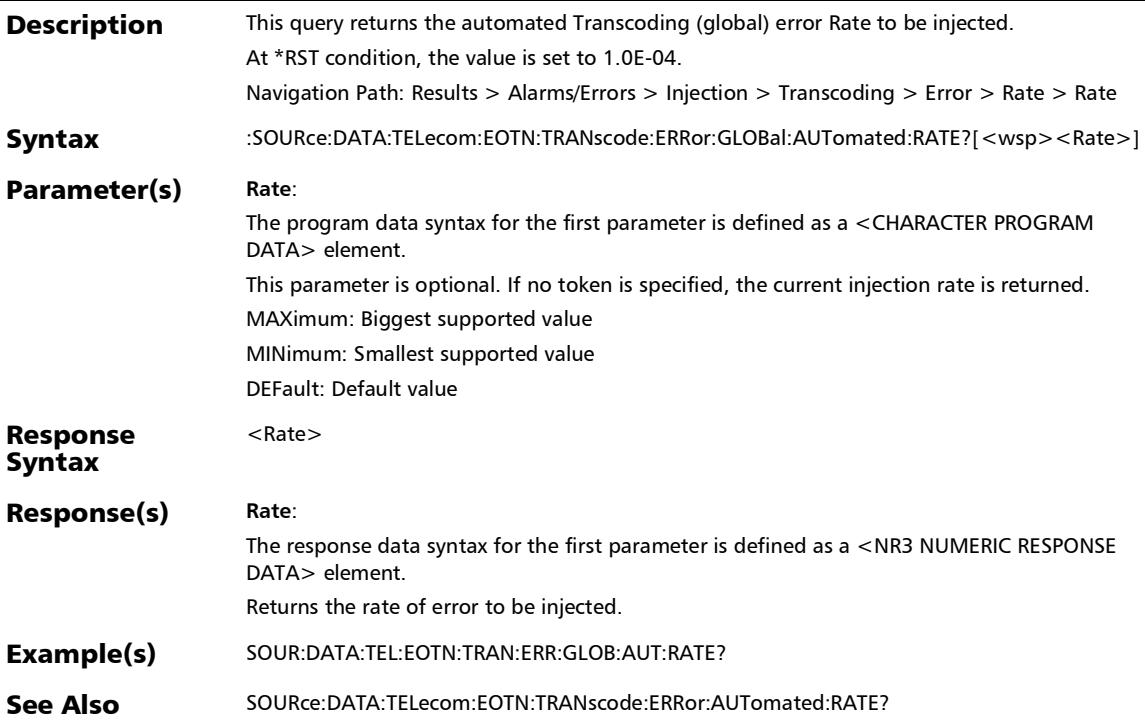

# :SOURce:DATA:TELecom:EOTN:TRANscode:ERRor:GLOBal:AU Tomated:TYPE

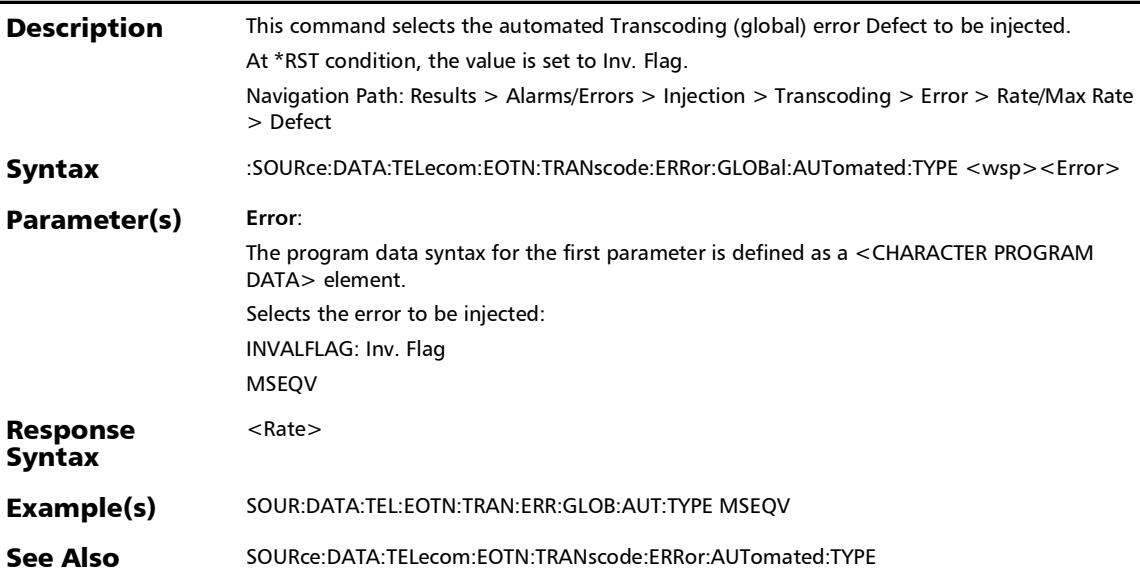

## :SOURce:DATA:TELecom:EOTN:TRANscode:ERRor:GLOBal:AU Tomated:TYPE?

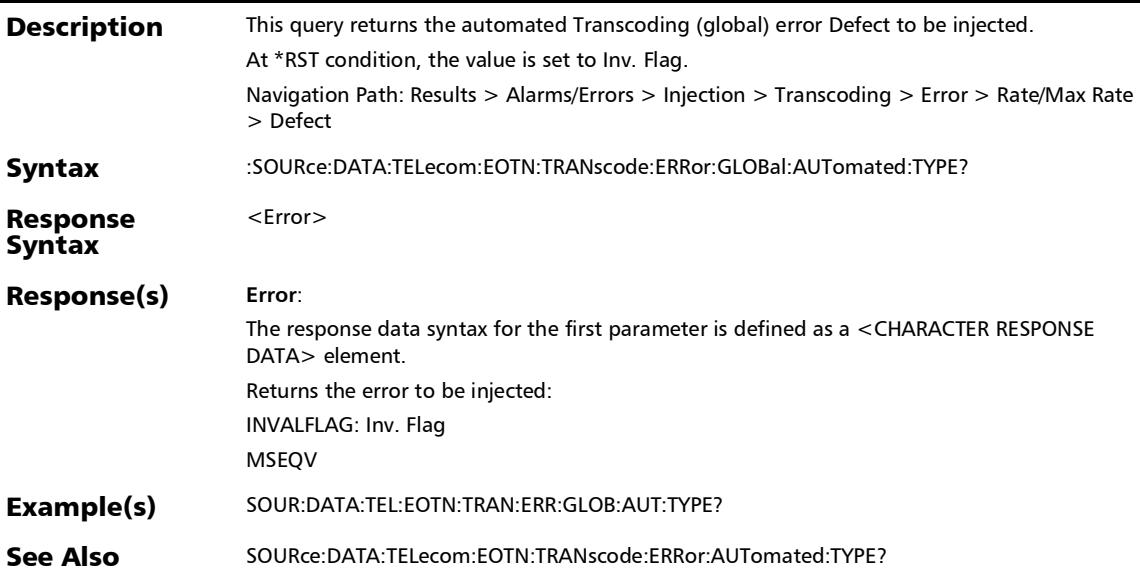

# :SOURce:DATA:TELecom:EOTN:TRANscode:ERRor:GLOBal:AU Tomated?

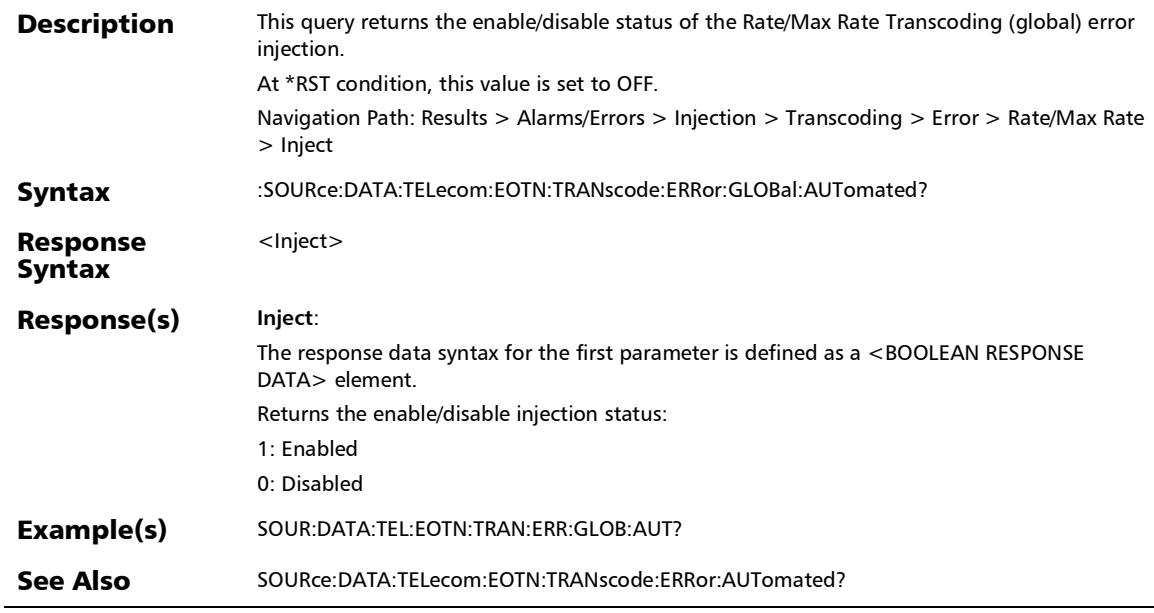
### :SOURce:DATA:TELecom:EOTN:TRANscode:ERRor:GLOBal:MA Nual:AMOunt

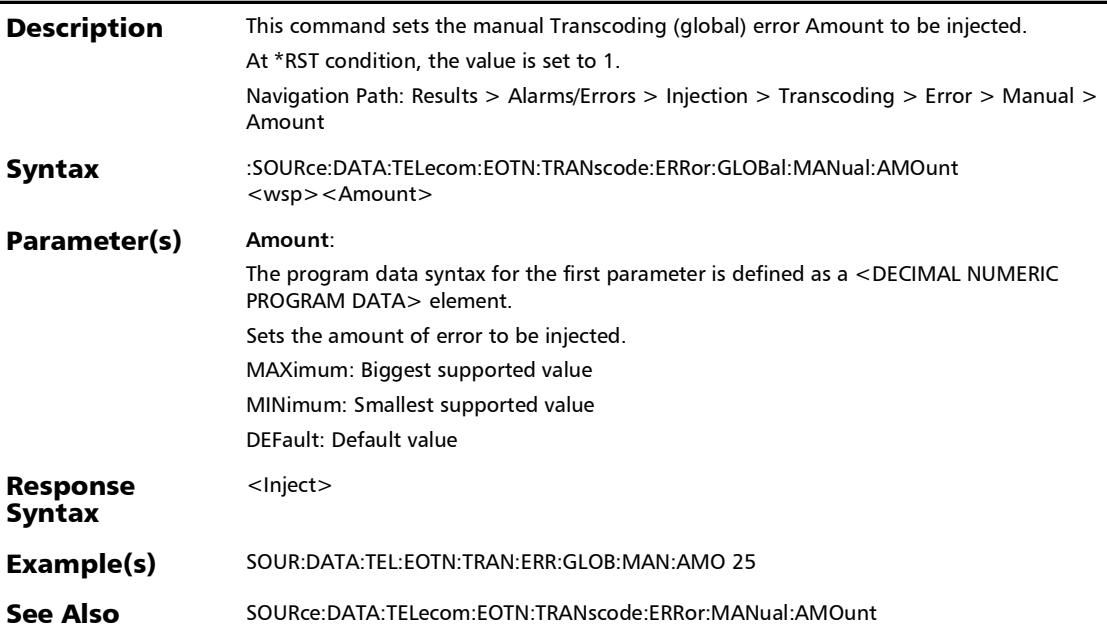

## :SOURce:DATA:TELecom:EOTN:TRANscode:ERRor:GLOBal:MA Nual:AMOunt?

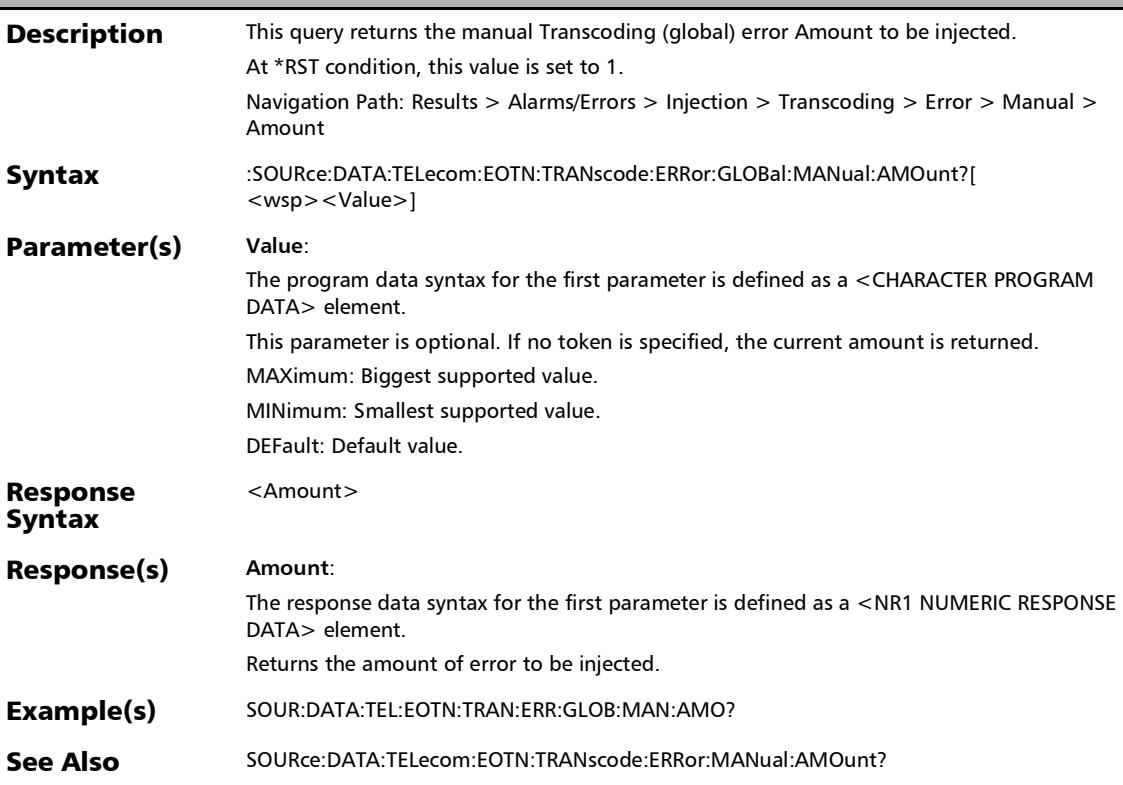

## :SOURce:DATA:TELecom:EOTN:TRANscode:ERRor:GLOBal:MA Nual:INJect

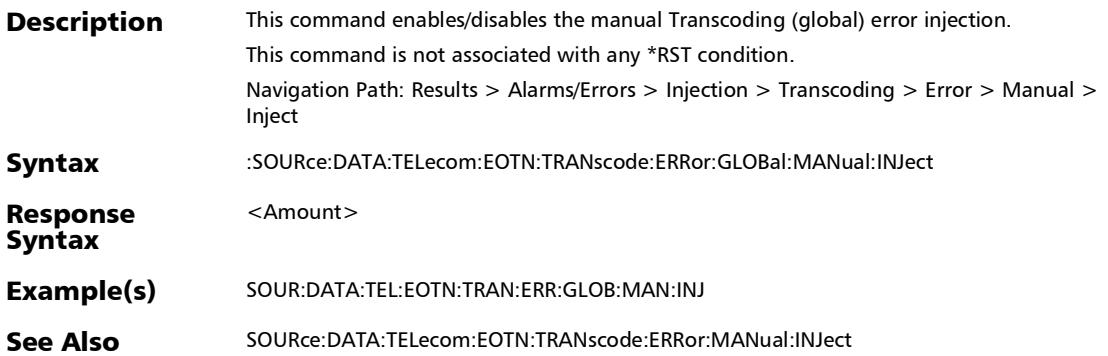

## :SOURce:DATA:TELecom:EOTN:TRANscode:ERRor:GLOBal:MA Nual:TYPE

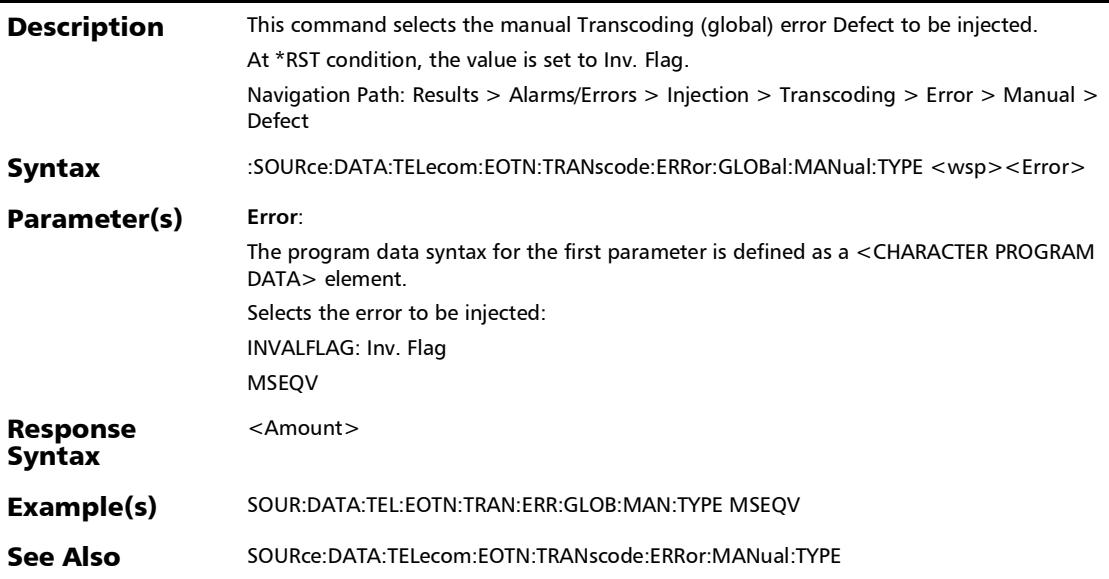

### :SOURce:DATA:TELecom:EOTN:TRANscode:ERRor:GLOBal:MA Nual:TYPE?

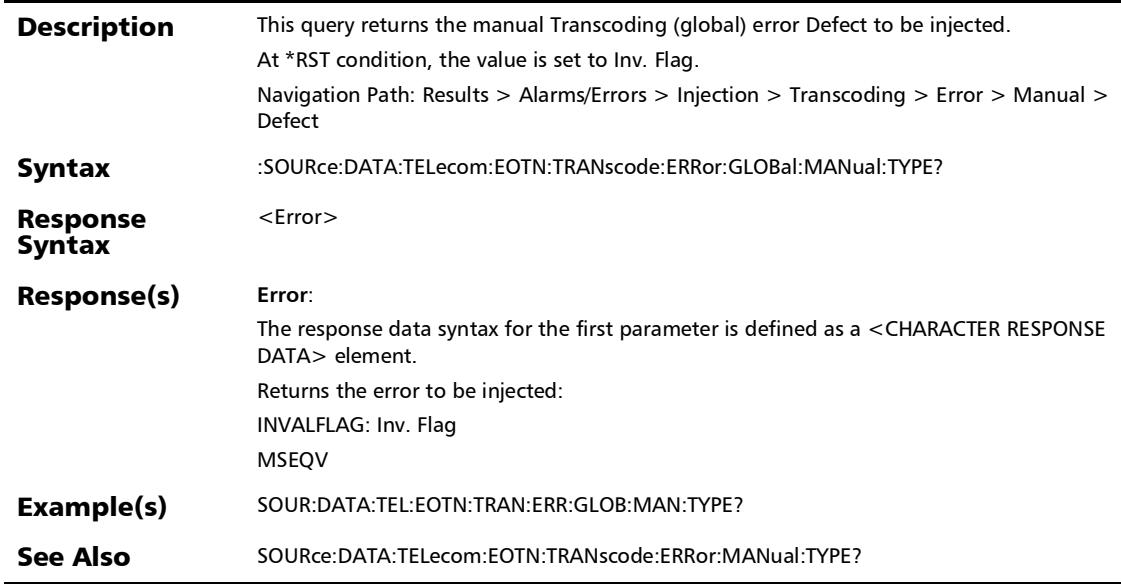

### :SOURce:DATA:TELecom:EOTN:TRANscode:ERRor:LANE

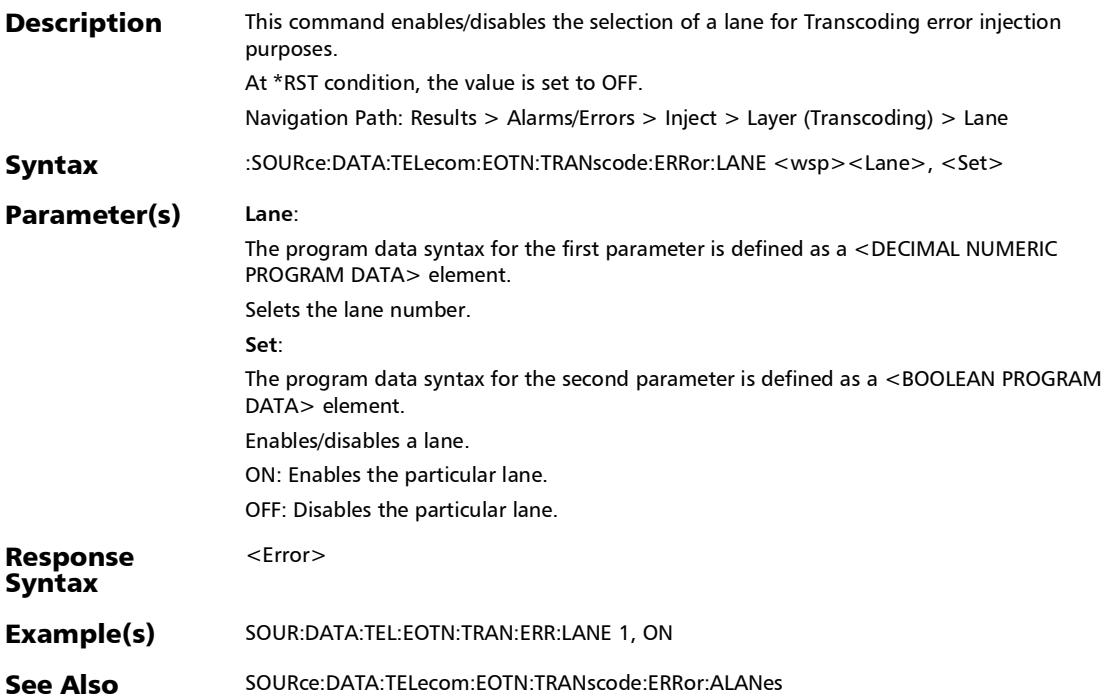

:SOURce:DATA:TELecom:EOTN:TRANscode:ERRor:LANE?

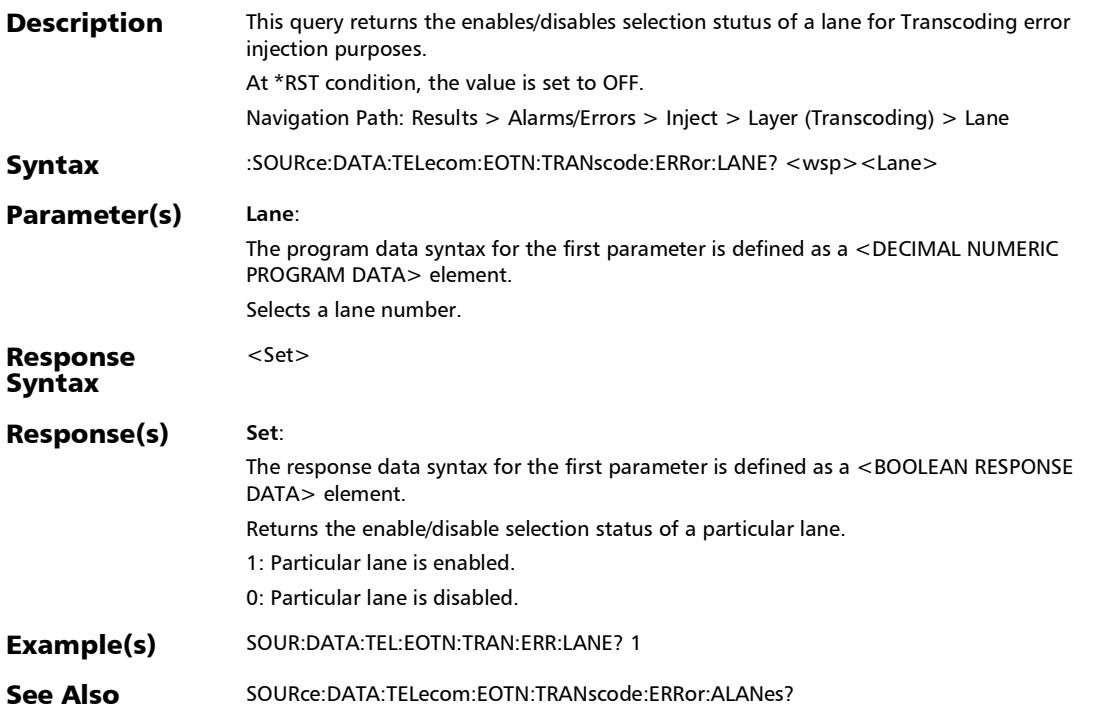

### :SOURce:DATA:TELecom:EOTN:TRANscode:ERRor:MANual:A **MOunt**

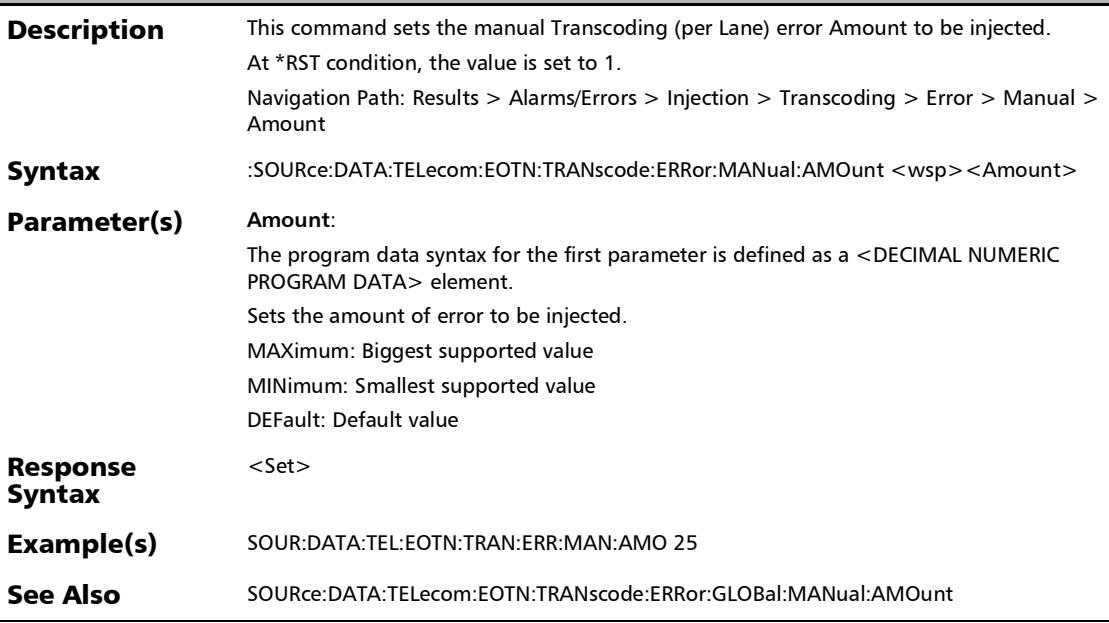

## :SOURce:DATA:TELecom:EOTN:TRANscode:ERRor:MANual:A MOunt?

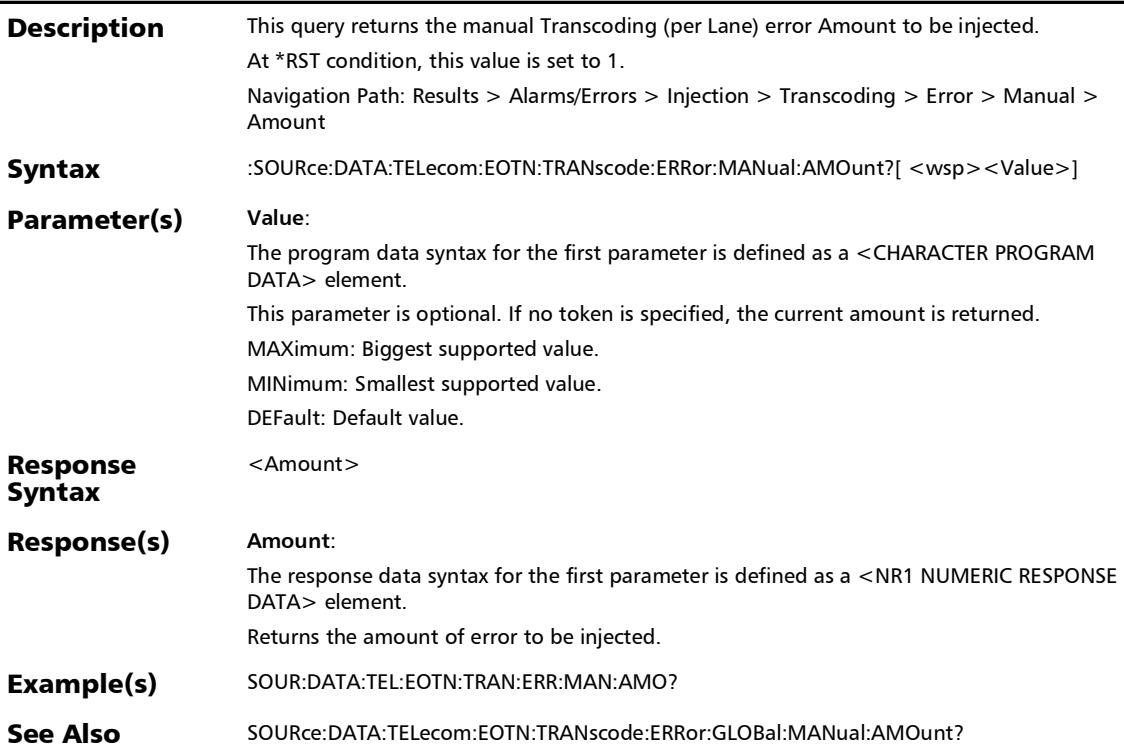

## :SOURce:DATA:TELecom:EOTN:TRANscode:ERRor:MANual:IN Ject

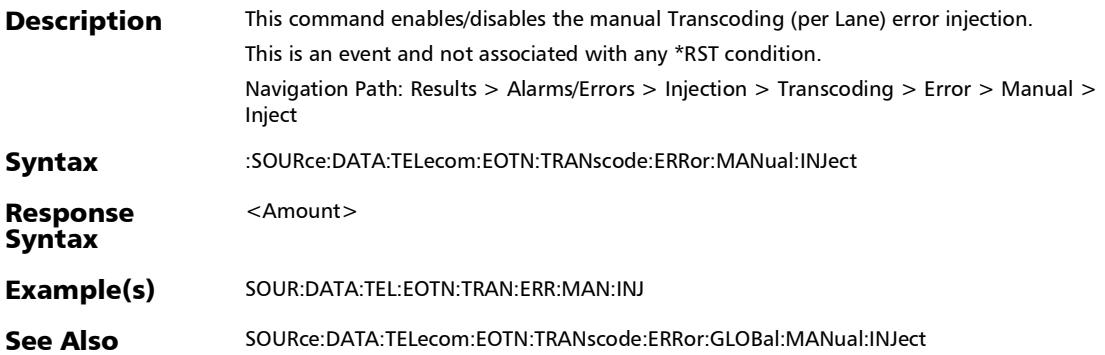

*Alarms/Errors*

### :SOURce:DATA:TELecom:EOTN:TRANscode:ERRor:MANual:TY **PE**

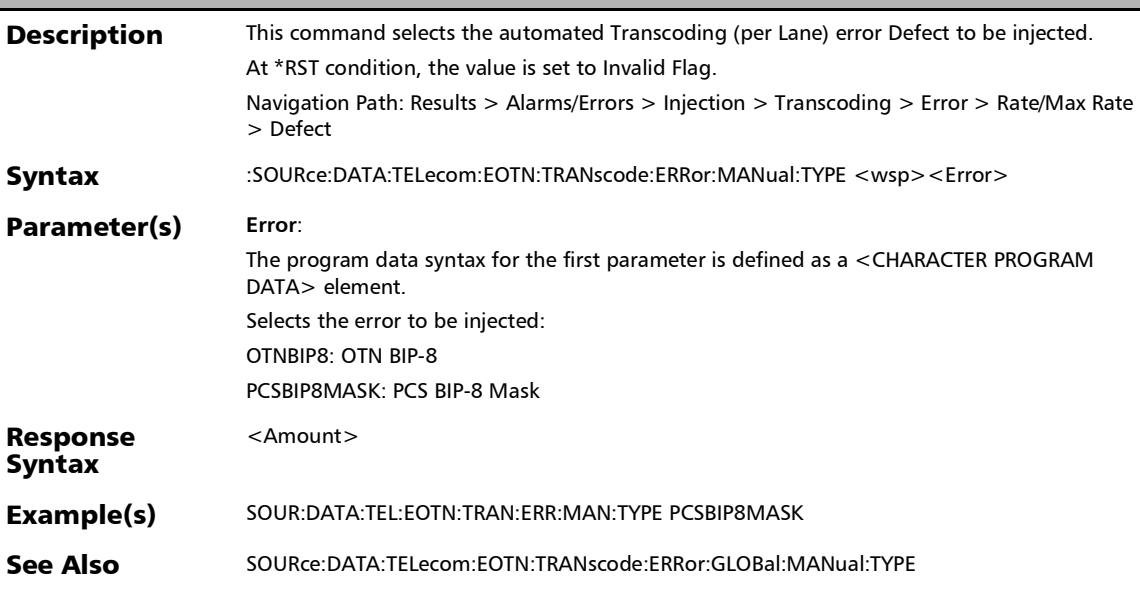

*Alarms/Errors*

### :SOURce:DATA:TELecom:EOTN:TRANscode:ERRor:MANual:TY PE?

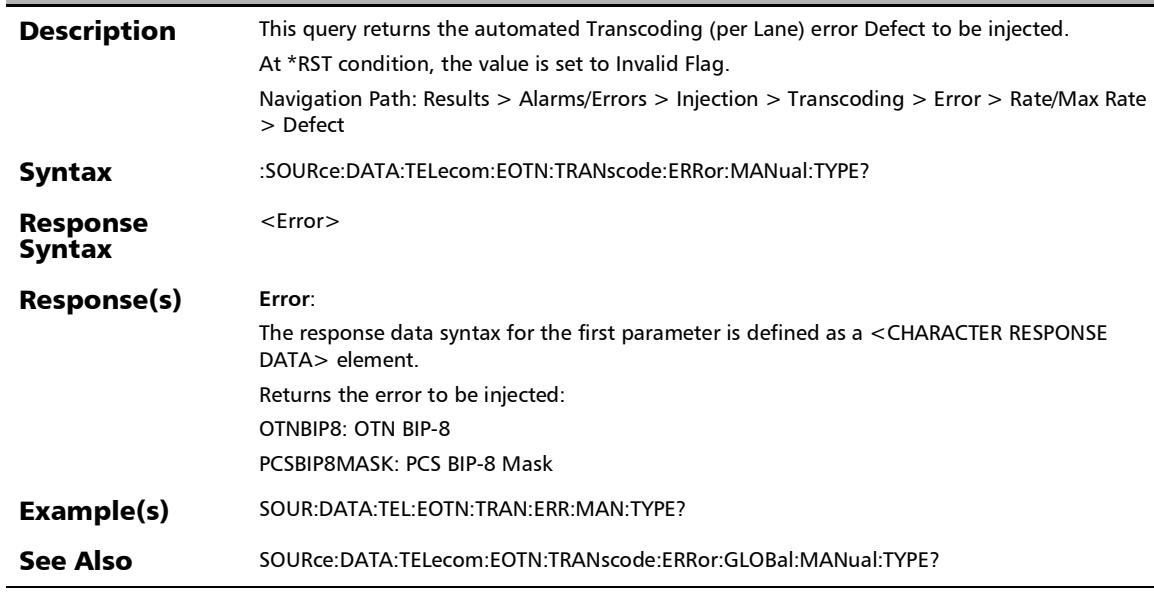

# :SOURce:DATA:TELecom:ETHernet:ALARm:LRATe

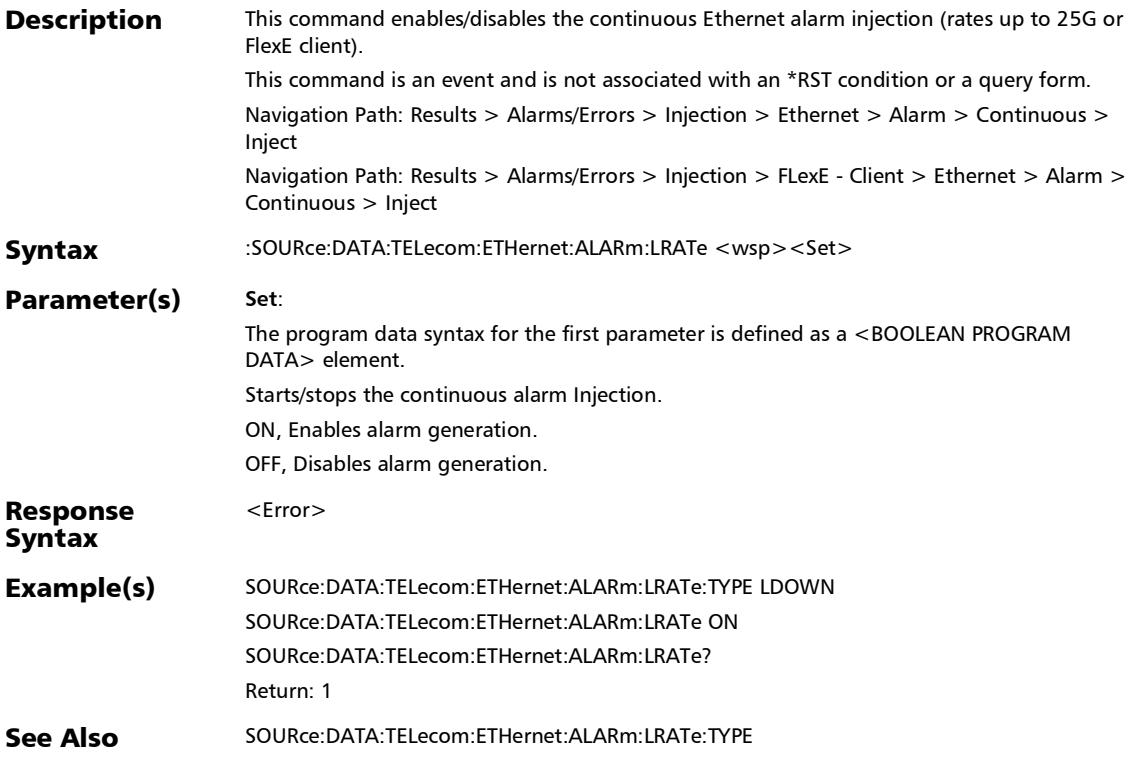

### :SOURce:DATA:TELecom:ETHernet:ALARm:LRATe:TYPE

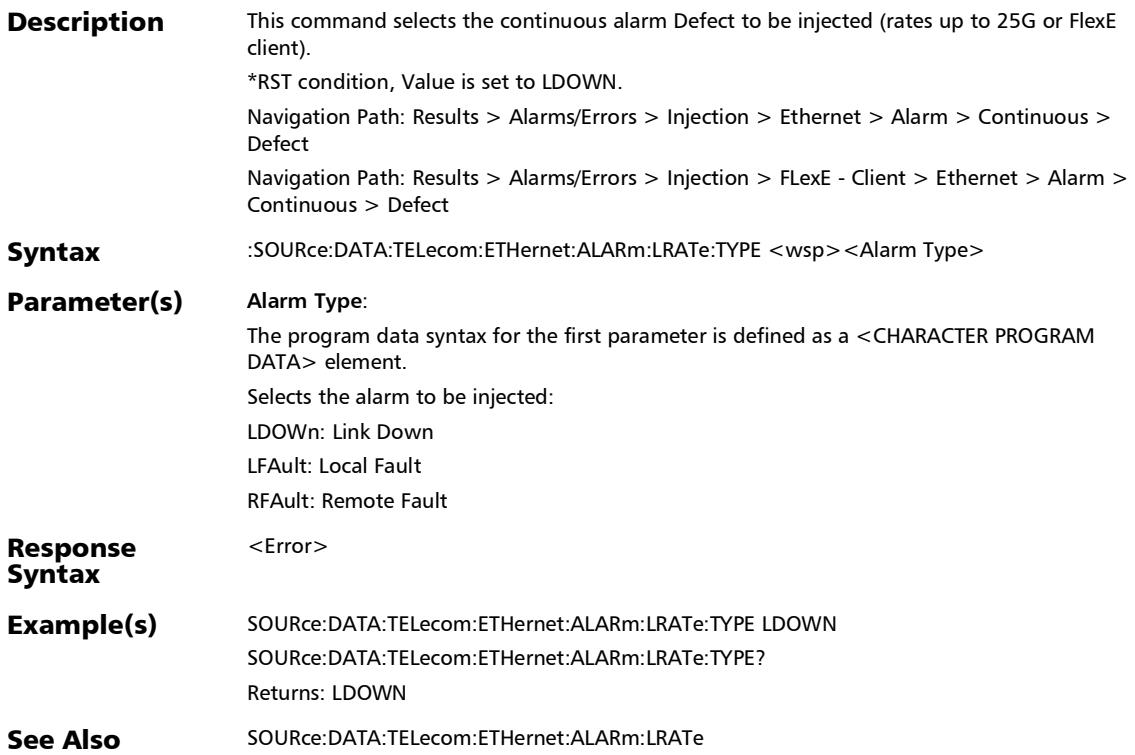

:SOURce:DATA:TELecom:ETHernet:ALARm:LRATe:TYPE?

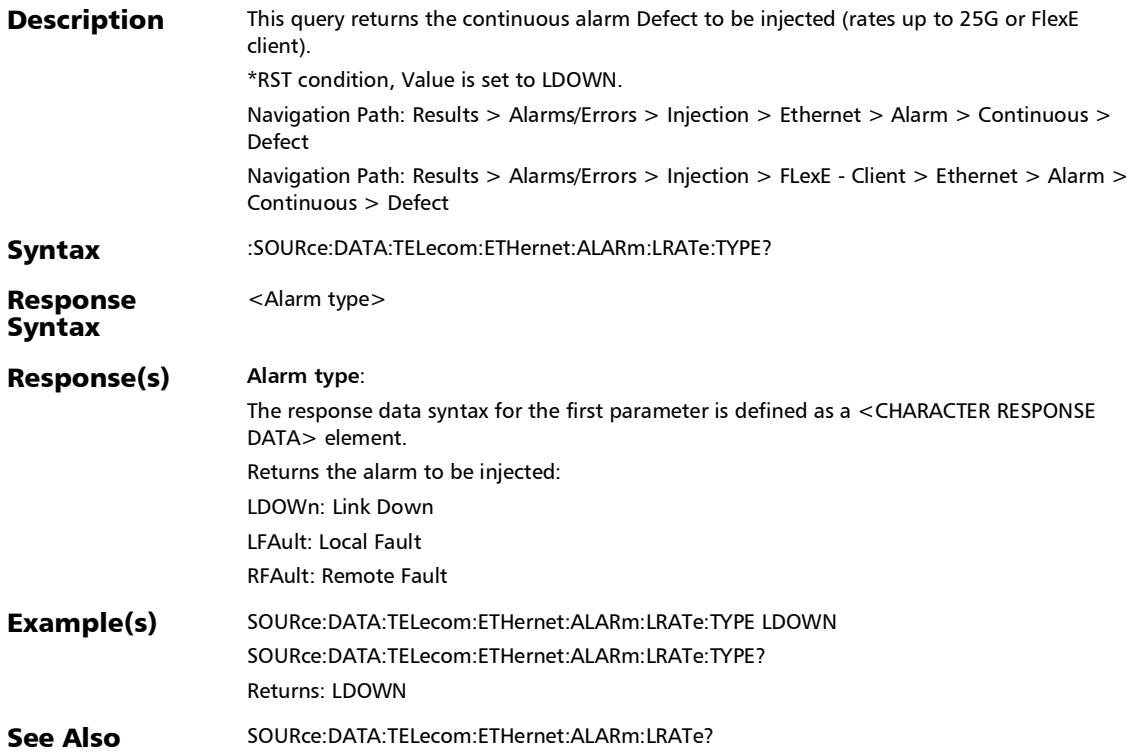

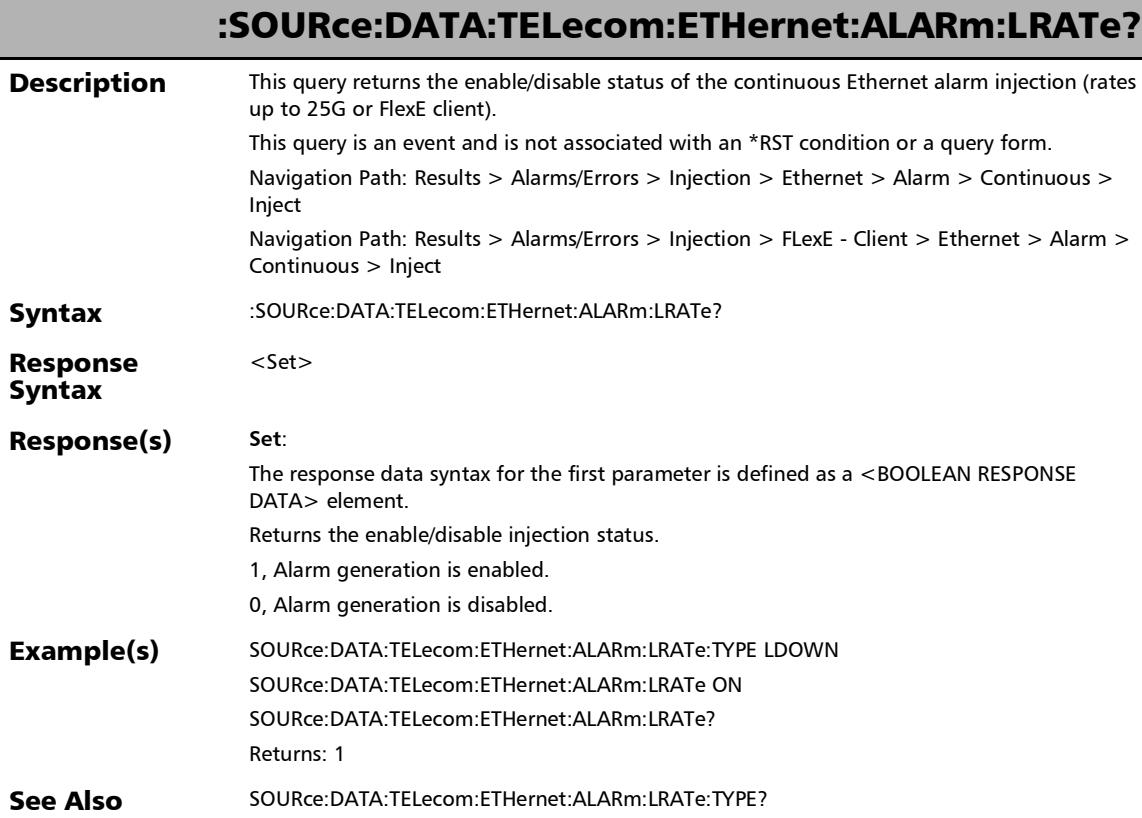

:SOURce:DATA:TELecom:ETHernet:ALARm:PHYSical

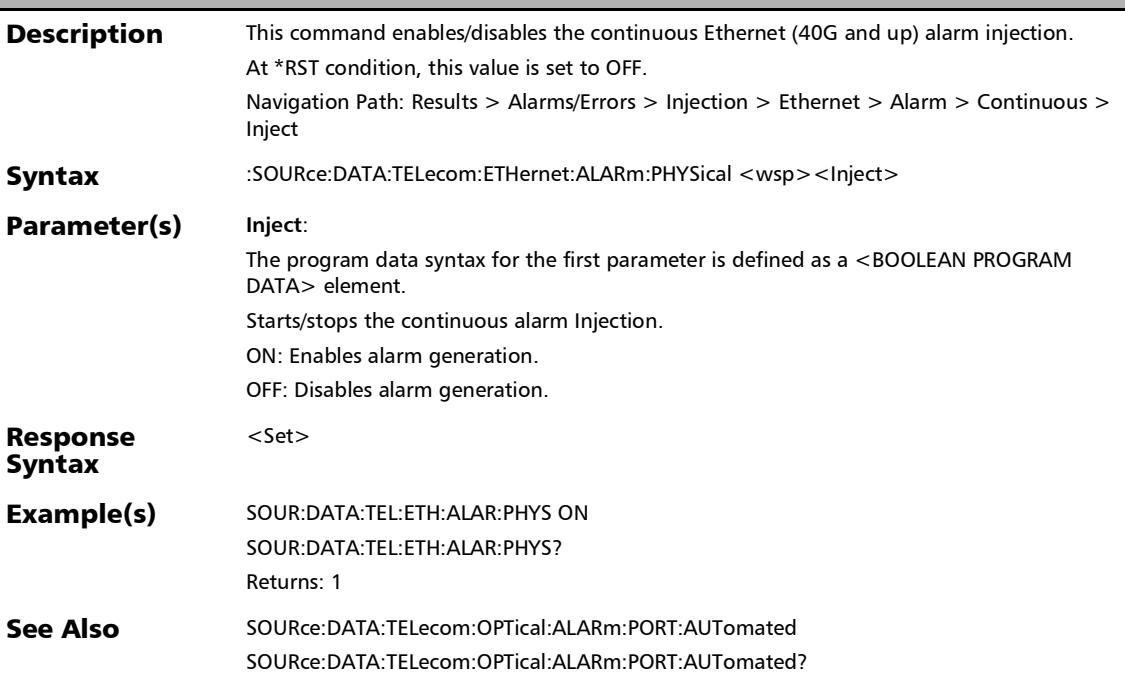

### :SOURce:DATA:TELecom:ETHernet:ALARm:PHYSical:TYPE

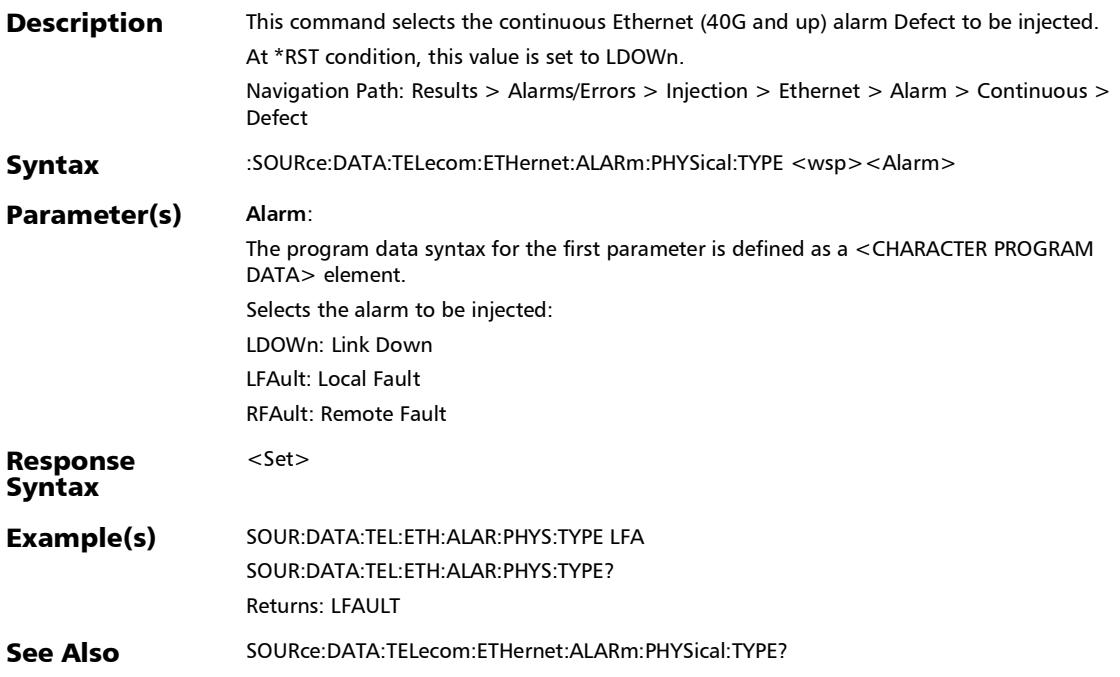

:SOURce:DATA:TELecom:ETHernet:ALARm:PHYSical:TYPE?

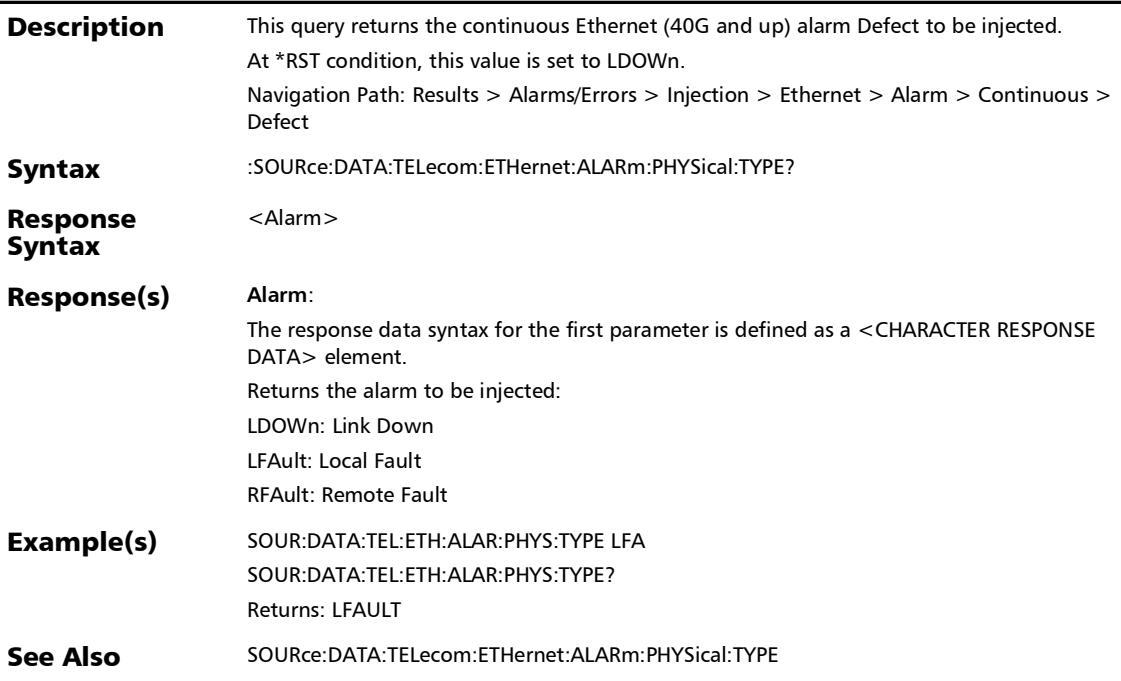

## :SOURce:DATA:TELecom:ETHernet:ALARm:PHYSical?

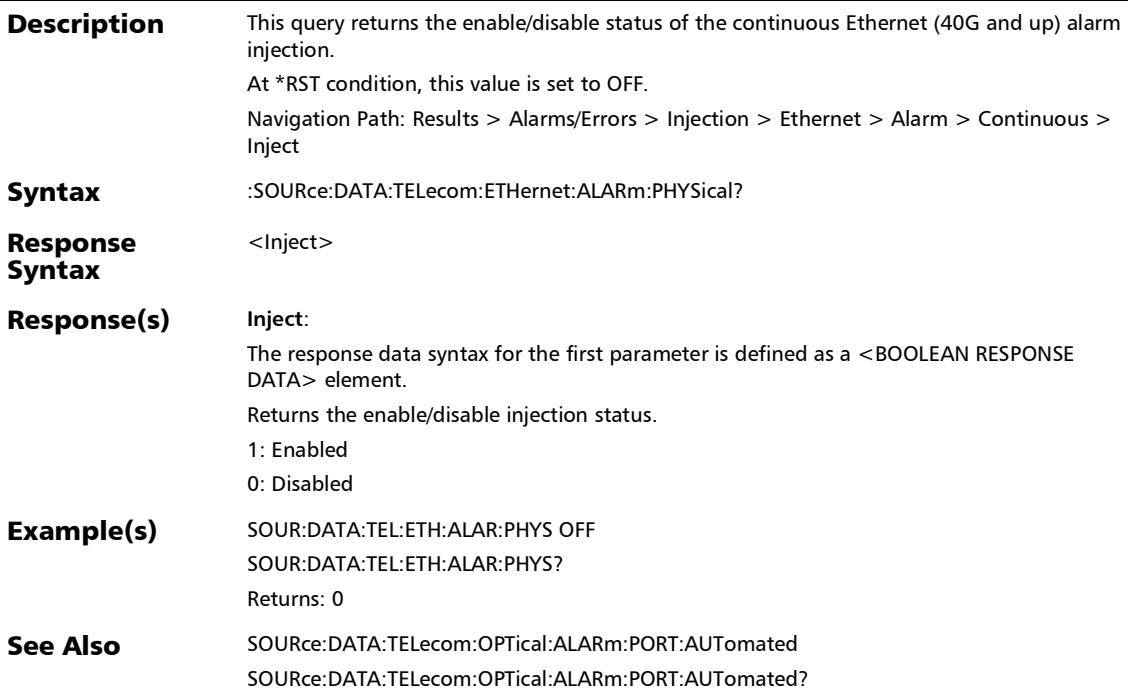

### :SOURce:DATA:TELecom:ETHernet:ALARm:THReshold

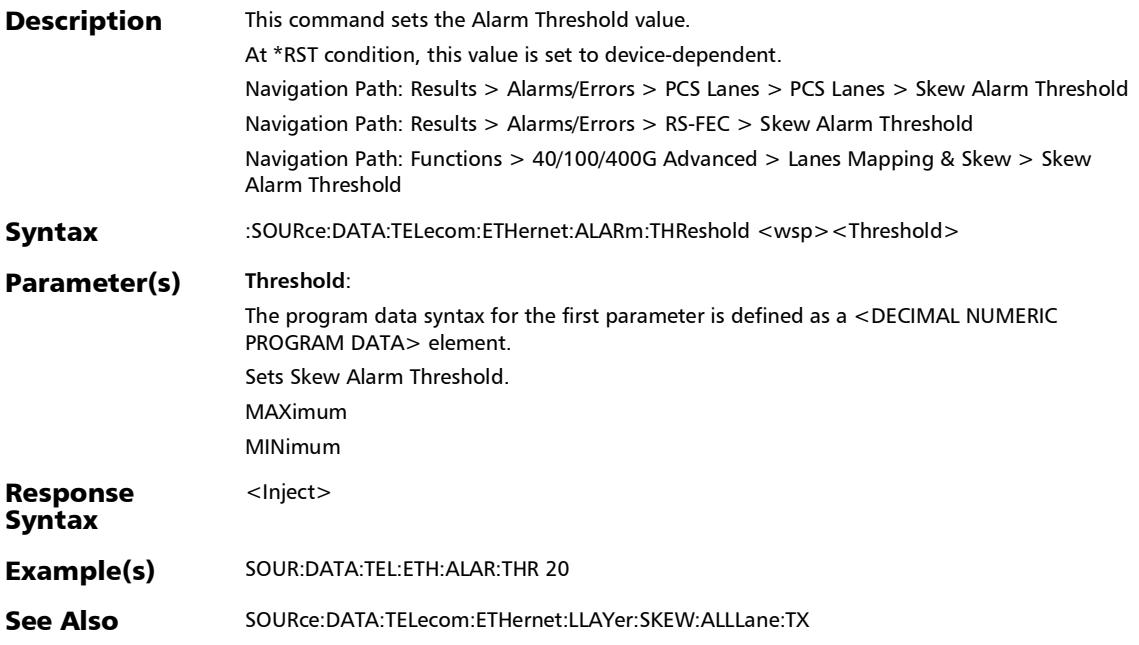

*Alarms/Errors*

## :SOURce:DATA:TELecom:ETHernet:ALARm:THReshold:DEFaul

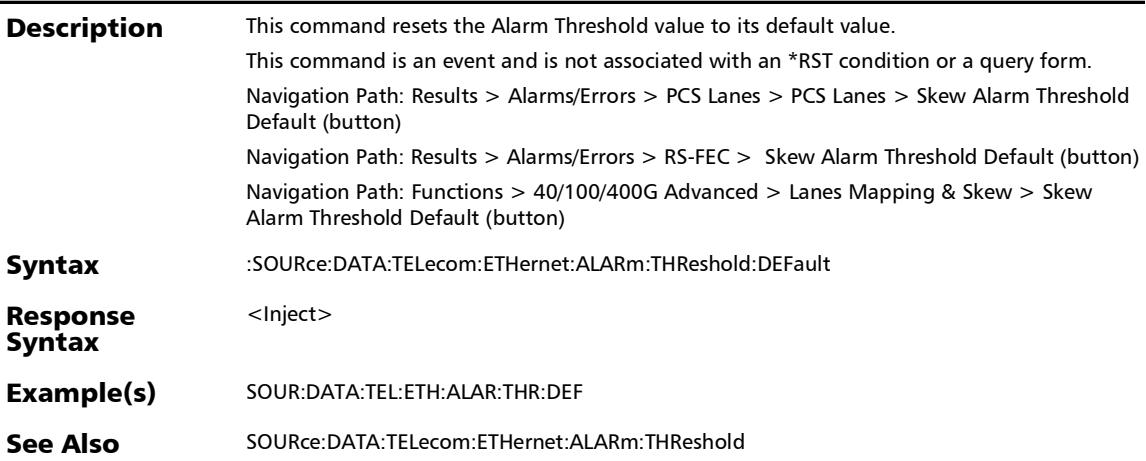

t

### :SOURce:DATA:TELecom:ETHernet:ALARm:THReshold?

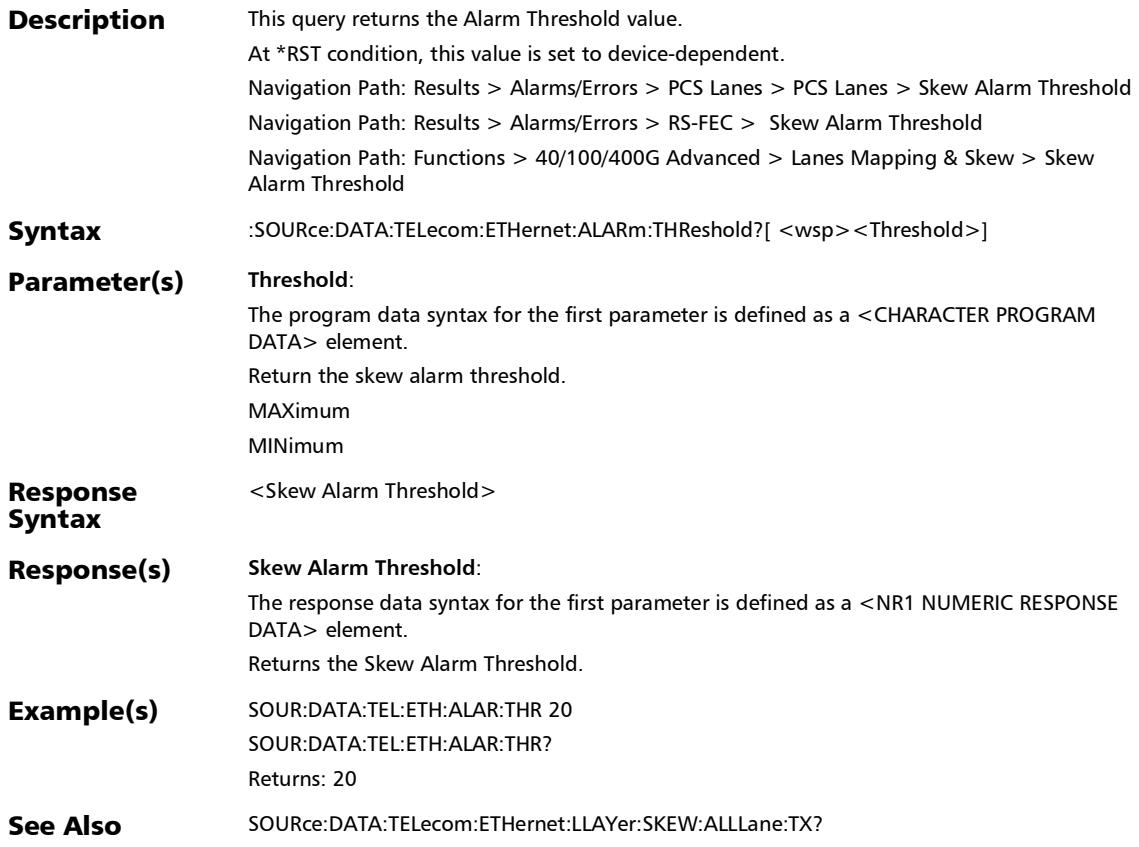

## :SOURce:DATA:TELecom:ETHernet:ERRor:LRATe:AMOunt

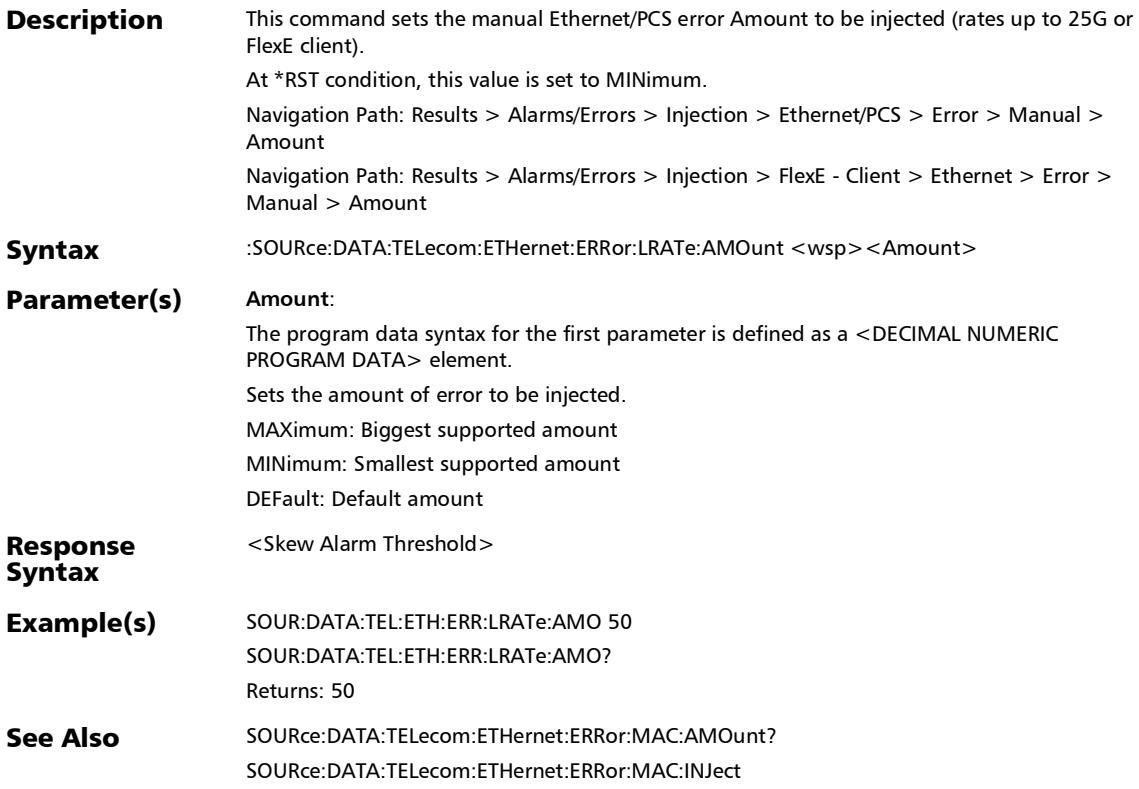

:SOURce:DATA:TELecom:ETHernet:ERRor:LRATe:AMOunt?

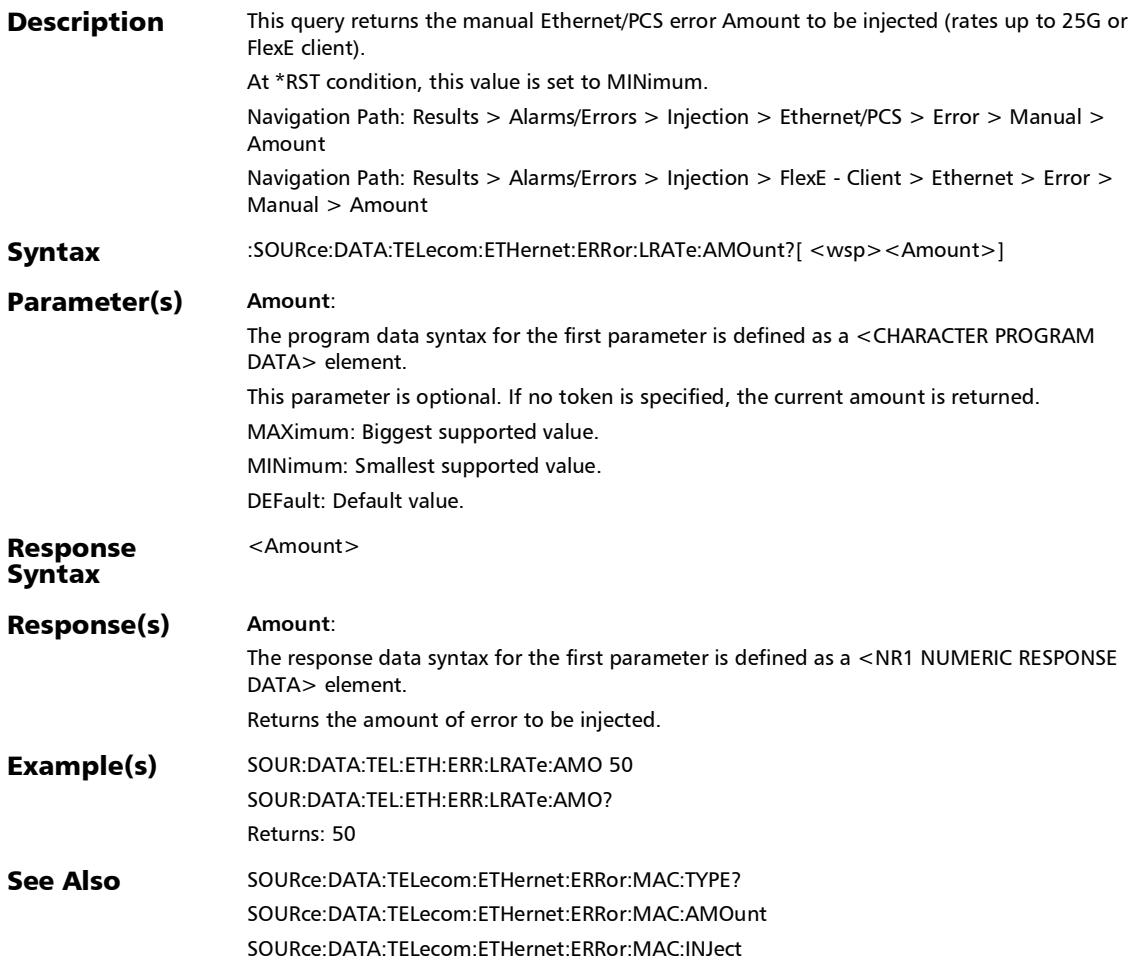

## :SOURce:DATA:TELecom:ETHernet:ERRor:LRATe:AUTomated

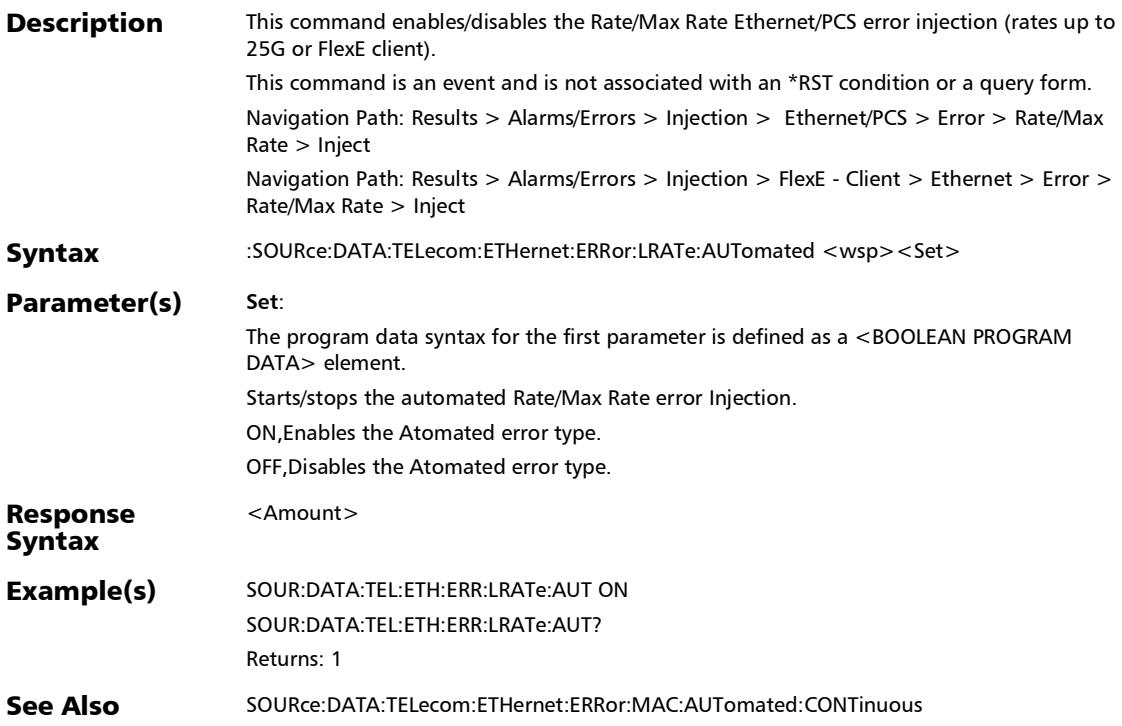

## :SOURce:DATA:TELecom:ETHernet:ERRor:LRATe:AUTomated: **CONTinuous**

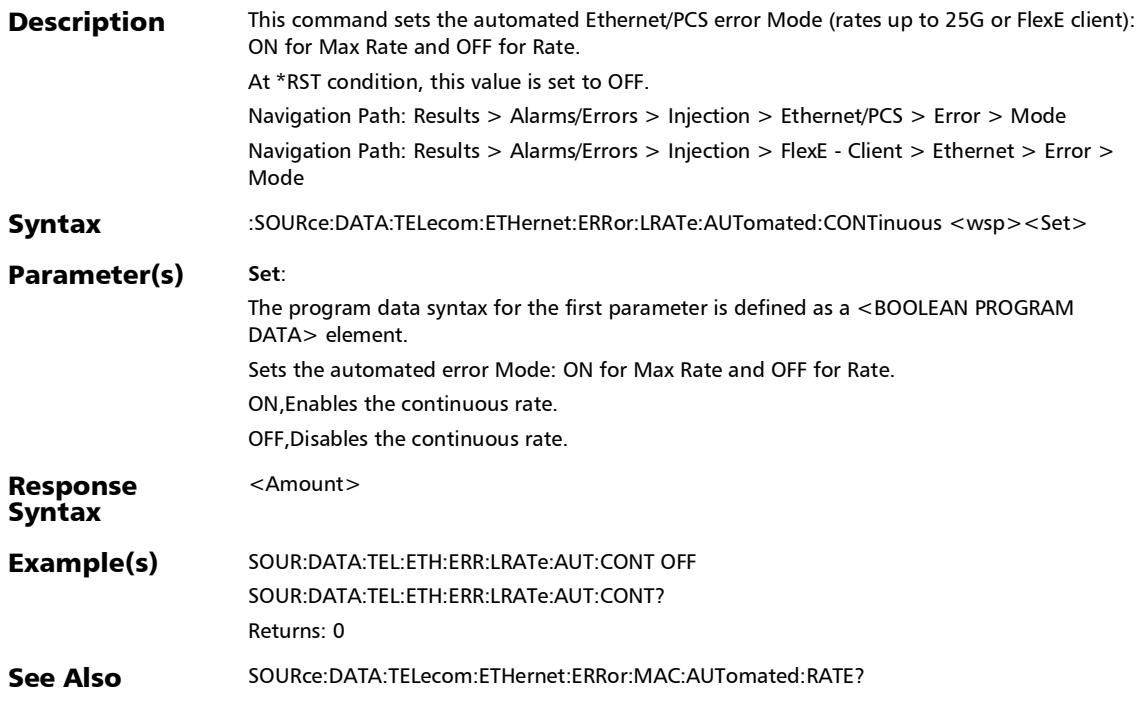

## :SOURce:DATA:TELecom:ETHernet:ERRor:LRATe:AUTomated: CONTinuous?

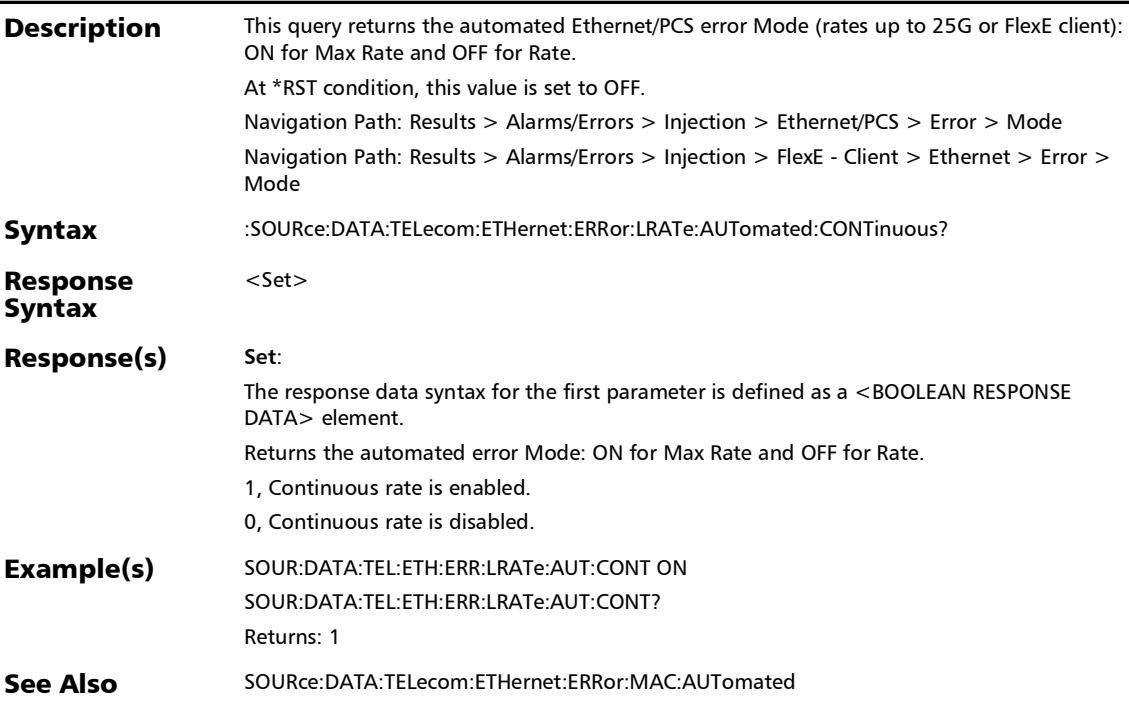

## :SOURce:DATA:TELecom:ETHernet:ERRor:LRATe:AUTomated: **RATE**

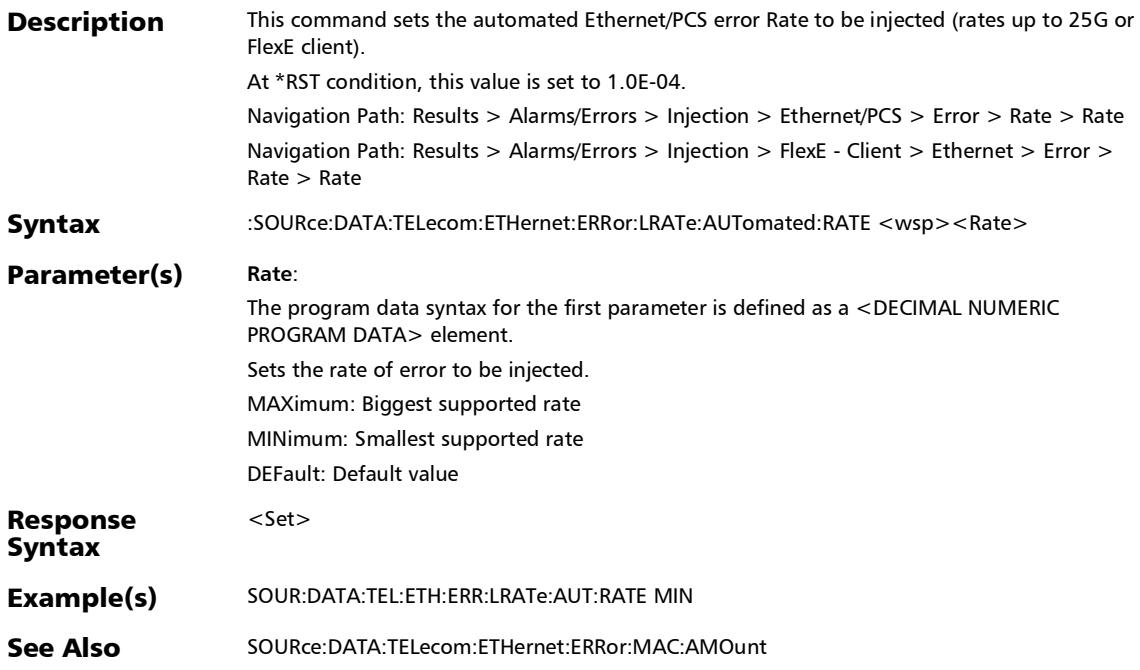

## :SOURce:DATA:TELecom:ETHernet:ERRor:LRATe:AUTomated: RATE?

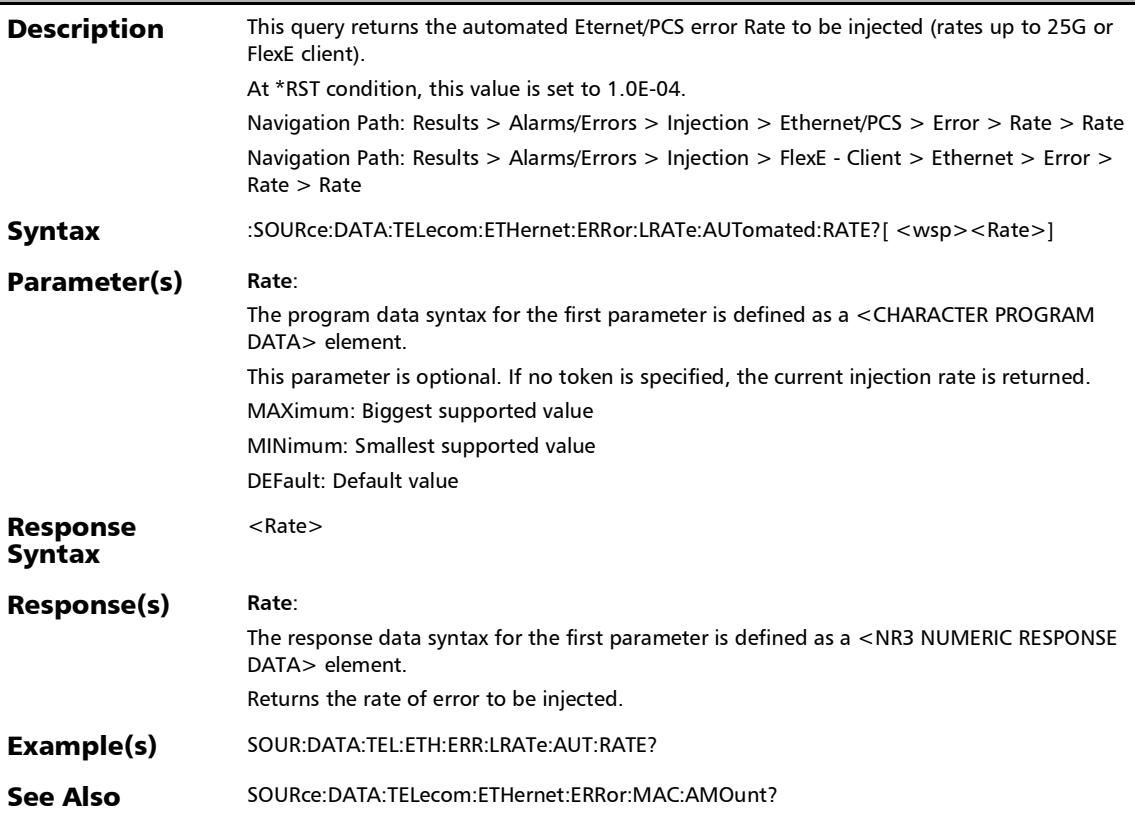

## :SOURce:DATA:TELecom:ETHernet:ERRor:LRATe:AUTomated: TYPE

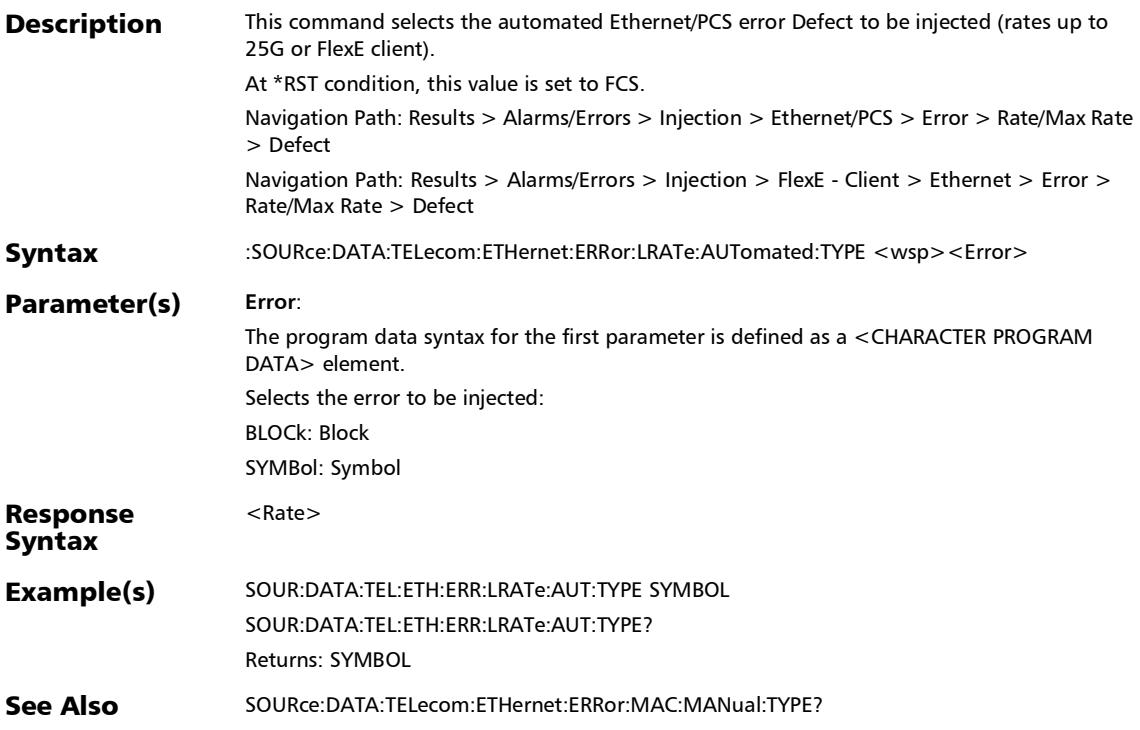

## :SOURce:DATA:TELecom:ETHernet:ERRor:LRATe:AUTomated: TYPE?

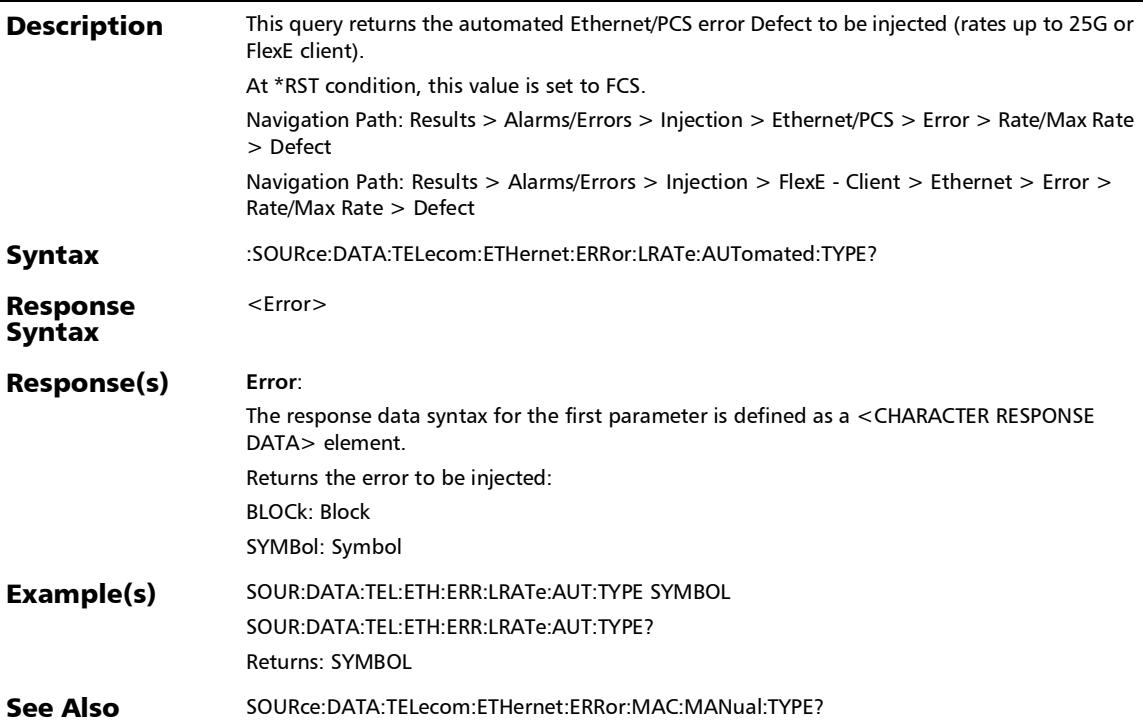

## :SOURce:DATA:TELecom:ETHernet:ERRor:LRATe:AUTomated?

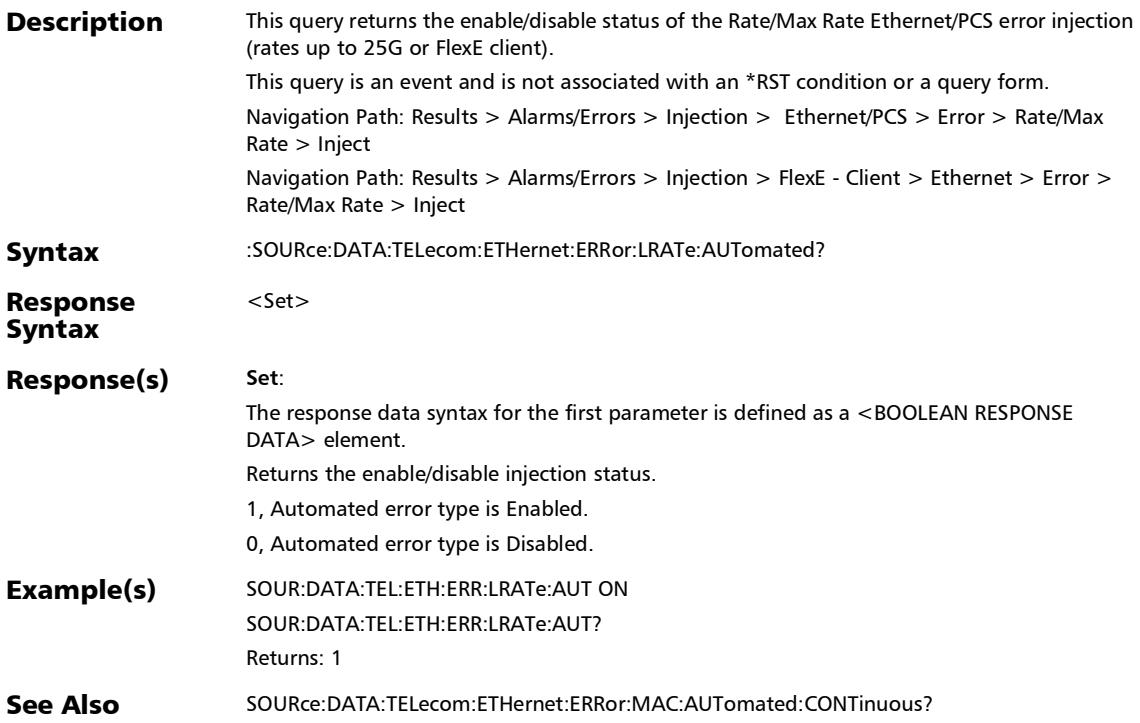

### :SOURce:DATA:TELecom:ETHernet:ERRor:LRATe:INJect

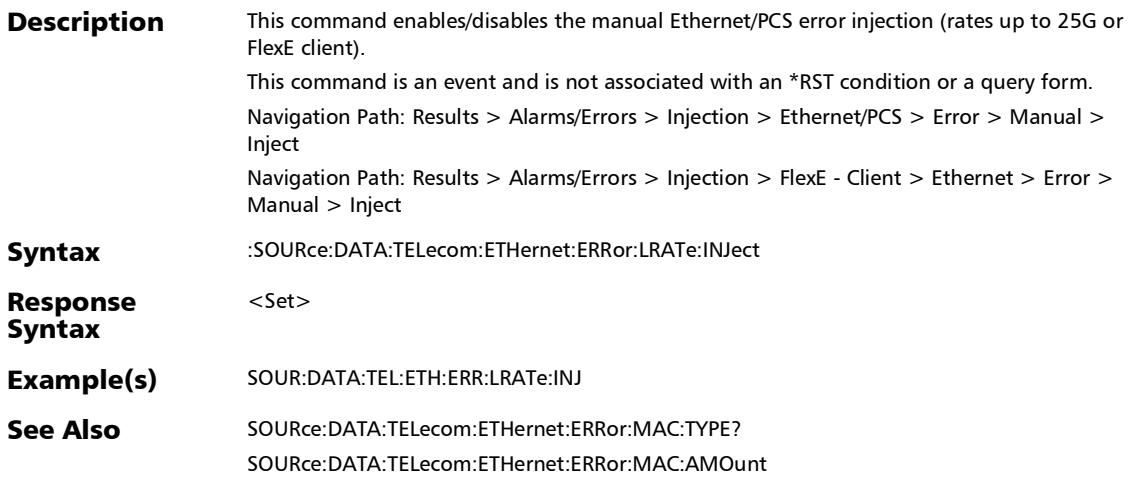

### :SOURce:DATA:TELecom:ETHernet:ERRor:LRATe:MANual:TYP E

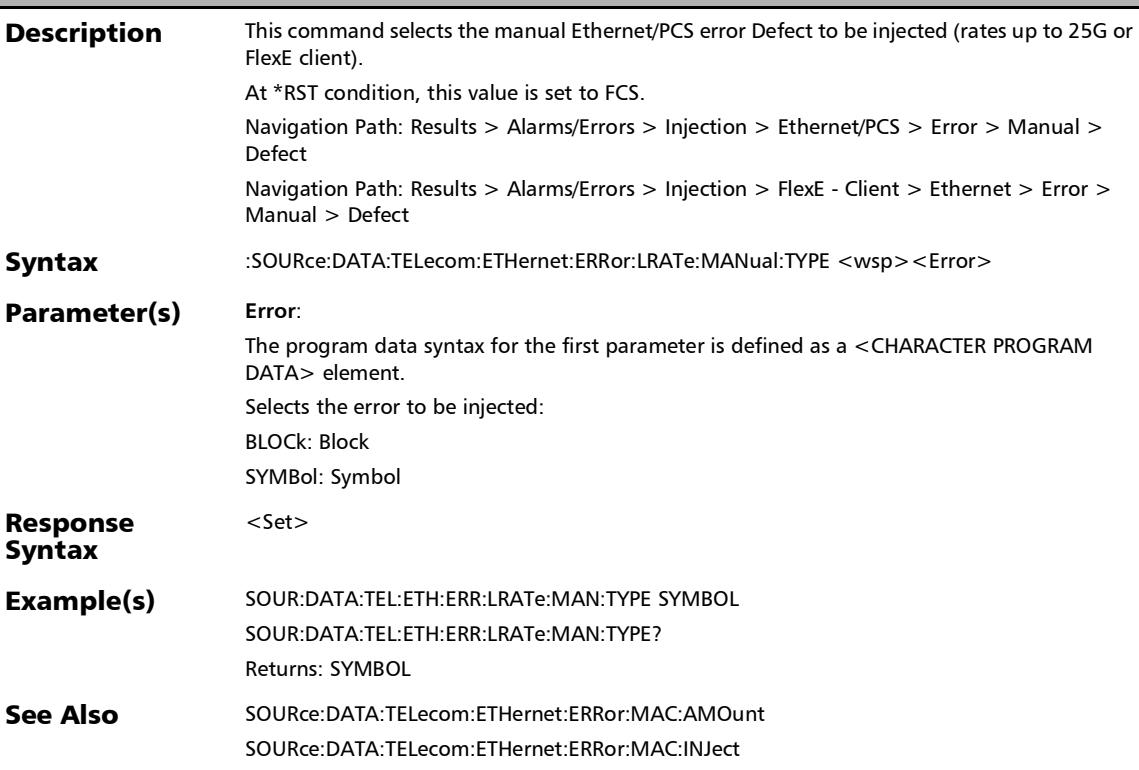

### :SOURce:DATA:TELecom:ETHernet:ERRor:LRATe:MANual:TYP E?

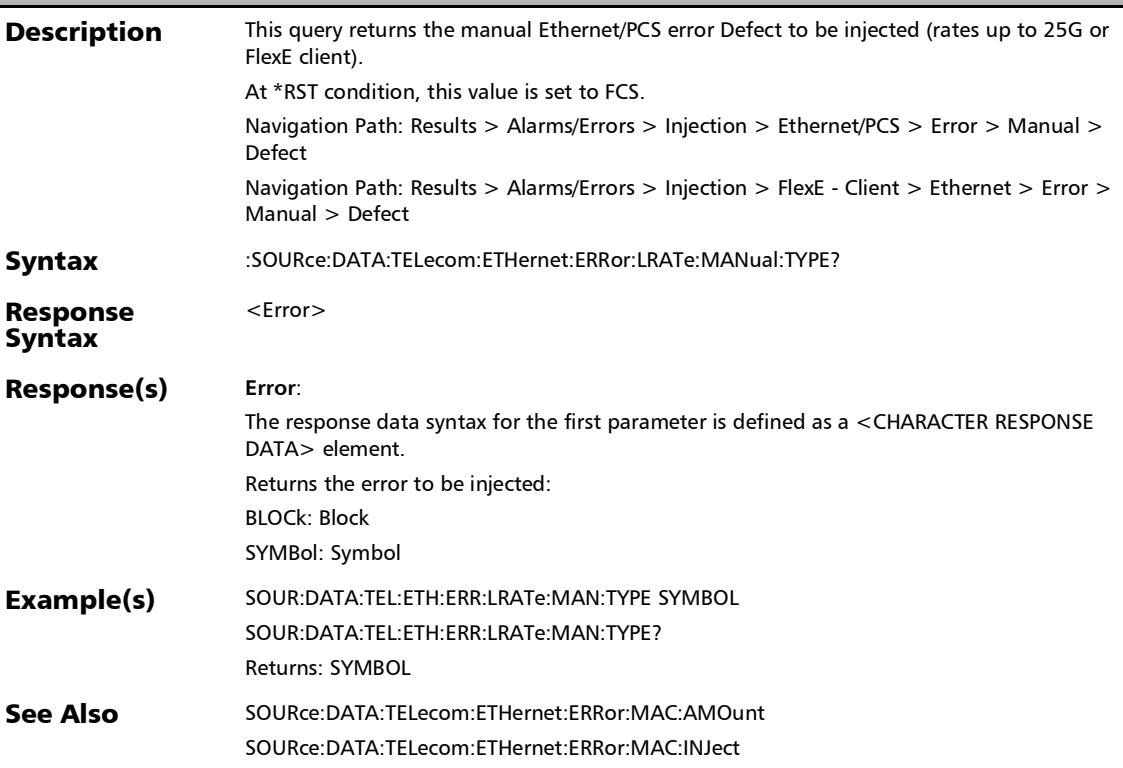
# :SOURce:DATA:TELecom:ETHernet:ERRor:MAC:AMOunt

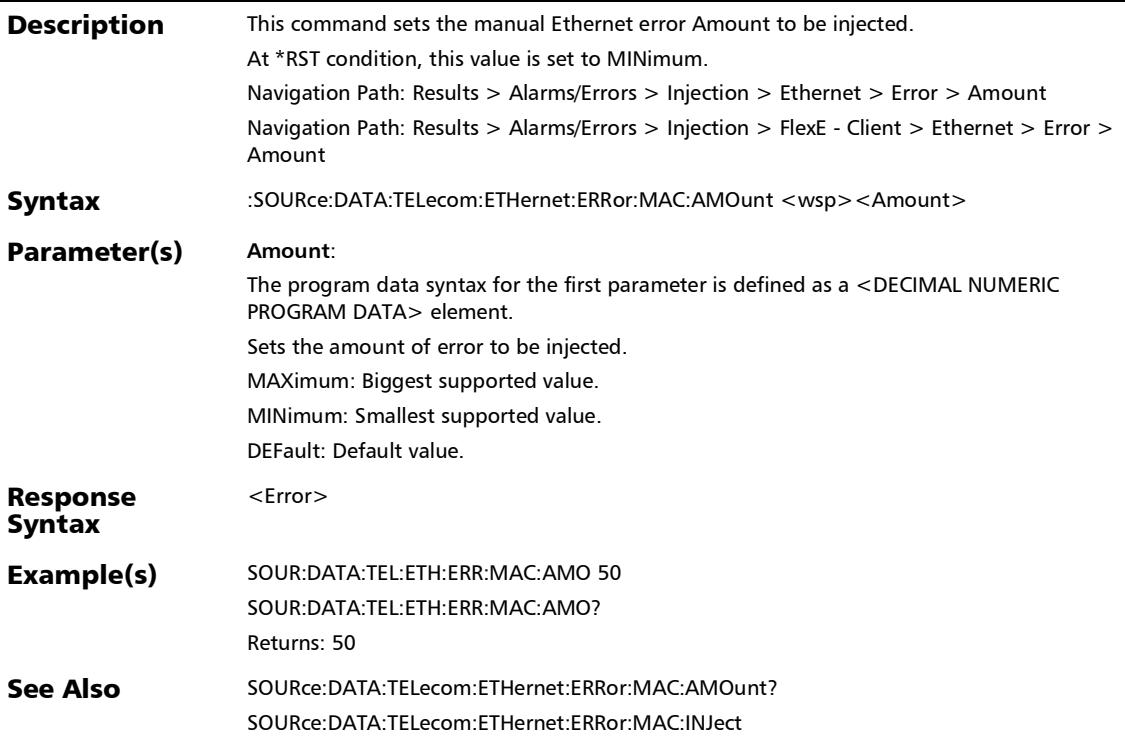

## :SOURce:DATA:TELecom:ETHernet:ERRor:MAC:AMOunt?

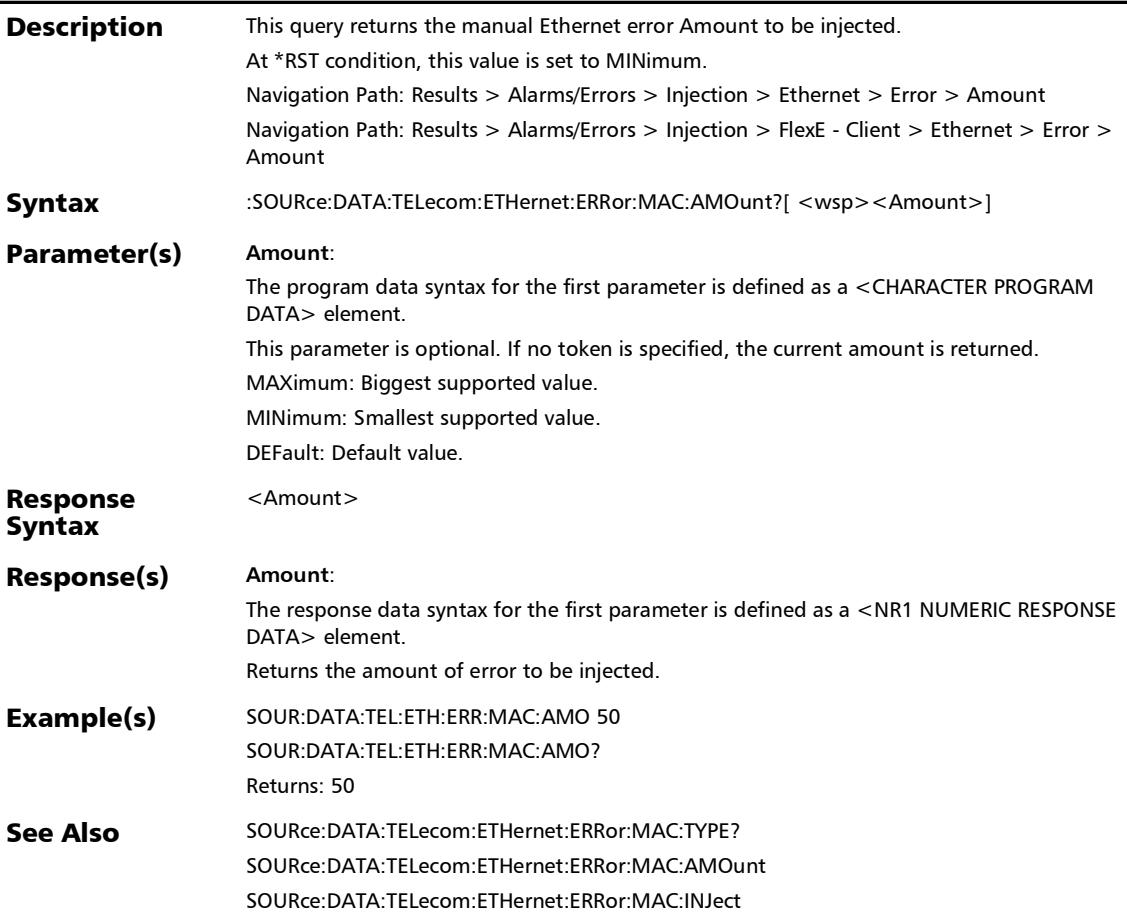

:SOURce:DATA:TELecom:ETHernet:ERRor:MAC:AUTomated

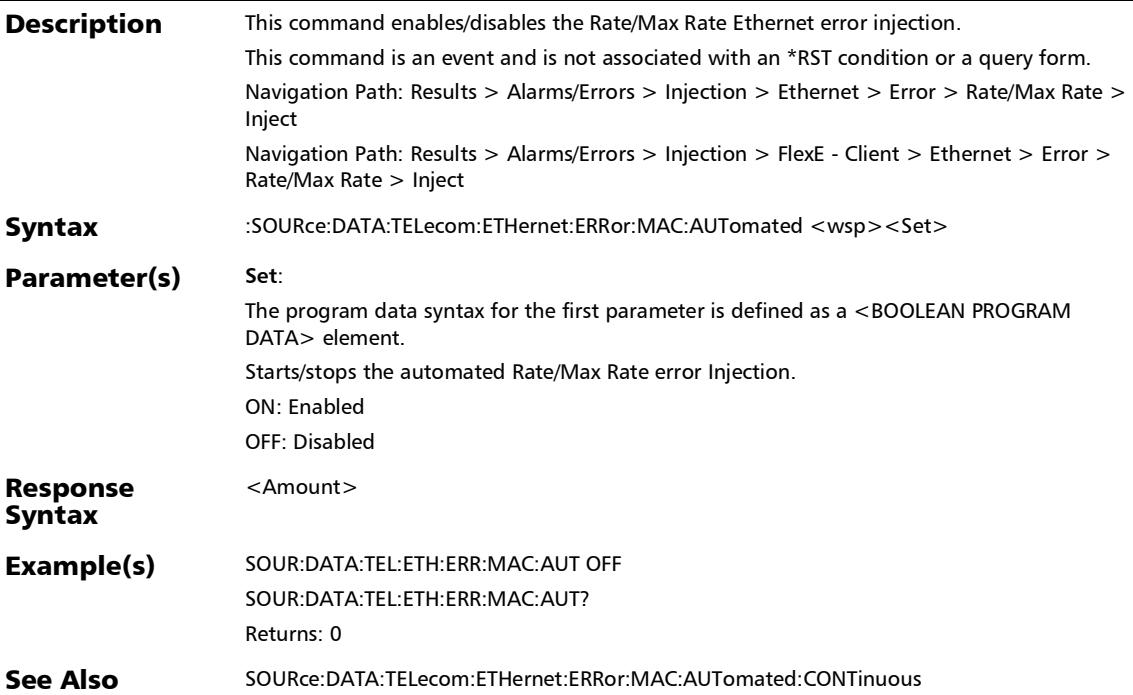

*Alarms/Errors*

## :SOURce:DATA:TELecom:ETHernet:ERRor:MAC:AUTomated:C **ONTinuous**

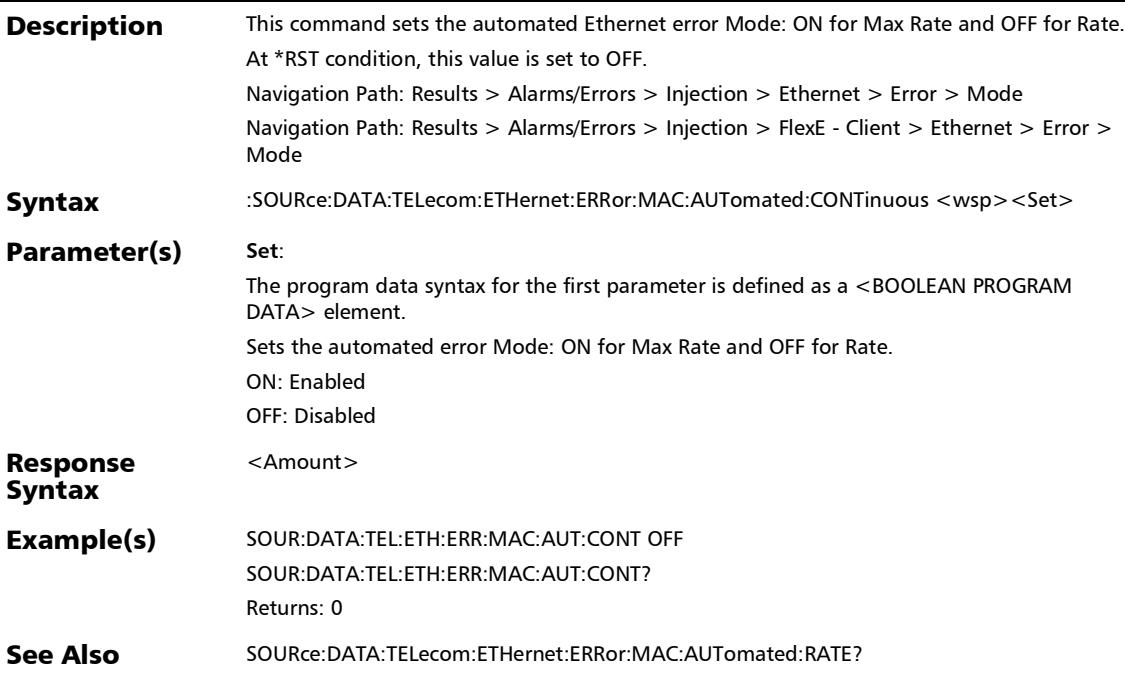

## :SOURce:DATA:TELecom:ETHernet:ERRor:MAC:AUTomated:C ONTinuous?

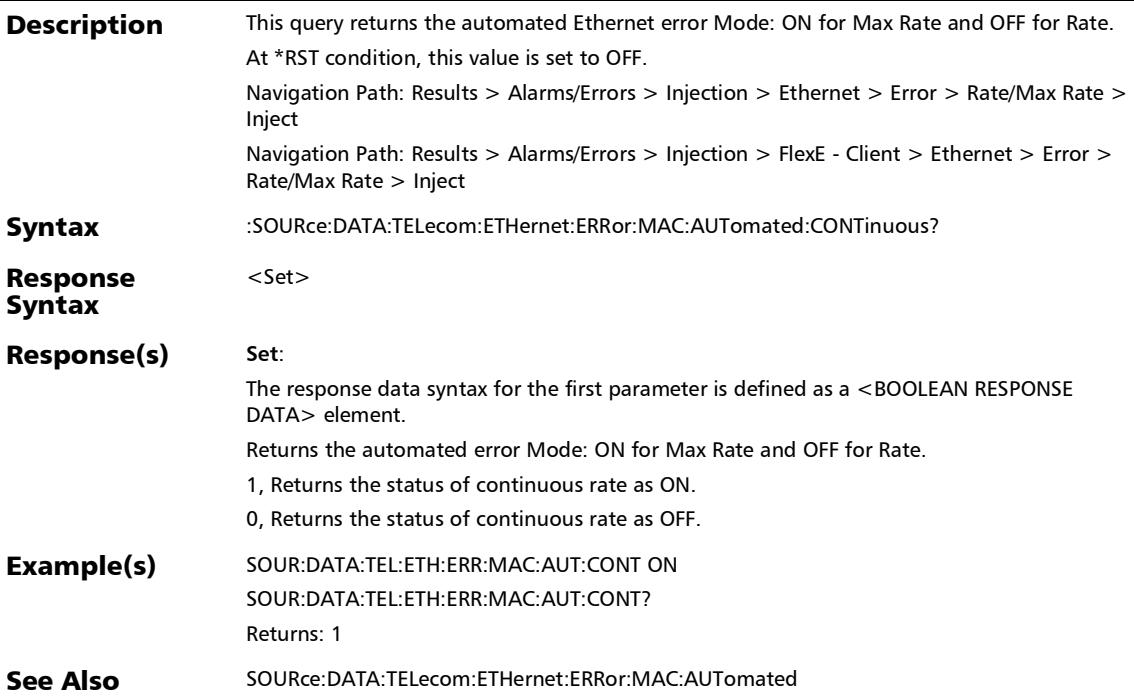

*Alarms/Errors*

## :SOURce:DATA:TELecom:ETHernet:ERRor:MAC:AUTomated:R ATE

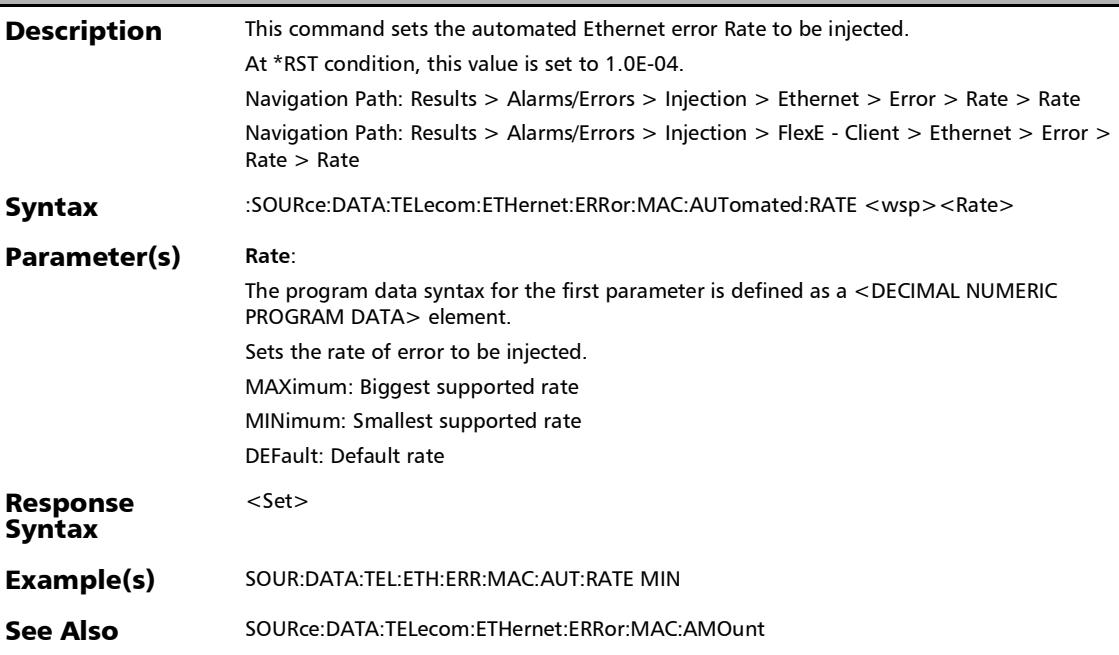

## :SOURce:DATA:TELecom:ETHernet:ERRor:MAC:AUTomated:R ATE?

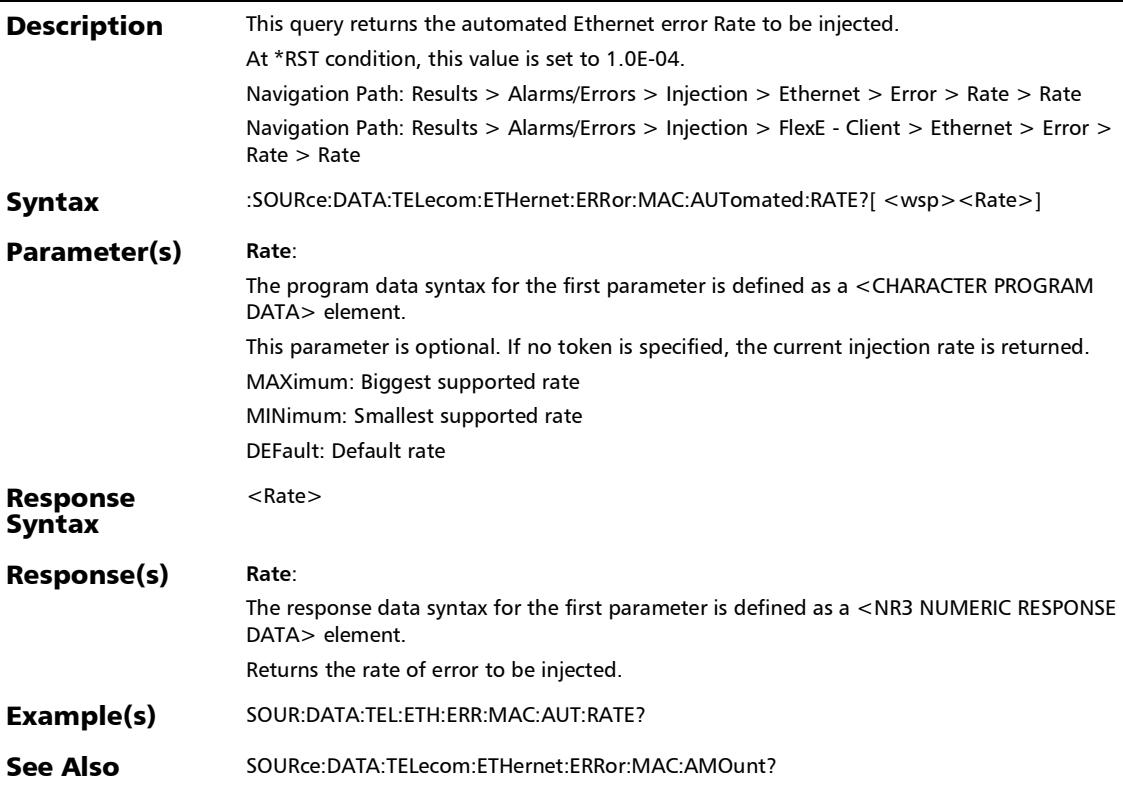

#### :SOURce:DATA:TELecom:ETHernet:ERRor:MAC:AUTomated:T **YPE**

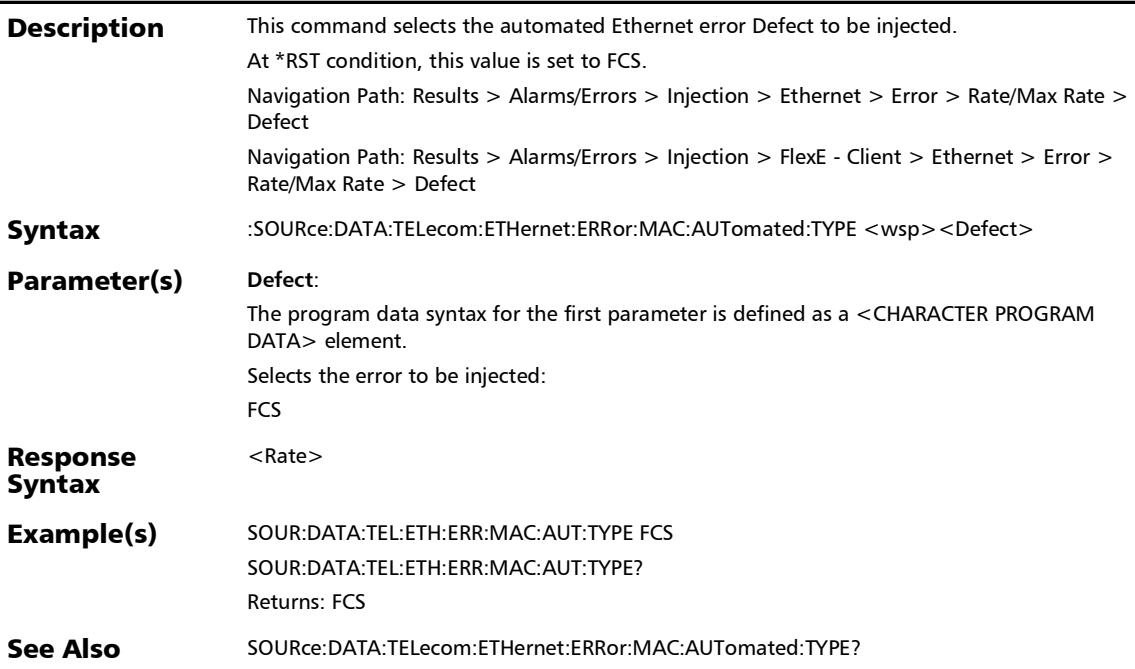

## :SOURce:DATA:TELecom:ETHernet:ERRor:MAC:AUTomated:T YPE?

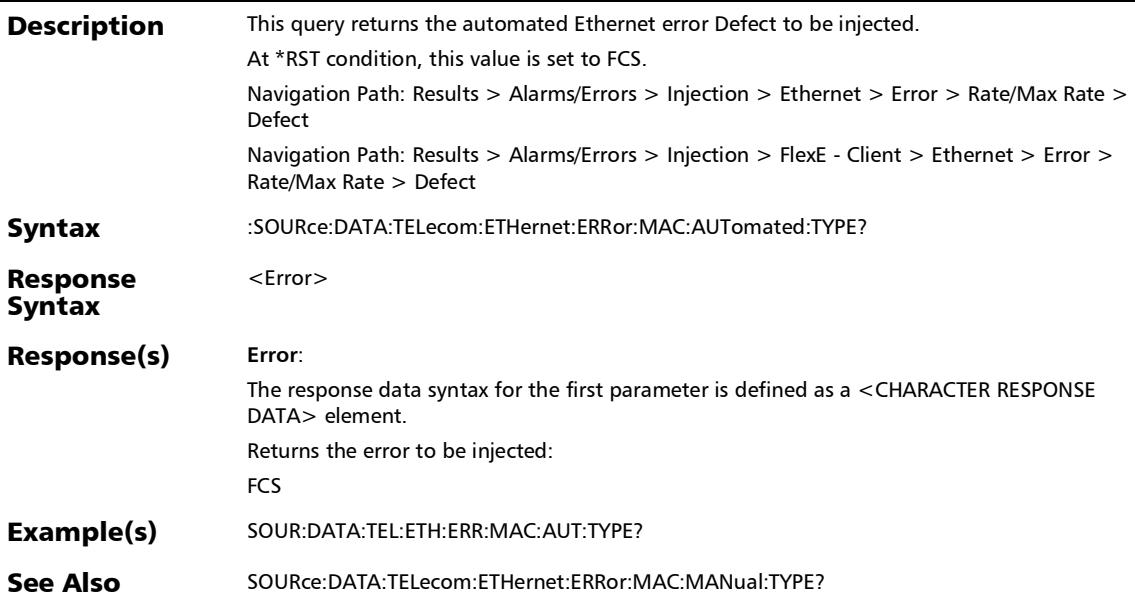

#### :SOURce:DATA:TELecom:ETHernet:ERRor:MAC:AUTomated?

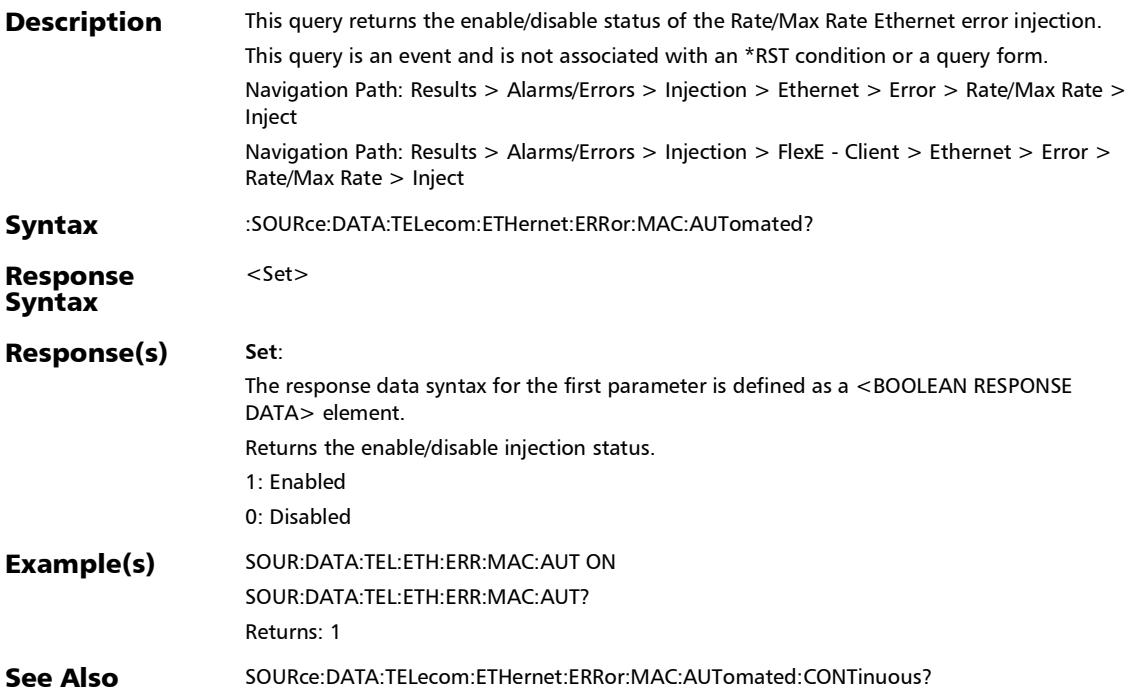

## :SOURce:DATA:TELecom:ETHernet:ERRor:MAC:INJect

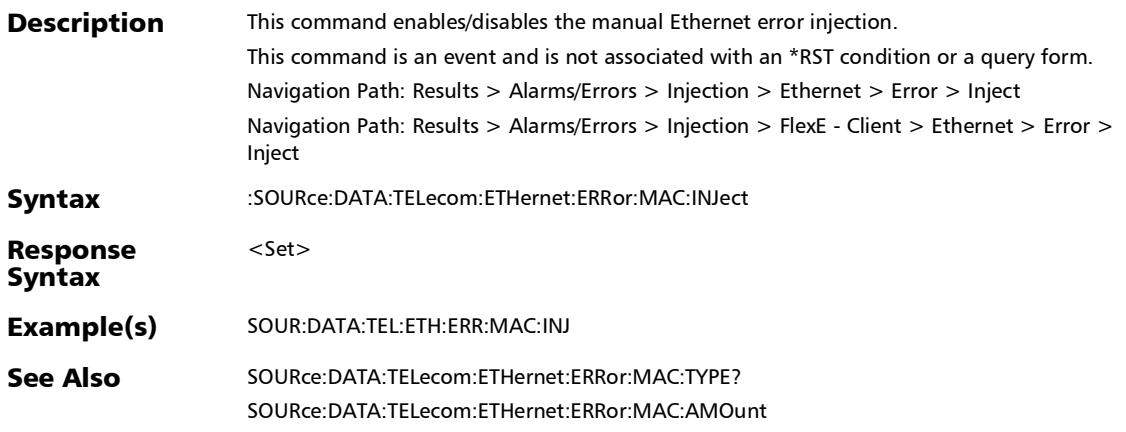

## :SOURce:DATA:TELecom:ETHernet:ERRor:MAC:MANual:TYPE

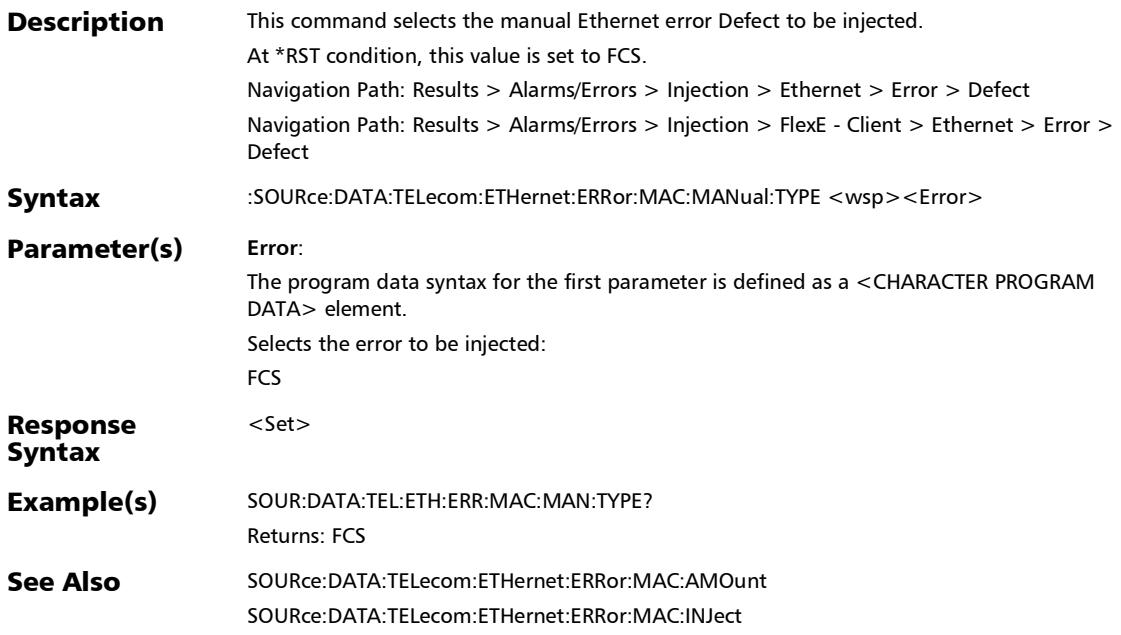

*Alarms/Errors*

## :SOURce:DATA:TELecom:ETHernet:ERRor:MAC:MANual:TYPE ?

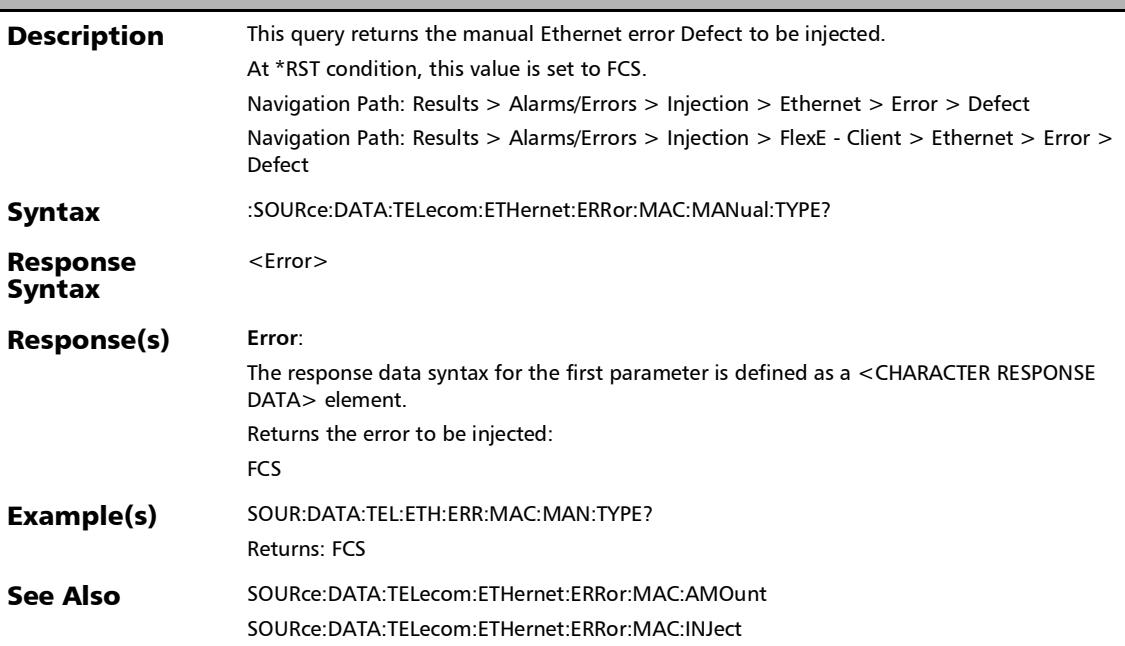

#### :SOURce:DATA:TELecom:ETHernet:ERRor:MAC:OVERsize

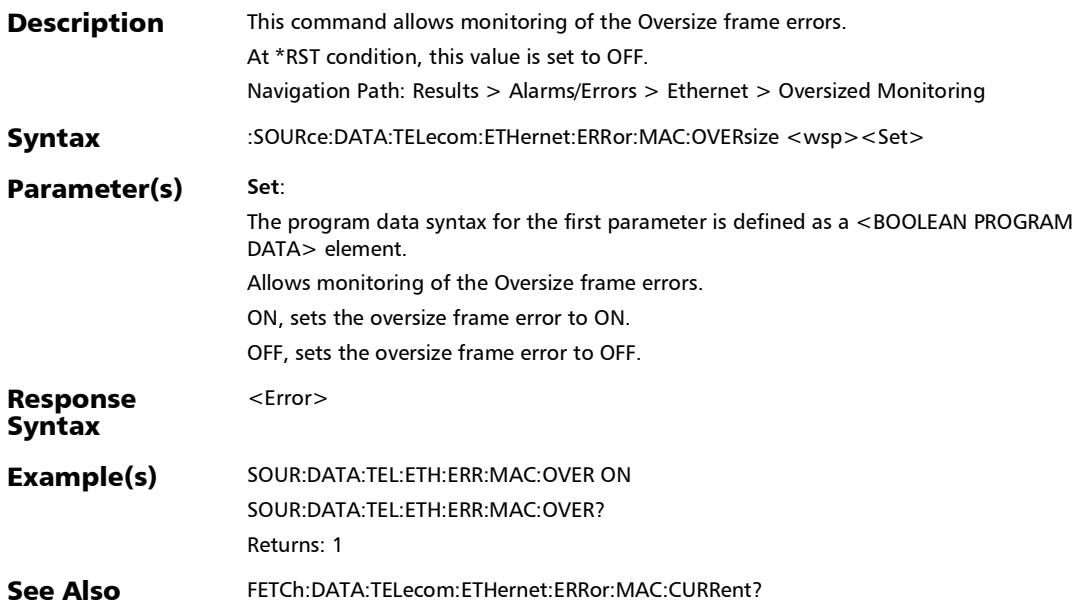

:SOURce:DATA:TELecom:ETHernet:ERRor:MAC:OVERsize?

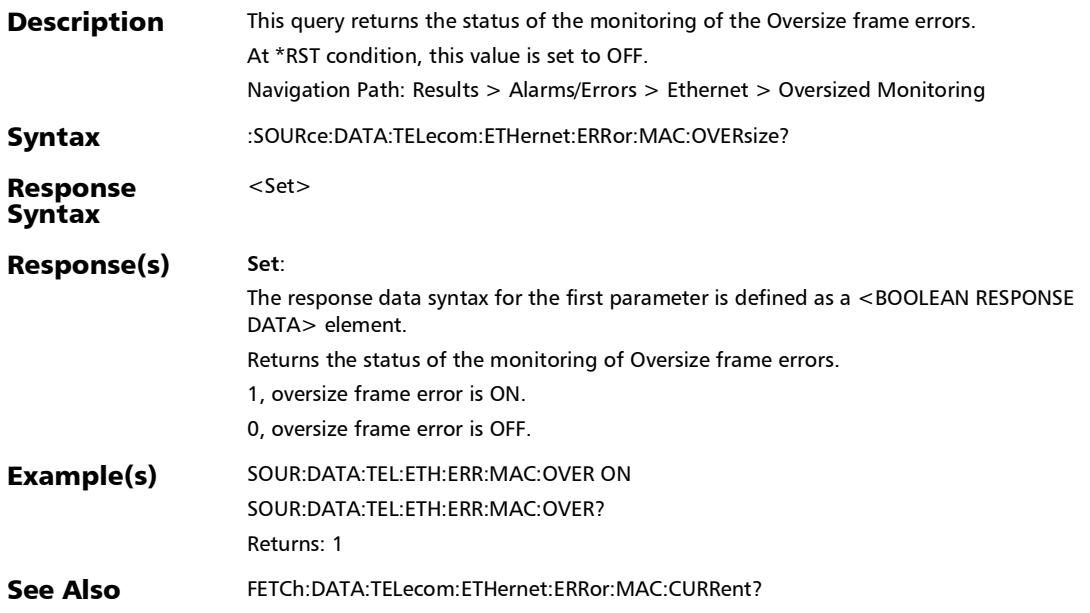

#### :SOURce:DATA:TELecom:ETHernet:ERRor:PHYSical:ALANes

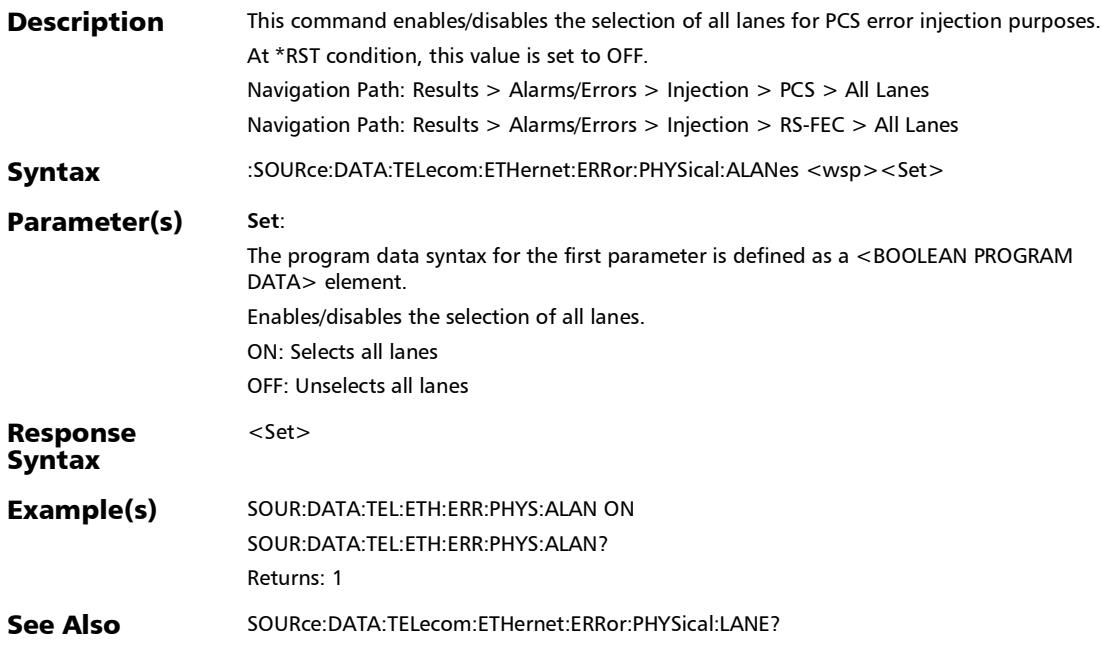

:SOURce:DATA:TELecom:ETHernet:ERRor:PHYSical:ALANes?

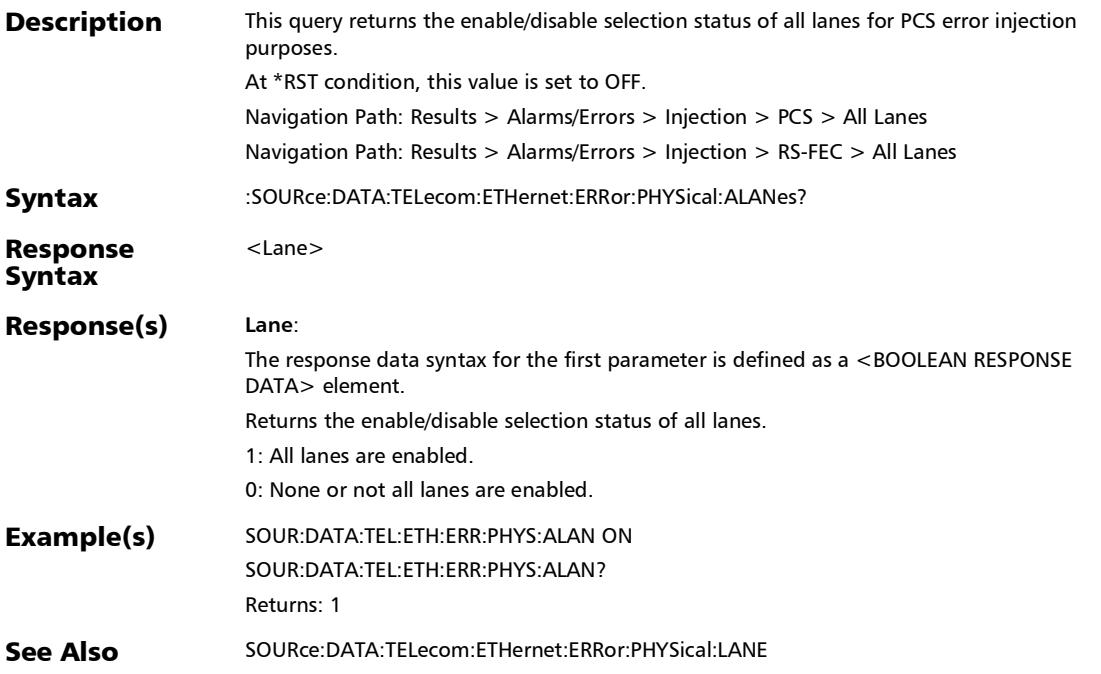

#### :SOURce:DATA:TELecom:ETHernet:ERRor:PHYSical:AMOunt

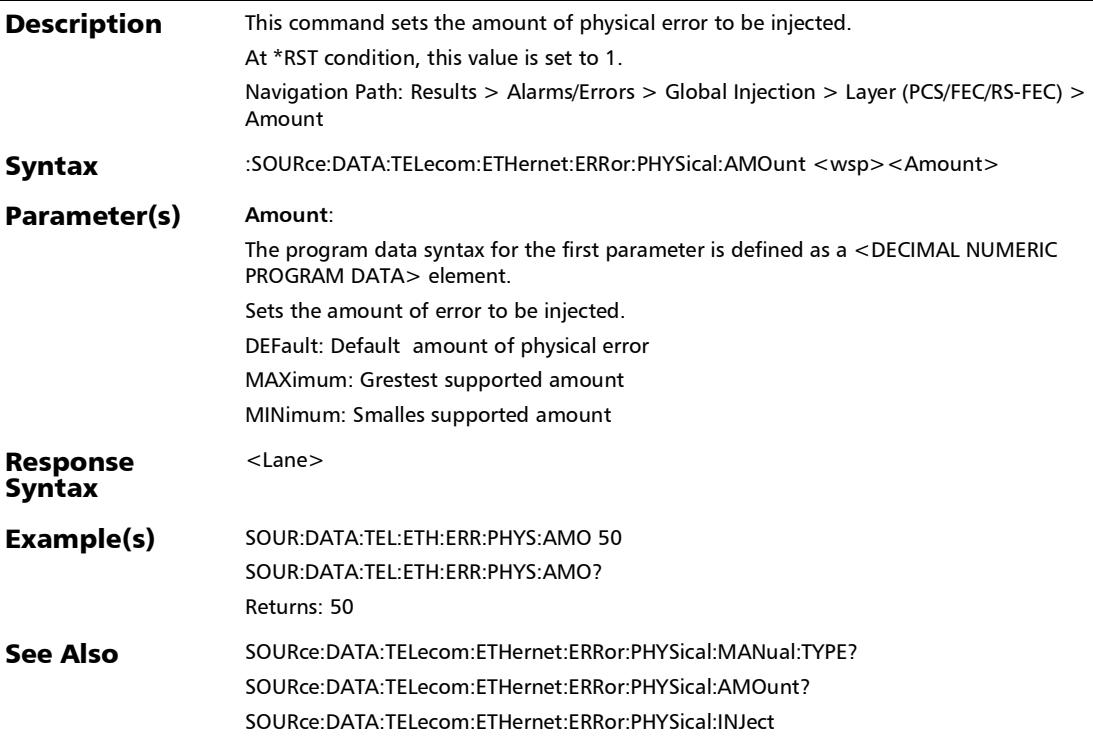

#### :SOURce:DATA:TELecom:ETHernet:ERRor:PHYSical:AMOunt?

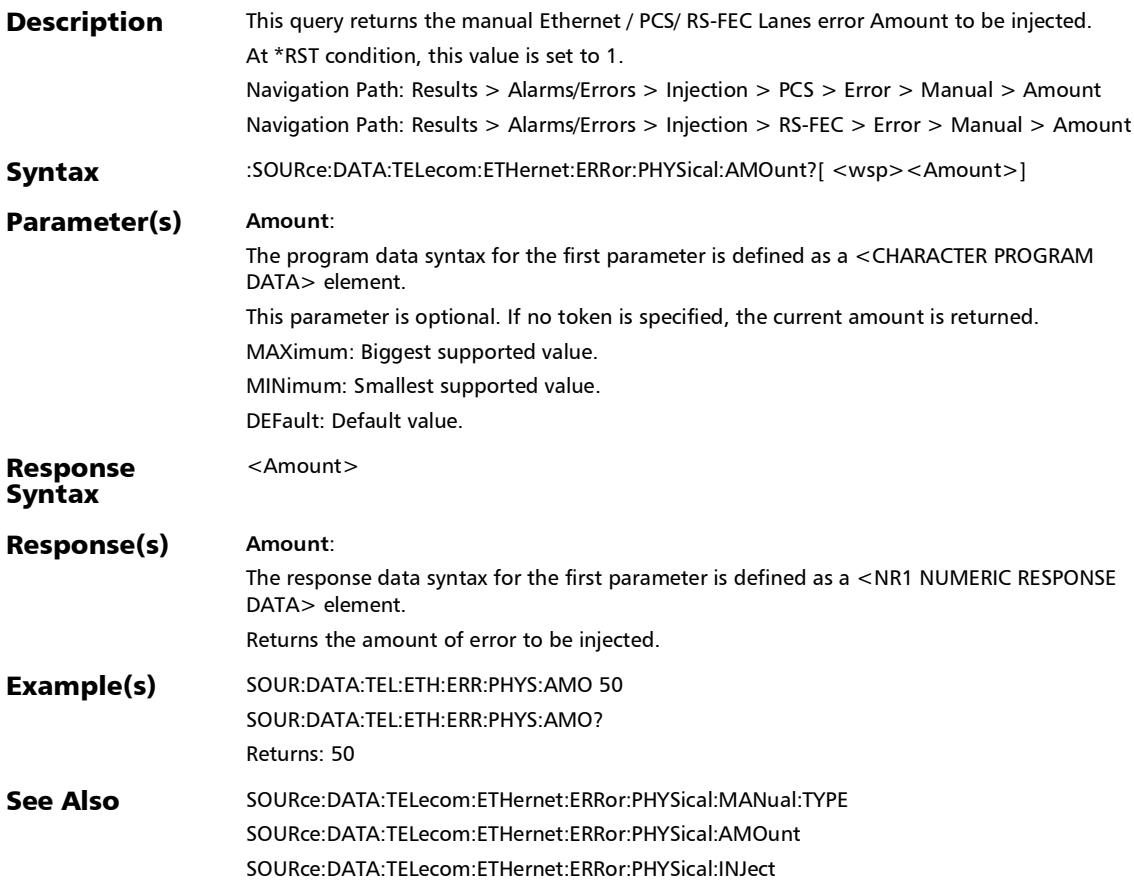

#### :SOURce:DATA:TELecom:ETHernet:ERRor:PHYSical:AUTomate d

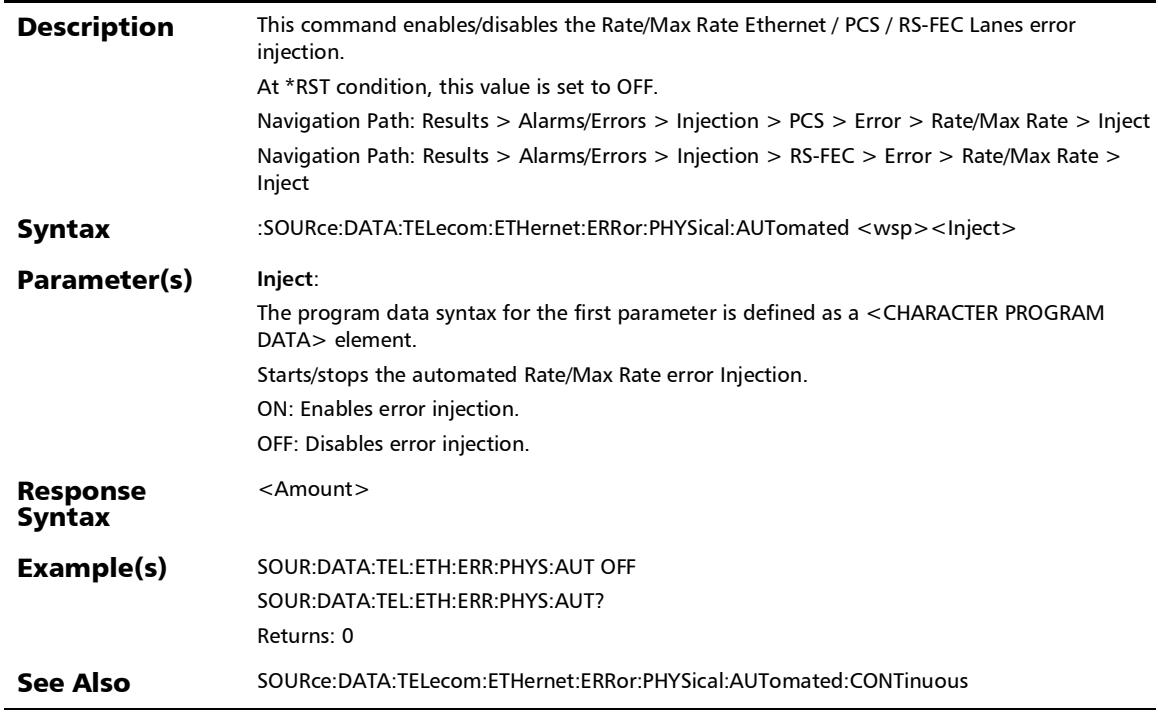

## :SOURce:DATA:TELecom:ETHernet:ERRor:PHYSical:AUTomate d:CONTinuous

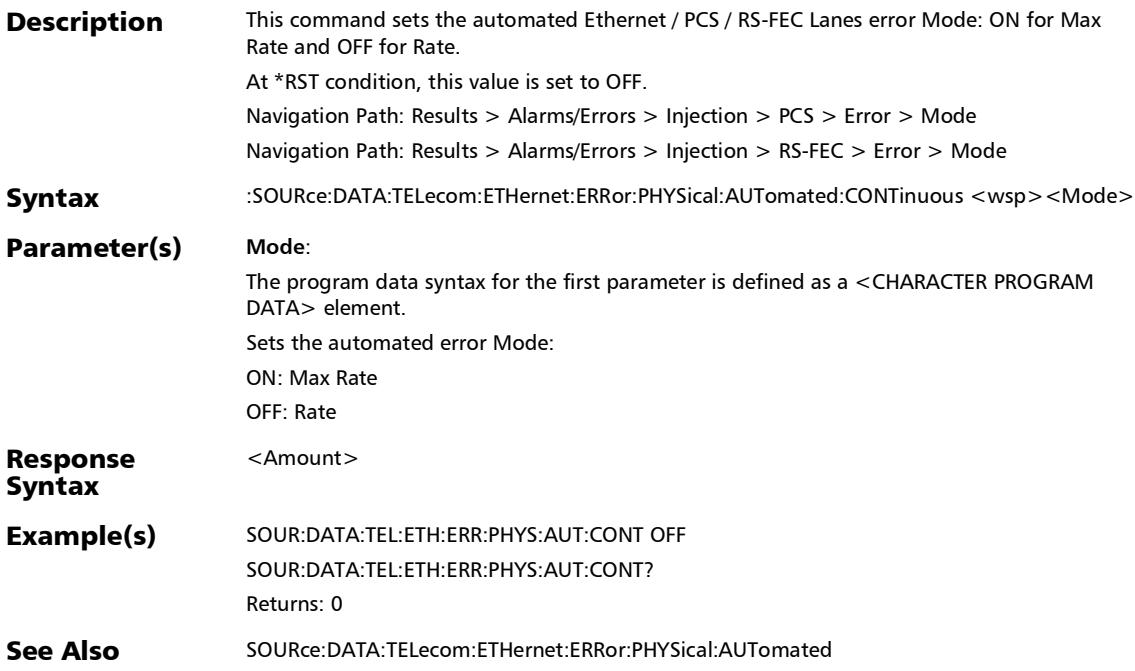

## :SOURce:DATA:TELecom:ETHernet:ERRor:PHYSical:AUTomate d:CONTinuous?

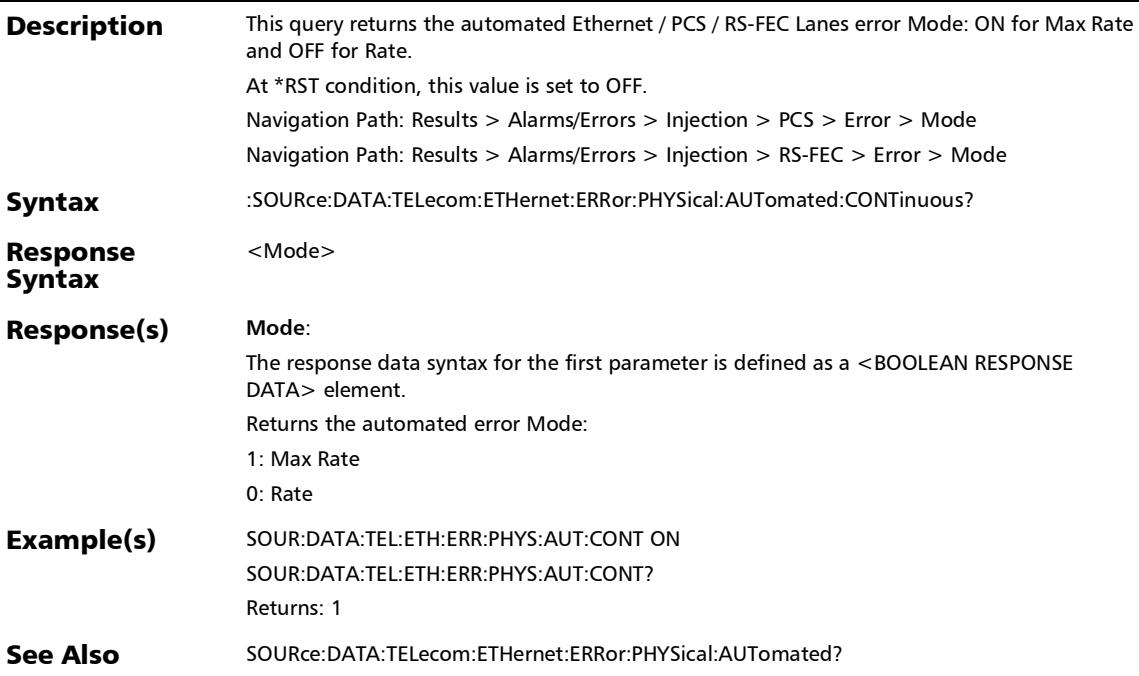

## :SOURce:DATA:TELecom:ETHernet:ERRor:PHYSical:AUTomate d:RATE

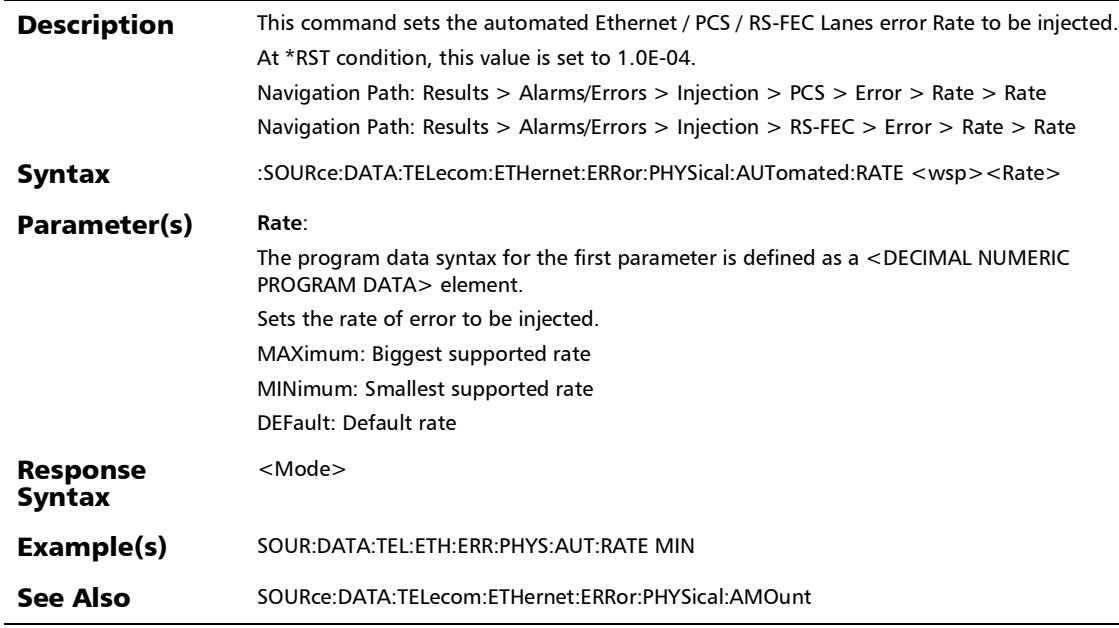

## :SOURce:DATA:TELecom:ETHernet:ERRor:PHYSical:AUTomate d:RATE?

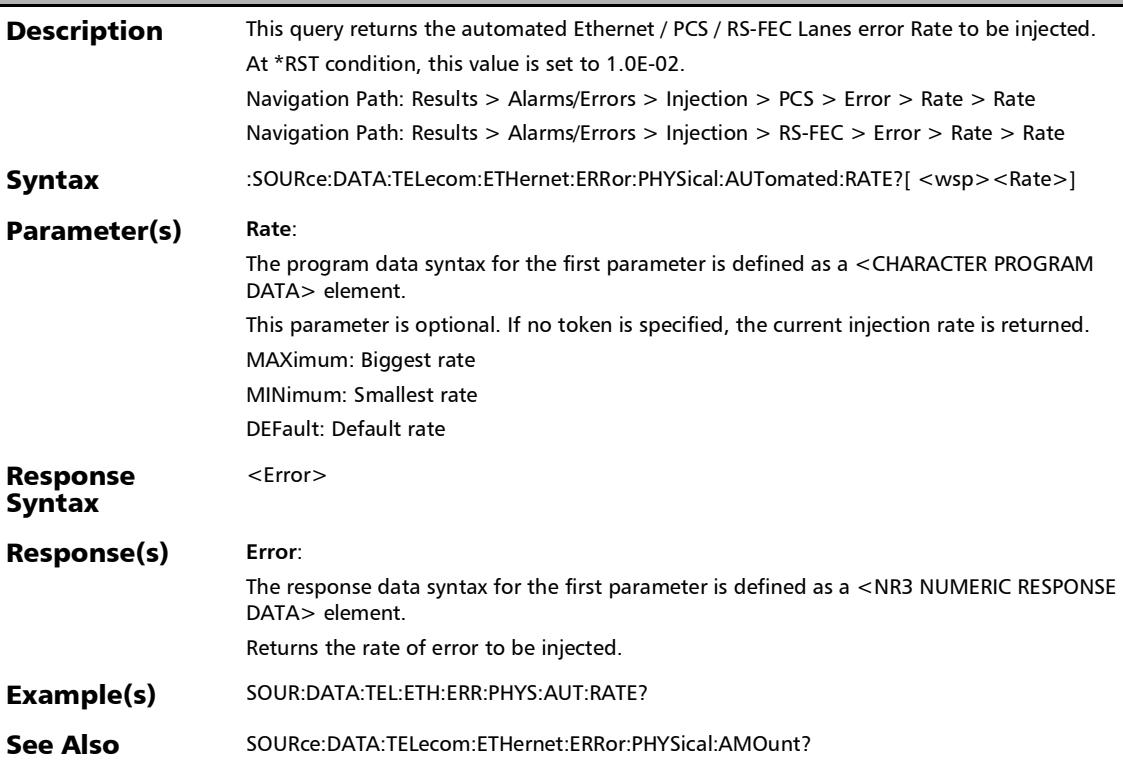

## :SOURce:DATA:TELecom:ETHernet:ERRor:PHYSical:AUTomate d:TYPE

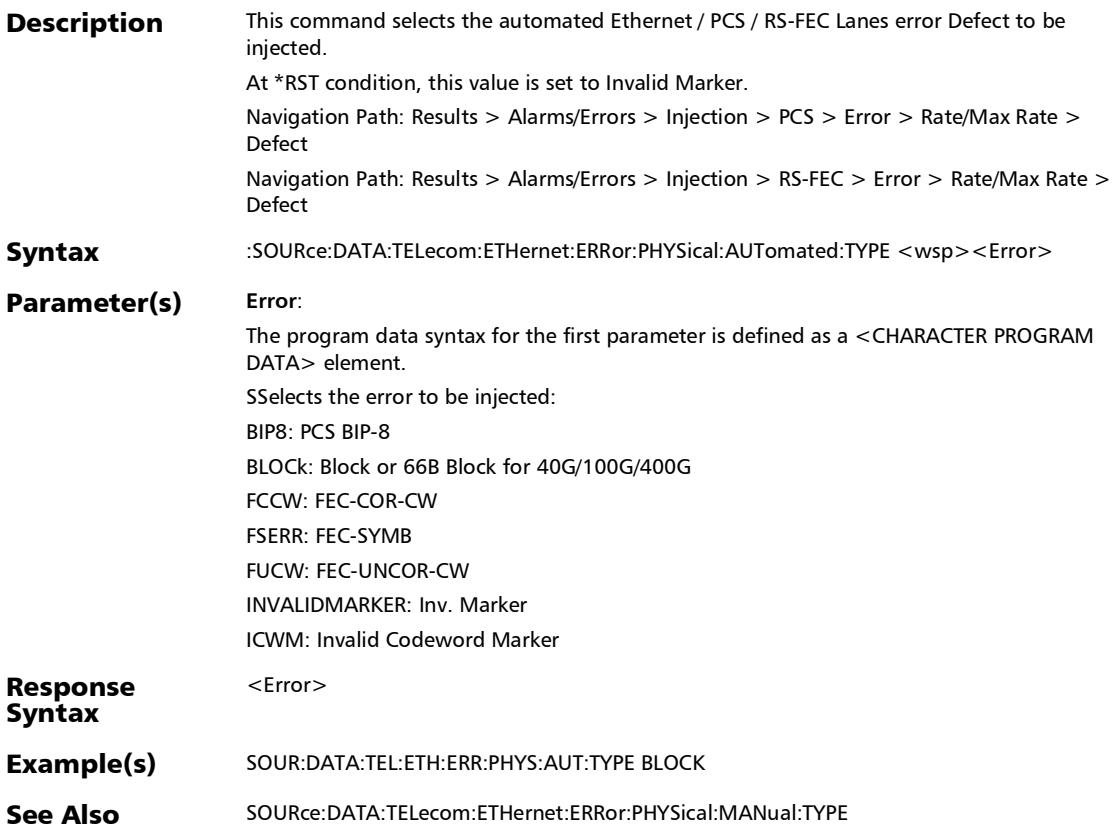

## :SOURce:DATA:TELecom:ETHernet:ERRor:PHYSical:AUTomate d:TYPE?

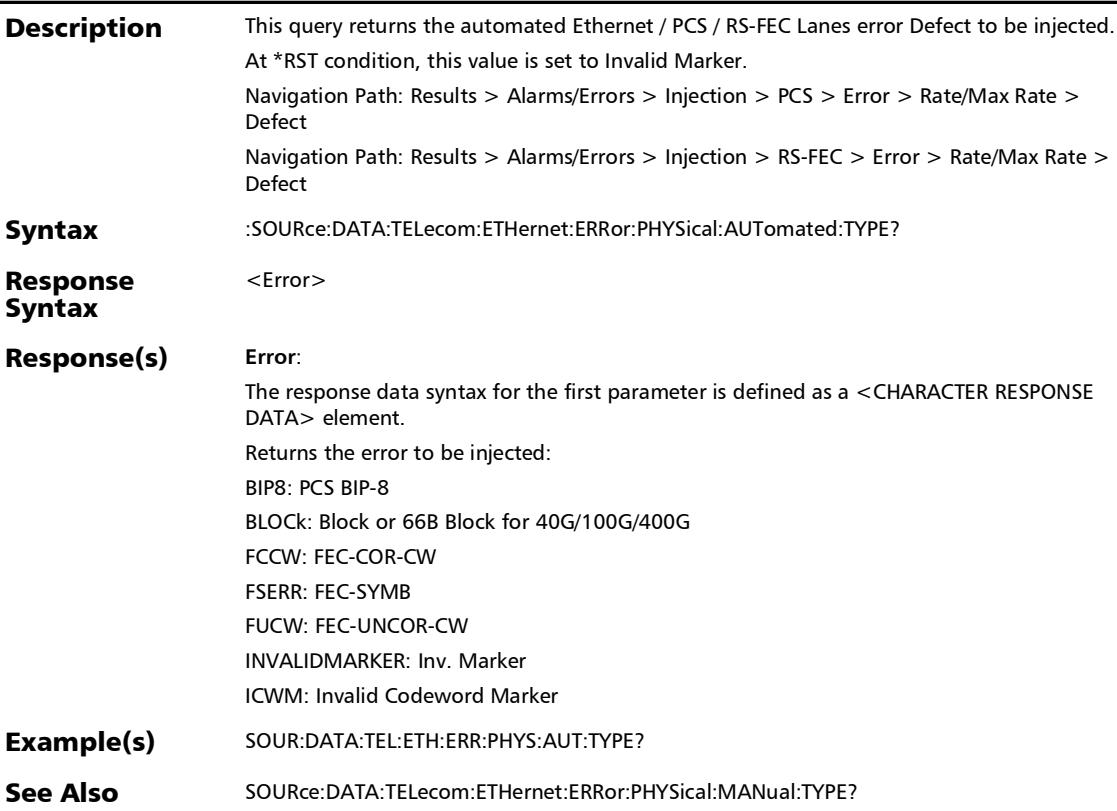

#### :SOURce:DATA:TELecom:ETHernet:ERRor:PHYSical:AUTomate d?

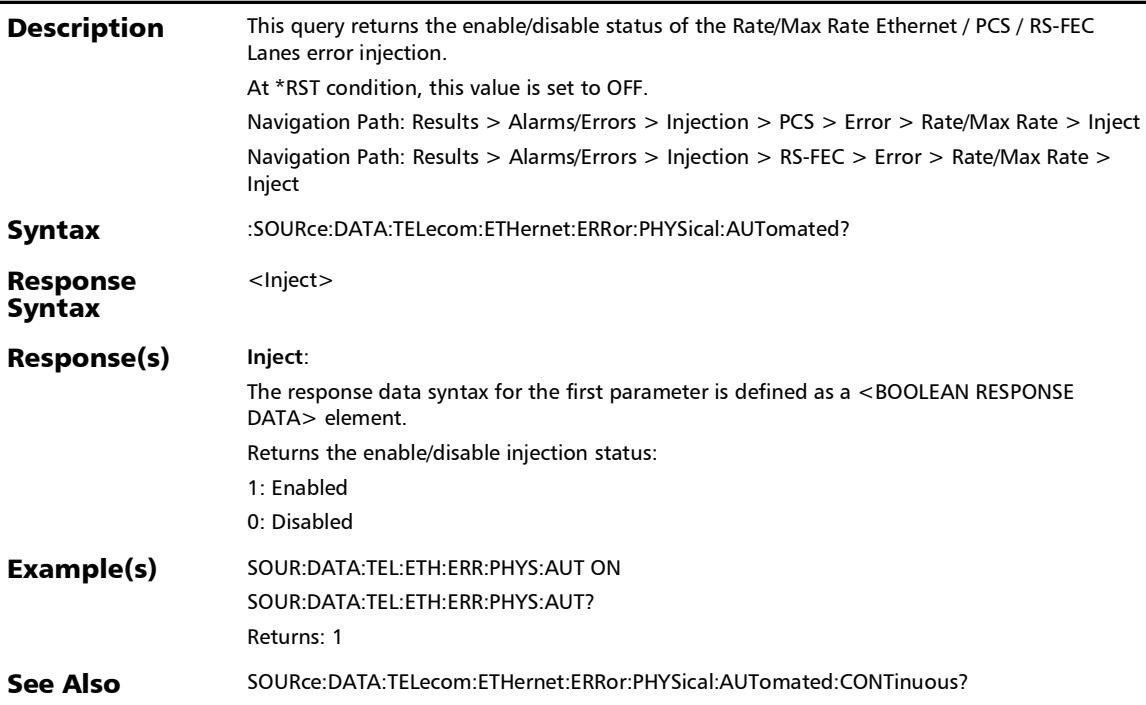

#### :SOURce:DATA:TELecom:ETHernet:ERRor:PHYSical:INJect

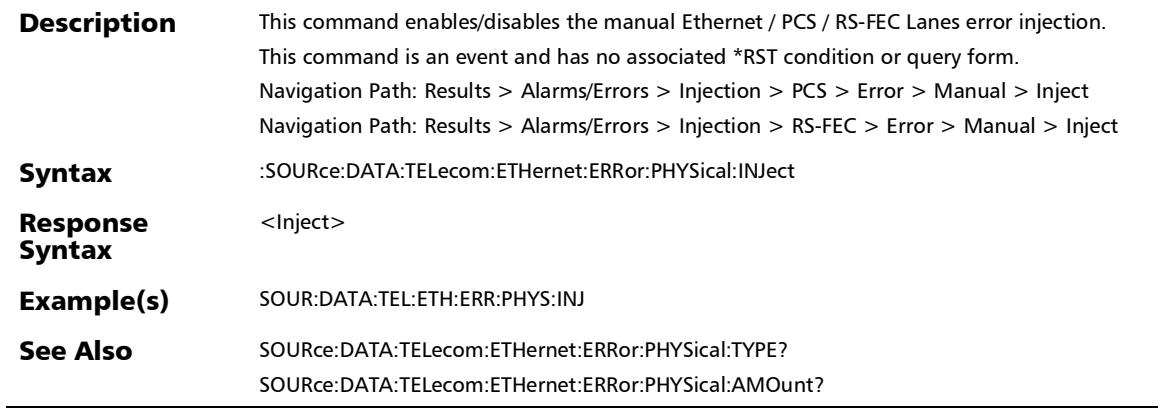

×.

:SOURce:DATA:TELecom:ETHernet:ERRor:PHYSical:LANE

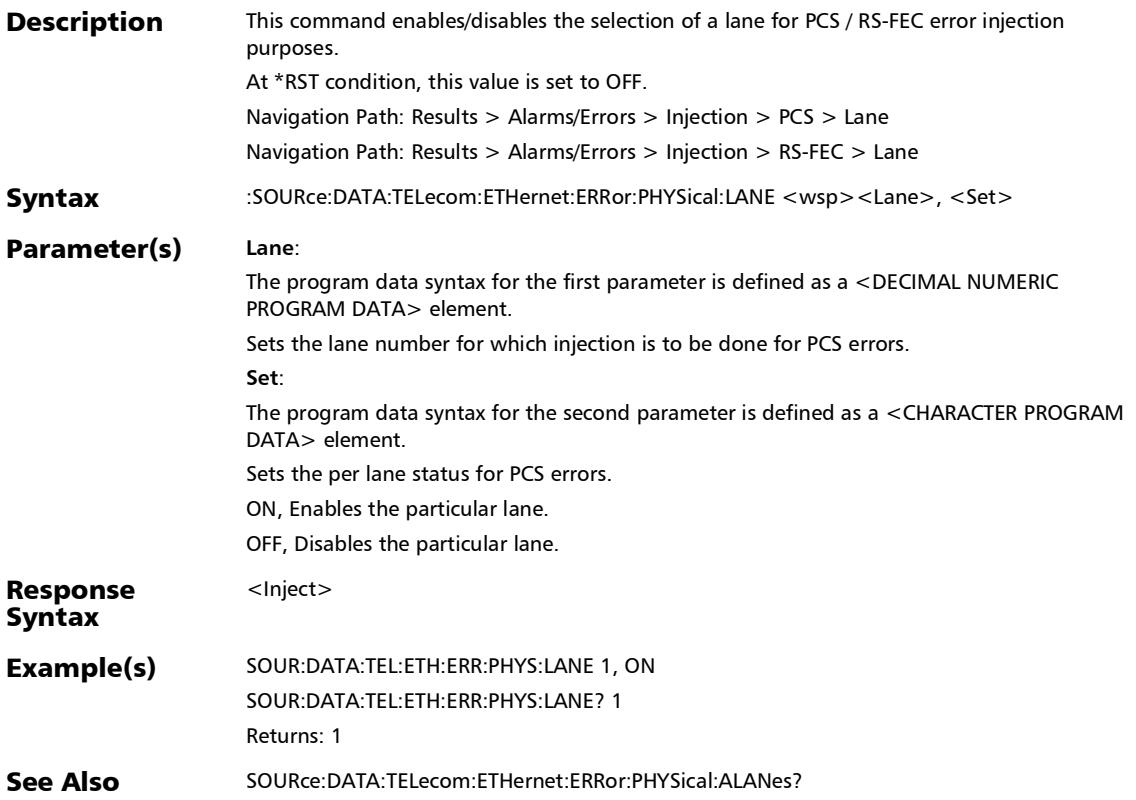

## :SOURce:DATA:TELecom:ETHernet:ERRor:PHYSical:LANE?

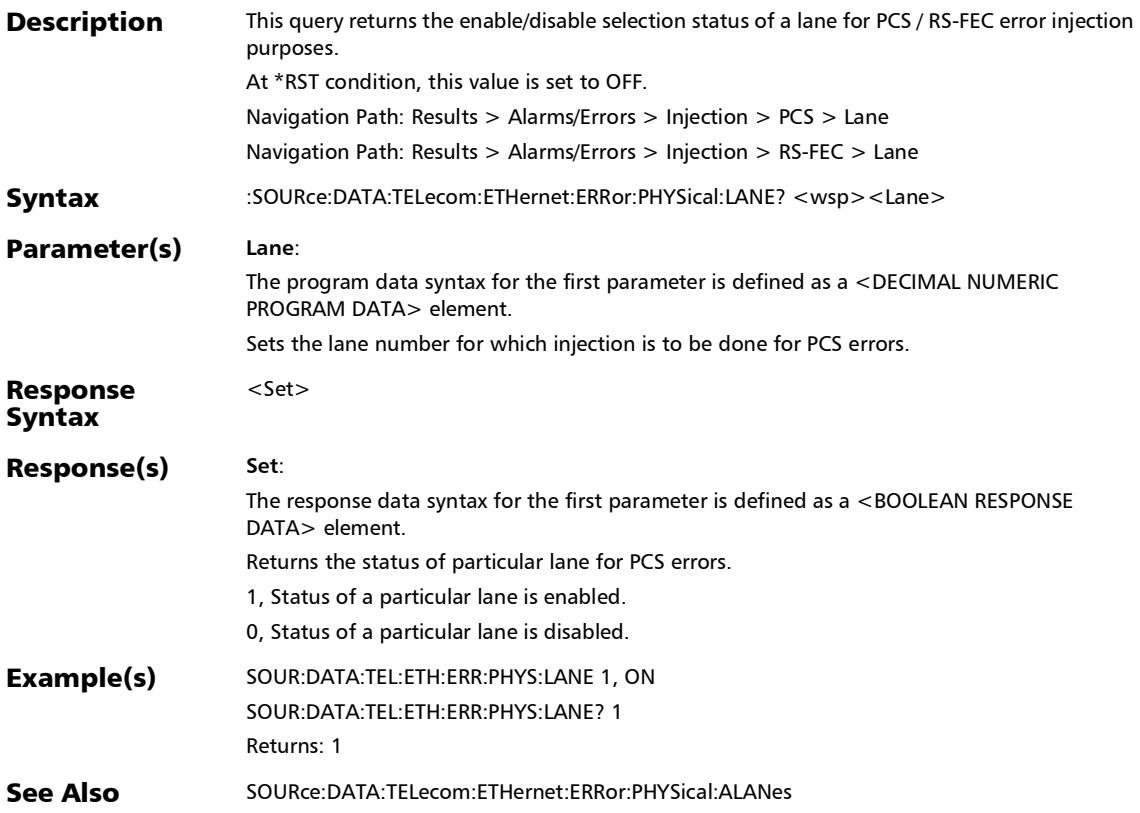

## :SOURce:DATA:TELecom:ETHernet:ERRor:PHYSical:MANual:T YPE

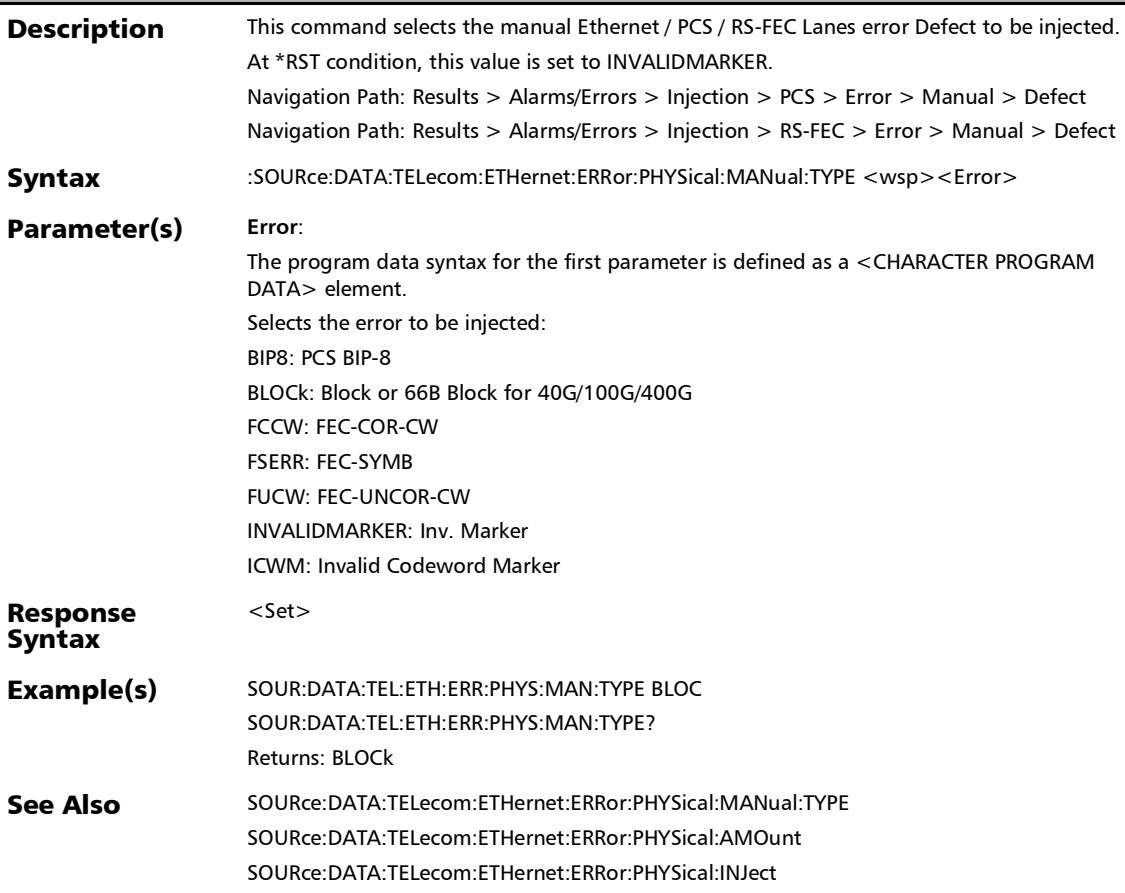

*Alarms/Errors*

## :SOURce:DATA:TELecom:ETHernet:ERRor:PHYSical:MANual:T YPE?

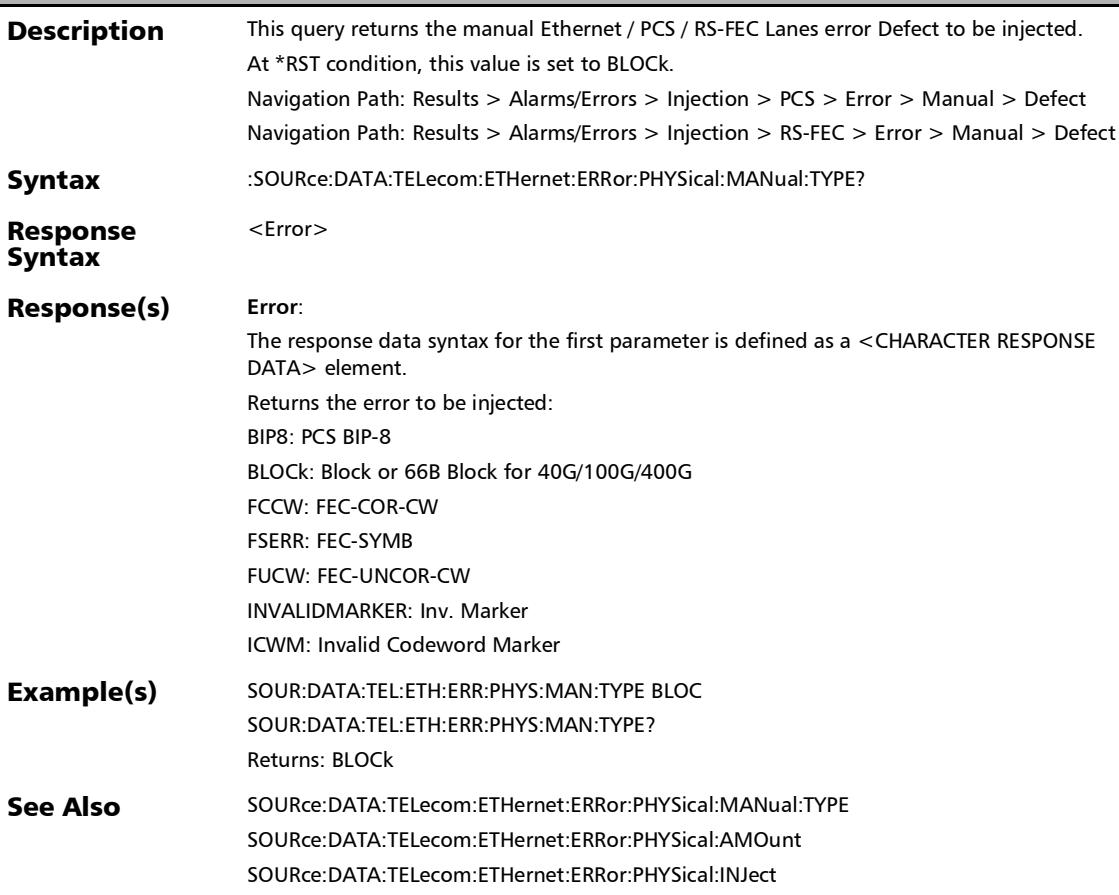

*Alarms/Errors*

## :SOURce:DATA:TELecom:ETHernet:ERRor:RSFec:ALANes

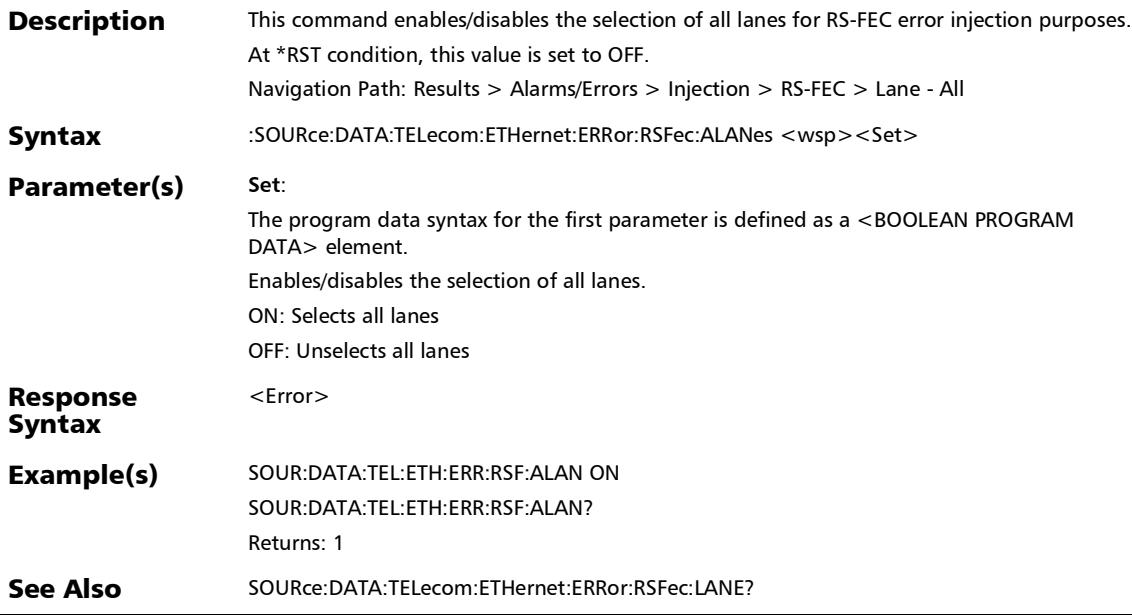

#### :SOURce:DATA:TELecom:ETHernet:ERRor:RSFec:ALANes?

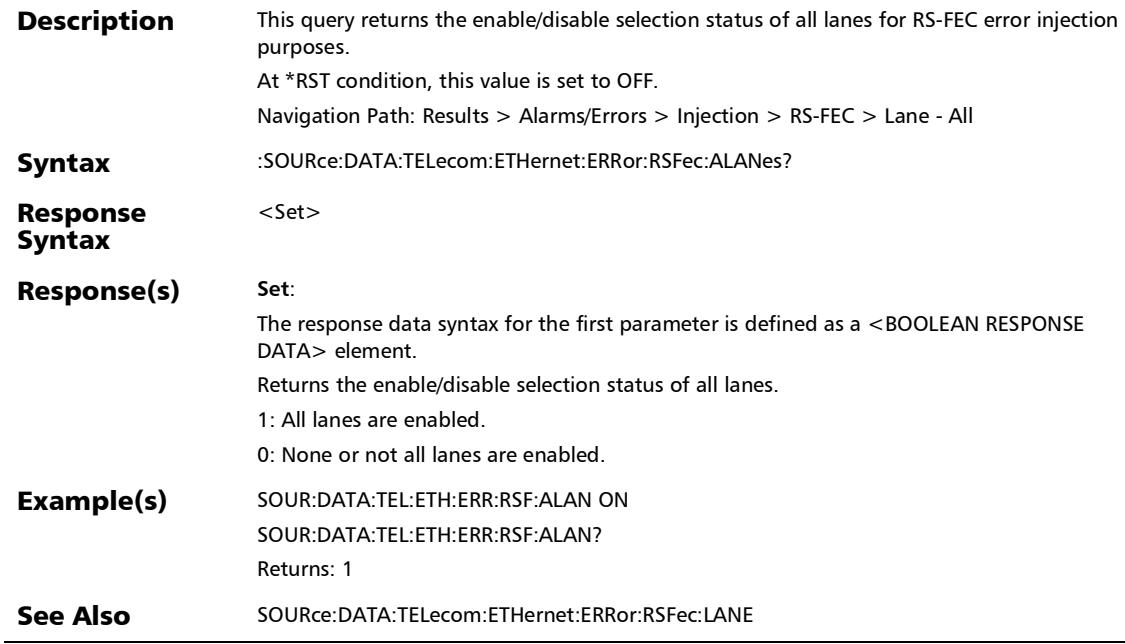

:SOURce:DATA:TELecom:ETHernet:ERRor:RSFec:AUTomated

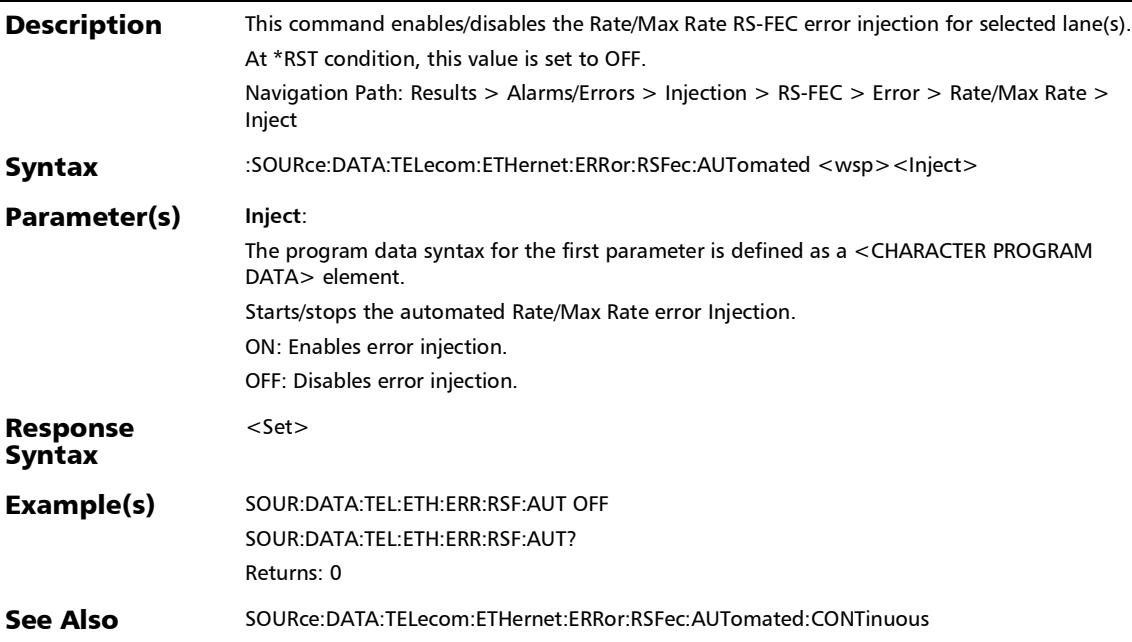

## :SOURce:DATA:TELecom:ETHernet:ERRor:RSFec:AUTomated: **CONTinuous**

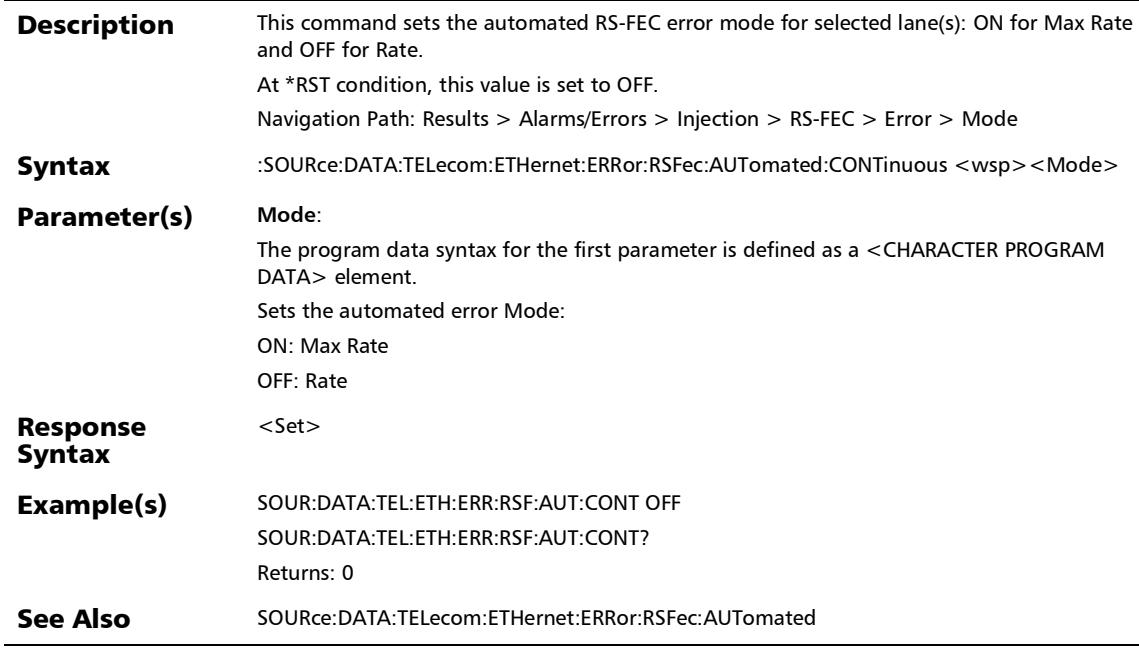
### :SOURce:DATA:TELecom:ETHernet:ERRor:RSFec:AUTomated: CONTinuous?

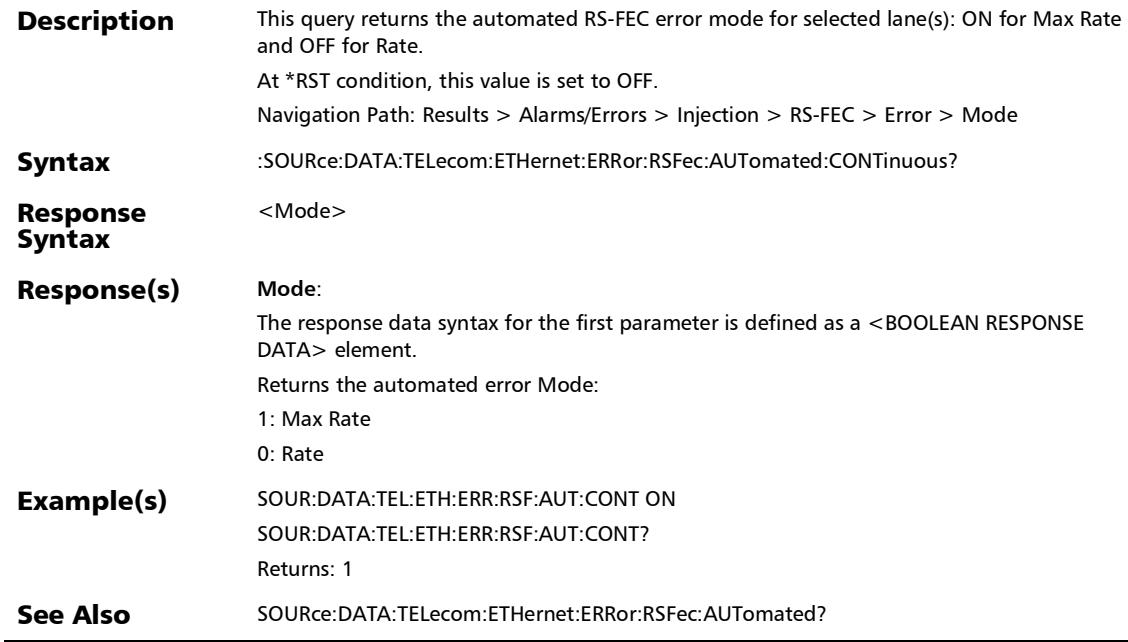

#### :SOURce:DATA:TELecom:ETHernet:ERRor:RSFec:AUTomated: **RATE**

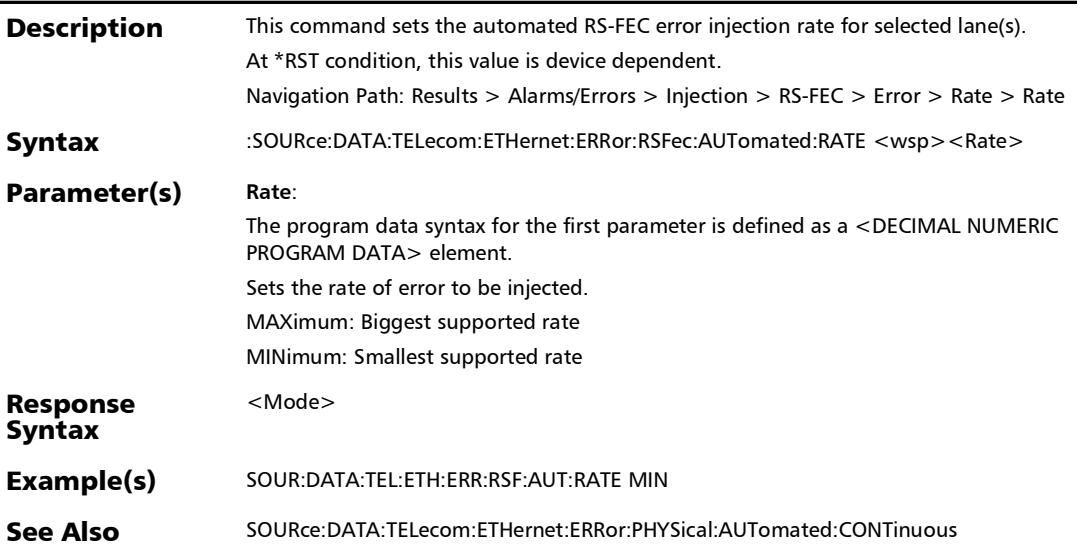

### :SOURce:DATA:TELecom:ETHernet:ERRor:RSFec:AUTomated: RATE?

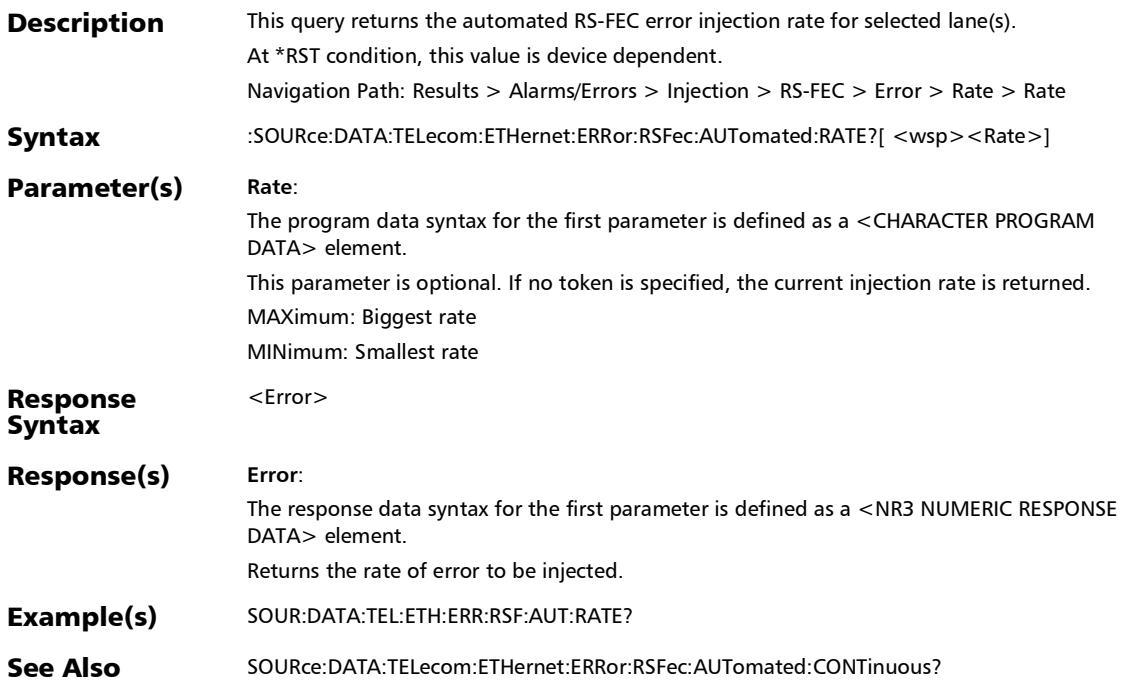

### :SOURce:DATA:TELecom:ETHernet:ERRor:RSFec:AUTomated: TYPE

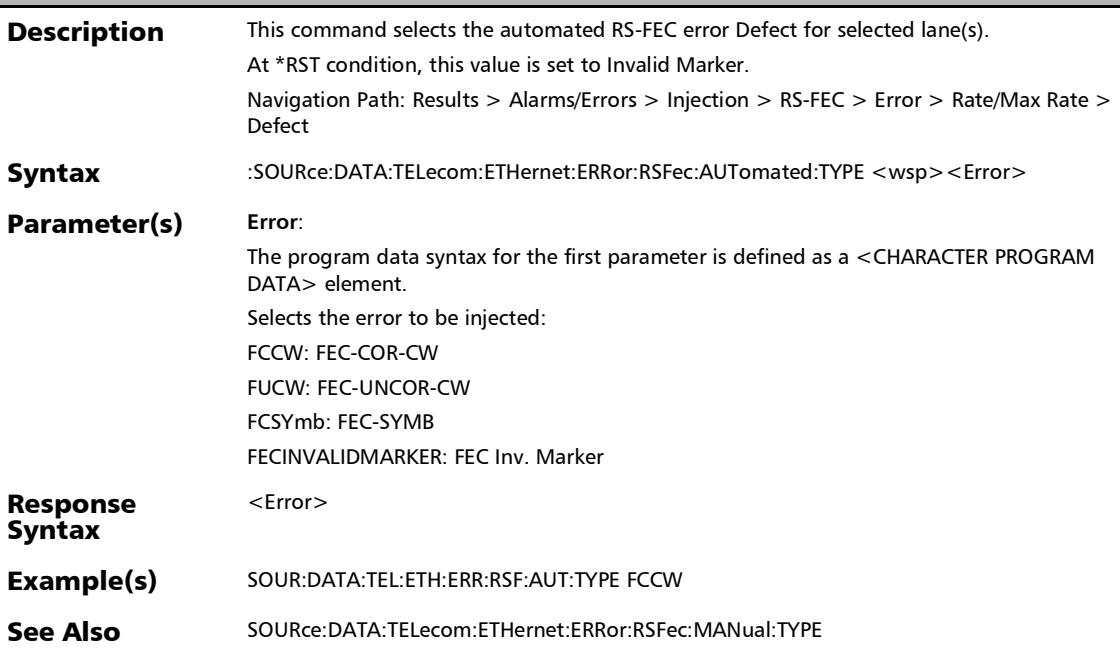

#### :SOURce:DATA:TELecom:ETHernet:ERRor:RSFec:AUTomated: TYPE?

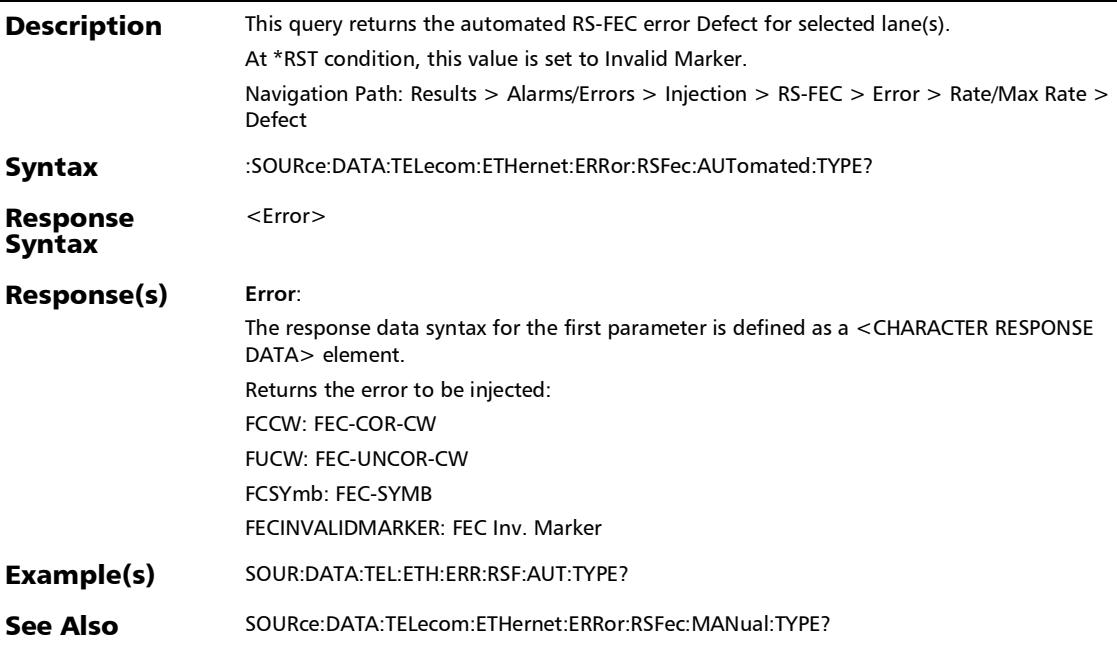

### :SOURce:DATA:TELecom:ETHernet:ERRor:RSFec:AUTomated?

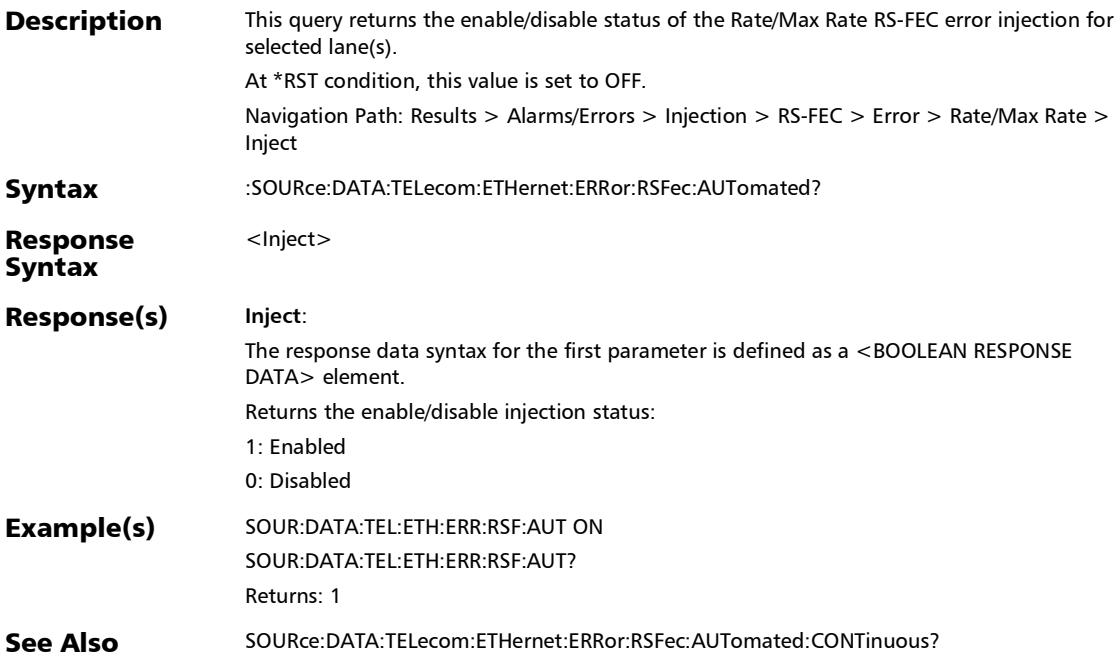

### :SOURce:DATA:TELecom:ETHernet:ERRor:RSFec:LANE

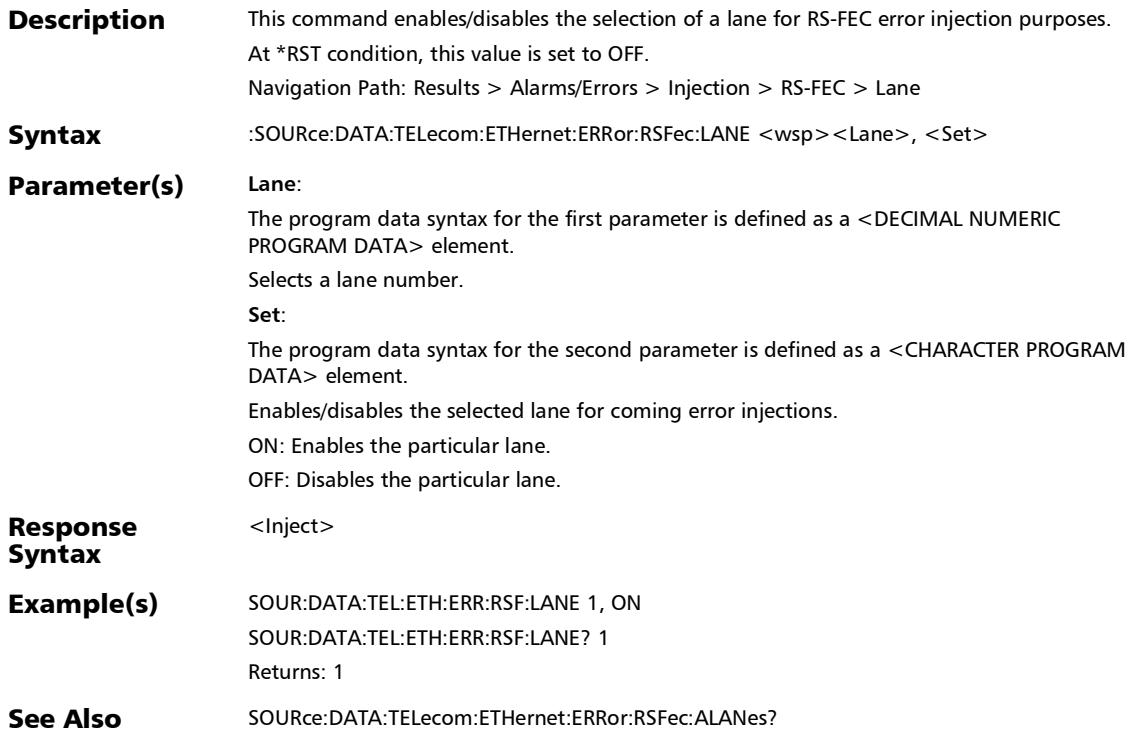

### :SOURce:DATA:TELecom:ETHernet:ERRor:RSFec:LANE?

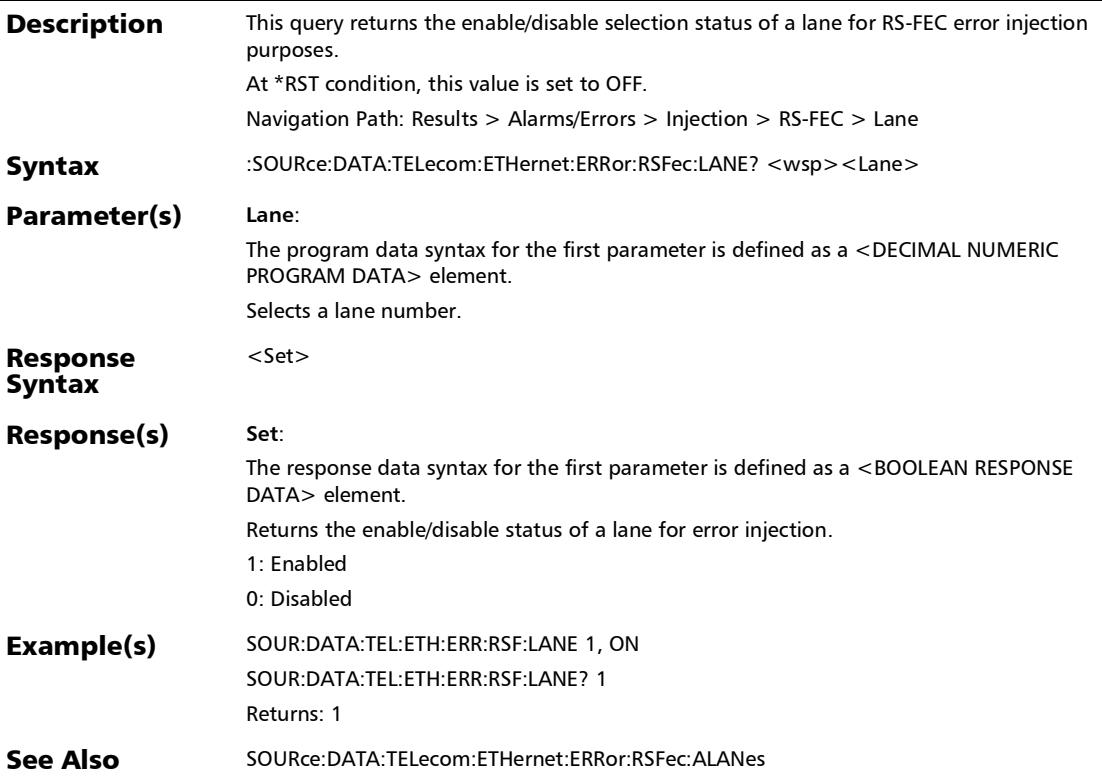

### :SOURce:DATA:TELecom:ETHernet:ERRor:RSFec:MANual:AM **Ount**

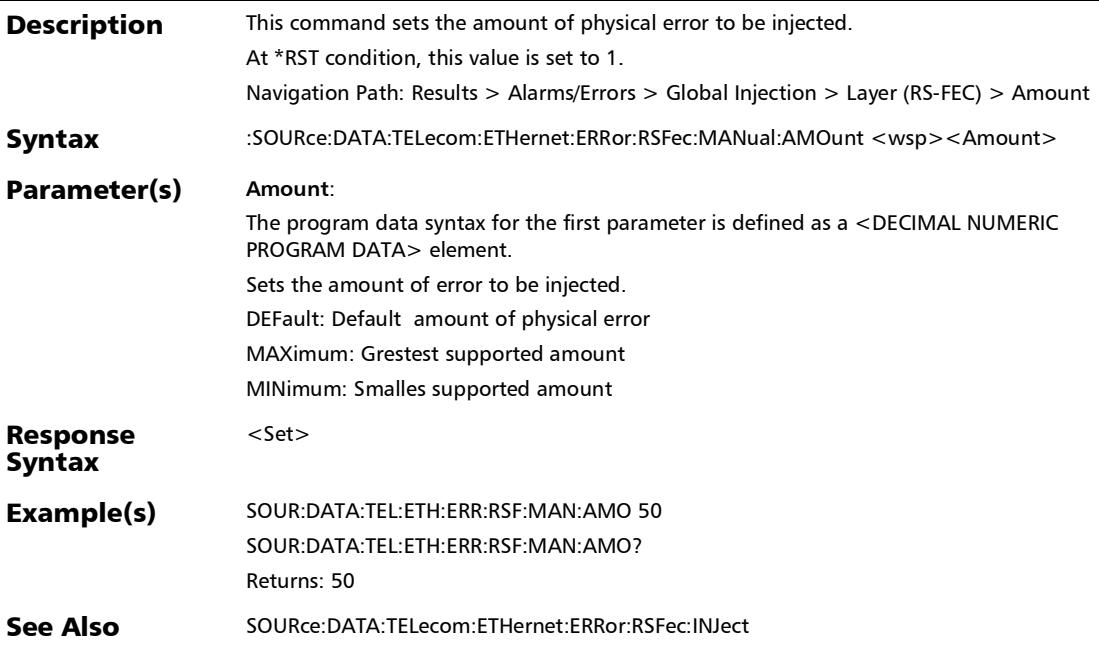

### :SOURce:DATA:TELecom:ETHernet:ERRor:RSFec:MANual:AM Ount?

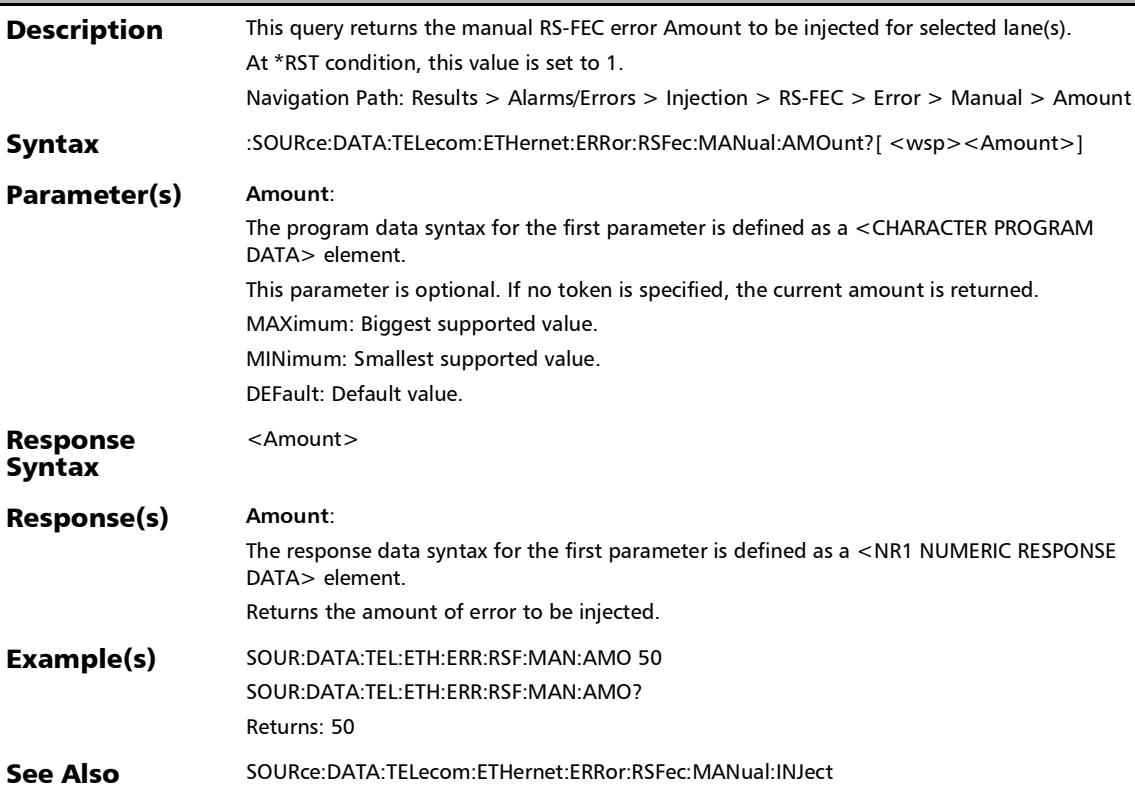

### :SOURce:DATA:TELecom:ETHernet:ERRor:RSFec:MANual:INJe ct

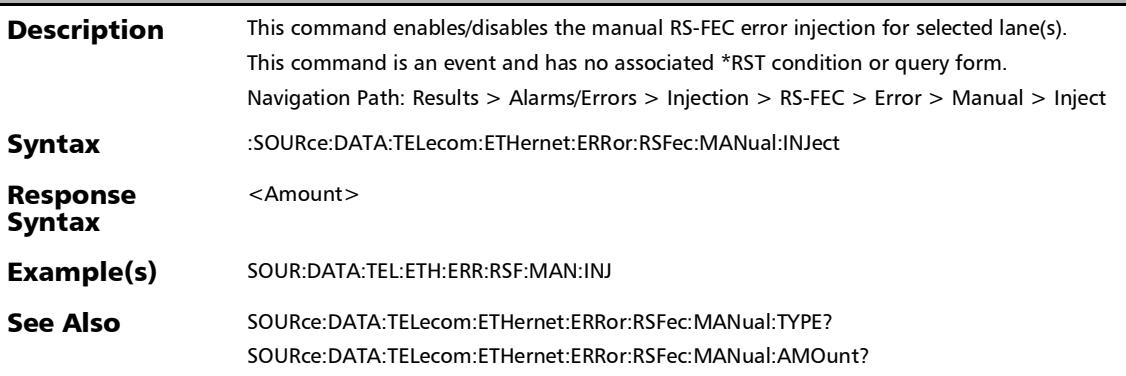

# :SOURce:DATA:TELecom:ETHernet:ERRor:RSFec:MANual:TYP

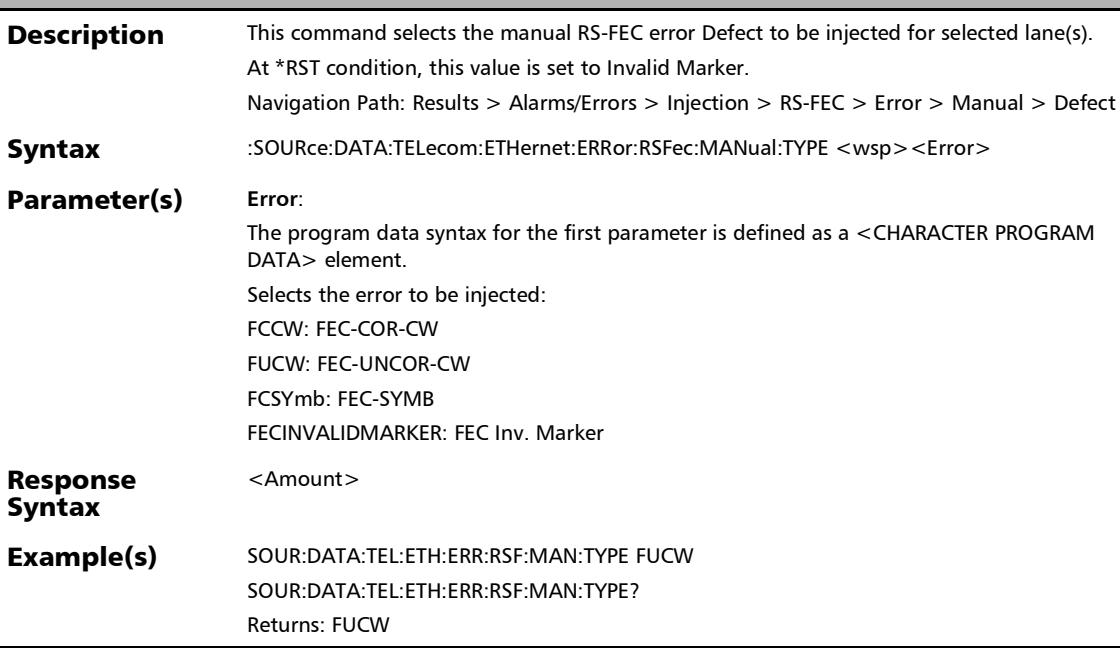

E

#### :SOURce:DATA:TELecom:ETHernet:ERRor:RSFec:MANual:TYP E?

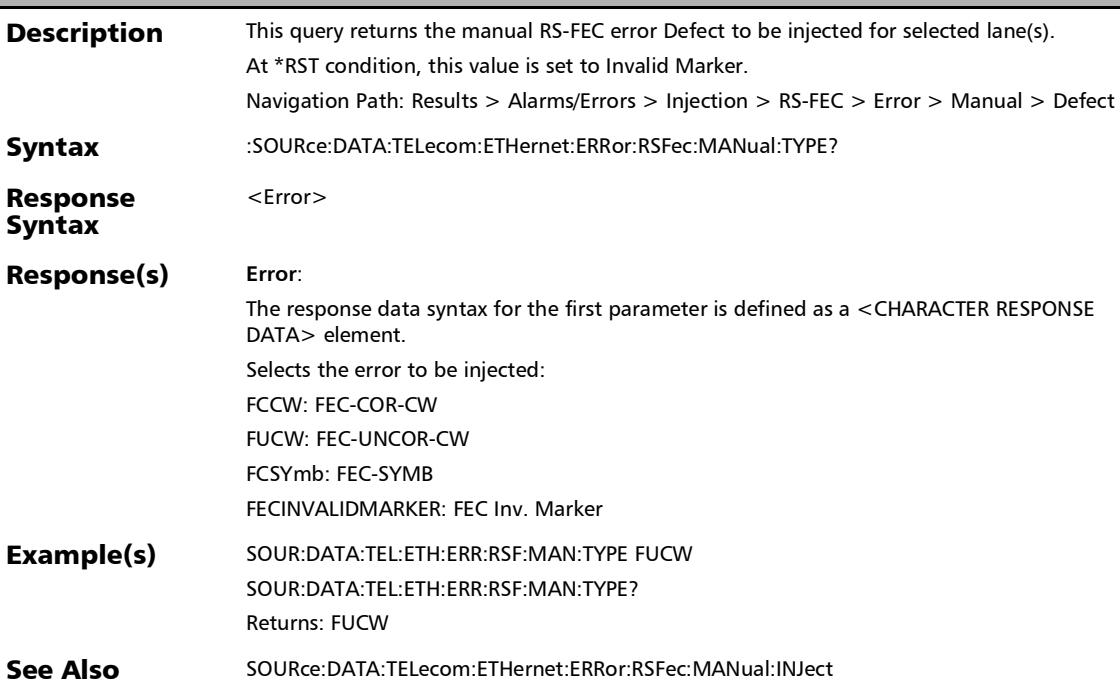

#### :SOURce:DATA:TELecom:ETHernet:PCS:ALARm:PHYSical

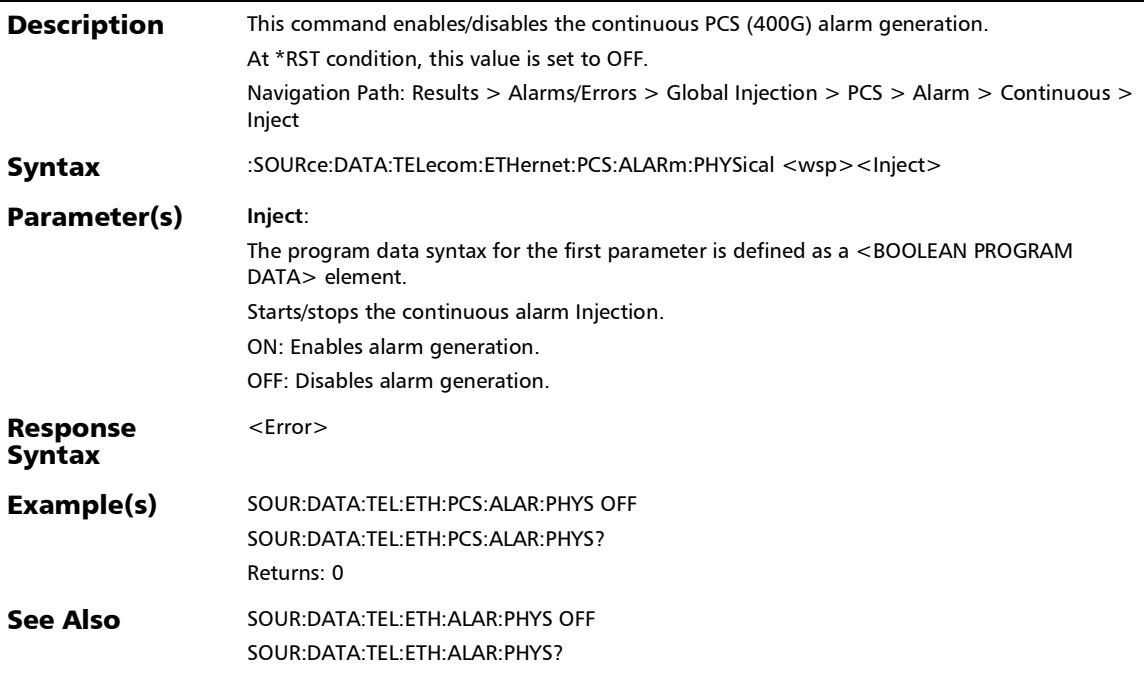

#### :SOURce:DATA:TELecom:ETHernet:PCS:ALARm:PHYSical:TYP E

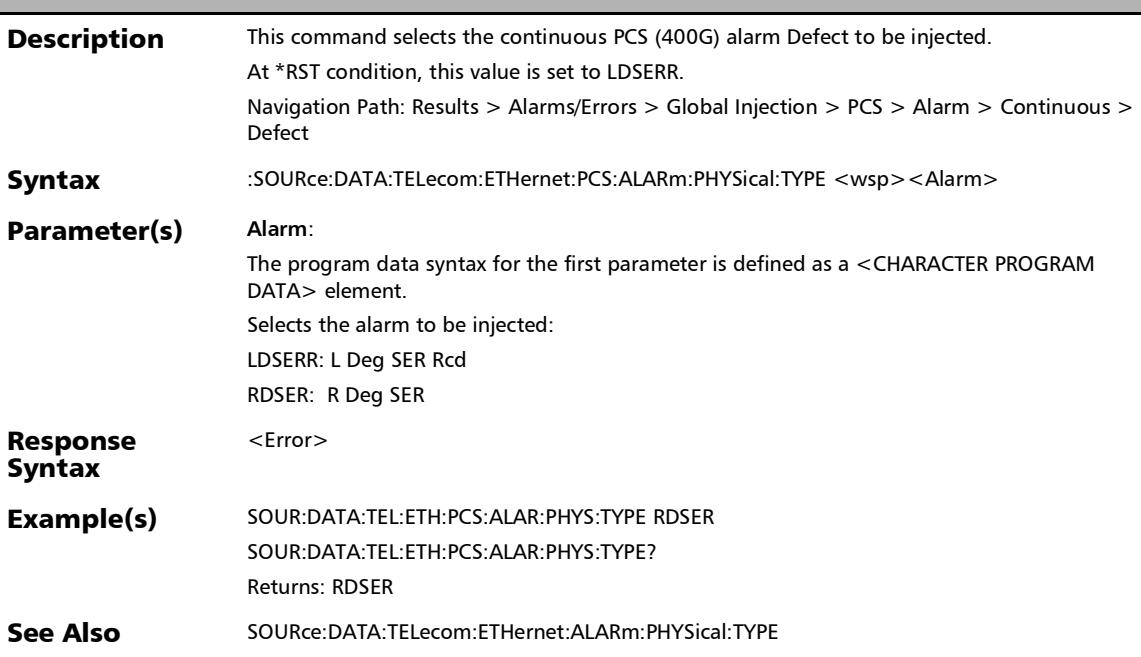

### :SOURce:DATA:TELecom:ETHernet:PCS:ALARm:PHYSical:TYP E?

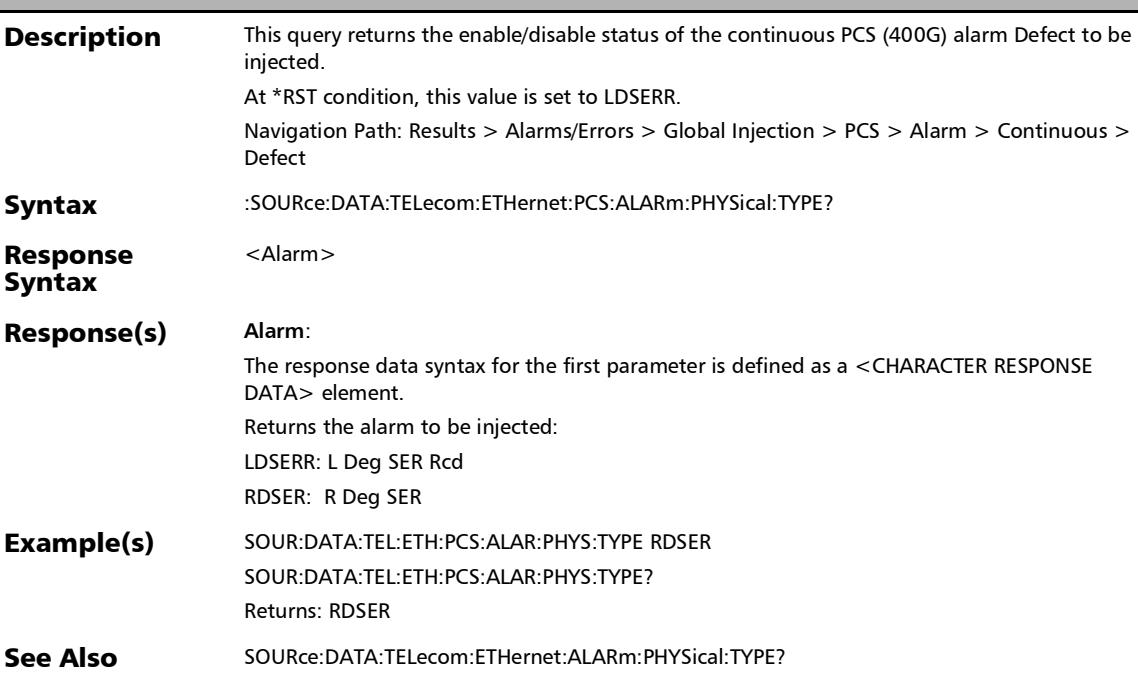

:SOURce:DATA:TELecom:ETHernet:PCS:ALARm:PHYSical?

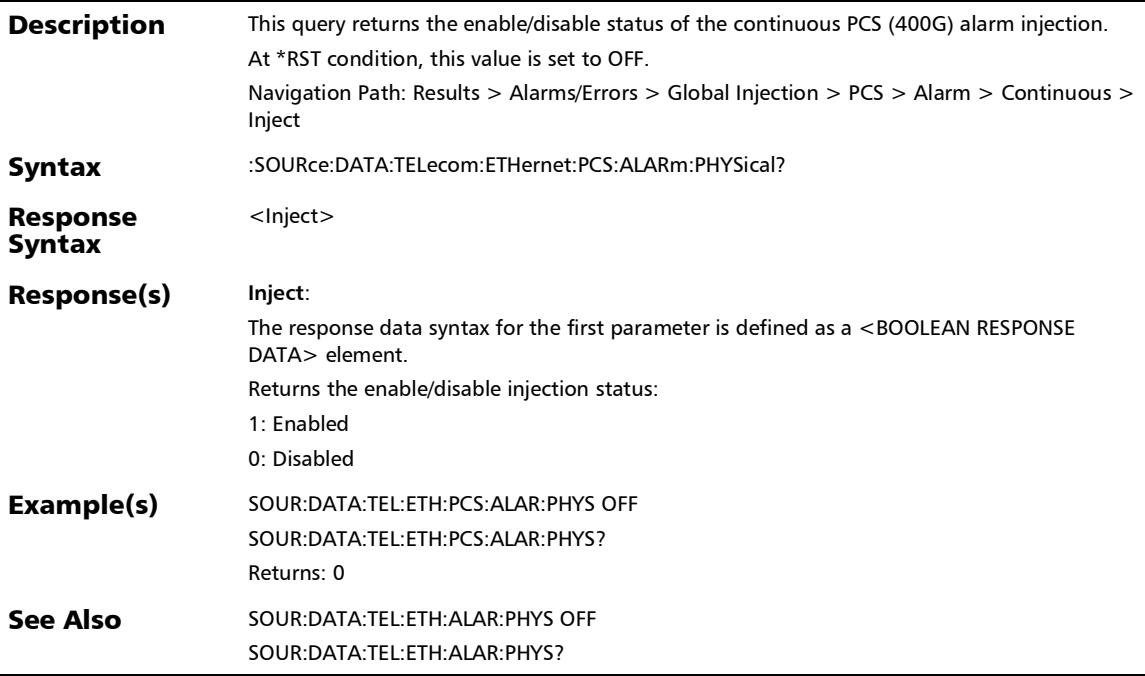

Ī

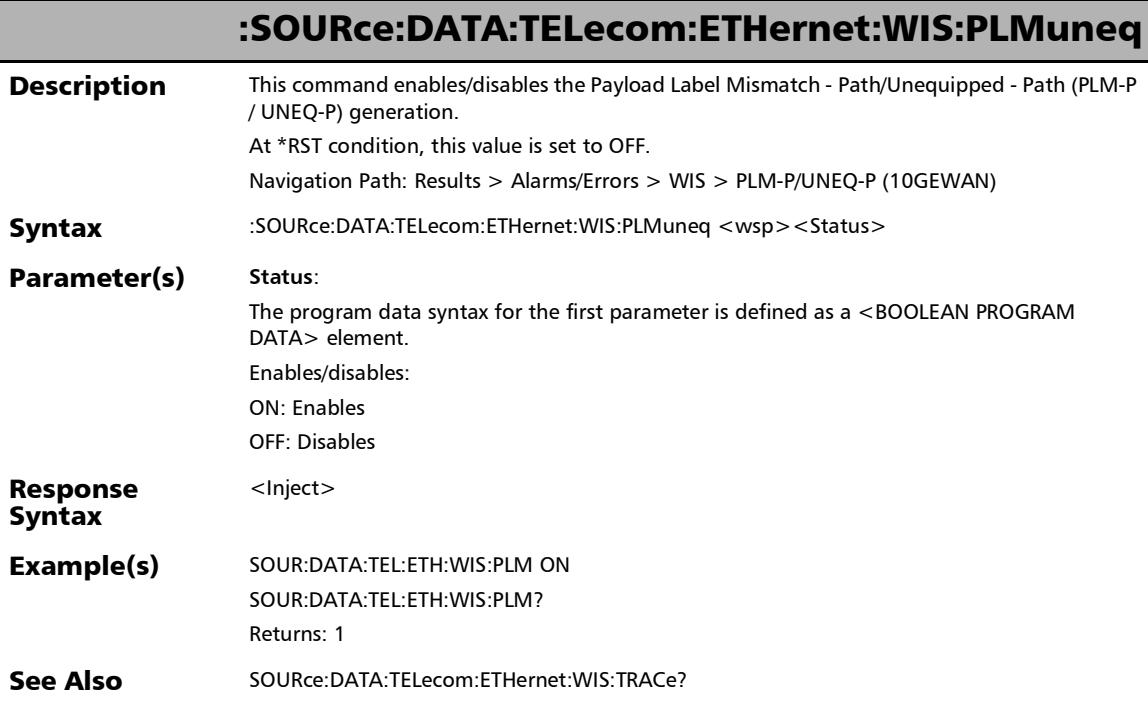

# :SOURce:DATA:TELecom:ETHernet:WIS:PLMuneq?

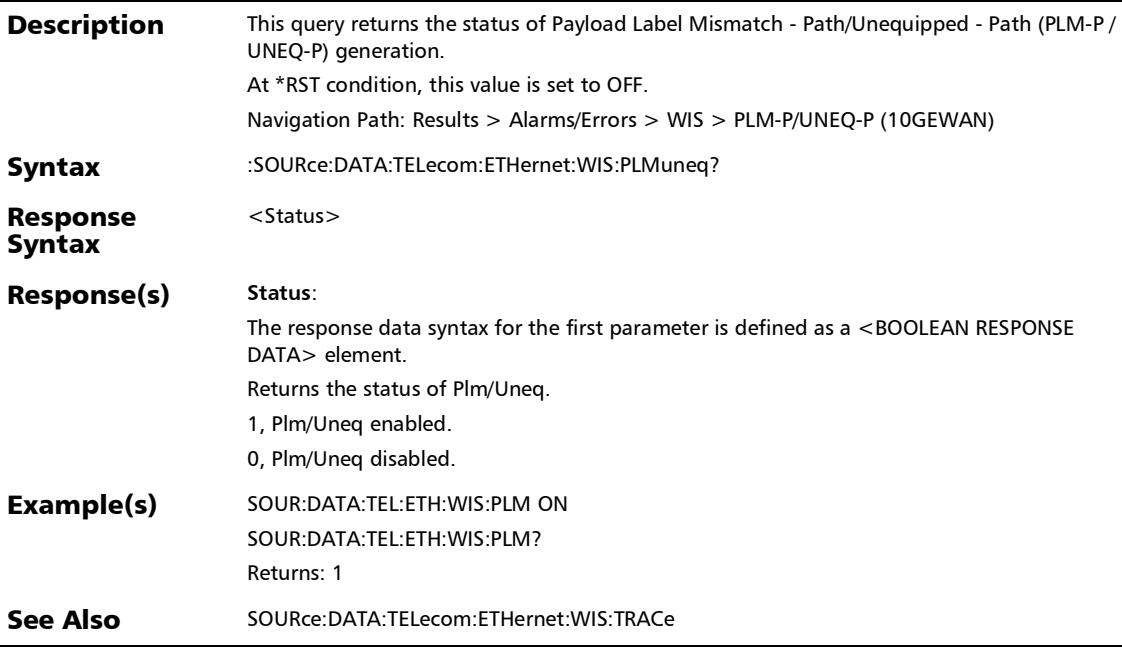

Ĺ,

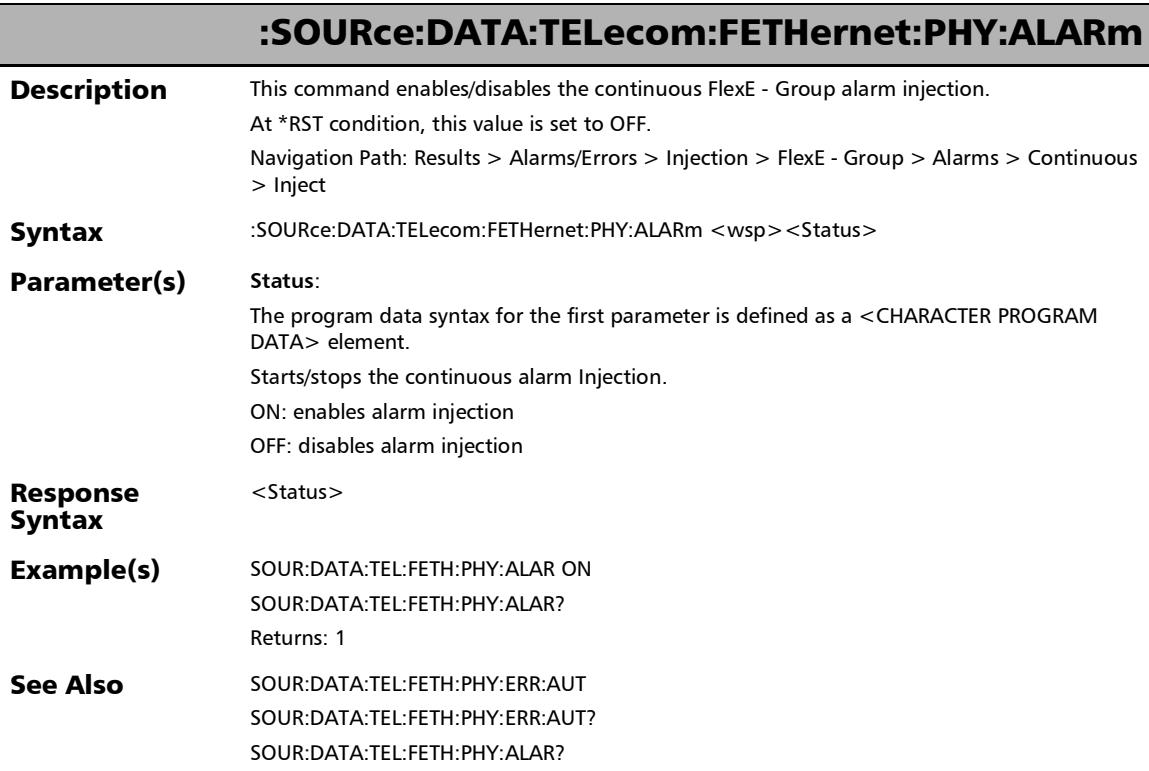

u,

### :SOURce:DATA:TELecom:FETHernet:PHY:ALARm:SPHY

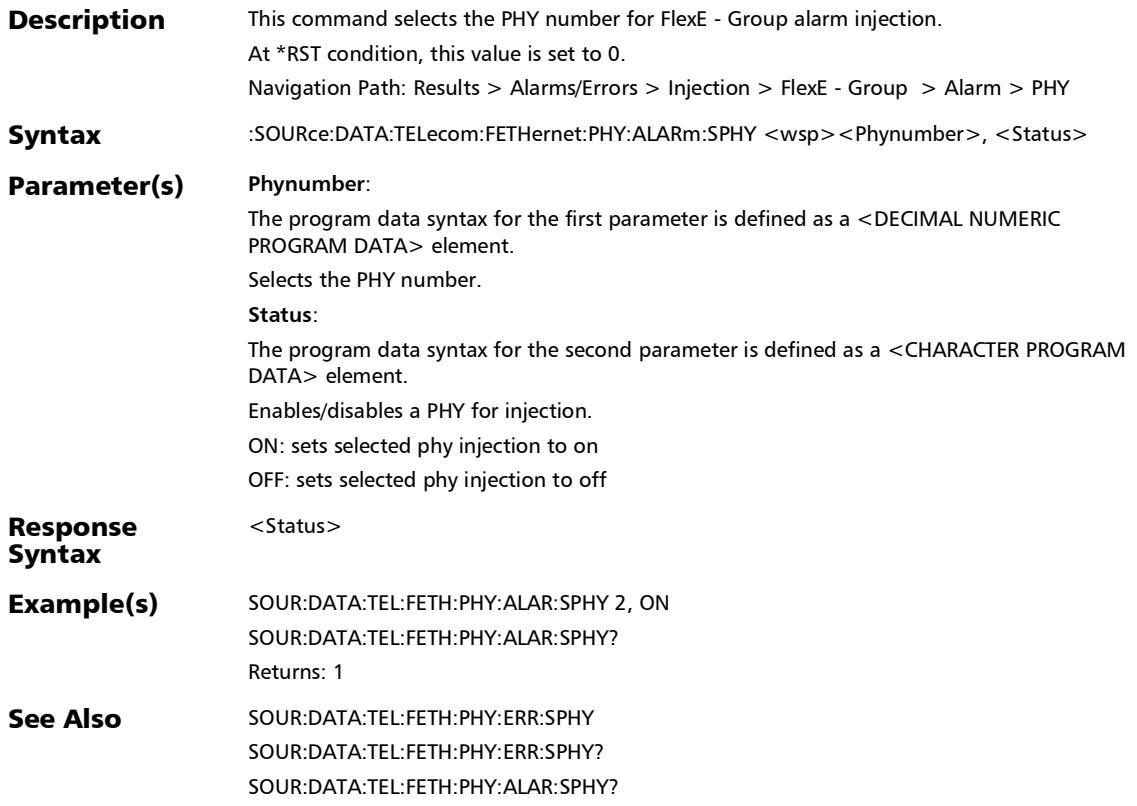

#### :SOURce:DATA:TELecom:FETHernet:PHY:ALARm:SPHY?

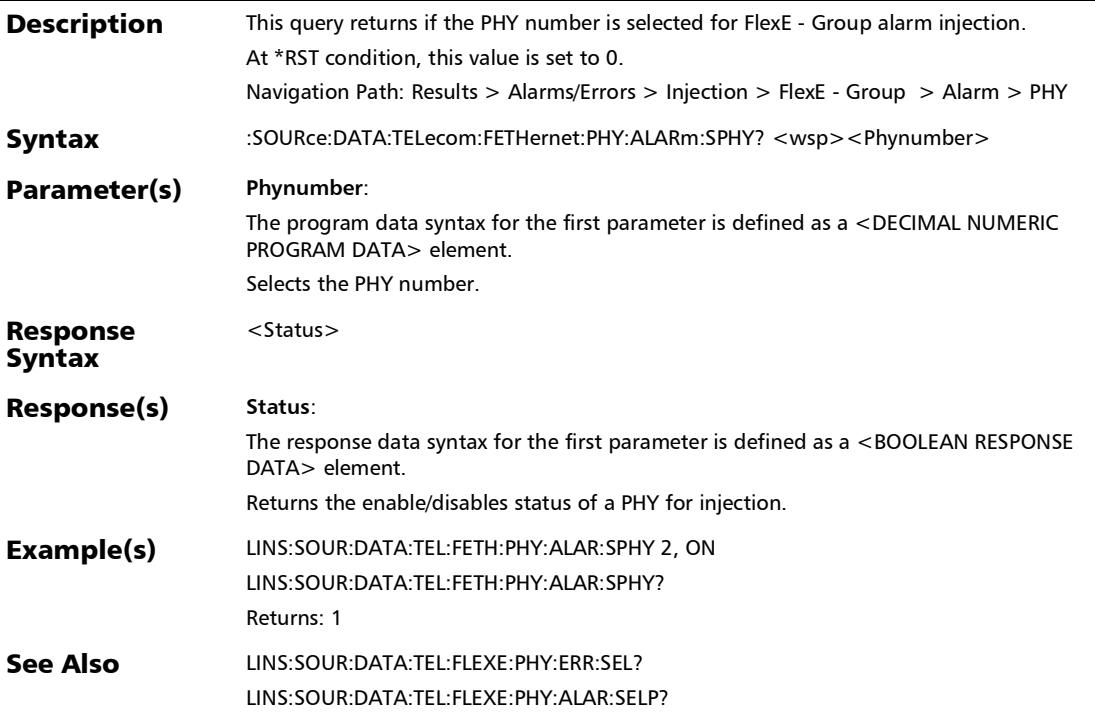

#### :SOURce:DATA:TELecom:FETHernet:PHY:ALARm:TYPE

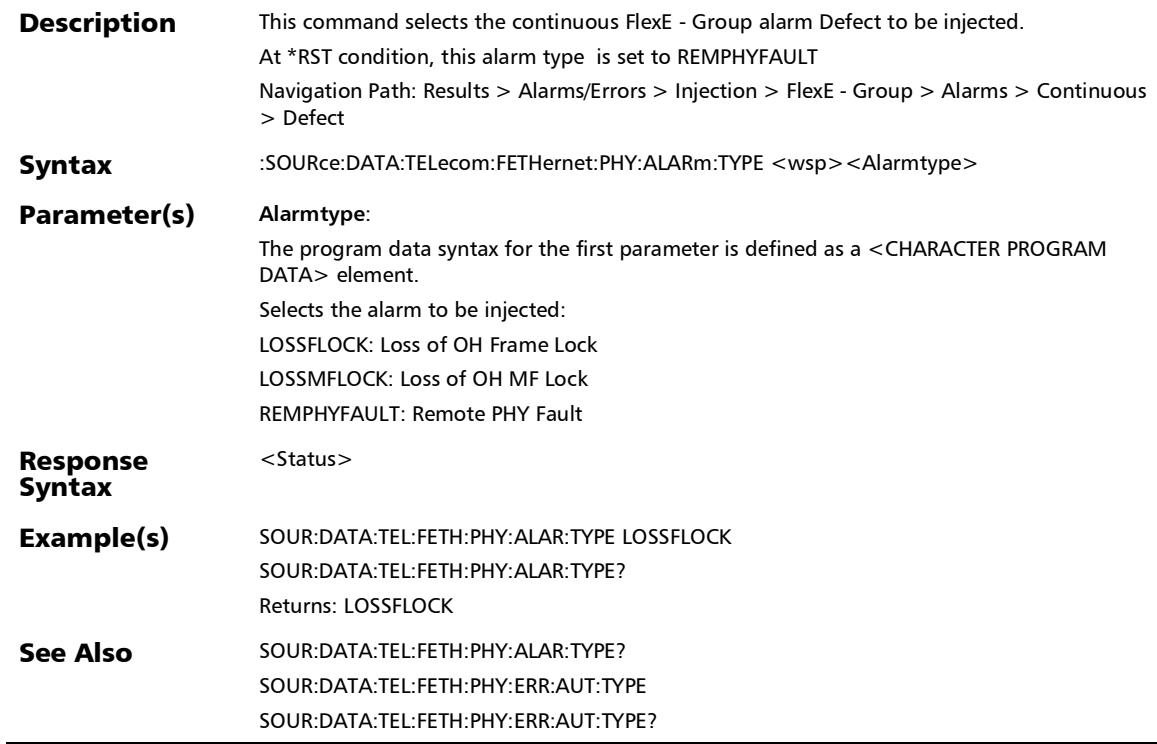

### :SOURce:DATA:TELecom:FETHernet:PHY:ALARm:TYPE?

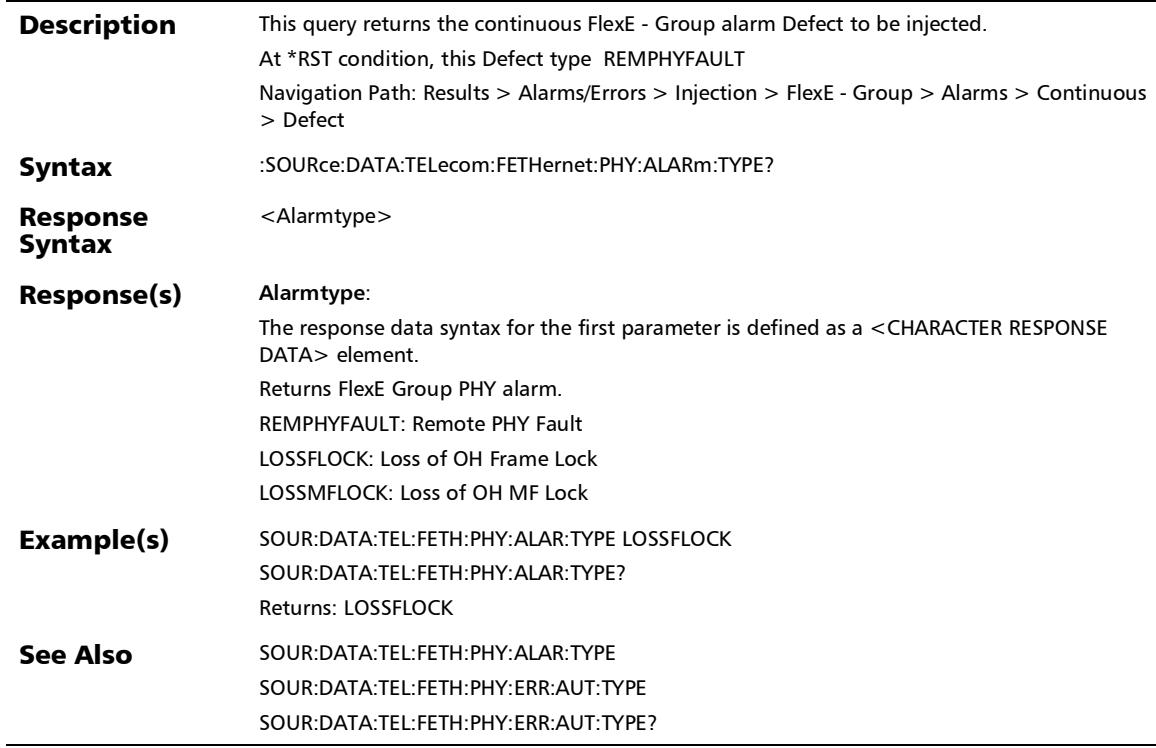

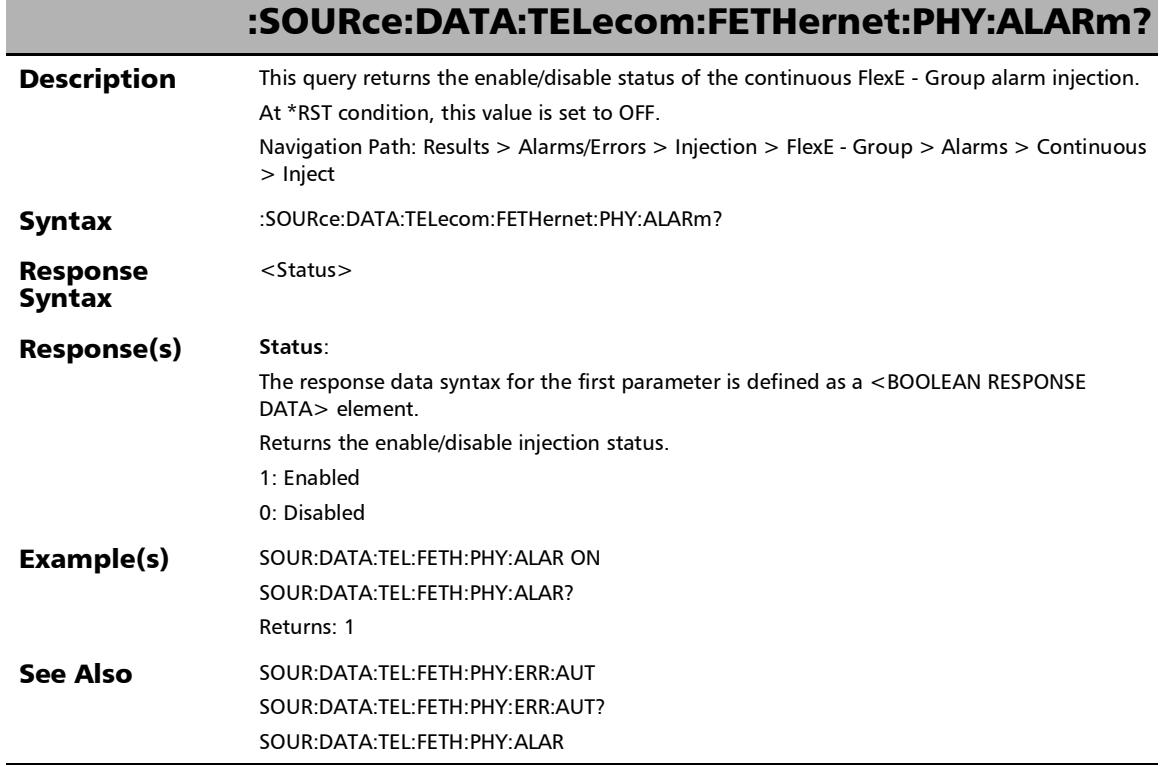

**III** 

### :SOURce:DATA:TELecom:FETHernet:PHY:ERRor:AUTomated

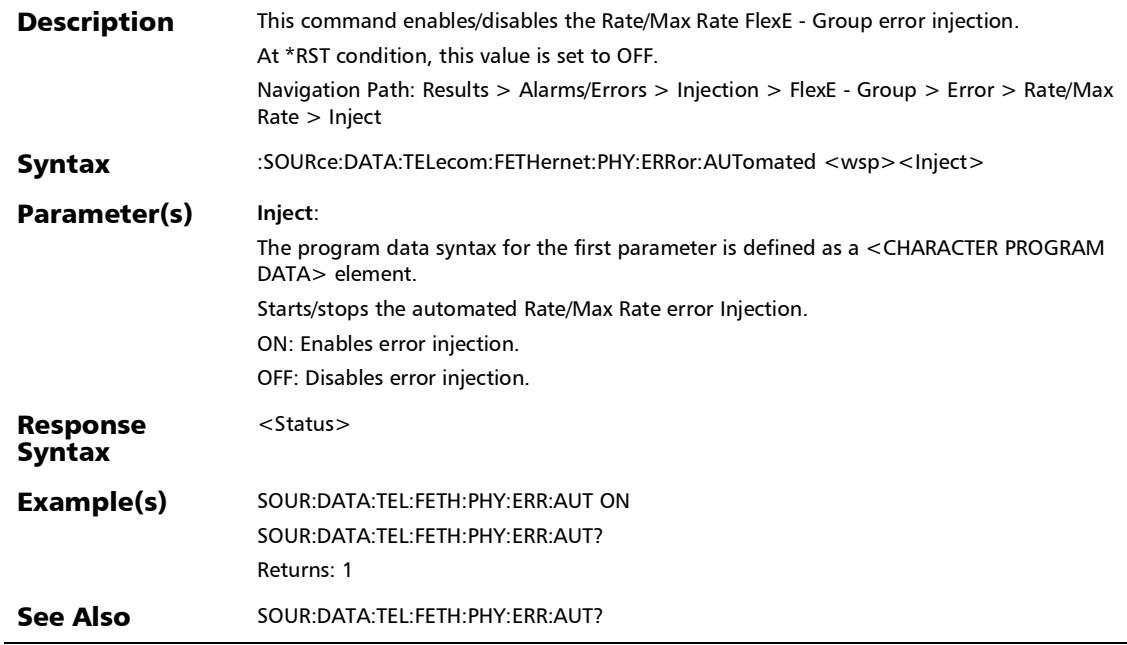

### :SOURce:DATA:TELecom:FETHernet:PHY:ERRor:AUTomated:C **ONTinuous**

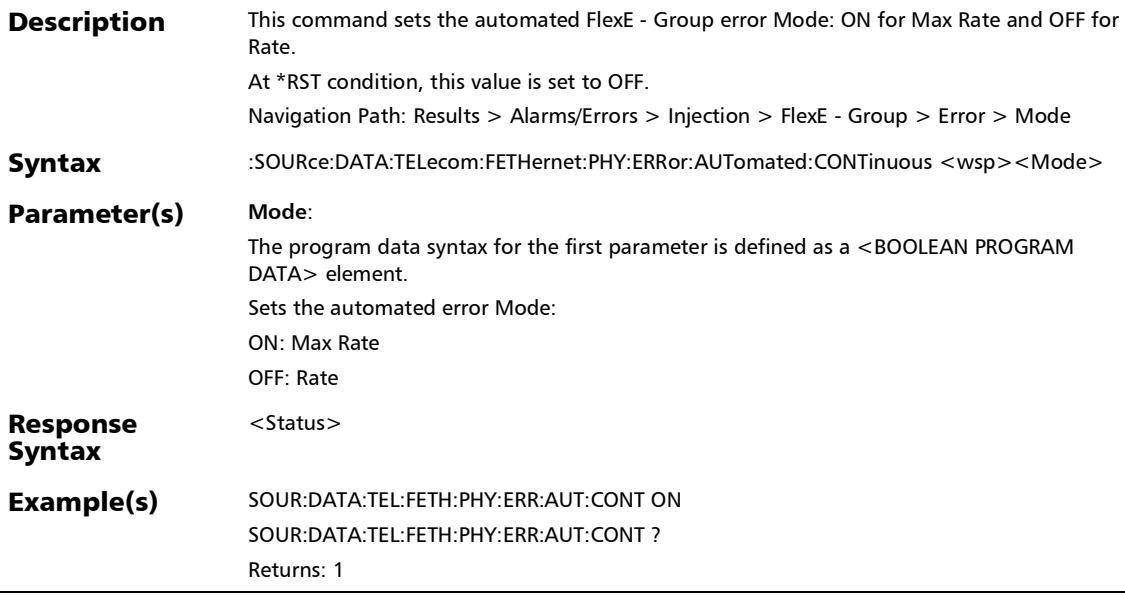

### :SOURce:DATA:TELecom:FETHernet:PHY:ERRor:AUTomated:C ONTinuous?

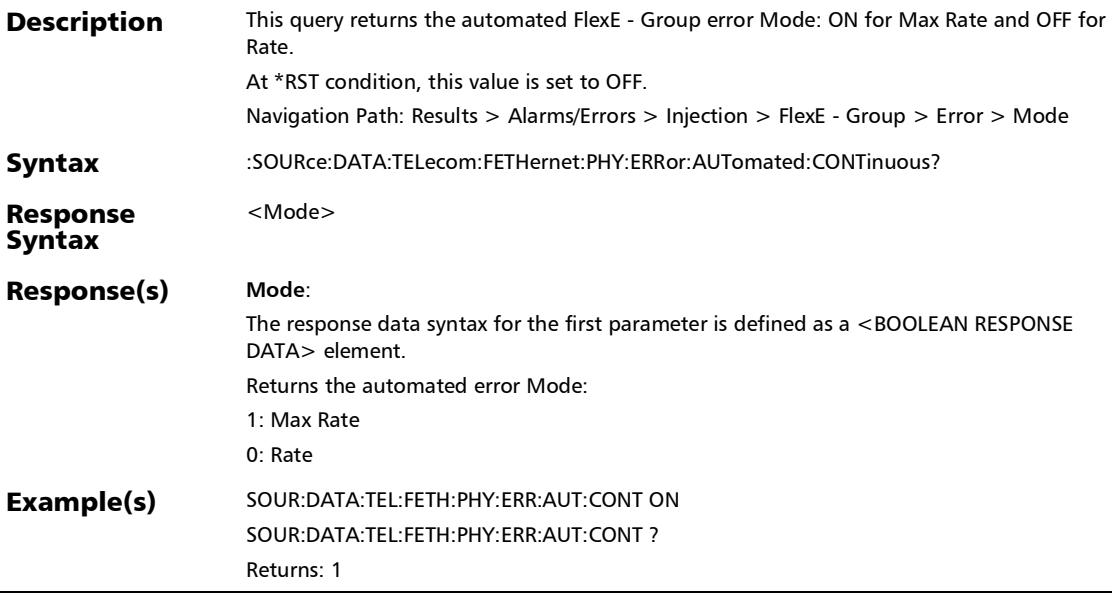

#### :SOURce:DATA:TELecom:FETHernet:PHY:ERRor:AUTomated:R ATE

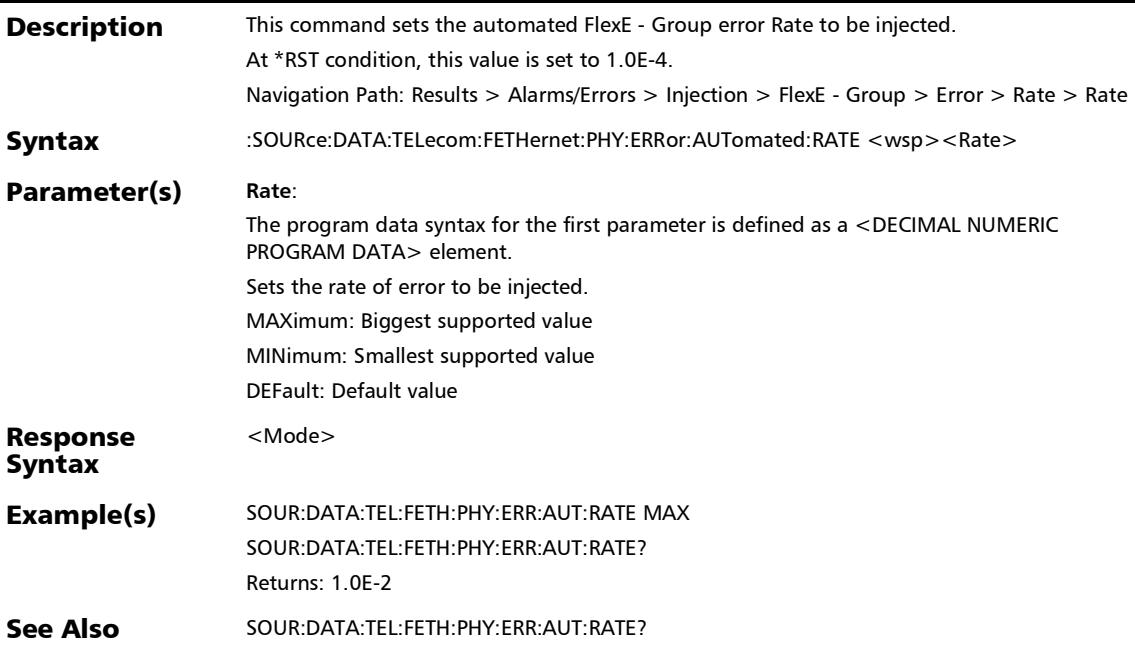

### :SOURce:DATA:TELecom:FETHernet:PHY:ERRor:AUTomated:R ATE?

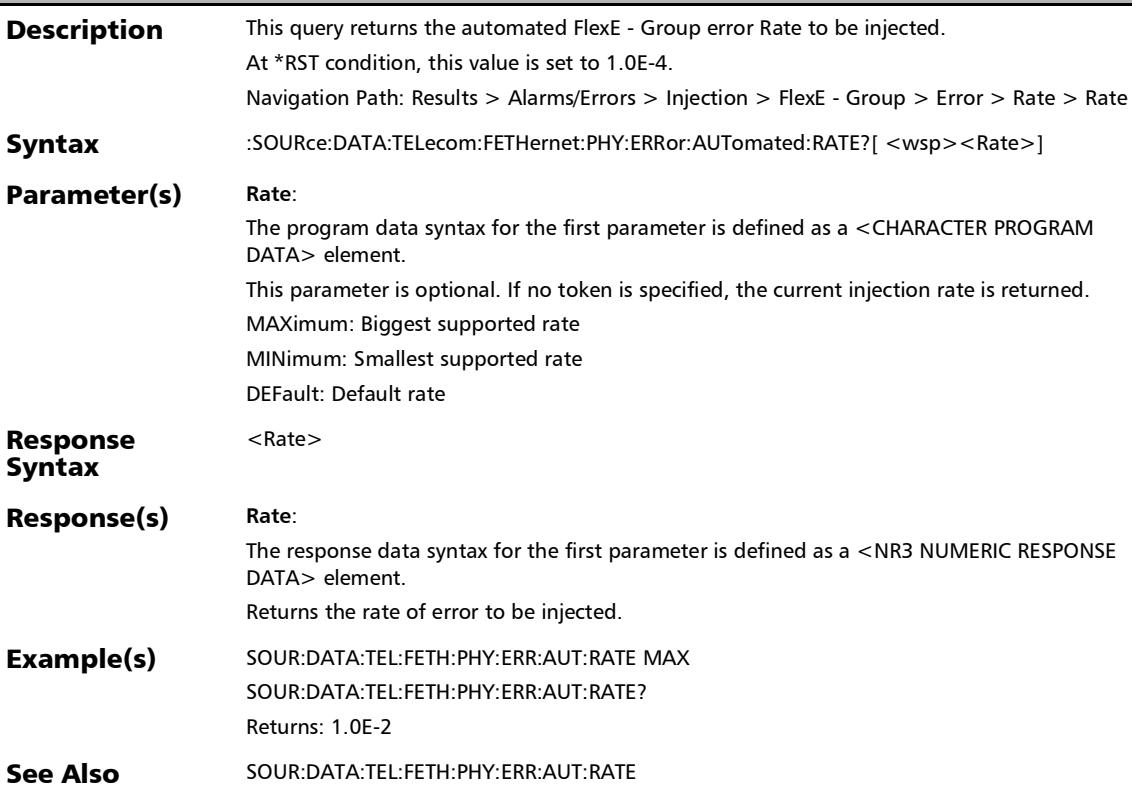

### :SOURce:DATA:TELecom:FETHernet:PHY:ERRor:AUTomated:T YPE

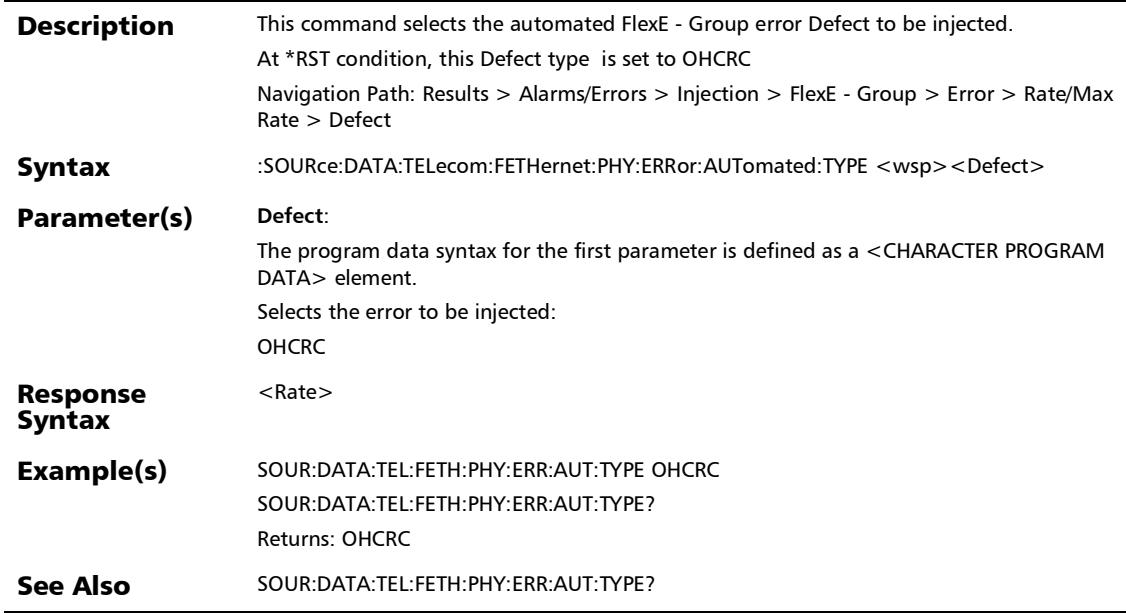

### :SOURce:DATA:TELecom:FETHernet:PHY:ERRor:AUTomated:T YPE?

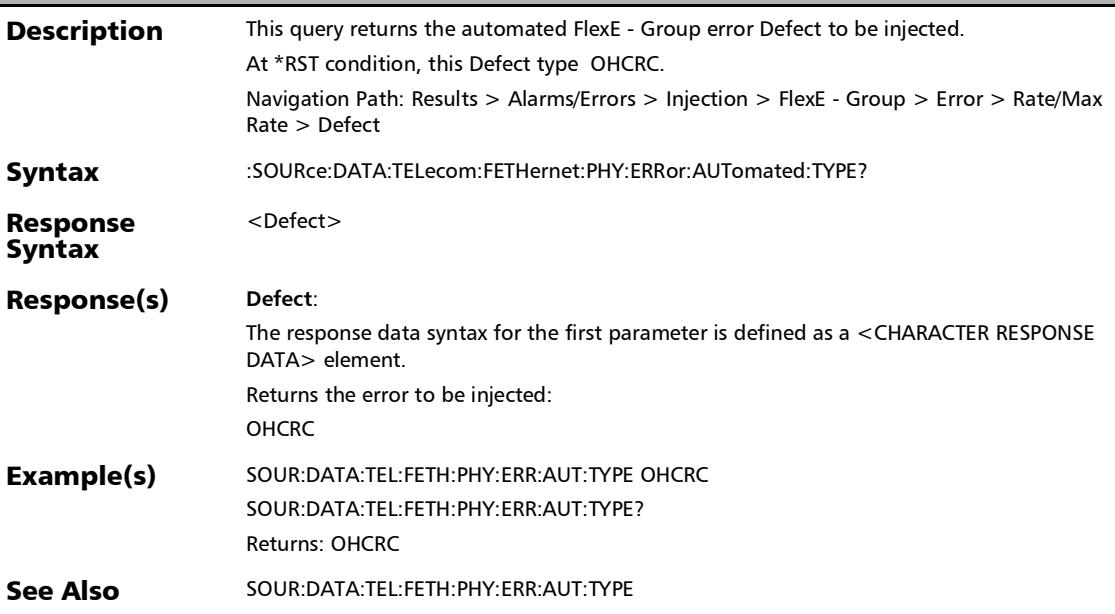

:SOURce:DATA:TELecom:FETHernet:PHY:ERRor:AUTomated?

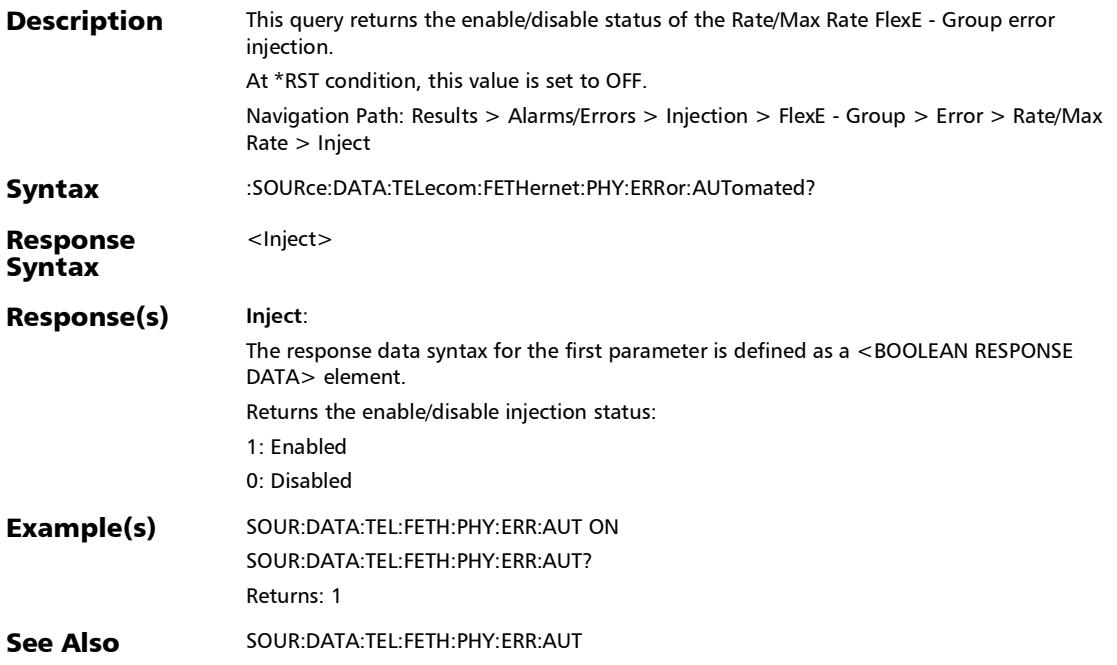

### :SOURce:DATA:TELecom:FETHernet:PHY:ERRor:MANual:AMO unt

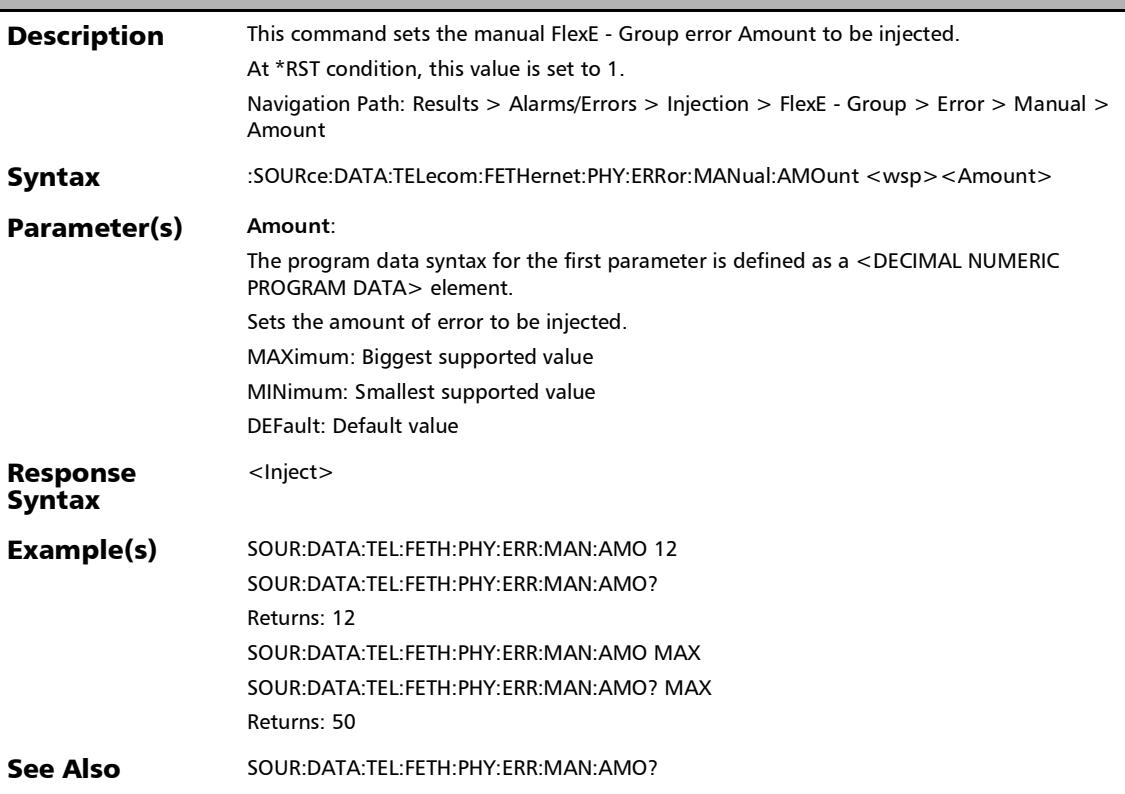

### :SOURce:DATA:TELecom:FETHernet:PHY:ERRor:MANual:AMO unt?

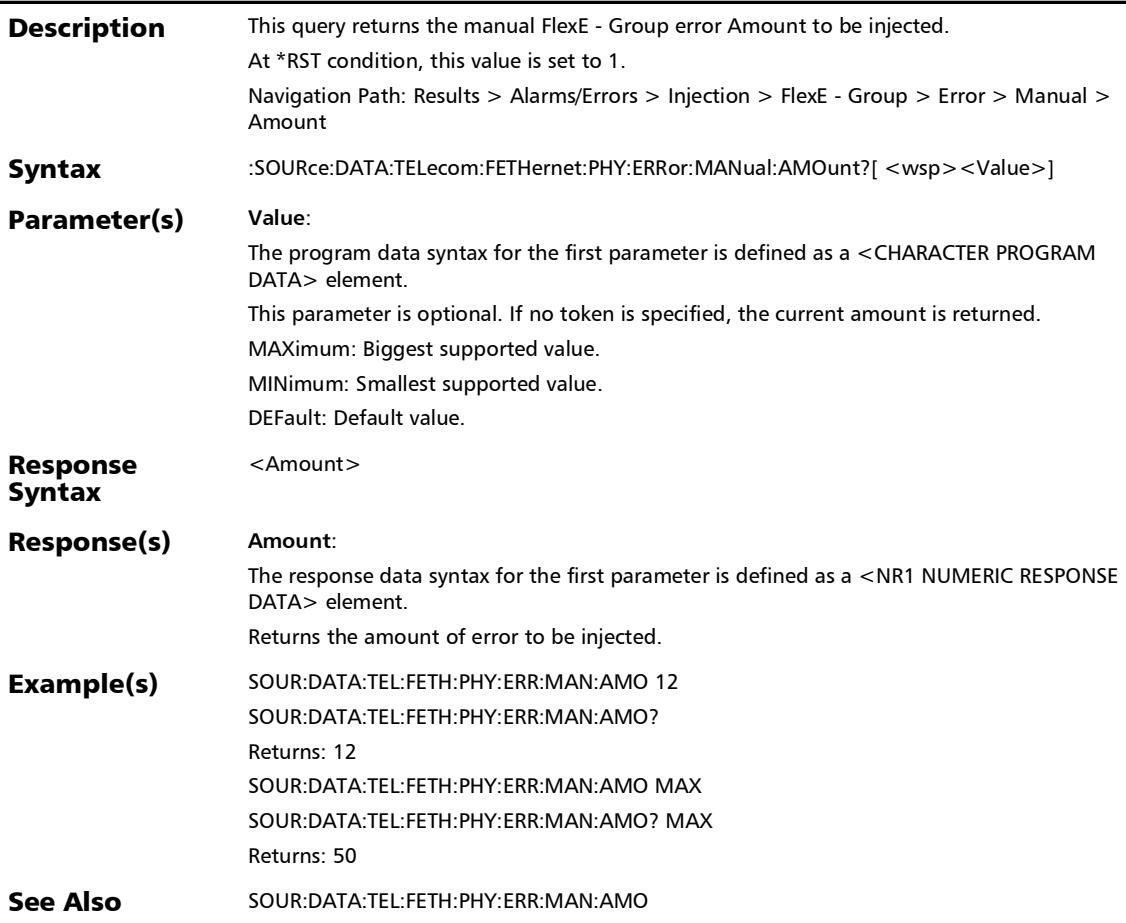

# :SOURce:DATA:TELecom:FETHernet:PHY:ERRor:MANual:INJec

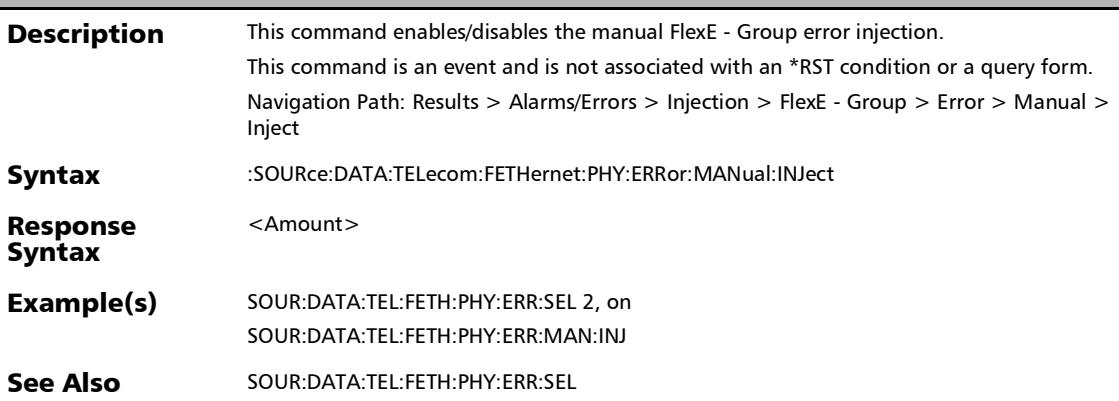

t
:SOURce:DATA:TELecom:FETHernet:PHY:ERRor:MANual:TYPE

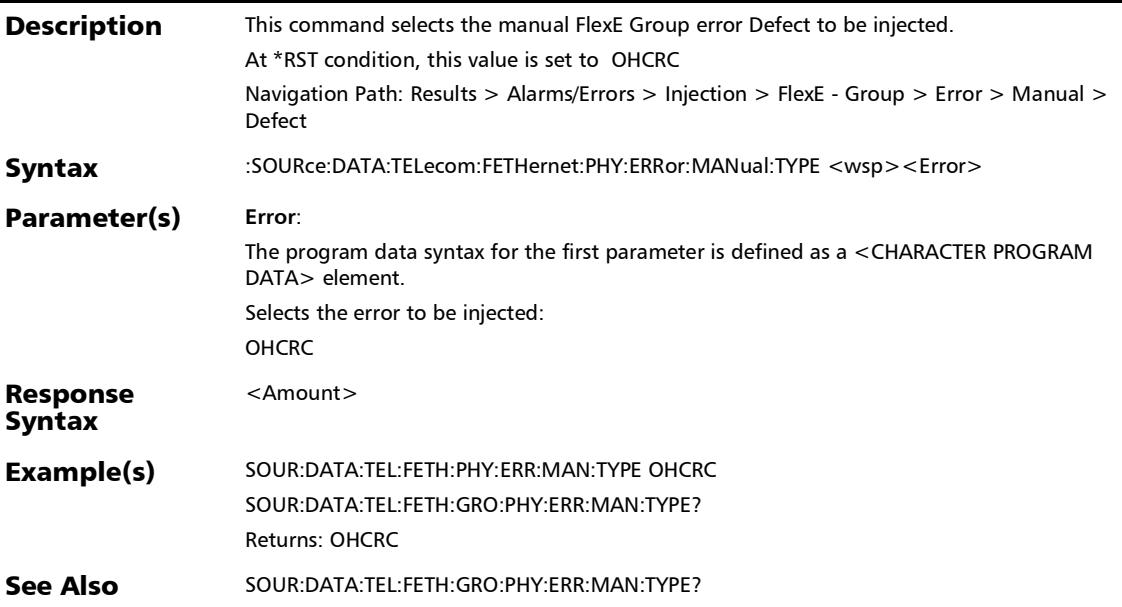

# :SOURce:DATA:TELecom:FETHernet:PHY:ERRor:MANual:TYPE

?

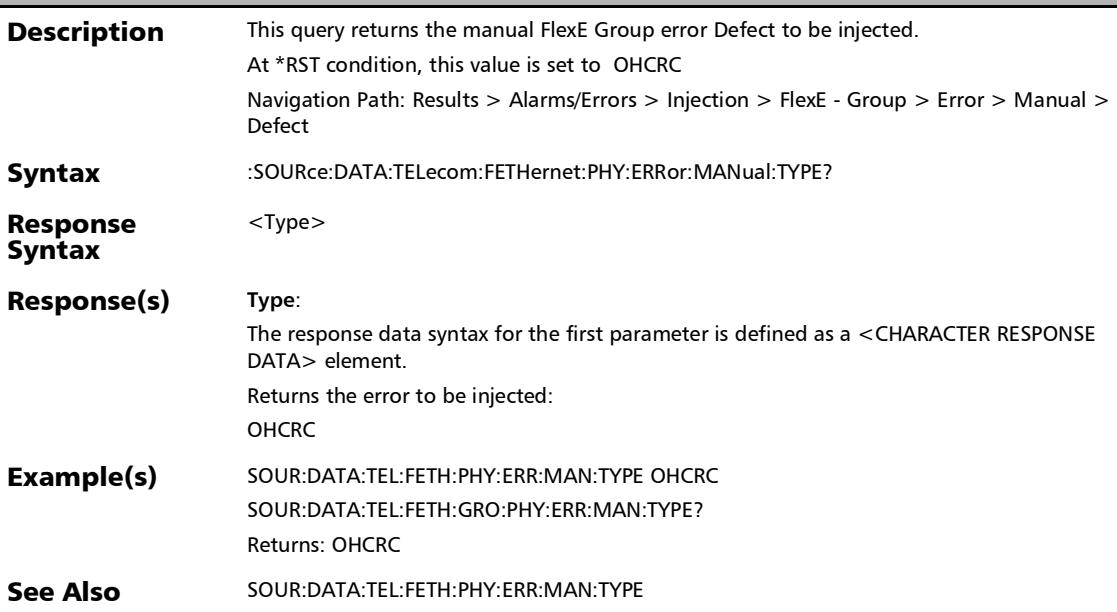

# :SOURce:DATA:TELecom:FETHernet:PHY:ERRor:SPHY

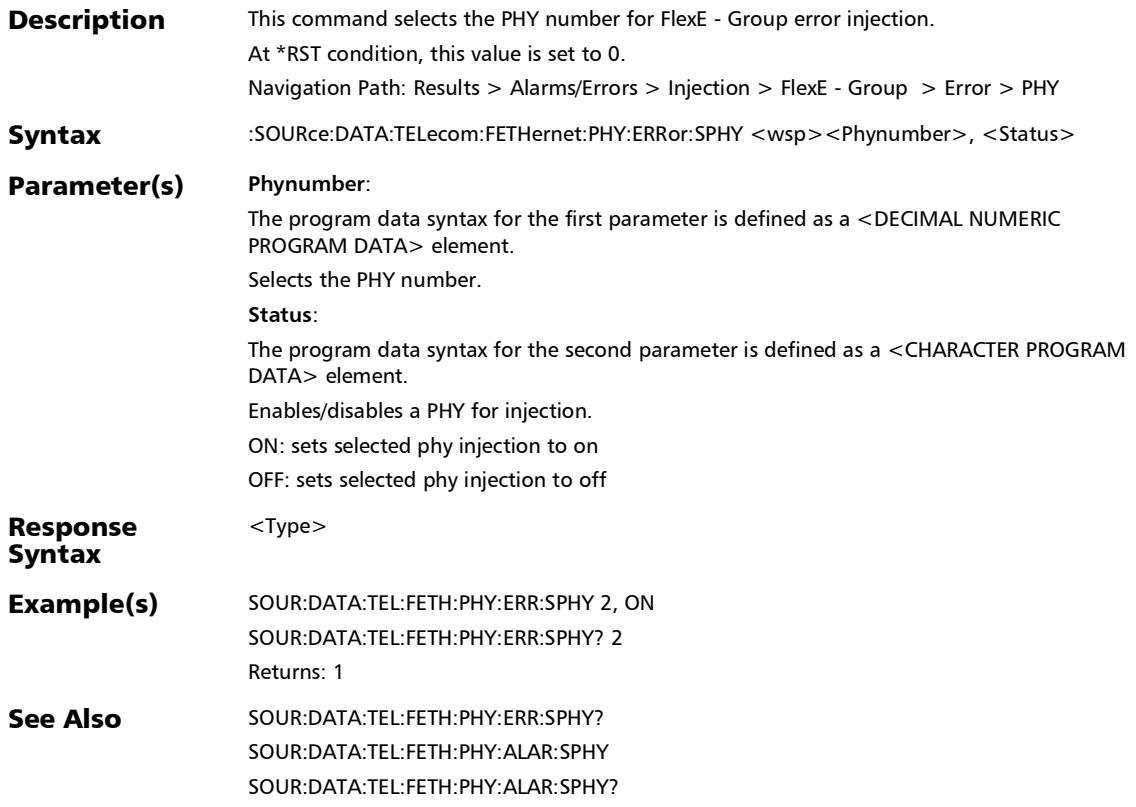

# :SOURce:DATA:TELecom:FETHernet:PHY:ERRor:SPHY?

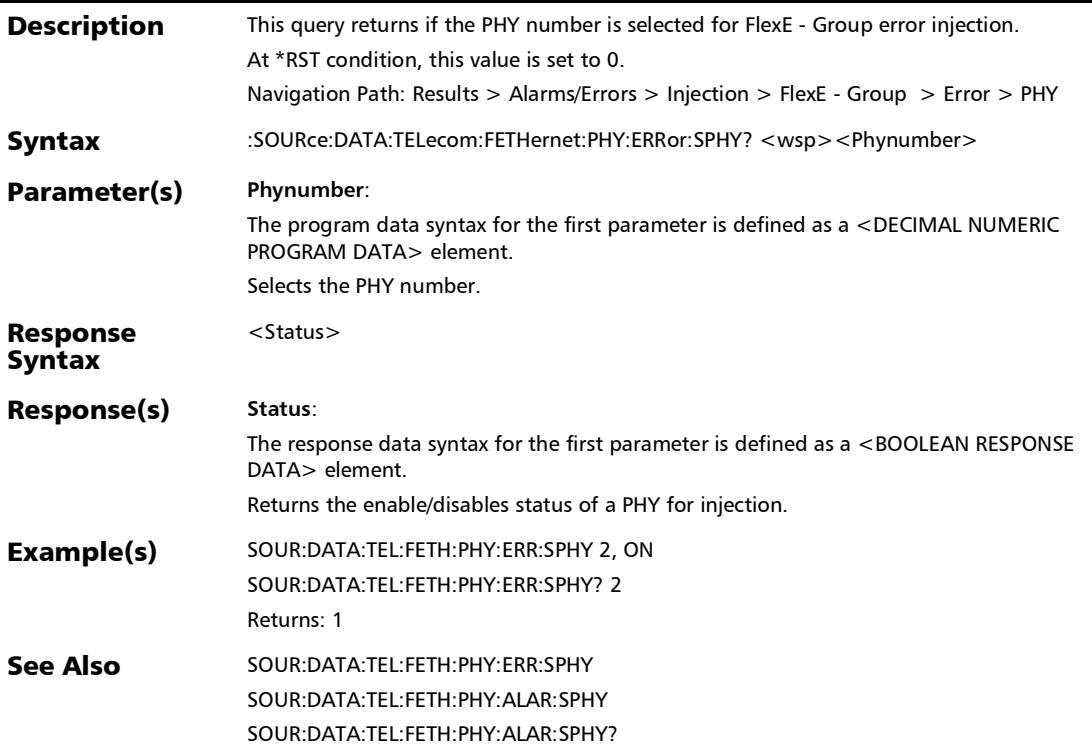

### :SOURce:DATA:TELecom:FETHernet:PHY:SINStance

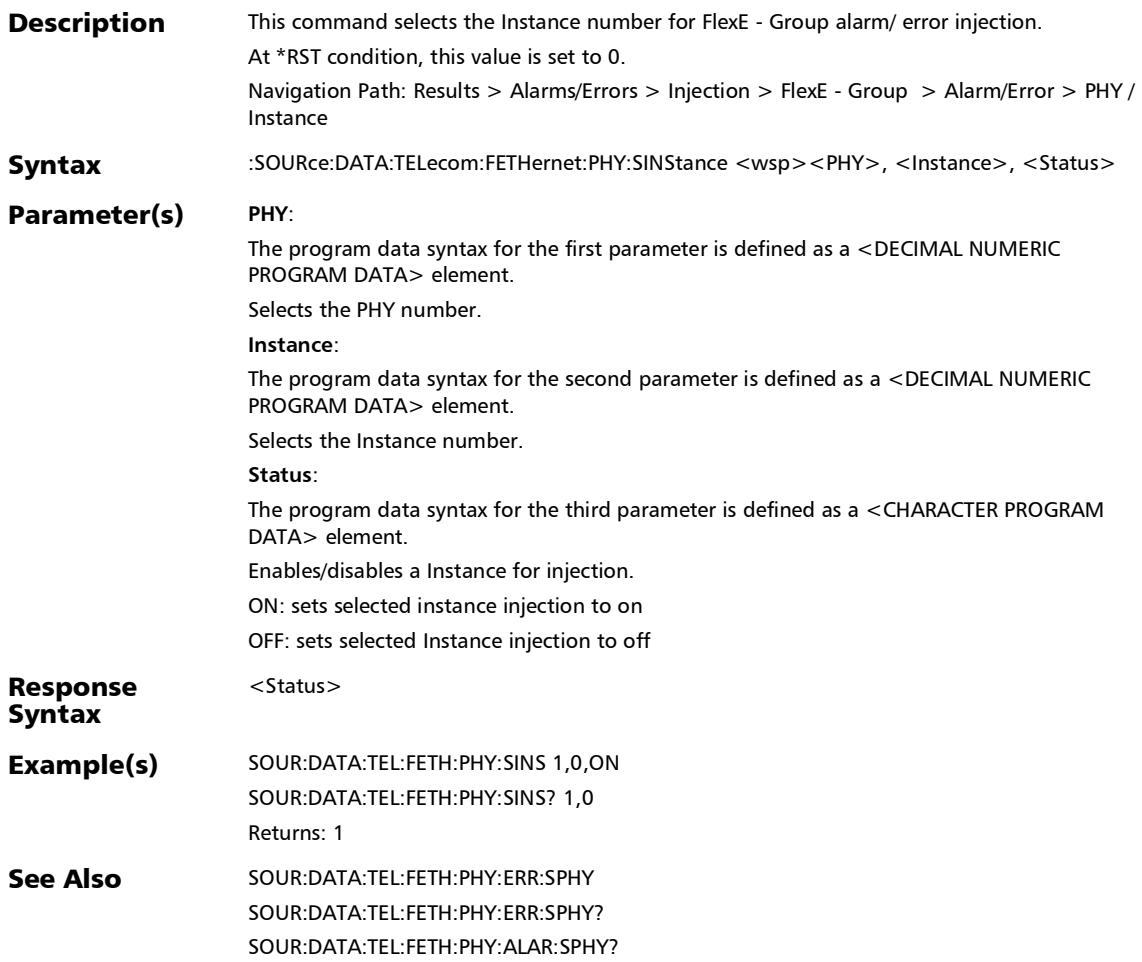

### :SOURce:DATA:TELecom:FETHernet:PHY:SINStance?

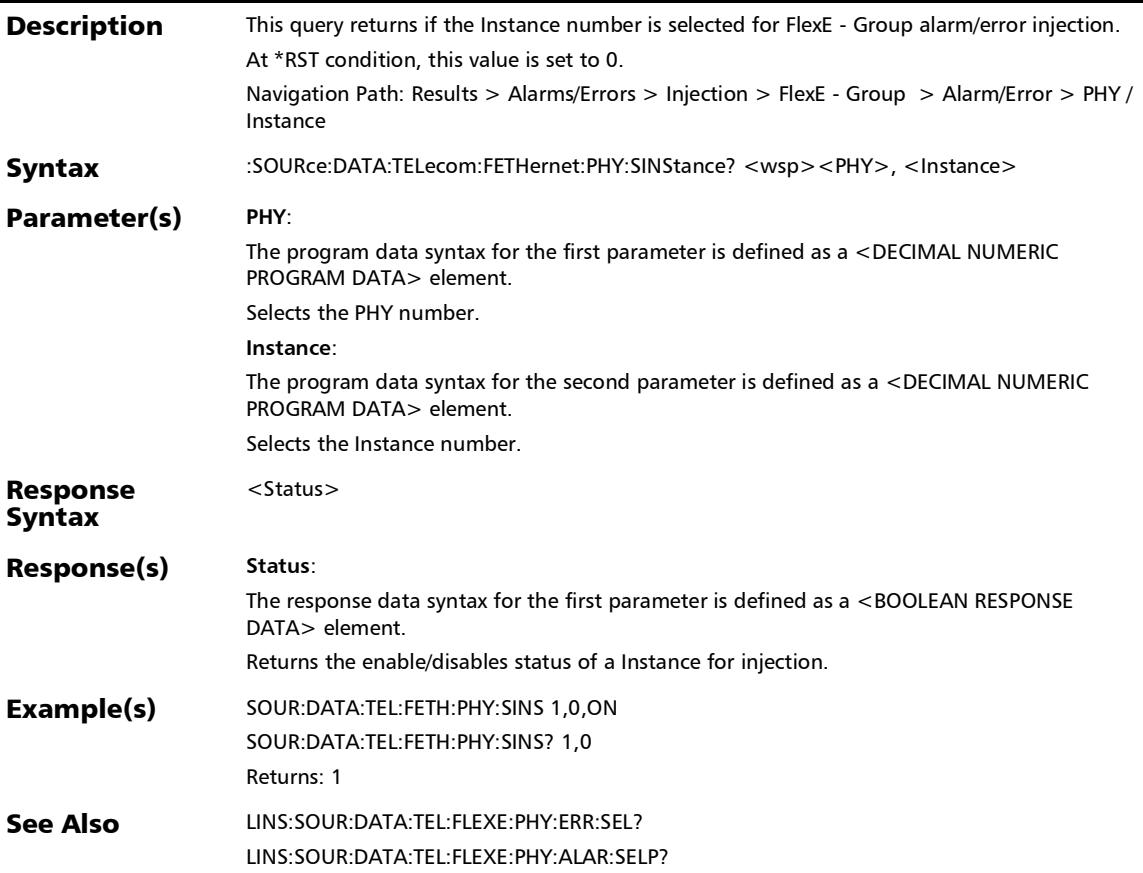

:SOURce:DATA:TELecom:FETHernet:POAM:BOAM:ALARm

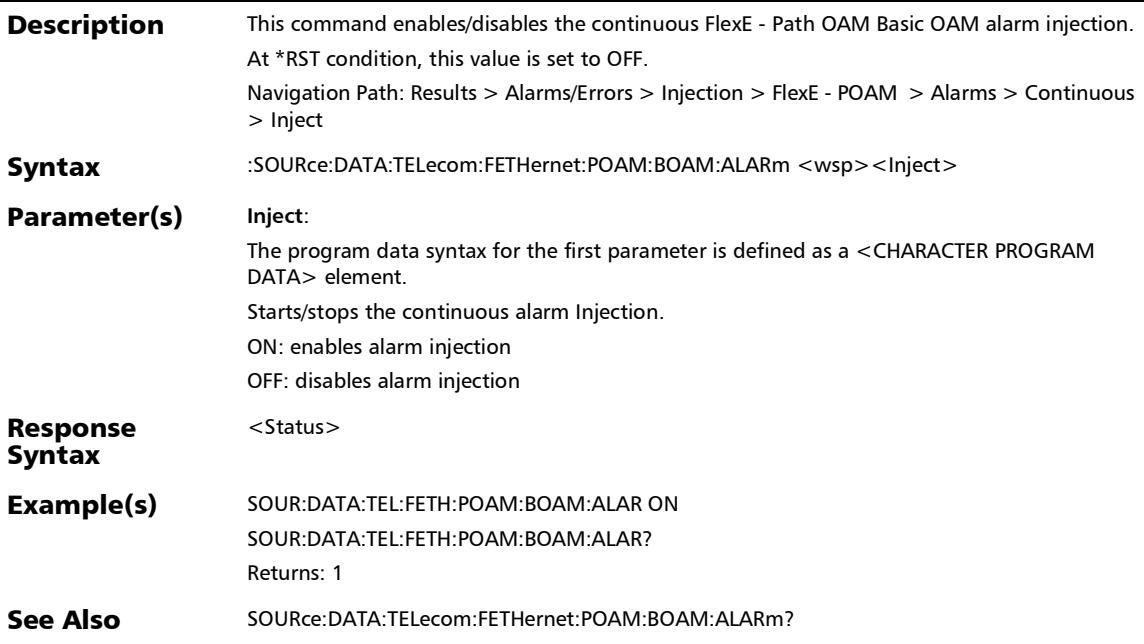

### :SOURce:DATA:TELecom:FETHernet:POAM:BOAM:ALARm:TYP E

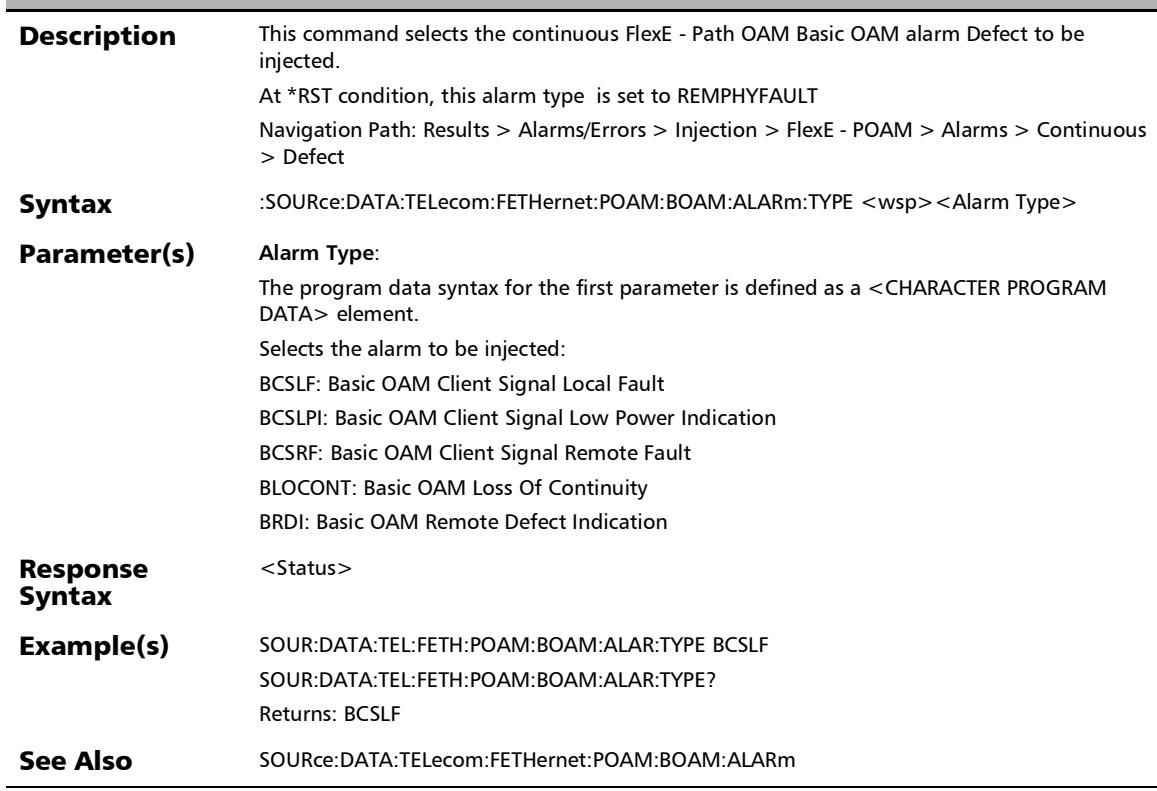

:SOURce:DATA:TELecom:FETHernet:POAM:BOAM:ALARm:TYP E?

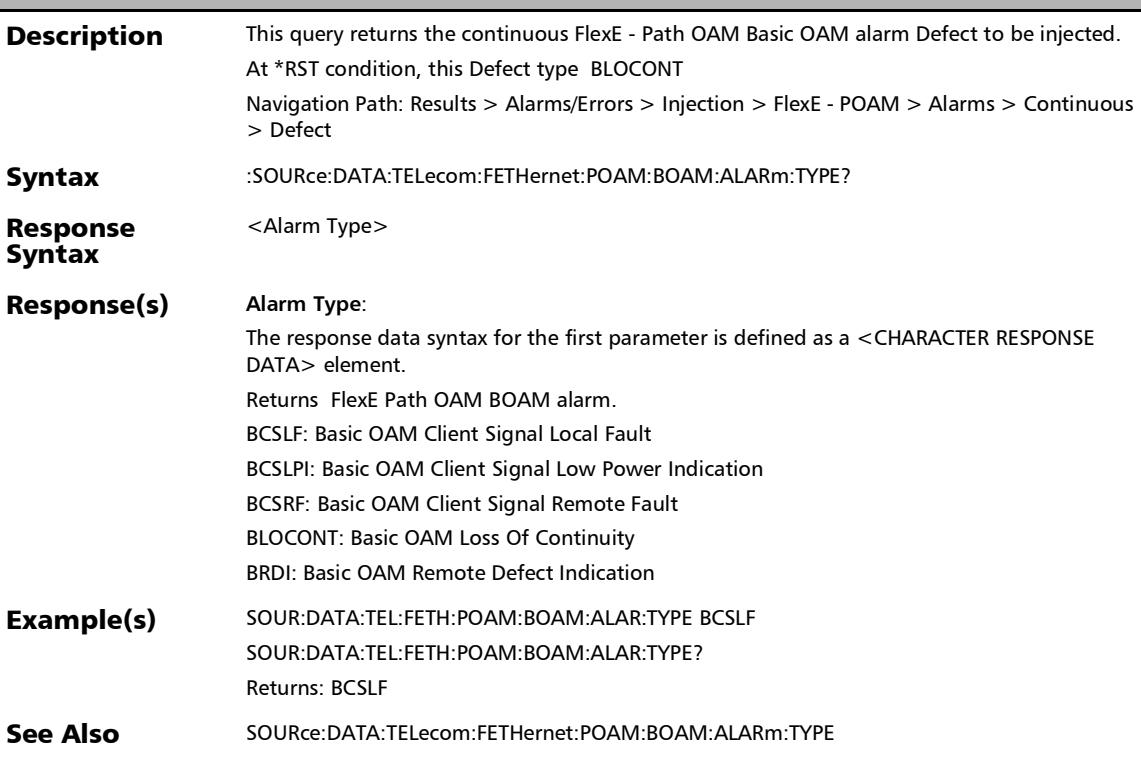

### :SOURce:DATA:TELecom:FETHernet:POAM:BOAM:ALARm?

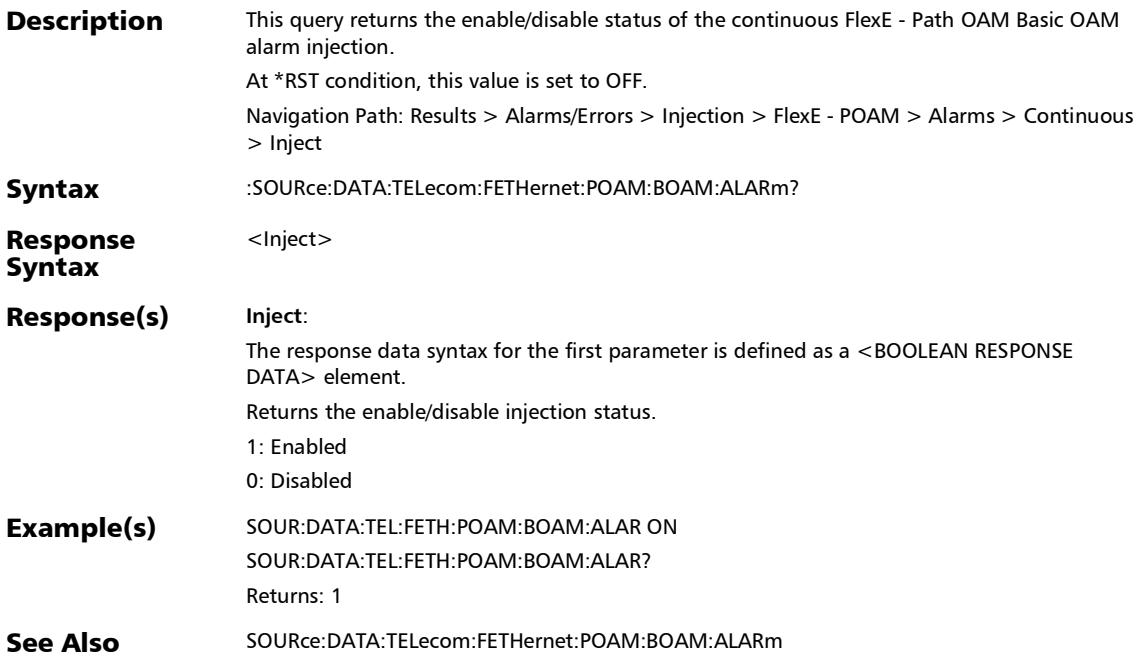

# :SOURce:DATA:TELecom:FETHernet:POAM:BOAM:ERRor:AUT omated

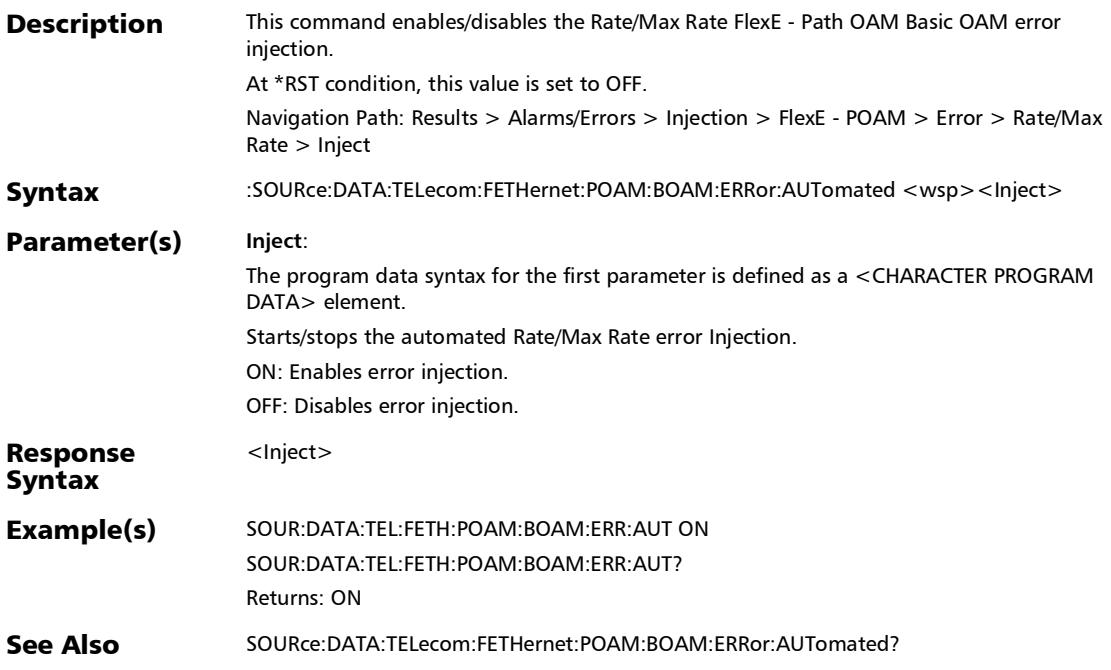

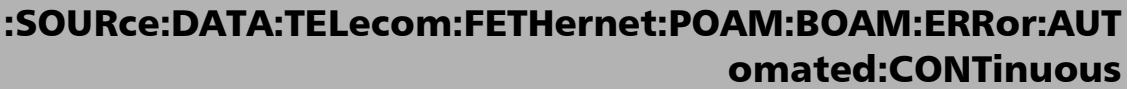

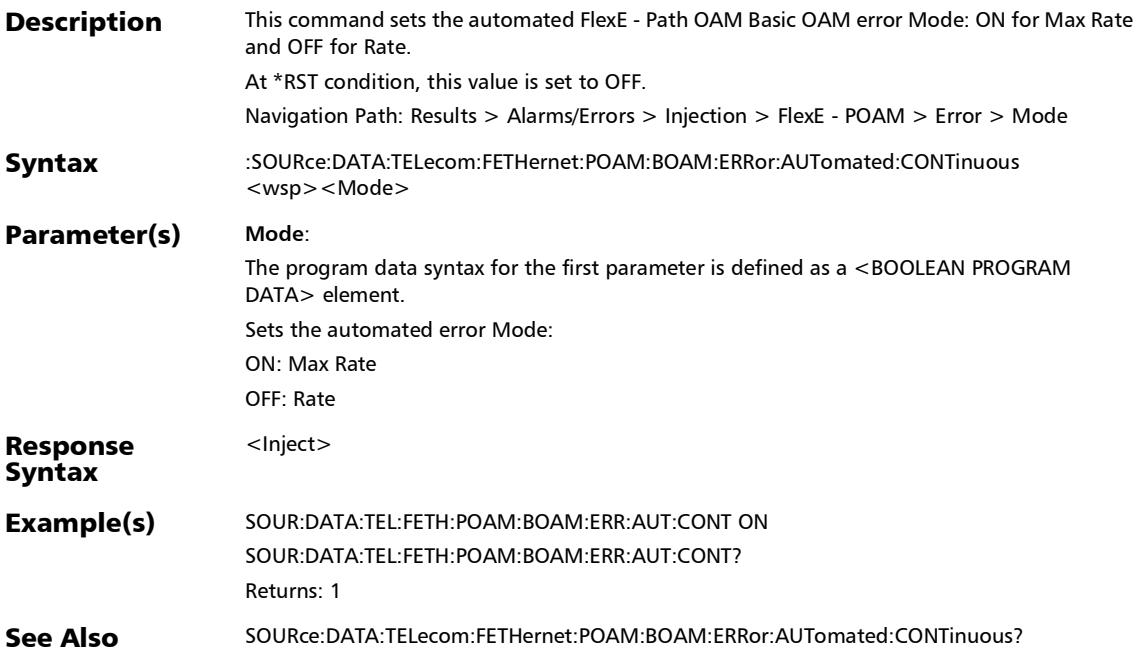

# :SOURce:DATA:TELecom:FETHernet:POAM:BOAM:ERRor:AUT omated:CONTinuous?

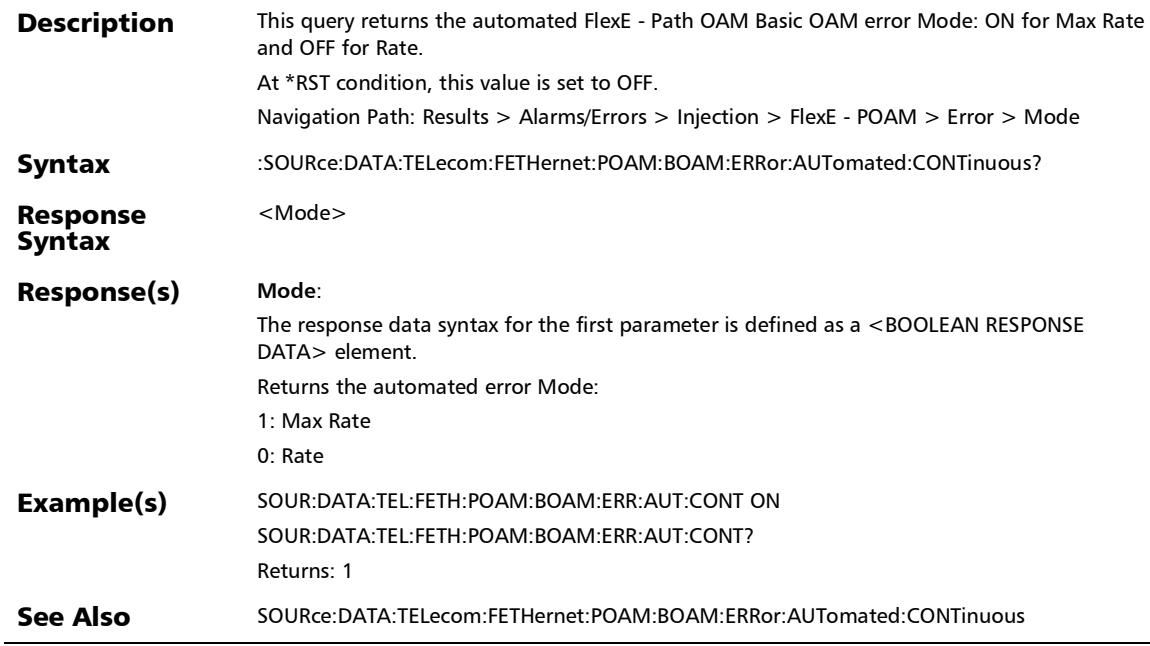

# :SOURce:DATA:TELecom:FETHernet:POAM:BOAM:ERRor:AUT omated:RATE

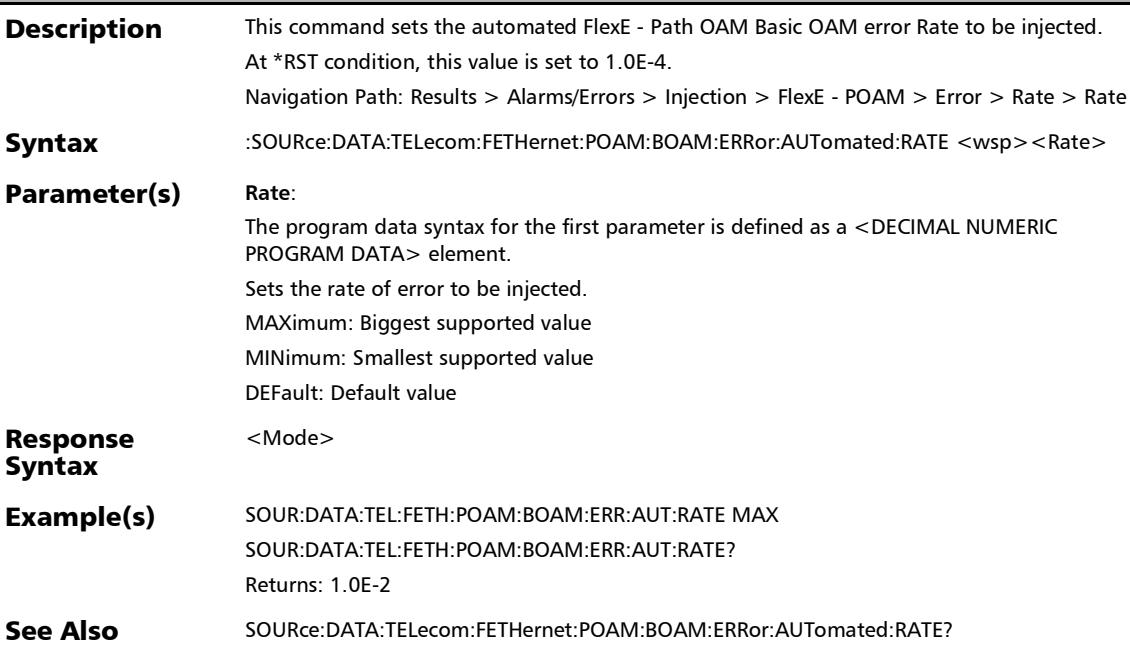

# :SOURce:DATA:TELecom:FETHernet:POAM:BOAM:ERRor:AUT omated:RATE?

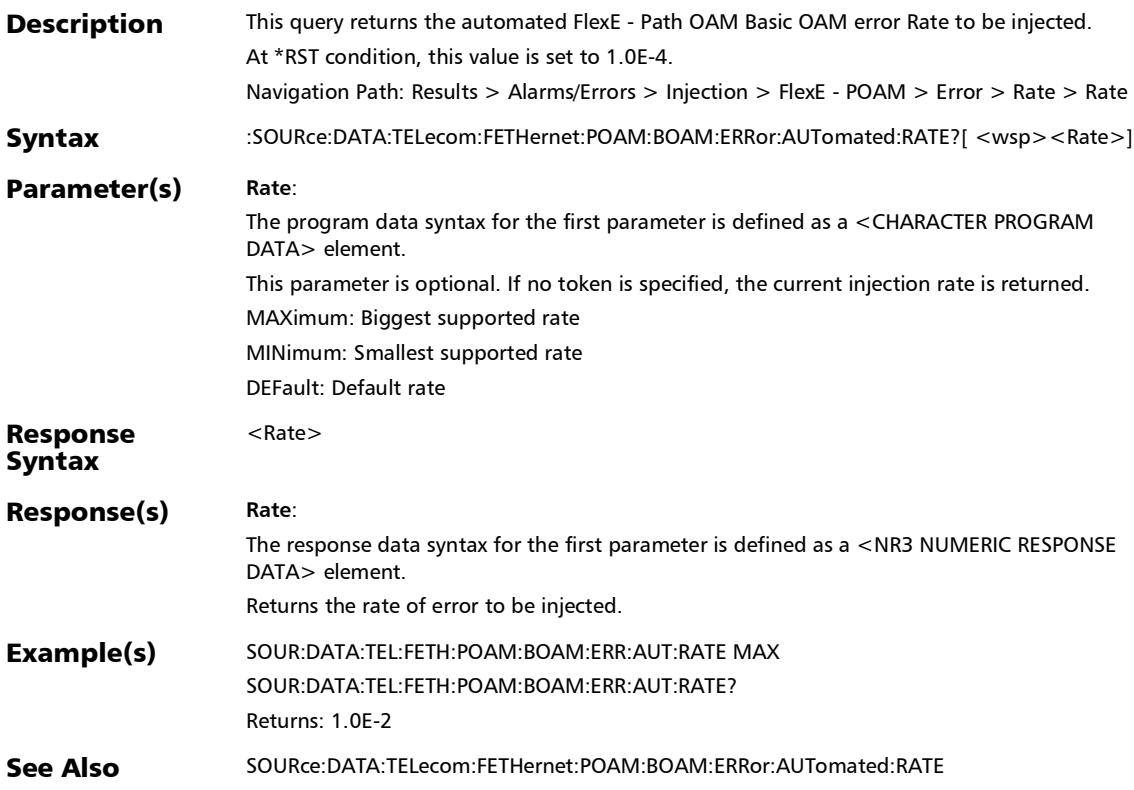

# :SOURce:DATA:TELecom:FETHernet:POAM:BOAM:ERRor:AUT omated:TYPE

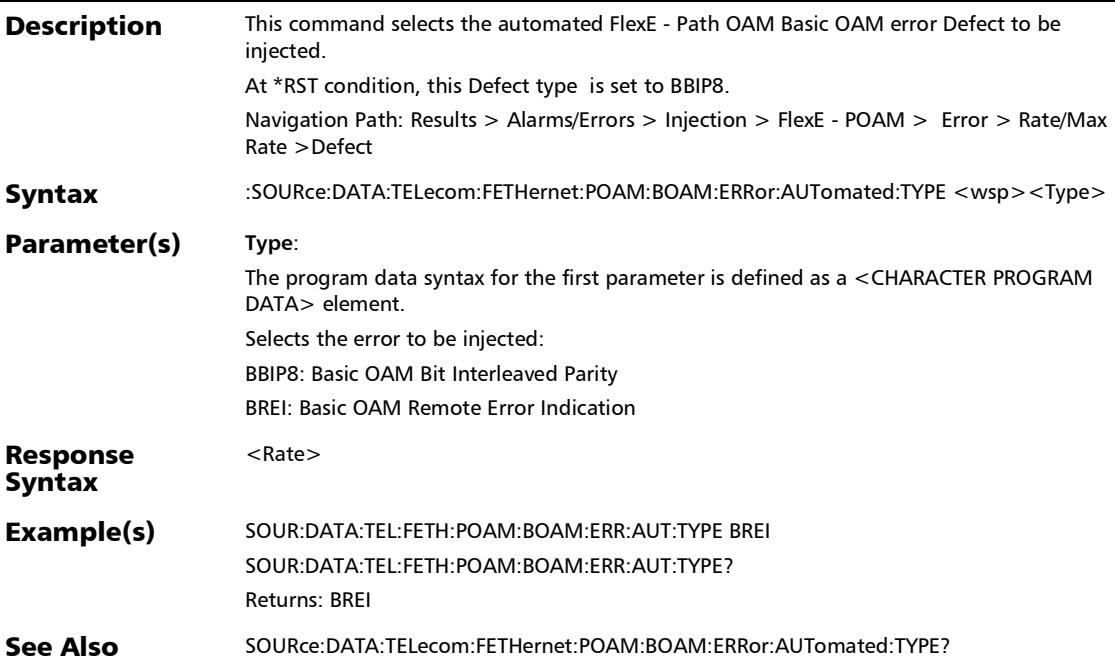

# :SOURce:DATA:TELecom:FETHernet:POAM:BOAM:ERRor:AUT omated:TYPE?

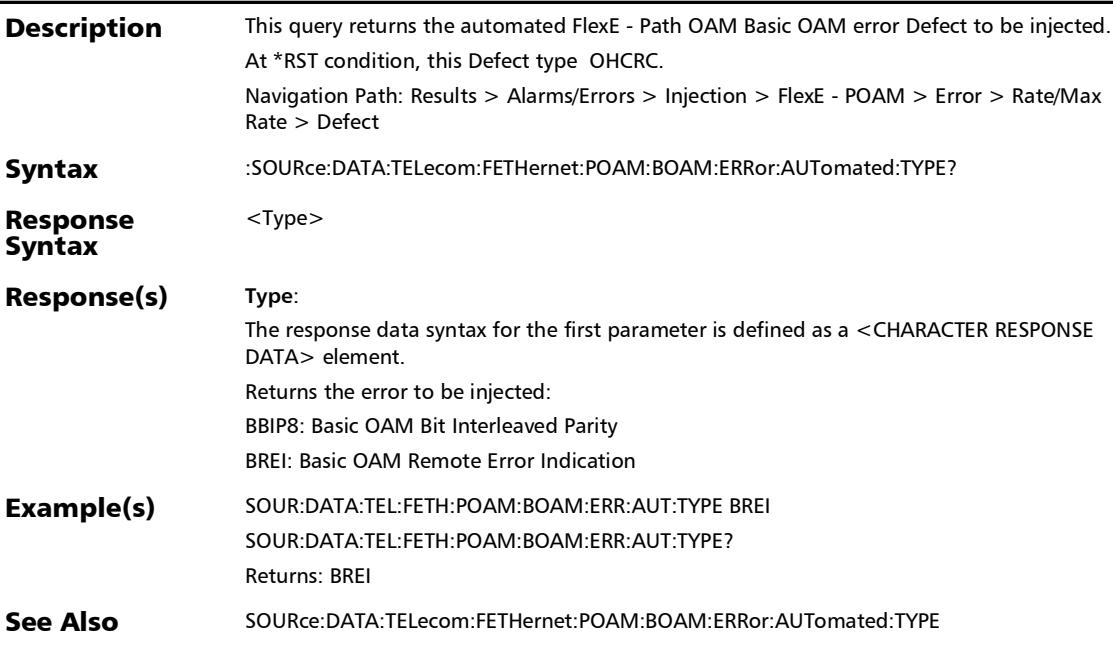

## :SOURce:DATA:TELecom:FETHernet:POAM:BOAM:ERRor:AUT omated?

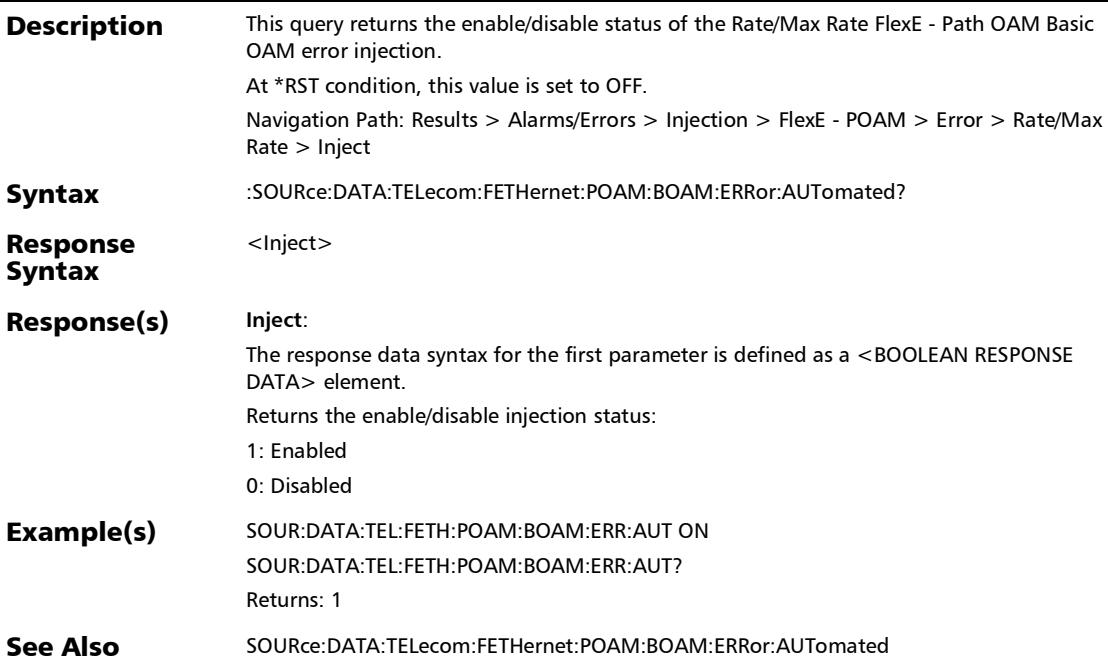

# :SOURce:DATA:TELecom:FETHernet:POAM:BOAM:ERRor:MAN ual:AMOunt

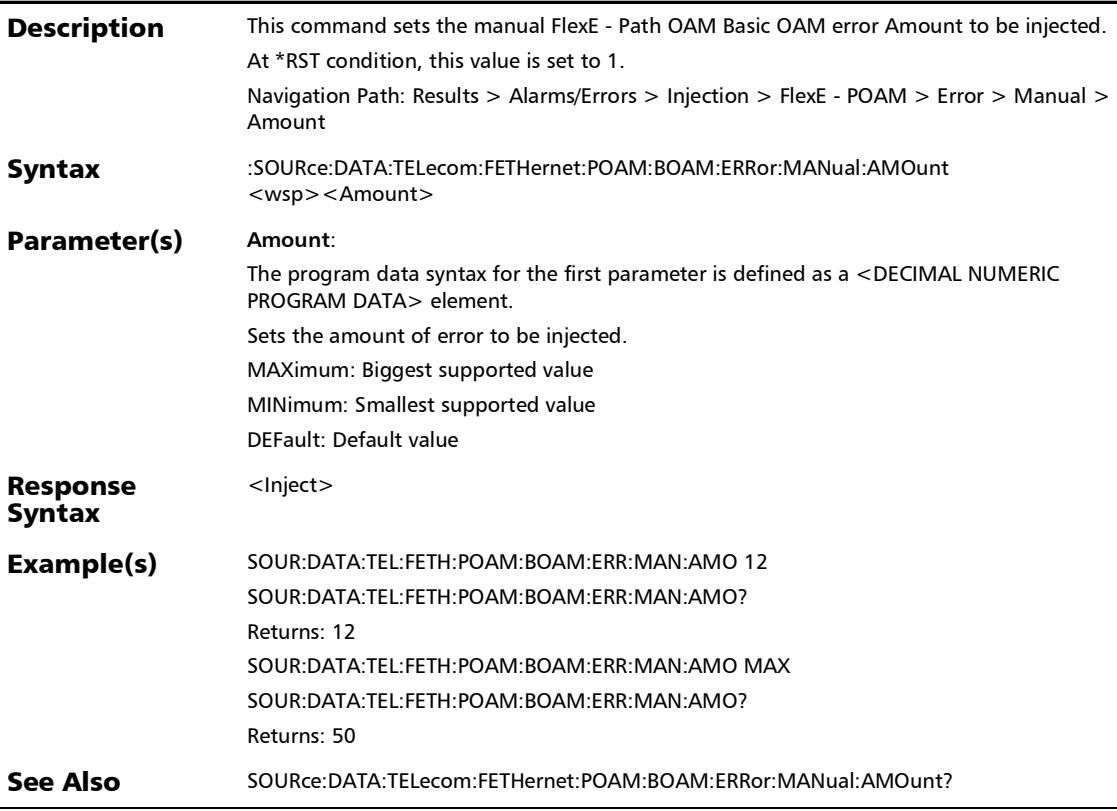

# :SOURce:DATA:TELecom:FETHernet:POAM:BOAM:ERRor:MAN ual:AMOunt?

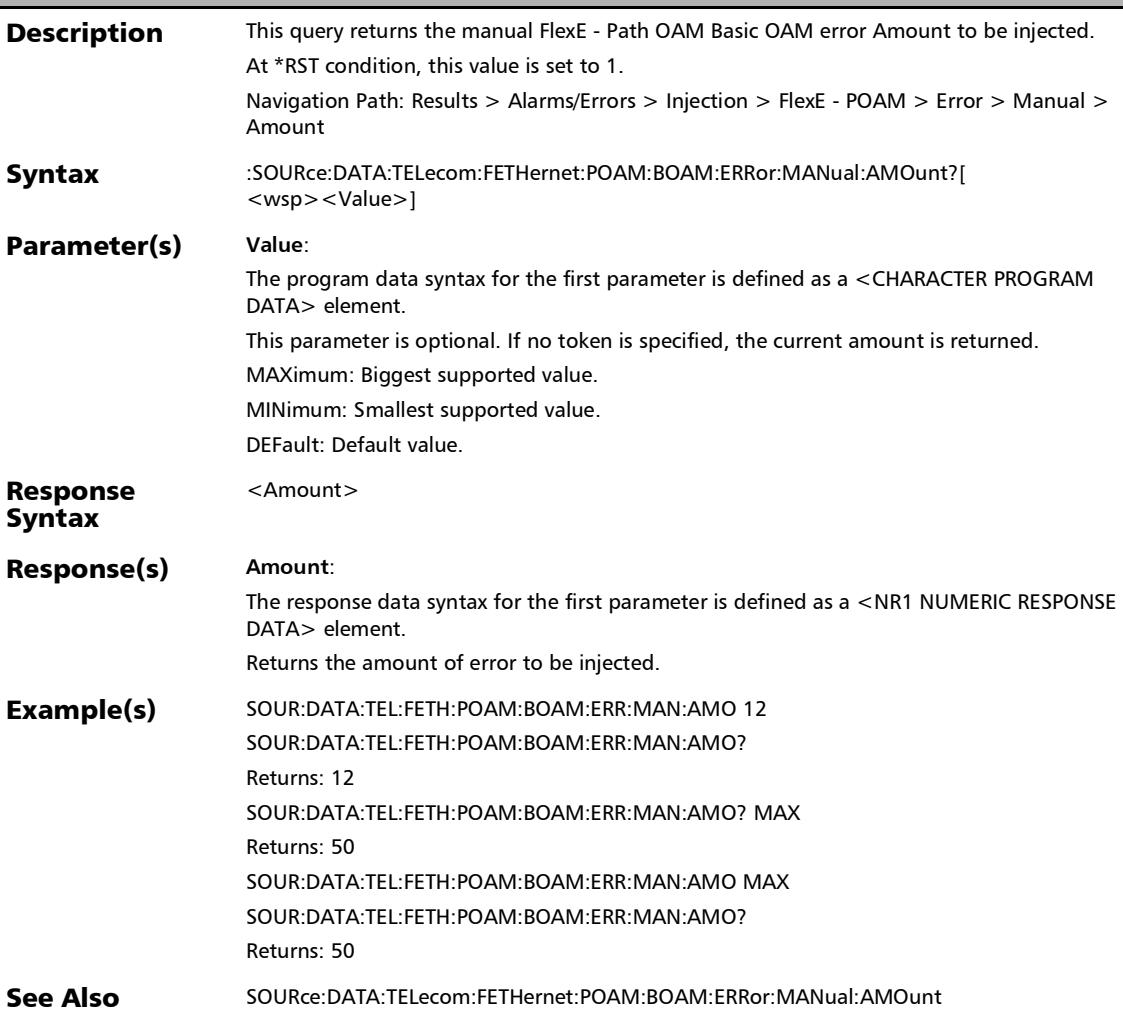

# :SOURce:DATA:TELecom:FETHernet:POAM:BOAM:ERRor:MAN ual:INJect

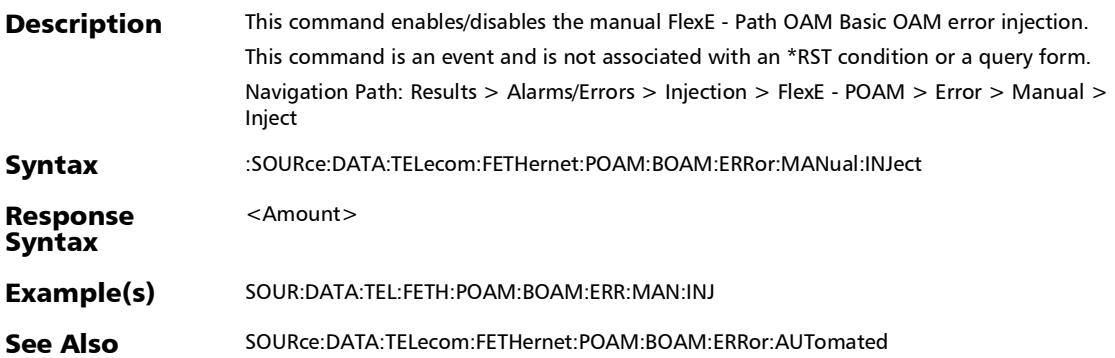

# :SOURce:DATA:TELecom:FETHernet:POAM:BOAM:ERRor:MAN ual:TYPE

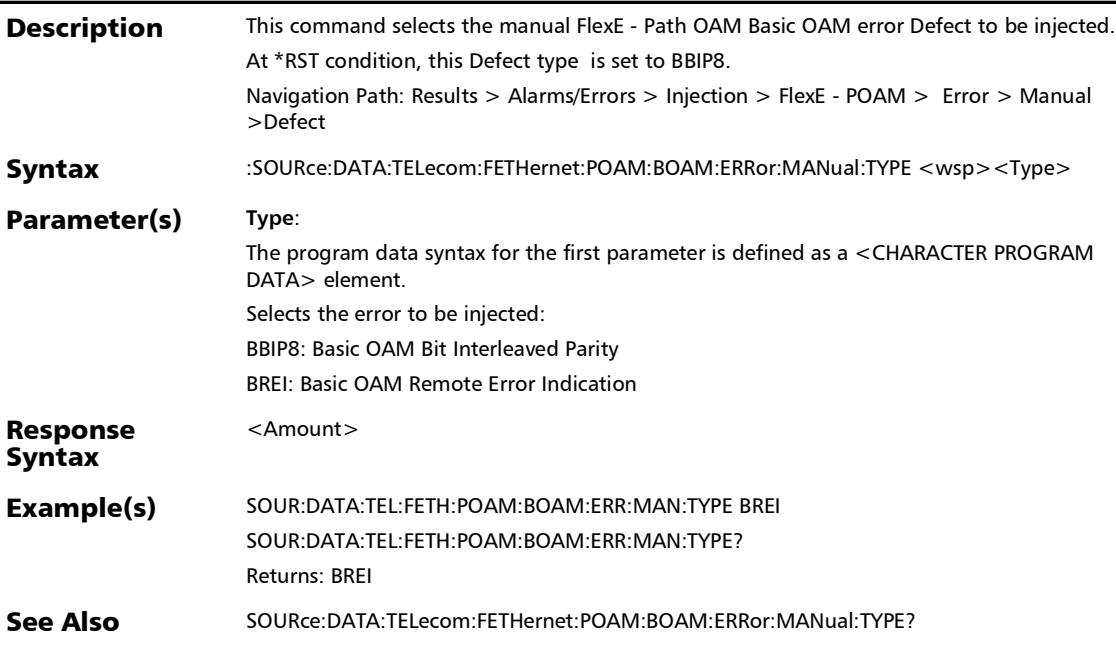

### :SOURce:DATA:TELecom:FETHernet:POAM:BOAM:ERRor:MAN ual:TYPE?

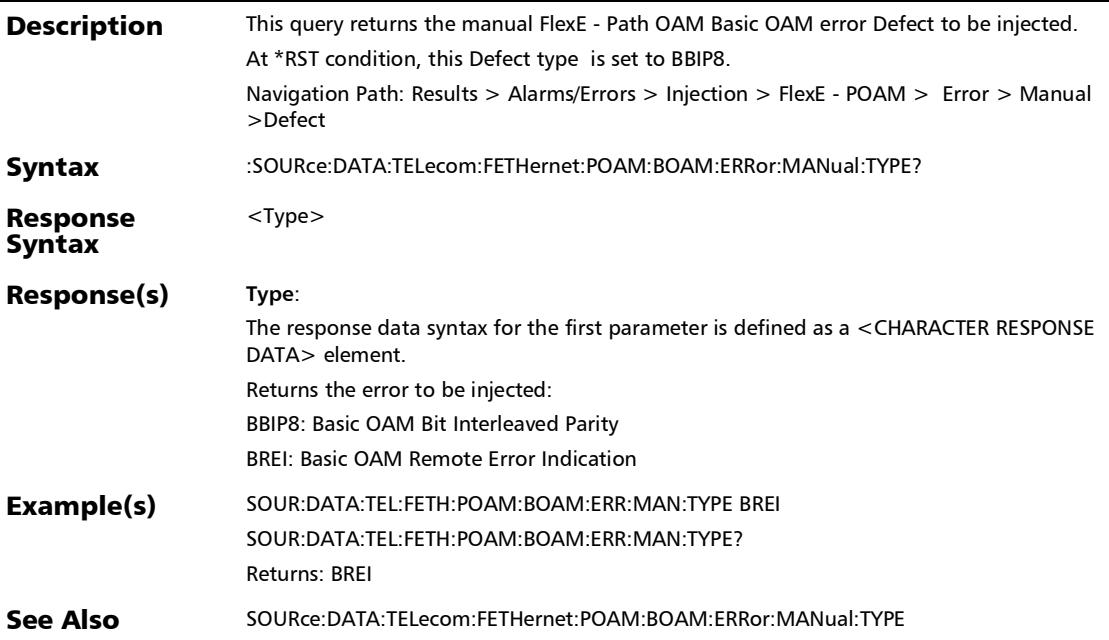

# :SOURce:DATA:TELecom:FETHernet:POAM:ERRor:AUTomated

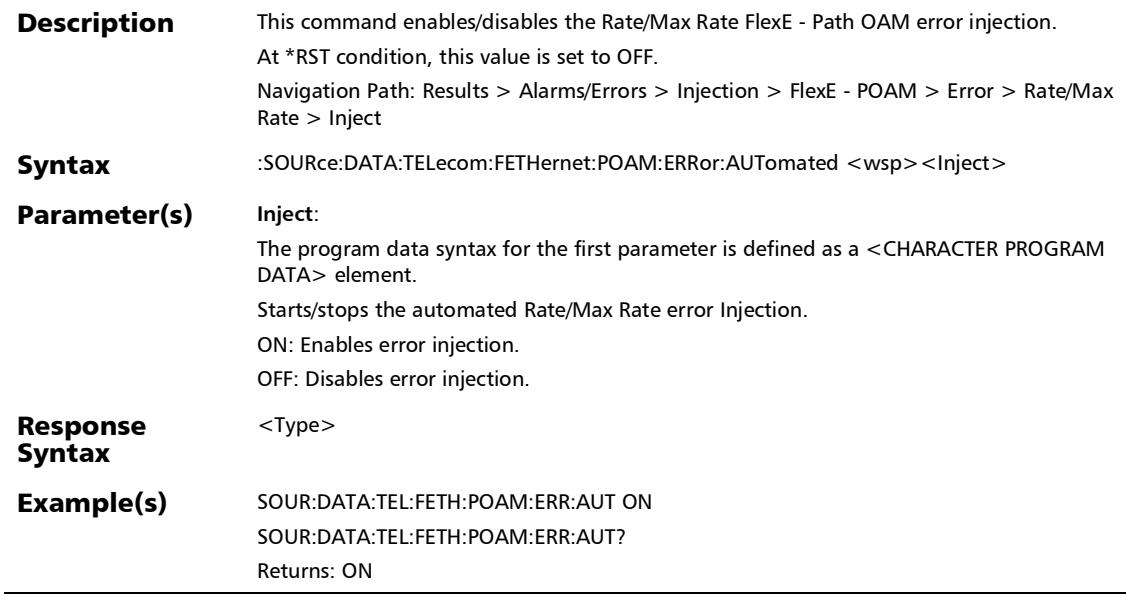

# :SOURce:DATA:TELecom:FETHernet:POAM:ERRor:AUTomated :CONTinuous

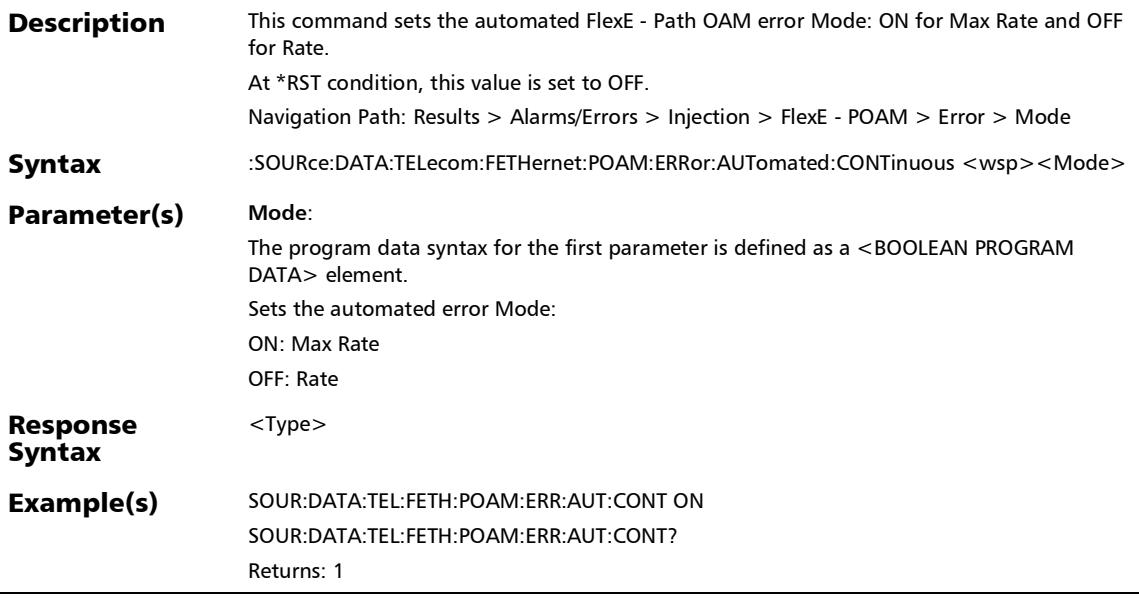

# :SOURce:DATA:TELecom:FETHernet:POAM:ERRor:AUTomated :CONTinuous?

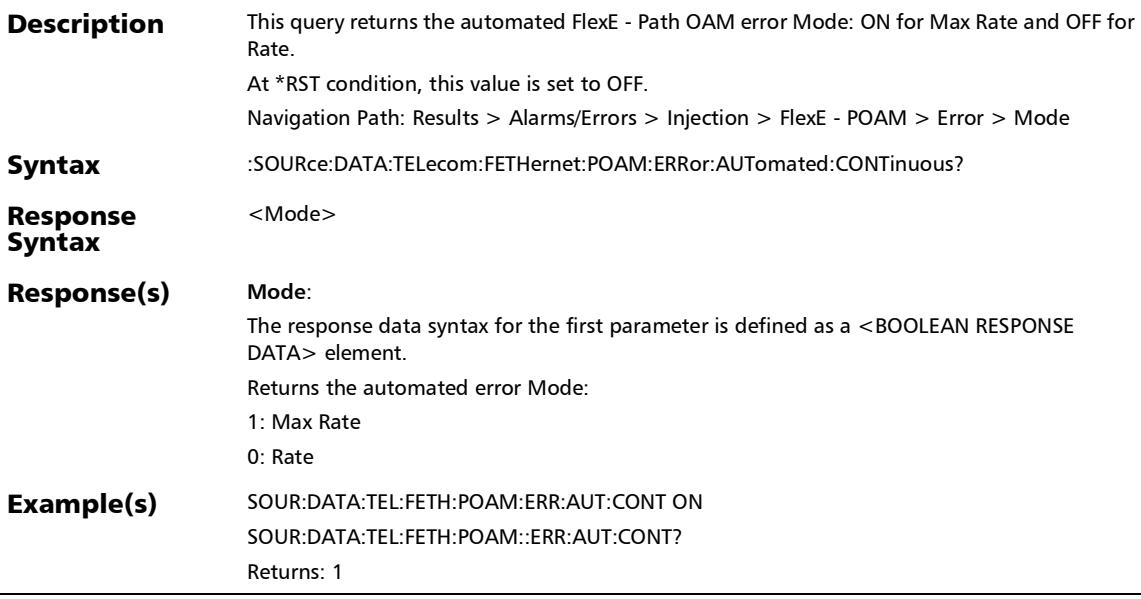

# :SOURce:DATA:TELecom:FETHernet:POAM:ERRor:AUTomated :RATE

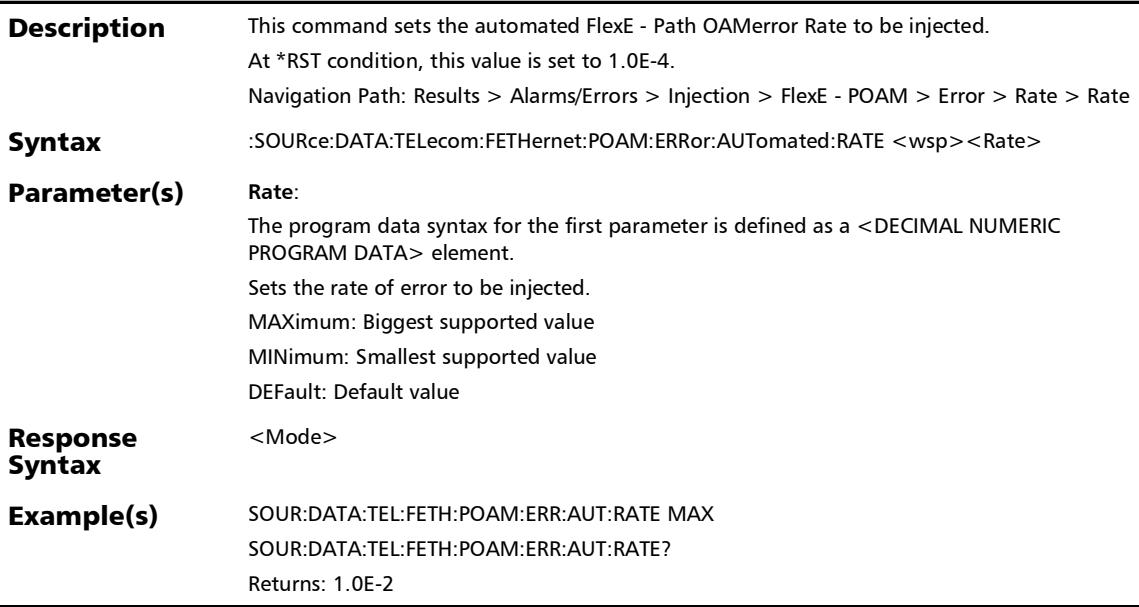

### :SOURce:DATA:TELecom:FETHernet:POAM:ERRor:AUTomated :RATE?

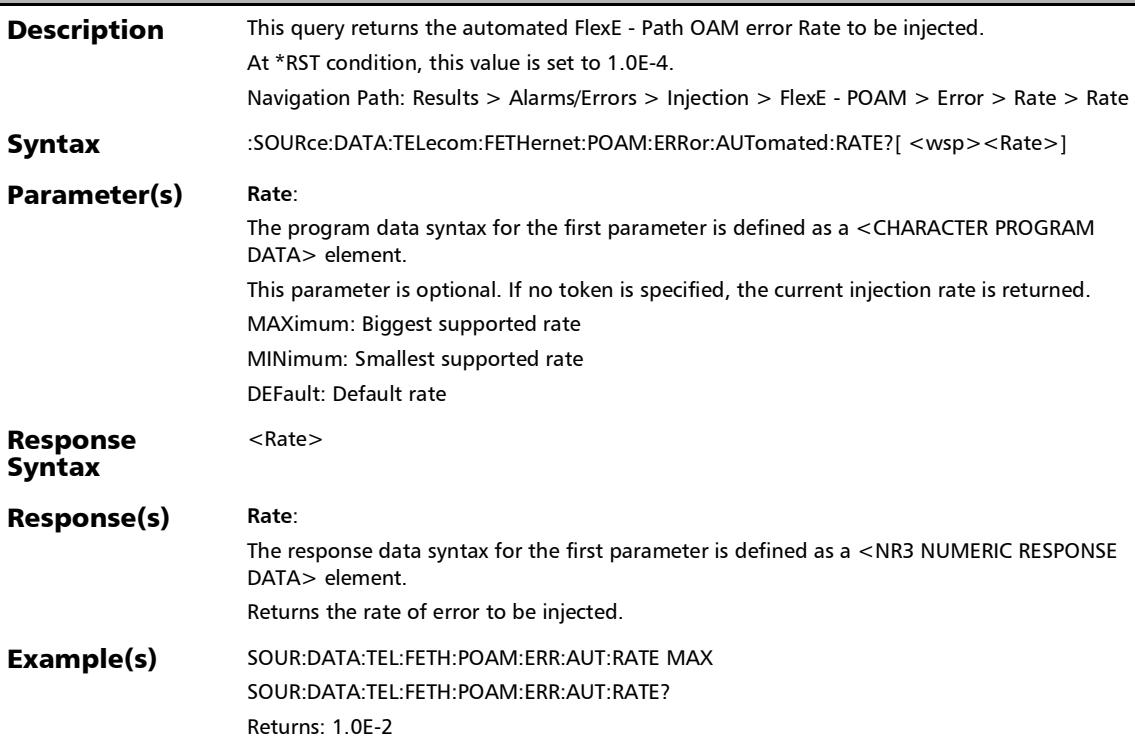

### :SOURce:DATA:TELecom:FETHernet:POAM:ERRor:AUTomated :TYPE

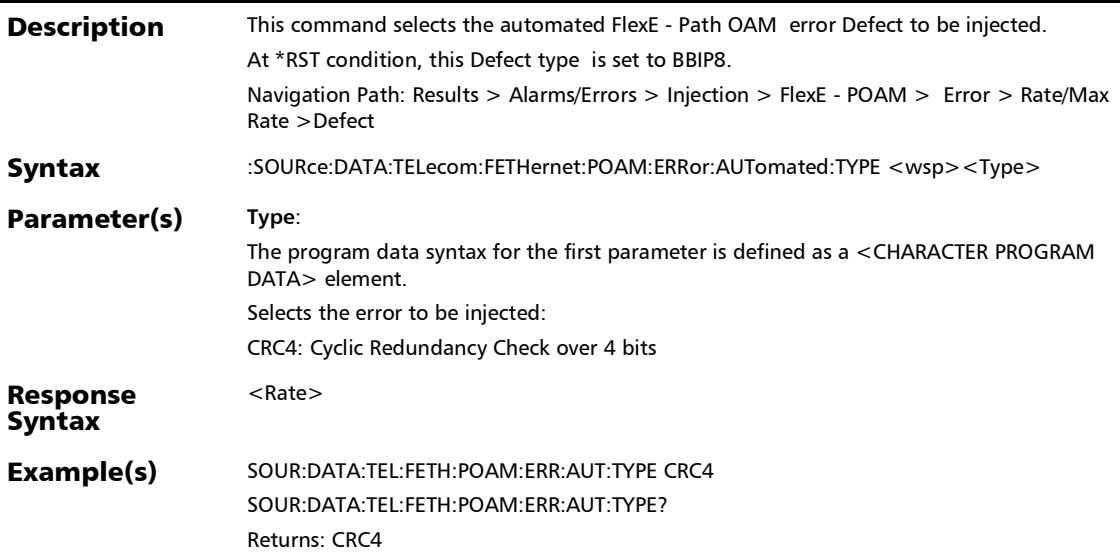

### :SOURce:DATA:TELecom:FETHernet:POAM:ERRor:AUTomated :TYPE?

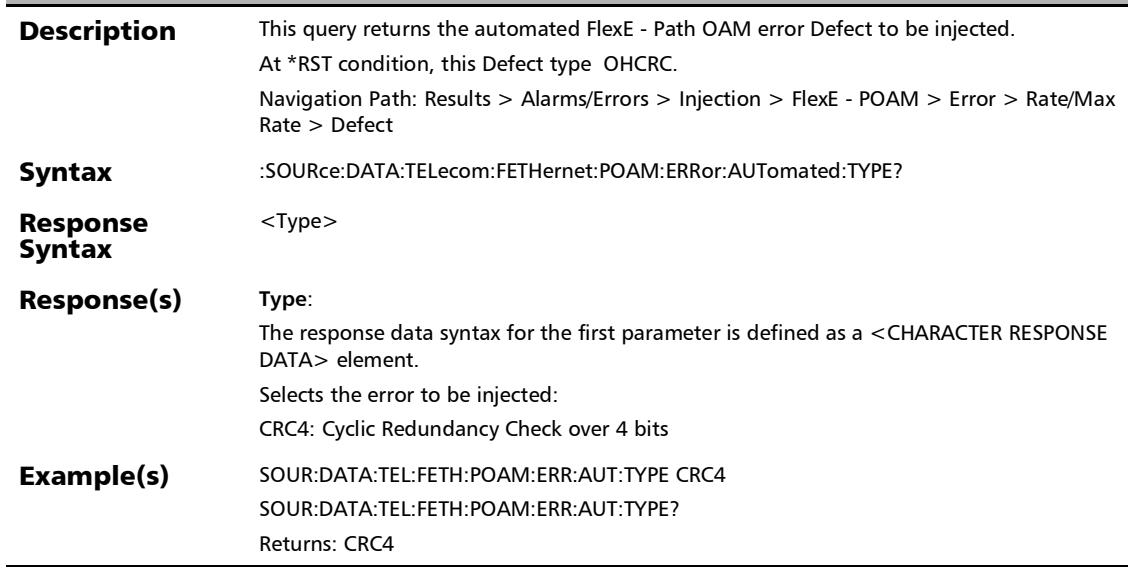

### :SOURce:DATA:TELecom:FETHernet:POAM:ERRor:AUTomated ?

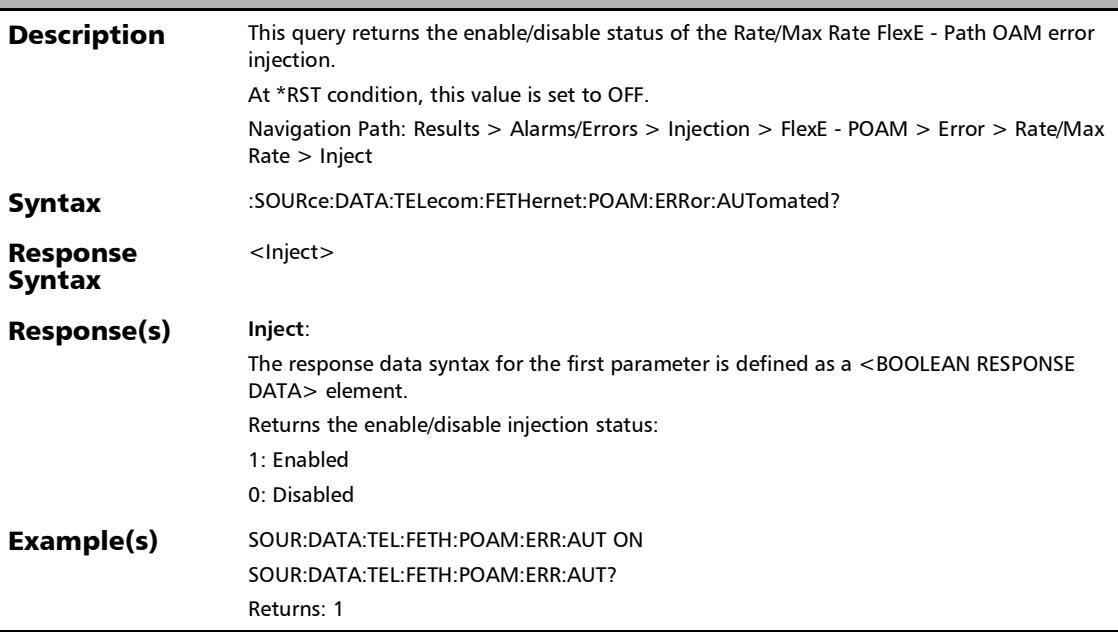

### :SOURce:DATA:TELecom:FETHernet:POAM:ERRor:MANual:A **MOunt**

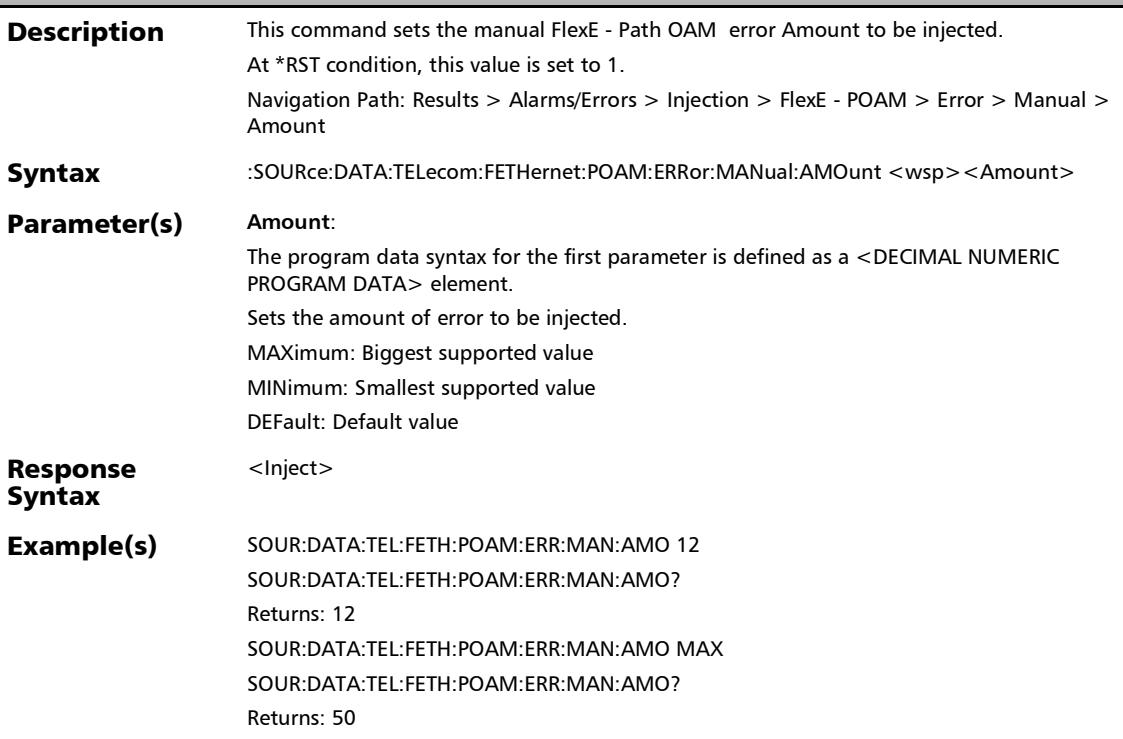

# :SOURce:DATA:TELecom:FETHernet:POAM:ERRor:MANual:A MOunt?

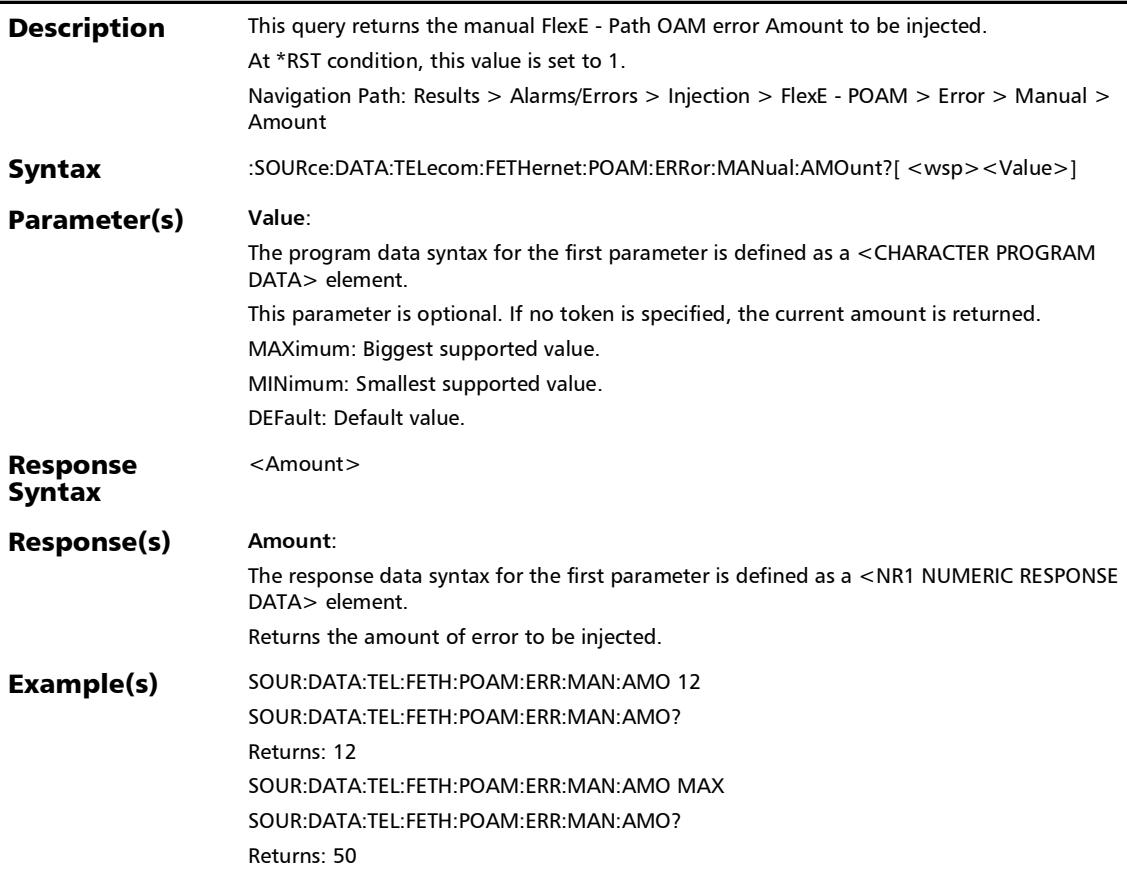

#### :SOURce:DATA:TELecom:FETHernet:POAM:ERRor:MANual:INJ ect

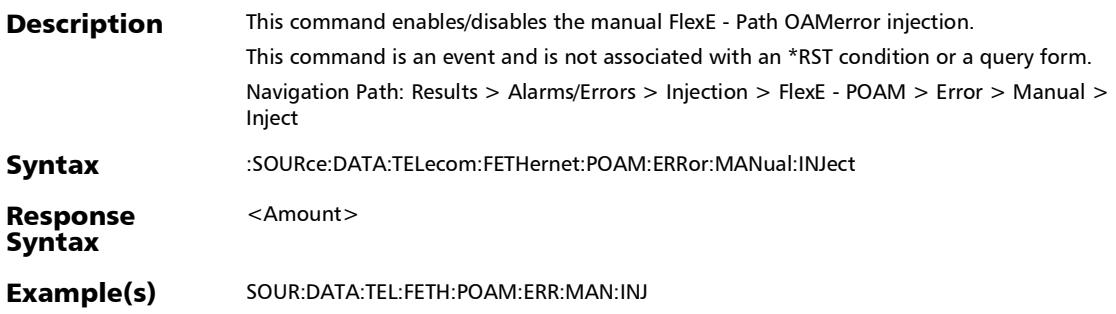

#### :SOURce:DATA:TELecom:FETHernet:POAM:ERRor:MANual:TY **PE**

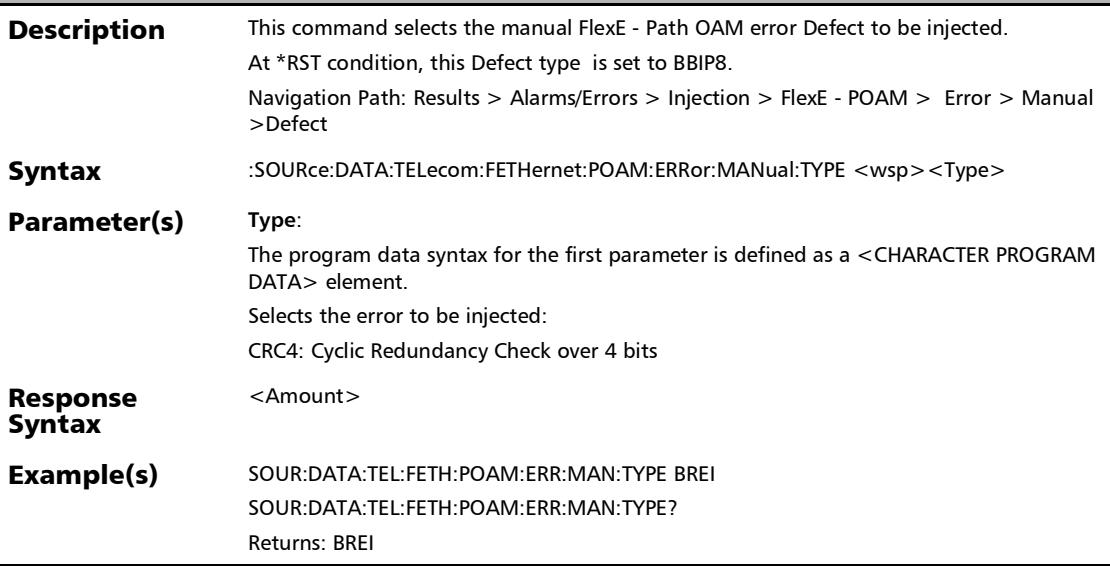

#### :SOURce:DATA:TELecom:FETHernet:POAM:ERRor:MANual:TY PE?

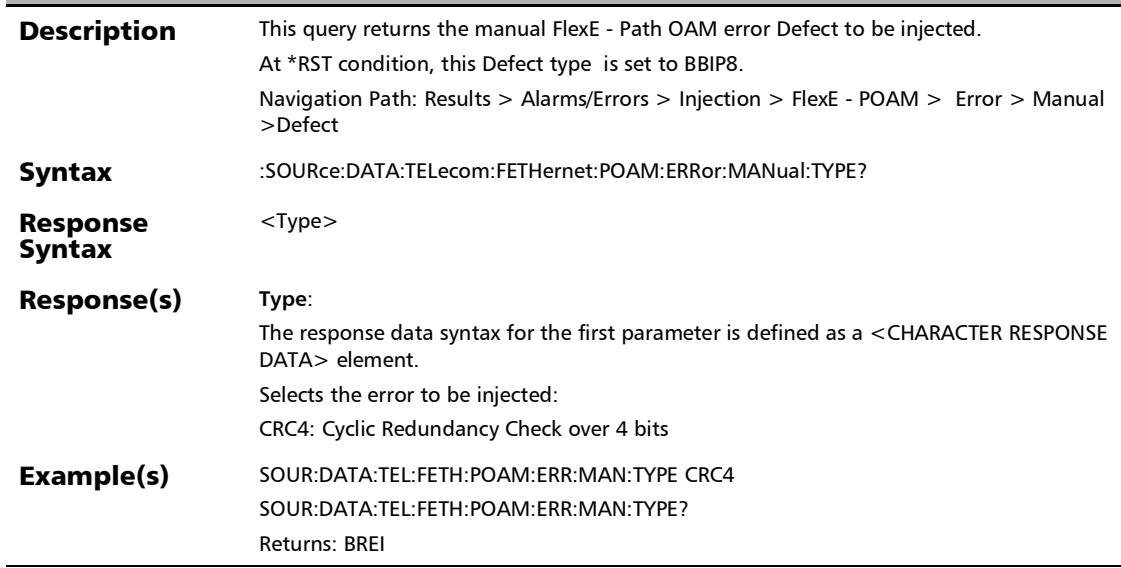
# :SOURce:DATA:TELecom:FIBer:ALARm:RSFec

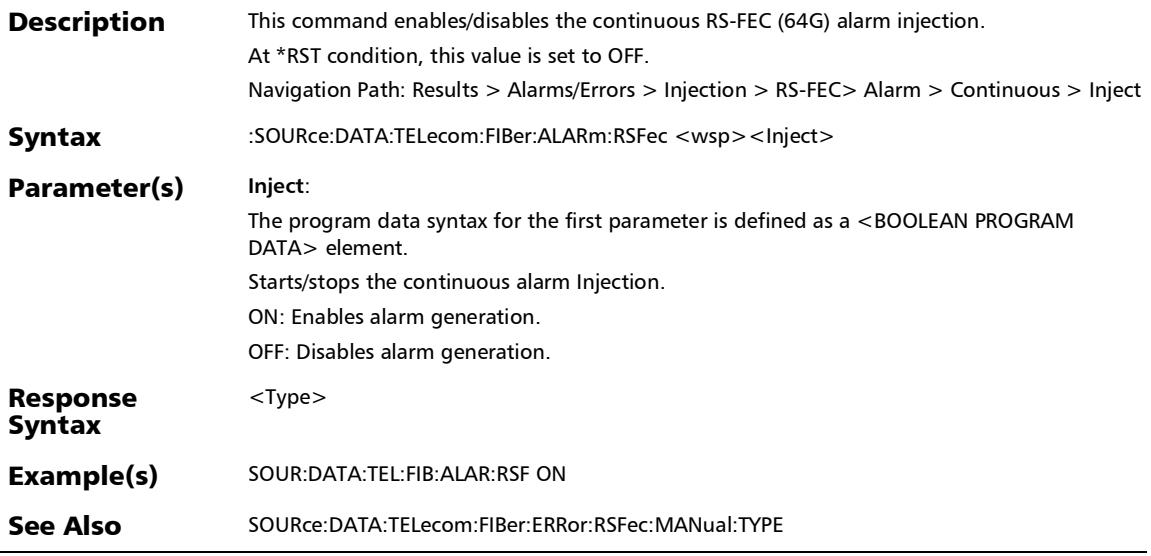

#### :SOURce:DATA:TELecom:FIBer:ALARm:RSFec:TYPE?

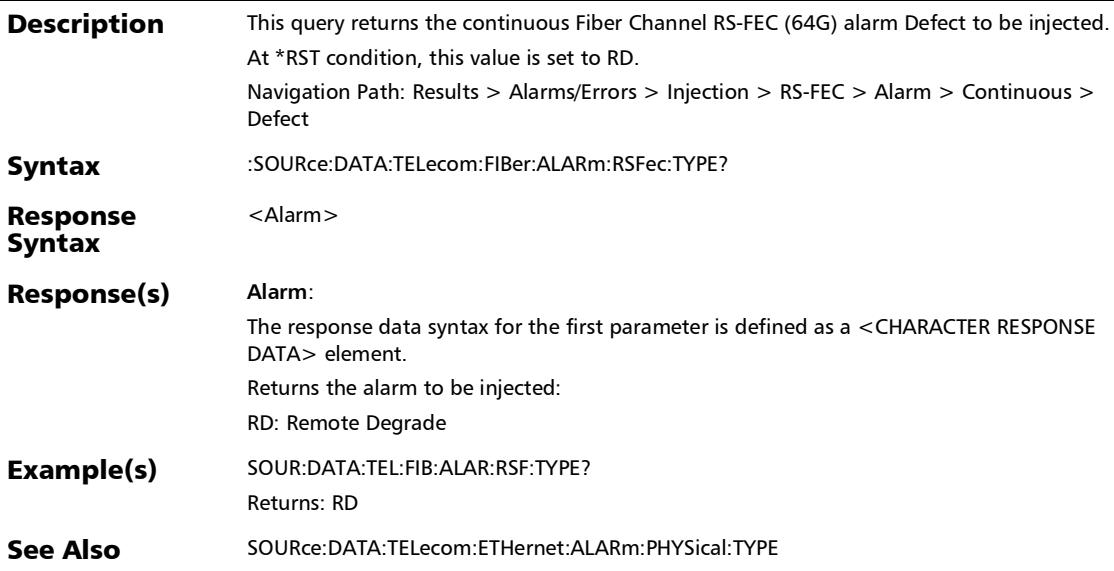

*Alarms/Errors*

# :SOURce:DATA:TELecom:FIBer:ALARm:RSFec?

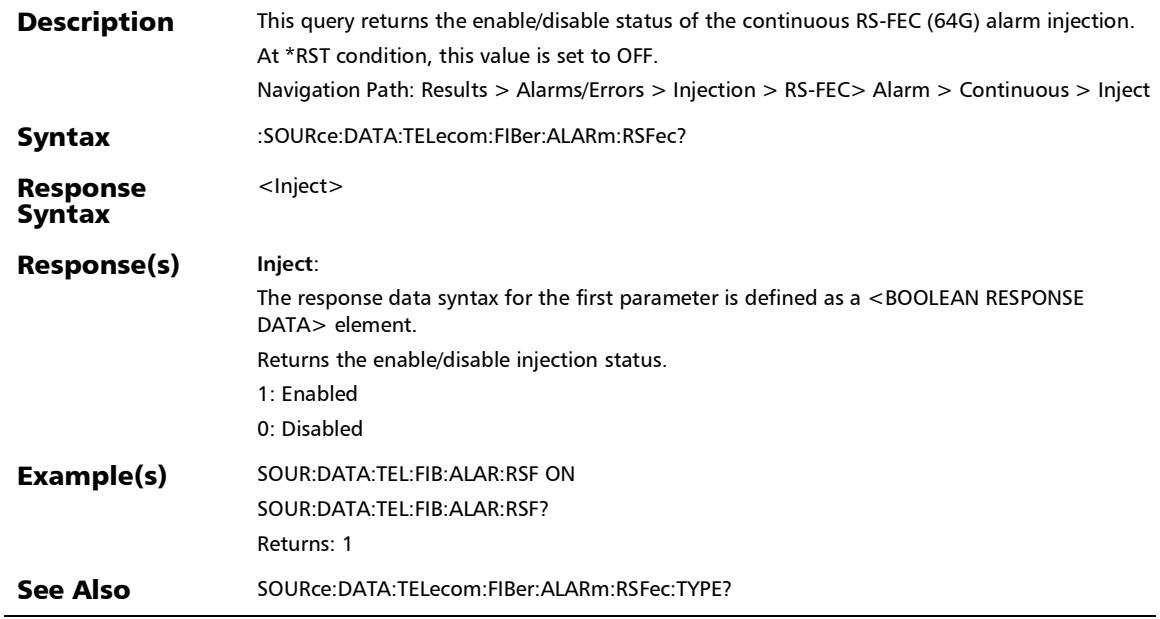

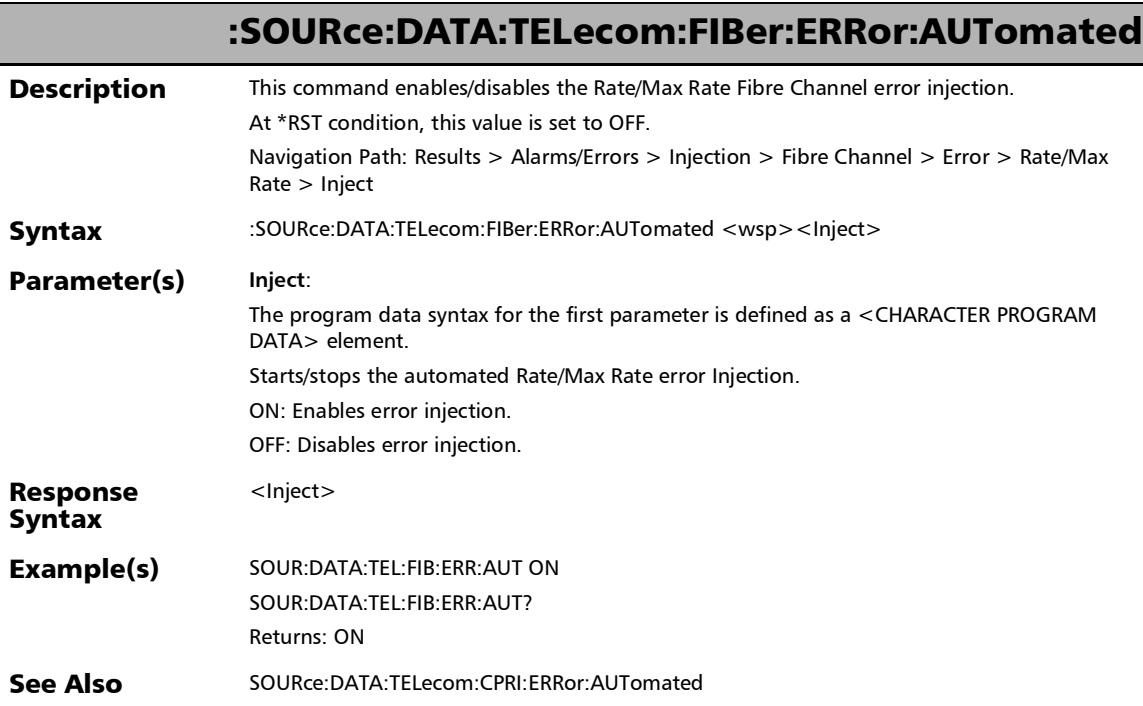

### :SOURce:DATA:TELecom:FIBer:ERRor:AUTomated:CONTinuo us

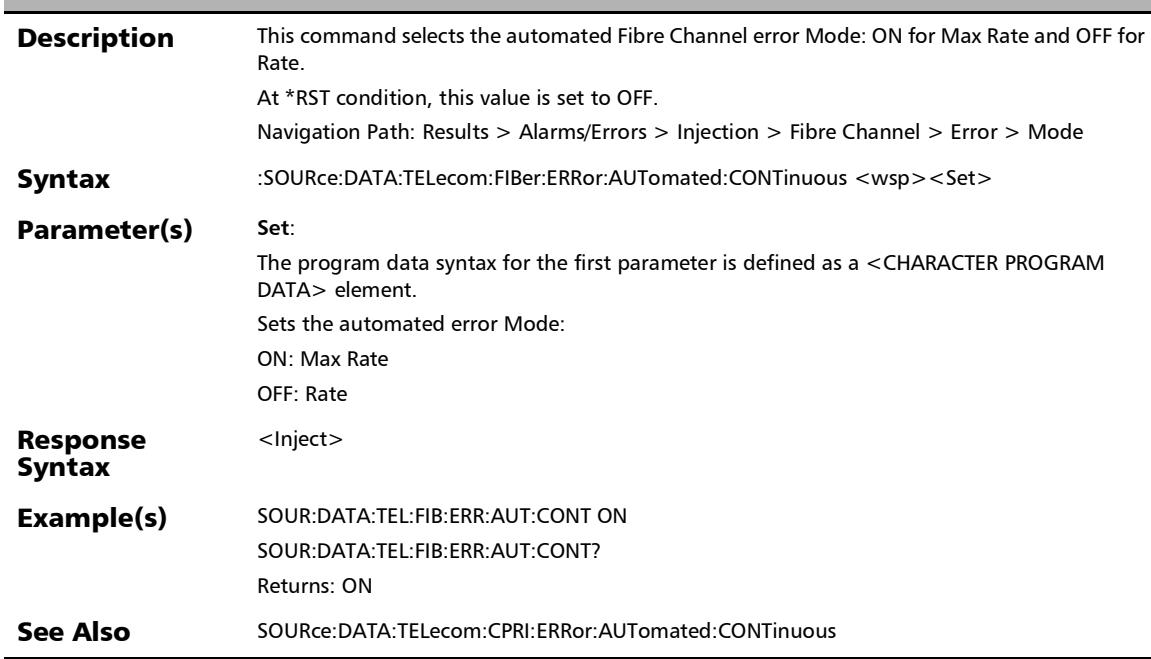

### :SOURce:DATA:TELecom:FIBer:ERRor:AUTomated:CONTinuo us?

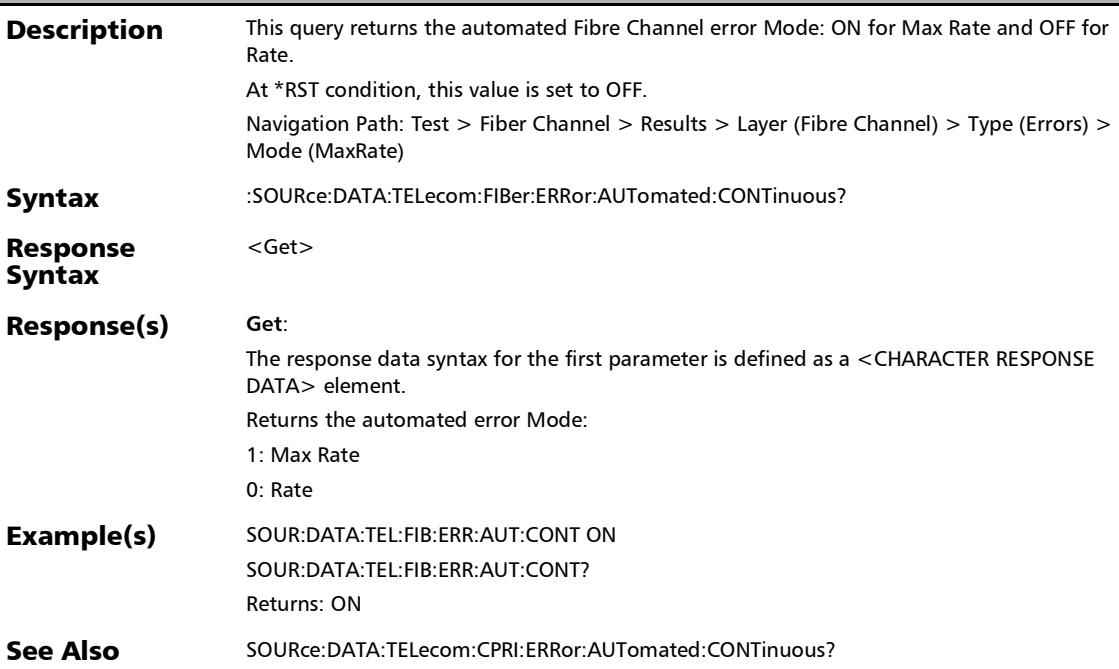

### :SOURce:DATA:TELecom:FIBer:ERRor:AUTomated:RATE

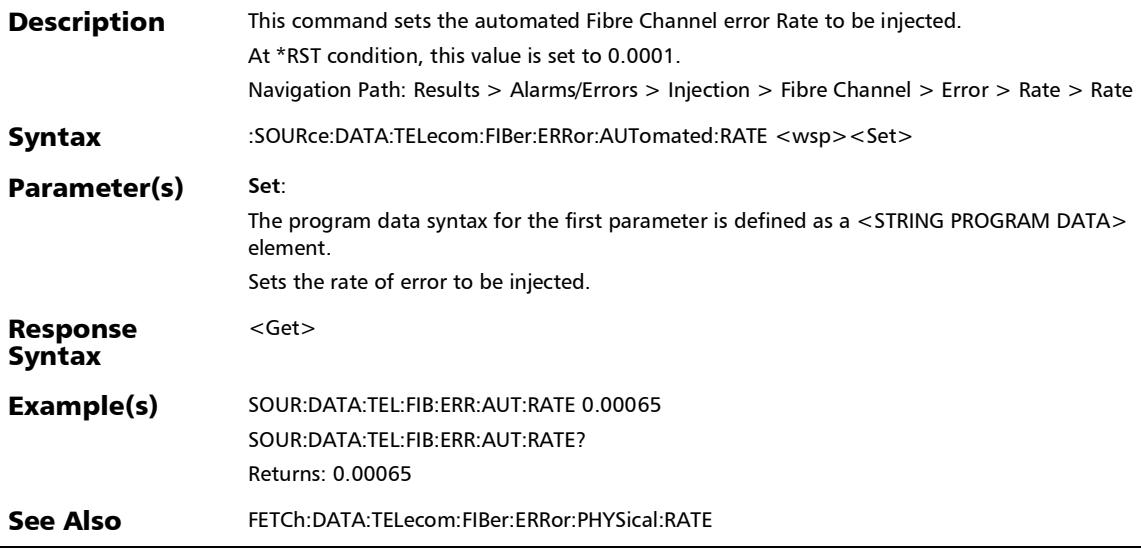

### :SOURce:DATA:TELecom:FIBer:ERRor:AUTomated:RATE?

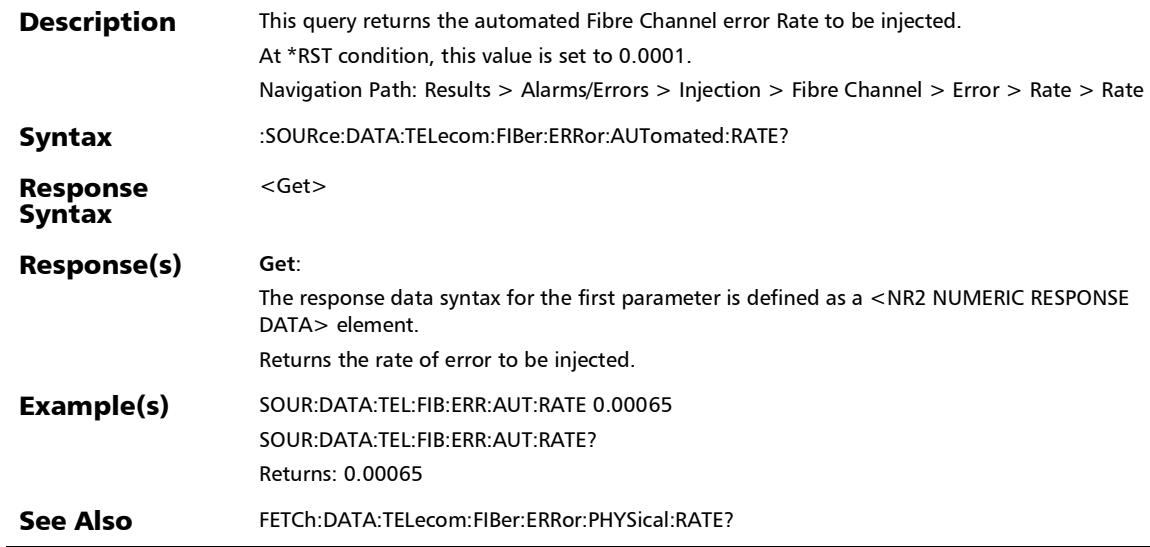

:SOURce:DATA:TELecom:FIBer:ERRor:AUTomated:TYPE

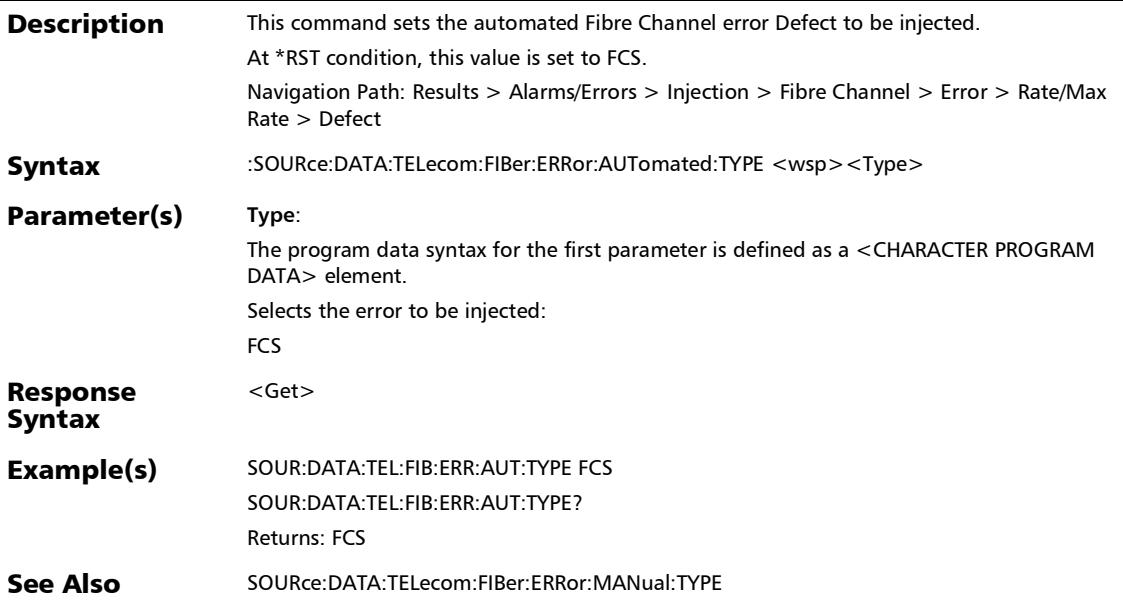

### :SOURce:DATA:TELecom:FIBer:ERRor:AUTomated:TYPE?

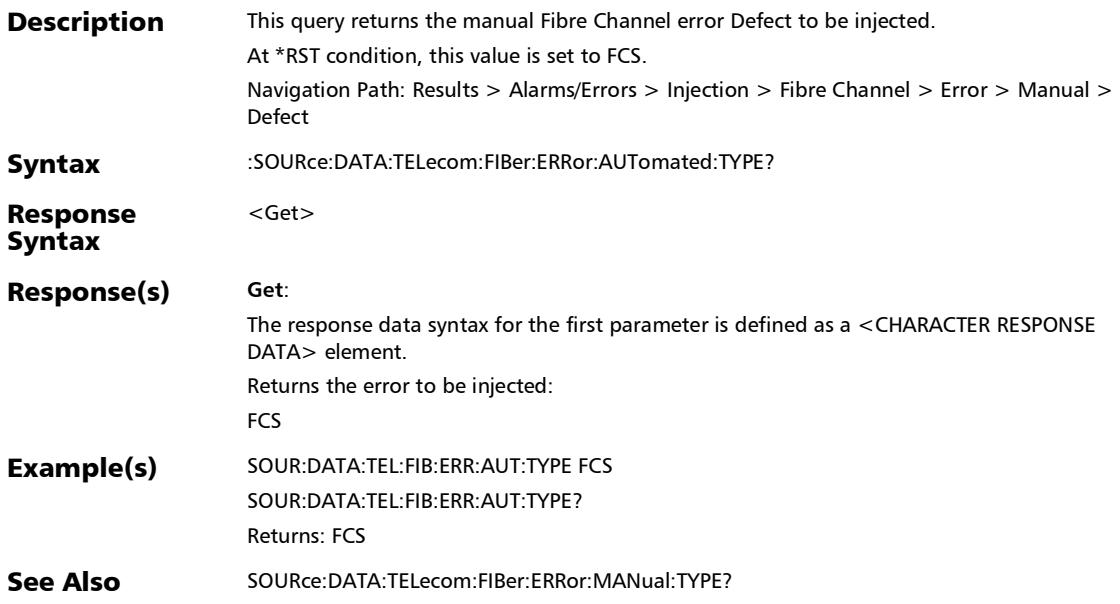

:SOURce:DATA:TELecom:FIBer:ERRor:AUTomated?

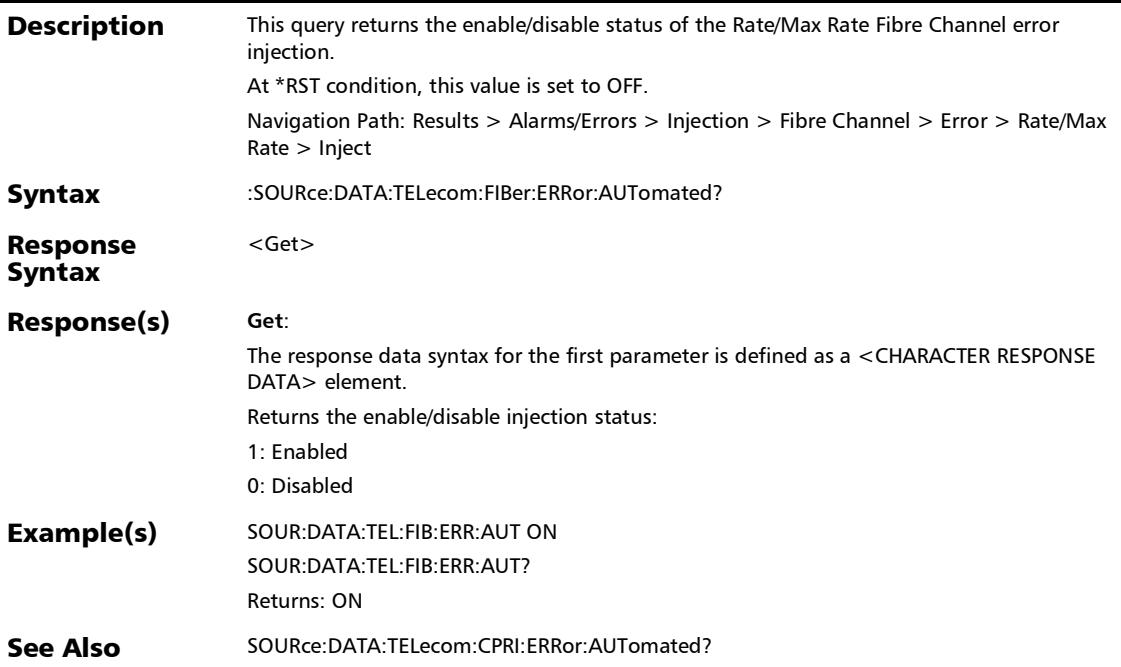

### :SOURce:DATA:TELecom:FIBer:ERRor:MANual:AMOunt

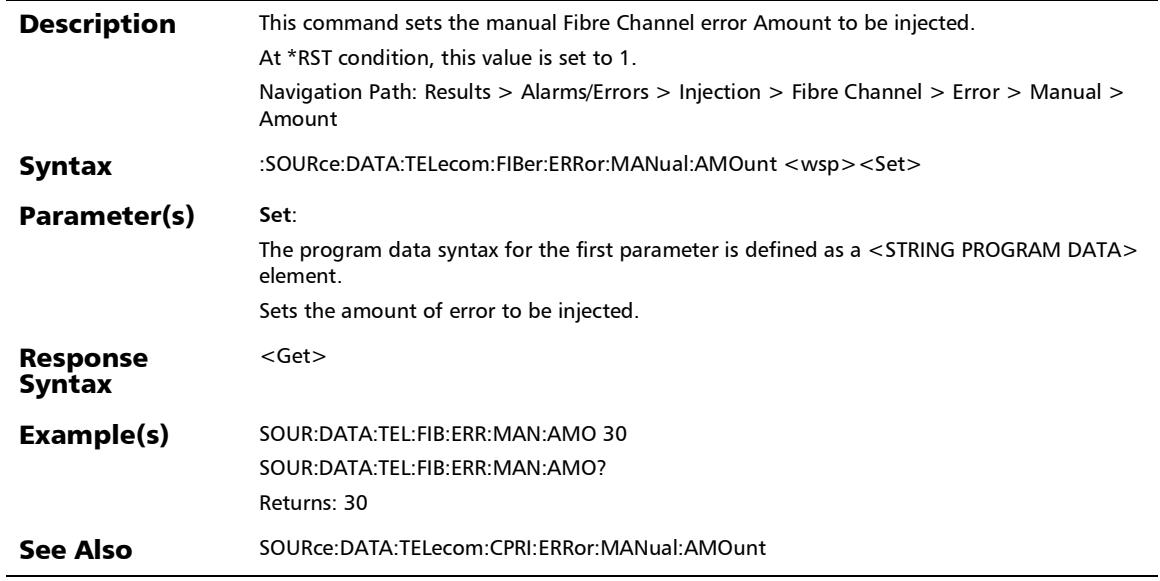

:SOURce:DATA:TELecom:FIBer:ERRor:MANual:AMOunt?

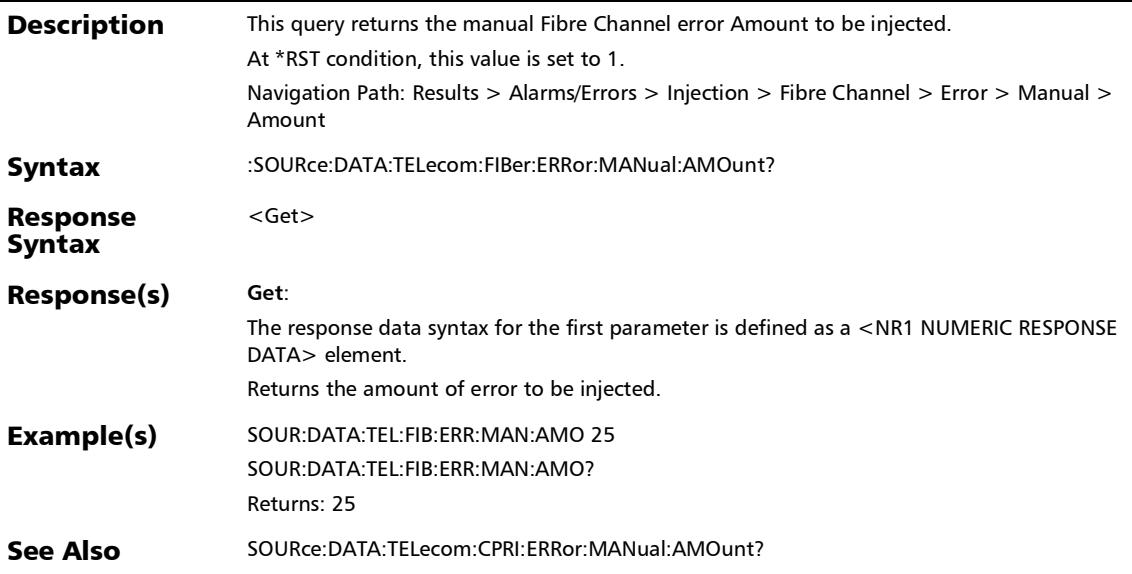

*Alarms/Errors*

#### :SOURce:DATA:TELecom:FIBer:ERRor:MANual:INJect

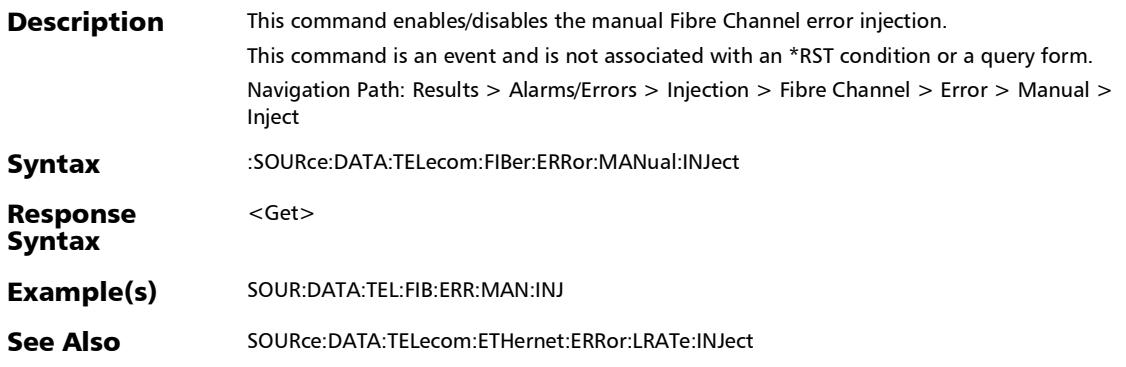

### :SOURce:DATA:TELecom:FIBer:ERRor:MANual:TYPE

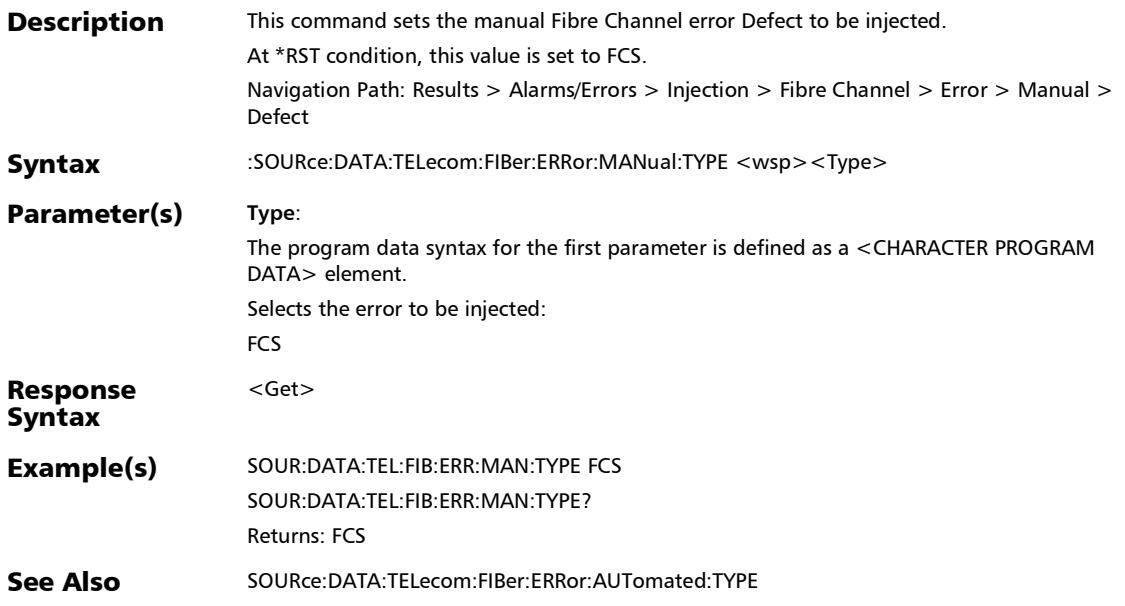

#### :SOURce:DATA:TELecom:FIBer:ERRor:MANual:TYPE?

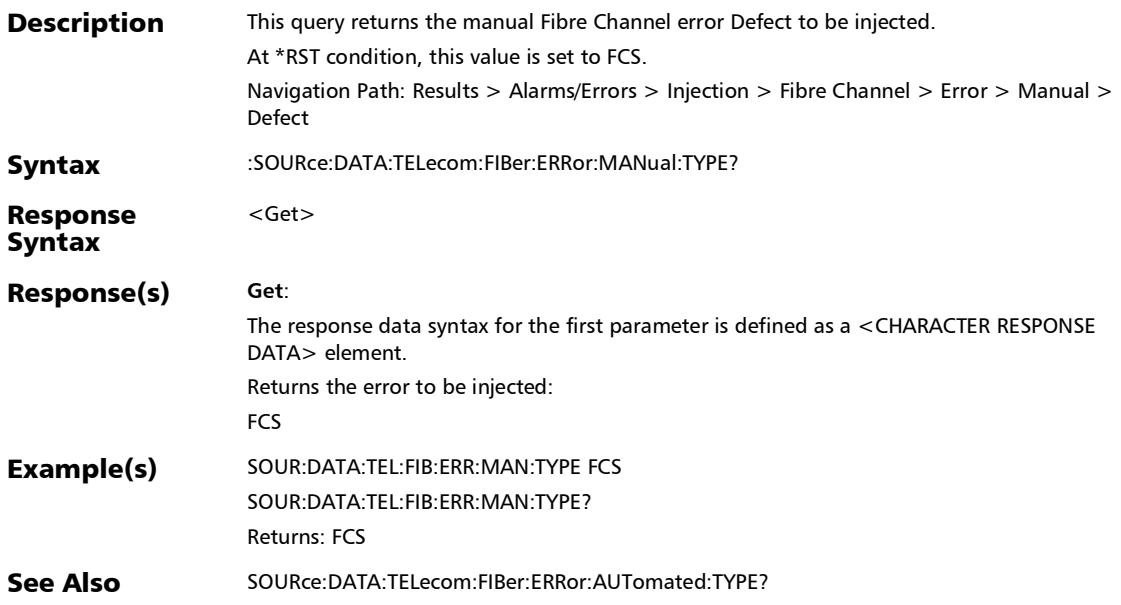

:SOURce:DATA:TELecom:FIBer:ERRor:RSFec:AUTomated

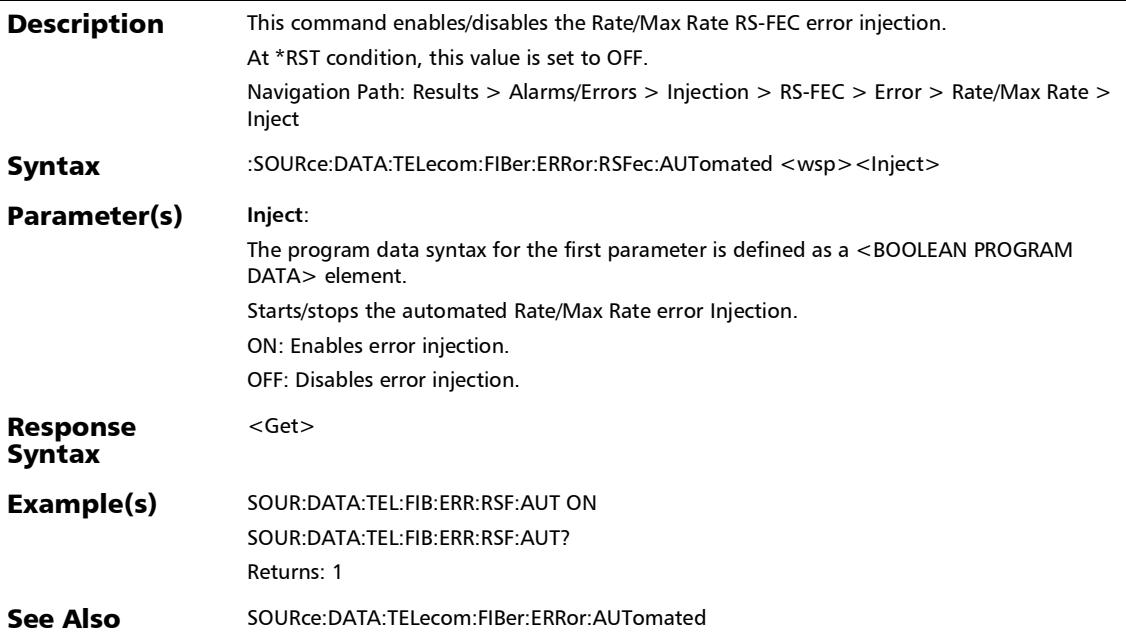

# :SOURce:DATA:TELecom:FIBer:ERRor:RSFec:AUTomated:CON Tinuous

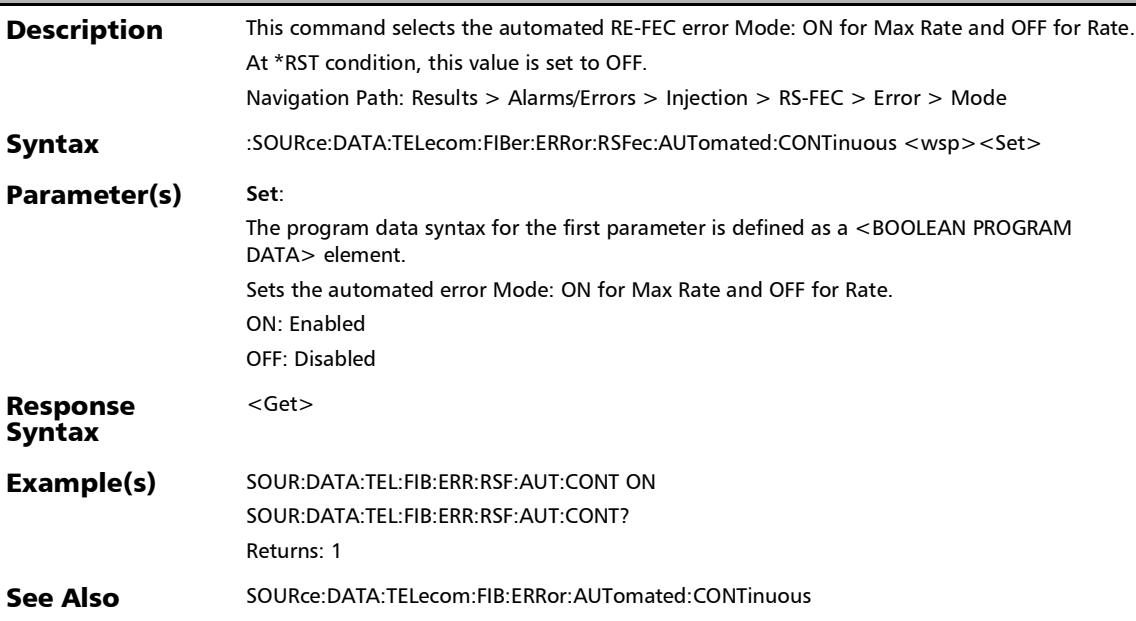

# :SOURce:DATA:TELecom:FIBer:ERRor:RSFec:AUTomated:CON Tinuous?

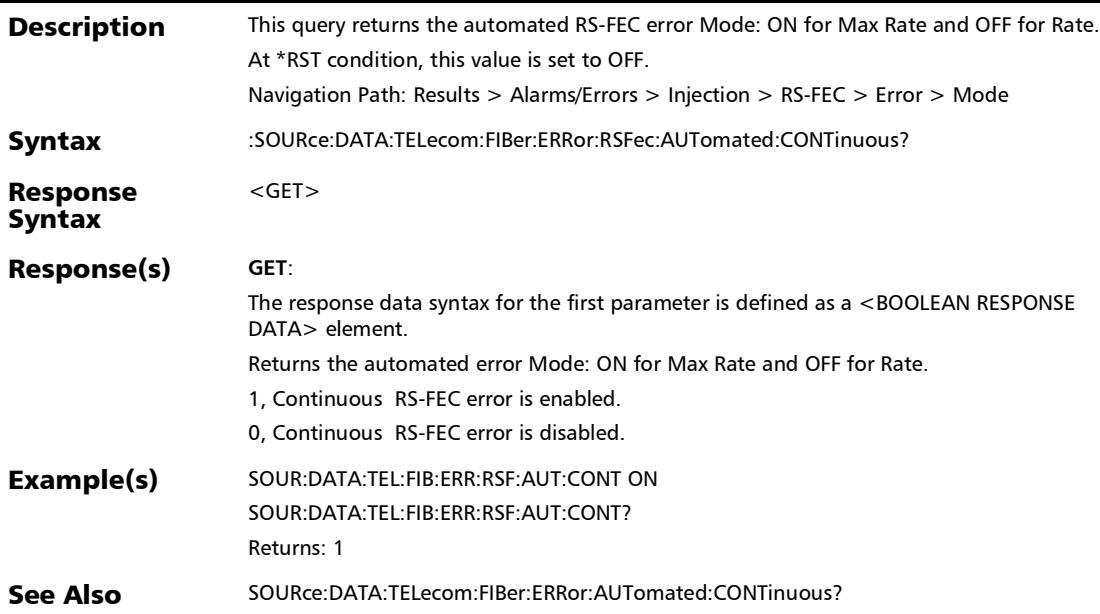

*Alarms/Errors*

# :SOURce:DATA:TELecom:FIBer:ERRor:RSFec:AUTomated:RAT

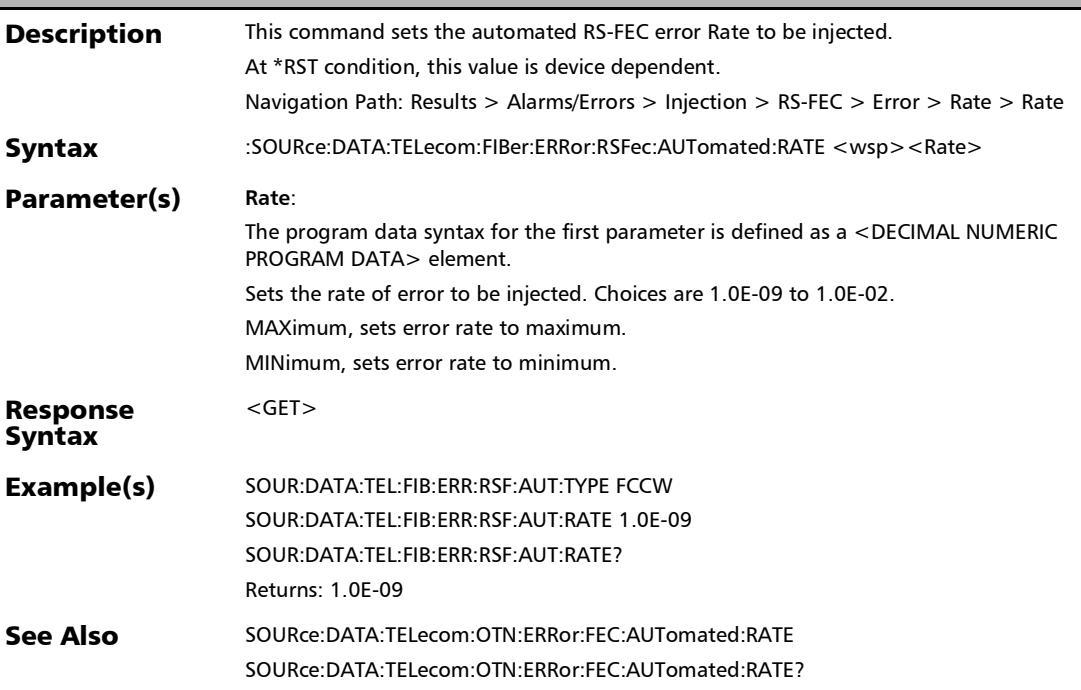

E

### :SOURce:DATA:TELecom:FIBer:ERRor:RSFec:AUTomated:RAT E?

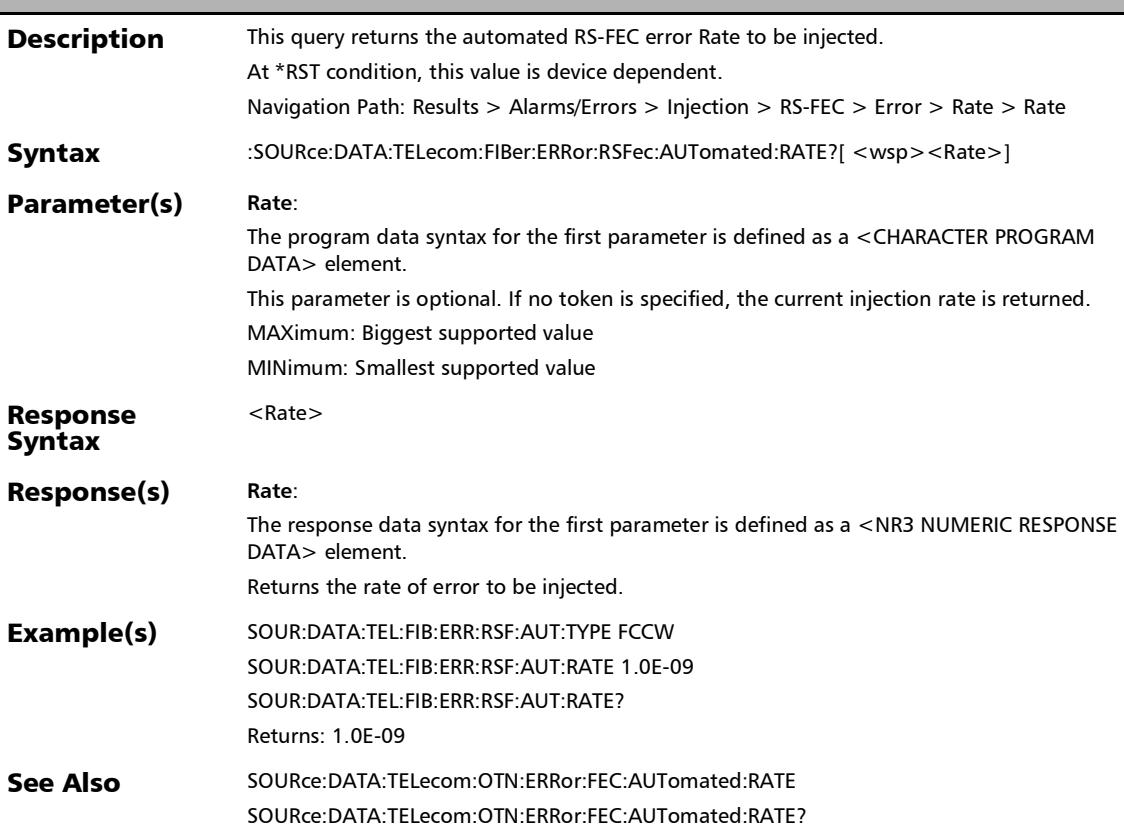

# :SOURce:DATA:TELecom:FIBer:ERRor:RSFec:AUTomated:TYPE

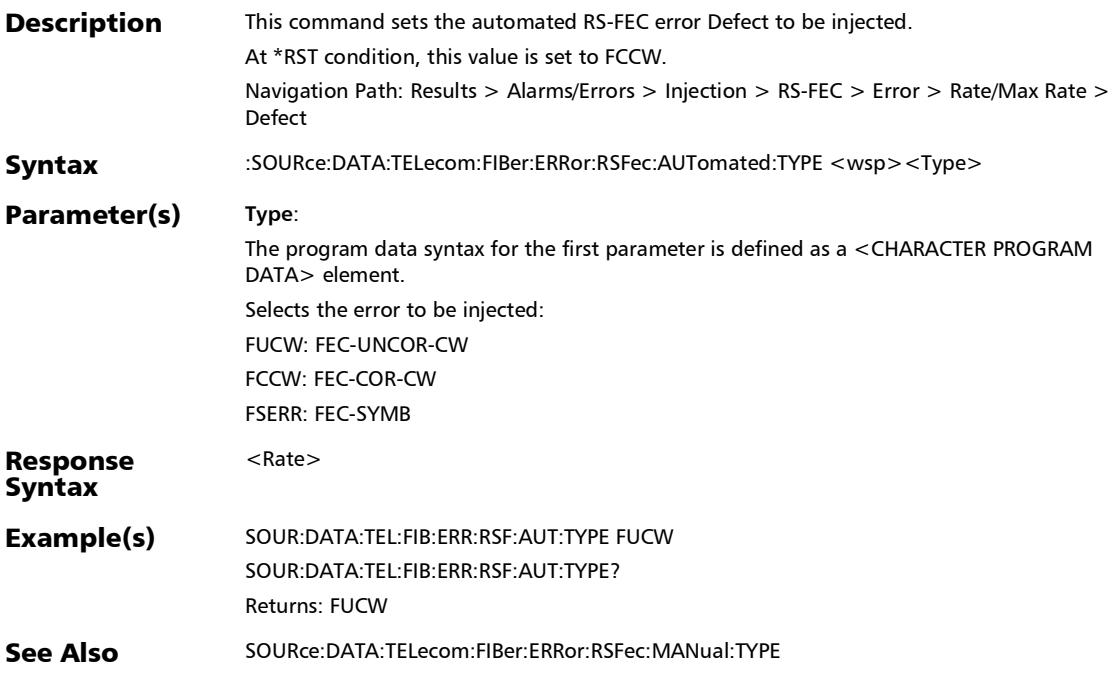

*Alarms/Errors*

# :SOURce:DATA:TELecom:FIBer:ERRor:RSFec:AUTomated:TYPE ?

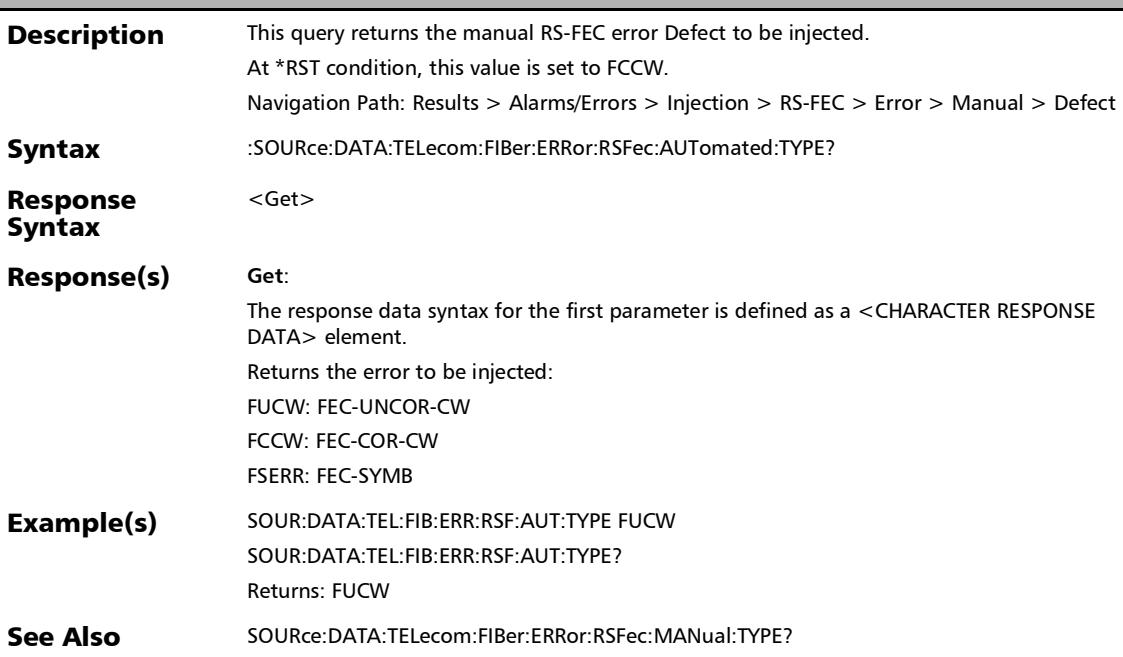

### :SOURce:DATA:TELecom:FIBer:ERRor:RSFec:AUTomated?

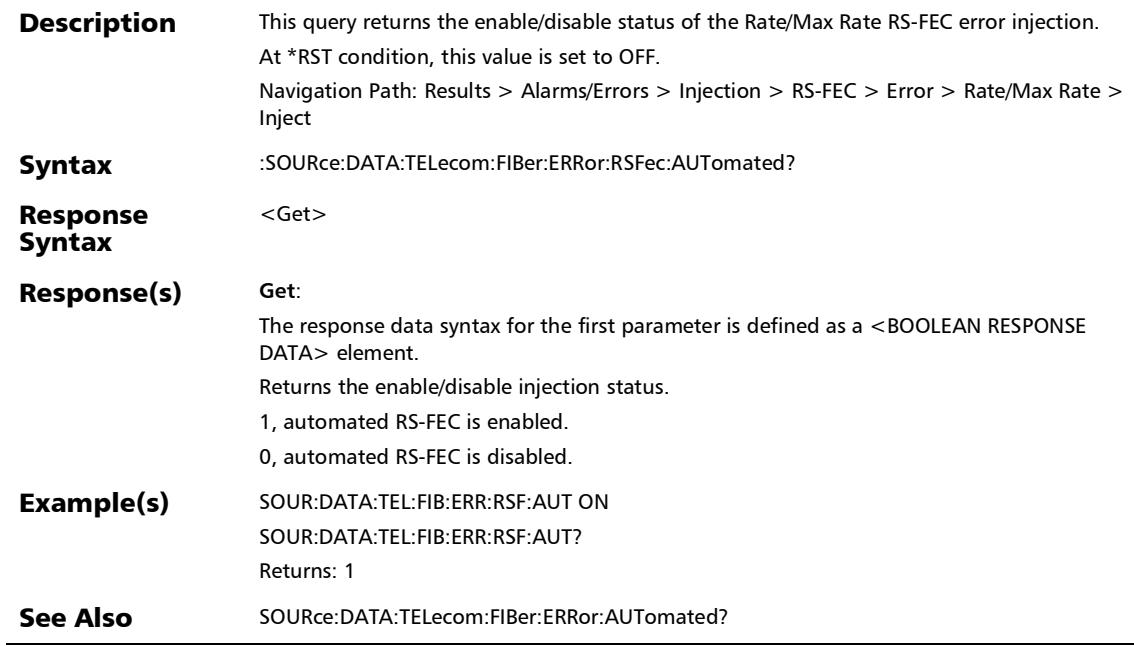

u.

# :SOURce:DATA:TELecom:FIBer:ERRor:RSFec:MANual:AMOunt

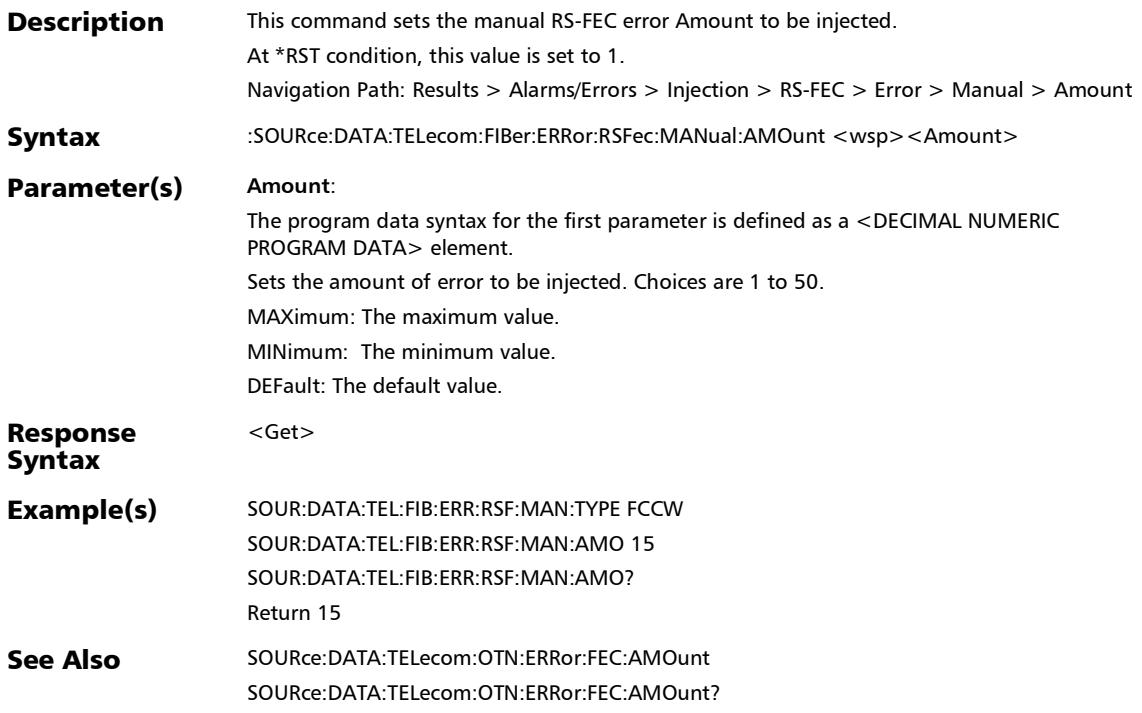

*Alarms/Errors*

# :SOURce:DATA:TELecom:FIBer:ERRor:RSFec:MANual:AMOunt

**Description** This query returns the manual RS-FEC error Amount to be injected. At \*RST condition, this value is set to 1. Navigation Path: Results > Alarms/Errors > Injection > RS-FEC > Error > Manual > Amount Syntax :SOURce:DATA:TELecom:FIBer:ERRor:RSFec:MANual:AMOunt?[ <wsp><Amount>] Parameter(s) **Amount**: The program data syntax for the first parameter is defined as a <CHARACTER PROGRAM DATA> element. This parameter is optional. If no token is specified, the current amount is returned. MAXimum: Biggest supported value. MINimum: Smallest supported value. DEFault: Default value. Response Syntax <Amount> Response(s) **Amount**: The response data syntax for the first parameter is defined as a <NR1 NUMERIC RESPONSE DATA> element. Returns the amount of Forward Error Correction (FEC) error. Example(s) SOUR:DATA:TEL:FIB:ERR:RSF:MAN:TYPE FCCW SOUR:DATA:TEL:FIB:ERR:RSF:MAN:AMO 15 SOUR:DATA:TEL:FIB:ERR:RSF:MAN:AMO? Returns: 15 See Also SOURce:DATA:TELecom:OTN:ERRor:FEC:AMOunt SOURce:DATA:TELecom:OTN:ERRor:FEC:AMOunt?

?

# :SOURce:DATA:TELecom:FIBer:ERRor:RSFec:MANual:INJect

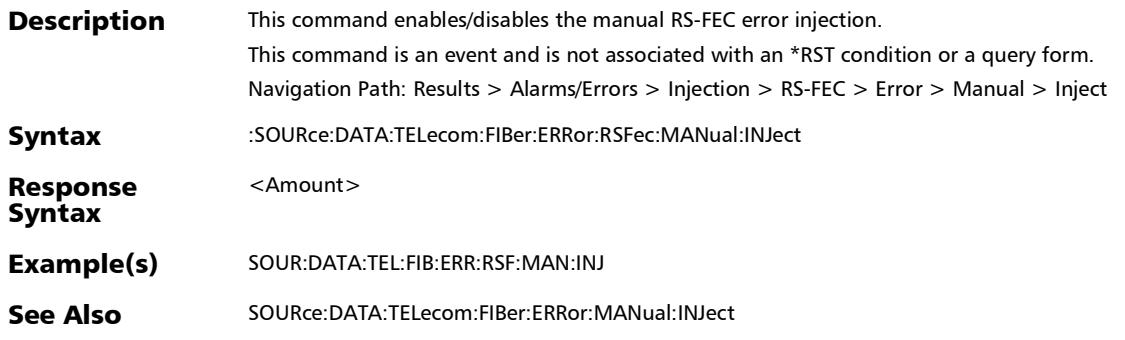

### :SOURce:DATA:TELecom:FIBer:ERRor:RSFec:MANual:TYPE

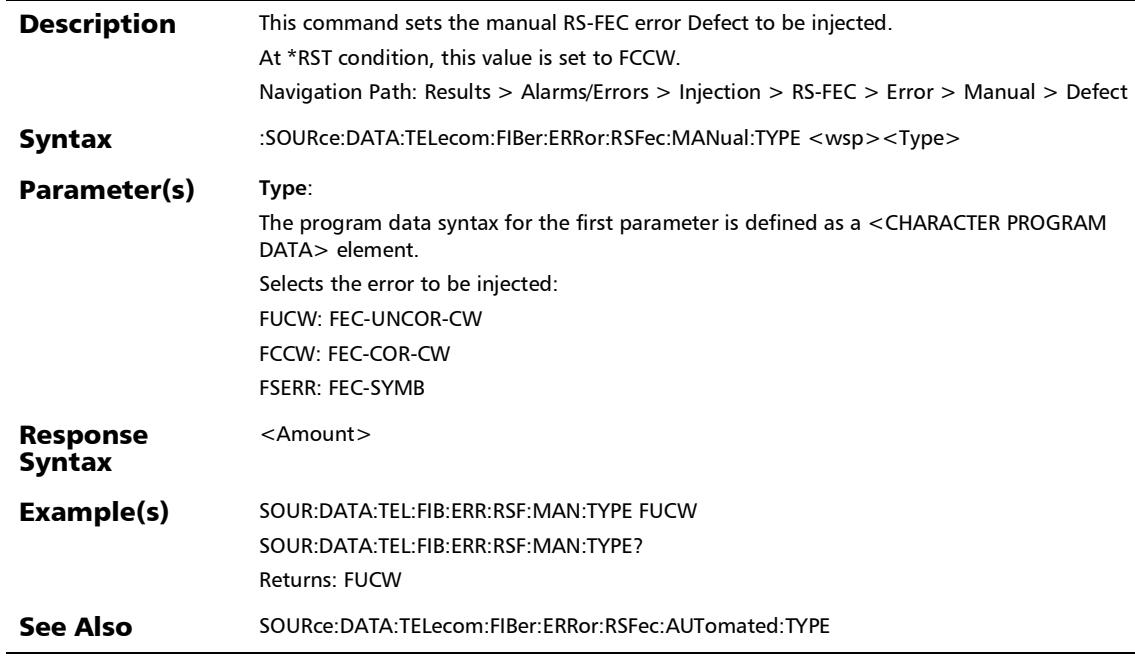

u.

e e

:SOURce:DATA:TELecom:FIBer:ERRor:RSFec:MANual:TYPE?

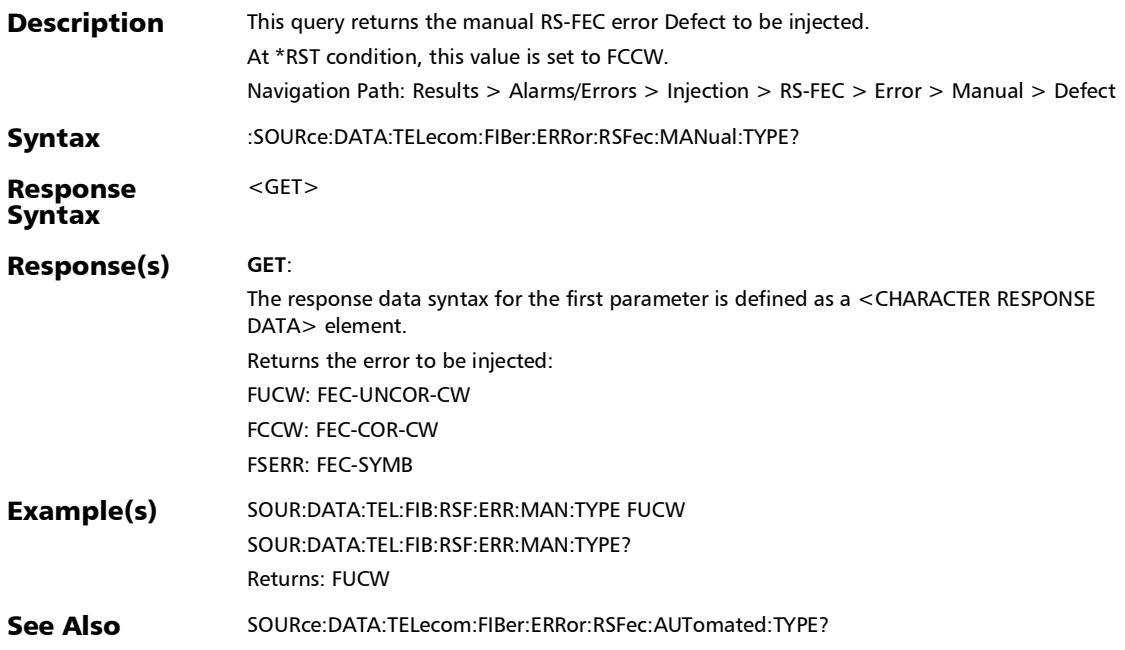

#### SCPI Command Reference

*Alarms/Errors*

# :SOURce:DATA:TELecom:FOTN:FEC:ALANes

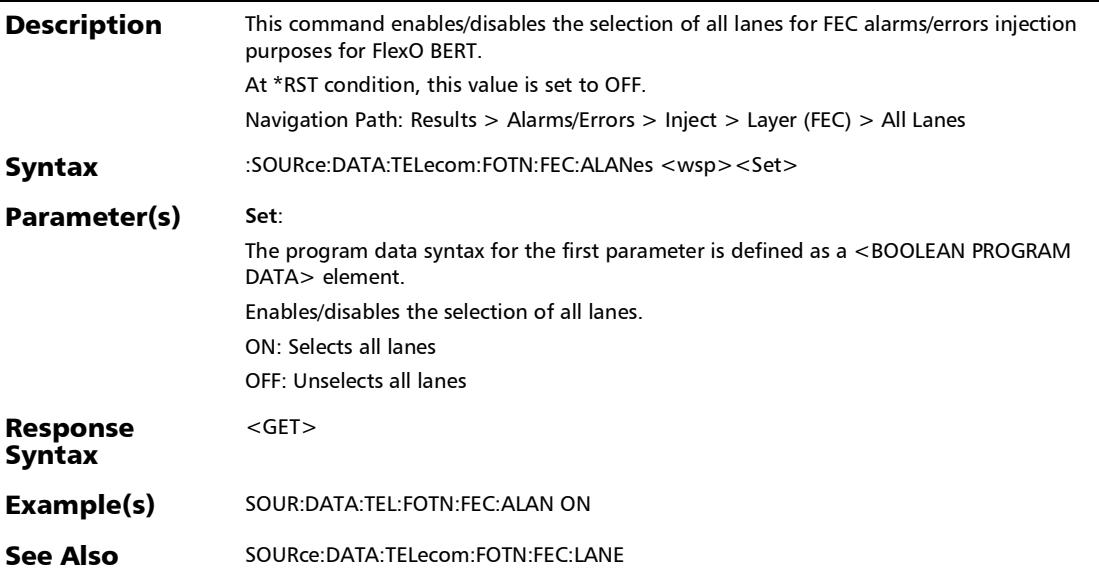

# :SOURce:DATA:TELecom:FOTN:FEC:ALANes?

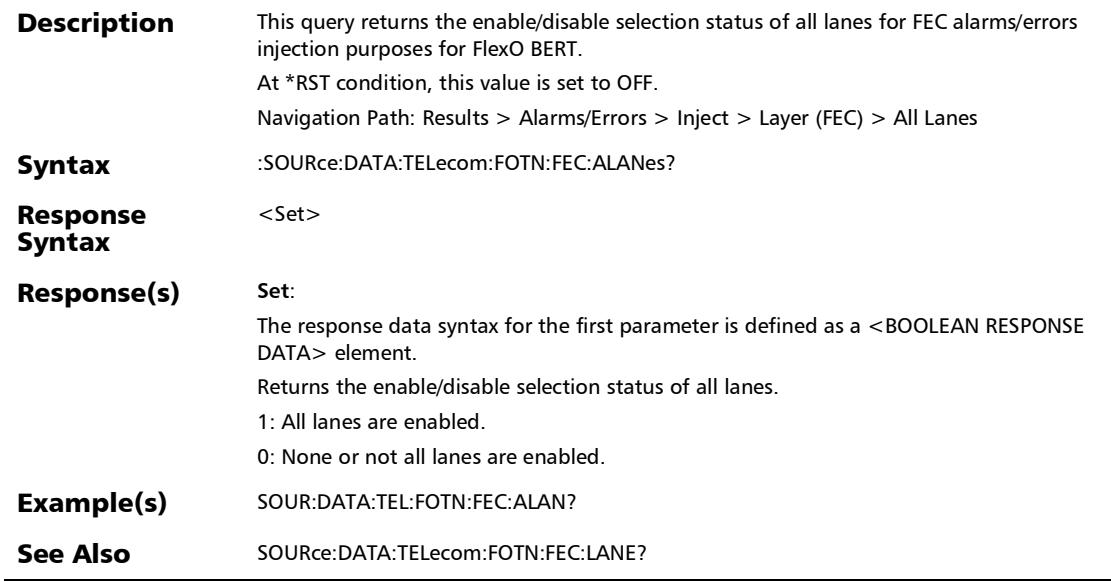

r

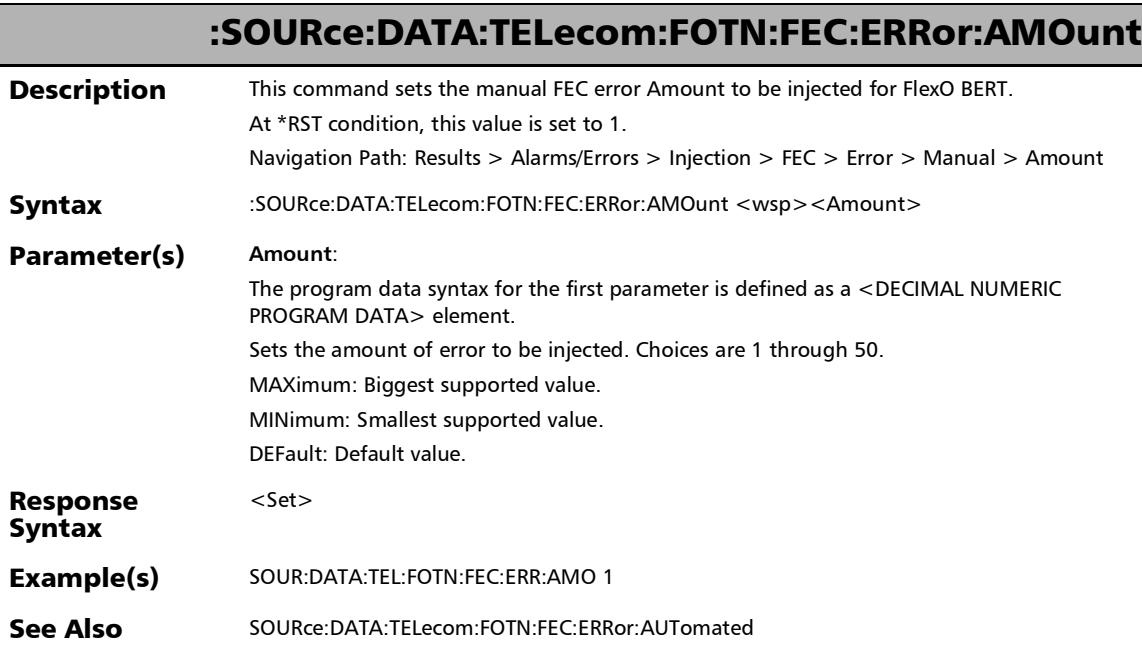

# :SOURce:DATA:TELecom:FOTN:FEC:ERRor:AMOunt?

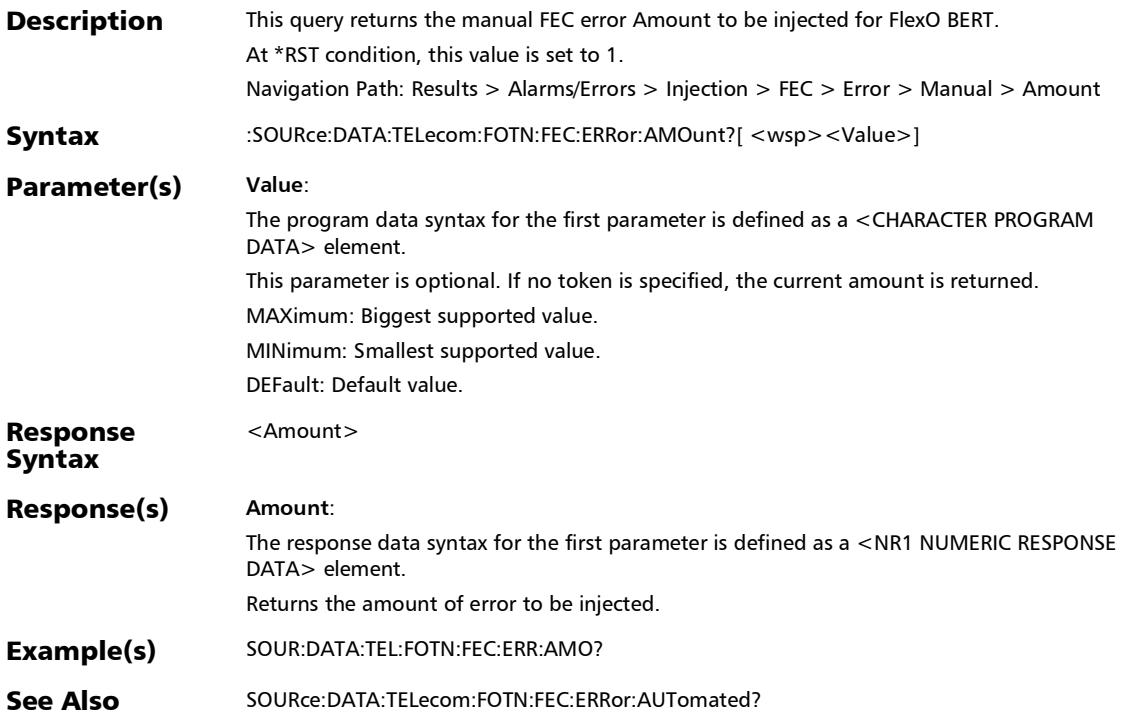

### :SOURce:DATA:TELecom:FOTN:FEC:ERRor:AUTomated

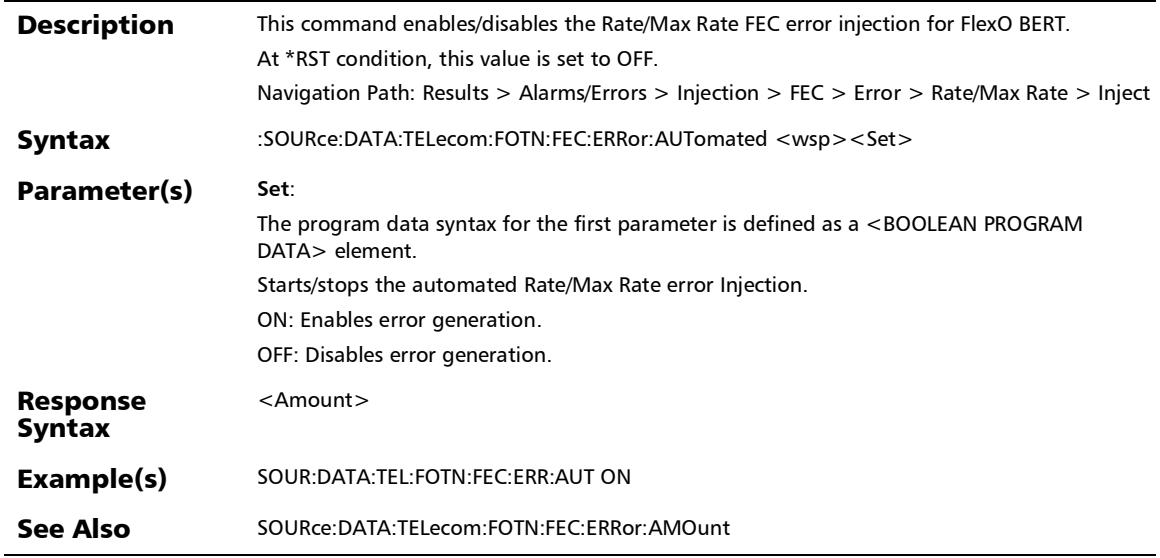

u,

# :SOURce:DATA:TELecom:FOTN:FEC:ERRor:AUTomated:CONTi nuous

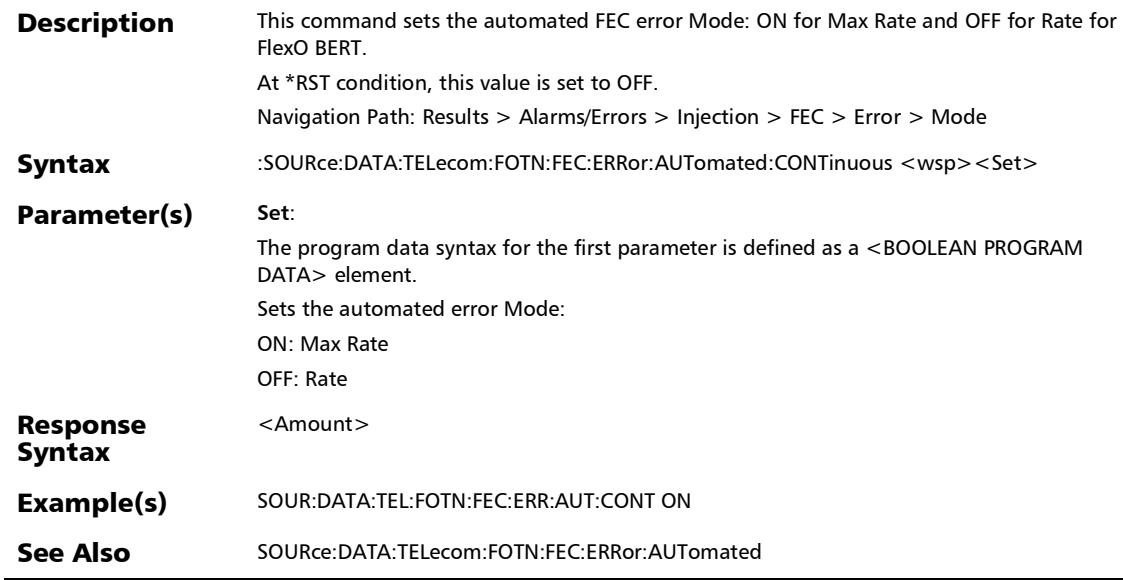

# :SOURce:DATA:TELecom:FOTN:FEC:ERRor:AUTomated:CONTi nuous?

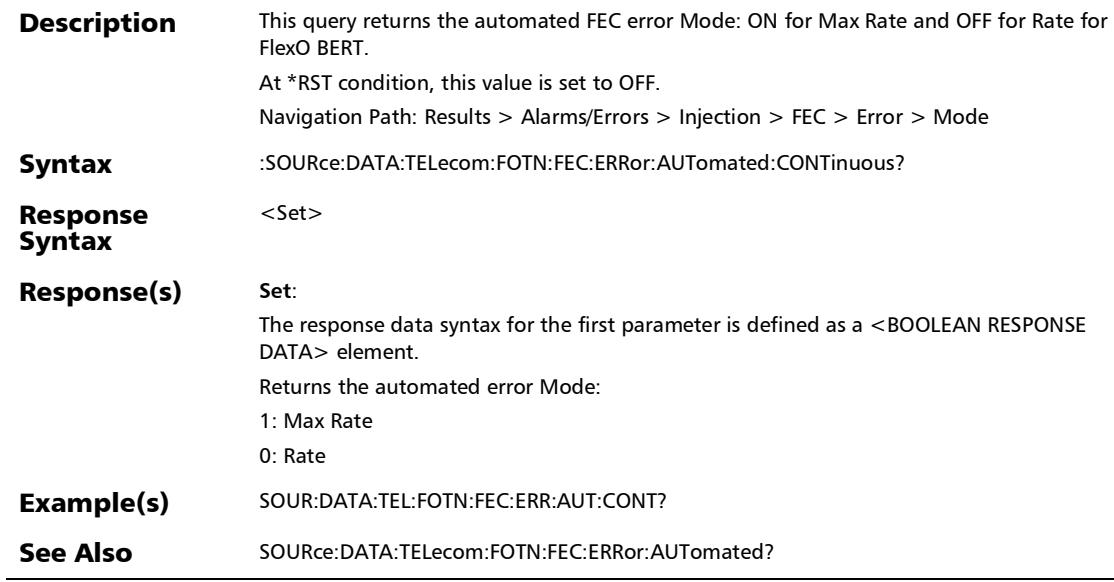
:SOURce:DATA:TELecom:FOTN:FEC:ERRor:AUTomated:RATE

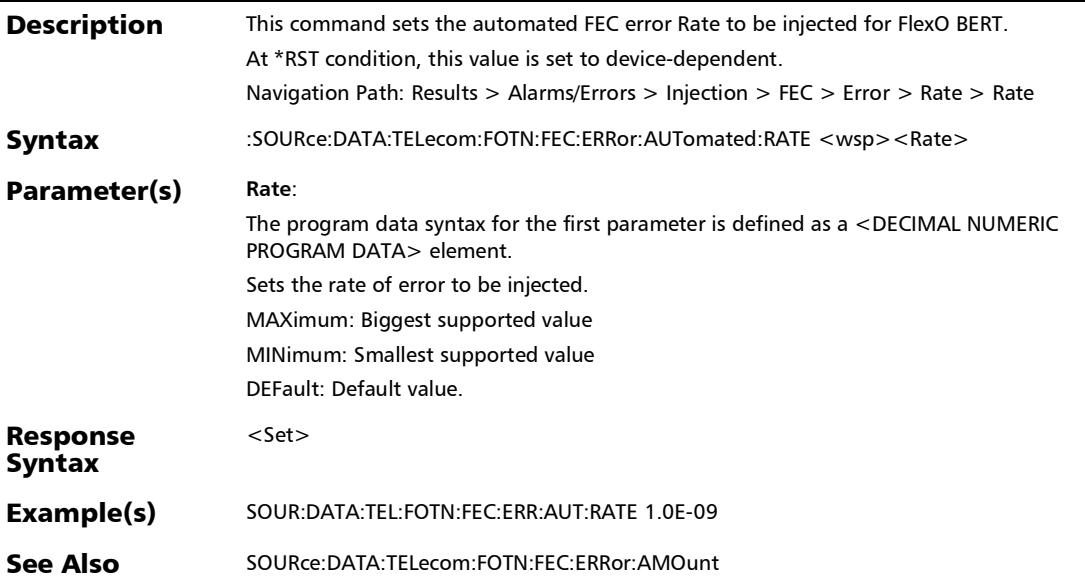

## :SOURce:DATA:TELecom:FOTN:FEC:ERRor:AUTomated:RATE?

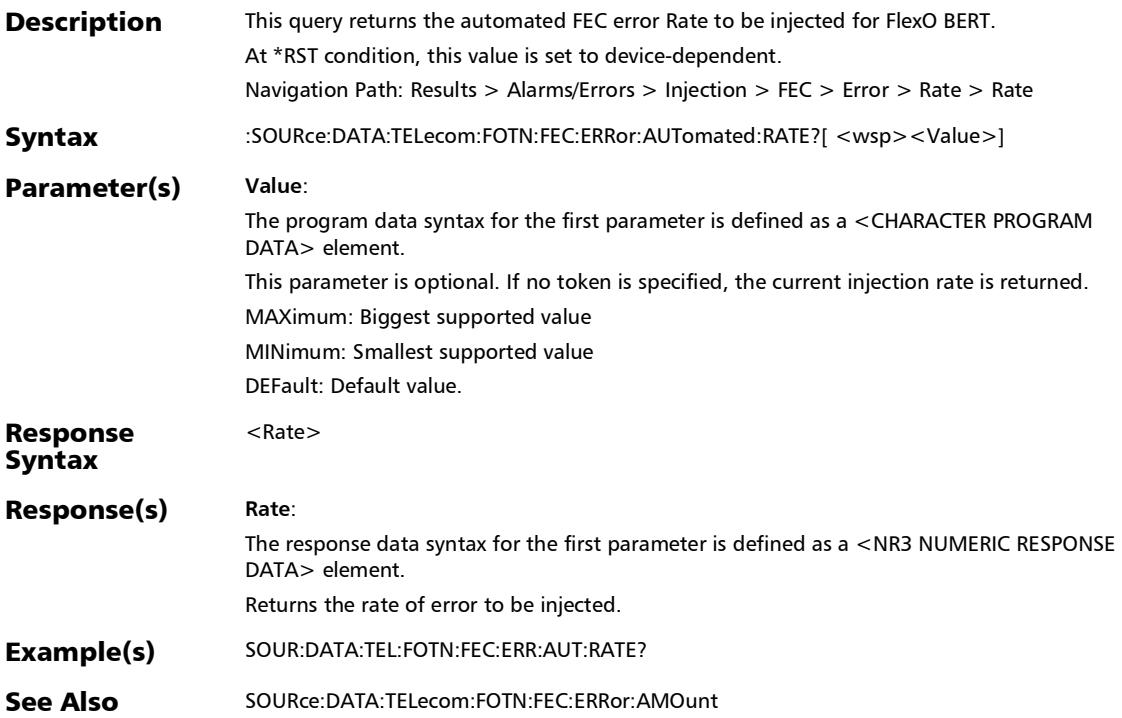

### :SOURce:DATA:TELecom:FOTN:FEC:ERRor:AUTomated:TYPE

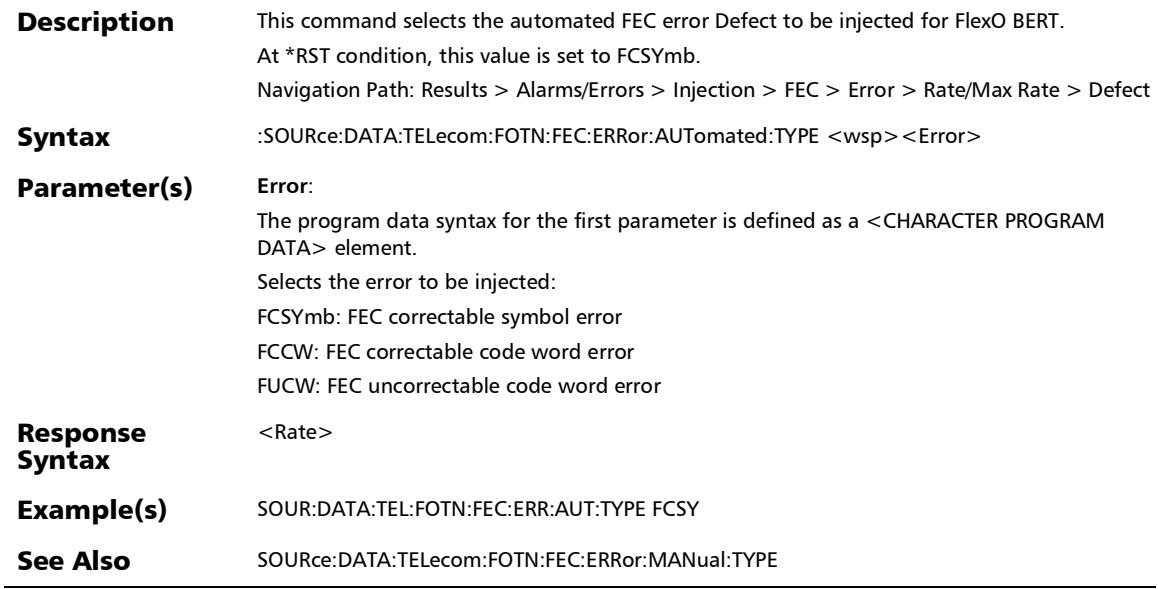

# :SOURce:DATA:TELecom:FOTN:FEC:ERRor:AUTomated:TYPE?

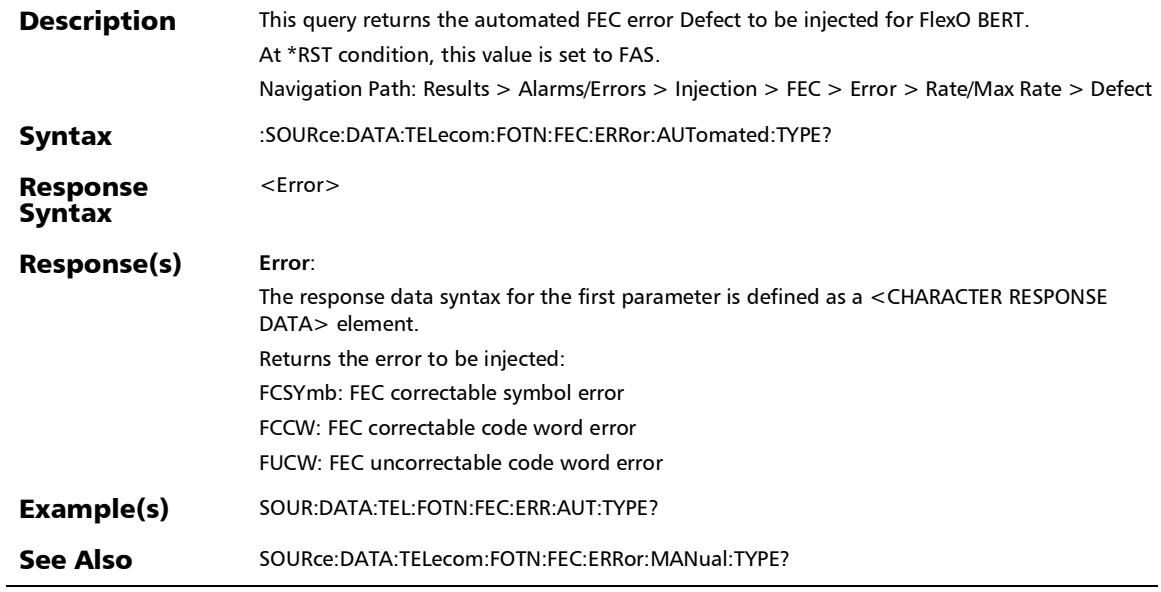

u,

:SOURce:DATA:TELecom:FOTN:FEC:ERRor:AUTomated?

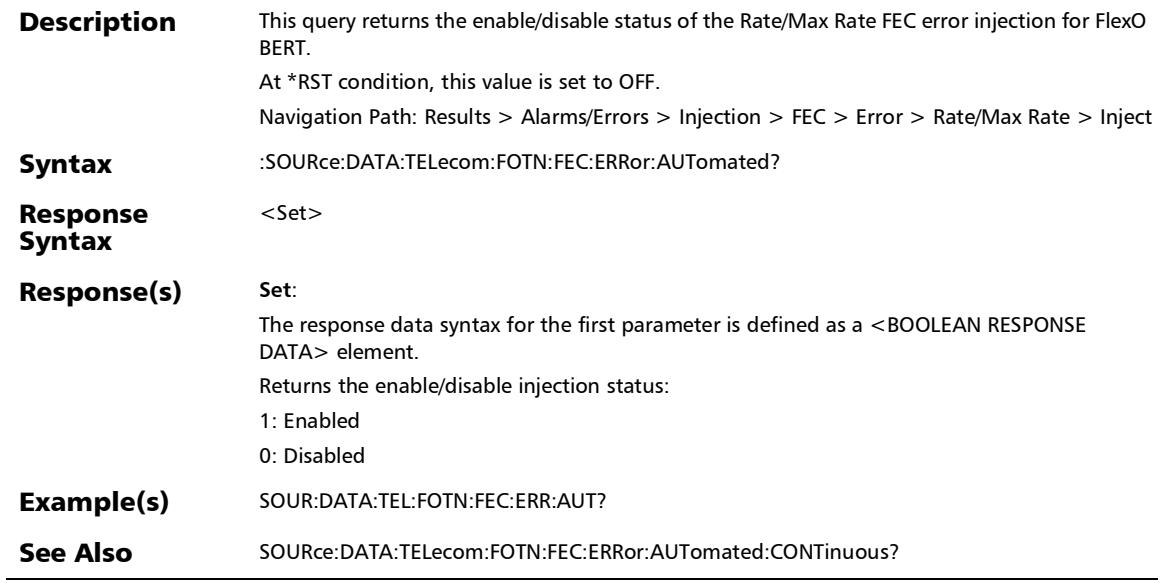

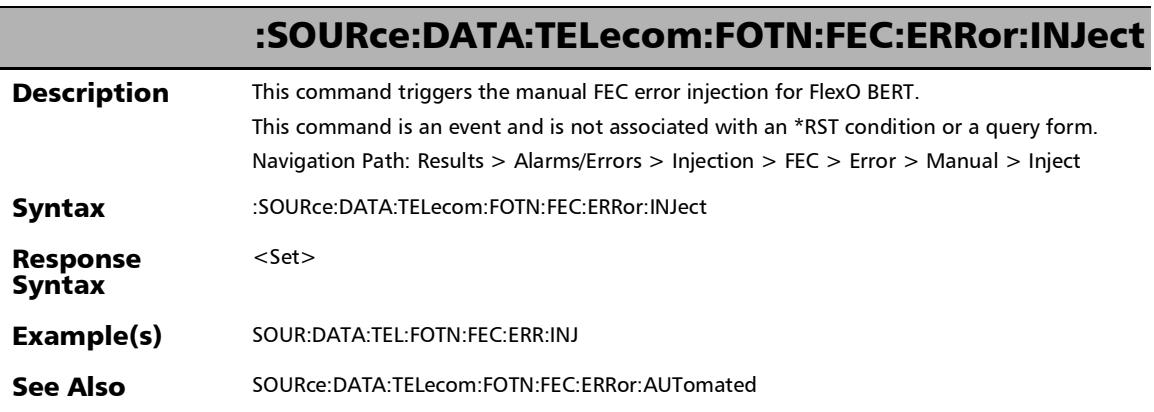

÷.

:SOURce:DATA:TELecom:FOTN:FEC:ERRor:MANual:TYPE

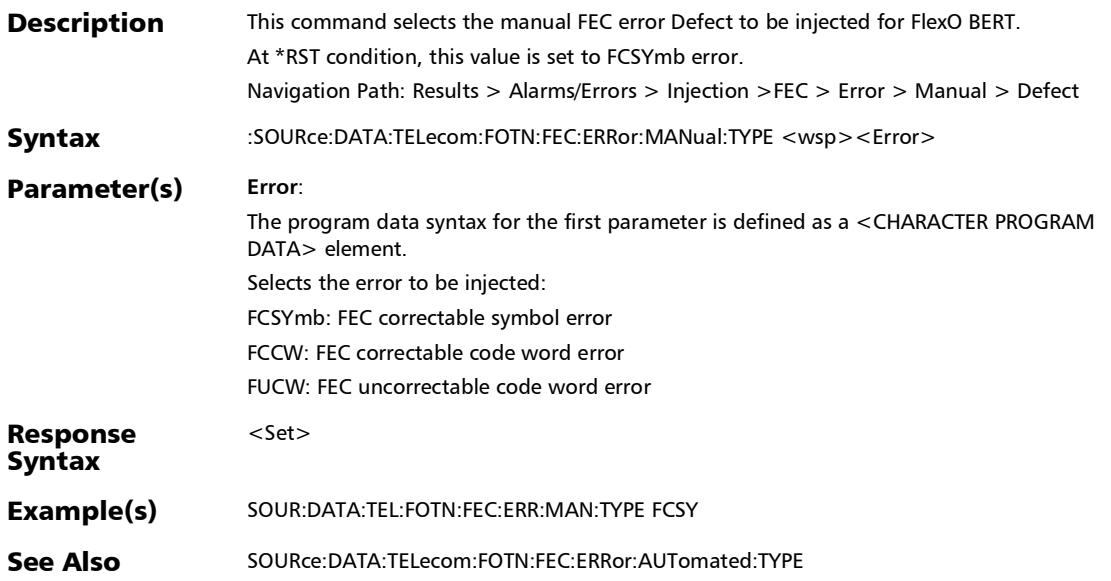

#### :SOURce:DATA:TELecom:FOTN:FEC:ERRor:MANual:TYPE?

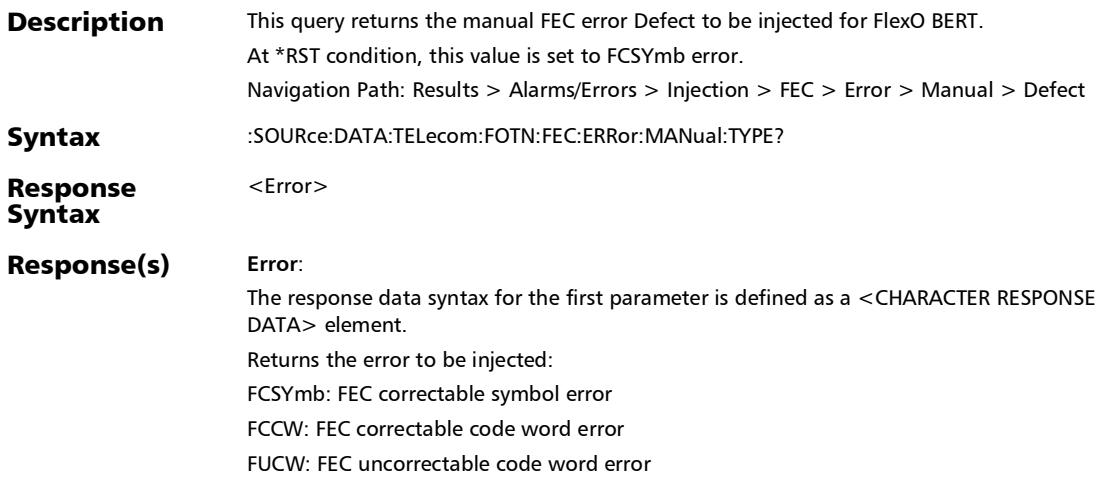

# :SOURce:DATA:TELecom:FOTN:FEC:LANE

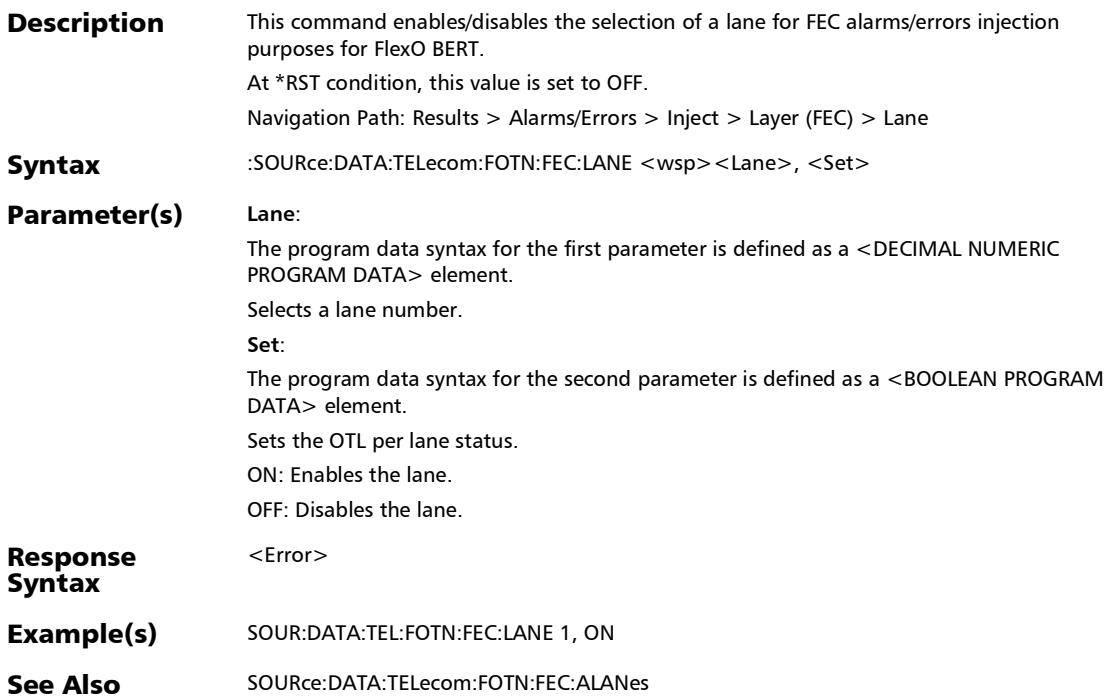

#### SCPI Command Reference

*Alarms/Errors*

# :SOURce:DATA:TELecom:FOTN:FEC:LANE?

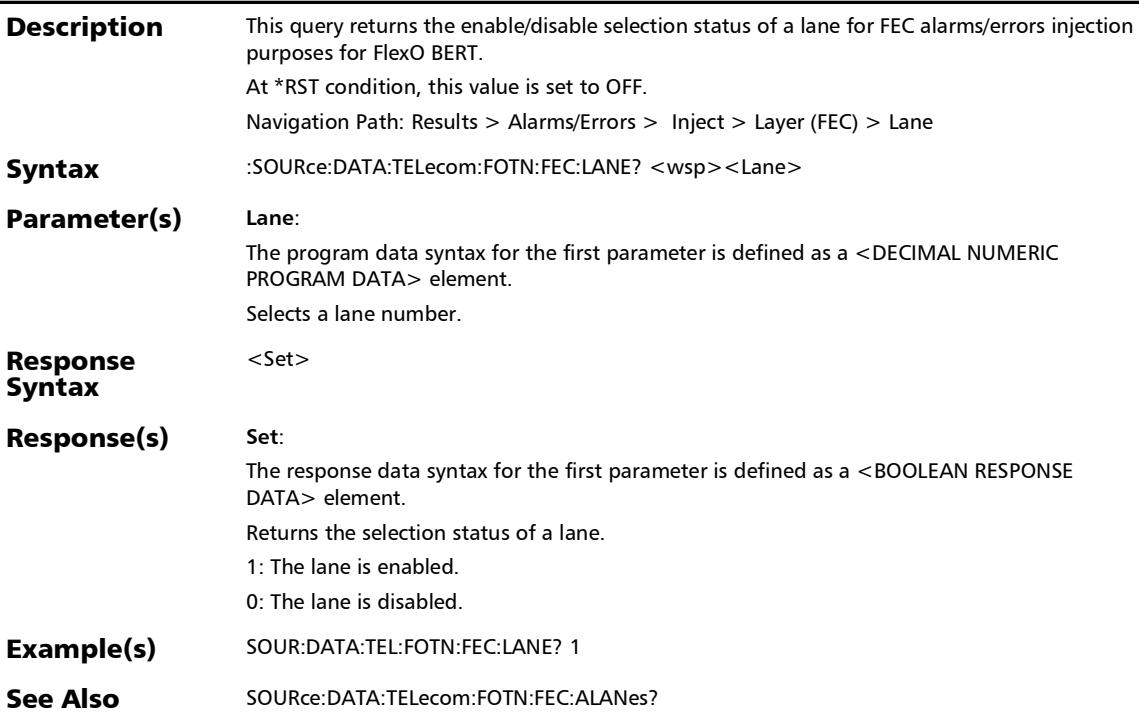

# :SOURce:DATA:TELecom:FOTN:FLXO:ALARm

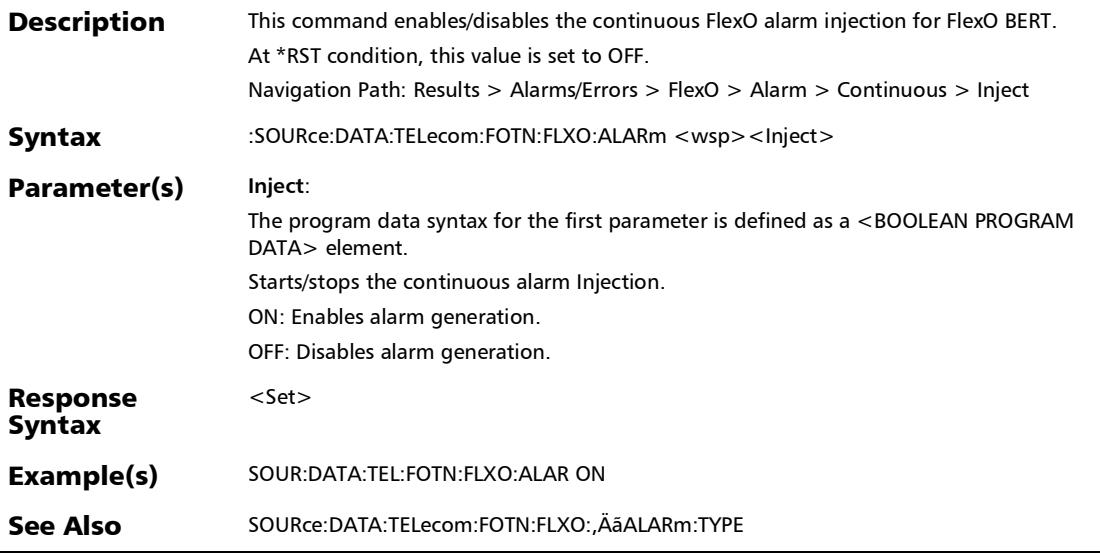

r

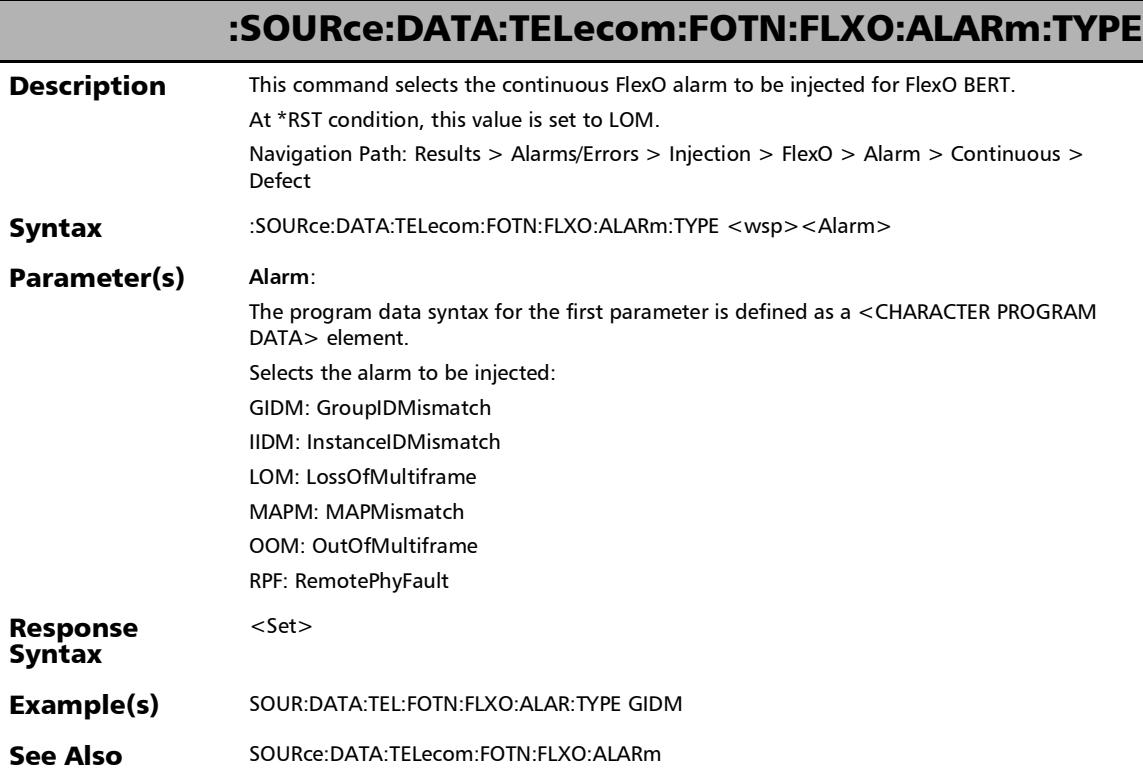

# :SOURce:DATA:TELecom:FOTN:FLXO:ALARm:TYPE?

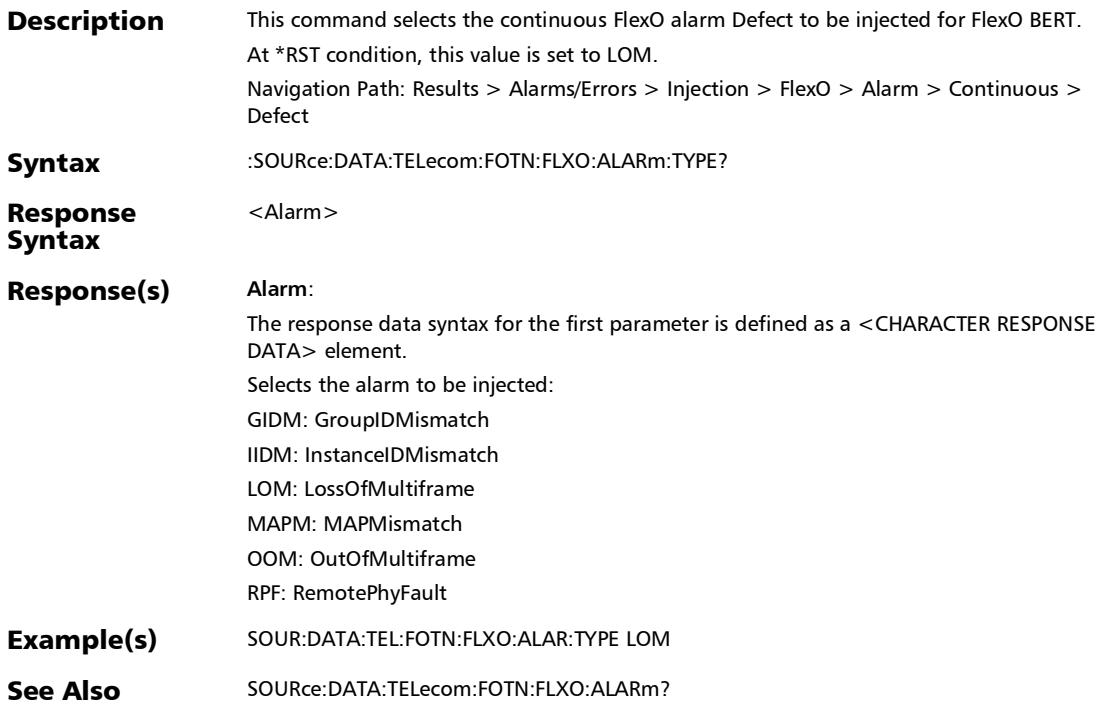

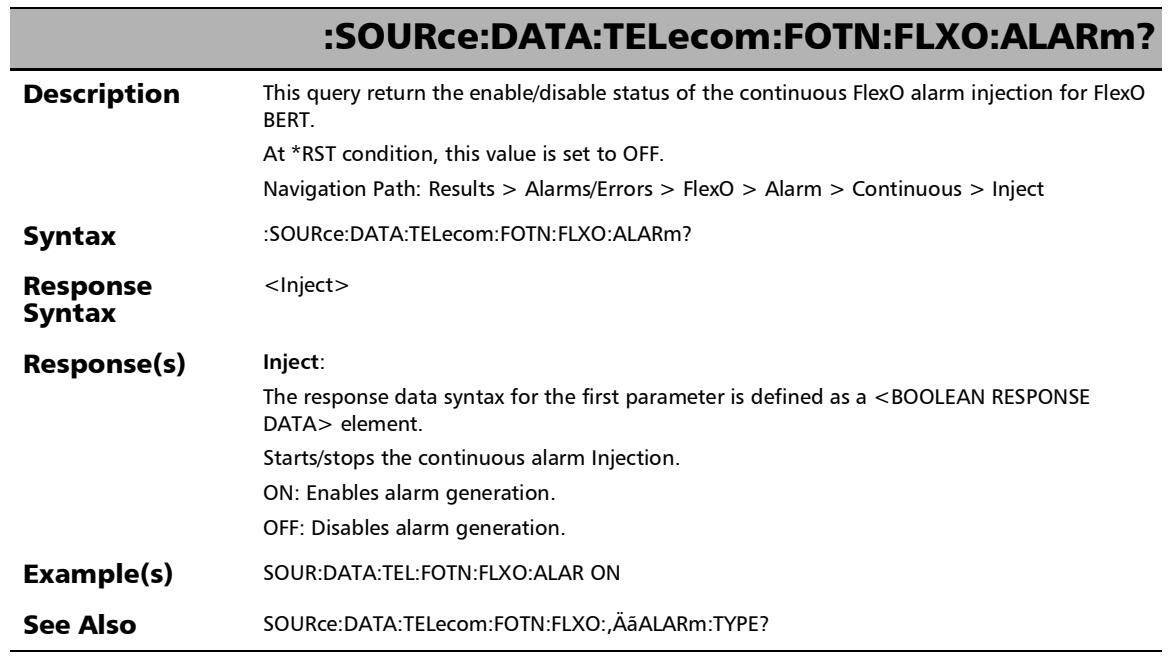

u,

:SOURce:DATA:TELecom:FOTN:FLXO:ERRor:AUTomated

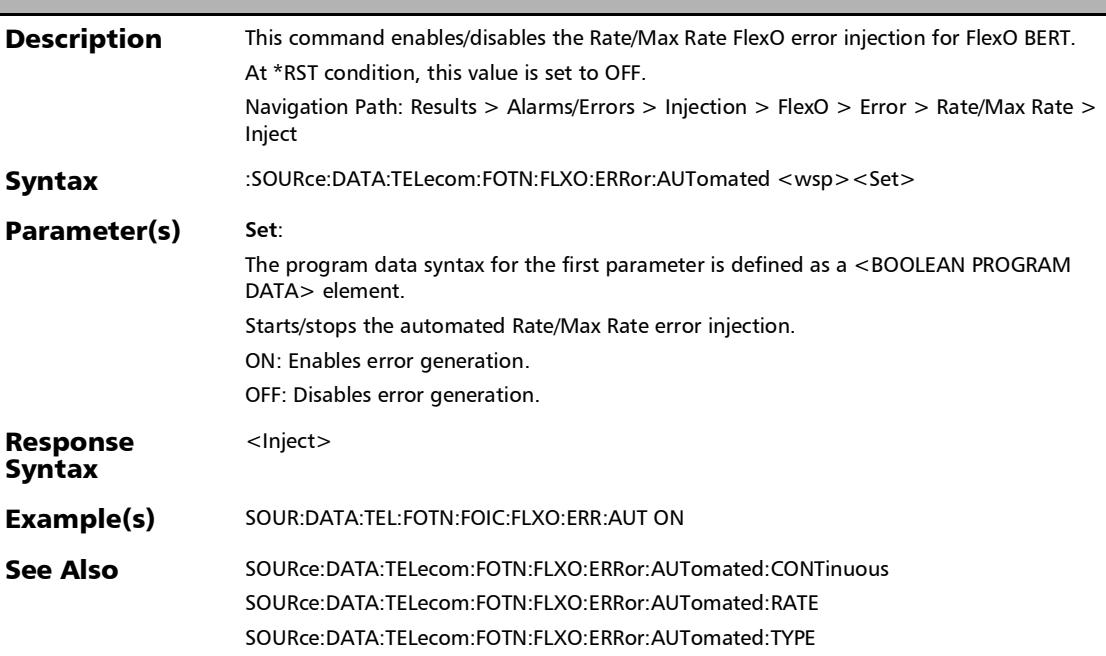

# :SOURce:DATA:TELecom:FOTN:FLXO:ERRor:AUTomated:CON Tinuous

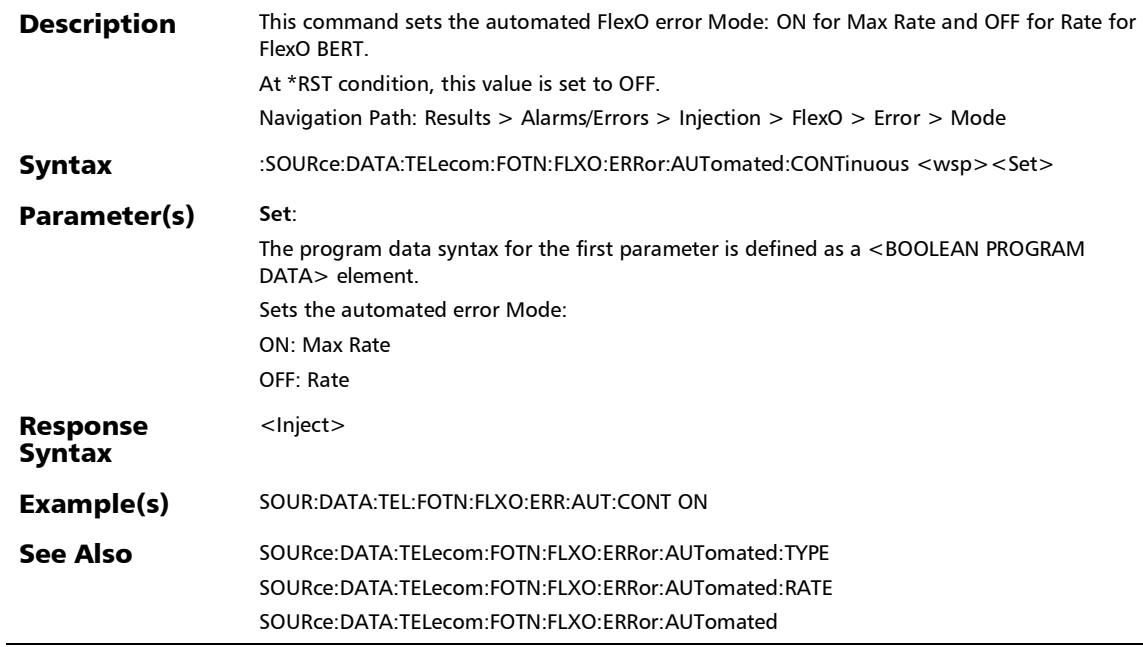

# :SOURce:DATA:TELecom:FOTN:FLXO:ERRor:AUTomated:CON Tinuous?

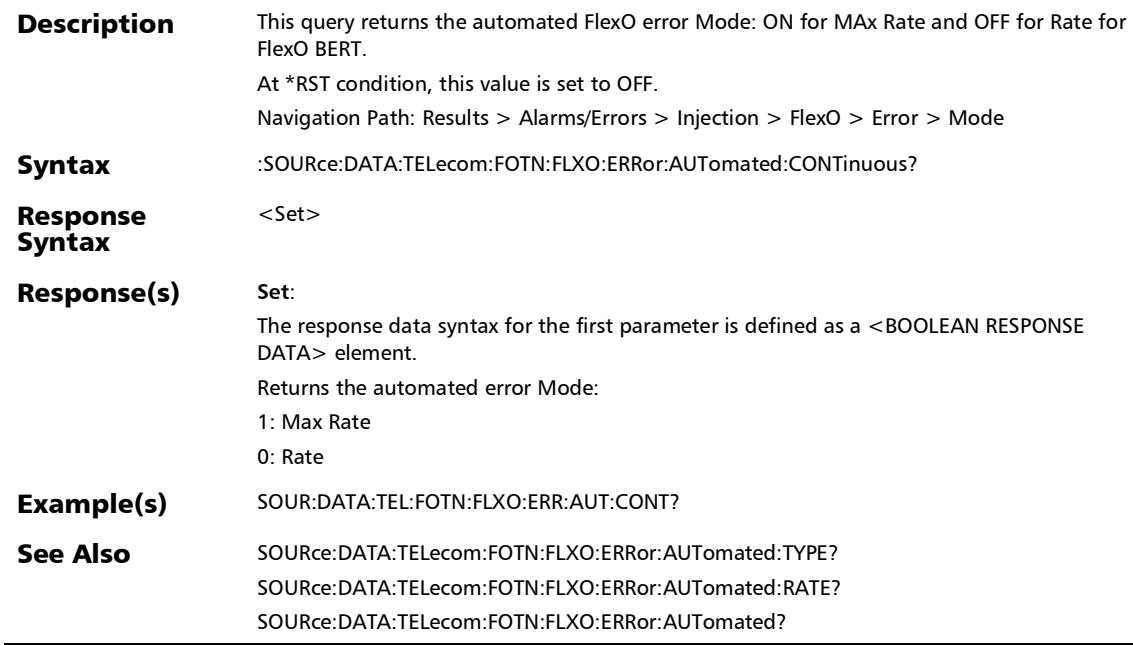

### :SOURce:DATA:TELecom:FOTN:FLXO:ERRor:AUTomated:RATE

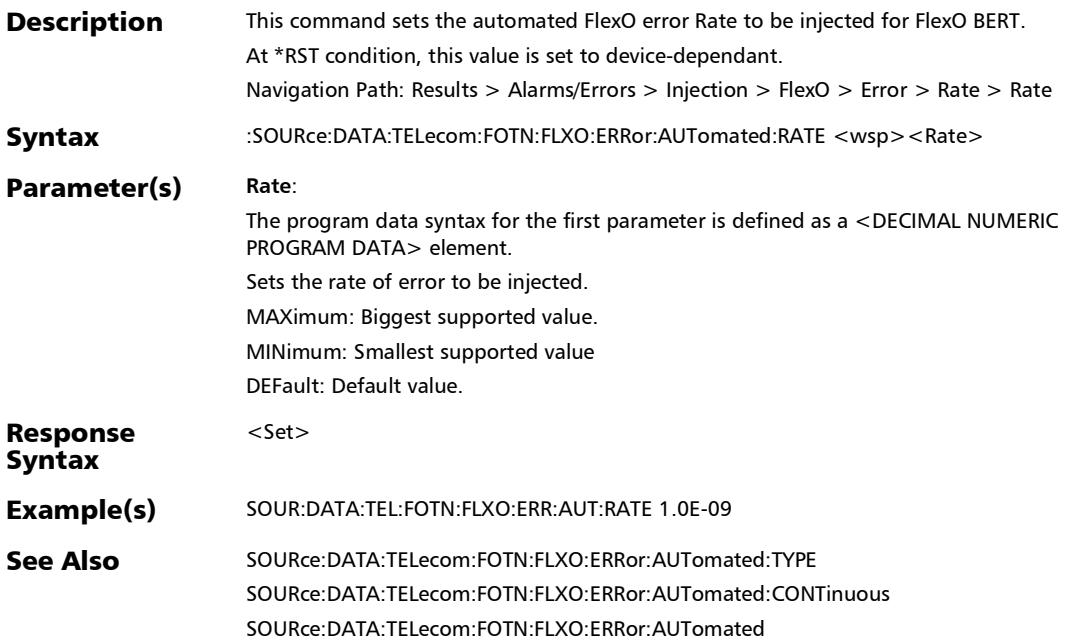

# :SOURce:DATA:TELecom:FOTN:FLXO:ERRor:AUTomated:RATE ?

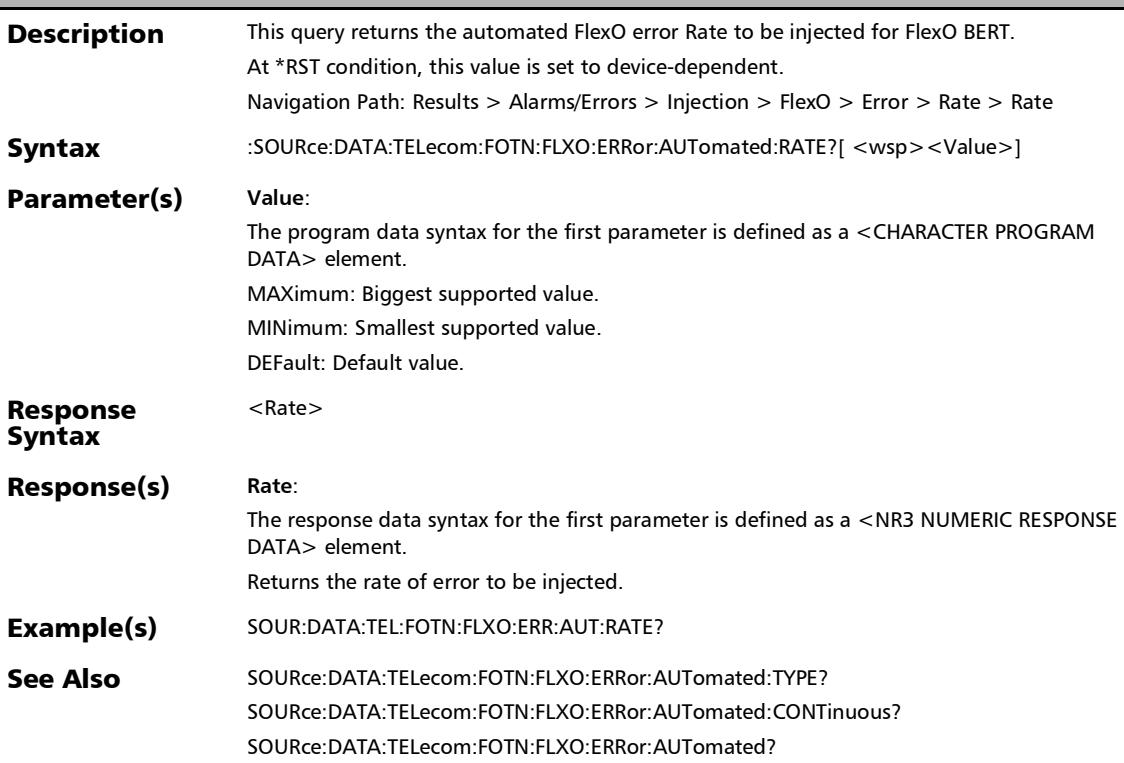

## :SOURce:DATA:TELecom:FOTN:FLXO:ERRor:AUTomated:TYPE

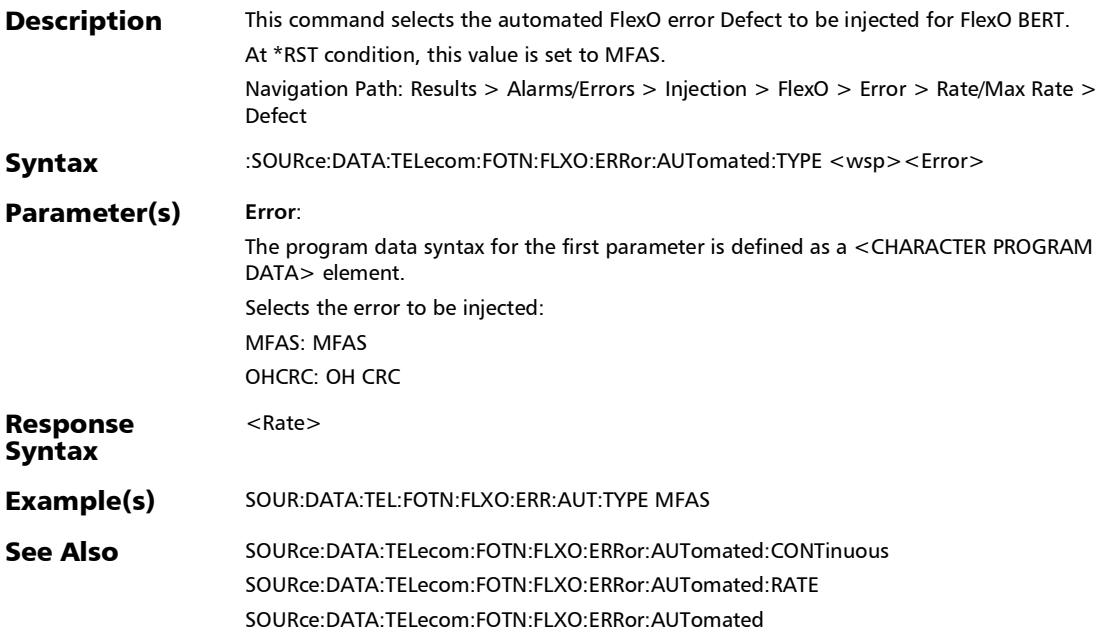

### :SOURce:DATA:TELecom:FOTN:FLXO:ERRor:AUTomated:TYPE ?

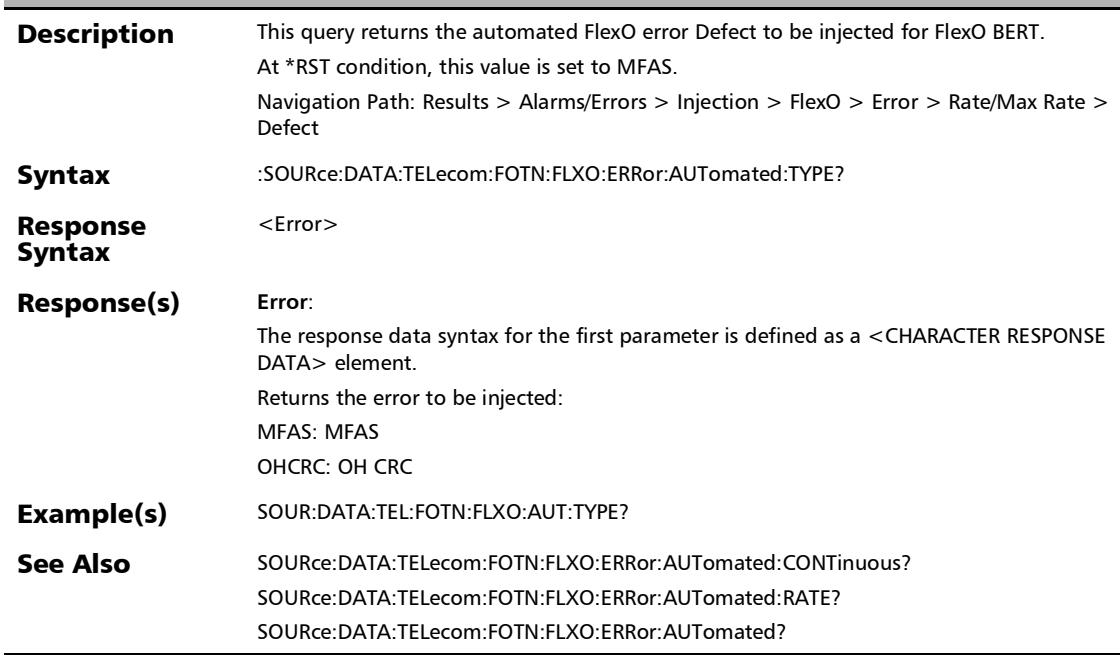

### :SOURce:DATA:TELecom:FOTN:FLXO:ERRor:AUTomated?

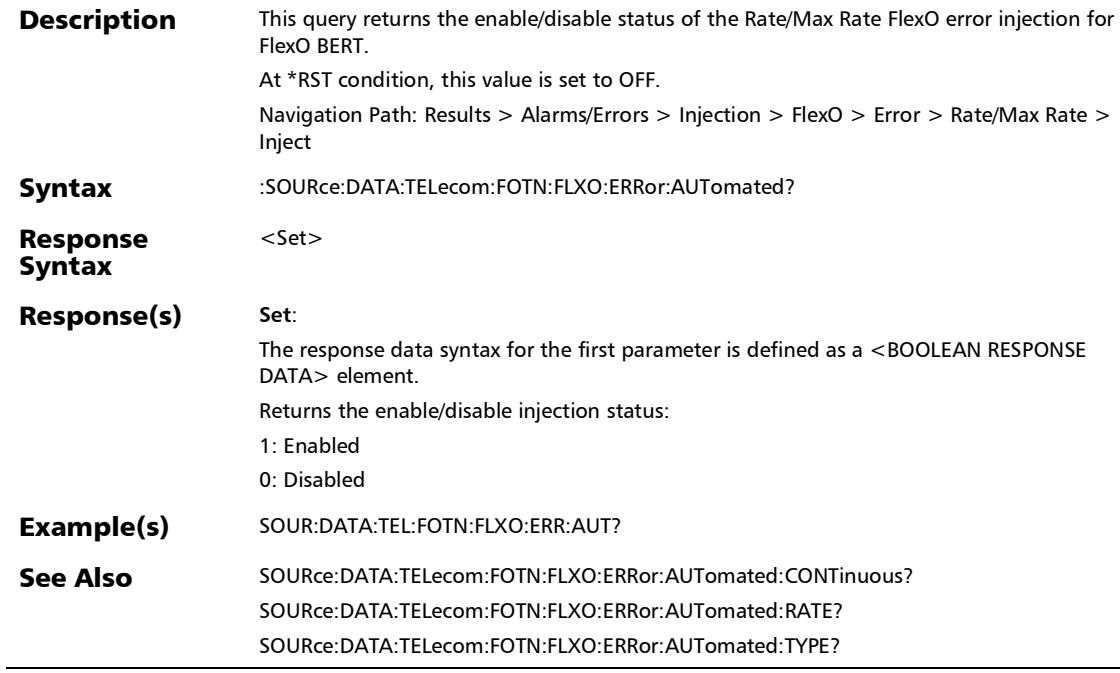

# :SOURce:DATA:TELecom:FOTN:FLXO:ERRor:MANual:AMOunt

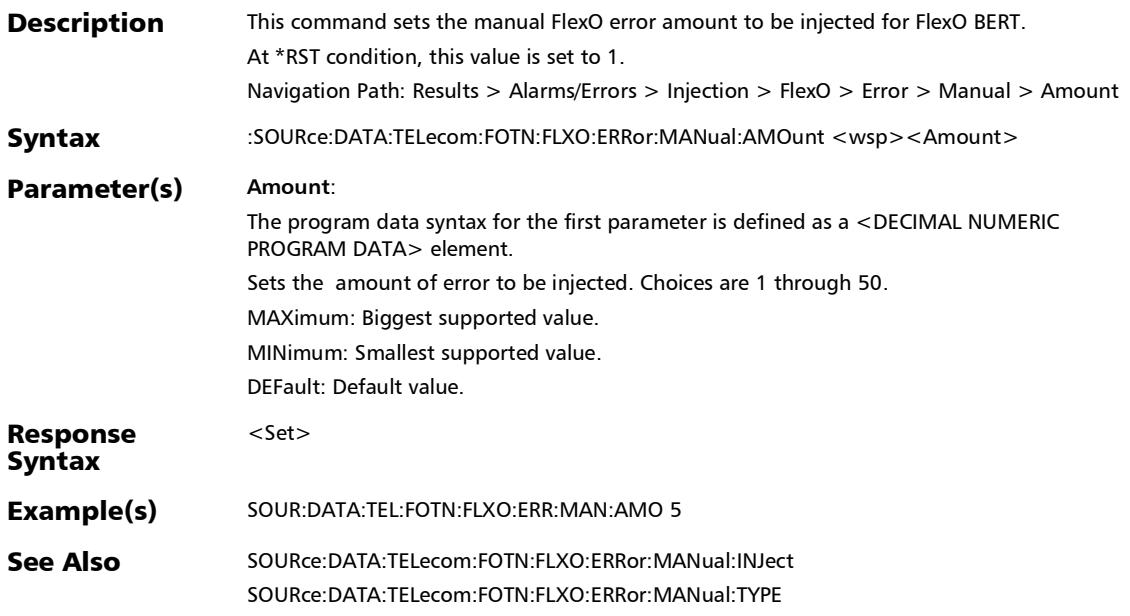

# :SOURce:DATA:TELecom:FOTN:FLXO:ERRor:MANual:AMOunt

**Description** This query returns the manual FlexO error amount to be injected for FlexO BERT. At \*RST condition, this value is set to 1. Navigation Path: Results > Alarms/Errors > Injection > FlexO > Error > Manual > Amount Syntax :SOURce:DATA:TELecom:FOTN:FLXO:ERRor:MANual:AMOunt?[ <wsp><Amount>] Parameter(s) **Amount**: The program data syntax for the first parameter is defined as a <CHARACTER PROGRAM DATA> element. Sets the amount of error to be injected. Choices are 1 through 50. MAXimum: Biggest supported value. MINimum: Smallest supported value. DEFault: Default value. Response Syntax <Amount> Response(s) **Amount**: The response data syntax for the first parameter is defined as a <NR1 NUMERIC RESPONSE DATA> element. Returns the amount of errors to be injected. Example(s) SOUR:DATA:TEL:FOTN:FLXO:ERR:MAN:AMO? See Also SOURce:DATA:TELecom:FOTN:FLXO:ERRor:MANual:INJect

SOURce:DATA:TELecom:FOTN:FLXO:ERRor:MANual:TYPE?

?

# :SOURce:DATA:TELecom:FOTN:FLXO:ERRor:MANual:INJect

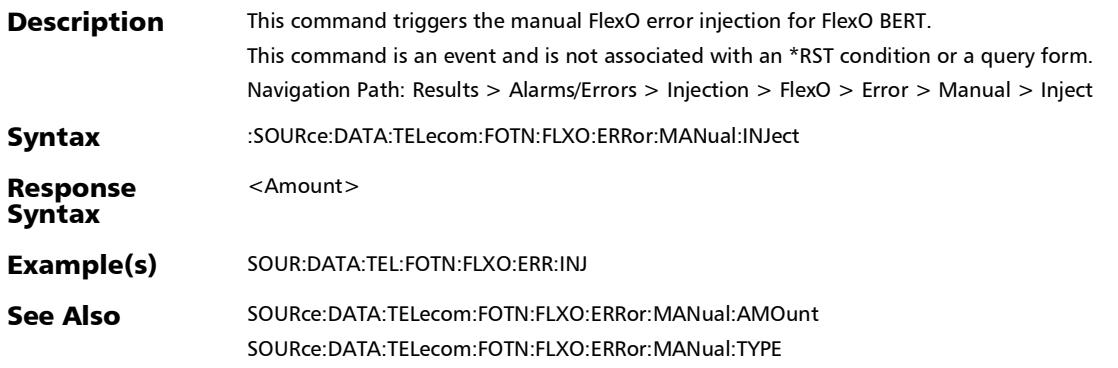

#### :SOURce:DATA:TELecom:FOTN:FLXO:ERRor:MANual:TYPE

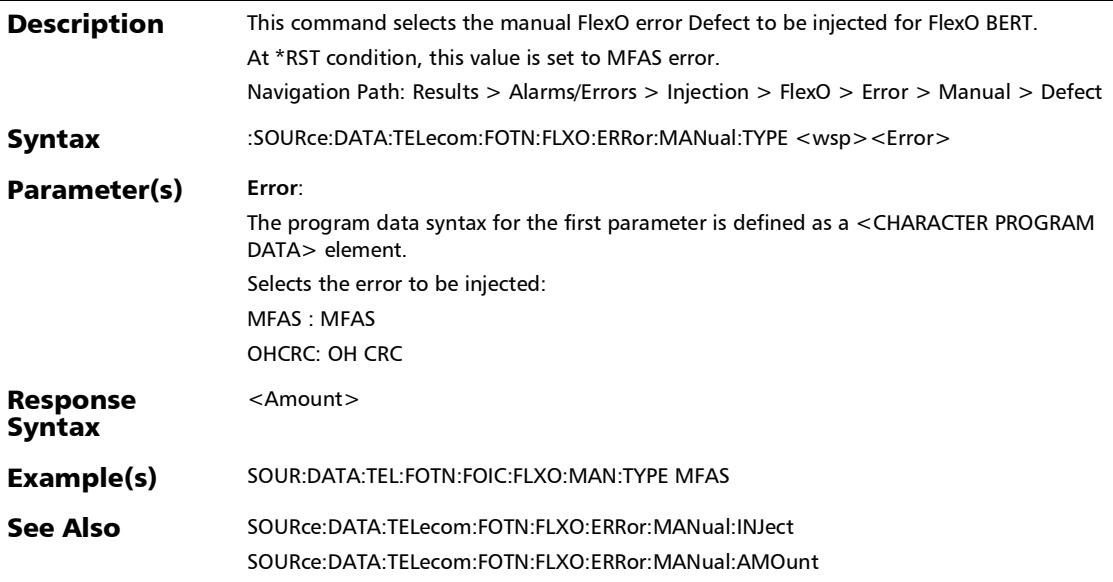

:SOURce:DATA:TELecom:FOTN:FLXO:ERRor:MANual:TYPE?

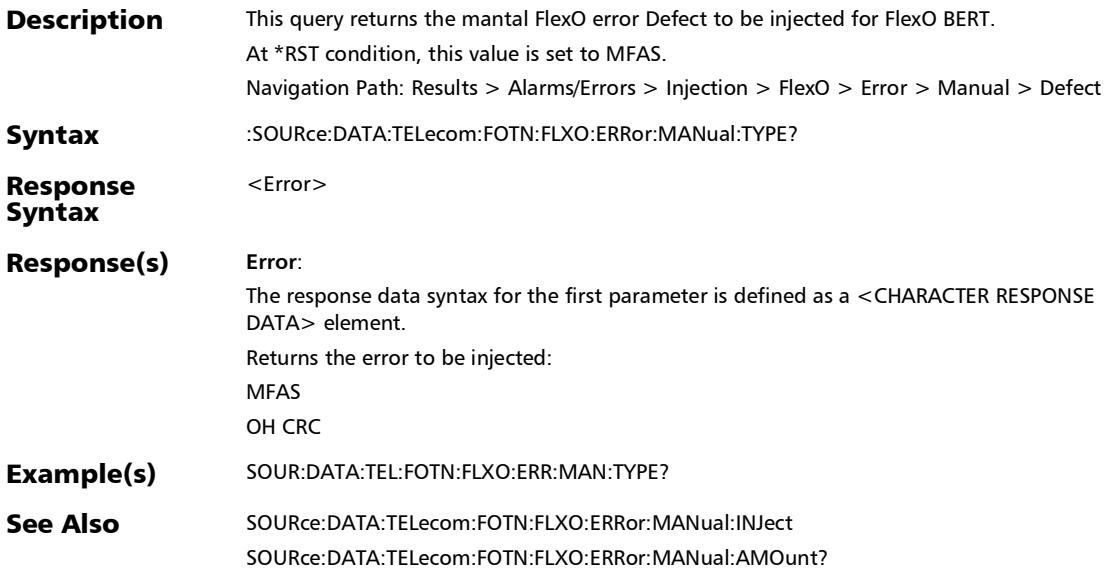

#### SCPI Command Reference

*Alarms/Errors*

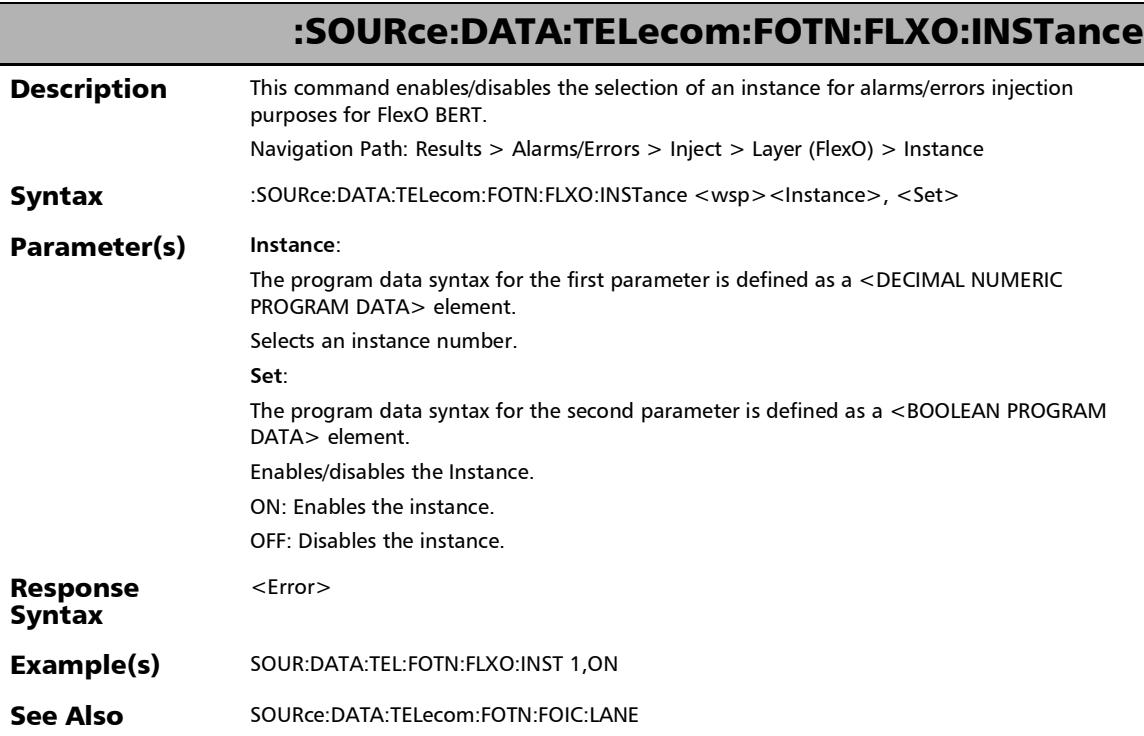

#### :SOURce:DATA:TELecom:FOTN:FLXO:INSTance?

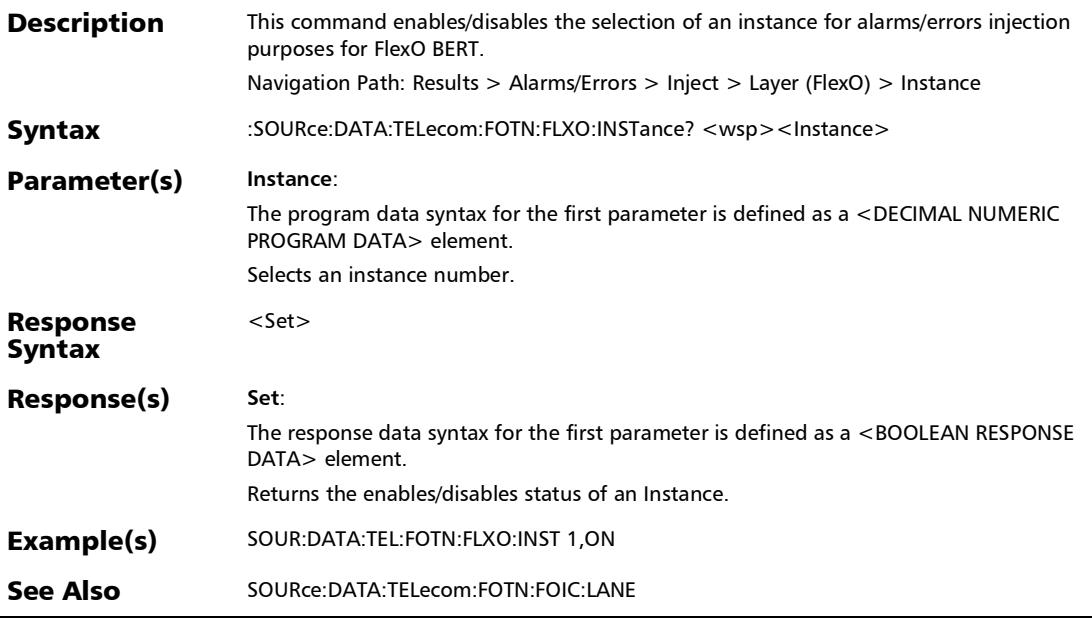

#### SCPI Command Reference

*Alarms/Errors*

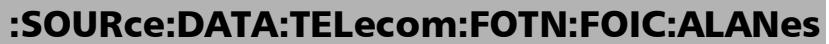

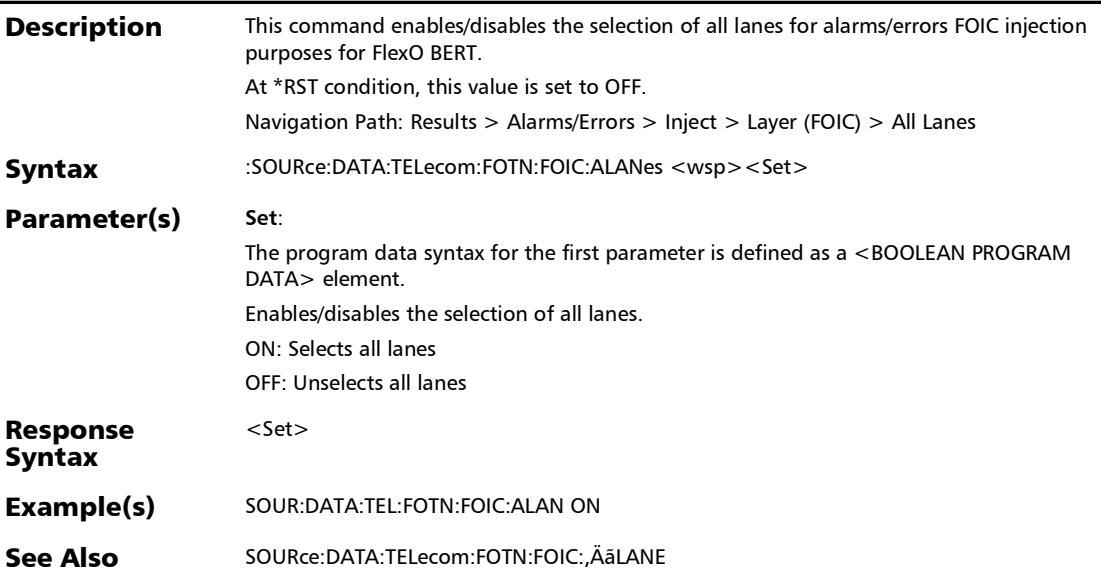

#### :SOURce:DATA:TELecom:FOTN:FOIC:ALANes?

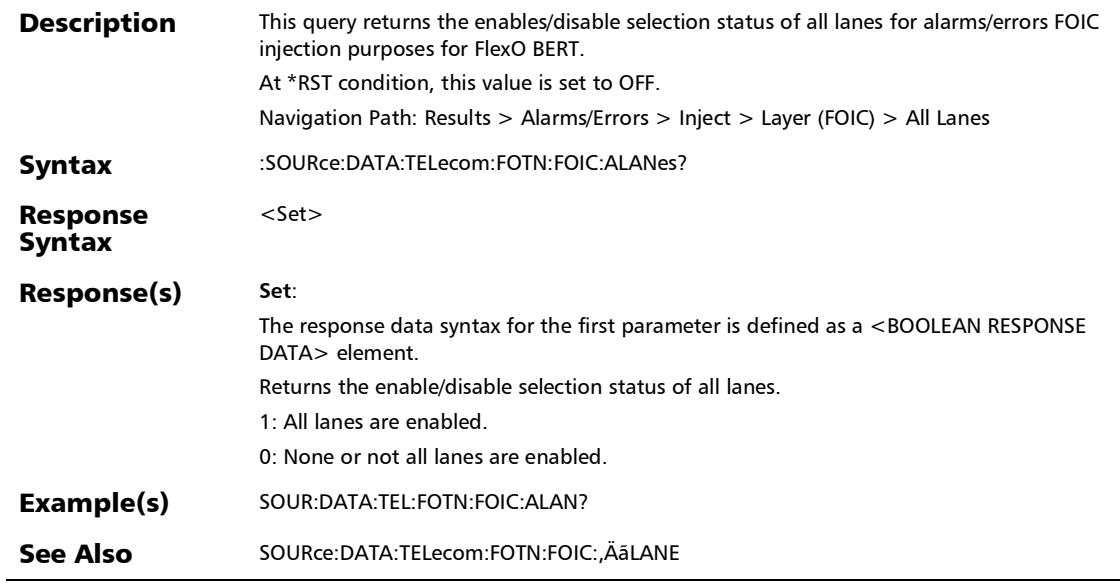

# :SOURce:DATA:TELecom:FOTN:FOIC:ERRor:AMOunt

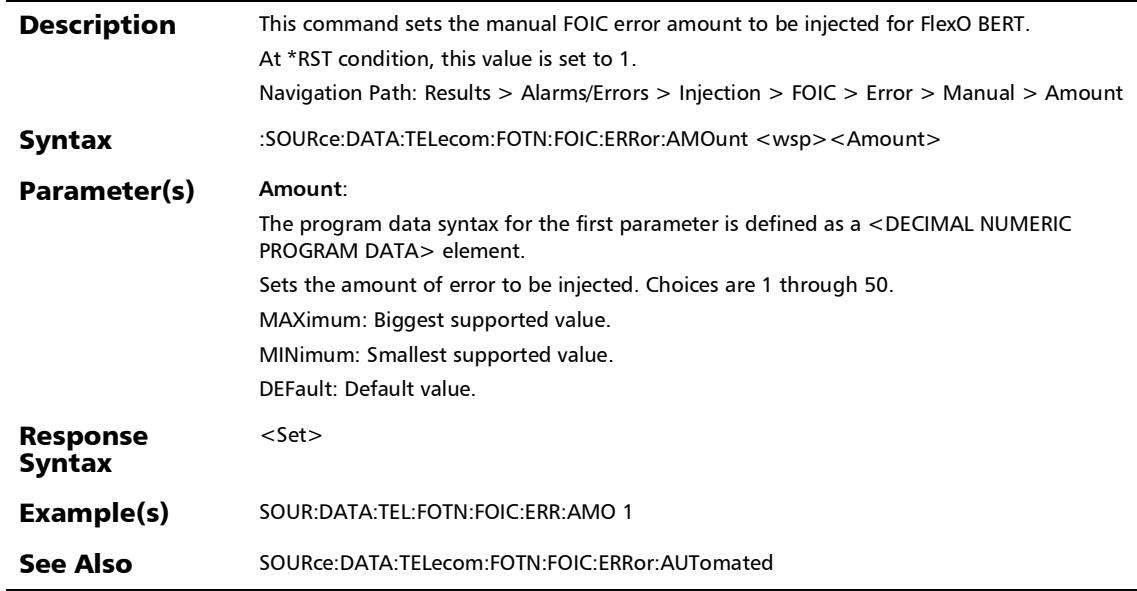

### :SOURce:DATA:TELecom:FOTN:FOIC:ERRor:AMOunt?

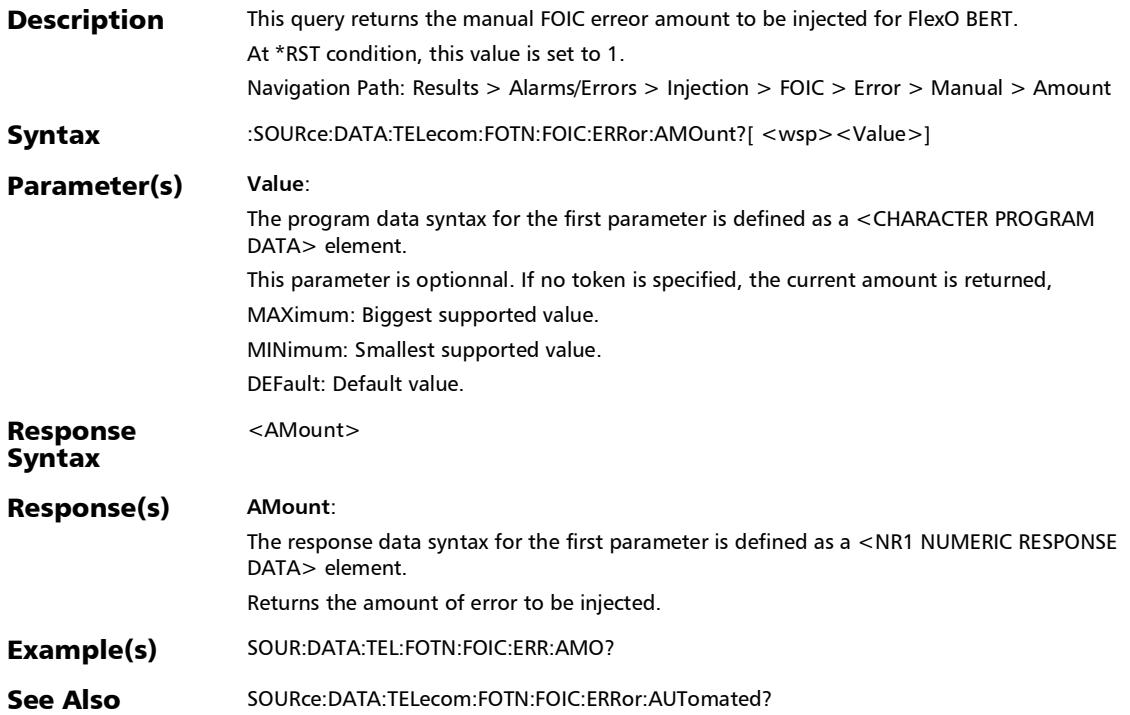

### :SOURce:DATA:TELecom:FOTN:FOIC:ERRor:AUTomated

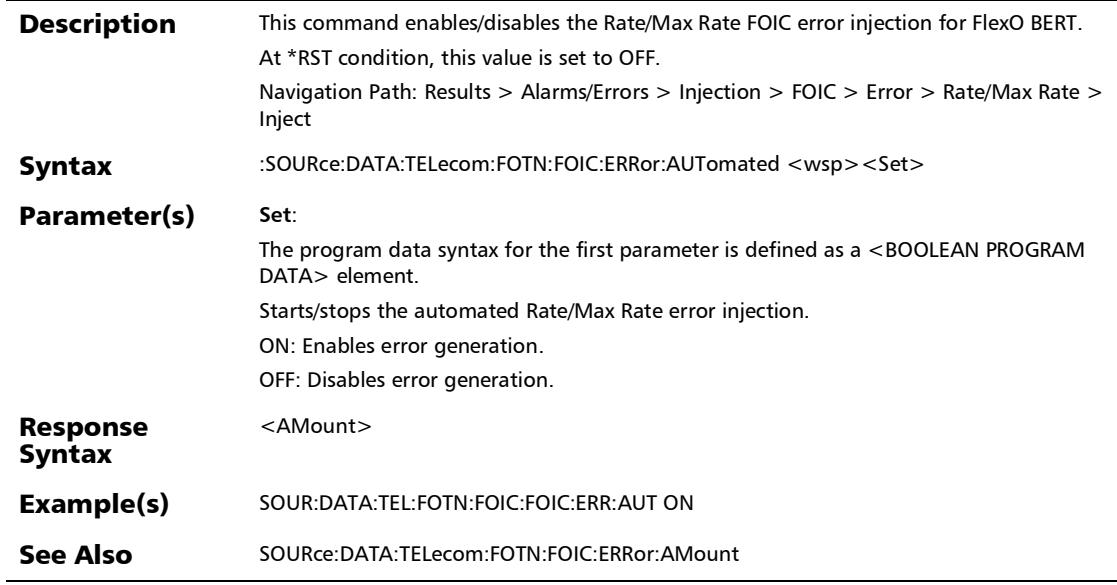

# :SOURce:DATA:TELecom:FOTN:FOIC:ERRor:AUTomated:CONT inuous

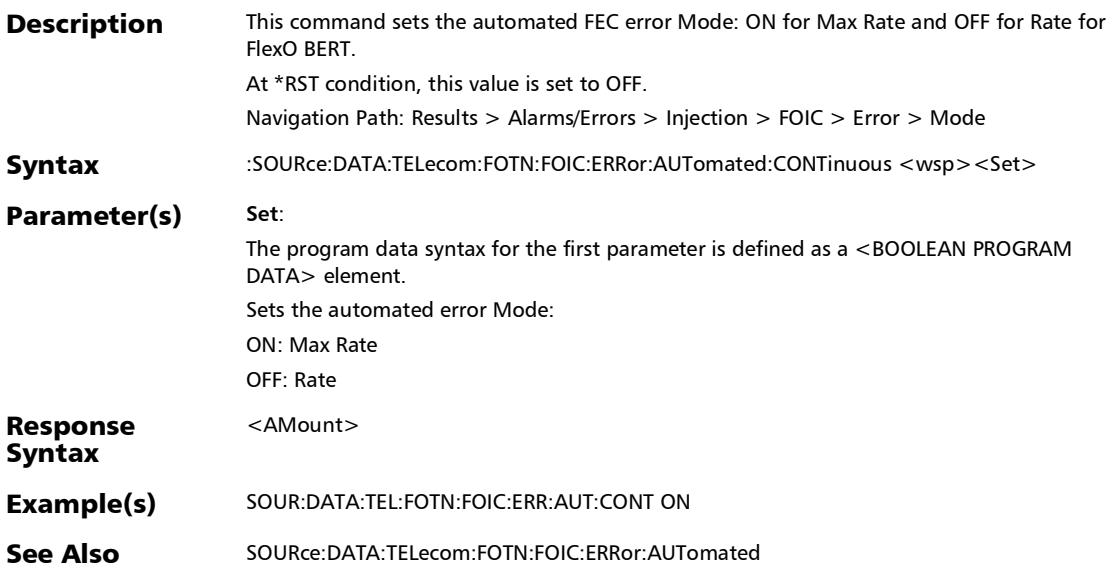

# :SOURce:DATA:TELecom:FOTN:FOIC:ERRor:AUTomated:CONT inuous?

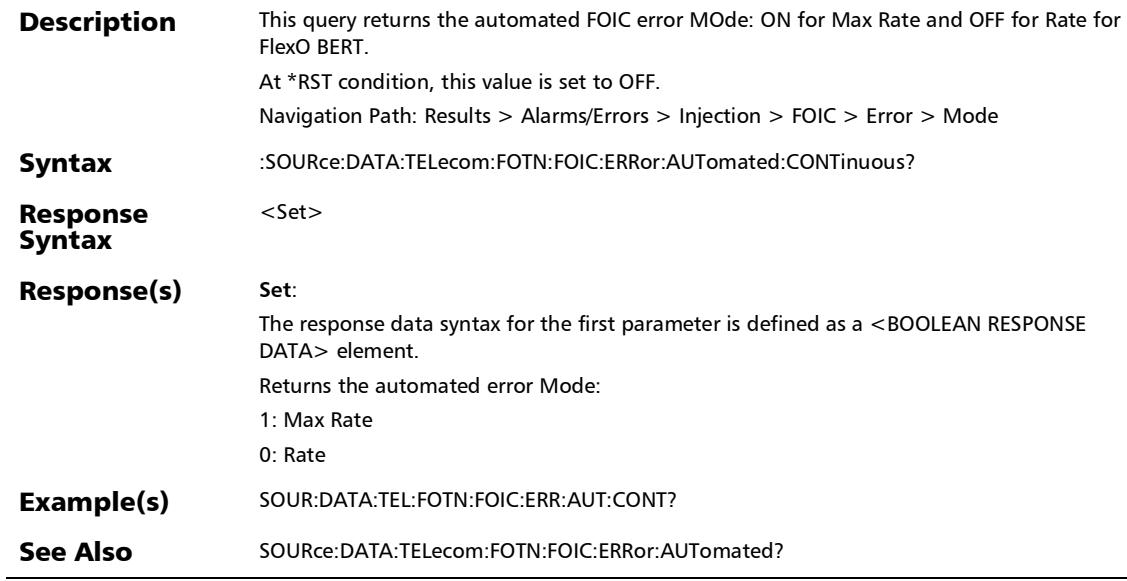
:SOURce:DATA:TELecom:FOTN:FOIC:ERRor:AUTomated:RATE

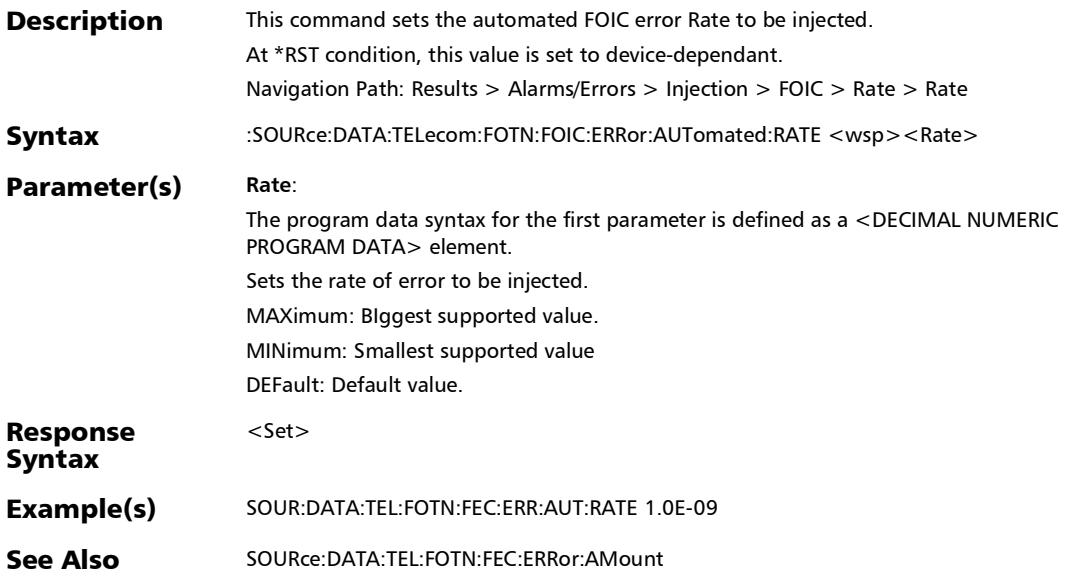

## :SOURce:DATA:TELecom:FOTN:FOIC:ERRor:AUTomated:RATE

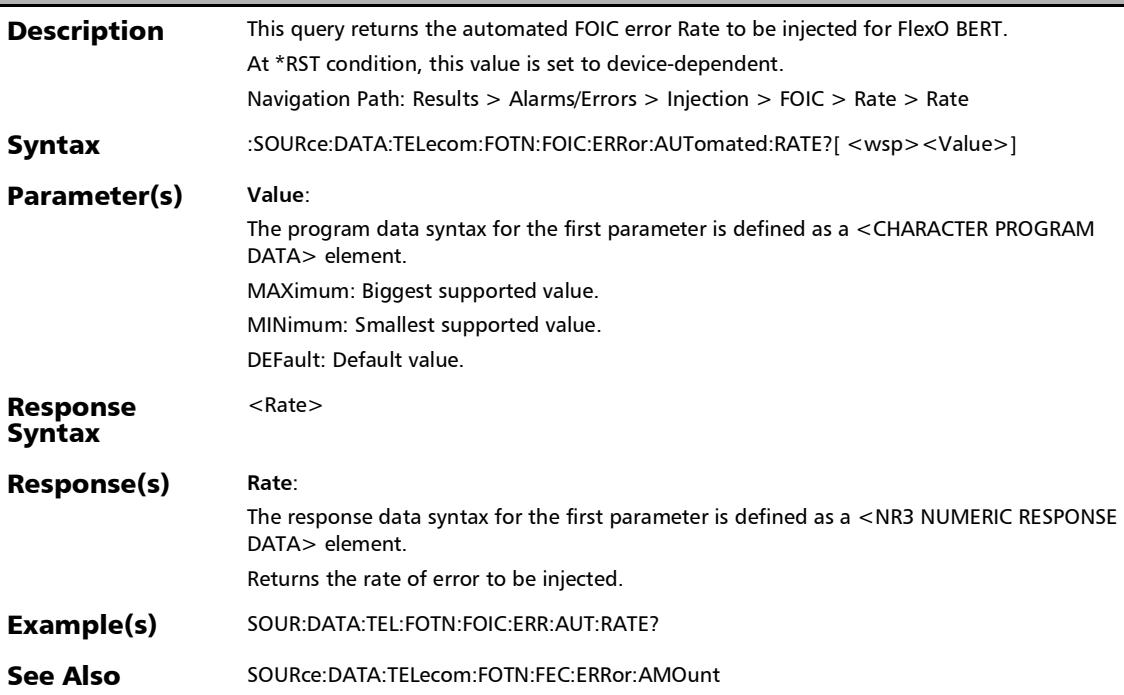

#### :SOURce:DATA:TELecom:FOTN:FOIC:ERRor:AUTomated:TYPE

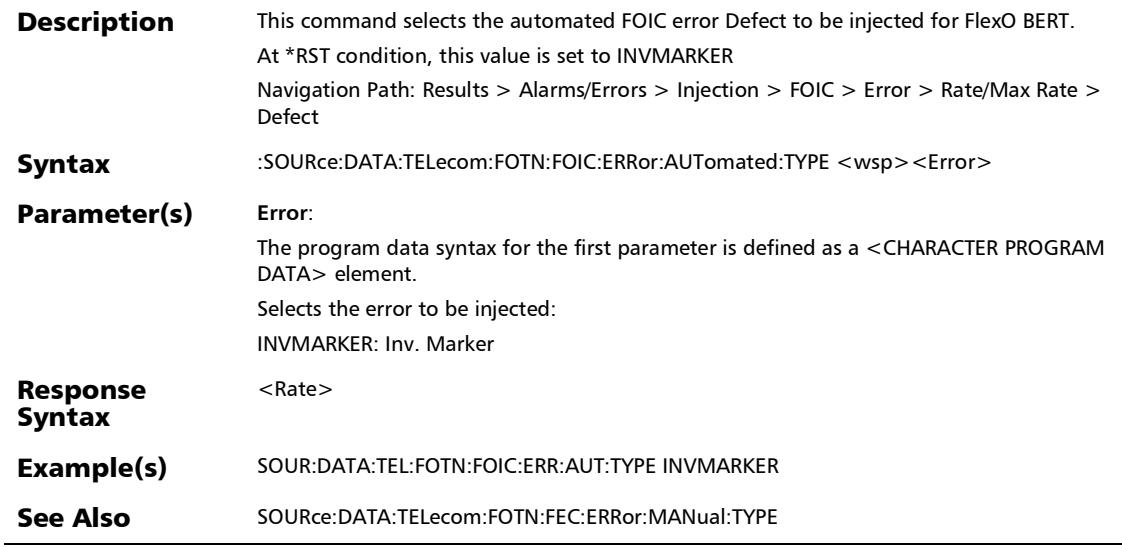

#### :SOURce:DATA:TELecom:FOTN:FOIC:ERRor:AUTomated:TYPE?

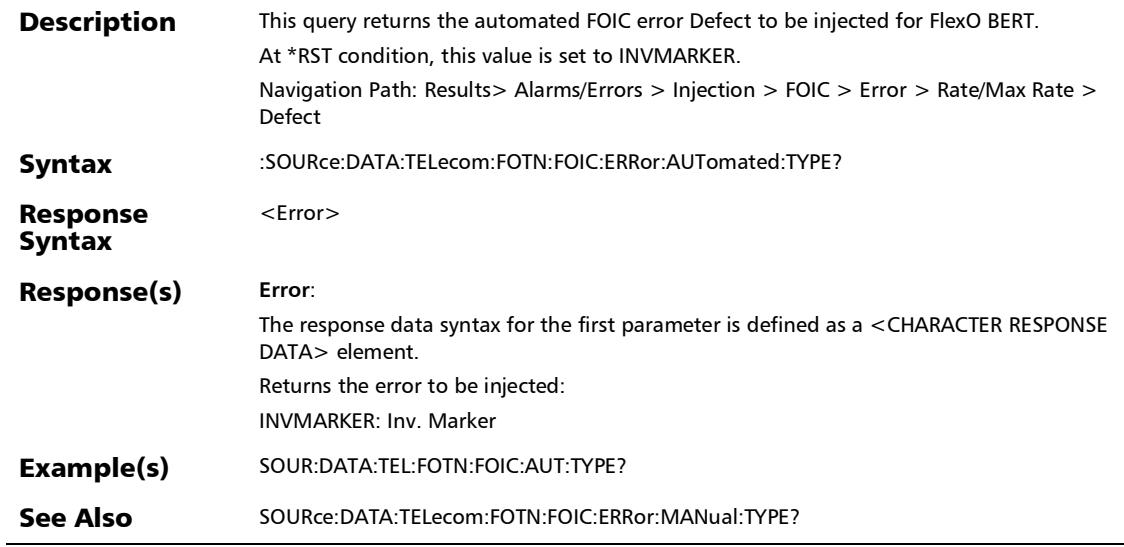

:SOURce:DATA:TELecom:FOTN:FOIC:ERRor:AUTomated?

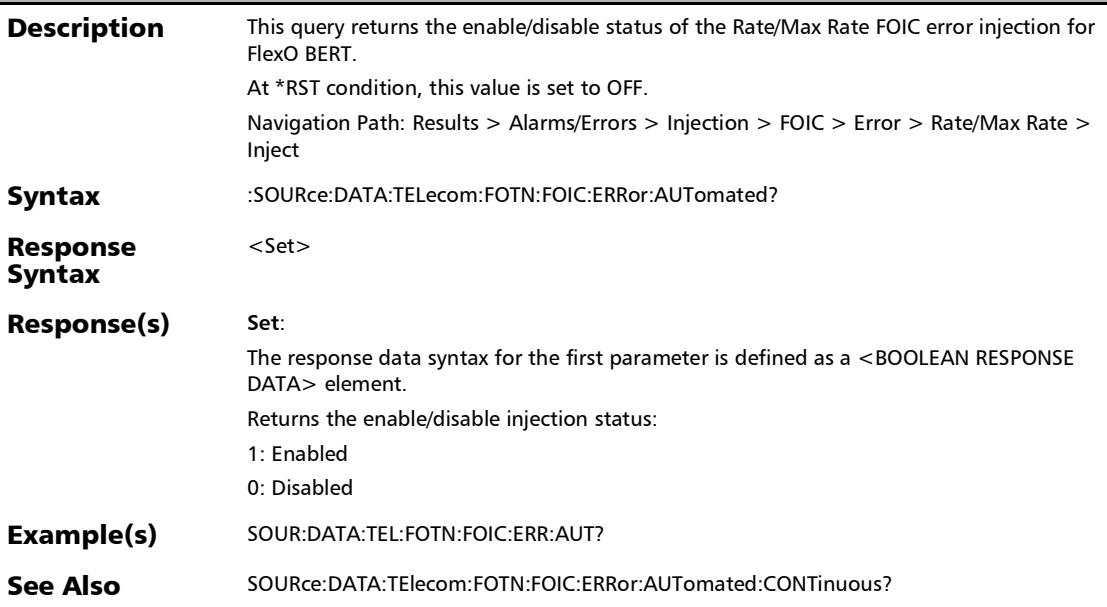

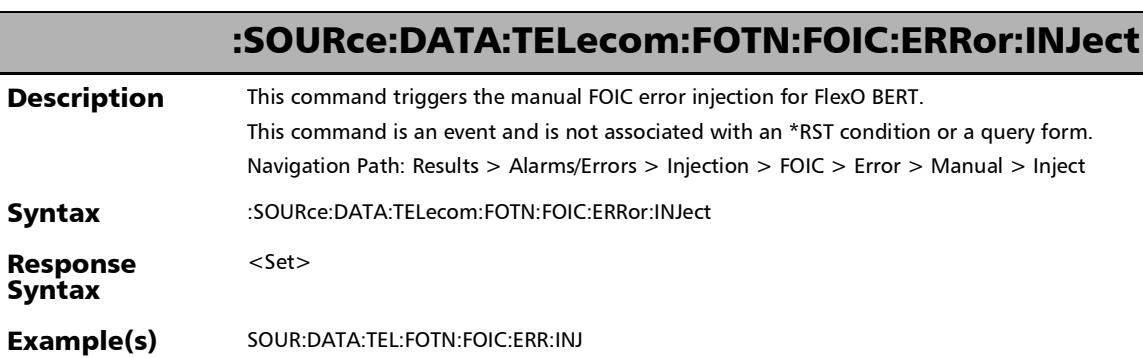

:SOURce:DATA:TELecom:FOTN:FOIC:ERRor:MANual:TYPE

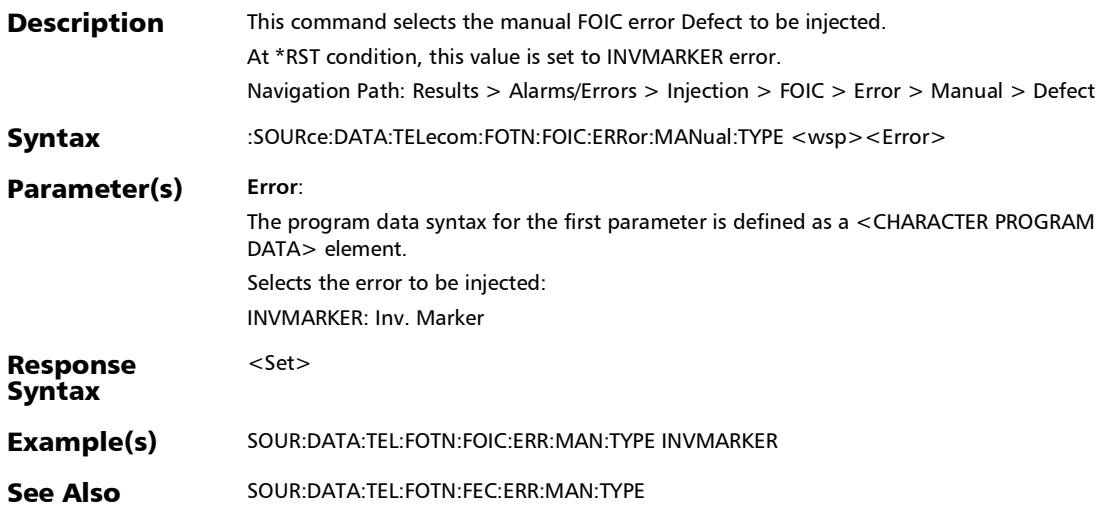

#### :SOURce:DATA:TELecom:FOTN:FOIC:ERRor:MANual:TYPE?

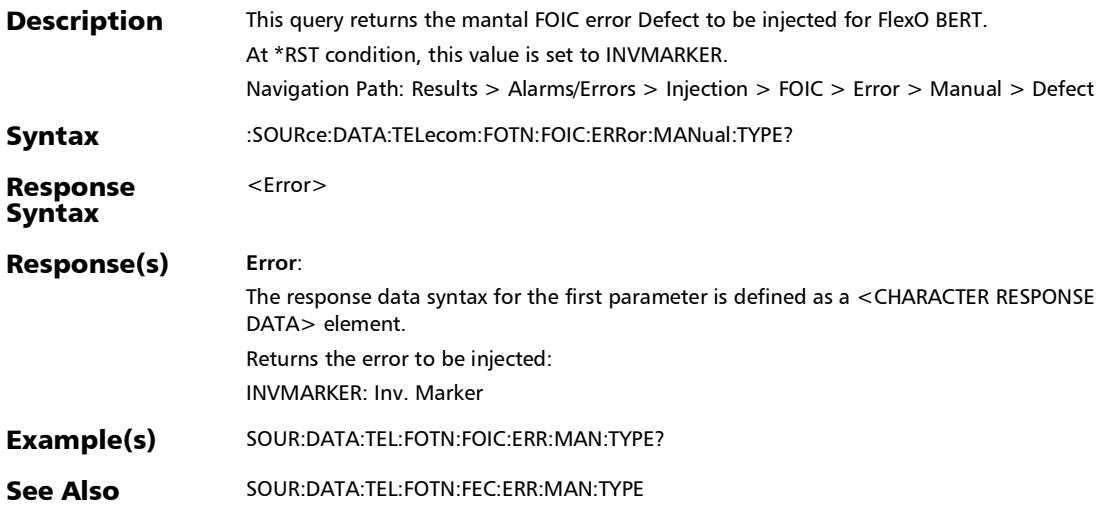

#### :SOURce:DATA:TELecom:FOTN:FOIC:LANE

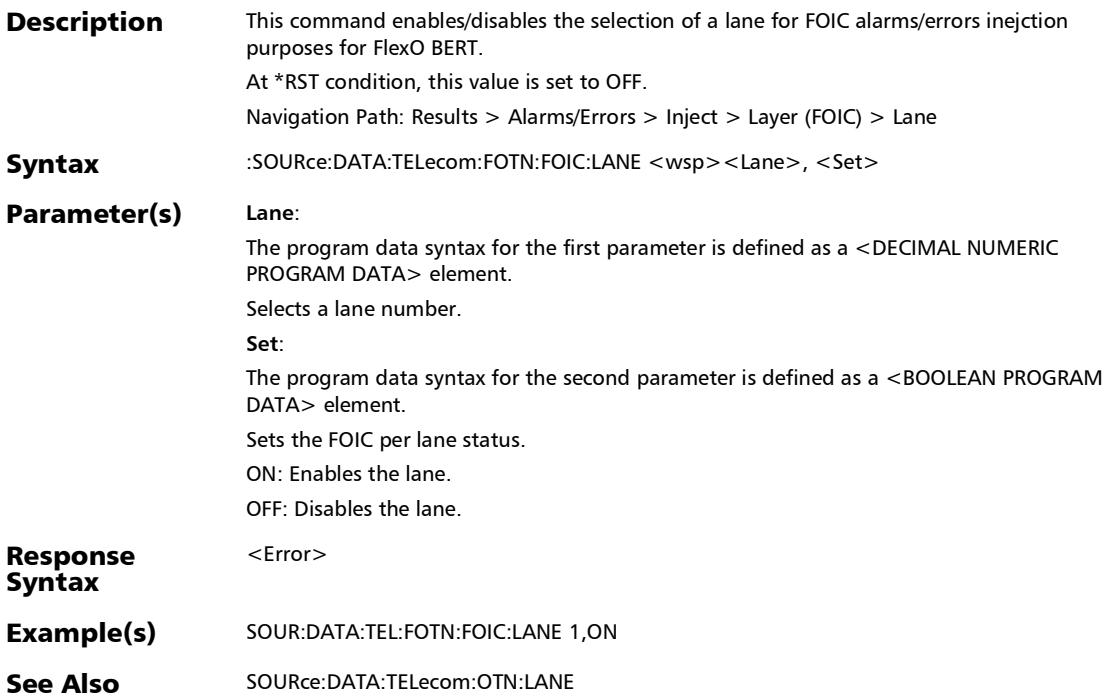

# :SOURce:DATA:TELecom:FOTN:FOIC:LANE:SKEW:THReshold

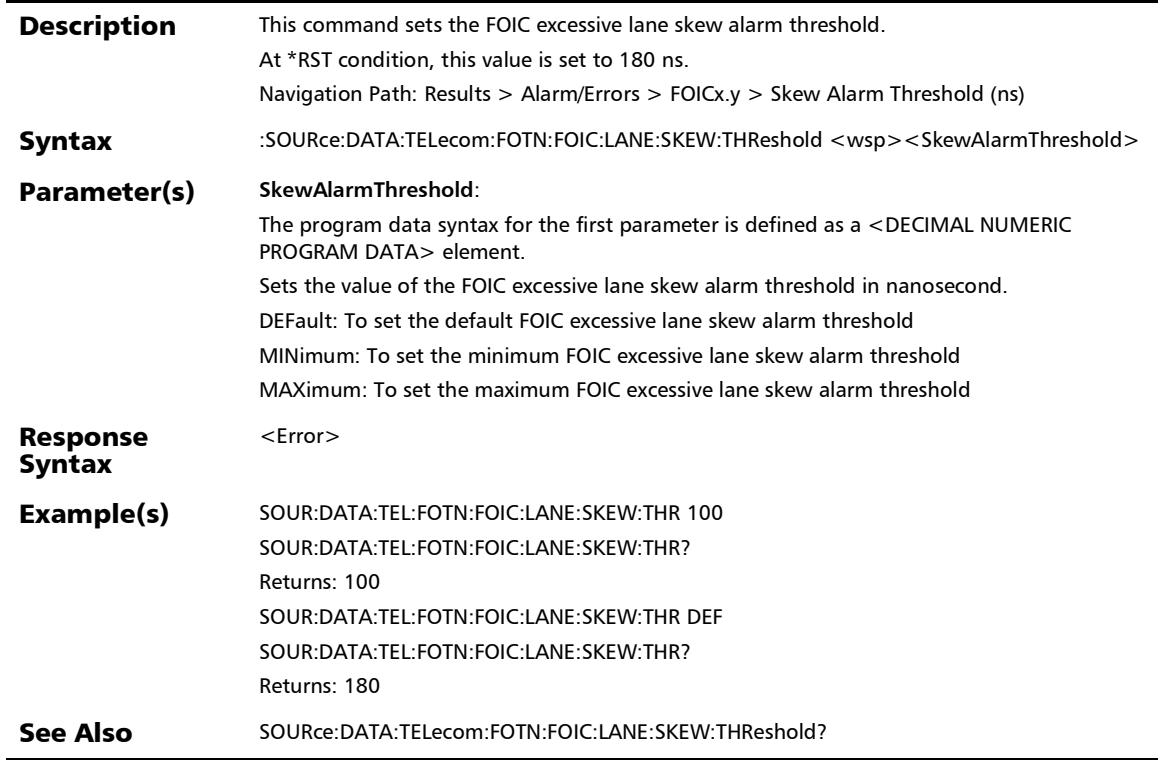

:SOURce:DATA:TELecom:FOTN:FOIC:LANE:SKEW:THReshold?

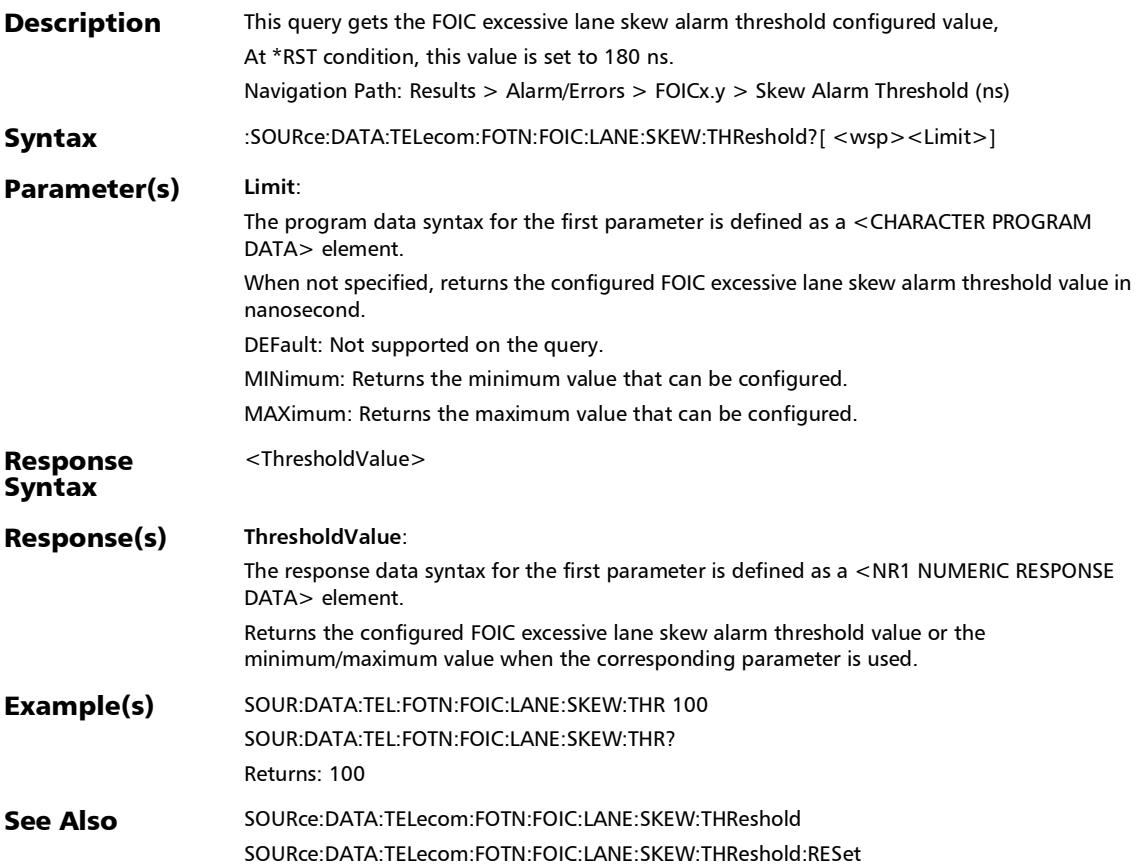

#### SCPI Command Reference

*Alarms/Errors*

# :SOURce:DATA:TELecom:FOTN:FOIC:LANE?

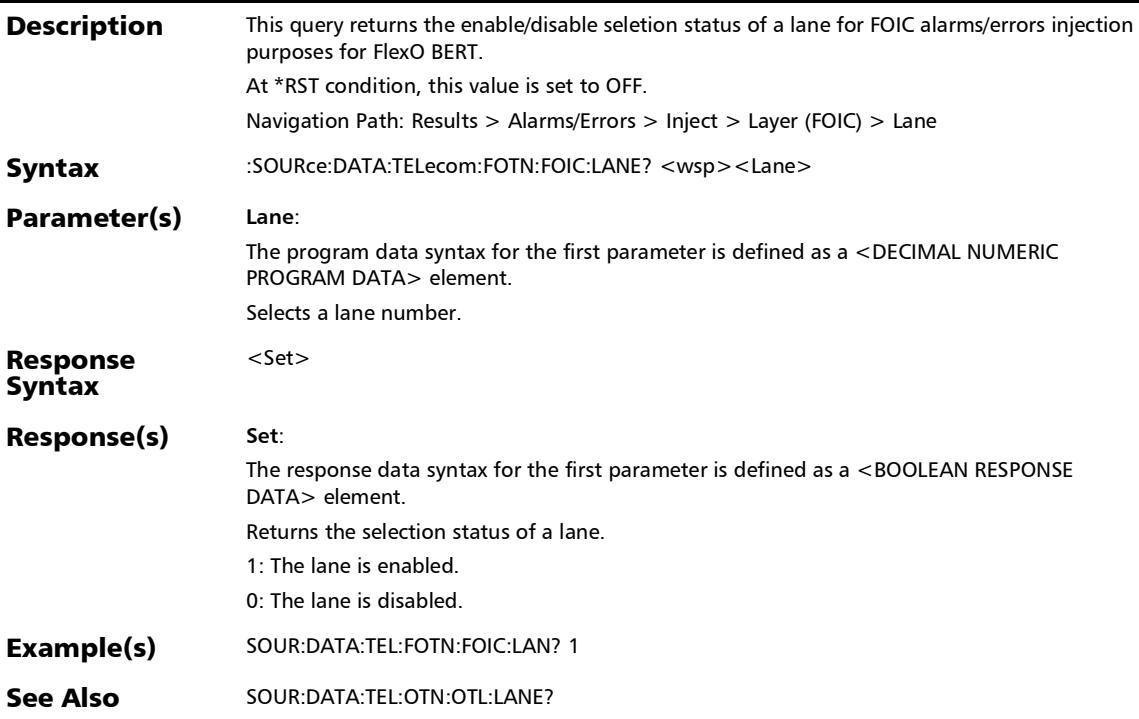

#### :SOURce:DATA:TELecom:GFP:ALARm:CHANnel

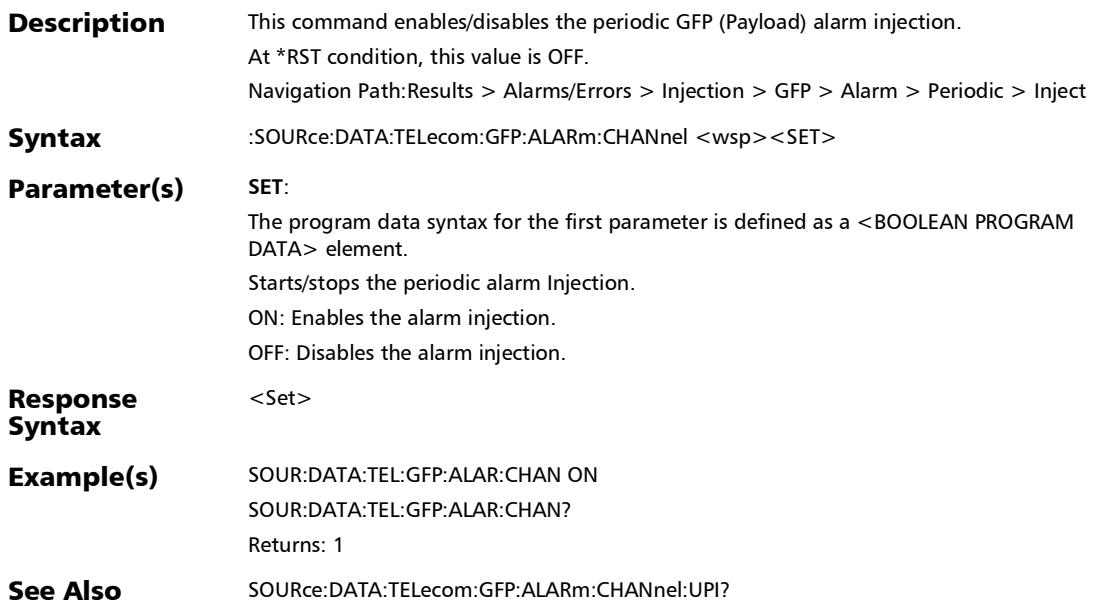

### :SOURce:DATA:TELecom:GFP:ALARm:CHANnel:PERiod

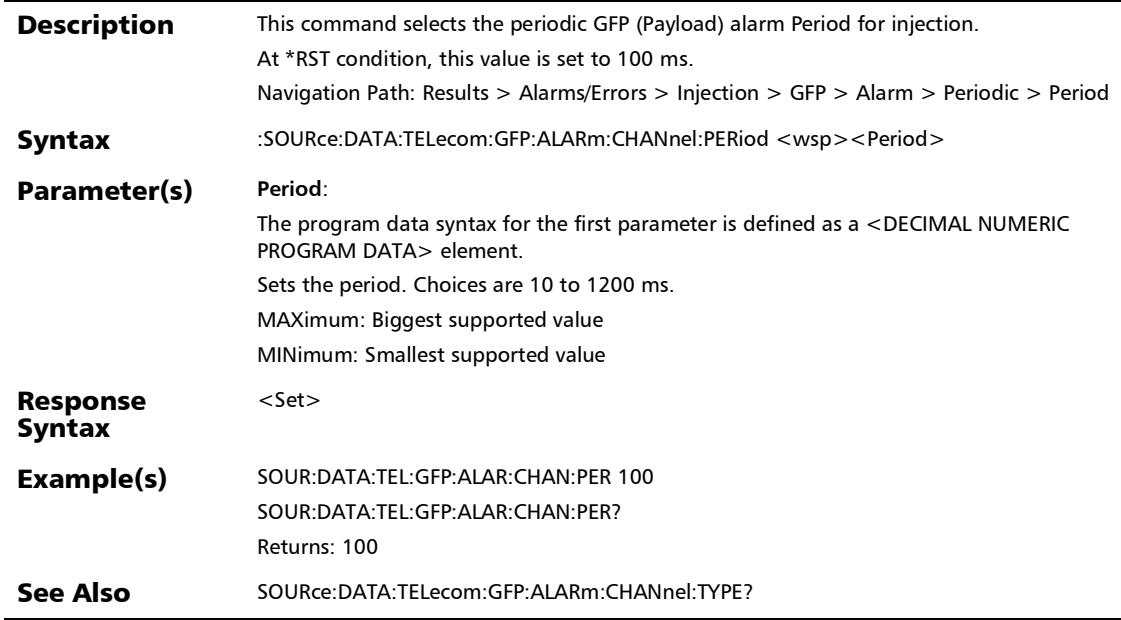

:SOURce:DATA:TELecom:GFP:ALARm:CHANnel:PERiod?

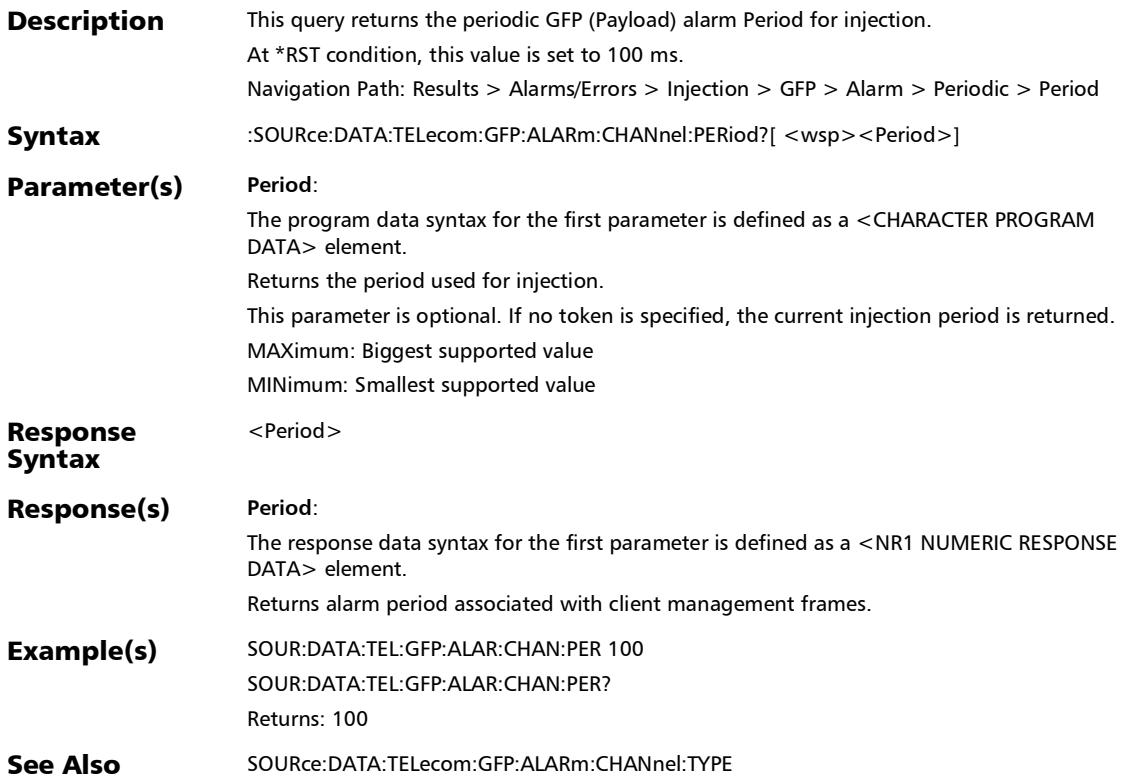

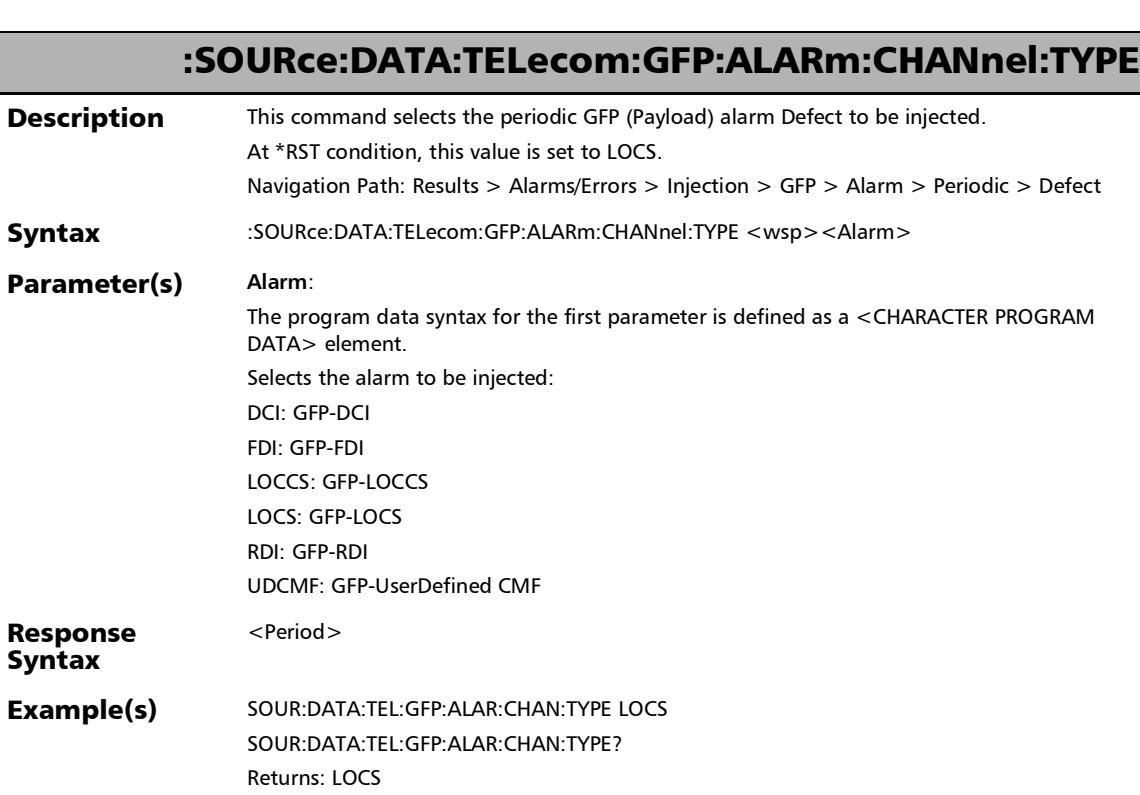

#### See Also SOURce:DATA:TELecom:GFP:ALARm:CHANnel:PERiod?

## :SOURce:DATA:TELecom:GFP:ALARm:CHANnel:TYPE?

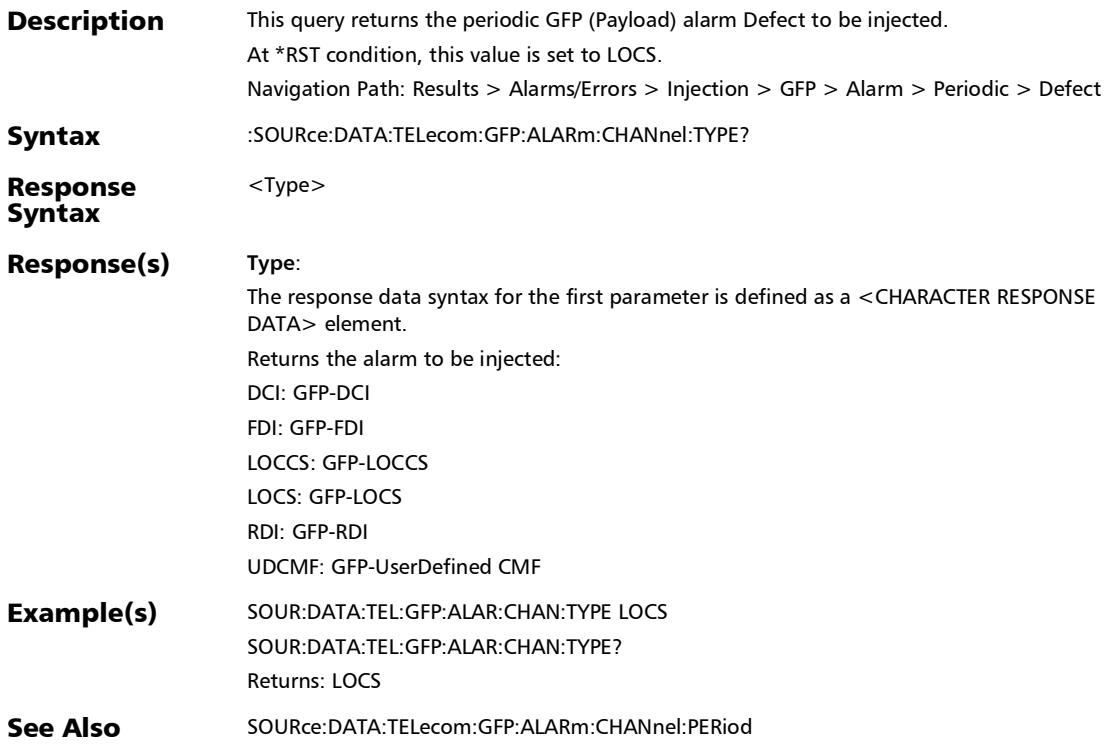

r

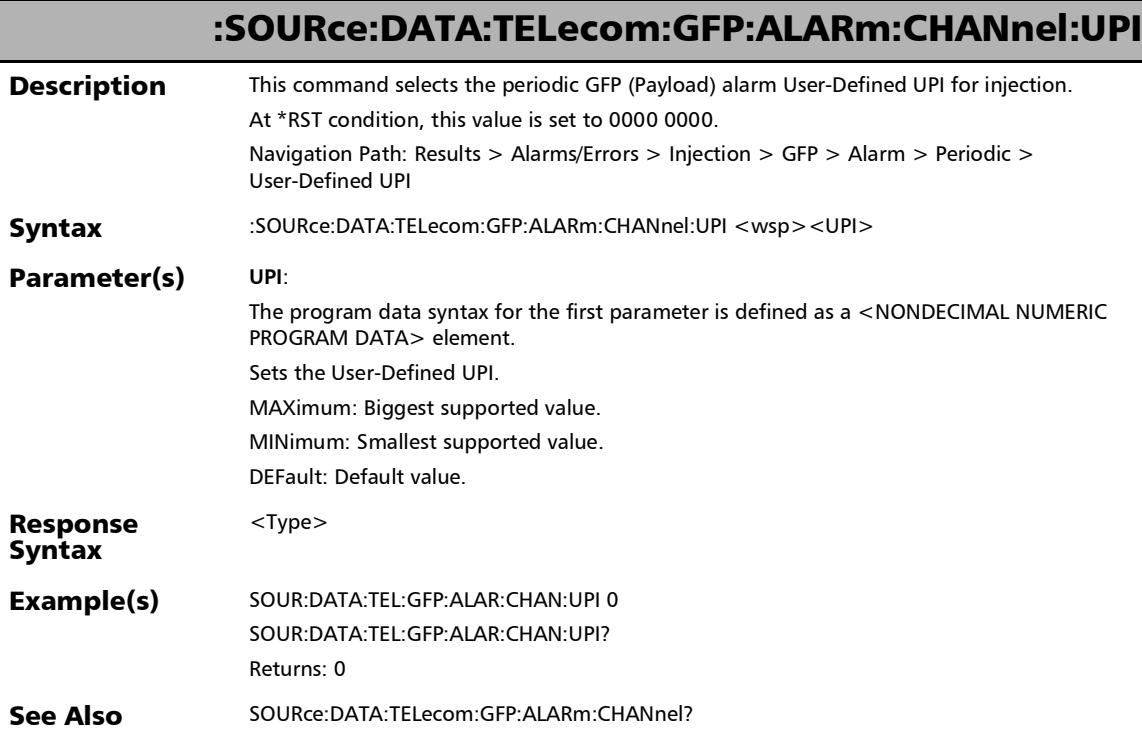

#### :SOURce:DATA:TELecom:GFP:ALARm:CHANnel:UPI?

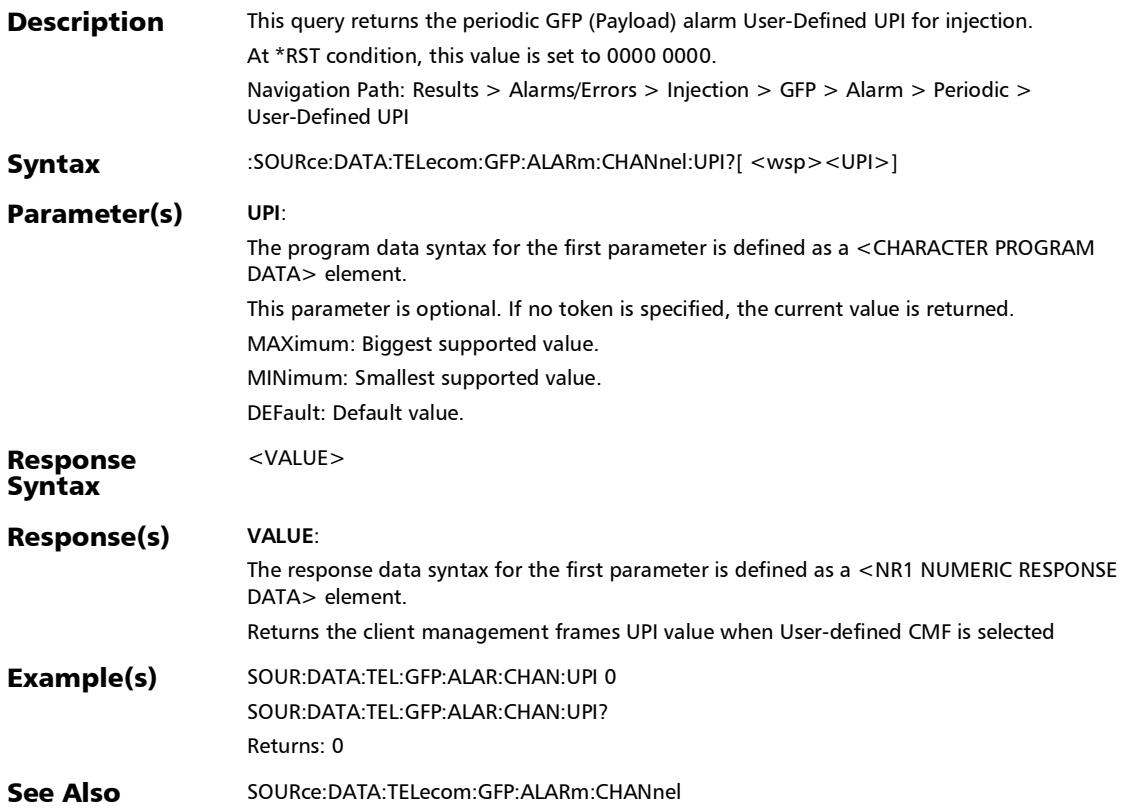

r

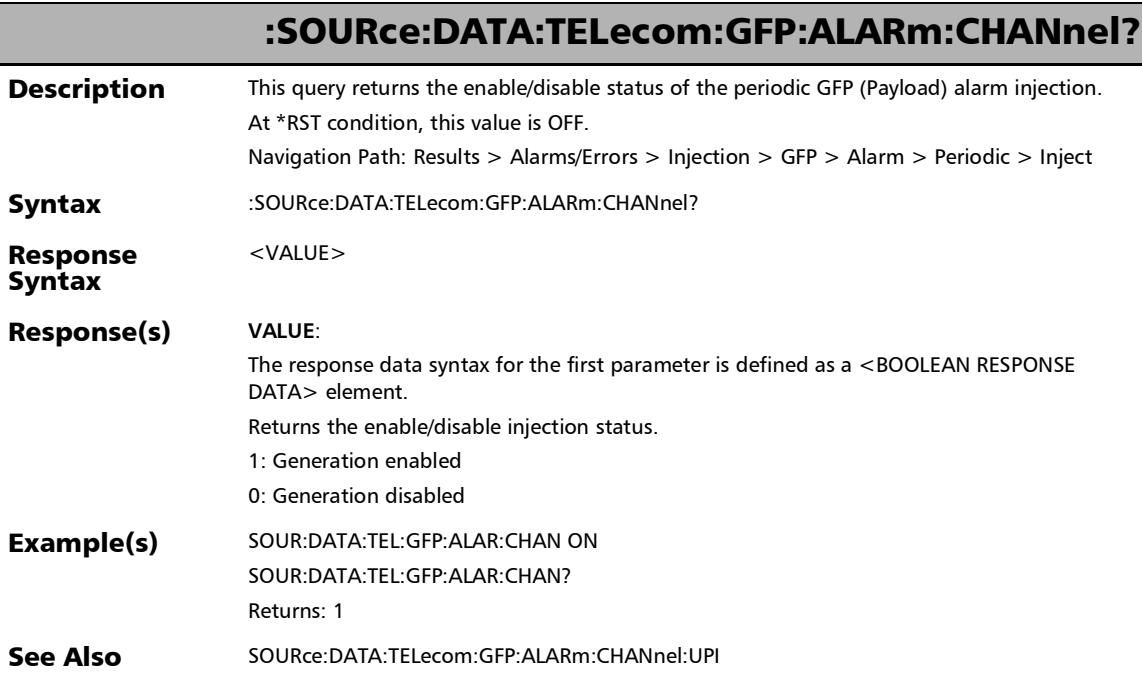

# :SOURce:DATA:TELecom:GFP:ALARm:FRAMe

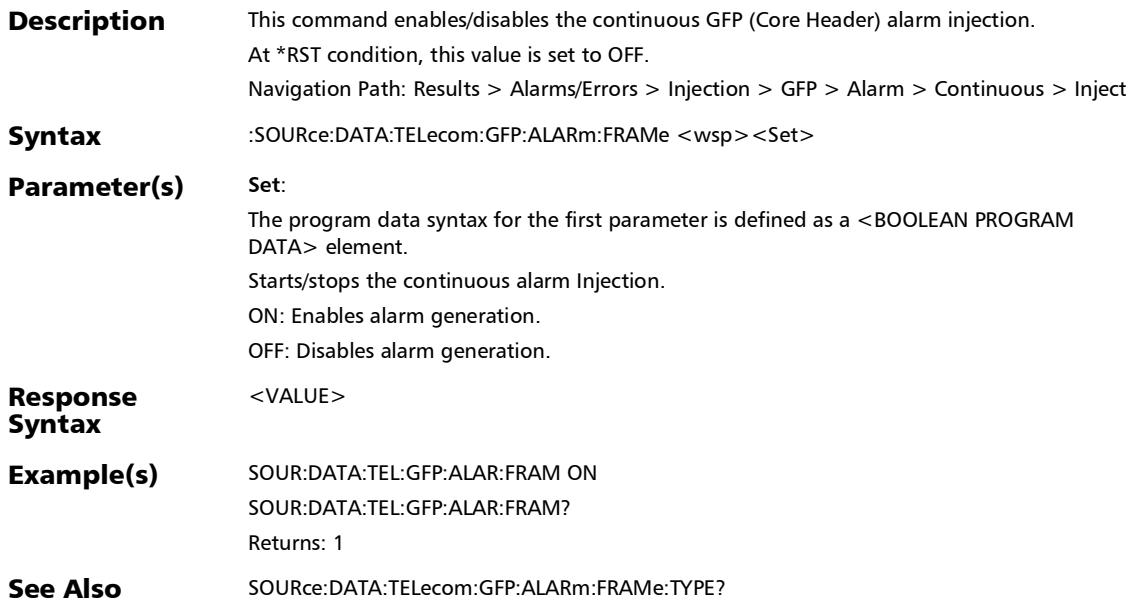

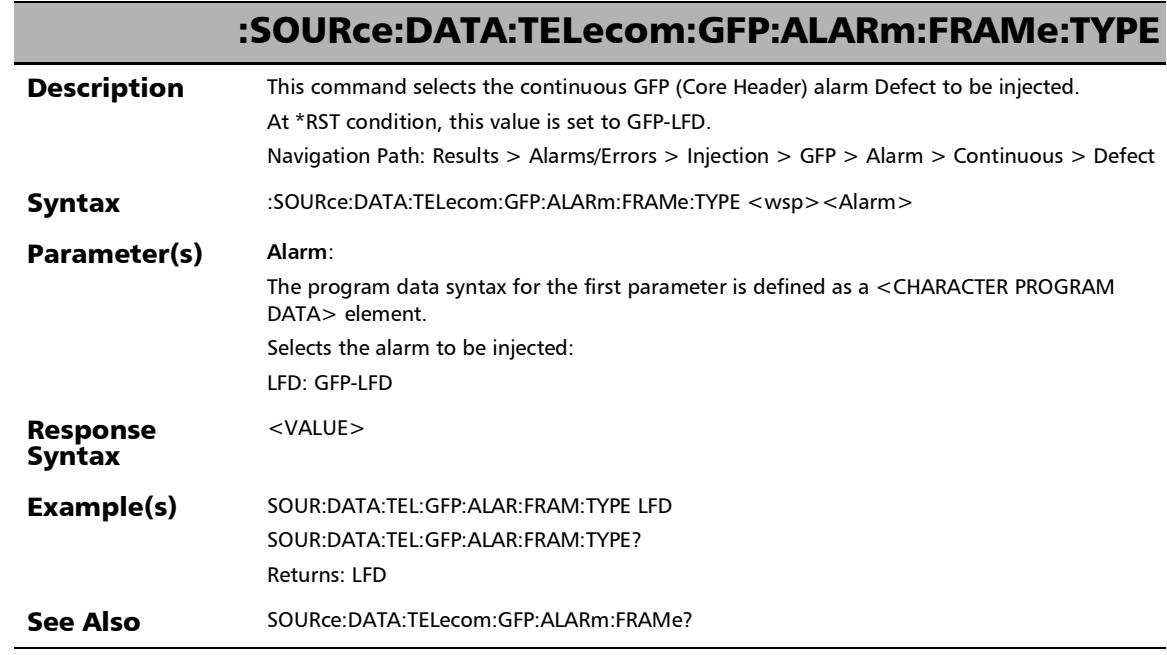

×.

#### :SOURce:DATA:TELecom:GFP:ALARm:FRAMe:TYPE?

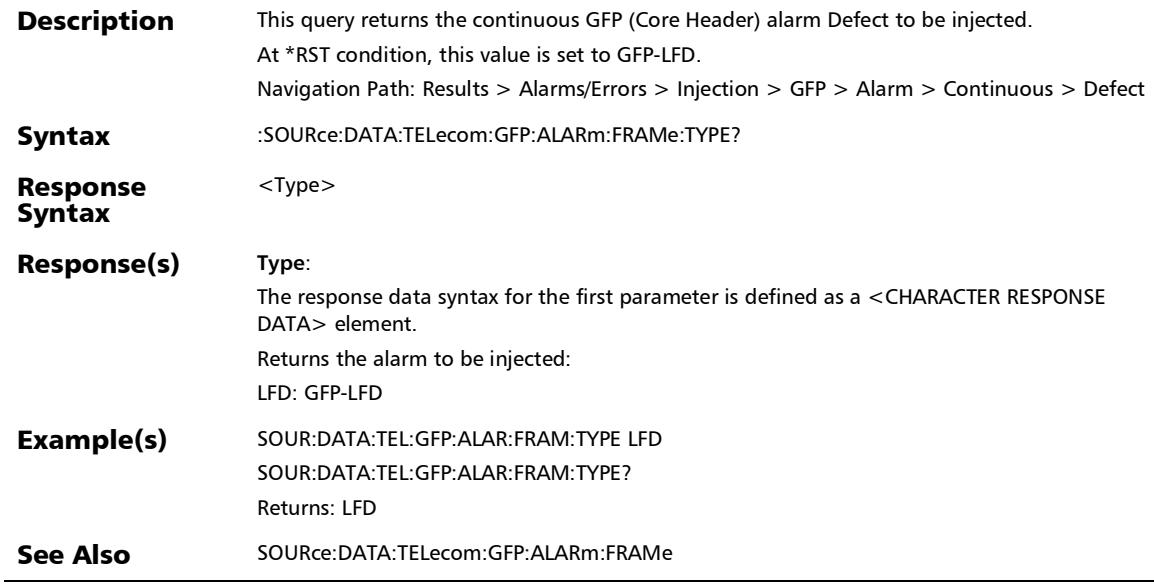

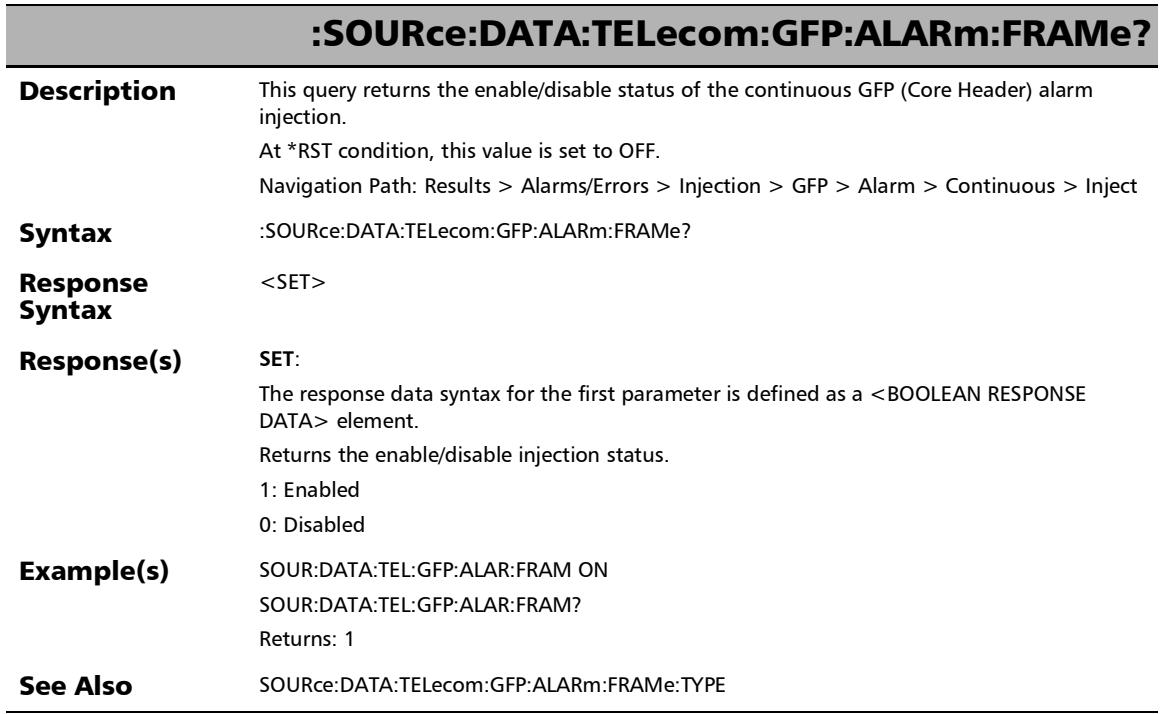

# :SOURce:DATA:TELecom:GFP:CONFig:CMF

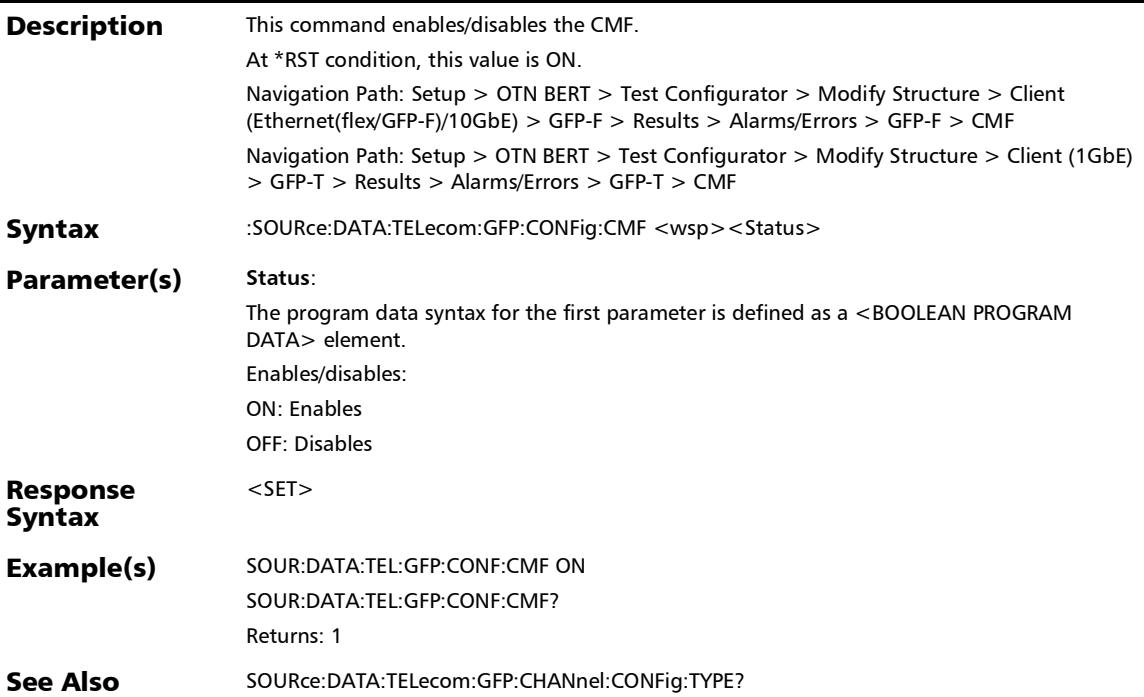

#### SCPI Command Reference

*Alarms/Errors*

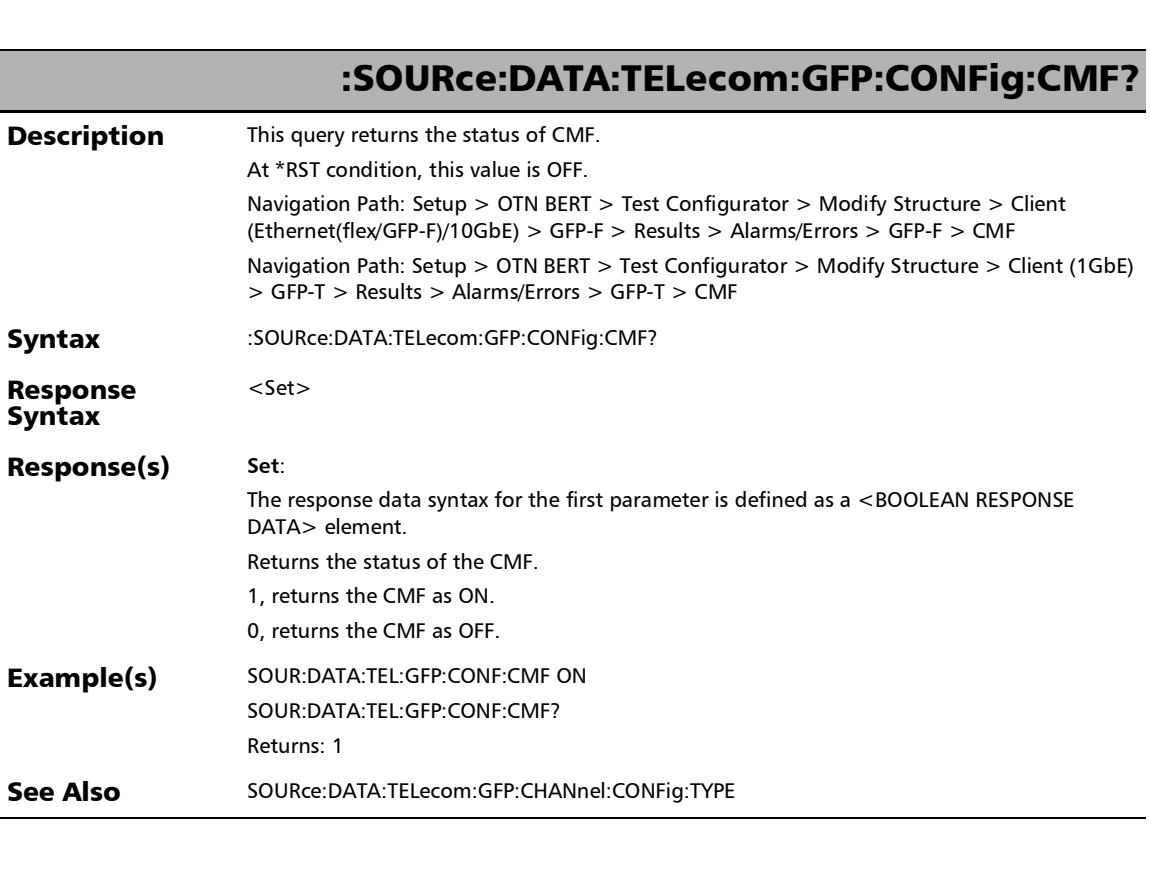

#### :SOURce:DATA:TELecom:GFP:ERRor:CHANnel:AMOunt

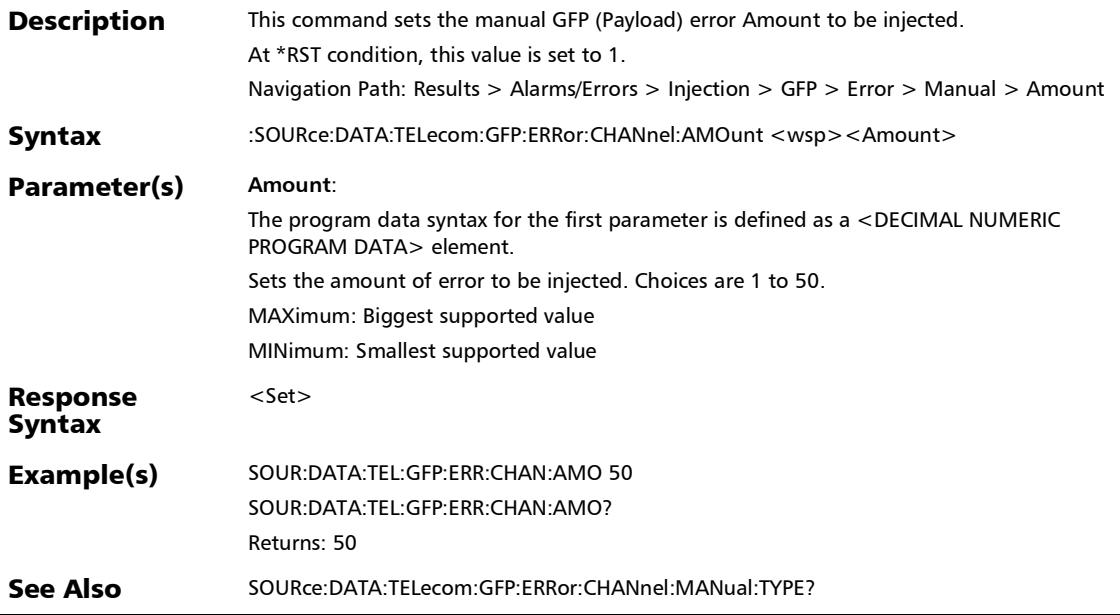

#### :SOURce:DATA:TELecom:GFP:ERRor:CHANnel:AMOunt?

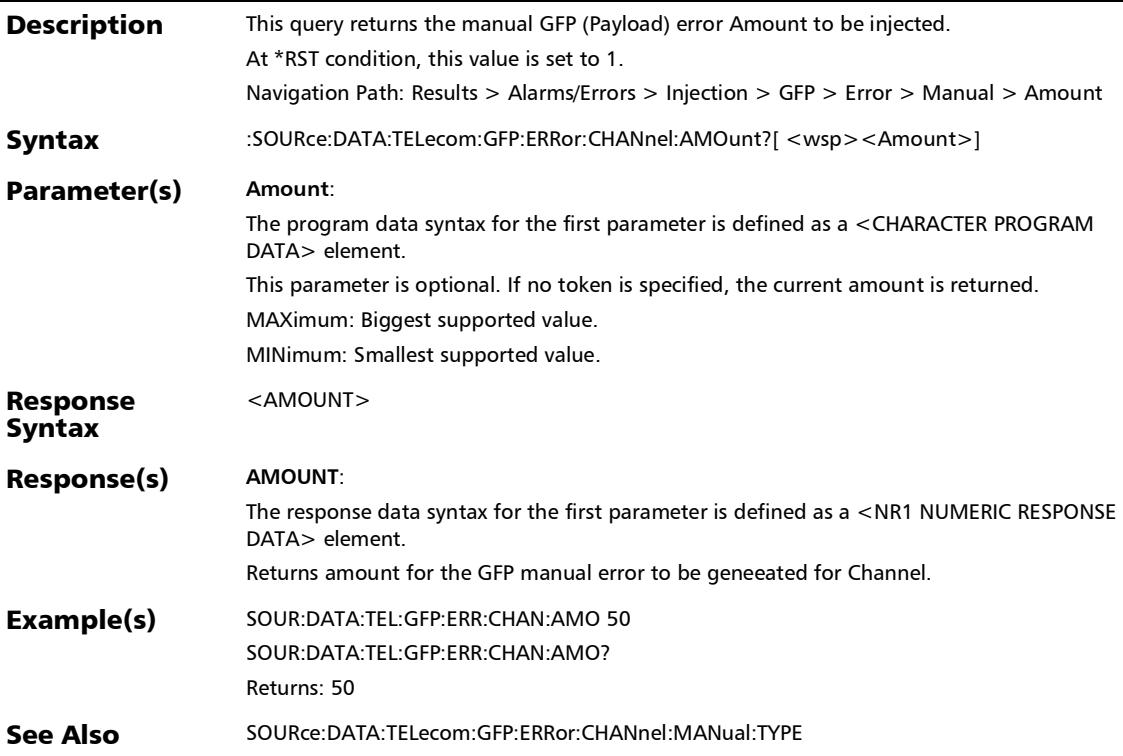

:SOURce:DATA:TELecom:GFP:ERRor:CHANnel:AUTomated

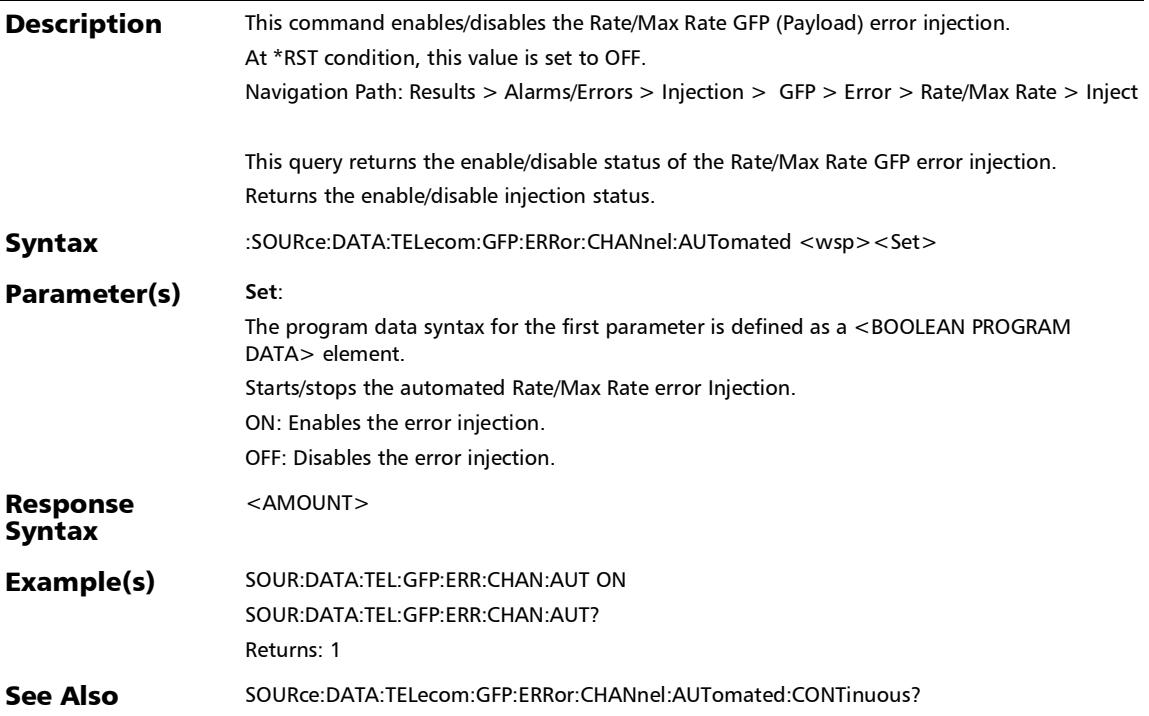

## :SOURce:DATA:TELecom:GFP:ERRor:CHANnel:AUTomated:CO **NTinuous**

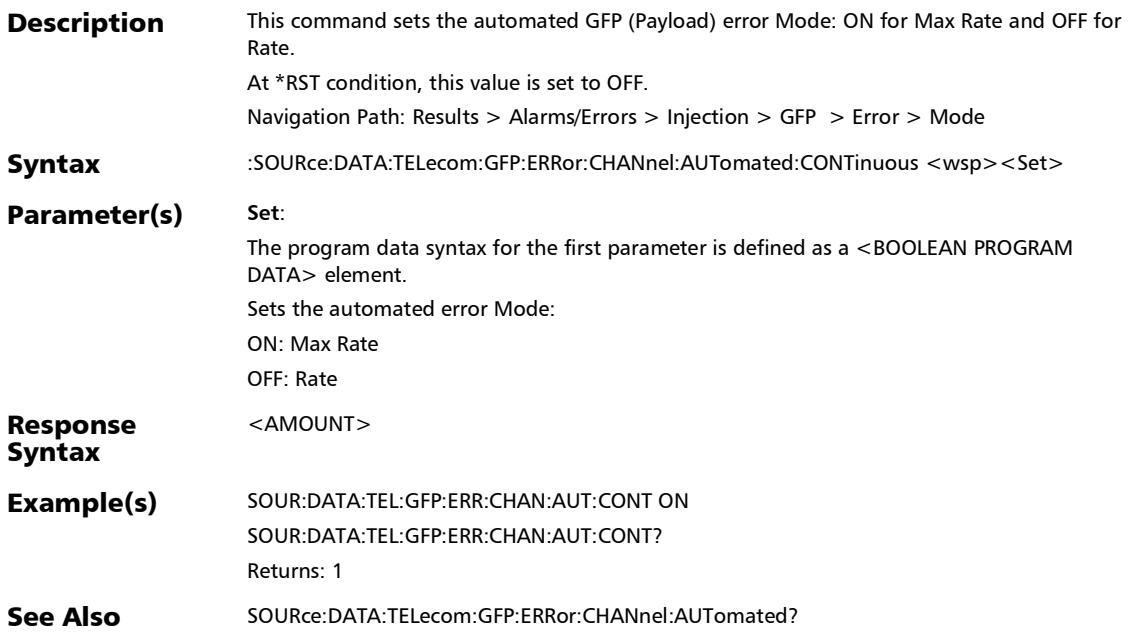

## :SOURce:DATA:TELecom:GFP:ERRor:CHANnel:AUTomated:CO NTinuous?

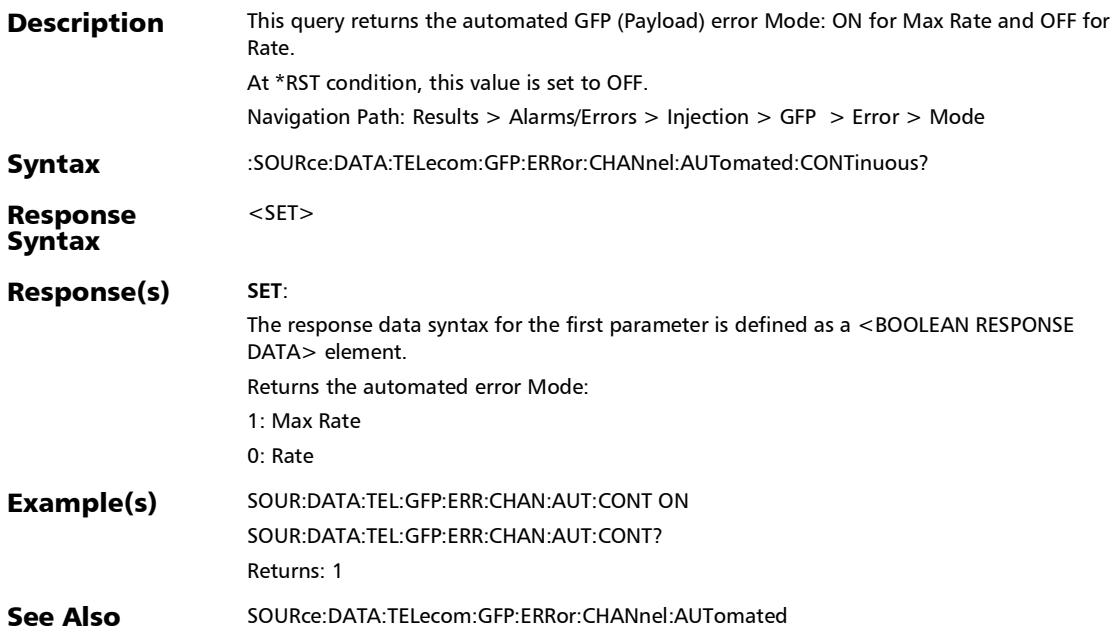

#### :SOURce:DATA:TELecom:GFP:ERRor:CHANnel:AUTomated:RA TE

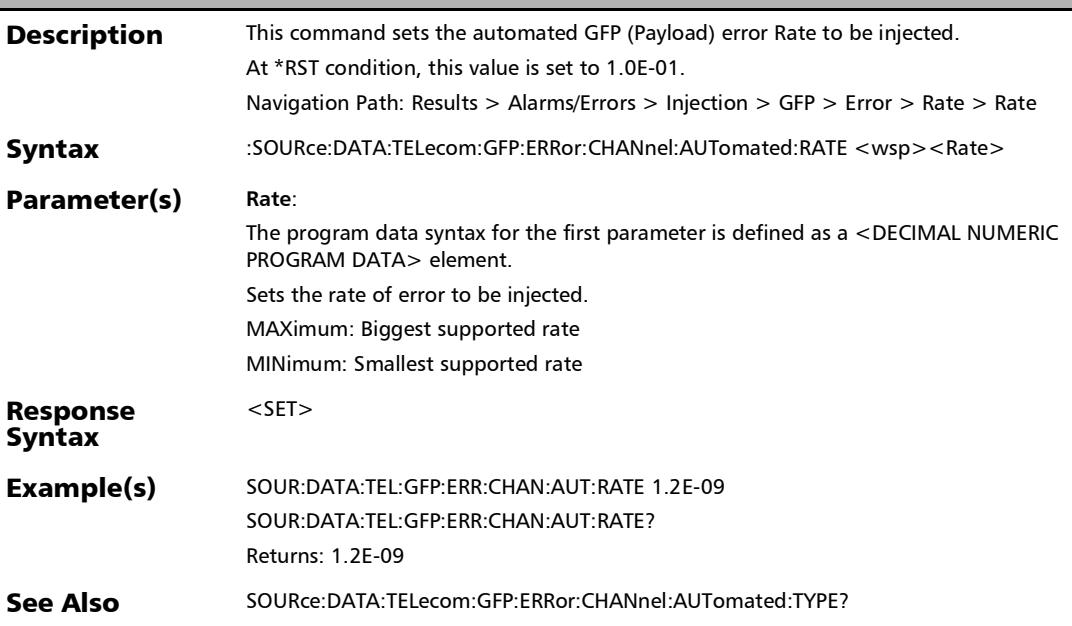

#### :SOURce:DATA:TELecom:GFP:ERRor:CHANnel:AUTomated:RA TE?

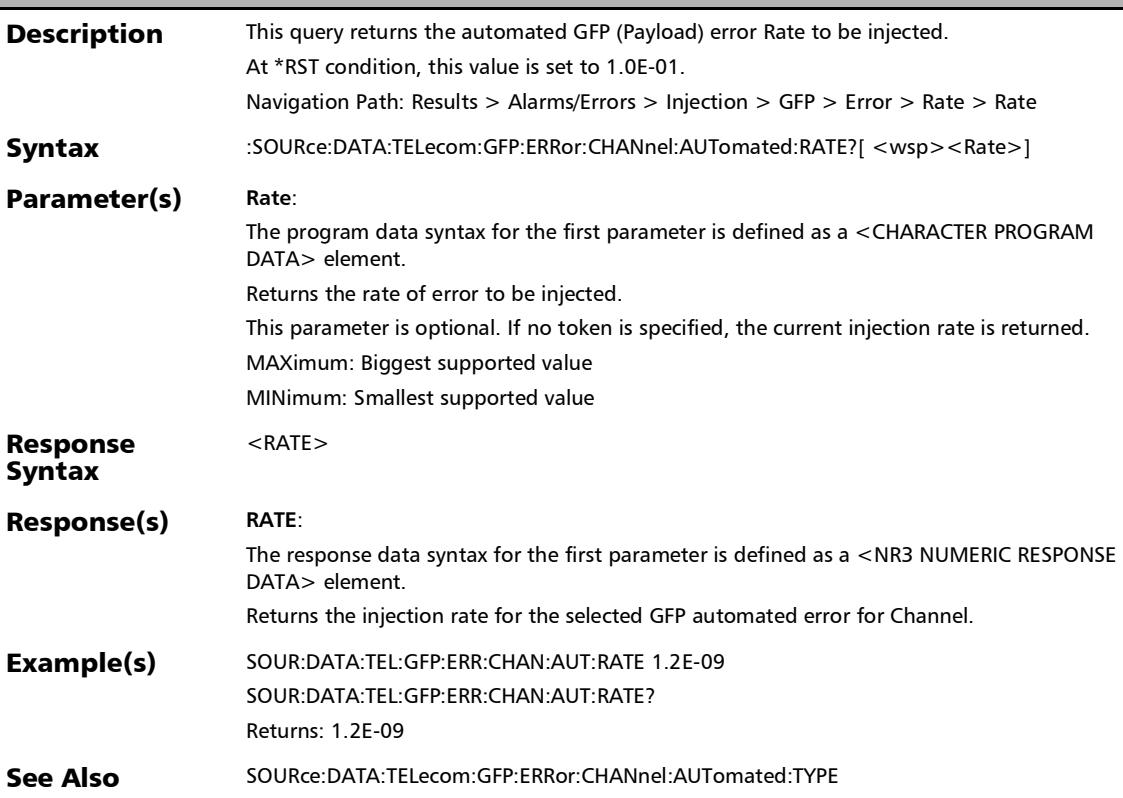

#### :SOURce:DATA:TELecom:GFP:ERRor:CHANnel:AUTomated:TY PE

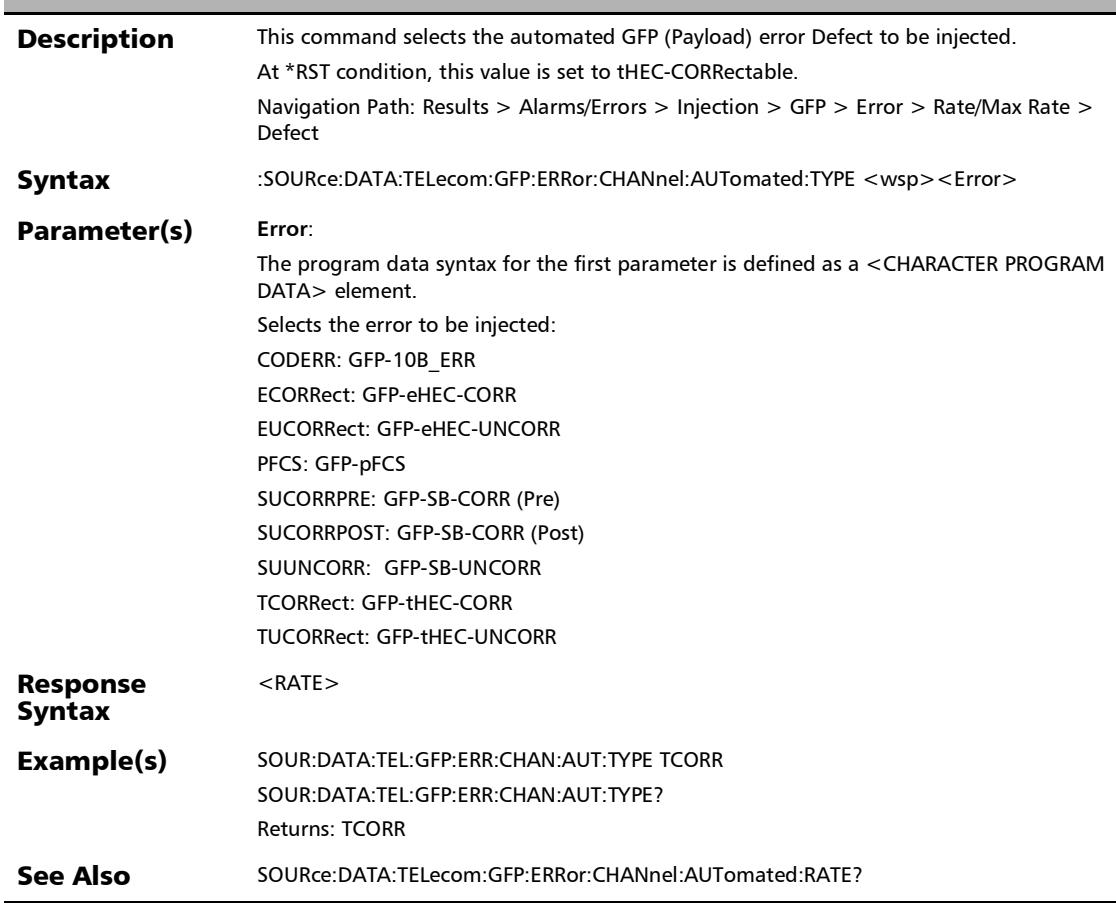

#### :SOURce:DATA:TELecom:GFP:ERRor:CHANnel:AUTomated:TY PE?

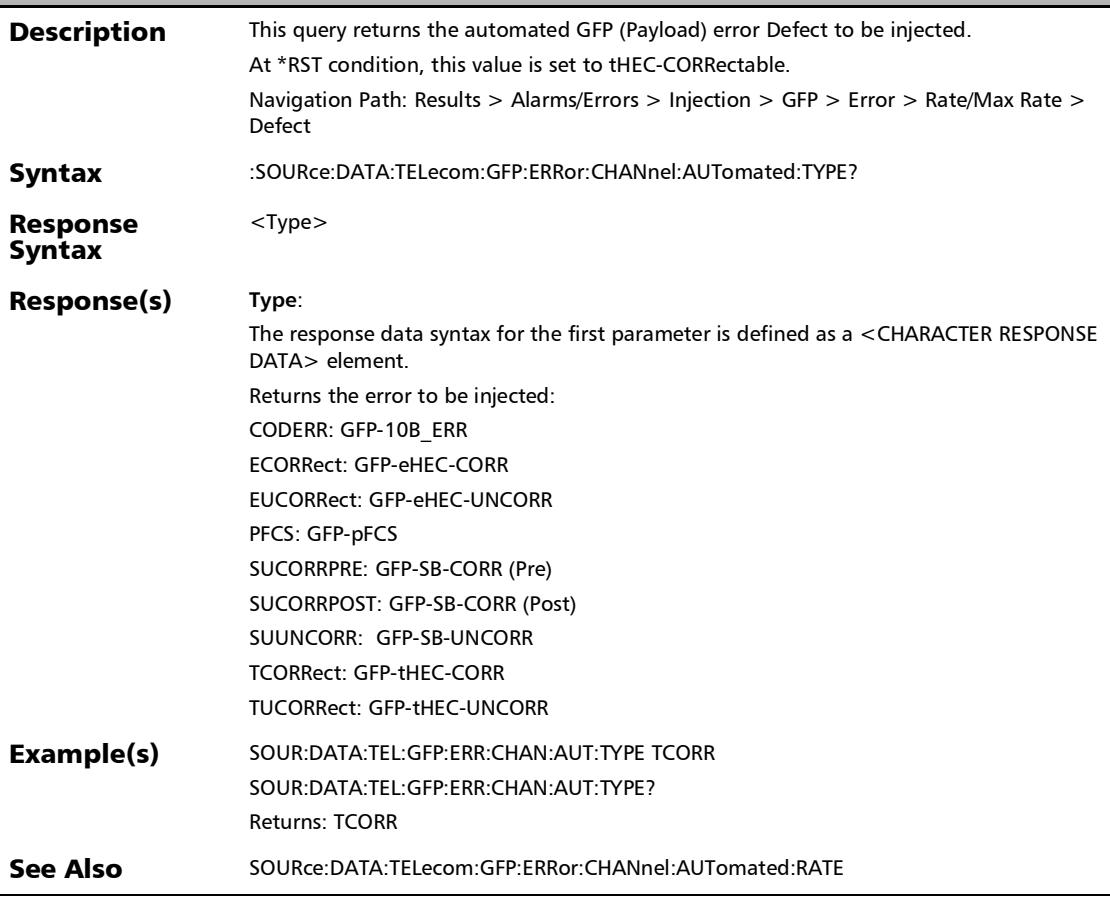

#### :SOURce:DATA:TELecom:GFP:ERRor:CHANnel:AUTomated?

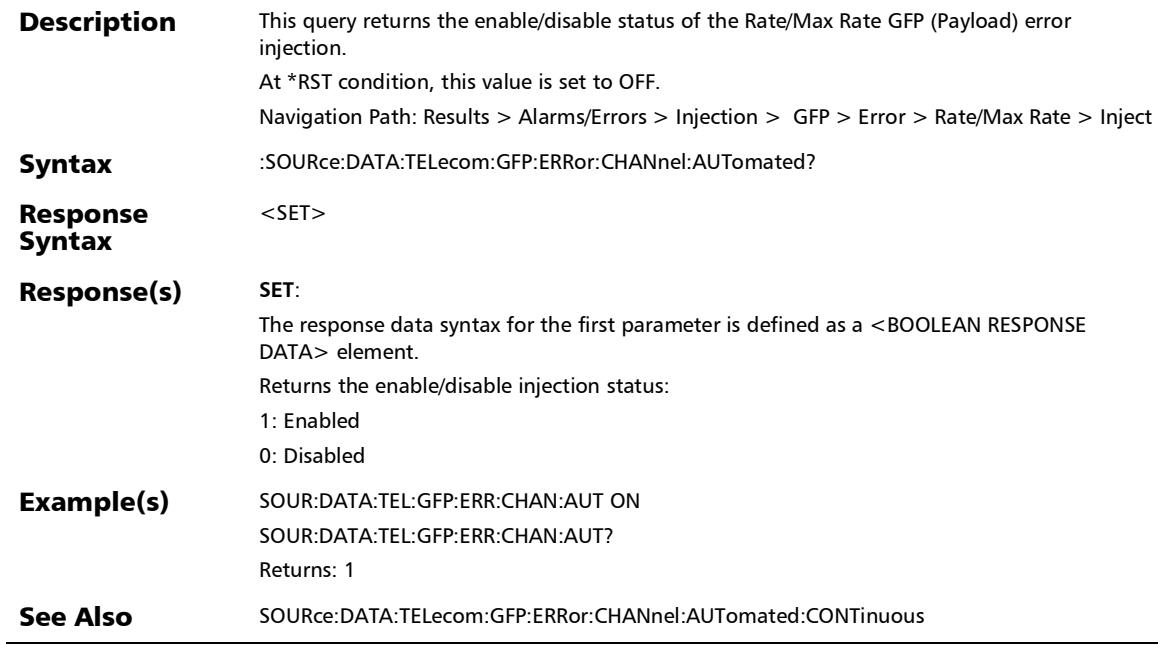

×.
## :SOURce:DATA:TELecom:GFP:ERRor:CHANnel:INJect

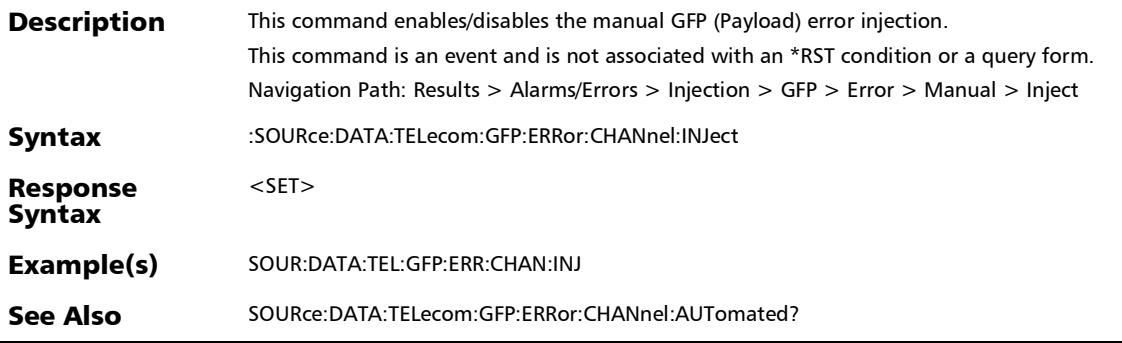

## :SOURce:DATA:TELecom:GFP:ERRor:CHANnel:MANual:TYPE

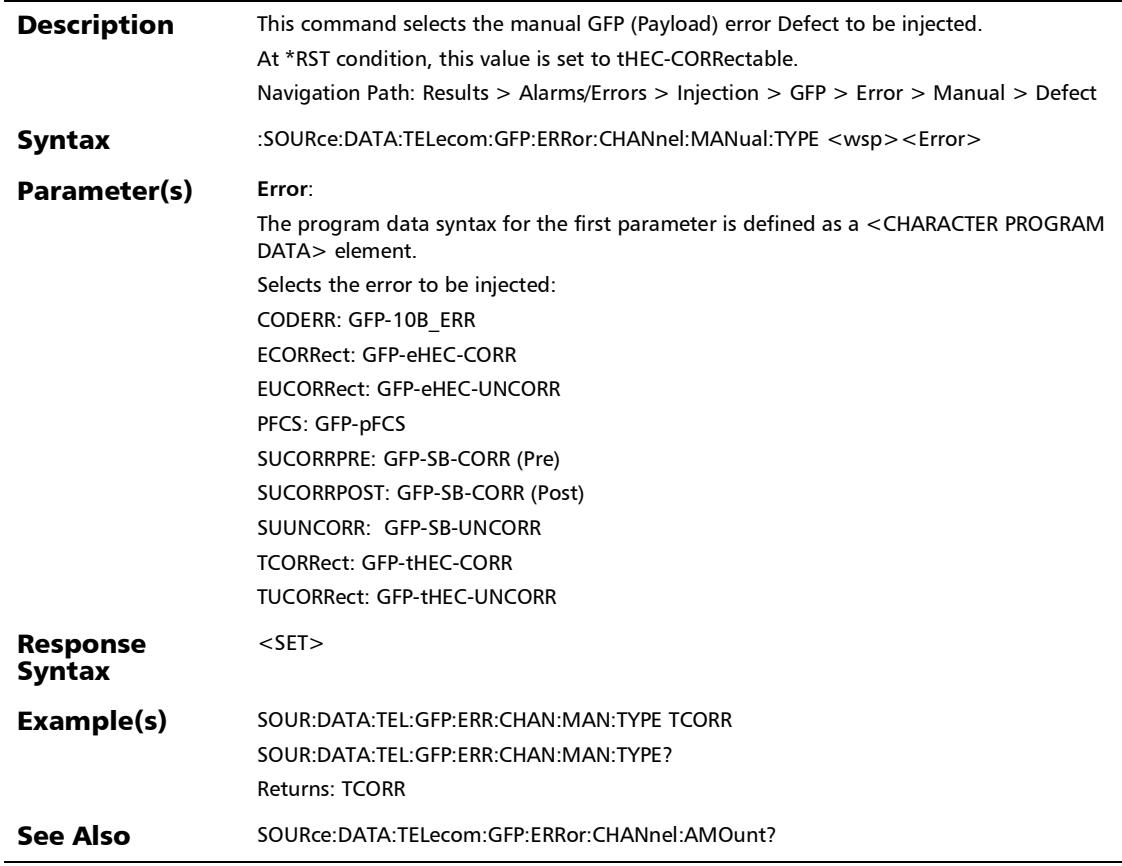

#### :SOURce:DATA:TELecom:GFP:ERRor:CHANnel:MANual:TYPE?

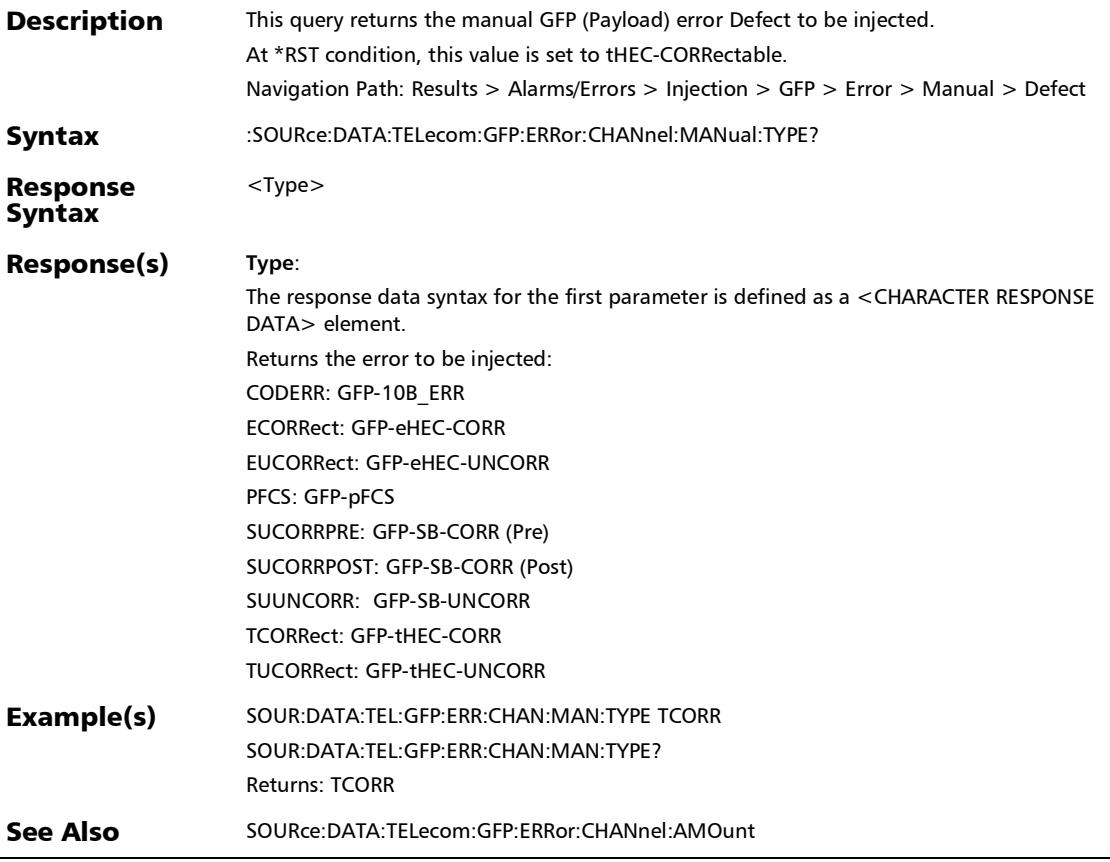

## :SOURce:DATA:TELecom:GFP:ERRor:FRAMe:AMOunt

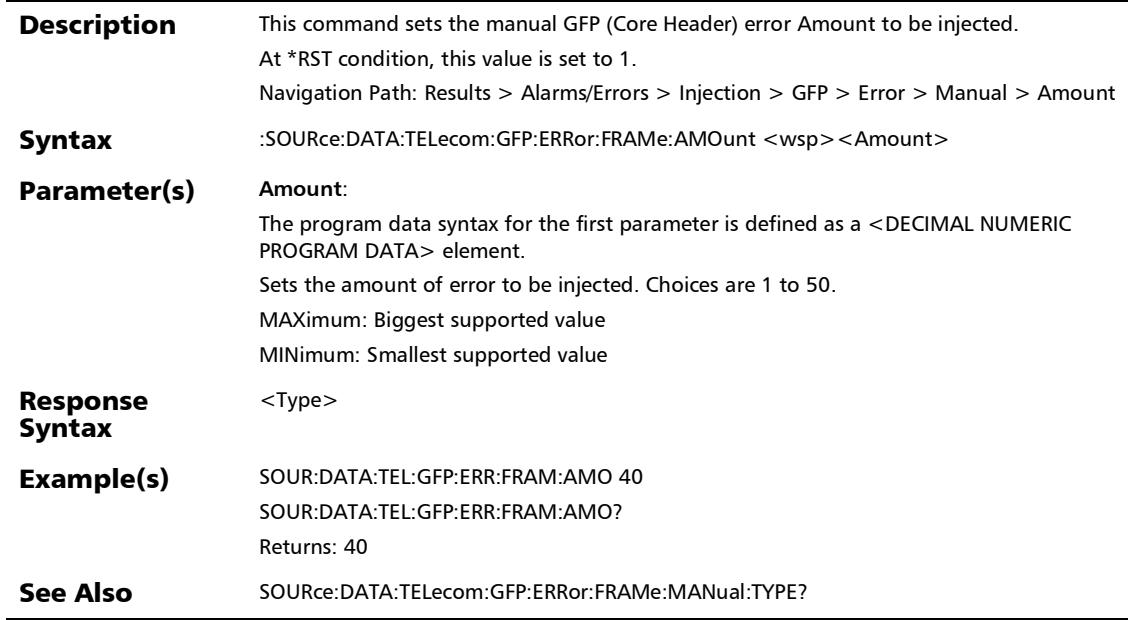

#### :SOURce:DATA:TELecom:GFP:ERRor:FRAMe:AMOunt?

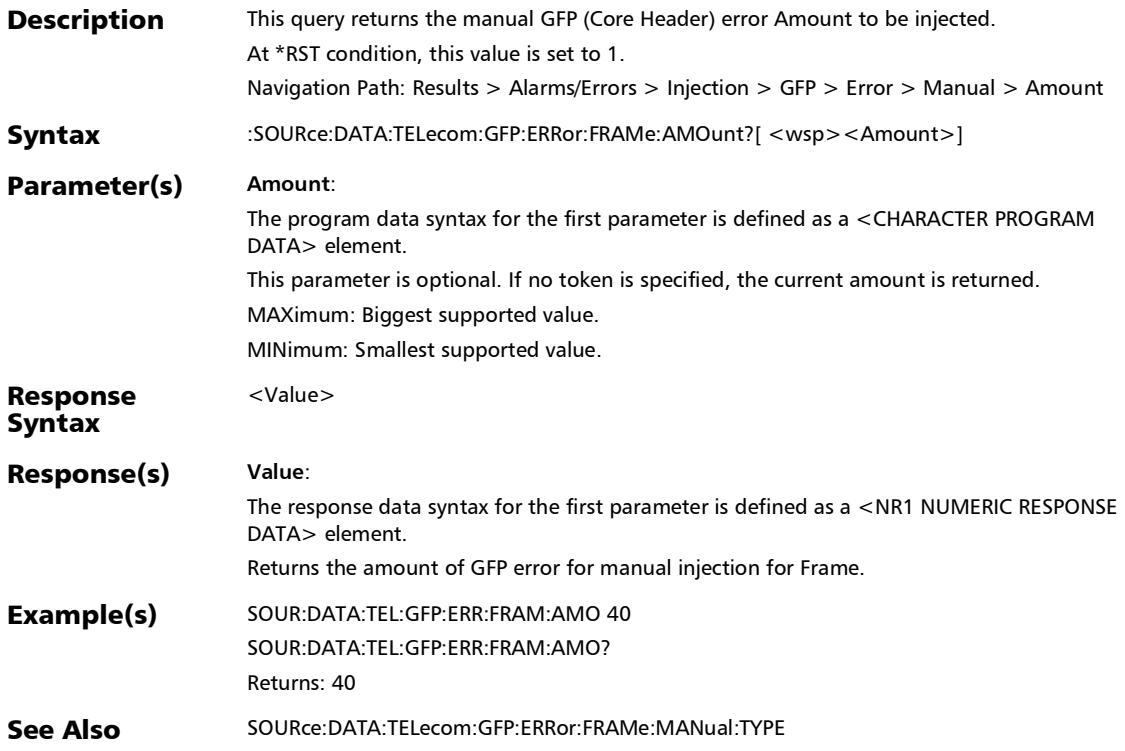

#### :SOURce:DATA:TELecom:GFP:ERRor:FRAMe:AUTomated

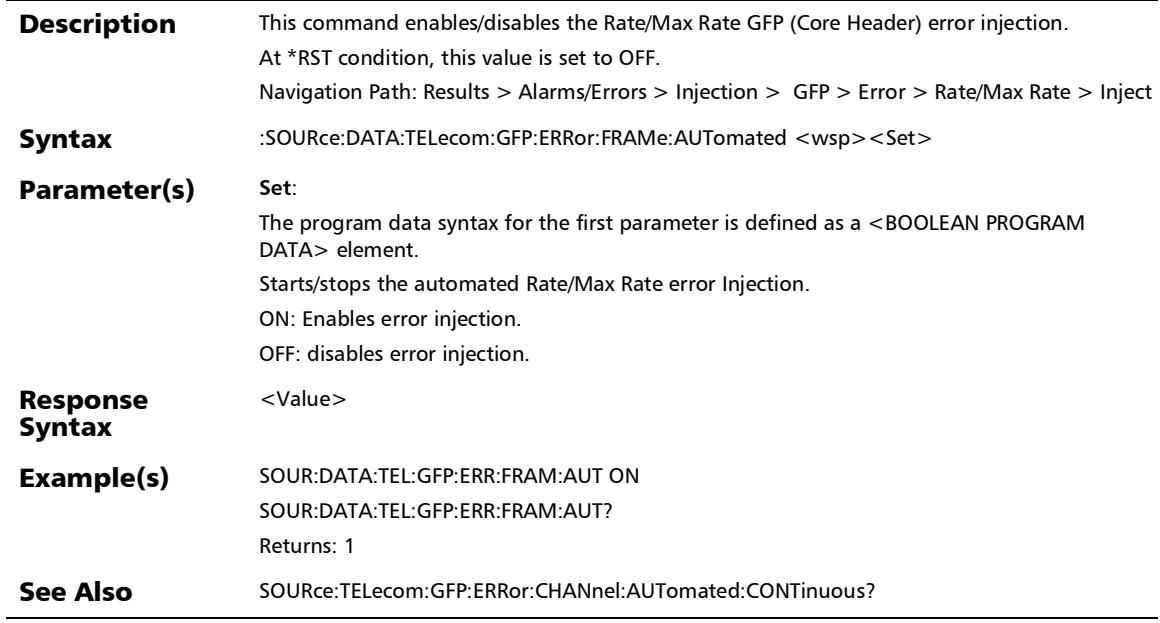

u,

#### :SOURce:DATA:TELecom:GFP:ERRor:FRAMe:AUTomated:CON Tinuous

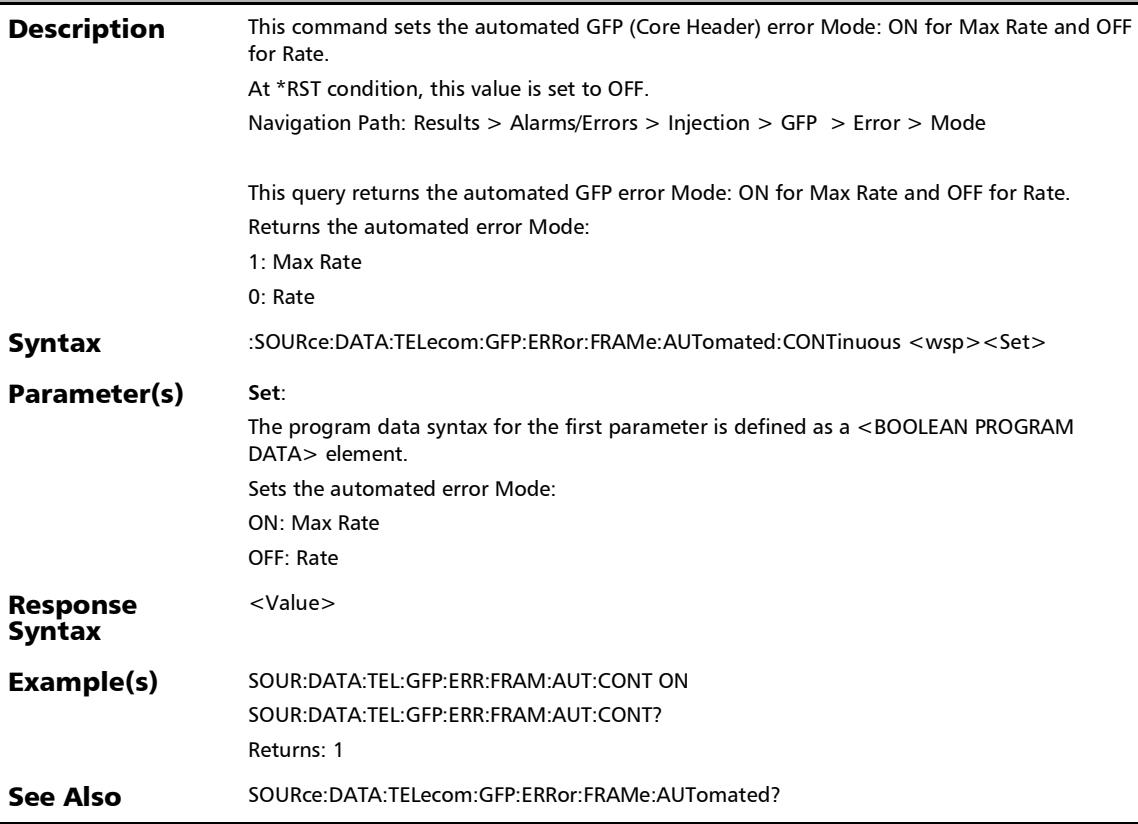

#### :SOURce:DATA:TELecom:GFP:ERRor:FRAMe:AUTomated:CON Tinuous?

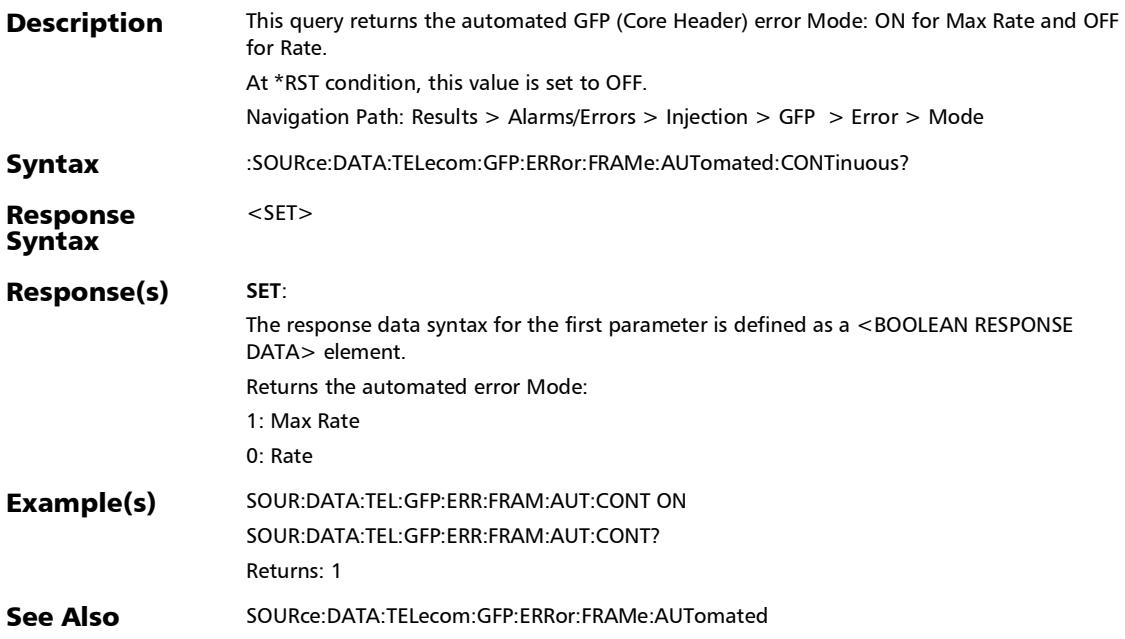

*Alarms/Errors*

#### :SOURce:DATA:TELecom:GFP:ERRor:FRAMe:AUTomated:RATE

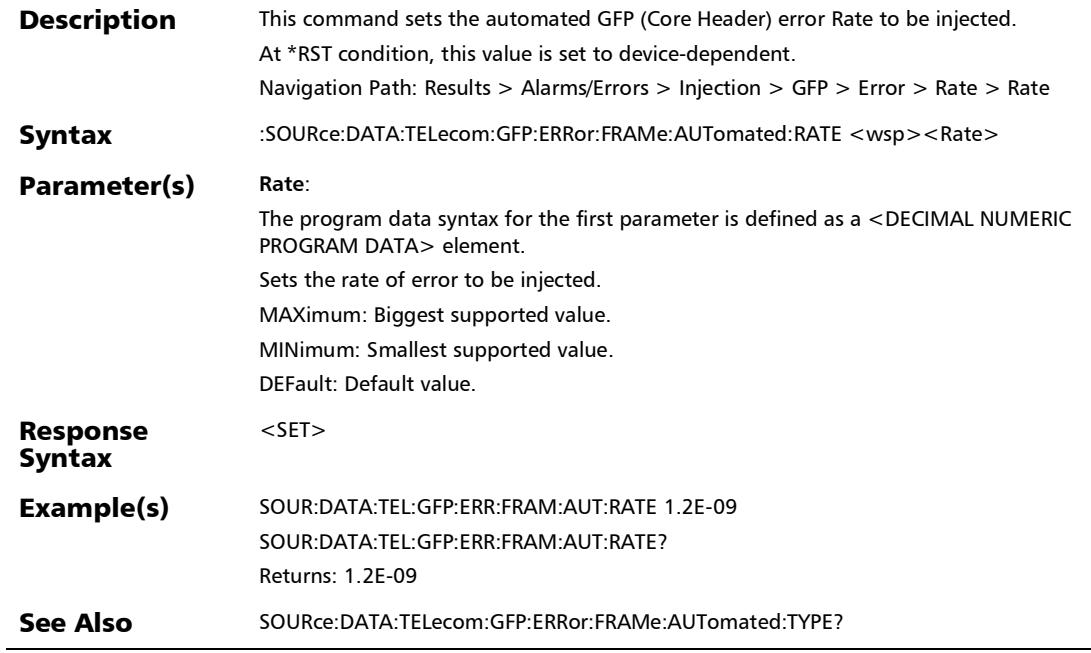

:SOURce:DATA:TELecom:GFP:ERRor:FRAMe:AUTomated:RATE

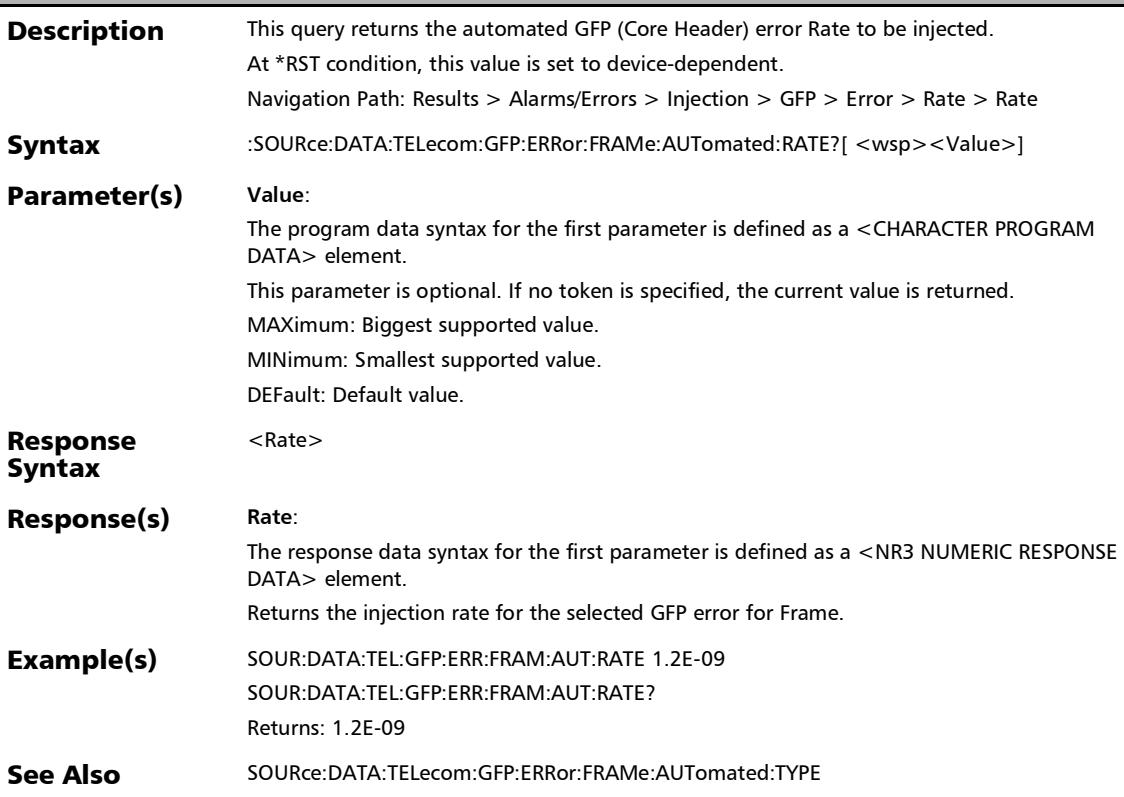

*Alarms/Errors*

#### :SOURce:DATA:TELecom:GFP:ERRor:FRAMe:AUTomated:TYPE

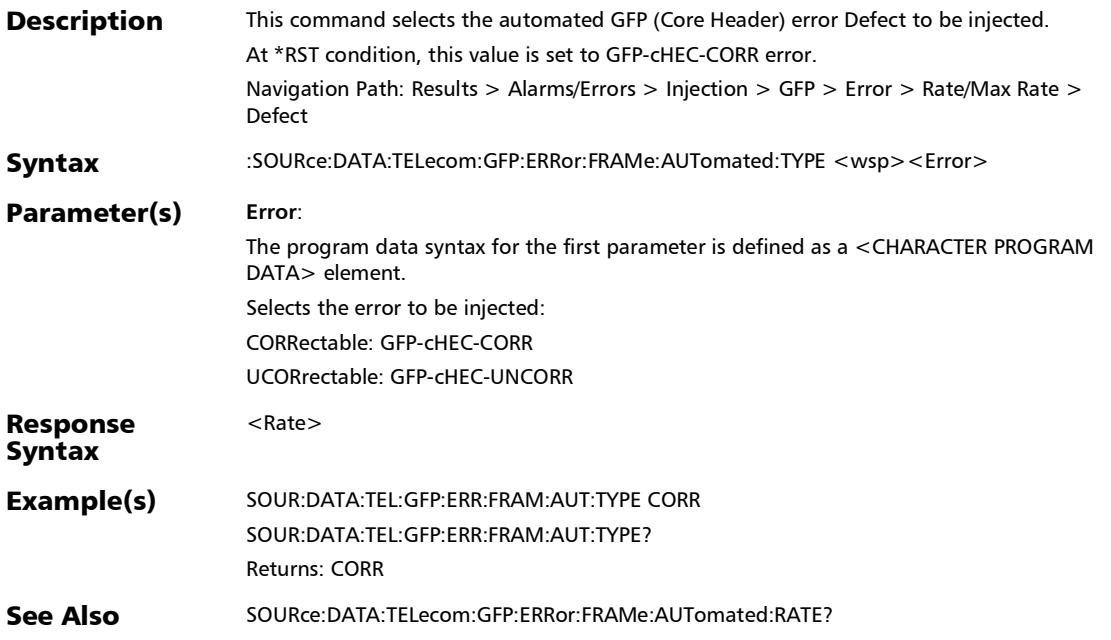

# :SOURce:DATA:TELecom:GFP:ERRor:FRAMe:AUTomated:TYPE

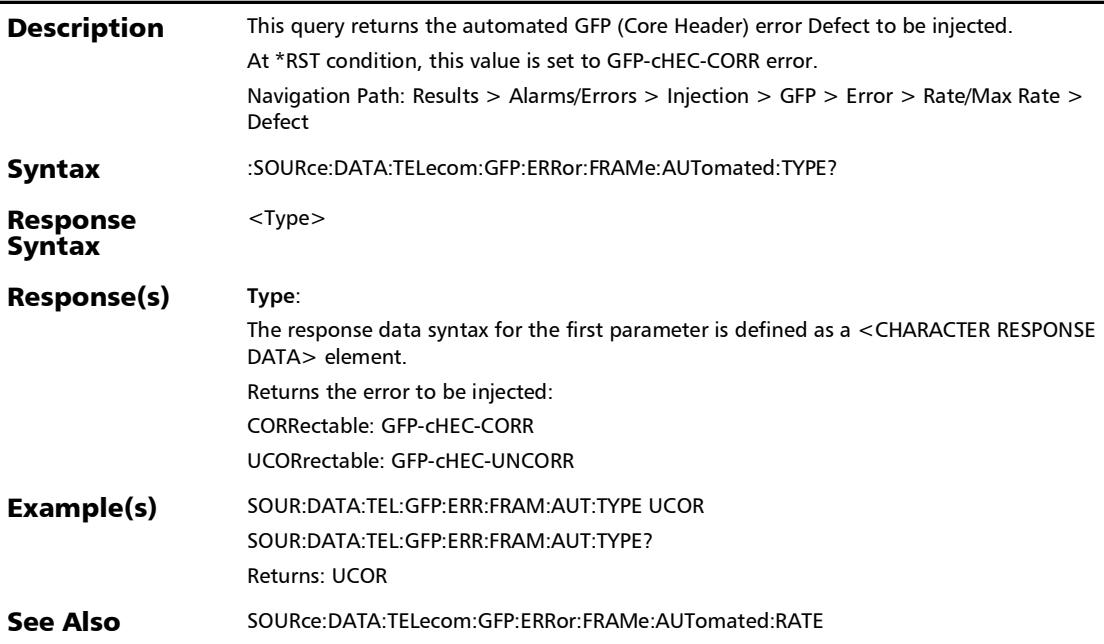

:SOURce:DATA:TELecom:GFP:ERRor:FRAMe:AUTomated?

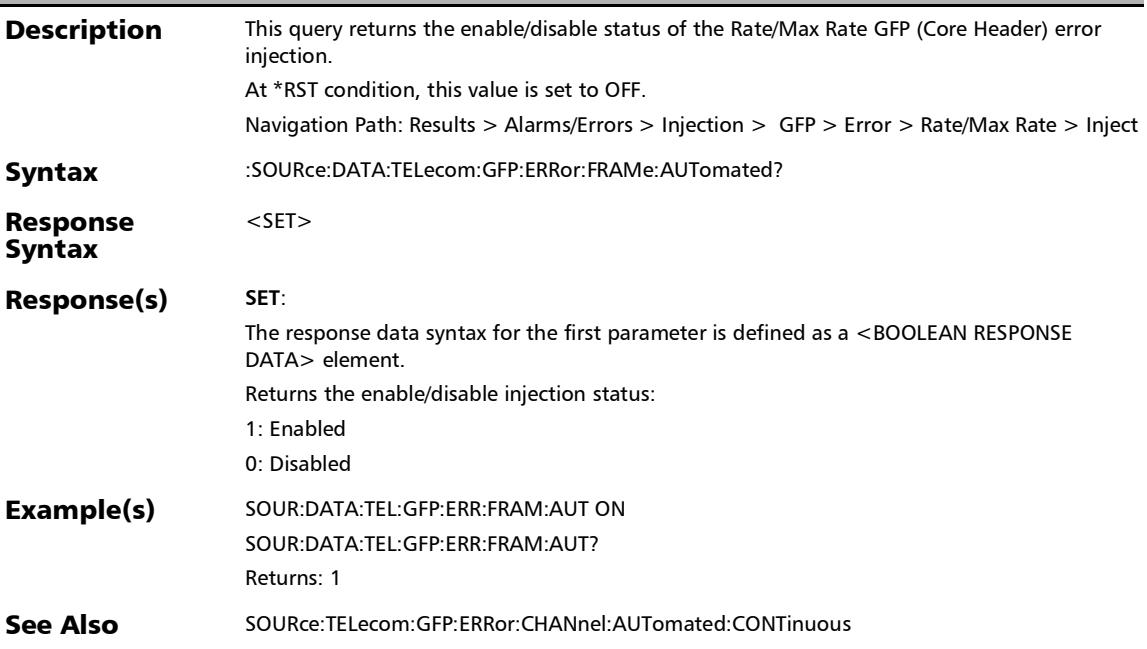

*Alarms/Errors*

# :SOURce:DATA:TELecom:GFP:ERRor:FRAMe:INJect

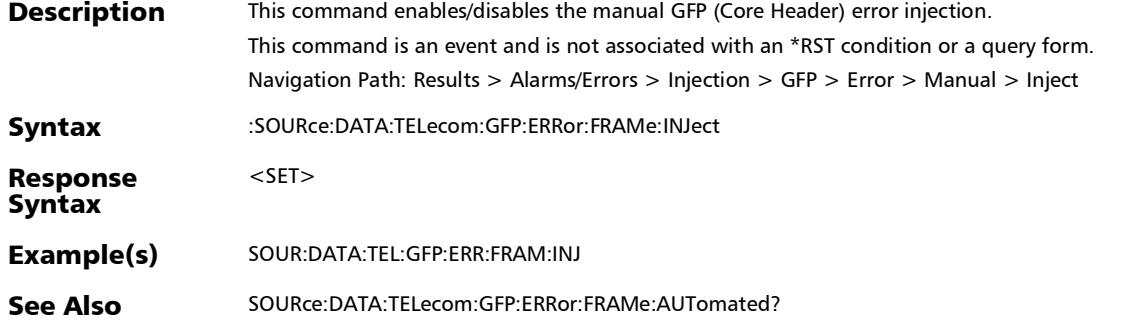

÷

:SOURce:DATA:TELecom:GFP:ERRor:FRAMe:MANual:TYPE

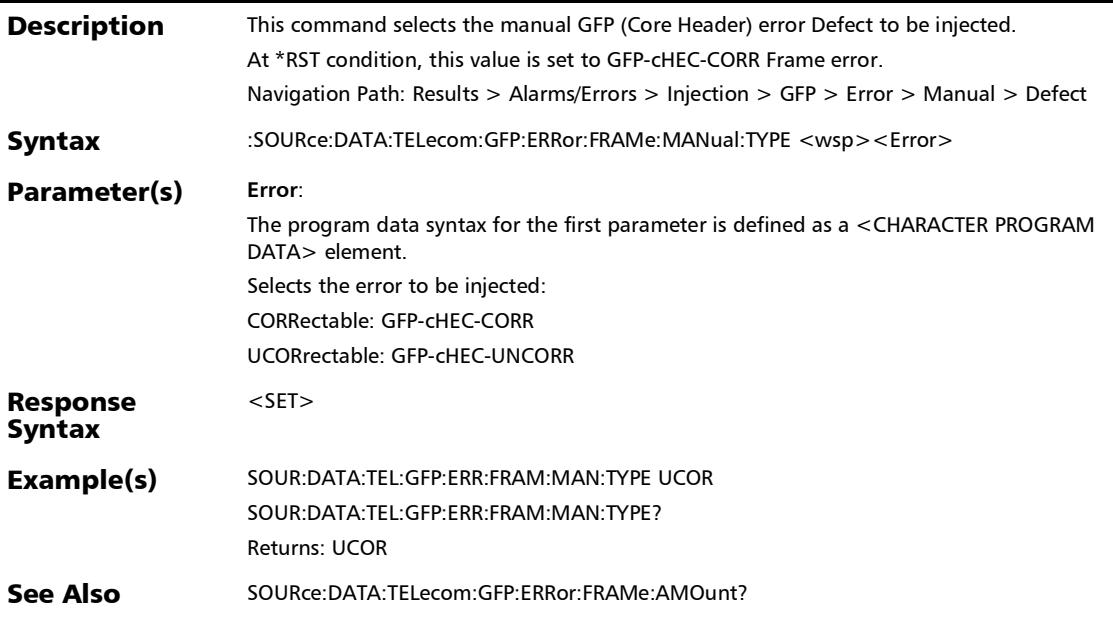

#### :SOURce:DATA:TELecom:GFP:ERRor:FRAMe:MANual:TYPE?

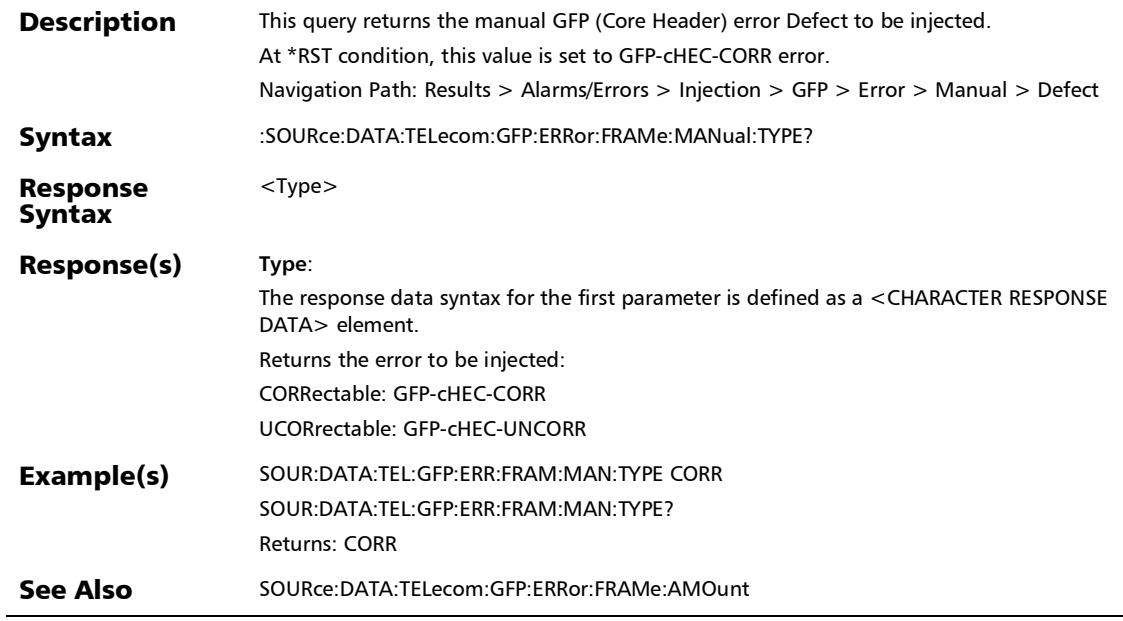

×.

#### :SOURce:DATA:TELecom:OPTical:ALARm:PORT

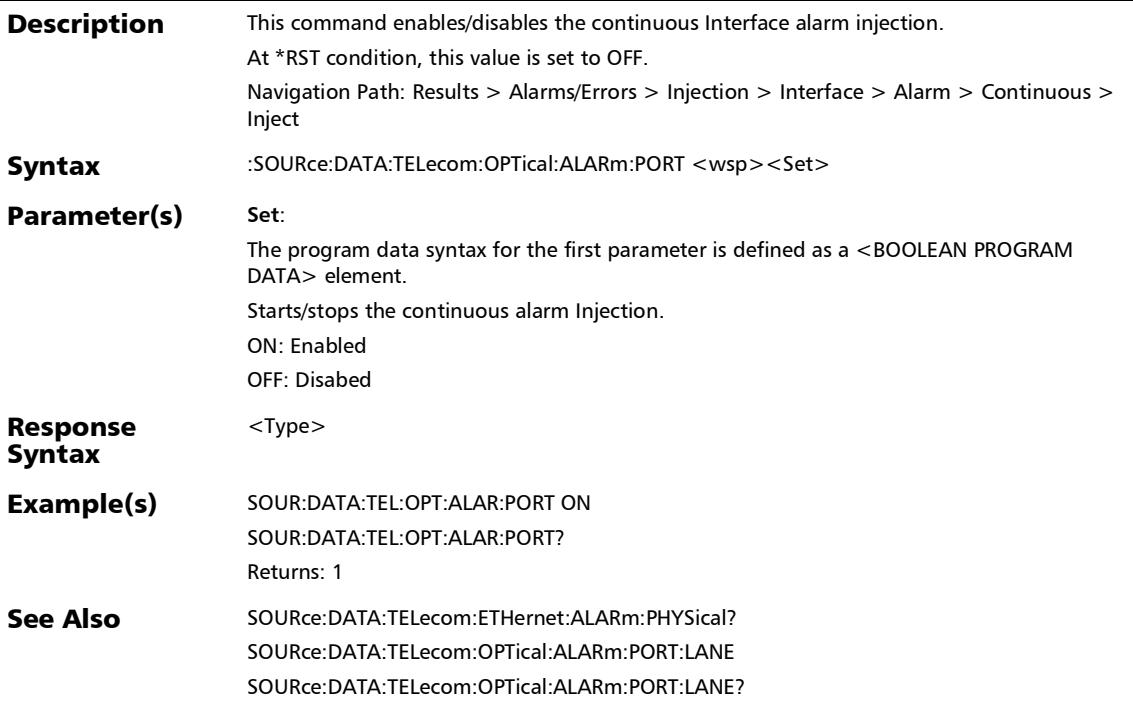

#### :SOURce:DATA:TELecom:OPTical:ALARm:PORT:ALANes

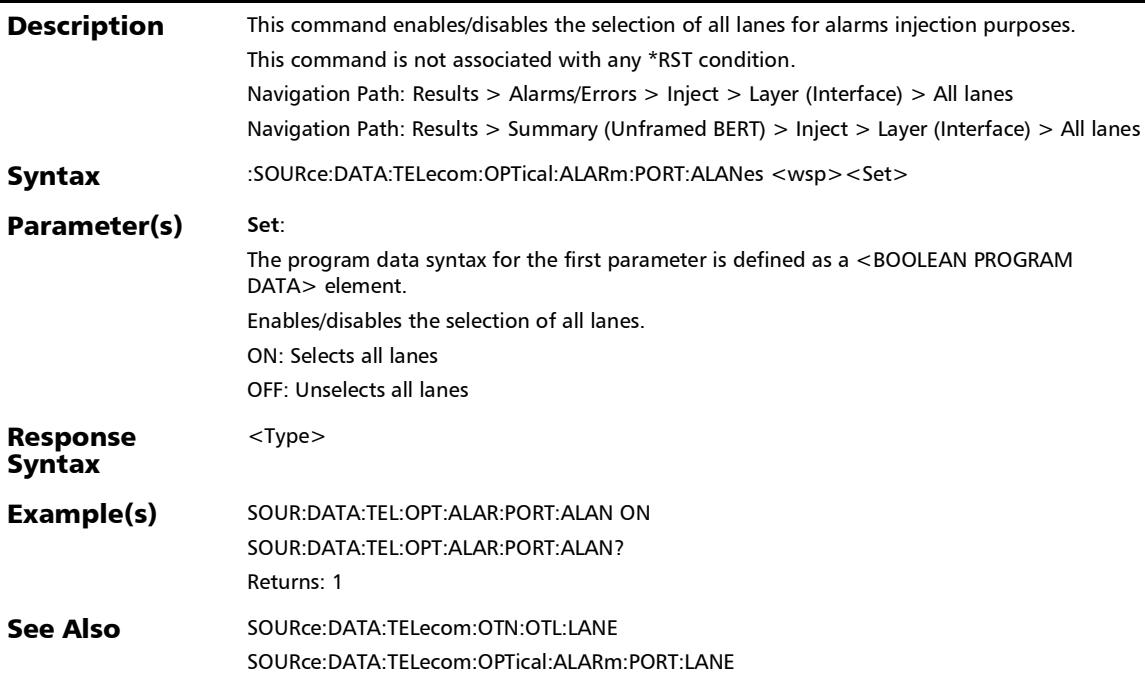

#### :SOURce:DATA:TELecom:OPTical:ALARm:PORT:ALANes?

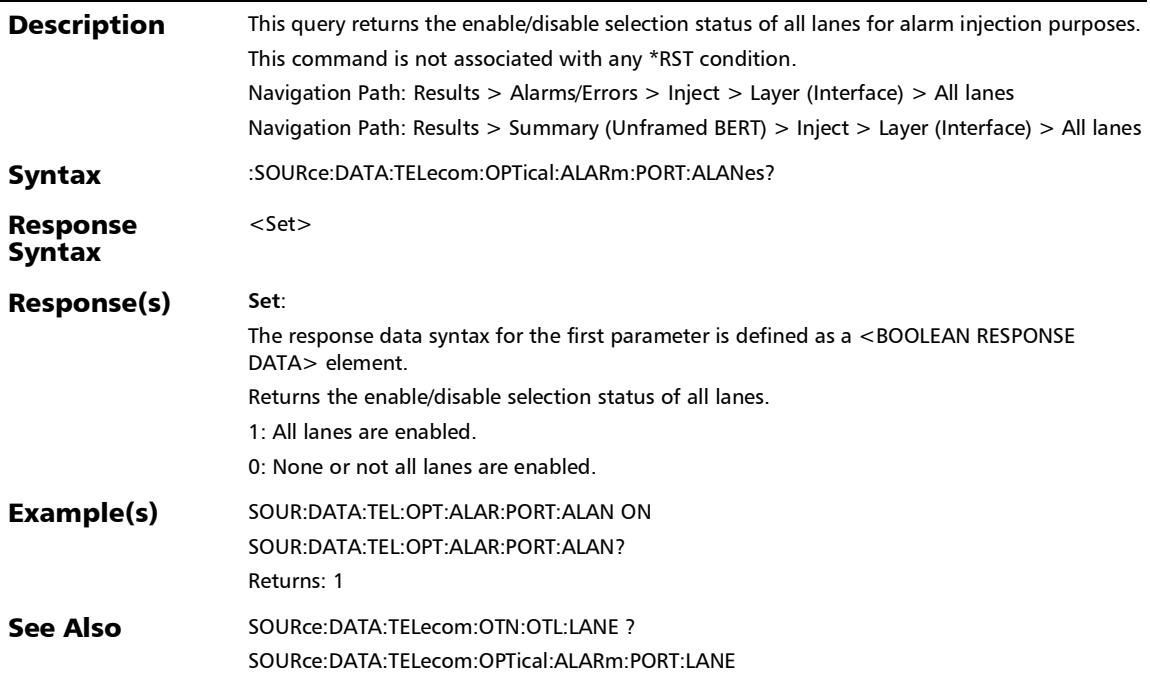

#### :SOURce:DATA:TELecom:OPTical:ALARm:PORT:LANE

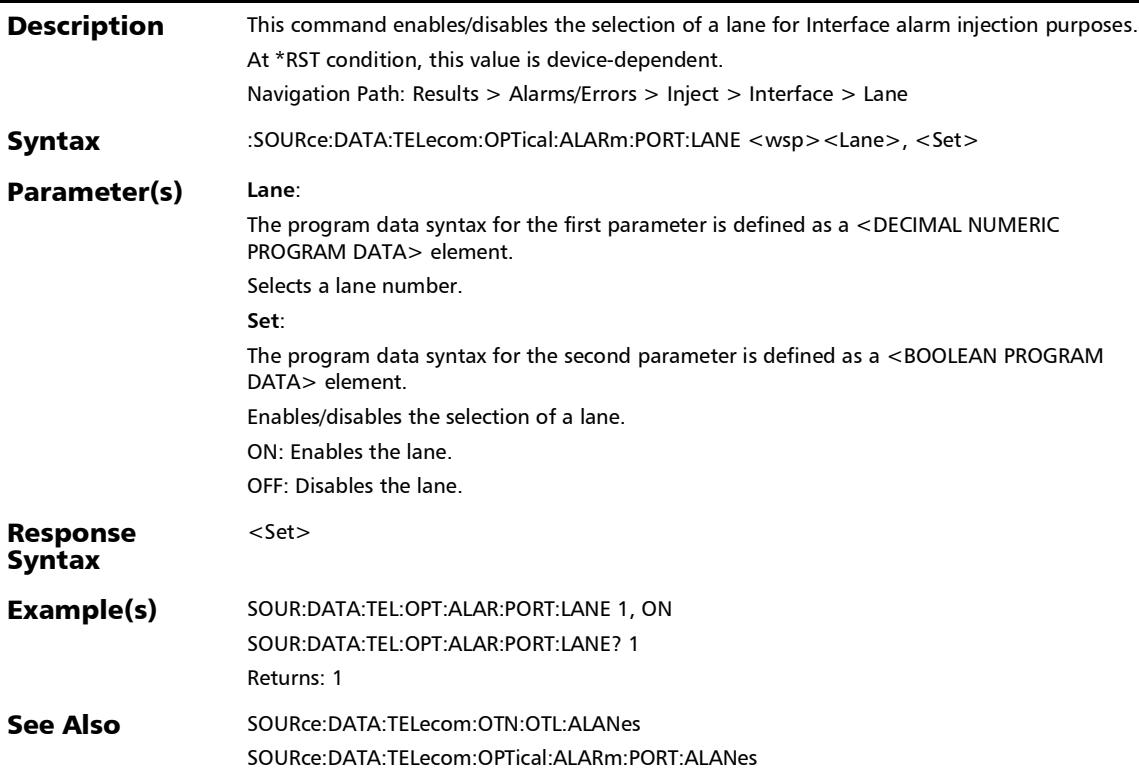

## :SOURce:DATA:TELecom:OPTical:ALARm:PORT:LANE?

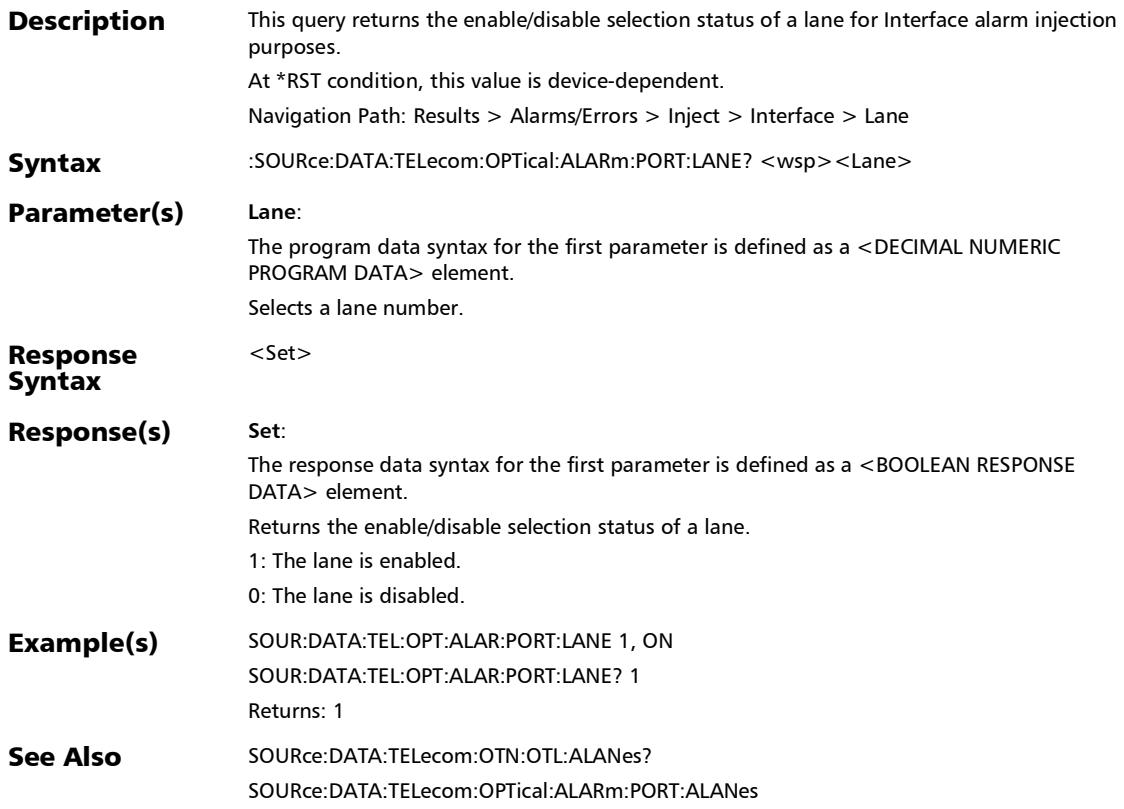

#### :SOURce:DATA:TELecom:OPTical:ALARm:PORT:TYPE?

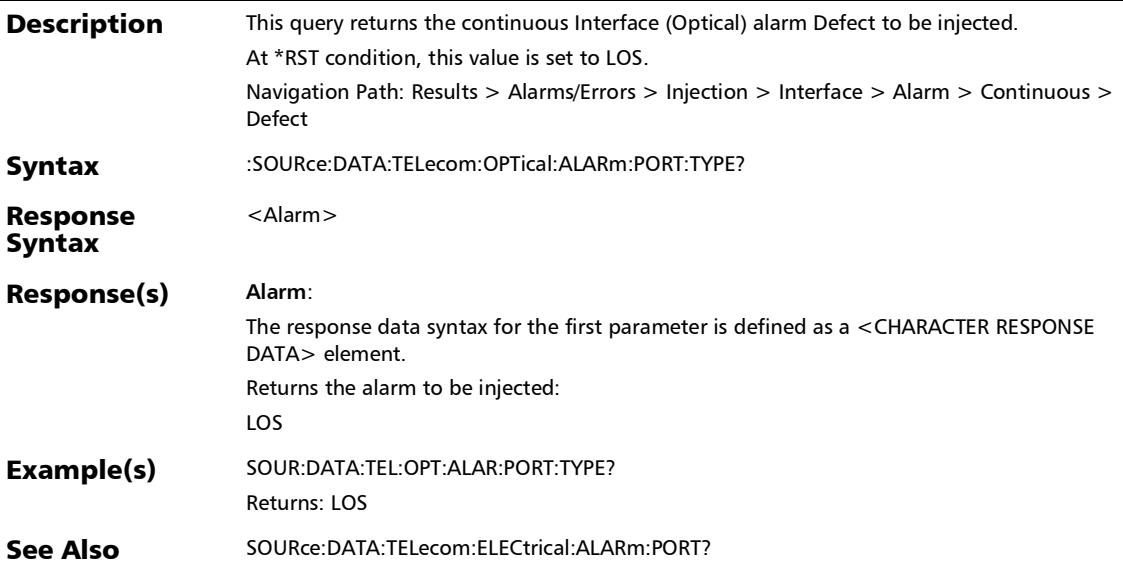

*Alarms/Errors*

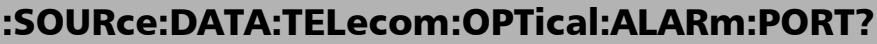

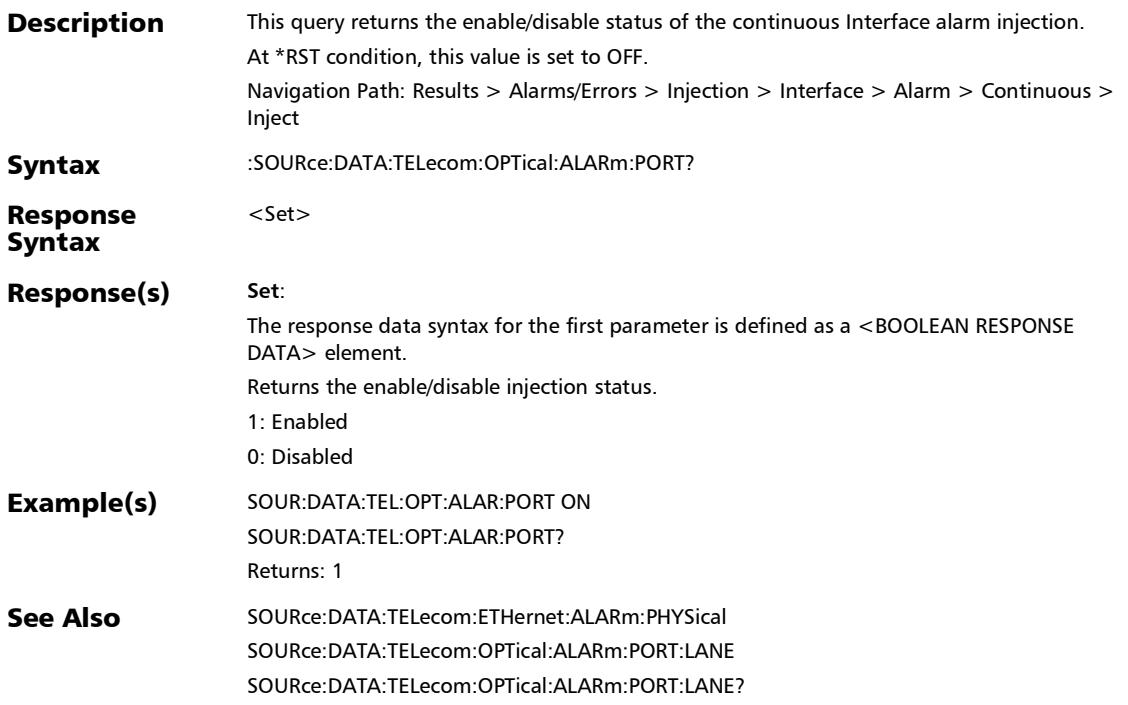

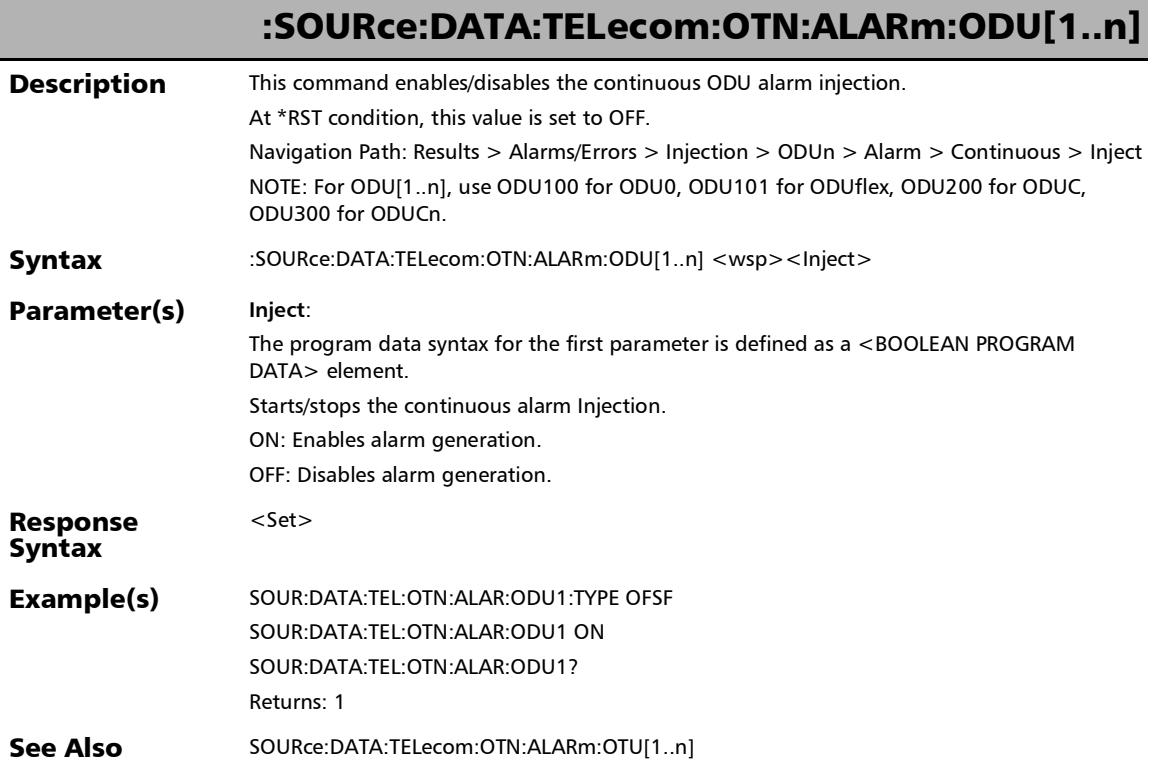

u

:SOURce:DATA:TELecom:OTN:ALARm:ODU[1..n]:ACHAnnel

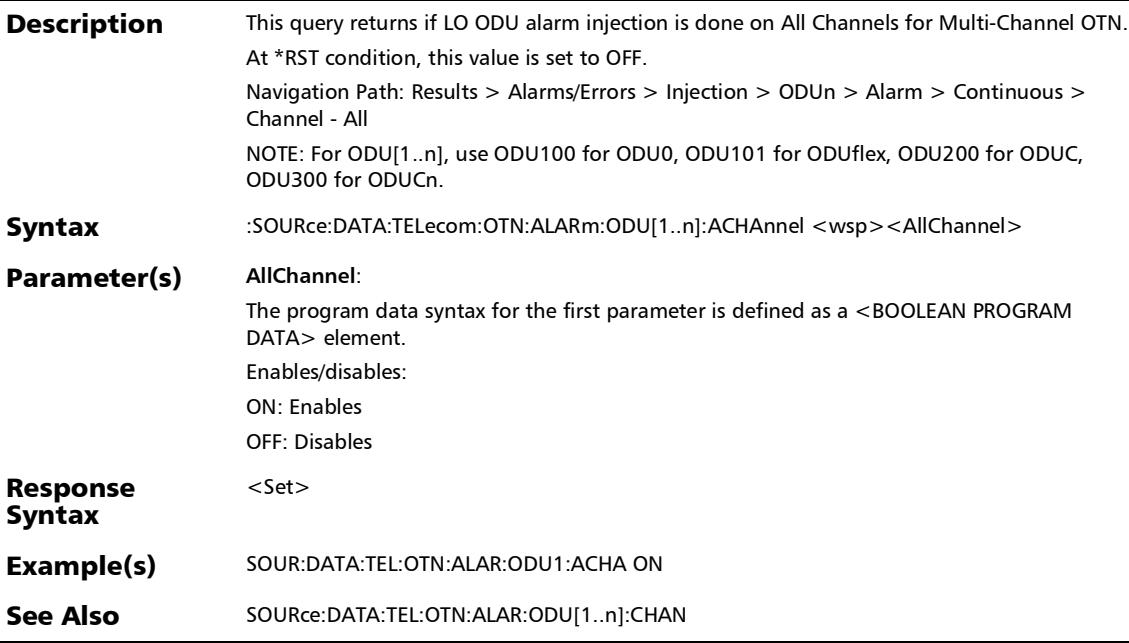

# :SOURce:DATA:TELecom:OTN:ALARm:ODU[1..n]:ACHAnnel?

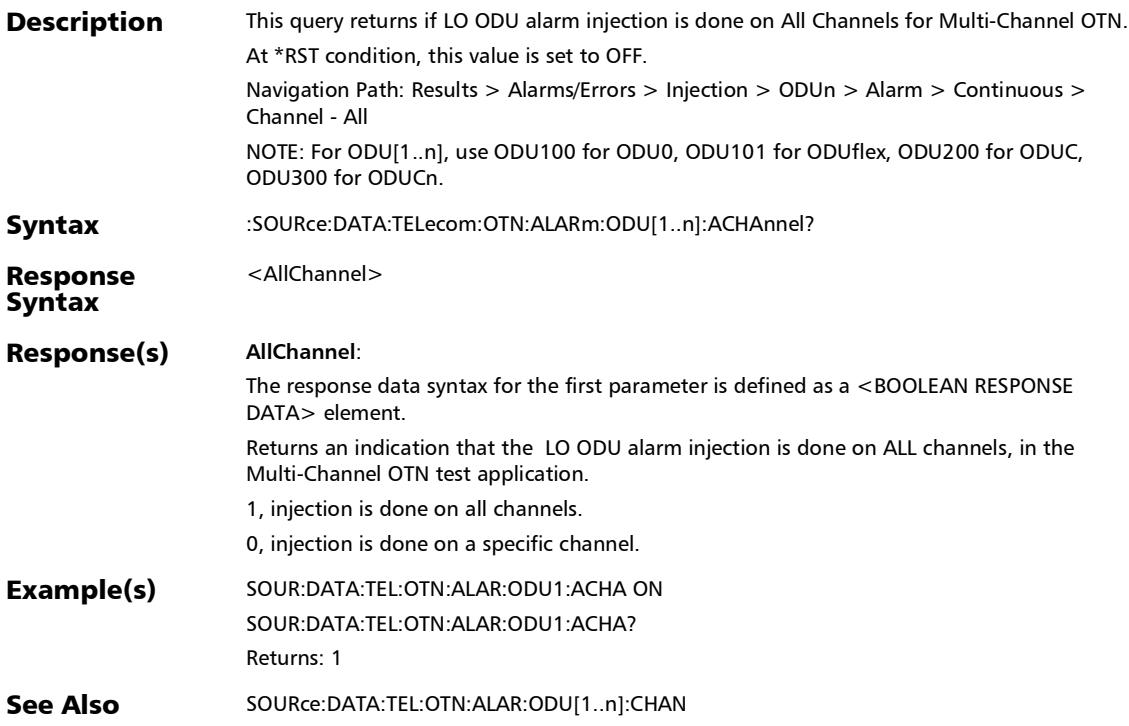

:SOURce:DATA:TELecom:OTN:ALARm:ODU[1..n]:CHANnel

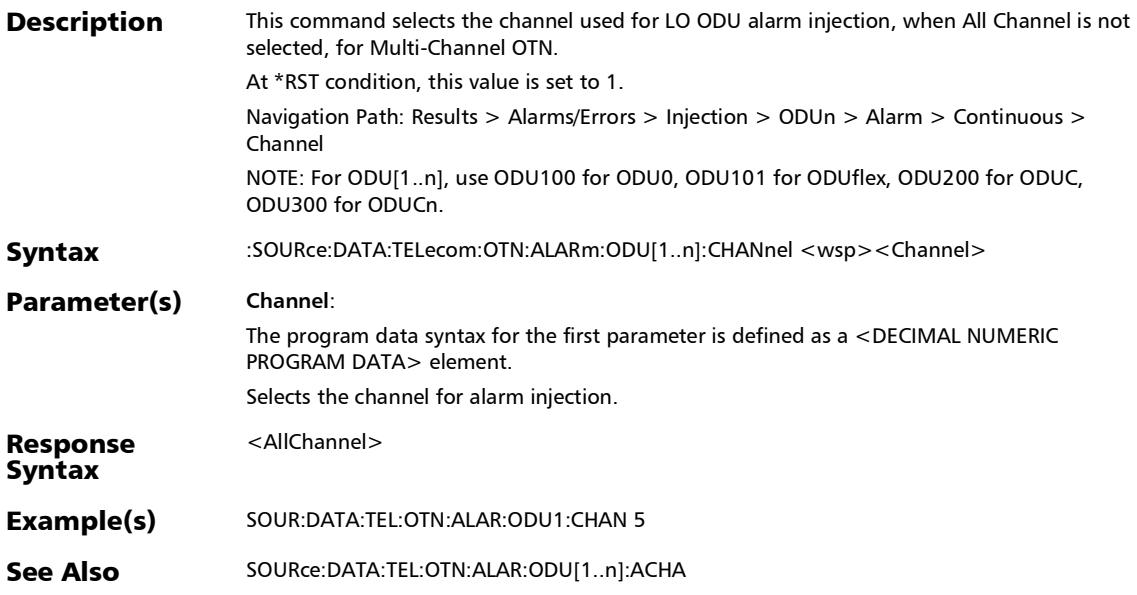

## :SOURce:DATA:TELecom:OTN:ALARm:ODU[1..n]:CHANnel?

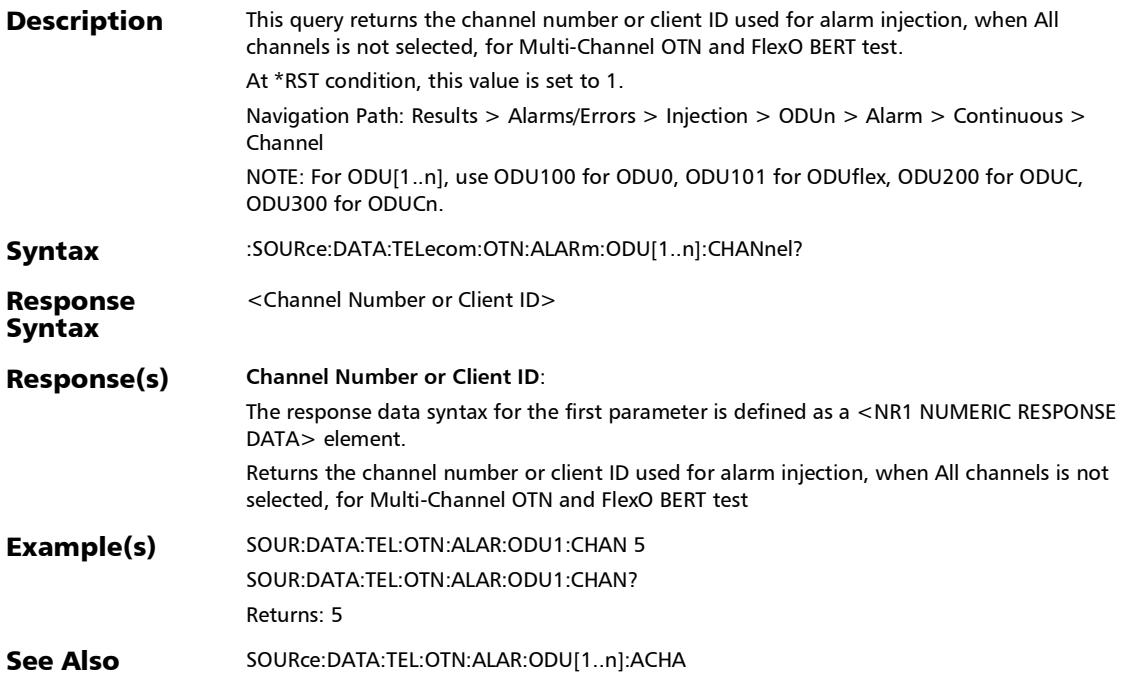

:SOURce:DATA:TELecom:OTN:ALARm:ODU[1..n]:E[1..n]

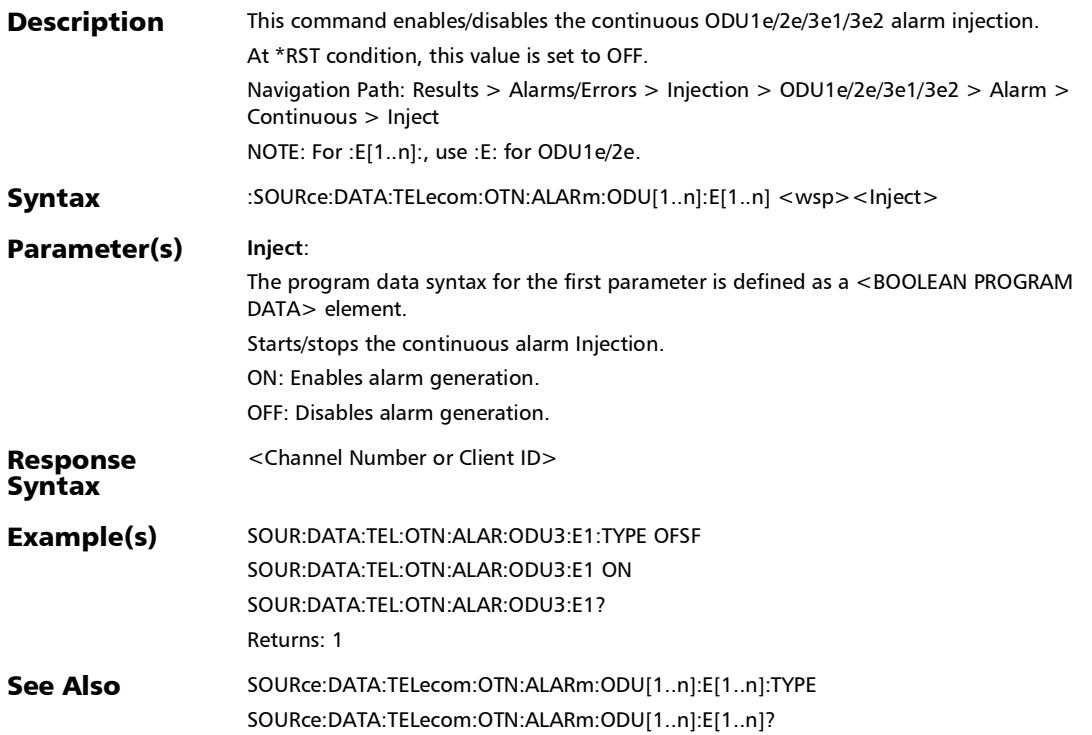

*Alarms/Errors*

## :SOURce:DATA:TELecom:OTN:ALARm:ODU[1..n]:E[1..n]:TCM[ 1..n]

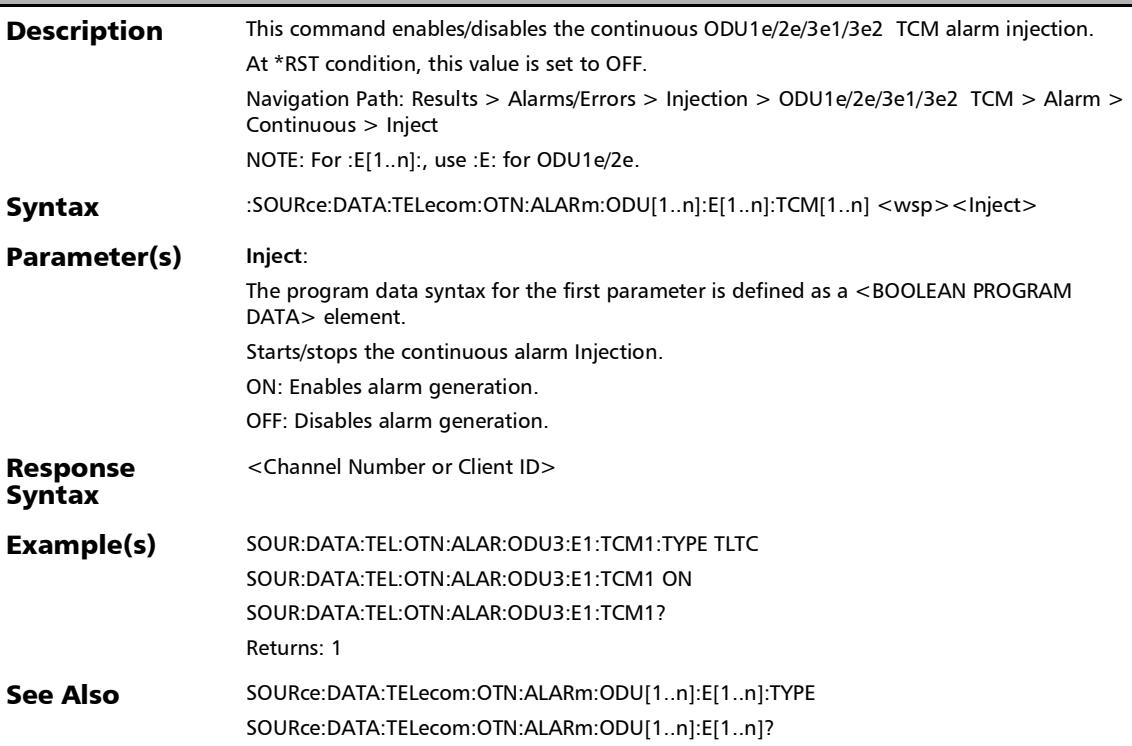

## :SOURce:DATA:TELecom:OTN:ALARm:ODU[1..n]:E[1..n]:TCM[ 1..n]:TYPE

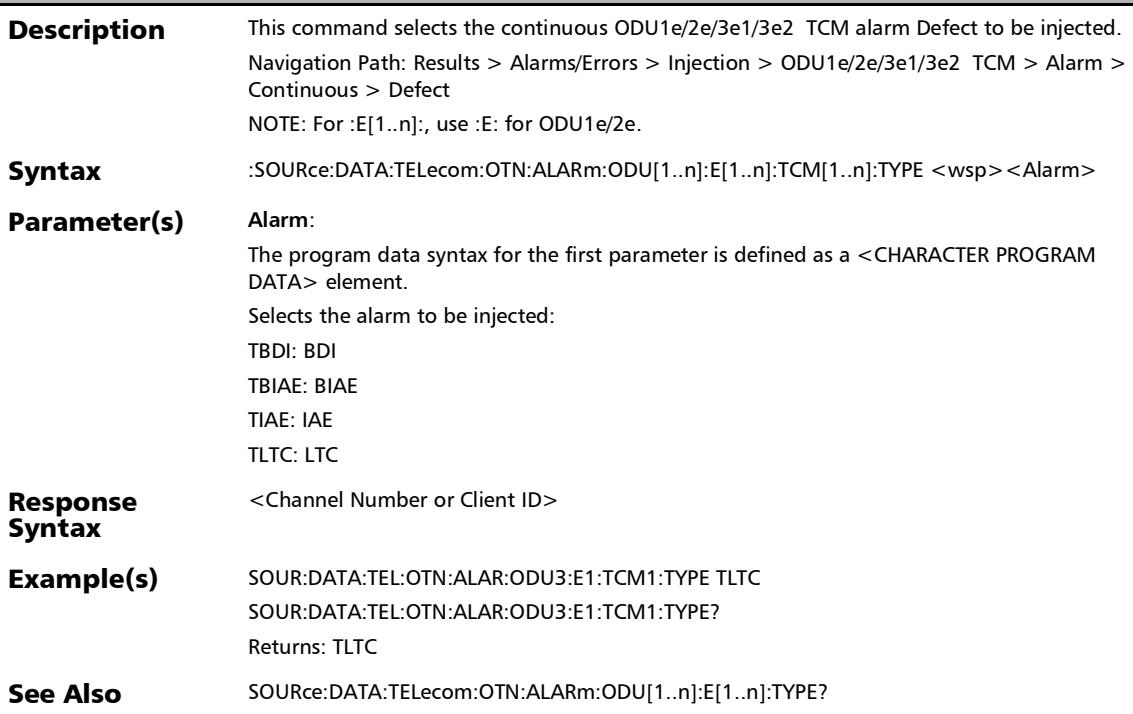

## :SOURce:DATA:TELecom:OTN:ALARm:ODU[1..n]:E[1..n]:TCM[ 1..n]:TYPE?

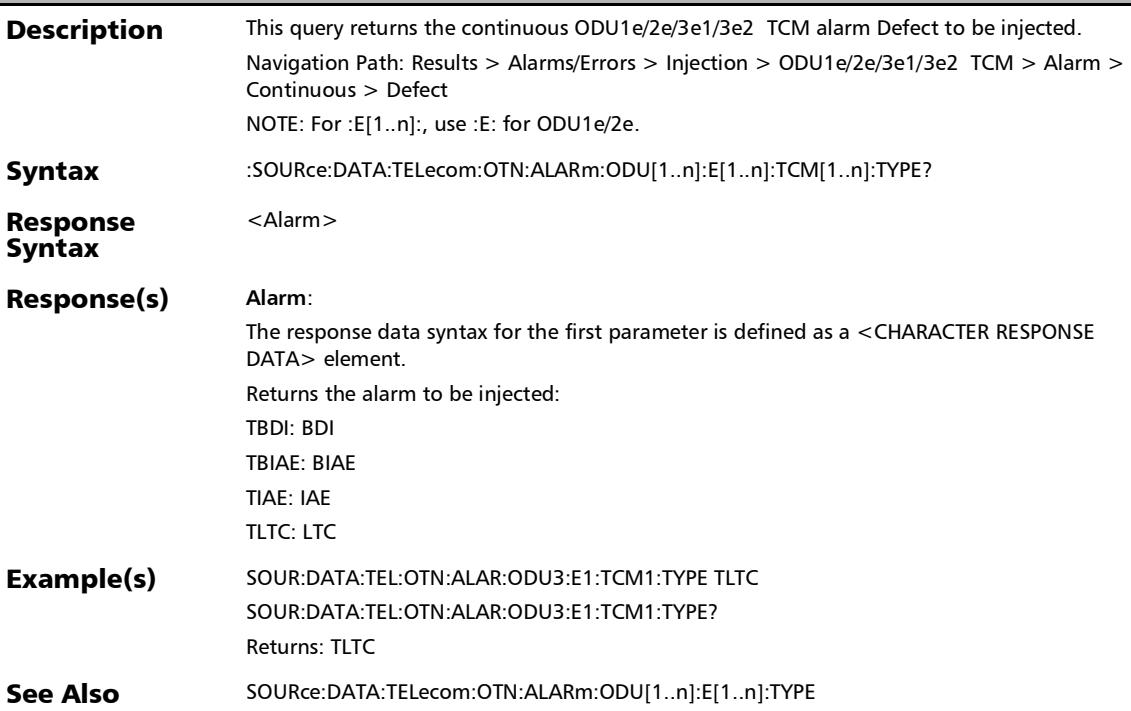

## :SOURce:DATA:TELecom:OTN:ALARm:ODU[1..n]:E[1..n]:TCM[ 1..n]?

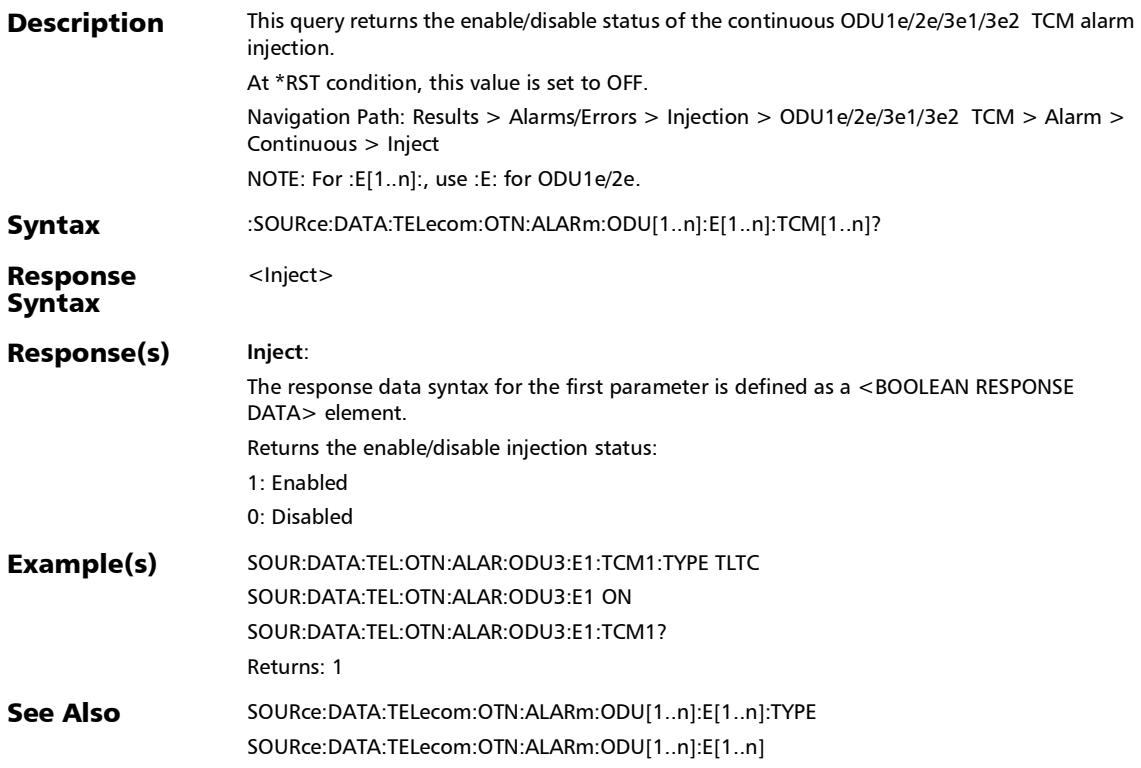

# :SOURce:DATA:TELecom:OTN:ALARm:ODU[1..n]:E[1..n]:TYPE

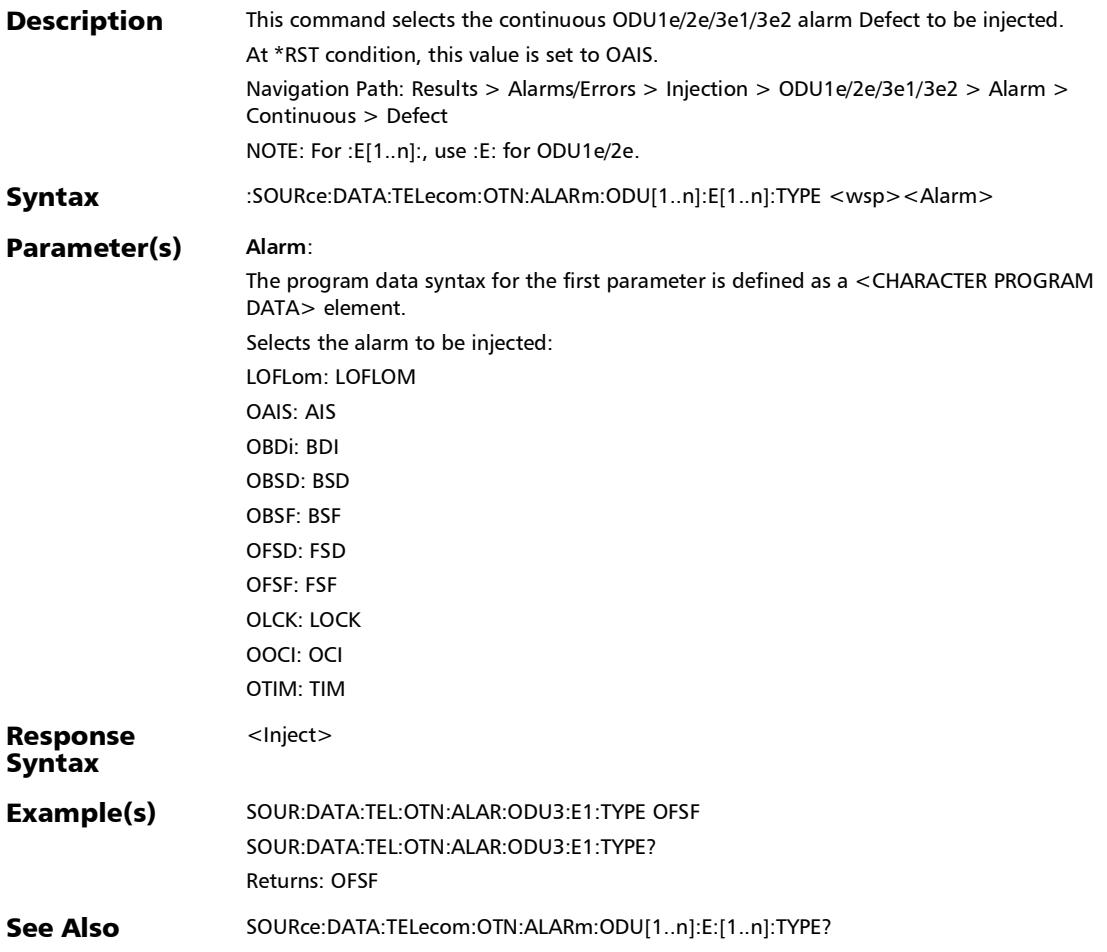

*Alarms/Errors*

#### :SOURce:DATA:TELecom:OTN:ALARm:ODU[1..n]:E[1..n]:TYPE ?

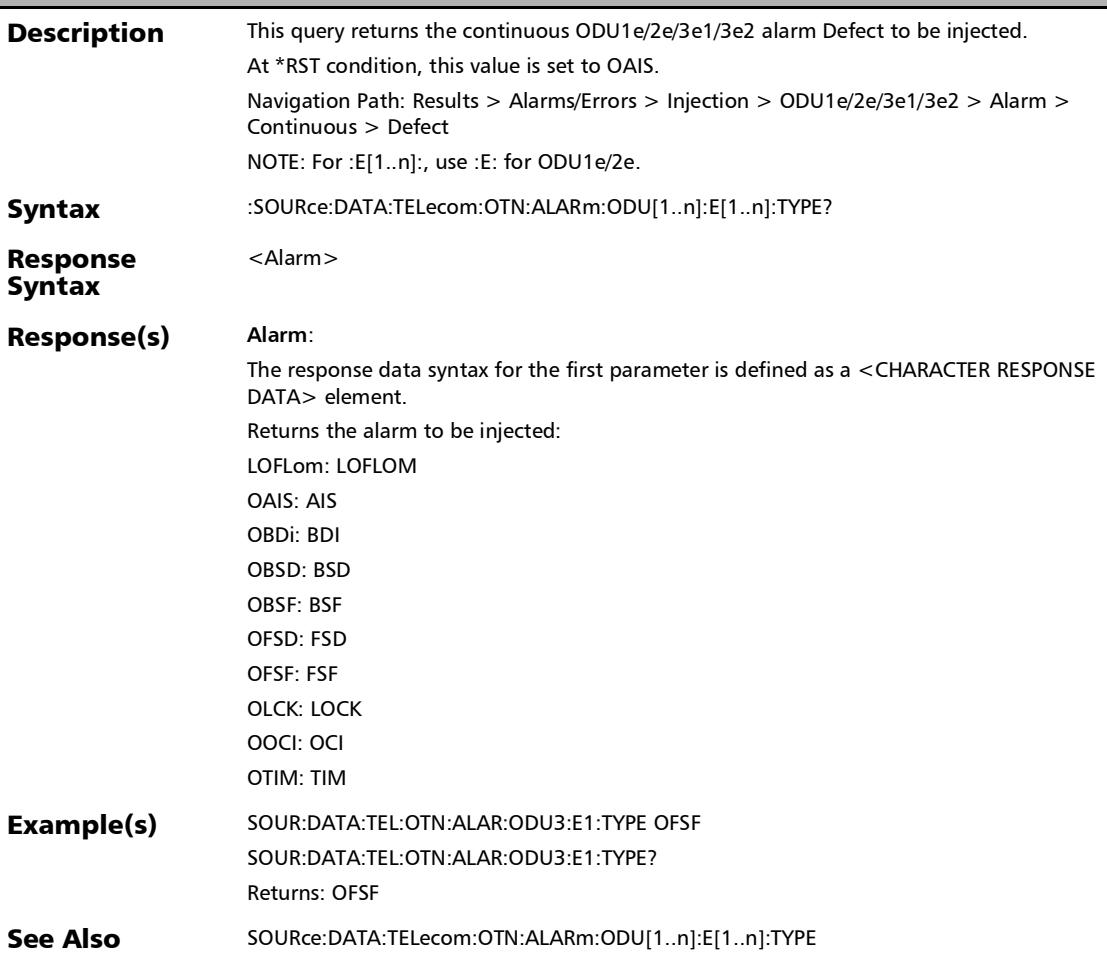

# :SOURce:DATA:TELecom:OTN:ALARm:ODU[1..n]:E[1..n]?

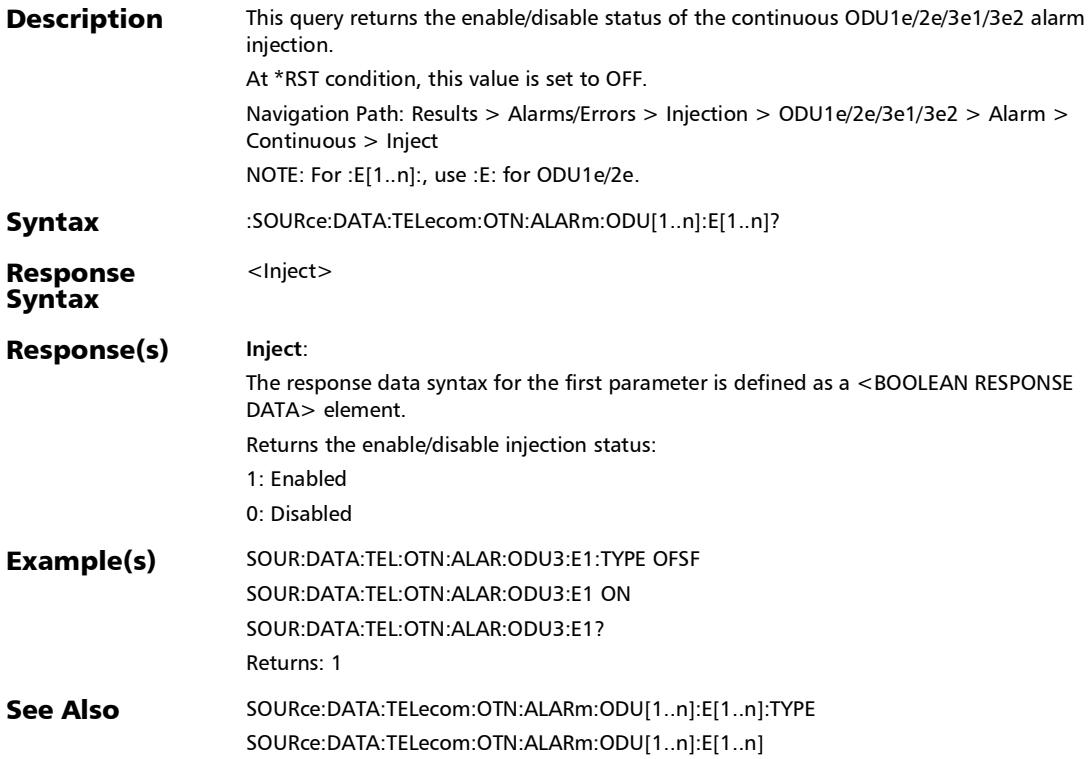
## :SOURce:DATA:TELecom:OTN:ALARm:ODU[1..n]:F

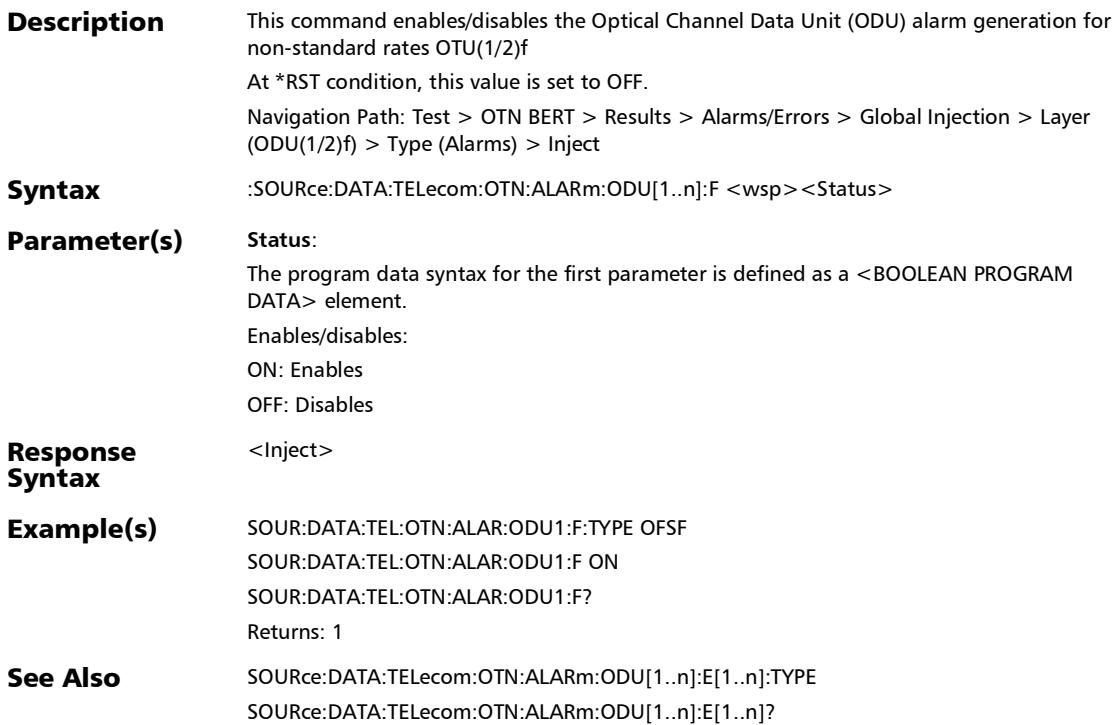

## :SOURce:DATA:TELecom:OTN:ALARm:ODU[1..n]:F:TCM[1..n]

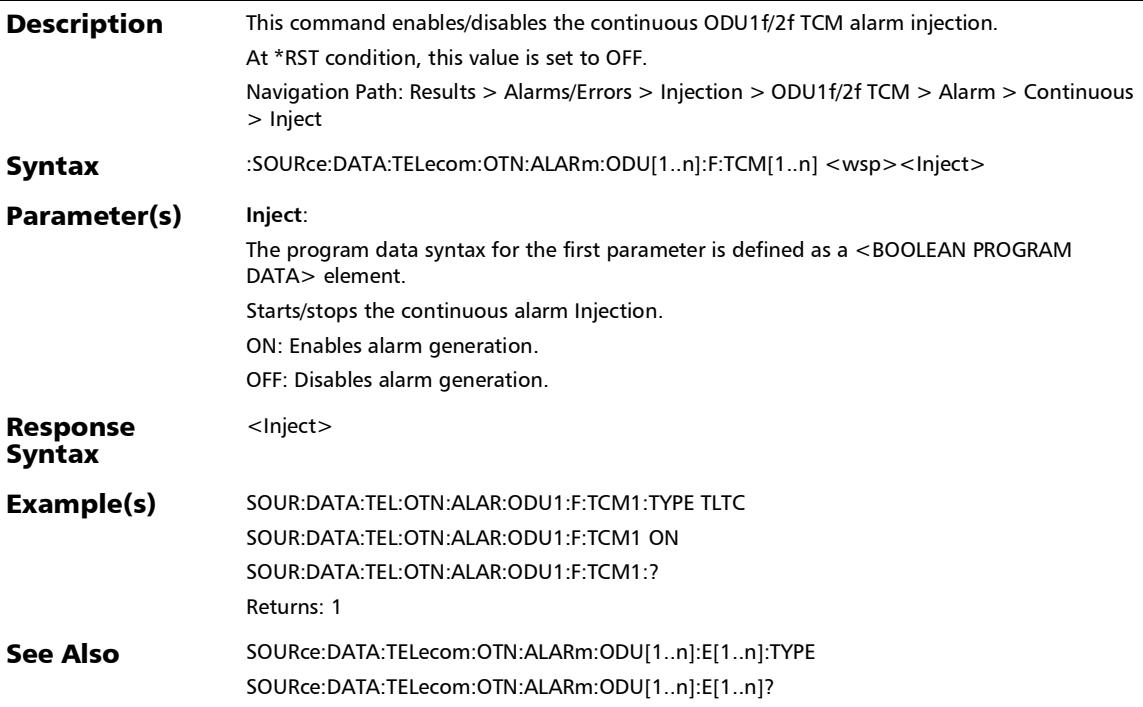

#### :SOURce:DATA:TELecom:OTN:ALARm:ODU[1..n]:F:TCM[1..n]: **TYPE**

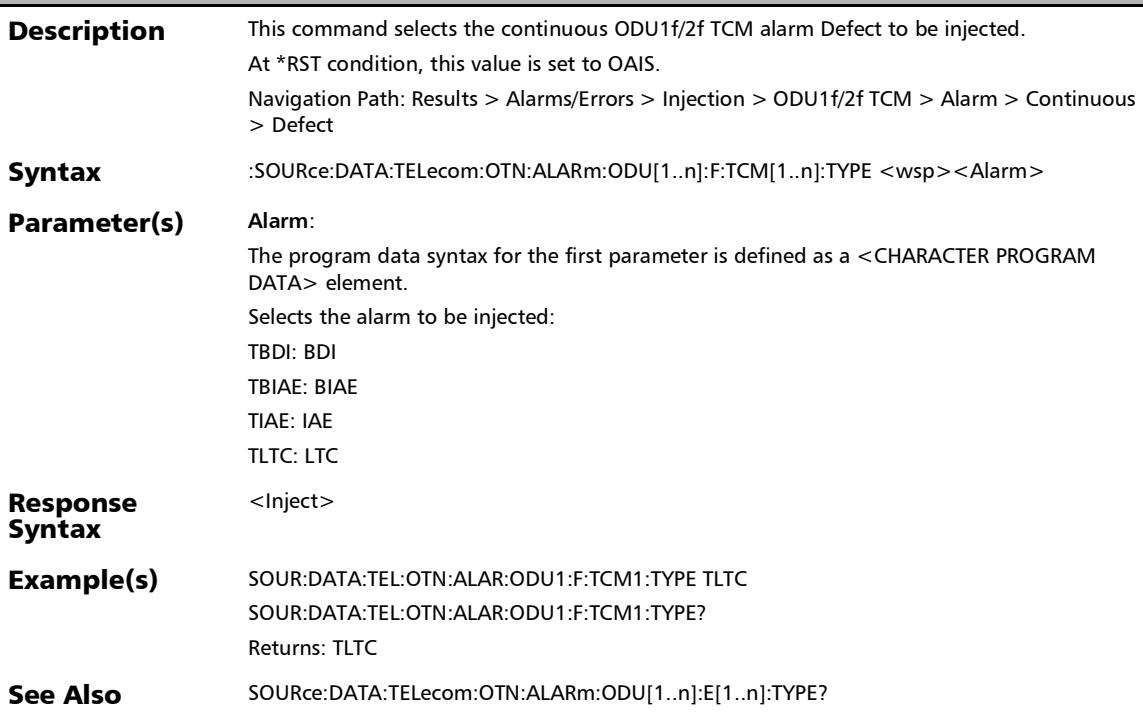

#### :SOURce:DATA:TELecom:OTN:ALARm:ODU[1..n]:F:TCM[1..n]: TYPE?

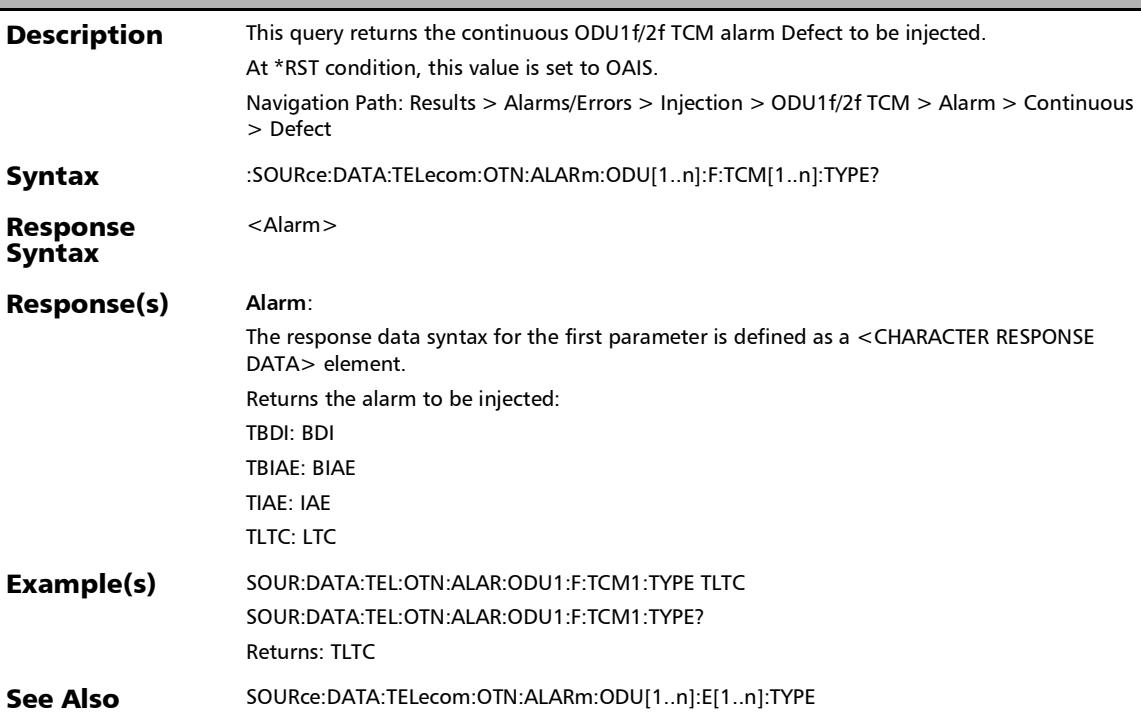

#### :SOURce:DATA:TELecom:OTN:ALARm:ODU[1..n]:F:TCM[1..n]?

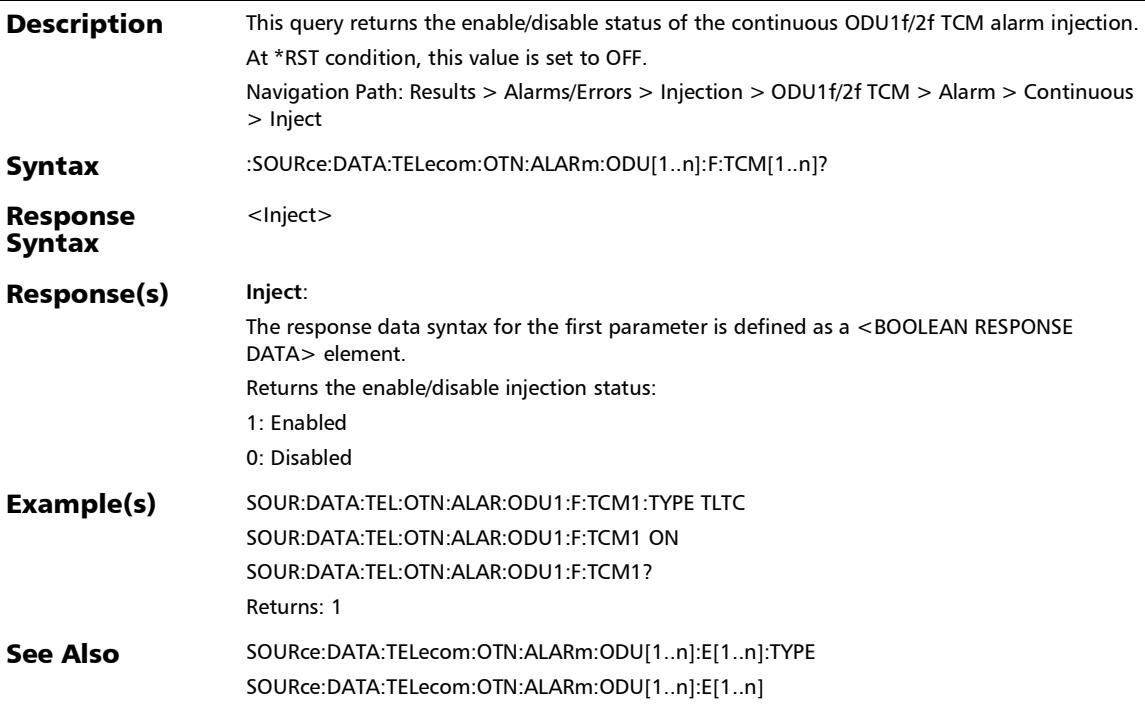

#### :SOURce:DATA:TELecom:OTN:ALARm:ODU[1..n]:F:TYPE

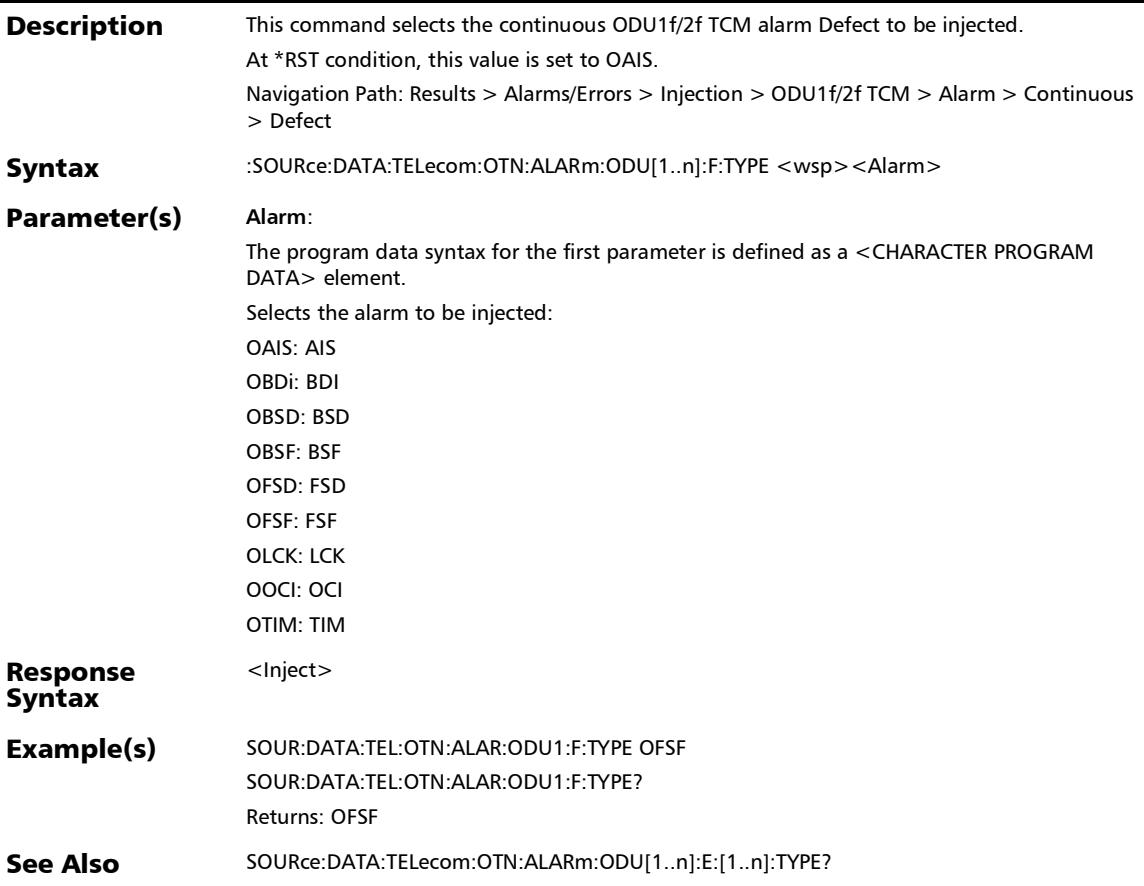

:SOURce:DATA:TELecom:OTN:ALARm:ODU[1..n]:F:TYPE?

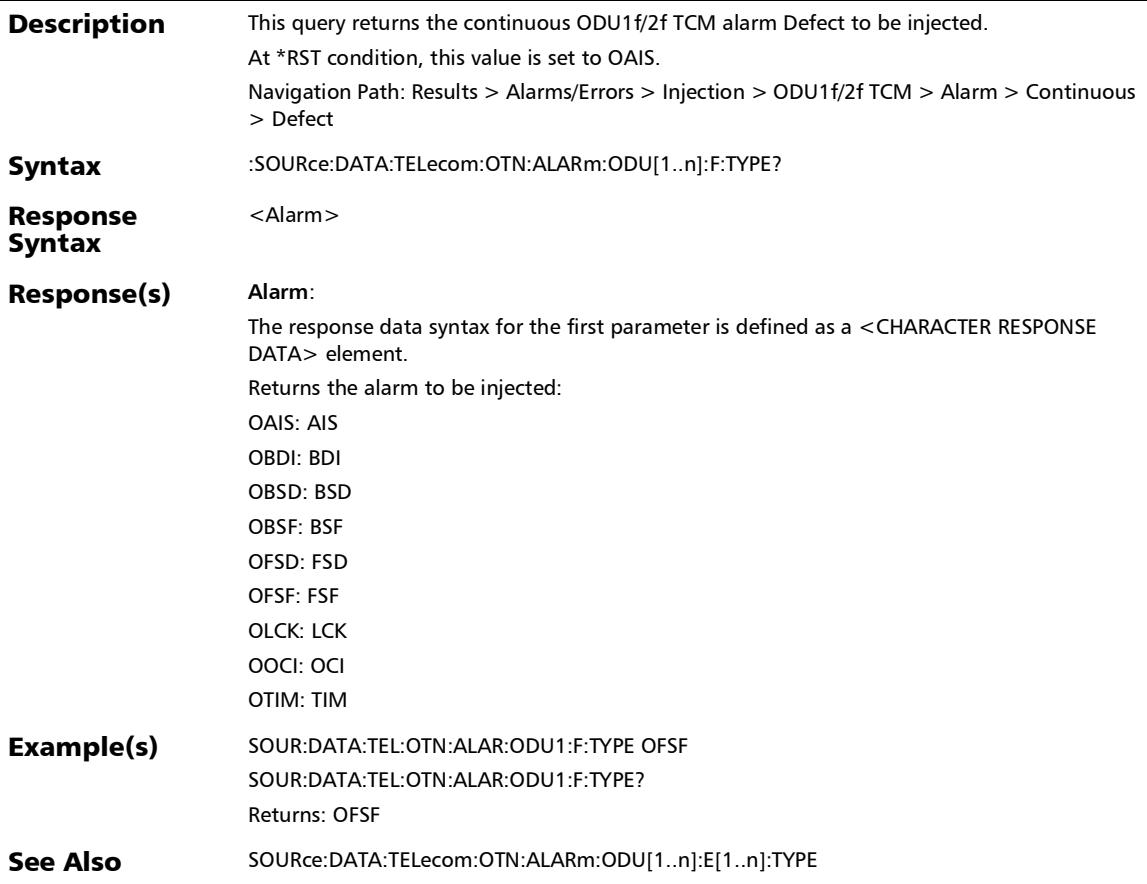

#### :SOURce:DATA:TELecom:OTN:ALARm:ODU[1..n]:F?

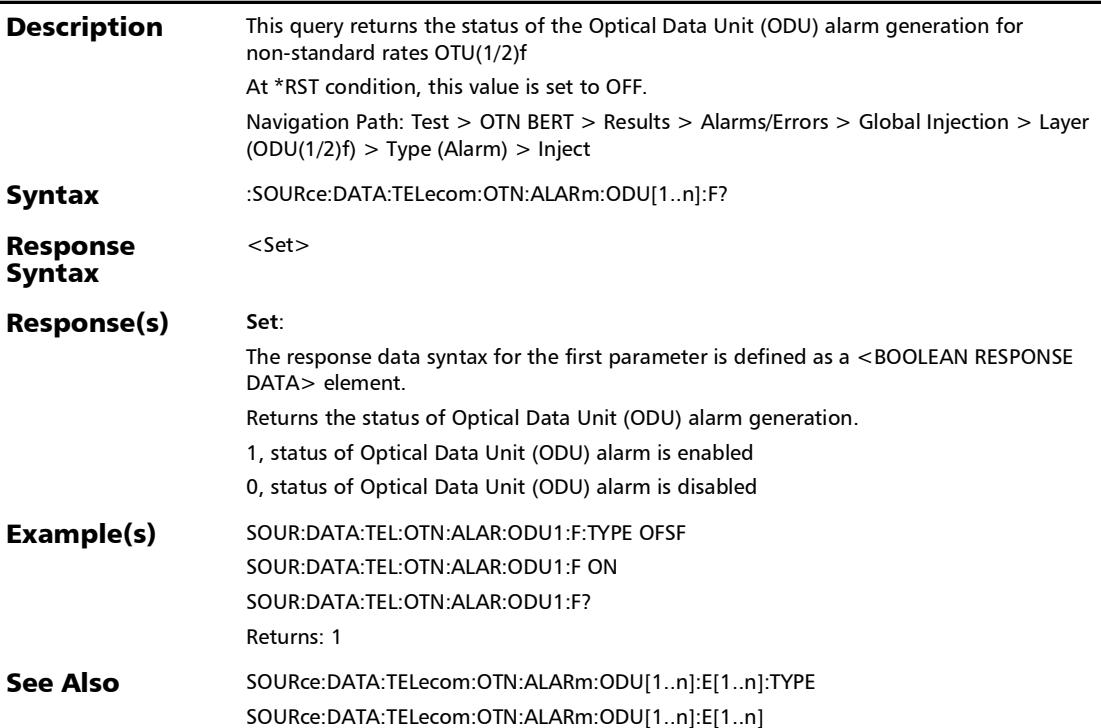

:SOURce:DATA:TELecom:OTN:ALARm:ODU[1..n]:OTUC

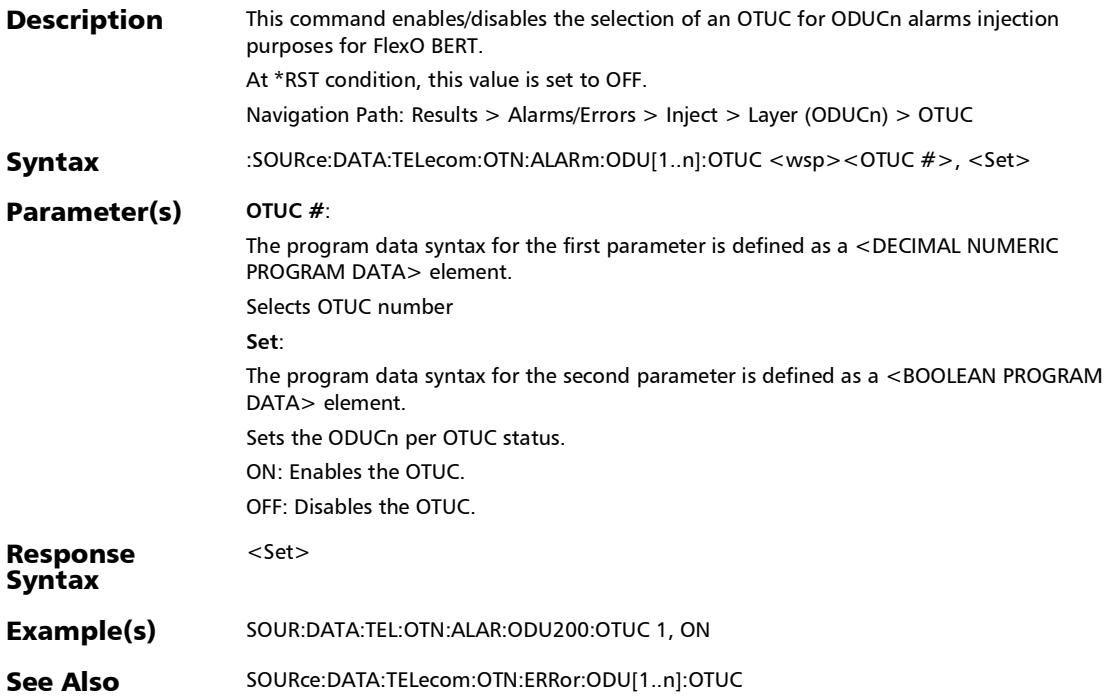

#### :SOURce:DATA:TELecom:OTN:ALARm:ODU[1..n]:OTUC:ALL

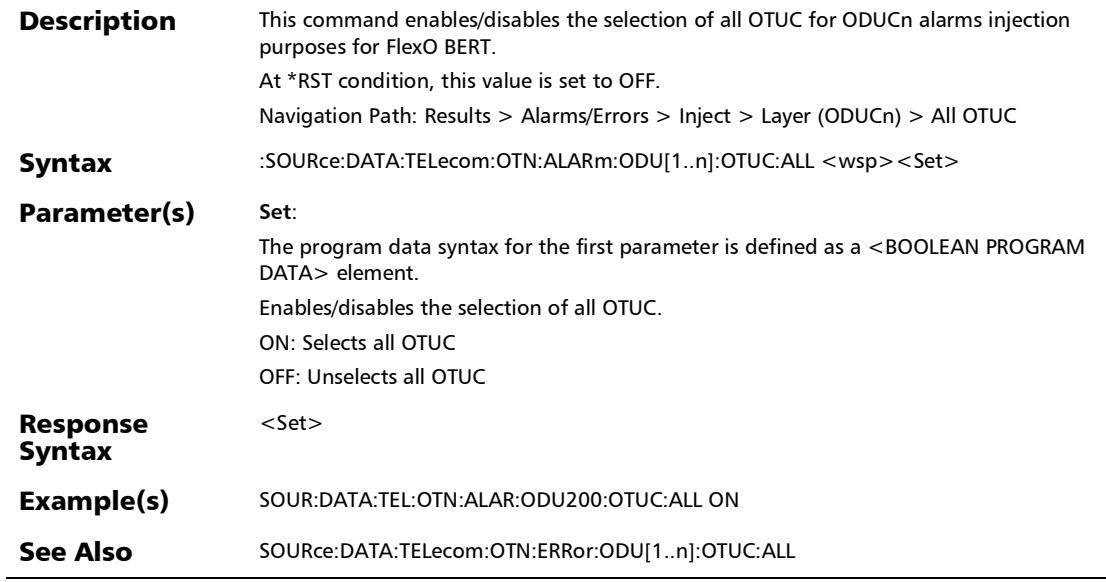

u,

:SOURce:DATA:TELecom:OTN:ALARm:ODU[1..n]:OTUC:ALL?

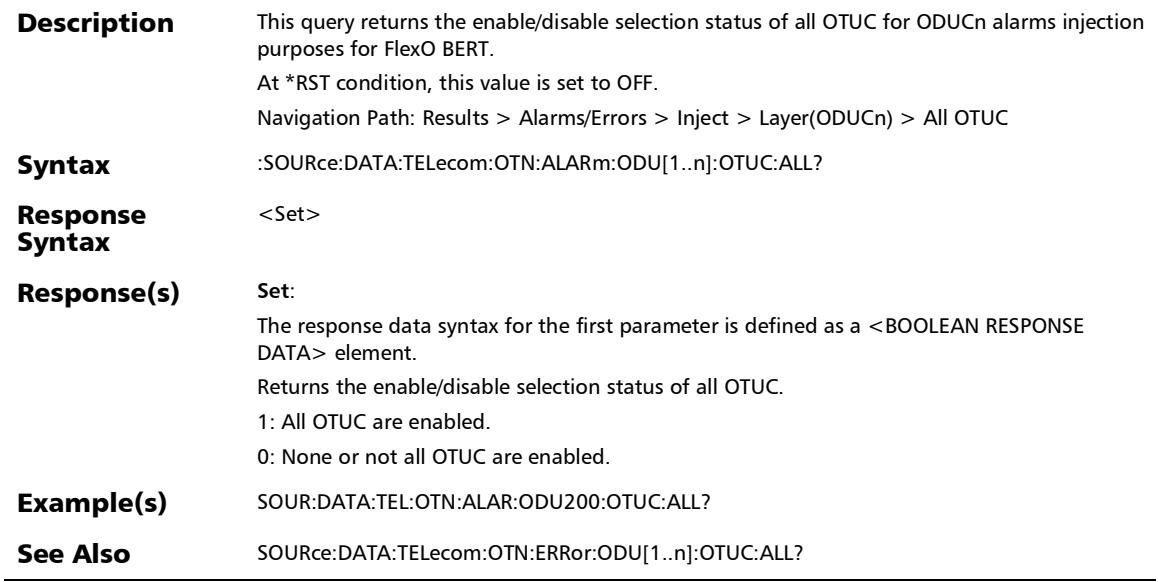

# :SOURce:DATA:TELecom:OTN:ALARm:ODU[1..n]:OTUC?

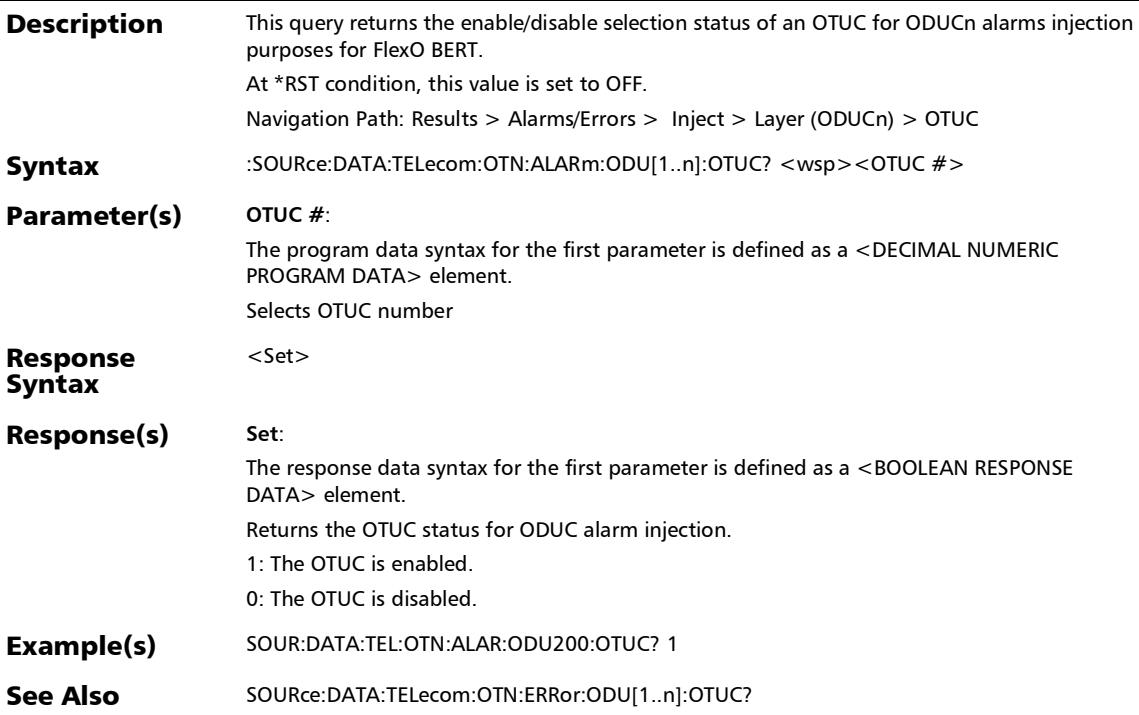

:SOURce:DATA:TELecom:OTN:ALARm:ODU[1..n]:TCM[1..n]

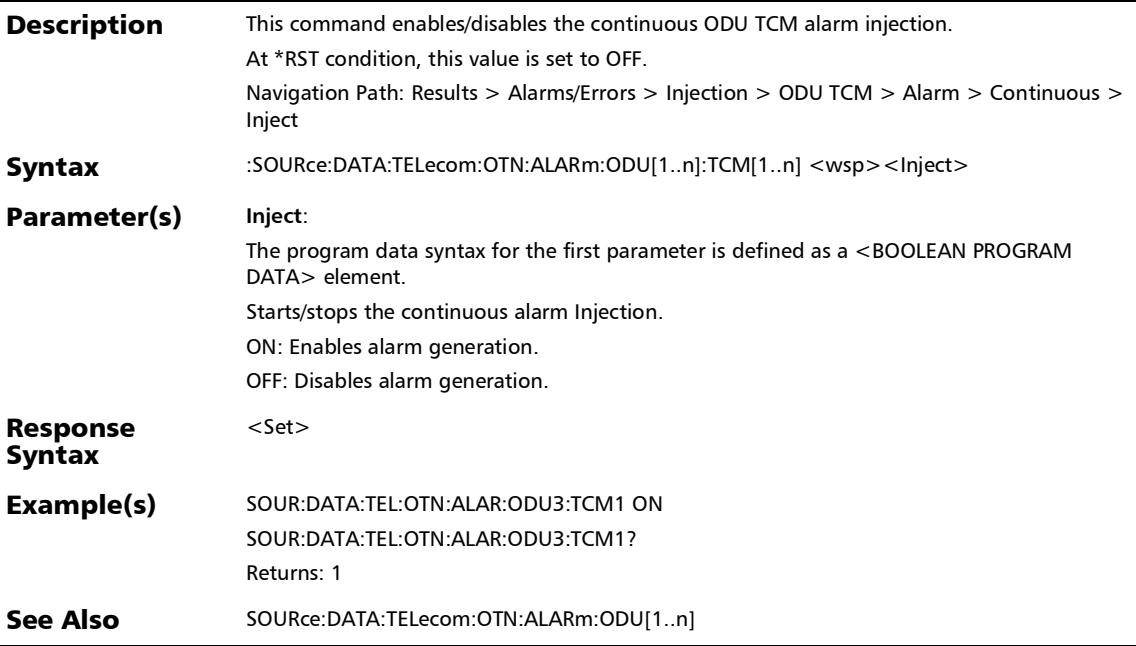

*Alarms/Errors*

#### :SOURce:DATA:TELecom:OTN:ALARm:ODU[1..n]:TCM[1..n]:TY PE

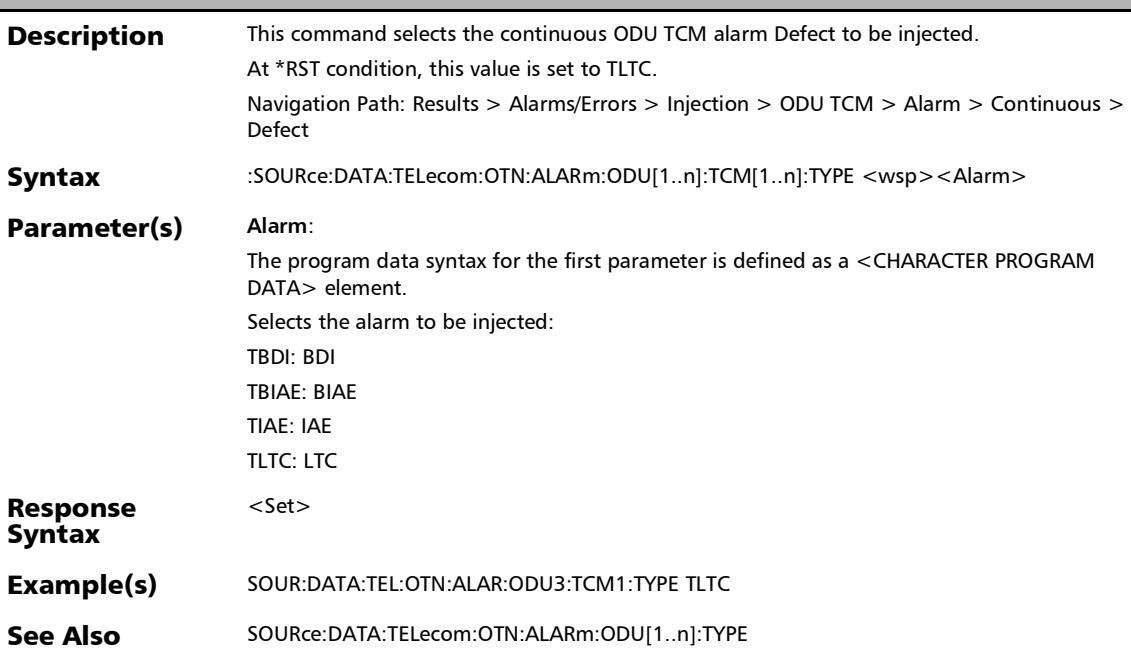

#### :SOURce:DATA:TELecom:OTN:ALARm:ODU[1..n]:TCM[1..n]:TY PE?

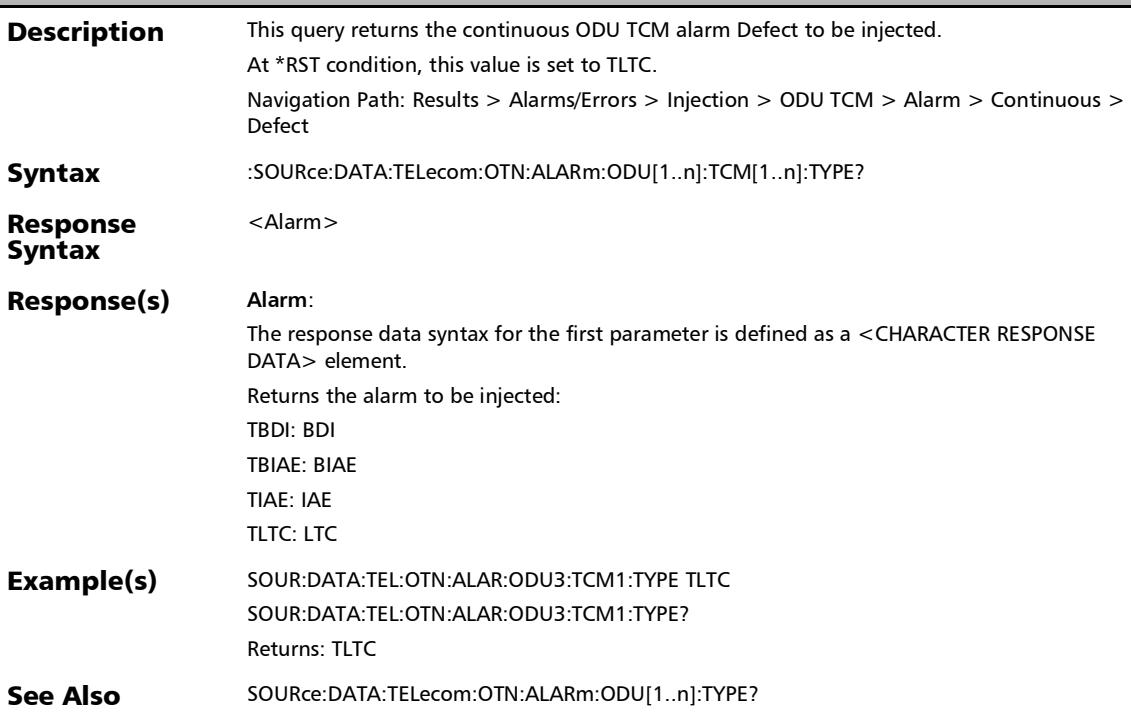

#### :SOURce:DATA:TELecom:OTN:ALARm:ODU[1..n]:TCM[1..n]?

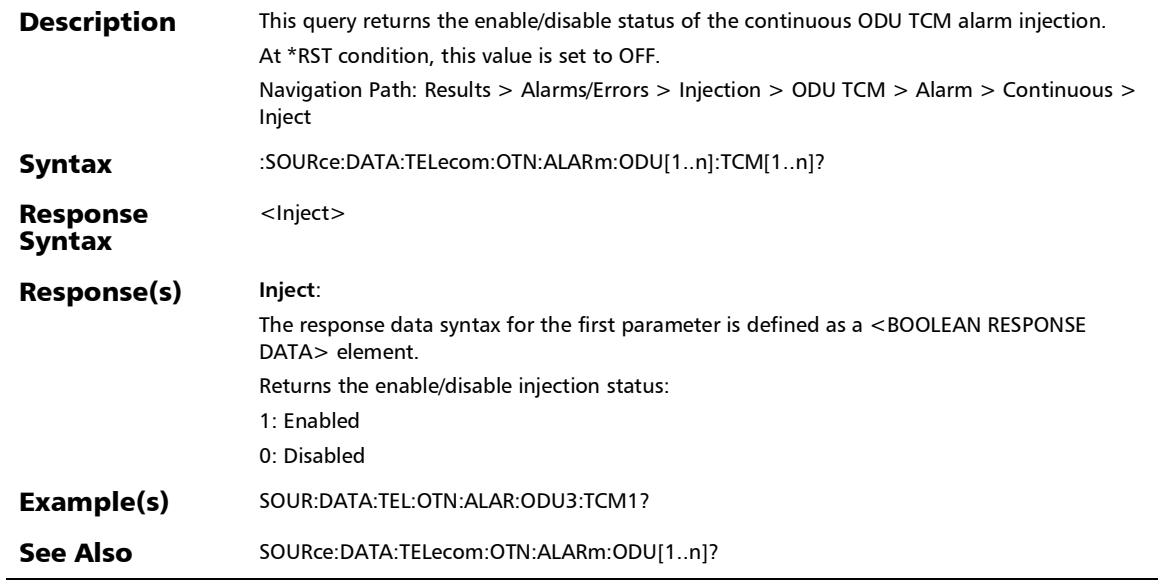

# :SOURce:DATA:TELecom:OTN:ALARm:ODU[1..n]:TYPE

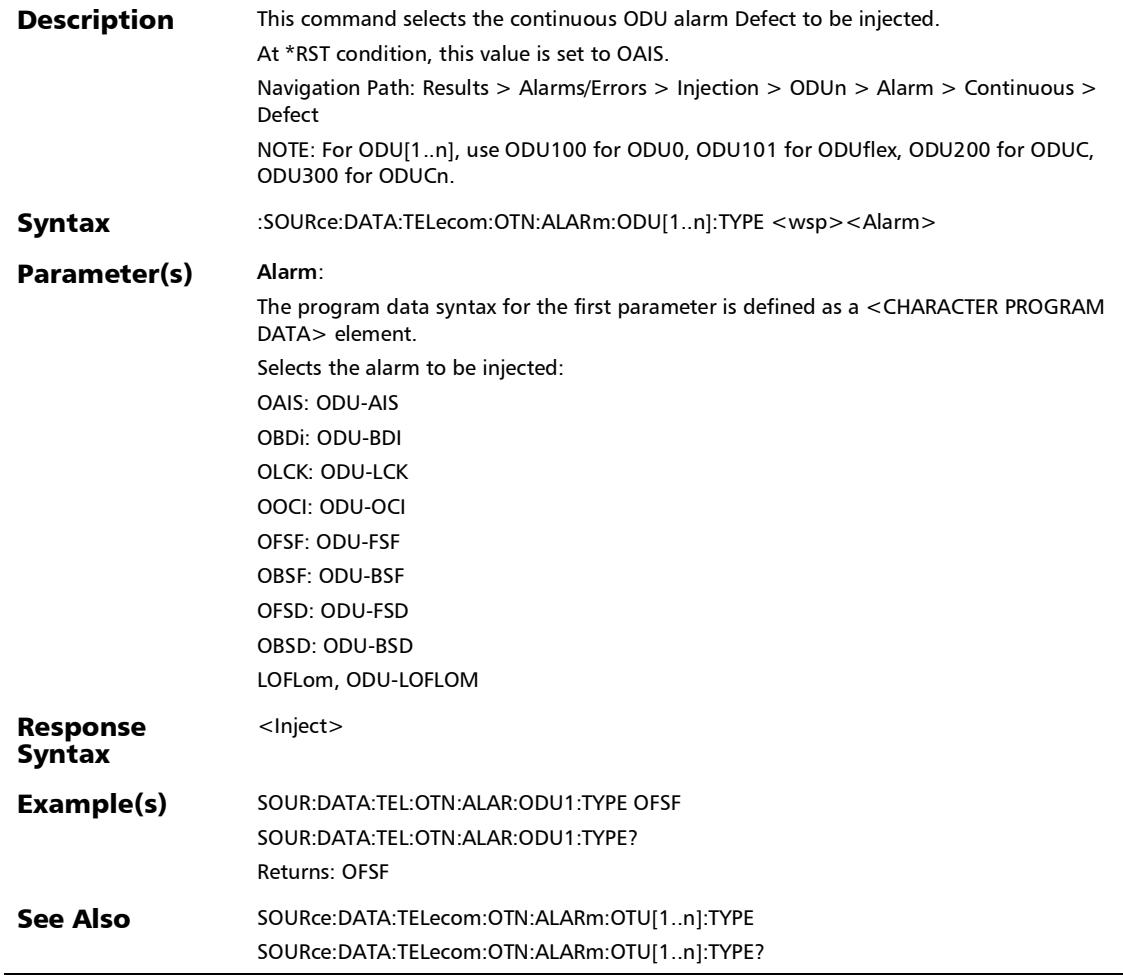

#### :SOURce:DATA:TELecom:OTN:ALARm:ODU[1..n]:TYPE?

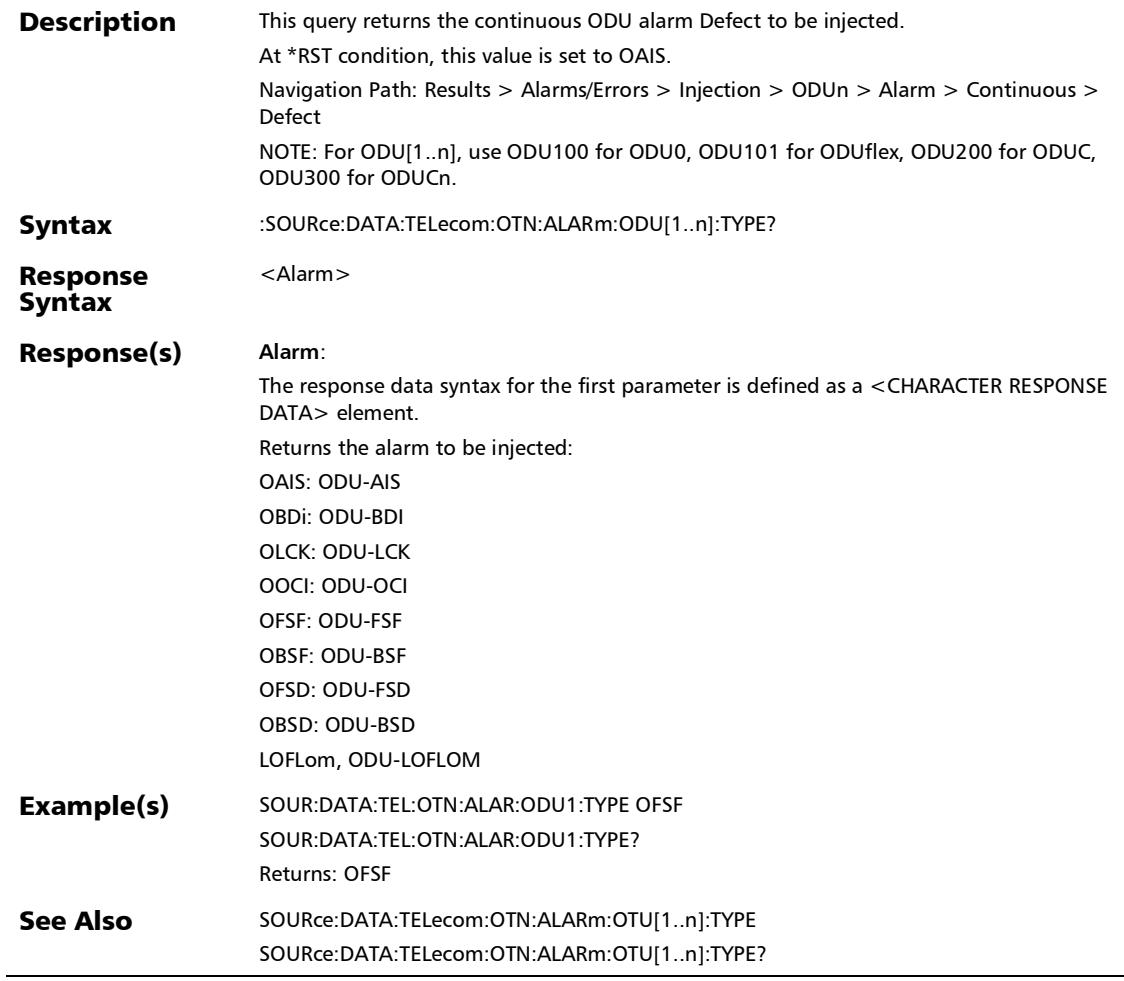

:SOURce:DATA:TELecom:OTN:ALARm:ODU[1..n]? **Description** This query returns the enable/disable status of the continuous ODU alarm injection. At \*RST condition, this value is set to OFF. Navigation Path: Results > Alarms/Errors > Injection > ODUn > Alarm > Continuous > Inject NOTE: For ODU[1..n], use ODU100 for ODU0, ODU101 for ODUflex, ODU200 for ODUC, ODU300 for ODUCn. Syntax :SOURce:DATA:TELecom:OTN:ALARm:ODU[1..n]? Response Syntax <Set> Response(s) **Set**: The response data syntax for the first parameter is defined as a <BOOLEAN RESPONSE DATA> element. Returns the enable/disable injection status. 1: Enabled 0: Disabled Example(s) SOUR:DATA:TEL:OTN:ALAR:ODU1:TYPE OFSF SOUR:DATA:TEL:OTN:ALAR:ODU1 ON SOUR:DATA:TEL:OTN:ALAR:ODU1? Returns: 1 See Also SOURce:DATA:TELecom:OTN:ALARm:OTU[1..n]?

#### SCPI Command Reference

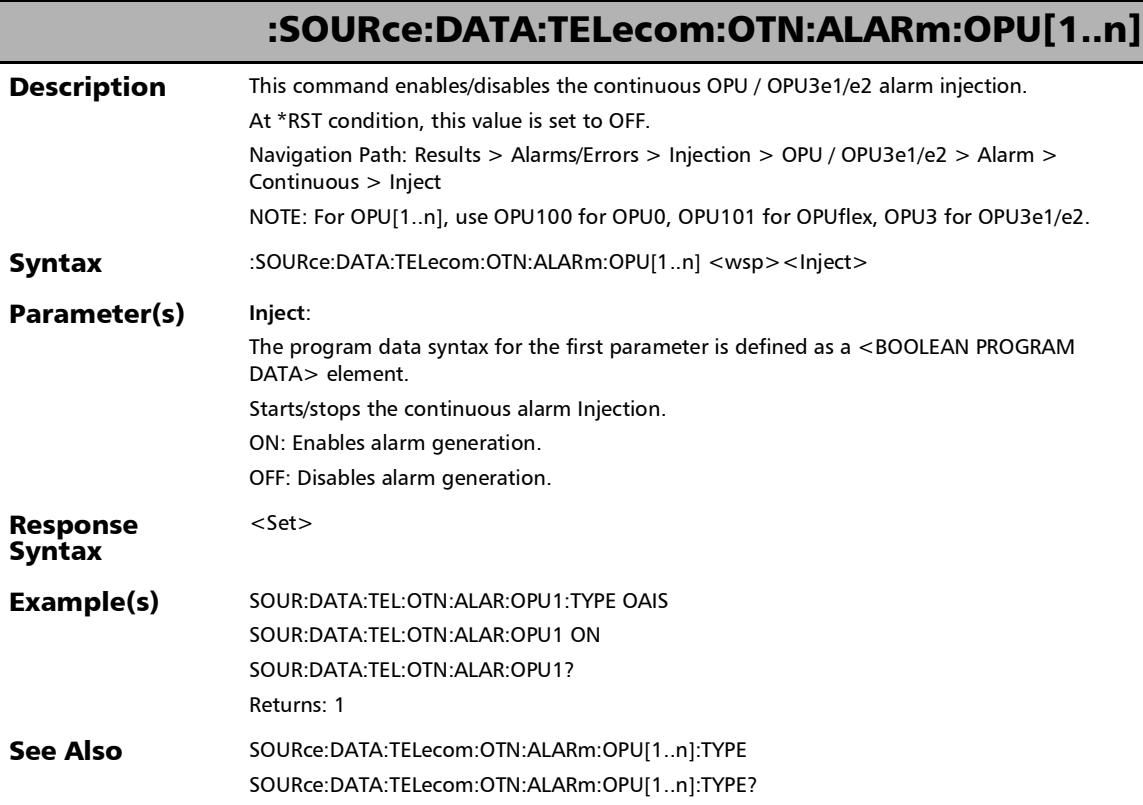

:SOURce:DATA:TELecom:OTN:ALARm:OPU[1..n]:ACHAnnel

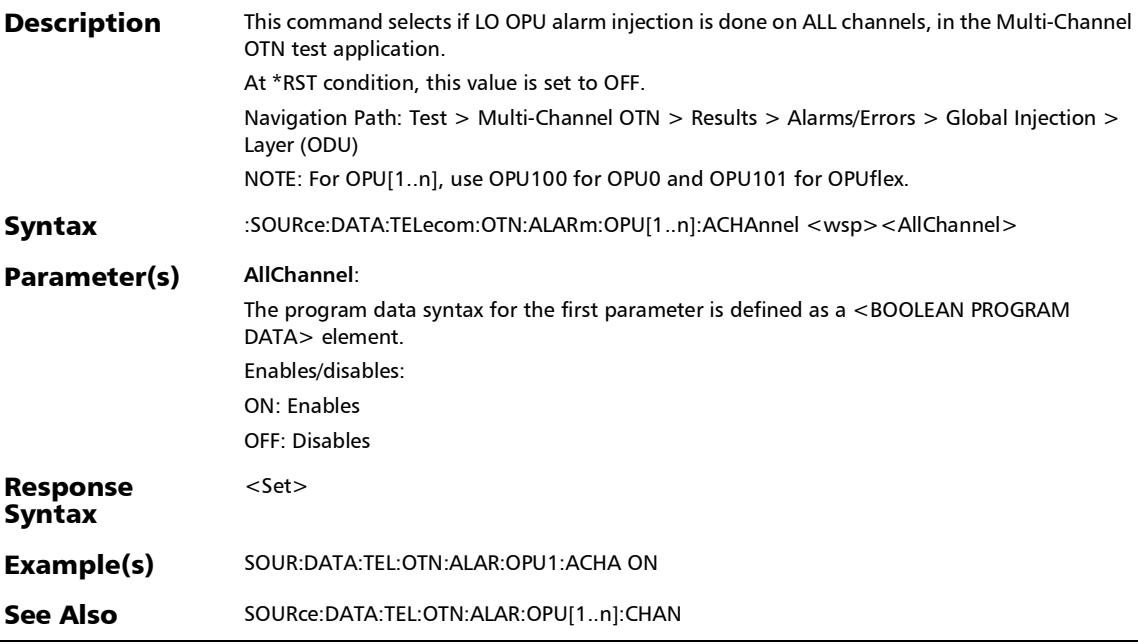

 $\overline{a}$ 

# :SOURce:DATA:TELecom:OTN:ALARm:OPU[1..n]:ACHAnnel?

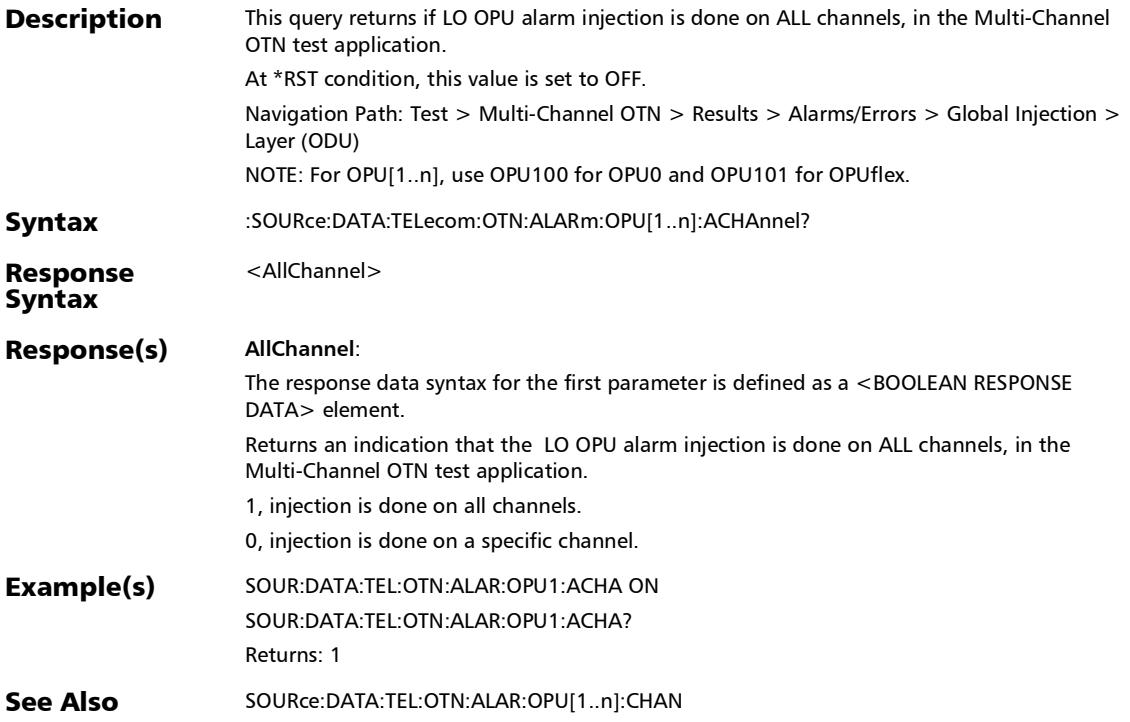

*Alarms/Errors*

## :SOURce:DATA:TELecom:OTN:ALARm:OPU[1..n]:CHANnel

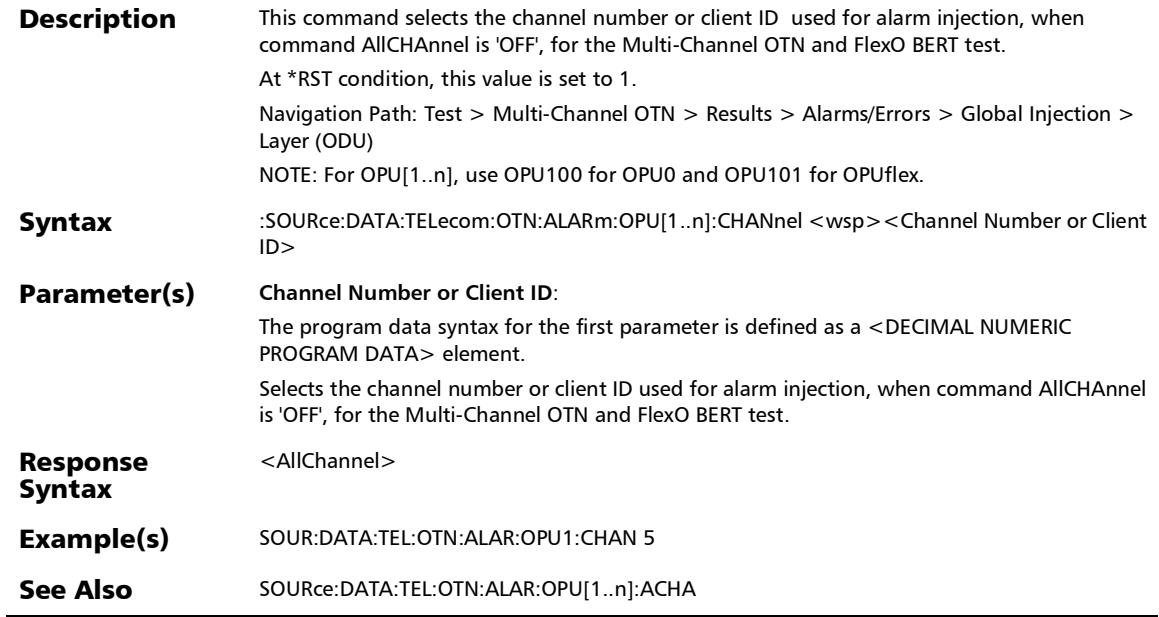

#### :SOURce:DATA:TELecom:OTN:ALARm:OPU[1..n]:CHANnel?

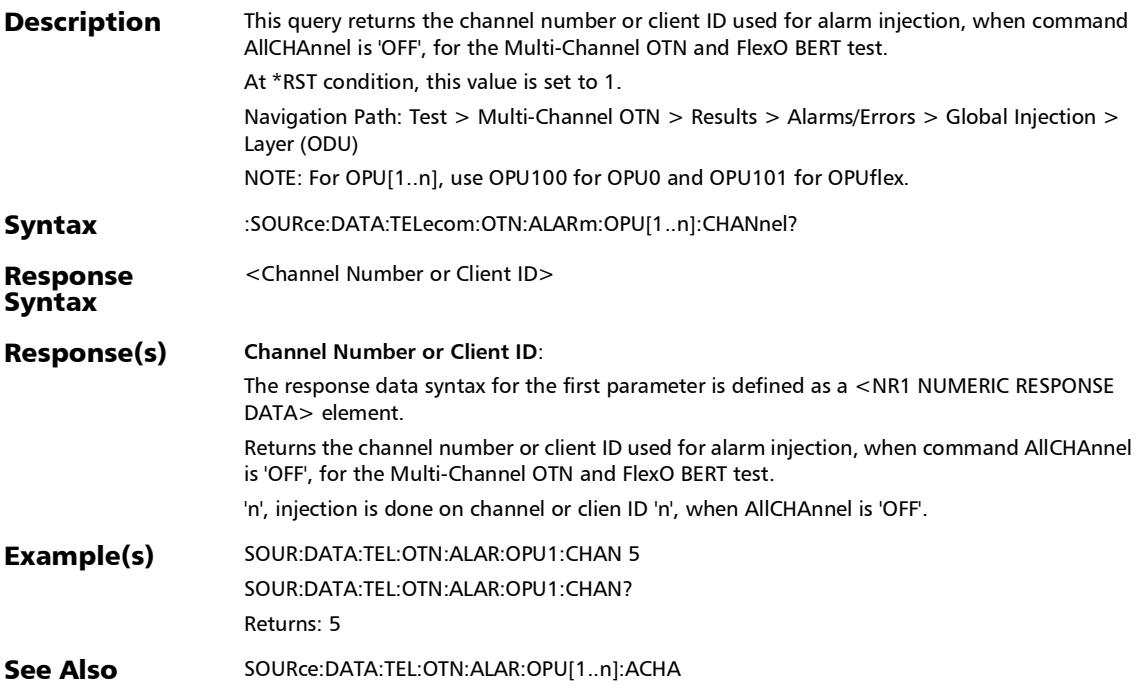

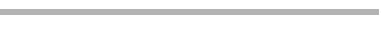

# :SOURce:DATA:TELecom:OTN:ALARm:OPU[1..n]:E

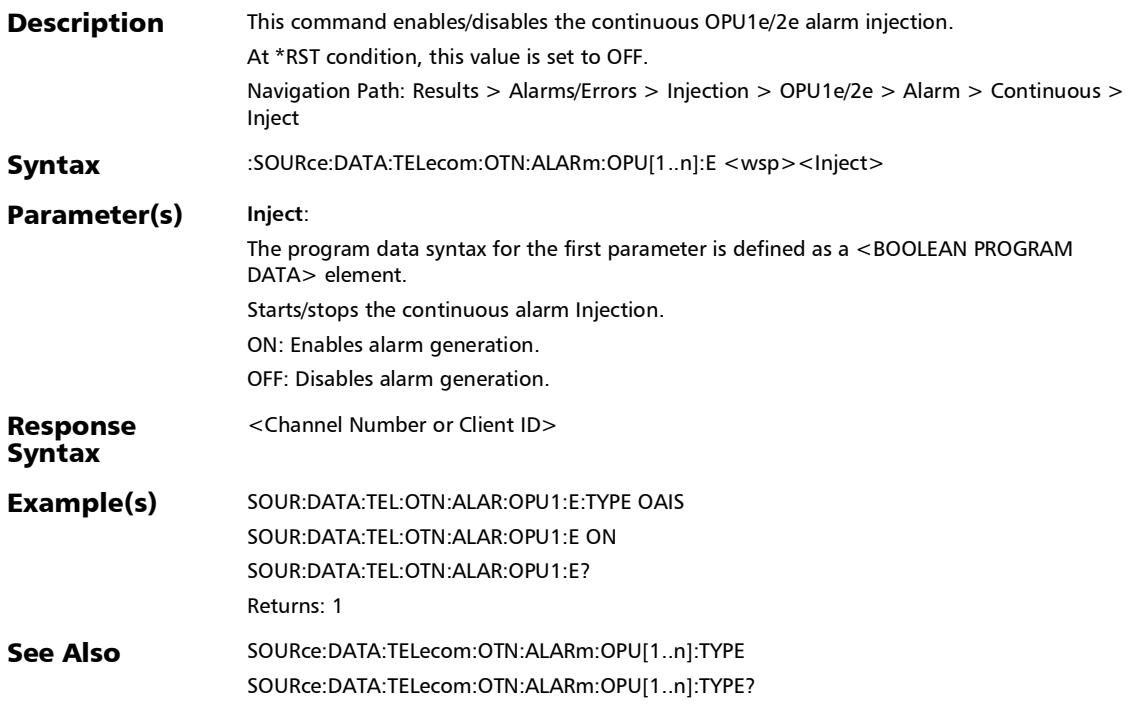

# :SOURce:DATA:TELecom:OTN:ALARm:OPU[1..n]:E:TYPE

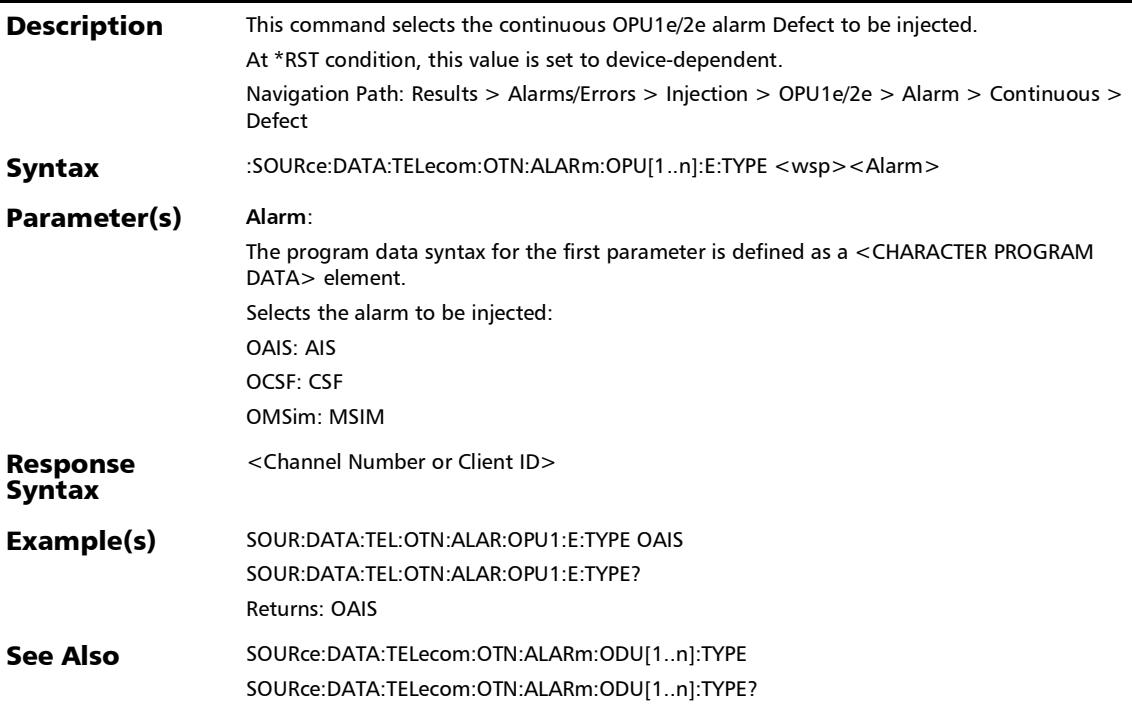

:SOURce:DATA:TELecom:OTN:ALARm:OPU[1..n]:E:TYPE?

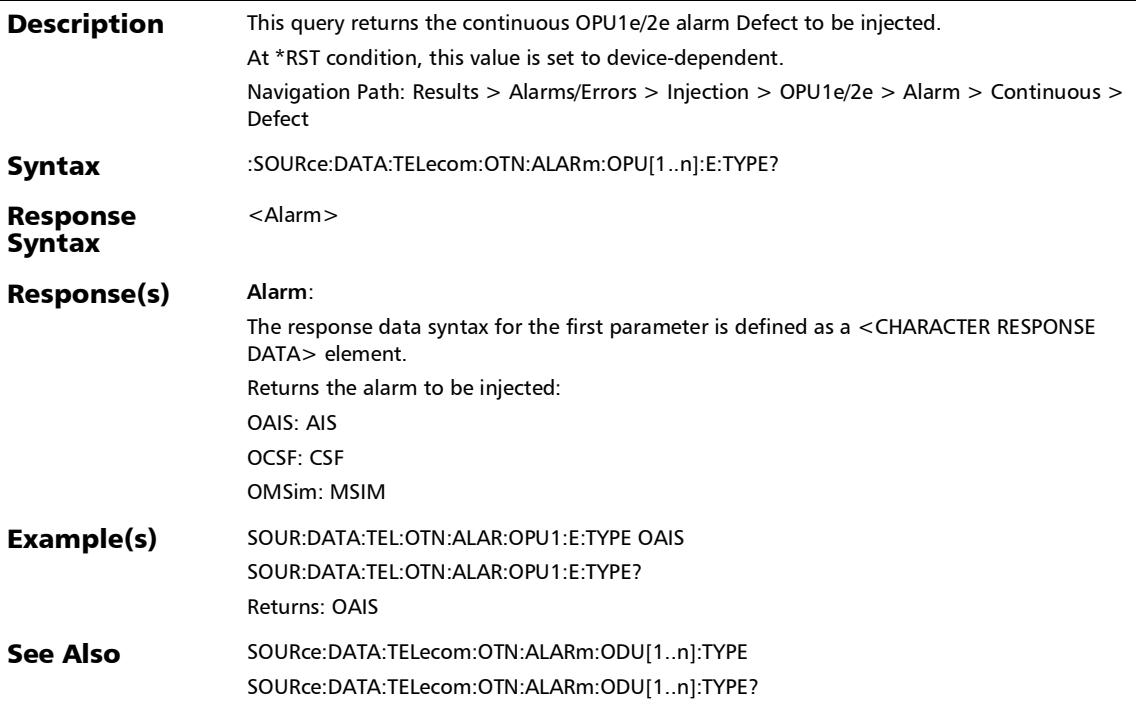

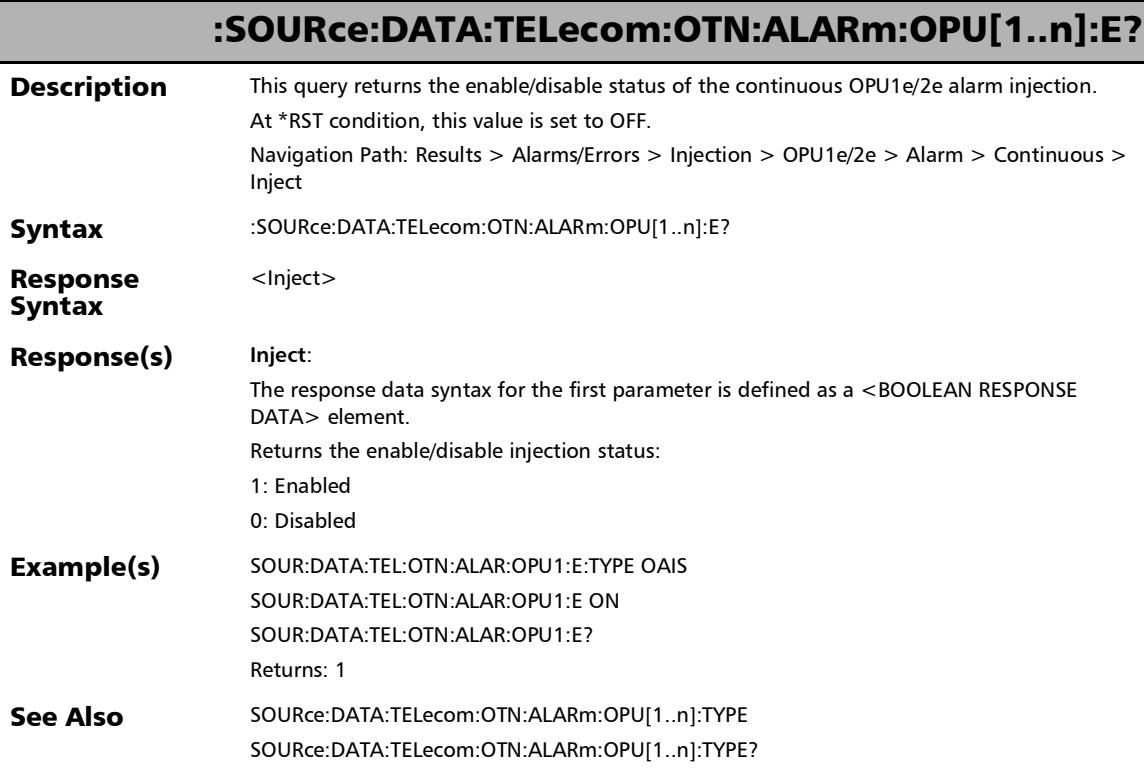

u

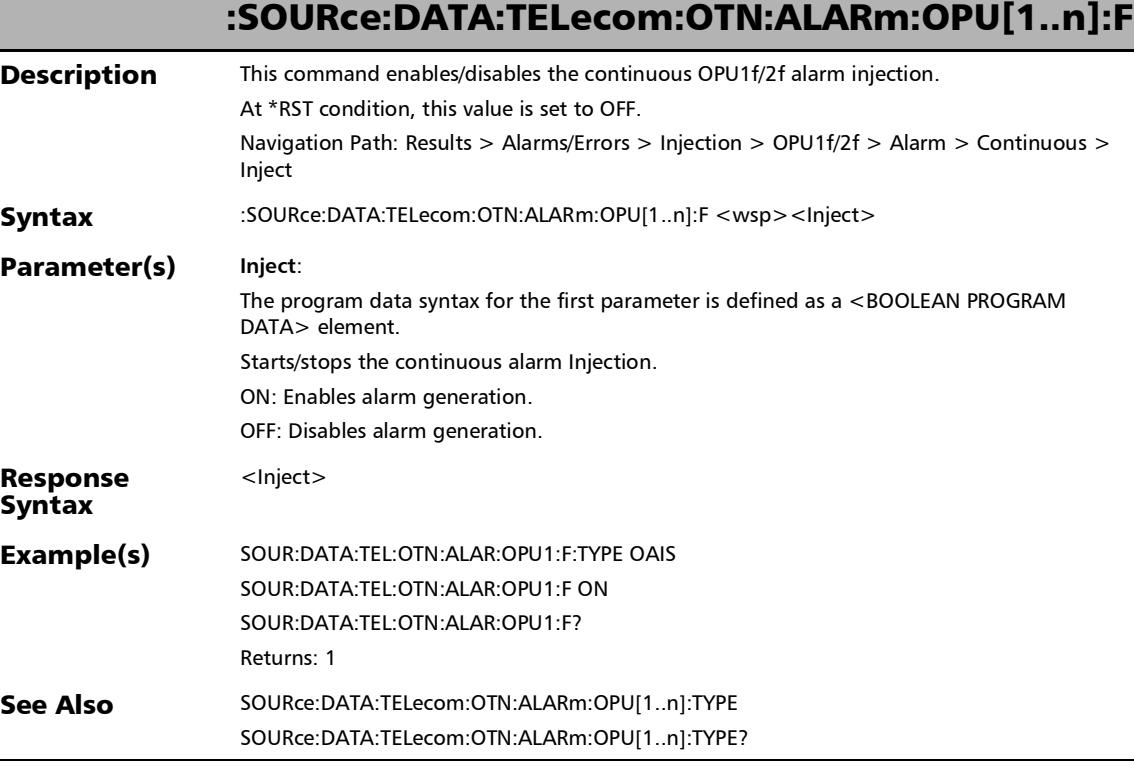

## :SOURce:DATA:TELecom:OTN:ALARm:OPU[1..n]:F:TYPE

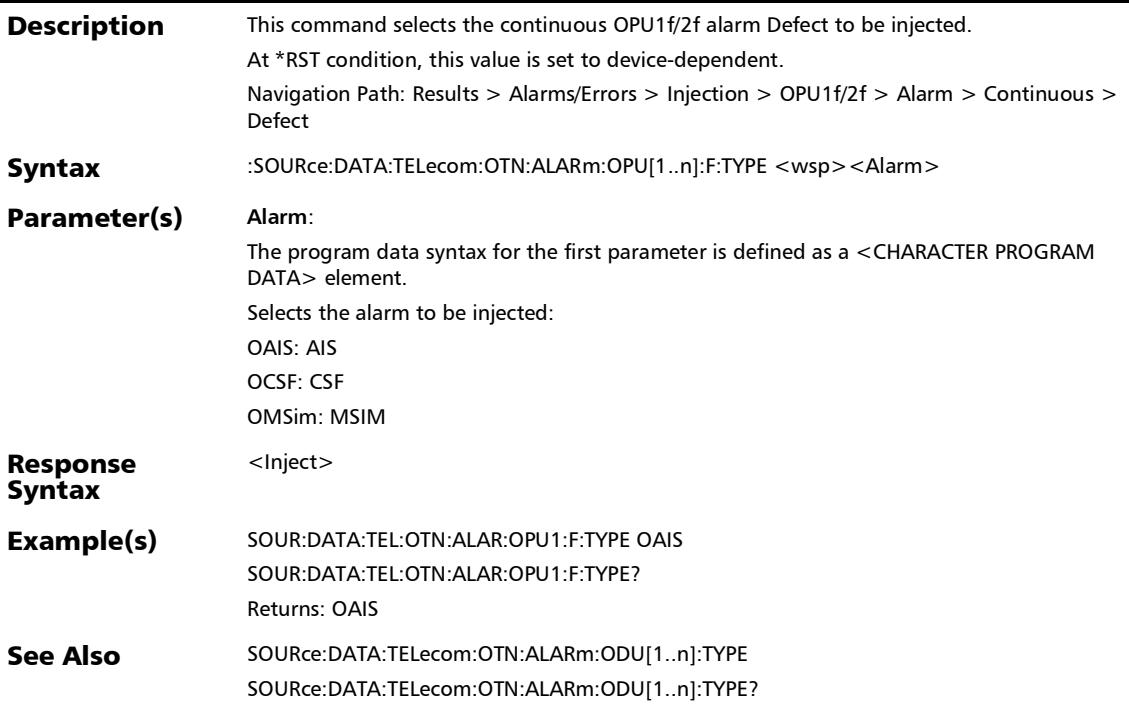

:SOURce:DATA:TELecom:OTN:ALARm:OPU[1..n]:F:TYPE?

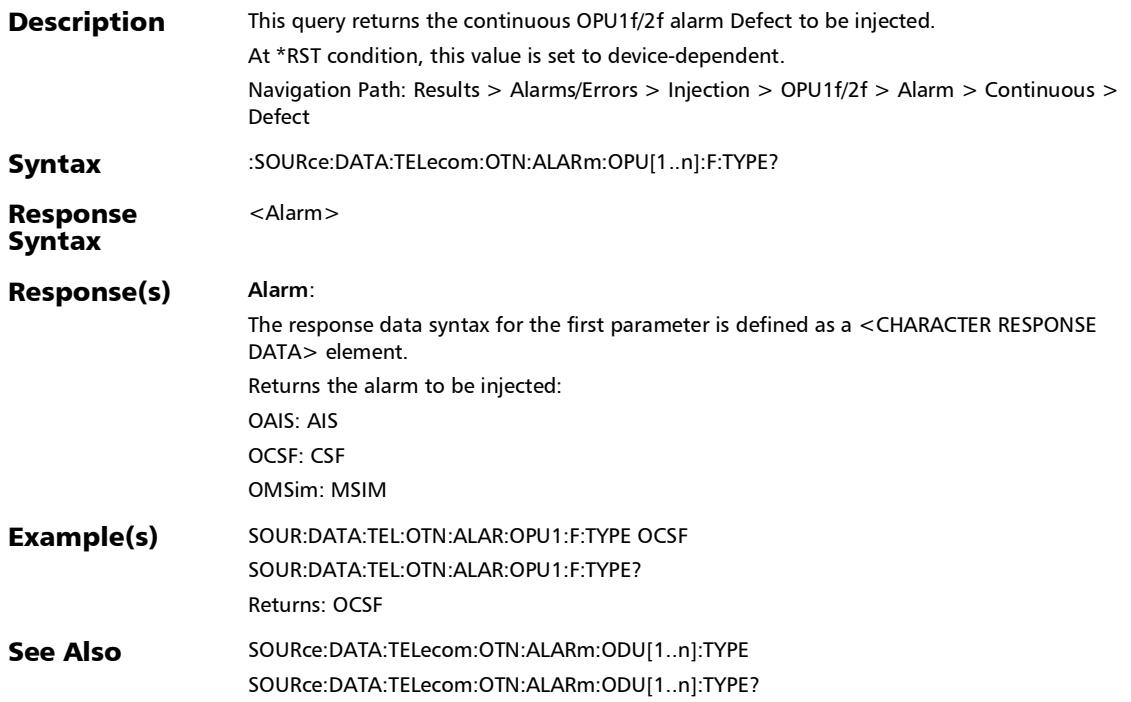

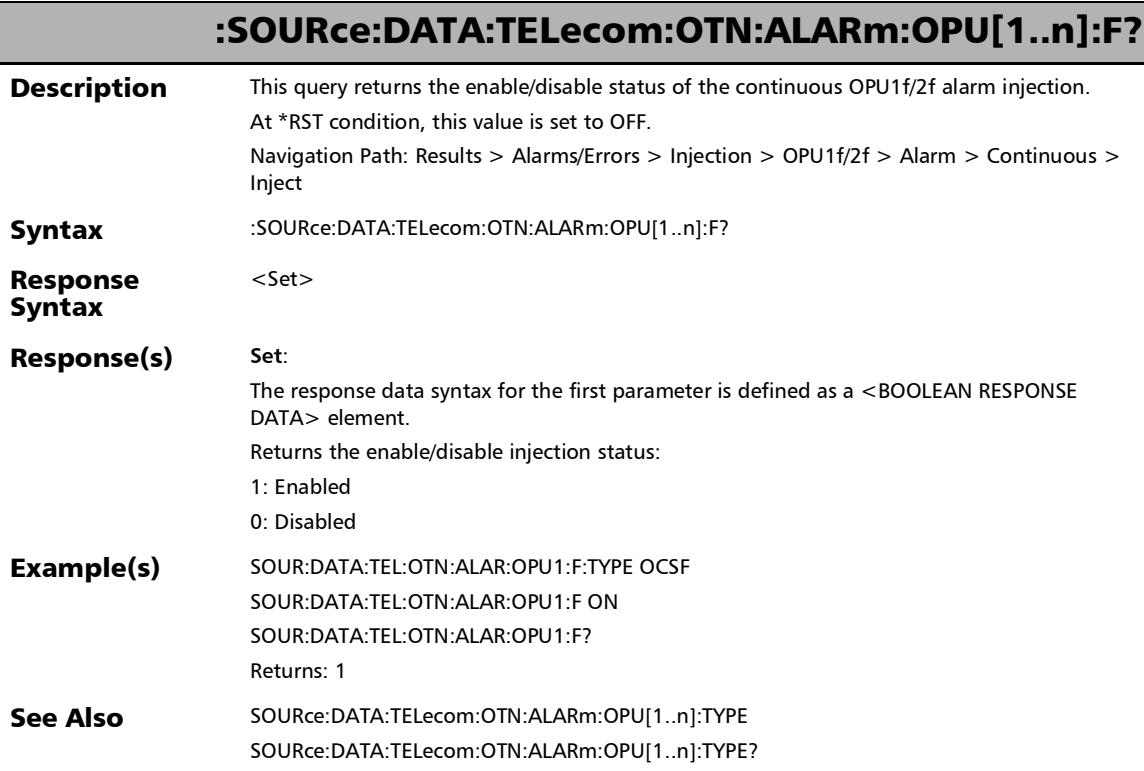

u

## :SOURce:DATA:TELecom:OTN:ALARm:OPU[1..n]:OTUC

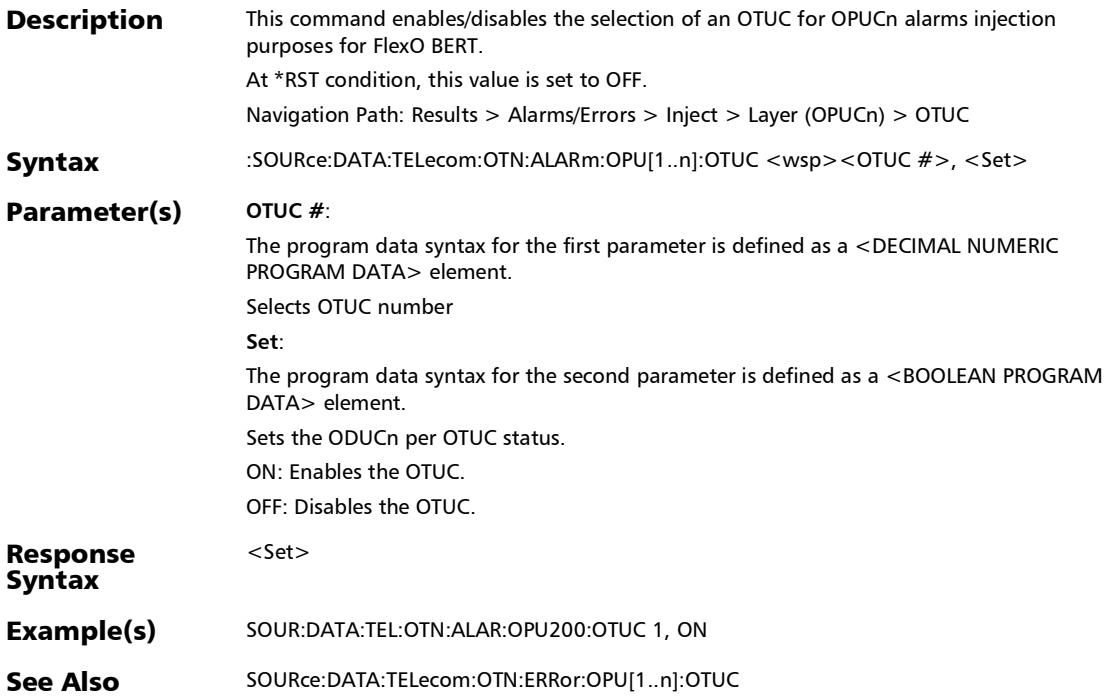

#### :SOURce:DATA:TELecom:OTN:ALARm:OPU[1..n]:OTUC:ALL

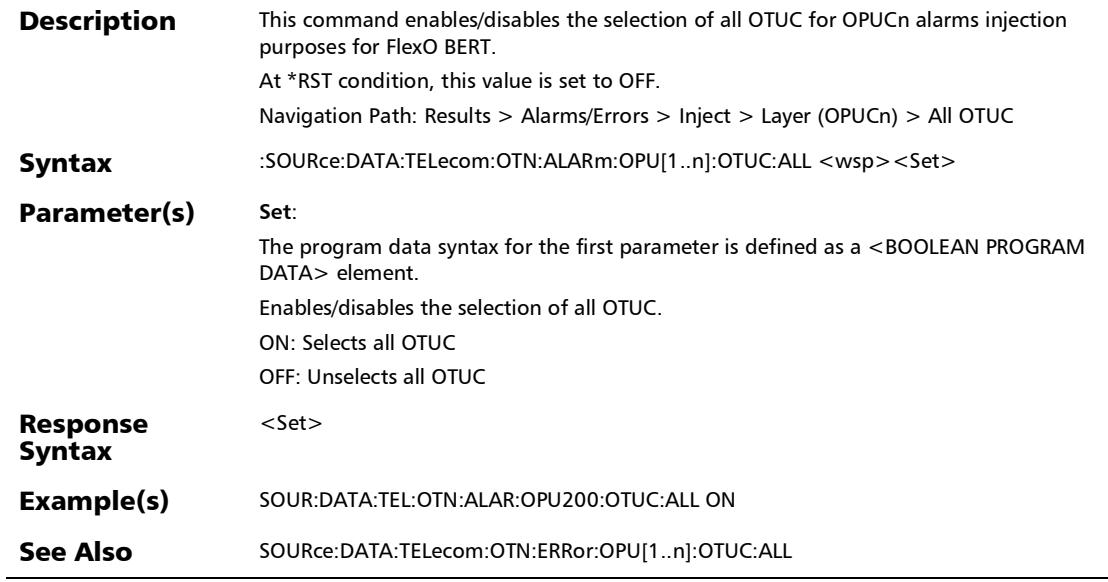

:SOURce:DATA:TELecom:OTN:ALARm:OPU[1..n]:OTUC:ALL?

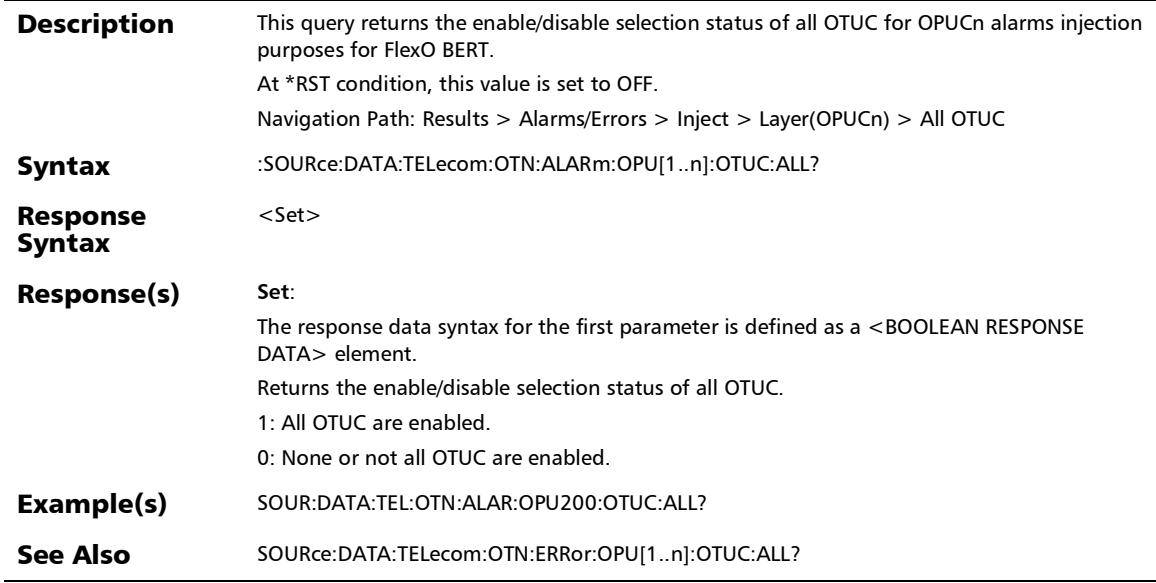

## :SOURce:DATA:TELecom:OTN:ALARm:OPU[1..n]:OTUC?

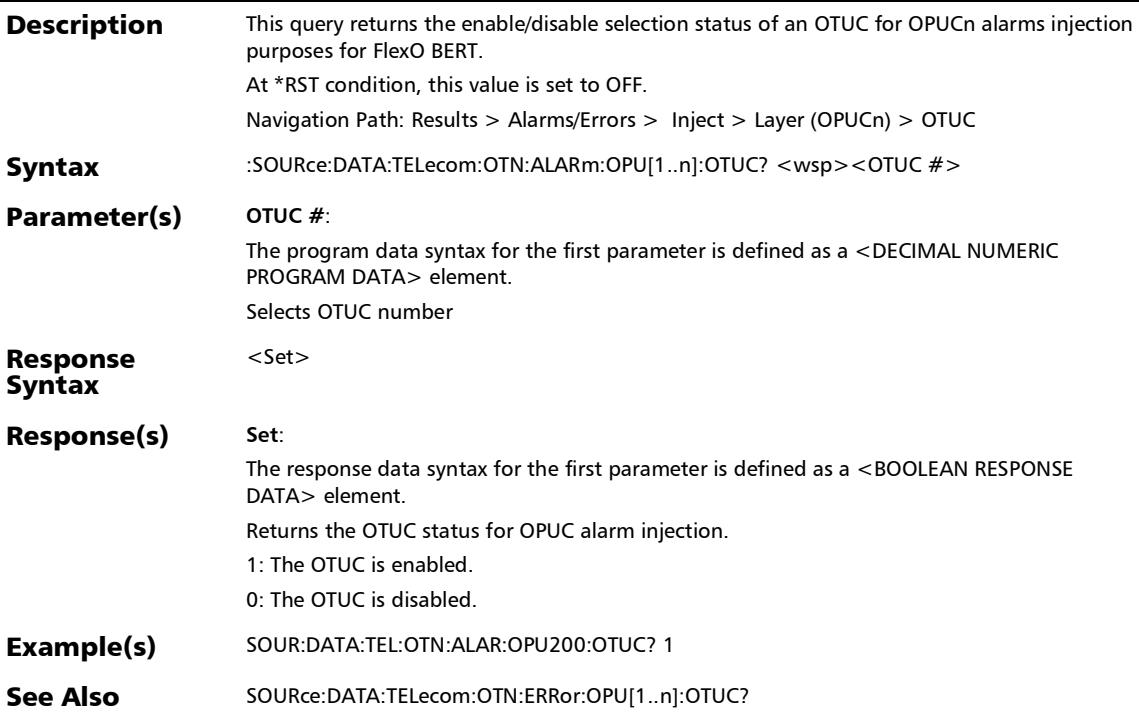
*Alarms/Errors*

## :SOURce:DATA:TELecom:OTN:ALARm:OPU[1..n]:TYPE

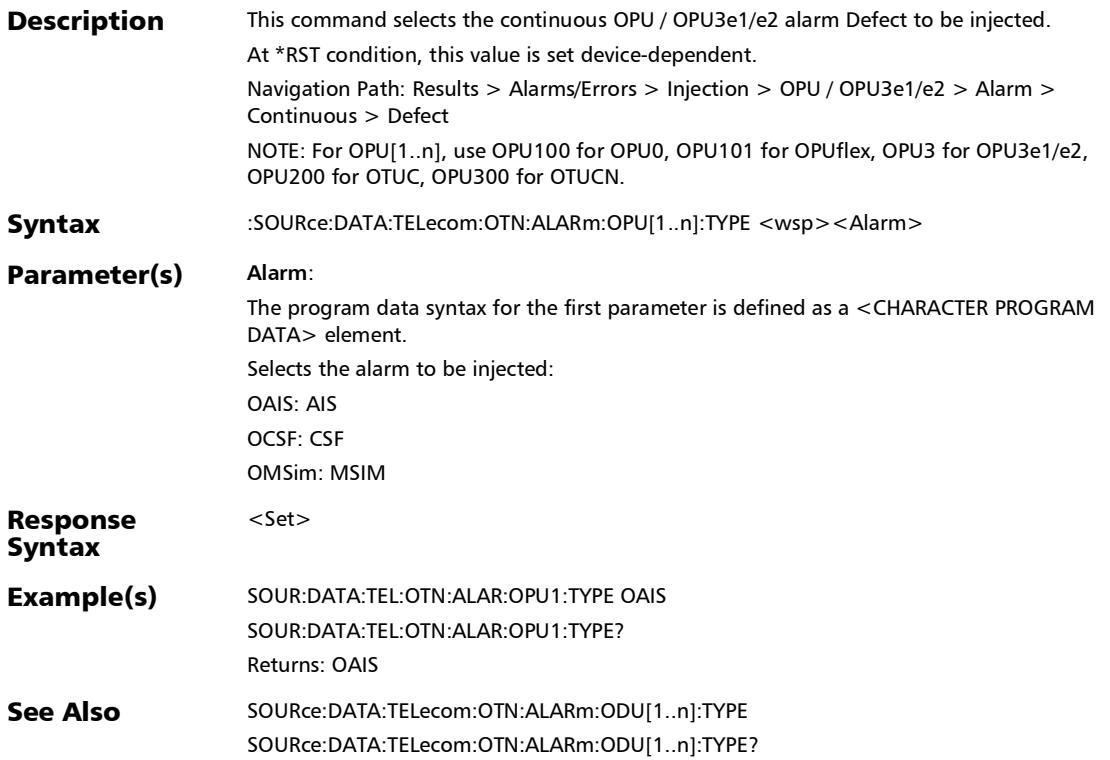

## :SOURce:DATA:TELecom:OTN:ALARm:OPU[1..n]:TYPE?

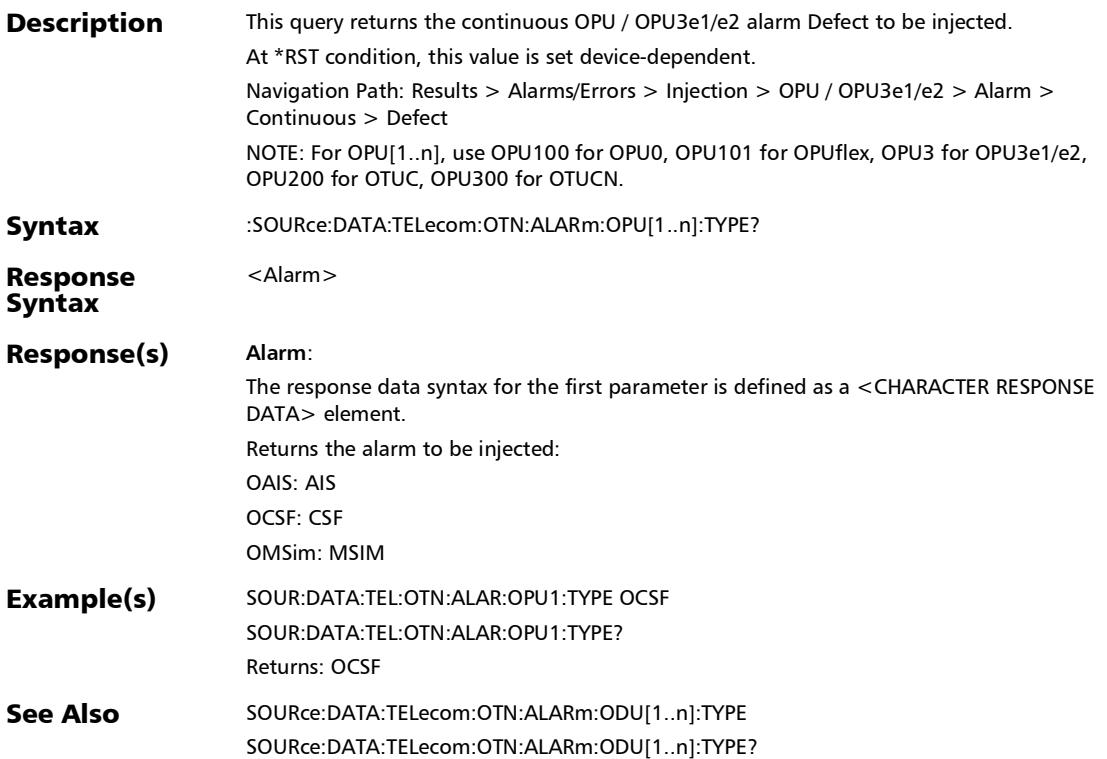

## :SOURce:DATA:TELecom:OTN:ALARm:OPU[1..n]?

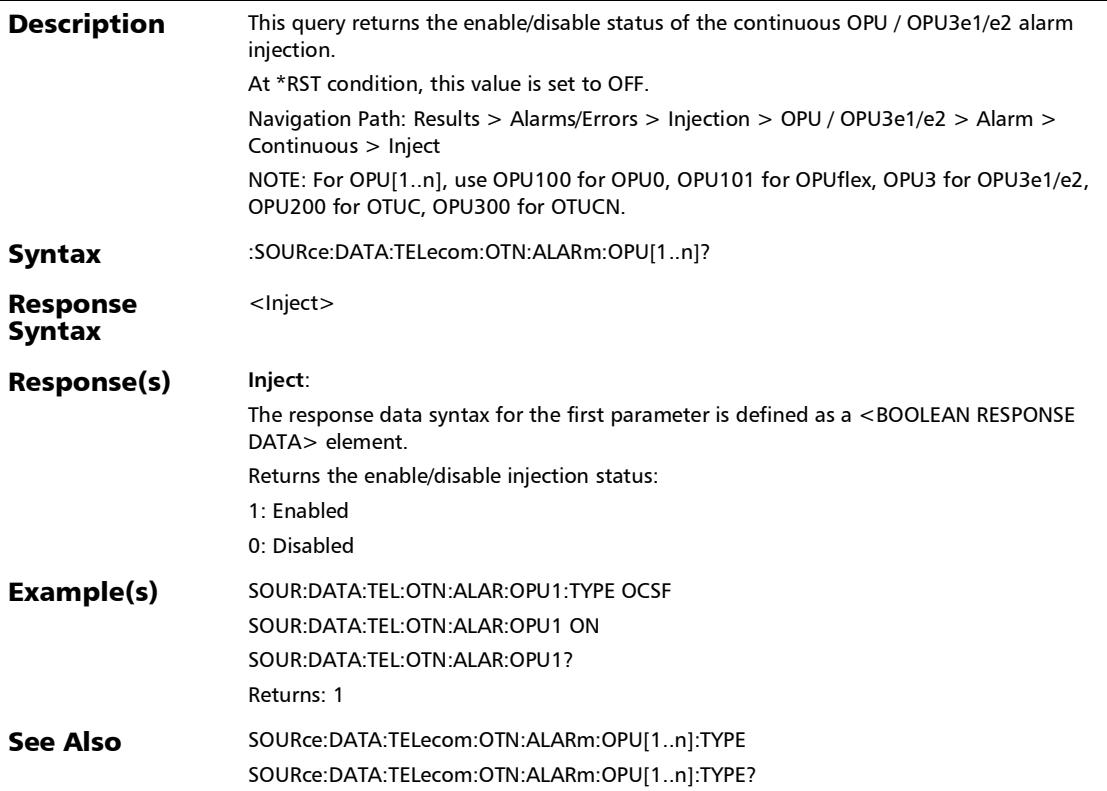

#### SCPI Command Reference

*Alarms/Errors*

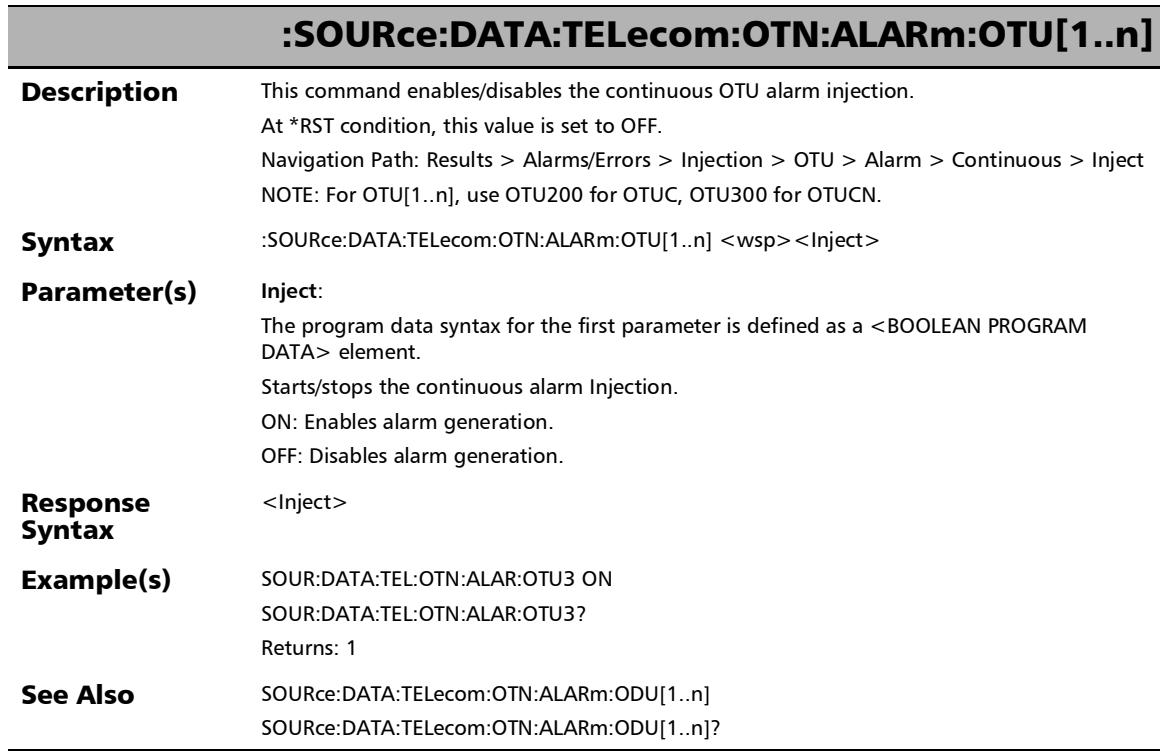

÷.

## :SOURce:DATA:TELecom:OTN:ALARm:OTU[1..n]:E[1..n]

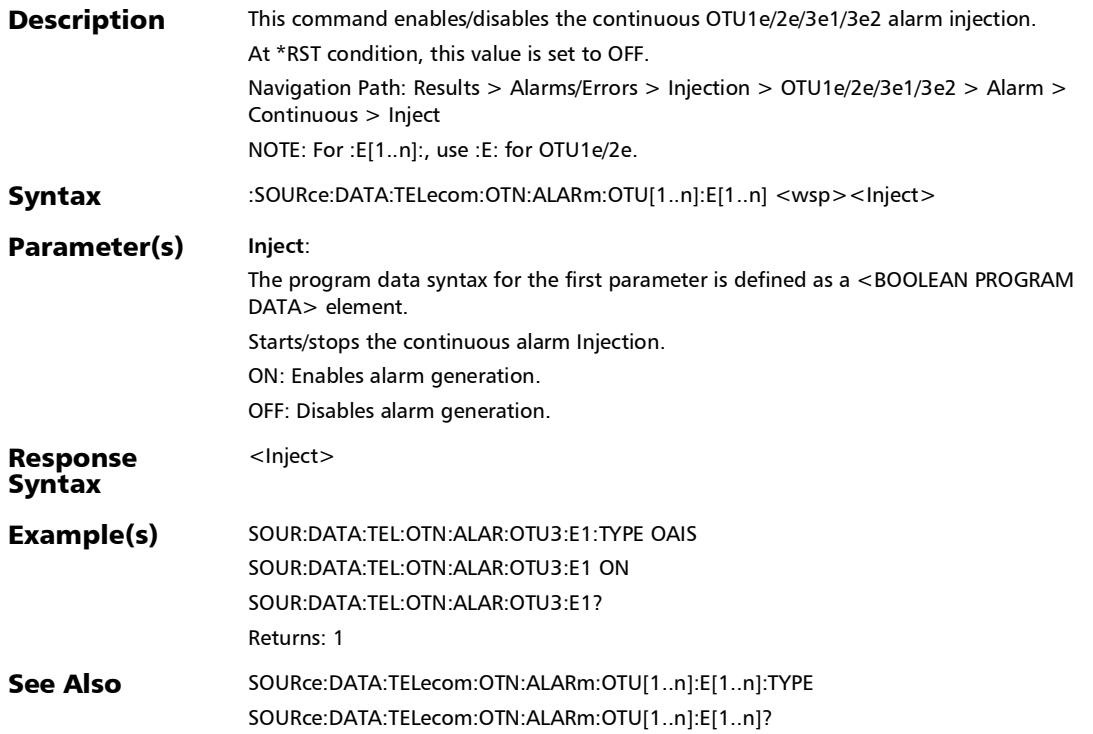

## :SOURce:DATA:TELecom:OTN:ALARm:OTU[1..n]:E[1..n]:TYPE

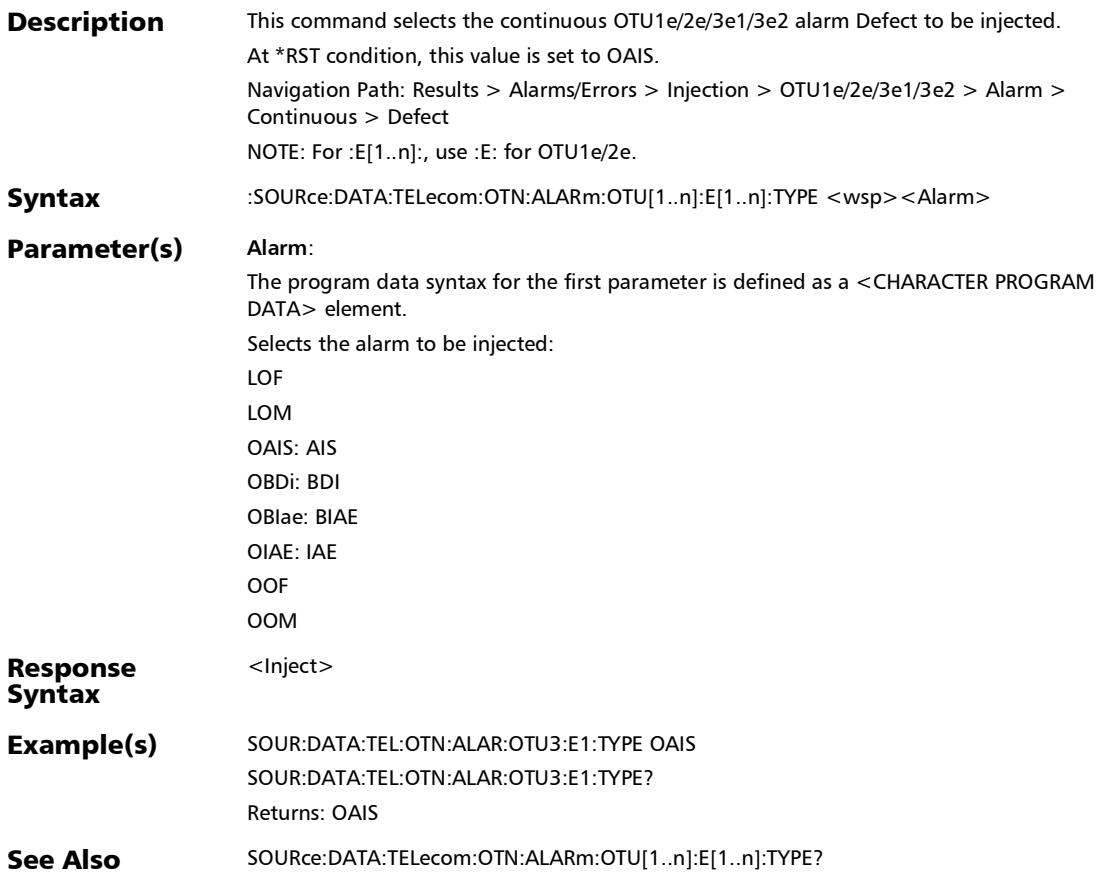

:SOURce:DATA:TELecom:OTN:ALARm:OTU[1..n]:E[1..n]:TYPE?

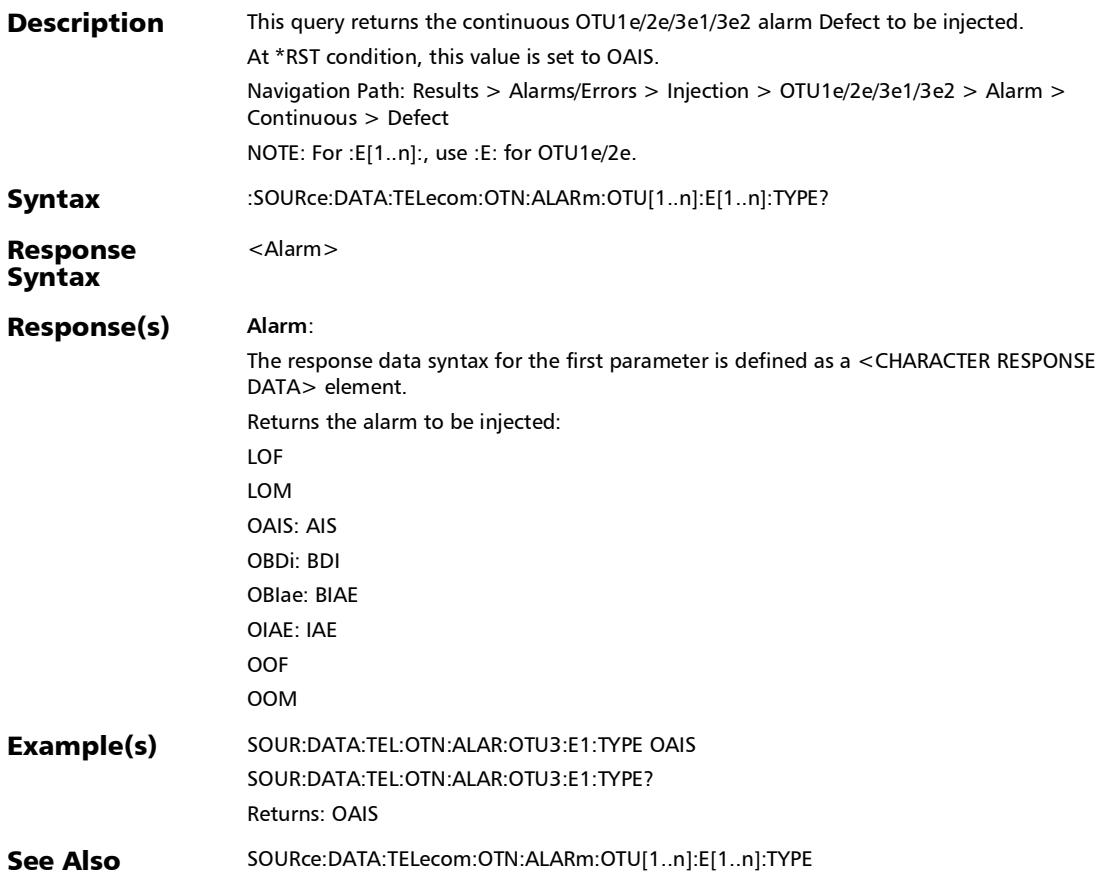

## :SOURce:DATA:TELecom:OTN:ALARm:OTU[1..n]:E[1..n]?

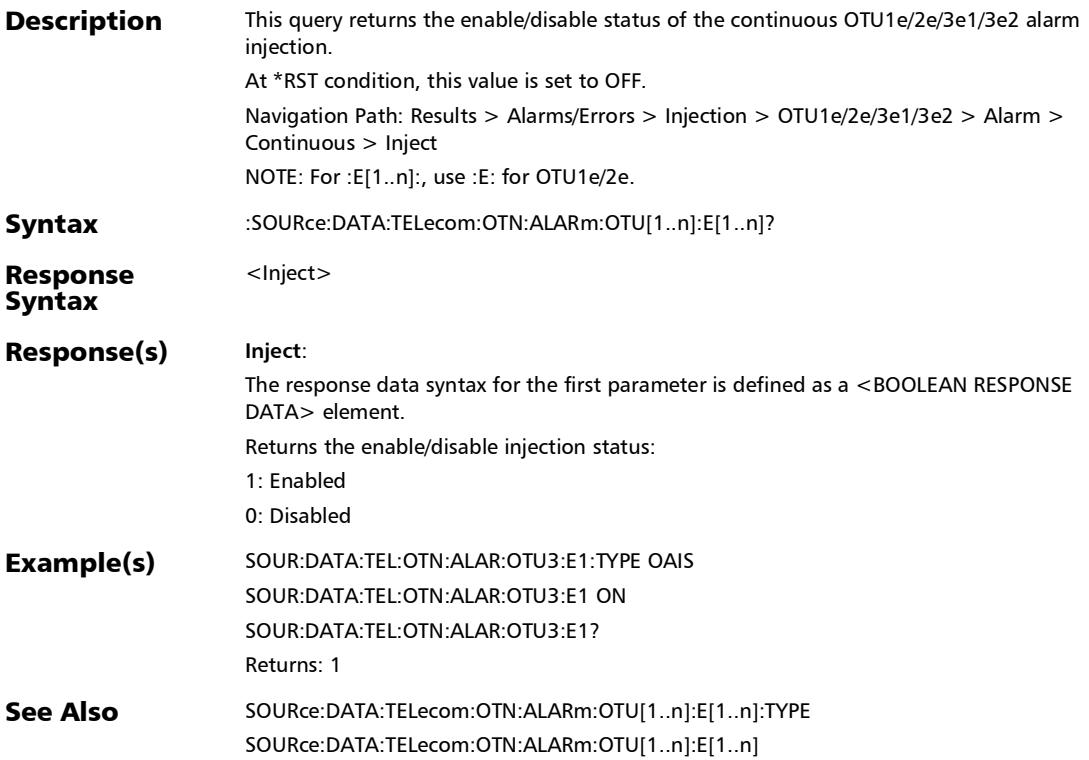

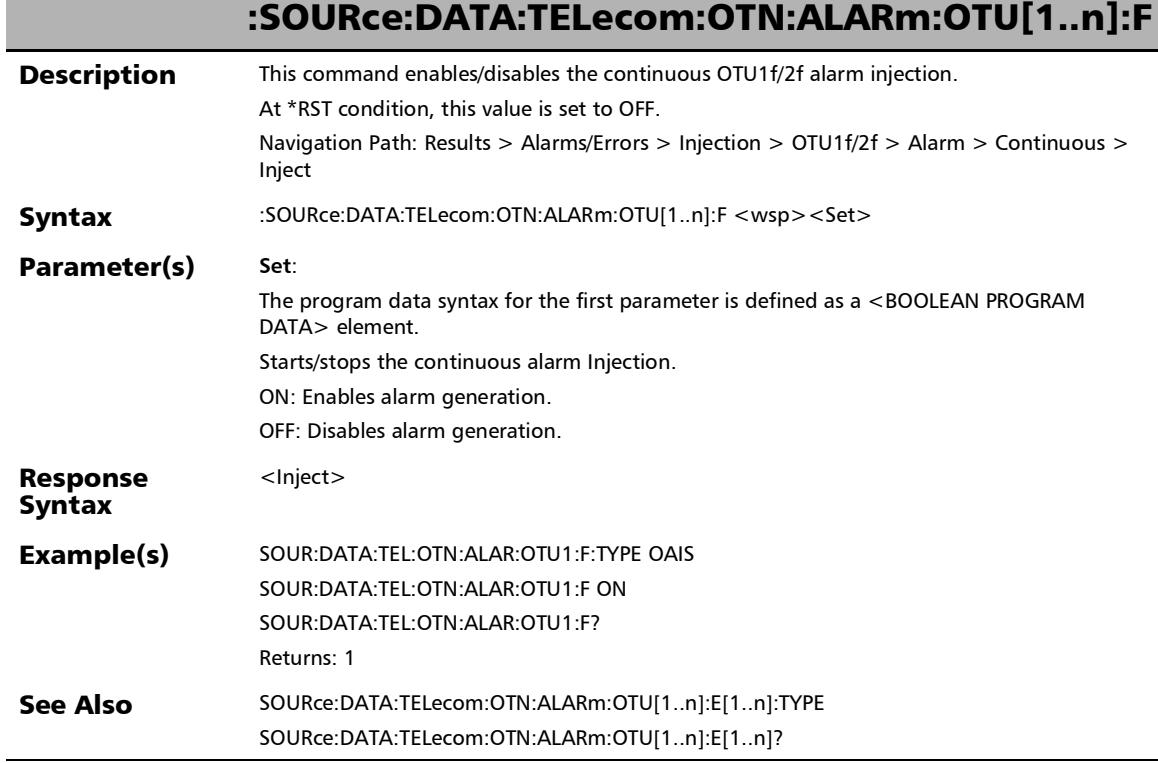

## :SOURce:DATA:TELecom:OTN:ALARm:OTU[1..n]:F:TYPE

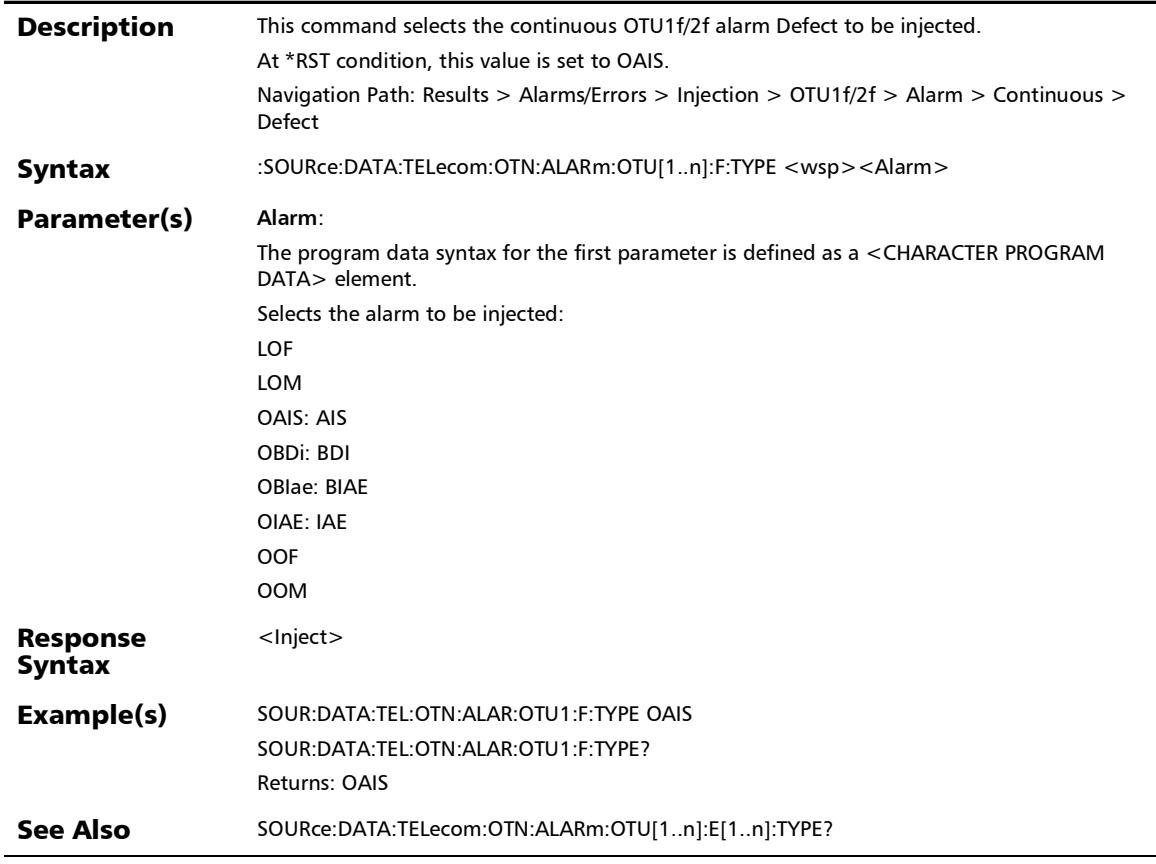

:SOURce:DATA:TELecom:OTN:ALARm:OTU[1..n]:F:TYPE?

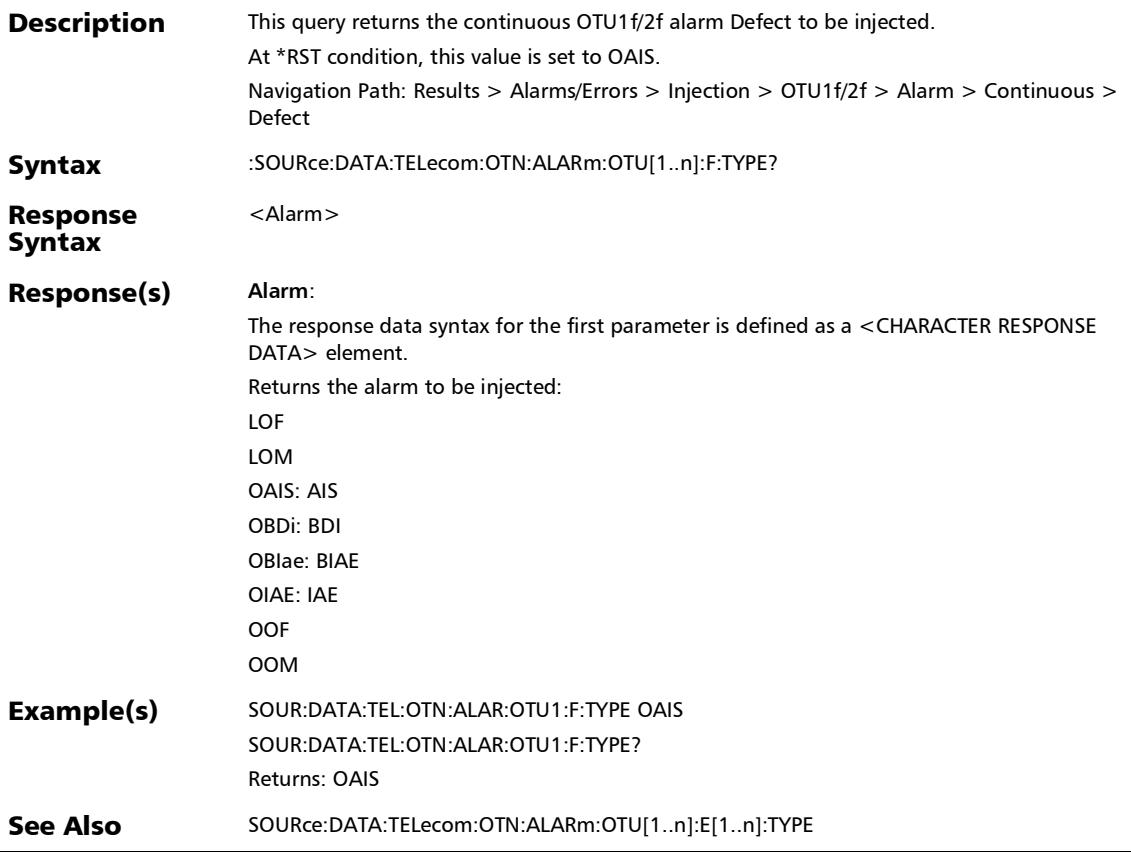

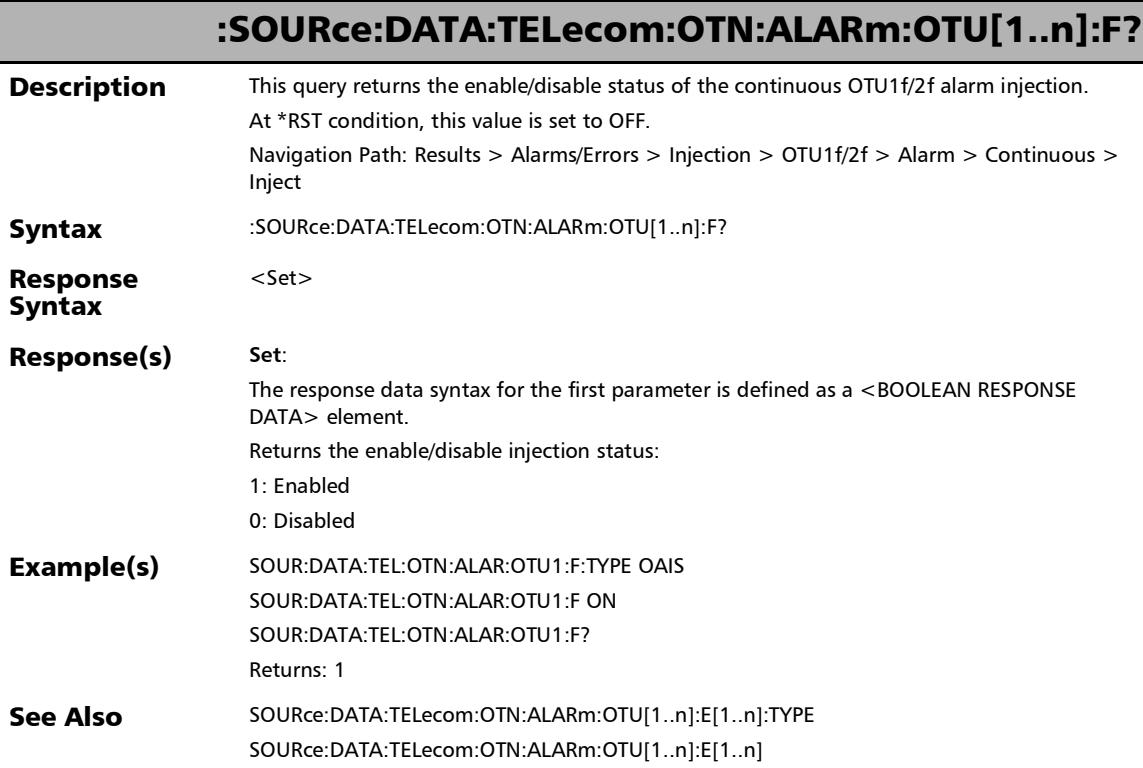

u

## :SOURce:DATA:TELecom:OTN:ALARm:OTU[1..n]:OTUC

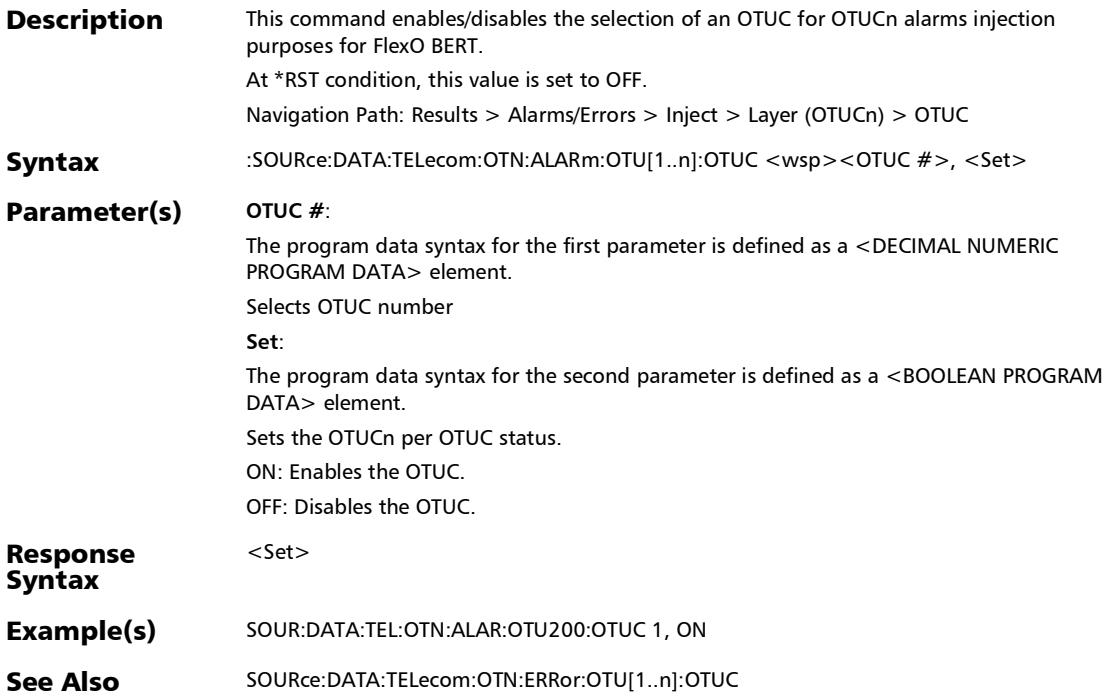

## :SOURce:DATA:TELecom:OTN:ALARm:OTU[1..n]:OTUC:ALL

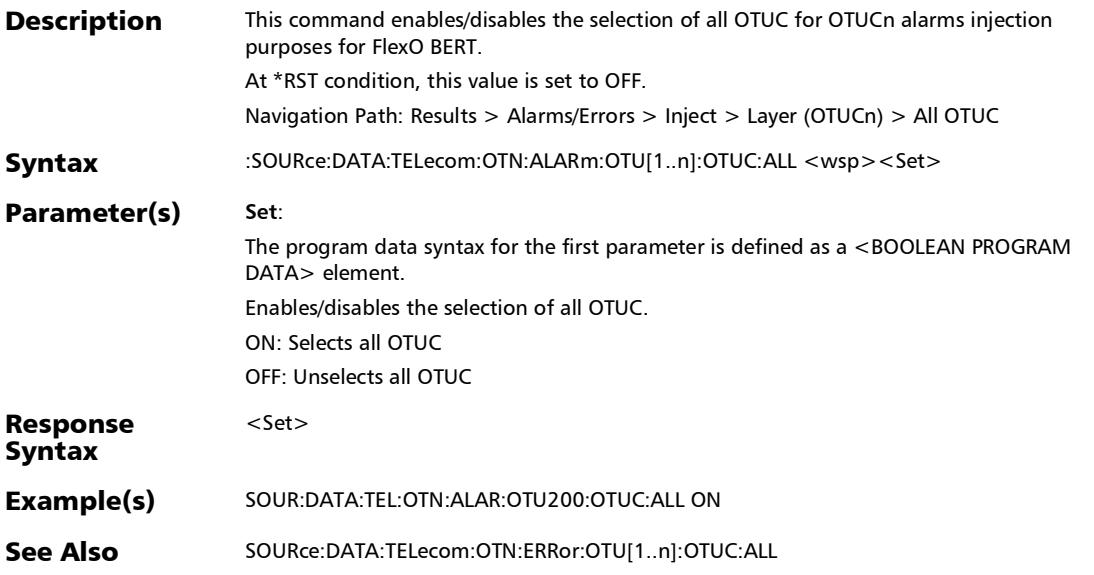

:SOURce:DATA:TELecom:OTN:ALARm:OTU[1..n]:OTUC:ALL?

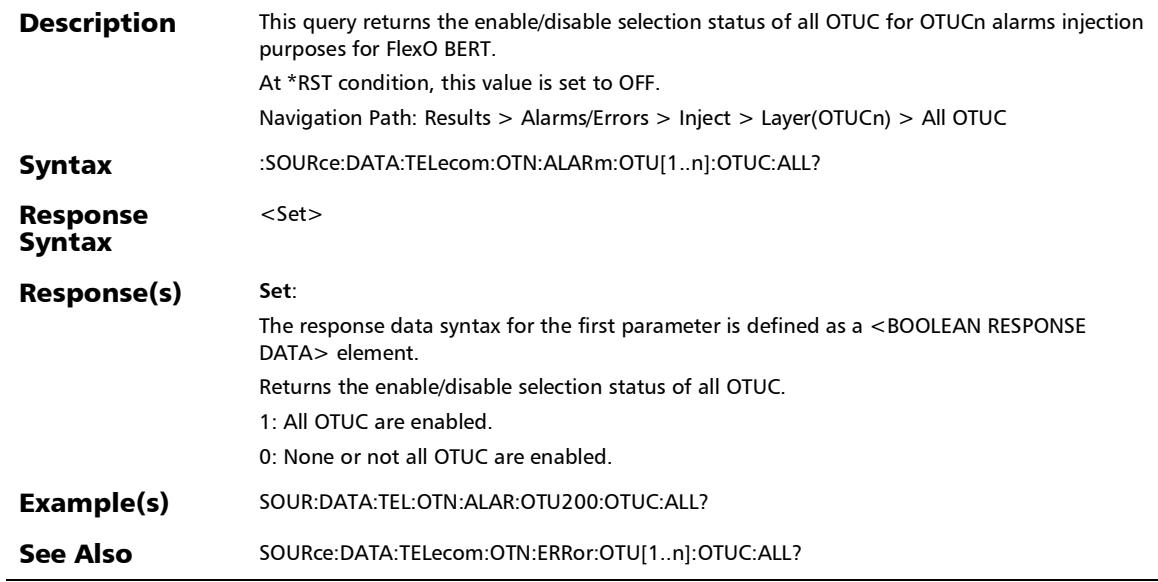

## :SOURce:DATA:TELecom:OTN:ALARm:OTU[1..n]:OTUC?

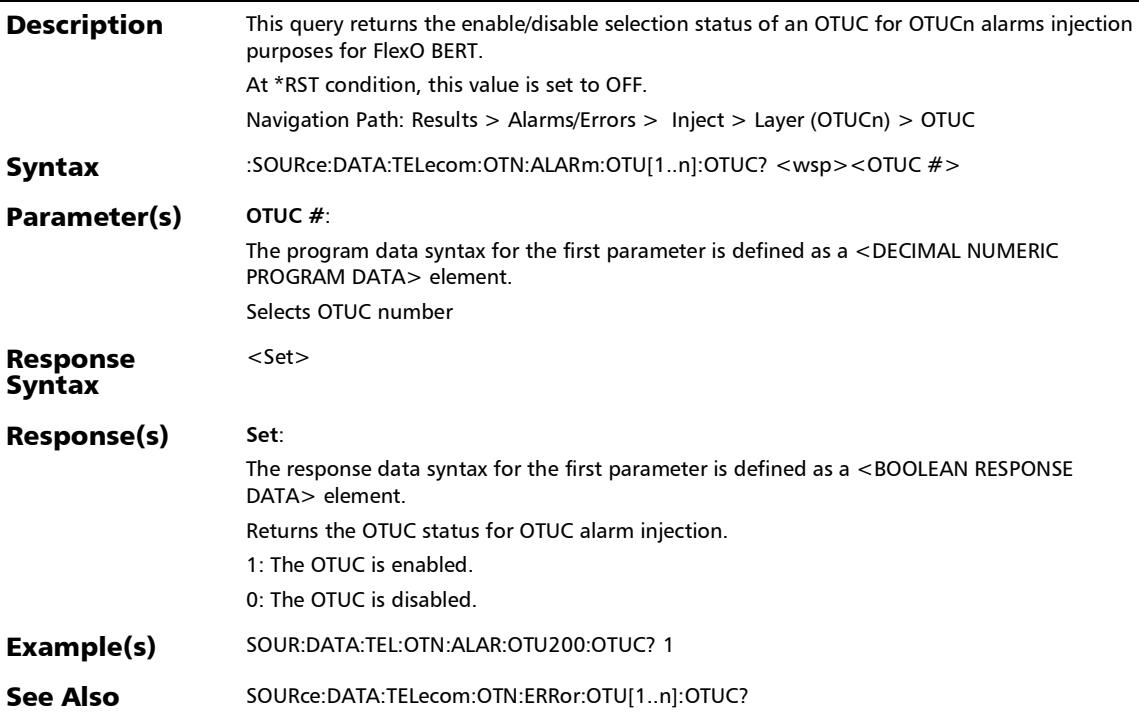

## :SOURce:DATA:TELecom:OTN:ALARm:OTU[1..n]:TYPE

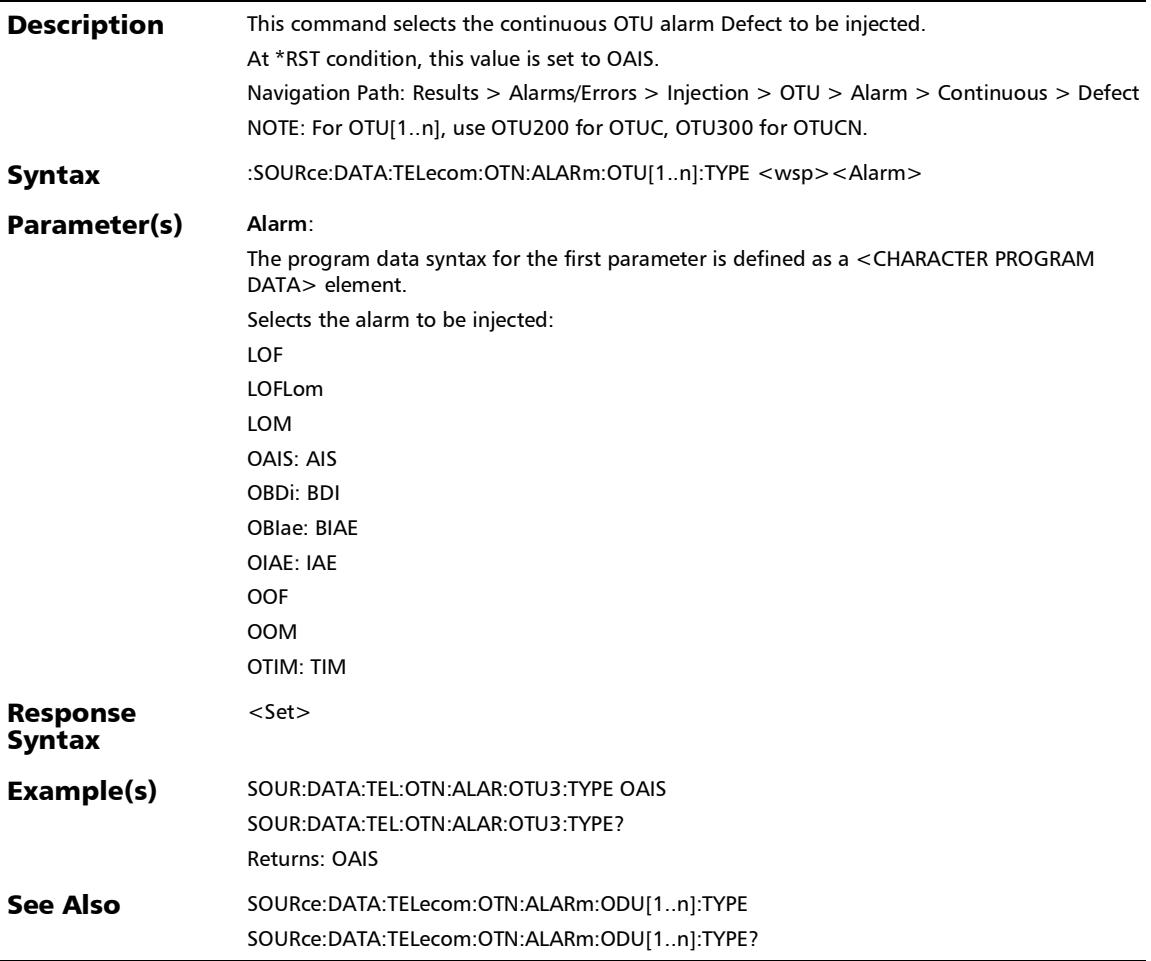

## :SOURce:DATA:TELecom:OTN:ALARm:OTU[1..n]:TYPE?

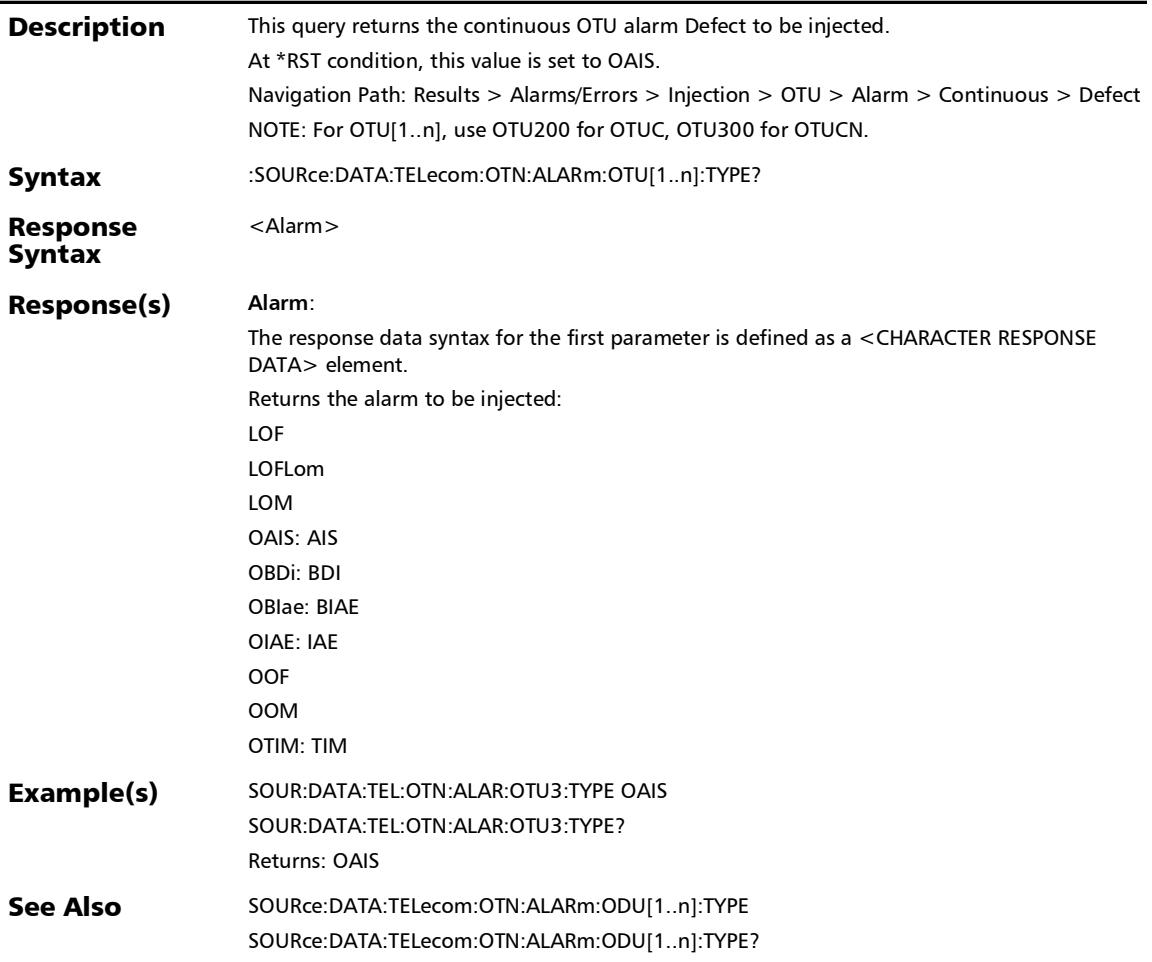

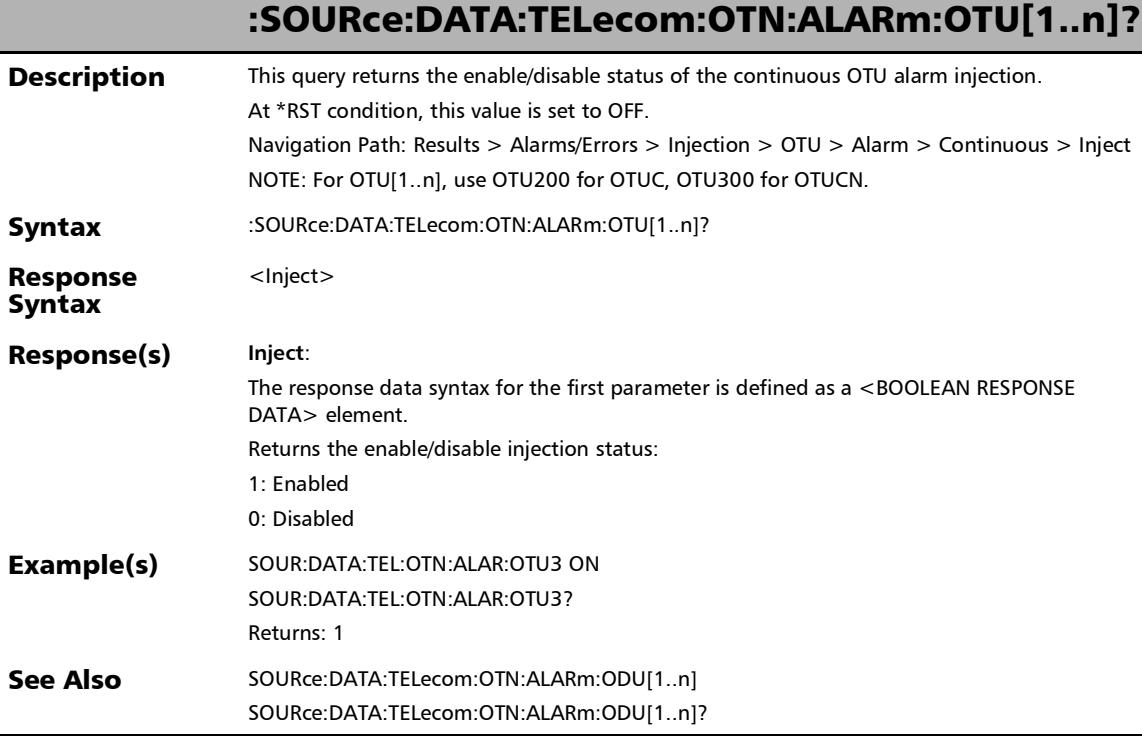

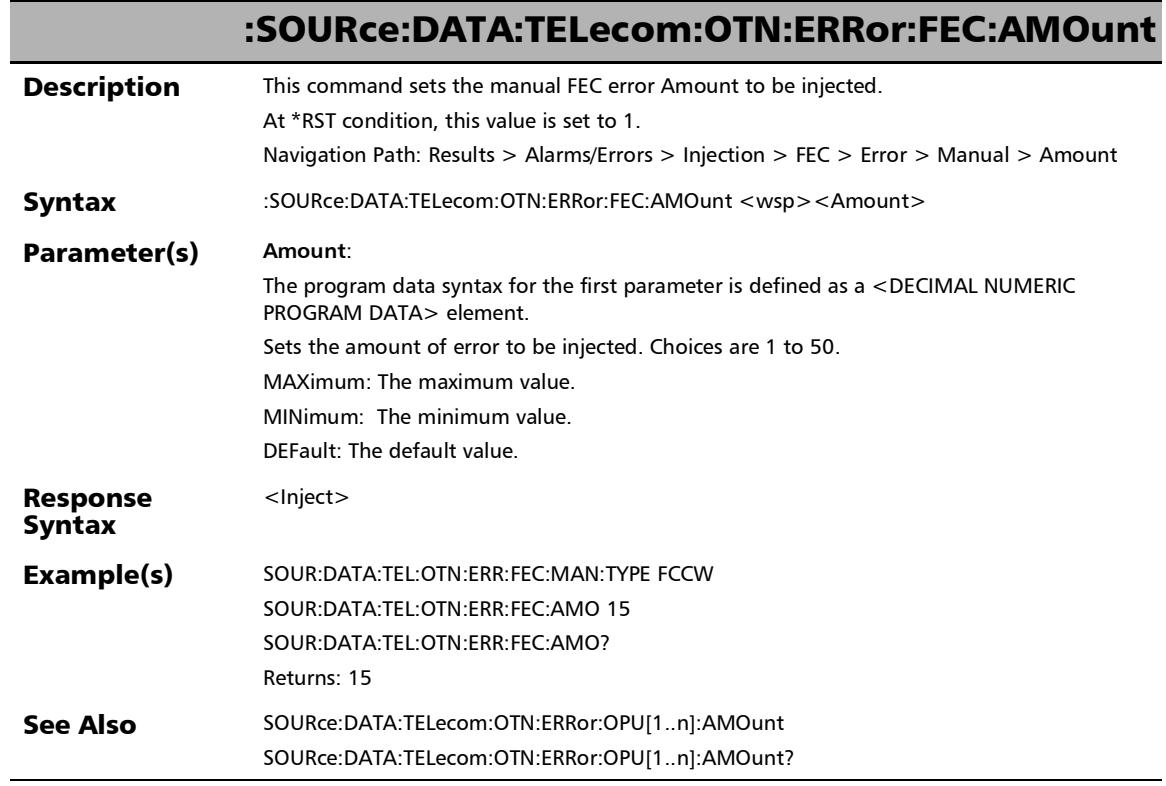

u,

# :SOURce:DATA:TELecom:OTN:ERRor:FEC:AMOunt?

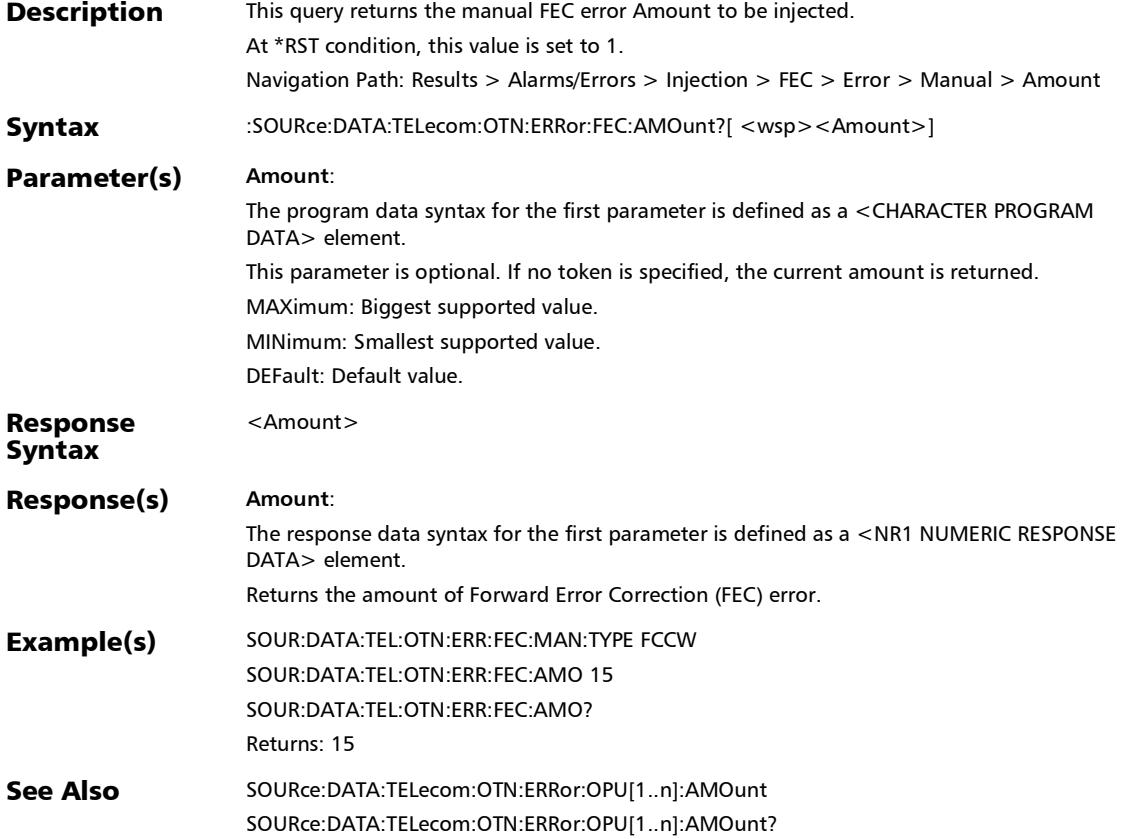

### :SOURce:DATA:TELecom:OTN:ERRor:FEC:AUTomated

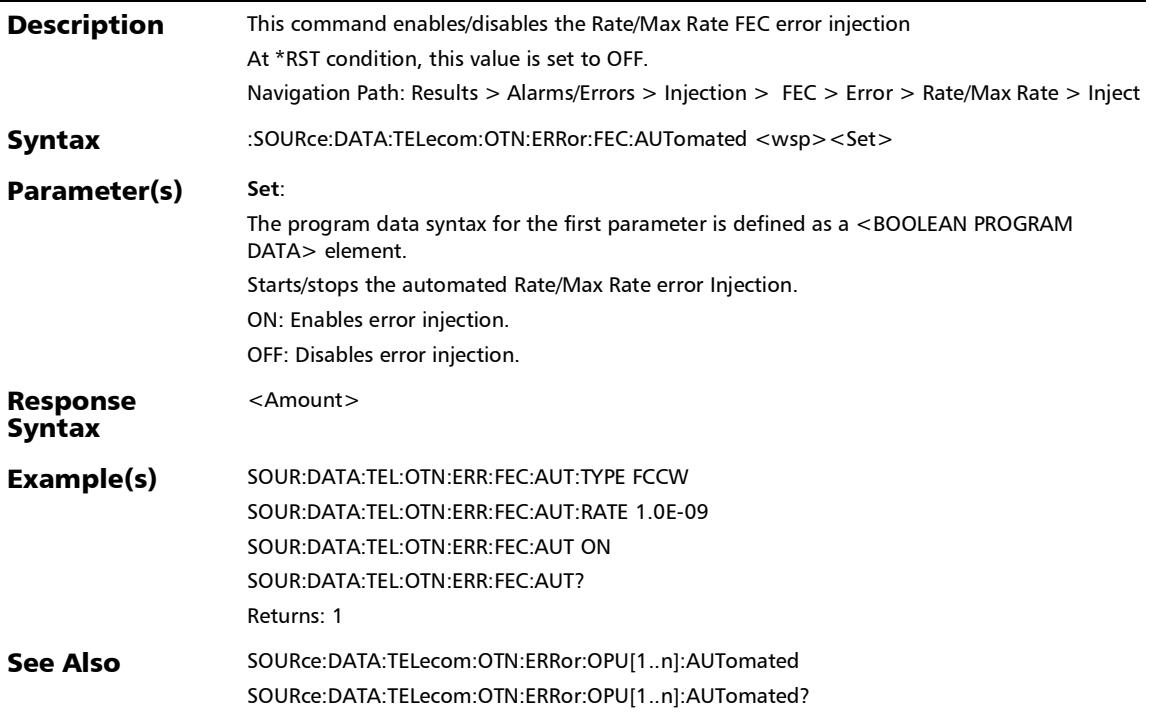

### :SOURce:DATA:TELecom:OTN:ERRor:FEC:AUTomated:CONTin uous

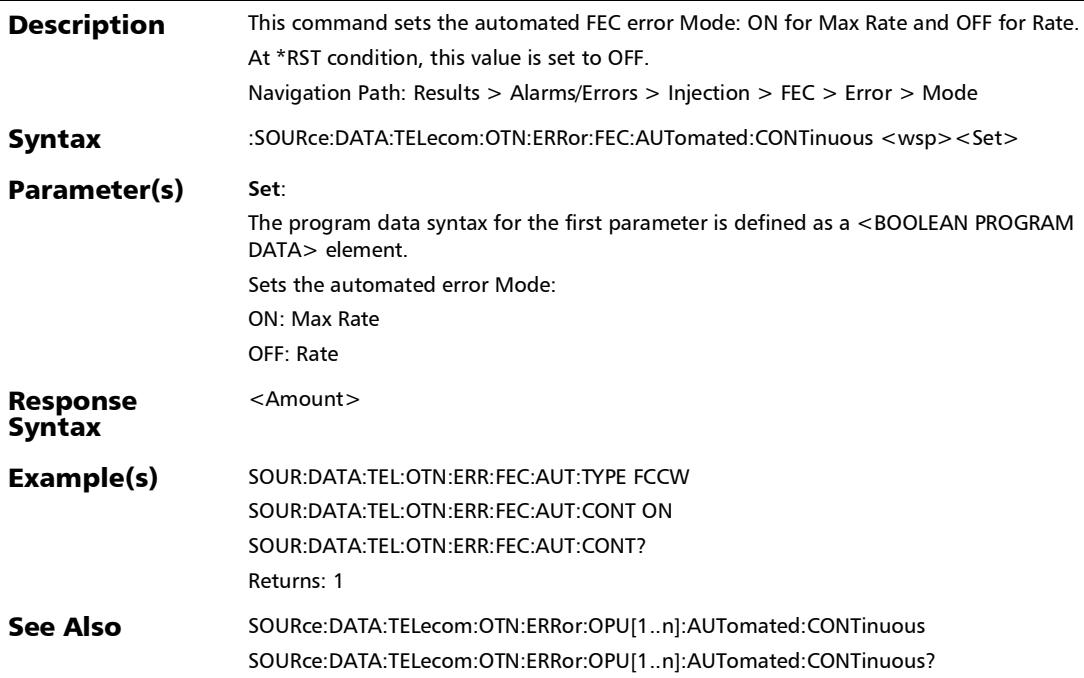

### :SOURce:DATA:TELecom:OTN:ERRor:FEC:AUTomated:CONTin uous?

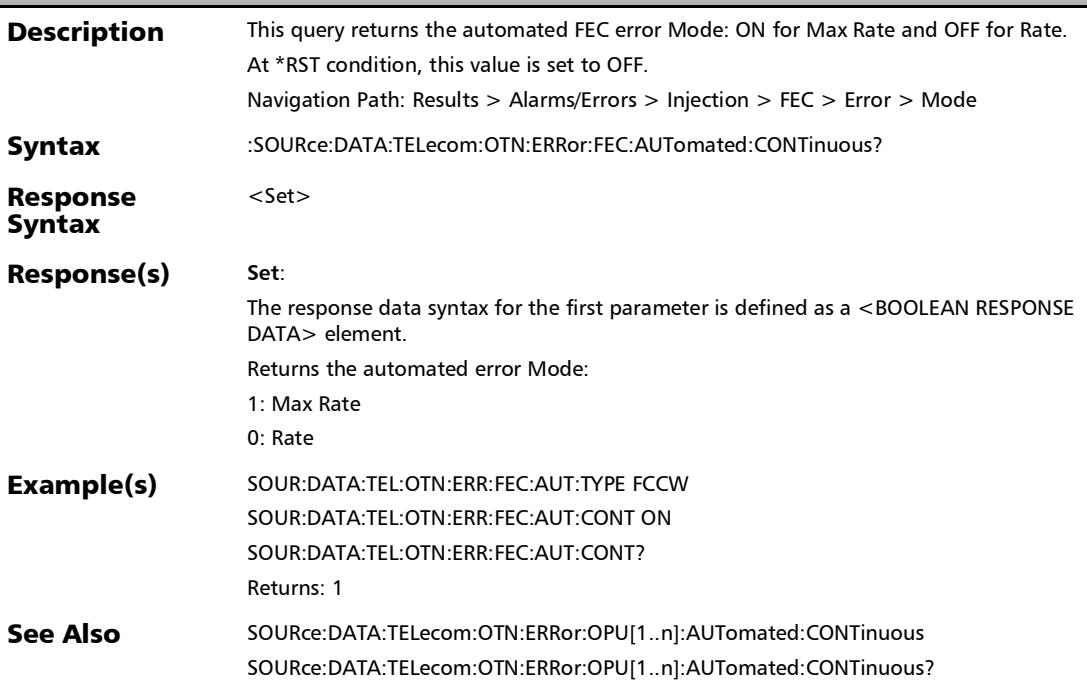

:SOURce:DATA:TELecom:OTN:ERRor:FEC:AUTomated:RATE

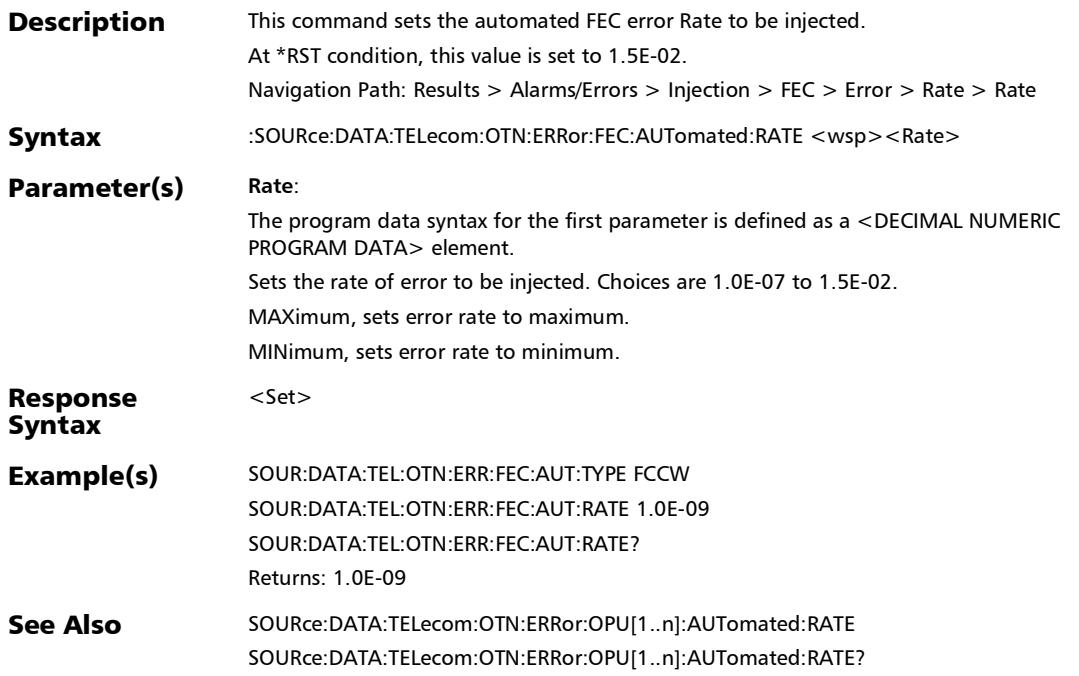

### :SOURce:DATA:TELecom:OTN:ERRor:FEC:AUTomated:RATE?

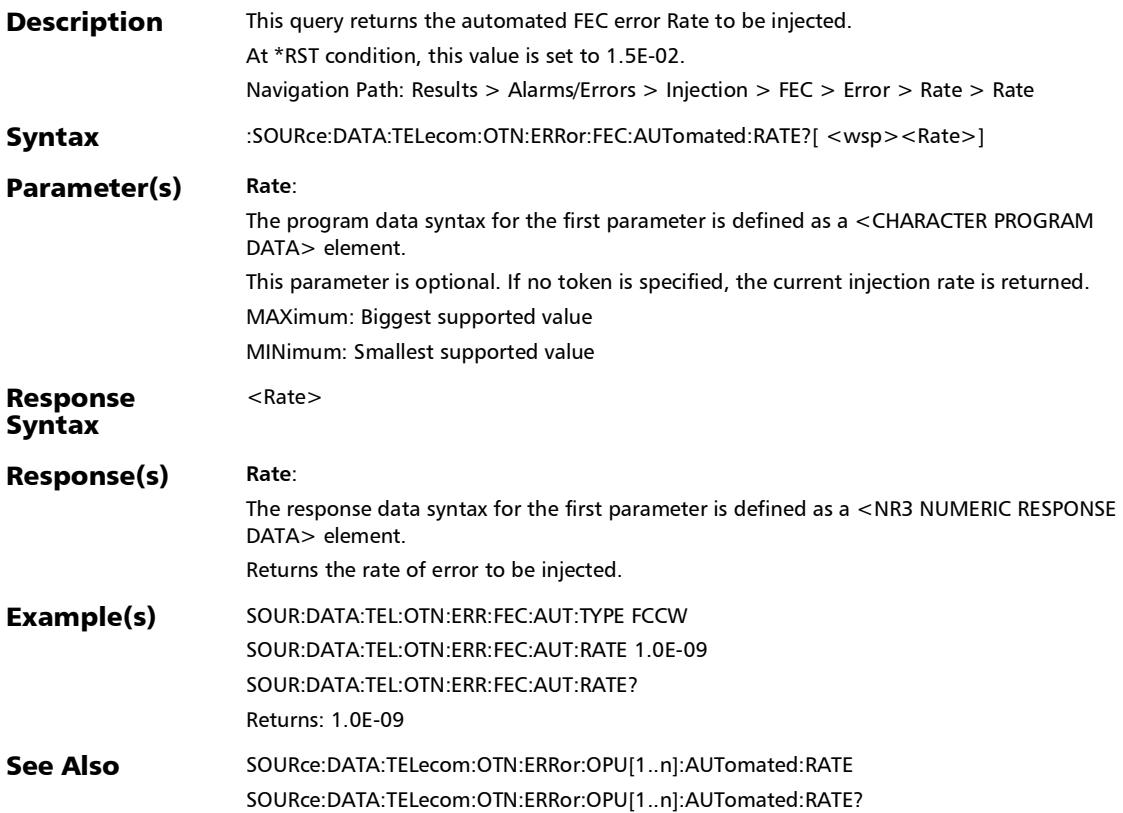

:SOURce:DATA:TELecom:OTN:ERRor:FEC:AUTomated:TYPE

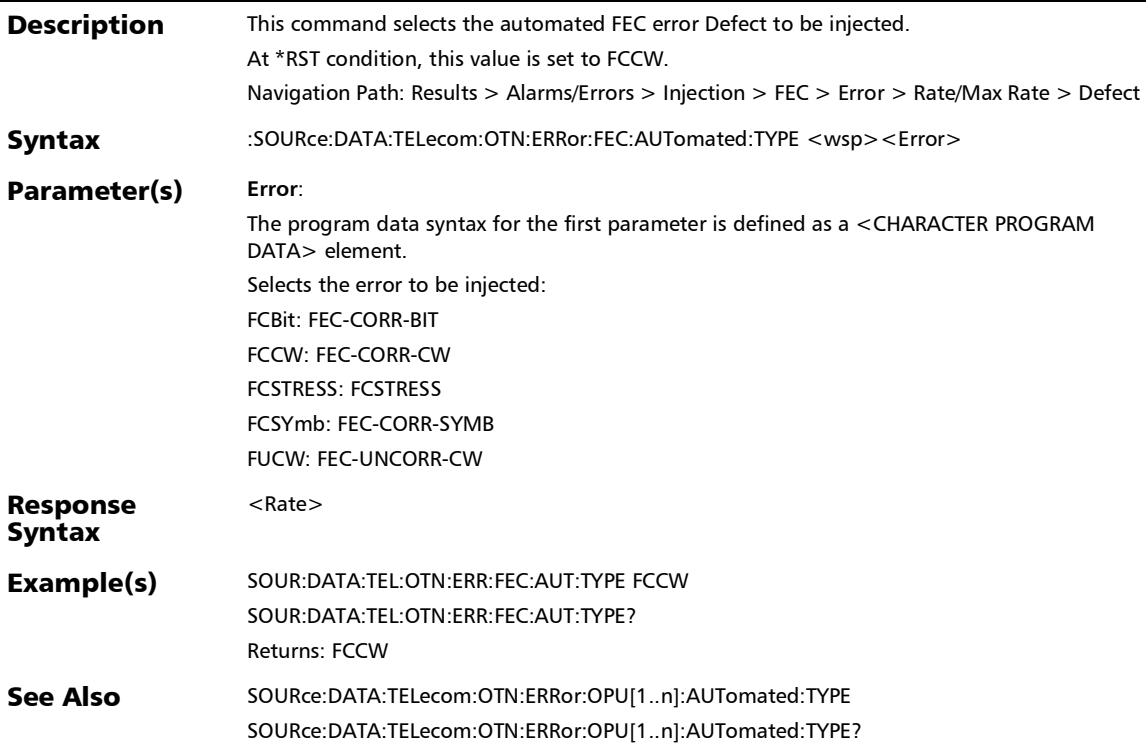

### :SOURce:DATA:TELecom:OTN:ERRor:FEC:AUTomated:TYPE?

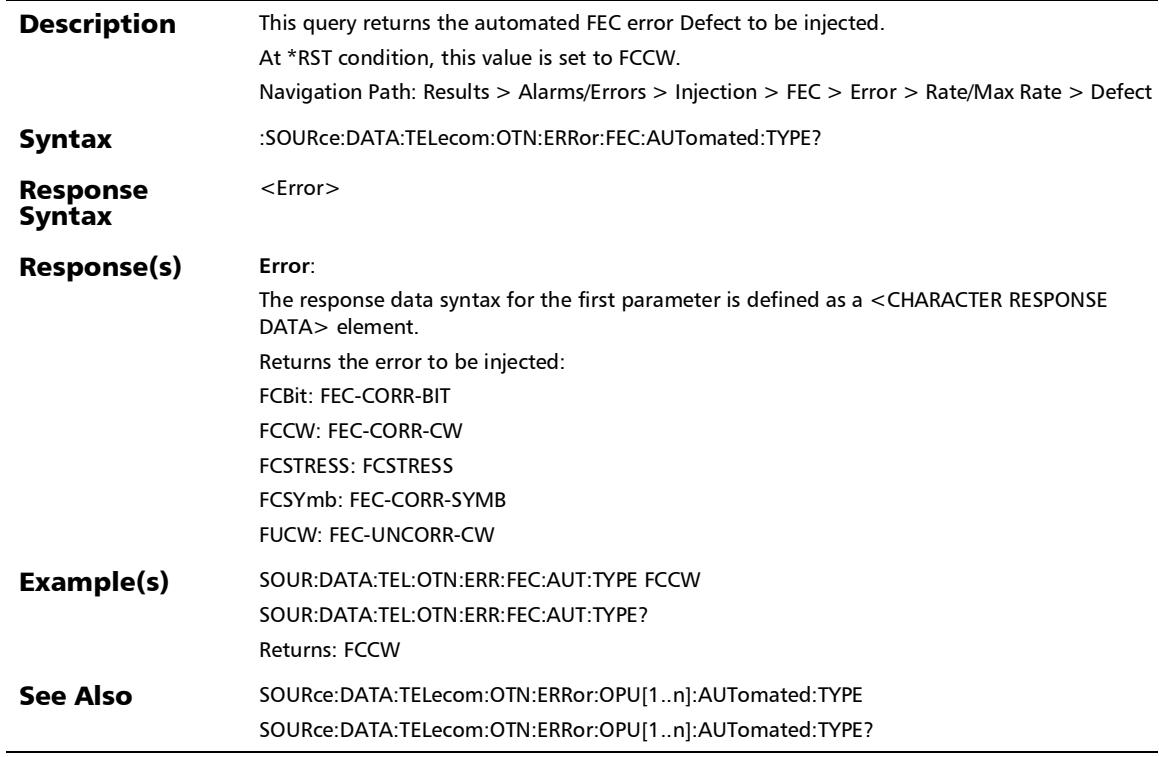

u.

### :SOURce:DATA:TELecom:OTN:ERRor:FEC:AUTomated?

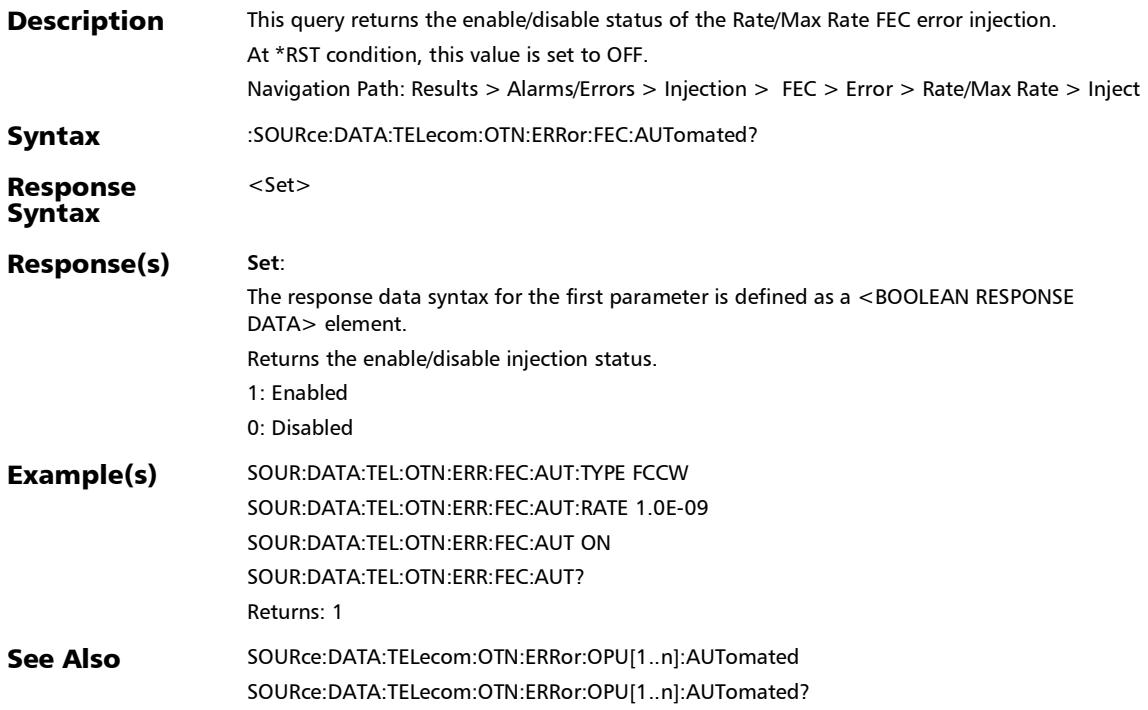

*Alarms/Errors*

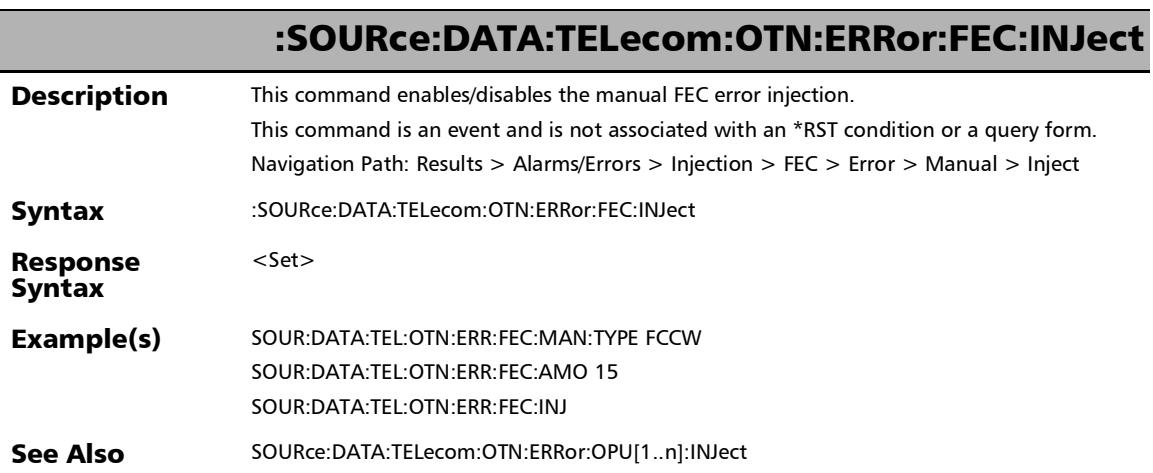

u,

### :SOURce:DATA:TELecom:OTN:ERRor:FEC:MANual:TYPE

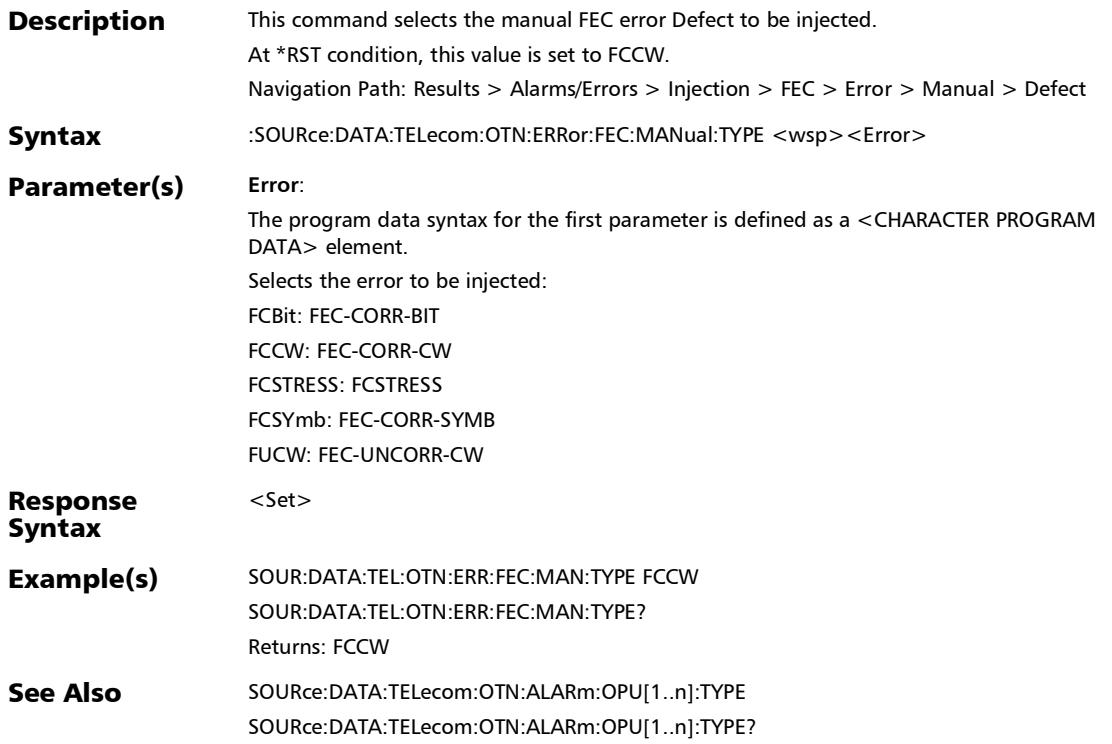

### :SOURce:DATA:TELecom:OTN:ERRor:FEC:MANual:TYPE?

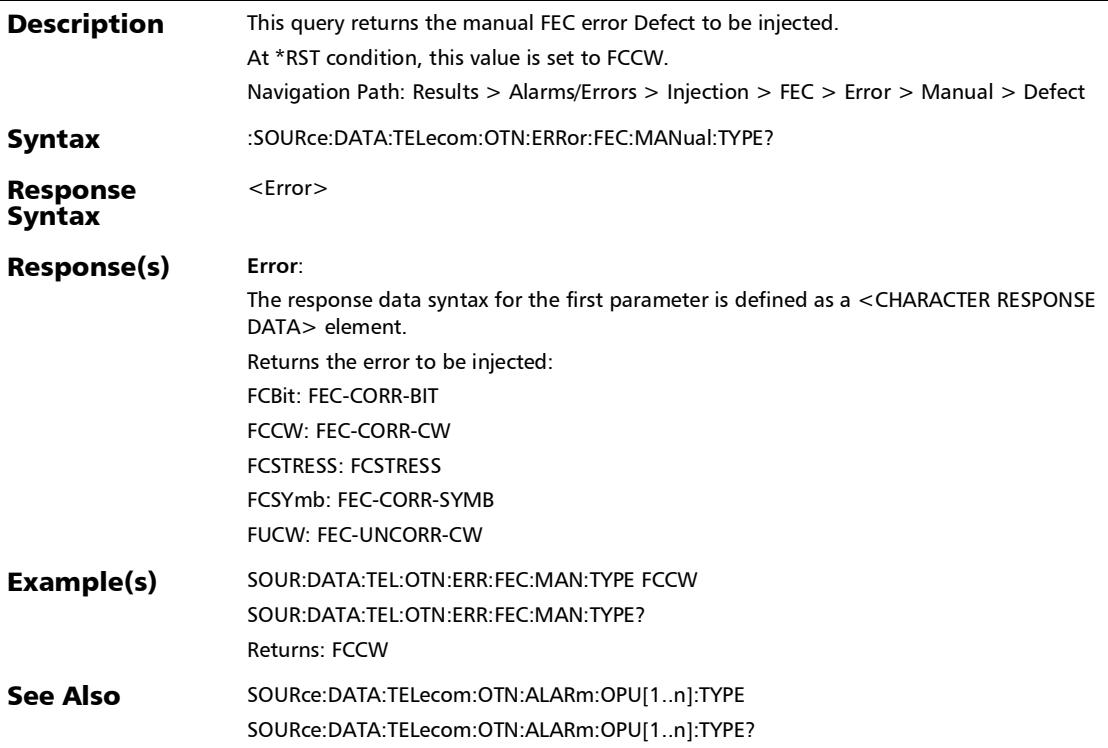

:SOURce:DATA:TELecom:OTN:ERRor:ODU[1..n]:ACHAnnel

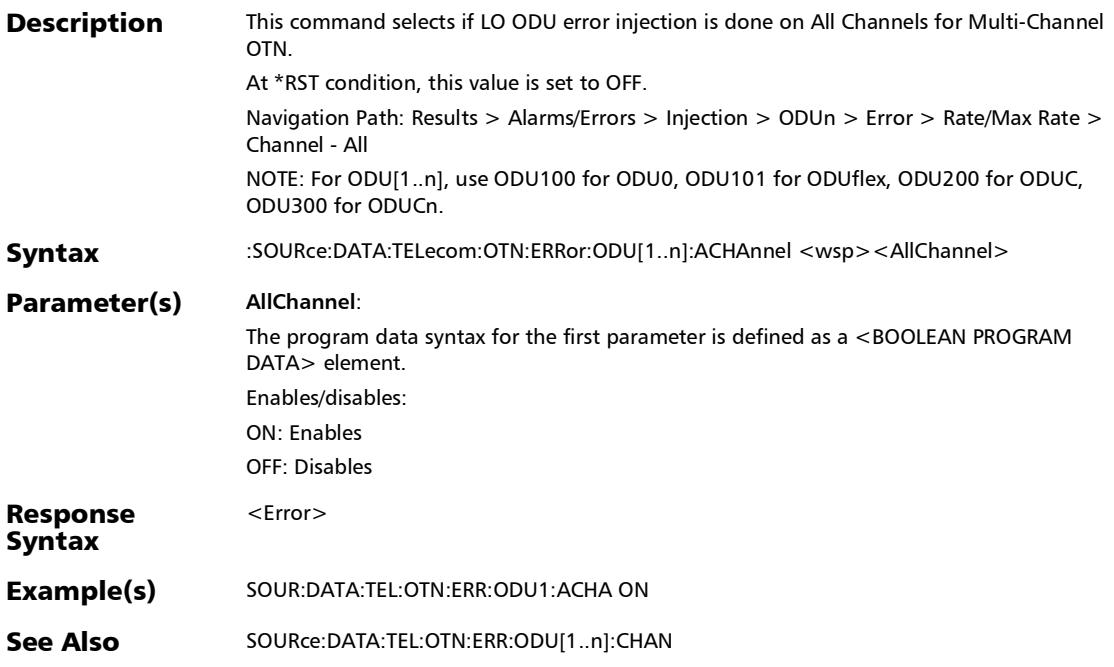

## :SOURce:DATA:TELecom:OTN:ERRor:ODU[1..n]:ACHAnnel?

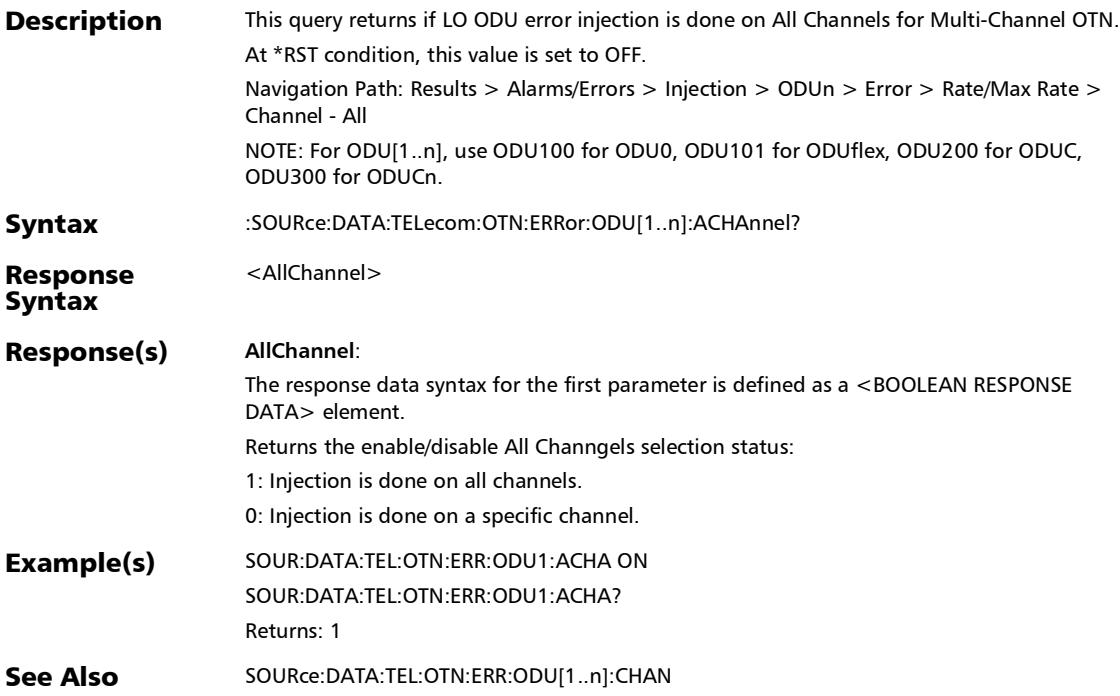

:SOURce:DATA:TELecom:OTN:ERRor:ODU[1..n]:AMOunt

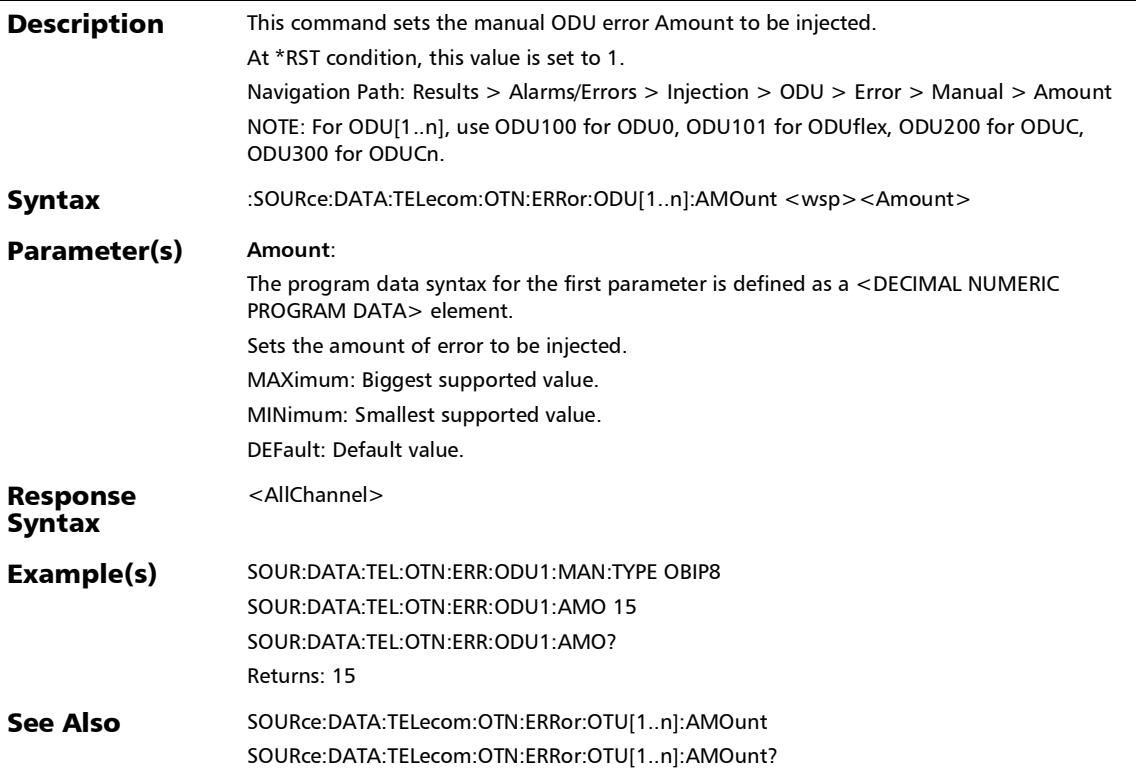

## :SOURce:DATA:TELecom:OTN:ERRor:ODU[1..n]:AMOunt?

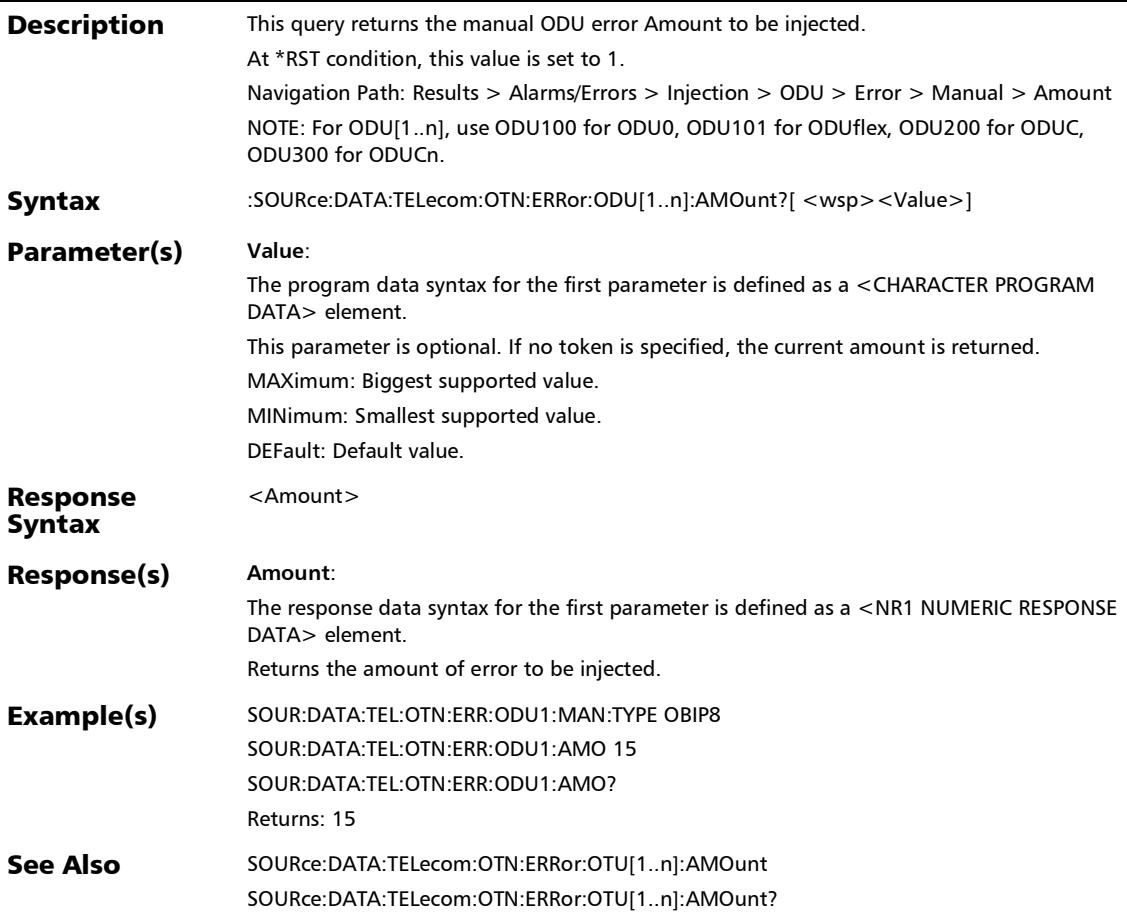
:SOURce:DATA:TELecom:OTN:ERRor:ODU[1..n]:AUTomated

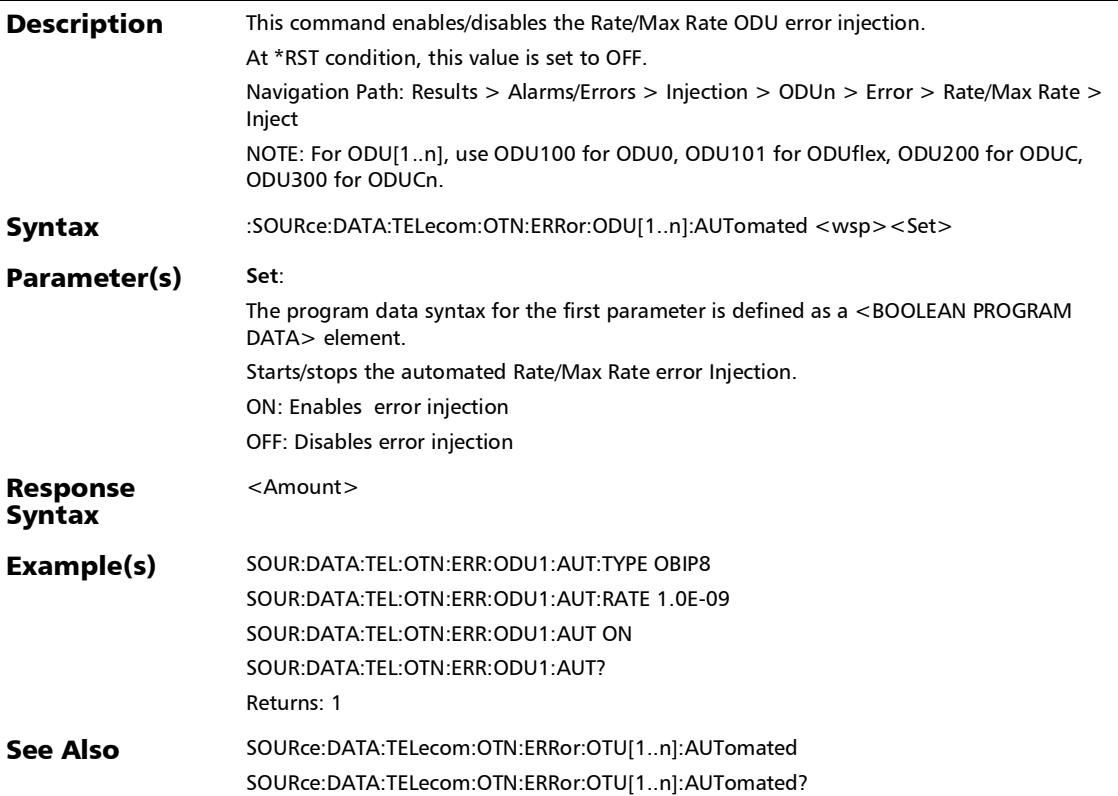

### :SOURce:DATA:TELecom:OTN:ERRor:ODU[1..n]:AUTomated:C **ONTinuous**

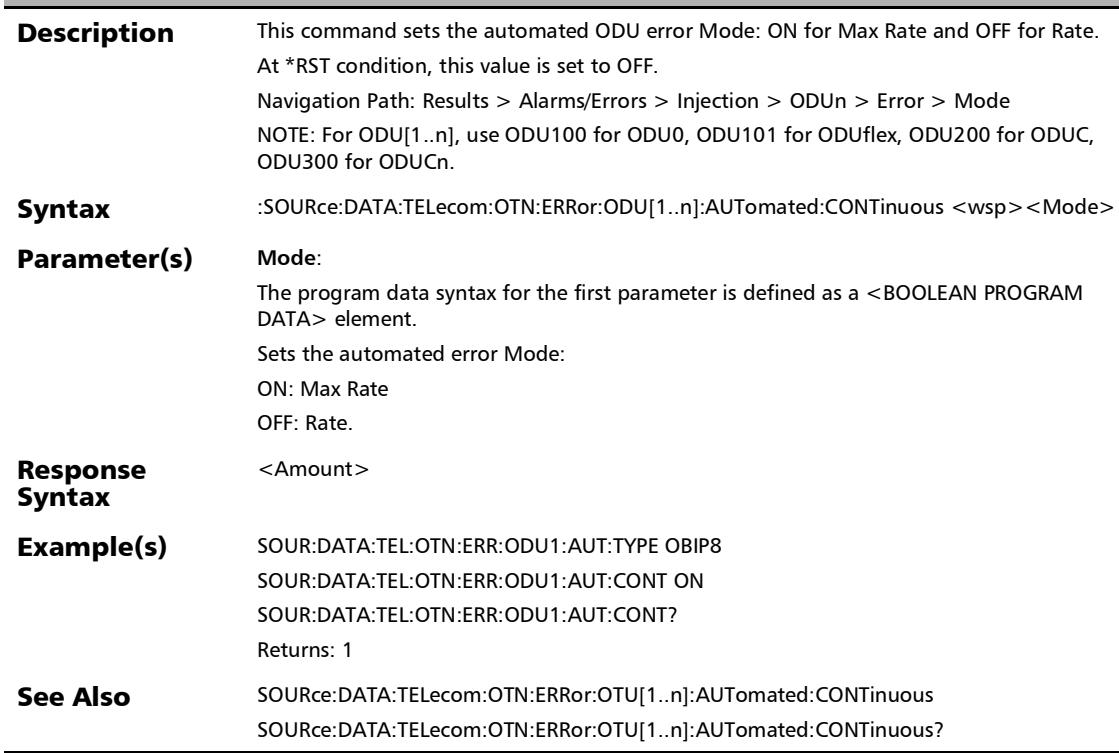

## :SOURce:DATA:TELecom:OTN:ERRor:ODU[1..n]:AUTomated:C ONTinuous?

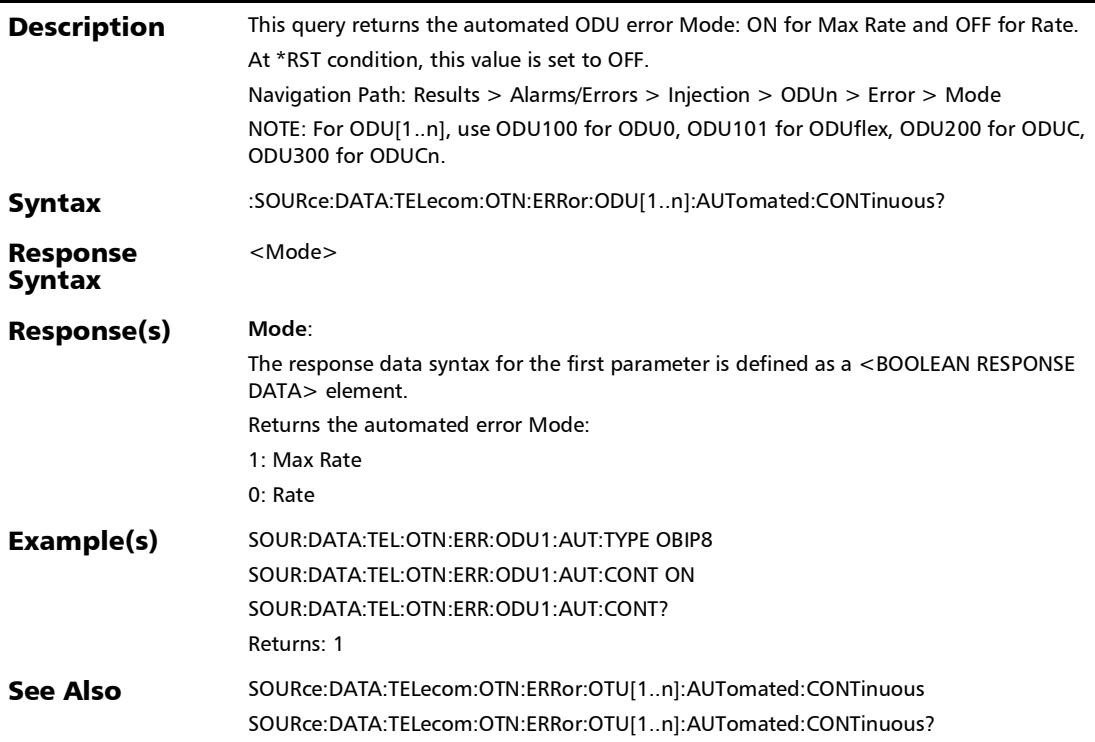

#### :SOURce:DATA:TELecom:OTN:ERRor:ODU[1..n]:AUTomated:R ATE

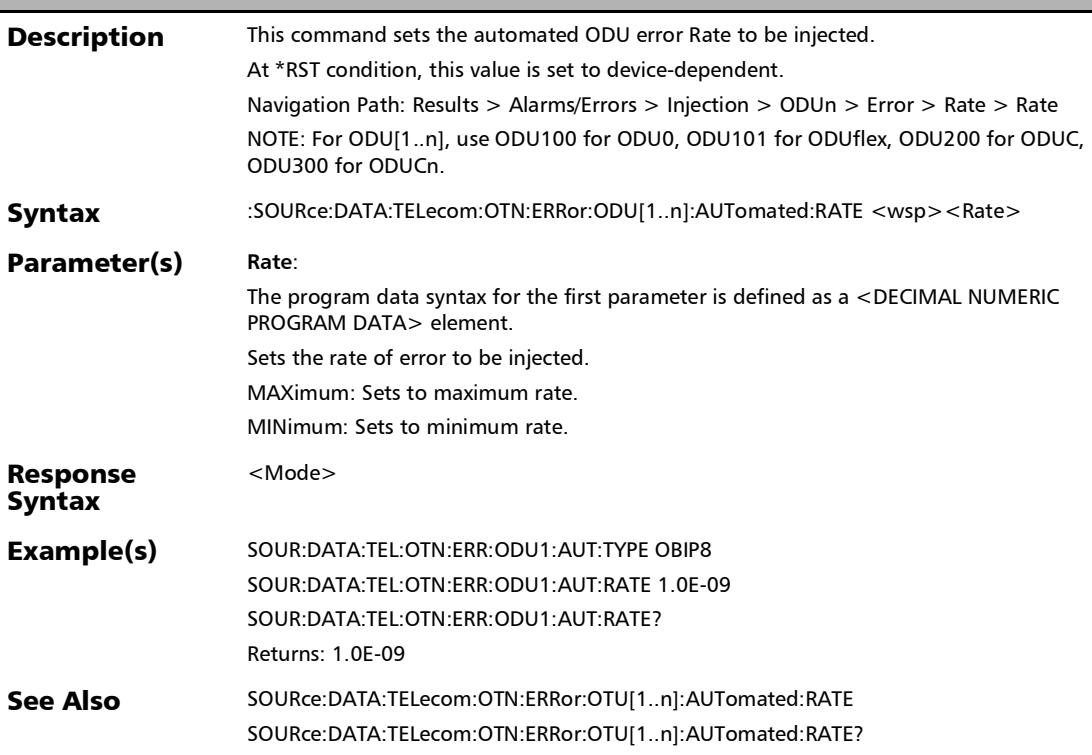

#### :SOURce:DATA:TELecom:OTN:ERRor:ODU[1..n]:AUTomated:R ATE?

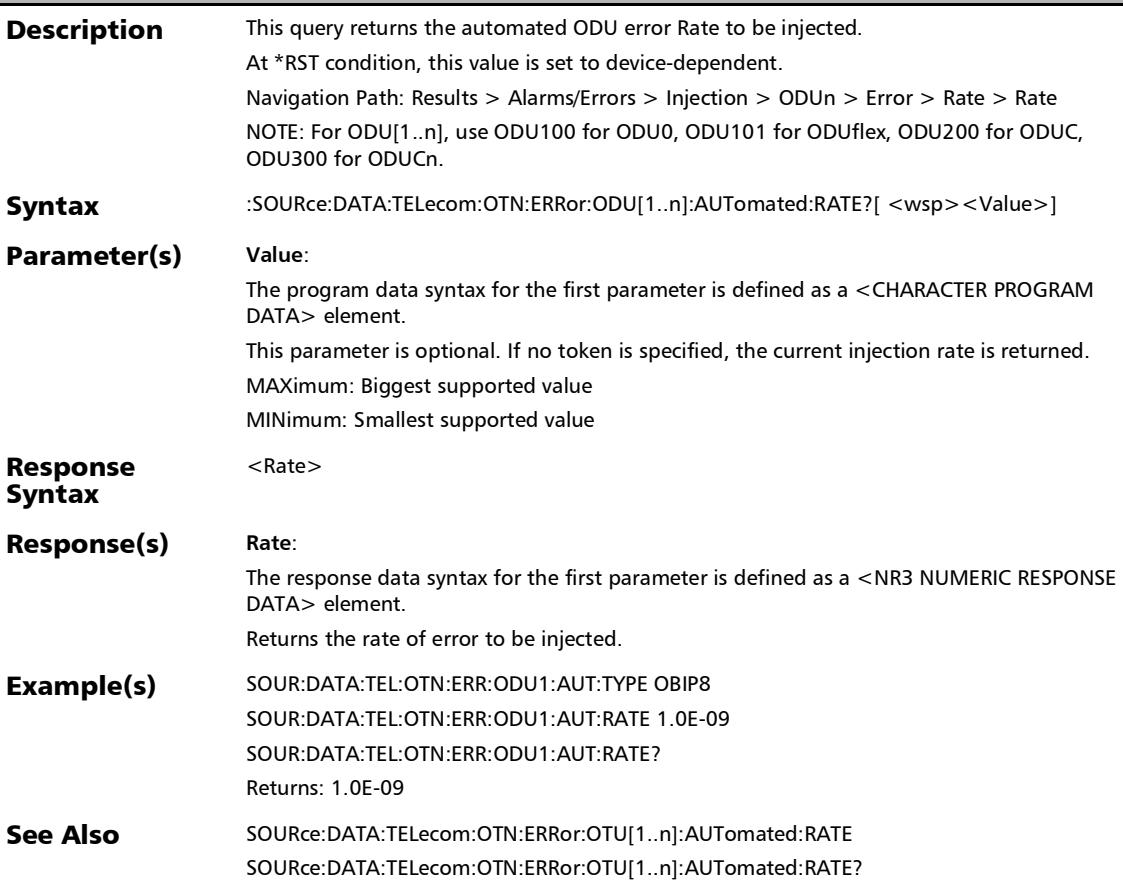

# :SOURce:DATA:TELecom:OTN:ERRor:ODU[1..n]:AUTomated:T CM[1..n]:CONTinuous

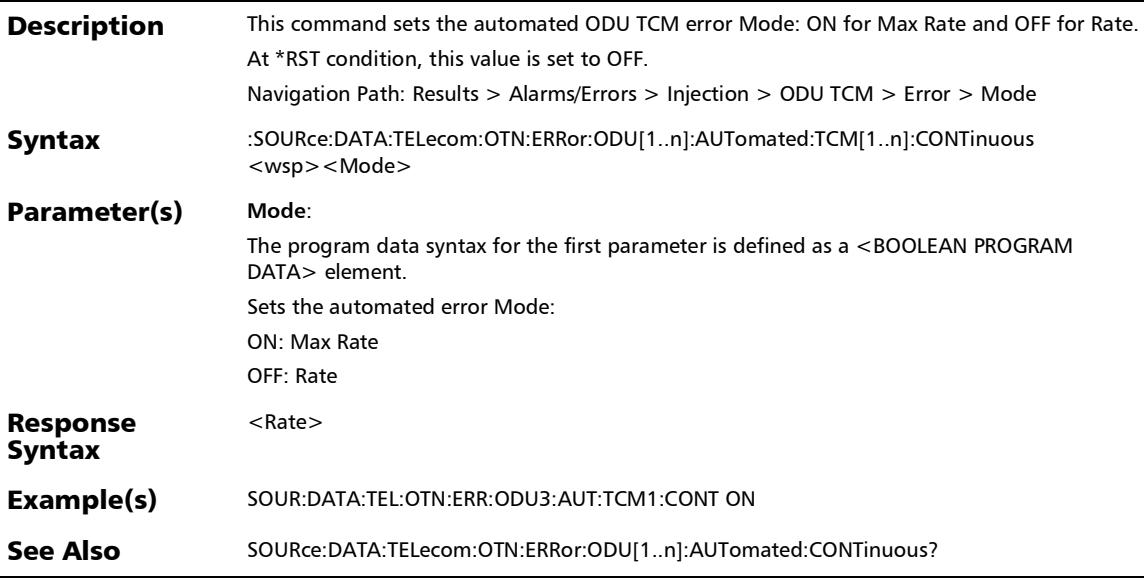

### :SOURce:DATA:TELecom:OTN:ERRor:ODU[1..n]:AUTomated:T CM[1..n]:CONTinuous?

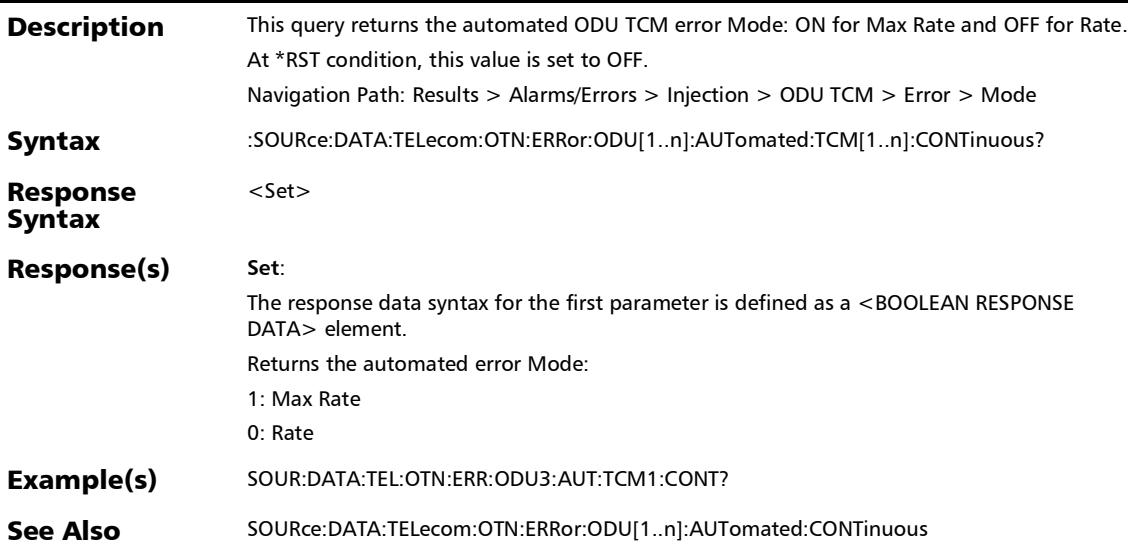

# :SOURce:DATA:TELecom:OTN:ERRor:ODU[1..n]:AUTomated:T CM[1..n]:RATE

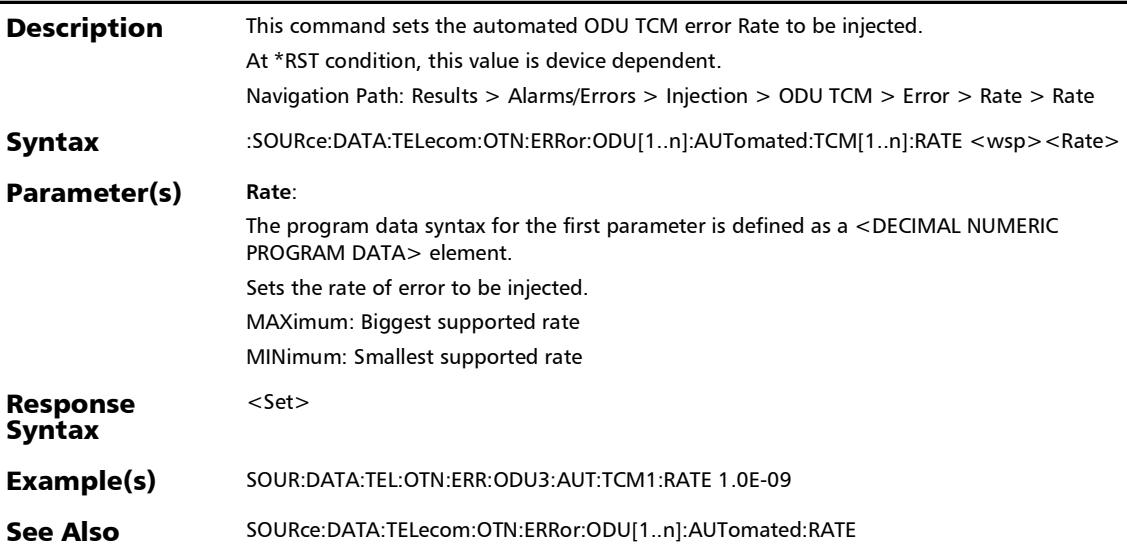

# :SOURce:DATA:TELecom:OTN:ERRor:ODU[1..n]:AUTomated:T CM[1..n]:RATE?

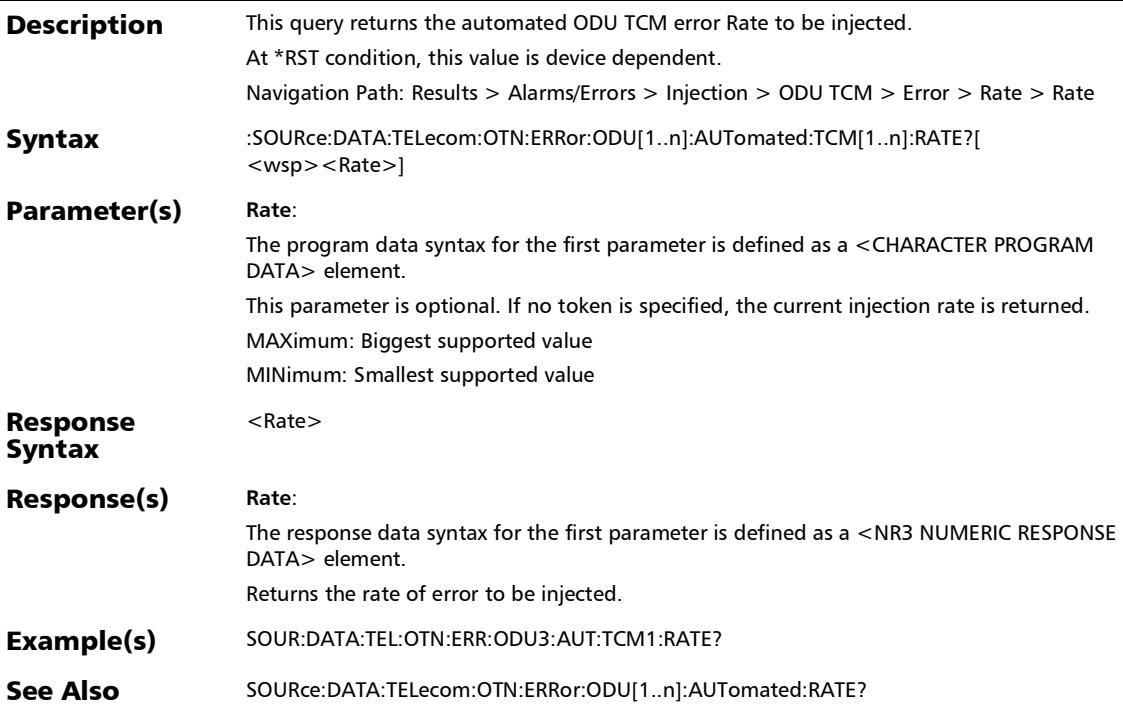

# :SOURce:DATA:TELecom:OTN:ERRor:ODU[1..n]:AUTomated:T CM[1..n]:TYPE

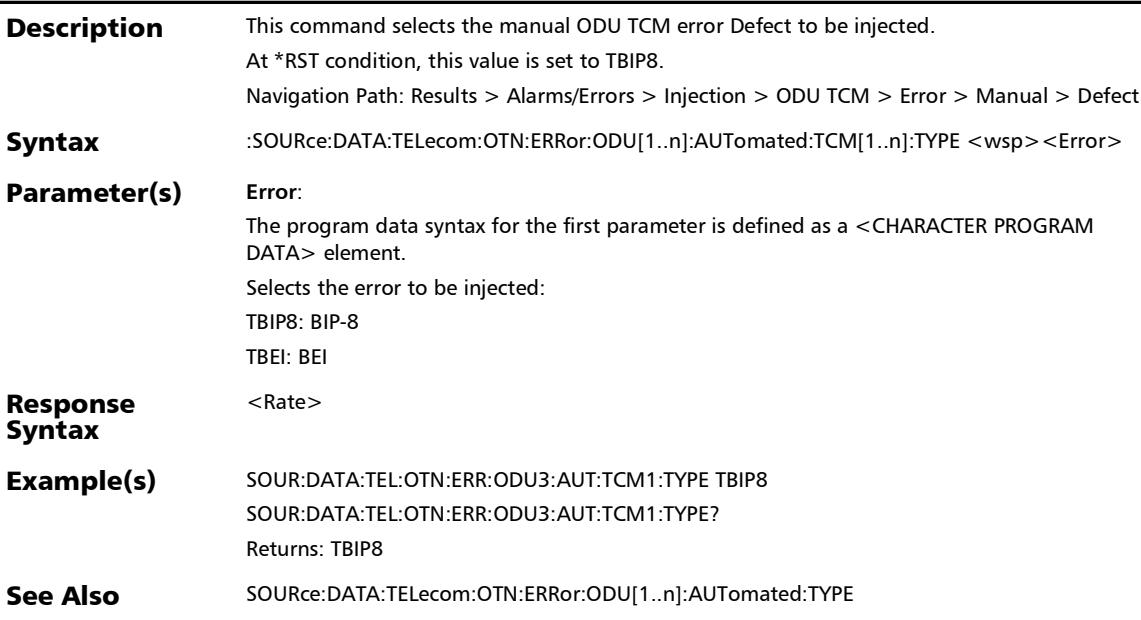

# :SOURce:DATA:TELecom:OTN:ERRor:ODU[1..n]:AUTomated:T CM[1..n]:TYPE?

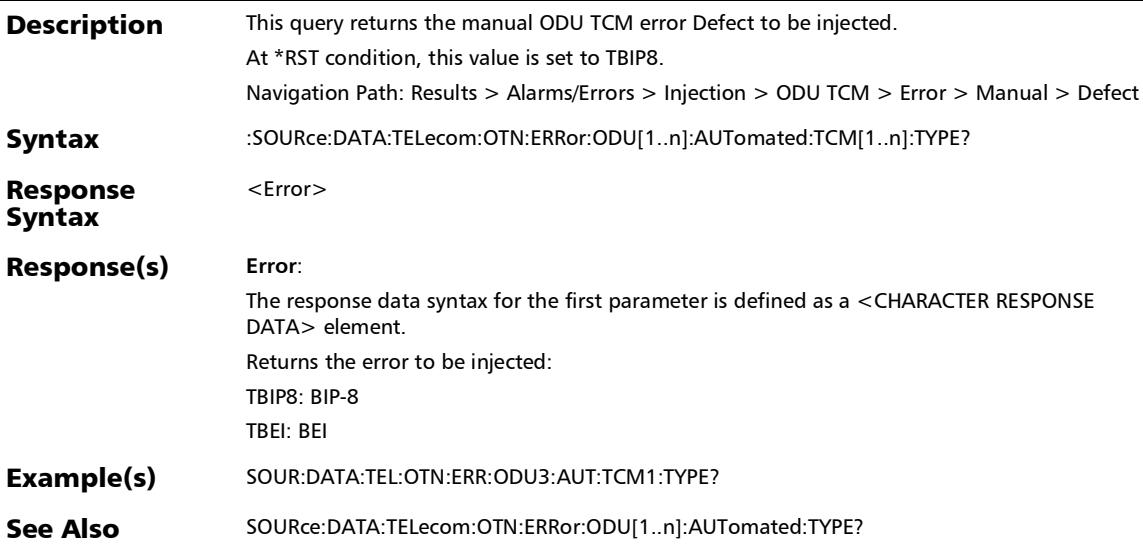

#### :SOURce:DATA:TELecom:OTN:ERRor:ODU[1..n]:AUTomated:T **YPE**

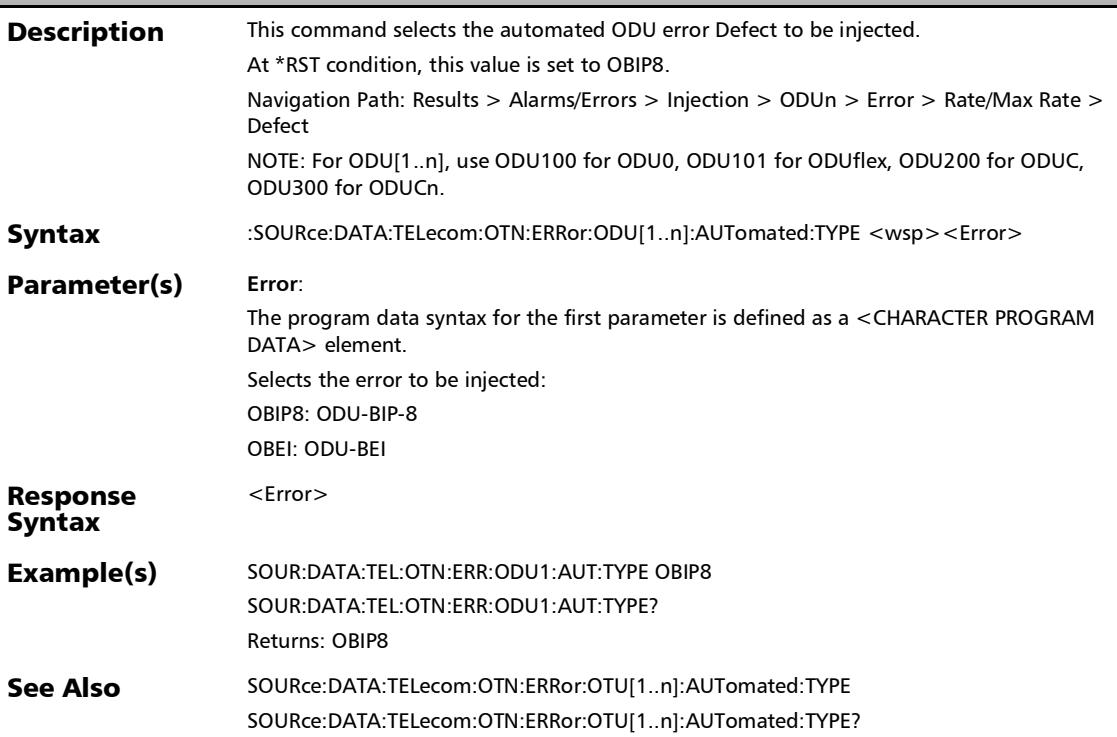

### :SOURce:DATA:TELecom:OTN:ERRor:ODU[1..n]:AUTomated:T YPE?

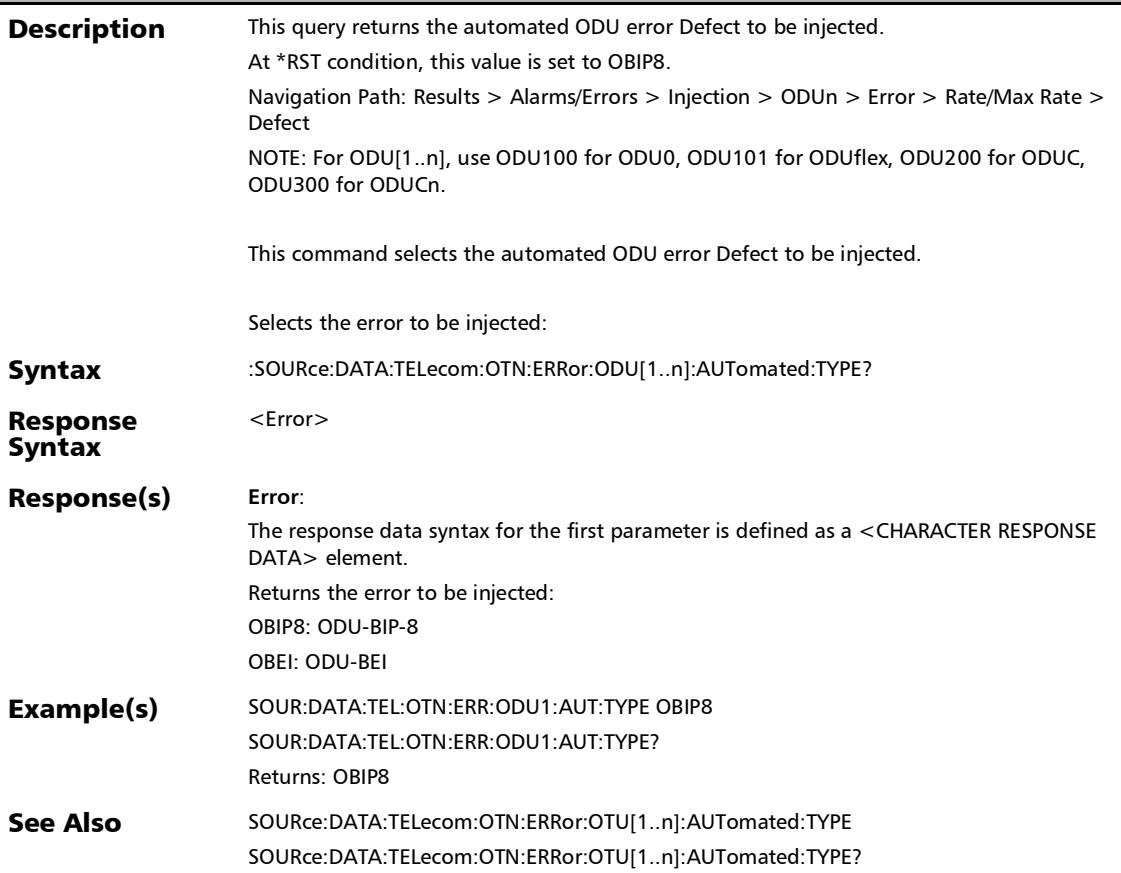

# :SOURce:DATA:TELecom:OTN:ERRor:ODU[1..n]:AUTomated?

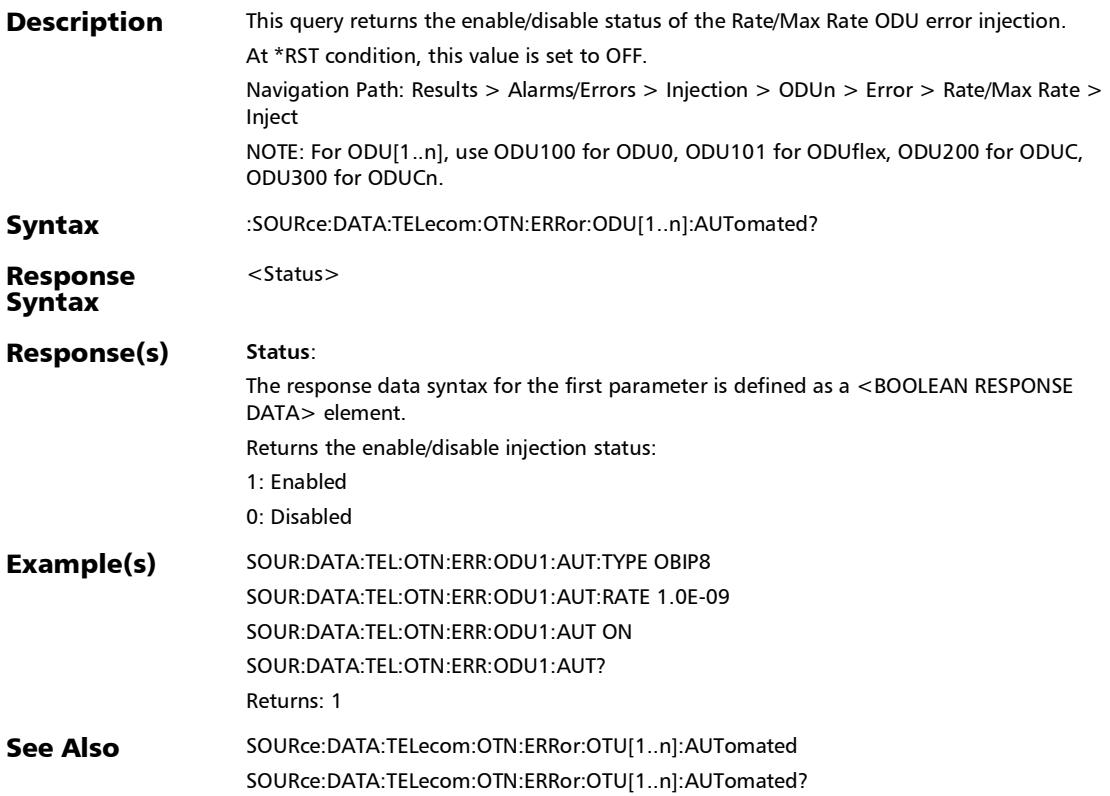

# :SOURce:DATA:TELecom:OTN:ERRor:ODU[1..n]:CHANnel

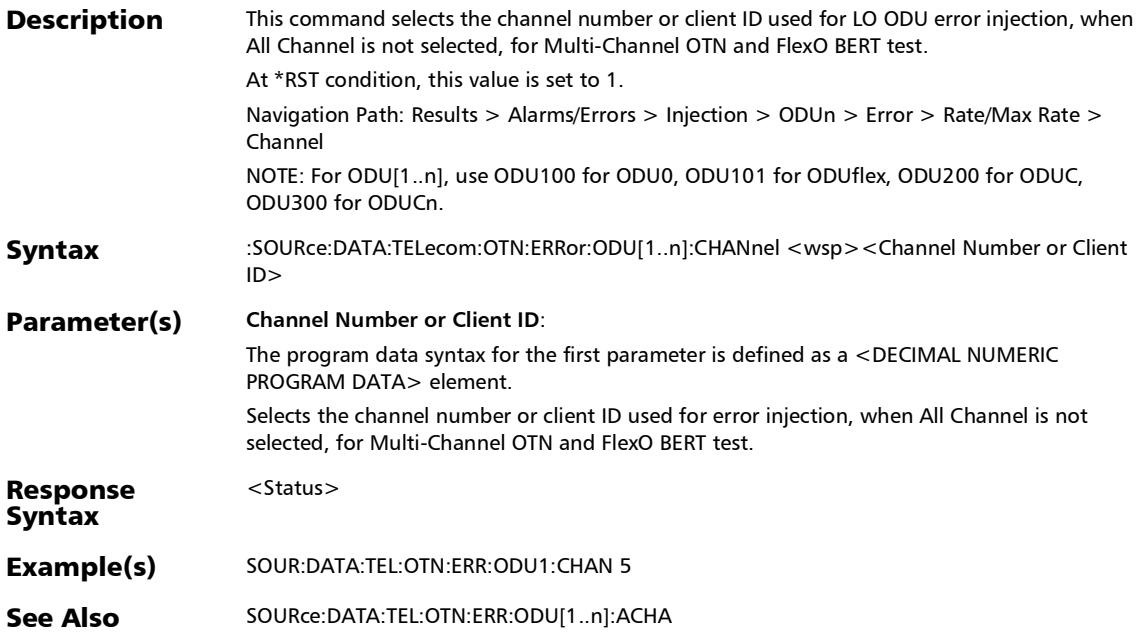

# :SOURce:DATA:TELecom:OTN:ERRor:ODU[1..n]:CHANnel?

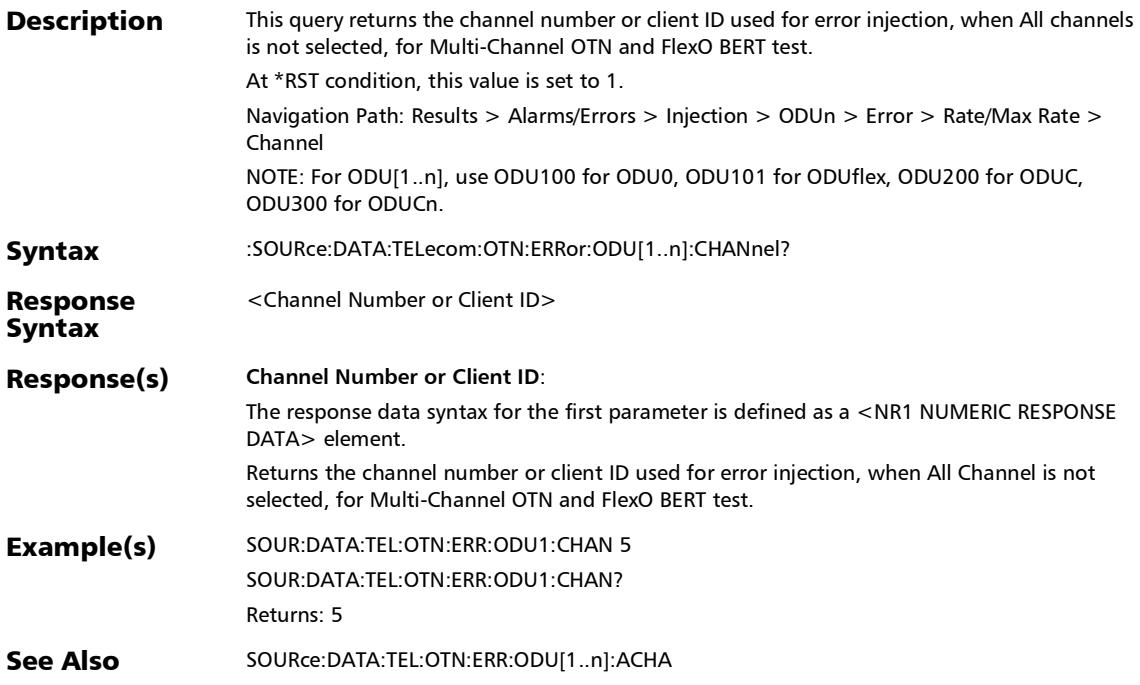

### :SOURce:DATA:TELecom:OTN:ERRor:ODU[1..n]:E[1..n]:AMOu nt

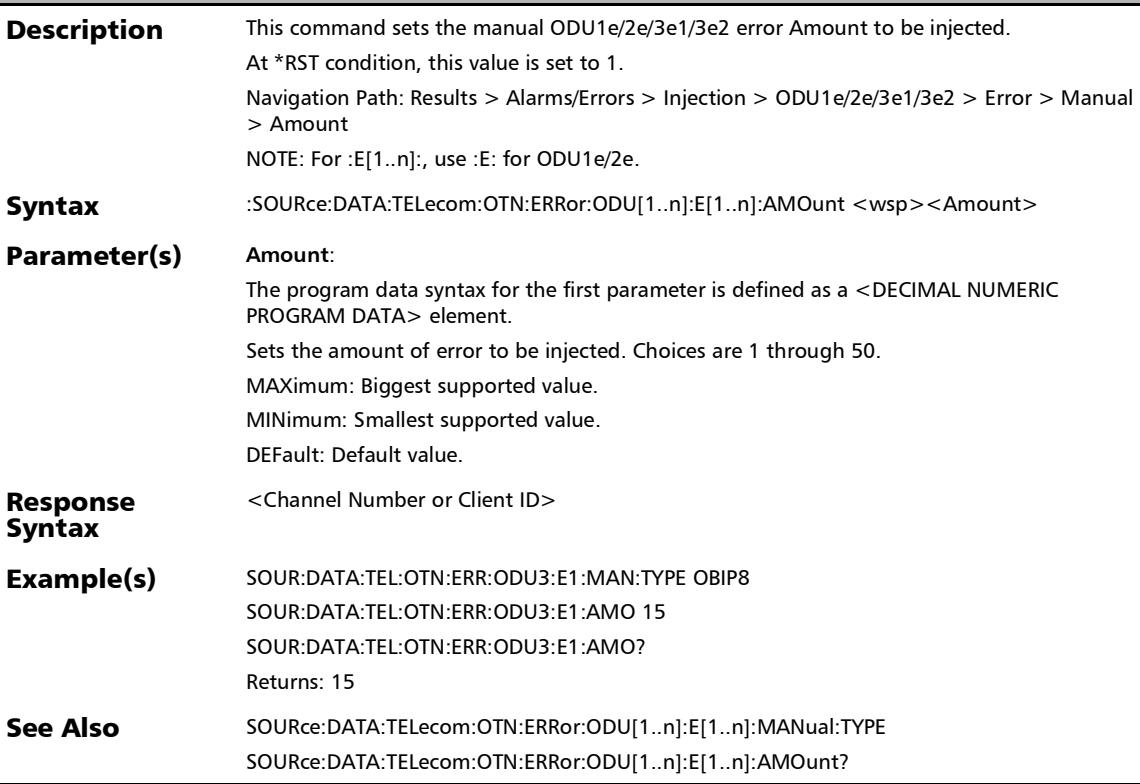

#### :SOURce:DATA:TELecom:OTN:ERRor:ODU[1..n]:E[1..n]:AMOu nt?

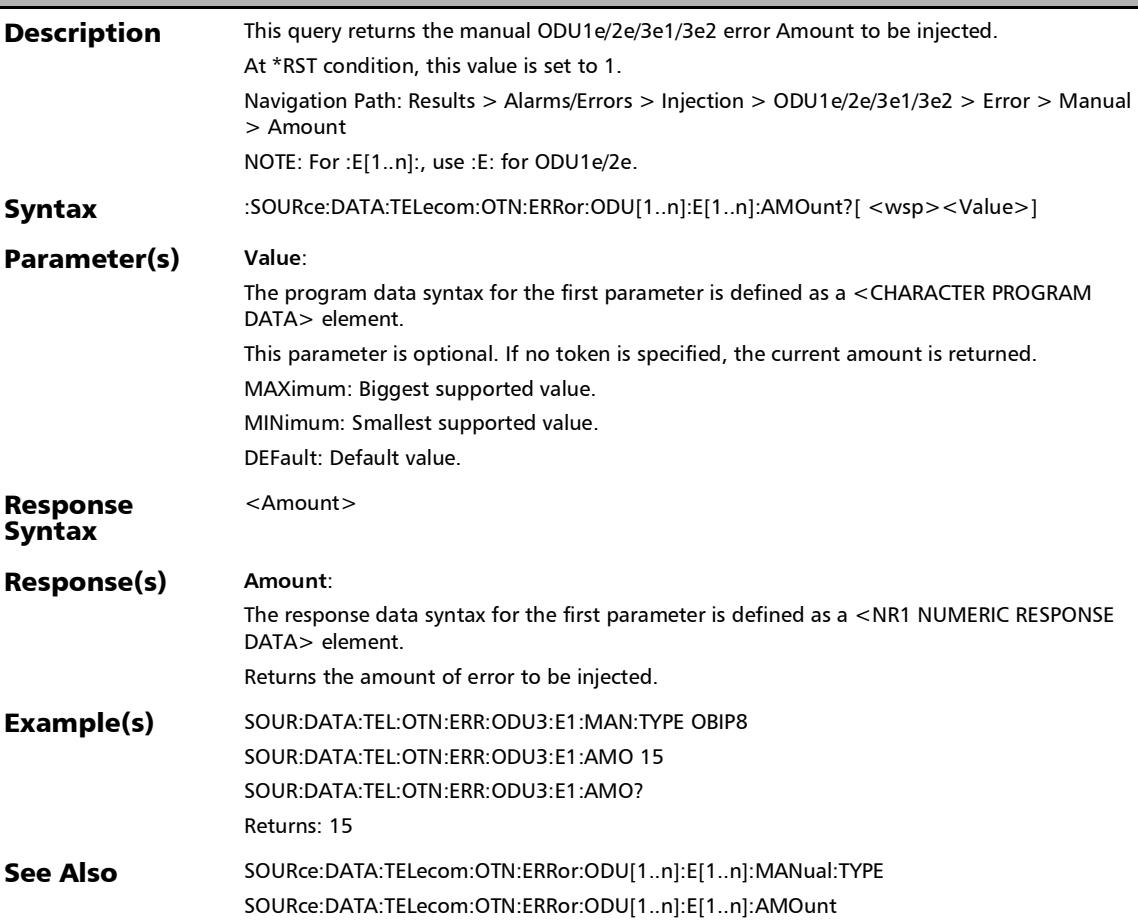

# :SOURce:DATA:TELecom:OTN:ERRor:ODU[1..n]:E[1..n]:AUTo mated

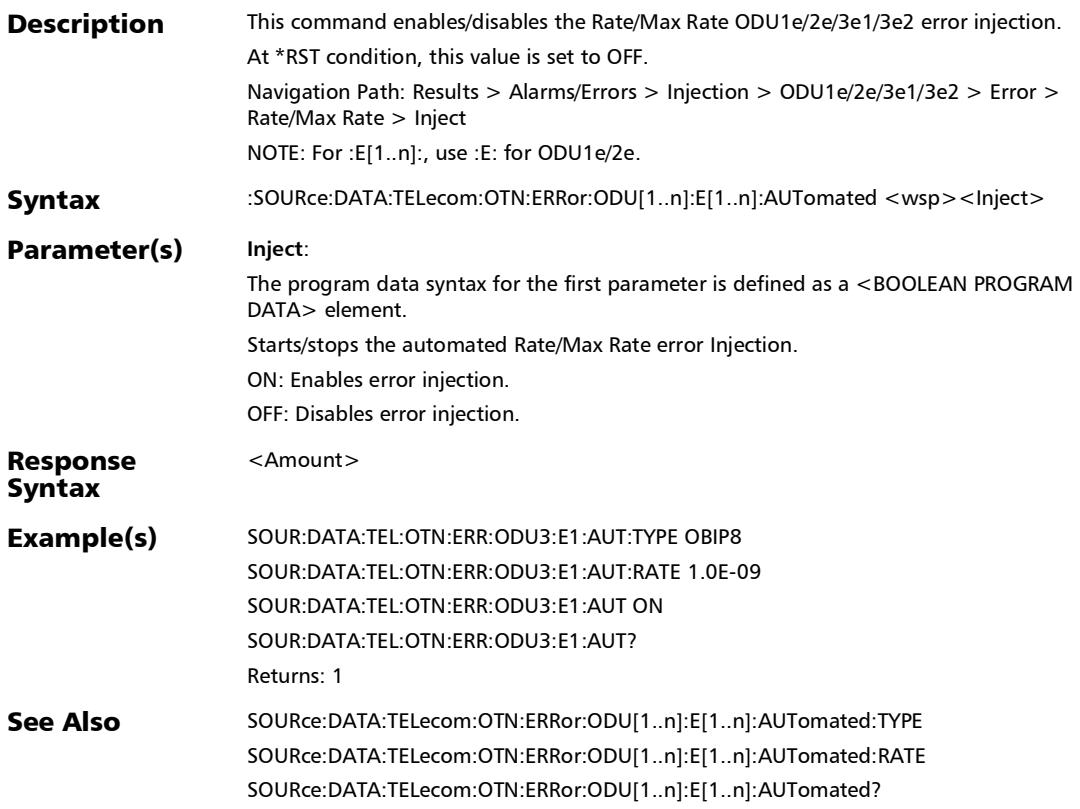

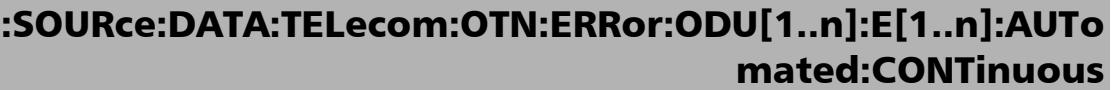

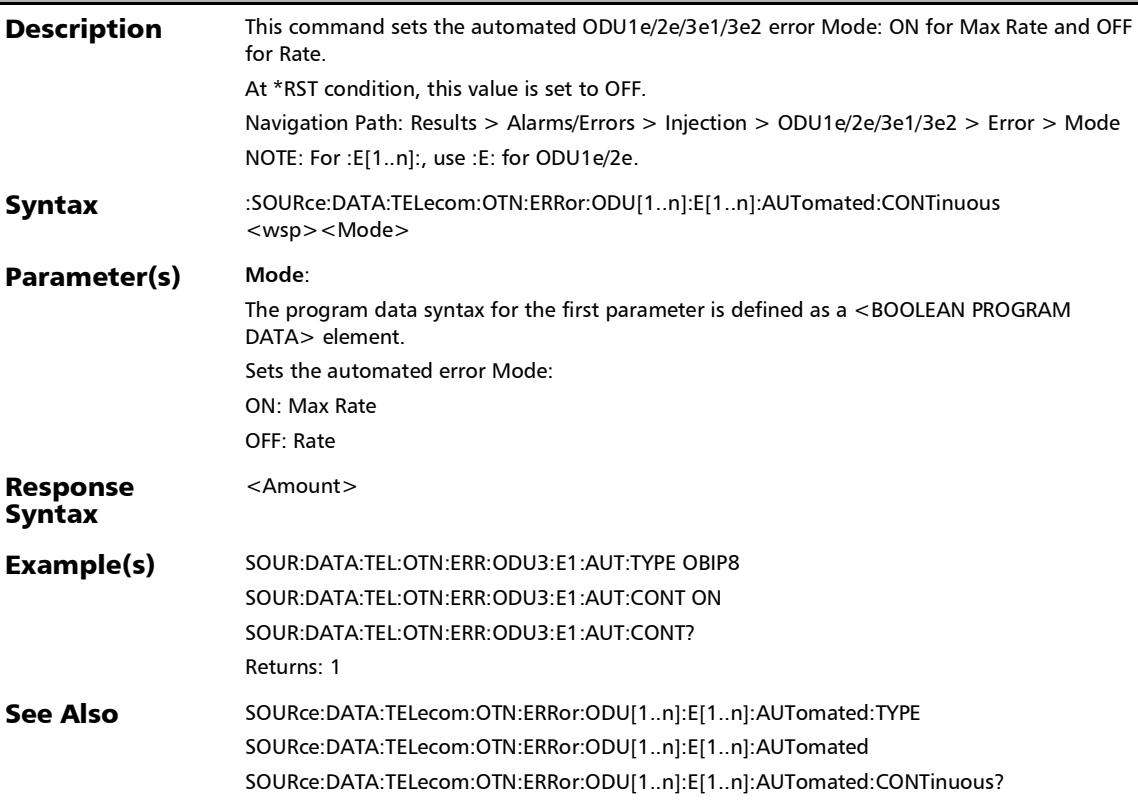

# :SOURce:DATA:TELecom:OTN:ERRor:ODU[1..n]:E[1..n]:AUTo mated:CONTinuous?

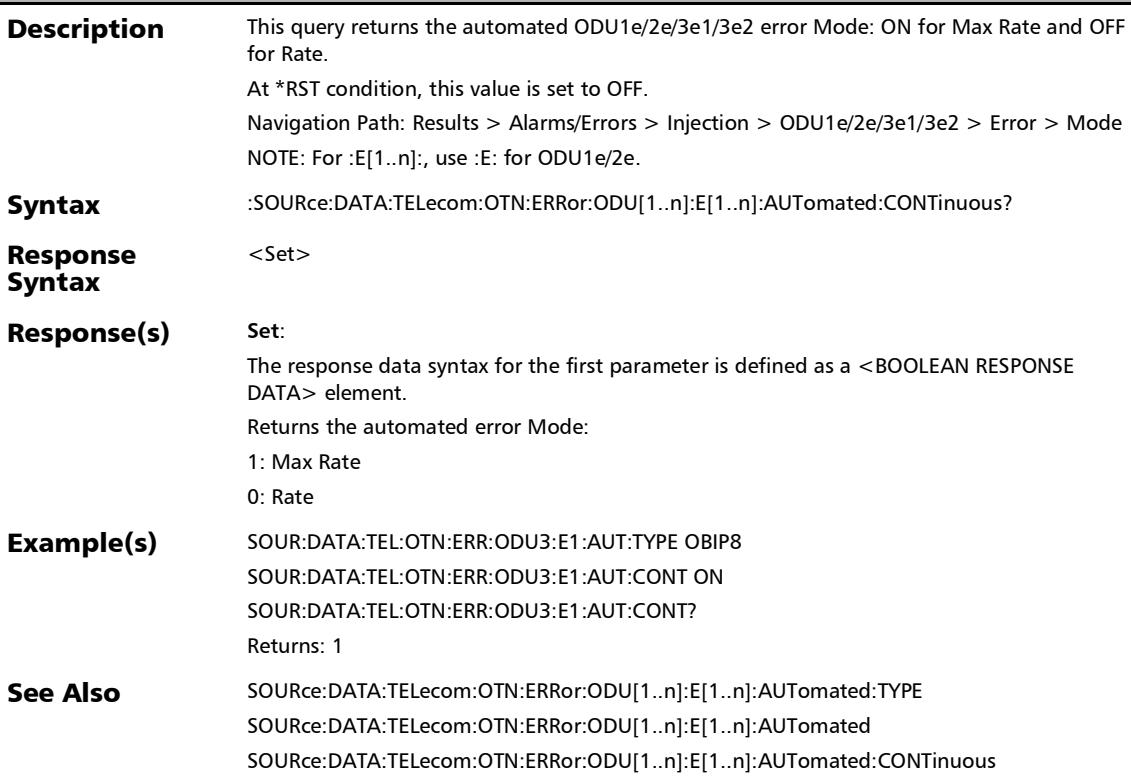

# :SOURce:DATA:TELecom:OTN:ERRor:ODU[1..n]:E[1..n]:AUTo mated:RATE

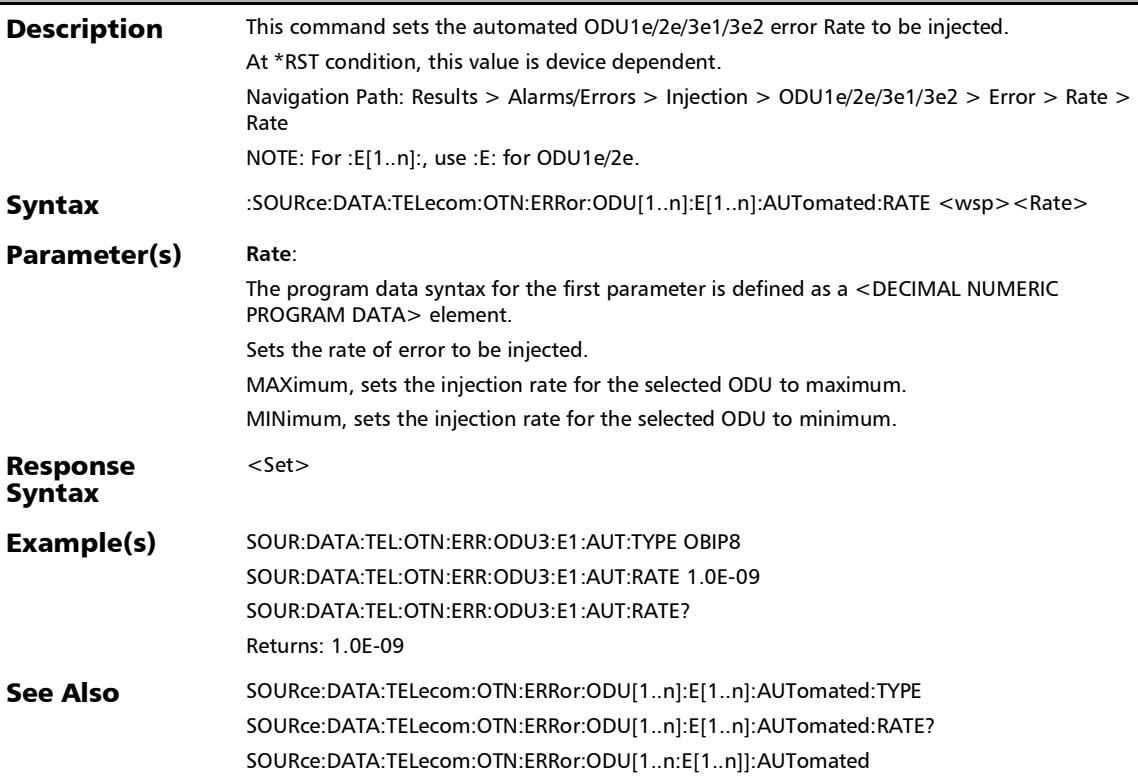

## :SOURce:DATA:TELecom:OTN:ERRor:ODU[1..n]:E[1..n]:AUTo mated:RATE?

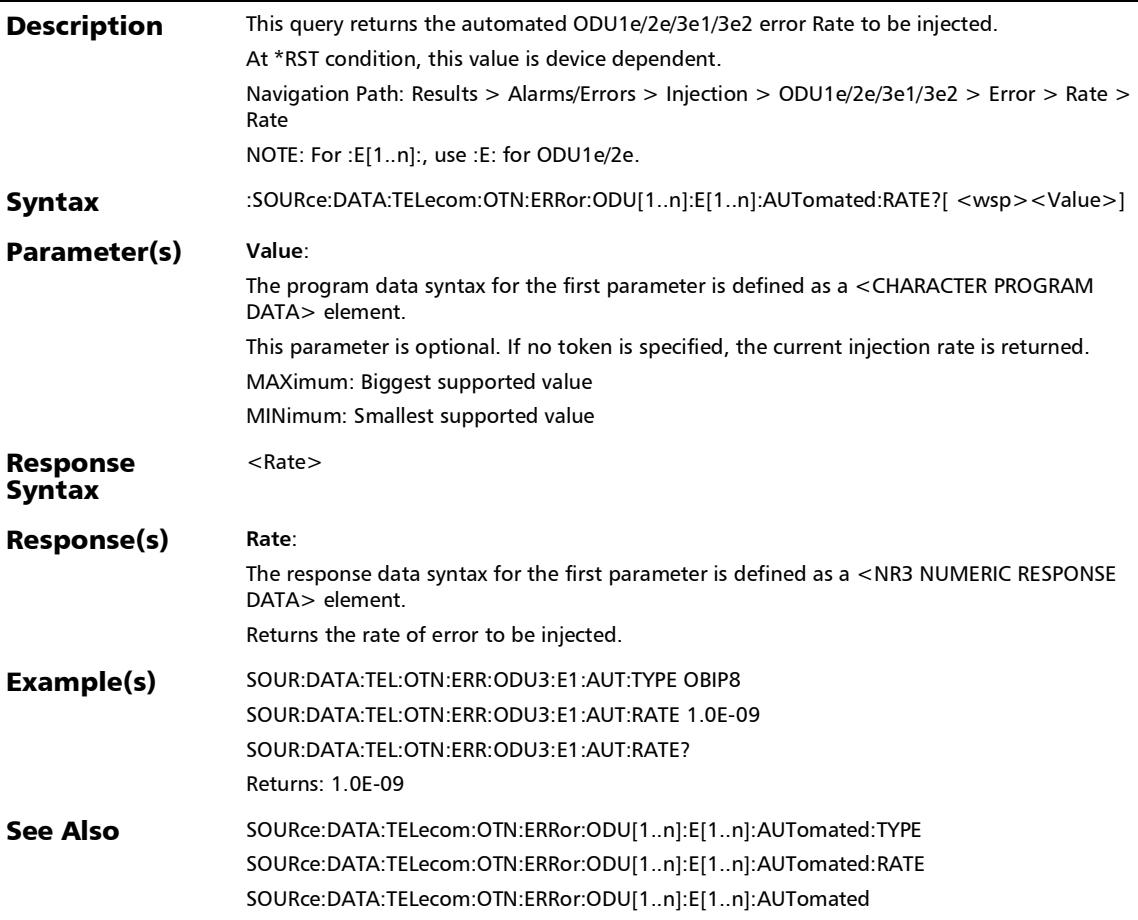

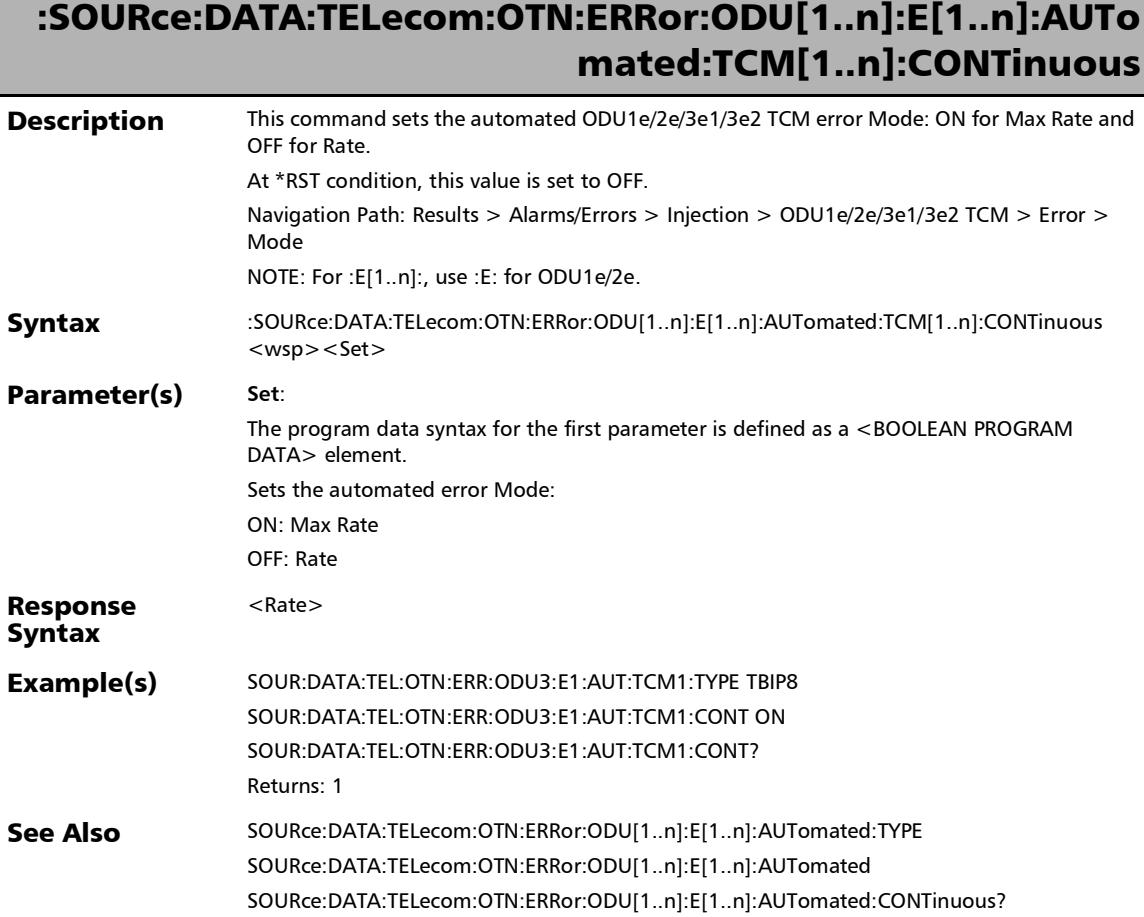

## :SOURce:DATA:TELecom:OTN:ERRor:ODU[1..n]:E[1..n]:AUTo mated:TCM[1..n]:CONTinuous?

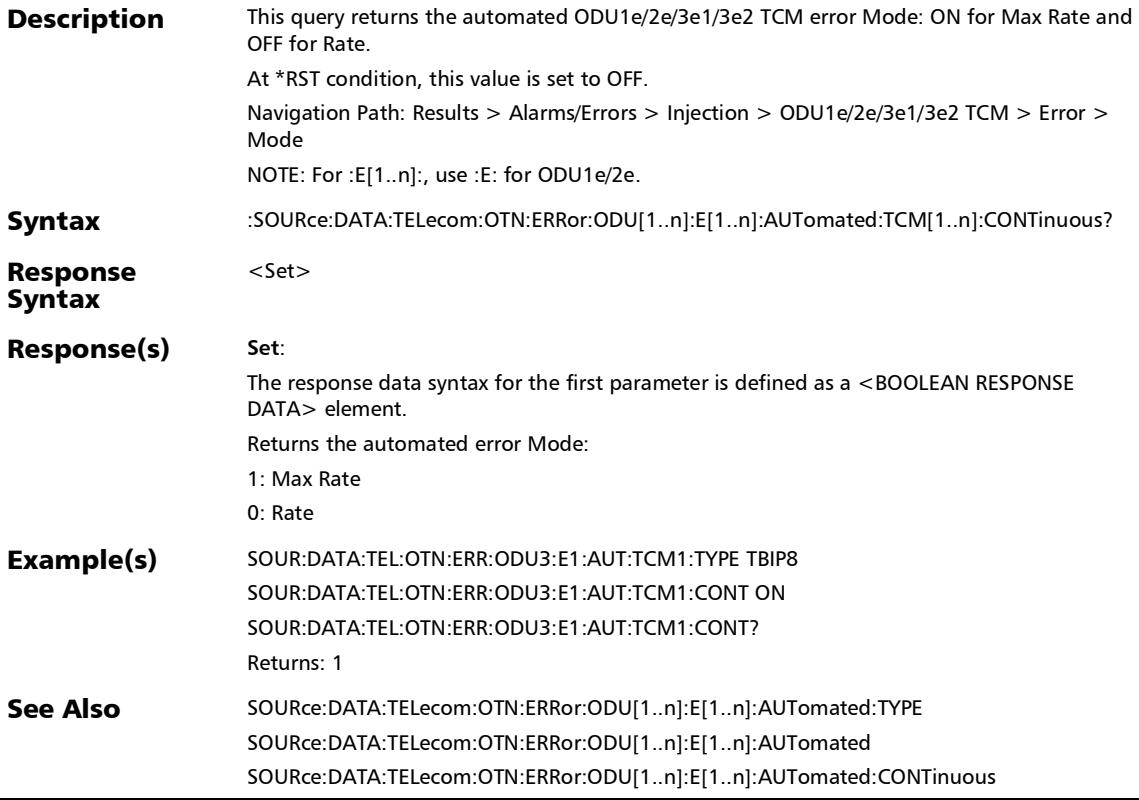

# :SOURce:DATA:TELecom:OTN:ERRor:ODU[1..n]:E[1..n]:AUTo mated:TCM[1..n]:RATE

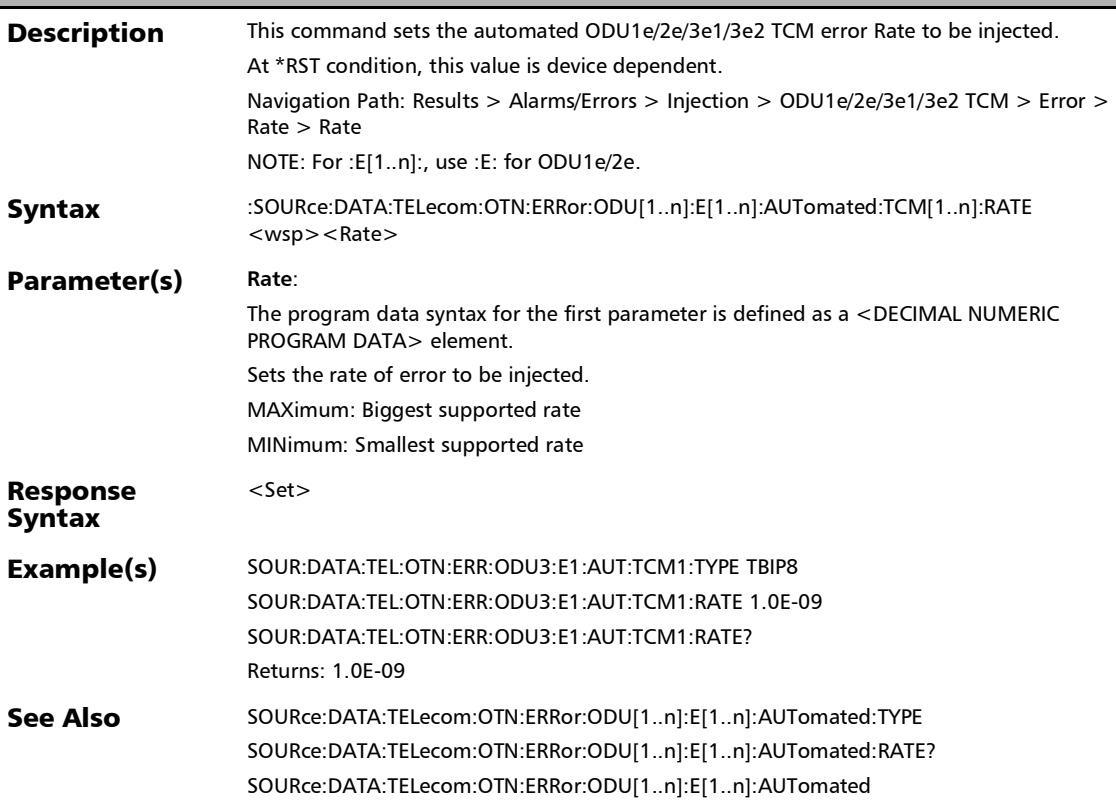

### :SOURce:DATA:TELecom:OTN:ERRor:ODU[1..n]:E[1..n]:AUTo mated:TCM[1..n]:RATE?

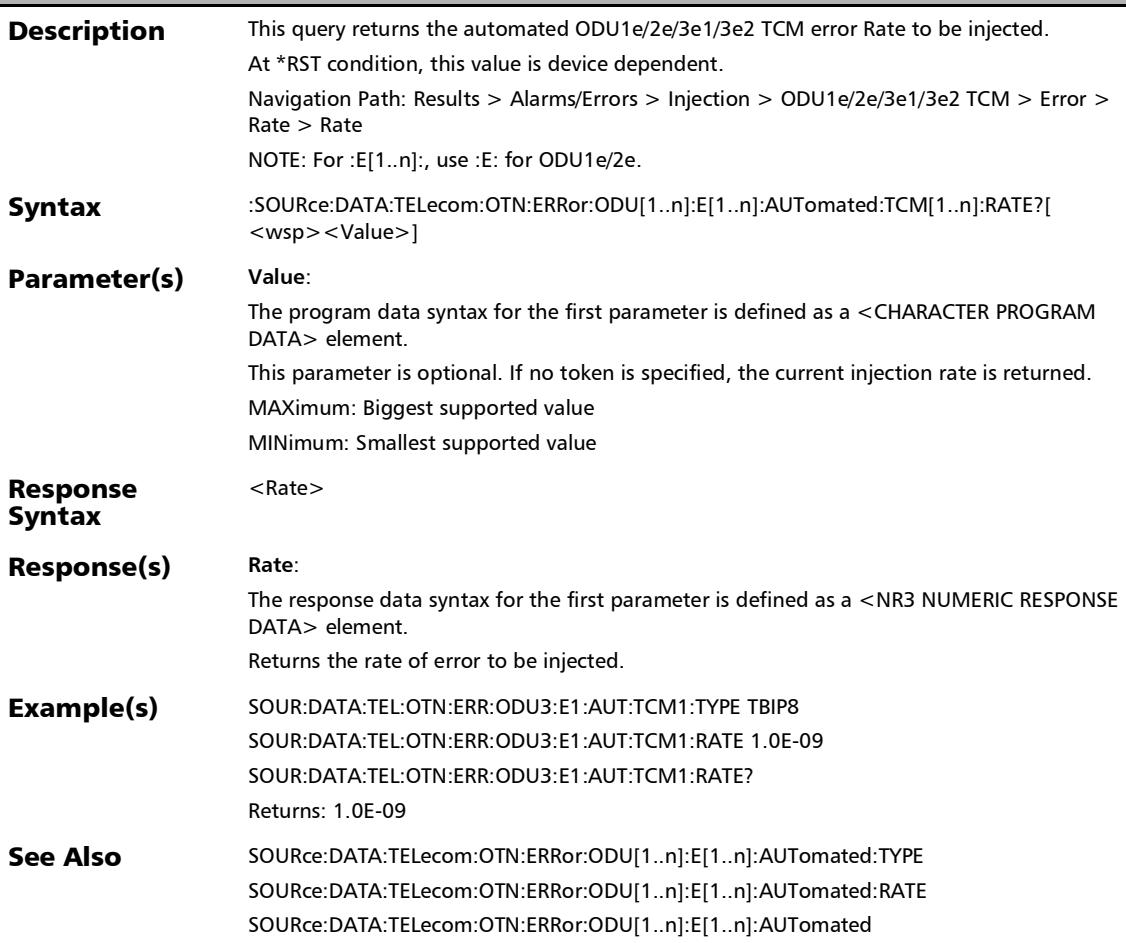

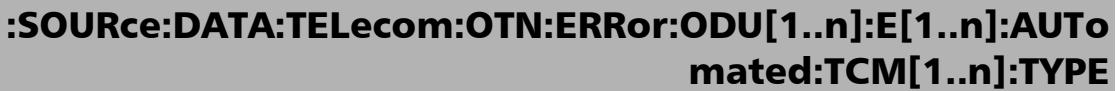

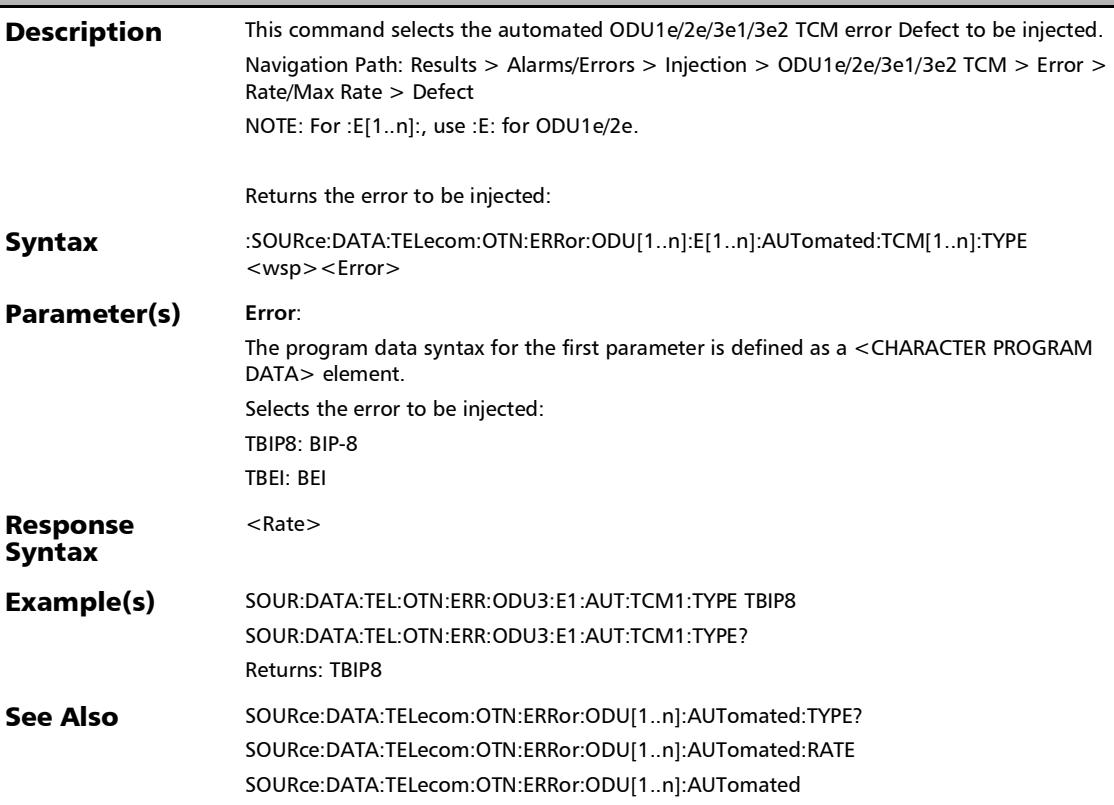

### :SOURce:DATA:TELecom:OTN:ERRor:ODU[1..n]:E[1..n]:AUTo mated:TCM[1..n]:TYPE?

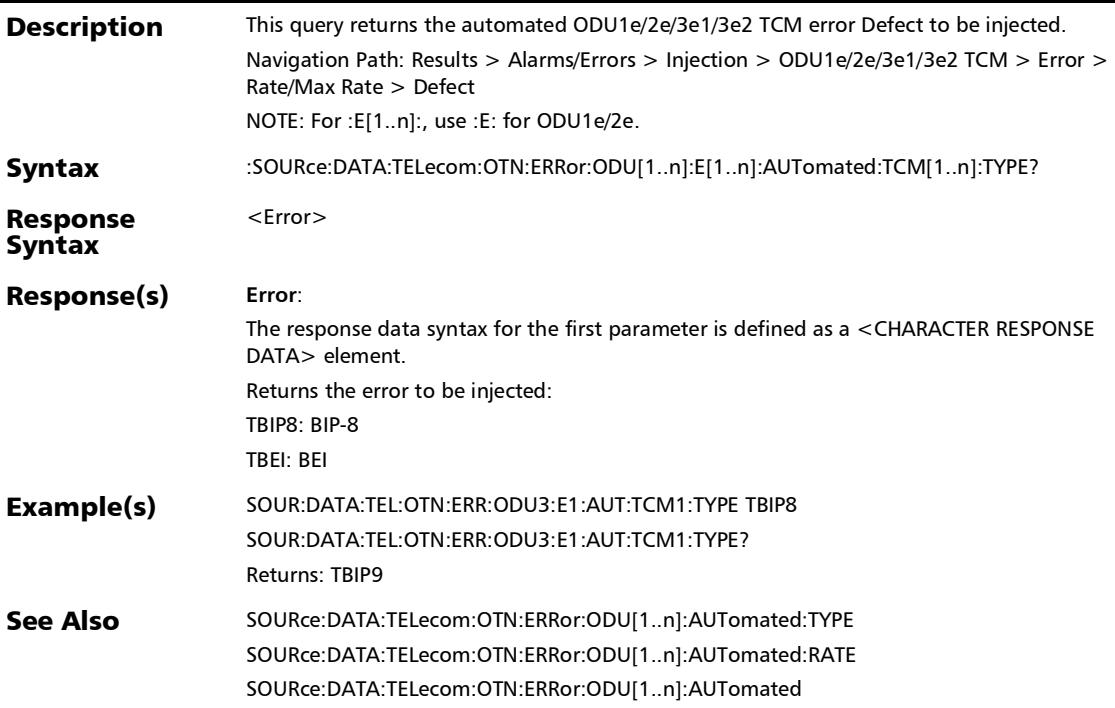

## :SOURce:DATA:TELecom:OTN:ERRor:ODU[1..n]:E[1..n]:AUTo mated:TYPE

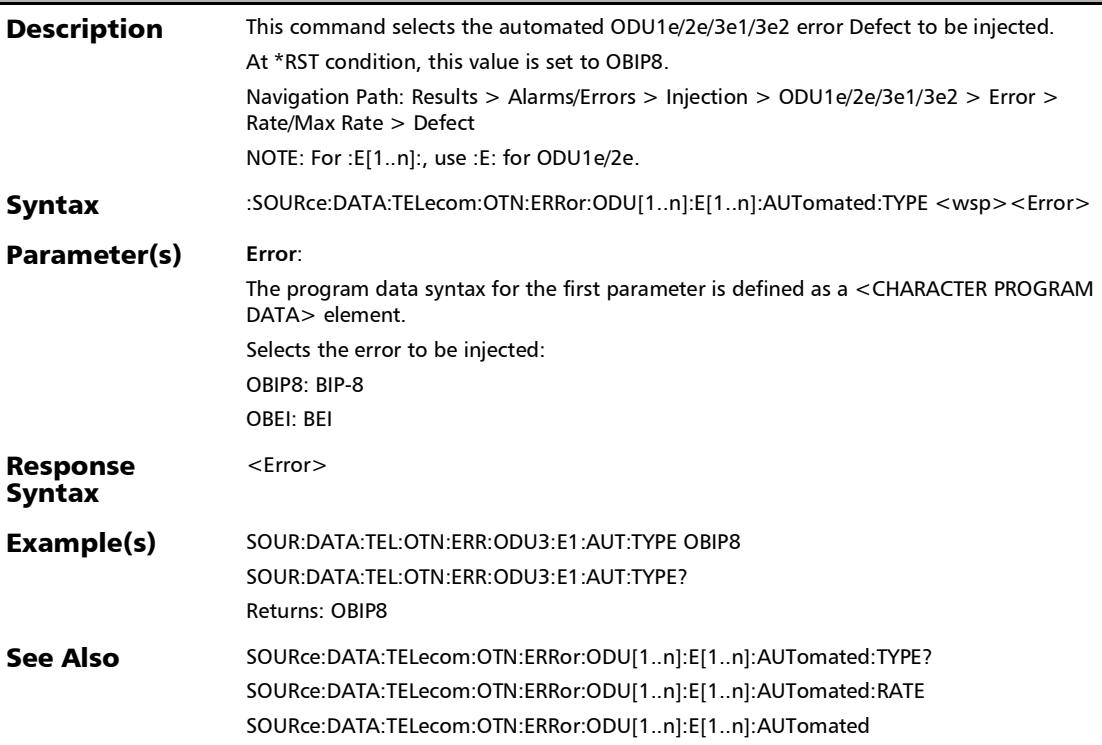

# :SOURce:DATA:TELecom:OTN:ERRor:ODU[1..n]:E[1..n]:AUTo mated:TYPE?

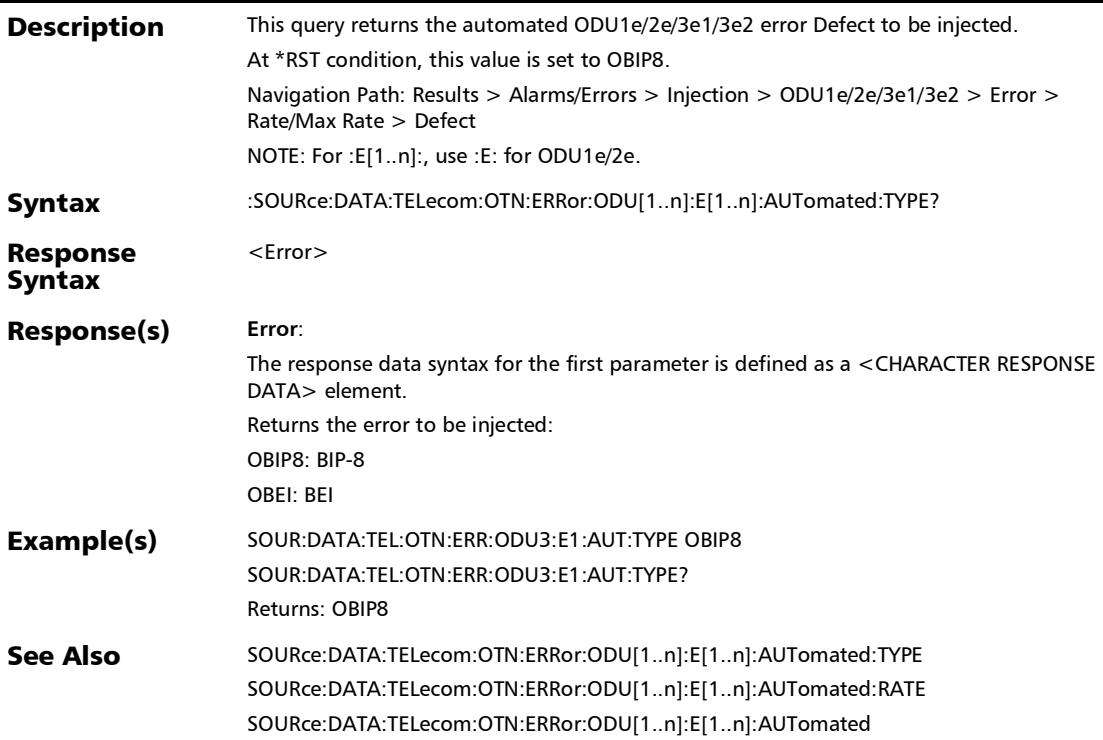

# :SOURce:DATA:TELecom:OTN:ERRor:ODU[1..n]:E[1..n]:AUTo mated?

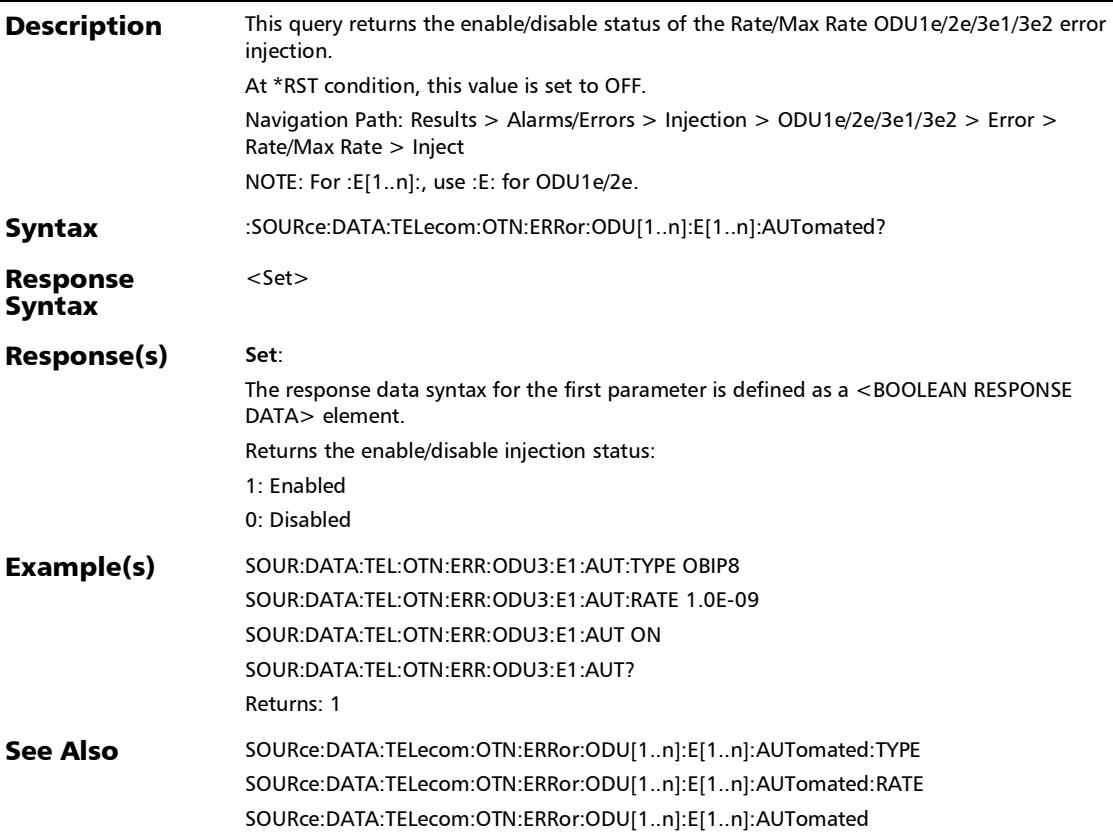

# :SOURce:DATA:TELecom:OTN:ERRor:ODU[1..n]:E[1..n]:INJect

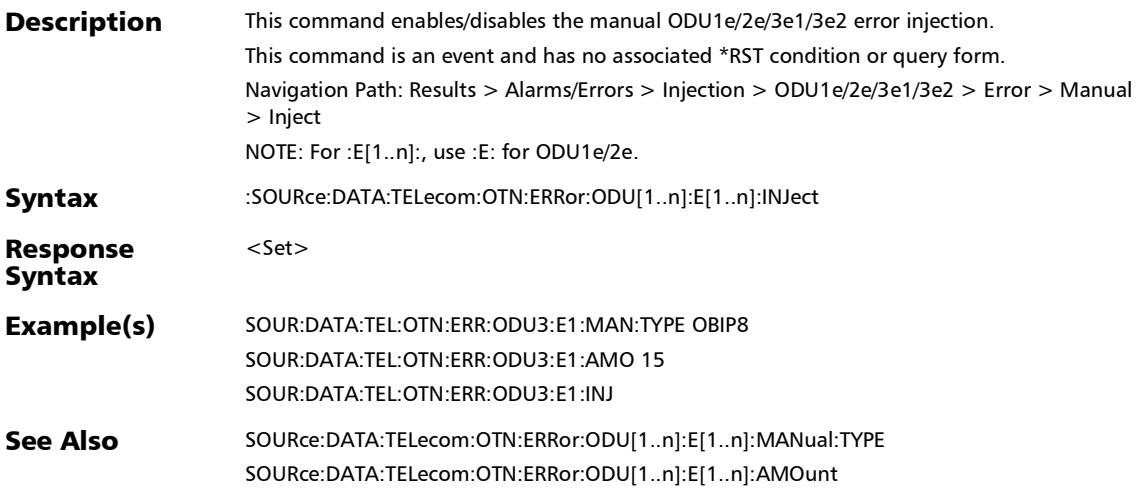

# :SOURce:DATA:TELecom:OTN:ERRor:ODU[1..n]:E[1..n]:MANu al:TCM[1..n]:TYPE

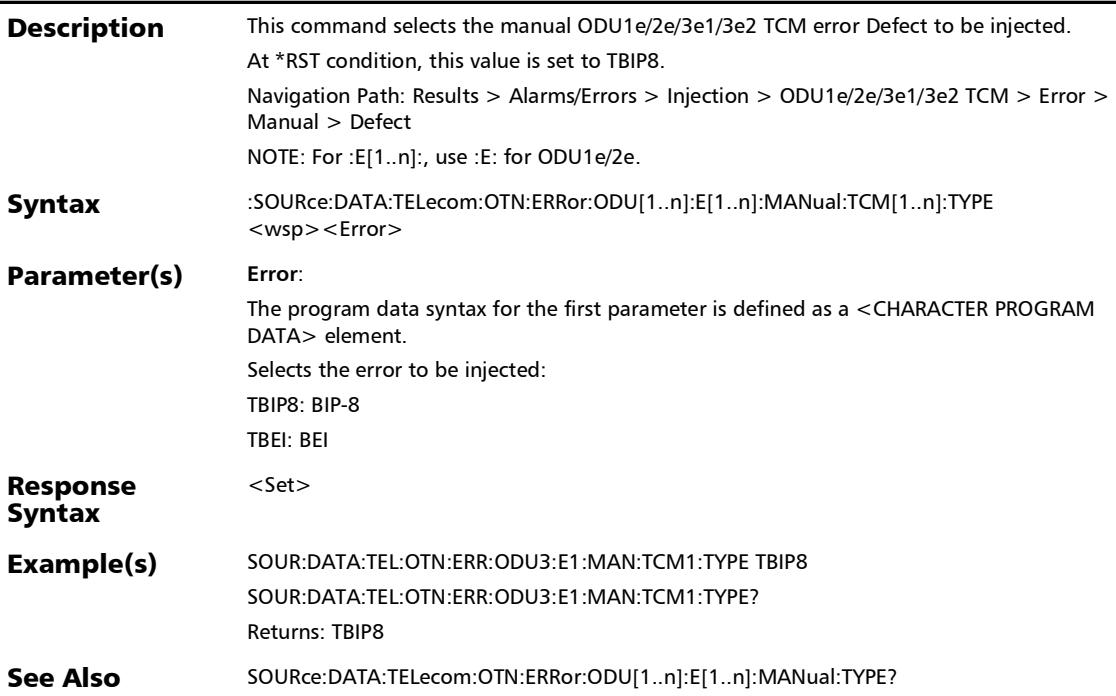

### :SOURce:DATA:TELecom:OTN:ERRor:ODU[1..n]:E[1..n]:MANu al:TCM[1..n]:TYPE?

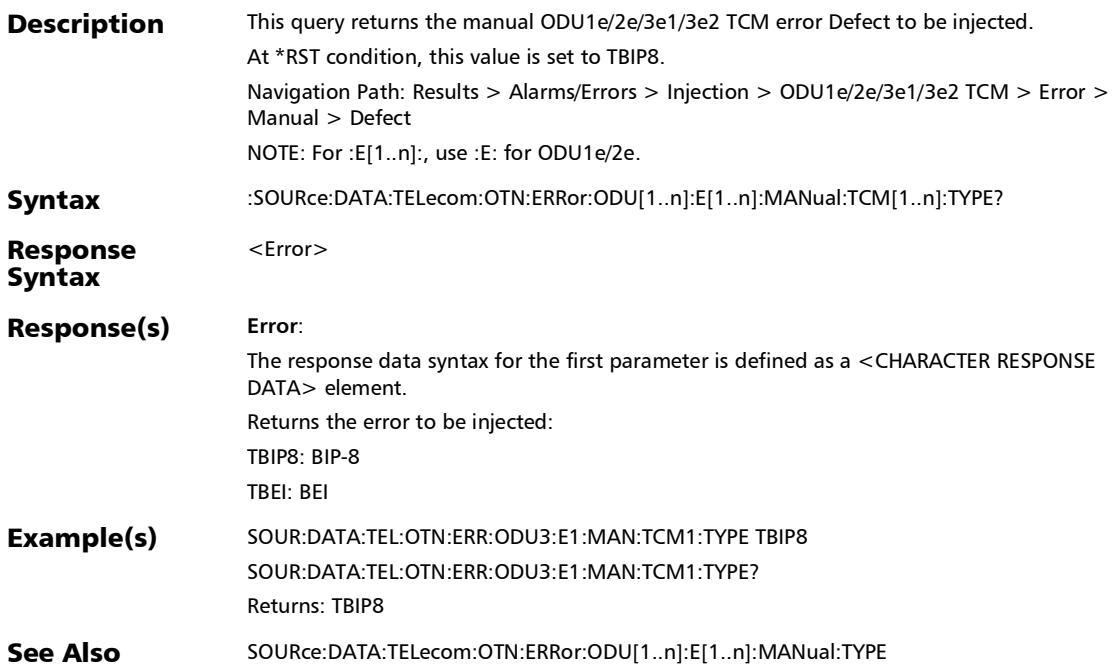

#### :SOURce:DATA:TELecom:OTN:ERRor:ODU[1..n]:E[1..n]:MANu al:TYPE

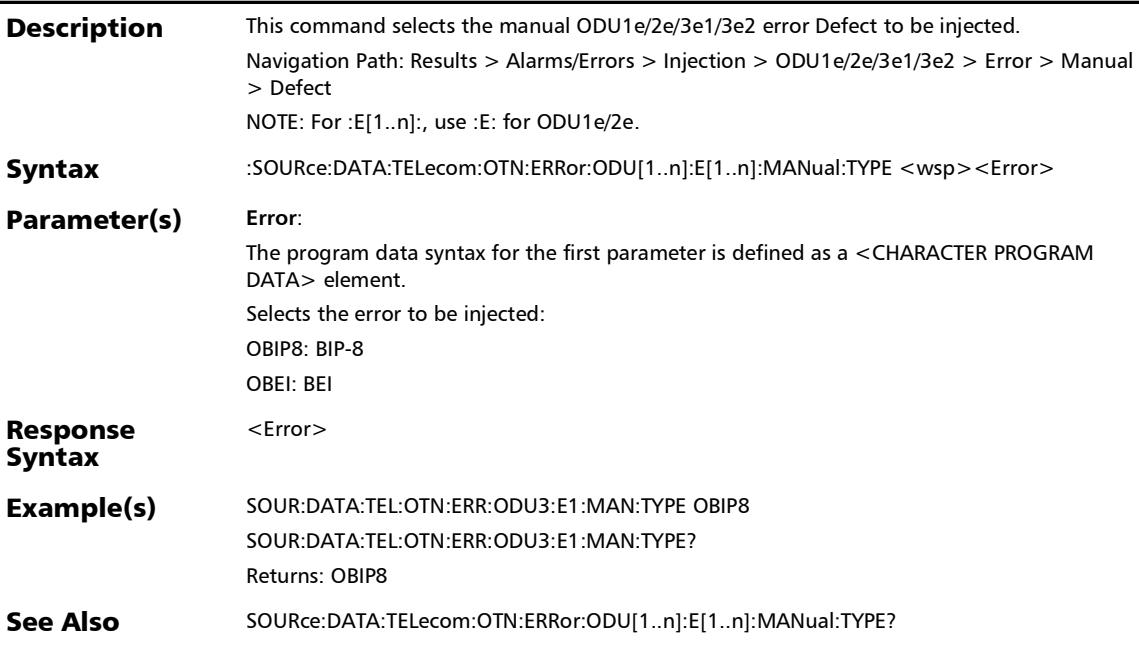
### :SOURce:DATA:TELecom:OTN:ERRor:ODU[1..n]:E[1..n]:MANu al:TYPE?

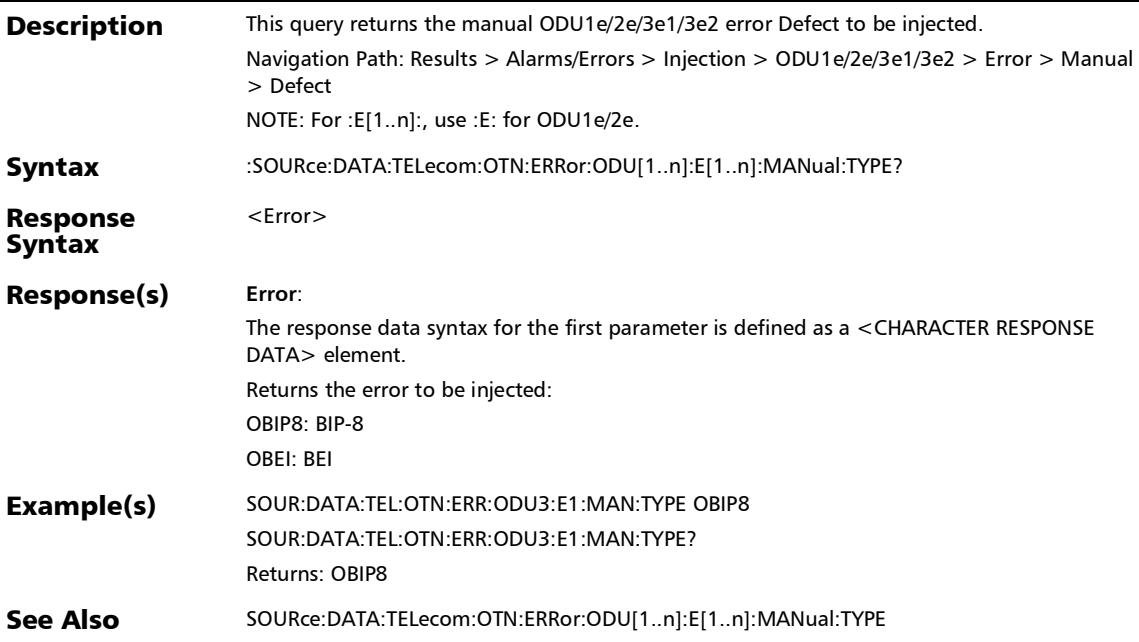

# :SOURce:DATA:TELecom:OTN:ERRor:ODU[1..n]:E[1..n]:TCM[1 ..n]:AMOunt

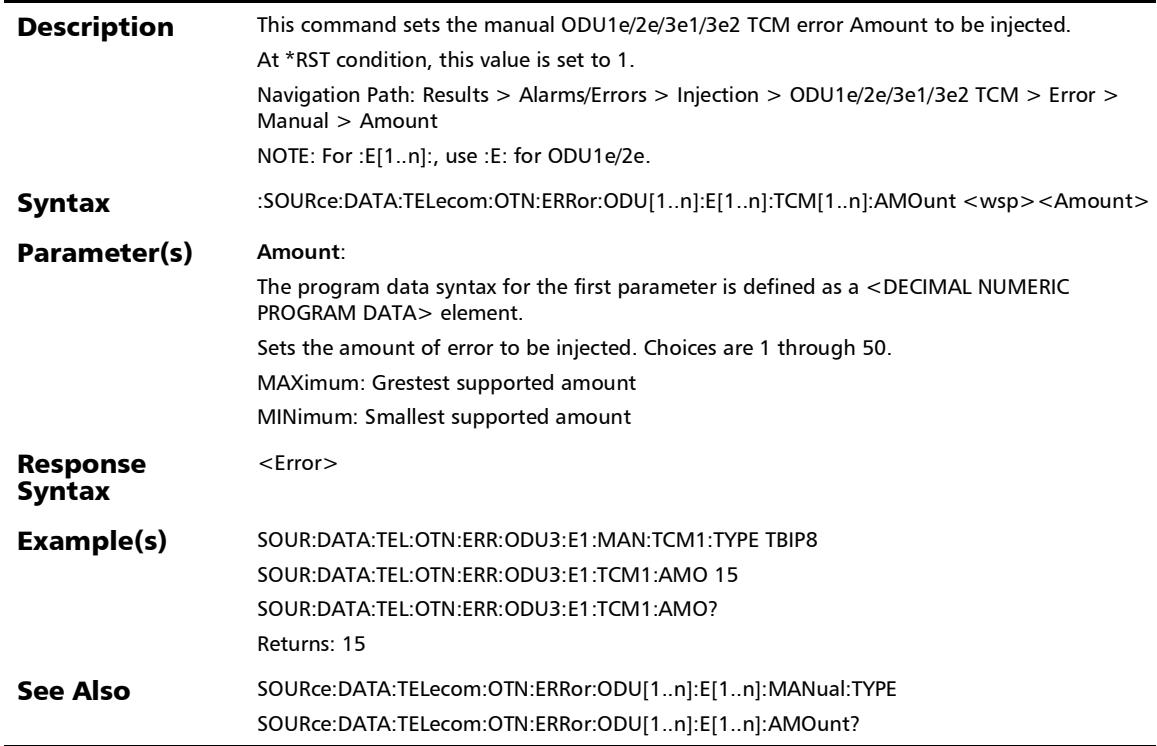

# :SOURce:DATA:TELecom:OTN:ERRor:ODU[1..n]:E[1..n]:TCM[1 ..n]:AMOunt?

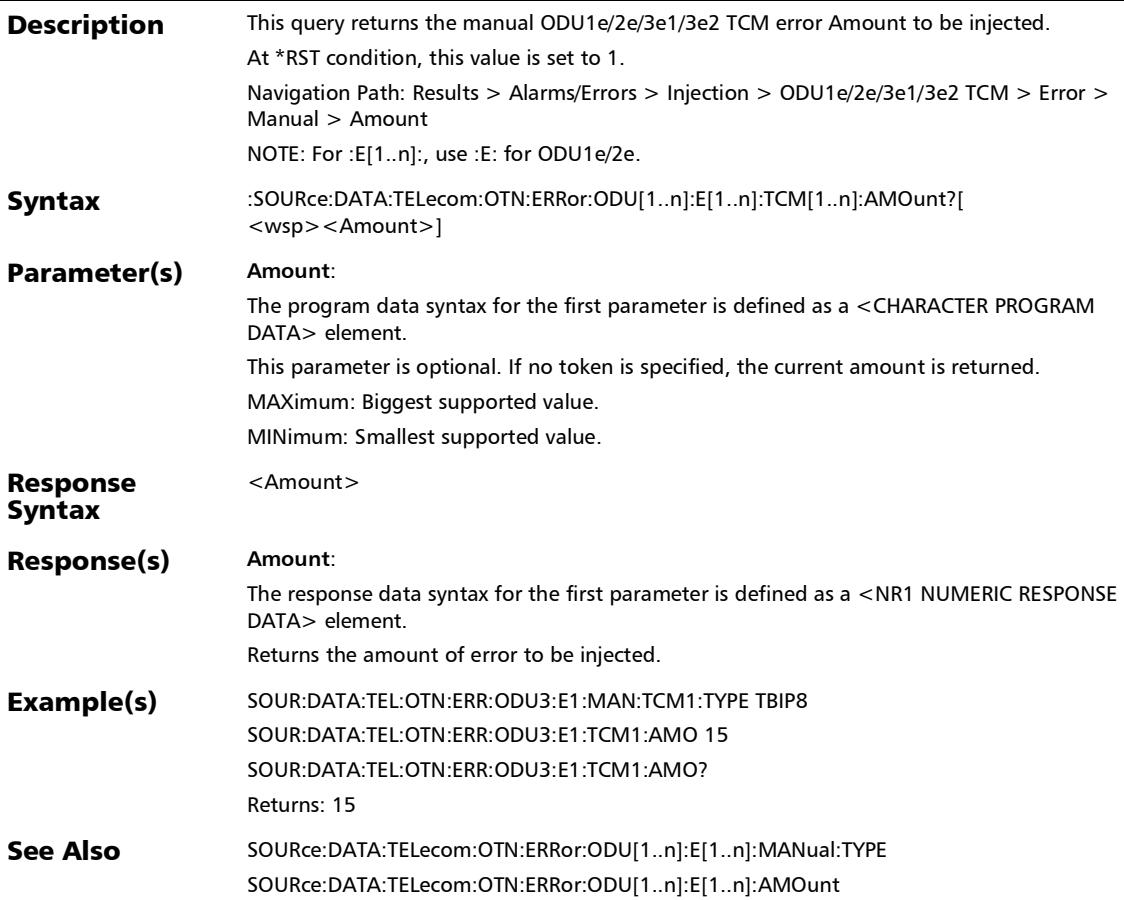

# :SOURce:DATA:TELecom:OTN:ERRor:ODU[1..n]:E[1..n]:TCM[1 ..n]:AUTomated

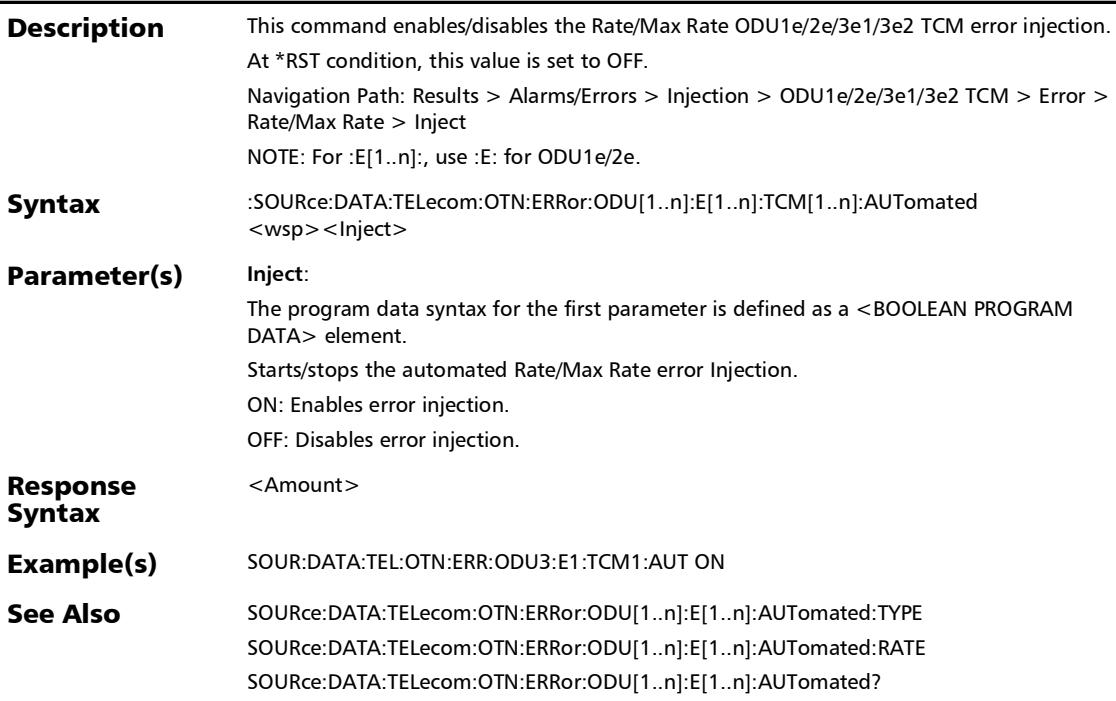

## :SOURce:DATA:TELecom:OTN:ERRor:ODU[1..n]:E[1..n]:TCM[1 ..n]:AUTomated?

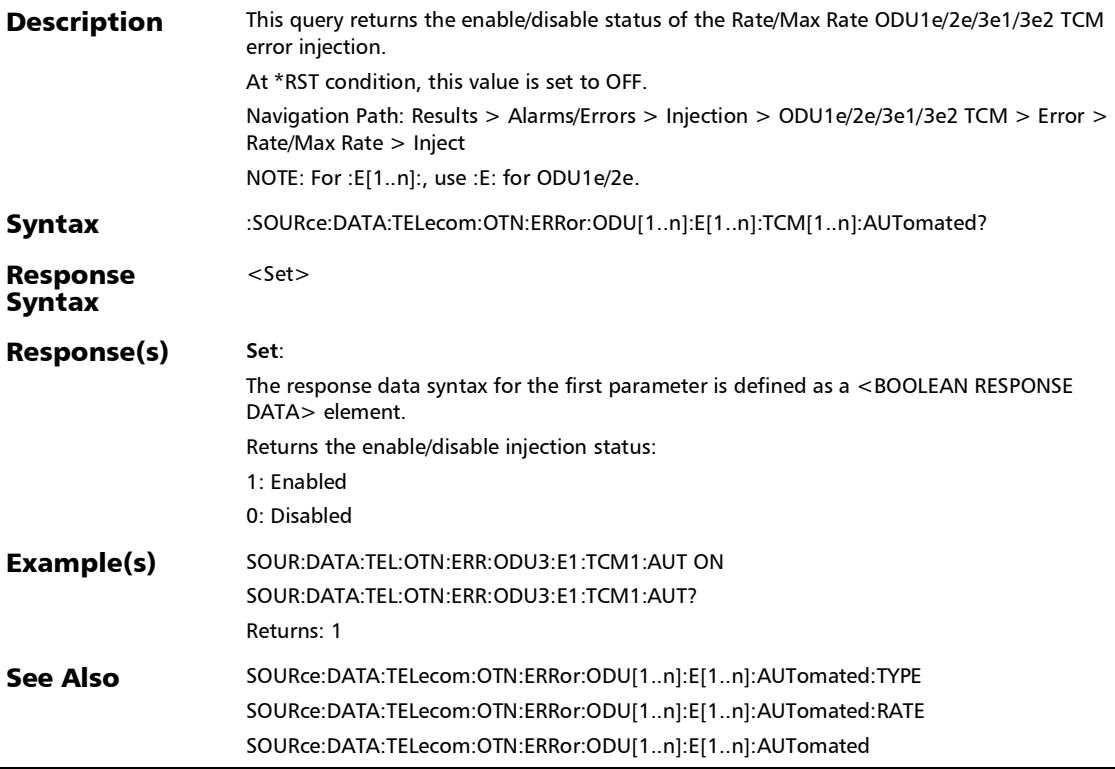

# :SOURce:DATA:TELecom:OTN:ERRor:ODU[1..n]:E[1..n]:TCM[1 ..n]:INJect

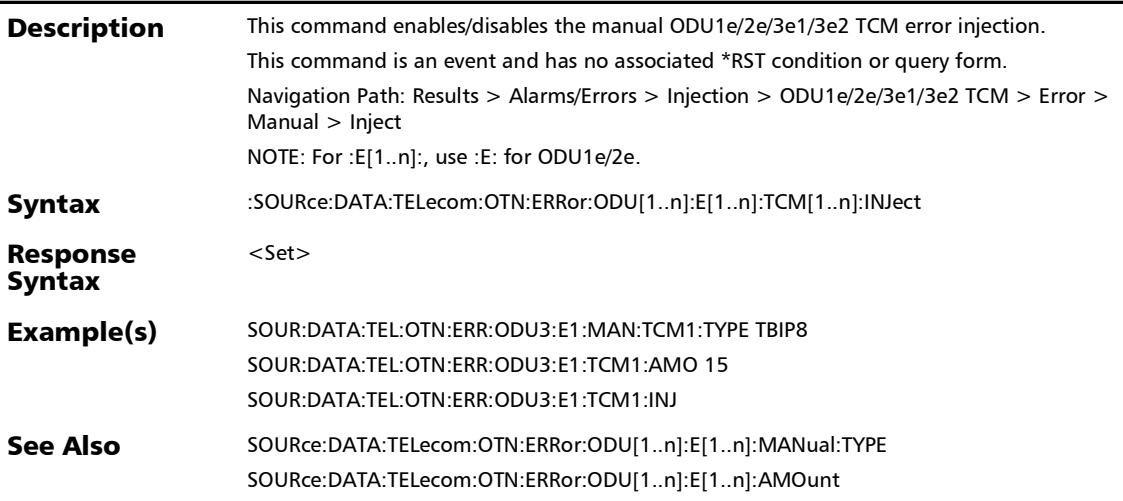

:SOURce:DATA:TELecom:OTN:ERRor:ODU[1..n]:F:AMOunt

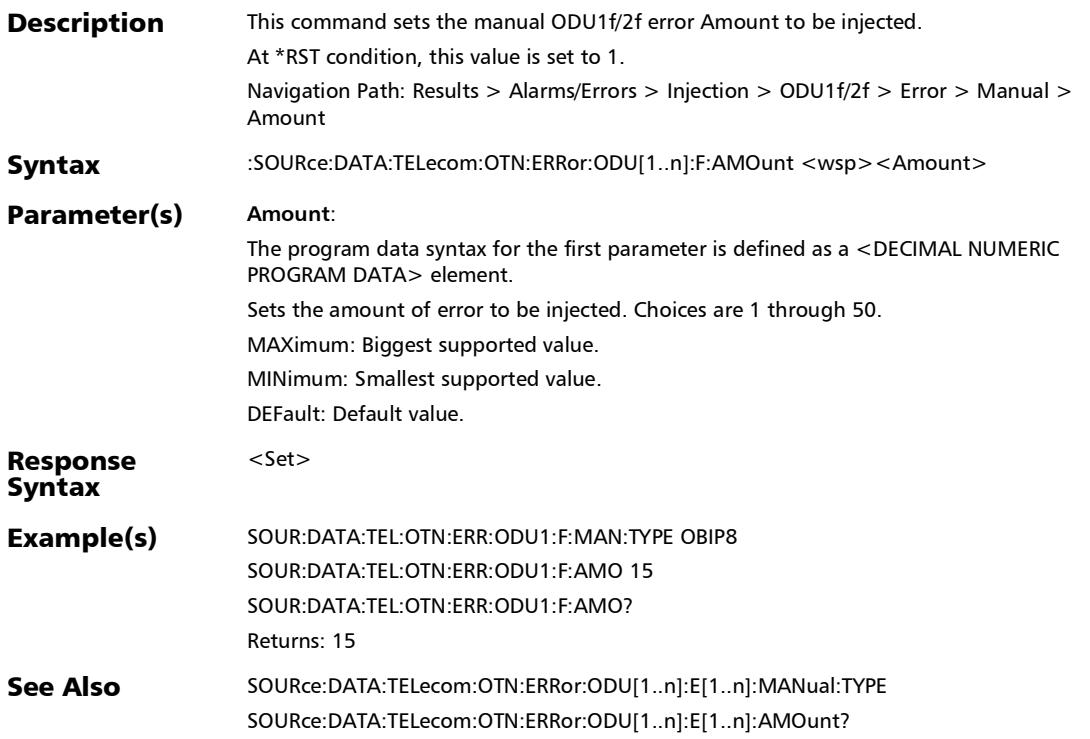

# :SOURce:DATA:TELecom:OTN:ERRor:ODU[1..n]:F:AMOunt?

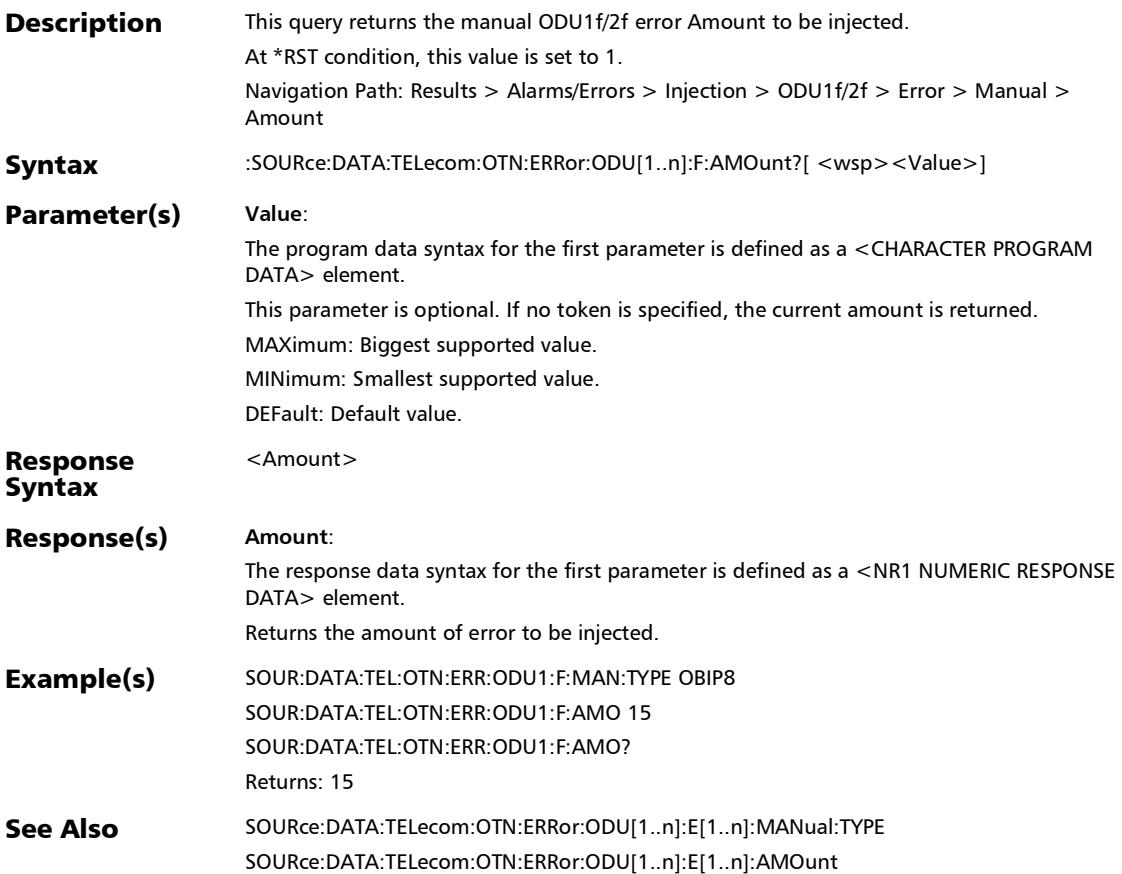

# :SOURce:DATA:TELecom:OTN:ERRor:ODU[1..n]:F:AUTomated

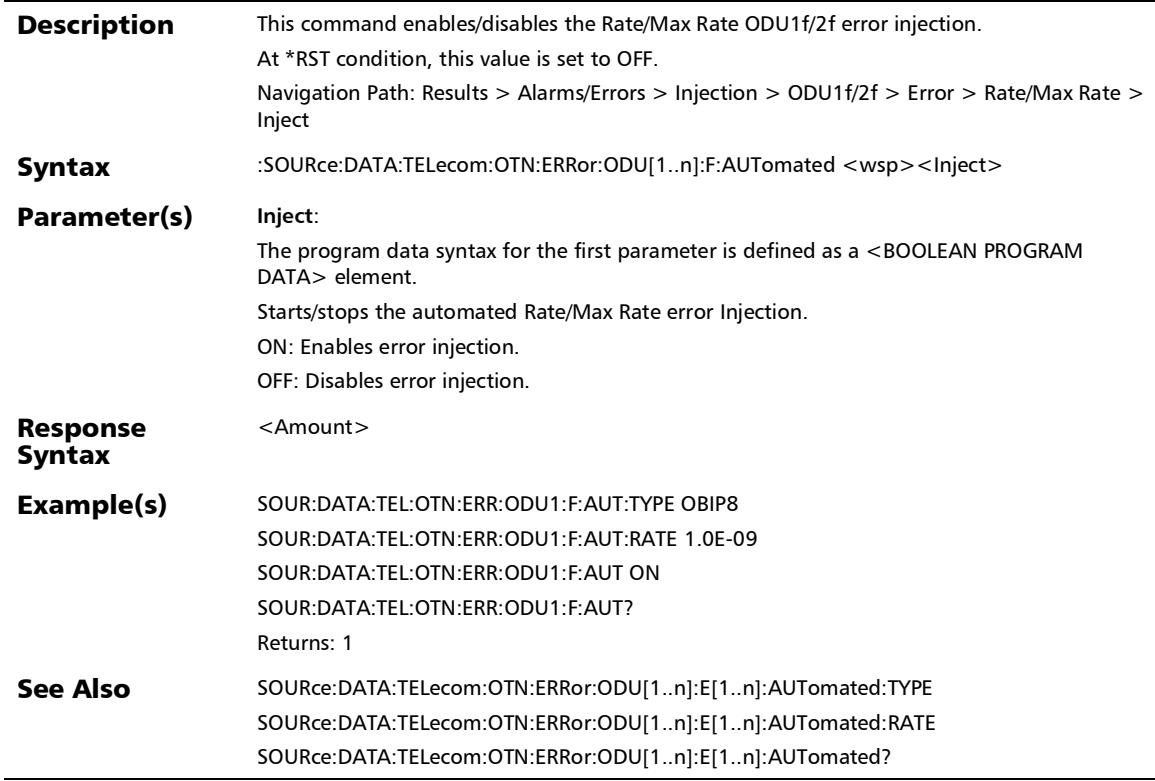

### :SOURce:DATA:TELecom:OTN:ERRor:ODU[1..n]:F:AUTomated: **CONTinuous**

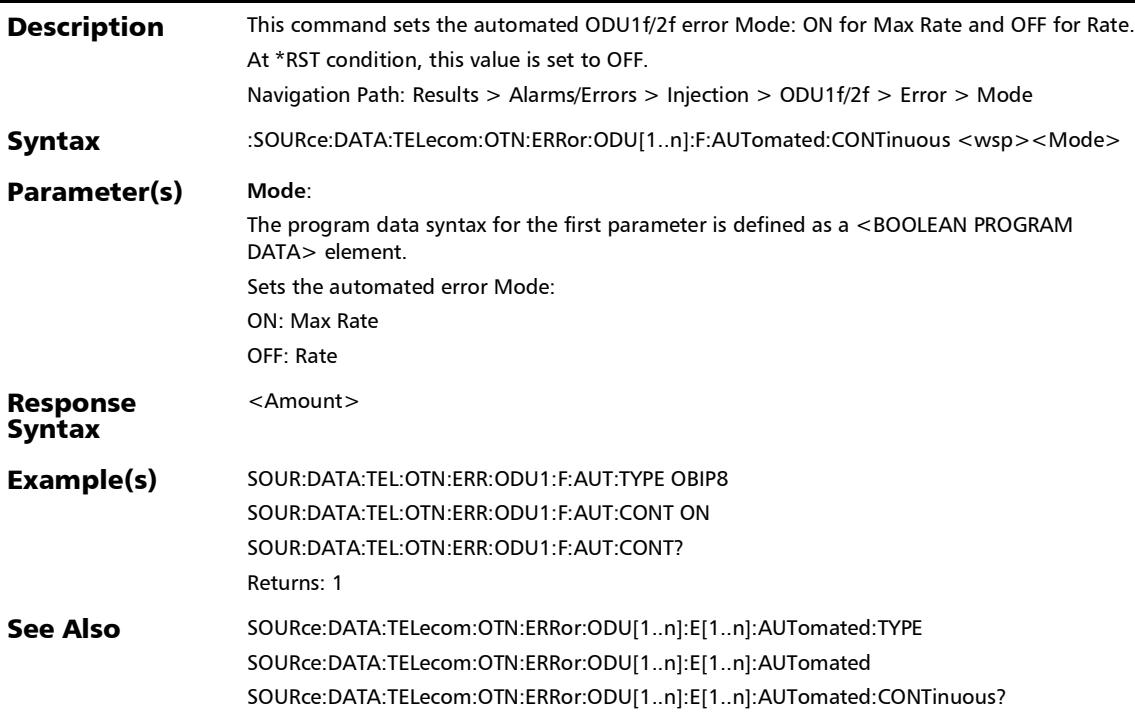

## :SOURce:DATA:TELecom:OTN:ERRor:ODU[1..n]:F:AUTomated: CONTinuous?

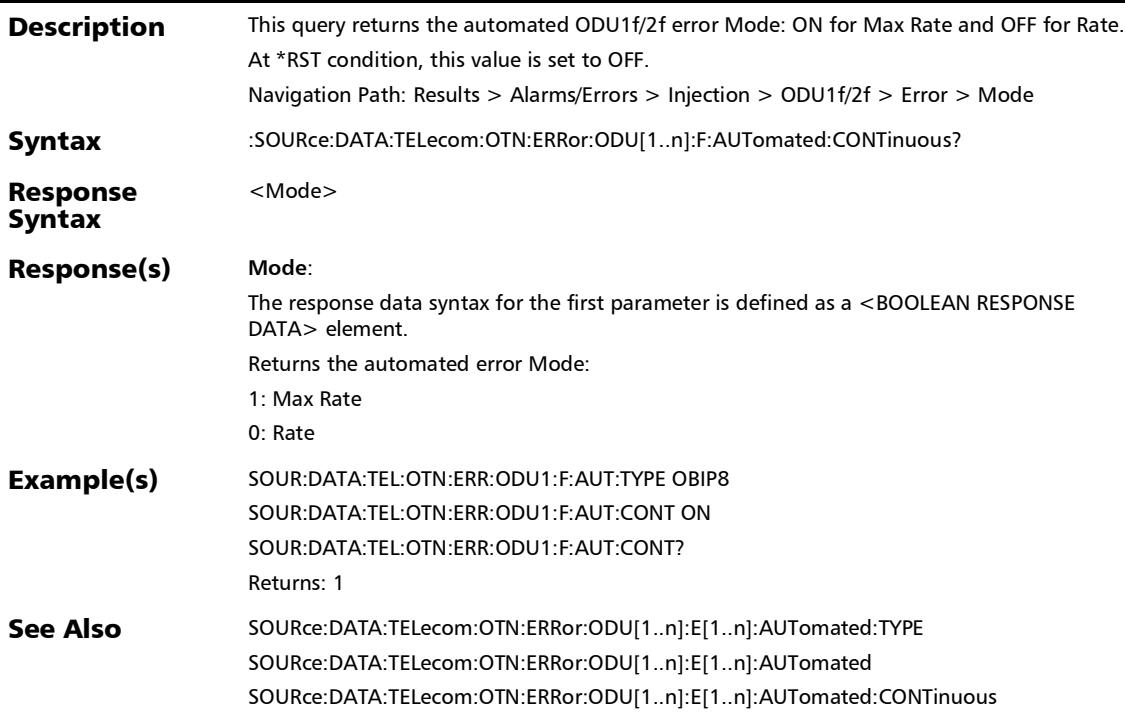

### :SOURce:DATA:TELecom:OTN:ERRor:ODU[1..n]:F:AUTomated: **RATE**

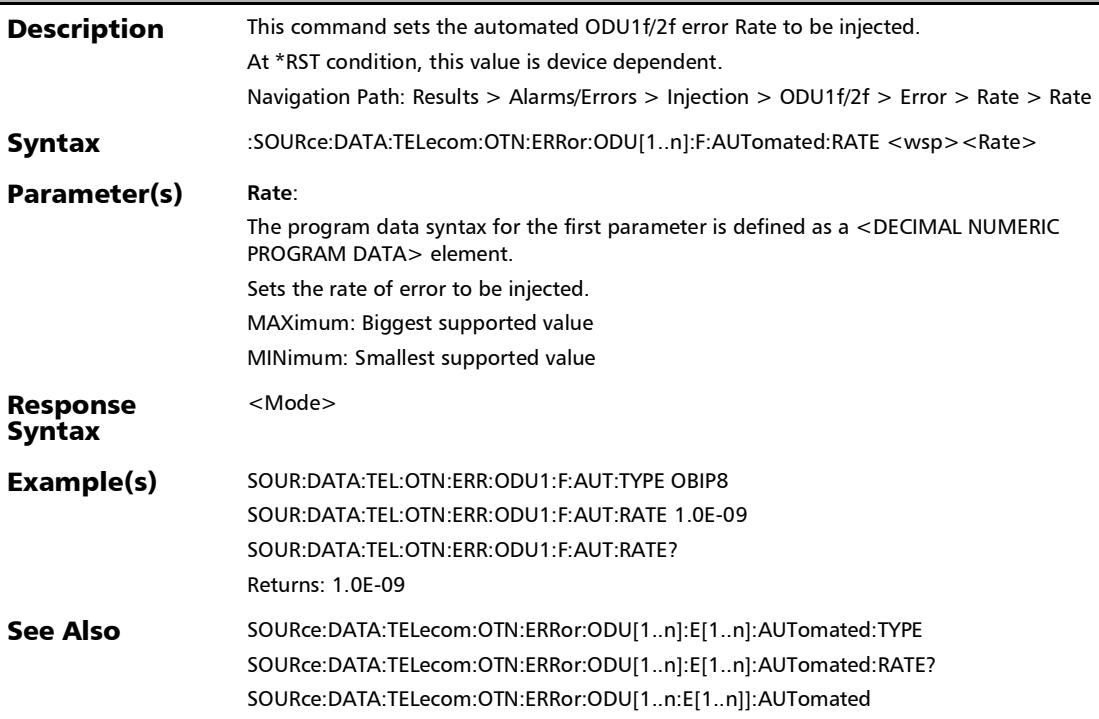

#### :SOURce:DATA:TELecom:OTN:ERRor:ODU[1..n]:F:AUTomated: RATE?

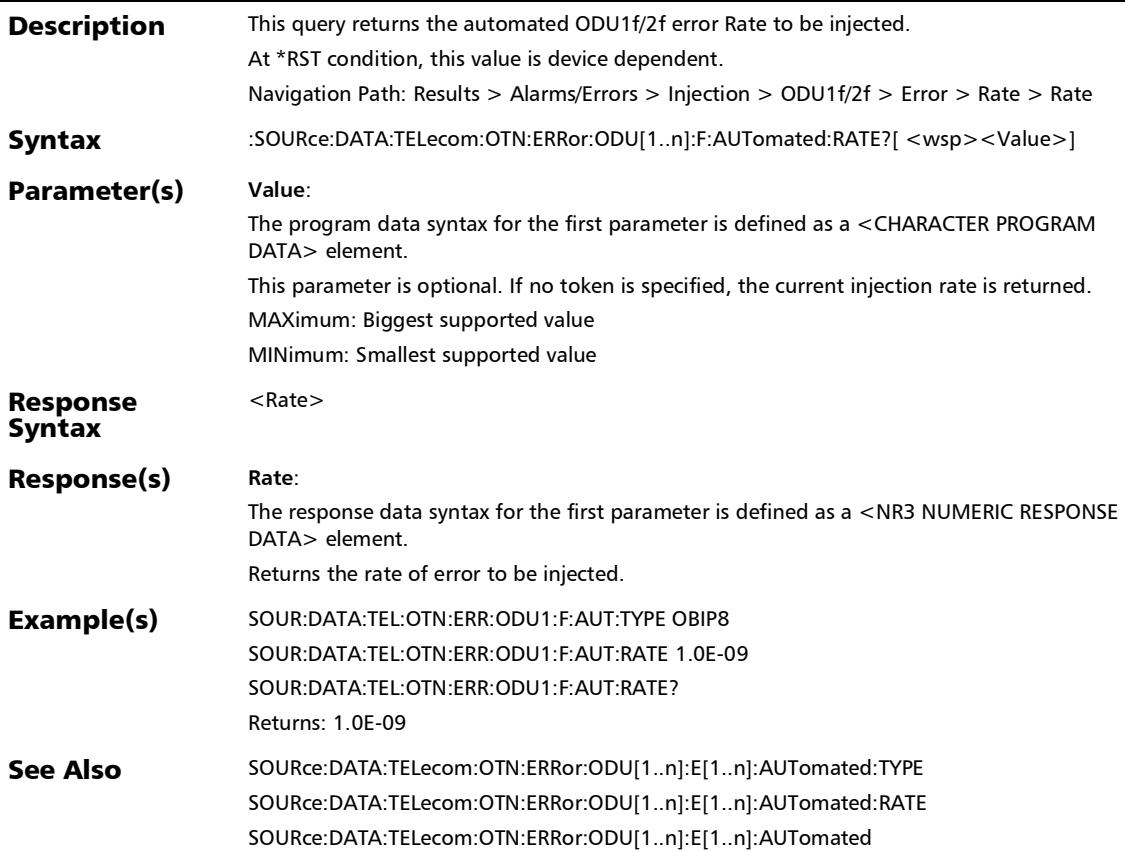

# :SOURce:DATA:TELecom:OTN:ERRor:ODU[1..n]:F:AUTomated: TCM[1..n]:CONTinuous

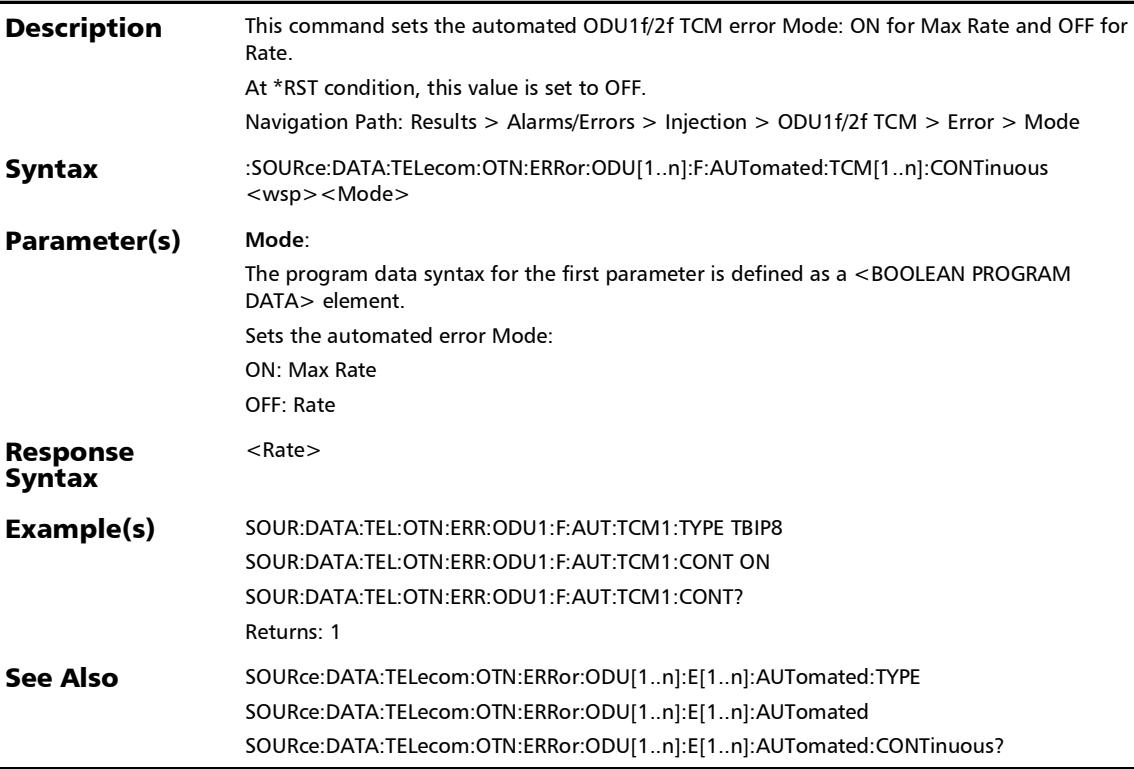

### :SOURce:DATA:TELecom:OTN:ERRor:ODU[1..n]:F:AUTomated: TCM[1..n]:CONTinuous?

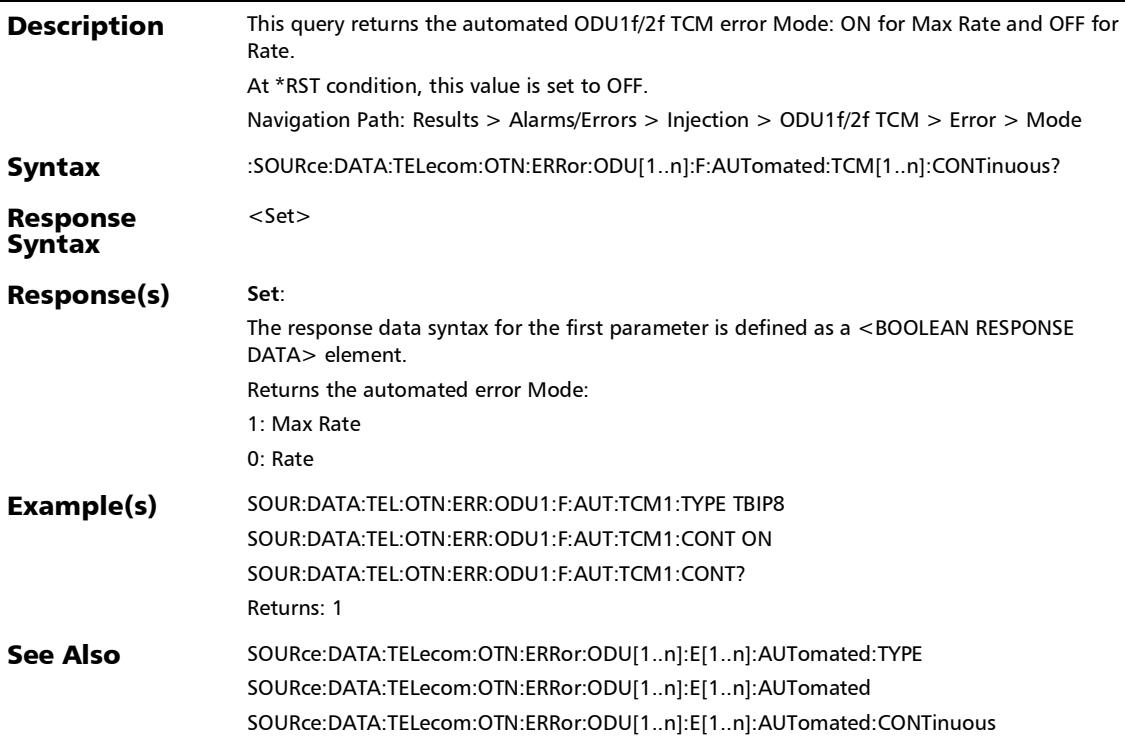

# :SOURce:DATA:TELecom:OTN:ERRor:ODU[1..n]:F:AUTomated: TCM[1..n]:RATE

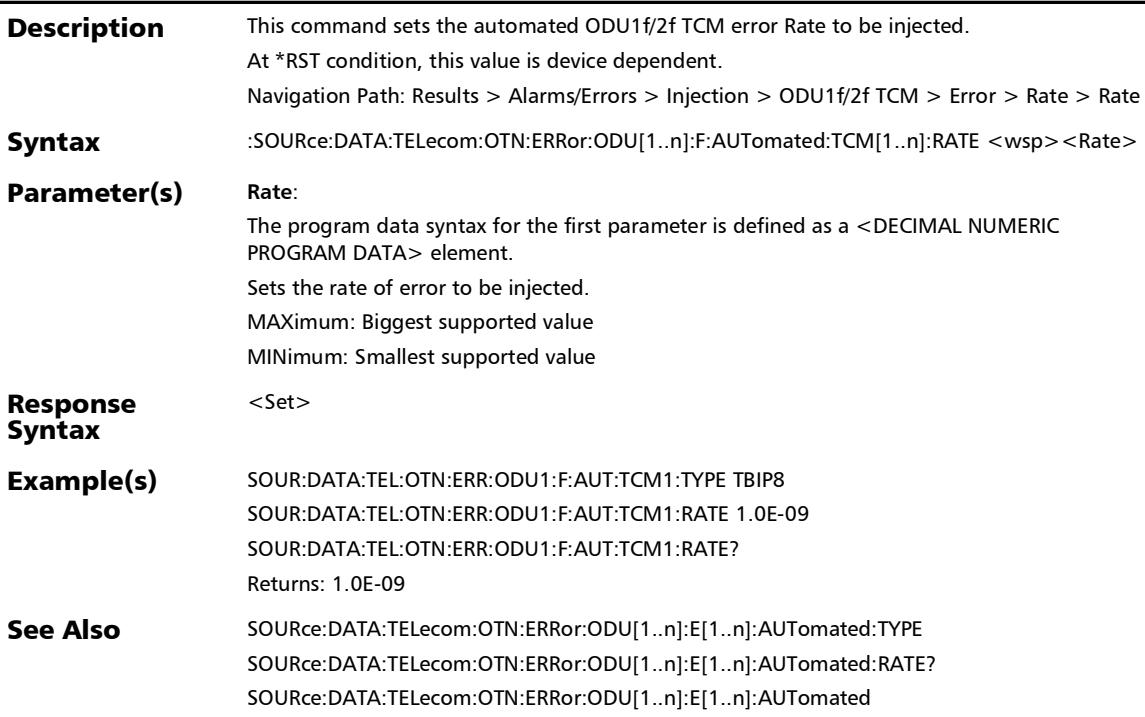

# :SOURce:DATA:TELecom:OTN:ERRor:ODU[1..n]:F:AUTomated: TCM[1..n]:RATE?

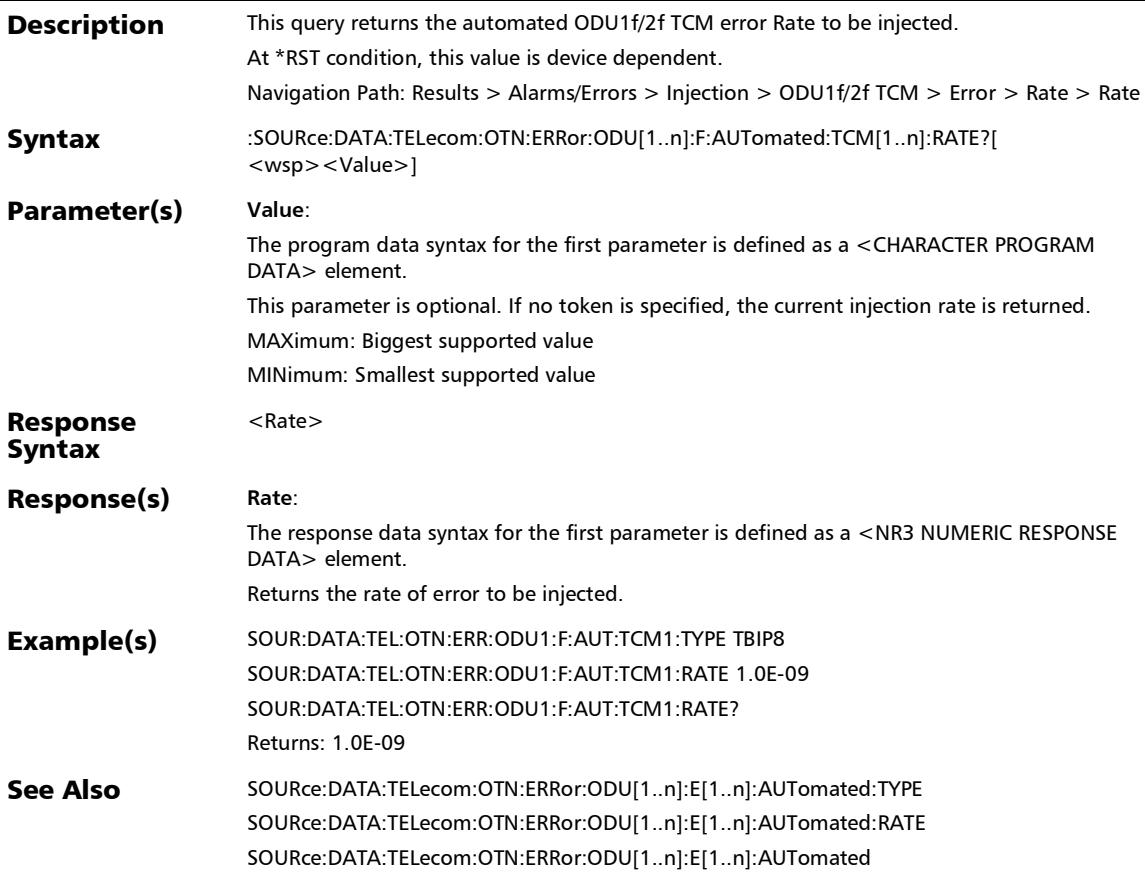

# :SOURce:DATA:TELecom:OTN:ERRor:ODU[1..n]:F:AUTomated: TCM[1..n]:TYPE

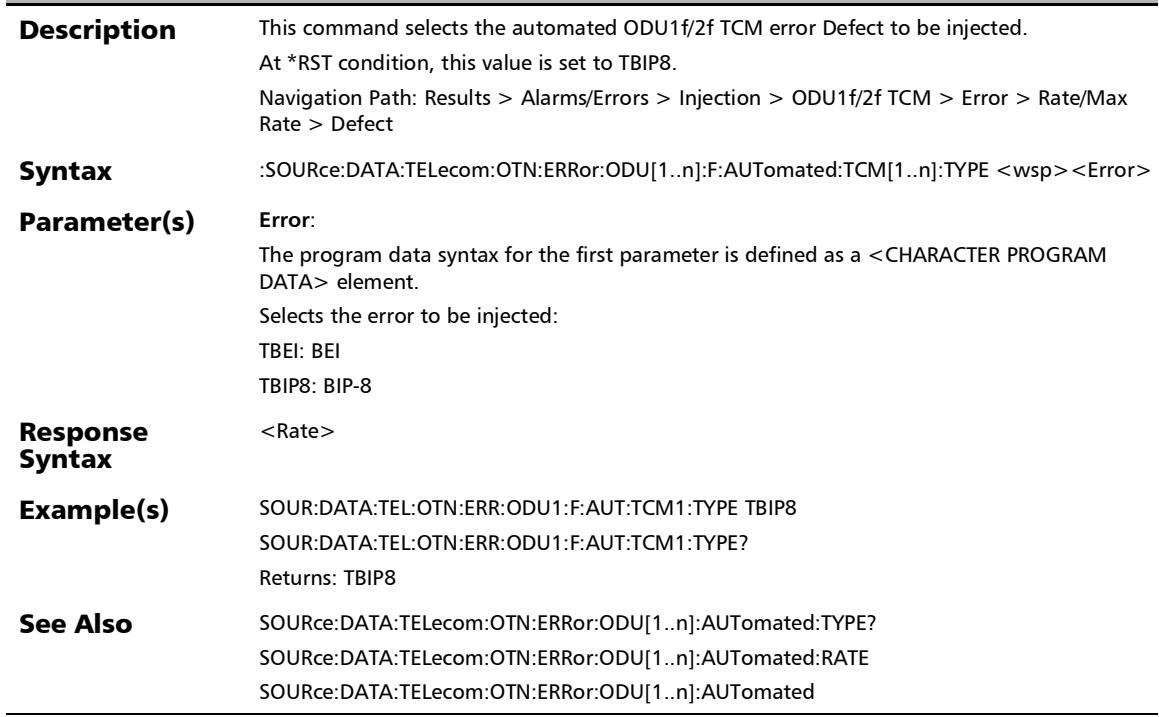

# :SOURce:DATA:TELecom:OTN:ERRor:ODU[1..n]:F:AUTomated: TCM[1..n]:TYPE?

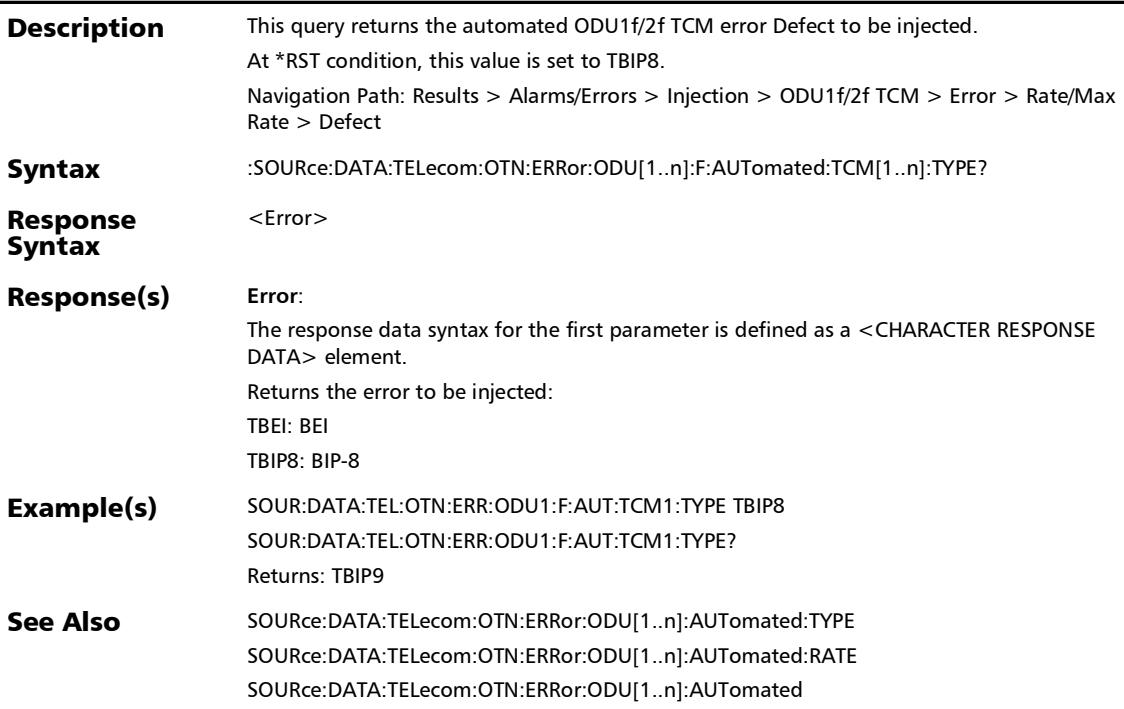

### :SOURce:DATA:TELecom:OTN:ERRor:ODU[1..n]:F:AUTomated: **TYPE**

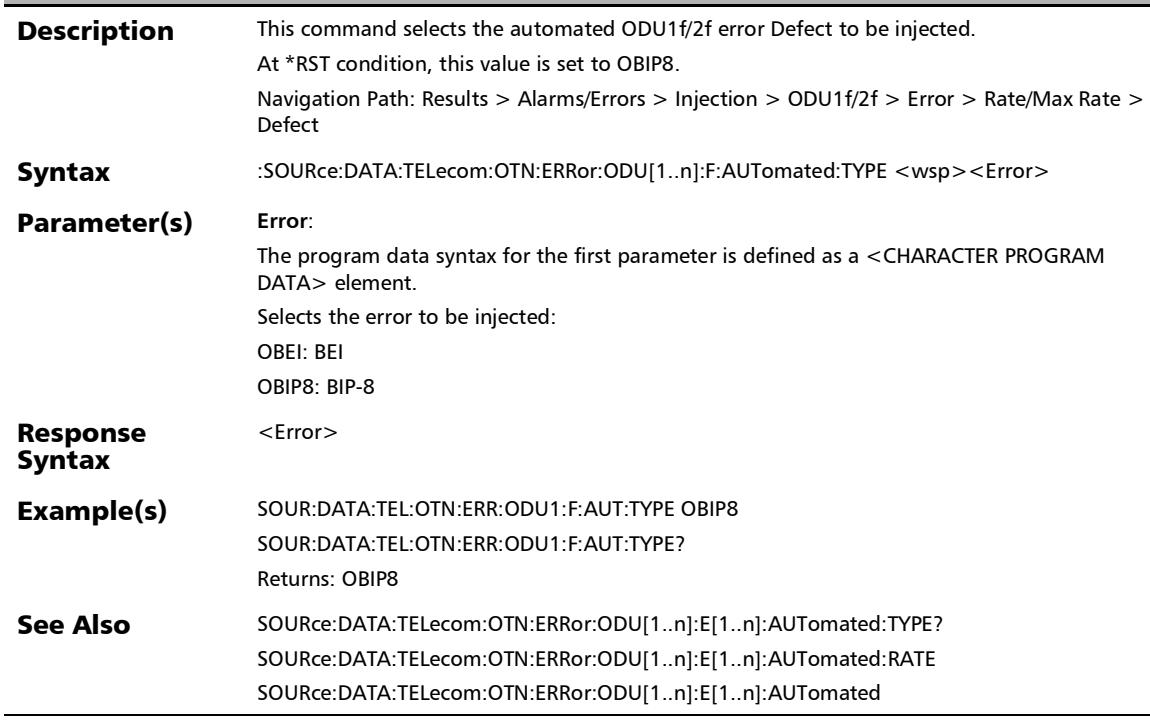

#### :SOURce:DATA:TELecom:OTN:ERRor:ODU[1..n]:F:AUTomated: TYPE?

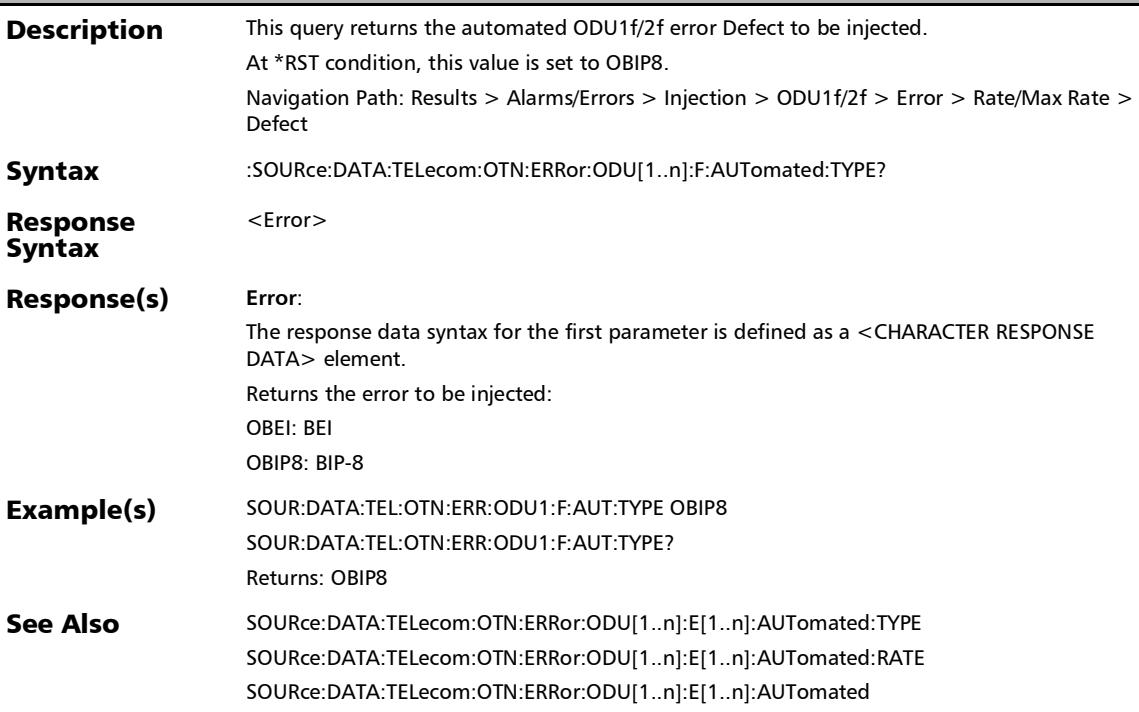

### :SOURce:DATA:TELecom:OTN:ERRor:ODU[1..n]:F:AUTomated ?

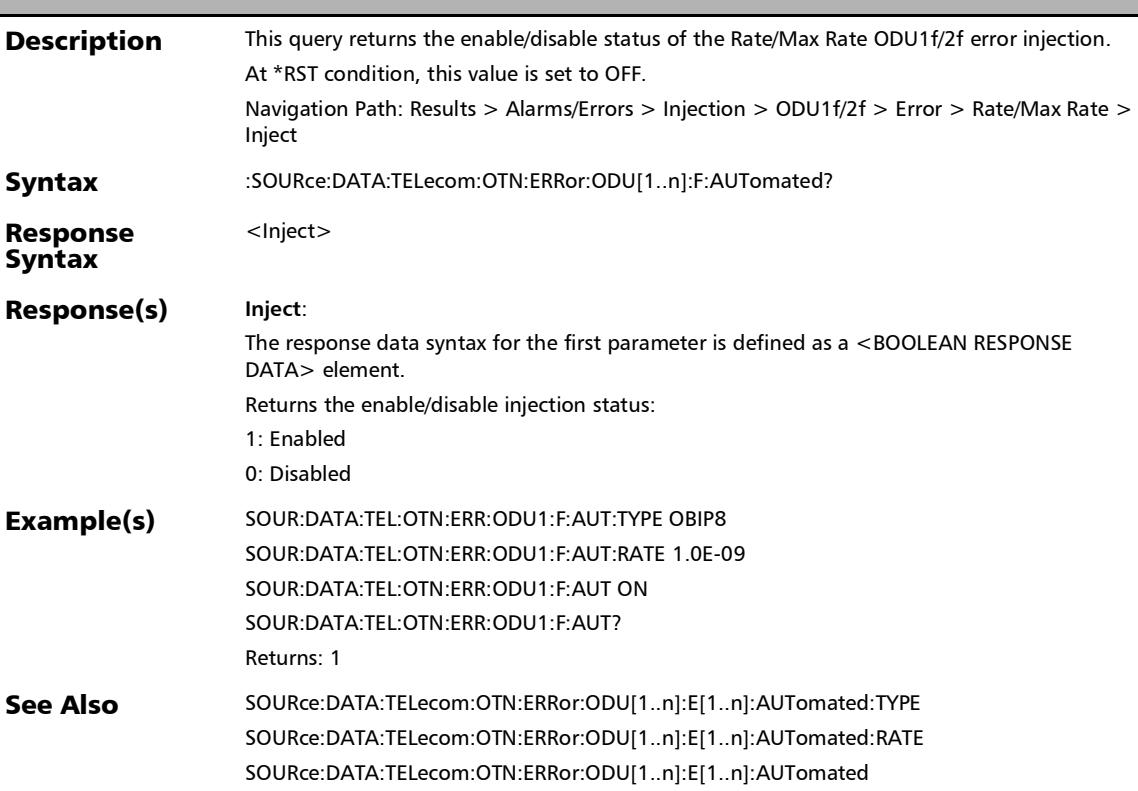

# :SOURce:DATA:TELecom:OTN:ERRor:ODU[1..n]:F:INJect

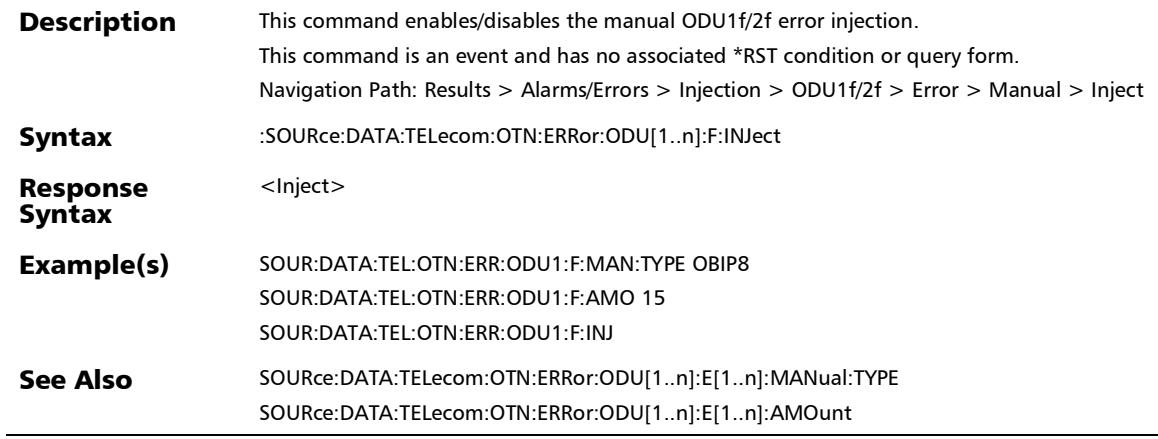

### :SOURce:DATA:TELecom:OTN:ERRor:ODU[1..n]:F:MANual:TC M[1..n]:TYPE

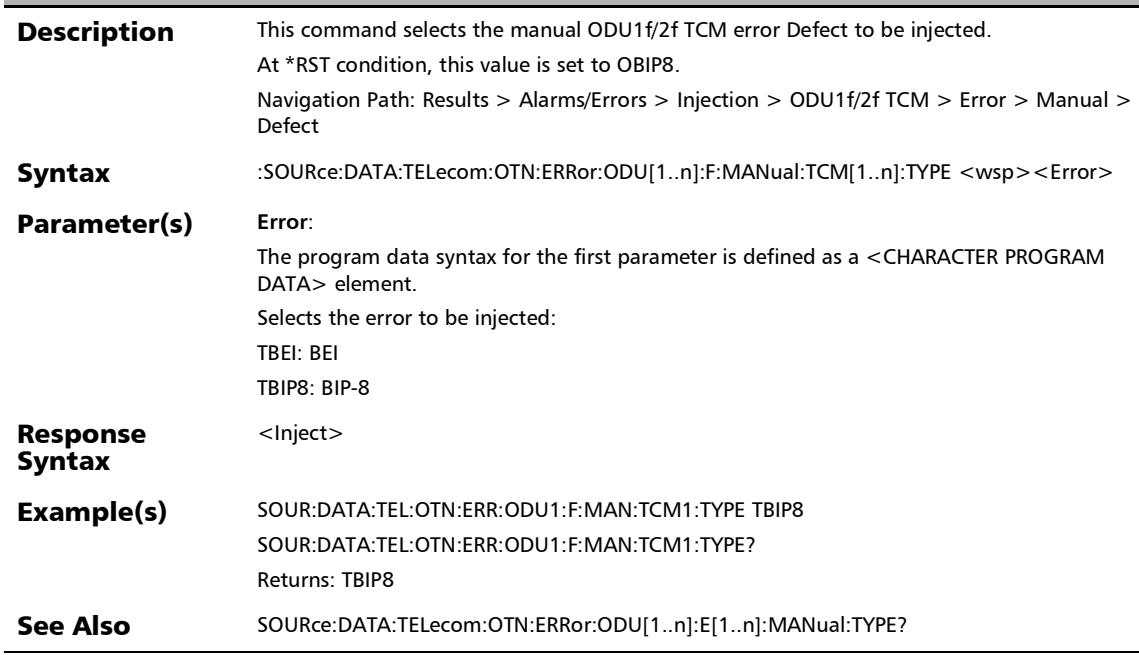

# :SOURce:DATA:TELecom:OTN:ERRor:ODU[1..n]:F:MANual:TC M[1..n]:TYPE?

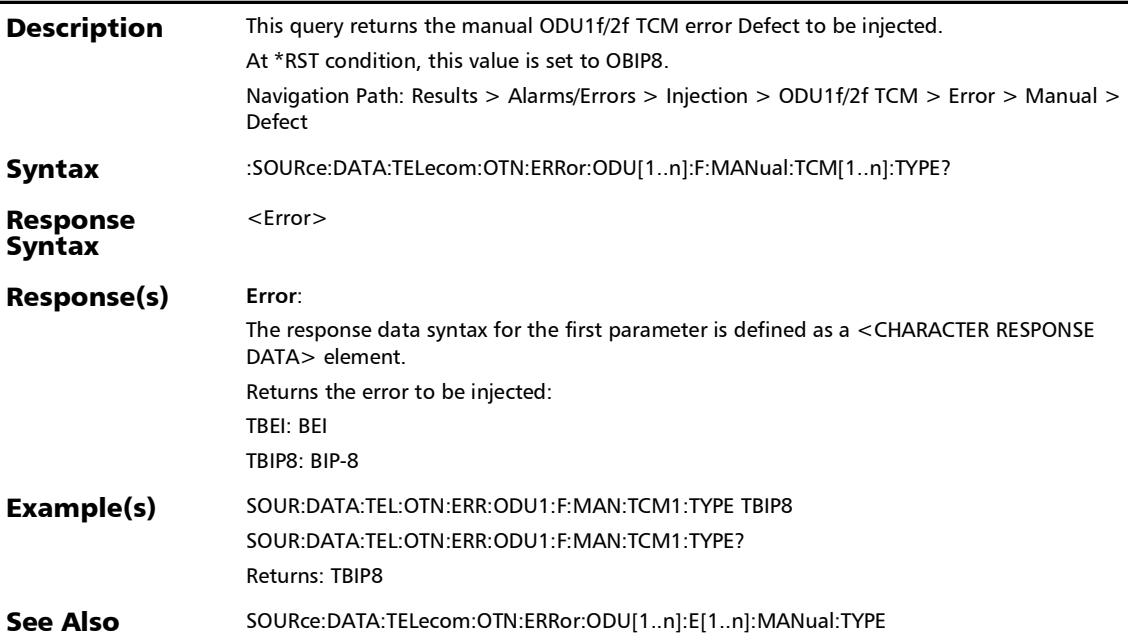

#### :SOURce:DATA:TELecom:OTN:ERRor:ODU[1..n]:F:MANual:TYP E

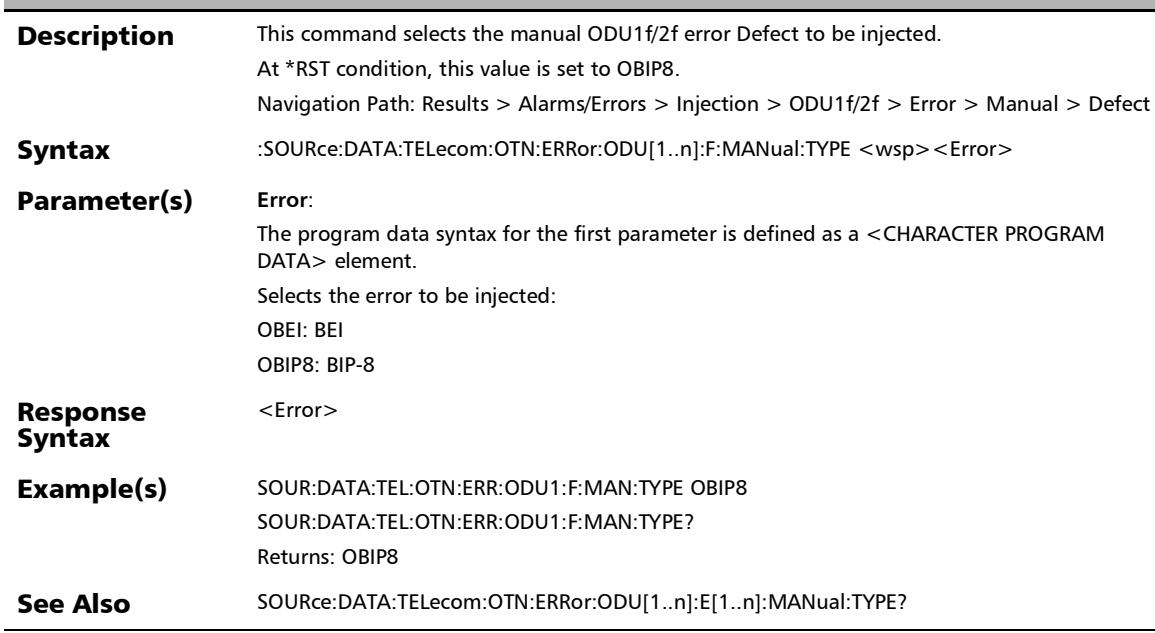

#### :SOURce:DATA:TELecom:OTN:ERRor:ODU[1..n]:F:MANual:TYP E?

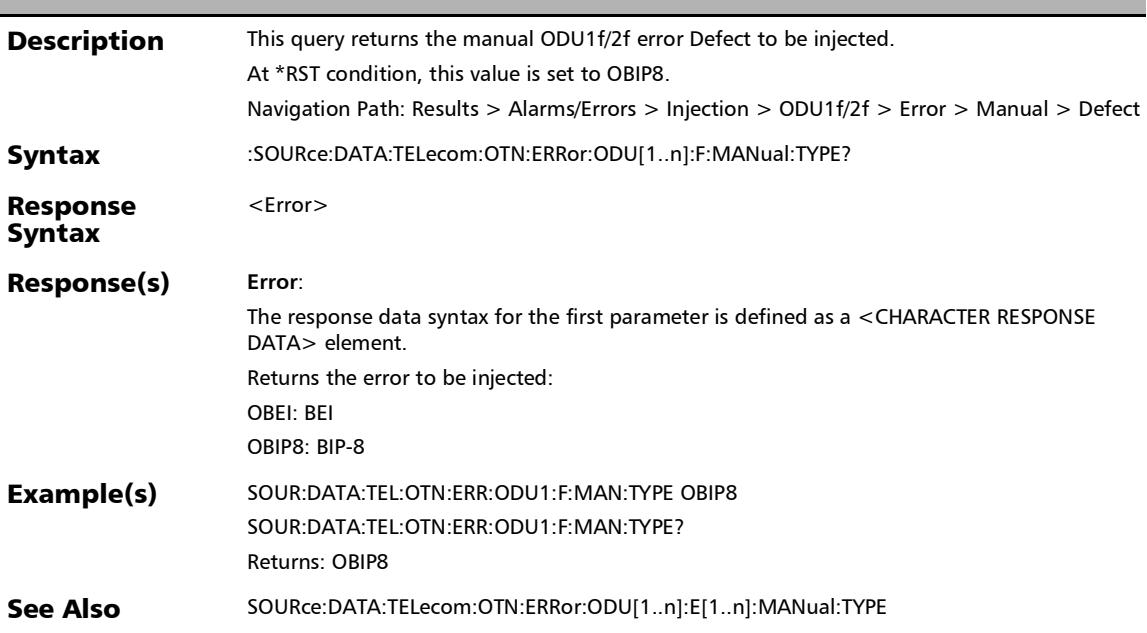

### :SOURce:DATA:TELecom:OTN:ERRor:ODU[1..n]:F:TCM[1..n]:A **MOunt**

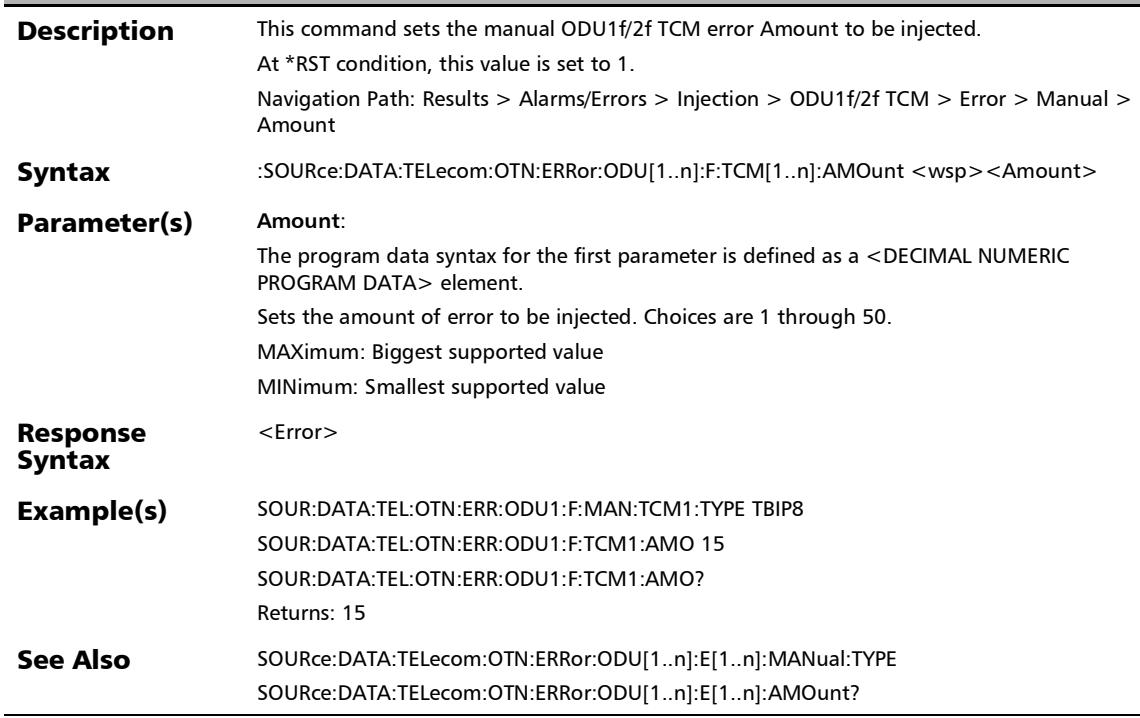

# :SOURce:DATA:TELecom:OTN:ERRor:ODU[1..n]:F:TCM[1..n]:A MOunt?

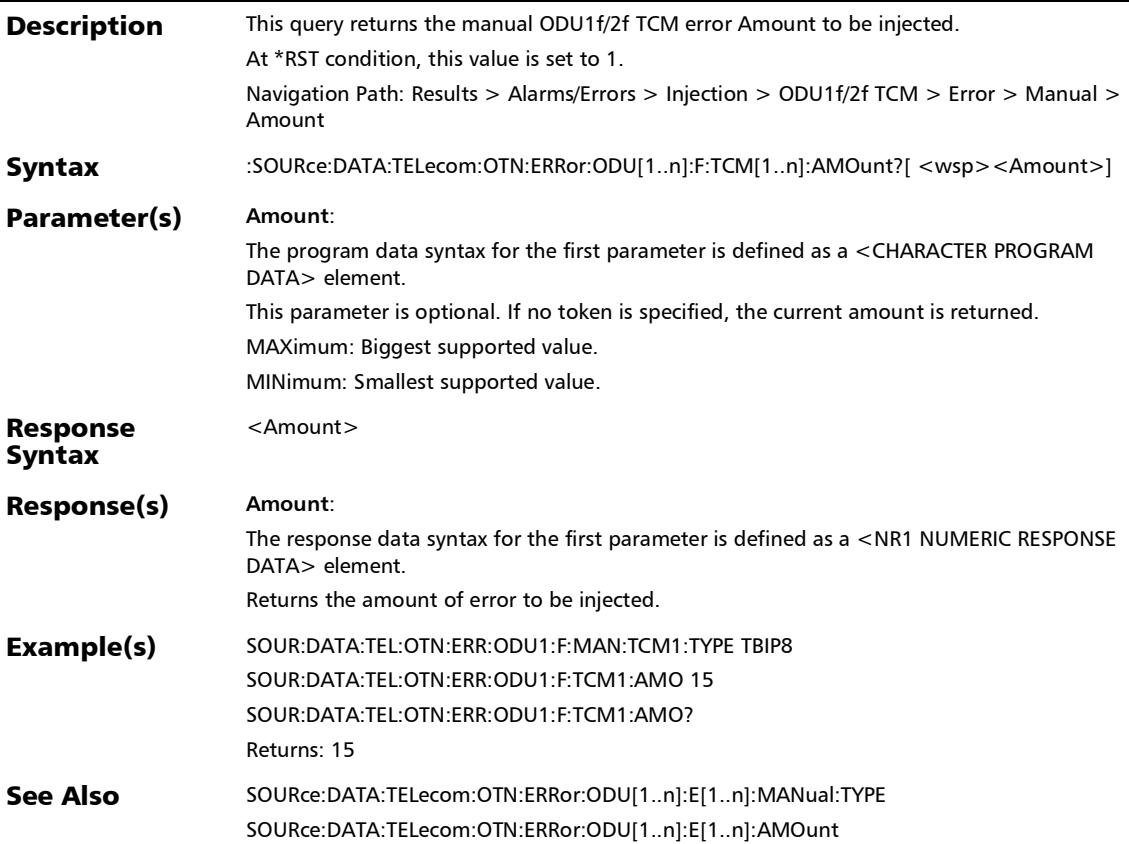

### :SOURce:DATA:TELecom:OTN:ERRor:ODU[1..n]:F:TCM[1..n]:A UTomated

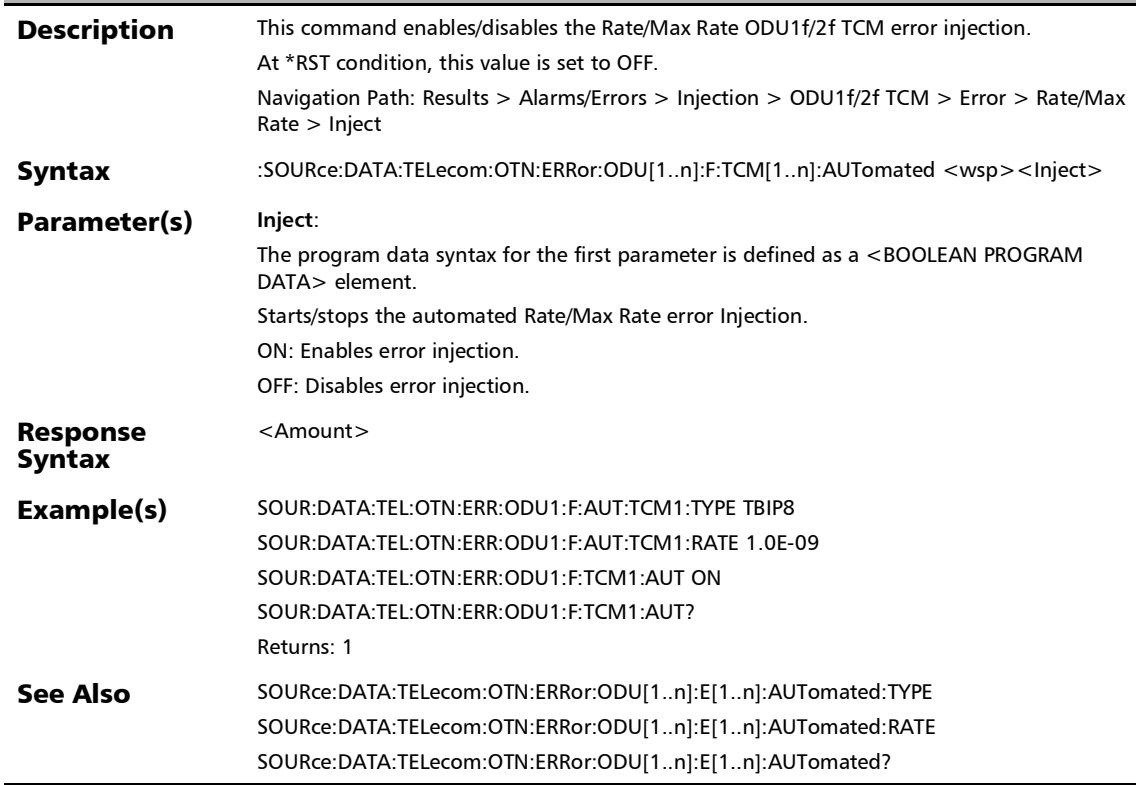

## :SOURce:DATA:TELecom:OTN:ERRor:ODU[1..n]:F:TCM[1..n]:A UTomated?

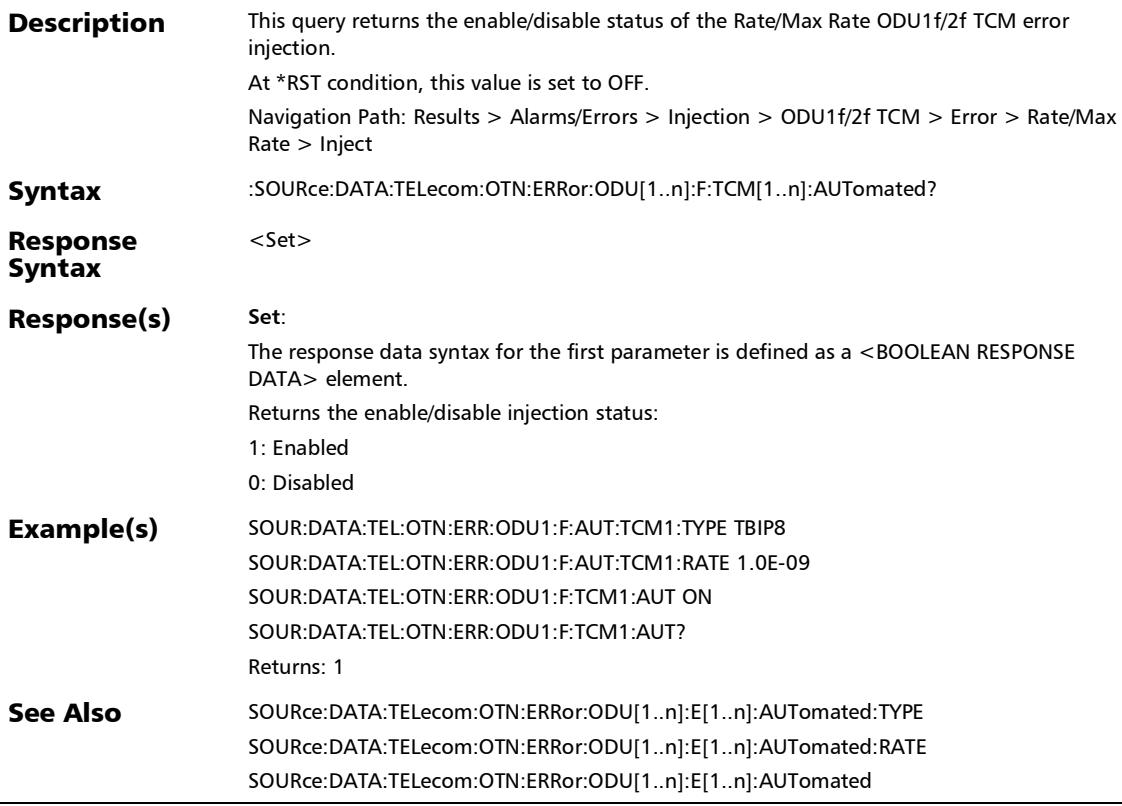

### :SOURce:DATA:TELecom:OTN:ERRor:ODU[1..n]:F:TCM[1..n]:I NJect

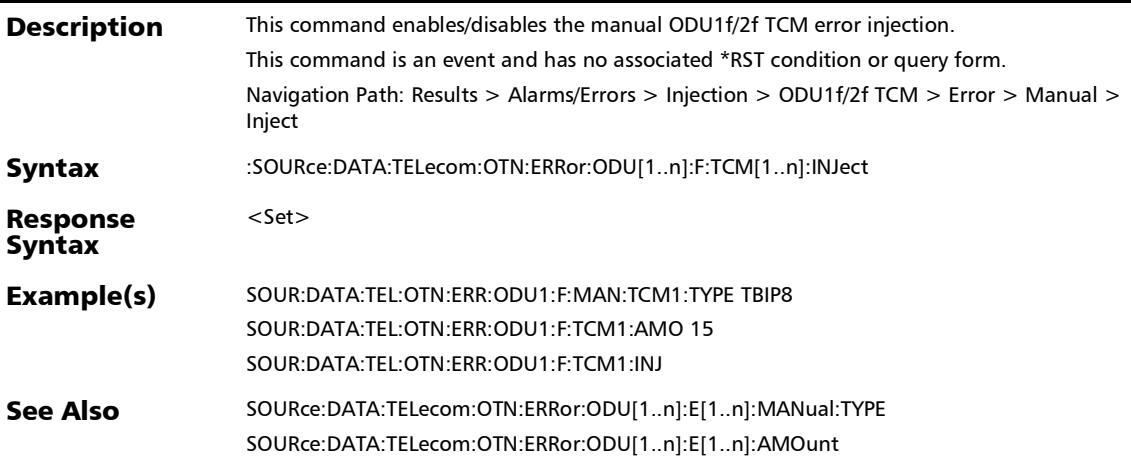

# :SOURce:DATA:TELecom:OTN:ERRor:ODU[1..n]:INJect

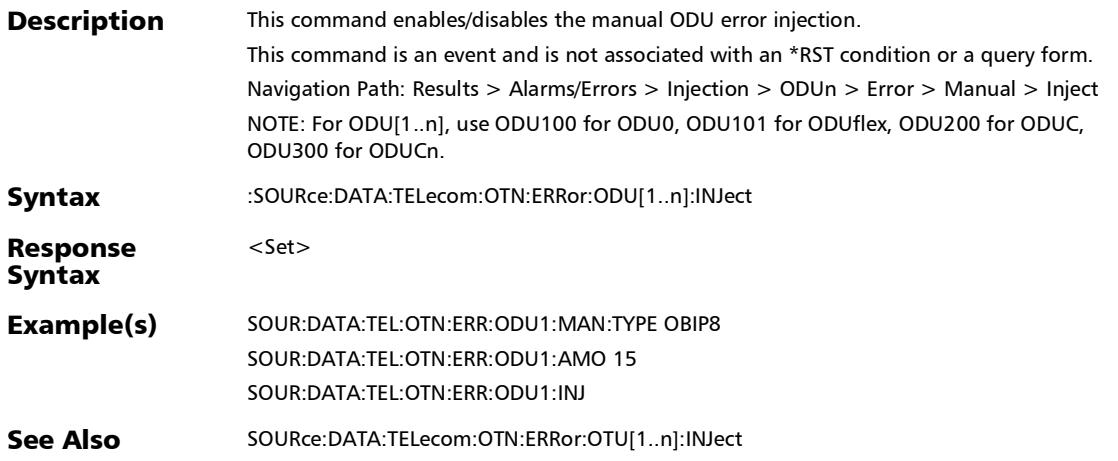

# :SOURce:DATA:TELecom:OTN:ERRor:ODU[1..n]:MANual:TCM[ 1..n]:TYPE

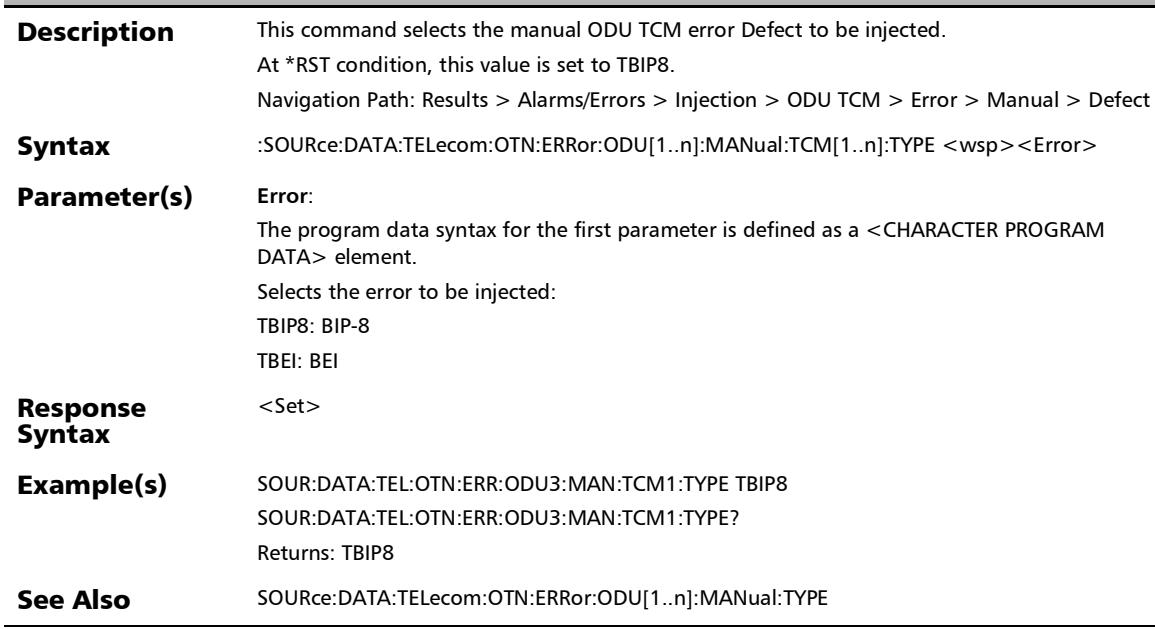

### :SOURce:DATA:TELecom:OTN:ERRor:ODU[1..n]:MANual:TCM[ 1..n]:TYPE?

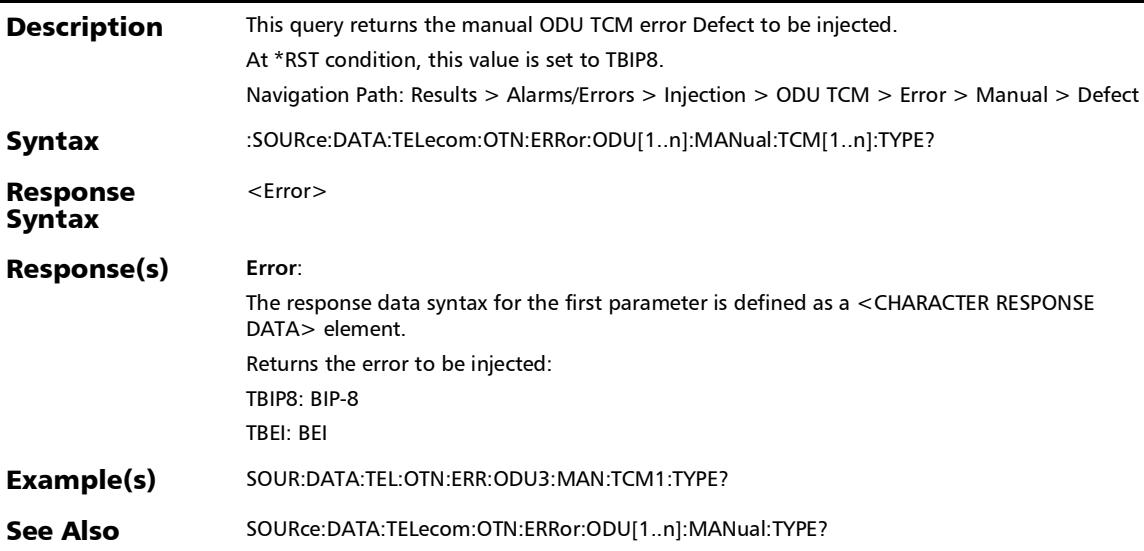

# :SOURce:DATA:TELecom:OTN:ERRor:ODU[1..n]:MANual:TYPE

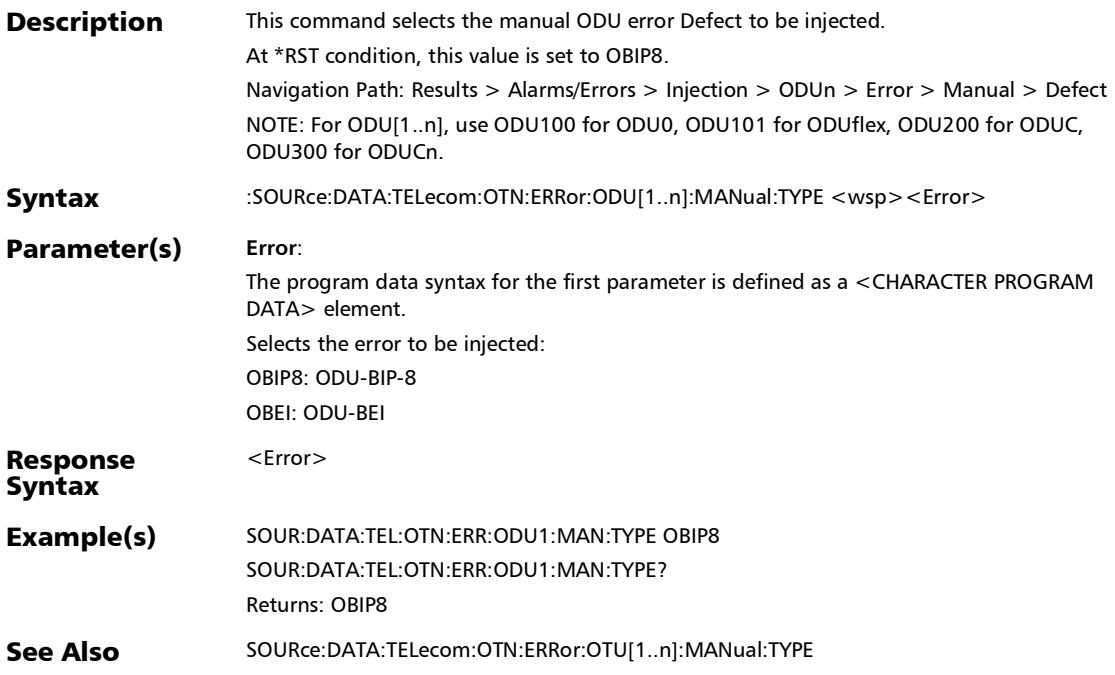
### :SOURce:DATA:TELecom:OTN:ERRor:ODU[1..n]:MANual:TYPE ?

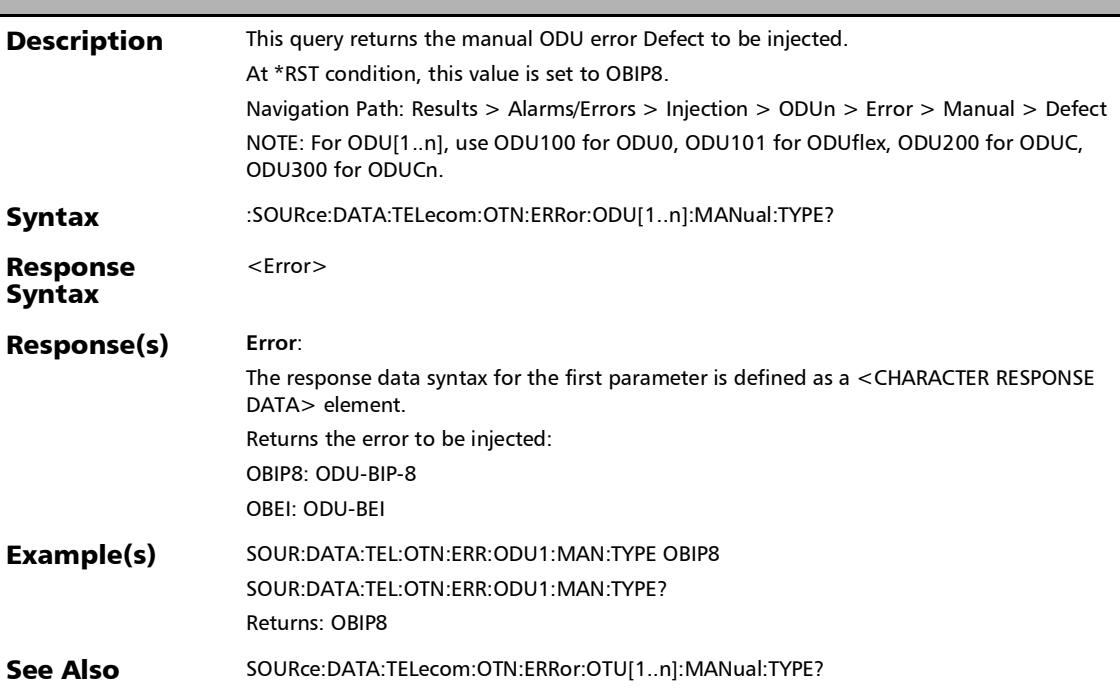

## :SOURce:DATA:TELecom:OTN:ERRor:ODU[1..n]:OTUC

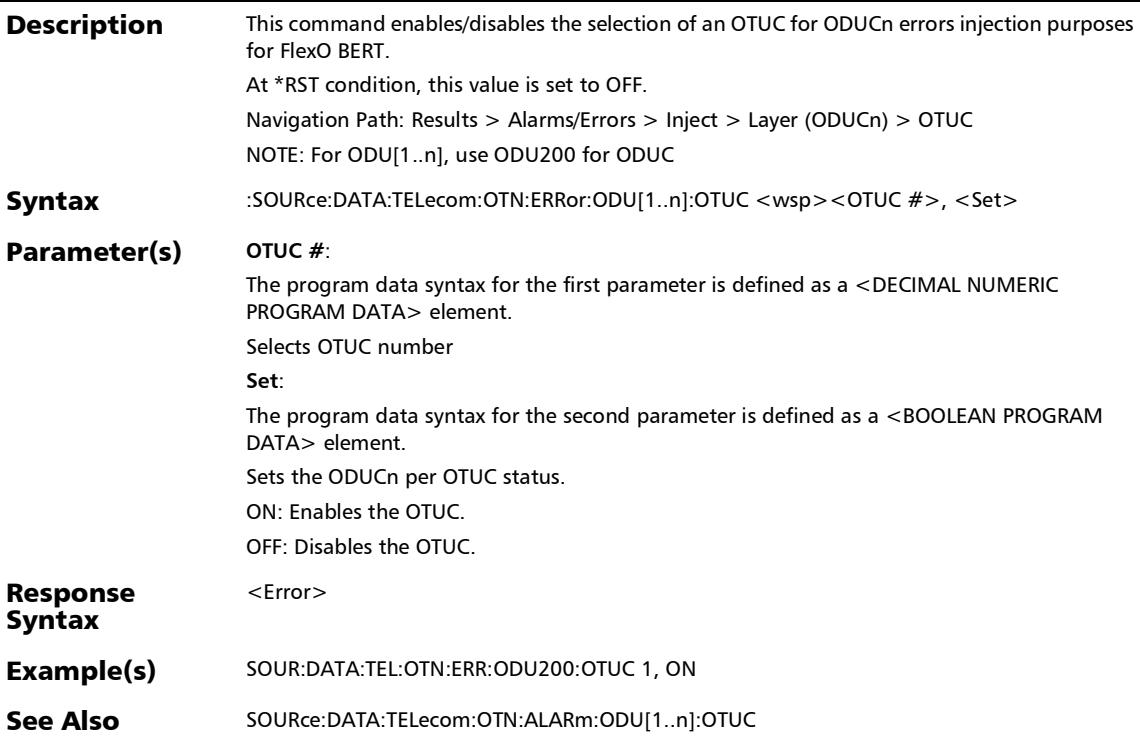

:SOURce:DATA:TELecom:OTN:ERRor:ODU[1..n]:OTUC:ALL

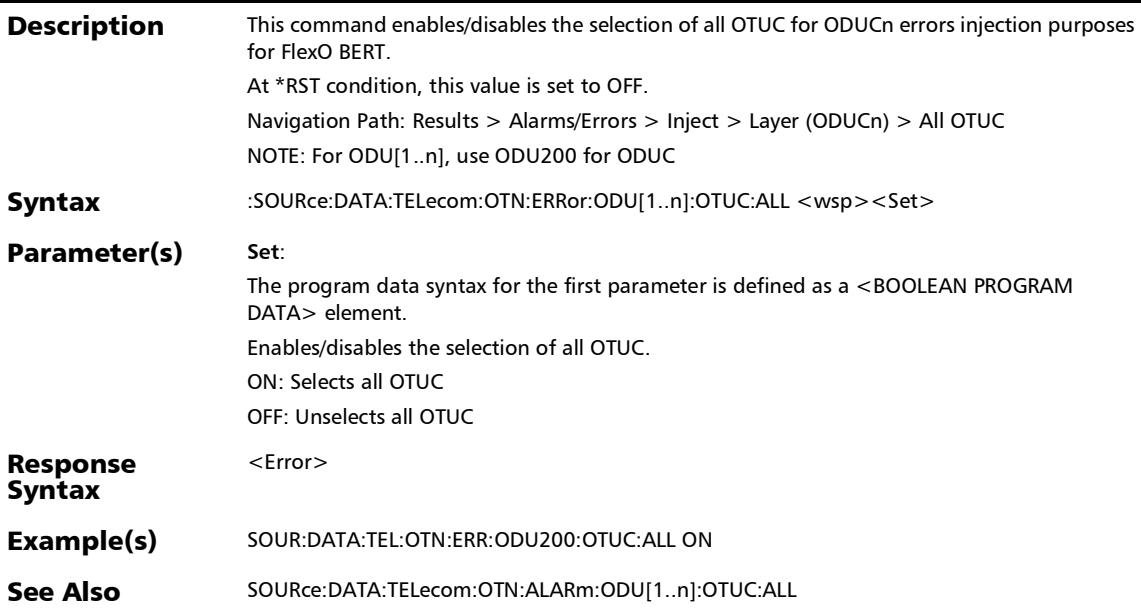

## :SOURce:DATA:TELecom:OTN:ERRor:ODU[1..n]:OTUC:ALL?

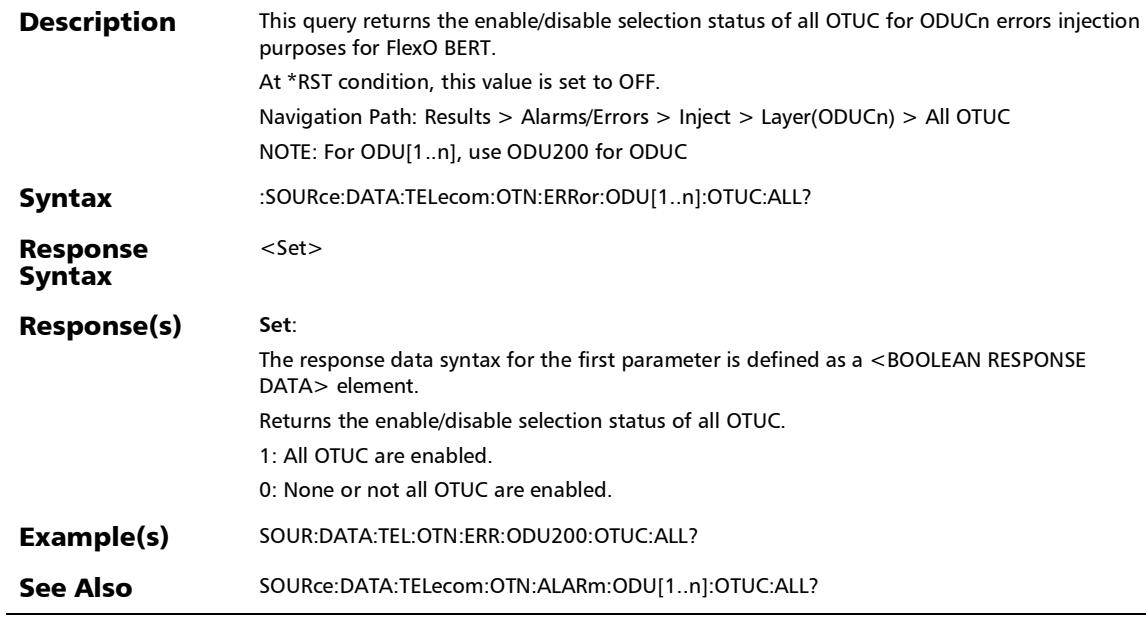

## :SOURce:DATA:TELecom:OTN:ERRor:ODU[1..n]:OTUC?

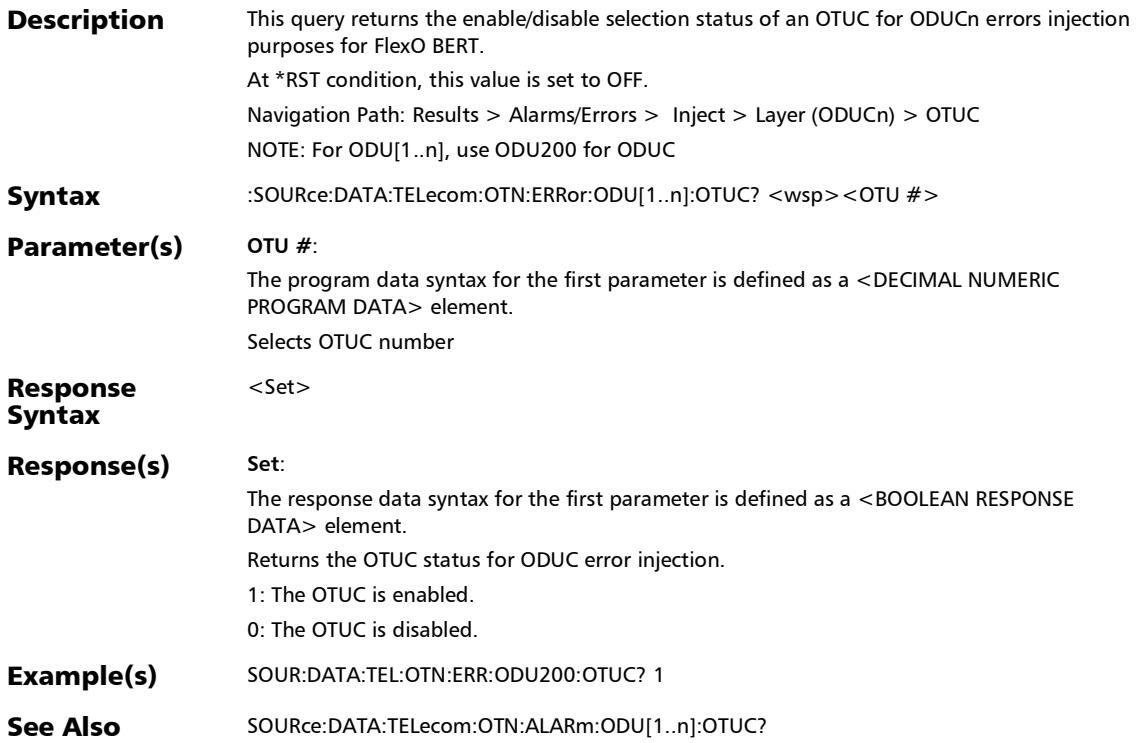

*Alarms/Errors*

#### :SOURce:DATA:TELecom:OTN:ERRor:ODU[1..n]:TCM[1..n]:AM **Ount**

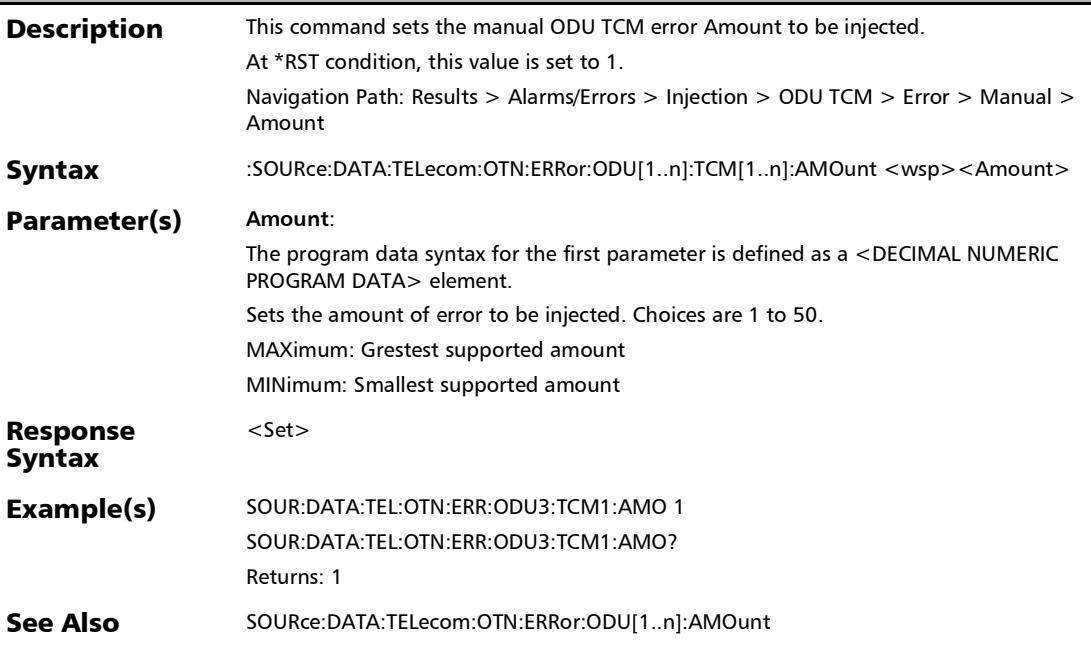

### :SOURce:DATA:TELecom:OTN:ERRor:ODU[1..n]:TCM[1..n]:AM Ount?

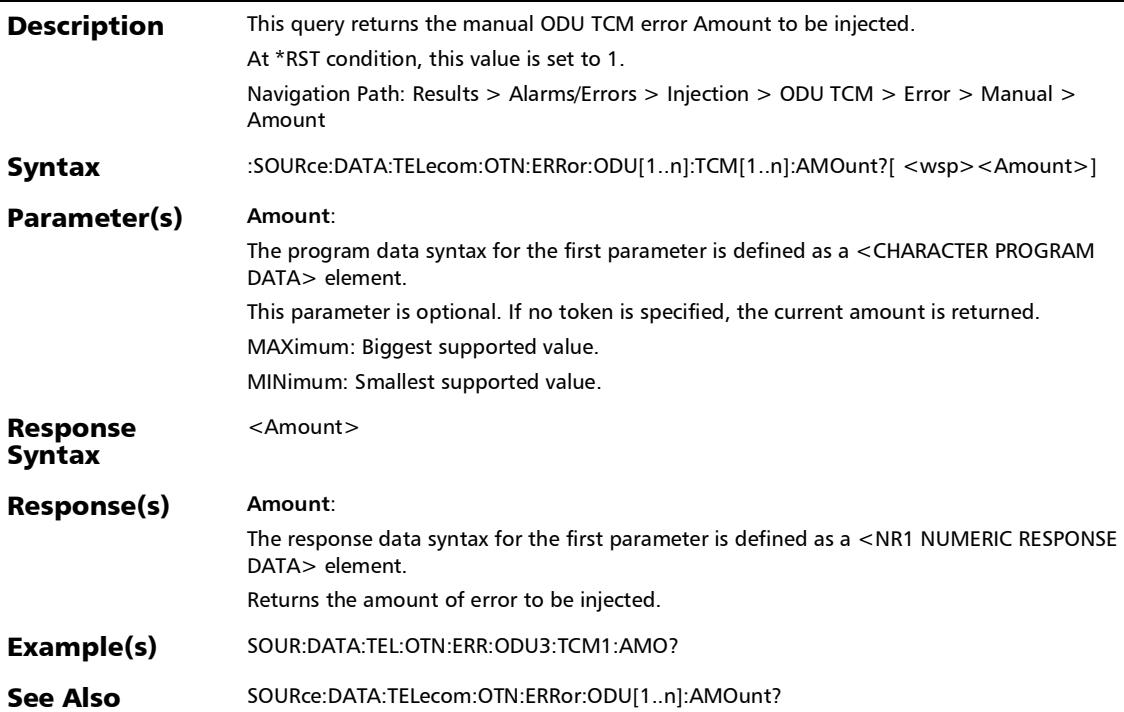

#### :SOURce:DATA:TELecom:OTN:ERRor:ODU[1..n]:TCM[1..n]:AU Tomated

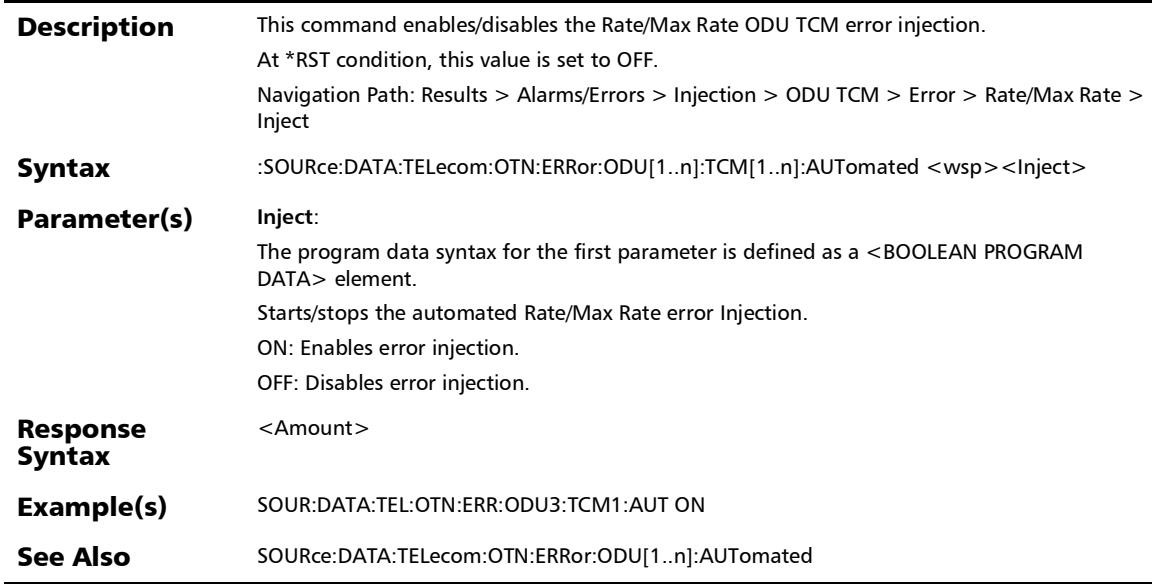

### :SOURce:DATA:TELecom:OTN:ERRor:ODU[1..n]:TCM[1..n]:AU Tomated?

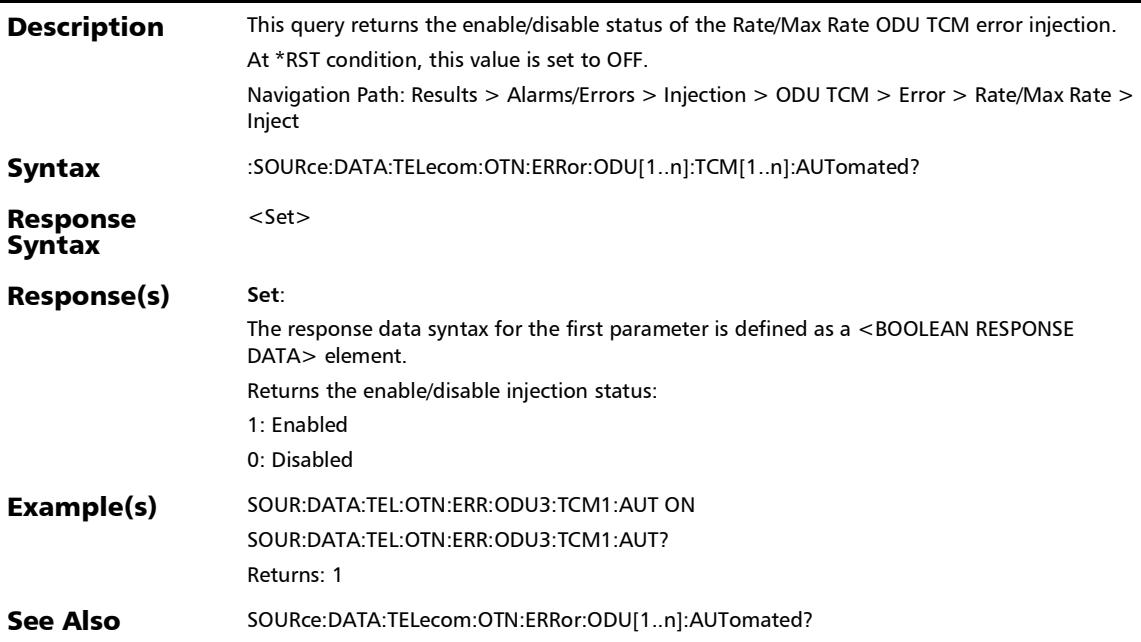

#### :SOURce:DATA:TELecom:OTN:ERRor:ODU[1..n]:TCM[1..n]:INJ ect

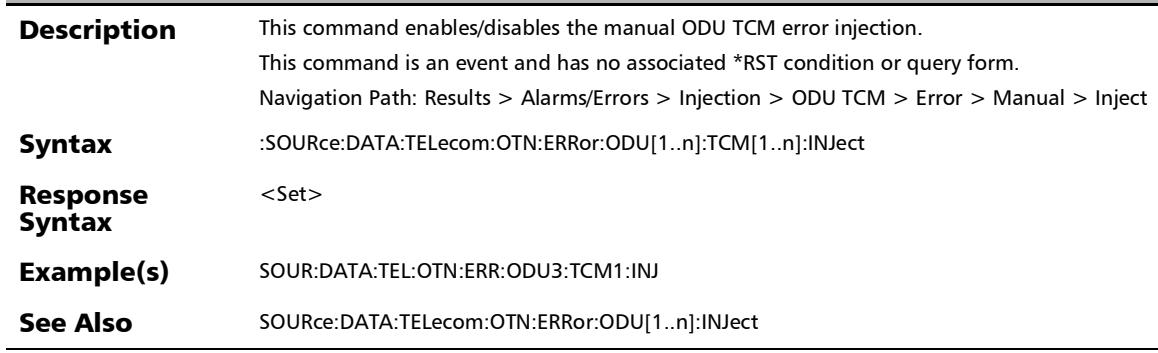

*Alarms/Errors*

## :SOURce:DATA:TELecom:OTN:ERRor:OPU[1..n]:ACHAnnel

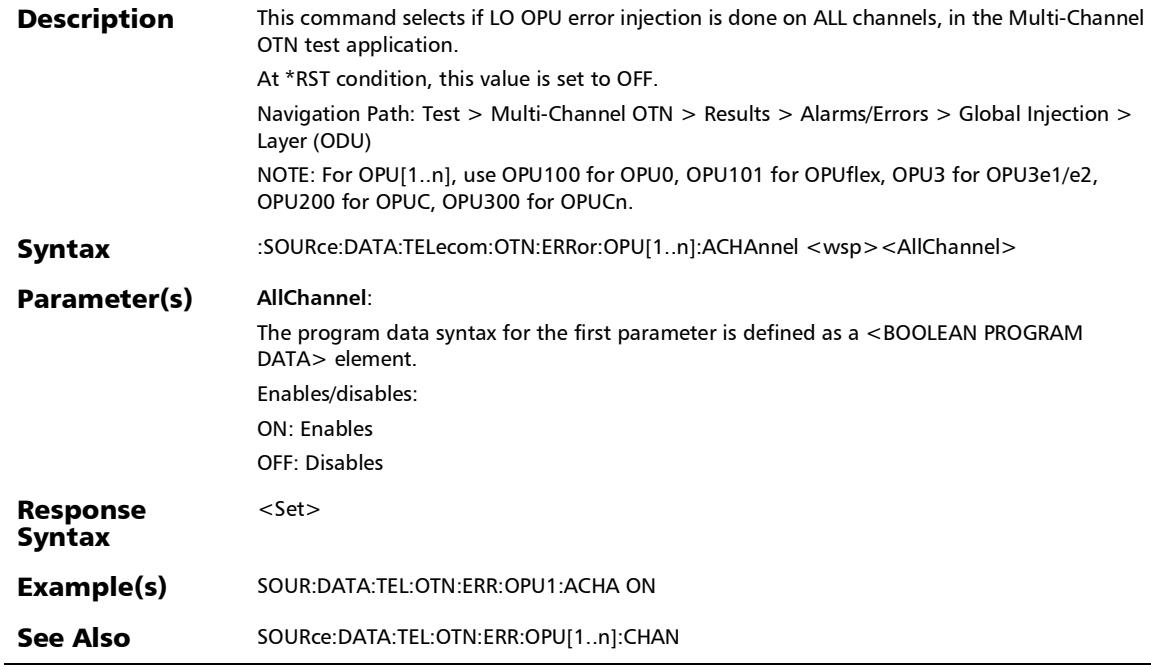

# :SOURce:DATA:TELecom:OTN:ERRor:OPU[1..n]:ACHAnnel?

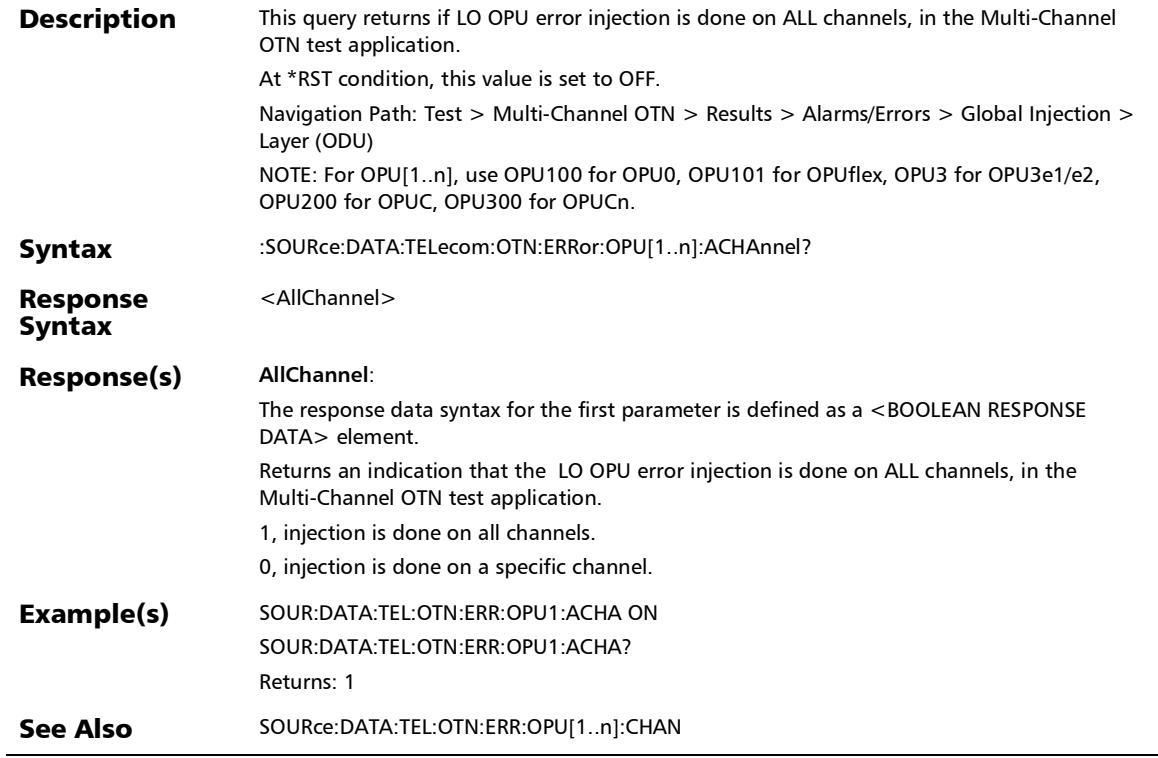

*Alarms/Errors*

# :SOURce:DATA:TELecom:OTN:ERRor:OPU[1..n]:AMOunt

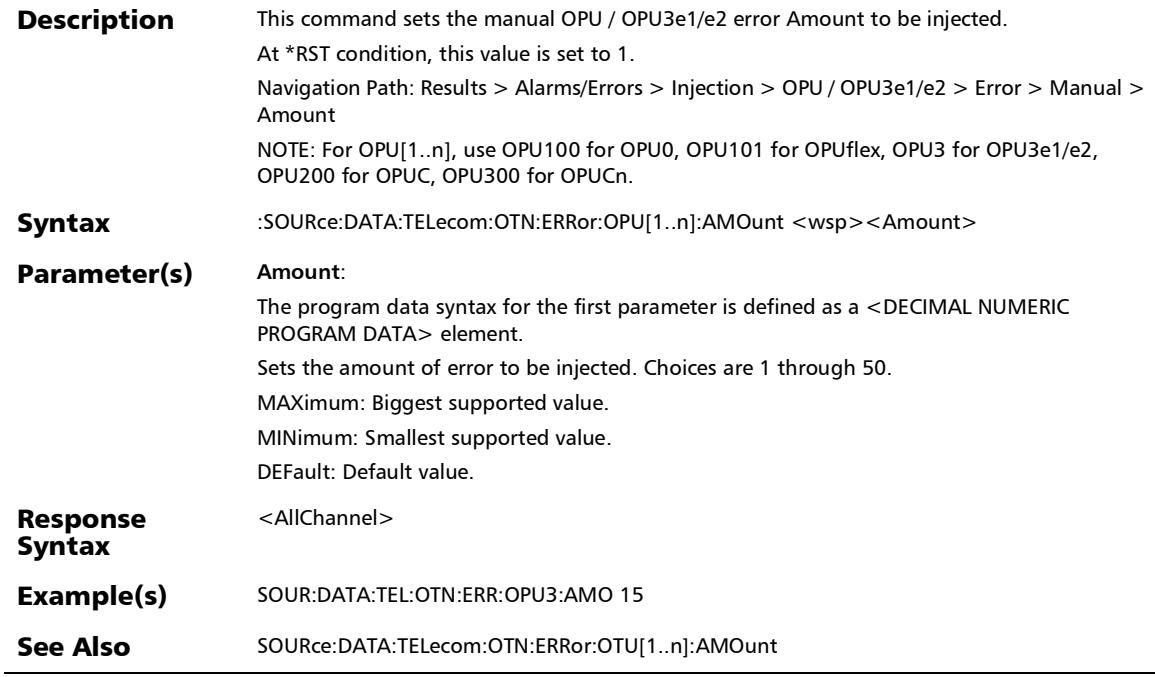

## :SOURce:DATA:TELecom:OTN:ERRor:OPU[1..n]:AMOunt?

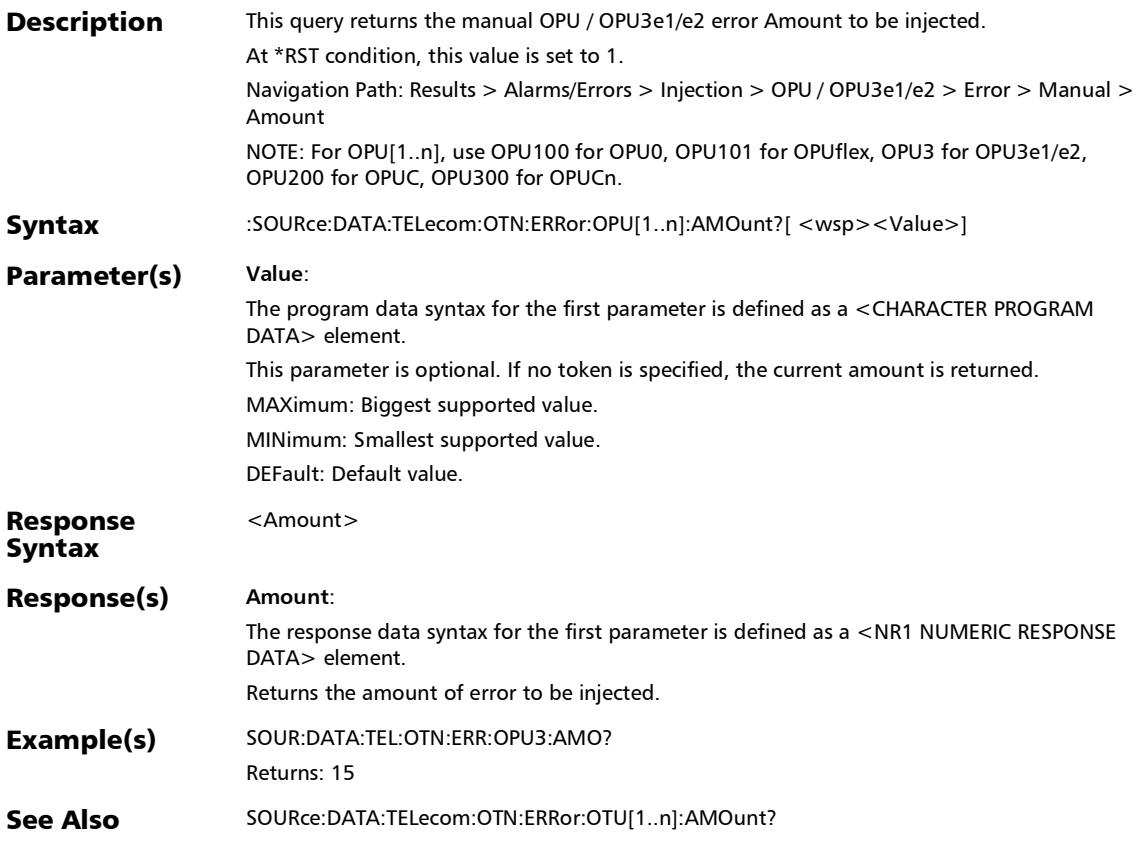

*Alarms/Errors*

## :SOURce:DATA:TELecom:OTN:ERRor:OPU[1..n]:AUTomated

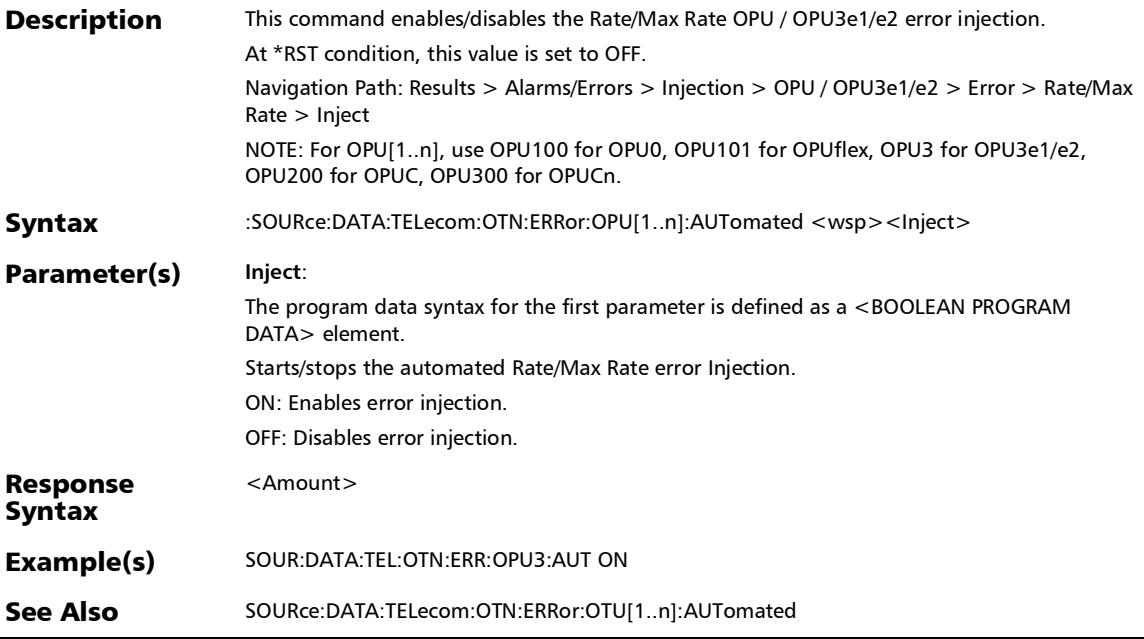

### :SOURce:DATA:TELecom:OTN:ERRor:OPU[1..n]:AUTomated:C **ONTinuous**

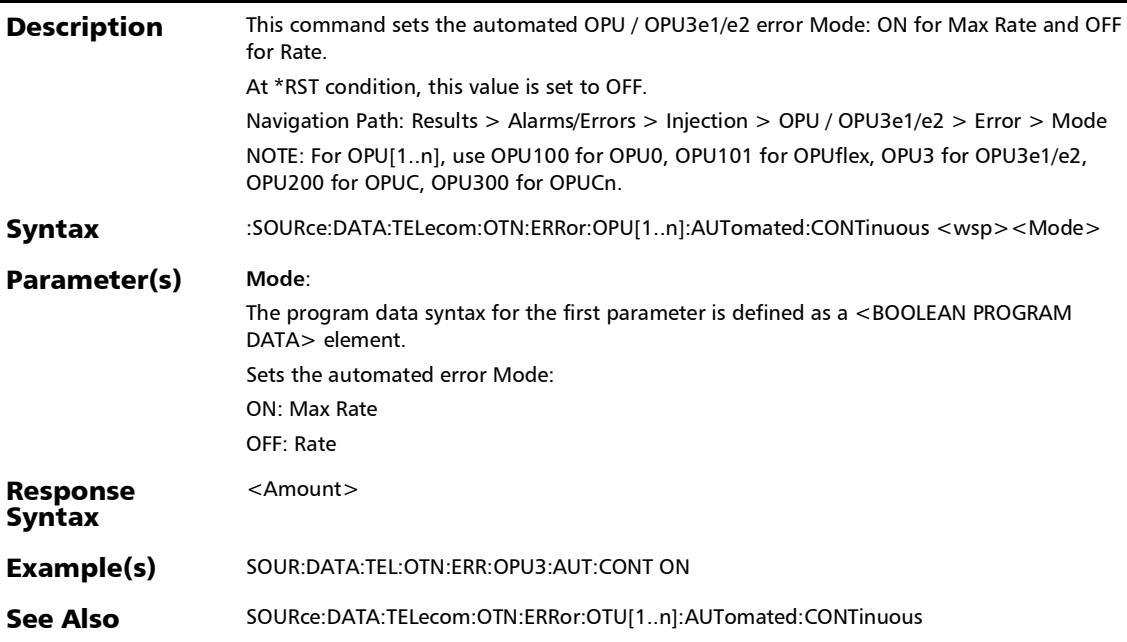

### :SOURce:DATA:TELecom:OTN:ERRor:OPU[1..n]:AUTomated:C ONTinuous?

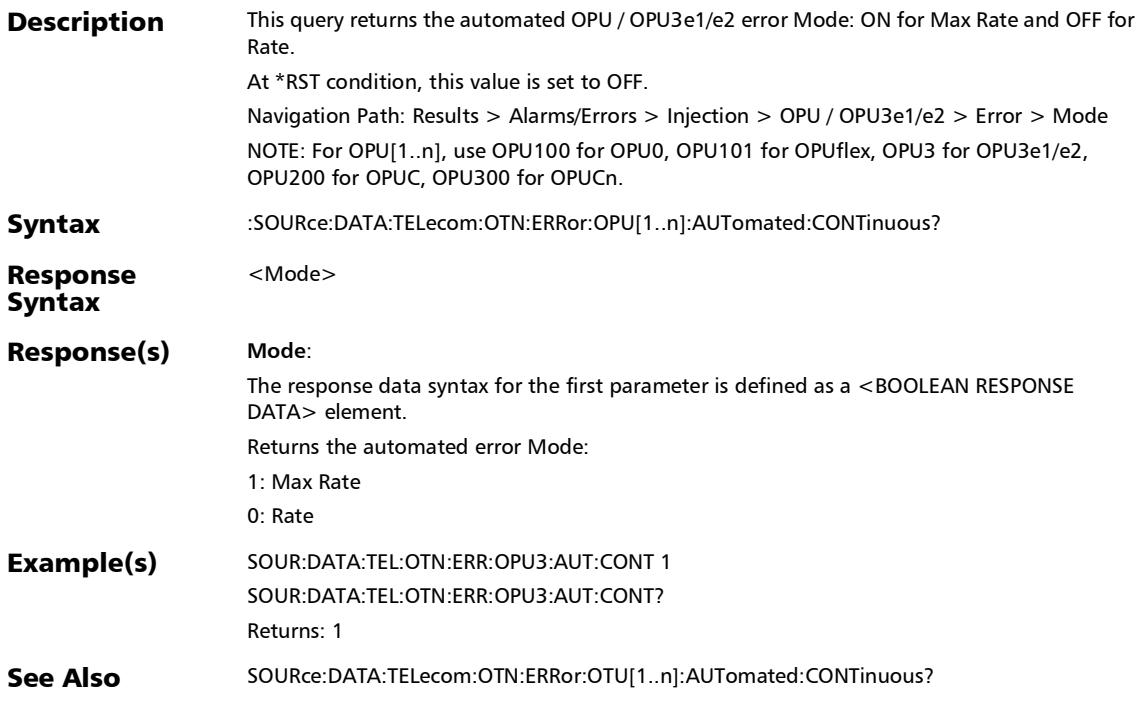

#### :SOURce:DATA:TELecom:OTN:ERRor:OPU[1..n]:AUTomated:R ATE

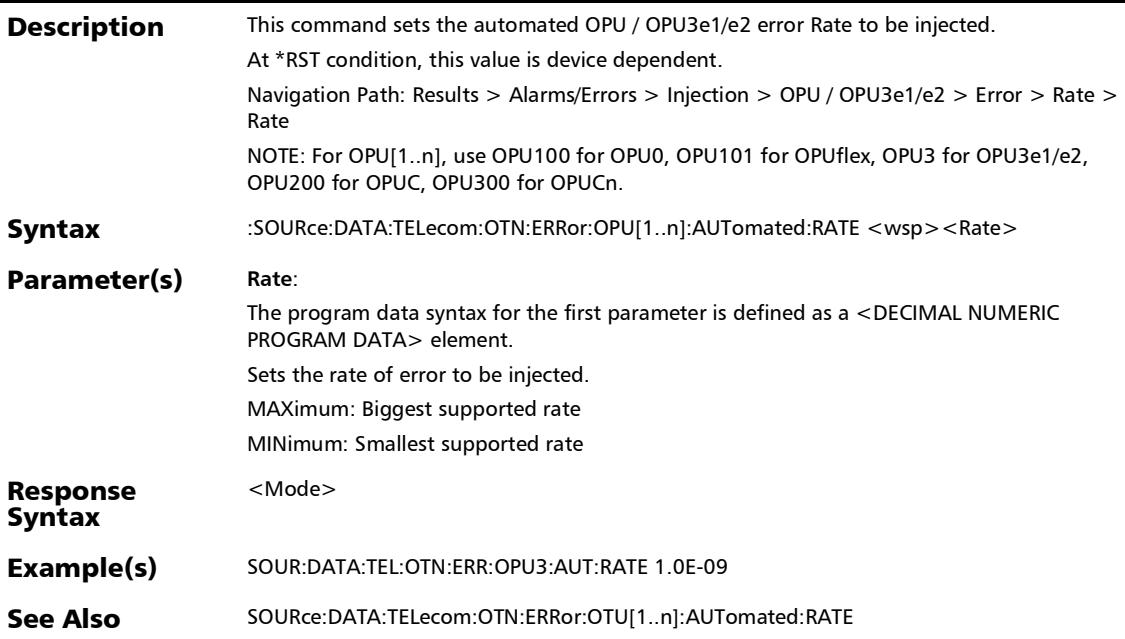

#### :SOURce:DATA:TELecom:OTN:ERRor:OPU[1..n]:AUTomated:R ATE?

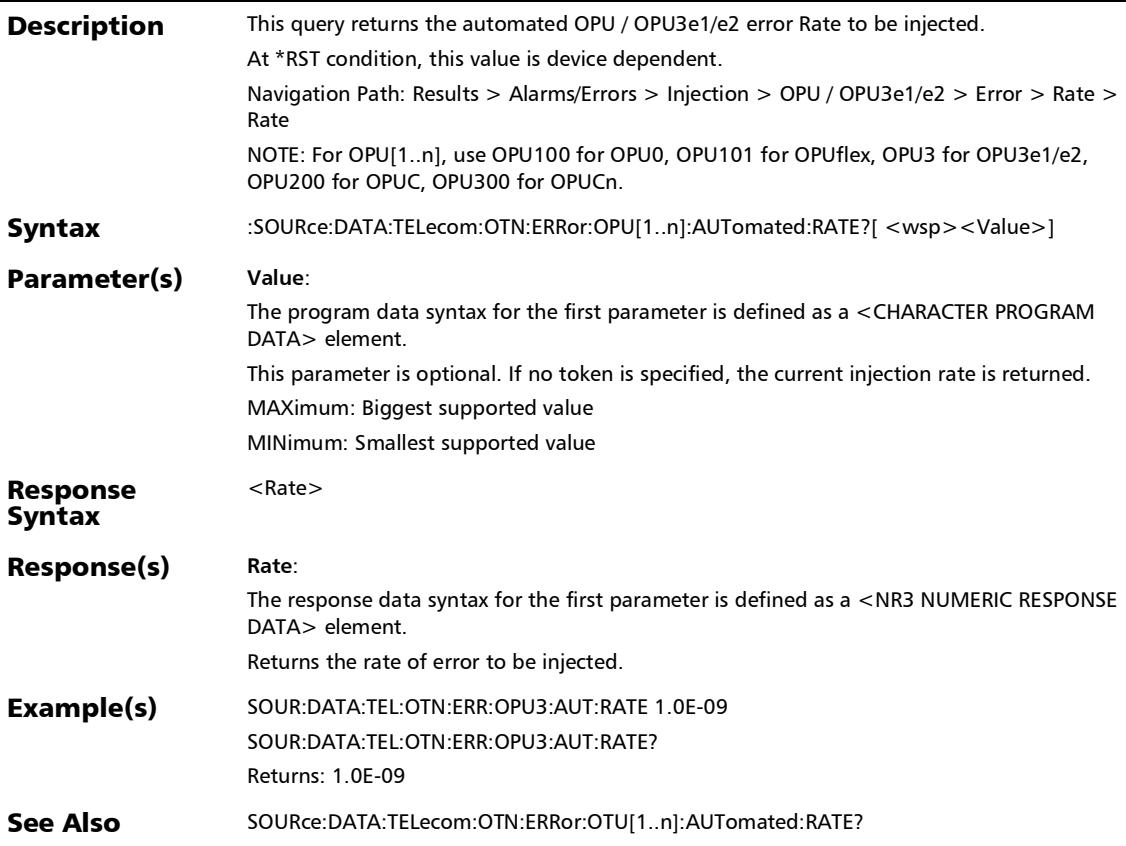

#### :SOURce:DATA:TELecom:OTN:ERRor:OPU[1..n]:AUTomated:T YPE

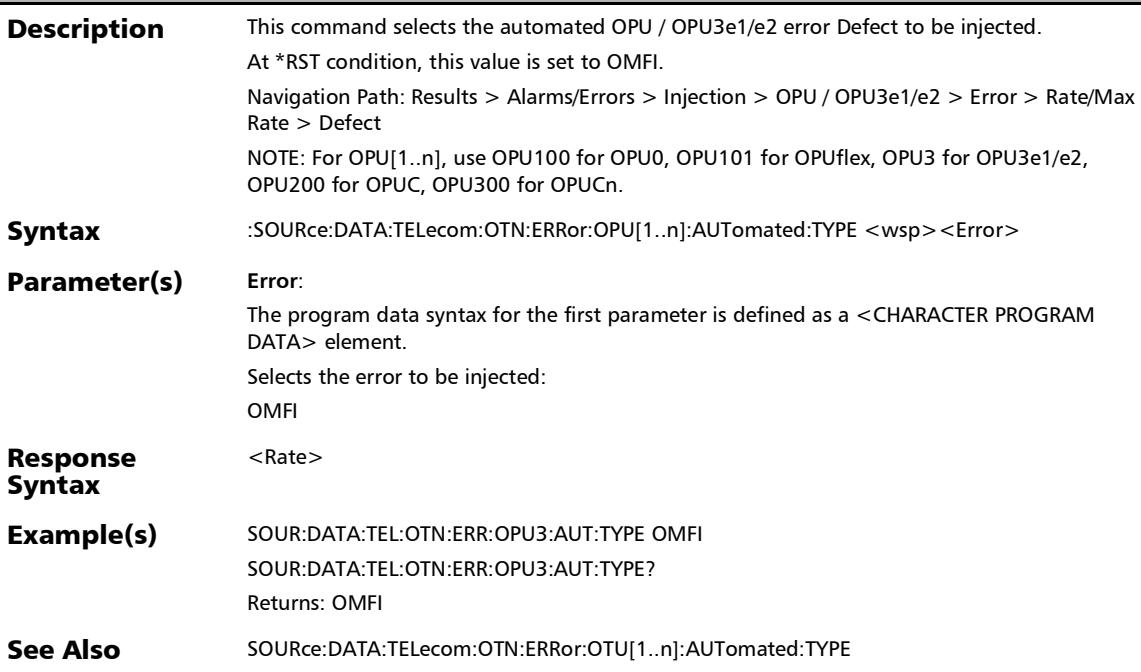

#### :SOURce:DATA:TELecom:OTN:ERRor:OPU[1..n]:AUTomated:T YPE?

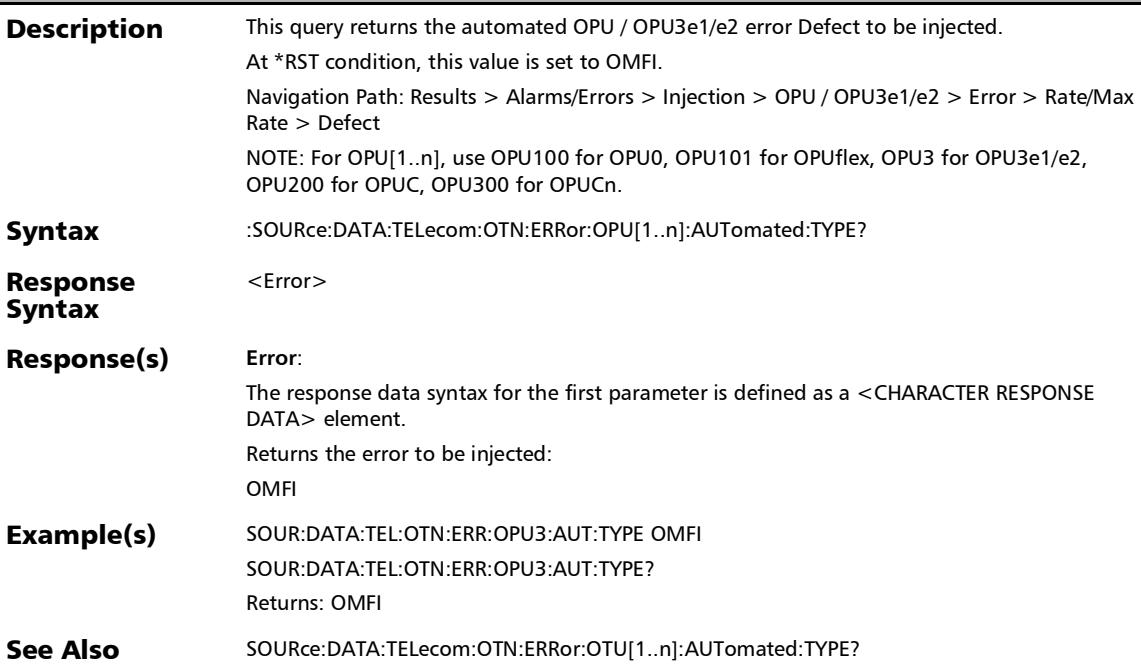

# :SOURce:DATA:TELecom:OTN:ERRor:OPU[1..n]:AUTomated?

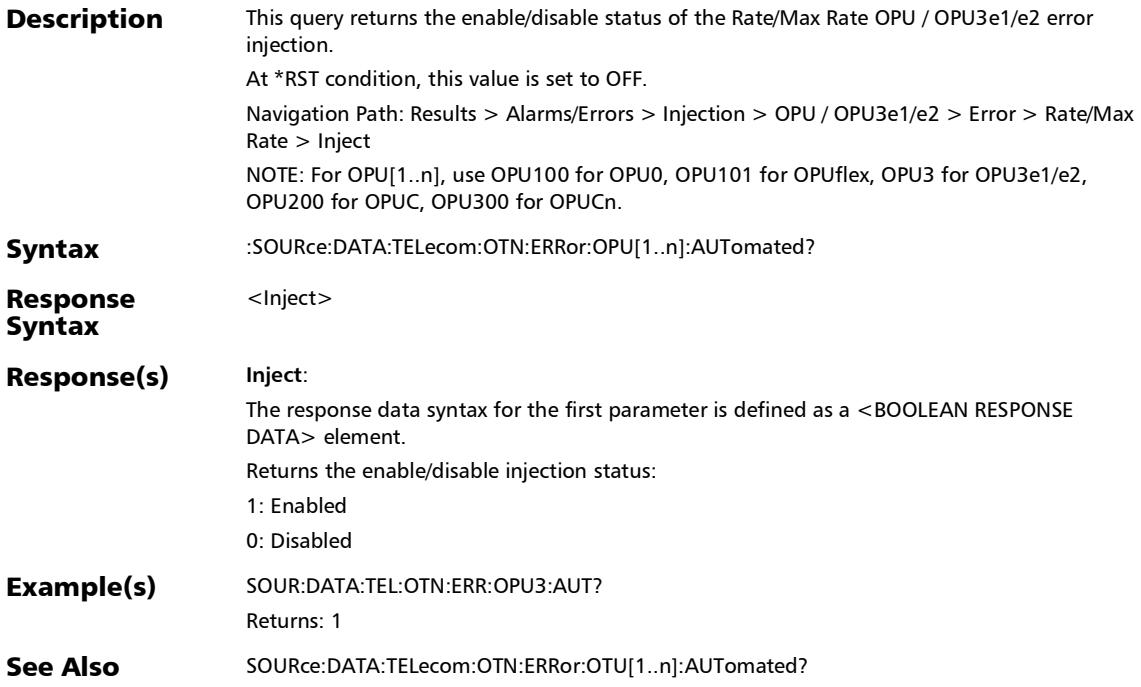

*Alarms/Errors*

## :SOURce:DATA:TELecom:OTN:ERRor:OPU[1..n]:CHANnel

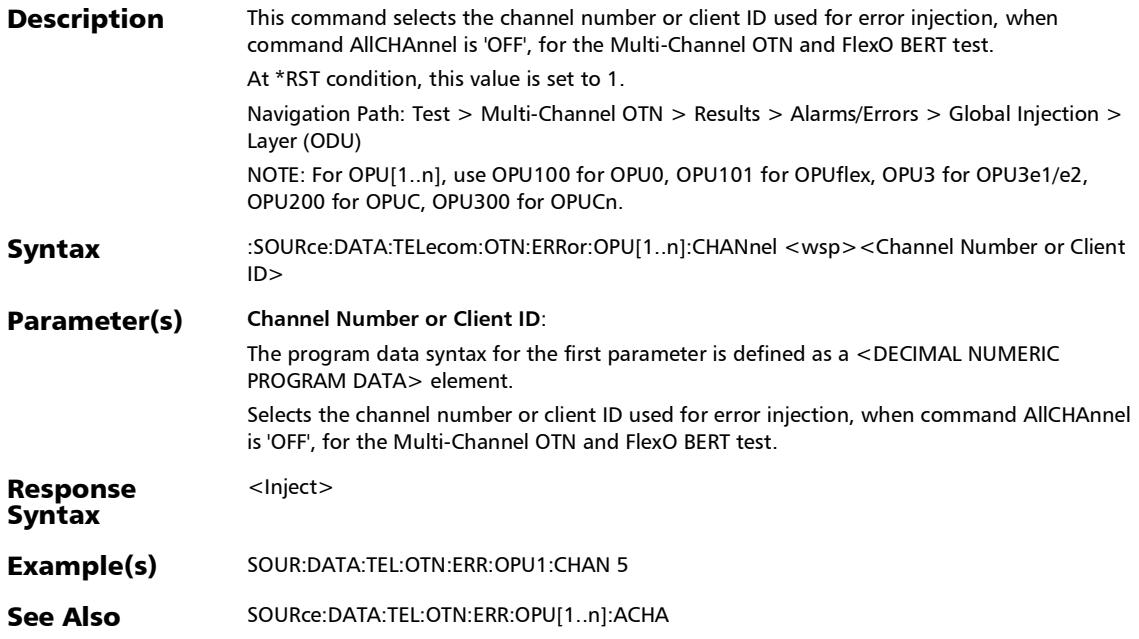

## :SOURce:DATA:TELecom:OTN:ERRor:OPU[1..n]:CHANnel?

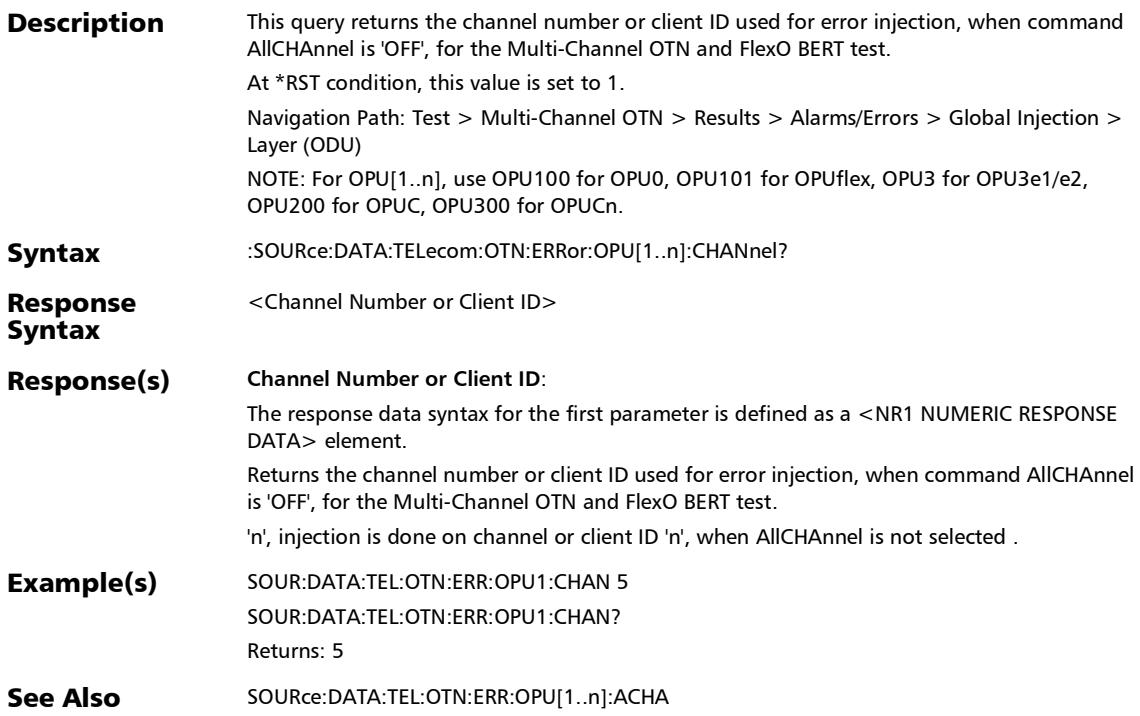

*Alarms/Errors*

## :SOURce:DATA:TELecom:OTN:ERRor:OPU[1..n]:INJect

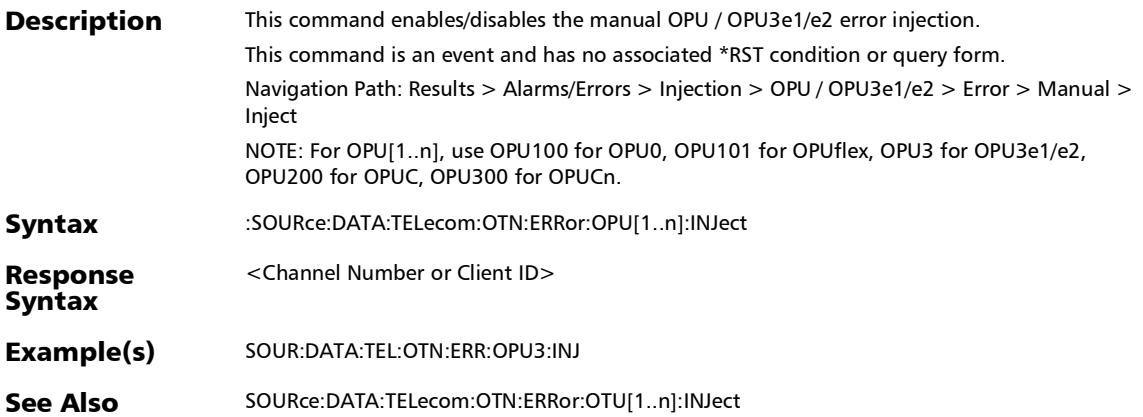

## :SOURce:DATA:TELecom:OTN:ERRor:OPU[1..n]:MANual:TYPE

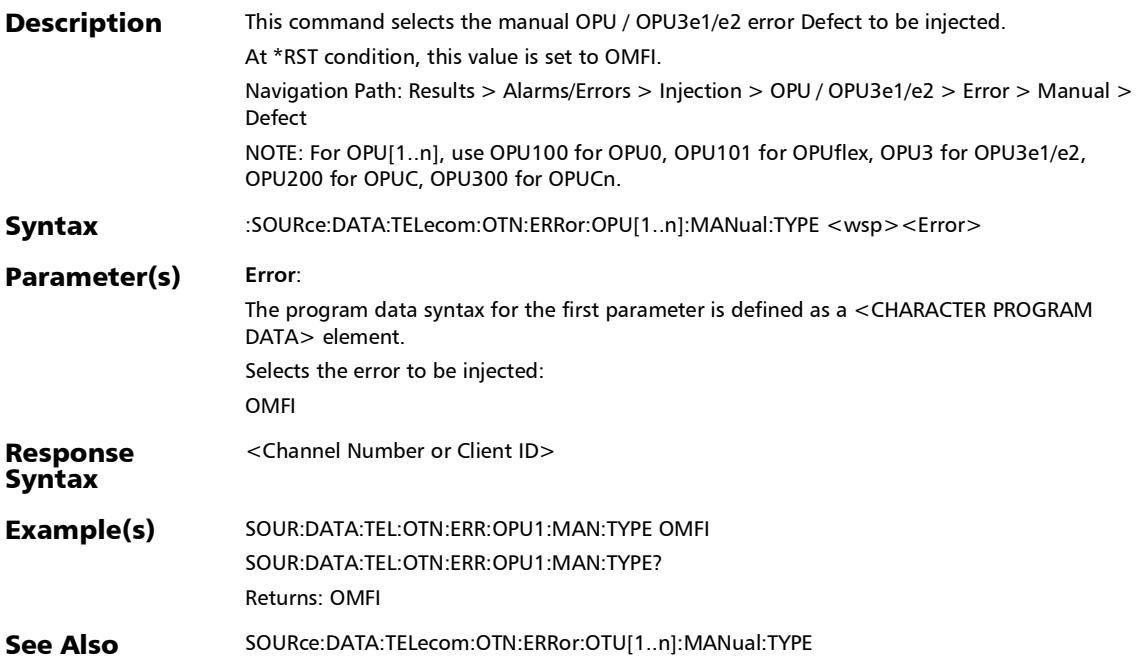

*Alarms/Errors*

### :SOURce:DATA:TELecom:OTN:ERRor:OPU[1..n]:MANual:TYPE ?

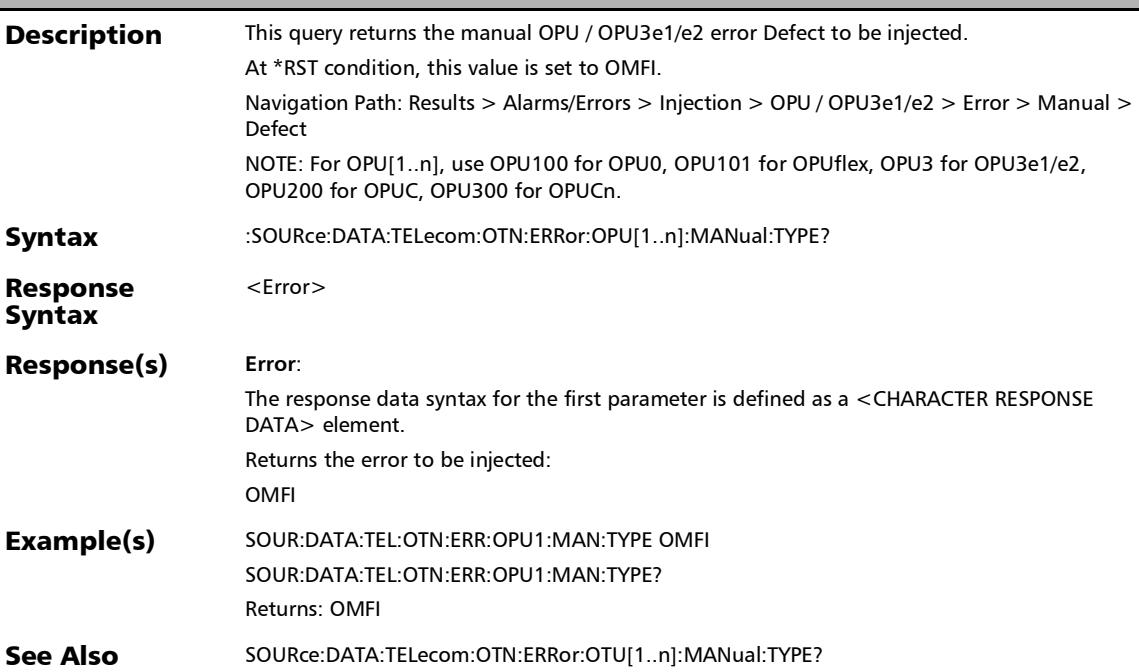

# :SOURce:DATA:TELecom:OTN:ERRor:OPU[1..n]:OTUC

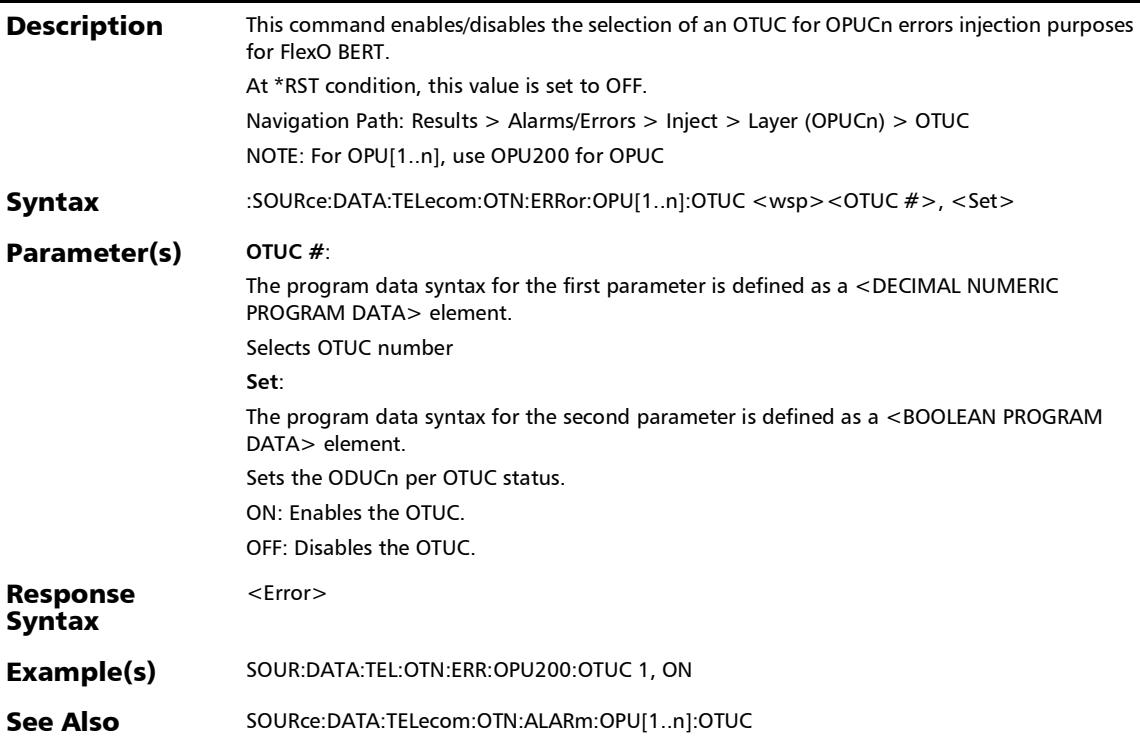

:SOURce:DATA:TELecom:OTN:ERRor:OPU[1..n]:OTUC:ALL

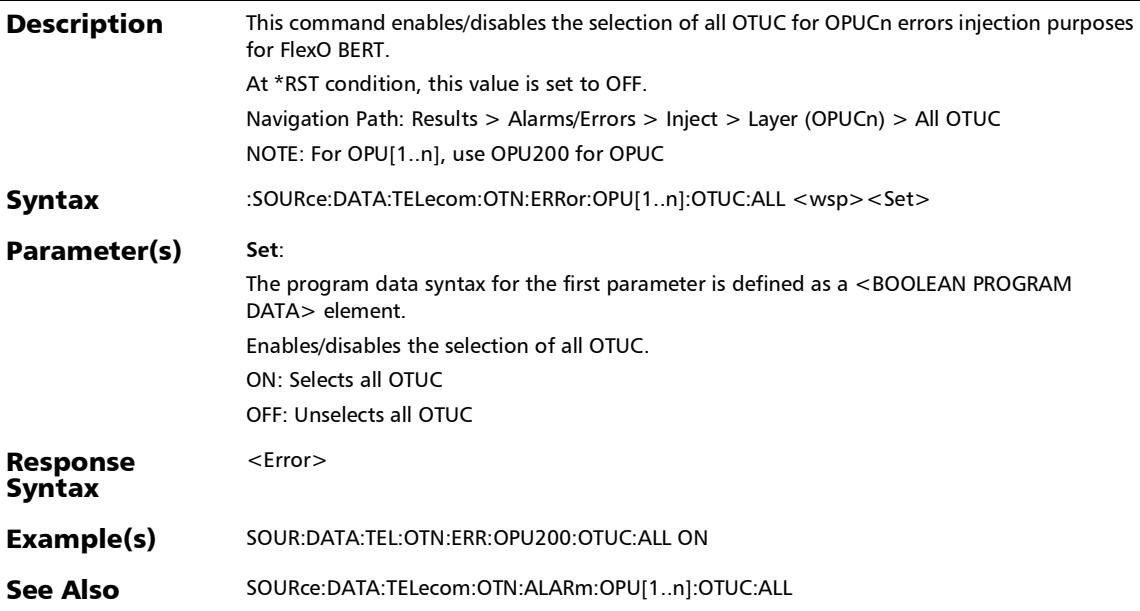

## :SOURce:DATA:TELecom:OTN:ERRor:OPU[1..n]:OTUC:ALL?

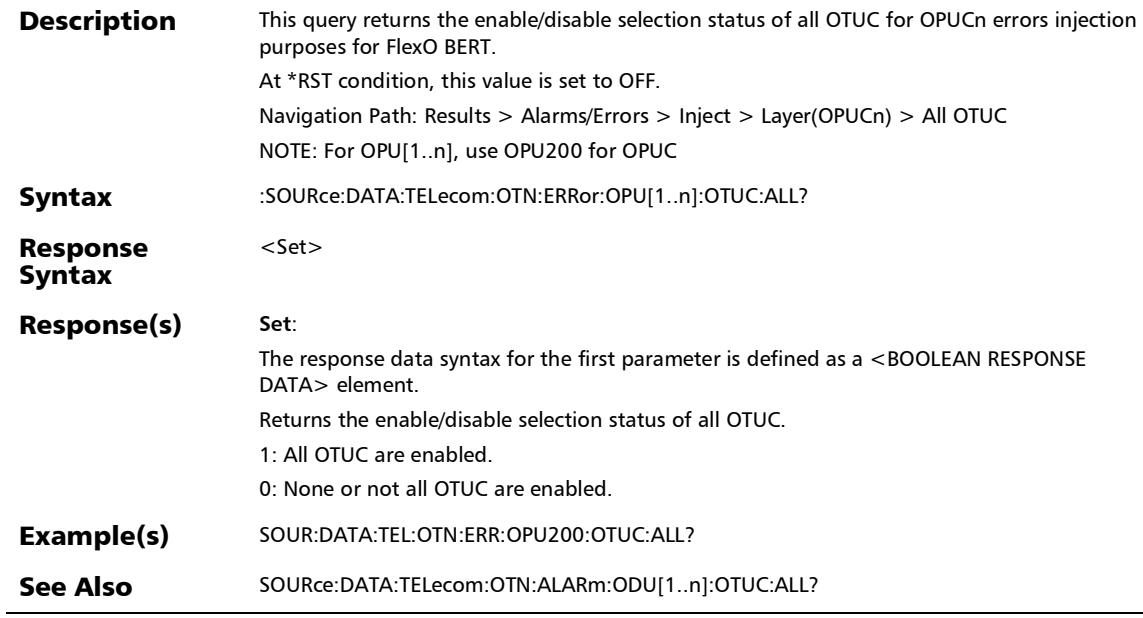

## :SOURce:DATA:TELecom:OTN:ERRor:OPU[1..n]:OTUC?

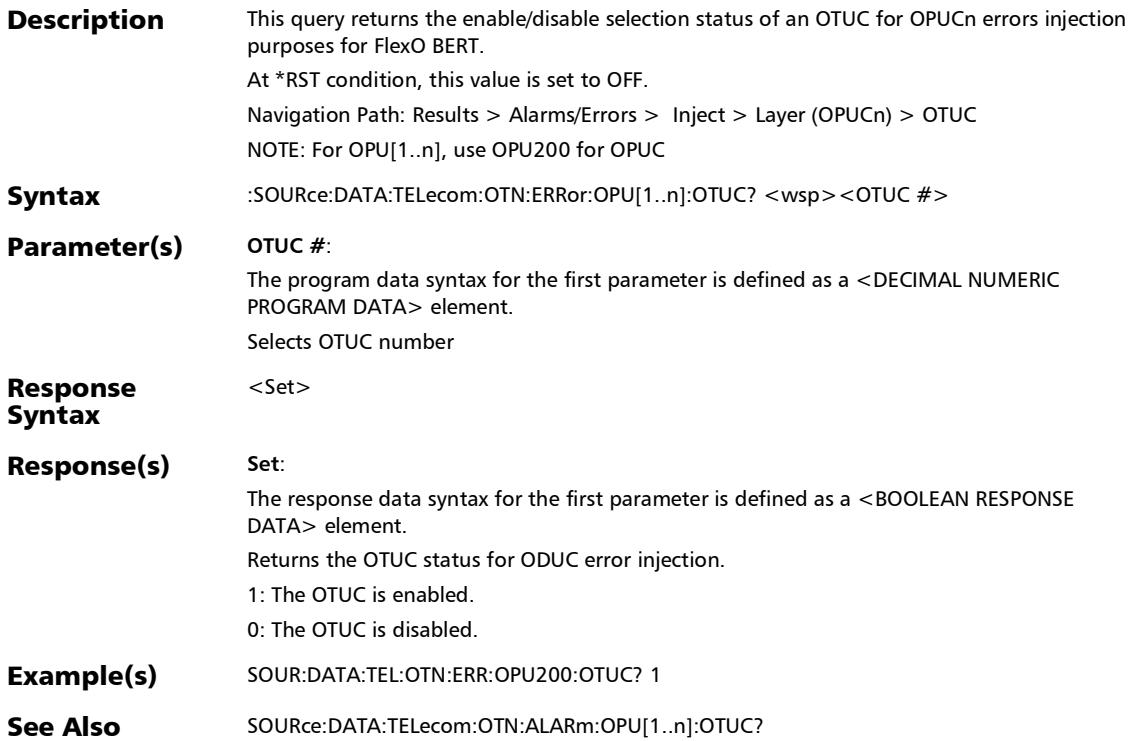

## :SOURce:DATA:TELecom:OTN:ERRor:OTU[1..n]:AMOunt

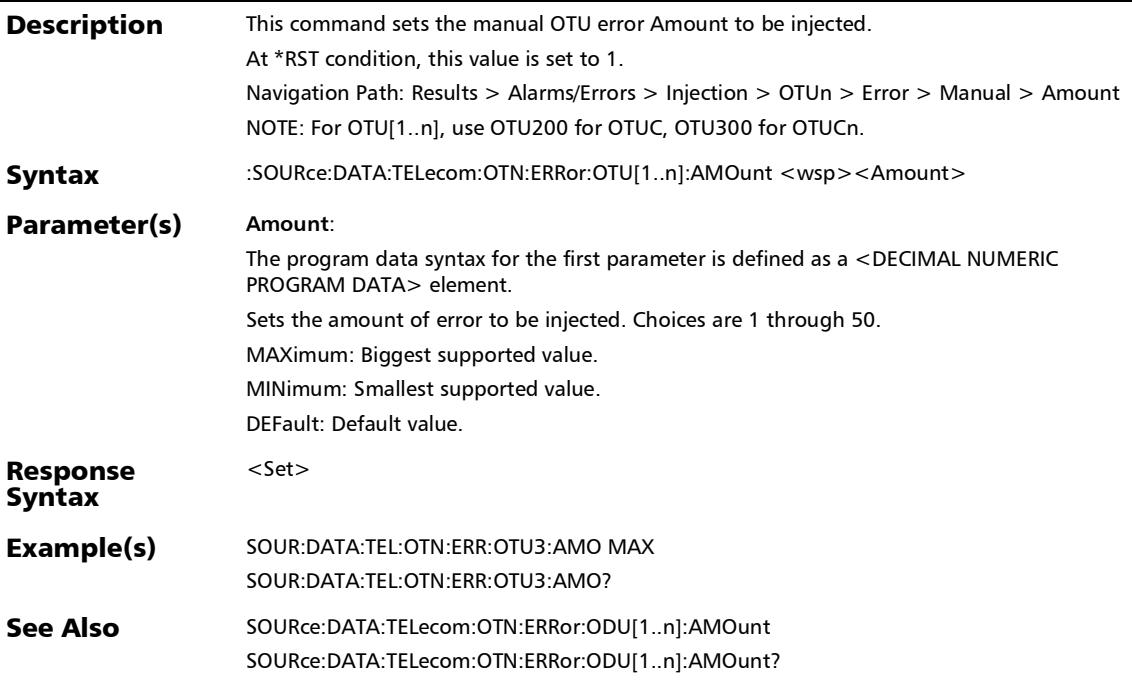

:SOURce:DATA:TELecom:OTN:ERRor:OTU[1..n]:AMOunt?

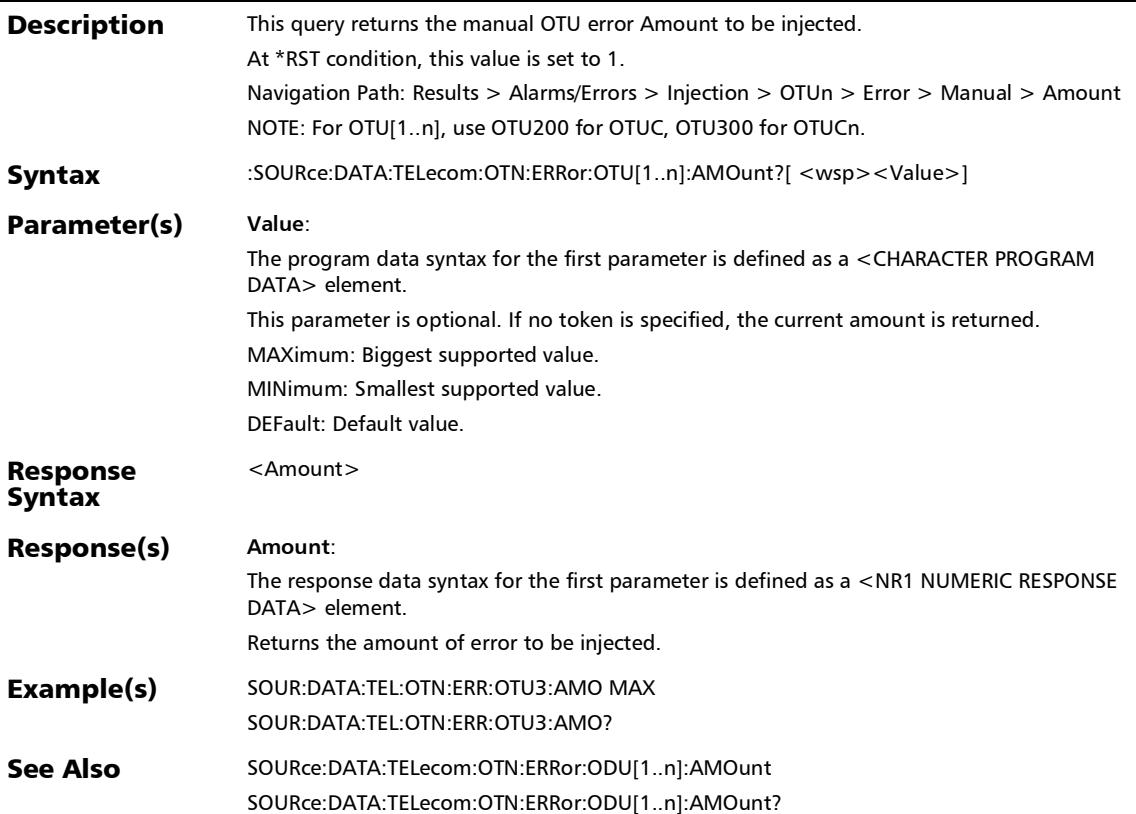

# :SOURce:DATA:TELecom:OTN:ERRor:OTU[1..n]:AUTomated

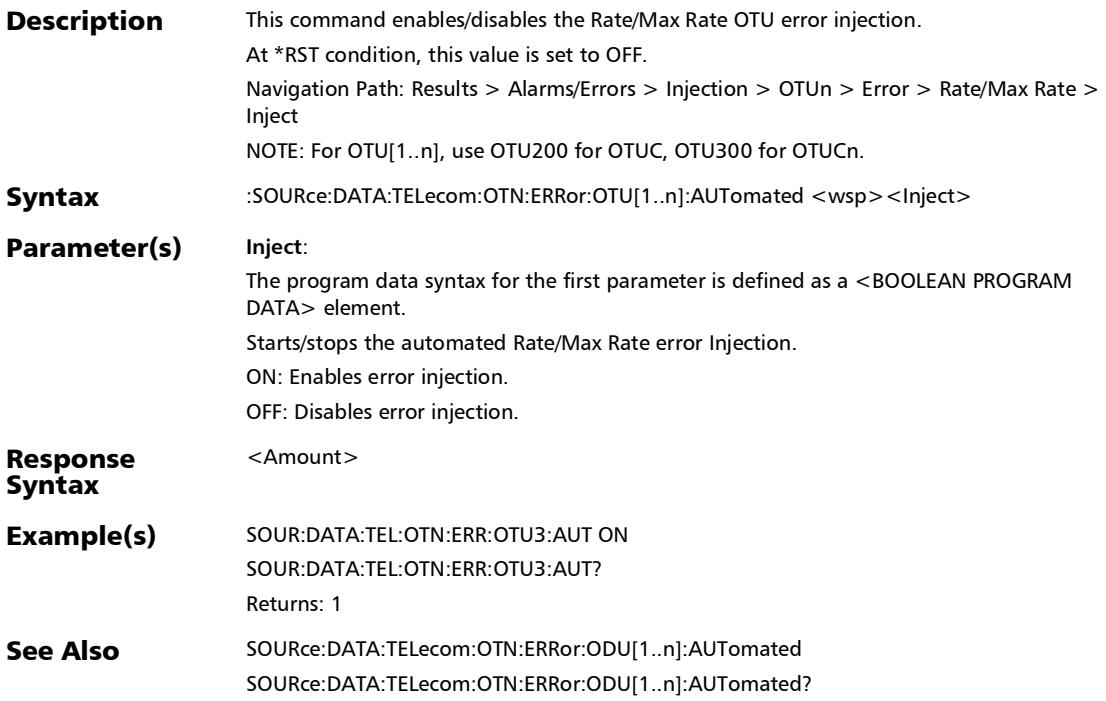

### :SOURce:DATA:TELecom:OTN:ERRor:OTU[1..n]:AUTomated:C **ONTinuous**

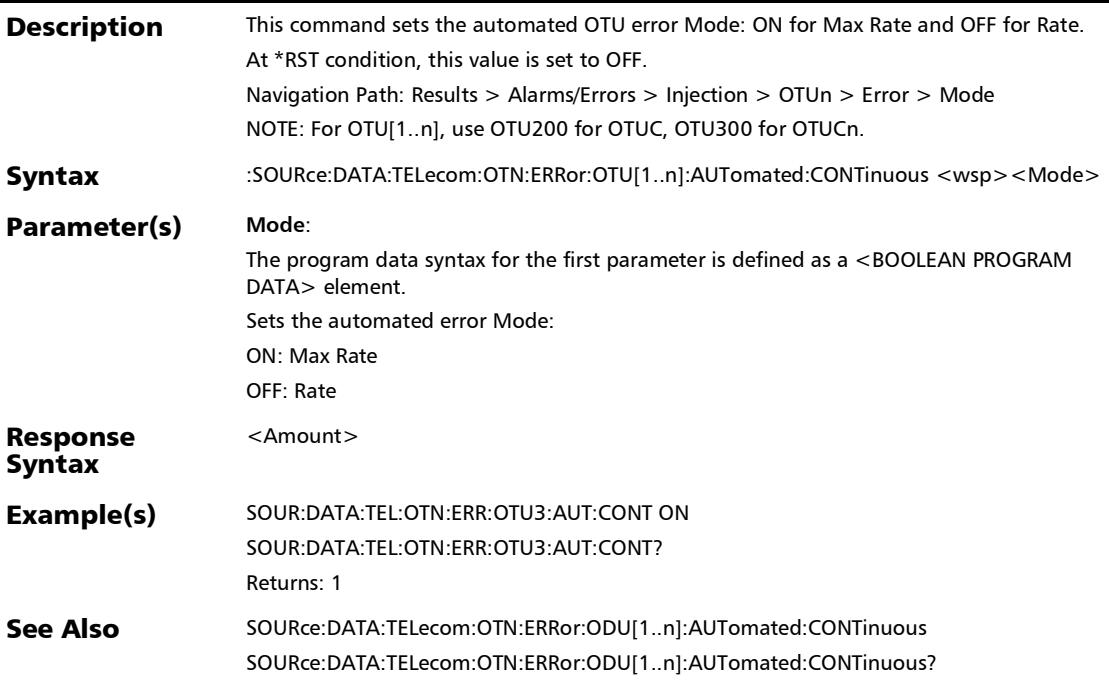

#### :SOURce:DATA:TELecom:OTN:ERRor:OTU[1..n]:AUTomated:C ONTinuous?

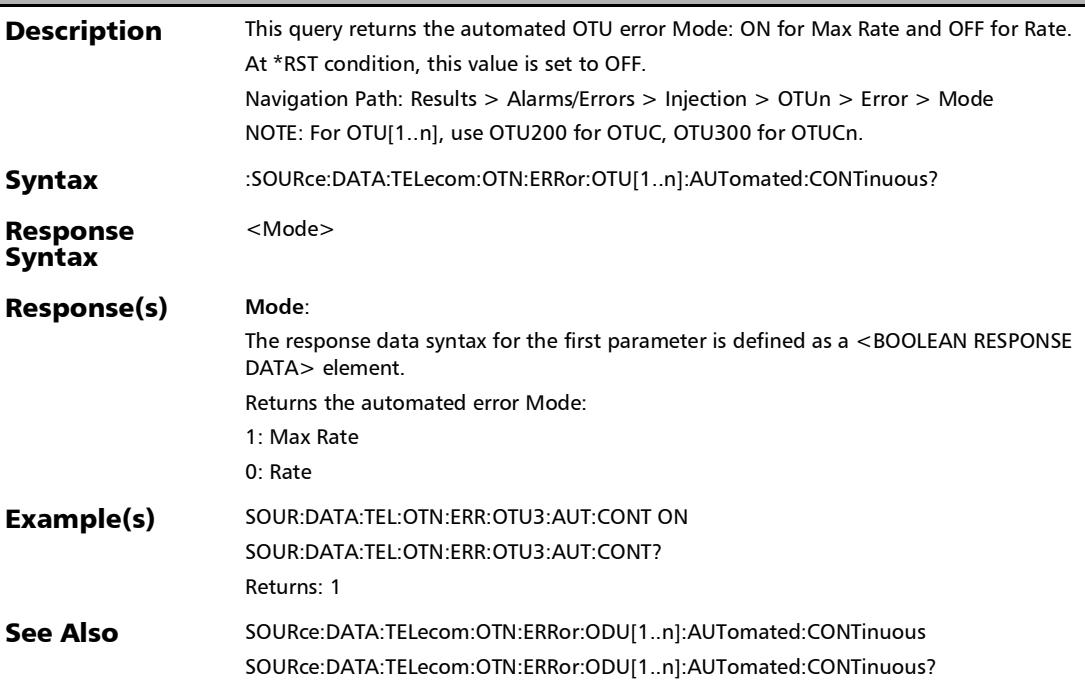
#### :SOURce:DATA:TELecom:OTN:ERRor:OTU[1..n]:AUTomated:R ATE

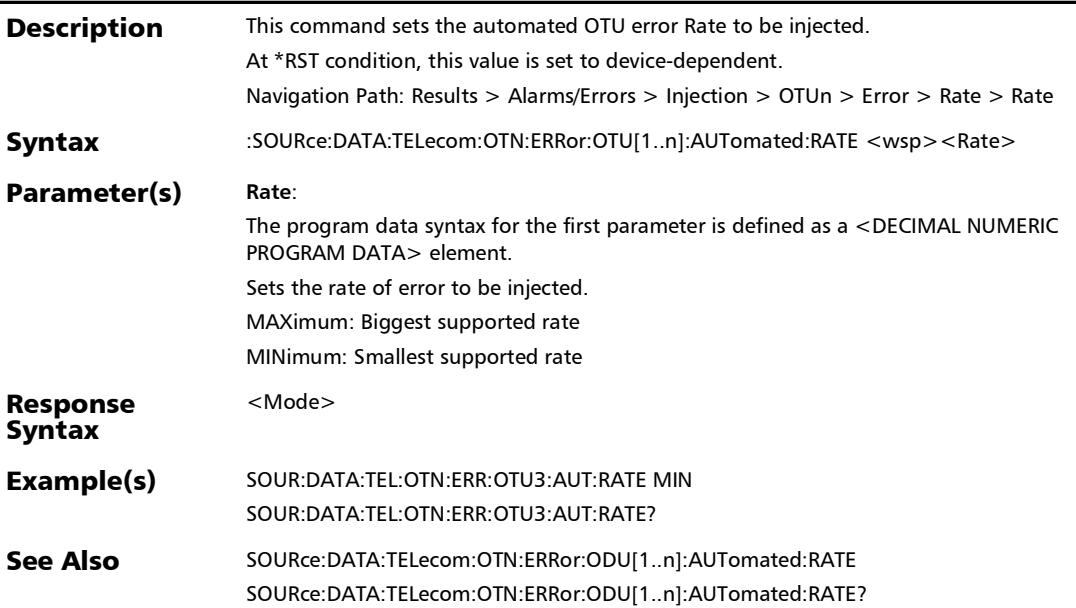

:SOURce:DATA:TELecom:OTN:ERRor:OTU[1..n]:AUTomated:R ATE?

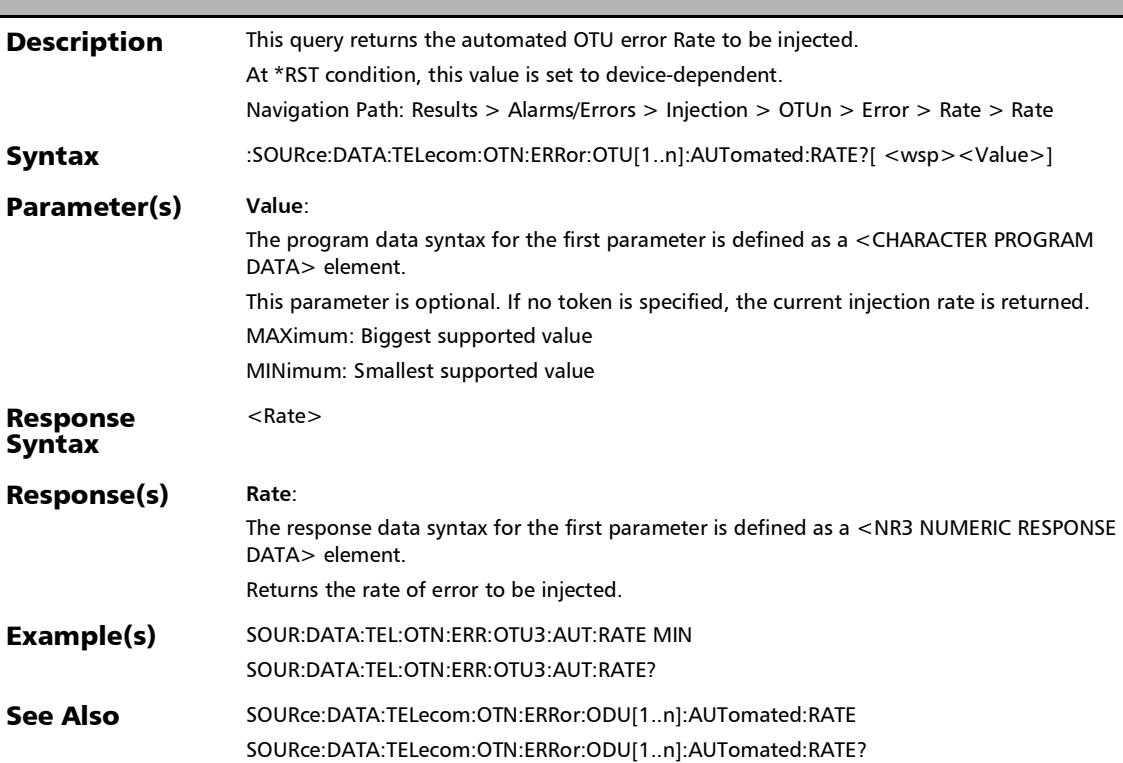

#### :SOURce:DATA:TELecom:OTN:ERRor:OTU[1..n]:AUTomated:T YPE

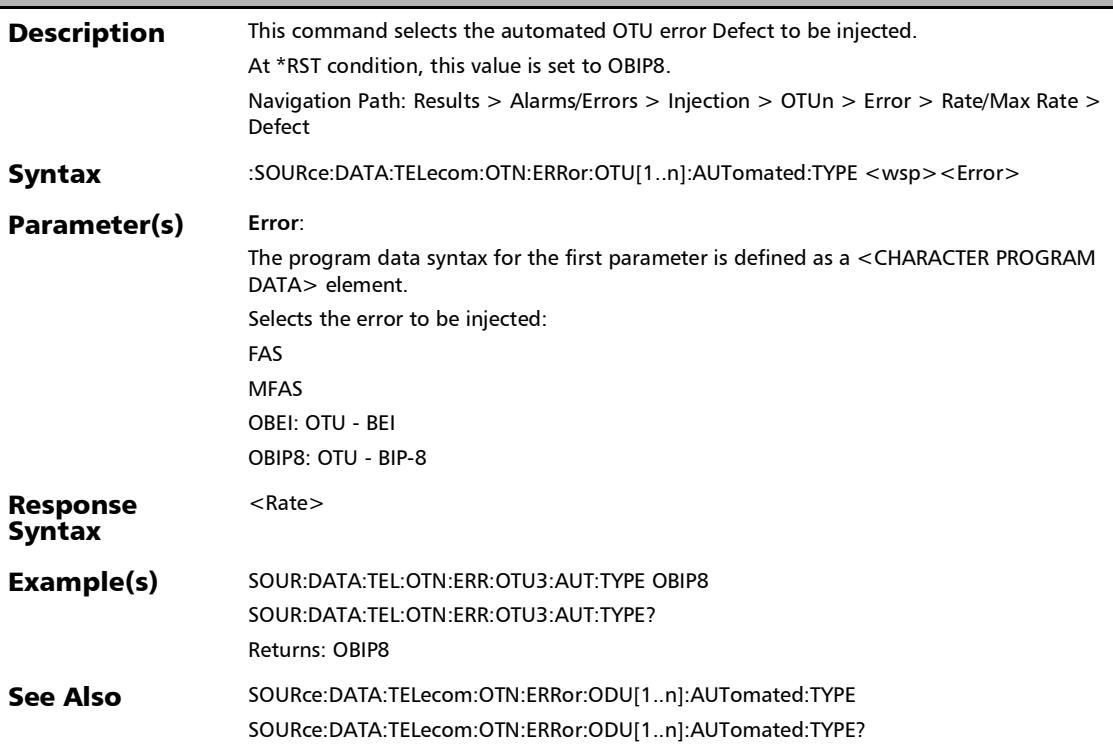

### :SOURce:DATA:TELecom:OTN:ERRor:OTU[1..n]:AUTomated:T YPE?

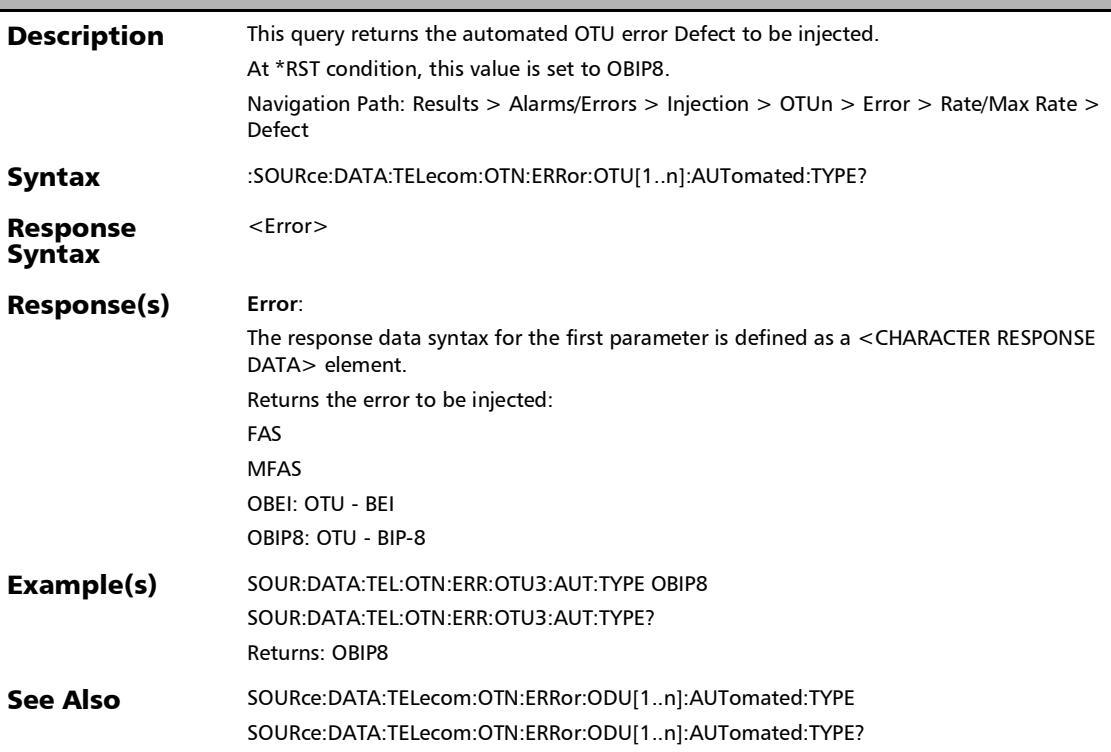

:SOURce:DATA:TELecom:OTN:ERRor:OTU[1..n]:AUTomated?

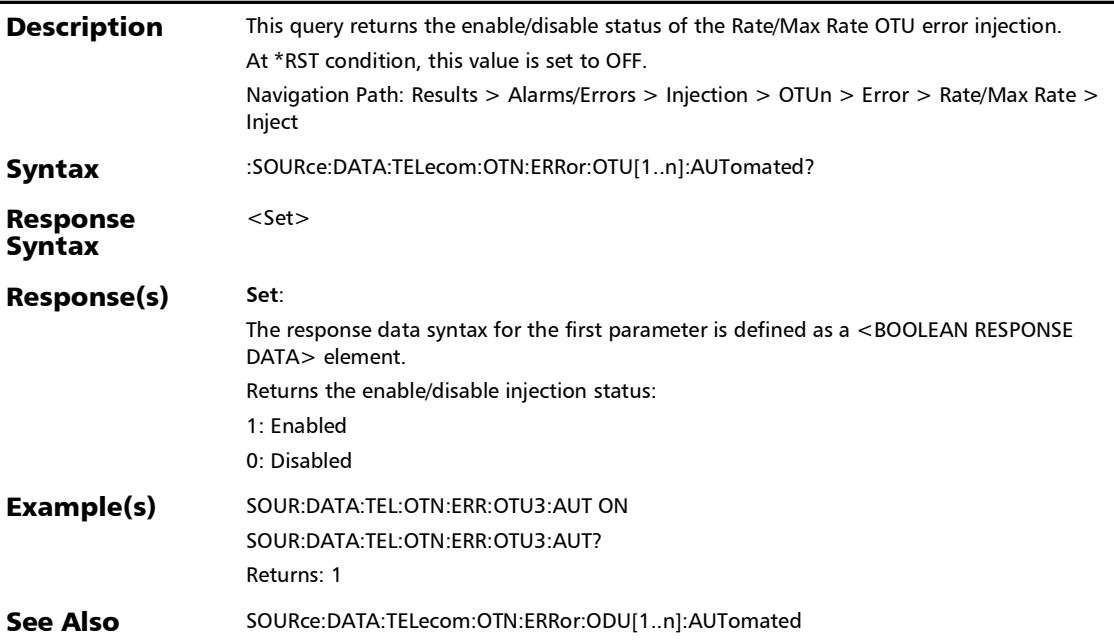

### :SOURce:DATA:TELecom:OTN:ERRor:OTU[1..n]:E[1..n]:AMOu nt

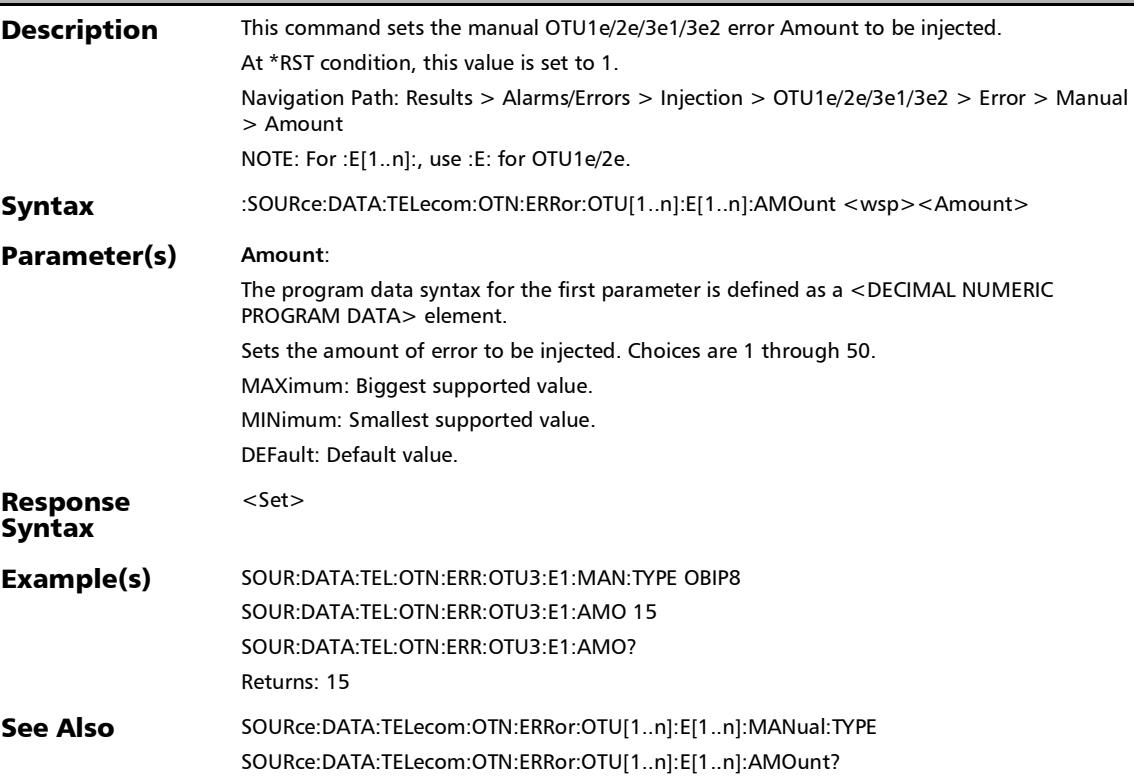

#### :SOURce:DATA:TELecom:OTN:ERRor:OTU[1..n]:E[1..n]:AMOu nt?

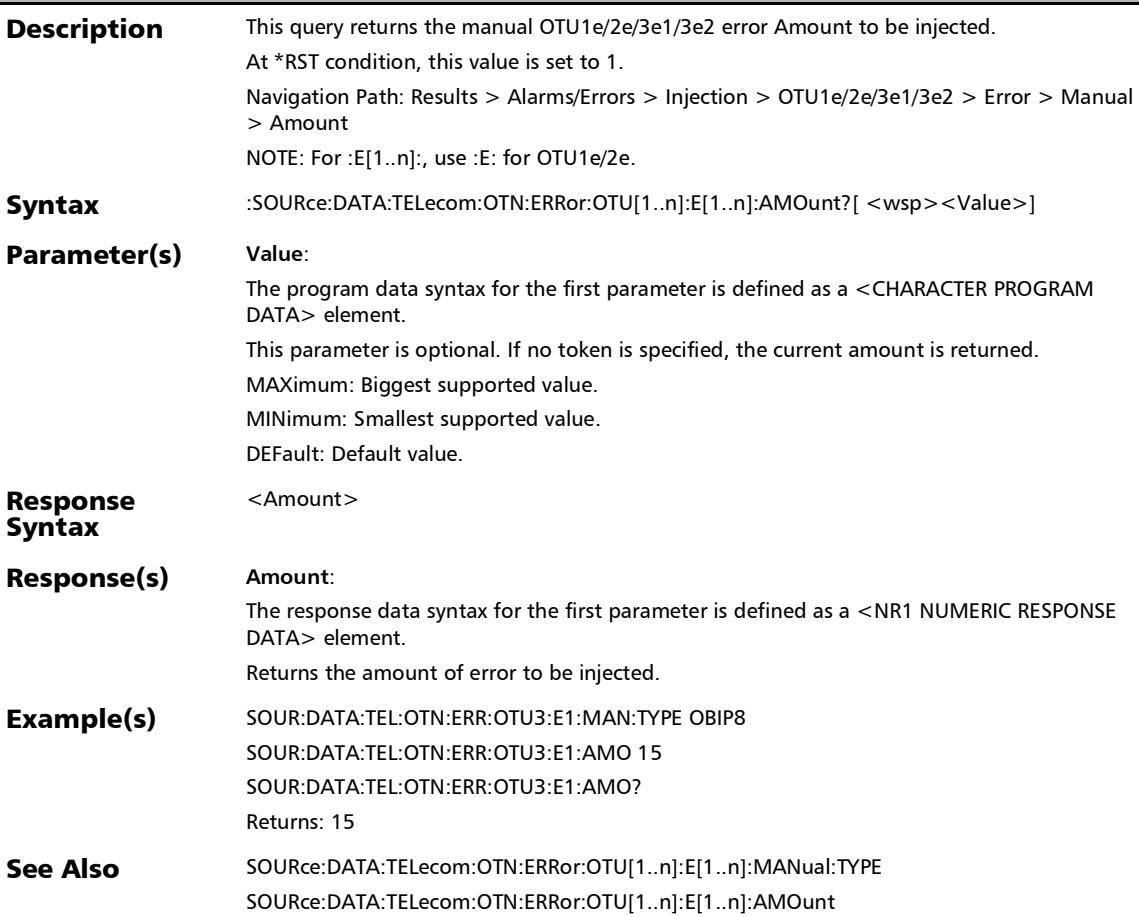

*Alarms/Errors*

#### :SOURce:DATA:TELecom:OTN:ERRor:OTU[1..n]:E[1..n]:AUTom ated

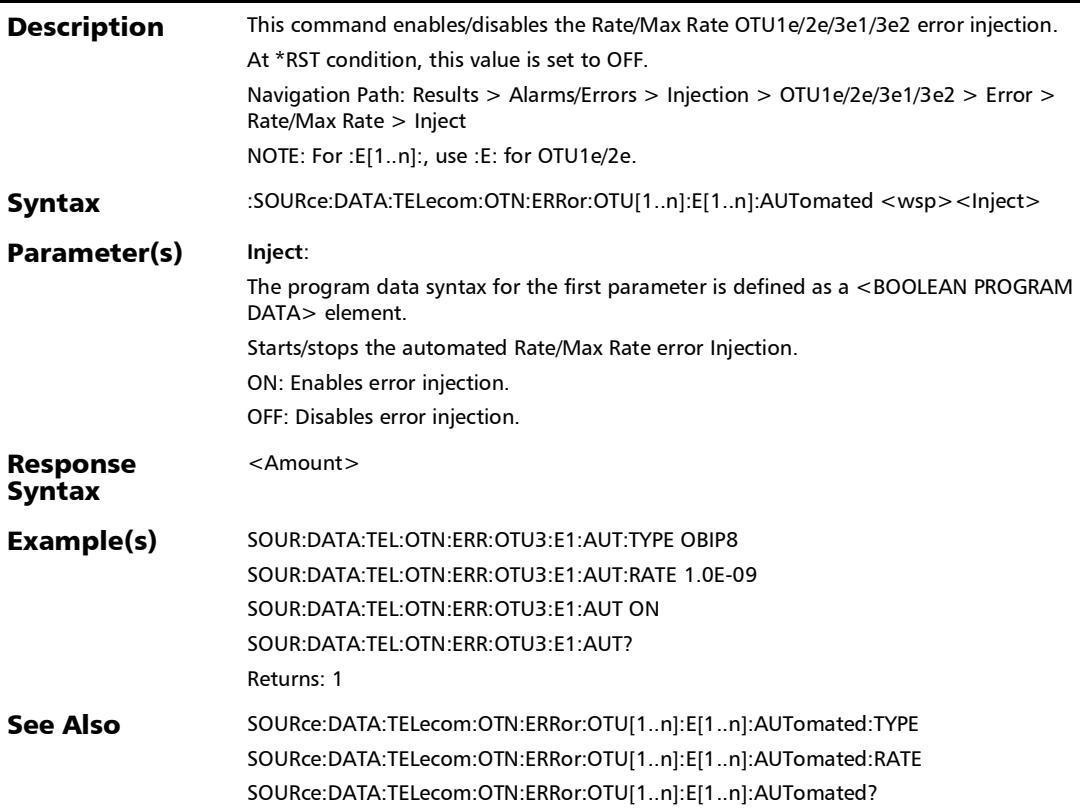

### :SOURce:DATA:TELecom:OTN:ERRor:OTU[1..n]:E[1..n]:AUTom ated:CONTinuous

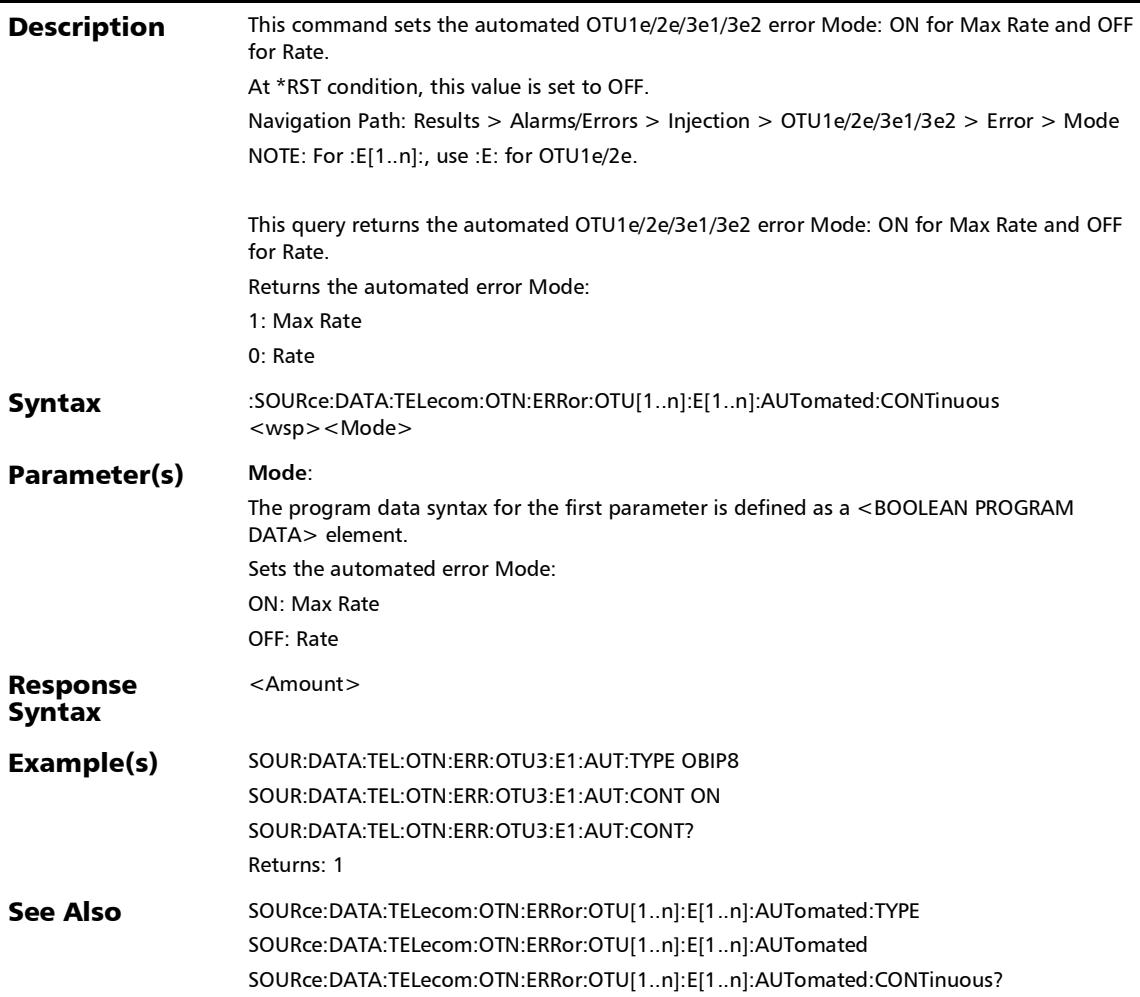

### :SOURce:DATA:TELecom:OTN:ERRor:OTU[1..n]:E[1..n]:AUTom ated:CONTinuous?

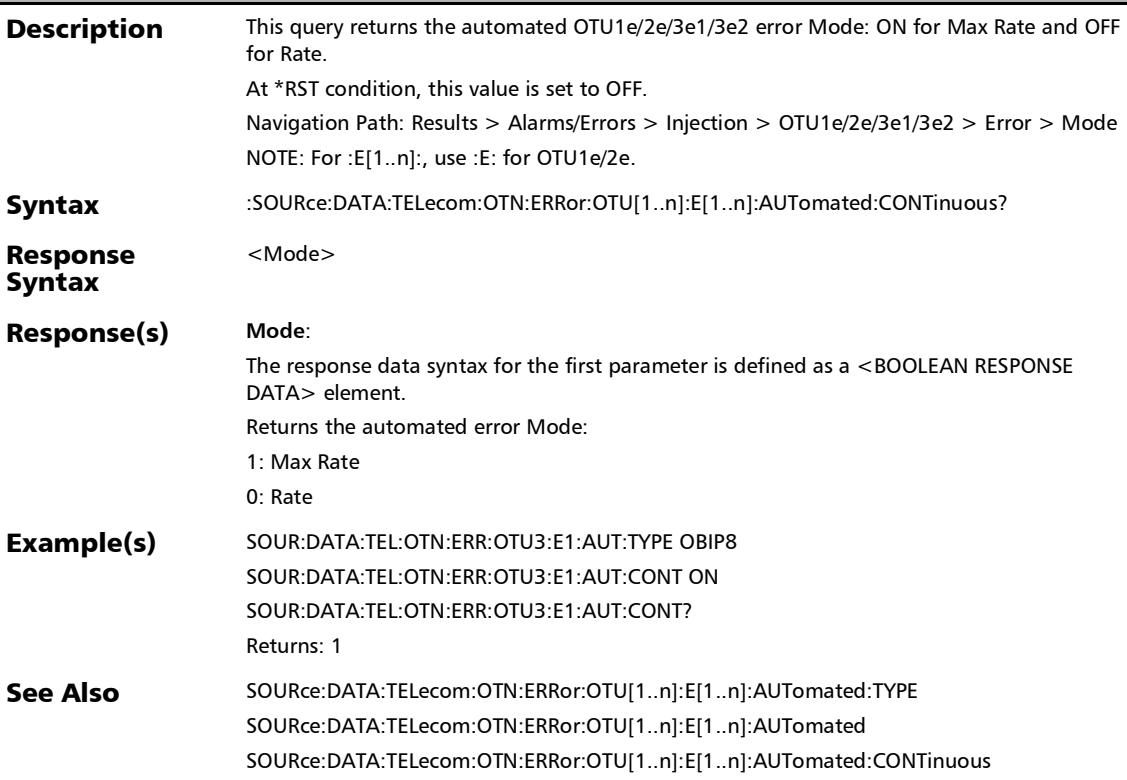

### :SOURce:DATA:TELecom:OTN:ERRor:OTU[1..n]:E[1..n]:AUTom ated:RATE

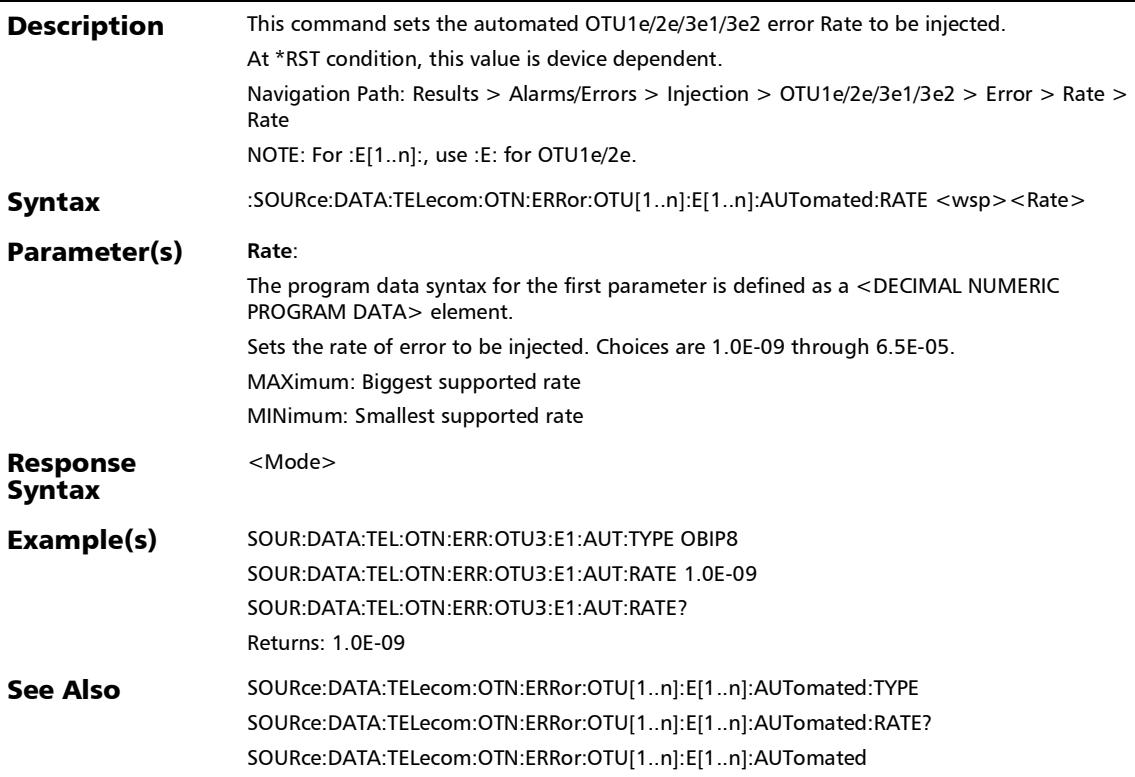

# :SOURce:DATA:TELecom:OTN:ERRor:OTU[1..n]:E[1..n]:AUTom ated:RATE?

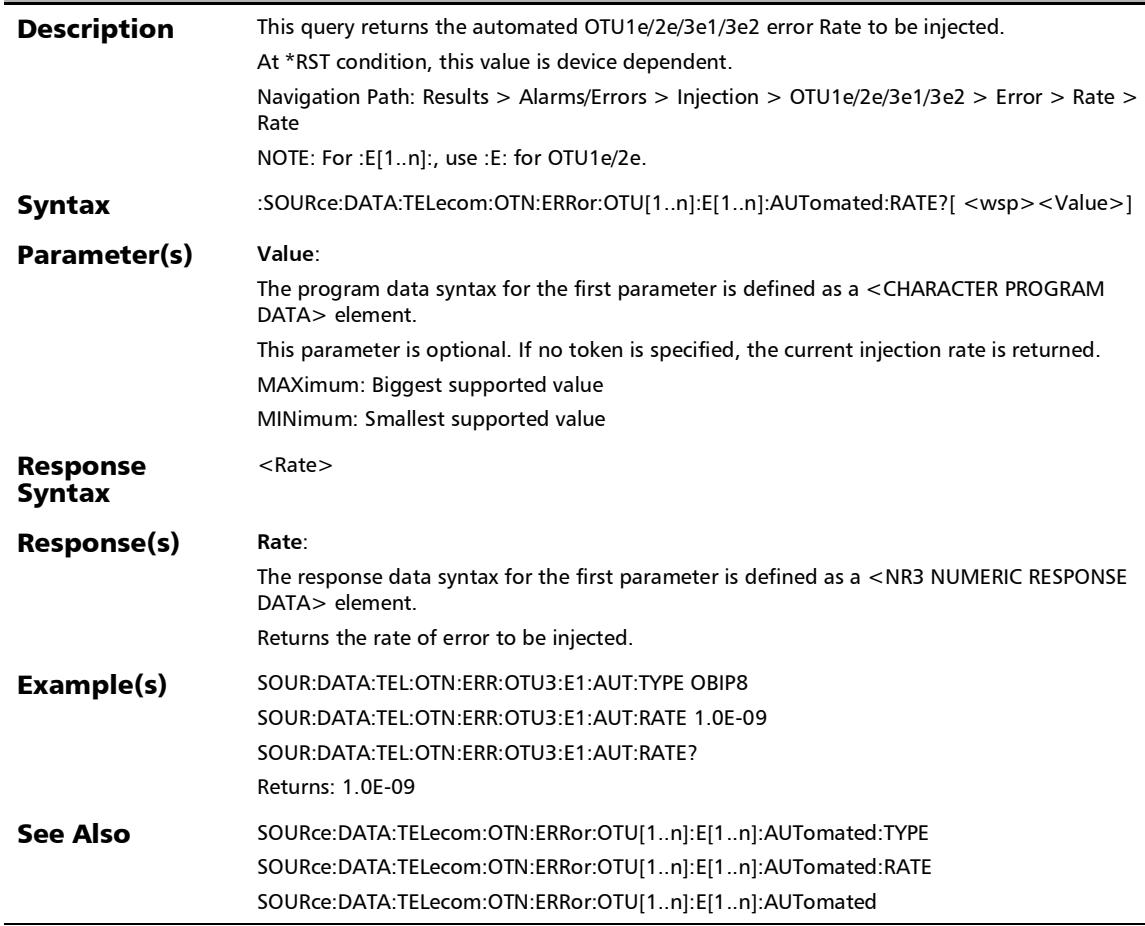

# :SOURce:DATA:TELecom:OTN:ERRor:OTU[1..n]:E[1..n]:AUTom ated:TYPE

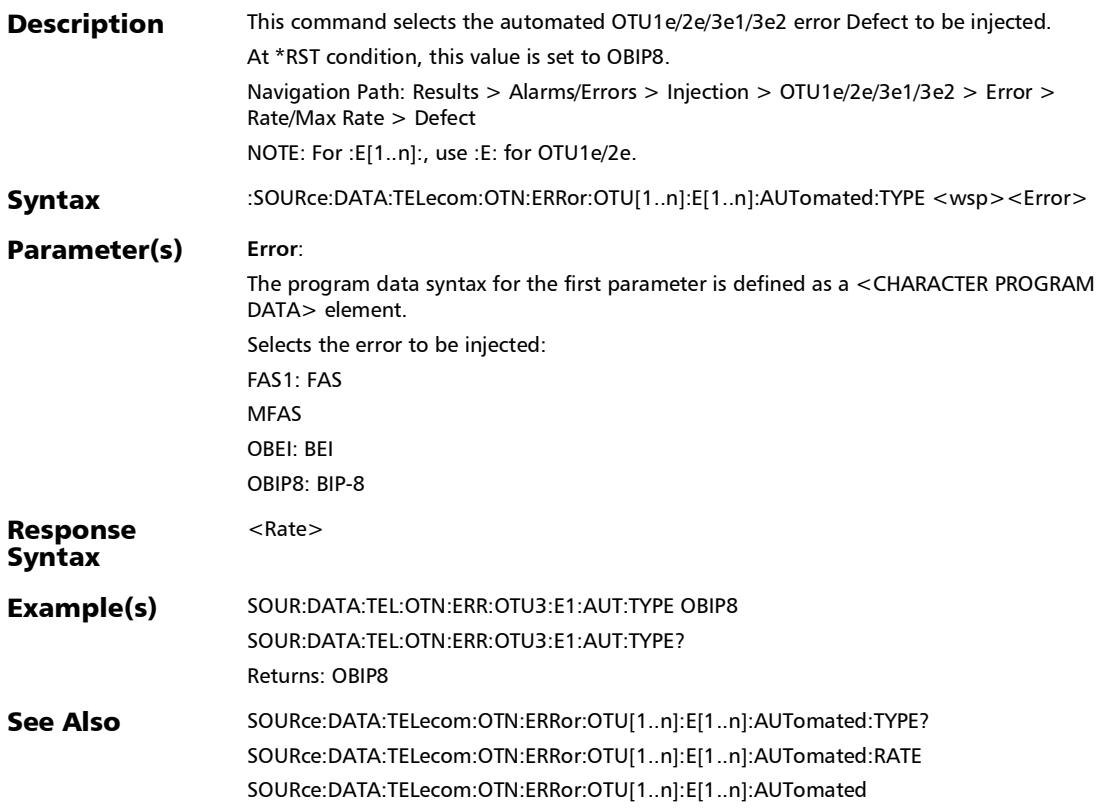

# :SOURce:DATA:TELecom:OTN:ERRor:OTU[1..n]:E[1..n]:AUTom ated:TYPE?

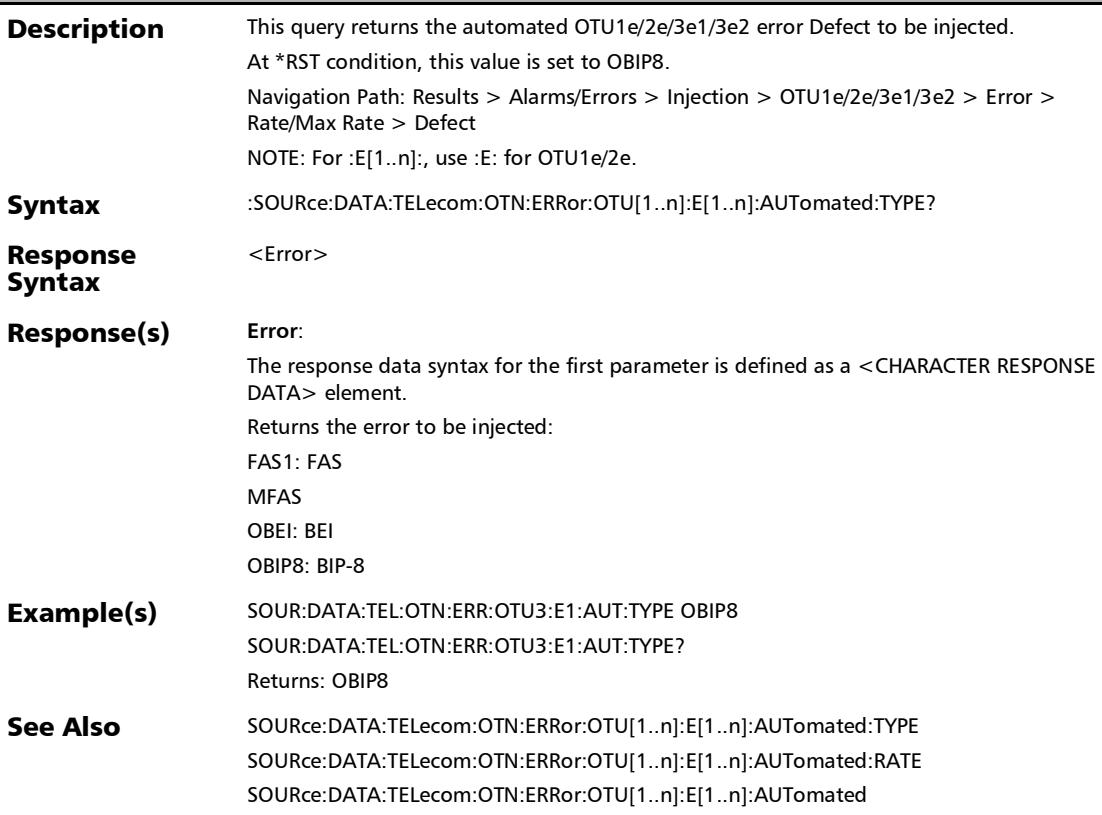

## :SOURce:DATA:TELecom:OTN:ERRor:OTU[1..n]:E[1..n]:AUTom ated?

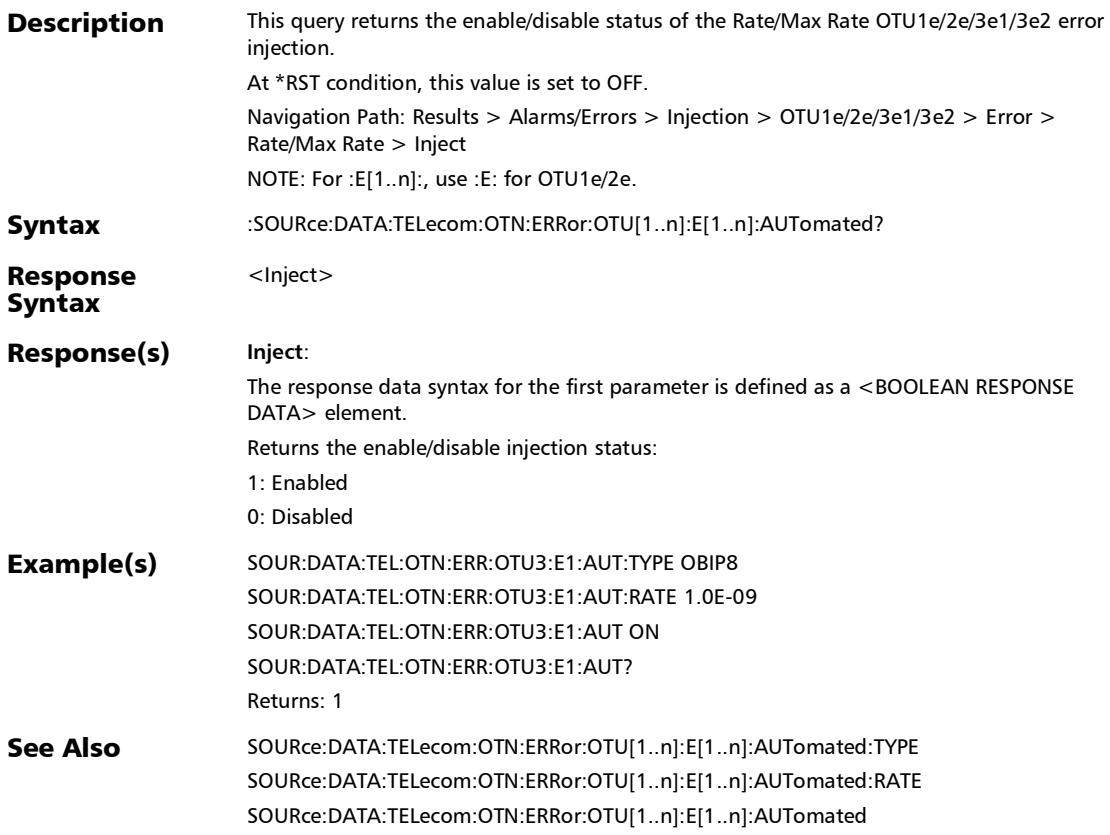

# :SOURce:DATA:TELecom:OTN:ERRor:OTU[1..n]:E[1..n]:INJect

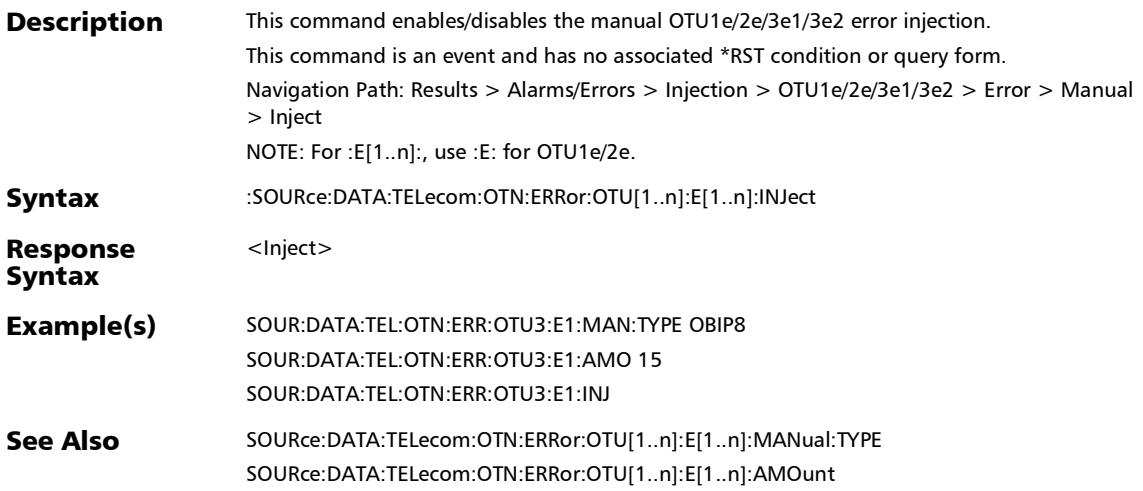

## :SOURce:DATA:TELecom:OTN:ERRor:OTU[1..n]:E[1..n]:MANu al:TYPE

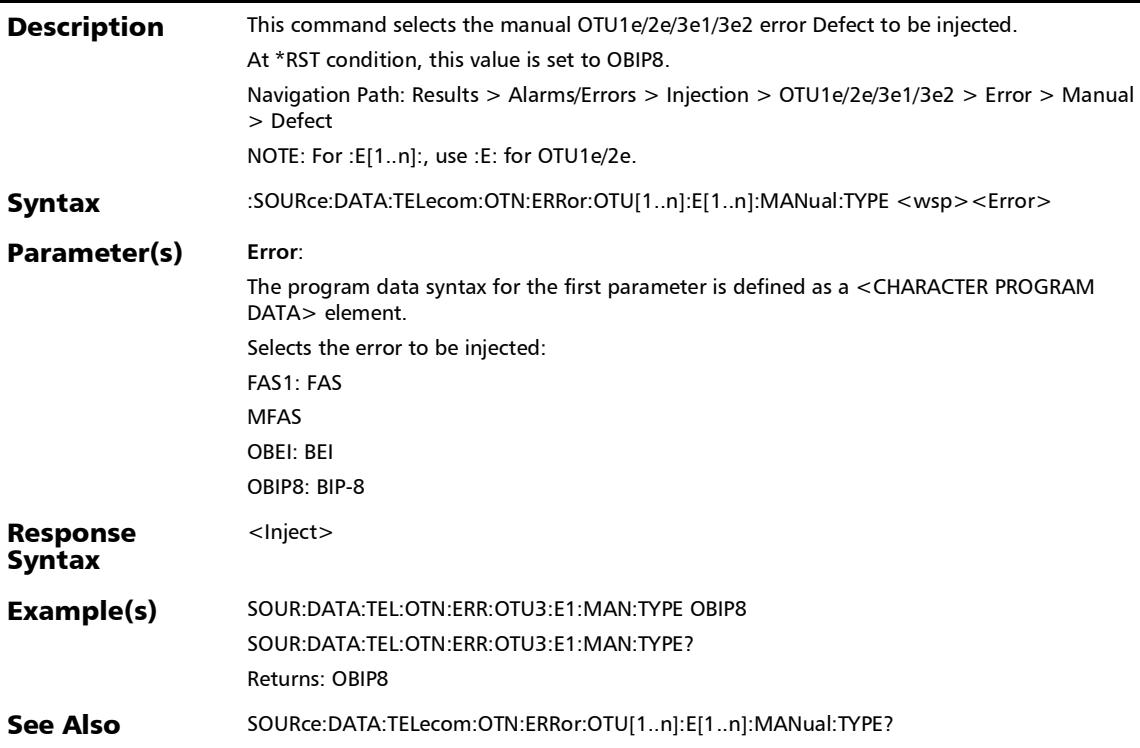

### :SOURce:DATA:TELecom:OTN:ERRor:OTU[1..n]:E[1..n]:MANu al:TYPE?

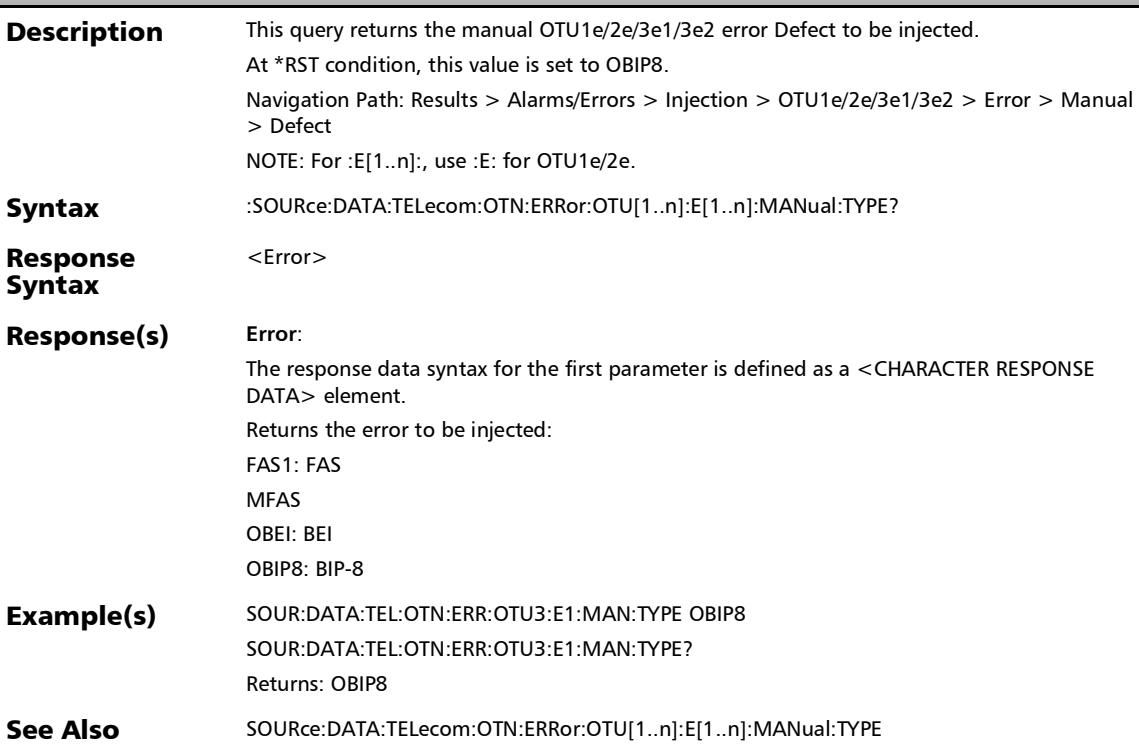

:SOURce:DATA:TELecom:OTN:ERRor:OTU[1..n]:F:AMOunt

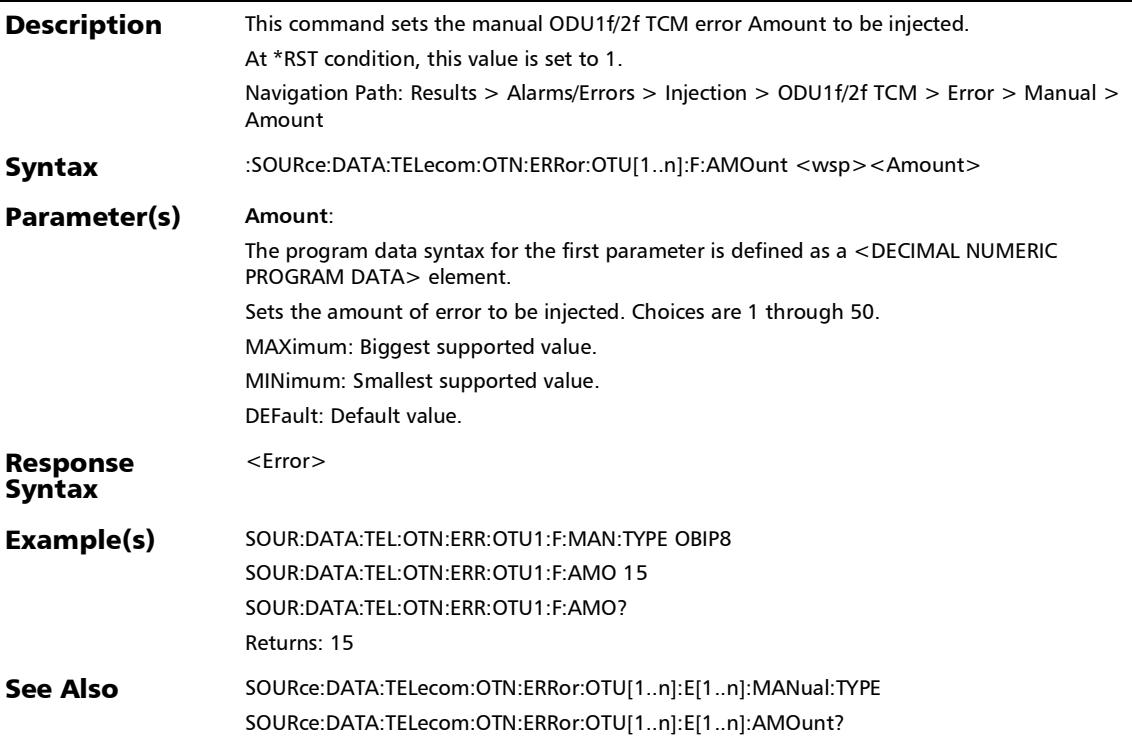

# :SOURce:DATA:TELecom:OTN:ERRor:OTU[1..n]:F:AMOunt?

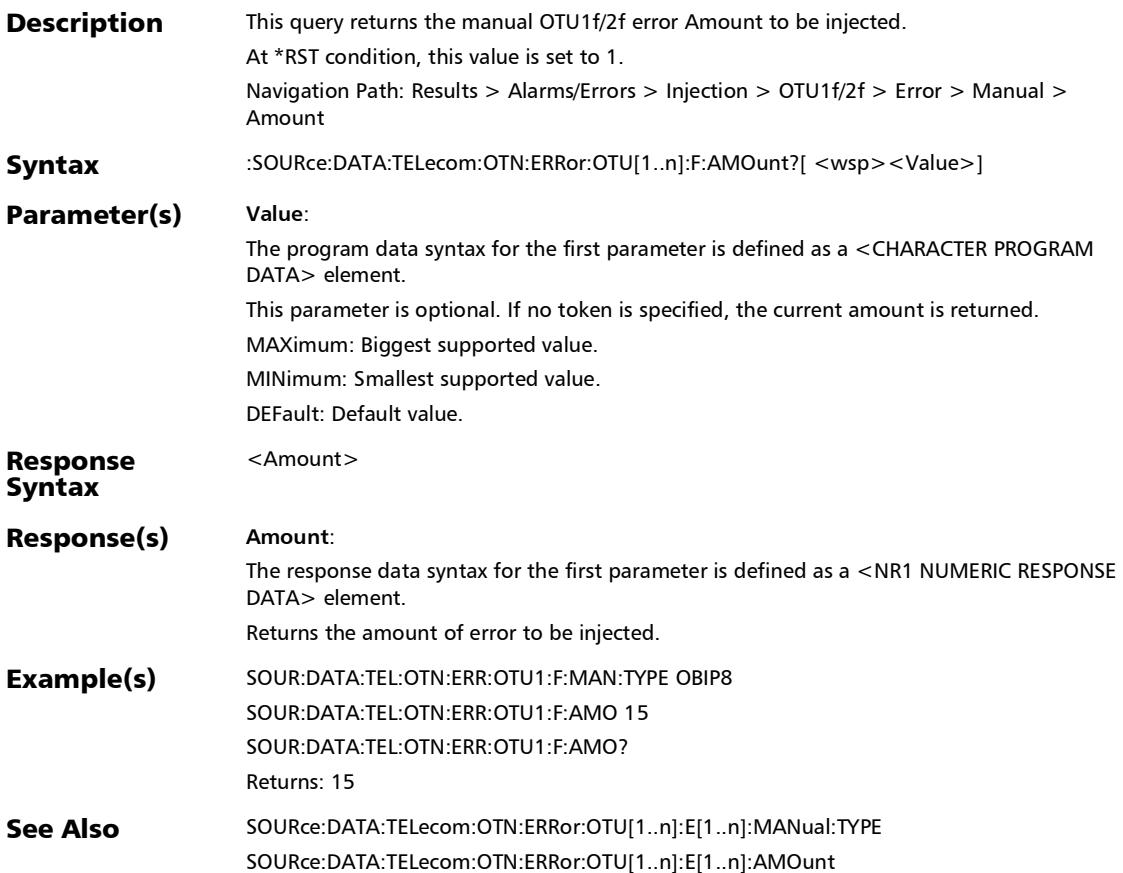

# :SOURce:DATA:TELecom:OTN:ERRor:OTU[1..n]:F:AUTomated

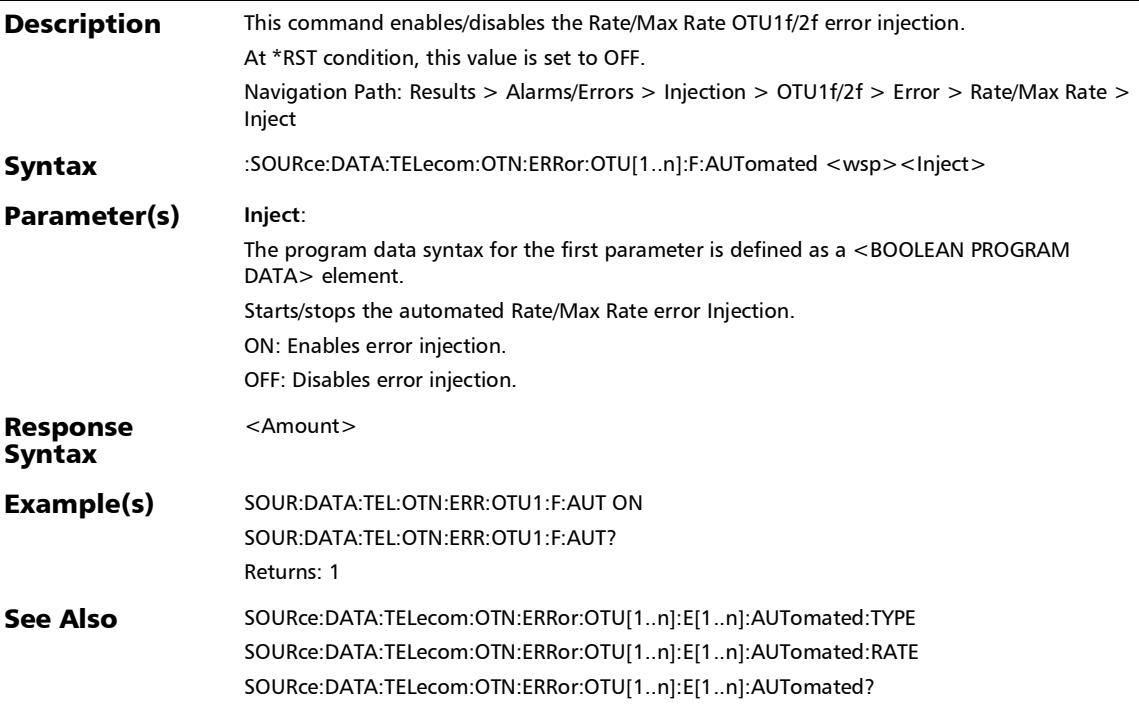

### :SOURce:DATA:TELecom:OTN:ERRor:OTU[1..n]:F:AUTomated: **CONTinuous**

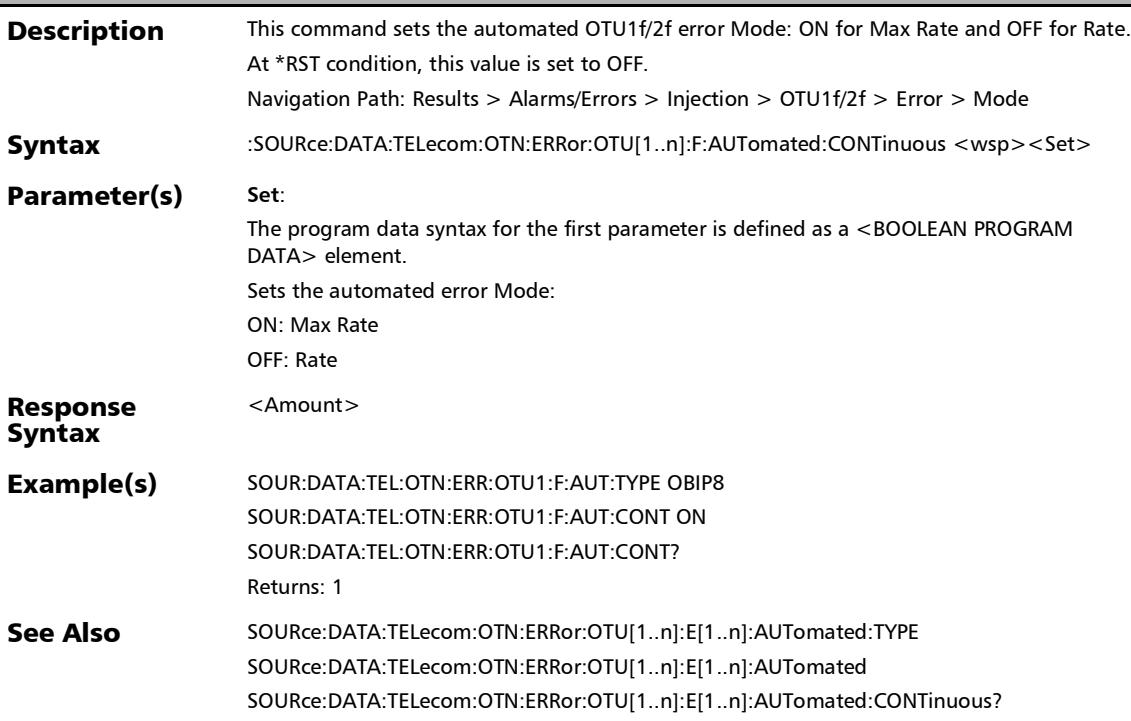

### :SOURce:DATA:TELecom:OTN:ERRor:OTU[1..n]:F:AUTomated: CONTinuous?

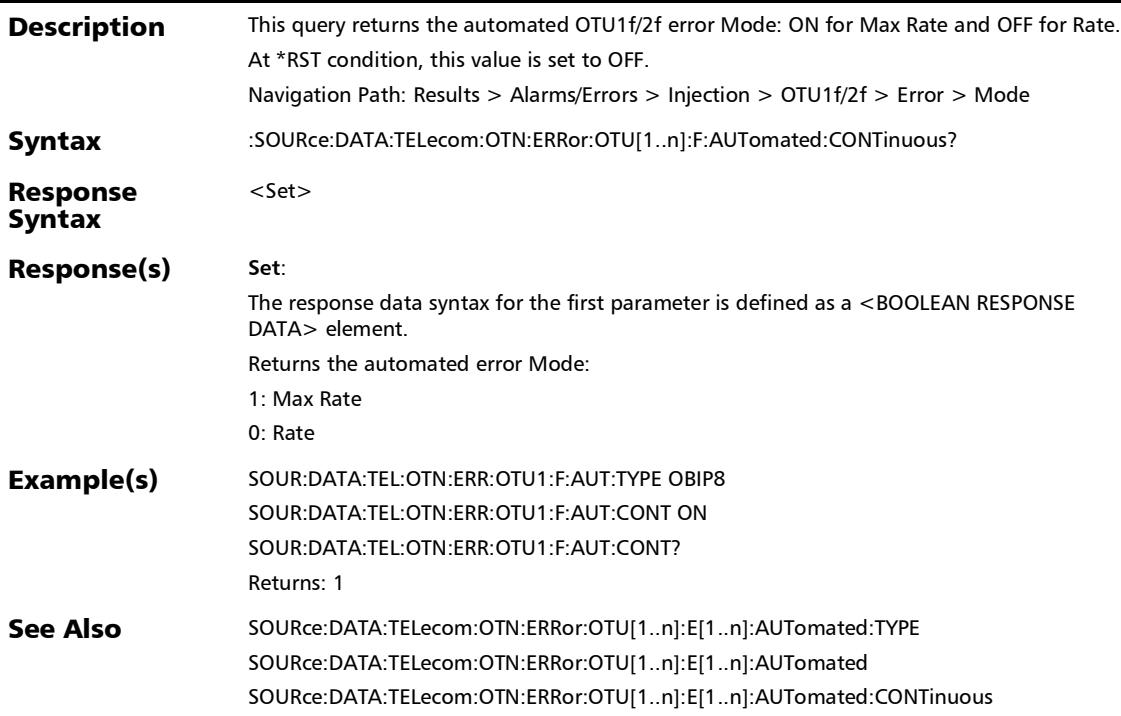

*Alarms/Errors*

### :SOURce:DATA:TELecom:OTN:ERRor:OTU[1..n]:F:AUTomated: **RATE**

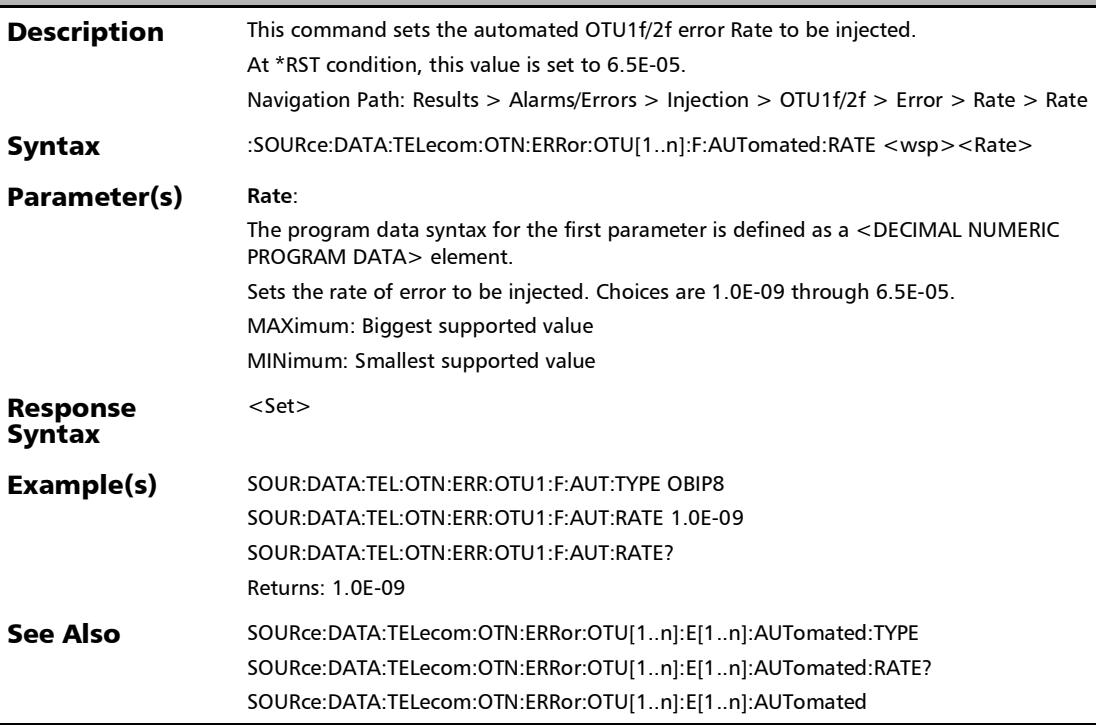

#### :SOURce:DATA:TELecom:OTN:ERRor:OTU[1..n]:F:AUTomated: RATE?

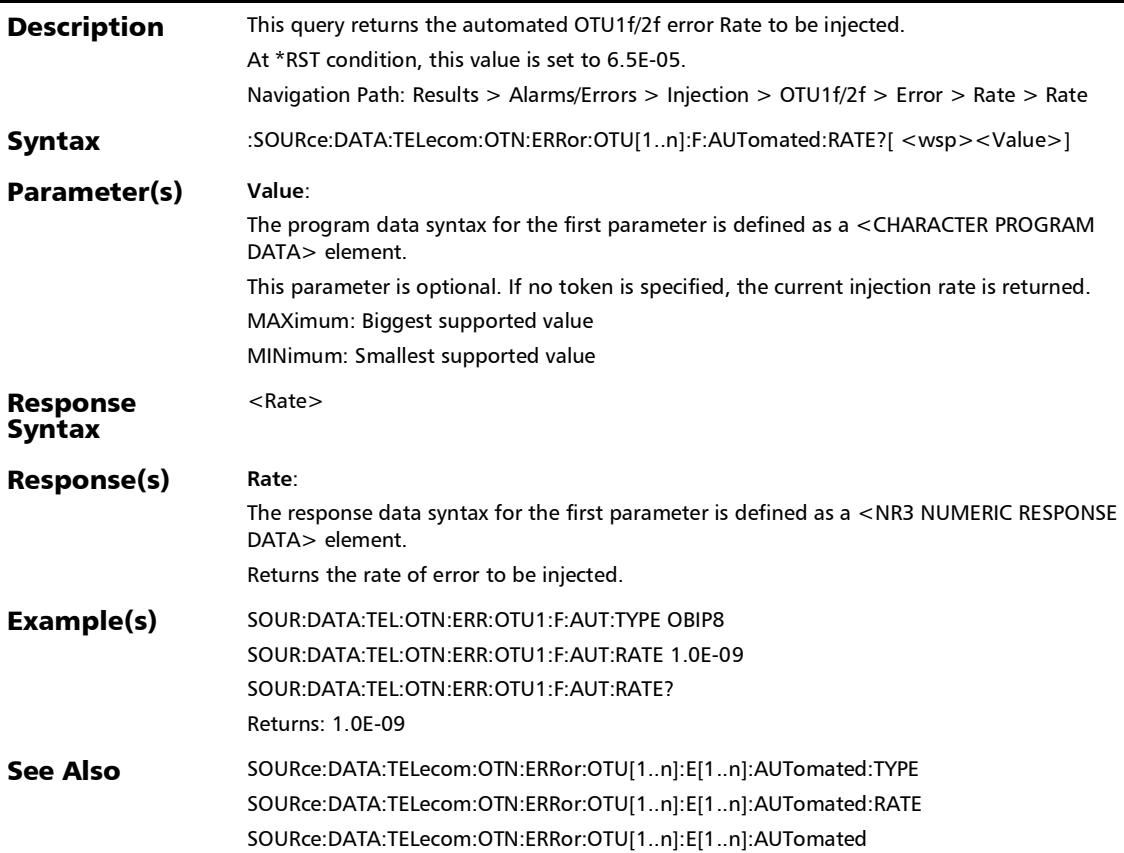

*Alarms/Errors*

## :SOURce:DATA:TELecom:OTN:ERRor:OTU[1..n]:F:AUTomated: **TYPE**

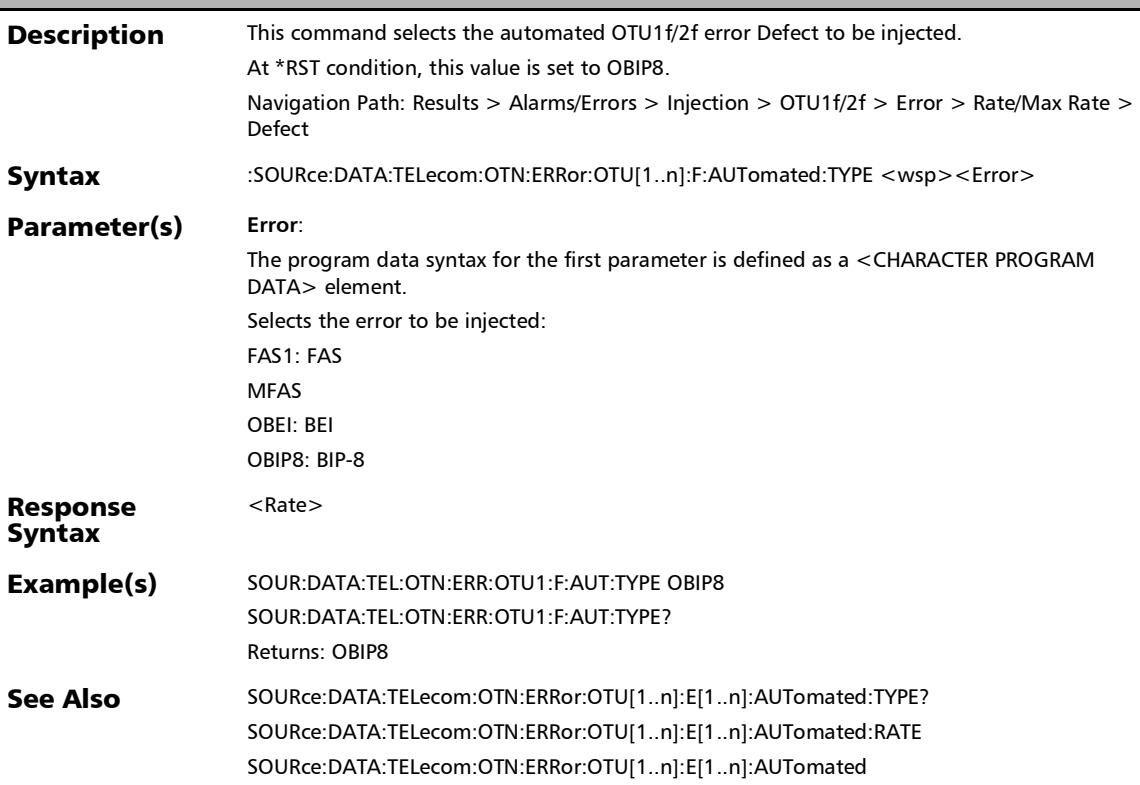

#### :SOURce:DATA:TELecom:OTN:ERRor:OTU[1..n]:F:AUTomated: TYPE?

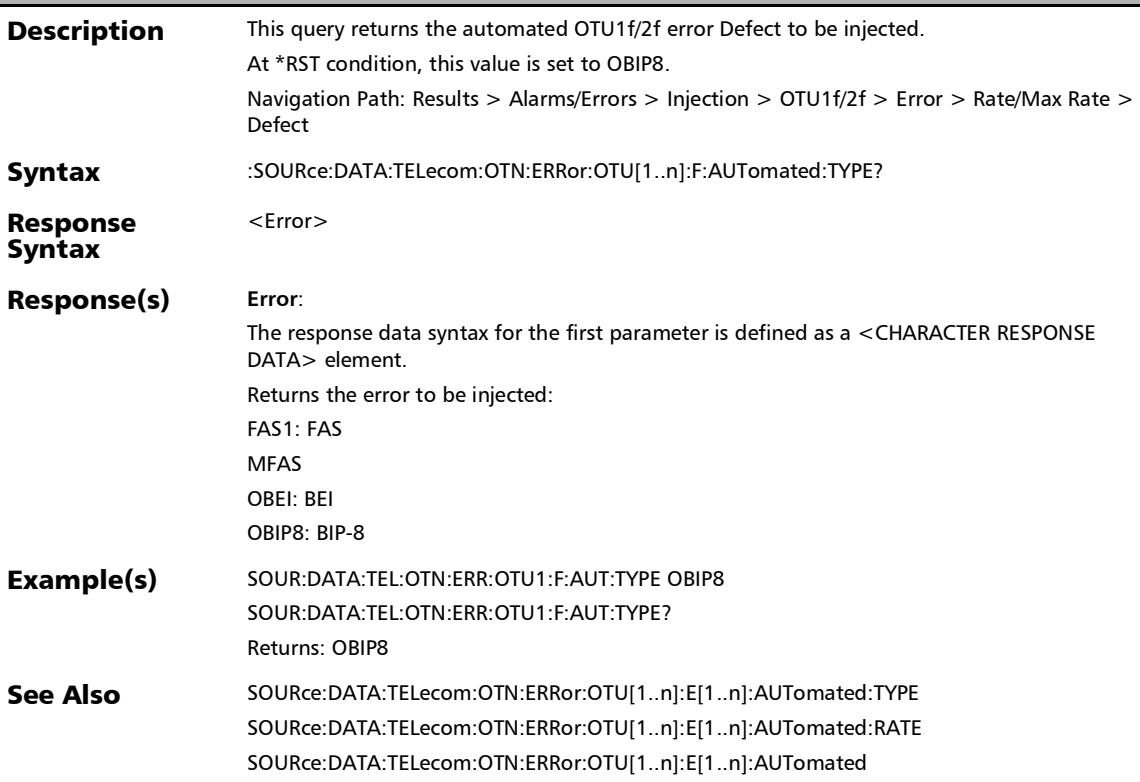

# :SOURce:DATA:TELecom:OTN:ERRor:OTU[1..n]:F:AUTomated?

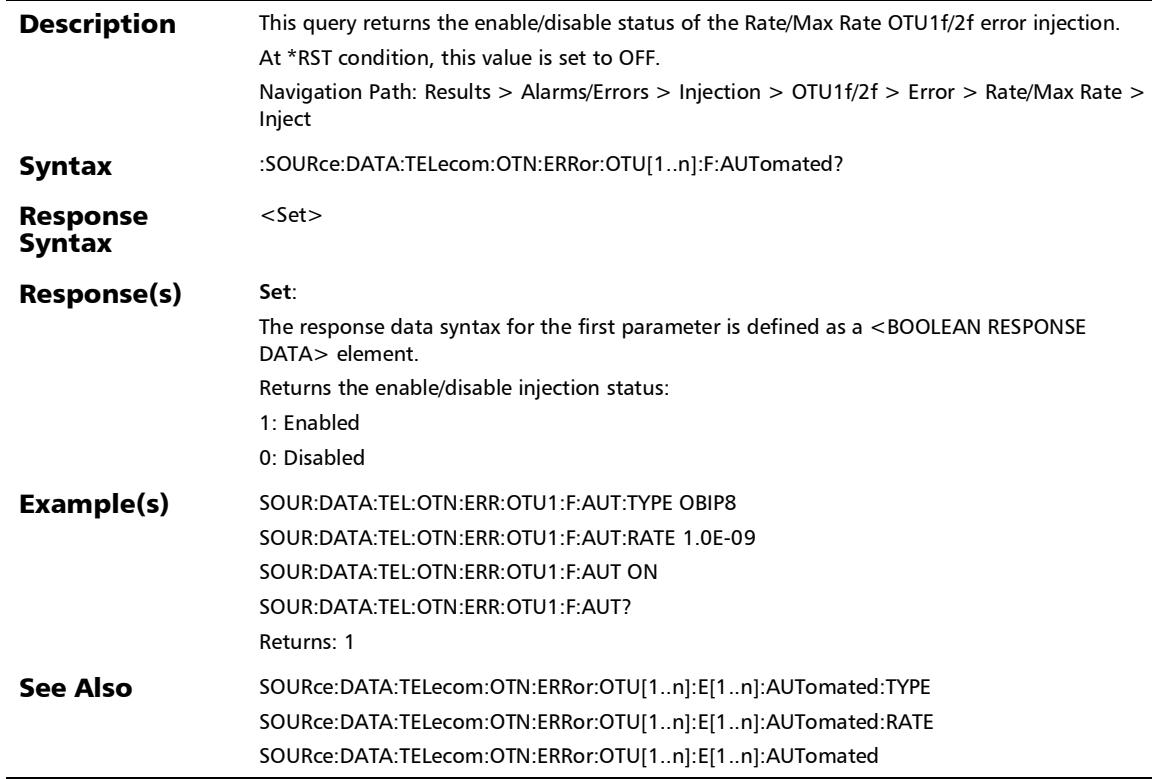

# :SOURce:DATA:TELecom:OTN:ERRor:OTU[1..n]:F:INJect

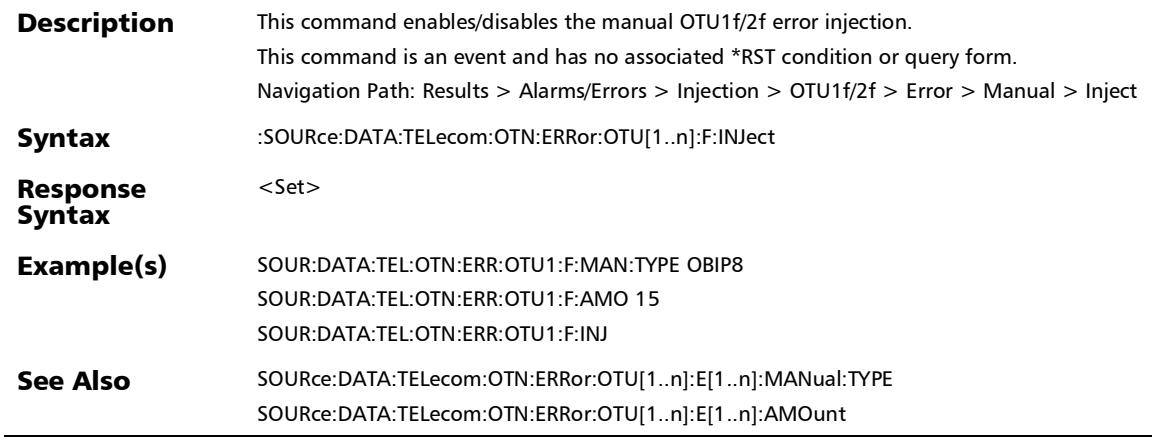

### :SOURce:DATA:TELecom:OTN:ERRor:OTU[1..n]:F:MANual:TYP E

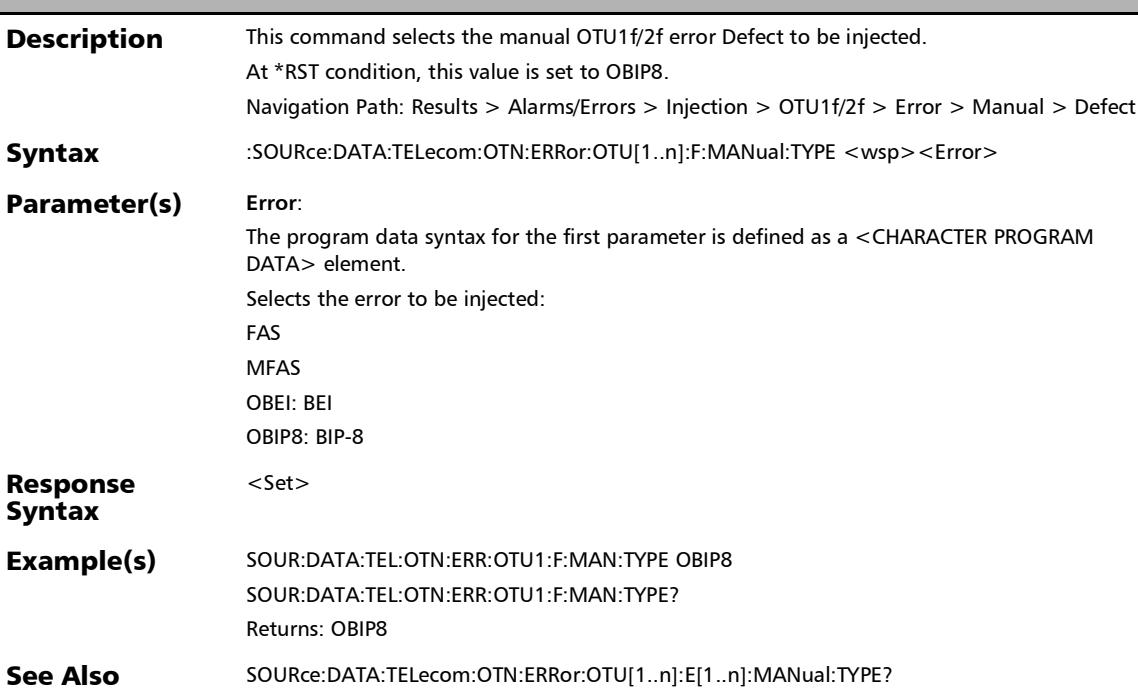

### :SOURce:DATA:TELecom:OTN:ERRor:OTU[1..n]:F:MANual:TYP E?

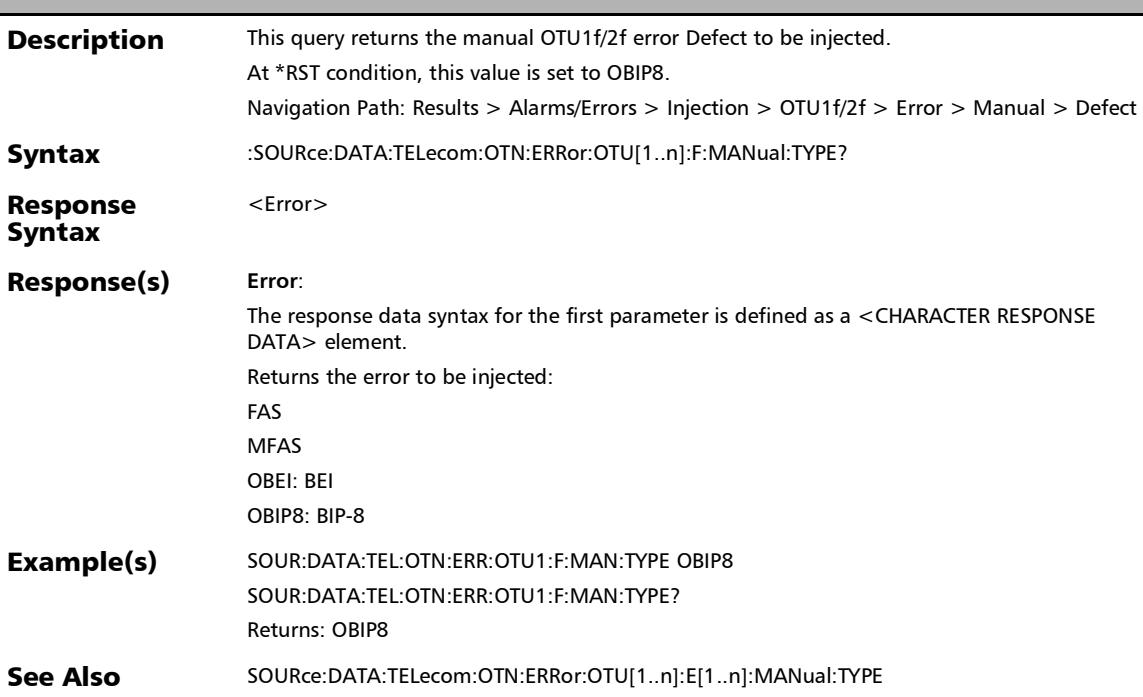

*Alarms/Errors*

# :SOURce:DATA:TELecom:OTN:ERRor:OTU[1..n]:INJect

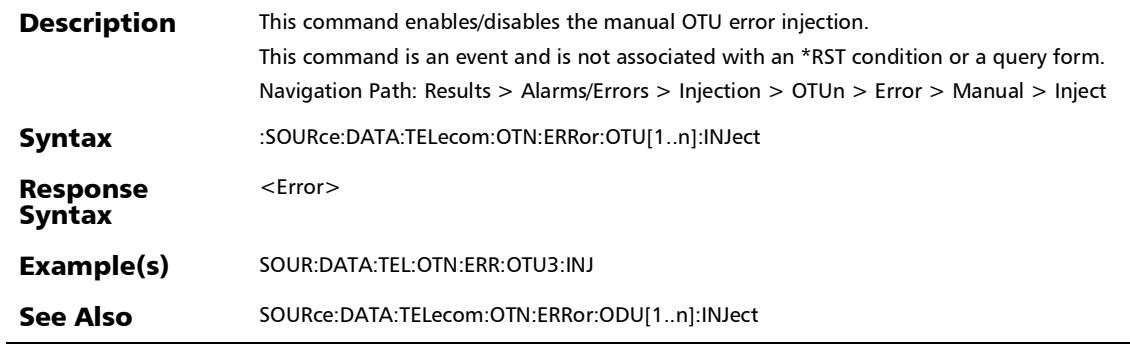

:SOURce:DATA:TELecom:OTN:ERRor:OTU[1..n]:MANual:TYPE

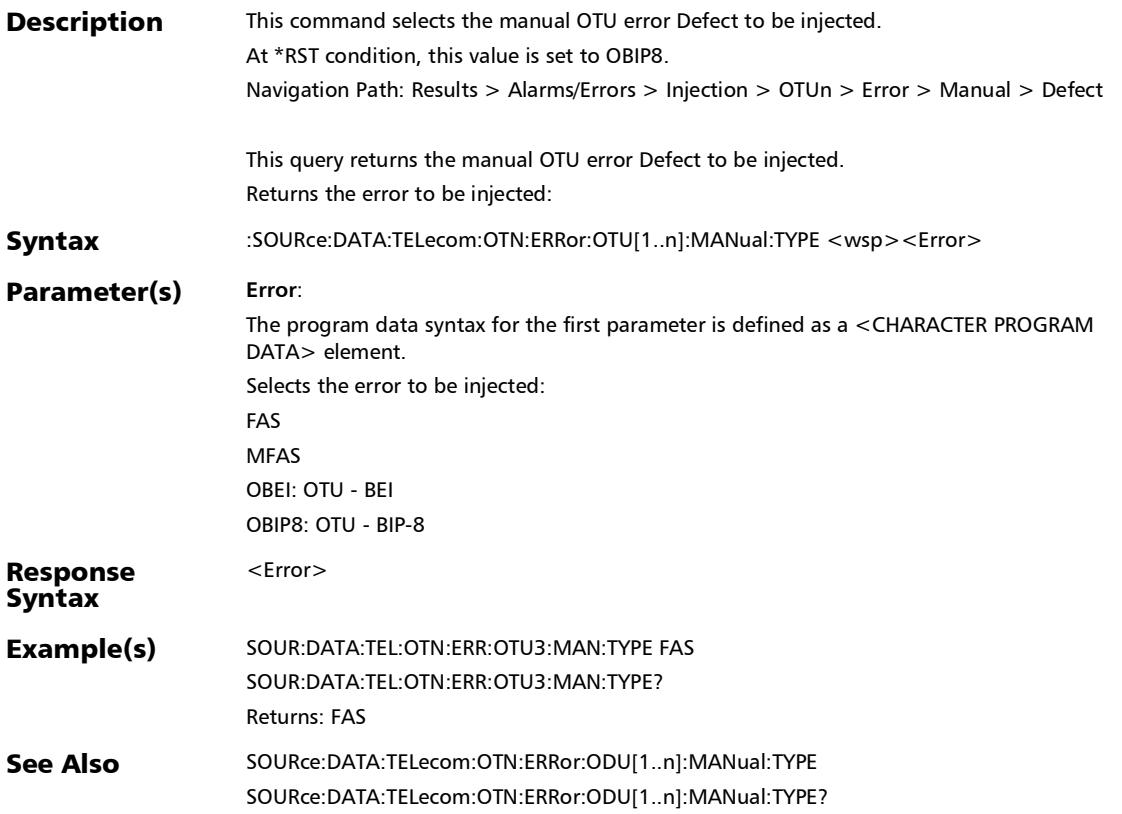

# :SOURce:DATA:TELecom:OTN:ERRor:OTU[1..n]:MANual:TYPE

?

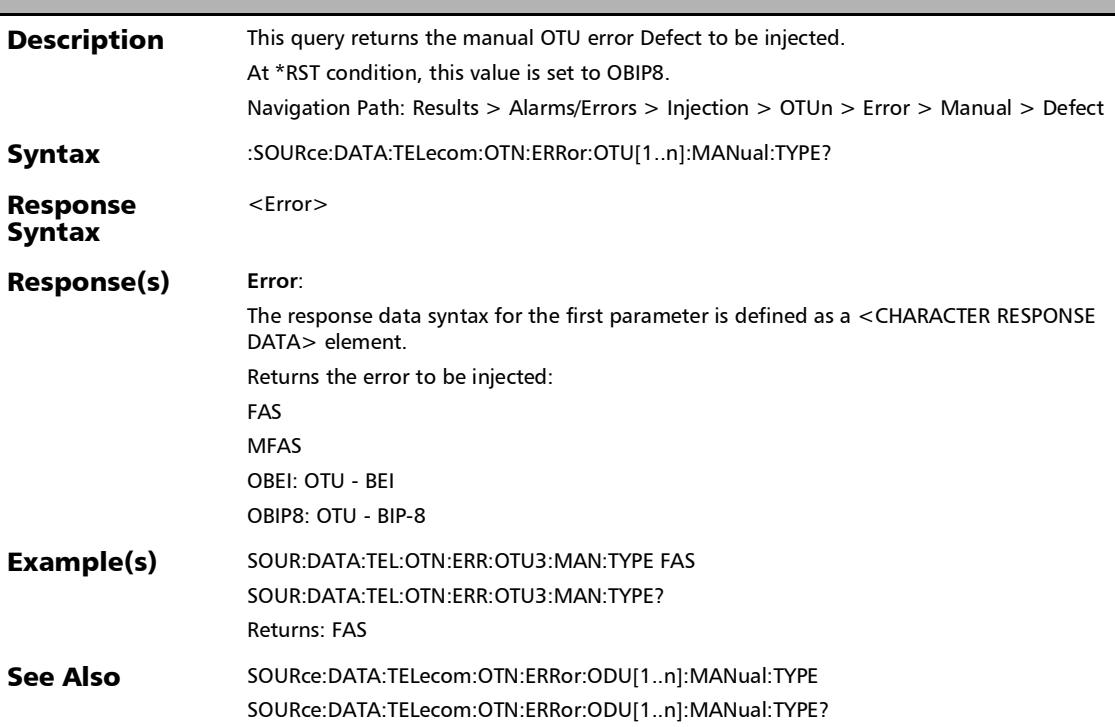

# :SOURce:DATA:TELecom:OTN:ERRor:OTU[1..n]:OTUC

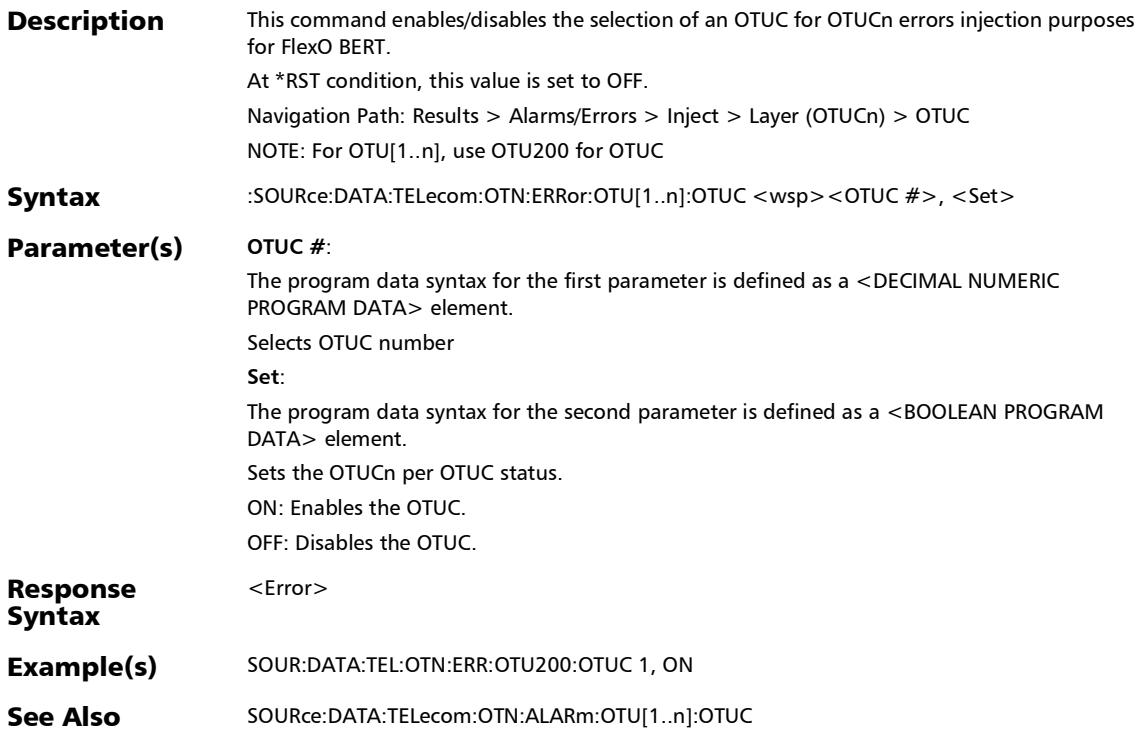

# :SOURce:DATA:TELecom:OTN:ERRor:OTU[1..n]:OTUC:ALL

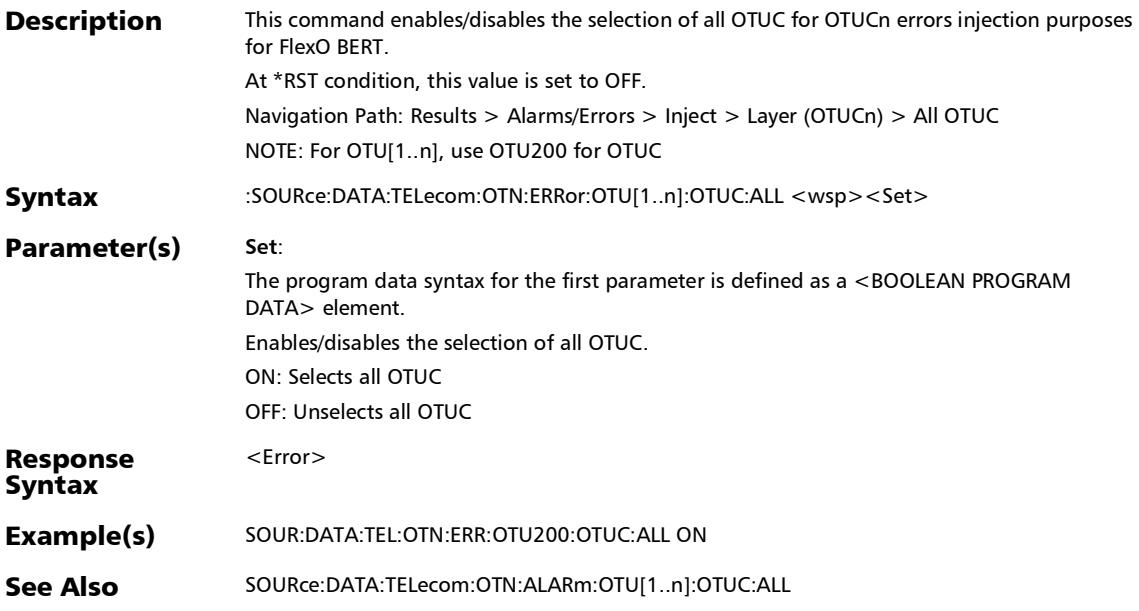
:SOURce:DATA:TELecom:OTN:ERRor:OTU[1..n]:OTUC:ALL?

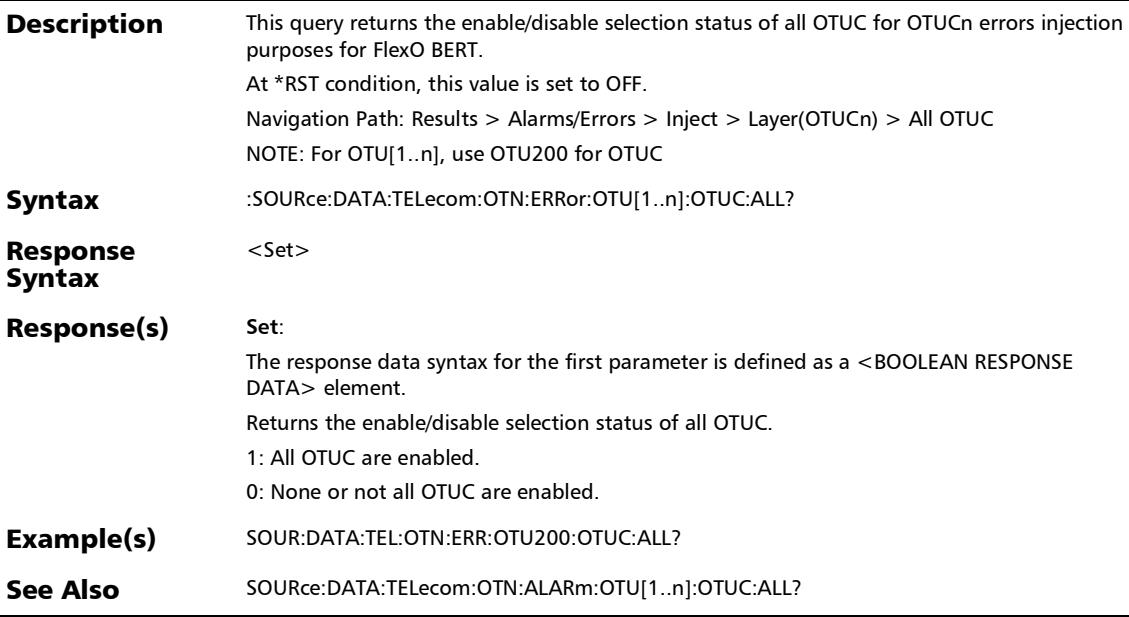

# :SOURce:DATA:TELecom:OTN:ERRor:OTU[1..n]:OTUC?

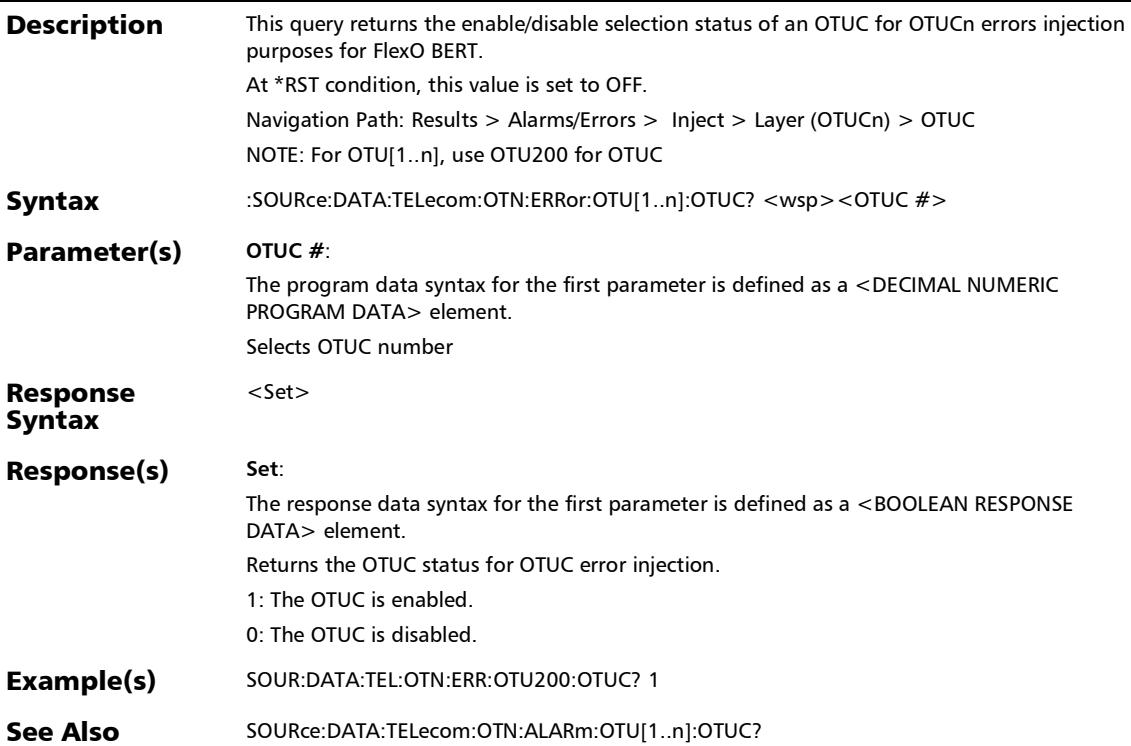

#### :SOURce:DATA:TELecom:OTN:OTL:ALANes

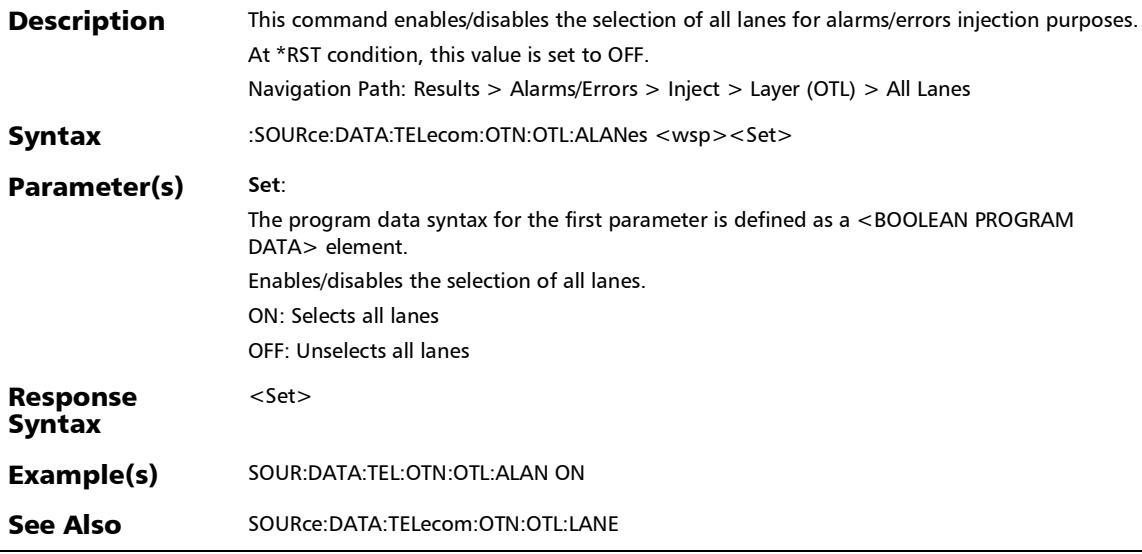

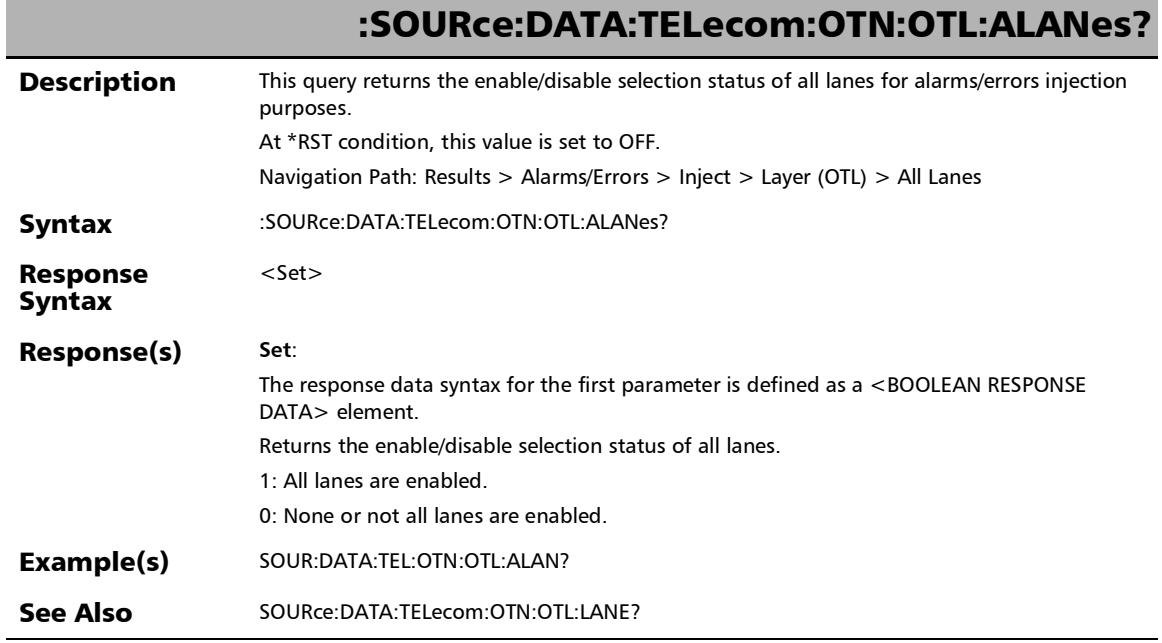

u

## :SOURce:DATA:TELecom:OTN:OTL:ALARm Description This command enables/disables the continuous OTL alarm injection.

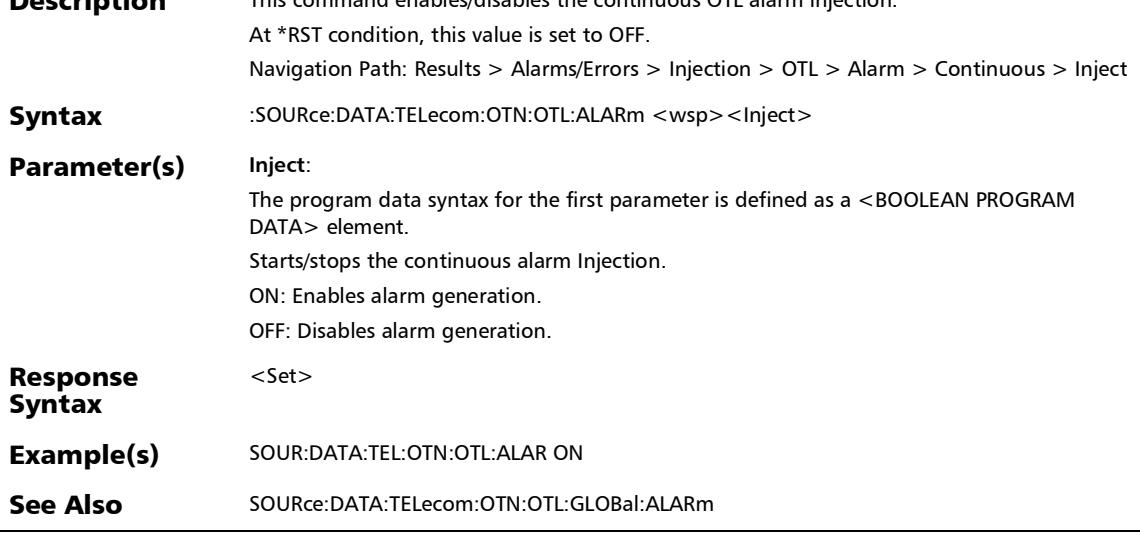

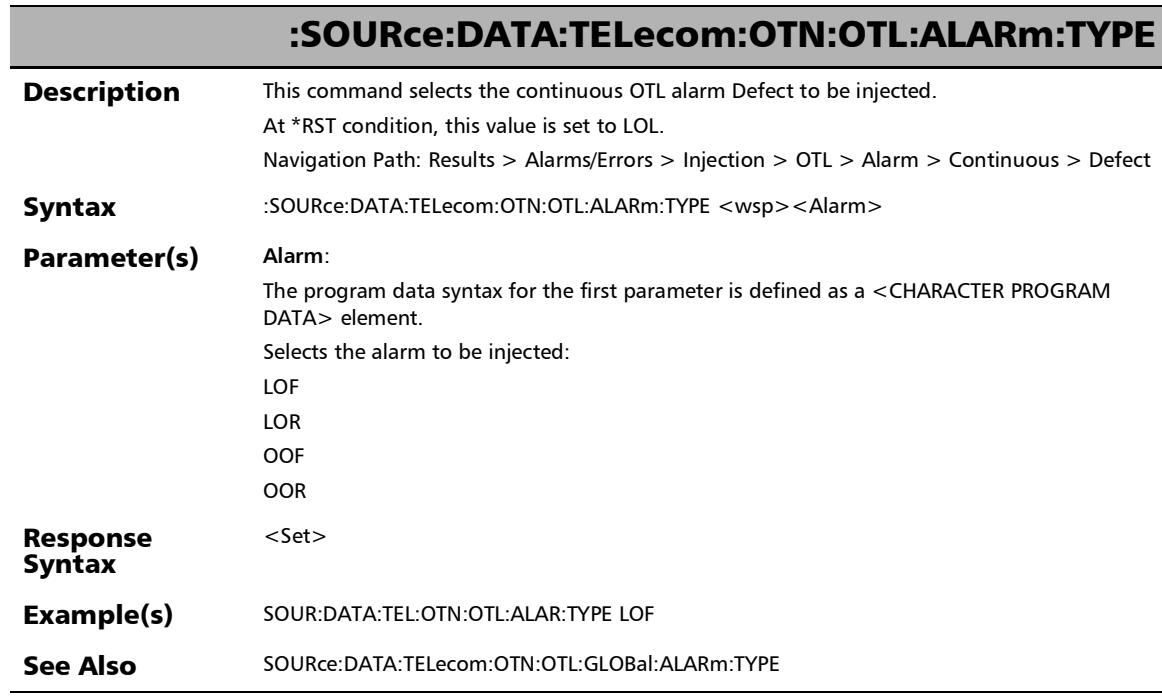

×.

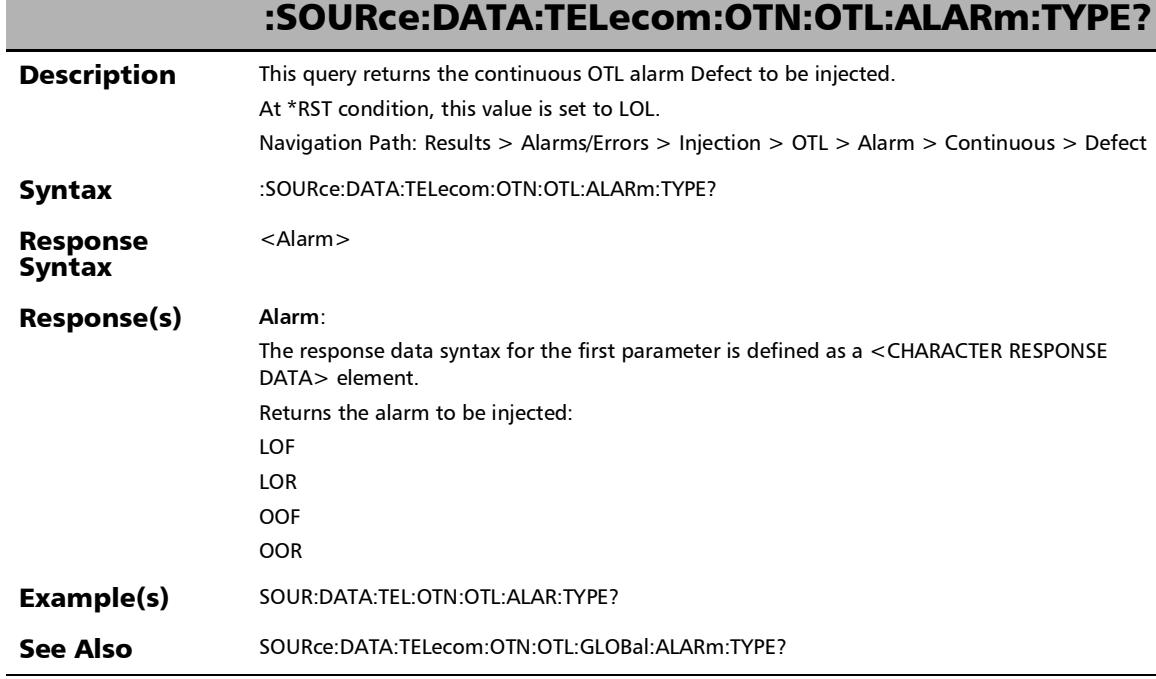

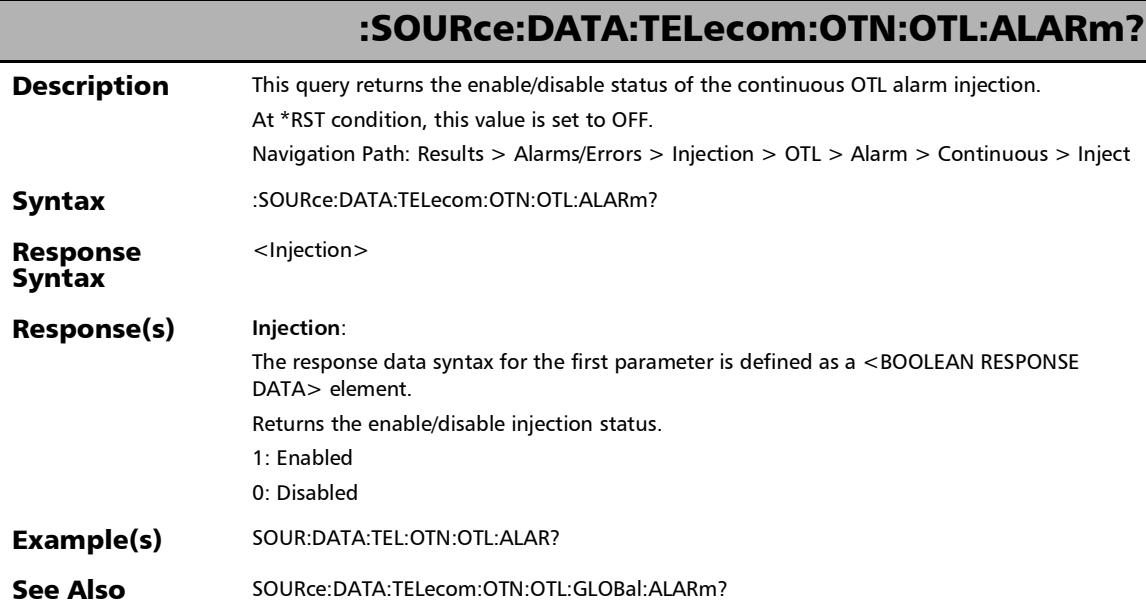

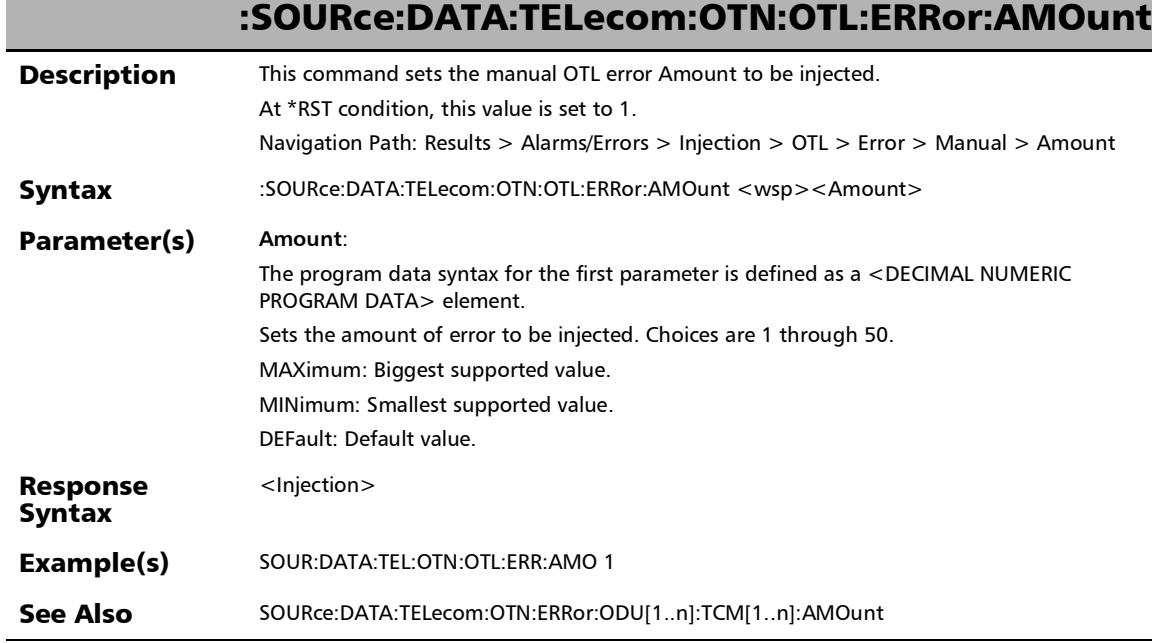

I

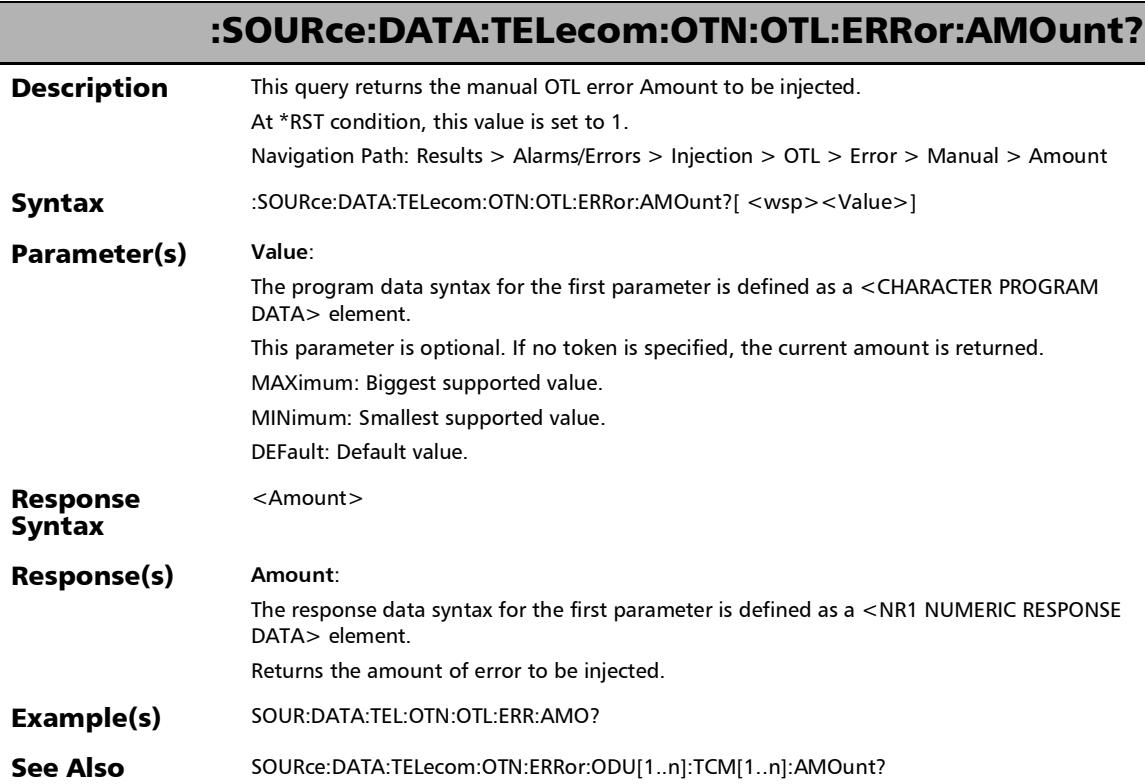

## :SOURce:DATA:TELecom:OTN:OTL:ERRor:AUTomated

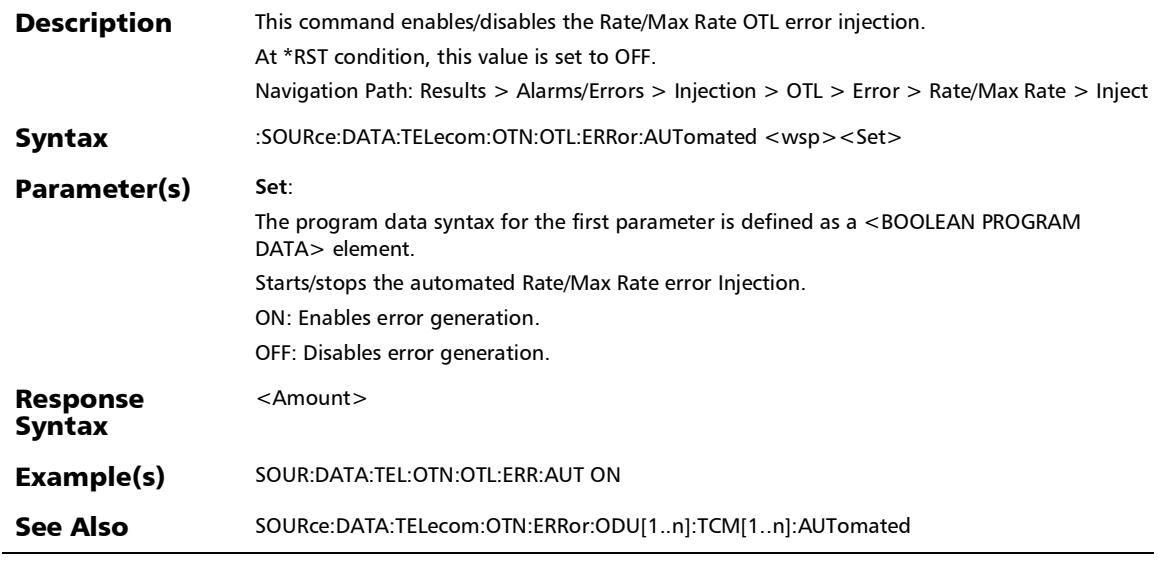

## :SOURce:DATA:TELecom:OTN:OTL:ERRor:AUTomated:CONTin uous

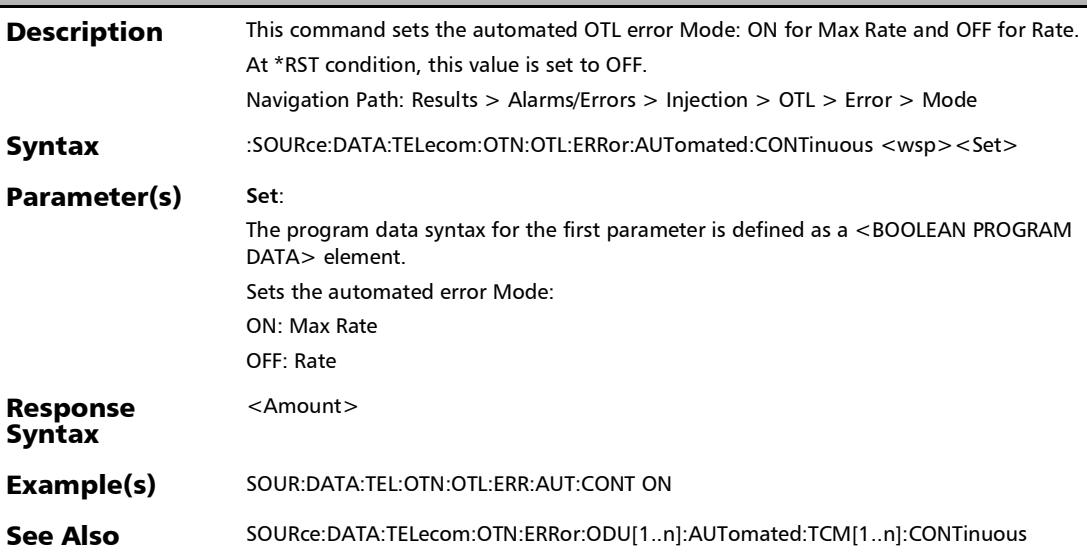

## :SOURce:DATA:TELecom:OTN:OTL:ERRor:AUTomated:CONTin uous?

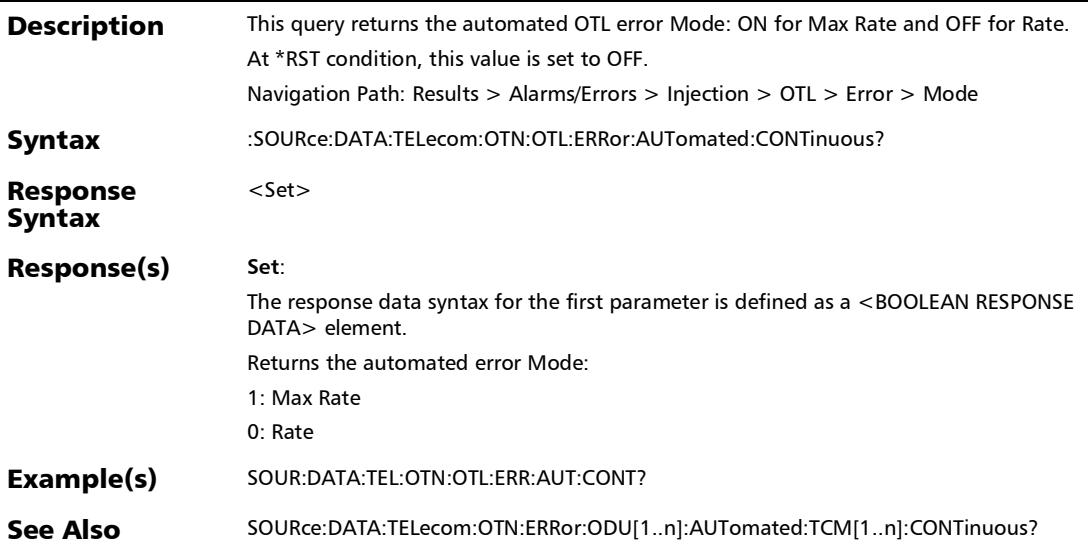

## :SOURce:DATA:TELecom:OTN:OTL:ERRor:AUTomated:RATE

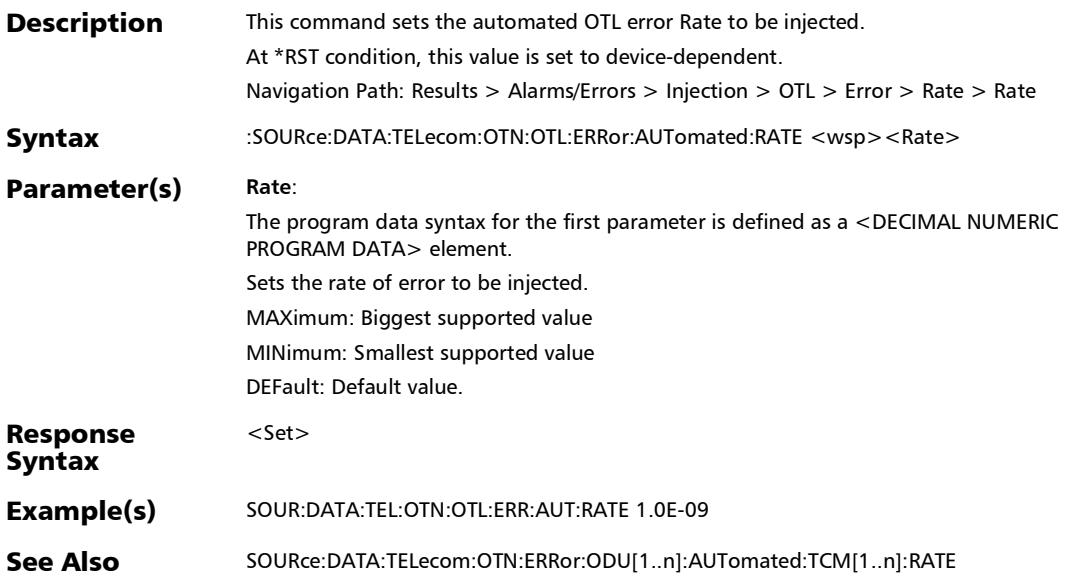

:SOURce:DATA:TELecom:OTN:OTL:ERRor:AUTomated:RATE?

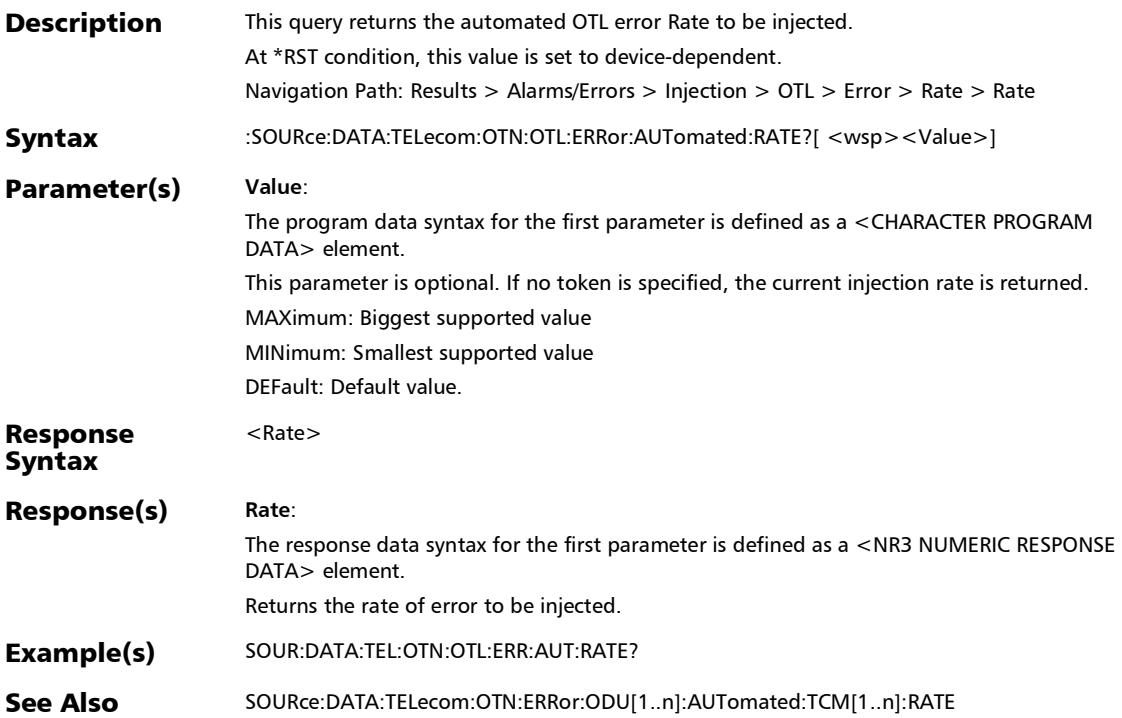

## :SOURce:DATA:TELecom:OTN:OTL:ERRor:AUTomated:TYPE

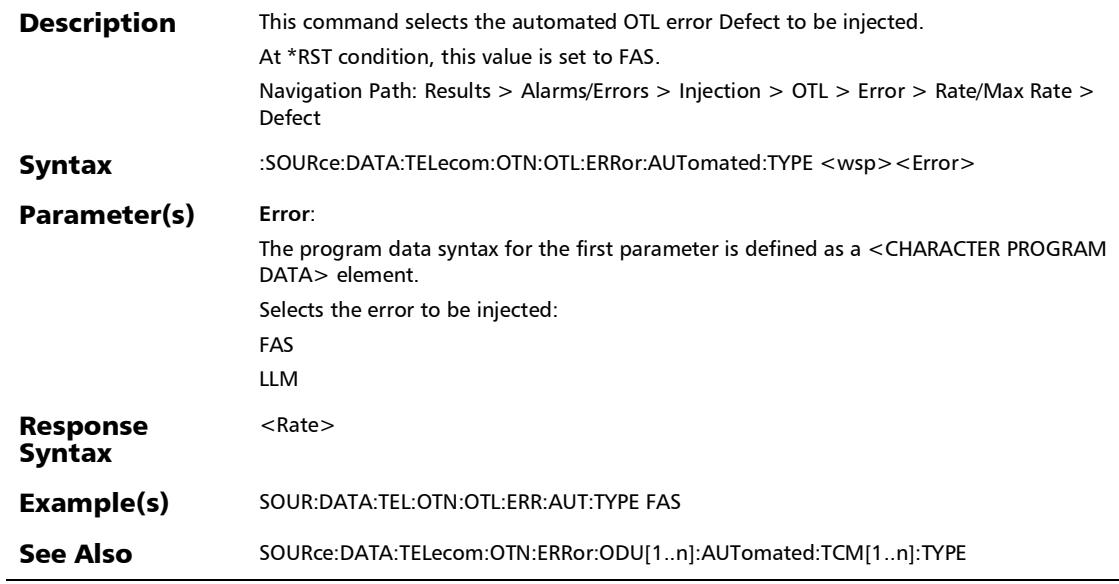

:SOURce:DATA:TELecom:OTN:OTL:ERRor:AUTomated:TYPE?

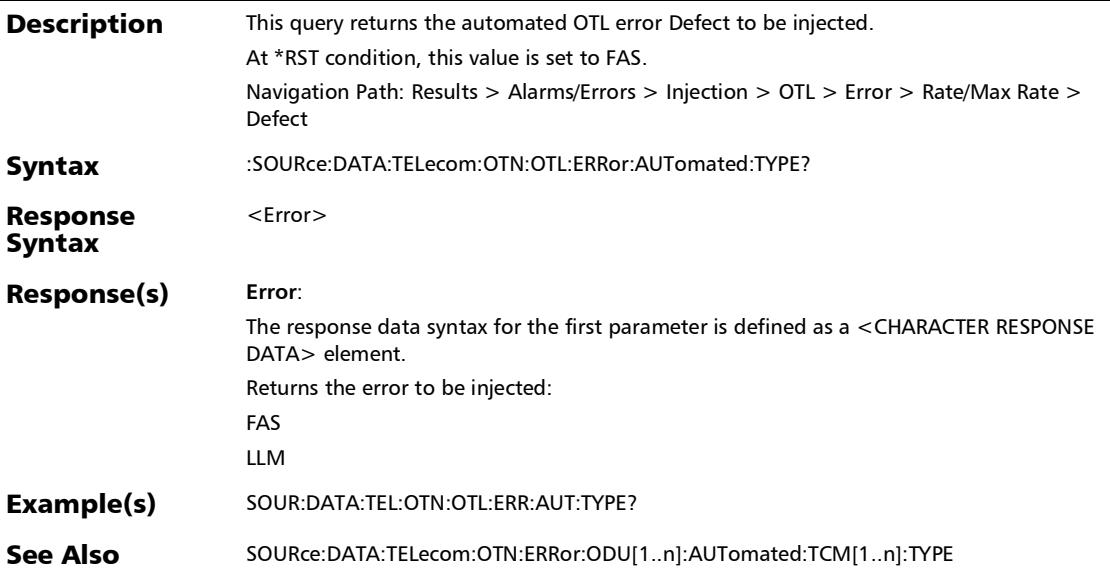

#### :SOURce:DATA:TELecom:OTN:OTL:ERRor:AUTomated?

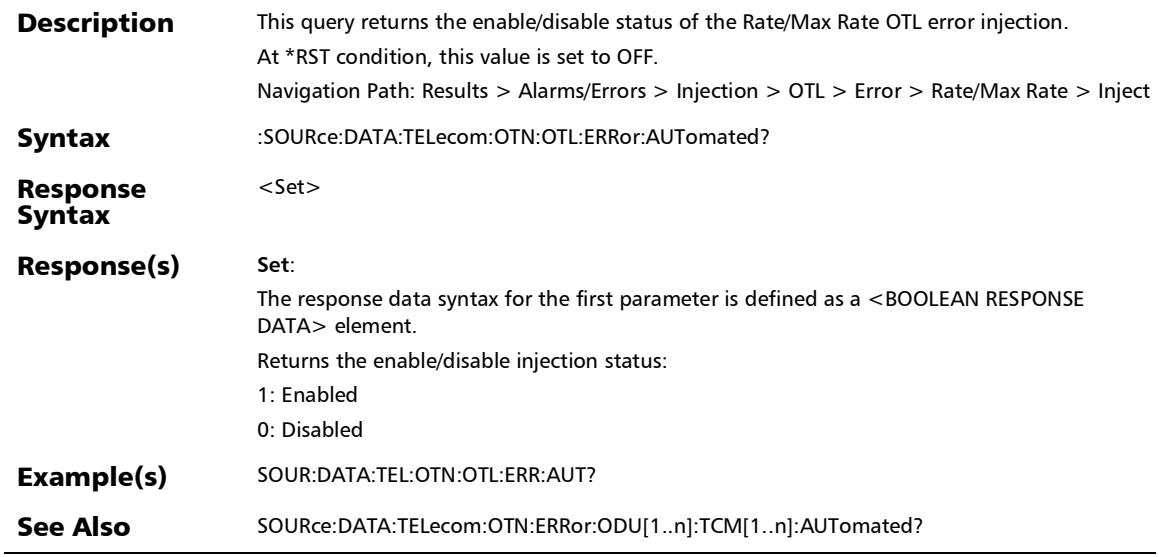

# :SOURce:DATA:TELecom:OTN:OTL:ERRor:INJect

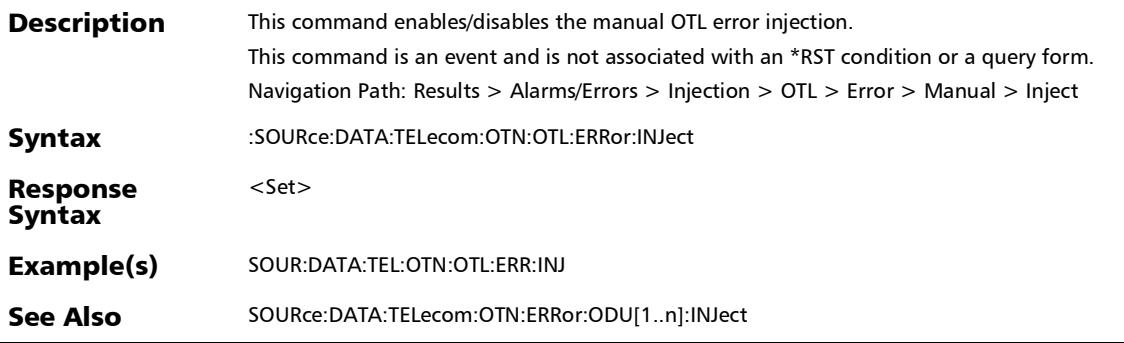

## :SOURce:DATA:TELecom:OTN:OTL:ERRor:MANual:TYPE

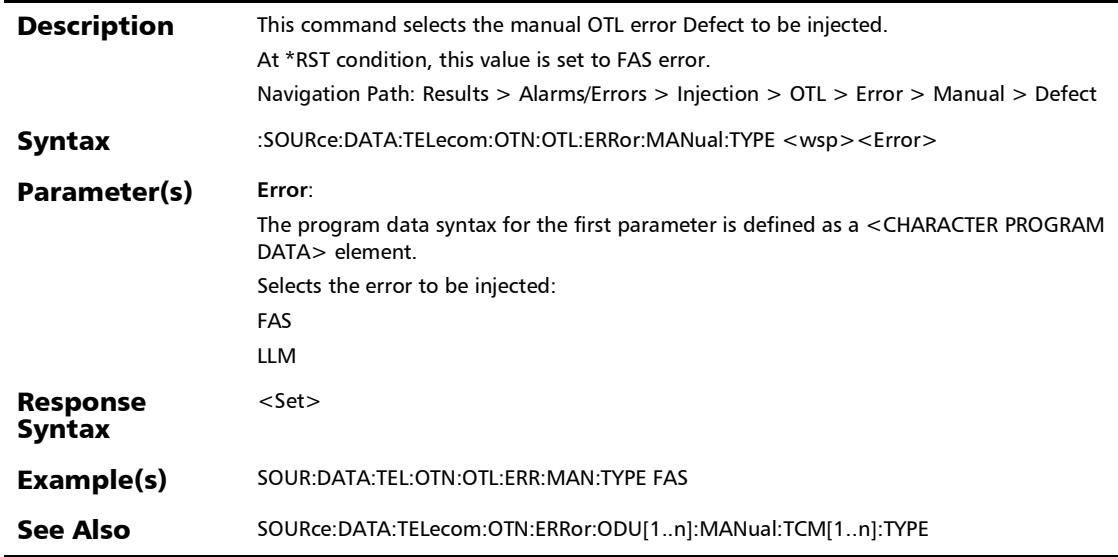

:SOURce:DATA:TELecom:OTN:OTL:ERRor:MANual:TYPE?

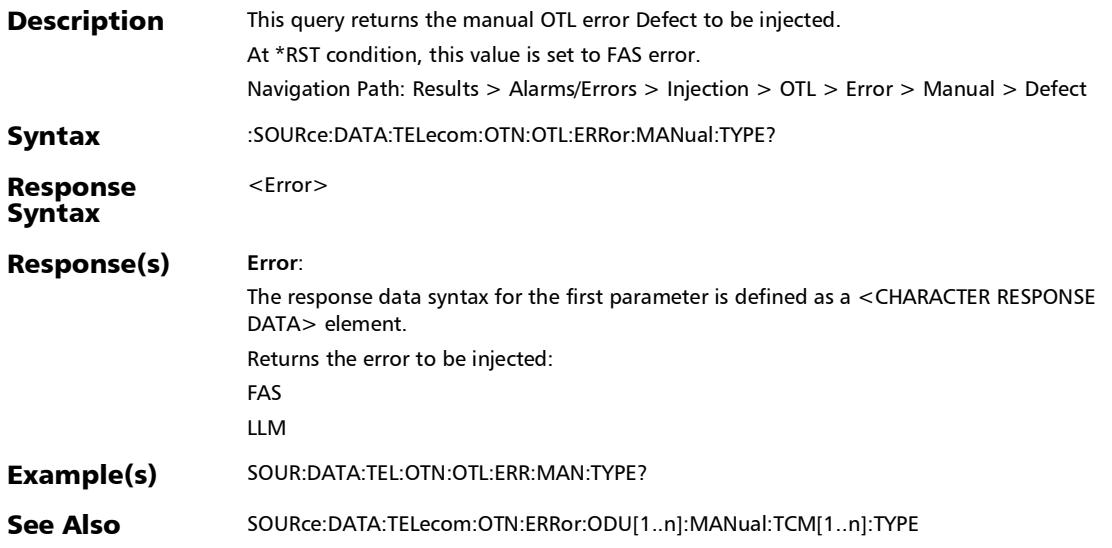

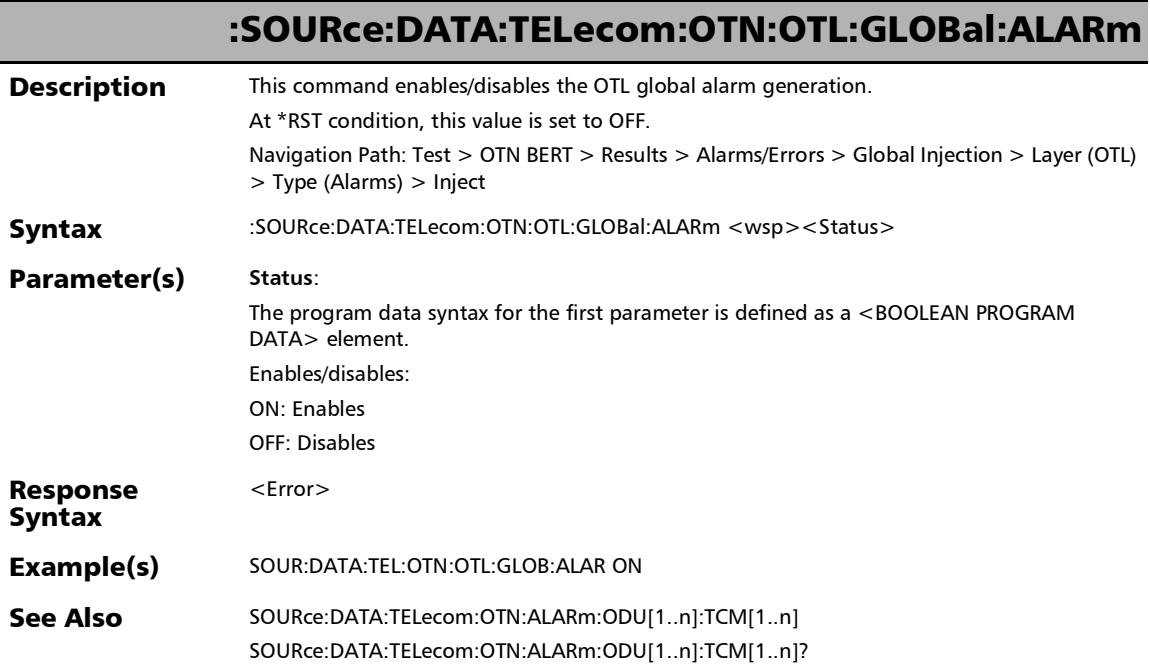

:SOURce:DATA:TELecom:OTN:OTL:GLOBal:ALARm:TYPE

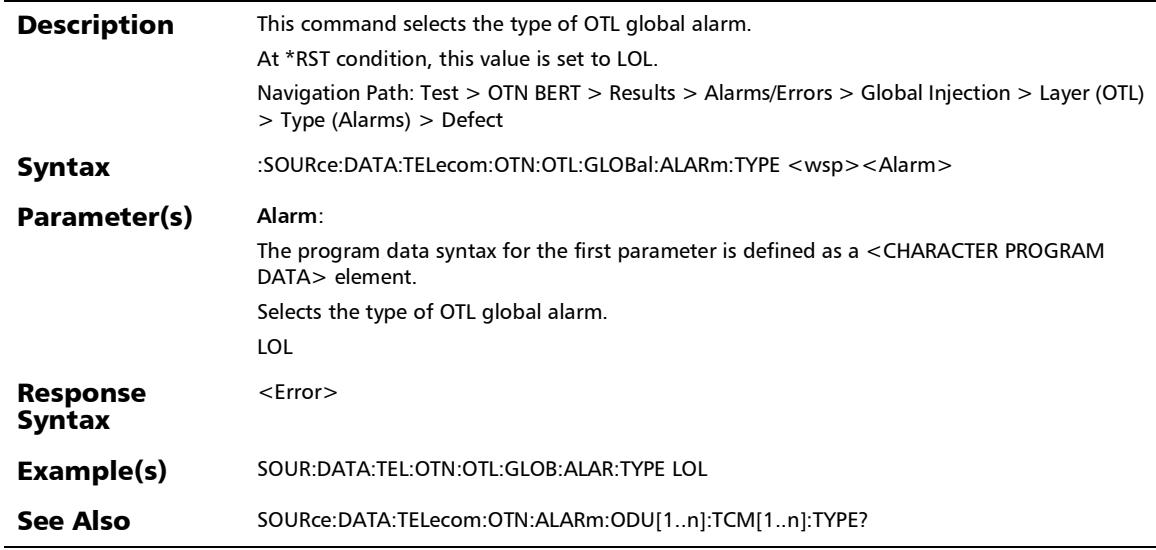

## :SOURce:DATA:TELecom:OTN:OTL:GLOBal:ALARm:TYPE?

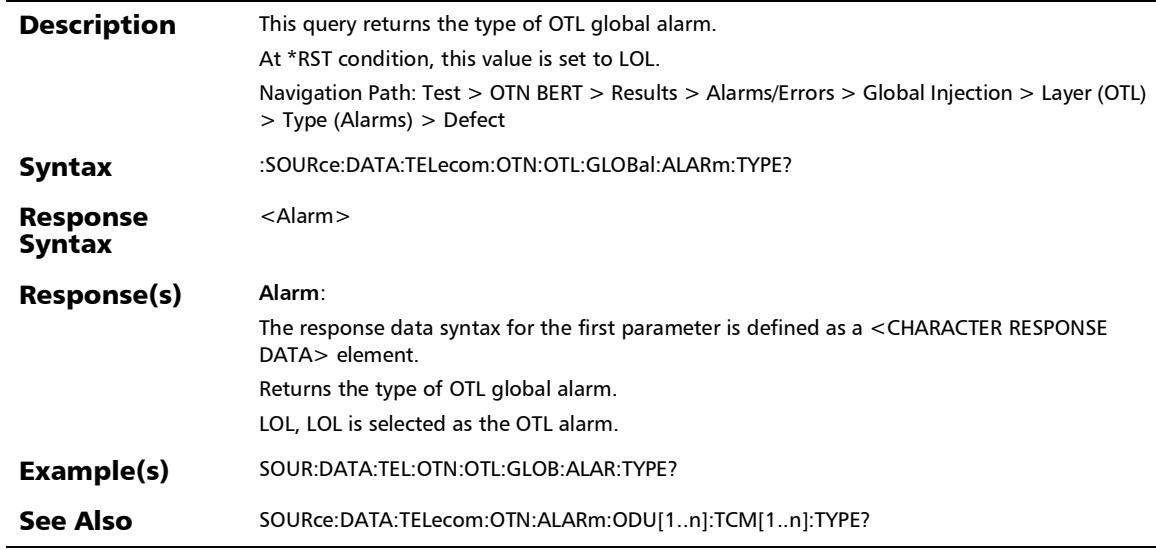

## :SOURce:DATA:TELecom:OTN:OTL:GLOBal:ALARm?

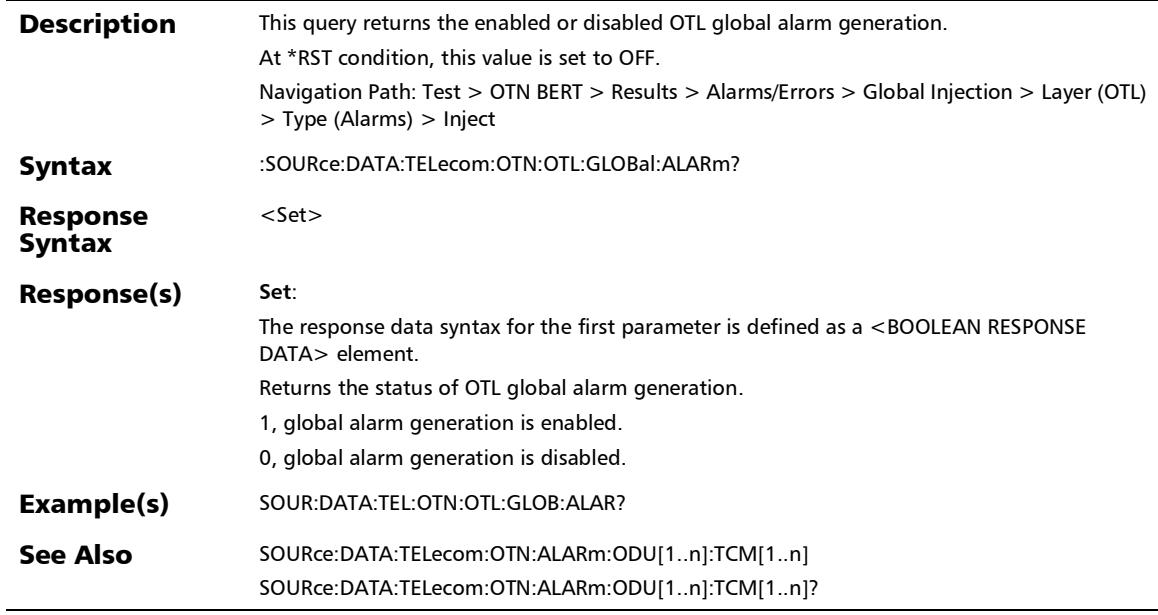

#### SCPI Command Reference

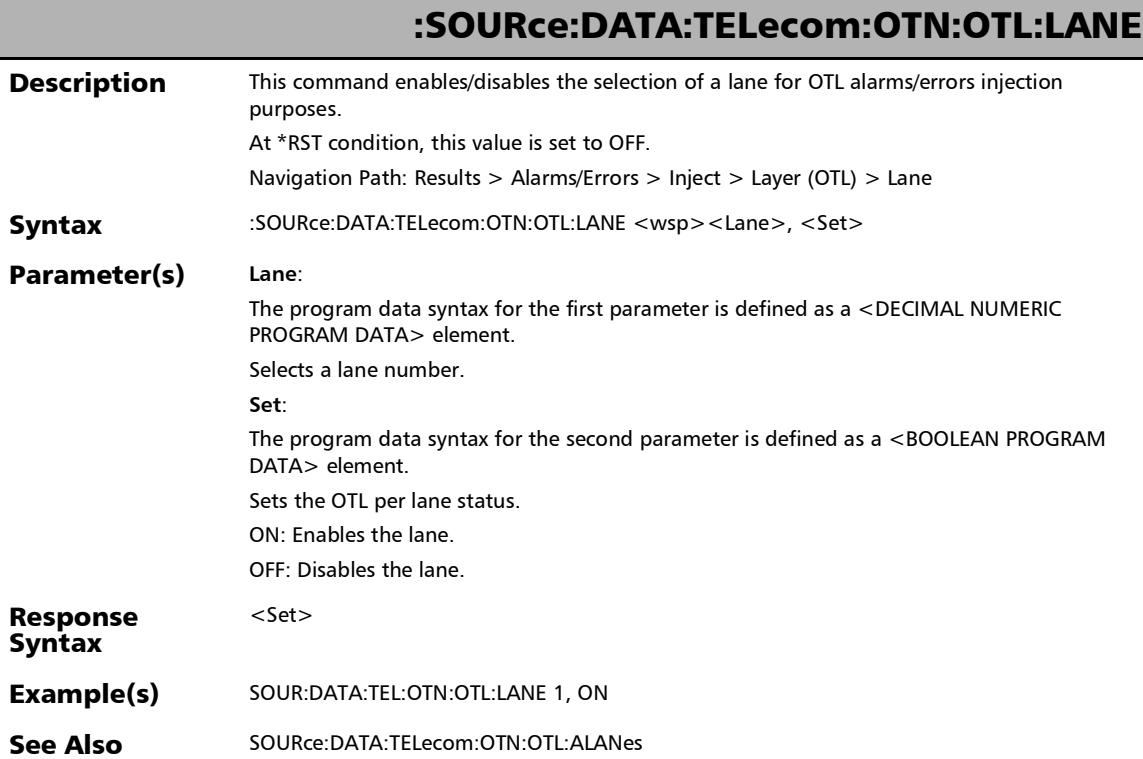

## :SOURce:DATA:TELecom:OTN:OTL:LANE?

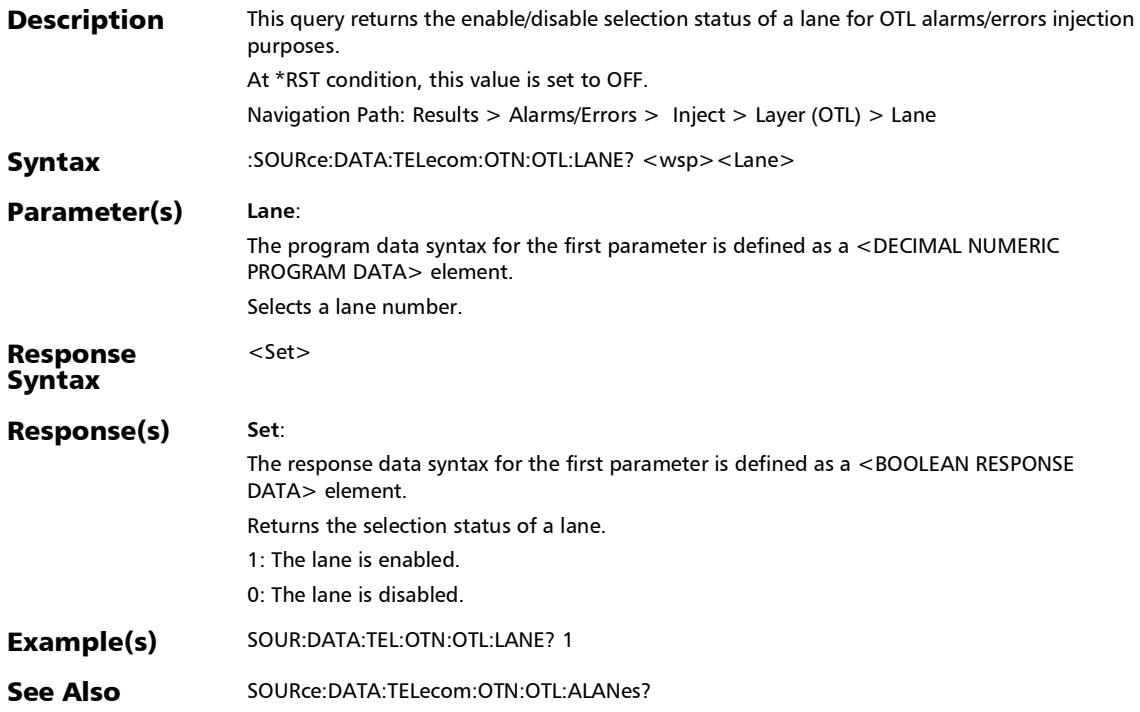

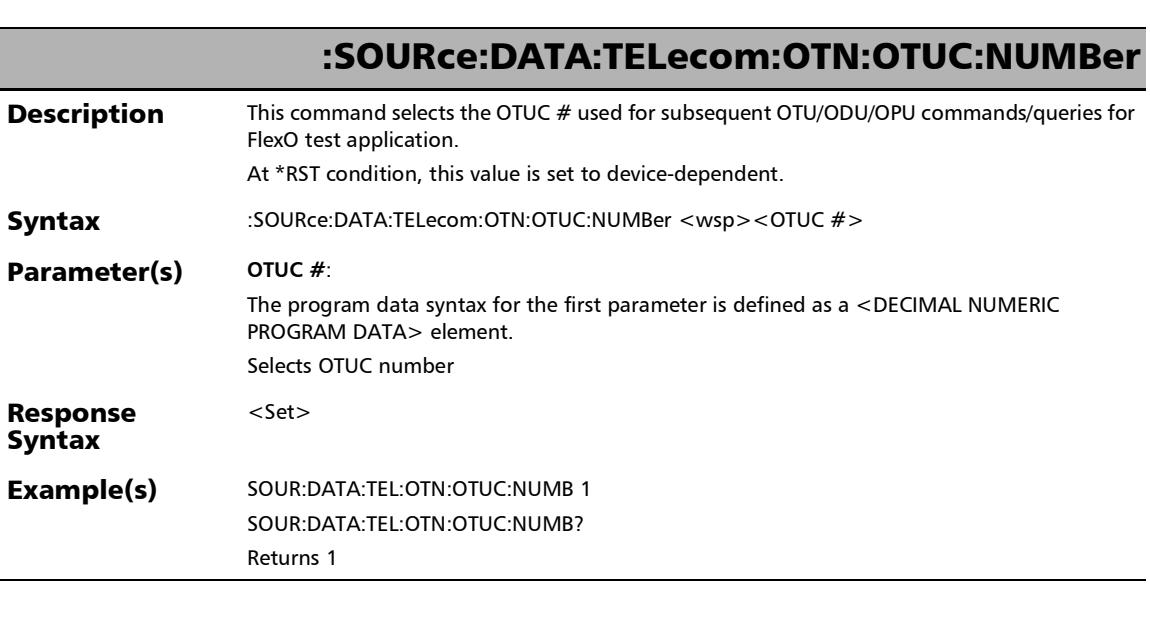

u,

## :SOURce:DATA:TELecom:OTN:OTUC:NUMBer?

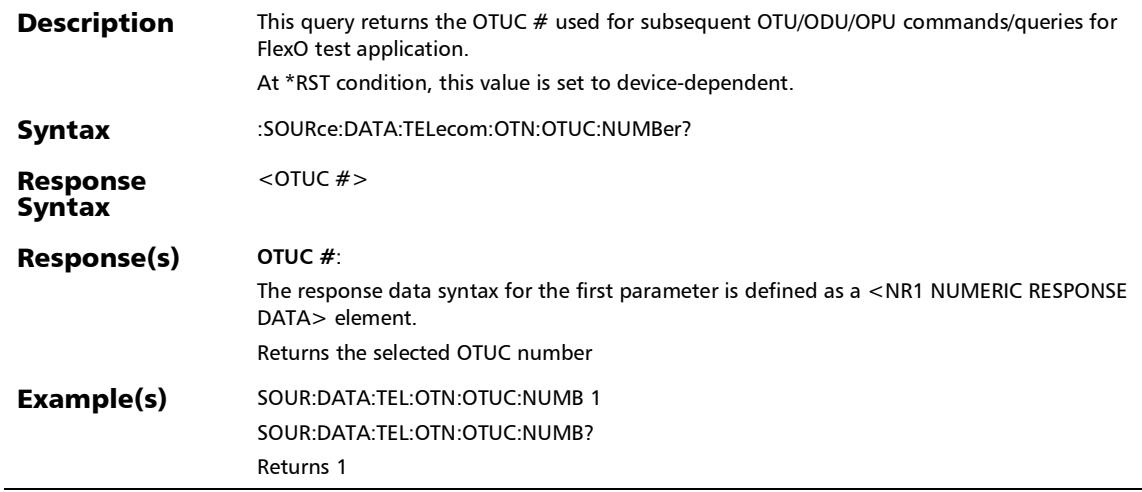

ĵ

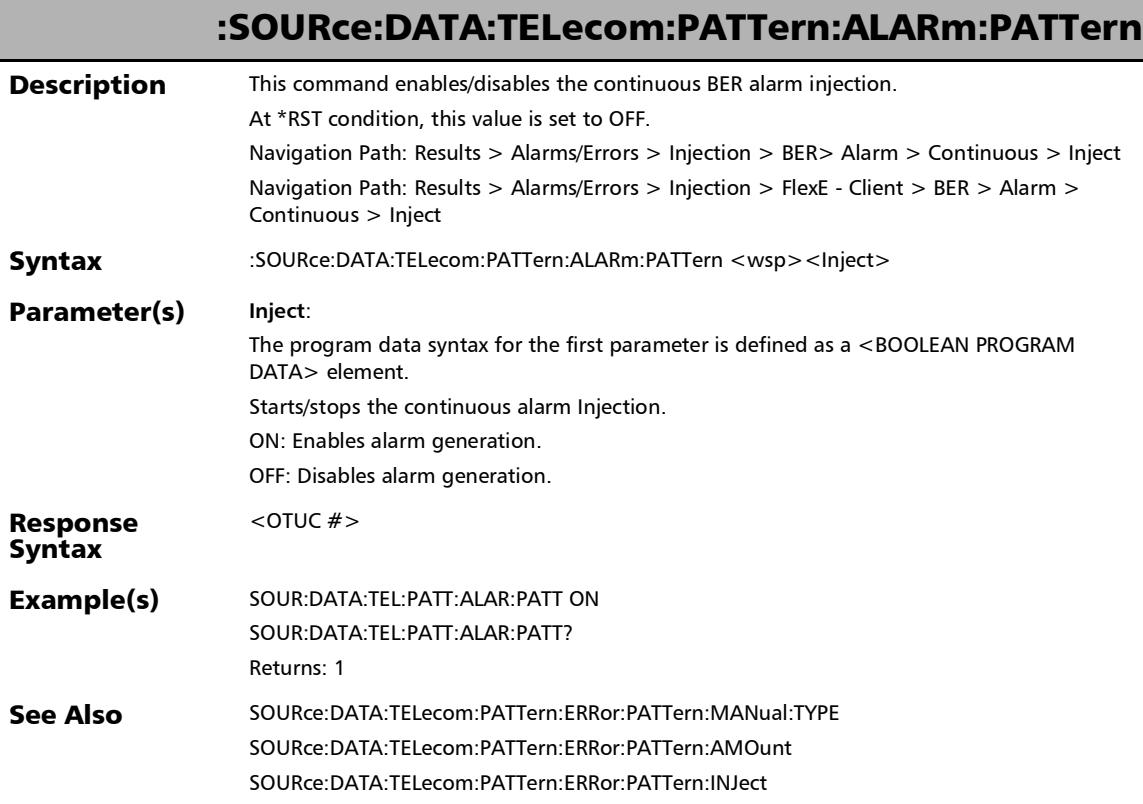

:SOURce:DATA:TELecom:PATTern:ALARm:PATTern:CHANnel

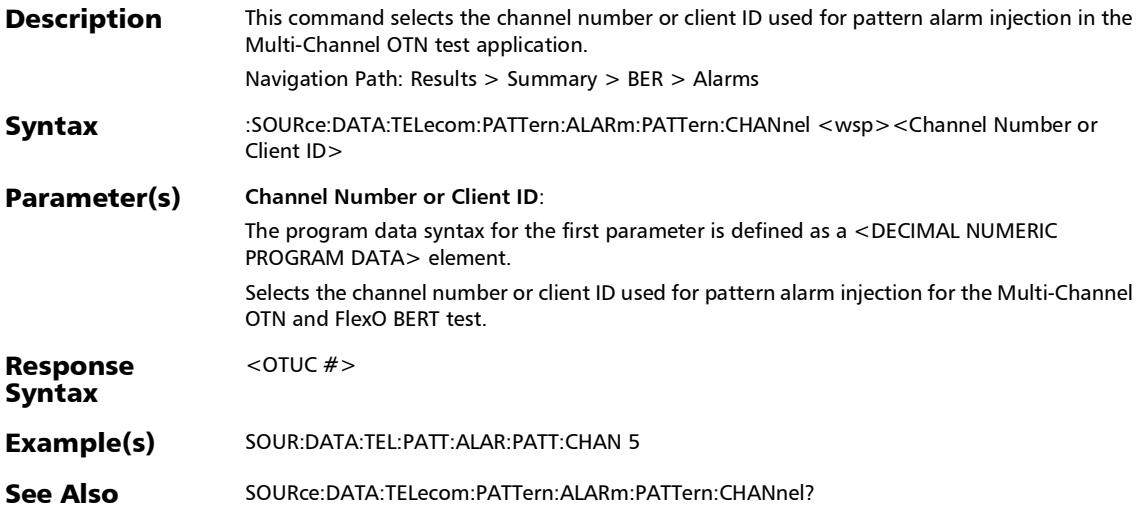

## :SOURce:DATA:TELecom:PATTern:ALARm:PATTern:CHANnel?

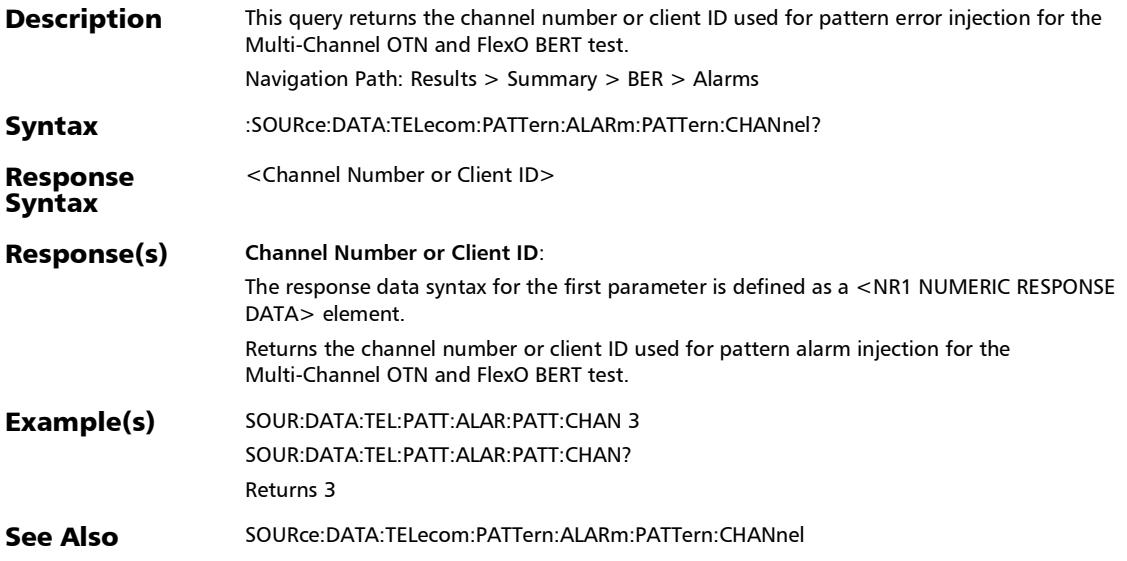

:SOURce:DATA:TELecom:PATTern:ALARm:PATTern:TYPE?

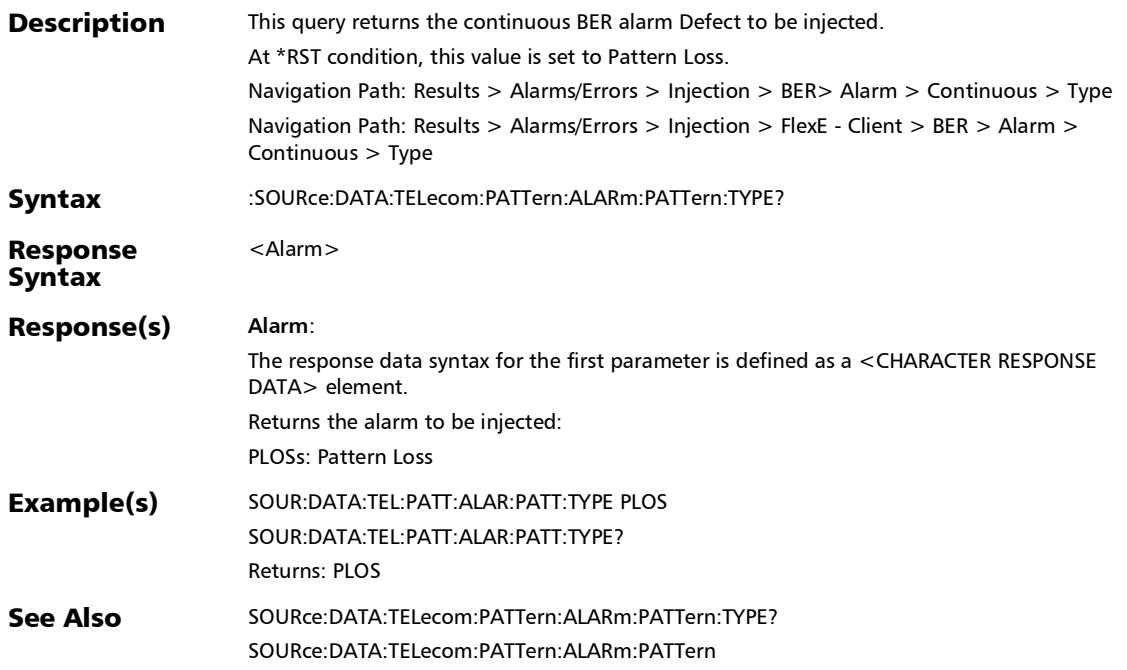

## :SOURce:DATA:TELecom:PATTern:ERRor:PATTern:AMOunt

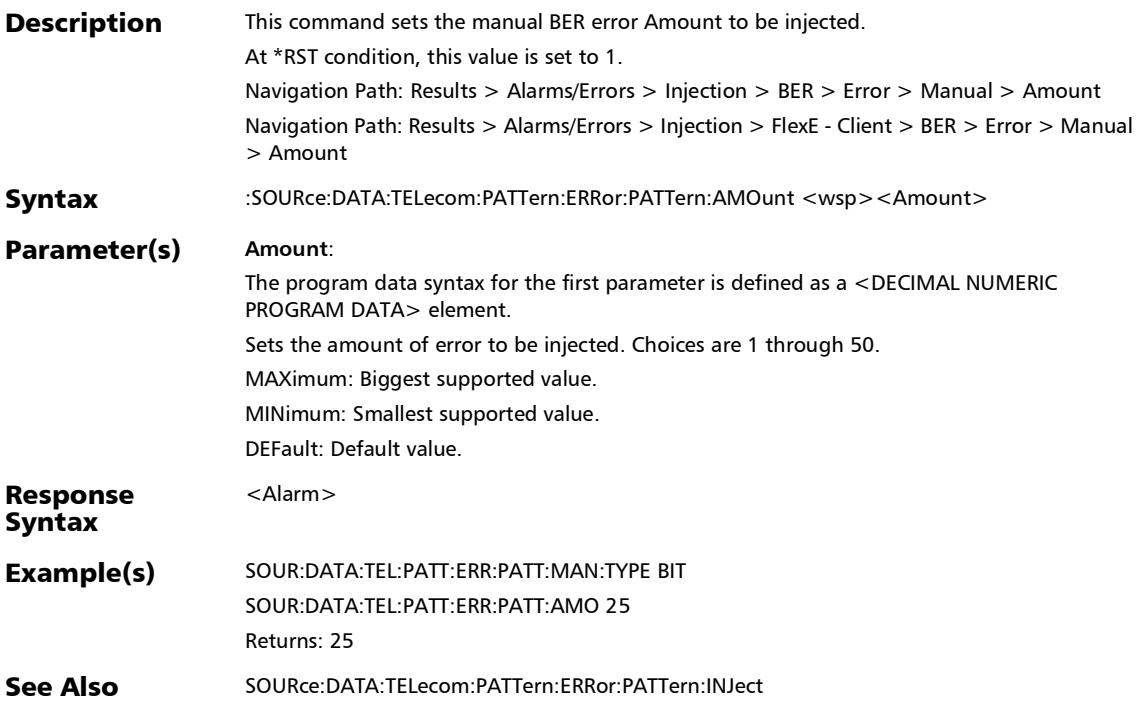

:SOURce:DATA:TELecom:PATTern:ERRor:PATTern:AMOunt?

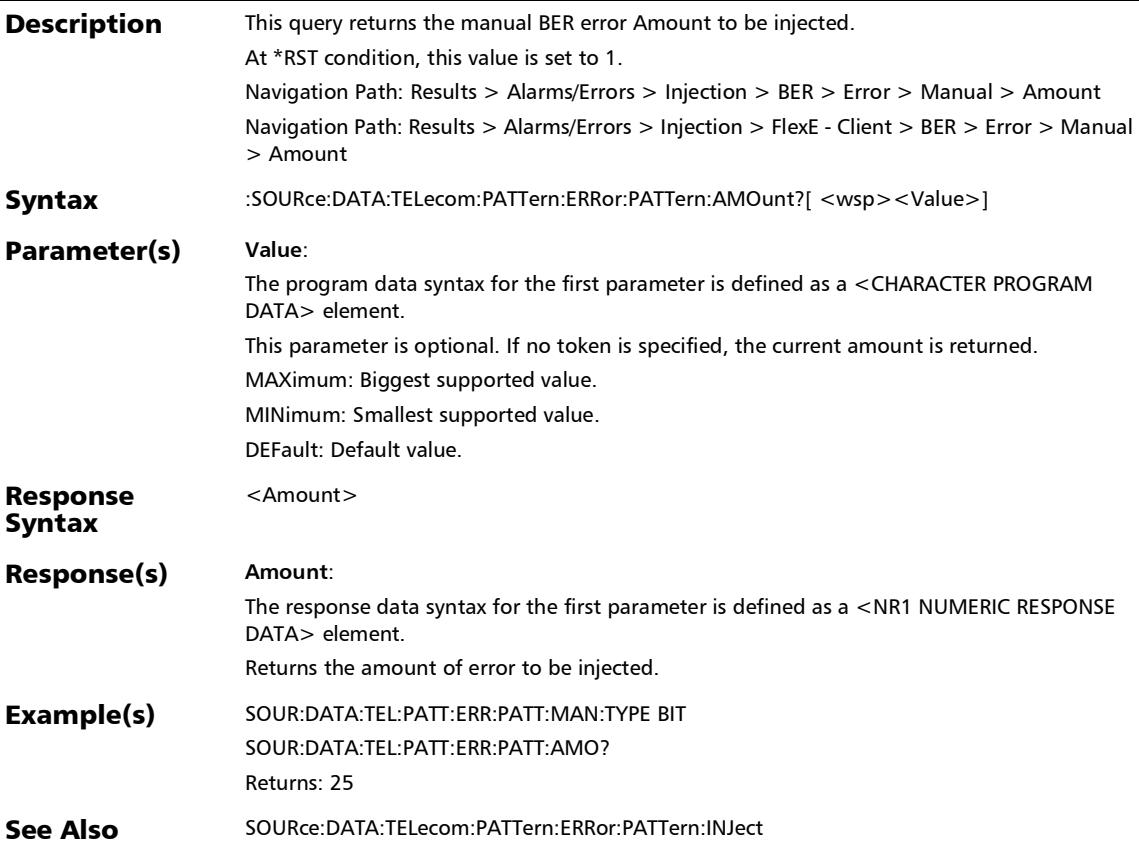

## :SOURce:DATA:TELecom:PATTern:ERRor:PATTern:AUTomated

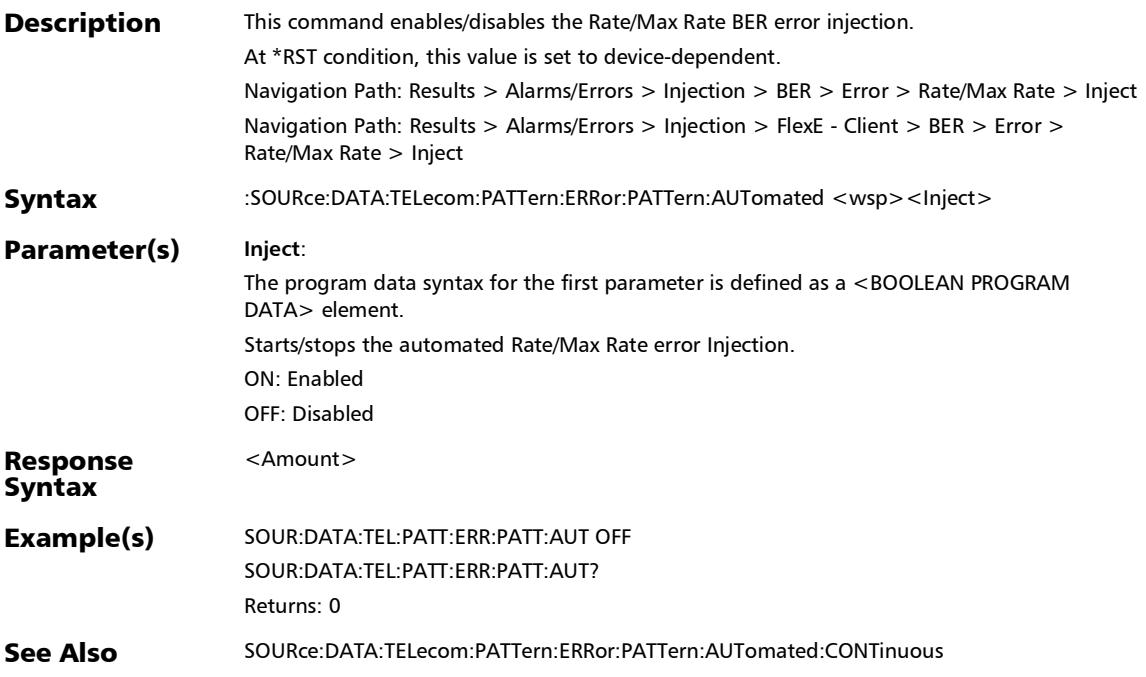
## :SOURce:DATA:TELecom:PATTern:ERRor:PATTern:AUTomated :CONTinuous

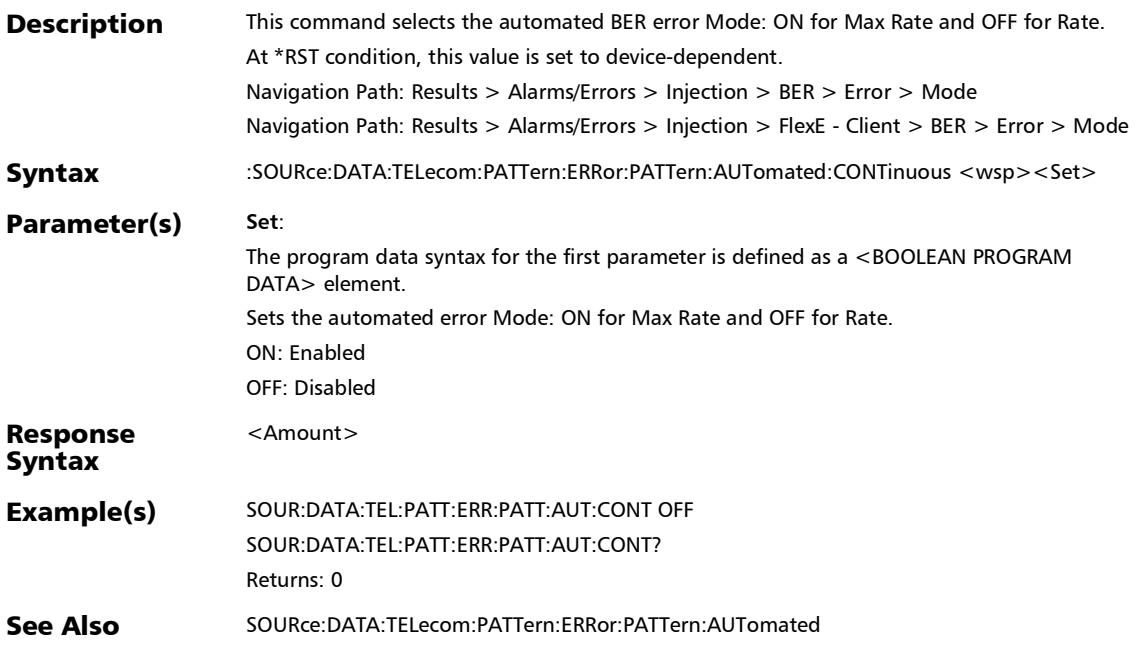

## :SOURce:DATA:TELecom:PATTern:ERRor:PATTern:AUTomated :CONTinuous?

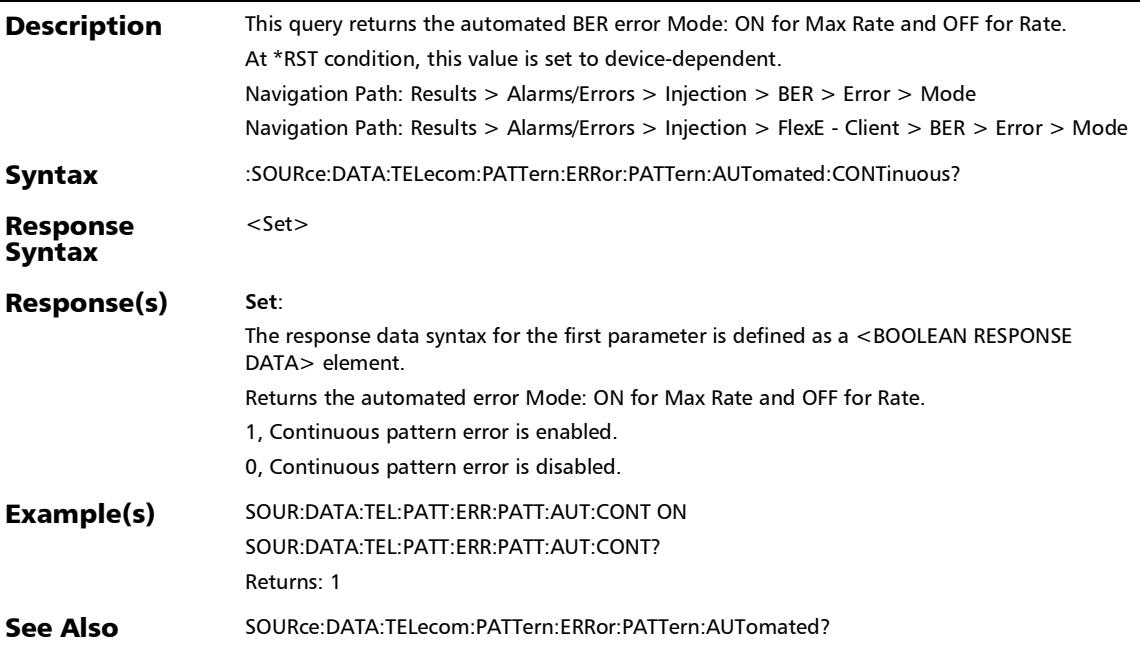

## :SOURce:DATA:TELecom:PATTern:ERRor:PATTern:AUTomated :RATE

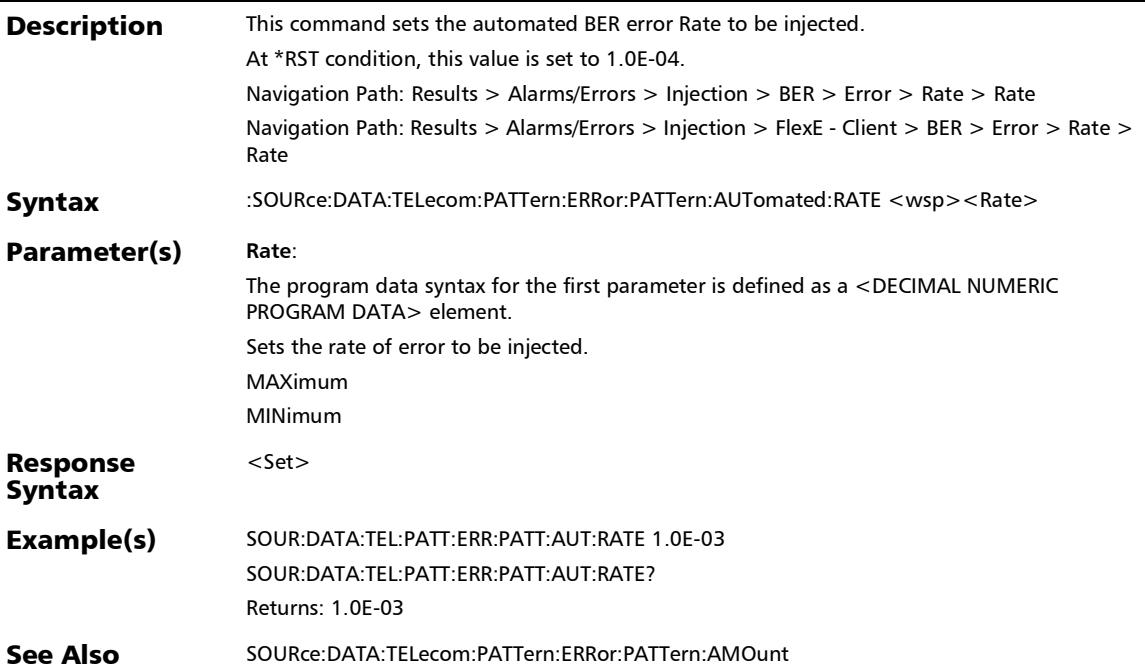

*Alarms/Errors*

## :SOURce:DATA:TELecom:PATTern:ERRor:PATTern:AUTomated :RATE?

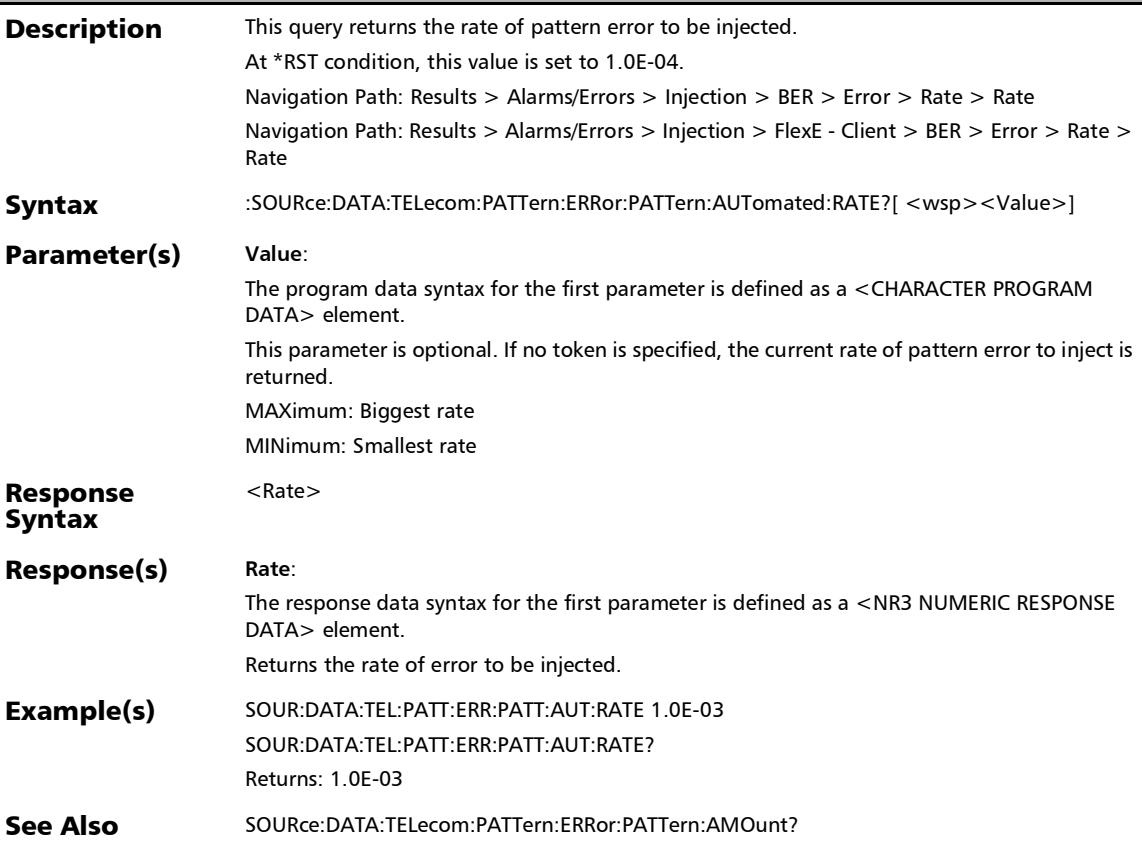

## :SOURce:DATA:TELecom:PATTern:ERRor:PATTern:AUTomated :TYPE

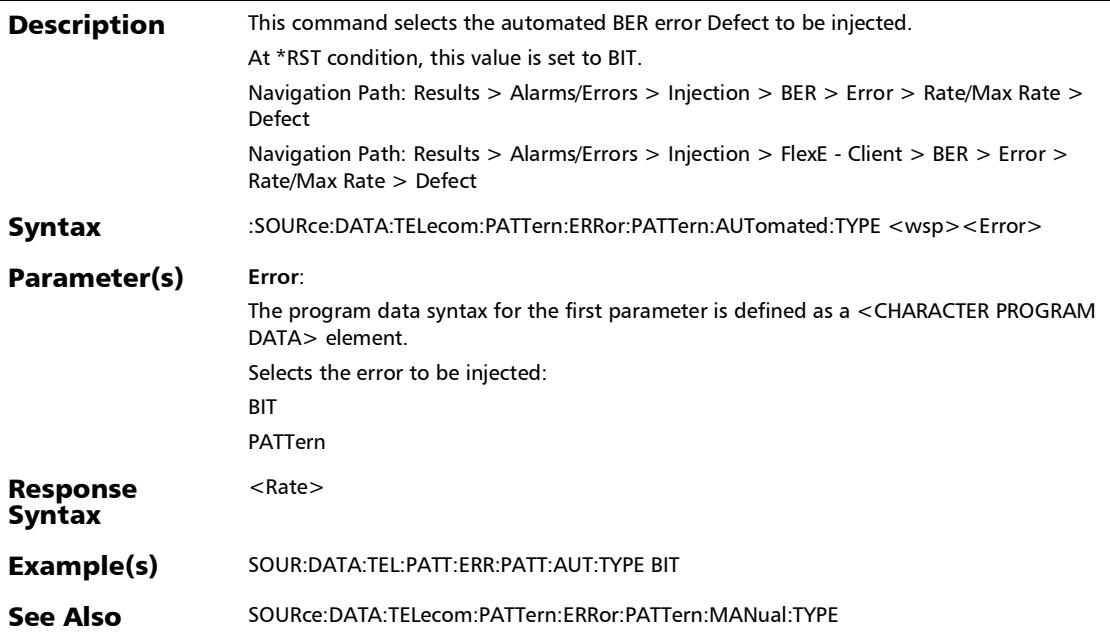

*Alarms/Errors*

## :SOURce:DATA:TELecom:PATTern:ERRor:PATTern:AUTomated :TYPE?

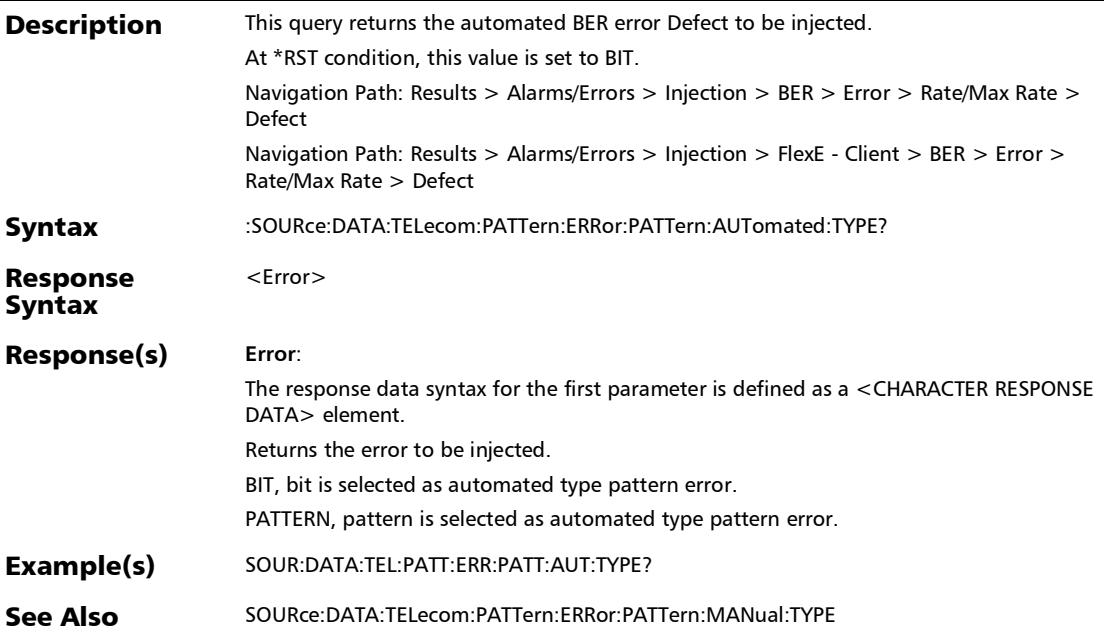

*Alarms/Errors*

#### :SOURce:DATA:TELecom:PATTern:ERRor:PATTern:AUTomated ?

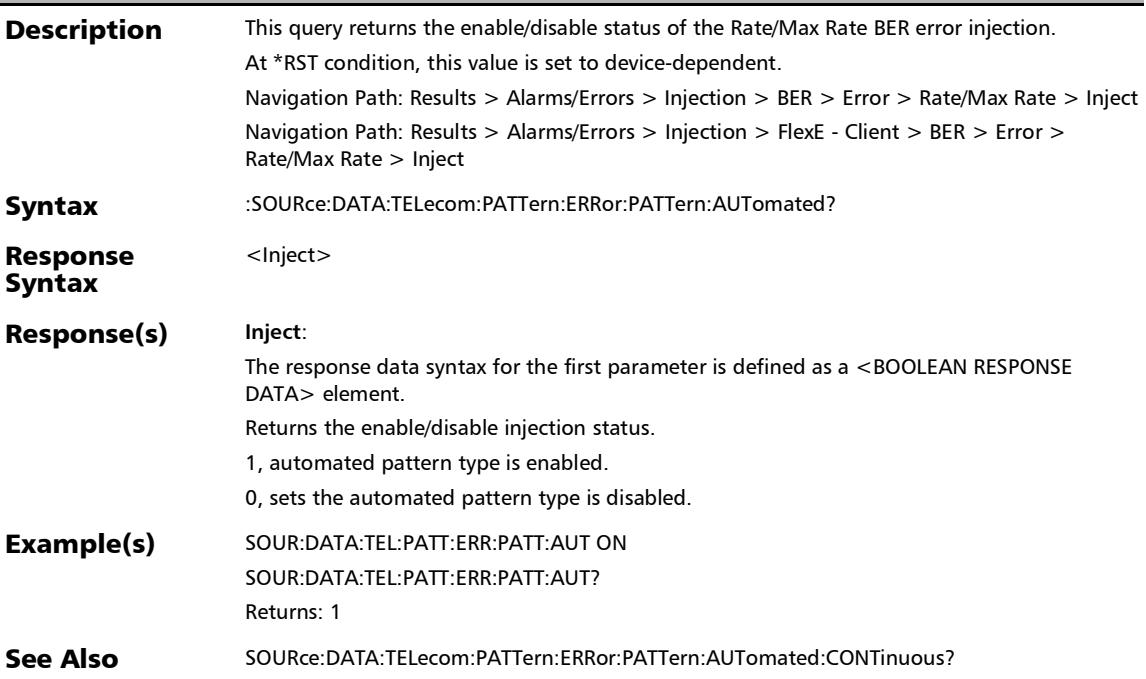

### :SOURce:DATA:TELecom:PATTern:ERRor:PATTern:CHANnel

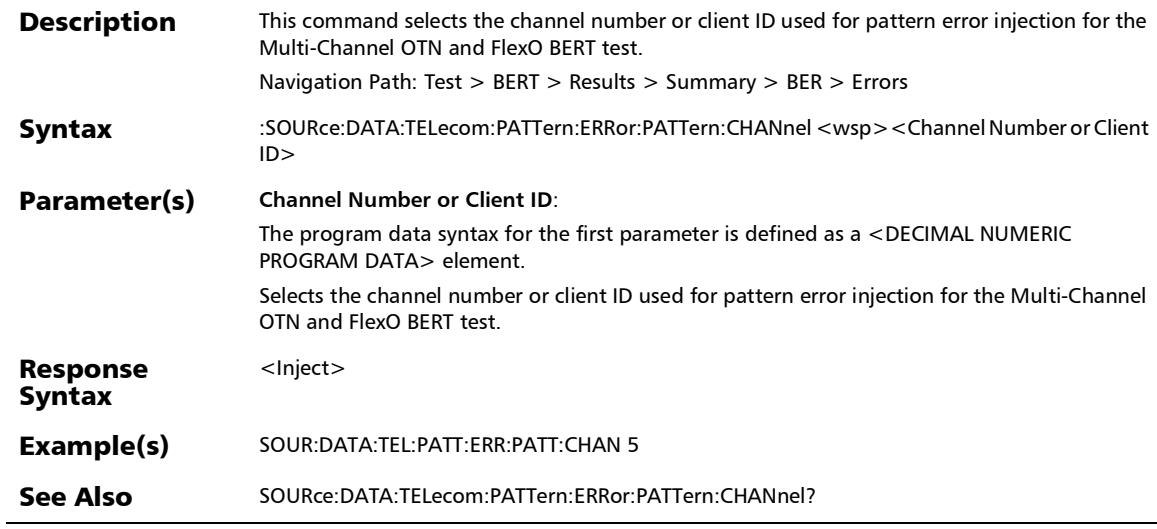

×.

:SOURce:DATA:TELecom:PATTern:ERRor:PATTern:CHANnel?

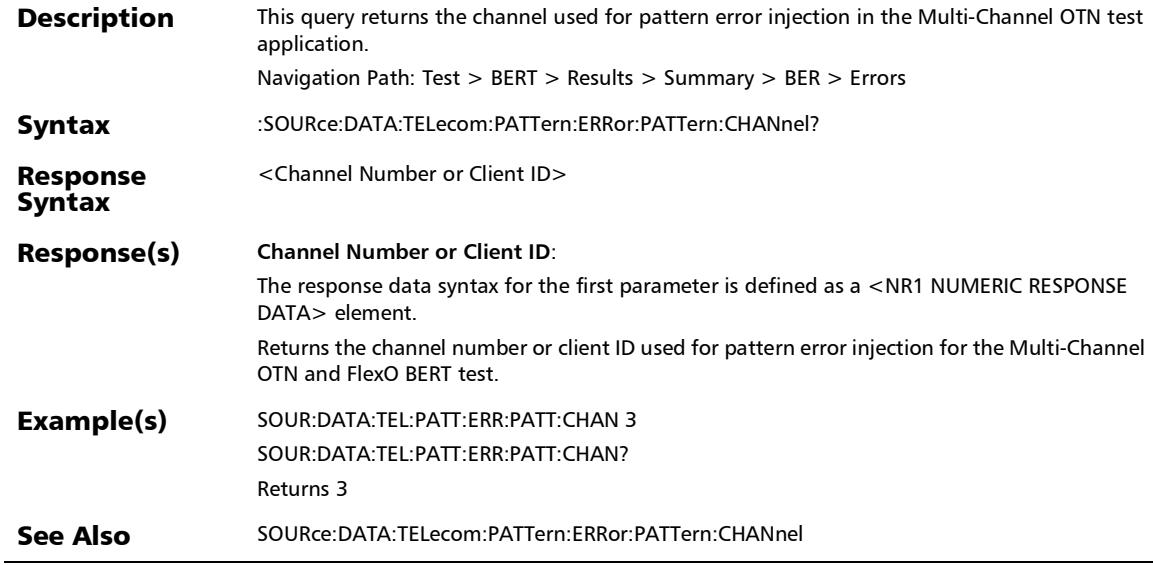

### :SOURce:DATA:TELecom:PATTern:ERRor:PATTern:INJect

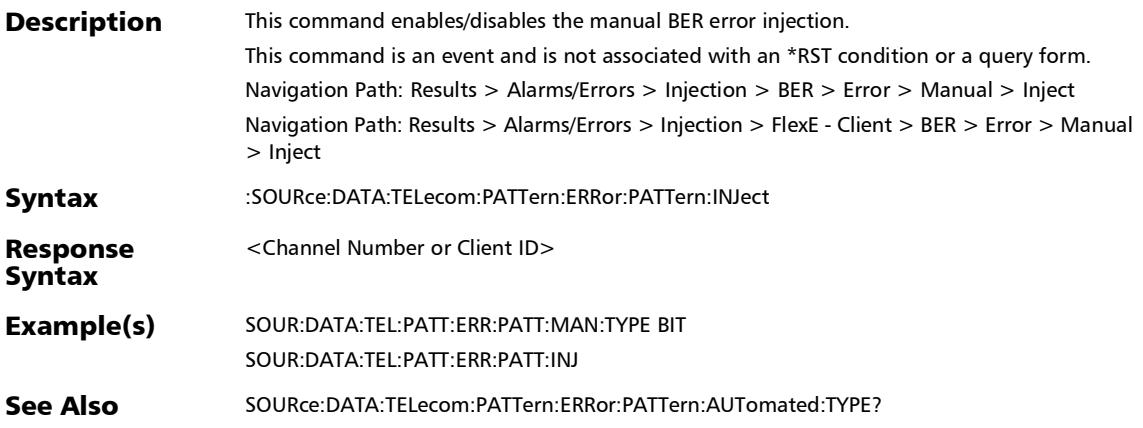

*Alarms/Errors*

#### :SOURce:DATA:TELecom:PATTern:ERRor:PATTern:MANual:TYP E

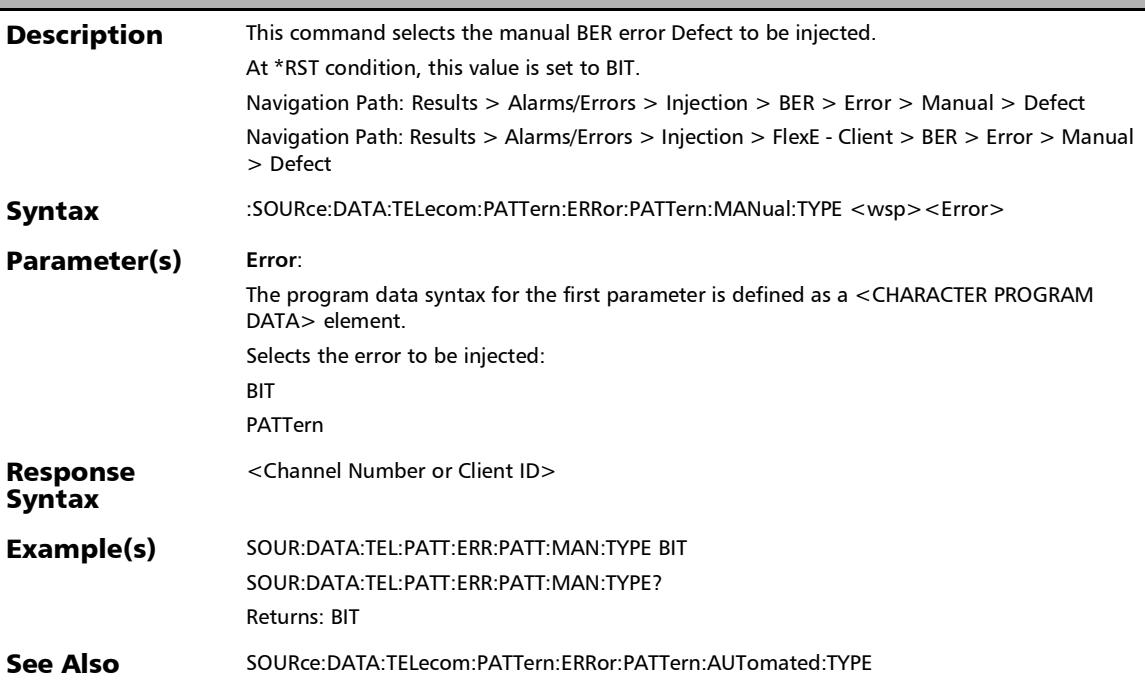

*Alarms/Errors*

### :SOURce:DATA:TELecom:PATTern:ERRor:PATTern:MANual:TYP E?

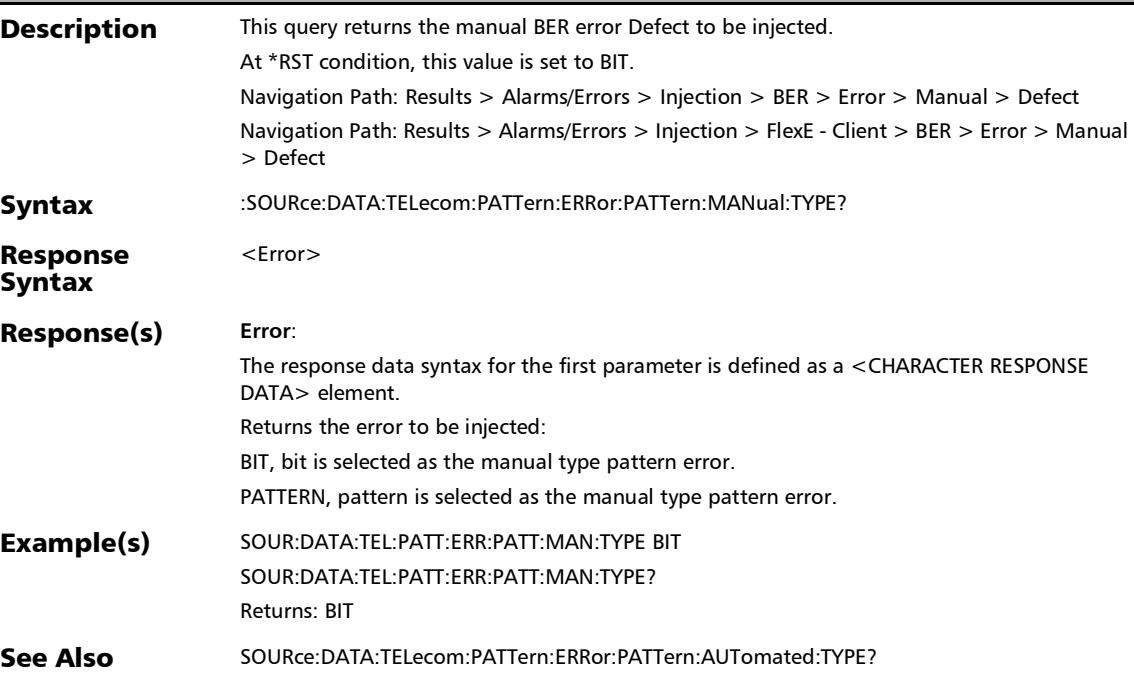

# :SOURce:DATA:TELecom:PDH:ALARm:E[1..n]

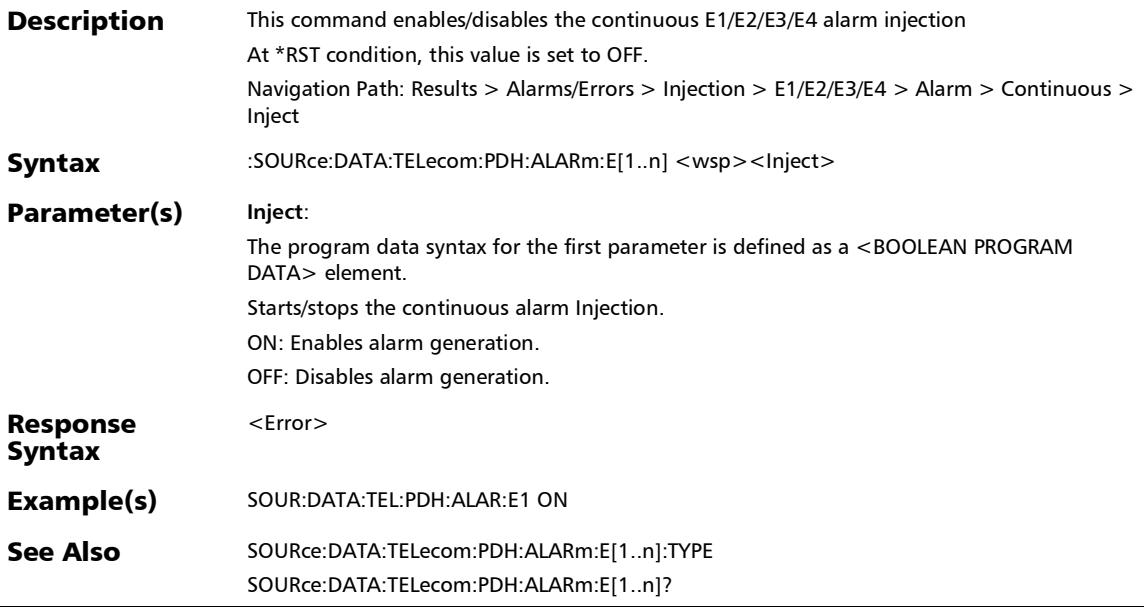

l.

r

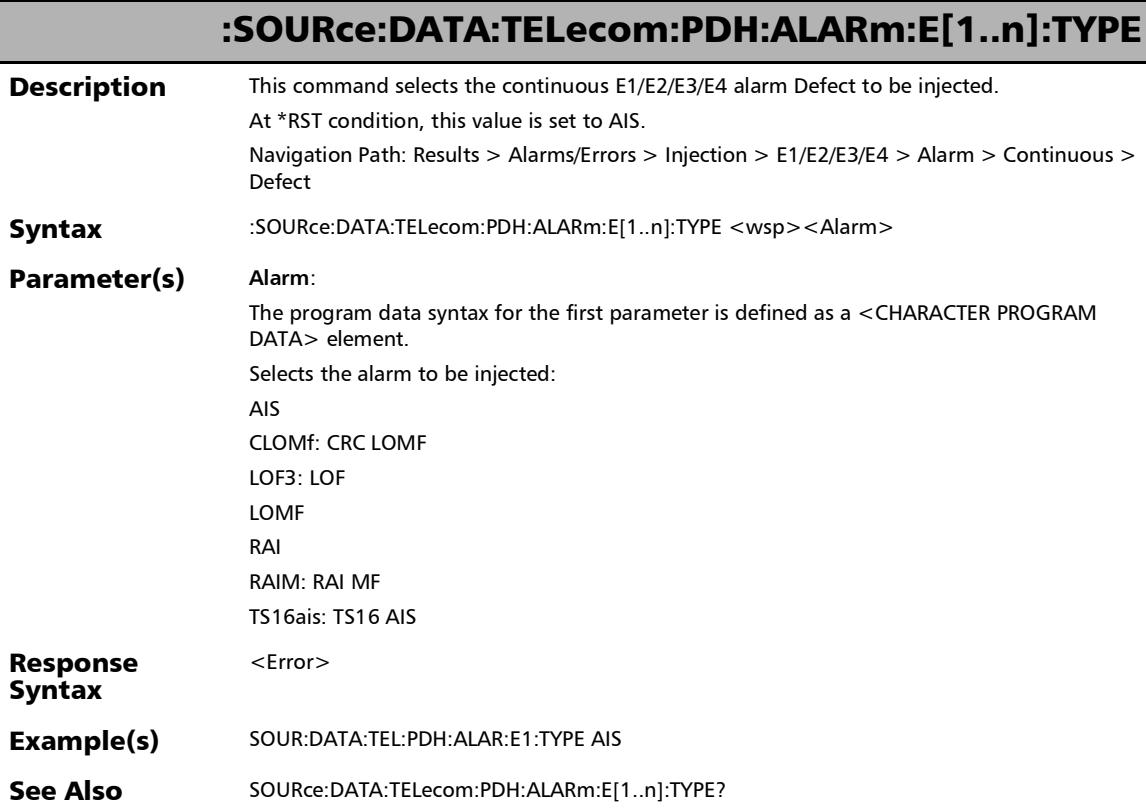

## :SOURce:DATA:TELecom:PDH:ALARm:E[1..n]:TYPE?

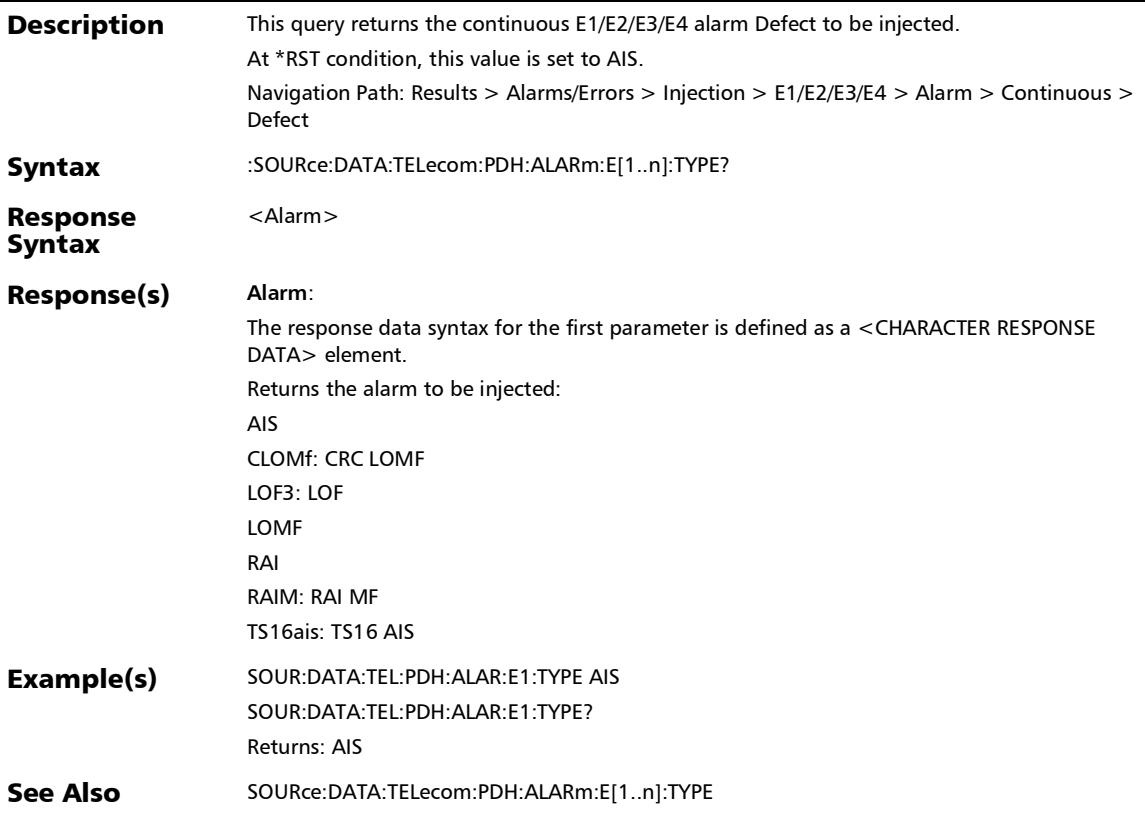

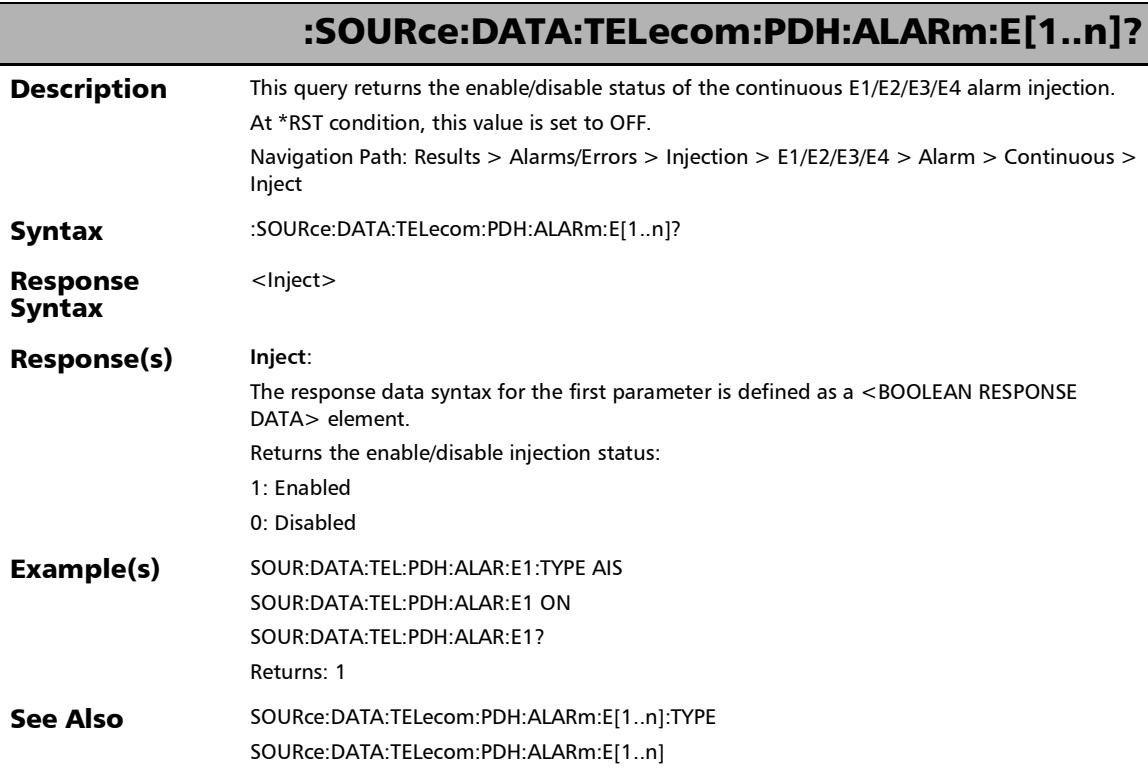

u,

# :SOURce:DATA:TELecom:PDH:ERRor:E[1..n]:AMOunt

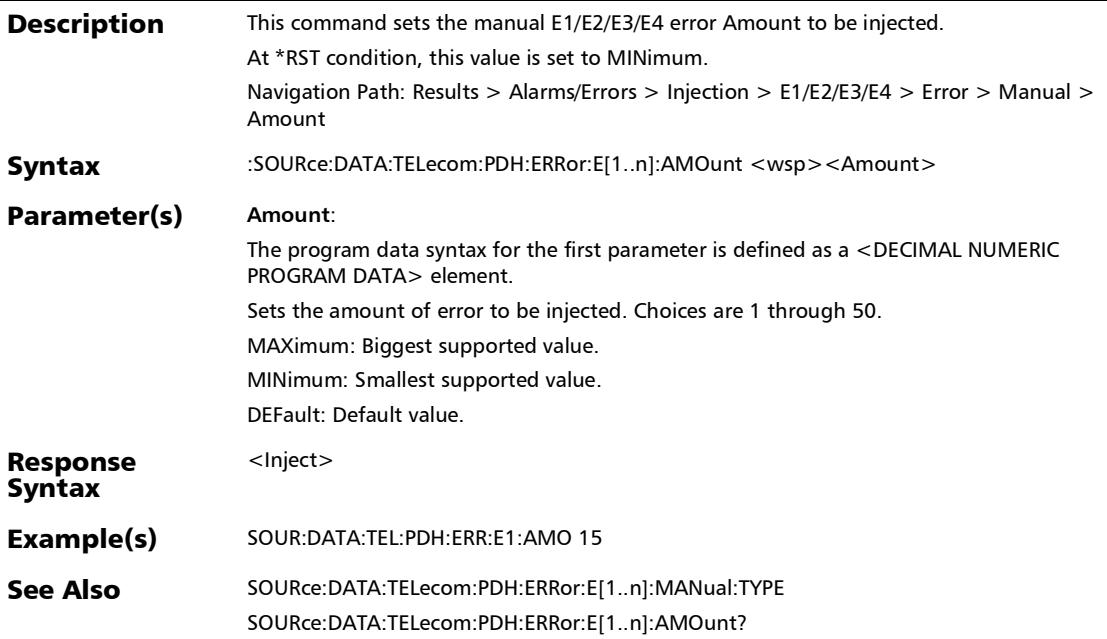

# :SOURce:DATA:TELecom:PDH:ERRor:E[1..n]:AMOunt?

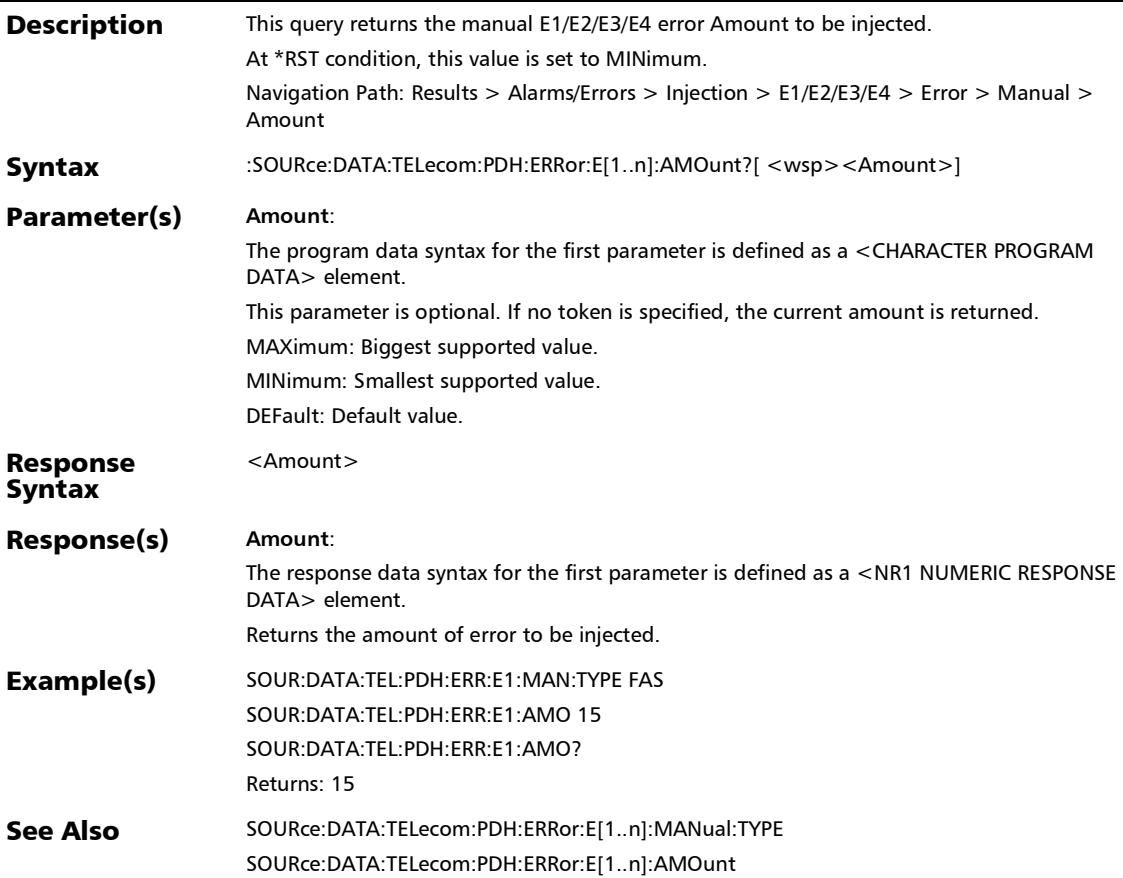

:SOURce:DATA:TELecom:PDH:ERRor:E[1..n]:AUTomated

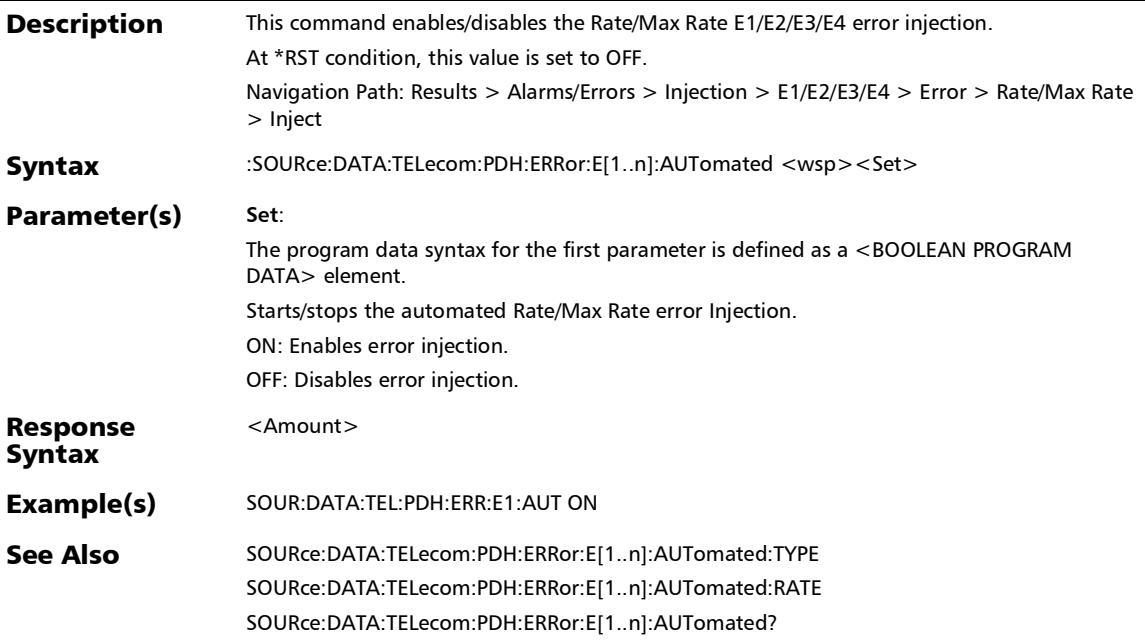

## :SOURce:DATA:TELecom:PDH:ERRor:E[1..n]:AUTomated:CON Tinuous

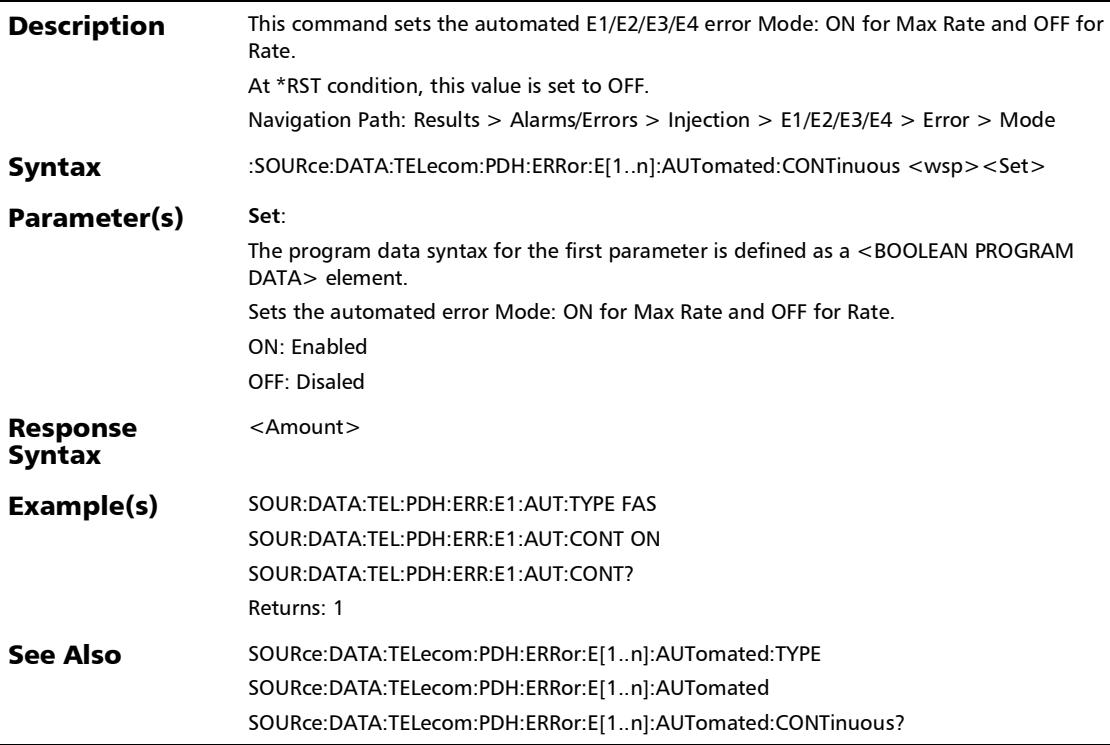

## :SOURce:DATA:TELecom:PDH:ERRor:E[1..n]:AUTomated:CON Tinuous?

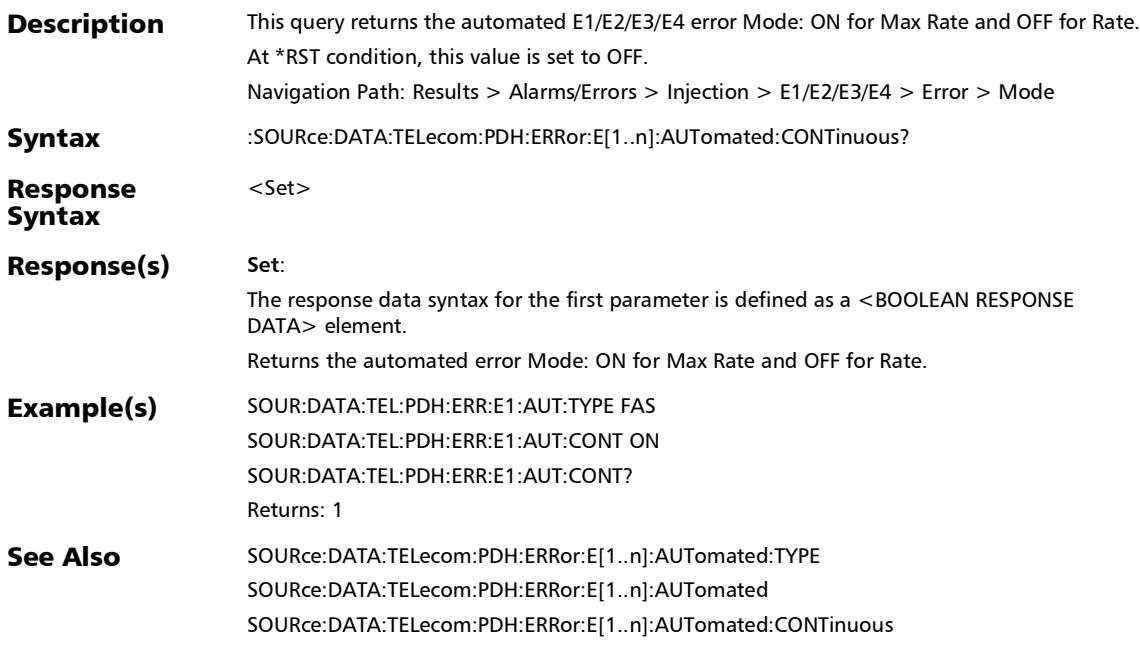

# :SOURce:DATA:TELecom:PDH:ERRor:E[1..n]:AUTomated:RATE

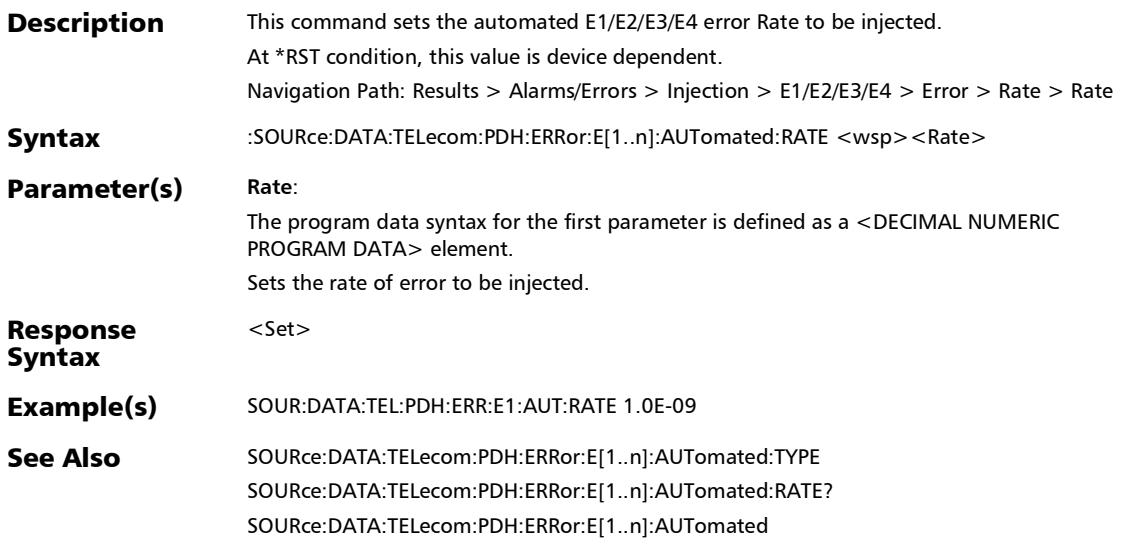

## :SOURce:DATA:TELecom:PDH:ERRor:E[1..n]:AUTomated:RATE ?

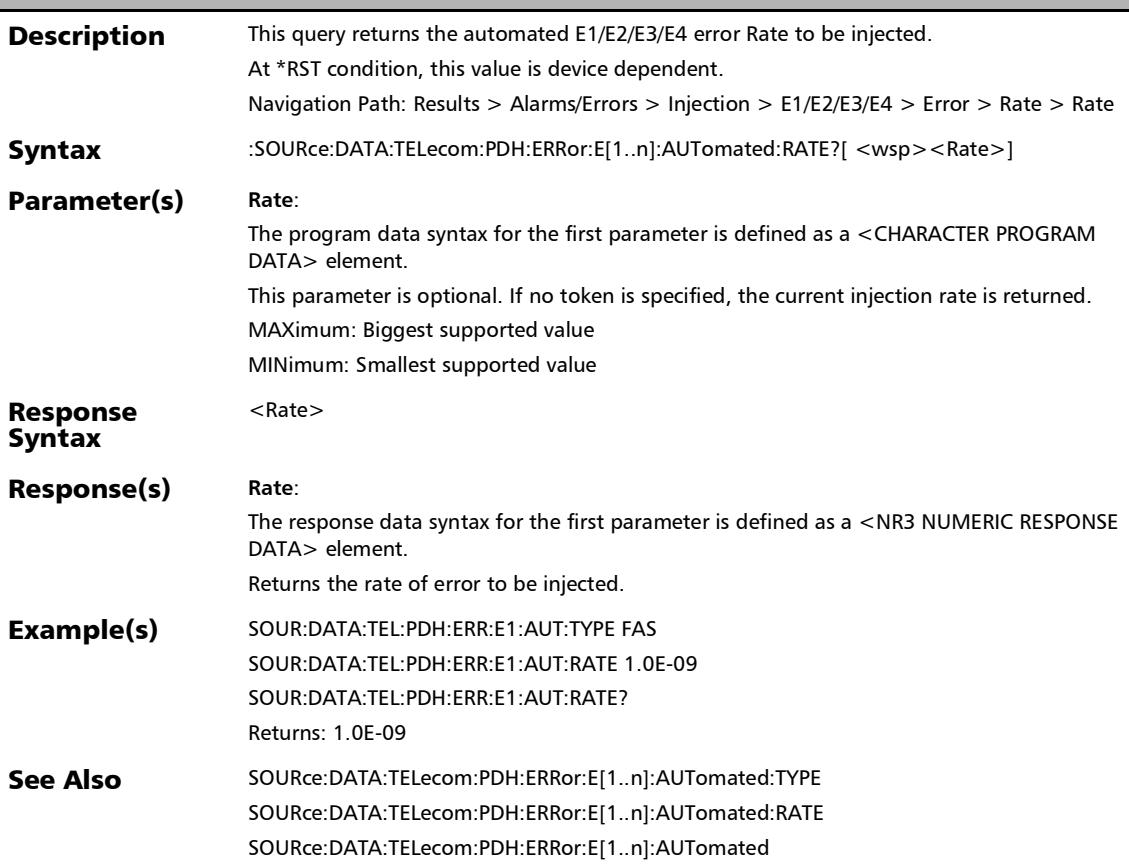

# :SOURce:DATA:TELecom:PDH:ERRor:E[1..n]:AUTomated:TYPE

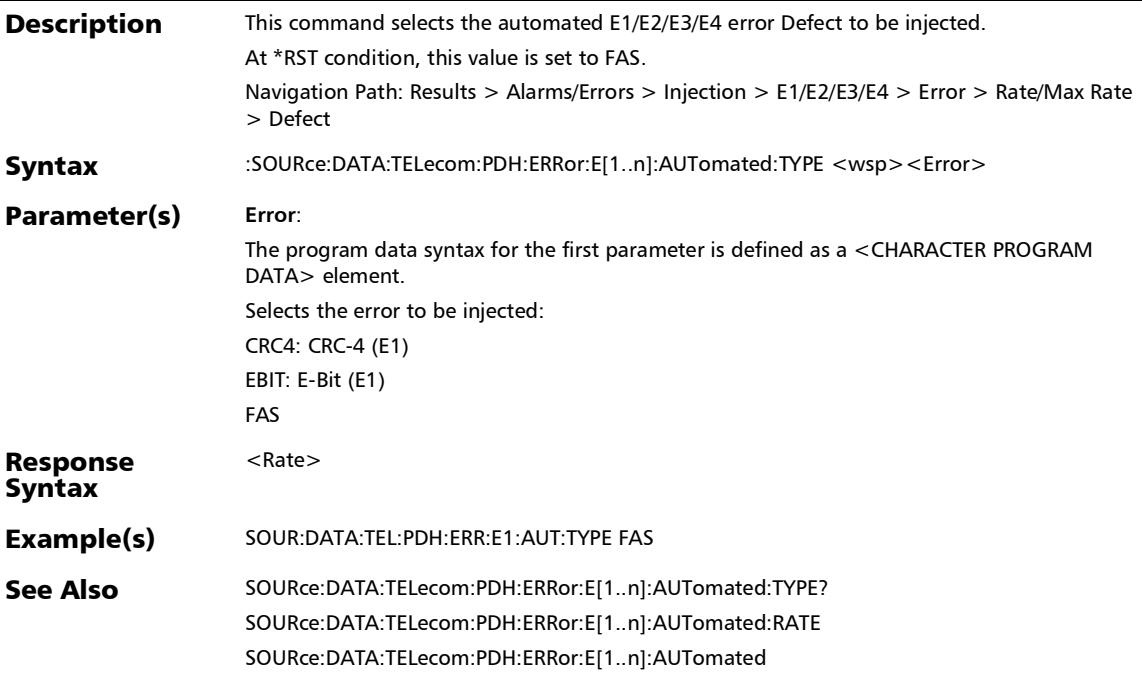

*Alarms/Errors*

## :SOURce:DATA:TELecom:PDH:ERRor:E[1..n]:AUTomated:TYPE ?

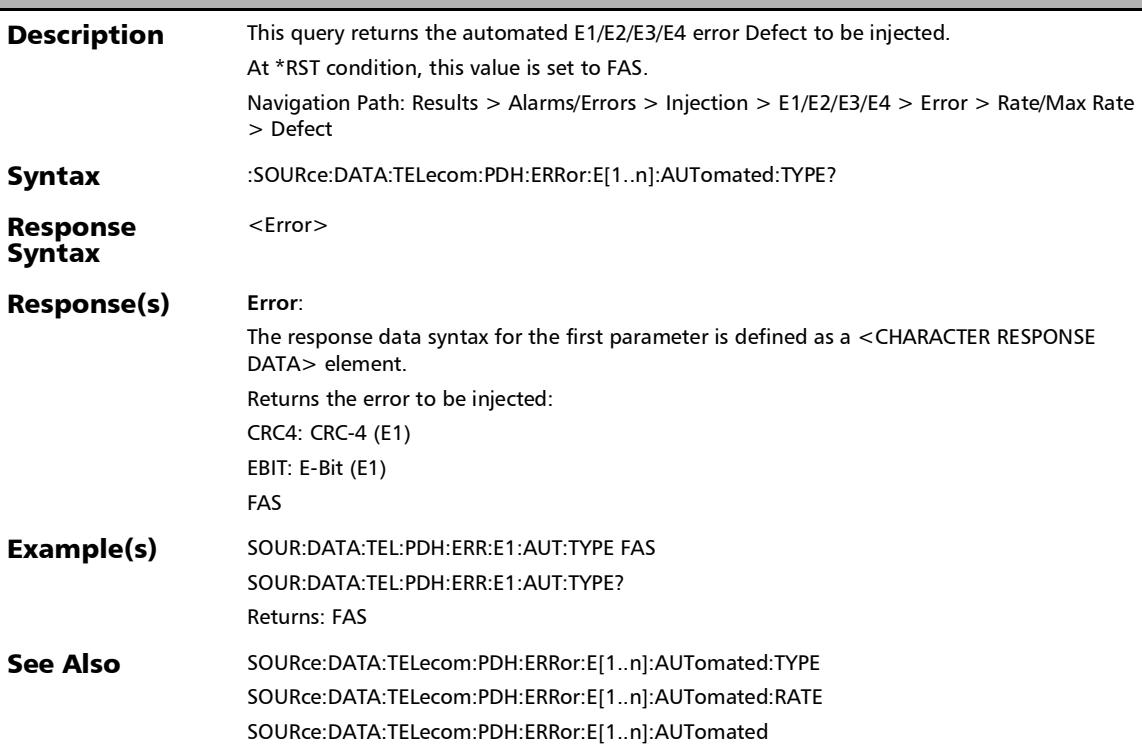

# :SOURce:DATA:TELecom:PDH:ERRor:E[1..n]:AUTomated?

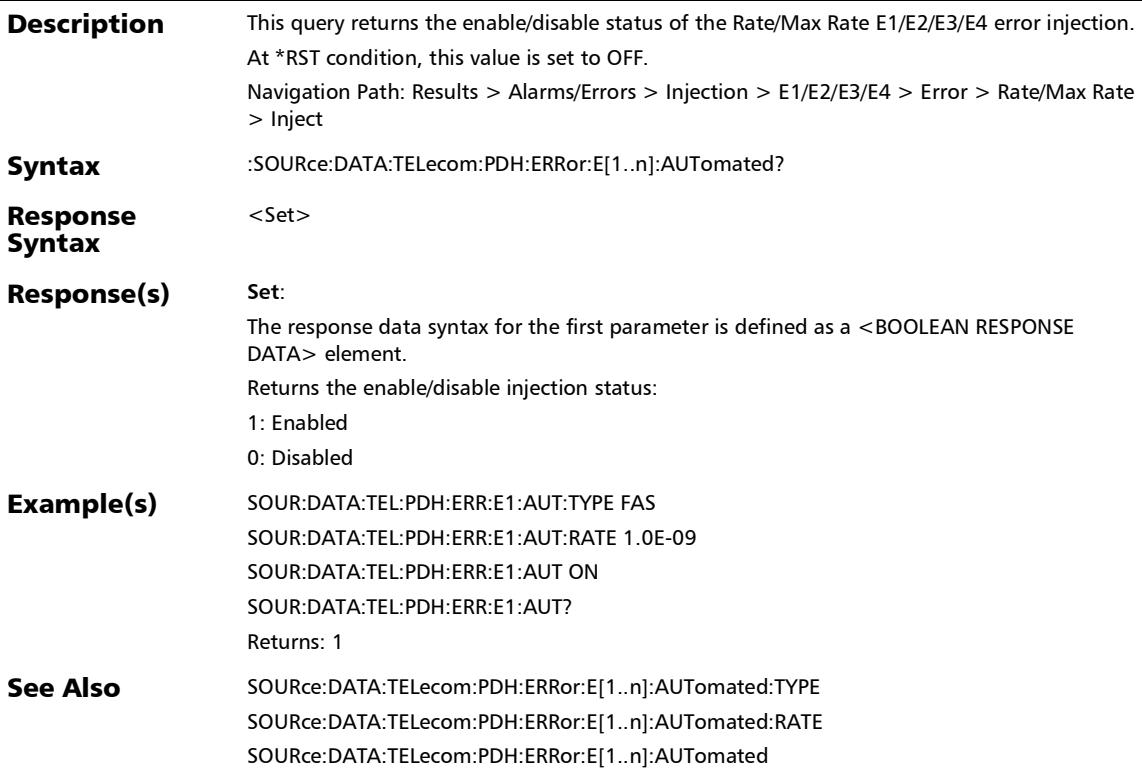

## :SOURce:DATA:TELecom:PDH:ERRor:E[1..n]:INJect

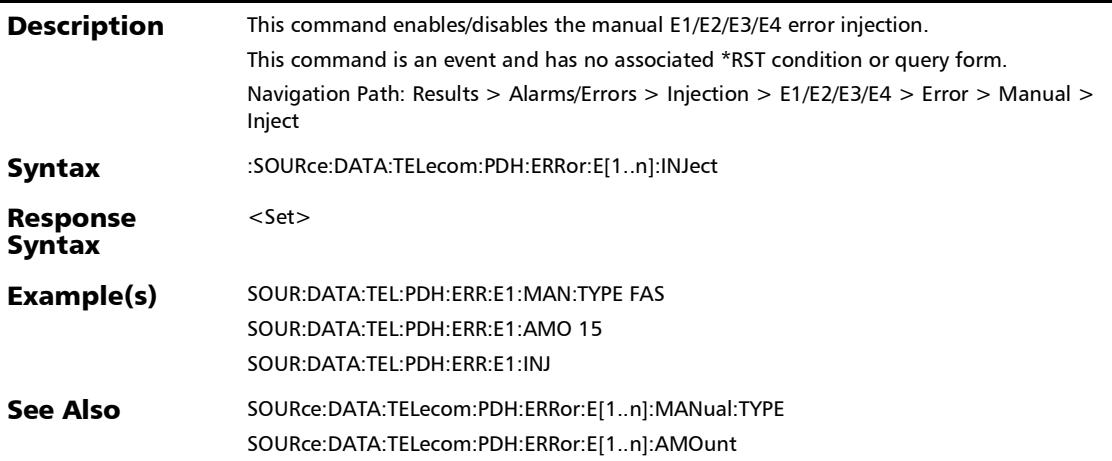

# :SOURce:DATA:TELecom:PDH:ERRor:E[1..n]:MANual:TYPE

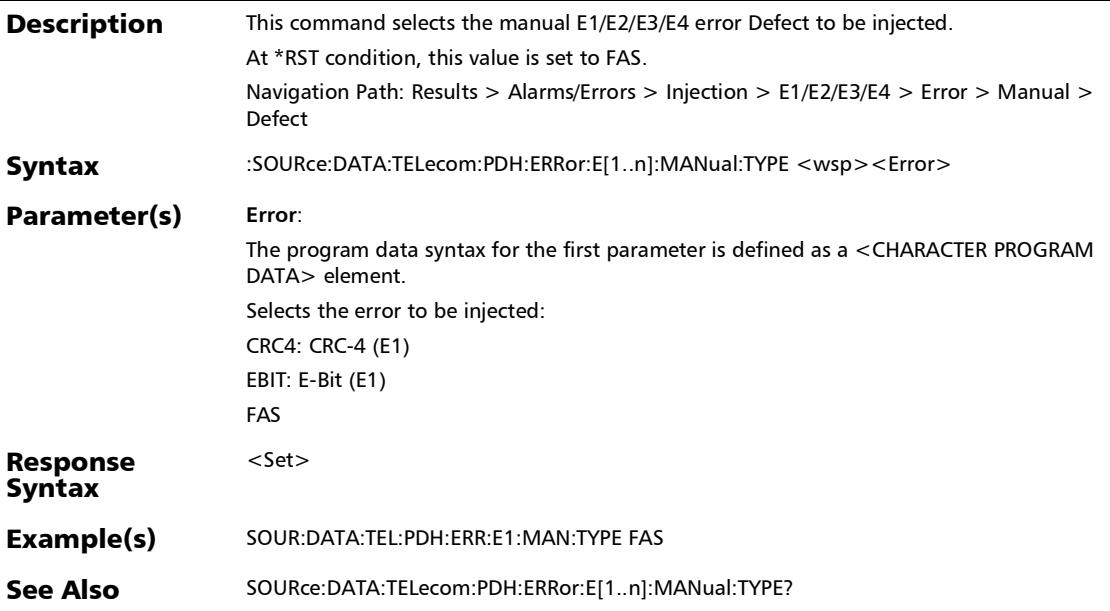

:SOURce:DATA:TELecom:PDH:ERRor:E[1..n]:MANual:TYPE?

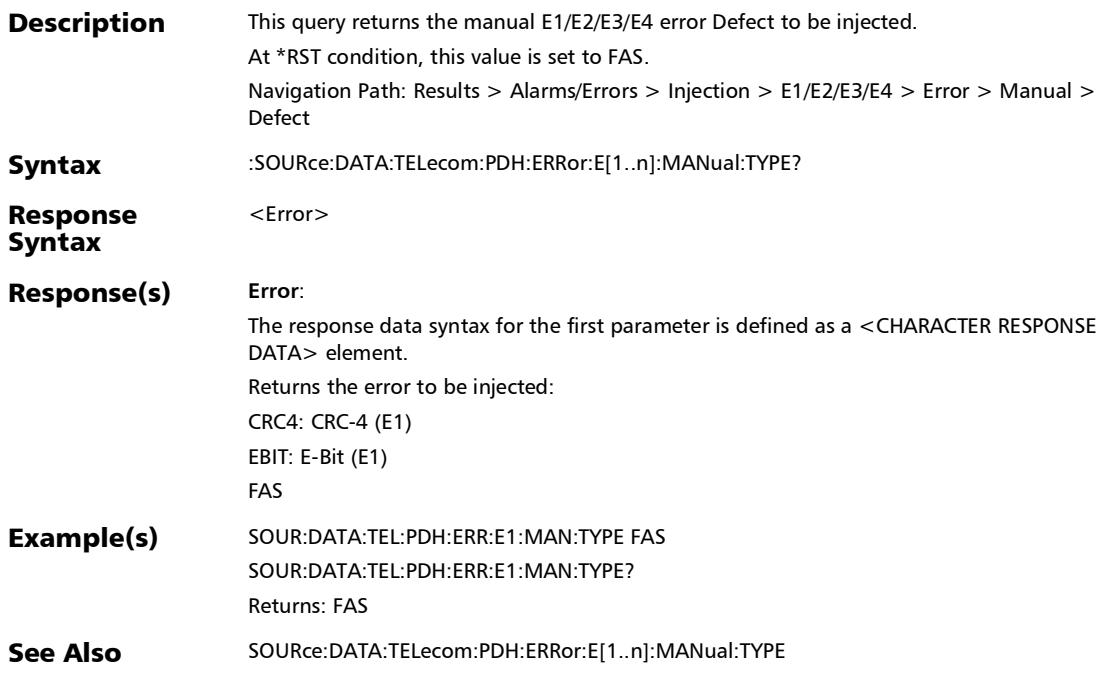

## :SOURce:DATA:TELecom:SDHSonet:ALARm:HOP:PATH

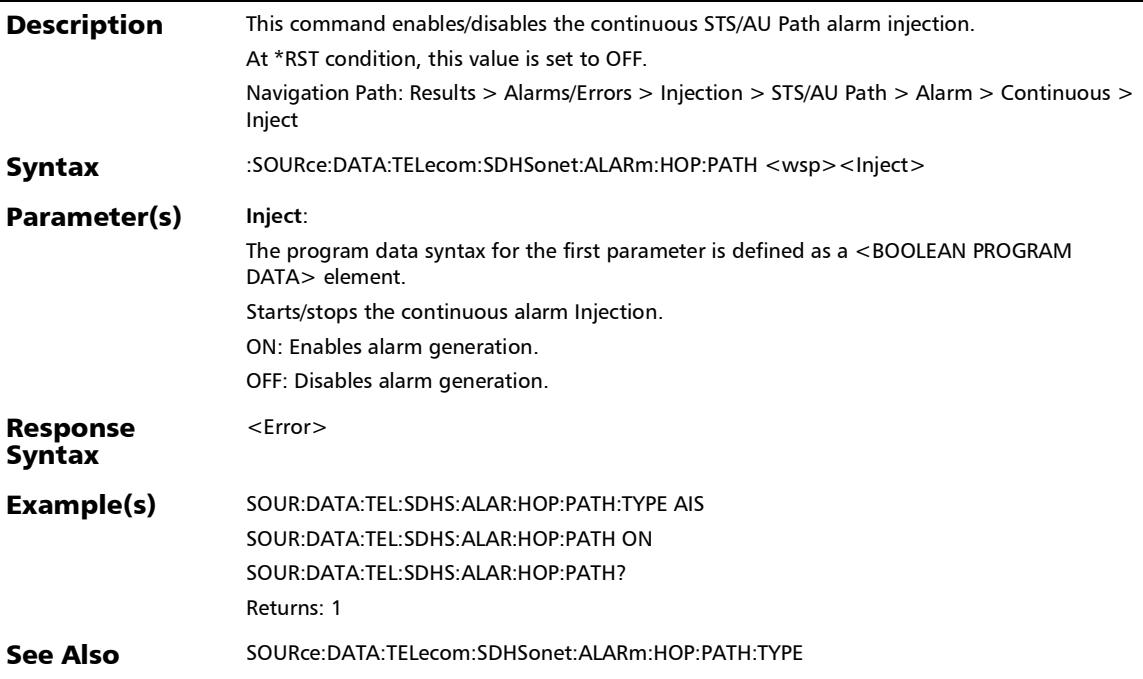

:SOURce:DATA:TELecom:SDHSonet:ALARm:HOP:PATH:TYPE

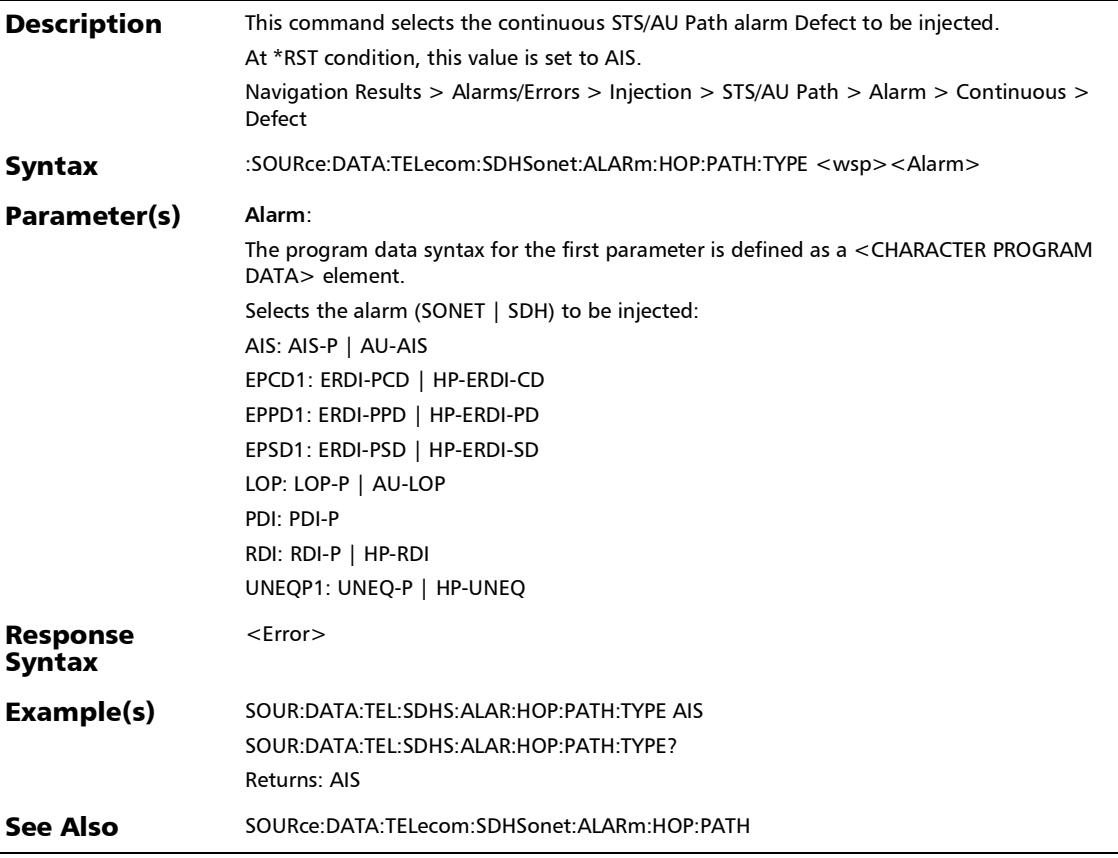

### :SOURce:DATA:TELecom:SDHSonet:ALARm:HOP:PATH:TYPE?

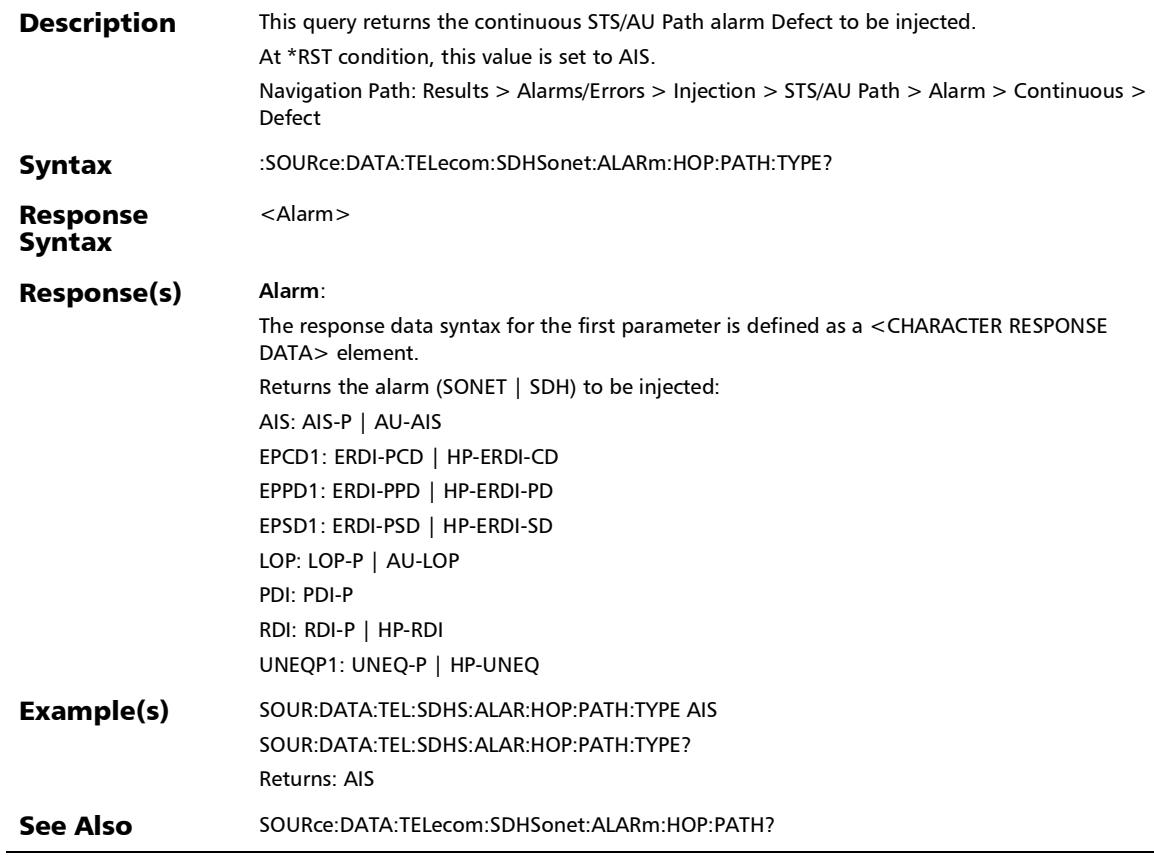

:SOURce:DATA:TELecom:SDHSonet:ALARm:HOP:PATH?

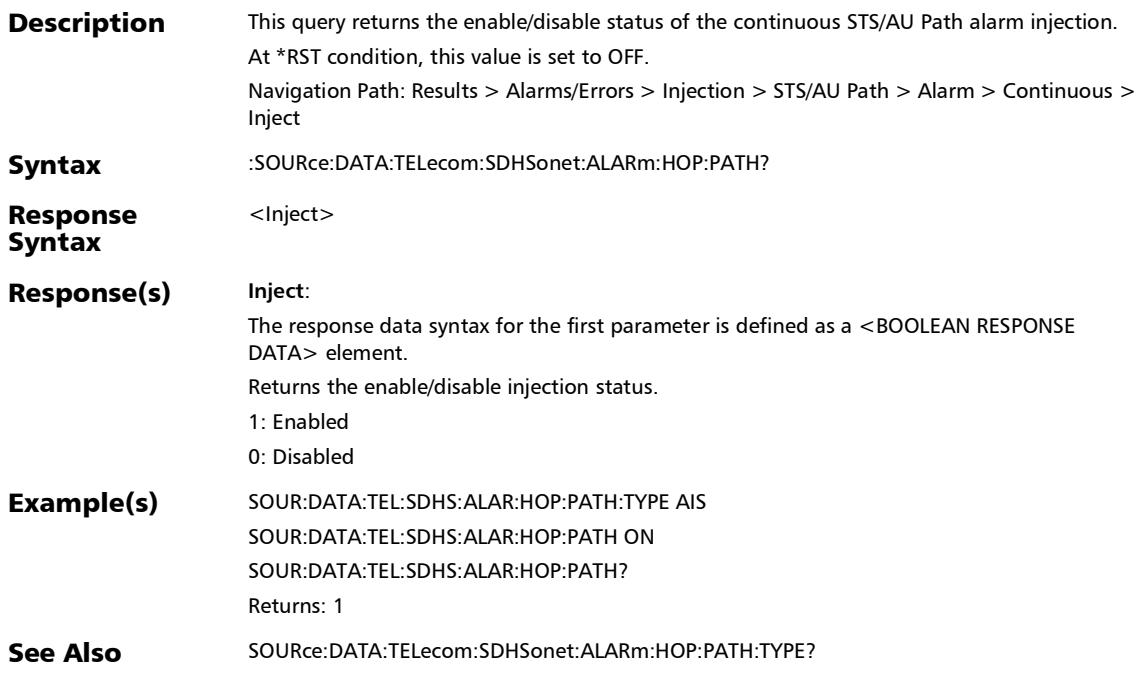

#### :SOURce:DATA:TELecom:SDHSonet:ALARm:HOP:TCM

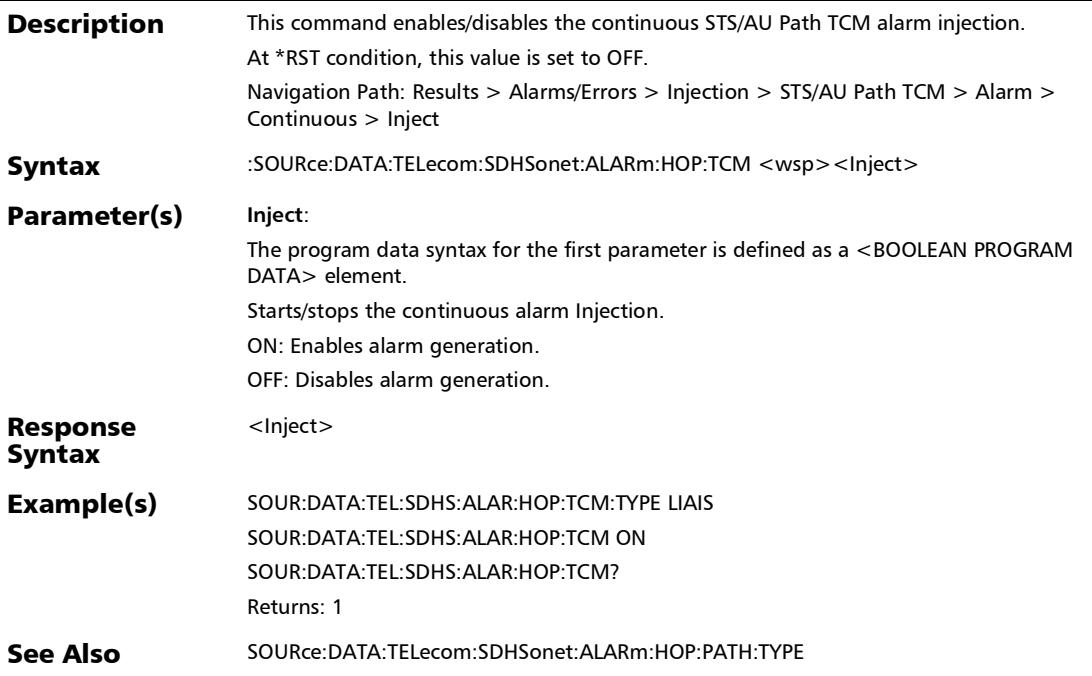

:SOURce:DATA:TELecom:SDHSonet:ALARm:HOP:TCM:TYPE

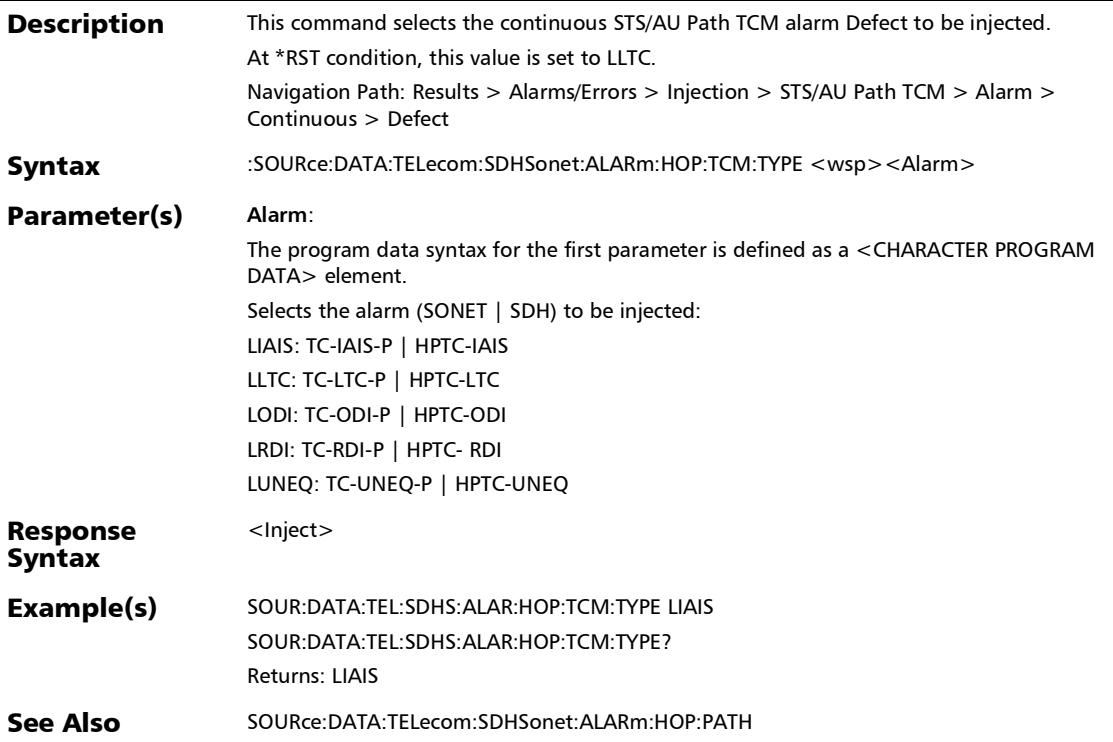

### :SOURce:DATA:TELecom:SDHSonet:ALARm:HOP:TCM:TYPE?

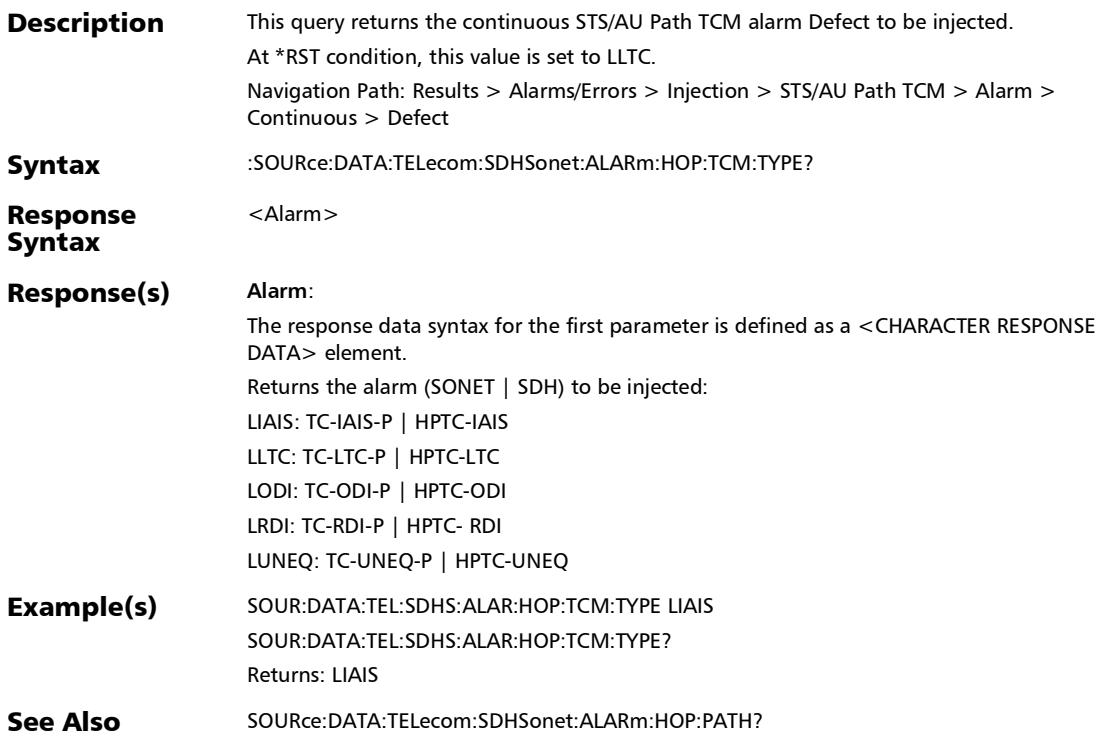
# :SOURce:DATA:TELecom:SDHSonet:ALARm:HOP:TCM?

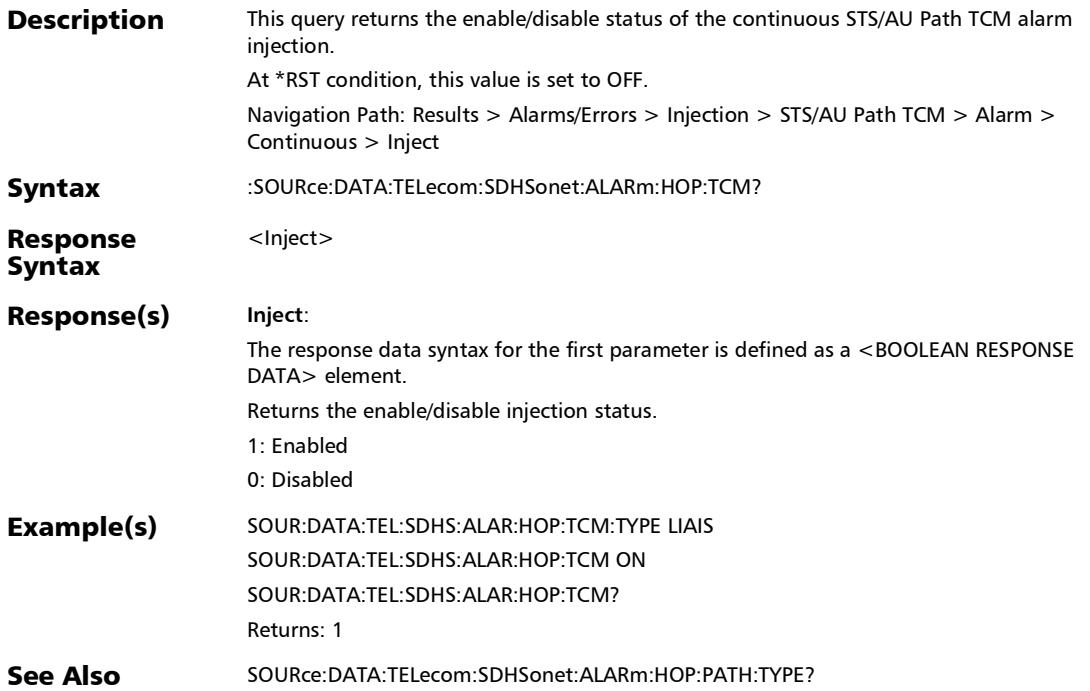

#### SCPI Command Reference

*Alarms/Errors*

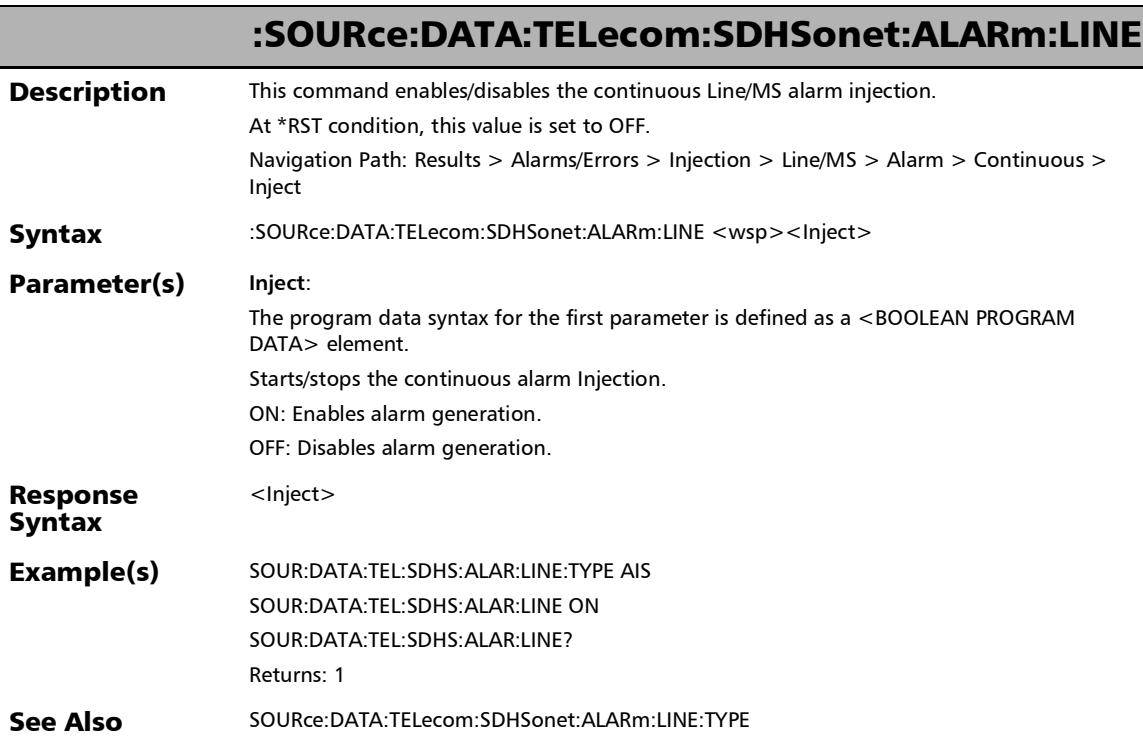

### :SOURce:DATA:TELecom:SDHSonet:ALARm:LINE:TYPE

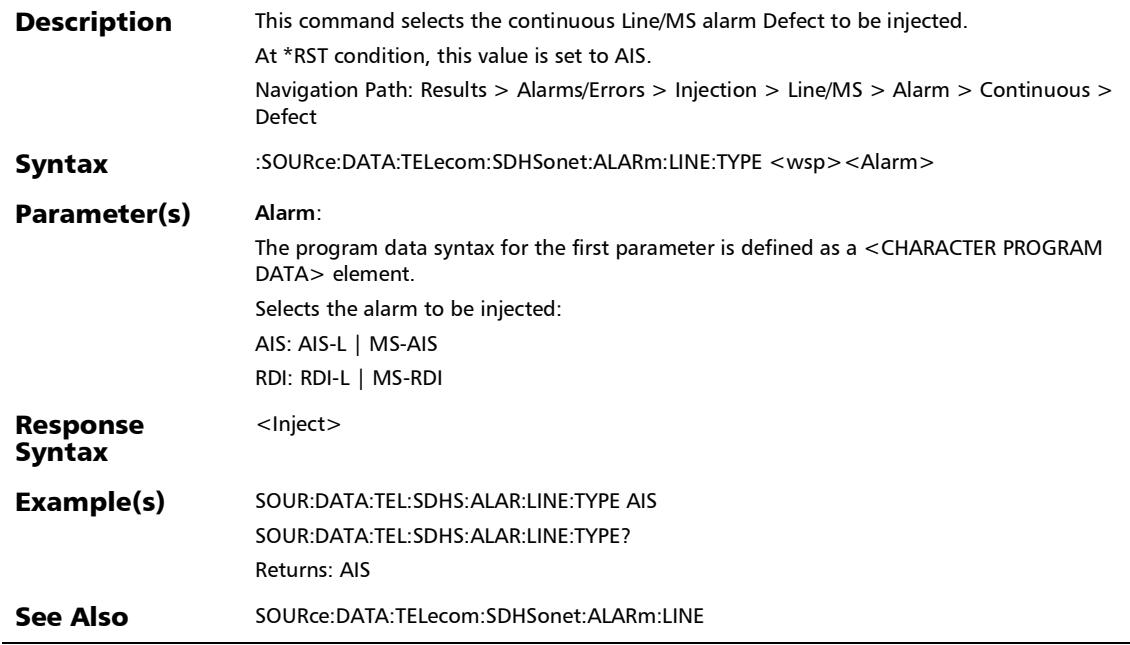

### :SOURce:DATA:TELecom:SDHSonet:ALARm:LINE:TYPE?

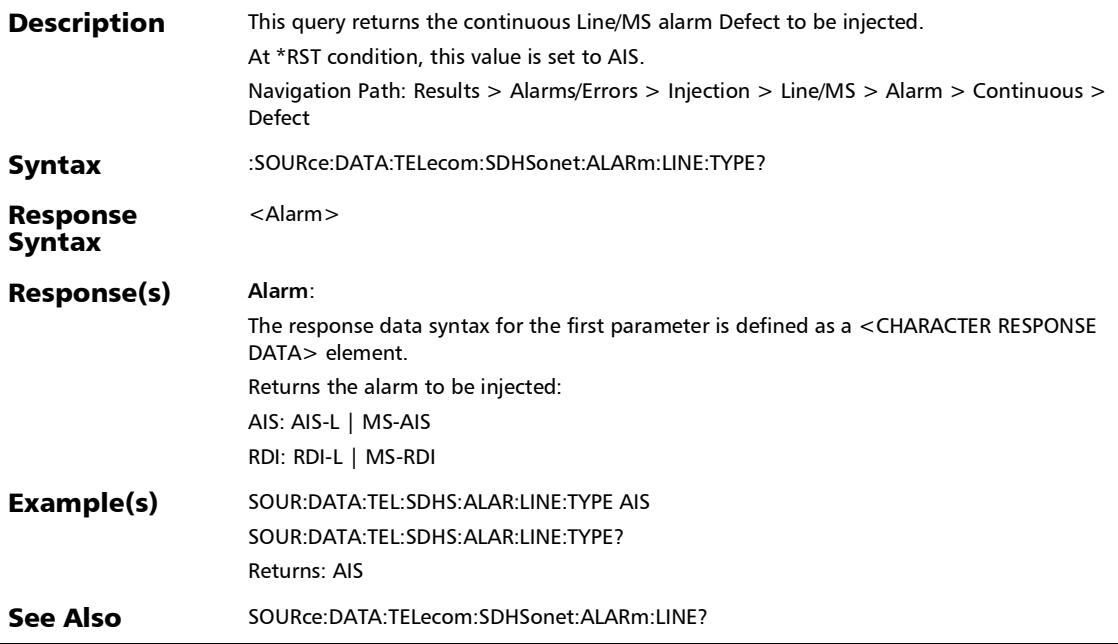

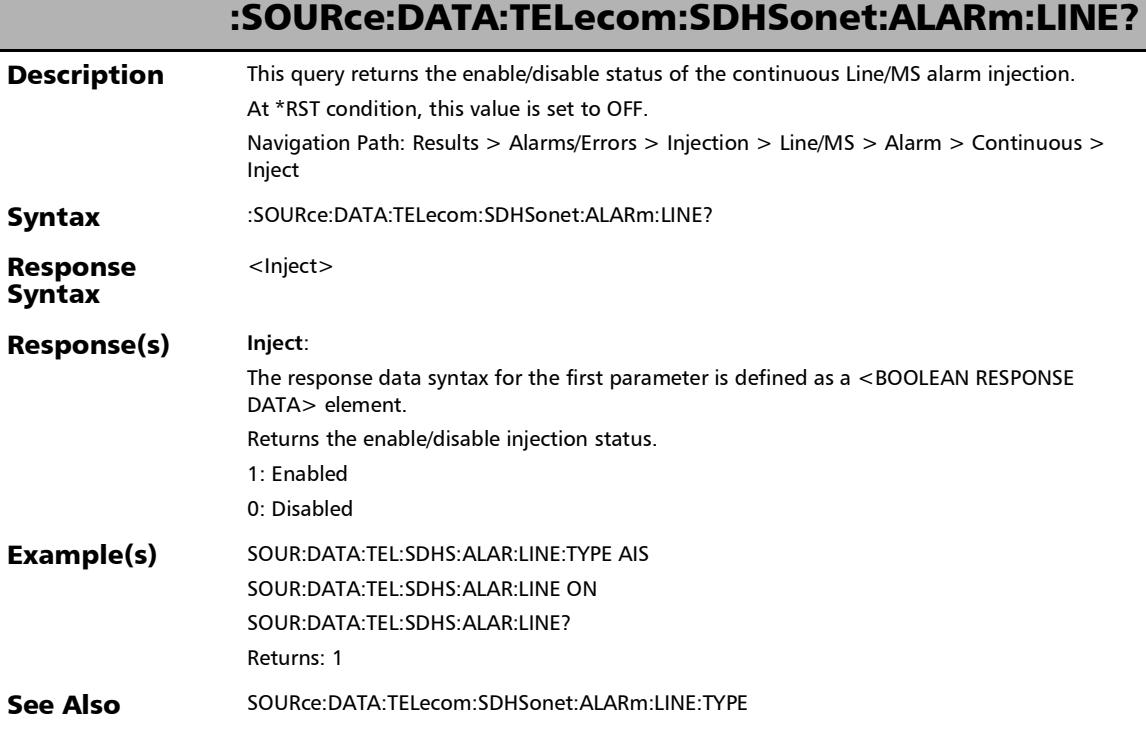

I

# :SOURce:DATA:TELecom:SDHSonet:ALARm:LOP:PATH

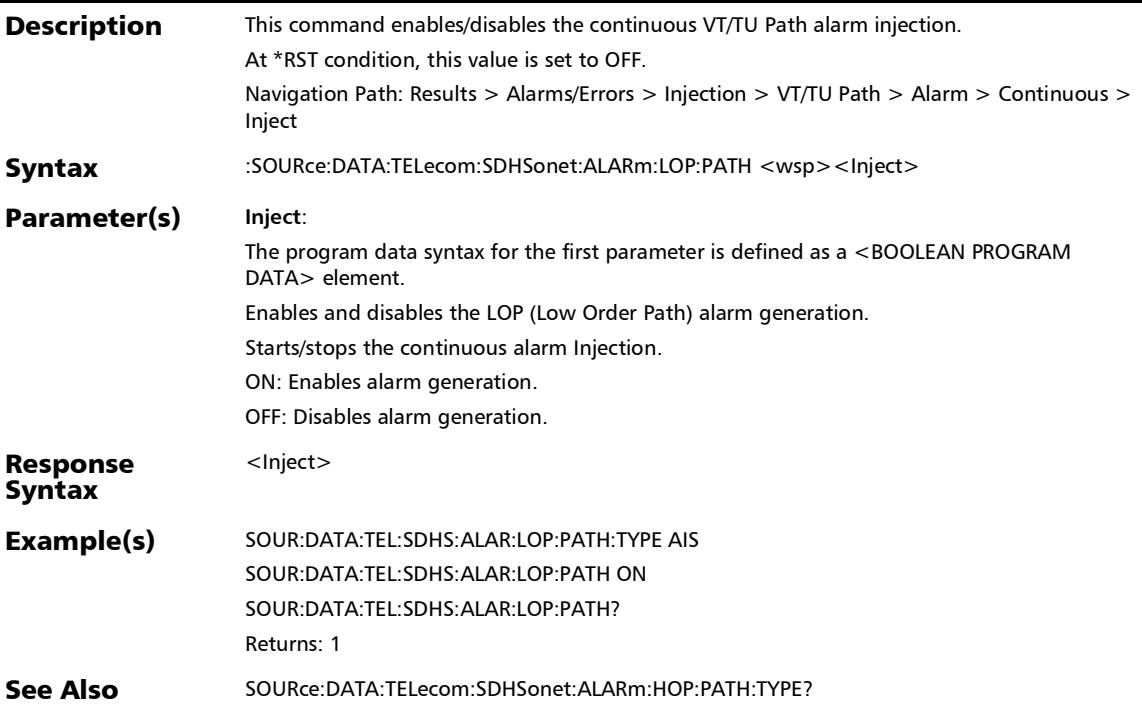

:SOURce:DATA:TELecom:SDHSonet:ALARm:LOP:PATH:TYPE

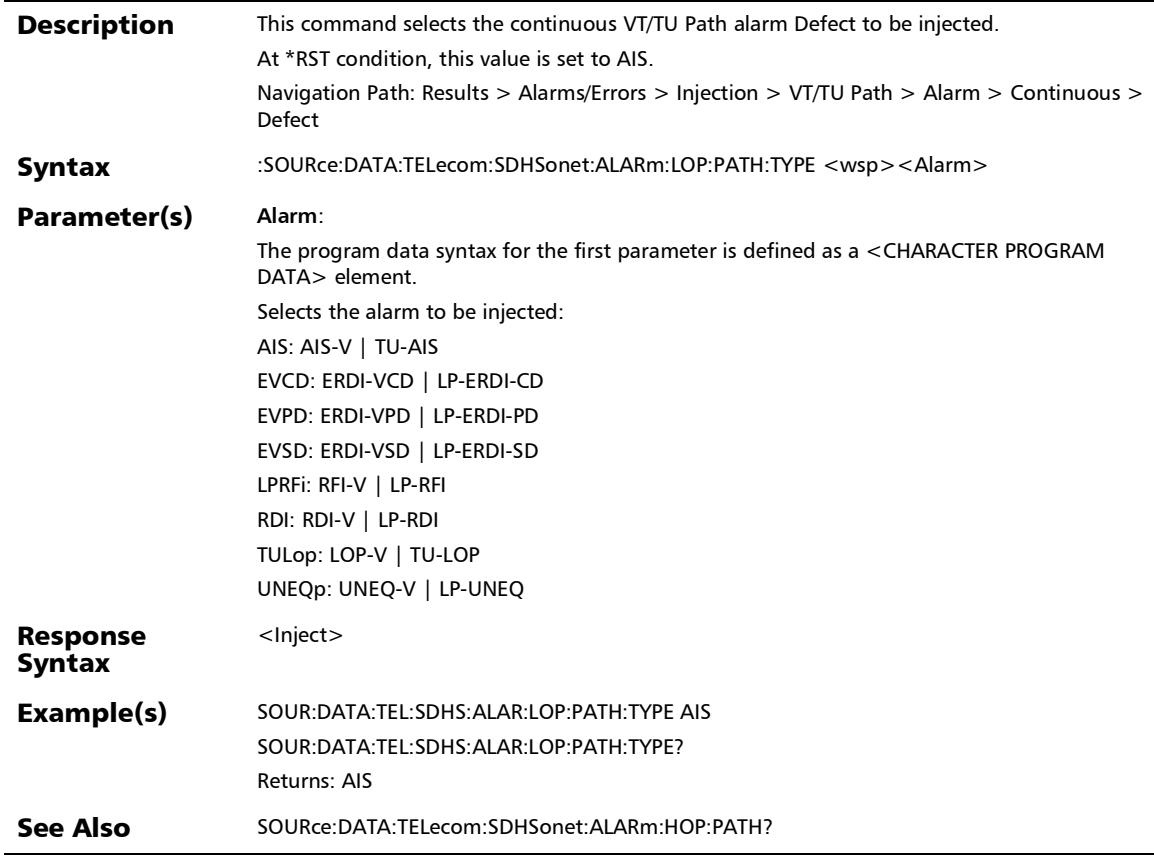

### :SOURce:DATA:TELecom:SDHSonet:ALARm:LOP:PATH:TYPE?

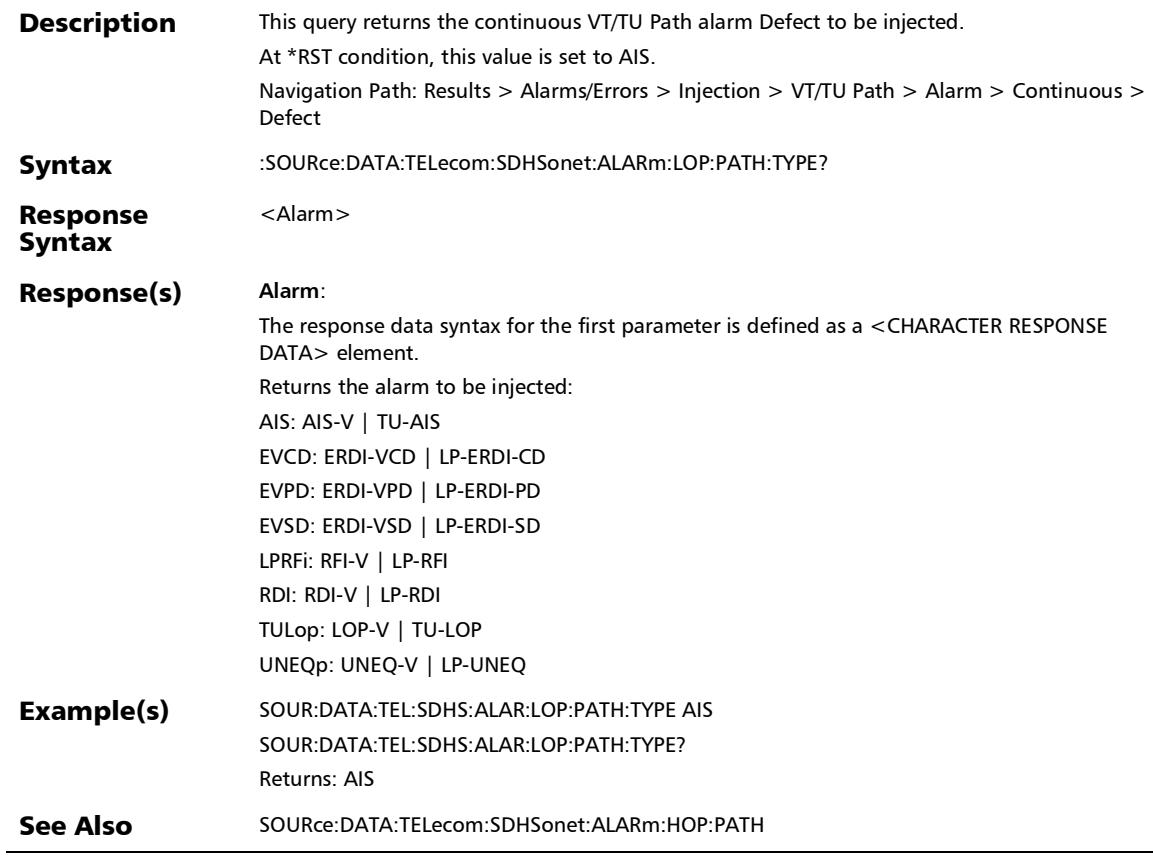

# :SOURce:DATA:TELecom:SDHSonet:ALARm:LOP:PATH?

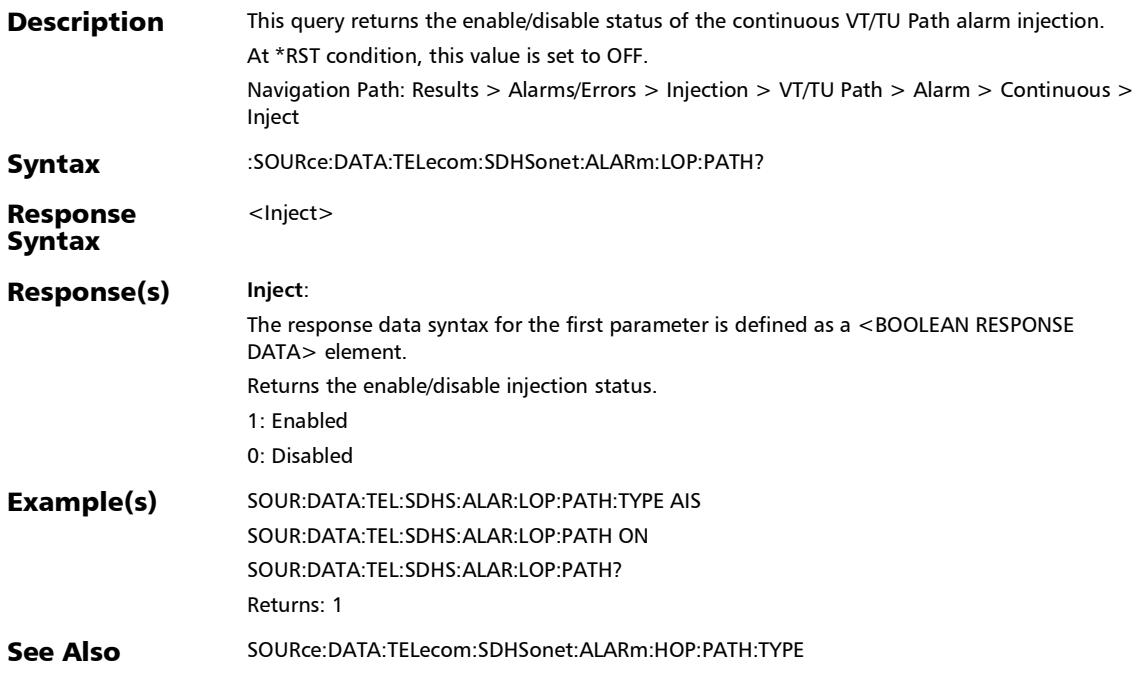

### :SOURce:DATA:TELecom:SDHSonet:ALARm:LOP:TCM

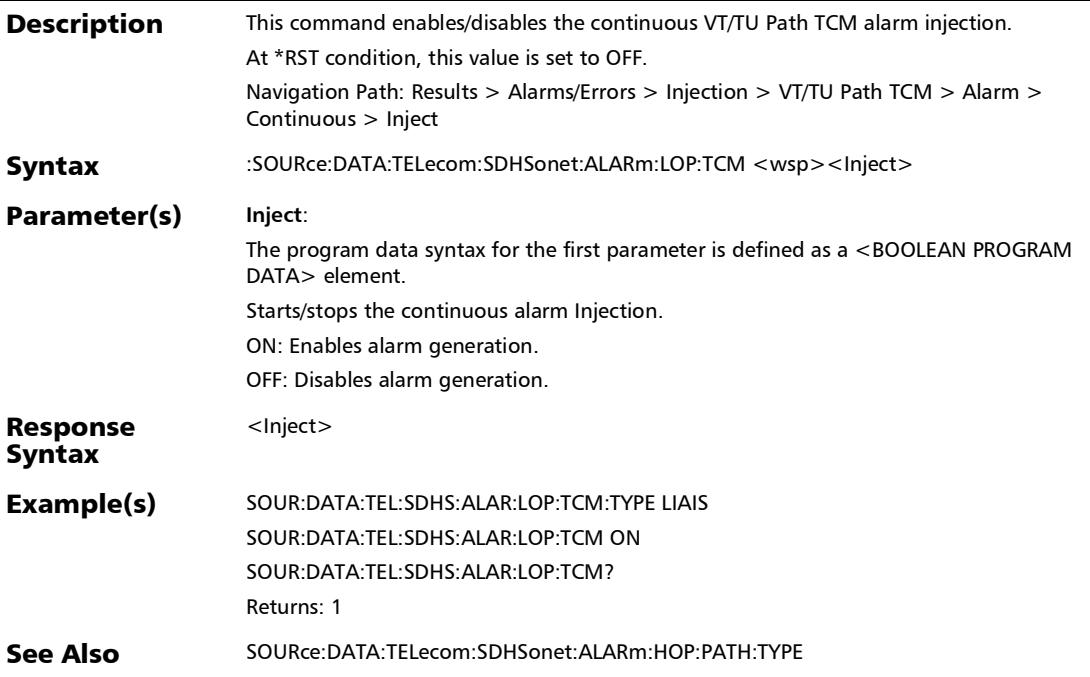

:SOURce:DATA:TELecom:SDHSonet:ALARm:LOP:TCM:TYPE

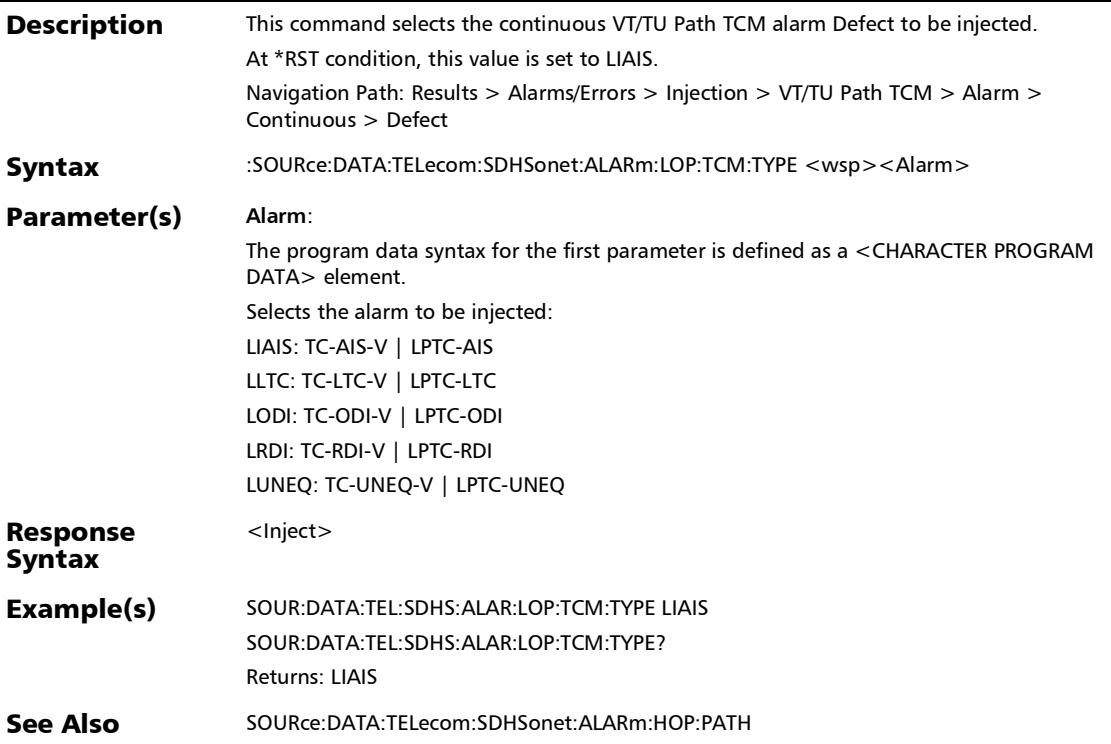

### :SOURce:DATA:TELecom:SDHSonet:ALARm:LOP:TCM:TYPE?

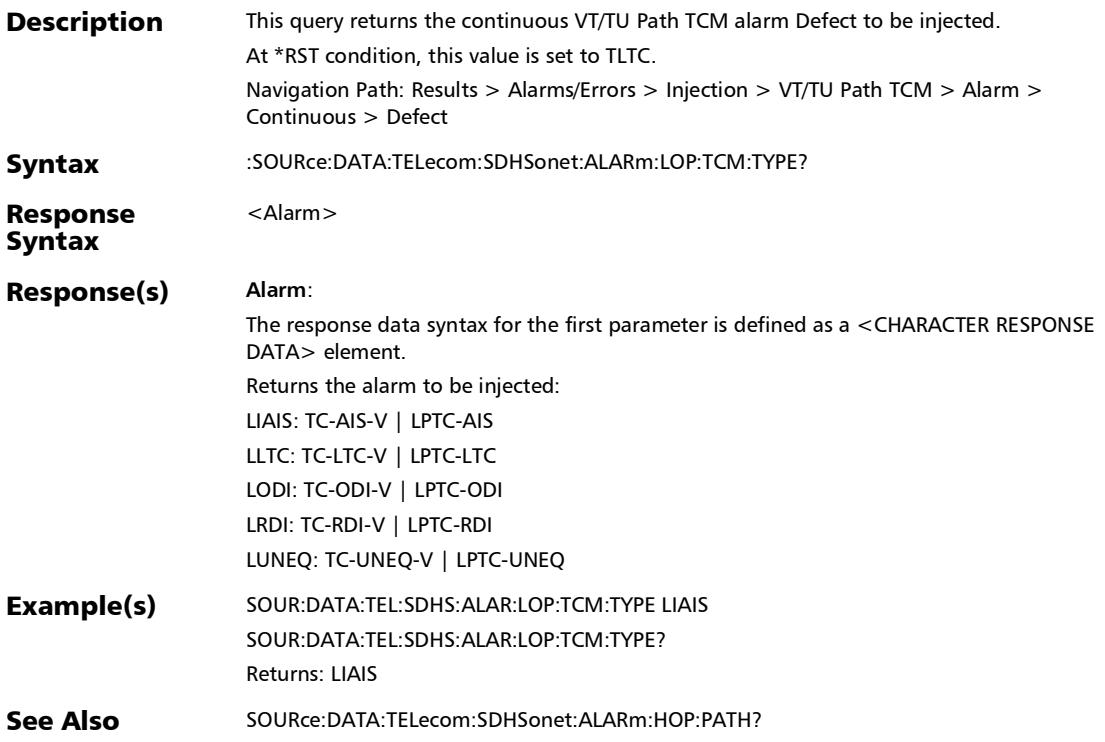

# :SOURce:DATA:TELecom:SDHSonet:ALARm:LOP:TCM?

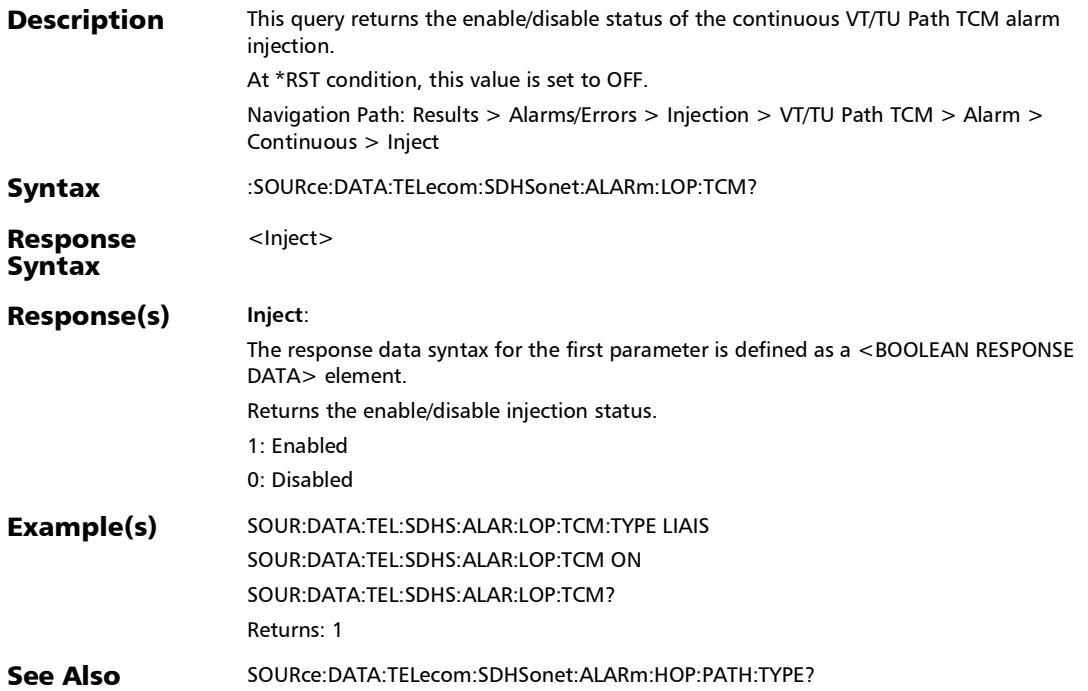

### :SOURce:DATA:TELecom:SDHSonet:ALARm:LOPTu:PATH

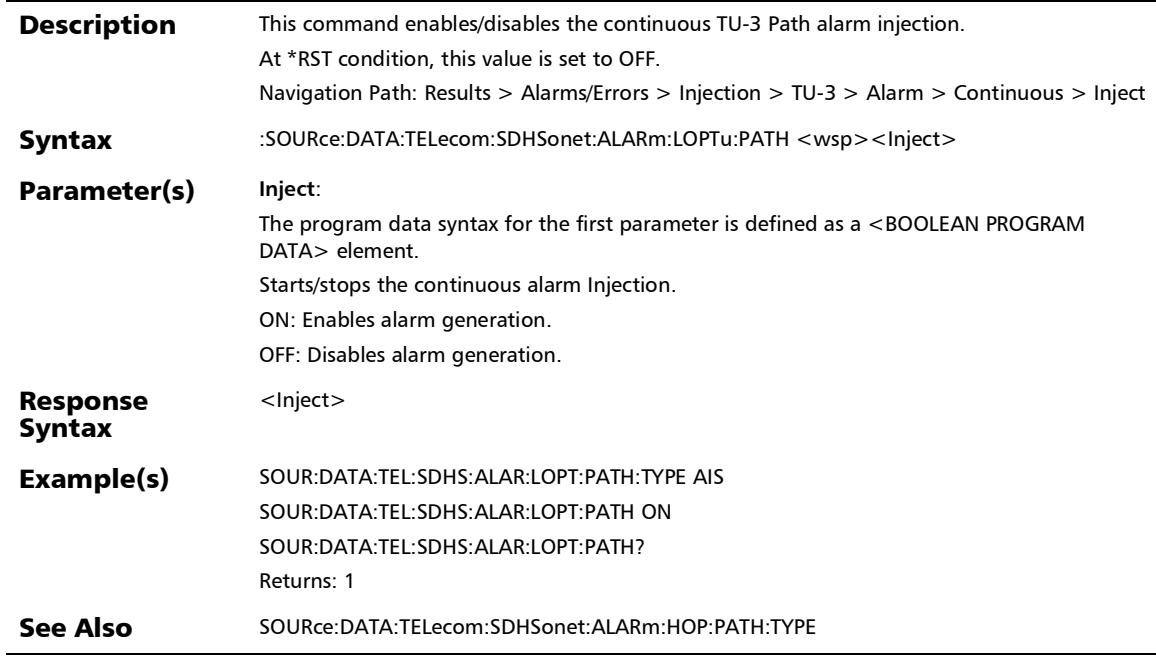

# :SOURce:DATA:TELecom:SDHSonet:ALARm:LOPTu:PATH:TYPE

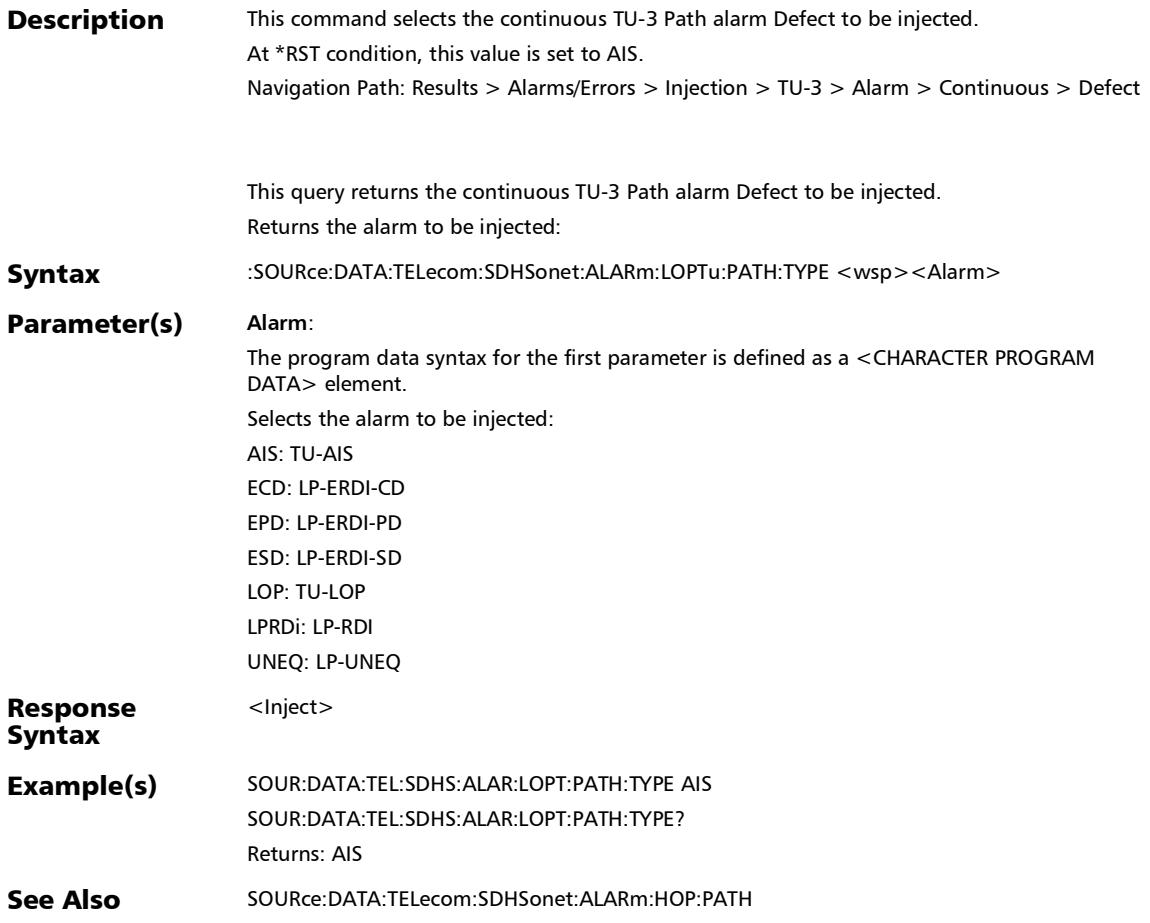

*Alarms/Errors*

# :SOURce:DATA:TELecom:SDHSonet:ALARm:LOPTu:PATH:TYPE ?

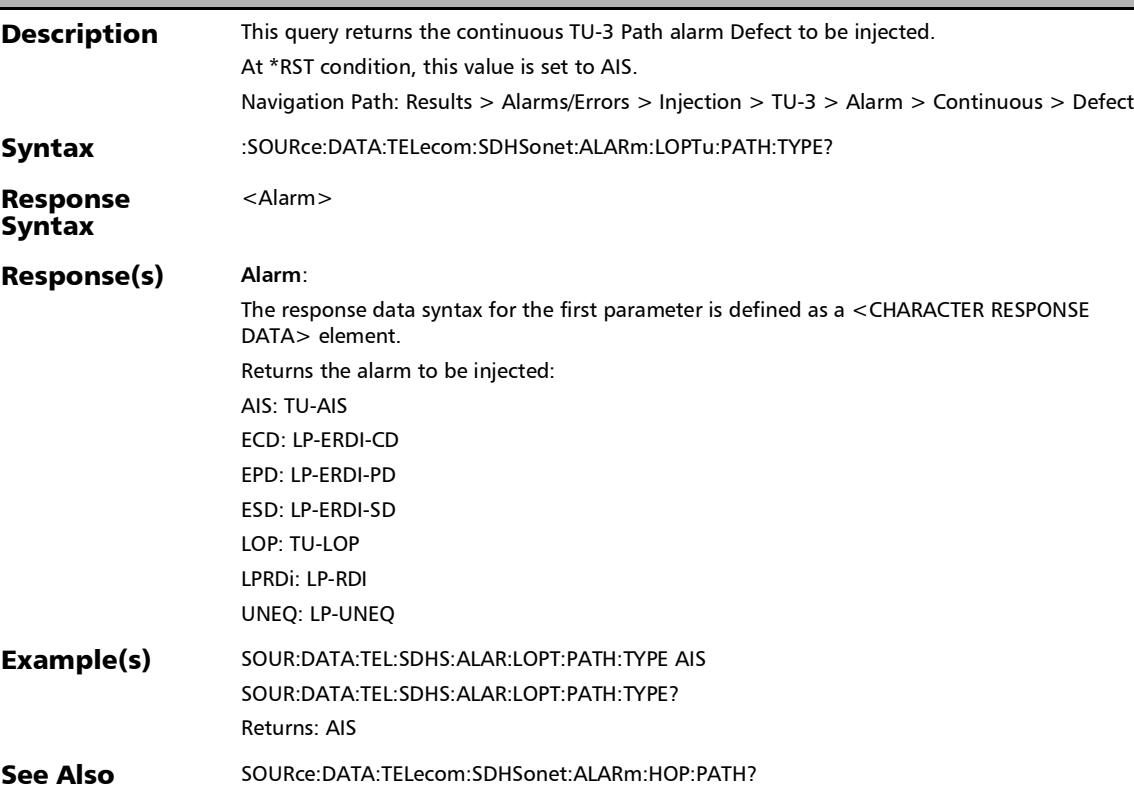

:SOURce:DATA:TELecom:SDHSonet:ALARm:LOPTu:PATH?

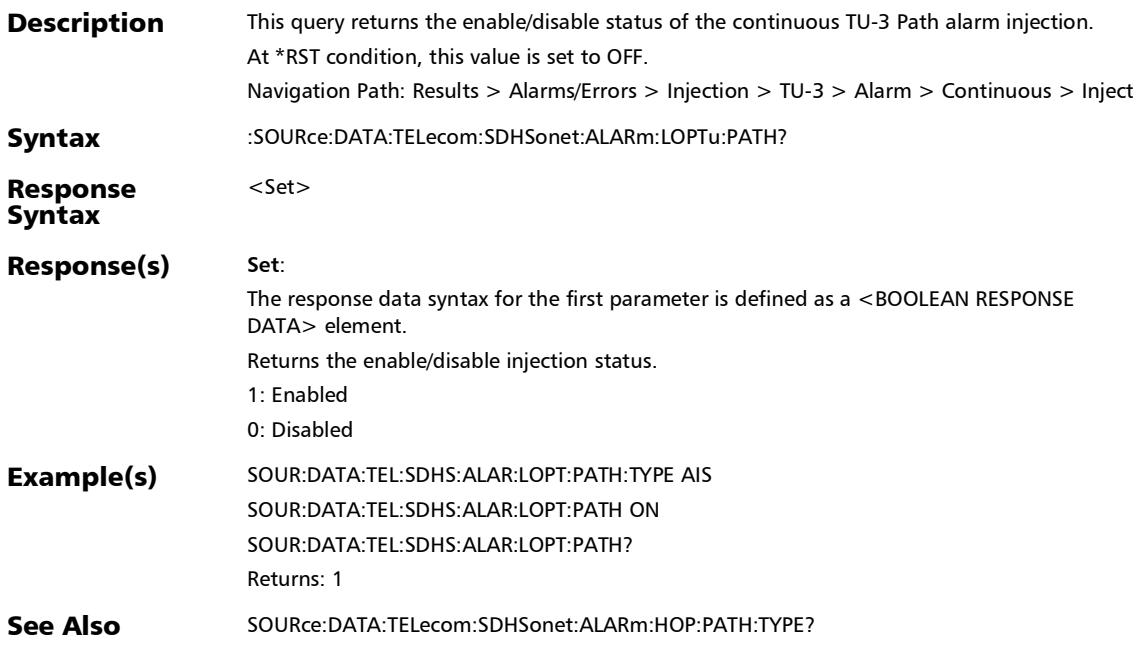

# :SOURce:DATA:TELecom:SDHSonet:ALARm:SECTion

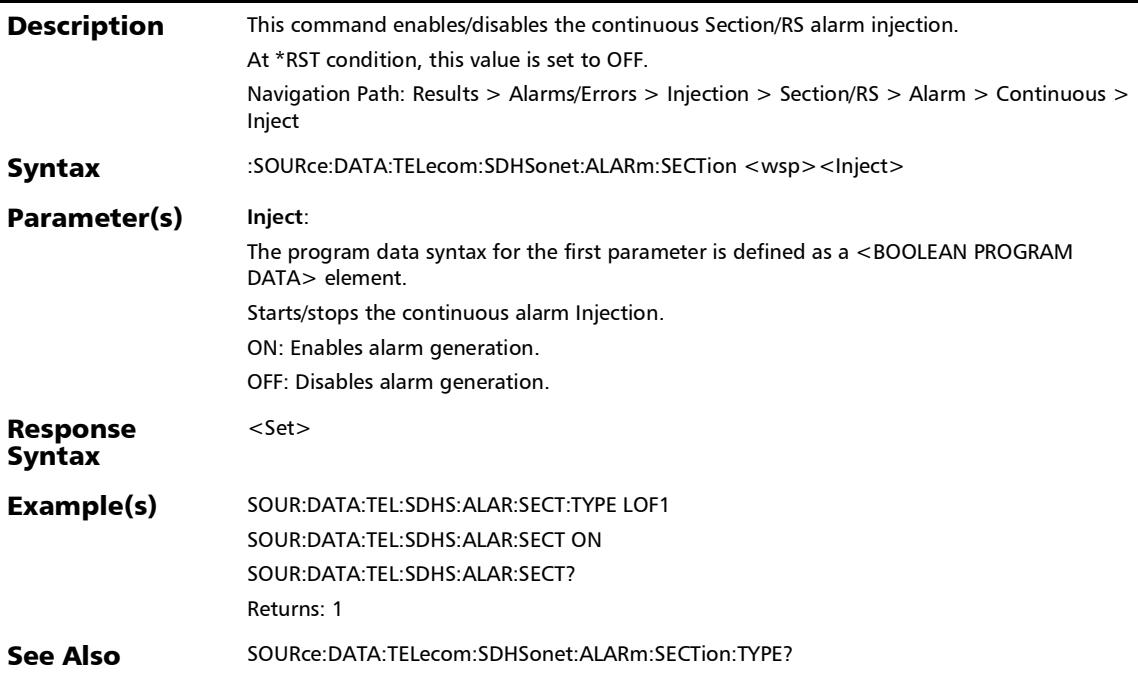

:SOURce:DATA:TELecom:SDHSonet:ALARm:SECTion:TYPE

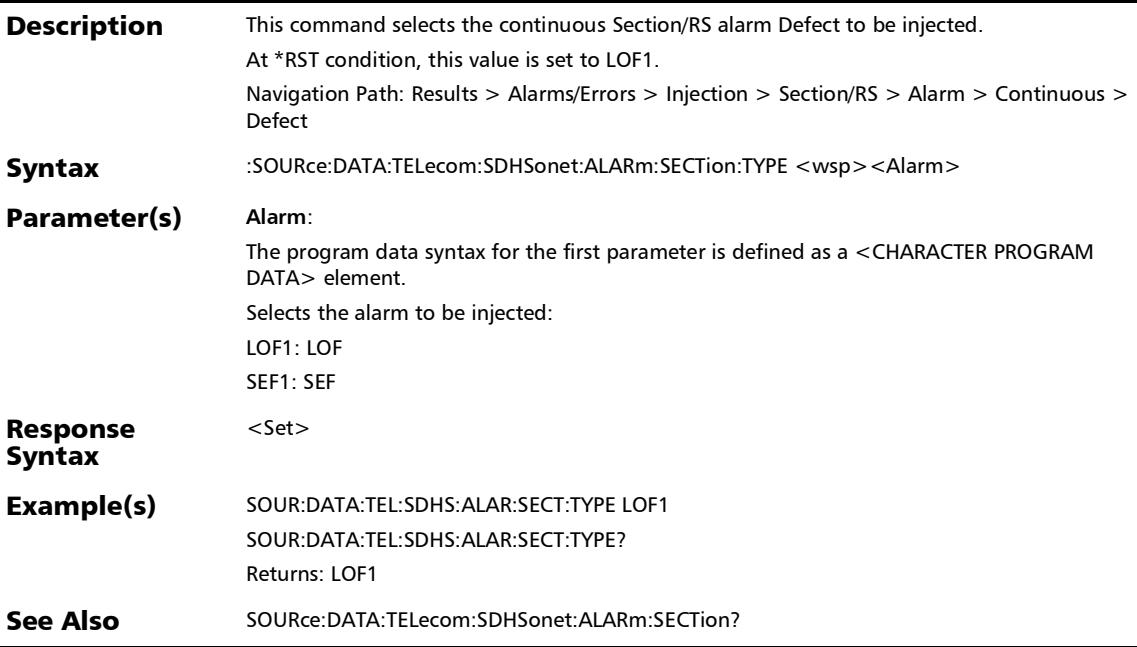

### :SOURce:DATA:TELecom:SDHSonet:ALARm:SECTion:TYPE?

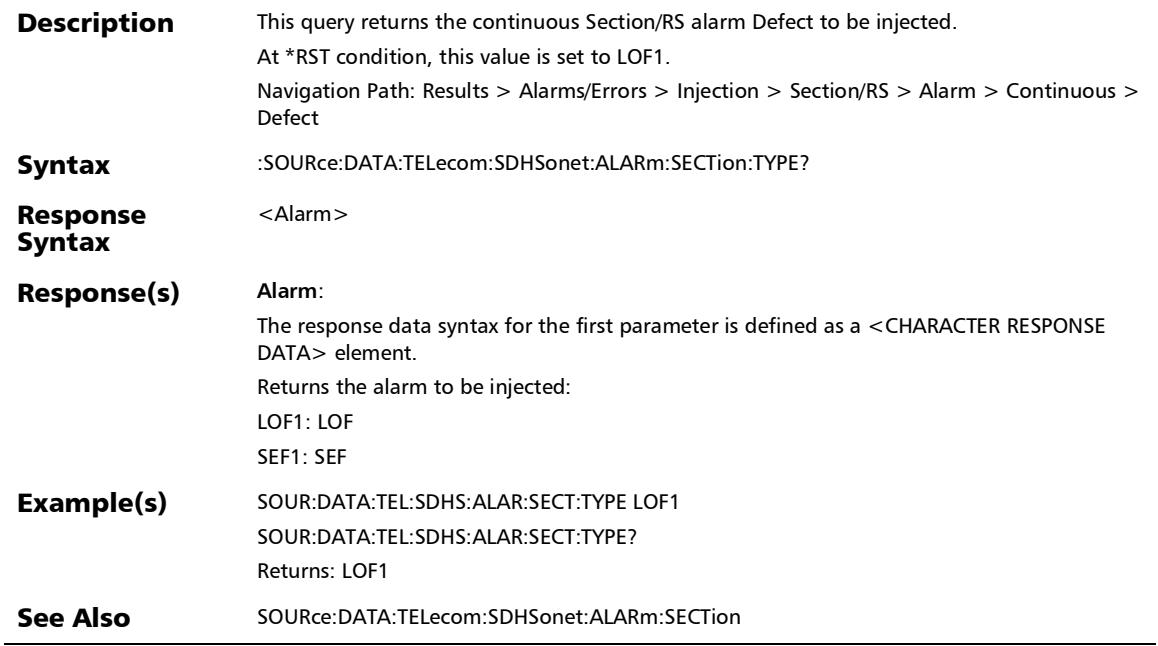

### :SOURce:DATA:TELecom:SDHSonet:ALARm:SECTion?

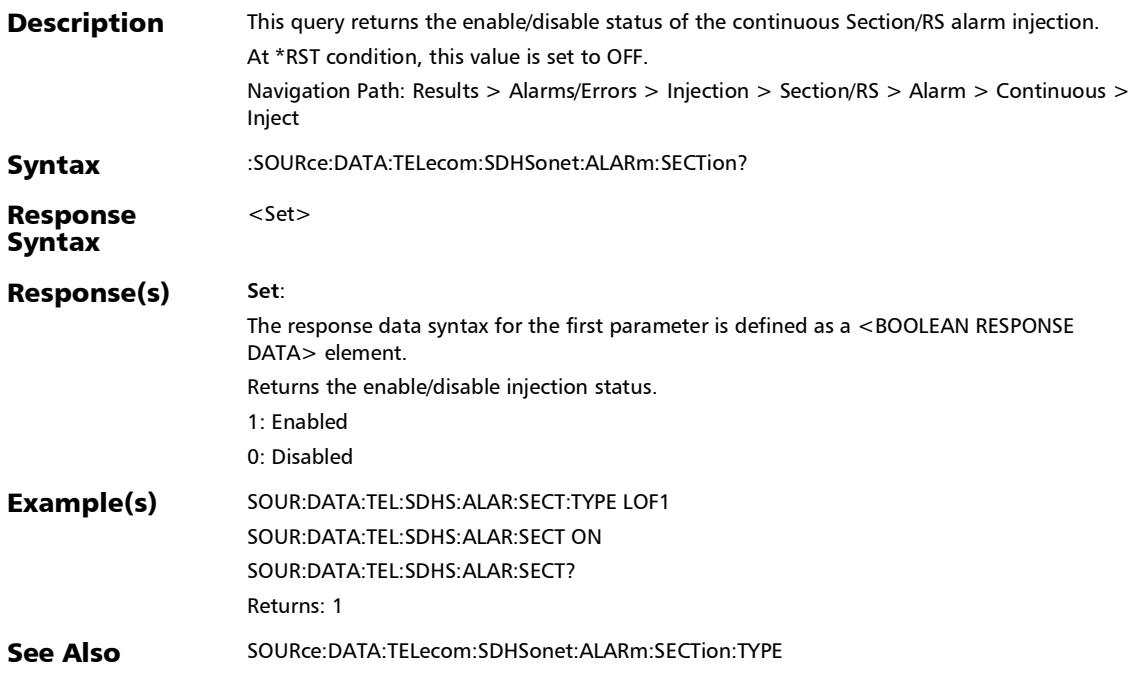

*Alarms/Errors*

# :SOURce:DATA:TELecom:SDHSonet:ERRor:HOP:PATH:AMOun

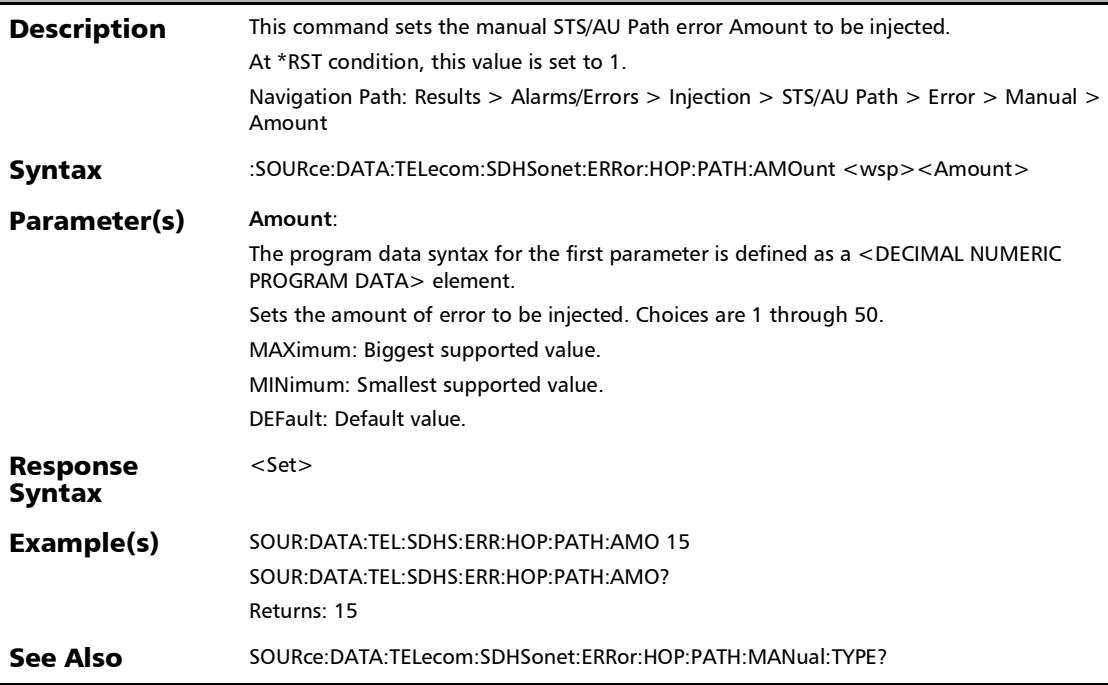

### :SOURce:DATA:TELecom:SDHSonet:ERRor:HOP:PATH:AMOun t?

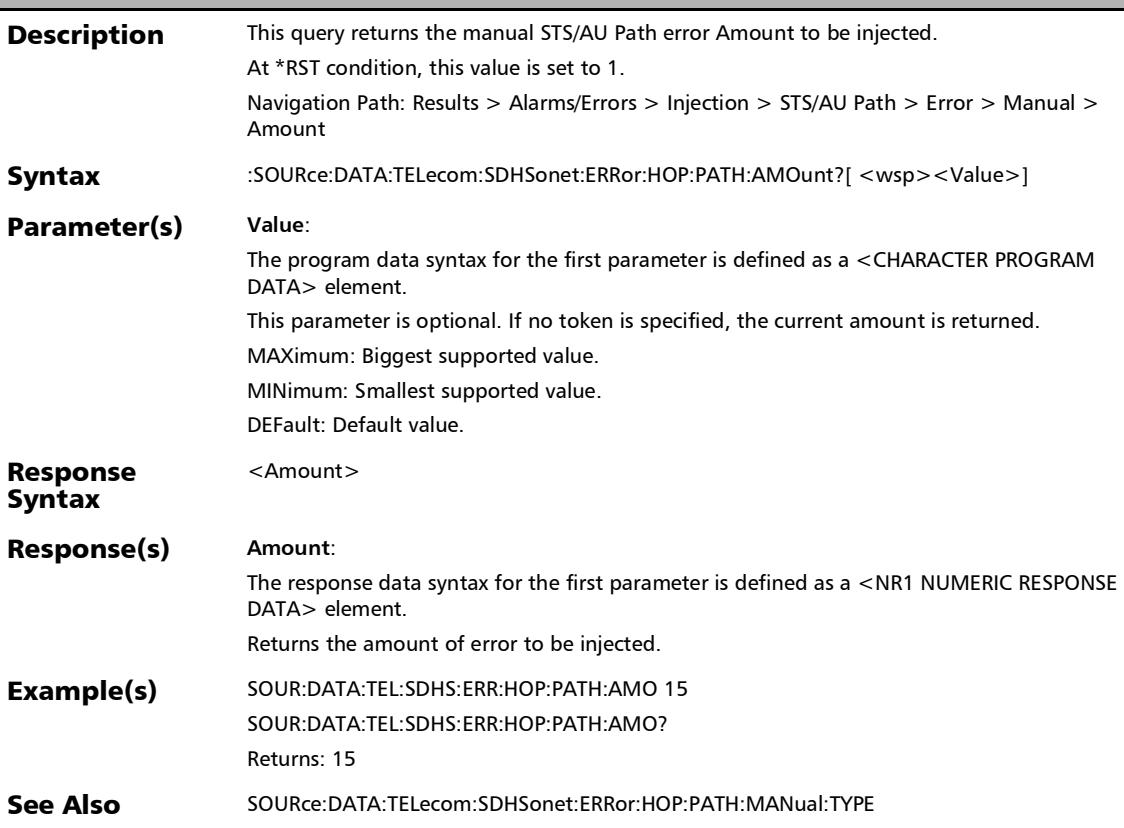

*Alarms/Errors*

### :SOURce:DATA:TELecom:SDHSonet:ERRor:HOP:PATH:AUToma ted

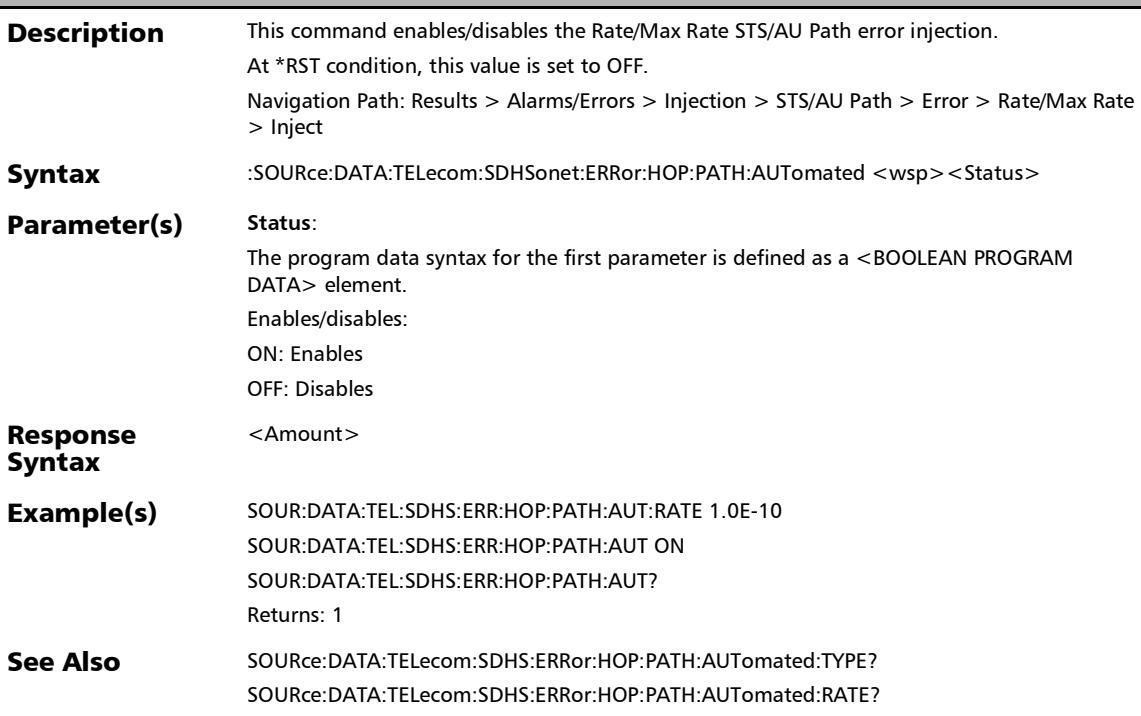

# :SOURce:DATA:TELecom:SDHSonet:ERRor:HOP:PATH:AUToma ted:CONTinuous

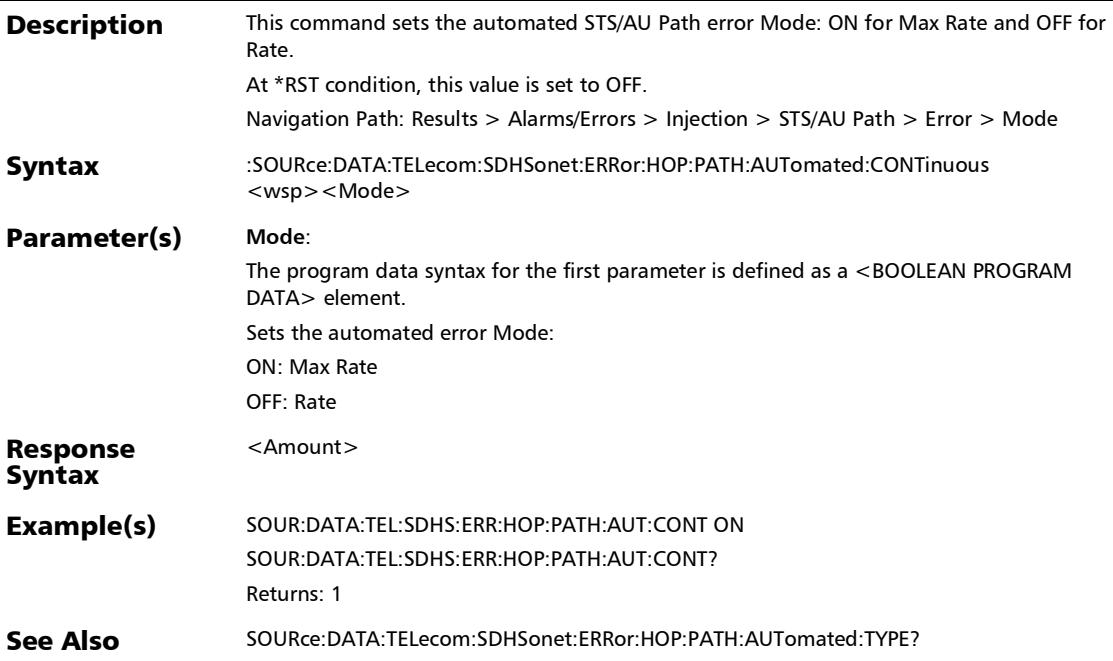

# :SOURce:DATA:TELecom:SDHSonet:ERRor:HOP:PATH:AUToma ted:CONTinuous?

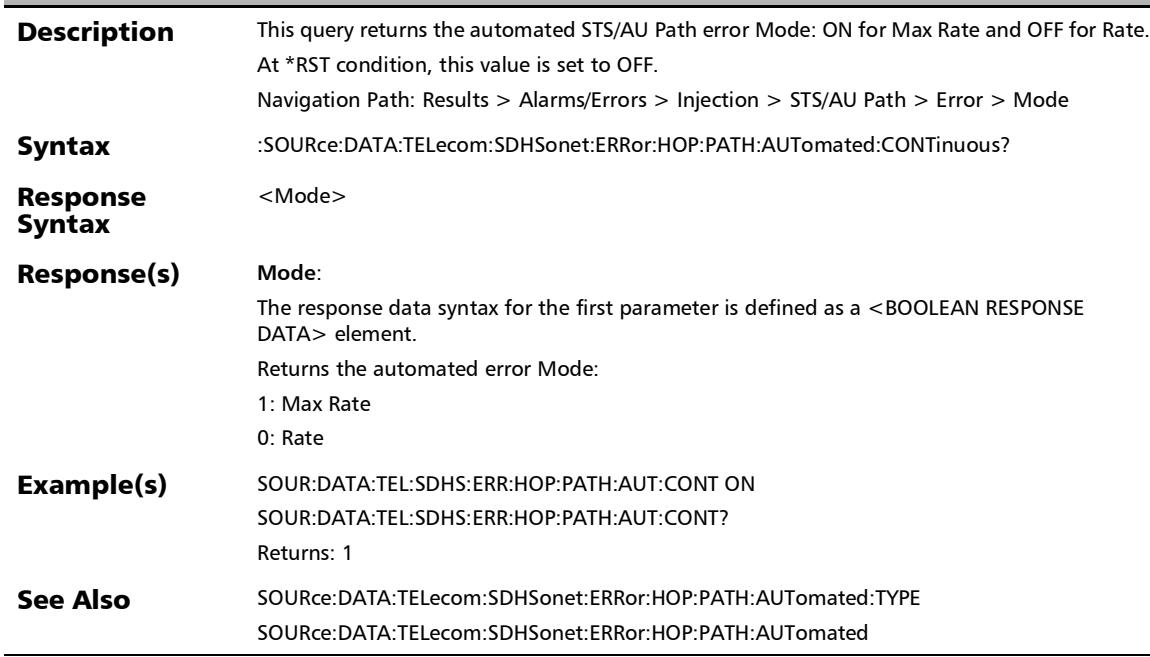

# :SOURce:DATA:TELecom:SDHSonet:ERRor:HOP:PATH:AUToma ted:RATE

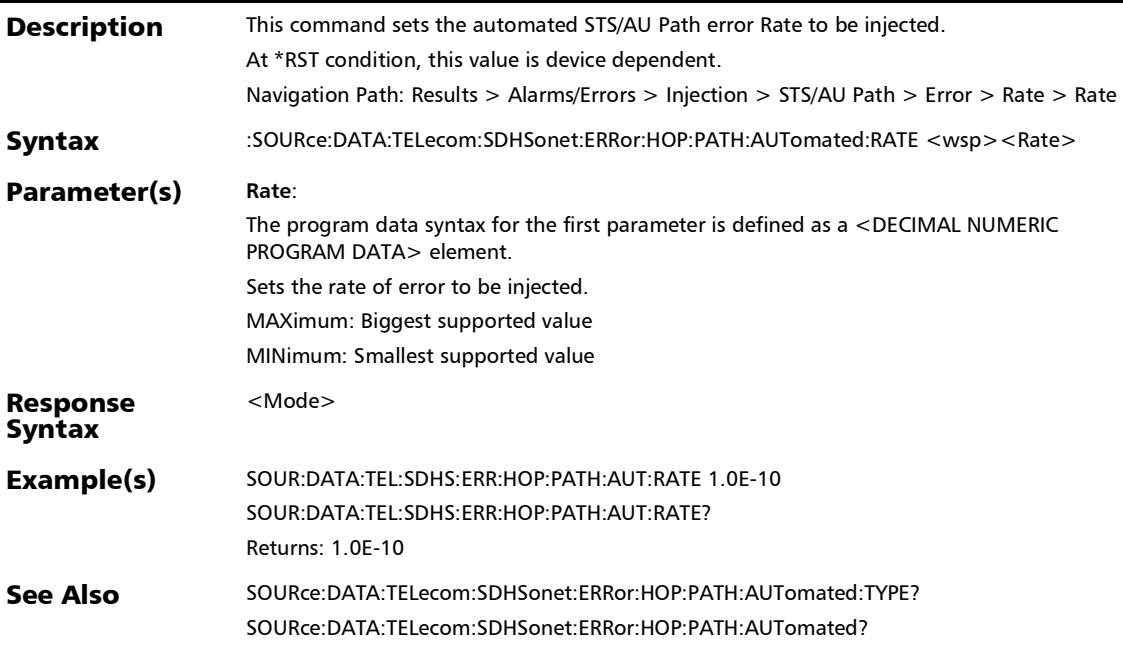

*Alarms/Errors*

# :SOURce:DATA:TELecom:SDHSonet:ERRor:HOP:PATH:AUToma ted:RATE?

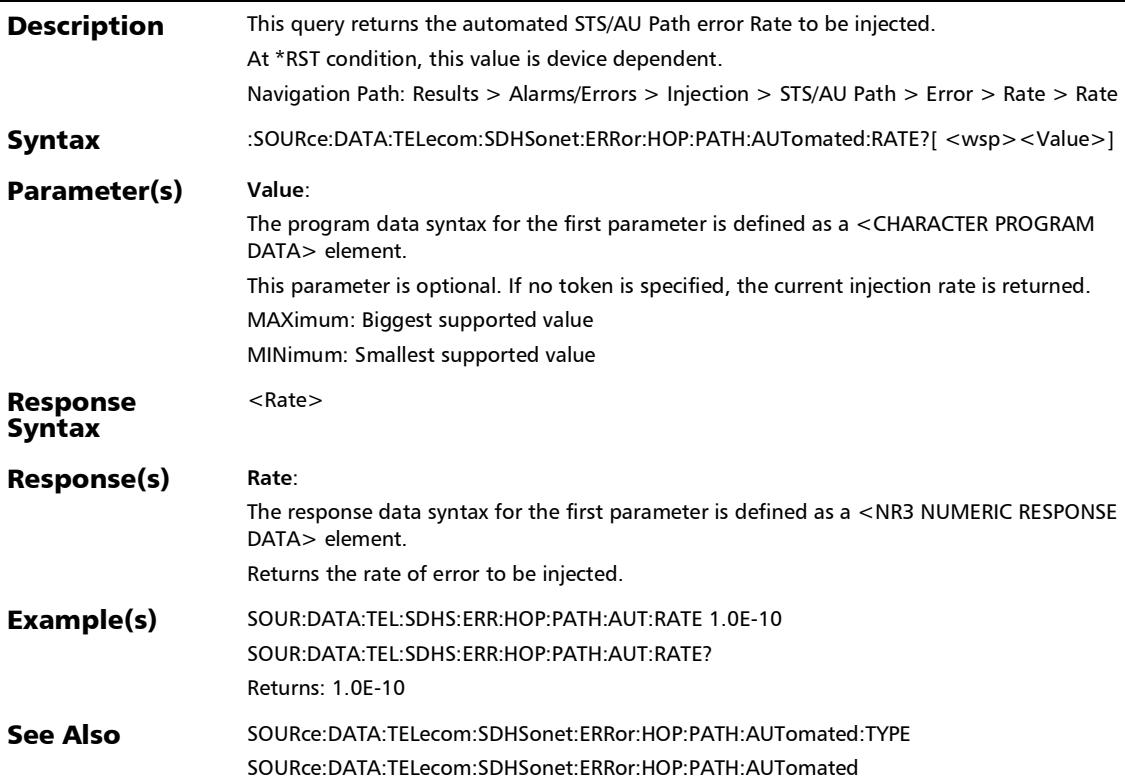

# :SOURce:DATA:TELecom:SDHSonet:ERRor:HOP:PATH:AUToma ted:TYPE

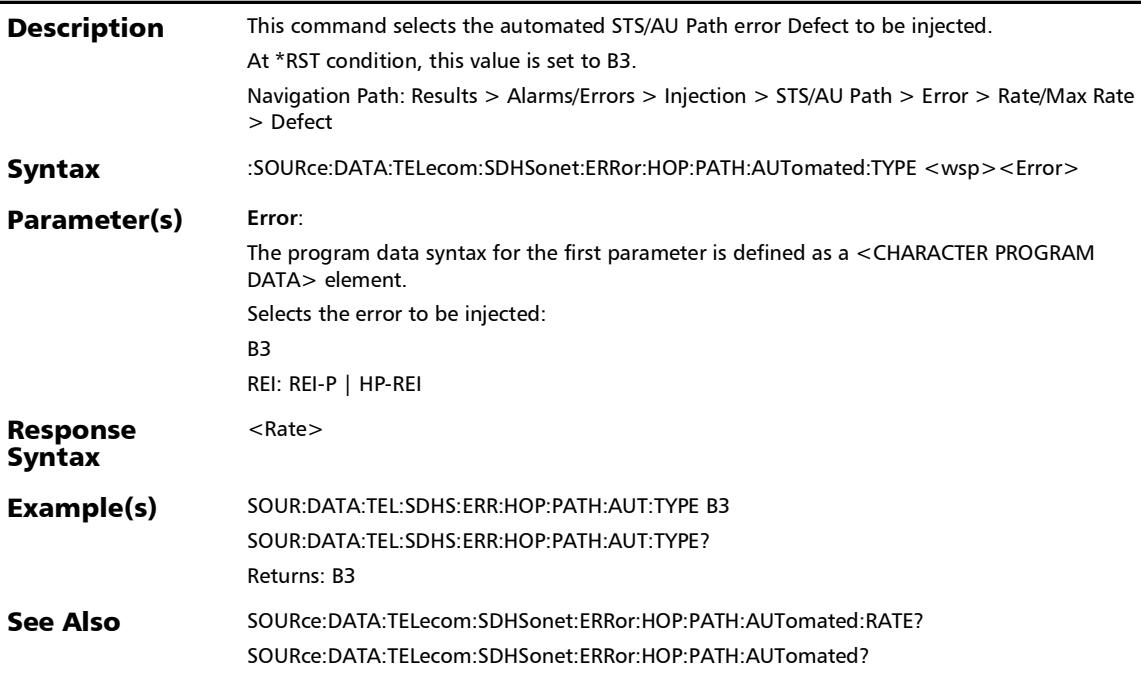

*Alarms/Errors*

# :SOURce:DATA:TELecom:SDHSonet:ERRor:HOP:PATH:AUToma ted:TYPE?

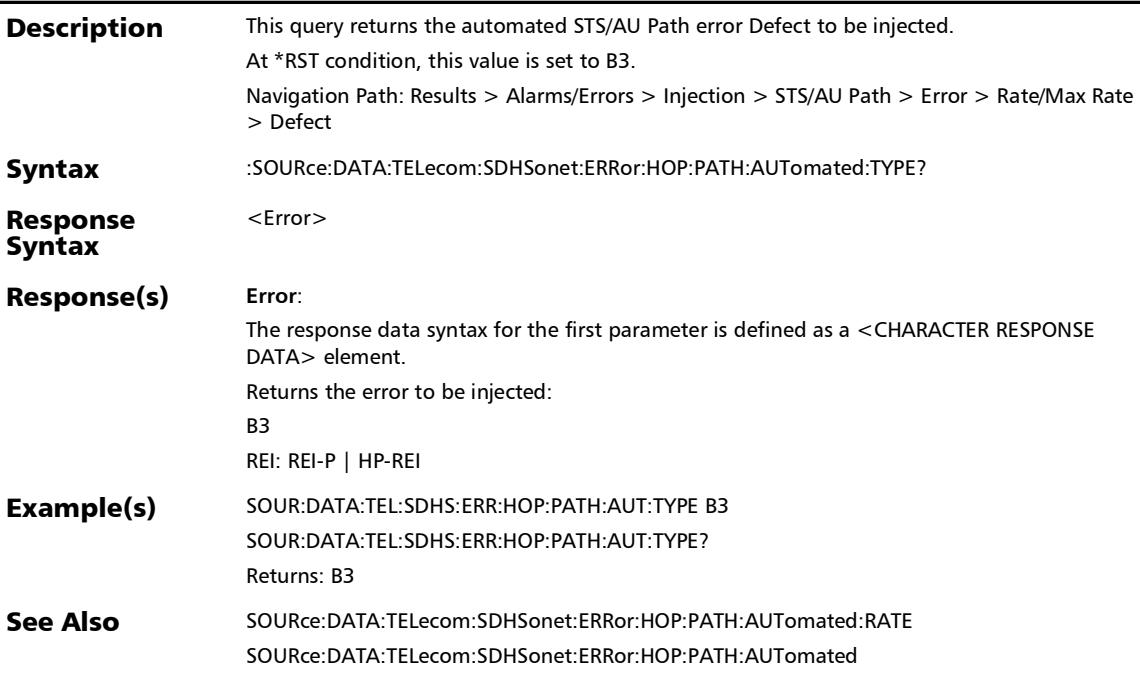

# :SOURce:DATA:TELecom:SDHSonet:ERRor:HOP:PATH:AUToma ted?

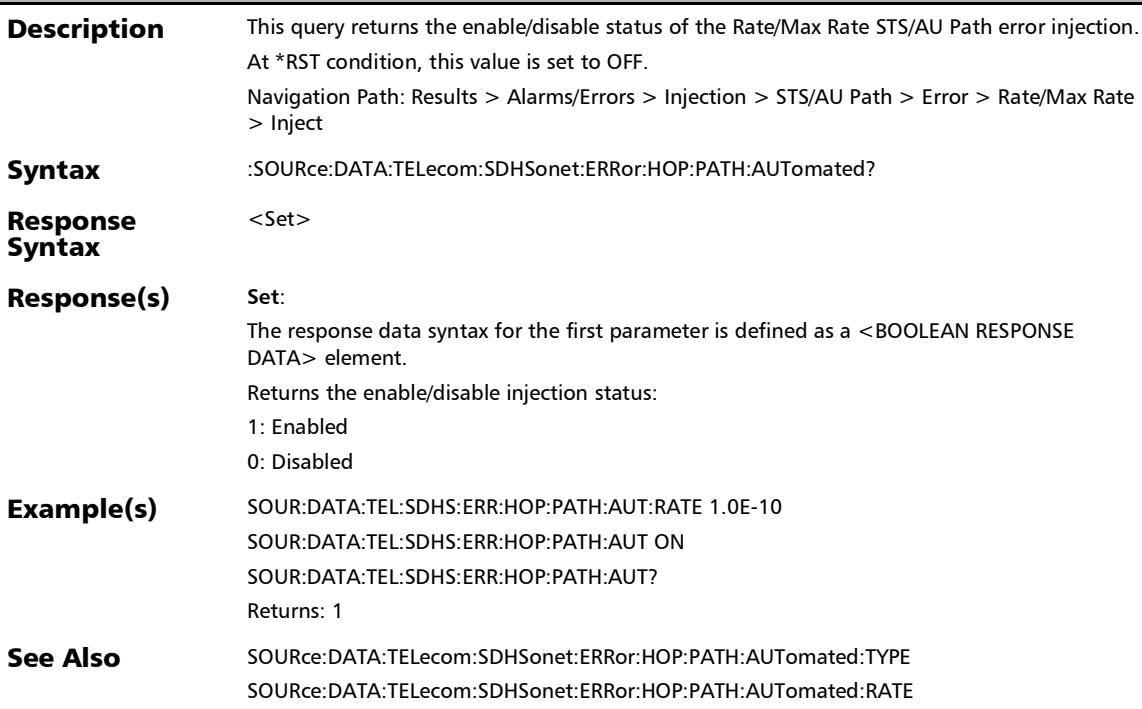

### :SOURce:DATA:TELecom:SDHSonet:ERRor:HOP:PATH:INJect

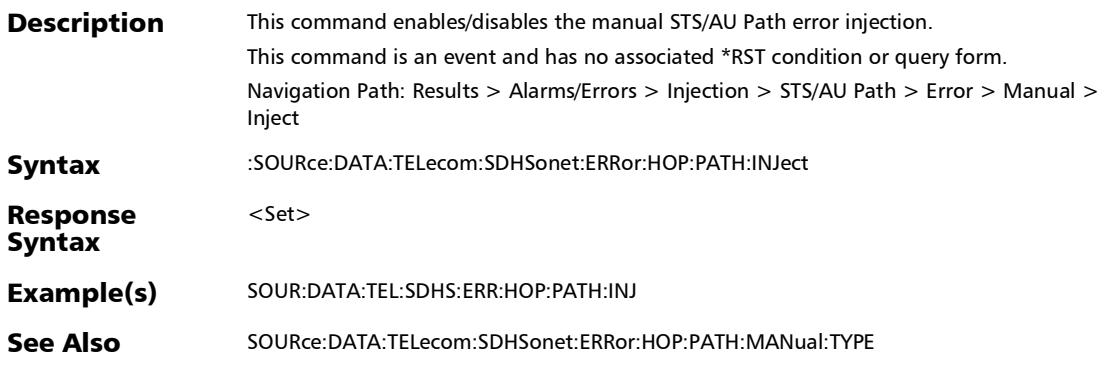

# :SOURce:DATA:TELecom:SDHSonet:ERRor:HOP:PATH:MANual :TYPE

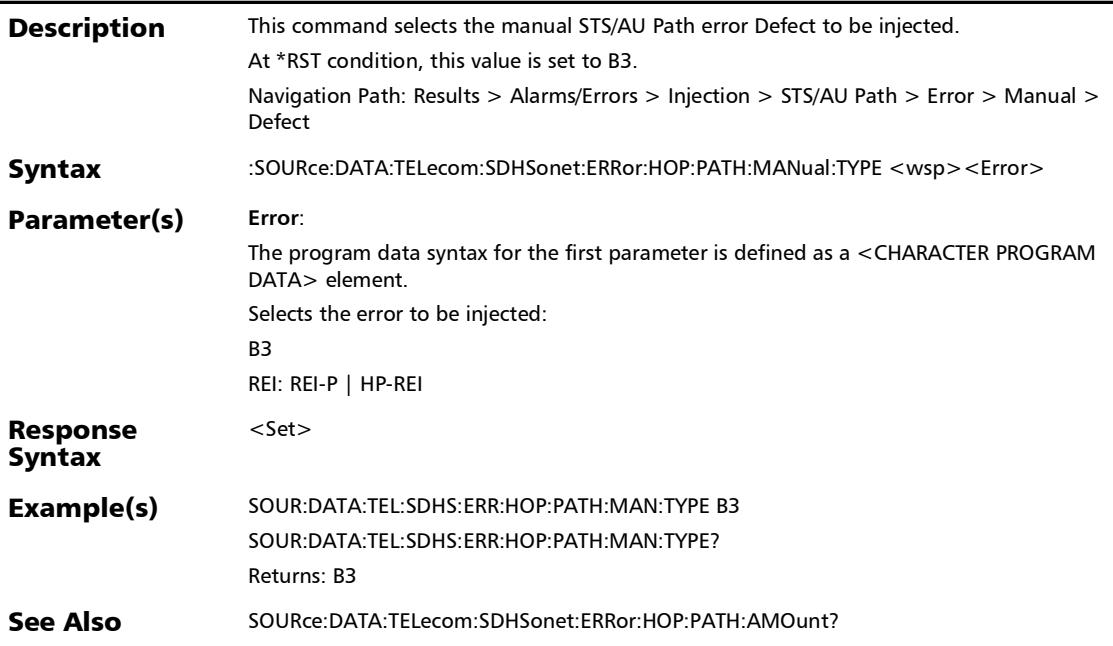

# :SOURce:DATA:TELecom:SDHSonet:ERRor:HOP:PATH:MANual :TYPE?

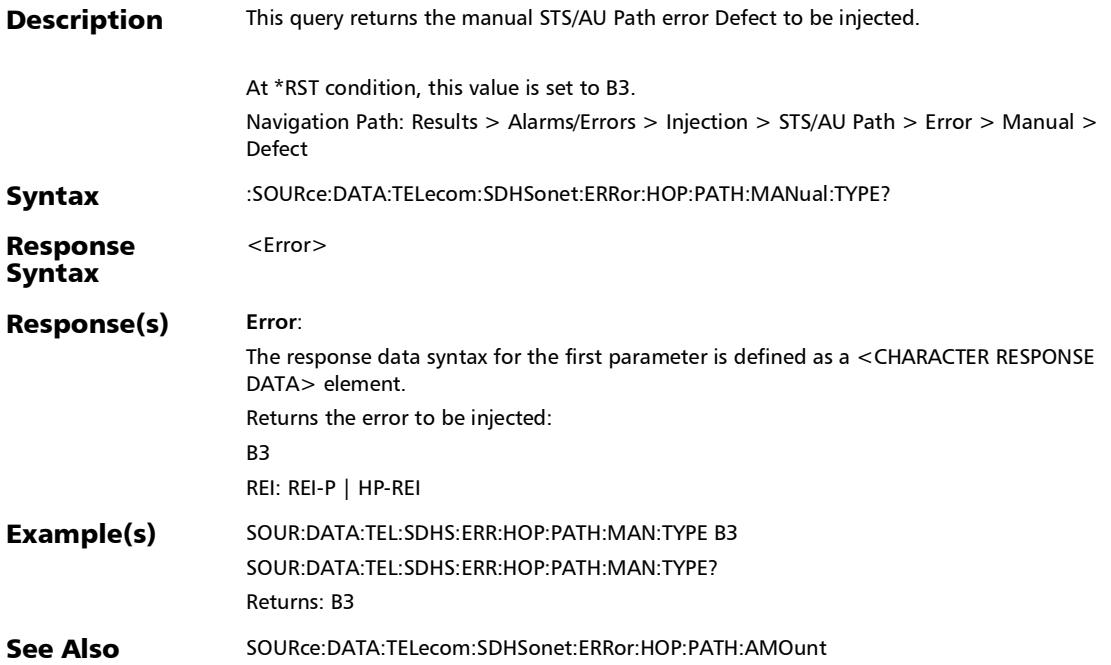

:SOURce:DATA:TELecom:SDHSonet:ERRor:HOP:TCM:AUToma ted

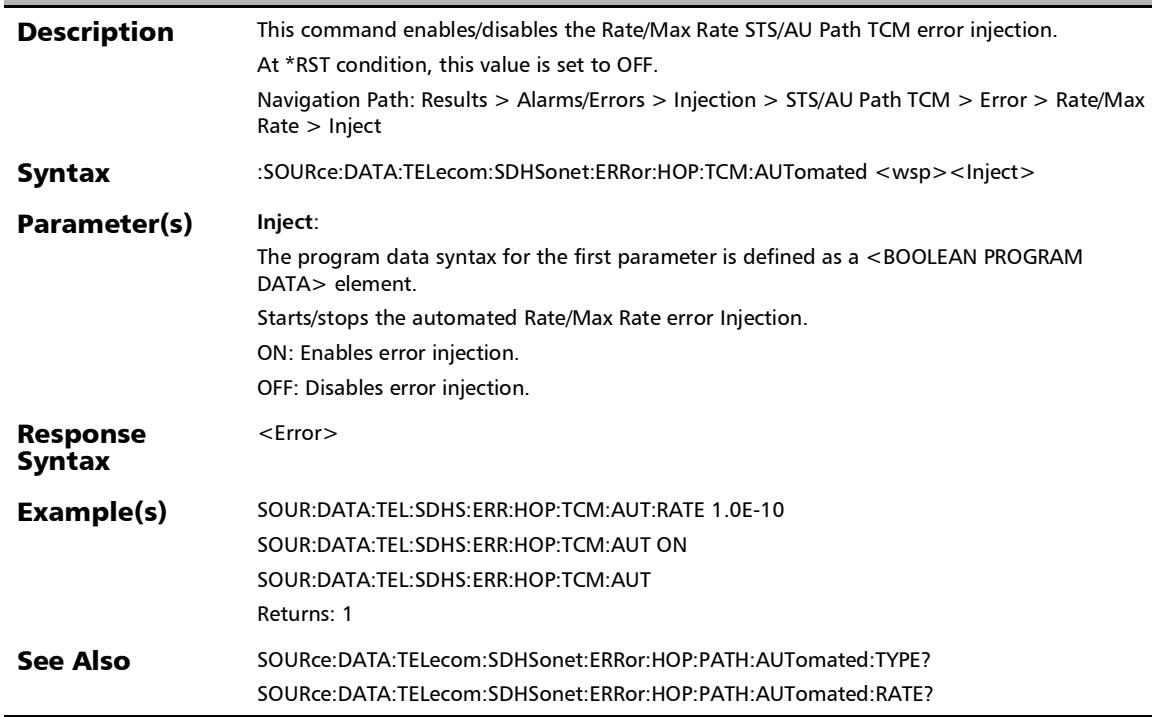

# :SOURce:DATA:TELecom:SDHSonet:ERRor:HOP:TCM:AUToma ted:CONTinuous

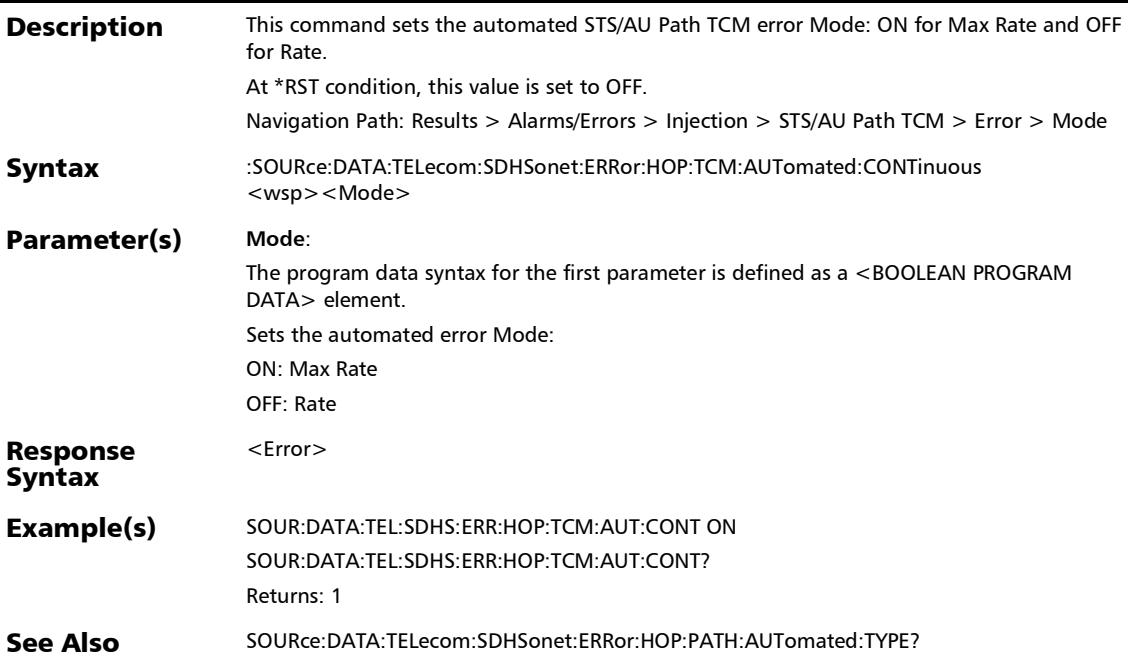
# :SOURce:DATA:TELecom:SDHSonet:ERRor:HOP:TCM:AUToma ted:CONTinuous?

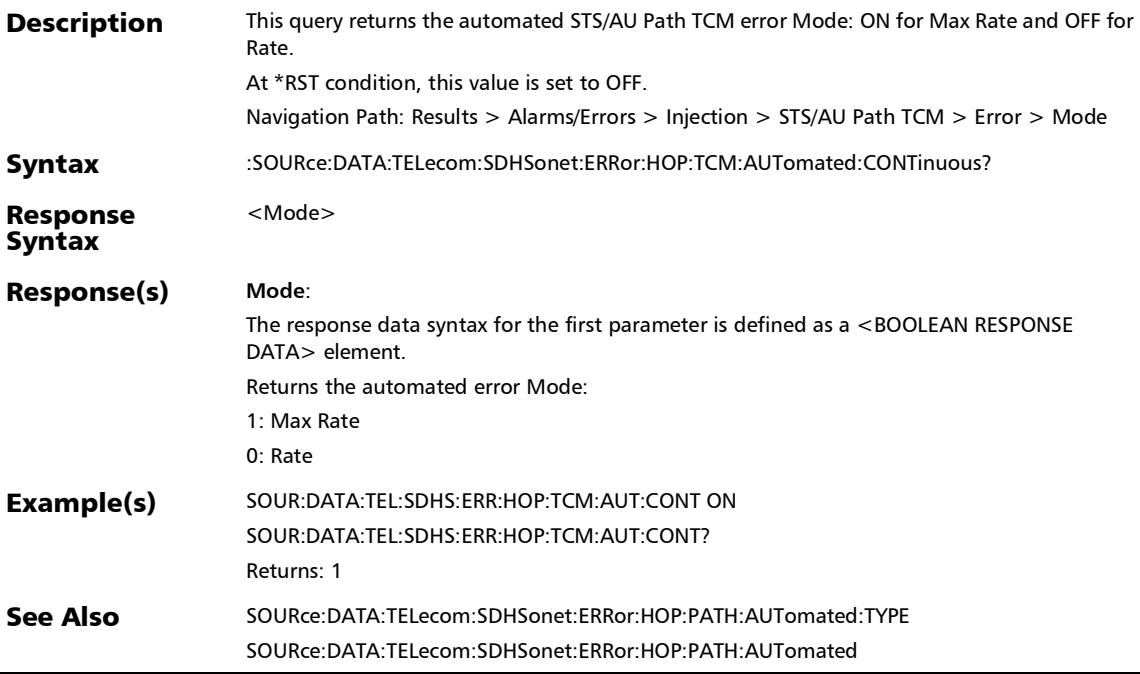

## :SOURce:DATA:TELecom:SDHSonet:ERRor:HOP:TCM:AUToma ted:RATE

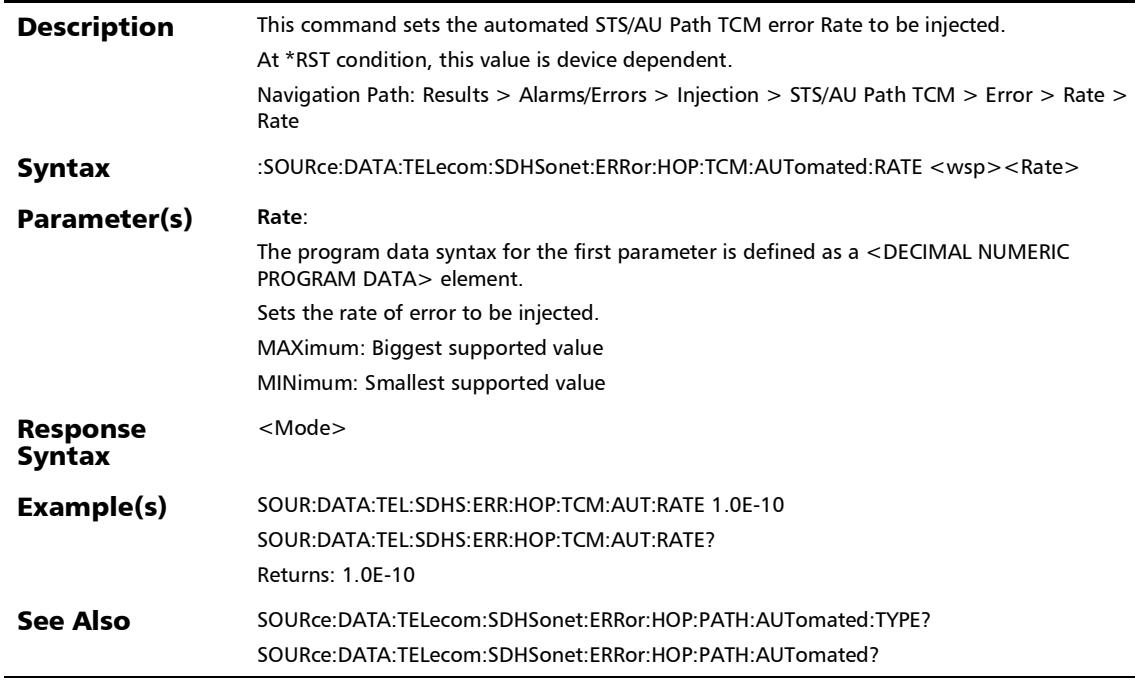

# :SOURce:DATA:TELecom:SDHSonet:ERRor:HOP:TCM:AUToma ted:RATE?

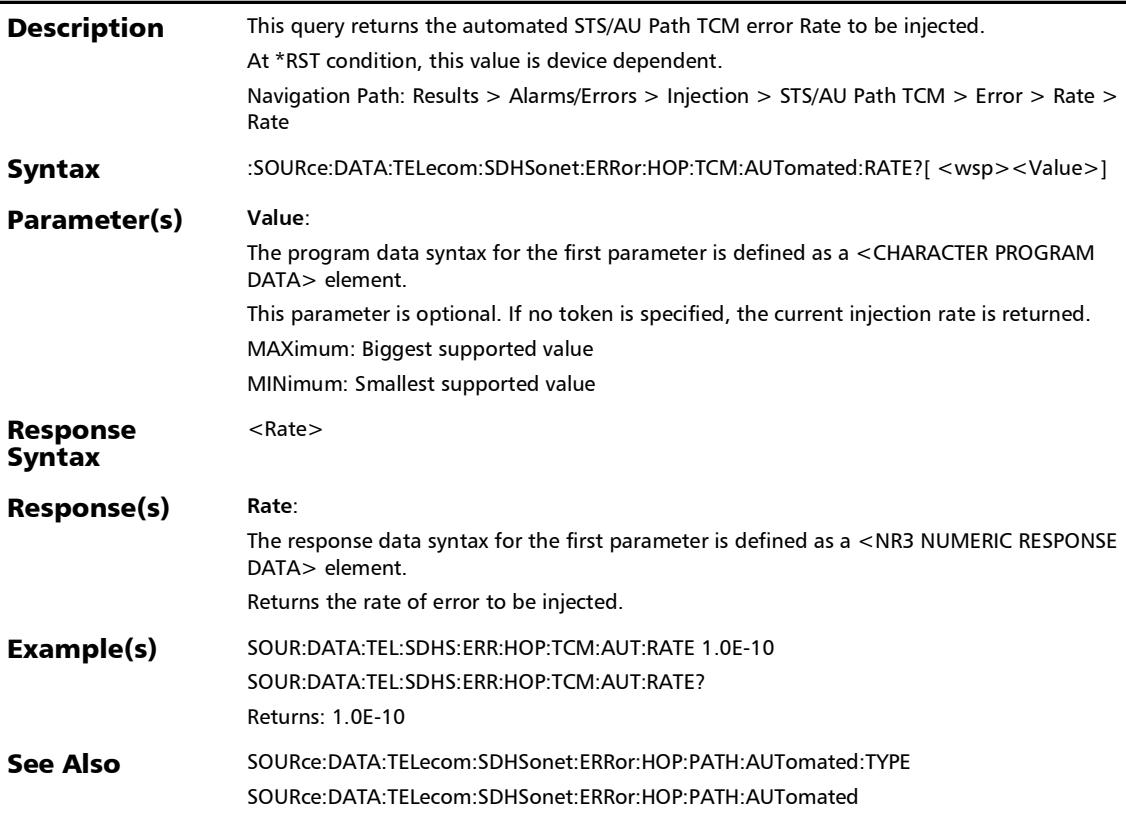

## :SOURce:DATA:TELecom:SDHSonet:ERRor:HOP:TCM:AUToma ted:TYPE

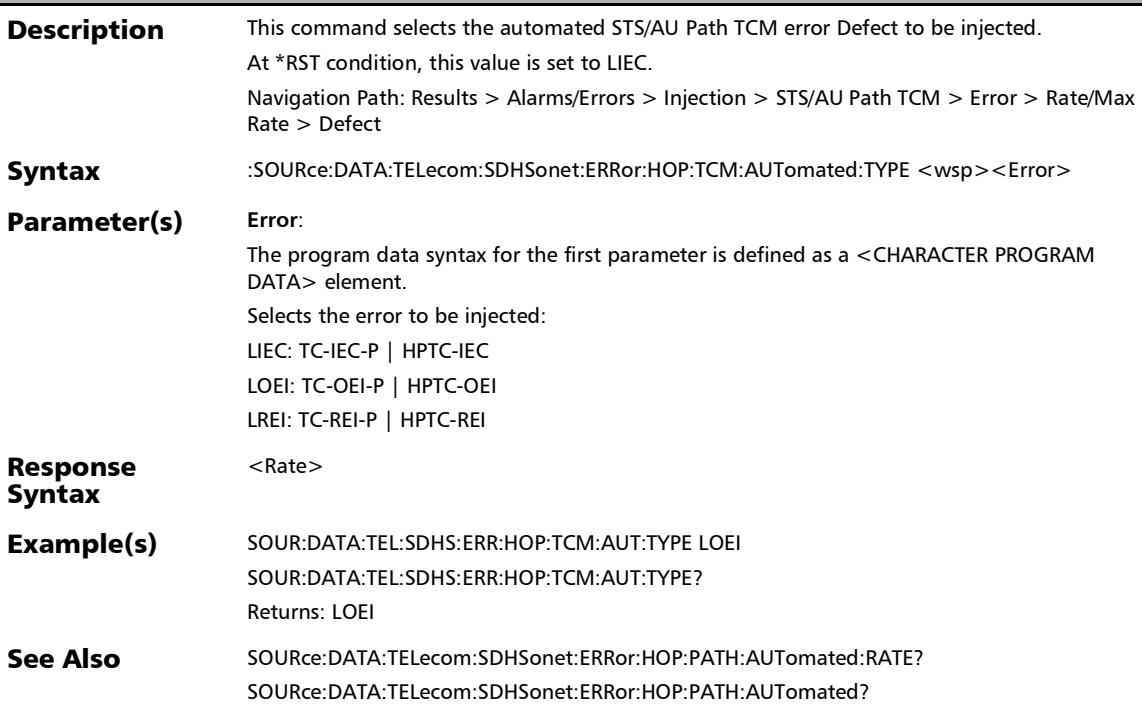

# :SOURce:DATA:TELecom:SDHSonet:ERRor:HOP:TCM:AUToma ted:TYPE?

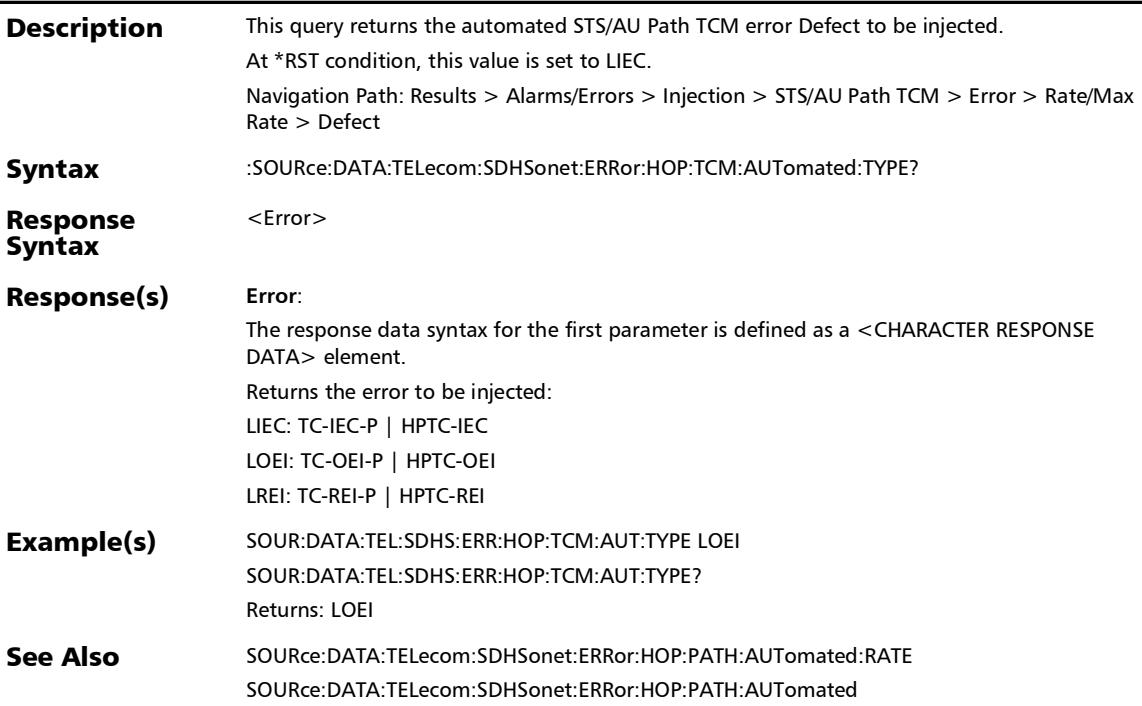

#### :SOURce:DATA:TELecom:SDHSonet:ERRor:HOP:TCM:AUToma ted?

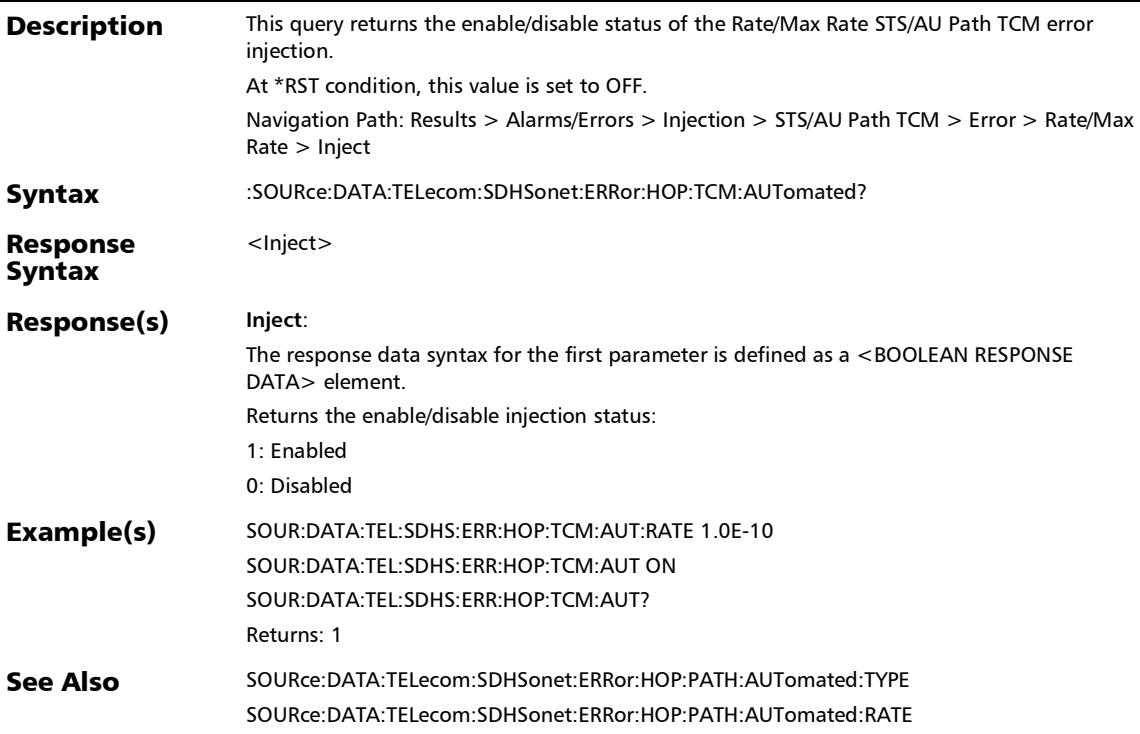

## :SOURce:DATA:TELecom:SDHSonet:ERRor:HOP:TCM:INJect

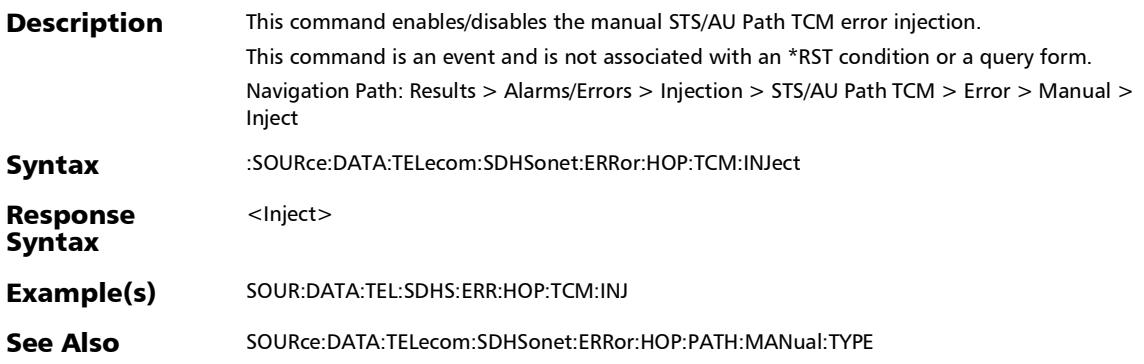

# :SOURce:DATA:TELecom:SDHSonet:ERRor:HOP:TCM:MANual: AMOunt

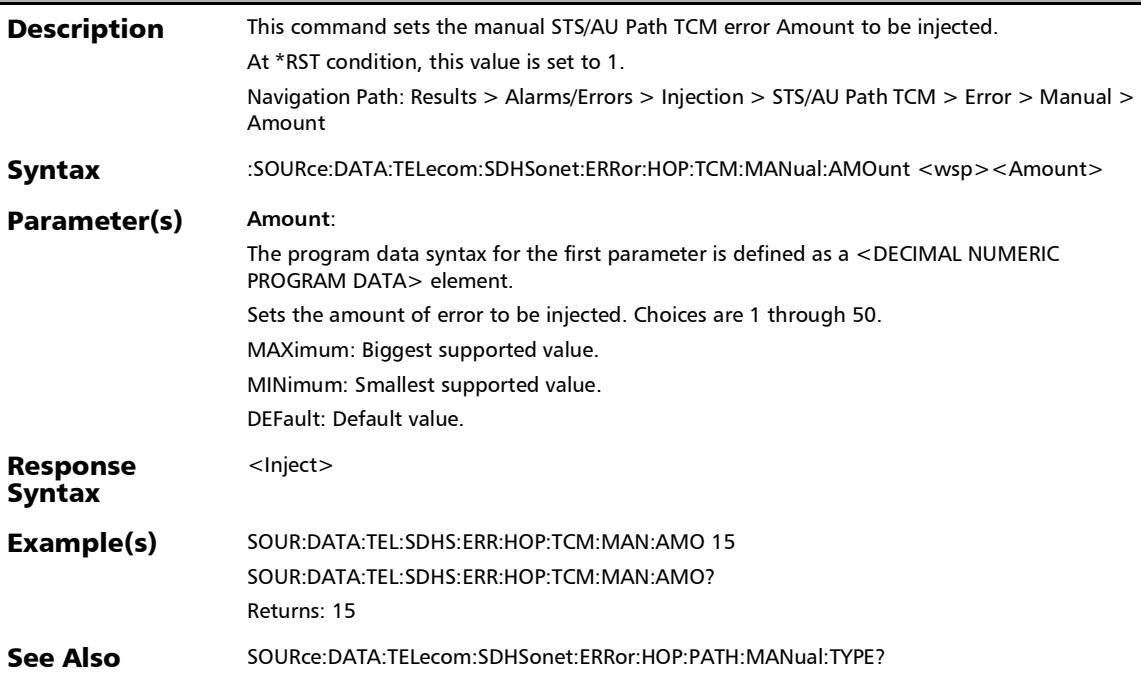

# :SOURce:DATA:TELecom:SDHSonet:ERRor:HOP:TCM:MANual: AMOunt?

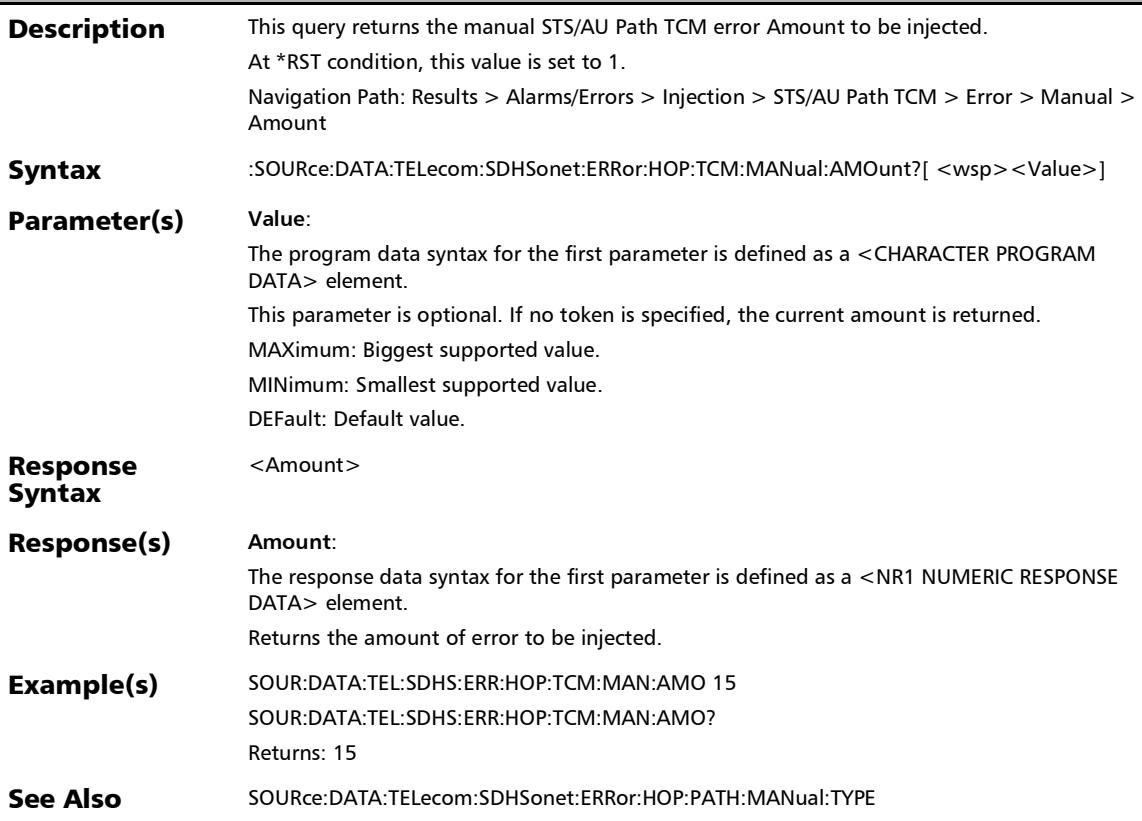

# :SOURce:DATA:TELecom:SDHSonet:ERRor:HOP:TCM:MANual: **TYPE**

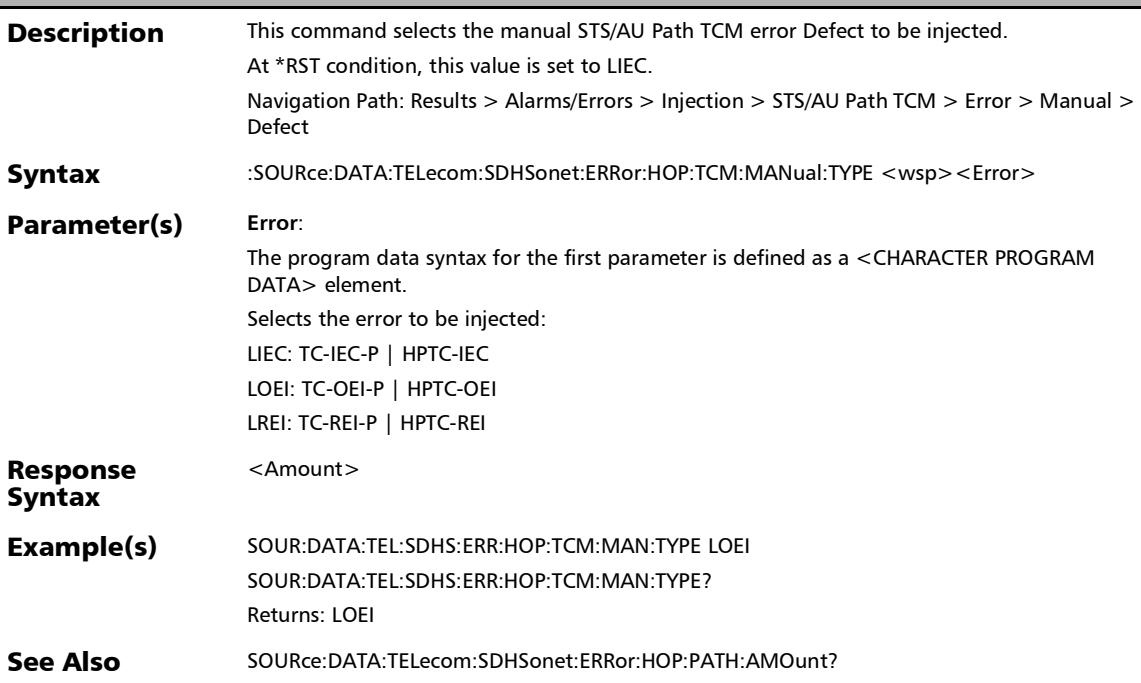

#### :SOURce:DATA:TELecom:SDHSonet:ERRor:HOP:TCM:MANual: TYPE?

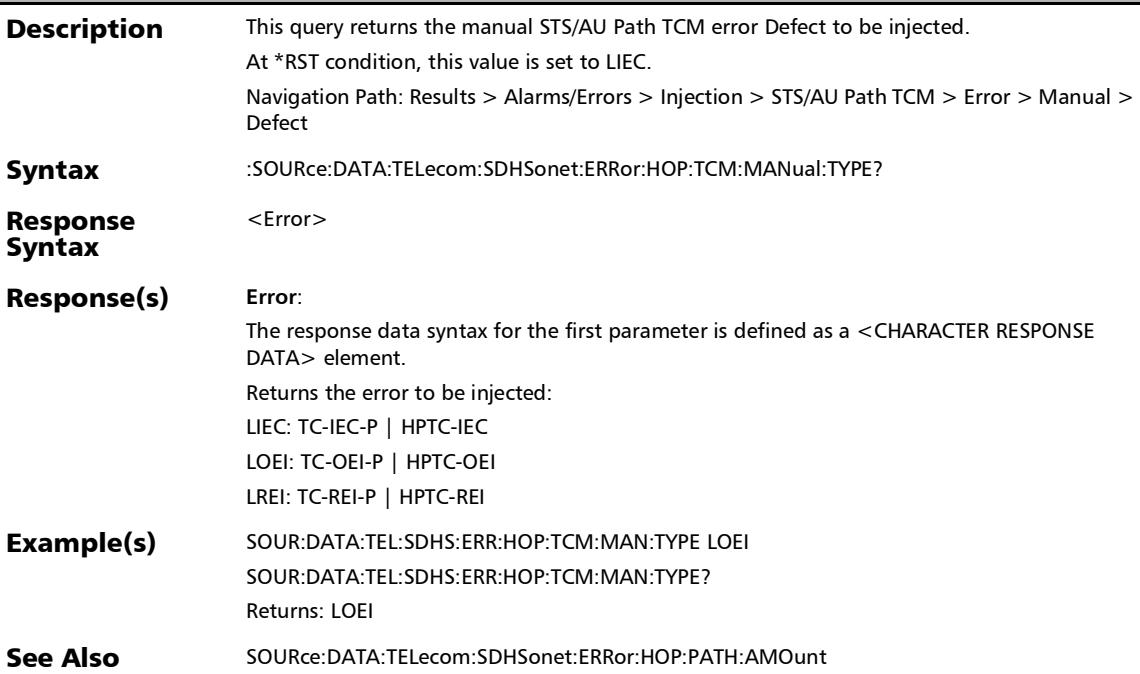

#### :SOURce:DATA:TELecom:SDHSonet:ERRor:LINE:AMOunt

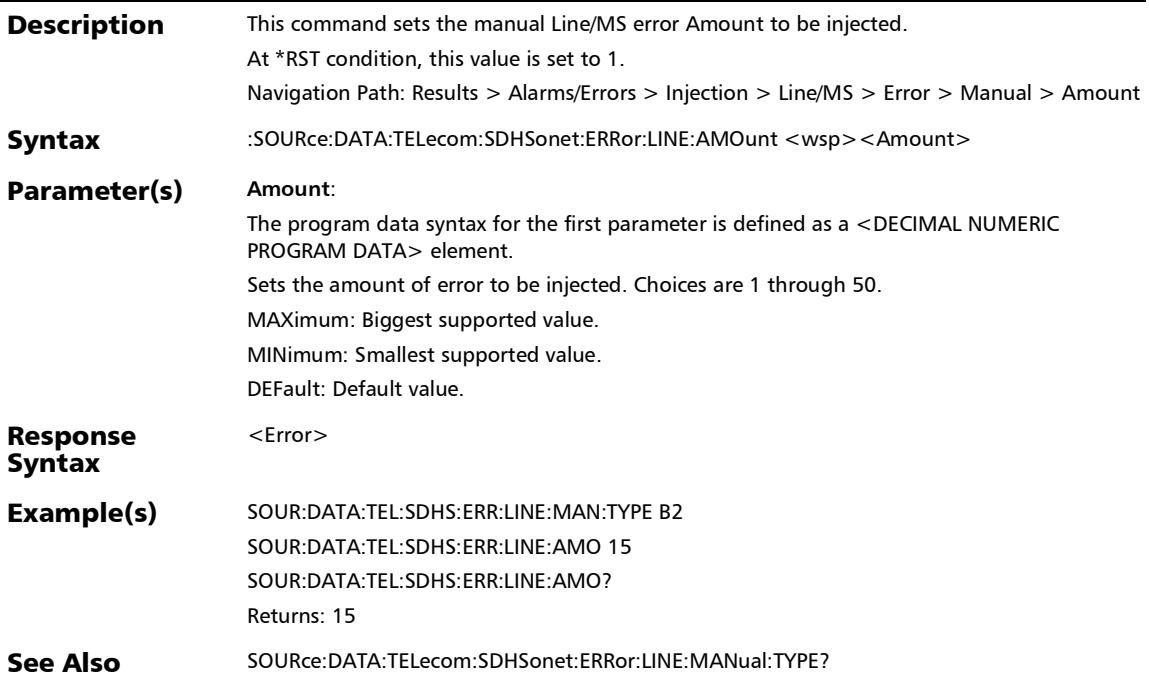

:SOURce:DATA:TELecom:SDHSonet:ERRor:LINE:AMOunt?

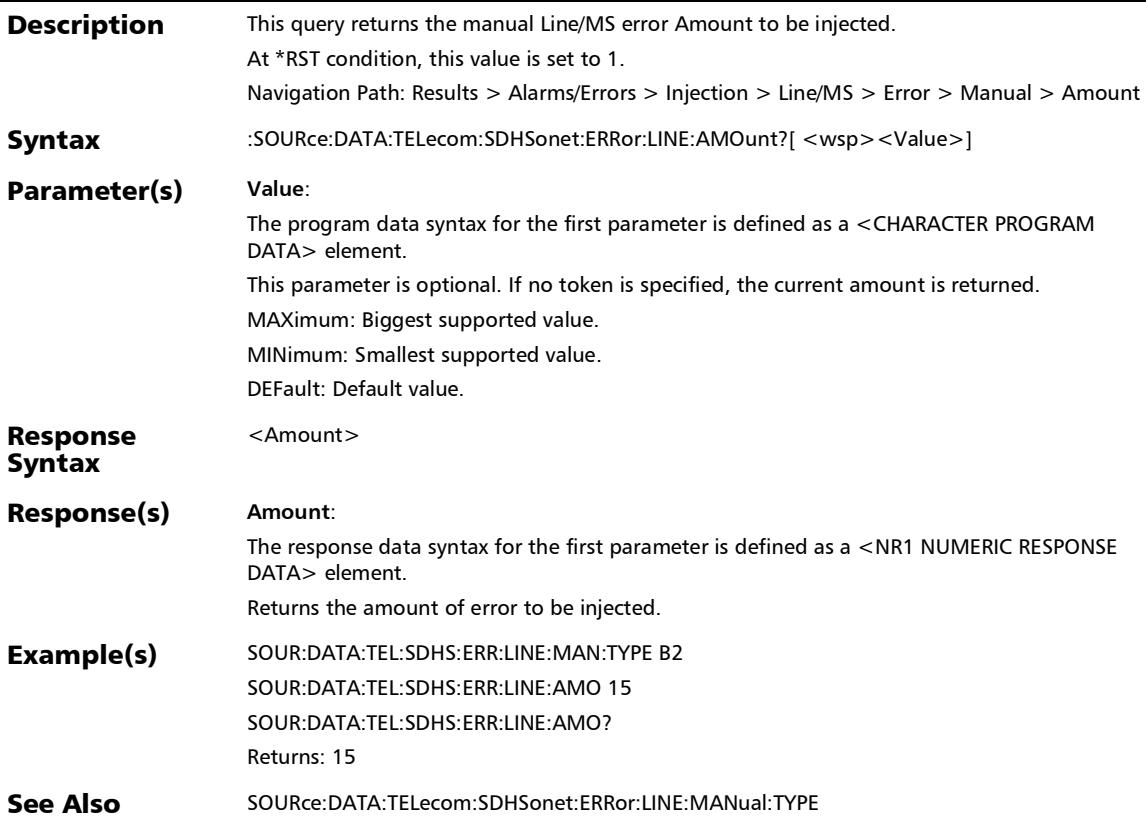

## :SOURce:DATA:TELecom:SDHSonet:ERRor:LINE:AUTomated

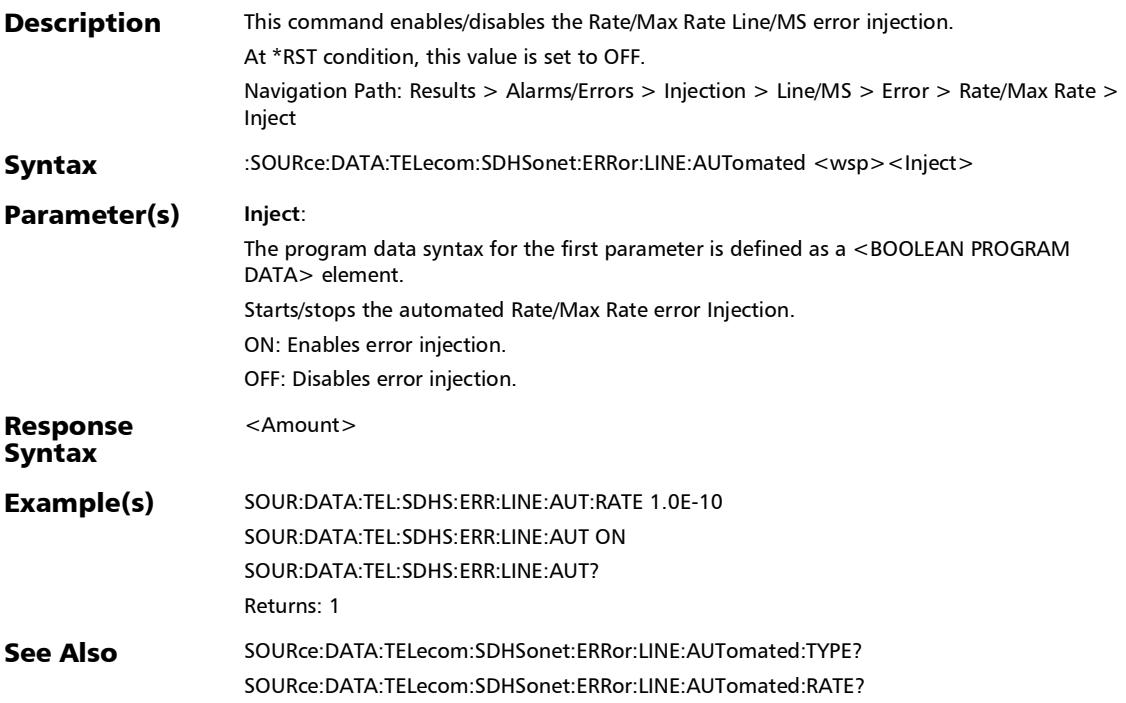

# :SOURce:DATA:TELecom:SDHSonet:ERRor:LINE:AUTomated: **CONTinuous**

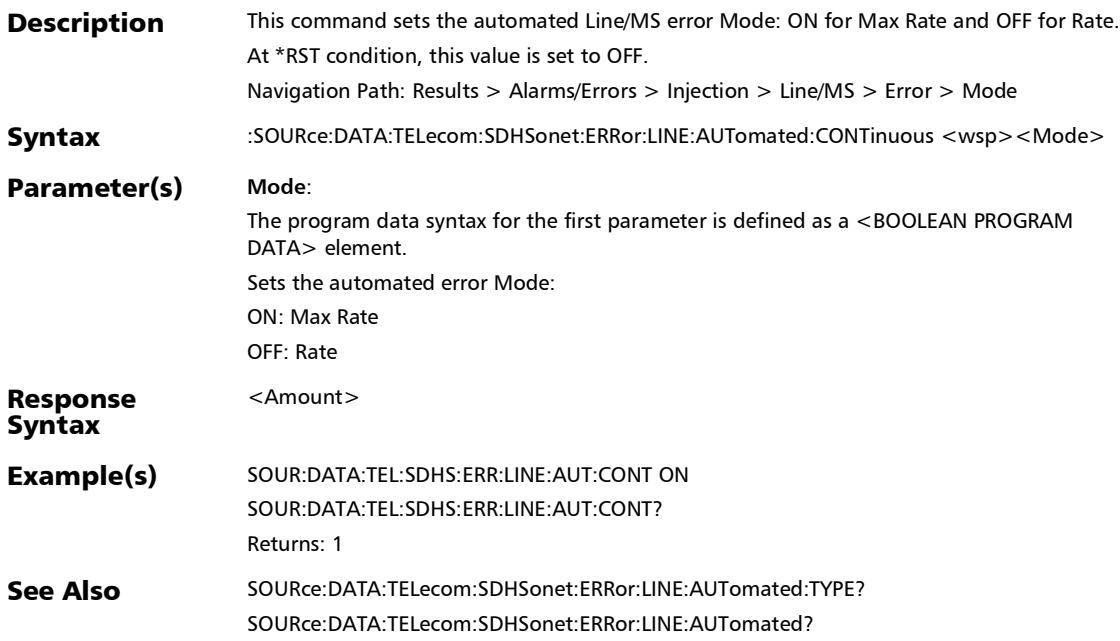

#### :SOURce:DATA:TELecom:SDHSonet:ERRor:LINE:AUTomated: CONTinuous?

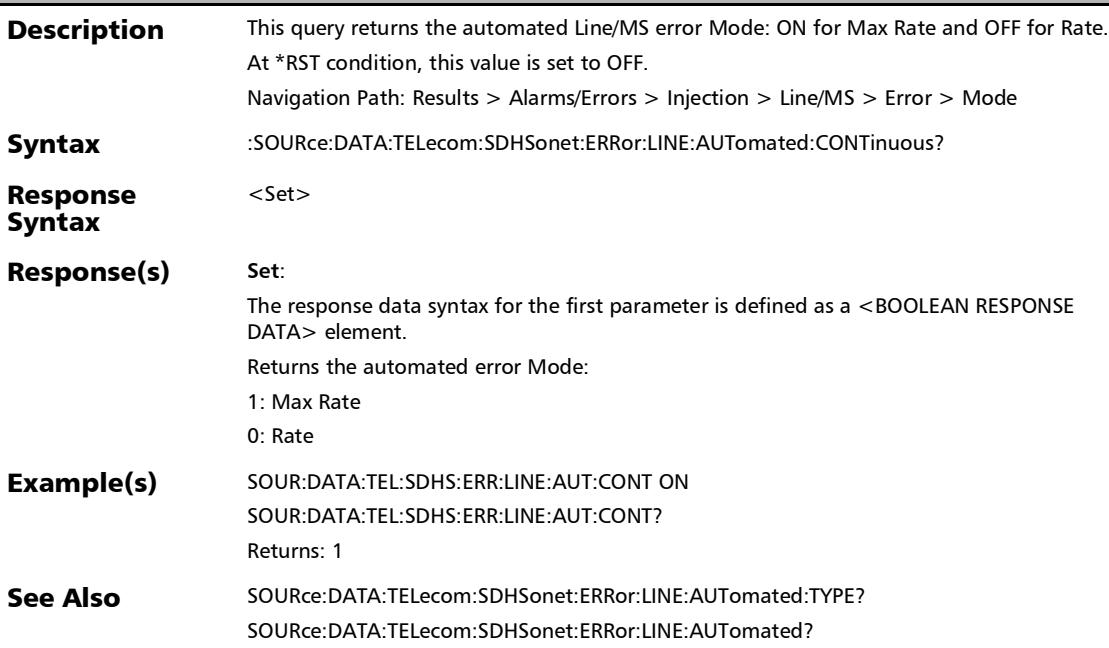

#### :SOURce:DATA:TELecom:SDHSonet:ERRor:LINE:AUTomated:R ATE

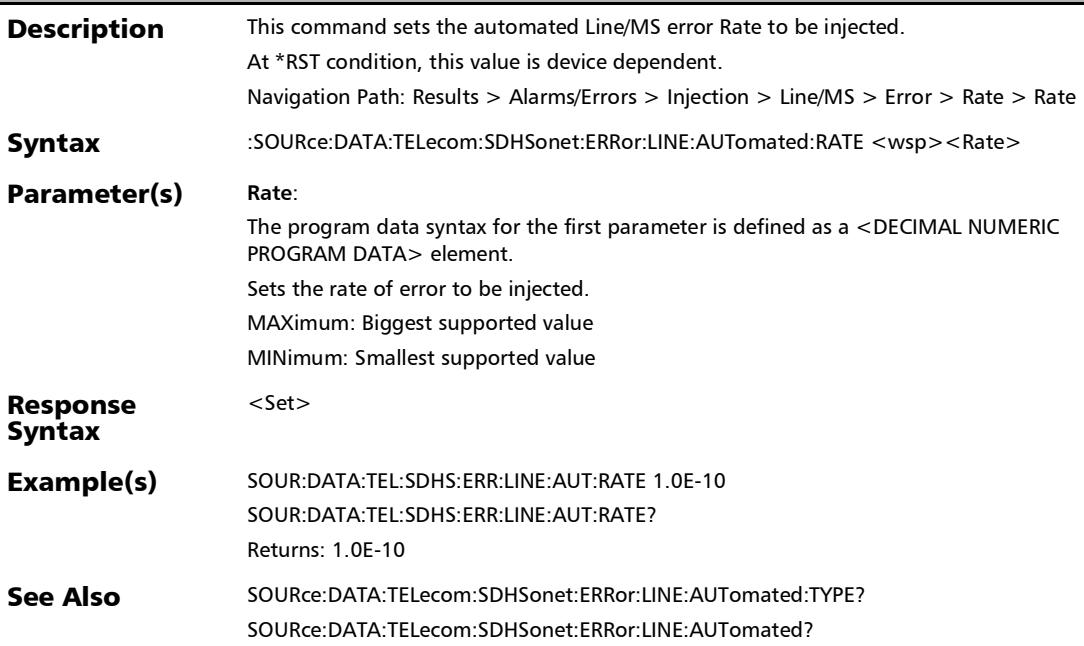

## :SOURce:DATA:TELecom:SDHSonet:ERRor:LINE:AUTomated:R ATE?

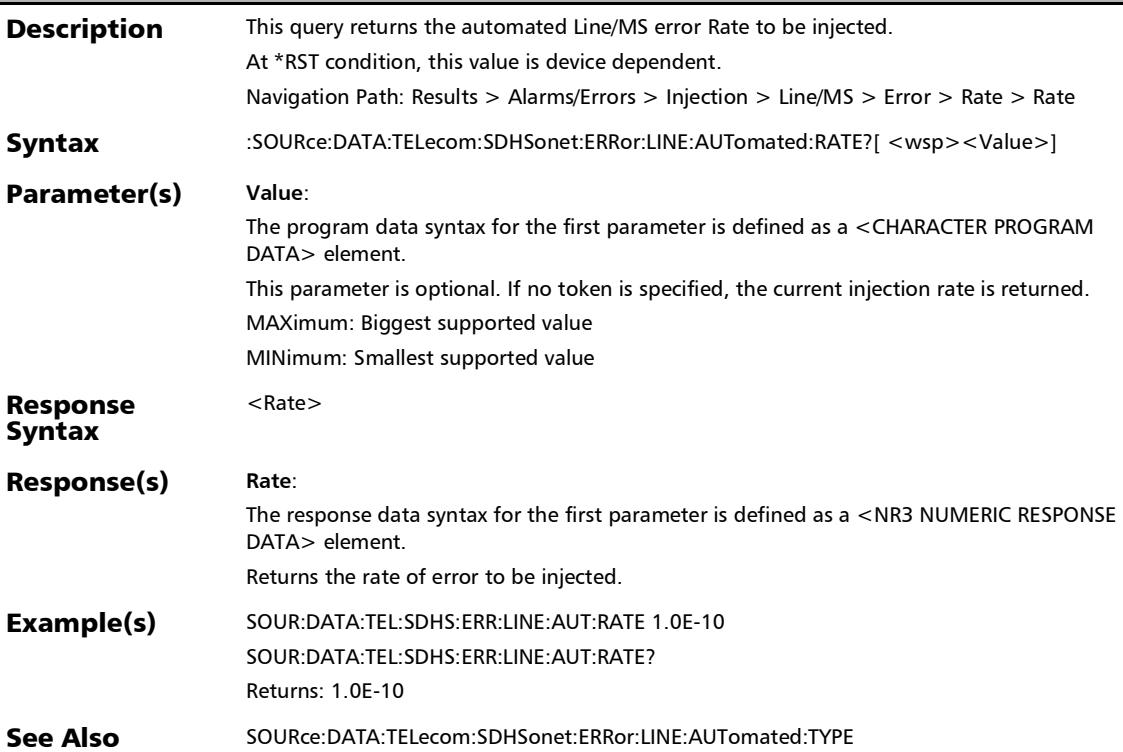

#### :SOURce:DATA:TELecom:SDHSonet:ERRor:LINE:AUTomated:T YPE

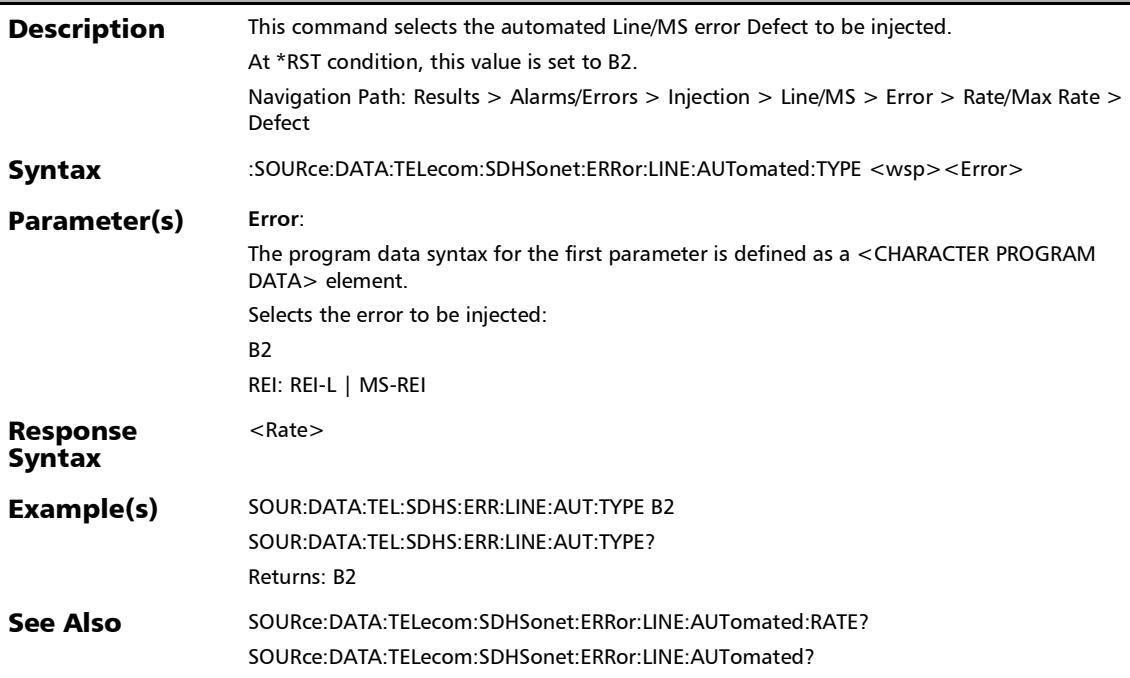

## :SOURce:DATA:TELecom:SDHSonet:ERRor:LINE:AUTomated:T YPE?

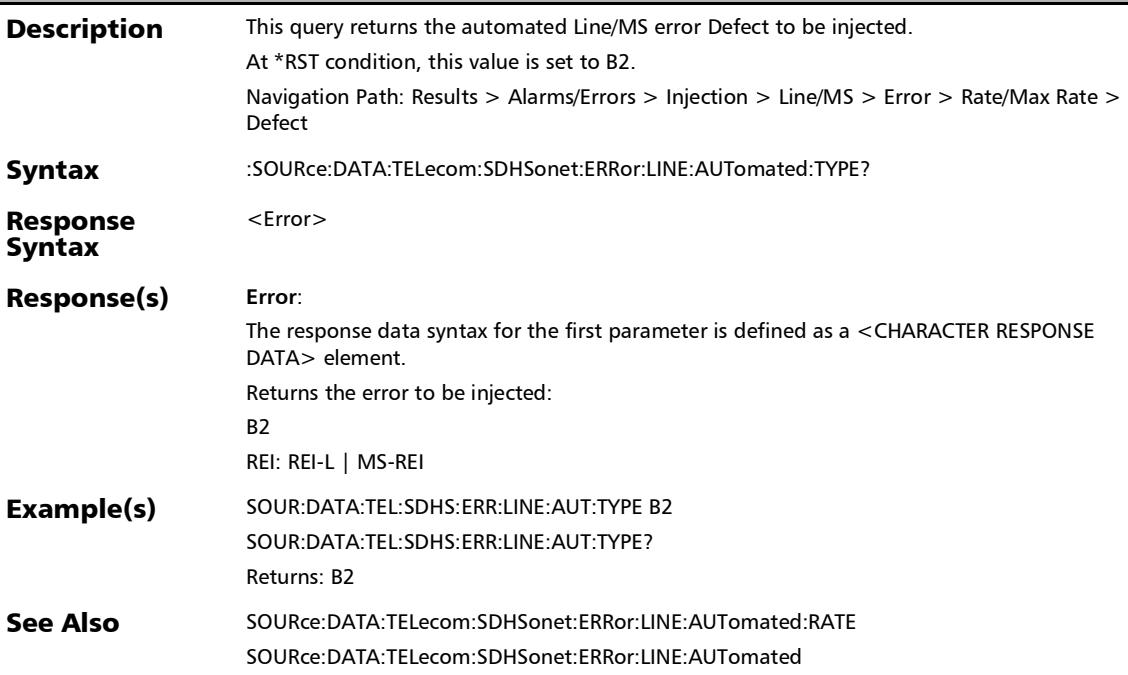

:SOURce:DATA:TELecom:SDHSonet:ERRor:LINE:AUTomated?

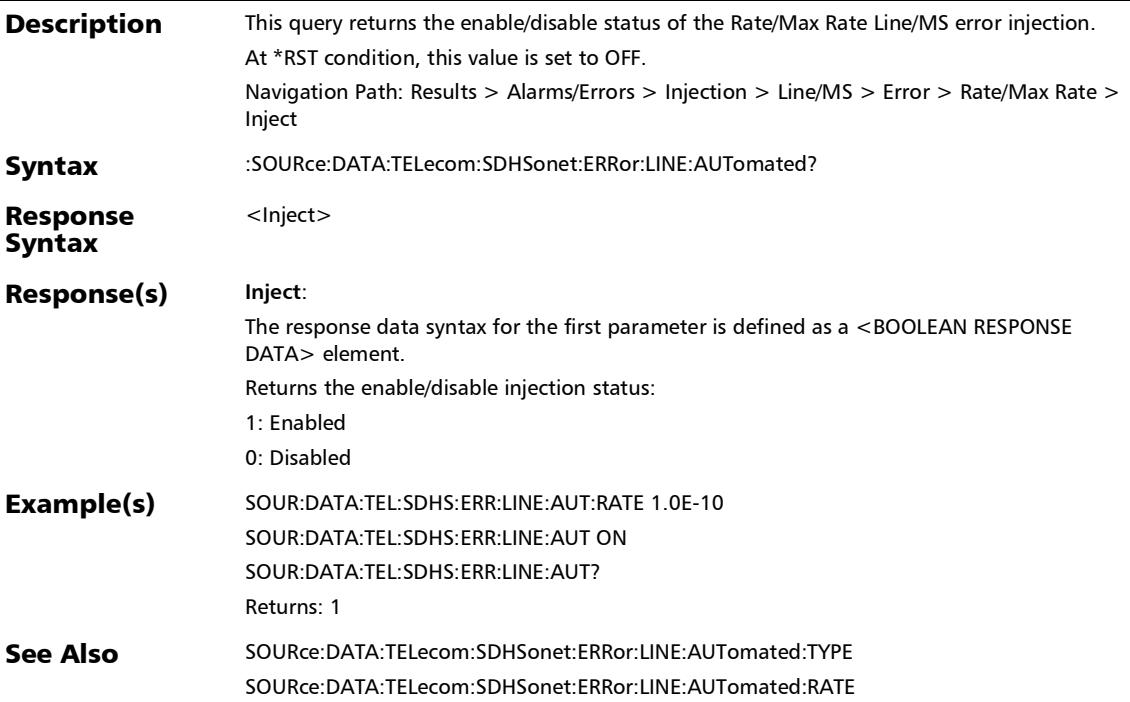

# :SOURce:DATA:TELecom:SDHSonet:ERRor:LINE:INJect

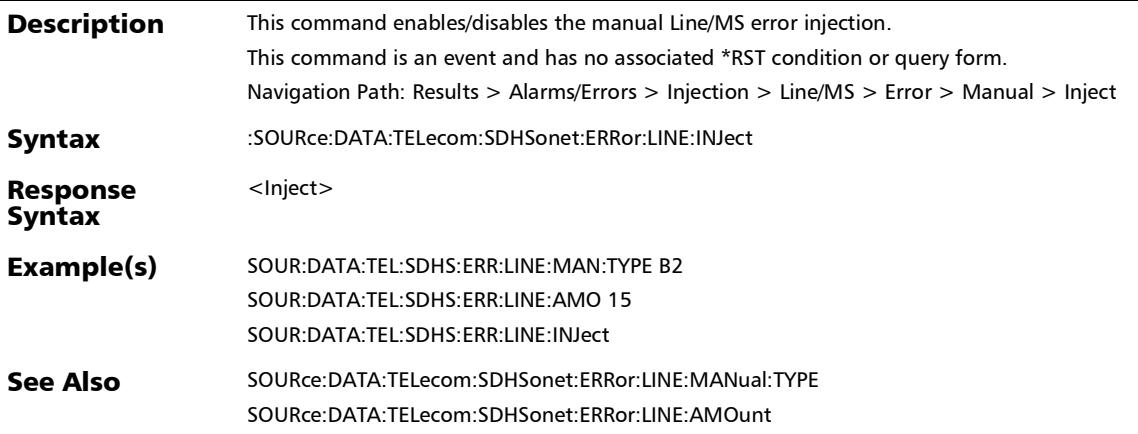

## :SOURce:DATA:TELecom:SDHSonet:ERRor:LINE:MANual:TYPE

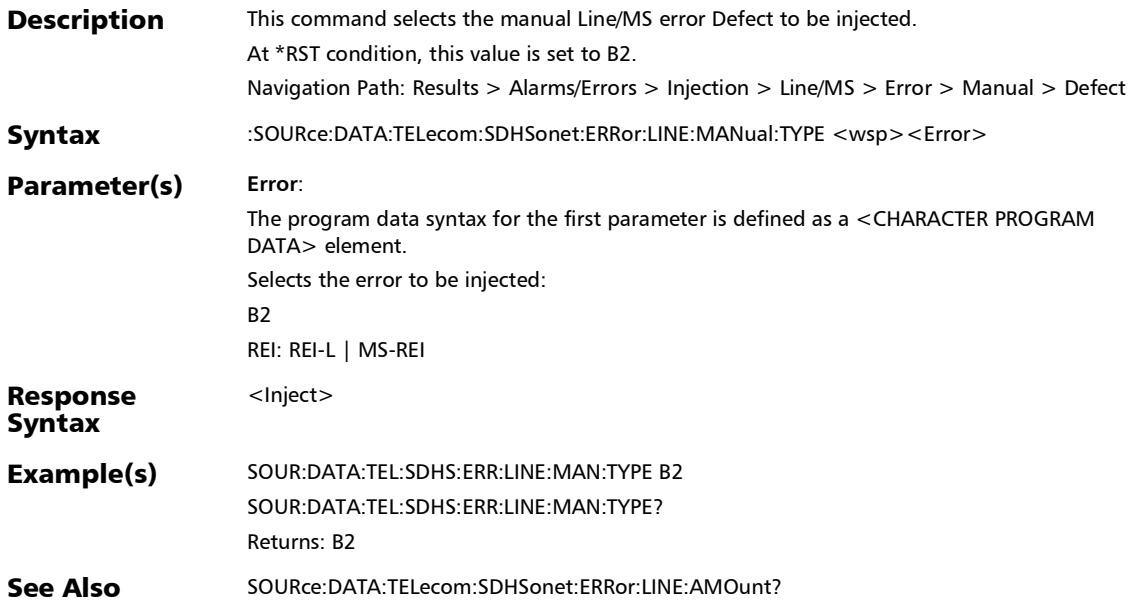

# :SOURce:DATA:TELecom:SDHSonet:ERRor:LINE:MANual:TYPE

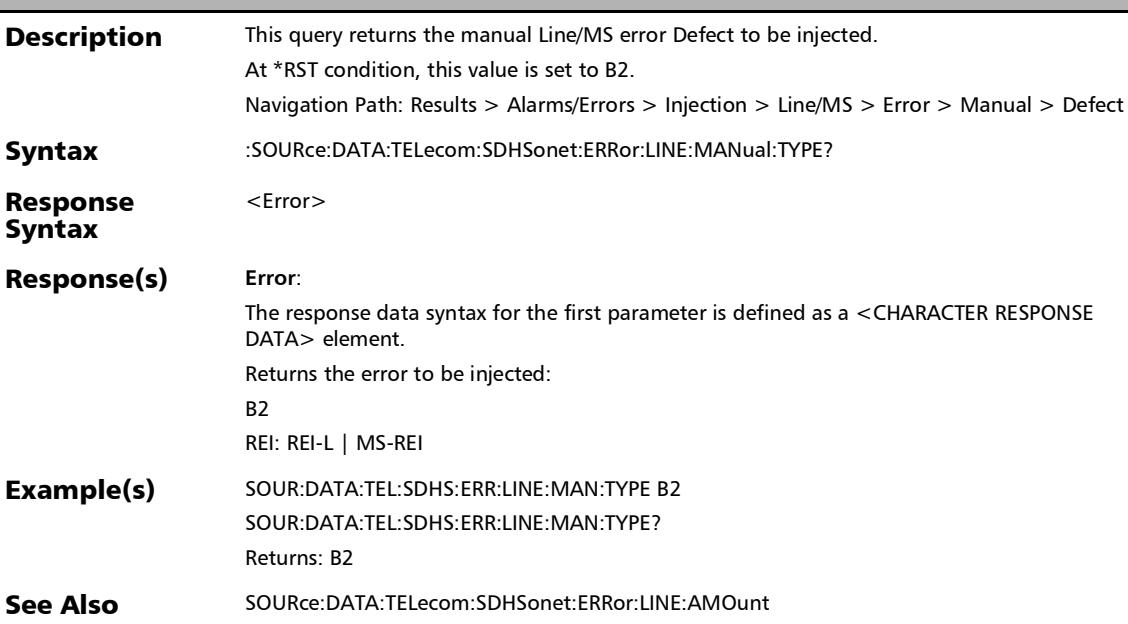

?

# :SOURce:DATA:TELecom:SDHSonet:ERRor:LOP:PATH:AMOunt

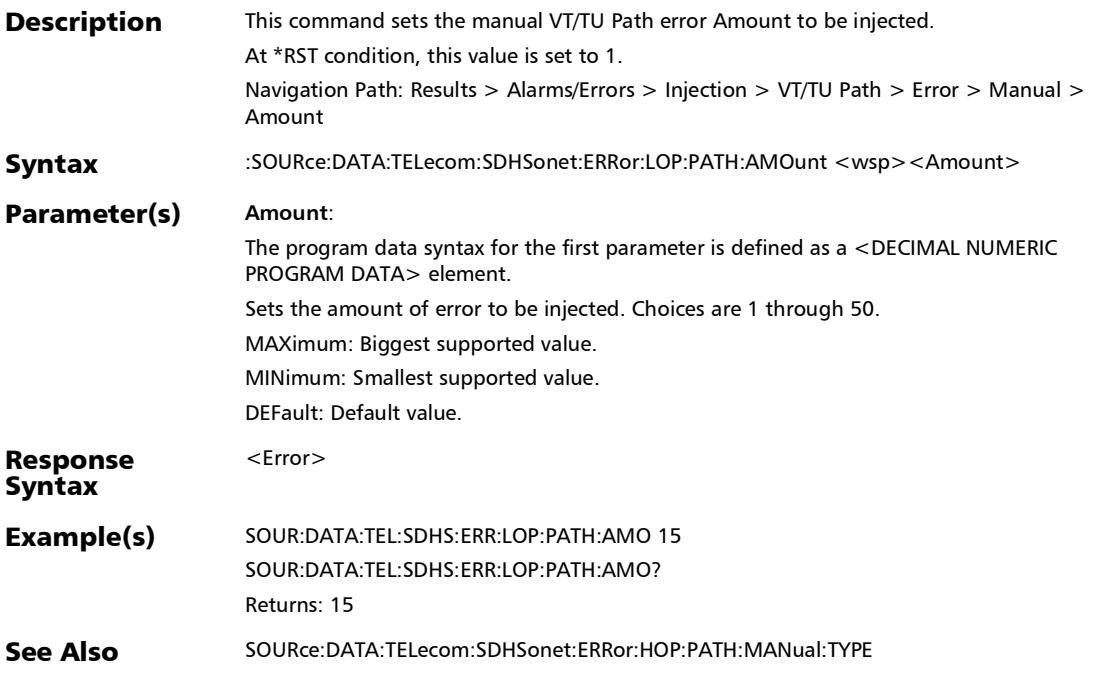

# :SOURce:DATA:TELecom:SDHSonet:ERRor:LOP:PATH:AMOunt

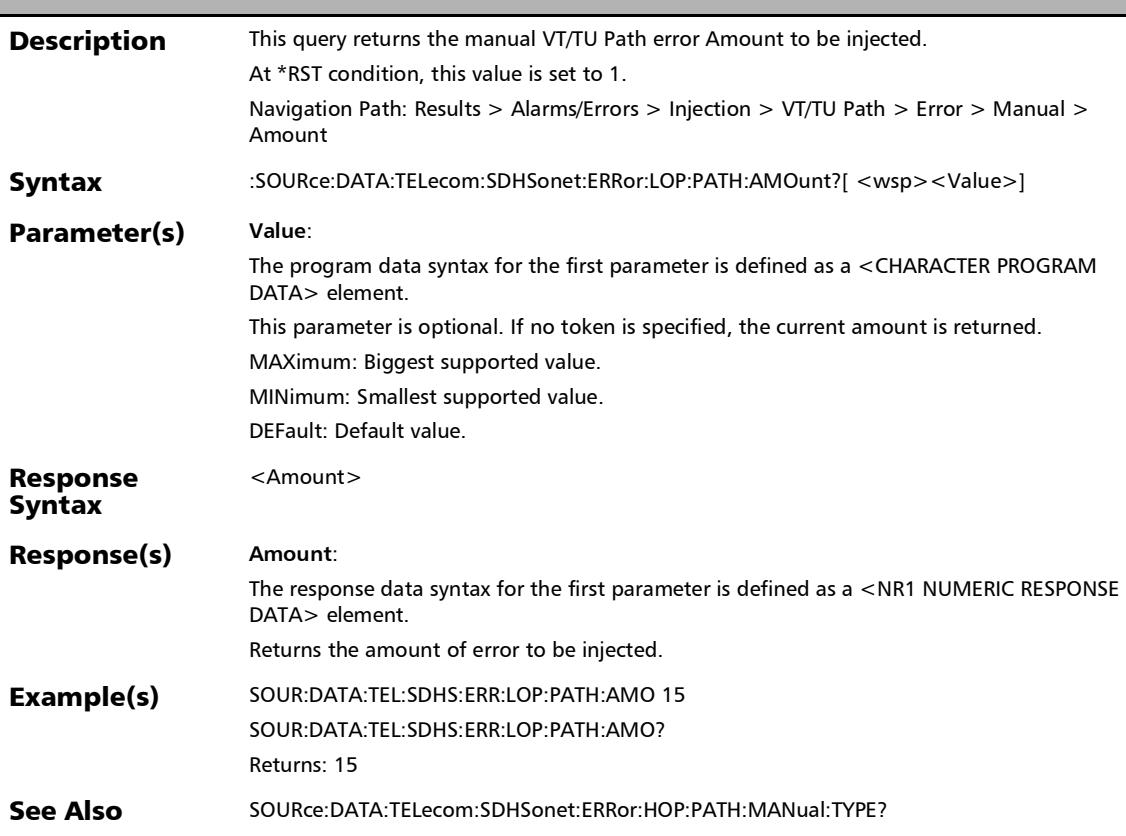

#### :SOURce:DATA:TELecom:SDHSonet:ERRor:LOP:PATH:AUToma ted

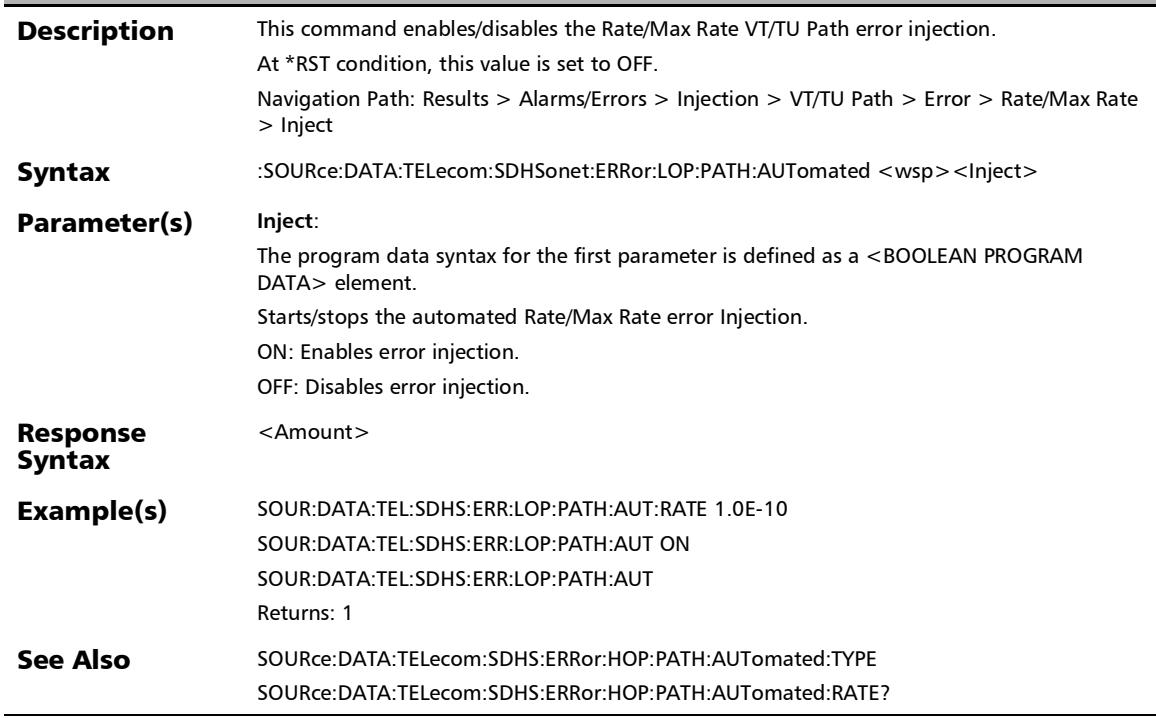

## :SOURce:DATA:TELecom:SDHSonet:ERRor:LOP:PATH:AUToma ted:CONTinuous

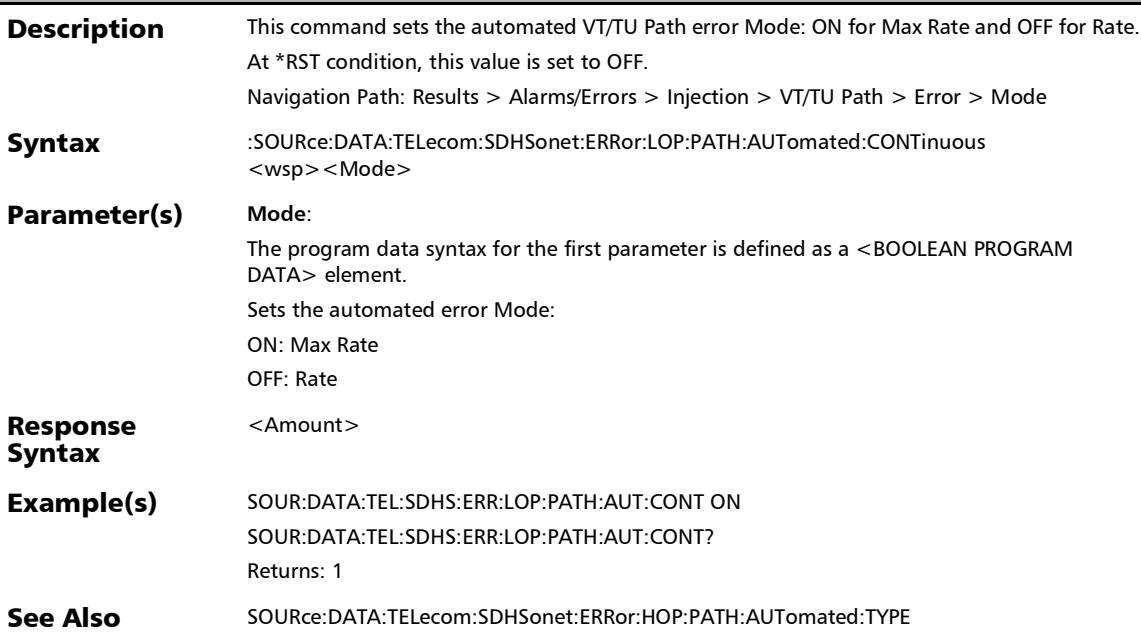

## :SOURce:DATA:TELecom:SDHSonet:ERRor:LOP:PATH:AUToma ted:CONTinuous?

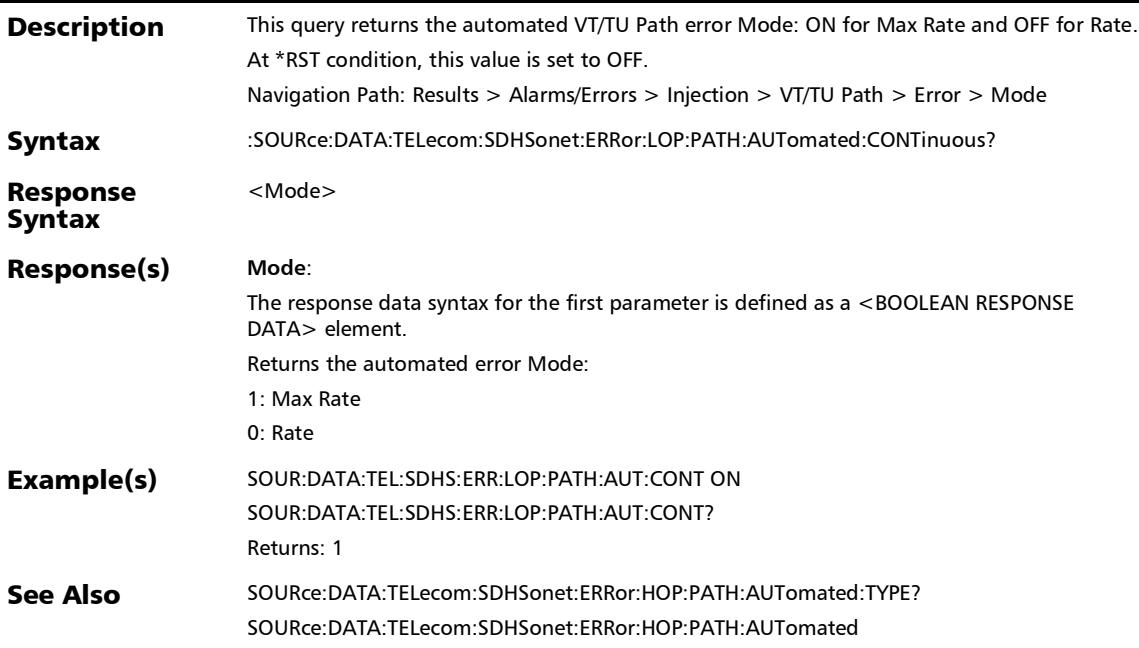

## :SOURce:DATA:TELecom:SDHSonet:ERRor:LOP:PATH:AUToma ted:RATE

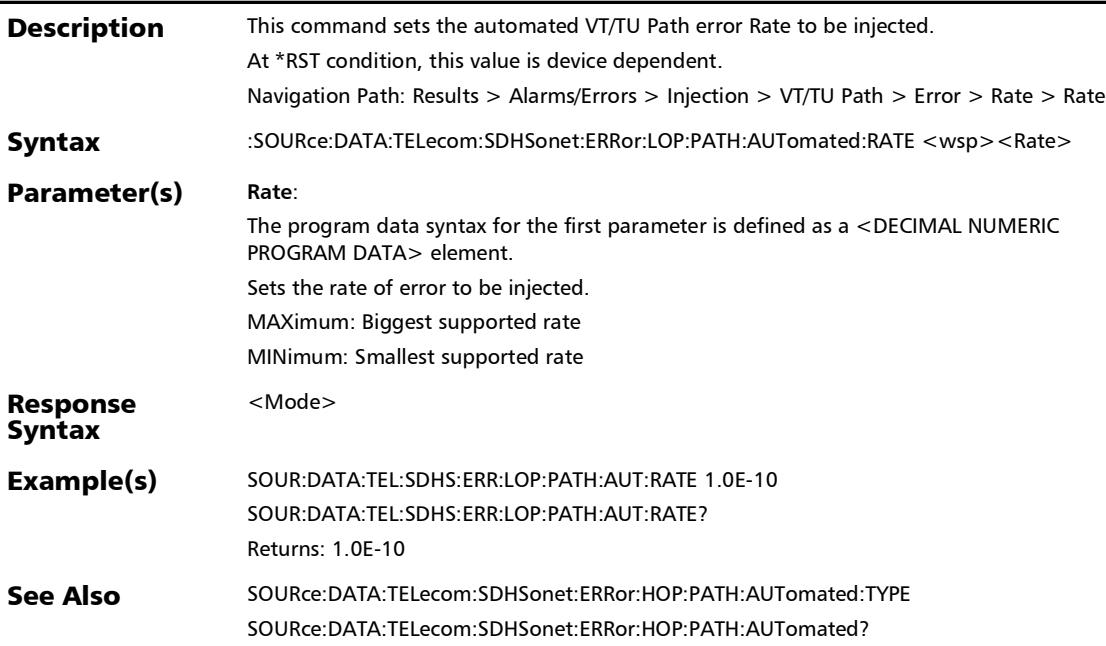

# :SOURce:DATA:TELecom:SDHSonet:ERRor:LOP:PATH:AUToma ted:RATE?

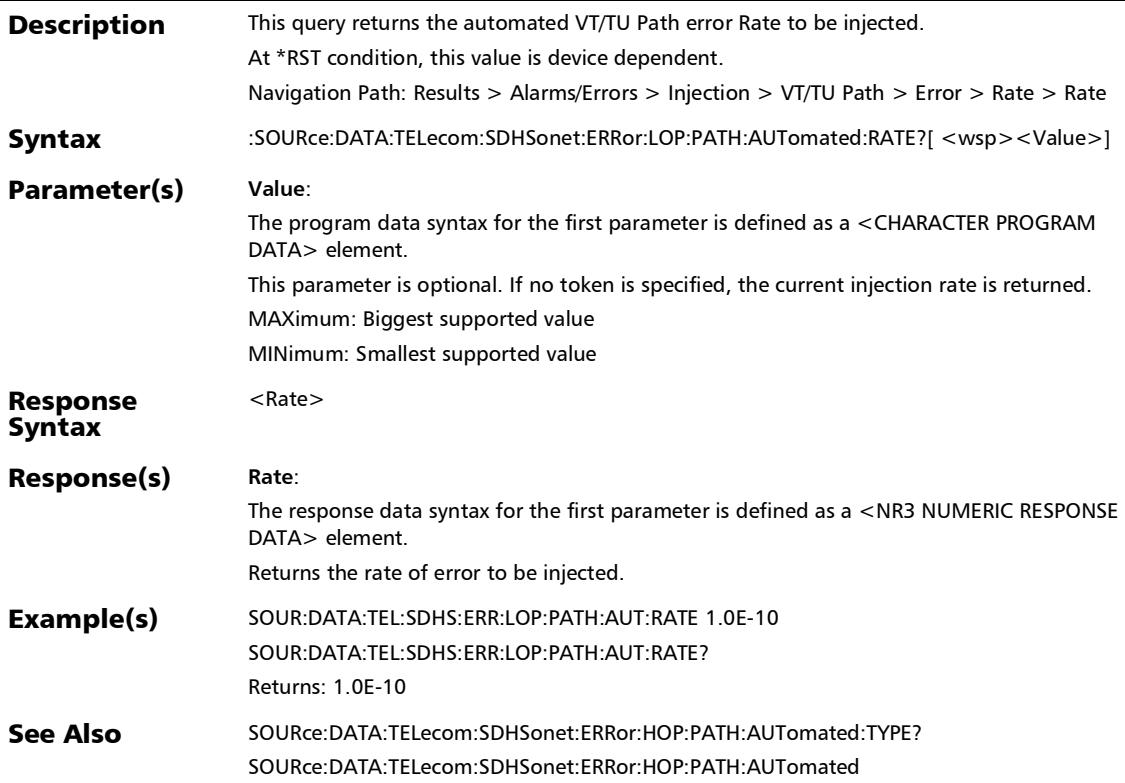

# :SOURce:DATA:TELecom:SDHSonet:ERRor:LOP:PATH:AUToma ted:TYPE

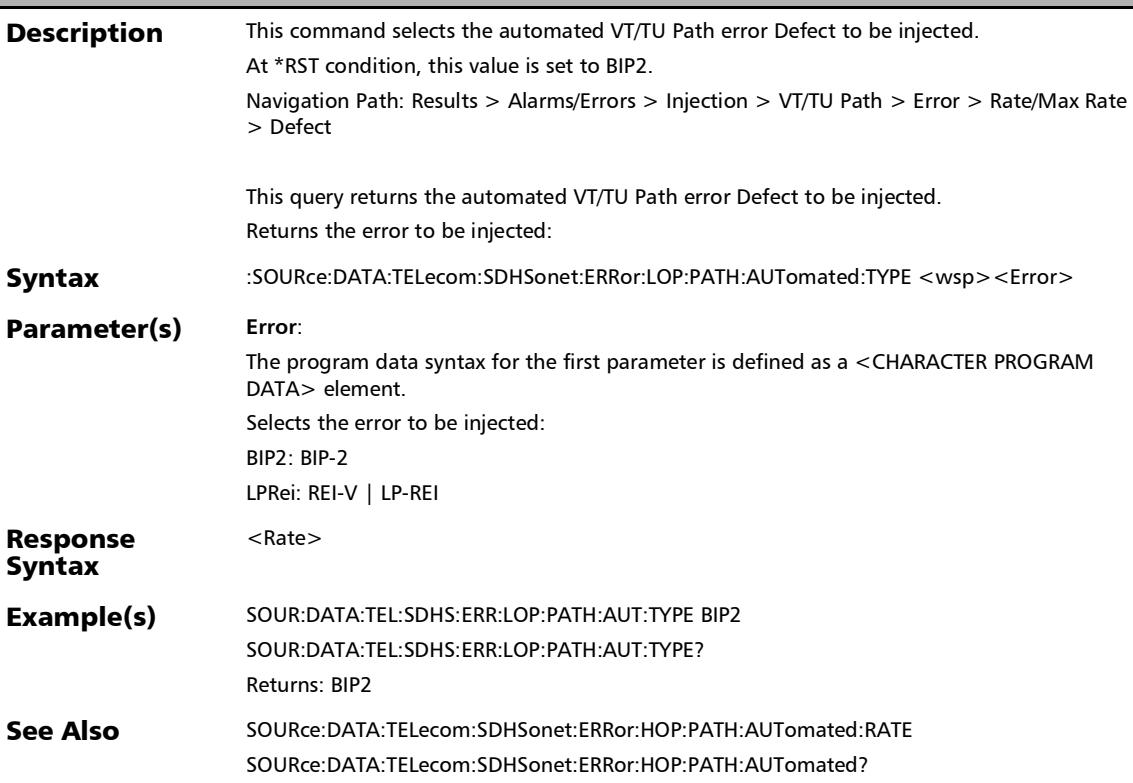

#### :SOURce:DATA:TELecom:SDHSonet:ERRor:LOP:PATH:AUToma ted:TYPE?

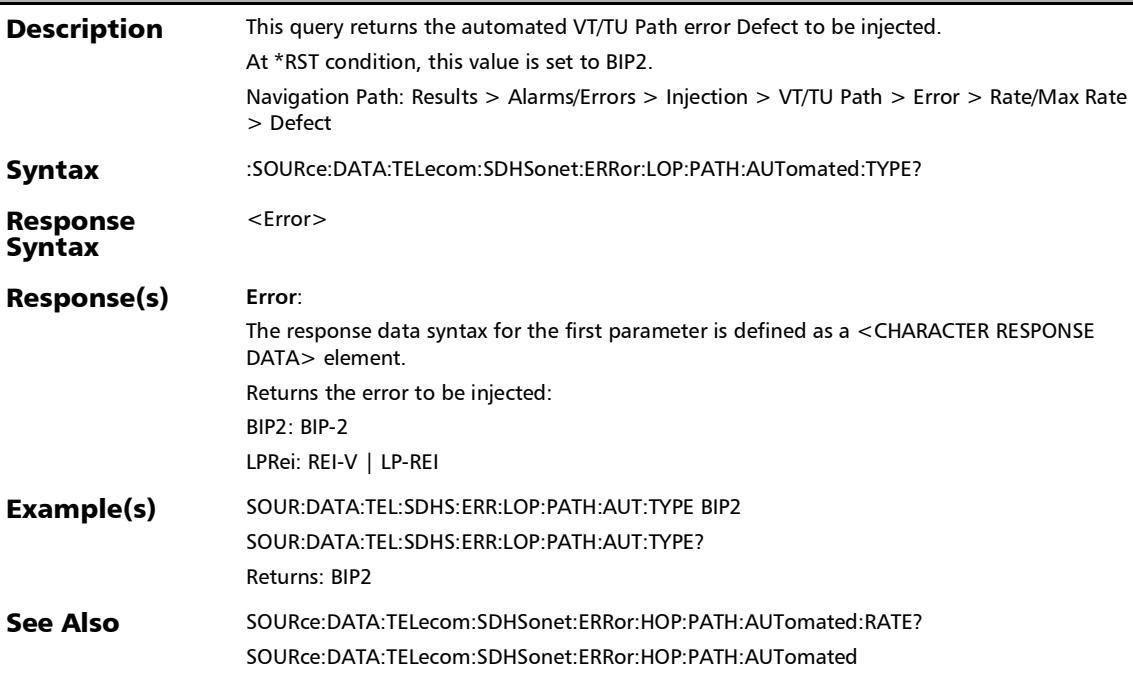

## :SOURce:DATA:TELecom:SDHSonet:ERRor:LOP:PATH:AUToma ted?

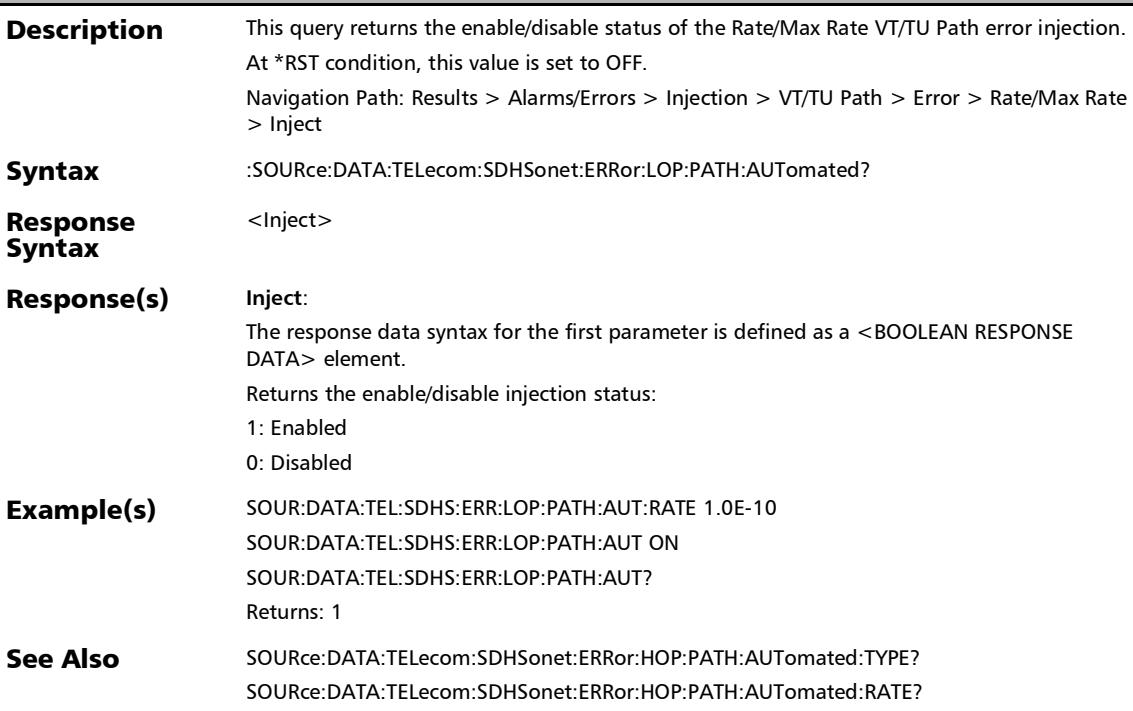

## :SOURce:DATA:TELecom:SDHSonet:ERRor:LOP:PATH:INJect

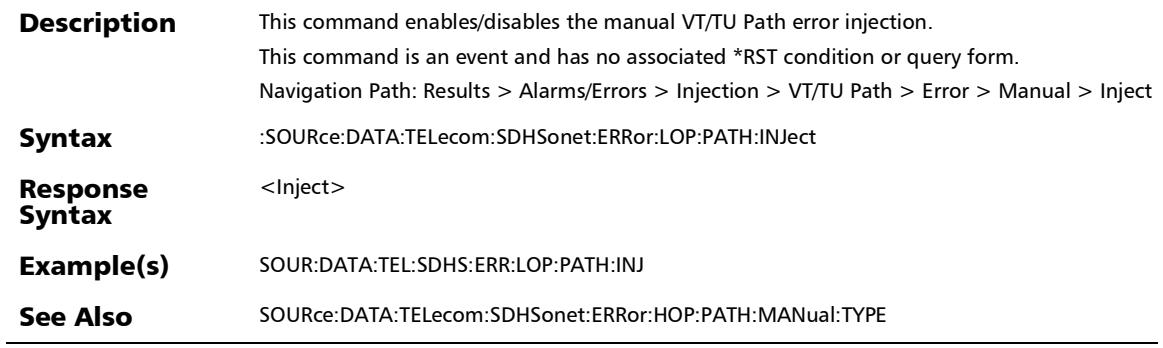

## :SOURce:DATA:TELecom:SDHSonet:ERRor:LOP:PATH:MANual: TYPE

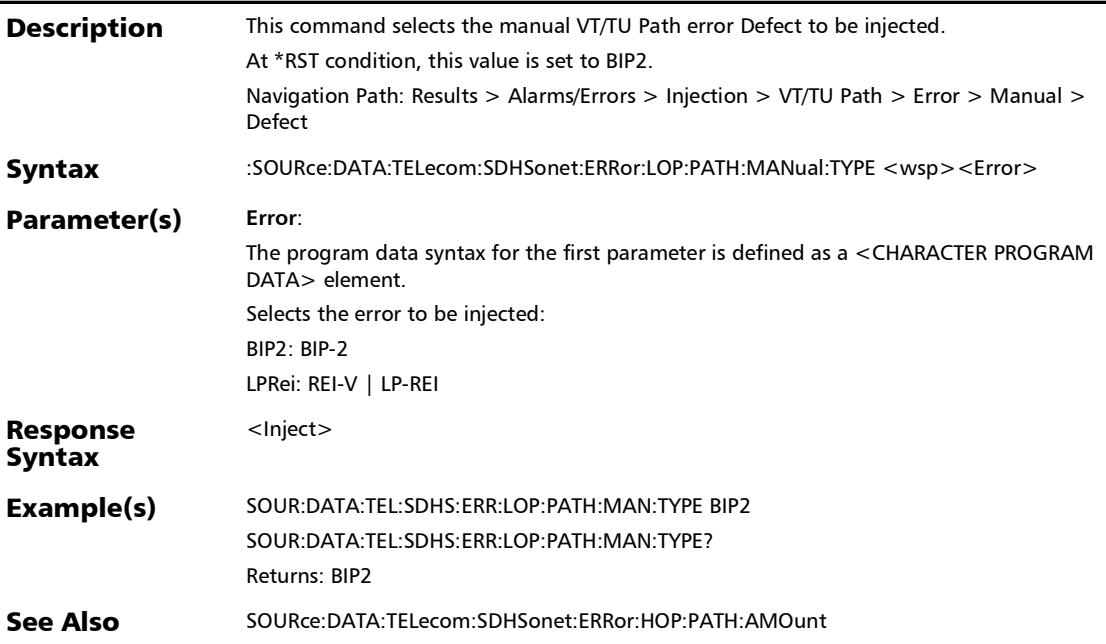
#### :SOURce:DATA:TELecom:SDHSonet:ERRor:LOP:PATH:MANual: TYPE?

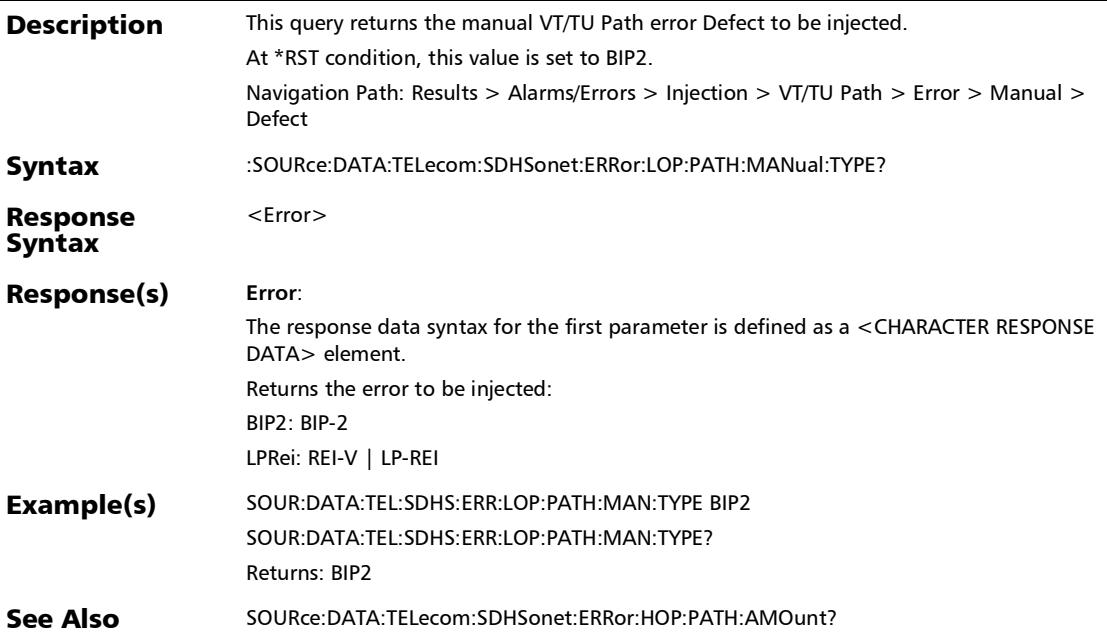

#### :SOURce:DATA:TELecom:SDHSonet:ERRor:LOP:TCM:AUTomat ed

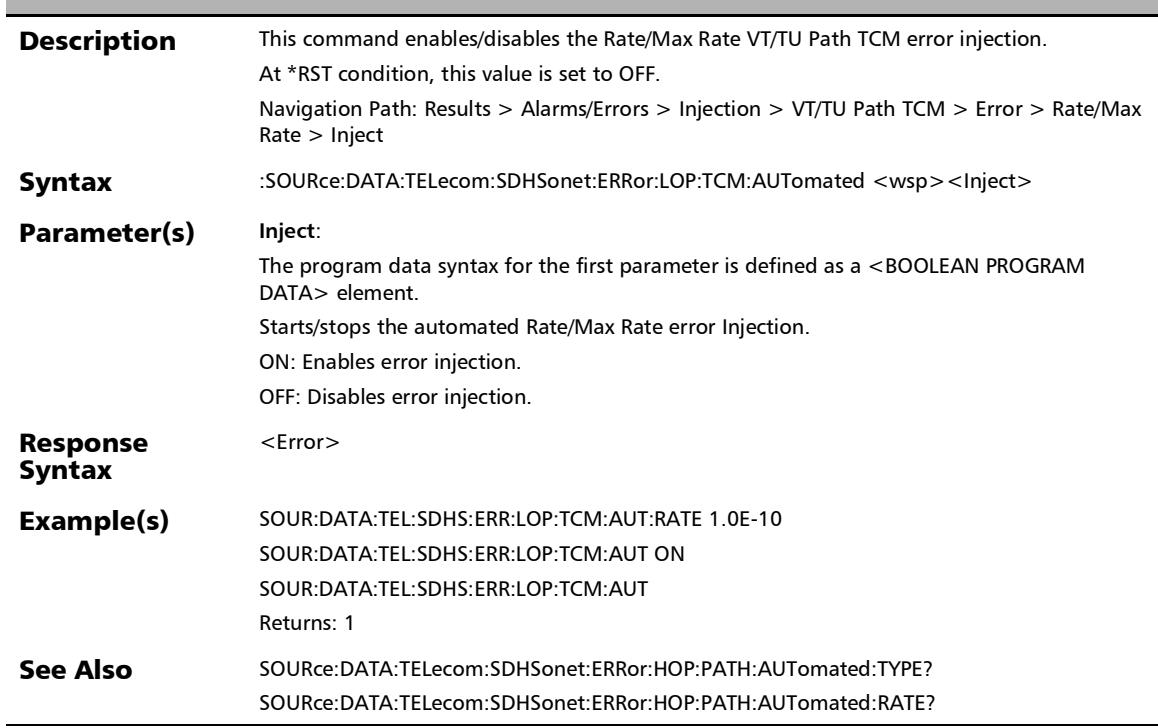

# :SOURce:DATA:TELecom:SDHSonet:ERRor:LOP:TCM:AUTomat ed:CONTinuous

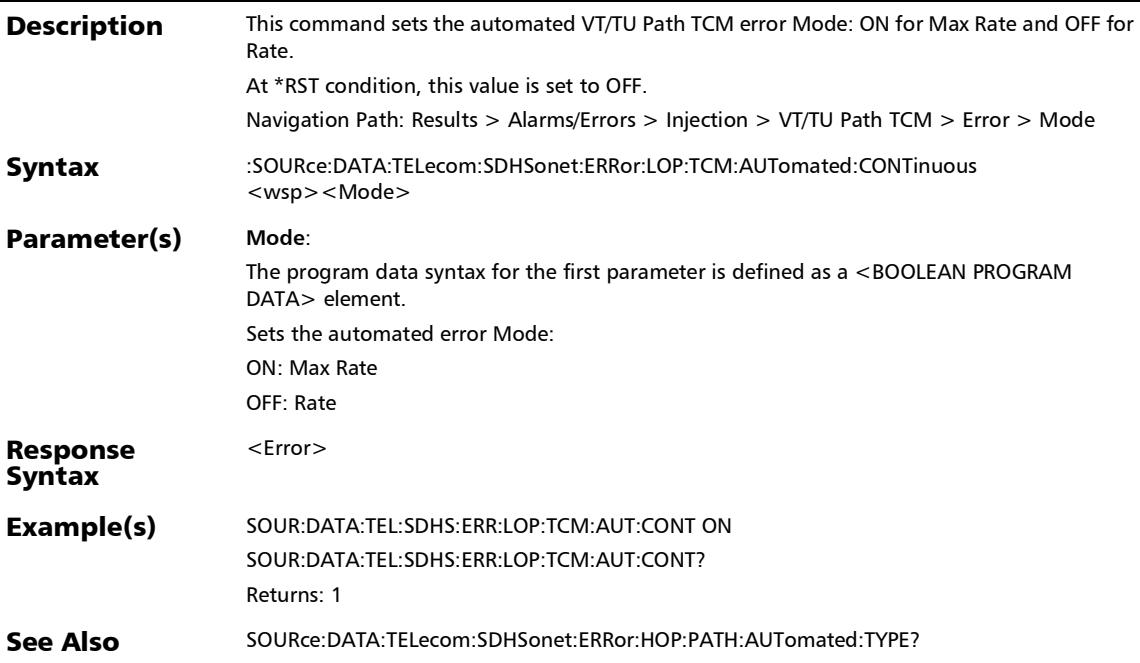

## :SOURce:DATA:TELecom:SDHSonet:ERRor:LOP:TCM:AUTomat ed:CONTinuous?

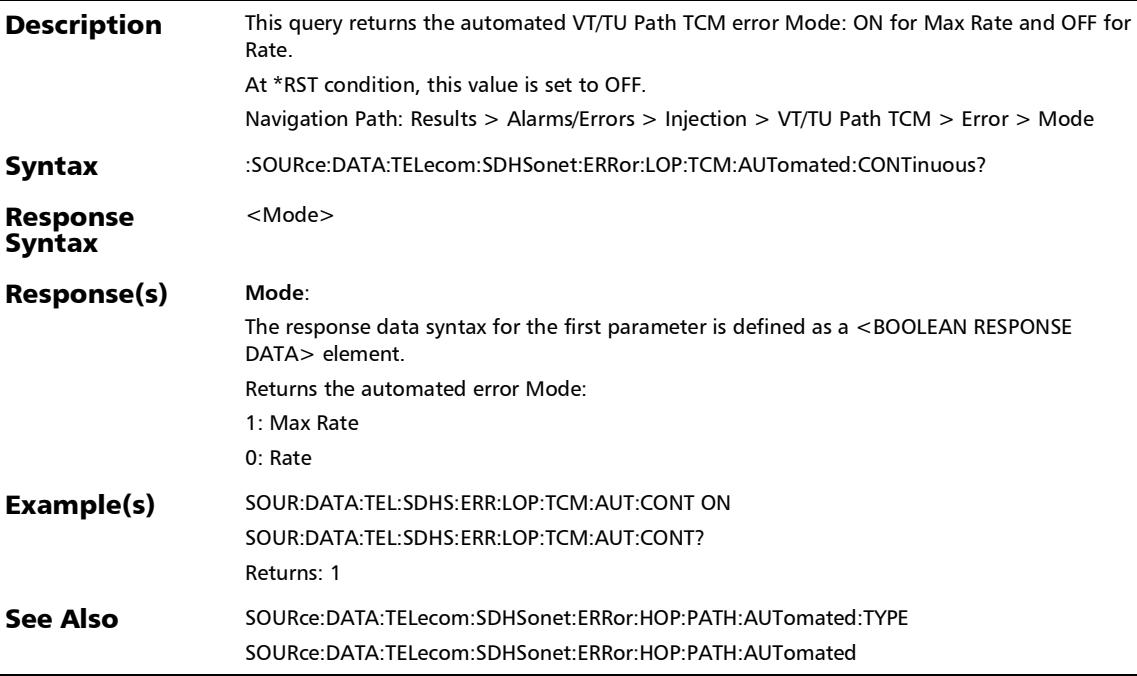

#### :SOURce:DATA:TELecom:SDHSonet:ERRor:LOP:TCM:AUTomat ed:RATE

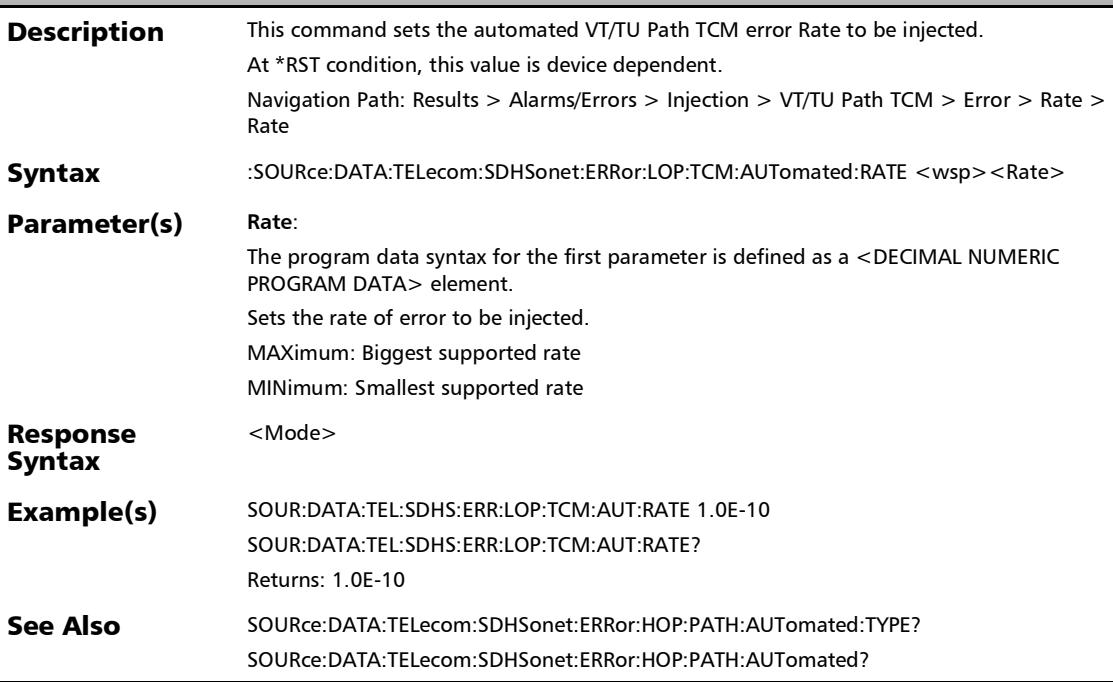

## :SOURce:DATA:TELecom:SDHSonet:ERRor:LOP:TCM:AUTomat ed:RATE?

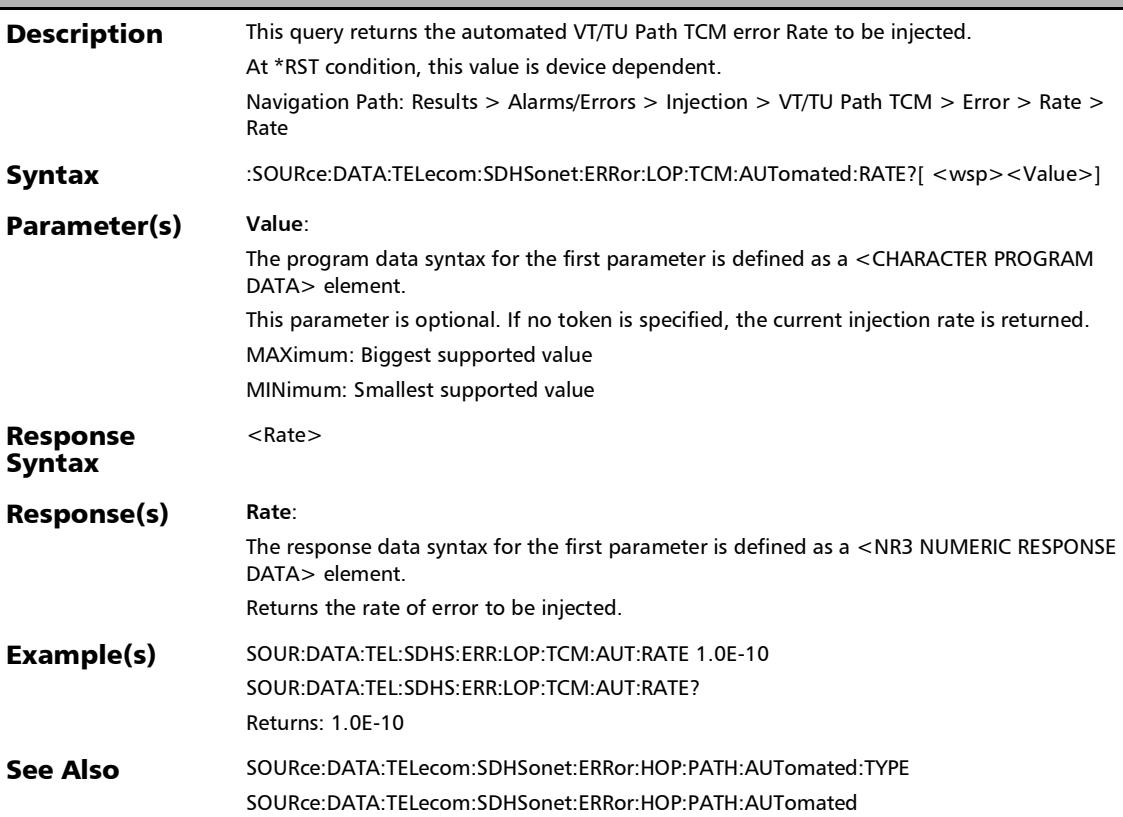

# :SOURce:DATA:TELecom:SDHSonet:ERRor:LOP:TCM:AUTomat ed:TYPE

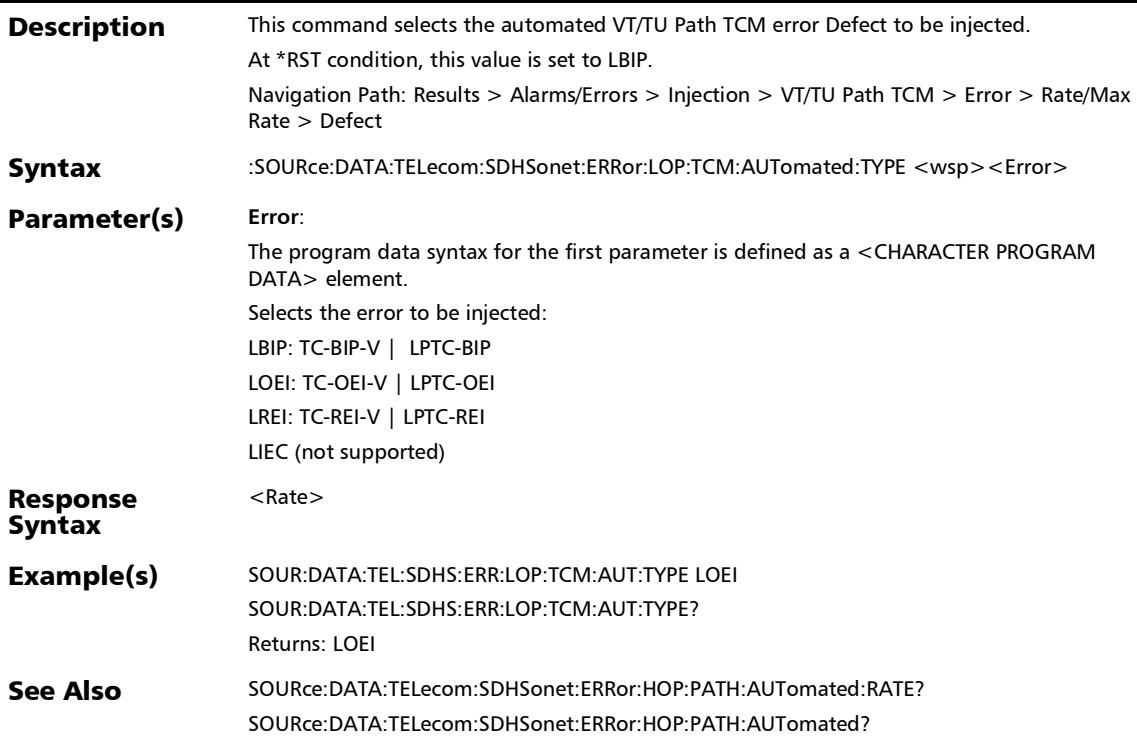

### :SOURce:DATA:TELecom:SDHSonet:ERRor:LOP:TCM:AUTomat ed:TYPE?

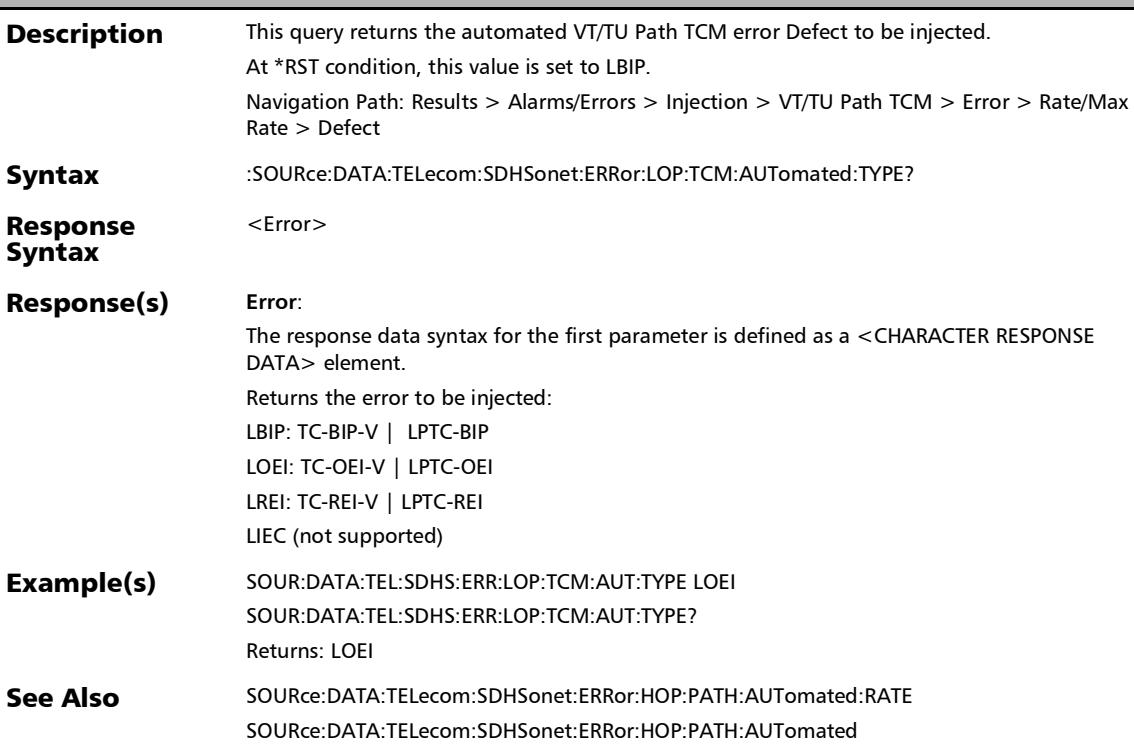

### :SOURce:DATA:TELecom:SDHSonet:ERRor:LOP:TCM:AUTomat ed?

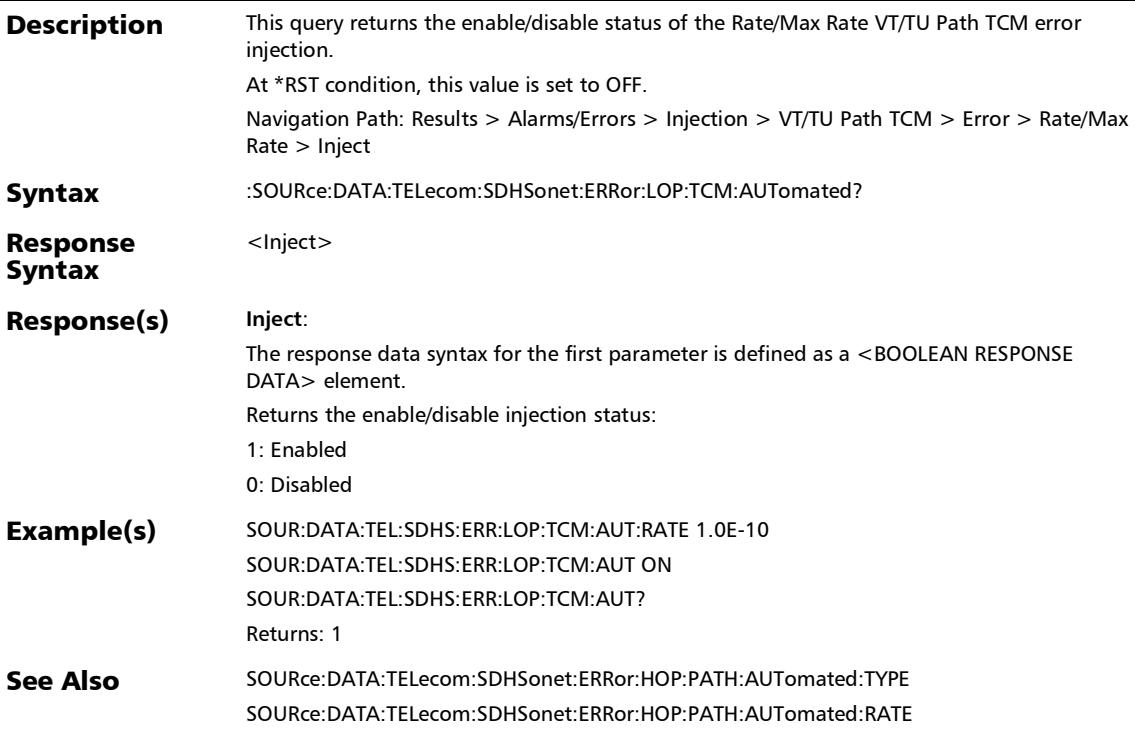

#### :SOURce:DATA:TELecom:SDHSonet:ERRor:LOP:TCM:INJect

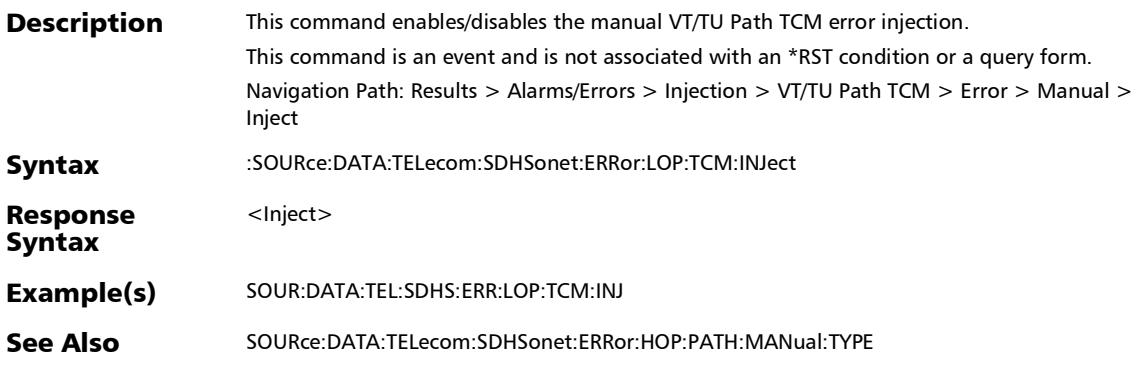

# :SOURce:DATA:TELecom:SDHSonet:ERRor:LOP:TCM:MANual: AMOunt

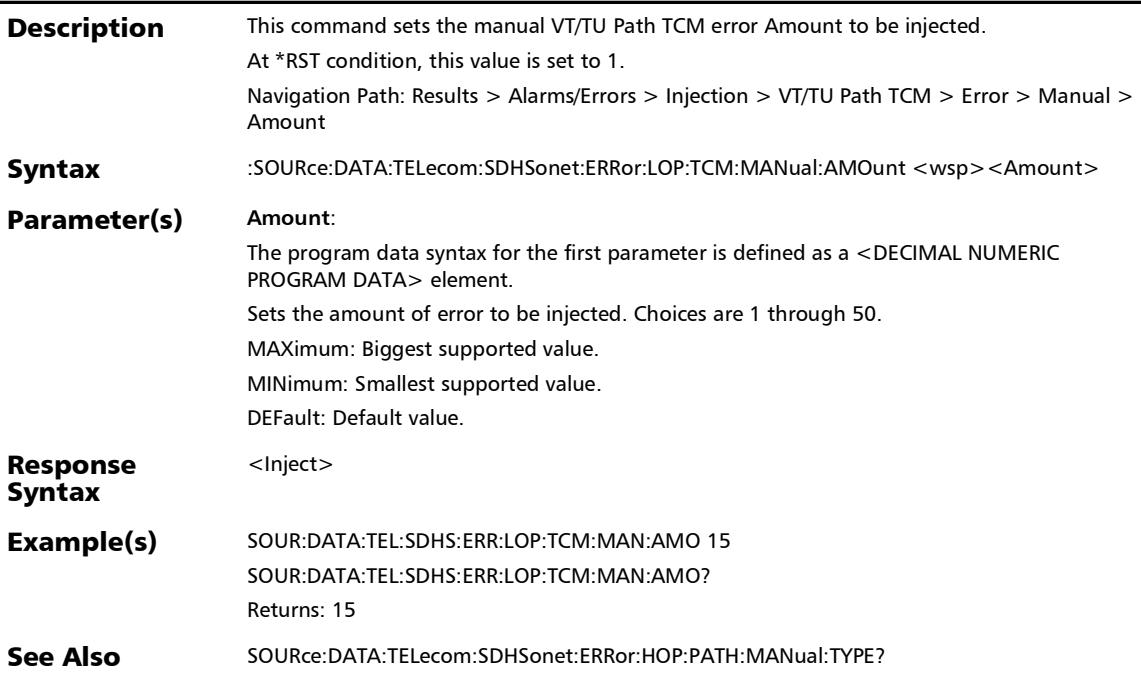

# :SOURce:DATA:TELecom:SDHSonet:ERRor:LOP:TCM:MANual: AMOunt?

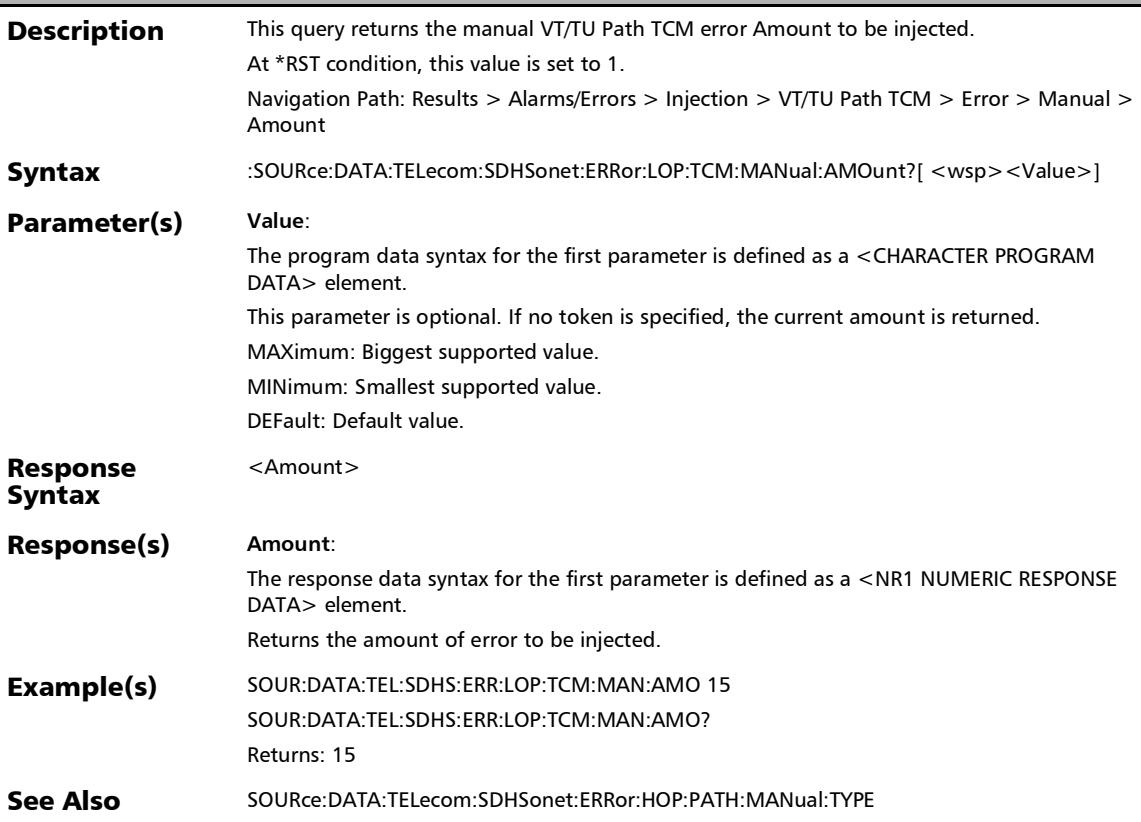

# :SOURce:DATA:TELecom:SDHSonet:ERRor:LOP:TCM:MANual: TYPE

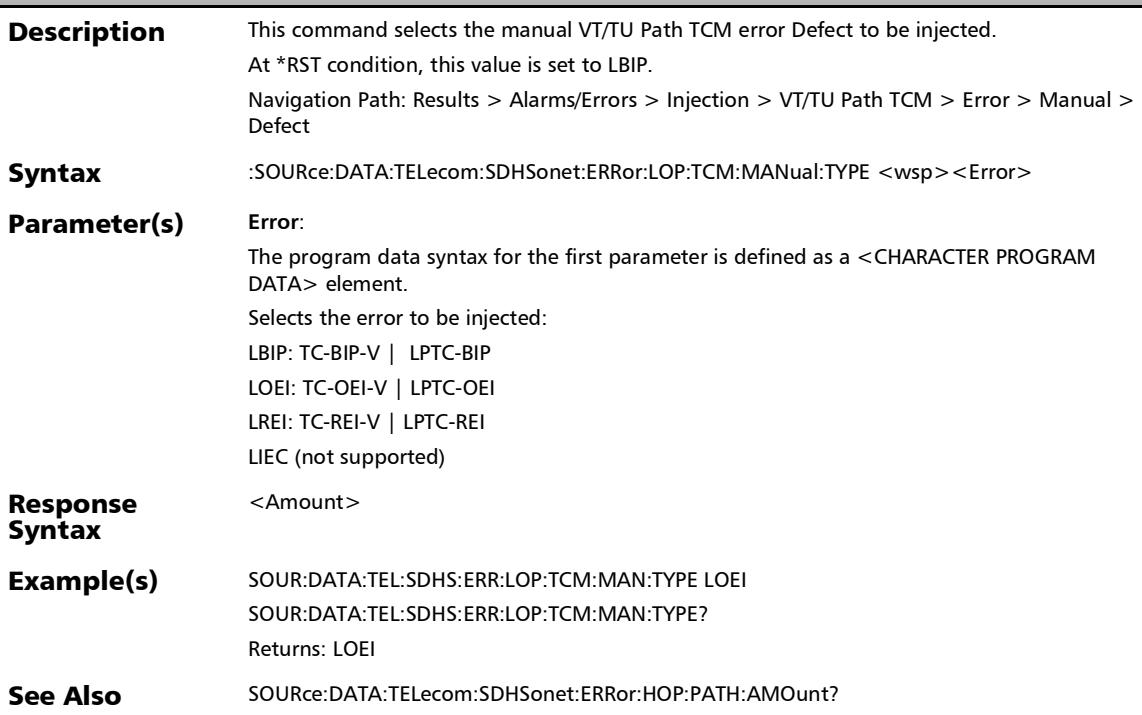

### :SOURce:DATA:TELecom:SDHSonet:ERRor:LOP:TCM:MANual: TYPE?

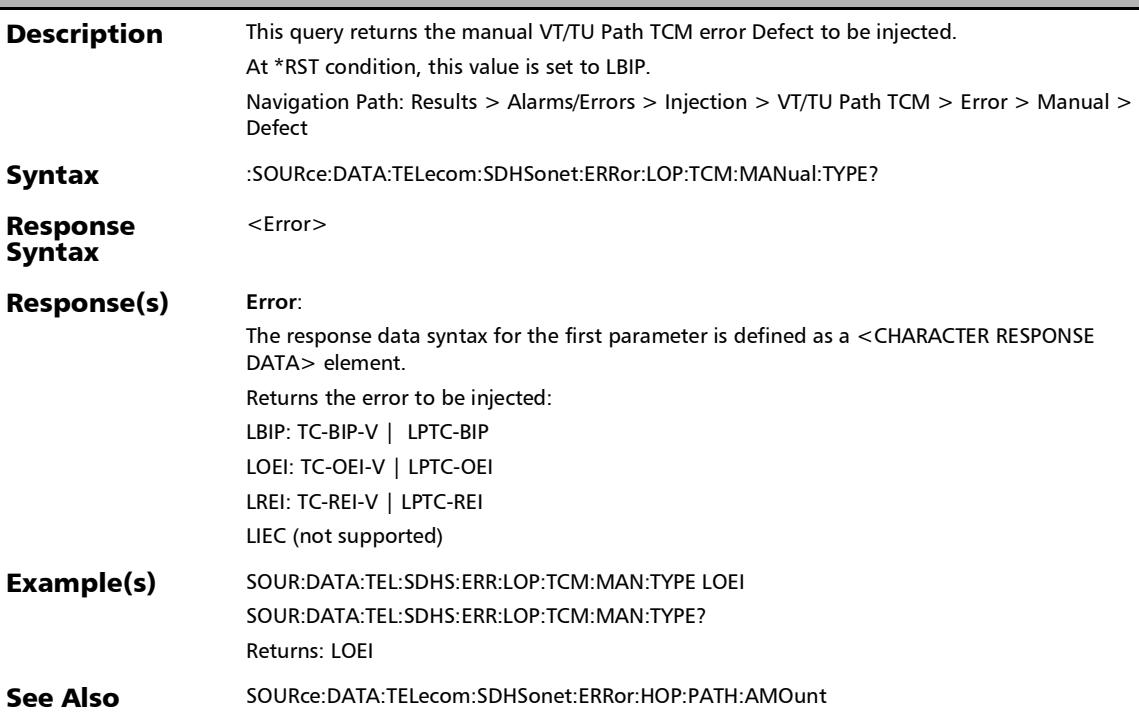

#### :SOURce:DATA:TELecom:SDHSonet:ERRor:LOPTu:PATH:AMOu nt

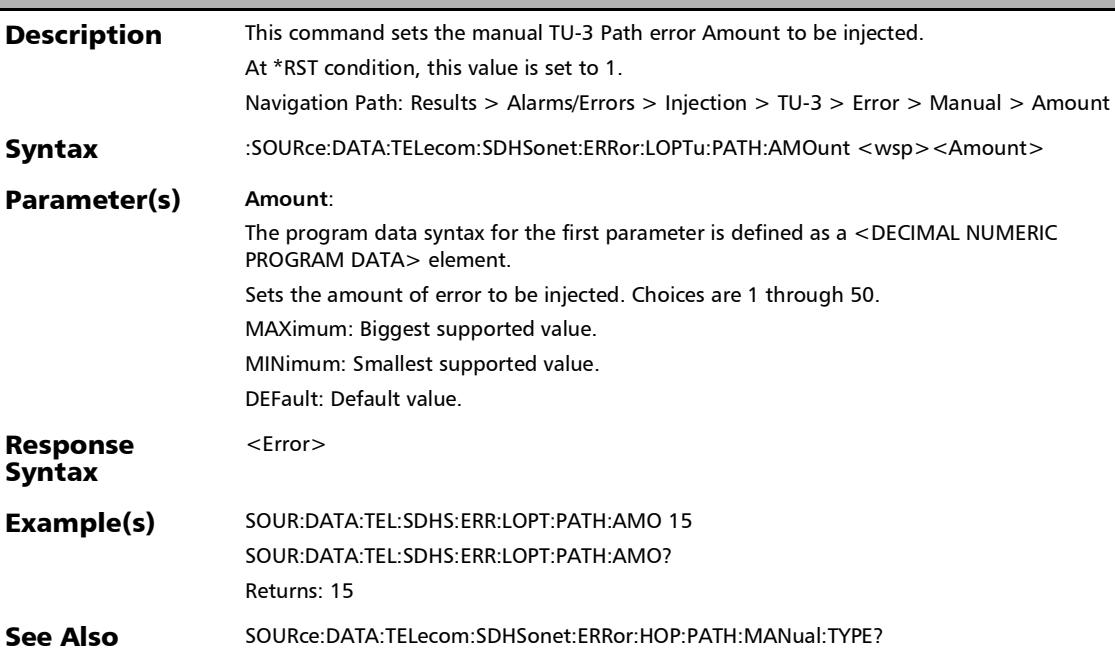

### :SOURce:DATA:TELecom:SDHSonet:ERRor:LOPTu:PATH:AMOu nt?

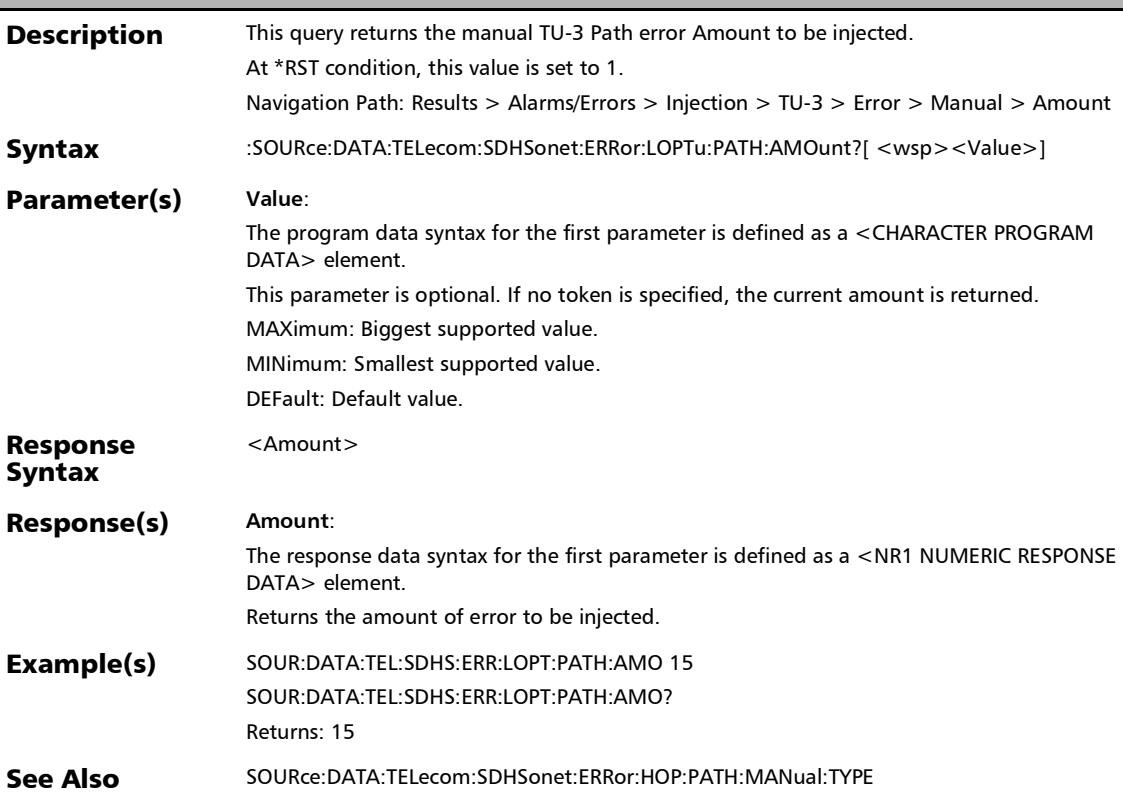

# :SOURce:DATA:TELecom:SDHSonet:ERRor:LOPTu:PATH:AUTo mated

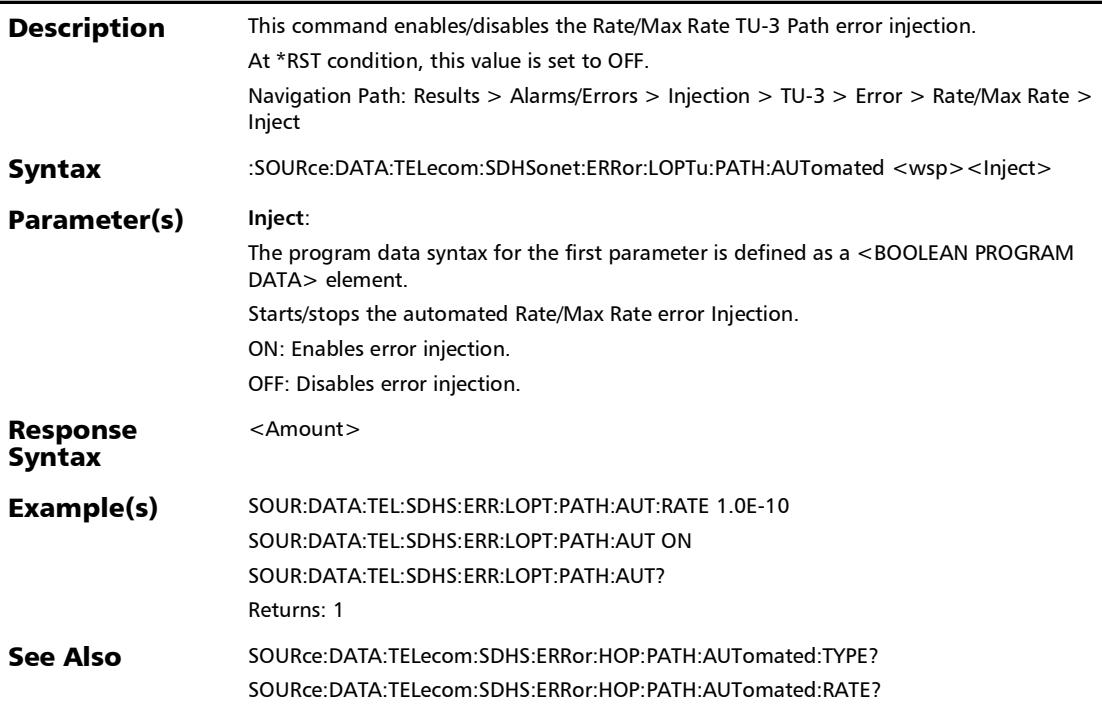

# :SOURce:DATA:TELecom:SDHSonet:ERRor:LOPTu:PATH:AUTo mated:CONTinuous

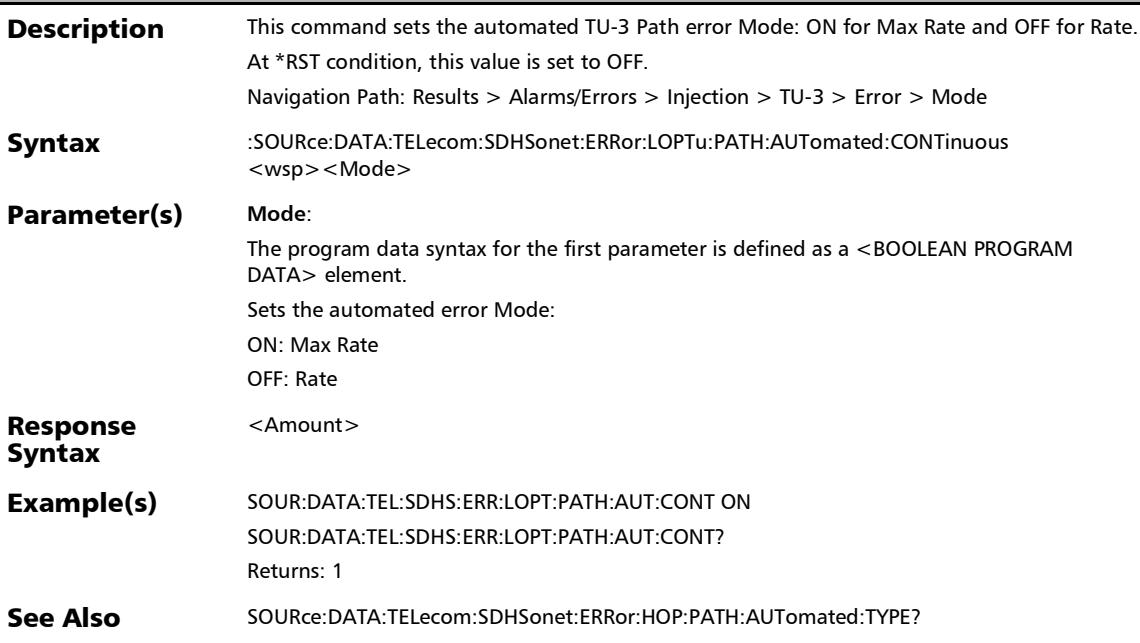

## :SOURce:DATA:TELecom:SDHSonet:ERRor:LOPTu:PATH:AUTo mated:CONTinuous?

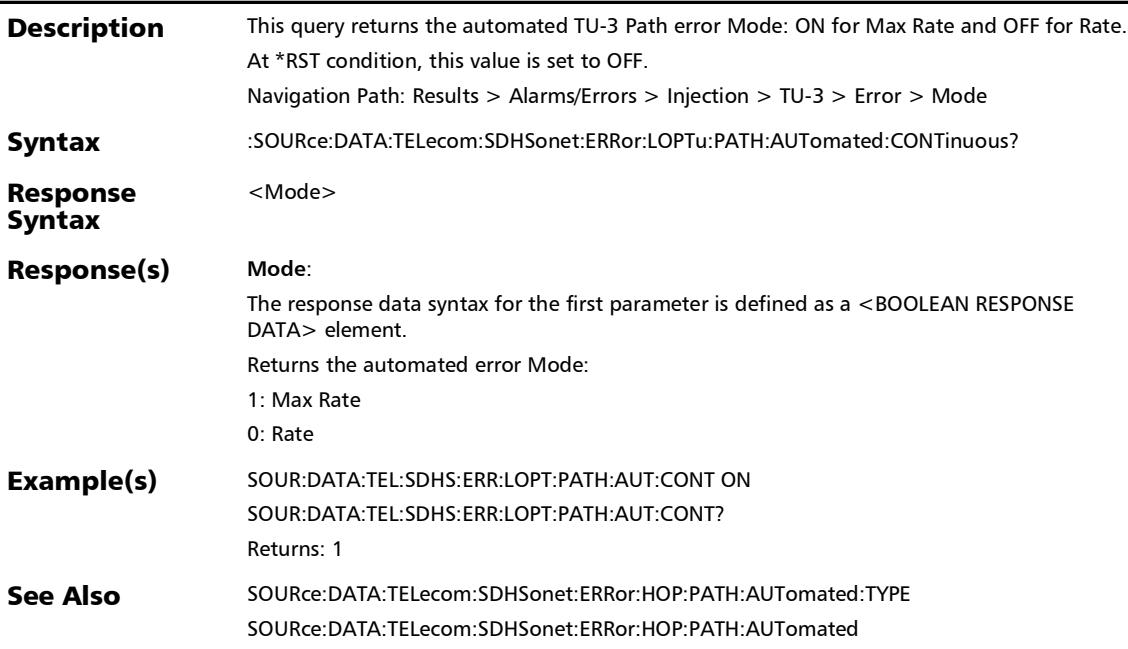

# :SOURce:DATA:TELecom:SDHSonet:ERRor:LOPTu:PATH:AUTo mated:RATE

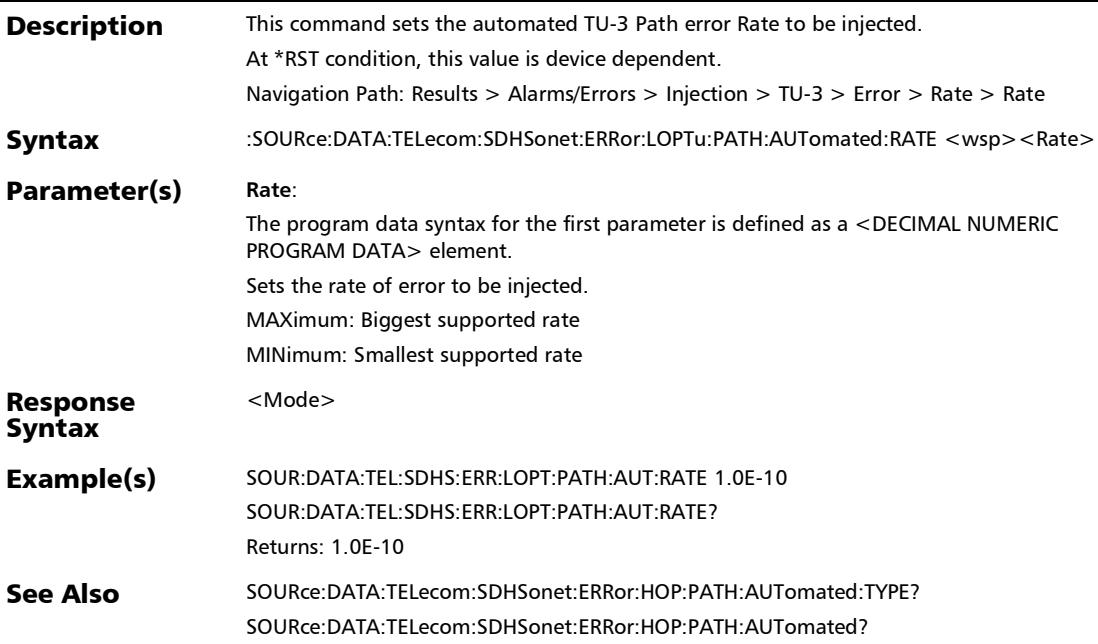

# :SOURce:DATA:TELecom:SDHSonet:ERRor:LOPTu:PATH:AUTo mated:RATE?

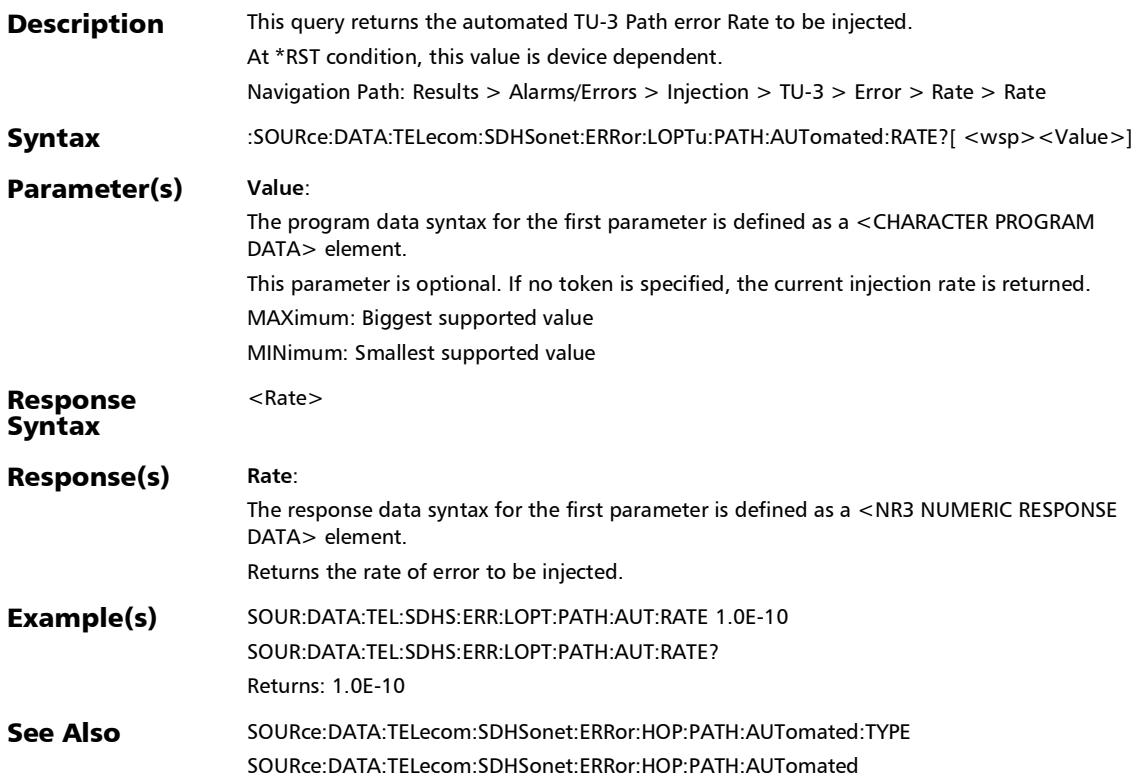

# :SOURce:DATA:TELecom:SDHSonet:ERRor:LOPTu:PATH:AUTo mated:TYPE

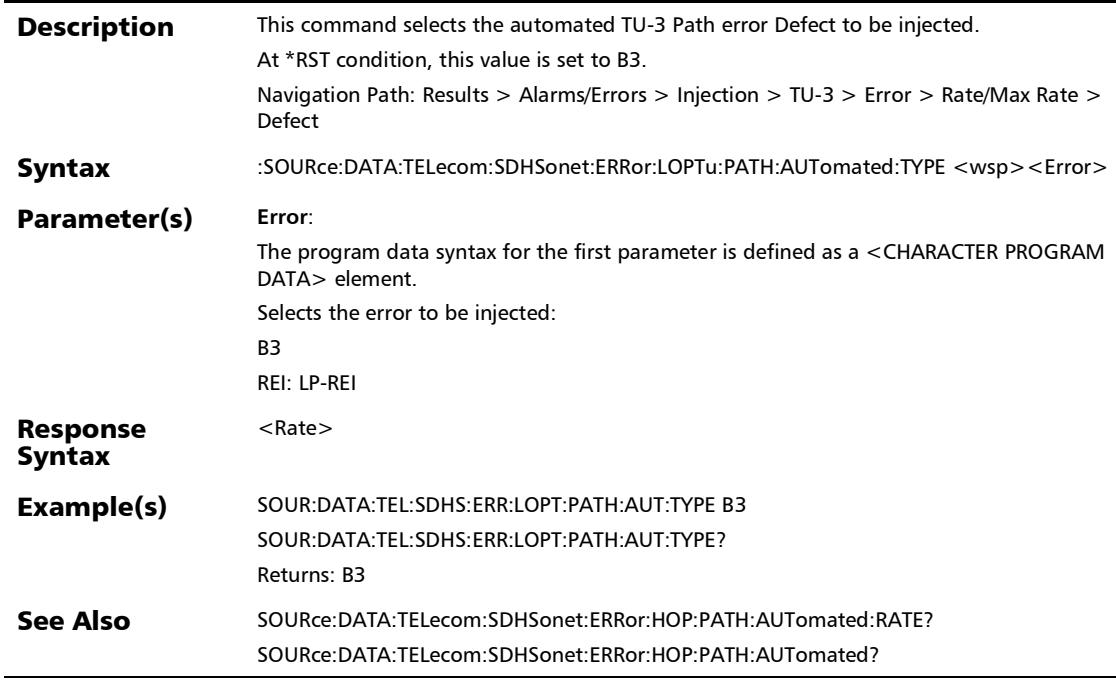

# :SOURce:DATA:TELecom:SDHSonet:ERRor:LOPTu:PATH:AUTo mated:TYPE?

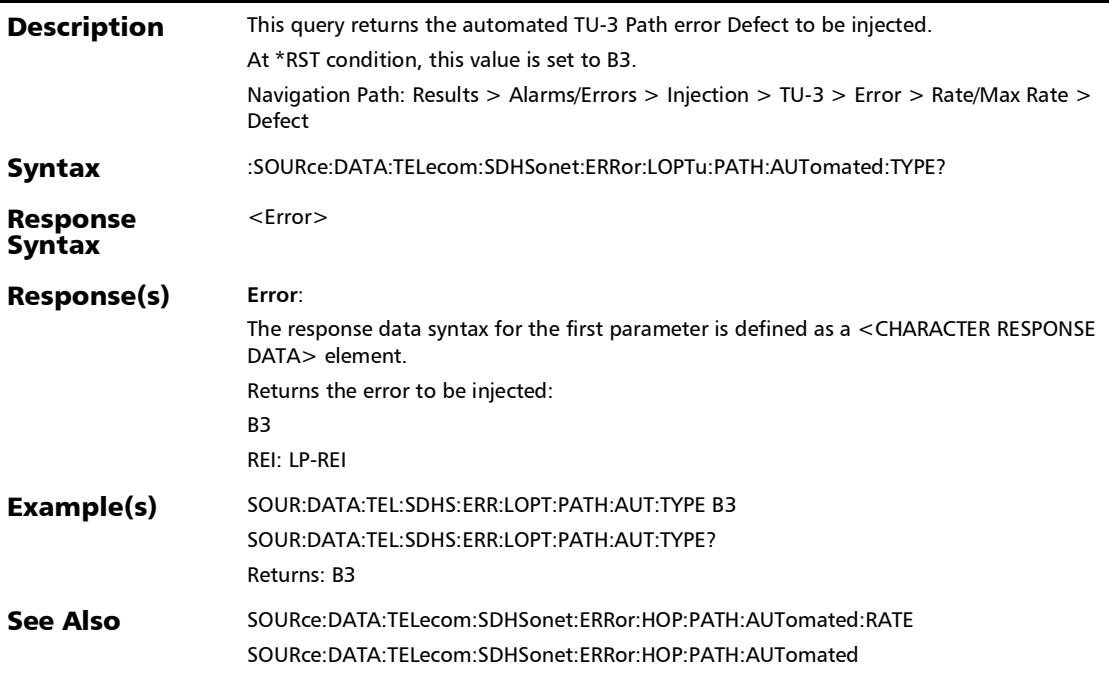

### :SOURce:DATA:TELecom:SDHSonet:ERRor:LOPTu:PATH:AUTo mated?

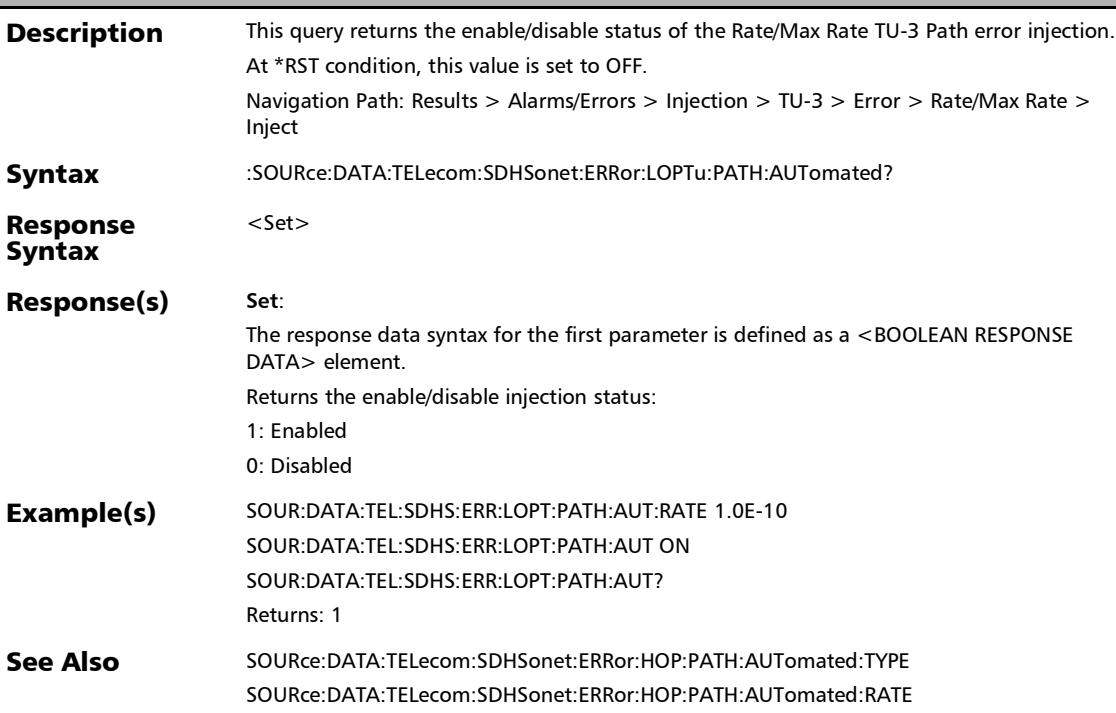

# :SOURce:DATA:TELecom:SDHSonet:ERRor:LOPTu:PATH:INJect

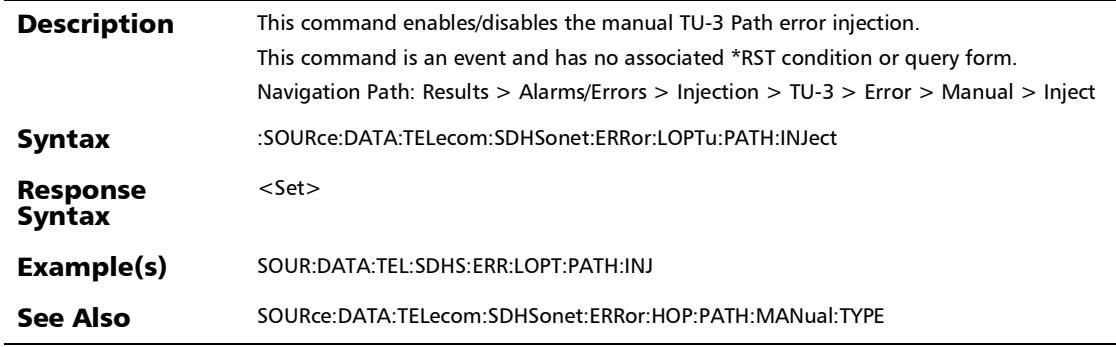

#### :SOURce:DATA:TELecom:SDHSonet:ERRor:LOPTu:PATH:MANu al:TYPE

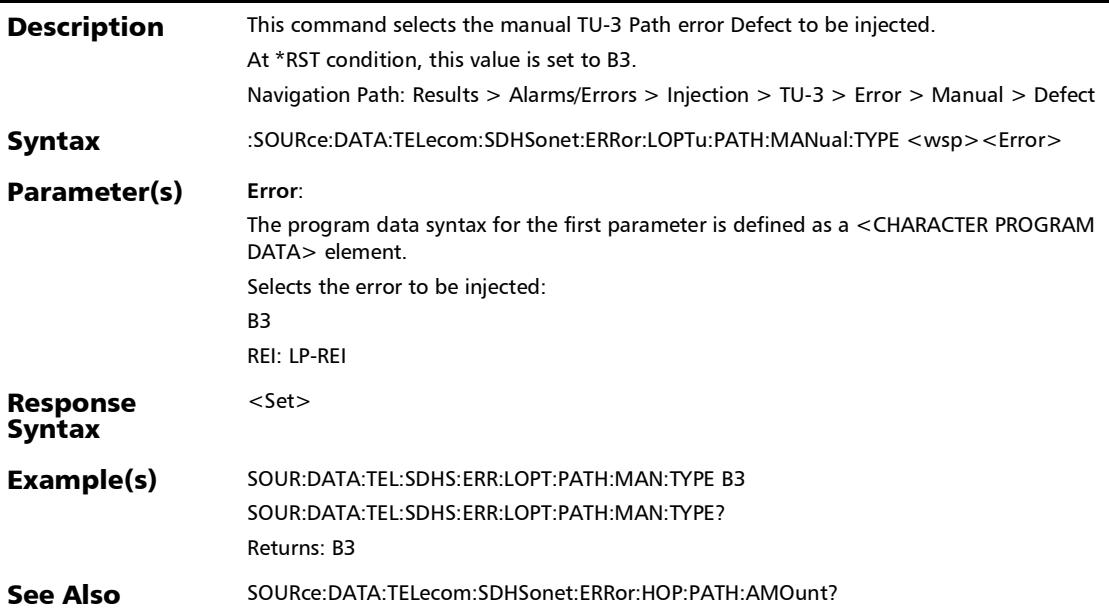

#### :SOURce:DATA:TELecom:SDHSonet:ERRor:LOPTu:PATH:MANu al:TYPE?

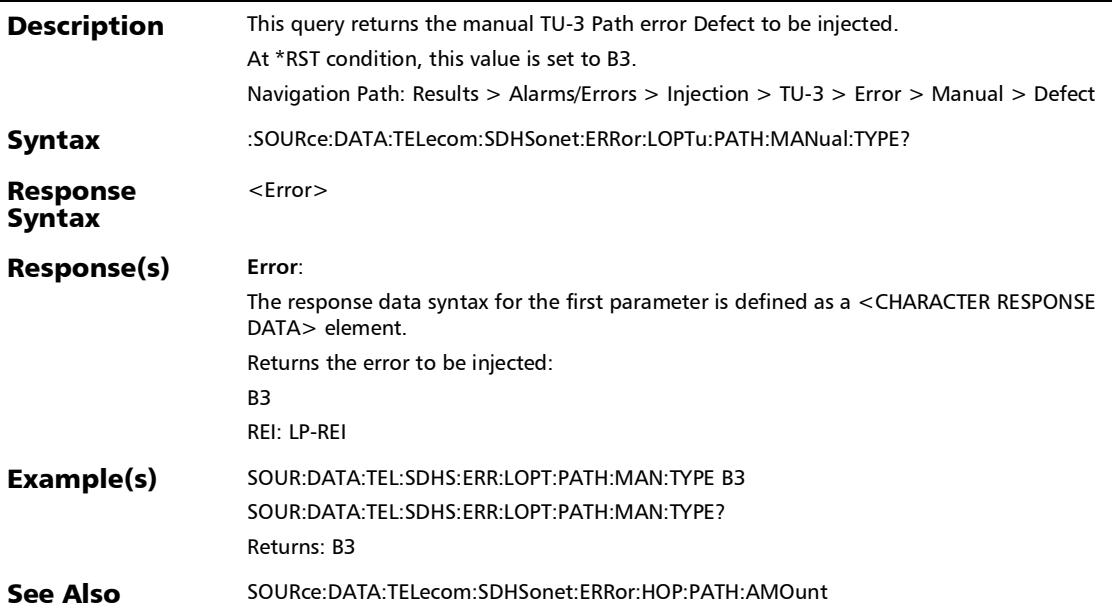

## :SOURce:DATA:TELecom:SDHSonet:ERRor:SECTion:AMOunt

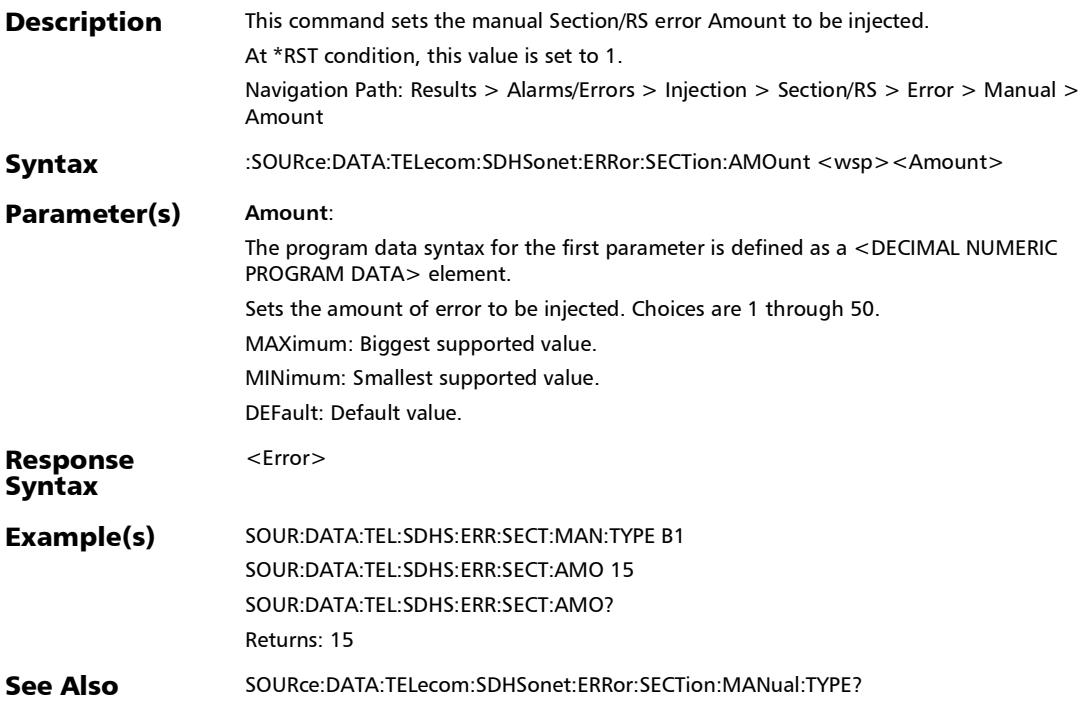

# :SOURce:DATA:TELecom:SDHSonet:ERRor:SECTion:AMOunt?

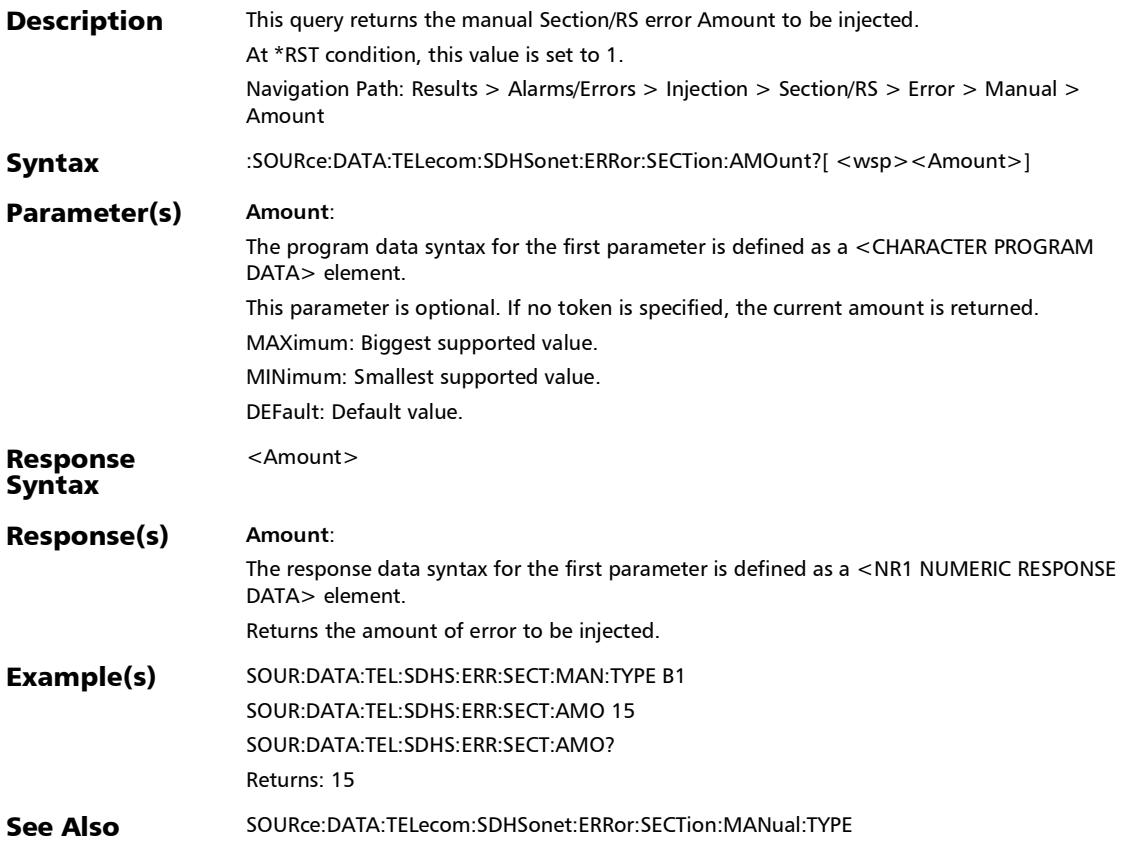

#### :SOURce:DATA:TELecom:SDHSonet:ERRor:SECTion:AUTomat ed

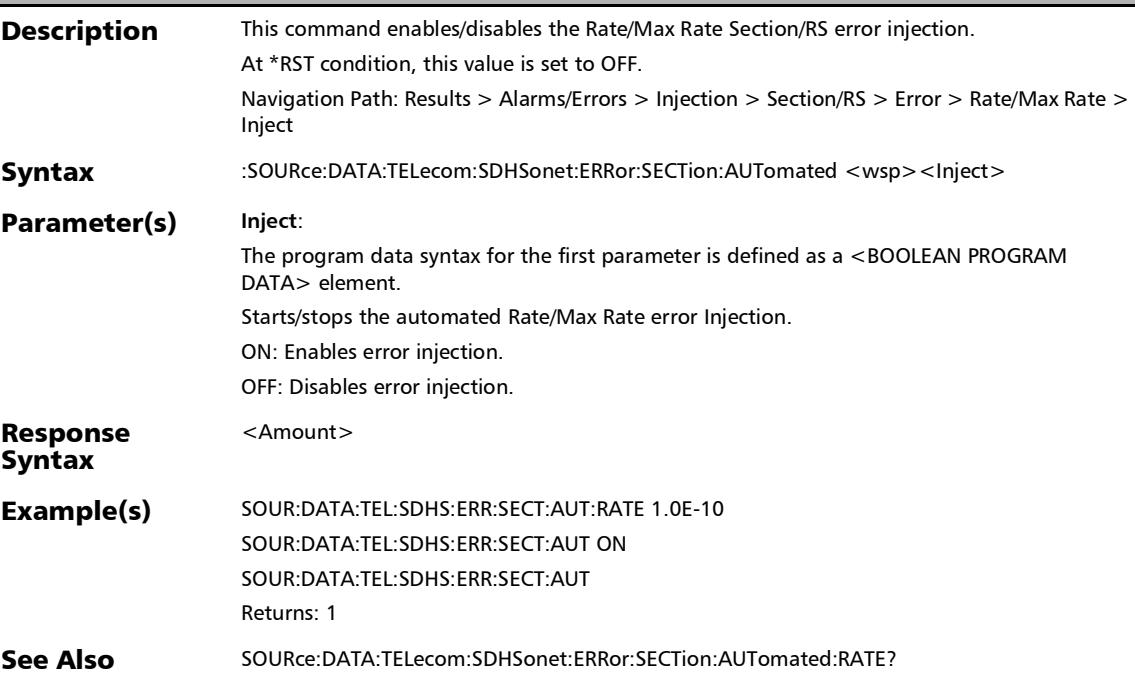

# :SOURce:DATA:TELecom:SDHSonet:ERRor:SECTion:AUTomat ed:CONTinuous

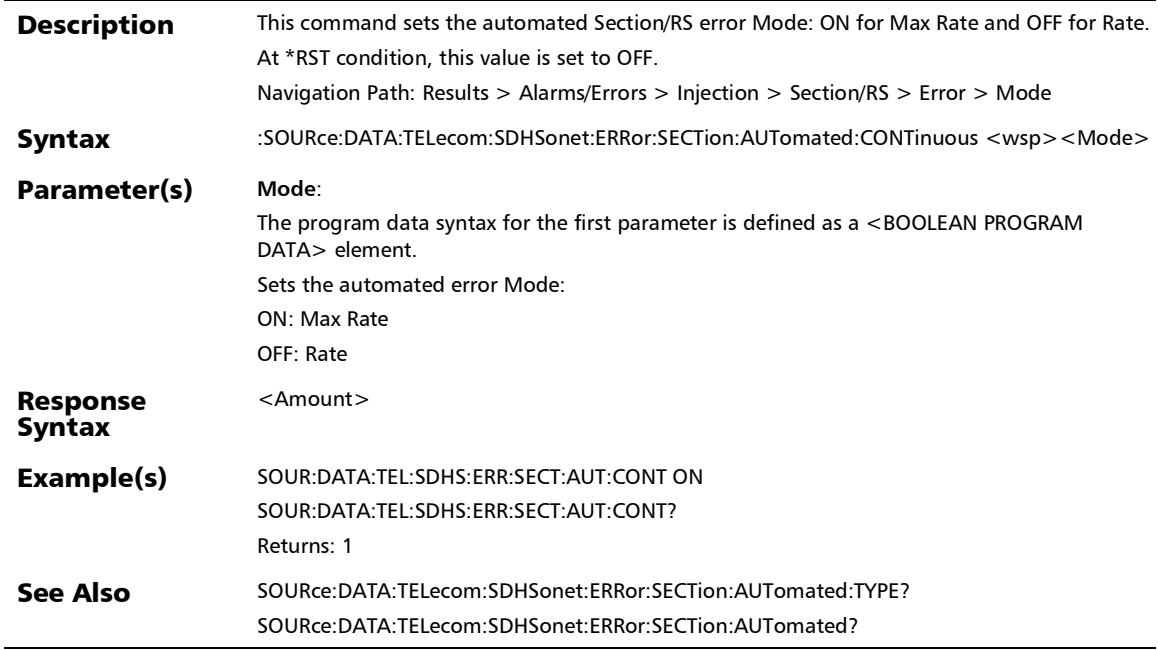

# :SOURce:DATA:TELecom:SDHSonet:ERRor:SECTion:AUTomat ed:CONTinuous?

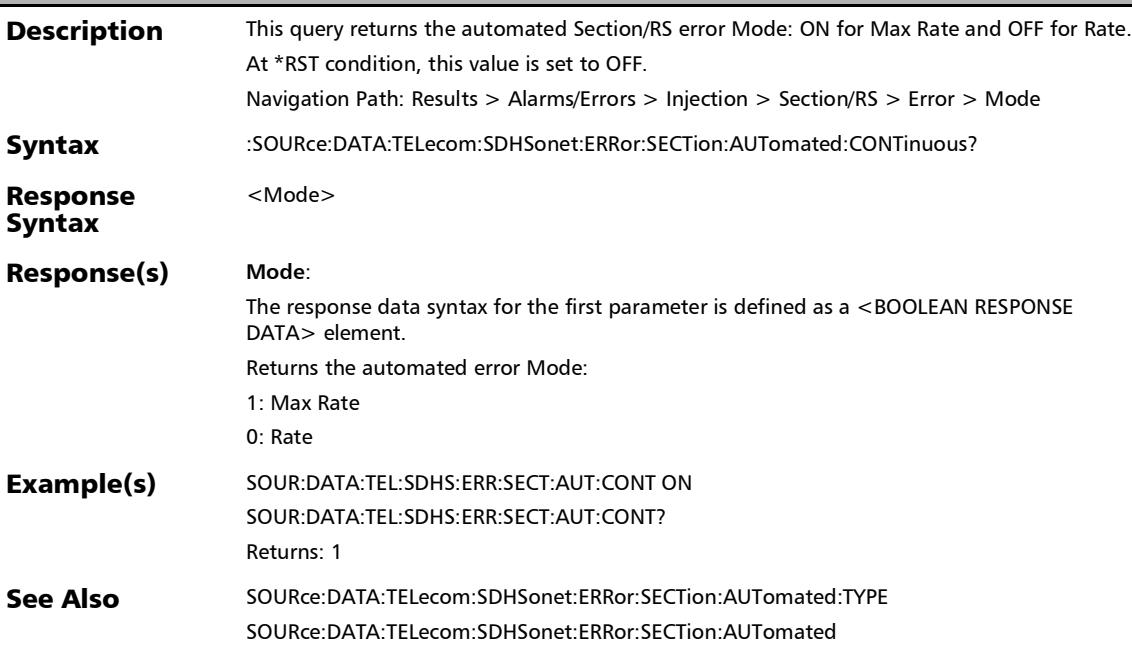

# :SOURce:DATA:TELecom:SDHSonet:ERRor:SECTion:AUTomat ed:RATE

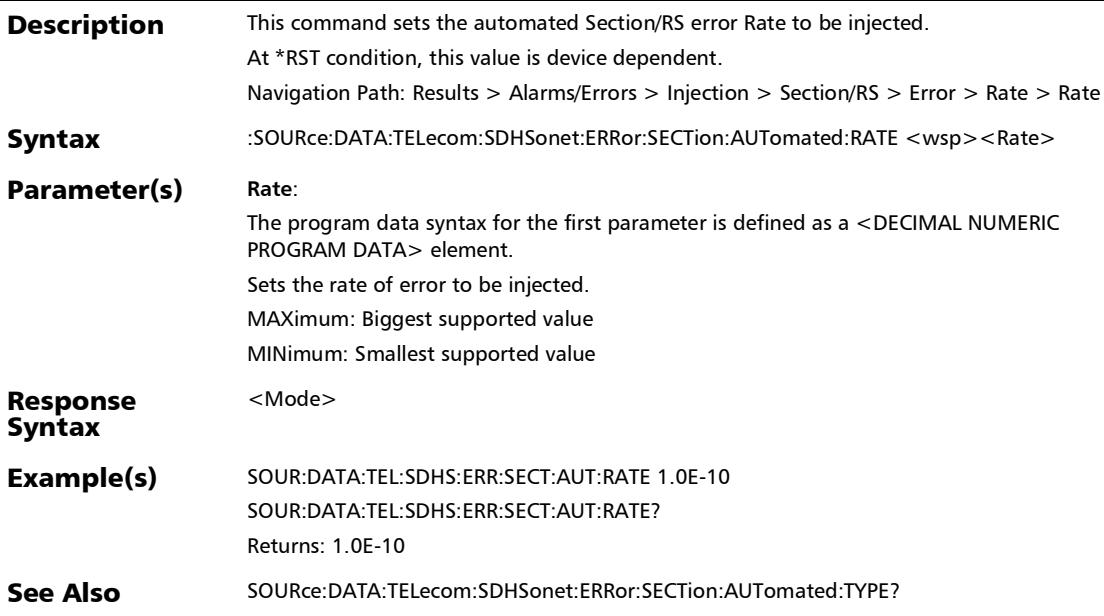

# :SOURce:DATA:TELecom:SDHSonet:ERRor:SECTion:AUTomat ed:RATE?

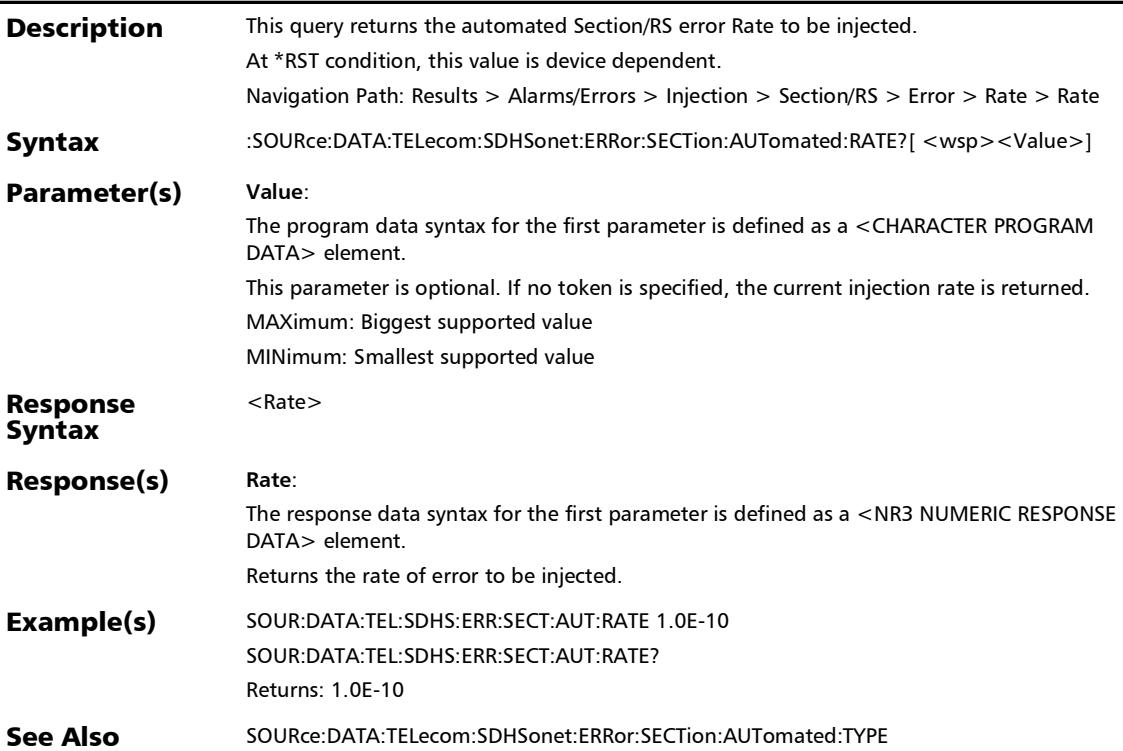

# :SOURce:DATA:TELecom:SDHSonet:ERRor:SECTion:AUTomat ed:TYPE

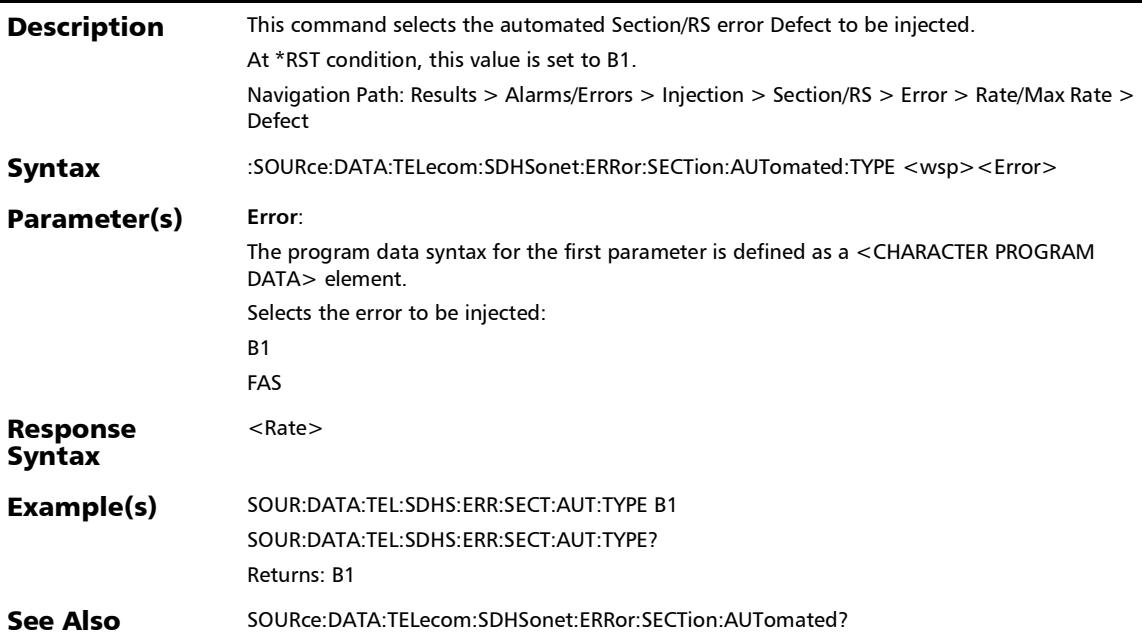

# :SOURce:DATA:TELecom:SDHSonet:ERRor:SECTion:AUTomat ed:TYPE?

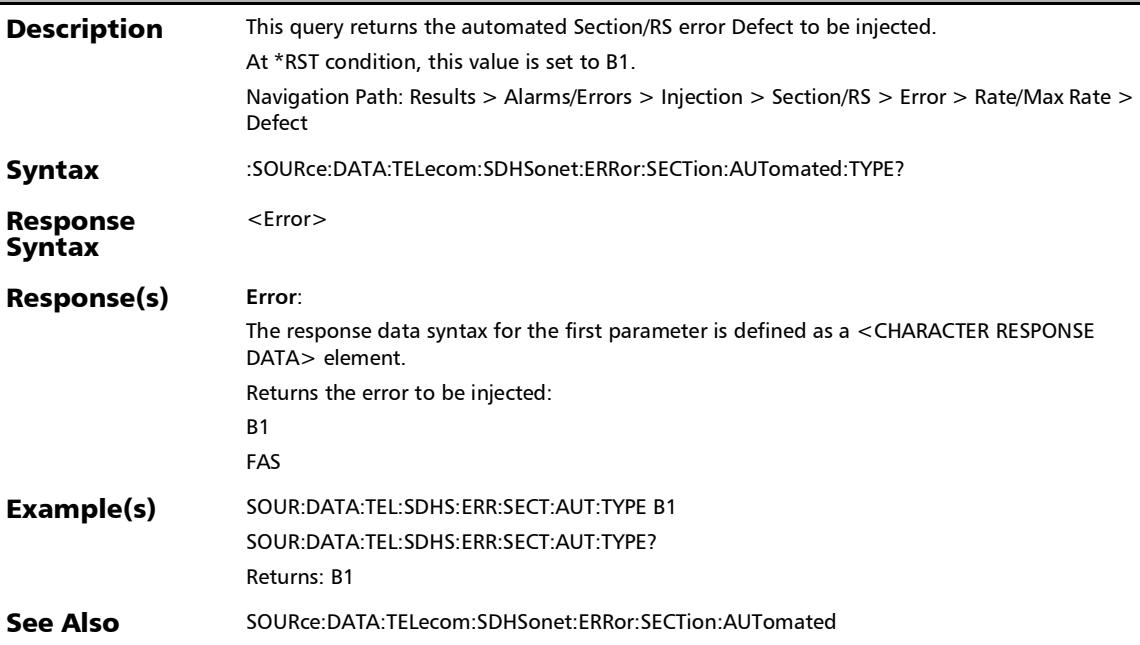
#### :SOURce:DATA:TELecom:SDHSonet:ERRor:SECTion:AUTomat ed?

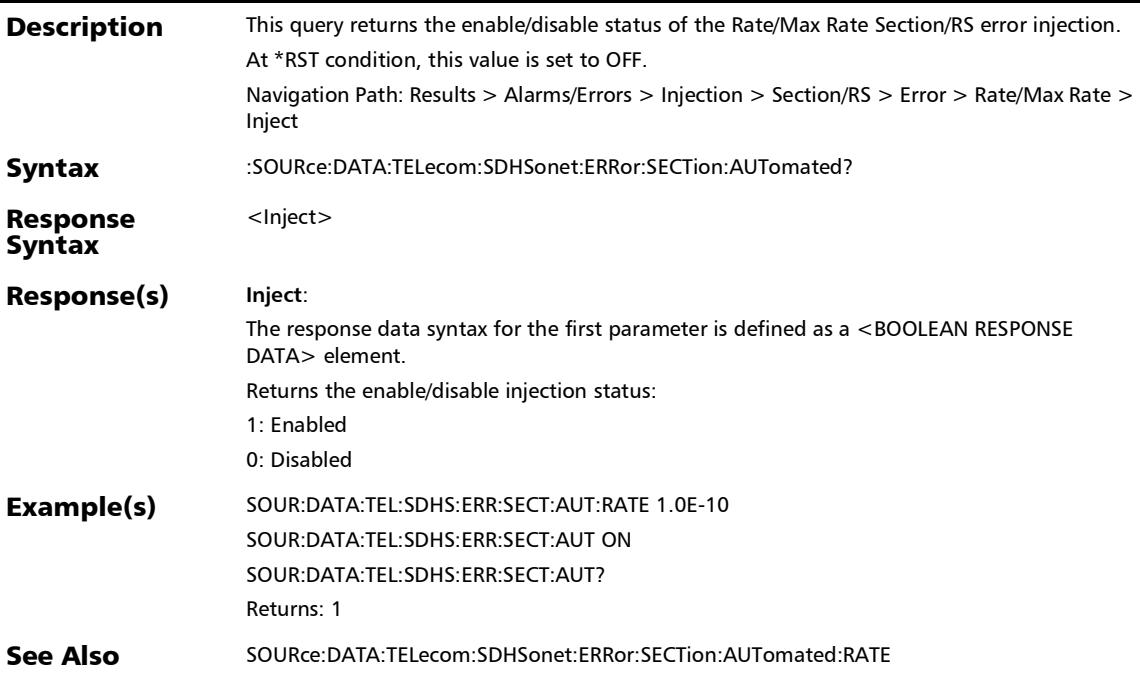

#### :SOURce:DATA:TELecom:SDHSonet:ERRor:SECTion:INJect

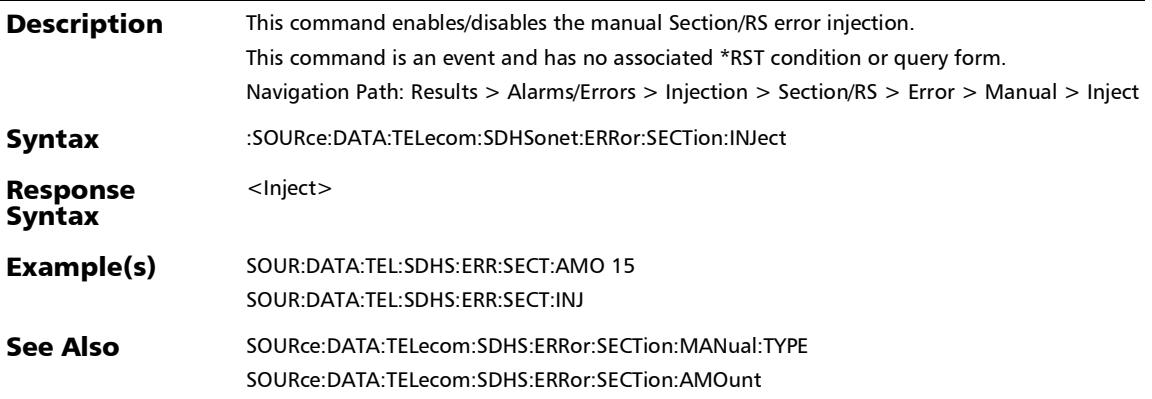

#### :SOURce:DATA:TELecom:SDHSonet:ERRor:SECTion:MANual:T YPE

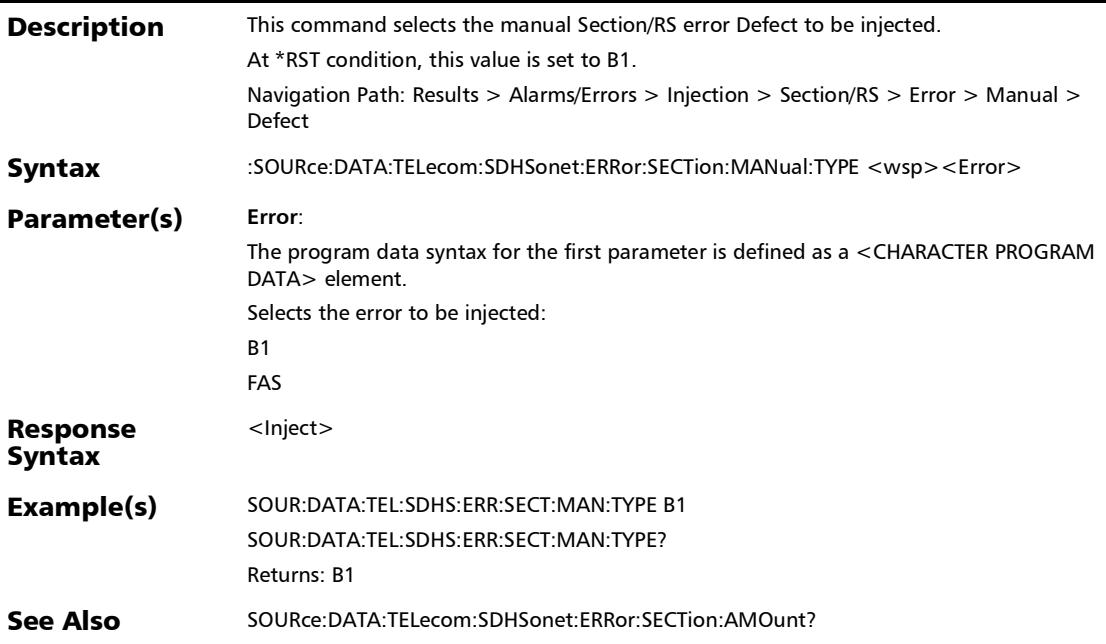

*Alarms/Errors*

#### :SOURce:DATA:TELecom:SDHSonet:ERRor:SECTion:MANual:T YPE?

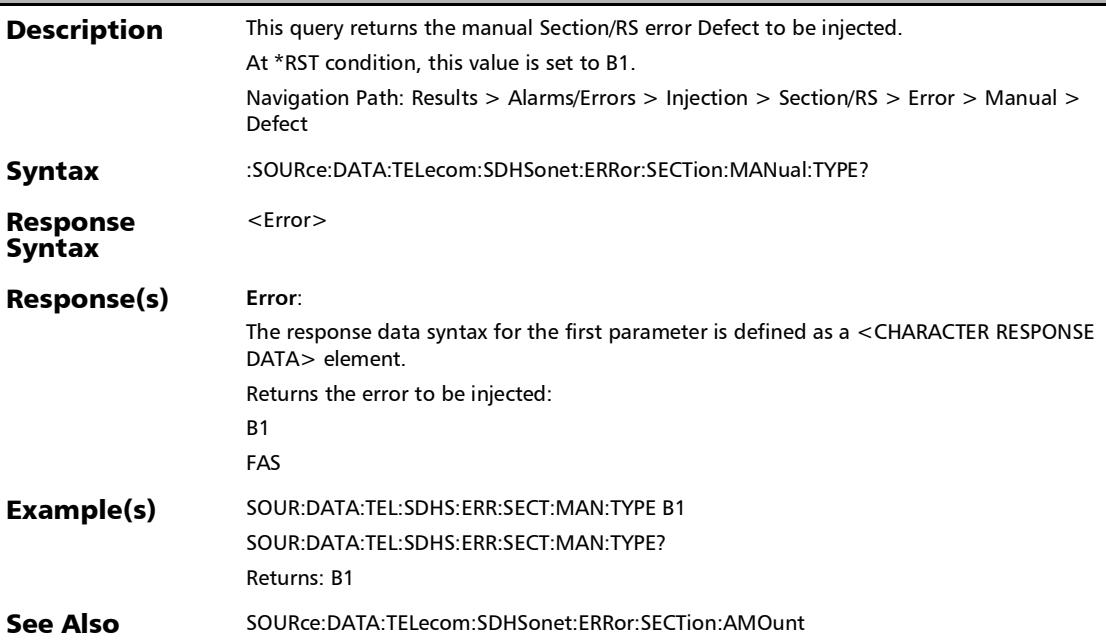

#### :SOURce:DATA:TELecom:SOAM:ALARm:ADDRess:TYPE

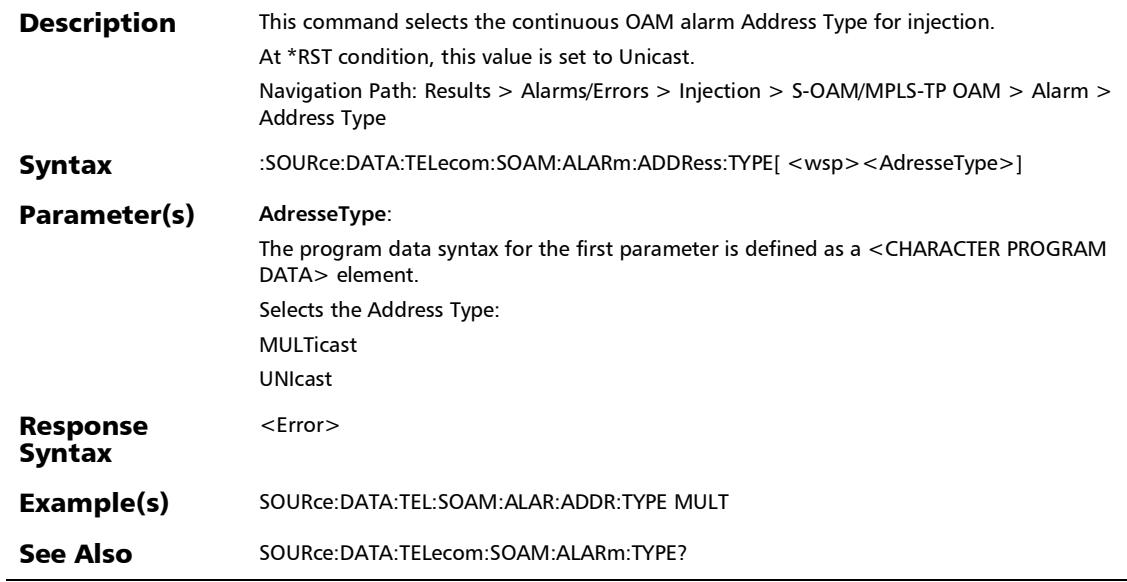

#### :SOURce:DATA:TELecom:SOAM:ALARm:ADDRess:TYPE?

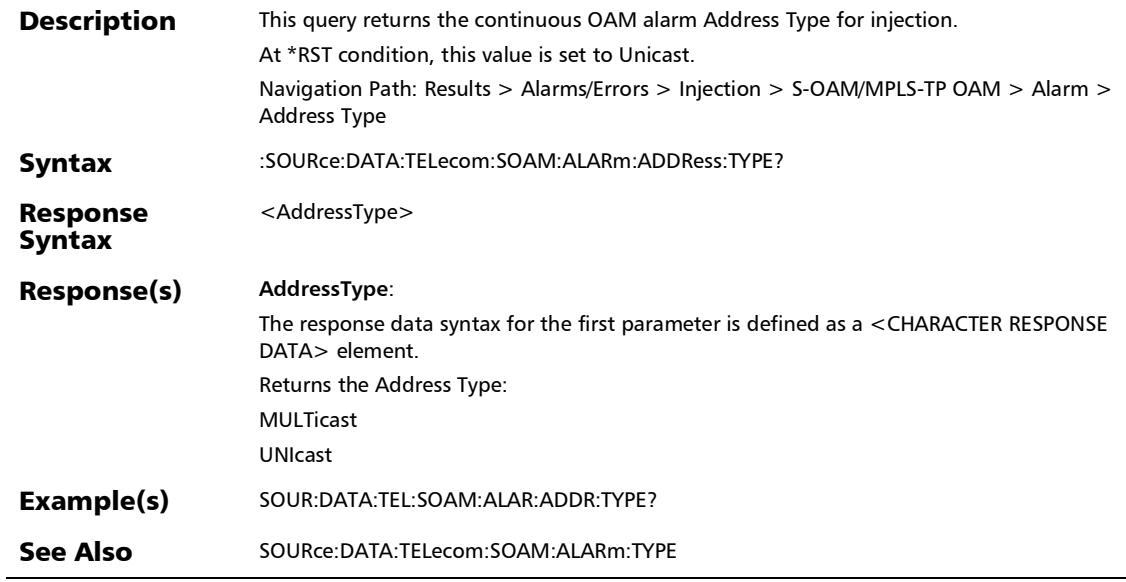

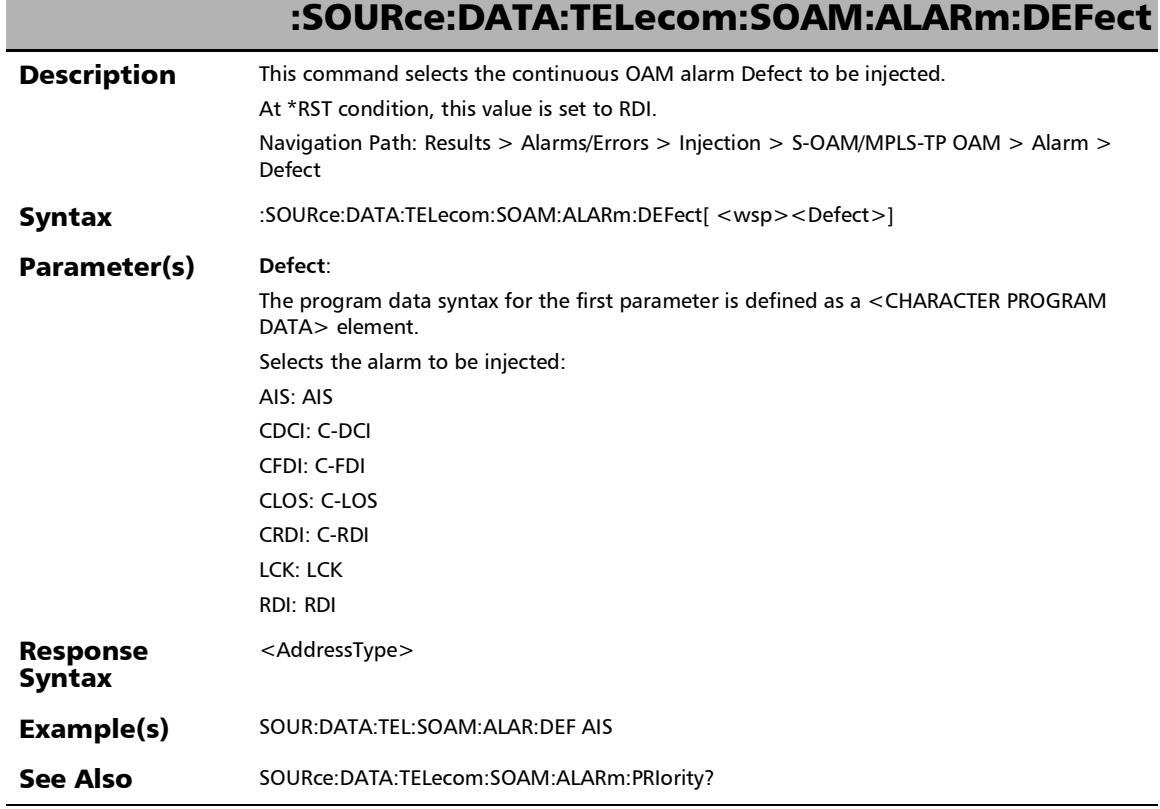

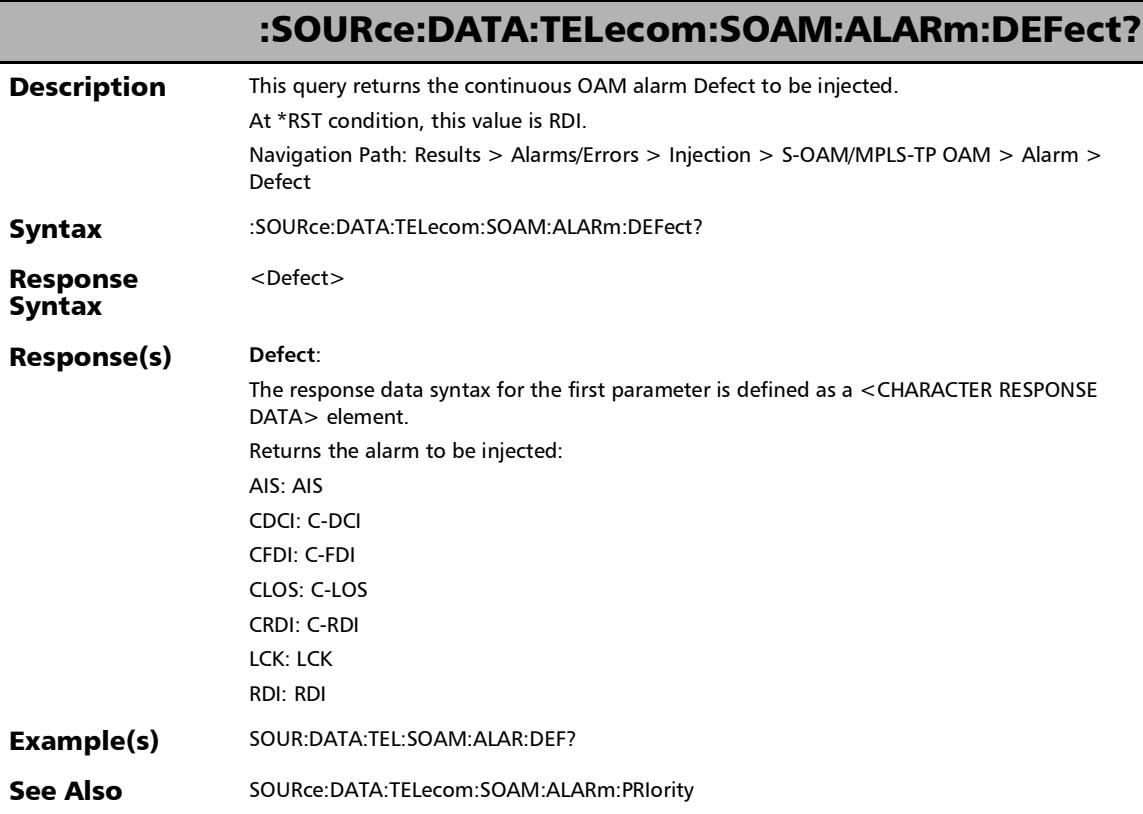

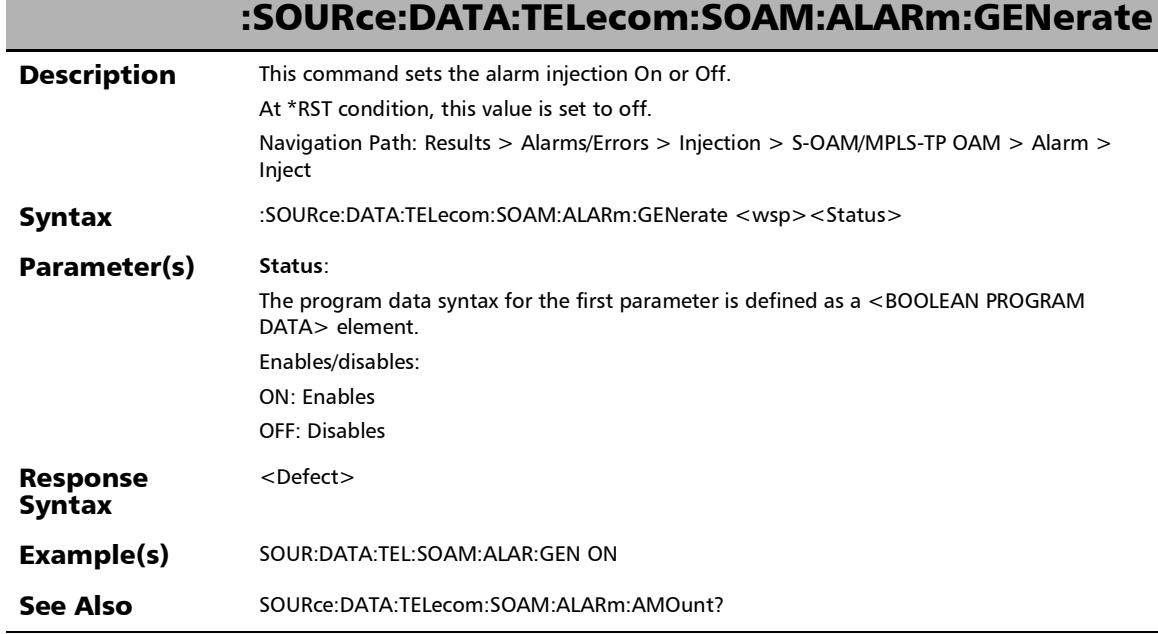

r

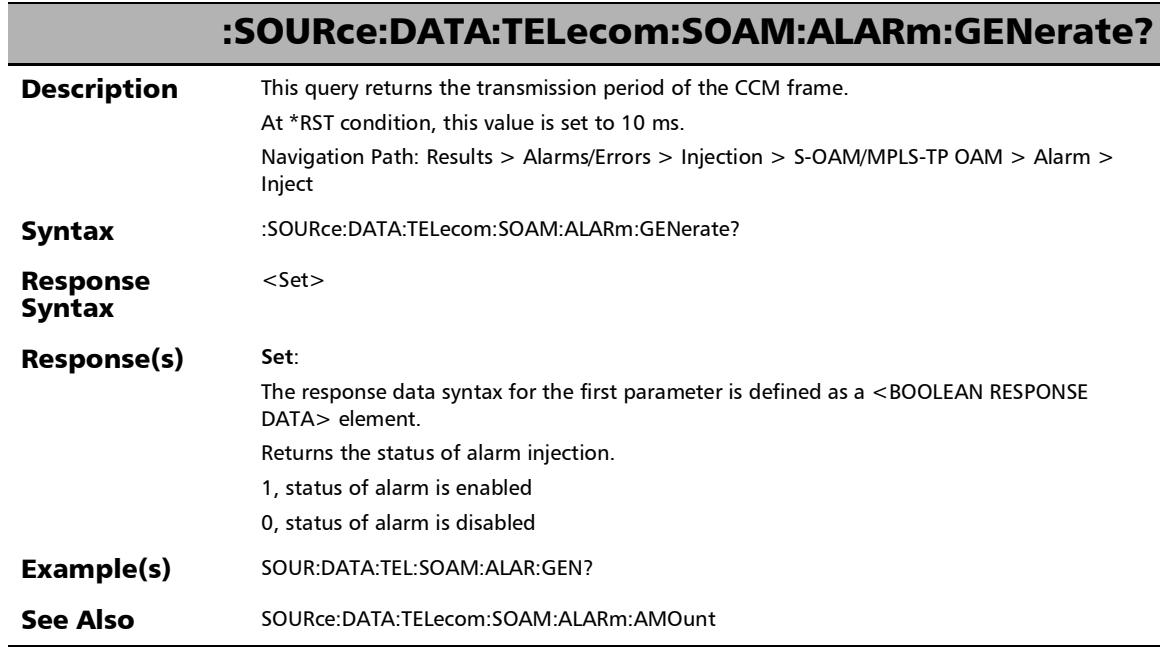

u

## :SOURce:DATA:TELecom:SOAM:ALARm:MD:LEVel

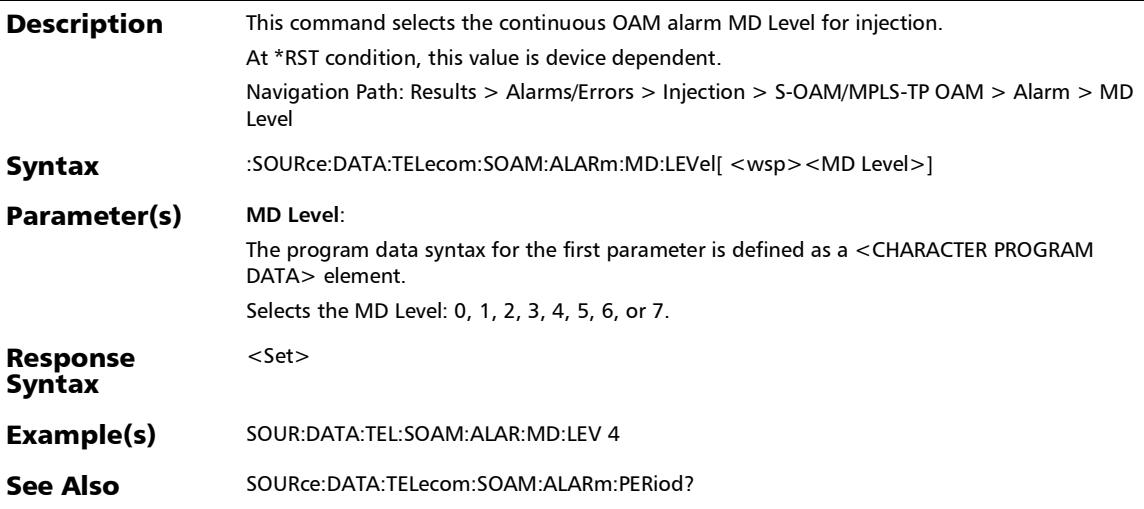

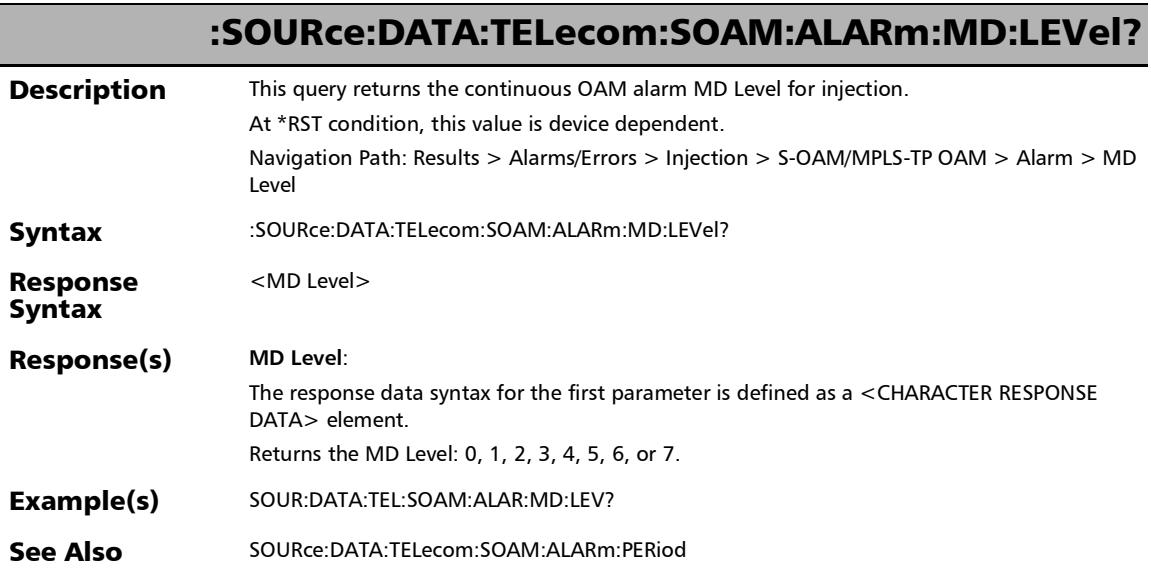

#### :SOURce:DATA:TELecom:SOAM:ALARm:MEG:LEVel

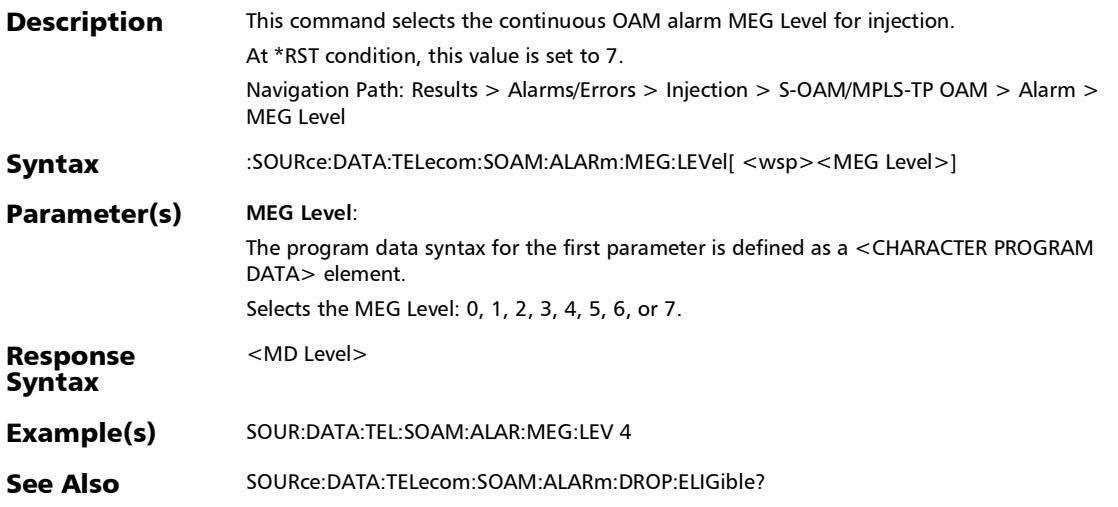

#### :SOURce:DATA:TELecom:SOAM:ALARm:MEG:LEVel?

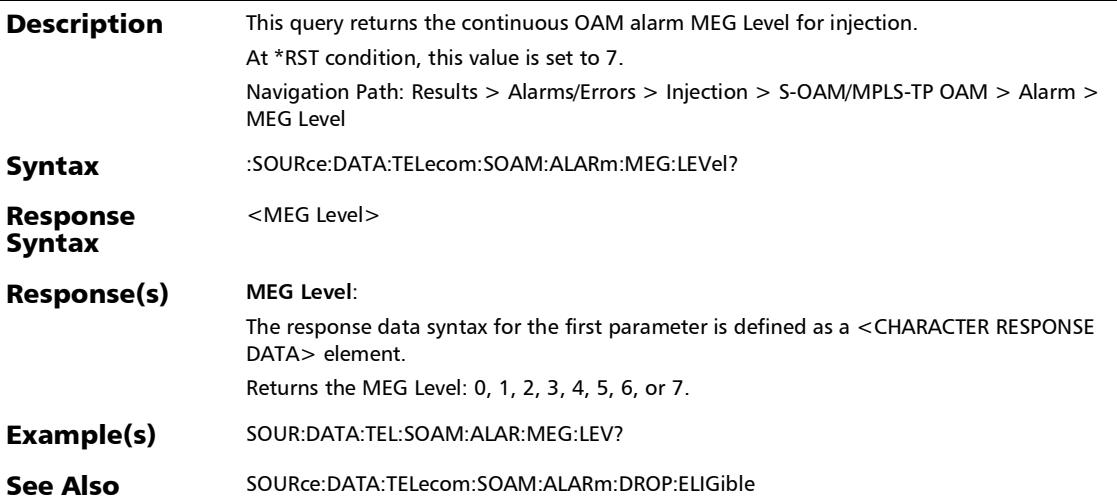

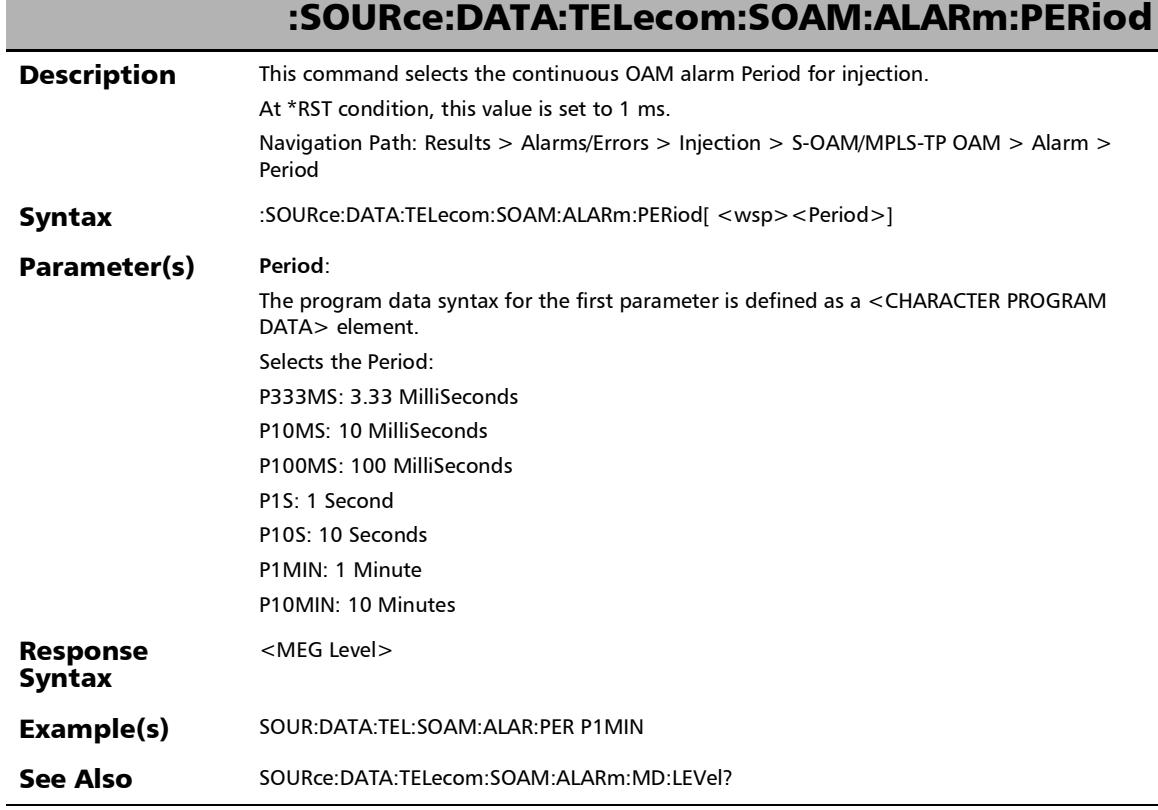

r

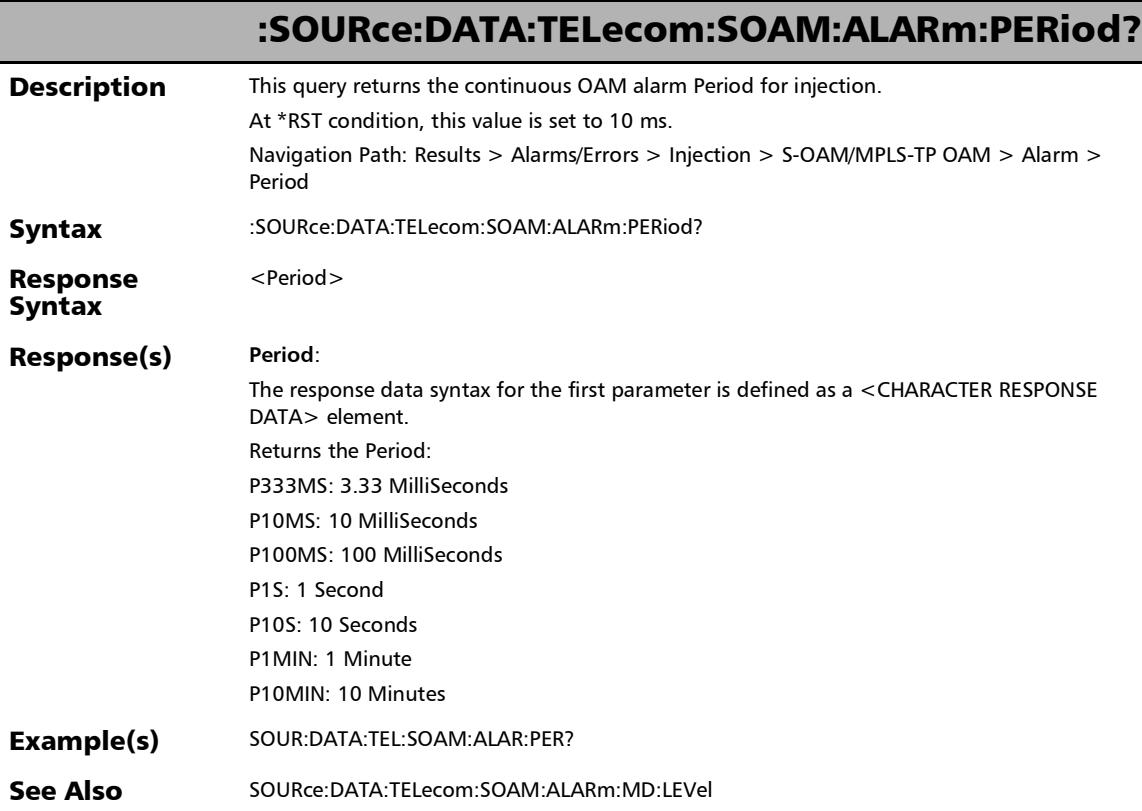

# :SOURce:DATA:TELecom:SOAM:ALARm:PRIority

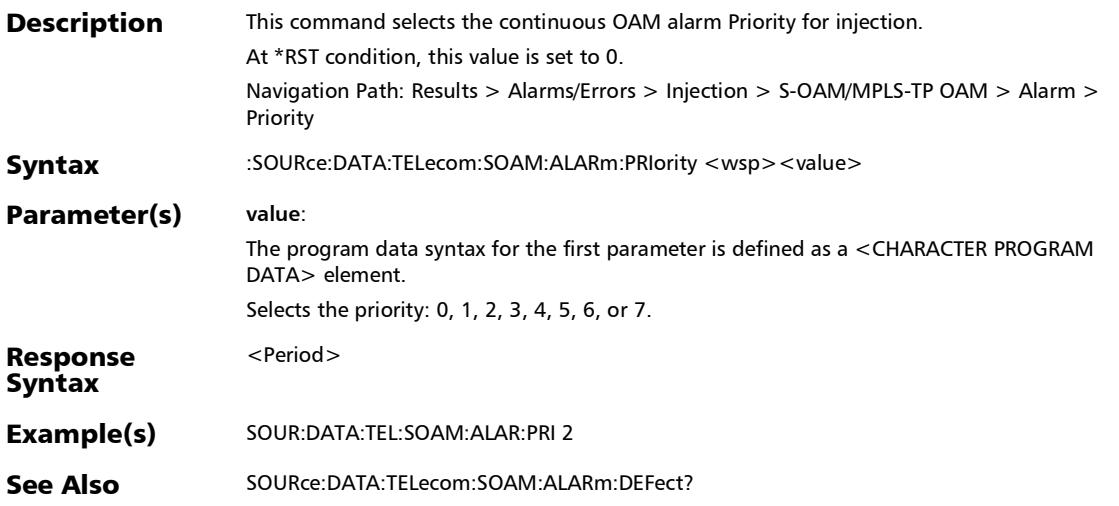

*Alarms/Errors*

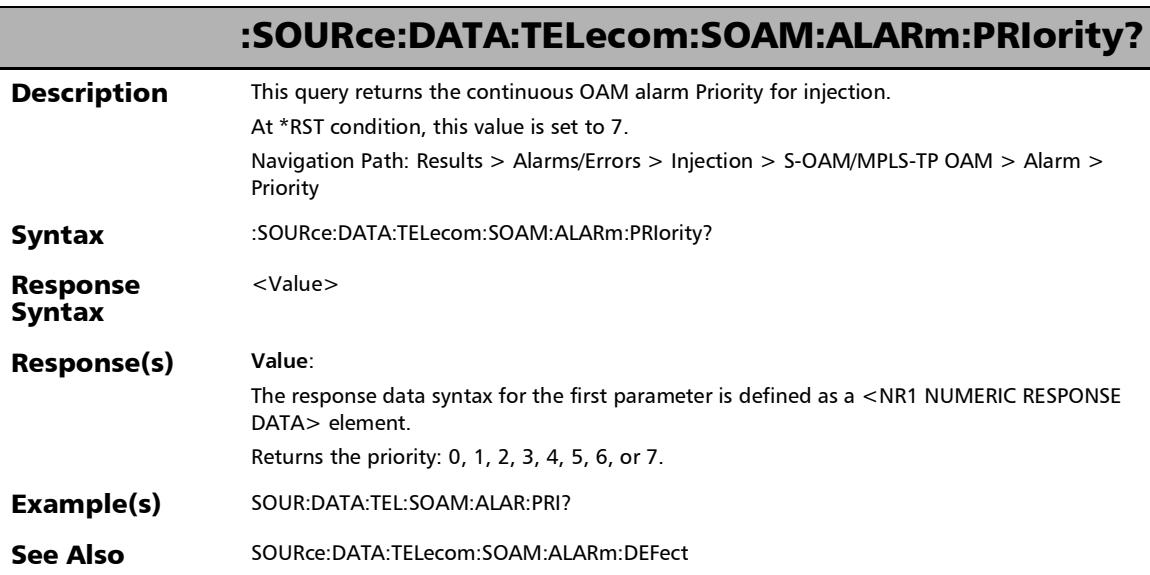

## Traces - SONET/SDH

## :FETCh:DATA:TELecom:SDHSonet:HOP:TCAPident:N[1..n]:RE Ceived?

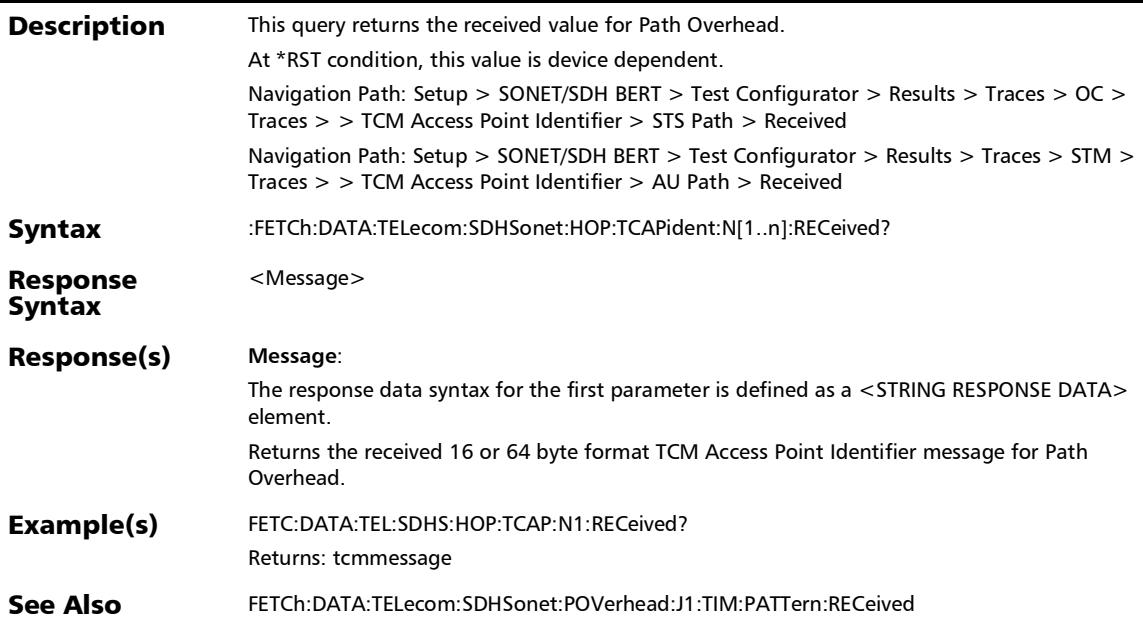

## :FETCh:DATA:TELecom:SDHSonet:LOP:OVERhead:J[1..n]:TIM: PATTern:RECeived?

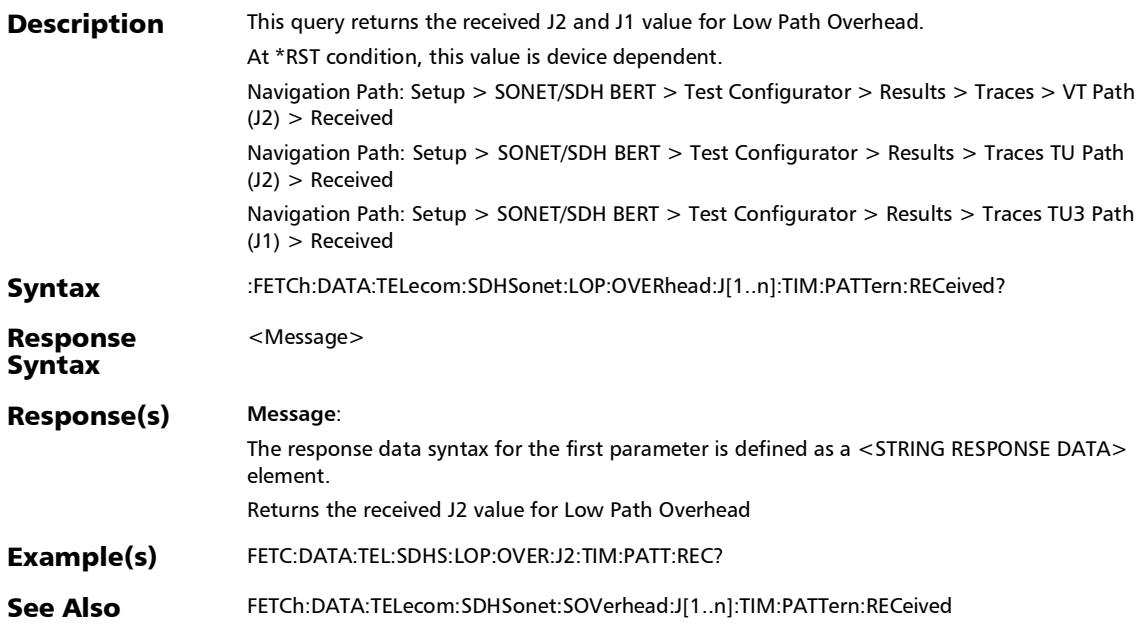

## :FETCh:DATA:TELecom:SDHSonet:LOP:TCAPident:N[1..n]:REC eived?

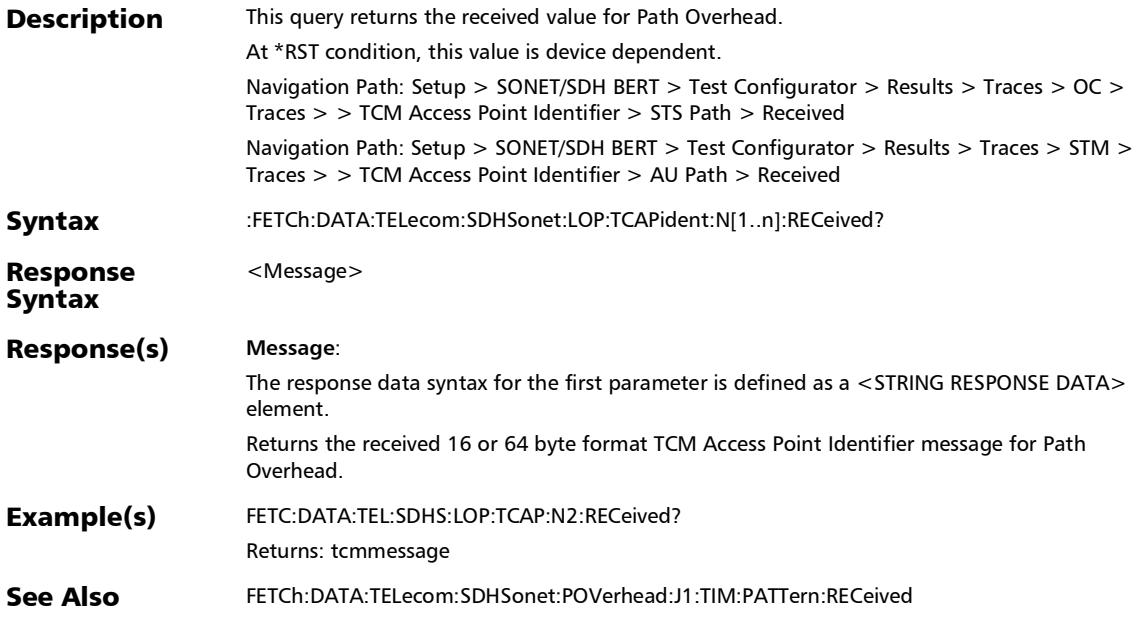

## :FETCh:DATA:TELecom:SDHSonet:POVerhead:J[1..n]:TIM:PAT Tern:RECeived?

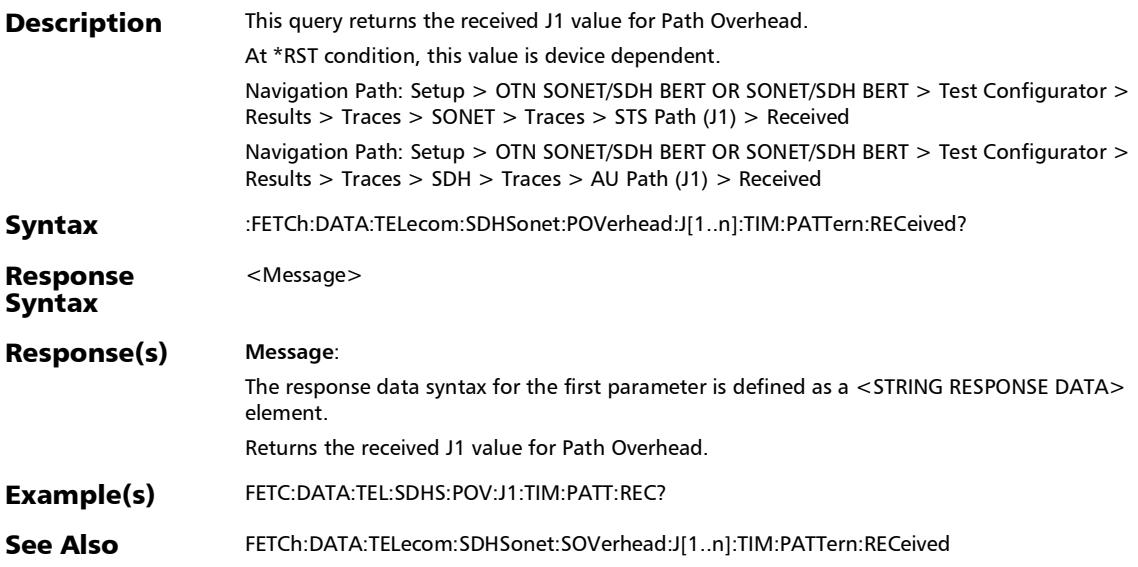

## :FETCh:DATA:TELecom:SDHSonet:SOVerhead:J[1..n]:TIM:PAT Tern:RECeived?

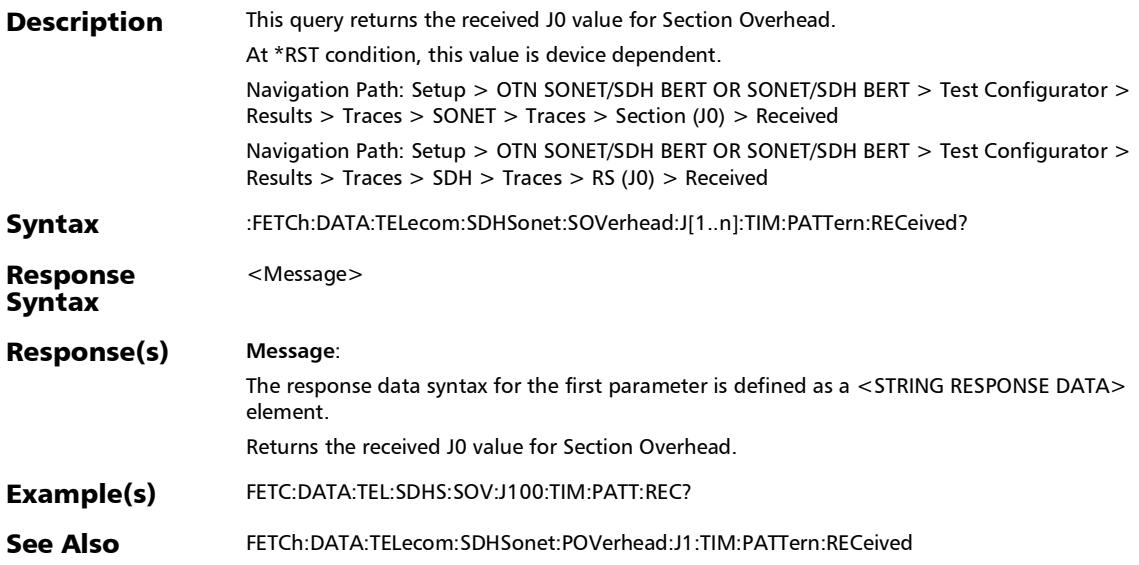

*Traces - SONET/SDH*

#### :SENSe:DATA:TELecom:SDHSonet:HOP:TCAPident:COPY

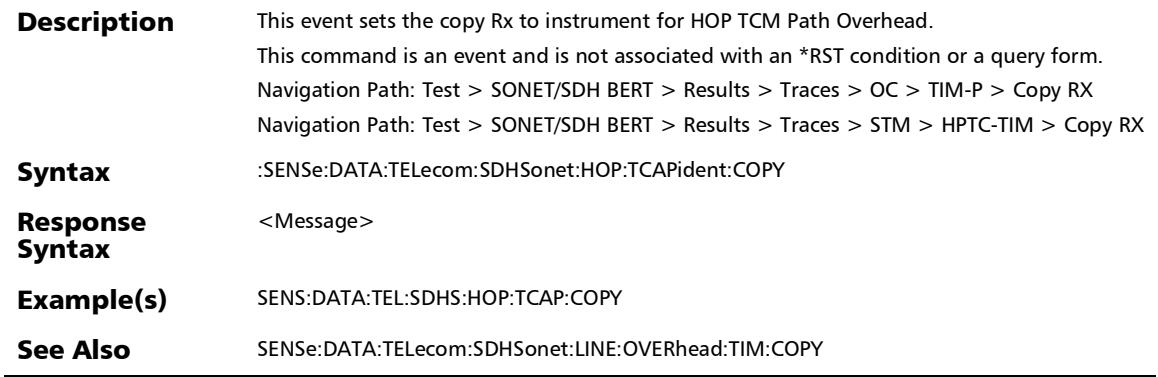

×.

#### :SENSe:DATA:TELecom:SDHSonet:LOP:OVERhead:TIM:COPY

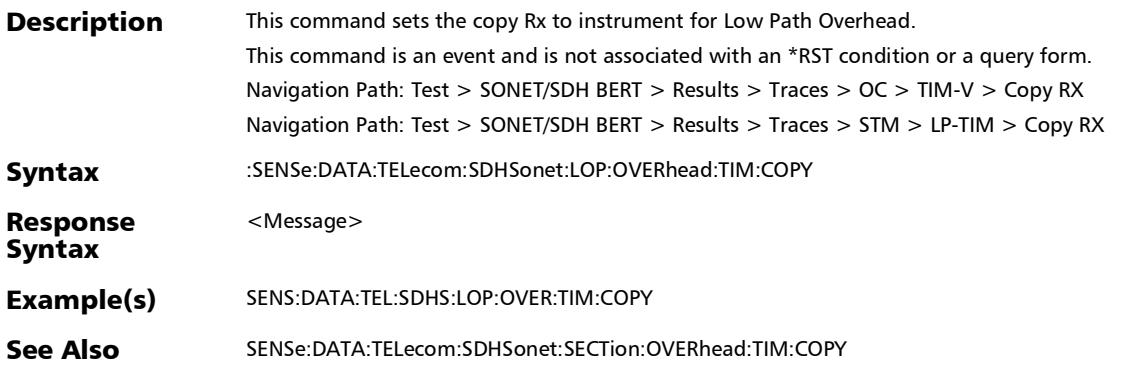

*Traces - SONET/SDH*

#### :SENSe:DATA:TELecom:SDHSonet:LOP:TCAPident:COPY

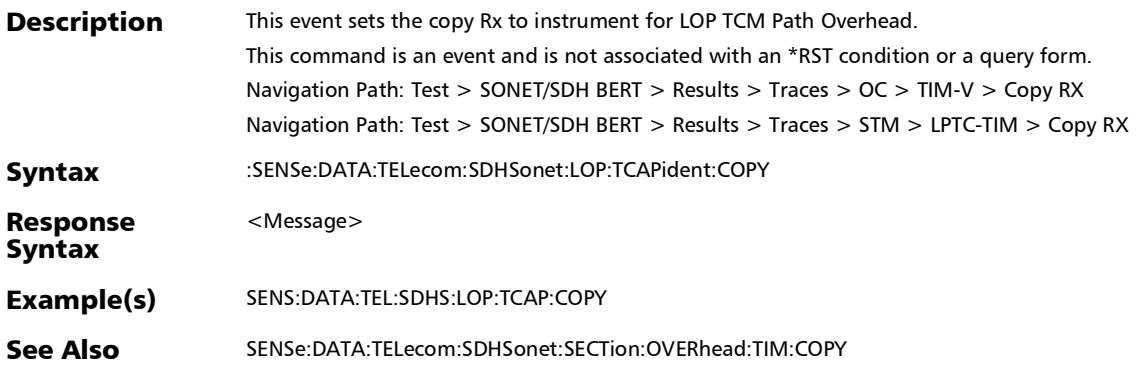

rx

# :SENSe:DATA:TELecom:SDHSonet:PATH:OVERhead:TIM:COPY

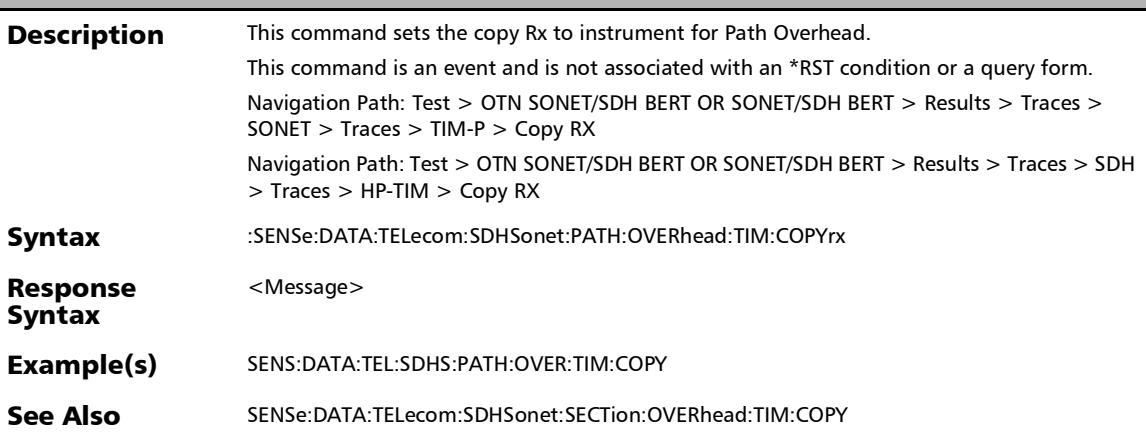

#### :SENSe:DATA:TELecom:SDHSonet:SECTion:OVERhead:TIM:C **OPYrx**

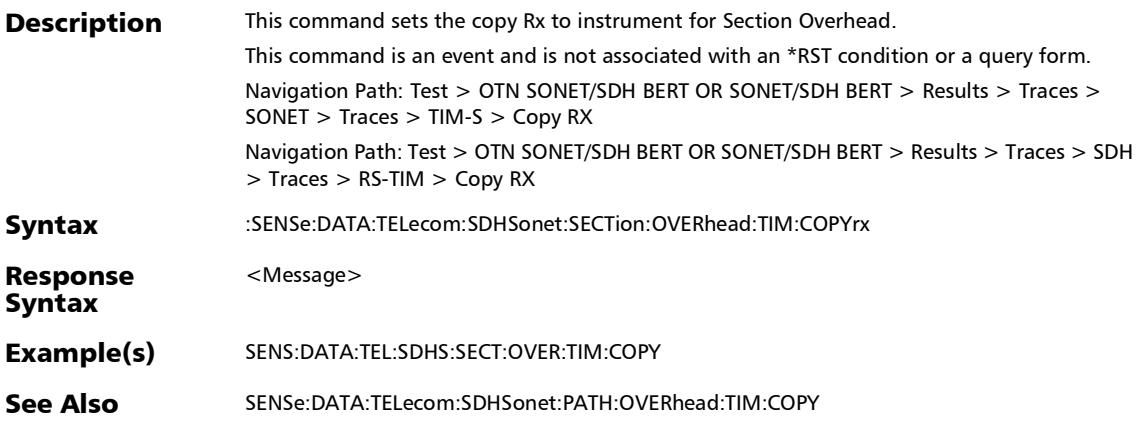

## Traces - OTN

## :FETCh:DATA:TELecom:OTN:ODU[1..n]:E[1..n]:TCM[1..n]:TTI: DAPI:B?

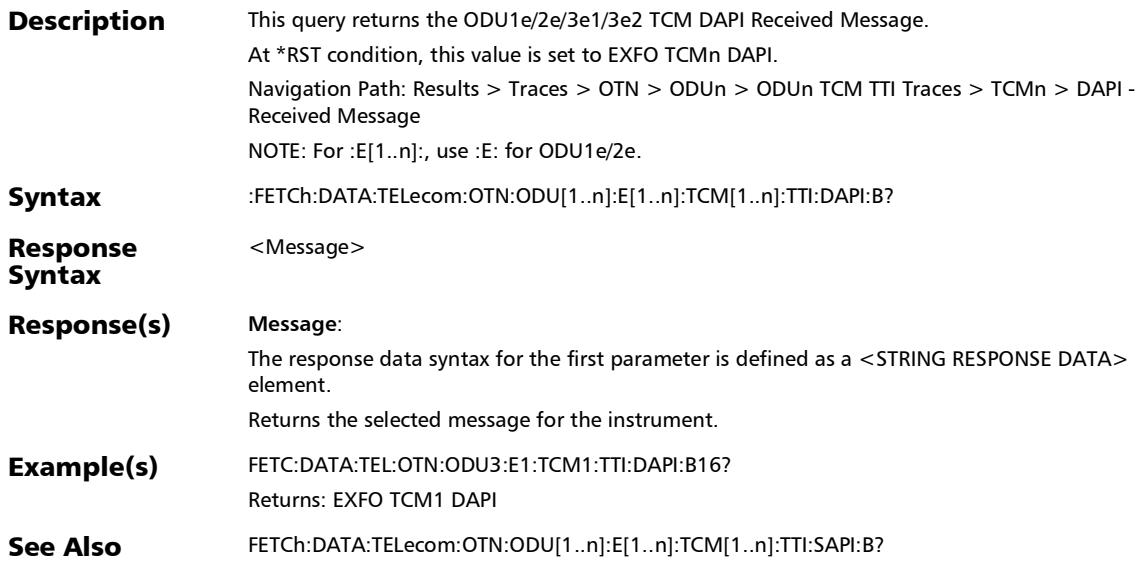

## :FETCh:DATA:TELecom:OTN:ODU[1..n]:E[1..n]:TCM[1..n]:TTI: OPSPec:B?

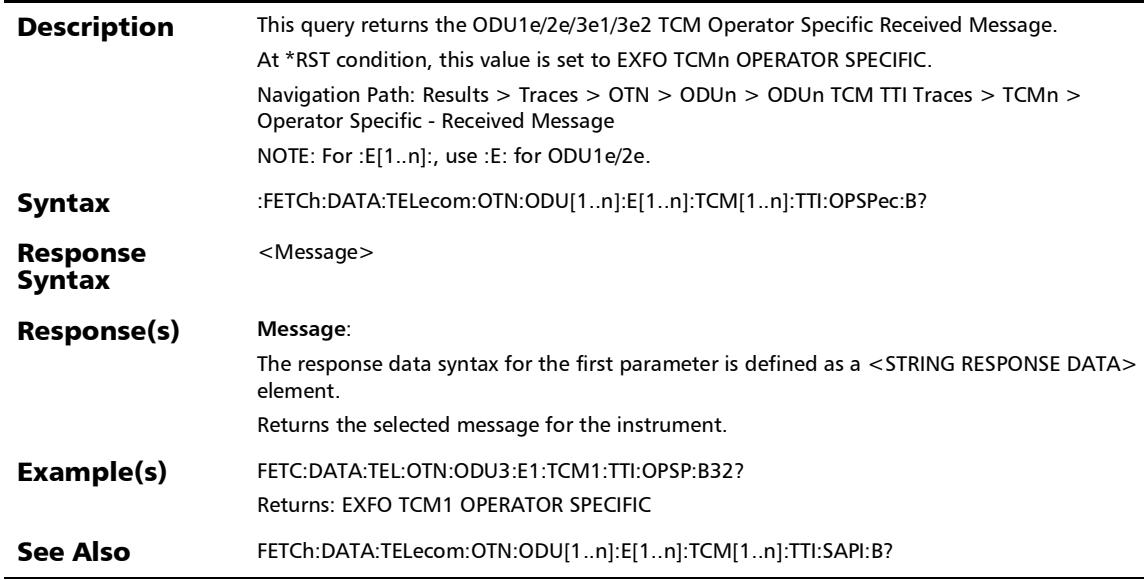

## :FETCh:DATA:TELecom:OTN:ODU[1..n]:E[1..n]:TCM[1..n]:TTI:S API:B?

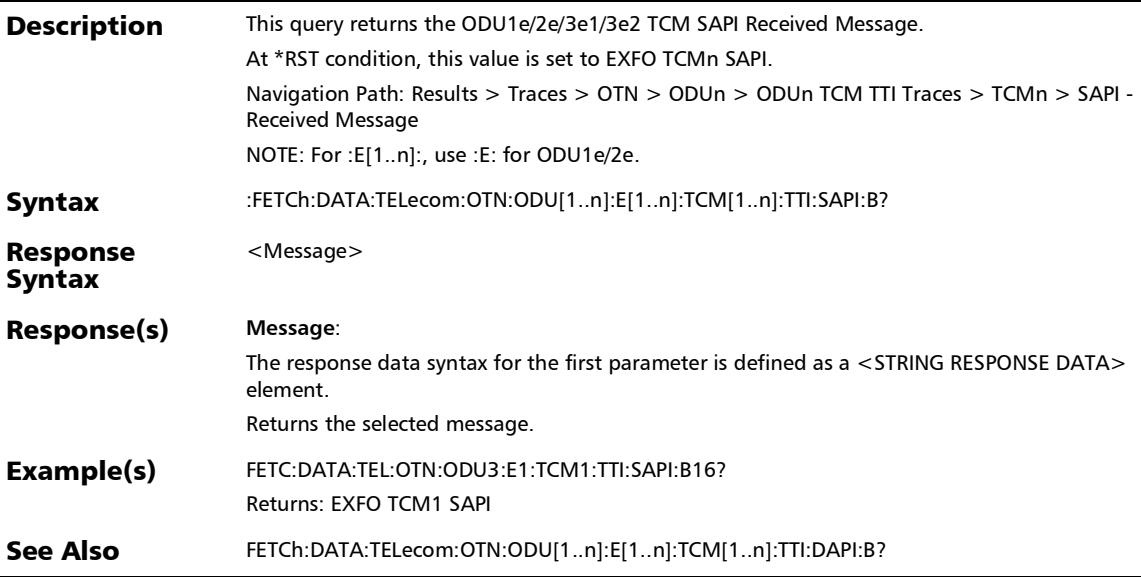

## :FETCh:DATA:TELecom:OTN:ODU[1..n]:E[1..n]:TTI:DAPI:B?

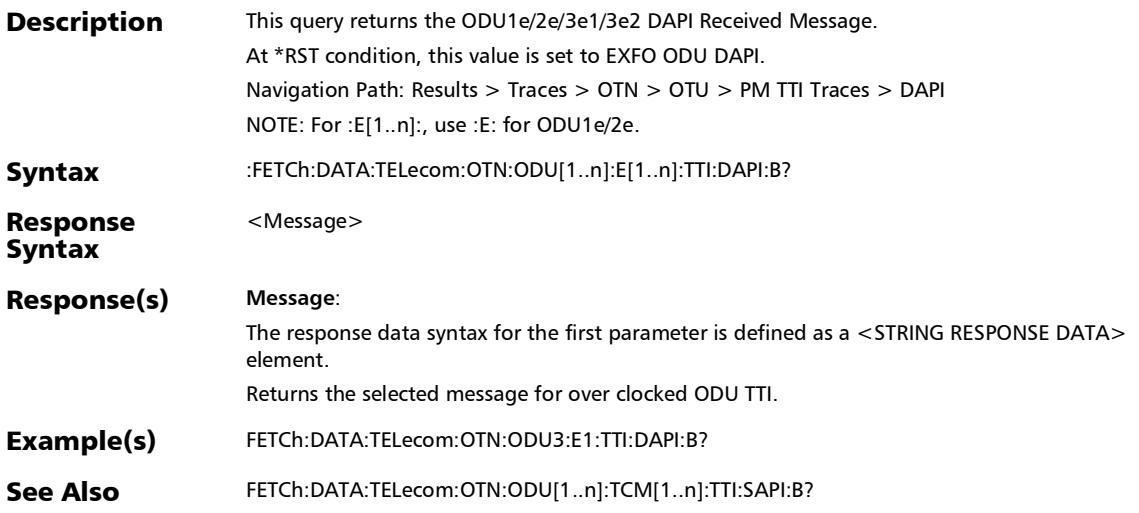

## :FETCh:DATA:TELecom:OTN:ODU[1..n]:E[1..n]:TTI:OPSPec:B?

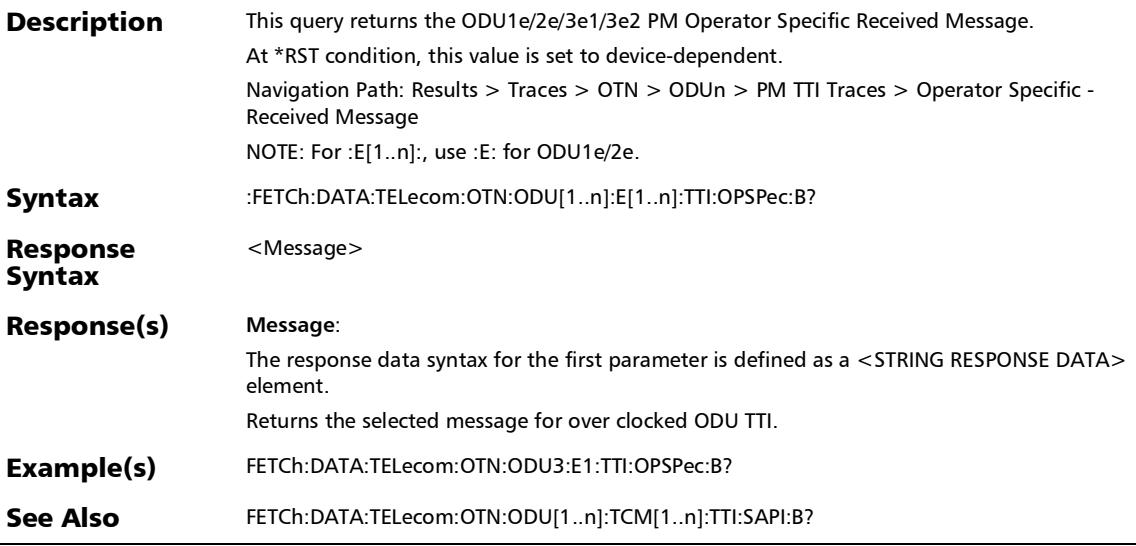

Ĭ.

## :FETCh:DATA:TELecom:OTN:ODU[1..n]:E[1..n]:TTI:SAPI:B?

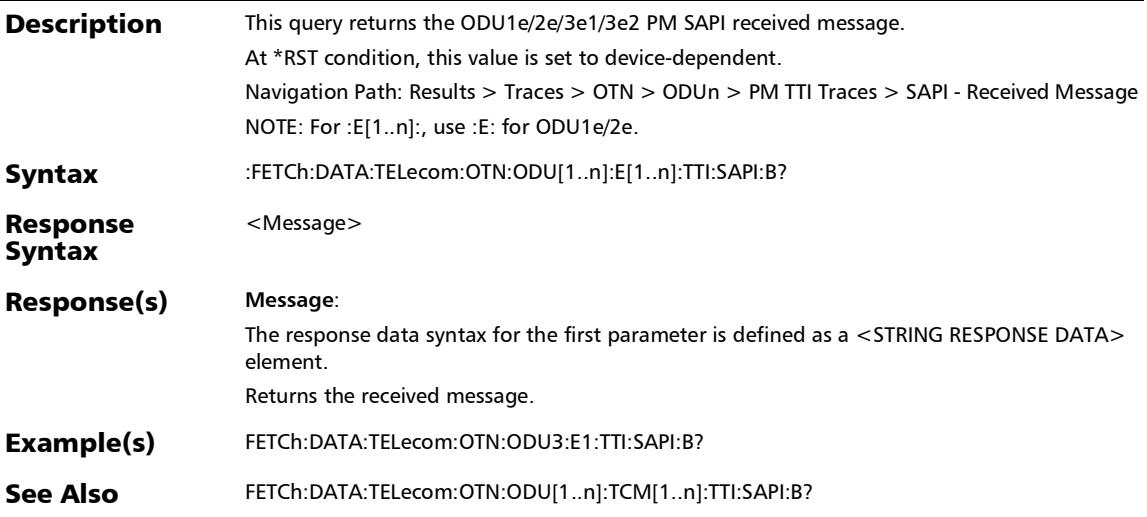

## :FETCh:DATA:TELecom:OTN:ODU[1..n]:F:TCM[1..n]:TTI:DAPI:B ?

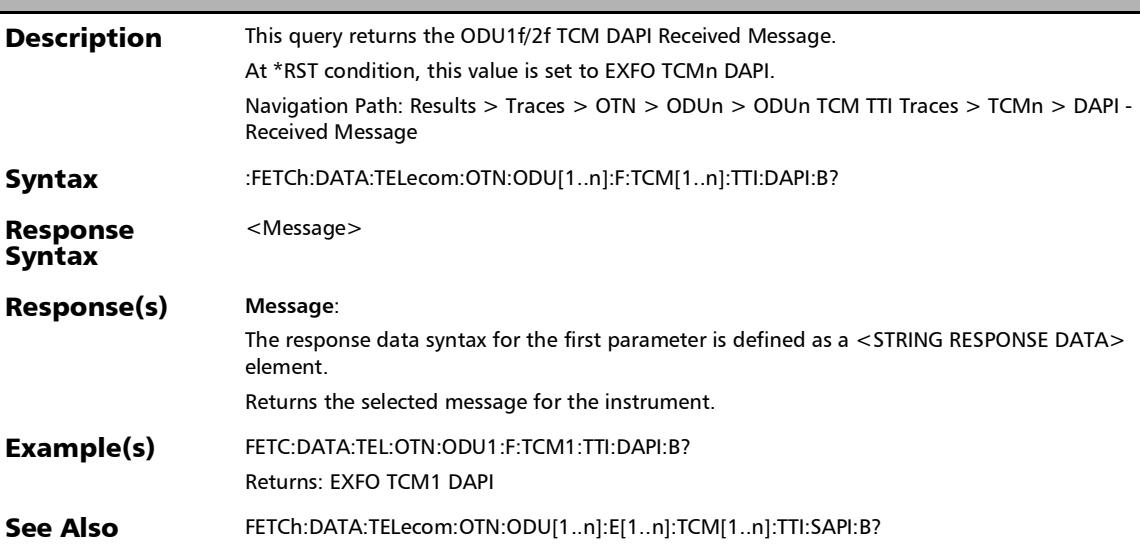

*Traces - OTN*

## :FETCh:DATA:TELecom:OTN:ODU[1..n]:F:TCM[1..n]:TTI:OPSPe c:B?

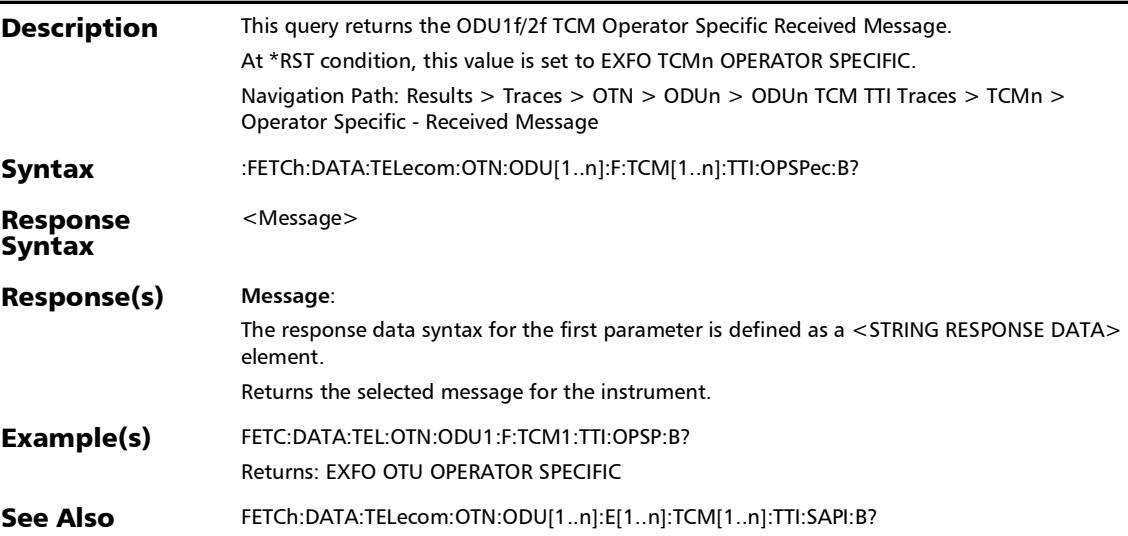
*Traces - OTN*

### :FETCh:DATA:TELecom:OTN:ODU[1..n]:F:TCM[1..n]:TTI:SAPI:B ?

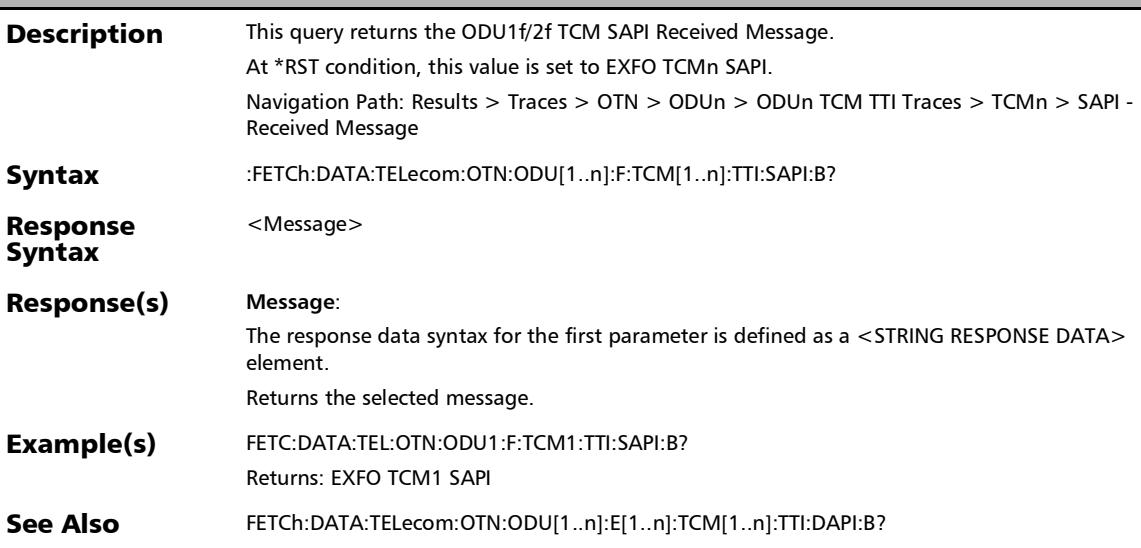

## :FETCh:DATA:TELecom:OTN:ODU[1..n]:F:TTI:DAPI:B?

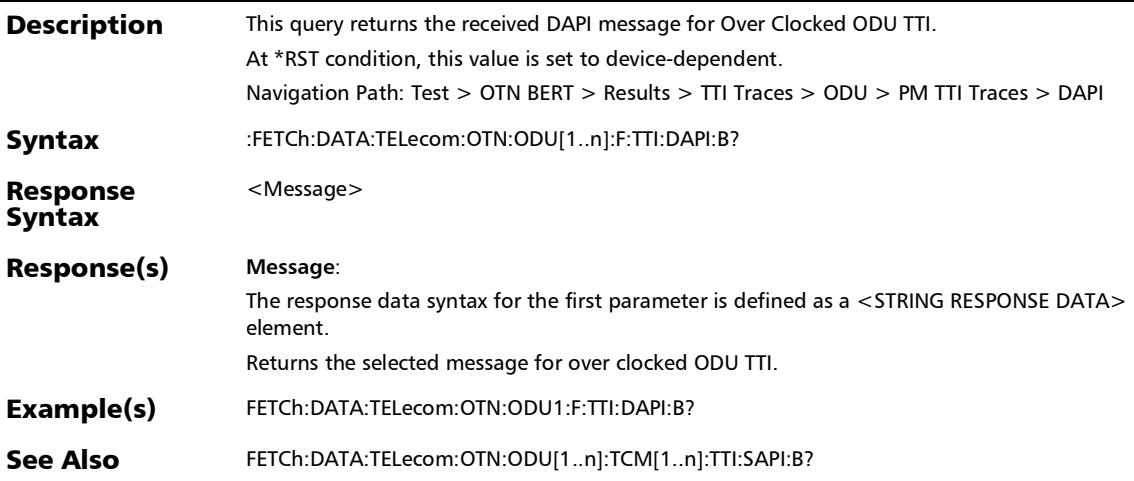

# :FETCh:DATA:TELecom:OTN:ODU[1..n]:F:TTI:OPSPec:B?

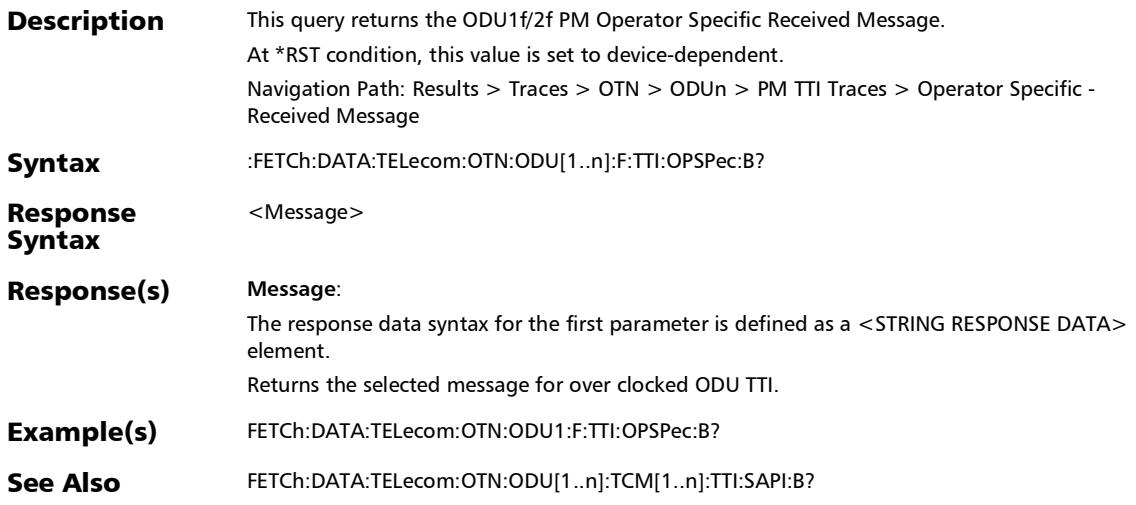

## :FETCh:DATA:TELecom:OTN:ODU[1..n]:F:TTI:SAPI:B?

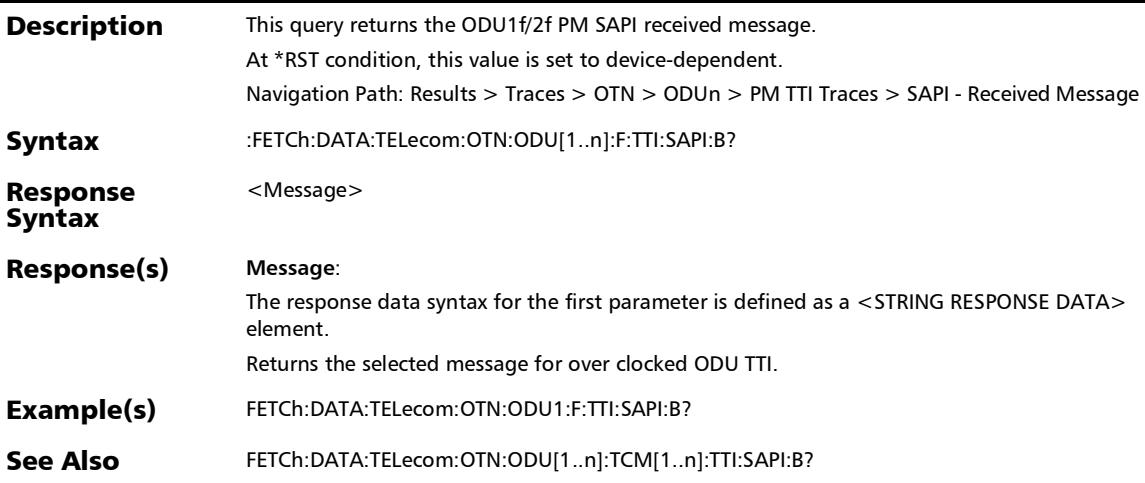

:FETCh:DATA:TELecom:OTN:ODU[1..n]:TCM[1..n]:TTI:DAPI:B?

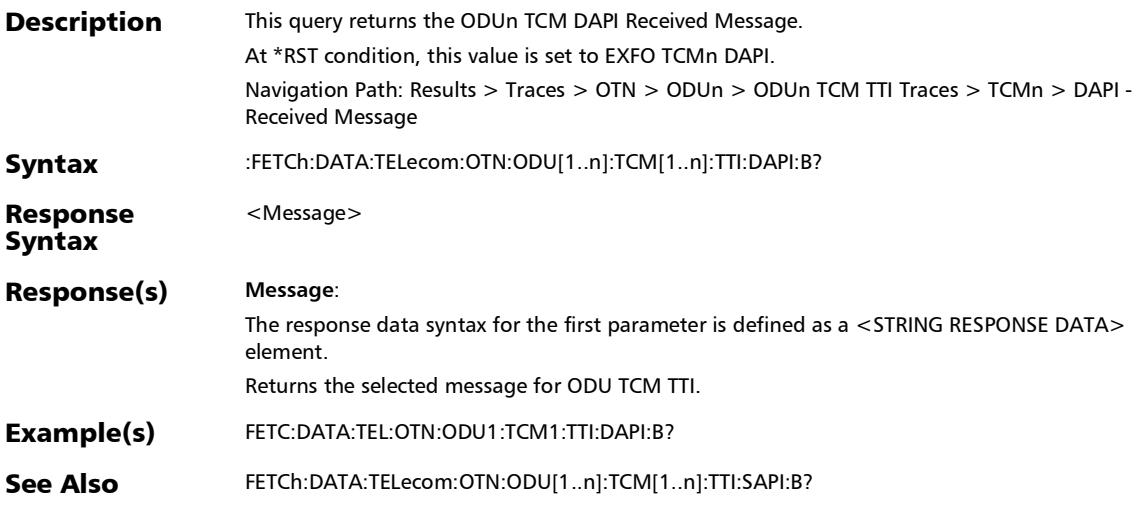

:FETCh:DATA:TELecom:OTN:ODU[1..n]:TCM[1..n]:TTI:OPSPec:

**Description** This query returns the ODUn TCM Operator Specific Received Message. At \*RST condition, this value is set to EXFO TCMn OPERATOR SPECIFIC. Navigation Path: Results > Traces > OTN > ODUn > ODUn TCM TTI Traces > TCMn > Operator Specific - Received Message Syntax :FETCh:DATA:TELecom:OTN:ODU[1..n]:TCM[1..n]:TTI:OPSPec:B? Response Syntax <Message> Response(s) **Message**: The response data syntax for the first parameter is defined as a <STRING RESPONSE DATA> element. Returns the selected message for ODU TCM TTI. Example(s) FETC:DATA:TEL:OTN:ODU1:TCM1:TTI:OPSP:B? See Also FETCh:DATA:TELecom:OTN:ODU[1..n]:TCM[1..n]:TTI:SAPI:B?

B?

:FETCh:DATA:TELecom:OTN:ODU[1..n]:TCM[1..n]:TTI:SAPI:B?

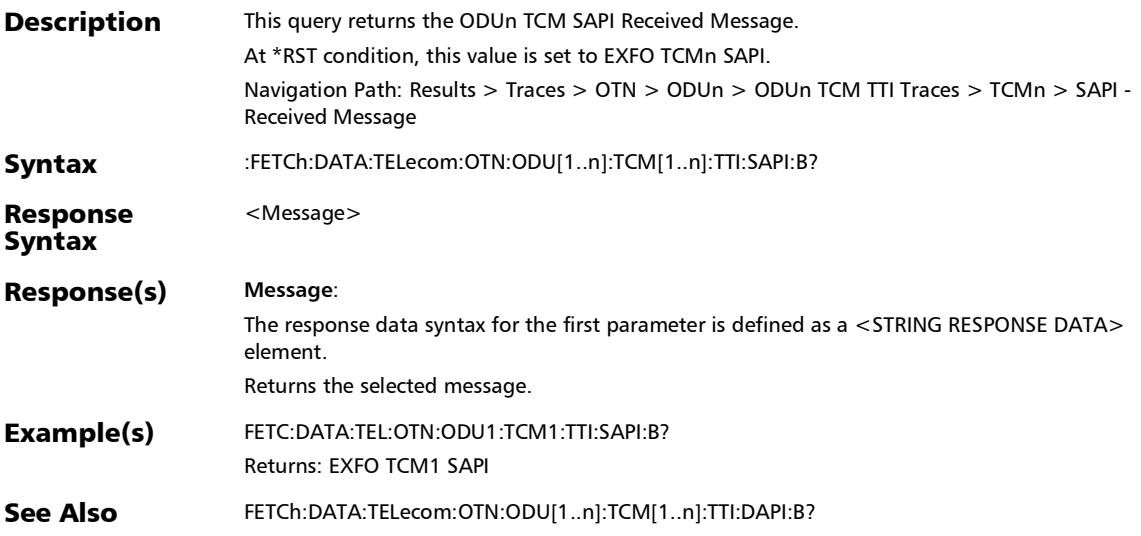

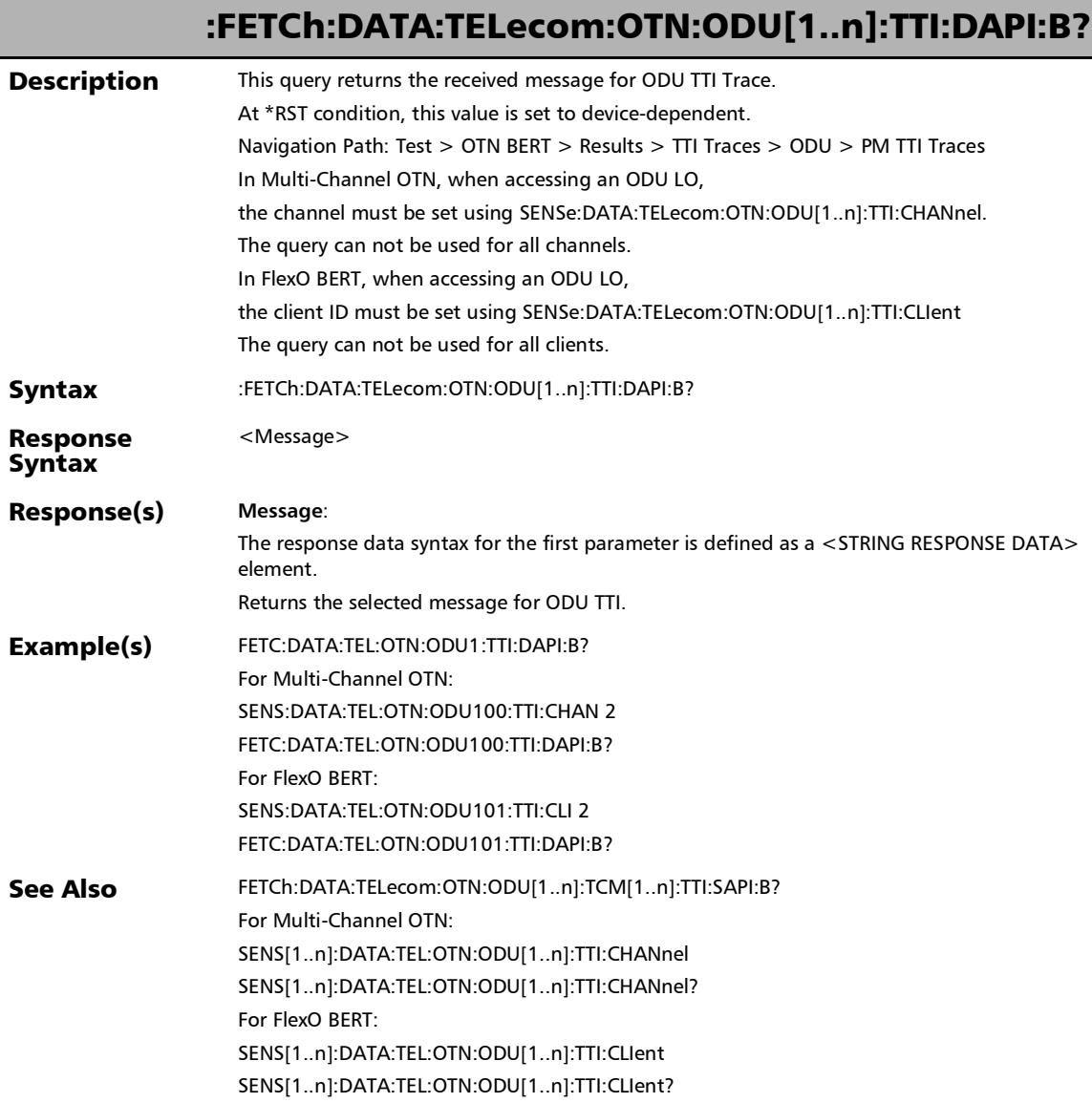

u

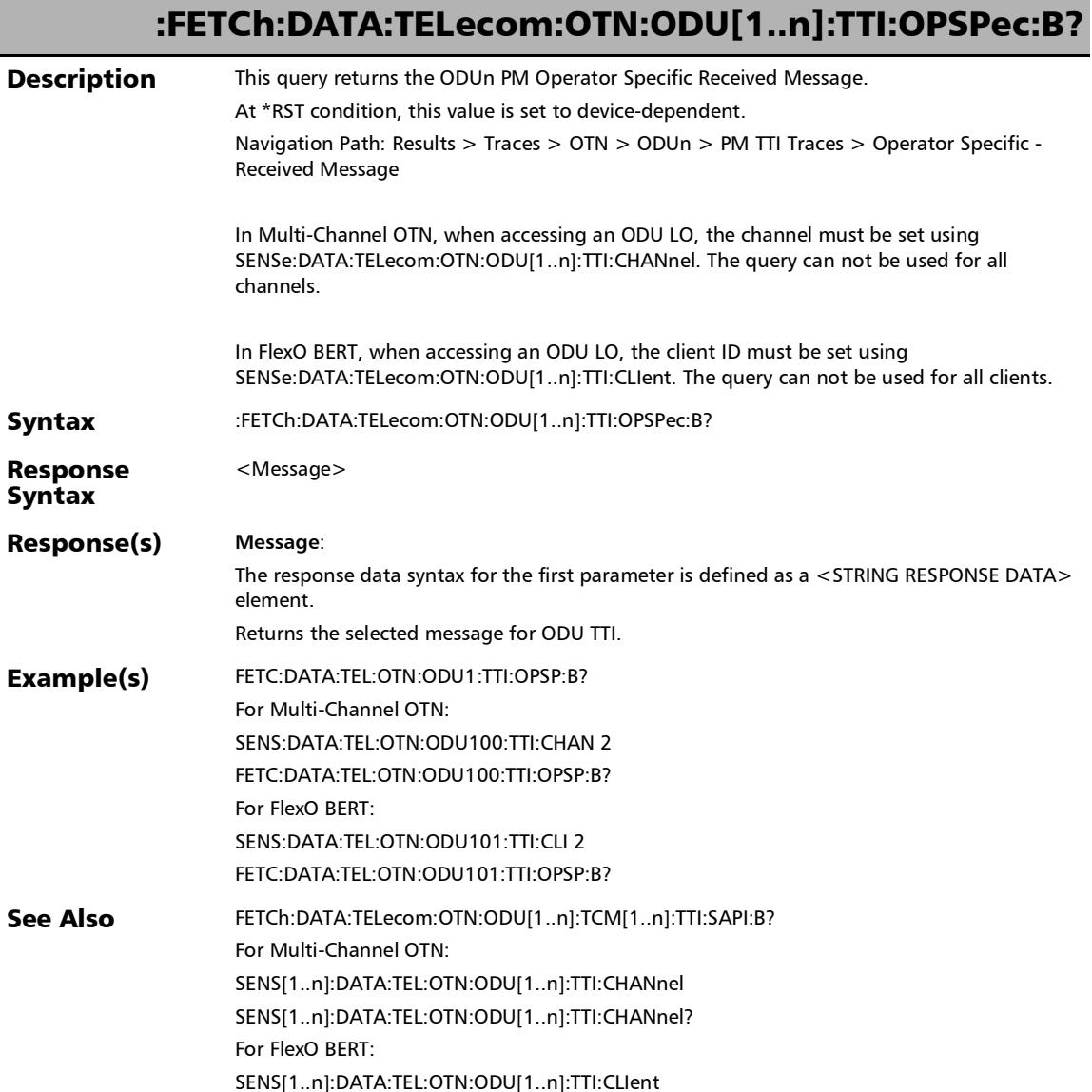

SENS[1..n]:DATA:TEL:OTN:ODU[1..n]:TTI:CLIent?

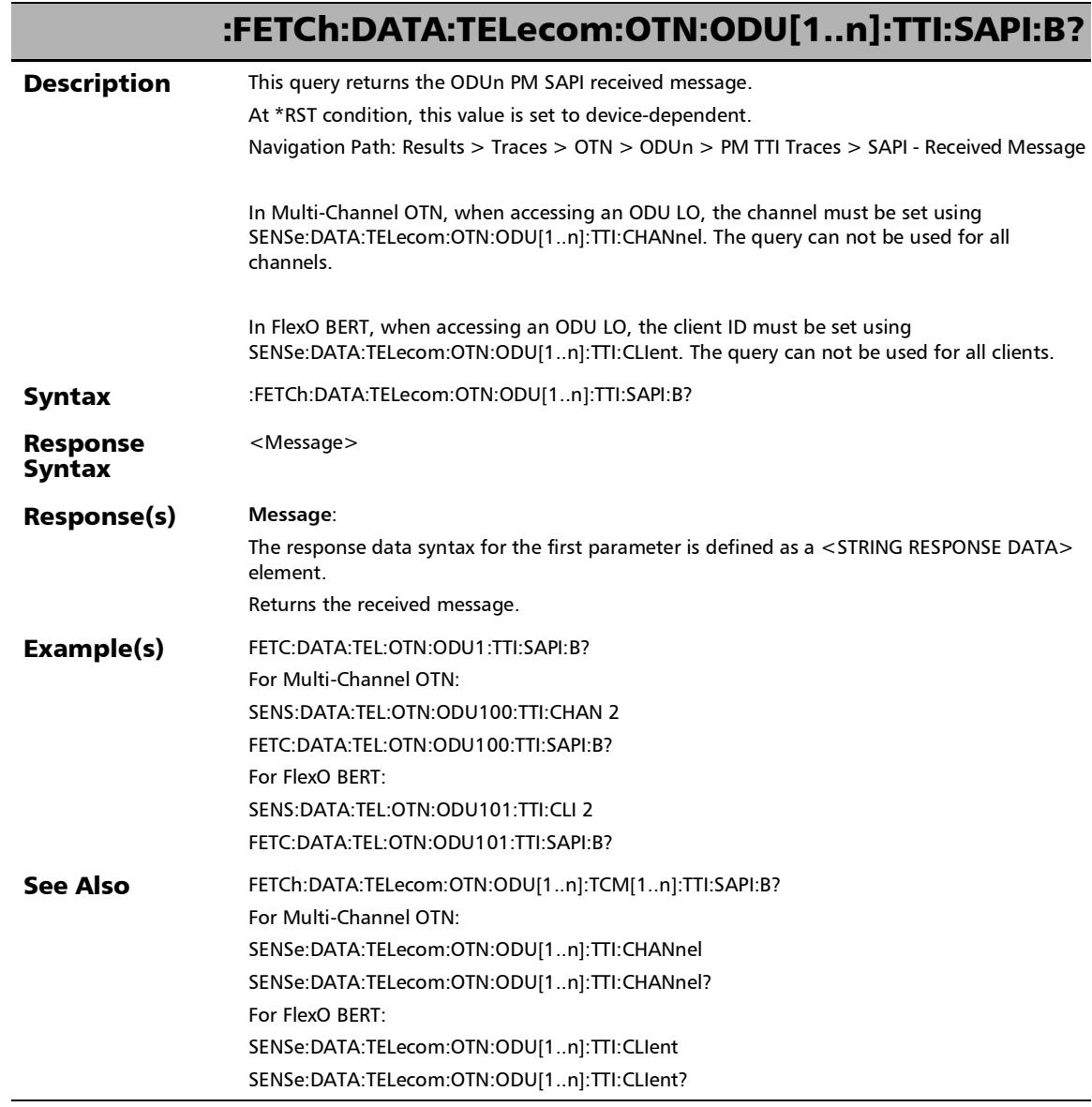

÷.

:FETCh:DATA:TELecom:OTN:OTU[1..n]:E[1..n]:TTI:DAPI:B?

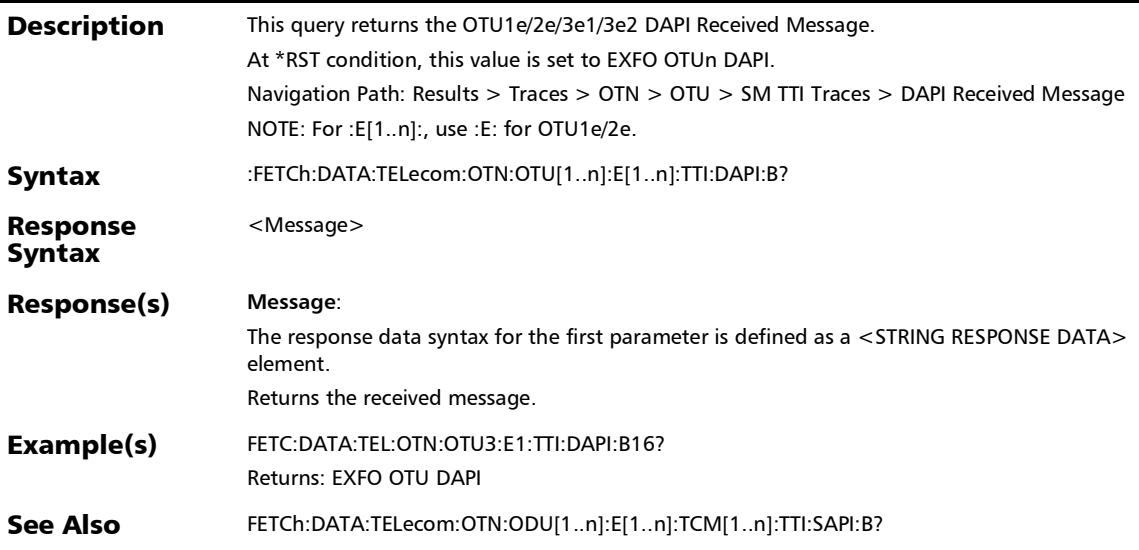

# :FETCh:DATA:TELecom:OTN:OTU[1..n]:E[1..n]:TTI:OPSPec:B?

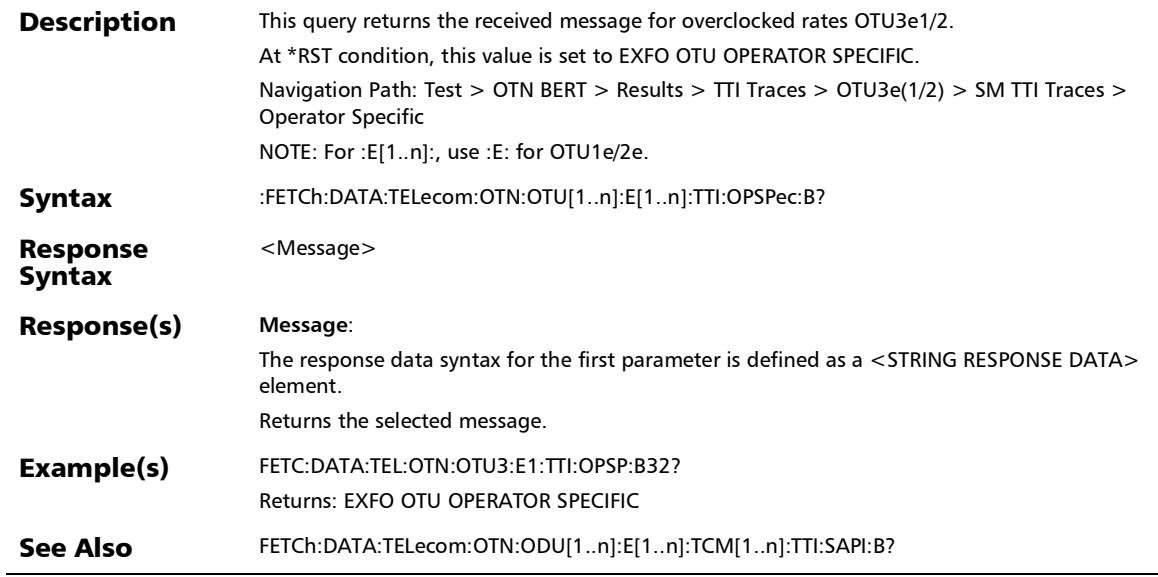

:FETCh:DATA:TELecom:OTN:OTU[1..n]:E[1..n]:TTI:SAPI:B?

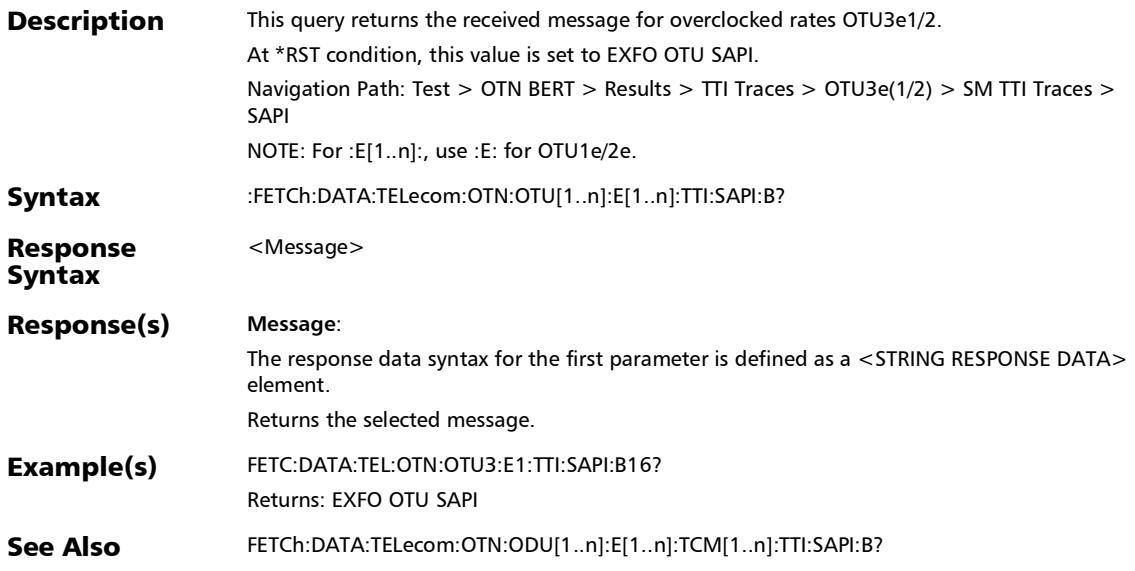

## :FETCh:DATA:TELecom:OTN:OTU[1..n]:F:TTI:DAPI:B?

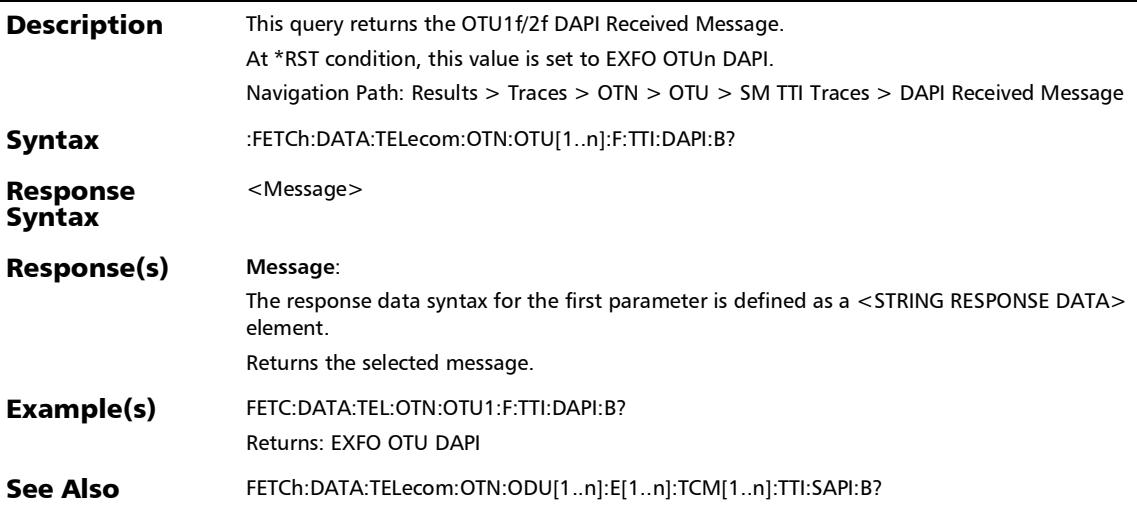

# :FETCh:DATA:TELecom:OTN:OTU[1..n]:F:TTI:OPSPec:B?

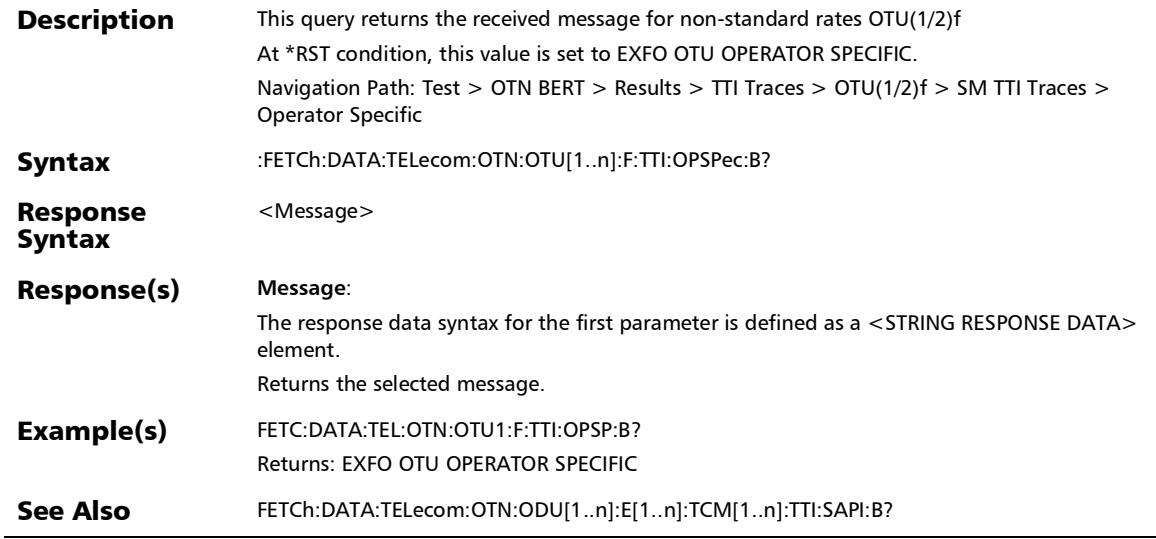

## :FETCh:DATA:TELecom:OTN:OTU[1..n]:F:TTI:SAPI:B?

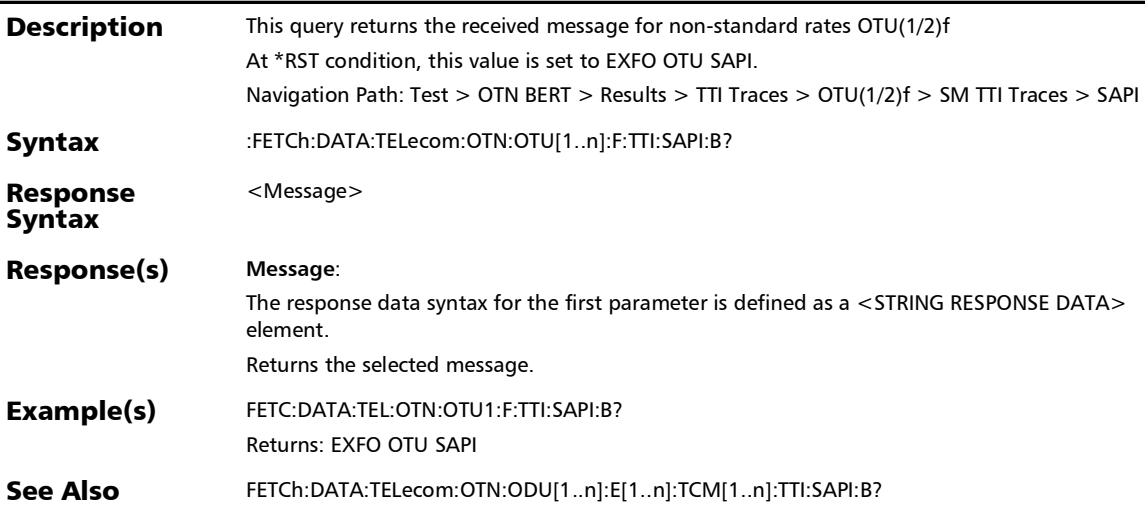

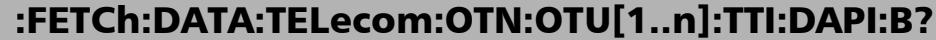

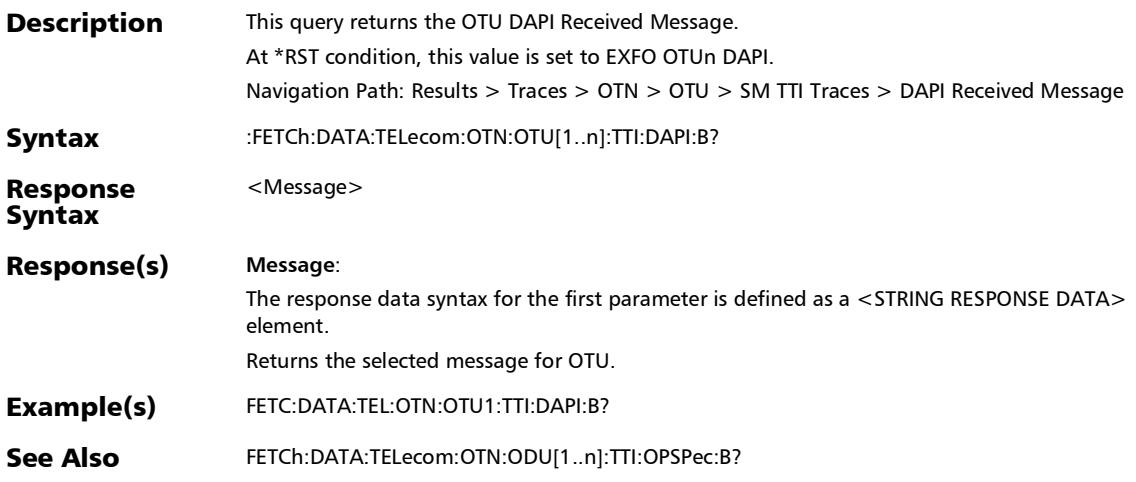

## :FETCh:DATA:TELecom:OTN:OTU[1..n]:TTI:OPSPec:B?

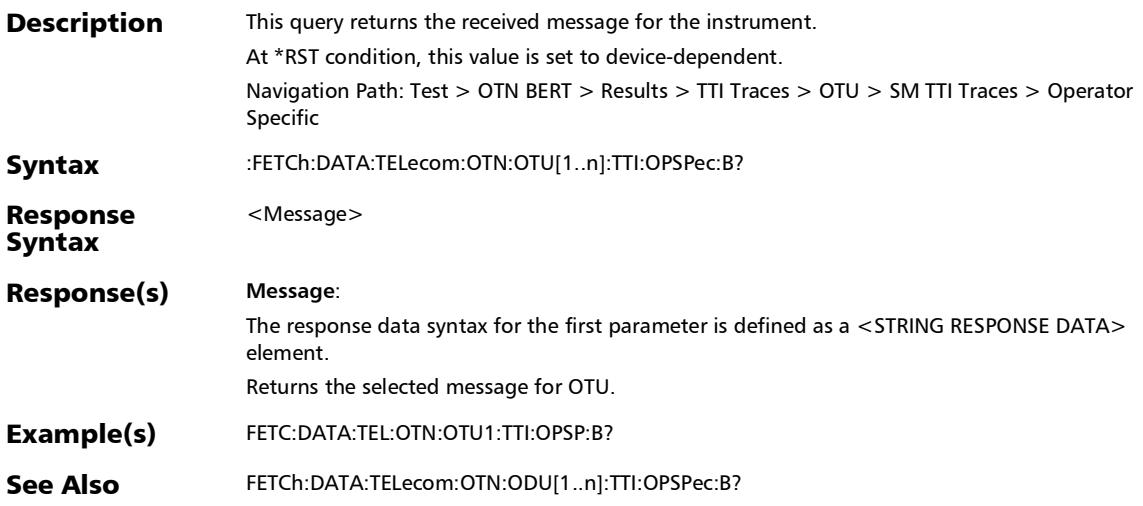

## :FETCh:DATA:TELecom:OTN:OTU[1..n]:TTI:SAPI:B?

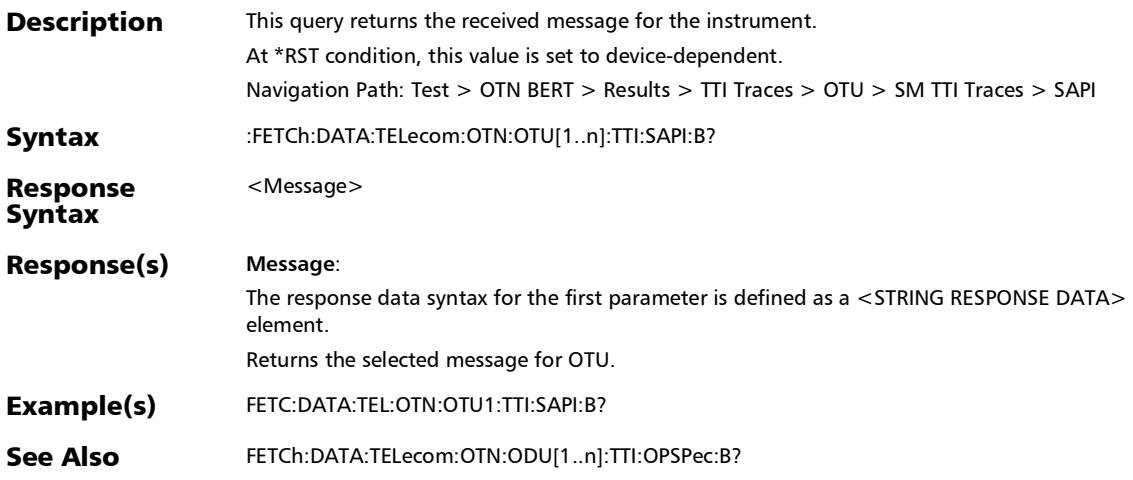

#### :SENSe:DATA:TELecom:OTN:ODU[1..n]:E[1..n]:TCM[1..n]:TTI: DAPI:COPY

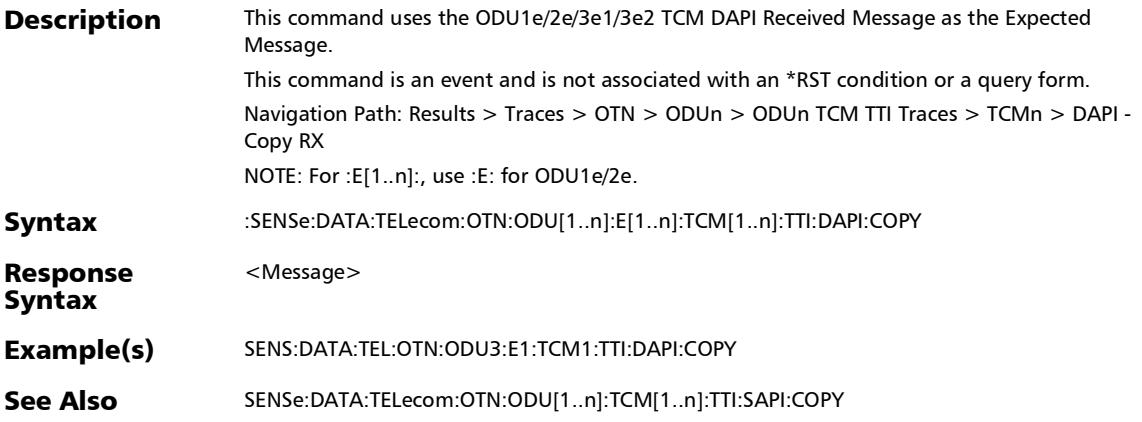

#### :SENSe:DATA:TELecom:OTN:ODU[1..n]:E[1..n]:TCM[1..n]:TTI: SAPI:COPY

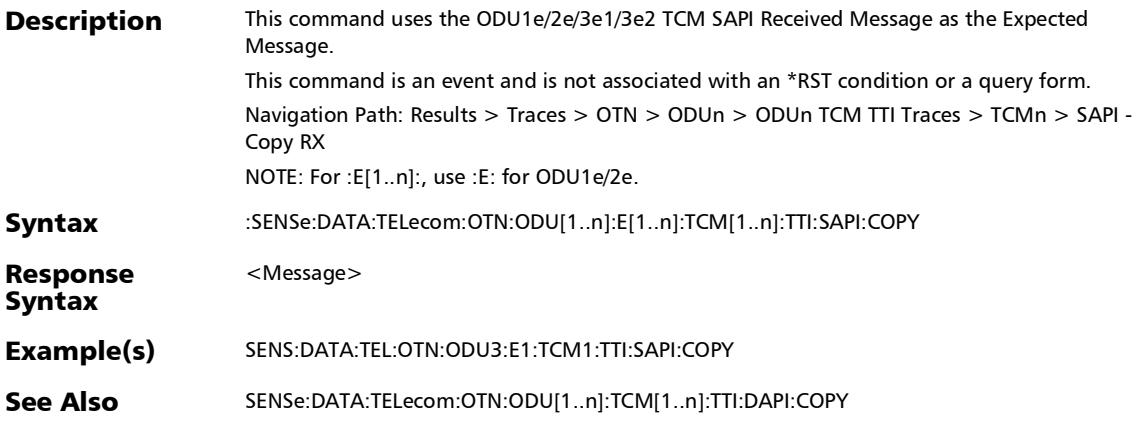

# :SENSe:DATA:TELecom:OTN:ODU[1..n]:E[1..n]:TTI:DAPI:COPY

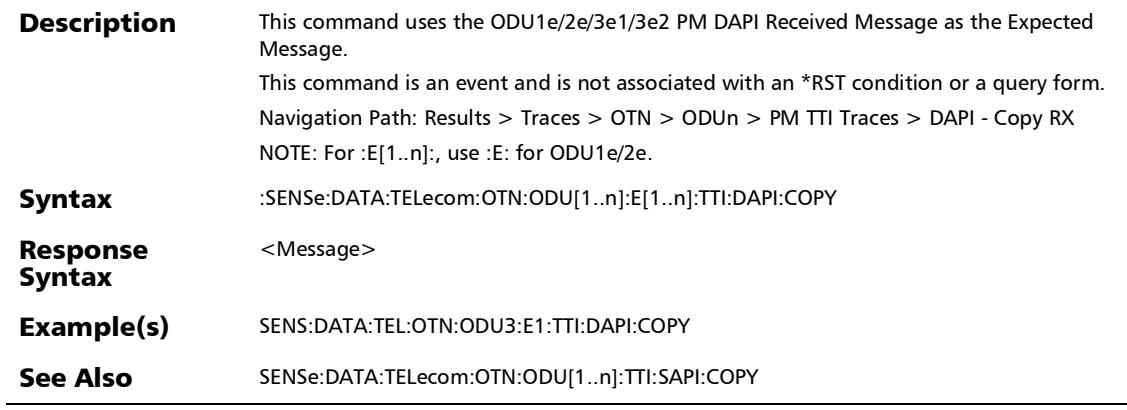

# :SENSe:DATA:TELecom:OTN:ODU[1..n]:E[1..n]:TTI:SAPI:COPY

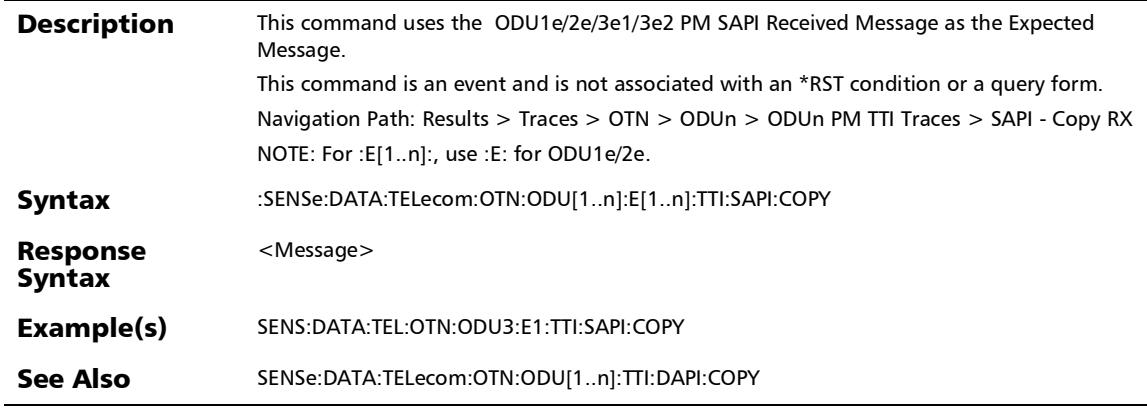

#### :SENSe:DATA:TELecom:OTN:ODU[1..n]:F:TCM[1..n]:TTI:DAPI: **COPY**

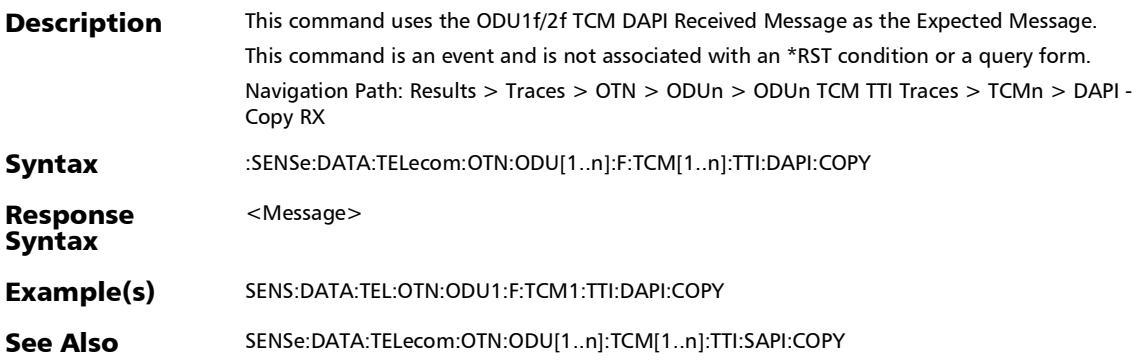

#### :SENSe:DATA:TELecom:OTN:ODU[1..n]:F:TCM[1..n]:TTI:SAPI:C **OPY**

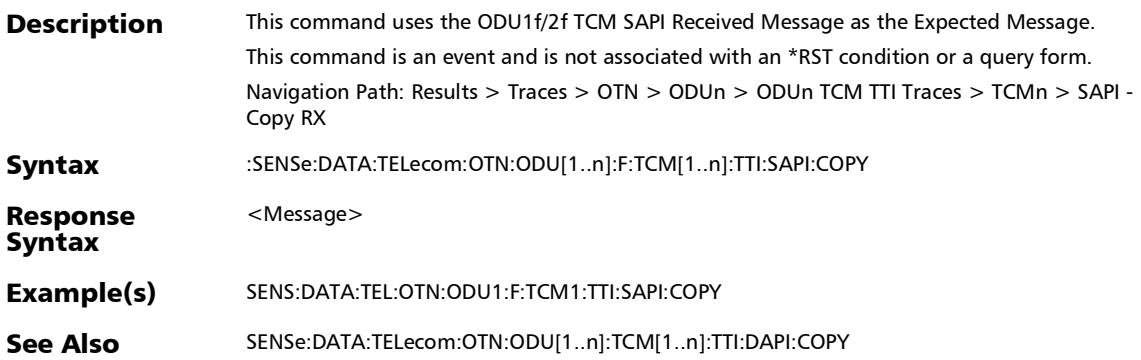

*Traces - OTN*

## :SENSe:DATA:TELecom:OTN:ODU[1..n]:F:TTI:DAPI:COPY

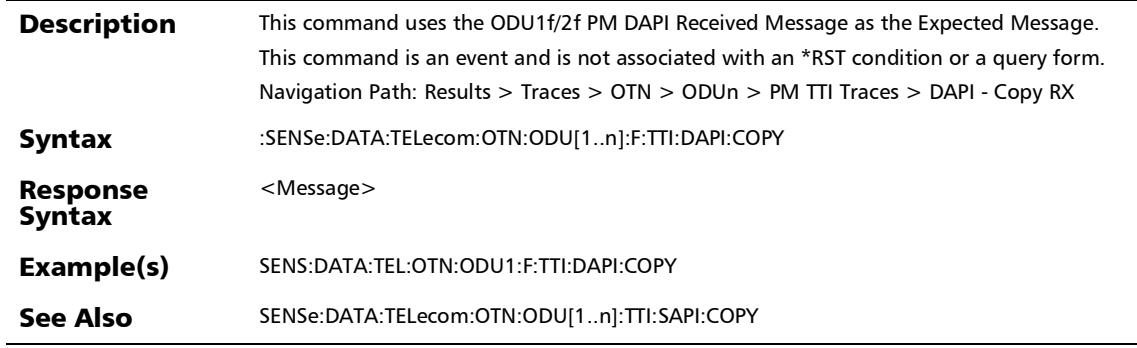

## :SENSe:DATA:TELecom:OTN:ODU[1..n]:F:TTI:SAPI:COPY

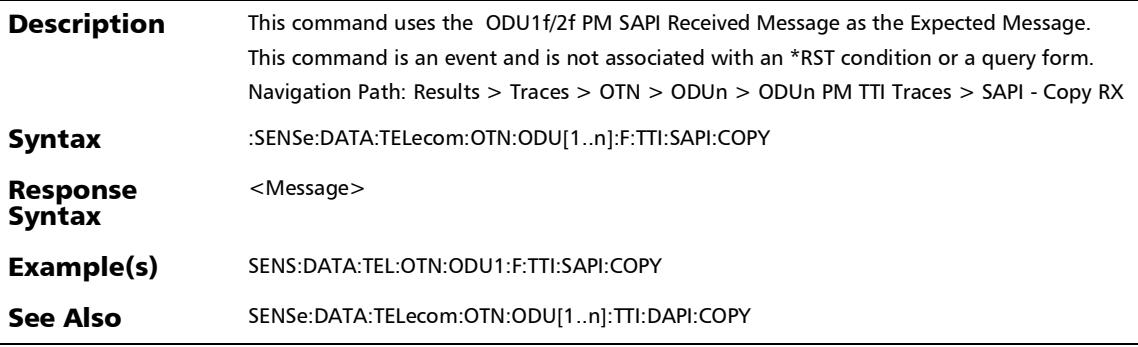

#### :SENSe:DATA:TELecom:OTN:ODU[1..n]:TCM[1..n]:TTI:DAPI:C **OPYrx**

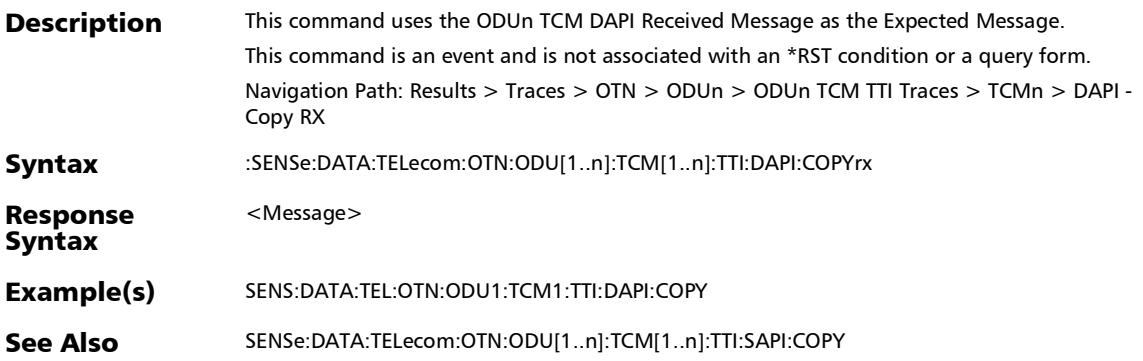

#### :SENSe:DATA:TELecom:OTN:ODU[1..n]:TCM[1..n]:TTI:SAPI:CO **PYrx**

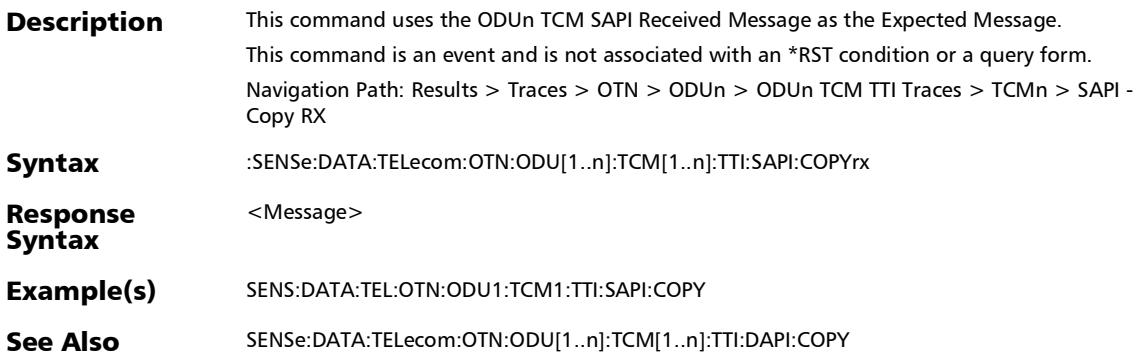

## :SENSe:DATA:TELecom:OTN:ODU[1..n]:TTI:DAPI:COPYrx

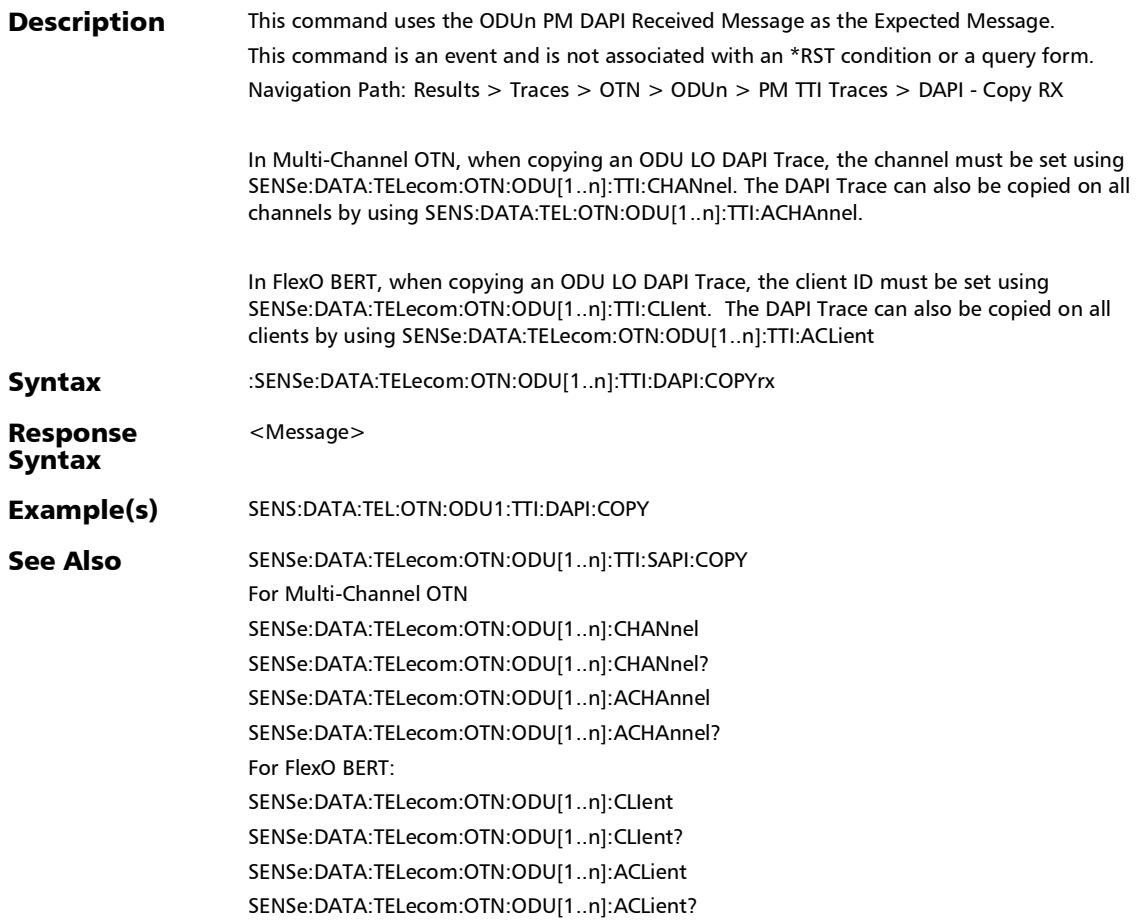

#### :SENSe:DATA:TELecom:OTN:ODU[1..n]:TTI:SAPI:COPYrx

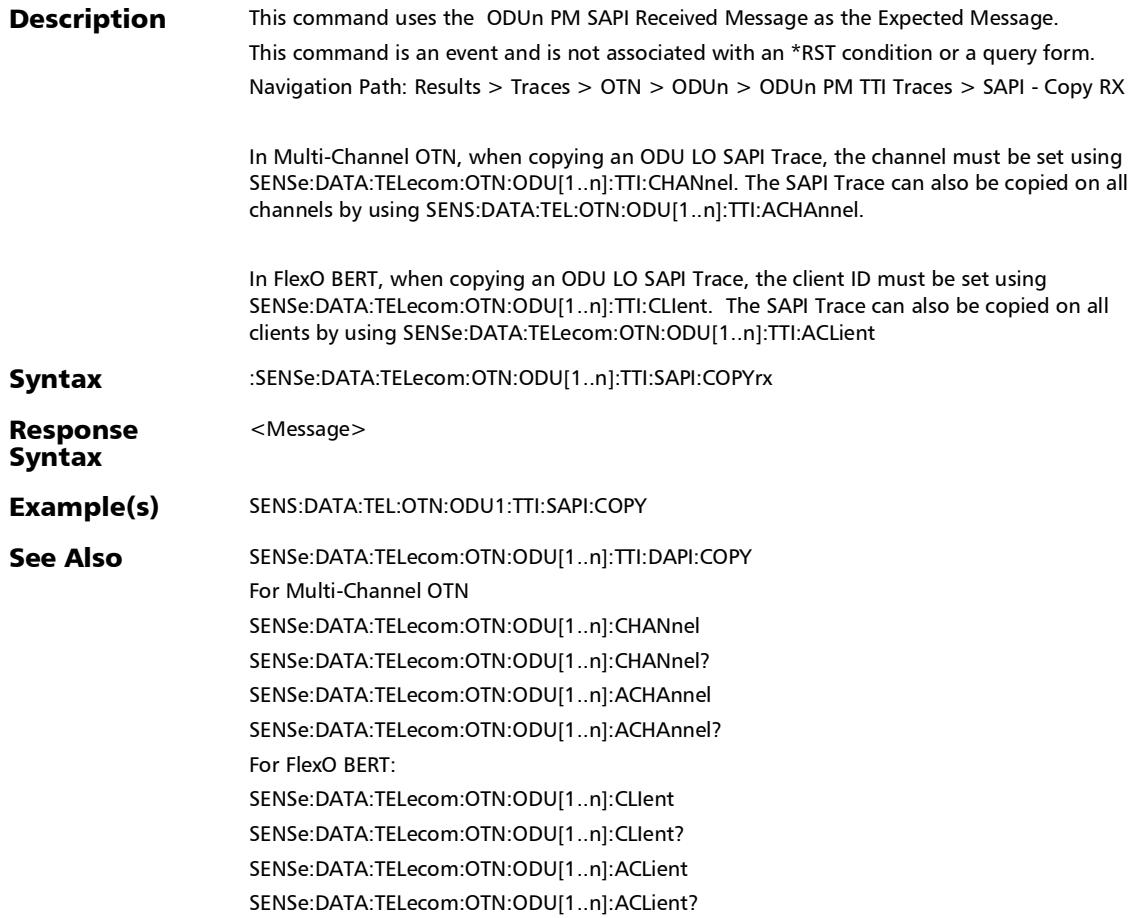

# :SENSe:DATA:TELecom:OTN:OTU[1..n]:E[1..n]:TTI:DAPI:COPY

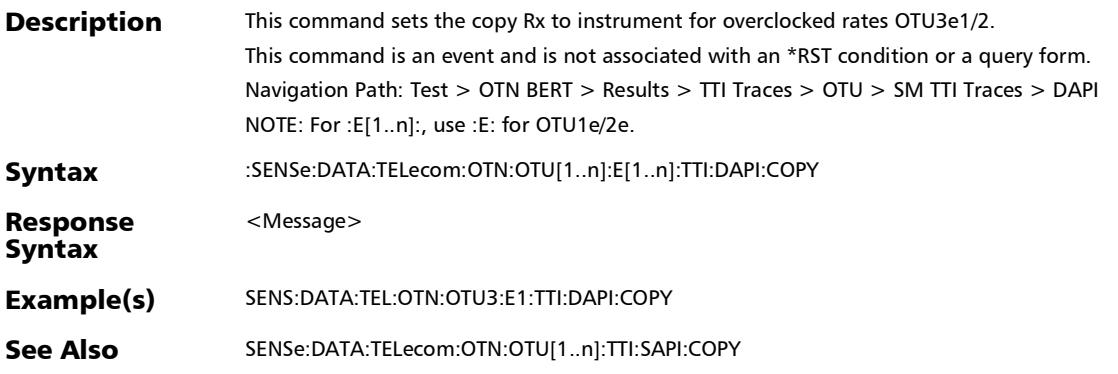

# :SENSe:DATA:TELecom:OTN:OTU[1..n]:E[1..n]:TTI:SAPI:COPY

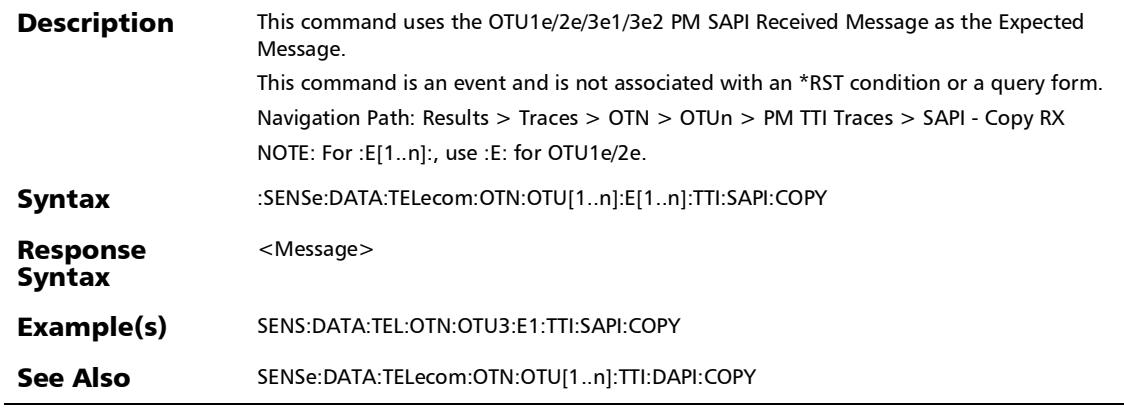

*Traces - OTN*

# :SENSe:DATA:TELecom:OTN:OTU[1..n]:F:TTI:DAPI:COPY

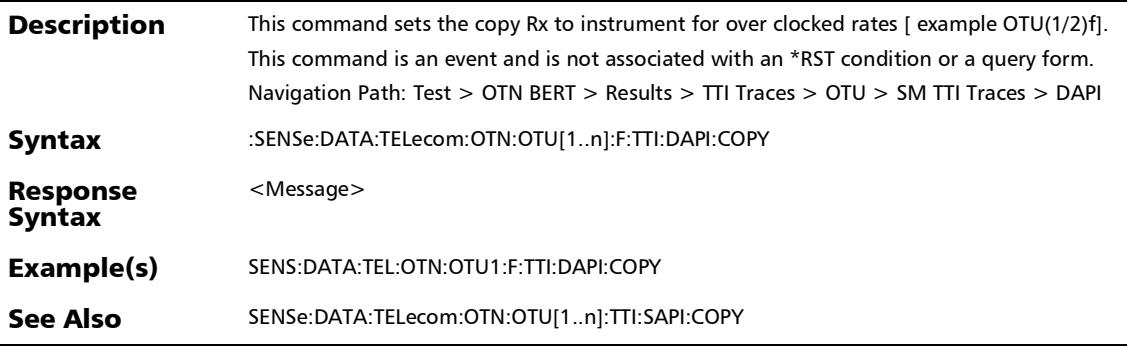

# :SENSe:DATA:TELecom:OTN:OTU[1..n]:F:TTI:SAPI:COPY

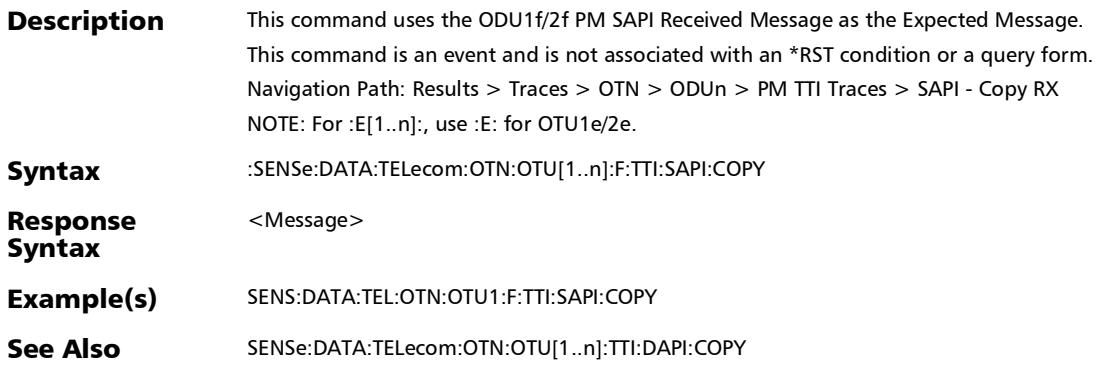

*Traces - OTN*

## :SENSe:DATA:TELecom:OTN:OTU[1..n]:TTI:DAPI:COPYrx

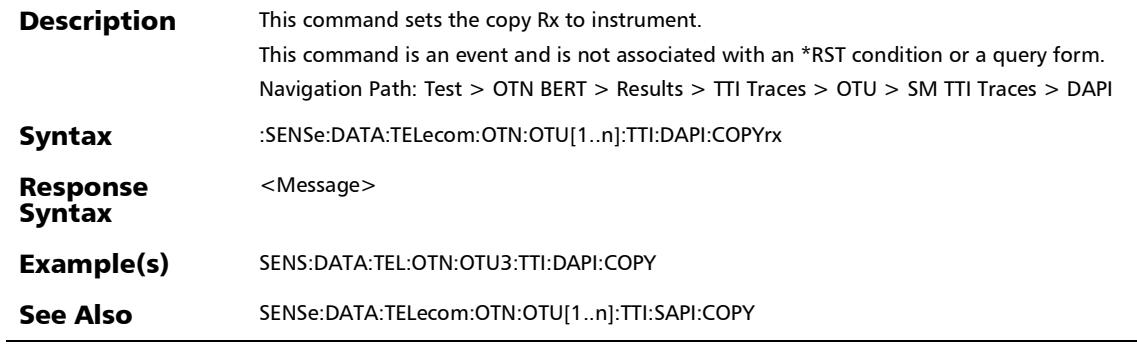
# :SENSe:DATA:TELecom:OTN:OTU[1..n]:TTI:SAPI:COPYrx

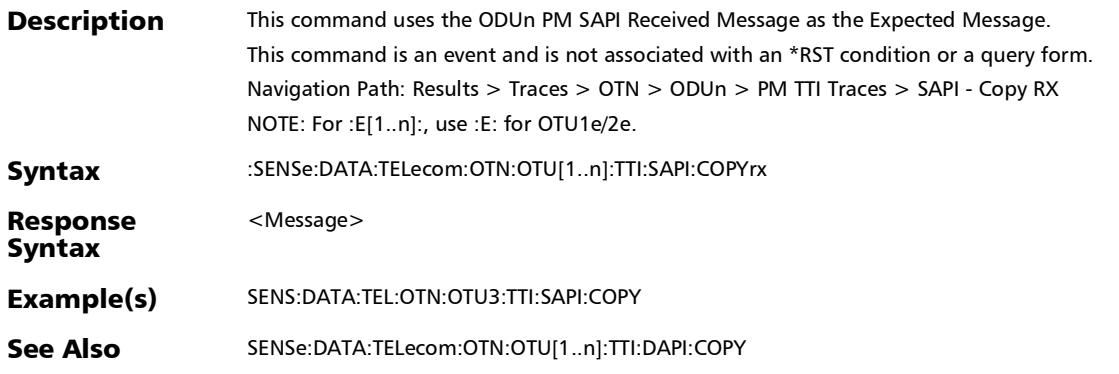

## Traces/PT (FlexO)

### :SENSe:DATA:TELecom:OTN:ODU[1..n]:TTI:ACLient

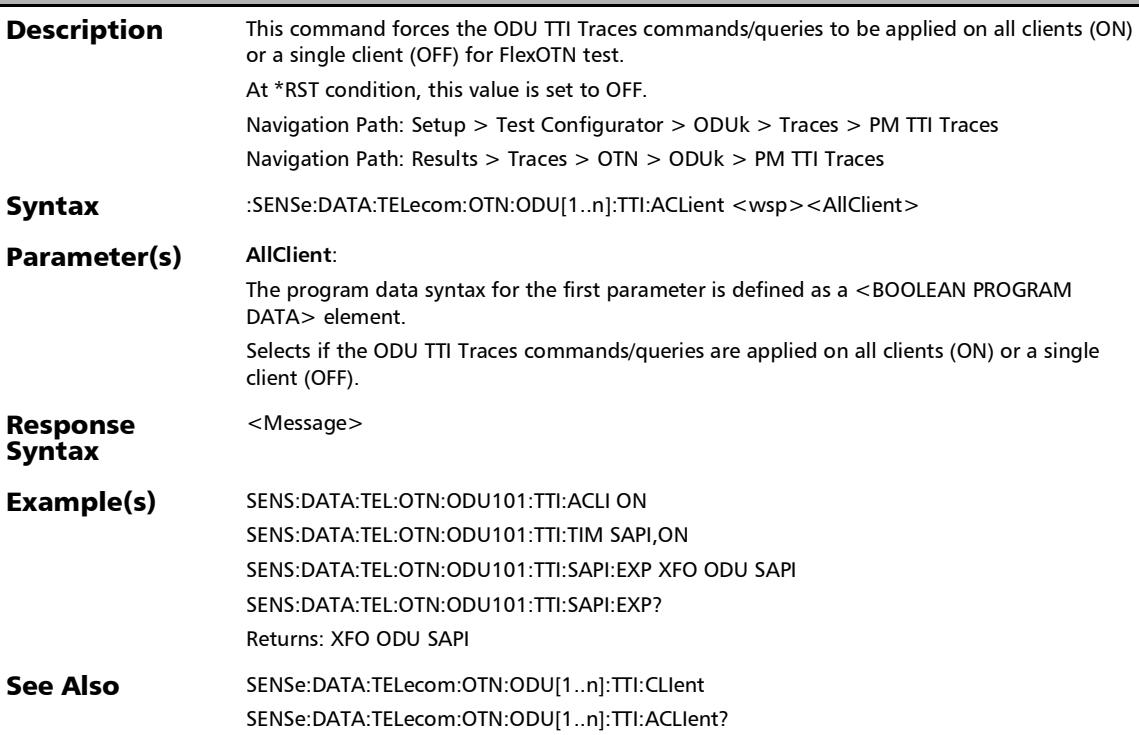

### :SENSe:DATA:TELecom:OTN:ODU[1..n]:TTI:ACLient?

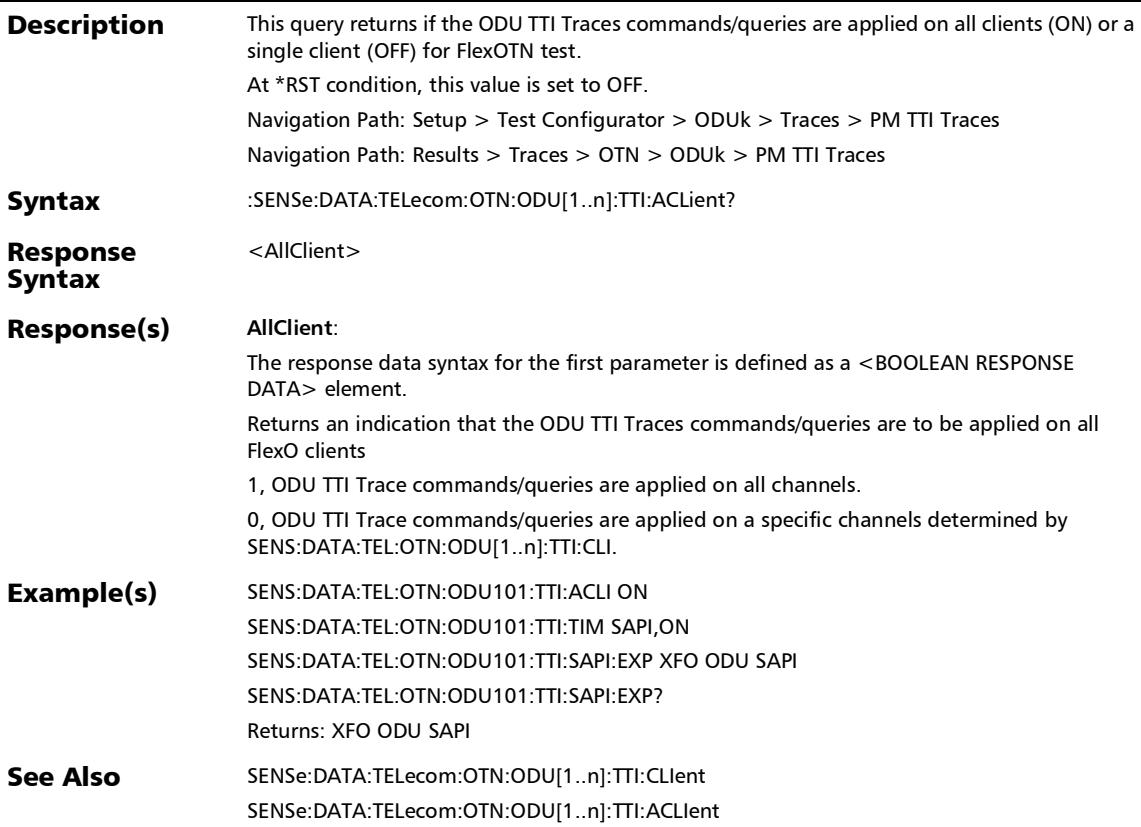

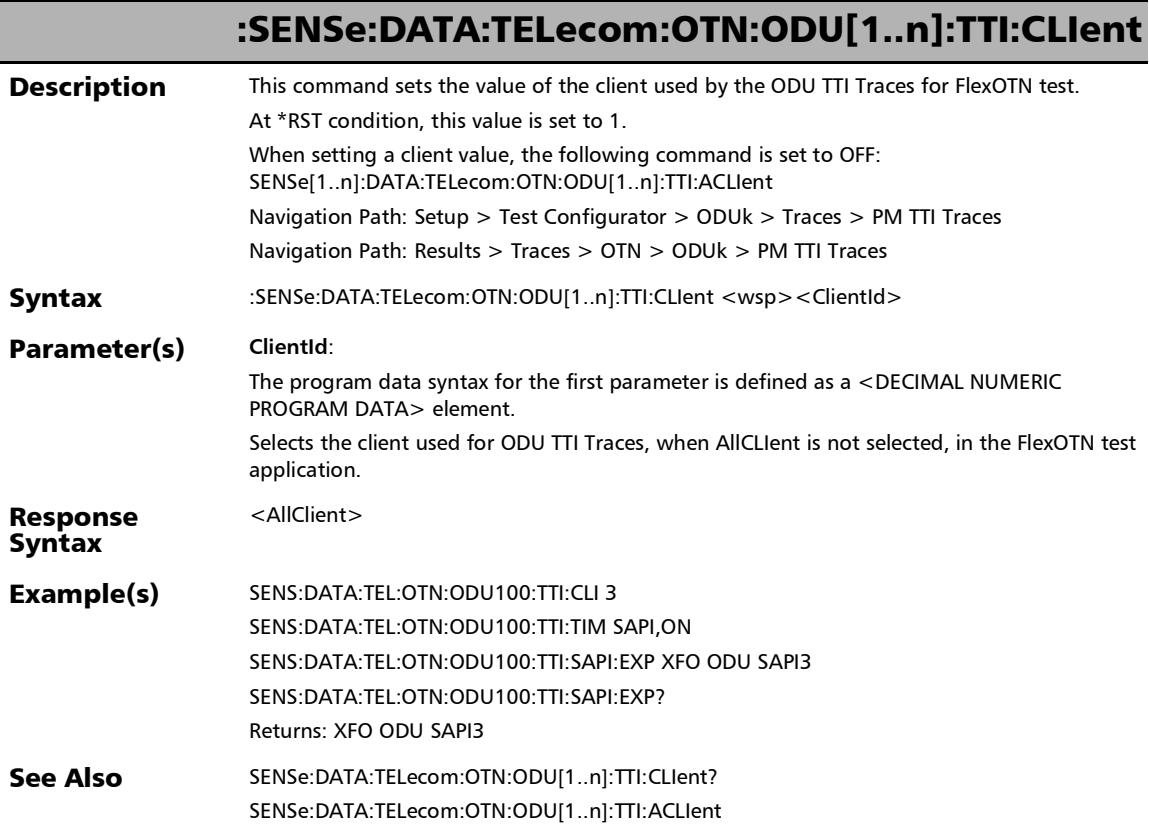

## :SENSe:DATA:TELecom:OTN:ODU[1..n]:TTI:CLIent?

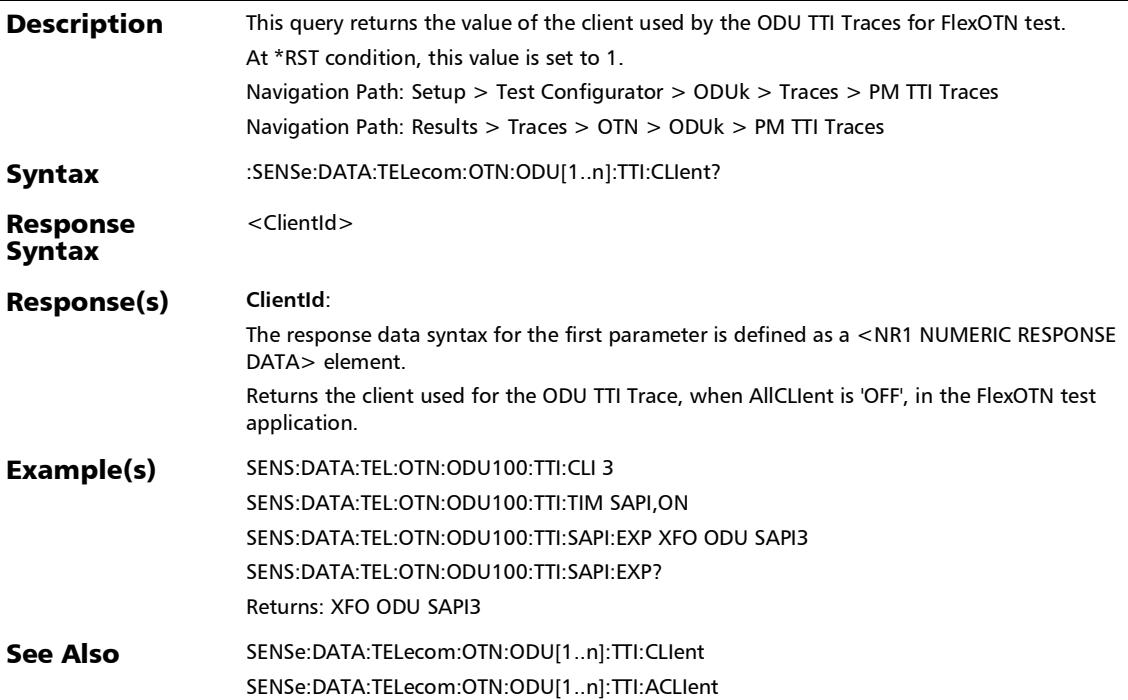

#### SCPI Command Reference

*Traces/PT (FlexO)*

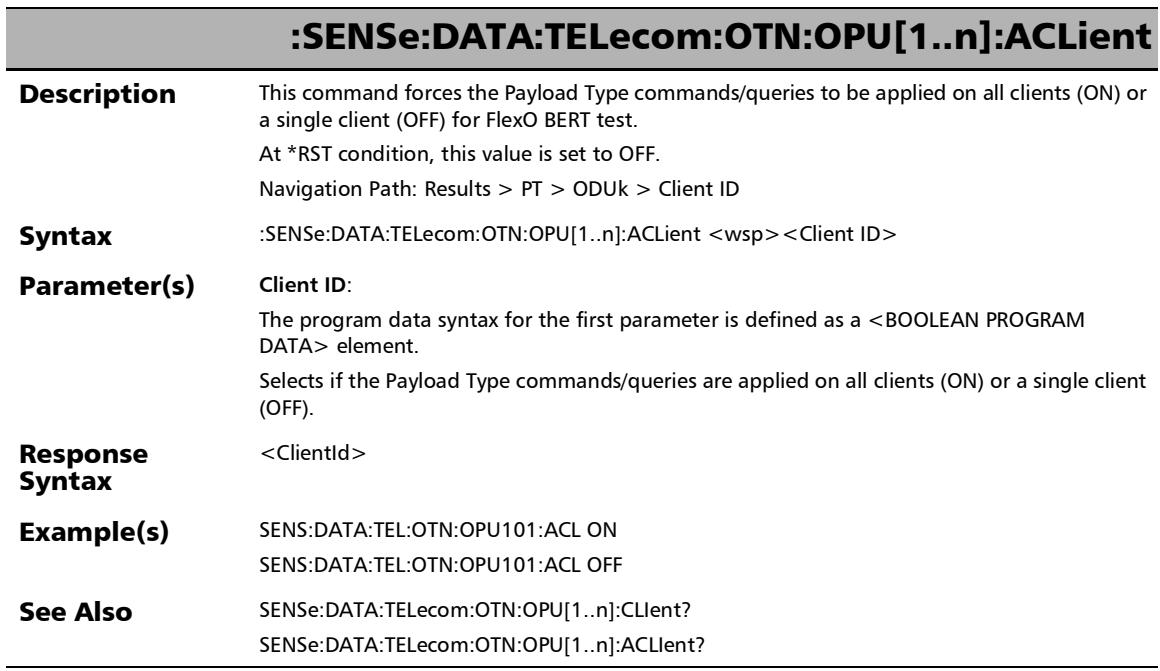

u.

## :SENSe:DATA:TELecom:OTN:OPU[1..n]:ACLient?

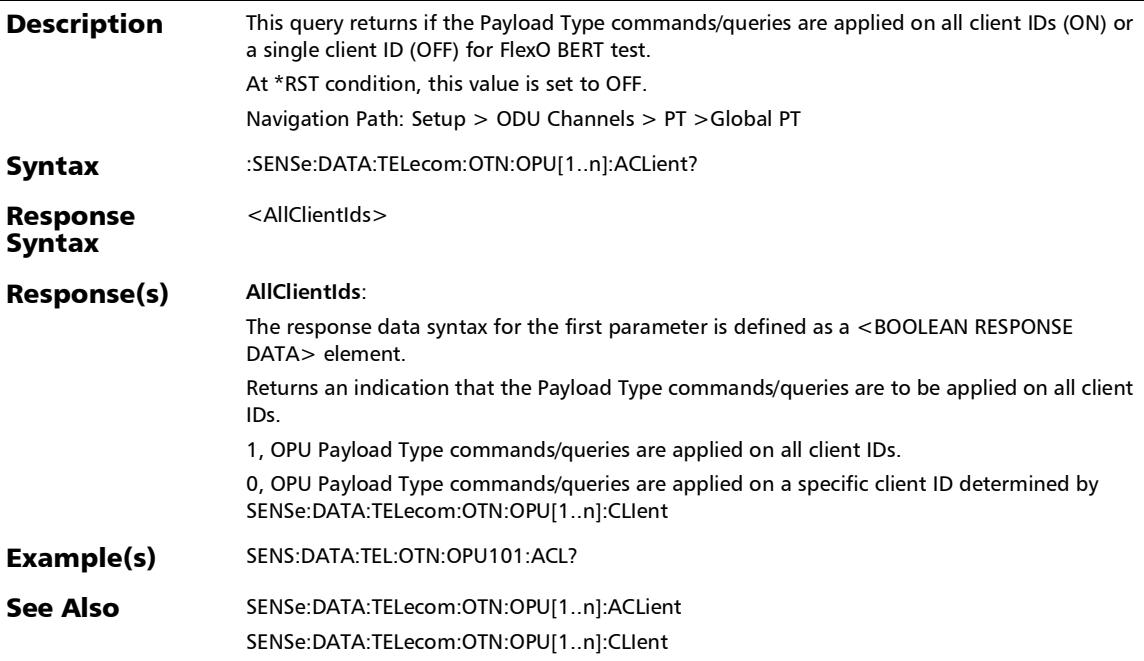

#### SCPI Command Reference

*Traces/PT (FlexO)*

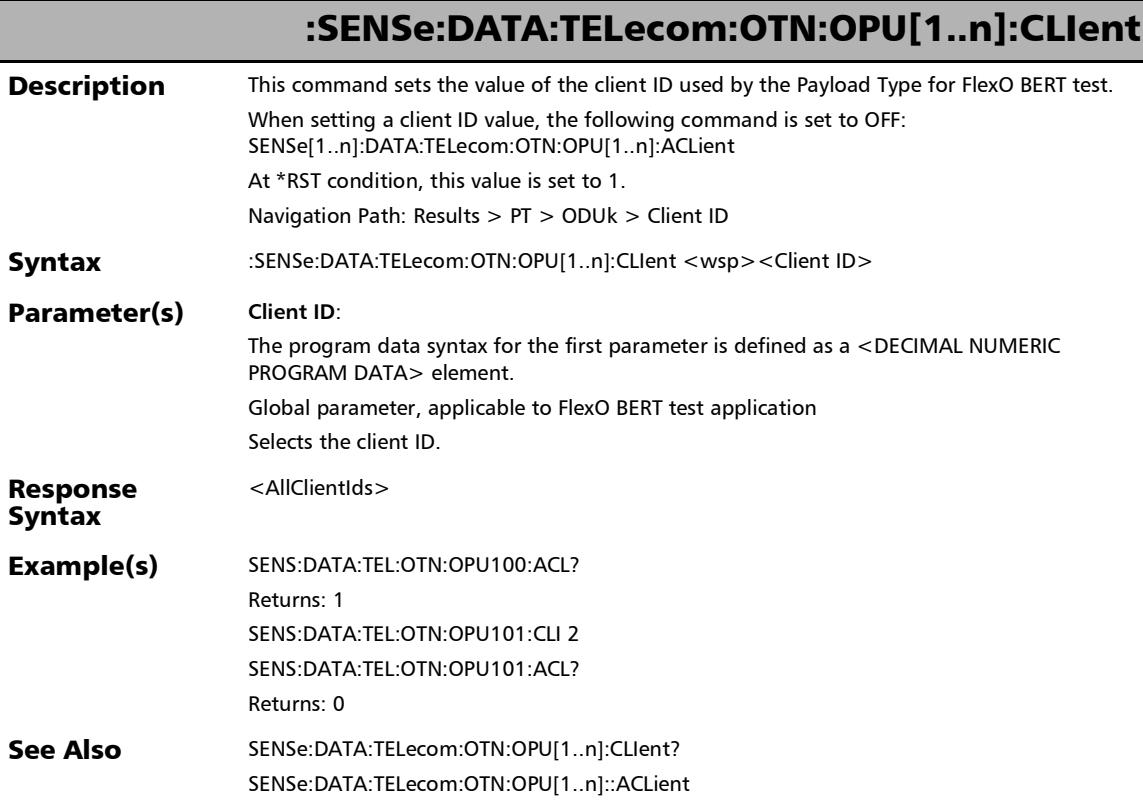

## :SENSe:DATA:TELecom:OTN:OPU[1..n]:CLIent?

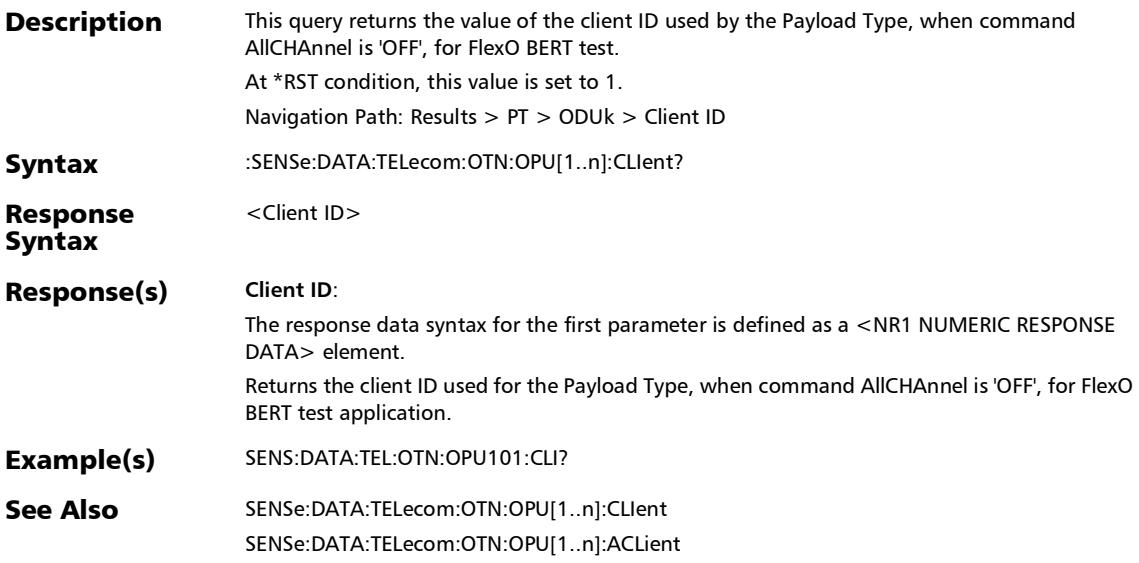

# Logger and Alarms/Errors Logger

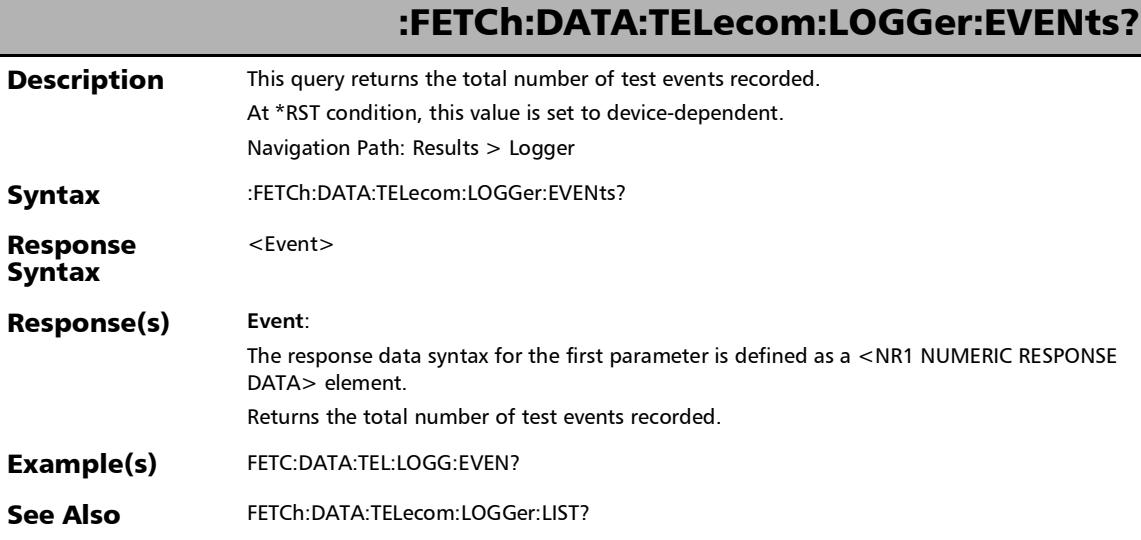

#### SCPI Command Reference

*Logger and Alarms/Errors Logger*

### :FETCh:DATA:TELecom:LOGGer:LIST?

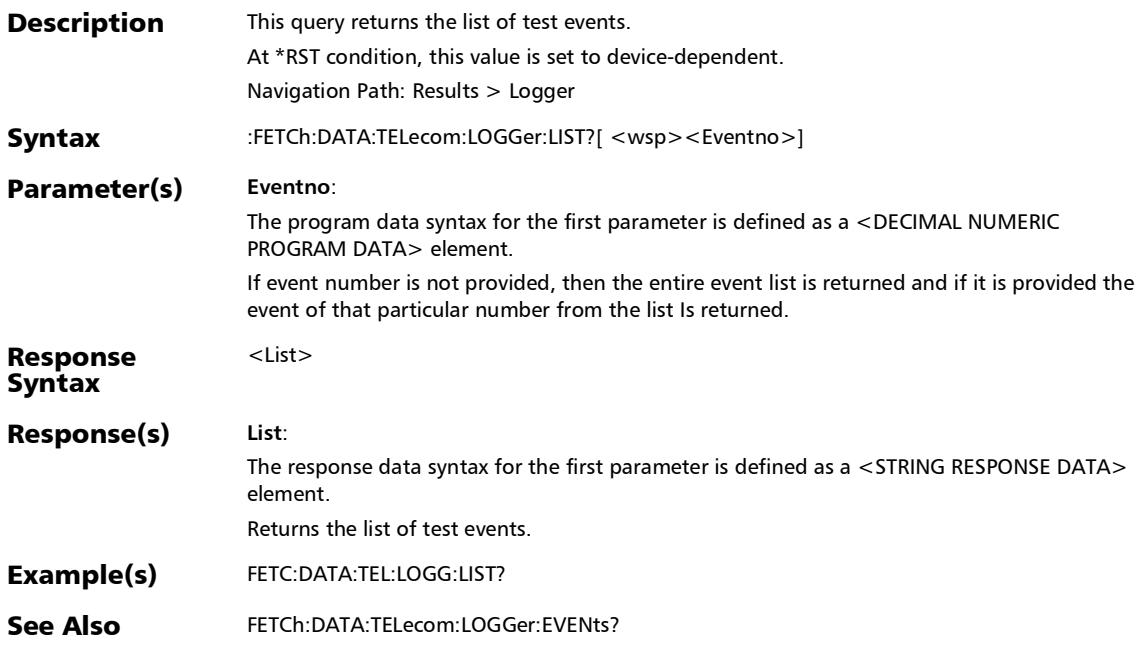

## Performance Monitoring

### :FETCh:DATA:TELecom:DSN:DS[1..n]:PM:STATistics?

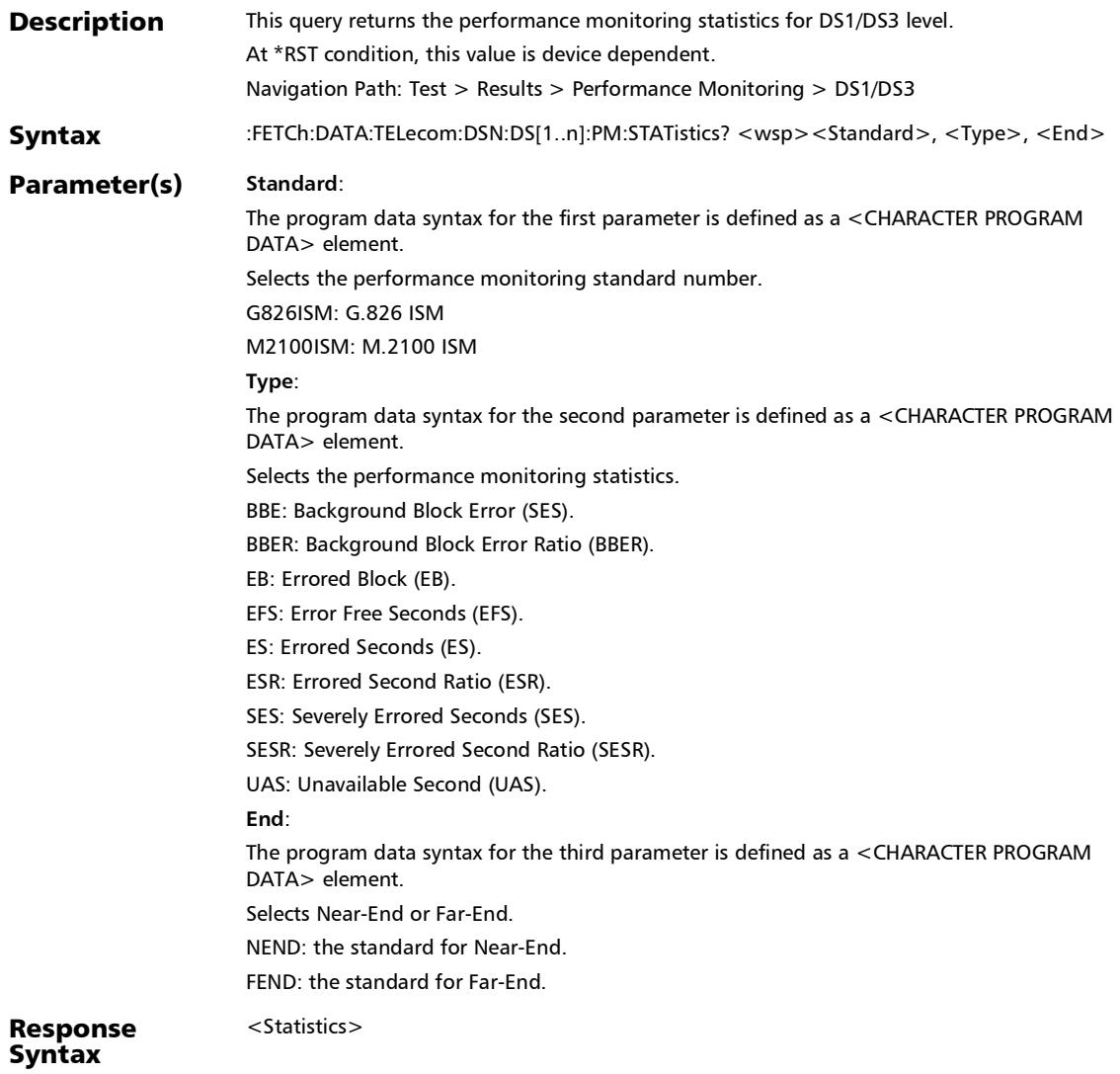

*Performance Monitoring*

# :FETCh:DATA:TELecom:DSN:DS[1..n]:PM:STATistics?

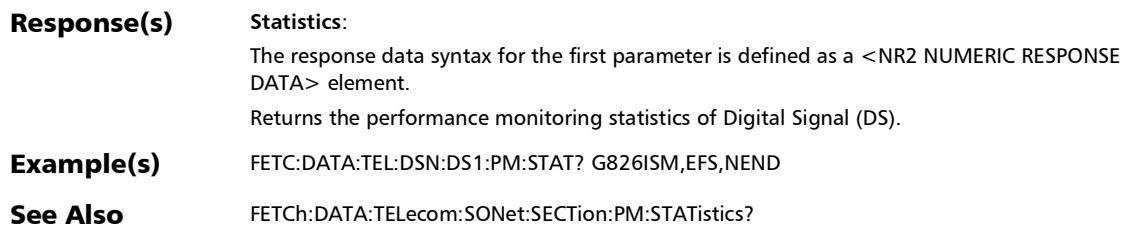

#### SCPI Command Reference

*Performance Monitoring*

r

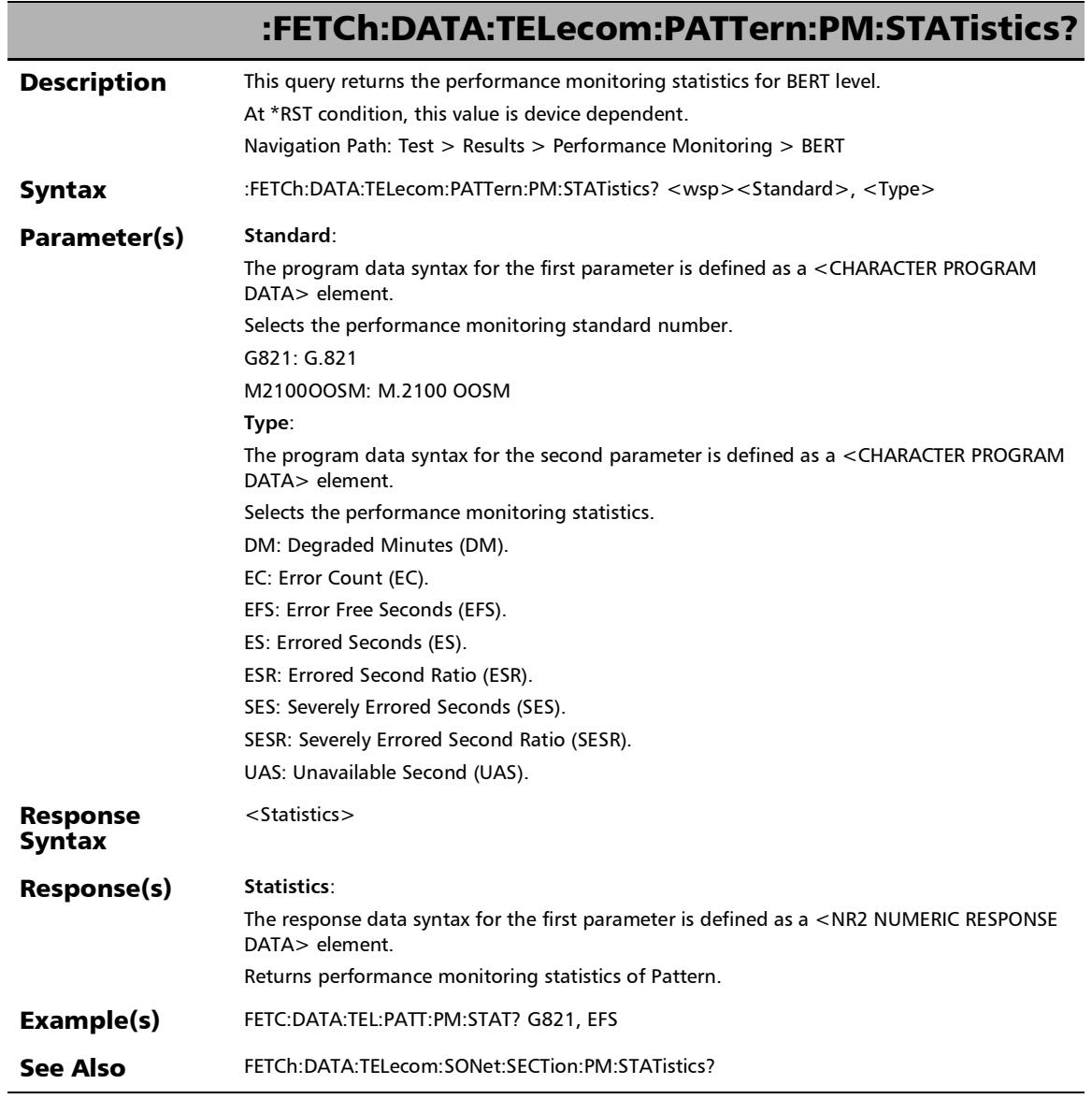

u,

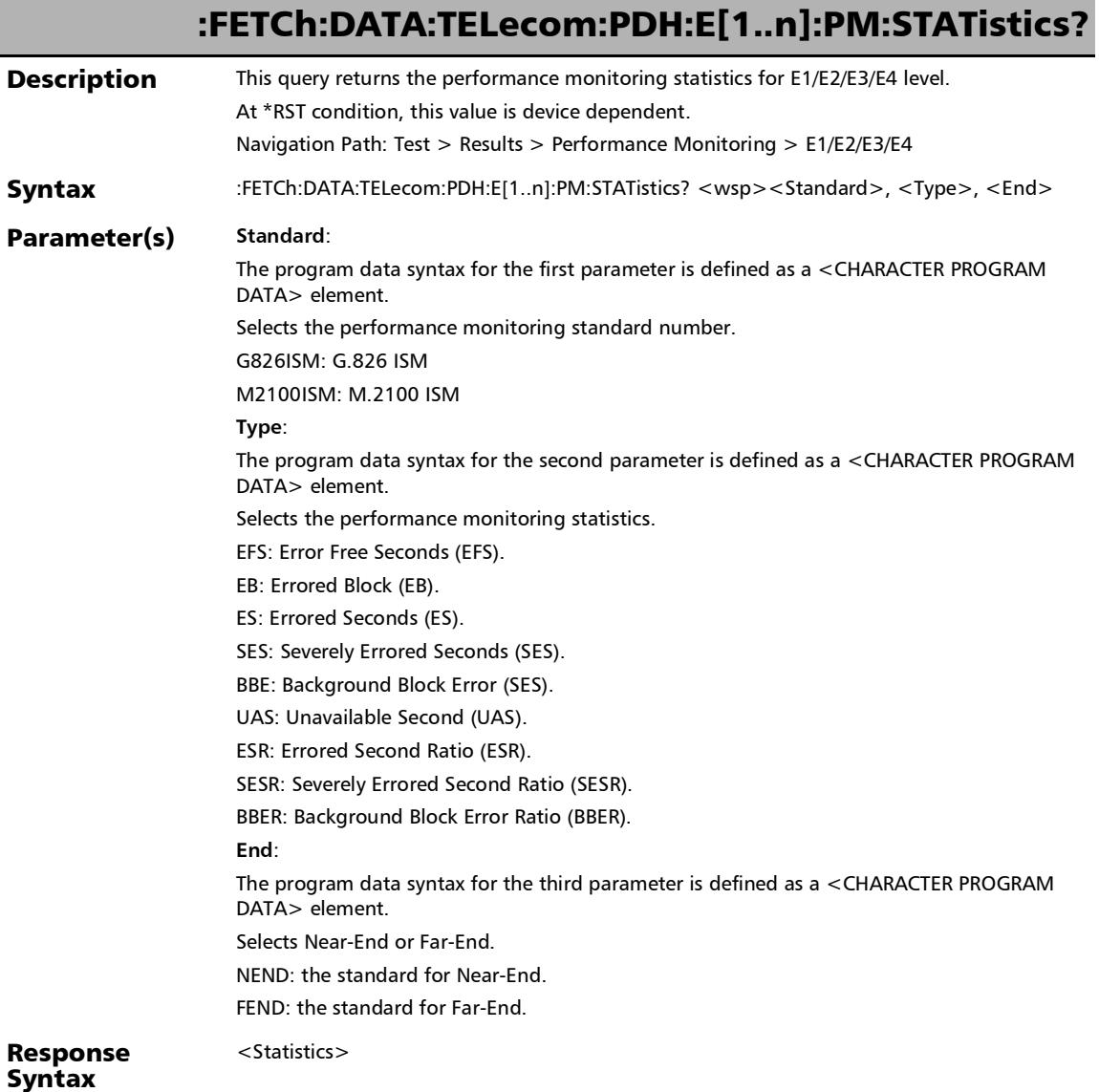

#### SCPI Command Reference

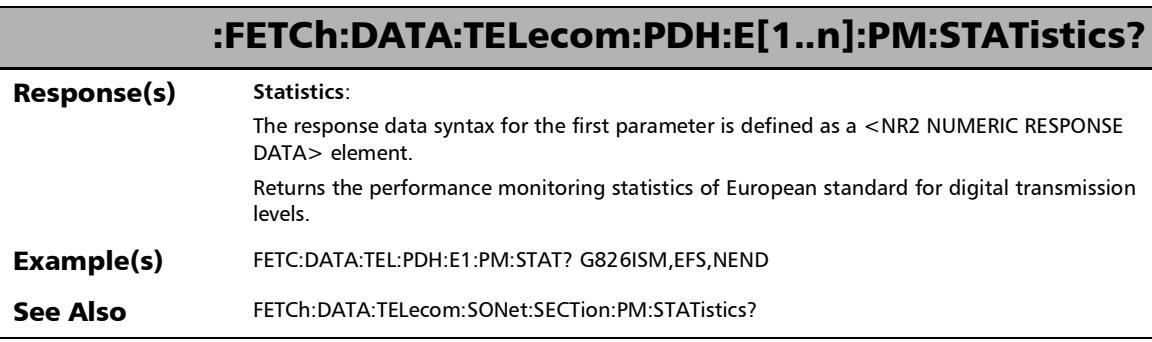

u.

*Performance Monitoring*

### :FETCh:DATA:TELecom:SDHSonet:HOP:PM:STATistics?

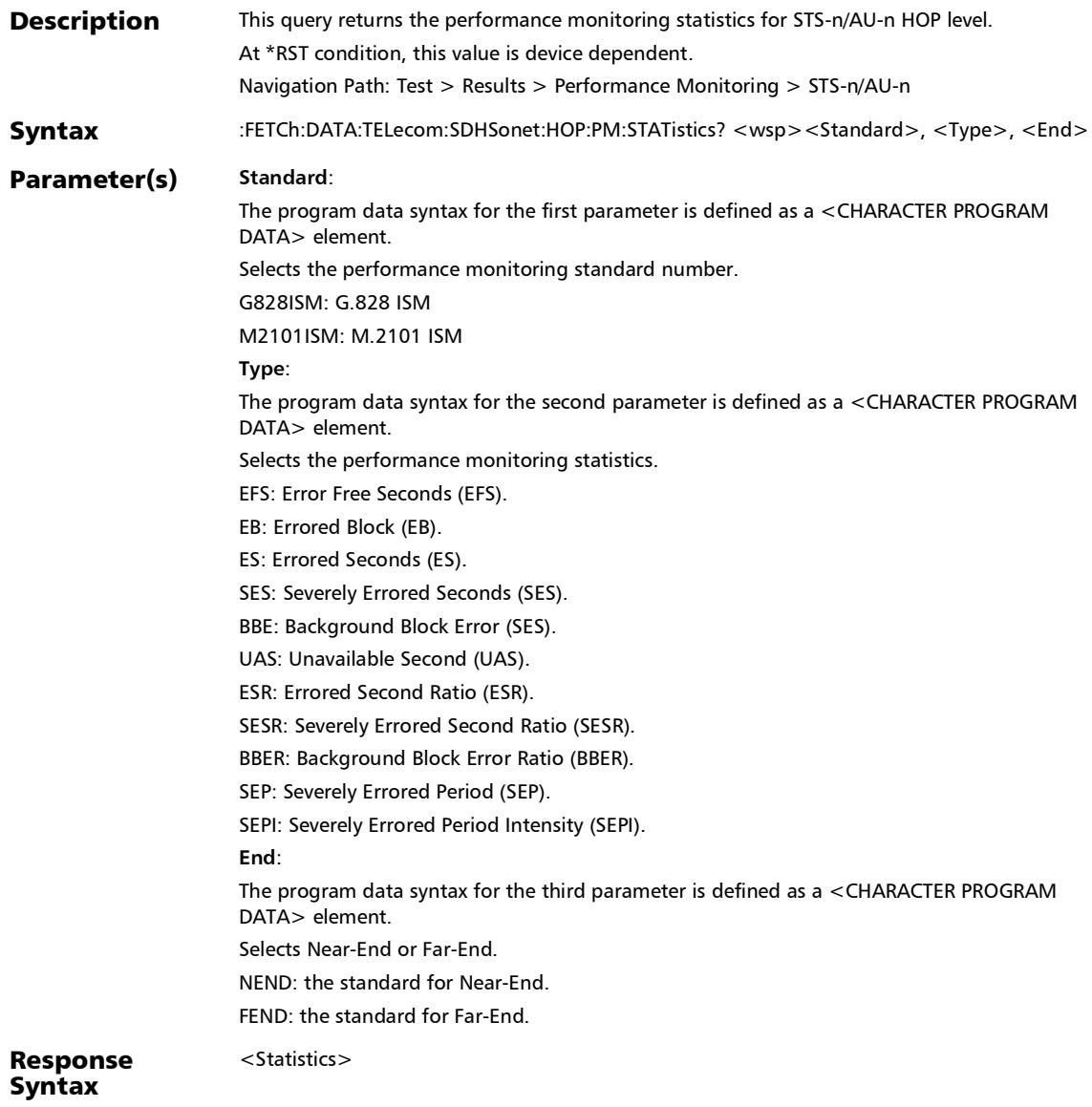

## :FETCh:DATA:TELecom:SDHSonet:HOP:PM:STATistics?

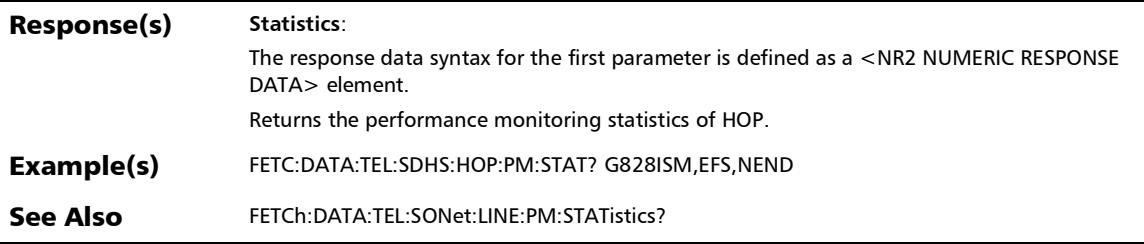

*Performance Monitoring*

### :FETCh:DATA:TELecom:SDHSonet:LOP:PM:STATistics?

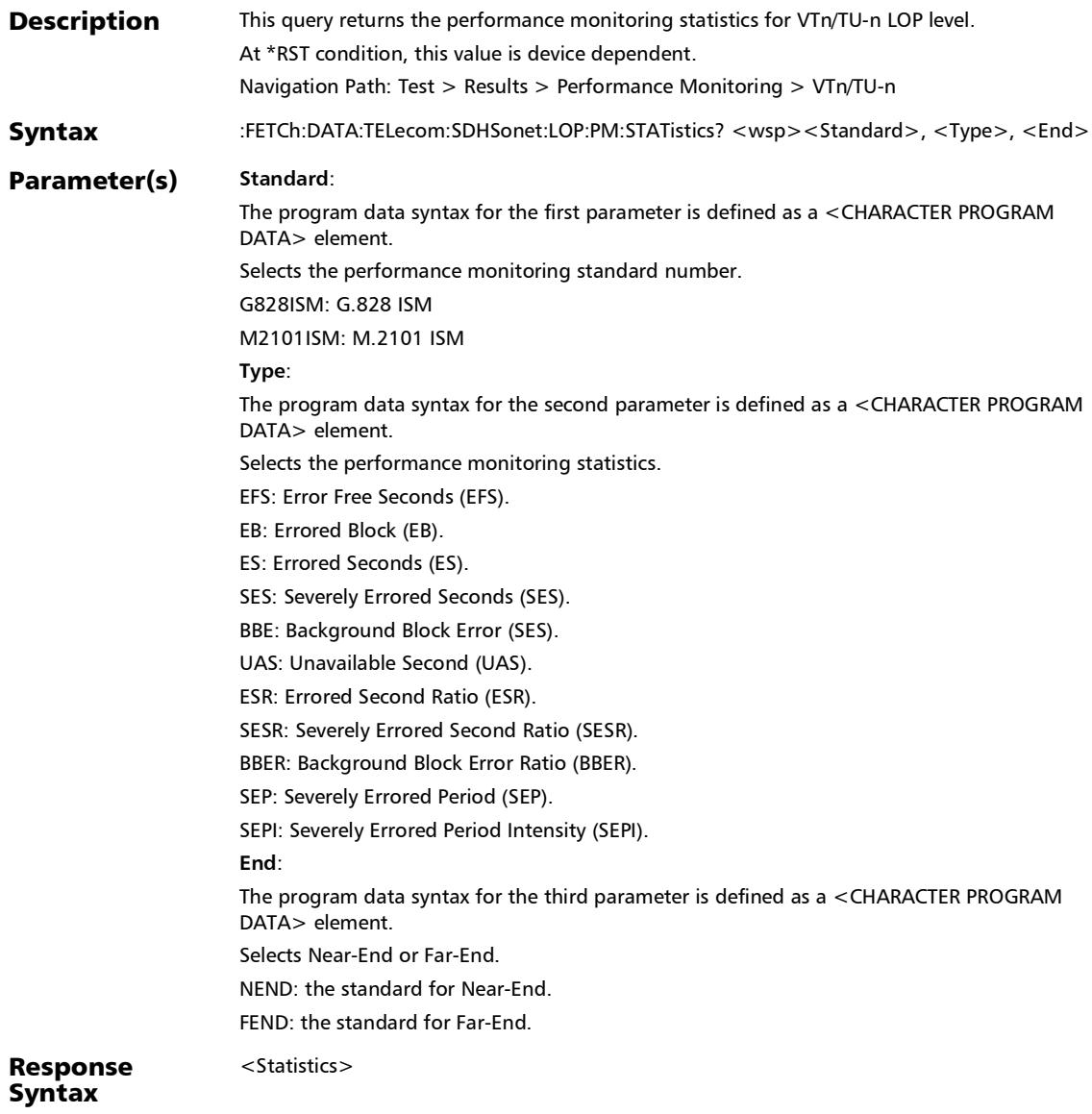

## :FETCh:DATA:TELecom:SDHSonet:LOP:PM:STATistics?

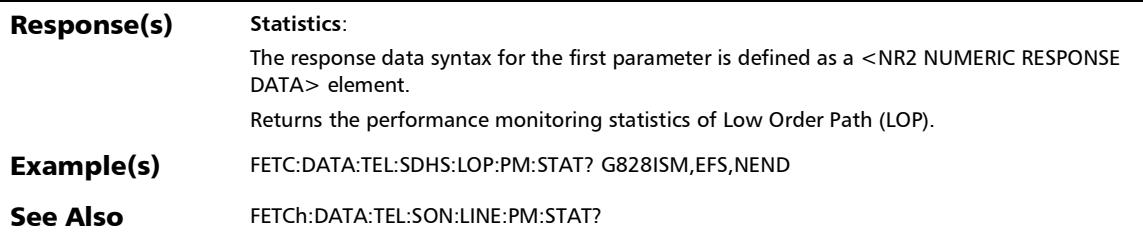

:FETCh:DATA:TELecom:SDHSonet:LOPTu:PM:STATistics?

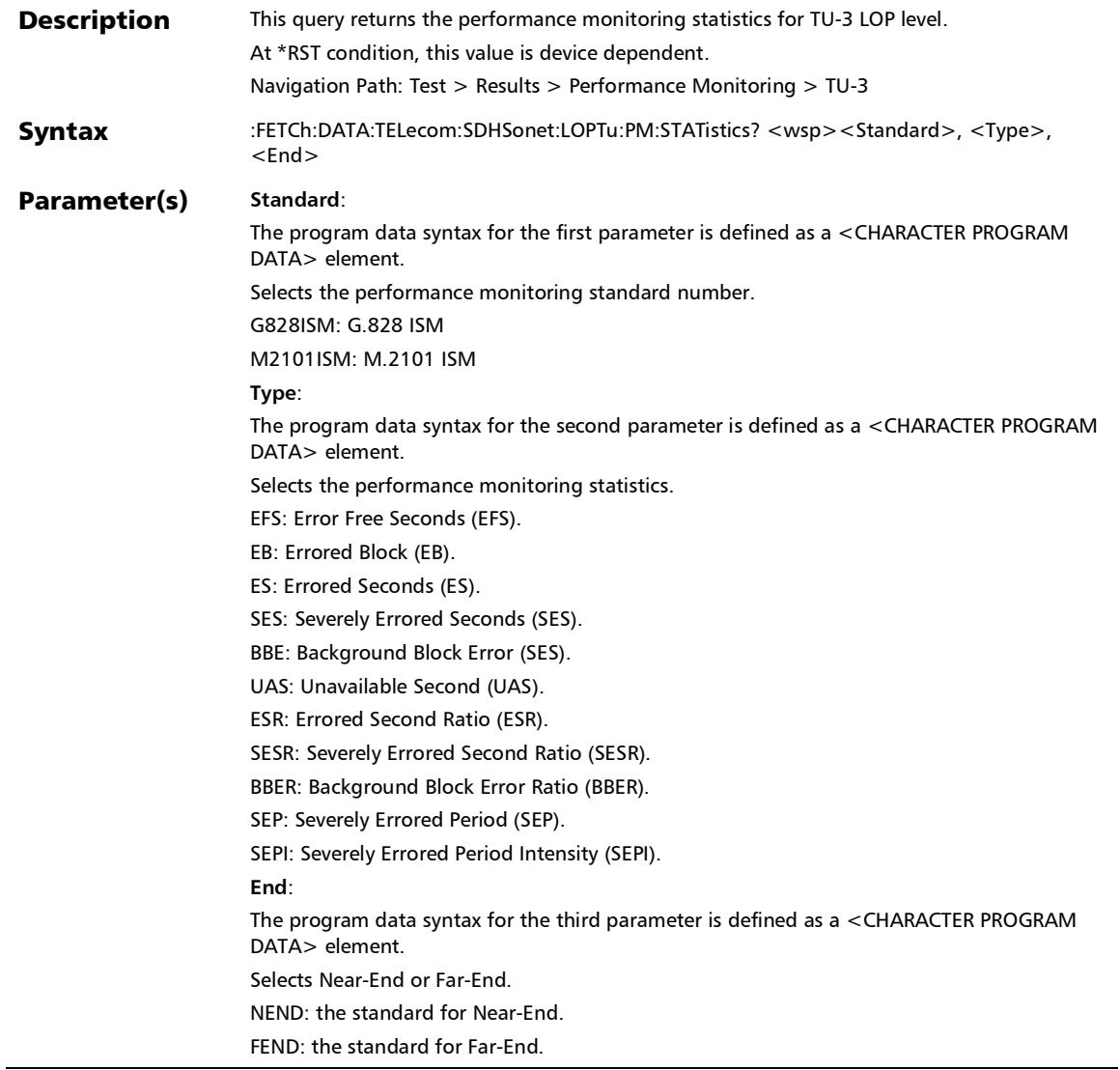

### :FETCh:DATA:TELecom:SDHSonet:LOPTu:PM:STATistics?

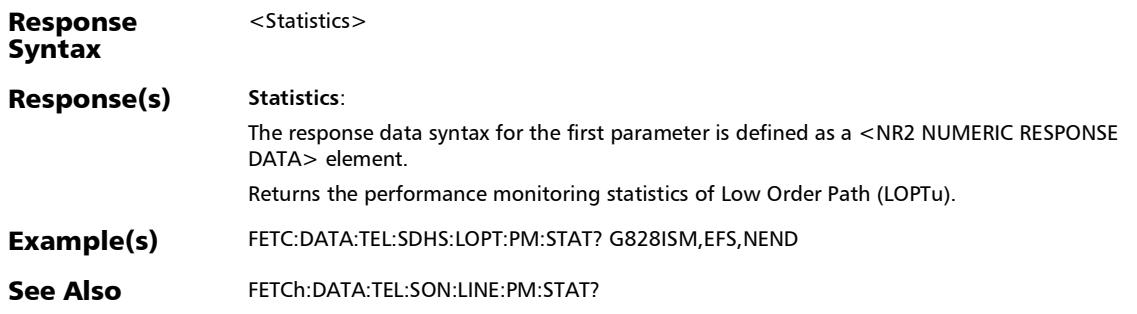

#### :FETCh:DATA:TELecom:SONet:LINE:PM:STATistics?

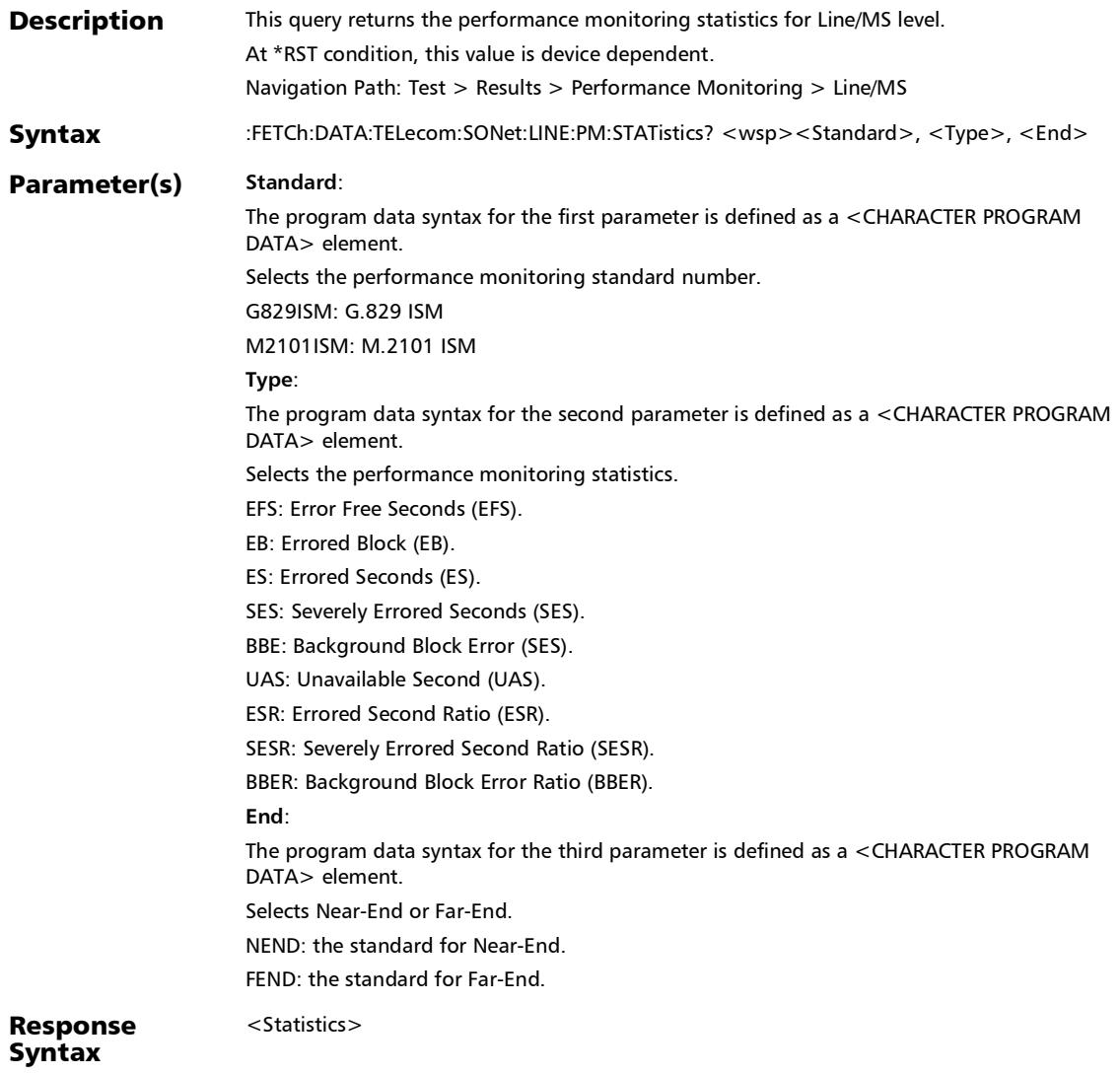

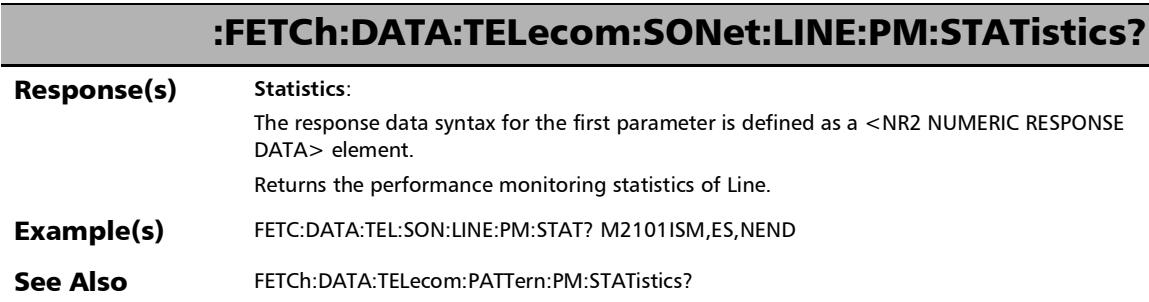

*Performance Monitoring*

### :FETCh:DATA:TELecom:SONet:SECTion:PM:STATistics?

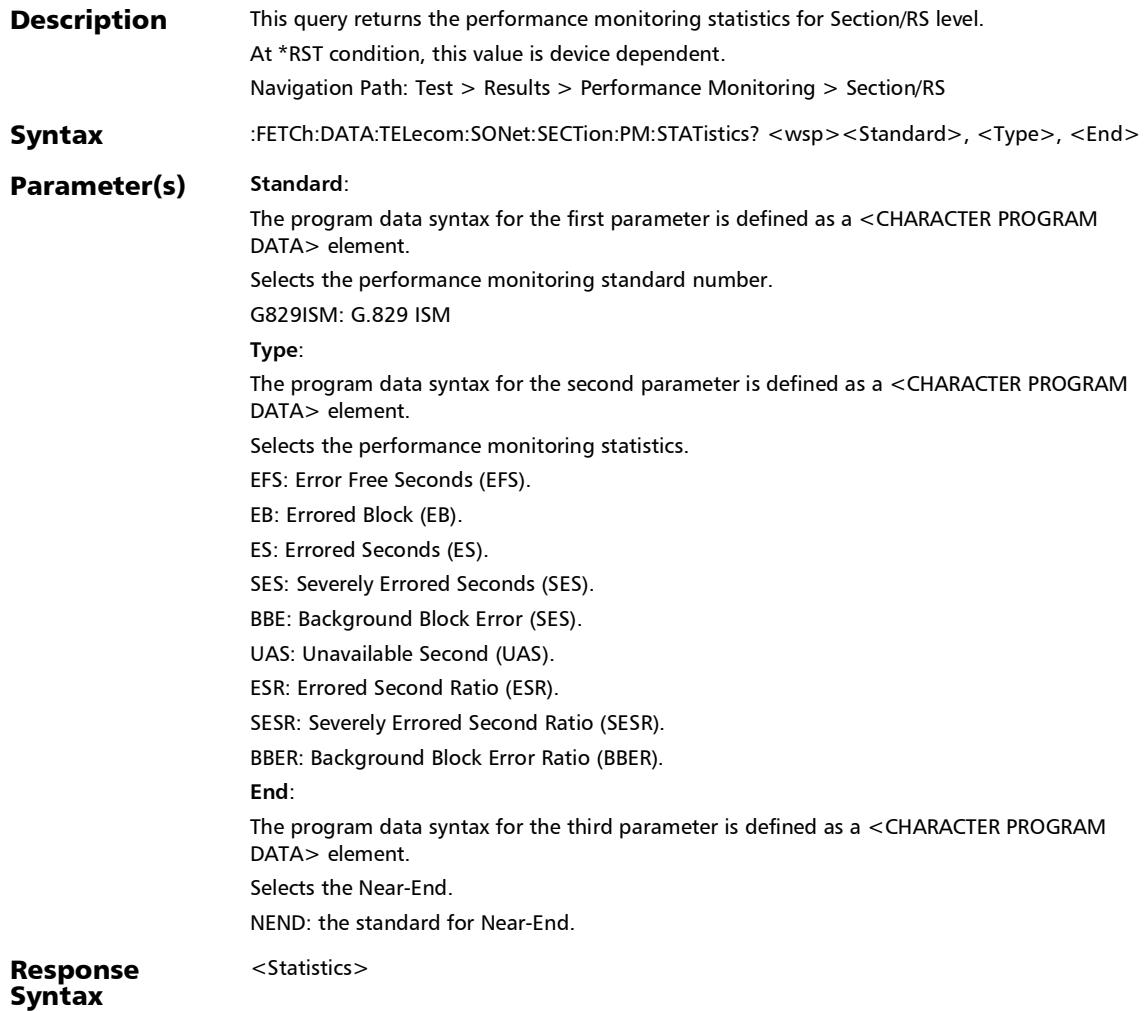

# :FETCh:DATA:TELecom:SONet:SECTion:PM:STATistics?

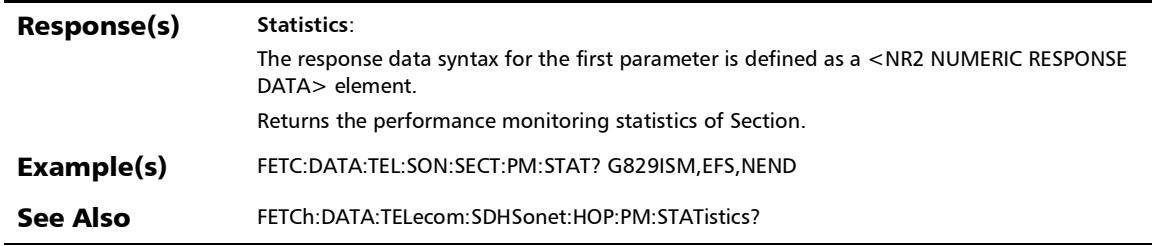

#### :SENSe:DATA:TELecom:ETHernet:FRAMe:COUNt:RX?

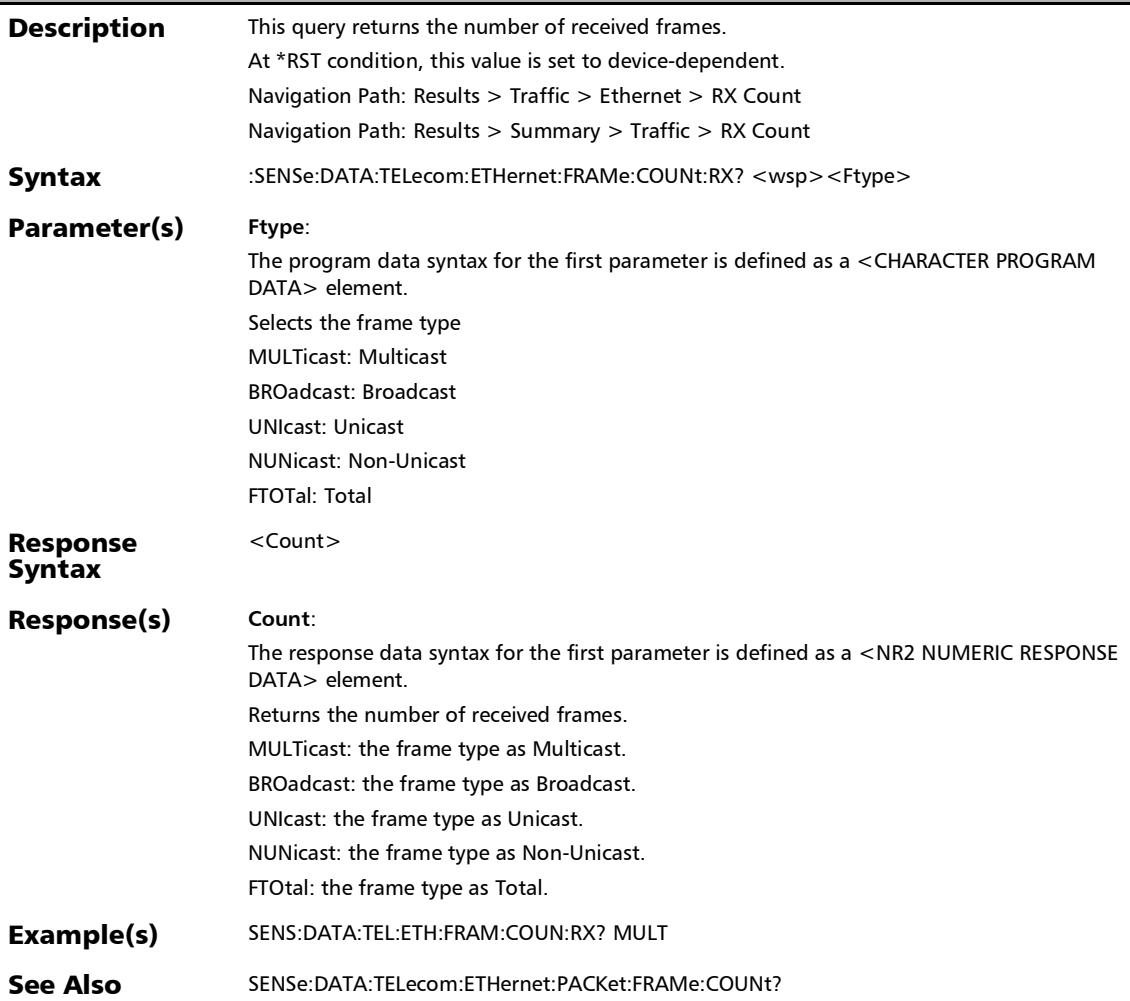

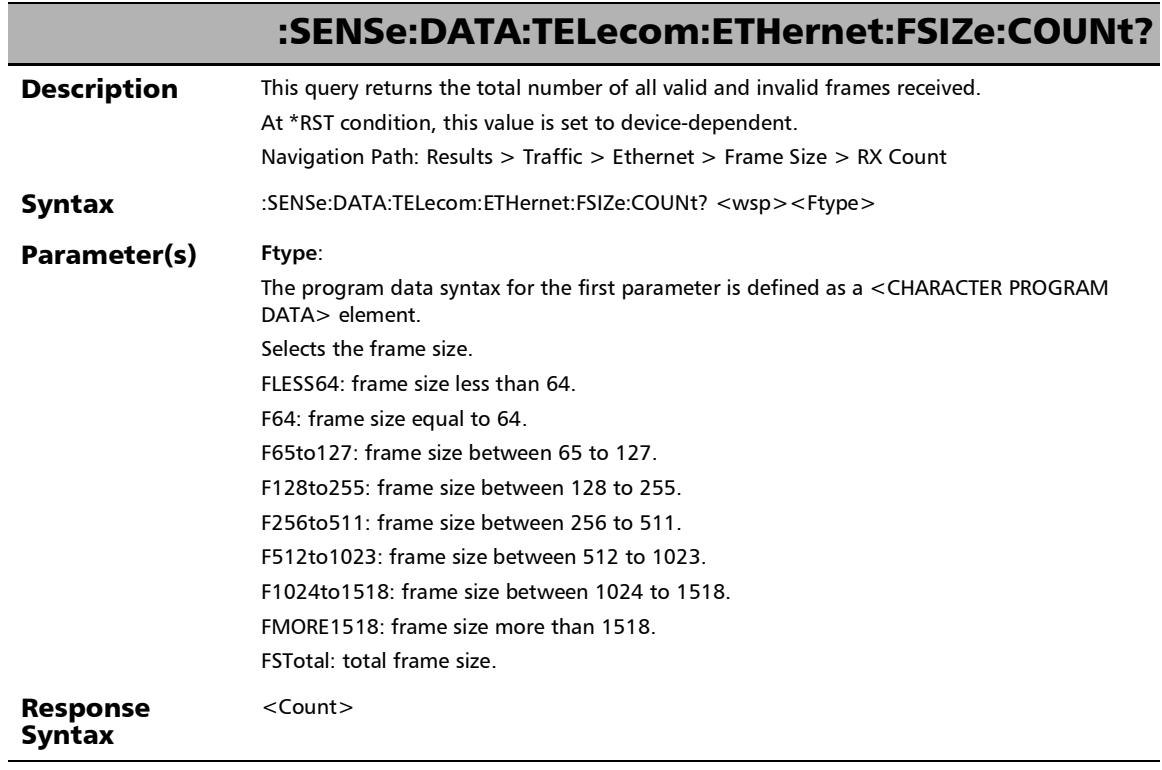

u.

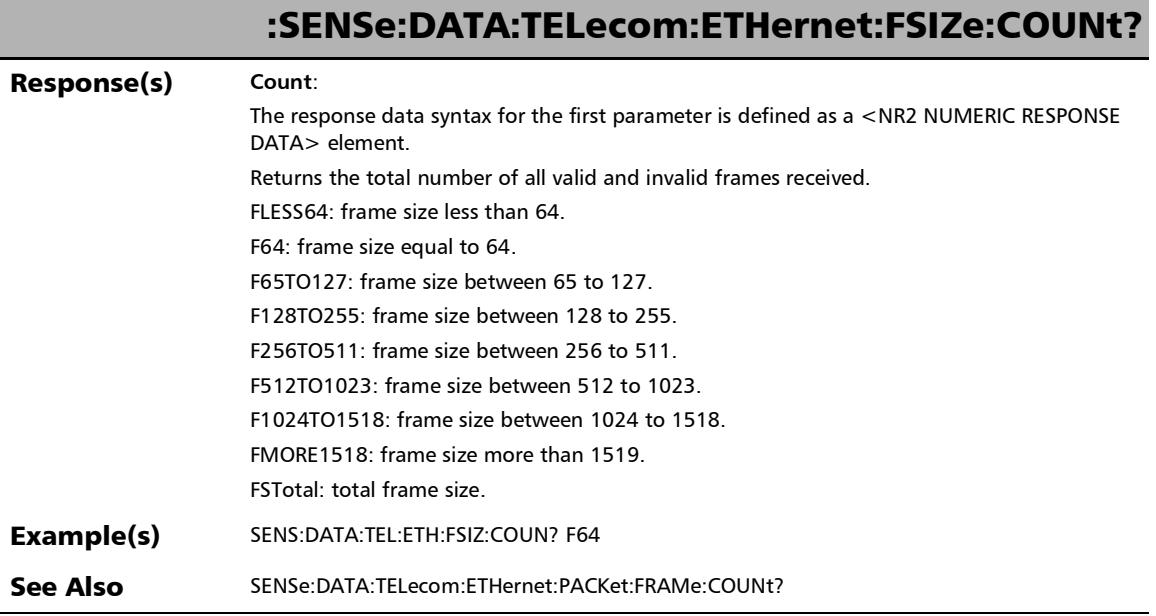

l.

**COL** 

### :SENSe:DATA:TELecom:ETHernet:FSIZe:PERCentage?

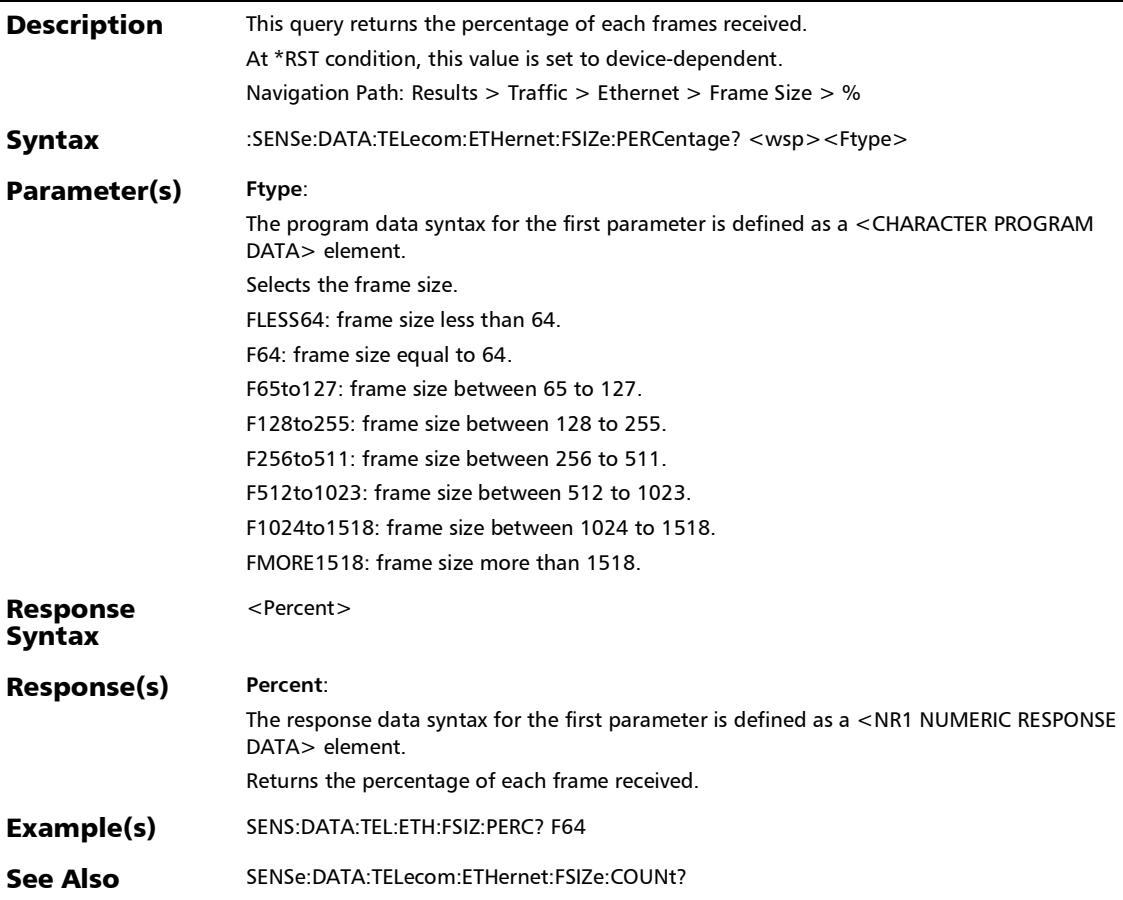

:SENSe:DATA:TELecom:ETHernet:PACKet:BANDwidth?

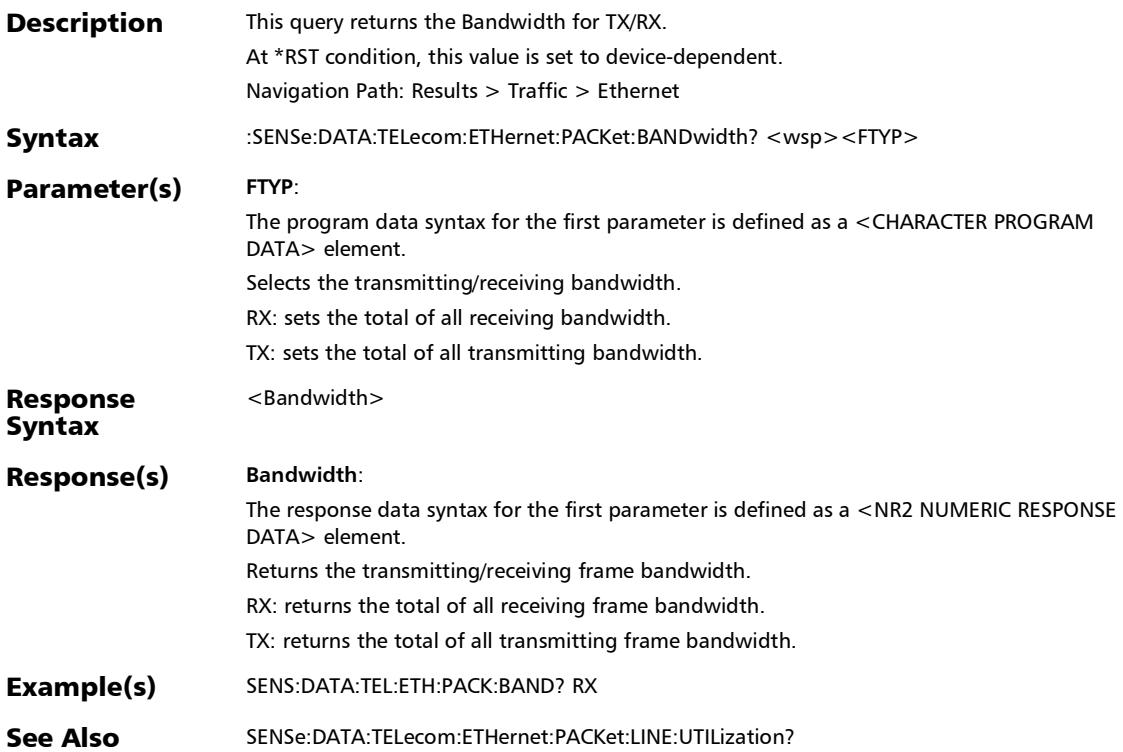

#### :SENSe:DATA:TELecom:ETHernet:PACKet:FRAMe:COUNt?

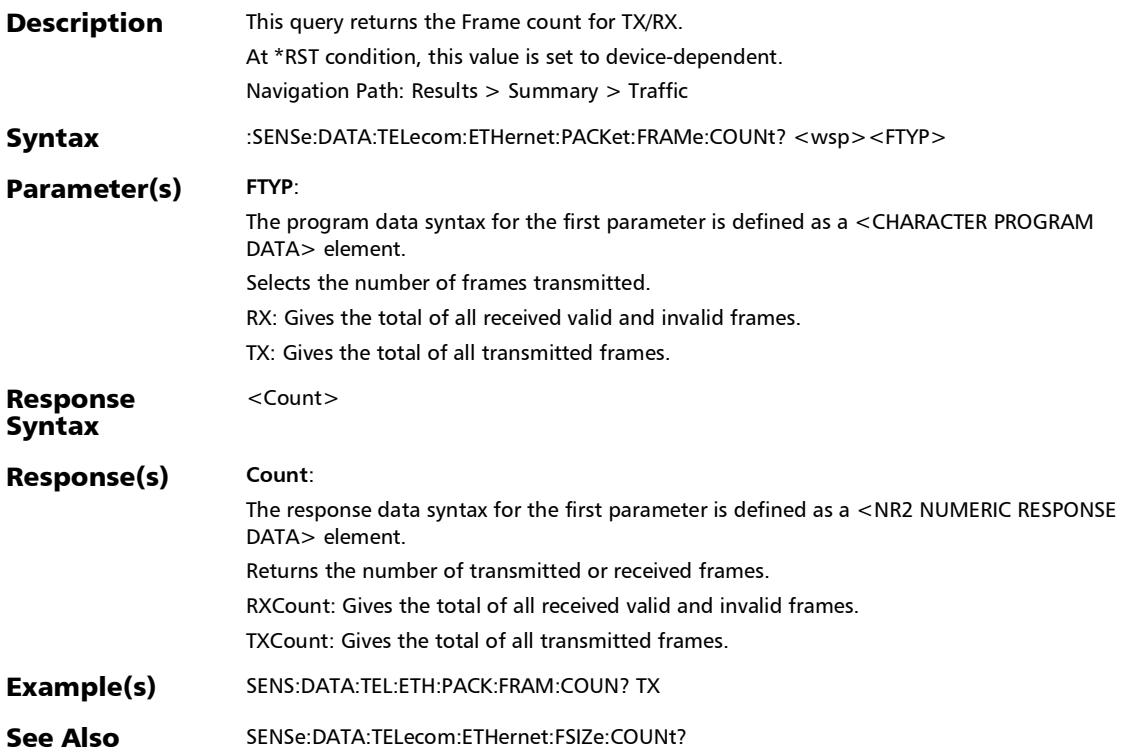

:SENSe:DATA:TELecom:ETHernet:PACKet:FRAMe:RATE?

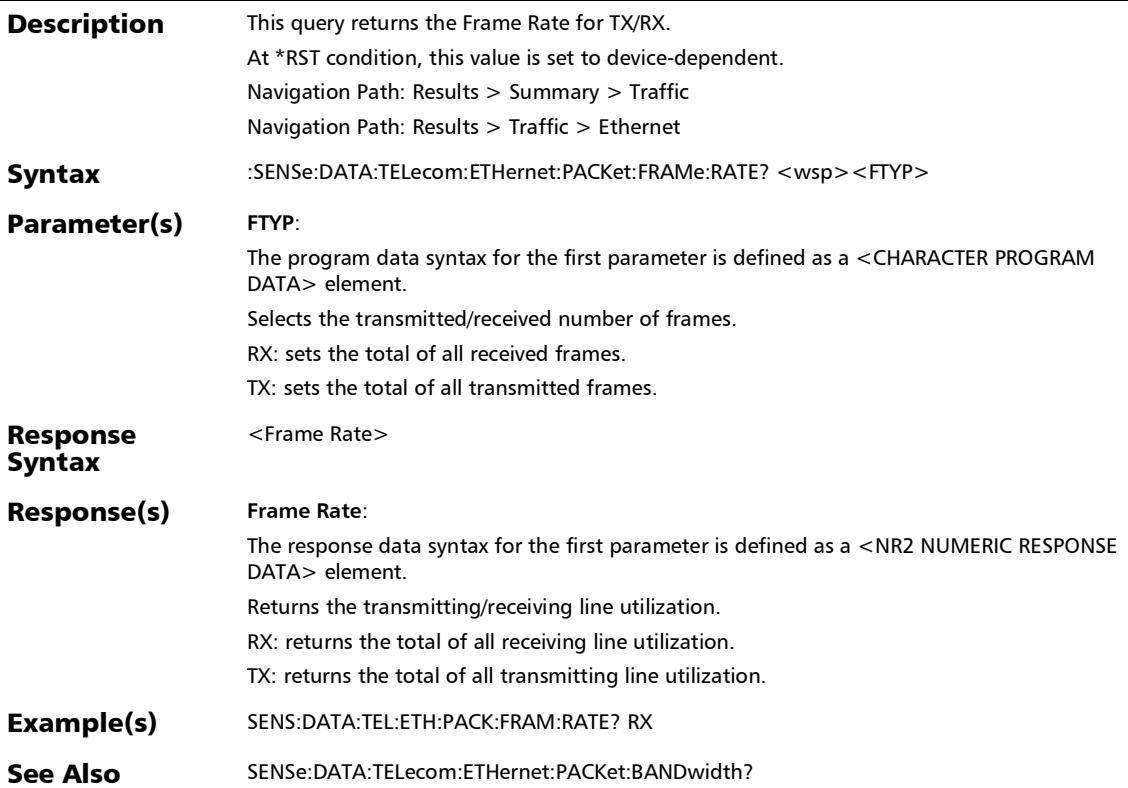

### :SENSe:DATA:TELecom:ETHernet:PACKet:LINE:UTILization?

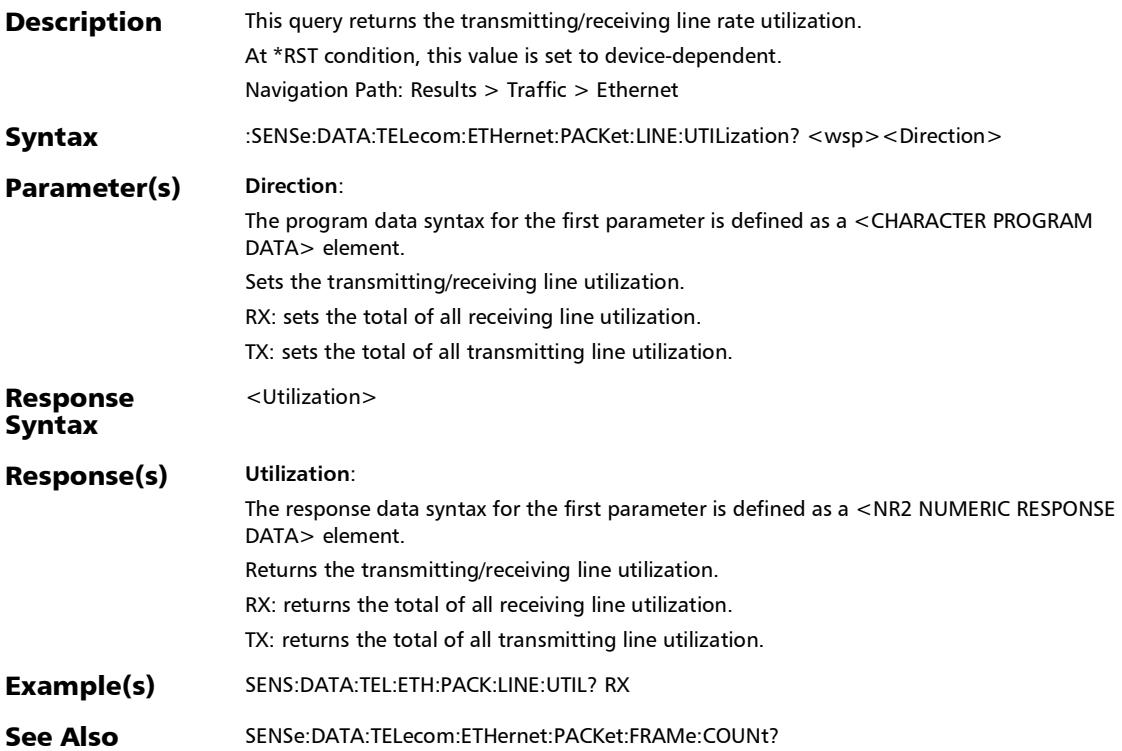

#### :SOURce:DATA:TELecom:ETHernet:FRAMe:COUNt:TX?

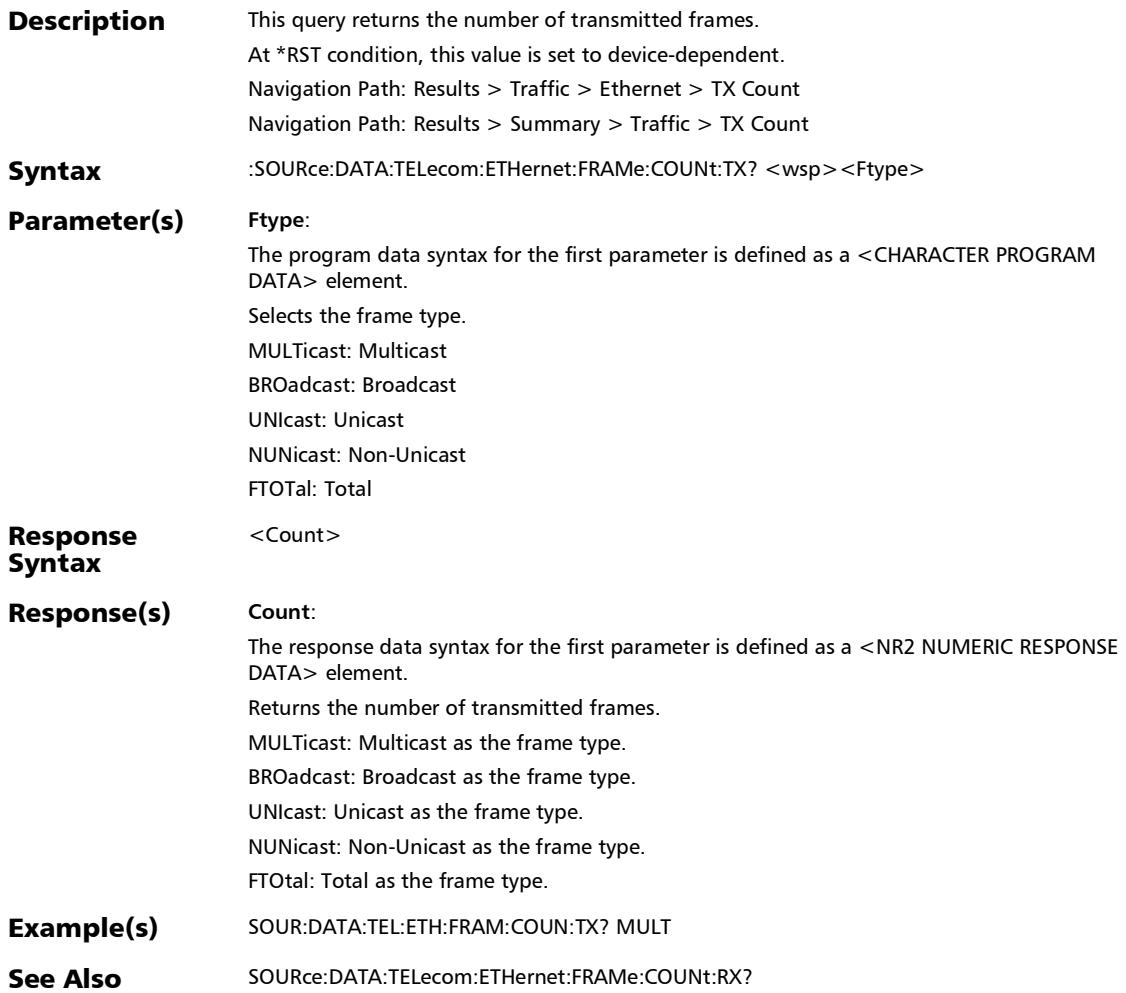

### Traffic - Flow Control

#### :FETCh:DATA:TELecom:ETHernet:PACKet:PAUSe:TIME:RX?

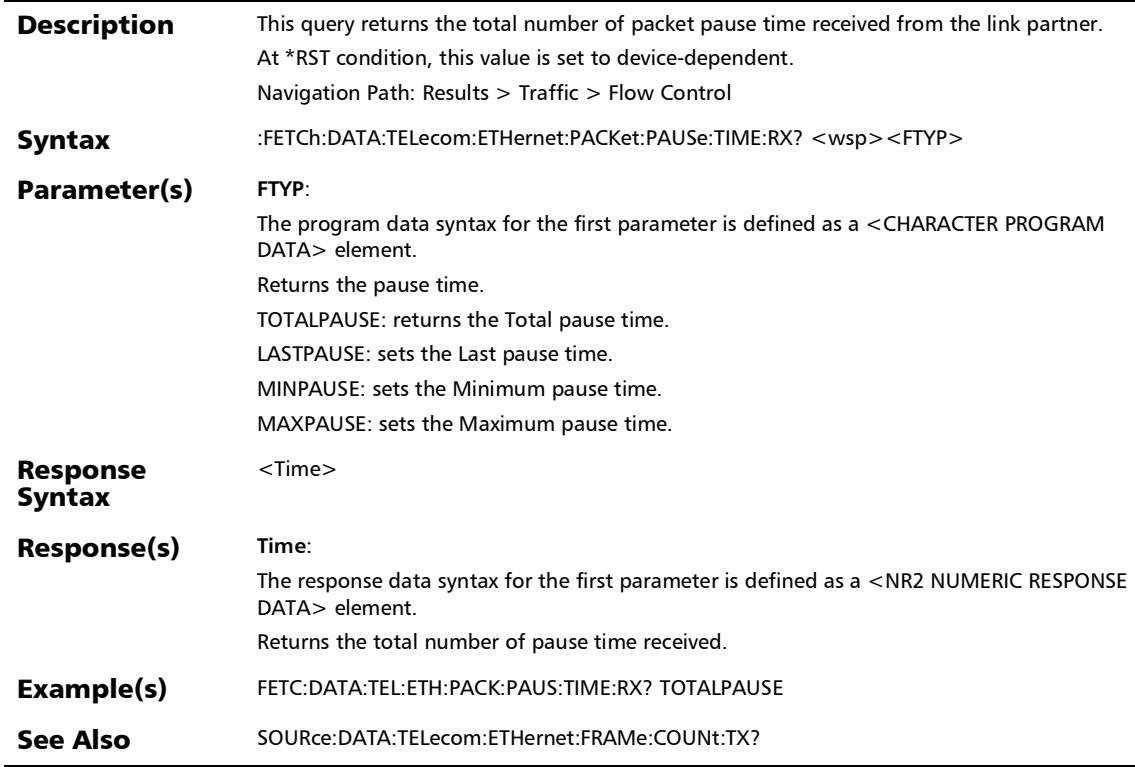
#### :FETCh:DATA:TELecom:ETHernet:PAUSe:FRAMes:ABORt?

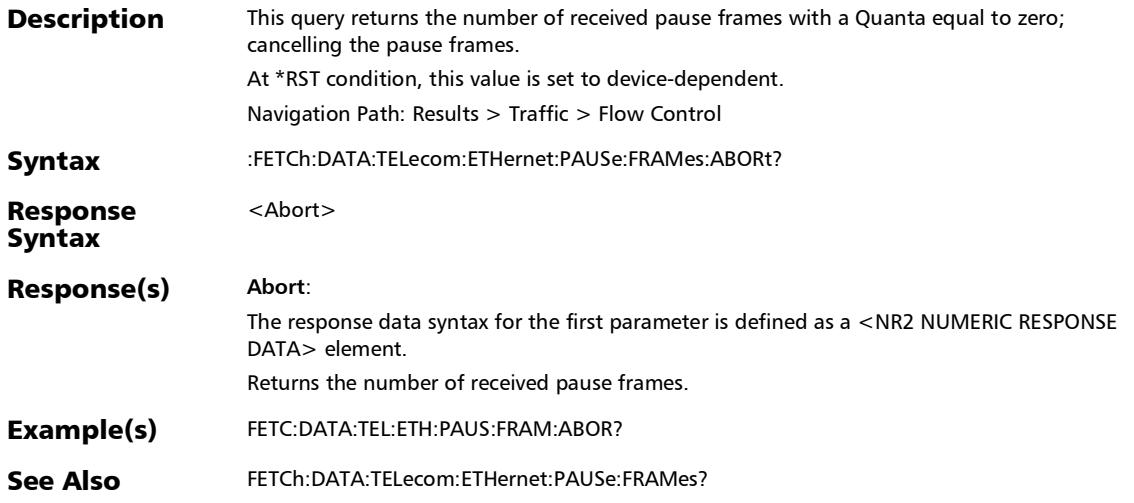

#### :FETCh:DATA:TELecom:ETHernet:PAUSe:FRAMes:RX?

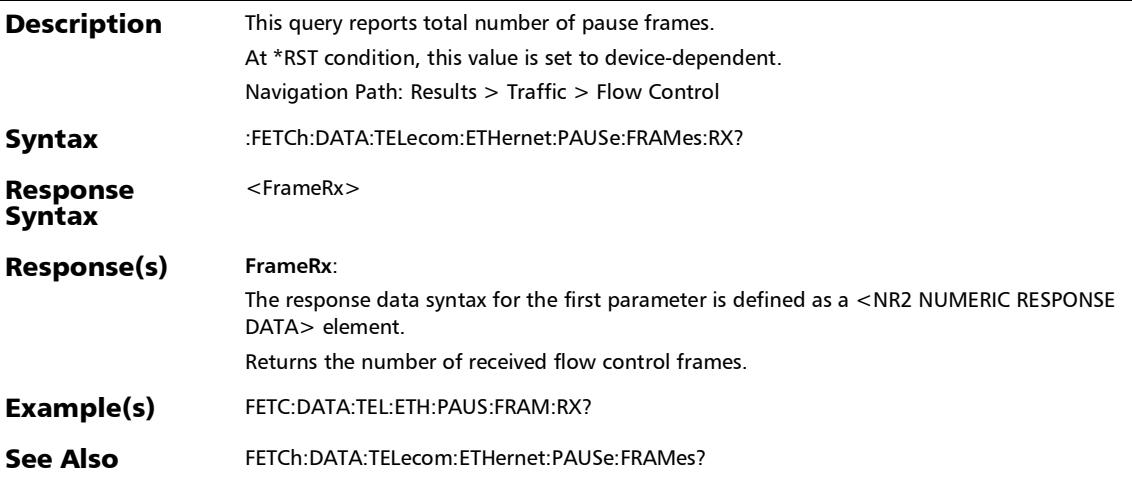

#### :FETCh:DATA:TELecom:ETHernet:PAUSe:FRAMes:TX?

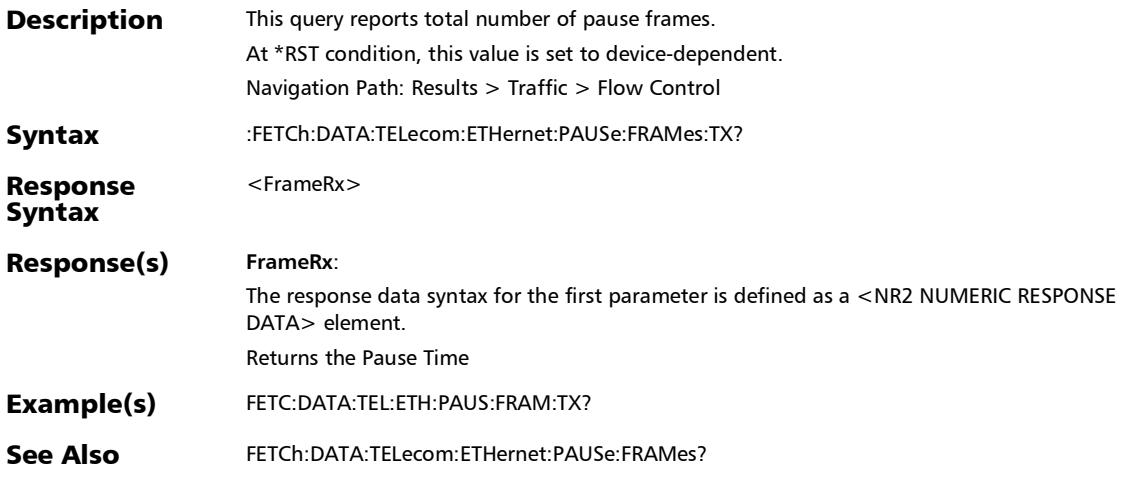

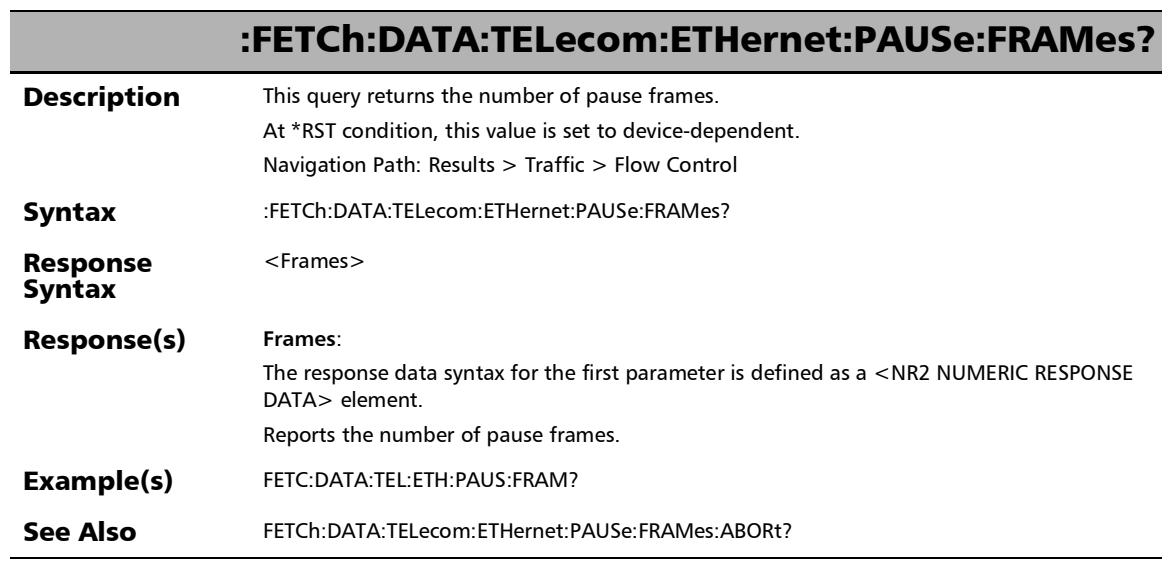

u,

#### :SOURce:DATA:TELecom:ETHernet:PACKet:PAUSe:INJect

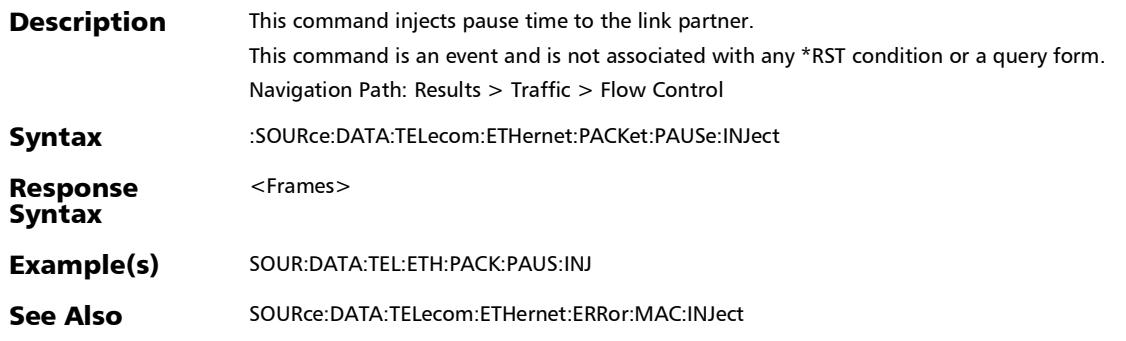

#### :SOURce:DATA:TELecom:ETHernet:PACKet:PAUSe:TIME

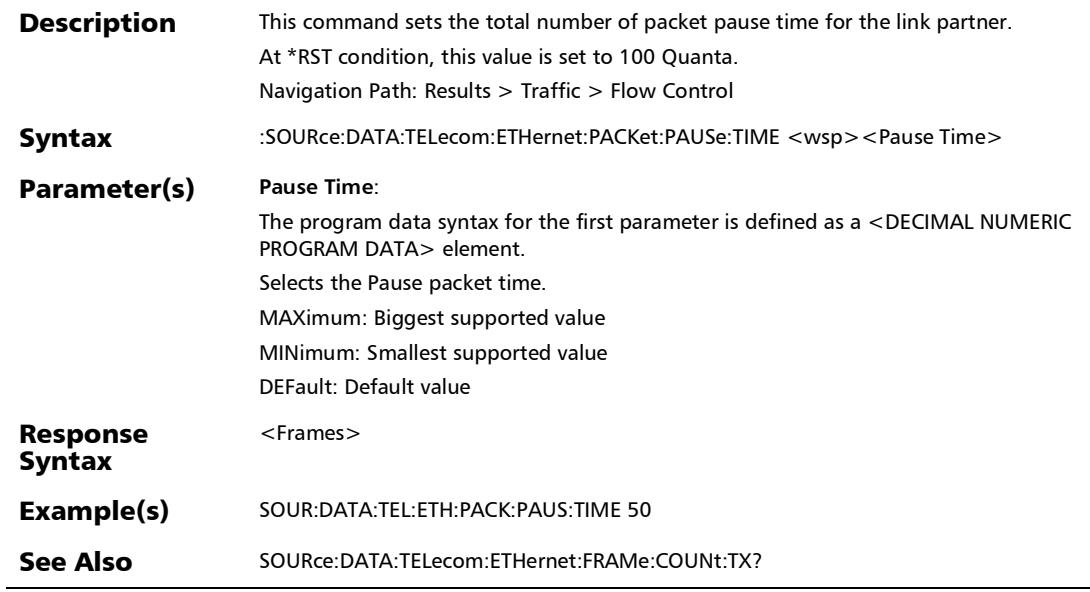

:SOURce:DATA:TELecom:ETHernet:PACKet:PAUSe:TIME?

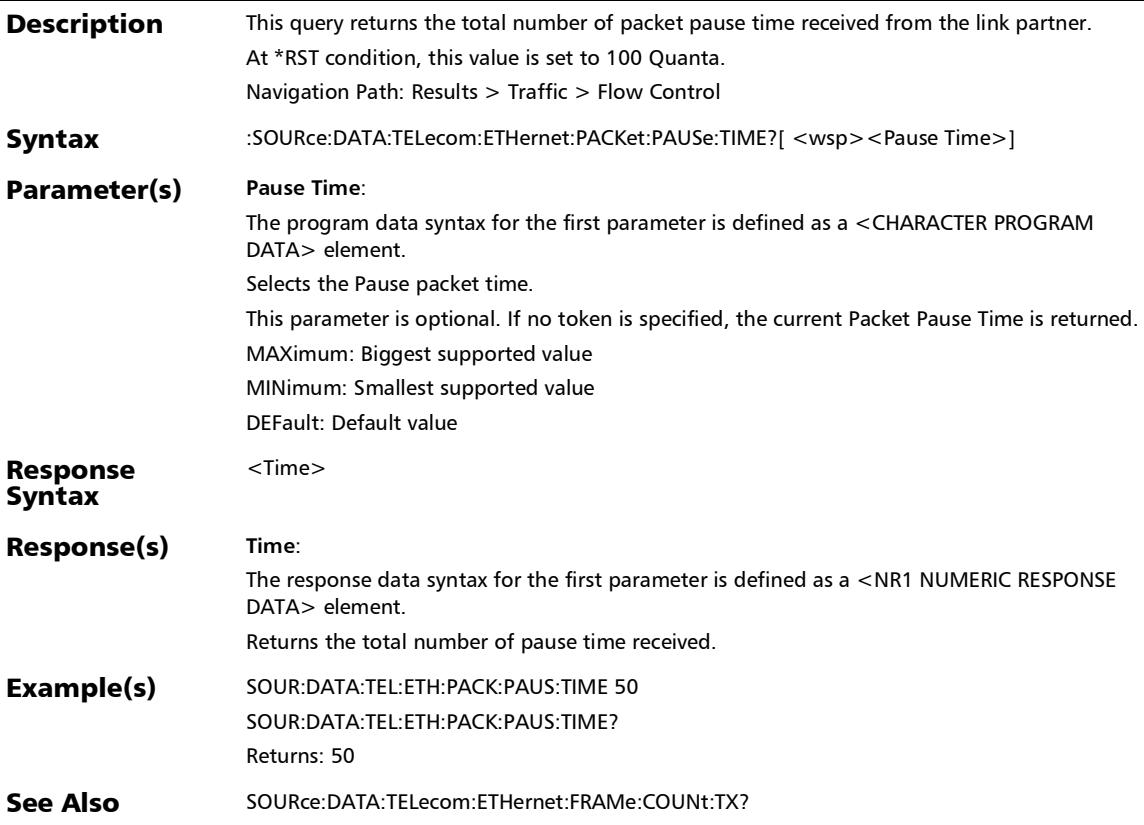

#### :SOURce:DATA:TELecom:ETHernet:PINJection:MAC:DESTinat ion:ADDRess

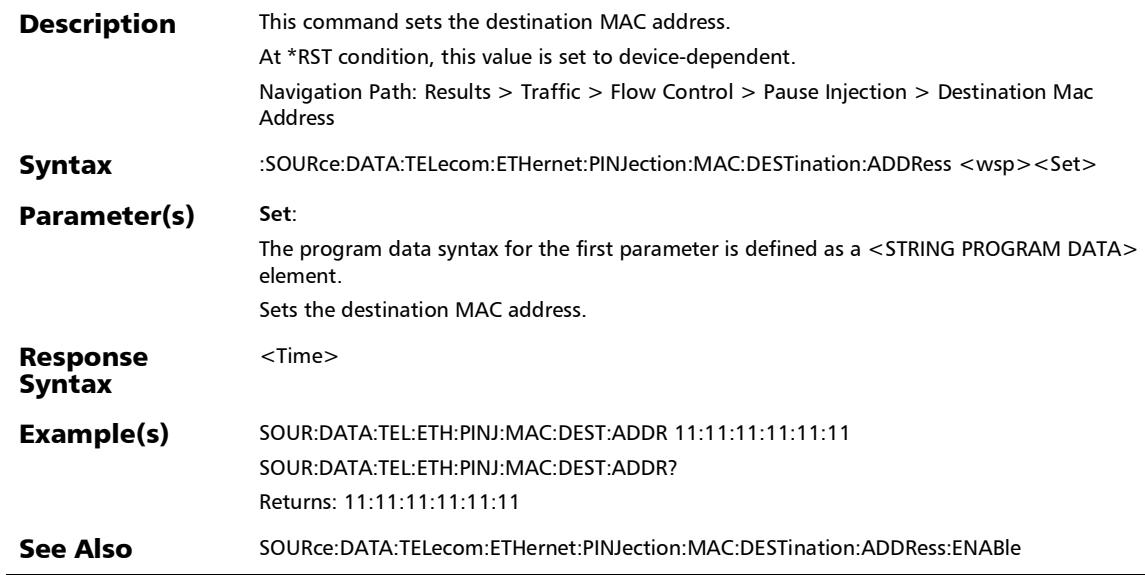

#### :SOURce:DATA:TELecom:ETHernet:PINJection:MAC:DESTinat ion:ADDRess:ENABle

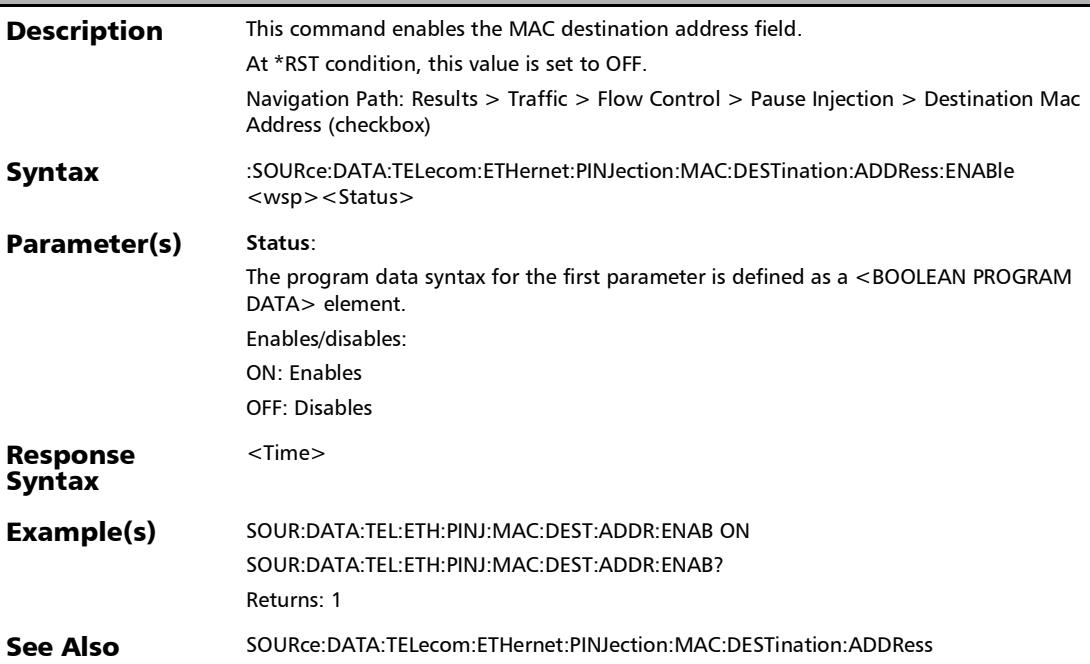

#### :SOURce:DATA:TELecom:ETHernet:PINJection:MAC:DESTinat ion:ADDRess:ENABle?

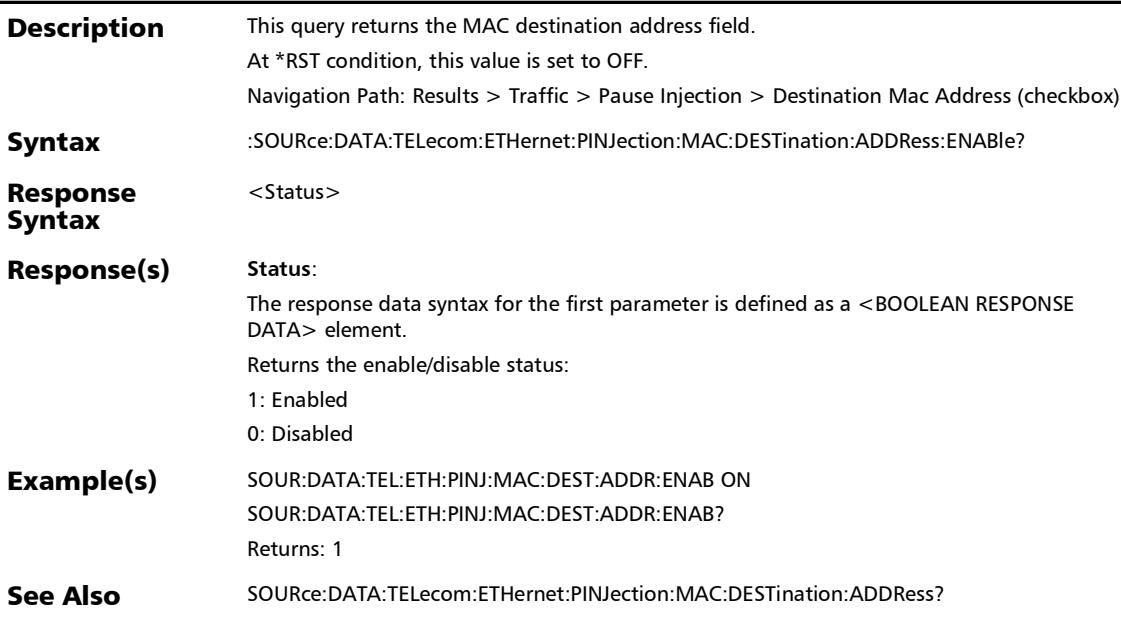

#### :SOURce:DATA:TELecom:ETHernet:PINJection:MAC:DESTinat ion:ADDRess?

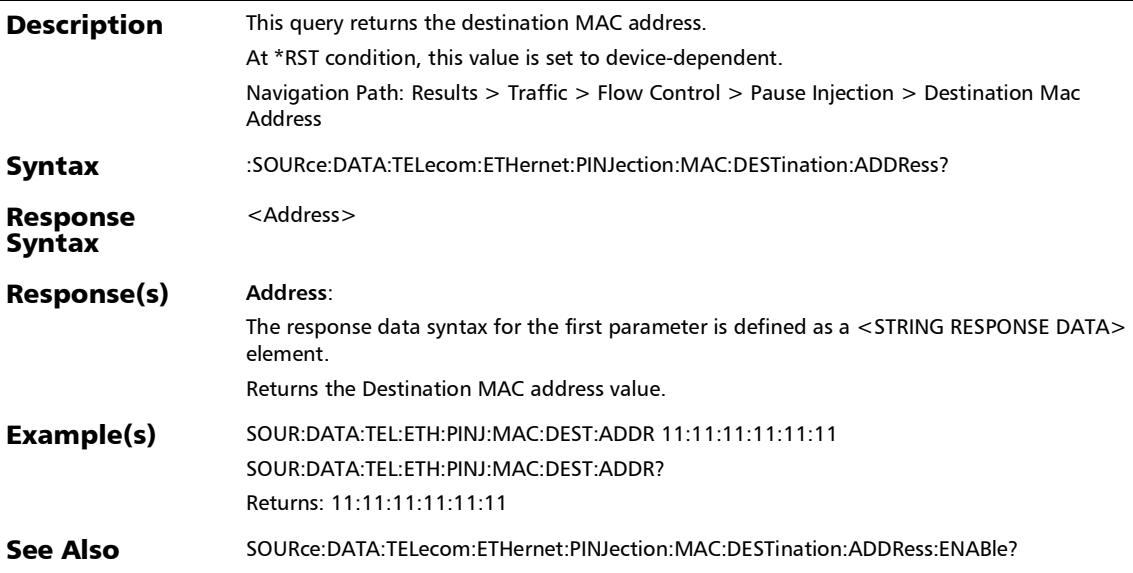

#### :FETCh:DATA:TELecom:SOAM:TRAFfic:RESPonder:RX:COUNt?

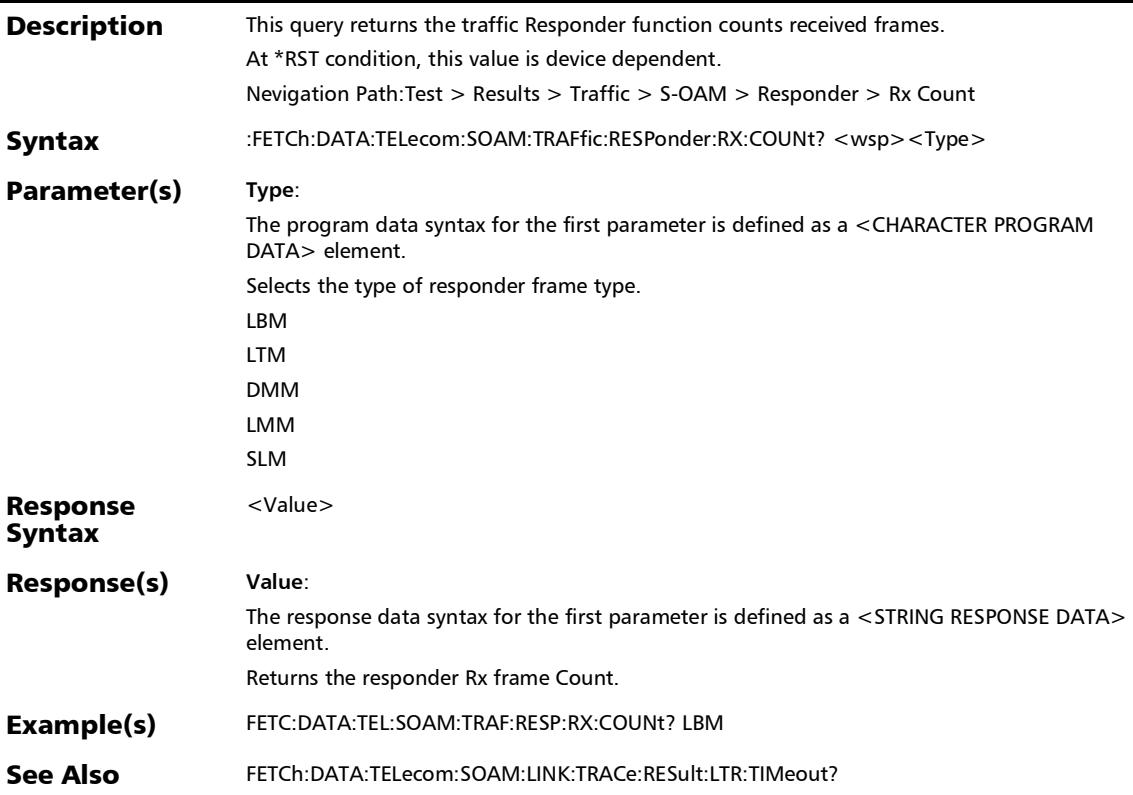

#### :FETCh:DATA:TELecom:SOAM:TRAFfic:RESPonder:RX:TOTal?

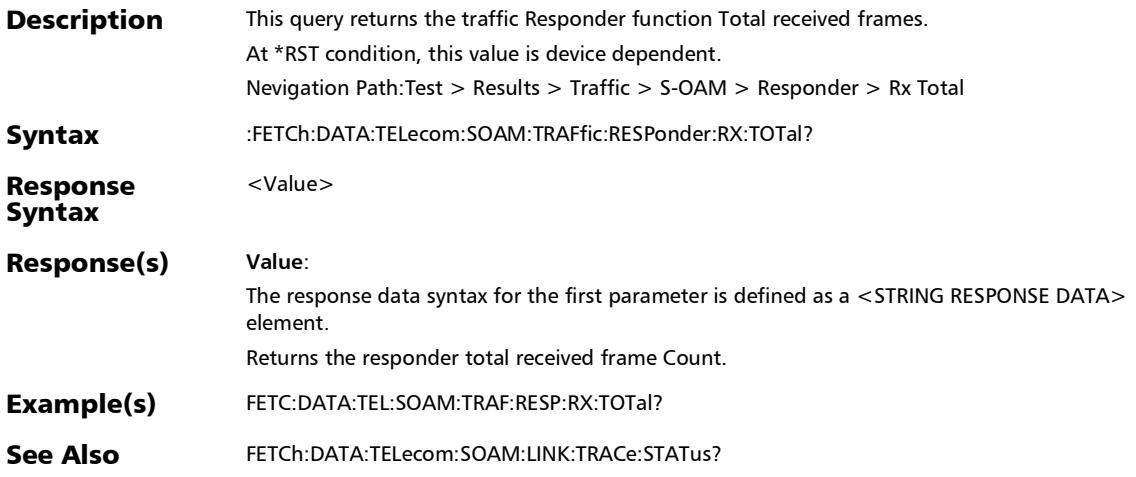

#### :FETCh:DATA:TELecom:SOAM:TRAFfic:RESPonder:TX:COUNt?

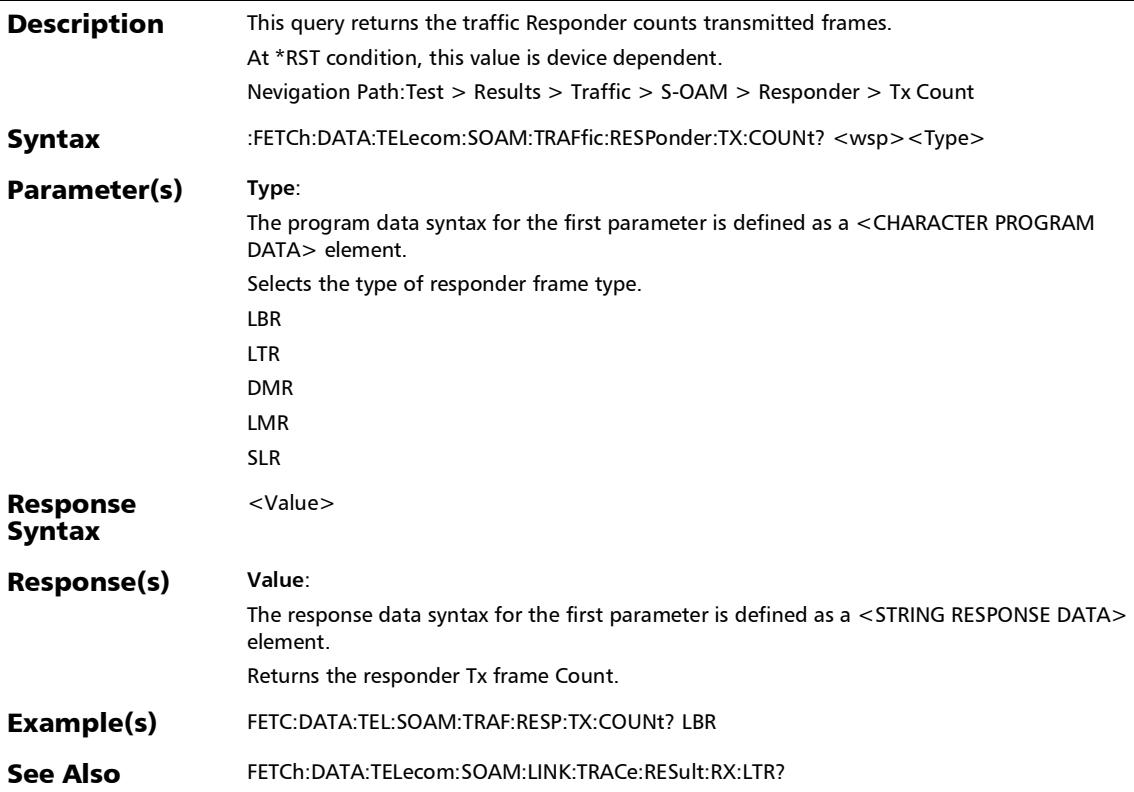

#### :FETCh:DATA:TELecom:SOAM:TRAFfic:RESPonder:TX:TOTal?

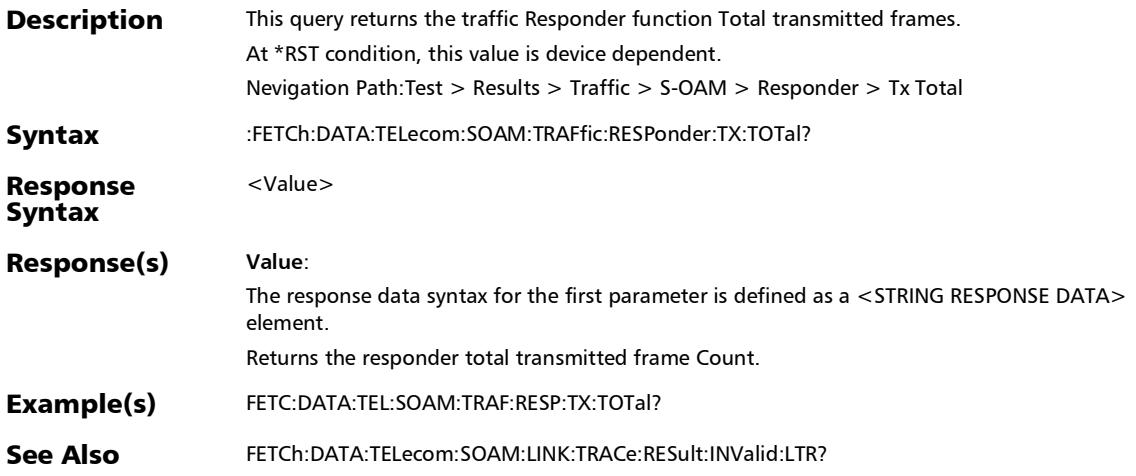

#### SCPI Command Reference

*Traffic - OAM, S-OAM, and MPLS-TP OAM*

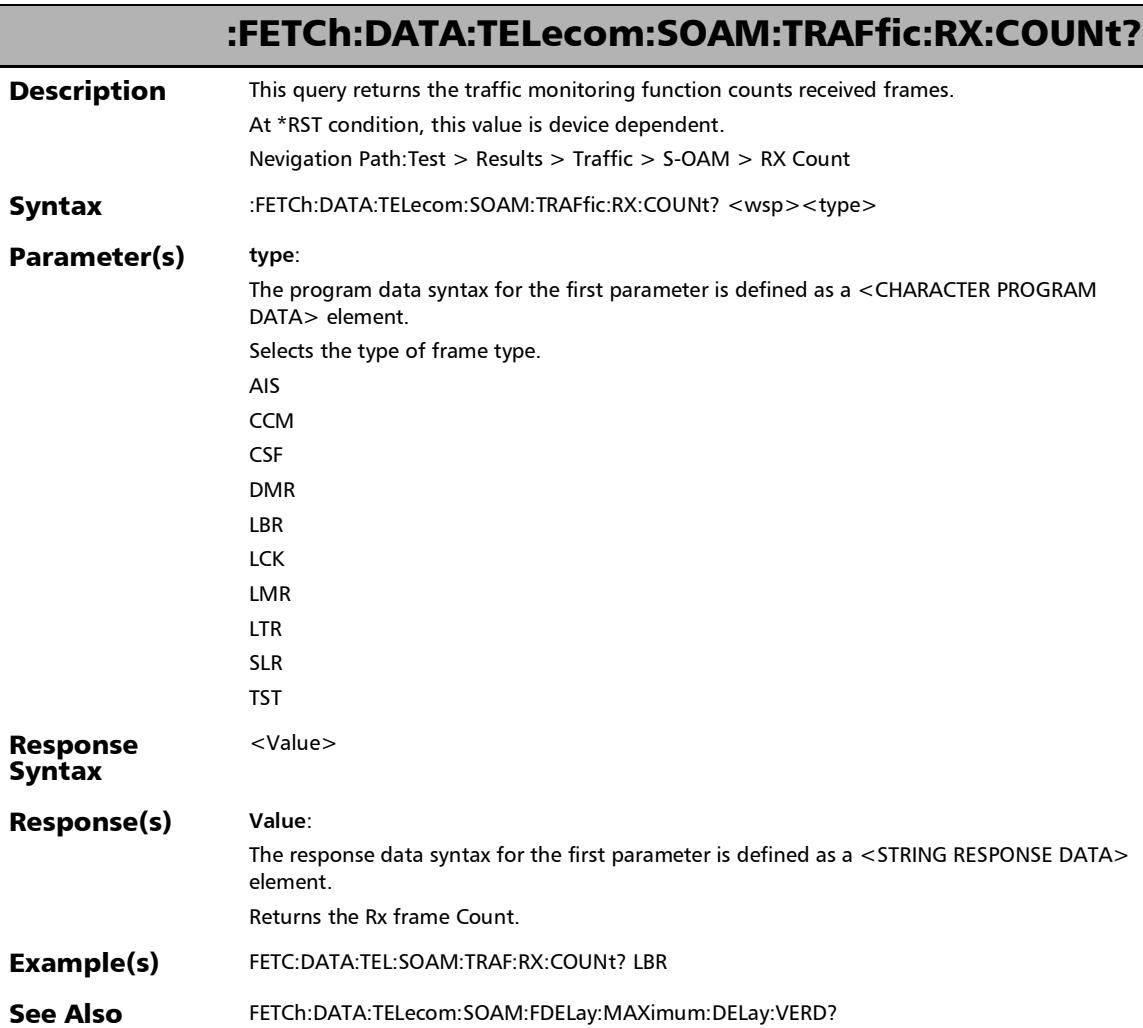

#### :FETCh:DATA:TELecom:SOAM:TRAFfic:RX:TOTal?

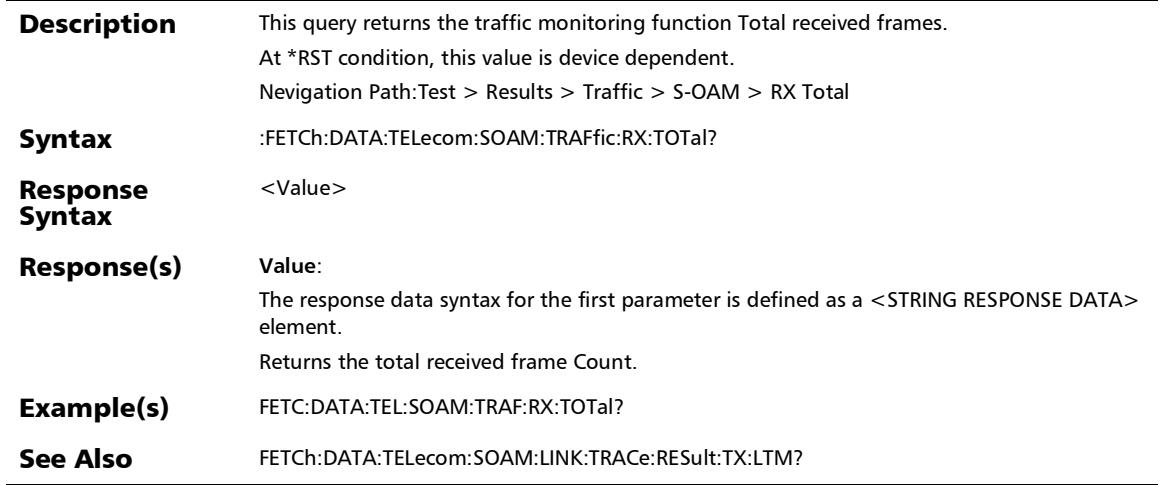

#### SCPI Command Reference

*Traffic - OAM, S-OAM, and MPLS-TP OAM*

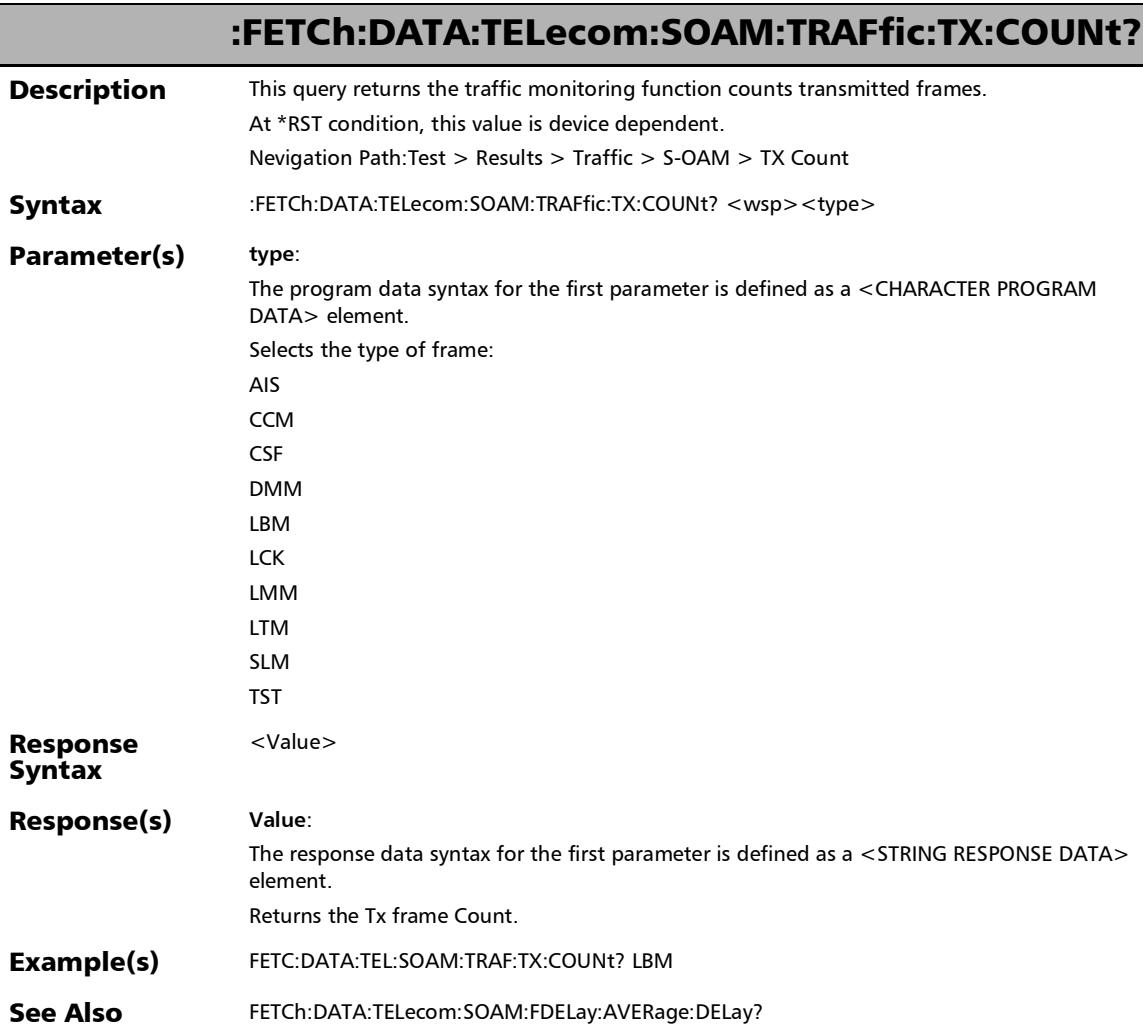

#### :FETCh:DATA:TELecom:SOAM:TRAFfic:TX:TOTal?

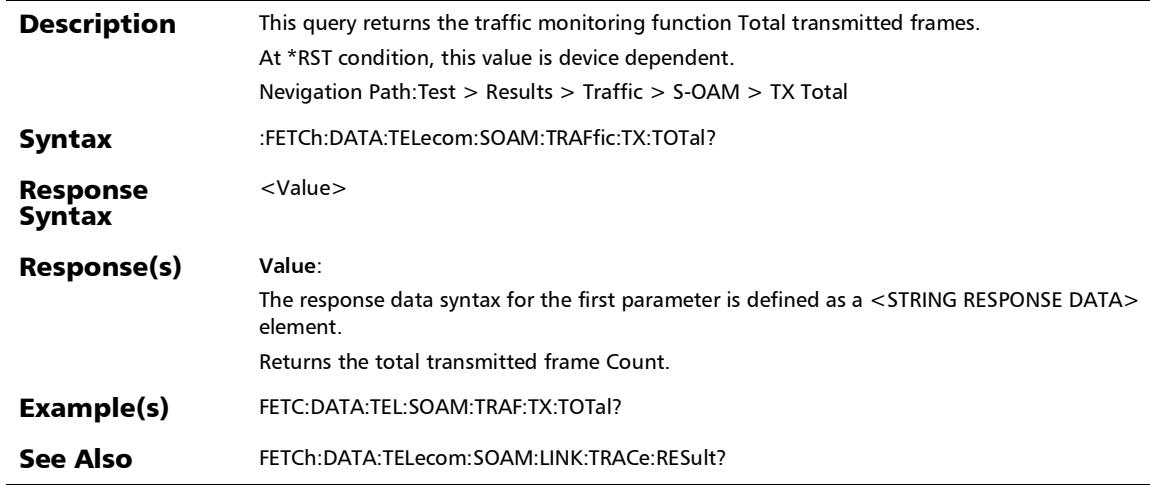

### Traffic - Path OAM

#### :FETCh:DATA:TELecom:FETHernet:POAM:RESPonder:RX:DM M:COUNt?

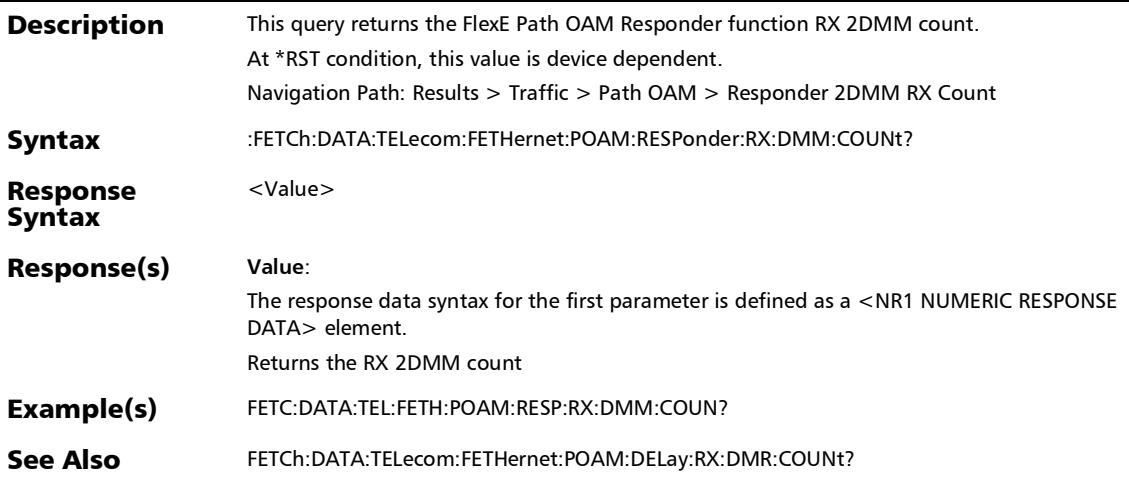

#### :FETCh:DATA:TELecom:FETHernet:POAM:RESPonder:TX:DMR :COUNt?

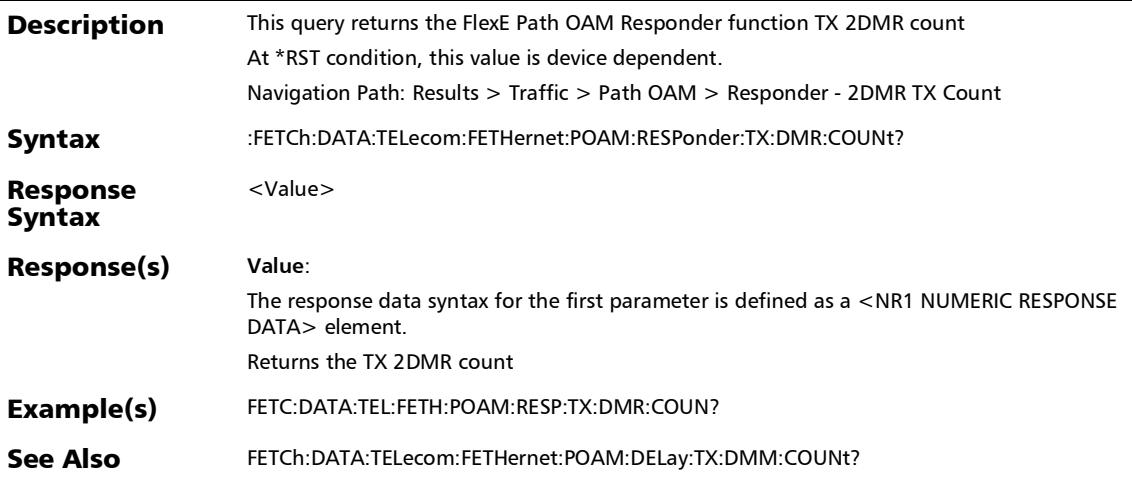

### FTFL/PT

## :FETCh:DATA:TELecom:OTN:OPU[1..n]:E:PCODe:RECeived?

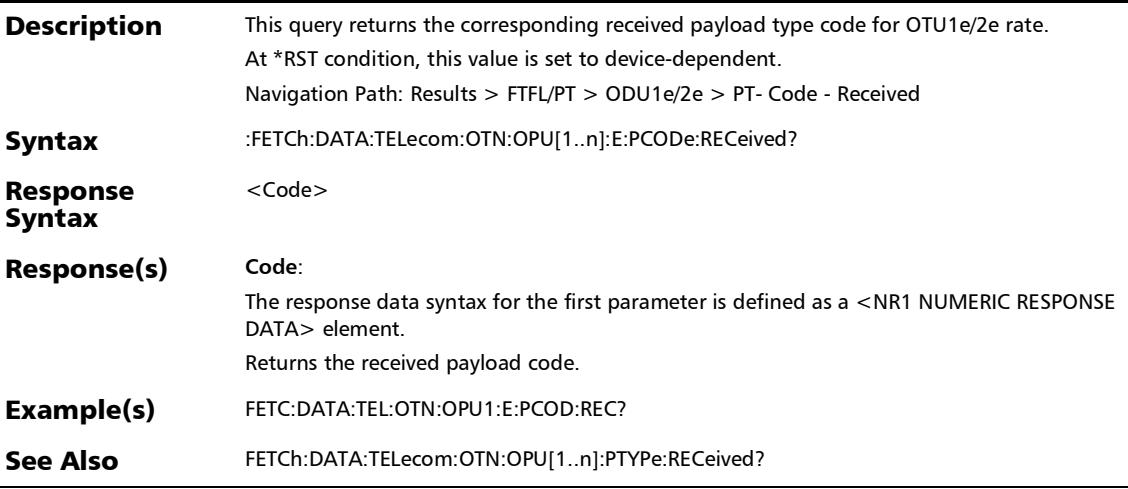

:FETCh:DATA:TELecom:OTN:OPU[1..n]:E:PTYPe:RECeived?

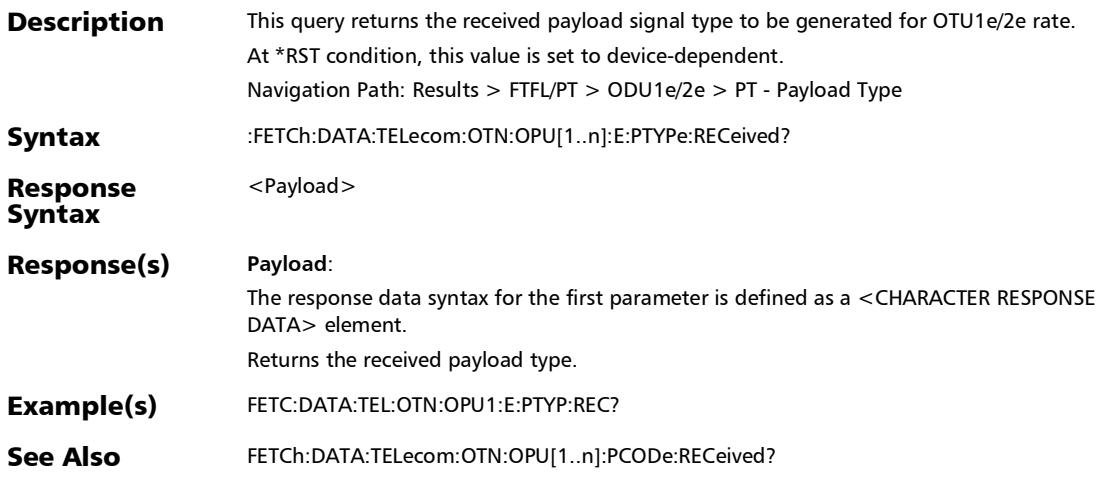

### :FETCh:DATA:TELecom:OTN:OPU[1..n]:F:PCODe:RECeived?

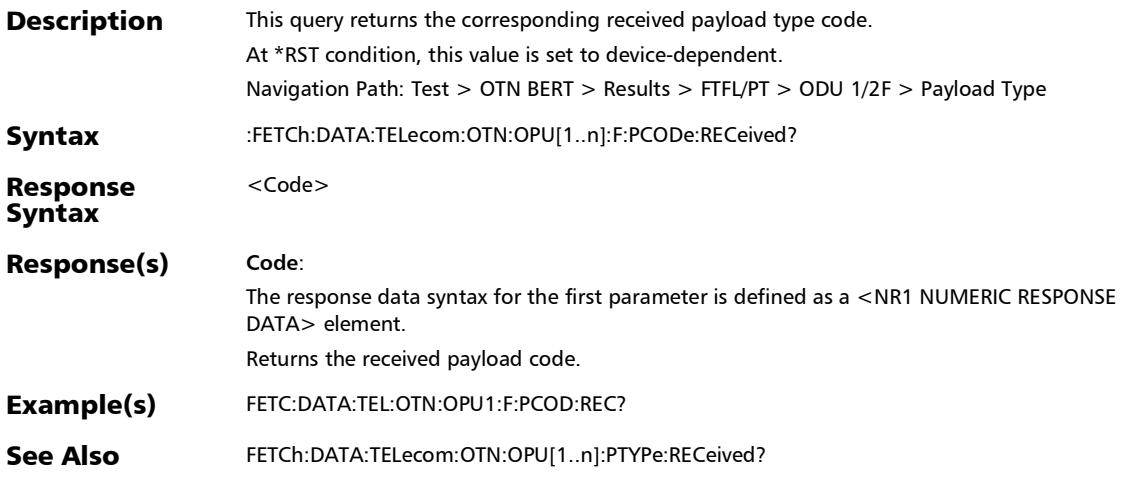

:FETCh:DATA:TELecom:OTN:OPU[1..n]:F:PTYPe:RECeived?

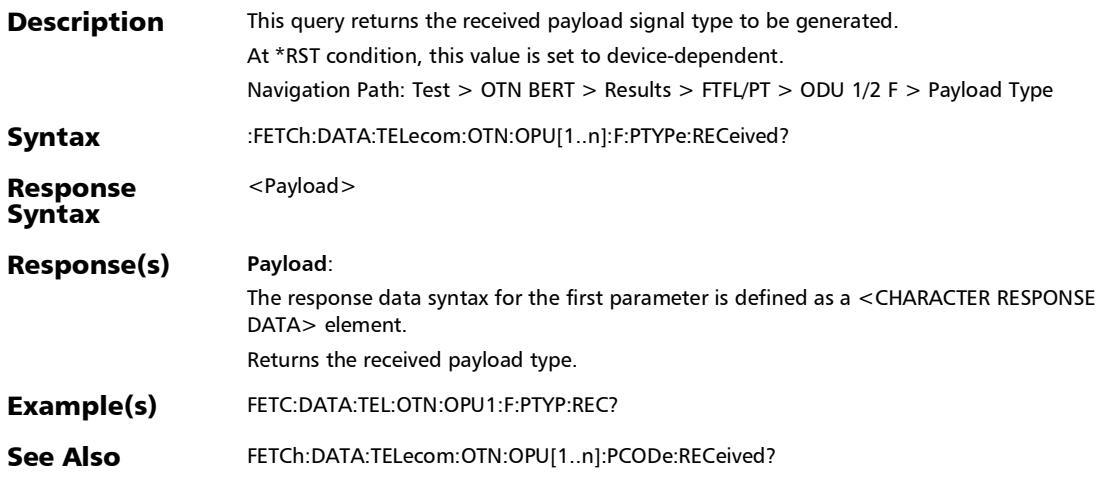

# :FETCh:DATA:TELecom:OTN:OPU[1..n]:PCODe:RECeived?

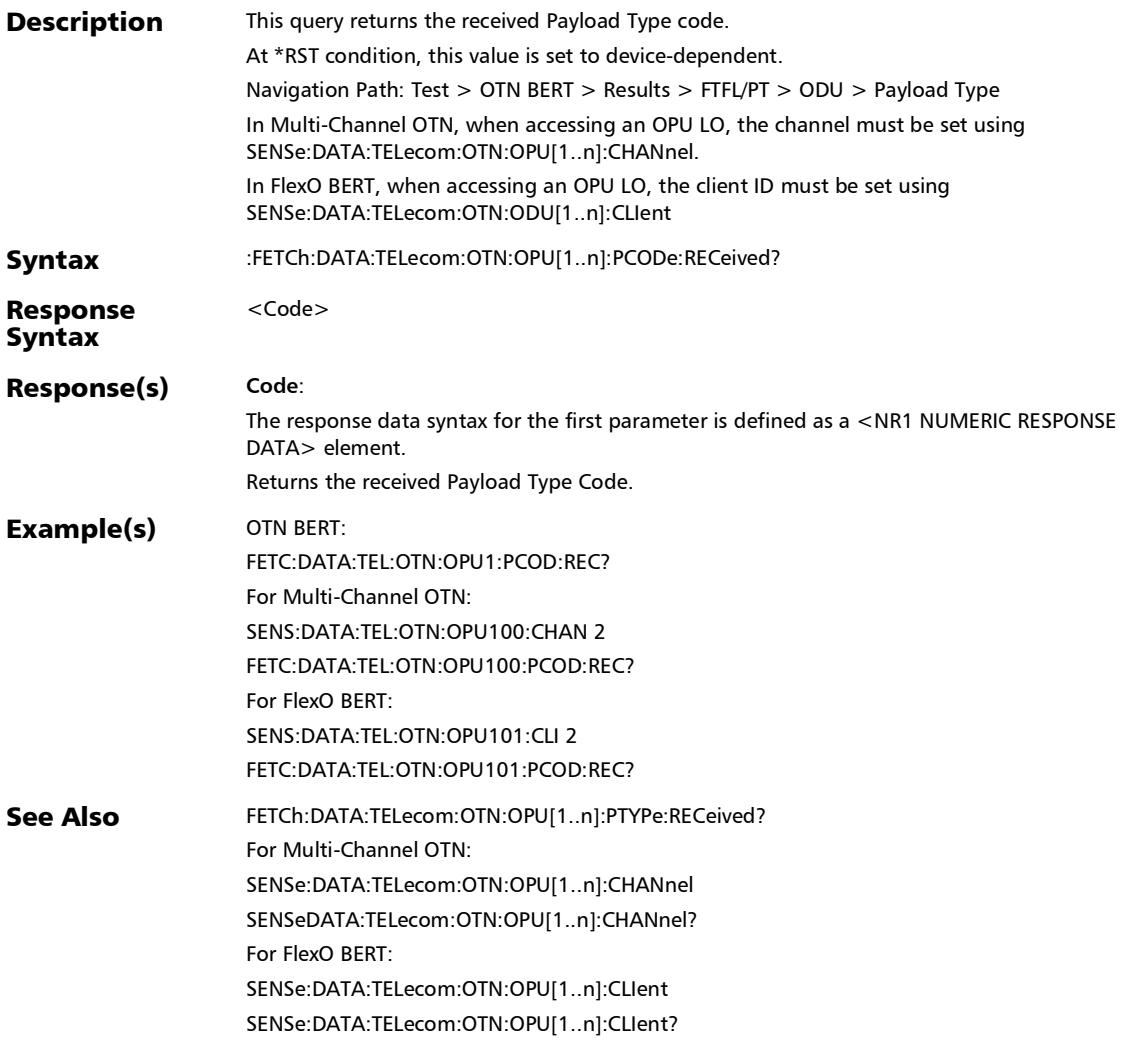

## :FETCh:DATA:TELecom:OTN:OPU[1..n]:PTYPe:RECeived?

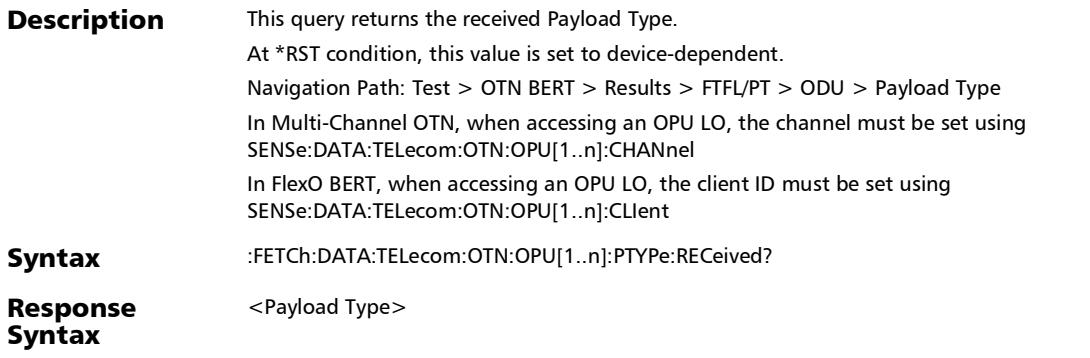

#### :FETCh:DATA:TELecom:OTN:OPU[1..n]:PTYPe:RECeived?

#### Response(s) **Payload Type**:

The response data syntax for the first parameter is defined as a <CHARACTER RESPONSE DATA> element.

Returns the received Payload Type.

\_1485\_1001OPU1: (1.485/1.001) Gbit/s SDI mapping into OPU1

\_1485OPU1: 1.485 Gbit/s SDI mapping in to OPU1

\_200GBASER: 200GBASE-R mapping into OPUflex

\_25GBASER: 25GBASE-R mapping into OPUflex

\_2970\_1001OPUFLEX: (2.970/1.001) Gbit/s SDI mapping into OPUflex

\_2970OPUFLEX: 2.970 Gbit/s SDI mapping into OPUflex

\_400GBASER: 400GBASE-R mapping into OPUflex

ASYNchronous: Asynchronous CBR mapping

ATM: ATM mapping

BISYnch: Bit synchronous CBR mapping

BSNTiming: Bit stream without octet timing mapping

BSTiming: Bit stream with octet timing mapping

DVBASIOPU0: DVB\_ASI mapping into OPU0

EXPerimental: Experimental mapping

FC100ODU0: FC-100 into ODU0

FC1200ODU2E: FC-1200 into ODU2e

FC1600: FC-1600 mapping into OPUflex

FC200ODU1: FC-200 into ODU1

FC3200: FC-3200 mapping into OPUflex

FC400: FC-400 into ODUflex

FC800: FC-800 into ODUflex

FLEXEAWARE: FlexE aware (partial rate) mapping into OPUflex

FLEXECLIENT: FlexE Client mapping into OPUflex

GFP1: GFP Mapping

GFPEOPU2: GFP mapping into extended OPU2

## :FETCh:DATA:TELecom:OTN:OPU[1..n]:PTYPe:RECeived?

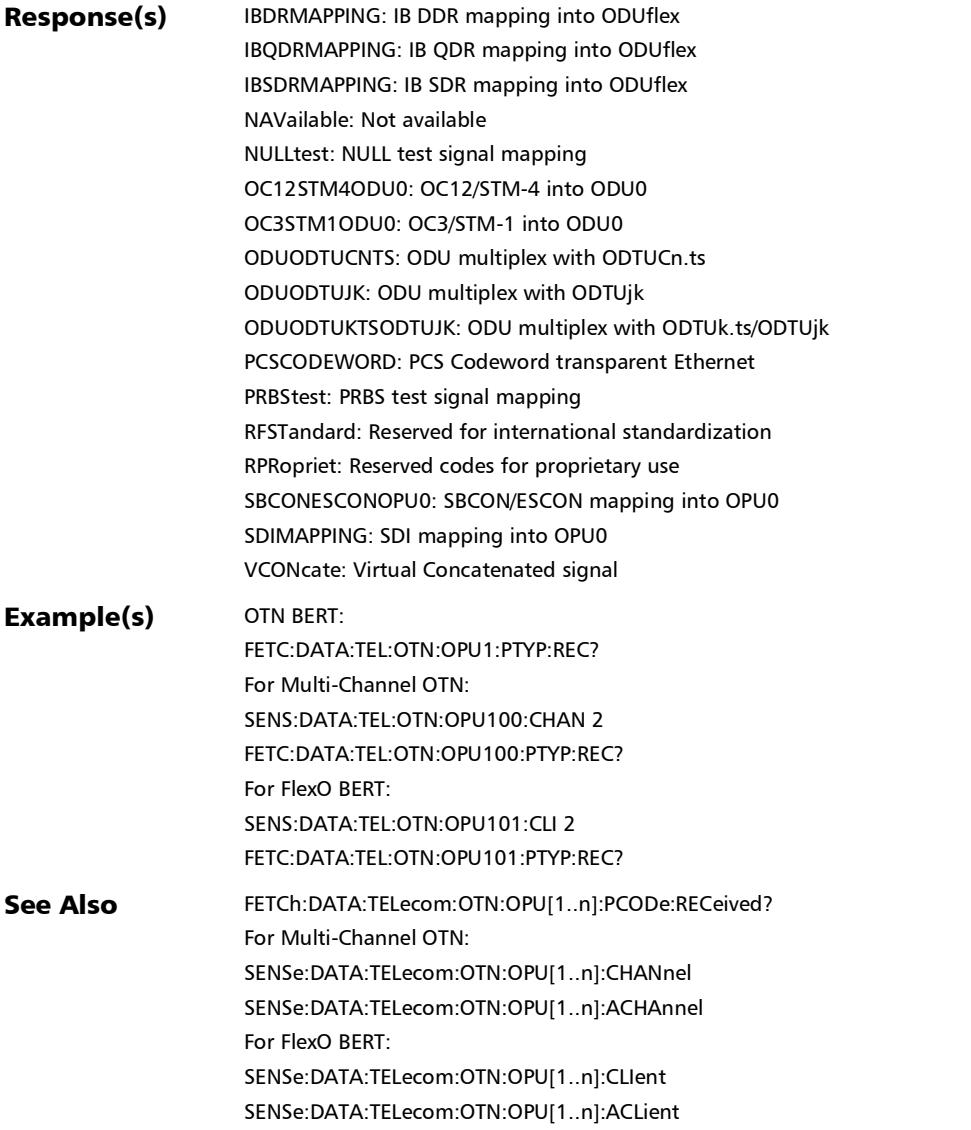

## :SENSe:DATA:TELecom:OTN:ODU[1..n]:E[1..n]:FTFL:CODE?

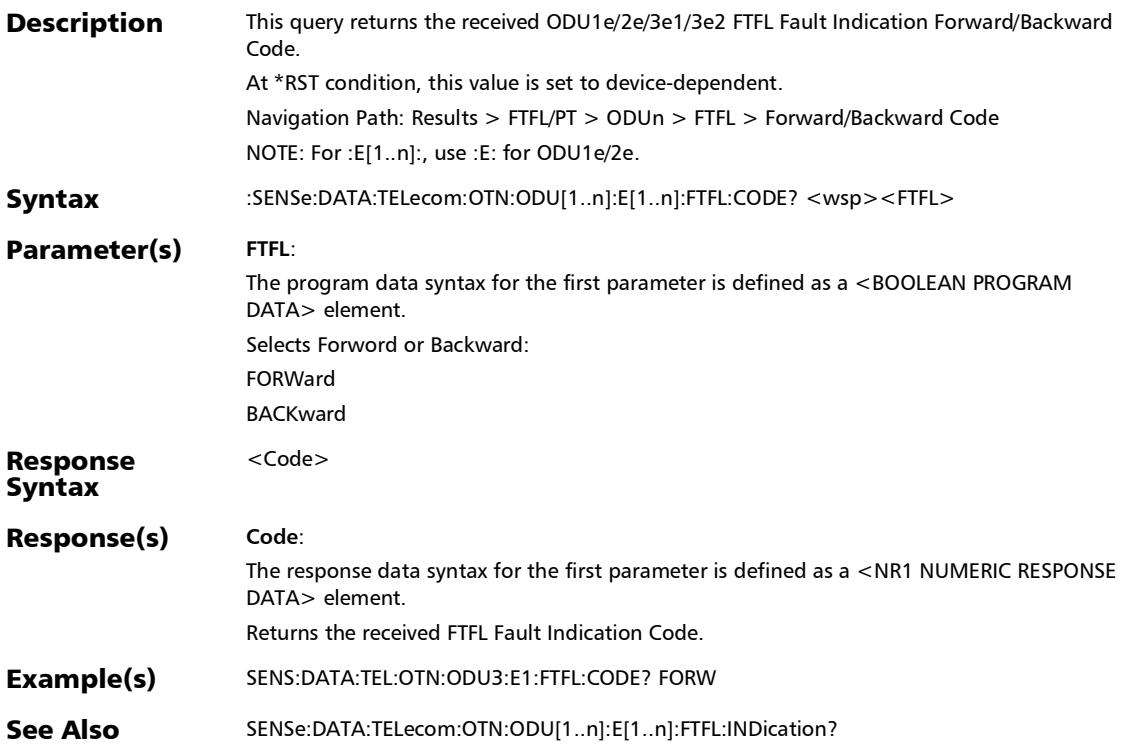

### :SENSe:DATA:TELecom:OTN:ODU[1..n]:E[1..n]:FTFL:IDENtifie r?

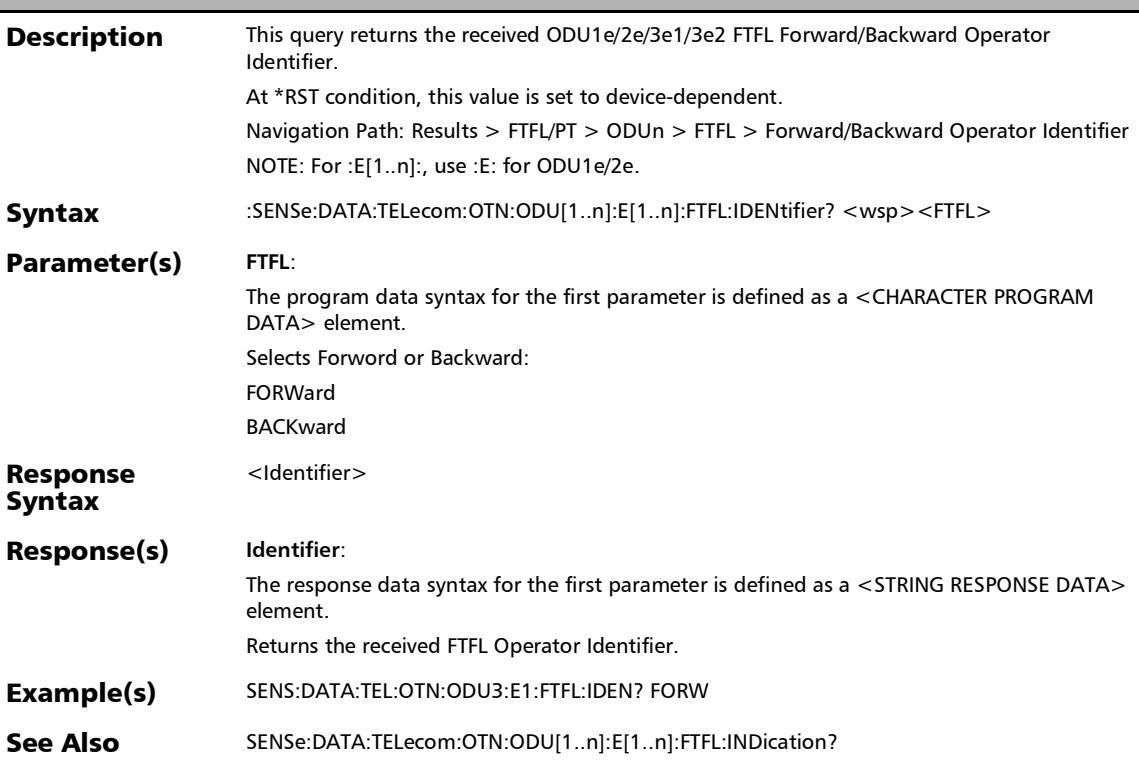

### :SENSe:DATA:TELecom:OTN:ODU[1..n]:E[1..n]:FTFL:INDicatio n?

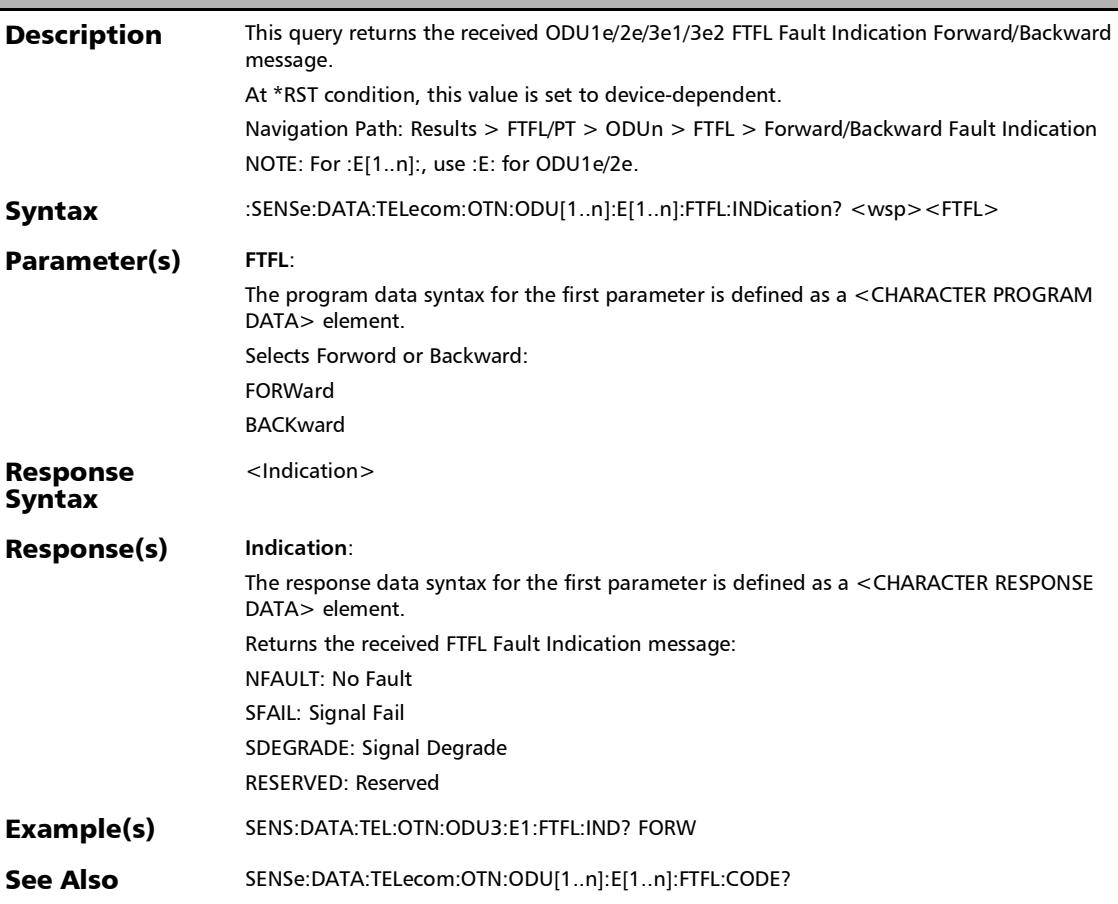

## :SENSe:DATA:TELecom:OTN:ODU[1..n]:E[1..n]:FTFL:SPECific?

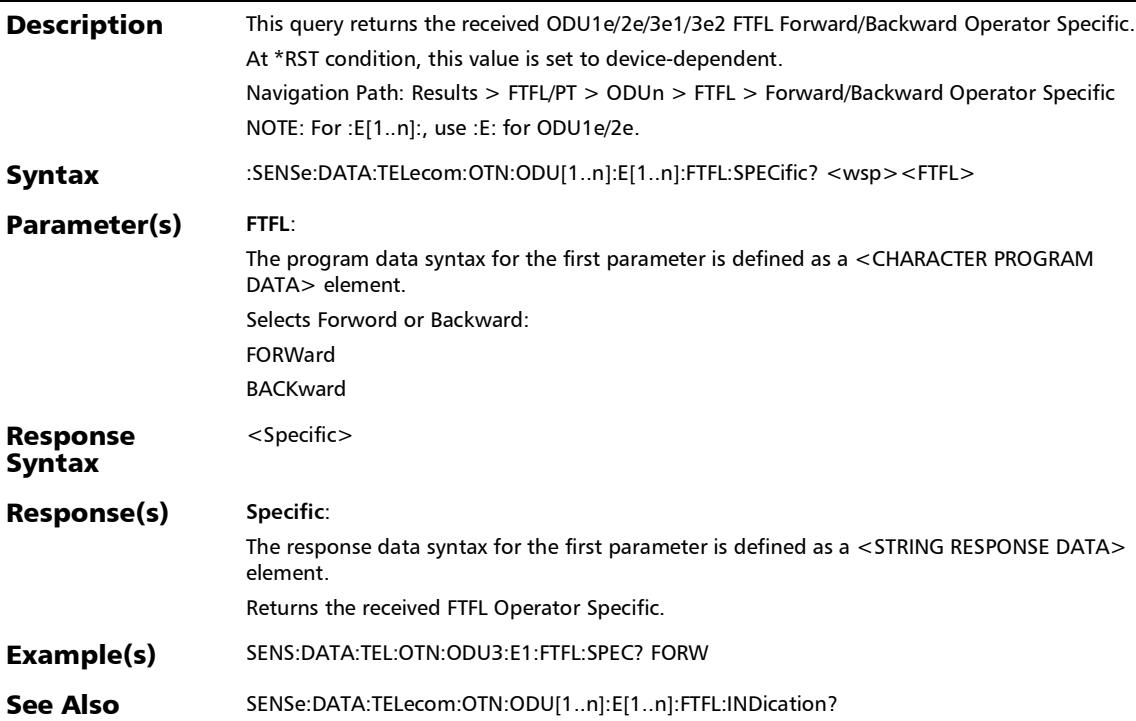

# :SENSe:DATA:TELecom:OTN:ODU[1..n]:F:FTFL:CODE?

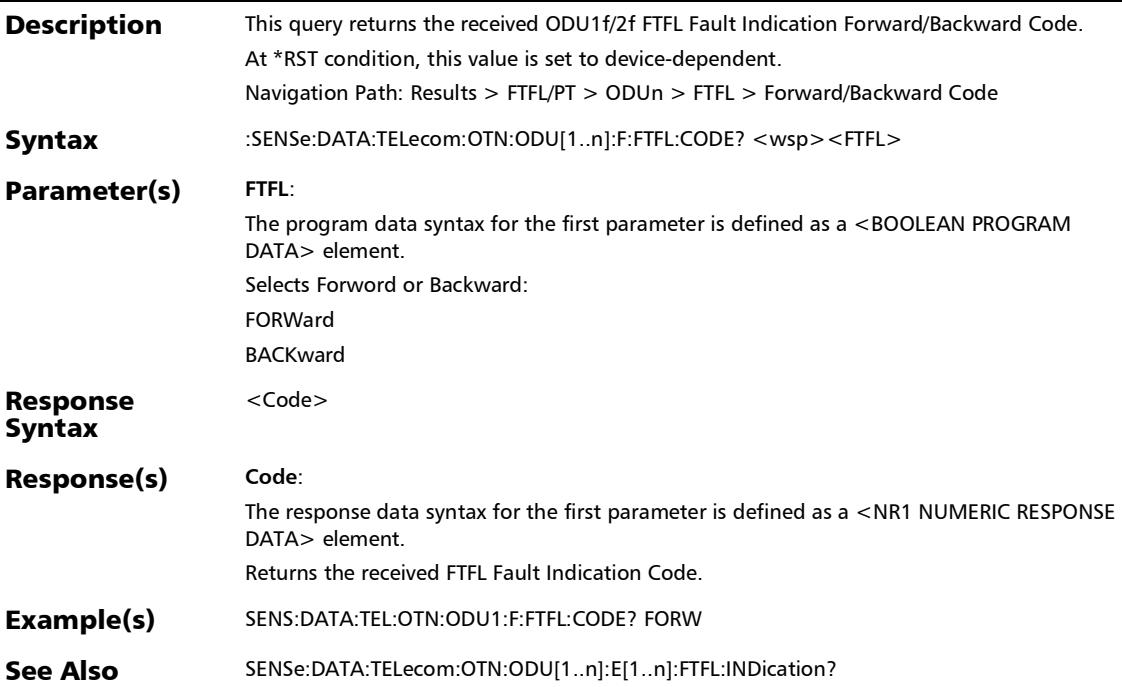

:SENSe:DATA:TELecom:OTN:ODU[1..n]:F:FTFL:IDENtifier?

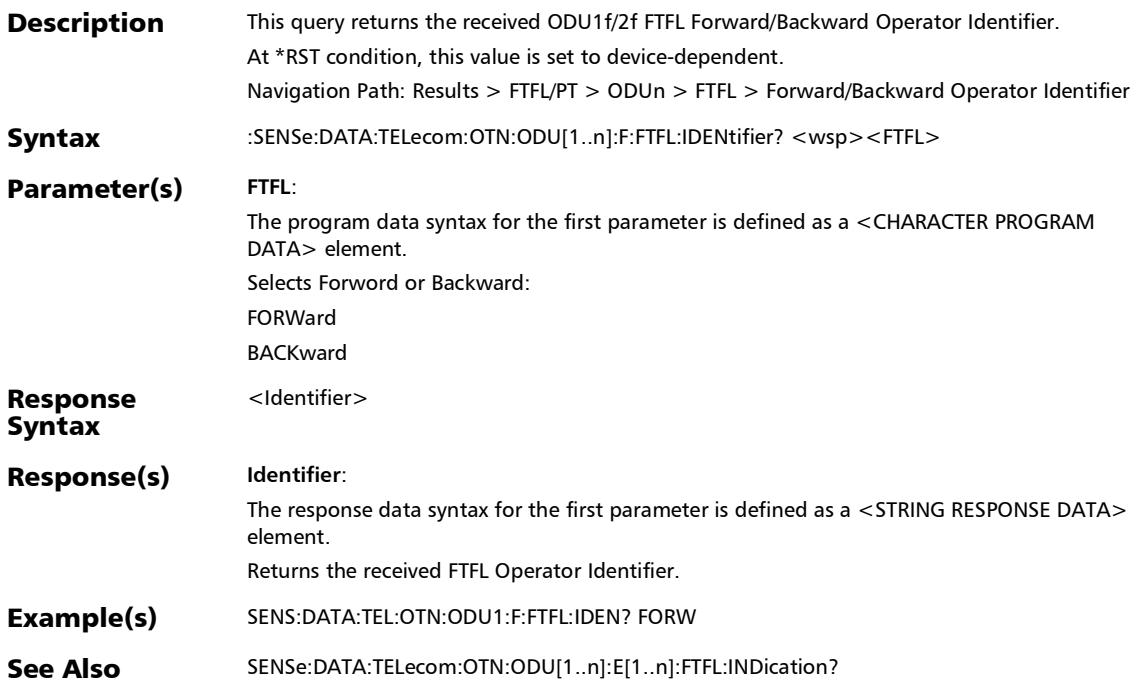

## :SENSe:DATA:TELecom:OTN:ODU[1..n]:F:FTFL:INDication?

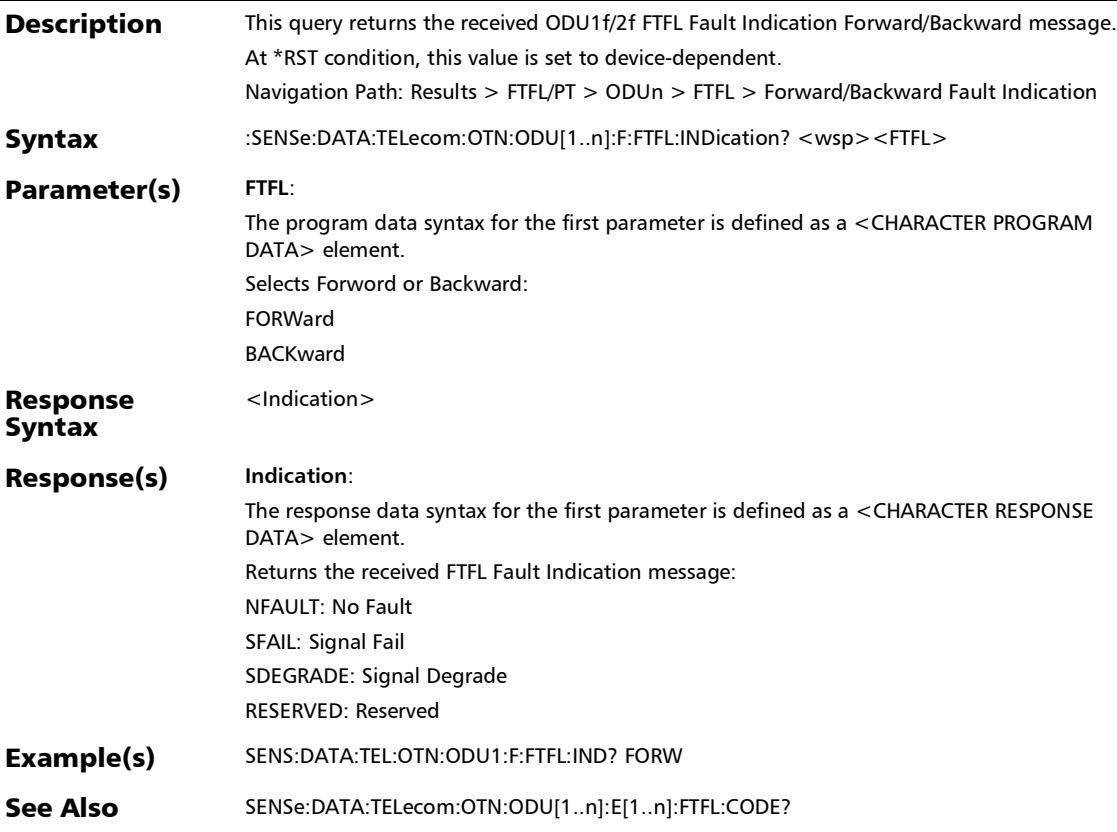
# :SENSe:DATA:TELecom:OTN:ODU[1..n]:F:FTFL:SPECific?

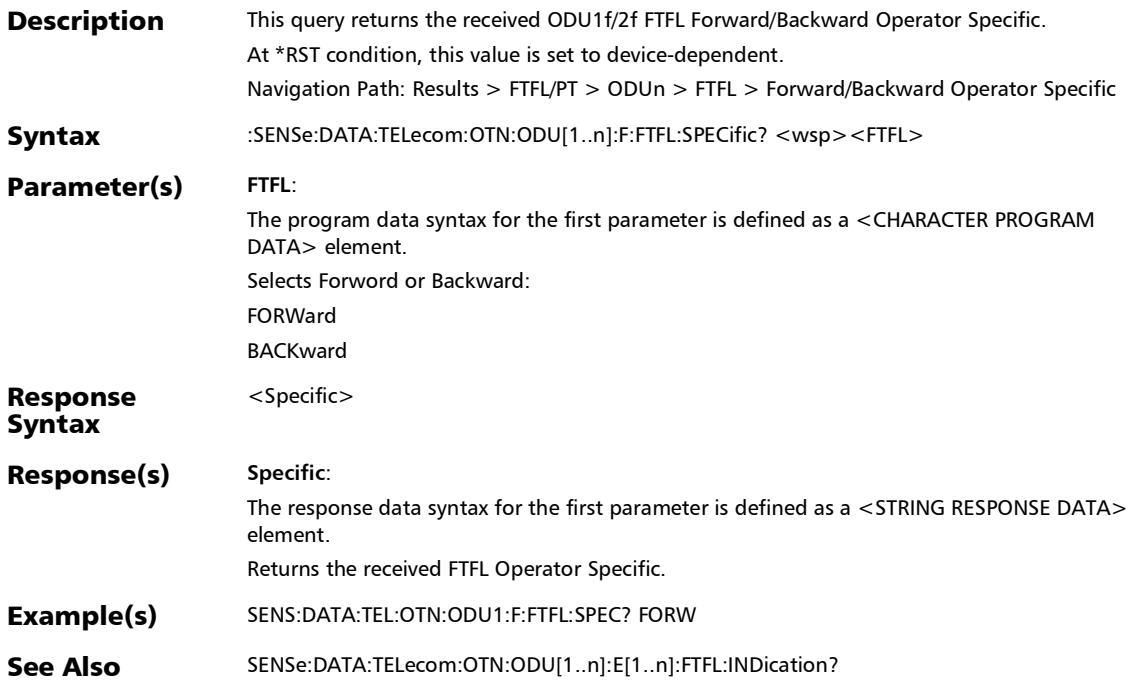

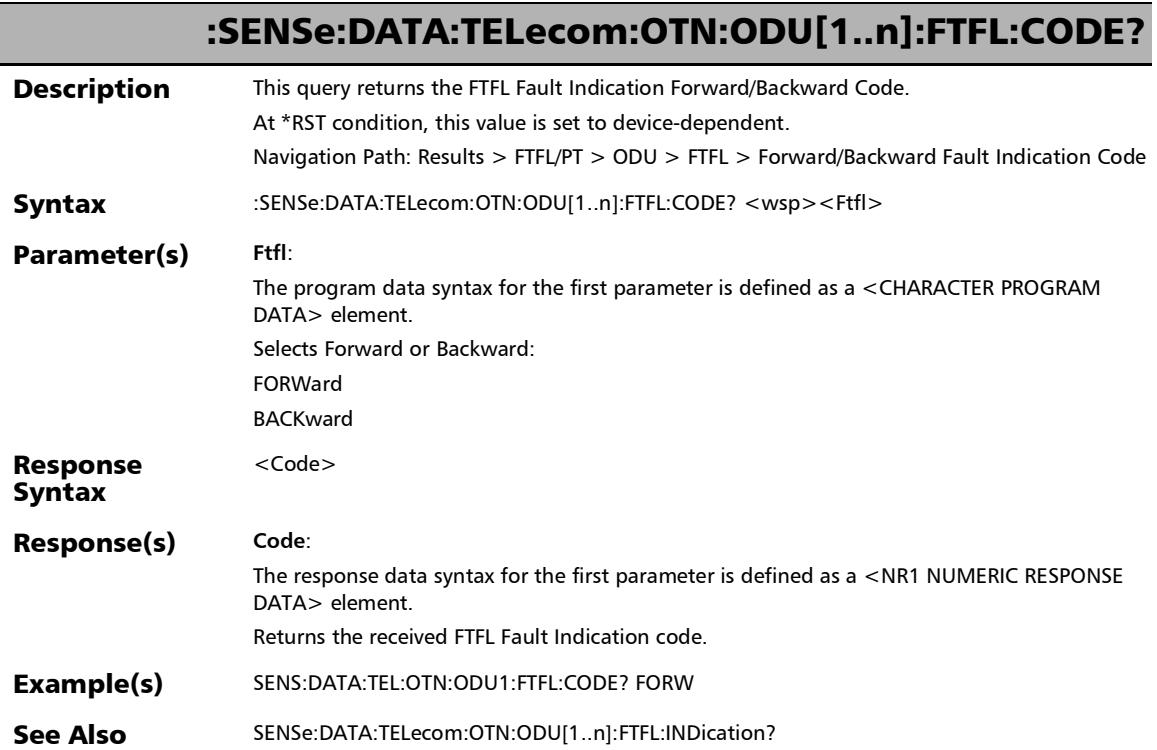

×.

:SENSe:DATA:TELecom:OTN:ODU[1..n]:FTFL:IDENtifier?

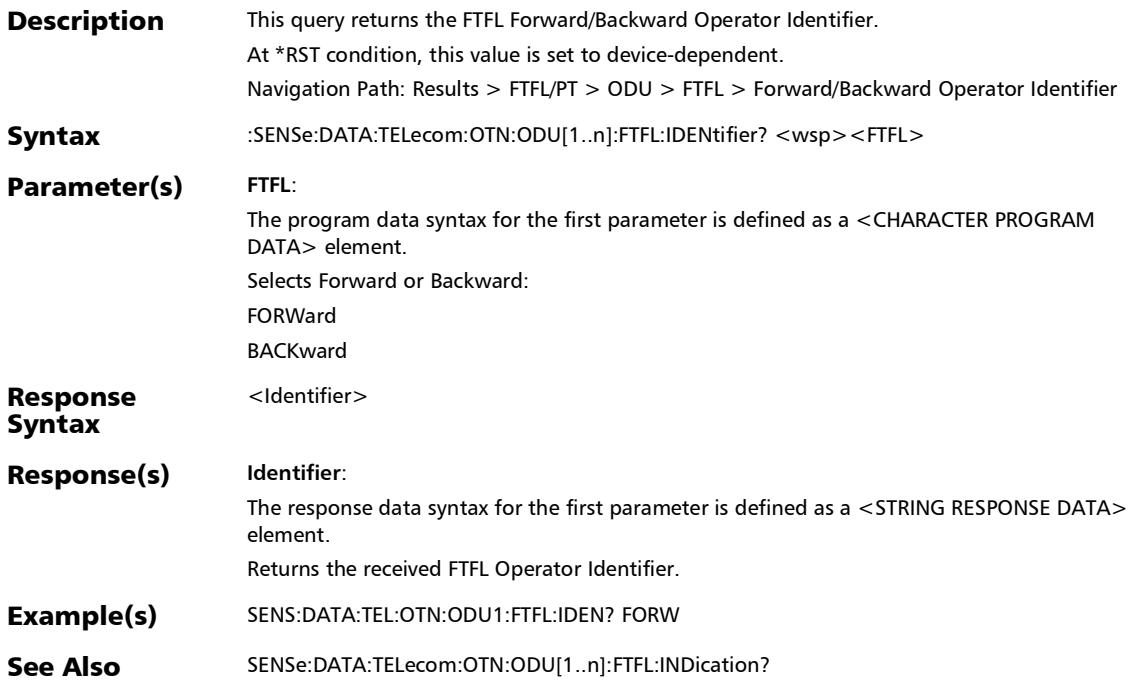

# :SENSe:DATA:TELecom:OTN:ODU[1..n]:FTFL:INDication?

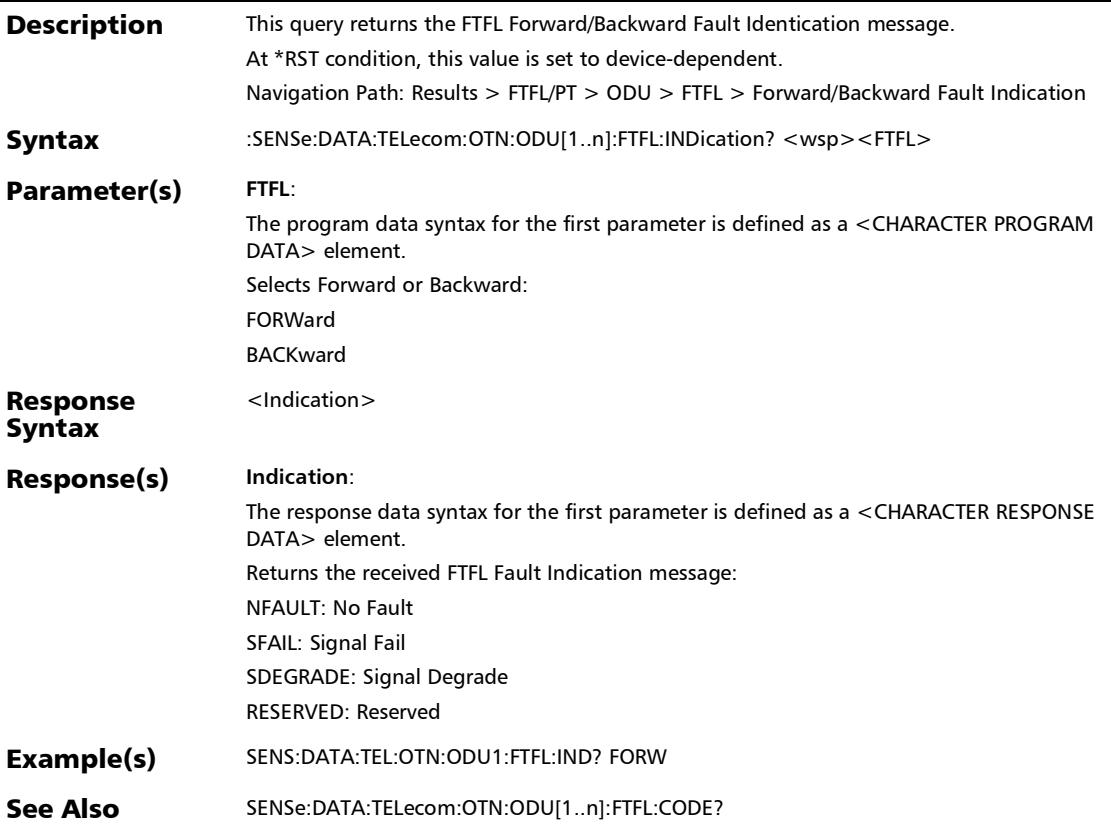

# :SENSe:DATA:TELecom:OTN:ODU[1..n]:FTFL:SPECific?

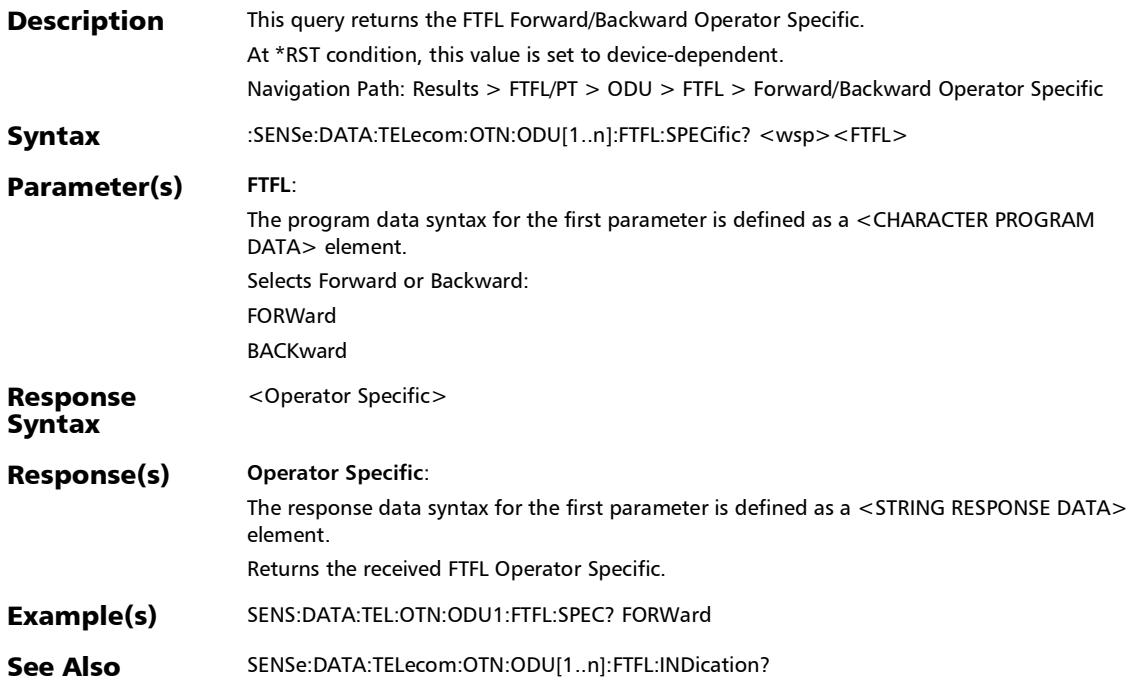

f

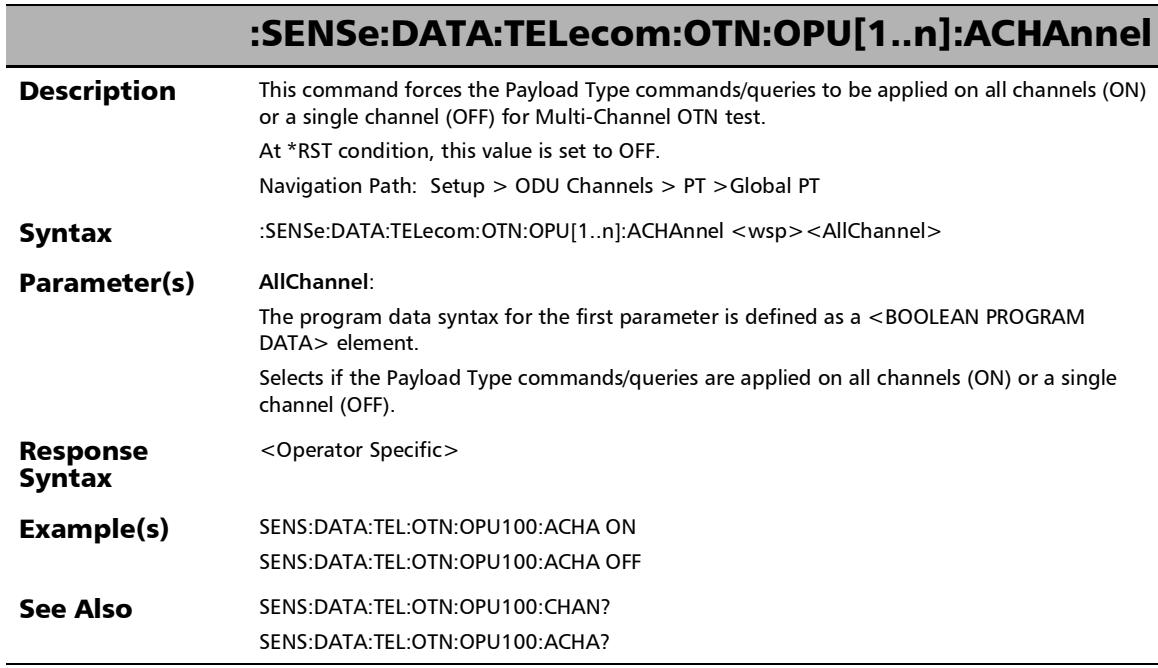

×.

## :SENSe:DATA:TELecom:OTN:OPU[1..n]:ACHAnnel?

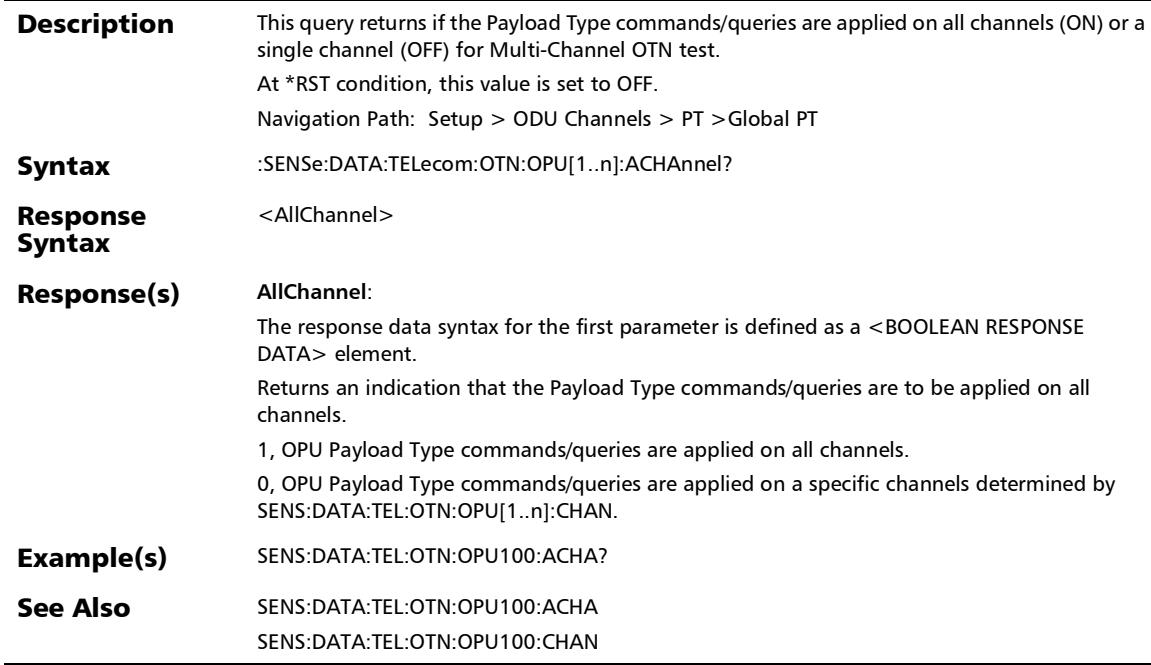

:SENSe:DATA:TELecom:OTN:OPU[1..n]:CHANnel **Description** This command sets the value of the channel used by the Payload Type for Multi-Channel OTN test. When setting a channel value, the following command is set to OFF: SENSe[1..n]:DATA:TELecom:OTN:OPU[1..n]:ACHAnnel At \*RST condition, this value is set to 1. Navigation Path: Results > PT > ODUk > Channel Syntax :SENSe:DATA:TELecom:OTN:OPU[1..n]:CHANnel <wsp><Channel Number> Parameter(s) **Channel Number**: The program data syntax for the first parameter is defined as a <DECIMAL NUMERIC PROGRAM DATA> element. Global parameter, applicable to Multi-Channel OTN Selects the channel number. Response Syntax <AllChannel> Example(s) SENS:DATA:TEL:OTN:OPU100:ACHA? Returns: 1 SENS:DATA:TEL:OTN:OPU100:CHAN 2 SENS:DATA:TEL:OTN:OPU100:ACHA? Returns: 0 See Also SENSe:DATA:TELecom:OTN:OPU[1..n]:CHAN? SENSe:DATA:TELecom:OTN:OPU[1..n]:ACHA

## :SENSe:DATA:TELecom:OTN:OPU[1..n]:CHANnel?

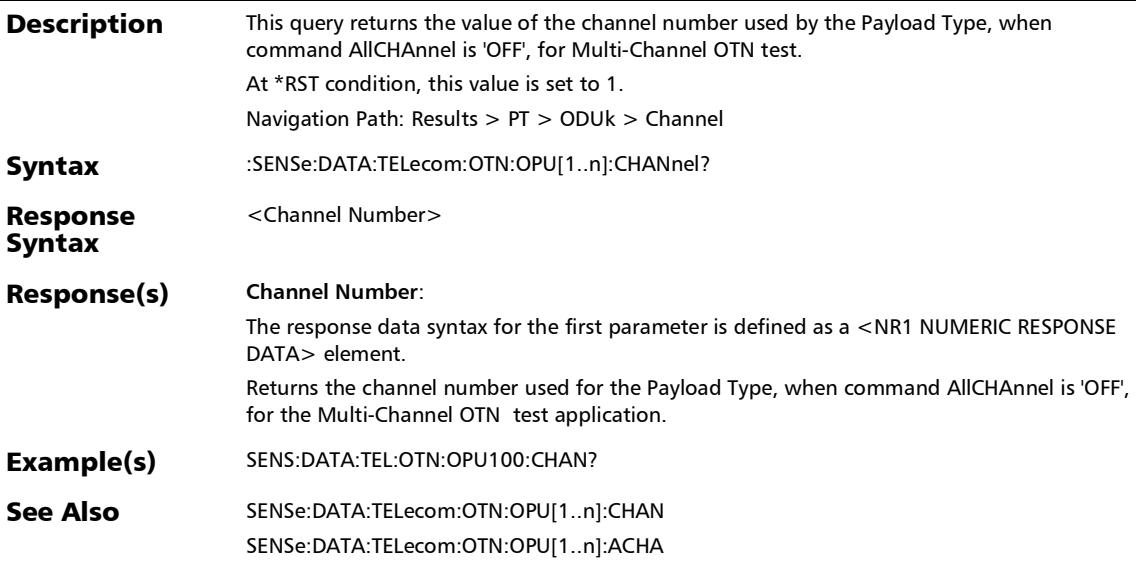

*FTFL/PT*

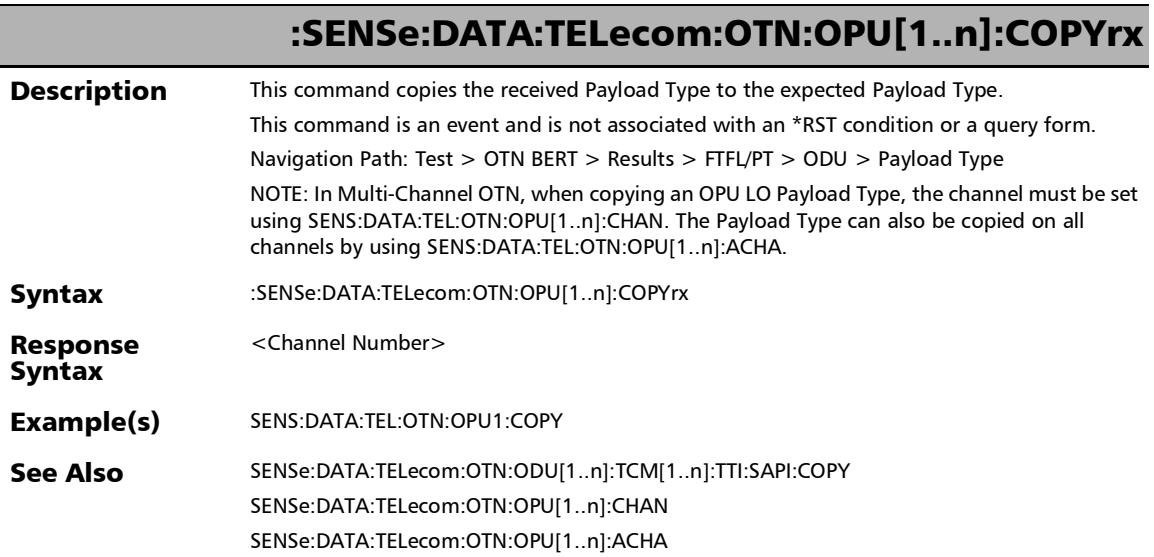

×.

## :SENSe:DATA:TELecom:OTN:OPU[1..n]:E:COPYrx

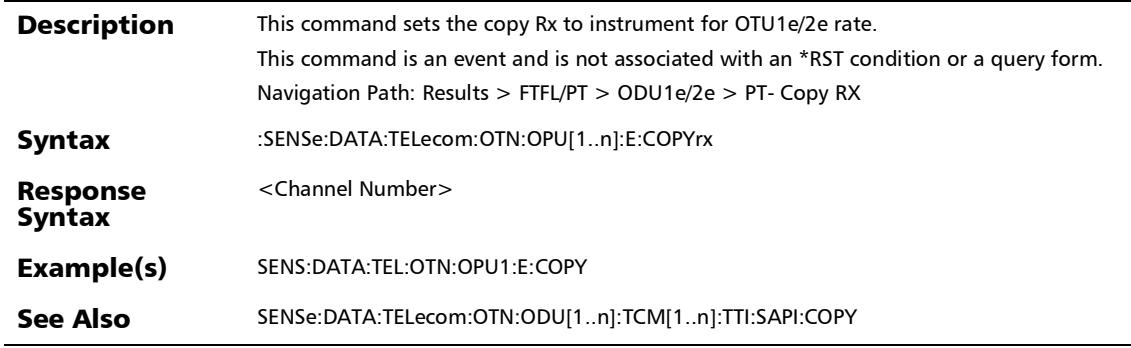

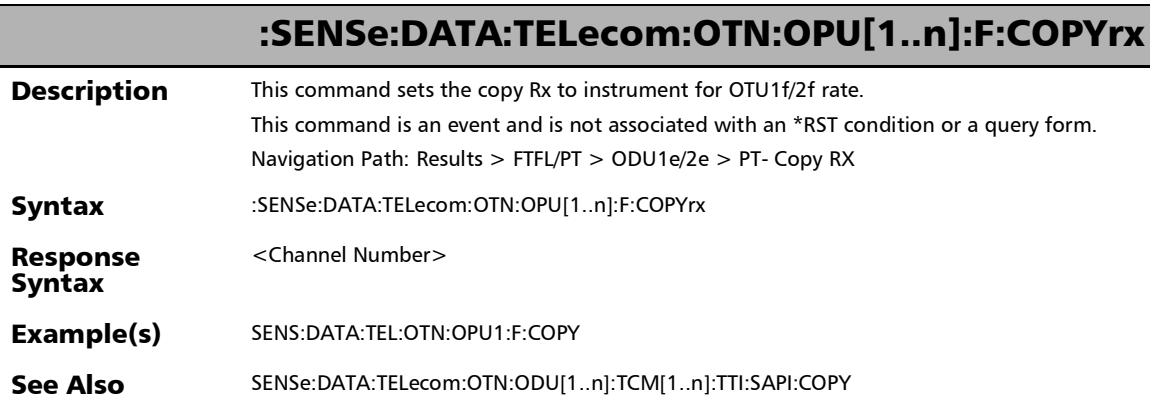

×.

#### OTL-SDT

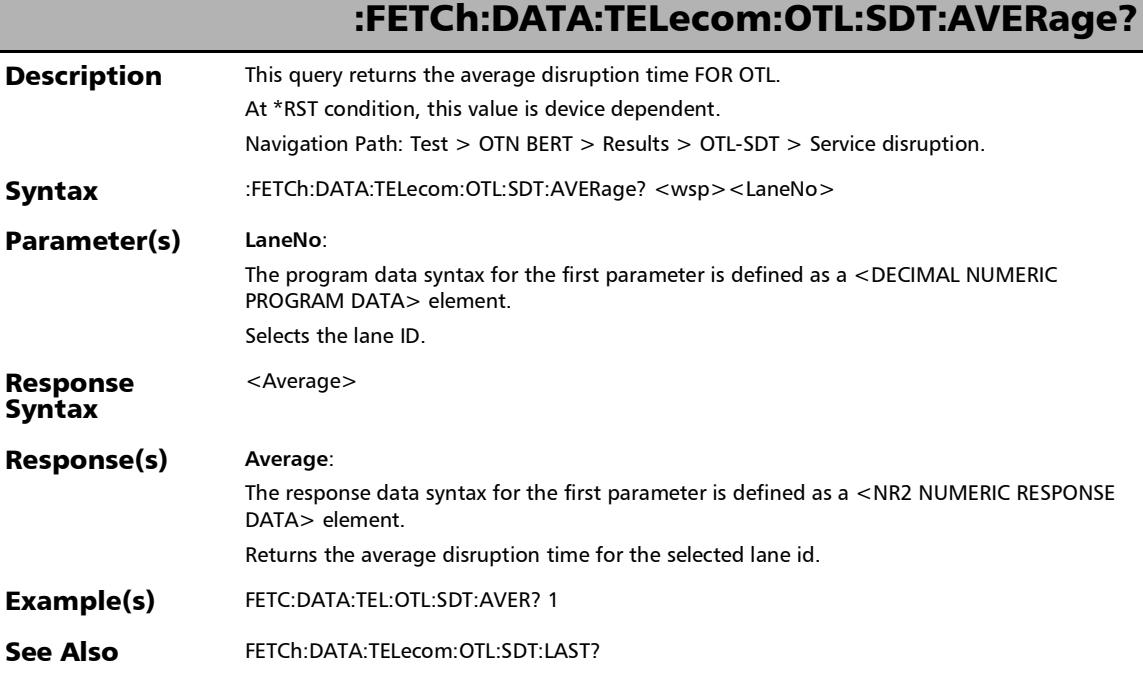

### :FETCh:DATA:TELecom:OTL:SDT:COUNt?

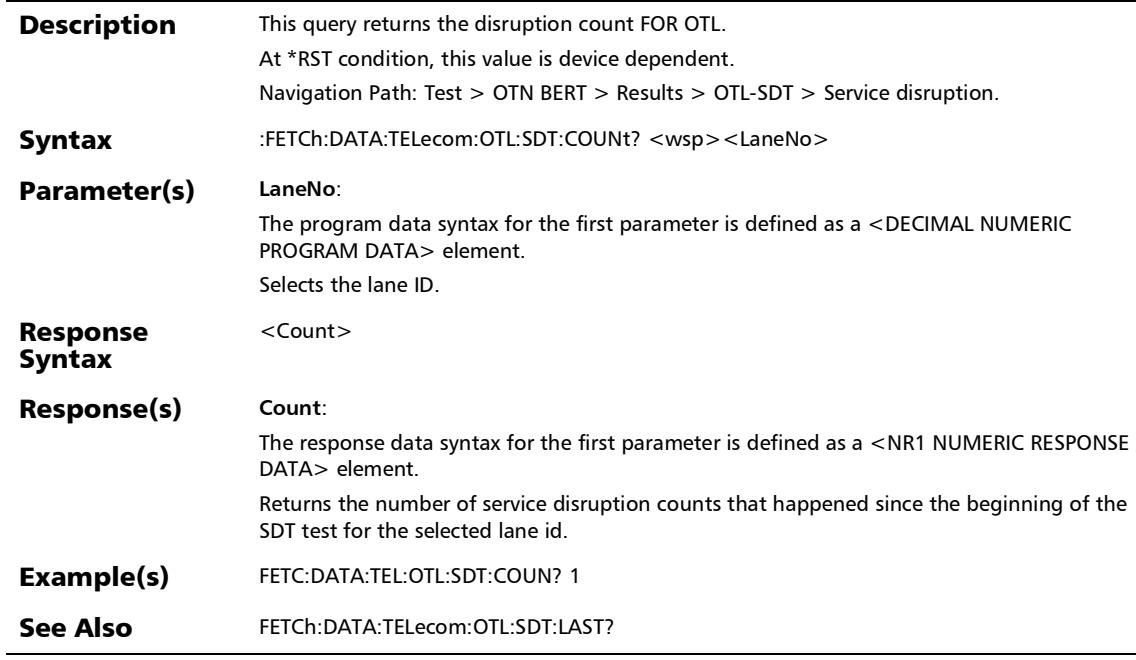

u,

#### :FETCh:DATA:TELecom:OTL:SDT:DEFect?

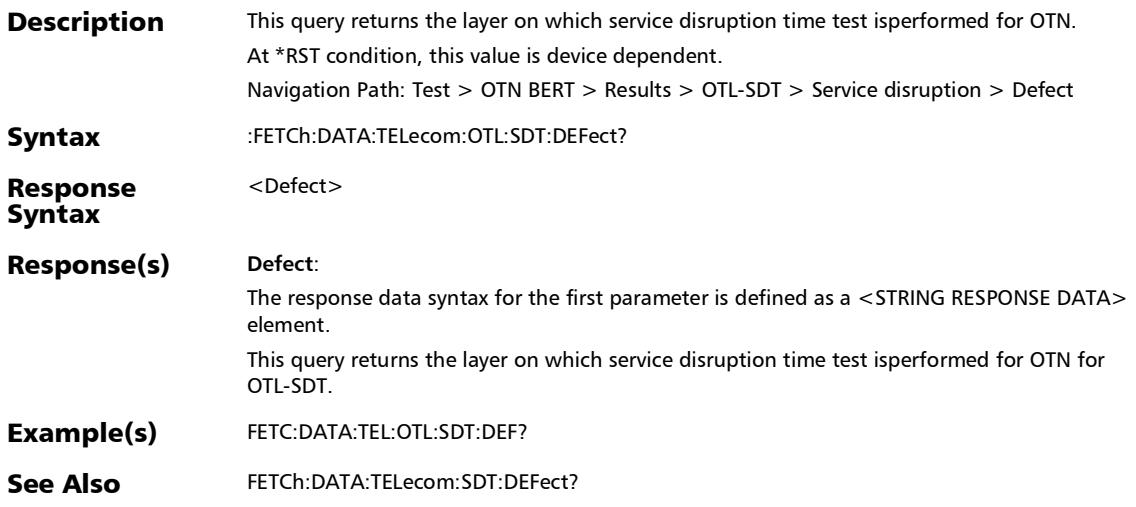

## :FETCh:DATA:TELecom:OTL:SDT:LANE:DISRuption?

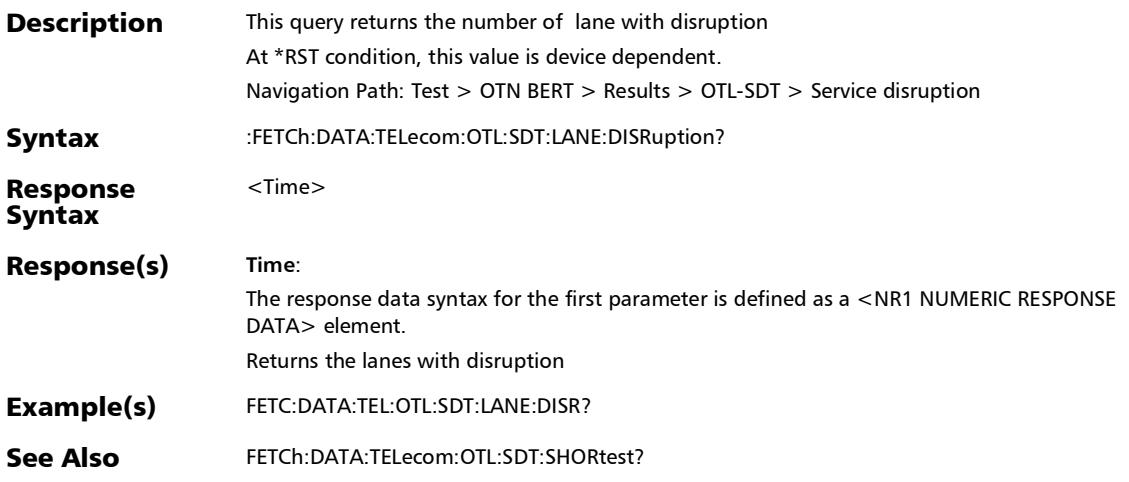

#### :FETCh:DATA:TELecom:OTL:SDT:LAST?

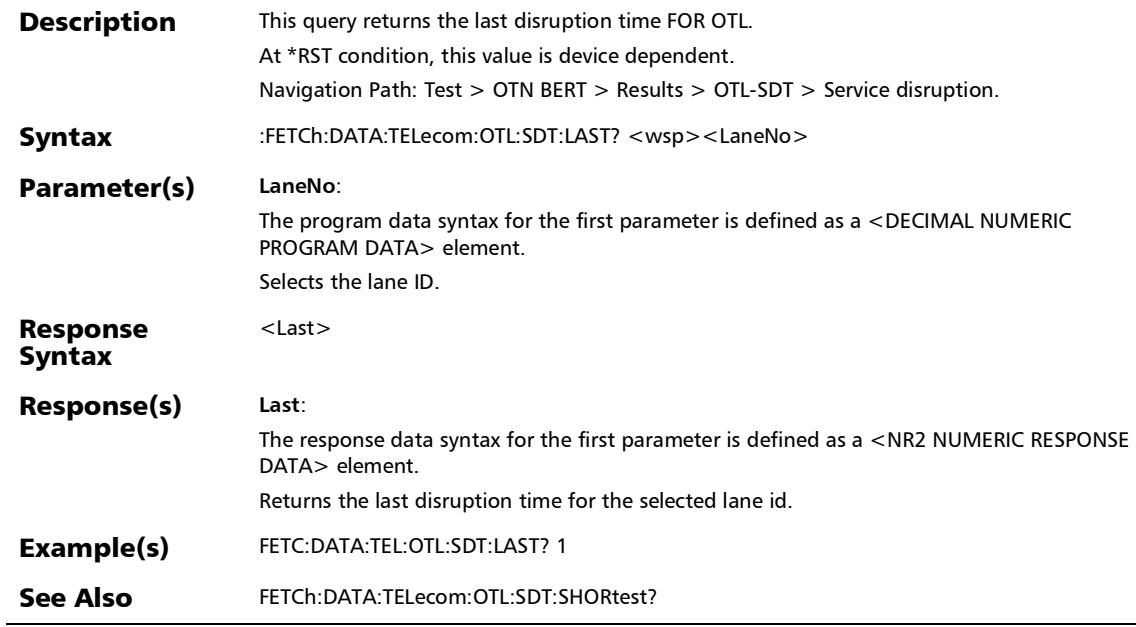

#### :FETCh:DATA:TELecom:OTL:SDT:LONGest:DISRuption:DURati on?

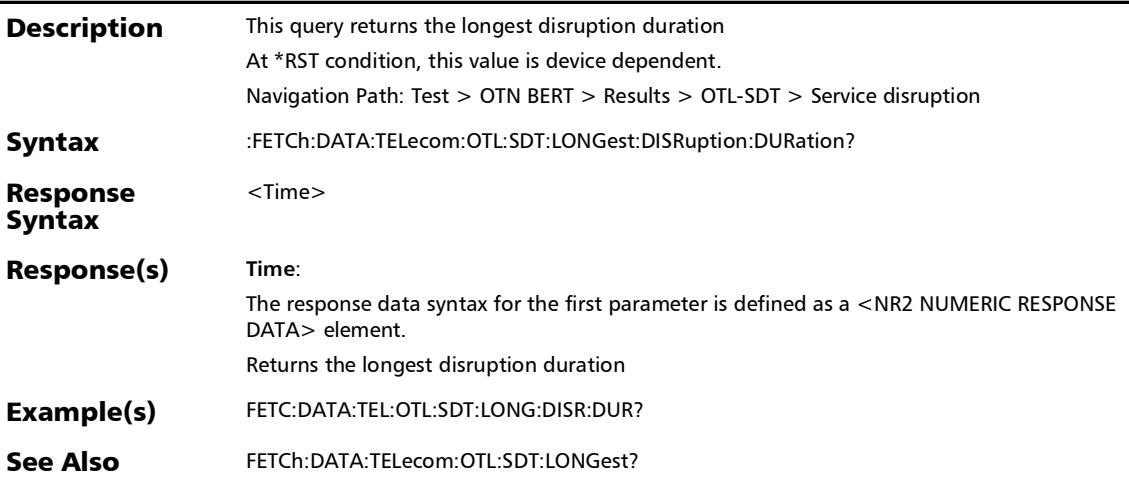

:FETCh:DATA:TELecom:OTL:SDT:LONGest:DISRuption:LANE?

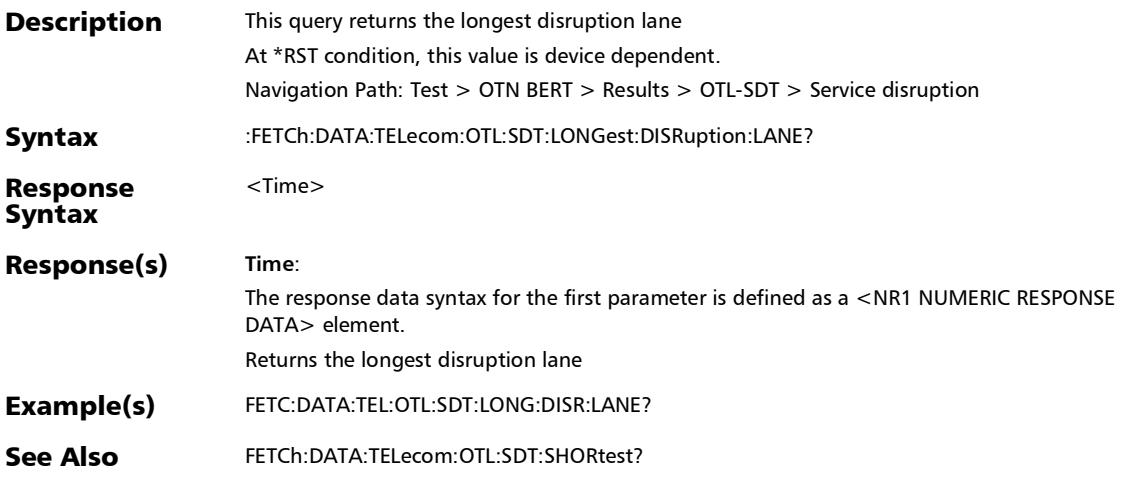

*OTL-SDT*

### :FETCh:DATA:TELecom:OTL:SDT:LONGest?

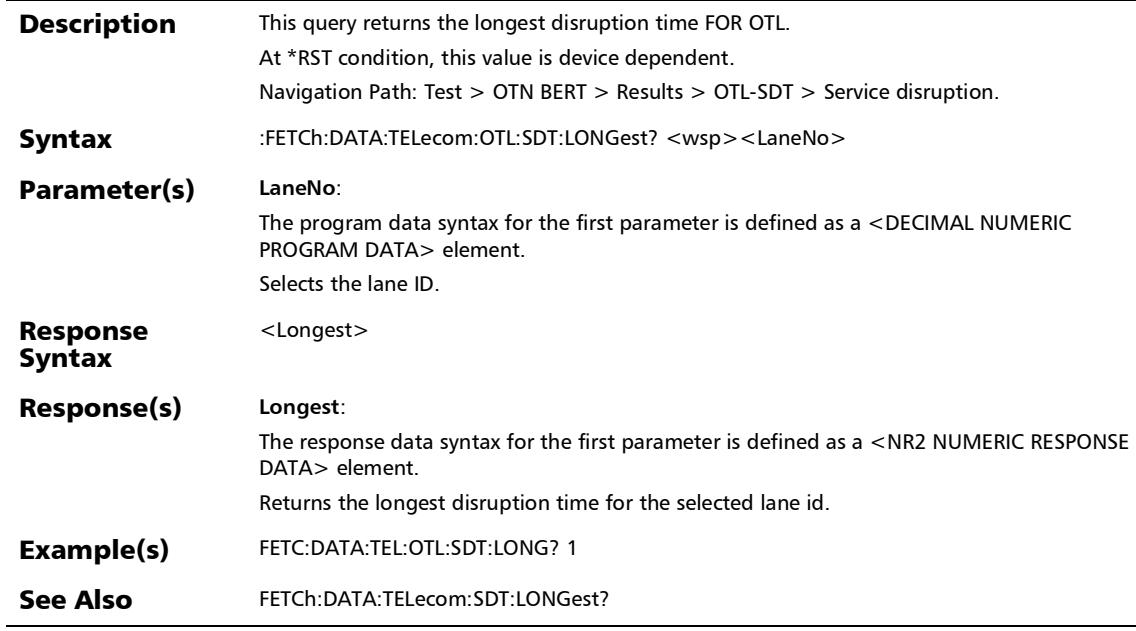

#### :FETCh:DATA:TELecom:OTL:SDT:SHORtest?

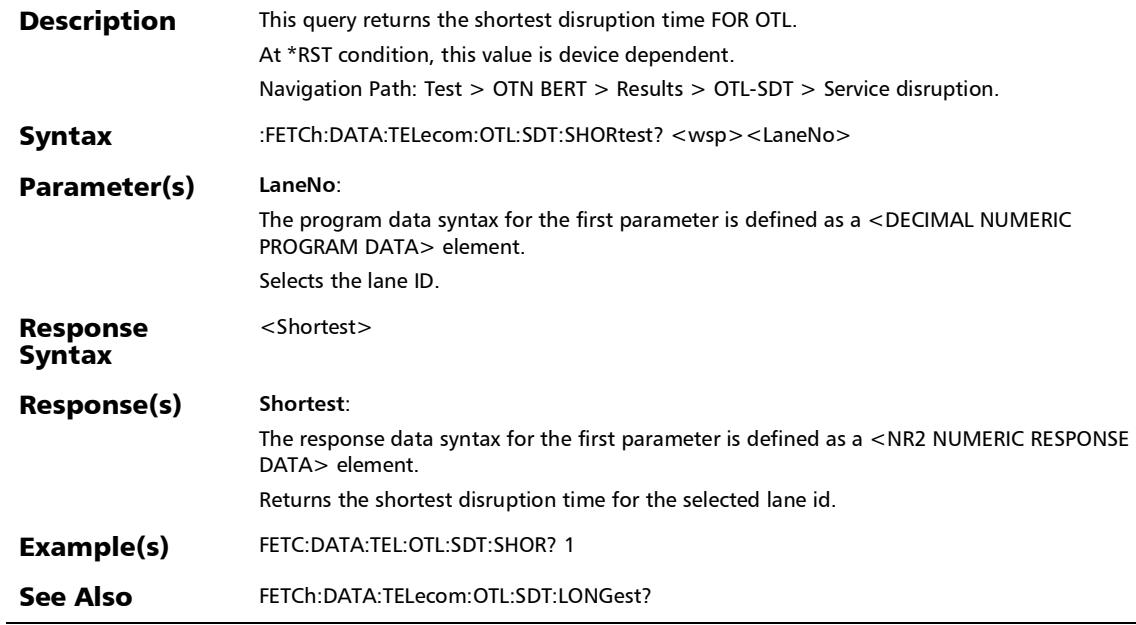

*OTL-SDT*

### :FETCh:DATA:TELecom:OTL:SDT:STATistics?

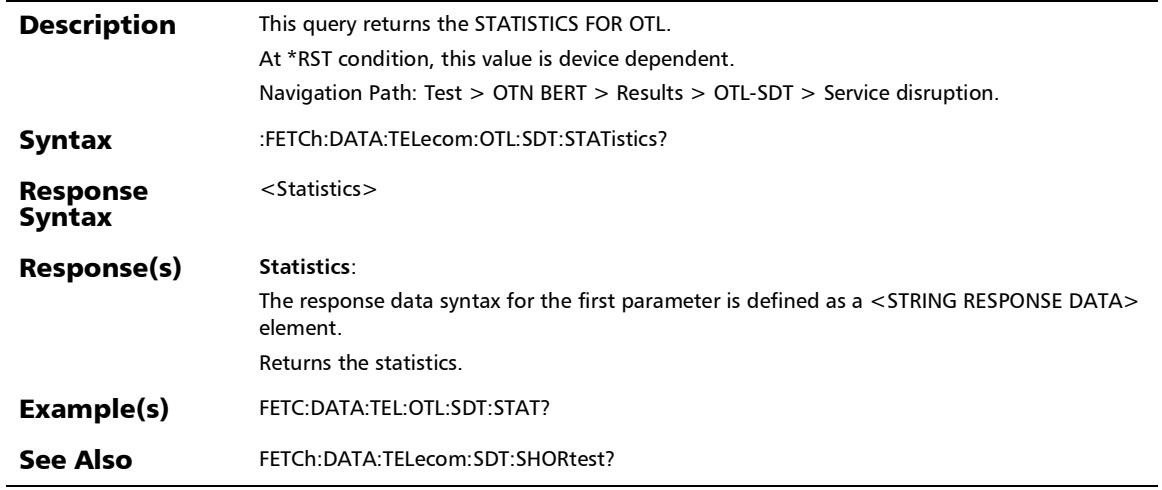

#### :FETCh:DATA:TELecom:OTL:SDT:TOTal?

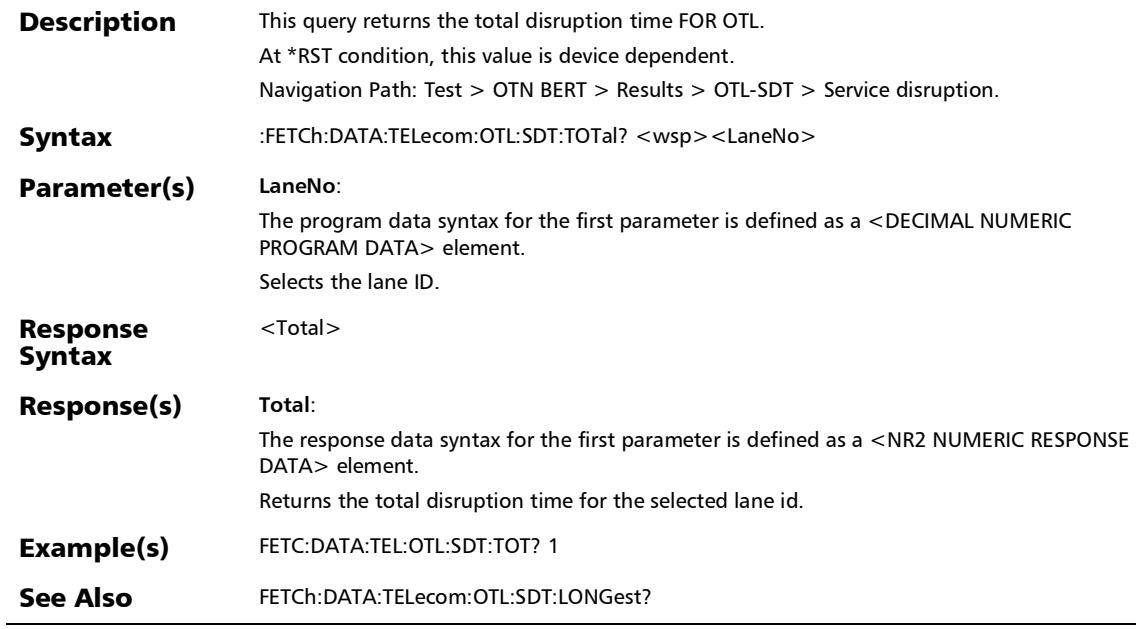

### GFP-F/GFP-T

#### :FETCh:DATA:TELecom:GFP:CHANnel:MISMatch:COUNt?

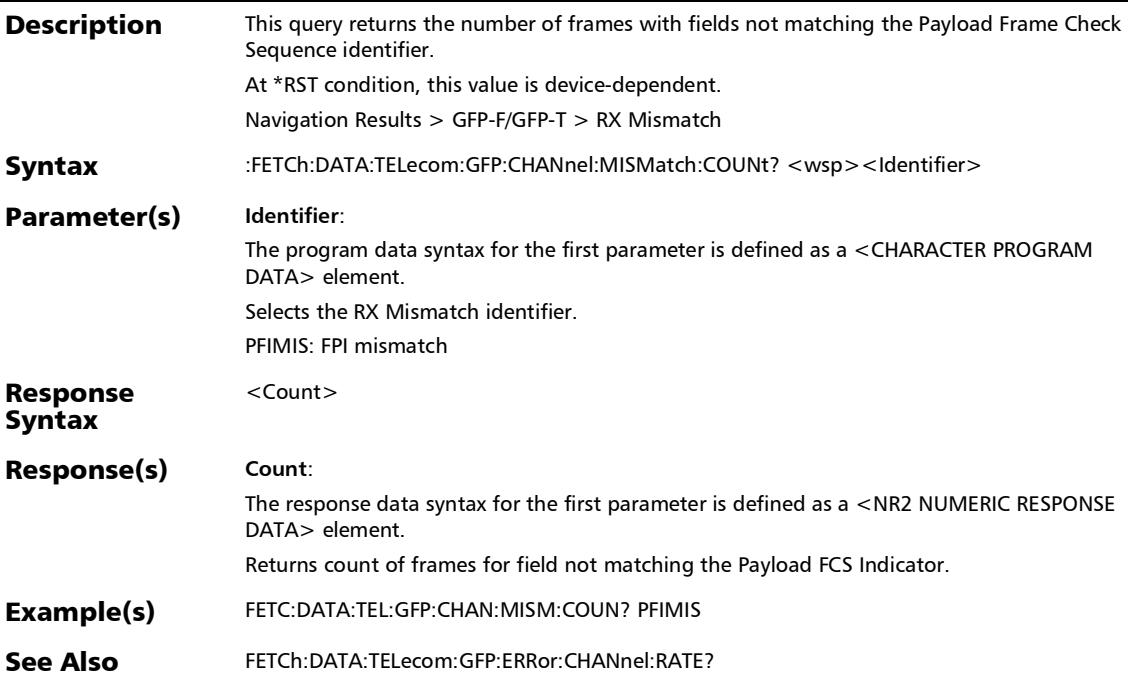

:FETCh:DATA:TELecom:GFP:OVERview:BANDwidth:RX?

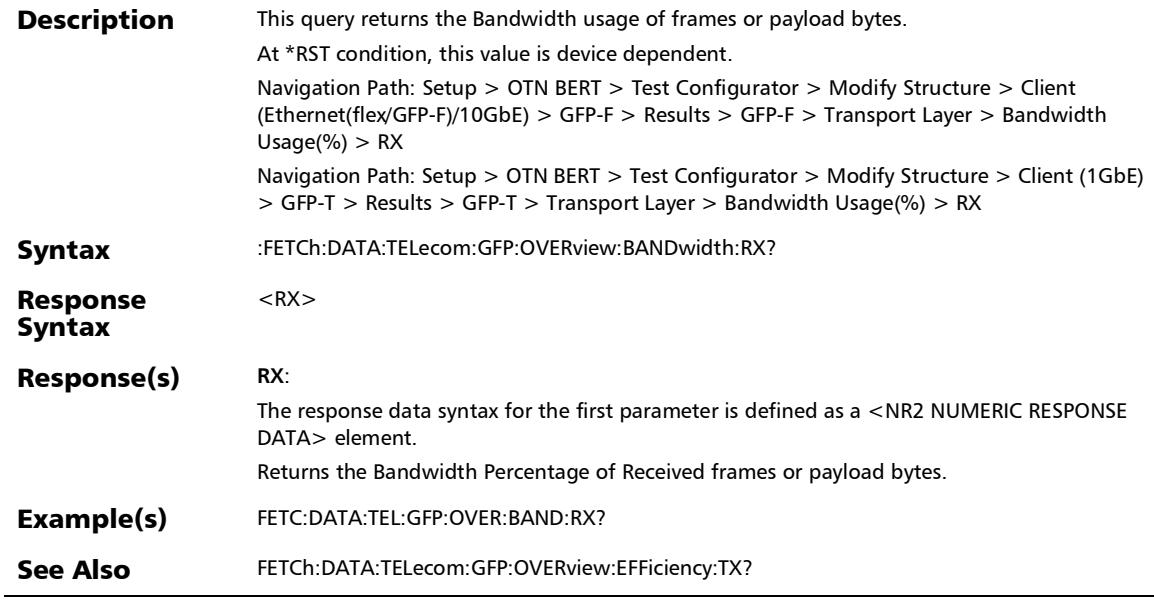

#### :FETCh:DATA:TELecom:GFP:OVERview:BANDwidth:TX?

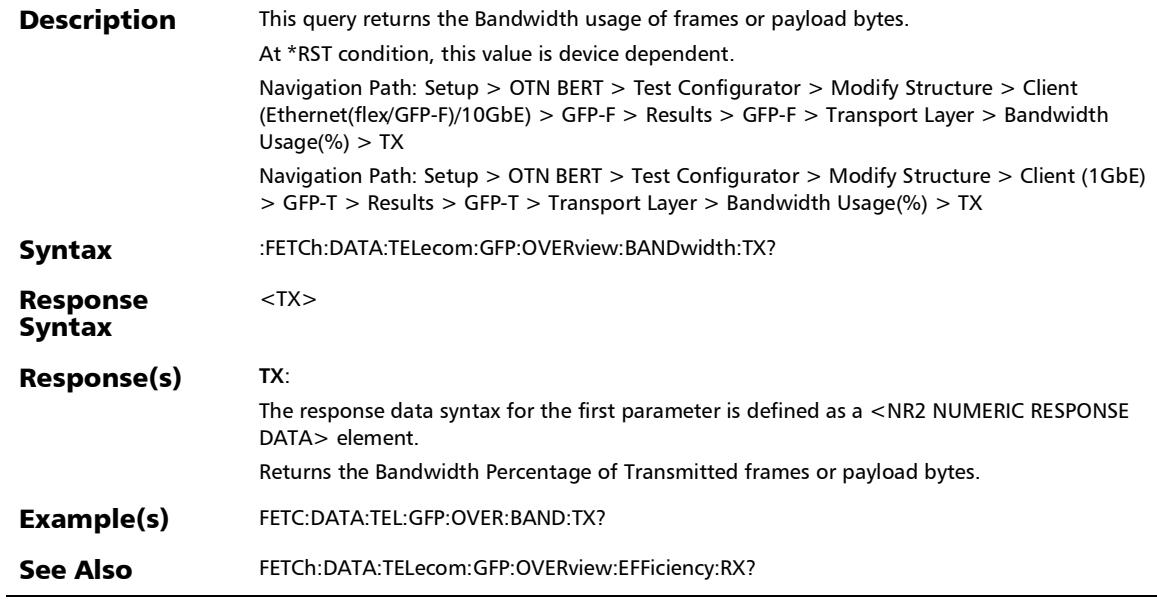

#### :FETCh:DATA:TELecom:GFP:OVERview:COUNt:RX?

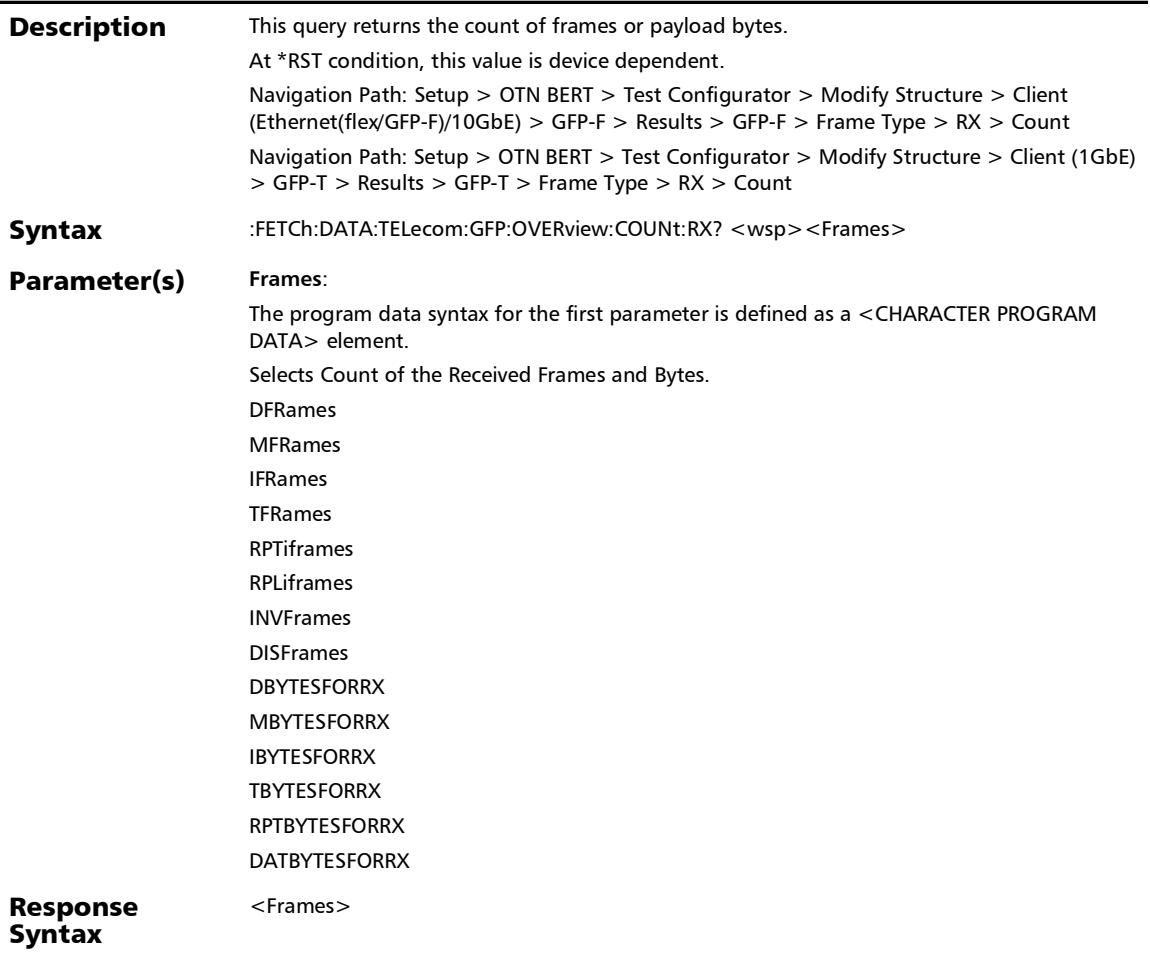

*GFP-F/GFP-T*

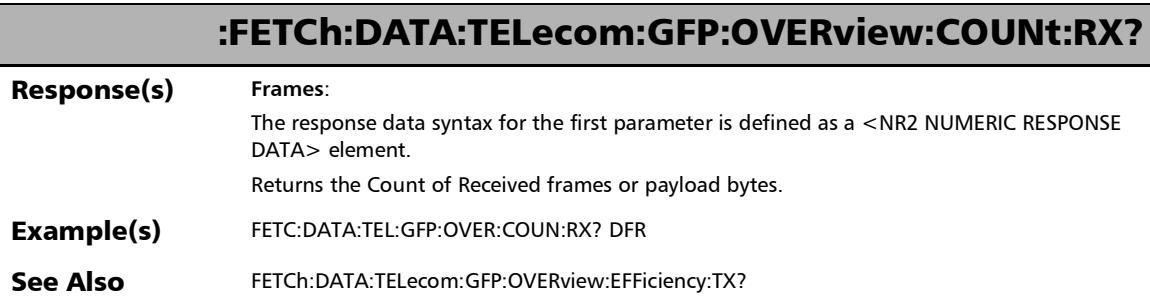

×.

### :FETCh:DATA:TELecom:GFP:OVERview:COUNt:TX?

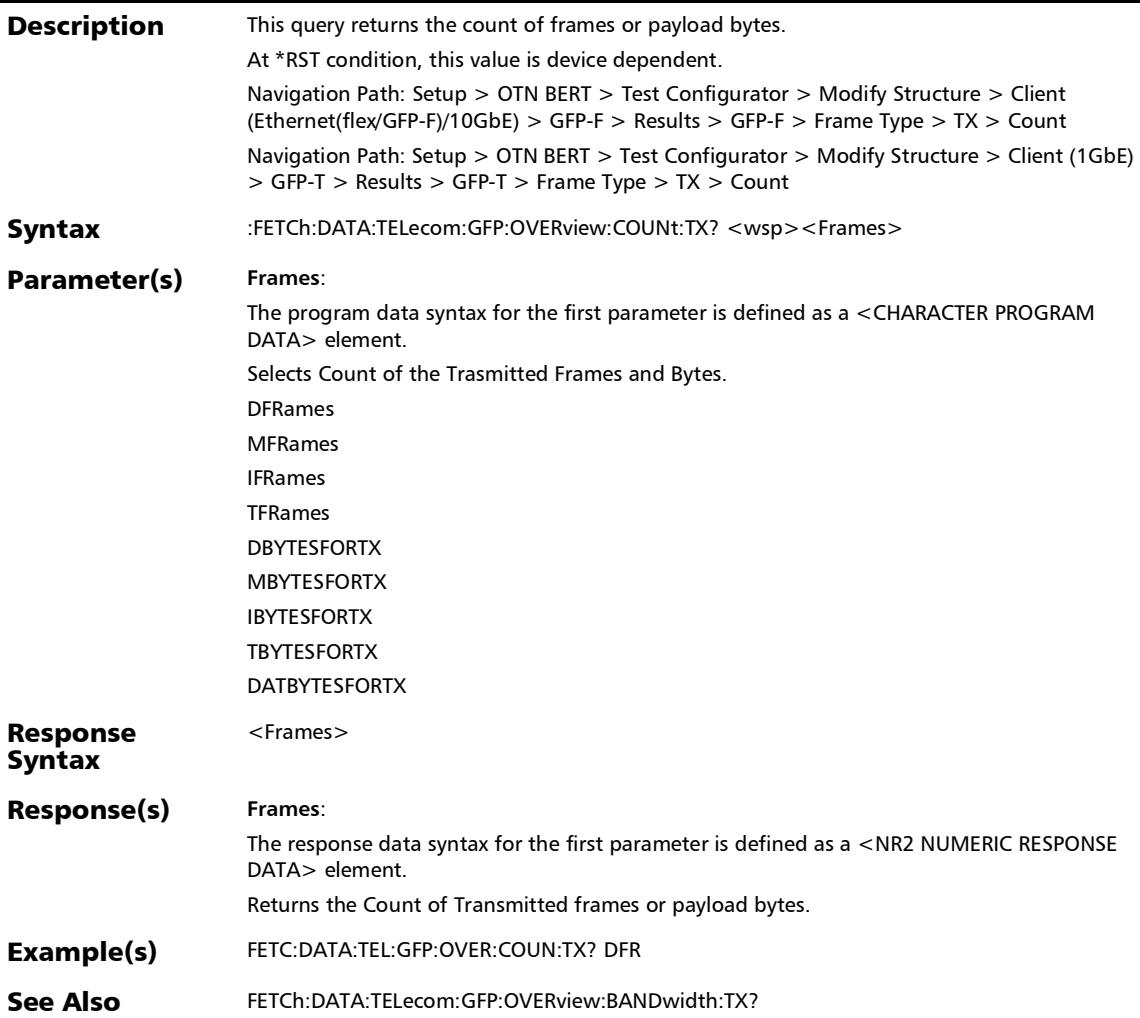

### :FETCh:DATA:TELecom:GFP:OVERview:EFFiciency:RX?

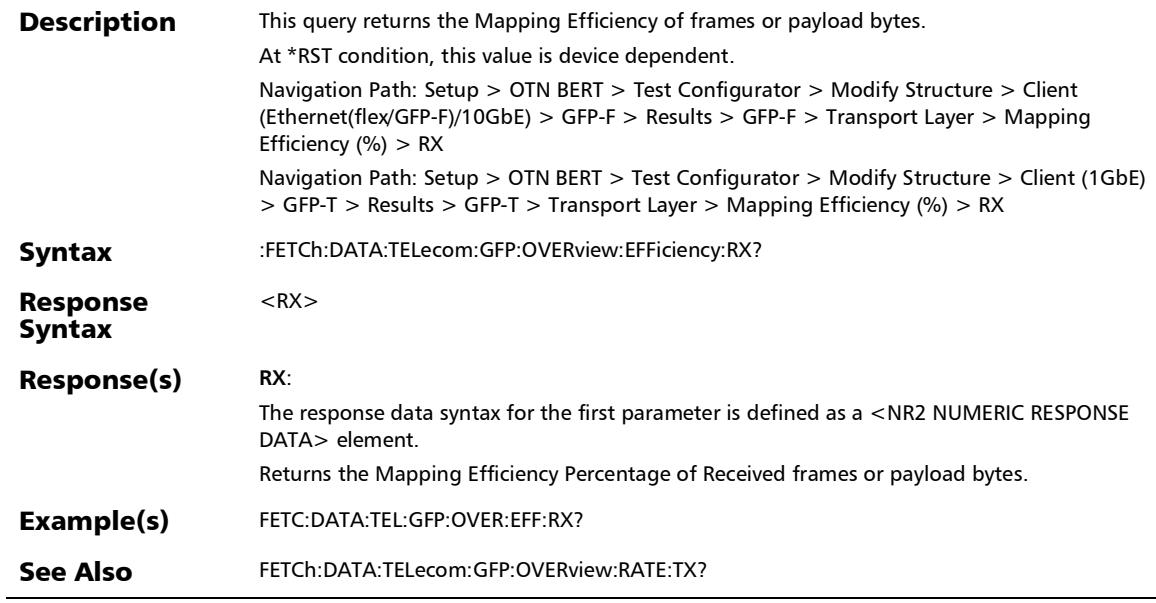

# :FETCh:DATA:TELecom:GFP:OVERview:EFFiciency:TX?

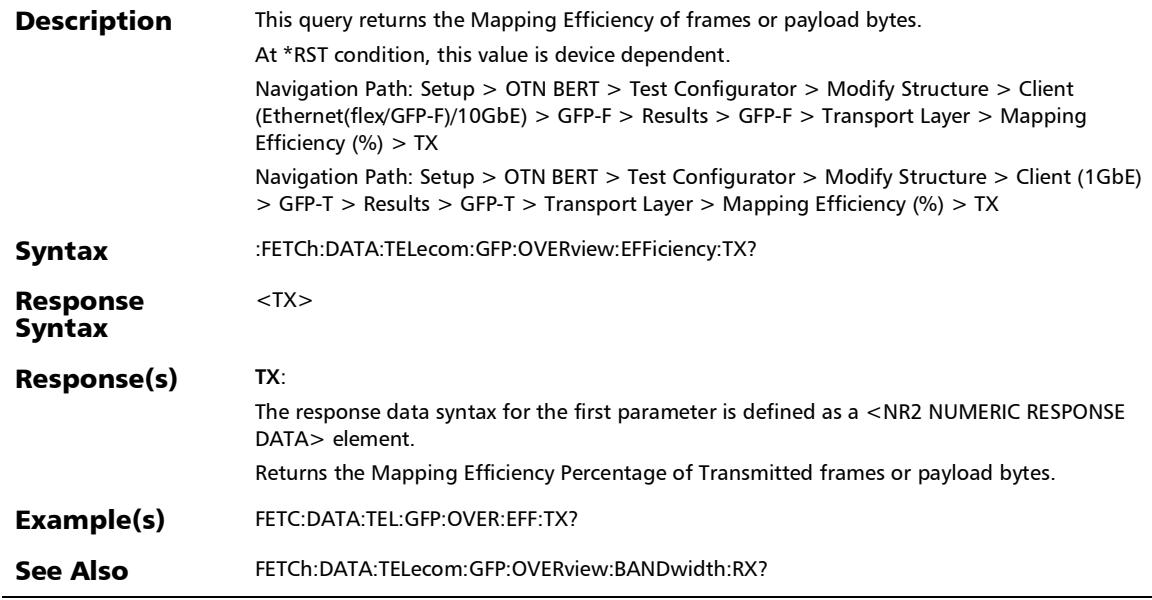

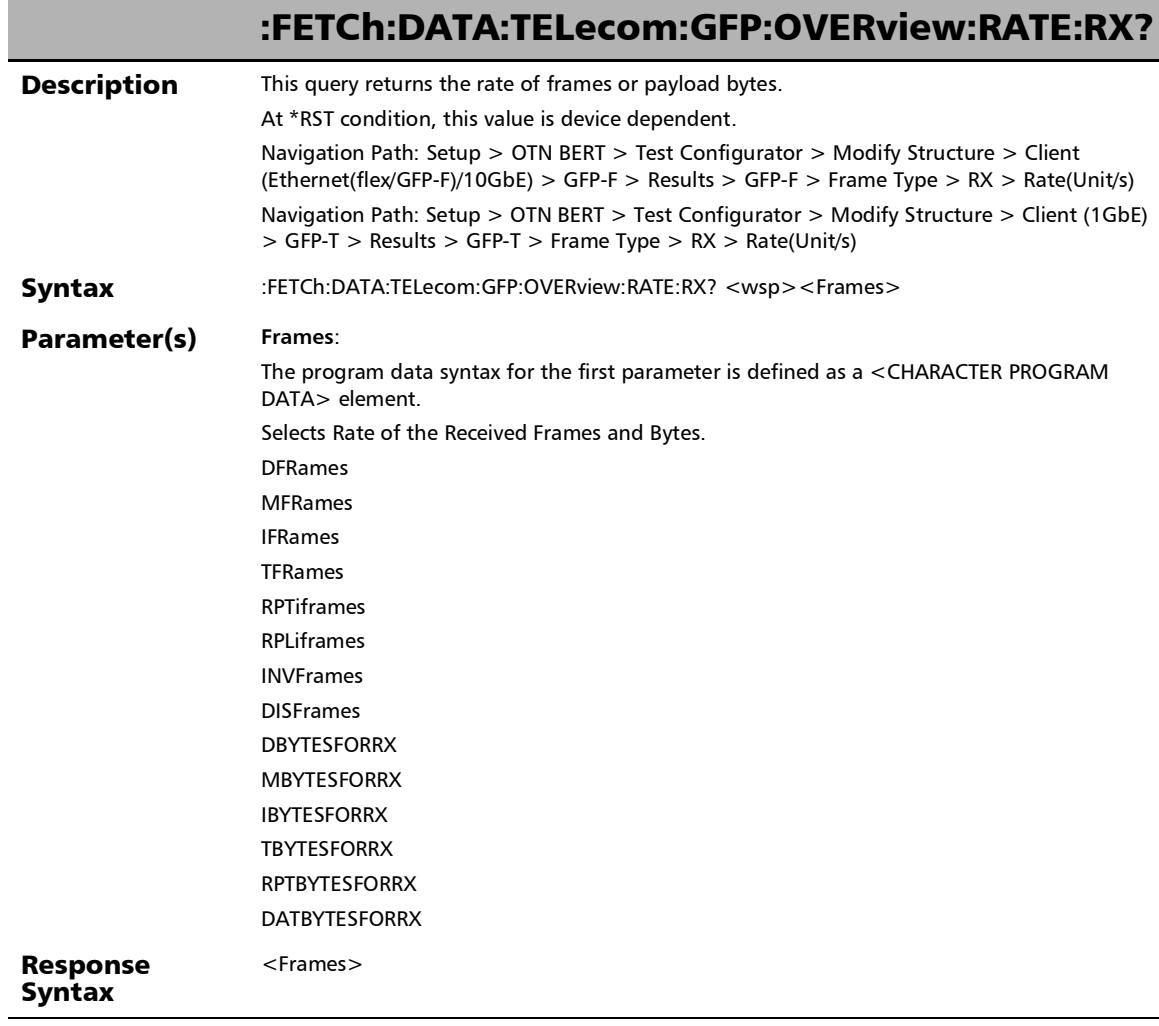

×.

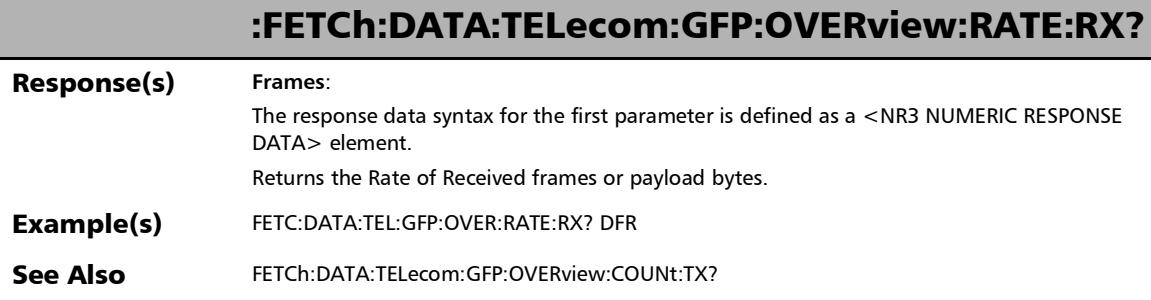

**COL** 

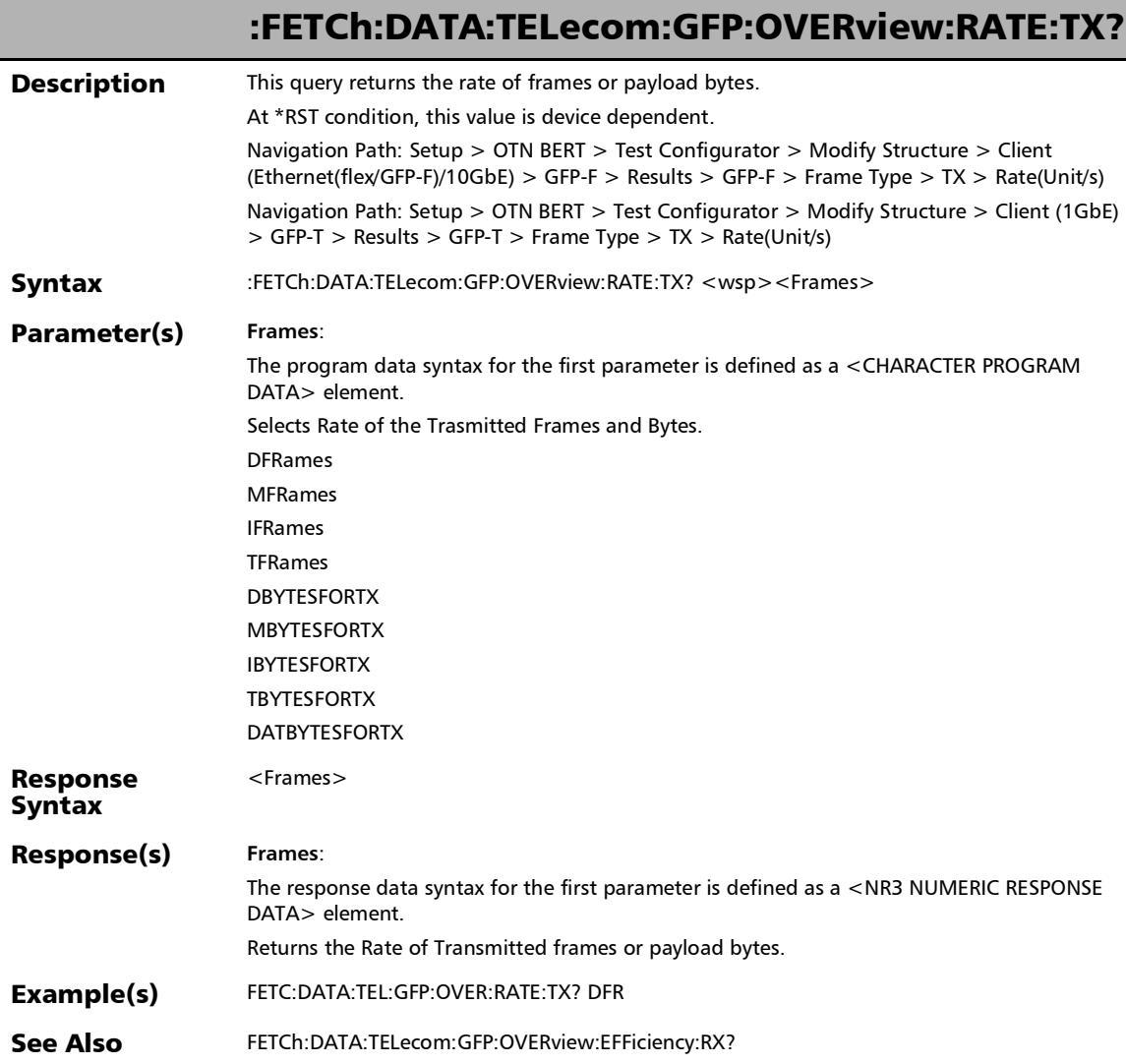

#### :FETCh:DATA:TELecom:GFP:SUPerblock:COUNt:RX?

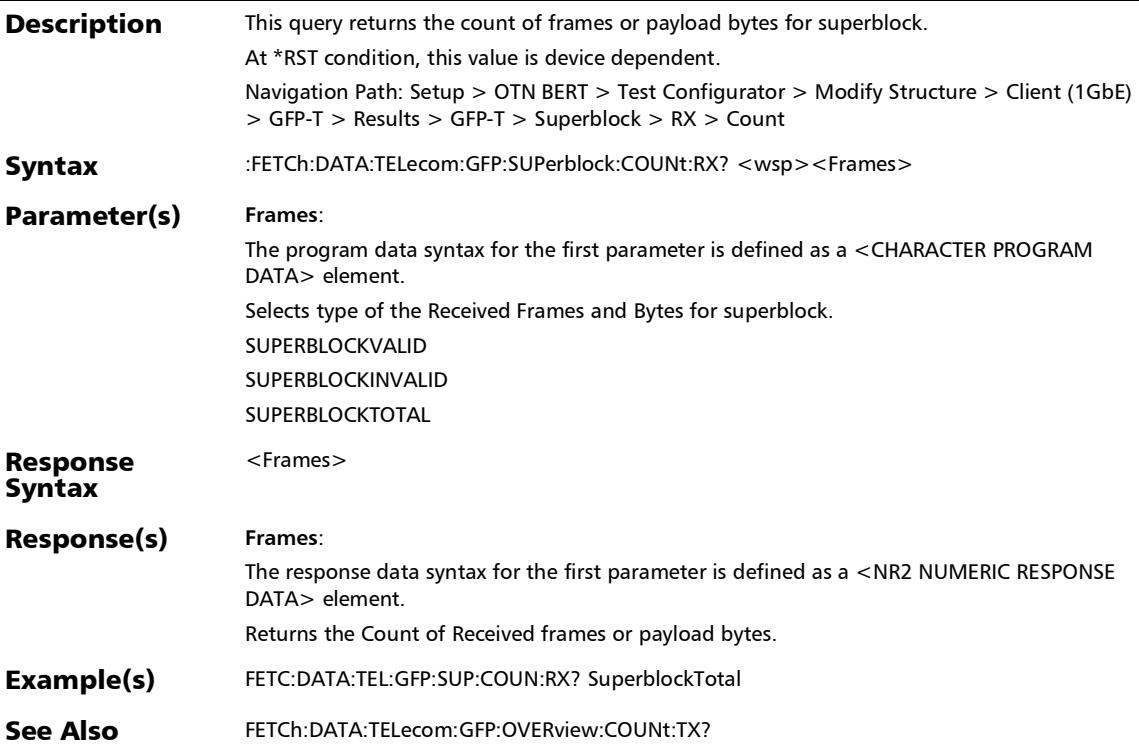

#### :FETCh:DATA:TELecom:GFP:SUPerblock:COUNt:TX?

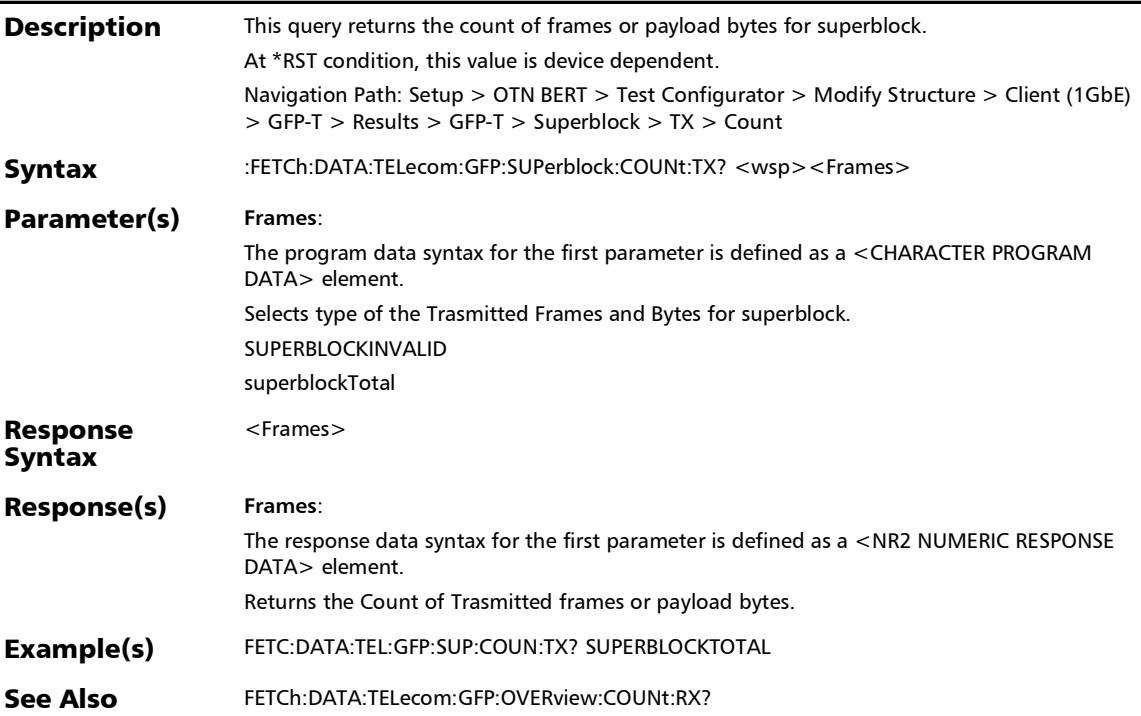
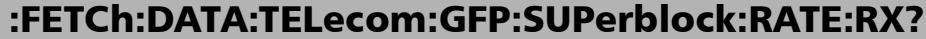

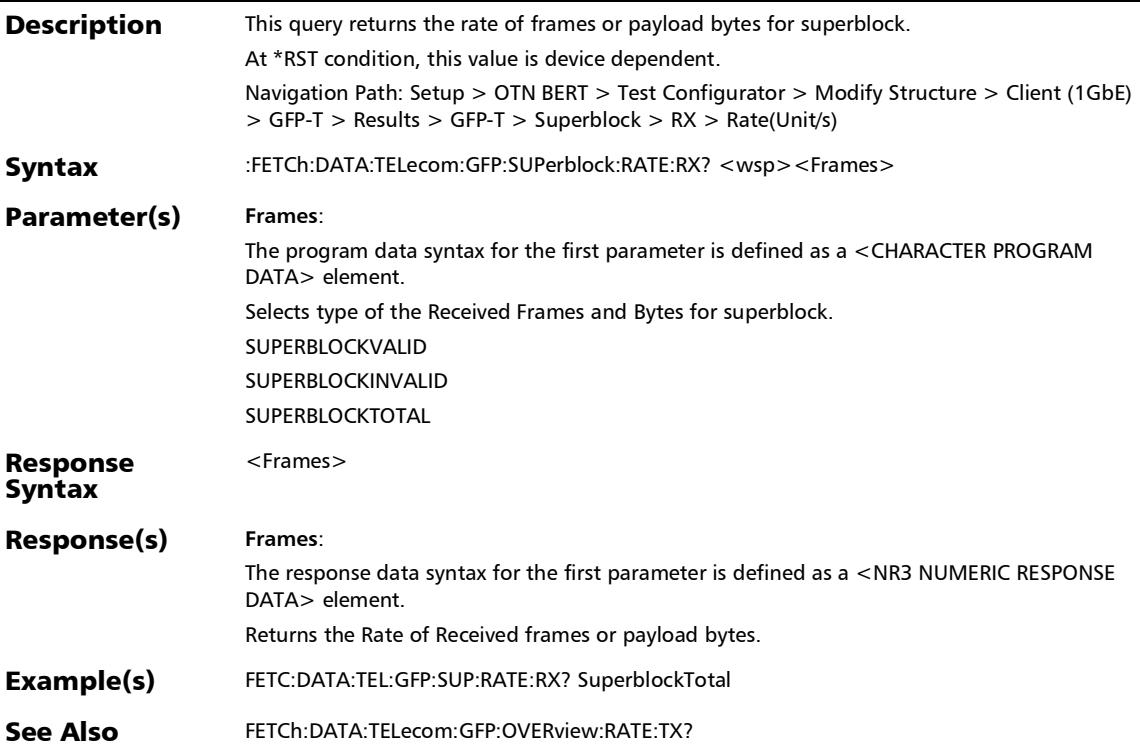

r

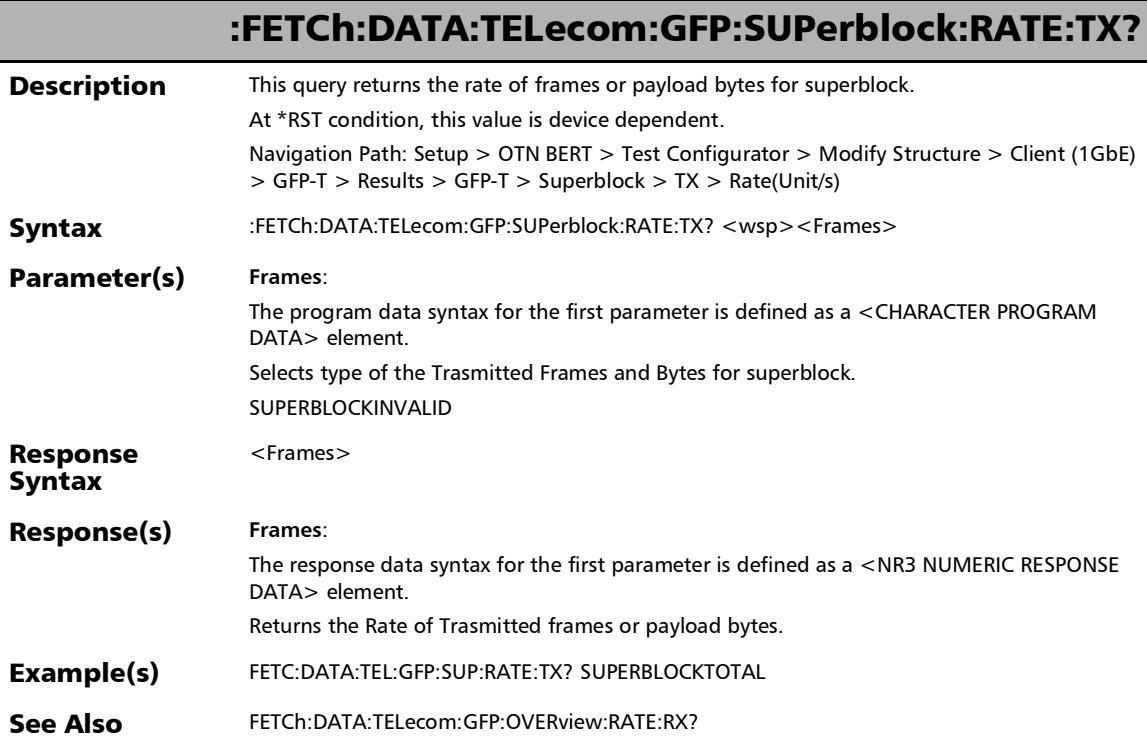

u.

### :SENSe:DATA:TELecom:GFP:FRAMe:MISMatch:COUNt?

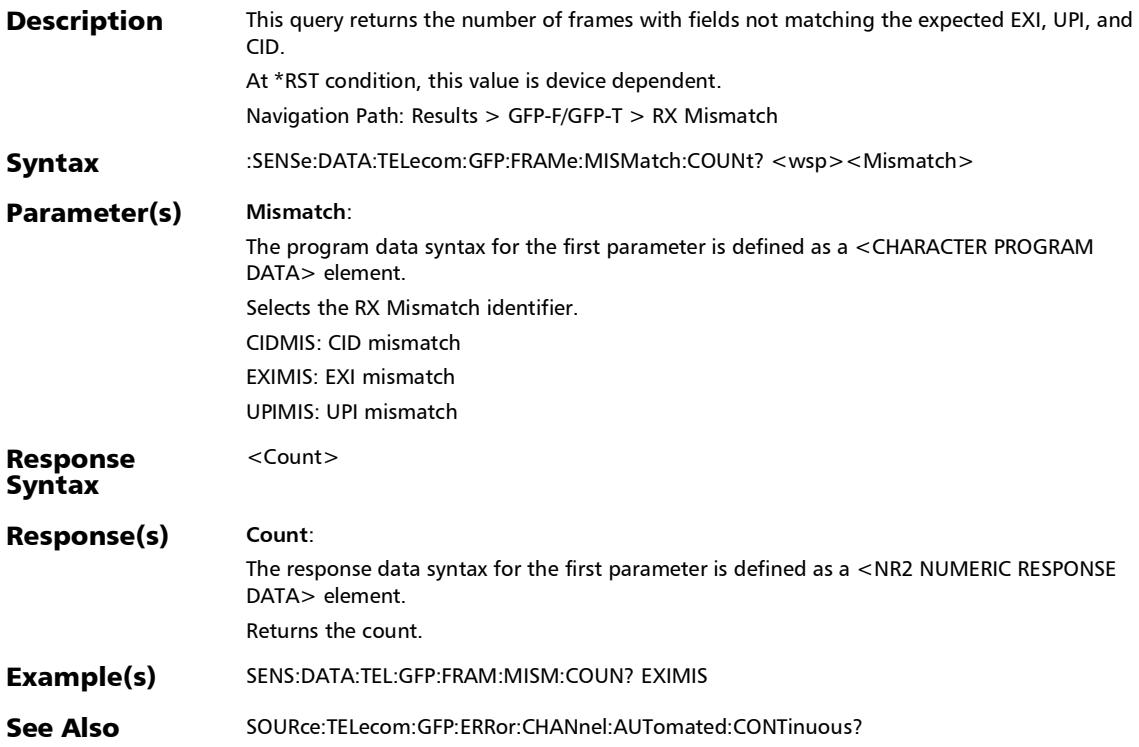

## Streams - Throughput

### :FETCh:DATA:TELecom:ETHernet:STReam:THRoughput:AVER age:VERDict?

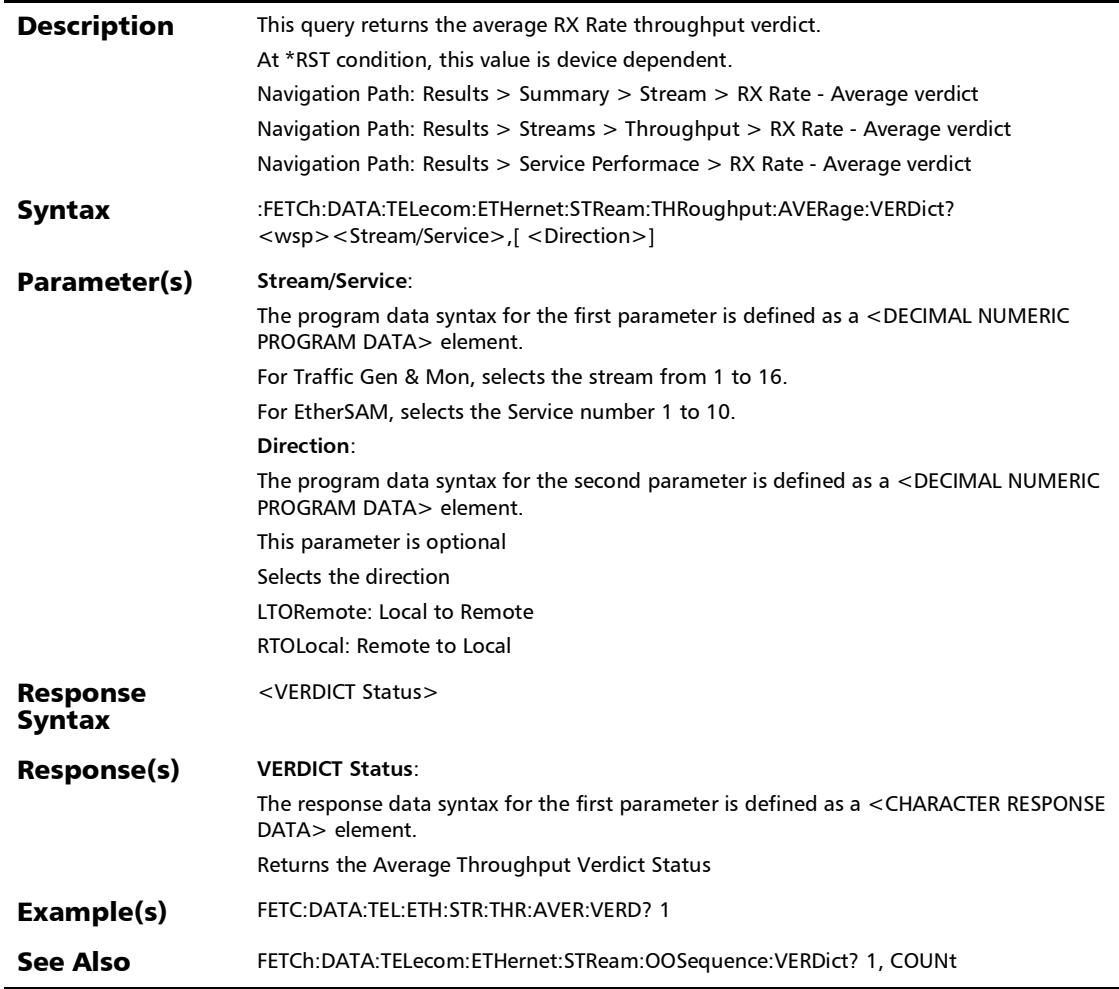

## :FETCh:DATA:TELecom:ETHernet:STReam:THRoughput:AVER age?

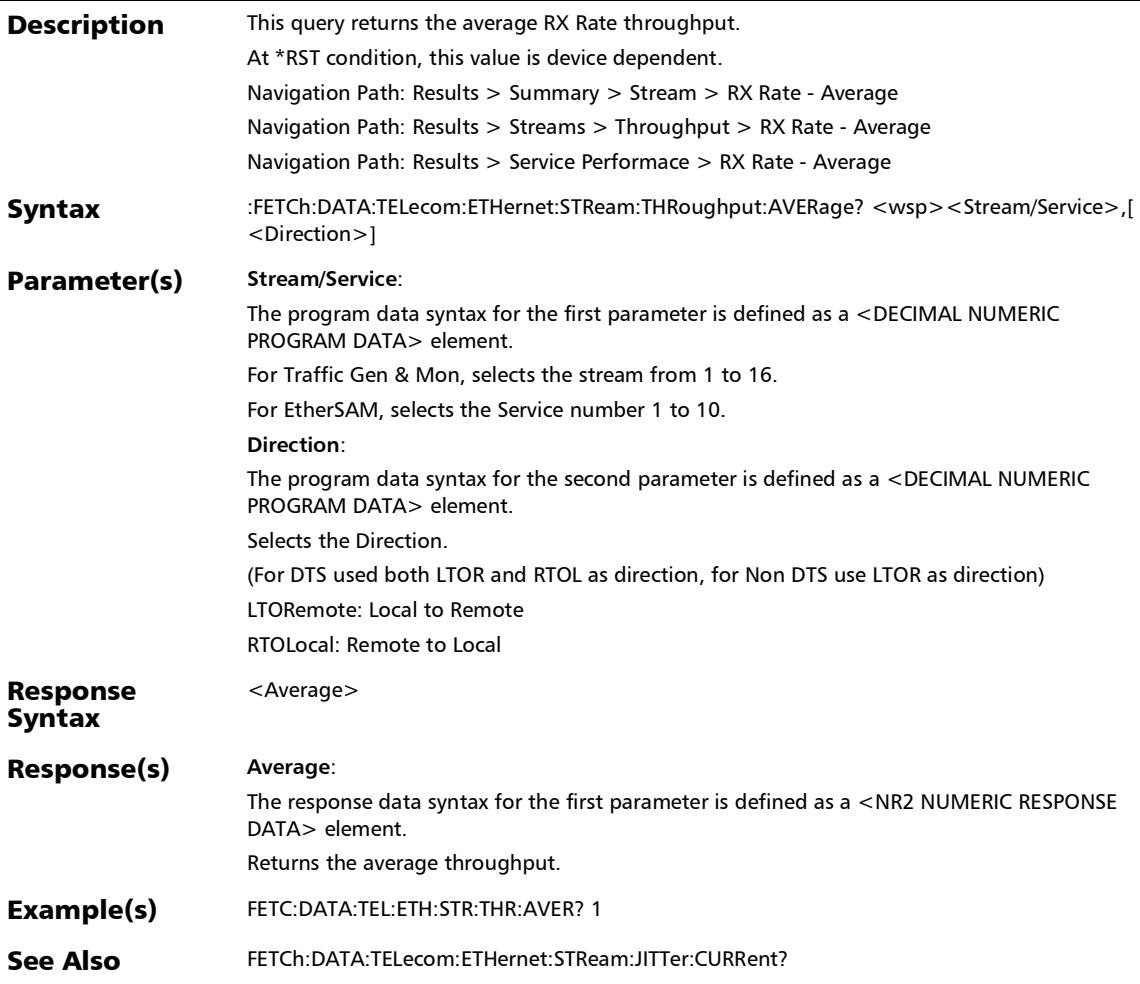

*Streams - Throughput*

### :FETCh:DATA:TELecom:ETHernet:STReam:THRoughput:CURR ent:TOTal:RXRate?

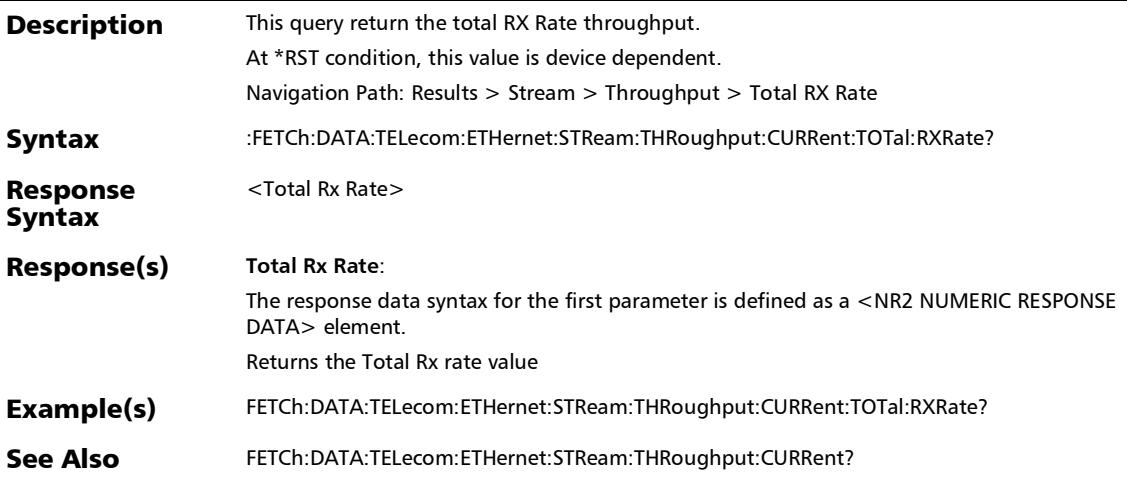

### :FETCh:DATA:TELecom:ETHernet:STReam:THRoughput:CURR ent:VERDict?

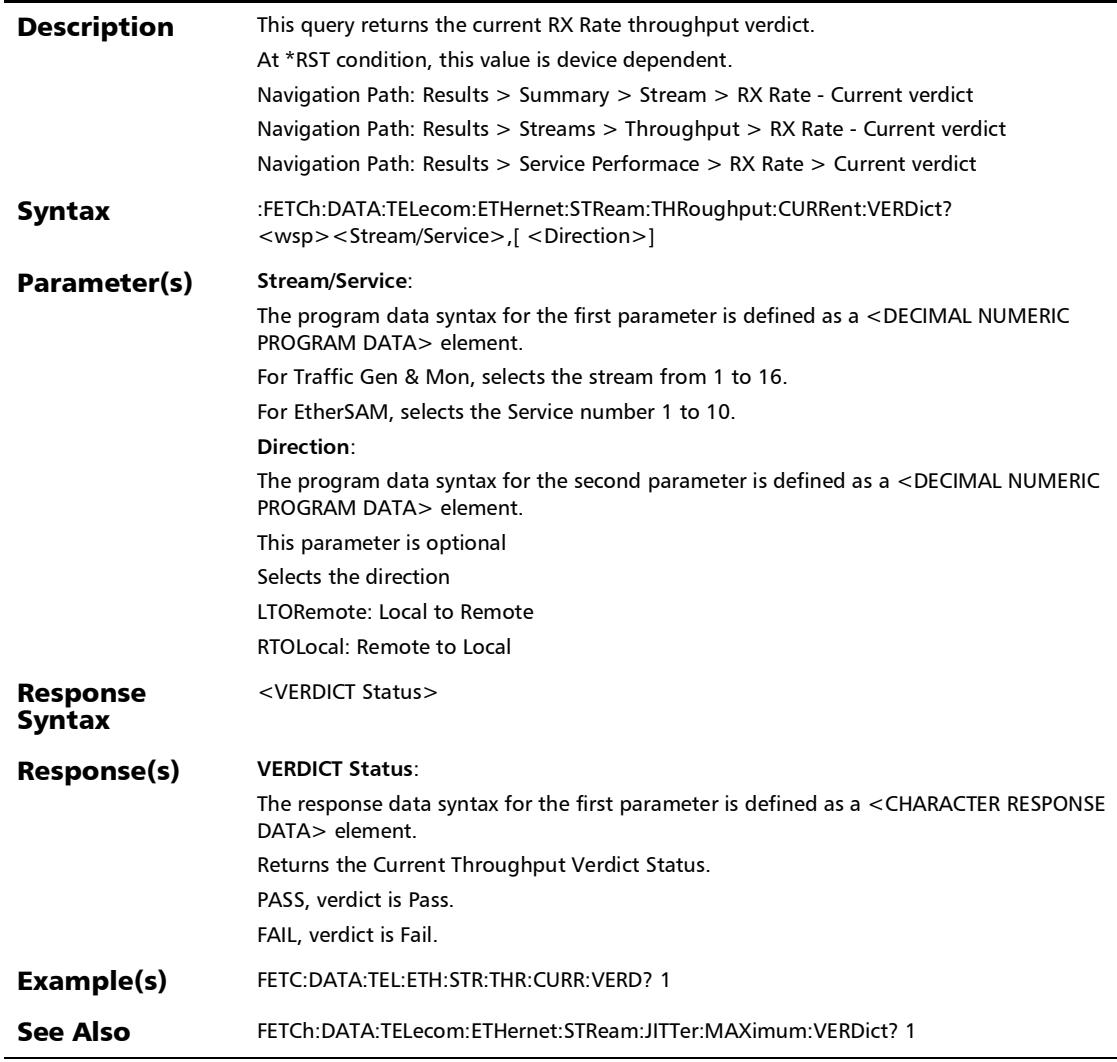

*Streams - Throughput*

### :FETCh:DATA:TELecom:ETHernet:STReam:THRoughput:CURR ent?

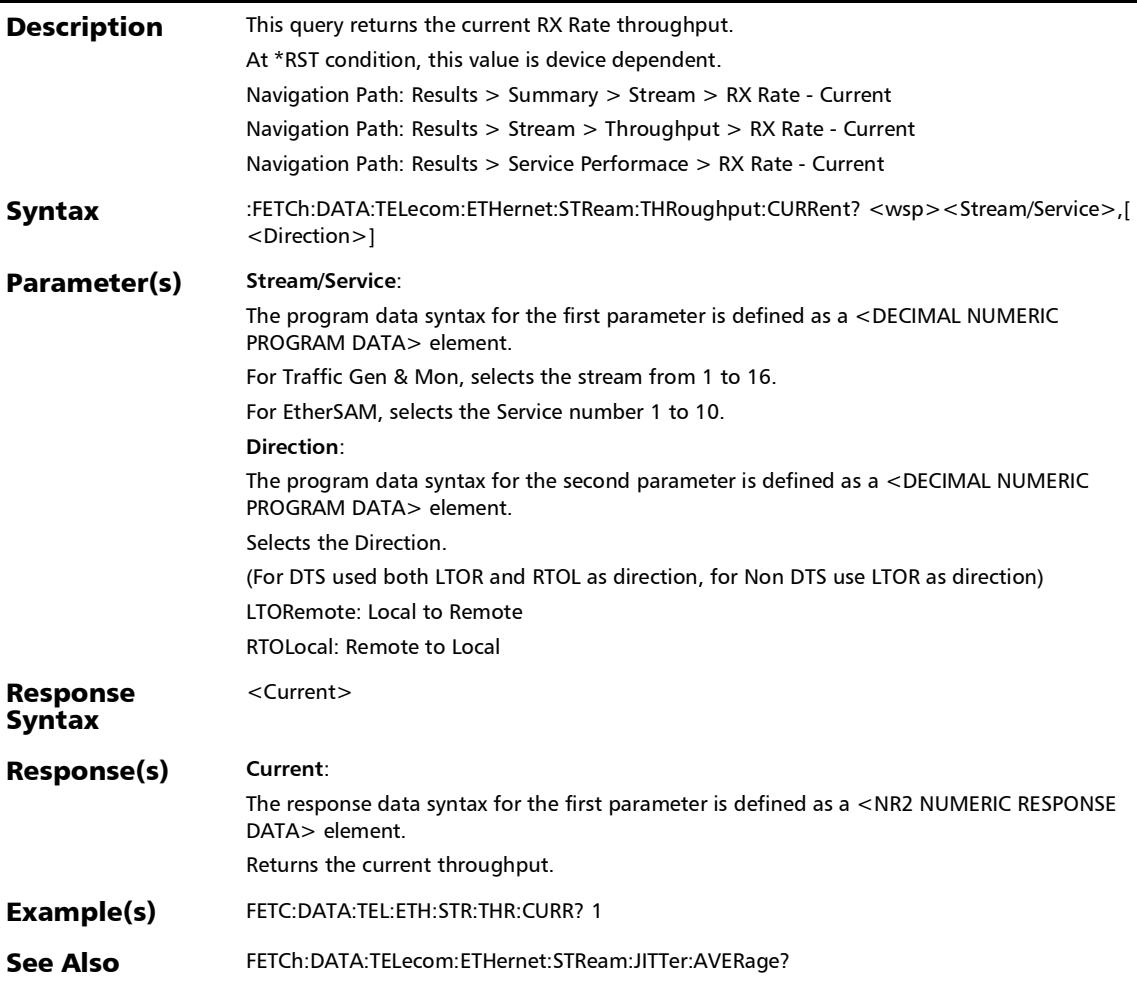

*Streams - Throughput*

## :FETCh:DATA:TELecom:ETHernet:STReam:THRoughput:MAXi mum?

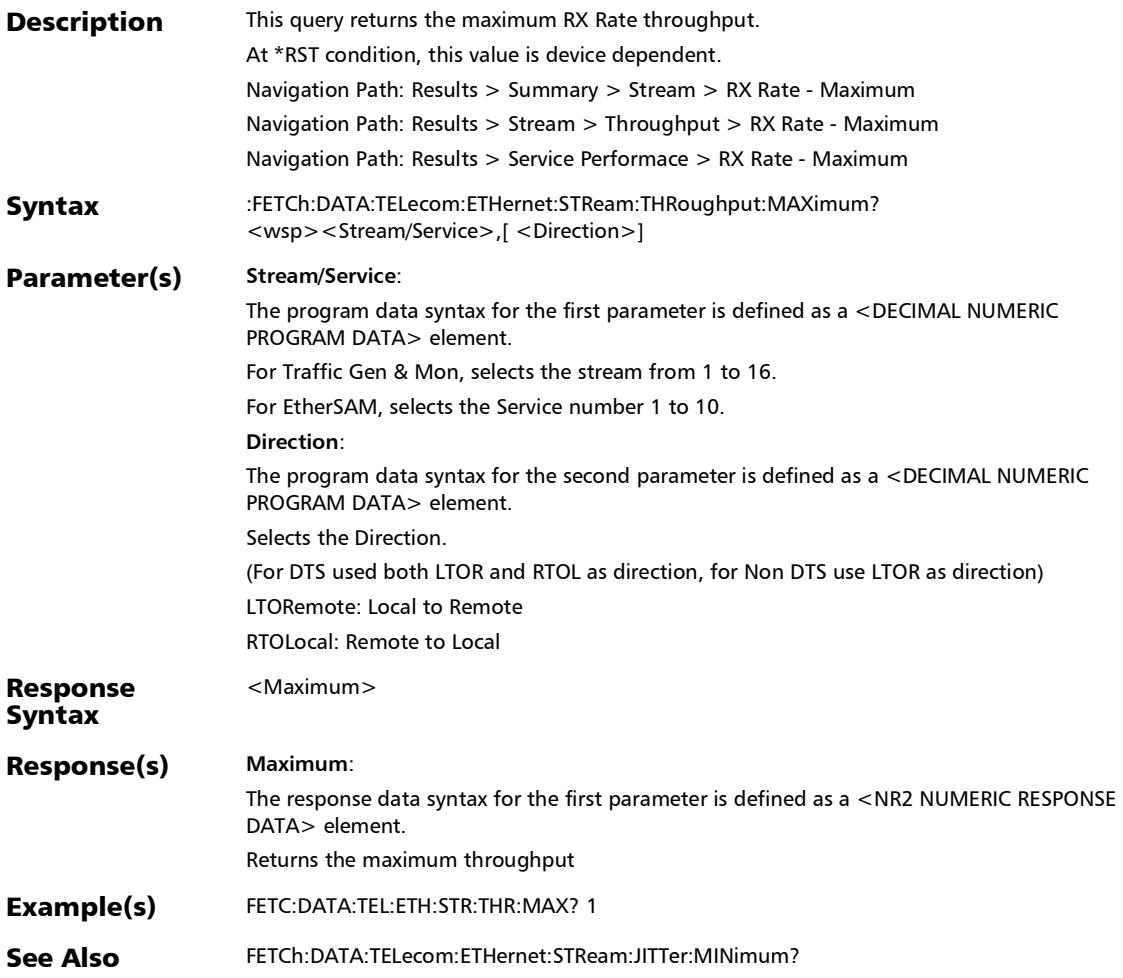

### :FETCh:DATA:TELecom:ETHernet:STReam:THRoughput:MINi mum?

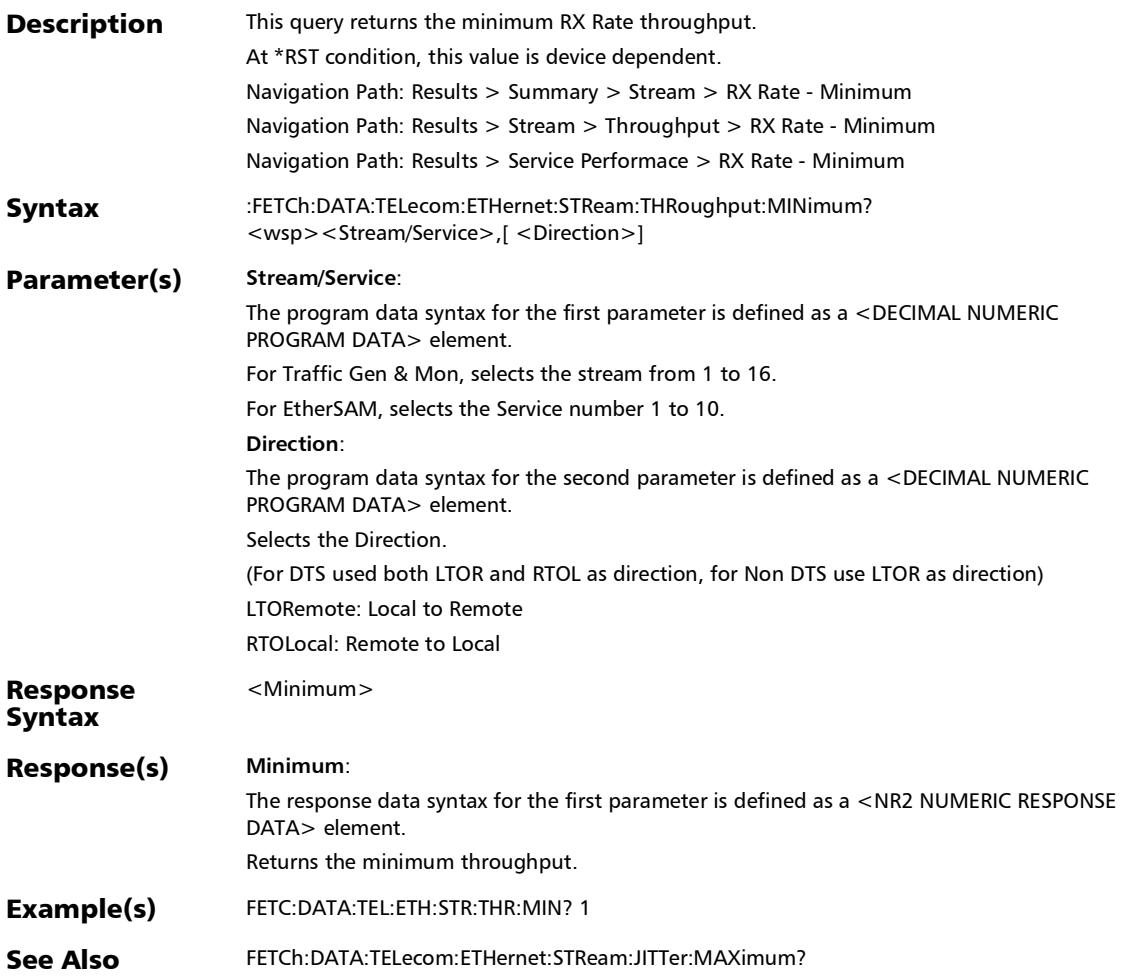

# :FETCh:DATA:TELecom:ETHernet:STReam:JITTer:AVERage?

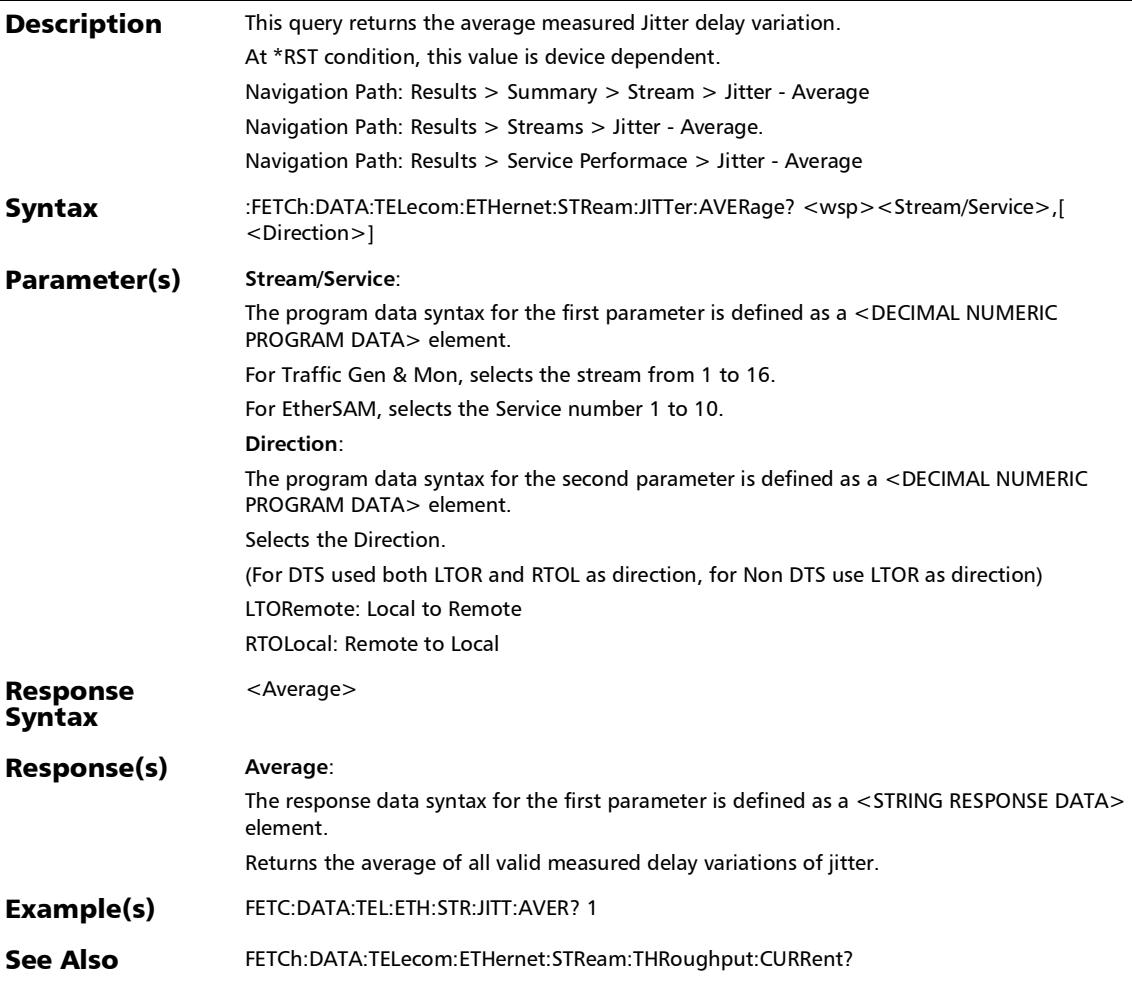

#### :FETCh:DATA:TELecom:ETHernet:STReam:JITTer:CURRent?

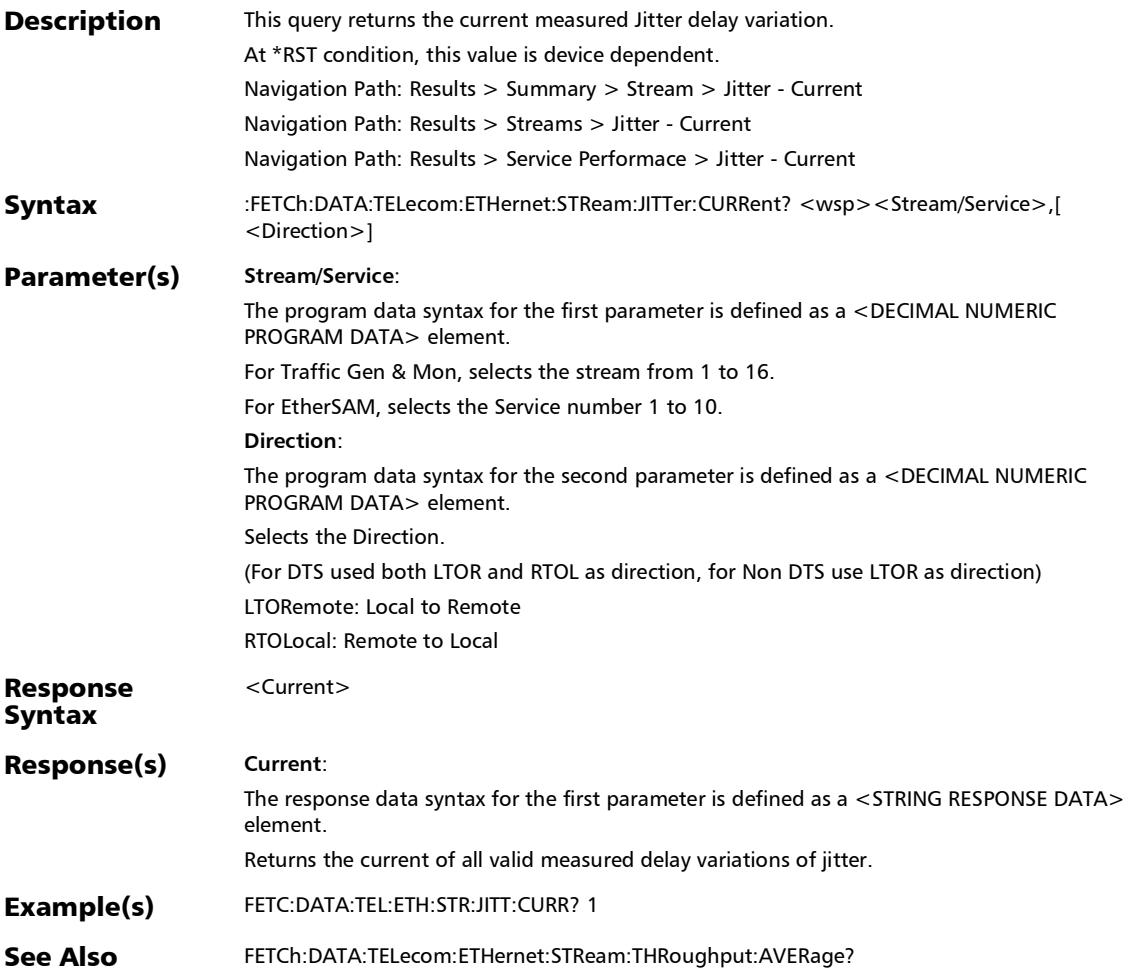

#### :FETCh:DATA:TELecom:ETHernet:STReam:JITTer:ESTimate?

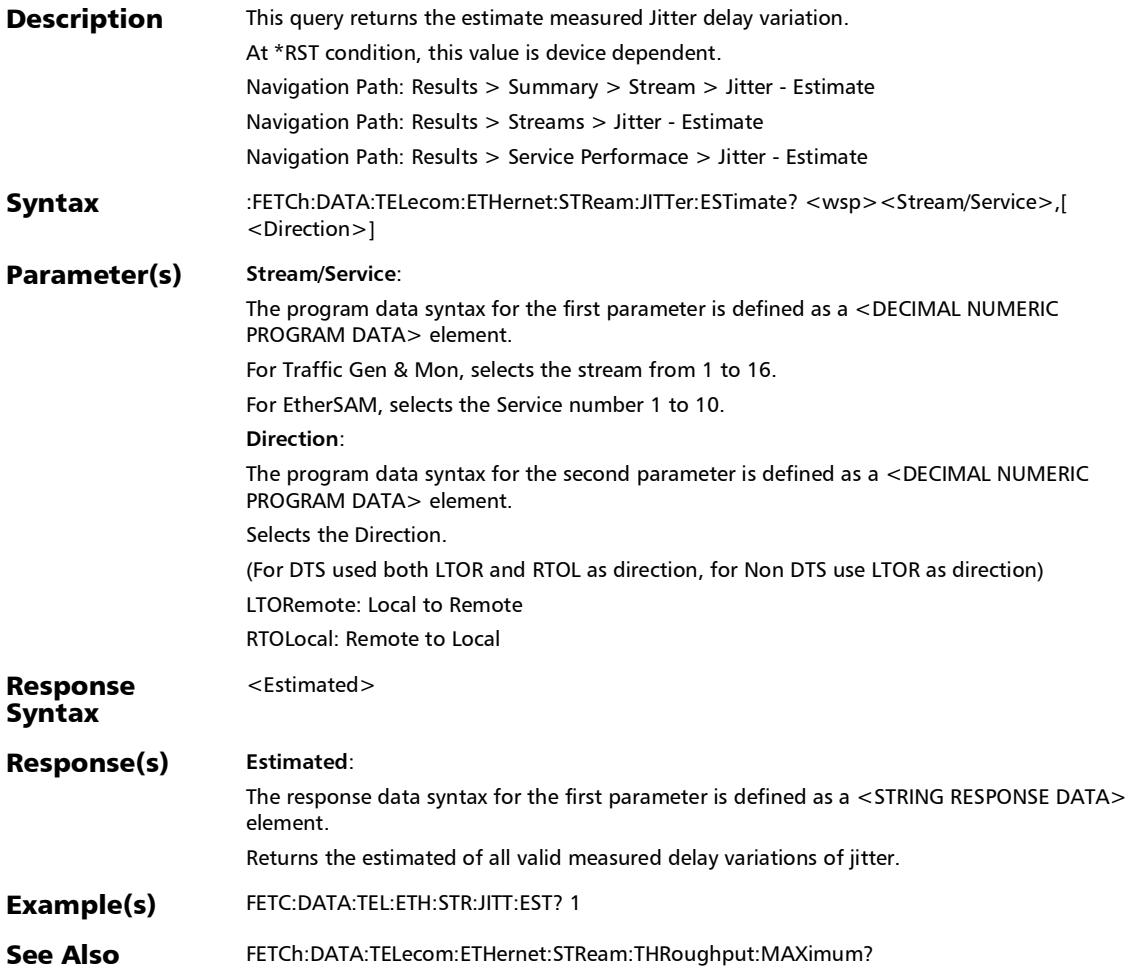

### :FETCh:DATA:TELecom:ETHernet:STReam:JITTer:MAXimum:V ERDict?

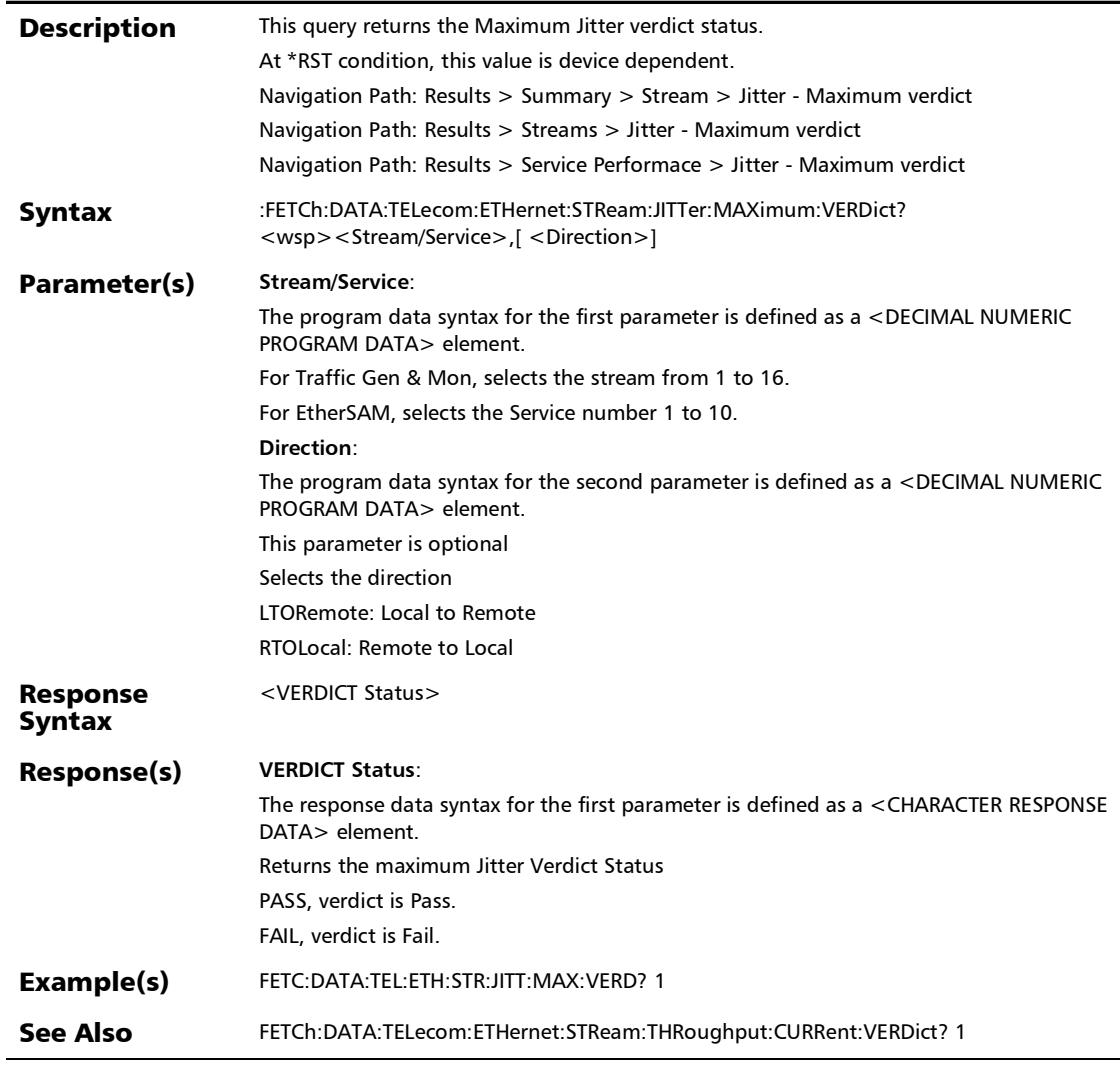

#### :FETCh:DATA:TELecom:ETHernet:STReam:JITTer:MAXimum?

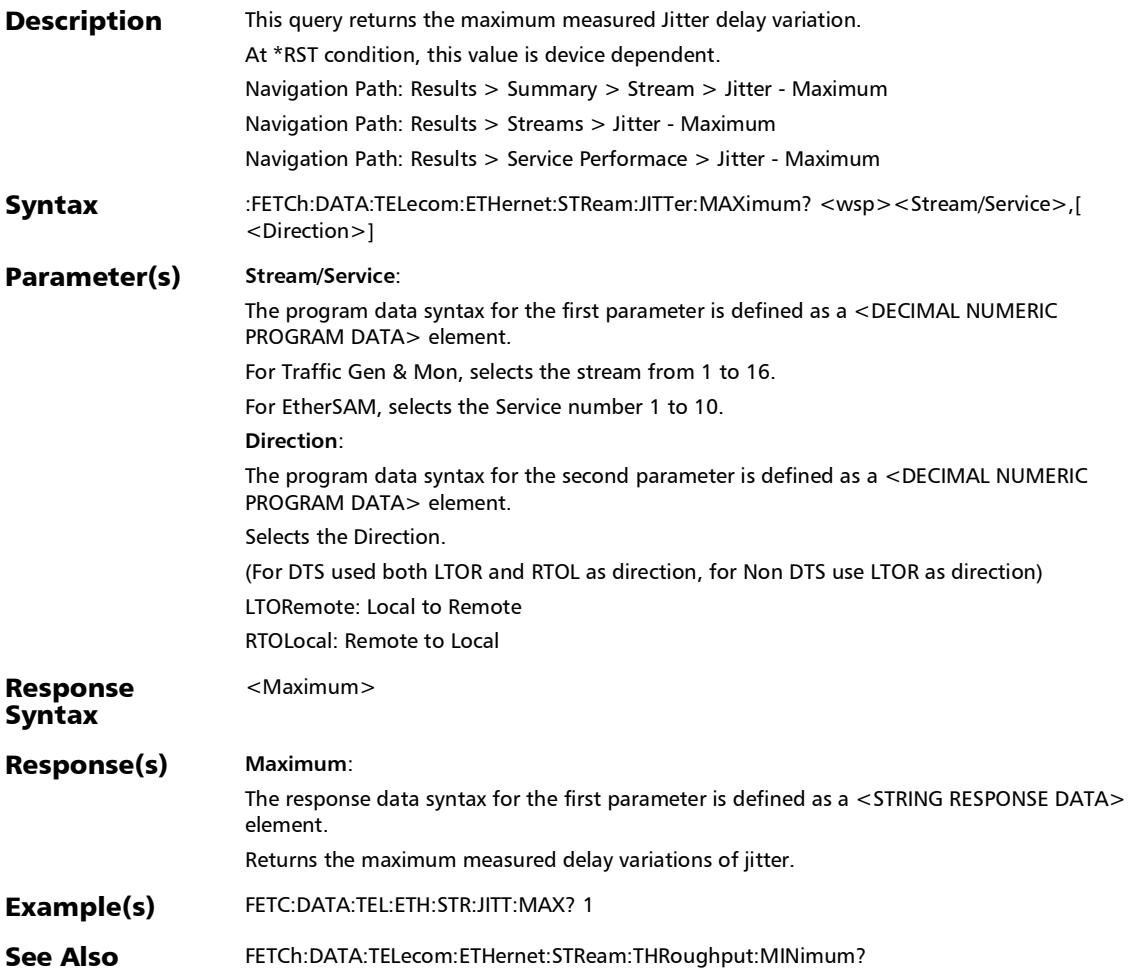

#### :FETCh:DATA:TELecom:ETHernet:STReam:JITTer:MINimum?

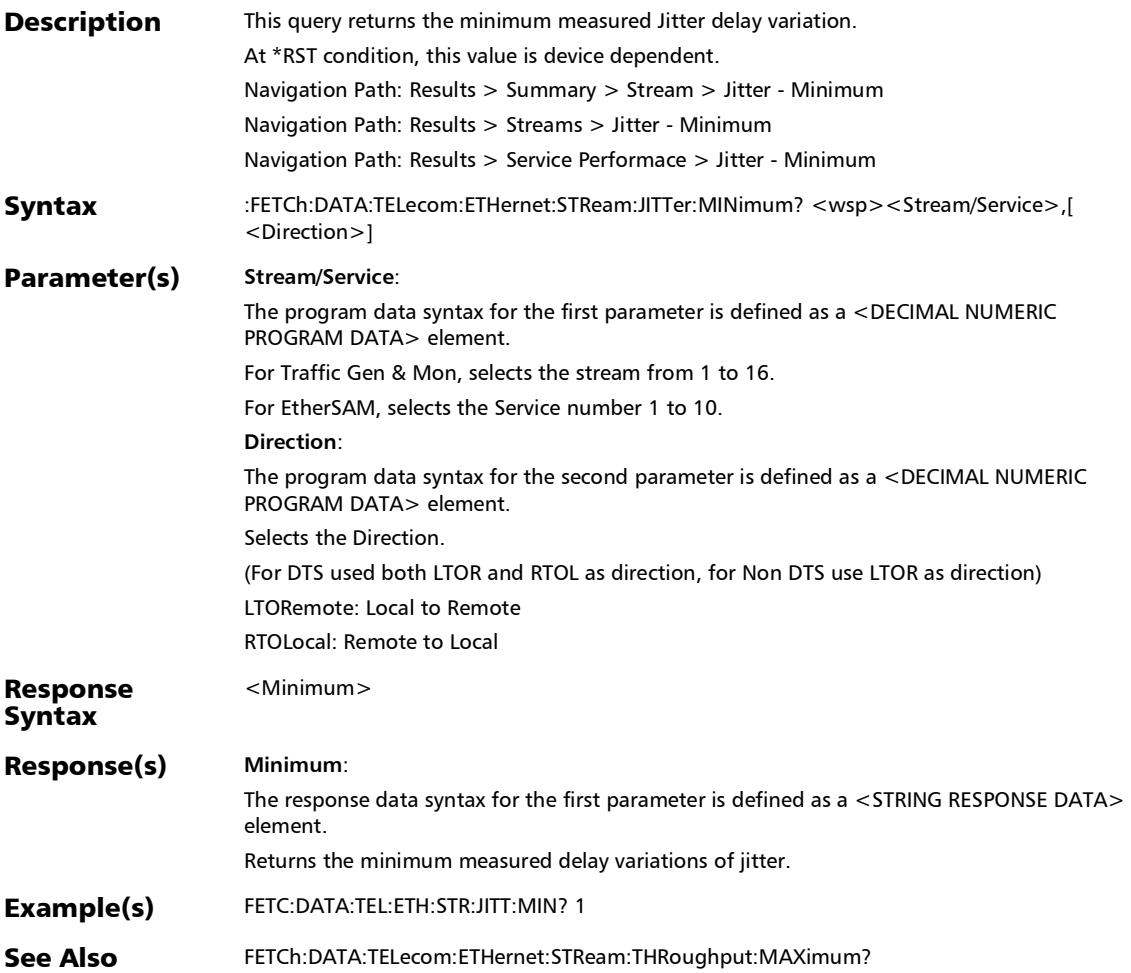

### Streams - Latency

# :FETCh:DATA:TELecom:ETHernet:STReam:LATency:AVERage?

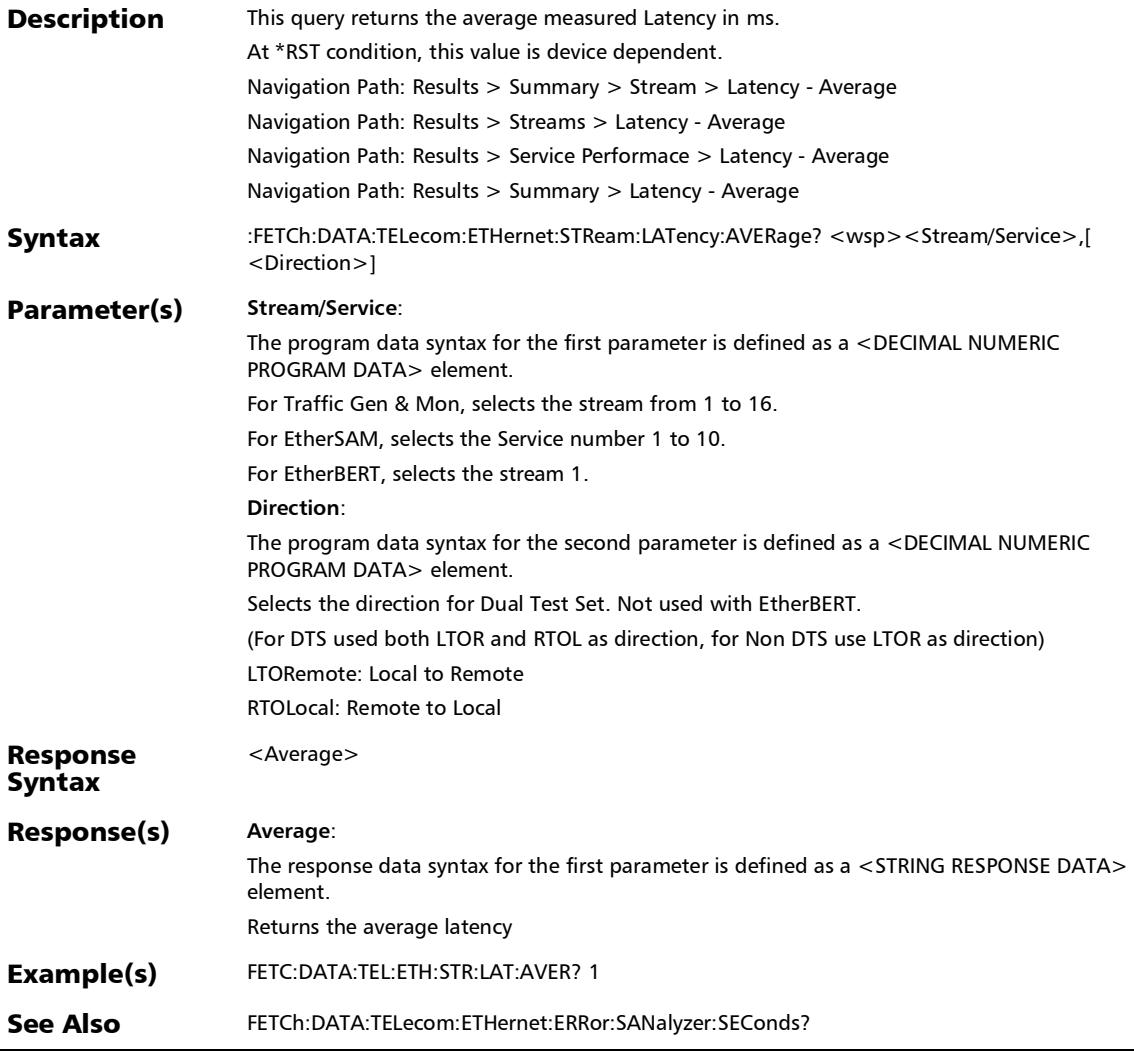

# :FETCh:DATA:TELecom:ETHernet:STReam:LATency:CURRent?

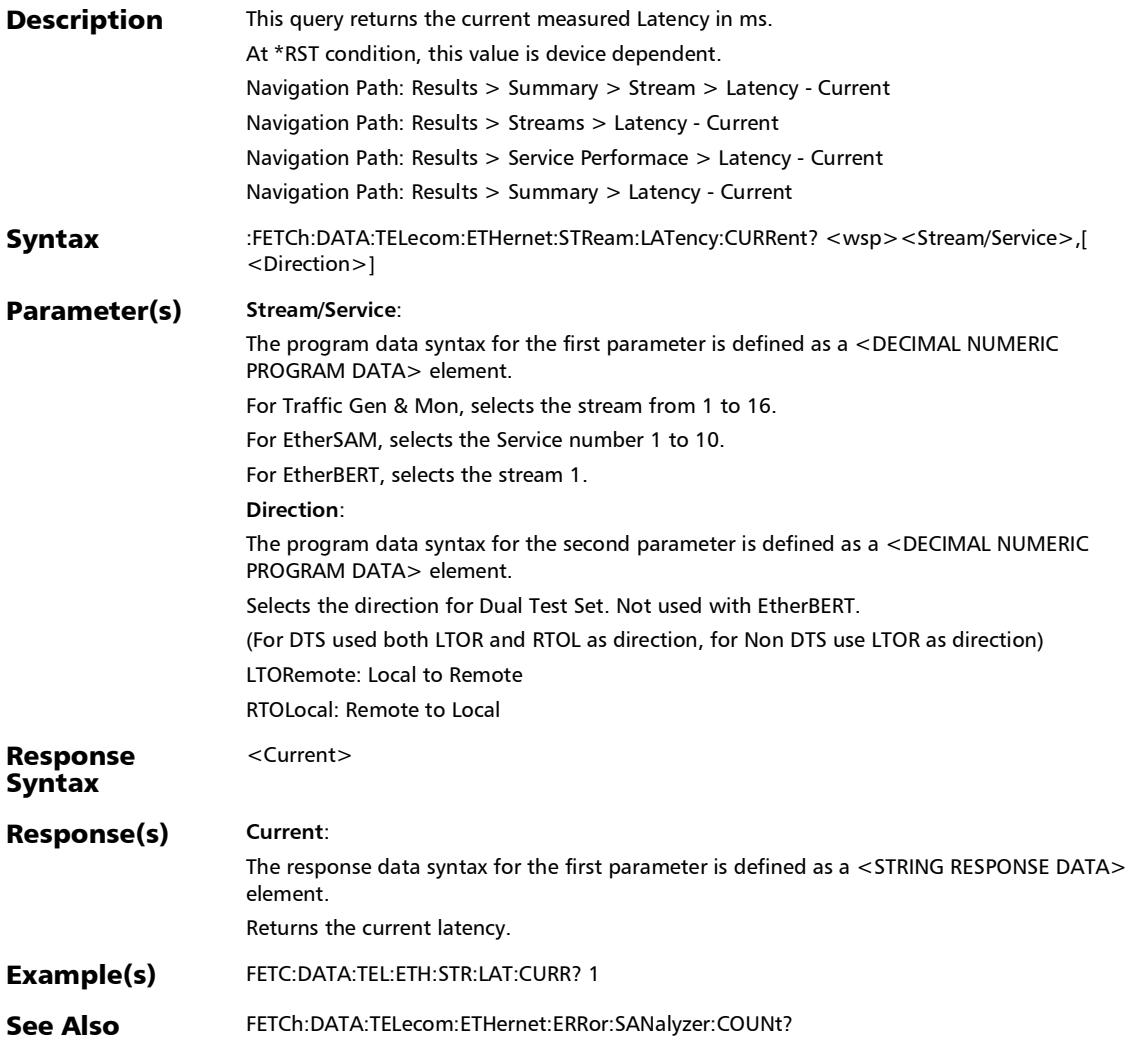

### :FETCh:DATA:TELecom:ETHernet:STReam:LATency:MAXimu m:VERDict?

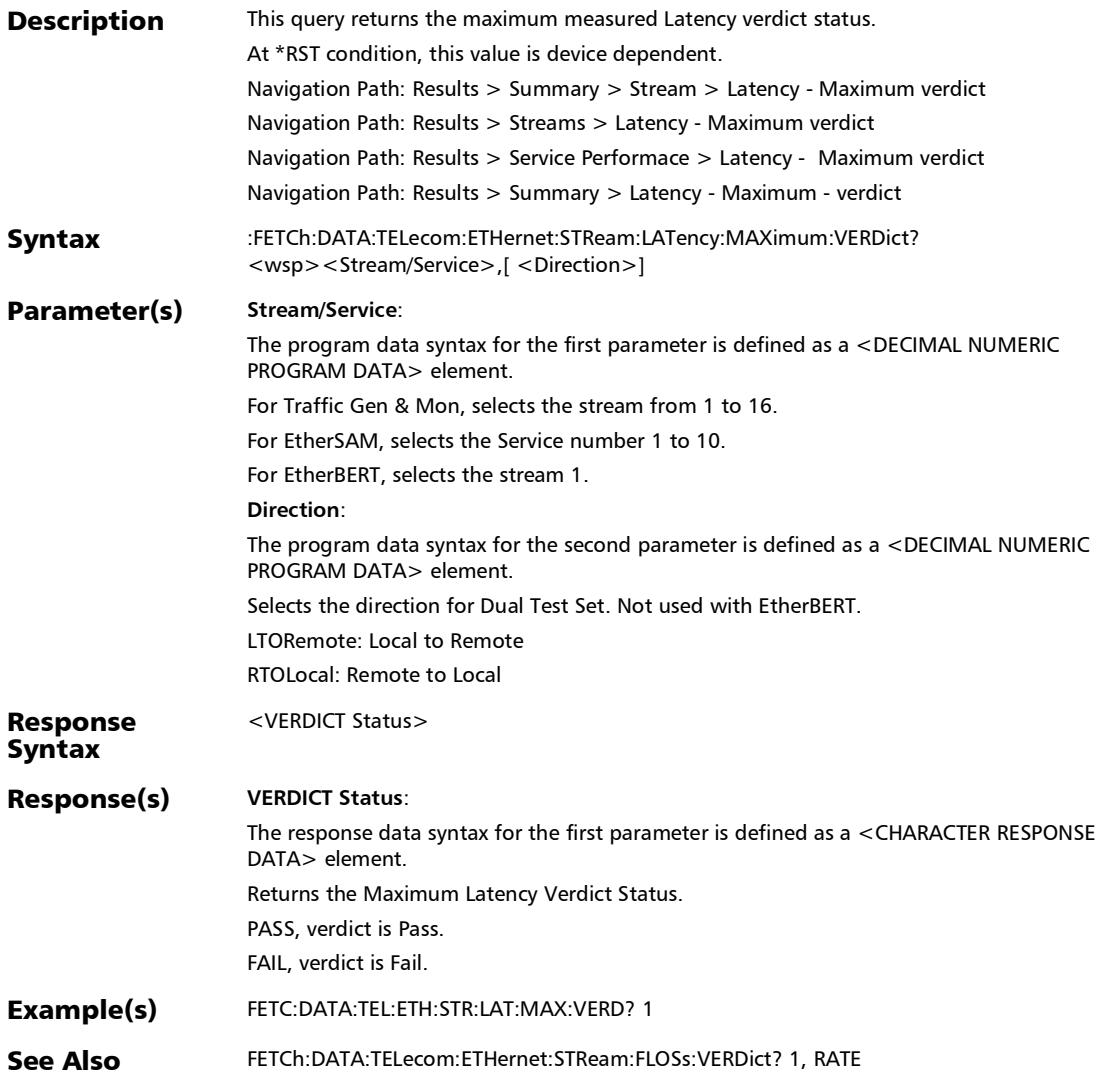

### :FETCh:DATA:TELecom:ETHernet:STReam:LATency:MAXimu m?

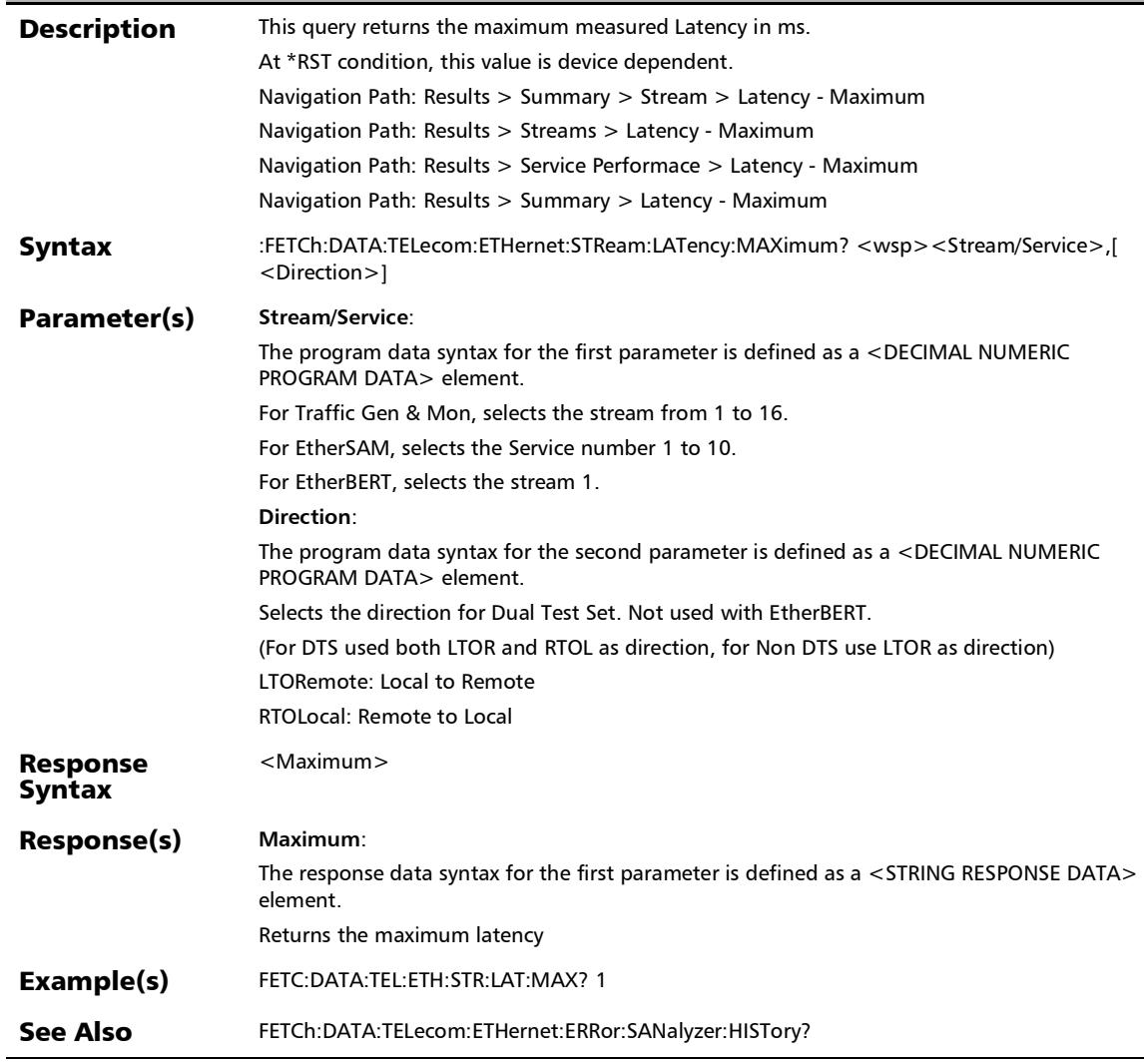

#### SCPI Command Reference

*Streams - Latency*

### :FETCh:DATA:TELecom:ETHernet:STReam:LATency:MINimum ?

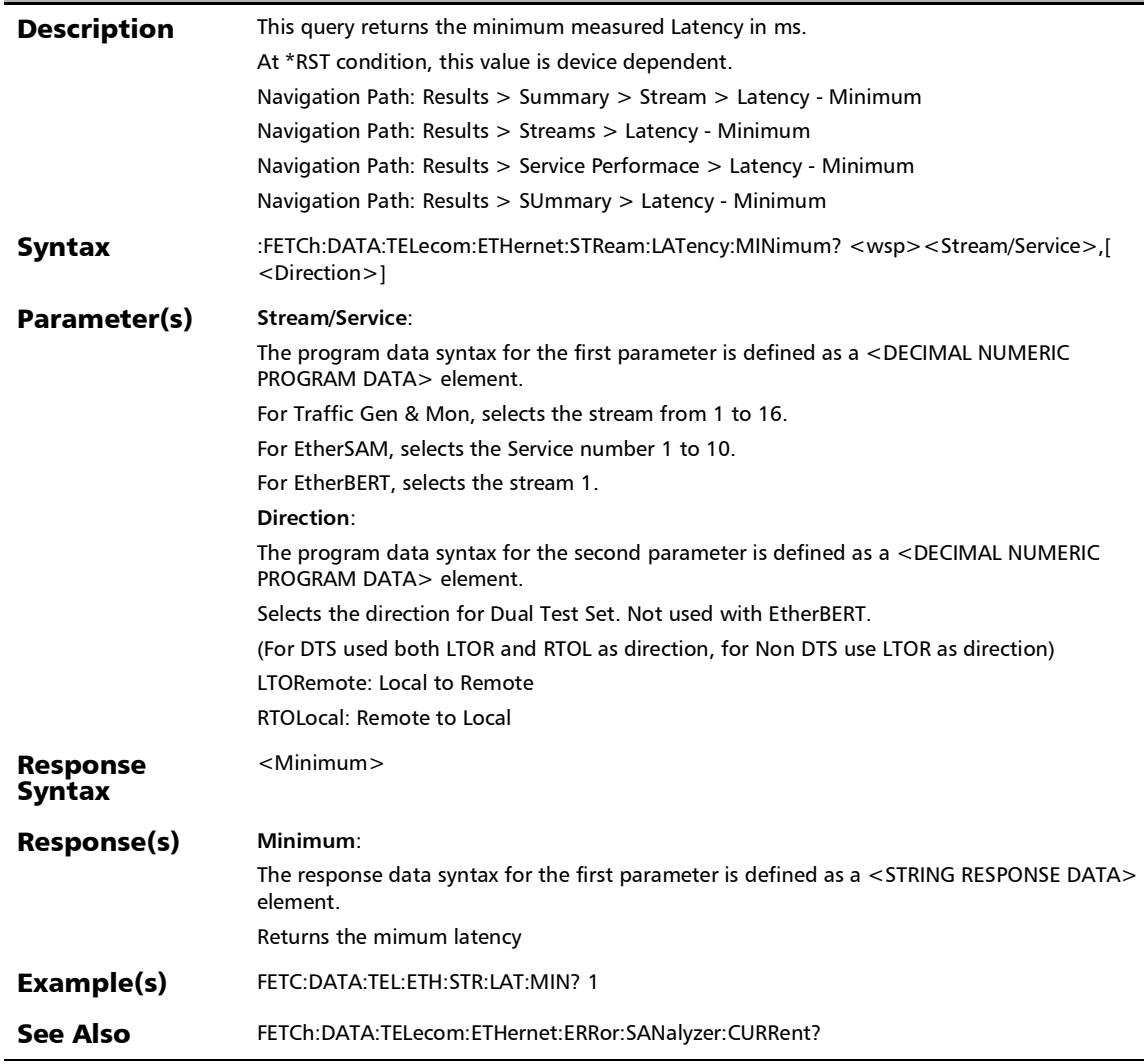

#### :FETCh:DATA:TELecom:ETHernet:ERRor:SANalyzer:COUNt?

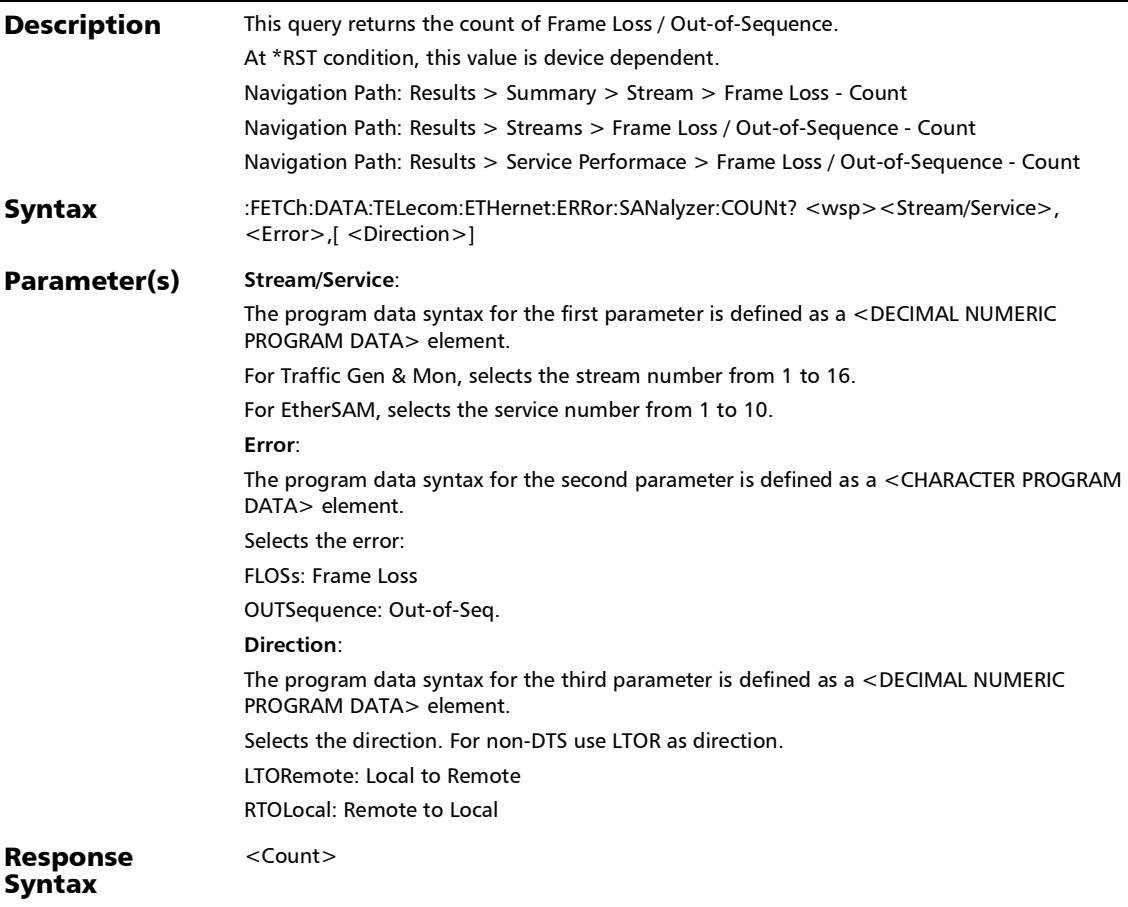

#### SCPI Command Reference

*Streams - Frame Loss / Out-of-Sequence*

## :FETCh:DATA:TELecom:ETHernet:ERRor:SANalyzer:COUNt?

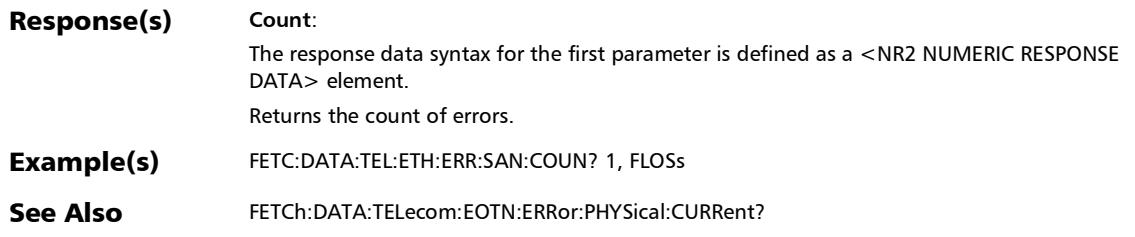

## :FETCh:DATA:TELecom:ETHernet:ERRor:SANalyzer:CURRent?

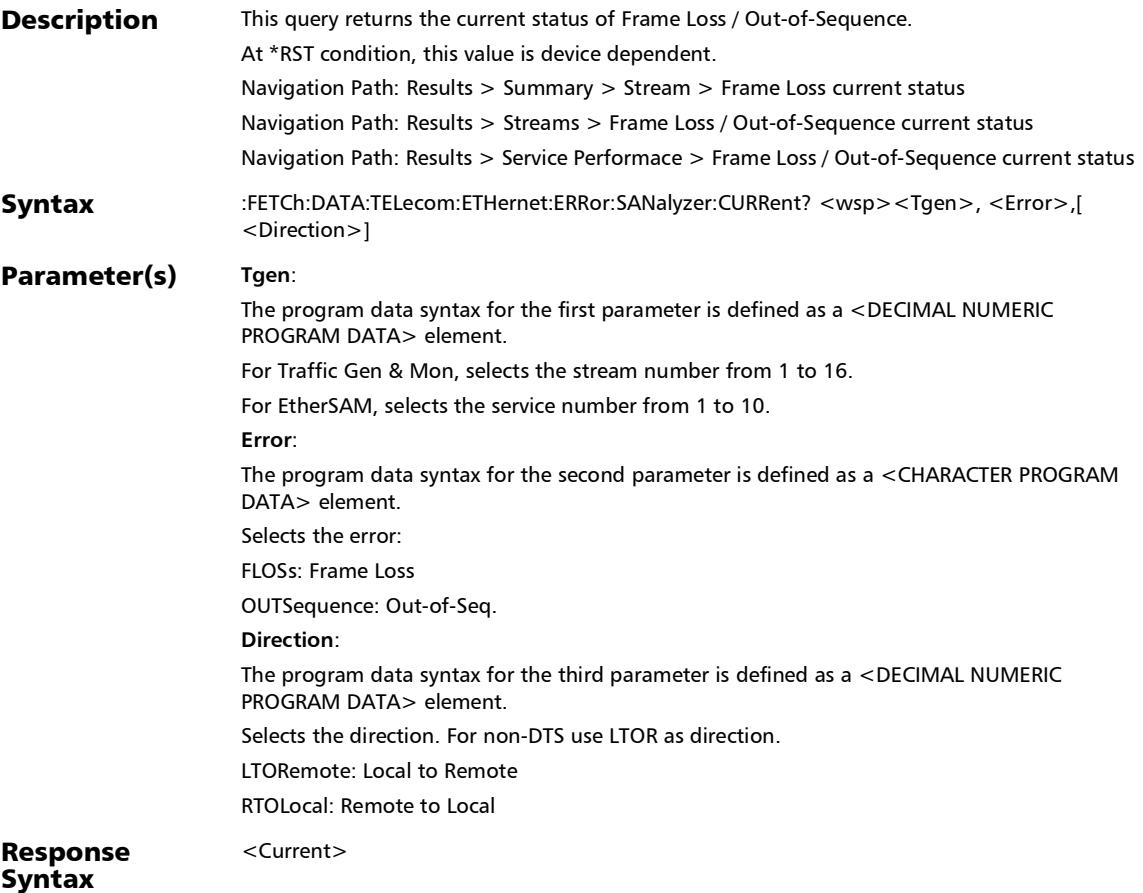

#### SCPI Command Reference

*Streams - Frame Loss / Out-of-Sequence*

## :FETCh:DATA:TELecom:ETHernet:ERRor:SANalyzer:CURRent?

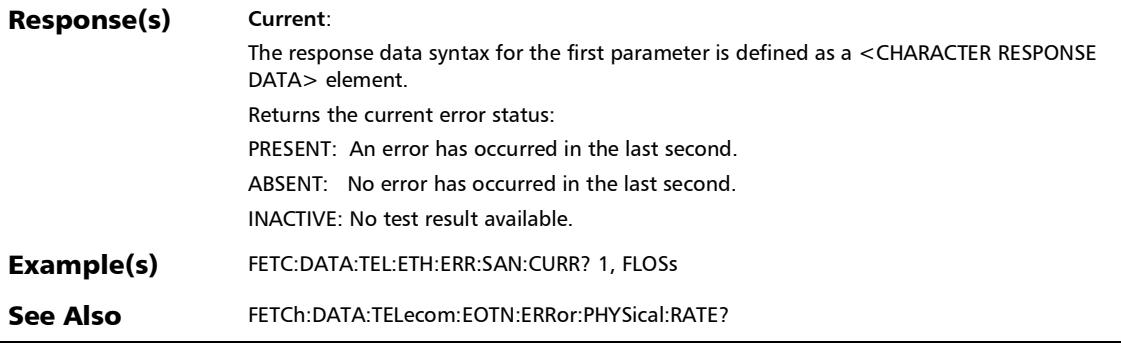

## :FETCh:DATA:TELecom:ETHernet:ERRor:SANalyzer:HISTory?

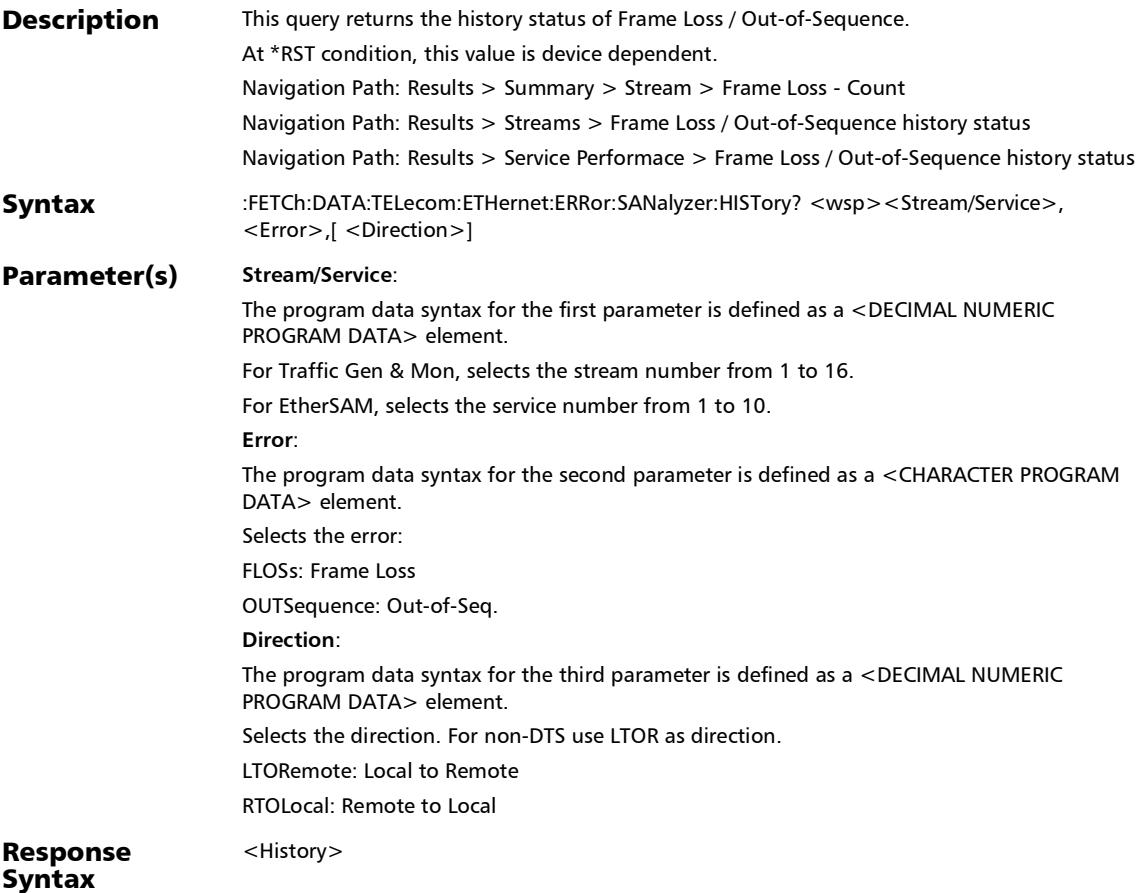

#### SCPI Command Reference

*Streams - Frame Loss / Out-of-Sequence*

# :FETCh:DATA:TELecom:ETHernet:ERRor:SANalyzer:HISTory?

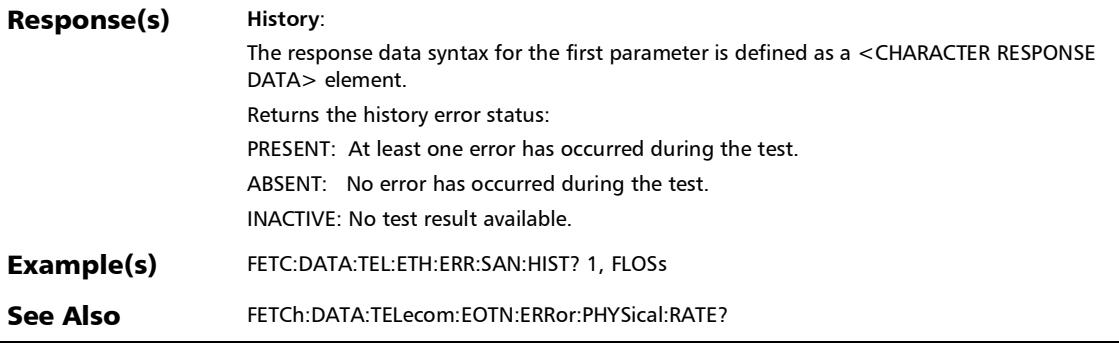

## :FETCh:DATA:TELecom:ETHernet:ERRor:SANalyzer:RATE?

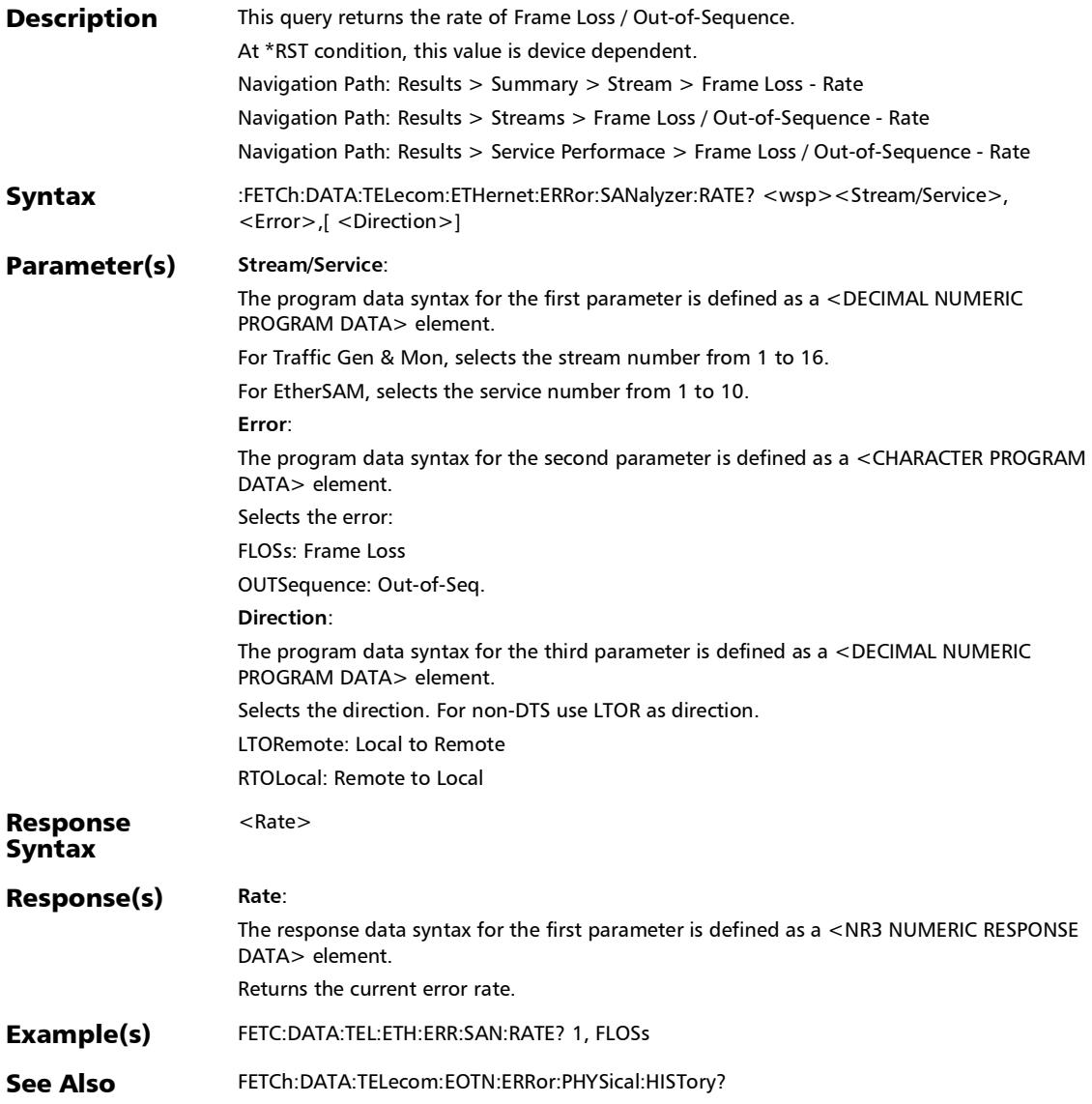

## :FETCh:DATA:TELecom:ETHernet:ERRor:SANalyzer:SEConds?

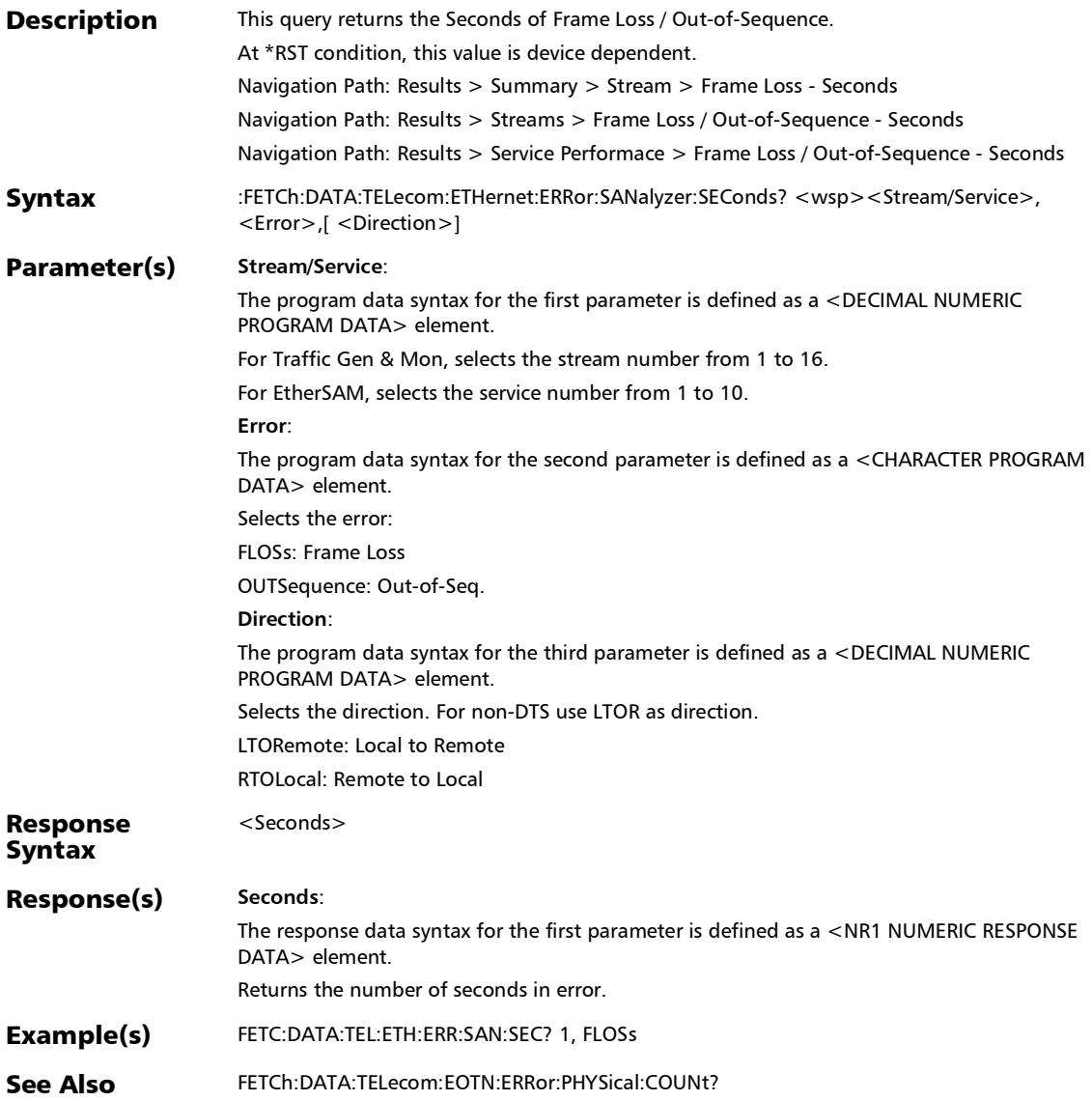

#### :FETCh:DATA:TELecom:ETHernet:STReam:FLOSs:VERDict?

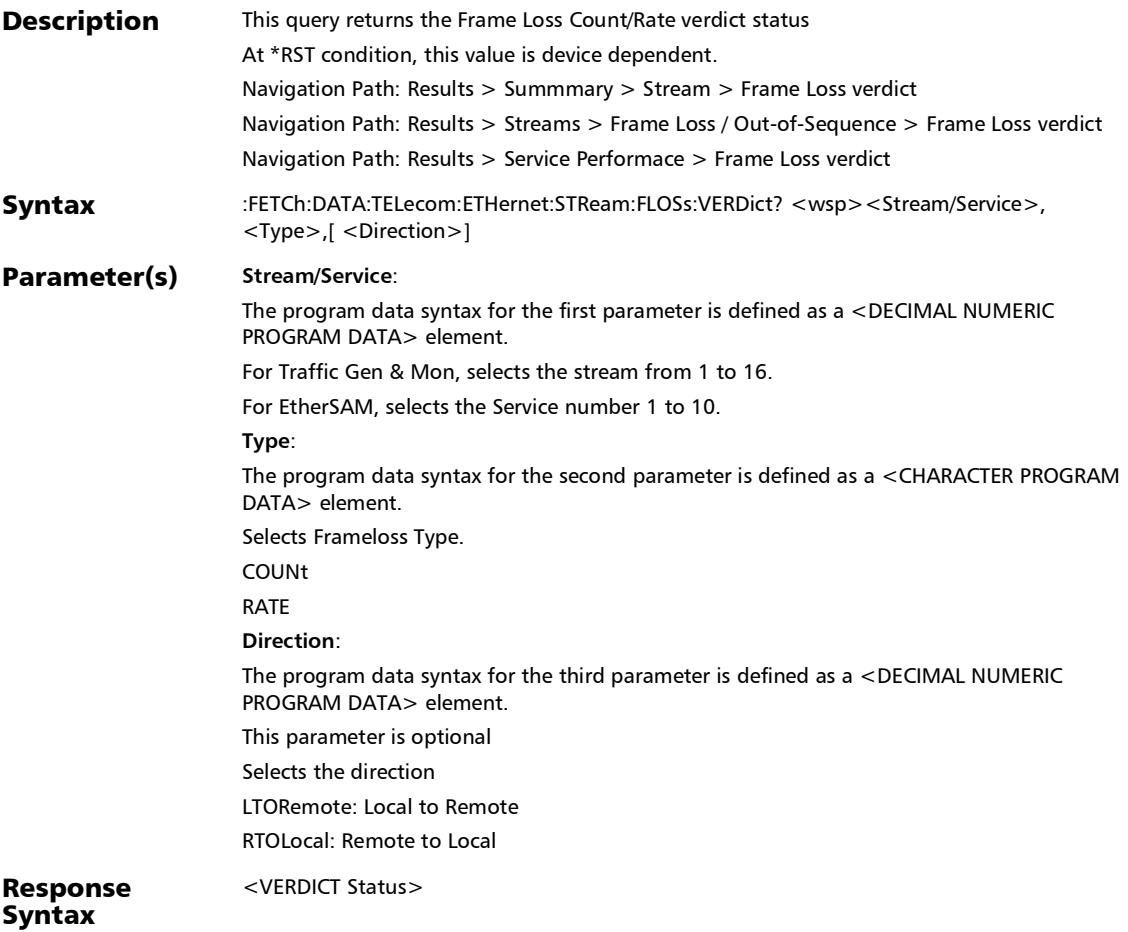

#### SCPI Command Reference

*Streams - Frame Loss / Out-of-Sequence*

#### :FETCh:DATA:TELecom:ETHernet:STReam:FLOSs:VERDict?

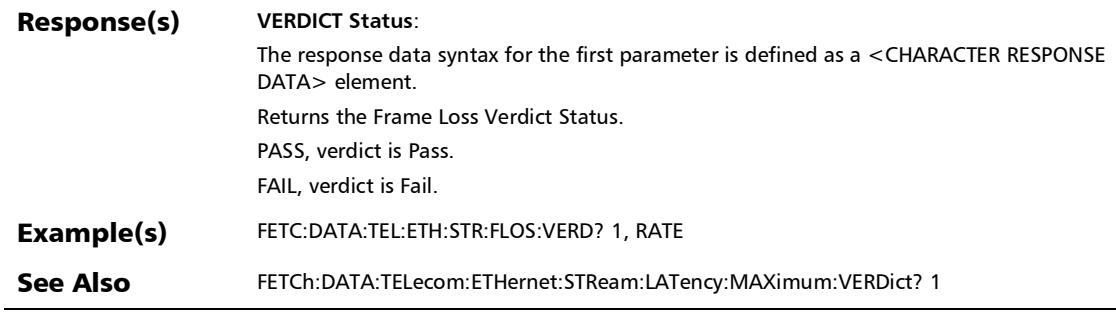

### :FETCh:DATA:TELecom:ETHernet:STReam:OOSequence:VERD ict?

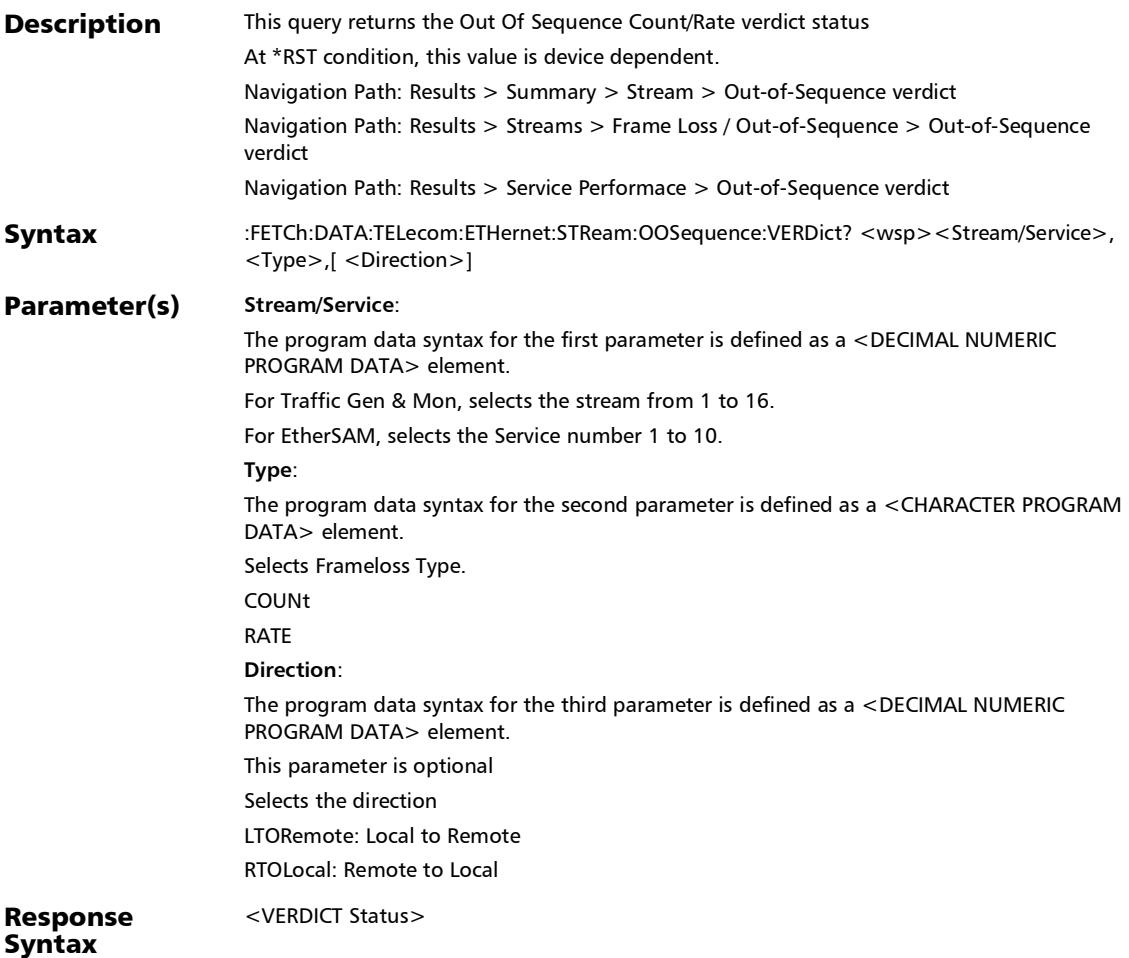

#### SCPI Command Reference

*Streams - Frame Loss / Out-of-Sequence*

### :FETCh:DATA:TELecom:ETHernet:STReam:OOSequence:VERD ict?

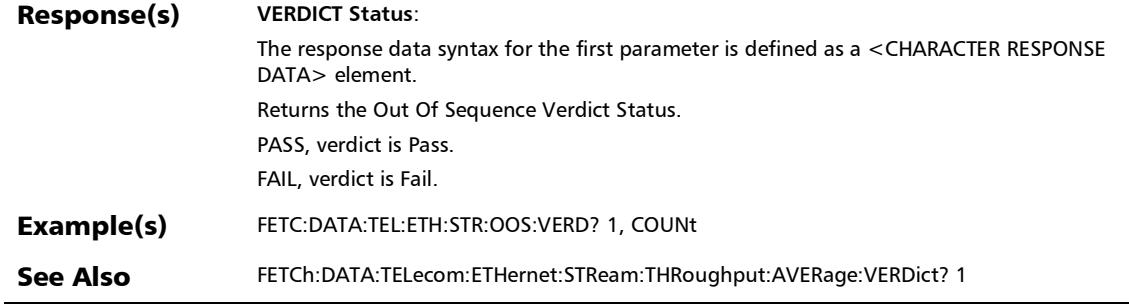

## Quality Level (1588 PTP)

#### :FETCh:DATA:TELecom:PACKetsync:PTP:QL:MESSege:COUNt

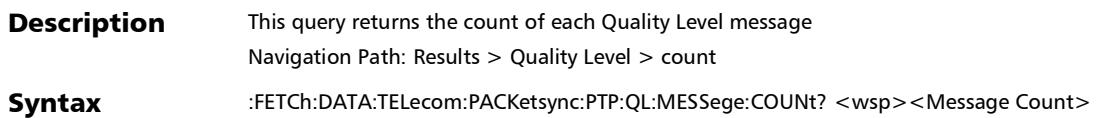

?

### :FETCh:DATA:TELecom:PACKetsync:PTP:QL:MESSege:COUNt ?

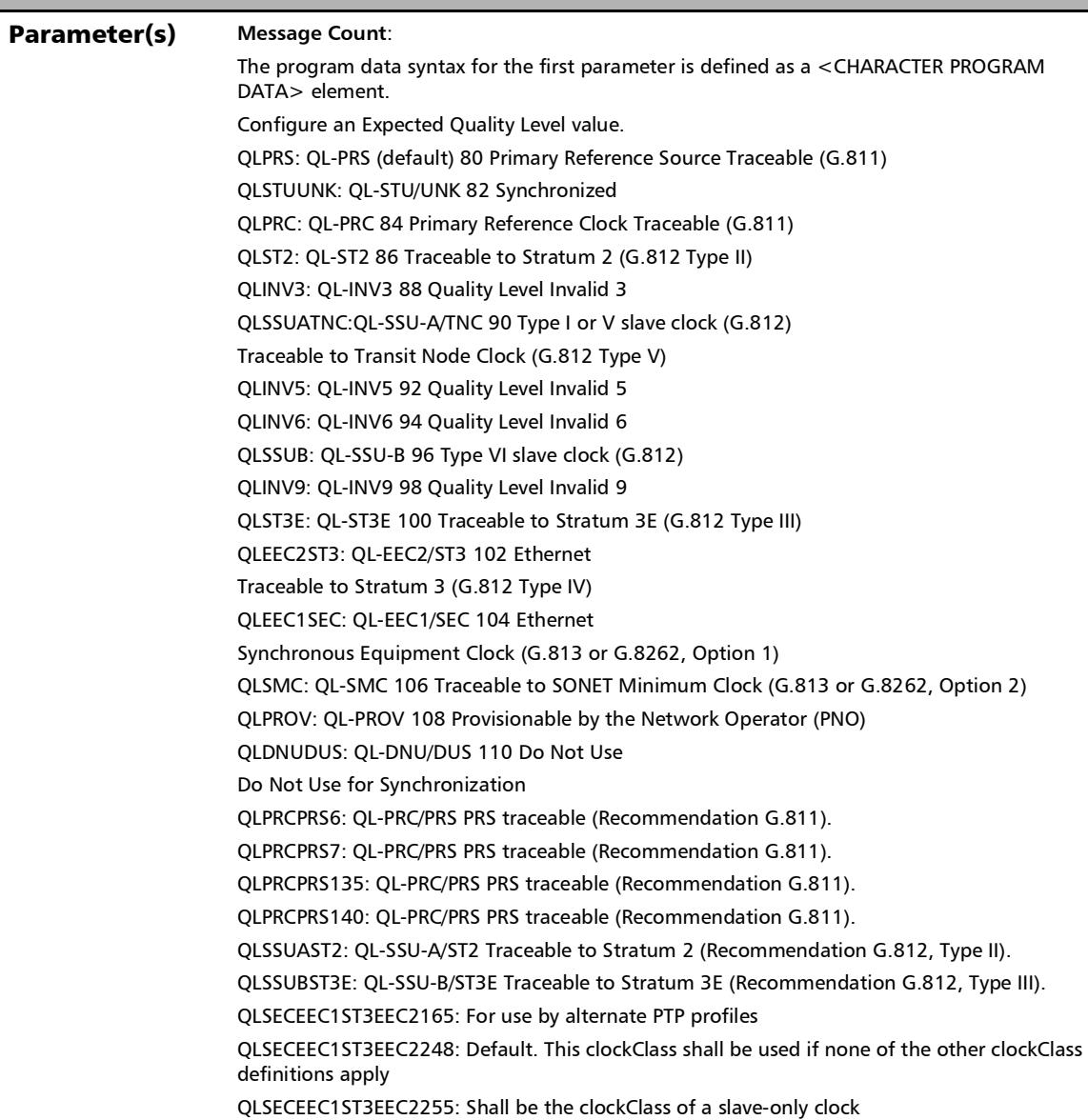

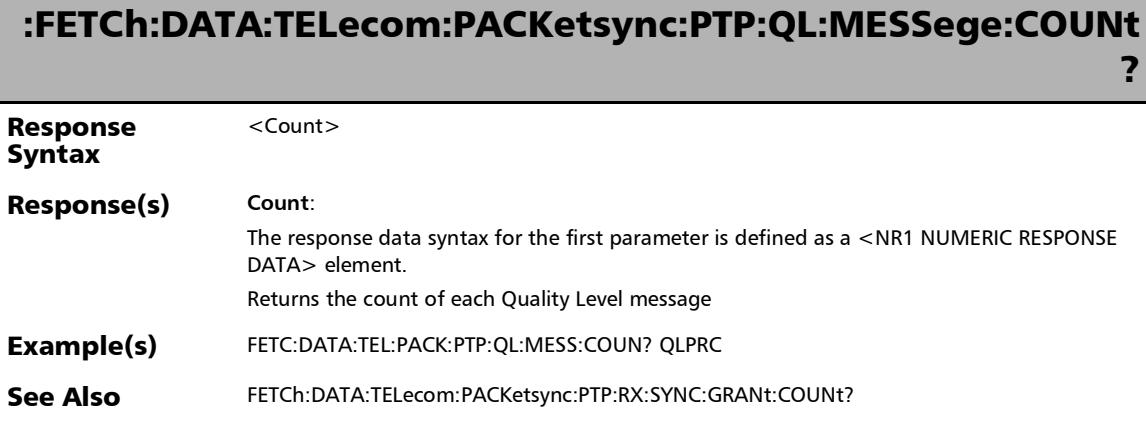
# :FETCh:DATA:TELecom:PACKetsync:PTP:QL:OTHer?

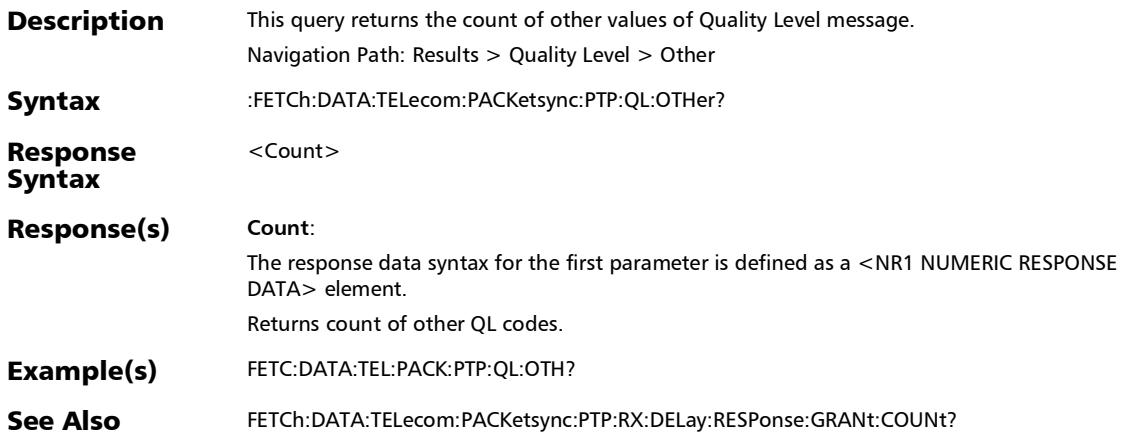

*Quality Level (1588 PTP)*

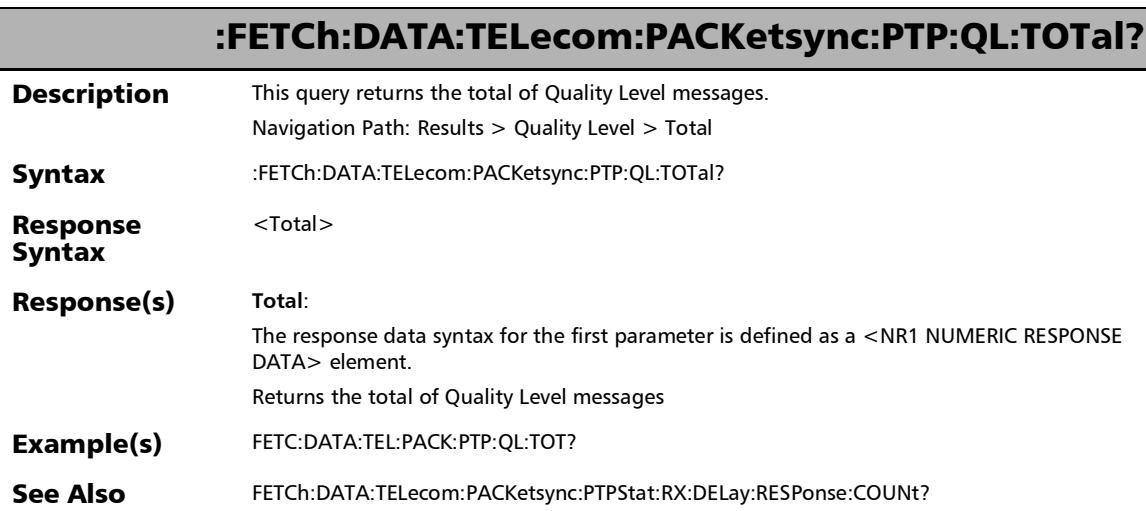

## Quality Level (SyncE)

#### :FETCh:DATA:TELecom:DCO:ERRor:MEDia:RX:RATE?

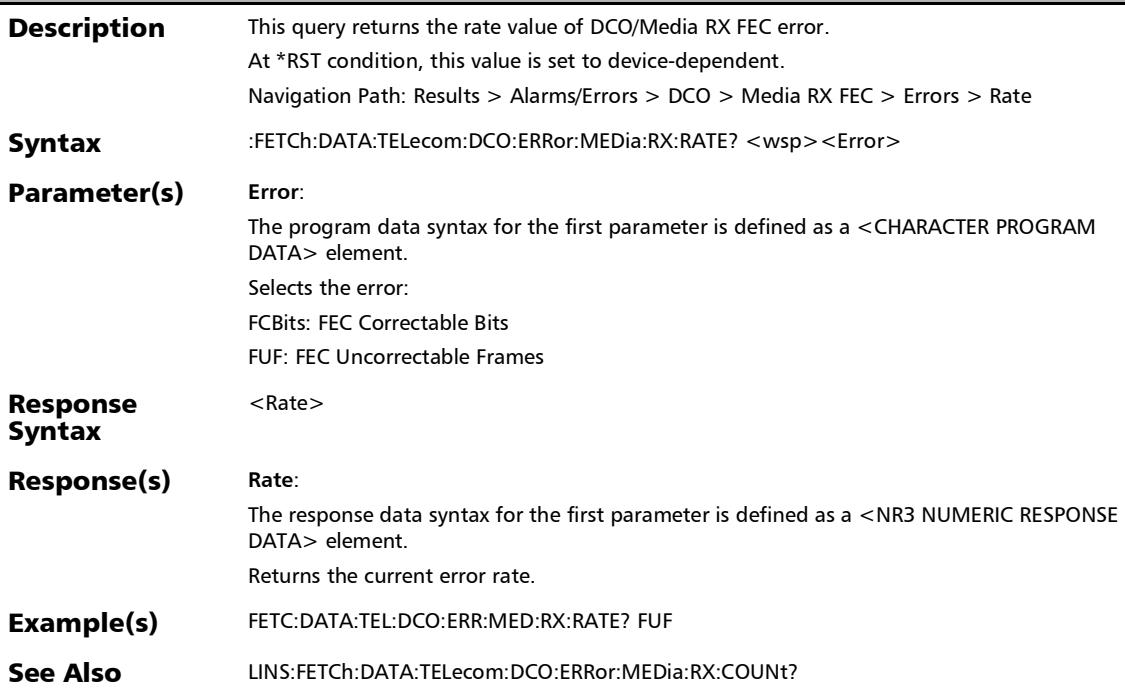

## :SENSe:DATA:TELecom:PACKetsync:SYNCe:QLRX:EVENt?

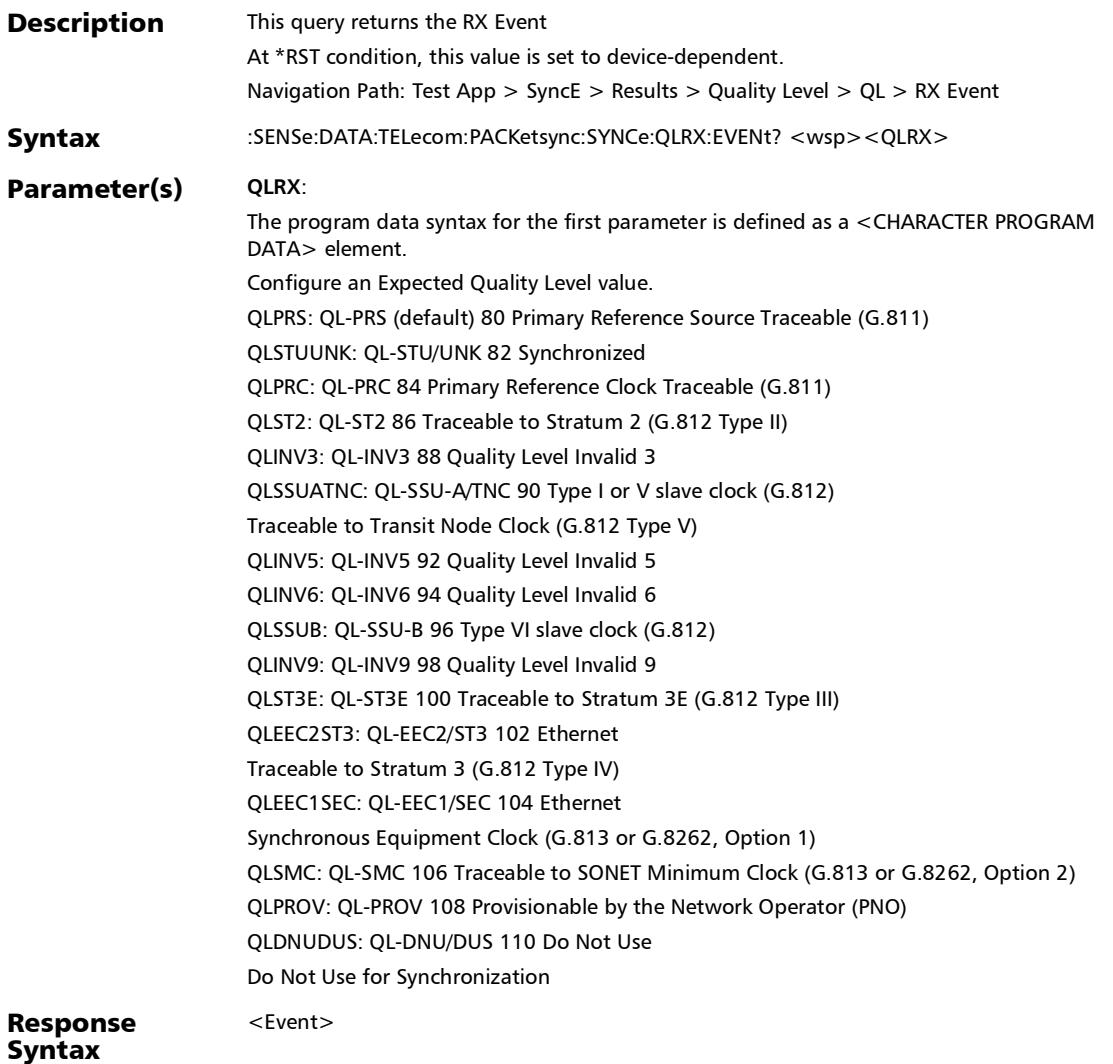

*Quality Level (SyncE)*

## :SENSe:DATA:TELecom:PACKetsync:SYNCe:QLRX:EVENt?

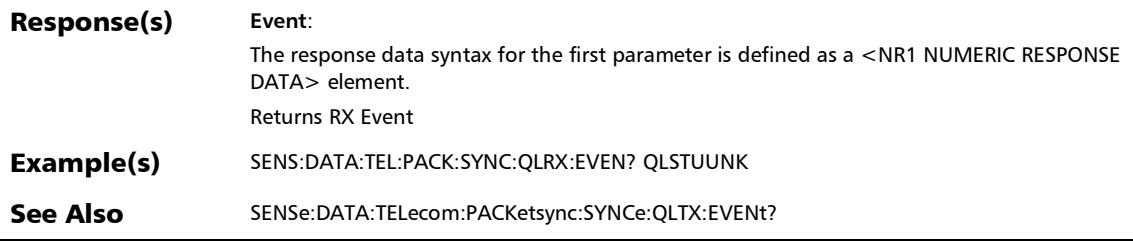

### :SENSe:DATA:TELecom:PACKetsync:SYNCe:QLRX:INFormatio n?

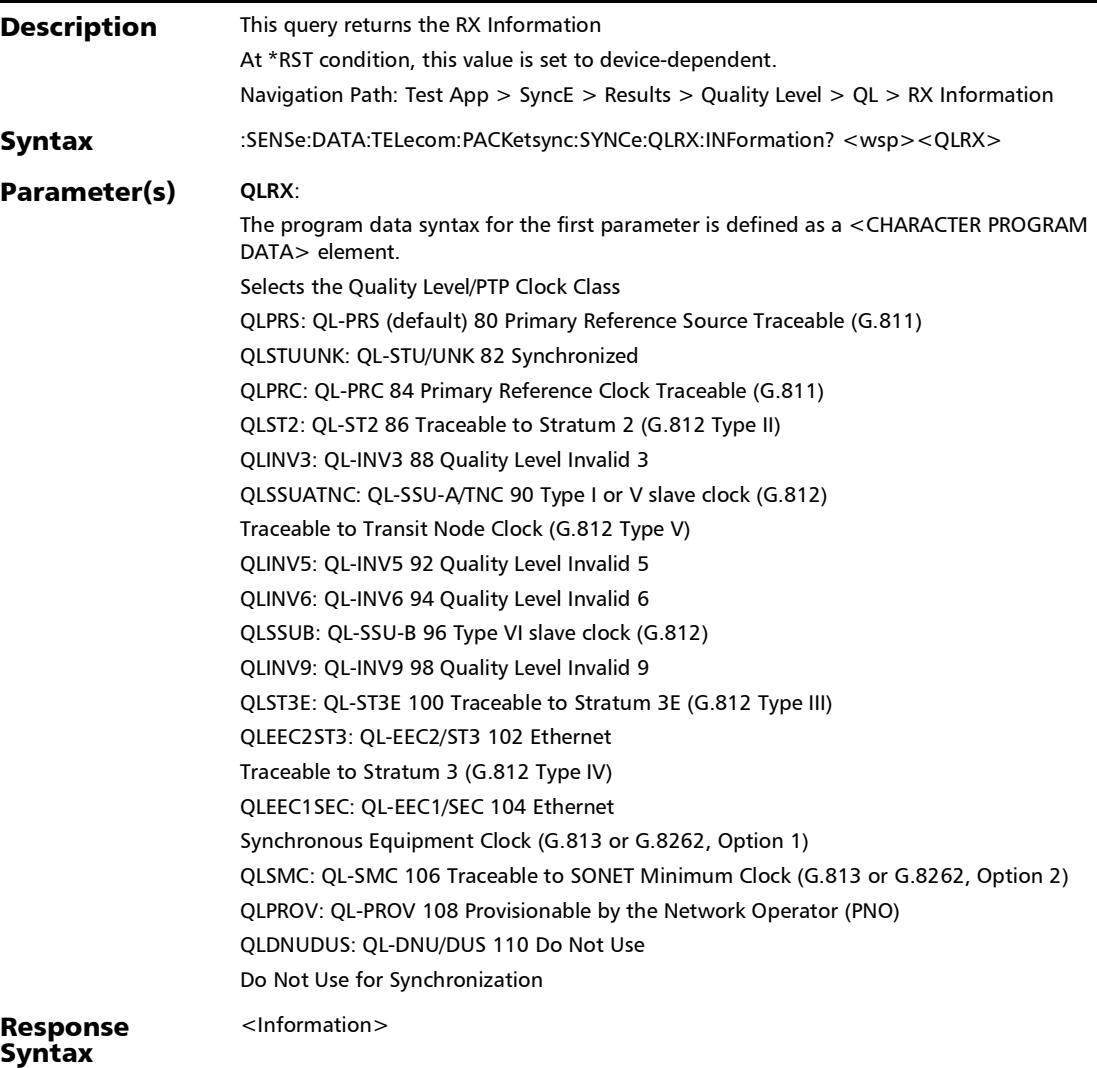

## :SENSe:DATA:TELecom:PACKetsync:SYNCe:QLRX:INFormatio n?

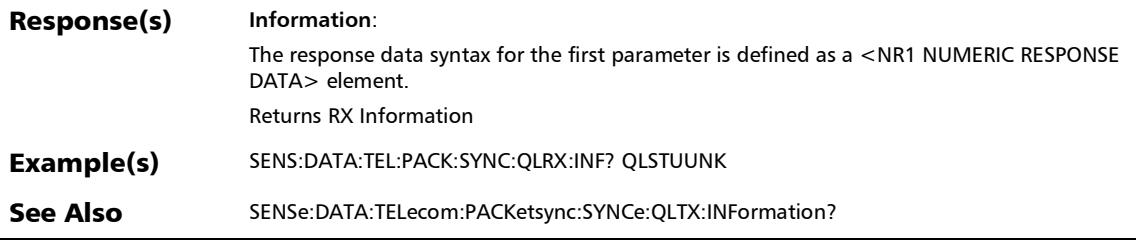

# :SENSe:DATA:TELecom:PACKetsync:SYNCe:QLTX:EVENt?

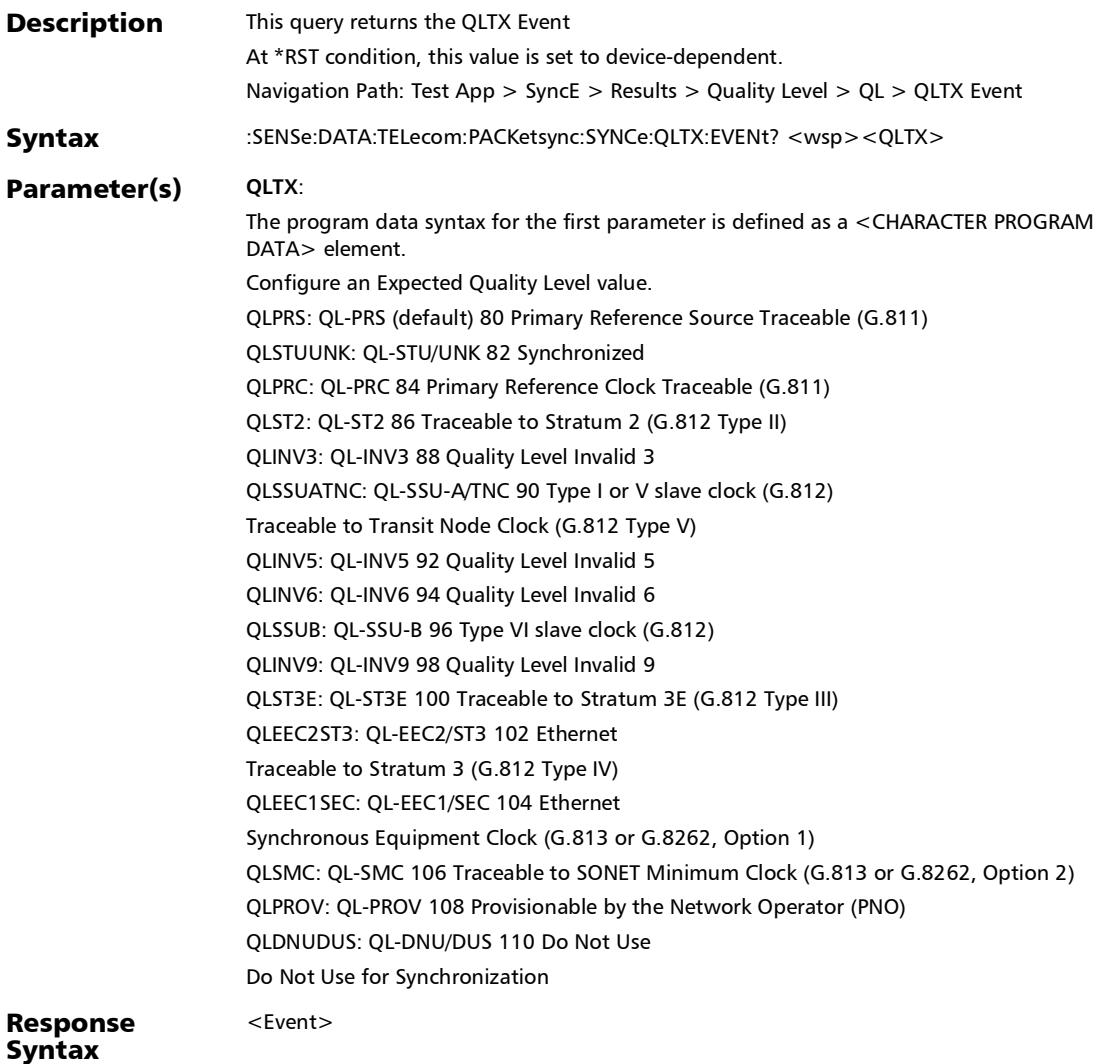

*Quality Level (SyncE)*

### :SENSe:DATA:TELecom:PACKetsync:SYNCe:QLTX:EVENt?

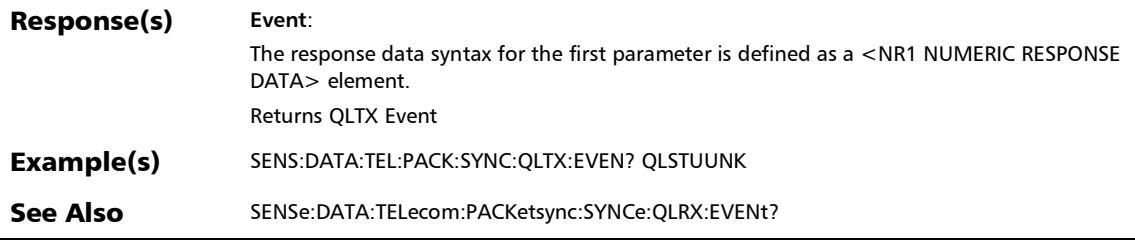

### :SENSe:DATA:TELecom:PACKetsync:SYNCe:QLTX:INFormatio n?

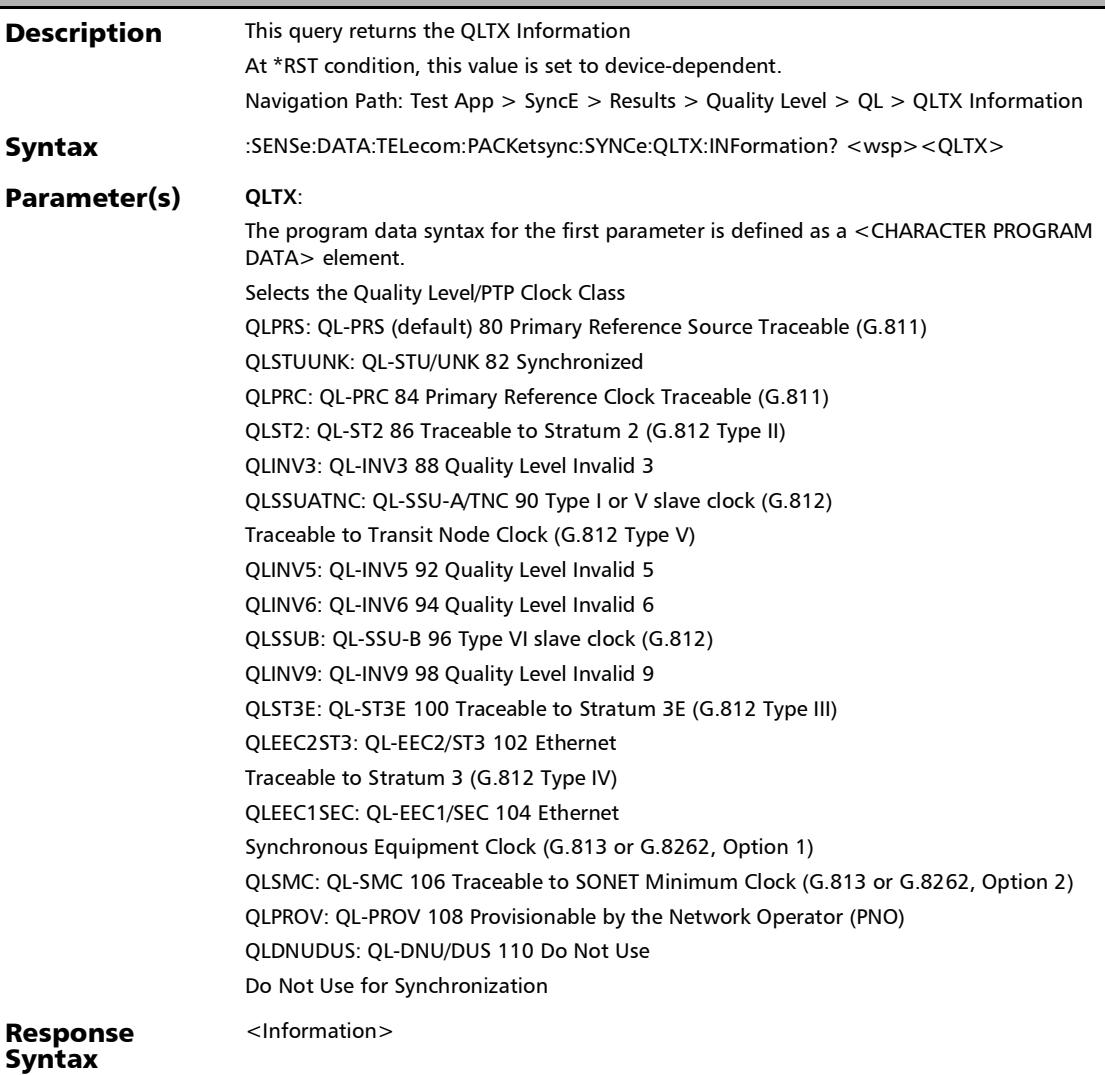

## :SENSe:DATA:TELecom:PACKetsync:SYNCe:QLTX:INFormatio n?

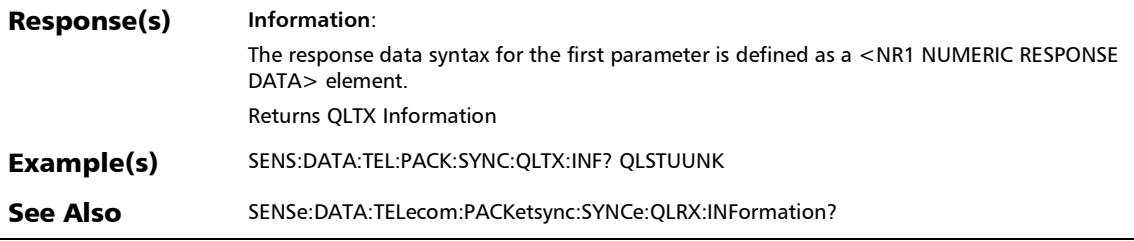

### :FETCh:DATA:TELecom:ETHernet:ESAM:SCOTest:RAMP:ARXR ate:VERDict?

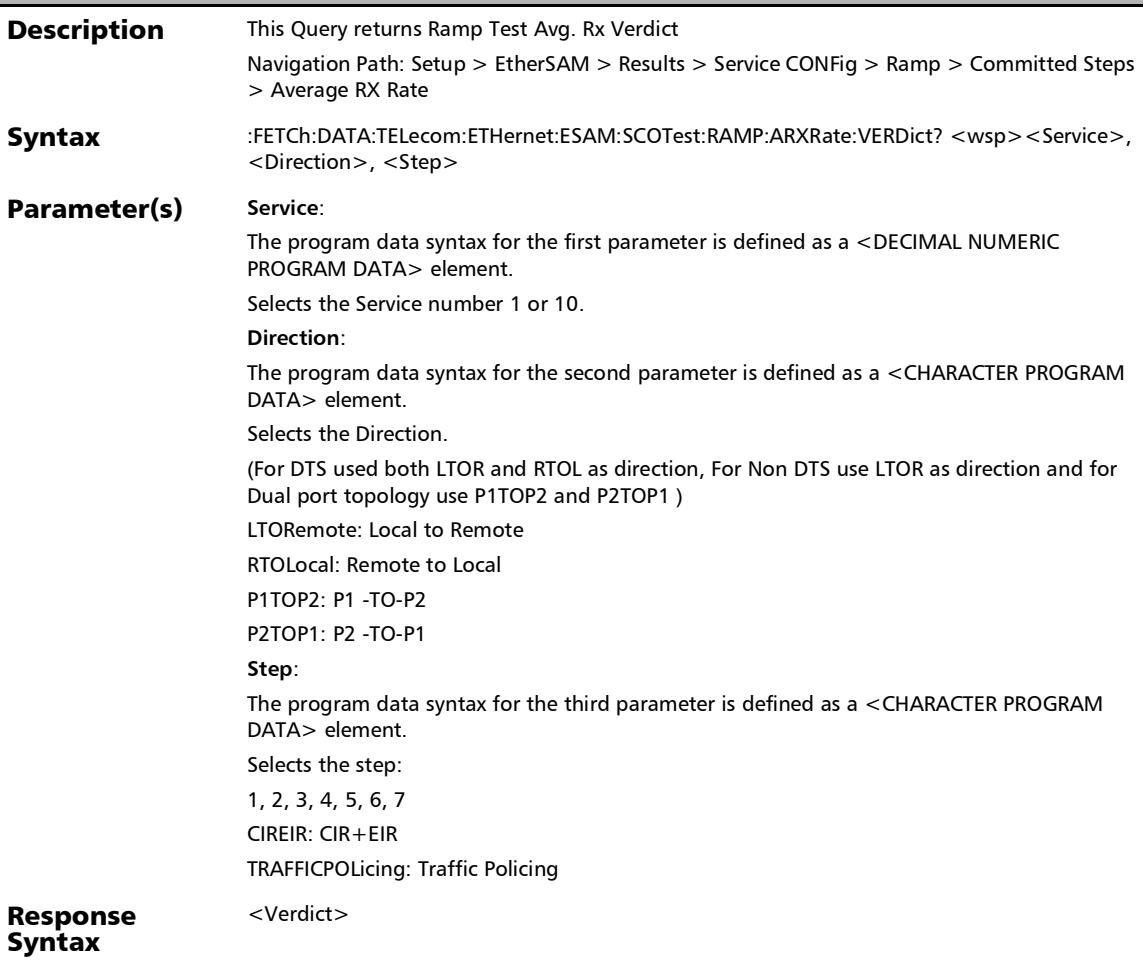

*Service Configuration - Ramp*

### :FETCh:DATA:TELecom:ETHernet:ESAM:SCOTest:RAMP:ARXR ate:VERDict?

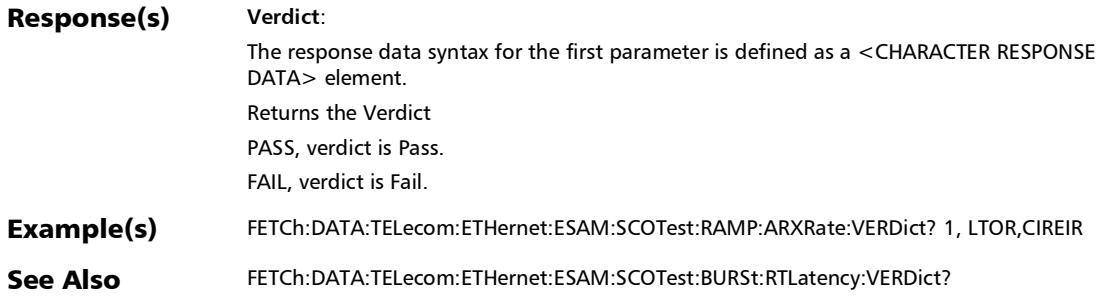

## :FETCh:DATA:TELecom:ETHernet:ESAM:SCOTest:RAMP:ARXR ate?

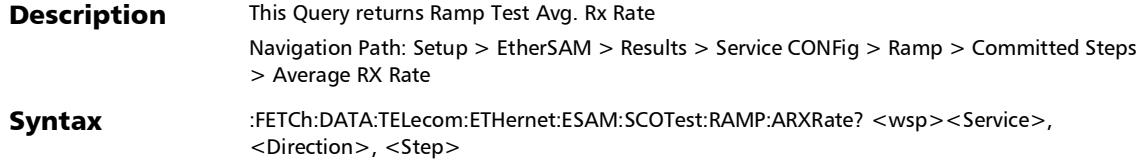

*Service Configuration - Ramp*

### :FETCh:DATA:TELecom:ETHernet:ESAM:SCOTest:RAMP:ARXR ate?

#### Parameter(s) Service:

The program data syntax for the first parameter is defined as a <DECIMAL NUMERIC PROGRAM DATA> element.

Selects the Service number 1 or 10.

#### **Direction**:

The program data syntax for the second parameter is defined as a <CHARACTER PROGRAM DATA> element.

Selects the Direction.

(For DTS used both LTOR and RTOL as direction, For Non DTS use LTOR as direction and for Dual port topology use P1TOP2 and P2TOP1 )

LTORemote: Local to Remote

RTOLocal: Remote to Local

P1TOP2: P1 -TO-P2

P2TOP1: P2 -TO-P1

#### **Step**:

The program data syntax for the third parameter is defined as a <CHARACTER PROGRAM DATA> element.

Sets the Step.

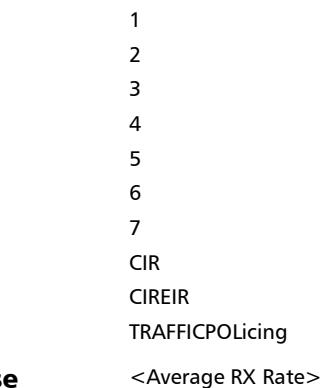

#### Response Syntax

# :FETCh:DATA:TELecom:ETHernet:ESAM:SCOTest:RAMP:ARXR ate?

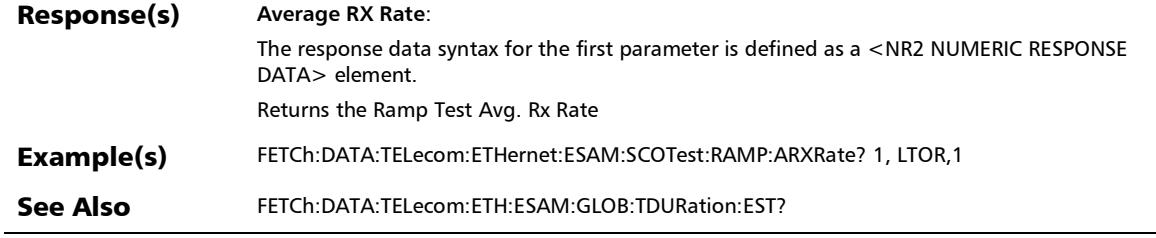

*Service Configuration - Ramp*

### :FETCh:DATA:TELecom:ETHernet:ESAM:SCOTest:RAMP:FLOSs :VERDict?

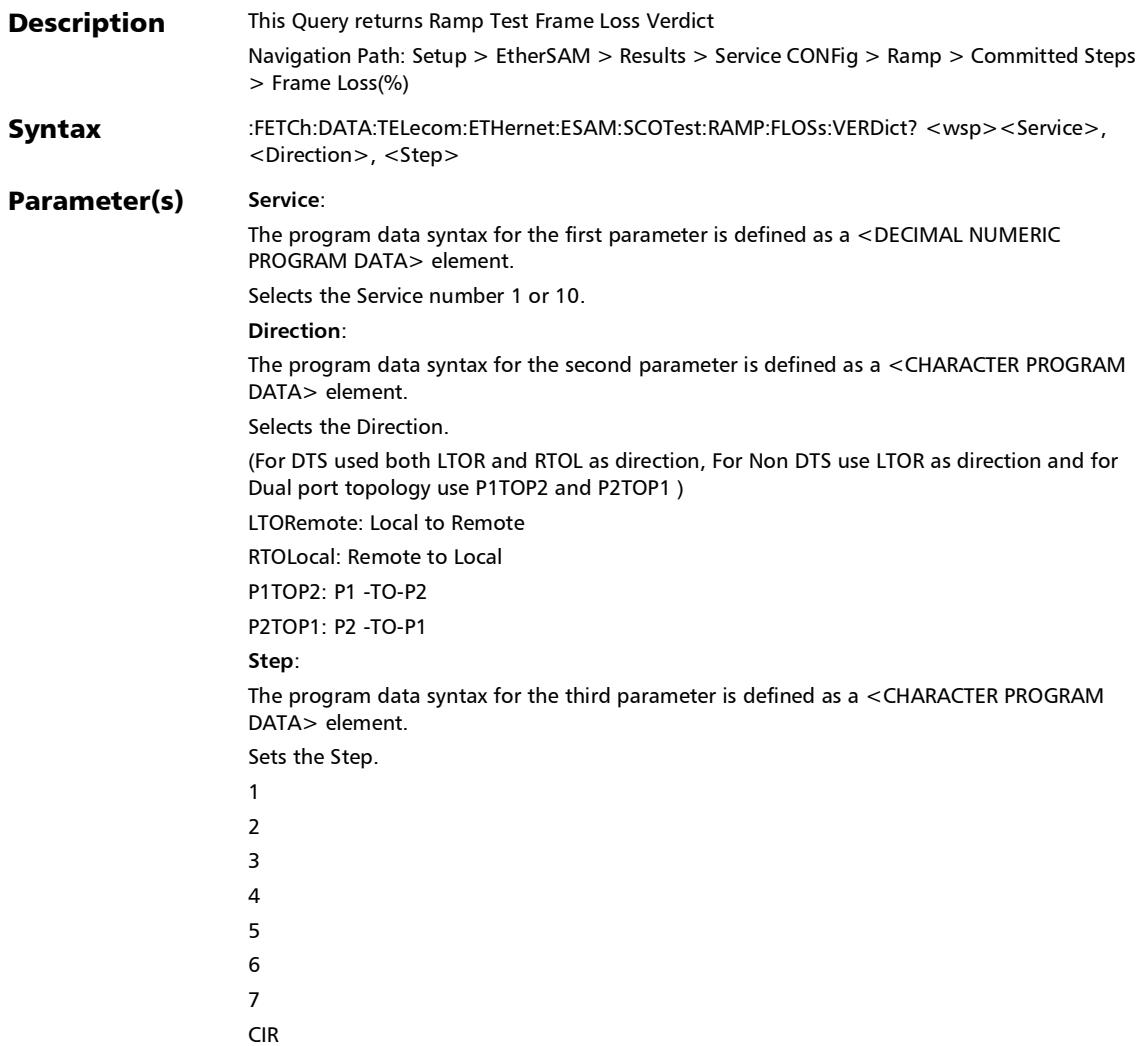

#### Response <Verdict> :FETCh:DATA:TELecom:ETHernet:ESAM:SCOTest:RAMP:FLOSs :VERDict?

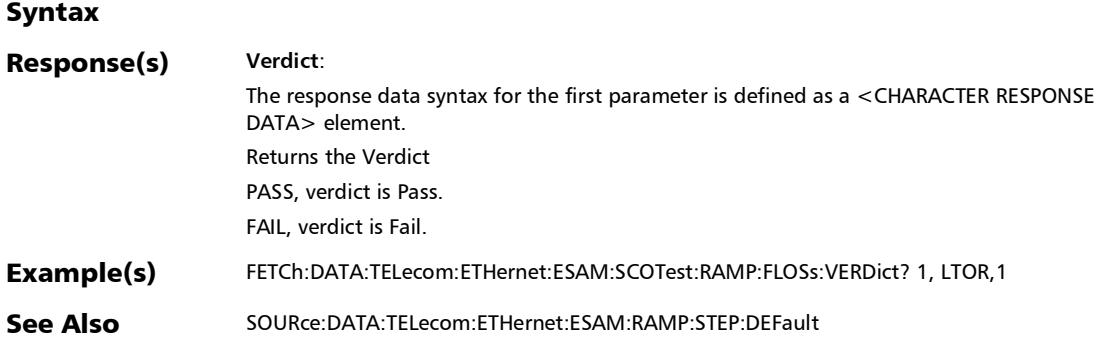

*Service Configuration - Ramp*

#### :FETCh:DATA:TELecom:ETHernet:ESAM:SCOTest:RAMP:FLOSs ?

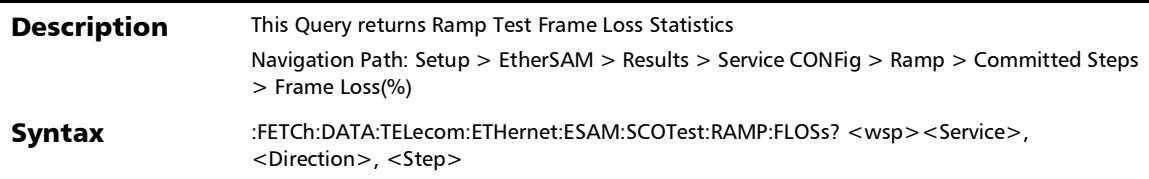

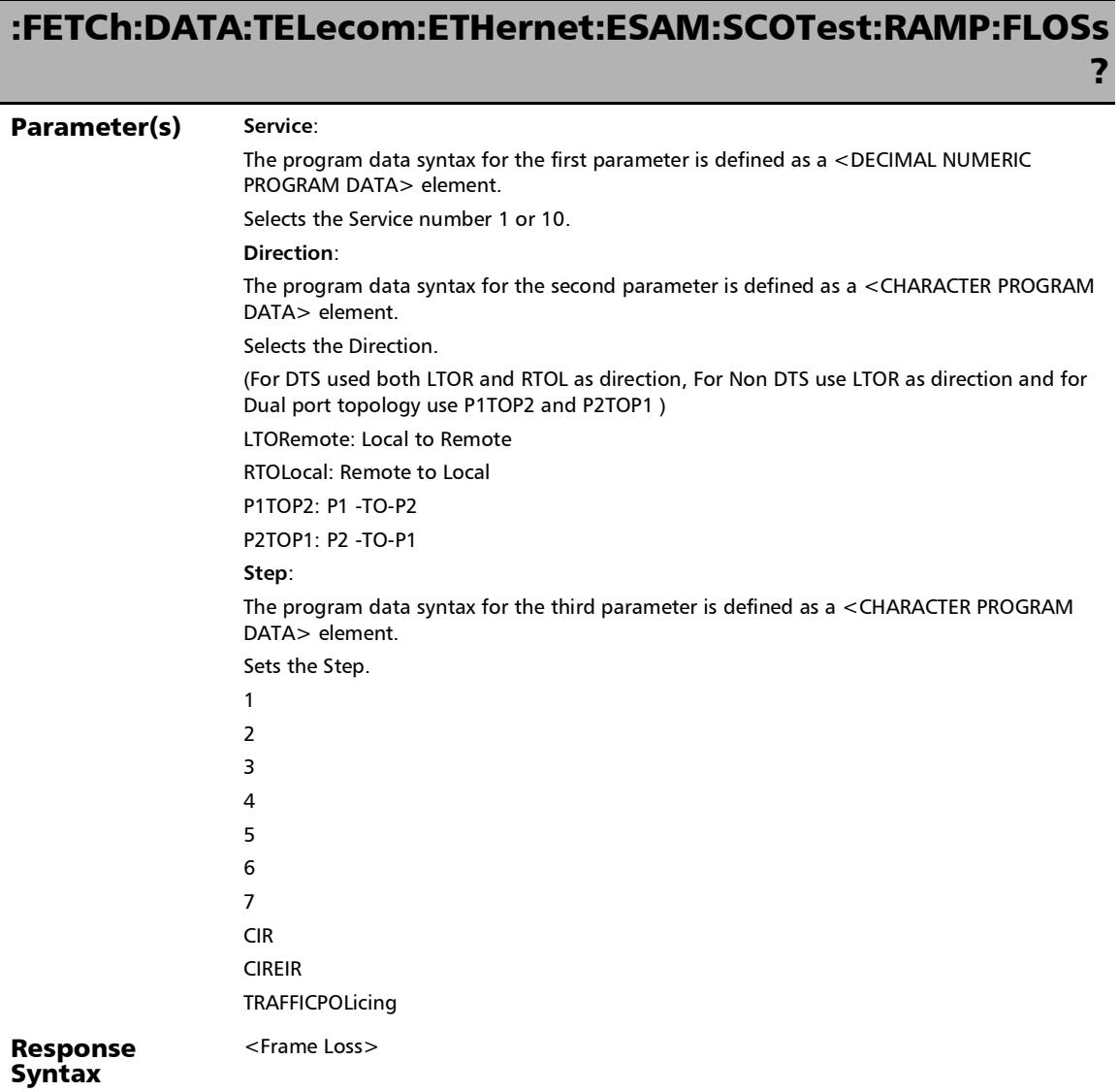

*Service Configuration - Ramp*

### :FETCh:DATA:TELecom:ETHernet:ESAM:SCOTest:RAMP:FLOSs ?

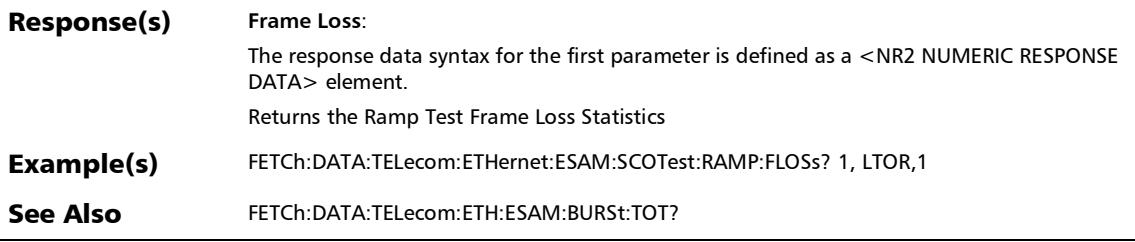

### :FETCh:DATA:TELecom:ETHernet:ESAM:SCOTest:RAMP:MAXJ itter:VERDict?

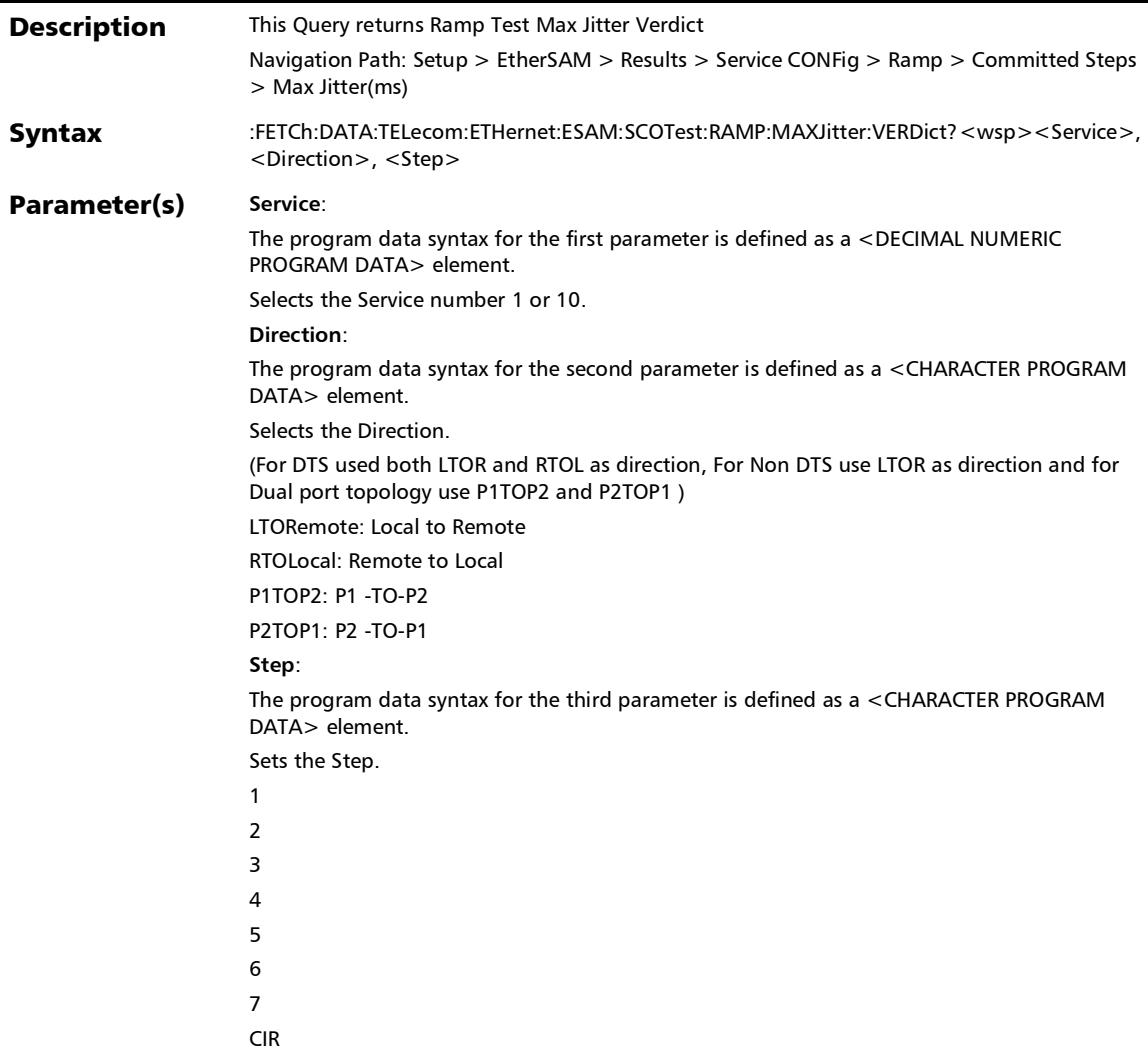

*Service Configuration - Ramp*

## :FETCh:DATA:TELecom:ETHernet:ESAM:SCOTest:RAMP:MAXJ itter:VERDict?

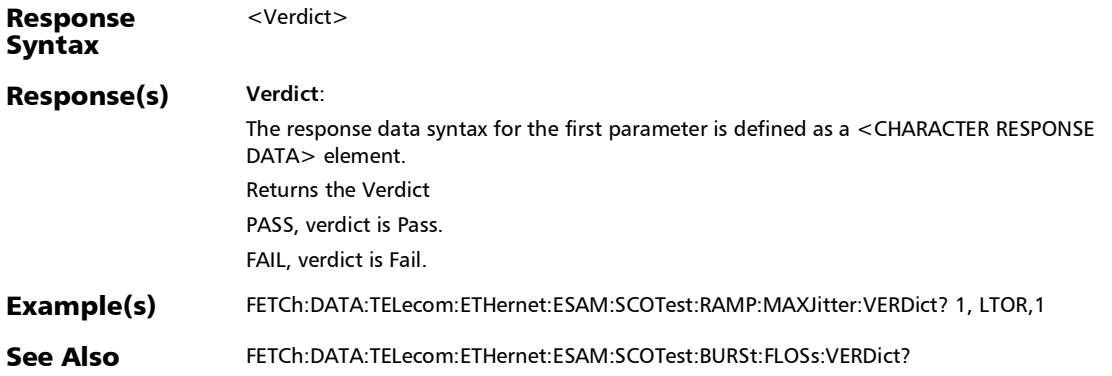

## :FETCh:DATA:TELecom:ETHernet:ESAM:SCOTest:RAMP:MAXJ itter?

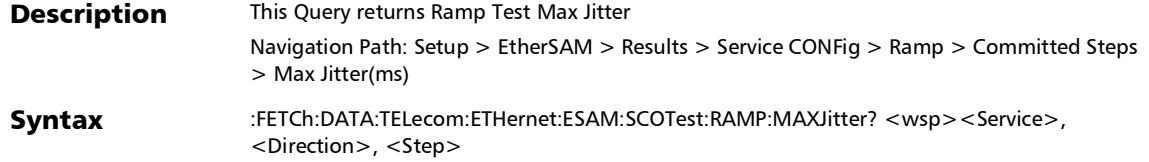

*Service Configuration - Ramp*

### :FETCh:DATA:TELecom:ETHernet:ESAM:SCOTest:RAMP:MAXJ itter?

#### Parameter(s) Service:

The program data syntax for the first parameter is defined as a <DECIMAL NUMERIC PROGRAM DATA> element.

Selects the Service number 1 or 10.

#### **Direction**:

The program data syntax for the second parameter is defined as a <CHARACTER PROGRAM DATA> element.

Selects the Direction.

(For DTS used both LTOR and RTOL as direction, For Non DTS use LTOR as direction and for Dual port topology use P1TOP2 and P2TOP1 )

LTORemote: Local to Remote

RTOLocal: Remote to Local

P1TOP2: P1 -TO-P2

P2TOP1: P2 -TO-P1

#### **Step**:

The program data syntax for the third parameter is defined as a <CHARACTER PROGRAM DATA> element.

Sets the Step.

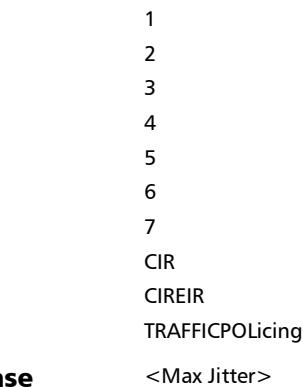

#### Response Syntax

# :FETCh:DATA:TELecom:ETHernet:ESAM:SCOTest:RAMP:MAXJ itter?

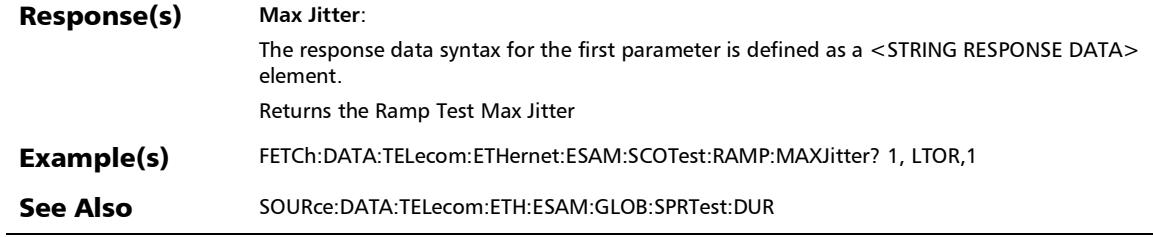

*Service Configuration - Ramp*

### :FETCh:DATA:TELecom:ETHernet:ESAM:SCOTest:RAMP:RTLat ency:VERDict?

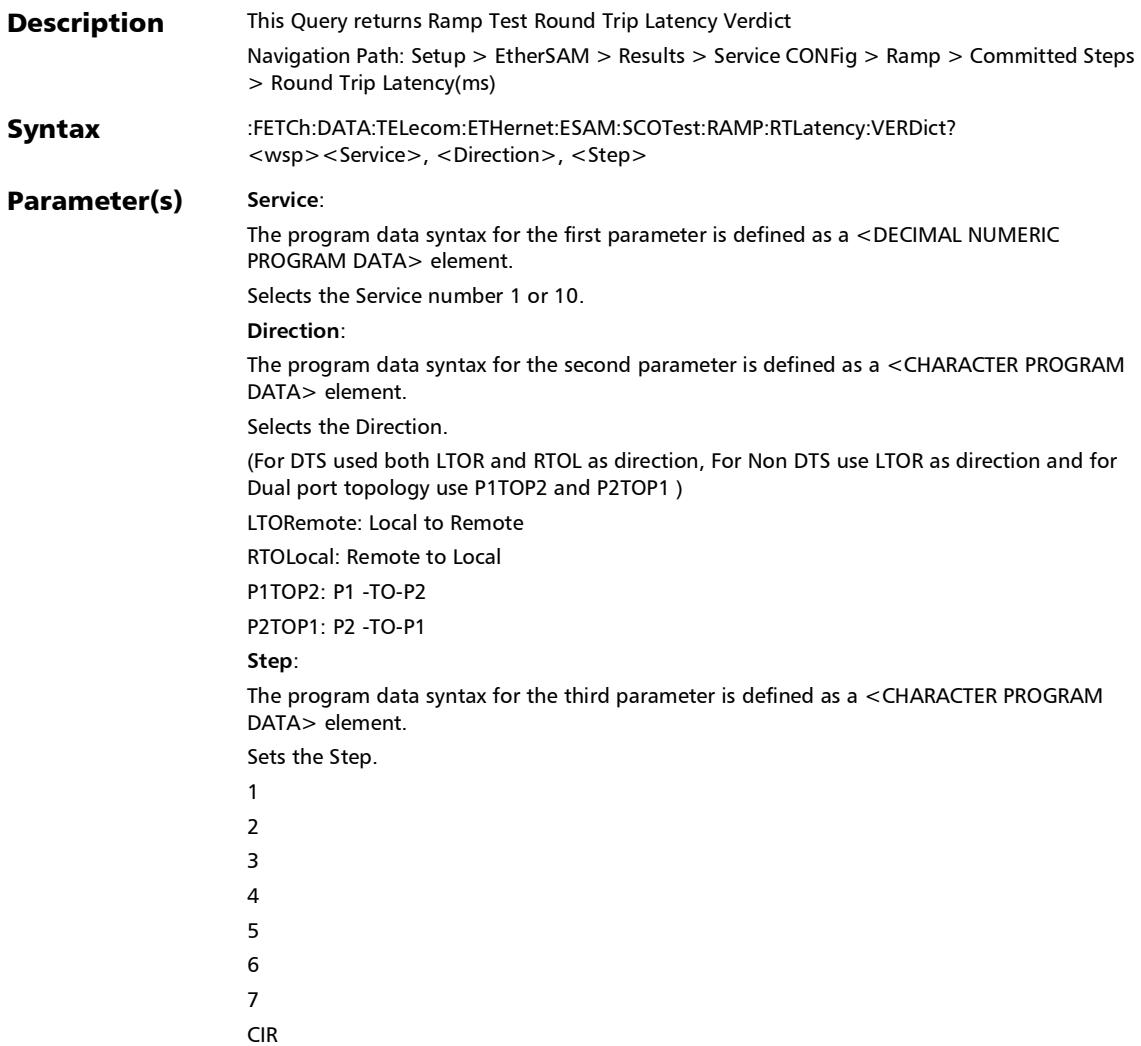

# :FETCh:DATA:TELecom:ETHernet:ESAM:SCOTest:RAMP:RTLat ency:VERDict?

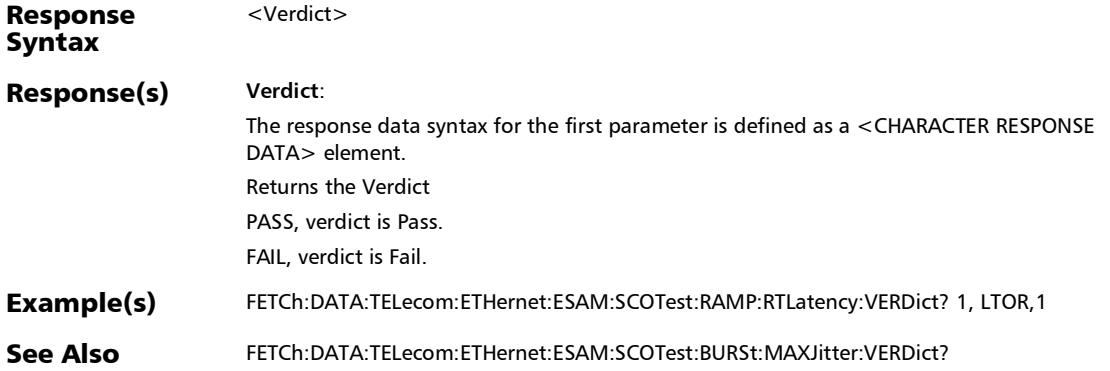

*Service Configuration - Ramp*

# :FETCh:DATA:TELecom:ETHernet:ESAM:SCOTest:RAMP:RTLat ency?

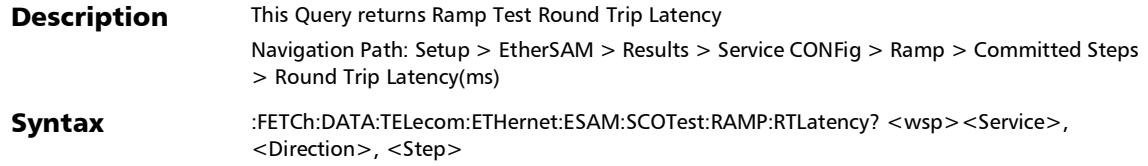

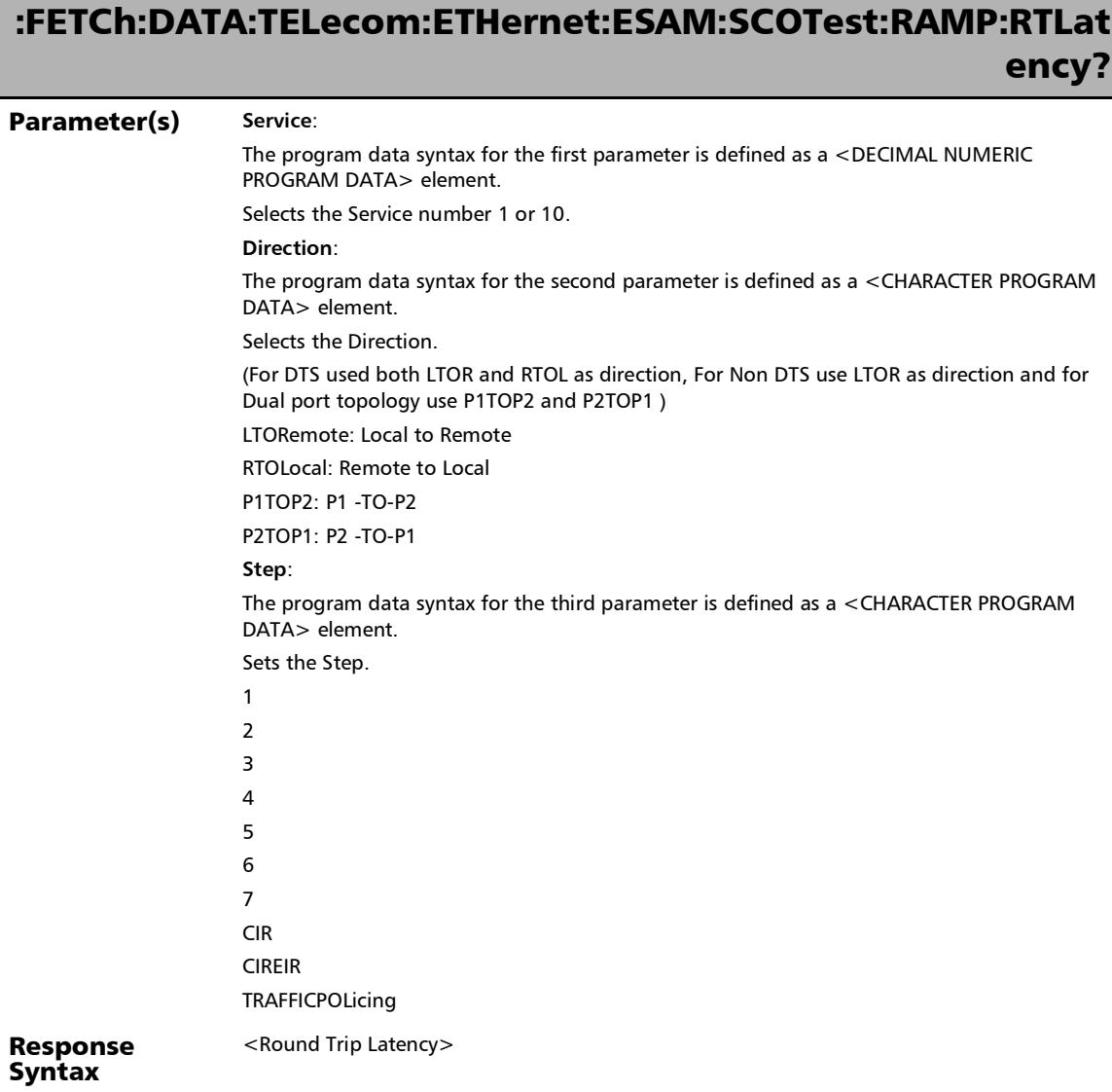

*Service Configuration - Ramp*

# :FETCh:DATA:TELecom:ETHernet:ESAM:SCOTest:RAMP:RTLat ency?

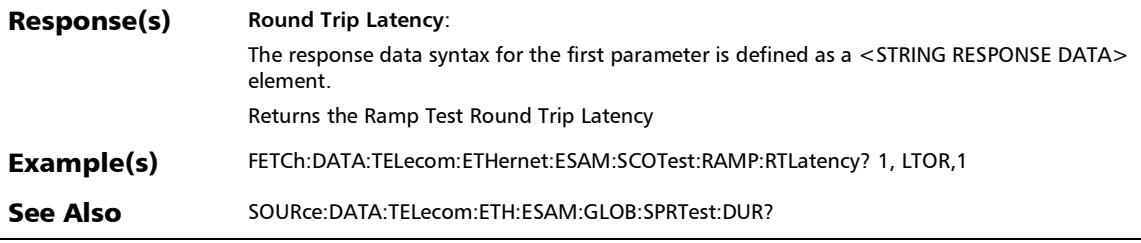

#### :FETCh:DATA:TELecom:ETHernet:ESAM:SCOTest:RAMP:TXRat e?

**Description** This Query returns Ramp Test Tx rate Navigation Path: Setup > EtherSAM > Results > Service CONFig > Ramp > committed Steps > TX Rate(%) Syntax :FETCh:DATA:TELecom:ETHernet:ESAM:SCOTest:RAMP:TXRate? <wsp><Service>, <Direction>, <Step>

*Service Configuration - Ramp*

## :FETCh:DATA:TELecom:ETHernet:ESAM:SCOTest:RAMP:TXRat e?

#### Parameter(s) Service:

The program data syntax for the first parameter is defined as a <DECIMAL NUMERIC PROGRAM DATA> element.

Selects the Service number 1 or 10.

#### **Direction**:

The program data syntax for the second parameter is defined as a <CHARACTER PROGRAM DATA> element.

Selects the Direction.

(For DTS used both LTOR and RTOL as direction, For Non DTS use LTOR as direction and for Dual port topology use P1TOP2 and P2TOP1 )

LTORemote: Local to Remote

RTOLocal: Remote to Local

P1TOP2: P1 -TO-P2

P2TOP1: P2 -TO-P1

#### **Step**:

The program data syntax for the third parameter is defined as a <CHARACTER PROGRAM DATA> element.

Sets the Step.

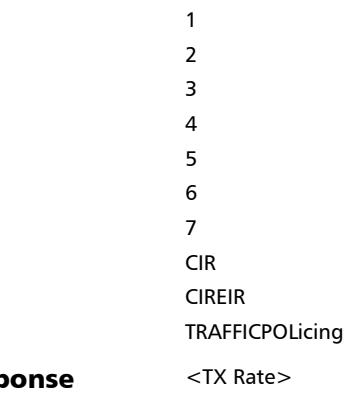

#### Resp Syntax

## :FETCh:DATA:TELecom:ETHernet:ESAM:SCOTest:RAMP:TXRat e?

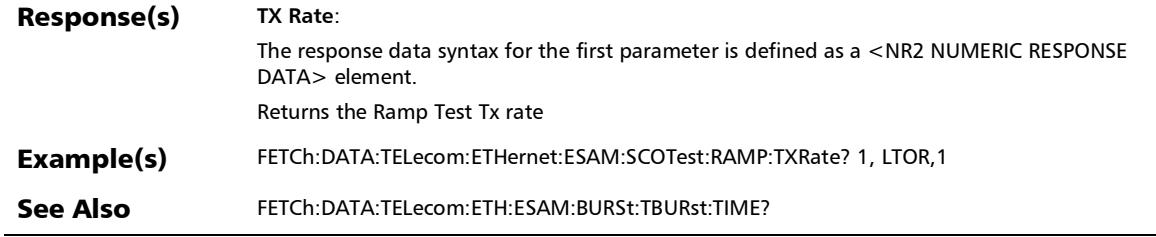

## Service Configuration - Burst

### :FETCh:DATA:TELecom:ETHernet:ESAM:SCOTest:BURSt:ARXR ate:VERDict?

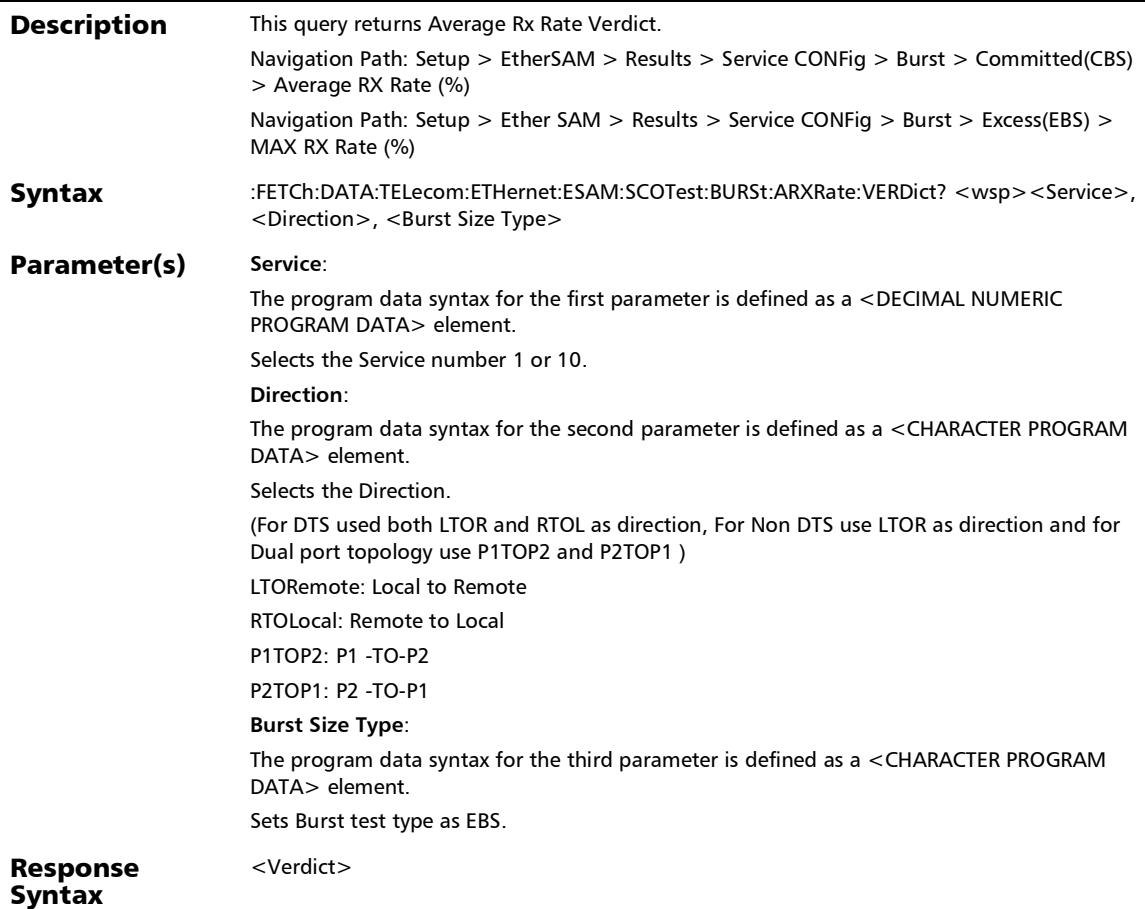

## :FETCh:DATA:TELecom:ETHernet:ESAM:SCOTest:BURSt:ARXR ate:VERDict?

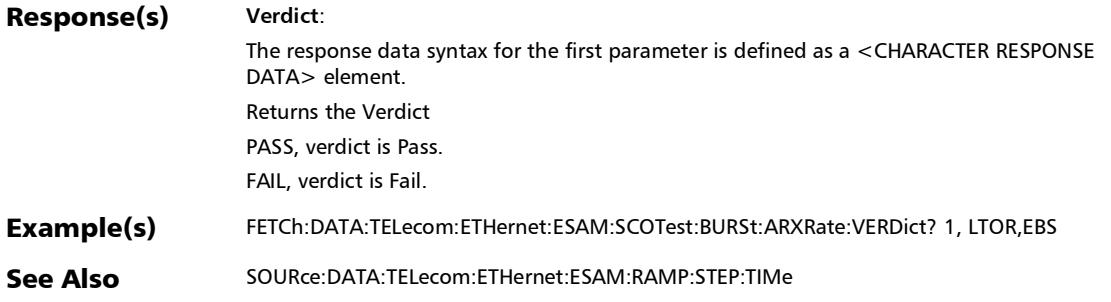
#### SCPI Command Reference

*Service Configuration - Burst*

## :FETCh:DATA:TELecom:ETHernet:ESAM:SCOTest:BURSt:ARXR ate?

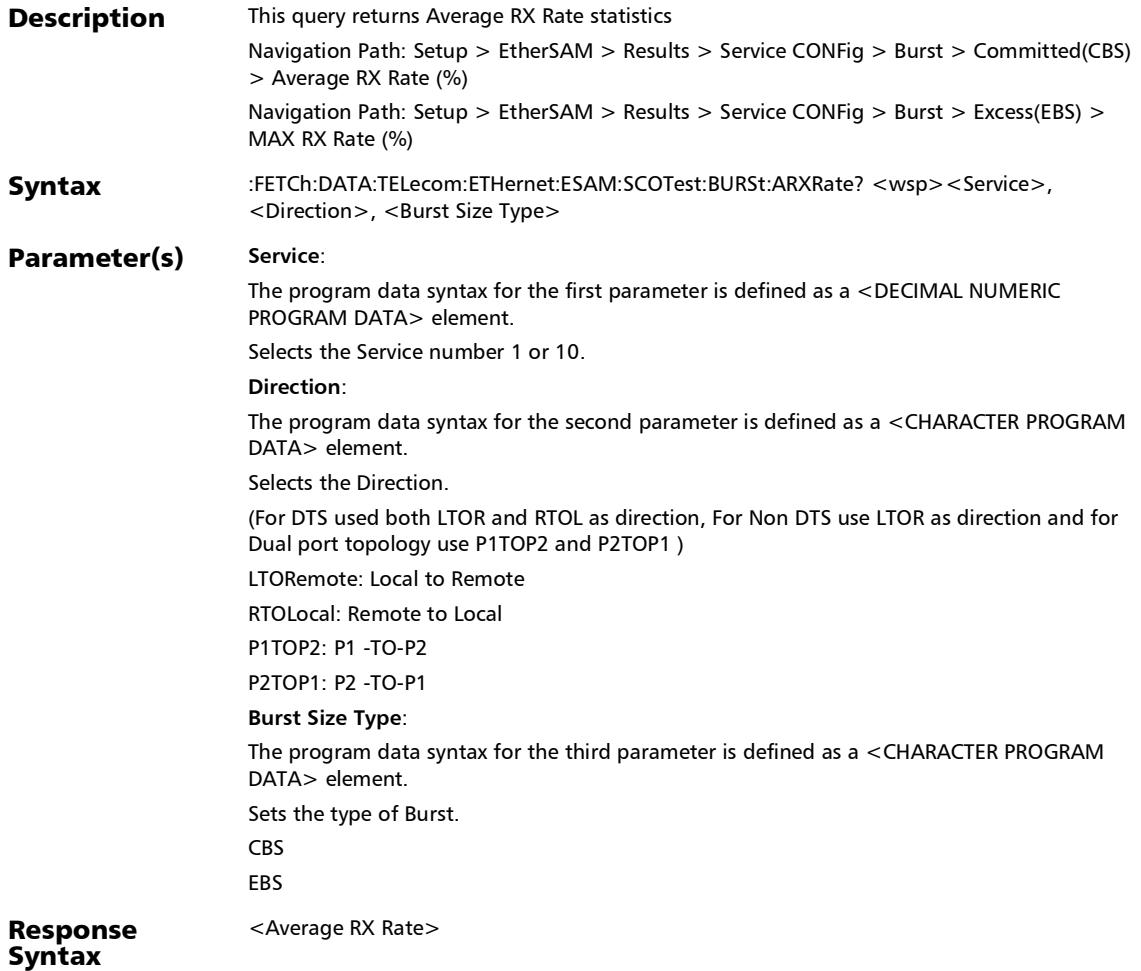

## :FETCh:DATA:TELecom:ETHernet:ESAM:SCOTest:BURSt:ARXR ate?

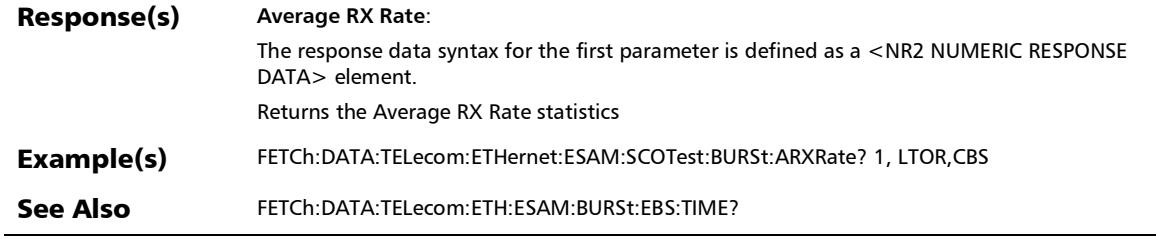

#### SCPI Command Reference

*Service Configuration - Burst*

### :FETCh:DATA:TELecom:ETHernet:ESAM:SCOTest:BURSt:FLOSs :VERDict?

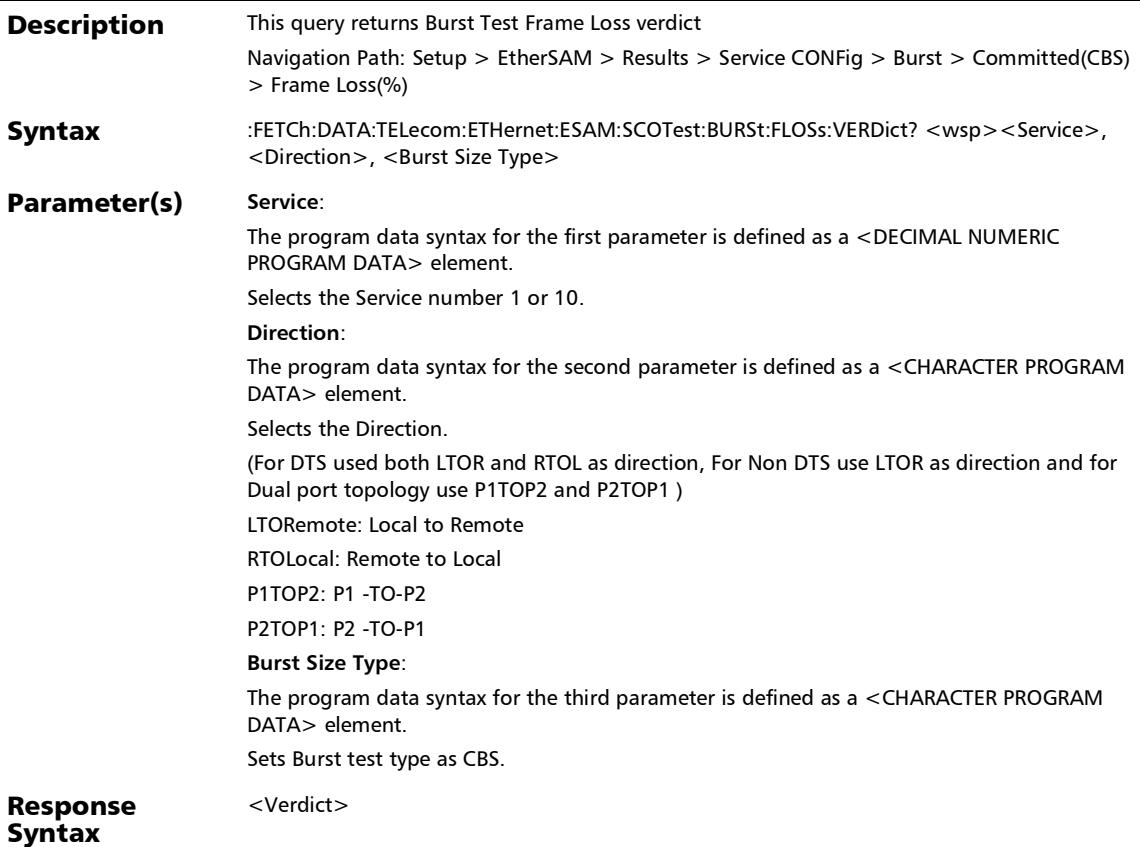

## :FETCh:DATA:TELecom:ETHernet:ESAM:SCOTest:BURSt:FLOSs :VERDict?

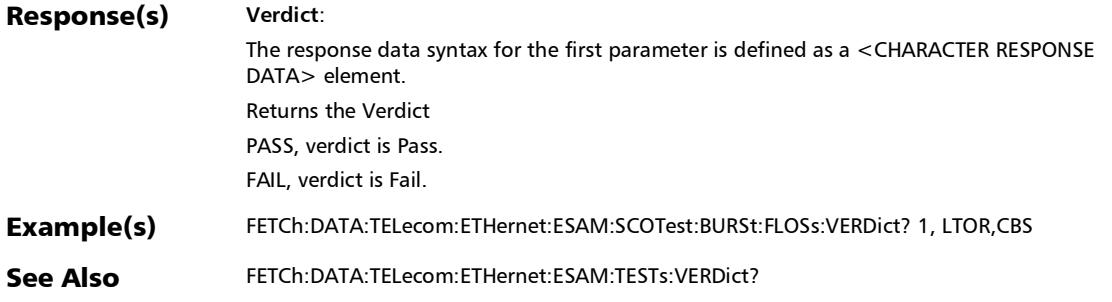

#### SCPI Command Reference

*Service Configuration - Burst*

### :FETCh:DATA:TELecom:ETHernet:ESAM:SCOTest:BURSt:FLOSs ?

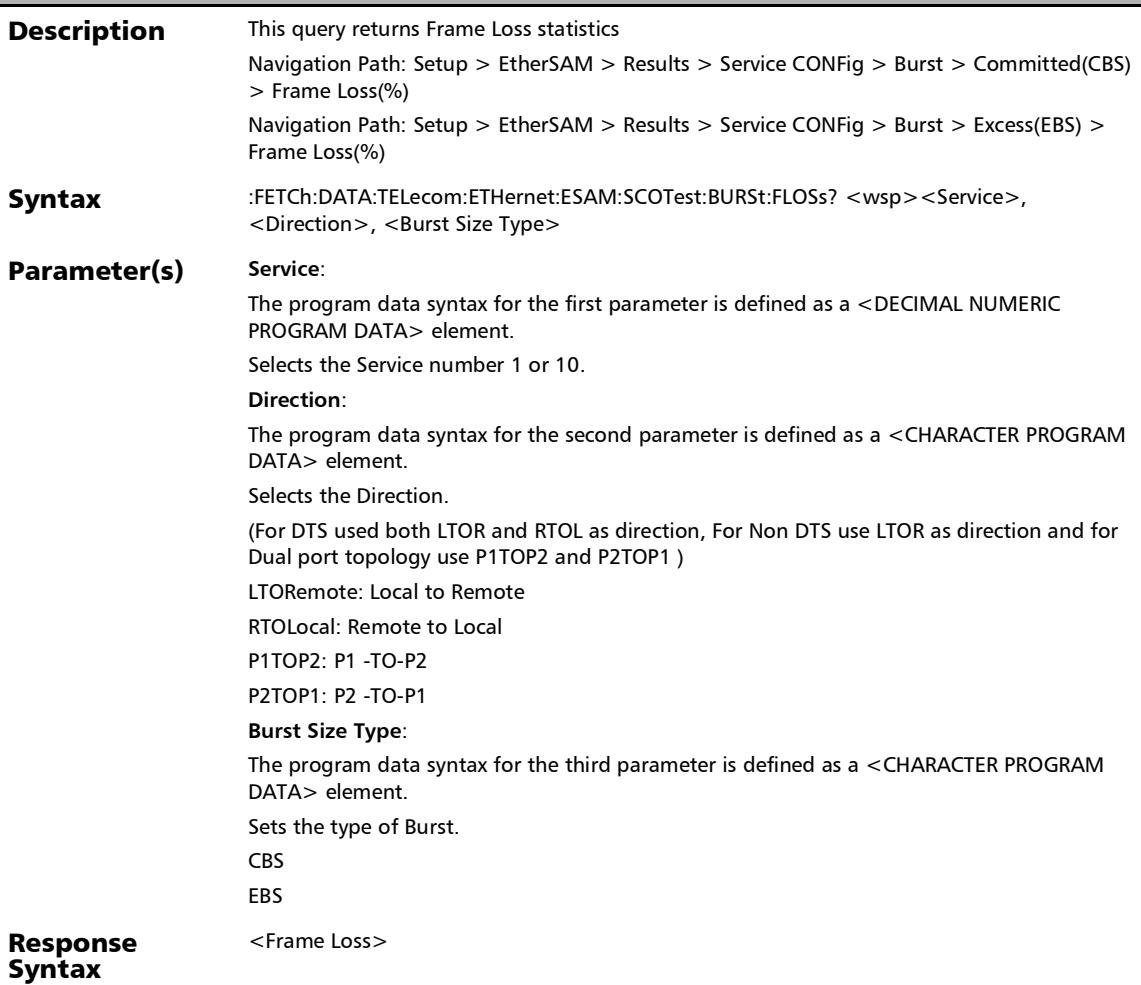

### :FETCh:DATA:TELecom:ETHernet:ESAM:SCOTest:BURSt:FLOSs ?

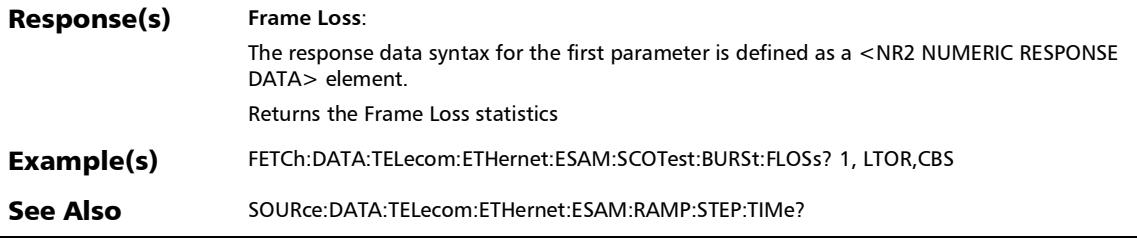

#### SCPI Command Reference

*Service Configuration - Burst*

### :FETCh:DATA:TELecom:ETHernet:ESAM:SCOTest:BURSt:MAXJ itter:VERDict?

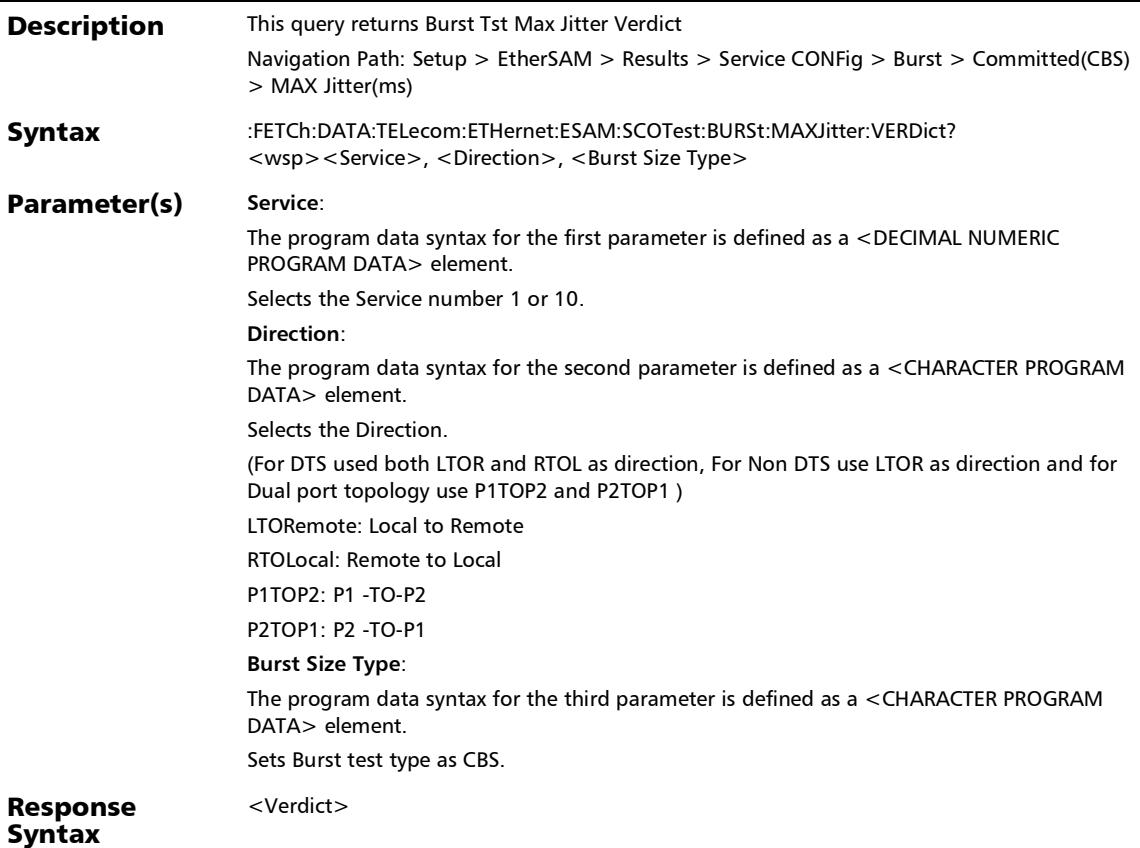

*Service Configuration - Burst*

## :FETCh:DATA:TELecom:ETHernet:ESAM:SCOTest:BURSt:MAXJ itter:VERDict?

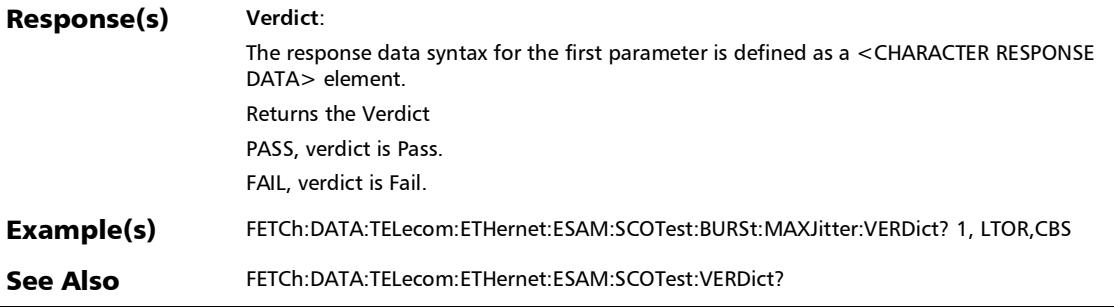

#### SCPI Command Reference

*Service Configuration - Burst*

## :FETCh:DATA:TELecom:ETHernet:ESAM:SCOTest:BURSt:MAXJ itter?

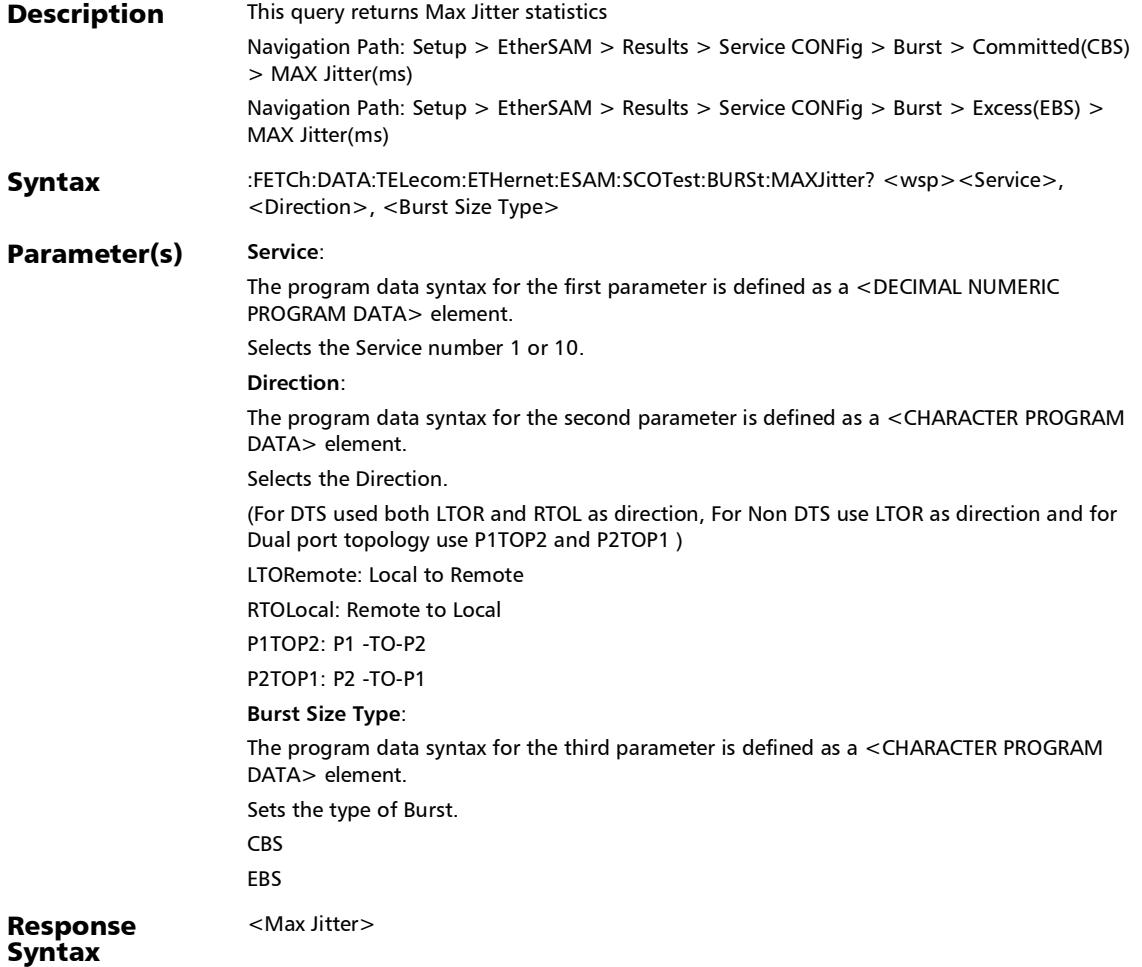

# :FETCh:DATA:TELecom:ETHernet:ESAM:SCOTest:BURSt:MAXJ itter?

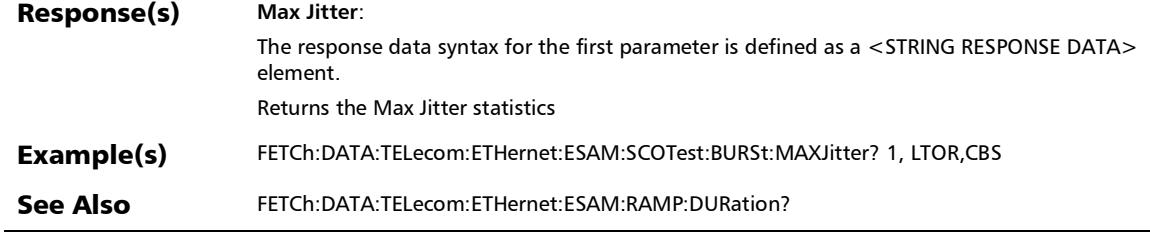

#### SCPI Command Reference

*Service Configuration - Burst*

### :FETCh:DATA:TELecom:ETHernet:ESAM:SCOTest:BURSt:RTLat ency:VERDict?

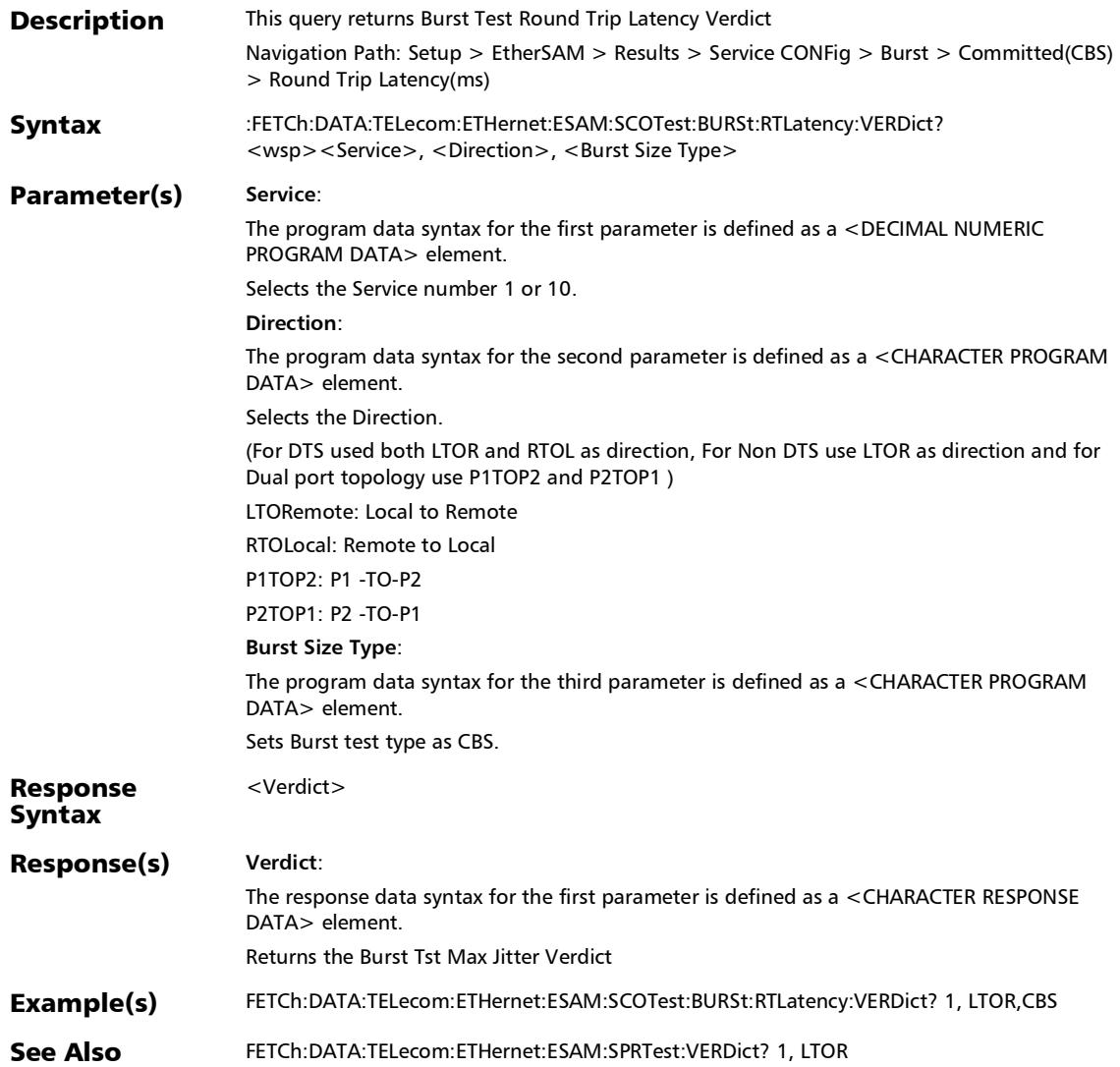

*Service Configuration - Burst*

## :FETCh:DATA:TELecom:ETHernet:ESAM:SCOTest:BURSt:RTLat ency?

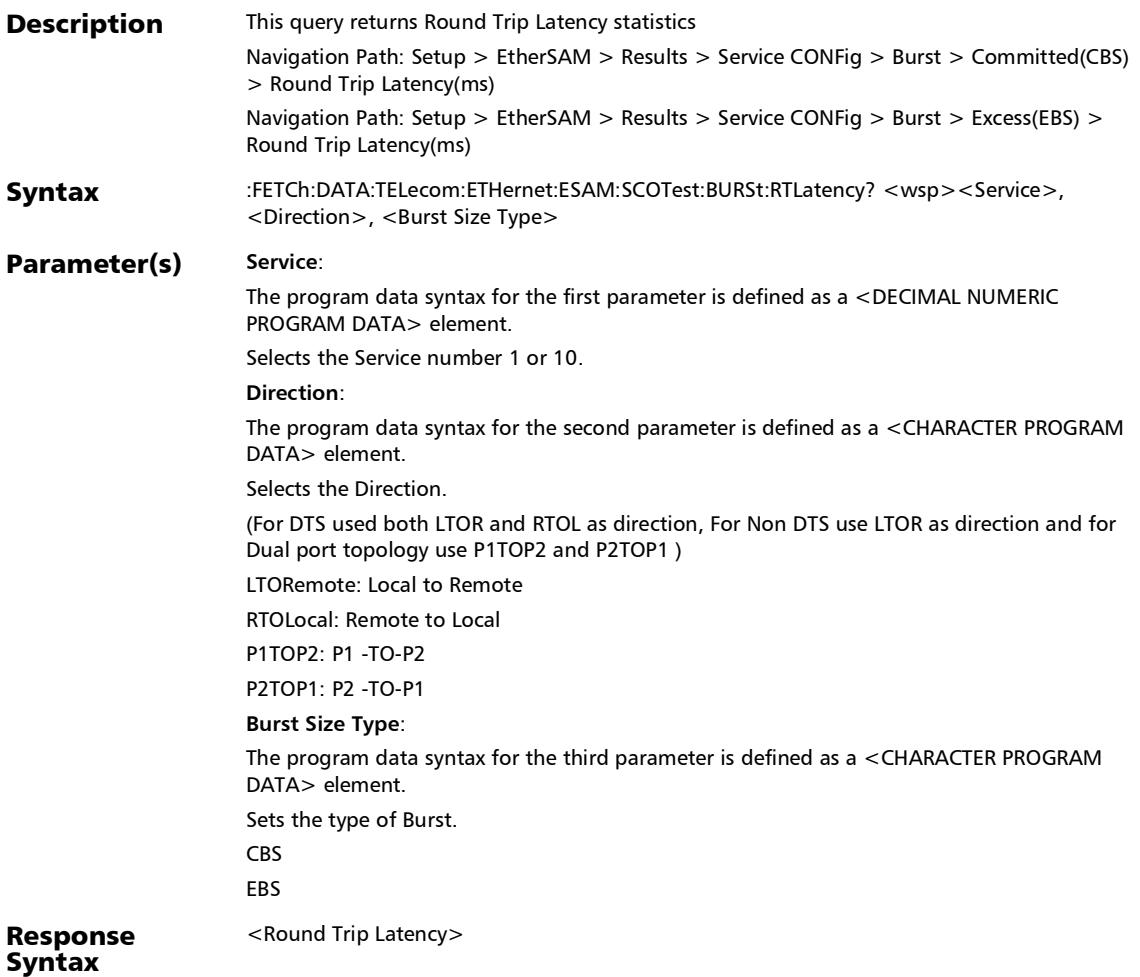

#### SCPI Command Reference

*Service Configuration - Burst*

## :FETCh:DATA:TELecom:ETHernet:ESAM:SCOTest:BURSt:RTLat ency?

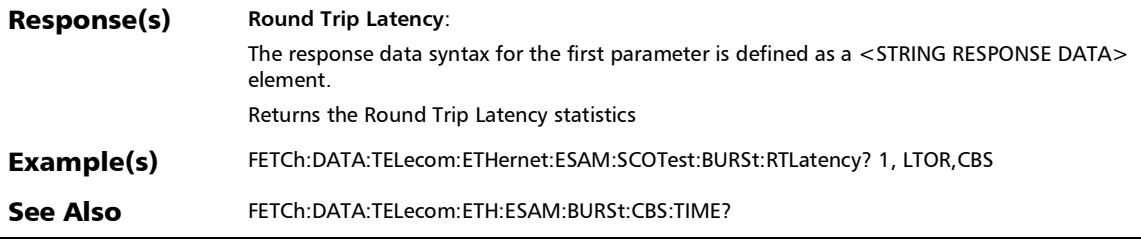

### **WIS**

#### :SENSe:DATA:TELecom:ETHernet:WIS:PATH:LABel?

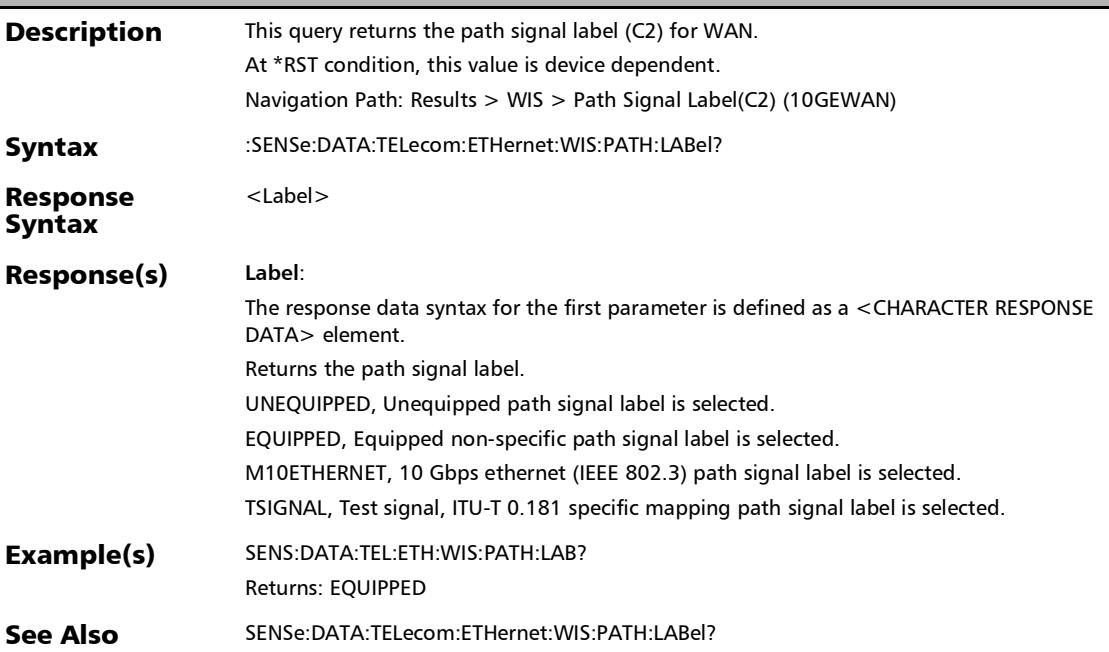

*WIS*

#### :SENSe:DATA:TELecom:ETHernet:WIS:TRACe? **Description** This query returns the path trace string for the WAN Interface Sublayer (WIS) operation. At \*RST condition, ASCii is selected as the default type. The type length is device-dependent. Navigation Path: Results > WIS > J0/J1 Trace (10GEWAN) Syntax :SENSe:DATA:TELecom:ETHernet:WIS:TRACe? <wsp><Trace> Parameter(s) Trace: The program data syntax for the first parameter is defined as a <CHARACTER PROGRAM DATA> element. Selects the trace. J0 J1 Response Syntax <String> Response(s) **String**: The response data syntax for the first parameter is defined as a <STRING RESPONSE DATA> element. Returns the string for the specific path trace. Example(s) SENS:DATA:TEL:ETH:WIS:TRAC? J1 Returns: EXFO4GigE See Also SENSe:DATA:TELecom:ETHernet:WIS:TRACe?

## Labels

### :FETCh:DATA:TELecom:SDHSonet:HOP:PATH:LABel?

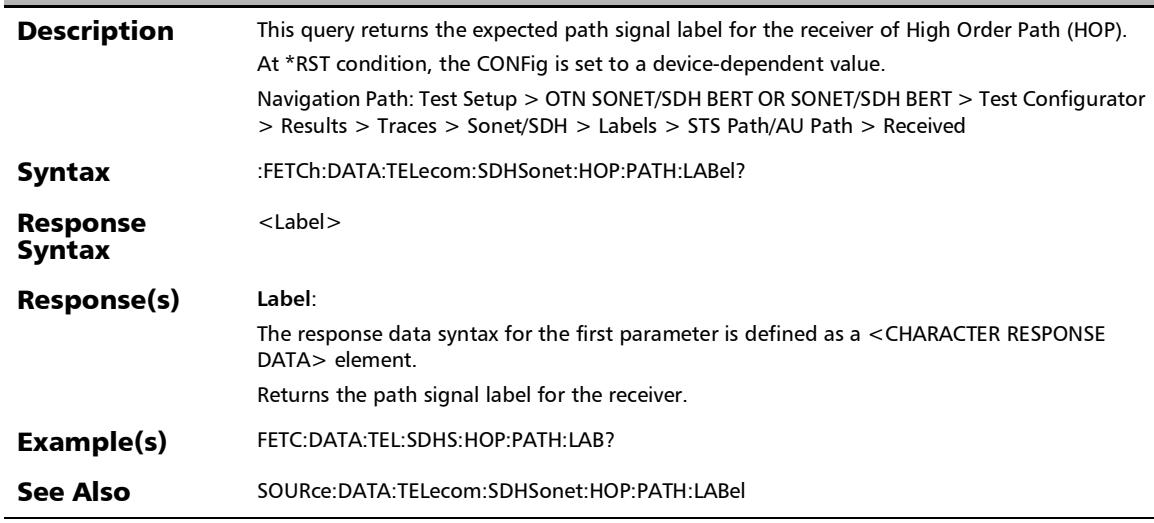

*Labels*

#### :FETCh:DATA:TELecom:SDHSonet:LOP:PATH:LABel?

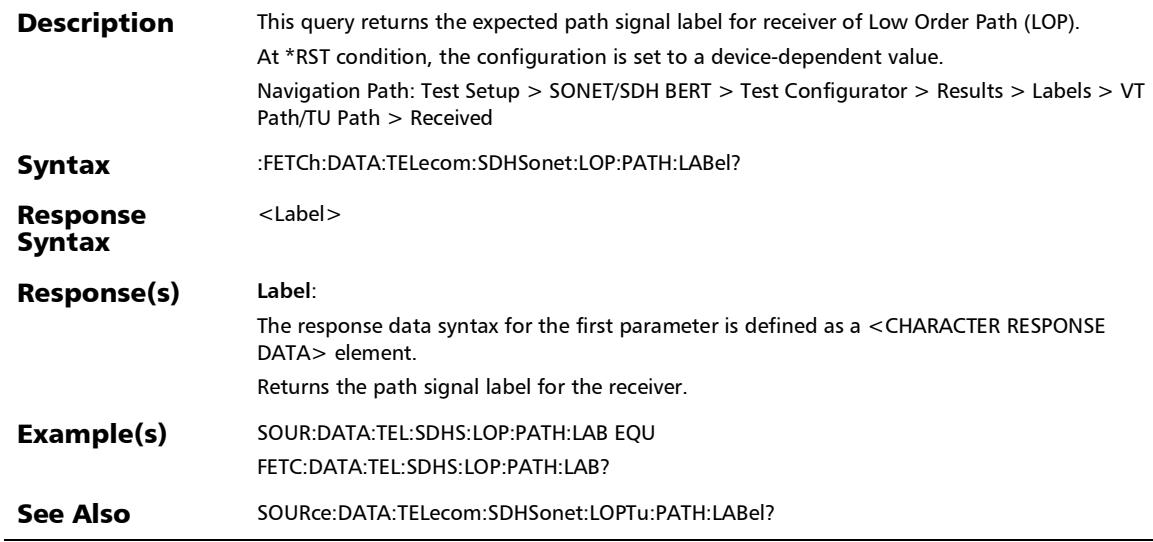

#### :FETCh:DATA:TELecom:SDHSonet:LOPTu:PATH:LABel?

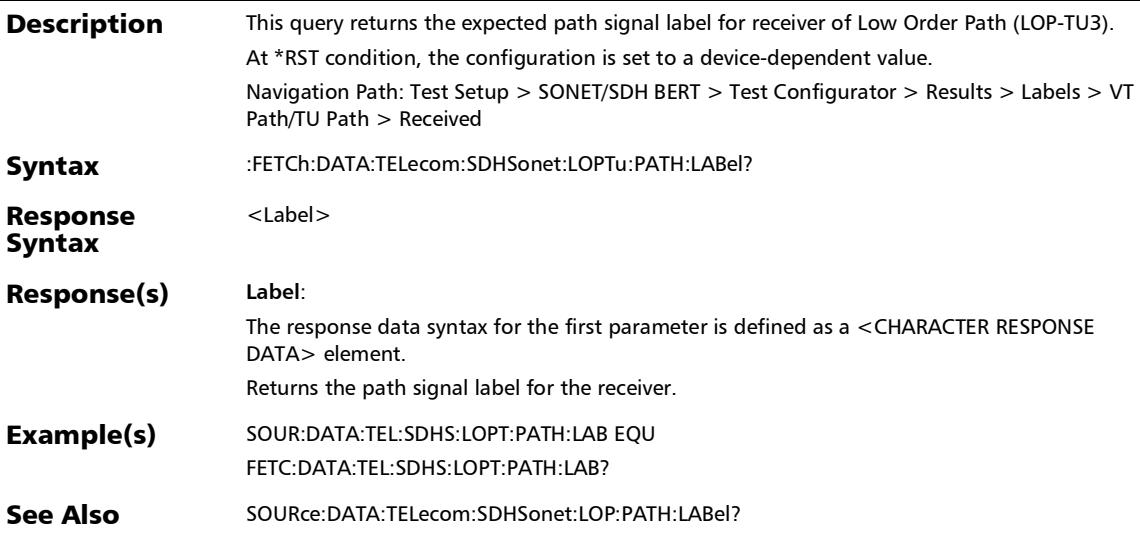

### PTP Stats

### :FETCh:DATA:TELecom:PACKetsync:PTP:IPDV:AVERage?

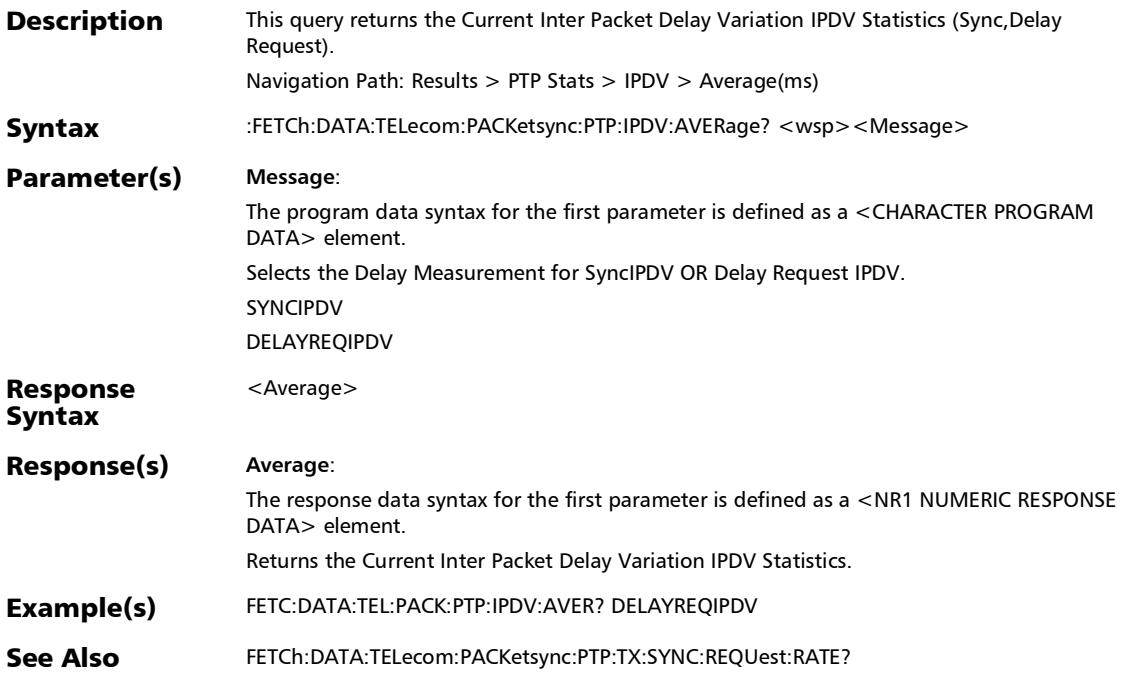

## :FETCh:DATA:TELecom:PACKetsync:PTP:IPDV:CURRent?

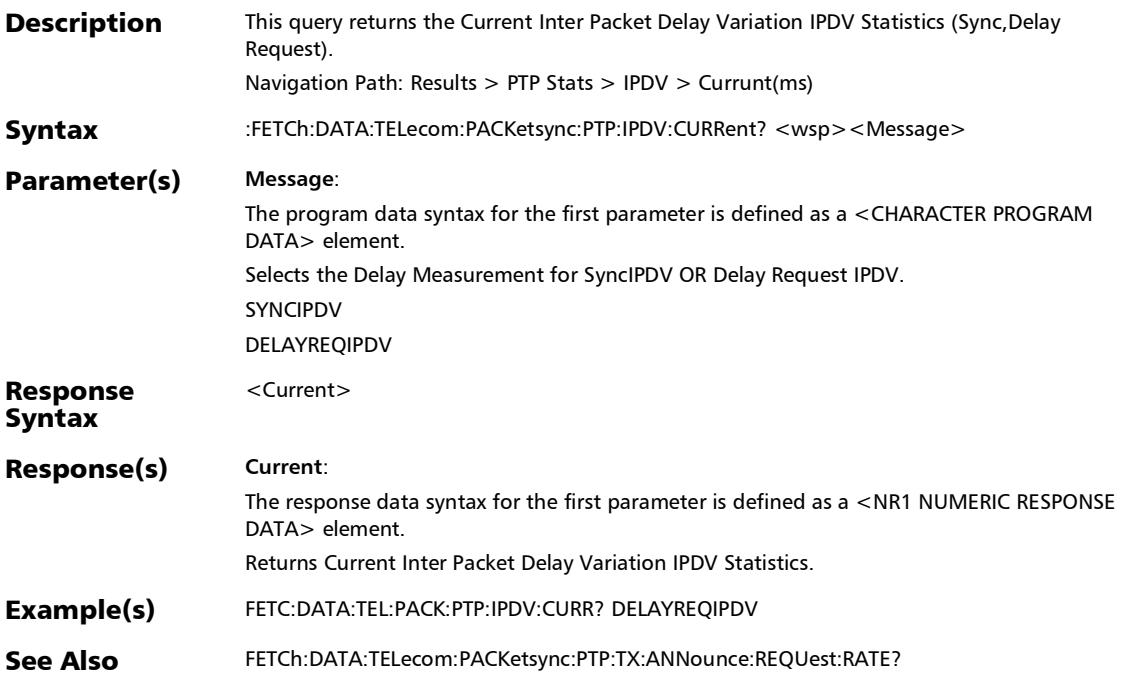

### :FETCh:DATA:TELecom:PACKetsync:PTP:IPDV:MAXimum:VER Dict?

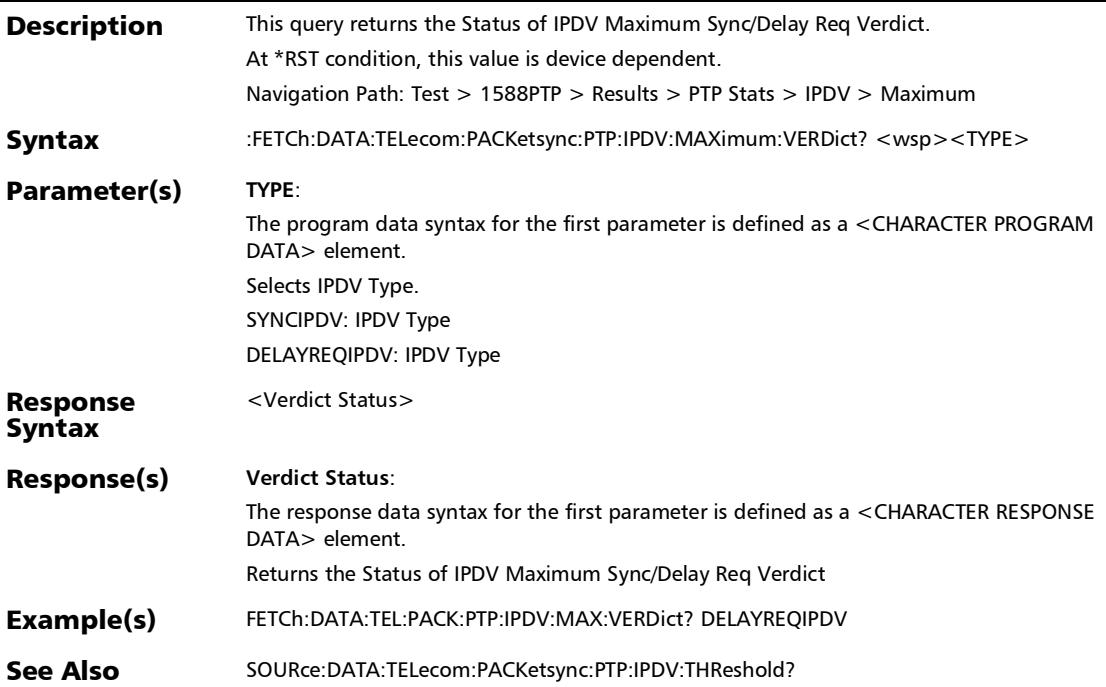

## :FETCh:DATA:TELecom:PACKetsync:PTP:IPDV:MAXimum?

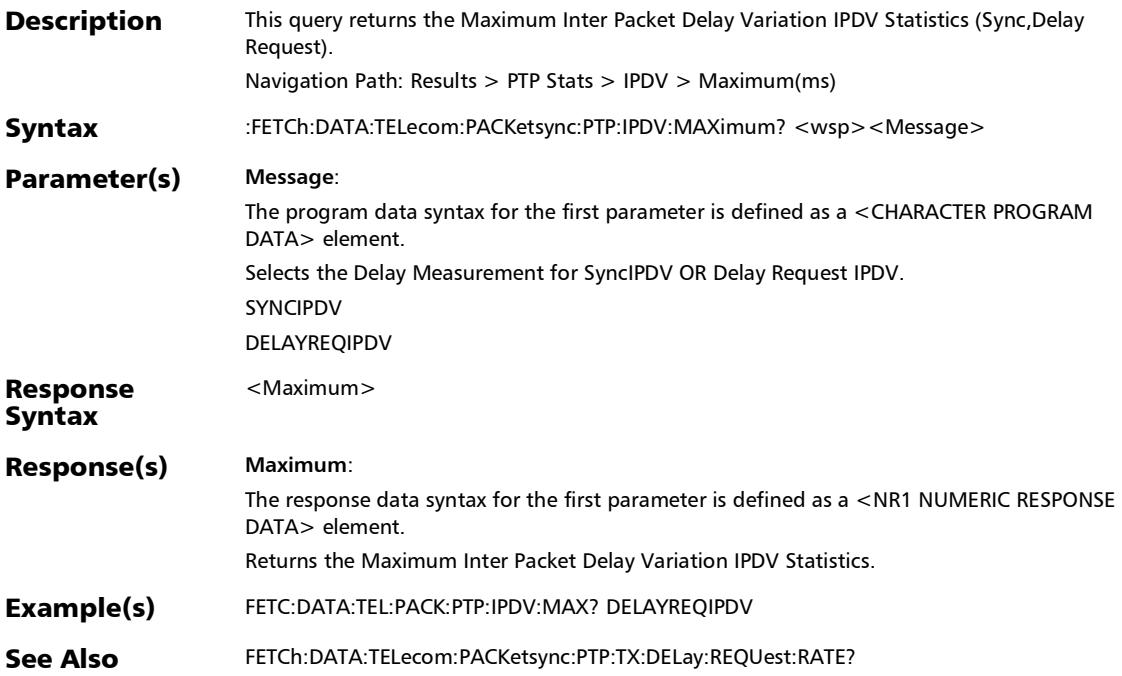

:FETCh:DATA:TELecom:PACKetsync:PTP:IPDV:MINimum?

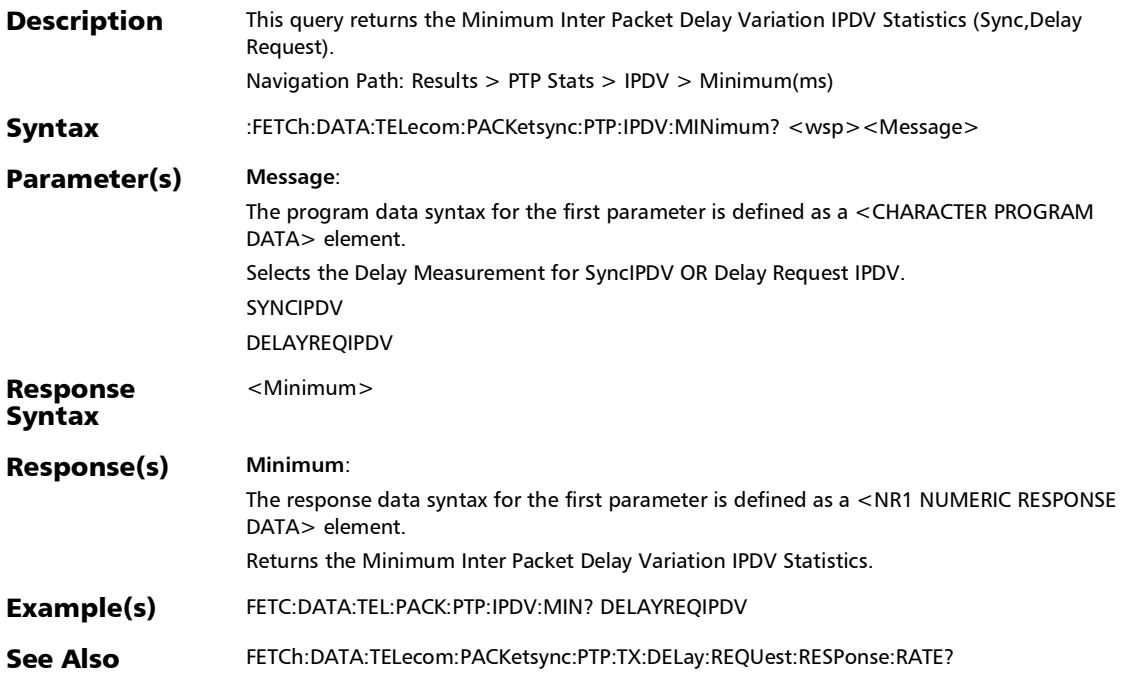

## :FETCh:DATA:TELecom:PACKetsync:PTP:IPDV:STDDev?

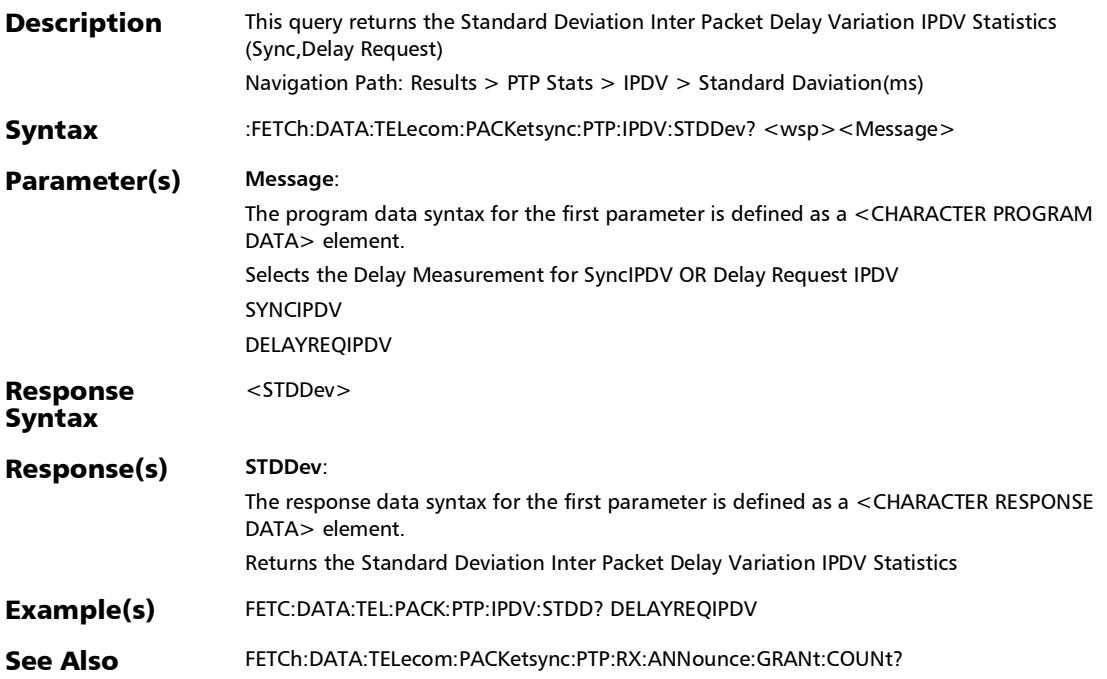

### :FETCh:DATA:TELecom:PACKetsync:PTP:RX:ANNounce:COUN t?

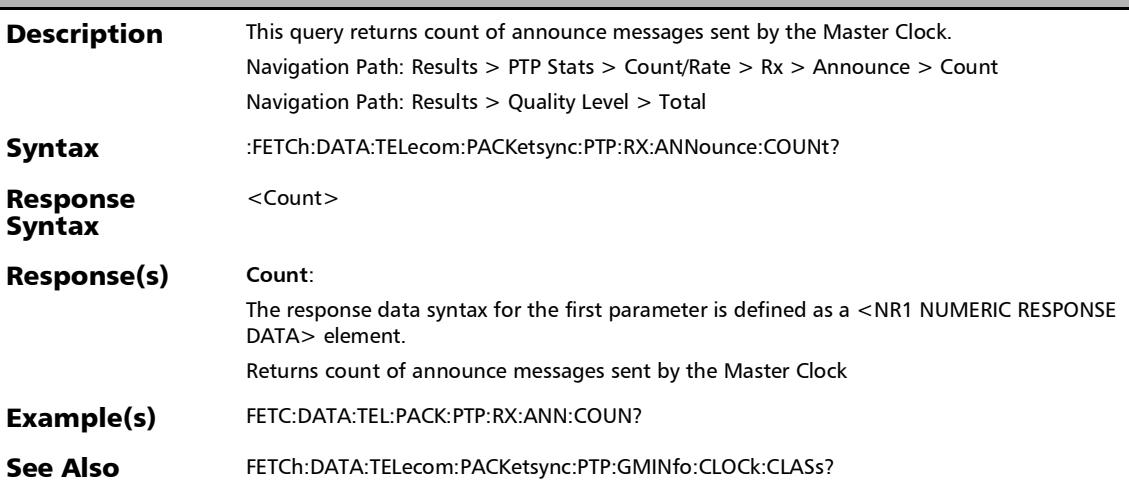

### :FETCh:DATA:TELecom:PACKetsync:PTP:RX:ANNounce:GRAN t:COUNt?

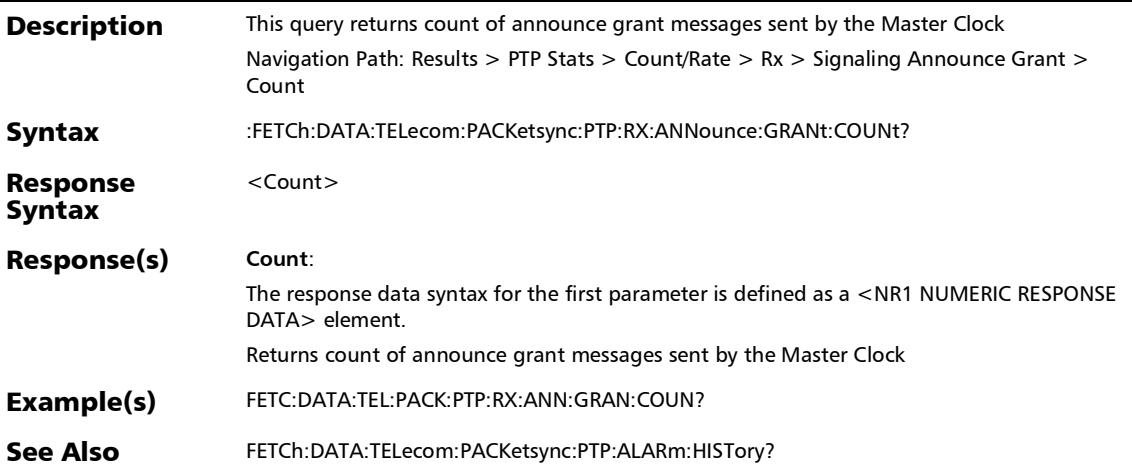

### :FETCh:DATA:TELecom:PACKetsync:PTP:RX:ANNounce:GRAN t:RATE?

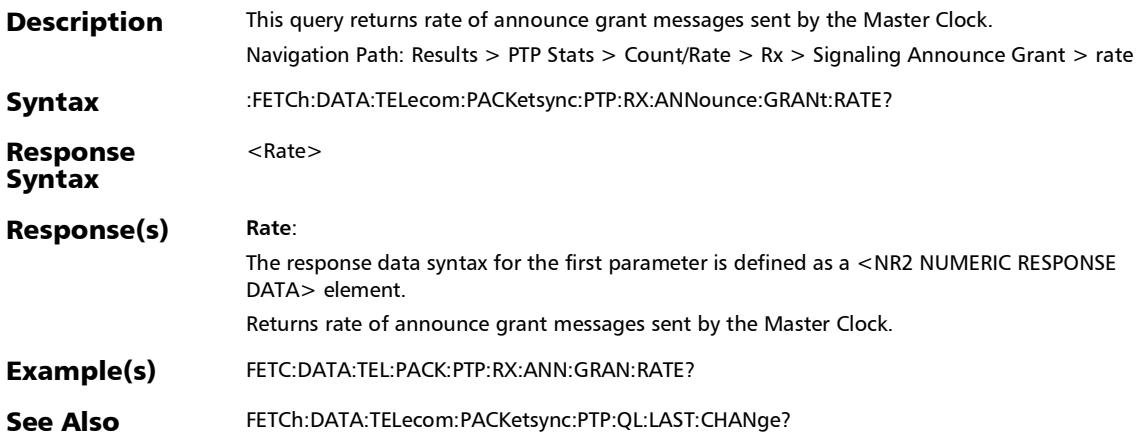

## :FETCh:DATA:TELecom:PACKetsync:PTP:RX:ANNounce:RATE?

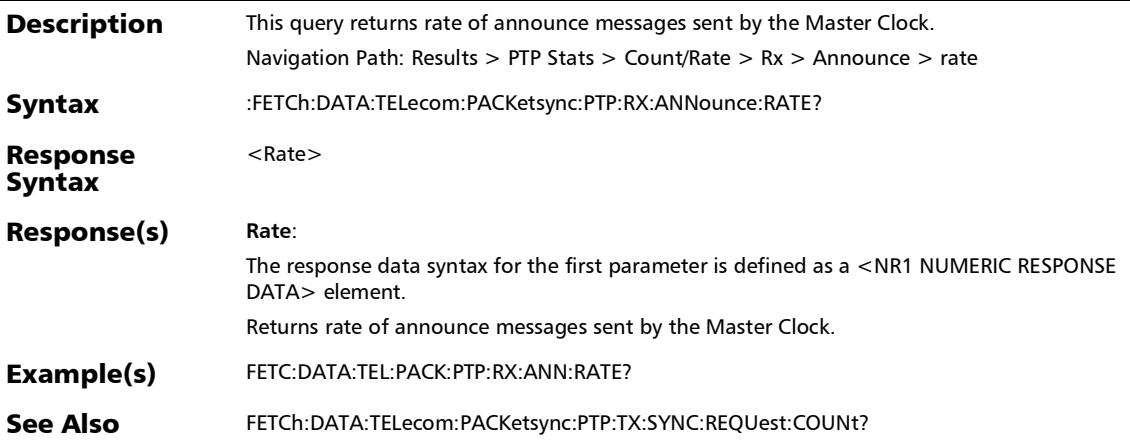

#### :FETCh:DATA:TELecom:PACKetsync:PTP:RX:DELay:RESPonse: COUNt?

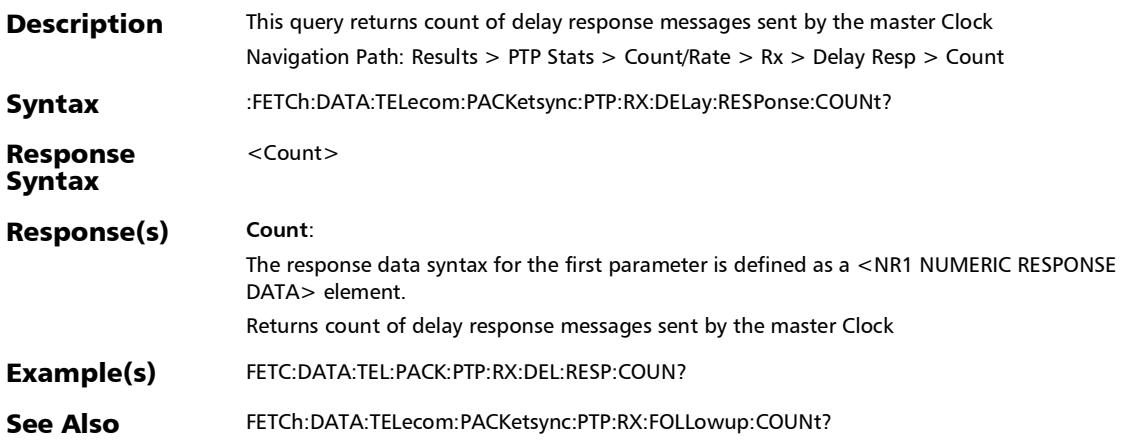

#### :FETCh:DATA:TELecom:PACKetsync:PTP:RX:DELay:RESPonse: GRANt:COUNt?

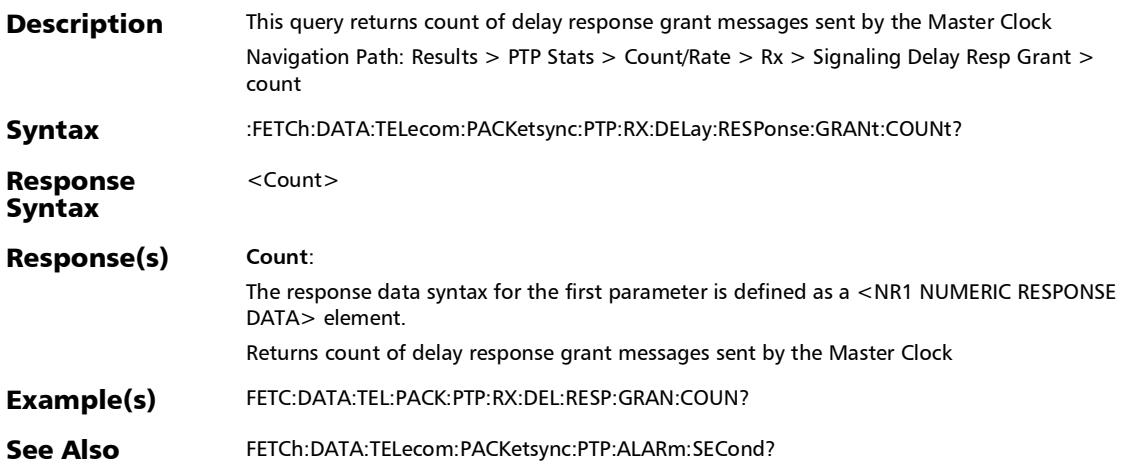

### :FETCh:DATA:TELecom:PACKetsync:PTP:RX:DELay:RESPonse: GRANt:RATE?

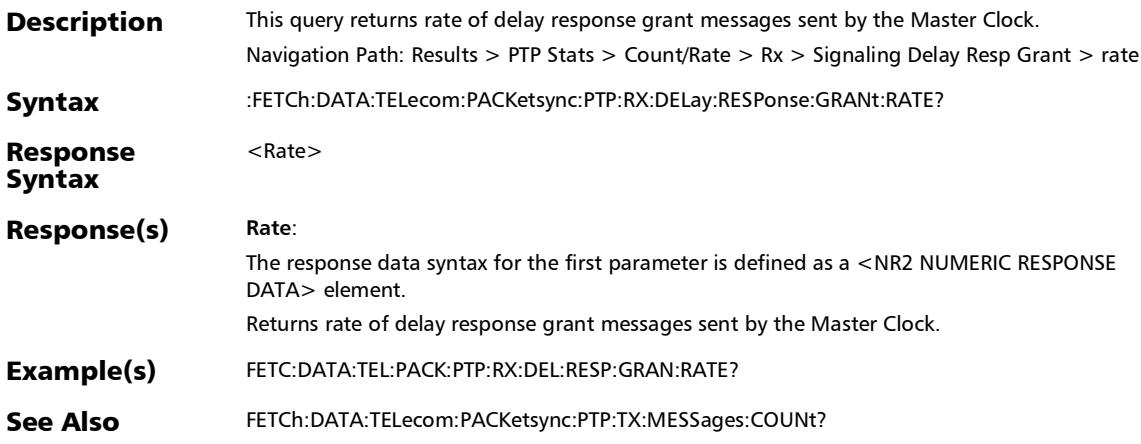

#### :FETCh:DATA:TELecom:PACKetsync:PTP:RX:DELay:RESPonse: RATE?

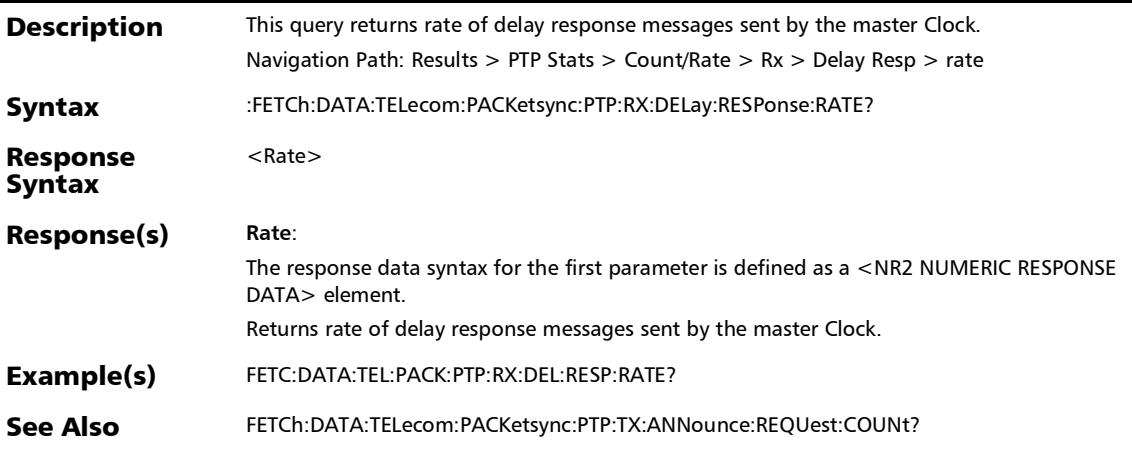

### :FETCh:DATA:TELecom:PACKetsync:PTP:RX:FOLLowup:COUN t?

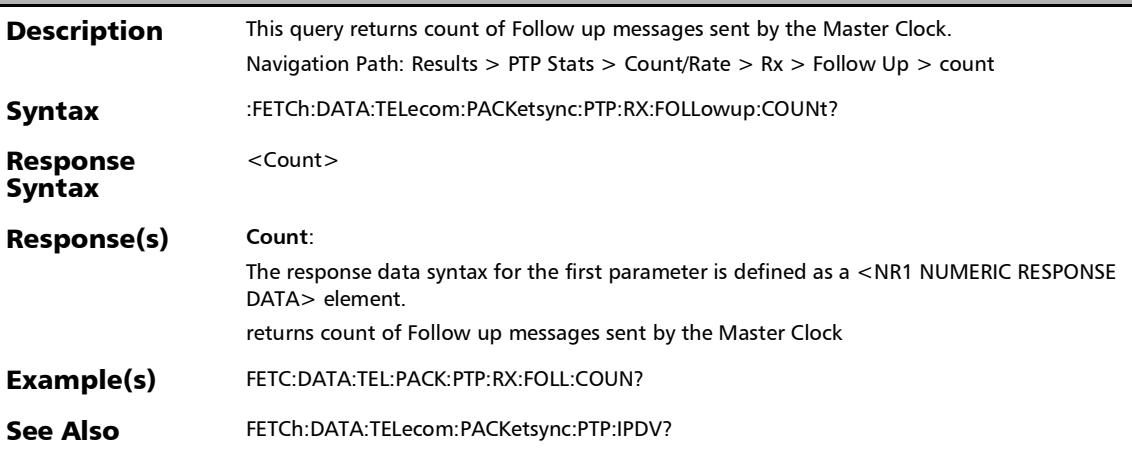

## :FETCh:DATA:TELecom:PACKetsync:PTP:RX:FOLLowup:RATE?

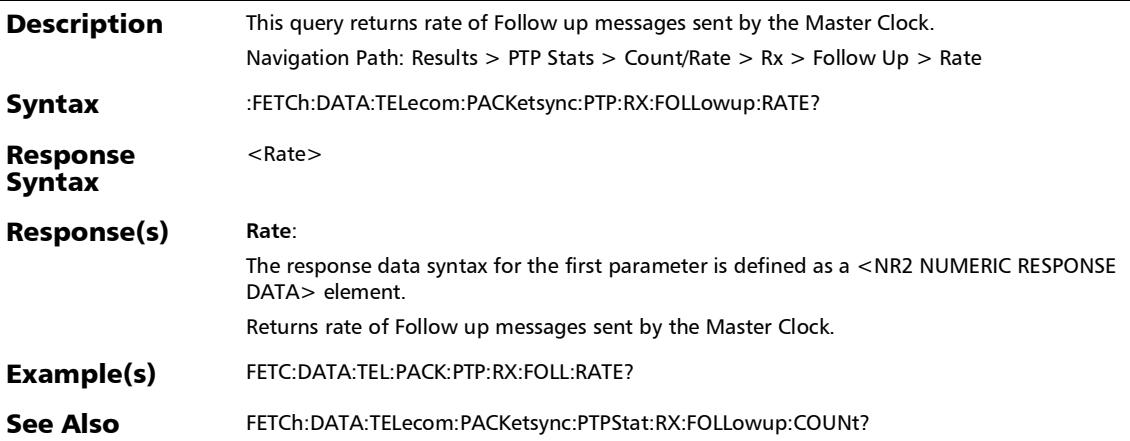

:FETCh:DATA:TELecom:PACKetsync:PTP:RX:SYNC:COUNt?

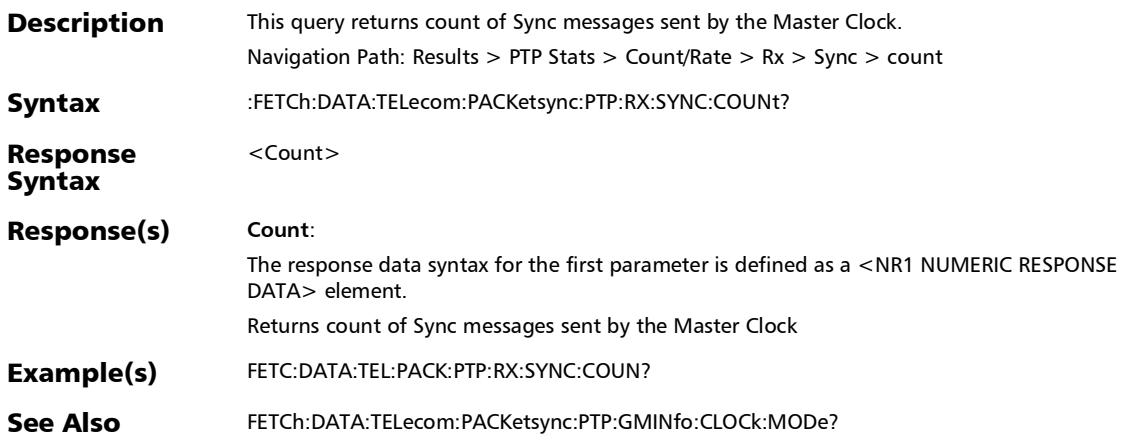

#### :FETCh:DATA:TELecom:PACKetsync:PTP:RX:SYNC:GRANt:COU Nt?

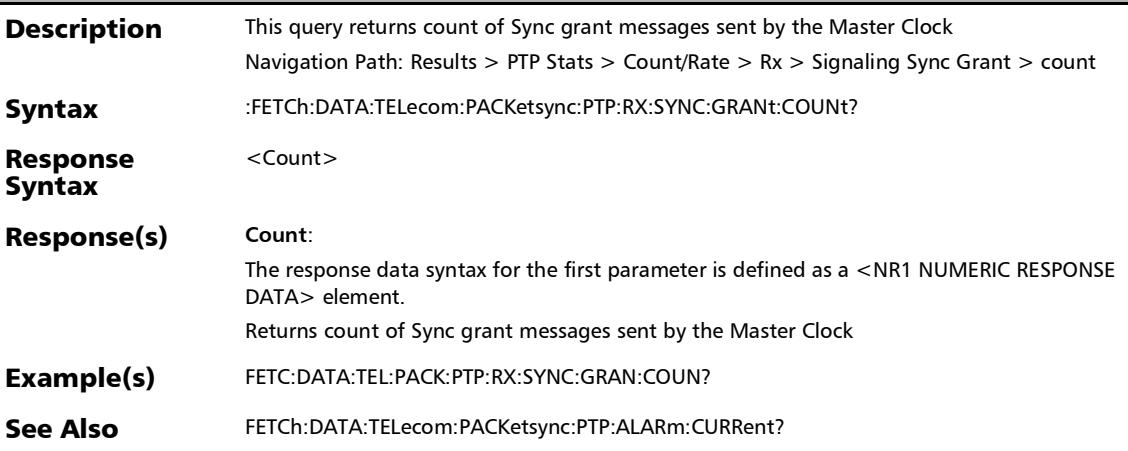
## :FETCh:DATA:TELecom:PACKetsync:PTP:RX:SYNC:GRANt:RAT E?

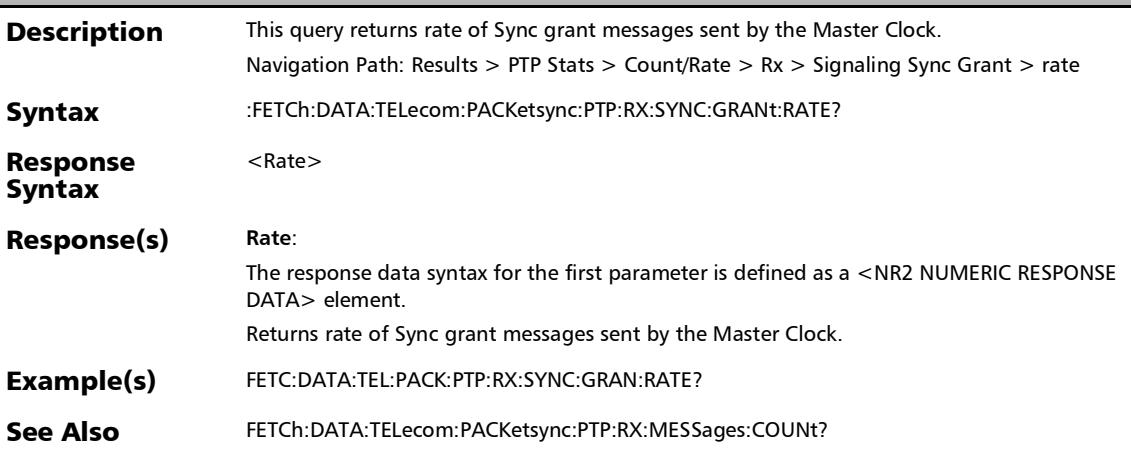

# :FETCh:DATA:TELecom:PACKetsync:PTP:RX:SYNC:RATE?

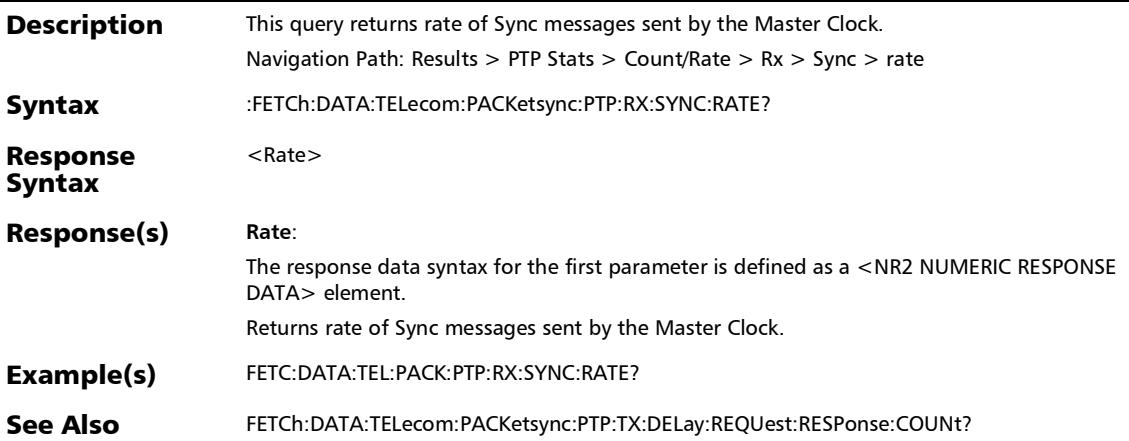

:FETCh:DATA:TELecom:PACKetsync:PTP:RX:TOTal:COUNt?

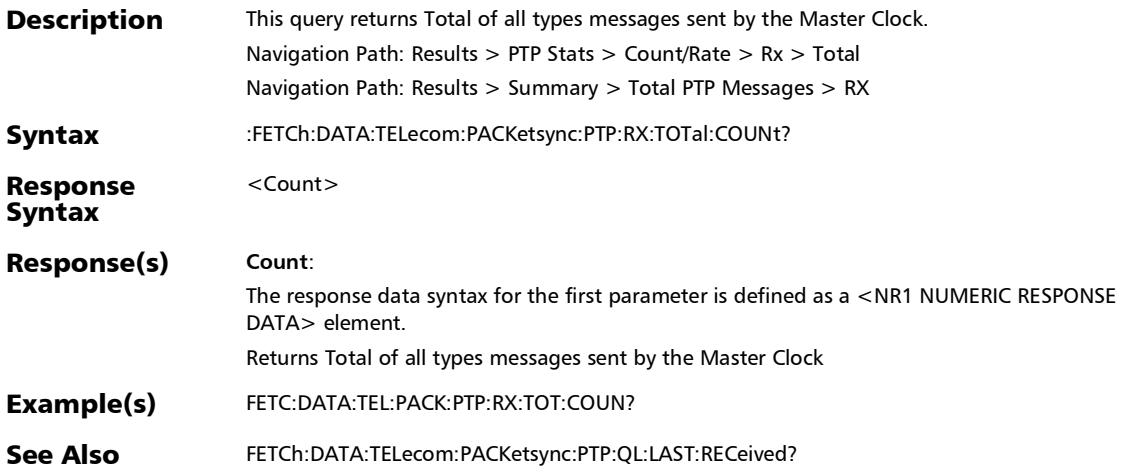

## :FETCh:DATA:TELecom:PACKetsync:PTP:TX:ANNounce:REQue st:COUNt?

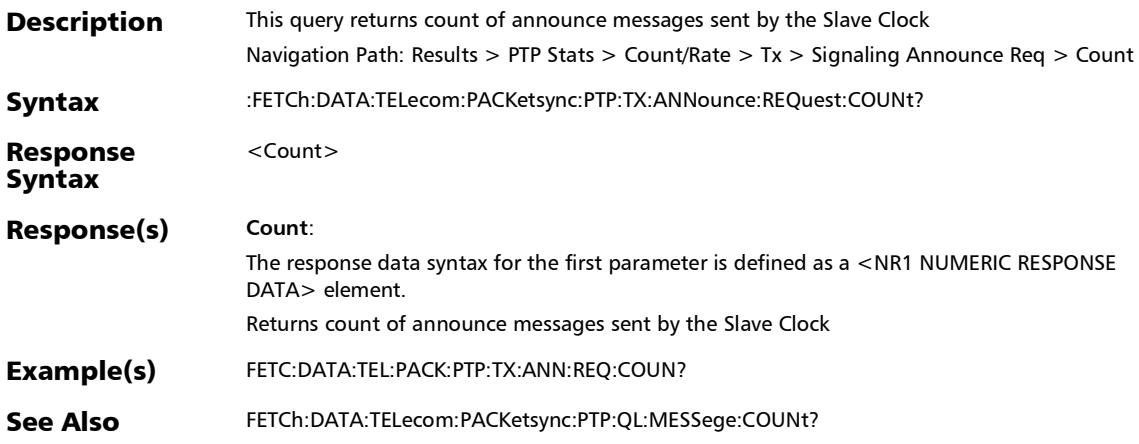

### :FETCh:DATA:TELecom:PACKetsync:PTP:TX:ANNounce:REQue st:RATE?

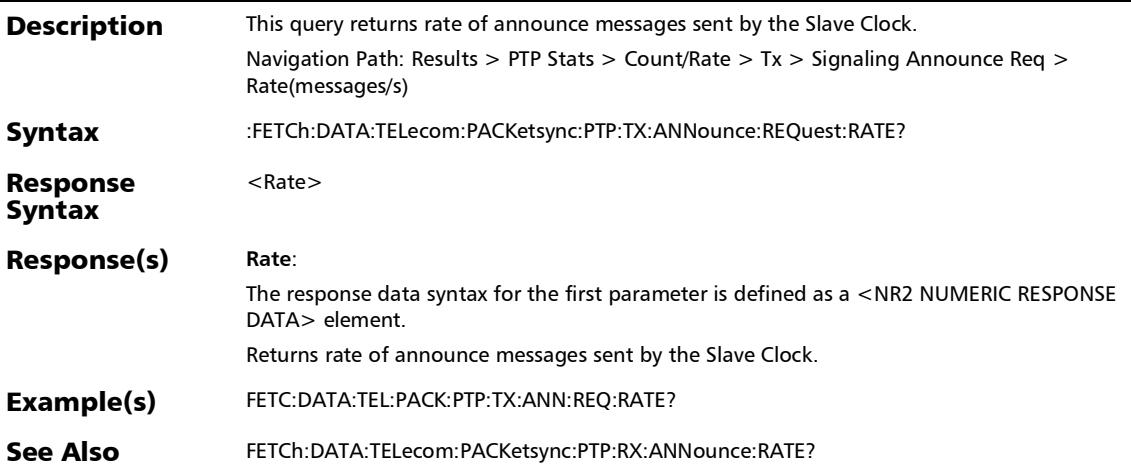

#### :FETCh:DATA:TELecom:PACKetsync:PTP:TX:DELay:REQuest:C OUNt?

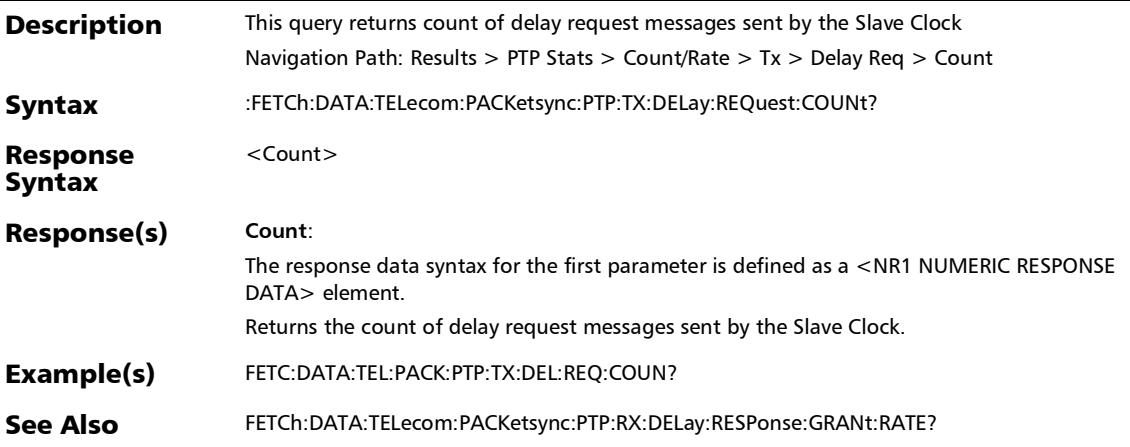

### :FETCh:DATA:TELecom:PACKetsync:PTP:TX:DELay:REQuest:R ATE?

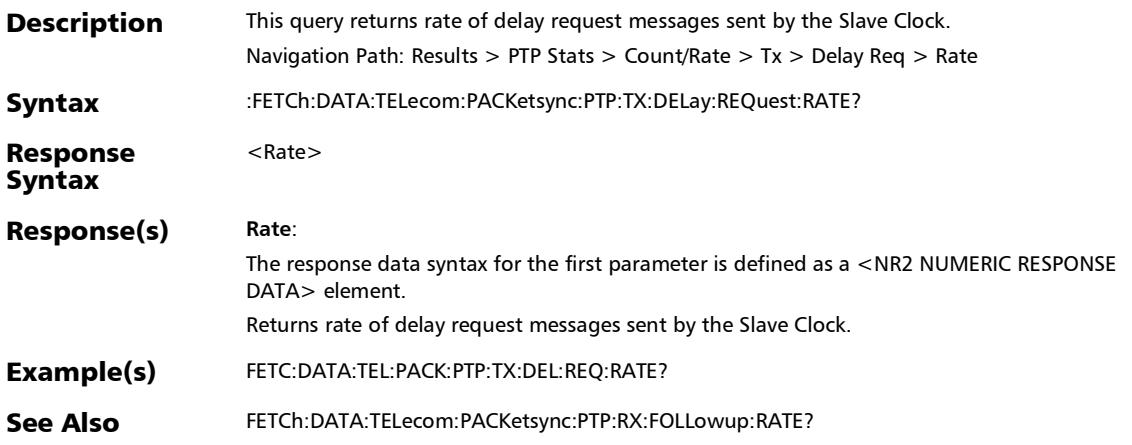

#### :FETCh:DATA:TELecom:PACKetsync:PTP:TX:DELay:REQuest:R ESPonse:COUNt?

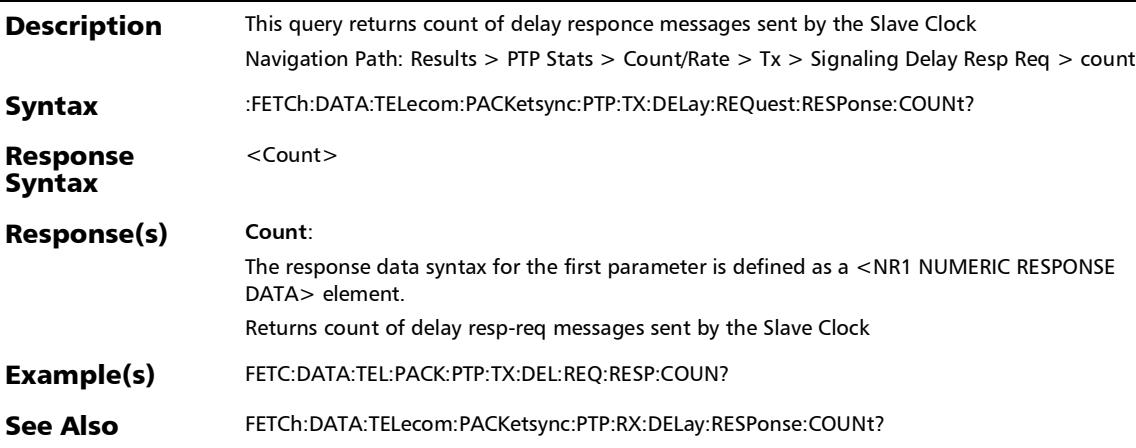

## :FETCh:DATA:TELecom:PACKetsync:PTP:TX:DELay:REQuest:R ESPonse:RATE?

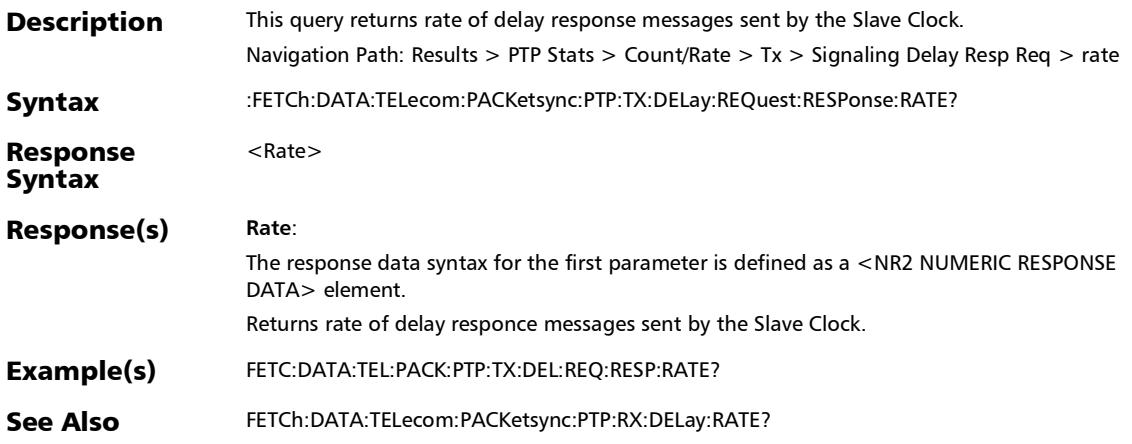

#### :FETCh:DATA:TELecom:PACKetsync:PTP:TX:SYNC:REQuest:C OUNt?

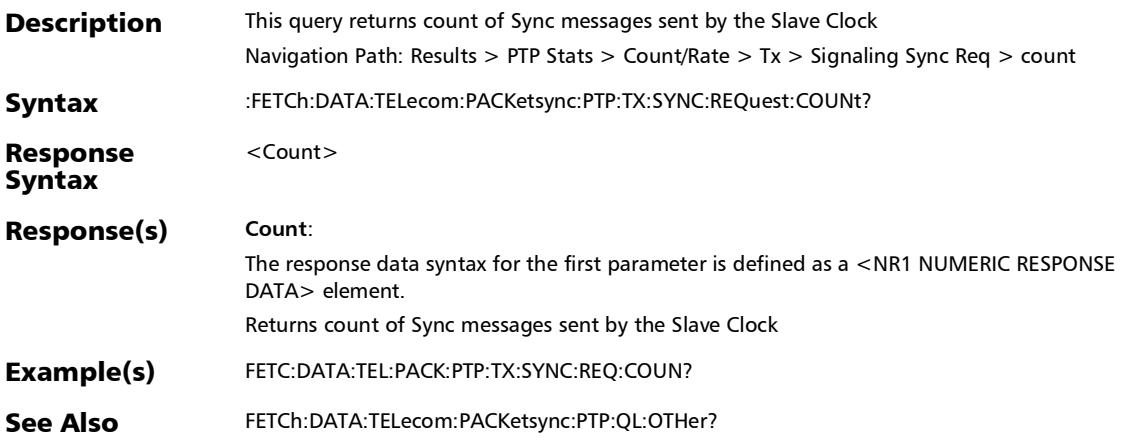

#### :FETCh:DATA:TELecom:PACKetsync:PTP:TX:SYNC:REQuest:RA TE?

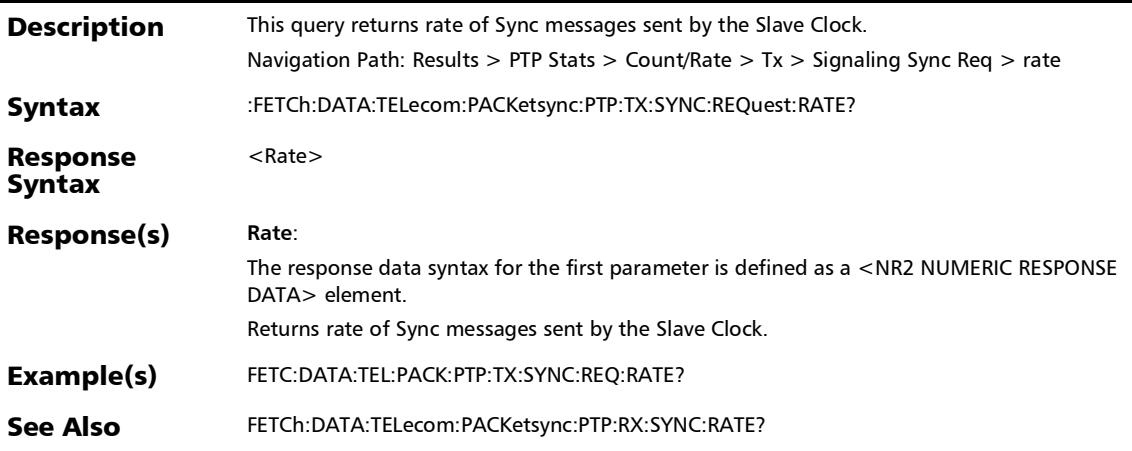

# :FETCh:DATA:TELecom:PACKetsync:PTP:TX:TOTal:COUNt?

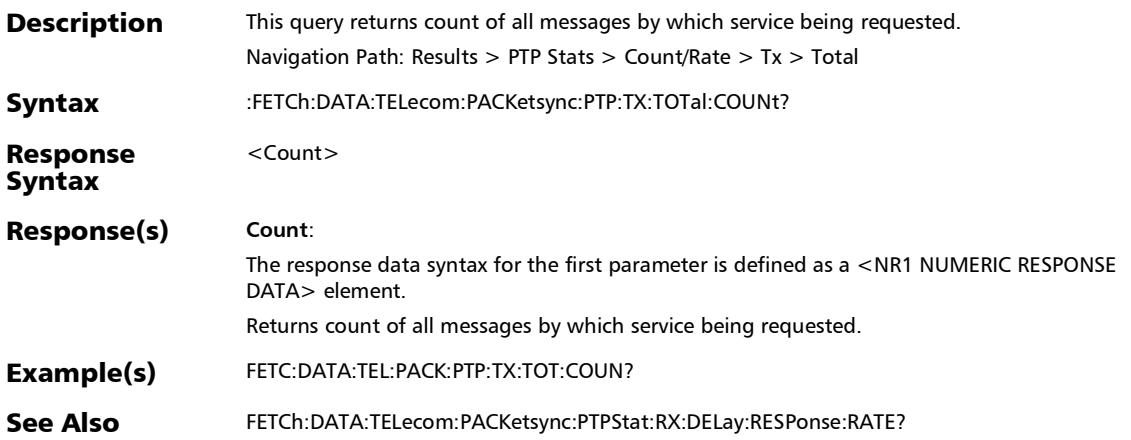

# FEC Statistics

# :FETCh:DATA:TELecom:ETHernet:FEC:CODeword:CORRectabl e:PERCent?

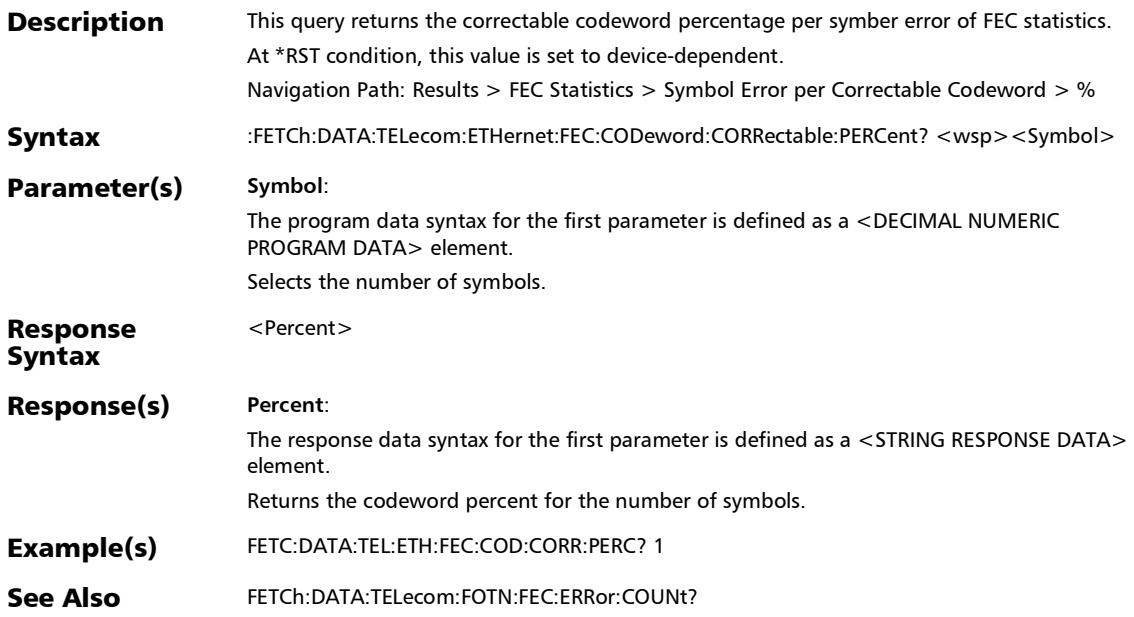

#### :FETCh:DATA:TELecom:ETHernet:FEC:CODeword:CORRectabl e?

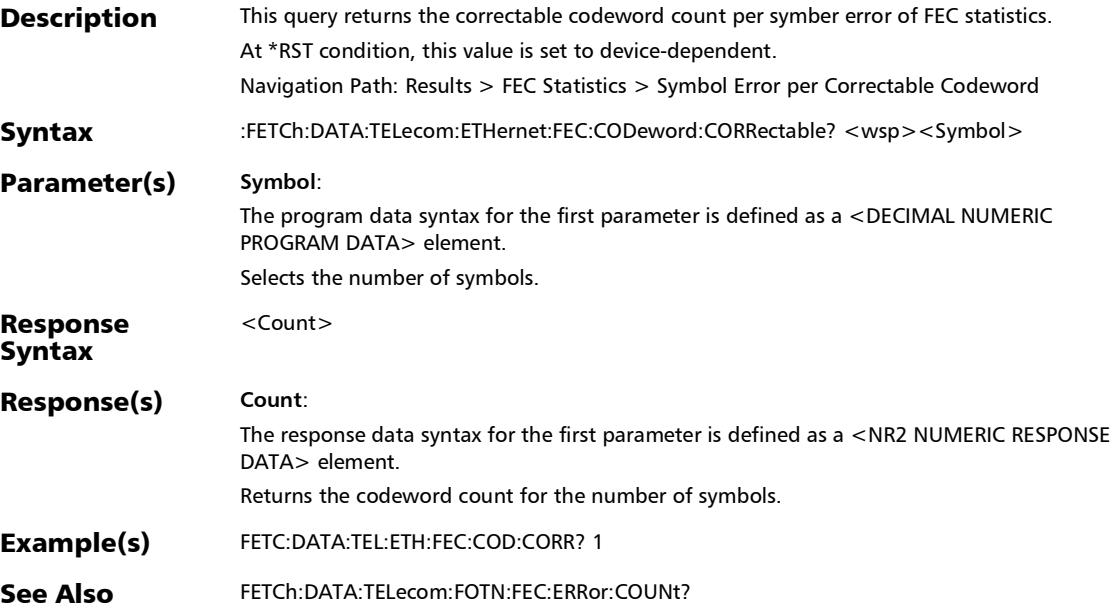

#### :FETCh:DATA:TELecom:ETHernet:FEC:CODeword:EFRee:PERC ent?

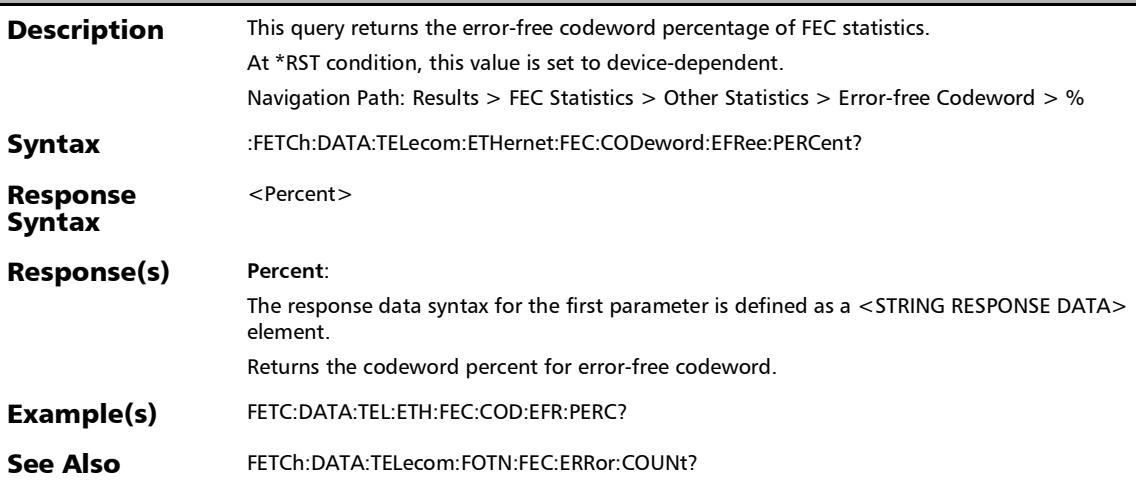

#### :FETCh:DATA:TELecom:ETHernet:FEC:CODeword:EFRee?

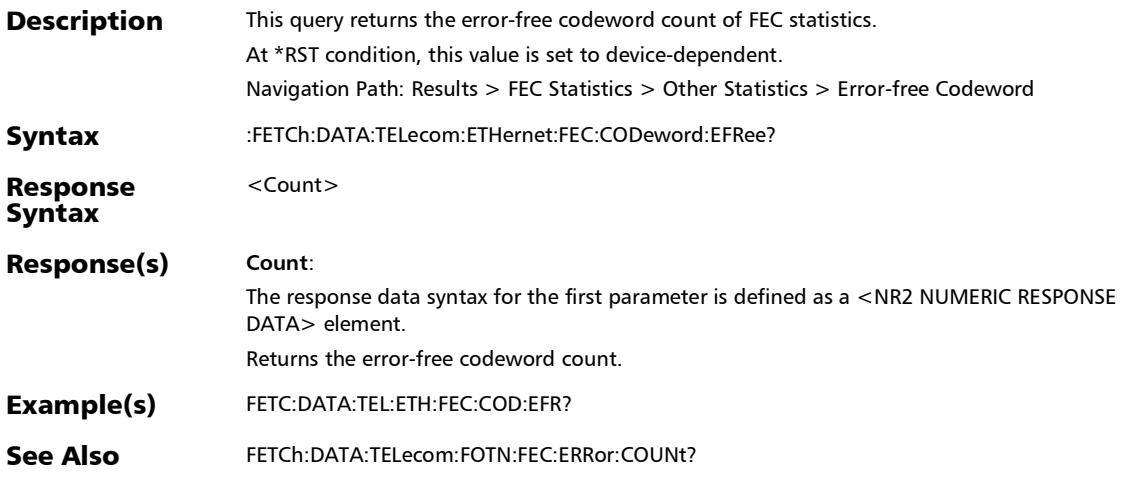

## :FETCh:DATA:TELecom:ETHernet:FEC:CODeword:UNCorrecta ble:PERCent?

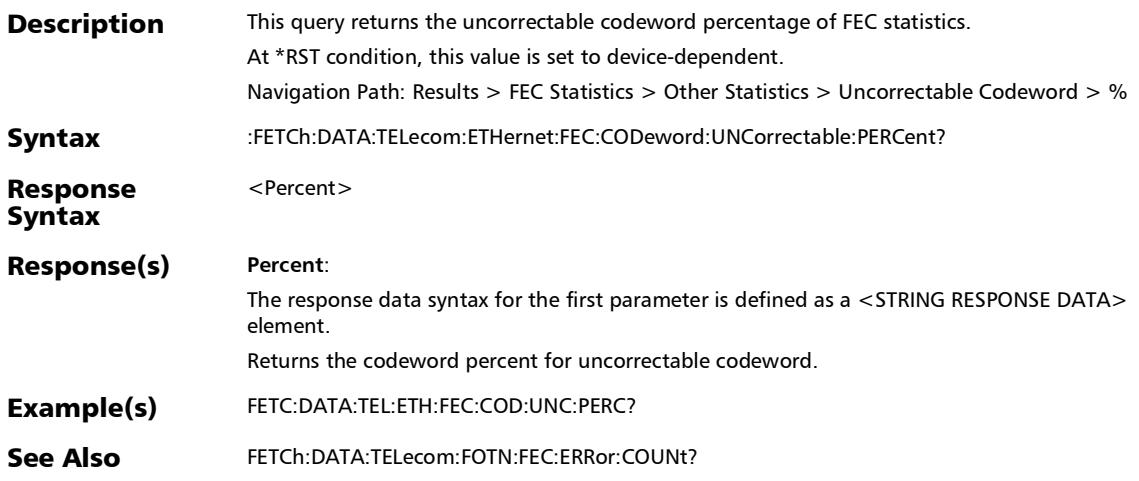

#### :FETCh:DATA:TELecom:ETHernet:FEC:CODeword:UNCorrecta ble?

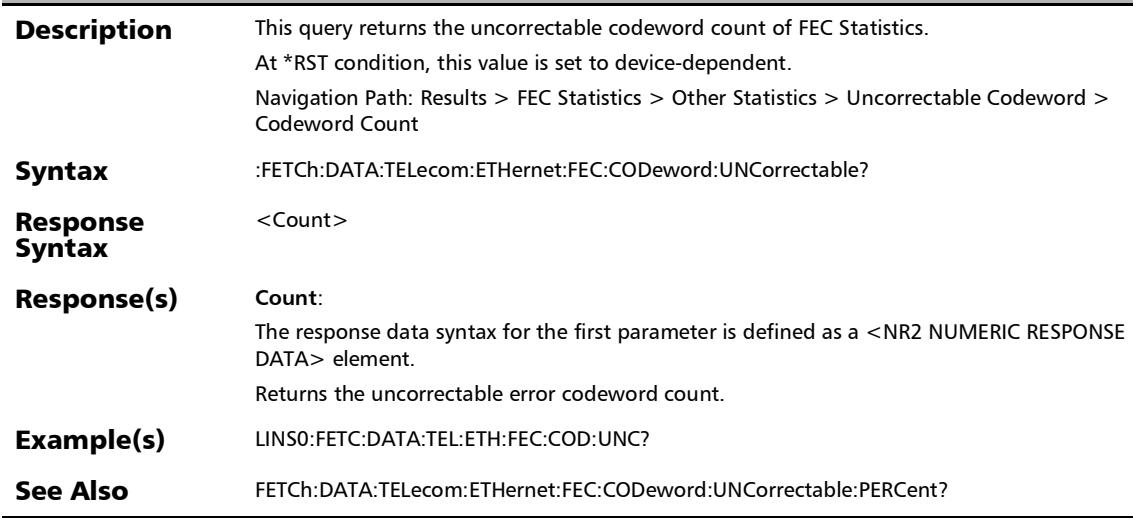

## MPLS

#### :FETCh:DATA:TELecom:ETHernet:STReam:MPLS:FRAMes:RX?

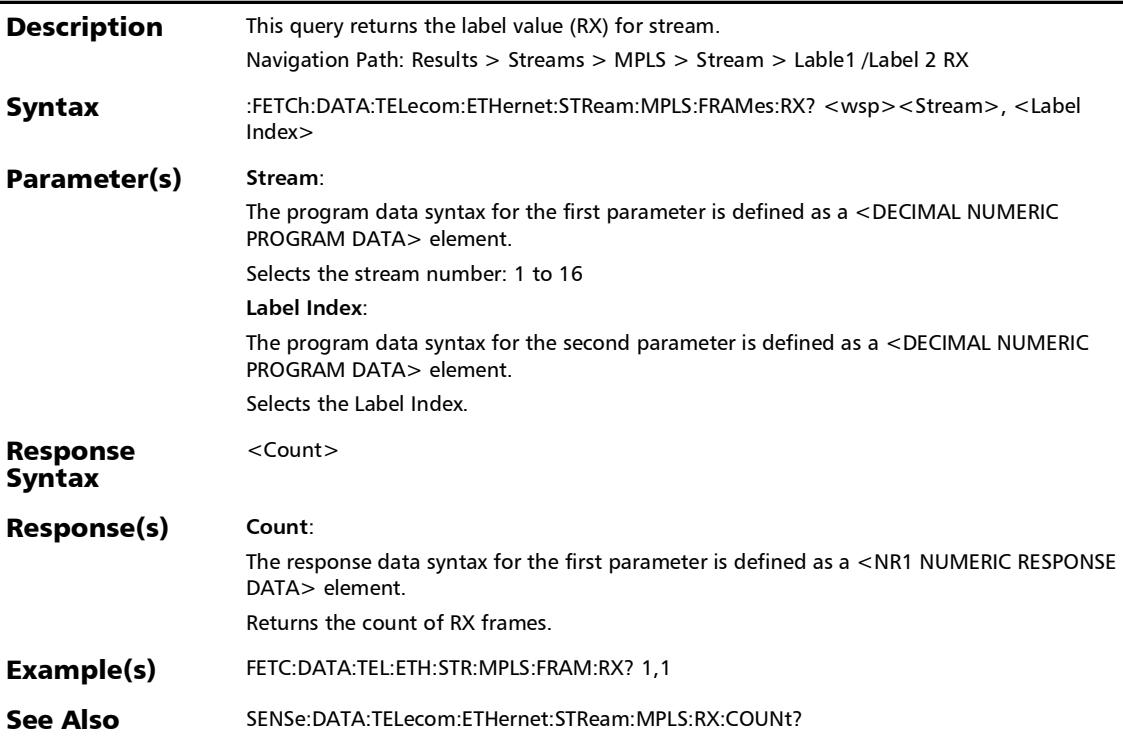

#### :FETCh:DATA:TELecom:ETHernet:STReam:MPLS:FRAMes:TX?

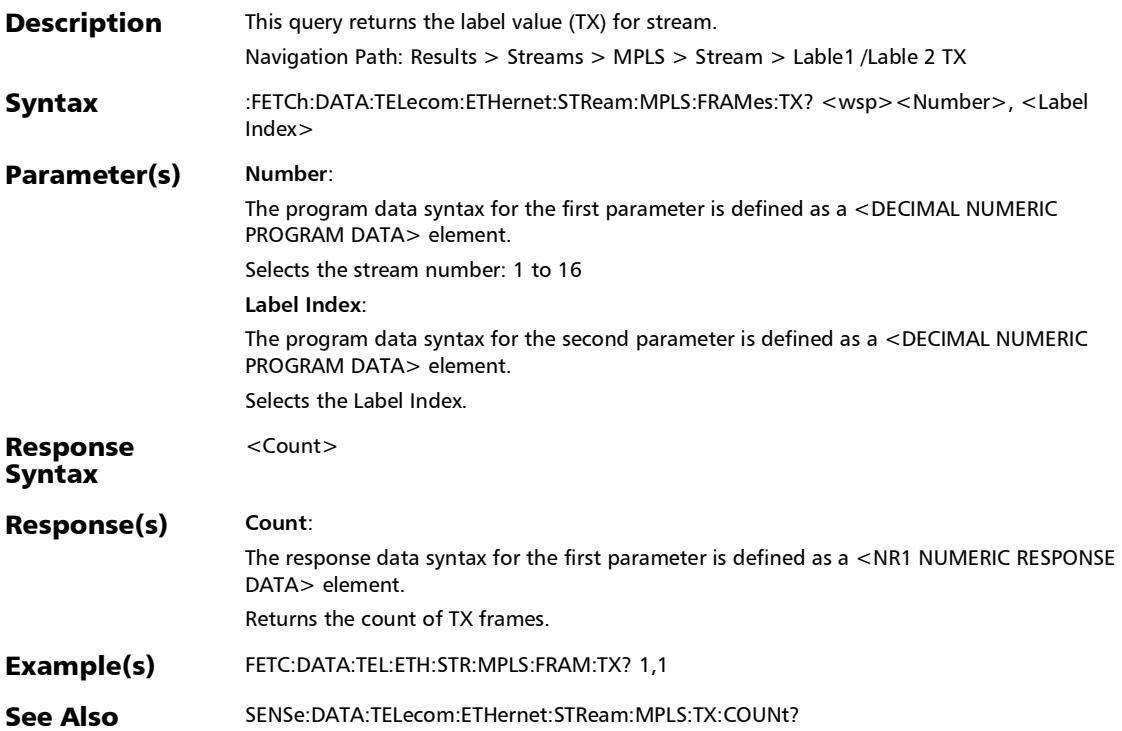

# :SENSe:DATA:TELecom:ETHernet:STReam:MPLS:RX:BANDwid th?

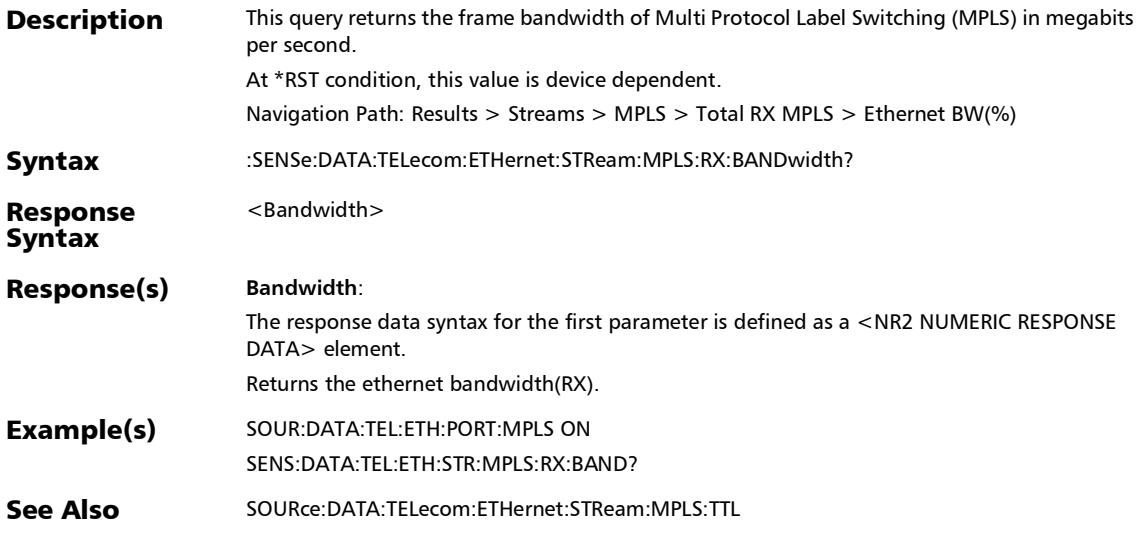

### :SENSe:DATA:TELecom:ETHernet:STReam:MPLS:RX:COUNt?

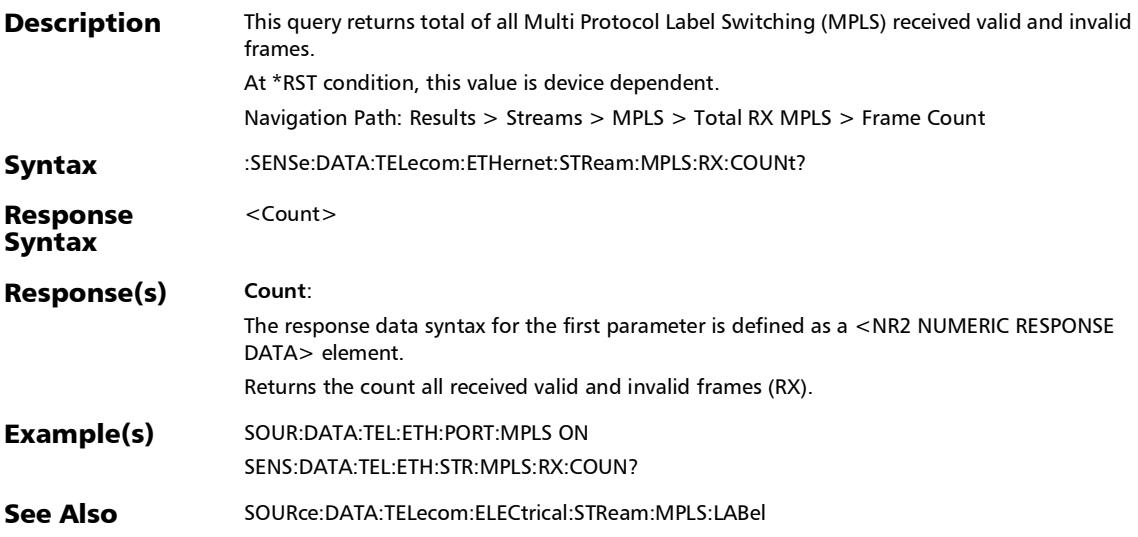

:SENSe:DATA:TELecom:ETHernet:STReam:MPLS:RX:RATE?

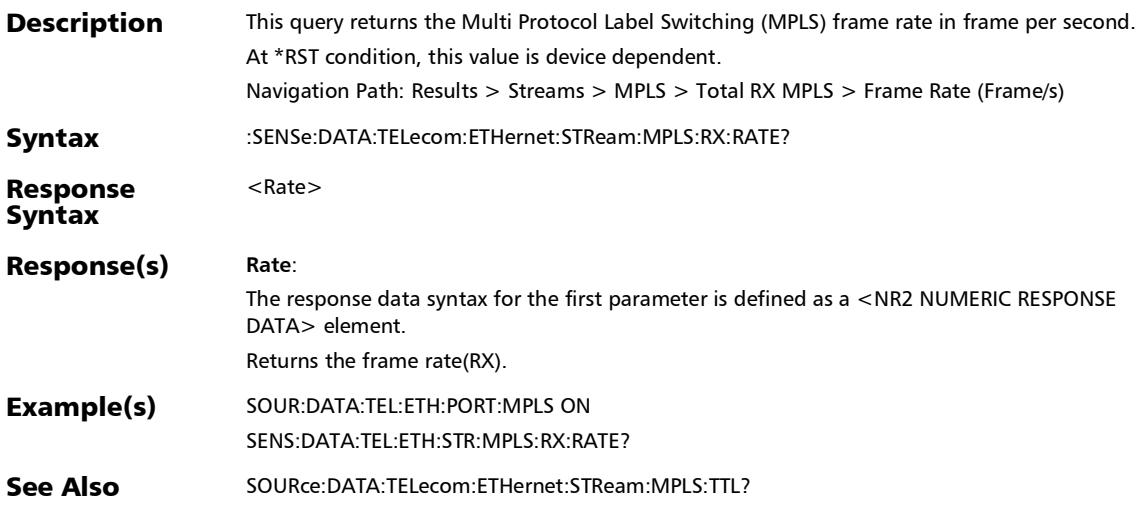

### :SENSe:DATA:TELecom:ETHernet:STReam:MPLS:RX:UTILizati on?

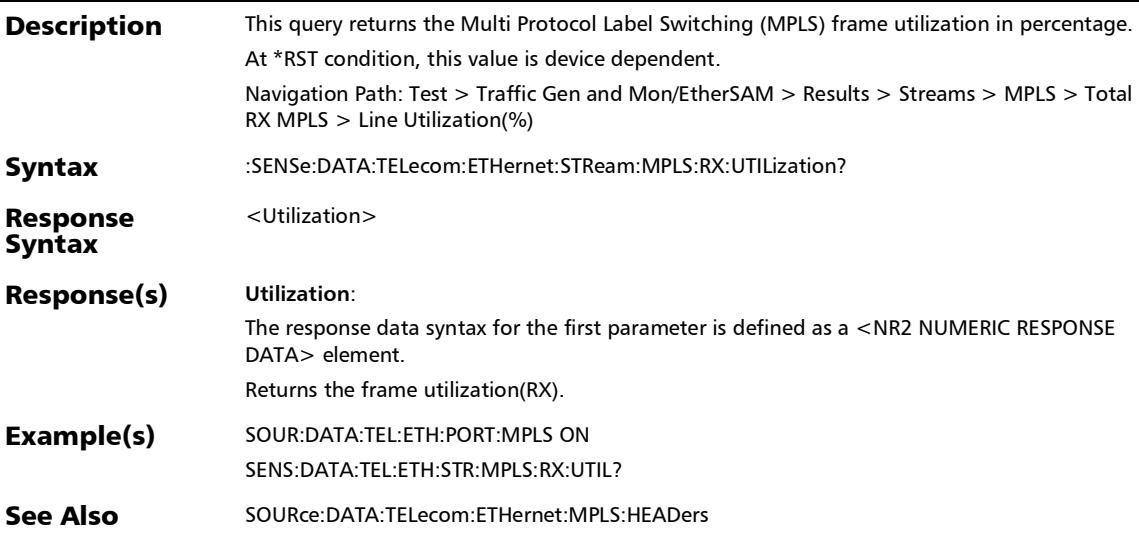

## :SENSe:DATA:TELecom:ETHernet:STReam:MPLS:TX:BANDwid th?

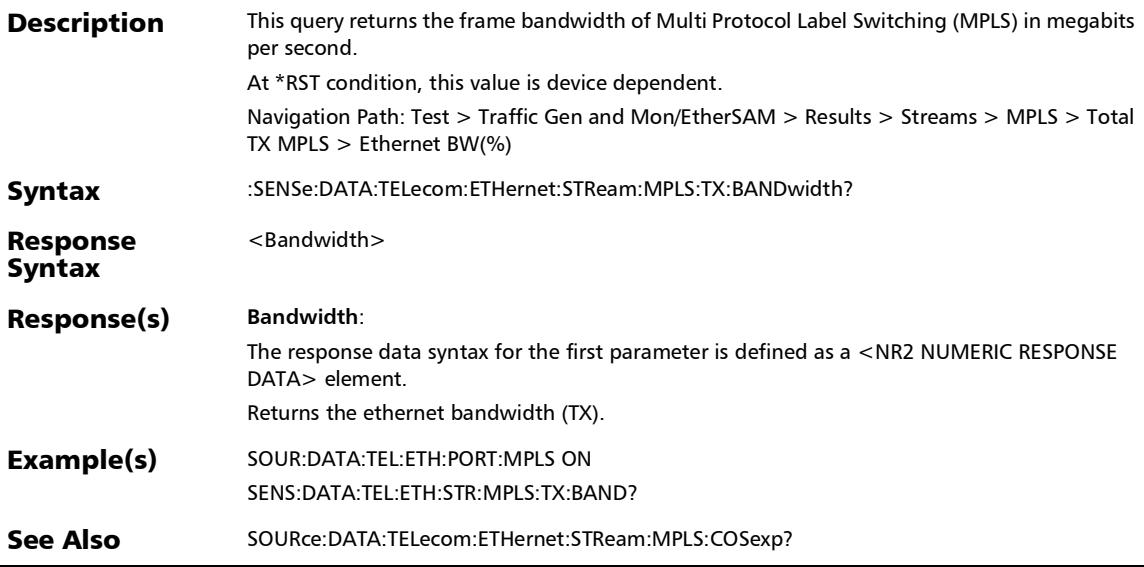

### :SENSe:DATA:TELecom:ETHernet:STReam:MPLS:TX:COUNt?

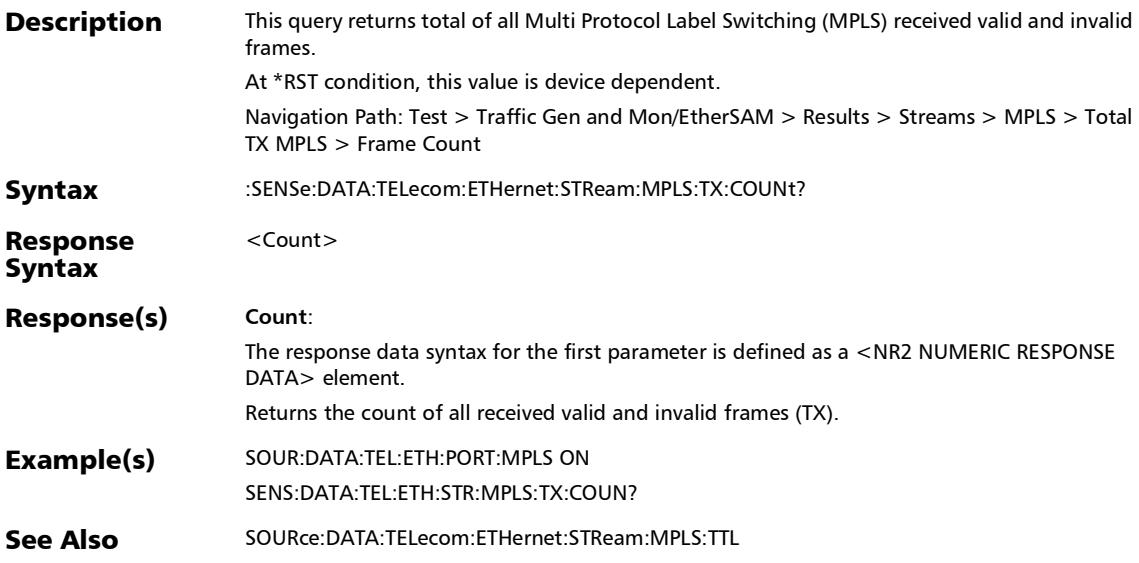

:SENSe:DATA:TELecom:ETHernet:STReam:MPLS:TX:RATE?

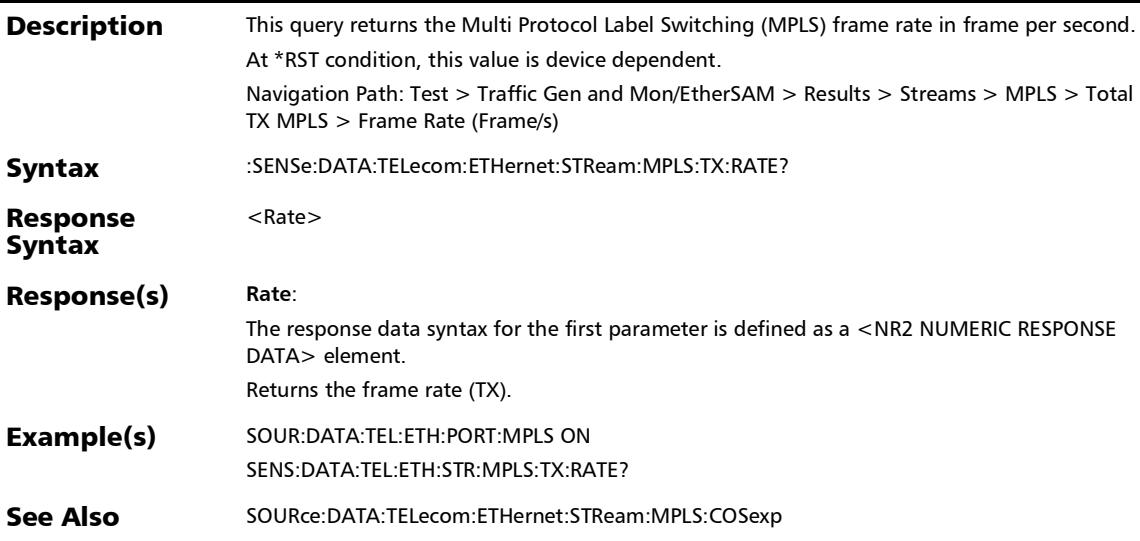

### :SENSe:DATA:TELecom:ETHernet:STReam:MPLS:TX:UTILizati on?

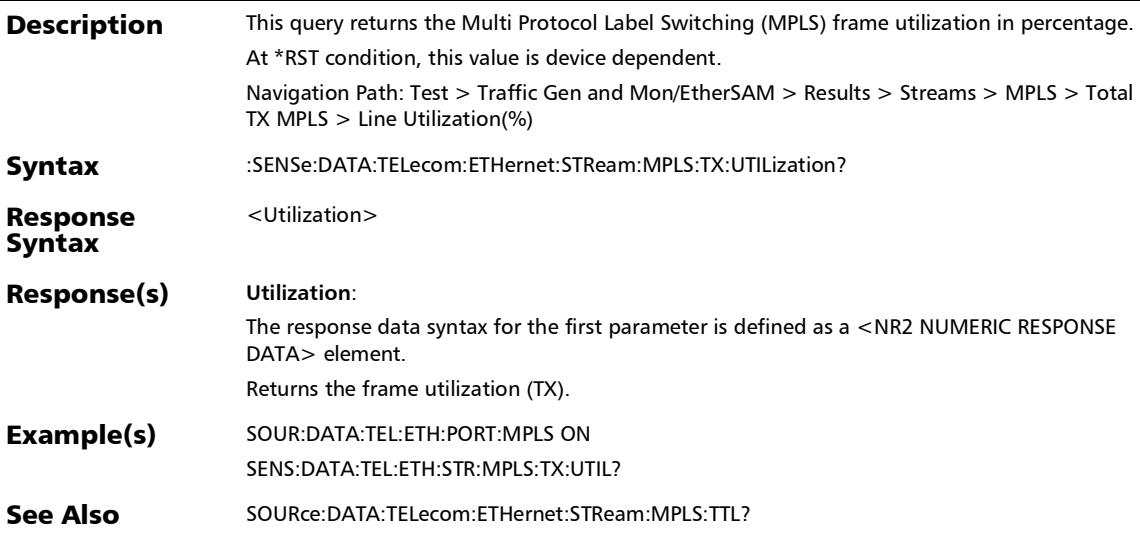

# S-OAM and MPLS-TP OAM

## :FETCh:DATA:TELecom:SOAM:FDELay:AVERage:DELay?

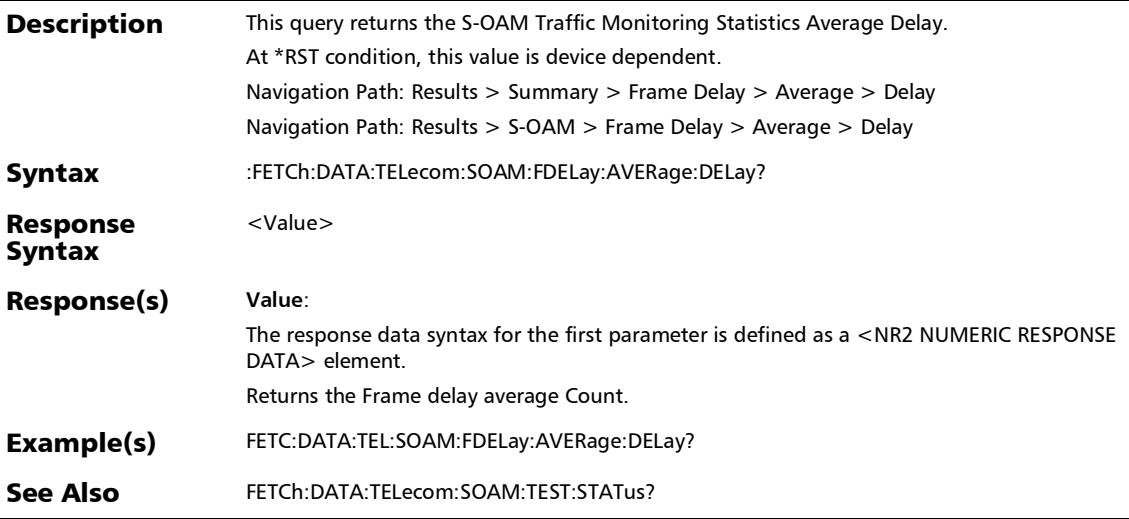

# :FETCh:DATA:TELecom:SOAM:FDELay:CURRent:DELay?

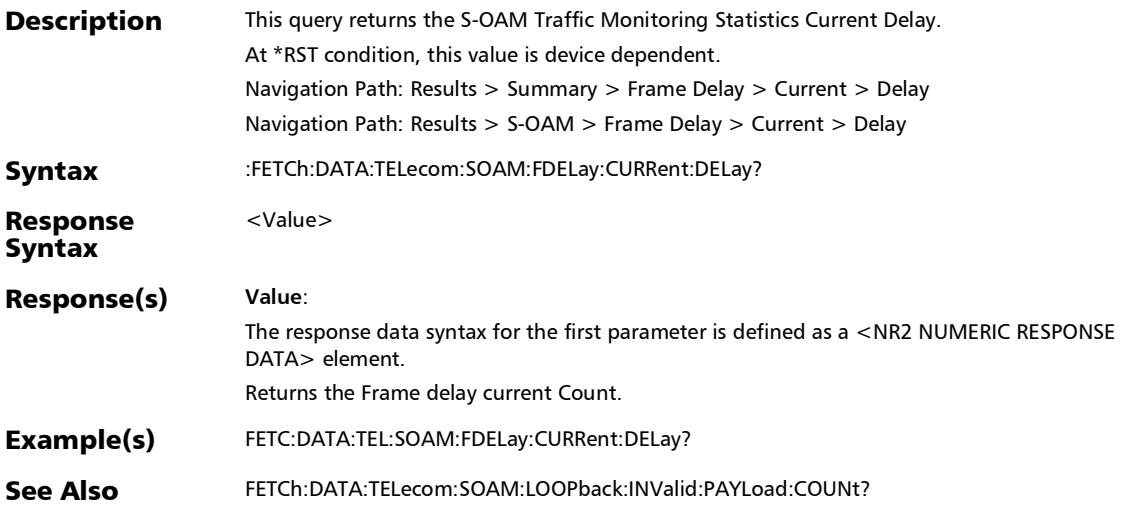

#### SCPI Command Reference

*S-OAM and MPLS-TP OAM*

## :FETCh:DATA:TELecom:SOAM:FDELay:FAILed:COUNt:VERDict ?

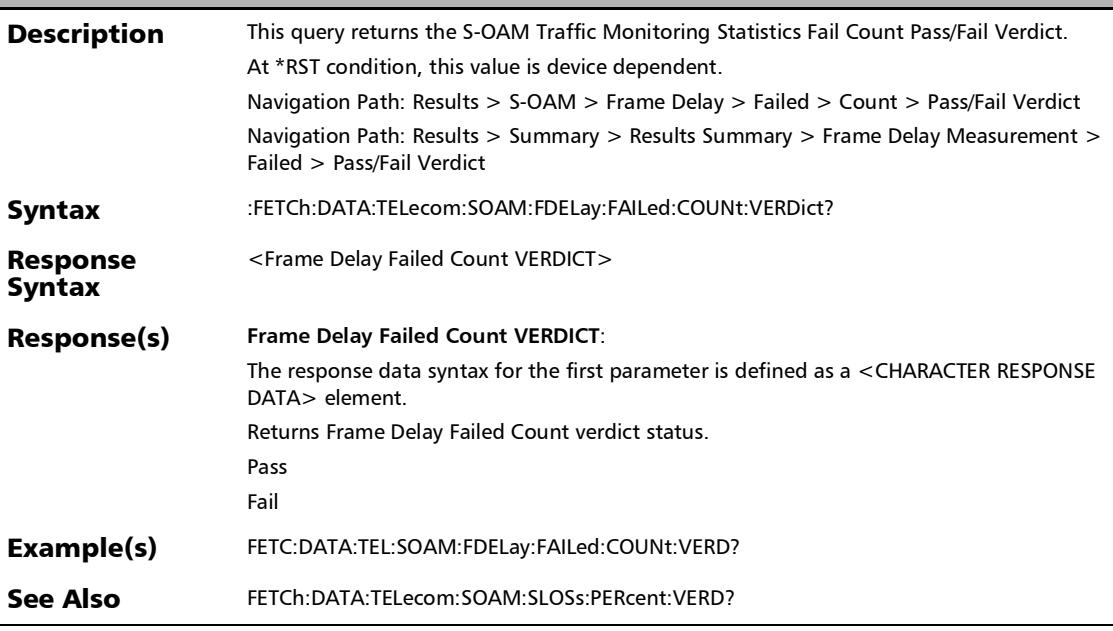

# :FETCh:DATA:TELecom:SOAM:FDELay:FAILed:COUNt?

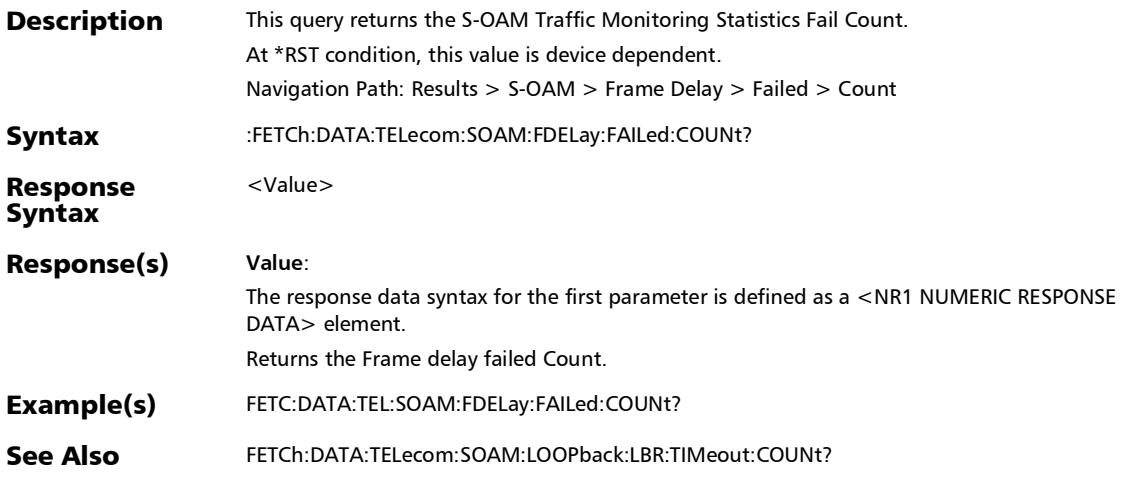

# :FETCh:DATA:TELecom:SOAM:FDELay:INValid:DMR:COUNt?

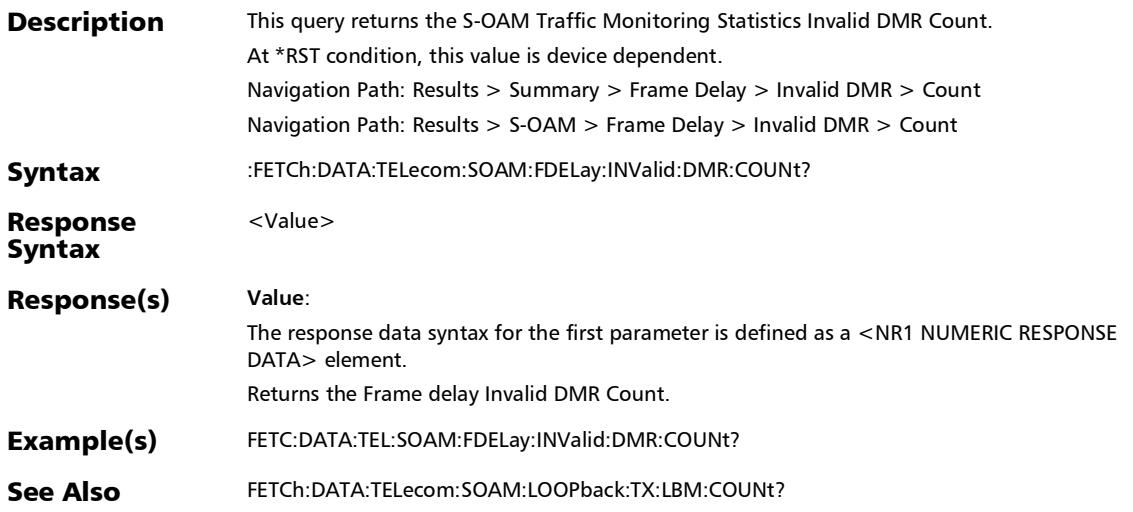

## :FETCh:DATA:TELecom:SOAM:FDELay:MAXimum:DELay:VER Dict?

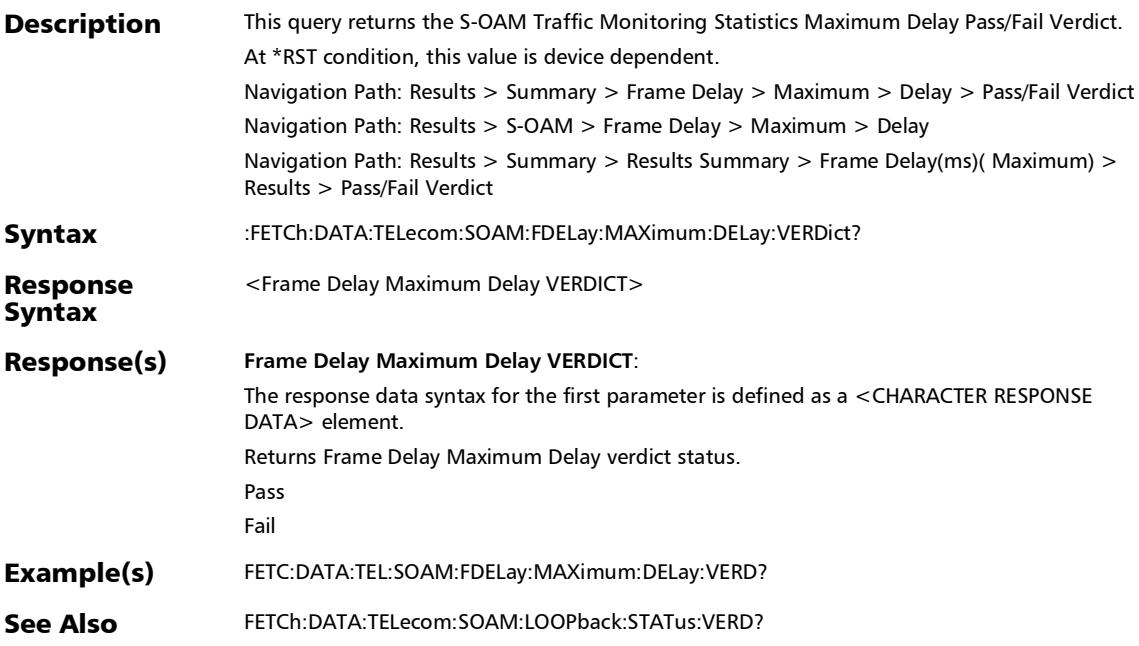

*S-OAM and MPLS-TP OAM*

# :FETCh:DATA:TELecom:SOAM:FDELay:MAXimum:DELay?

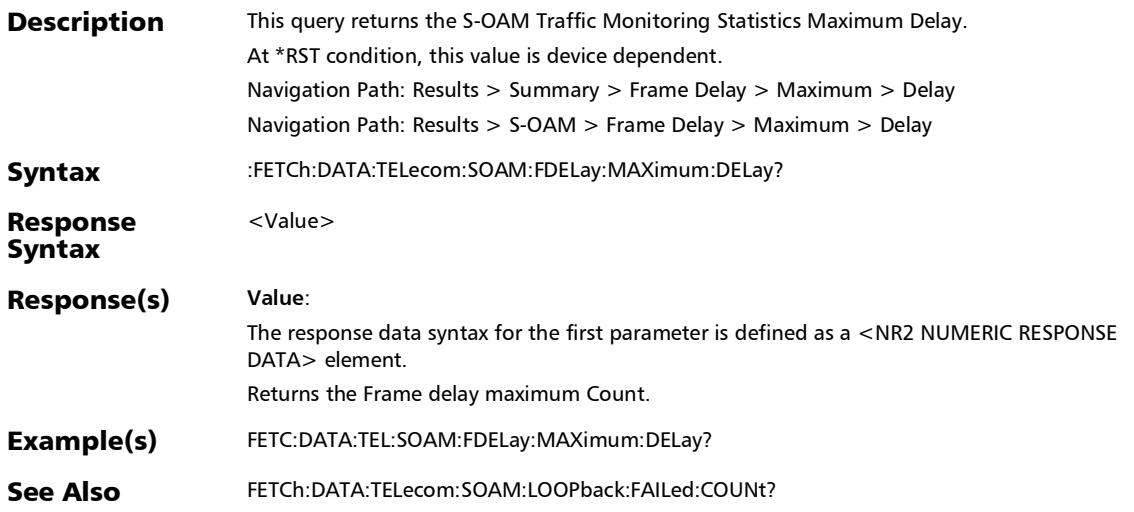

# :FETCh:DATA:TELecom:SOAM:FDELay:MINimum:DELay?

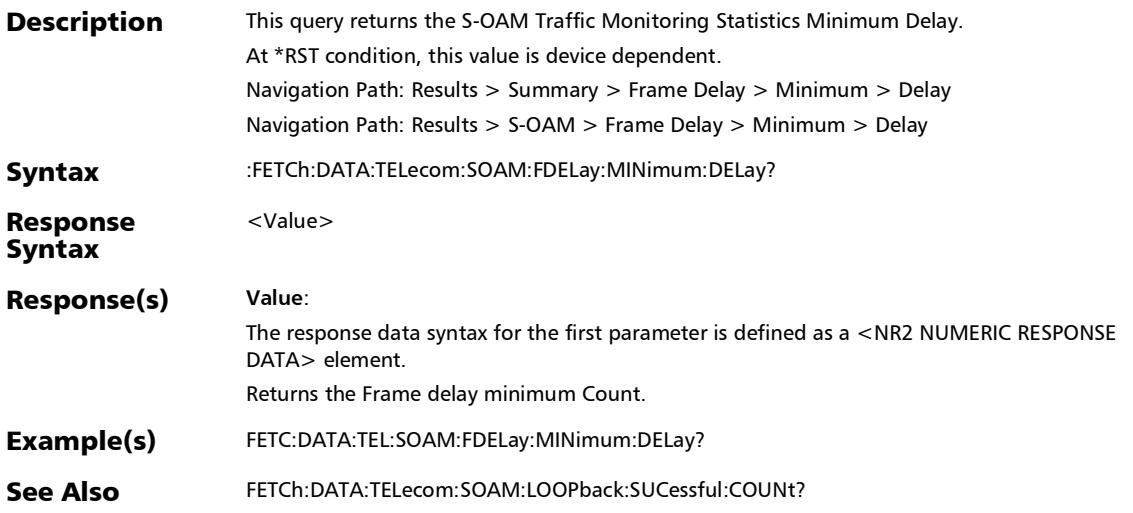
# :FETCh:DATA:TELecom:SOAM:FDELay:RX:DMR:COUNt?

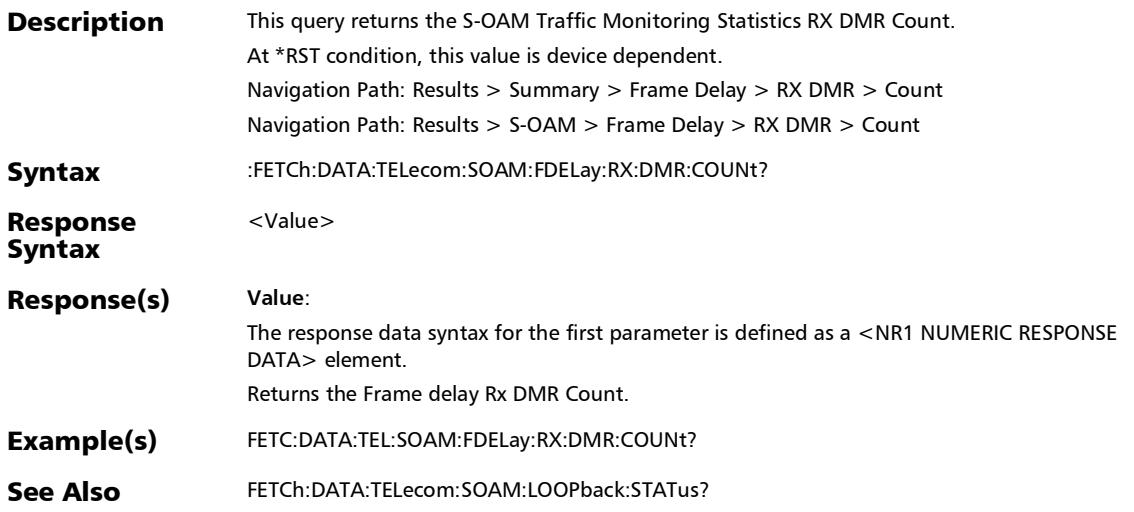

# :FETCh:DATA:TELecom:SOAM:FDELay:STATus:VERDict?

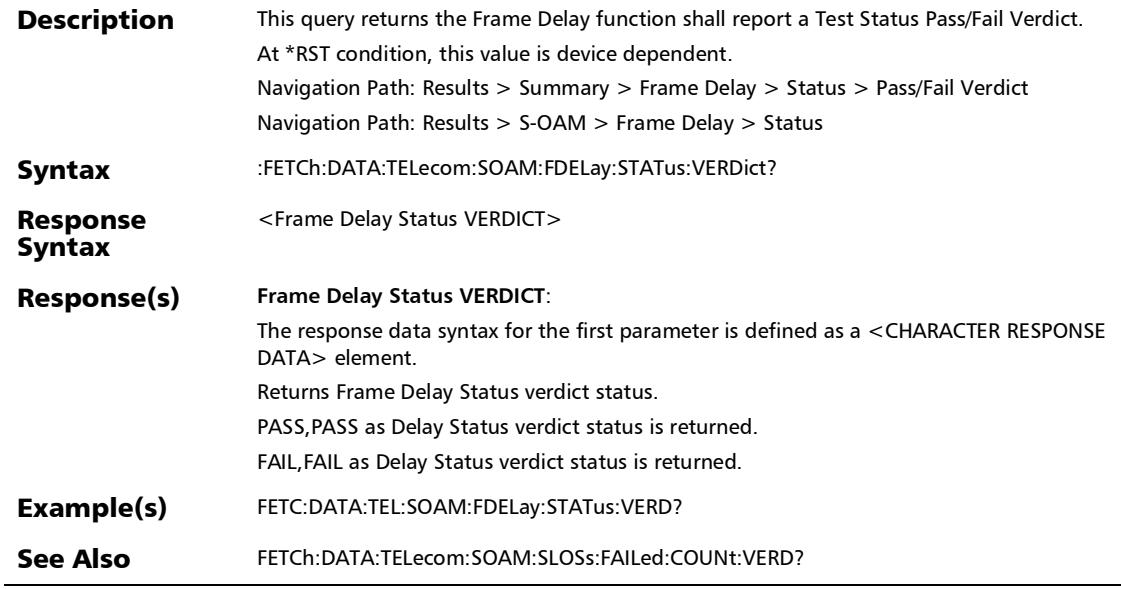

# :FETCh:DATA:TELecom:SOAM:FDELay:STATus?

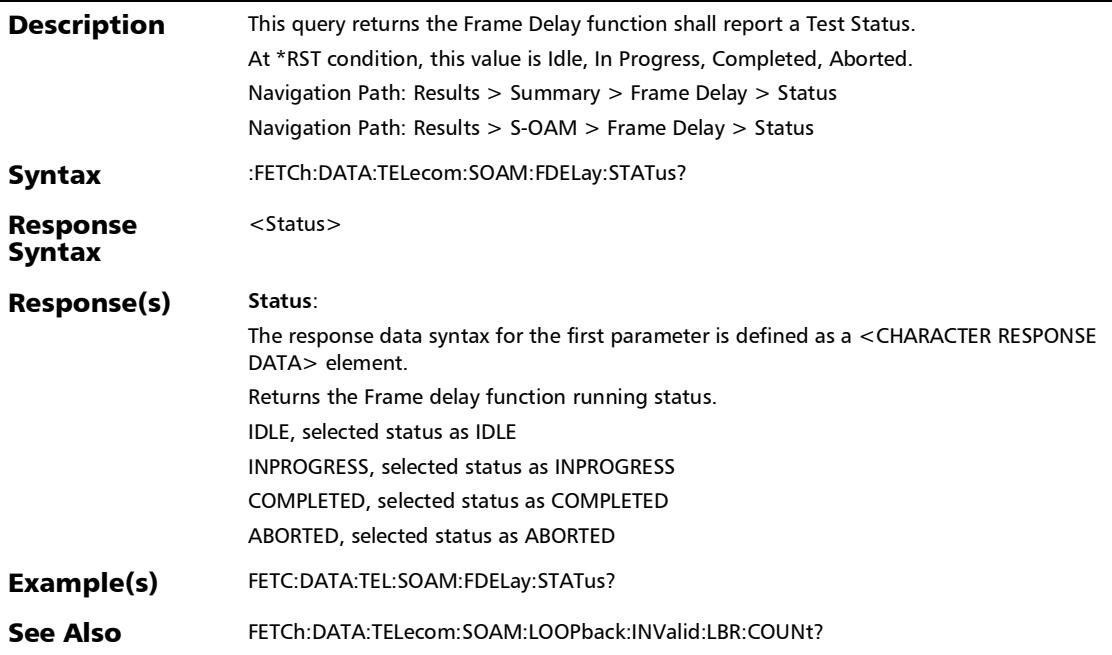

# :FETCh:DATA:TELecom:SOAM:FDELay:SUCCessful:COUNt?

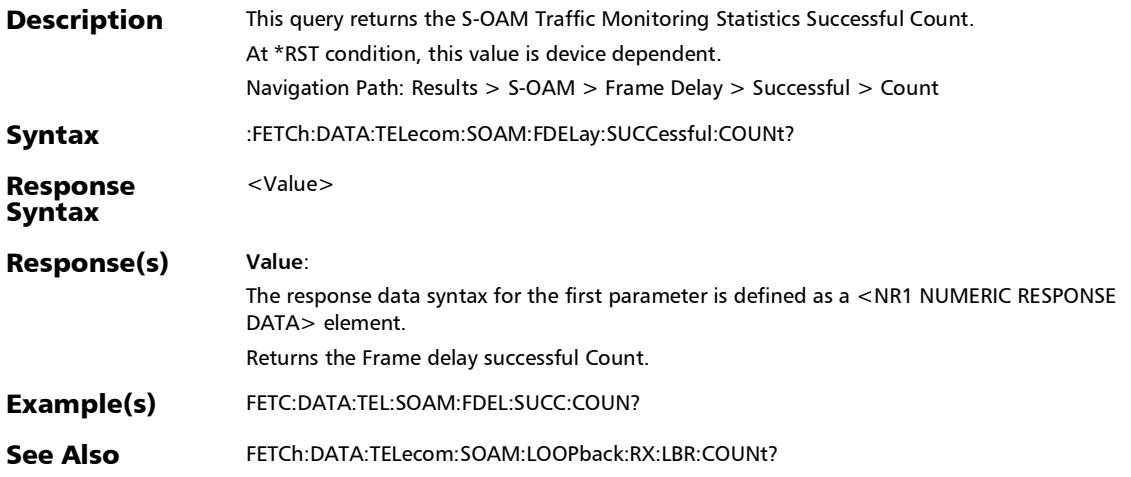

# :FETCh:DATA:TELecom:SOAM:FDELay:TX:DMM:COUNt?

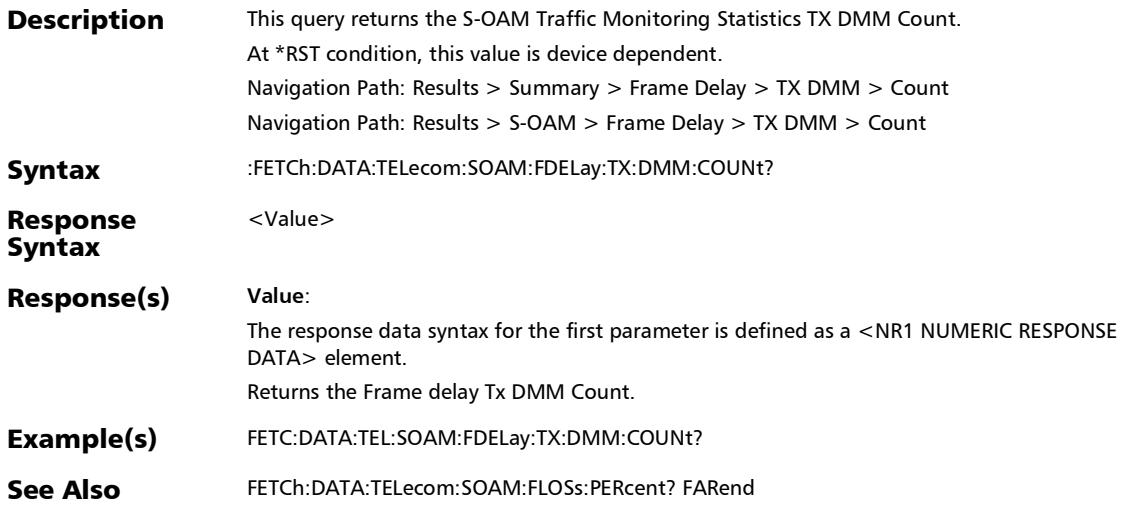

# :FETCh:DATA:TELecom:SOAM:FLOSs:COUNt?

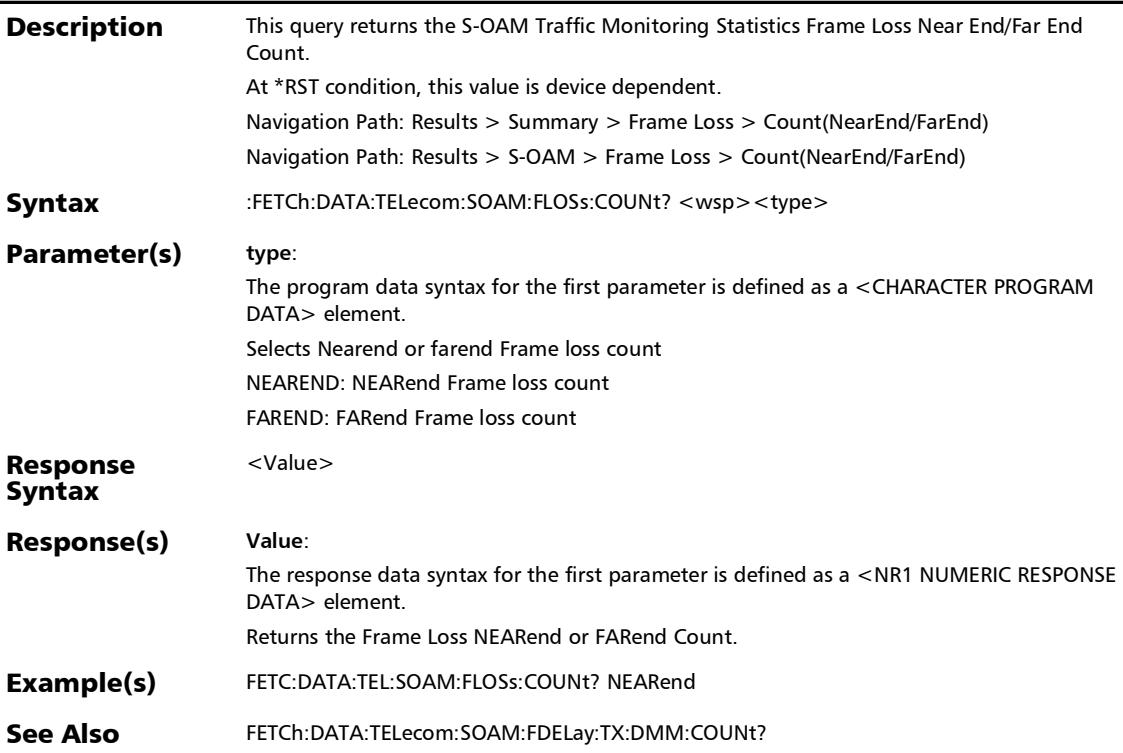

# :FETCh:DATA:TELecom:SOAM:FLOSs:FAILed:COUNt:VERDict?

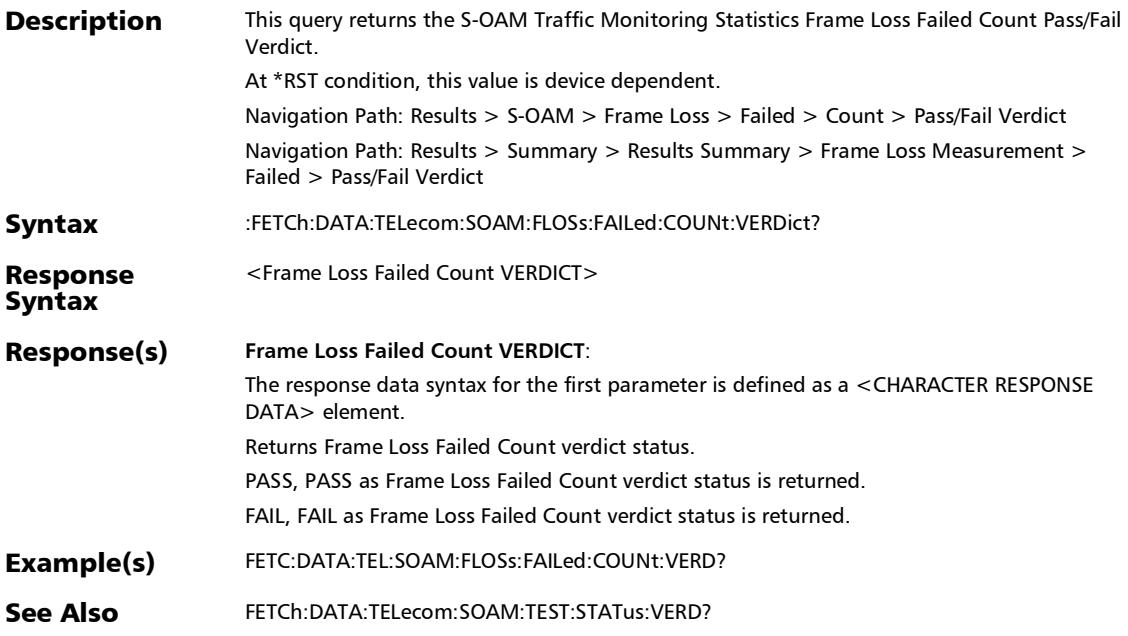

### :FETCh:DATA:TELecom:SOAM:FLOSs:FAILed:COUNt?

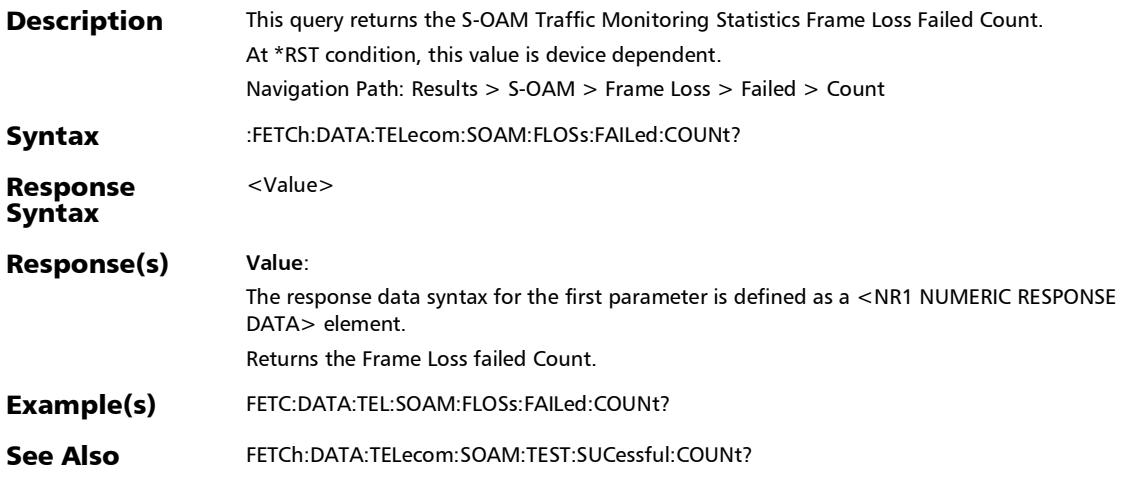

:FETCh:DATA:TELecom:SOAM:FLOSs:INValid:LMR:COUNt?

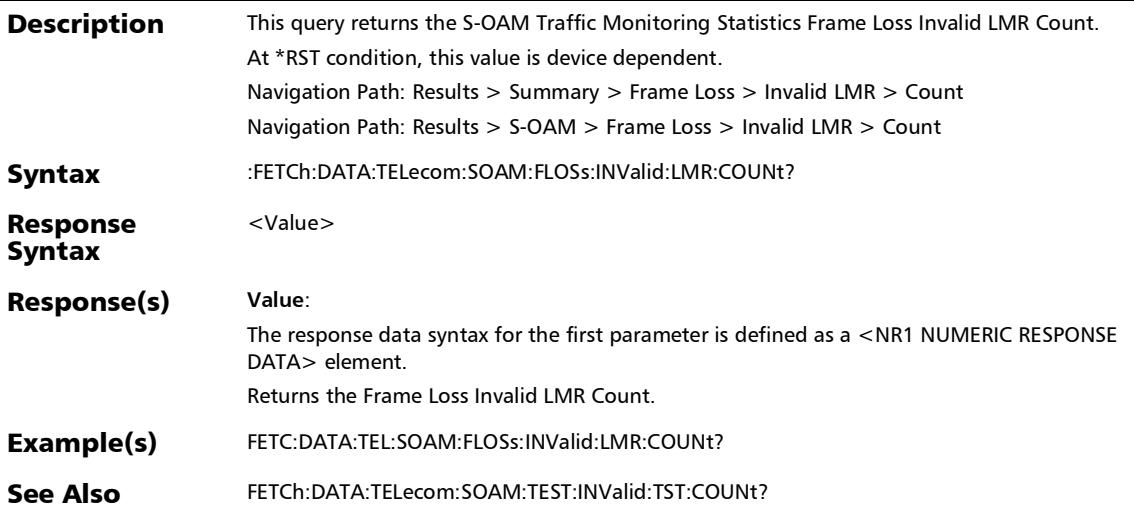

# :FETCh:DATA:TELecom:SOAM:FLOSs:PERCent:VERDict?

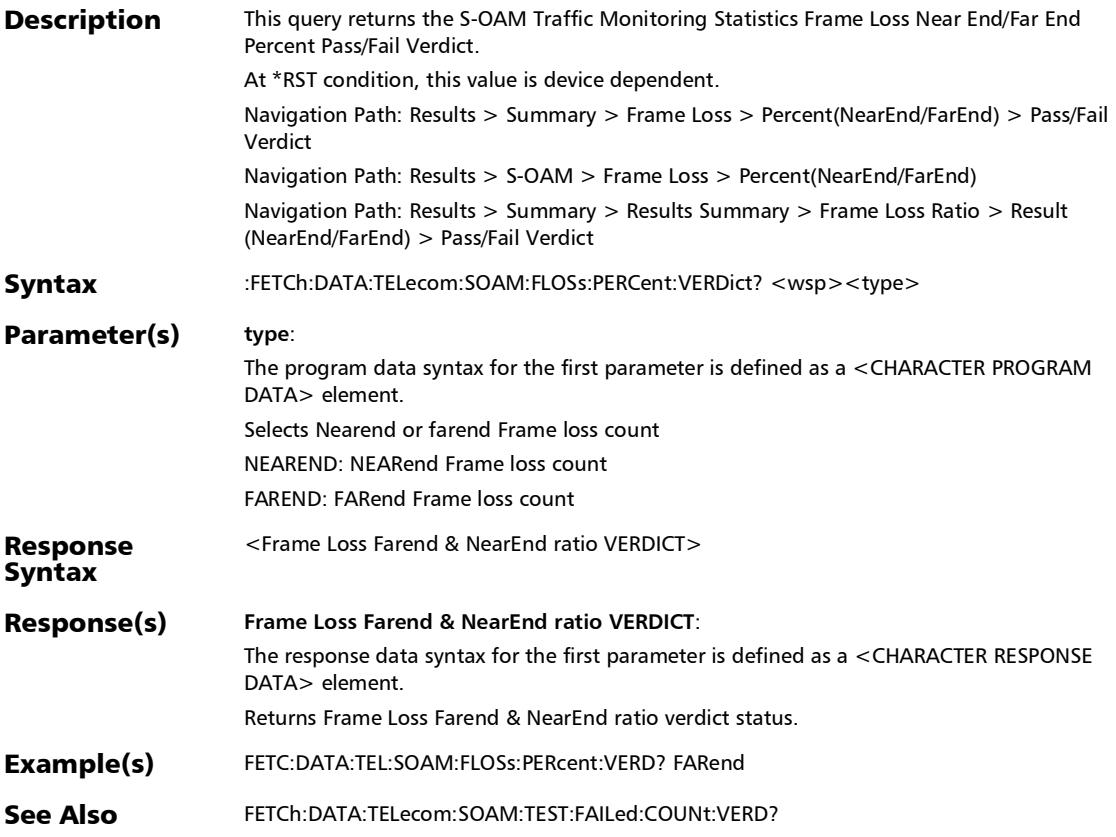

### :FETCh:DATA:TELecom:SOAM:FLOSs:PERCent?

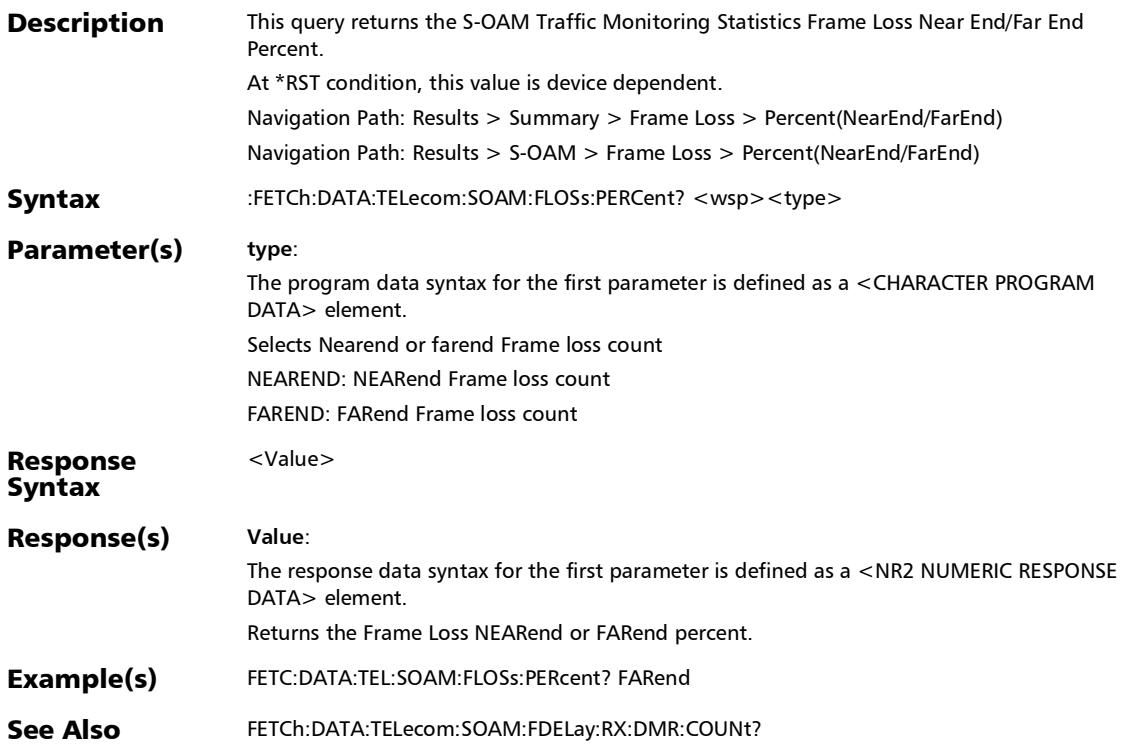

### :FETCh:DATA:TELecom:SOAM:FLOSs:RX:LMR:COUNt?

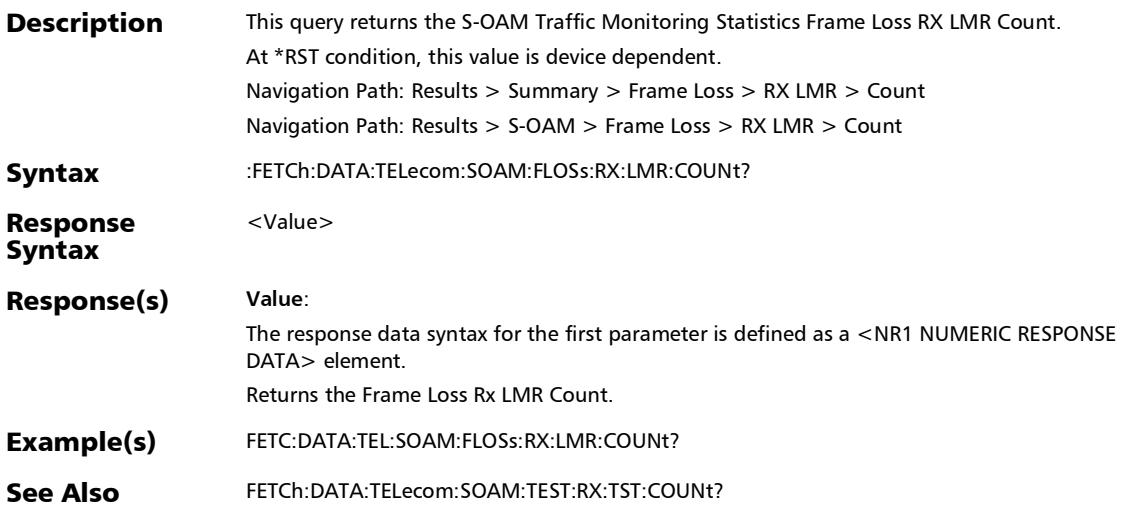

# :FETCh:DATA:TELecom:SOAM:FLOSs:STATus:VERDict?

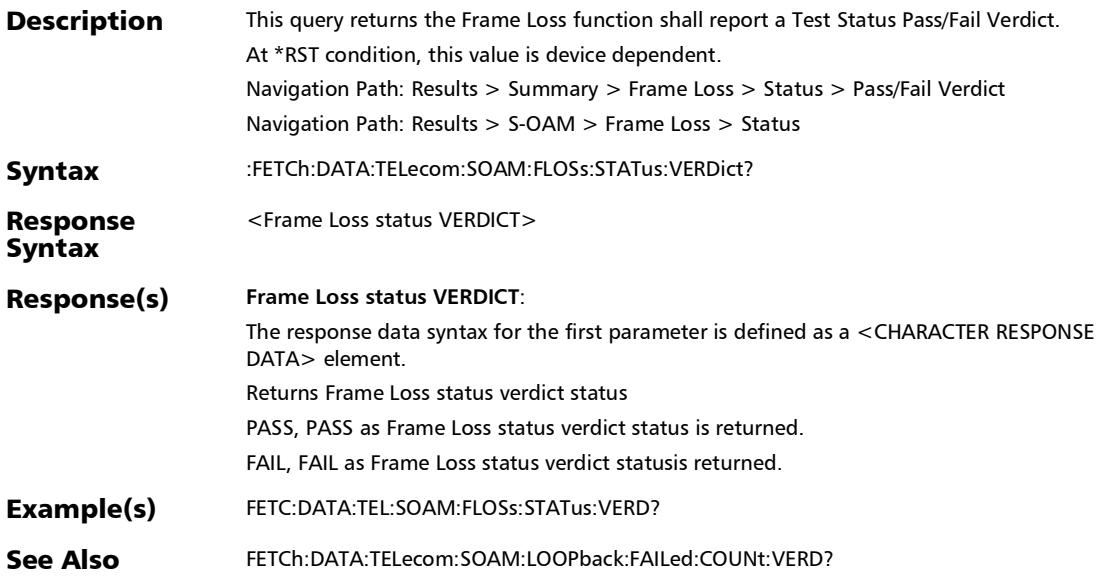

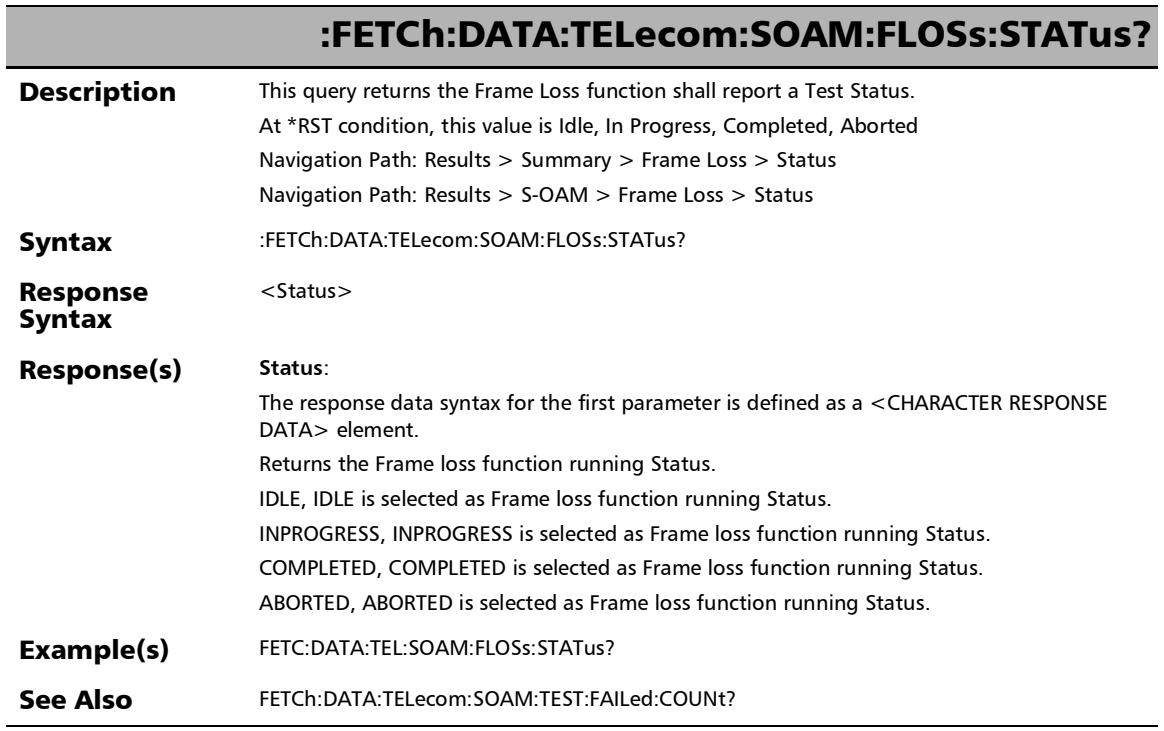

u,

:FETCh:DATA:TELecom:SOAM:FLOSs:SUCCessful:COUNt?

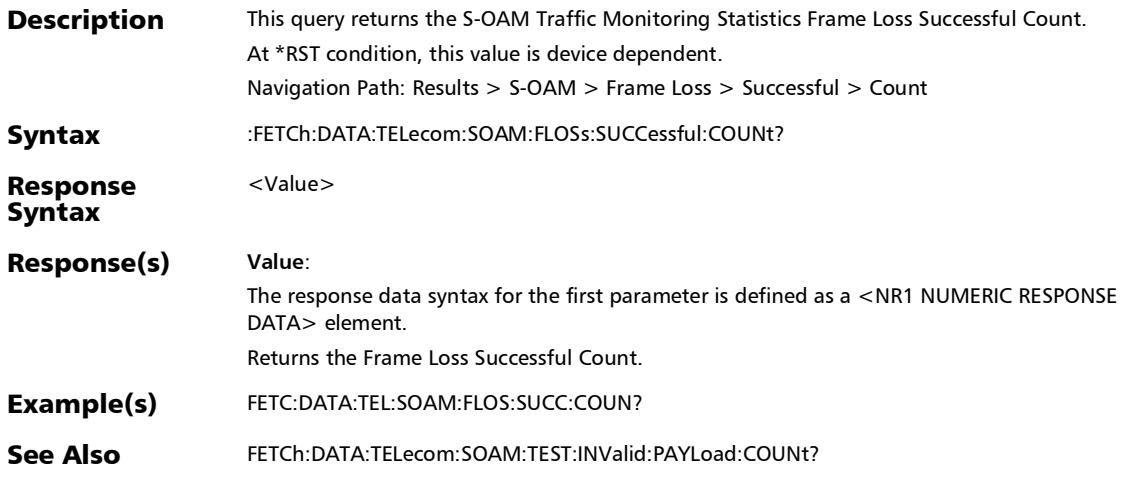

#### :FETCh:DATA:TELecom:SOAM:FLOSs:TX:LMM:COUNt?

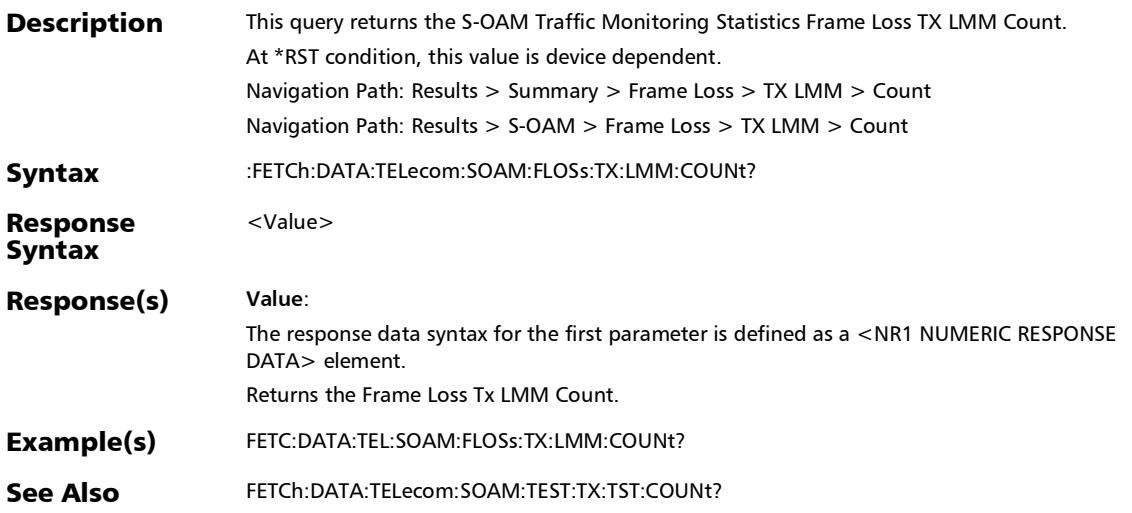

#### SCPI Command Reference

*S-OAM and MPLS-TP OAM*

# :FETCh:DATA:TELecom:SOAM:LOOPback:FAILed:COUNt:VERD ict?

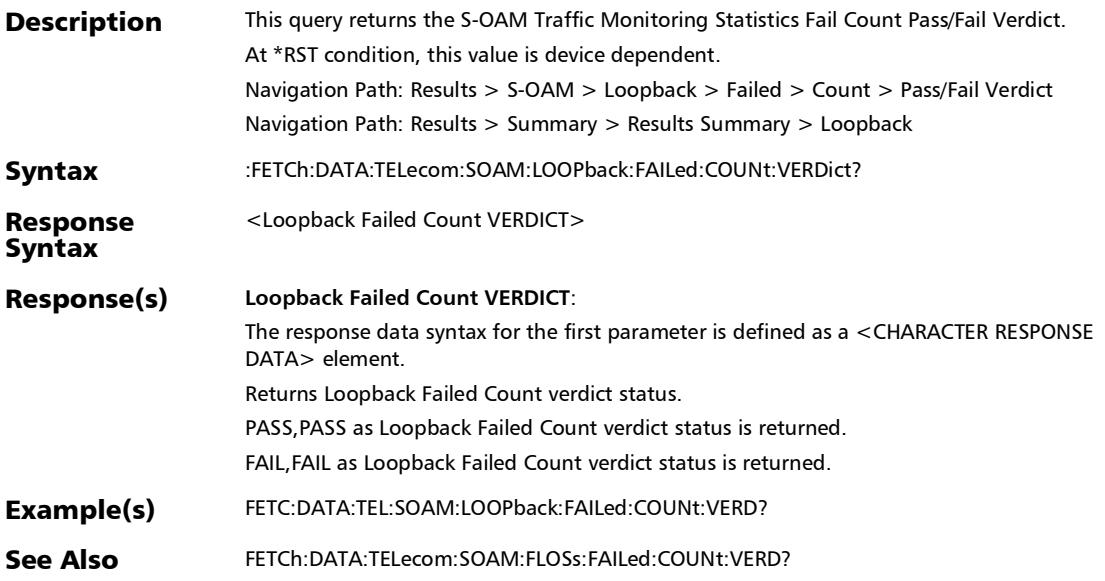

### :FETCh:DATA:TELecom:SOAM:LOOPback:FAILed:COUNt?

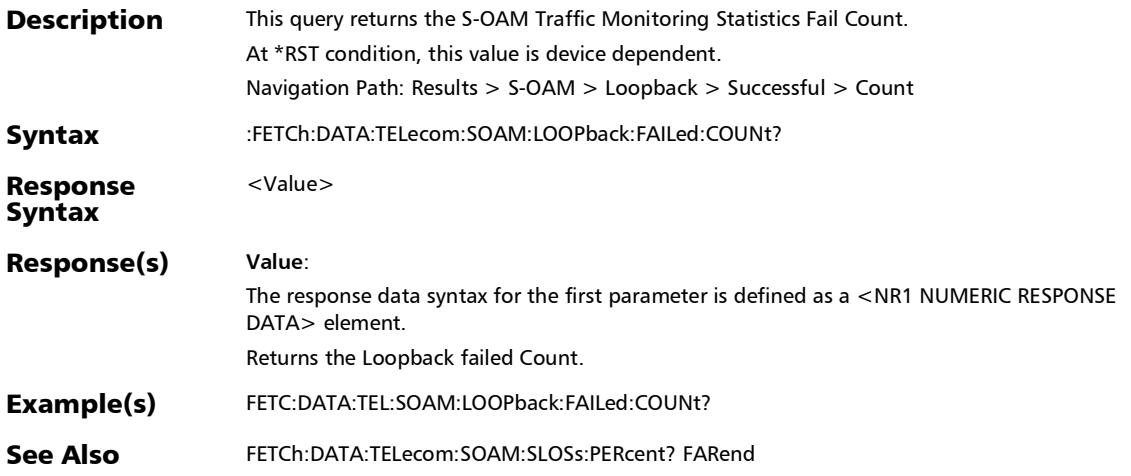

### :FETCh:DATA:TELecom:SOAM:LOOPback:INValid:LBR:COUNt?

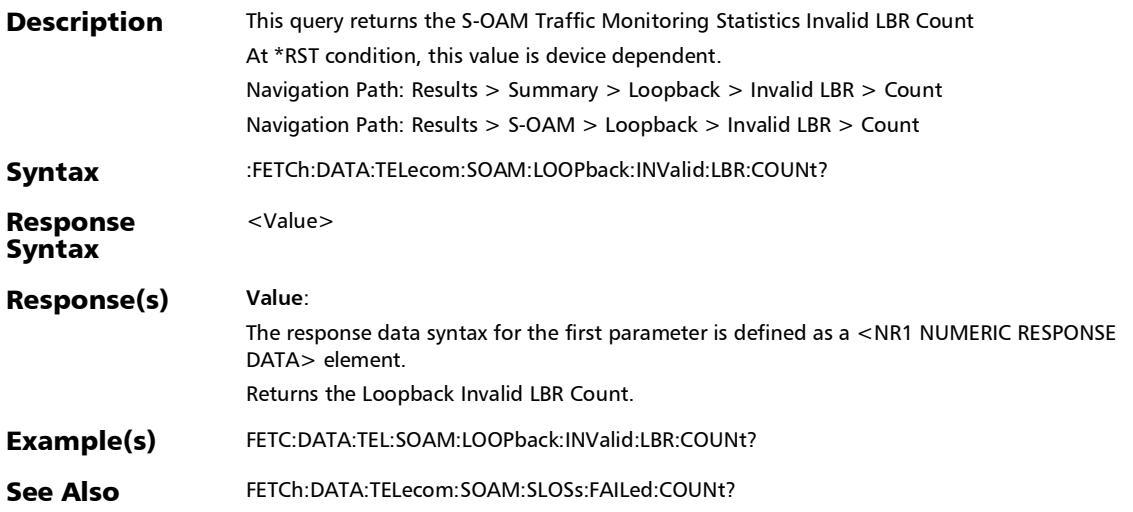

# :FETCh:DATA:TELecom:SOAM:LOOPback:INValid:PAYLoad:CO UNt?

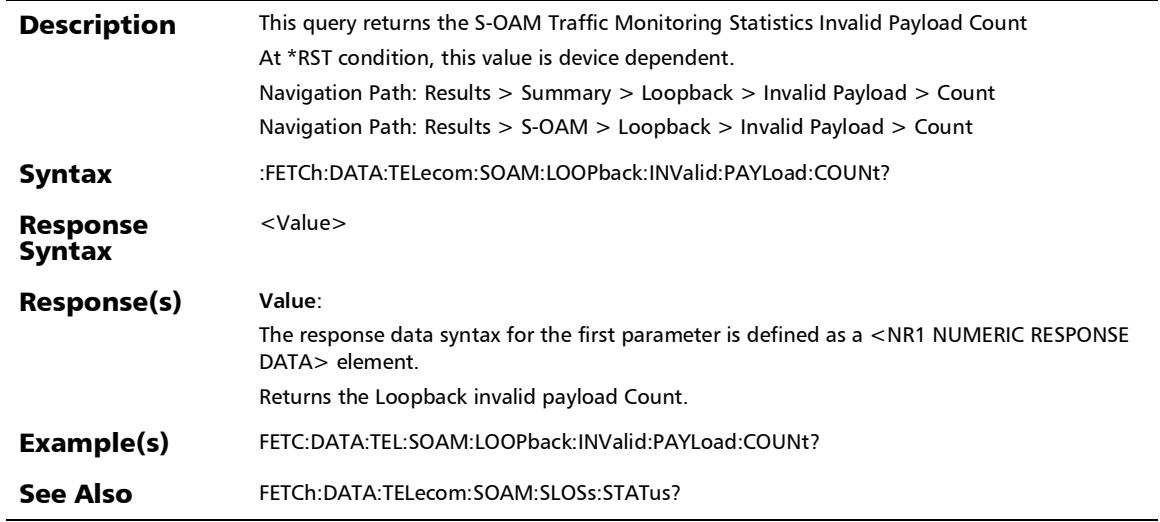

#### SCPI Command Reference

*S-OAM and MPLS-TP OAM*

# :FETCh:DATA:TELecom:SOAM:LOOPback:LBR:TIMeout:COUNt ?

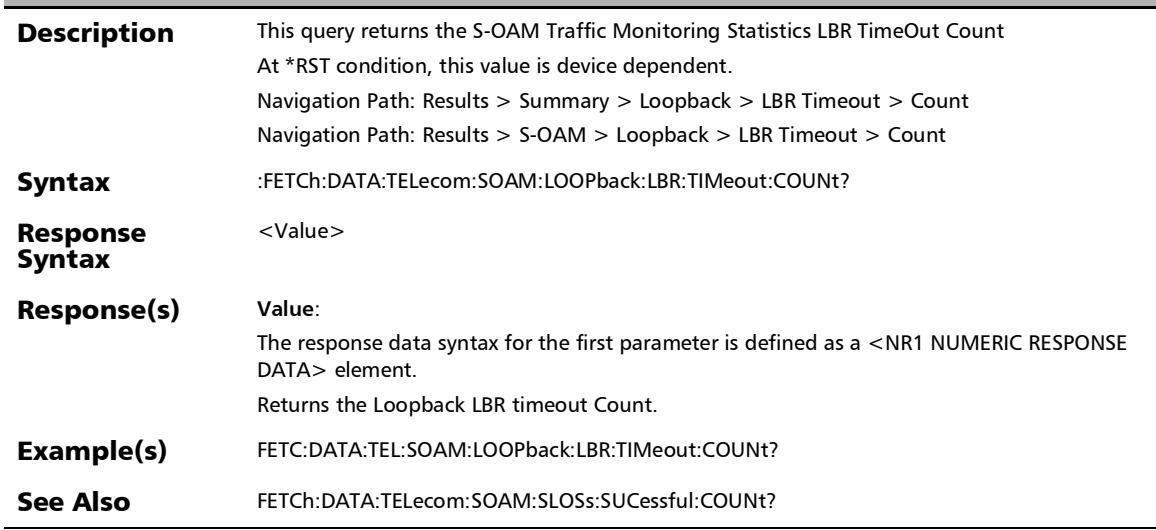

## :FETCh:DATA:TELecom:SOAM:LOOPback:RX:LBR:COUNt?

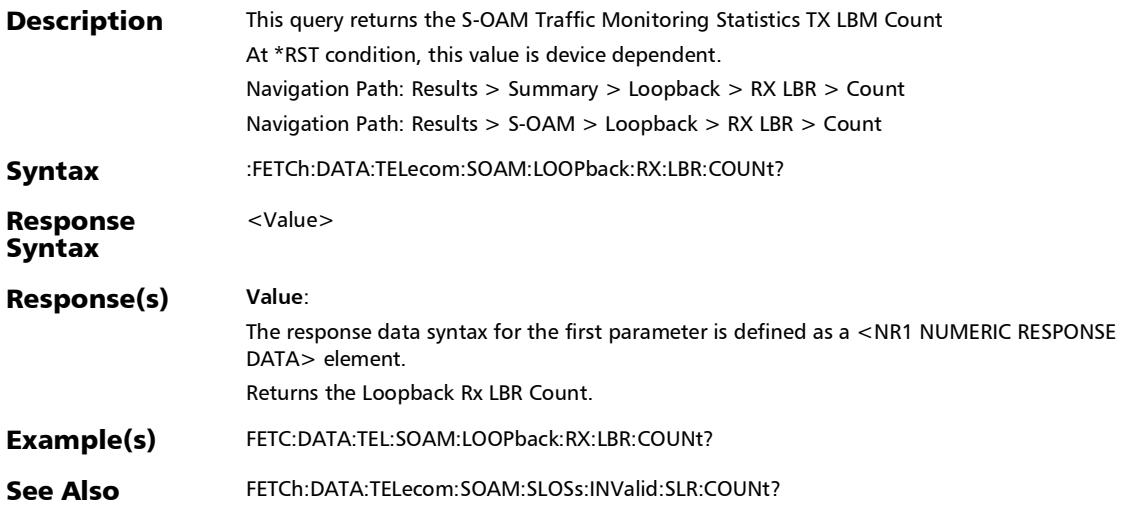

#### :FETCh:DATA:TELecom:SOAM:LOOPback:STATus:VERDict?

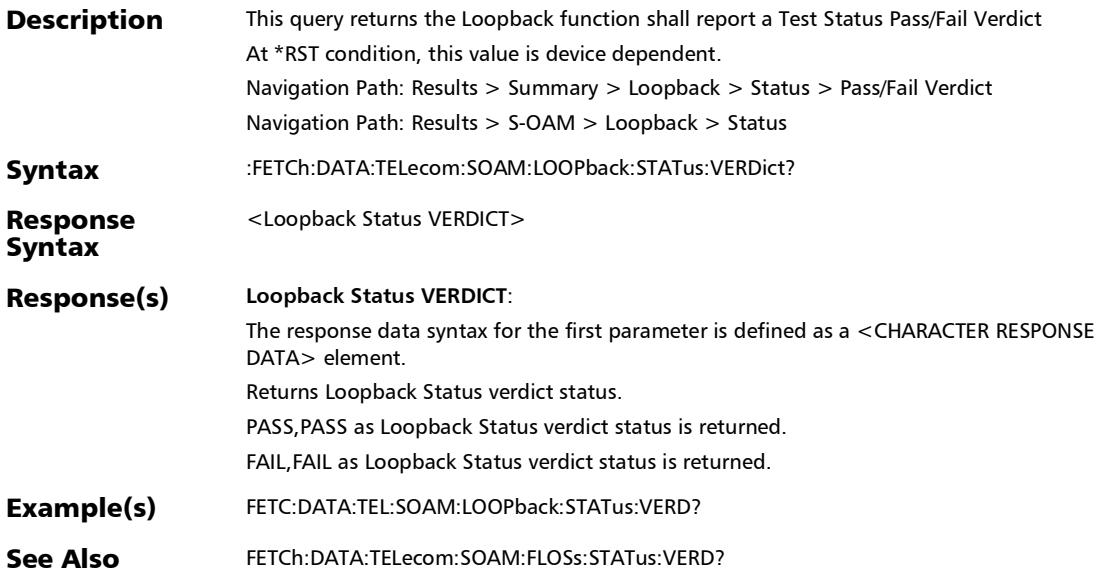

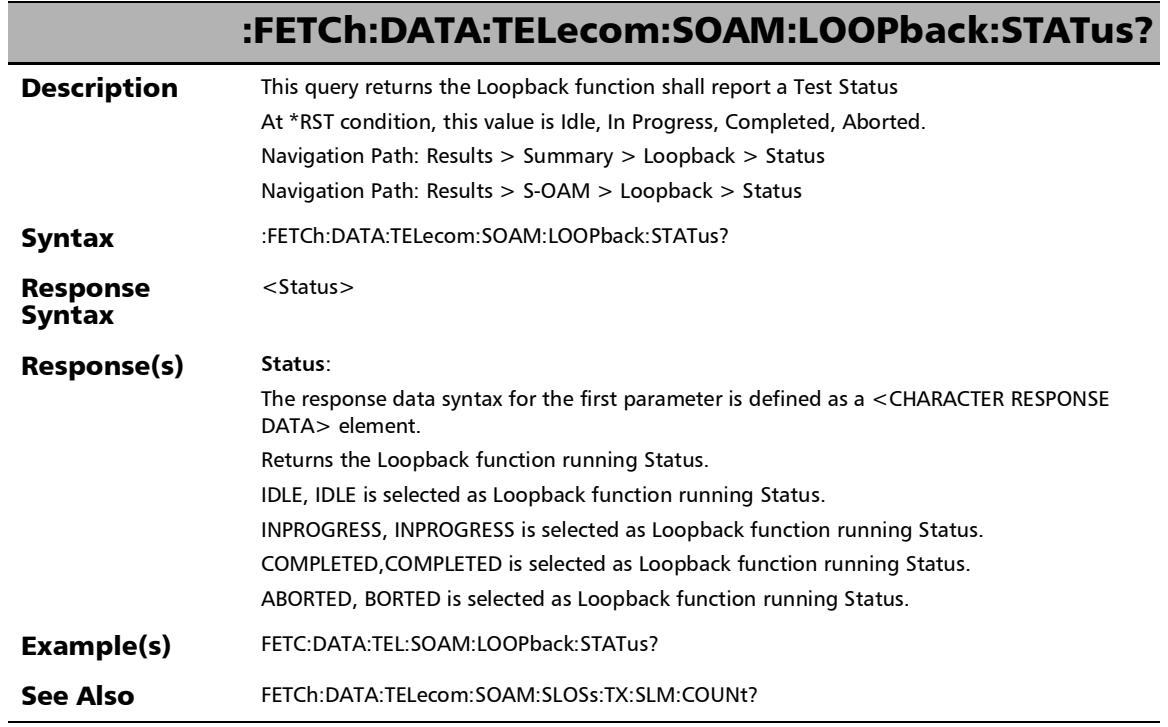

×.

## :FETCh:DATA:TELecom:SOAM:LOOPback:SUCCessful:COUNt?

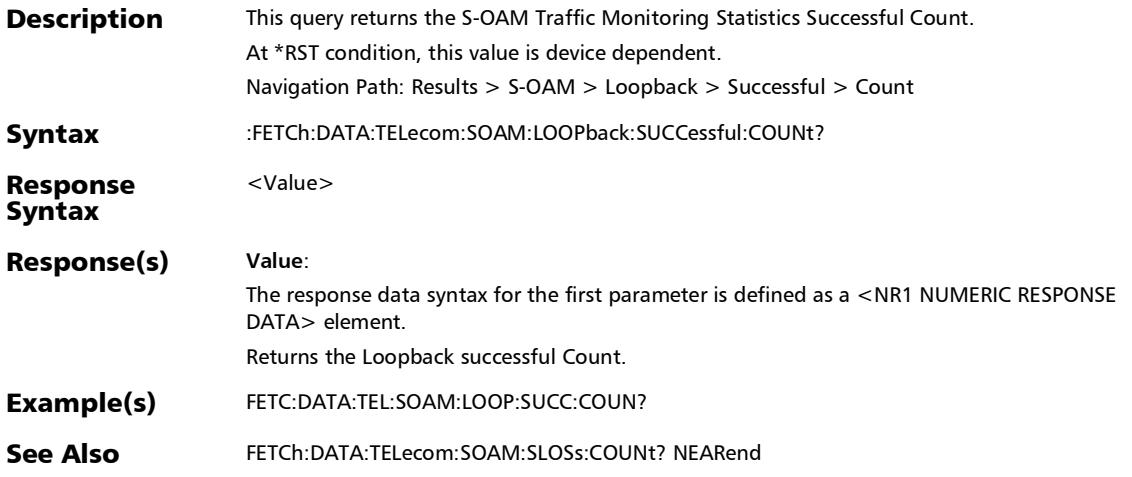

### :FETCh:DATA:TELecom:SOAM:LOOPback:TX:LBM:COUNt?

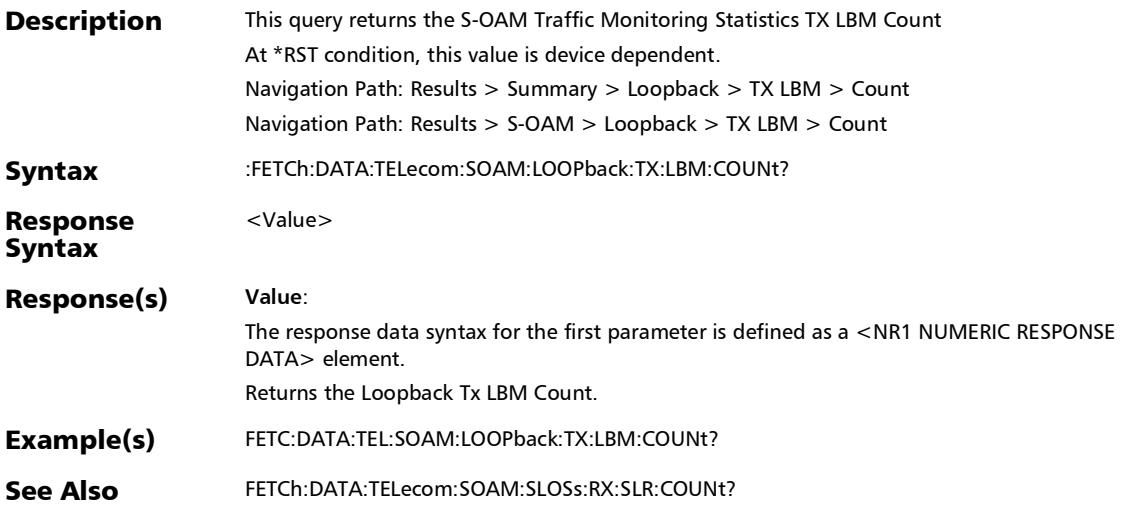

# :FETCh:DATA:TELecom:SOAM:SLOSs:COUNt?

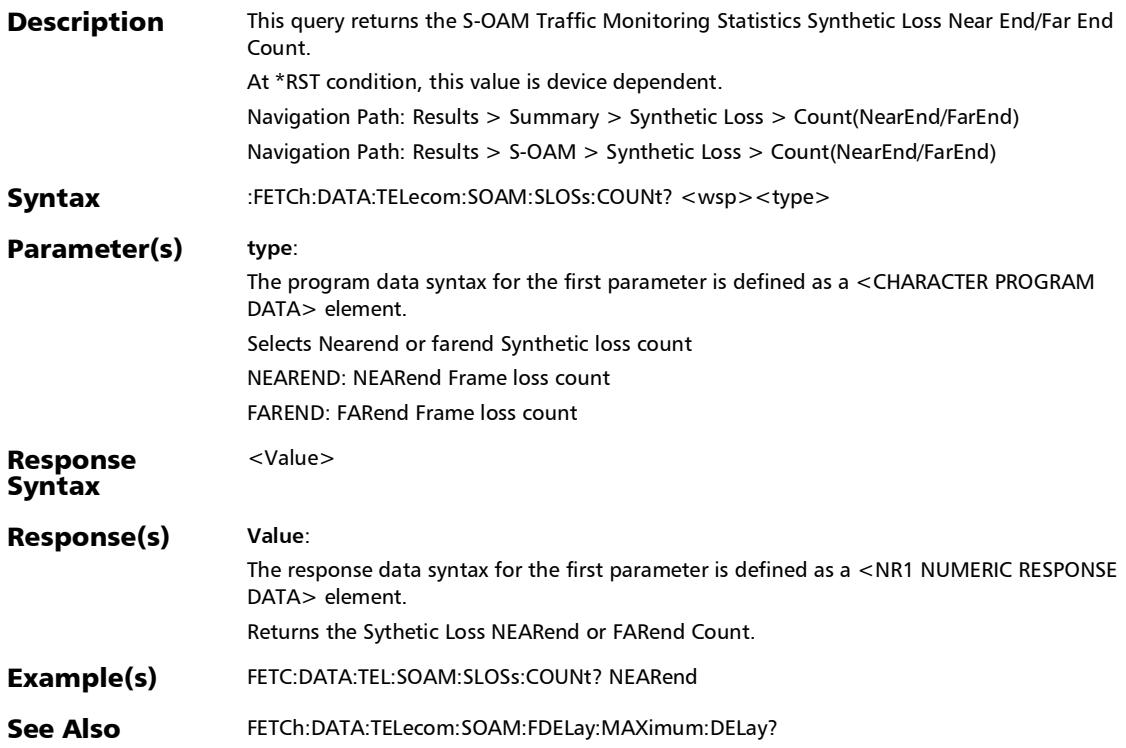

# :FETCh:DATA:TELecom:SOAM:SLOSs:FAILed:COUNt:VERDict?

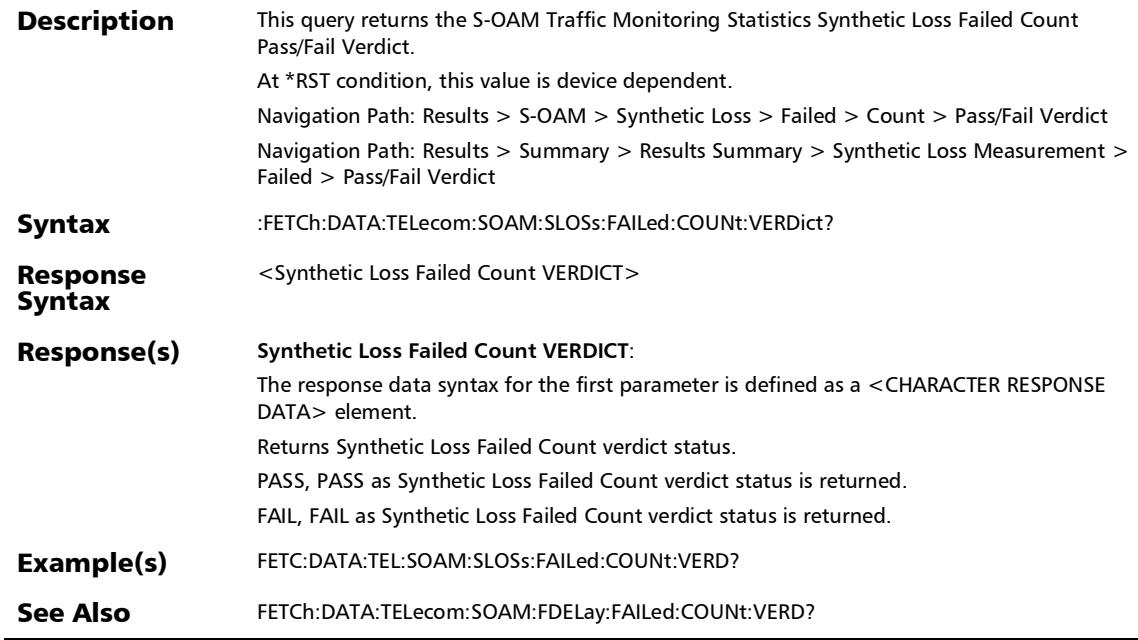

### :FETCh:DATA:TELecom:SOAM:SLOSs:FAILed:COUNt?

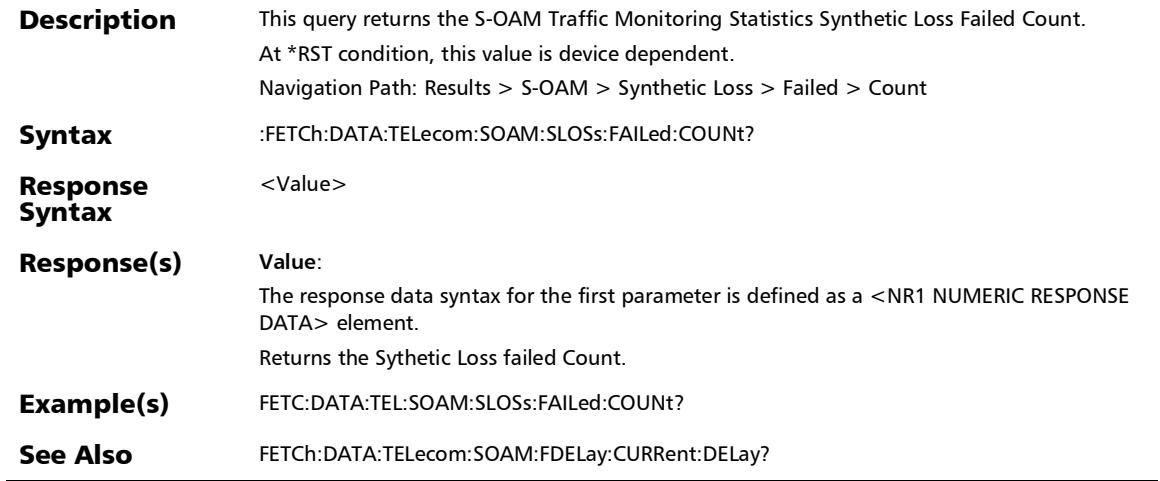

# :FETCh:DATA:TELecom:SOAM:SLOSs:INValid:SLR:COUNt?

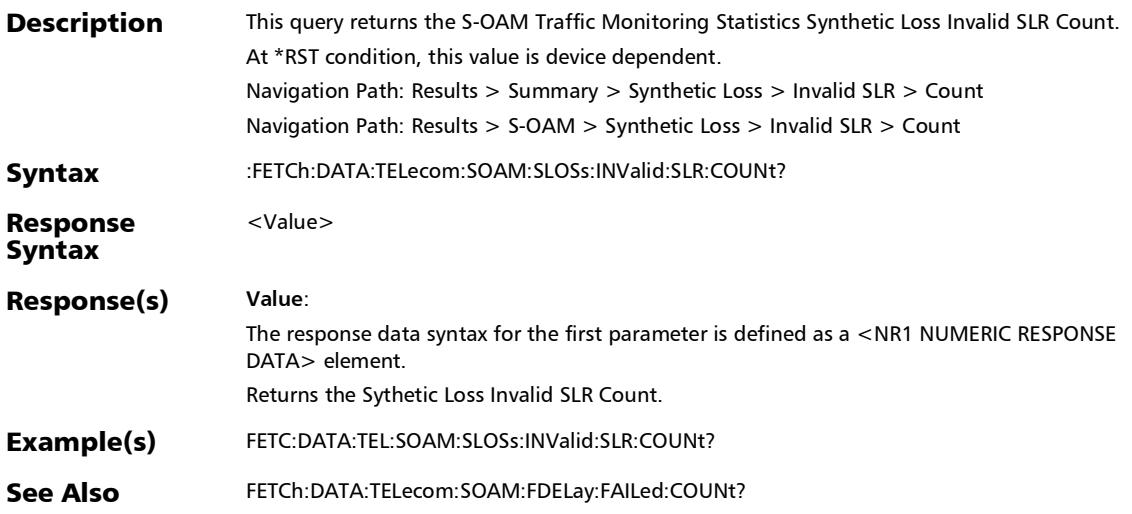

:FETCh:DATA:TELecom:SOAM:SLOSs:PERCent:VERDict?

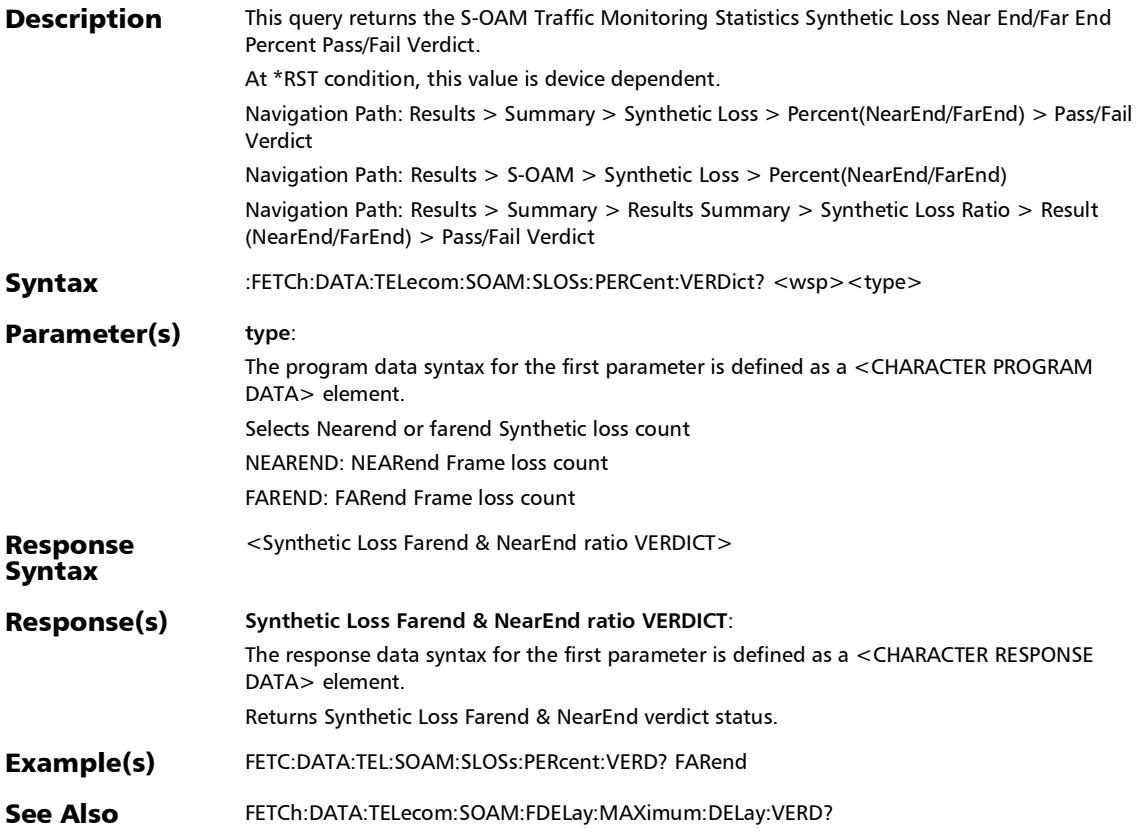

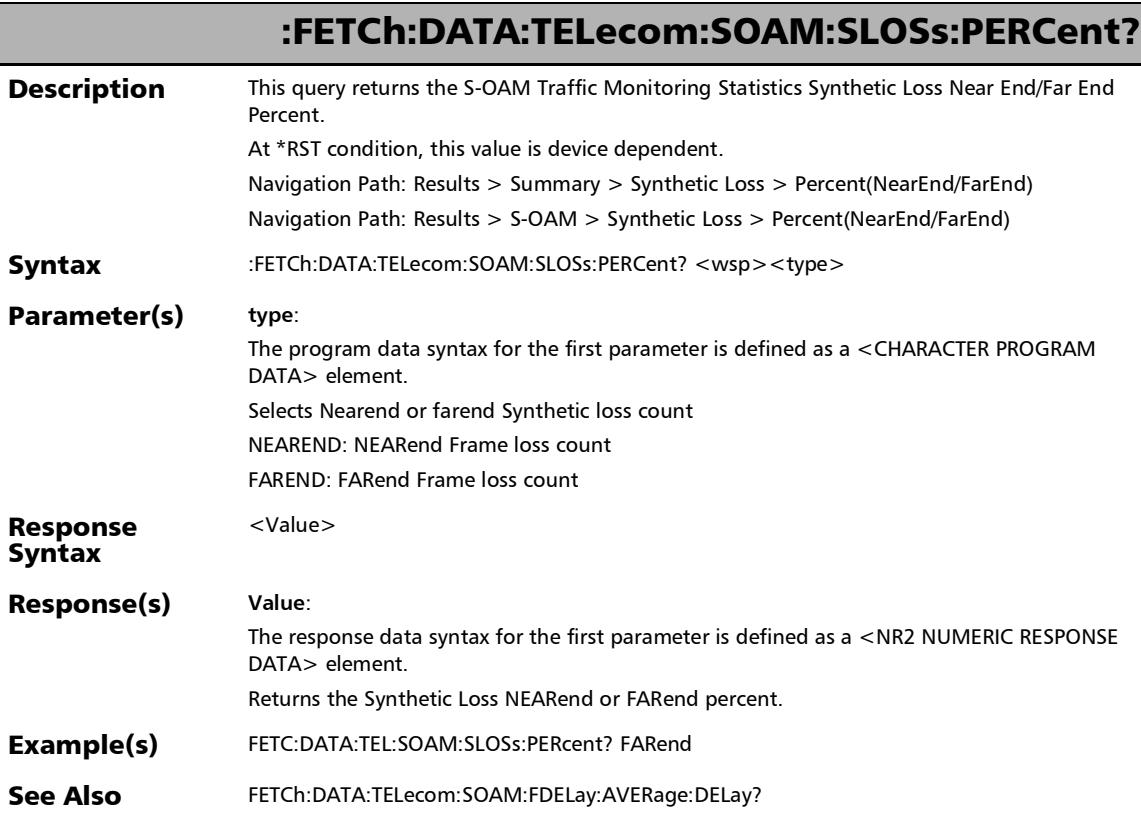

u,

### :FETCh:DATA:TELecom:SOAM:SLOSs:RX:SLR:COUNt?

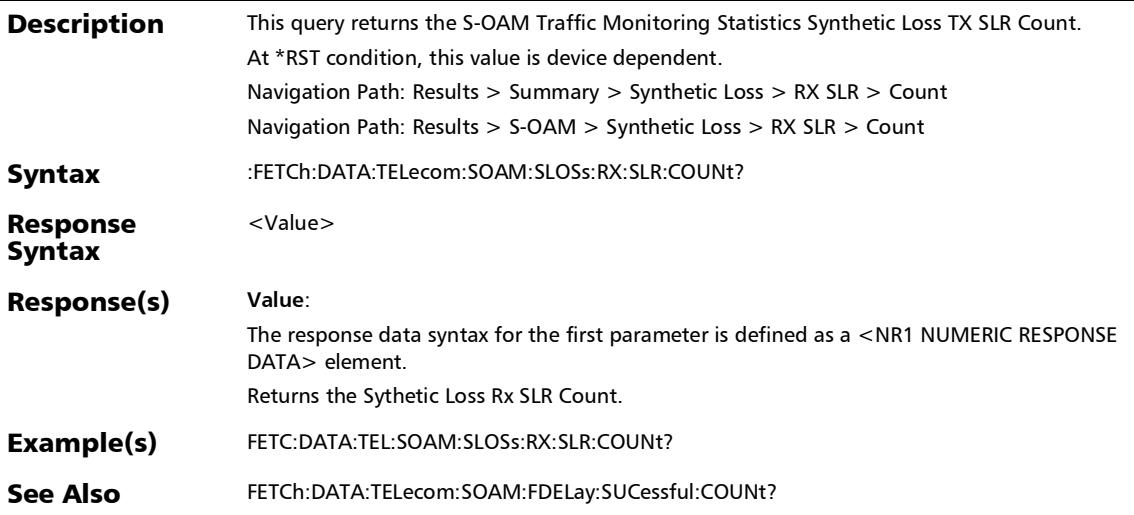

### :FETCh:DATA:TELecom:SOAM:SLOSs:STATus:VERDict?

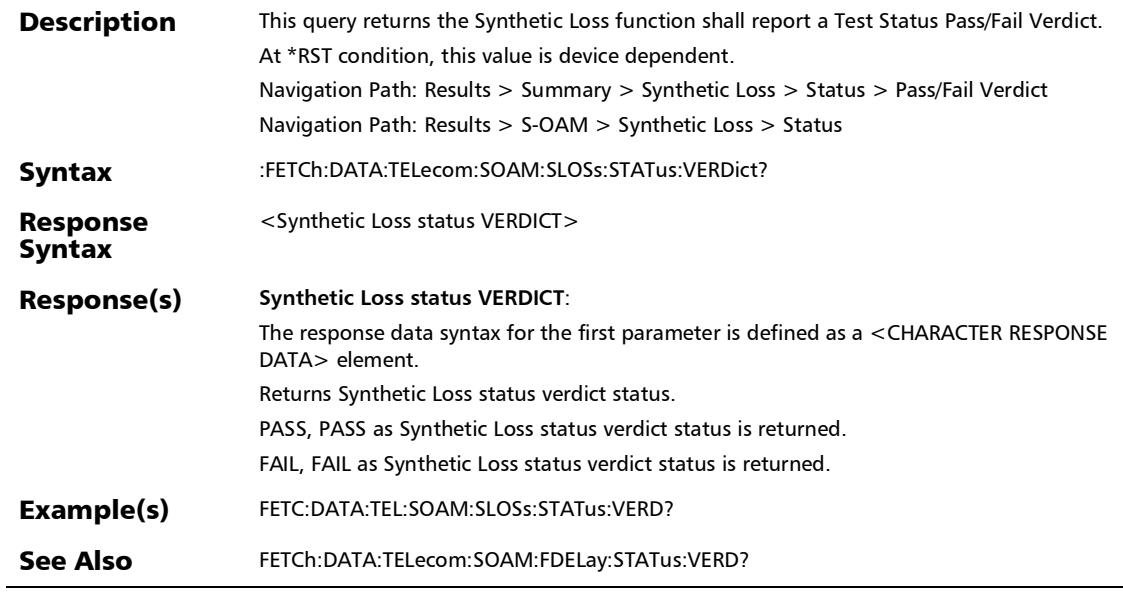

# :FETCh:DATA:TELecom:SOAM:SLOSs:STATus?

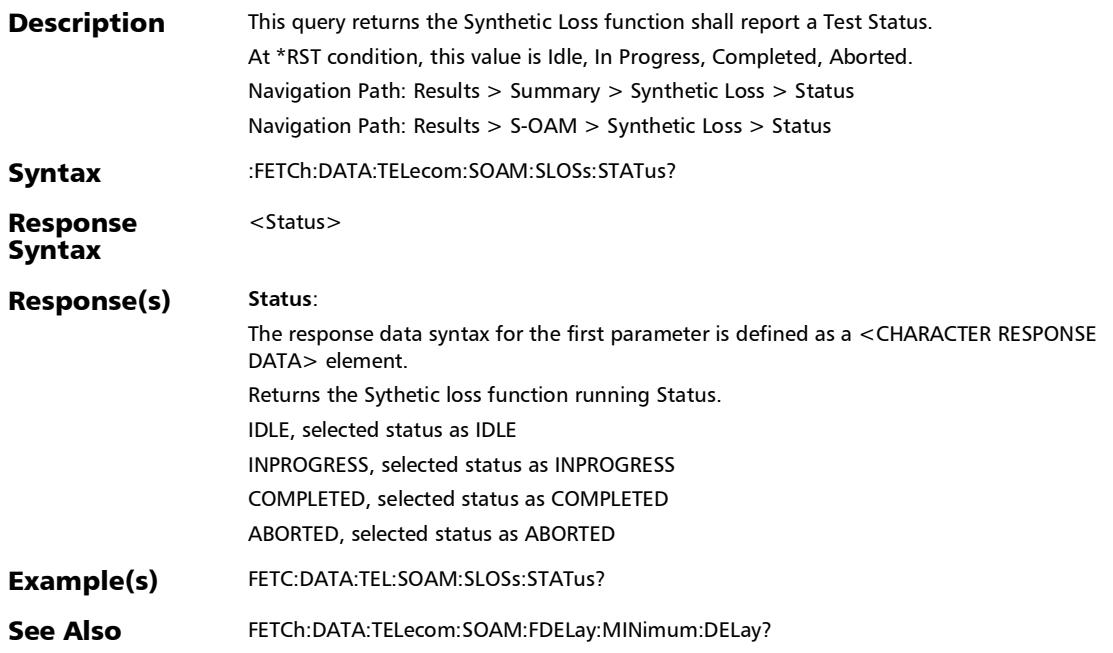

### :FETCh:DATA:TELecom:SOAM:SLOSs:SUCCessful:COUNt?

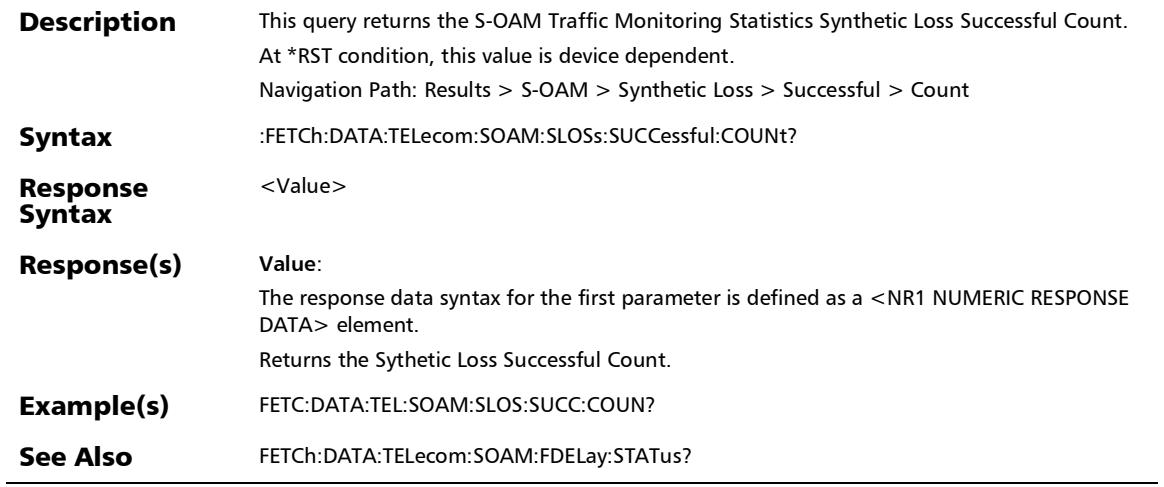
#### :FETCh:DATA:TELecom:SOAM:SLOSs:TX:SLM:COUNt?

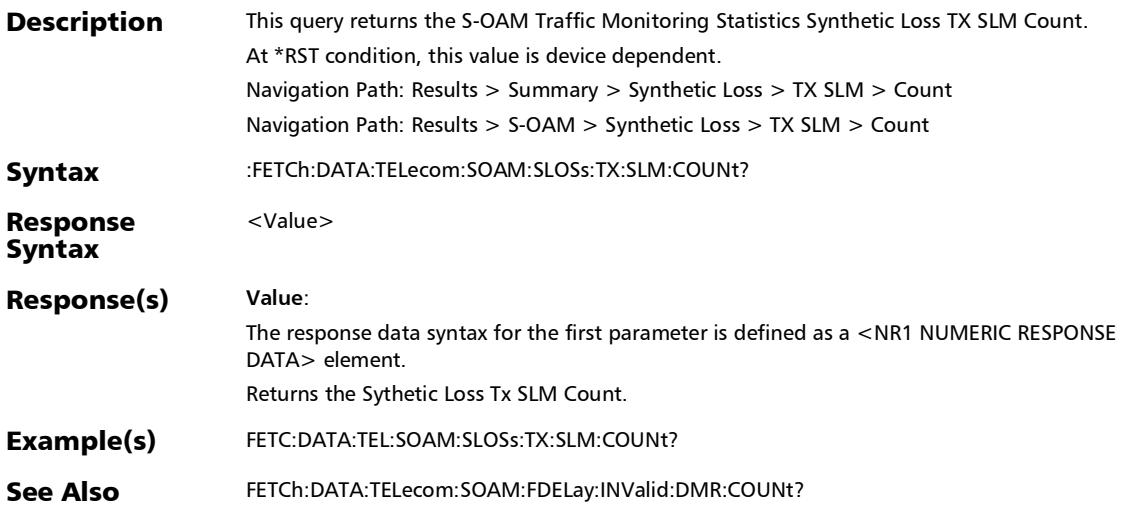

#### :FETCh:DATA:TELecom:SOAM:TEST:FAILed:COUNt:VERDict?

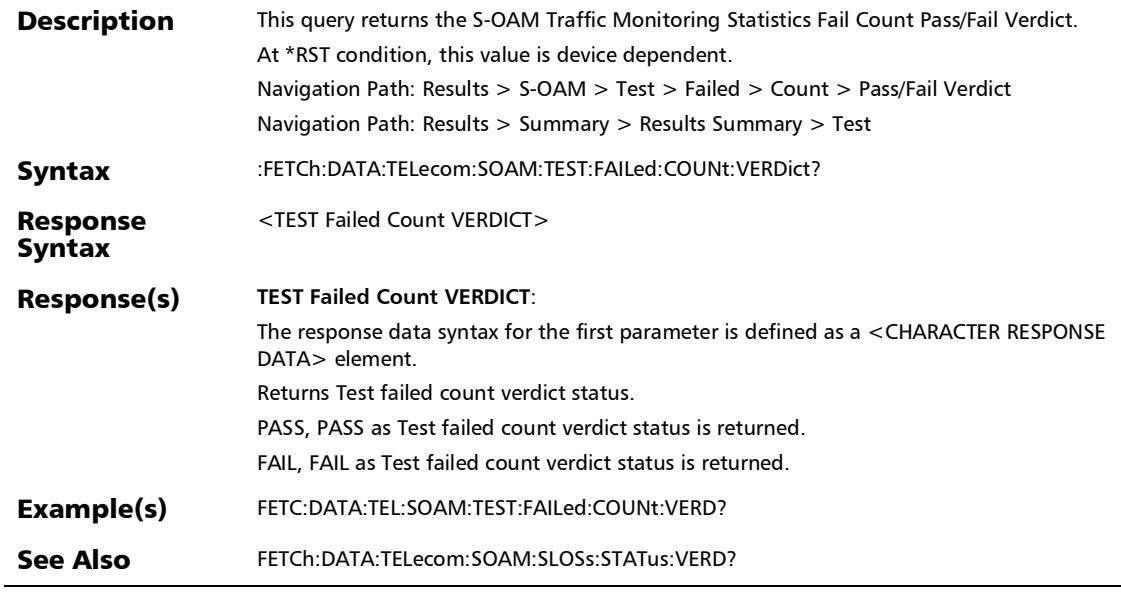

#### :FETCh:DATA:TELecom:SOAM:TEST:FAILed:COUNt?

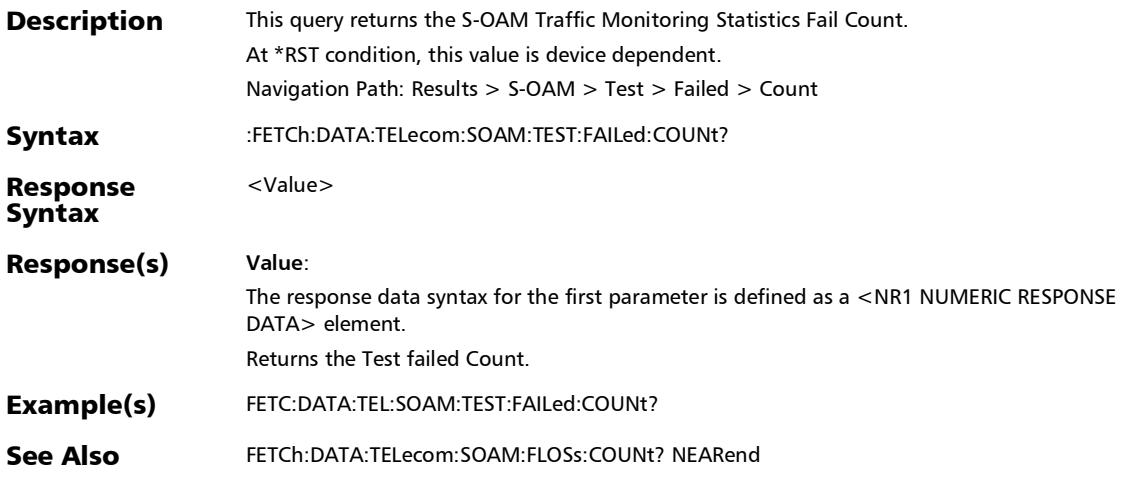

### :FETCh:DATA:TELecom:SOAM:TEST:INValid:PAYLoad:COUNt?

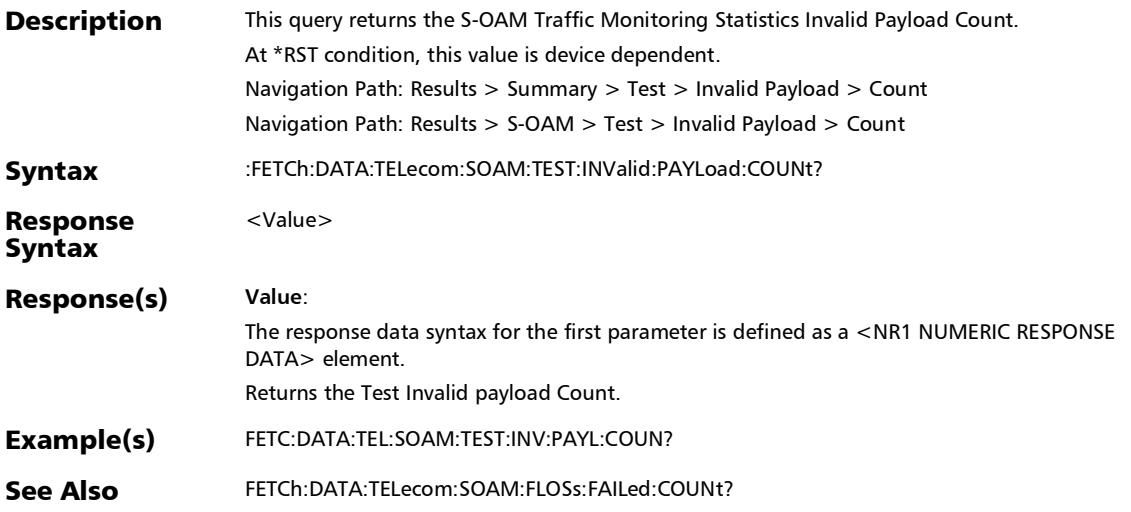

:FETCh:DATA:TELecom:SOAM:TEST:INValid:TST:COUNt?

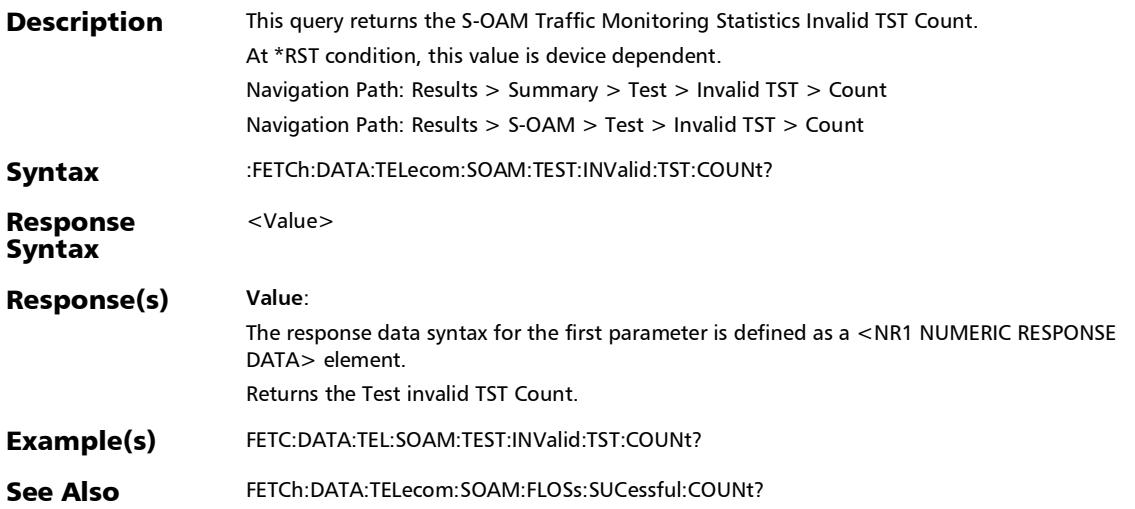

#### :FETCh:DATA:TELecom:SOAM:TEST:RX:TST:COUNt?

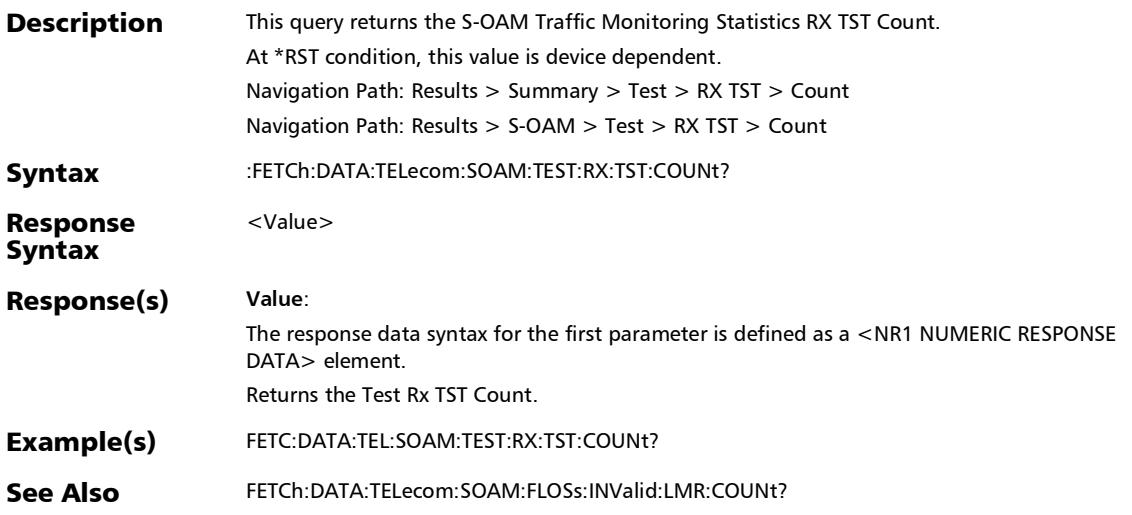

#### :FETCh:DATA:TELecom:SOAM:TEST:STATus:VERDict?

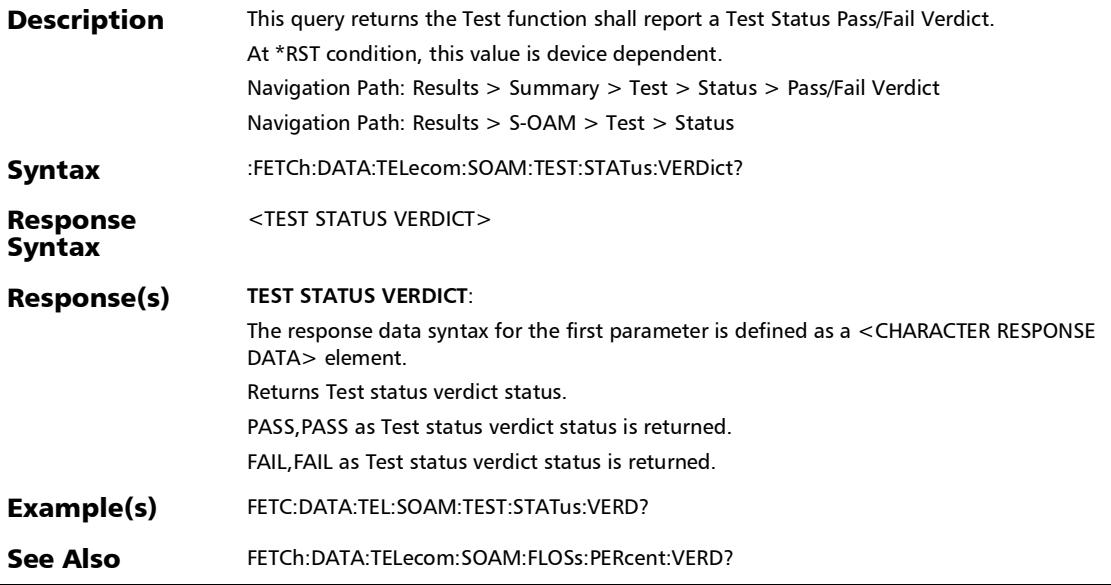

 $\overline{a}$ 

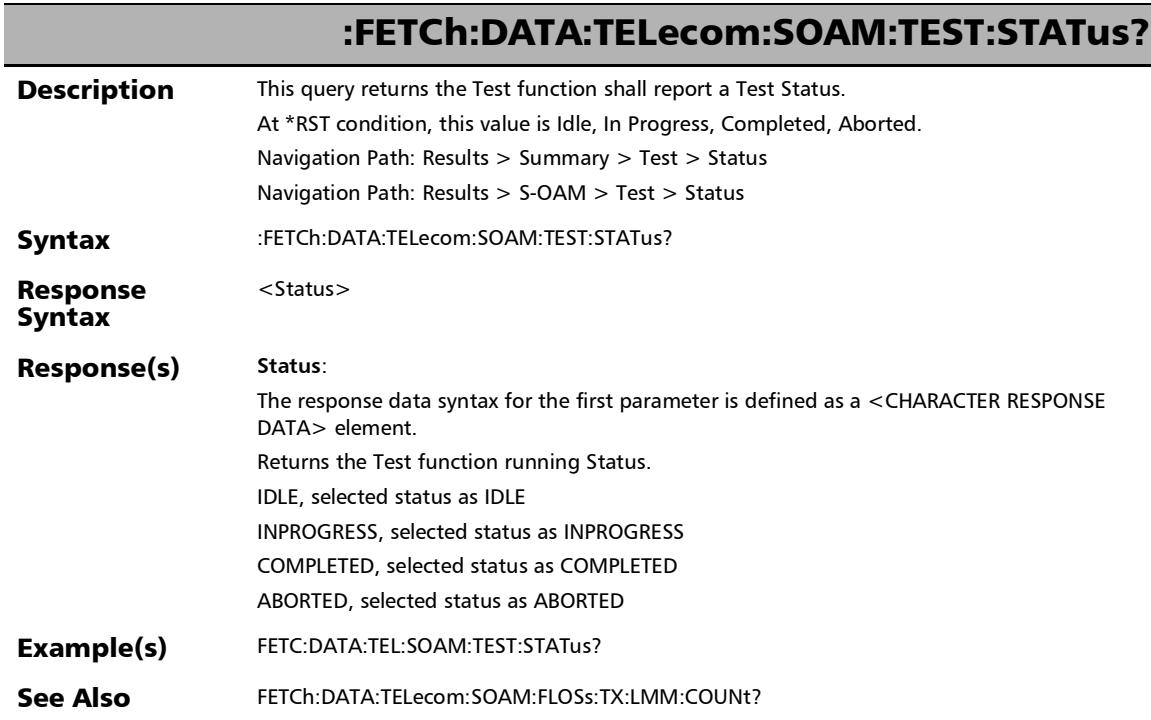

#### :FETCh:DATA:TELecom:SOAM:TEST:SUCCessful:COUNt?

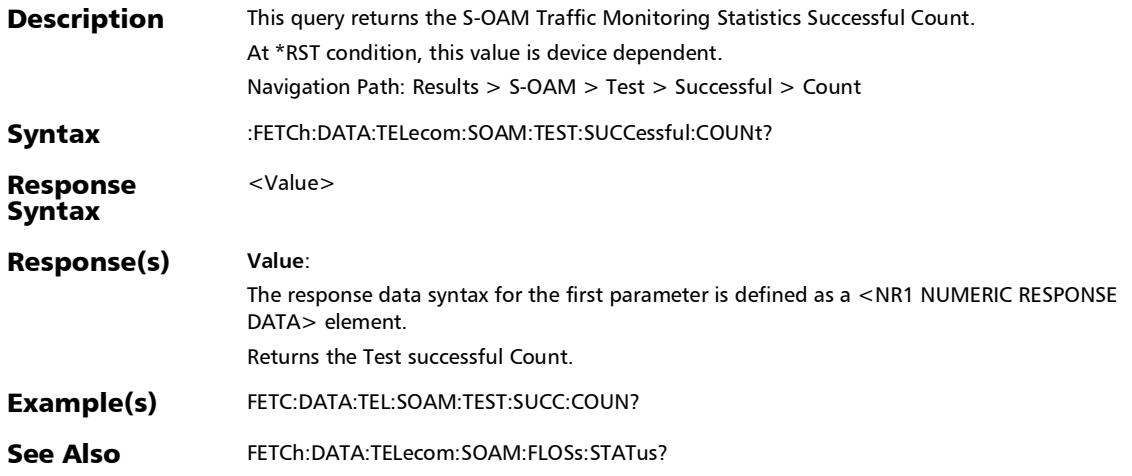

#### :FETCh:DATA:TELecom:SOAM:TEST:TX:TST:COUNt?

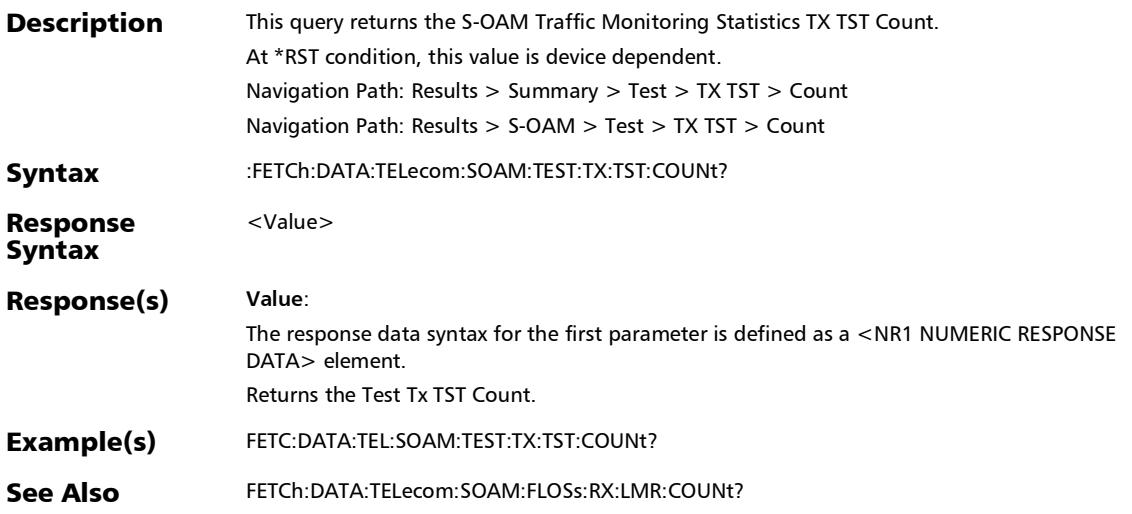

## Link OAM

## :FETCh:DATA:TELecom:LOAM:REMote:EVENt:STATistic:FPERi od?

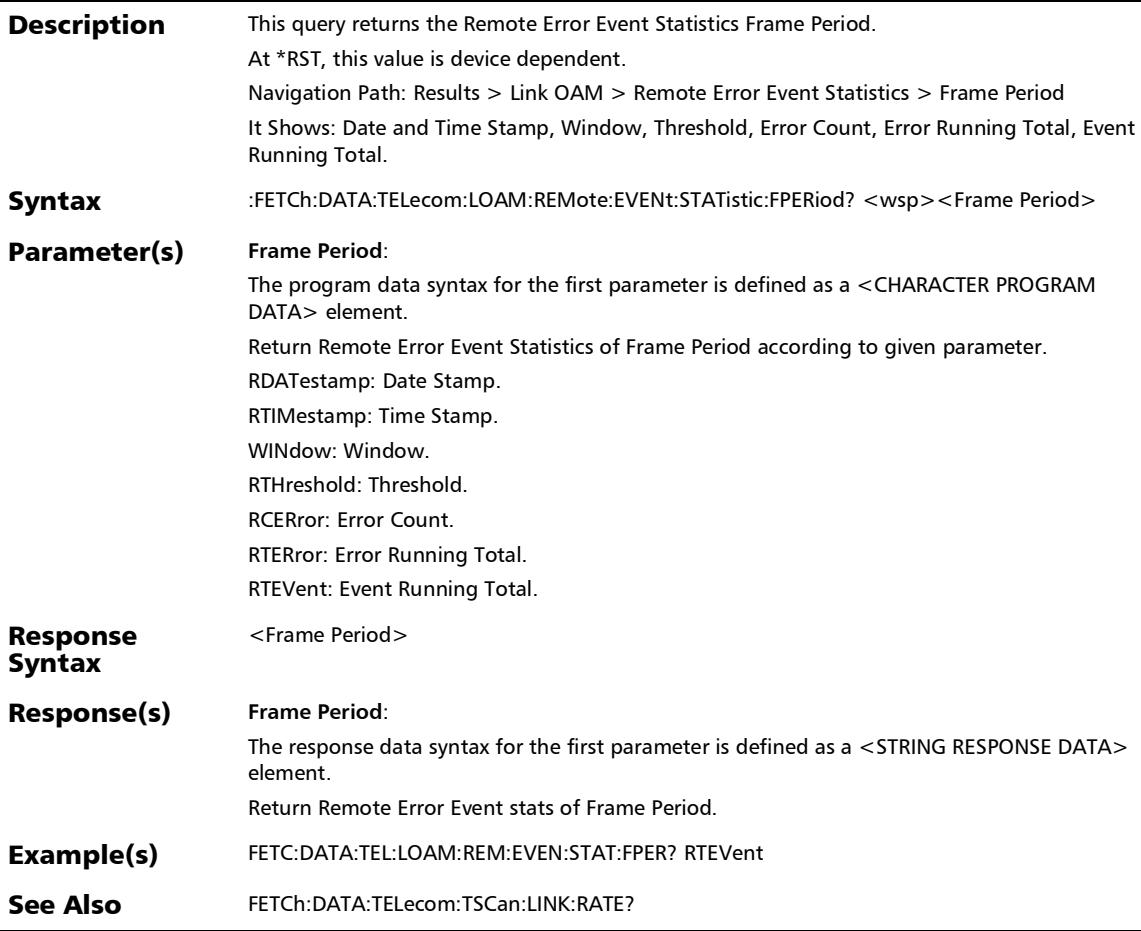

#### :FETCh:DATA:TELecom:LOAM:REMote:EVENt:STATistic:FRAM e?

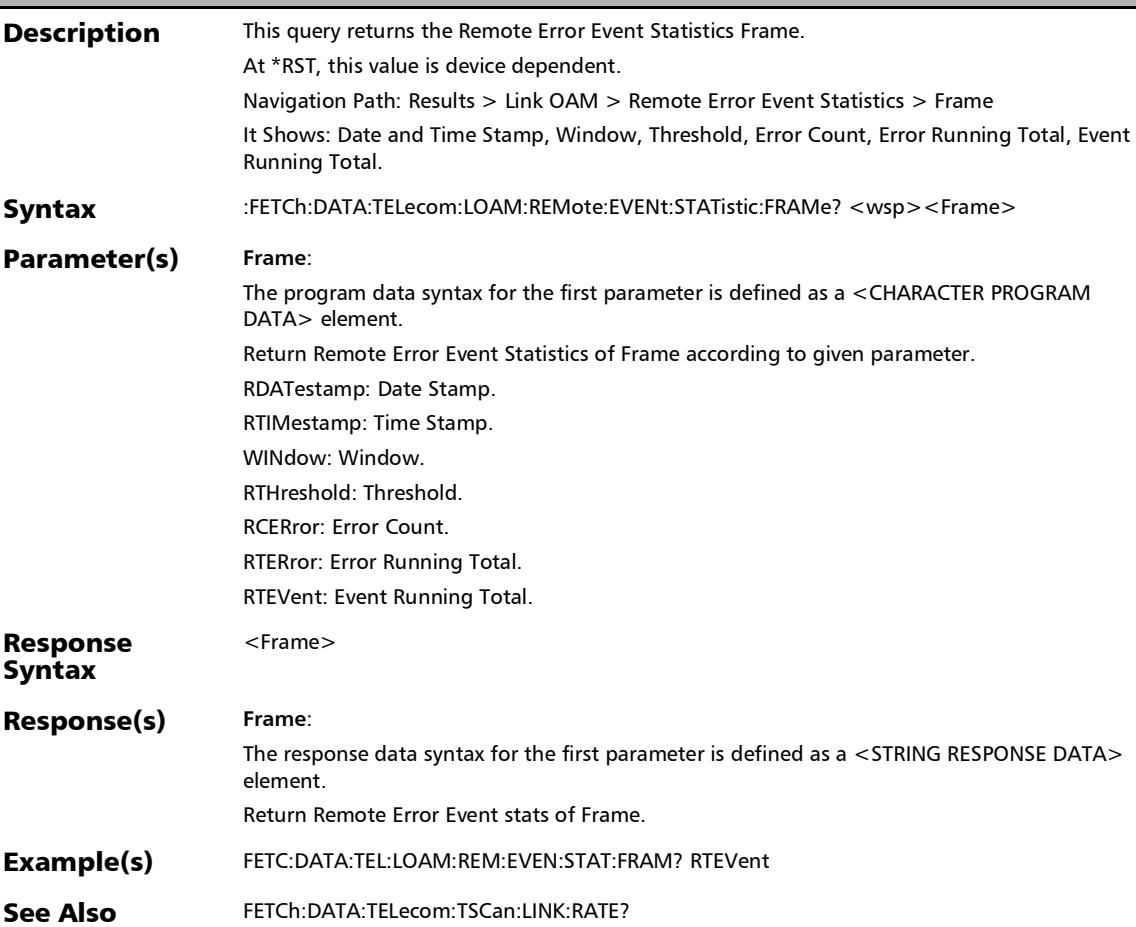

#### :FETCh:DATA:TELecom:LOAM:REMote:EVENt:STATistic:FSECo nd?

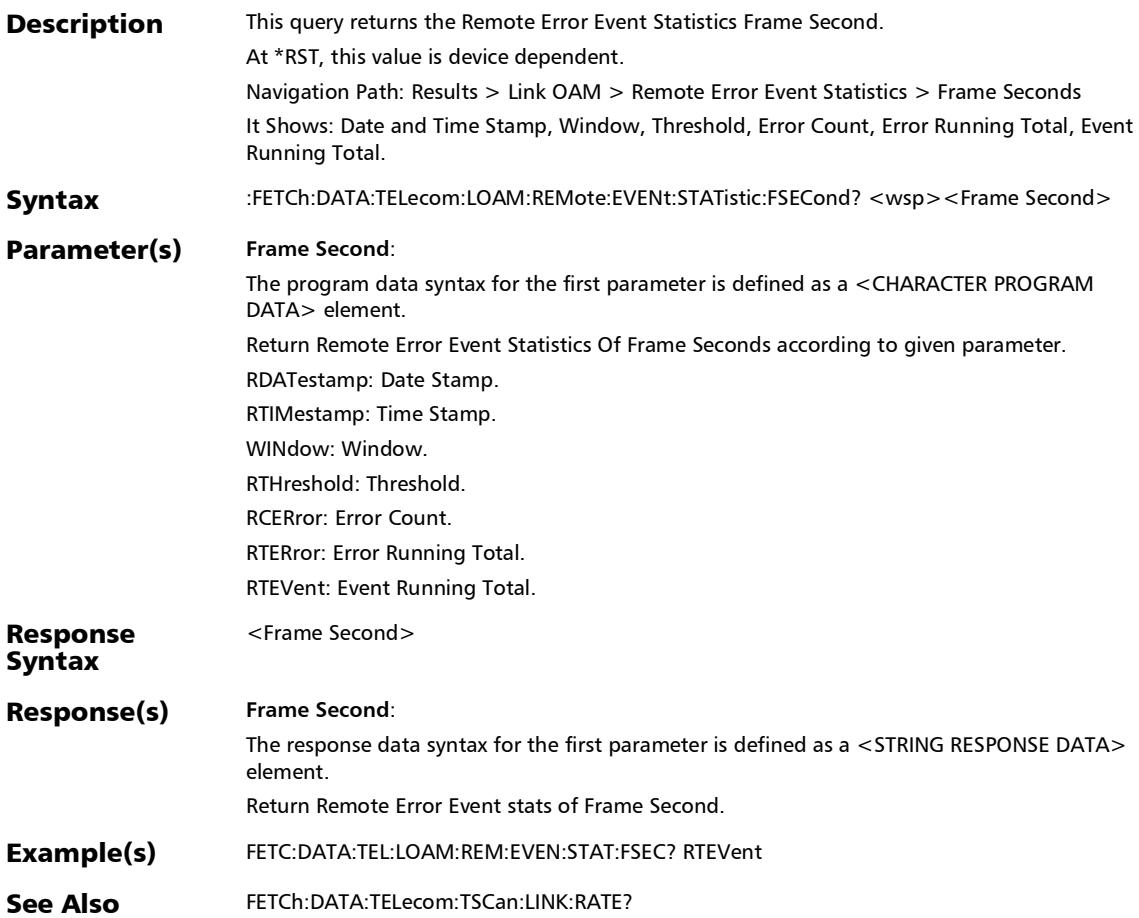

### :FETCh:DATA:TELecom:LOAM:REMote:EVENt:STATistic:SPERi od?

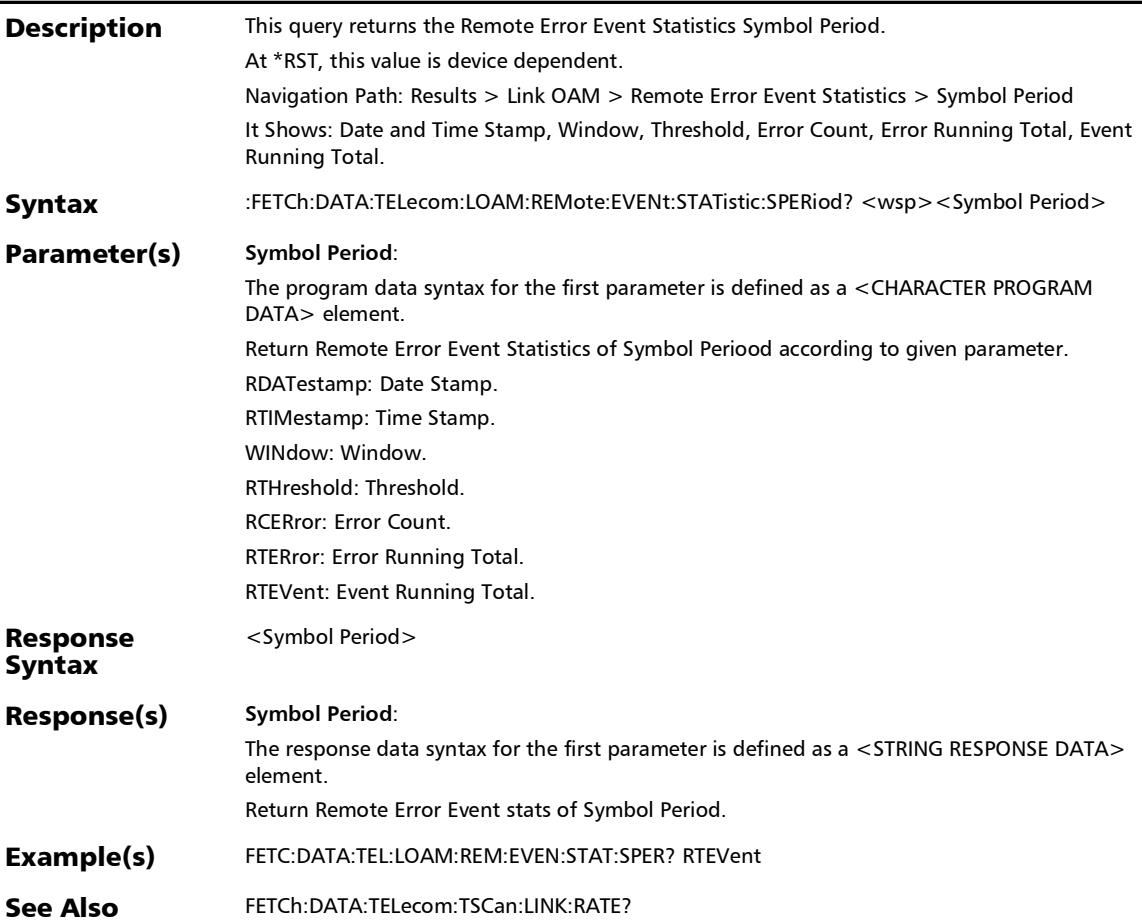

#### :FETCh:DATA:TELecom:LOAM:REMote:MAC?

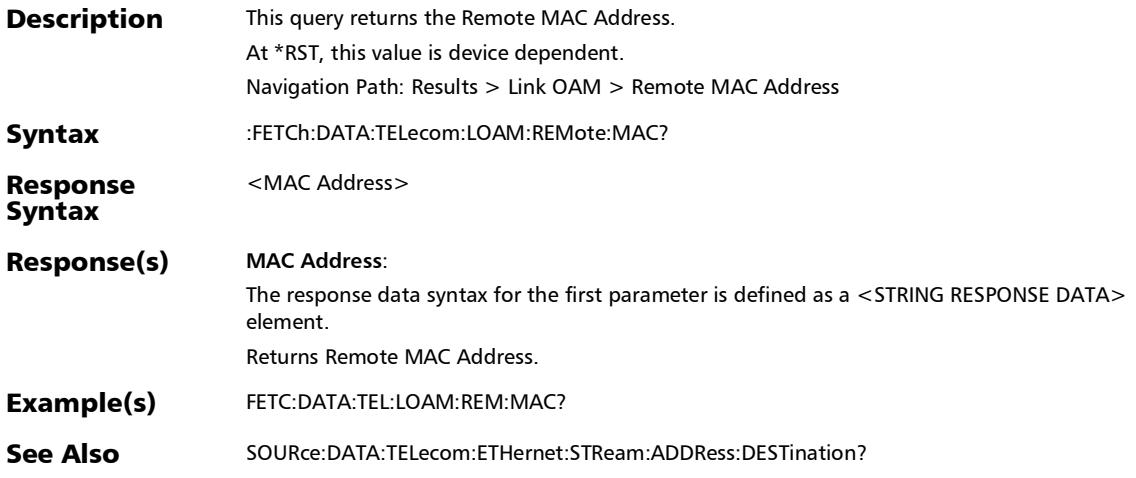

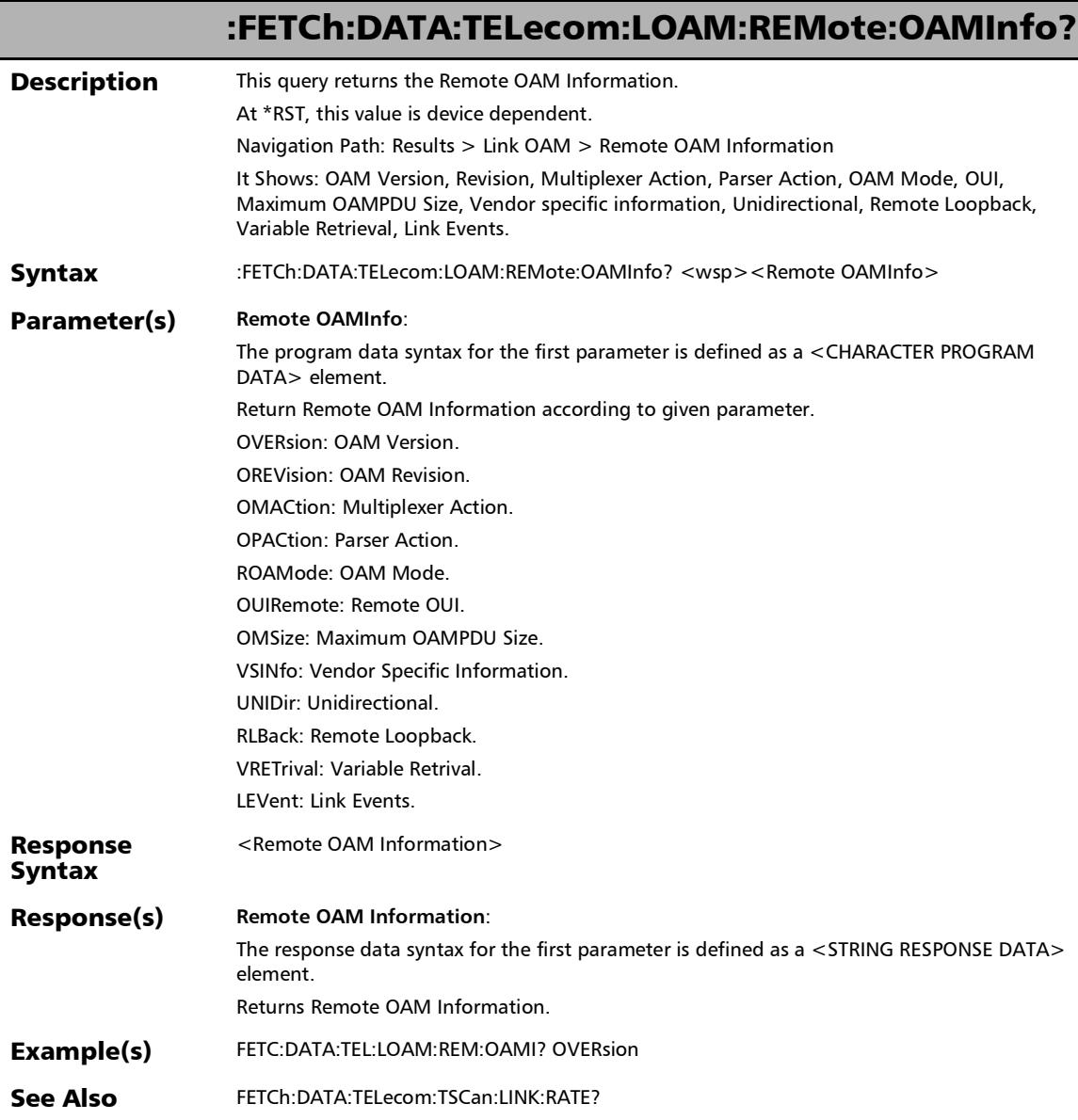

# :SOURce:DATA:TELecom:LOAM:ERRor:FRAMe:INJect

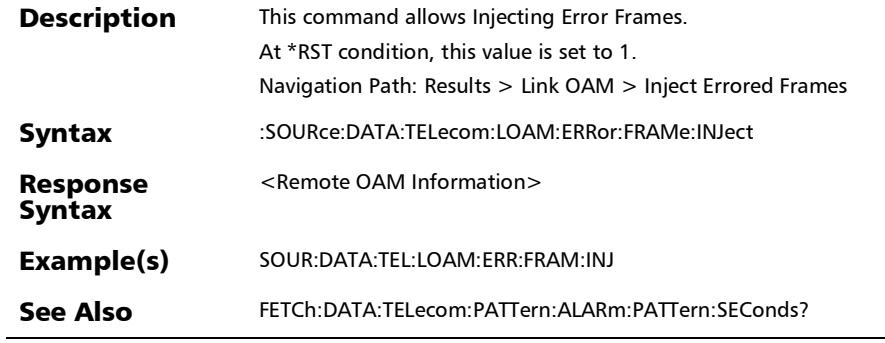

# SDT (Multi-Channel OTN)

### :FETCh:DATA:TELecom:SDT:CHAThreshold?

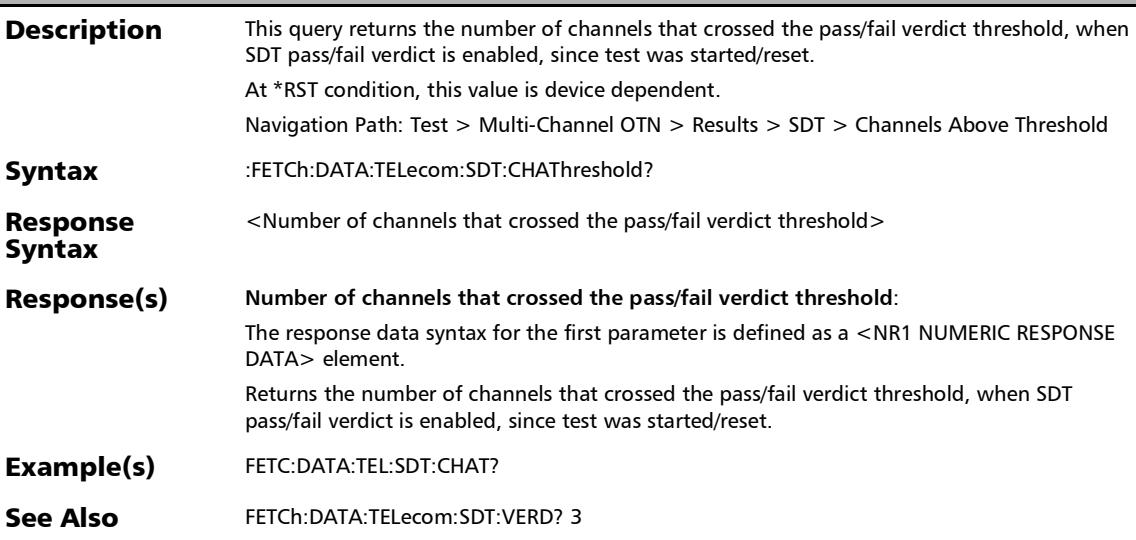

# :FETCh:DATA:TELecom:SDT:CHDIsruption?

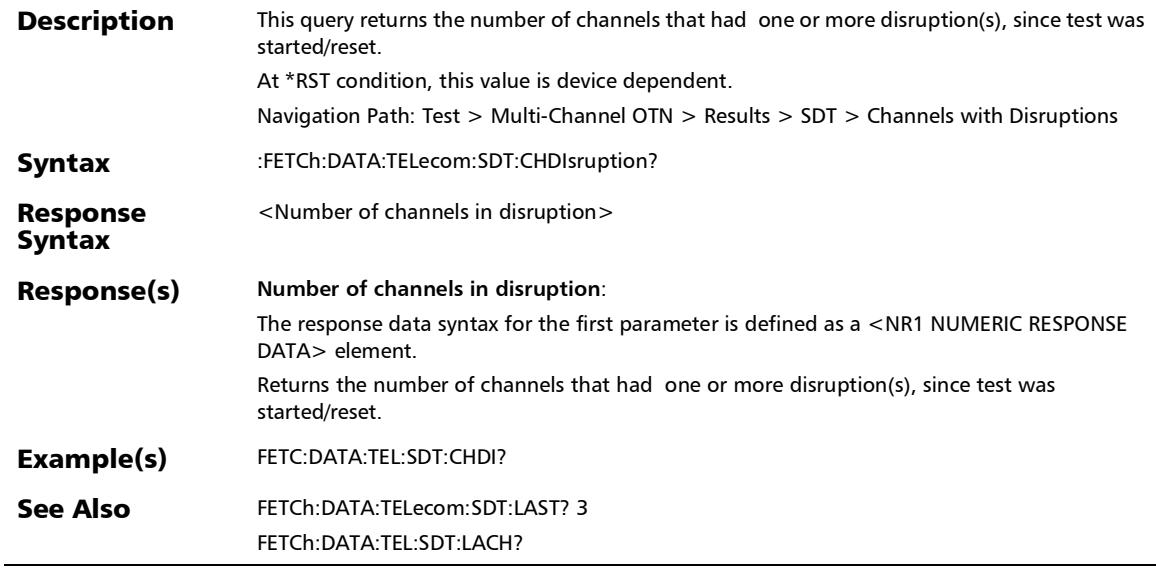

#### SCPI Command Reference

*SDT (Multi-Channel OTN)*

#### :FETCh:DATA:TELecom:SDT:CHMOnitored?

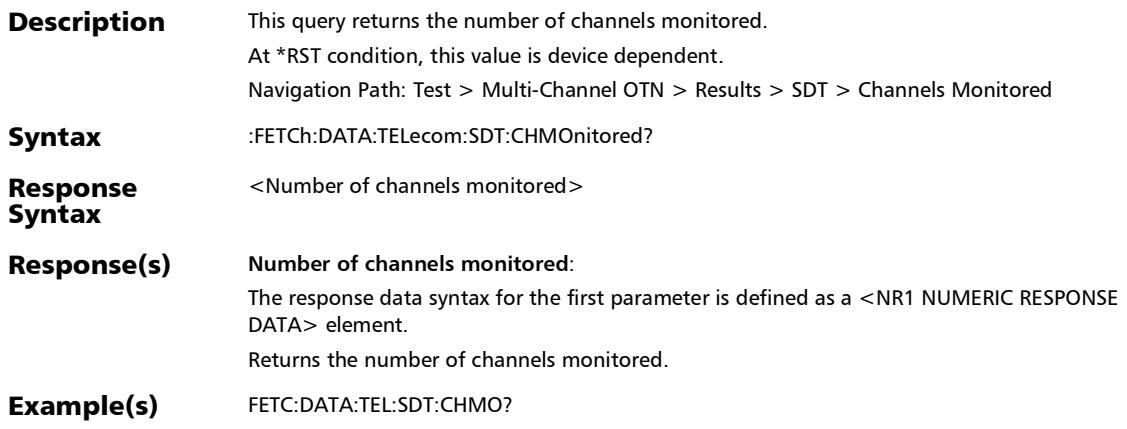

#### :FETCh:DATA:TELecom:SDT:LACHannel?

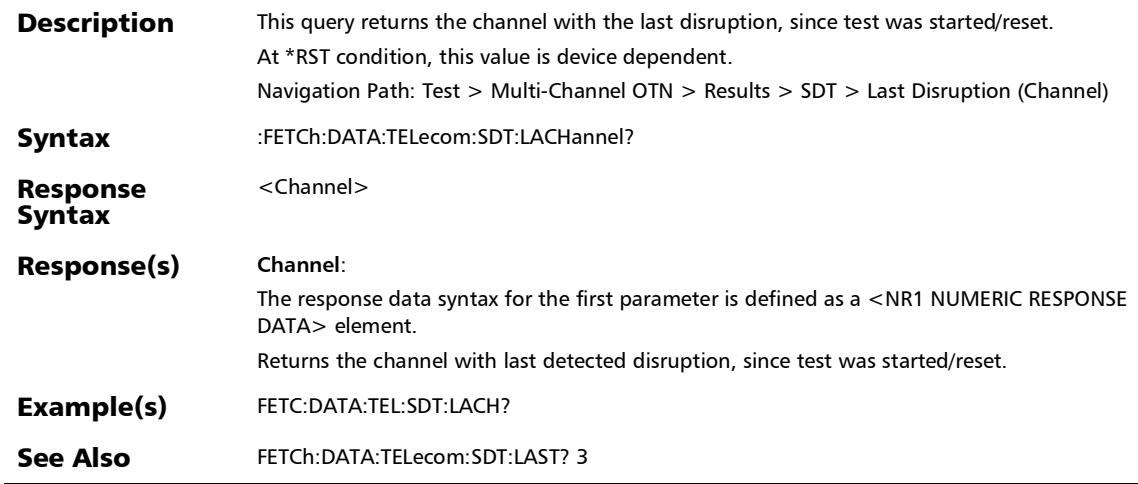

#### SCPI Command Reference

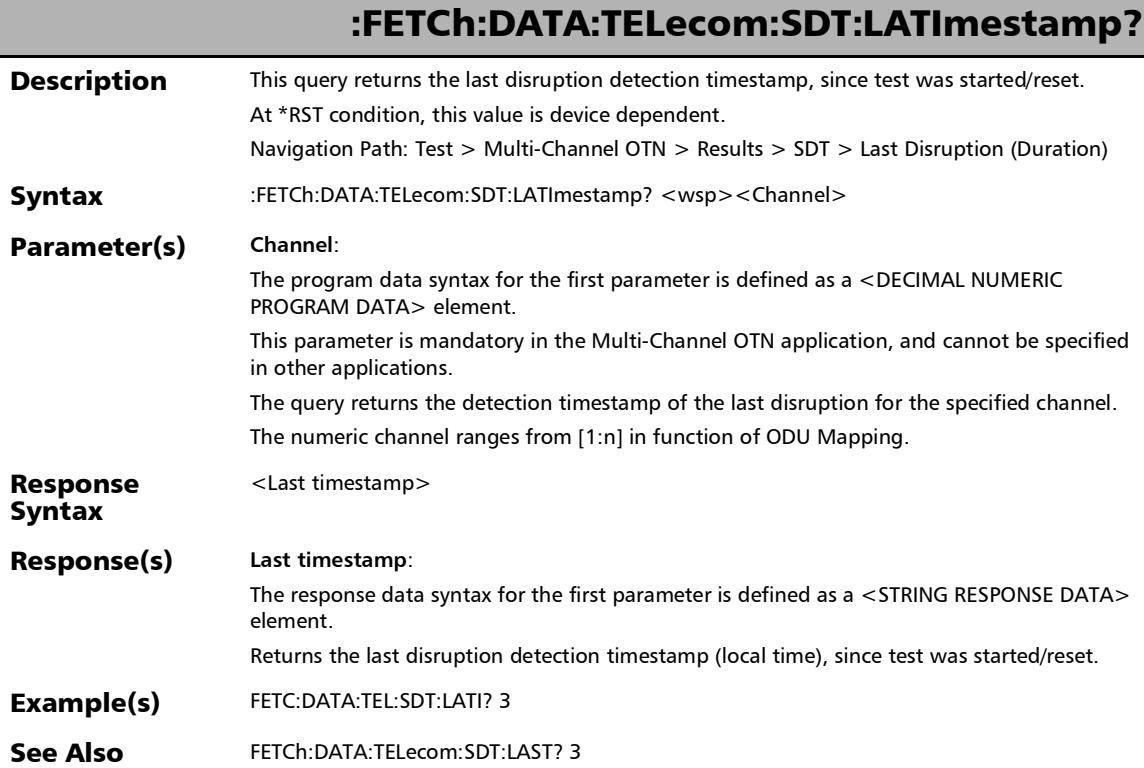

### :FETCh:DATA:TELecom:SDT:LOCHannel?

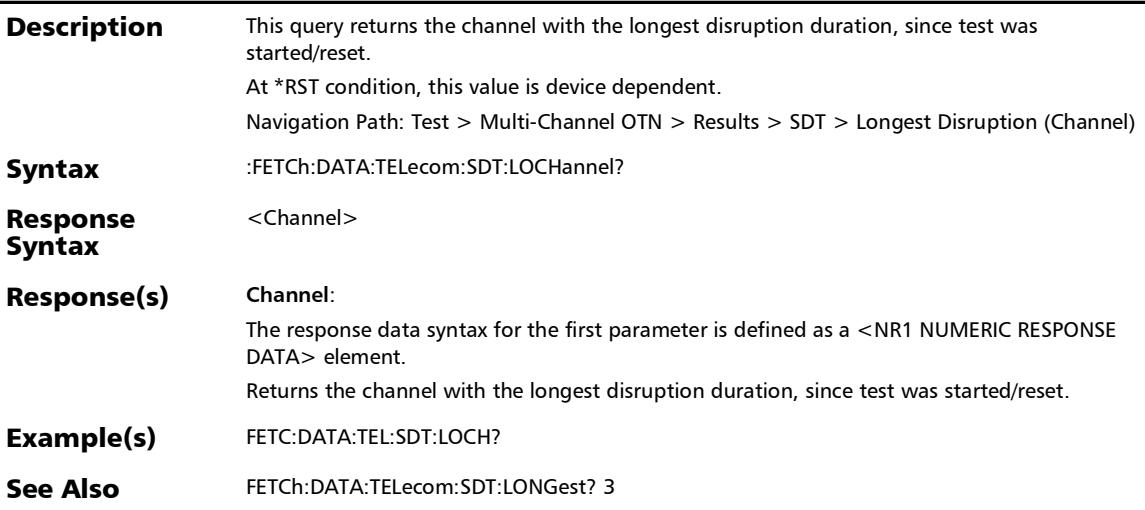

#### SCPI Command Reference

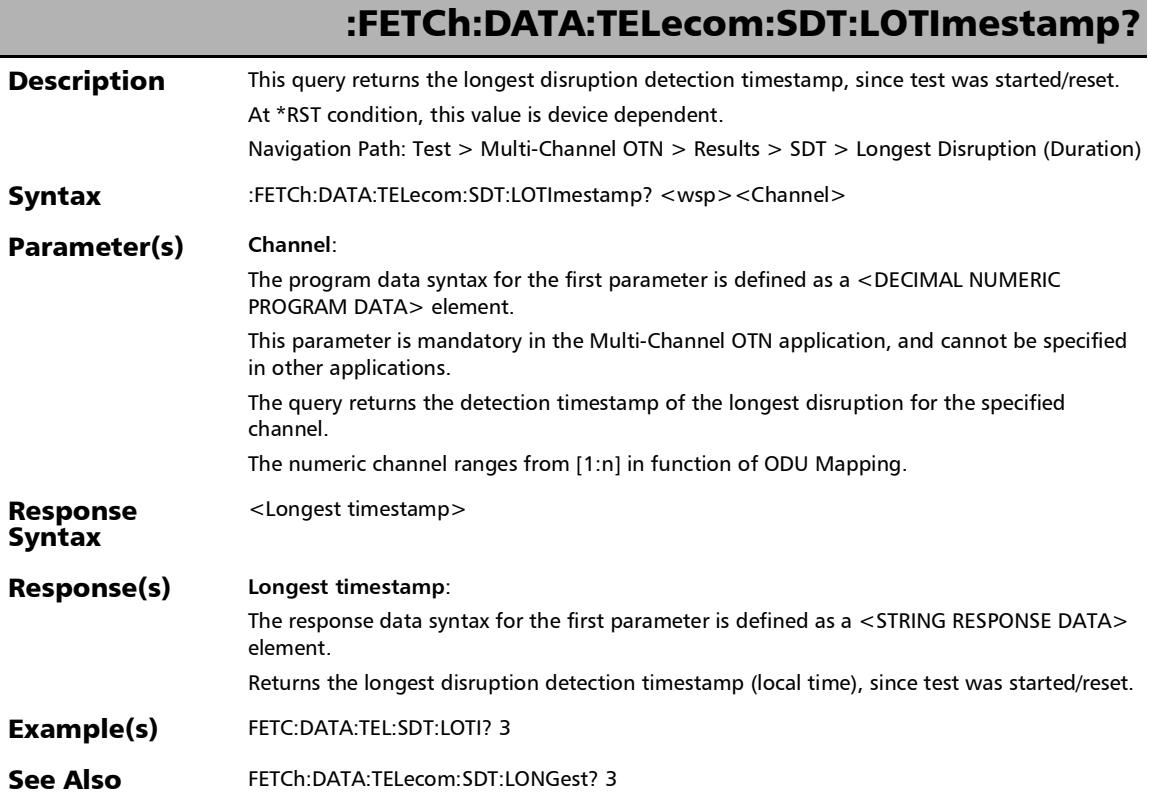

# Messages (OBSAI)

#### :FETCh:DATA:TELecom:CPRI:OBSai:MESSages:C[1..n]?

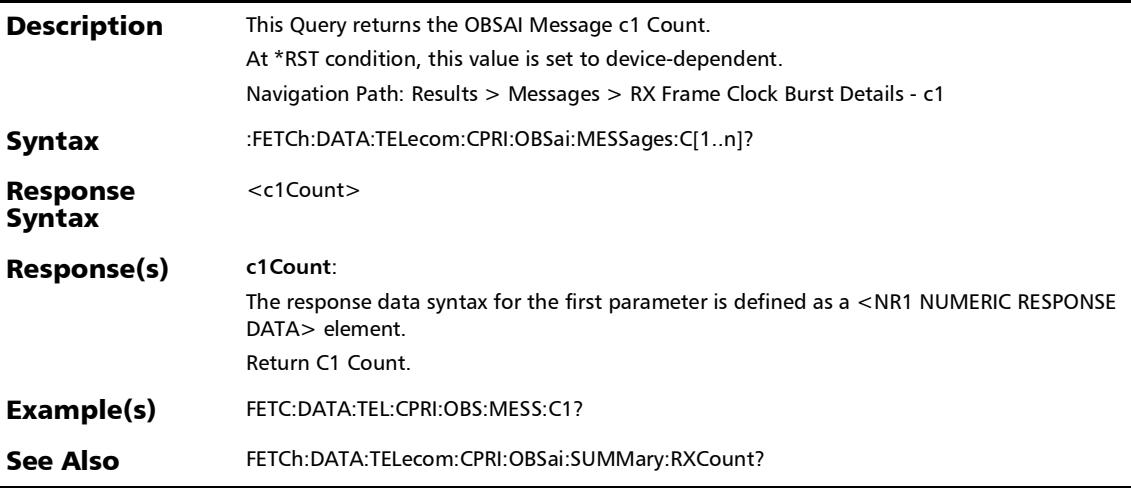

# :FETCh:DATA:TELecom:CPRI:OBSai:MESSages:RXCount?

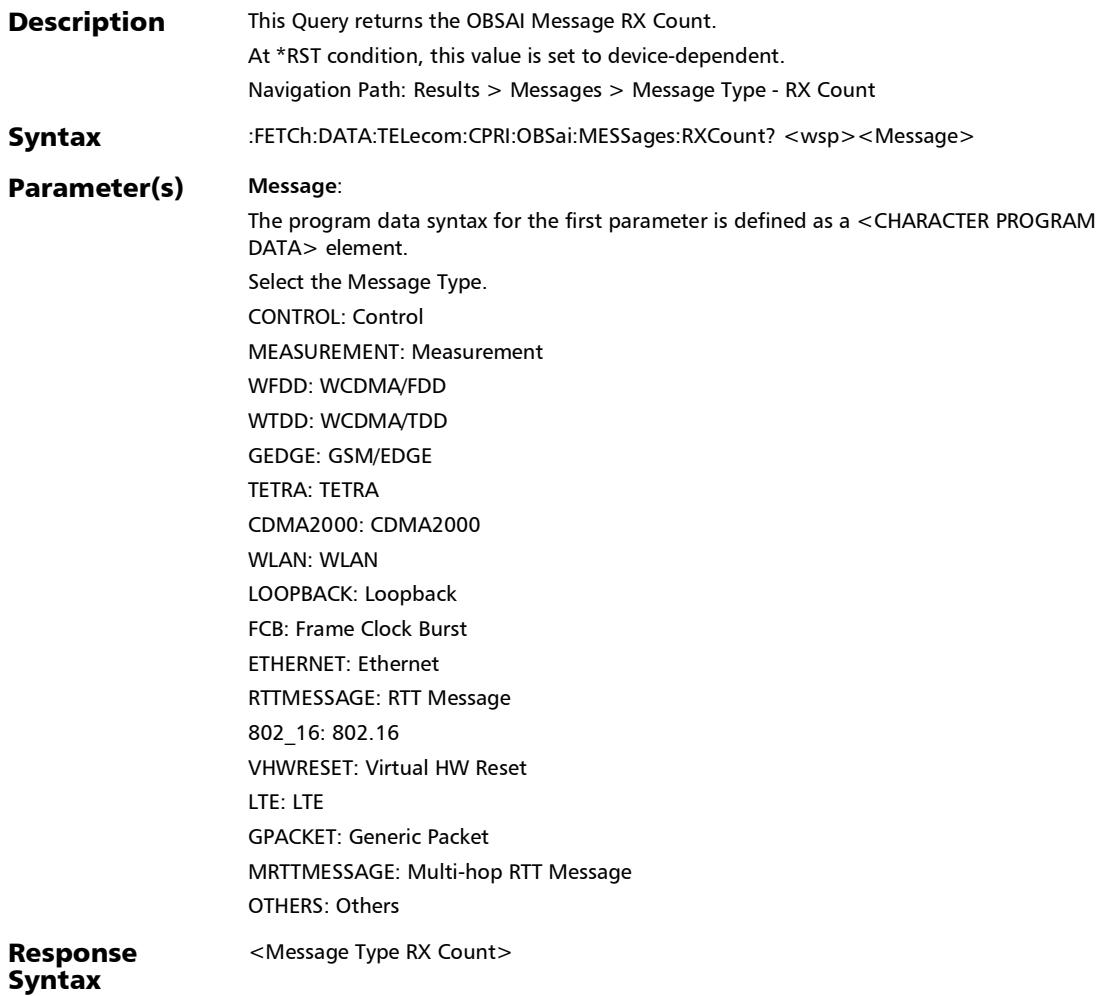

*Messages (OBSAI)*

# :FETCh:DATA:TELecom:CPRI:OBSai:MESSages:RXCount?

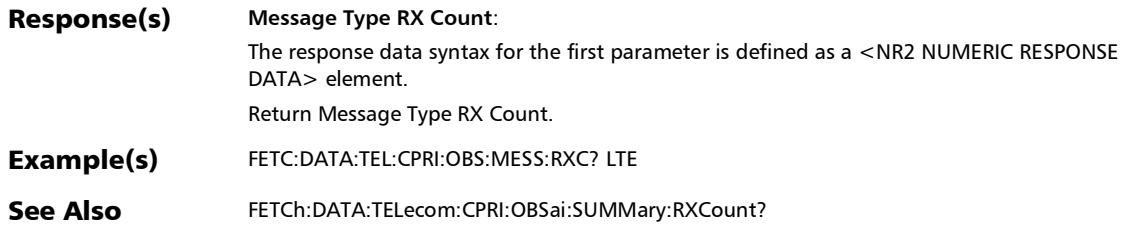

# :FETCh:DATA:TELecom:CPRI:OBSai:MESSages:SFN?

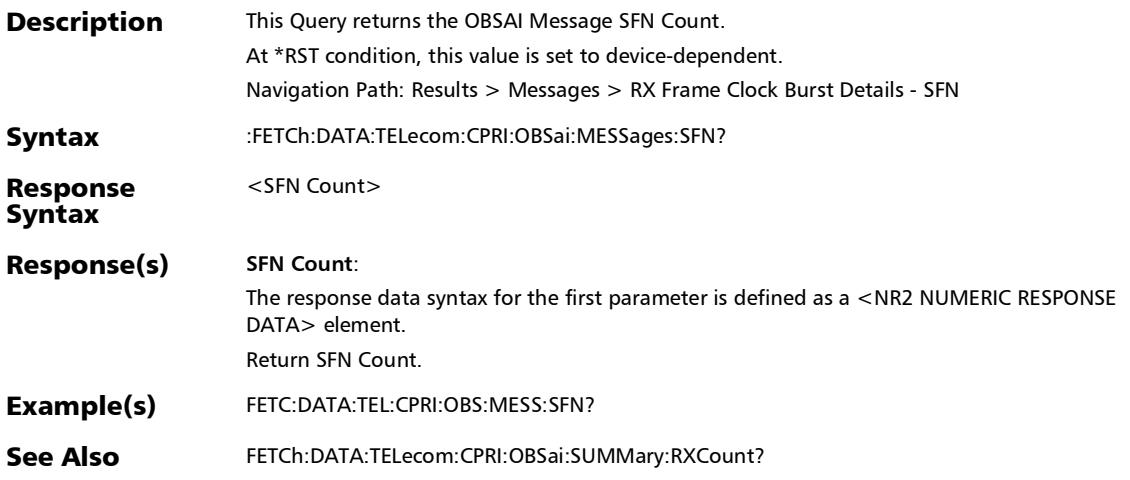

:FETCh:DATA:TELecom:CPRI:OBSai:MESSages:TXCount?

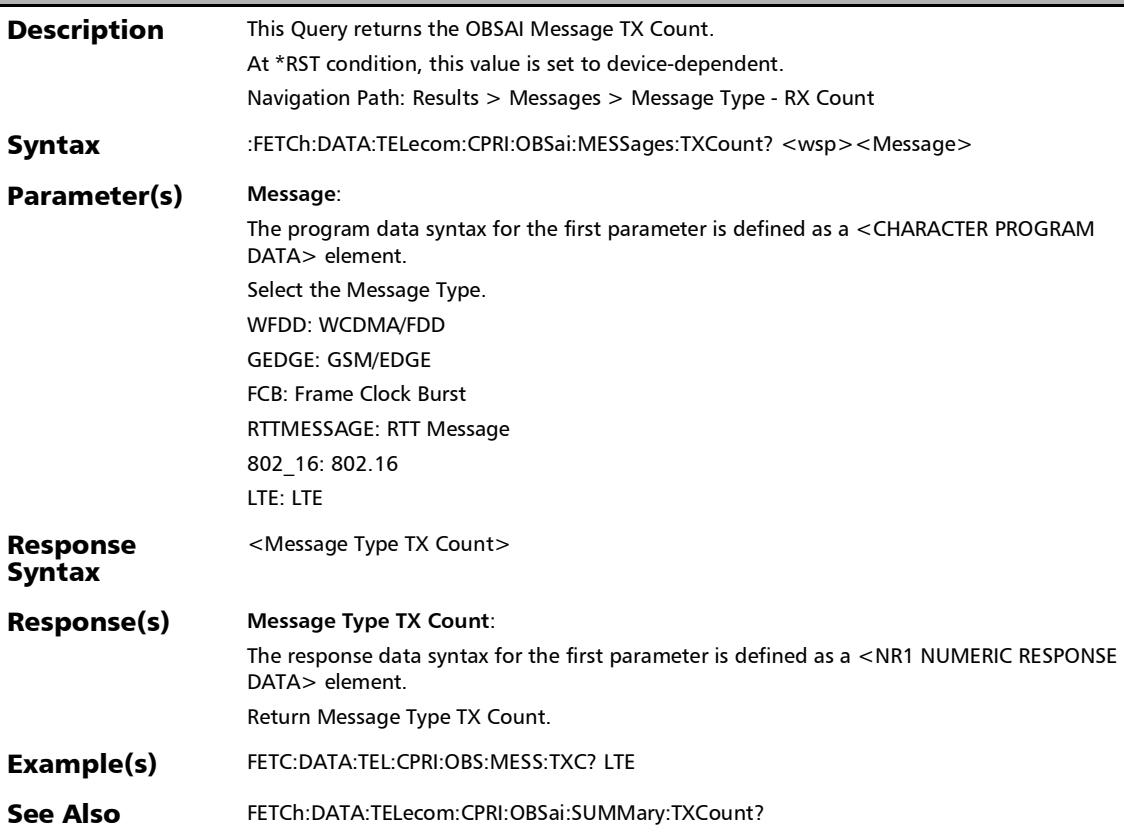

## APS

# :FETCh:DATA:TELecom:SDHSonet:ADVanced:APS:K[1..n]:ARC Hitecture?

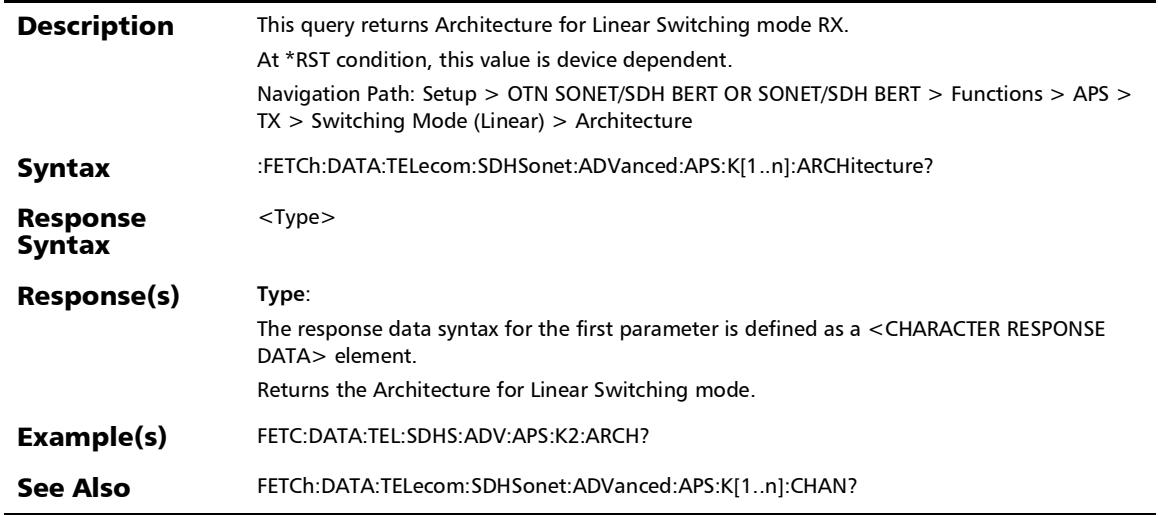

*APS*

### :FETCh:DATA:TELecom:SDHSonet:ADVanced:APS:K[1..n]:BRE Quest?

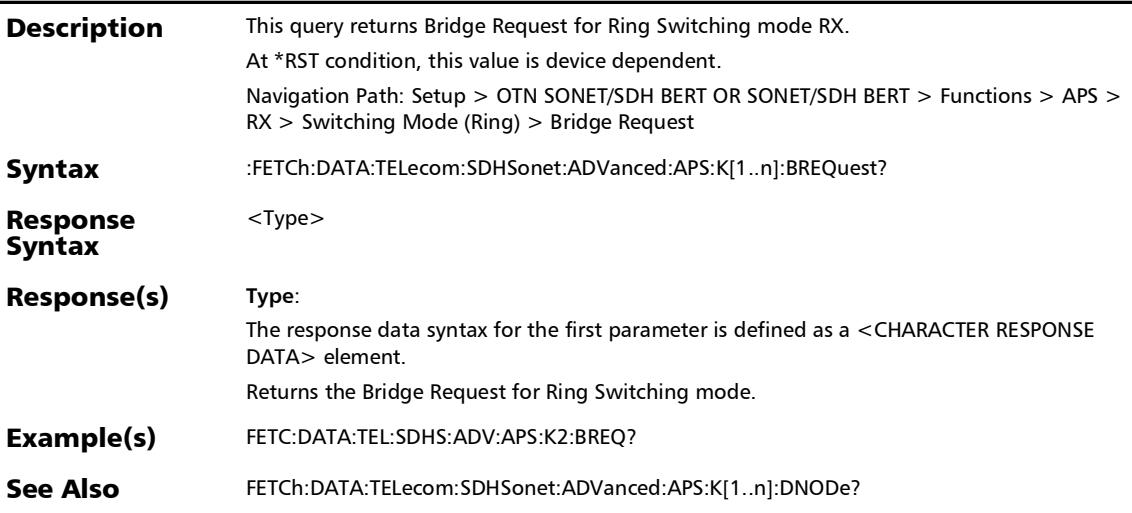

### :FETCh:DATA:TELecom:SDHSonet:ADVanced:APS:K[1..n]:CHA Nnel?

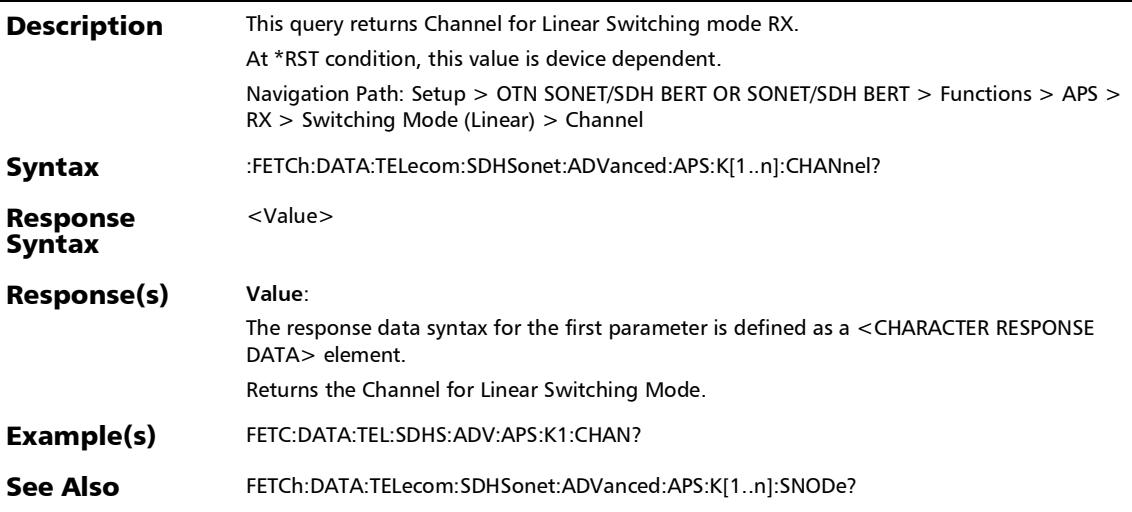

*APS*

### :FETCh:DATA:TELecom:SDHSonet:ADVanced:APS:K[1..n]:DN ODe?

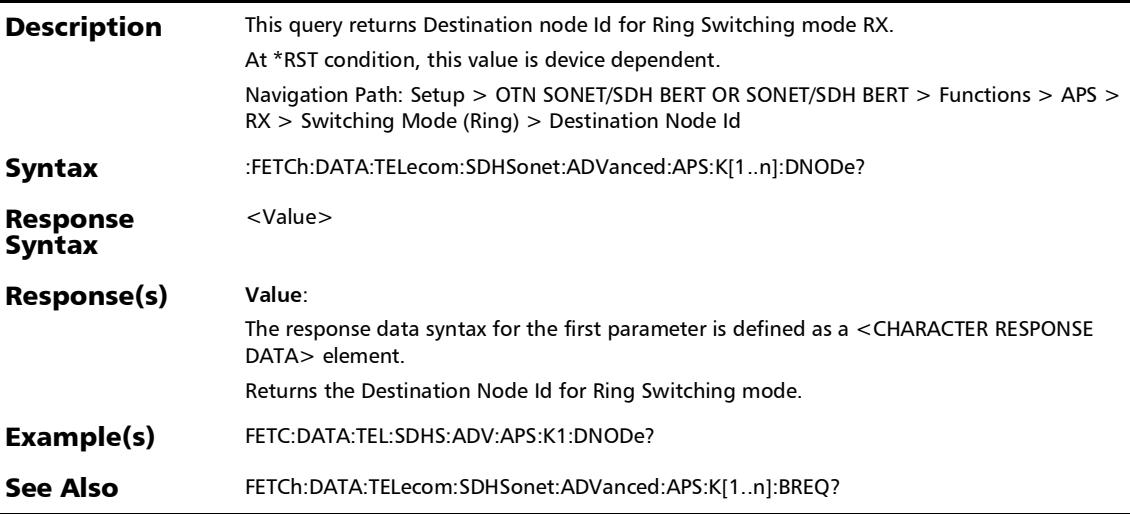

### :FETCh:DATA:TELecom:SDHSonet:ADVanced:APS:K[1..n]:LIN ear:OMODe?

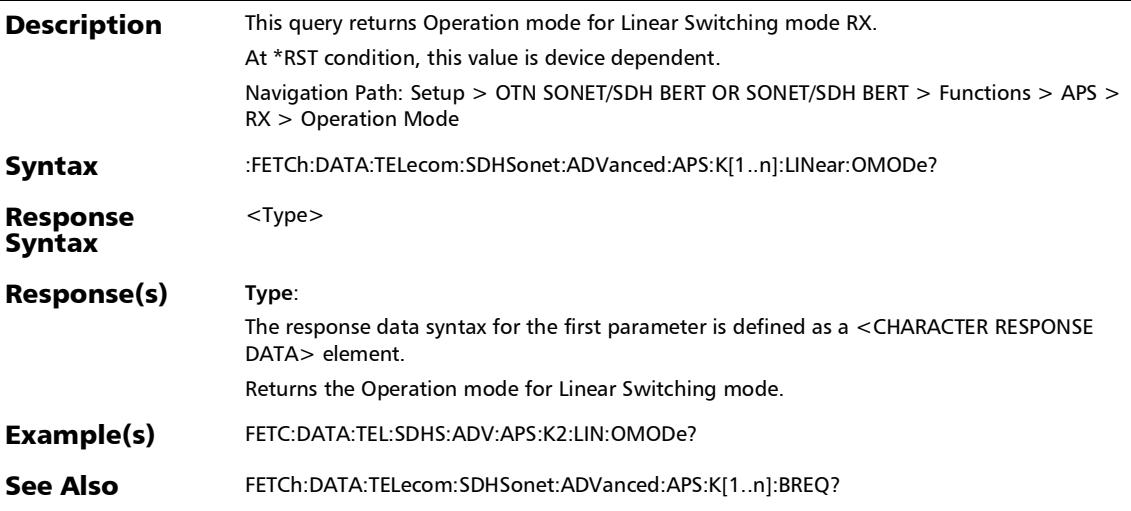

*APS*

## :FETCh:DATA:TELecom:SDHSonet:ADVanced:APS:K[1..n]:LIN ear:REQuest?

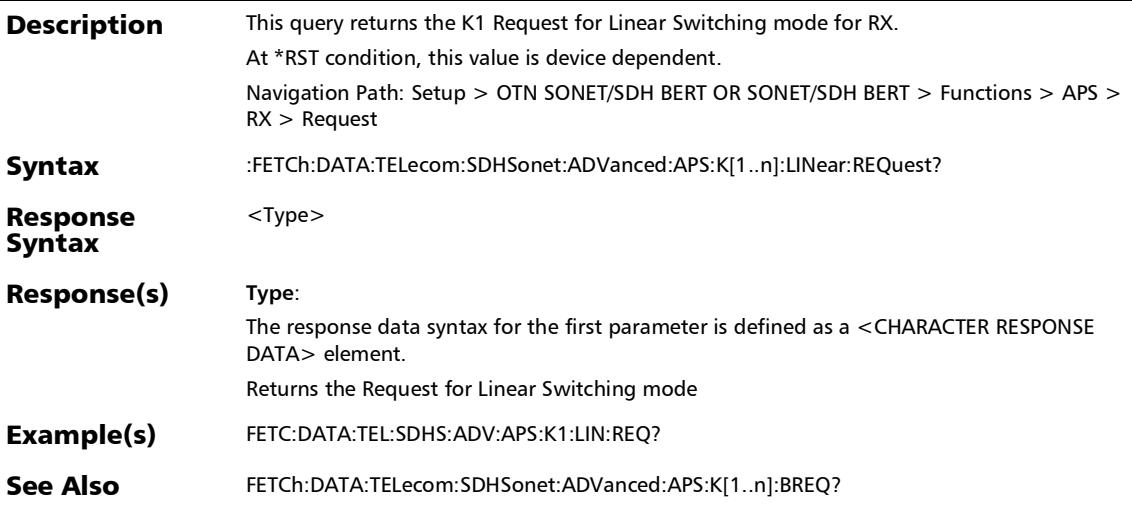

### :FETCh:DATA:TELecom:SDHSonet:ADVanced:APS:K[1..n]:PCH annel?

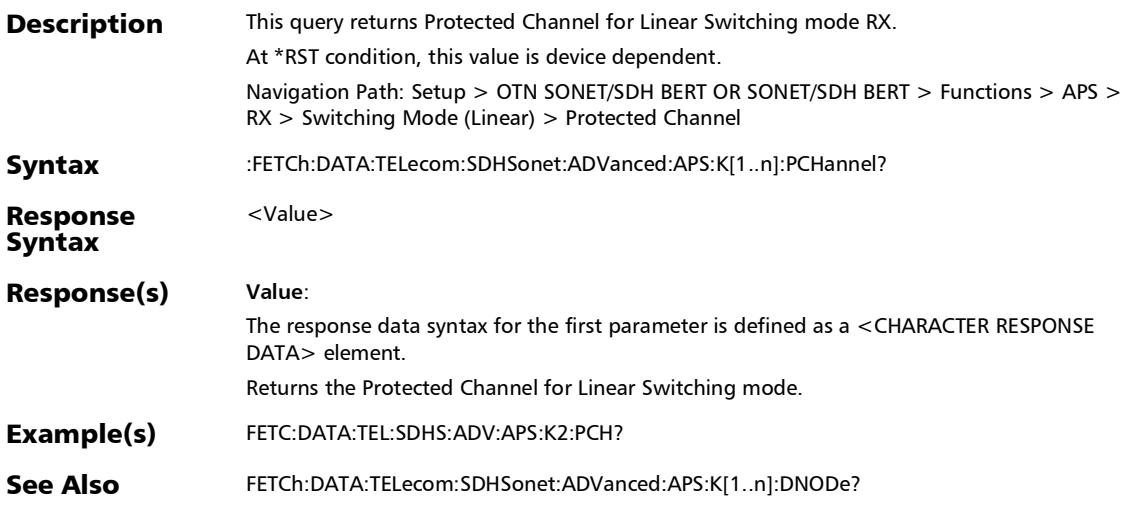
### :FETCh:DATA:TELecom:SDHSonet:ADVanced:APS:K[1..n]:RIN G:OMODe?

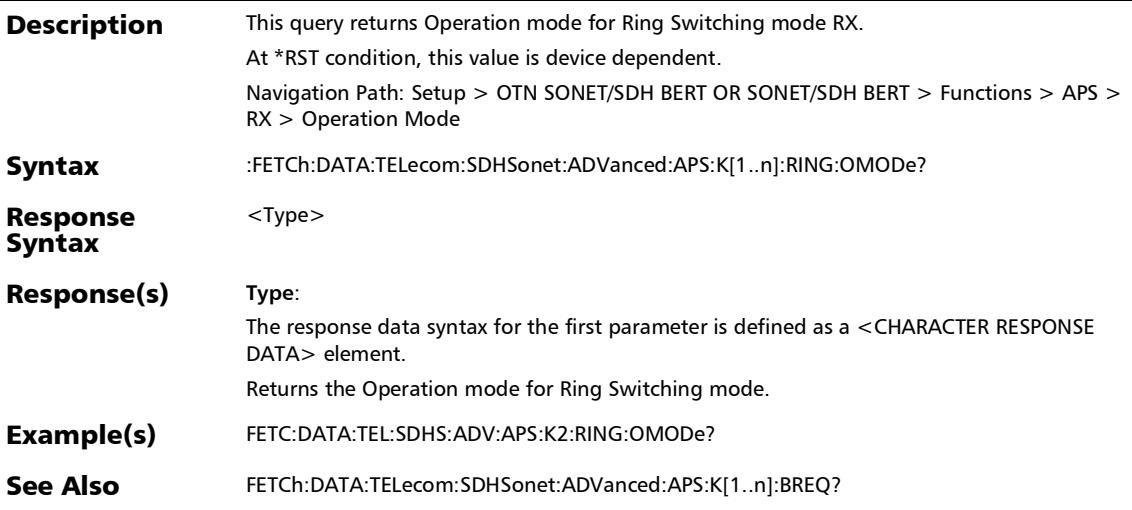

### :FETCh:DATA:TELecom:SDHSonet:ADVanced:APS:K[1..n]:RIN G:REQuest?

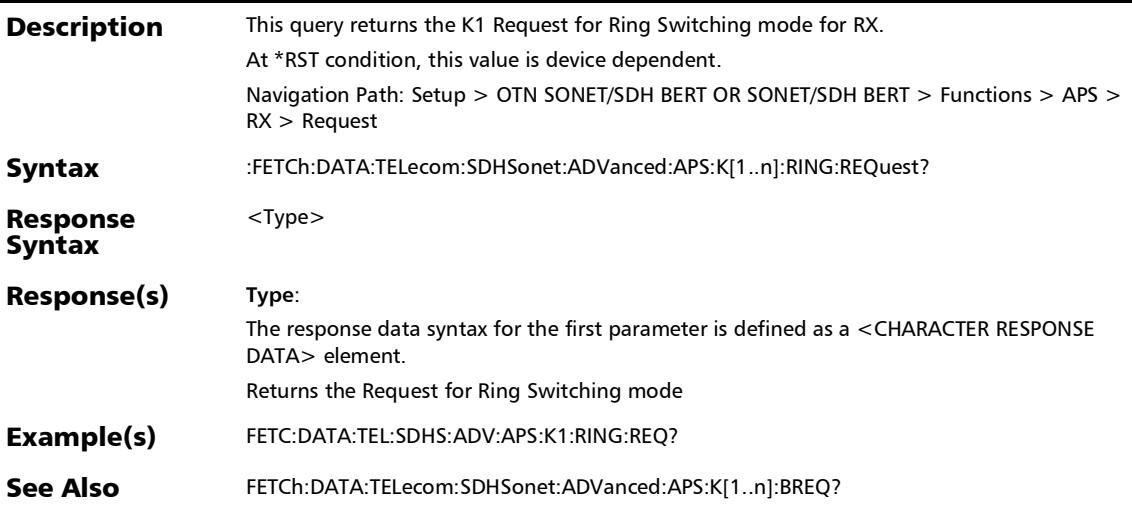

#### :FETCh:DATA:TELecom:SDHSonet:ADVanced:APS:K[1..n]:SN ODe?

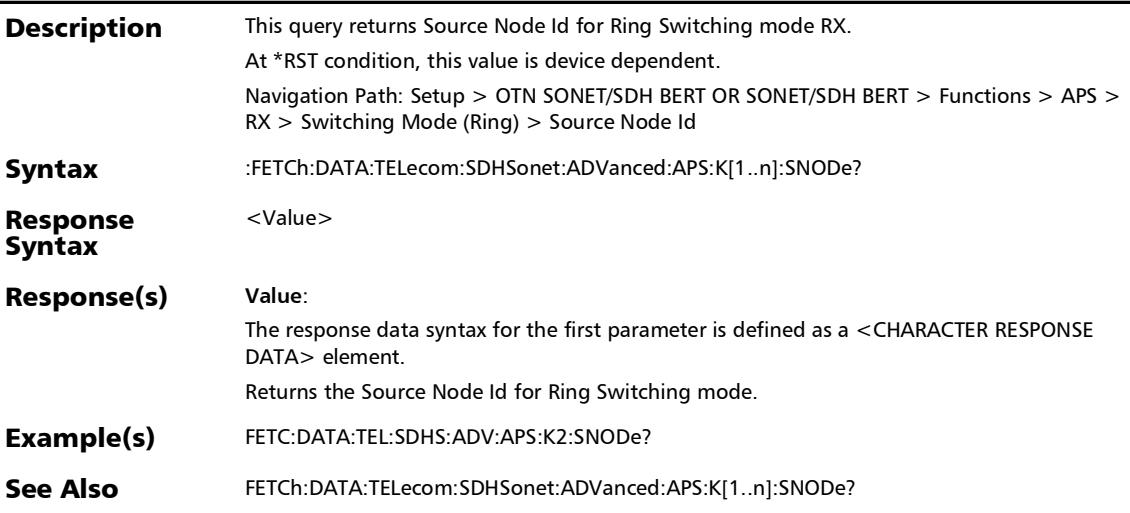

### :SENSe:DATA:TELecom:SDHSonet:ADVanced:APS:SMODe

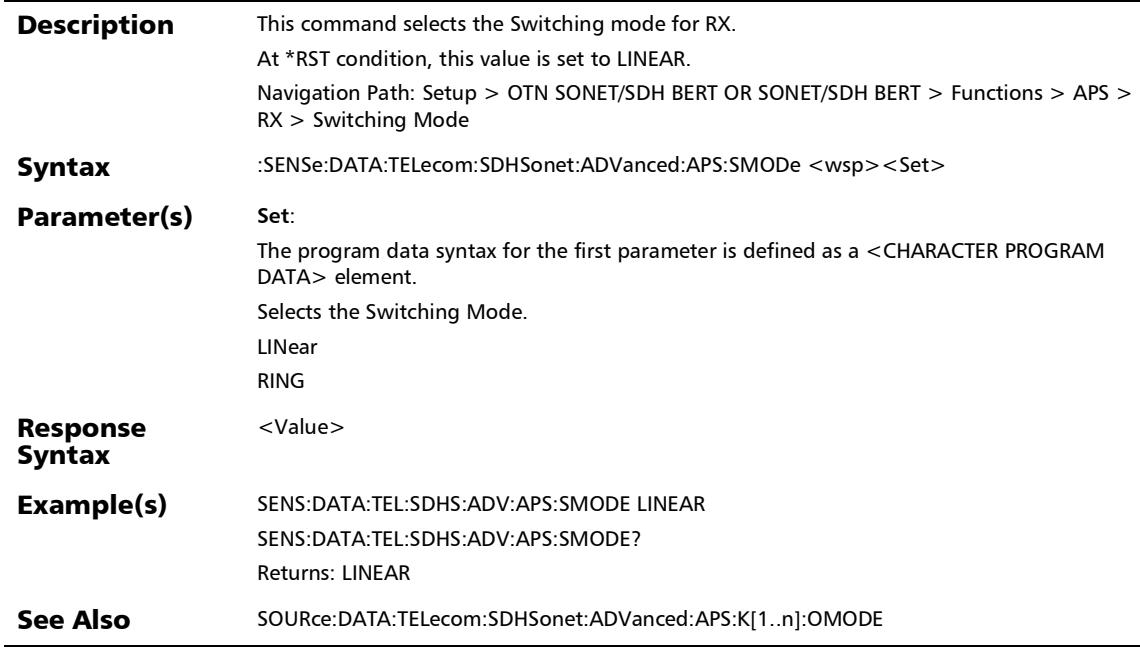

#### :SENSe:DATA:TELecom:SDHSonet:ADVanced:APS:SMODe?

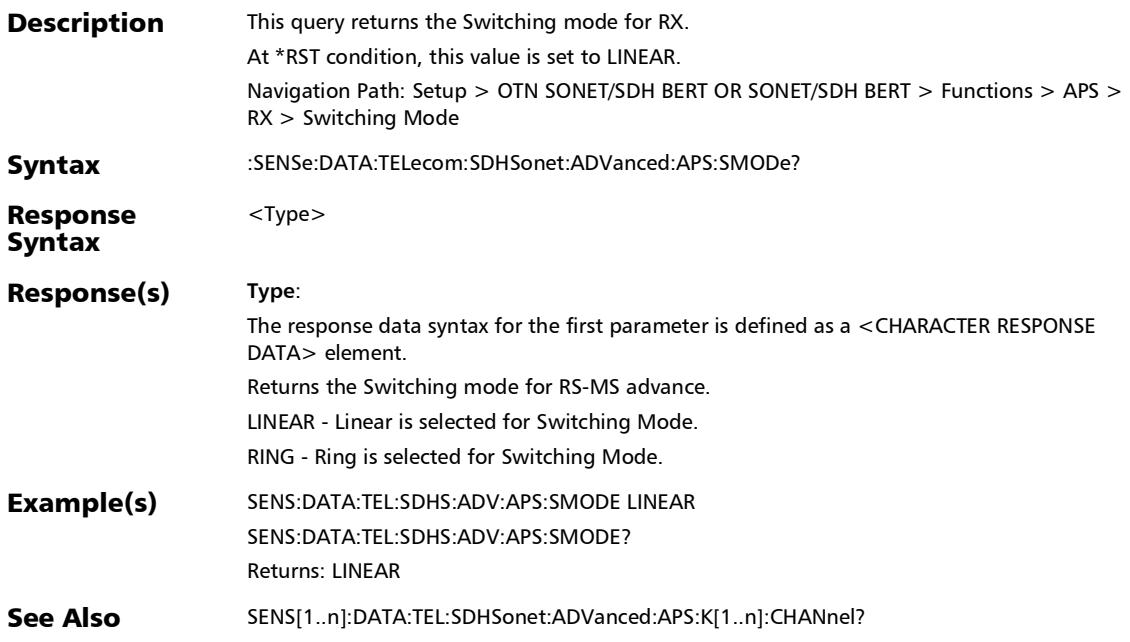

## :SOURce:DATA:TELecom:SDHSonet:ADVanced:APS:K[1..n]:A **RCHitecture**

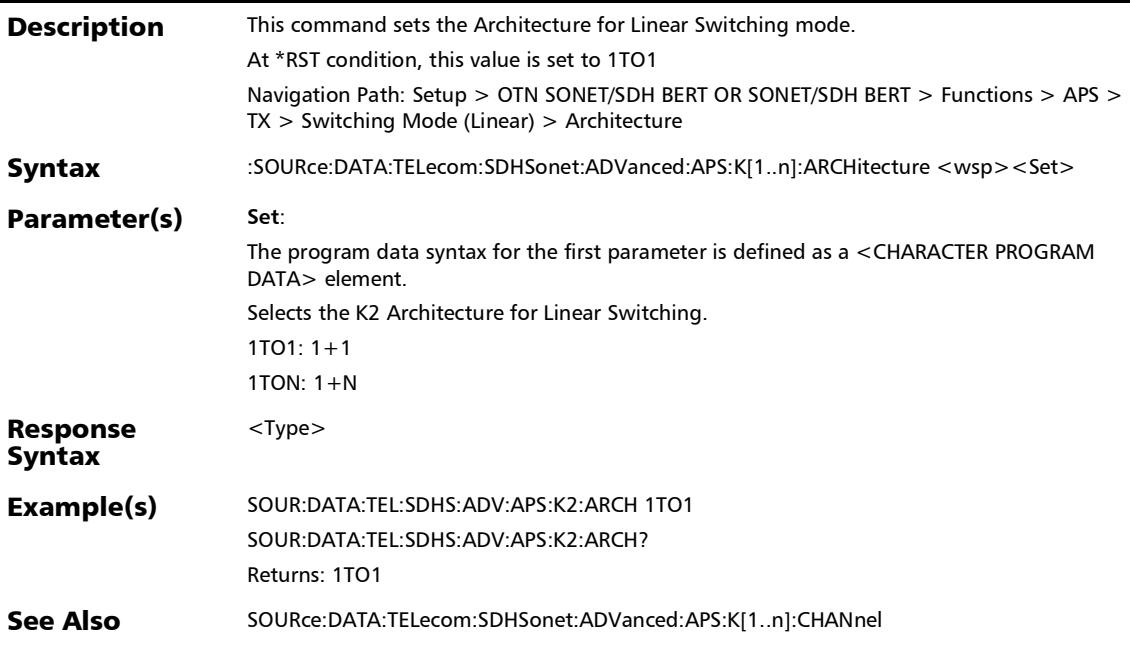

## :SOURce:DATA:TELecom:SDHSonet:ADVanced:APS:K[1..n]:A RCHitecture?

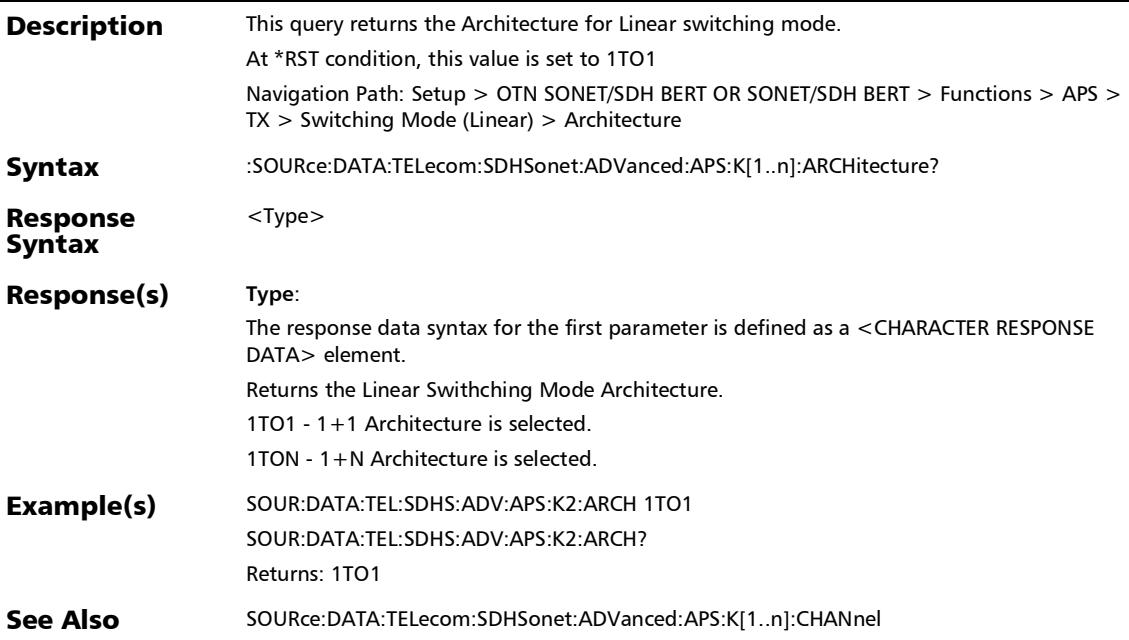

## :SOURce:DATA:TELecom:SDHSonet:ADVanced:APS:K[1..n]:BR EQuest

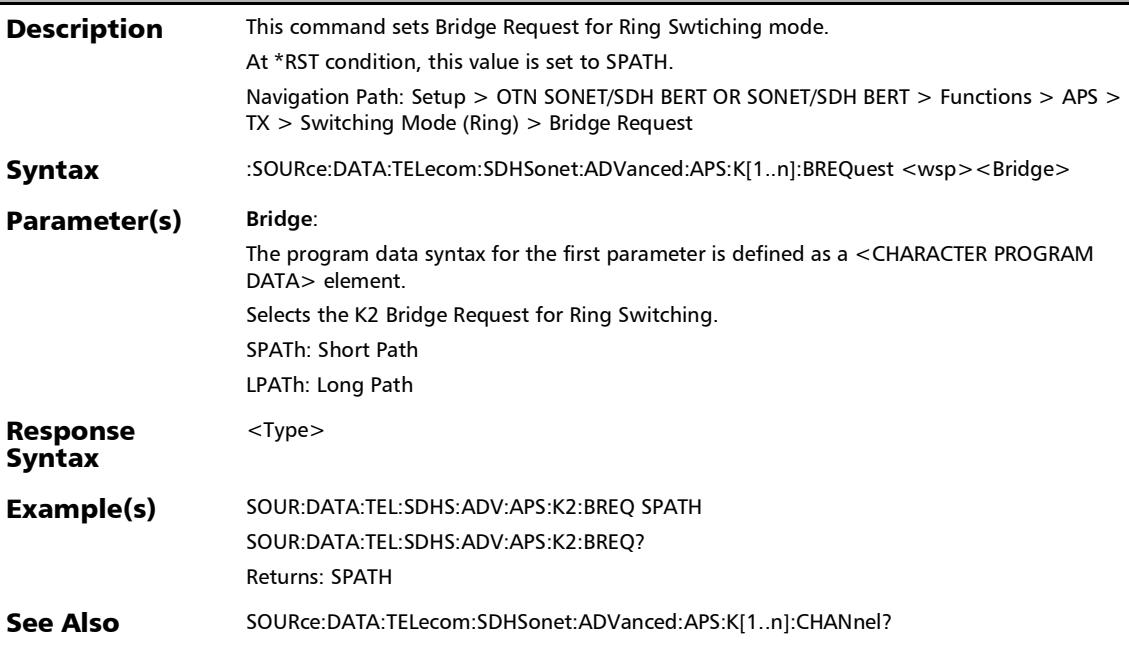

## :SOURce:DATA:TELecom:SDHSonet:ADVanced:APS:K[1..n]:BR EQuest?

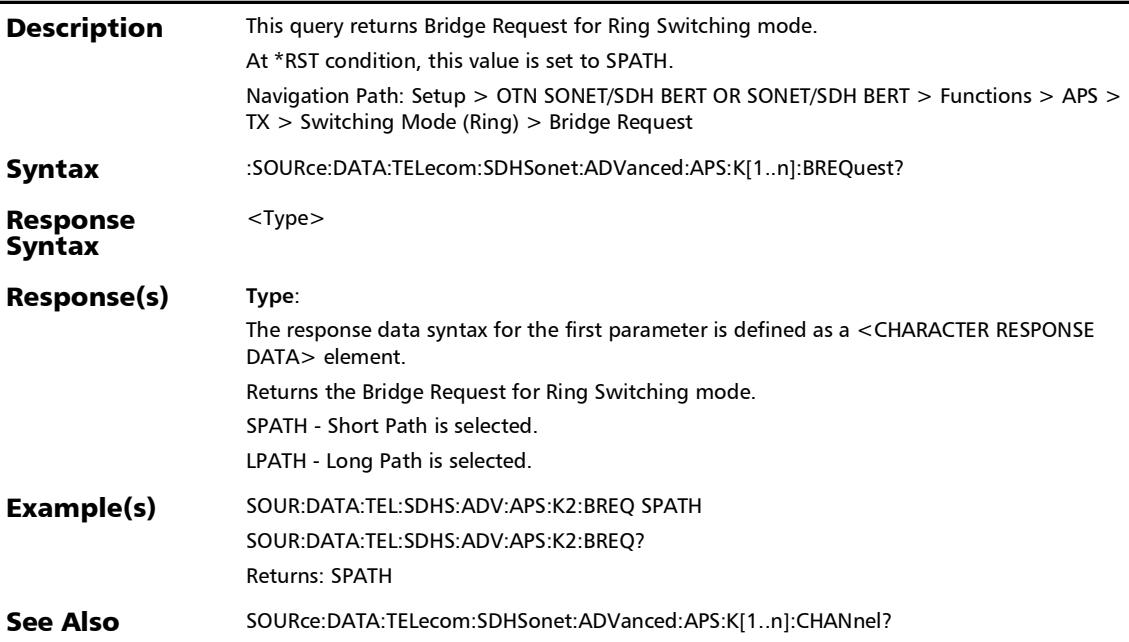

### :SOURce:DATA:TELecom:SDHSonet:ADVanced:APS:K[1..n]:C HANnel

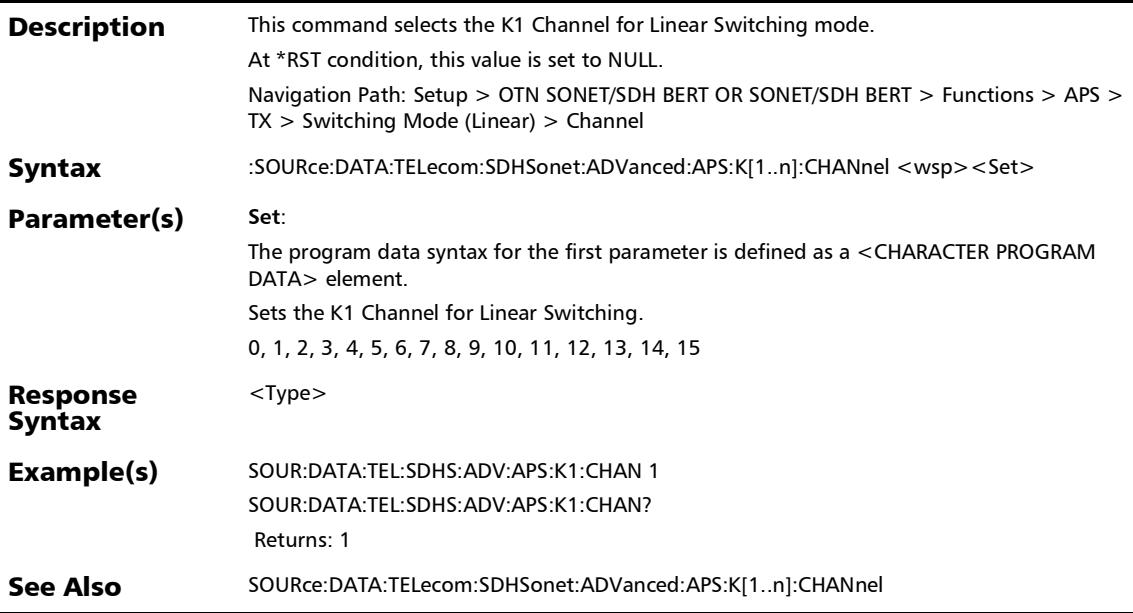

### :SOURce:DATA:TELecom:SDHSonet:ADVanced:APS:K[1..n]:C HANnel?

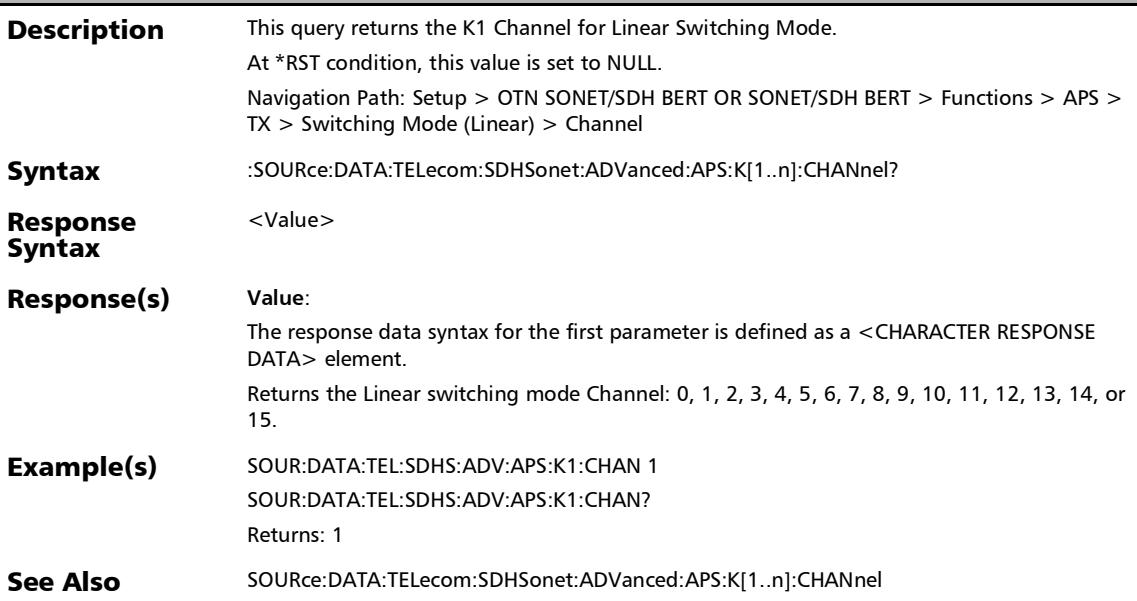

### :SOURce:DATA:TELecom:SDHSonet:ADVanced:APS:K[1..n]:D NODe

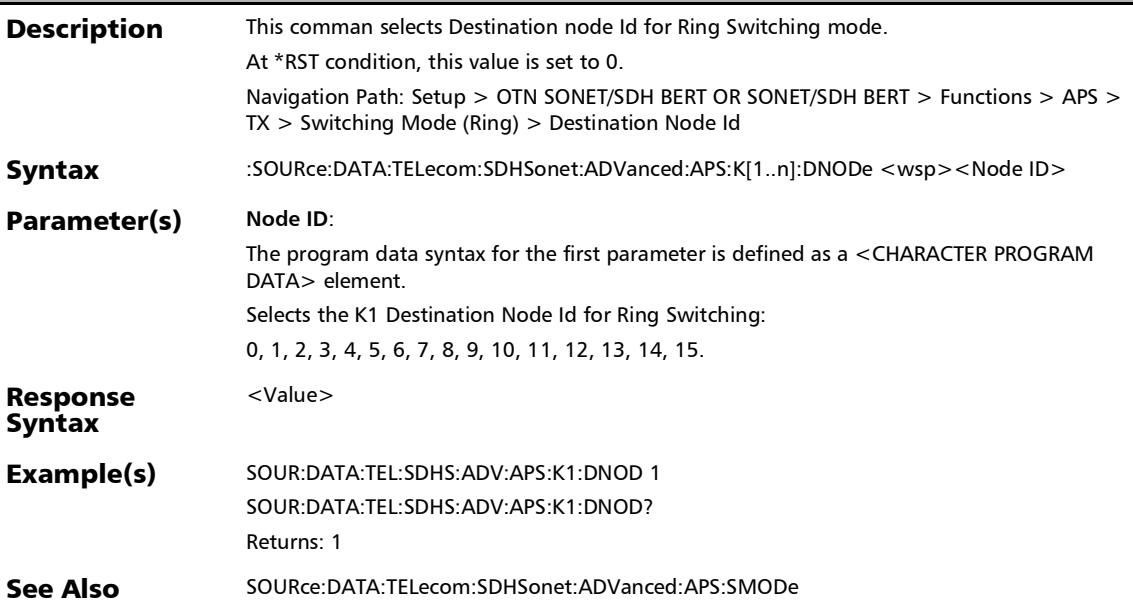

#### :SOURce:DATA:TELecom:SDHSonet:ADVanced:APS:K[1..n]:D NODe?

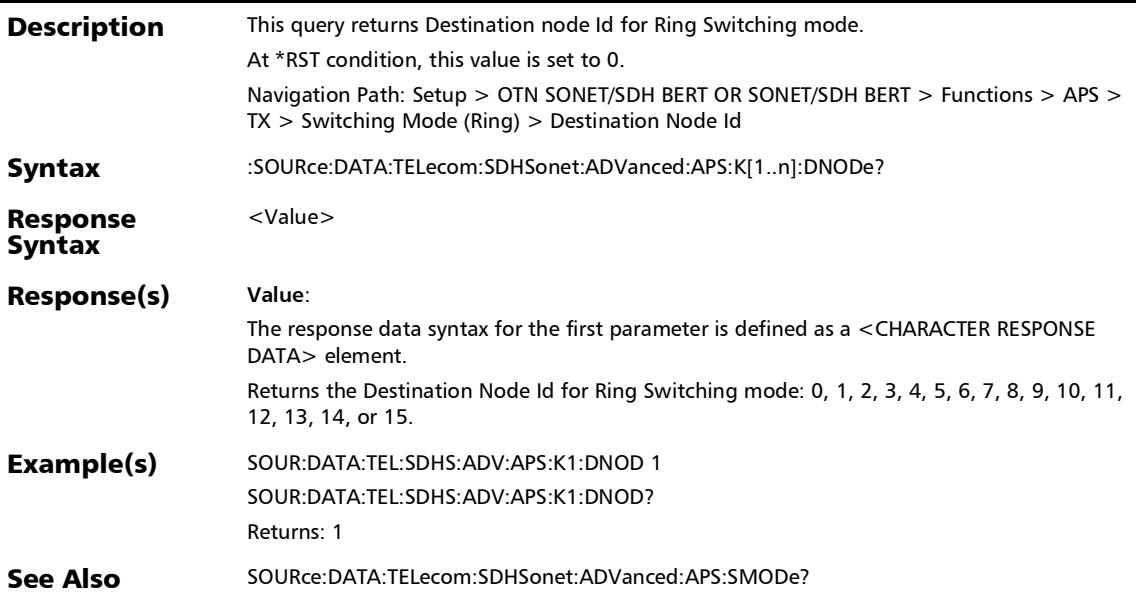

## :SOURce:DATA:TELecom:SDHSonet:ADVanced:APS:K[1..n]:LI Near:OMODe

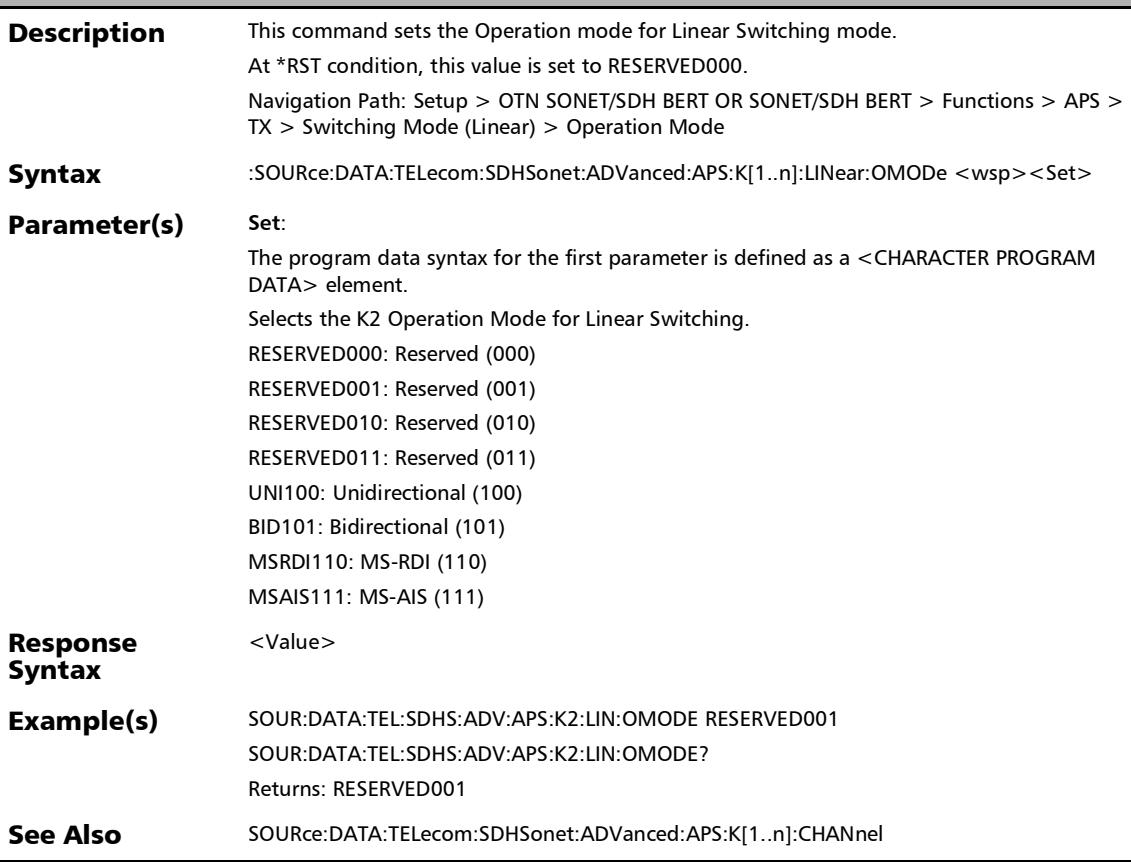

### :SOURce:DATA:TELecom:SDHSonet:ADVanced:APS:K[1..n]:LI Near:OMODe?

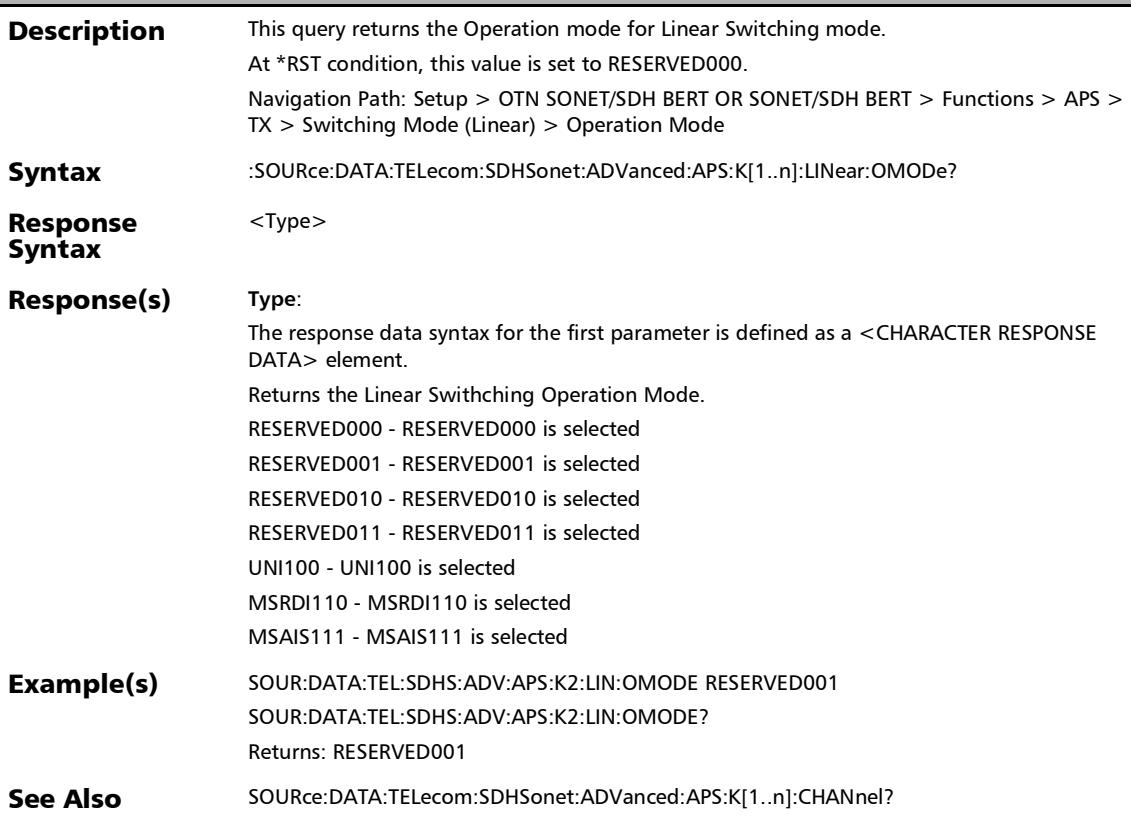

## :SOURce:DATA:TELecom:SDHSonet:ADVanced:APS:K[1..n]:LI Near:REQuest

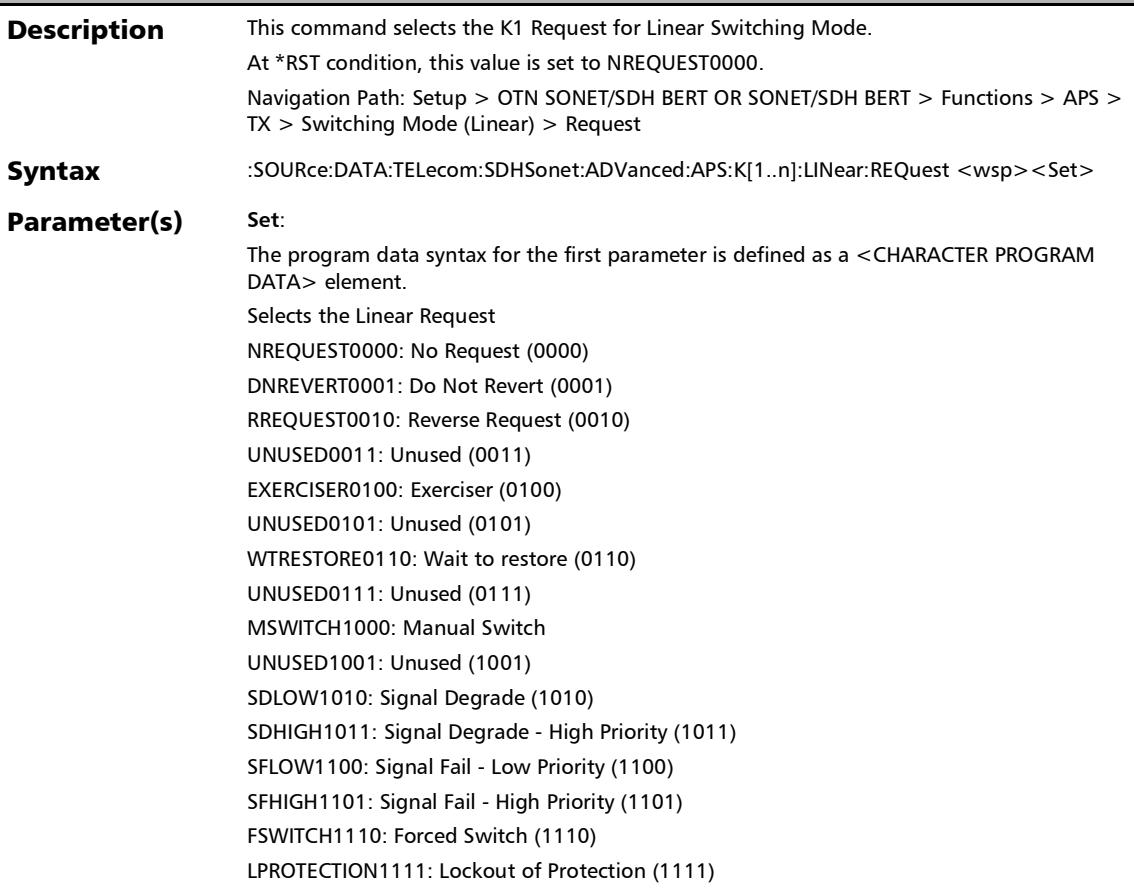

# :SOURce:DATA:TELecom:SDHSonet:ADVanced:APS:K[1..n]:LI Near:REQuest

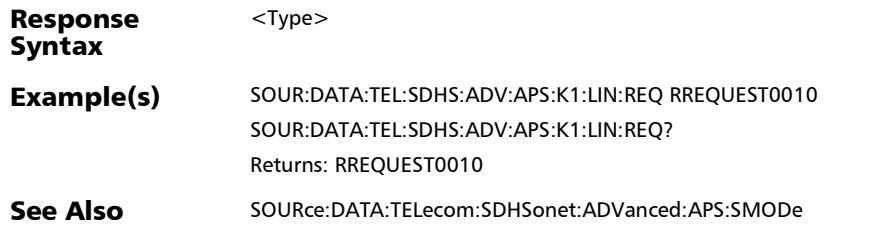

## :SOURce:DATA:TELecom:SDHSonet:ADVanced:APS:K[1..n]:LI Near:REQuest?

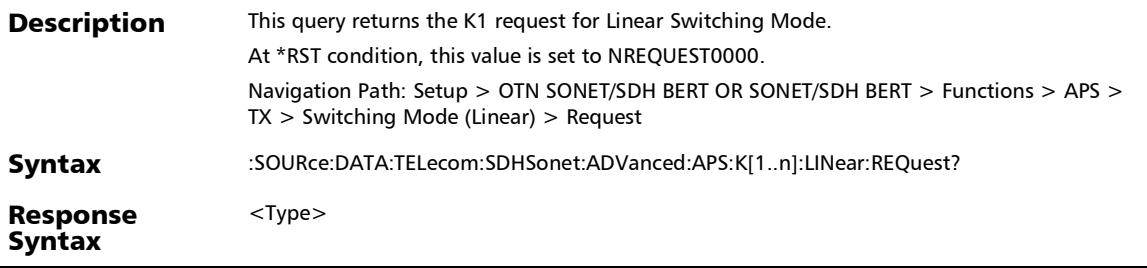

## :SOURce:DATA:TELecom:SDHSonet:ADVanced:APS:K[1..n]:LI Near:REQuest?

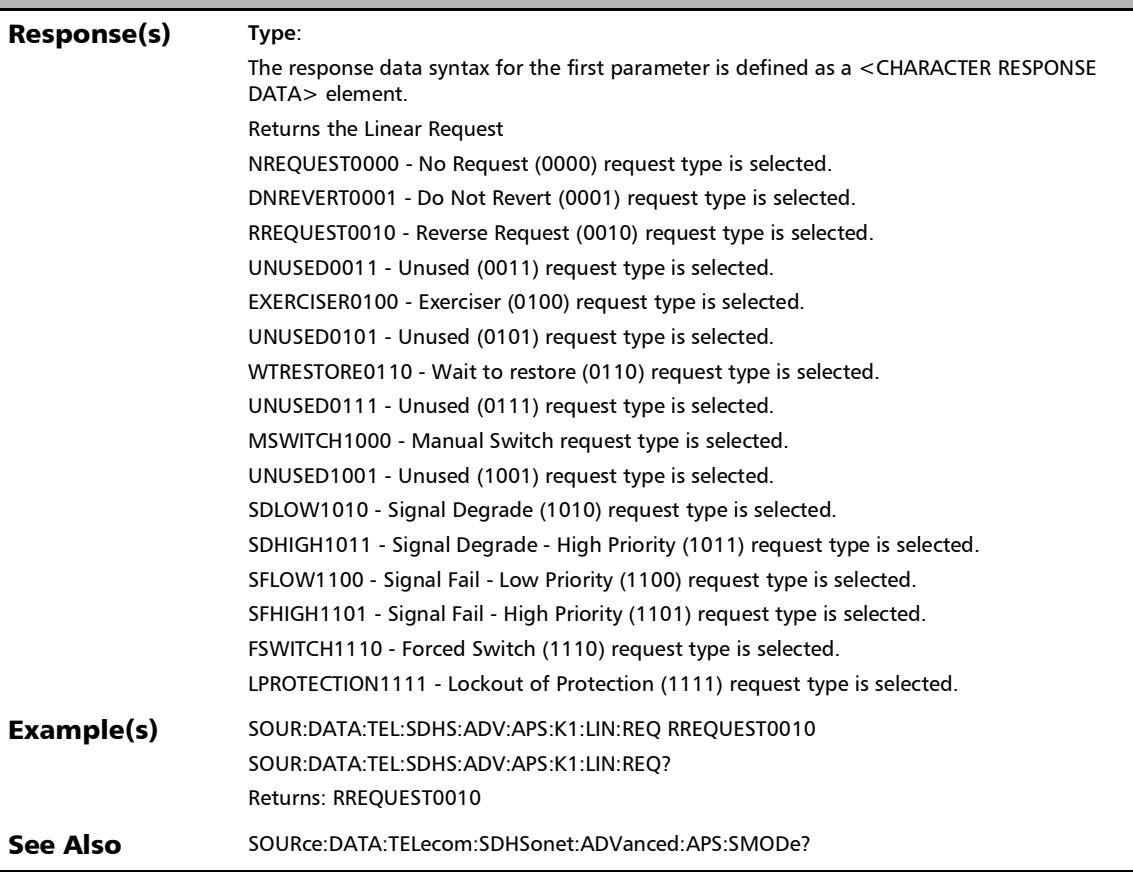

## :SOURce:DATA:TELecom:SDHSonet:ADVanced:APS:K[1..n]:PC Hannel

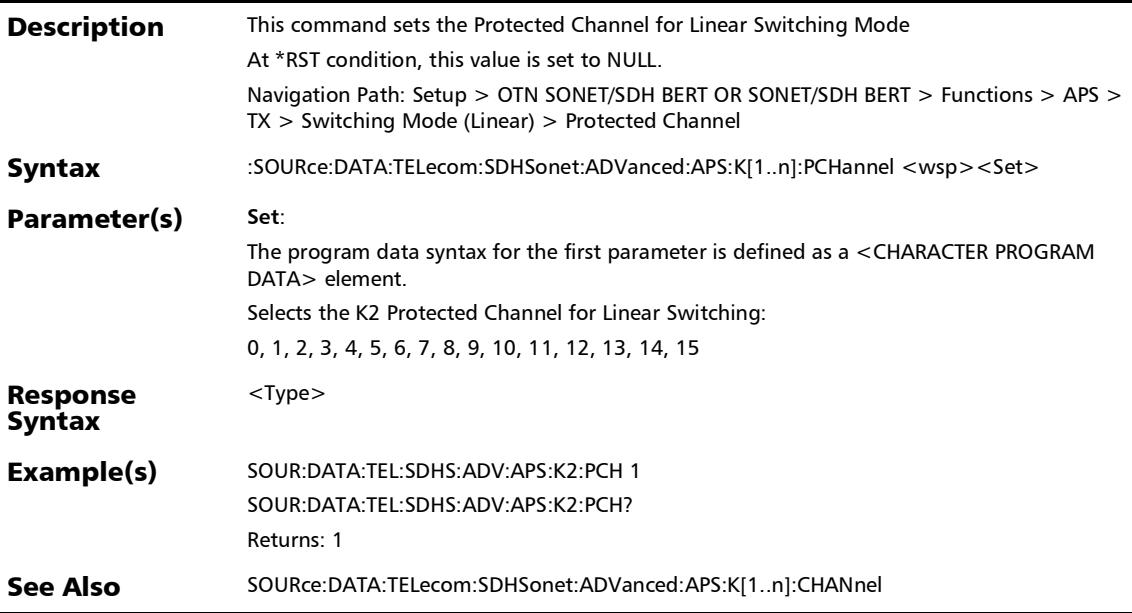

### :SOURce:DATA:TELecom:SDHSonet:ADVanced:APS:K[1..n]:PC Hannel?

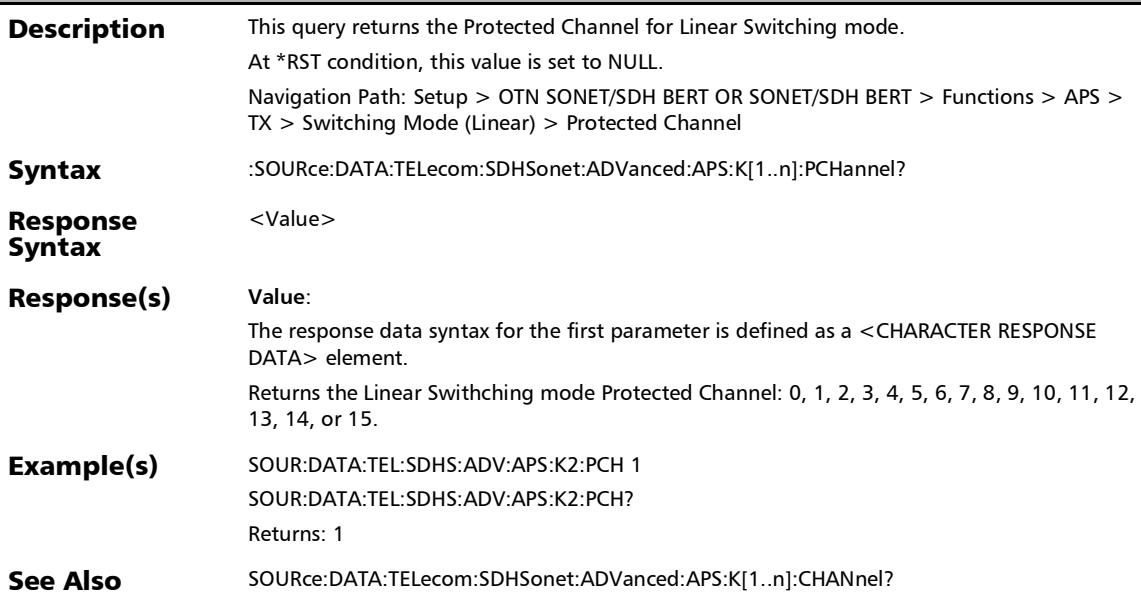

## :SOURce:DATA:TELecom:SDHSonet:ADVanced:APS:K[1..n]:RI NG:OMODe

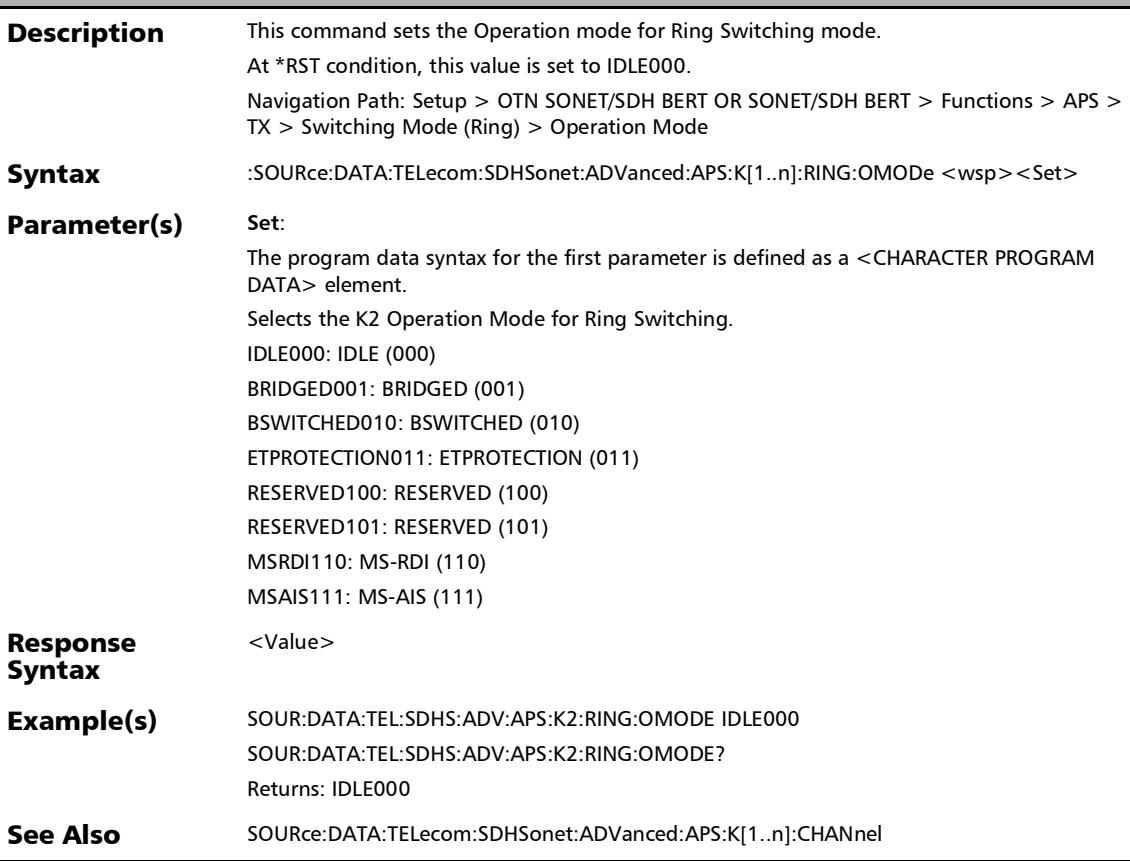

#### :SOURce:DATA:TELecom:SDHSonet:ADVanced:APS:K[1..n]:RI NG:OMODe?

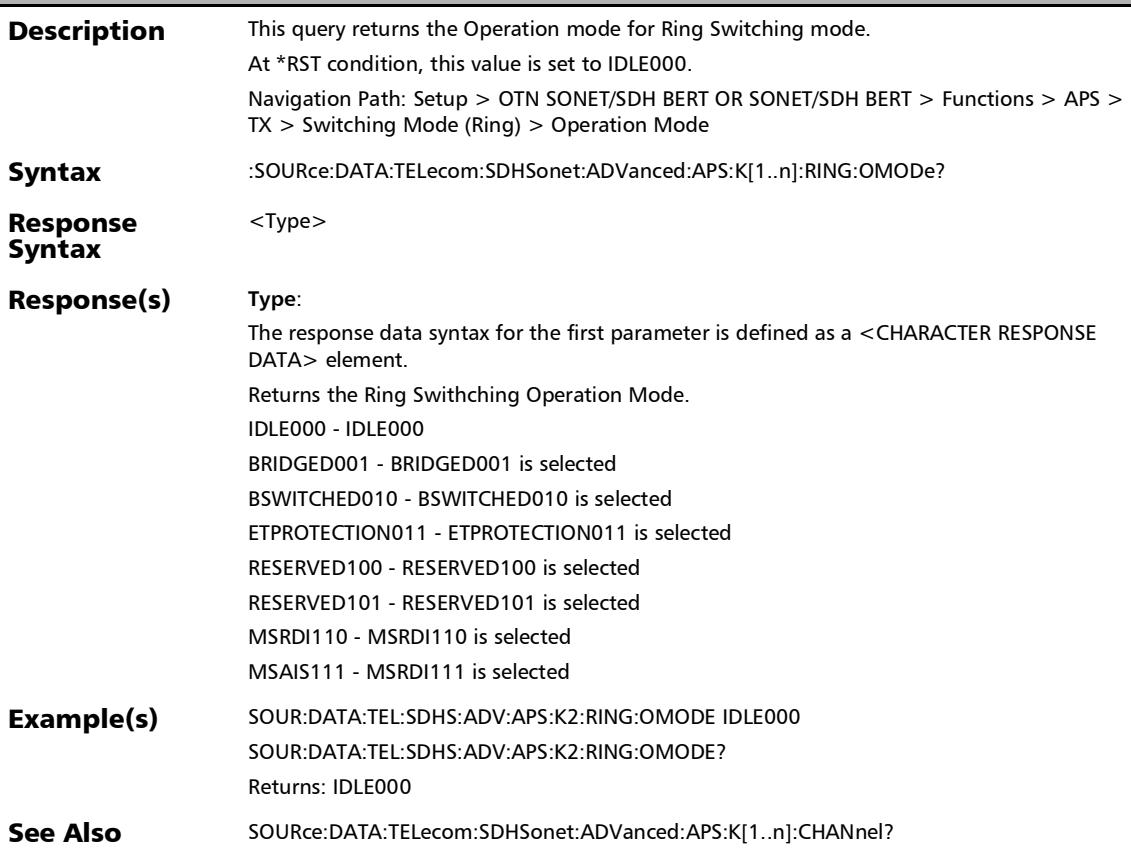

## :SOURce:DATA:TELecom:SDHSonet:ADVanced:APS:K[1..n]:RI NG:REQuest

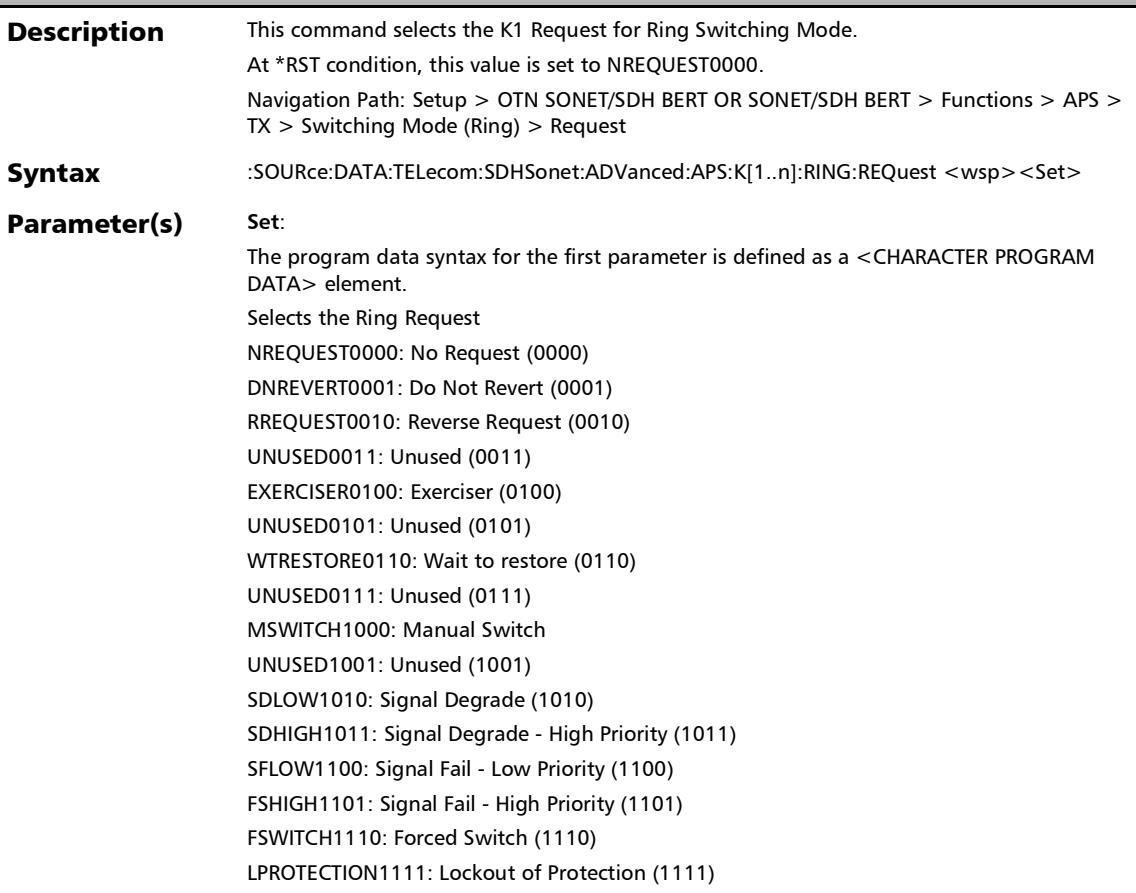

# :SOURce:DATA:TELecom:SDHSonet:ADVanced:APS:K[1..n]:RI NG:REQuest

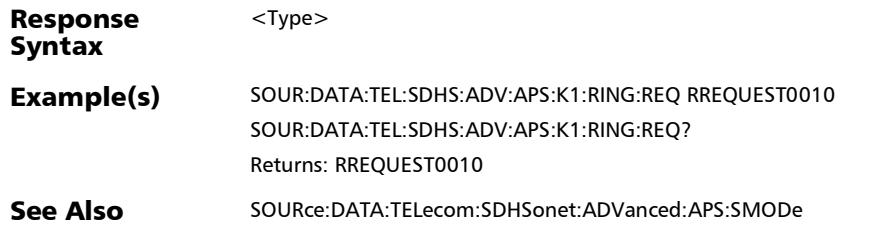

## :SOURce:DATA:TELecom:SDHSonet:ADVanced:APS:K[1..n]:RI NG:REQuest?

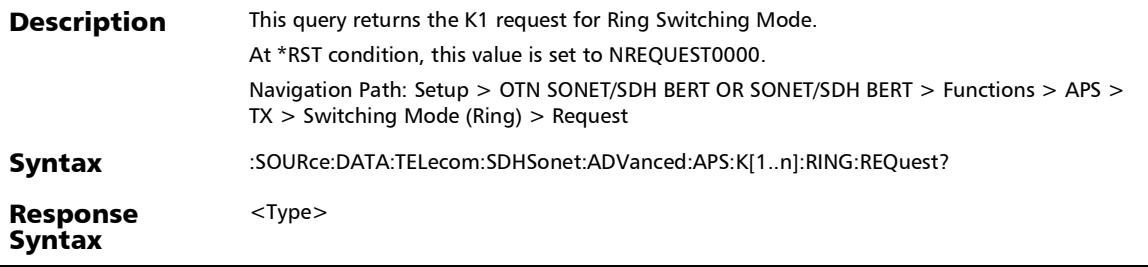

:SOURce:DATA:TELecom:SDHSonet:ADVanced:APS:K[1..n]:RI NG:REQuest?

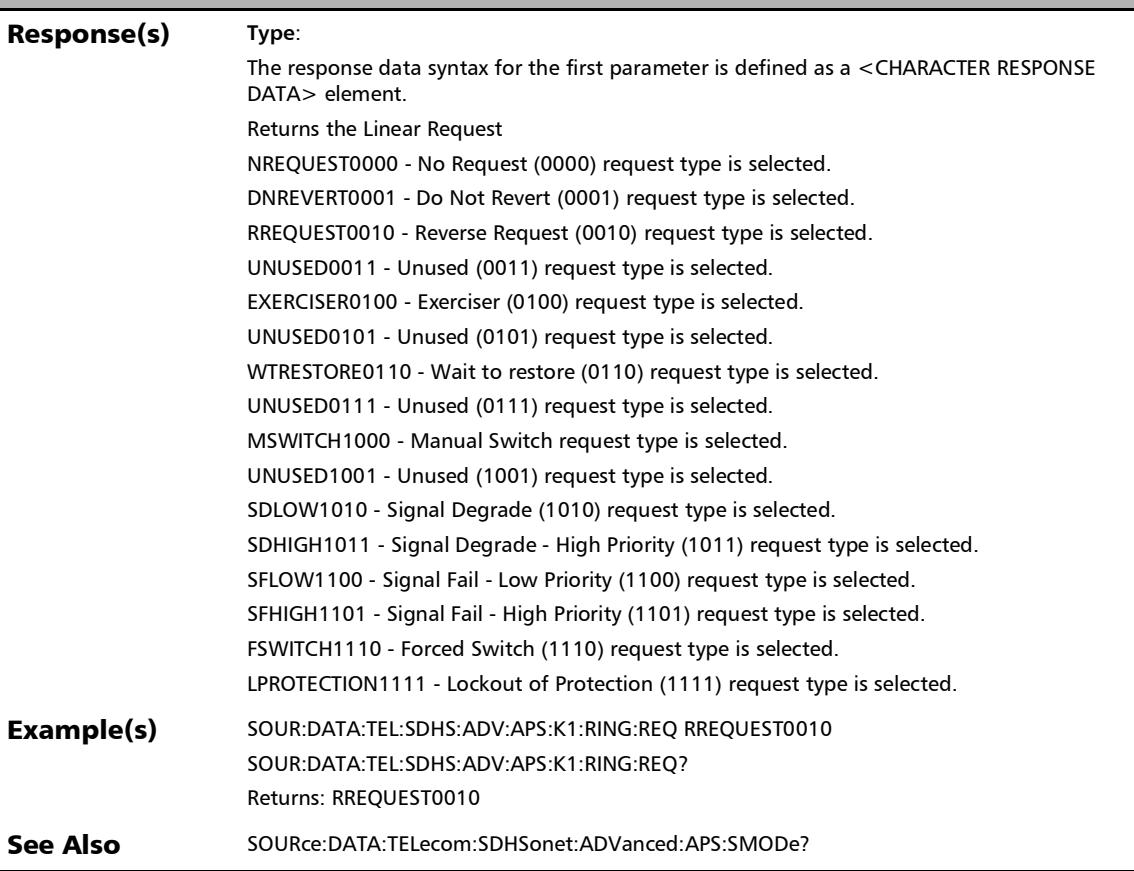

### :SOURce:DATA:TELecom:SDHSonet:ADVanced:APS:K[1..n]:S NODe

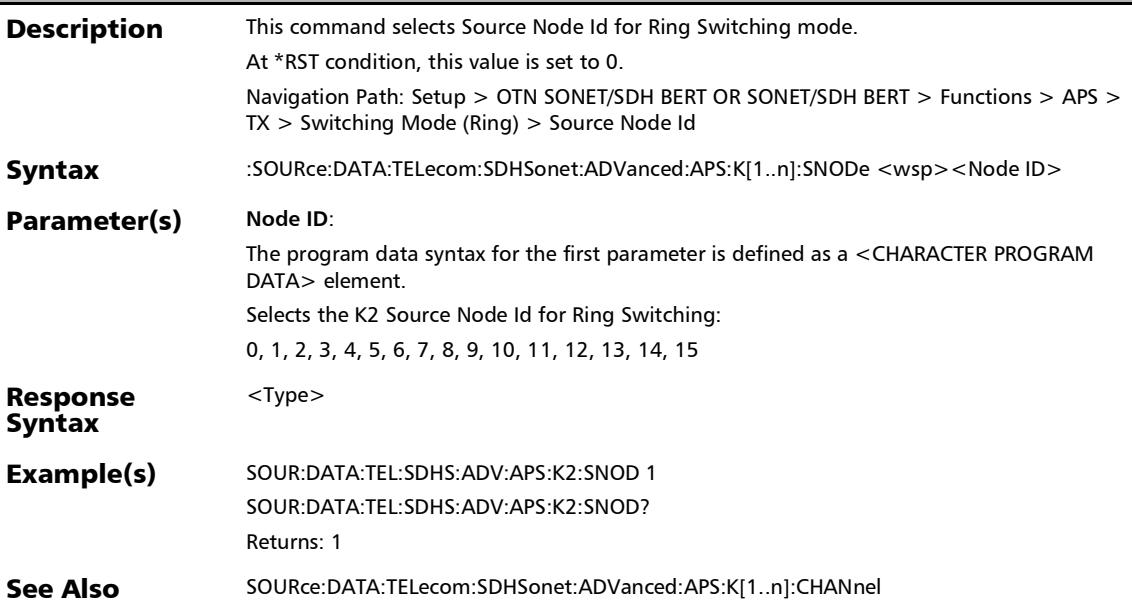

### :SOURce:DATA:TELecom:SDHSonet:ADVanced:APS:K[1..n]:S NODe?

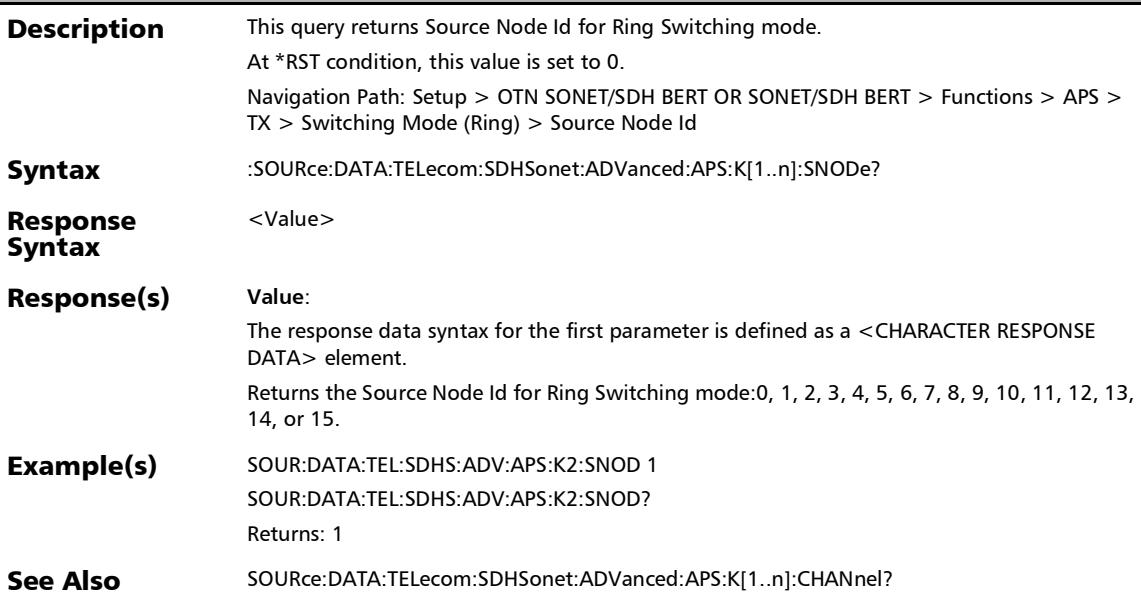

# :SOURce:DATA:TELecom:SDHSonet:ADVanced:APS:SMODe

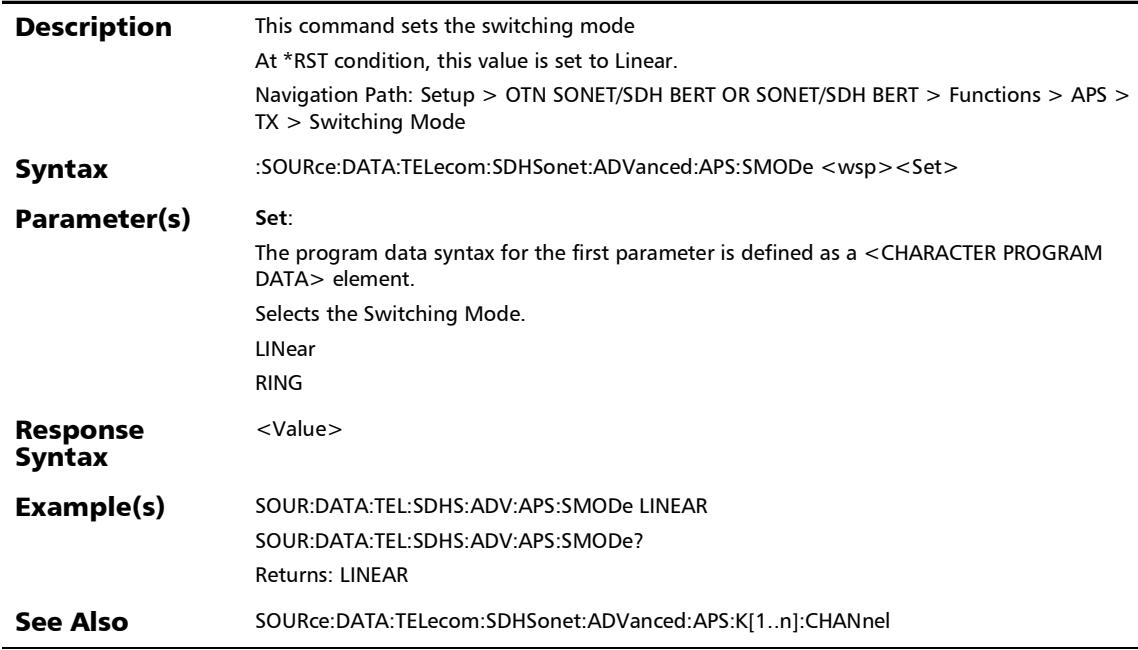

## :SOURce:DATA:TELecom:SDHSonet:ADVanced:APS:SMODe?

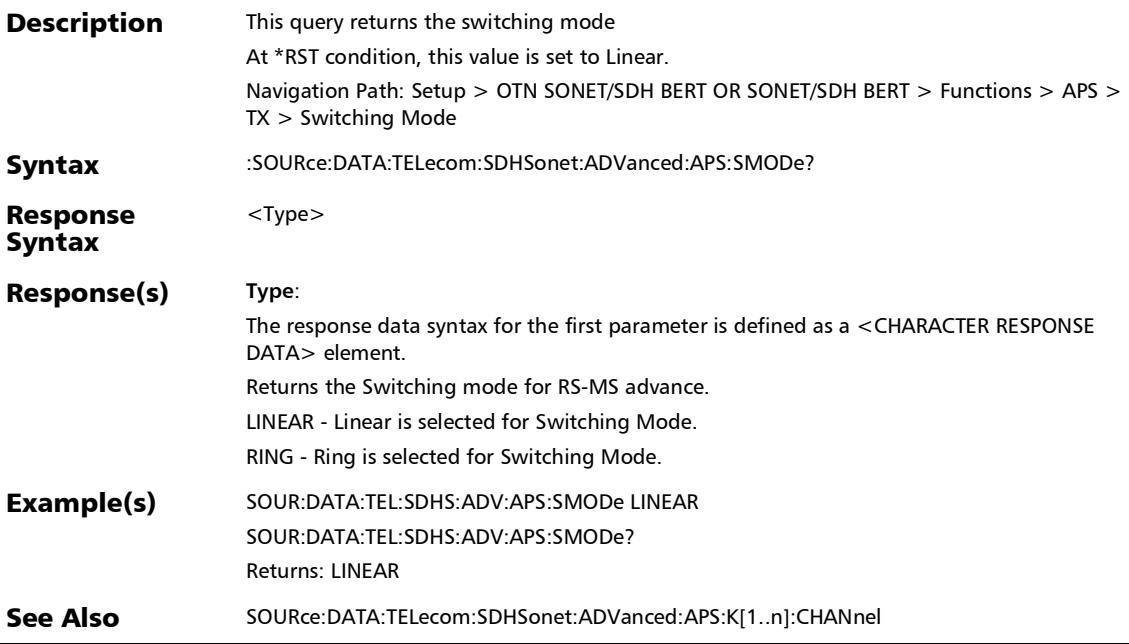

Ē,

## Path OAM APS

## :FETCh:DATA:TELecom:FETHernet:POAM:APS:BSIGnal:RECeiv ed?

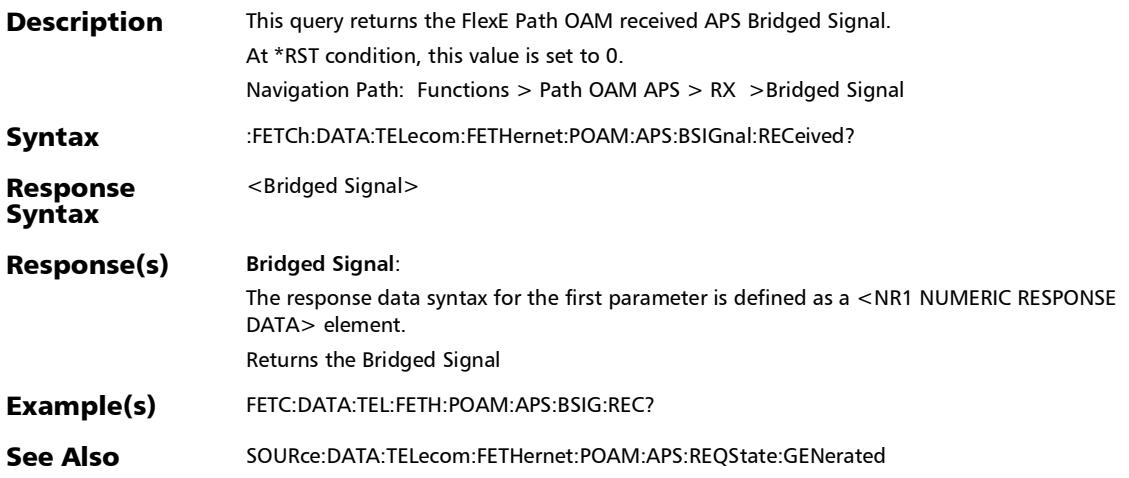

## :FETCh:DATA:TELecom:FETHernet:POAM:APS:CMCC:REQStat e:RECeived?

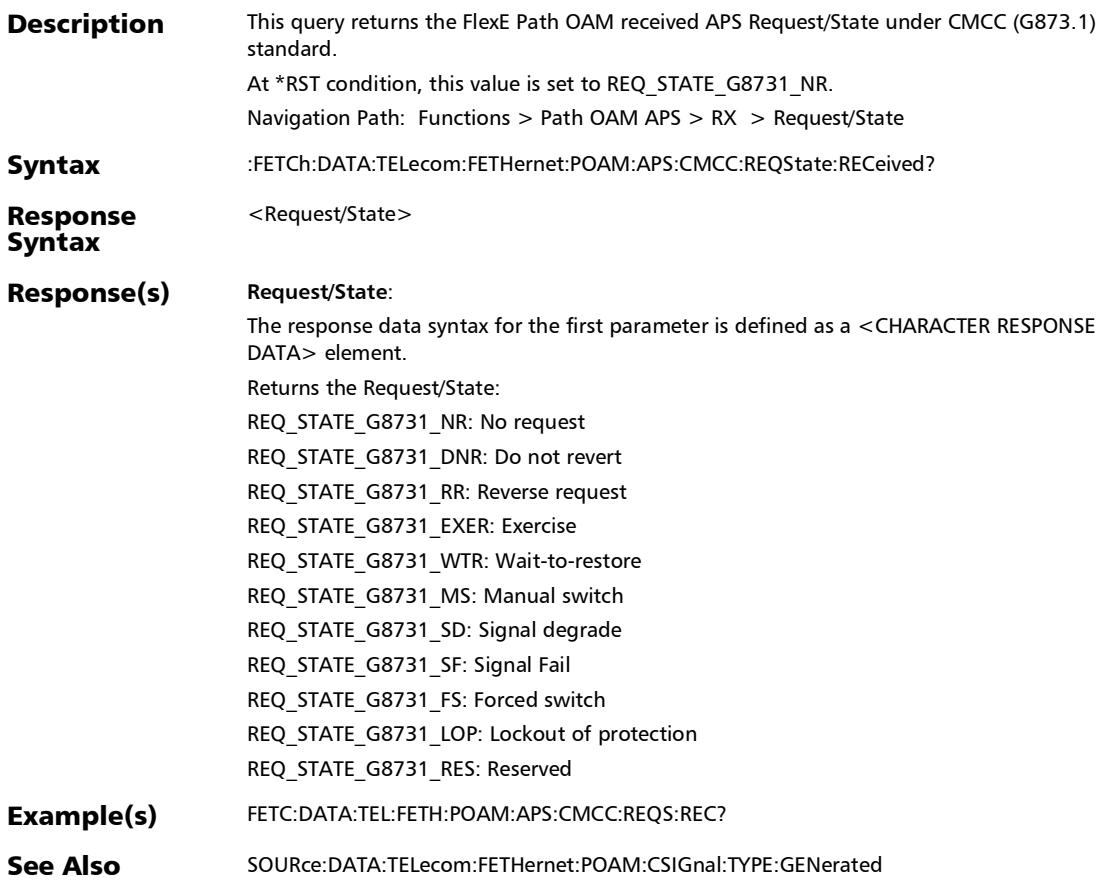

## :FETCh:DATA:TELecom:FETHernet:POAM:APS:ITU:REQState:R ECeived?

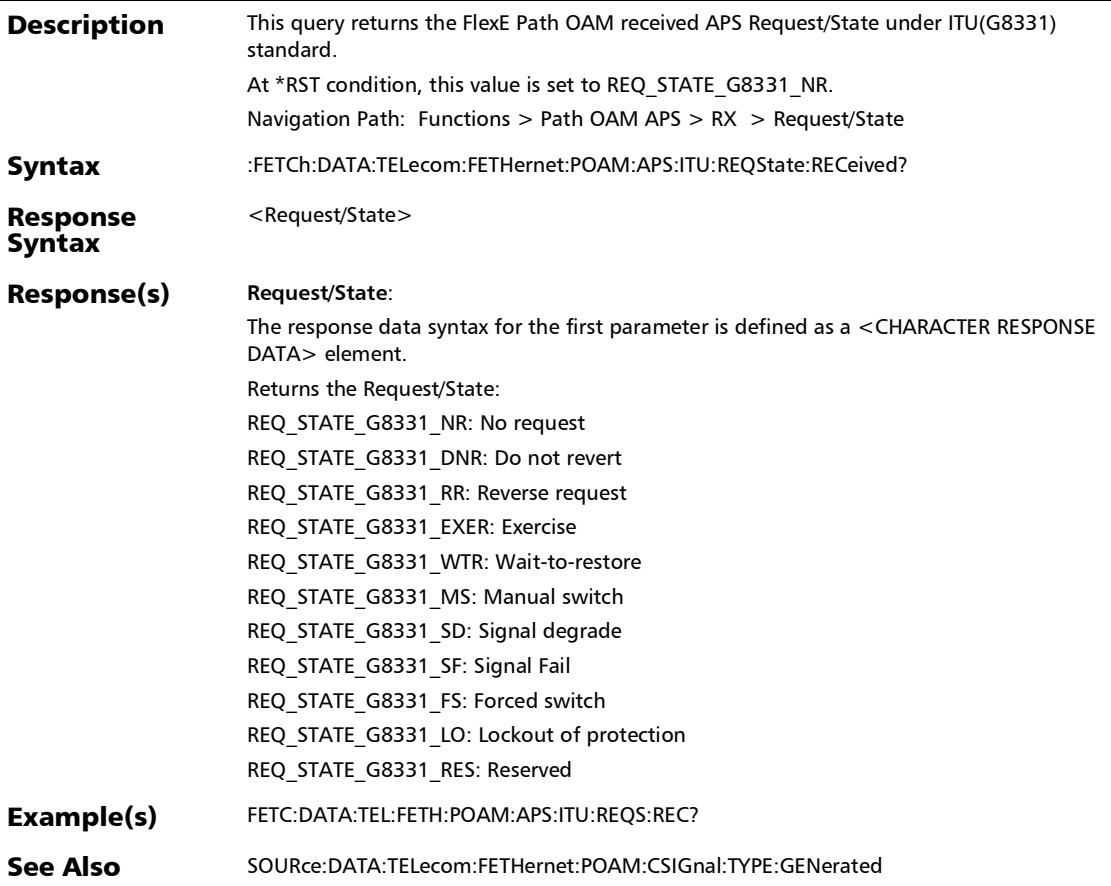

### :FETCh:DATA:TELecom:FETHernet:POAM:APS:PROTection:A:R ECeived?

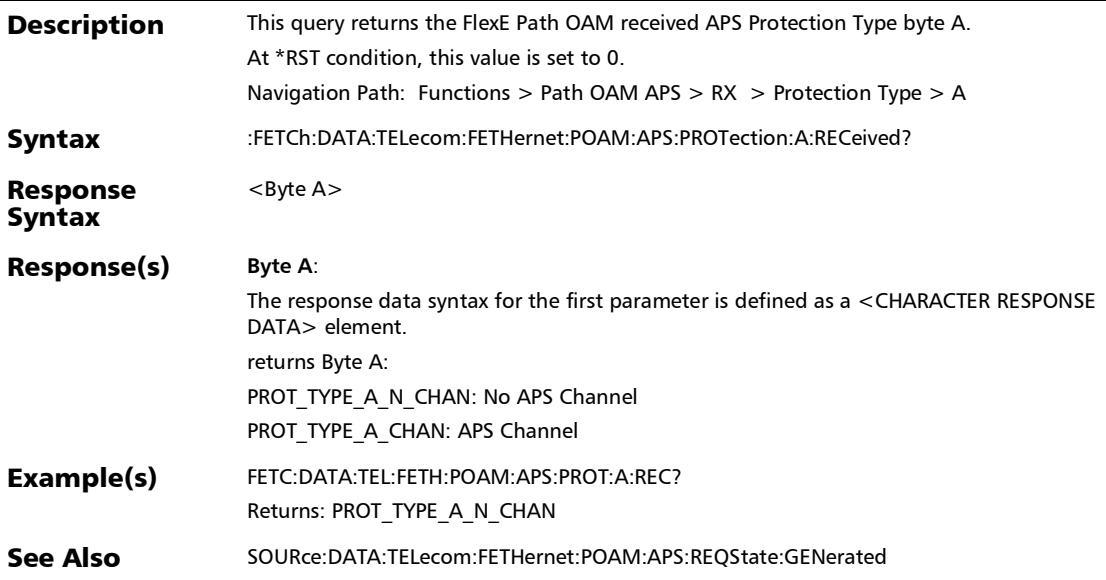

#### :FETCh:DATA:TELecom:FETHernet:POAM:APS:PROTection:B:R ECeived?

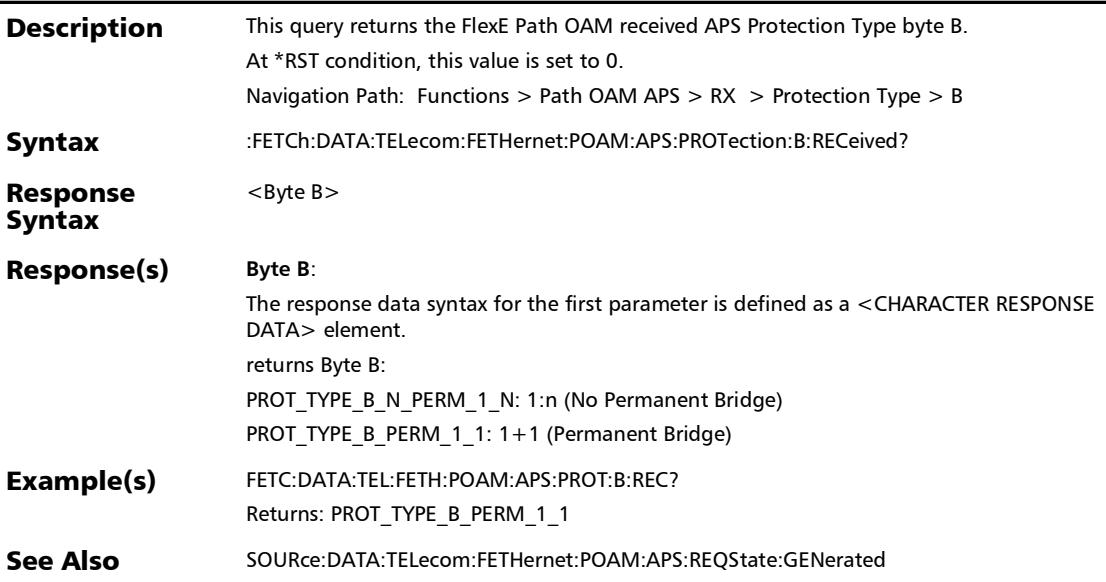
#### :FETCh:DATA:TELecom:FETHernet:POAM:APS:PROTection:D:R ECeived?

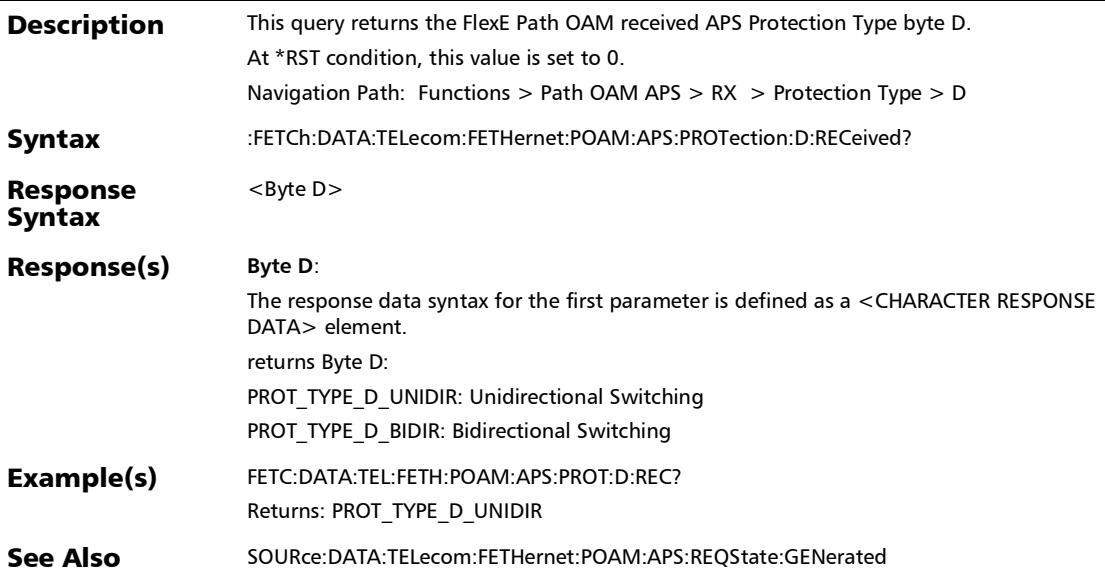

#### :FETCh:DATA:TELecom:FETHernet:POAM:APS:PROTection:R:R ECeived?

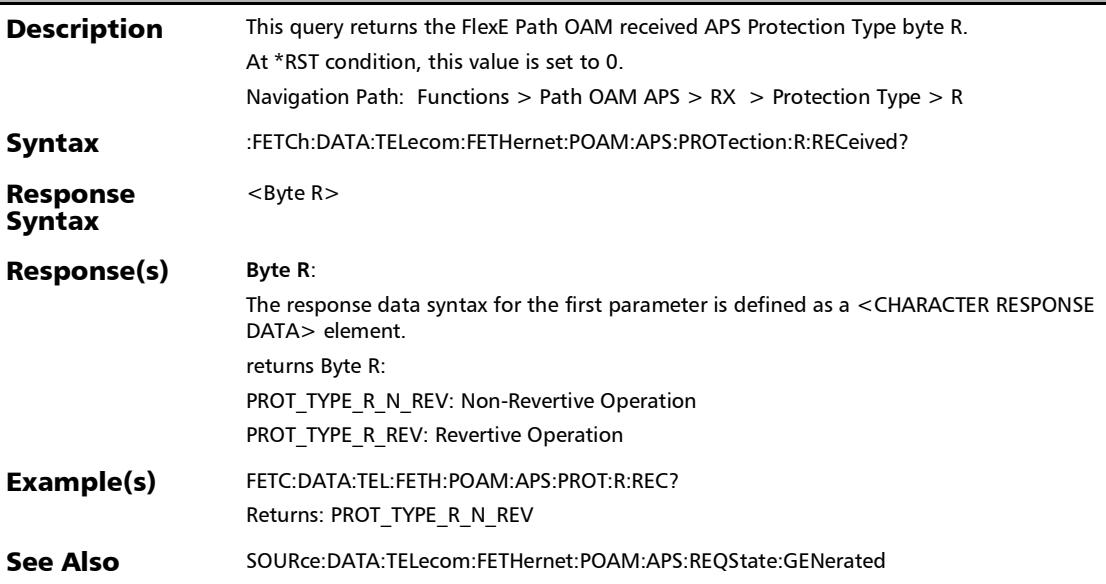

## :FETCh:DATA:TELecom:FETHernet:POAM:APS:RESByte:RECei ved?

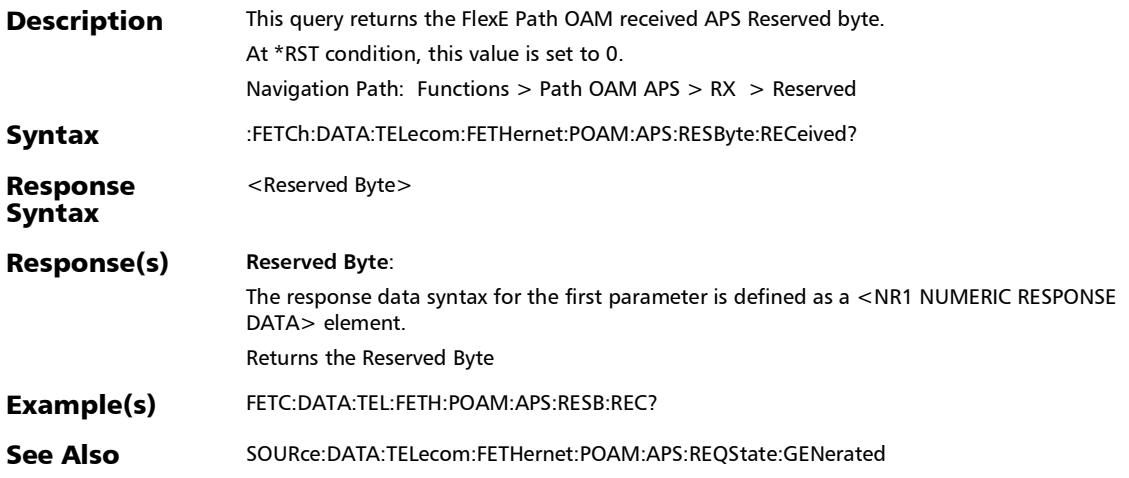

#### :FETCh:DATA:TELecom:FETHernet:POAM:APS:RSIGnal:RECeiv ed?

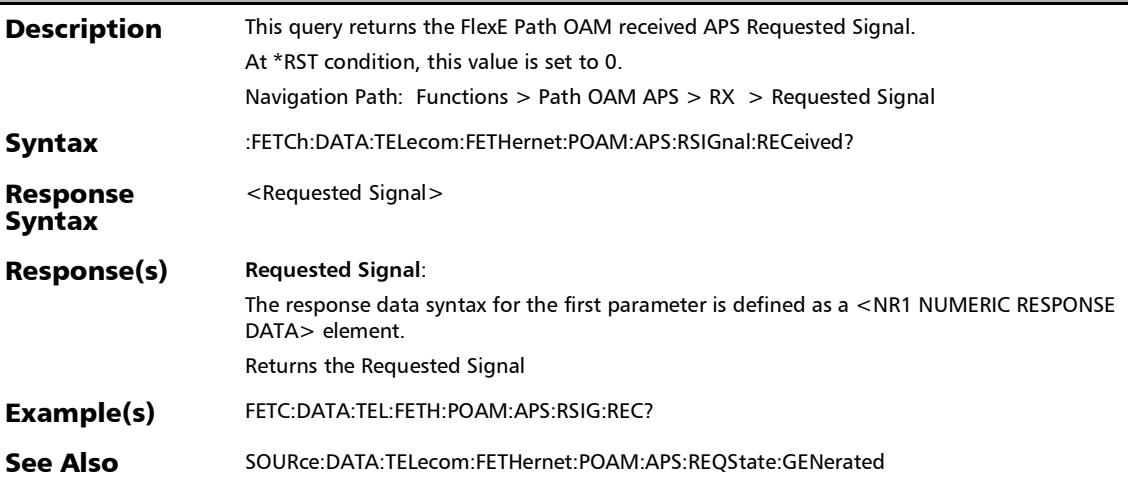

## :FETCh:DATA:TELecom:FETHernet:POAM:APS:RX:MESSage:C OUNt?

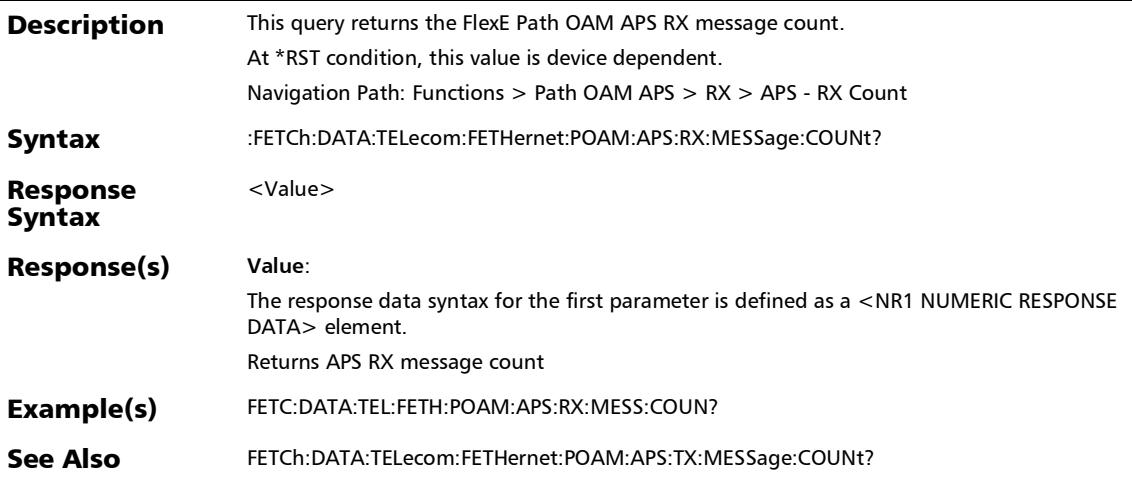

#### :FETCh:DATA:TELecom:FETHernet:POAM:APS:TX:MESSage:C OUNt?

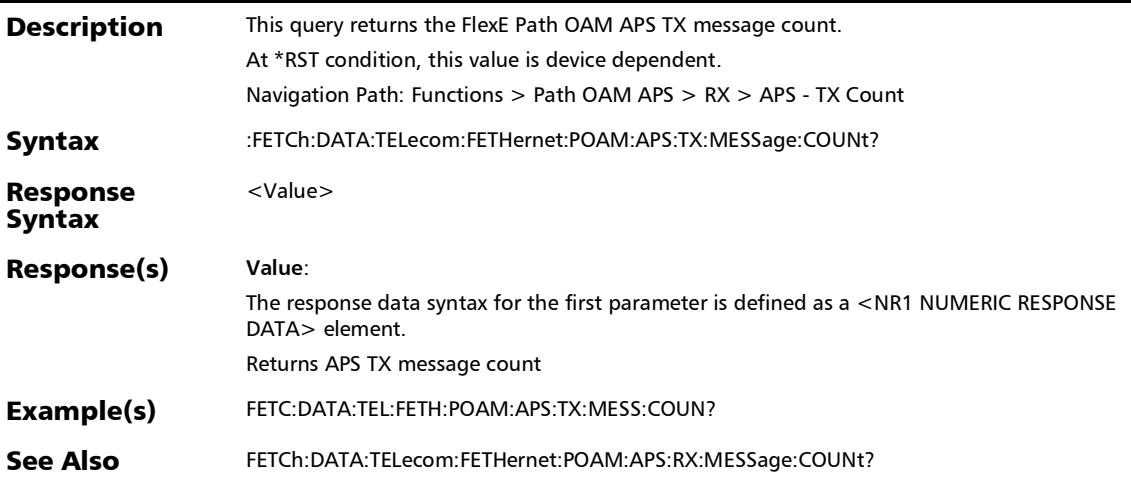

## :SOURce:DATA:TELecom:FETHernet:POAM:APS:BSIGnal:GENe rated

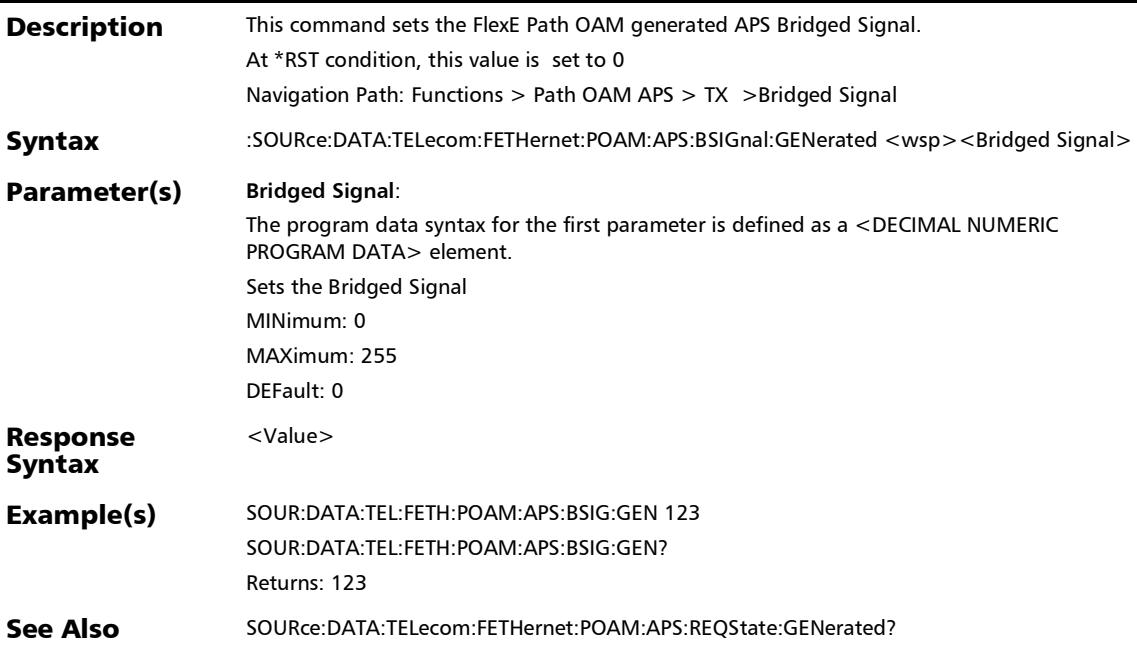

#### :SOURce:DATA:TELecom:FETHernet:POAM:APS:BSIGnal:GENe rated?

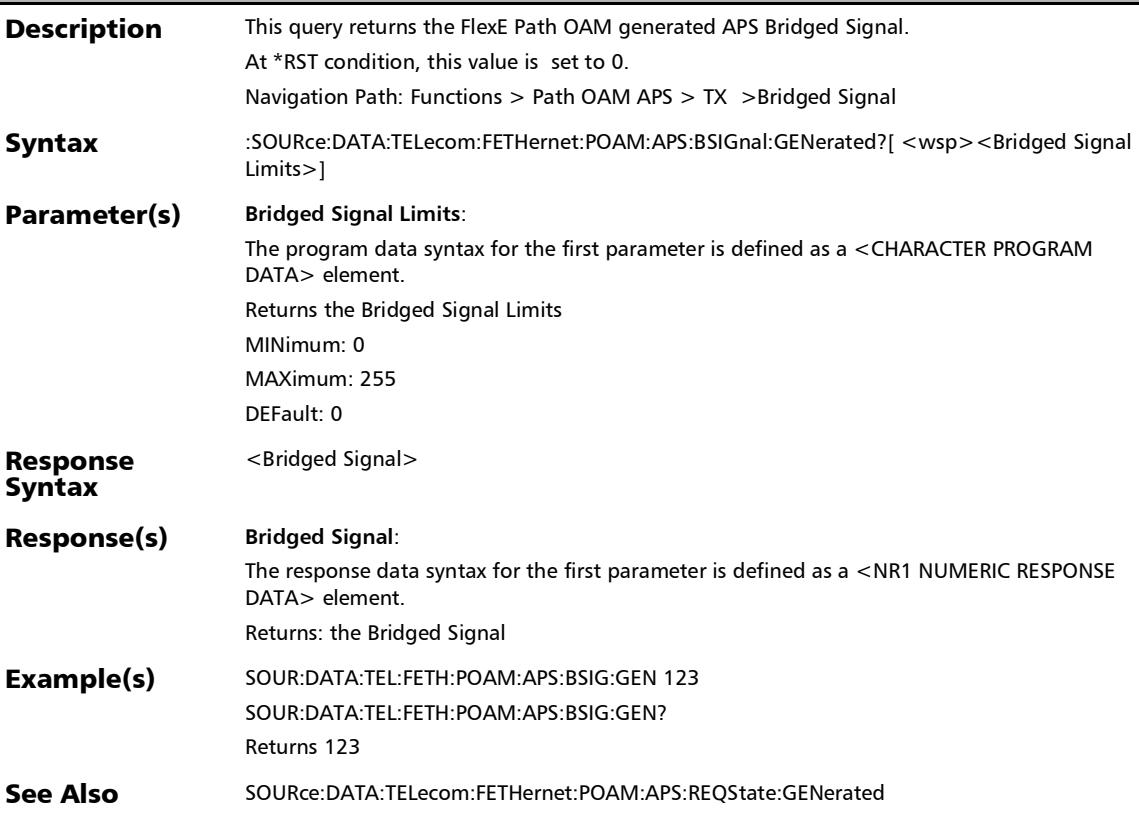

#### :SOURce:DATA:TELecom:FETHernet:POAM:APS:CMCC:REQSt ate:GENerated

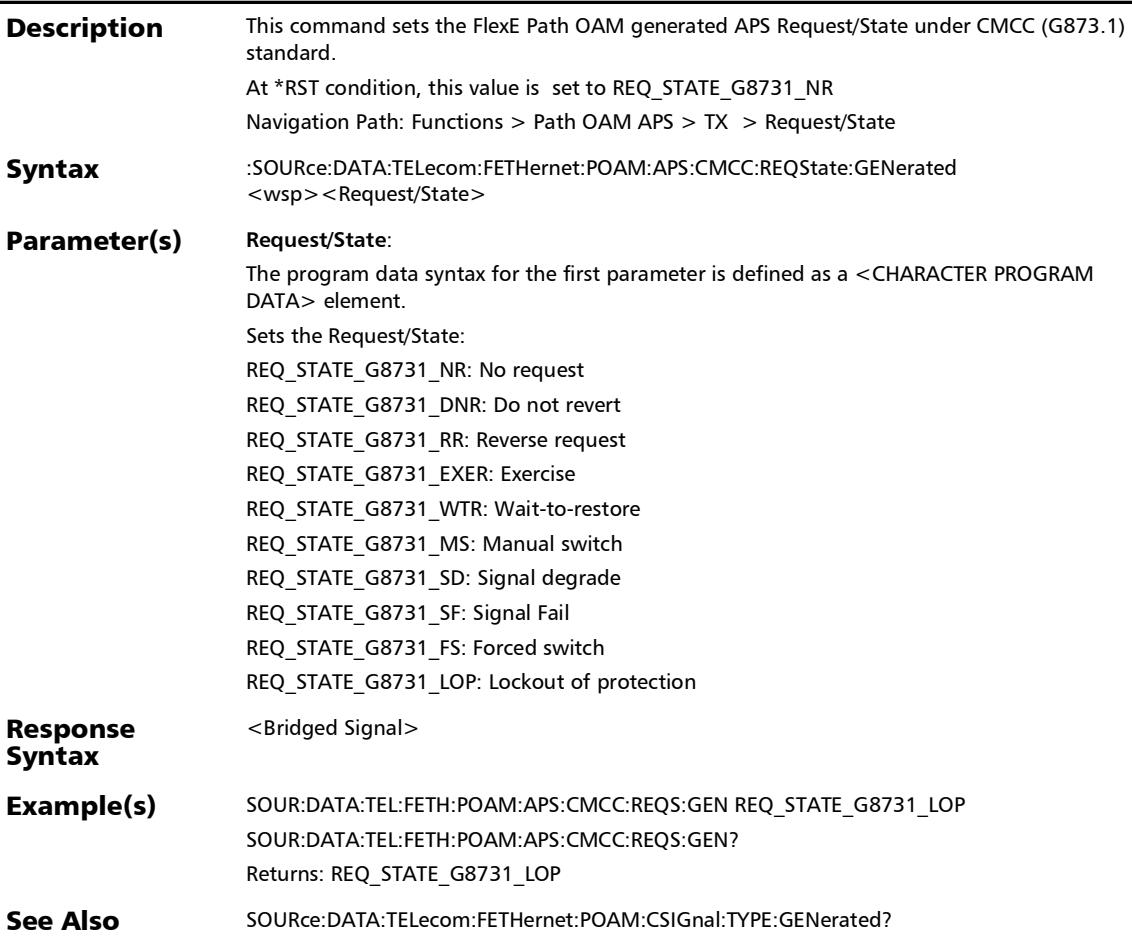

#### :SOURce:DATA:TELecom:FETHernet:POAM:APS:CMCC:REQSt ate:GENerated?

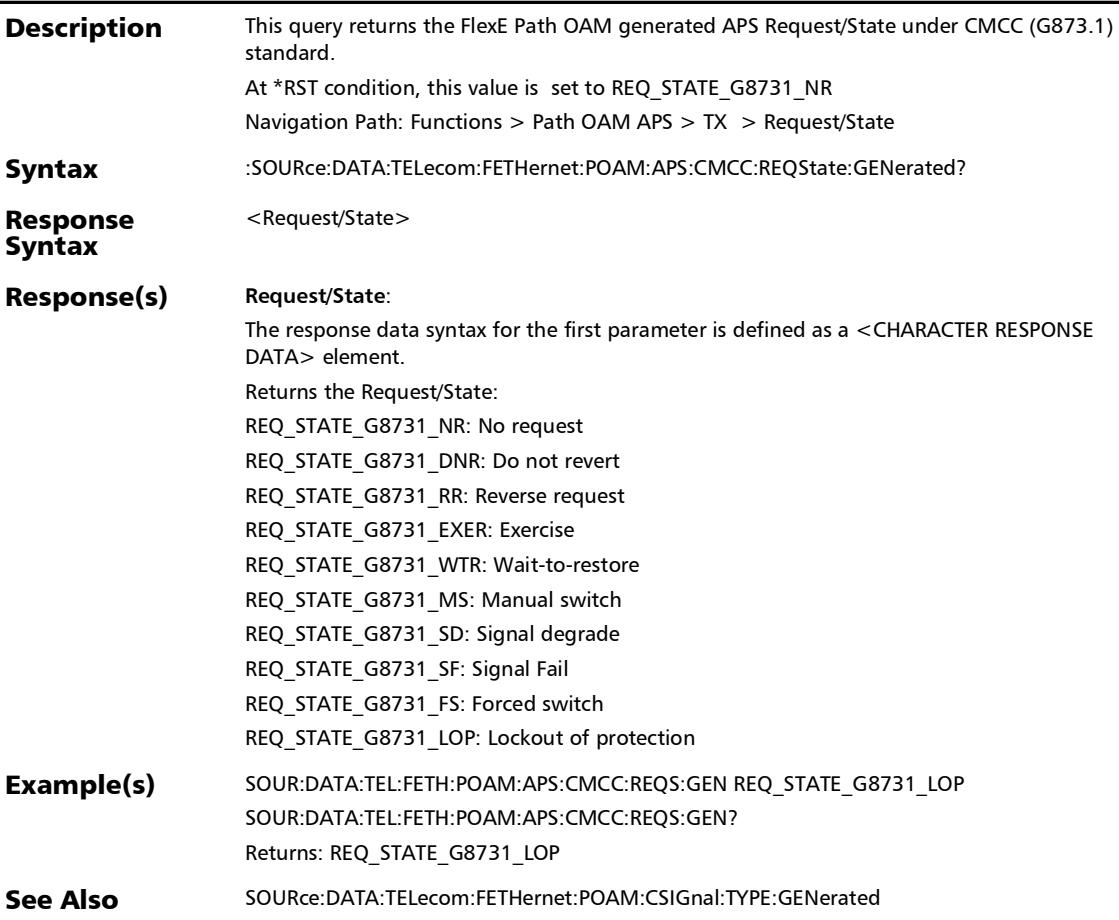

## :SOURce:DATA:TELecom:FETHernet:POAM:APS:CONFiguratio n:APPLy

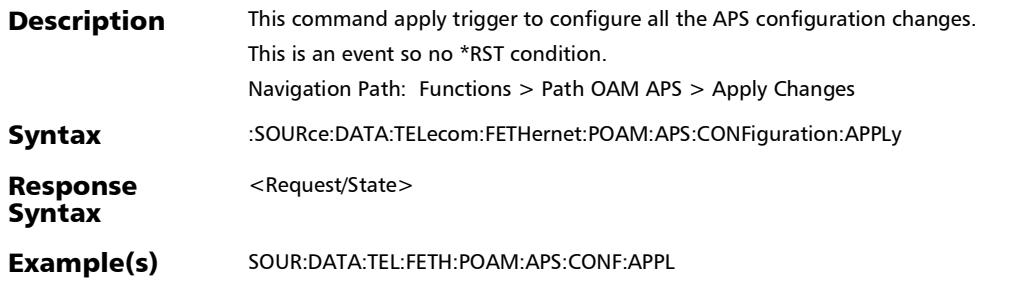

#### :SOURce:DATA:TELecom:FETHernet:POAM:APS:ENABle

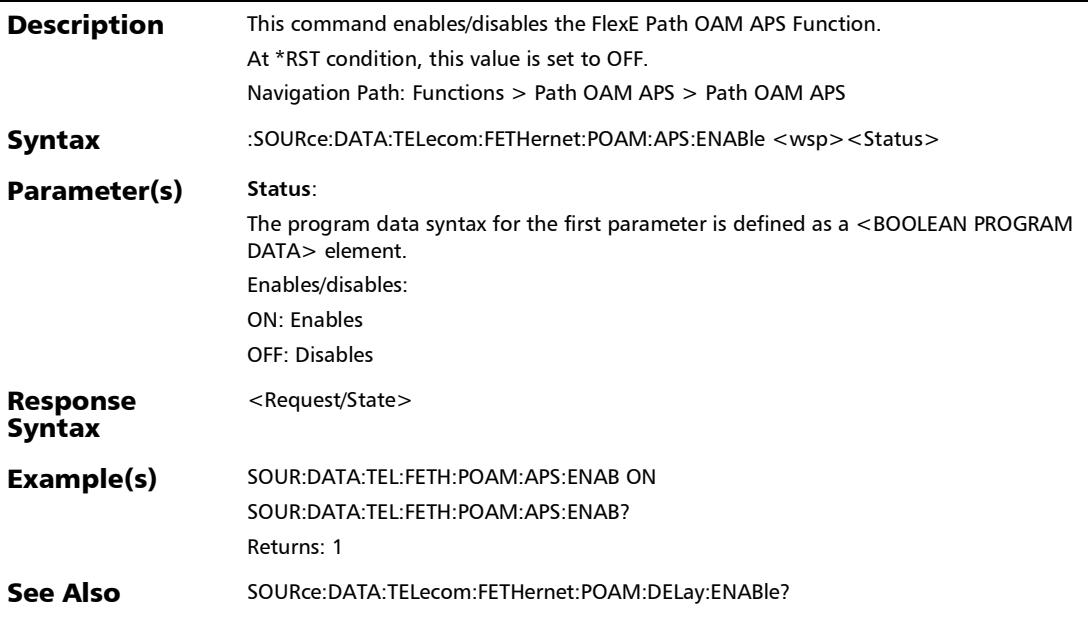

#### :SOURce:DATA:TELecom:FETHernet:POAM:APS:ENABle?

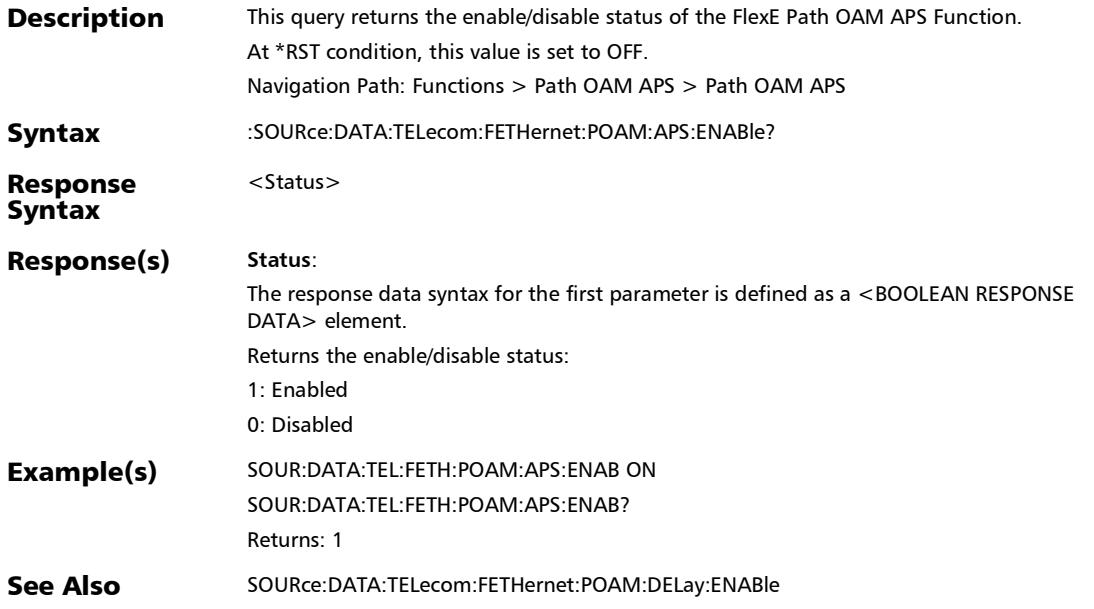

## :SOURce:DATA:TELecom:FETHernet:POAM:APS:ITU:REQState: **GENerated**

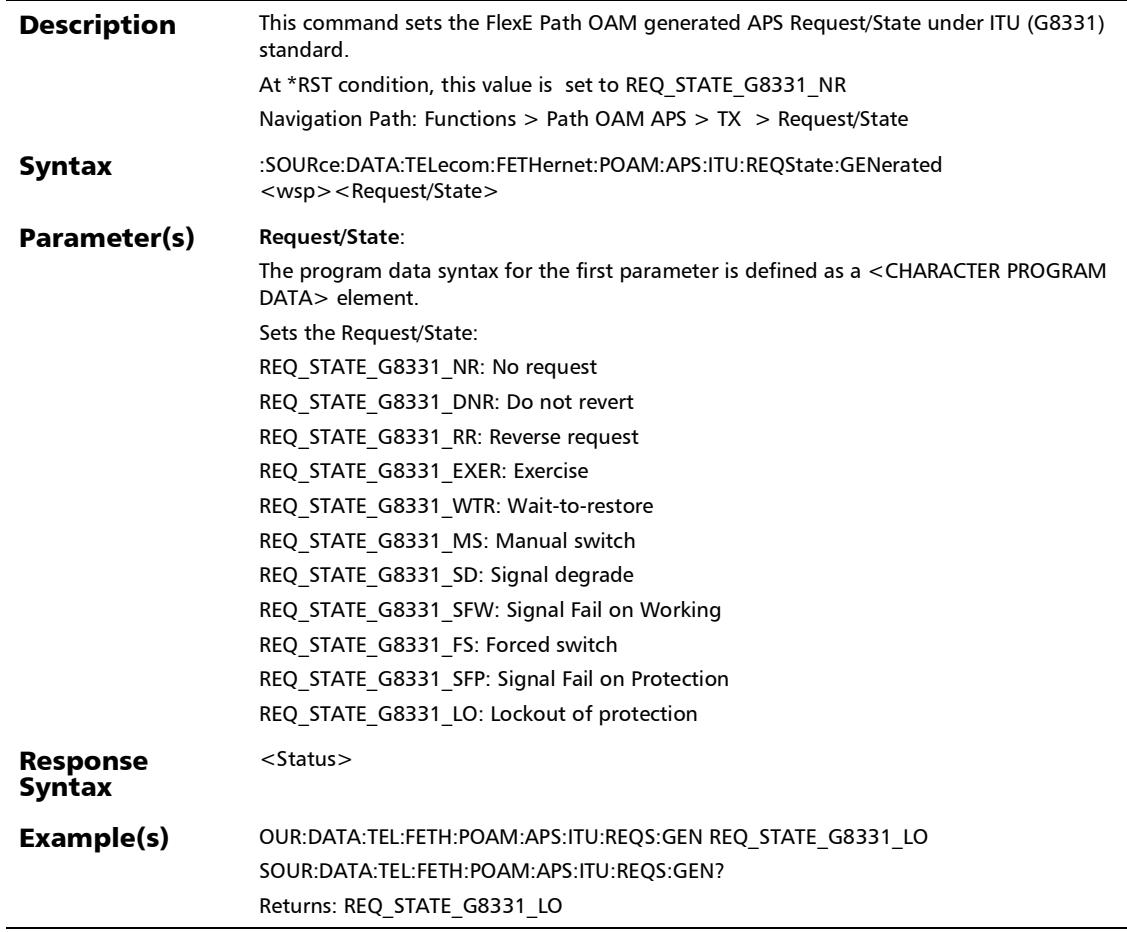

#### :SOURce:DATA:TELecom:FETHernet:POAM:APS:ITU:REQState: GENerated?

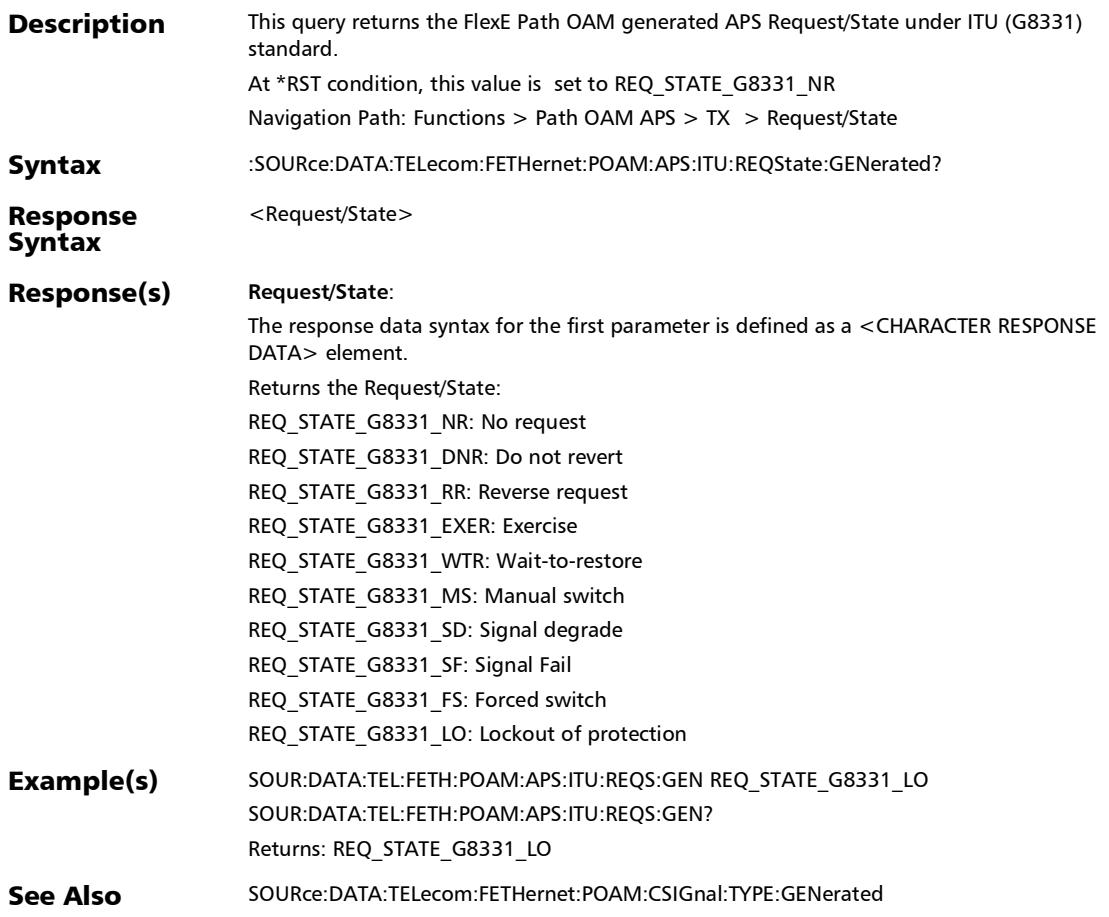

#### :SOURce:DATA:TELecom:FETHernet:POAM:APS:PROTection:A :GENerated

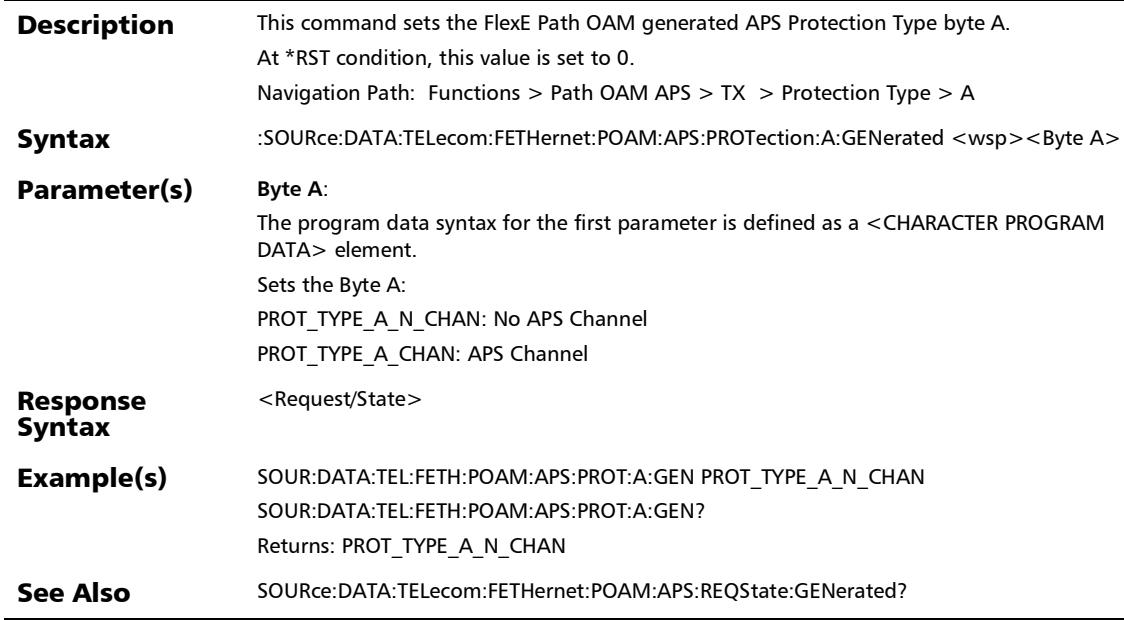

#### :SOURce:DATA:TELecom:FETHernet:POAM:APS:PROTection:A :GENerated?

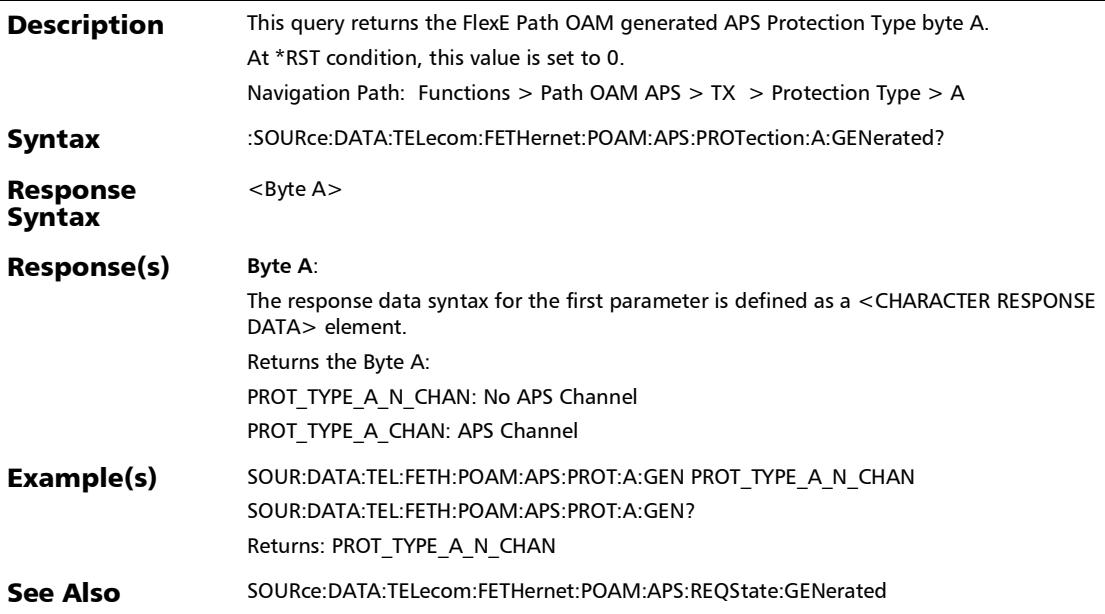

#### :SOURce:DATA:TELecom:FETHernet:POAM:APS:PROTection:B :GENerated

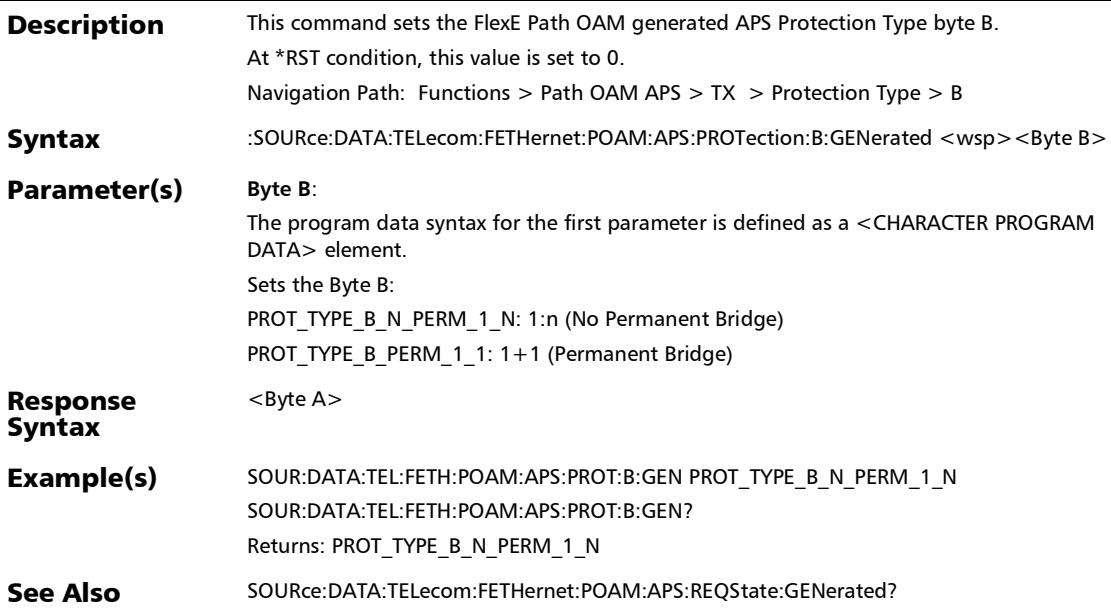

#### :SOURce:DATA:TELecom:FETHernet:POAM:APS:PROTection:B :GENerated?

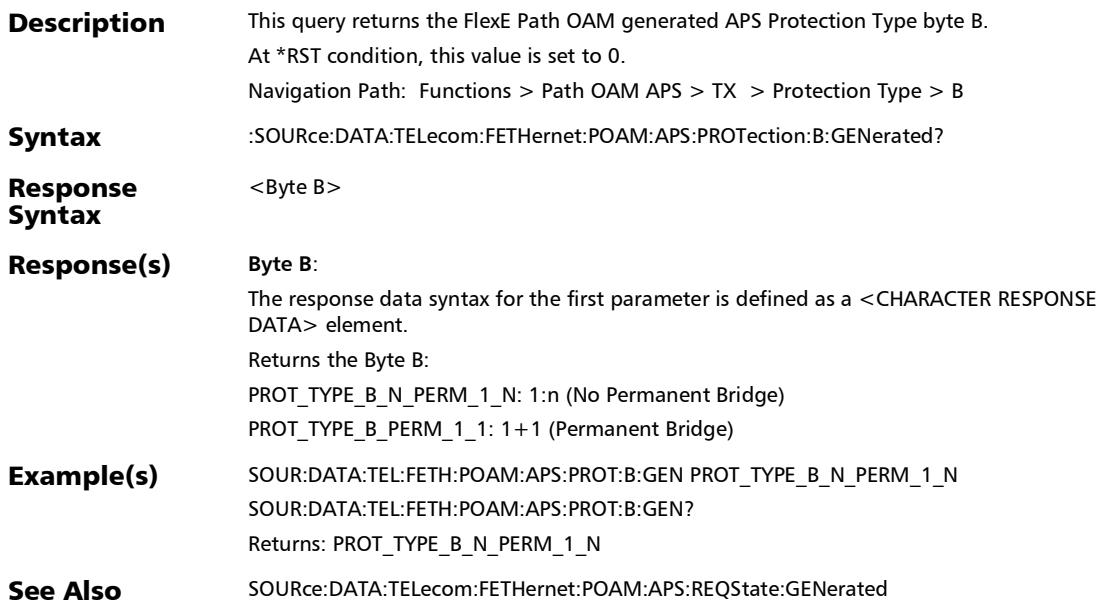

#### :SOURce:DATA:TELecom:FETHernet:POAM:APS:PROTection:D :GENerated

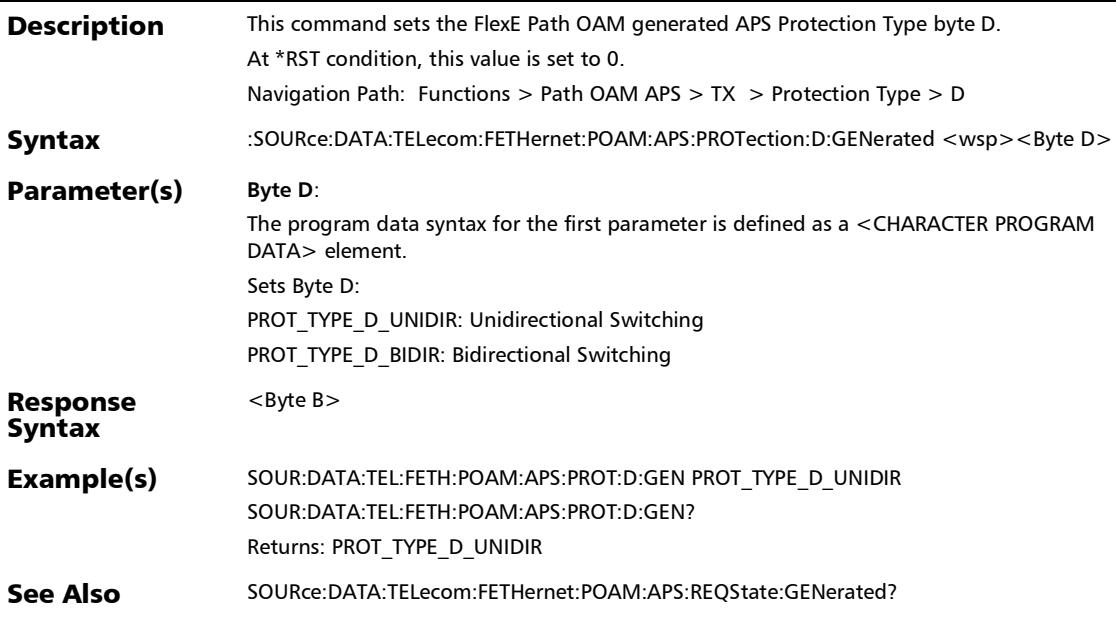

#### :SOURce:DATA:TELecom:FETHernet:POAM:APS:PROTection:D :GENerated?

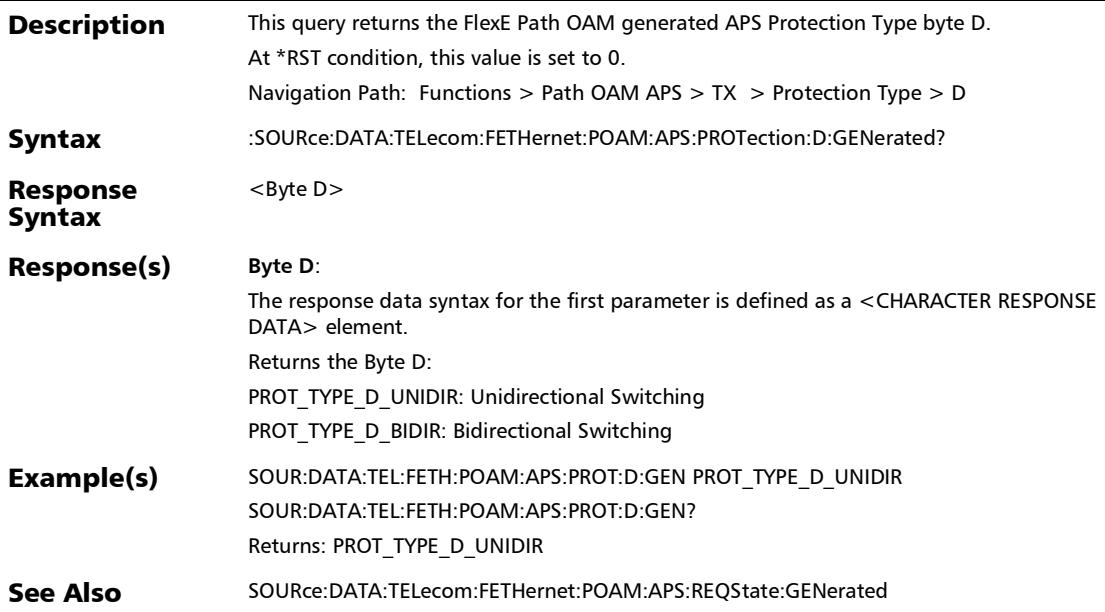

#### :SOURce:DATA:TELecom:FETHernet:POAM:APS:PROTection:R :GENerated

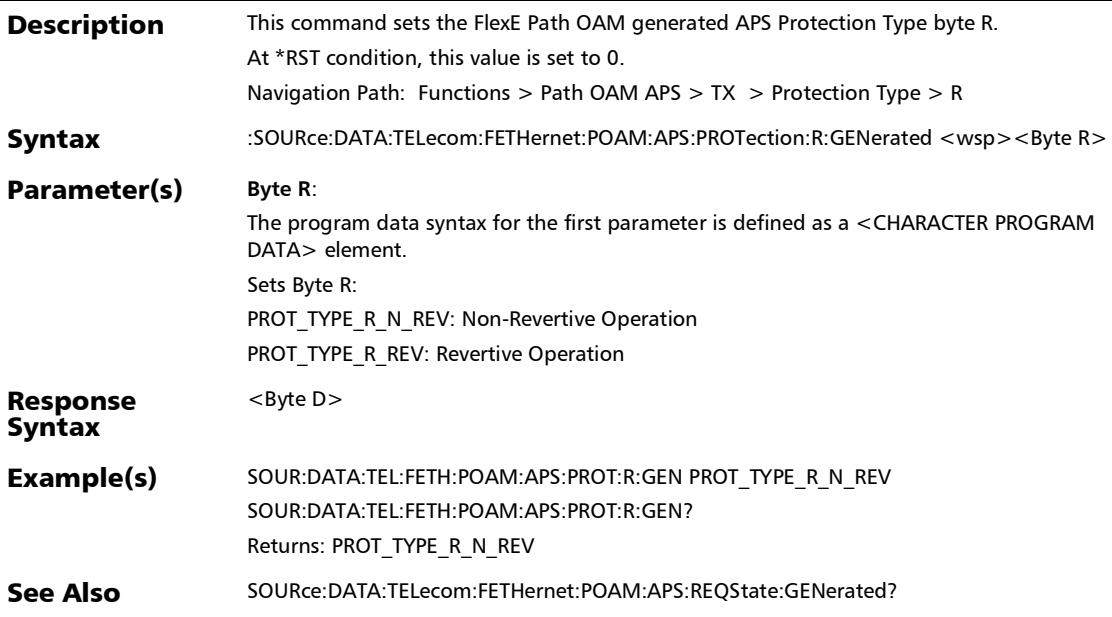

#### :SOURce:DATA:TELecom:FETHernet:POAM:APS:PROTection:R :GENerated?

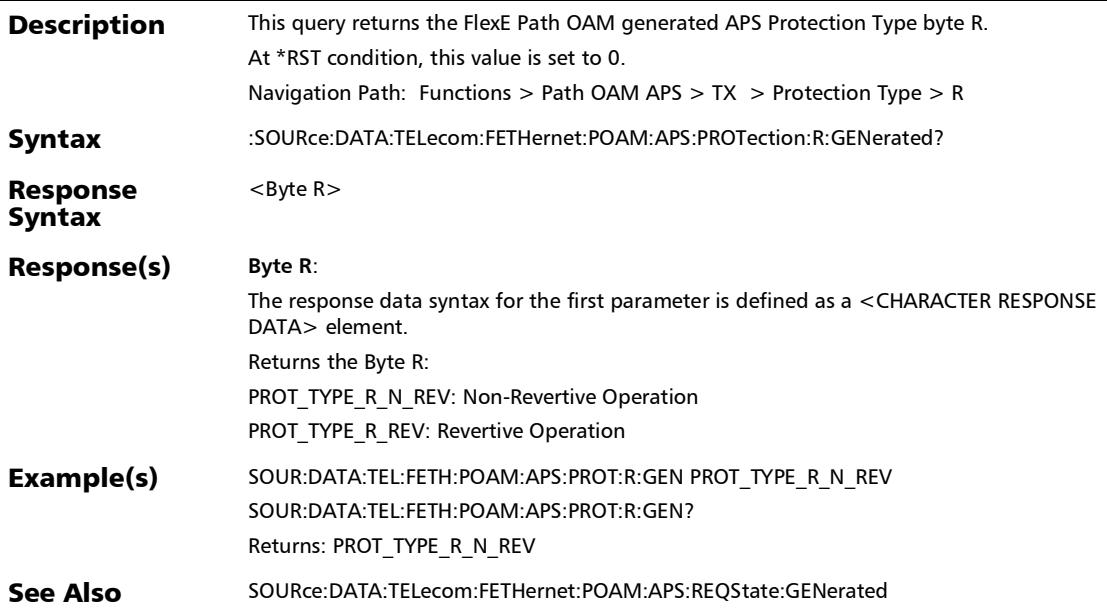

#### :SOURce:DATA:TELecom:FETHernet:POAM:APS:RESByte:GEN erated

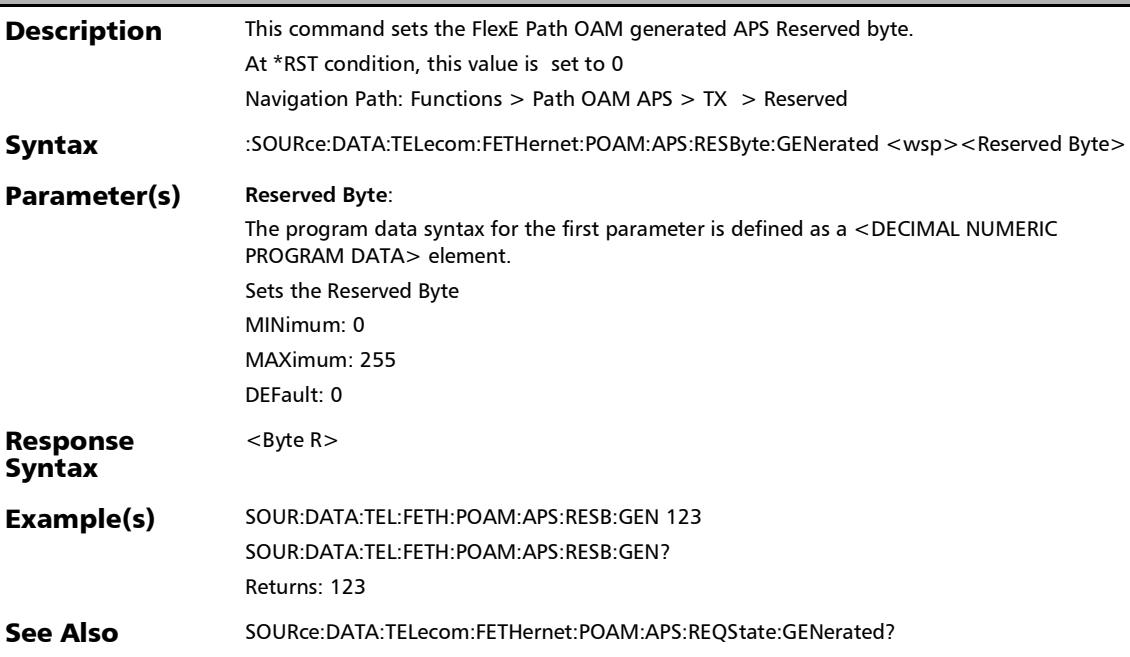

## :SOURce:DATA:TELecom:FETHernet:POAM:APS:RESByte:GEN erated?

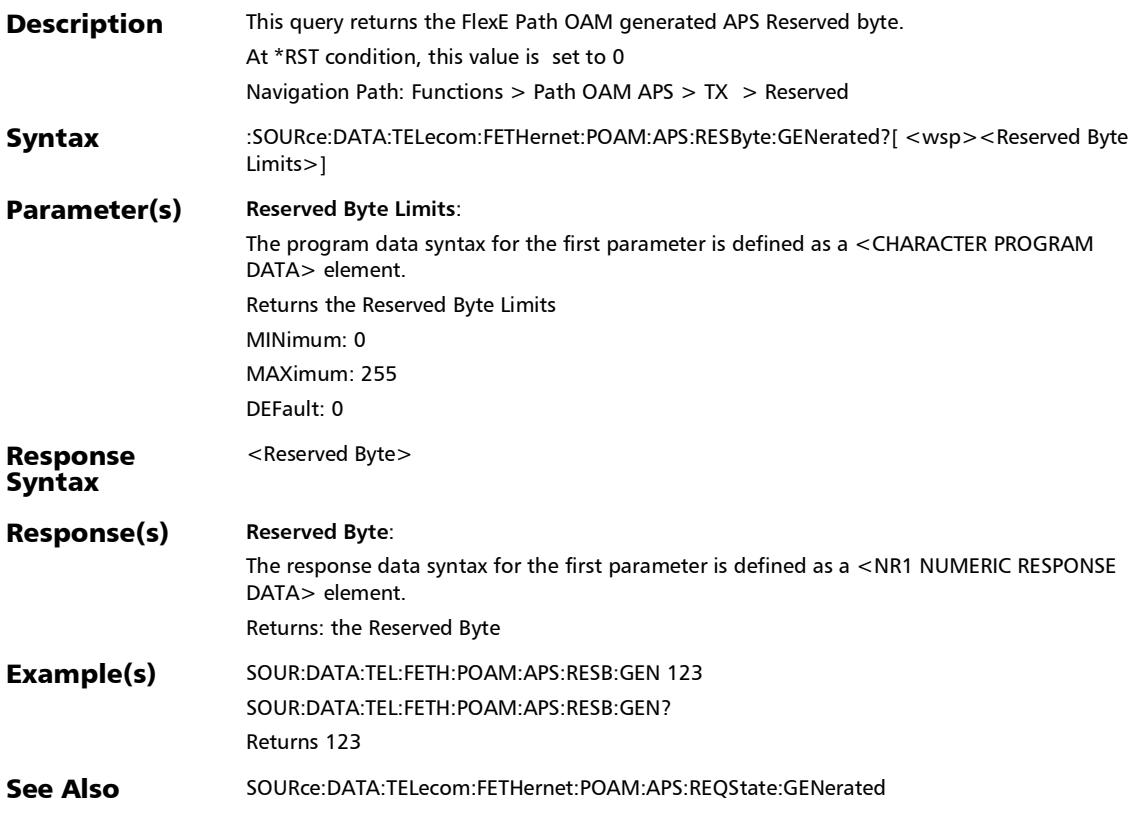

#### :SOURce:DATA:TELecom:FETHernet:POAM:APS:RSIGnal:GENe rated

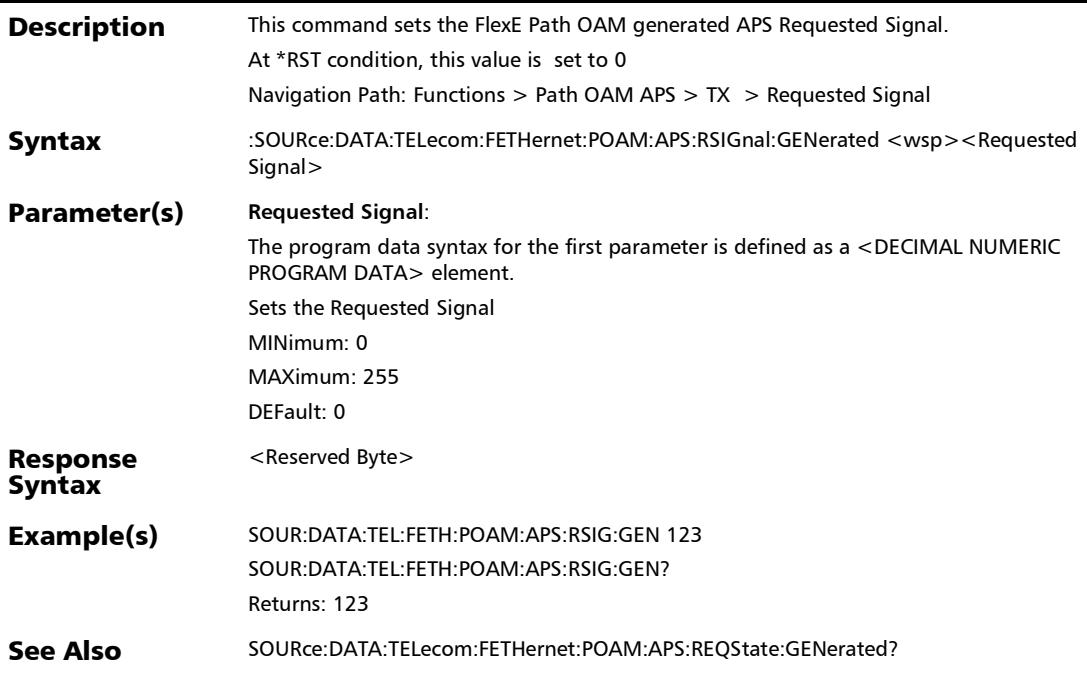

#### :SOURce:DATA:TELecom:FETHernet:POAM:APS:RSIGnal:GENe rated?

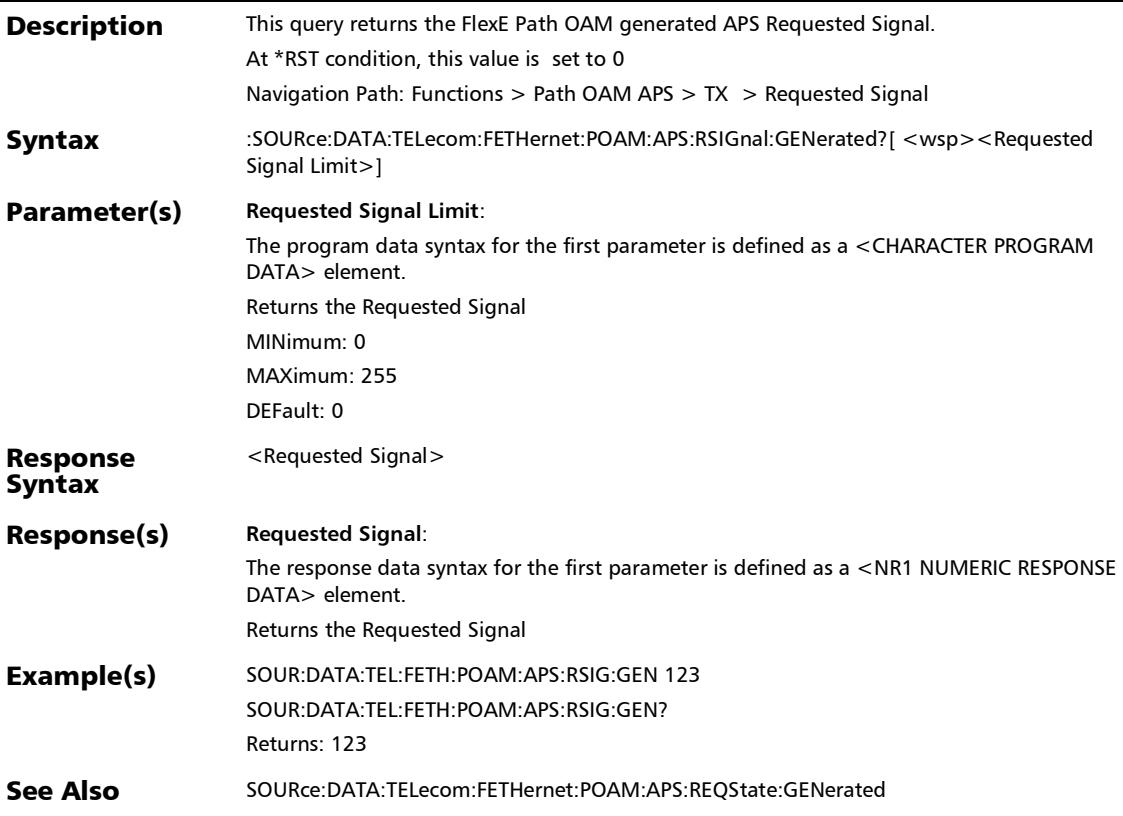

#### :SOURce:DATA:TELecom:FETHernet:POAM:APS:STANdard

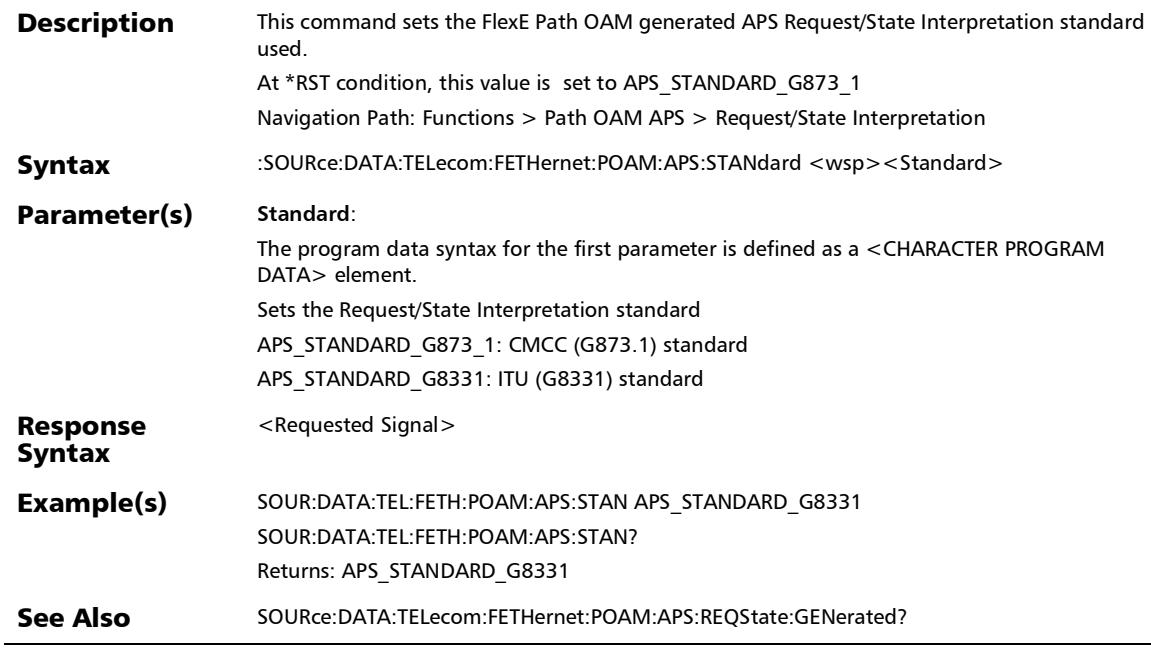

:SOURce:DATA:TELecom:FETHernet:POAM:APS:STANdard?

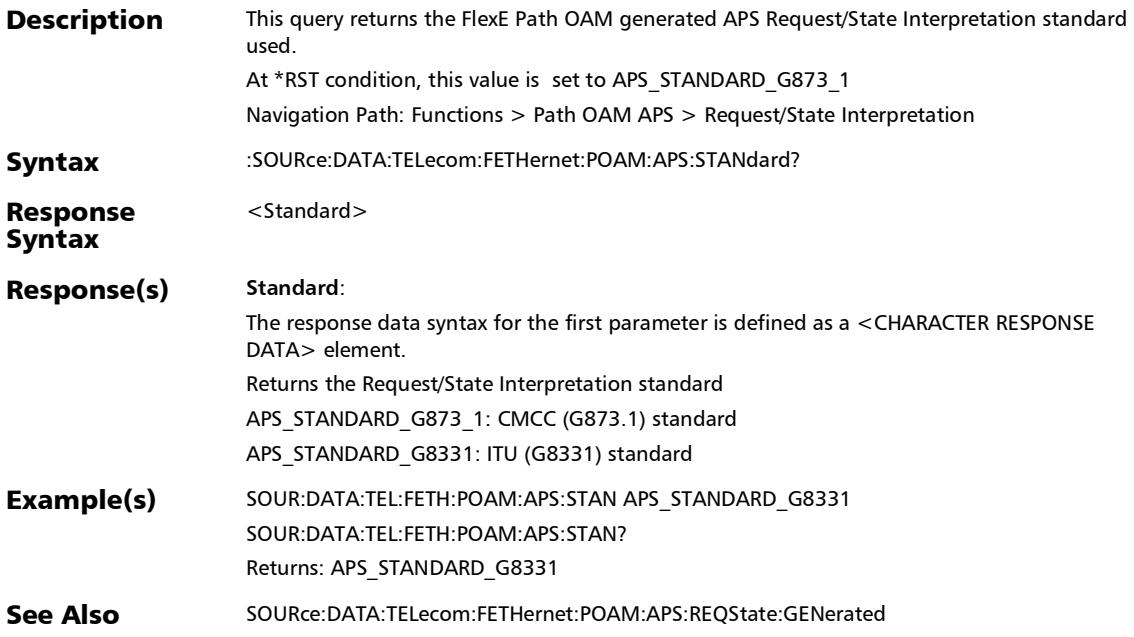

## OH - OTN

## :SENSe:DATA:TELecom:OTN:OH:ODU[1..n]:E[1..n]:OVERhead

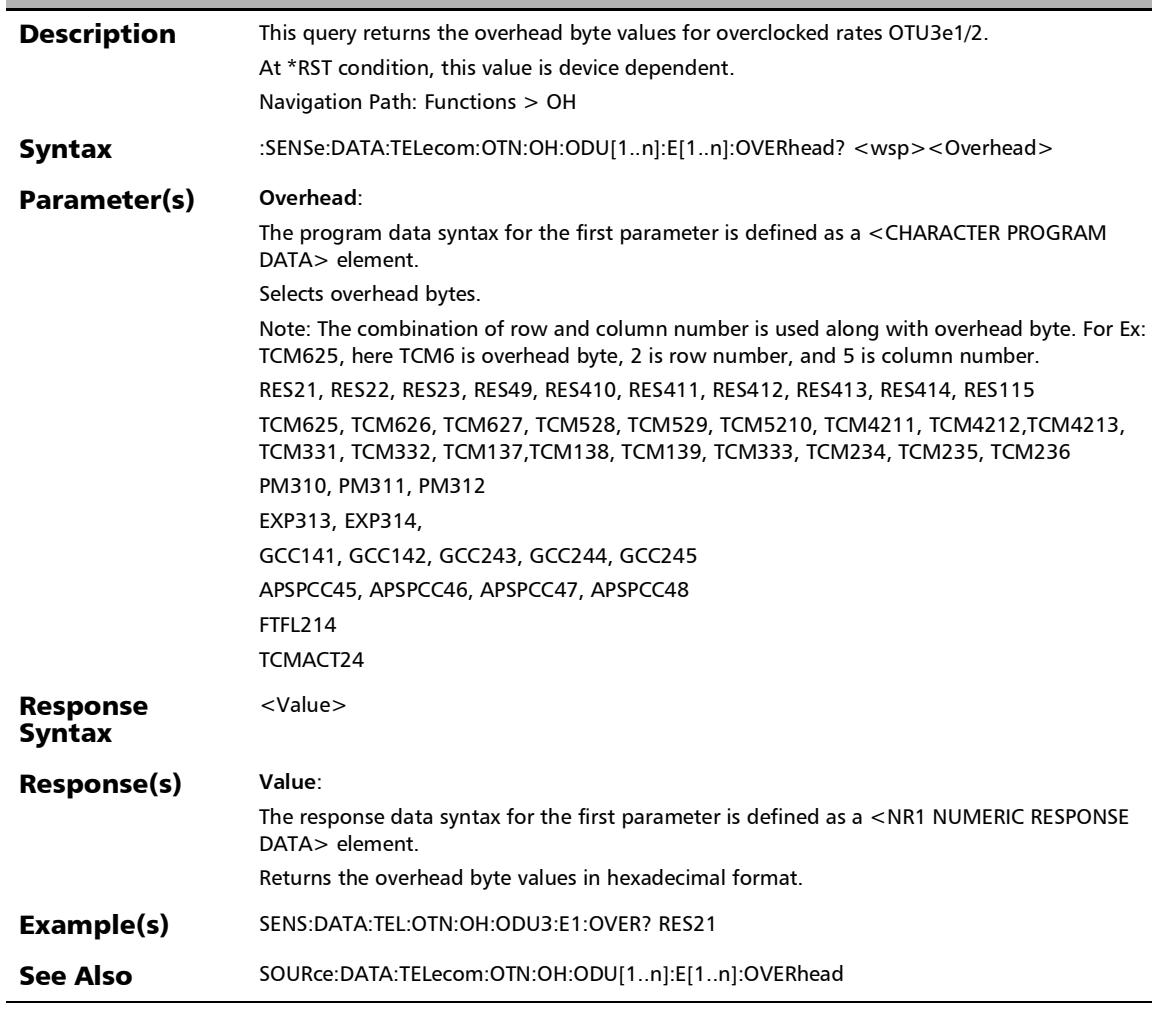

?

:SENSe:DATA:TELecom:OTN:OH:ODU[1..n]:F:OVERhead?

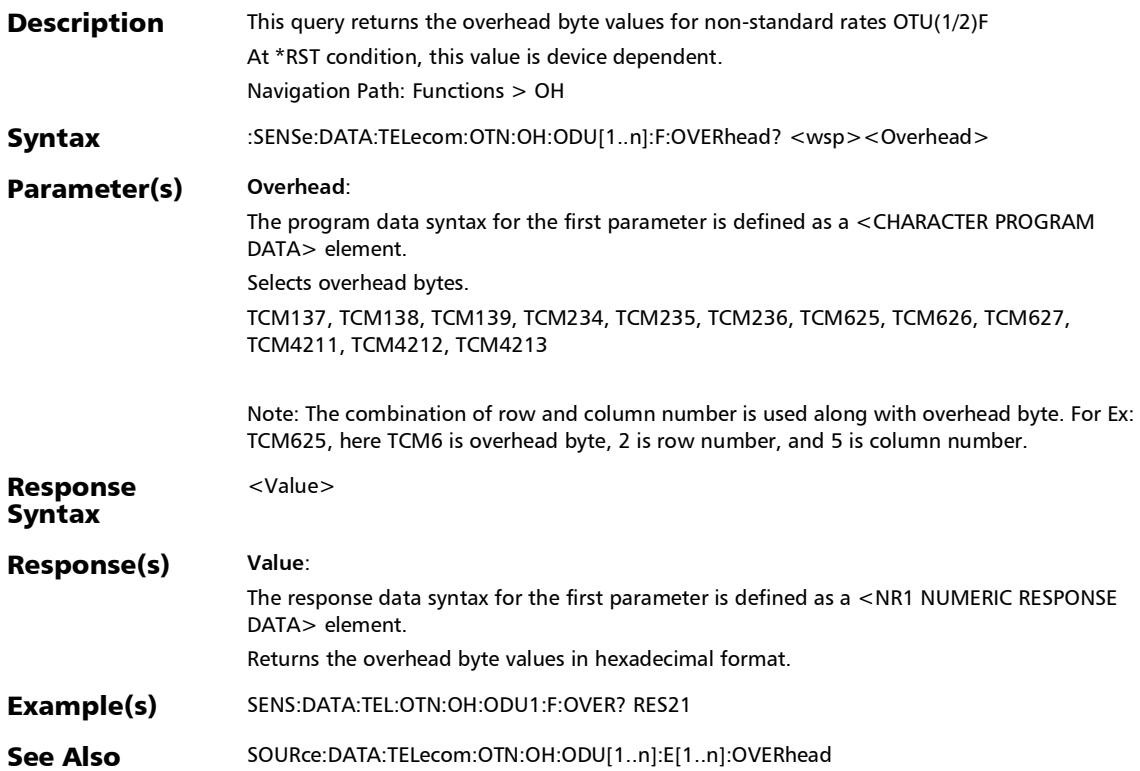

# :SENSe:DATA:TELecom:OTN:OH:ODU[1..n]:OVERhead?

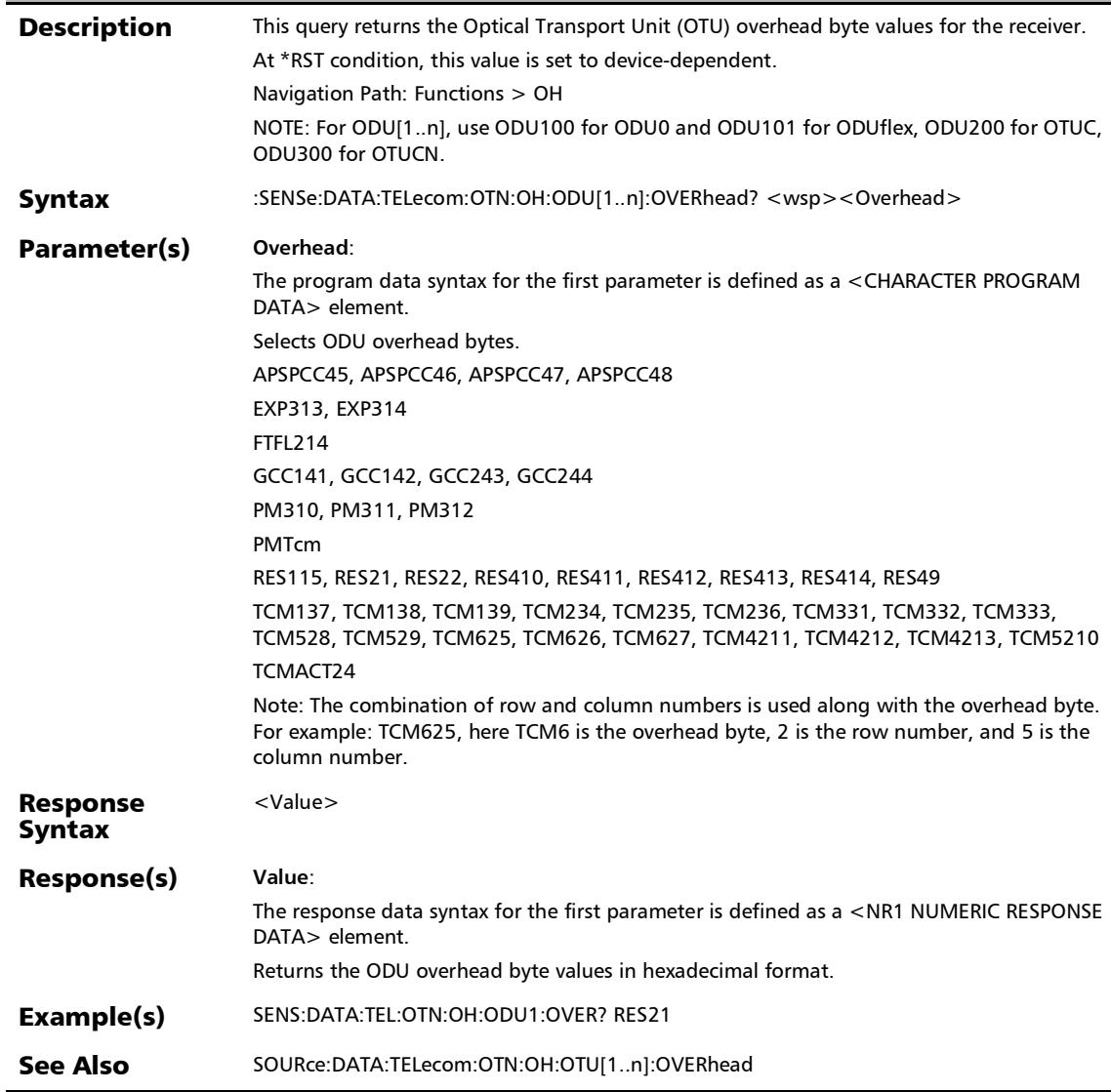

:SENSe:DATA:TELecom:OTN:OH:OPU[1..n]:E:OVERhead?

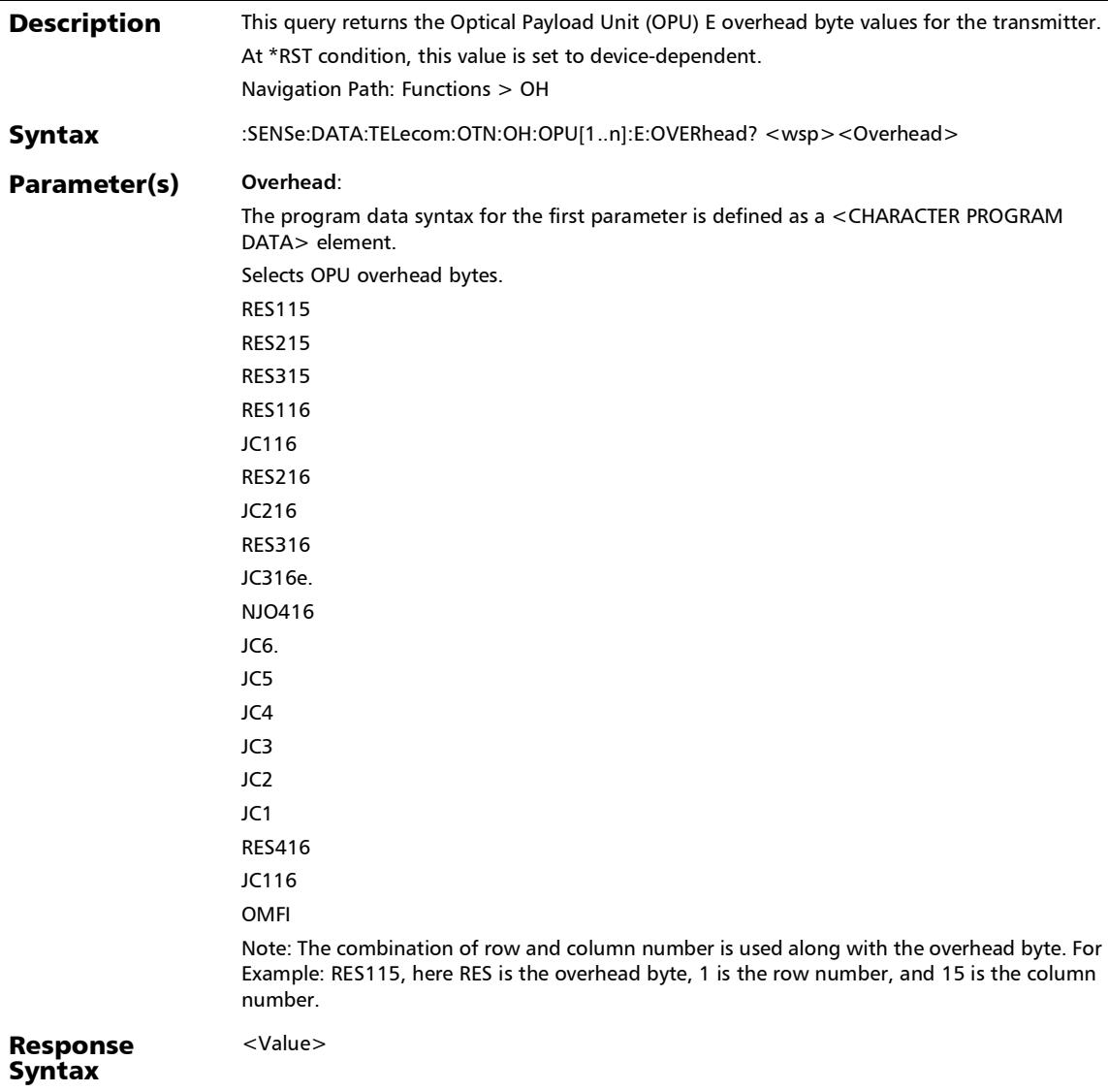

# :SENSe:DATA:TELecom:OTN:OH:OPU[1..n]:E:OVERhead?

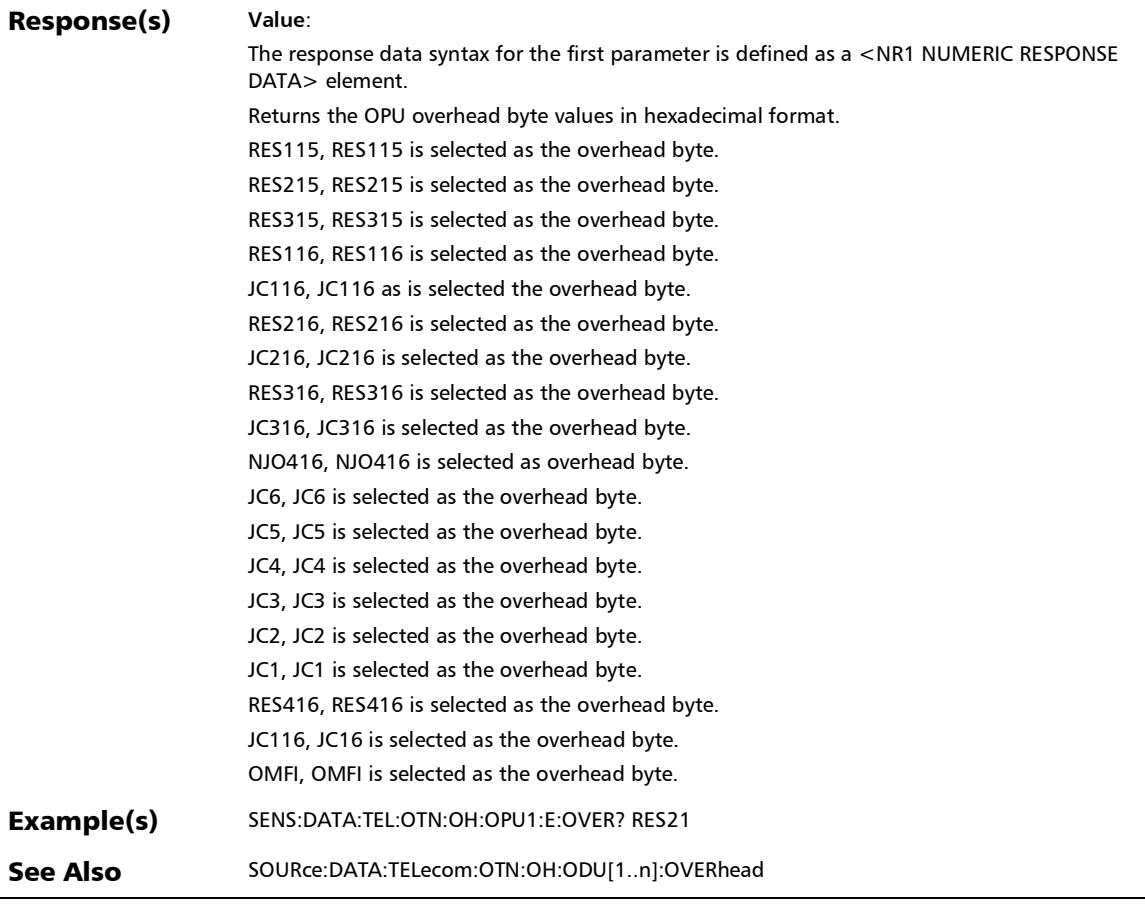

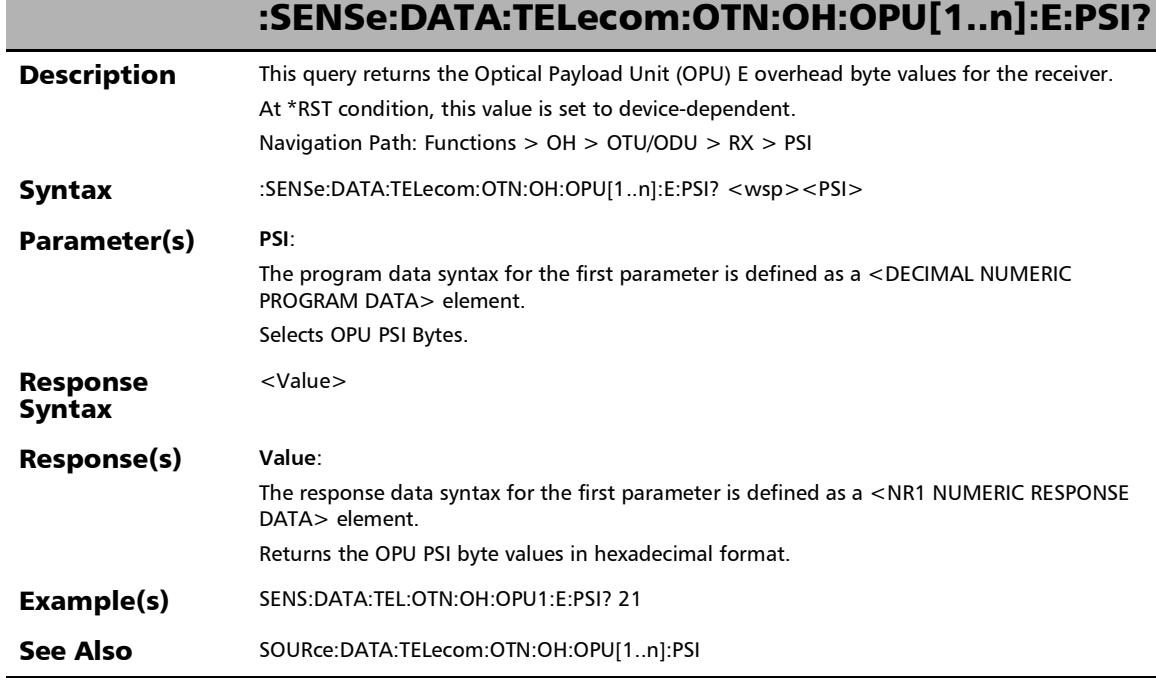

# :SENSe:DATA:TELecom:OTN:OH:OPU[1..n]:F:OVERhead?

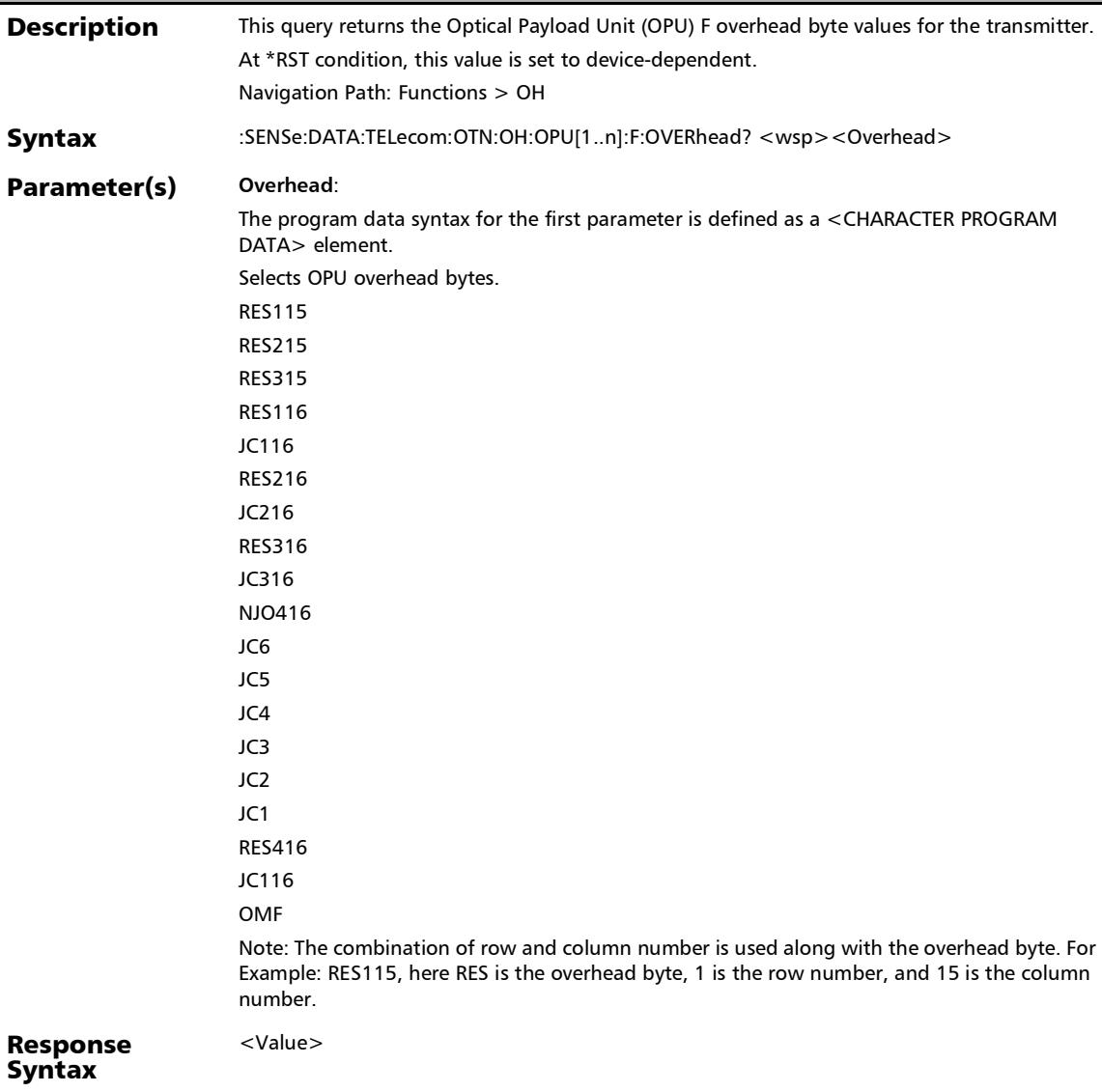
## :SENSe:DATA:TELecom:OTN:OH:OPU[1..n]:F:OVERhead?

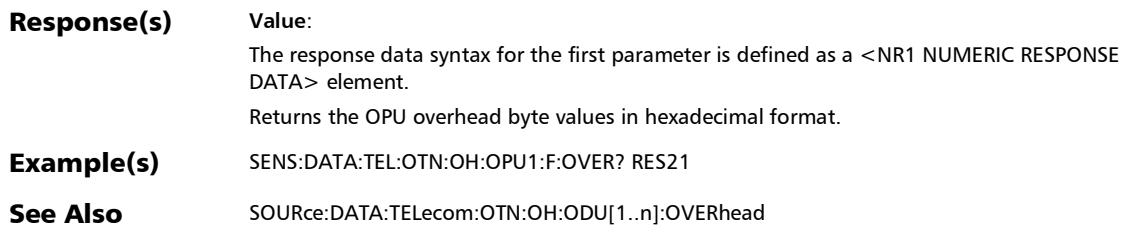

*OH - OTN*

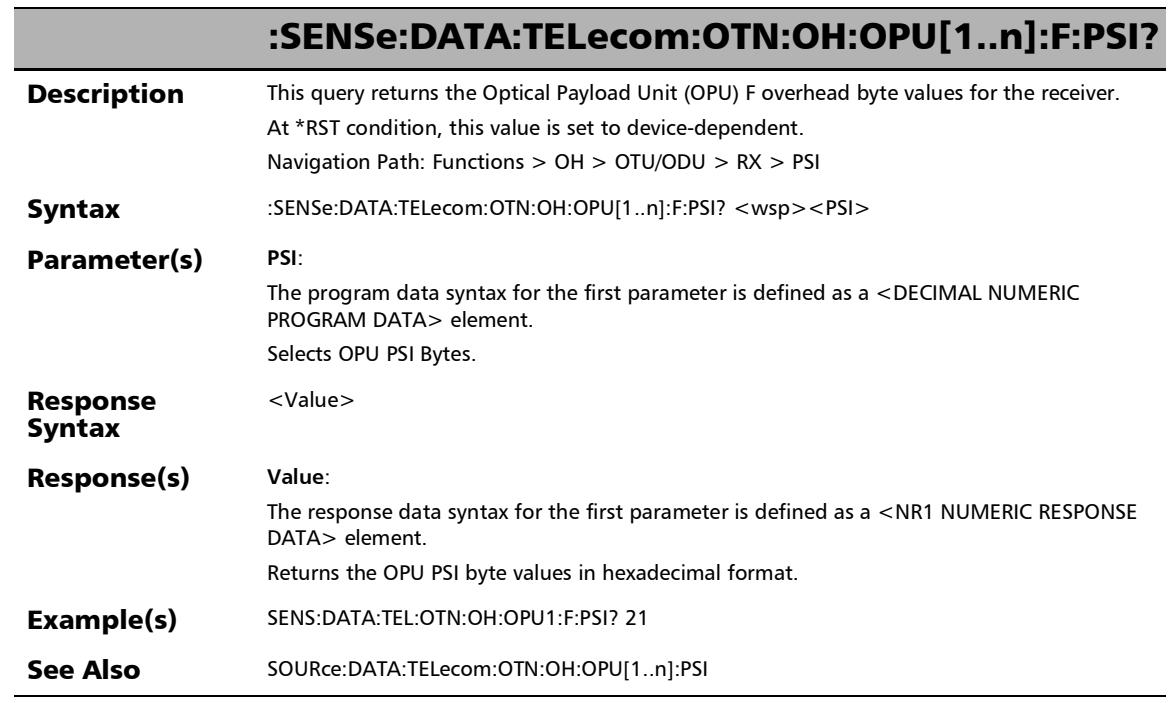

u,

### :SENSe:DATA:TELecom:OTN:OH:OPU[1..n]:OVERhead?

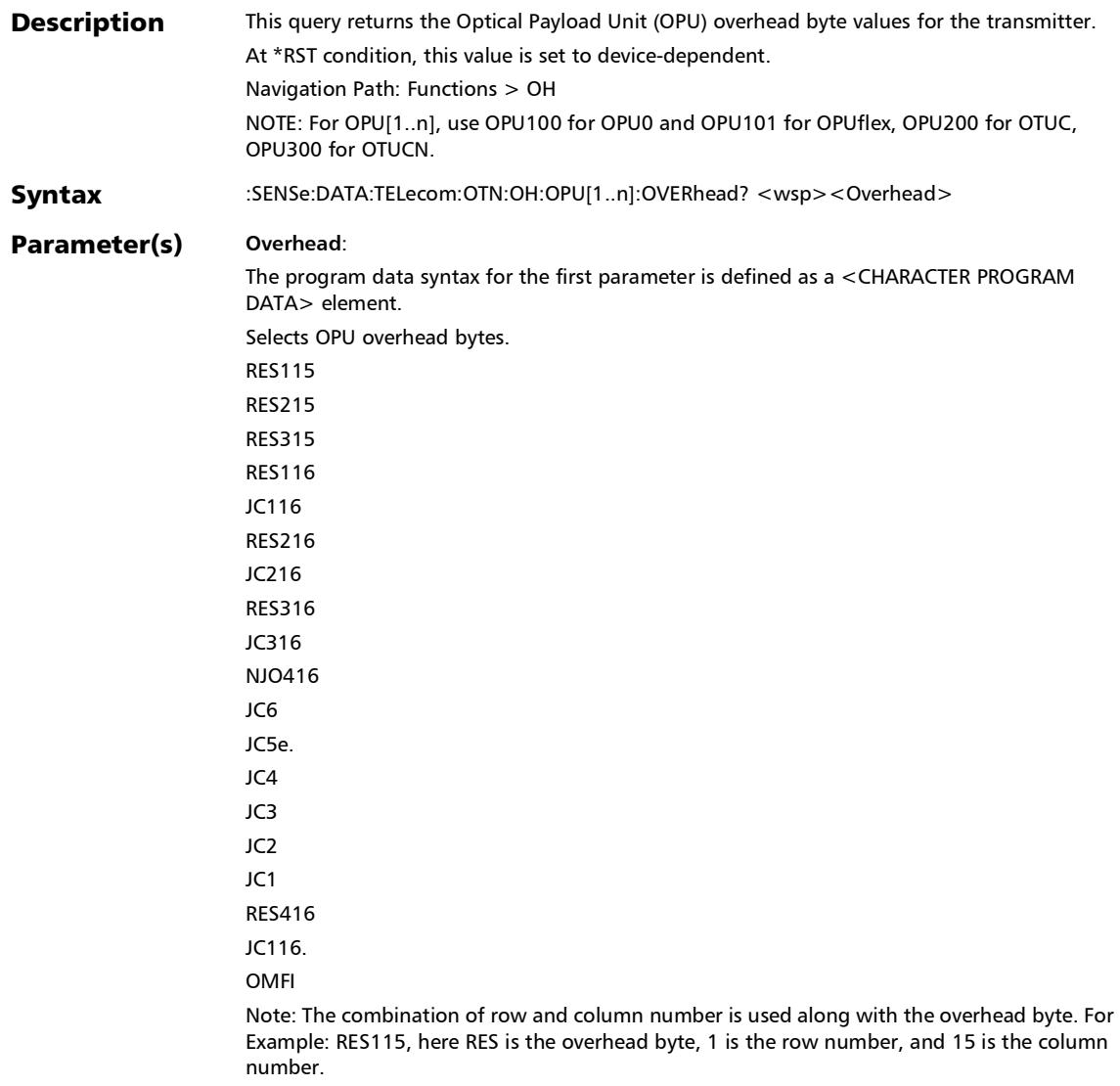

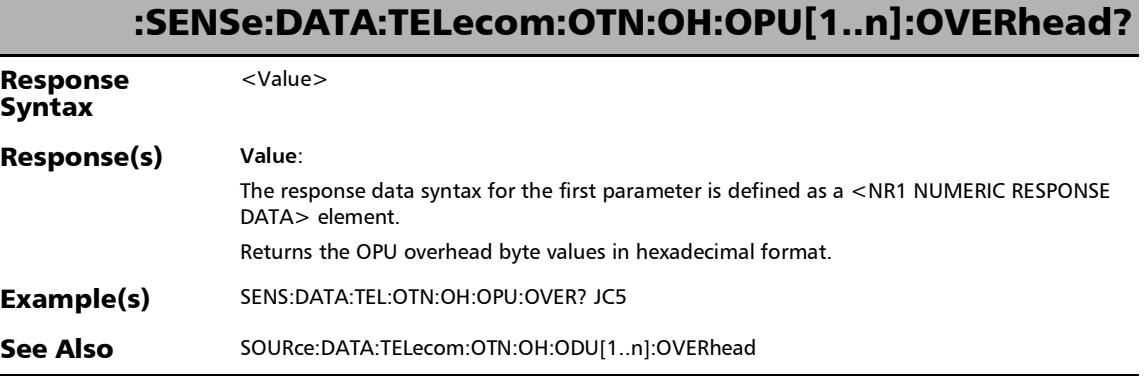

×.

## :SENSe:DATA:TELecom:OTN:OH:OPU[1..n]:PSI?

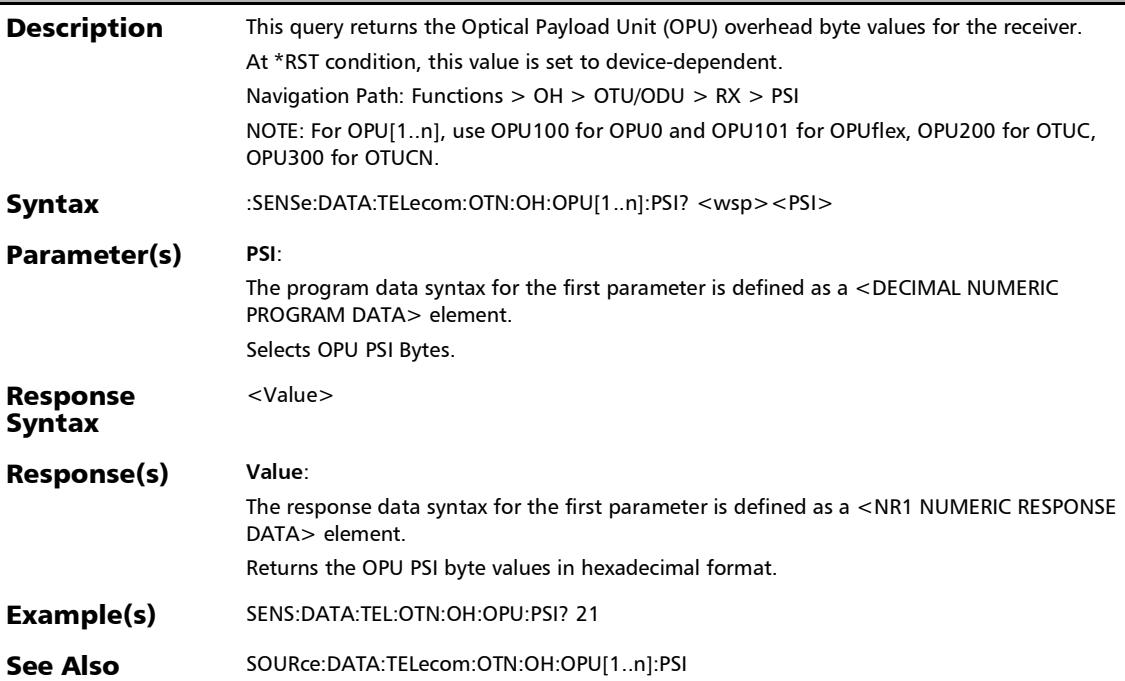

## :SENSe:DATA:TELecom:OTN:OH:OTU[1..n]:E[1..n]:OVERhead?

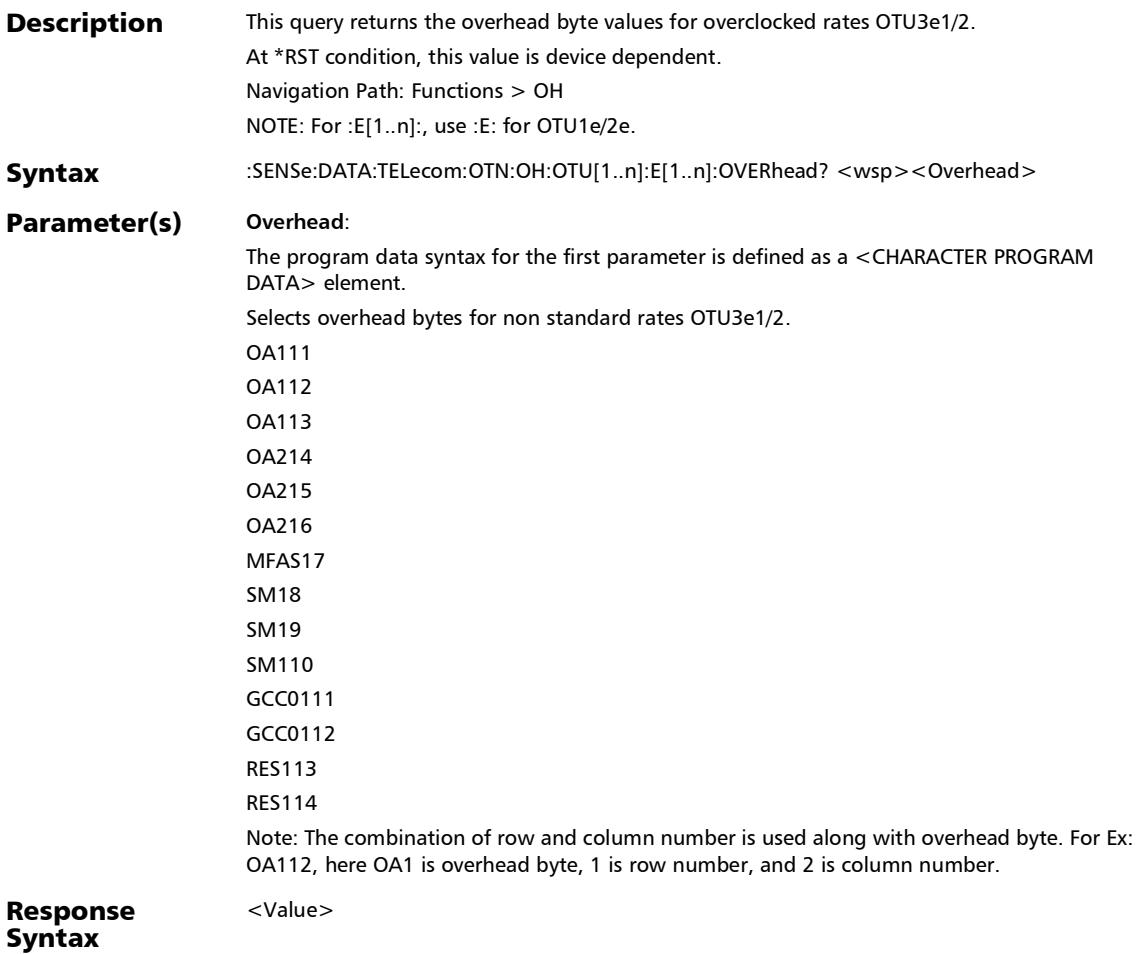

# :SENSe:DATA:TELecom:OTN:OH:OTU[1..n]:E[1..n]:OVERhead?

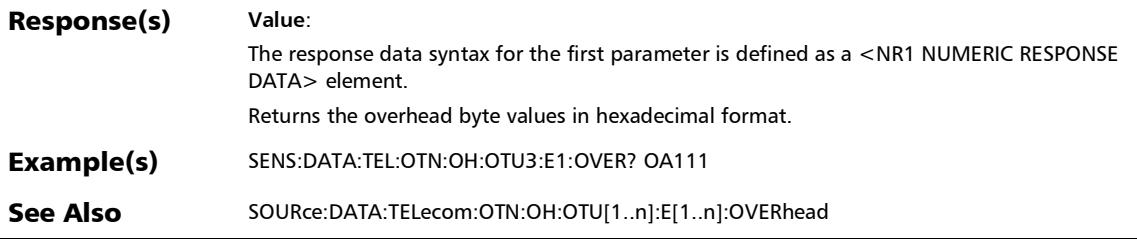

### :SENSe:DATA:TELecom:OTN:OH:OTU[1..n]:F:OVERhead?

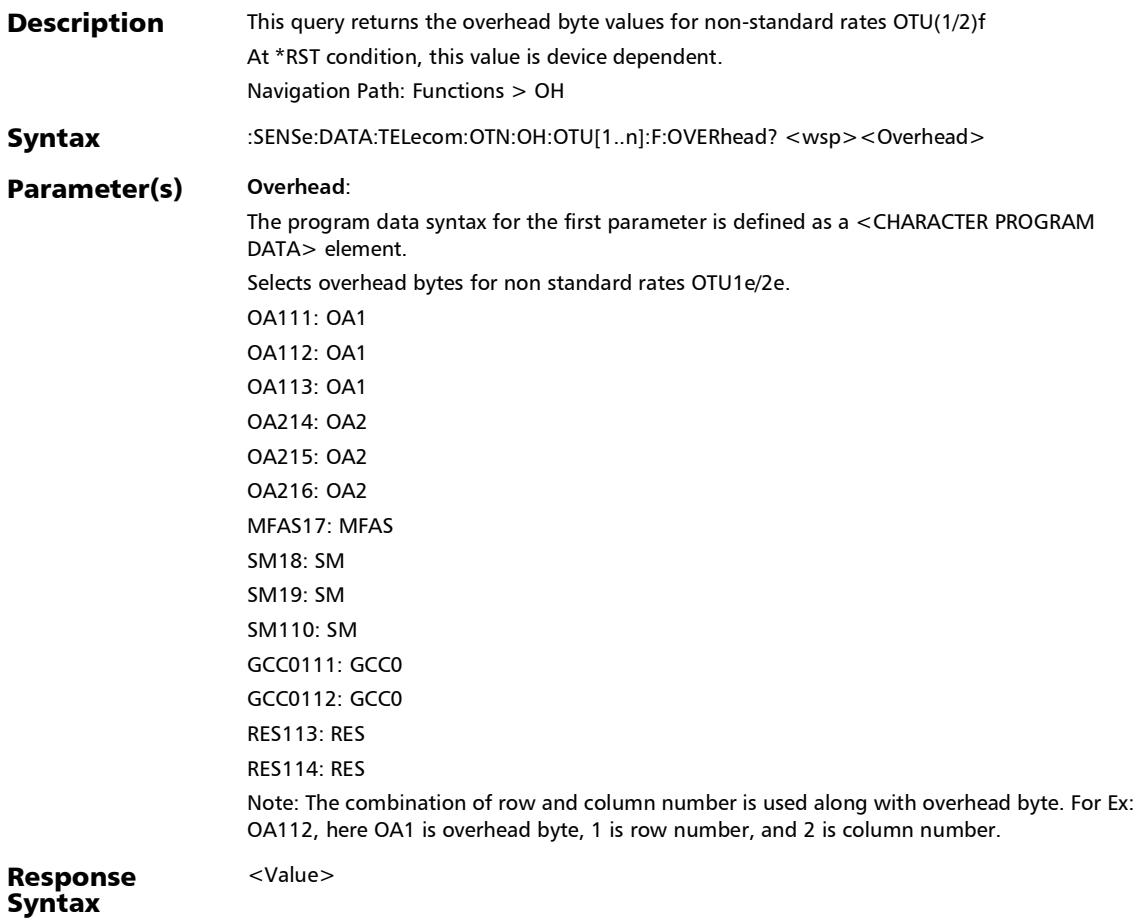

## :SENSe:DATA:TELecom:OTN:OH:OTU[1..n]:F:OVERhead?

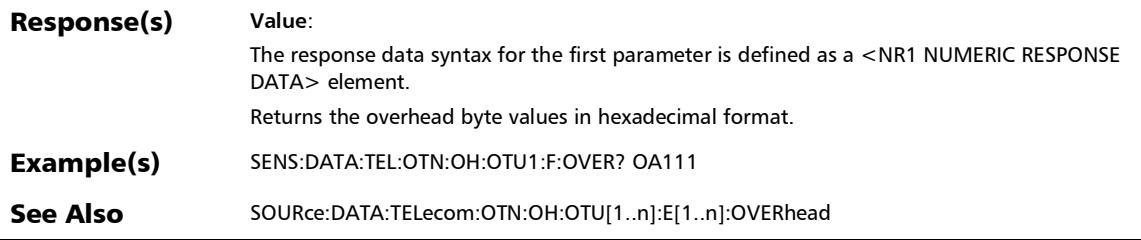

### :SENSe:DATA:TELecom:OTN:OH:OTU[1..n]:OVERhead?

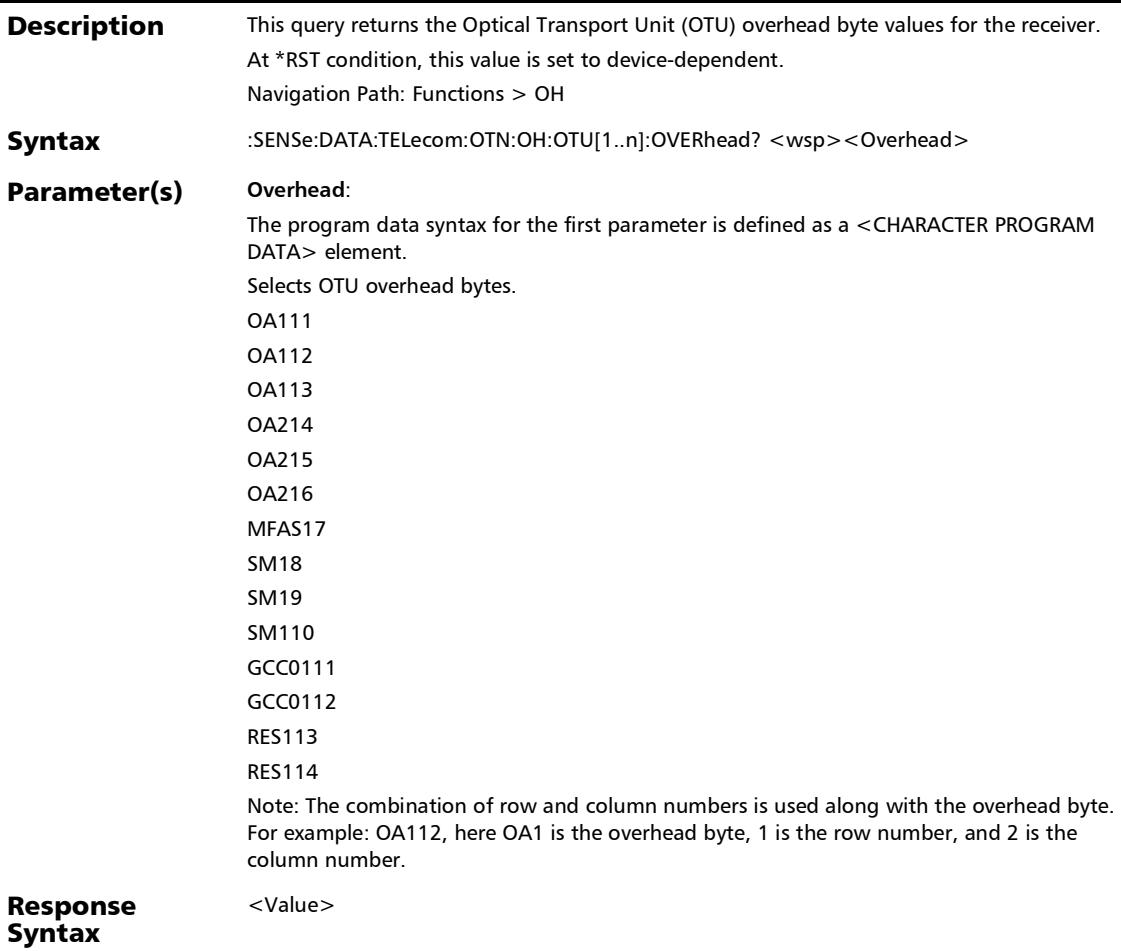

## :SENSe:DATA:TELecom:OTN:OH:OTU[1..n]:OVERhead?

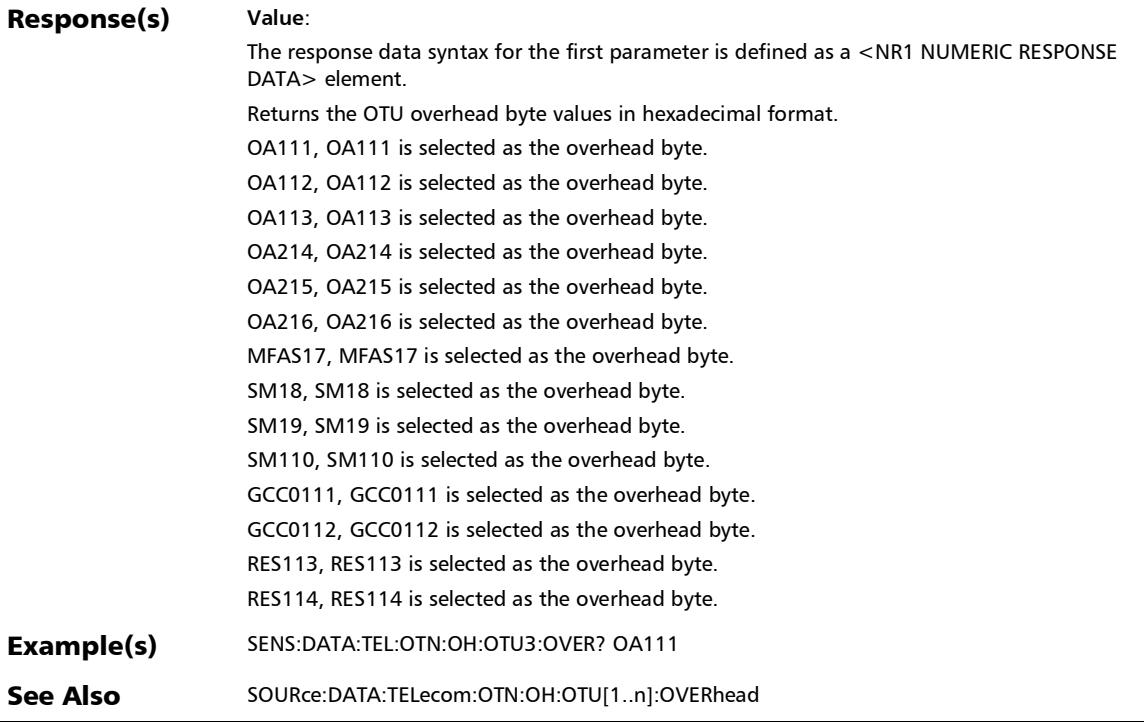

### :SOURce:DATA:TELecom:OTN:OH:ODU[1..n]:E[1..n]:DEFault

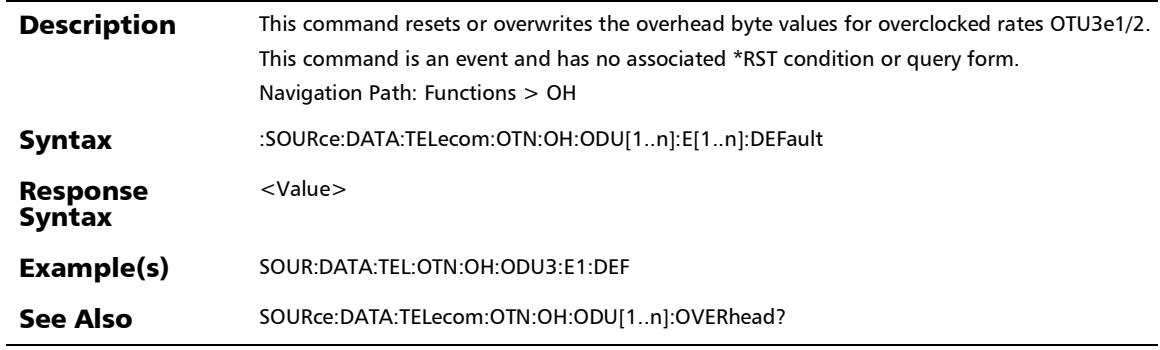

#### :SOURce:DATA:TELecom:OTN:OH:ODU[1..n]:E[1..n]:OVERhea d

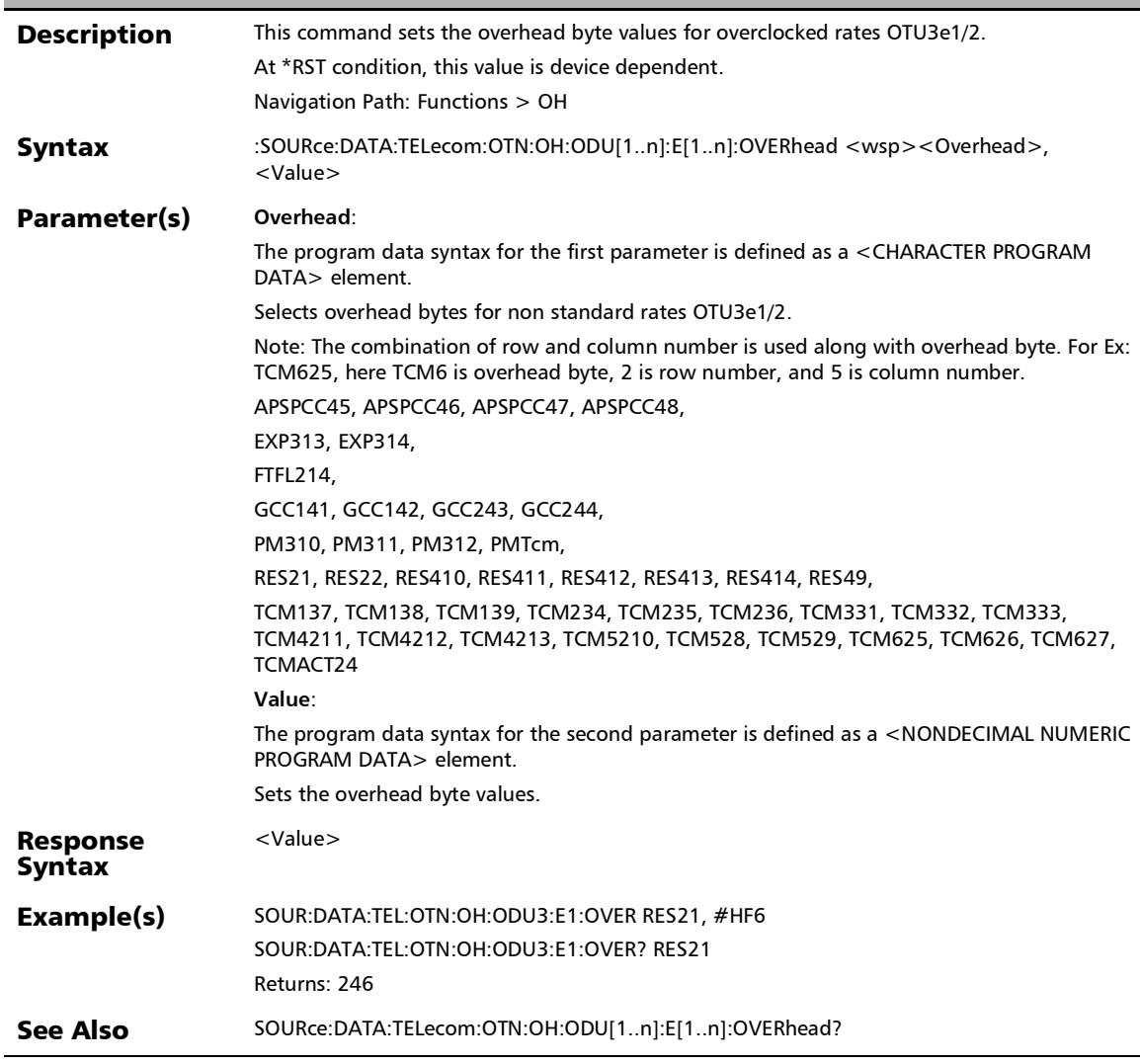

#### :SOURce:DATA:TELecom:OTN:OH:ODU[1..n]:E[1..n]:OVERhea d?

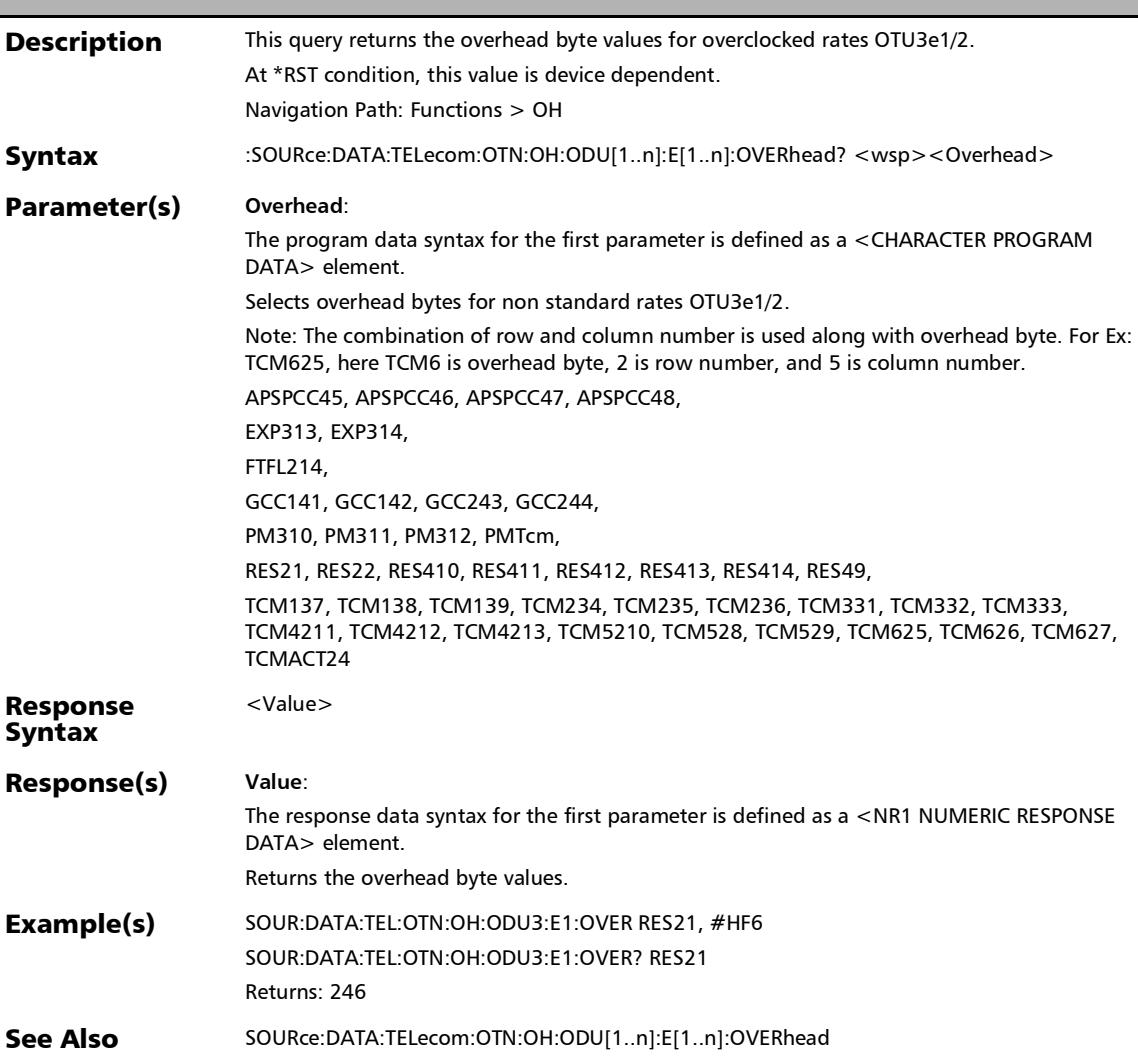

### :SOURce:DATA:TELecom:OTN:OH:ODU[1..n]:F:DEFault

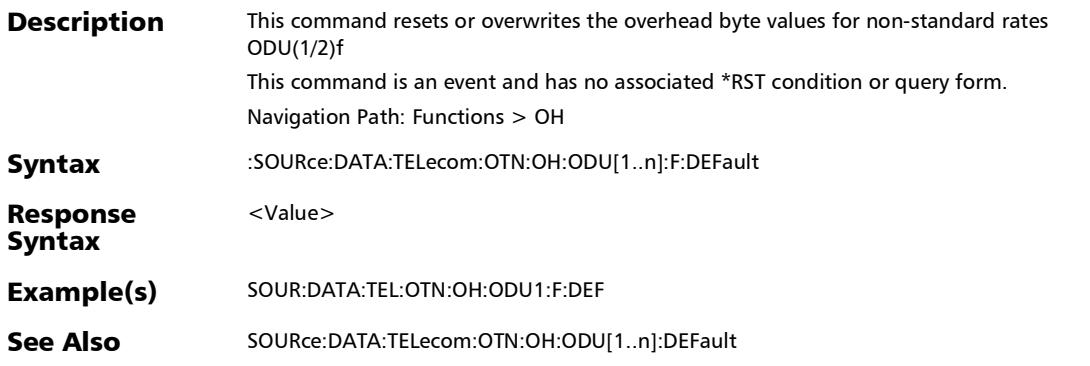

### :SOURce:DATA:TELecom:OTN:OH:ODU[1..n]:F:OVERhead

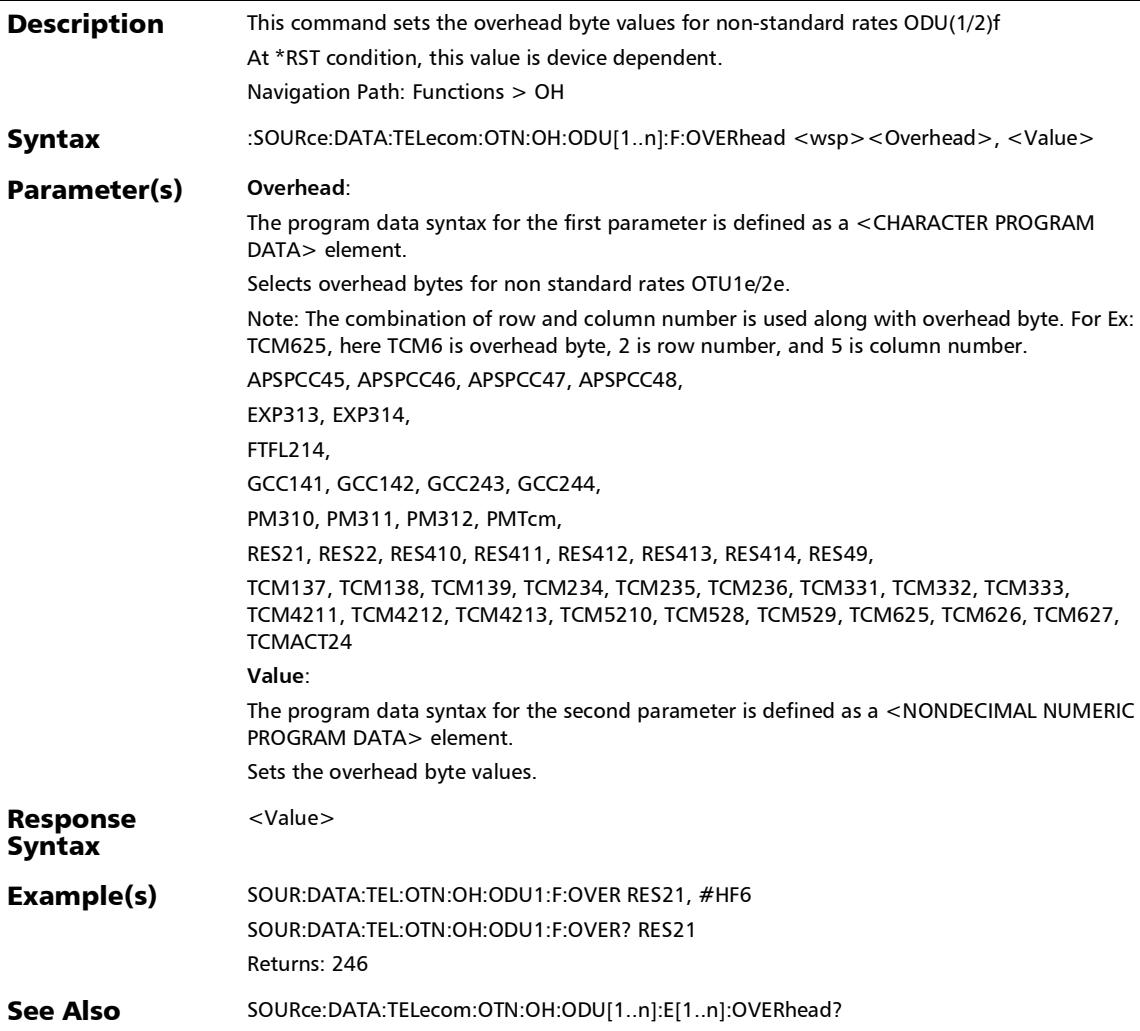

:SOURce:DATA:TELecom:OTN:OH:ODU[1..n]:F:OVERhead?

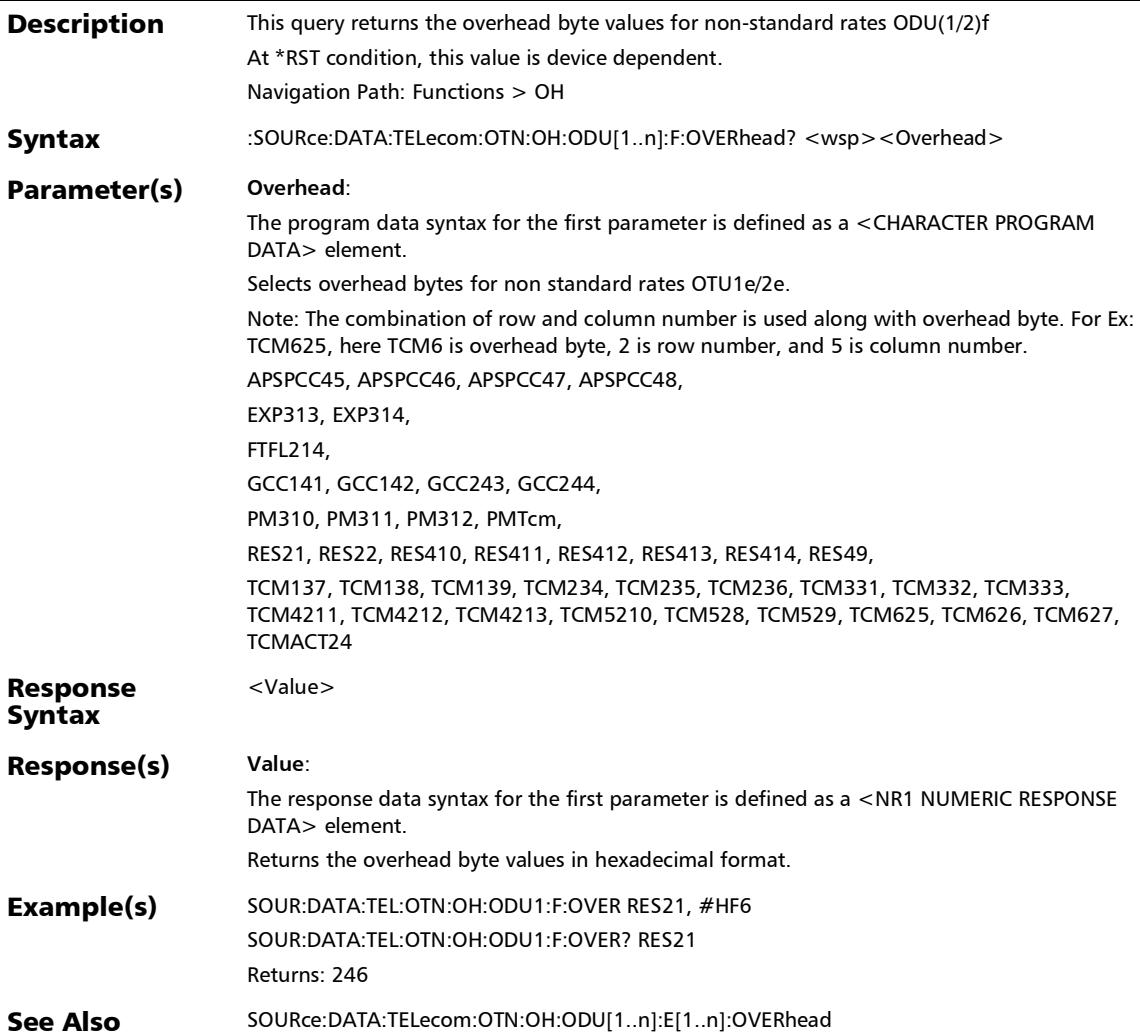

### :SOURce:DATA:TELecom:OTN:OH:ODU[1..n]:OVERhead

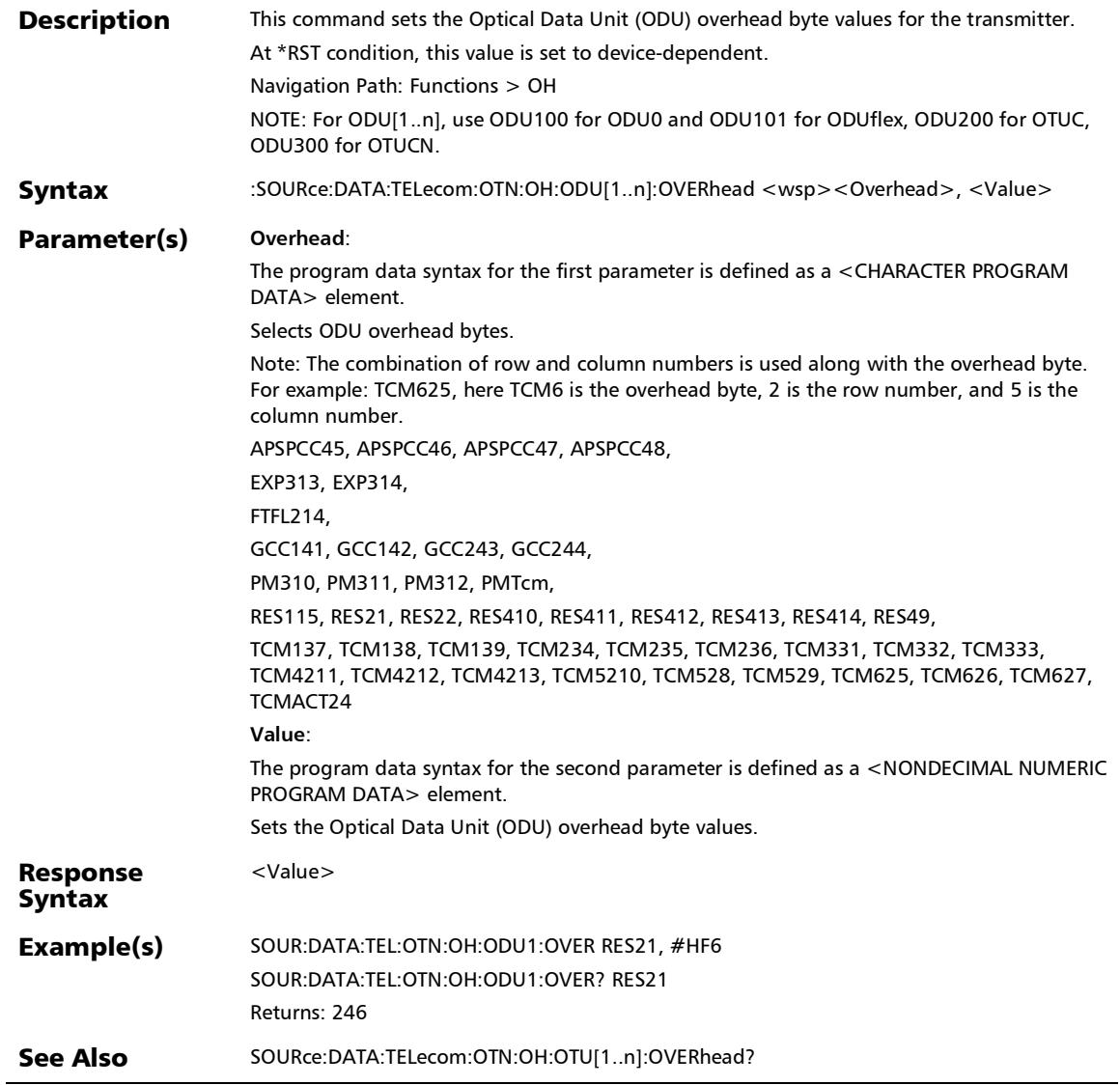

:SOURce:DATA:TELecom:OTN:OH:ODU[1..n]:OVERhead?

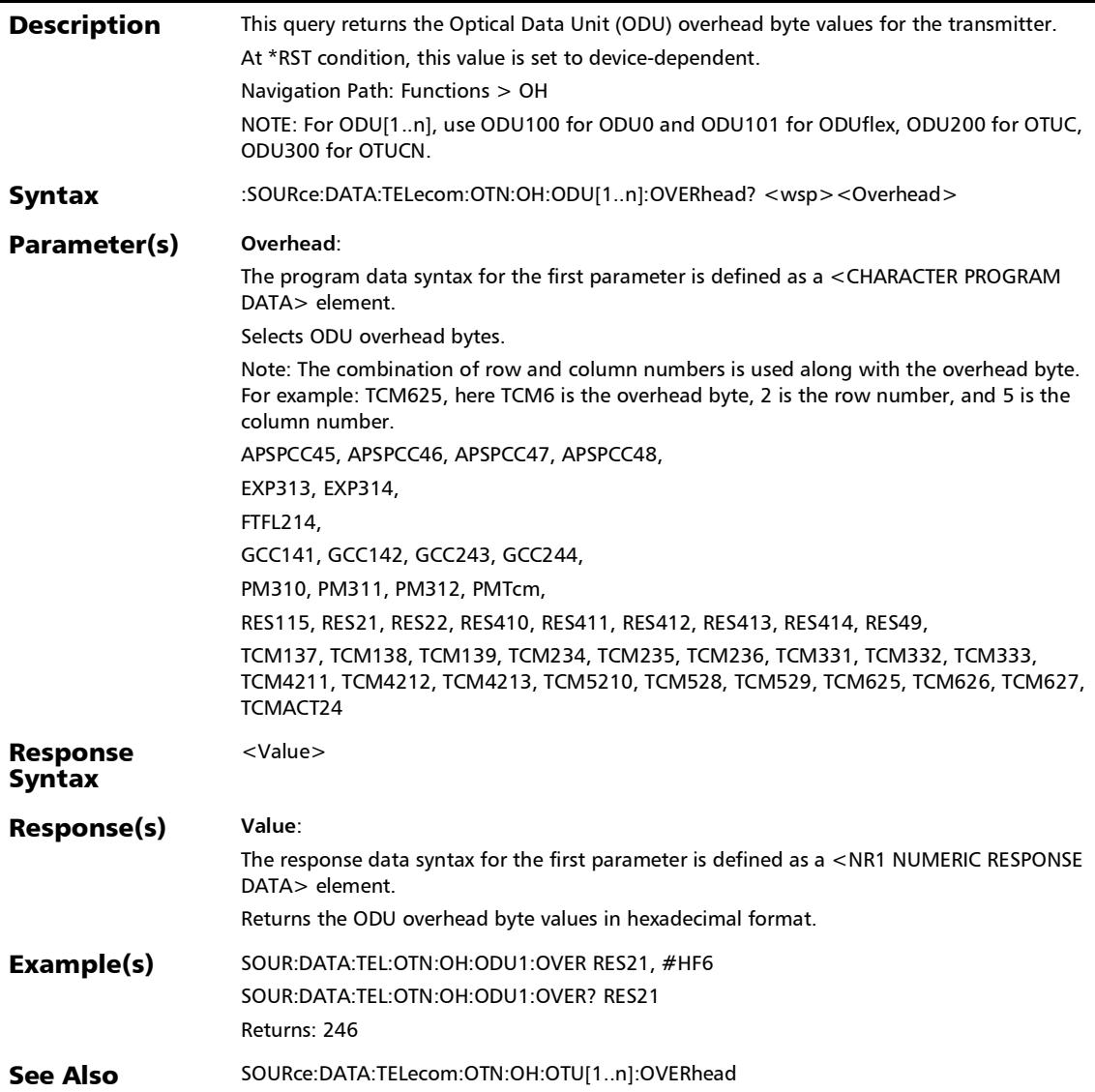

## :SOURce:DATA:TELecom:OTN:OH:OPU[1..n]:E:OVERhead

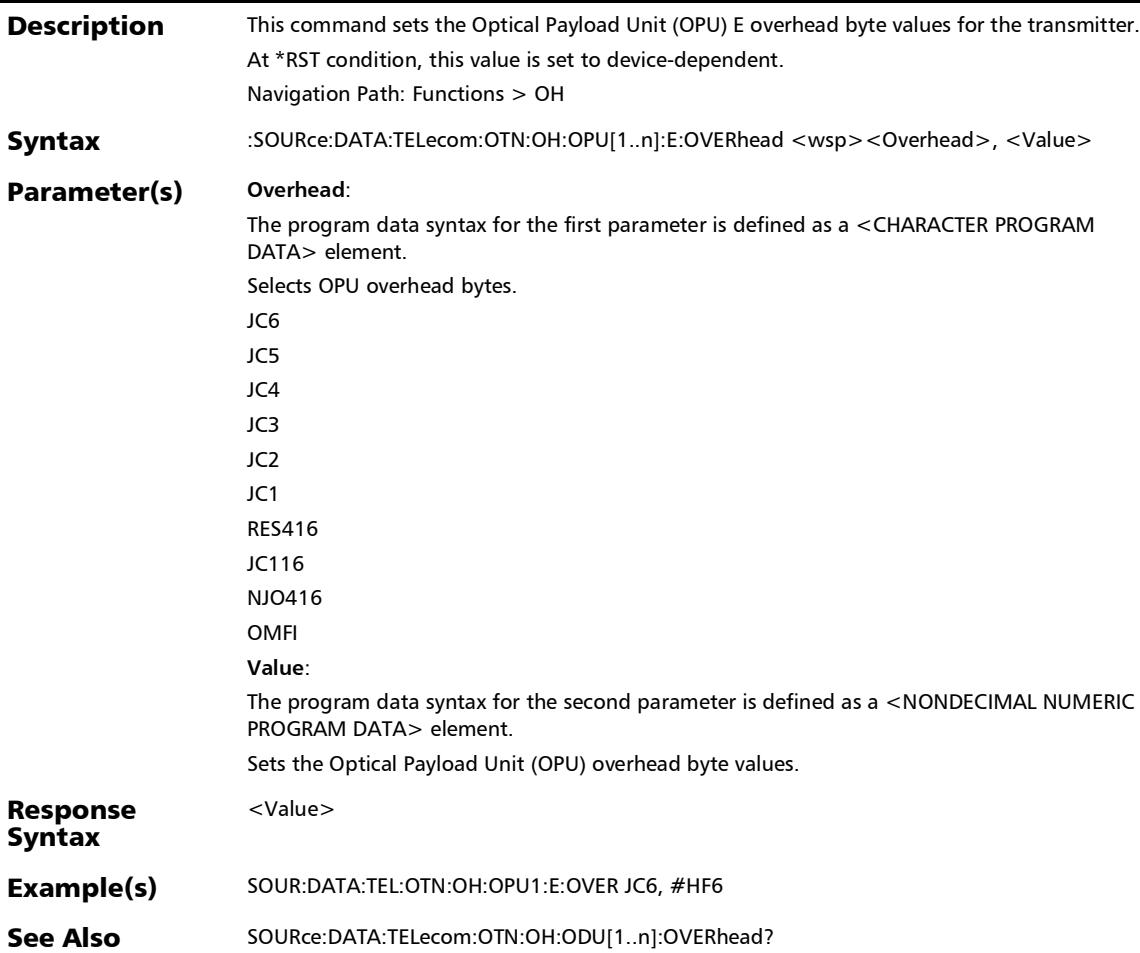

:SOURce:DATA:TELecom:OTN:OH:OPU[1..n]:E:OVERhead?

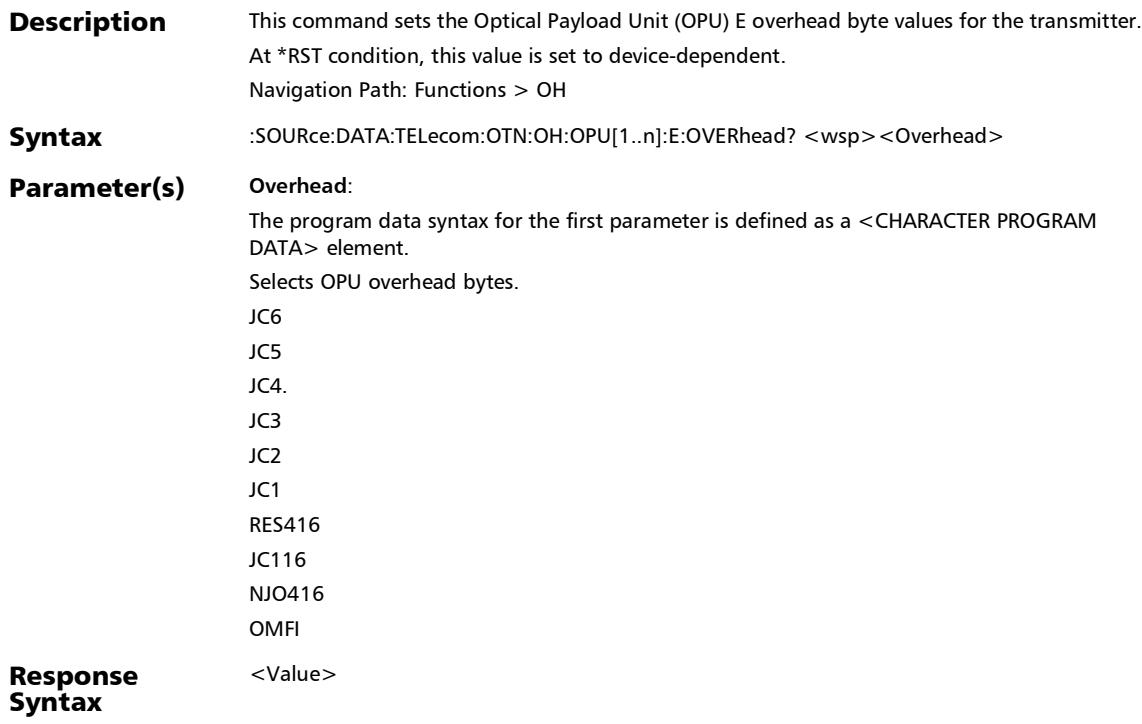

## :SOURce:DATA:TELecom:OTN:OH:OPU[1..n]:E:OVERhead?

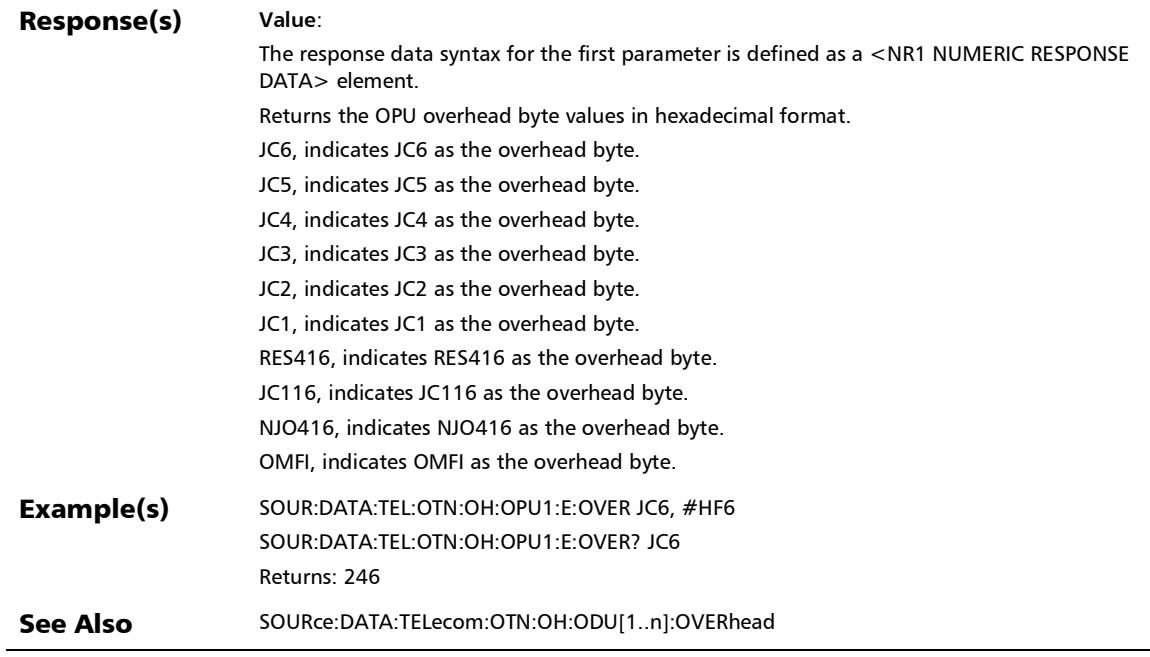

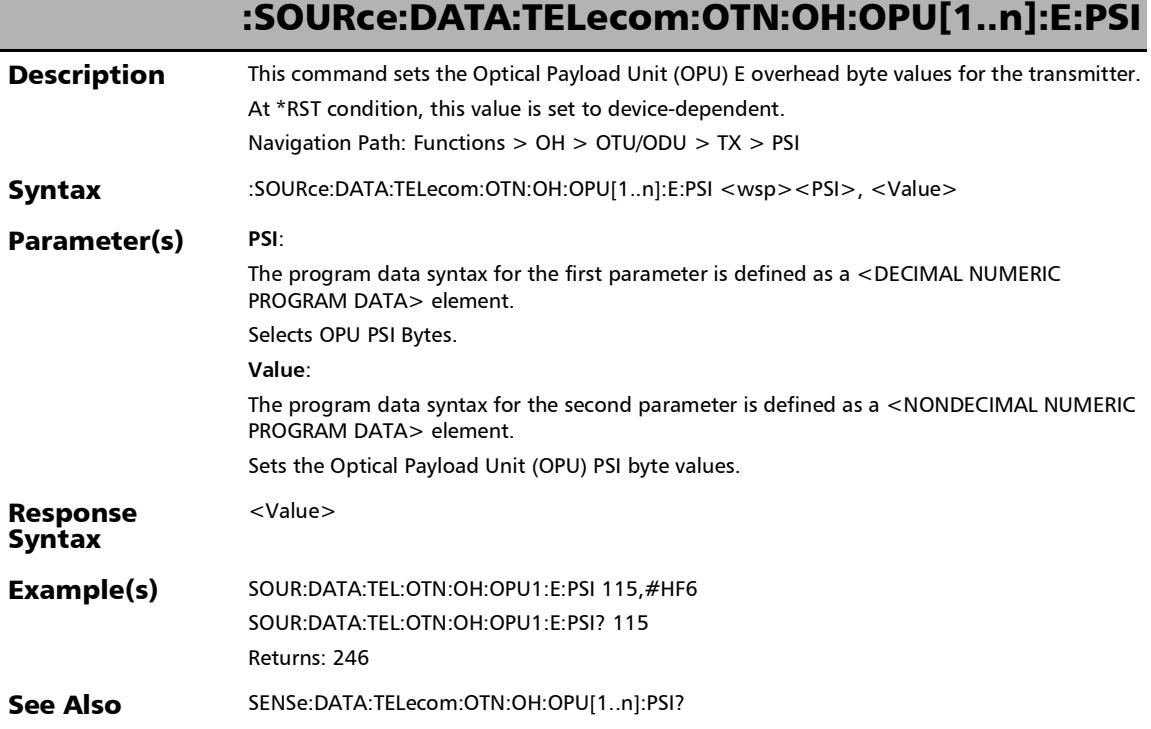

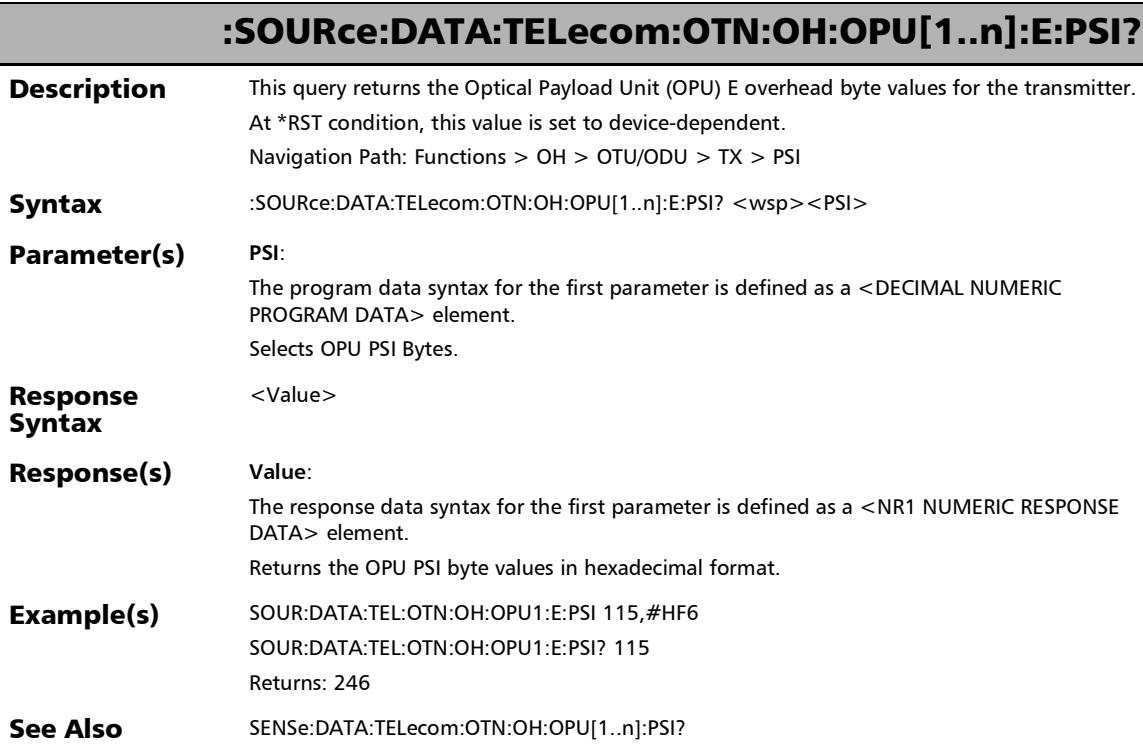

u,

:SOURce:DATA:TELecom:OTN:OH:OPU[1..n]:F:OVERhead

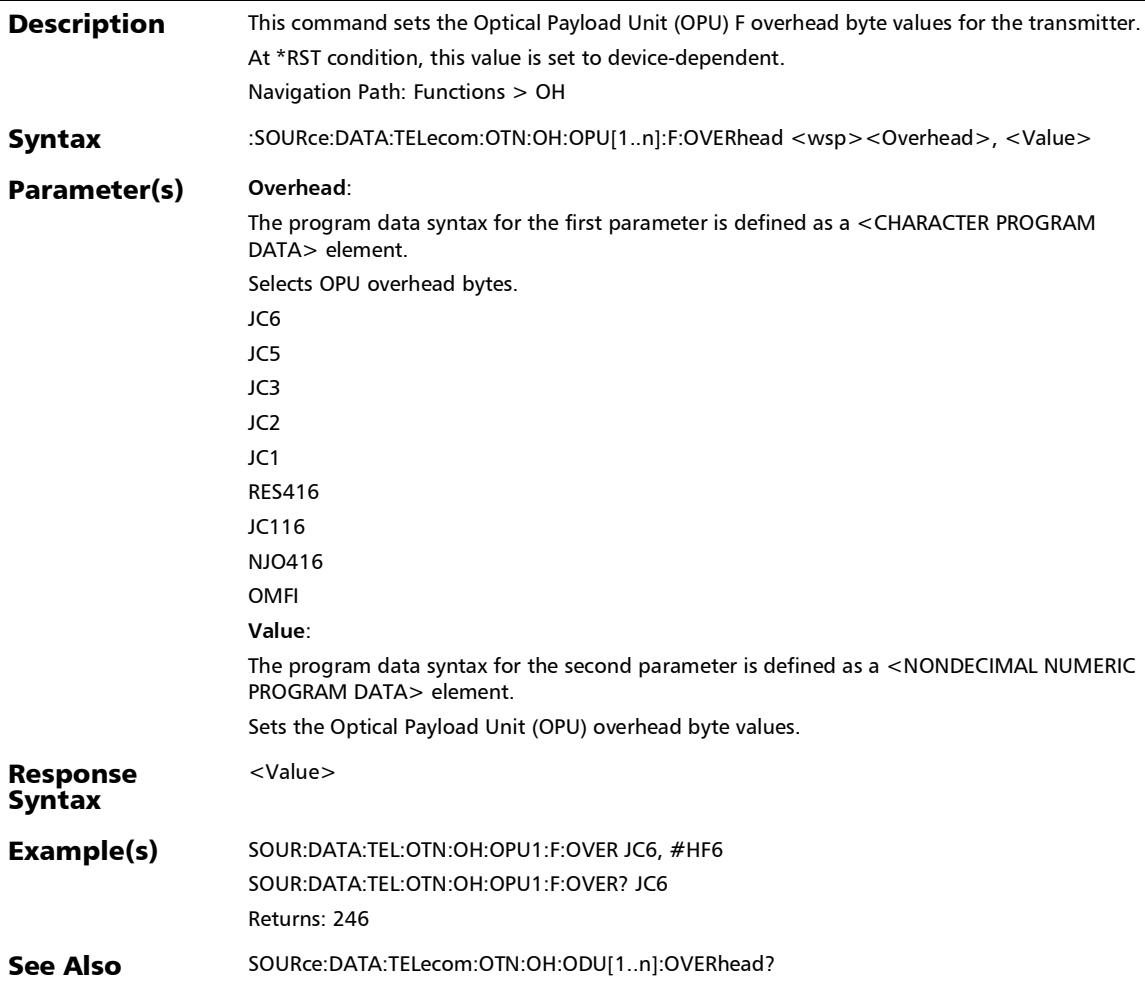

### :SOURce:DATA:TELecom:OTN:OH:OPU[1..n]:F:OVERhead?

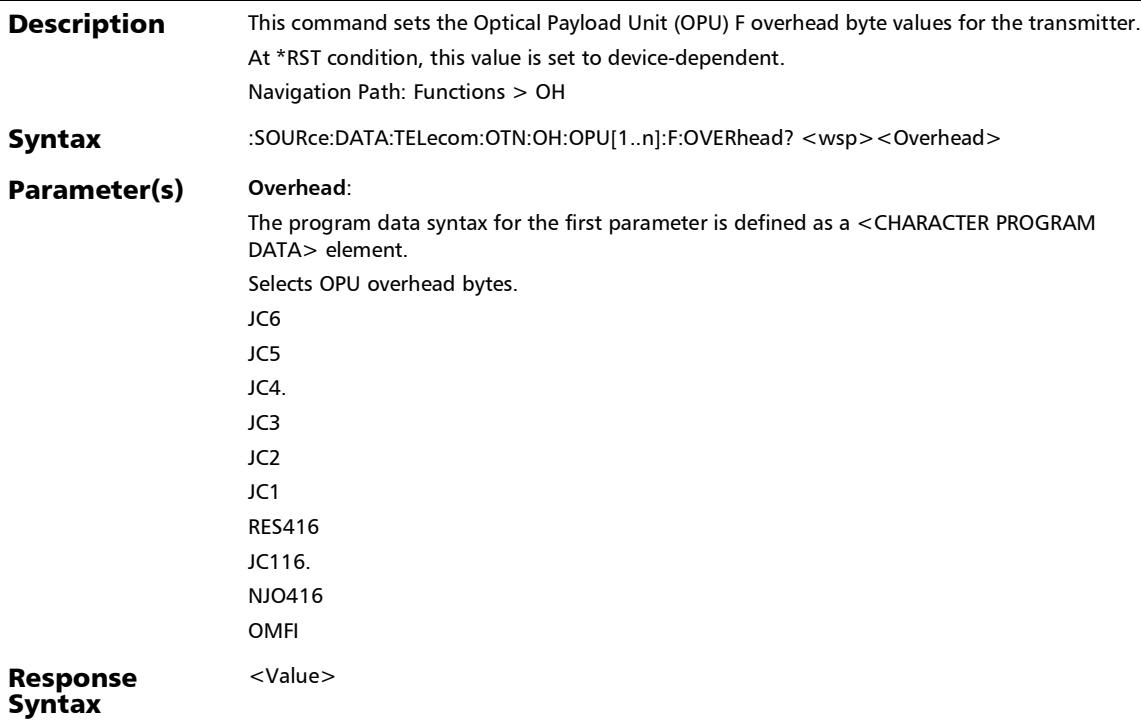

## :SOURce:DATA:TELecom:OTN:OH:OPU[1..n]:F:OVERhead?

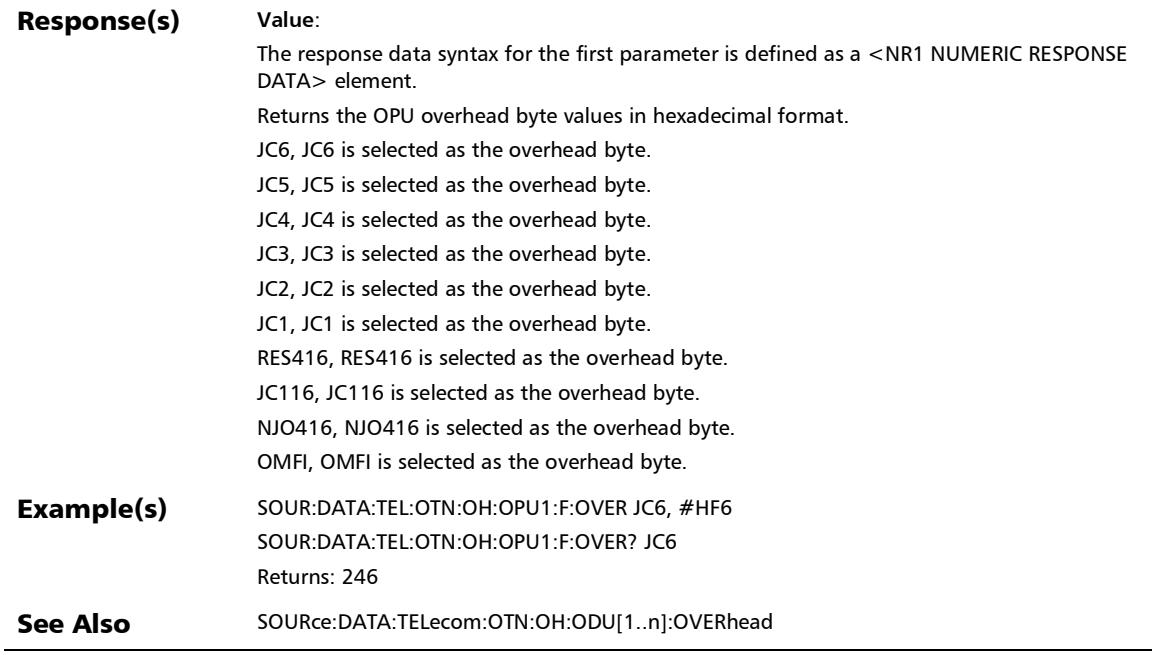

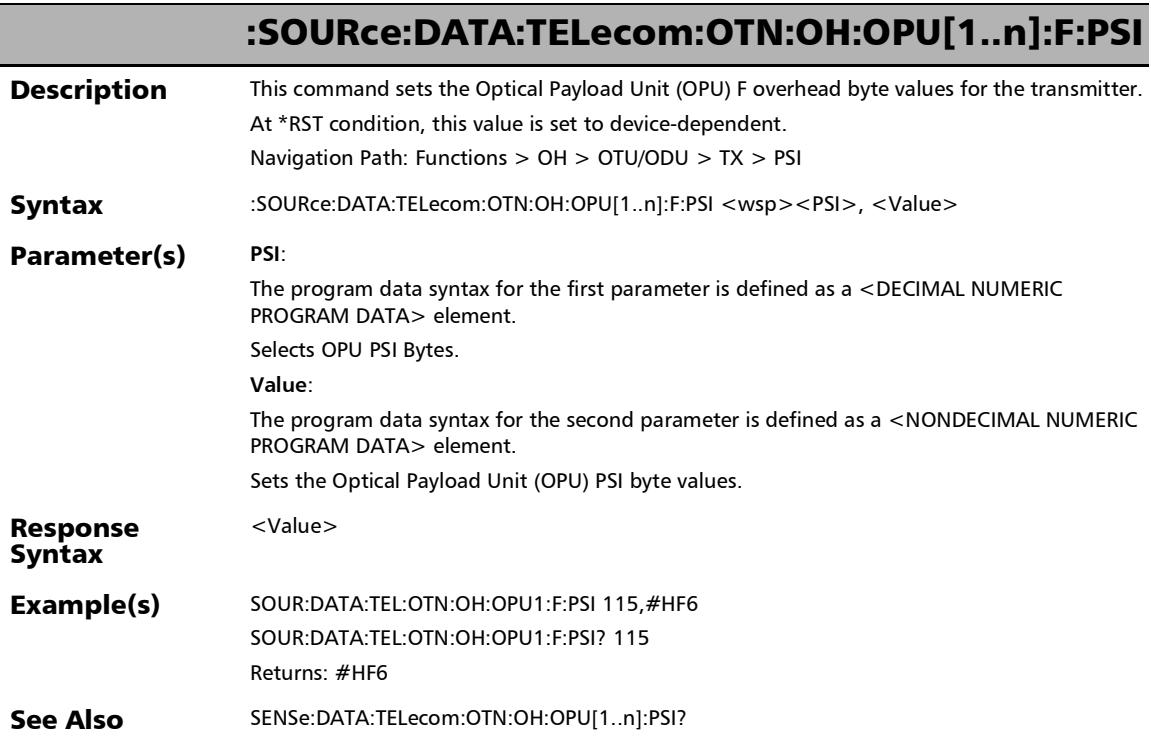

×.

### :SOURce:DATA:TELecom:OTN:OH:OPU[1..n]:F:PSI?

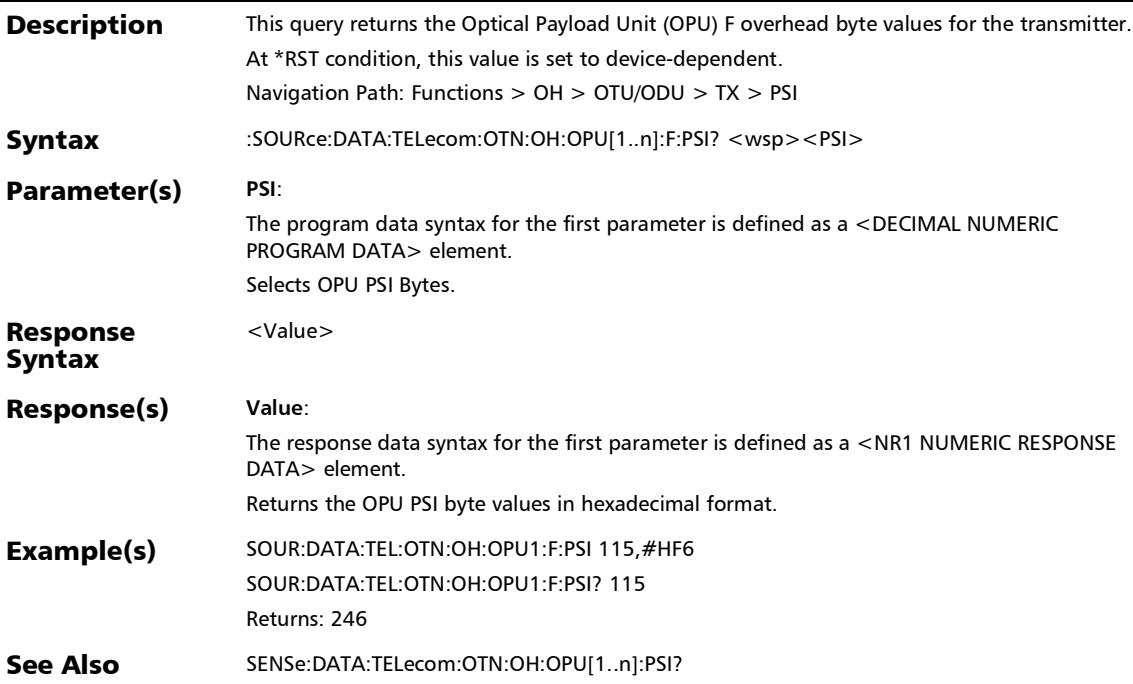

## :SOURce:DATA:TELecom:OTN:OH:OPU[1..n]:OVERhead

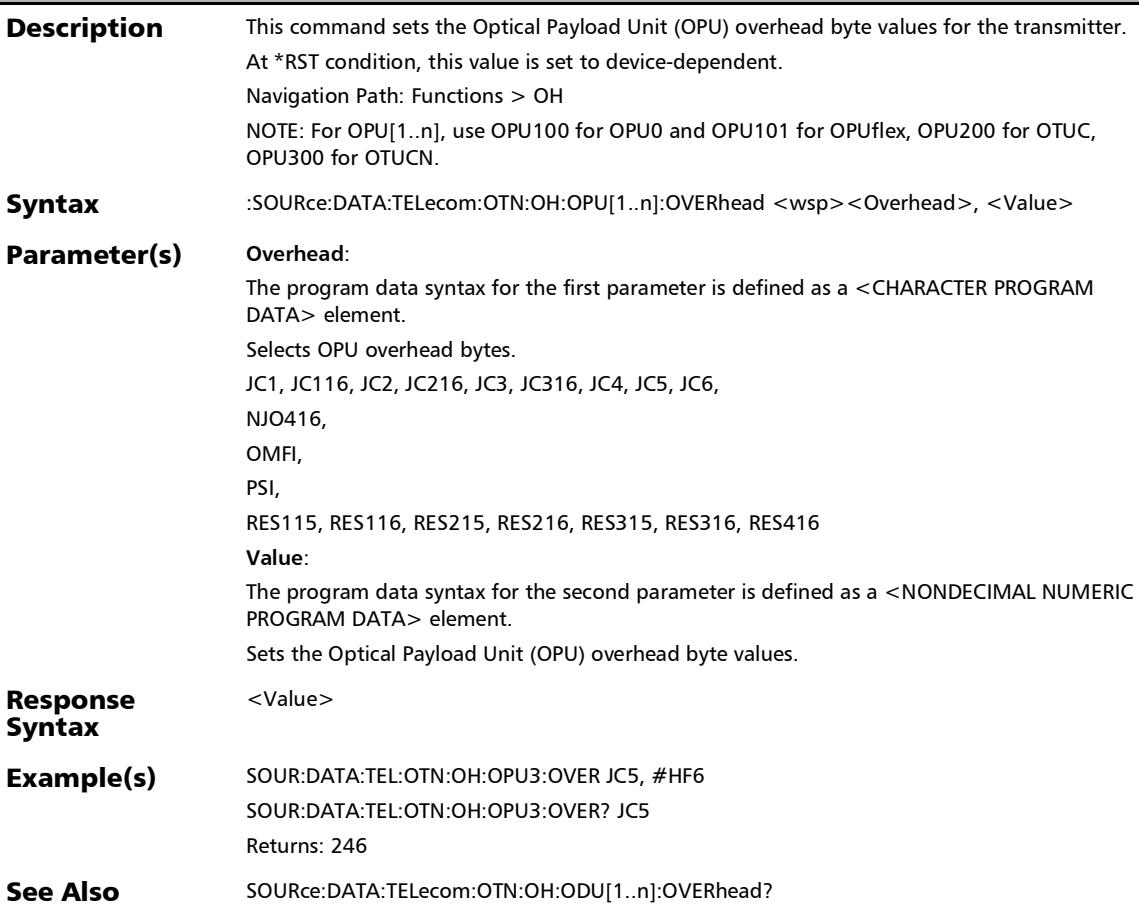

### :SOURce:DATA:TELecom:OTN:OH:OPU[1..n]:OVERhead?

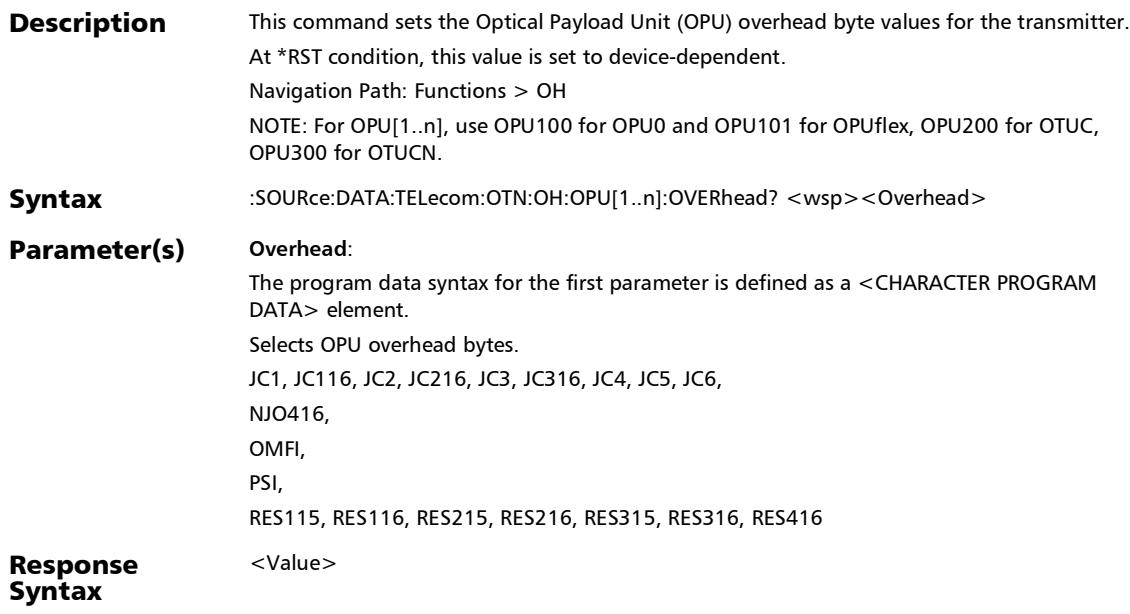

## :SOURce:DATA:TELecom:OTN:OH:OPU[1..n]:OVERhead?

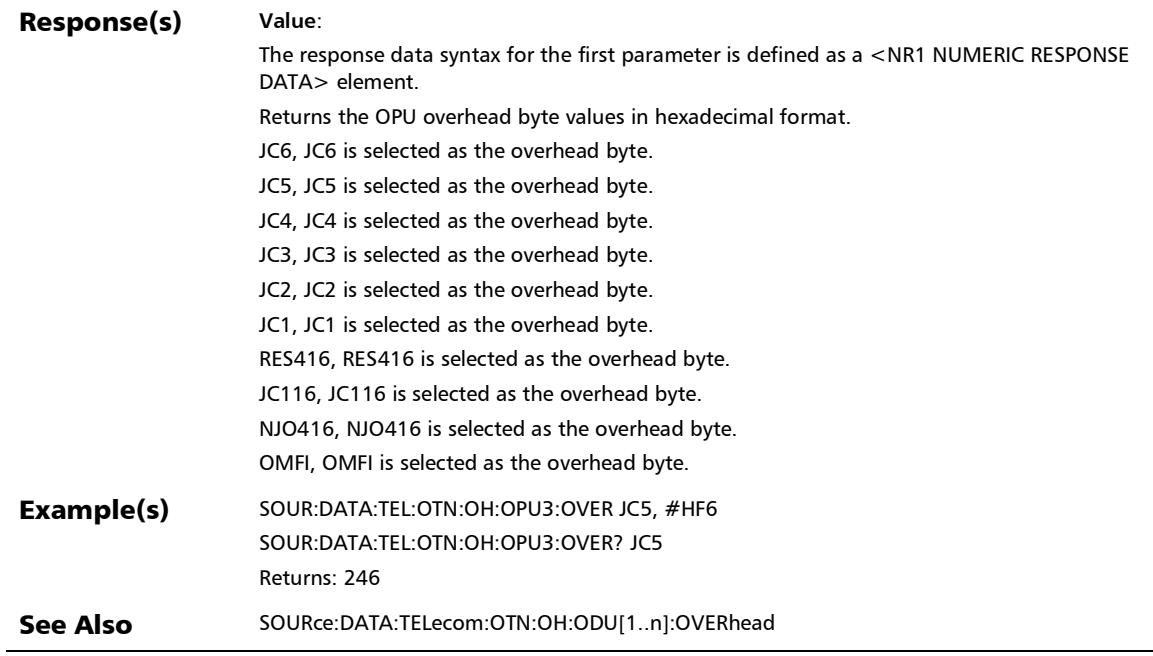

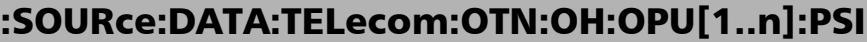

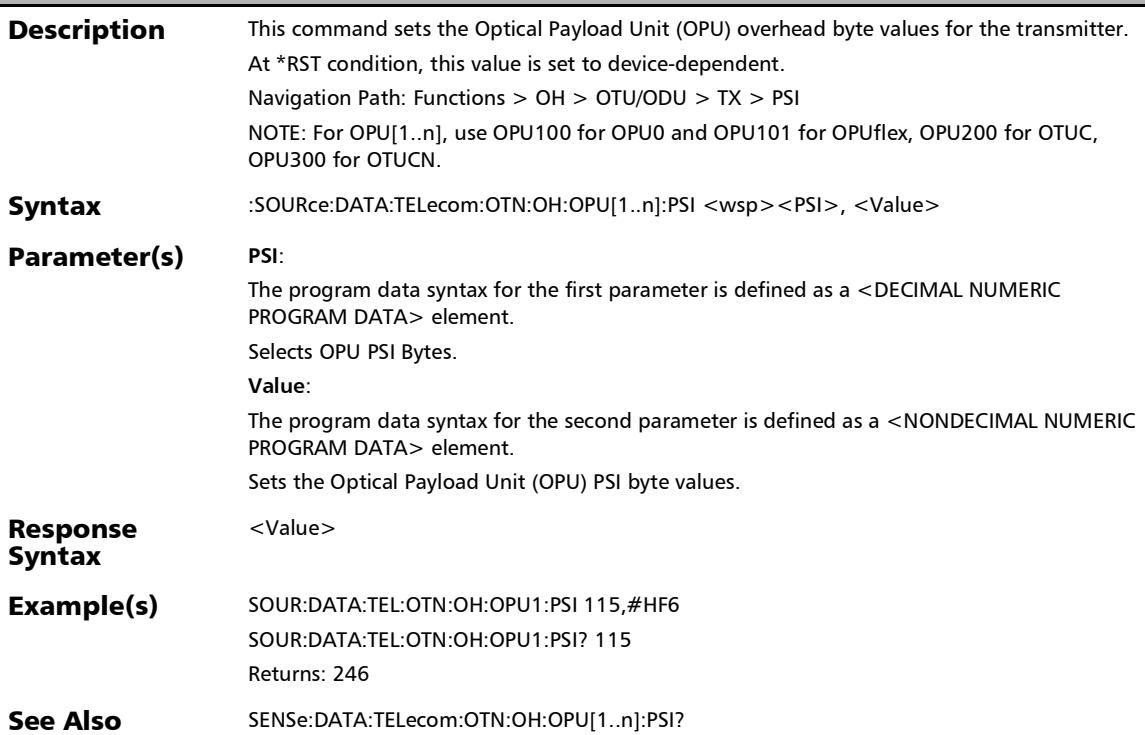

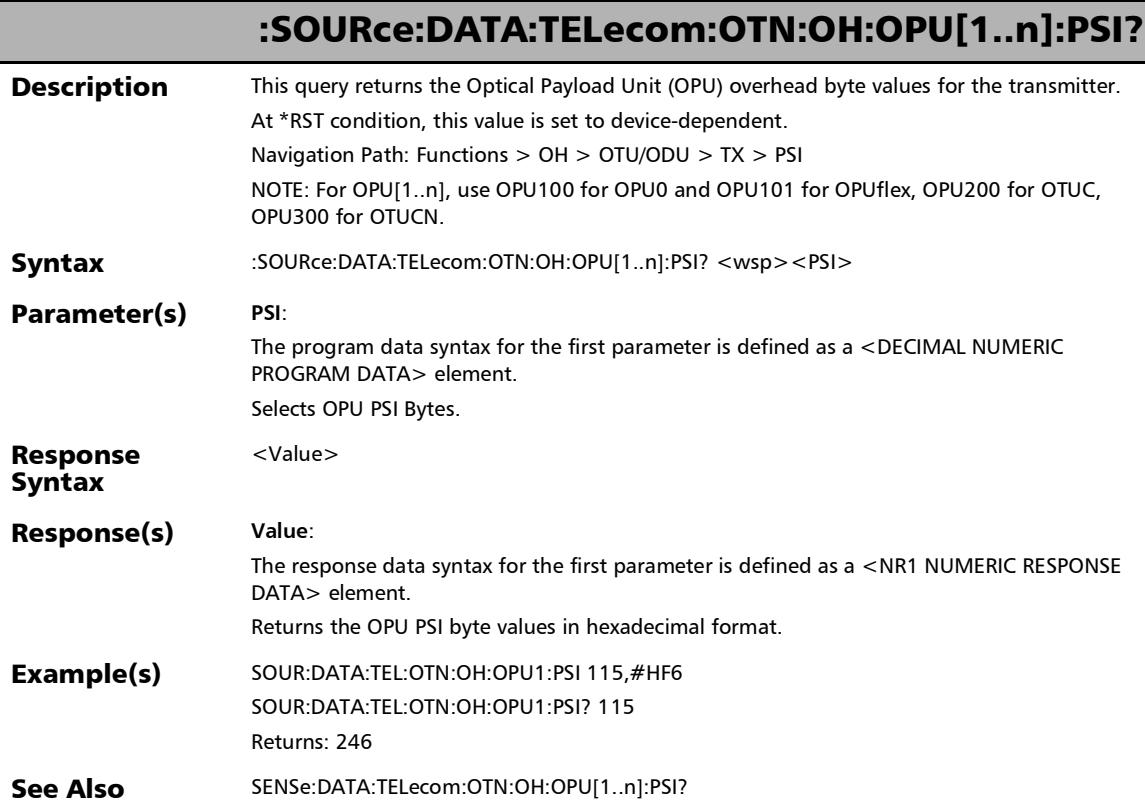

u,

#### :SOURce:DATA:TELecom:OTN:OH:OTU[1..n]:E[1..n]:OVERhea d

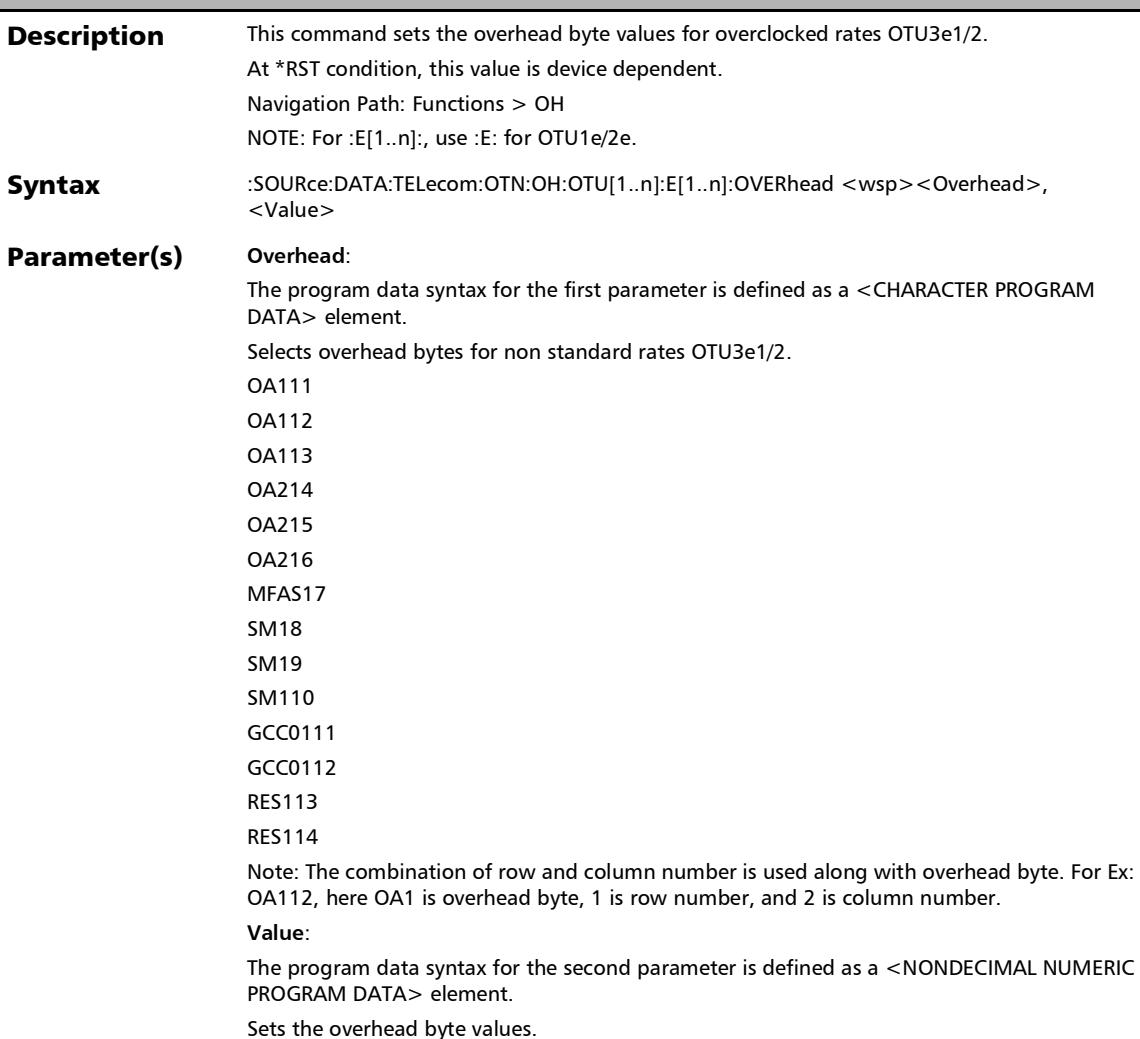

#### Response **Syntax** <Value> Example(s) SOUR:DATA:TEL:OTN:OH:OTU3:E1:OVER OA111, #HF6 SOUR:DATA:TEL:OTN:OH:OTU3:E1:OVER? OA111 Returns: 246 See Also SOURce:DATA:TELecom:OTN:OH:OTU[1..n]:E[1..n]:OVERhead? :SOURce:DATA:TELecom:OTN:OH:OTU[1..n]:E[1..n]:OVERhea d
#### :SOURce:DATA:TELecom:OTN:OH:OTU[1..n]:E[1..n]:OVERhea d?

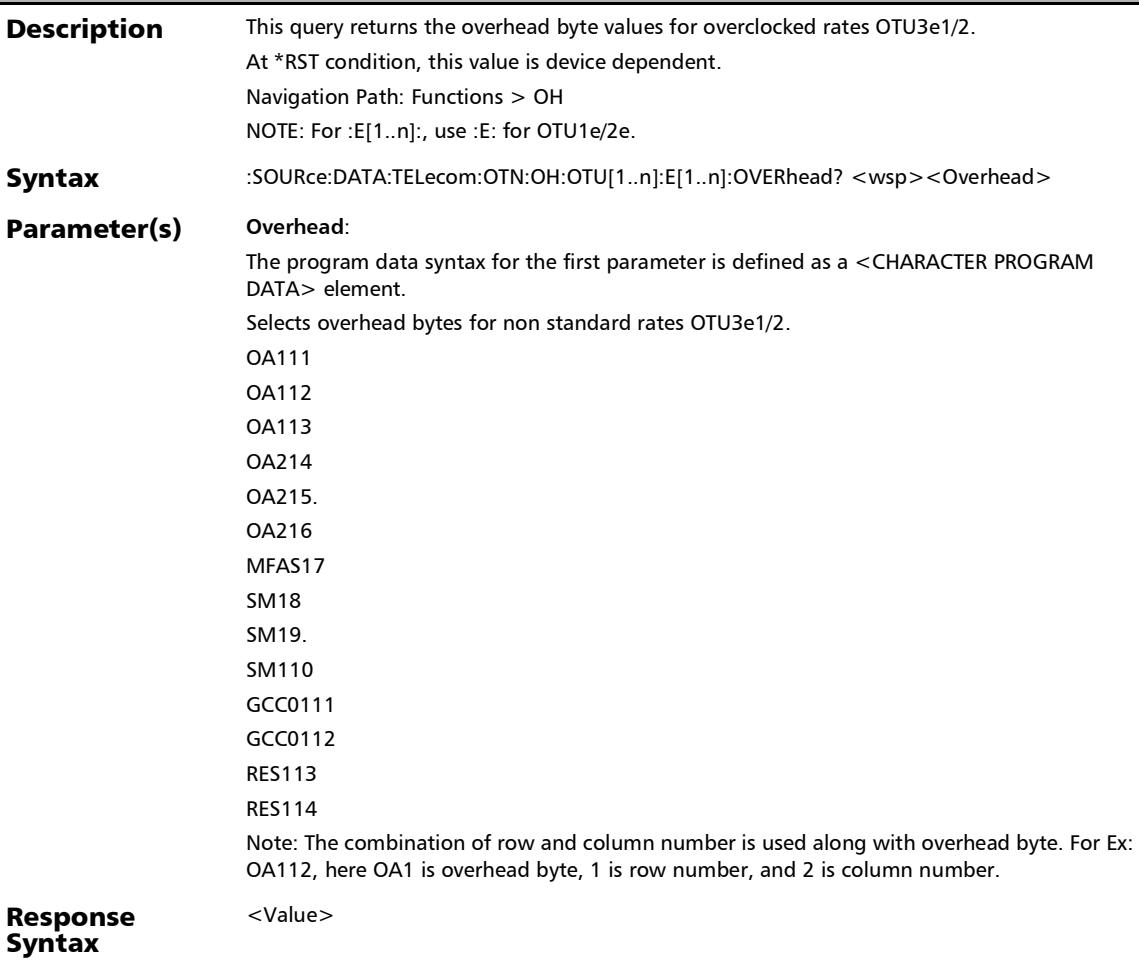

### :SOURce:DATA:TELecom:OTN:OH:OTU[1..n]:E[1..n]:OVERhea d?

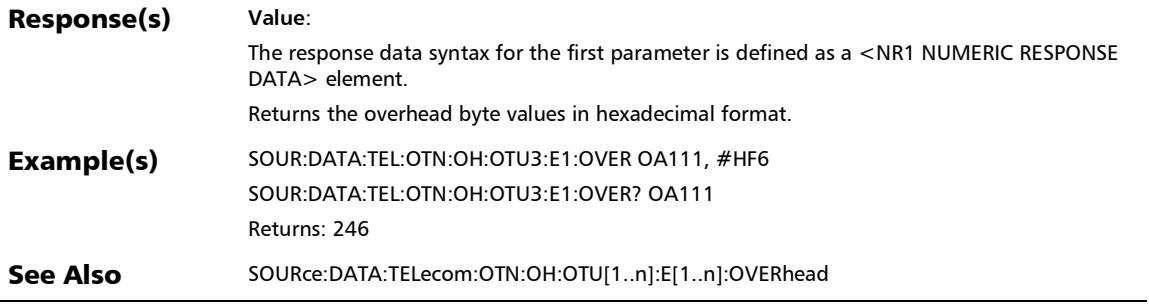

### :SOURce:DATA:TELecom:OTN:OH:OTU[1..n]:F:DEFault

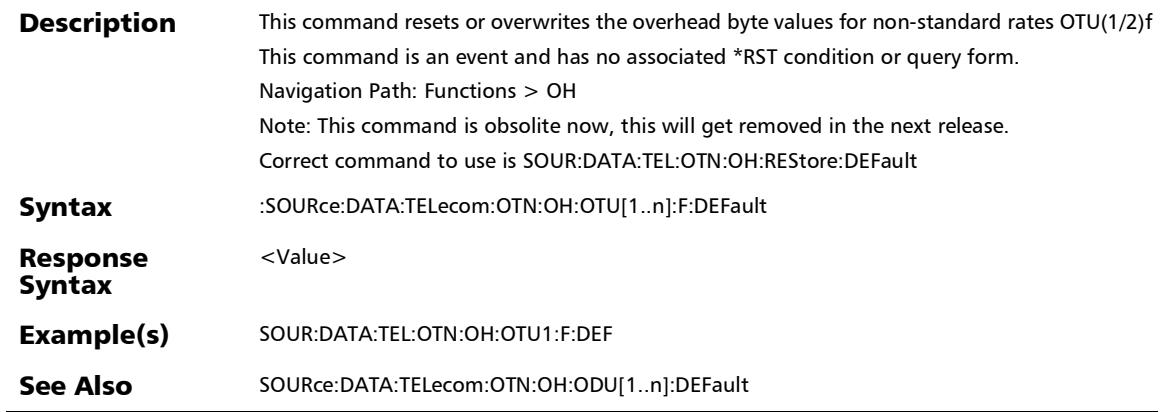

## :SOURce:DATA:TELecom:OTN:OH:OTU[1..n]:F:OVERhead

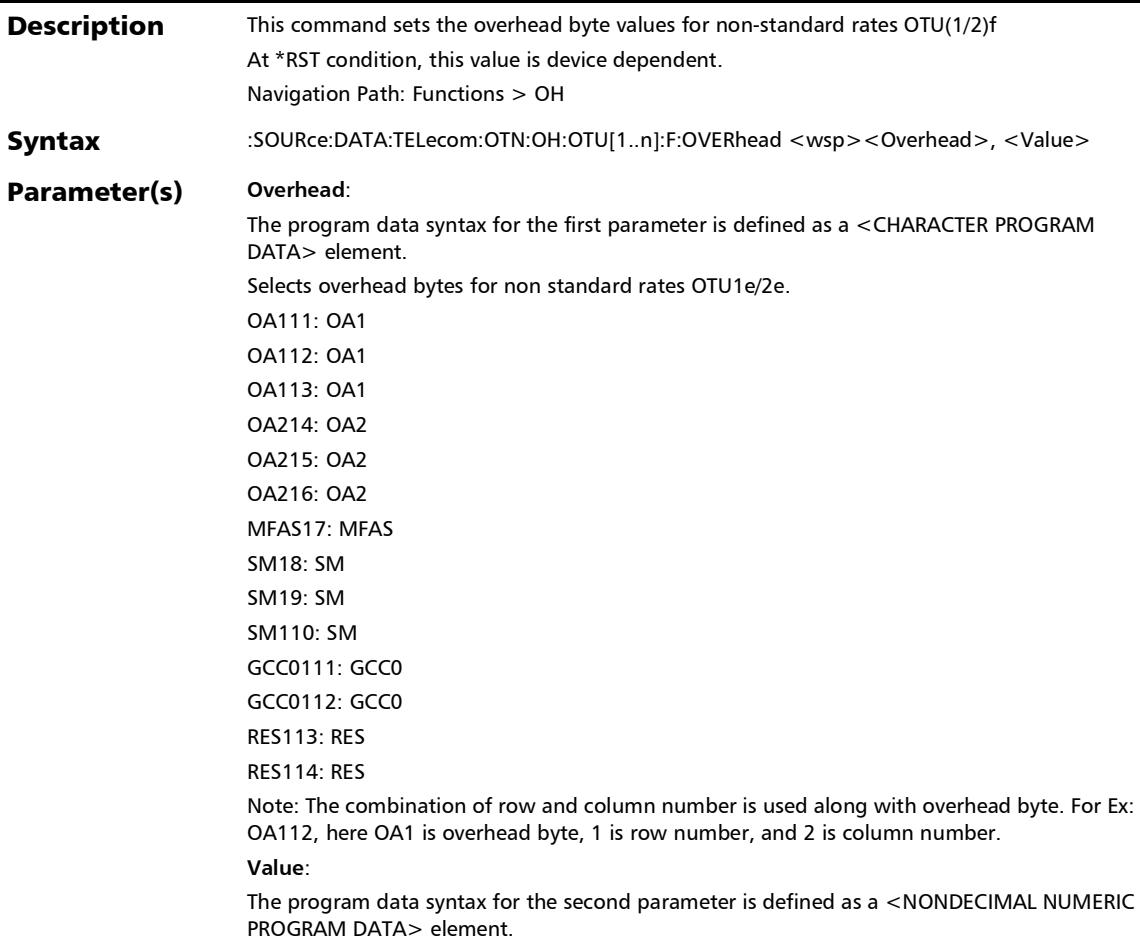

Sets the overhead byte values.

## :SOURce:DATA:TELecom:OTN:OH:OTU[1..n]:F:OVERhead

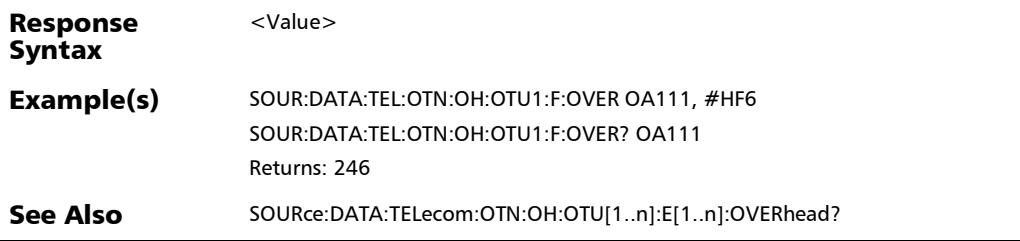

## :SOURce:DATA:TELecom:OTN:OH:OTU[1..n]:F:OVERhead?

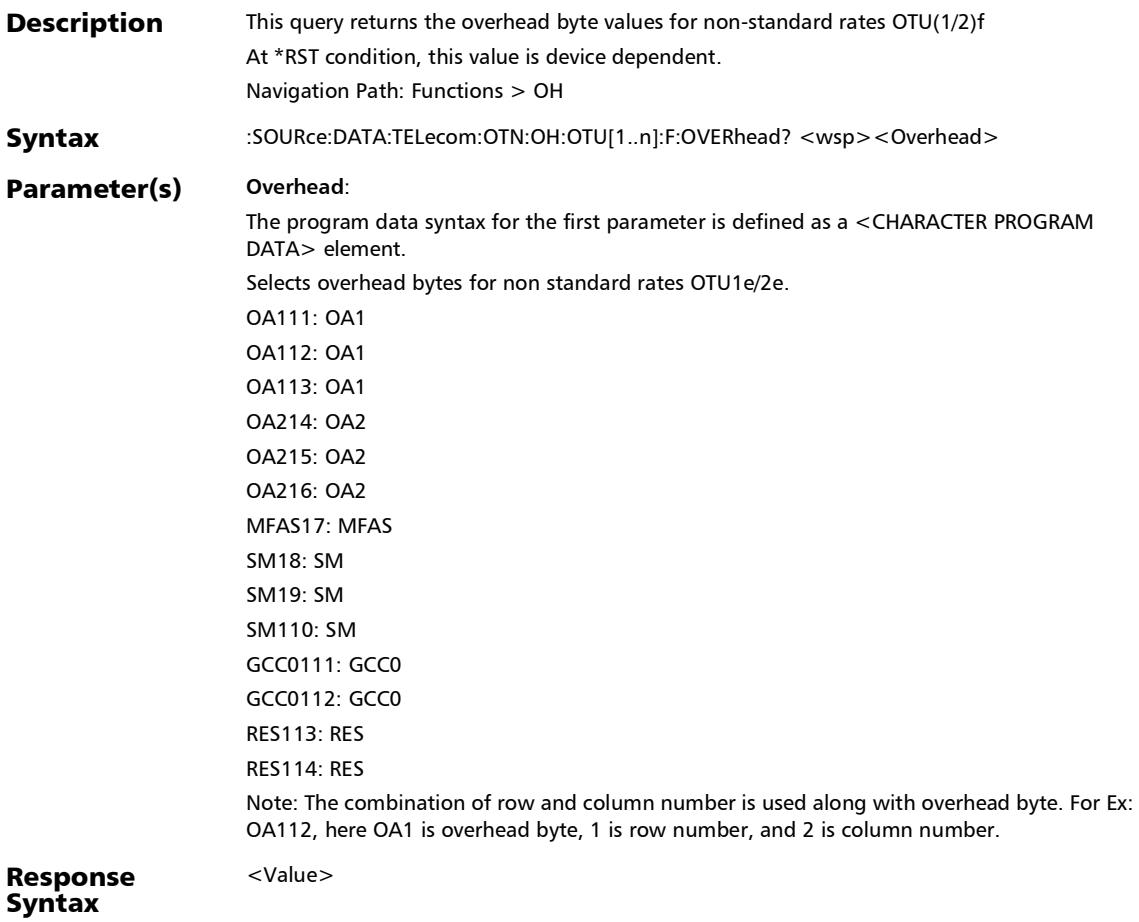

### :SOURce:DATA:TELecom:OTN:OH:OTU[1..n]:F:OVERhead?

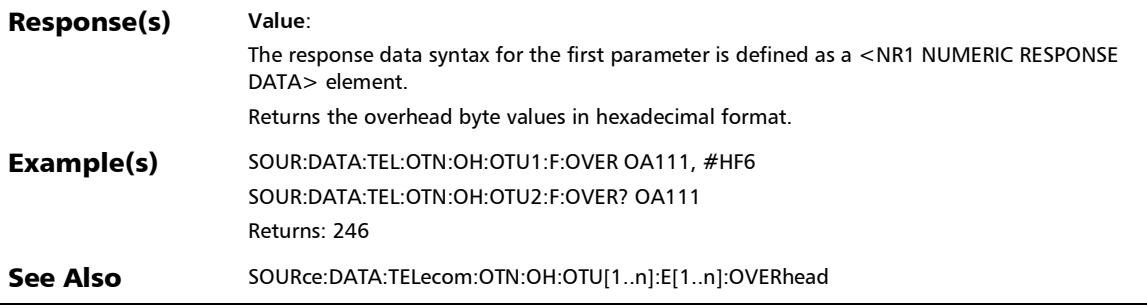

## :SOURce:DATA:TELecom:OTN:OH:OTU[1..n]:OVERhead

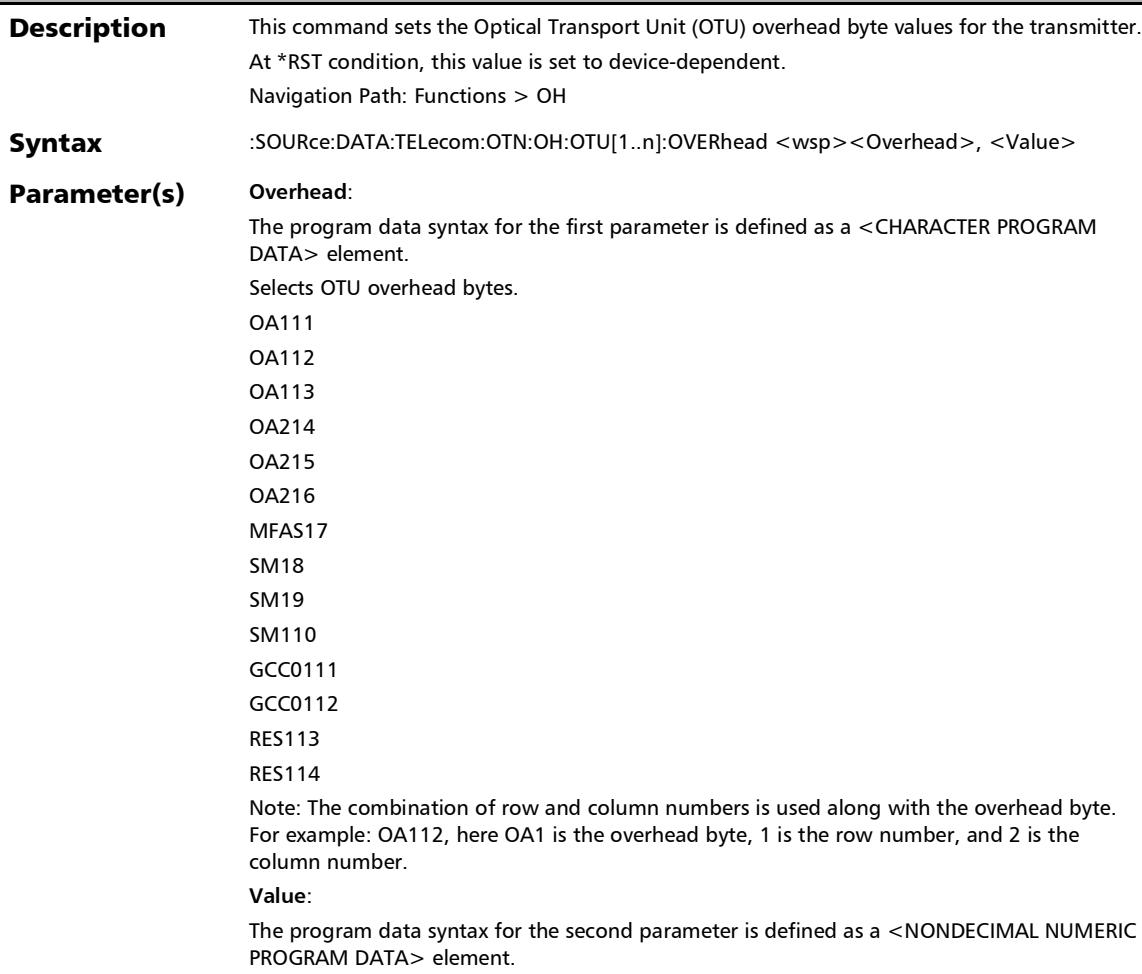

Sets the Optical Transport Unit (OTU) overhead byte values.

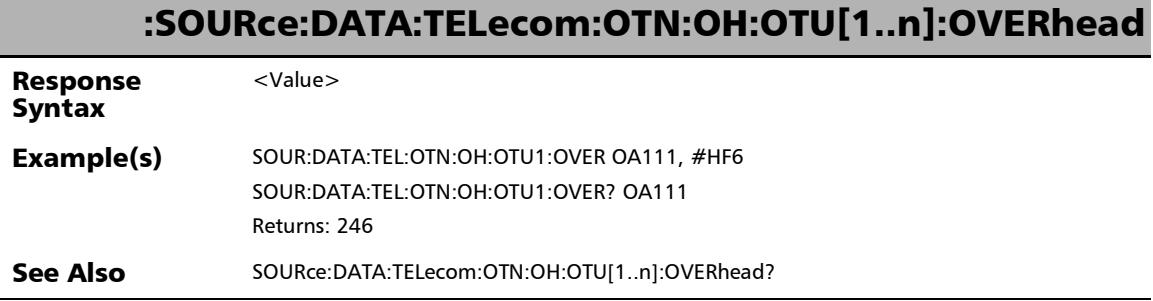

**COL** 

### :SOURce:DATA:TELecom:OTN:OH:OTU[1..n]:OVERhead?

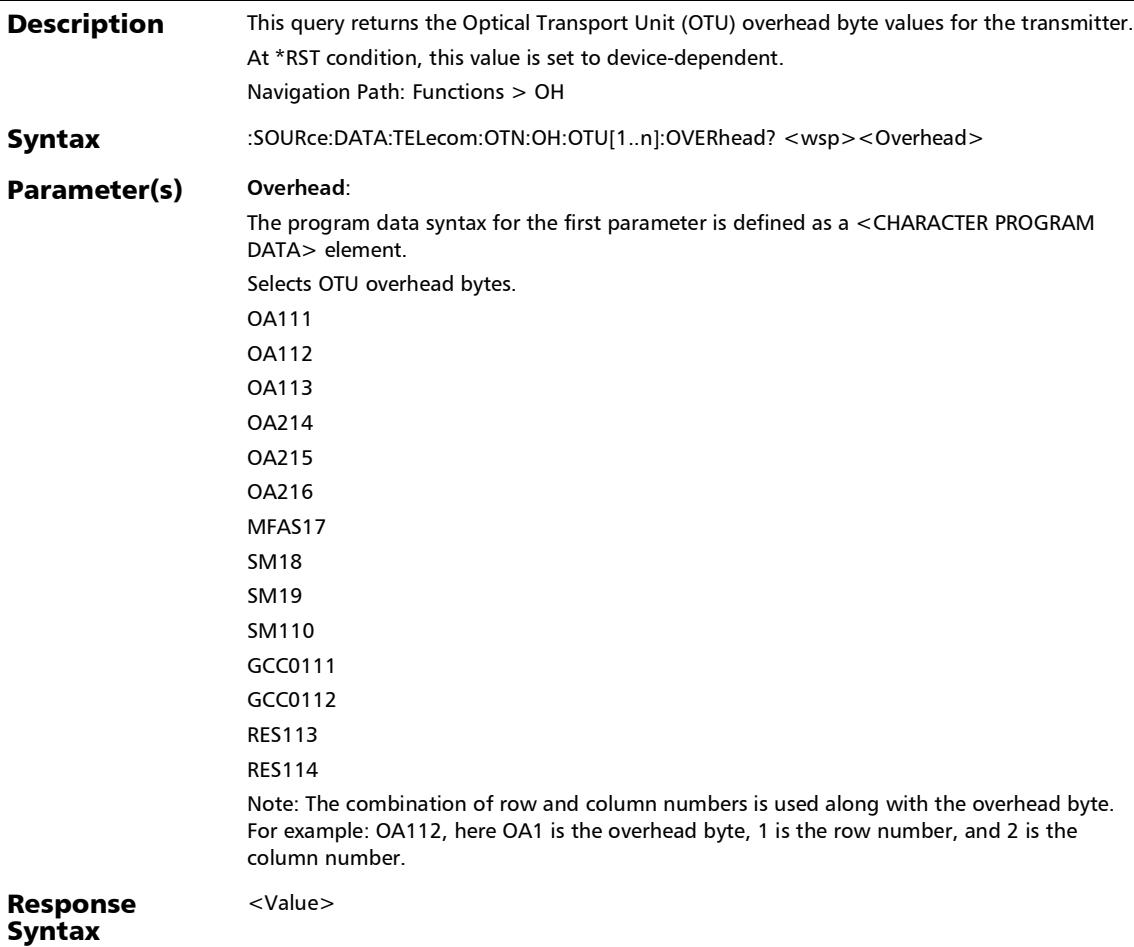

## :SOURce:DATA:TELecom:OTN:OH:OTU[1..n]:OVERhead?

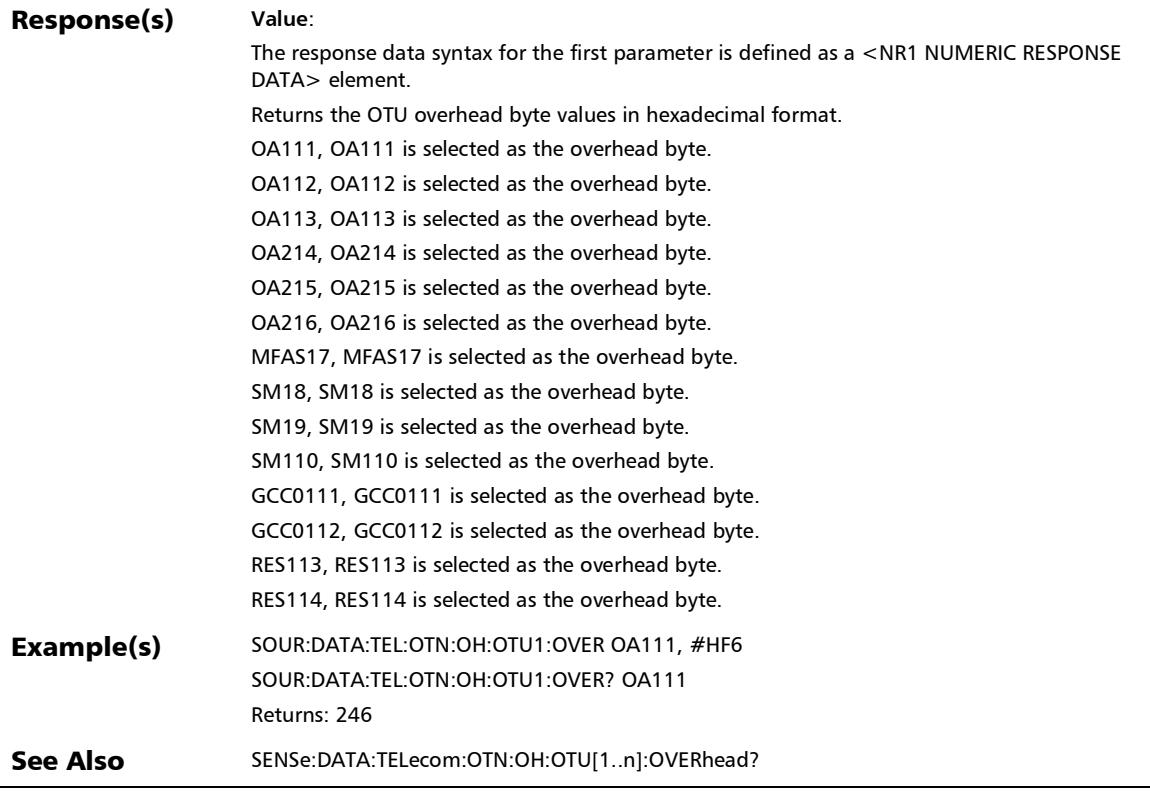

*OH - OTN*

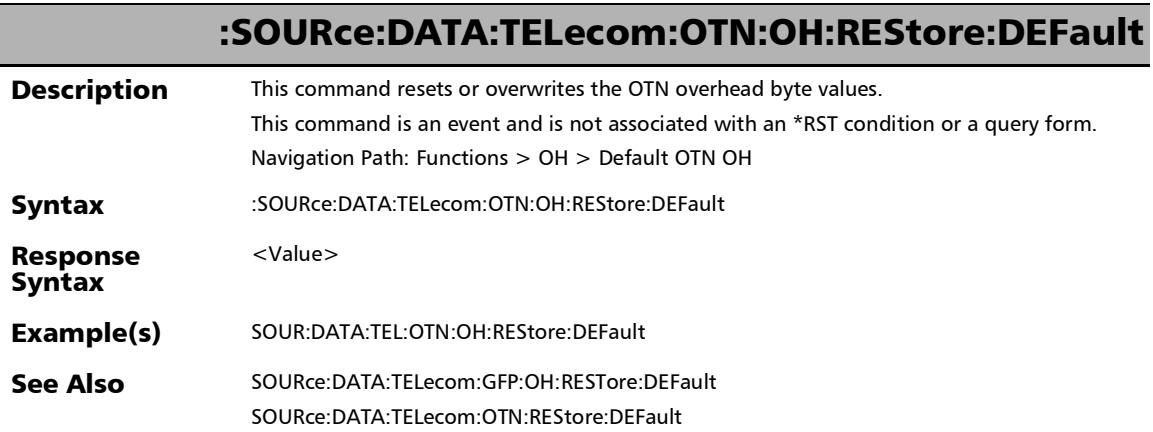

u,

### OH - SONET/SDH

### :SENSe:DATA:TELecom:SDH:OH:MS:OVERhead[1..n]?

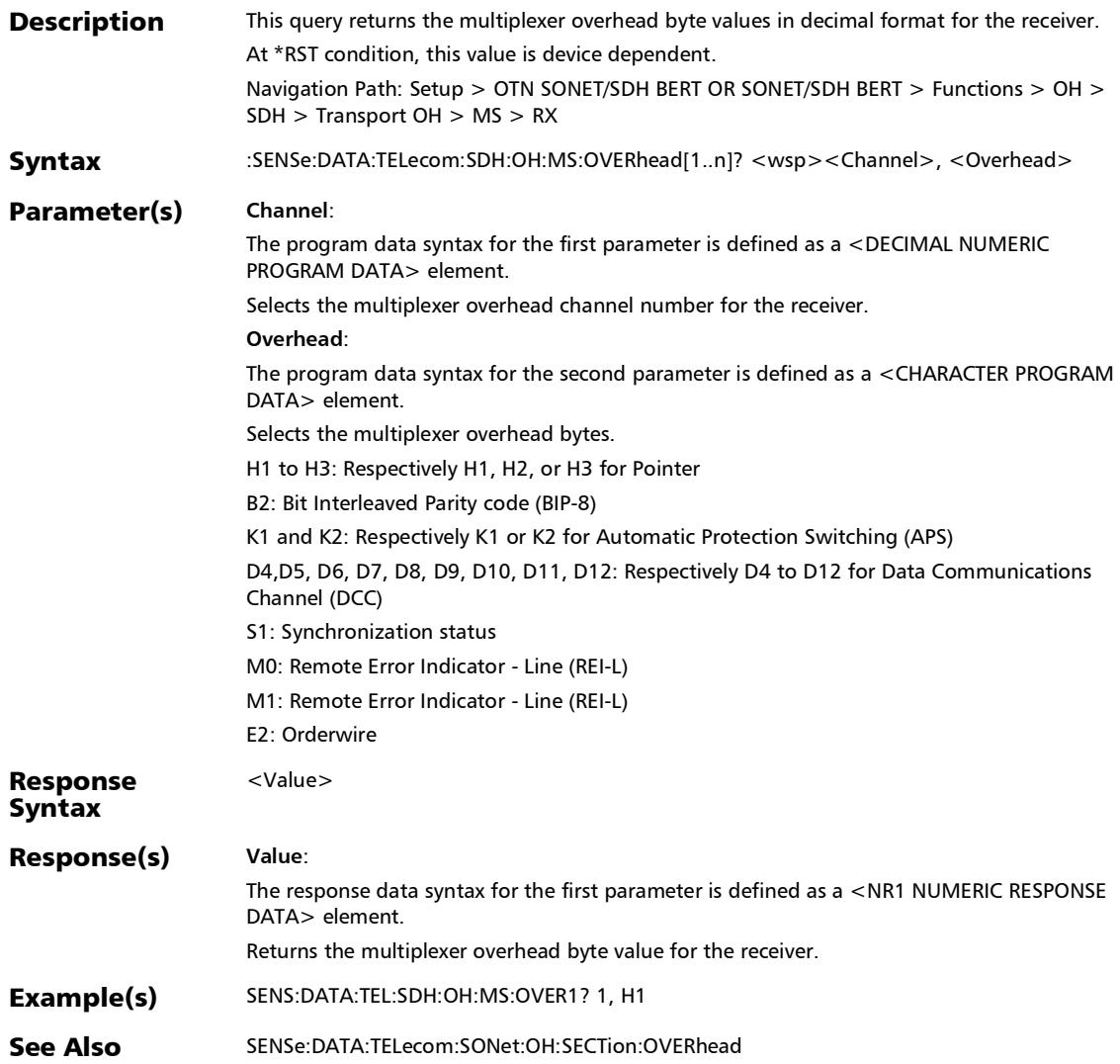

### :SENSe:DATA:TELecom:SDH:OH:RS:OVERhead[1..n]?

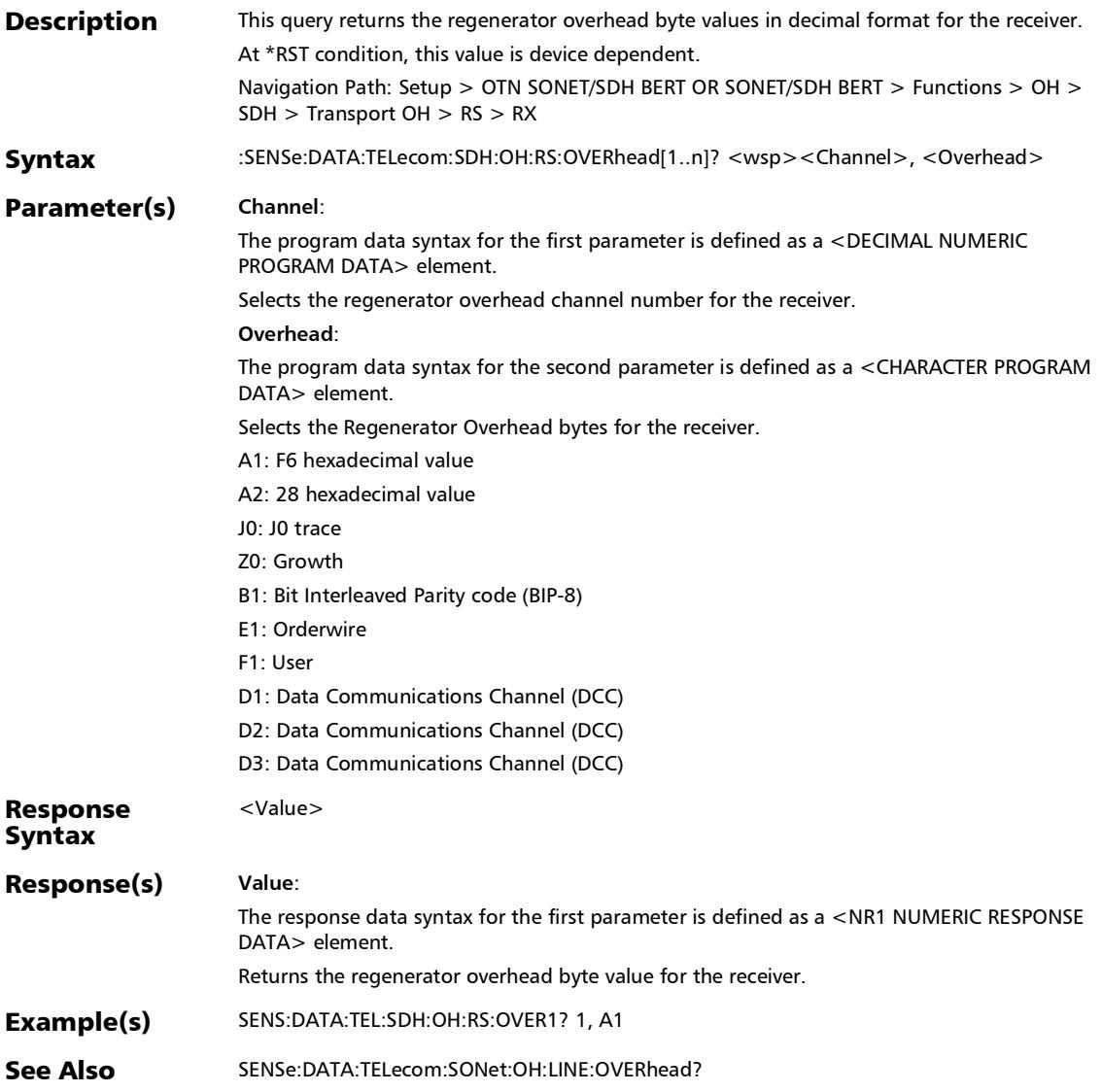

#### :SENSe:DATA:TELecom:SDHSonet:OH:HOP:OVERhead?

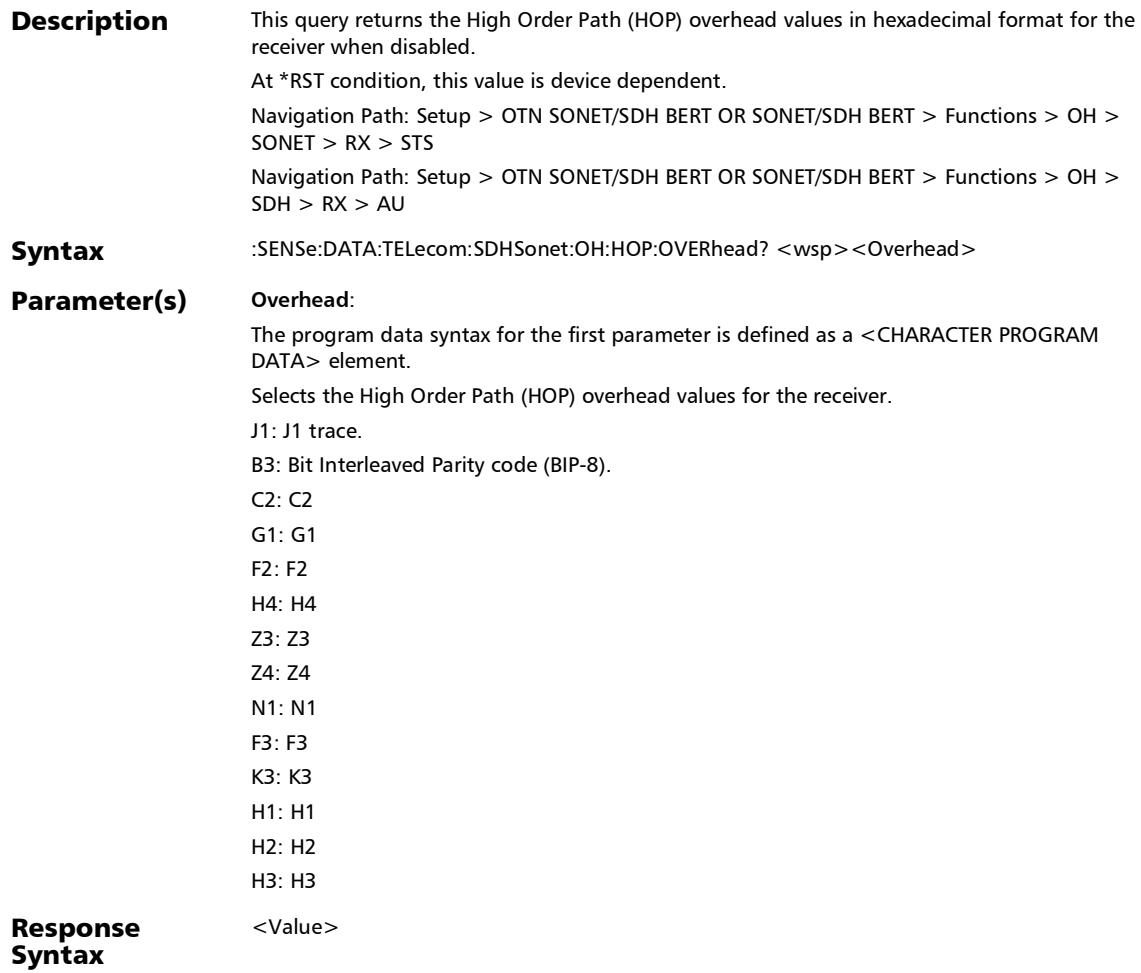

#### :SENSe:DATA:TELecom:SDHSonet:OH:HOP:OVERhead?

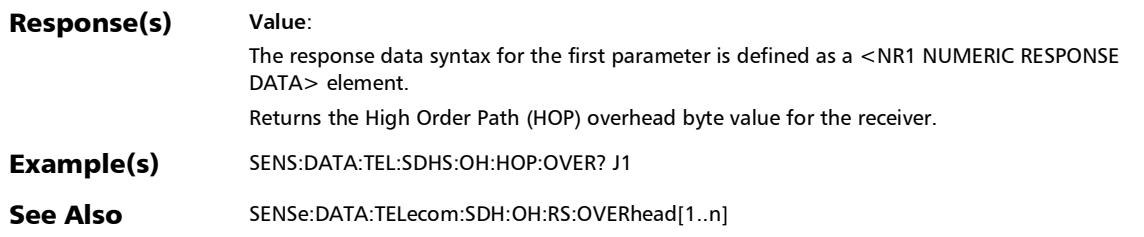

#### :SENSe:DATA:TELecom:SDHSonet:OH:LOP:OVERhead?

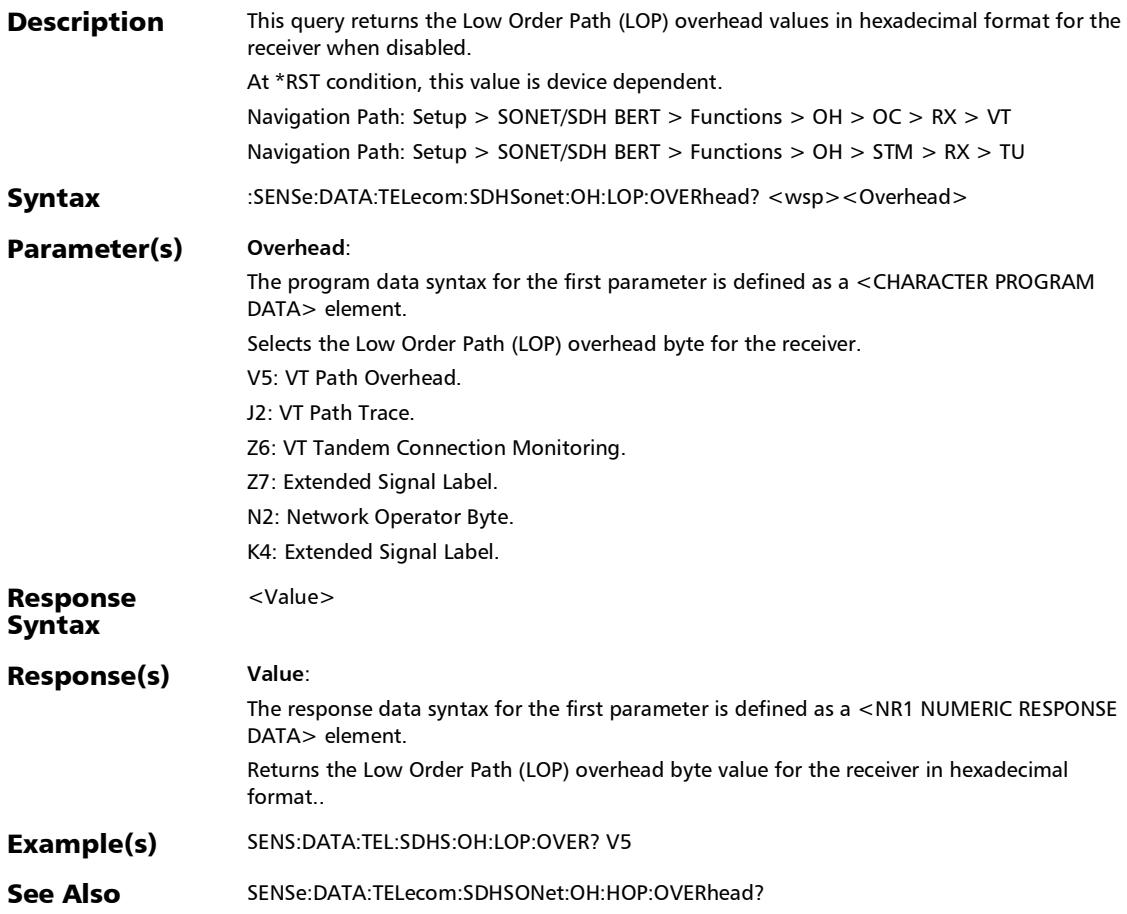

#### :SENSe:DATA:TELecom:SDHSonet:OH:LOPTu:OVERhead?

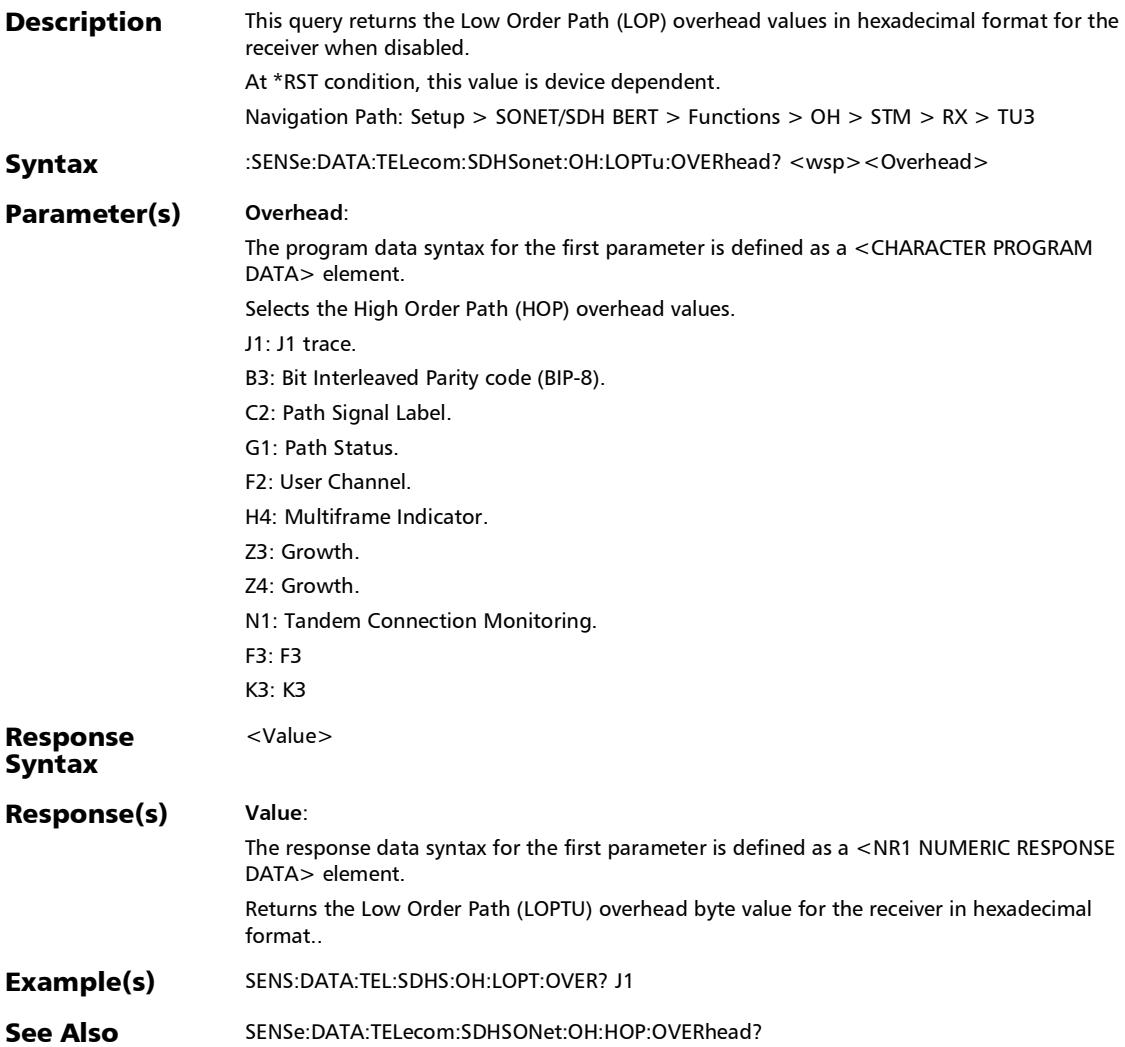

### :SENSe:DATA:TELecom:SONet:OH:LINE:OVERhead?

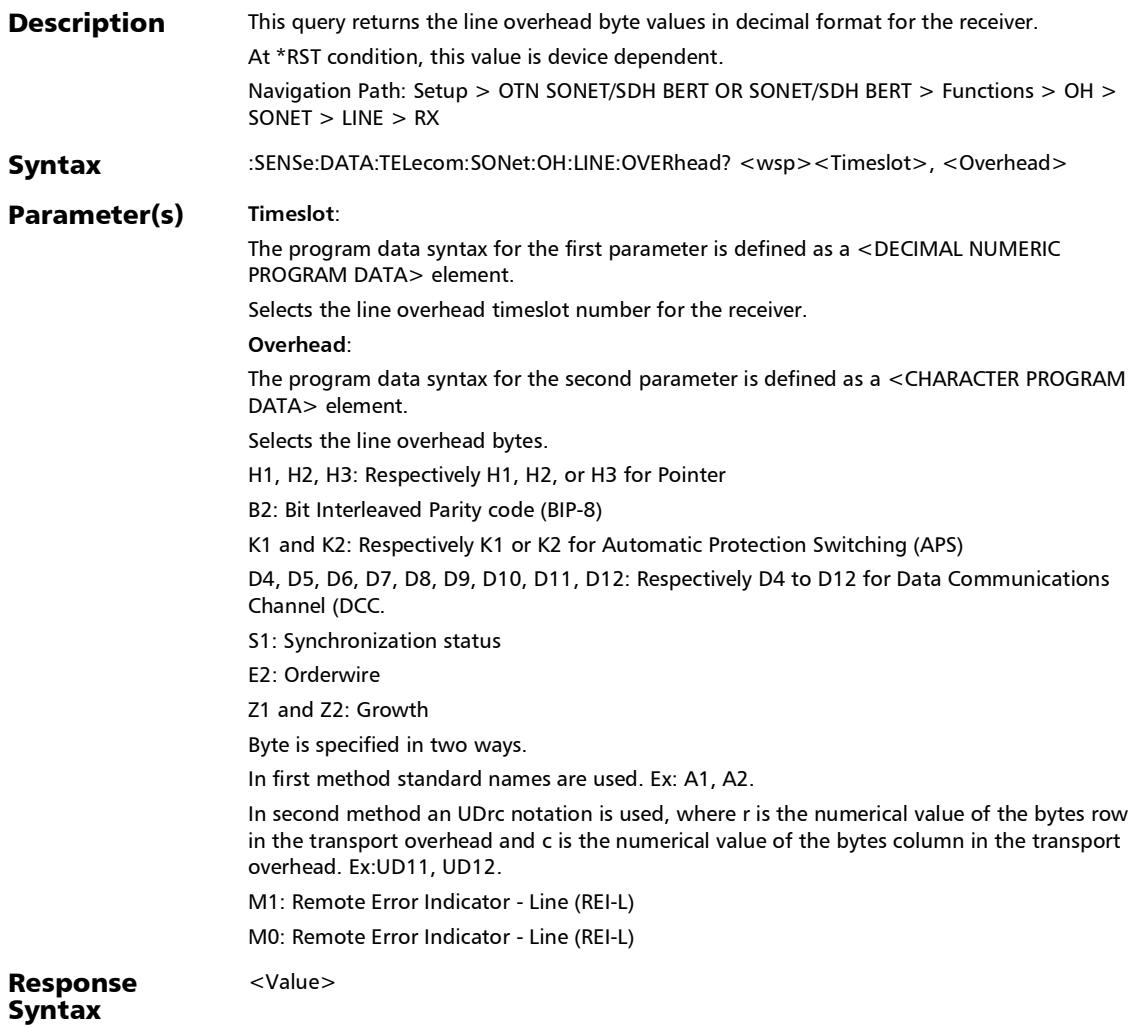

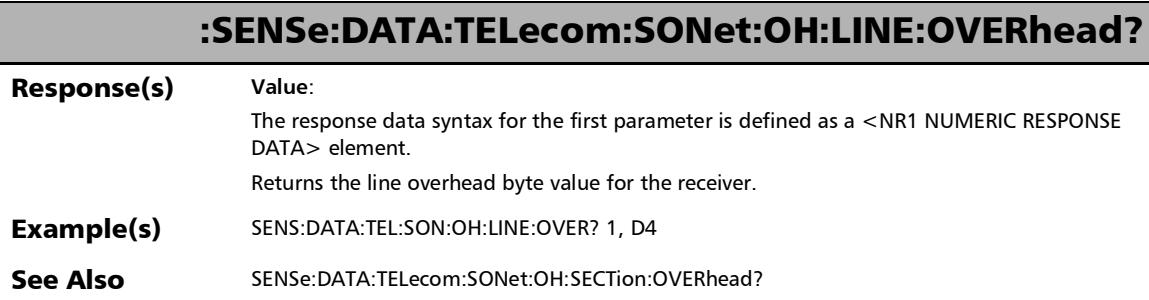

×.

:SENSe:DATA:TELecom:SONet:OH:SECTion:OVERhead?

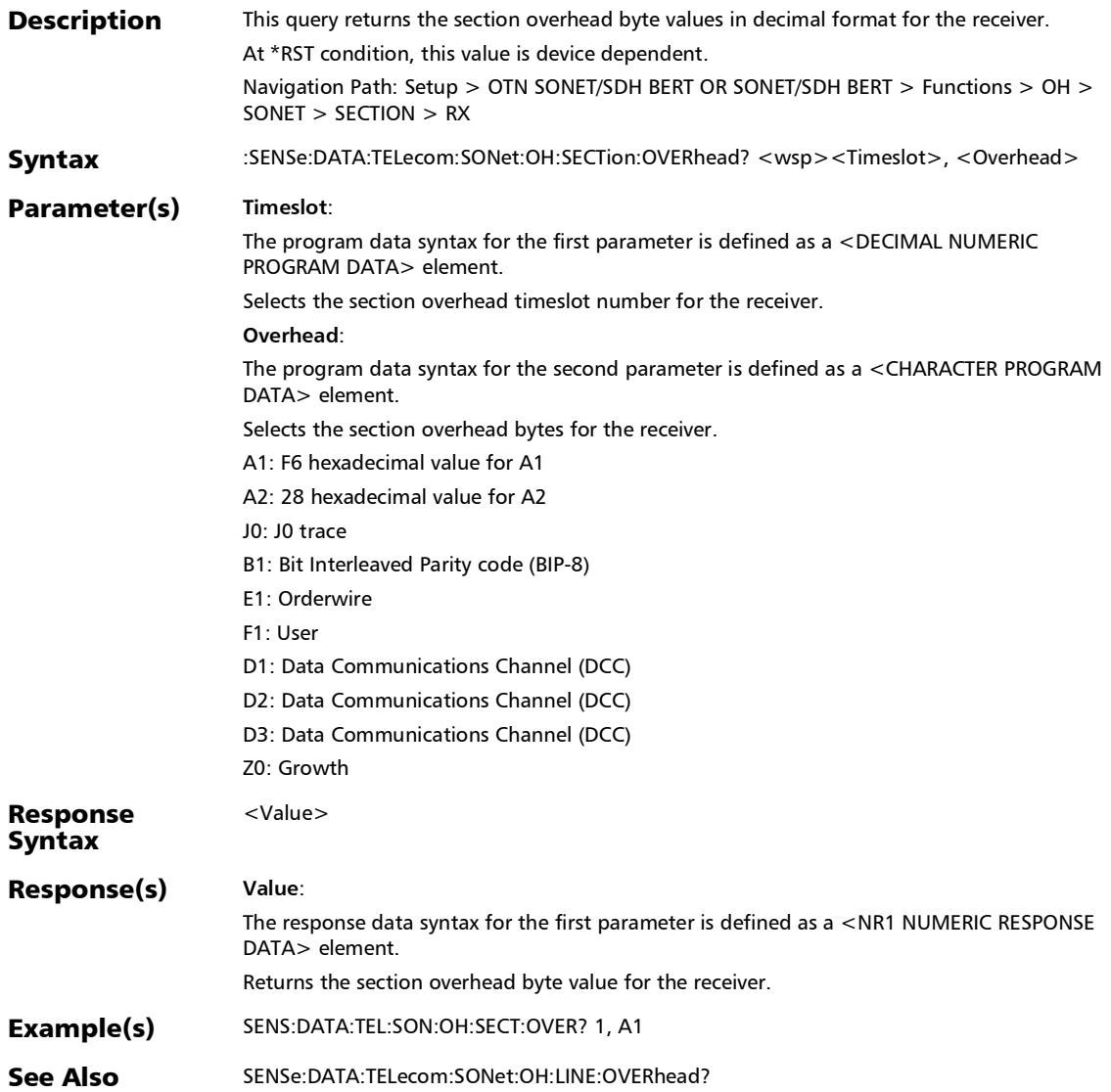

# :SOURce:DATA:TELecom:SDH:OH:MS:OVERhead[1..n]

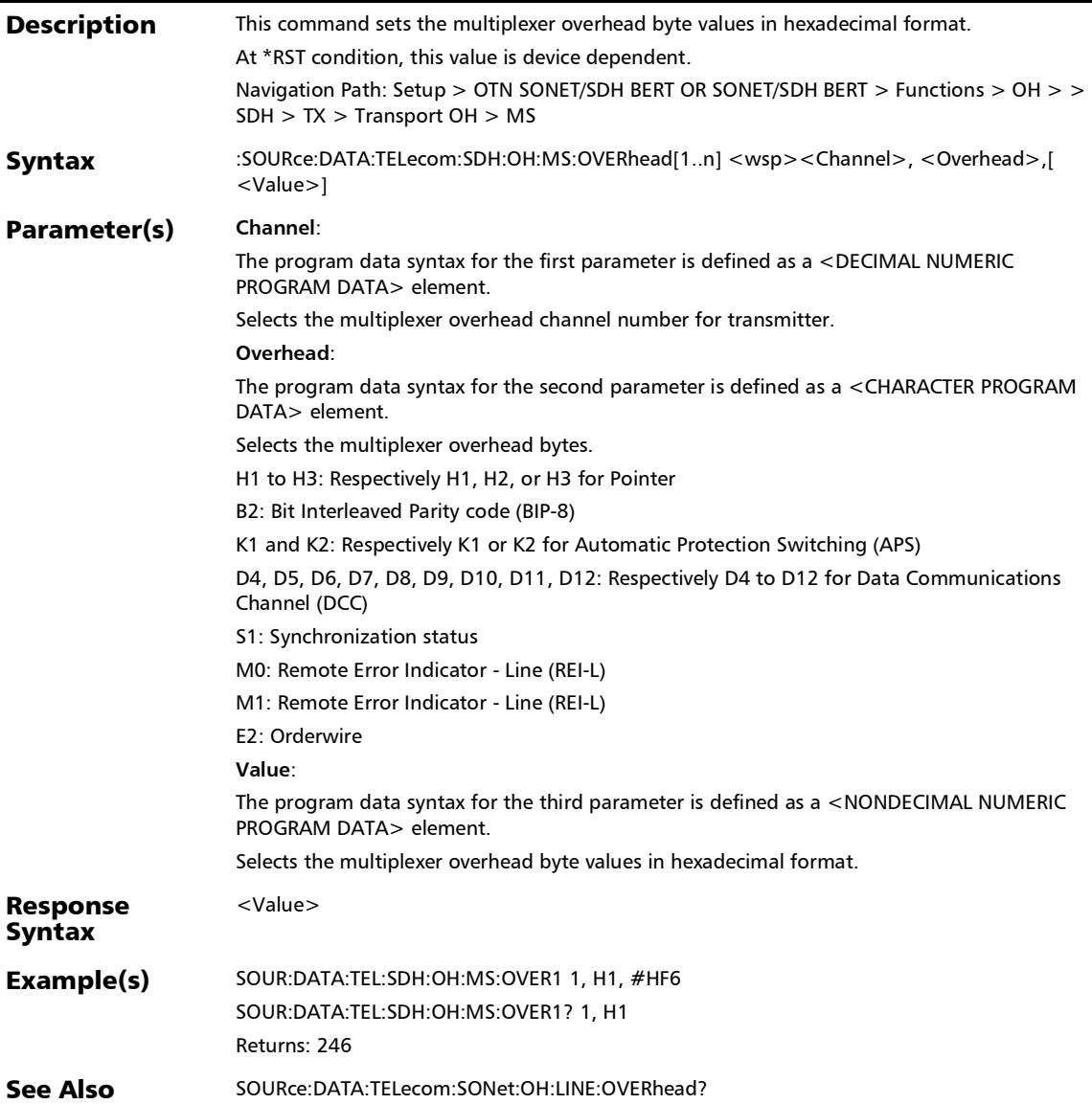

## :SOURce:DATA:TELecom:SDH:OH:MS:OVERhead[1..n]:DEFaul

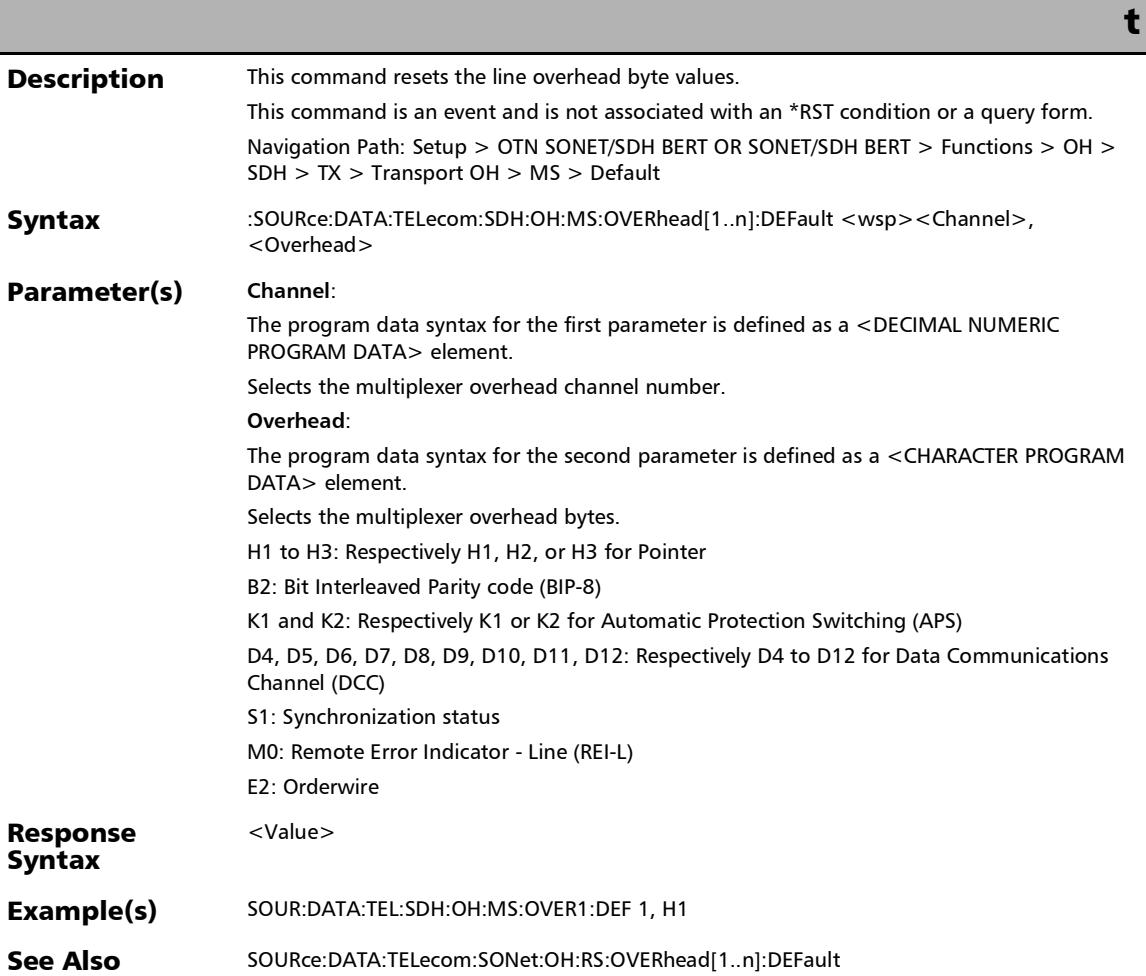

## :SOURce:DATA:TELecom:SDH:OH:MS:OVERhead[1..n]?

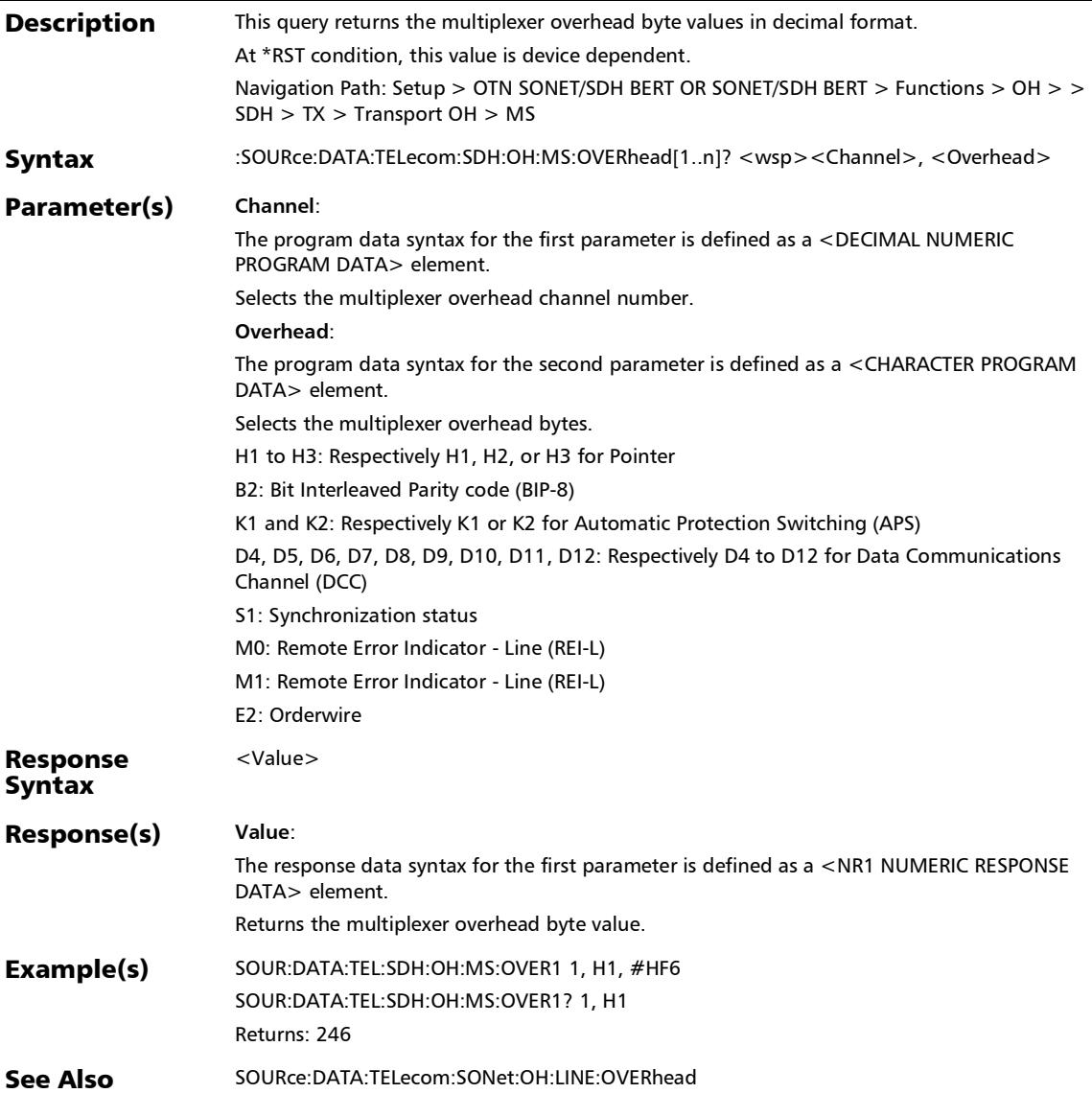

## :SOURce:DATA:TELecom:SDH:OH:RS:OVERhead[1..n]

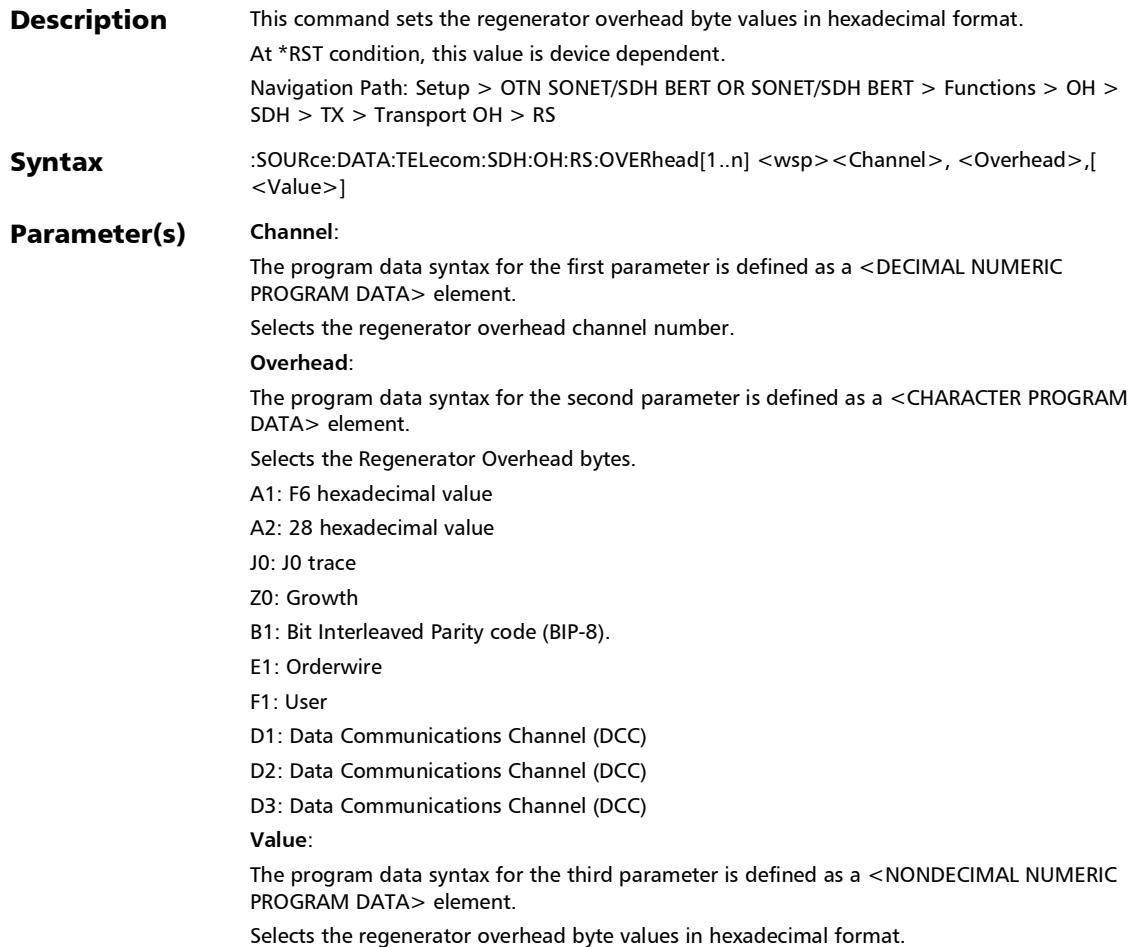

*OH - SONET/SDH*

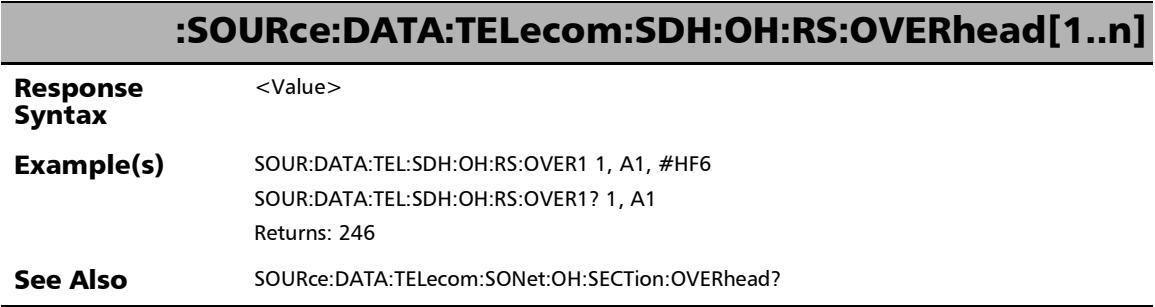

÷,

## :SOURce:DATA:TELecom:SDH:OH:RS:OVERhead[1..n]:DEFault

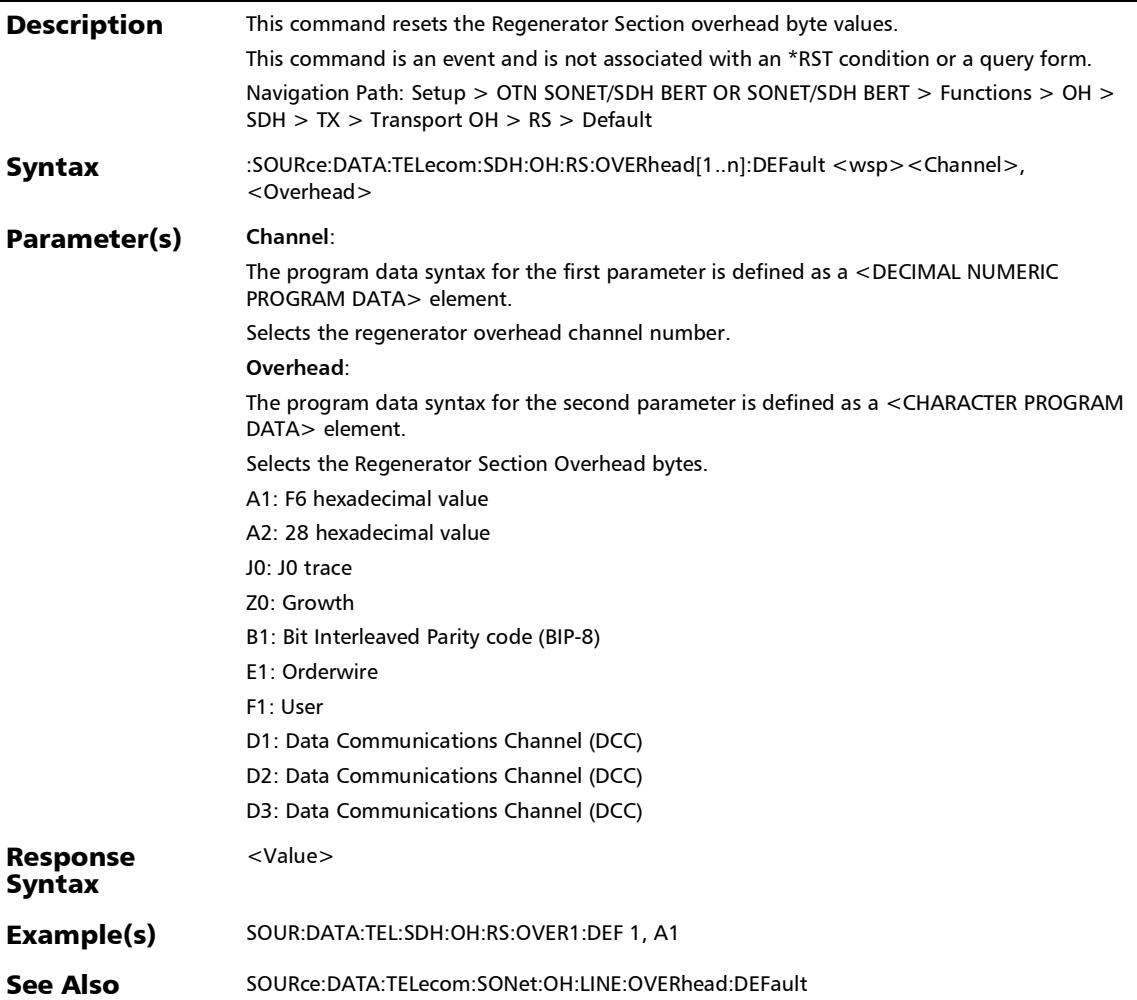

### :SOURce:DATA:TELecom:SDH:OH:RS:OVERhead[1..n]?

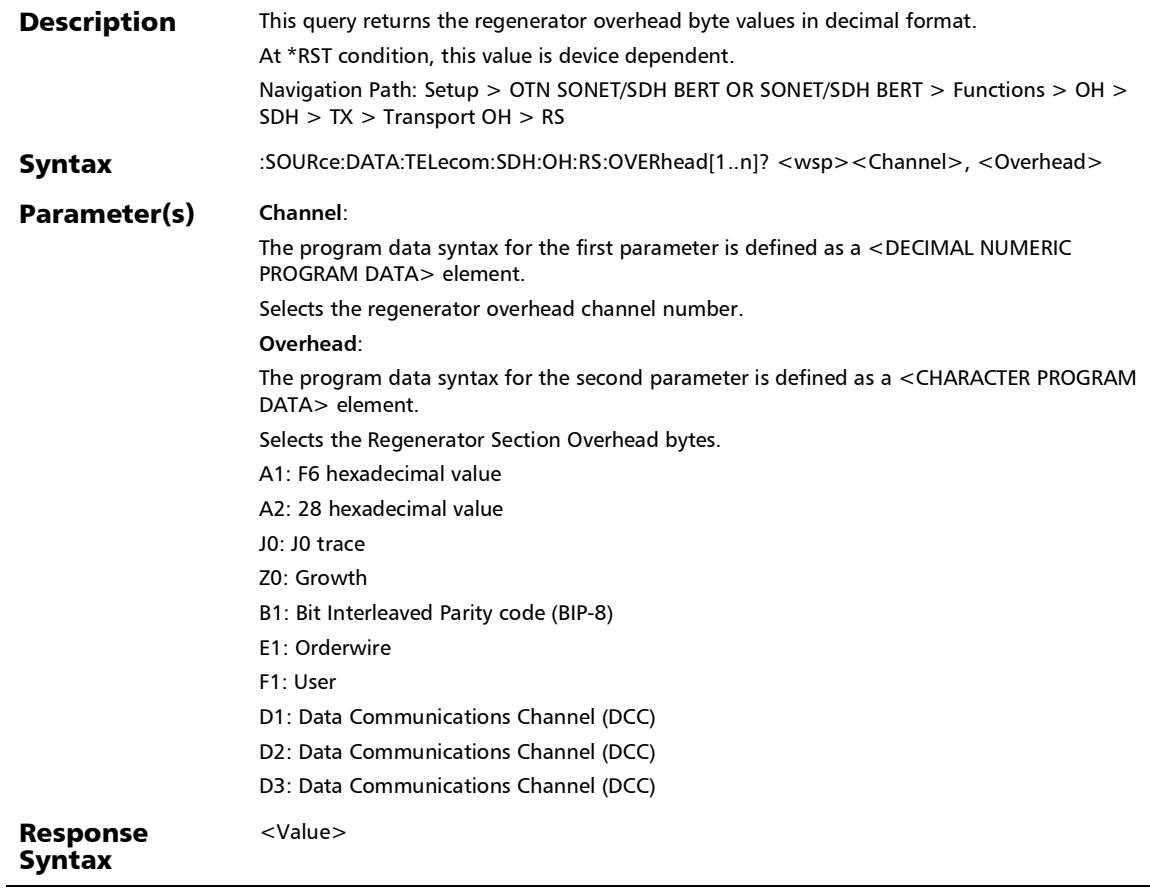

## :SOURce:DATA:TELecom:SDH:OH:RS:OVERhead[1..n]?

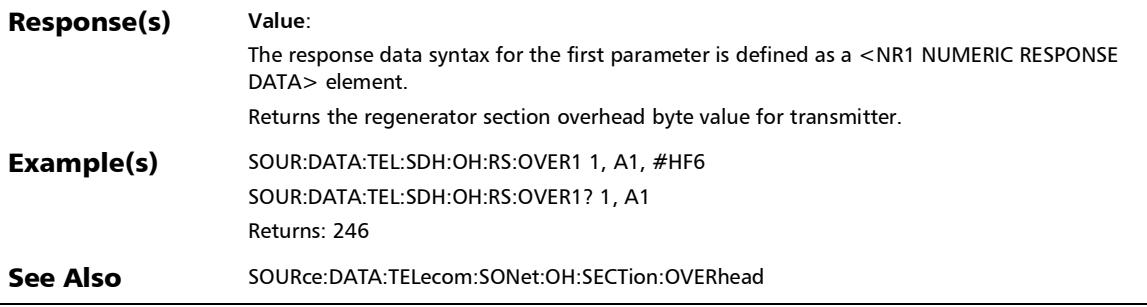

#### :SOURce:DATA:TELecom:SDHSonet:OH:DISable:OVERwrite

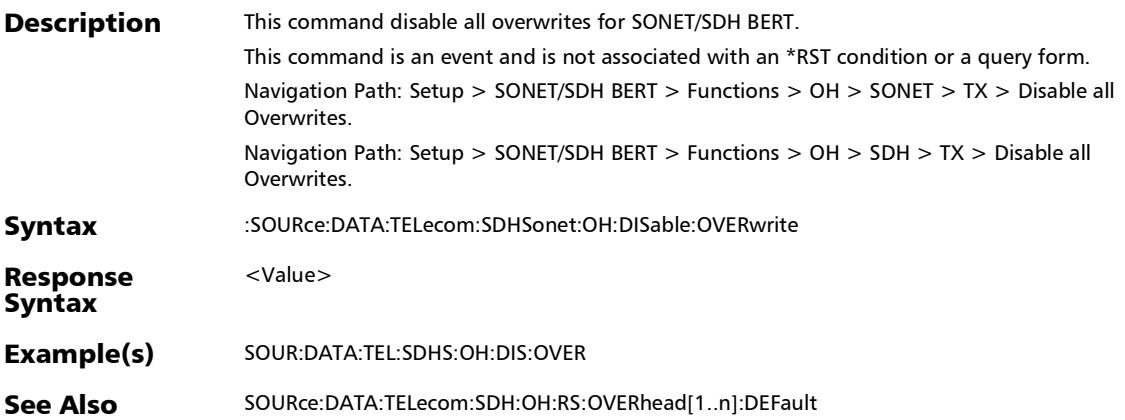

:SOURce:DATA:TELecom:SDHSonet:OH:HOP:OVERhead

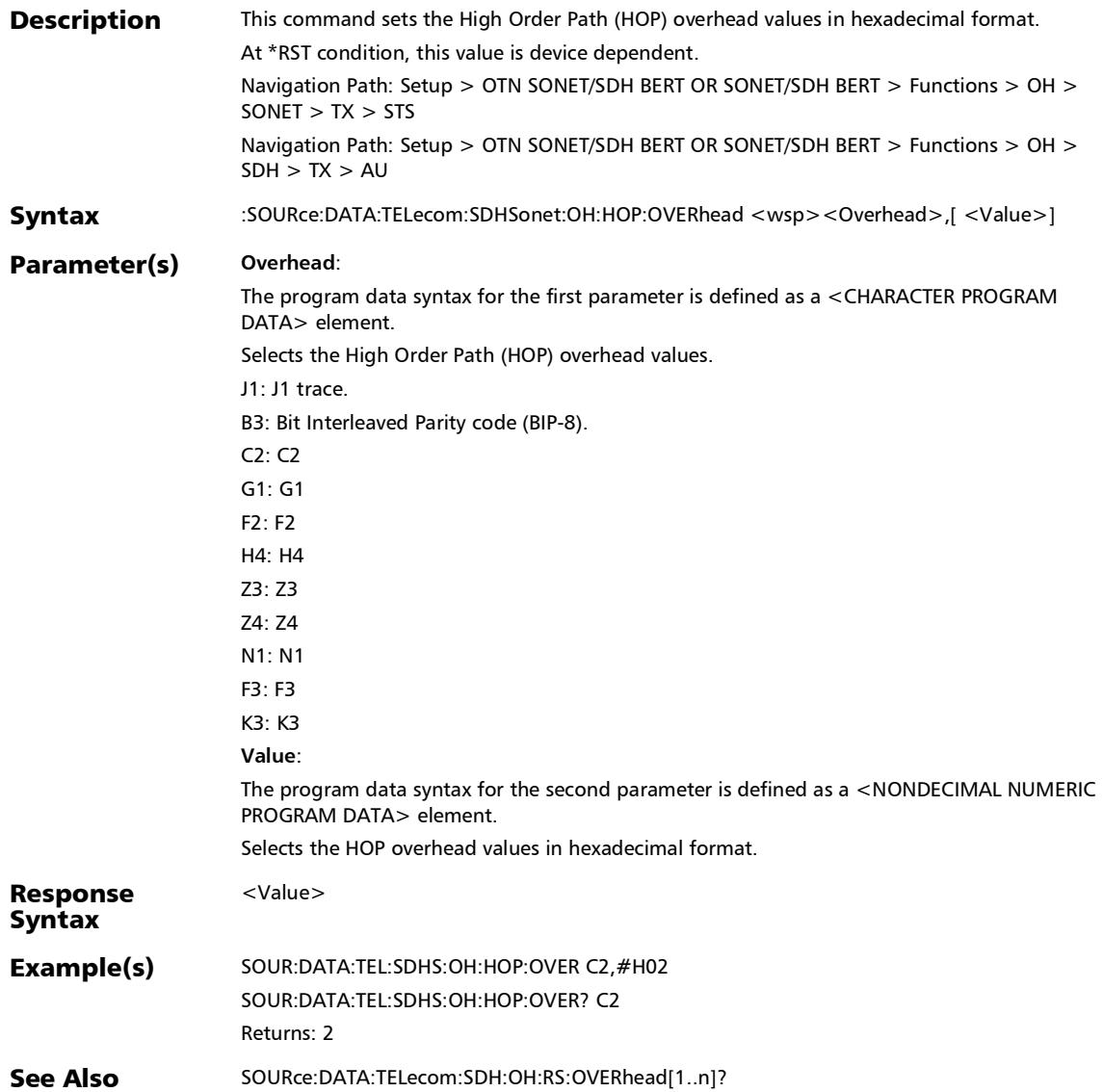

#### :SOURce:DATA:TELecom:SDHSonet:OH:HOP:OVERhead:DEFa ult

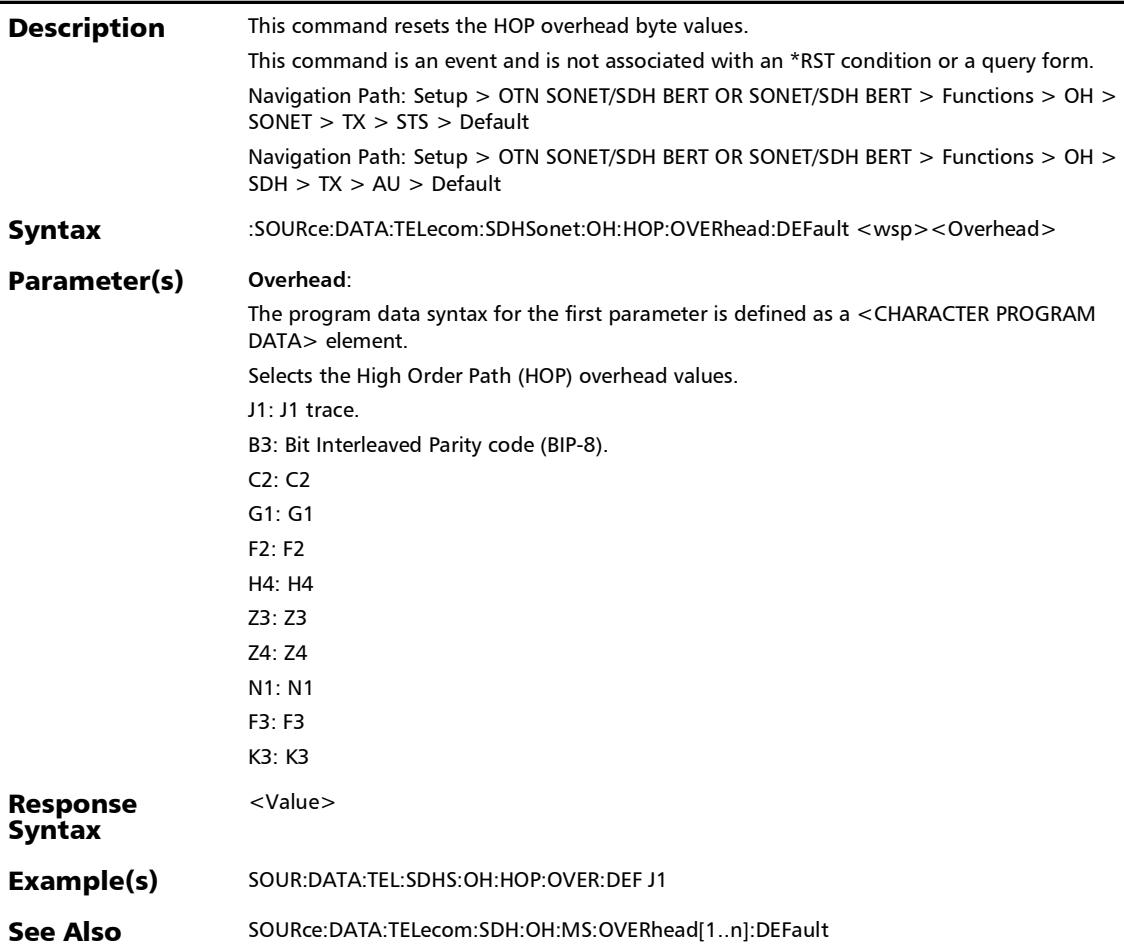

:SOURce:DATA:TELecom:SDHSonet:OH:HOP:OVERhead?

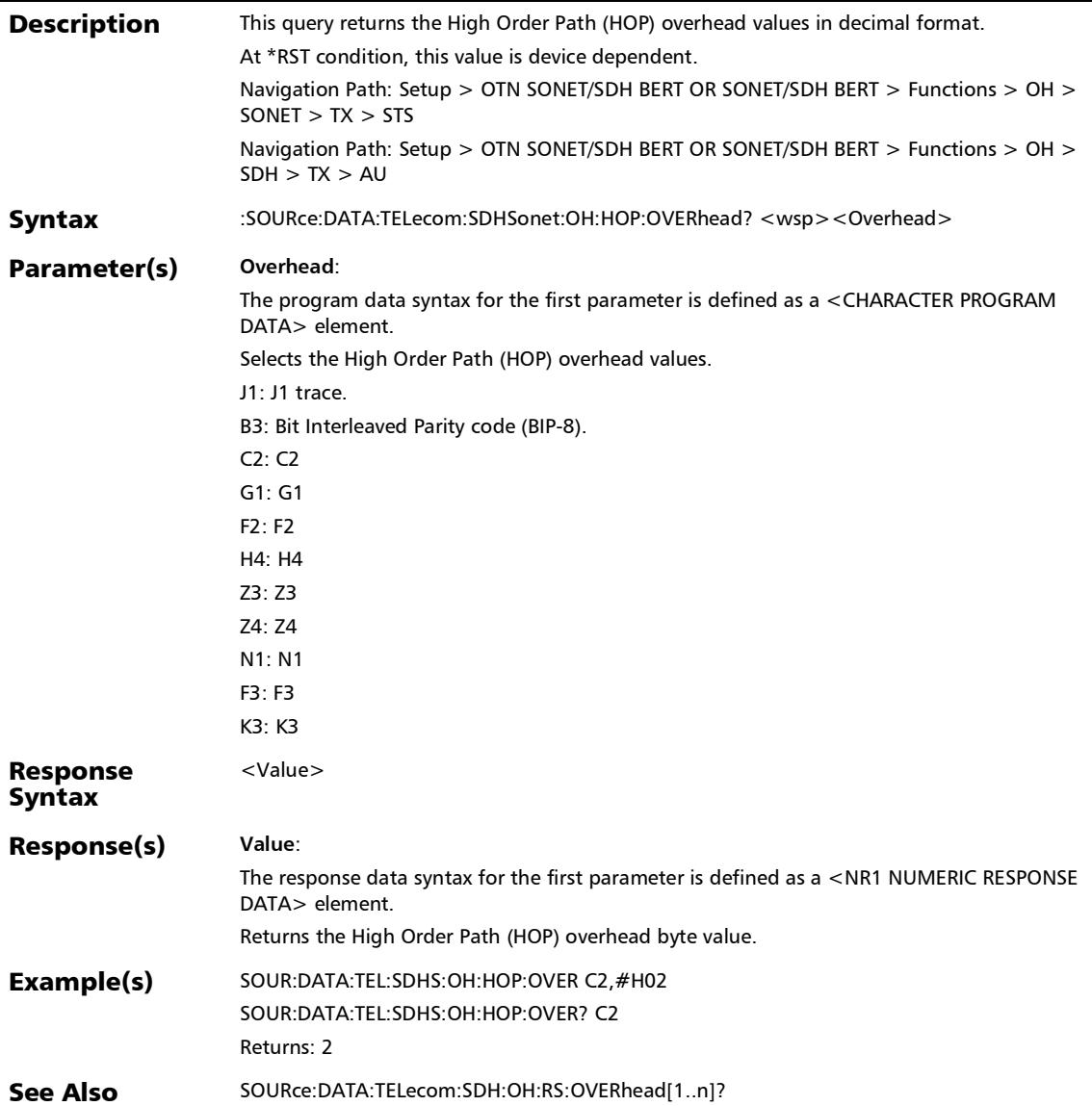

#### :SOURce:DATA:TELecom:SDHSonet:OH:LOP:OVERhead

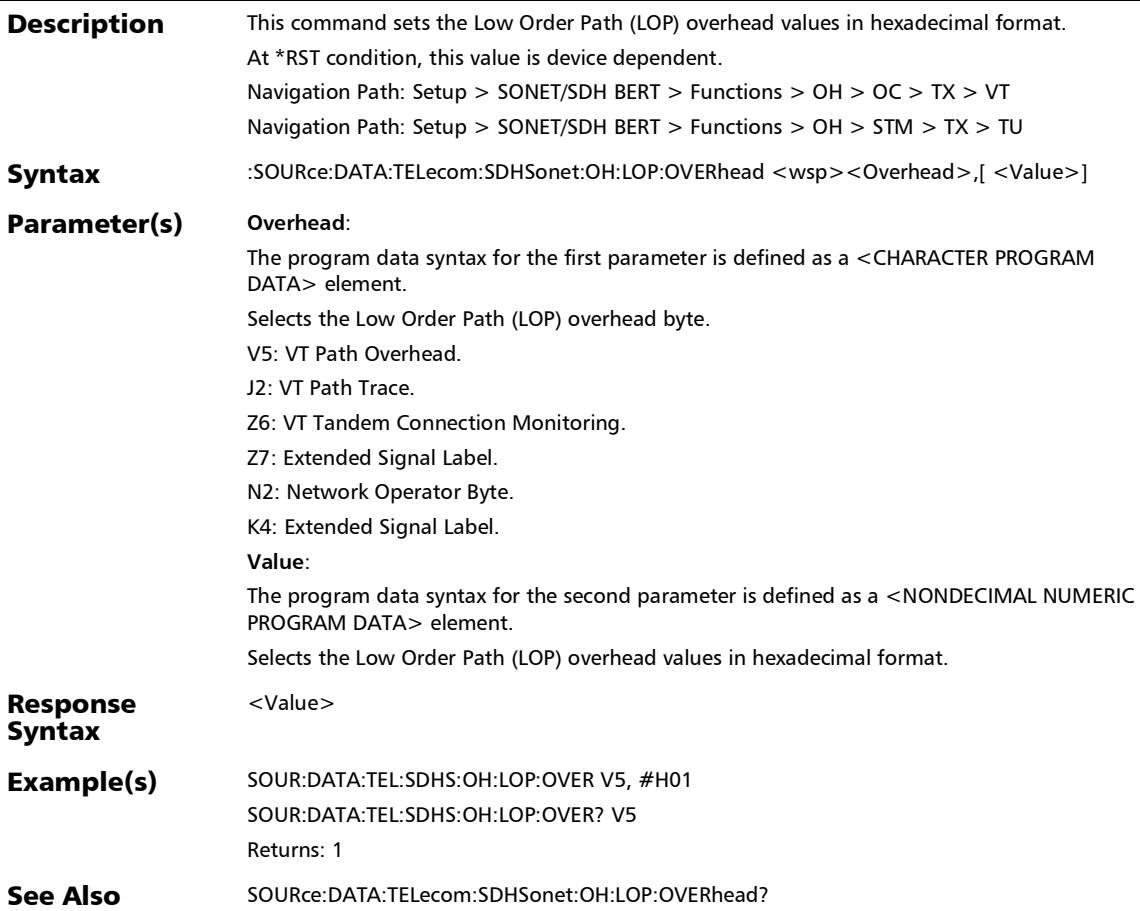

#### :SOURce:DATA:TELecom:SDHSonet:OH:LOP:OVERhead:DEFa ult

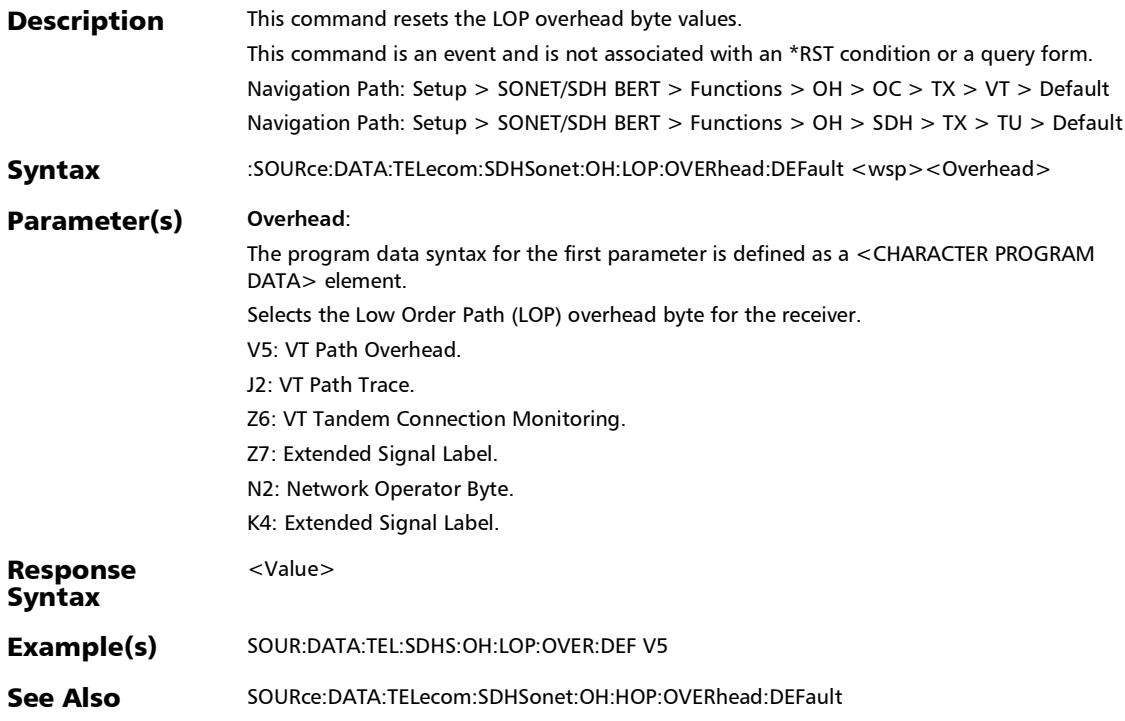

#### :SOURce:DATA:TELecom:SDHSonet:OH:LOP:OVERhead?

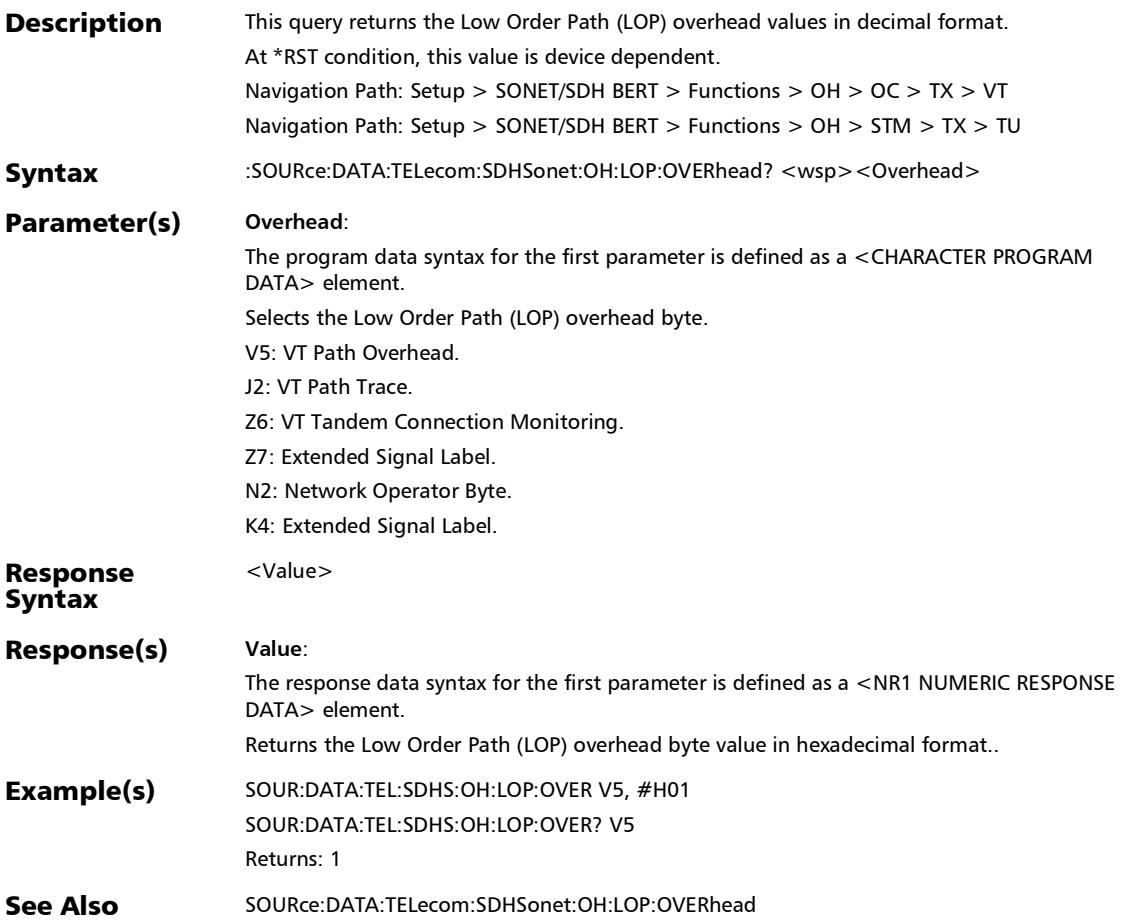
:SOURce:DATA:TELecom:SDHSonet:OH:LOPTu:OVERhead

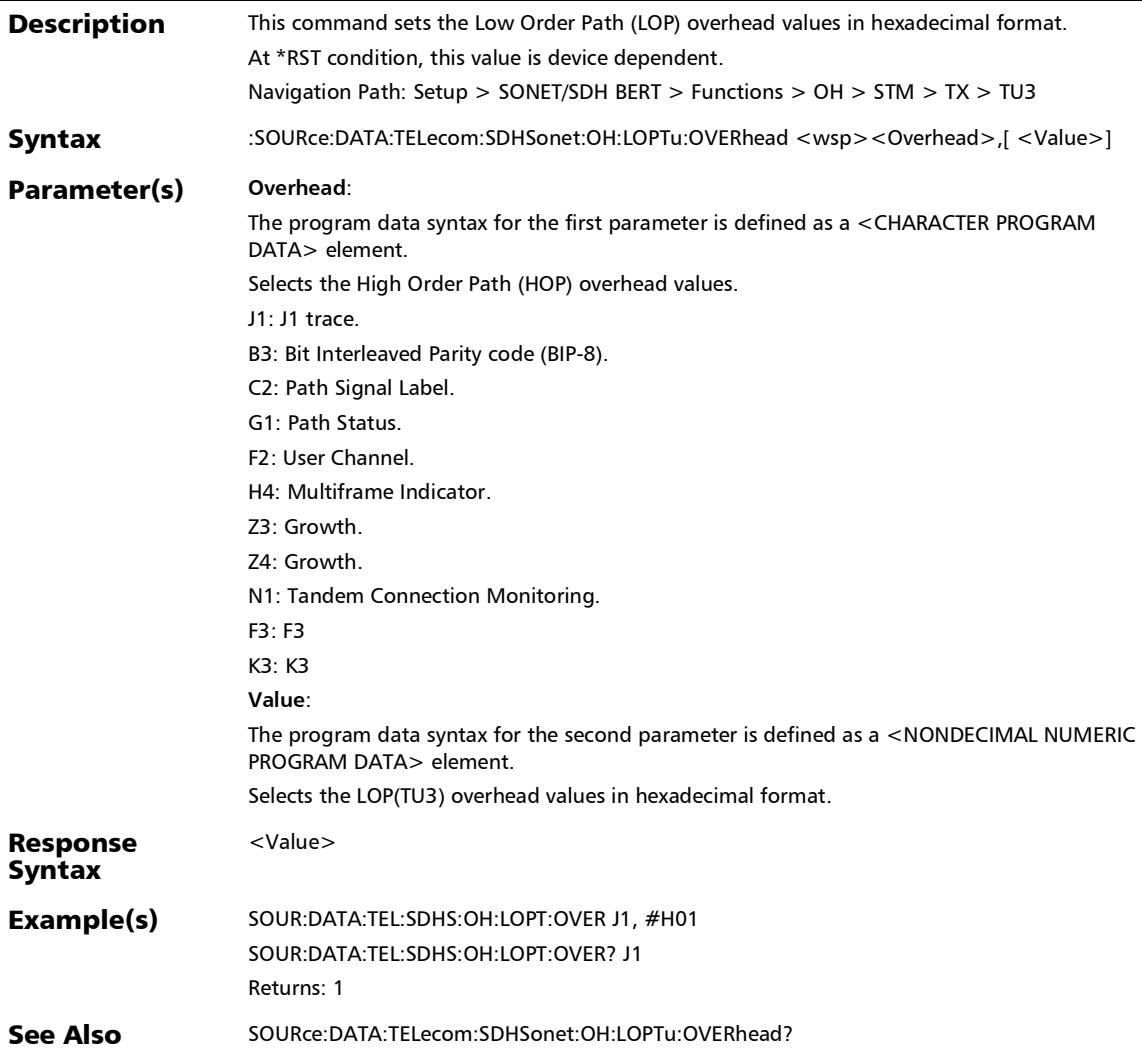

### :SOURce:DATA:TELecom:SDHSonet:OH:LOPTu:OVERhead:DE Fault

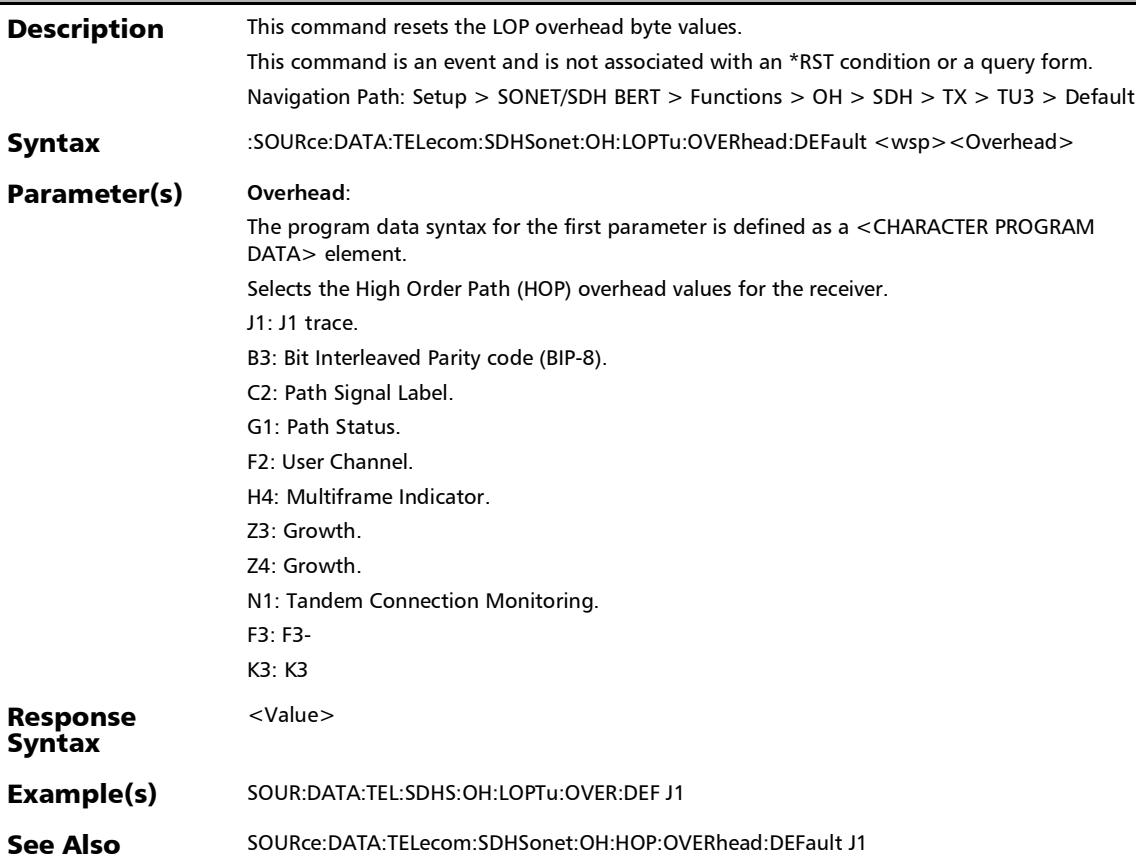

:SOURce:DATA:TELecom:SDHSonet:OH:LOPTu:OVERhead?

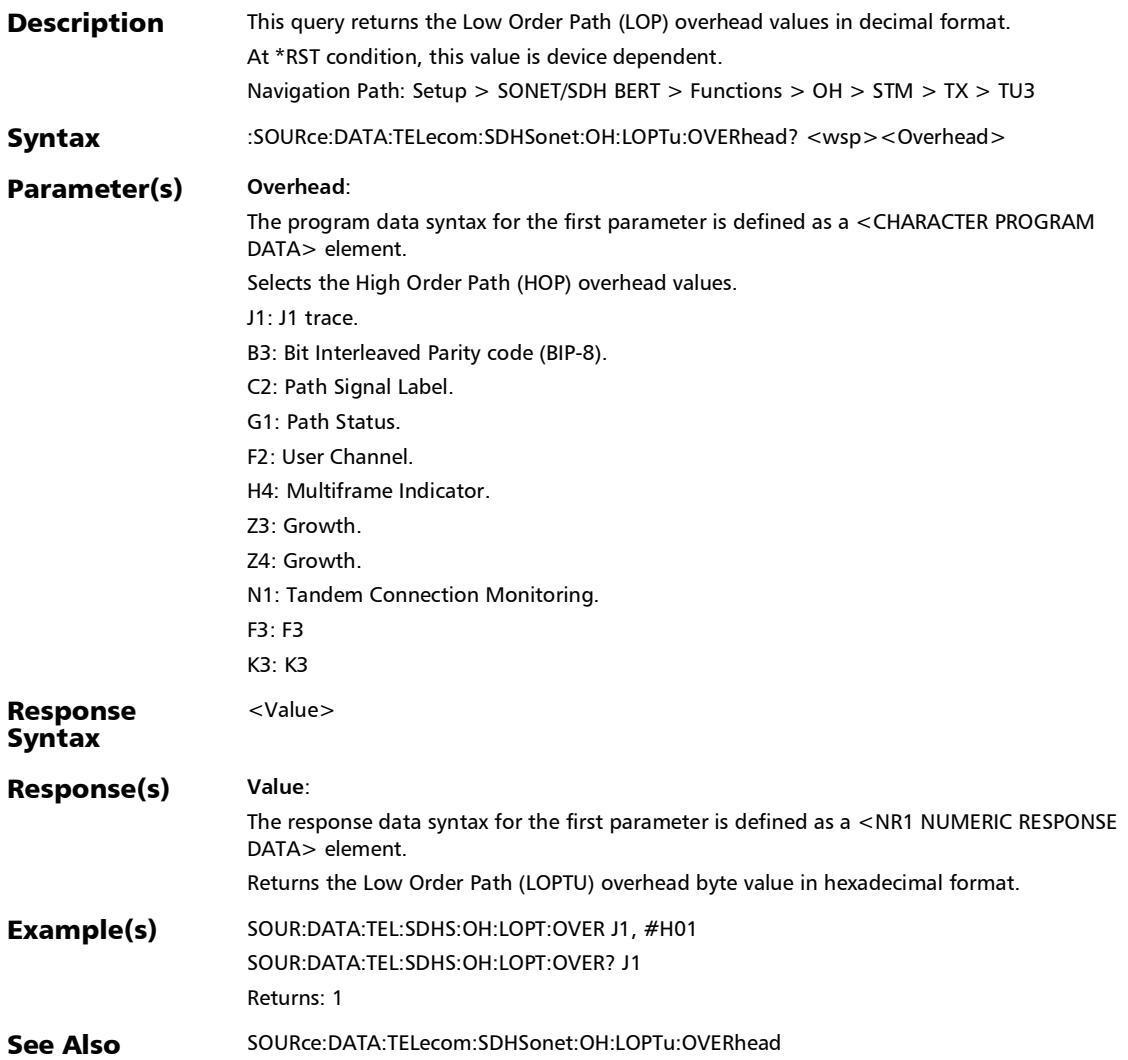

### :SOURce:DATA:TELecom:SDHSonet:OH:REStore:DEFault

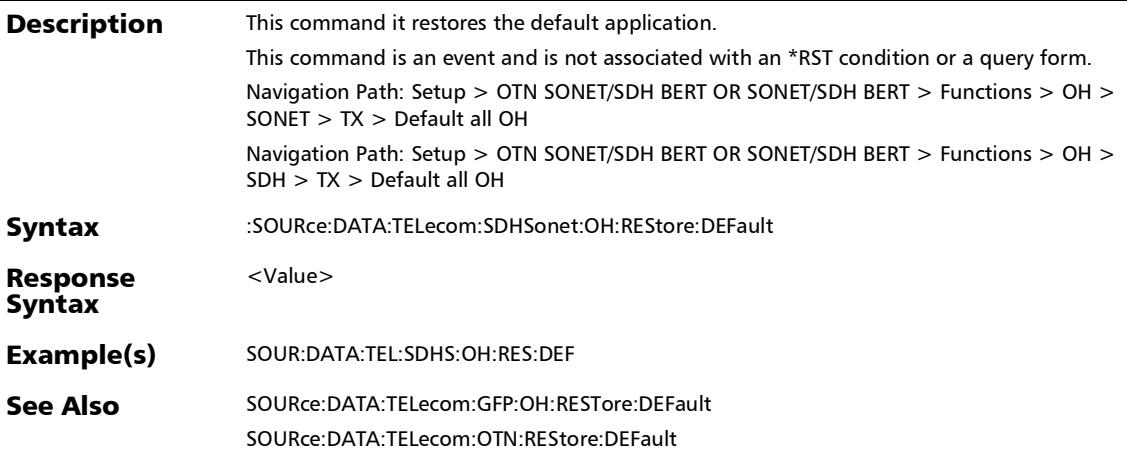

### :SOURce:DATA:TELecom:SONet:OH:LINE:OVERhead

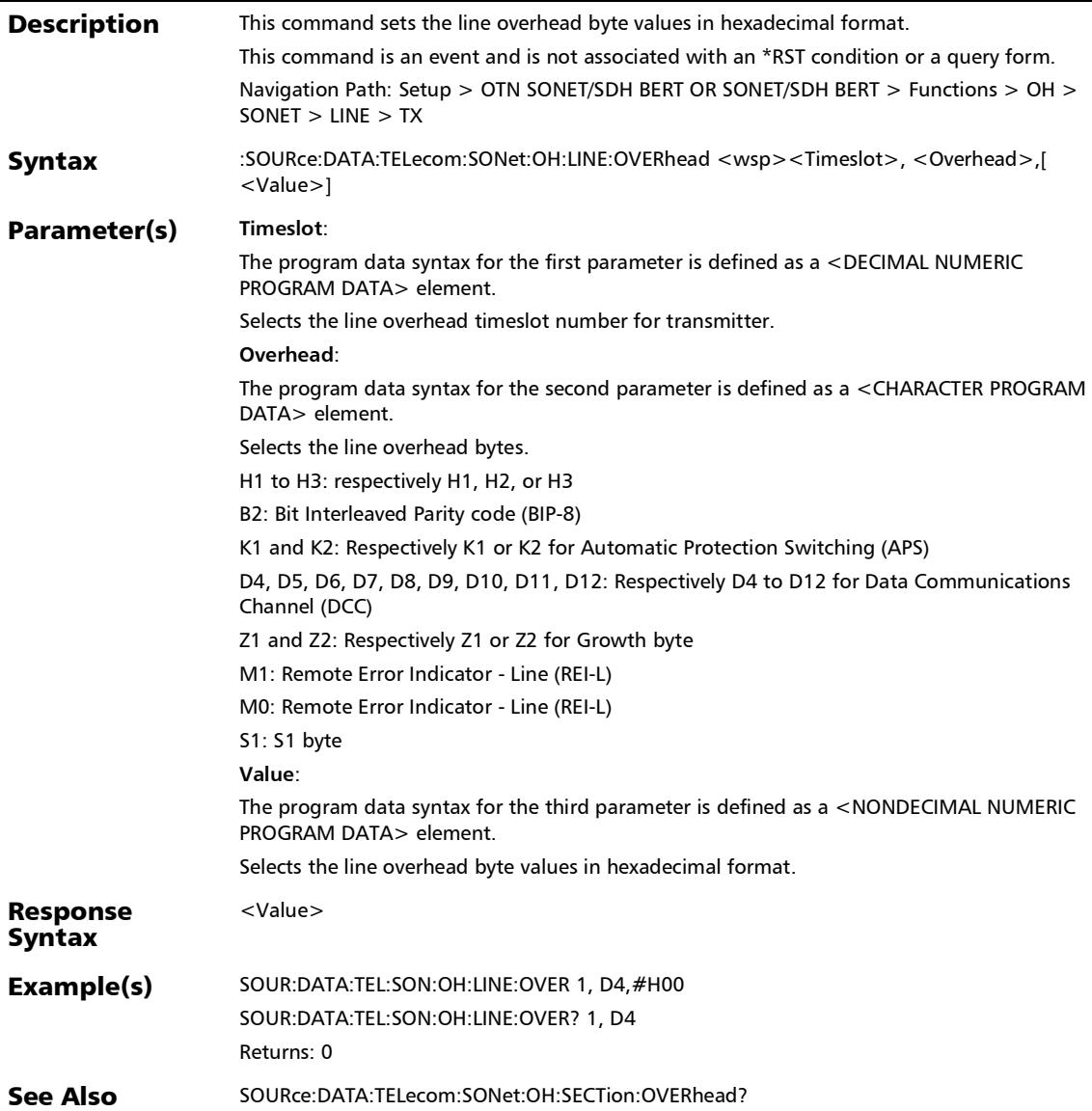

### :SOURce:DATA:TELecom:SONet:OH:LINE:OVERhead:DEFault

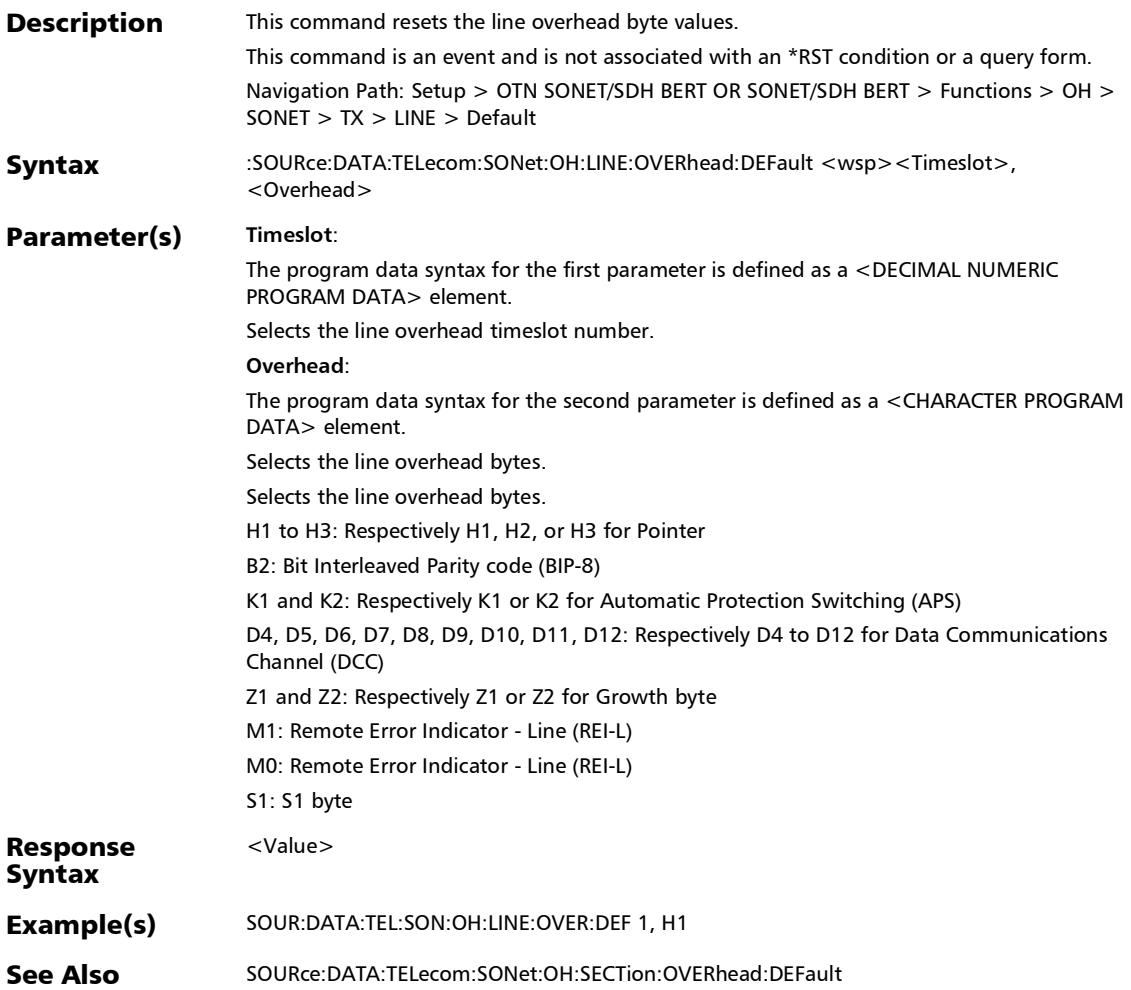

### :SOURce:DATA:TELecom:SONet:OH:LINE:OVERhead?

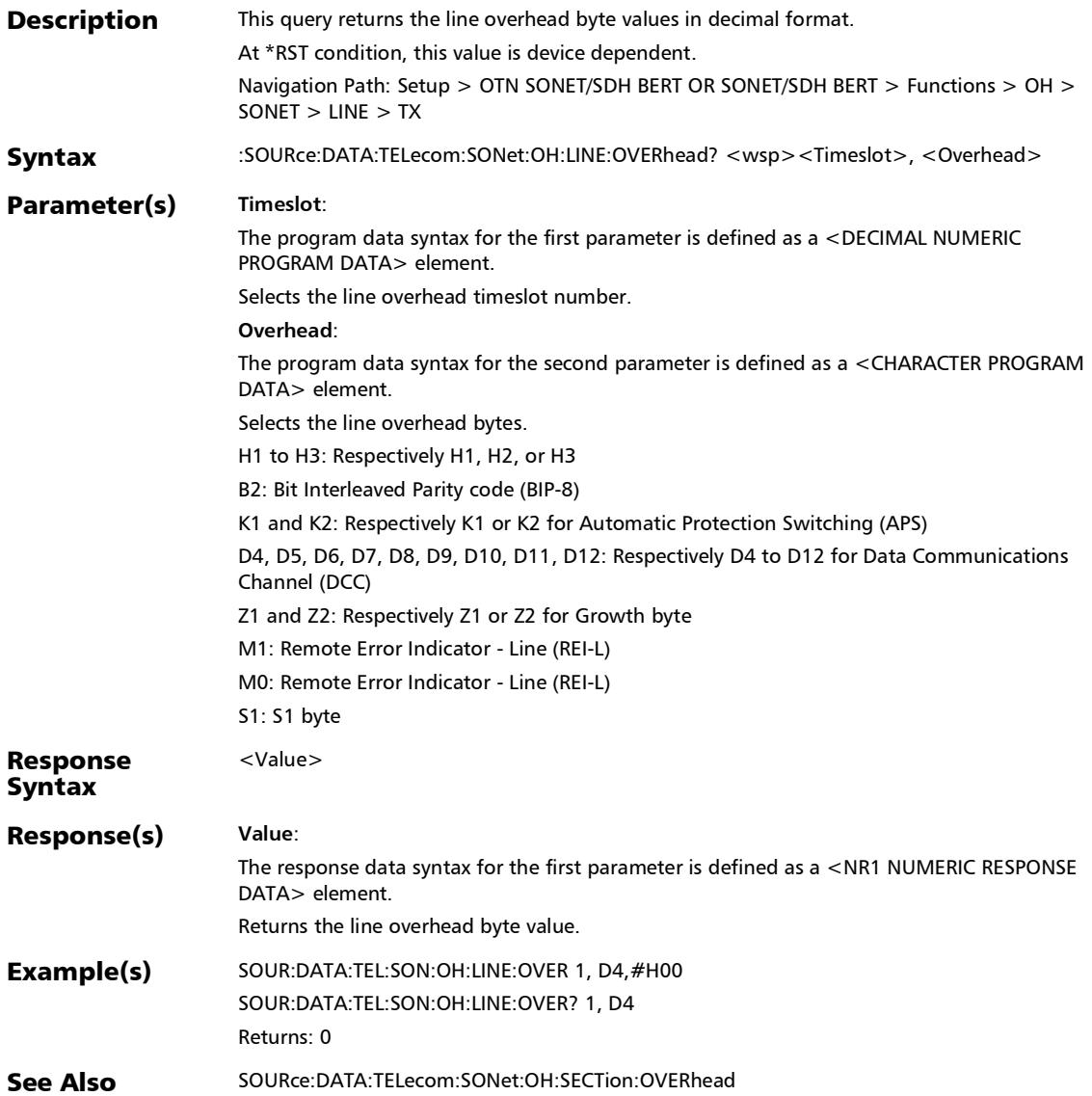

### :SOURce:DATA:TELecom:SONet:OH:SECTion:OVERhead

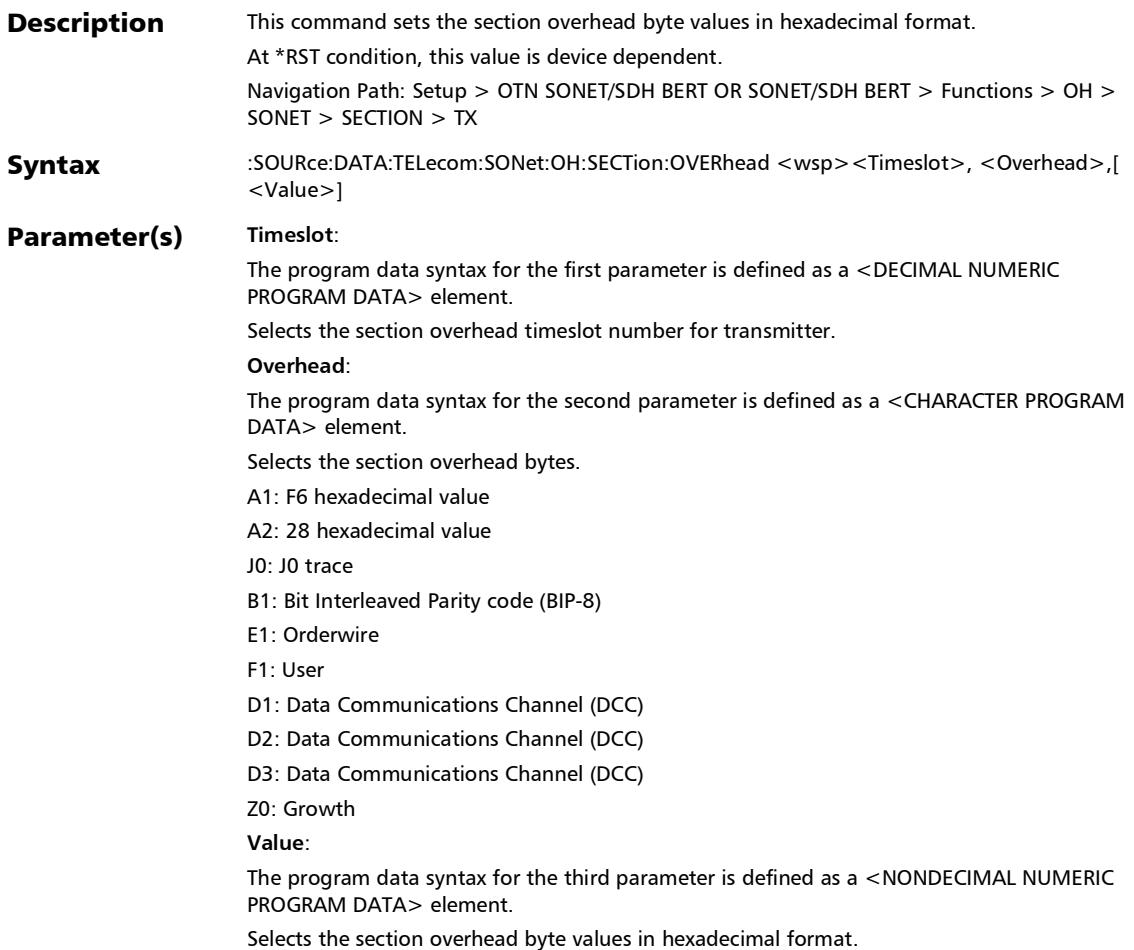

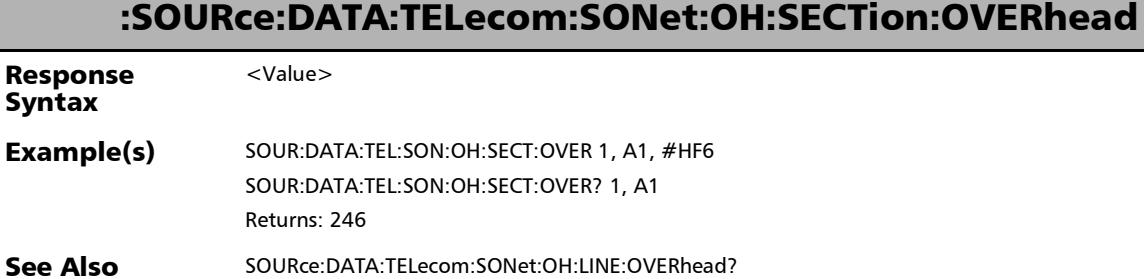

### :SOURce:DATA:TELecom:SONet:OH:SECTion:OVERhead:DEFa ult

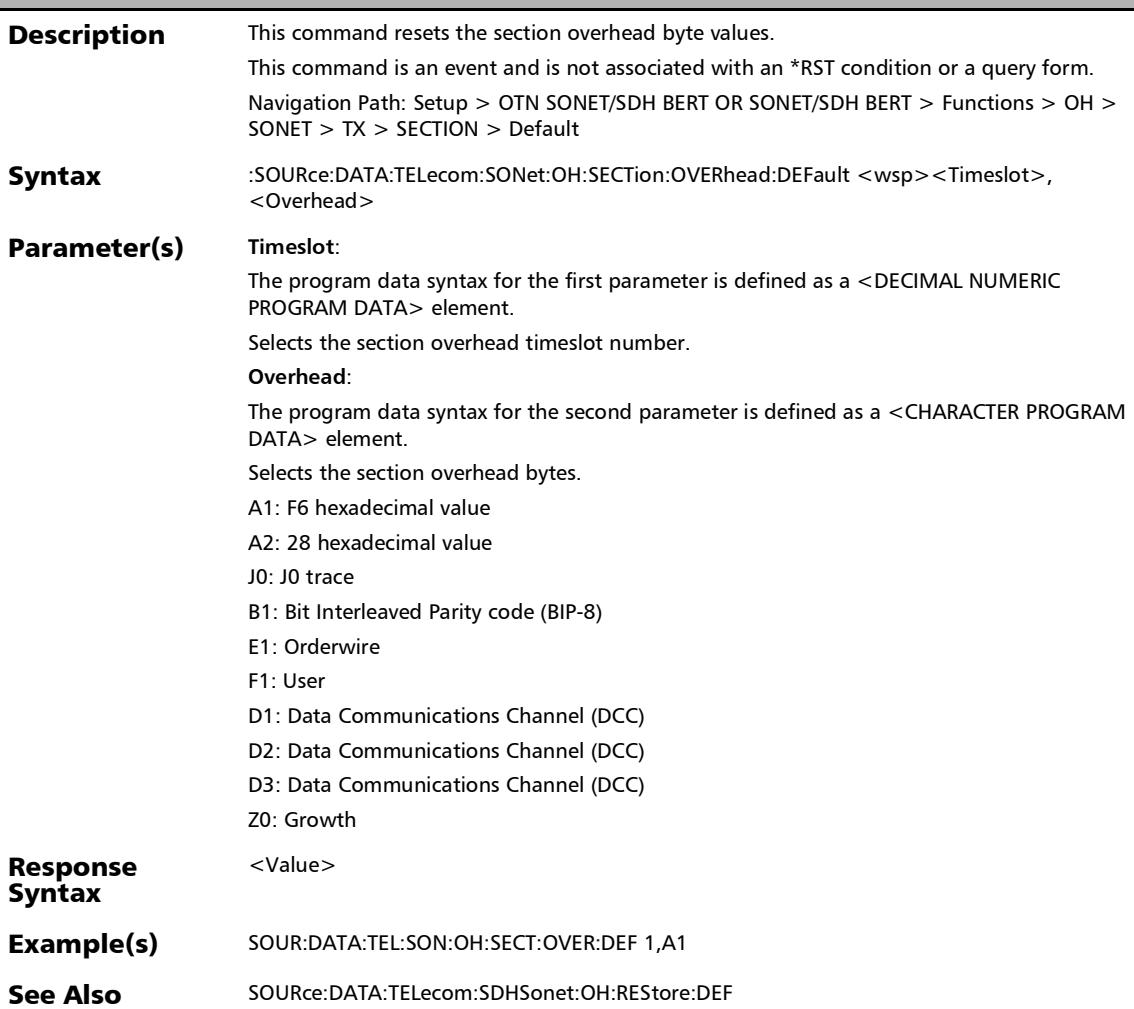

:SOURce:DATA:TELecom:SONet:OH:SECTion:OVERhead?

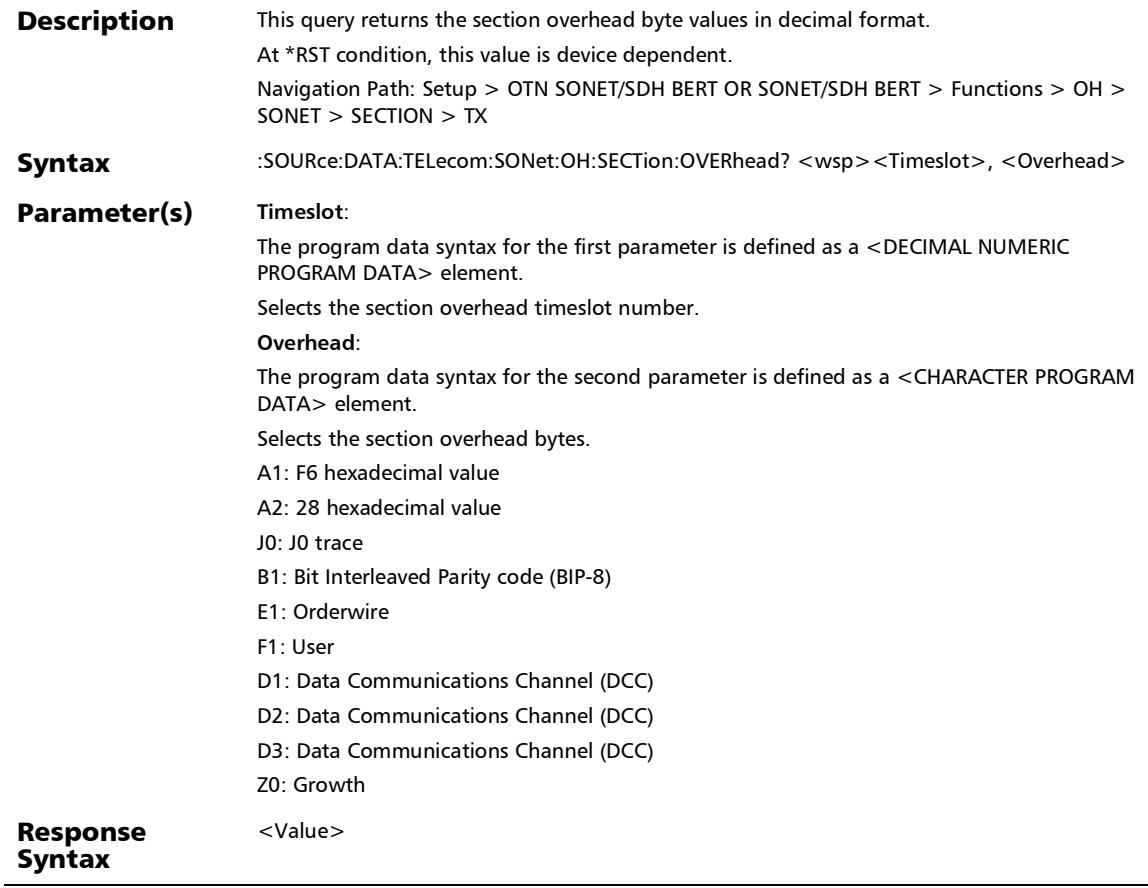

### :SOURce:DATA:TELecom:SONet:OH:SECTion:OVERhead?

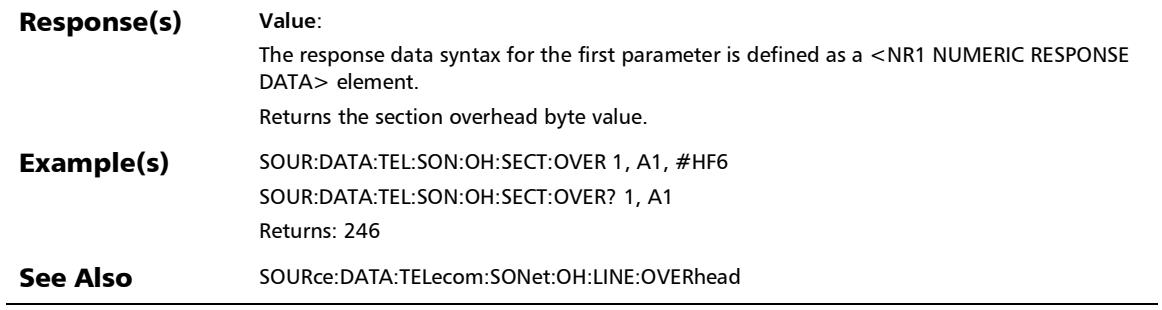

# OH - GFP-F/GFP-T

### :FETCh:DATA:TELecom:GFP:OH:DFRames?

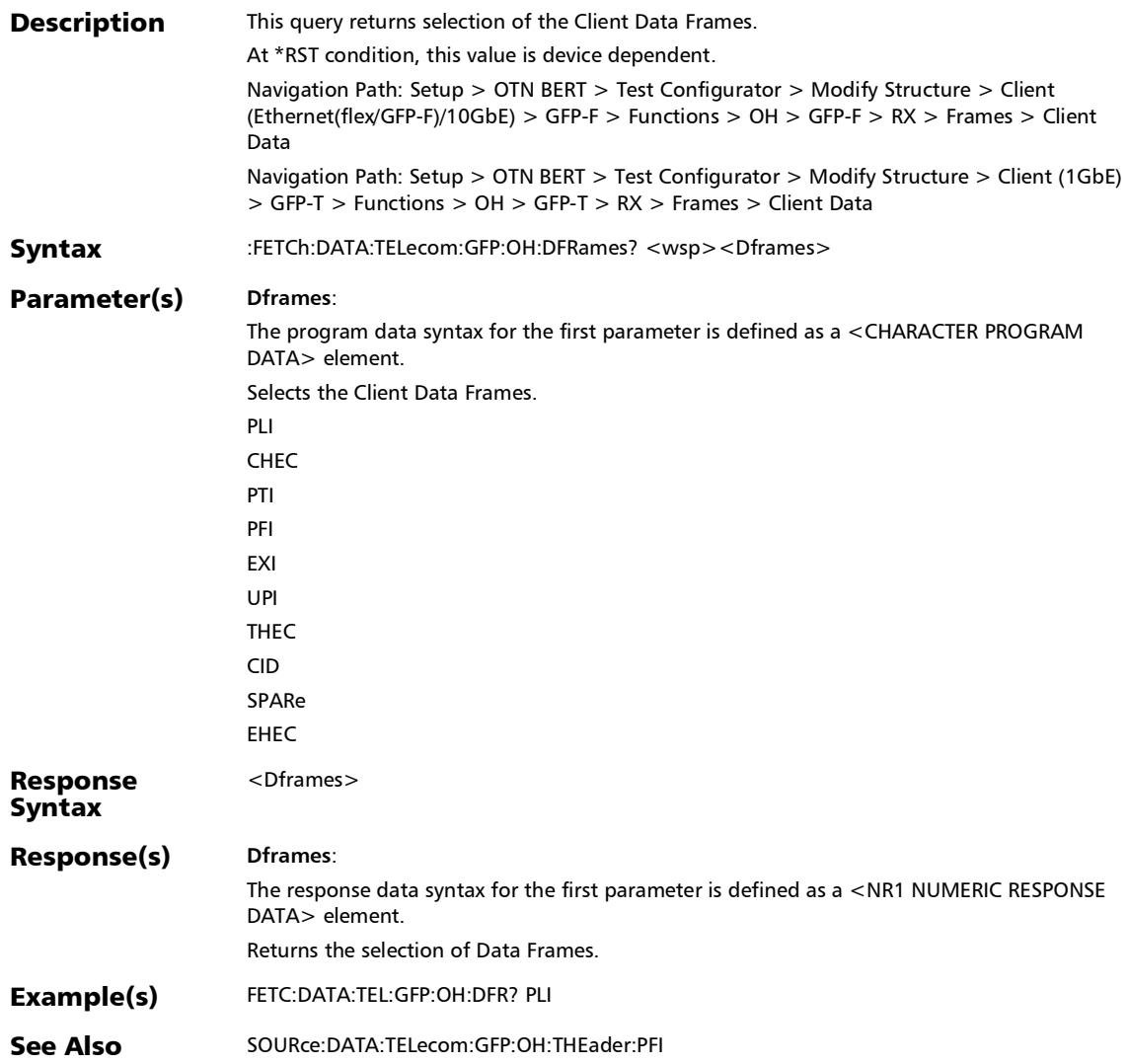

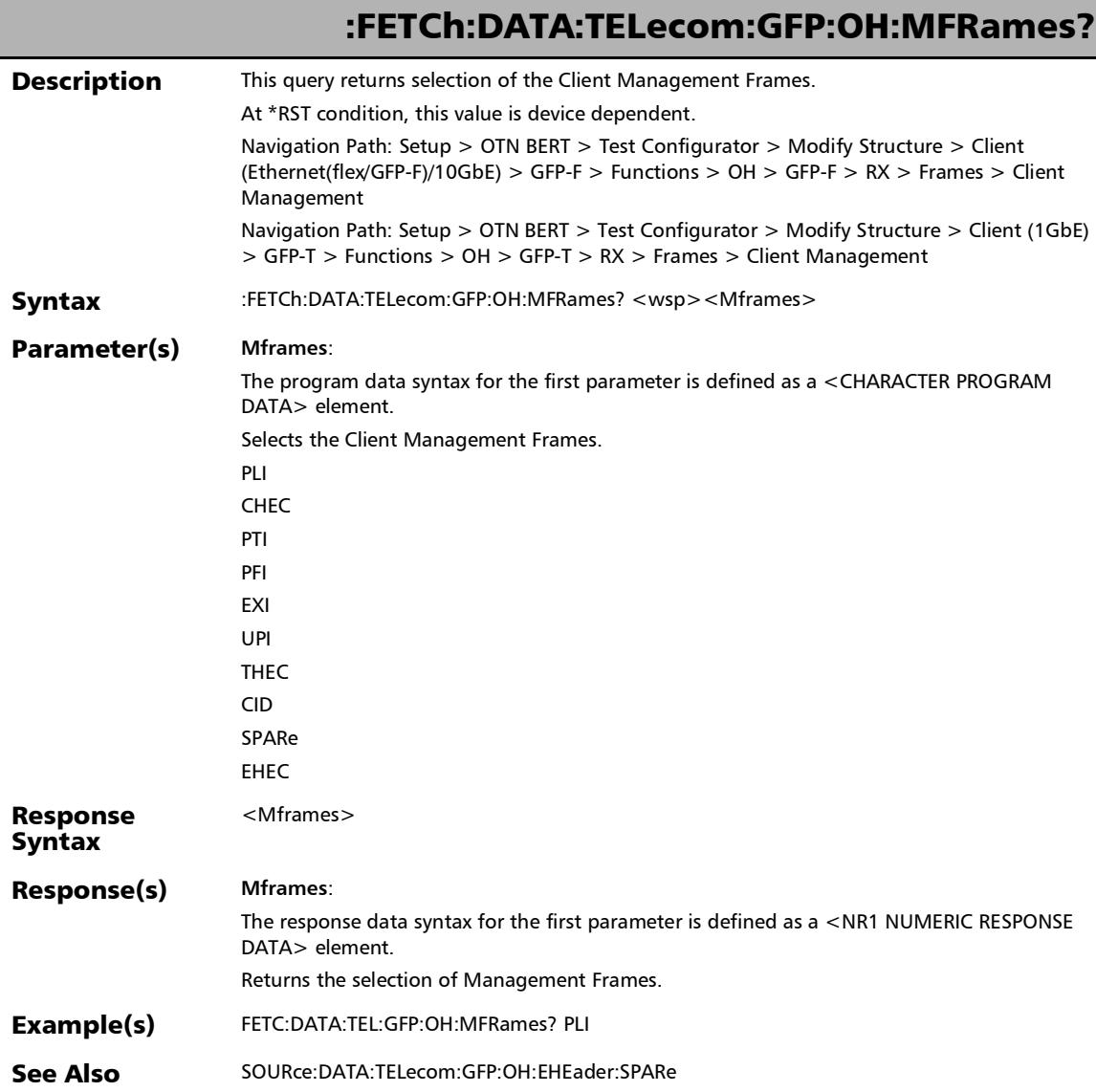

u

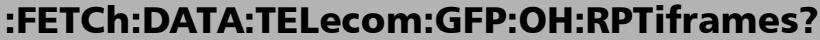

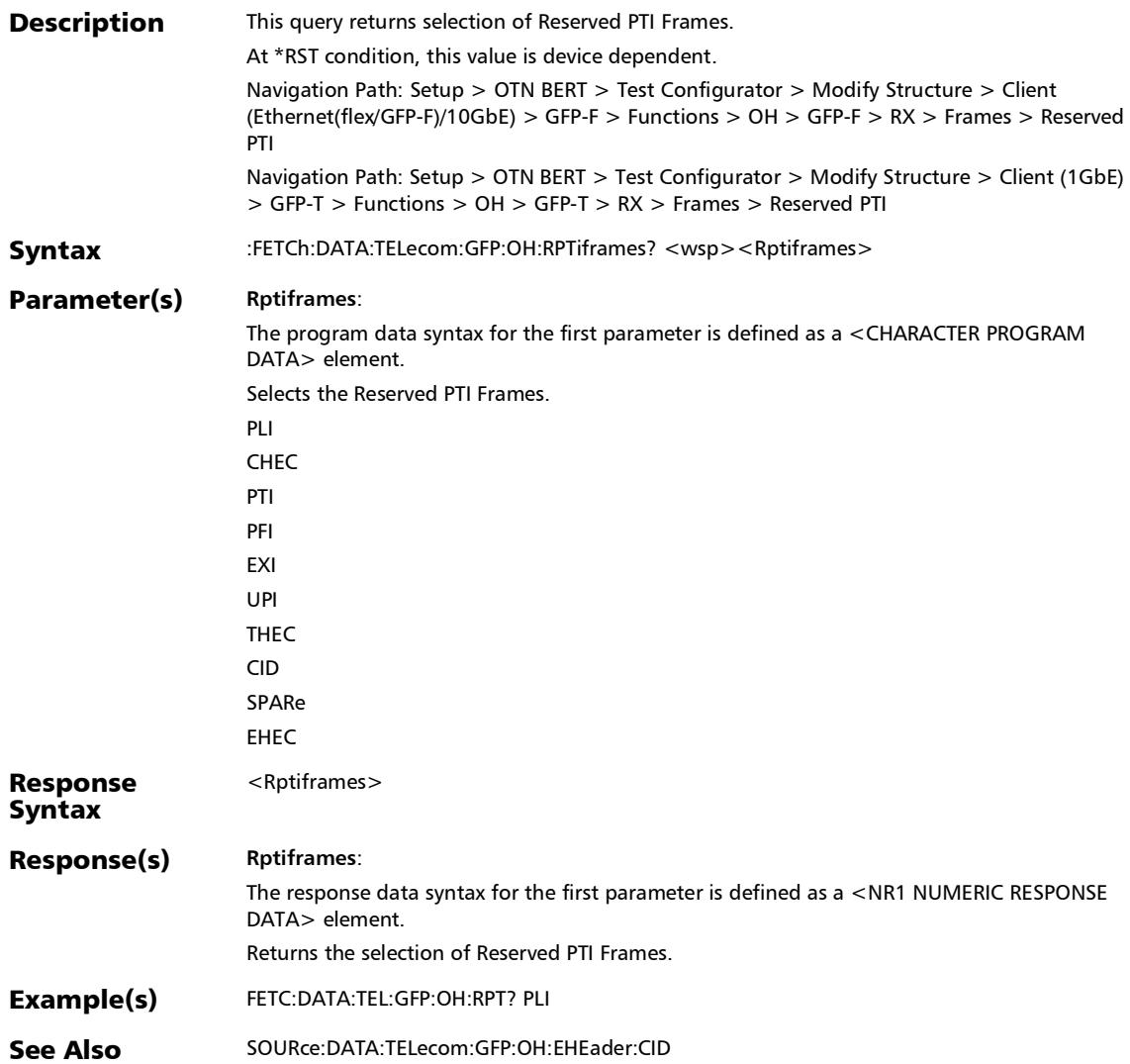

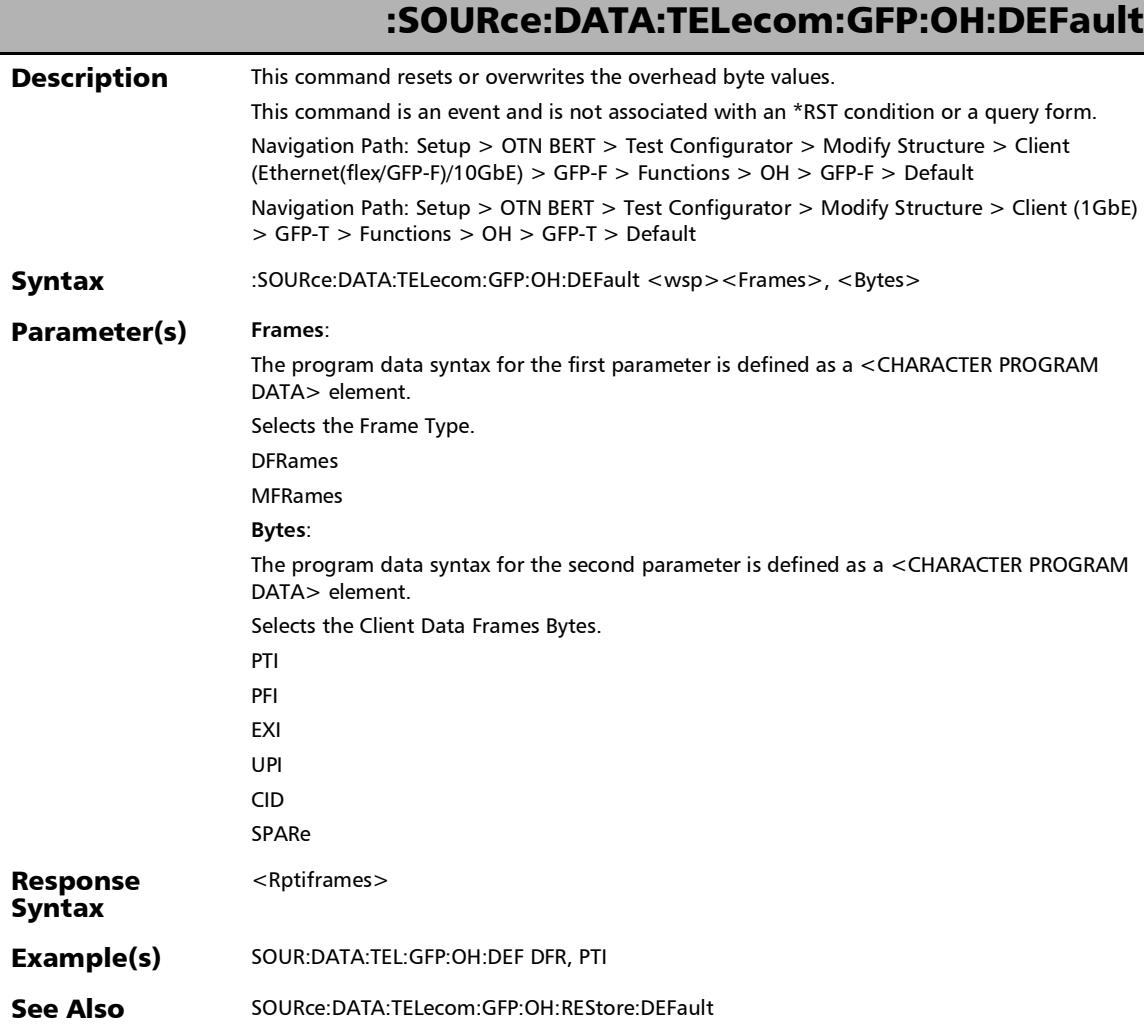

### :SOURce:DATA:TELecom:GFP:OH:EHEader:CID

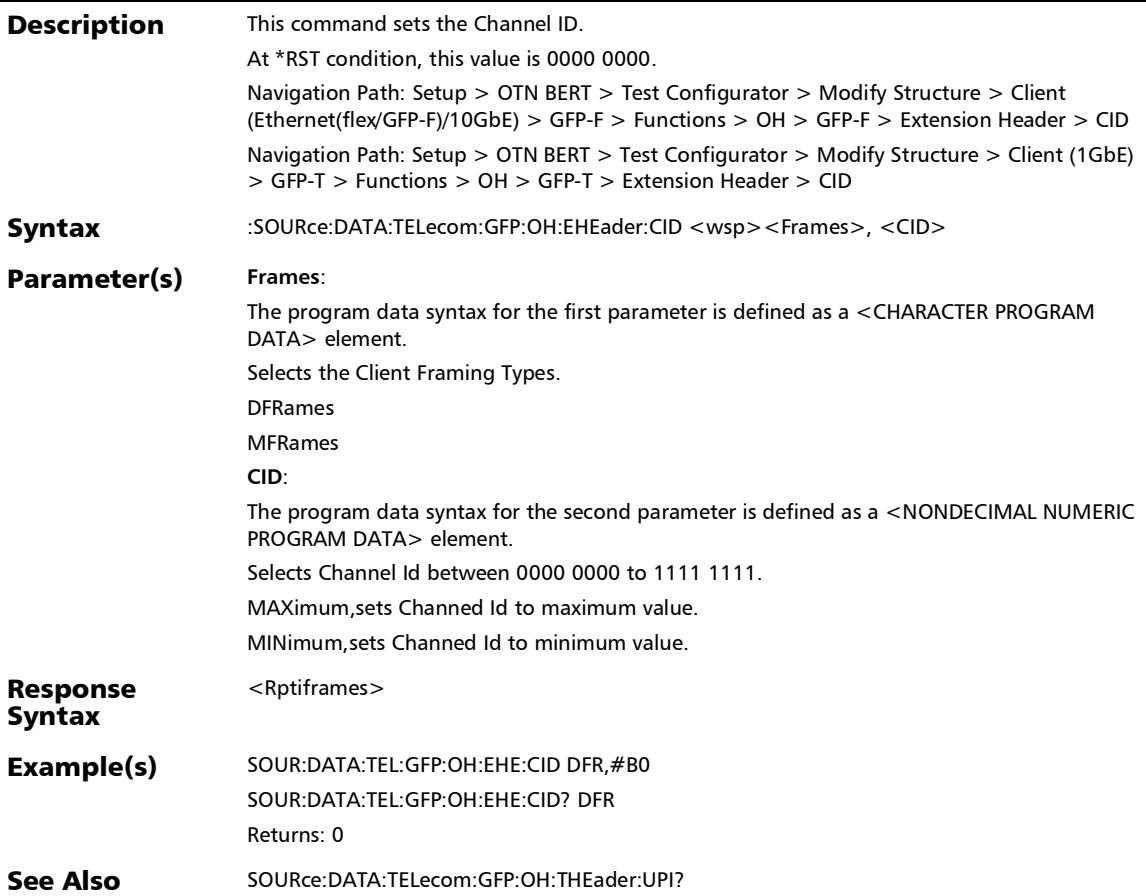

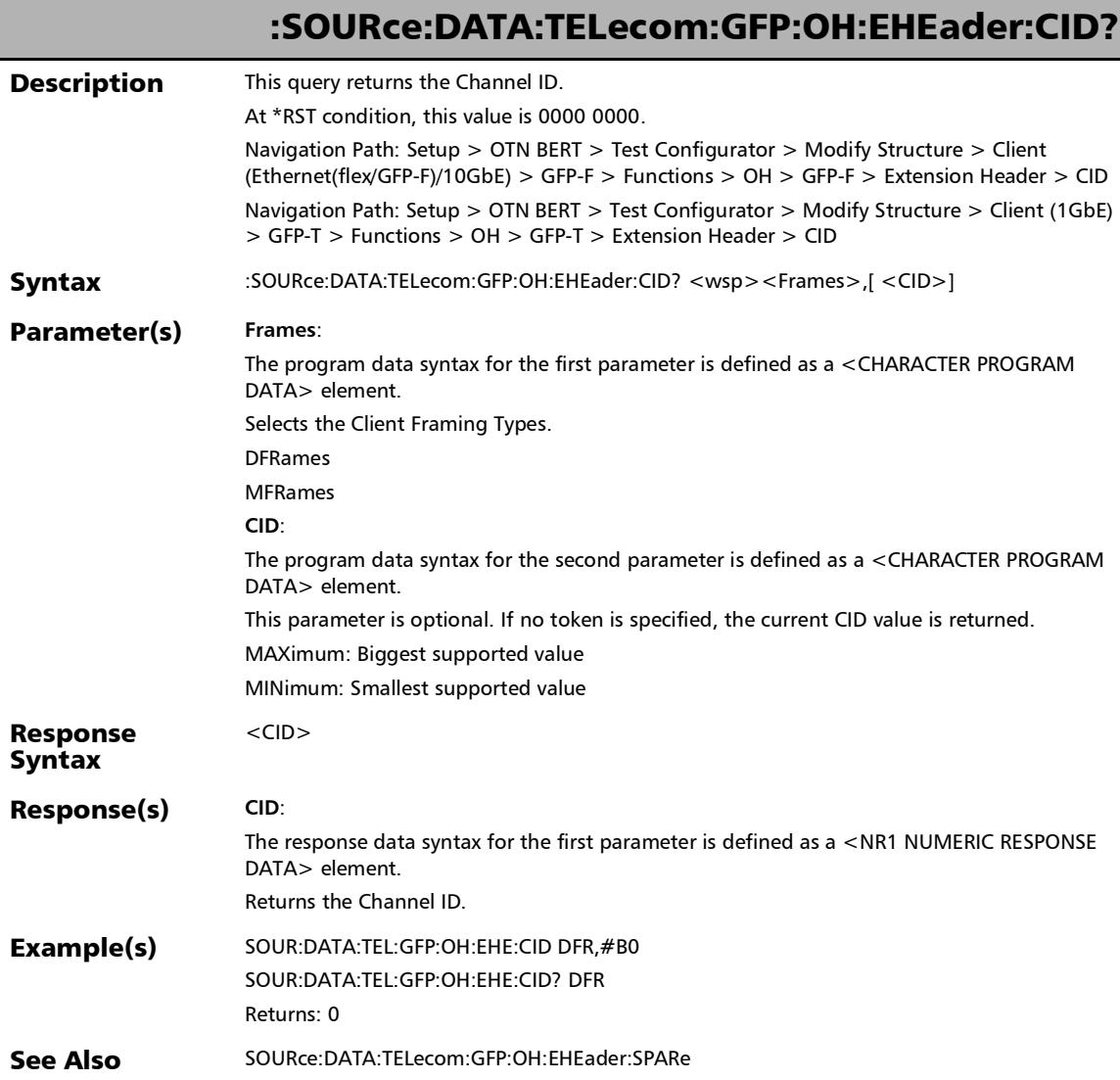

### :SOURce:DATA:TELecom:GFP:OH:EHEader:SPARe

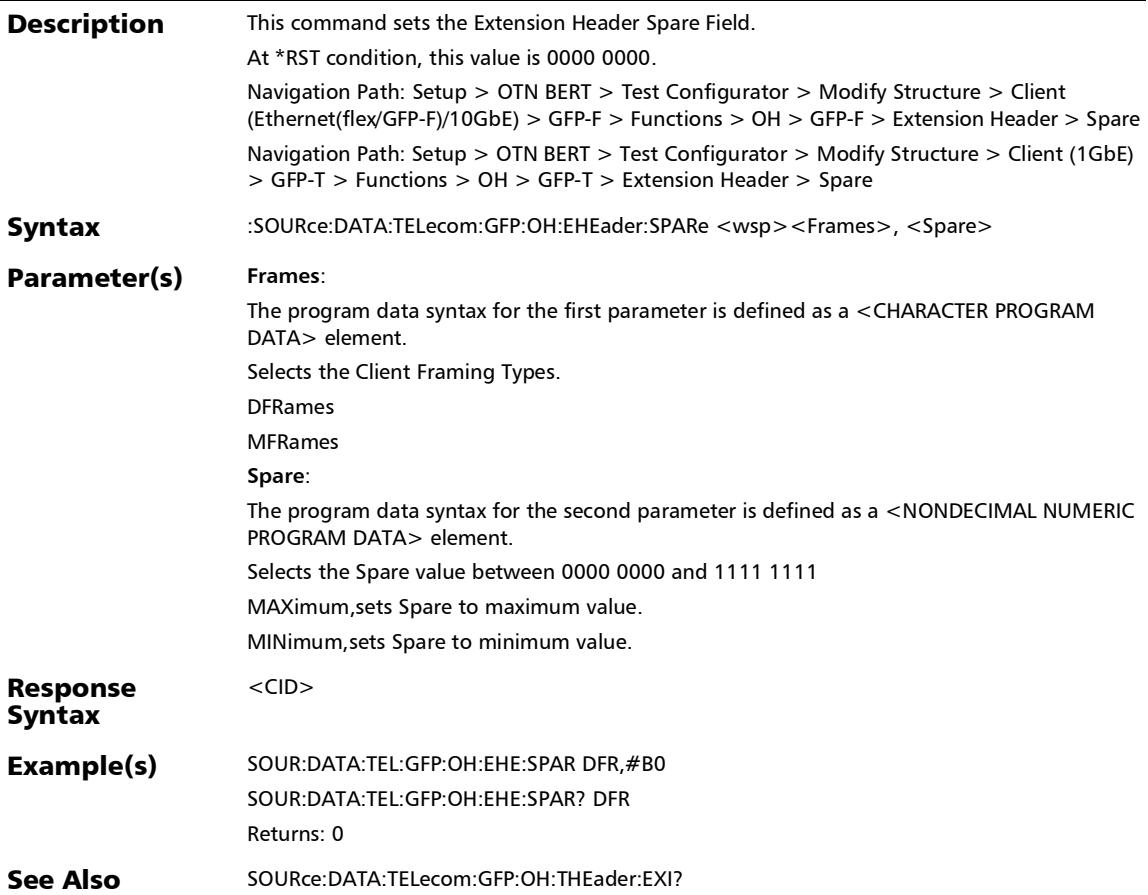

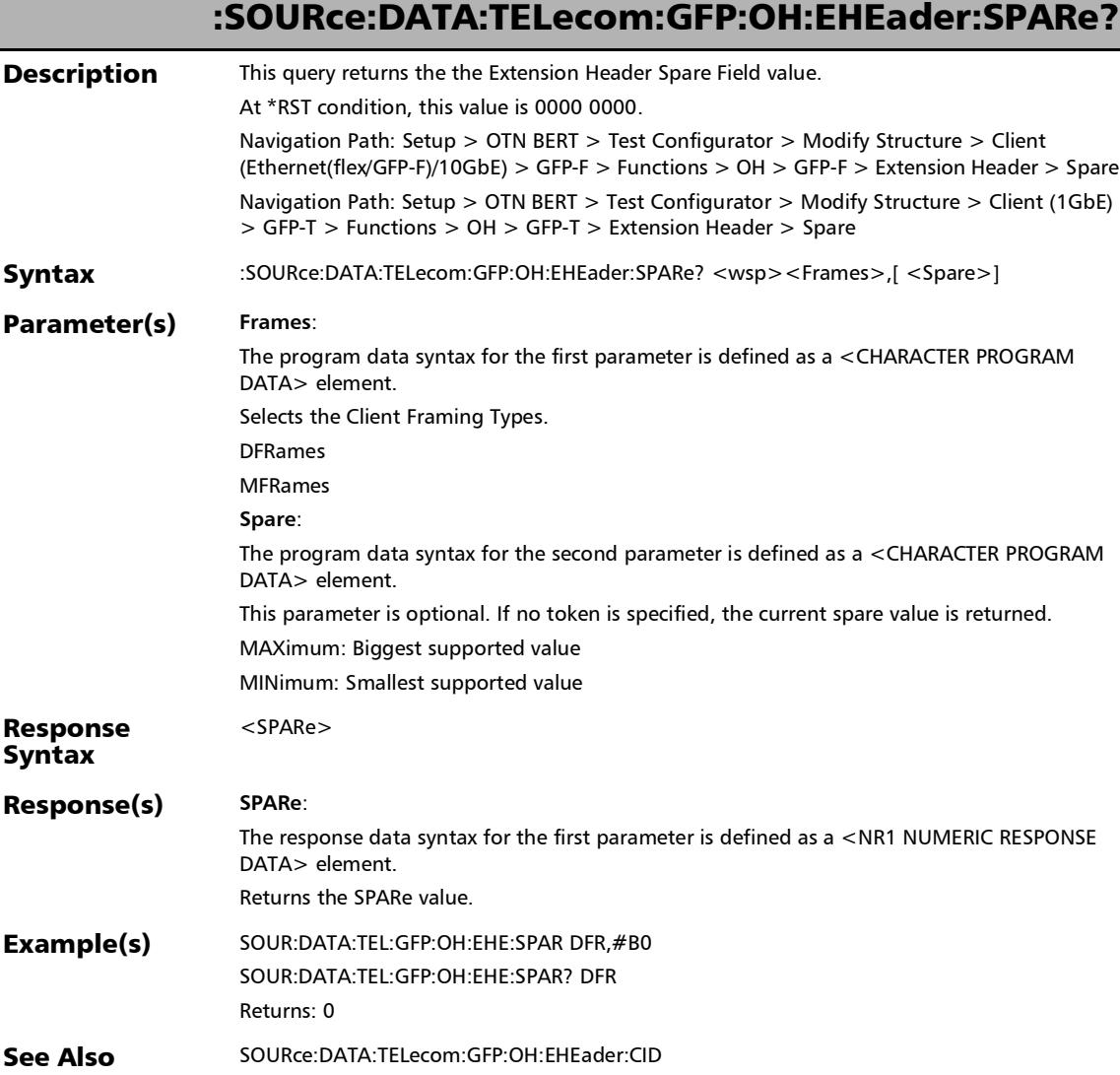

### :SOURce:DATA:TELecom:GFP:OH:RESTore:DEFault

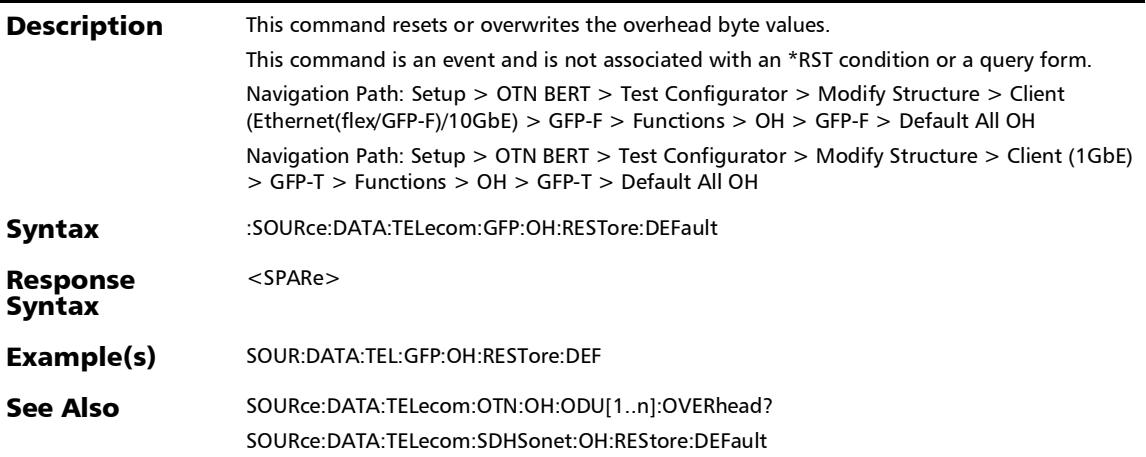

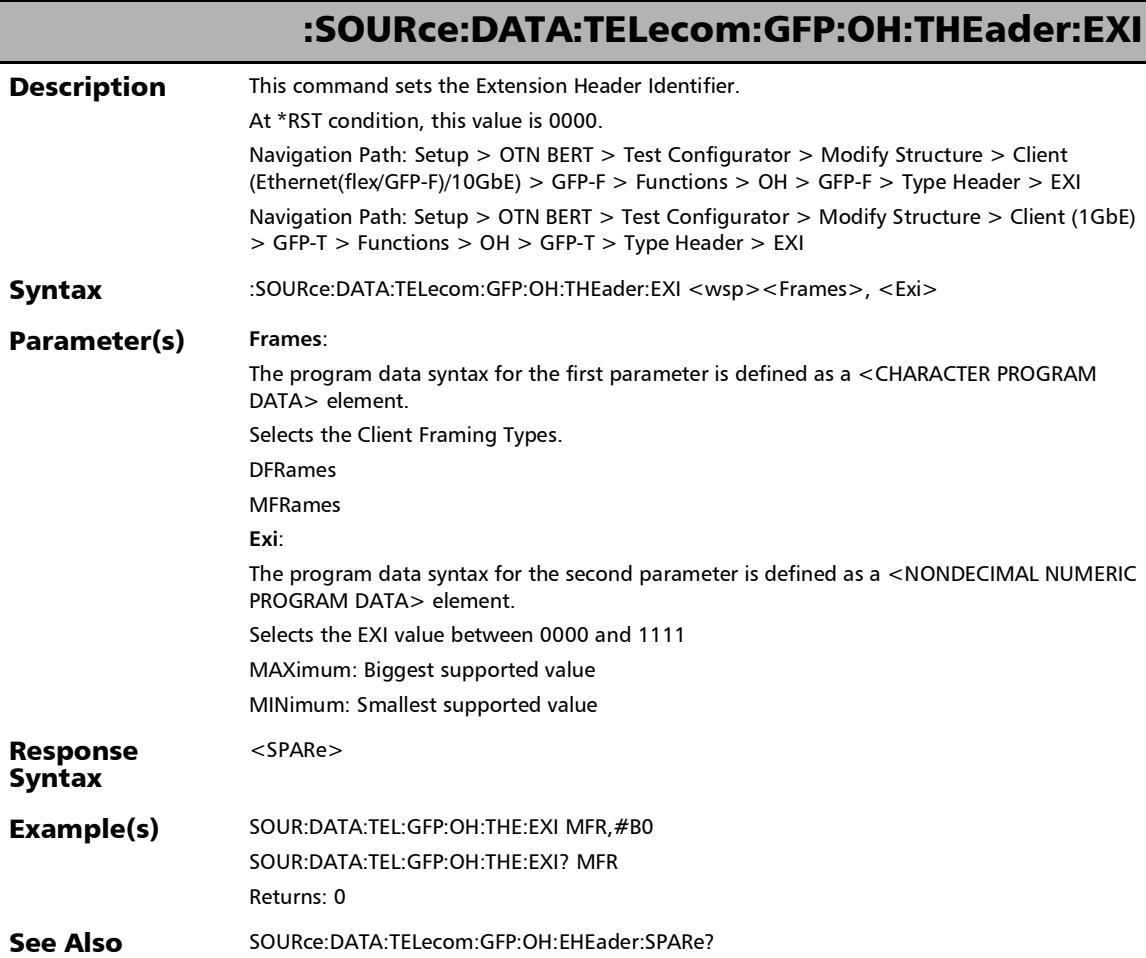

### :SOURce:DATA:TELecom:GFP:OH:THEader:EXI?

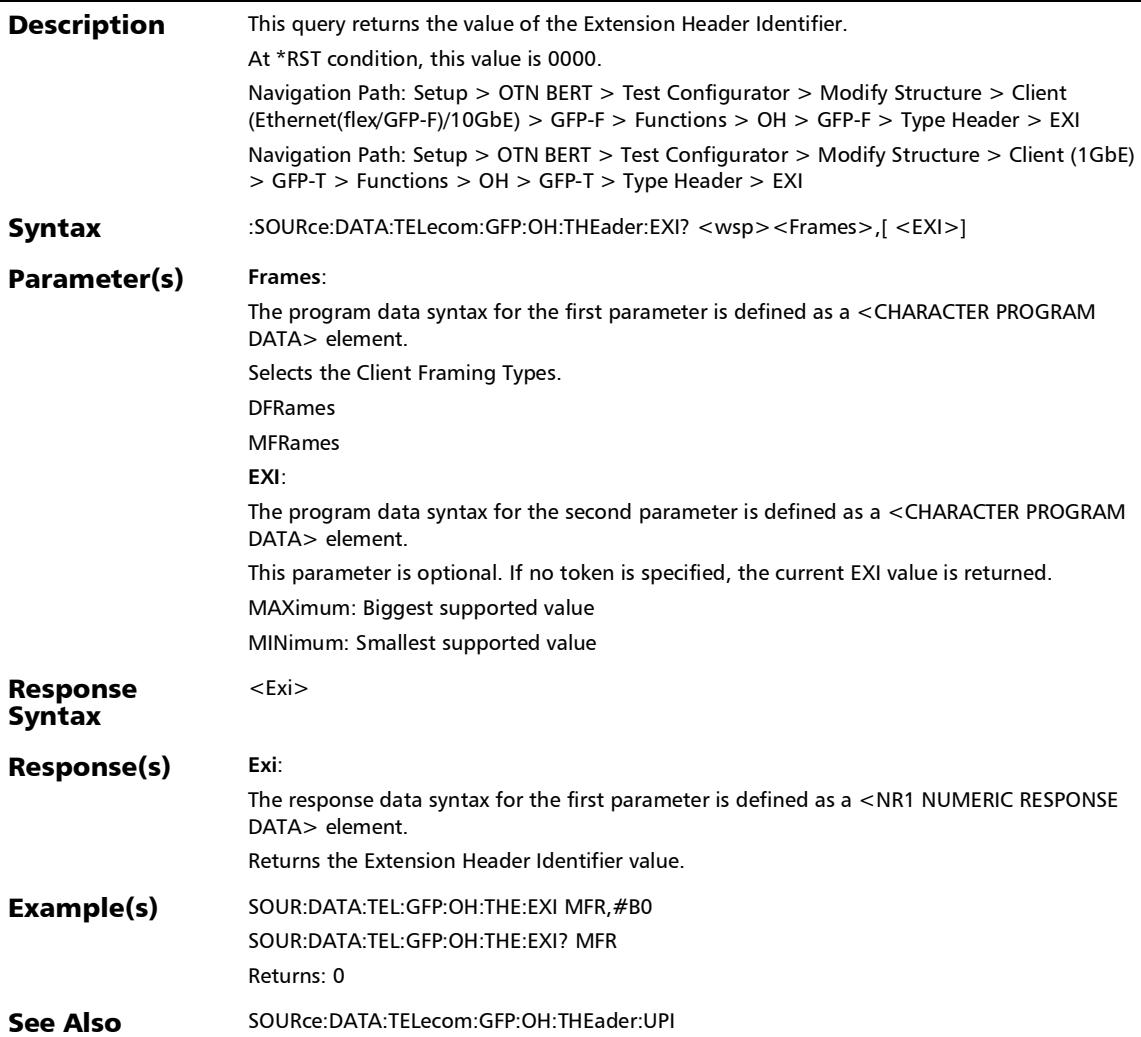

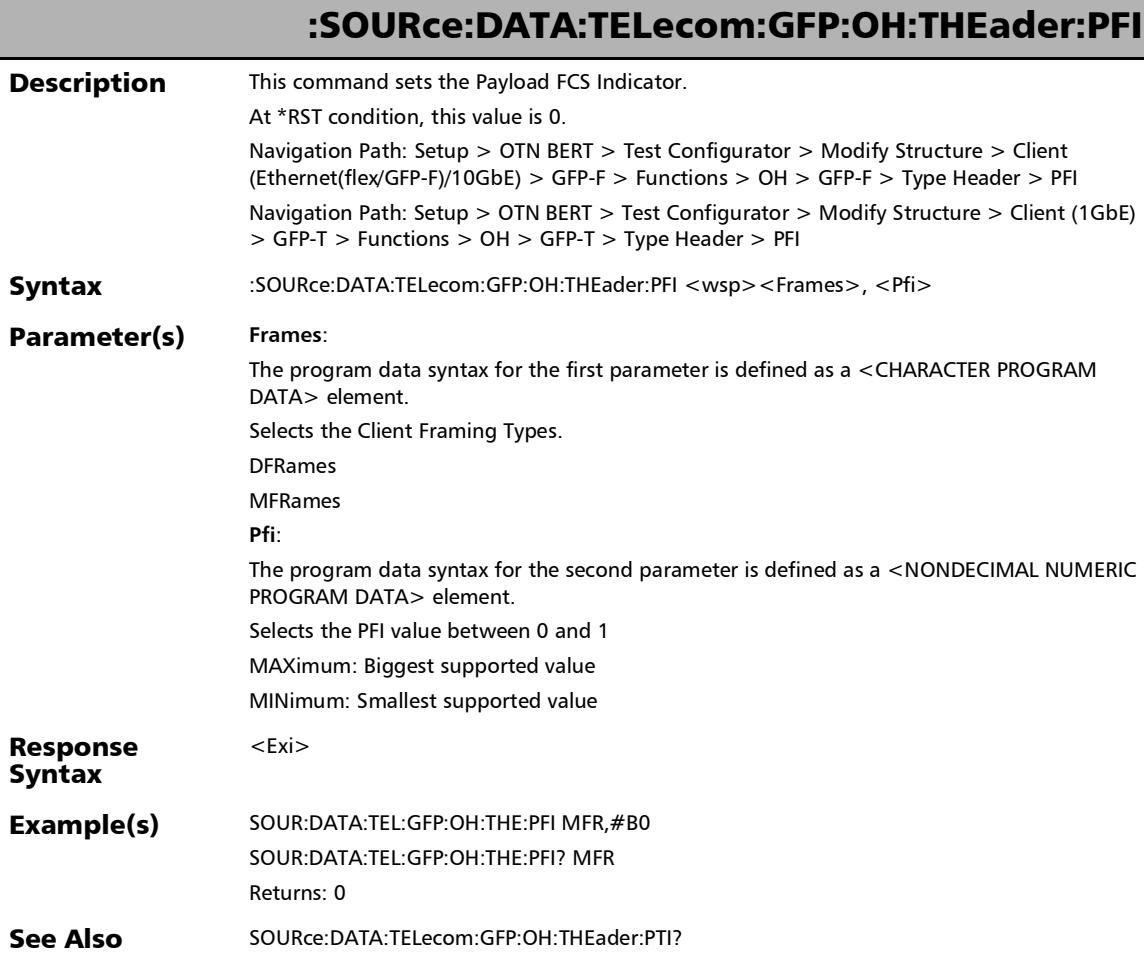

# :SOURce:DATA:TELecom:GFP:OH:THEader:PFI?

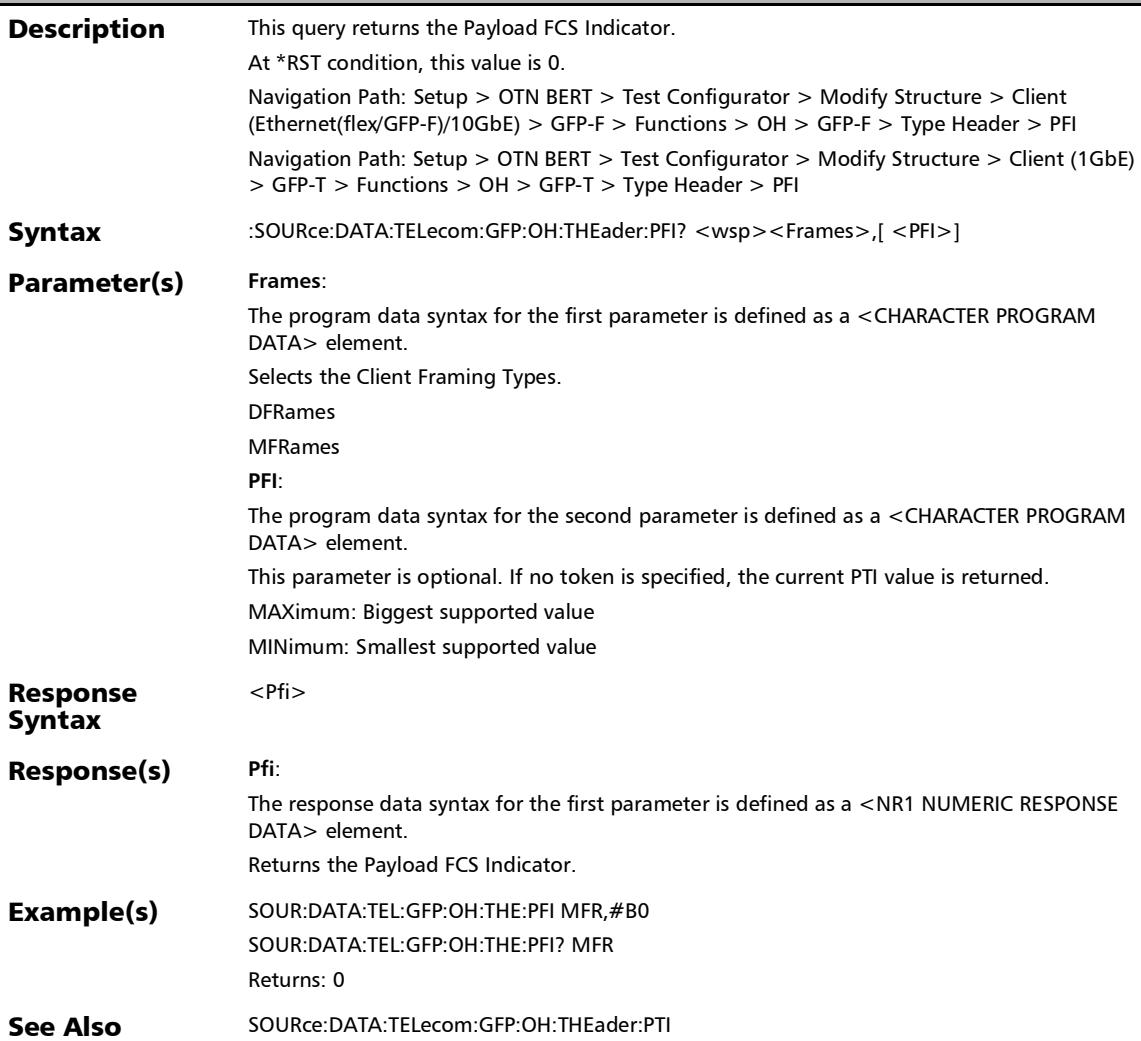

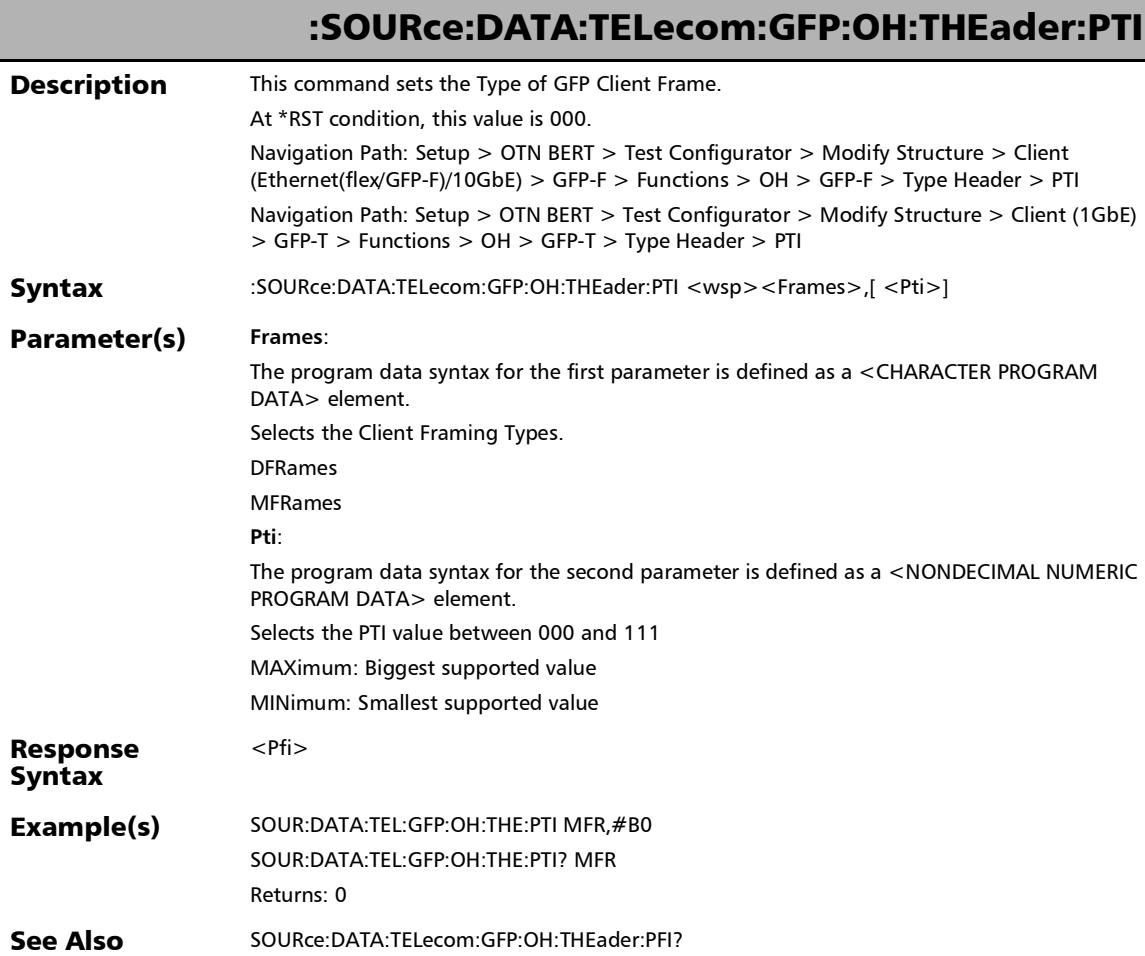

# :SOURce:DATA:TELecom:GFP:OH:THEader:PTI?

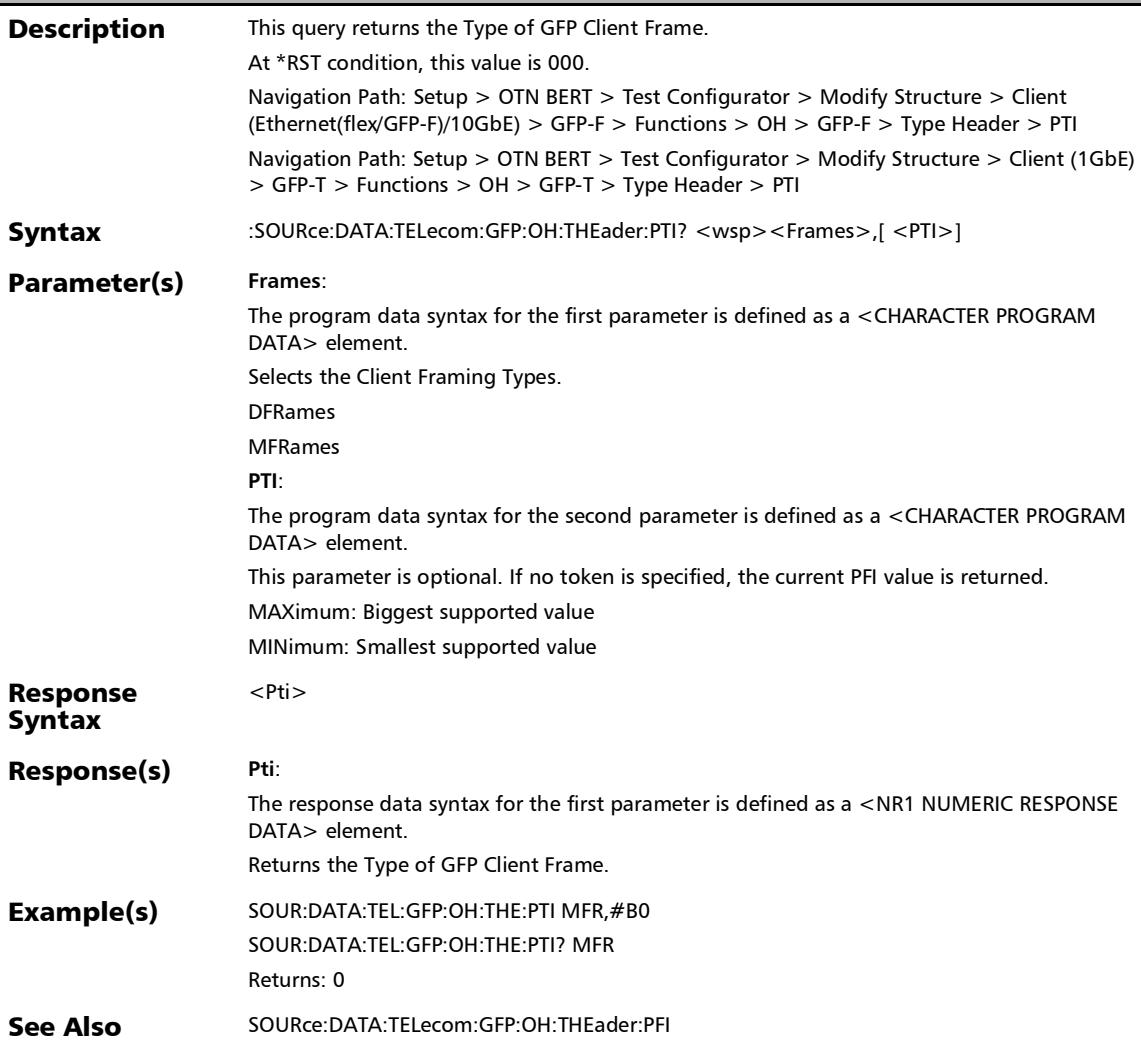

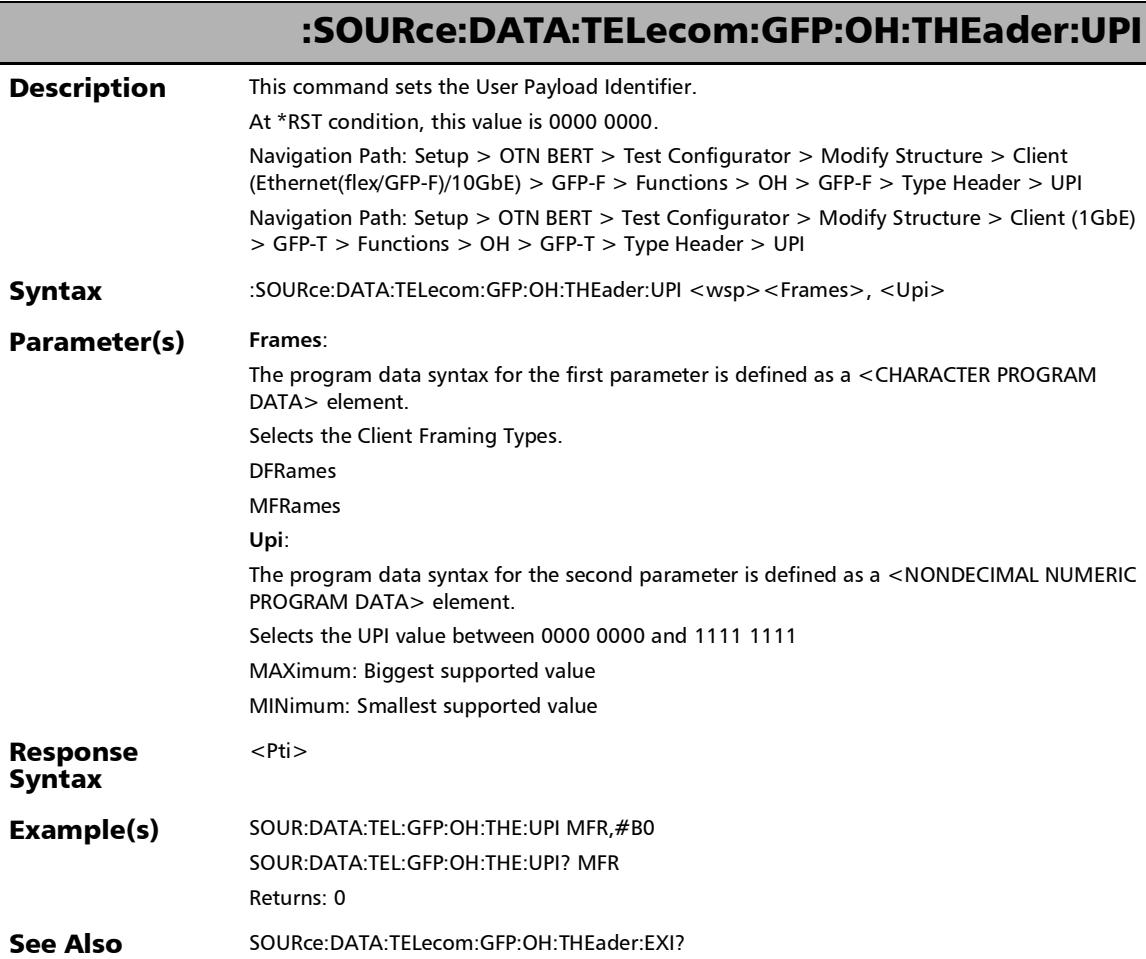

u,

### :SOURce:DATA:TELecom:GFP:OH:THEader:UPI?

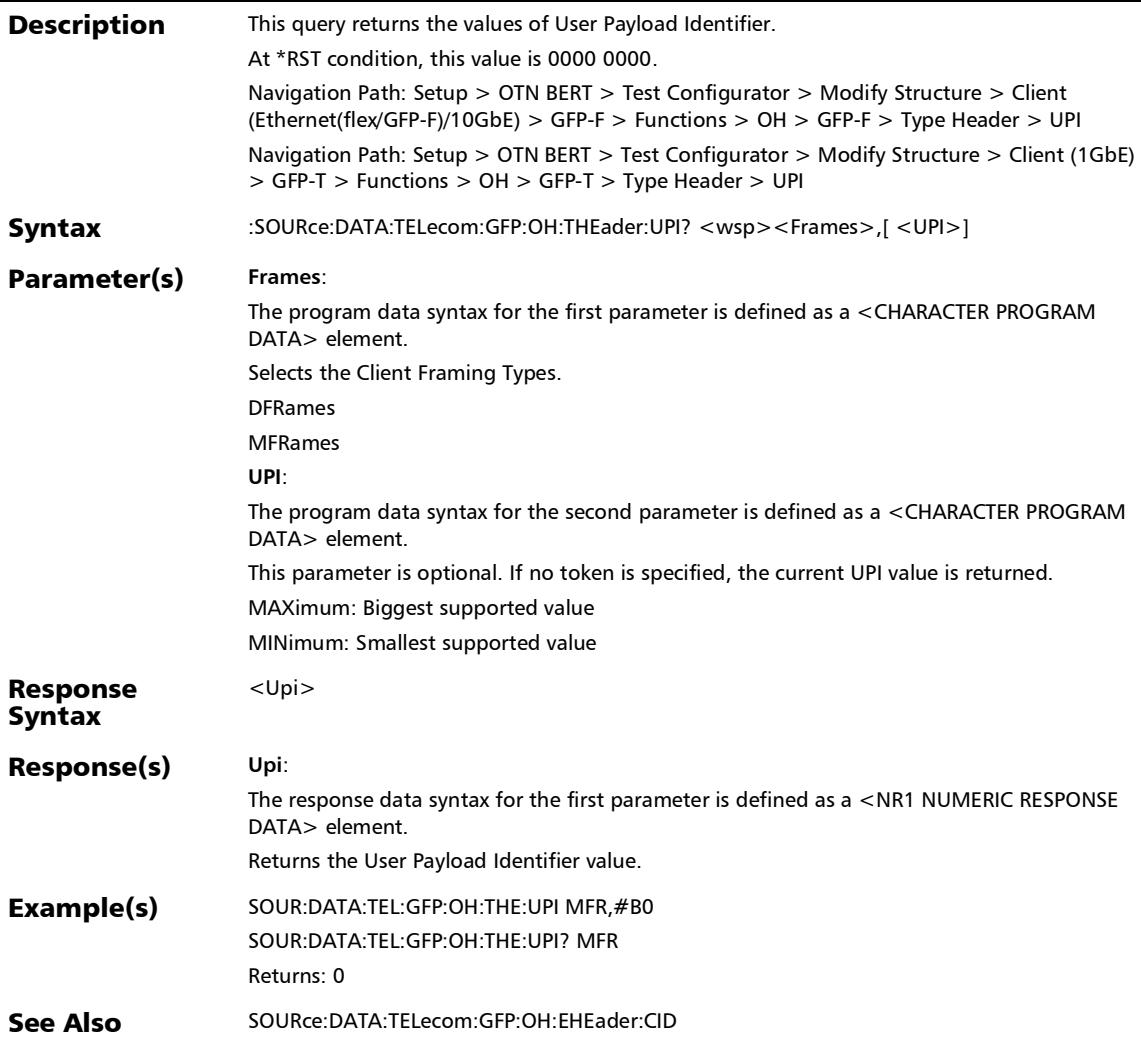

# OH - FlexE (TX/RX)

### :SENSe:DATA:TELecom:FETHernet:OH:BYTE?

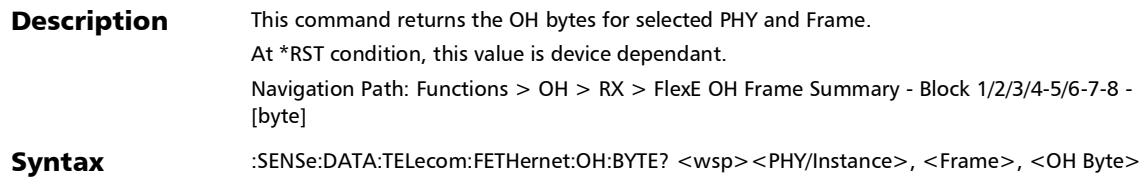

### :SENSe:DATA:TELecom:FETHernet:OH:BYTE?

#### Parameter(s) **PHY/Instance**:

The program data syntax for the first parameter is defined as a <DECIMAL NUMERIC PROGRAM DATA> element.

PHY Number or Instance Number:

PHY number for 100GE Interface/Rate

Instance number for 200GE/400GE Interface/Rate

**Frame**:

The program data syntax for the second parameter is defined as a <DECIMAL NUMERIC PROGRAM DATA> element.

Frame number

#### **OH Byte**:

The program data syntax for the third parameter is defined as a <CHARACTER PROGRAM DATA> element.

Selects the OH byte value

B1SH: Block 1 - SH byte

B1TYPE: Block 1 - Type byte

B1RPF: Block 1 - RPF bit

B1SC: Block 1 - SC bit

B1GROUP: Block 1 - Group byte

B1OCODE: Block 1 - O code byte

B1OXO: Block 1 - Oxo code byte

B2SH: Block 2 - SH byte

B2PHY: Block 2 - PHY number byte

B2RES1: Block 2 - Reserved byte 1

B2RES2: Block 2 - Reserved byte 2

B2RES3: Block 2 - Reserved byte 3

B2RES4: Block 2 - Reserved byte 4

B2RES5: Block 2 - Reserved byte 5

B2RES6: Block 2 - Reserved byte 6

B3SH: Block 3 - SH byte

#### SCPI Command Reference

*OH - FlexE (TX/RX)*

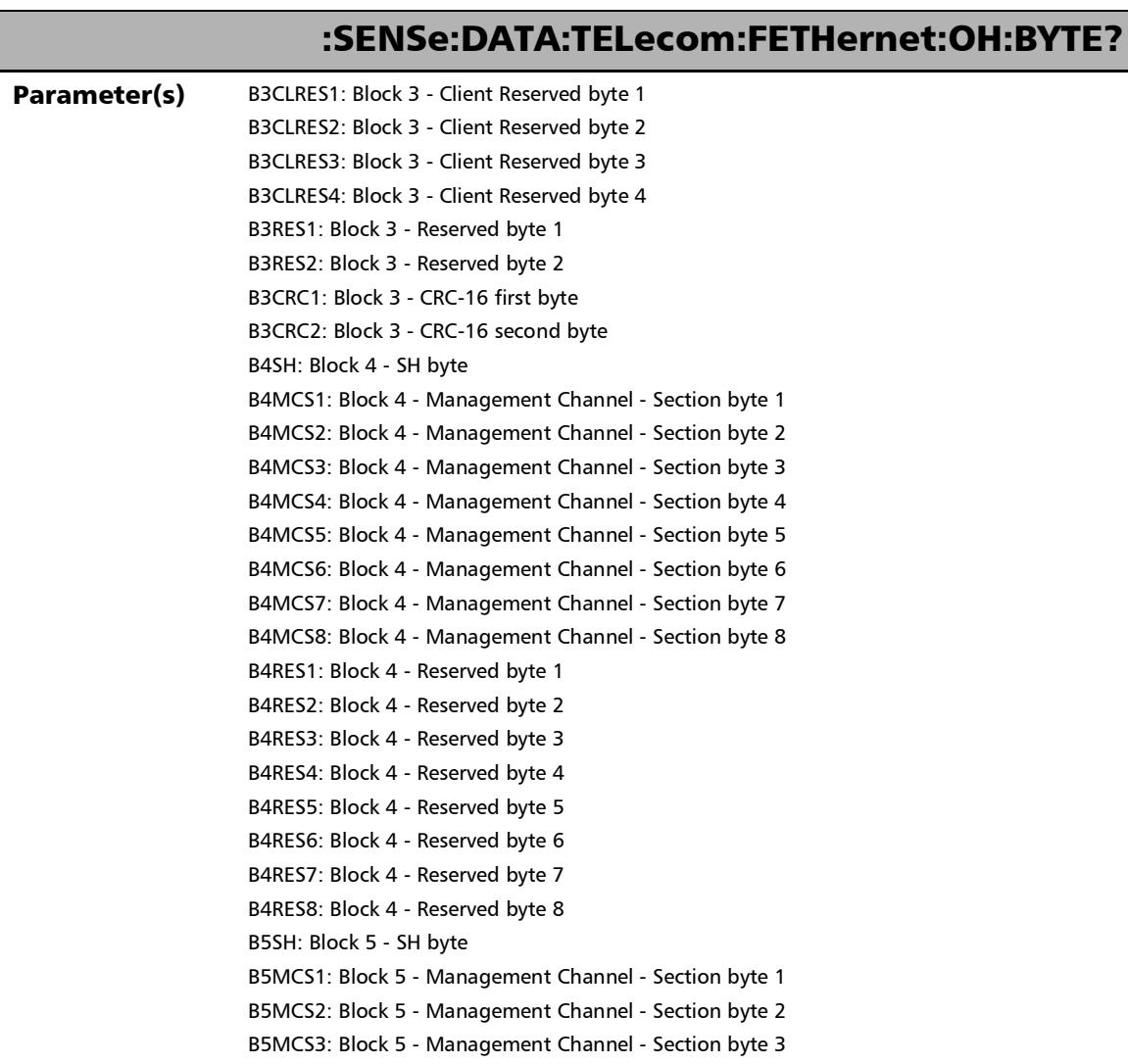

×.

### :SENSe:DATA:TELecom:FETHernet:OH:BYTE?

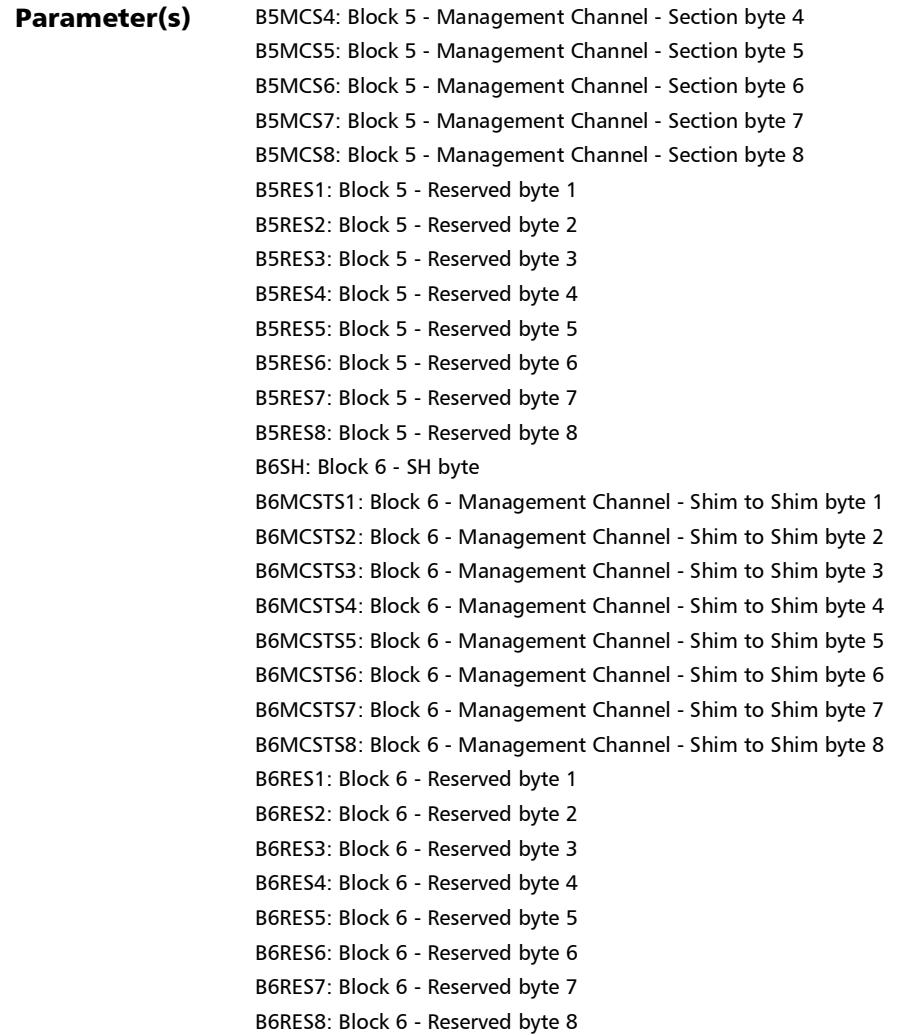

#### SCPI Command Reference

*OH - FlexE (TX/RX)*

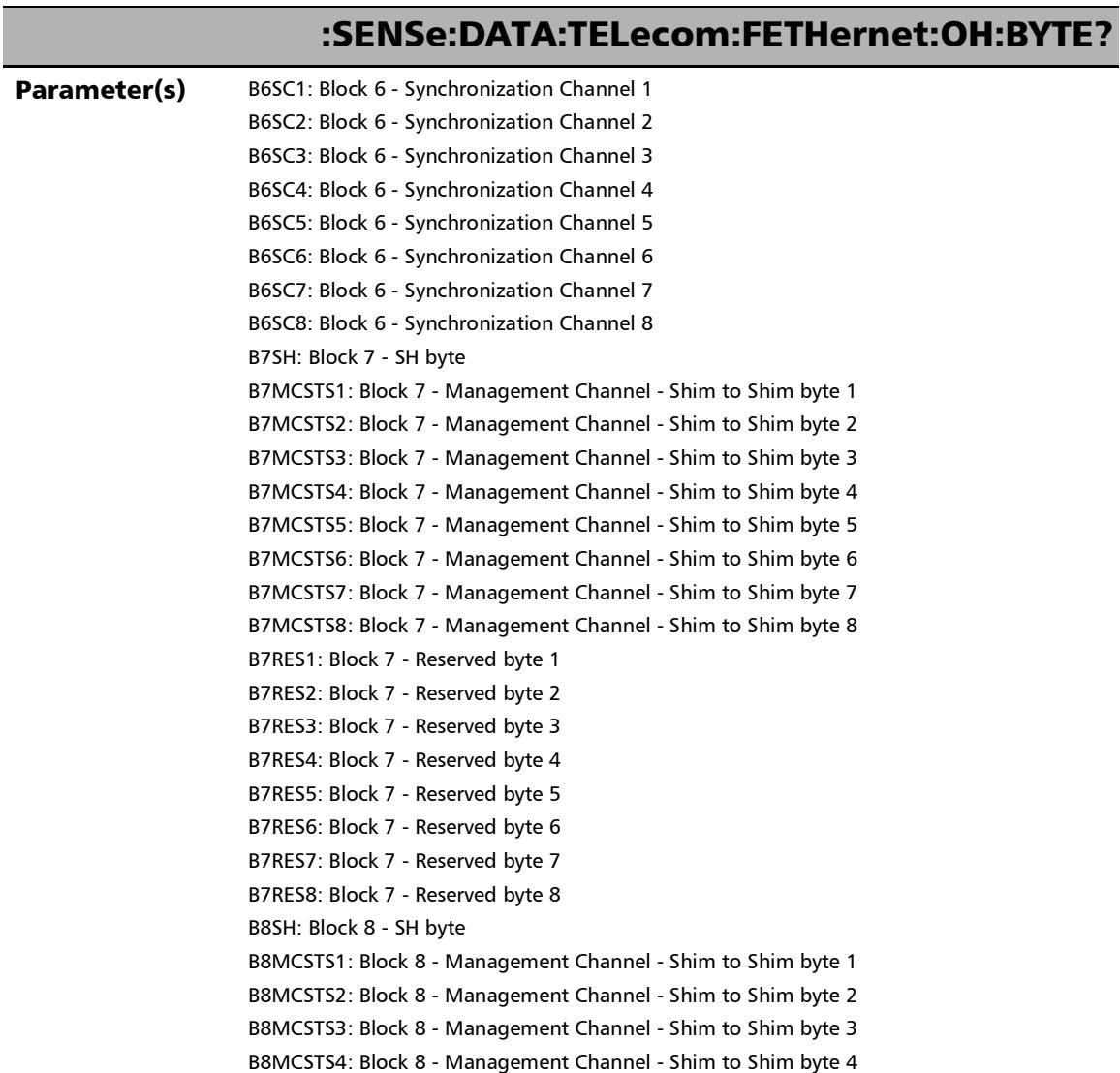

u,

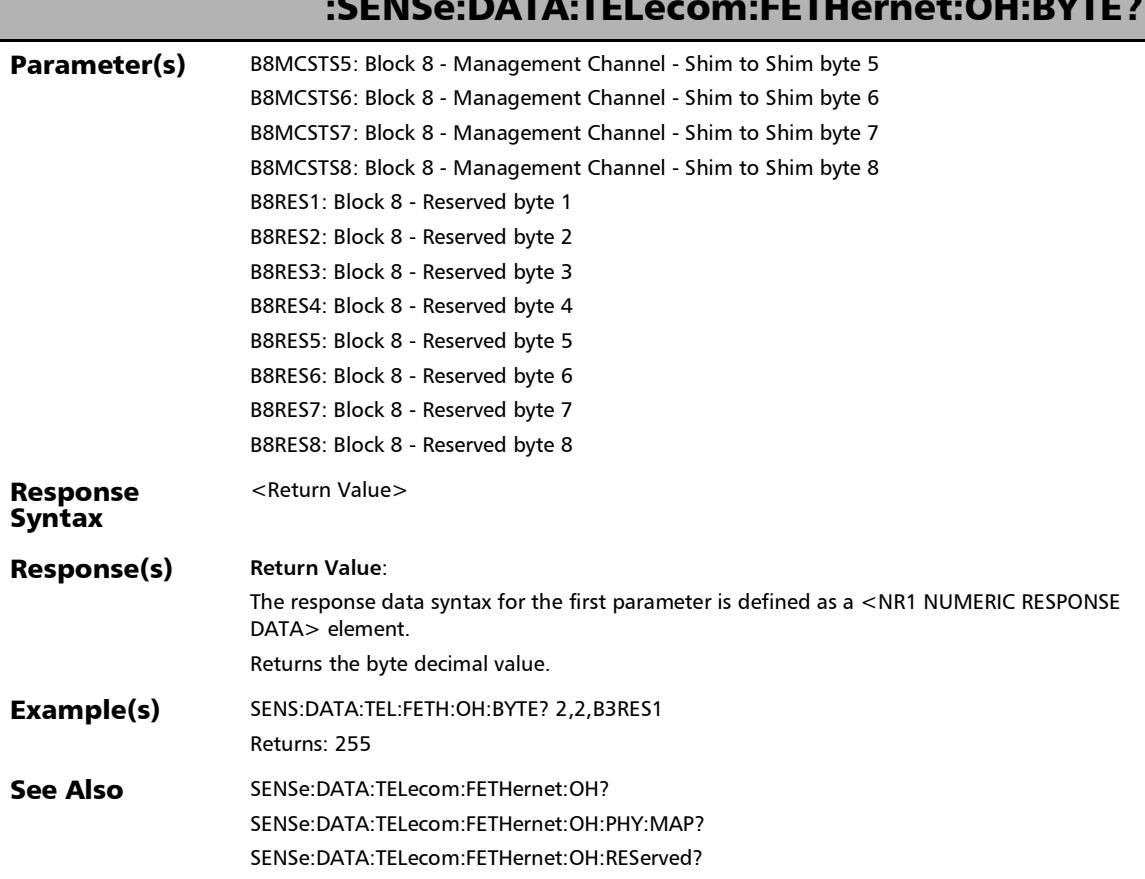

# :SENSe:DATA:TELecom:FETHernet:OH:BYTE?

### :SENSe:DATA:TELecom:FETHernet:OH:CLIent:CALendar?

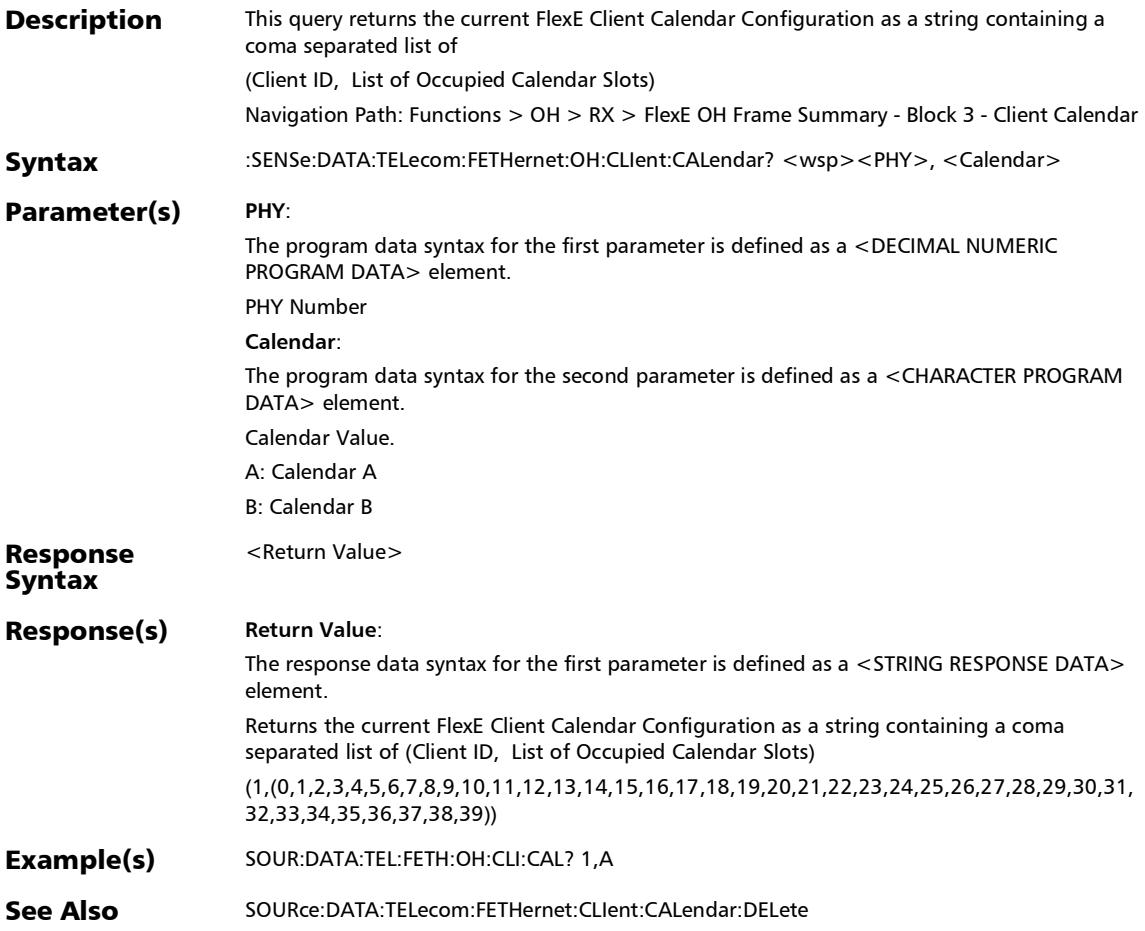
## :SENSe:DATA:TELecom:FETHernet:OH:FMAP?

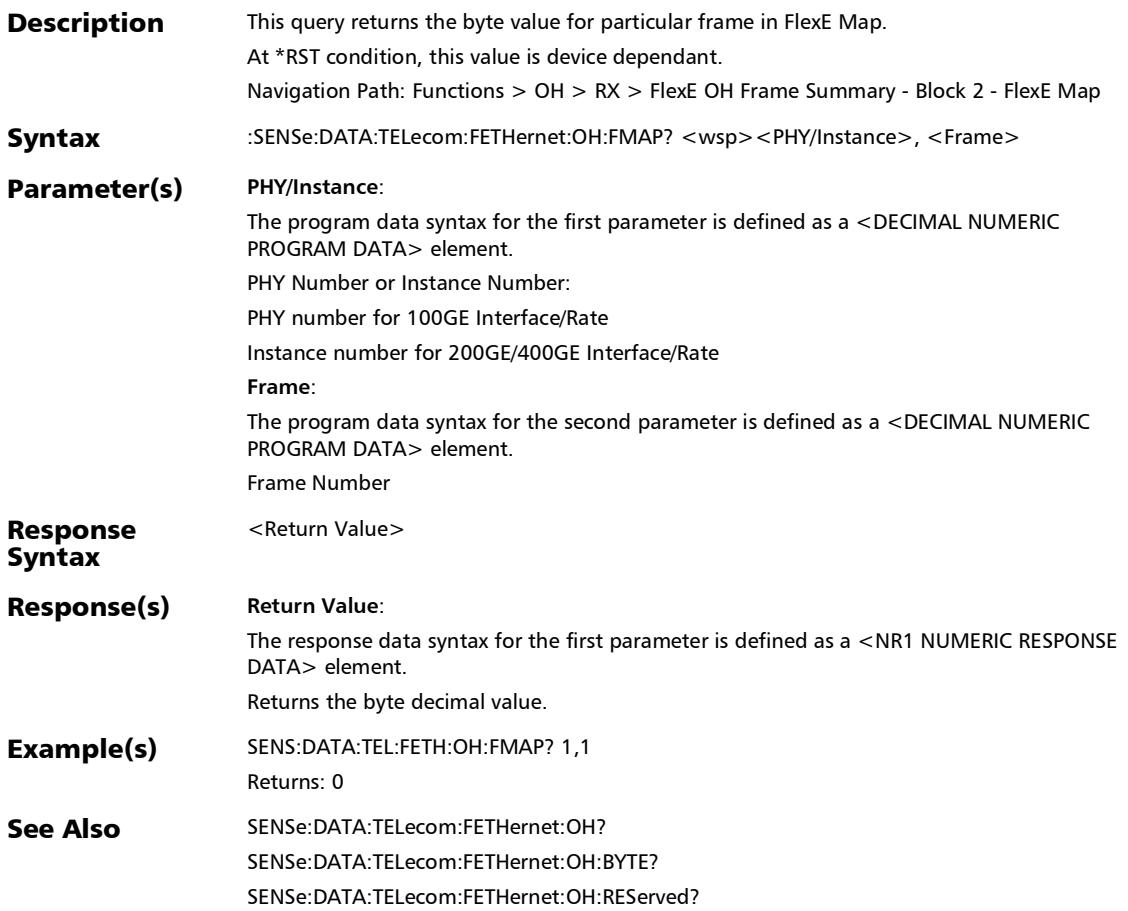

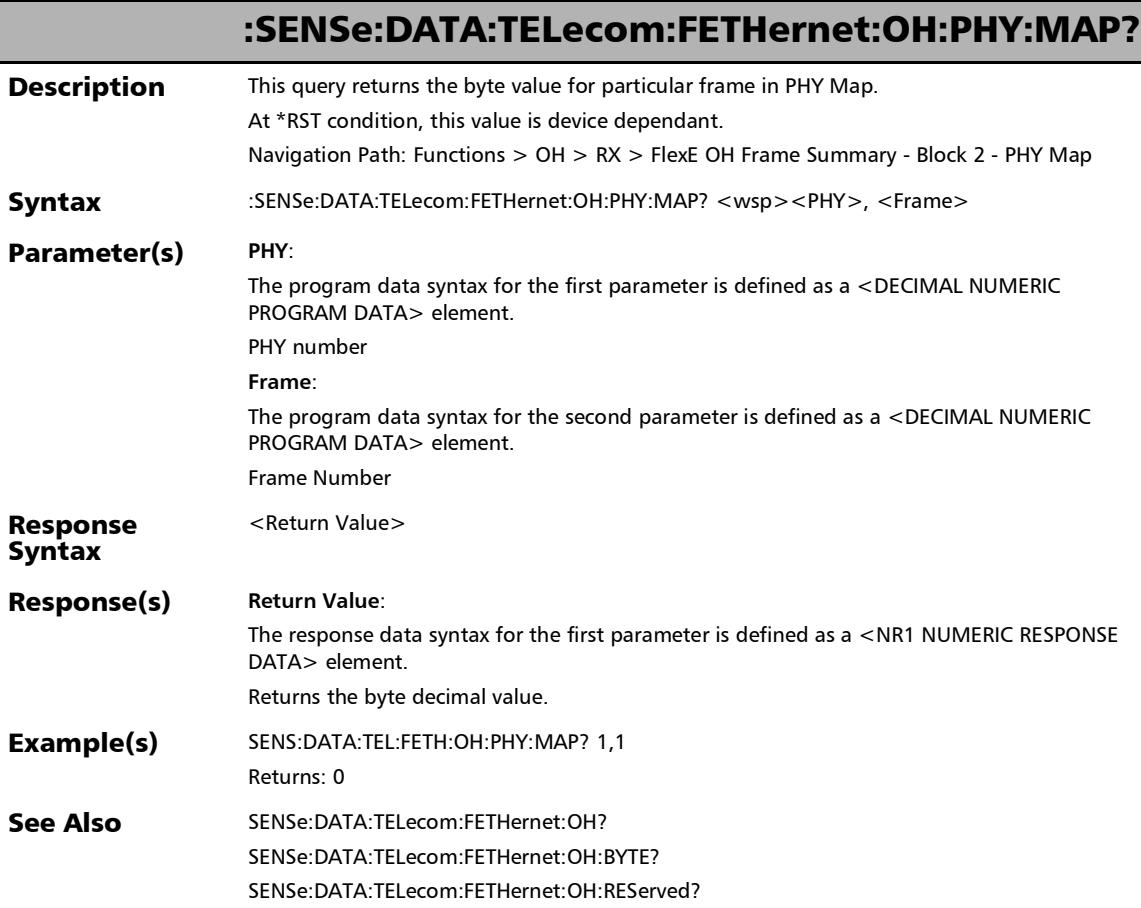

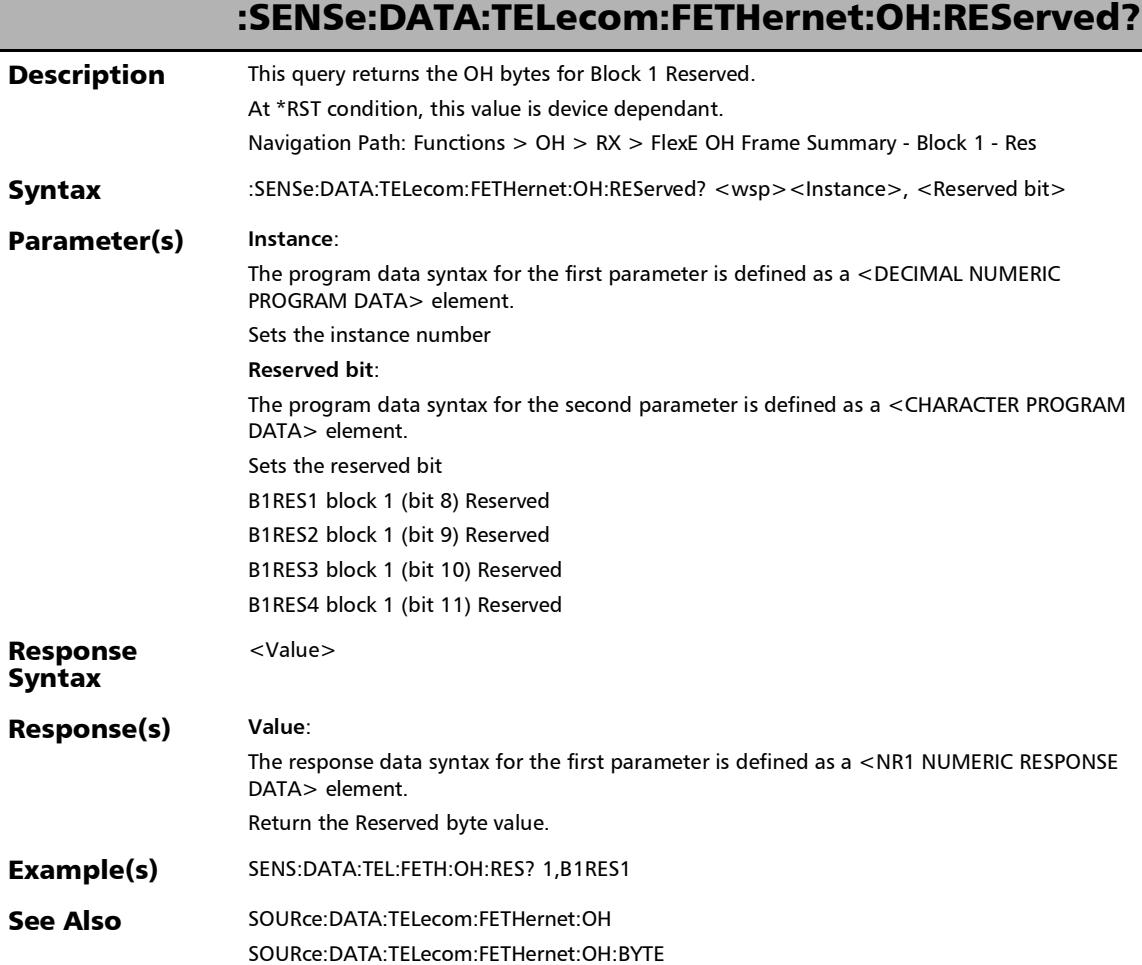

### SCPI Command Reference

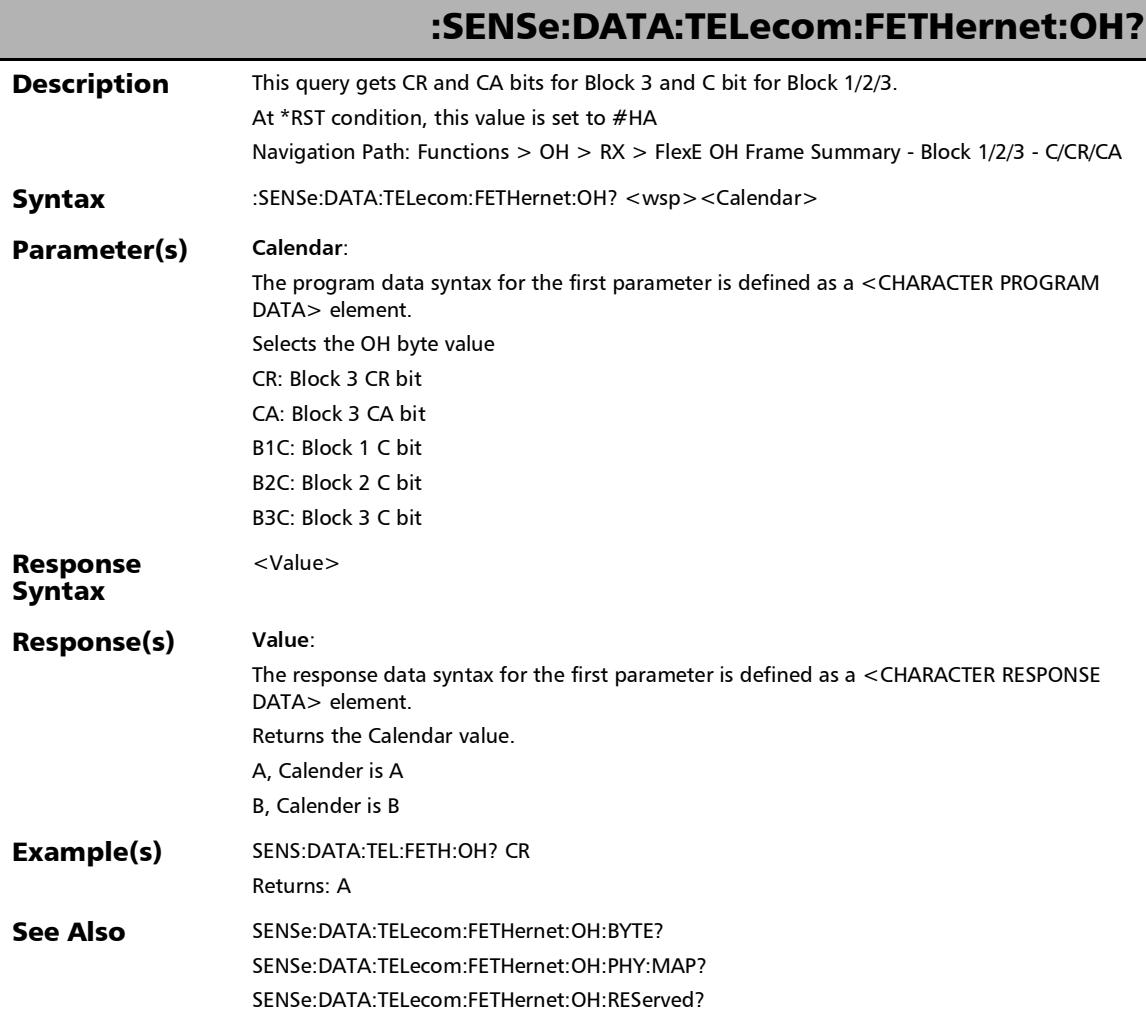

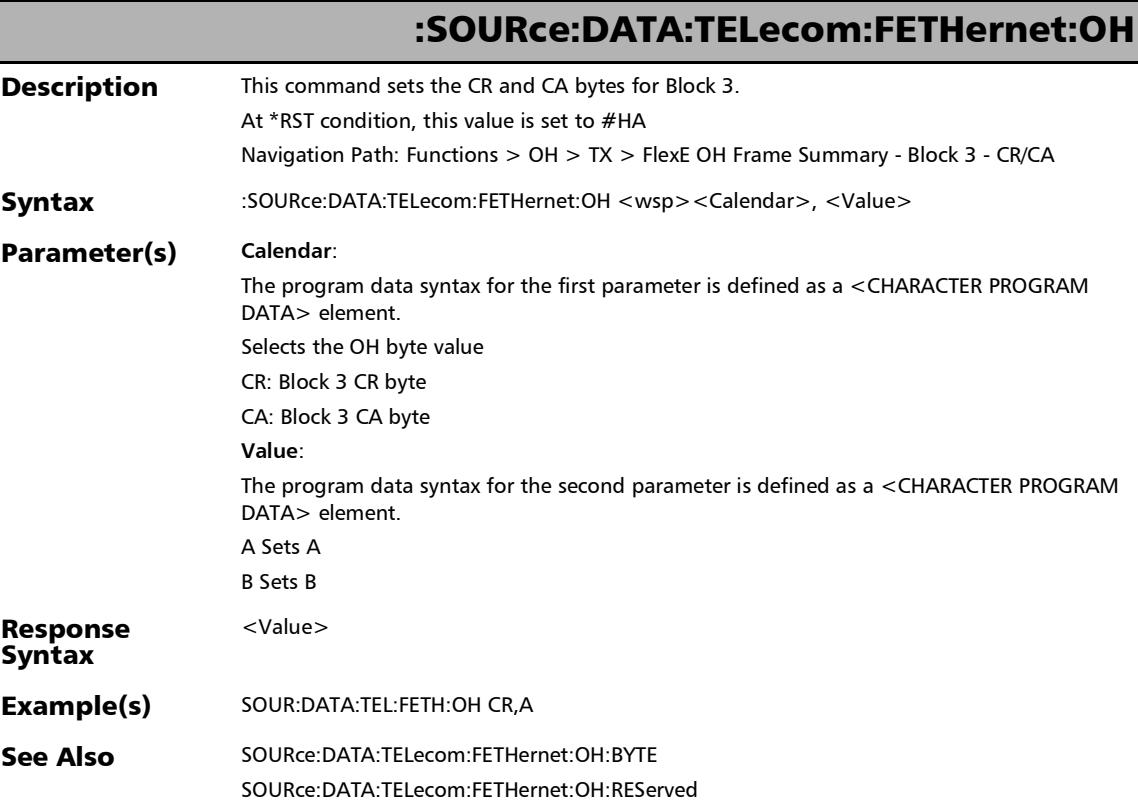

# :SOURce:DATA:TELecom:FETHernet:OH:BYTE

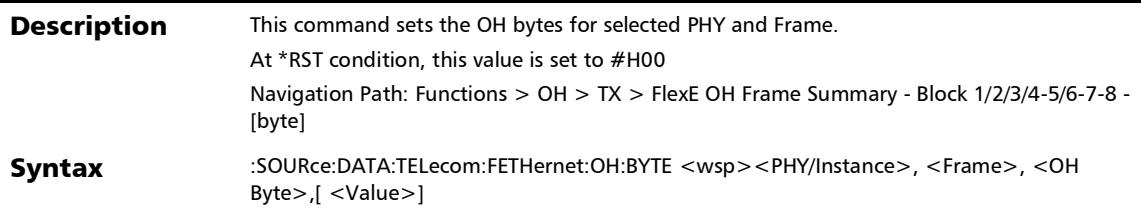

### :SOURce:DATA:TELecom:FETHernet:OH:BYTE

#### Parameter(s) **PHY/Instance**:

The program data syntax for the first parameter is defined as a <DECIMAL NUMERIC PROGRAM DATA> element.

PHY Number or Instance Number:

PHY number for 100GE Interface/Rate

Instance number for 200GE/400GE Interface/Rate

**Frame**:

The program data syntax for the second parameter is defined as a <DECIMAL NUMERIC PROGRAM DATA> element.

Frame number

#### **OH Byte**:

The program data syntax for the third parameter is defined as a <CHARACTER PROGRAM DATA> element.

Selects the OH byte value

B2RES1: Block 2 - Reserved byte 1

B2RES2: Block 2 - Reserved byte 2

B2RES3: Block 2 - Reserved byte 3

B2RES4: Block 2 - Reserved byte 4

B2RES5: Block 2 - Reserved byte 5

B2RES6: Block 2 - Reserved byte 6

B3CLRES1: Block 3 - Client Reserved byte 1

B3CLRES2: Block 3 - Client Reserved byte 2

B3CLRES3: Block 3 - Client Reserved byte 3

B3CLRES4: Block 3 - Client Reserved byte 4

B3RES1: Block 3 - Reserved byte 1

B3RES2: Block 3 - Reserved byte 2

B4SH: Block 4 - SH byte

B4MCS1: Block 4 - Management Channel - Section byte 1

B4MCS2: Block 4 - Management Channel - Section byte 2

B4MCS3: Block 4 - Management Channel - Section byte 3

B4MCS4: Block 4 - Management Channel - Section byte 4

### SCPI Command Reference

*OH - FlexE (TX/RX)*

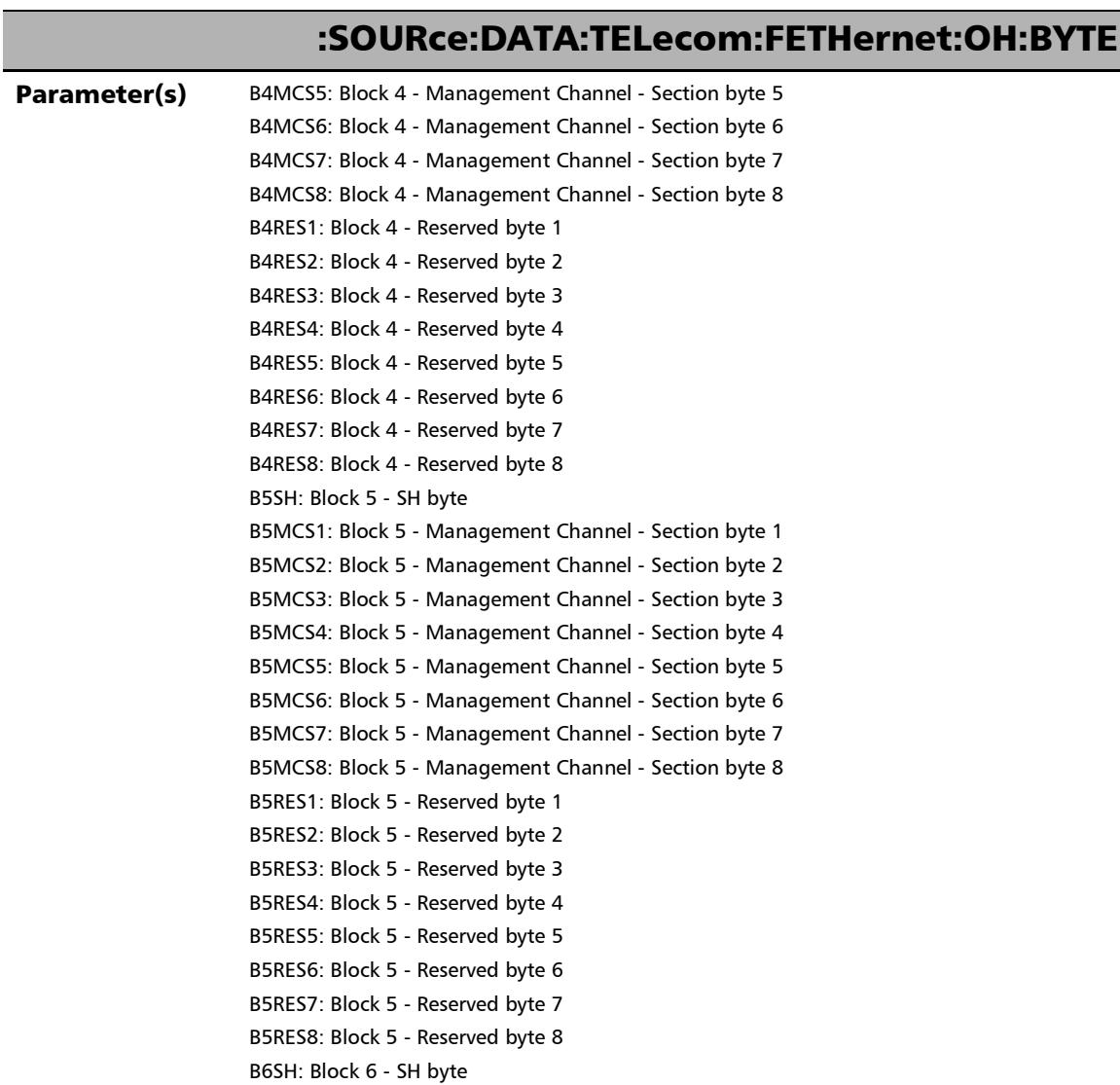

## :SOURce:DATA:TELecom:FETHernet:OH:BYTE

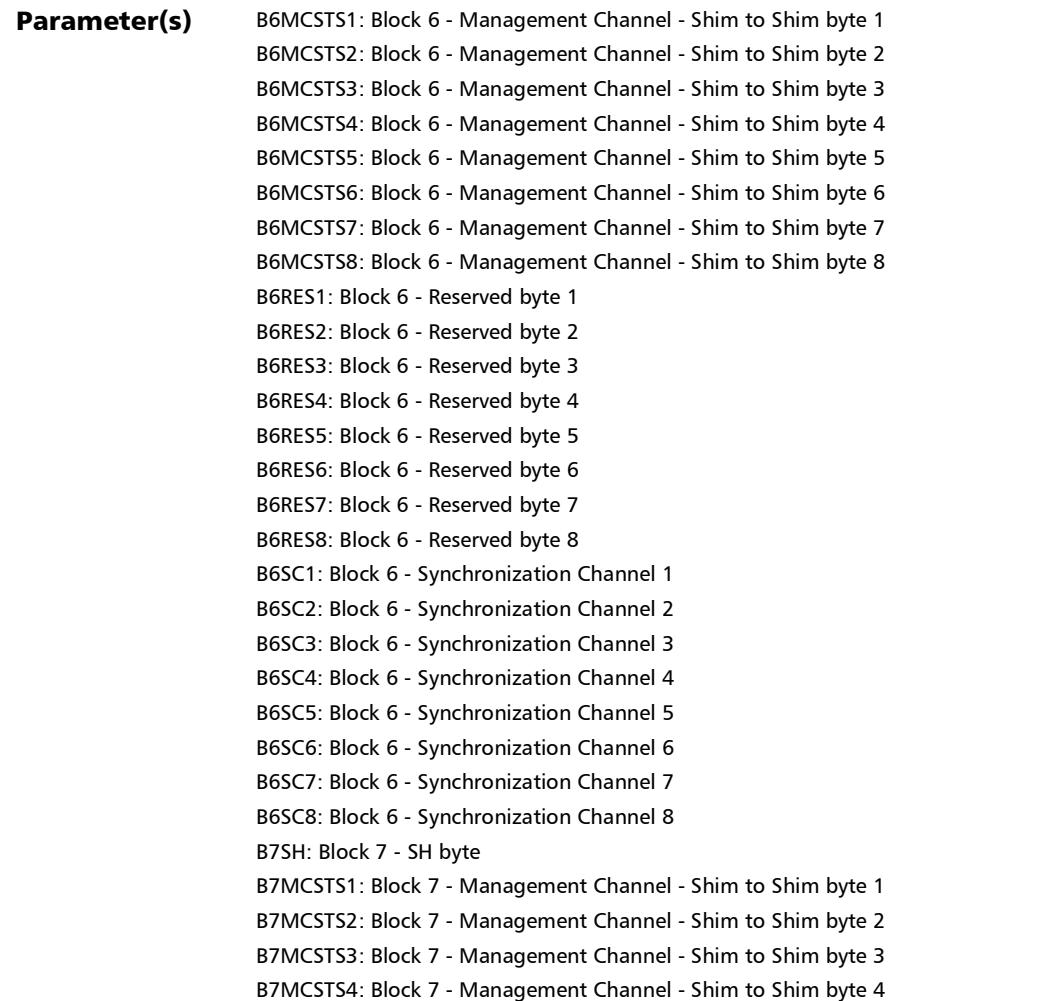

### SCPI Command Reference

*OH - FlexE (TX/RX)*

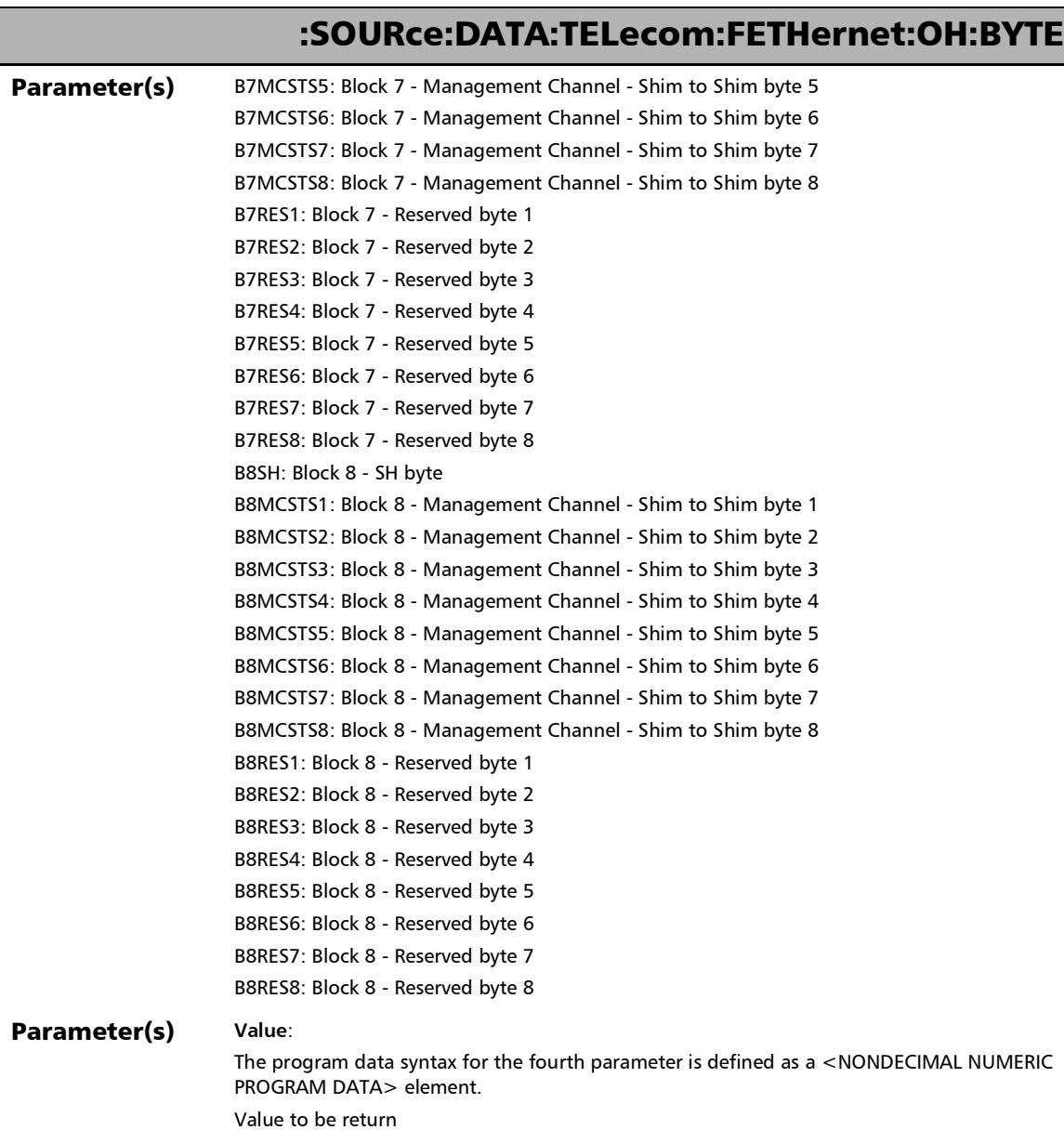

u,

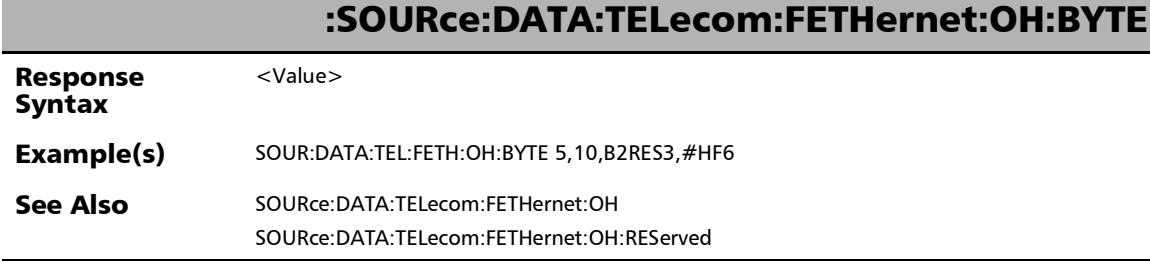

l

# :SOURce:DATA:TELecom:FETHernet:OH:BYTE?

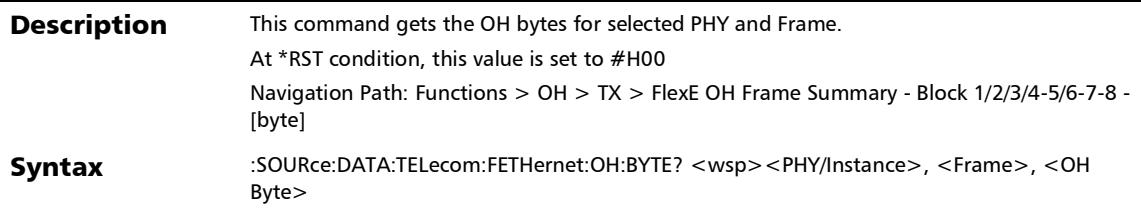

### :SOURce:DATA:TELecom:FETHernet:OH:BYTE?

#### Parameter(s) **PHY/Instance**:

The program data syntax for the first parameter is defined as a <DECIMAL NUMERIC PROGRAM DATA> element.

PHY Number or Instance Number:

PHY number for 100GE Interface/Rate

Instance number for 200GE/400GE Interface/Rate

**Frame**:

The program data syntax for the second parameter is defined as a <DECIMAL NUMERIC PROGRAM DATA> element.

Frame Number

#### **OH Byte**:

The program data syntax for the third parameter is defined as a <CHARACTER PROGRAM DATA> element.

OH Byte name for which value needs to be return.

Selects the OH byte value

B2RES1: Block 2 - Reserved byte 1

B2RES2: Block 2 - Reserved byte 2

B2RES3: Block 2 - Reserved byte 3

B2RES4: Block 2 - Reserved byte 4

B2RES5: Block 2 - Reserved byte 5

B2RES6: Block 2 - Reserved byte 6

B3CLRES1: Block 3 - Client Reserved byte 1

B3CLRES2: Block 3 - Client Reserved byte 2

B3CLRES3: Block 3 - Client Reserved byte 3

B3CLRES4: Block 3 - Client Reserved byte 4

B3RES1: Block 3 - Reserved byte 1

B3RES2: Block 3 - Reserved byte 2

B4SH: Block 4 - SH byte

B4MCS1: Block 4 - Management Channel - Section byte 1

B4MCS2: Block 4 - Management Channel - Section byte 2

### SCPI Command Reference

*OH - FlexE (TX/RX)*

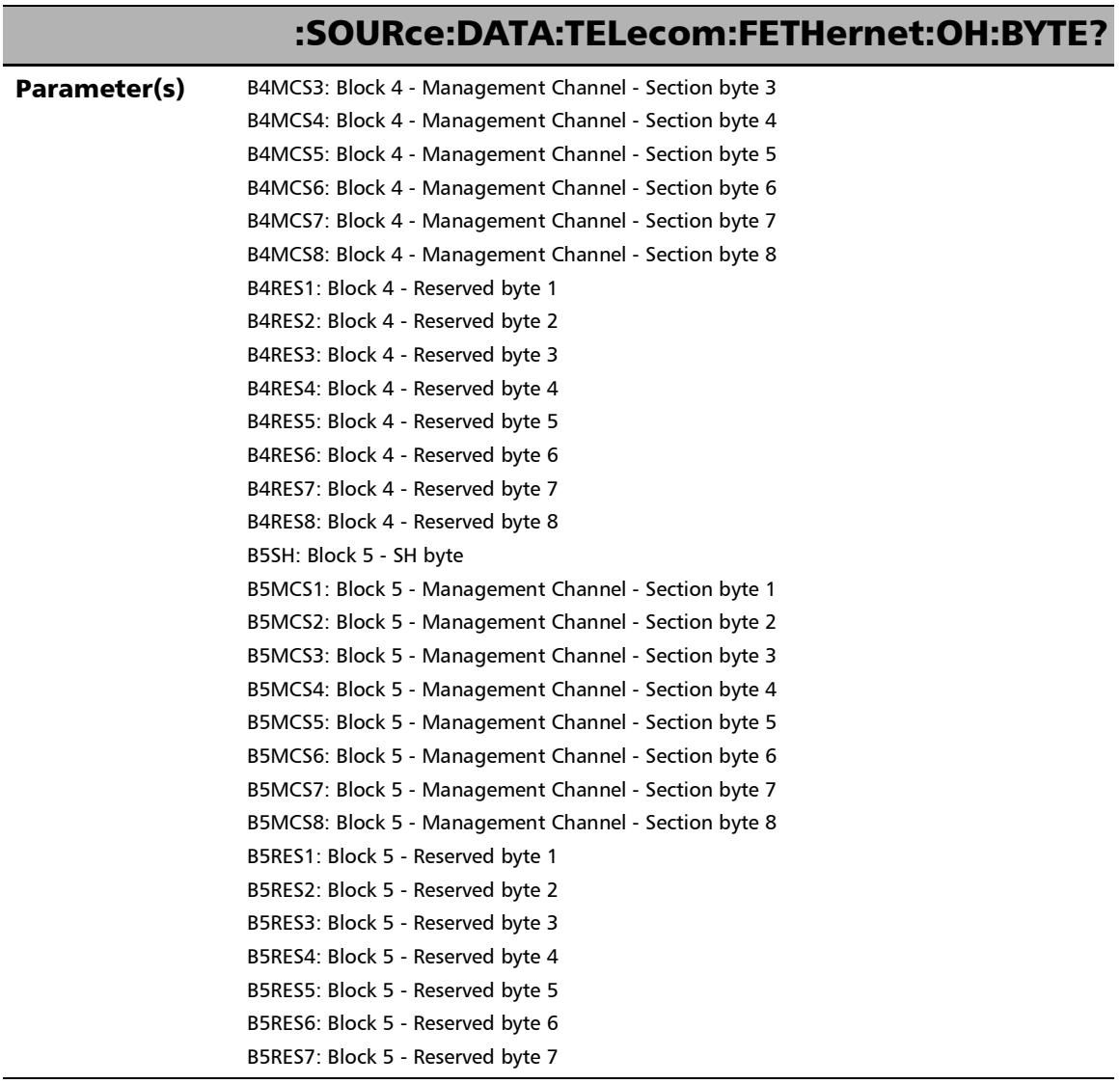

u,

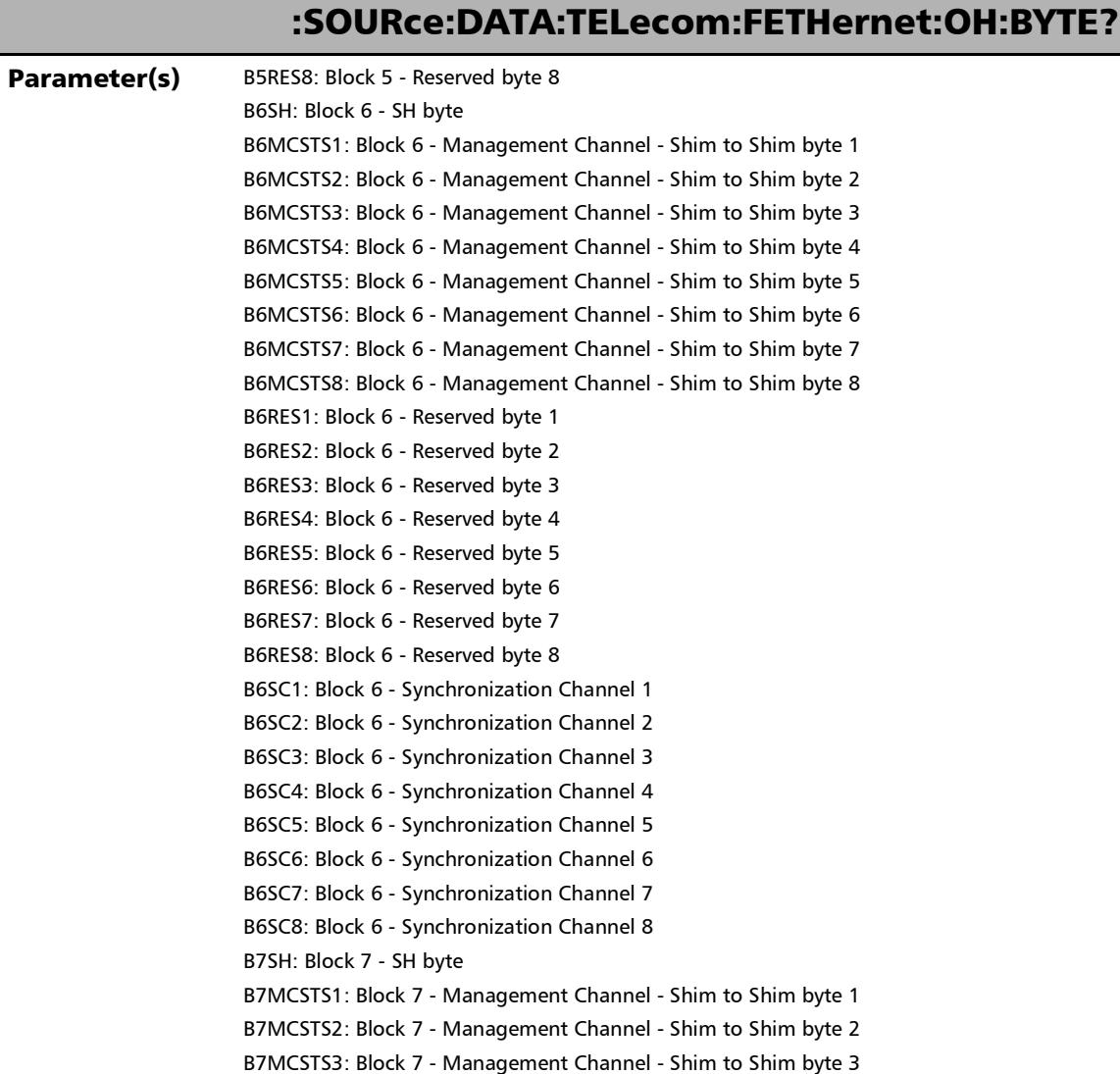

### SCPI Command Reference

*OH - FlexE (TX/RX)*

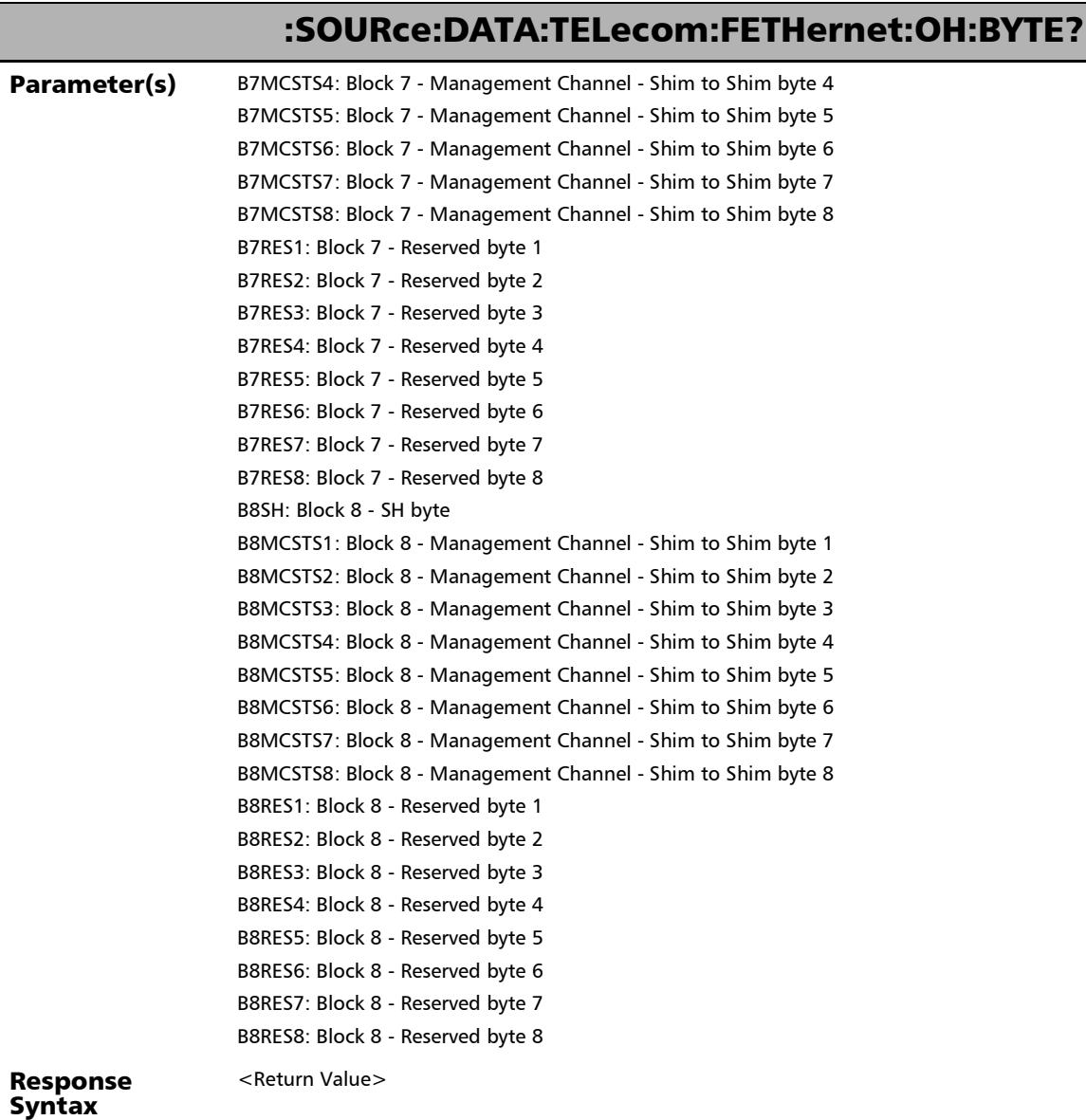

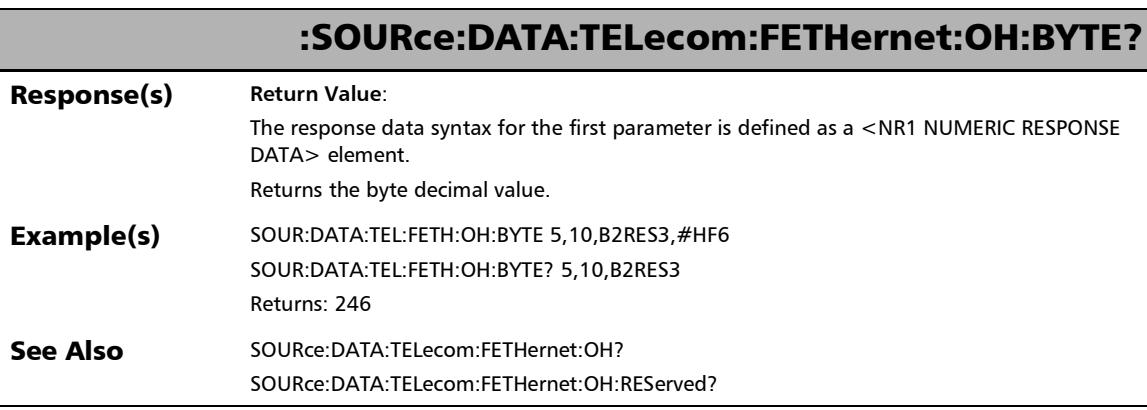

I

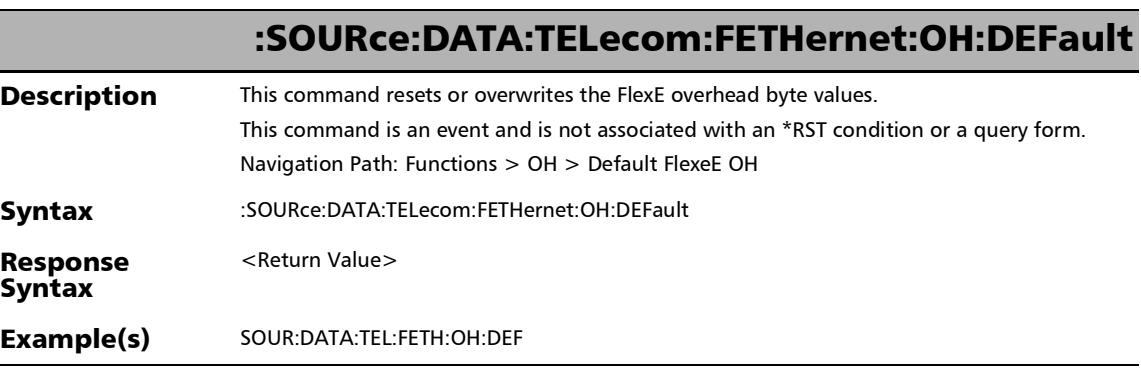

u

:SOURce:DATA:TELecom:FETHernet:OH:DEFault:BYTE?

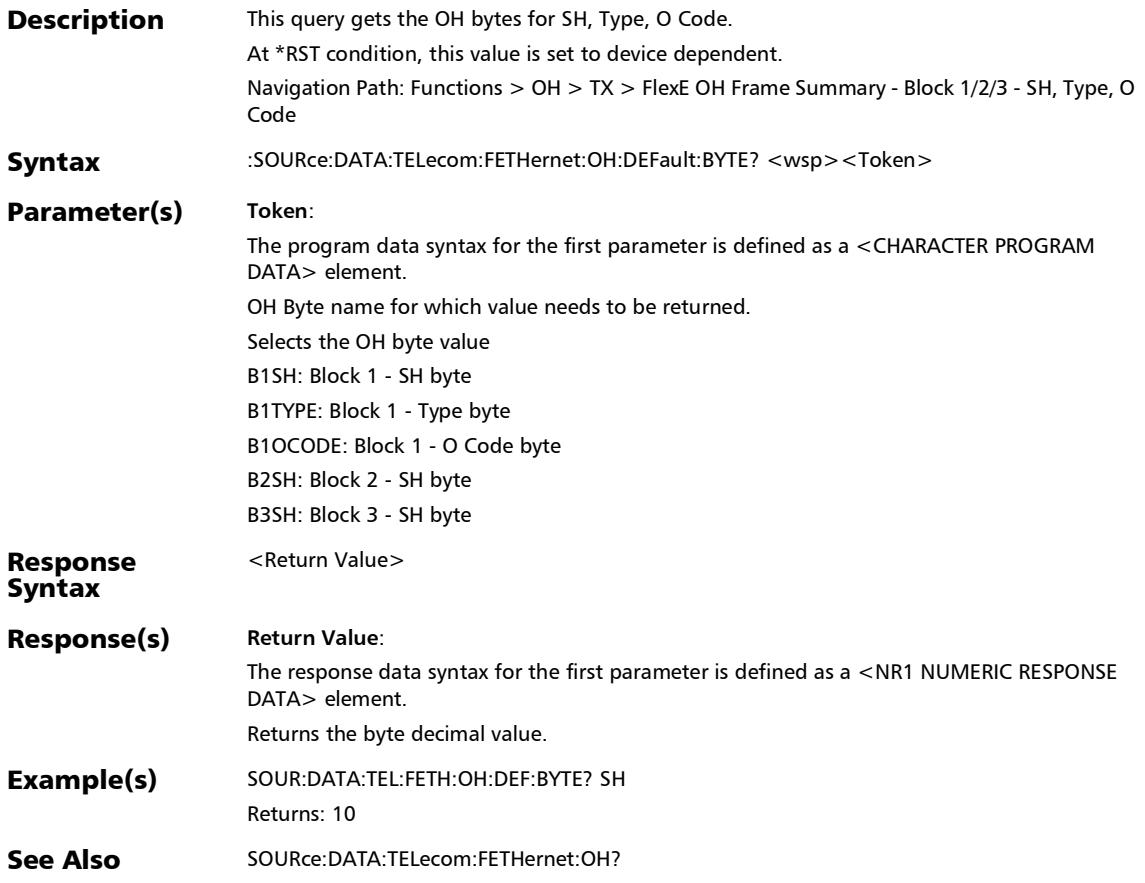

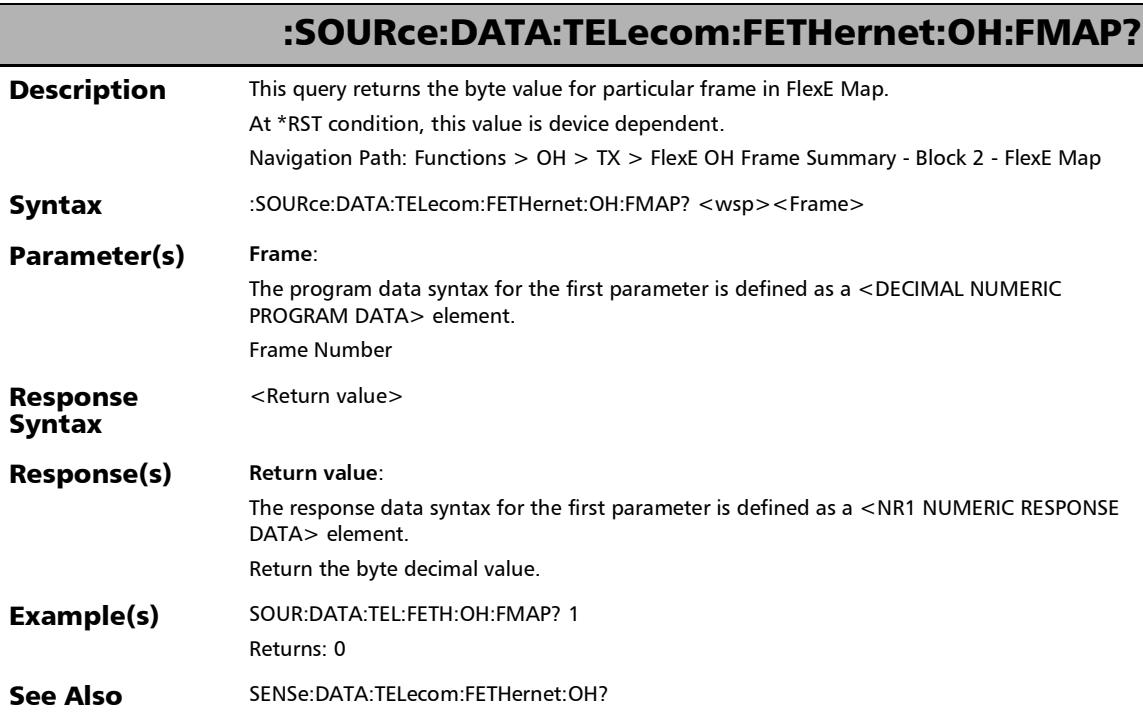

# :SOURce:DATA:TELecom:FETHernet:OH:GROup?

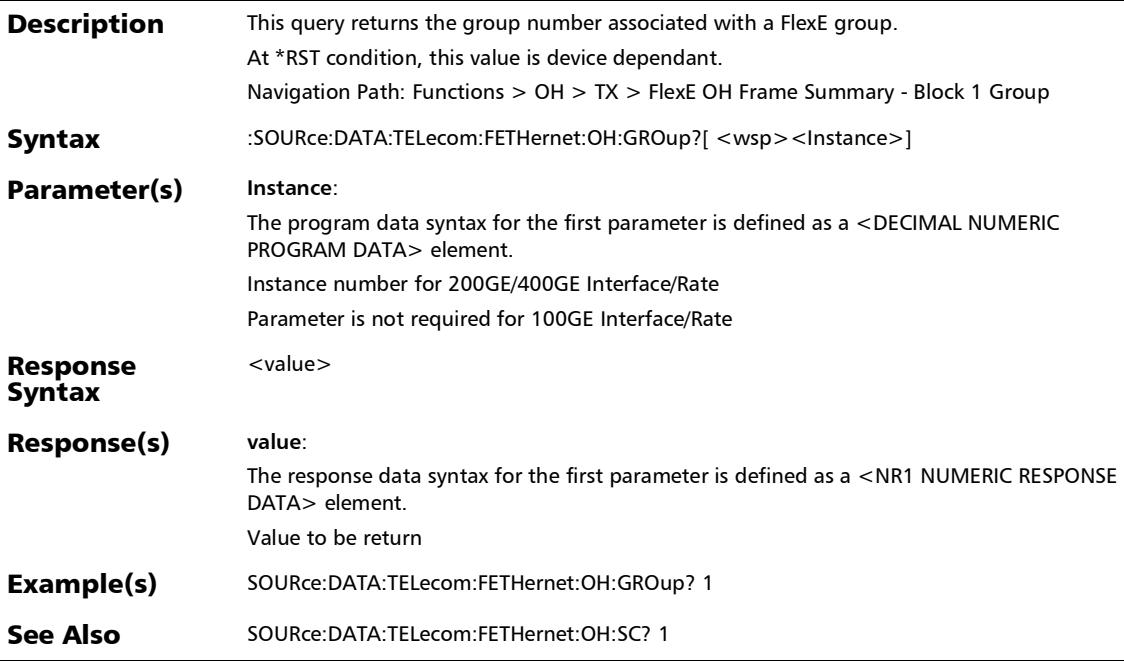

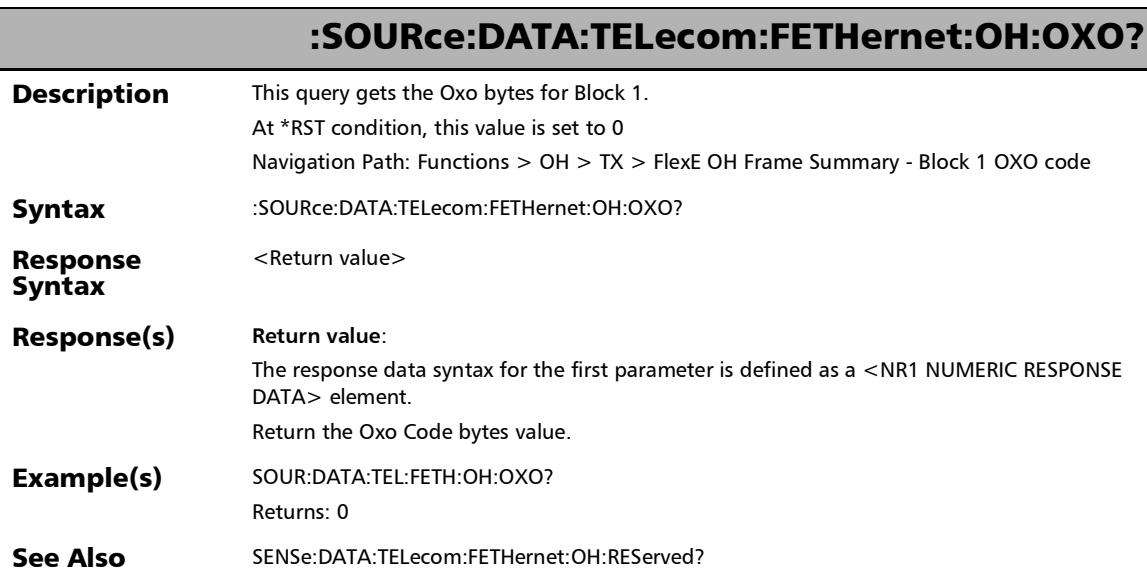

### :SOURce:DATA:TELecom:FETHernet:OH:PHY:MAP?

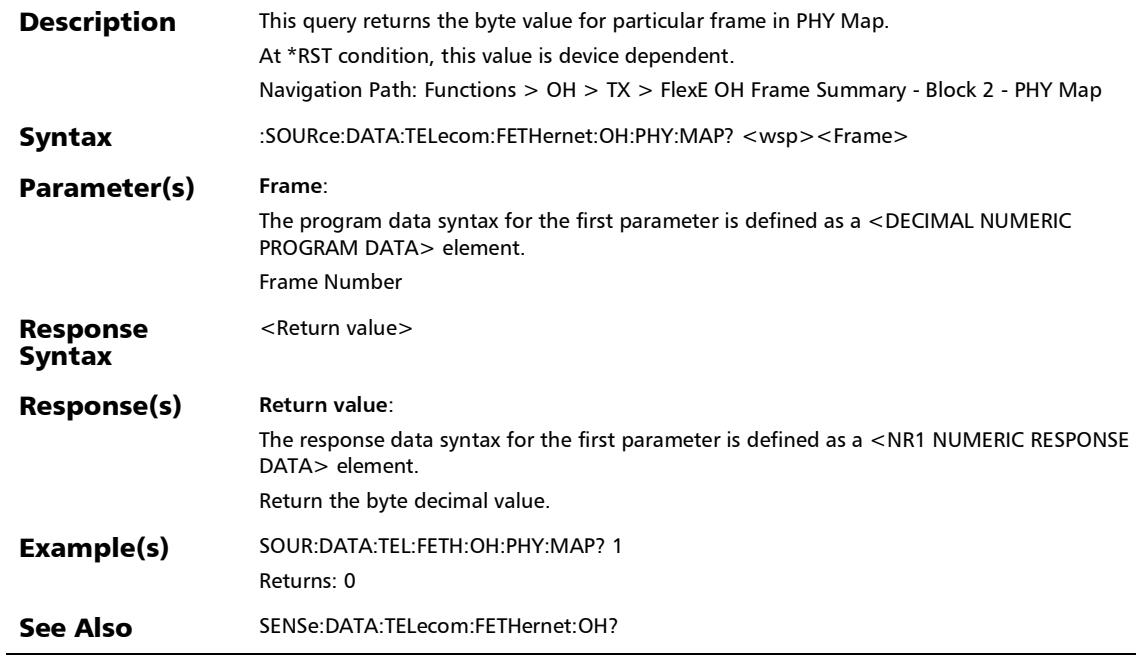

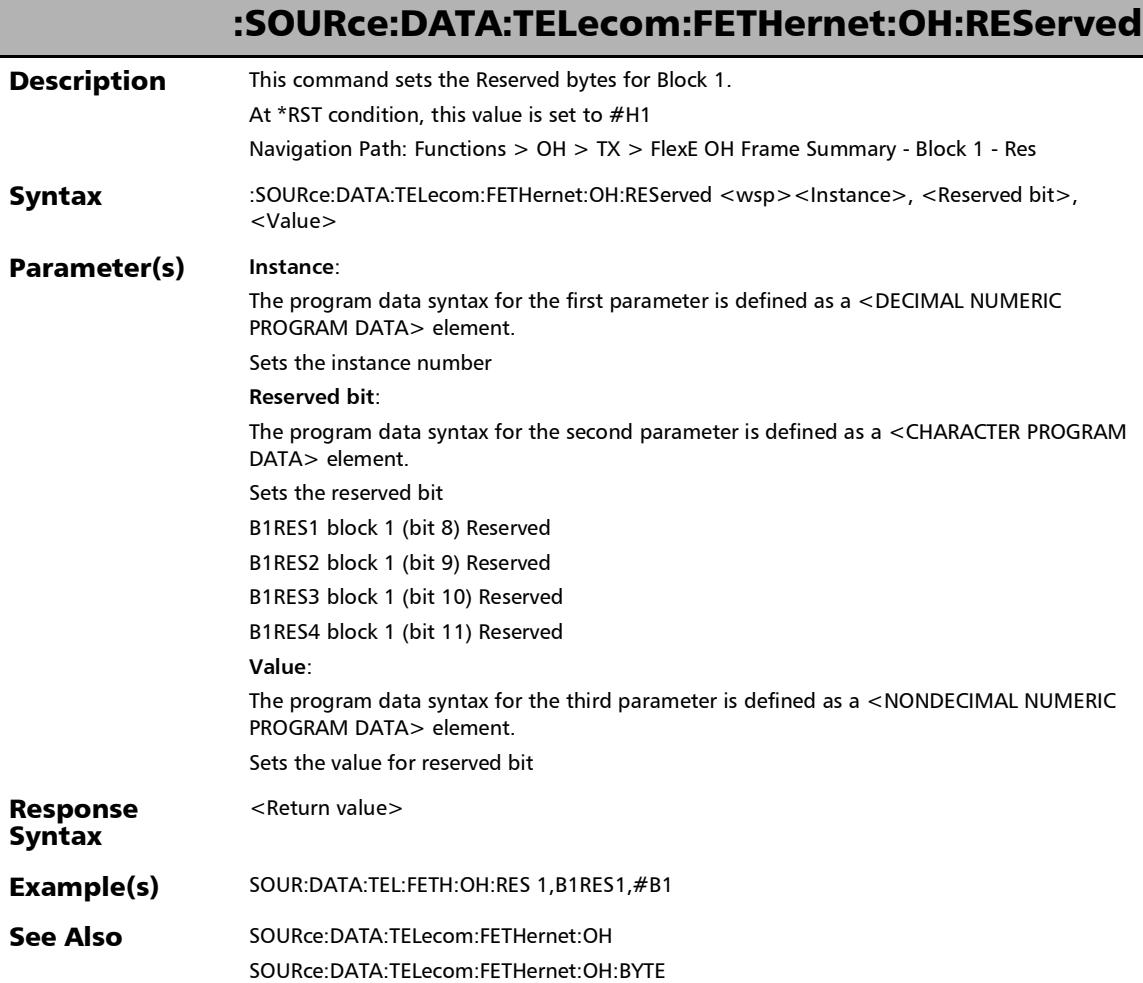

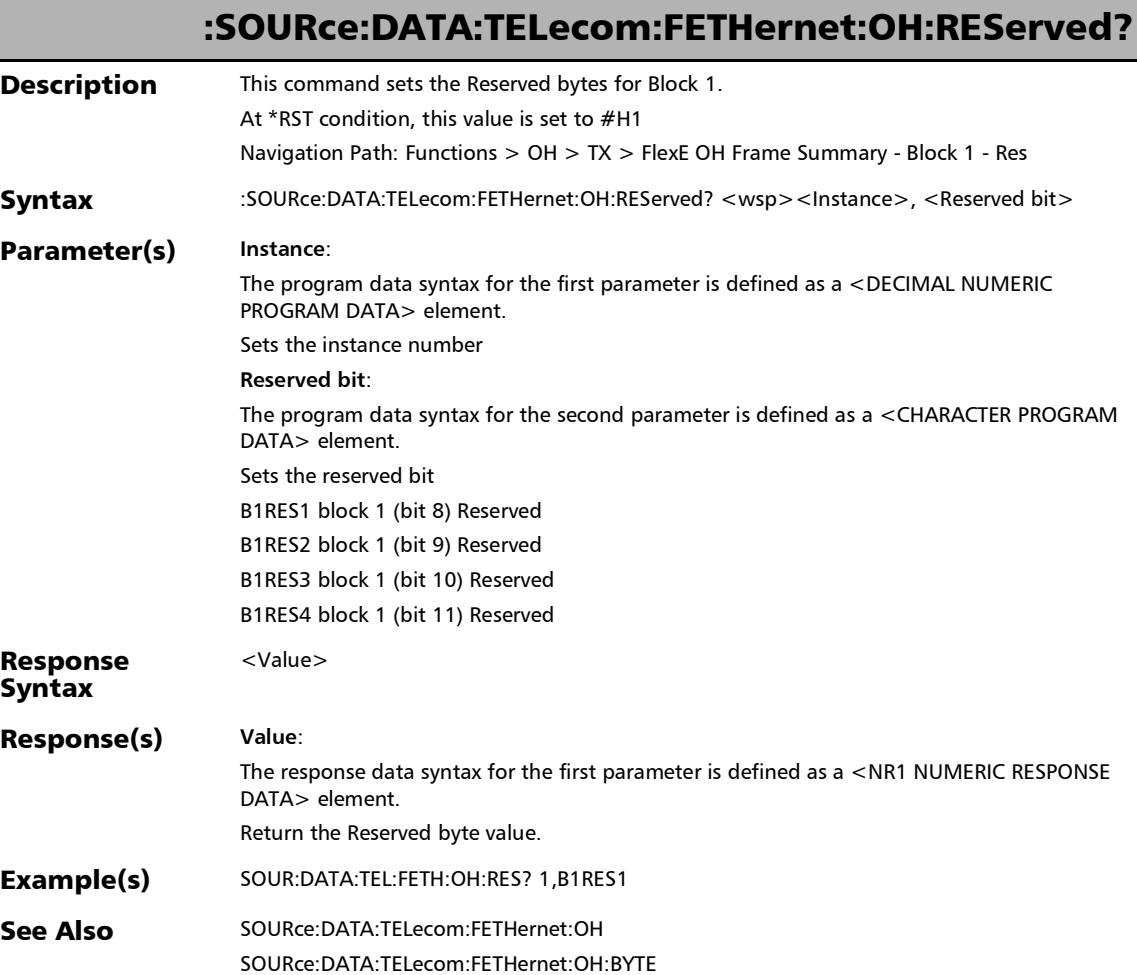

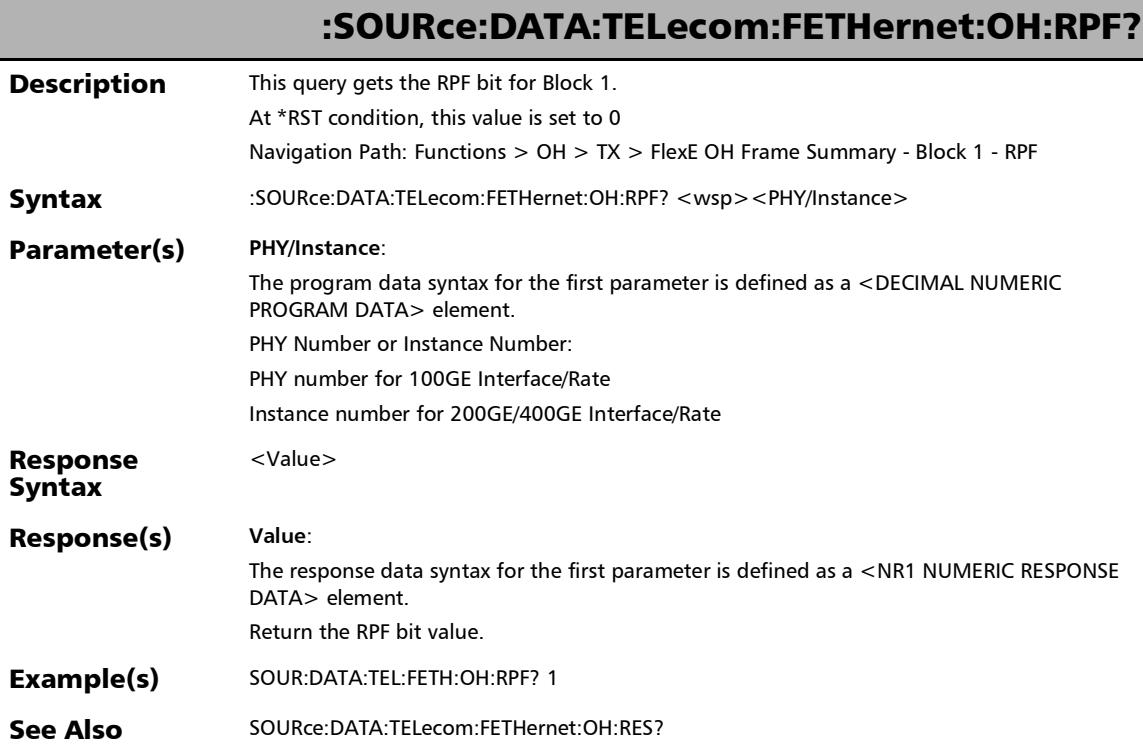

## :SOURce:DATA:TELecom:FETHernet:OH:SC

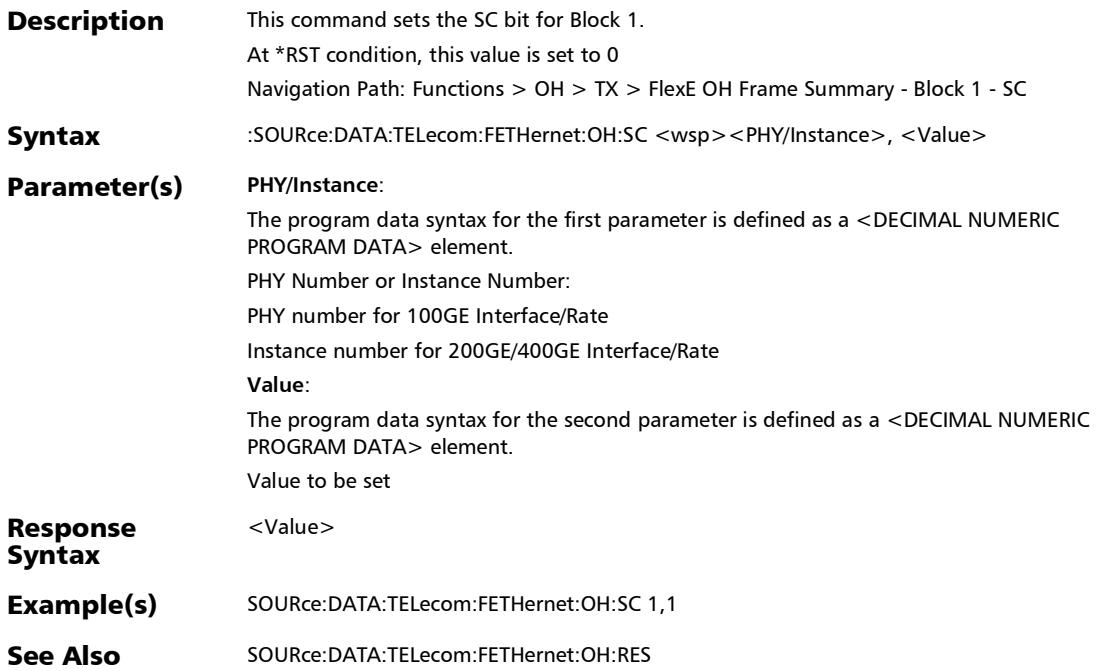

# :SOURce:DATA:TELecom:FETHernet:OH:SC?

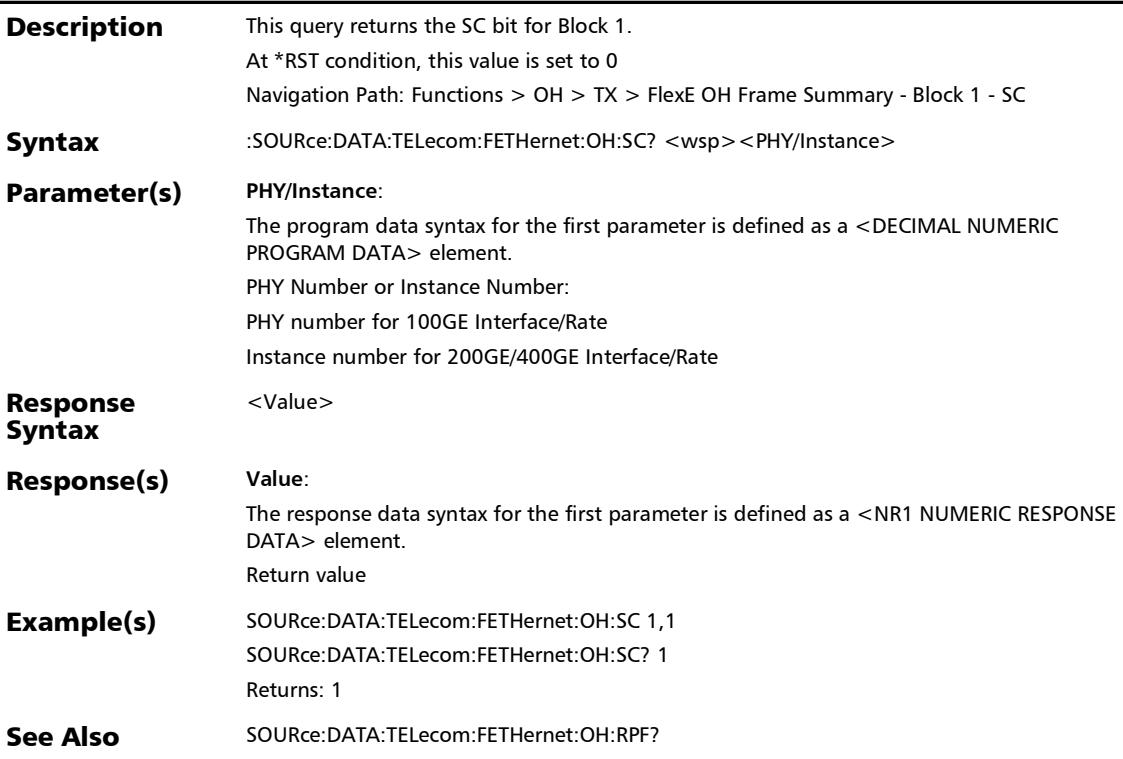

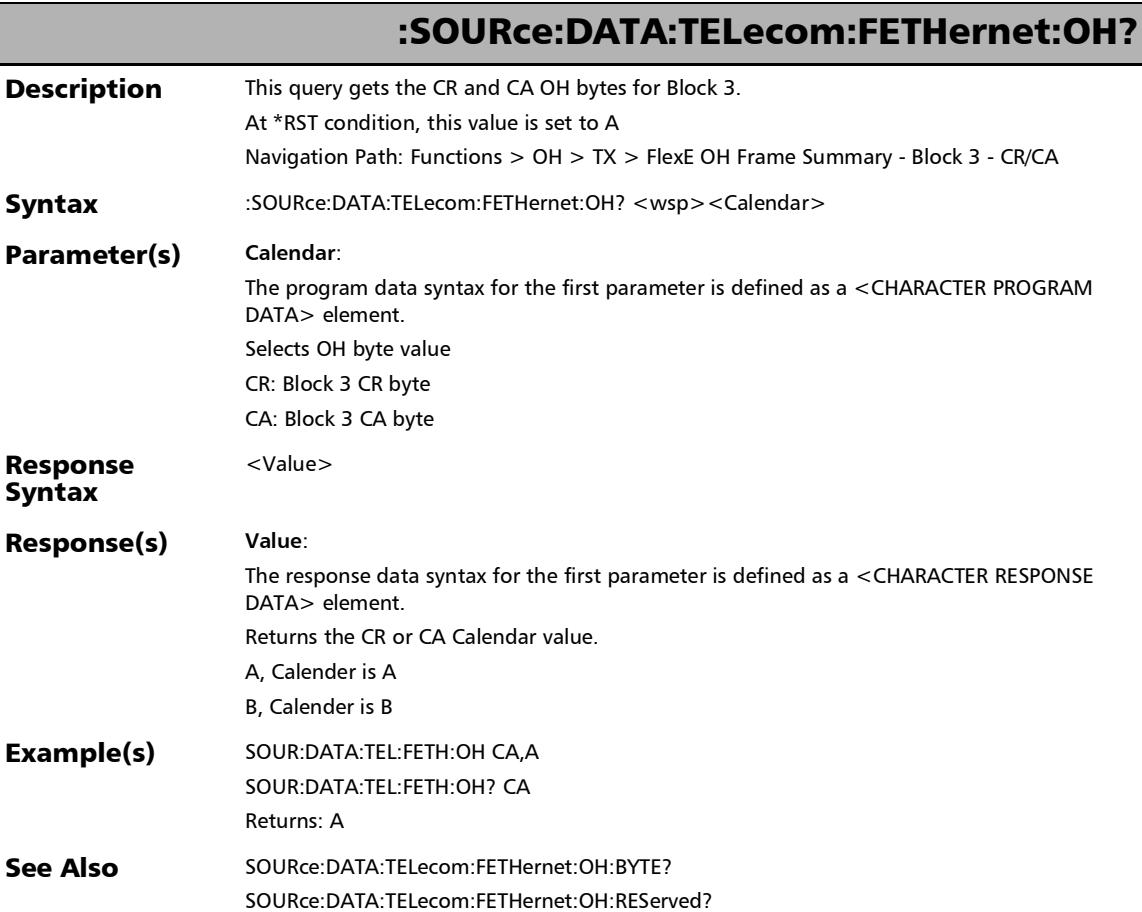

## RTD

## :FETCh:DATA:TELecom:RTD:COUNt:FAILed?

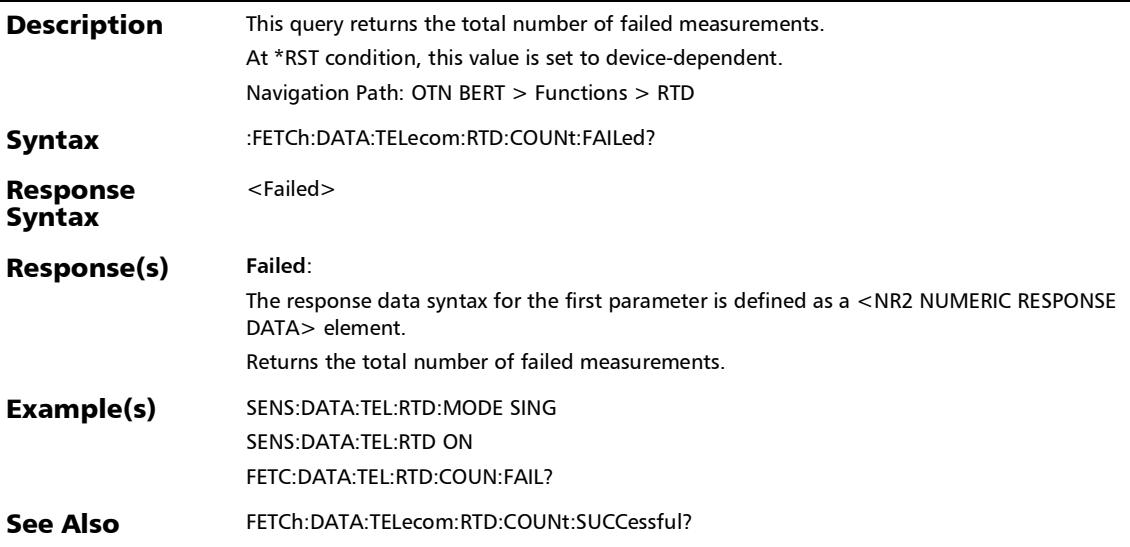

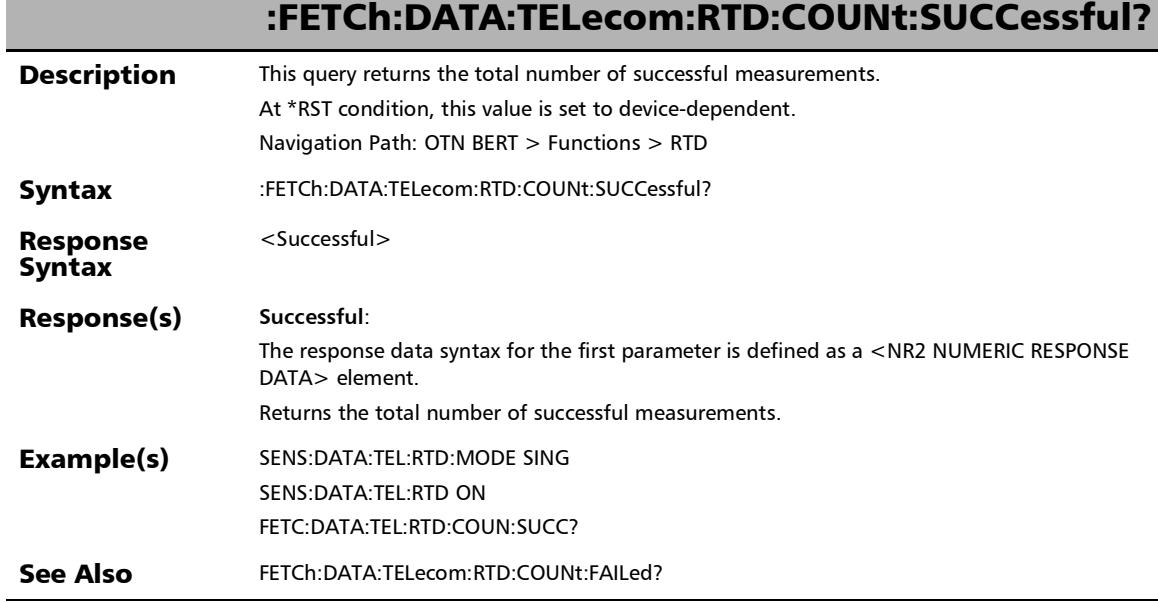

Ī

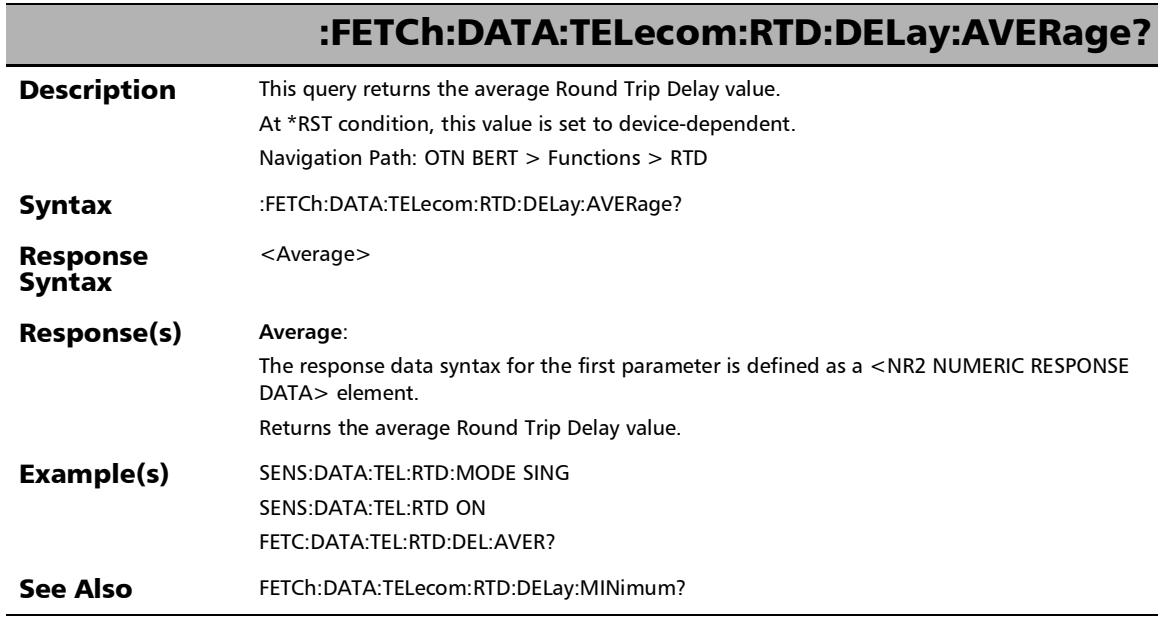

u,

# :FETCh:DATA:TELecom:RTD:DELay:LAST?

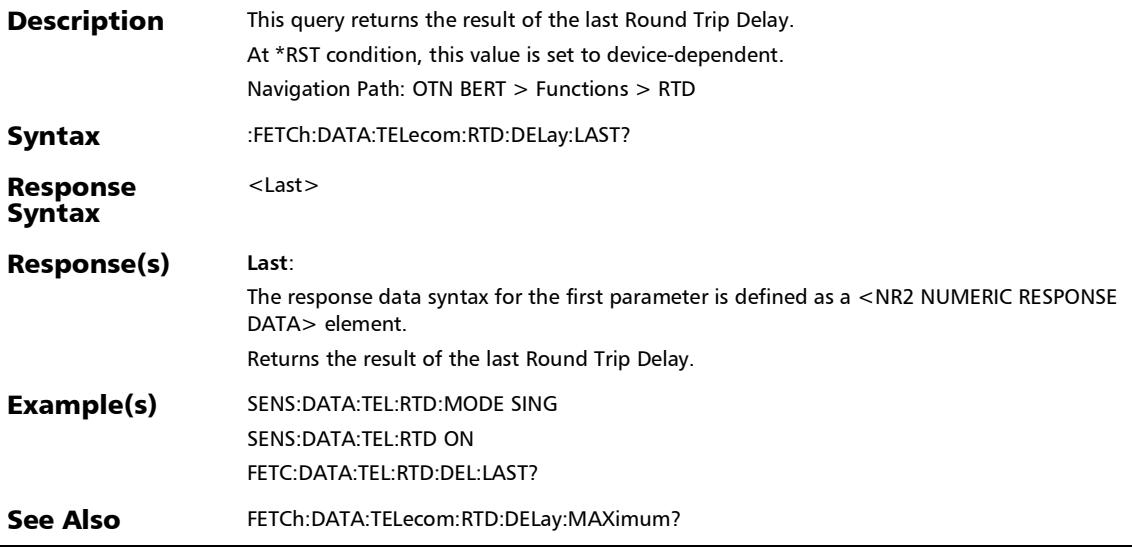

*RTD*

# :FETCh:DATA:TELecom:RTD:DELay:MINimum?

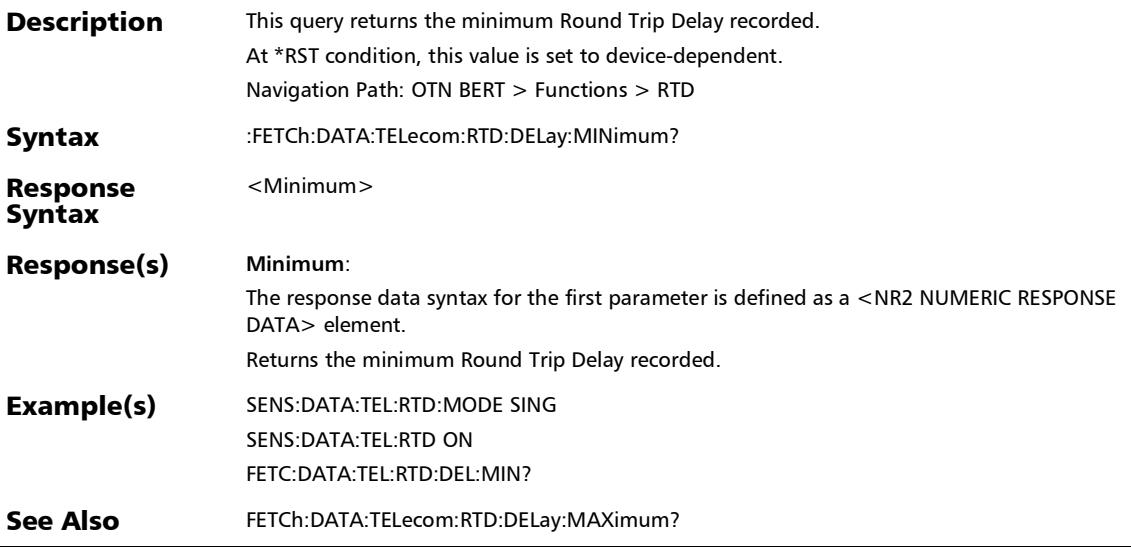

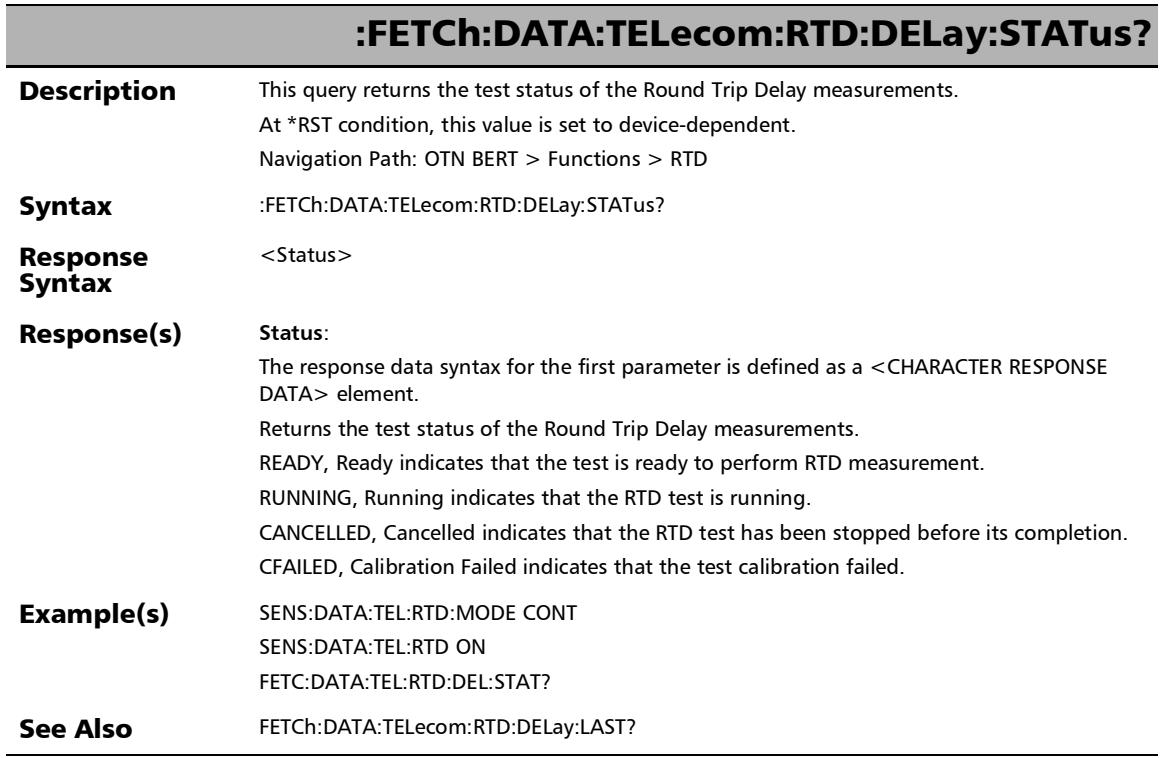

u,
*RTD*

### :SENSe:DATA:TELecom:RTD

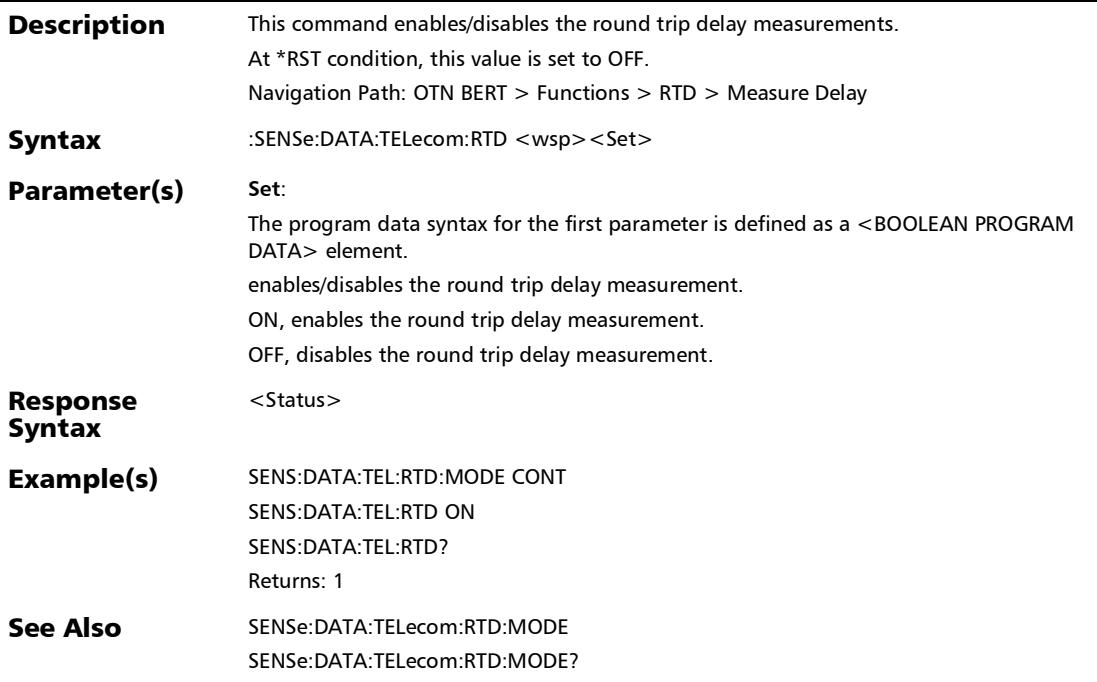

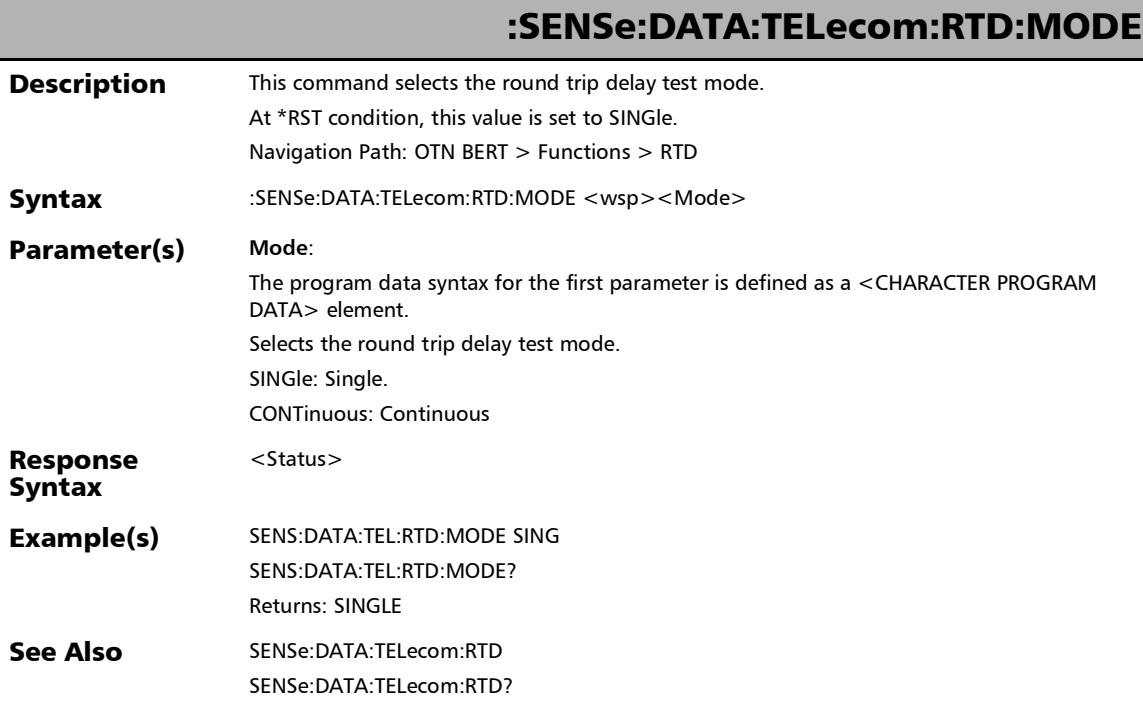

u,

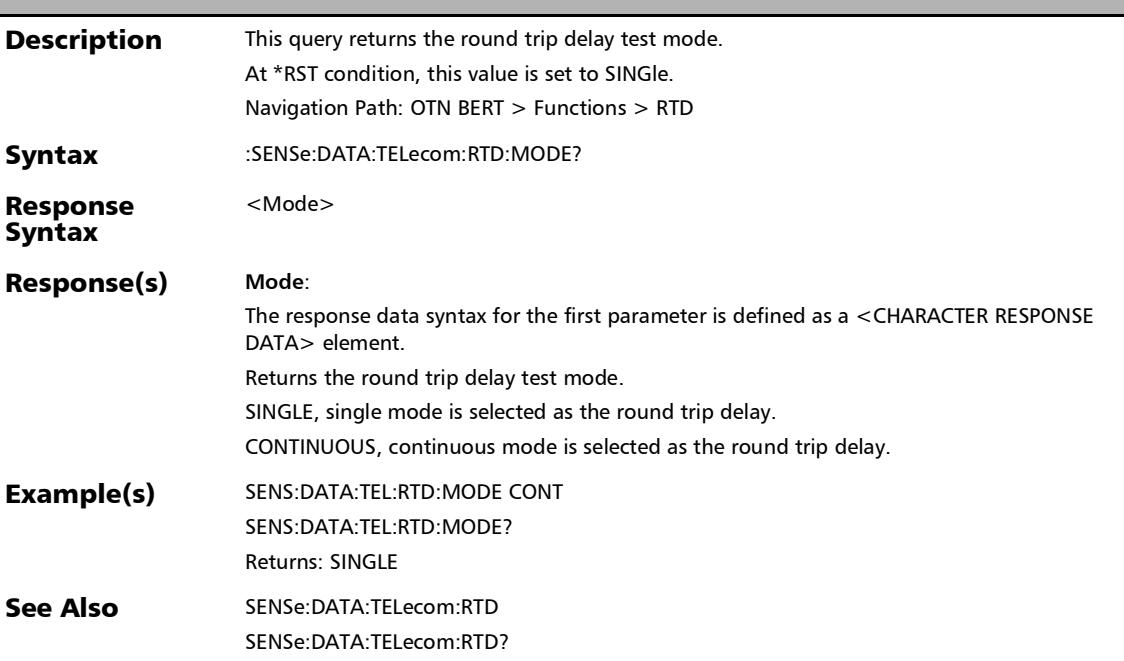

# :SENSe:DATA:TELecom:RTD:MODE?

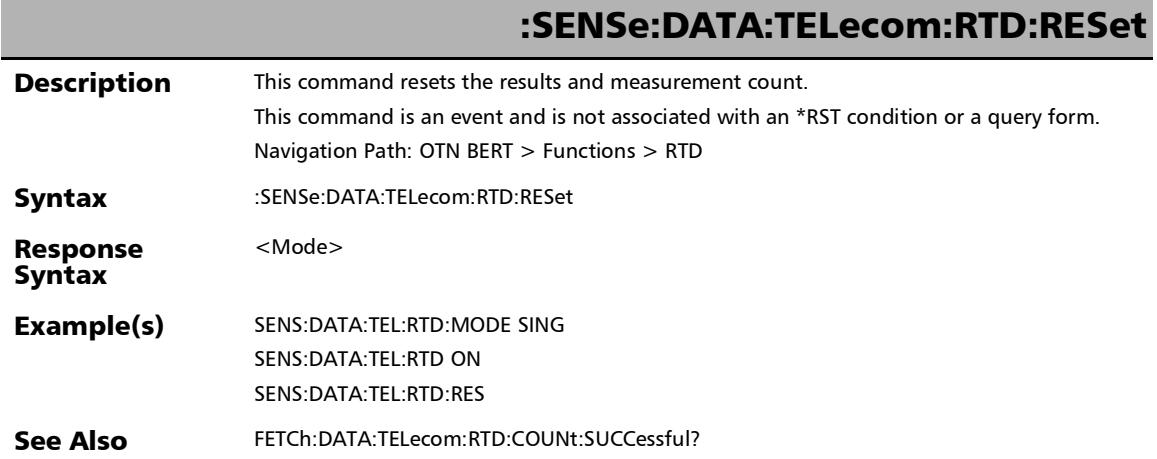

×.

### :SENSe:DATA:TELecom:RTD?

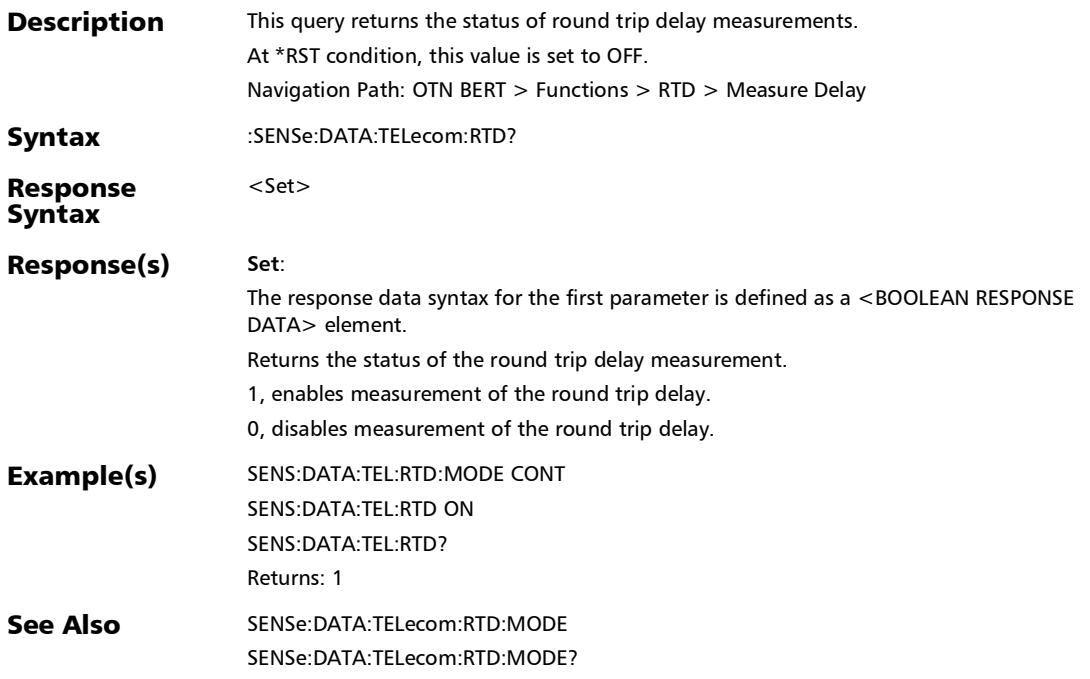

## RTD (CPRI Framed L2)

### :FETCh:DATA:TELecom:CPRI:OBSai:IDELay?

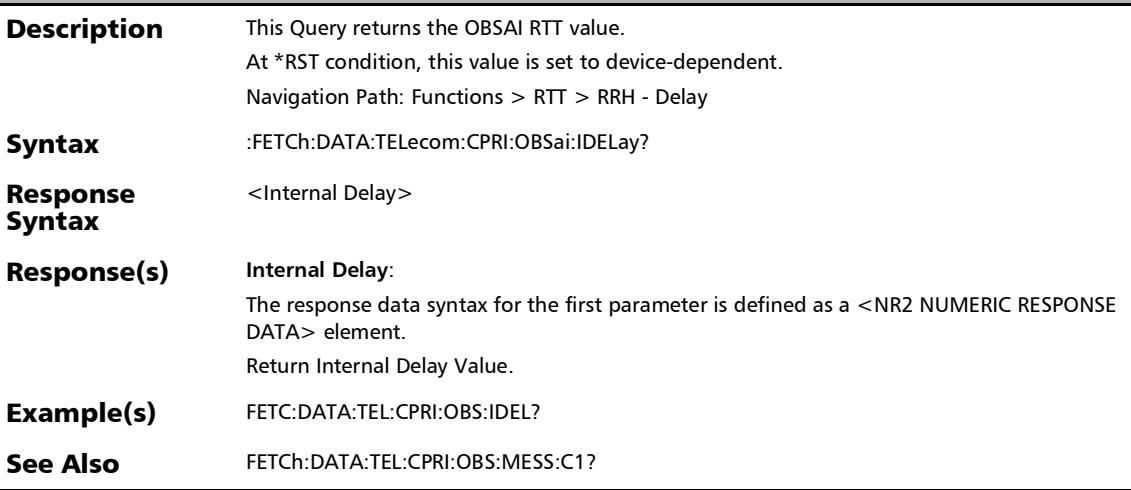

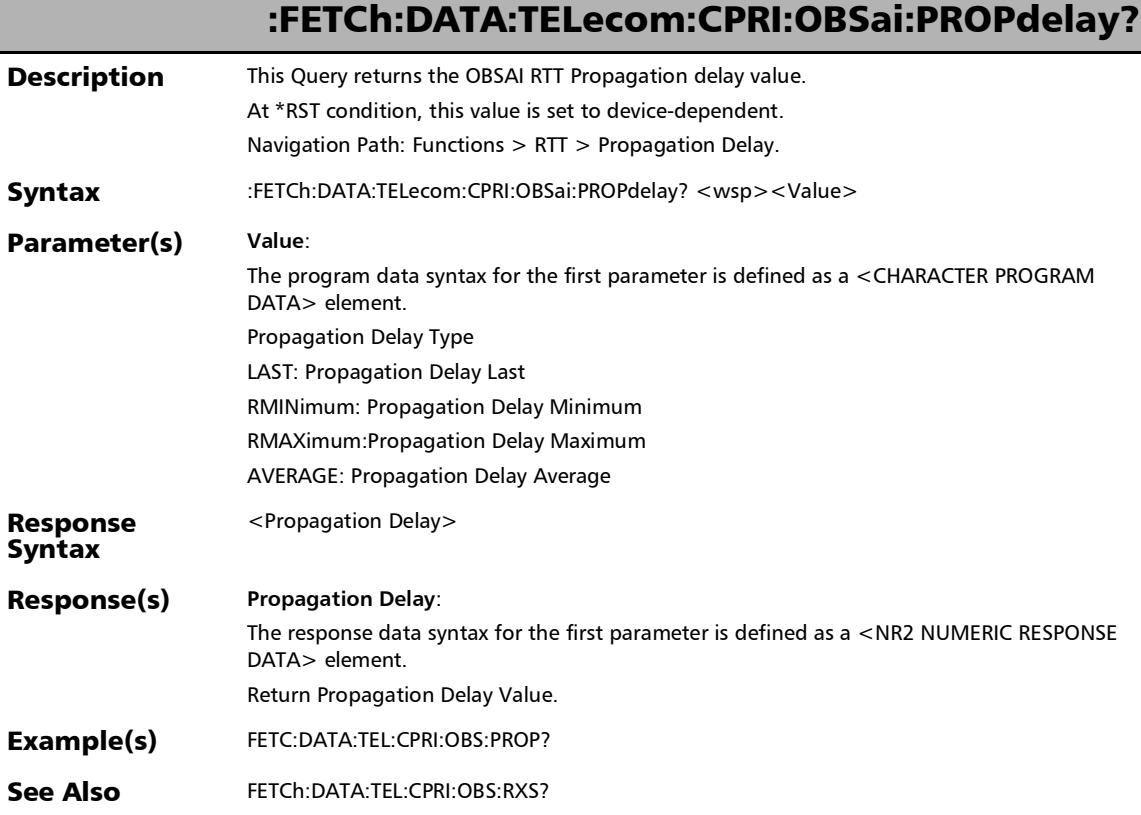

#### SCPI Command Reference

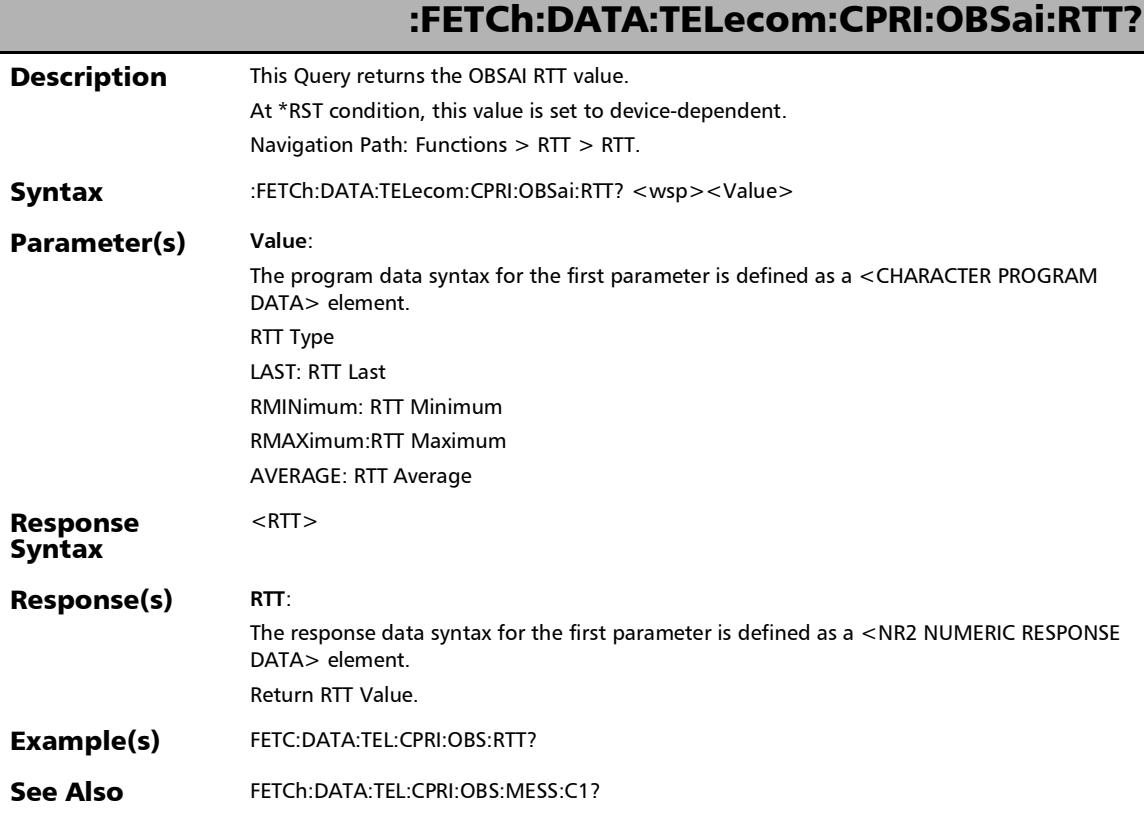

### :SENSe:DATA:TELecom:CPRI:RTD:CABLe:AVERage?

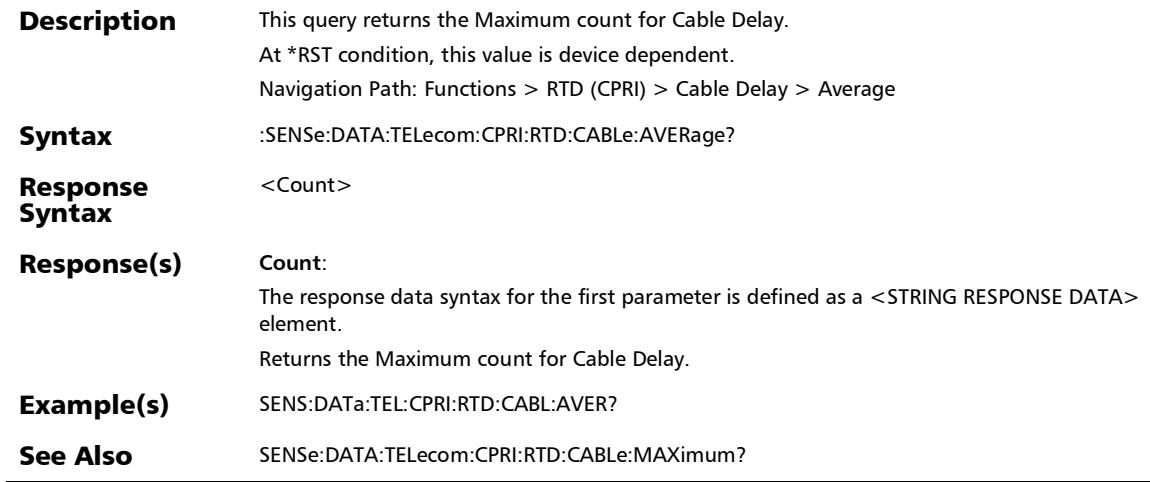

*RTD (CPRI Framed L2)*

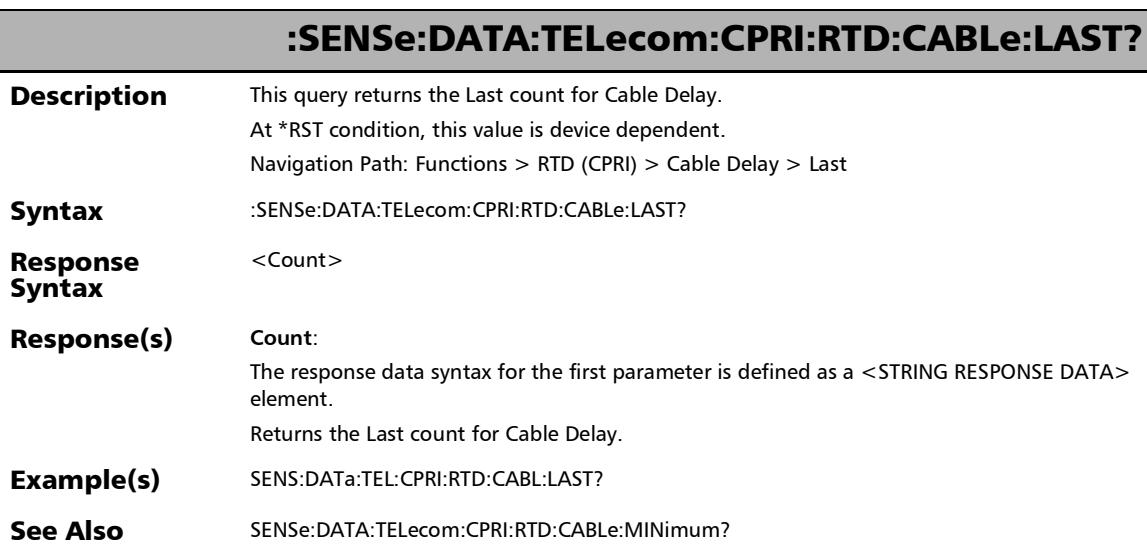

### :SENSe:DATA:TELecom:CPRI:RTD:CABLe:MAXimum?

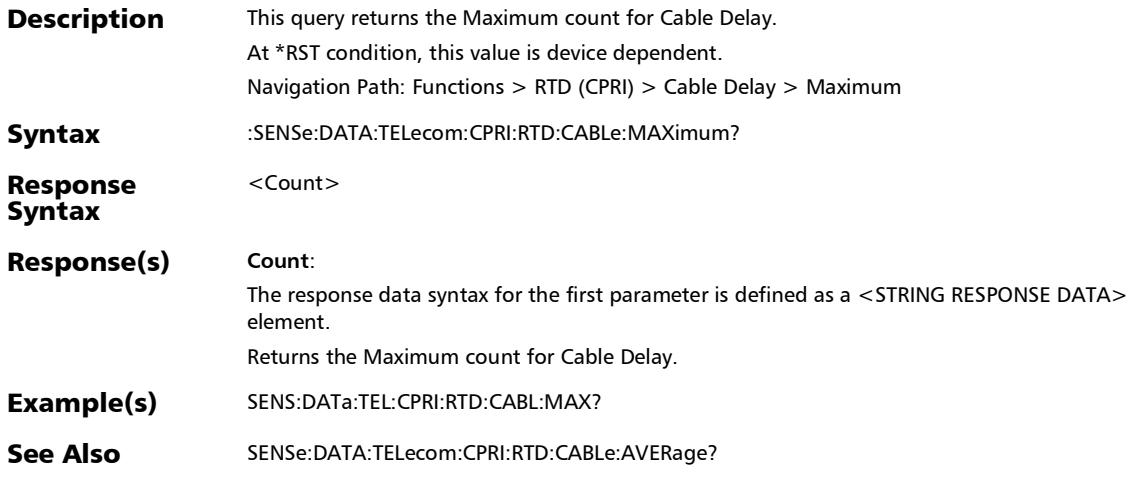

#### :SENSe:DATA:TELecom:CPRI:RTD:CABLe:MINimum?

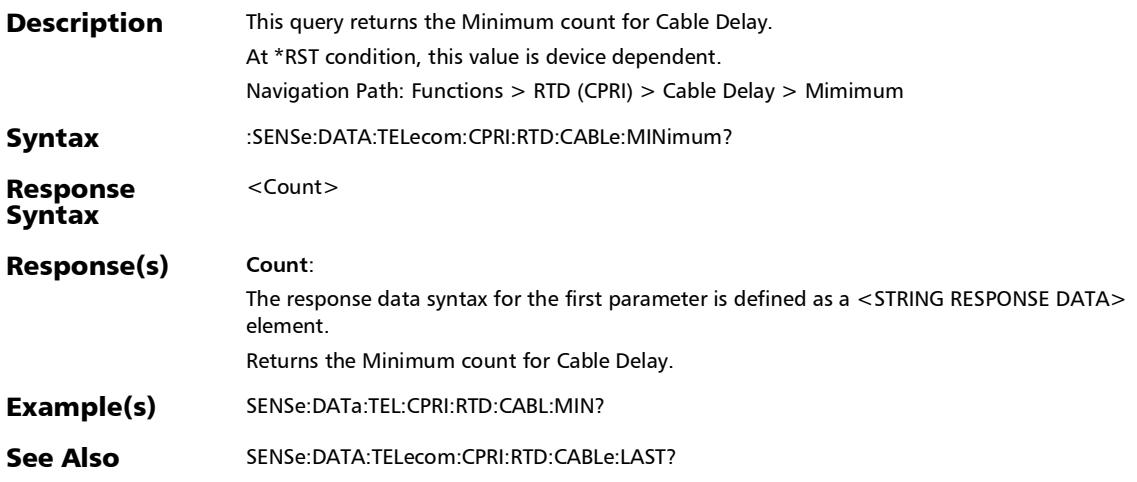

### :SENSe:DATA:TELecom:CPRI:RTD:DELay:AVERage?

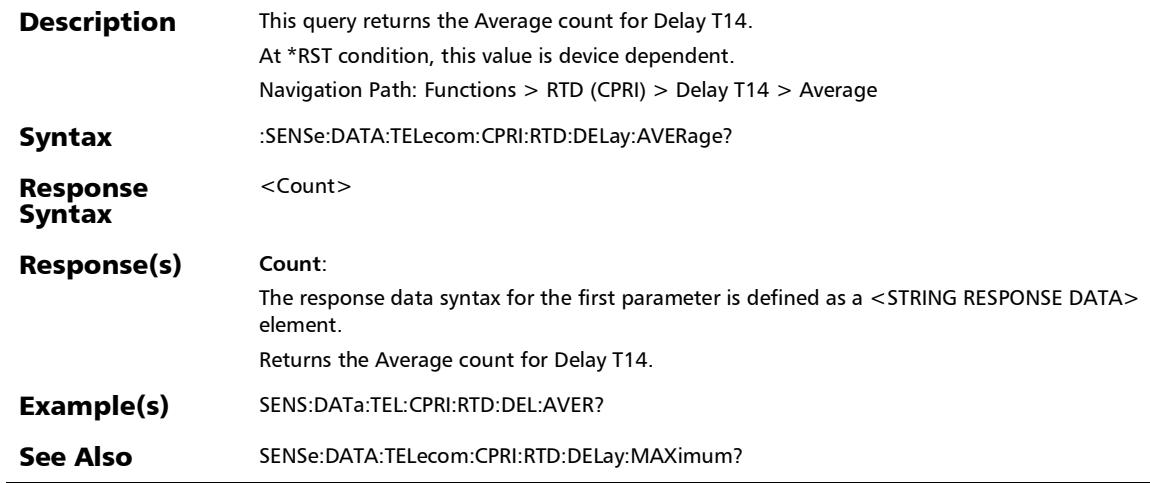

*RTD (CPRI Framed L2)*

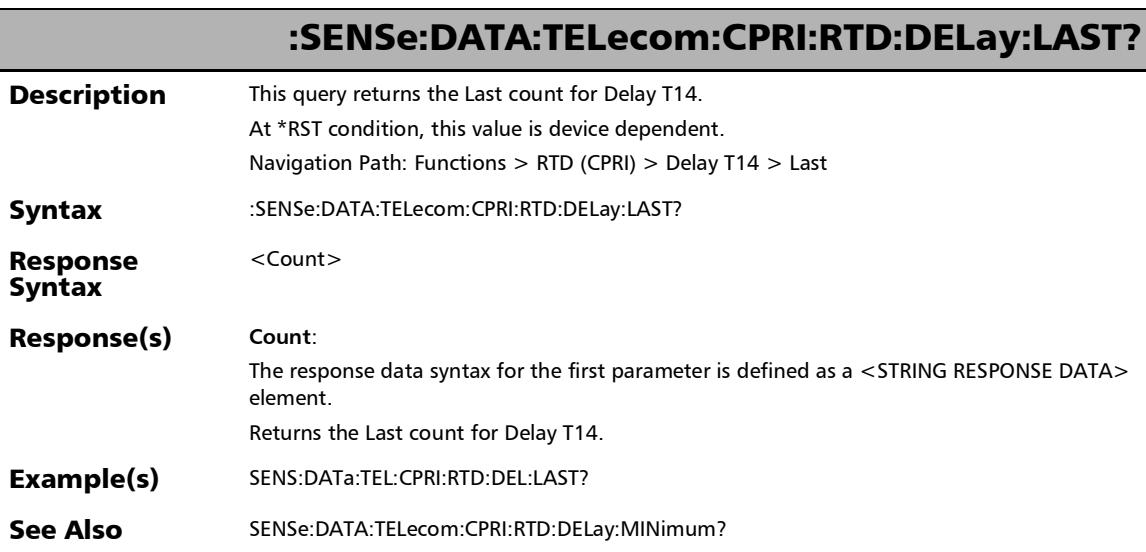

### :SENSe:DATA:TELecom:CPRI:RTD:DELay:MAXimum?

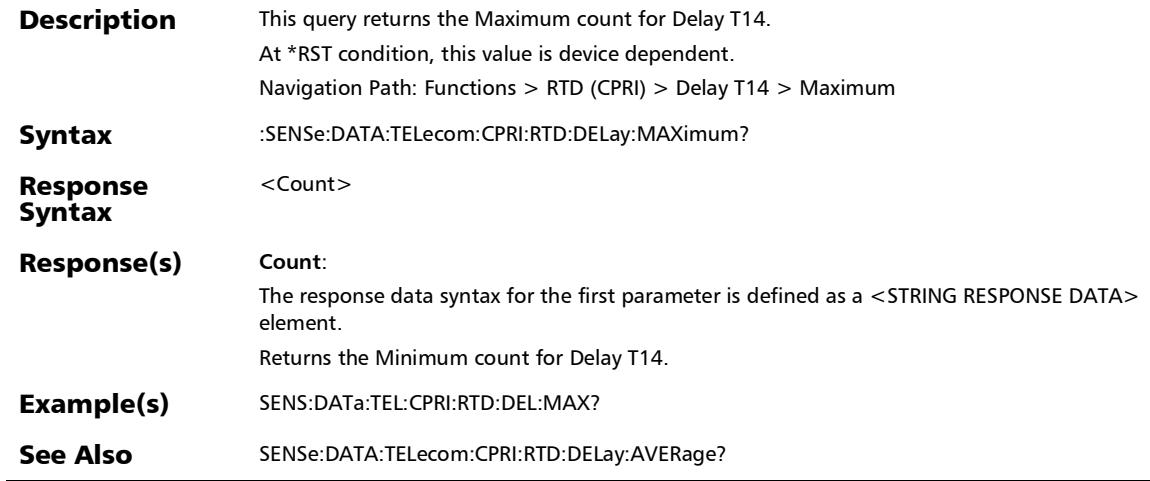

## :SENSe:DATA:TELecom:CPRI:RTD:DELay:MINimum?

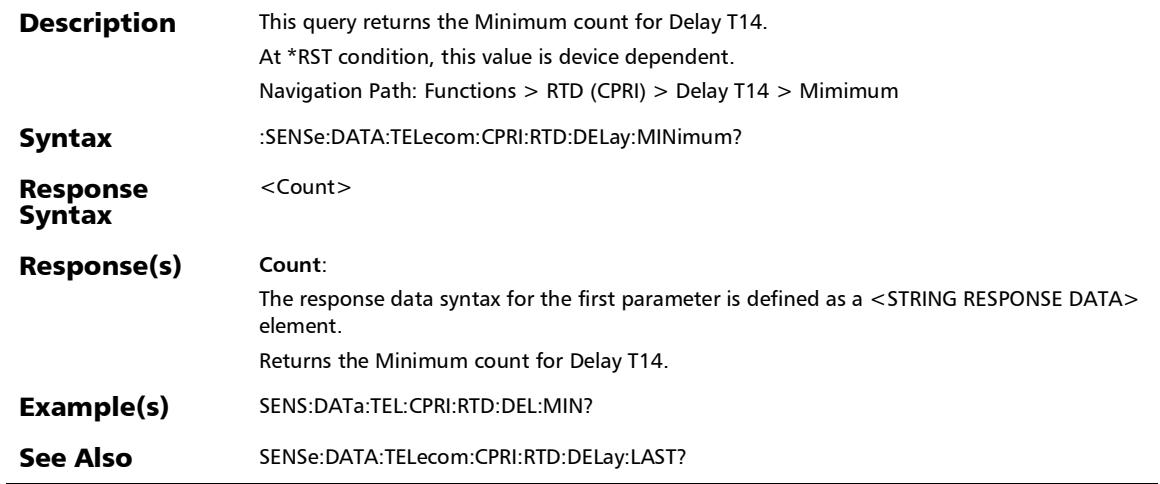

### :SOURce:DATA:TELecom:CPRI:RTD:TOFFset

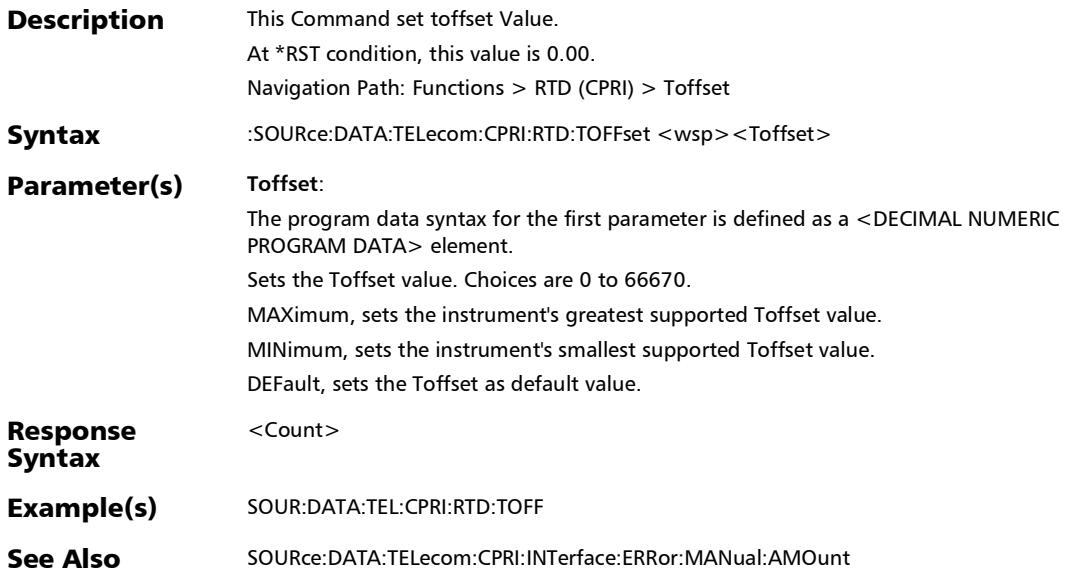

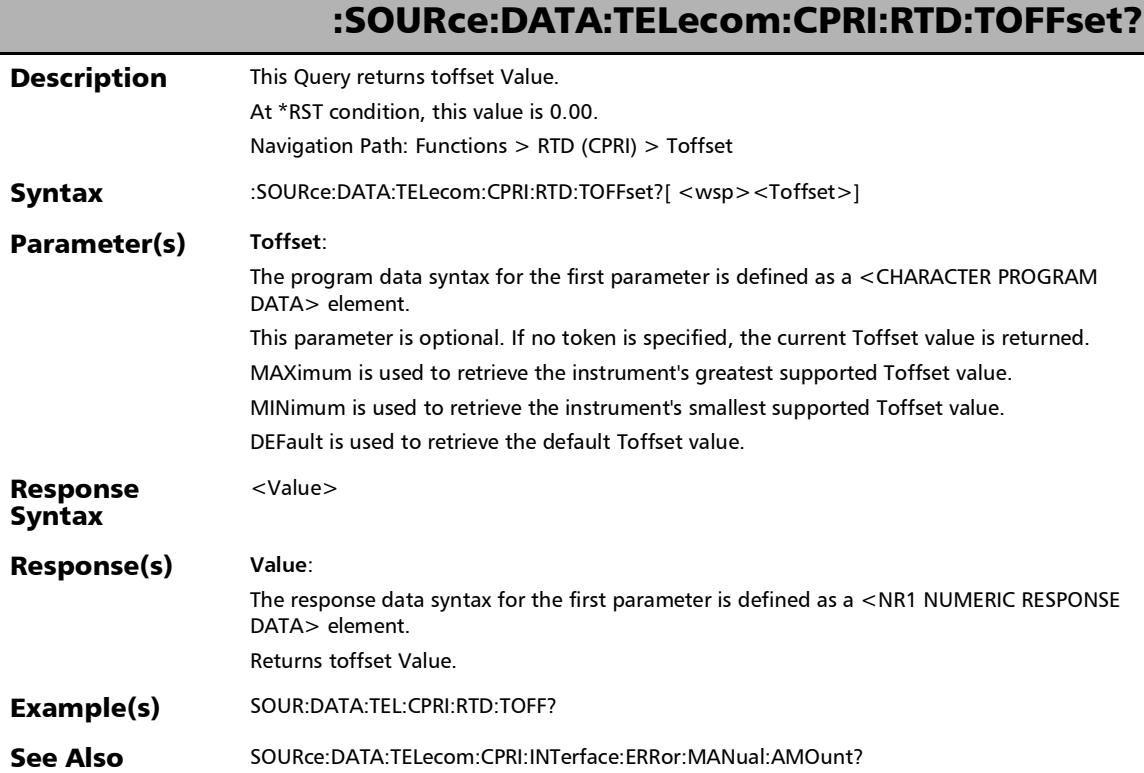

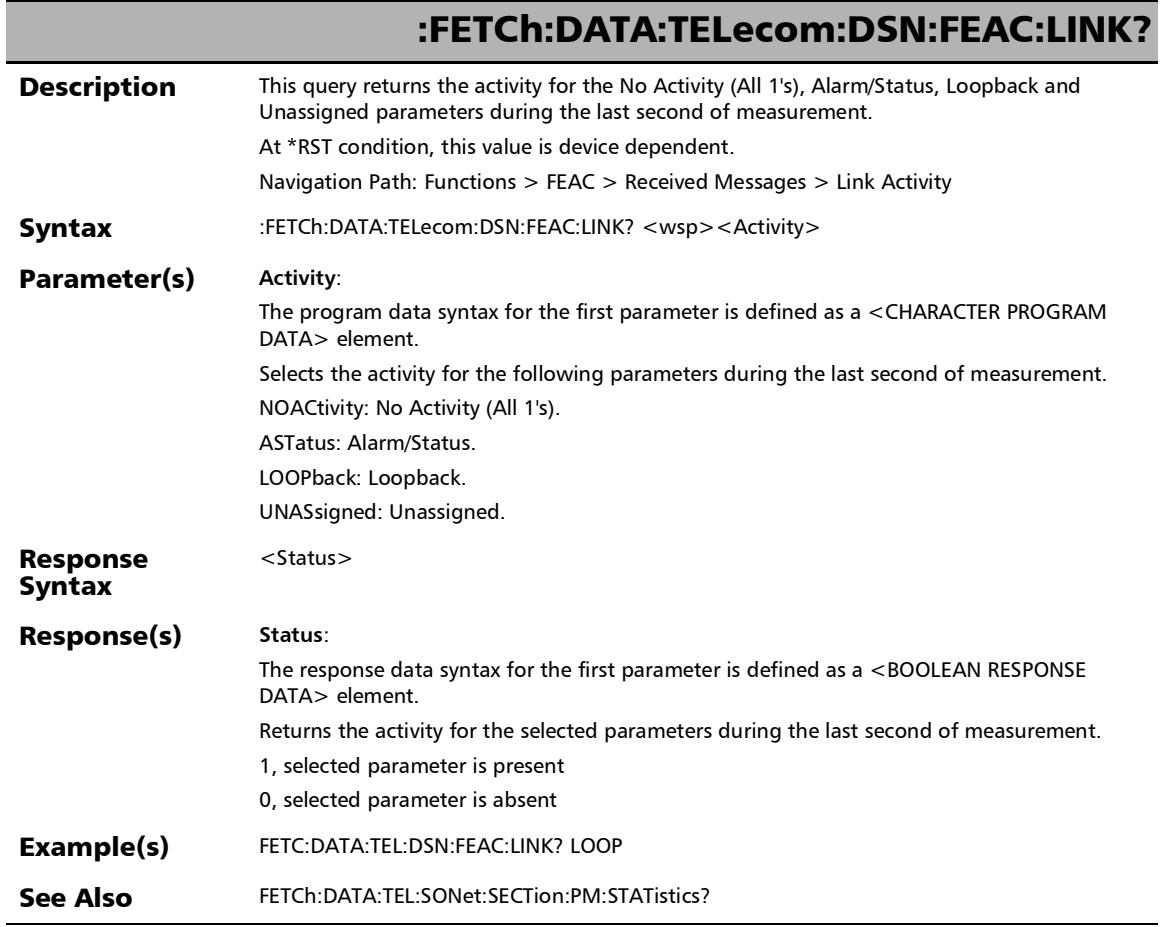

#### :FETCh:DATA:TELecom:DSN:FEAC:LOOPback:CHANnel?

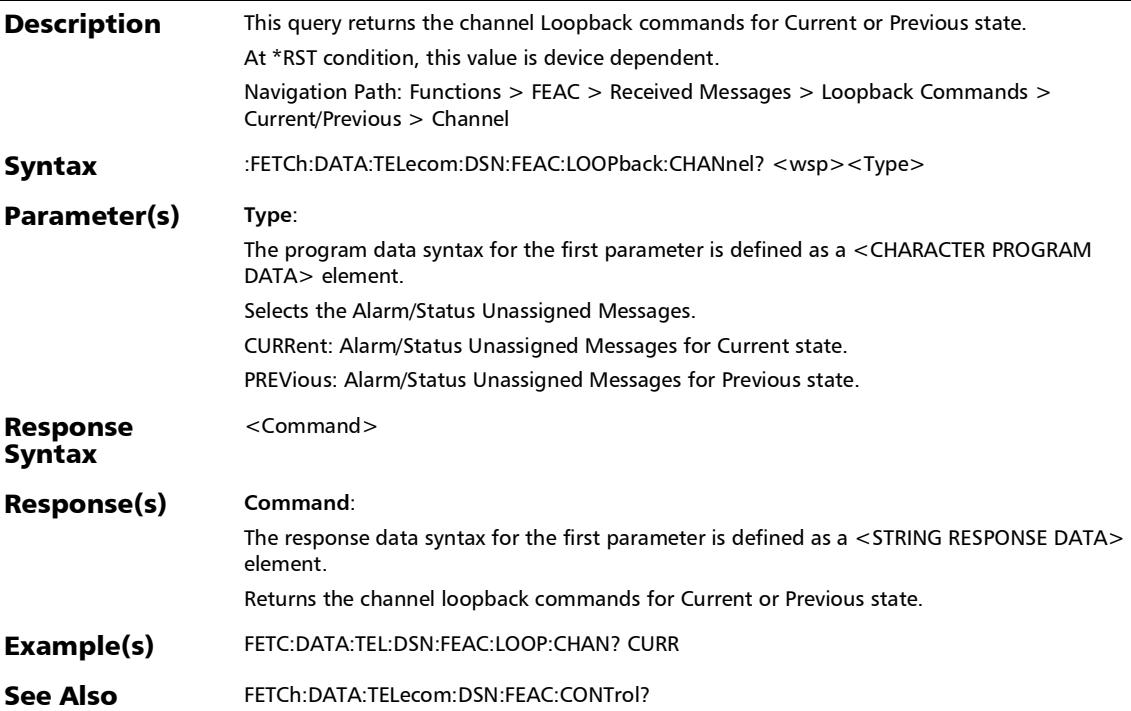

### :FETCh:DATA:TELecom:DSN:FEAC:LOOPback:CONTrol?

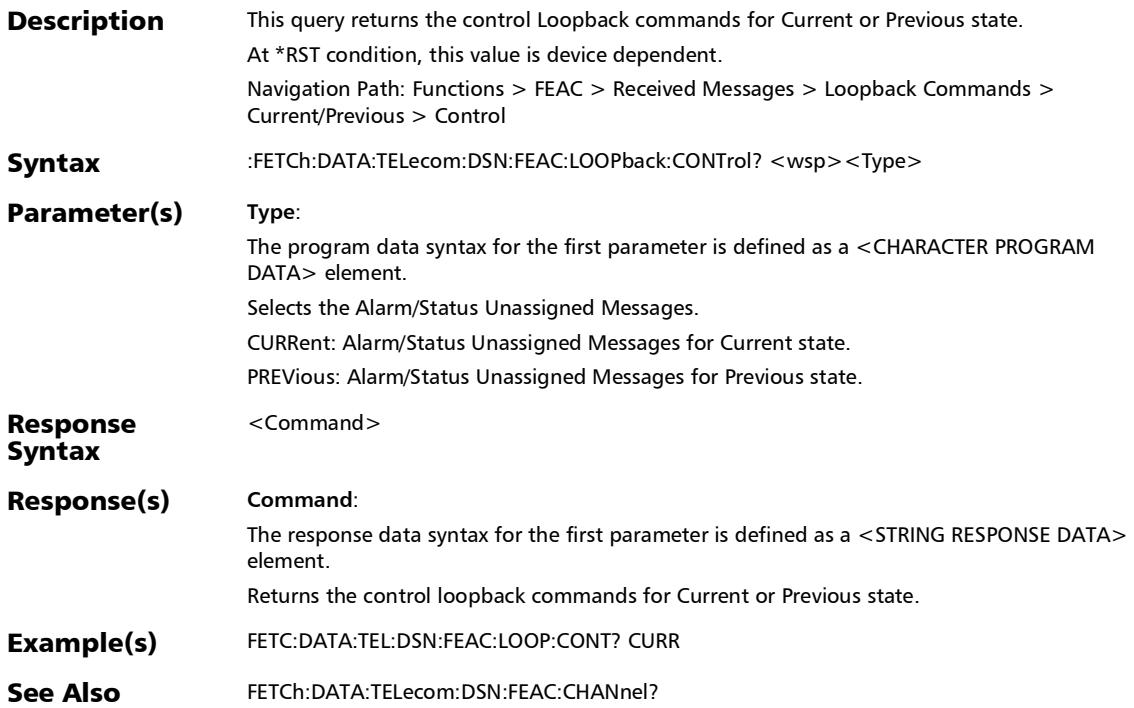

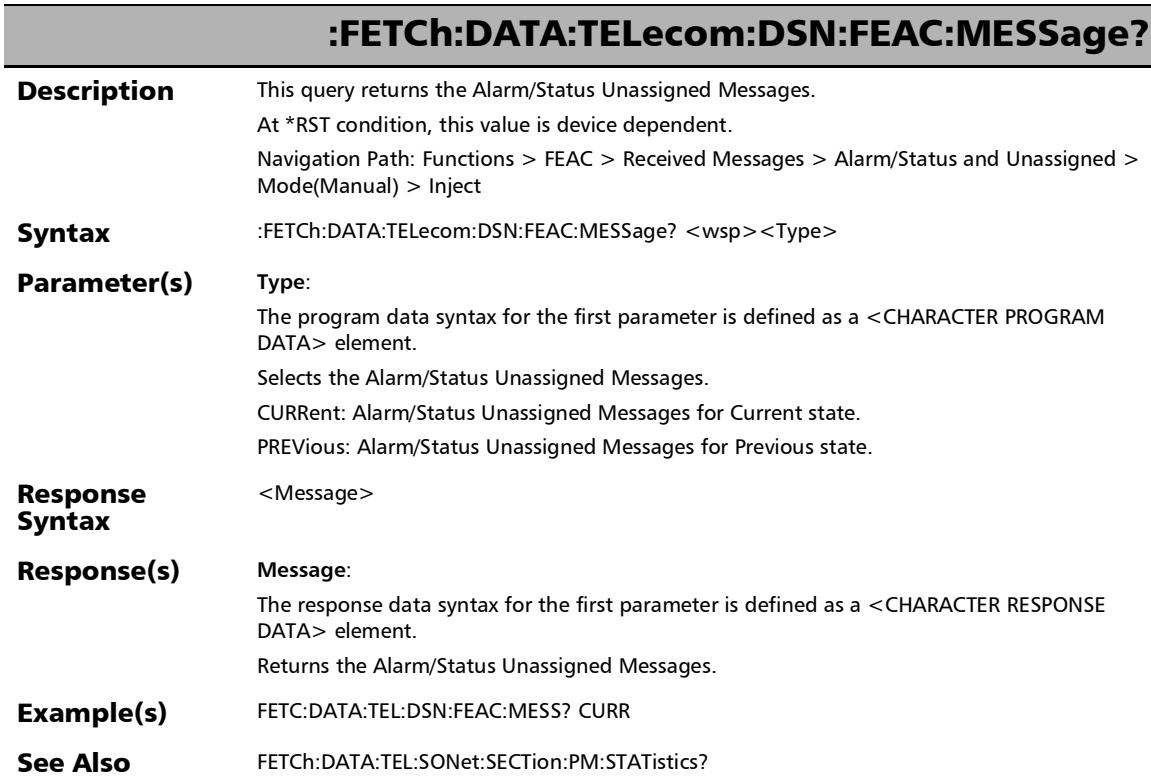

### :SOURce:DATA:TELecom:DSN:FEAC:CODeword

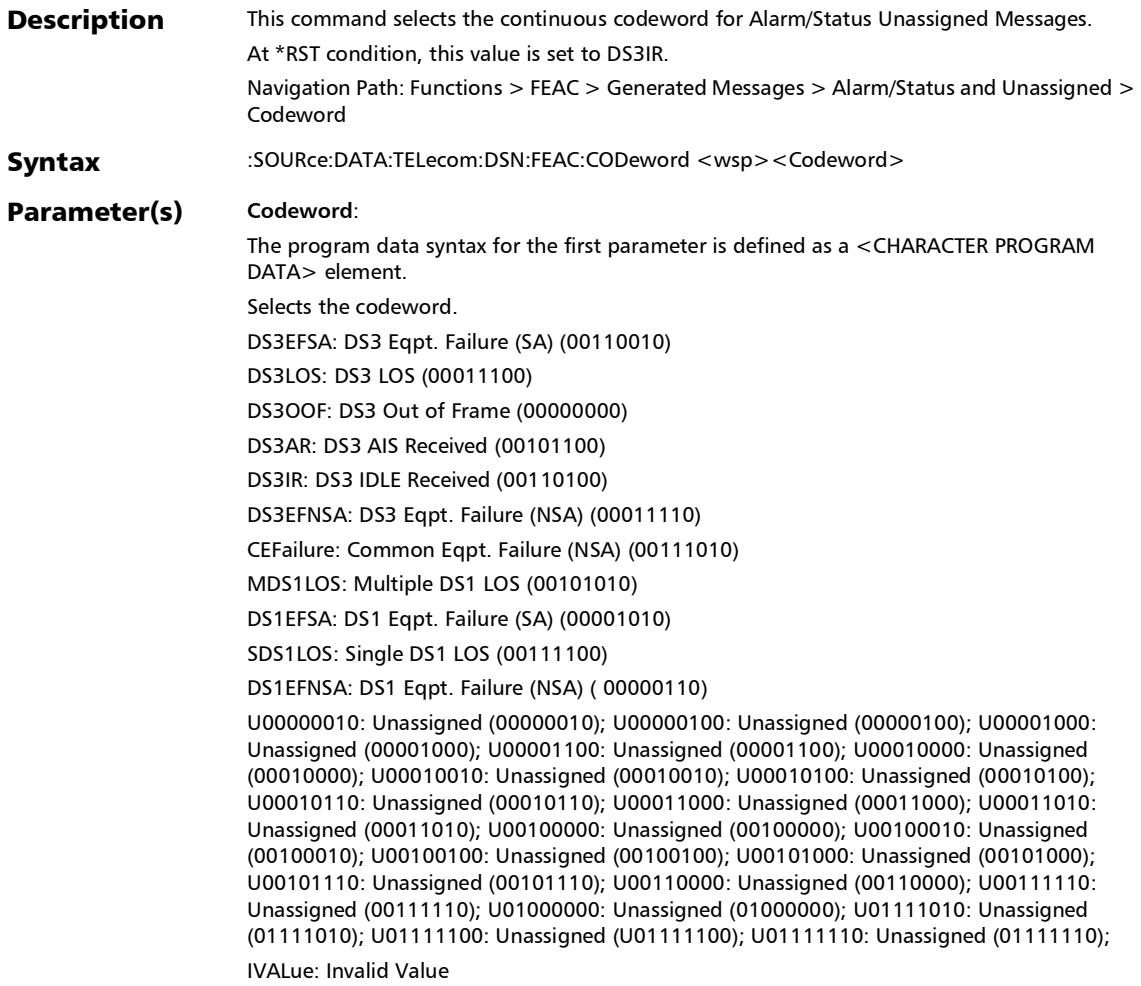

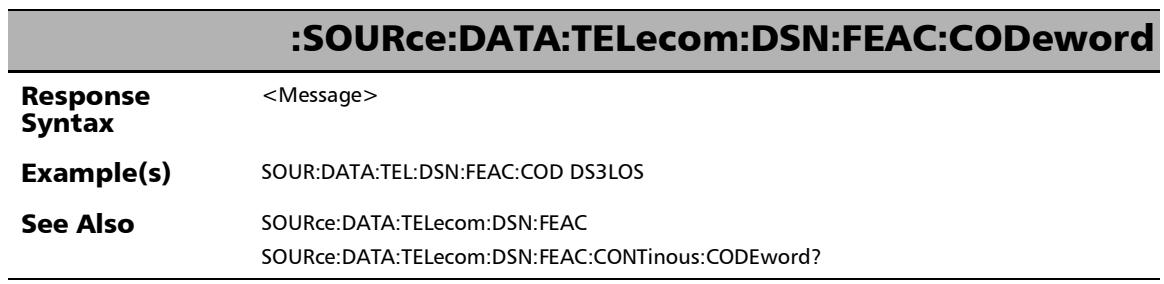

×.

### :SOURce:DATA:TELecom:DSN:FEAC:CODeword?

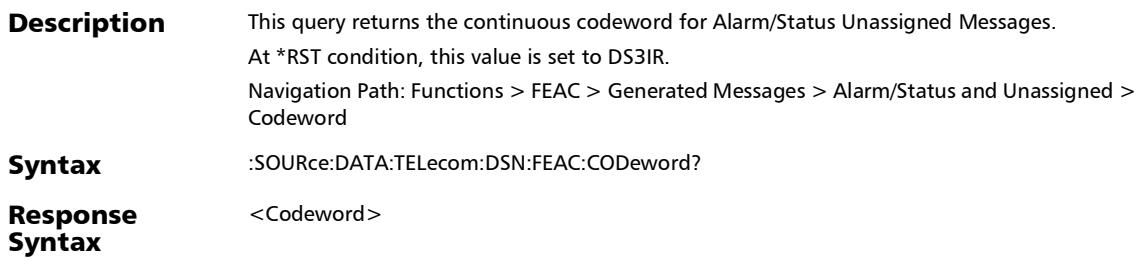

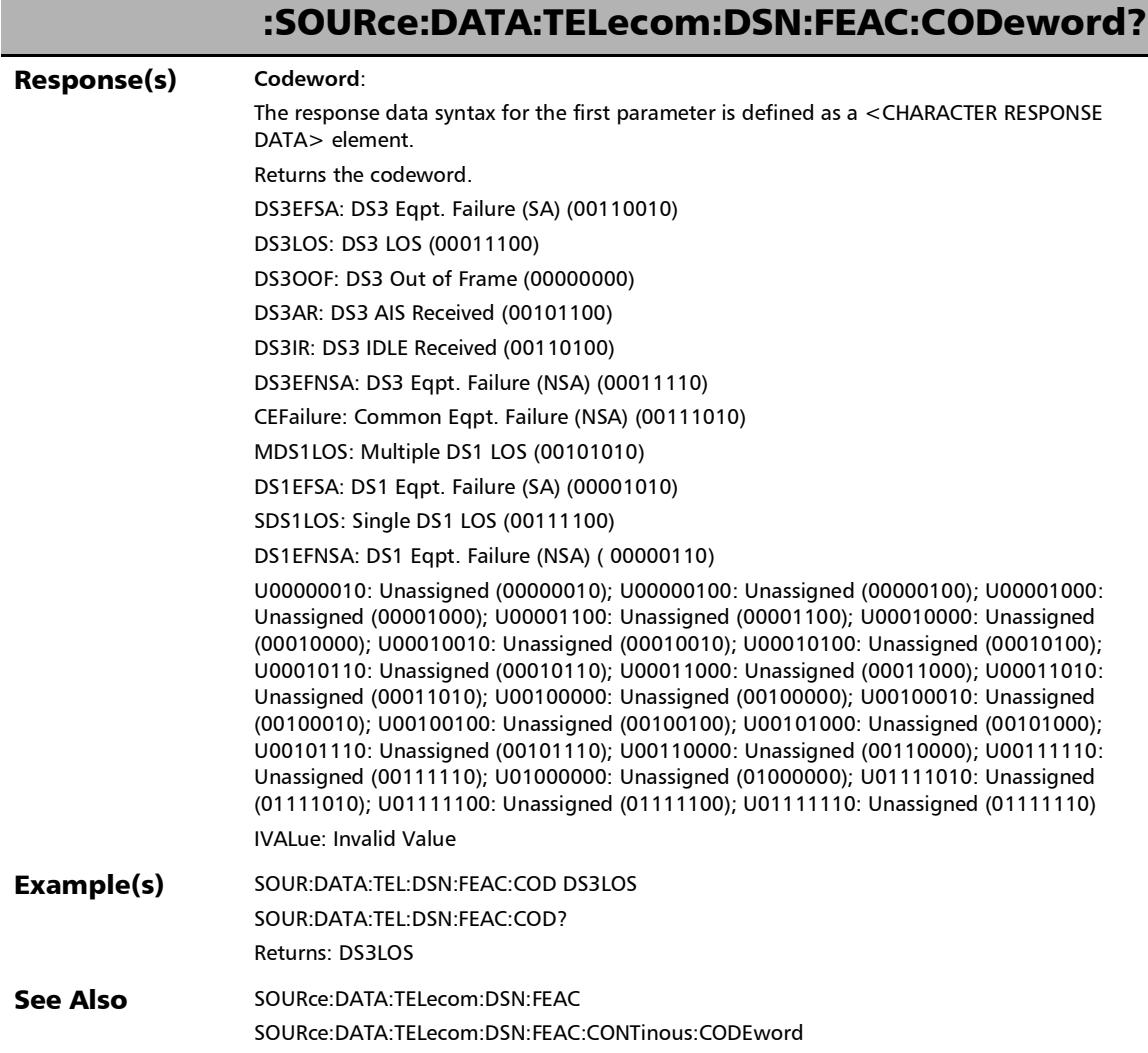

×.

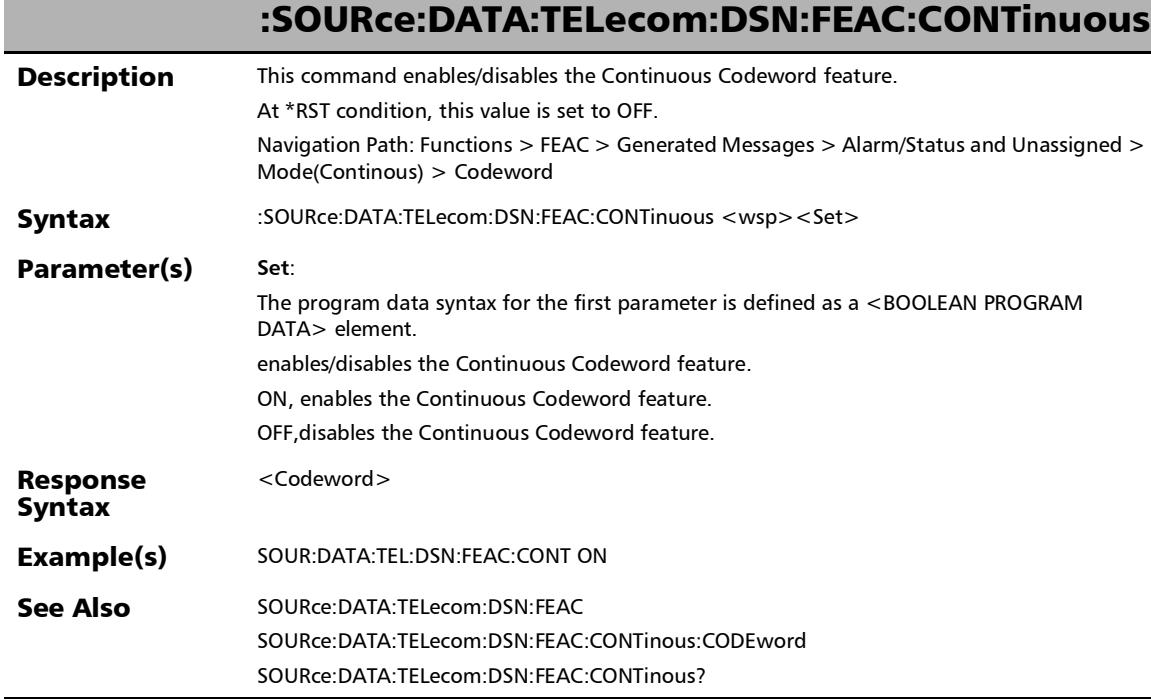

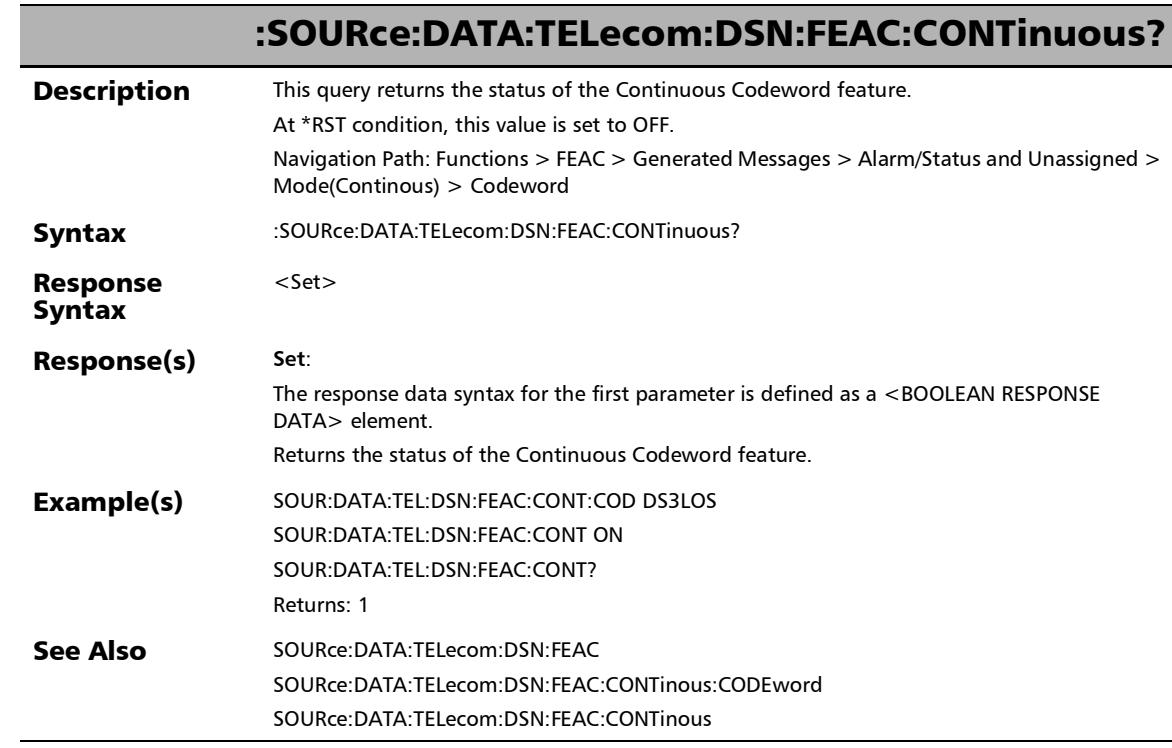

÷.

#### :SOURce:DATA:TELecom:DSN:FEAC:LOOPback:CHANnel:AMO unt

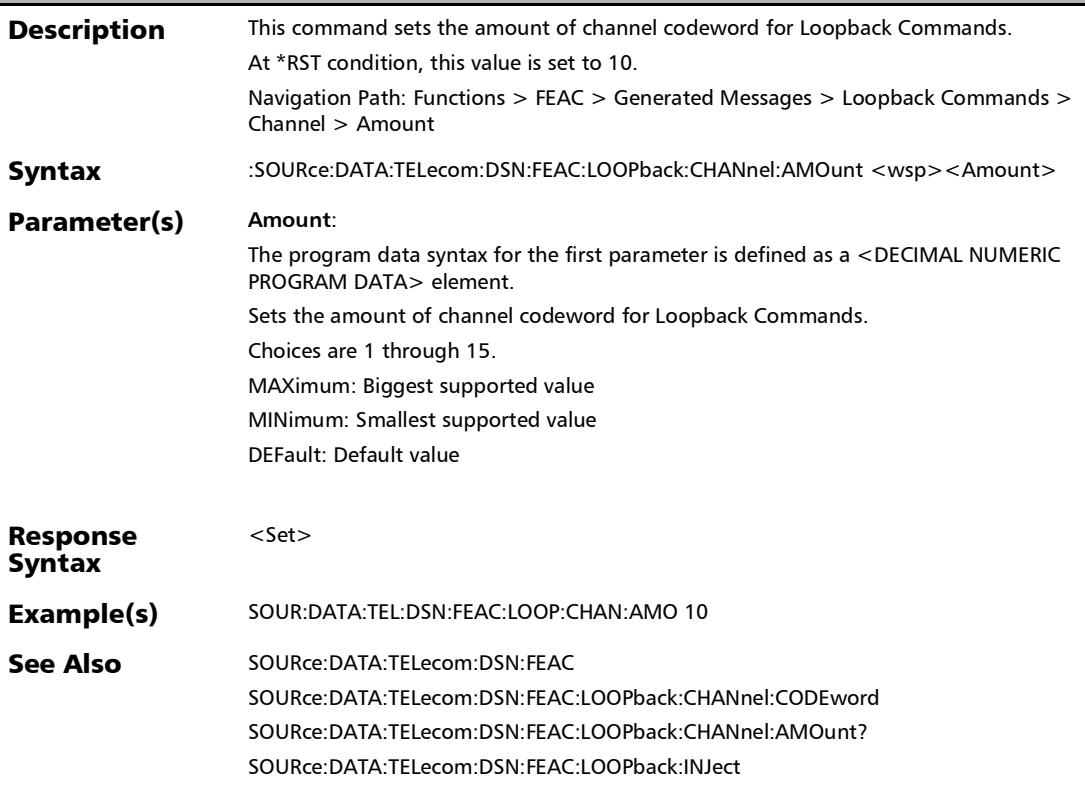

### :SOURce:DATA:TELecom:DSN:FEAC:LOOPback:CHANnel:AMO unt?

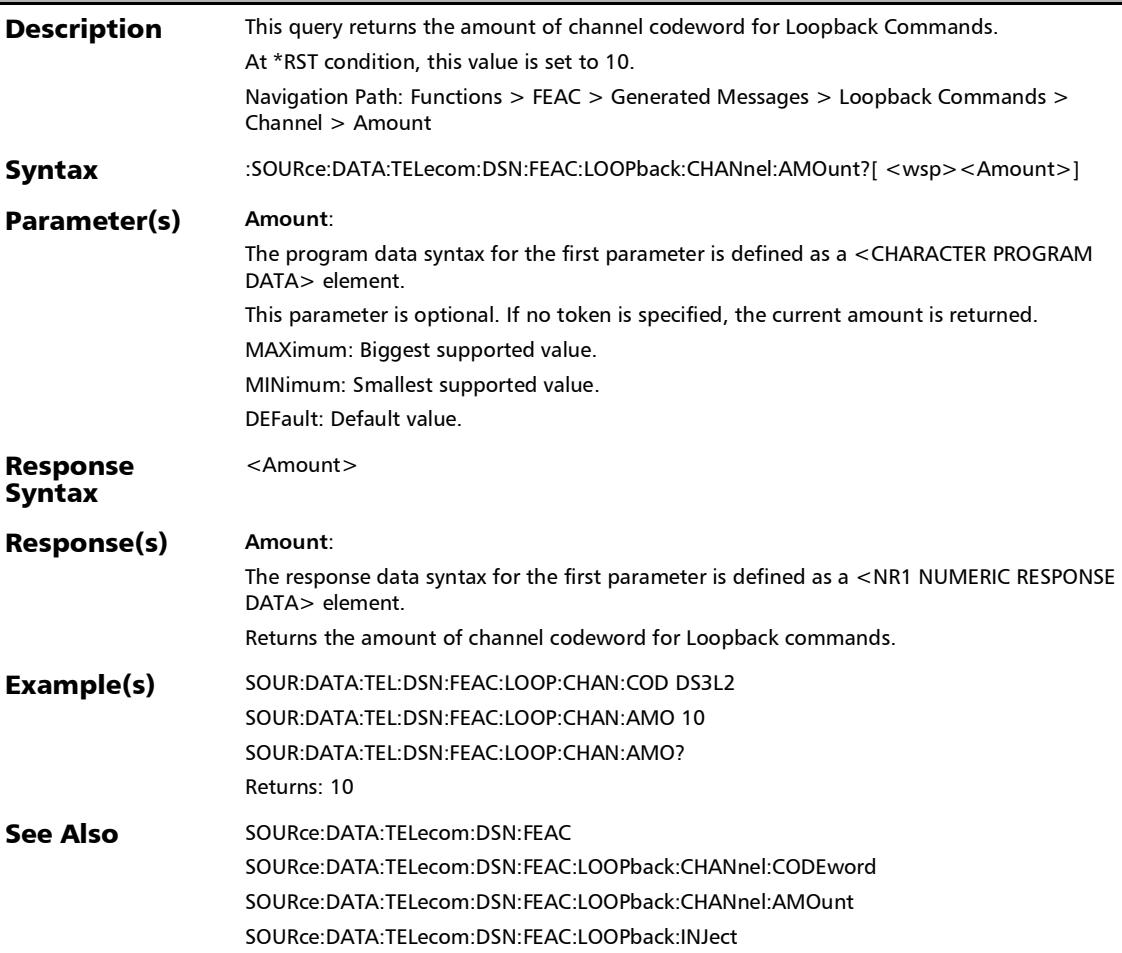

### :SOURce:DATA:TELecom:DSN:FEAC:LOOPback:CHANnel:COD eword

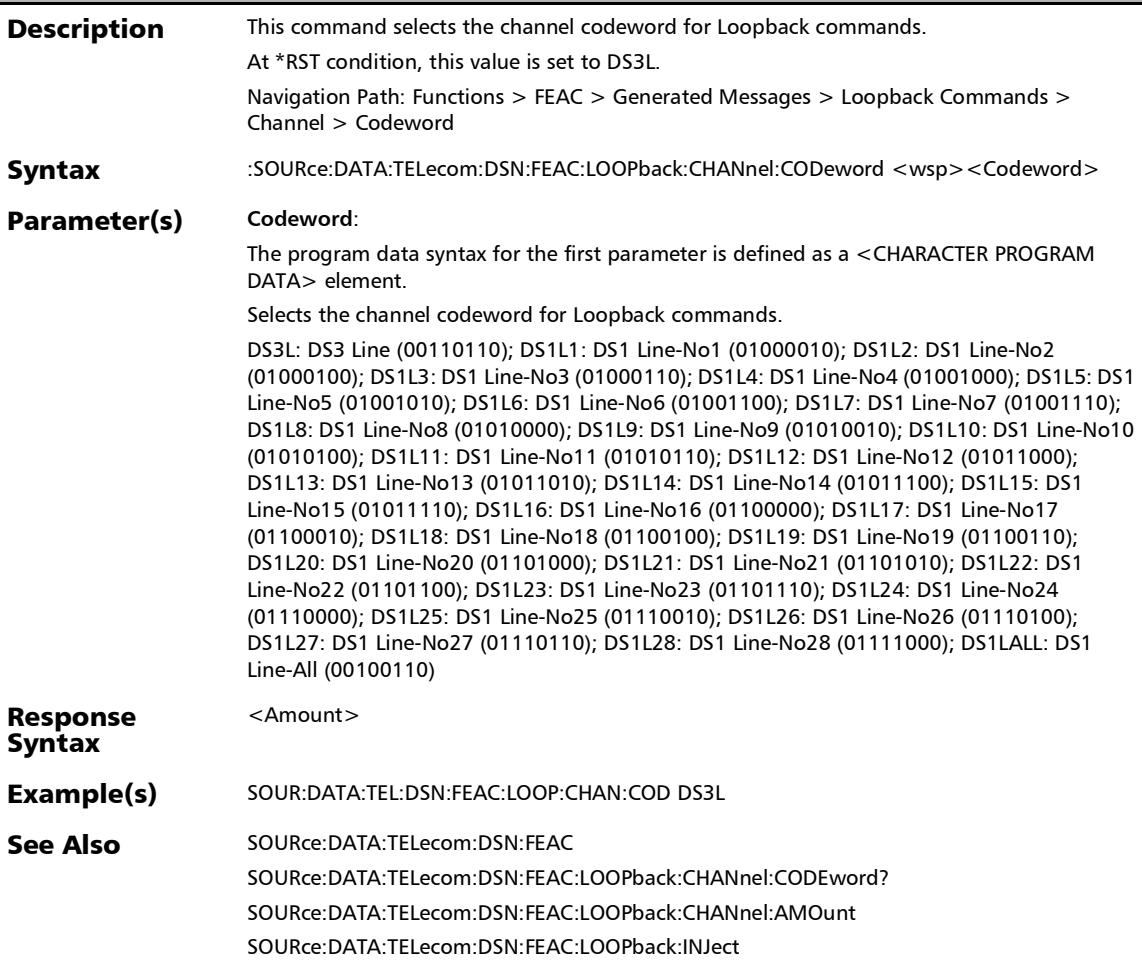

### :SOURce:DATA:TELecom:DSN:FEAC:LOOPback:CHANnel:COD eword?

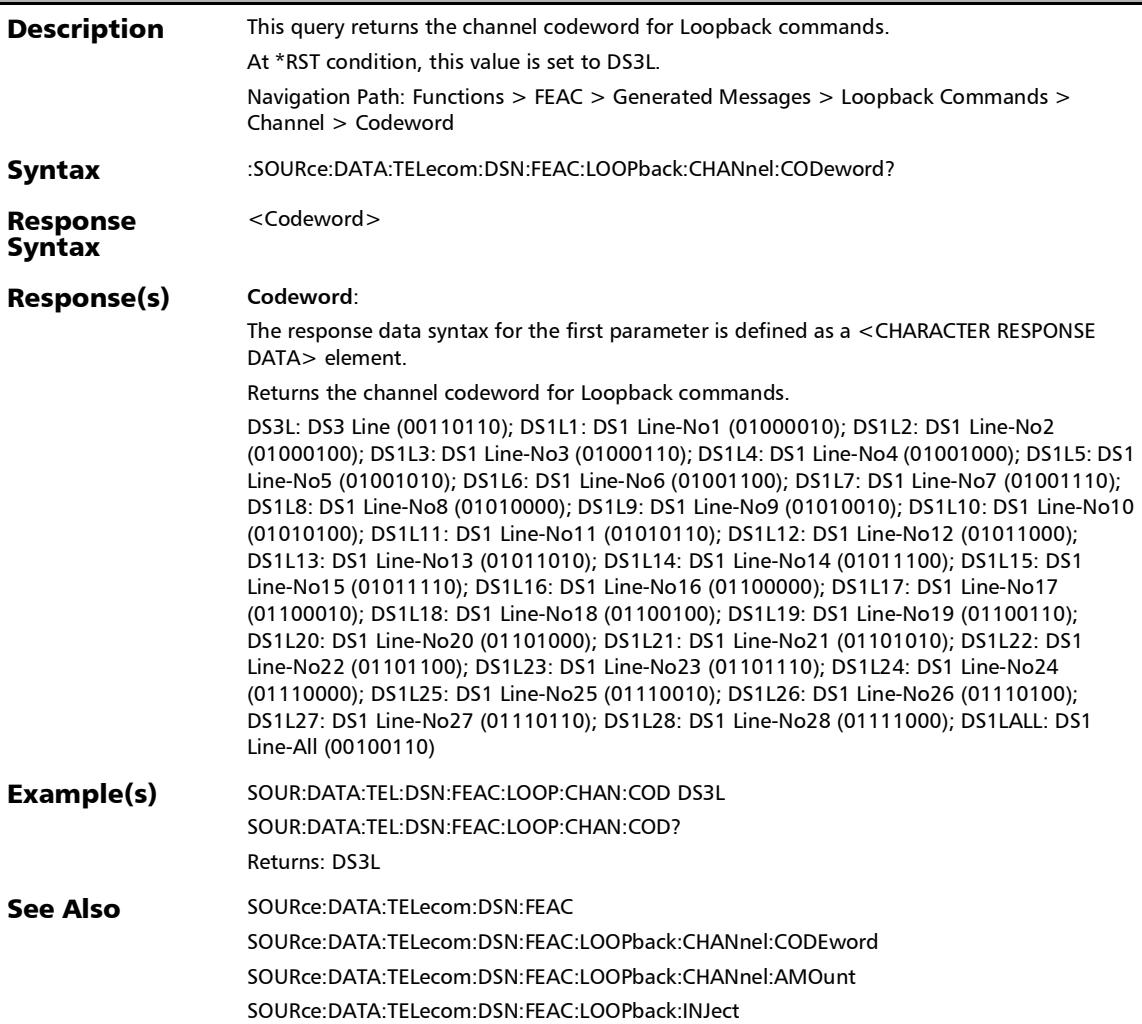

:SOURce:DATA:TELecom:DSN:FEAC:LOOPback:CONTrol:AMO unt

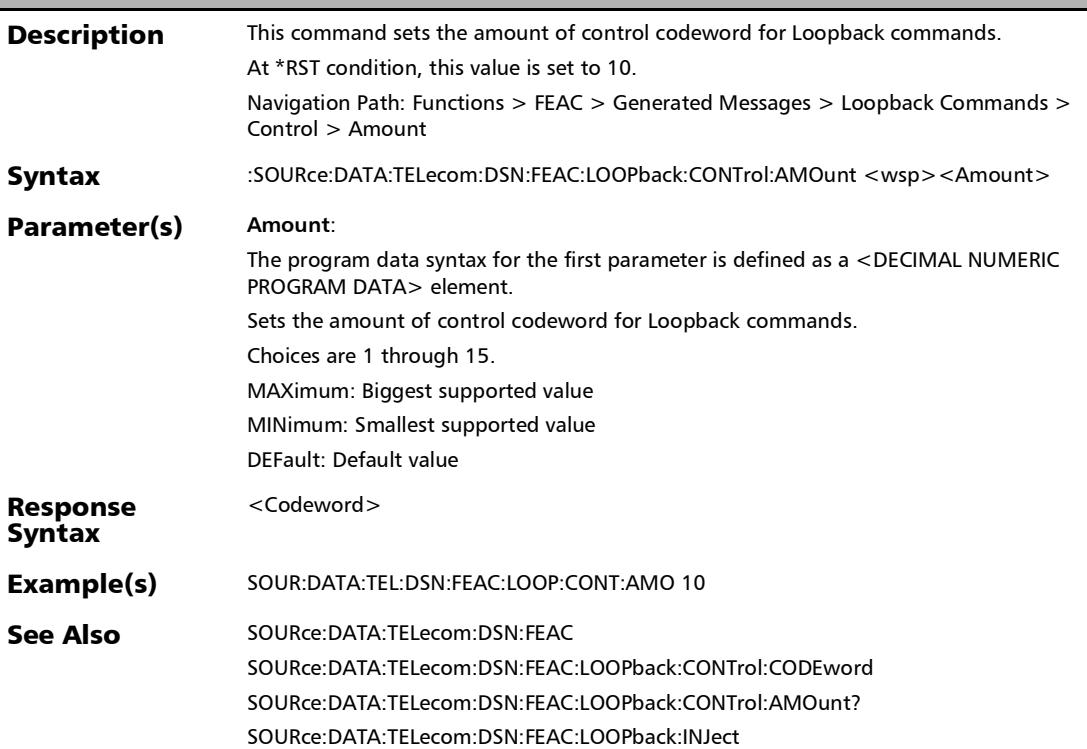

### :SOURce:DATA:TELecom:DSN:FEAC:LOOPback:CONTrol:AMO unt?

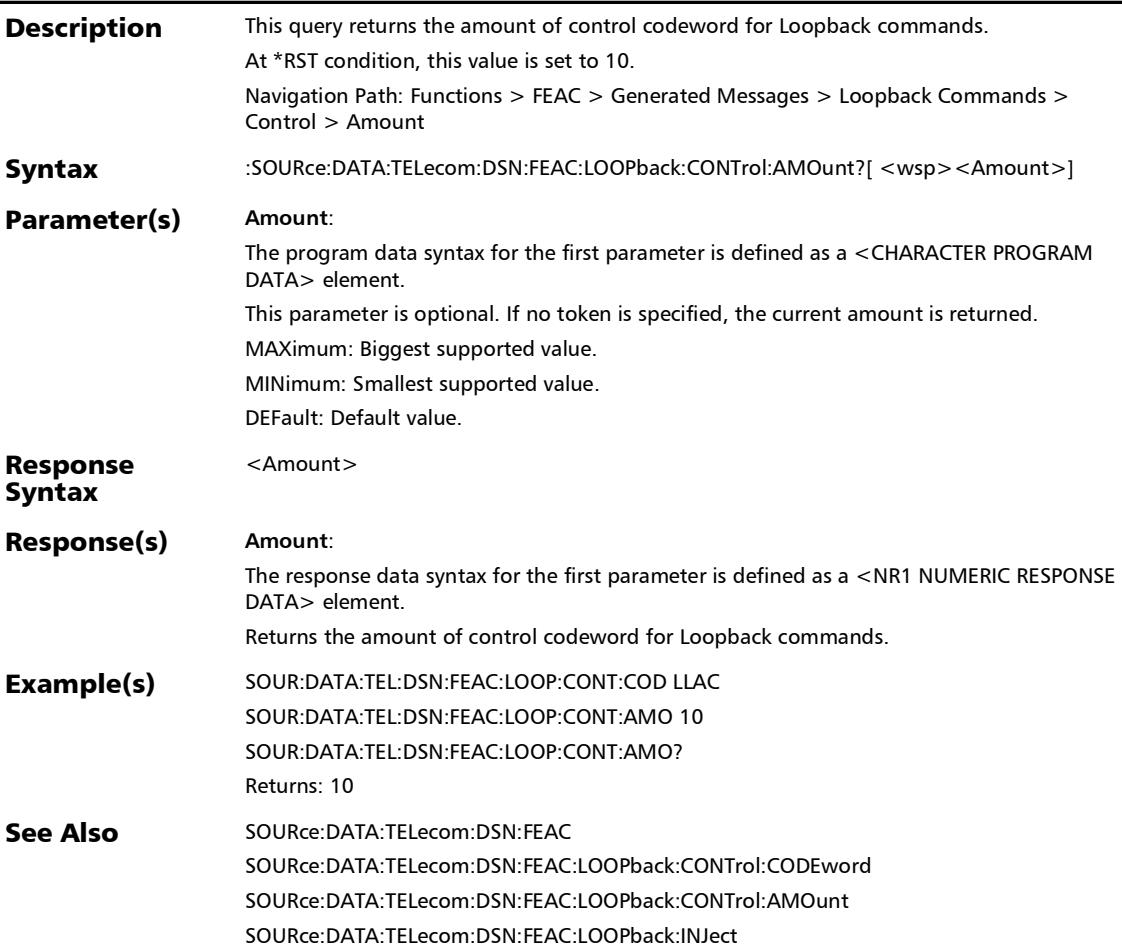

#### :SOURce:DATA:TELecom:DSN:FEAC:LOOPback:CONTrol:CODe word

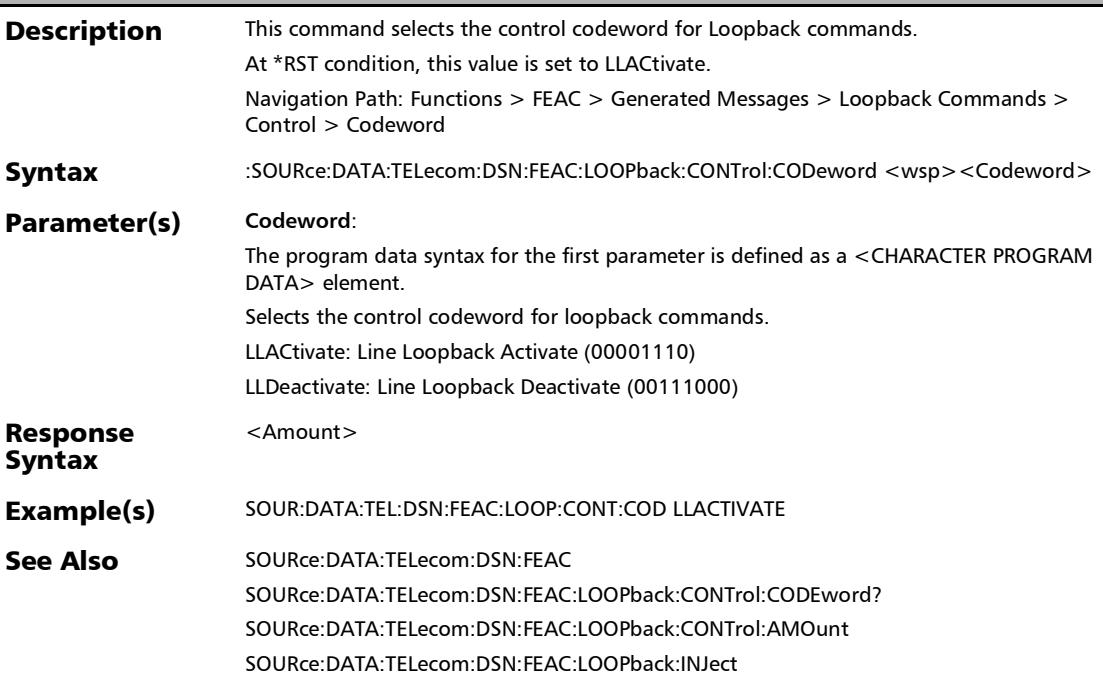

### :SOURce:DATA:TELecom:DSN:FEAC:LOOPback:CONTrol:CODe word?

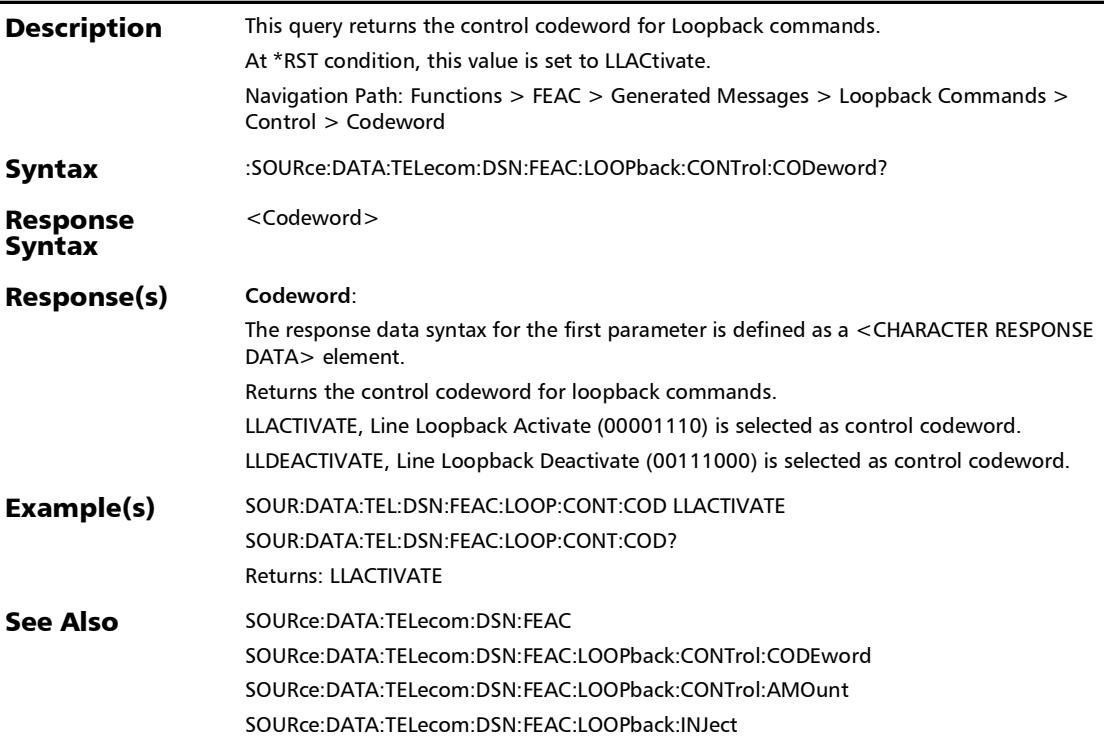
## :SOURce:DATA:TELecom:DSN:FEAC:LOOPback:INJect

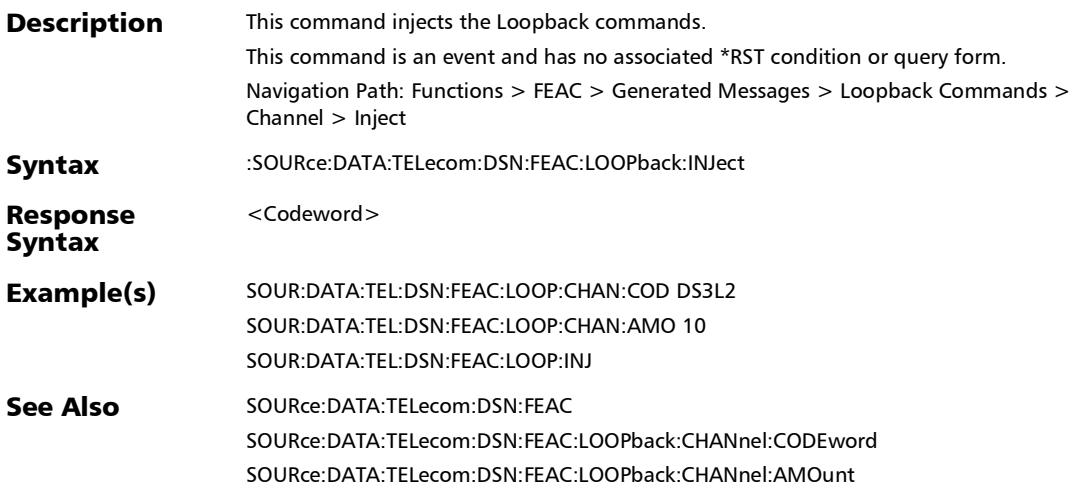

## :SOURce:DATA:TELecom:DSN:FEAC:MANual:AMOunt

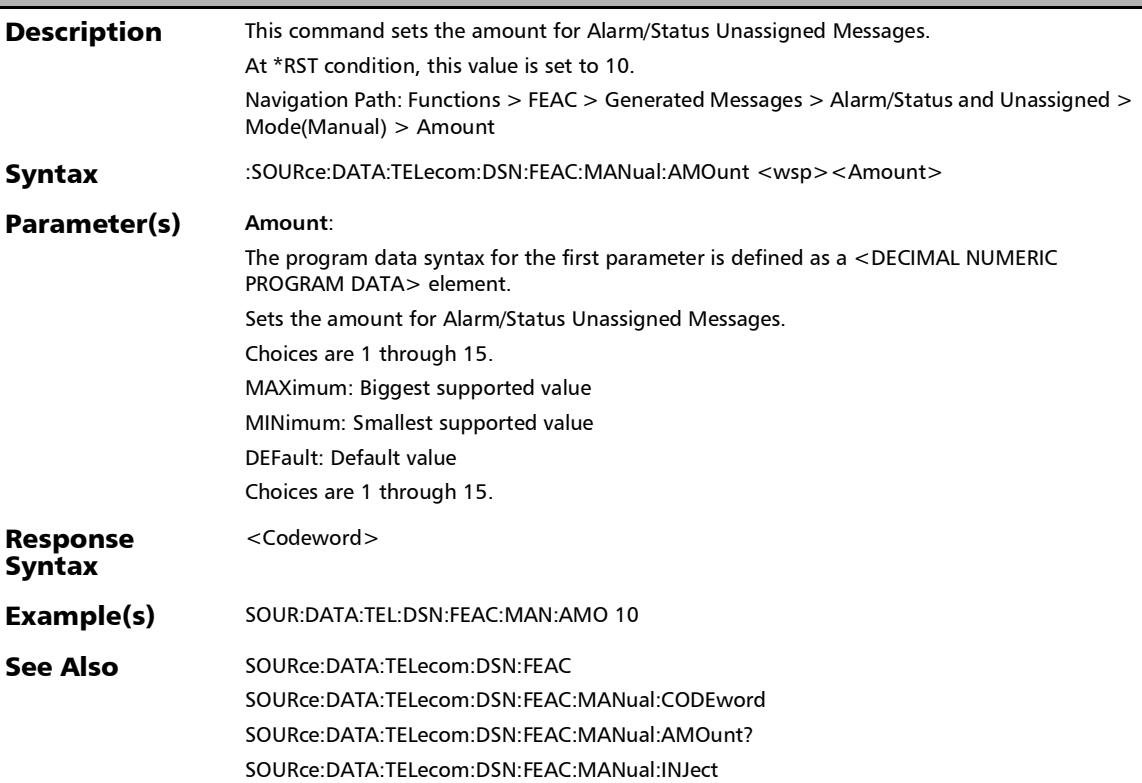

## :SOURce:DATA:TELecom:DSN:FEAC:MANual:AMOunt?

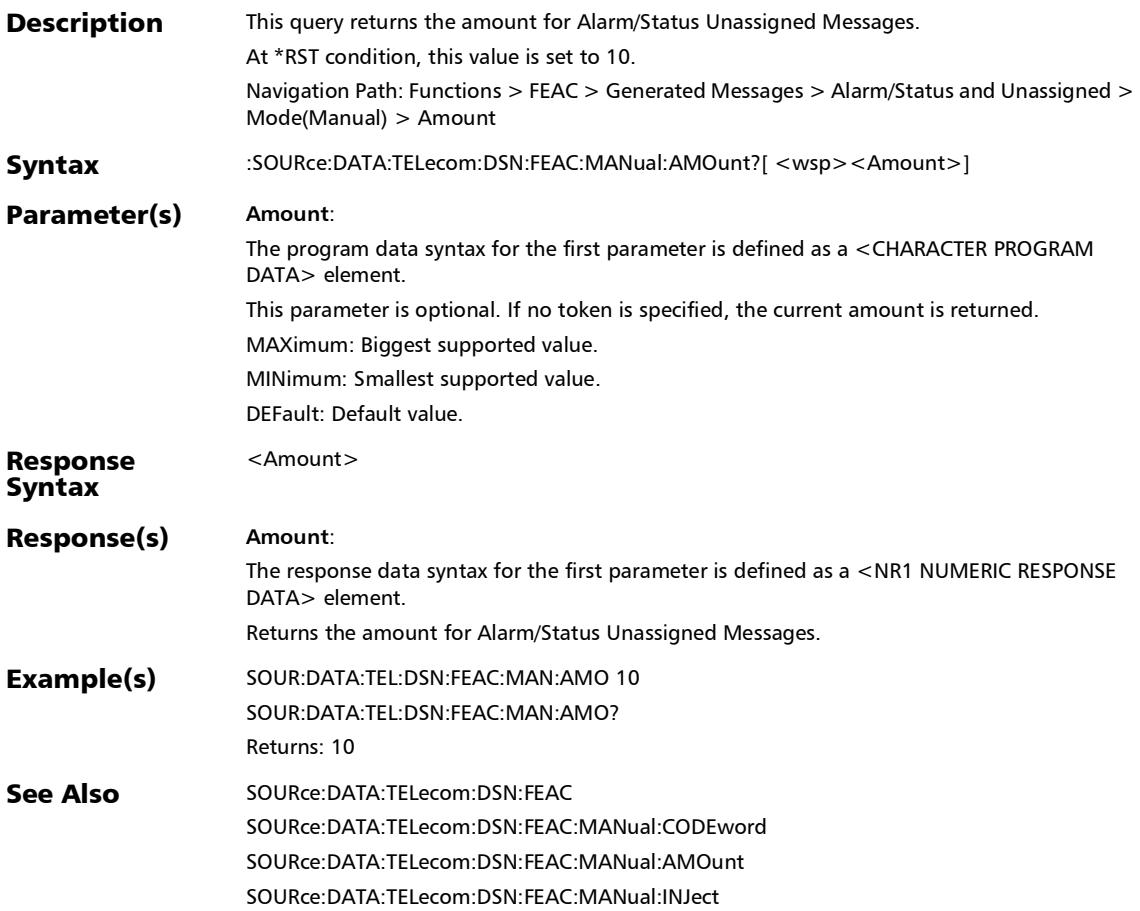

### :SOURce:DATA:TELecom:DSN:FEAC:MANual:INJect

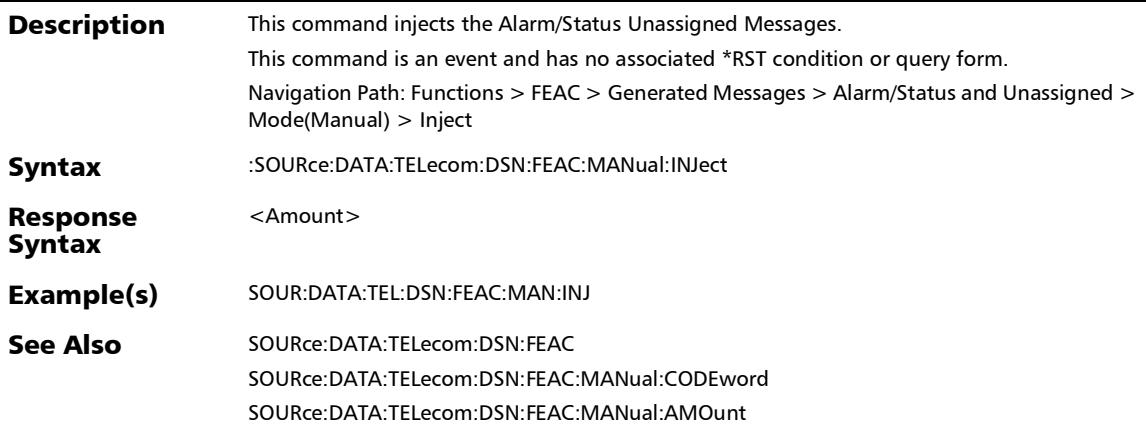

## FDL - Bit-Oriented Message

## :FETCh:DATA:TELecom:DSN:FDL:PRIority:MESSage?

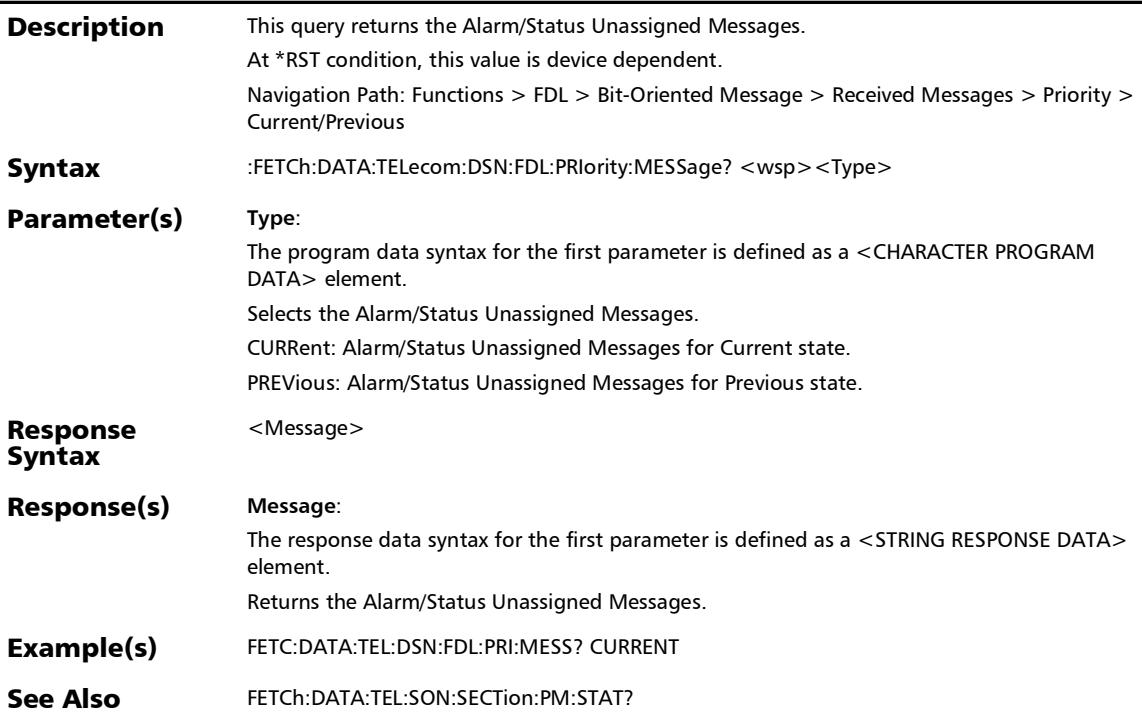

### :FETCh:DATA:TELecom:DSN:FDL:RESPonse:CONTrol?

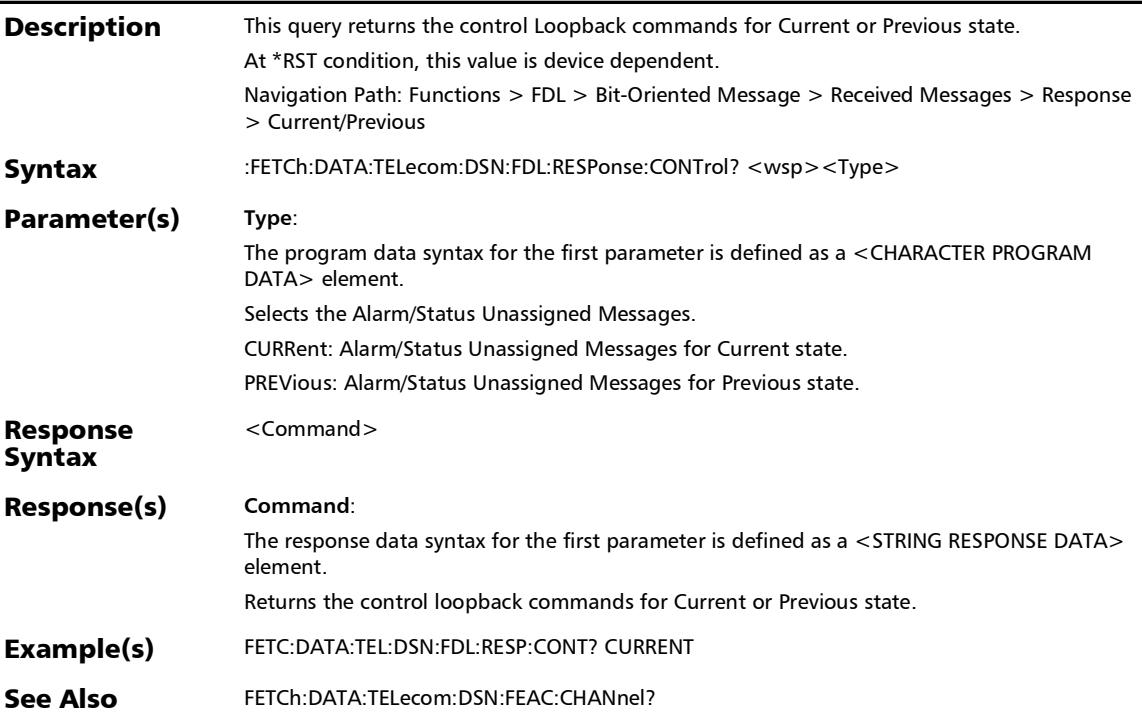

*FDL - Bit-Oriented Message*

## :SOURce:DATA:TELecom:DSN:FDL:MANual:INJect

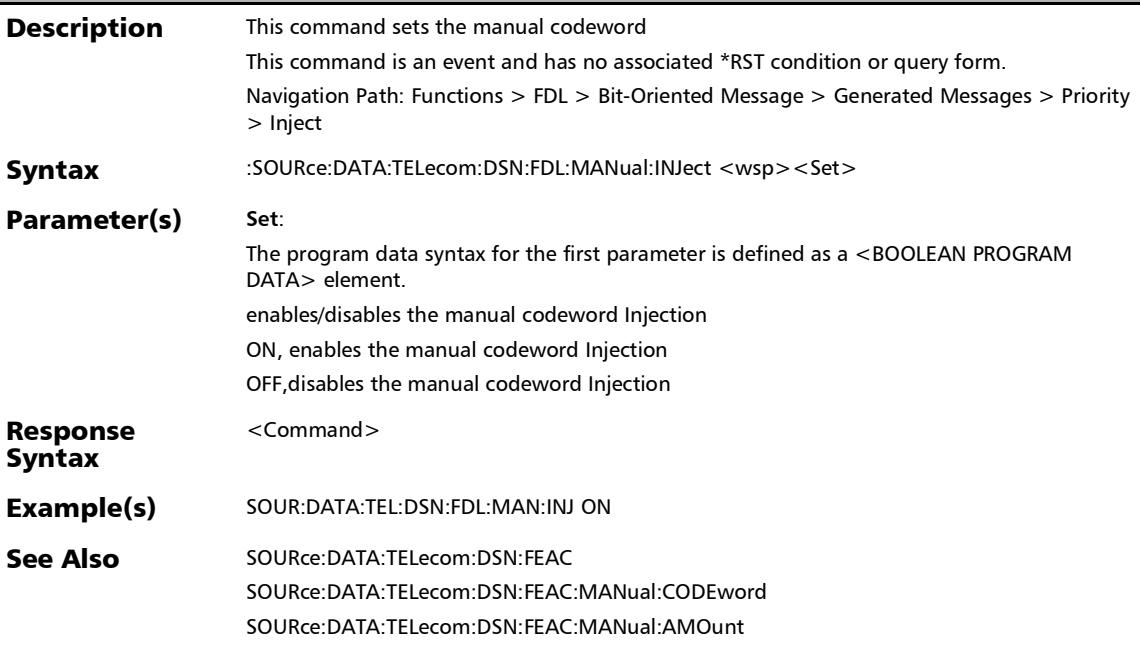

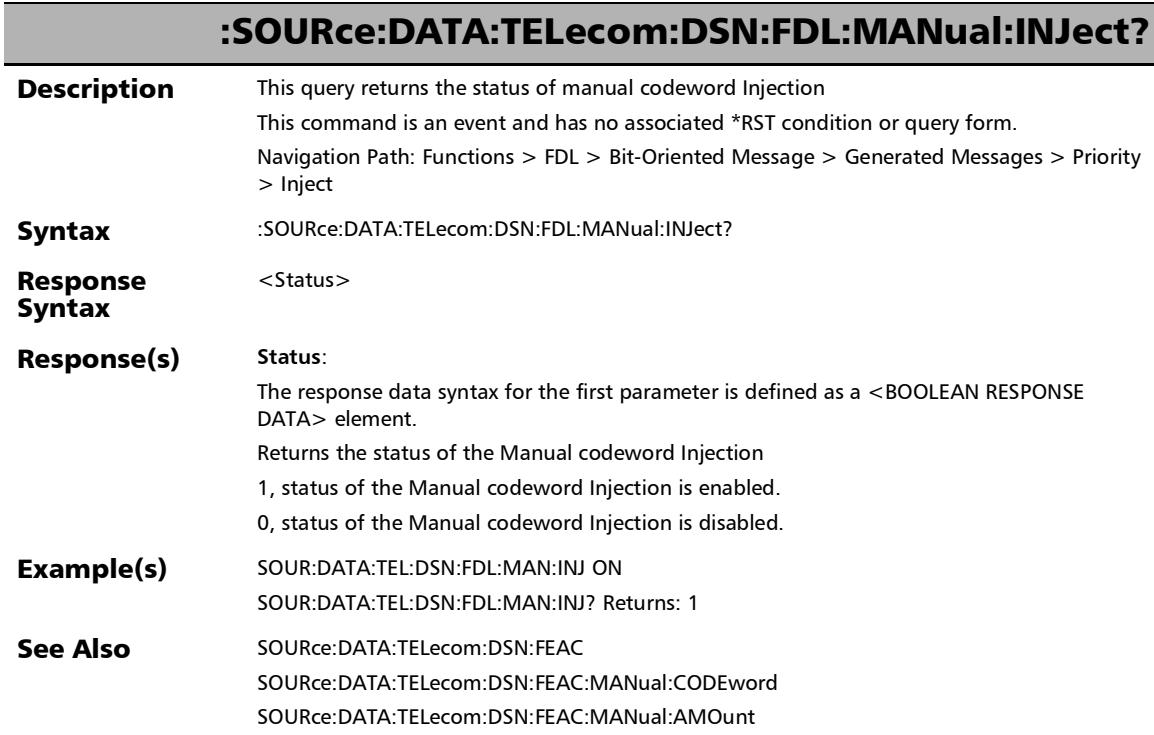

*FDL - Bit-Oriented Message*

# :SOURce:DATA:TELecom:DSN:FDL:PRIority:CODeword

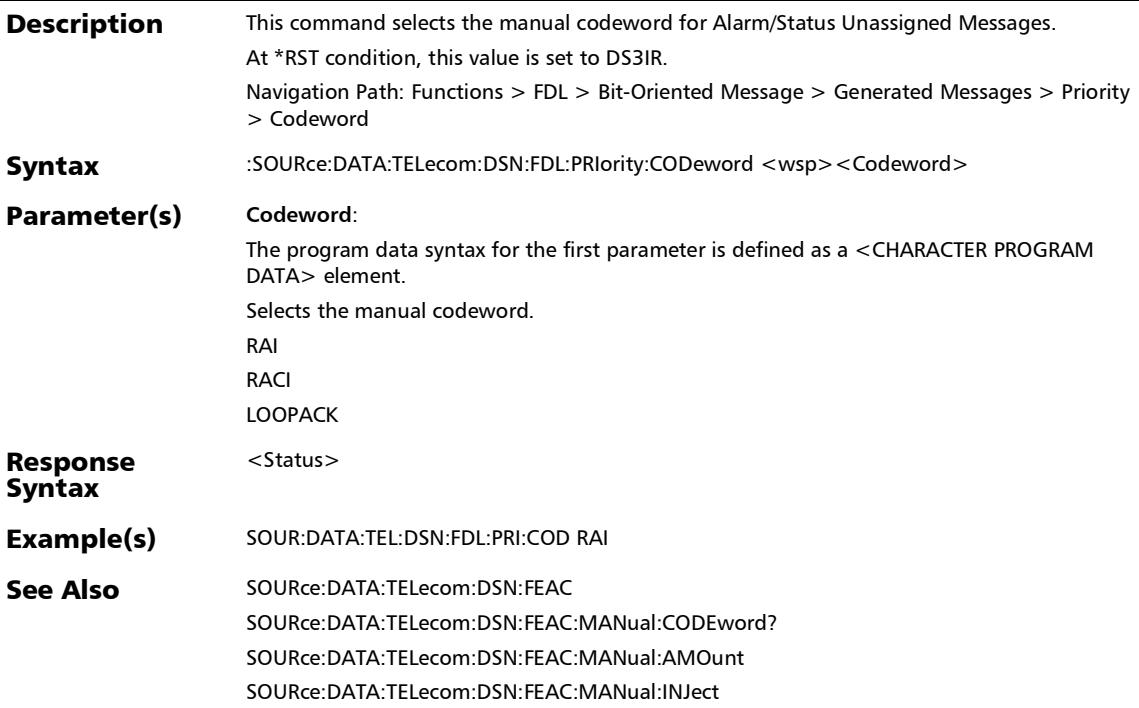

## :SOURce:DATA:TELecom:DSN:FDL:PRIority:CODeword?

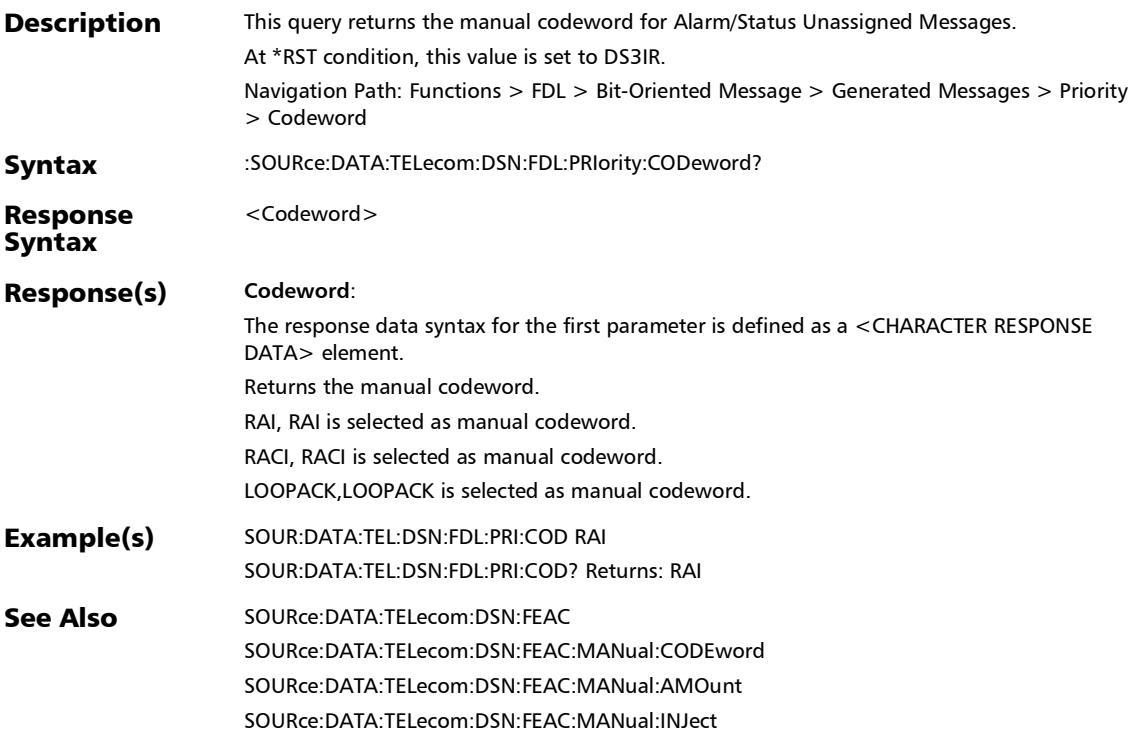

*FDL - Bit-Oriented Message*

### :SOURce:DATA:TELecom:DSN:FDL:RESPonse:AMOunt

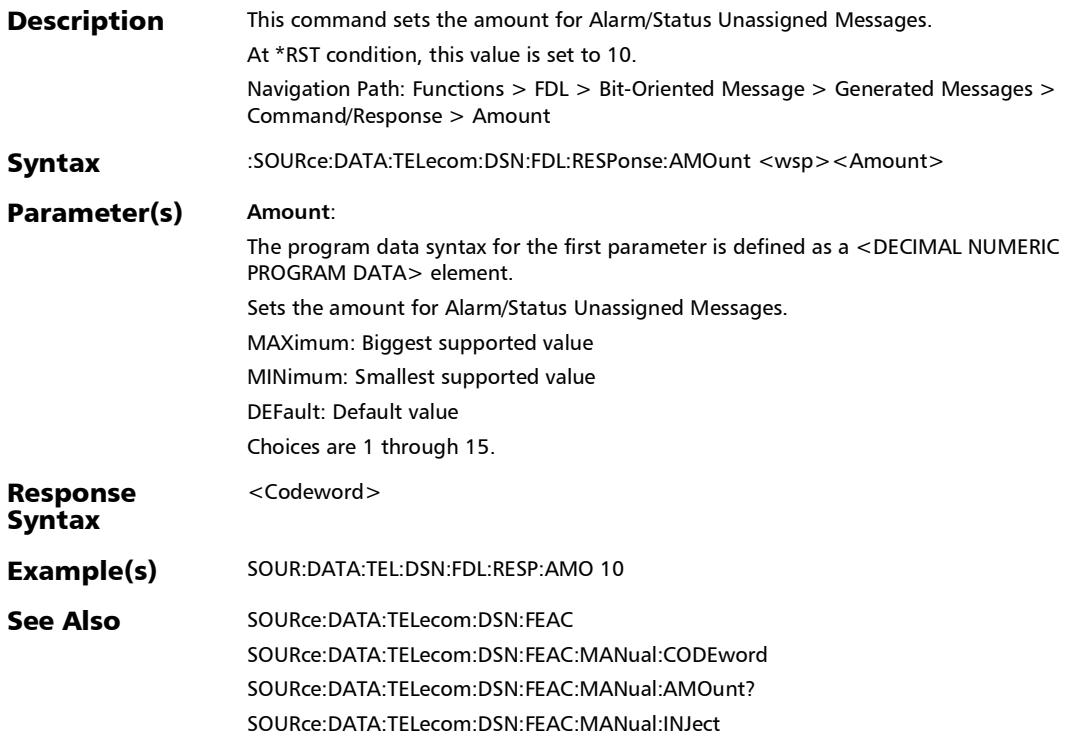

## :SOURce:DATA:TELecom:DSN:FDL:RESPonse:AMOunt?

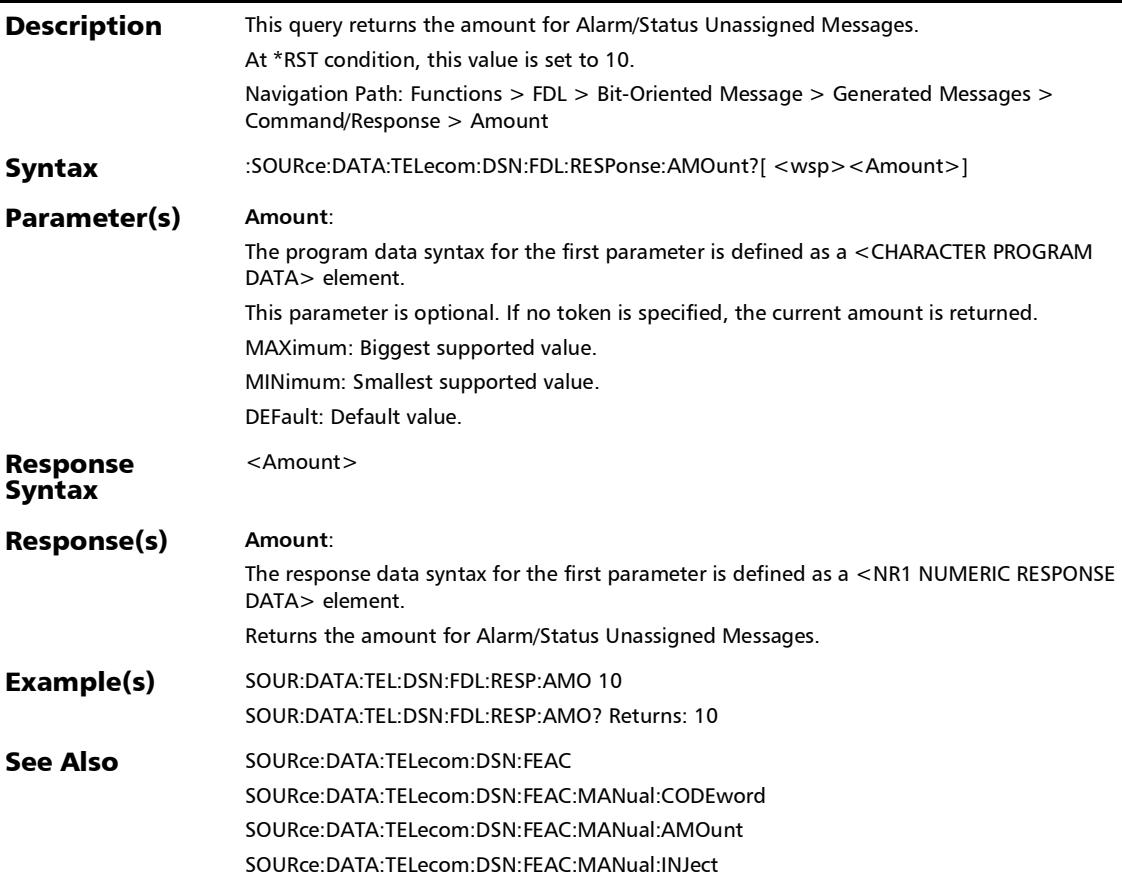

*FDL - Bit-Oriented Message*

### :SOURce:DATA:TELecom:DSN:FDL:RESPonse:CODeword

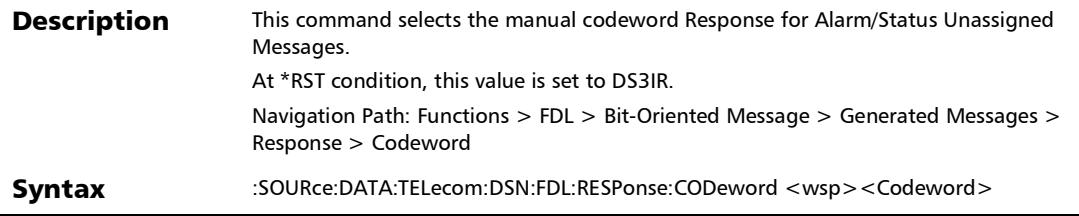

### :SOURce:DATA:TELecom:DSN:FDL:RESPonse:CODeword

#### Parameter(s) Codeword:

The program data syntax for the first parameter is defined as a <CHARACTER PROGRAM DATA> element.

Selects the Response codeword.

CICSULILBCK: CiCsuLineLoopback.

DNTUSESYSC: DS3 Eqpt. Failure (SA) (00110010).

ISDNLILBCK: IsdnLineLoopback.

LILPBCKACT: LineLoopbackActivate.

LILBCKDEACT: LineLoopbackDeactivate.

NWLPBCKACT: NetworkLoobackActivate.

NT1PWOFF: Nt1PowerOff.

PAYLLPBCKACT: PayloadLoobackActivate.

PLLPBCKDEACT: PayloadLoopbackDeactivate.

PROTSWTCACK: ProtectionSwitchAcknowledge.

PROTSWLI1: ProtectionSwitchLine1.

PROTSWLI2, PROTSWLI3, PROTSWLI4, PROTSWLI5, PROTSWLI6, PROTSWLI7, PROTSWLI8, PROTSWLI9, PROTSWLI10, PROTSWLI11, PROTSWLI12, PROTSWLI13, PROTSWLI14, PROTSWLI15, PROTSWLI16, PROTSWLI17, PROTSWLI18, PROTSWLI19, PROTSWLI20, PROTSWLI21, PROTSWLI22, PROTSWLI23, PROTSWLI24, PROTSWLI25, PROTSWLI26, PROTSWLI27

PROTSWREL: ProtectionSwitchRelease.

ALLZ: ALLZeros as response code word.

RFCUST000001: ReservedForCustomer000001.

RFCUST000011: ReservedForCustomer000011.

RFCUST000101: ReservedForCustomer000101.

RFCUST011011: ReservedForCustomer011011.

RFNWUS001011: ReservedForNetworkUse001011.

RFNWUS001101: ReservedForNetworkUse001101.

RFNWUS001111: ReservedForNetworkUse001111.

RFNWUE011101: ReservedForNetworkUse011101.

*FDL - Bit-Oriented Message*

### :SOURce:DATA:TELecom:DSN:FDL:RESPonse:CODeword

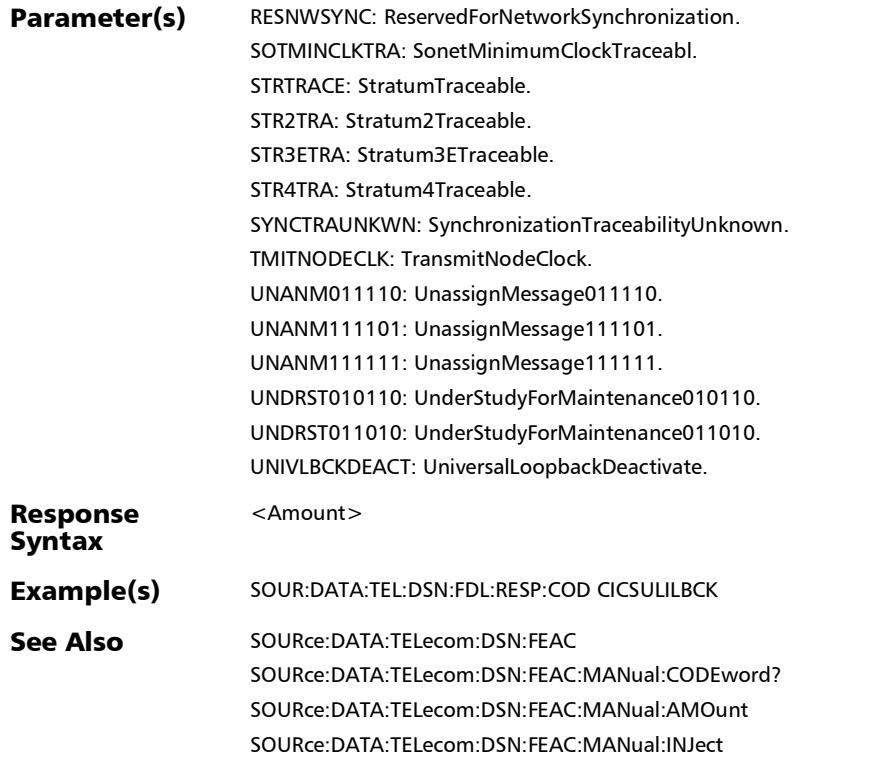

### :SOURce:DATA:TELecom:DSN:FDL:RESPonse:CODeword?

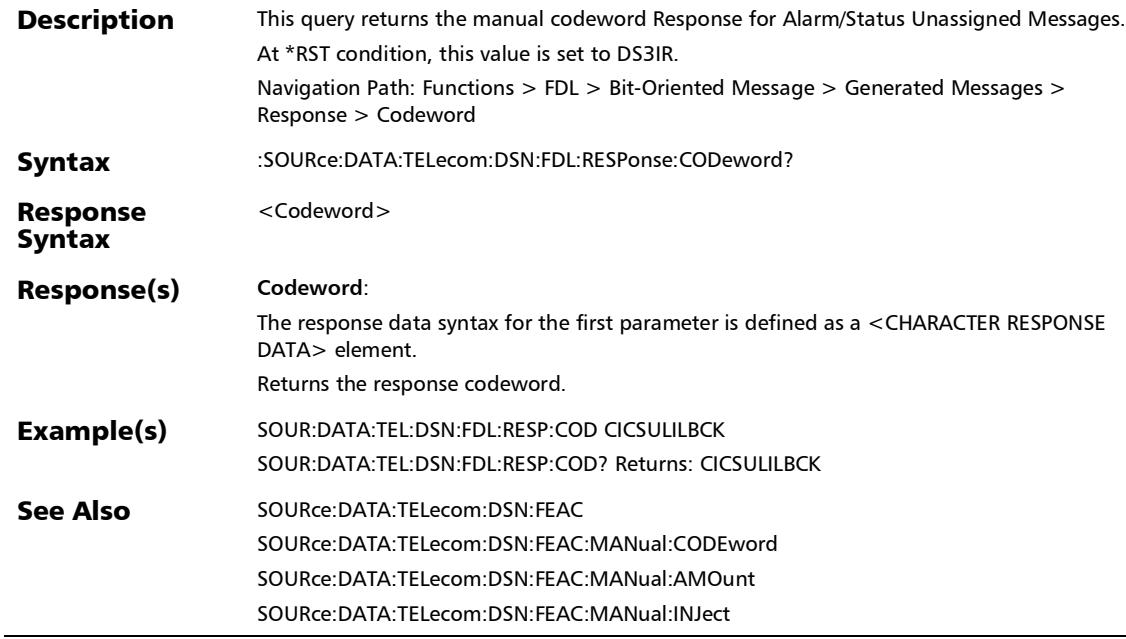

*FDL - Bit-Oriented Message*

### :SOURce:DATA:TELecom:DSN:FDL:RESPonse:INJect

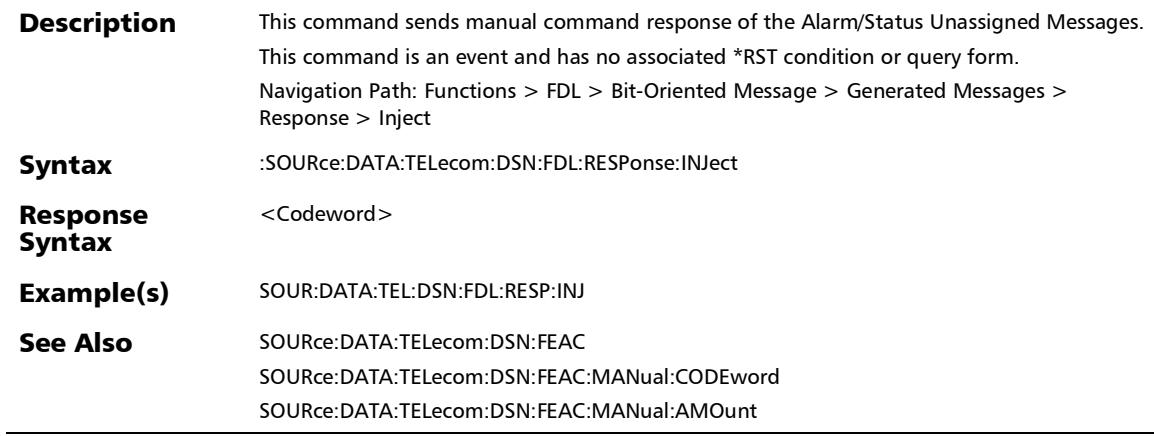

## FDL - Performance Report Message

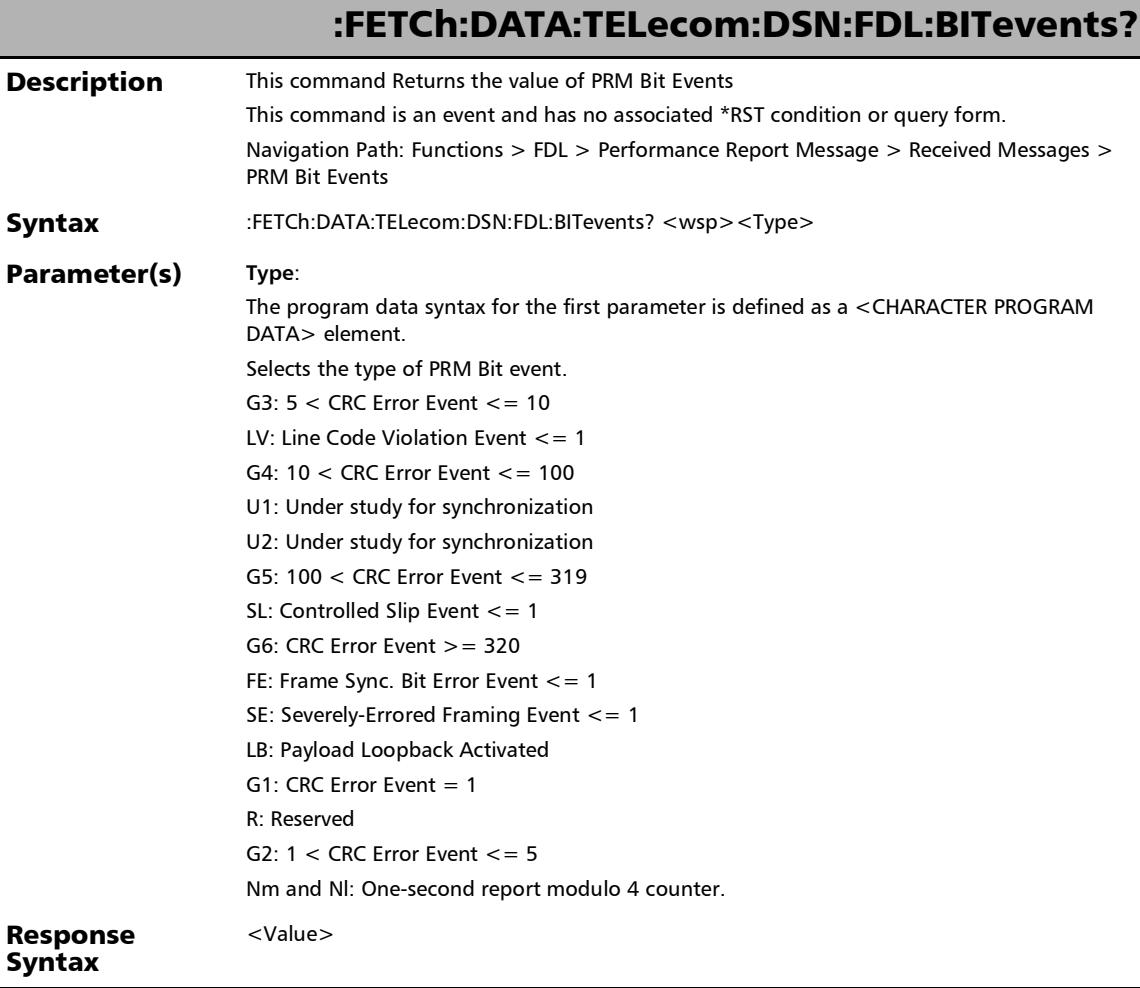

 $\overline{a}$ 

*FDL - Performance Report Message*

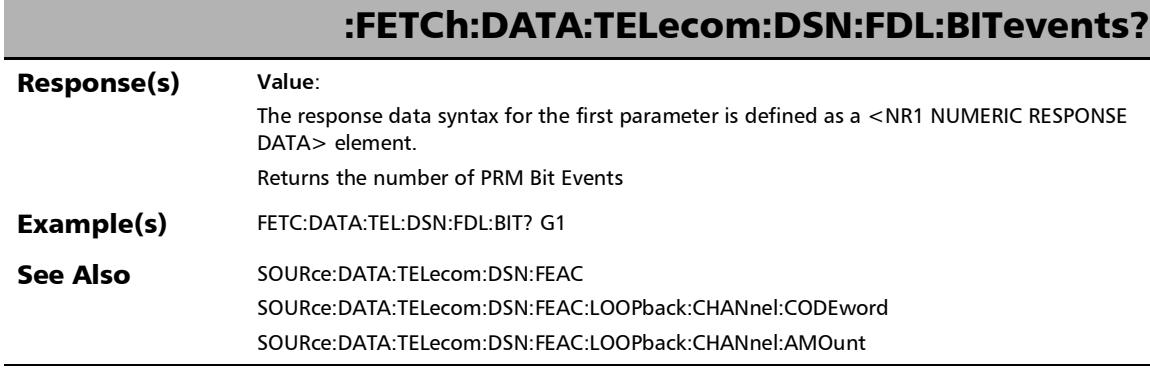

*FDL - Performance Report Message*

## :FETCh:DATA:TELecom:DSN:FDL:CIRCuit?

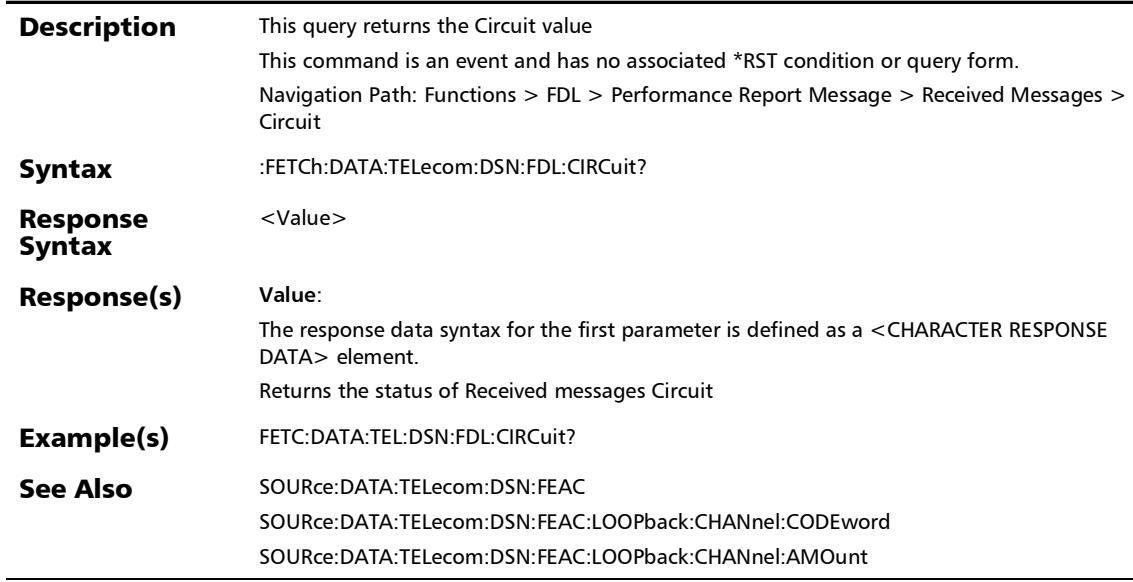

*FDL - Performance Report Message*

### :FETCh:DATA:TELecom:DSN:FDL:EVENtcount?

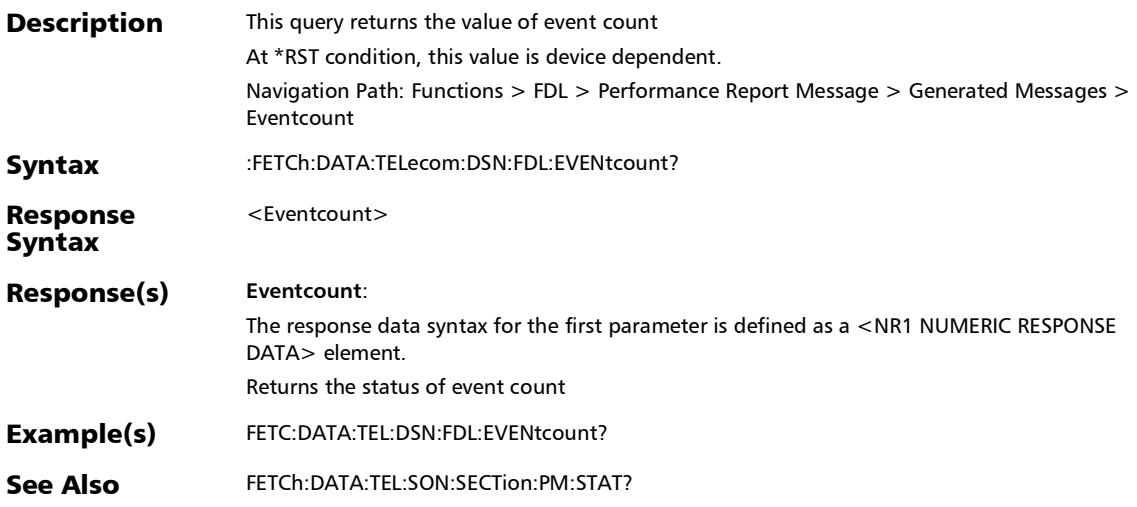

*FDL - Performance Report Message*

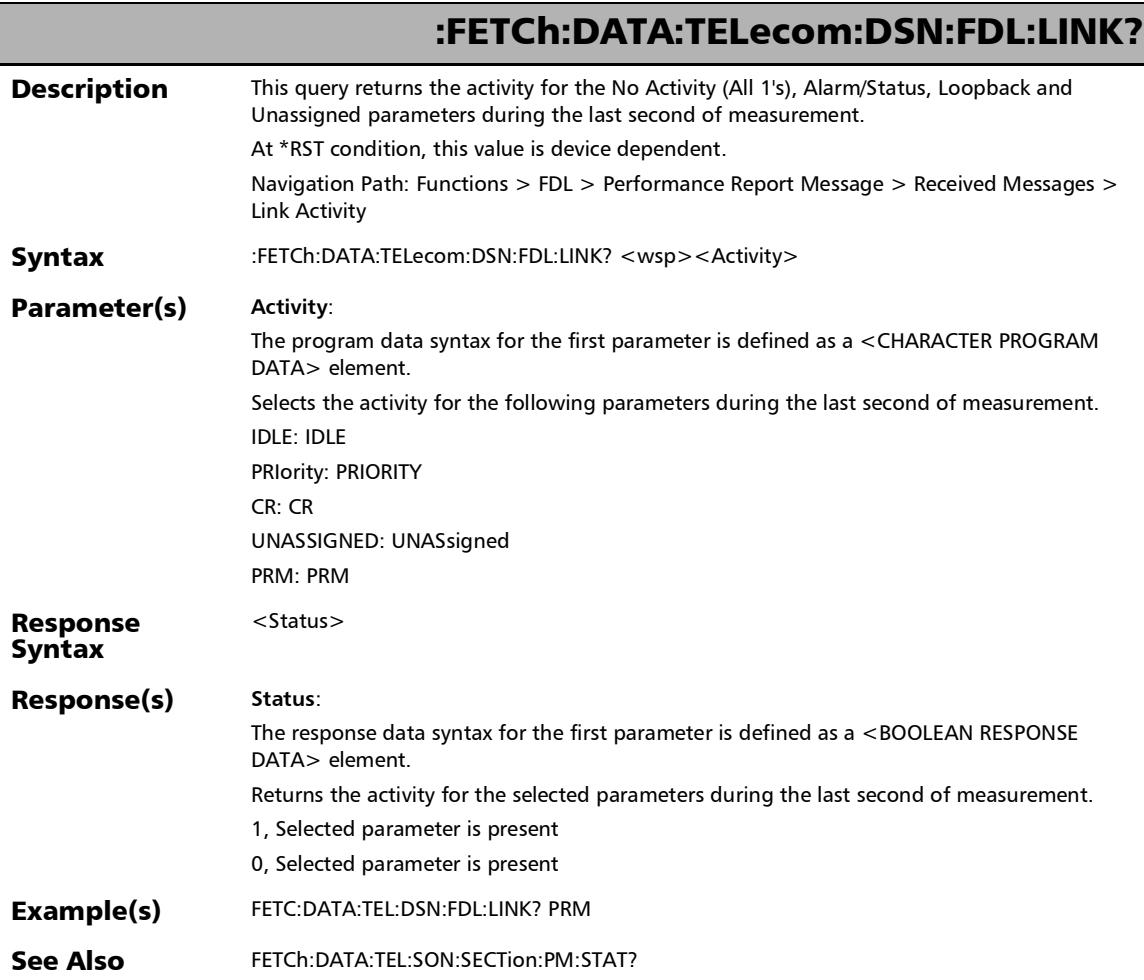

*FDL - Performance Report Message*

## :FETCh:DATA:TELecom:DSN:FDL:REPortcont?

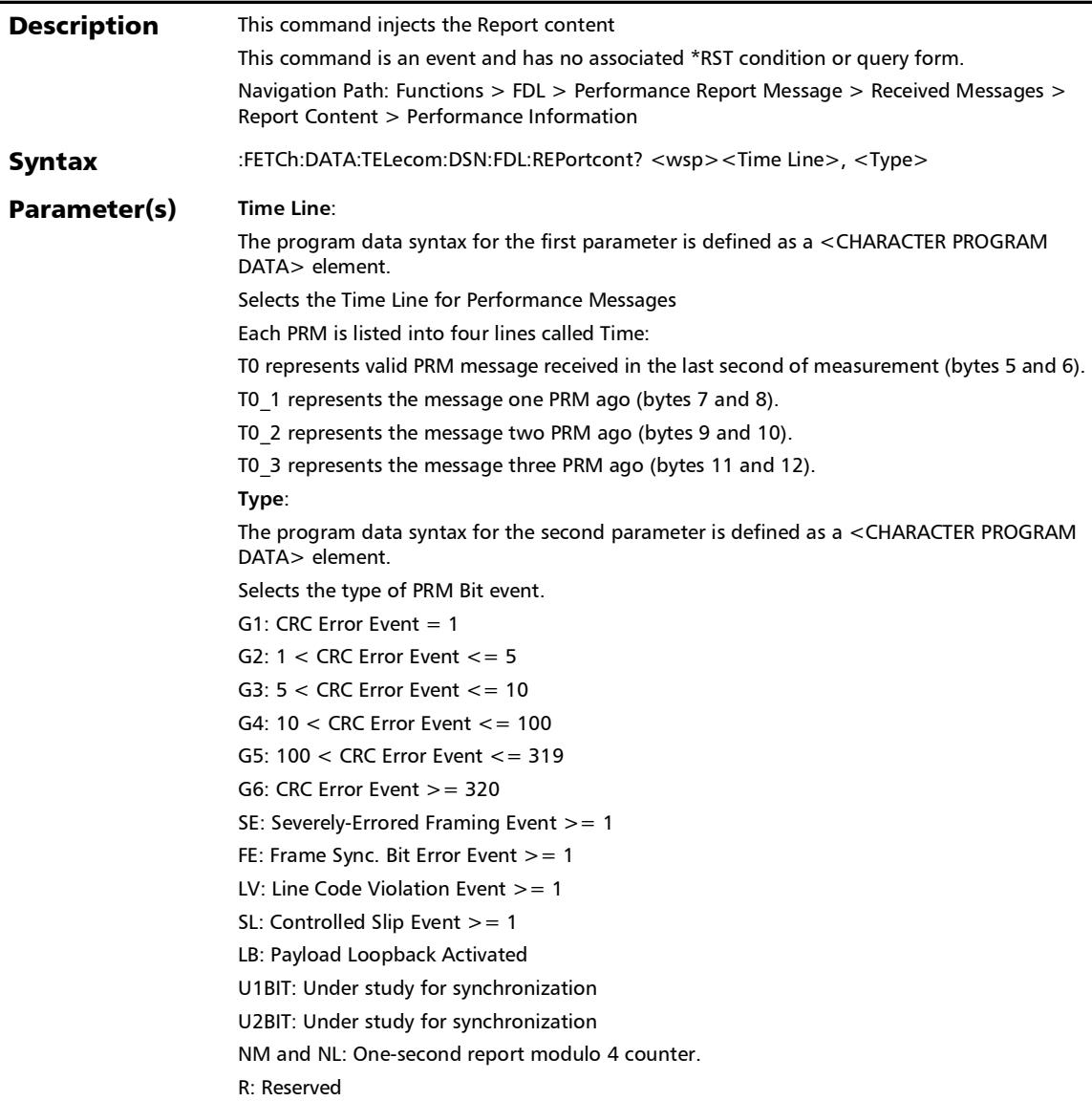

*FDL - Performance Report Message*

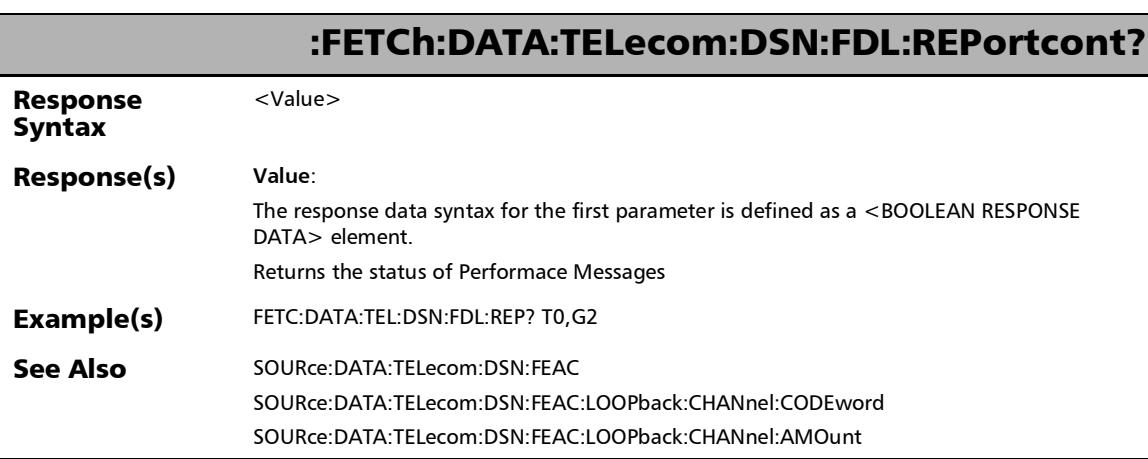

*FDL - Performance Report Message*

### :FETCh:DATA:TELecom:DSN:FDL:VALid:EVENtcount?

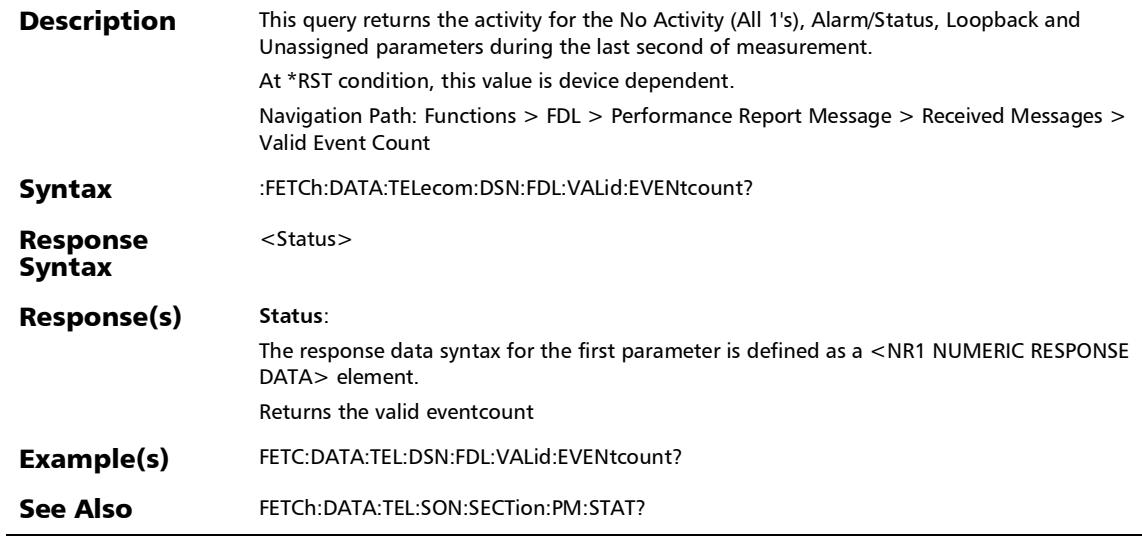

*FDL - Performance Report Message*

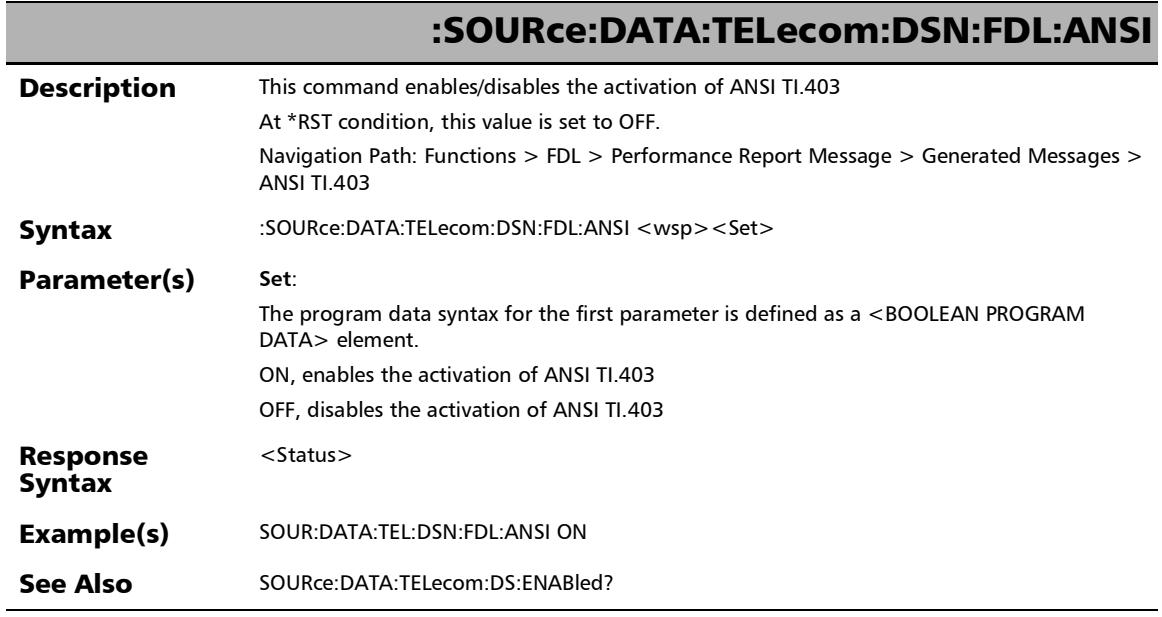

*FDL - Performance Report Message*

### :SOURce:DATA:TELecom:DSN:FDL:ANSI?

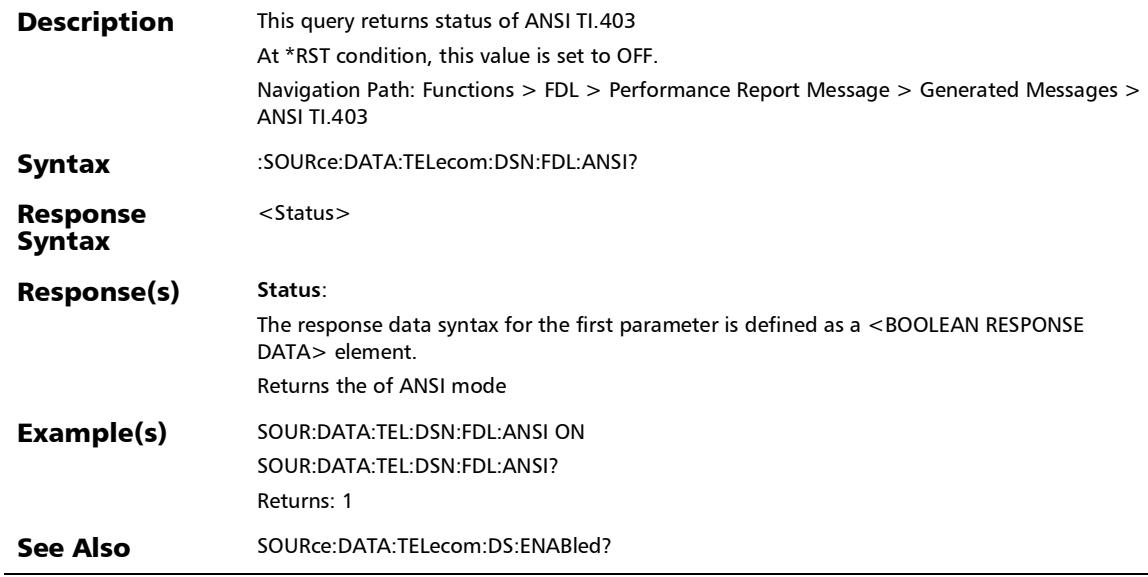

*FDL - Performance Report Message*

## :SOURce:DATA:TELecom:DSN:FDL:BITevents:STATus

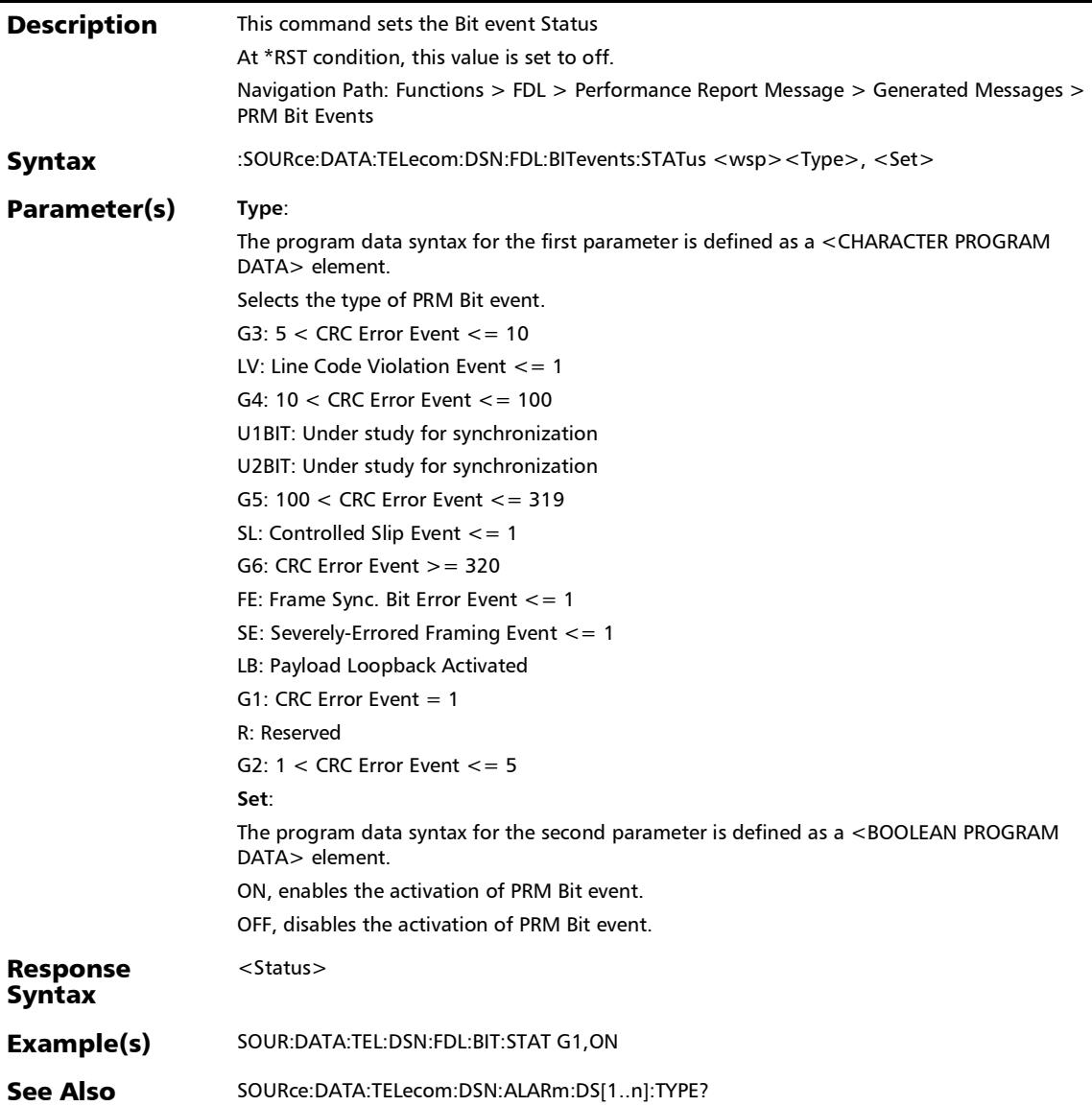

*FDL - Performance Report Message*

## :SOURce:DATA:TELecom:DSN:FDL:BITevents:STATus?

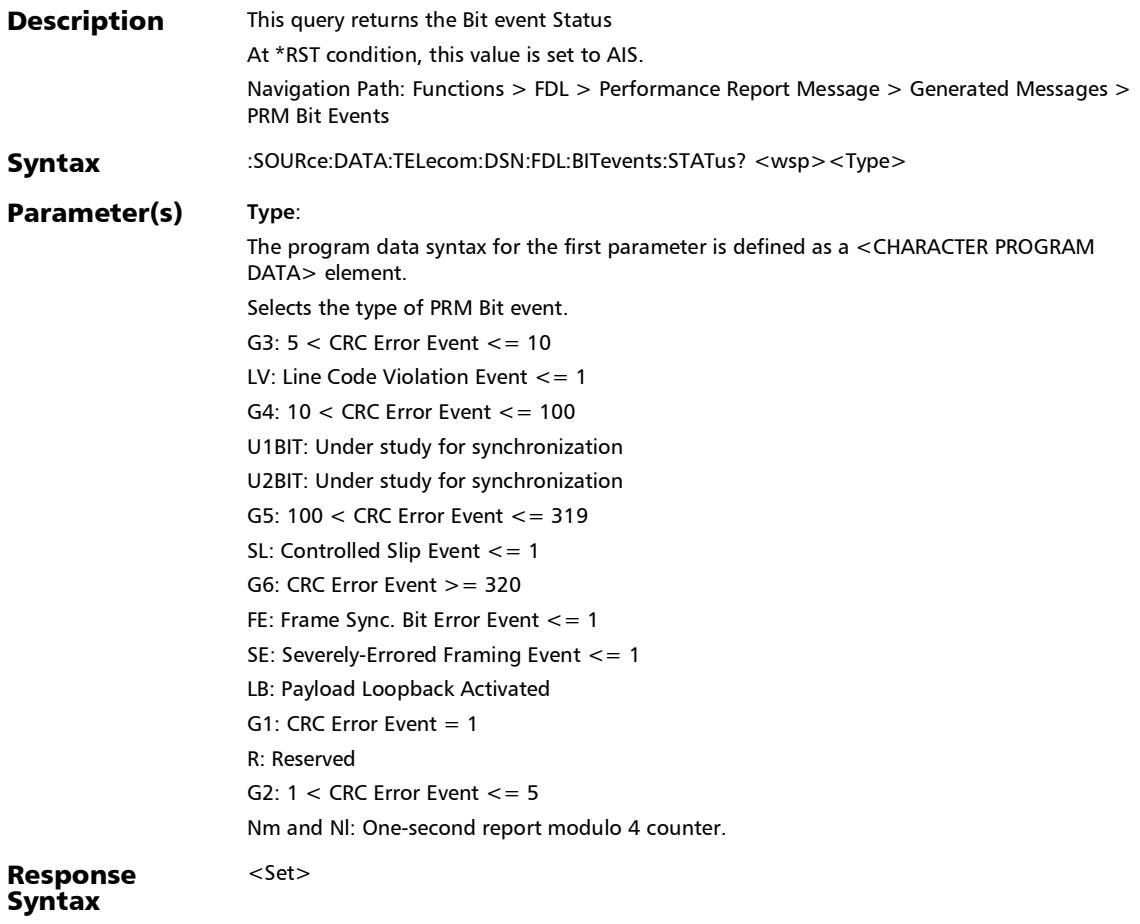

*FDL - Performance Report Message*

### :SOURce:DATA:TELecom:DSN:FDL:BITevents:STATus?

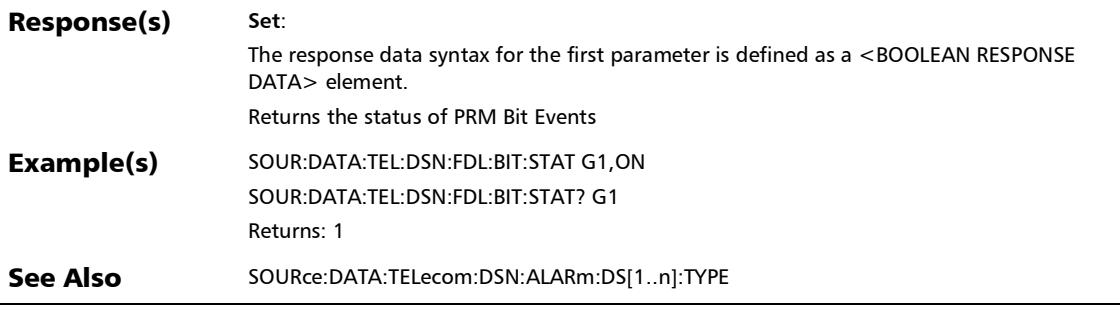

l,

*FDL - Performance Report Message*

### :SOURce:DATA:TELecom:DSN:FDL:CHANnel:TYPE

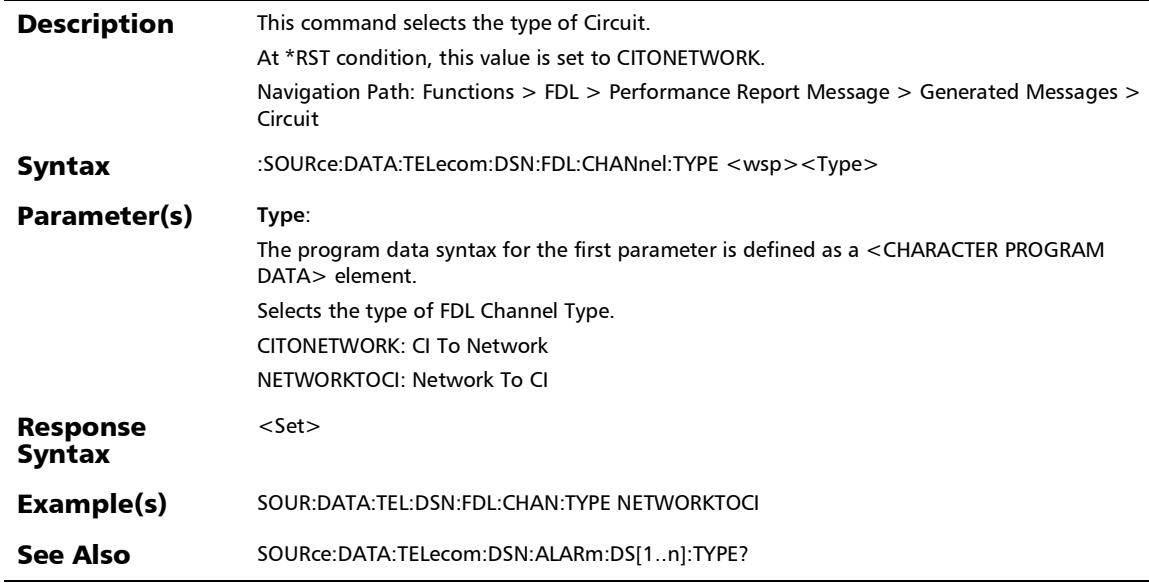

*FDL - Performance Report Message*

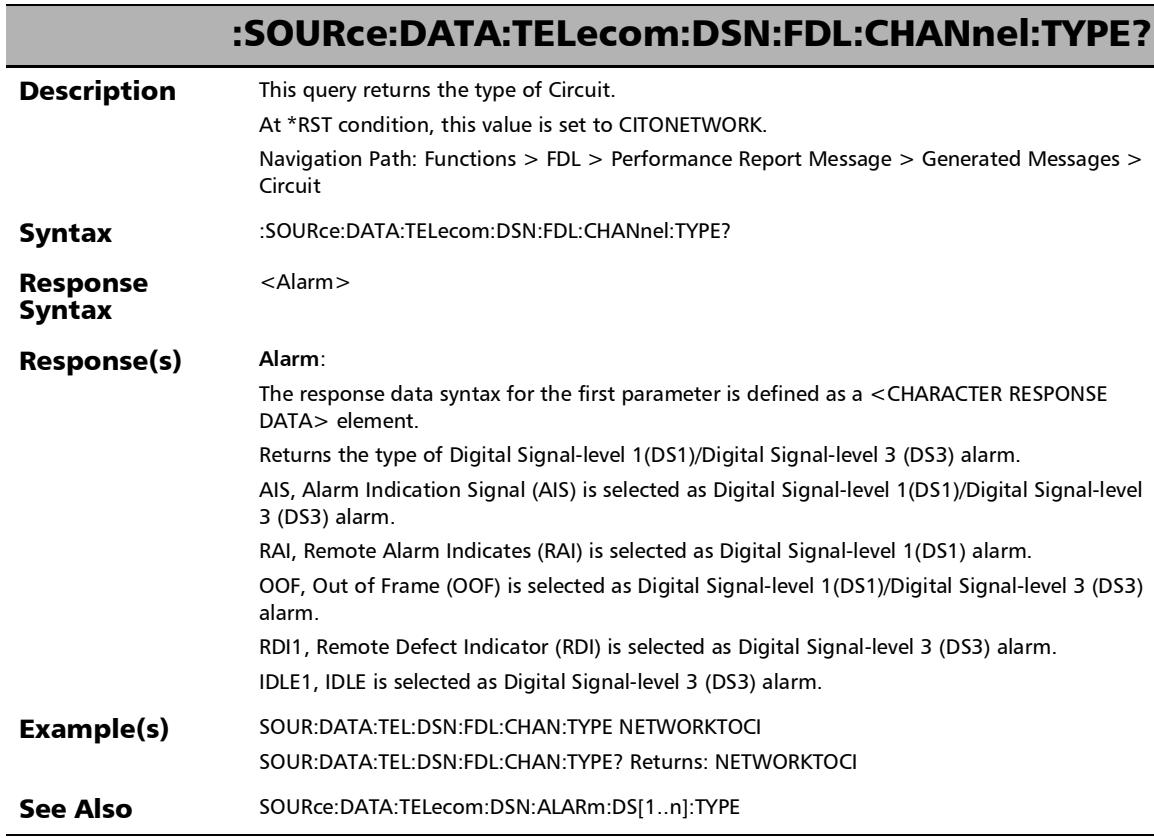

*FDL - Performance Report Message*

## :SOURce:DATA:TELecom:DSN:FDL:INJect

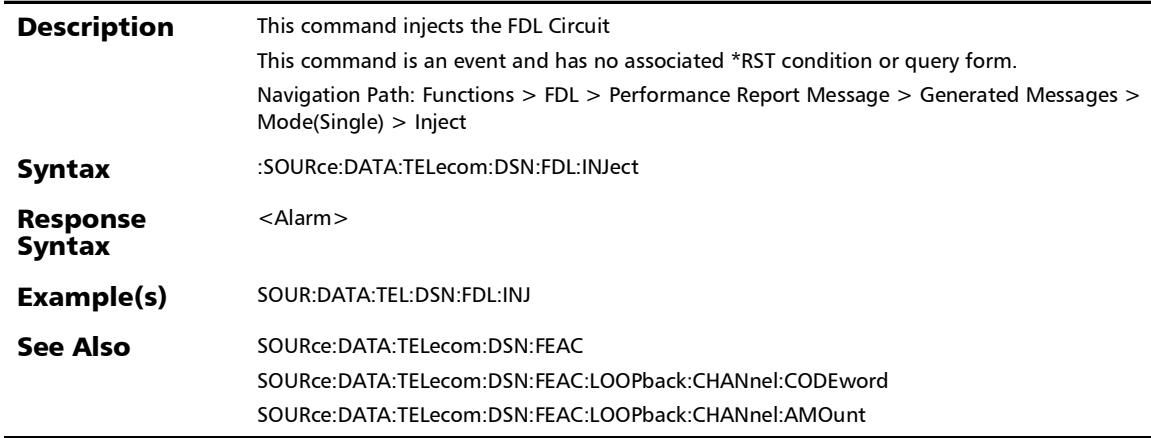

*FDL - Performance Report Message*

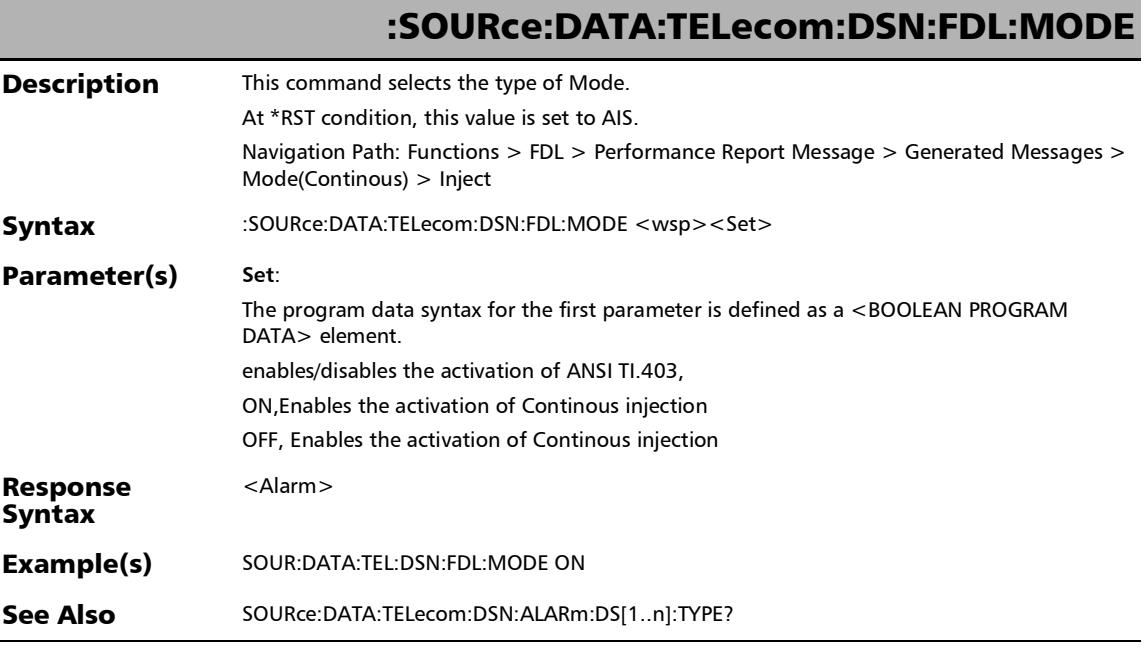

*FDL - Performance Report Message*

### :SOURce:DATA:TELecom:DSN:FDL:MODE?

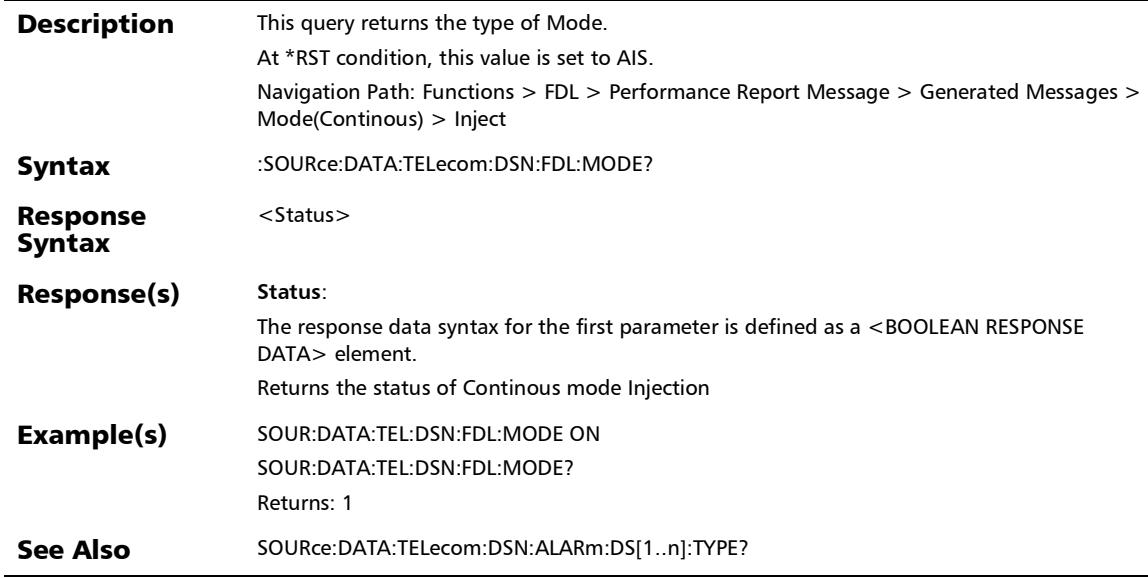

## Pointer Adjustment

### :FETCh:DATA:TELecom:SDHSonet:HOP:POINter:DECRement: COUNt?

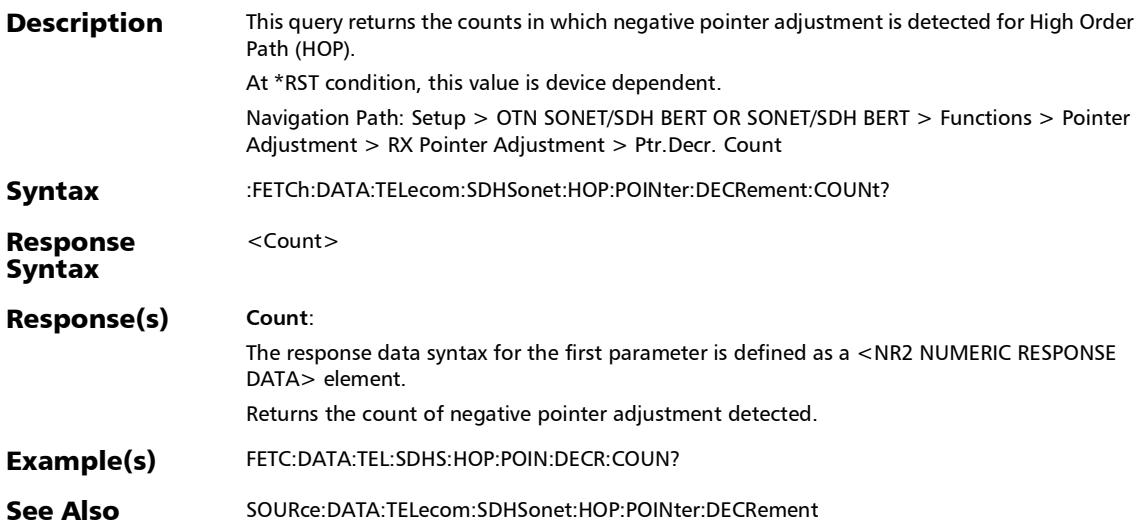
# :FETCh:DATA:TELecom:SDHSonet:HOP:POINter:DECRement: SEConds?

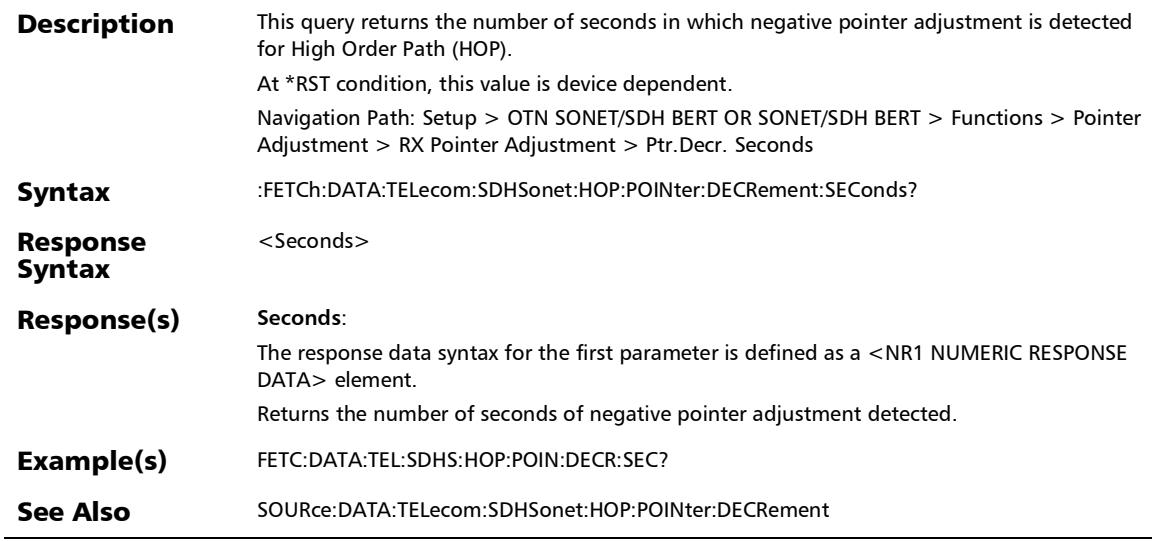

# :FETCh:DATA:TELecom:SDHSonet:HOP:POINter:INCRement:C OUNt?

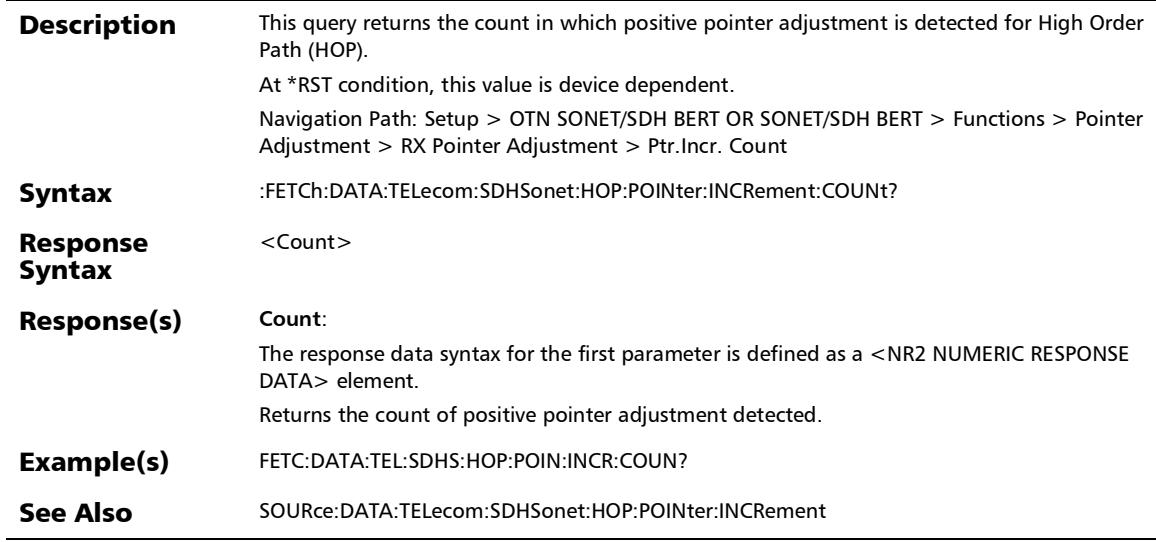

# SCPI Command Reference

*Pointer Adjustment*

# :FETCh:DATA:TELecom:SDHSonet:HOP:POINter:INCRement:S EConds?

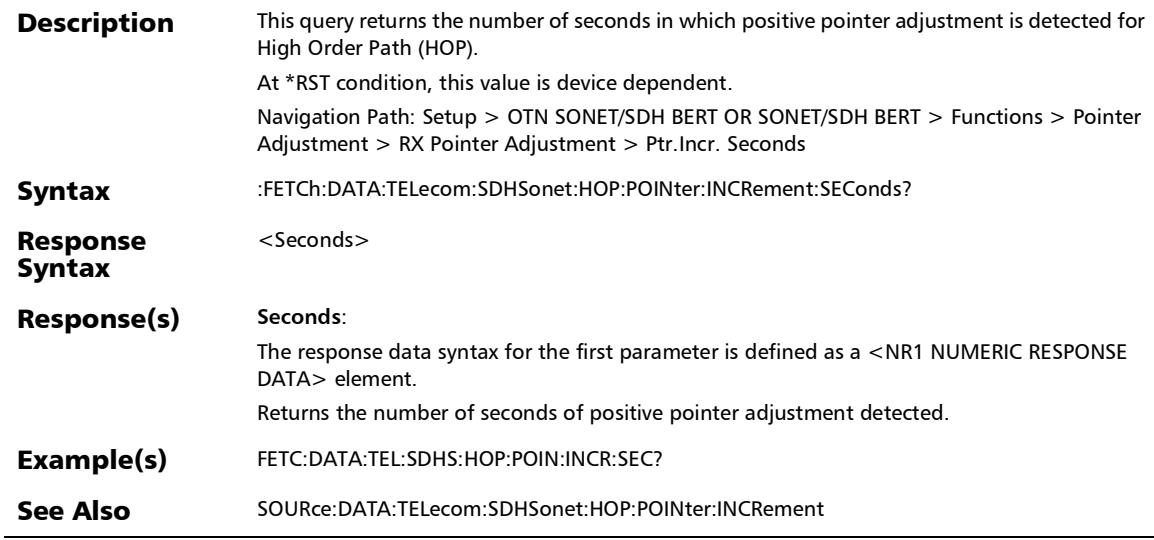

### :FETCh:DATA:TELecom:SDHSonet:HOP:POINter:NDF:COUNt?

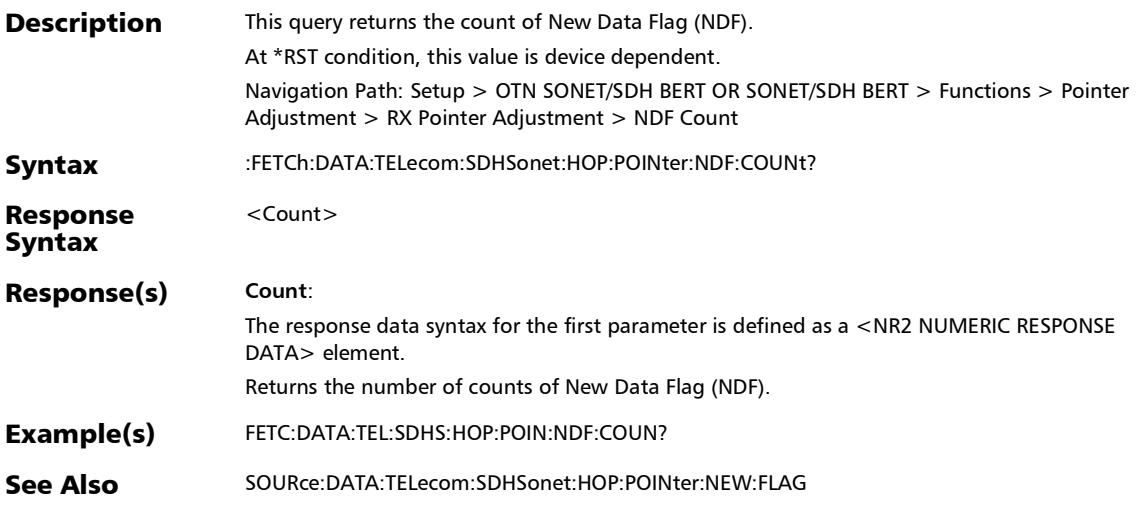

### :FETCh:DATA:TELecom:SDHSonet:HOP:POINter:NDF:SEConds ?

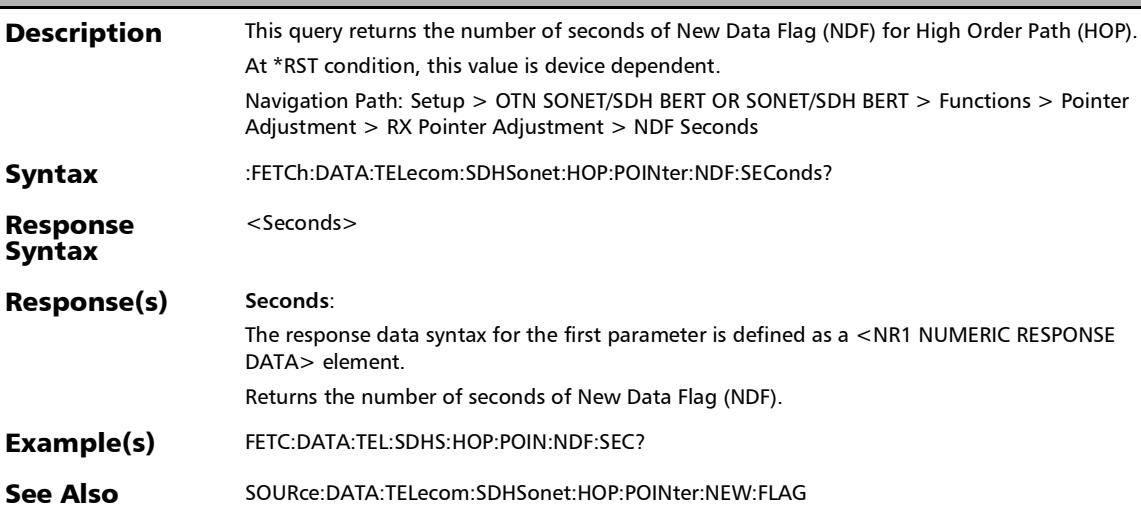

# :FETCh:DATA:TELecom:SDHSonet:HOP:POINter:NNDF:COUNt

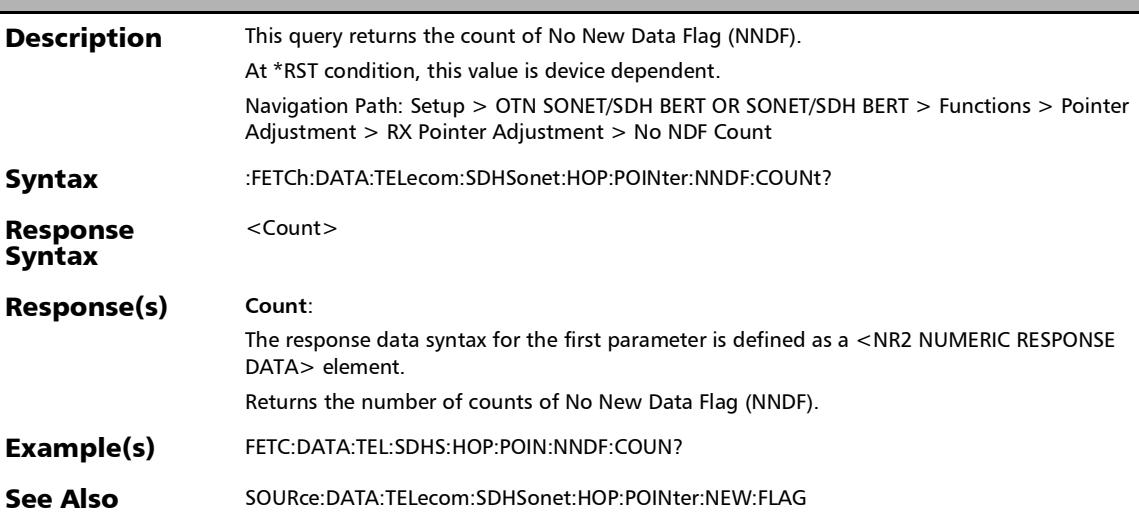

?

# :FETCh:DATA:TELecom:SDHSonet:HOP:POINter:NNDF:SECon ds?

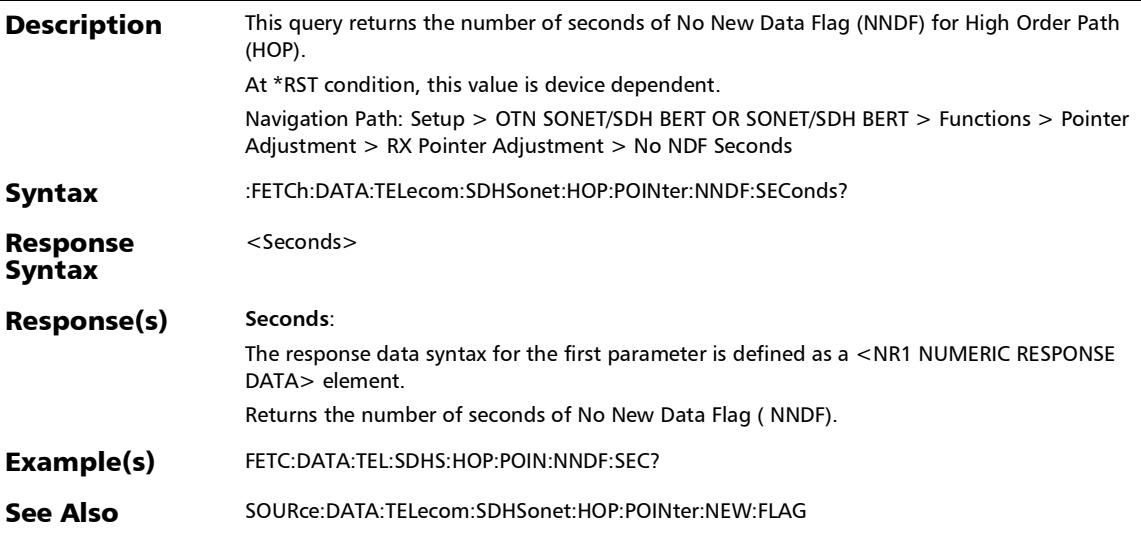

# :FETCh:DATA:TELecom:SDHSonet:HOP:POINter:OFFSet?

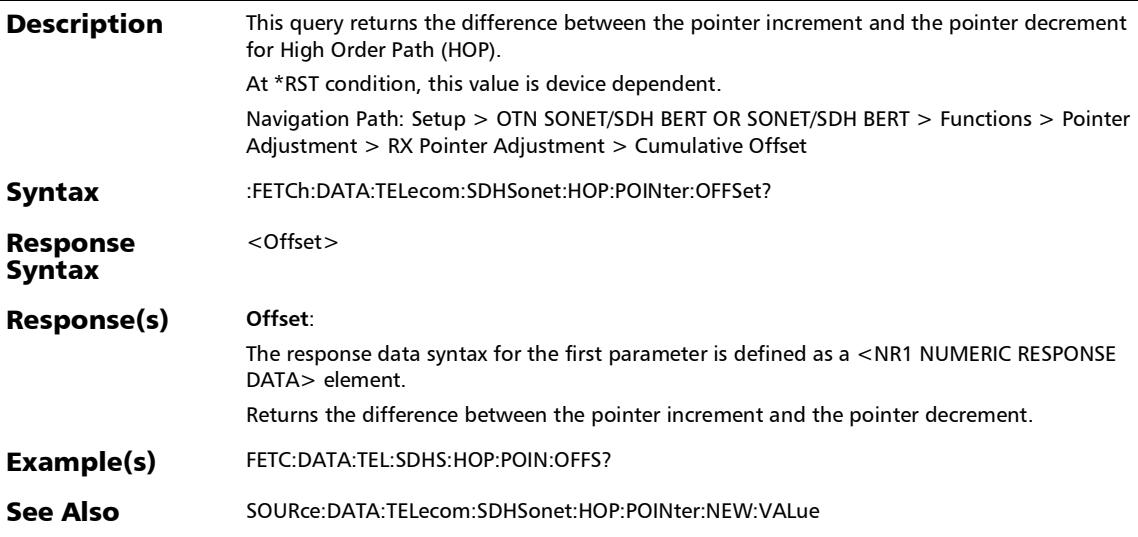

### :FETCh:DATA:TELecom:SDHSonet:HOP:POINter:VALue?

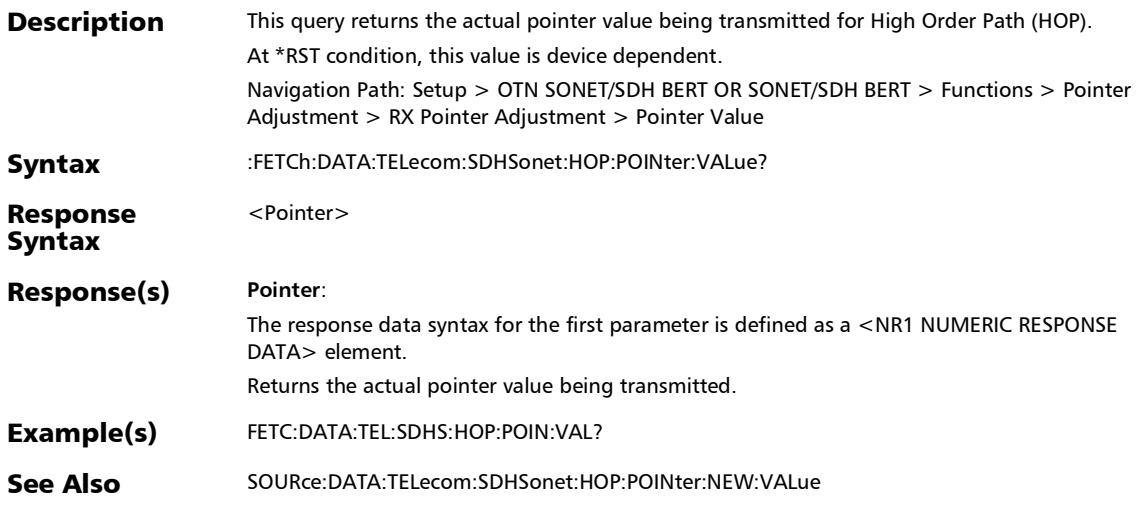

# :FETCh:DATA:TELecom:SDHSonet:LOP:POINter:DECRement:C OUNt?

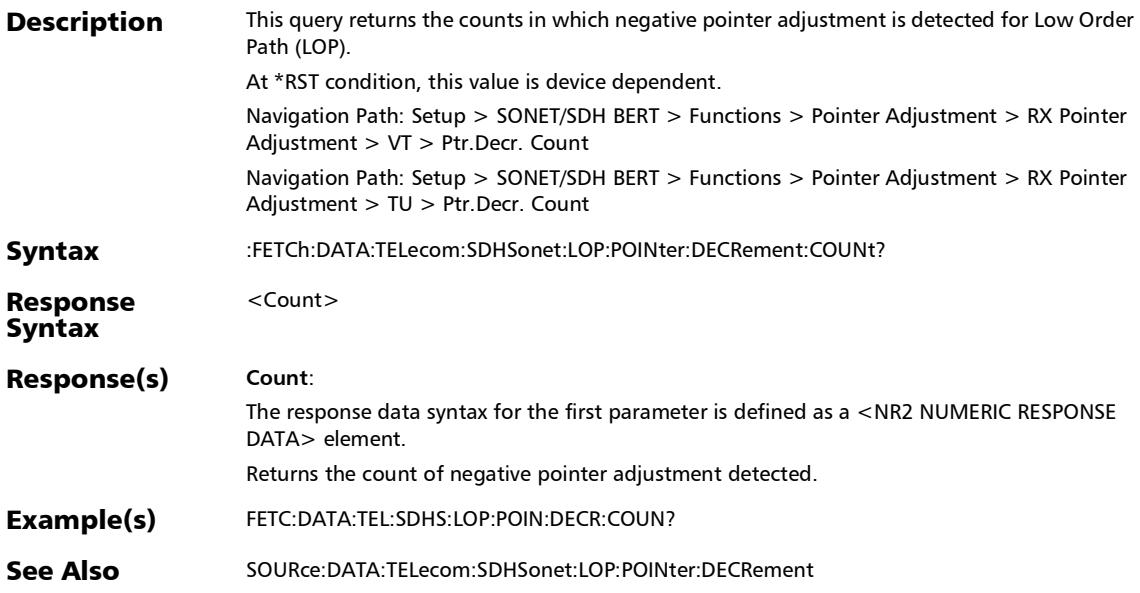

# :FETCh:DATA:TELecom:SDHSonet:LOP:POINter:DECRement:S EConds?

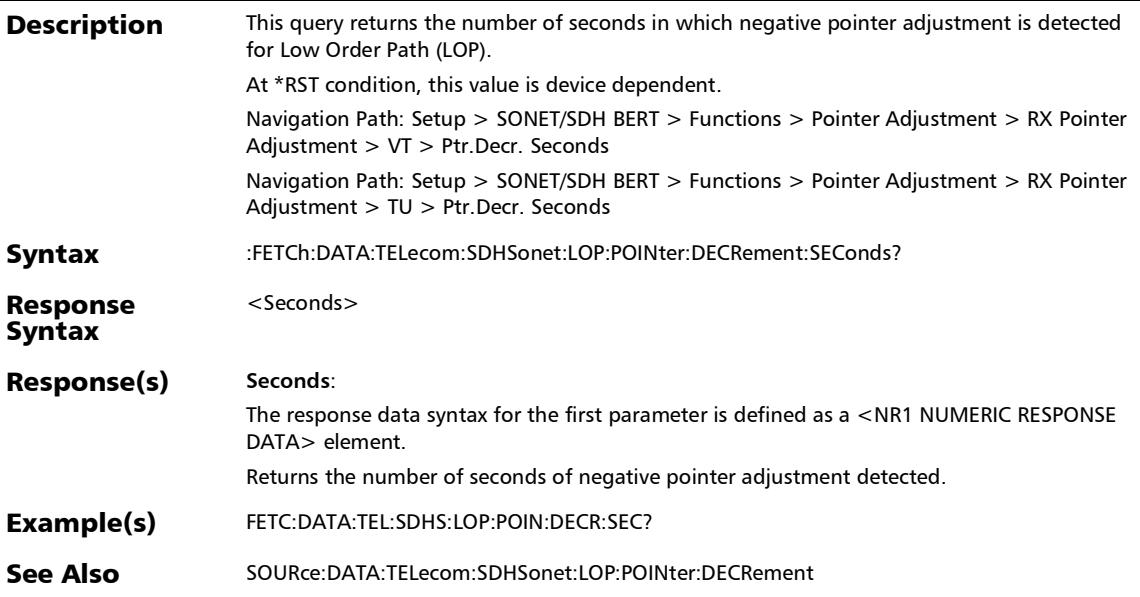

# :FETCh:DATA:TELecom:SDHSonet:LOP:POINter:INCRement:C OUNt?

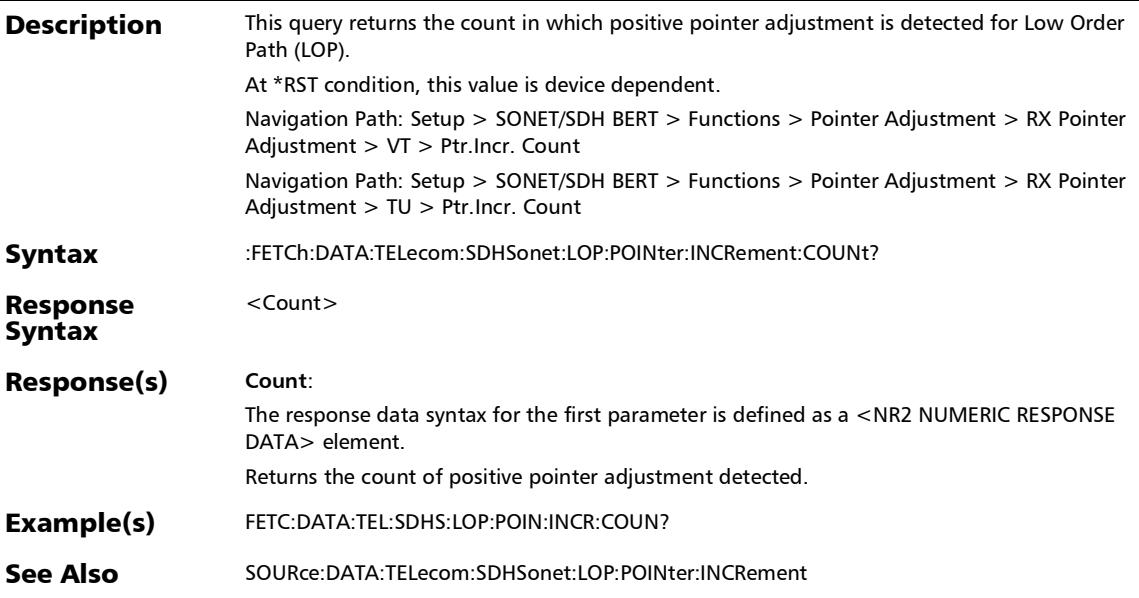

# :FETCh:DATA:TELecom:SDHSonet:LOP:POINter:INCRement:S EConds?

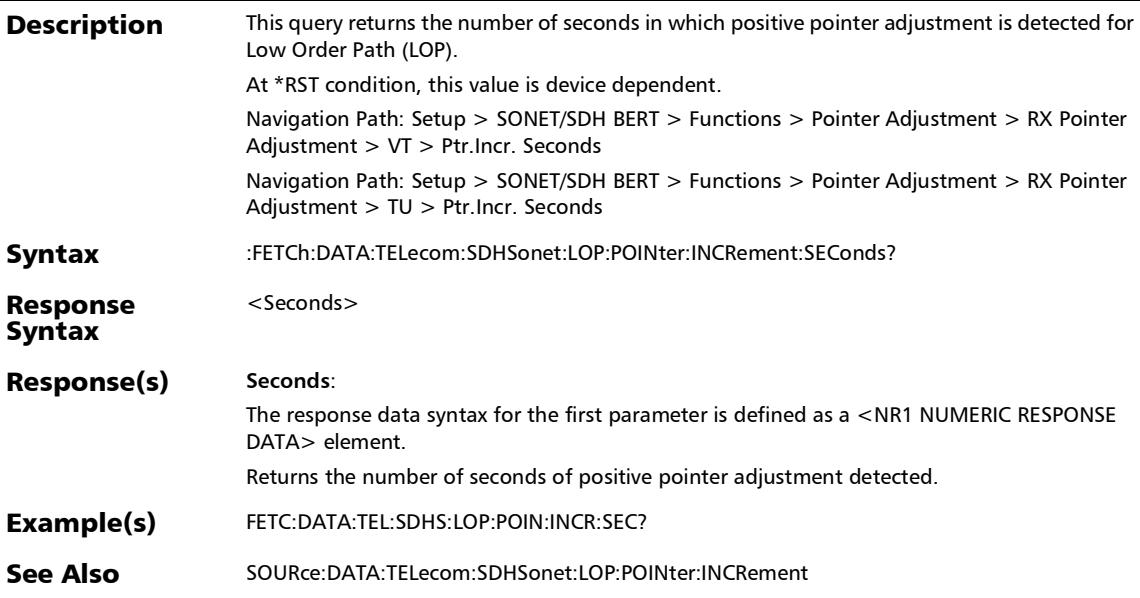

### :FETCh:DATA:TELecom:SDHSonet:LOP:POINter:NDF:COUNt?

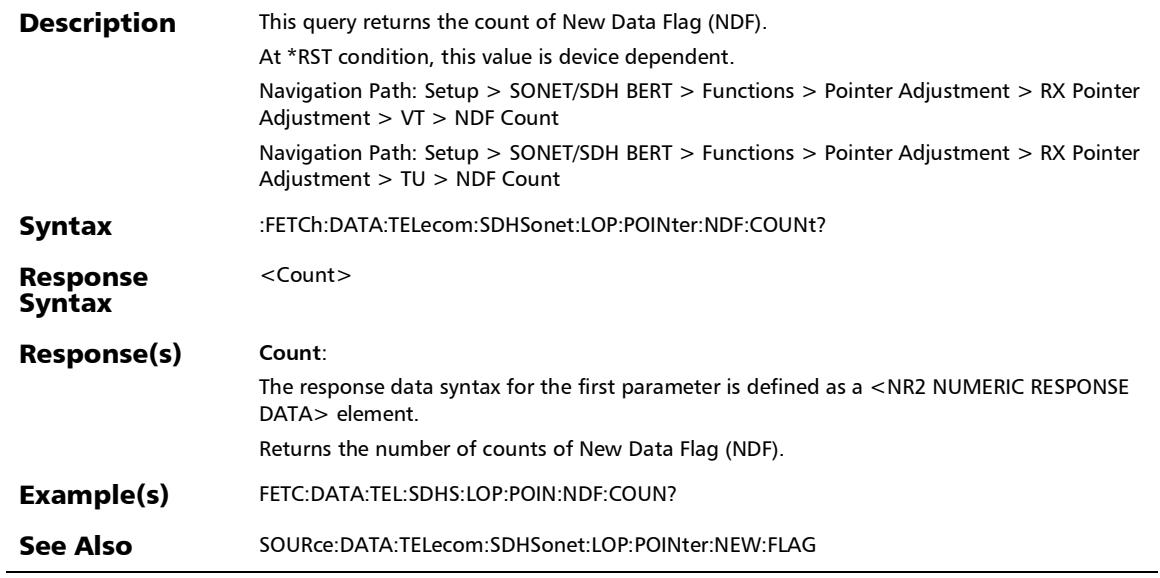

# :FETCh:DATA:TELecom:SDHSonet:LOP:POINter:NDF:SEConds ?

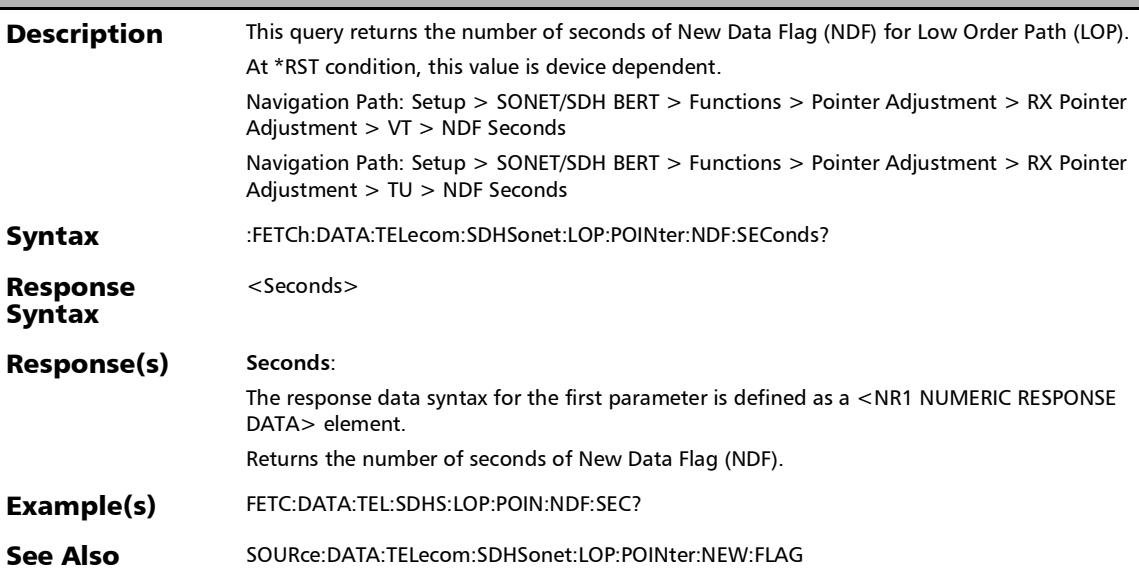

# :FETCh:DATA:TELecom:SDHSonet:LOP:POINter:NNDF:COUNt

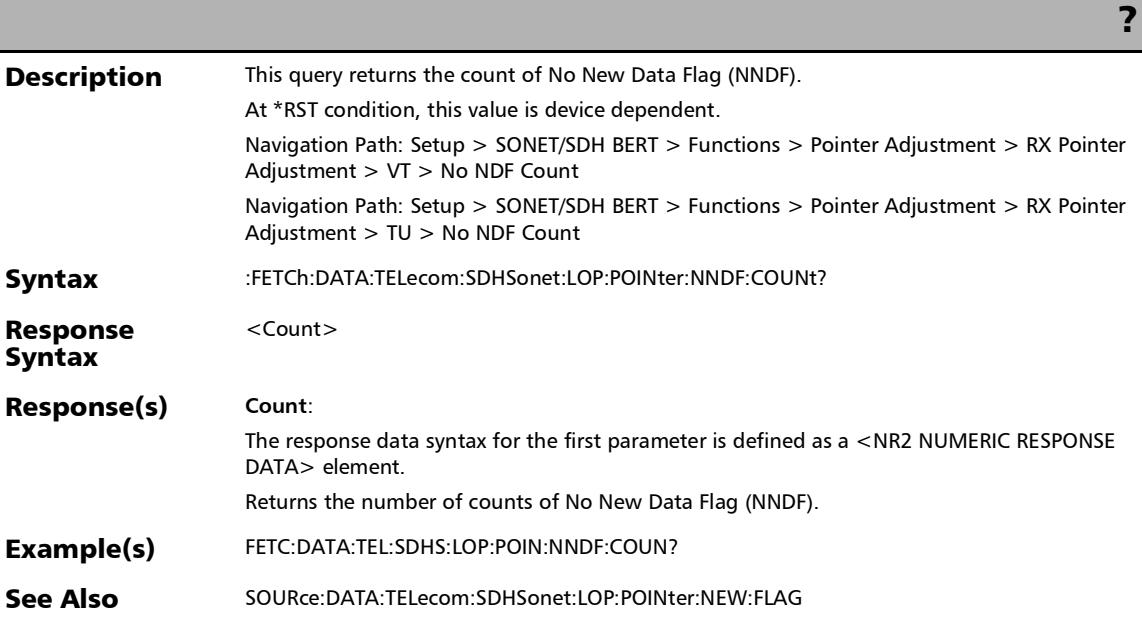

### :FETCh:DATA:TELecom:SDHSonet:LOP:POINter:NNDF:SECond s?

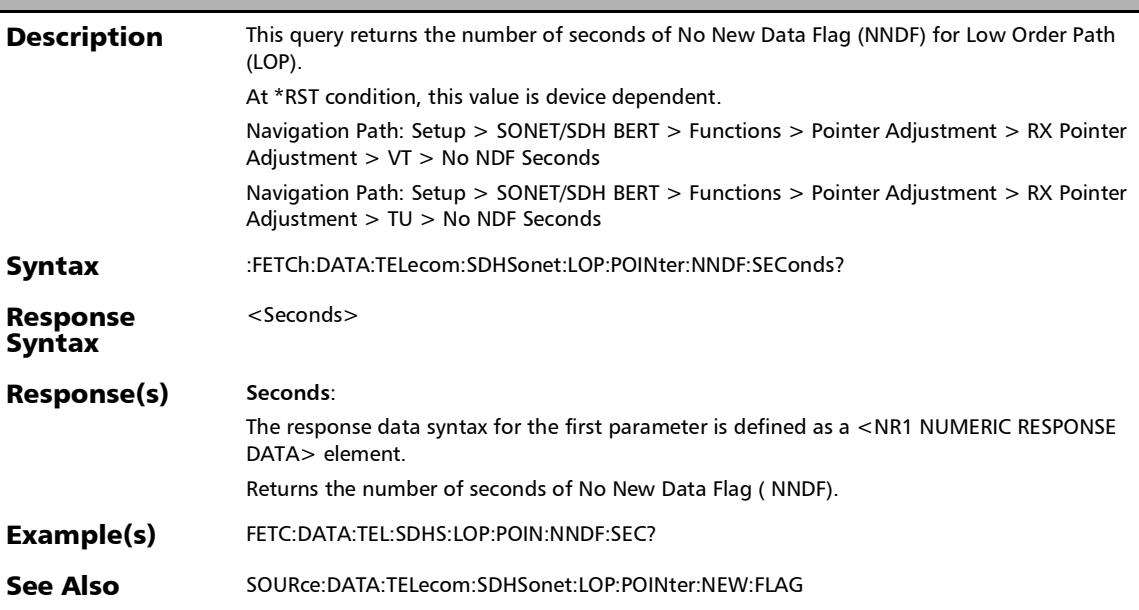

### :FETCh:DATA:TELecom:SDHSonet:LOP:POINter:OFFSet?

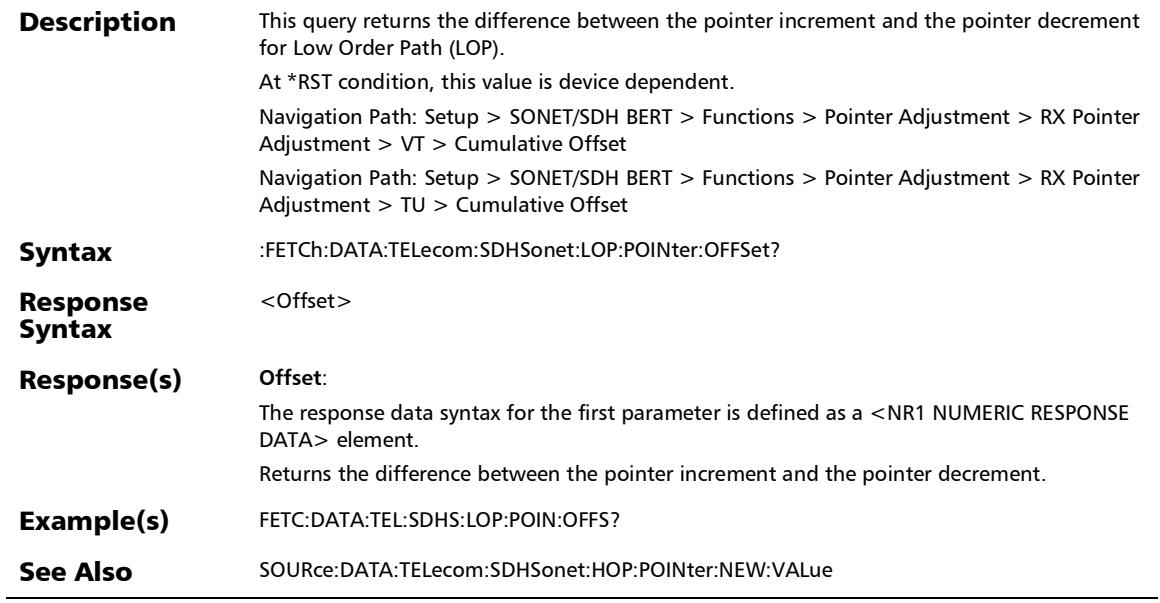

### :FETCh:DATA:TELecom:SDHSonet:LOP:POINter:VALue?

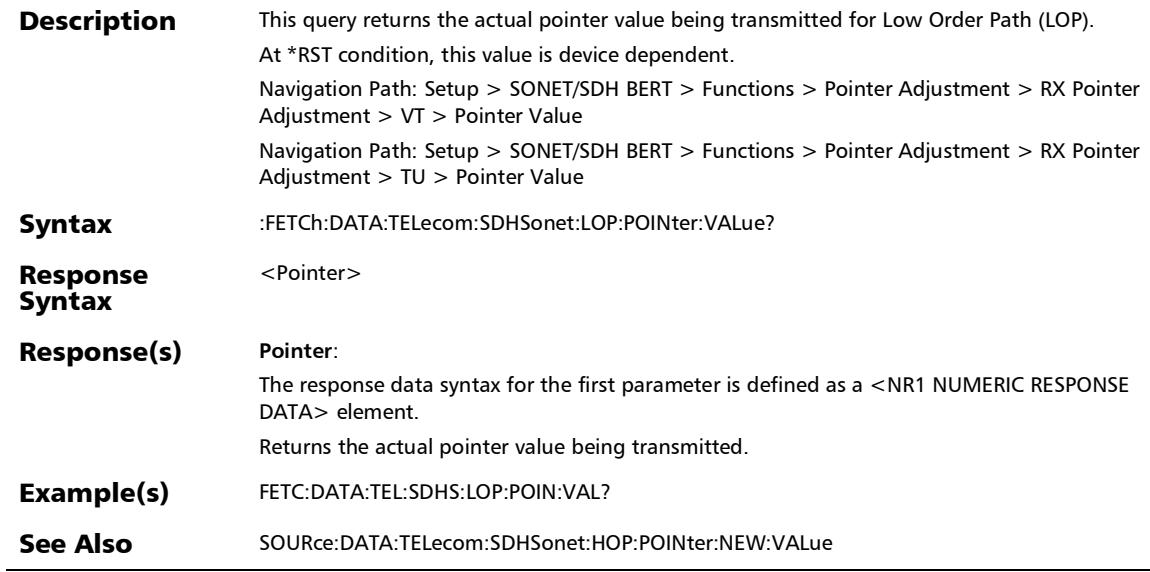

# :FETCh:DATA:TELecom:SDHSonet:SEQuence:POINter:STATus

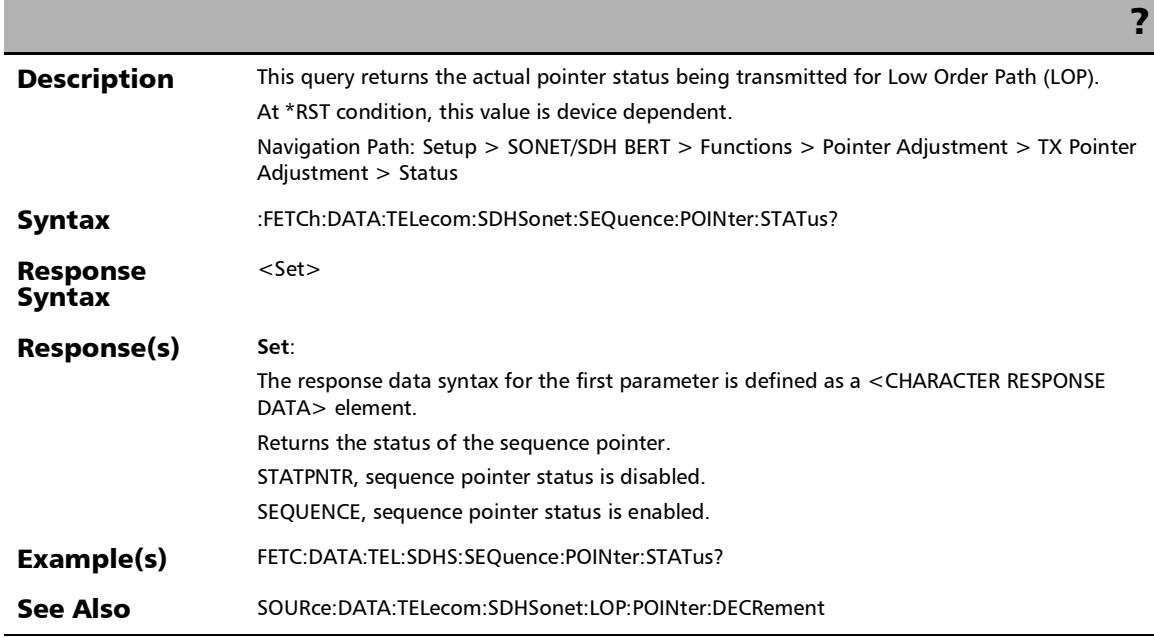

# :FETCh:DATA:TELecom:SDHSonet:SEQuence:POINter:VALue?

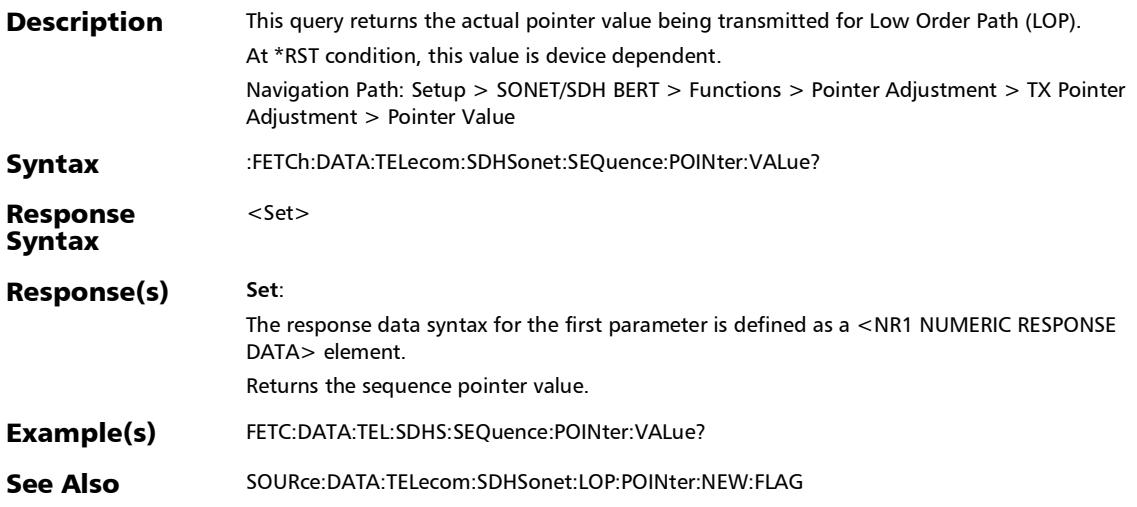

### :SOURce:DATA:TELecom:SDHSonet:HOP:POINter:DECRement

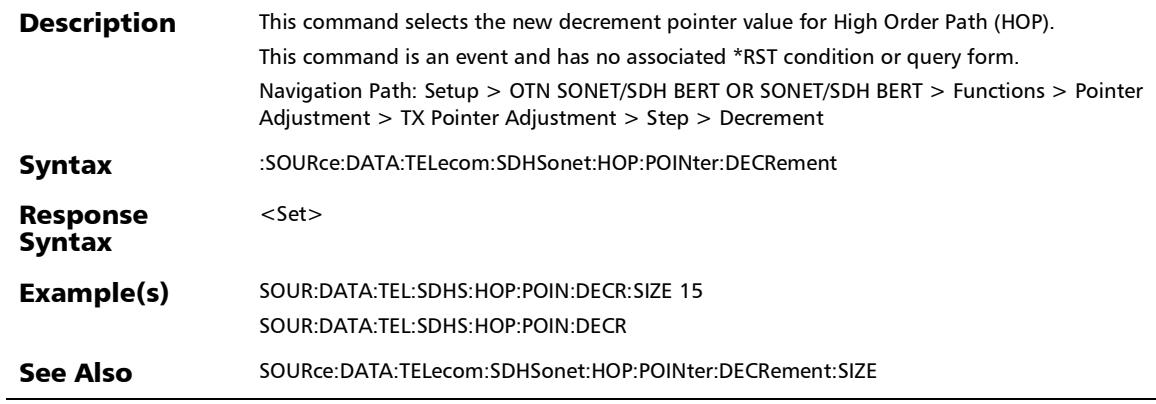

u,

# :SOURce:DATA:TELecom:SDHSonet:HOP:POINter:DECRement :SIZE

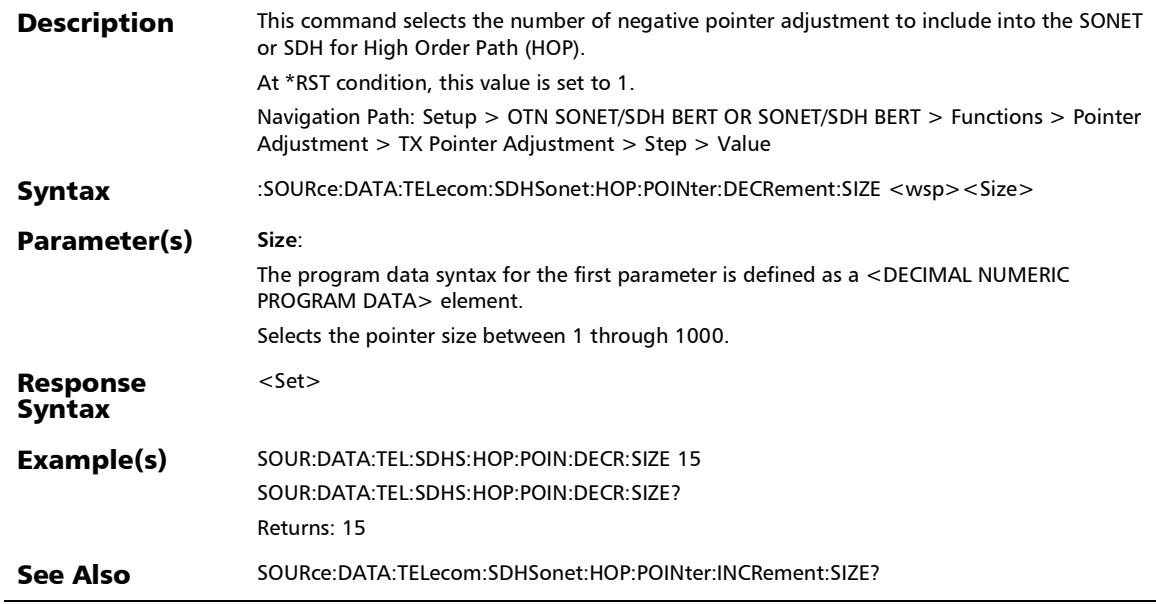

## :SOURce:DATA:TELecom:SDHSonet:HOP:POINter:DECRement :SIZE?

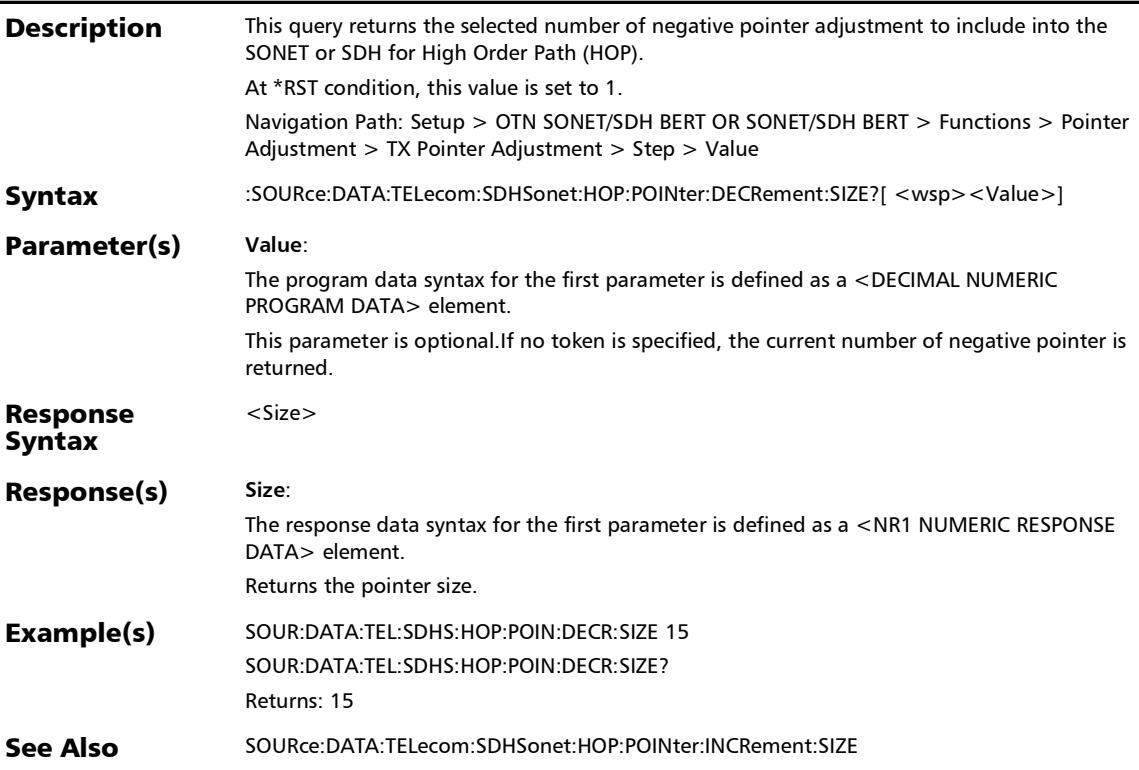

### :SOURce:DATA:TELecom:SDHSonet:HOP:POINter:INCRement

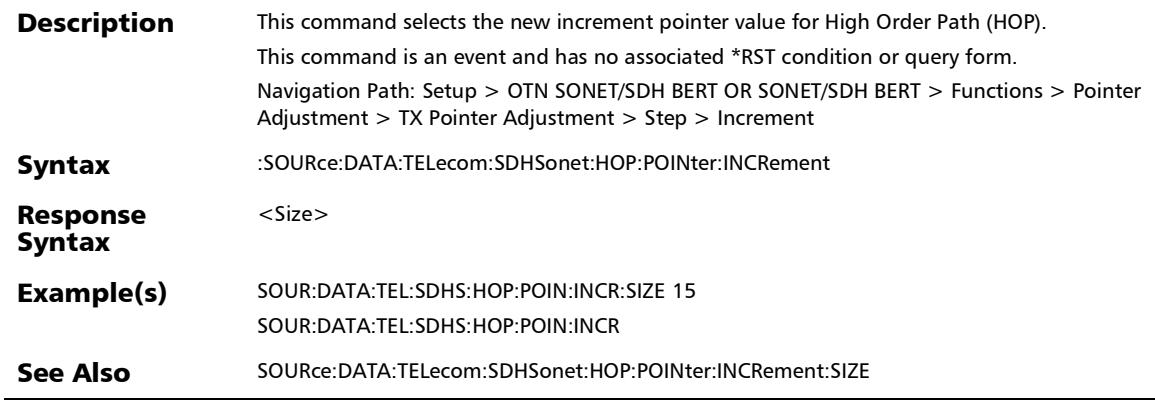

## :SOURce:DATA:TELecom:SDHSonet:HOP:POINter:INCRement: SIZE

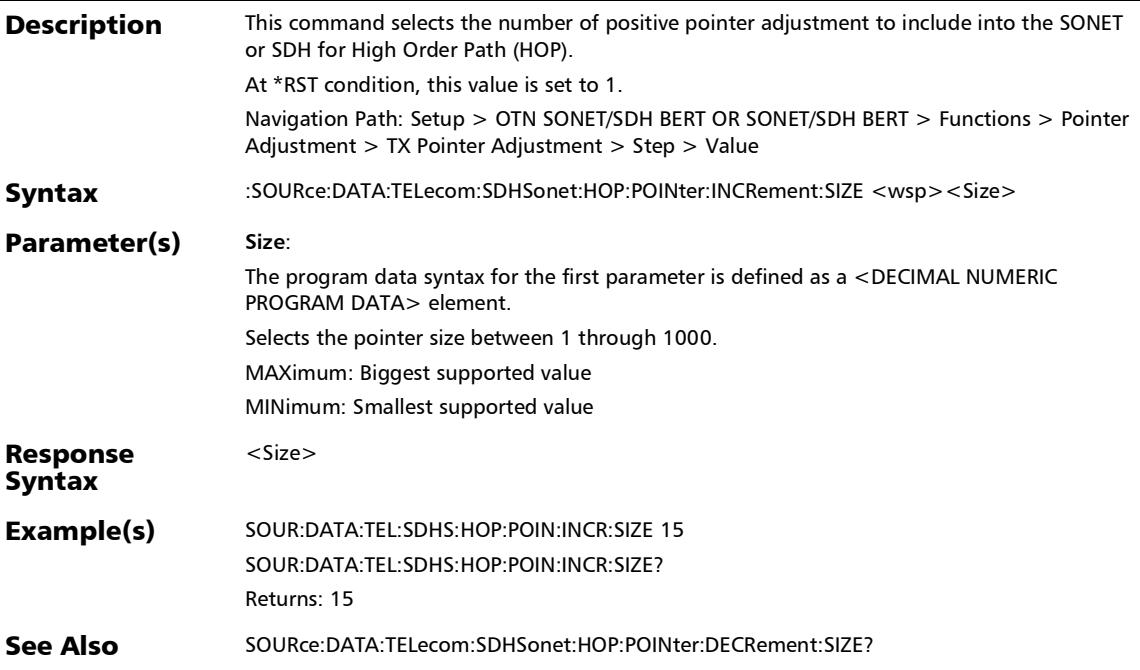

# SCPI Command Reference

*Pointer Adjustment*

# :SOURce:DATA:TELecom:SDHSonet:HOP:POINter:INCRement: SIZE?

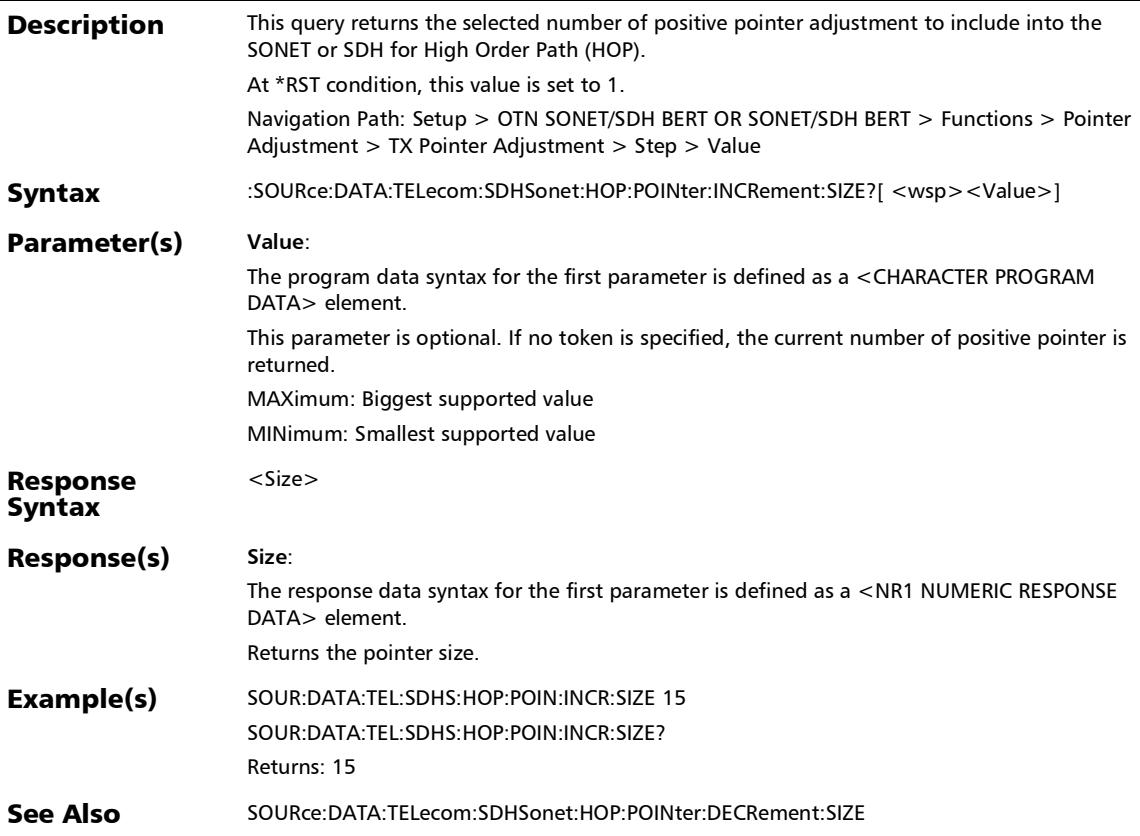

### :SOURce:DATA:TELecom:SDHSonet:HOP:POINter:NEW

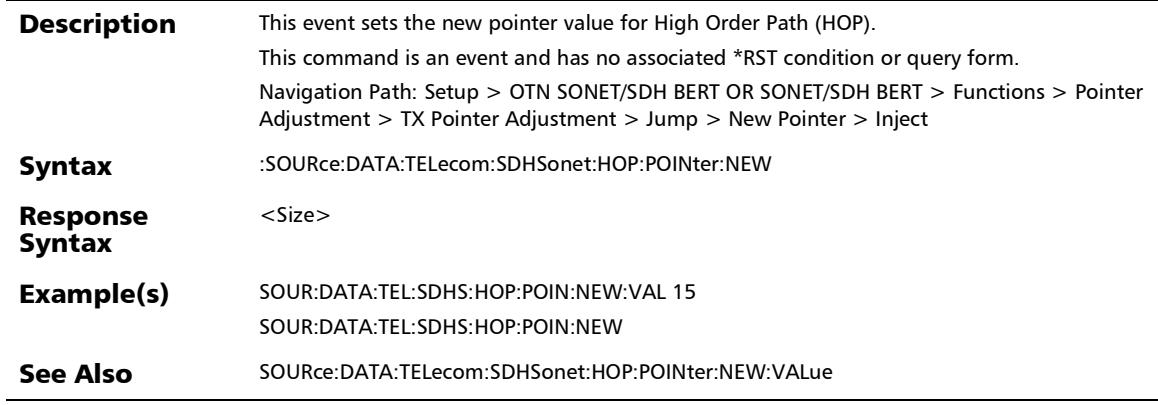

×.

### :SOURce:DATA:TELecom:SDHSonet:HOP:POINter:NEW:FLAG

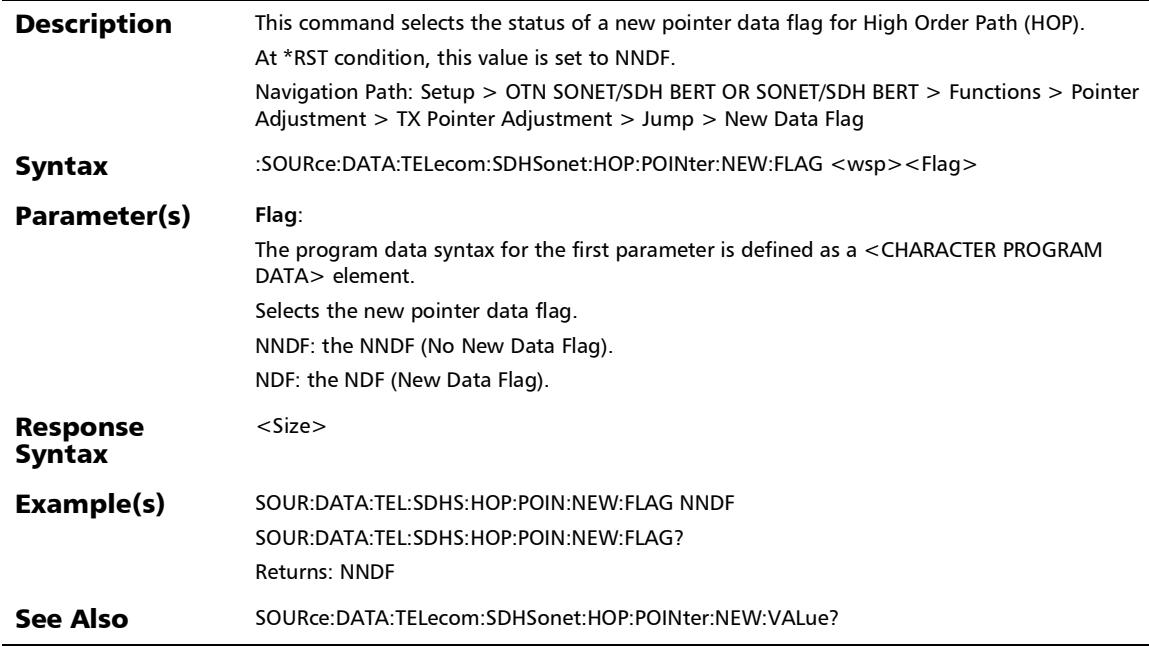

### :SOURce:DATA:TELecom:SDHSonet:HOP:POINter:NEW:FLAG?

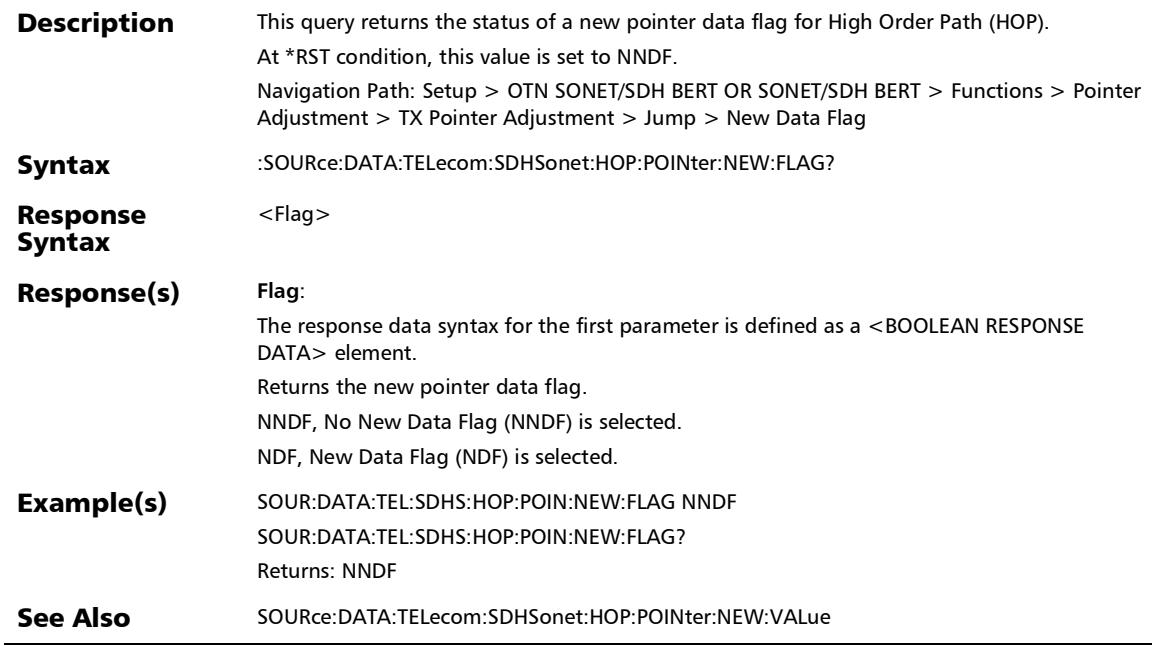

# :SOURce:DATA:TELecom:SDHSonet:HOP:POINter:NEW:VALue

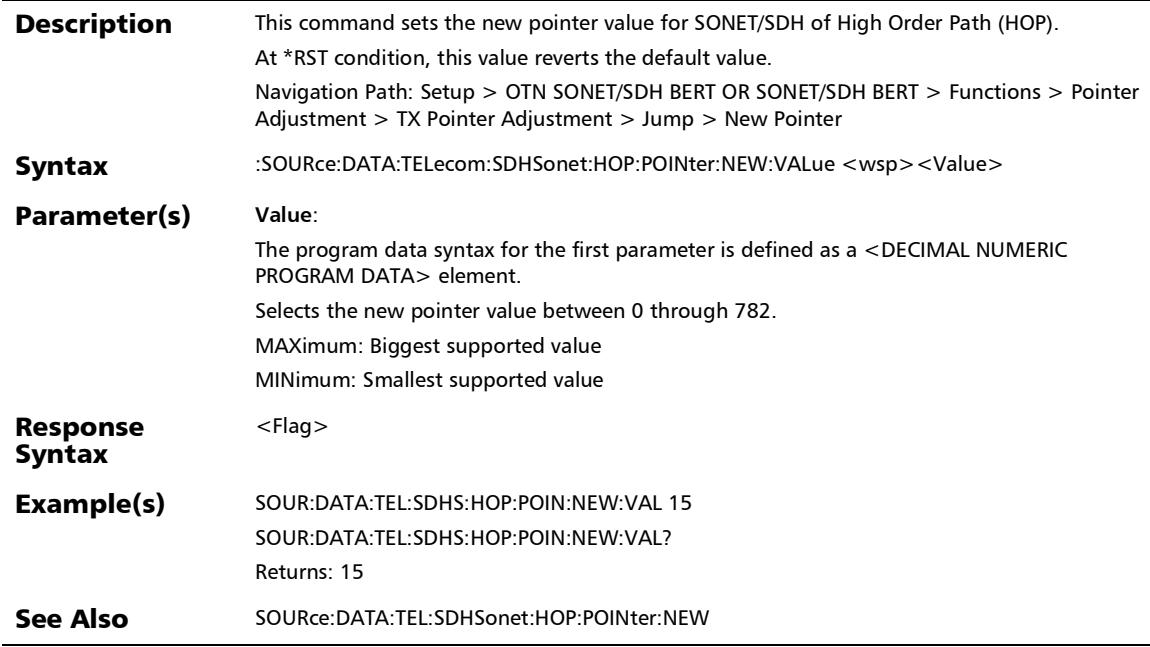

# :SOURce:DATA:TELecom:SDHSonet:HOP:POINter:NEW:VALue

**Description** This query returns the new pointer value for High Order Path (HOP). At \*RST condition, this value reverts the default value. Navigation Path: Setup > OTN SONET/SDH BERT OR SONET/SDH BERT > Functions > Pointer Adjustment > TX Pointer Adjustment > Jump > New Pointer Syntax :SOURce:DATA:TELecom:SDHSonet:HOP:POINter:NEW:VALue?[ <wsp> <Value>] Parameter(s) **Value**: The program data syntax for the first parameter is defined as a <CHARACTER PROGRAM DATA> element. This parameter is optional.If no token is specified, the current value of new pointer is returned. MAXimum: Biggest supported value MINimum: Smallest supported value Response Syntax <Value> Response(s) **Value**: The response data syntax for the first parameter is defined as a  $\leq$  NR1 NUMERIC RESPONSE DATA> element. Returns the new pointer value. Example(s) SOUR:DATA:TEL:SDHS:HOP:POIN:NEW:VAL 15 SOUR:DATA:TEL:SDHS:HOP:POIN:NEW:VAL? Returns: 15 See Also SOURce:DATA:TEL:SDHSonet:HOP:POINter:NEW?

?

:SOURce:DATA:TELecom:SDHSonet:HOP:POINter:VALue?

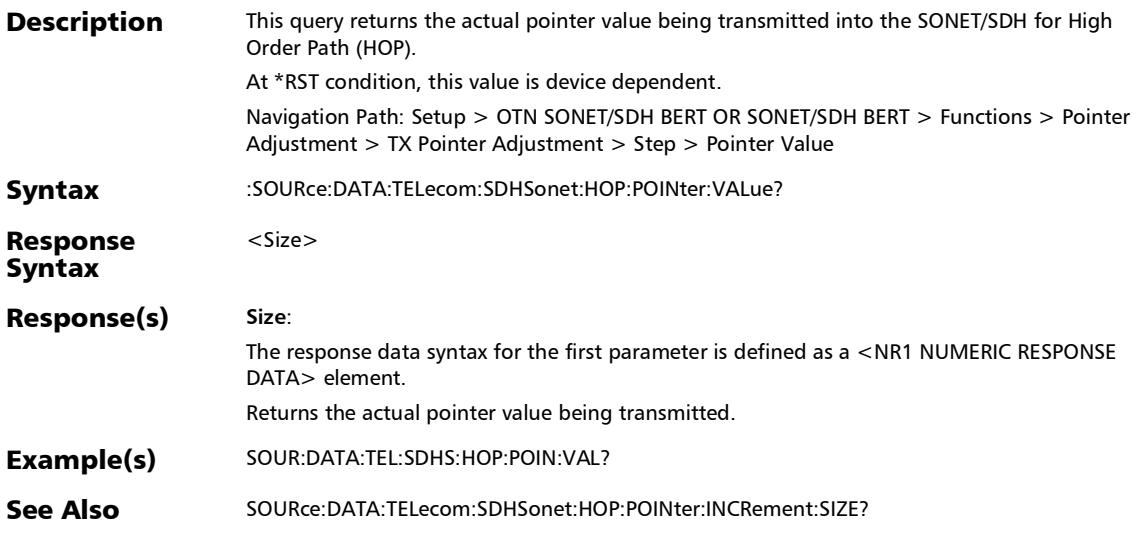

### :SOURce:DATA:TELecom:SDHSonet:LOP:POINter:DECRement

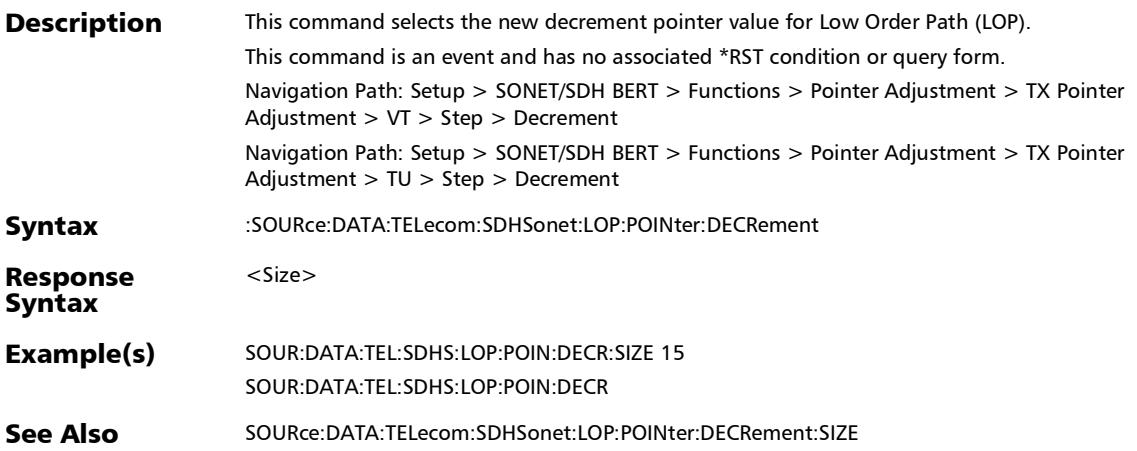

# :SOURce:DATA:TELecom:SDHSonet:LOP:POINter:DECRement :SIZE

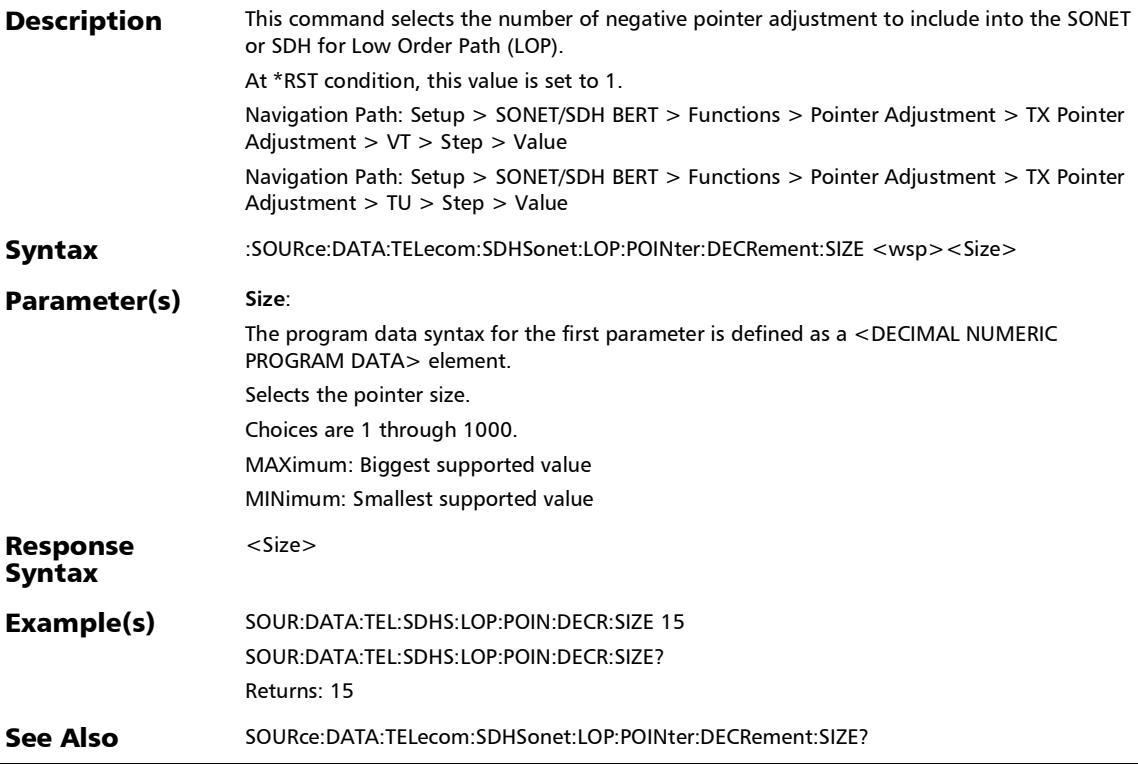

### :SOURce:DATA:TELecom:SDHSonet:LOP:POINter:DECRement :SIZE?

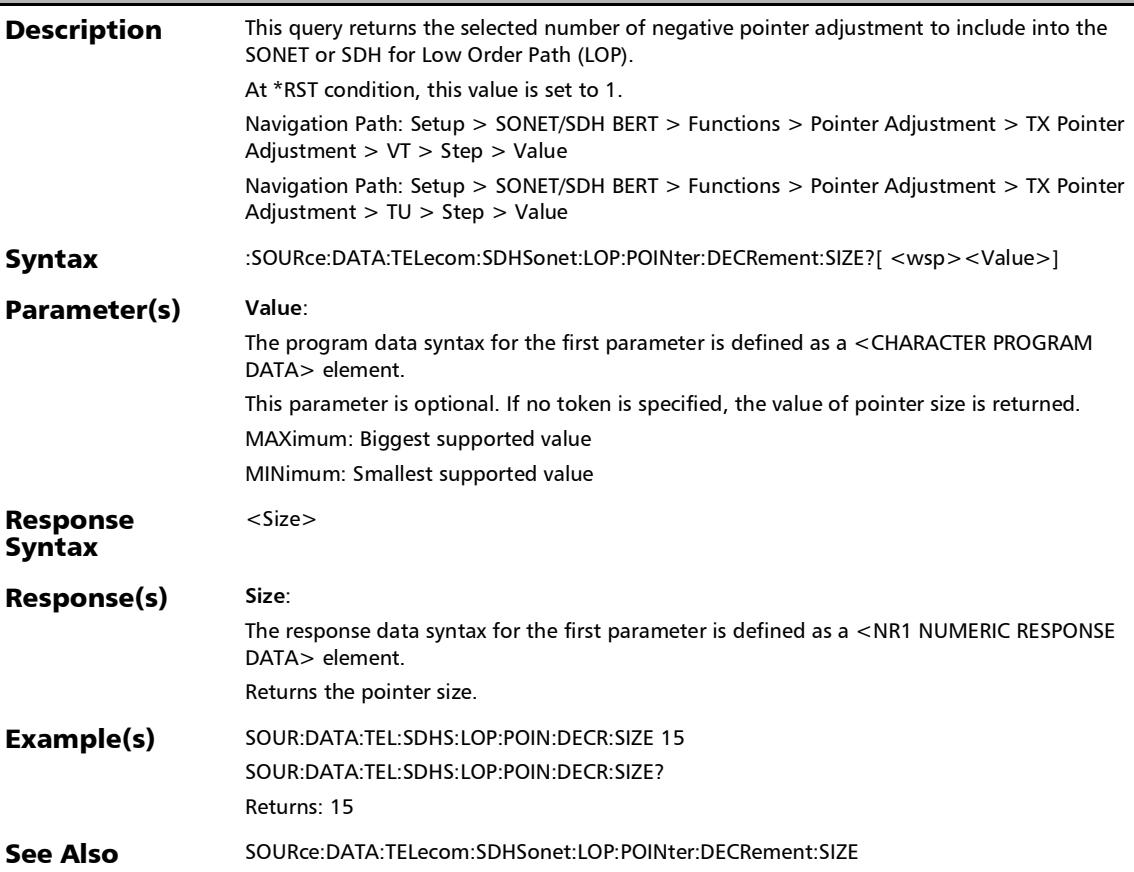
*Pointer Adjustment*

#### :SOURce:DATA:TELecom:SDHSonet:LOP:POINter:INCRement

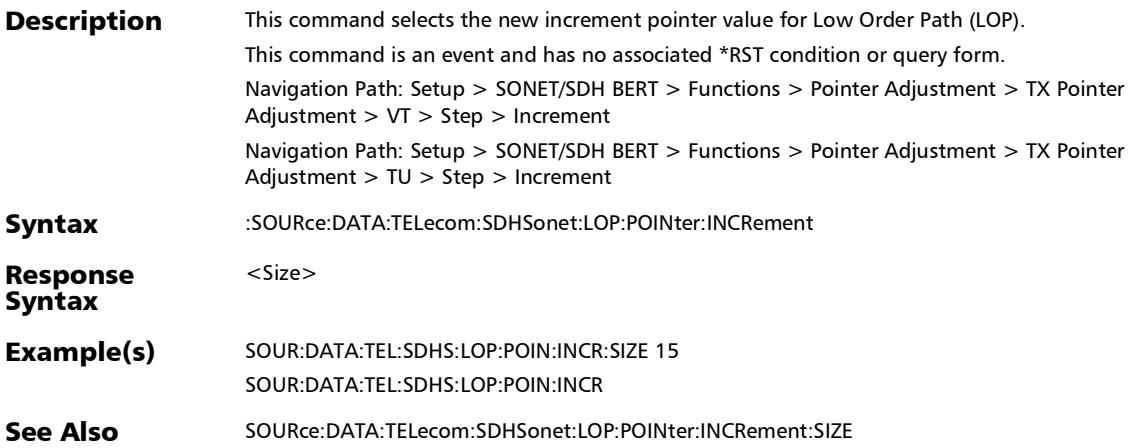

#### :SOURce:DATA:TELecom:SDHSonet:LOP:POINter:INCRement: SIZE

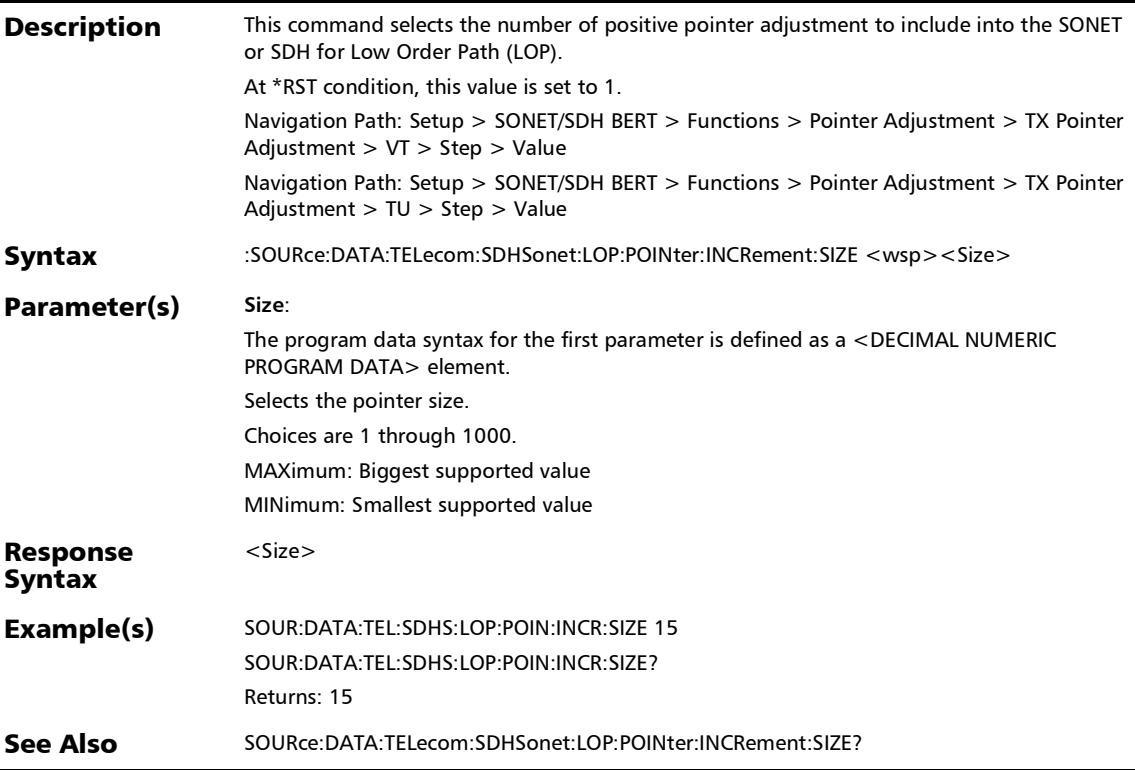

*Pointer Adjustment*

#### :SOURce:DATA:TELecom:SDHSonet:LOP:POINter:INCRement: SIZE?

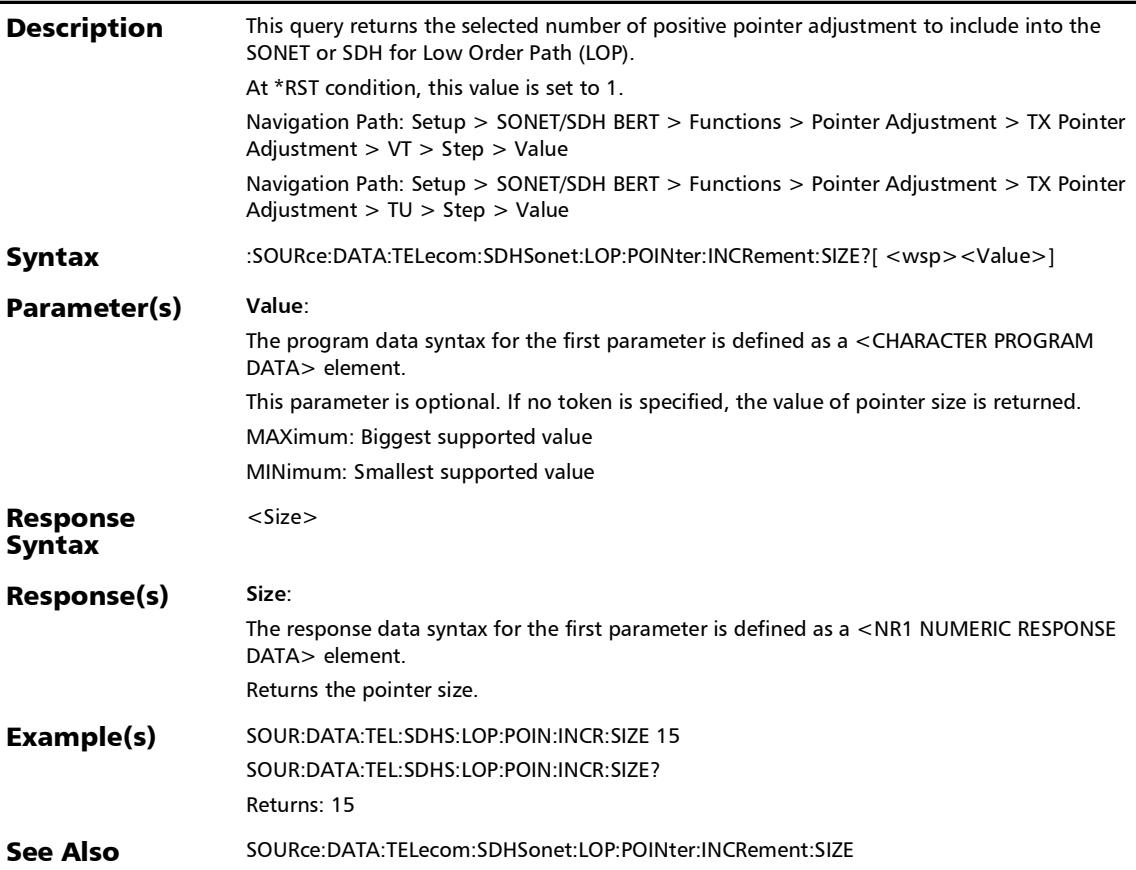

## :SOURce:DATA:TELecom:SDHSonet:LOP:POINter:NEW

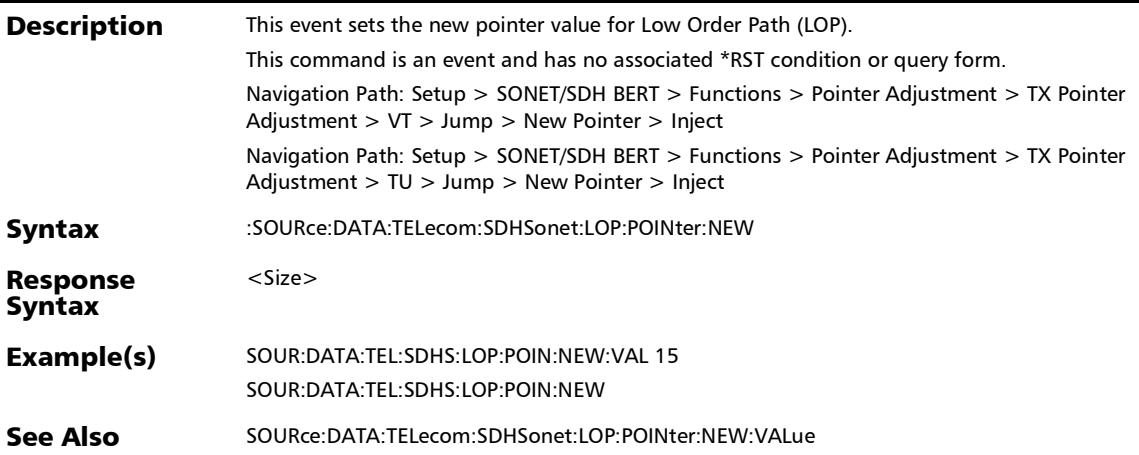

*Pointer Adjustment*

:SOURce:DATA:TELecom:SDHSonet:LOP:POINter:NEW:FLAG

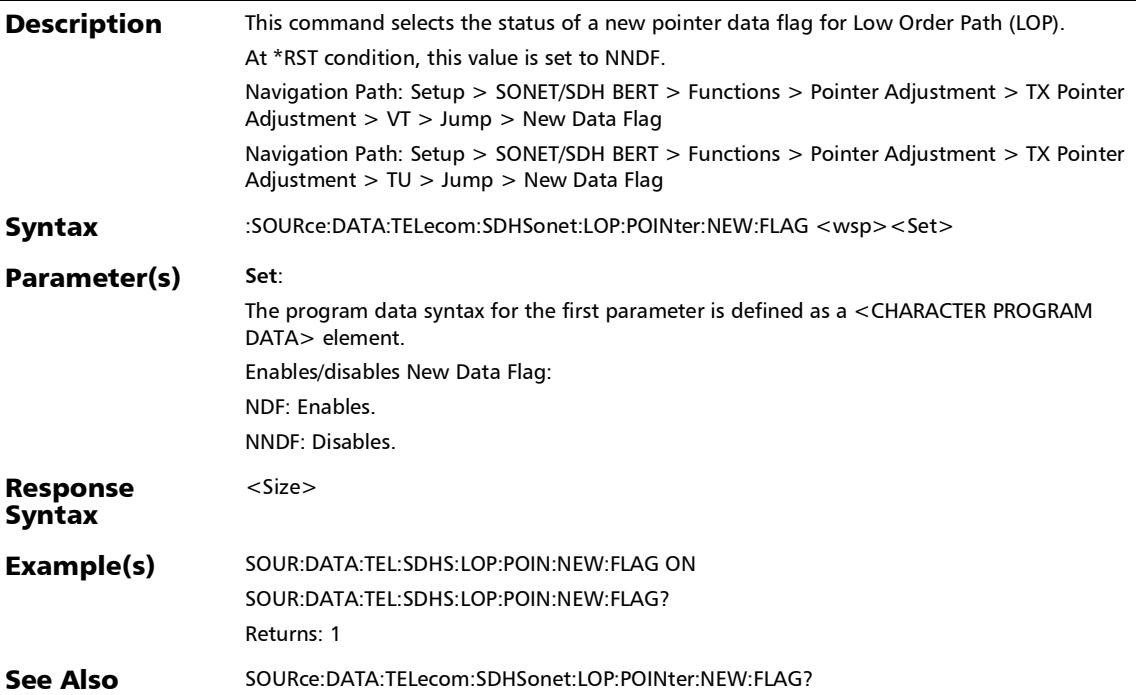

#### :SOURce:DATA:TELecom:SDHSonet:LOP:POINter:NEW:FLAG?

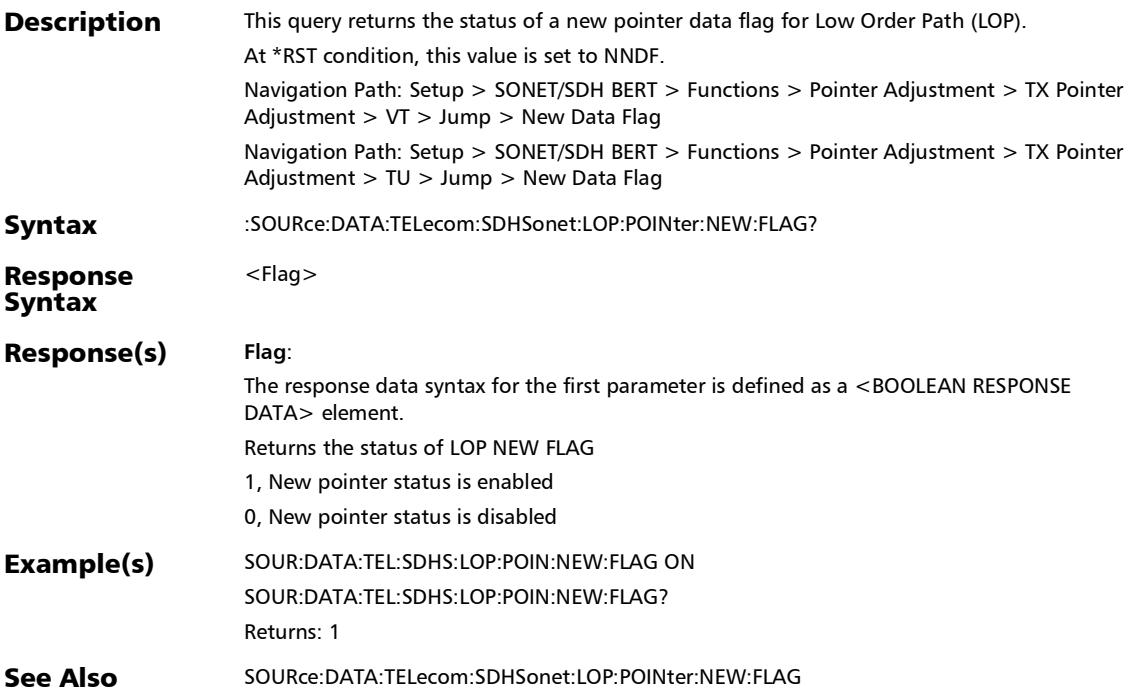

#### :SOURce:DATA:TELecom:SDHSonet:LOP:POINter:NEW:VALue

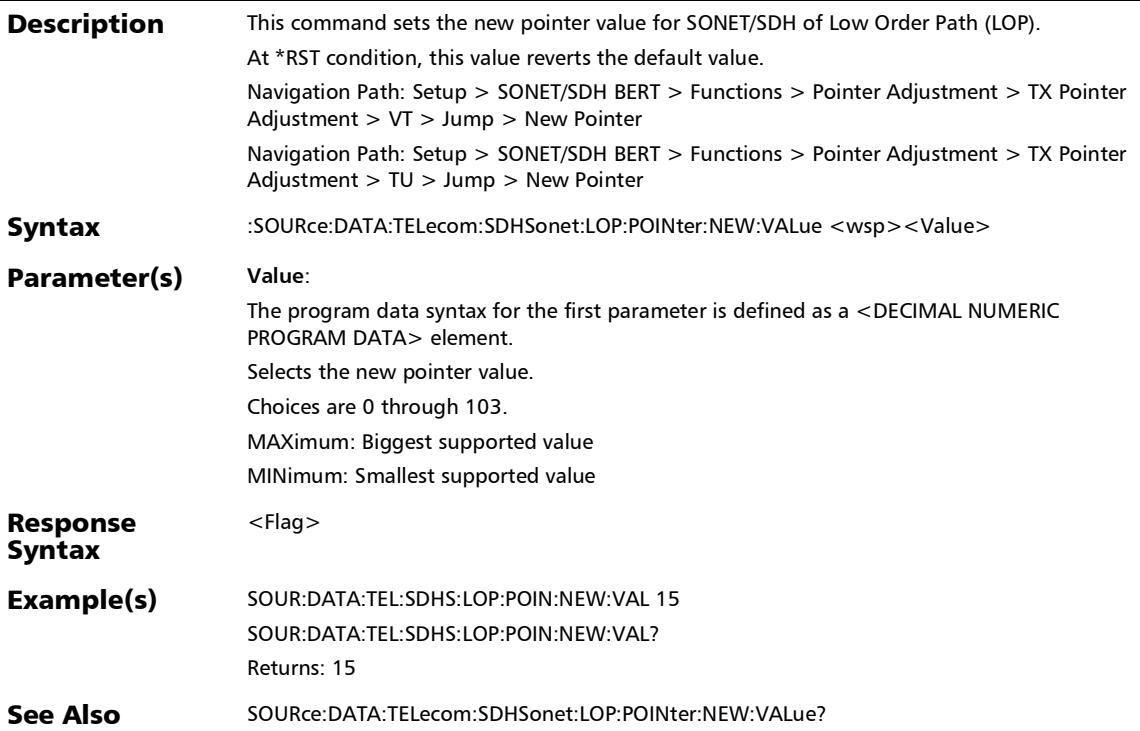

## :SOURce:DATA:TELecom:SDHSonet:LOP:POINter:NEW:VALue

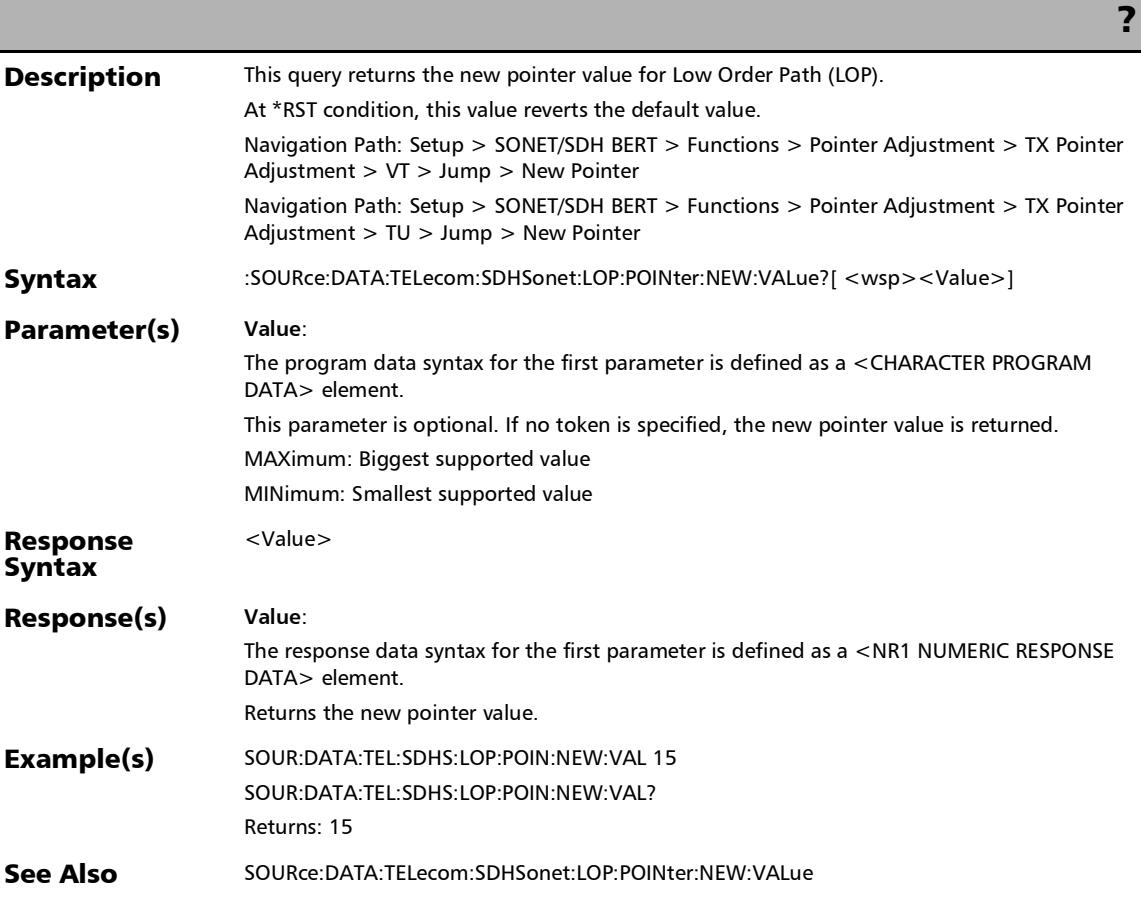

:SOURce:DATA:TELecom:SDHSonet:LOP:POINter:VALue?

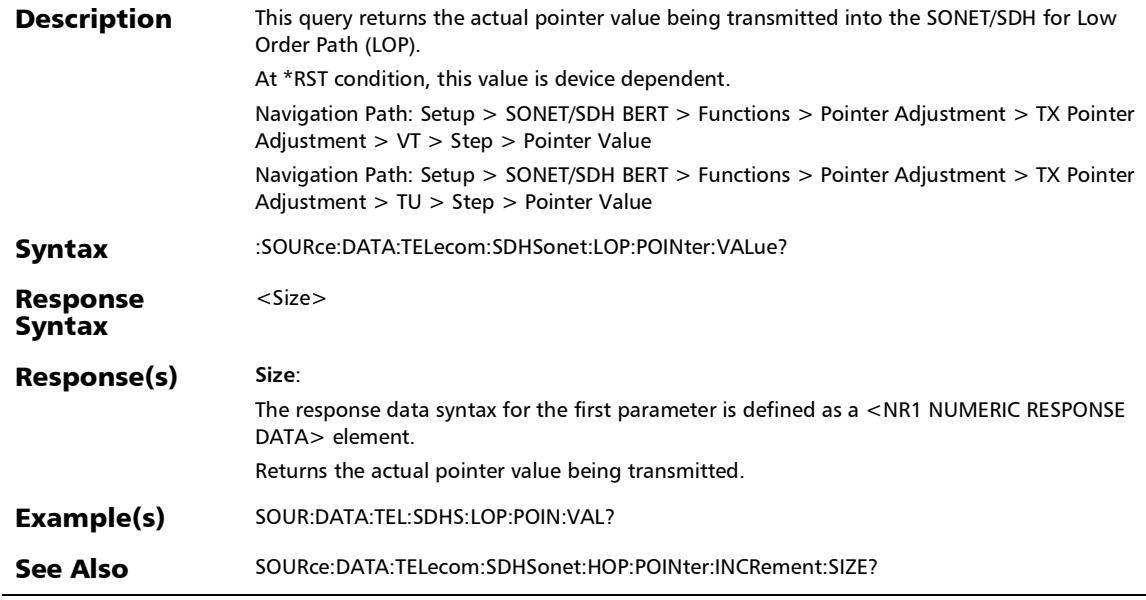

## :SOURce:DATA:TELecom:SDHSonet:SEQuence:POINter

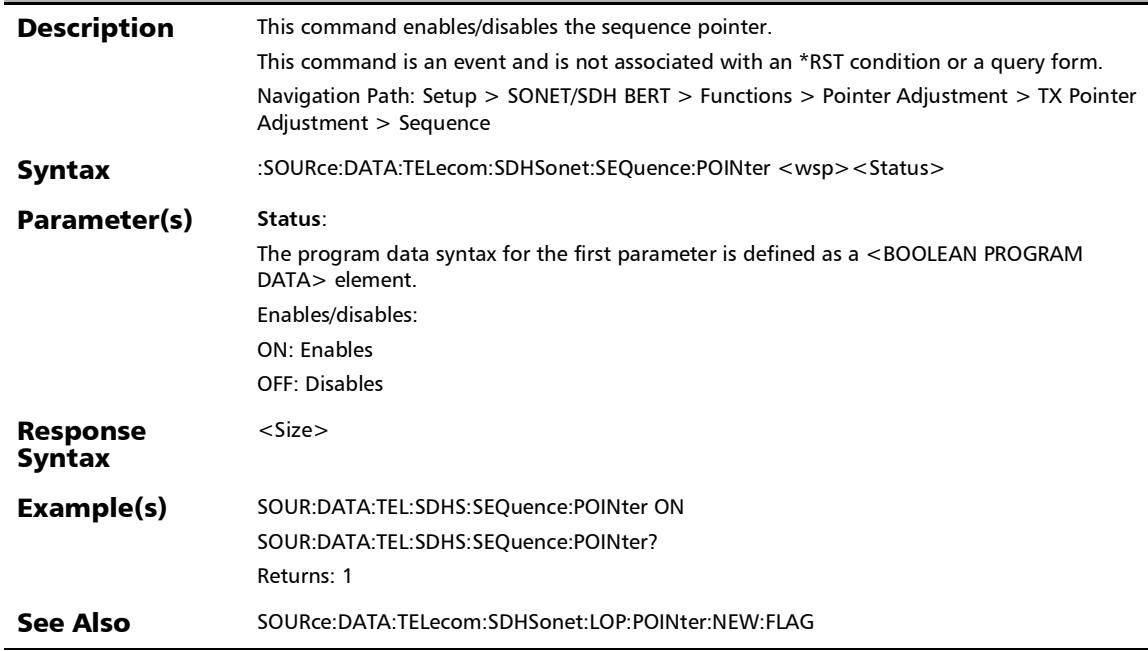

#### :SOURce:DATA:TELecom:SDHSonet:SEQuence:POINter:INITco ol:STATus

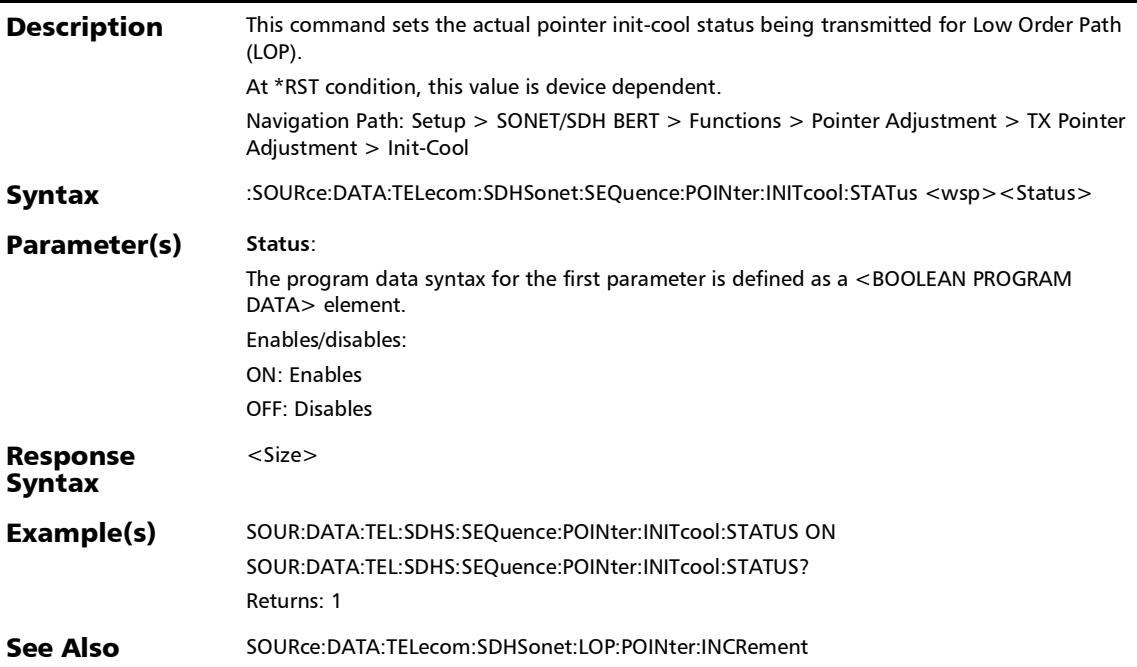

#### :SOURce:DATA:TELecom:SDHSonet:SEQuence:POINter:INITco ol:STATus?

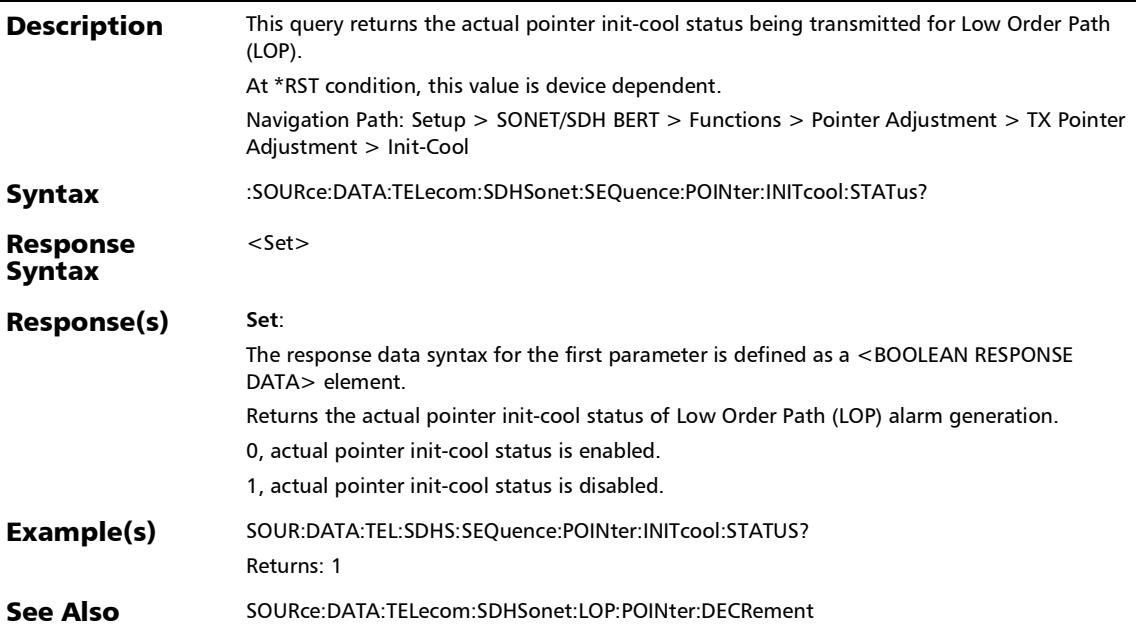

*Pointer Adjustment*

#### :SOURce:DATA:TELecom:SDHSonet:SEQuence:POINter:PATTe rn

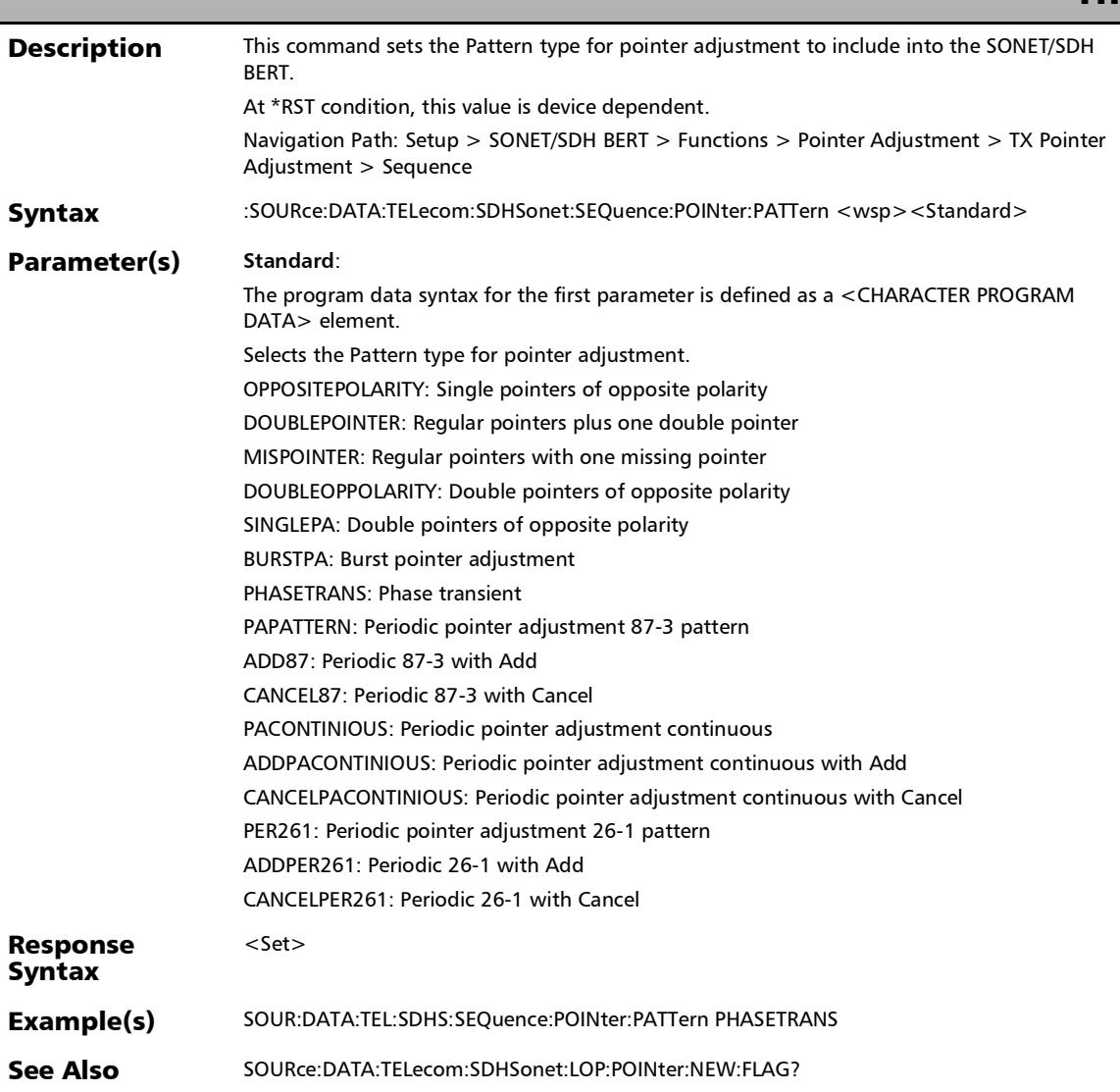

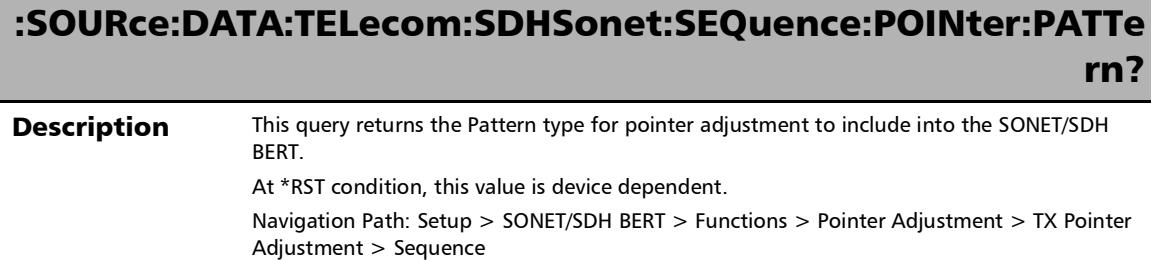

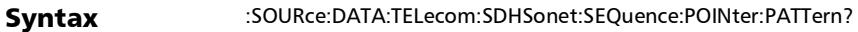

Response Syntax <Pattern>

*Pointer Adjustment*

### :SOURce:DATA:TELecom:SDHSonet:SEQuence:POINter:PATTe rn?

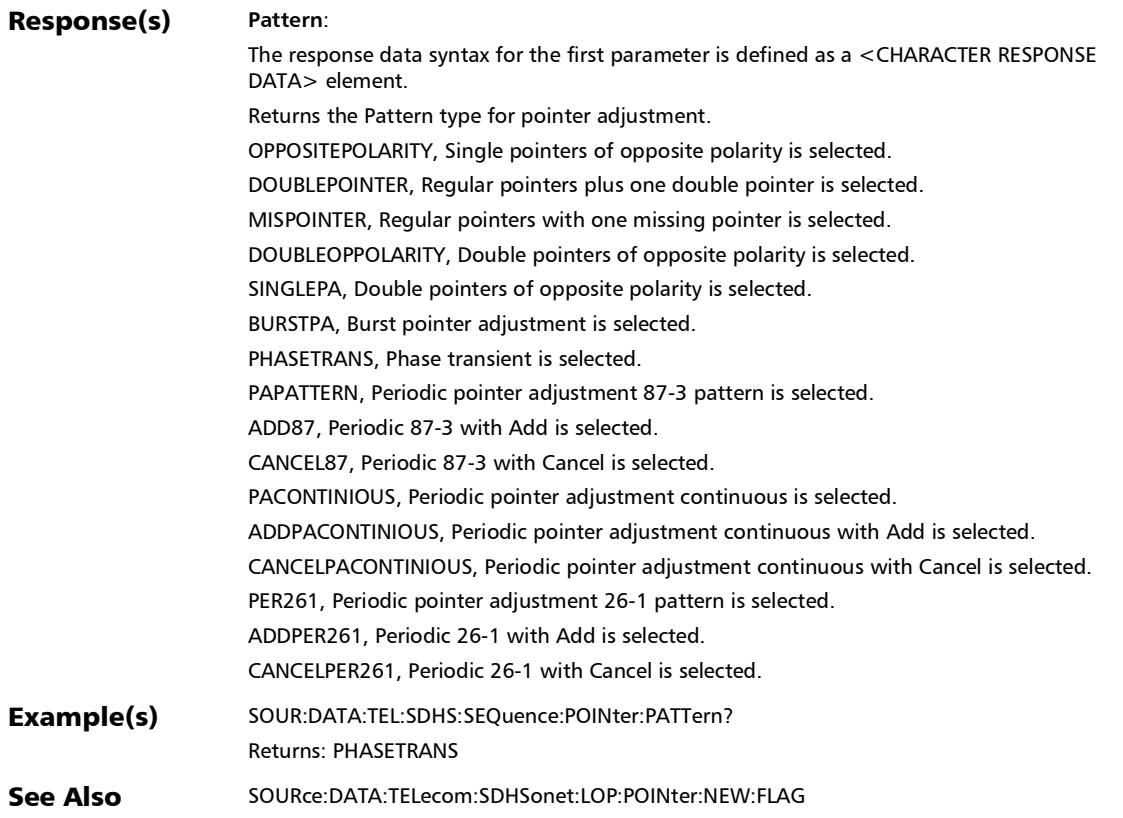

#### :SOURce:DATA:TELecom:SDHSonet:SEQuence:POINter:PERio dic:STATus

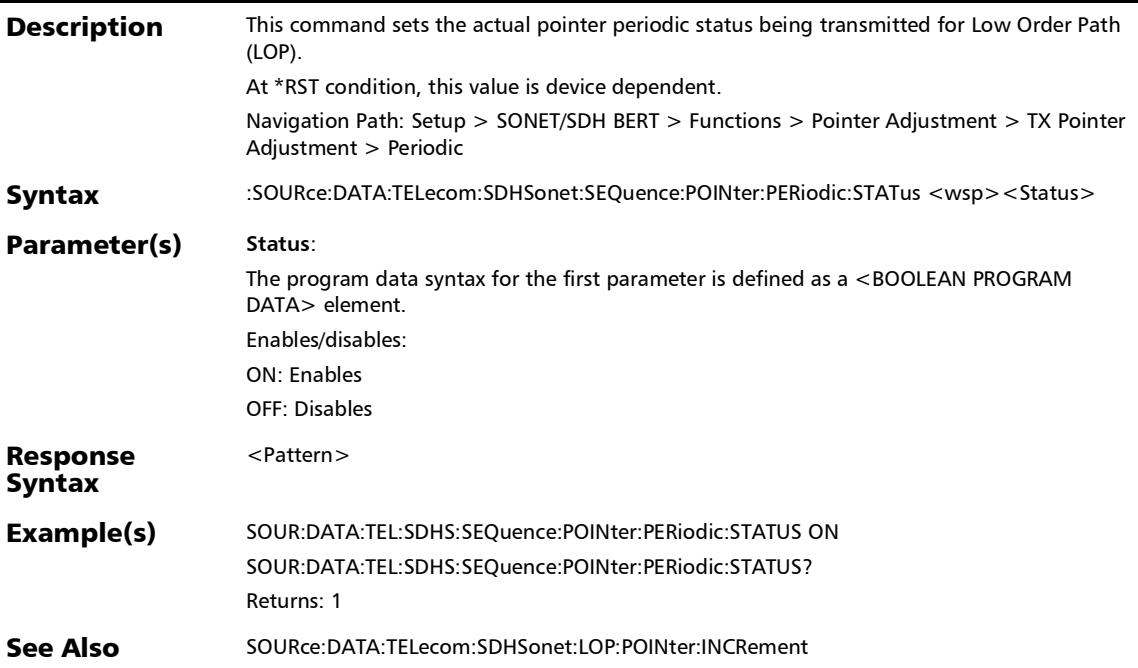

#### SCPI Command Reference *Pointer Adjustment*

#### :SOURce:DATA:TELecom:SDHSonet:SEQuence:POINter:PERio dic:STATus?

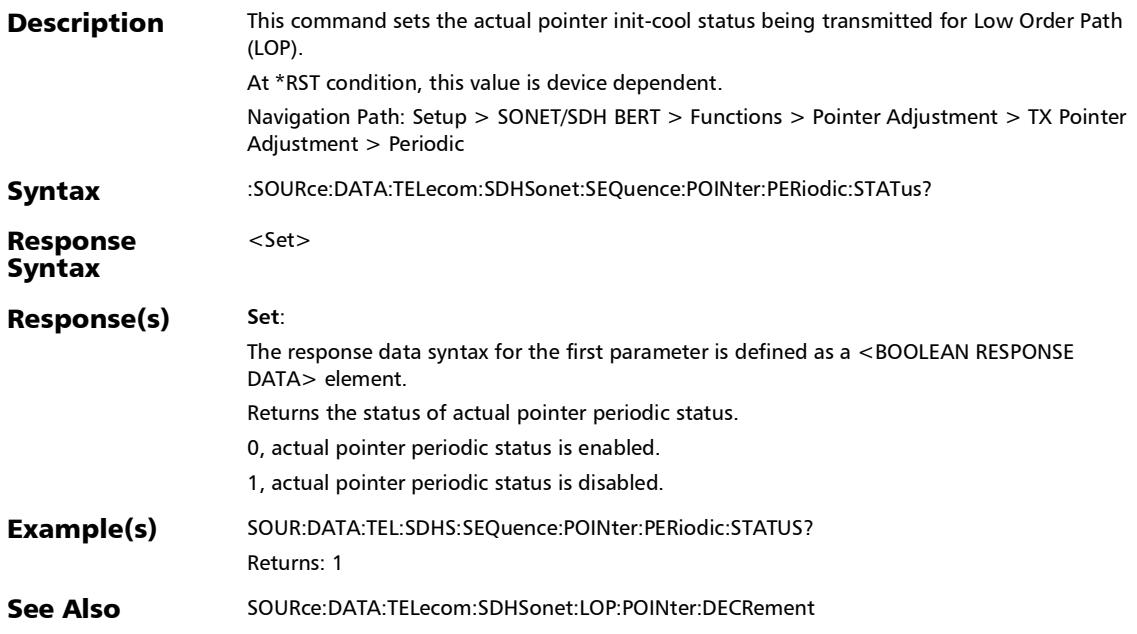

*Pointer Adjustment*

### :SOURce:DATA:TELecom:SDHSonet:SEQuence:POINter:TIMeli ne:VALUe

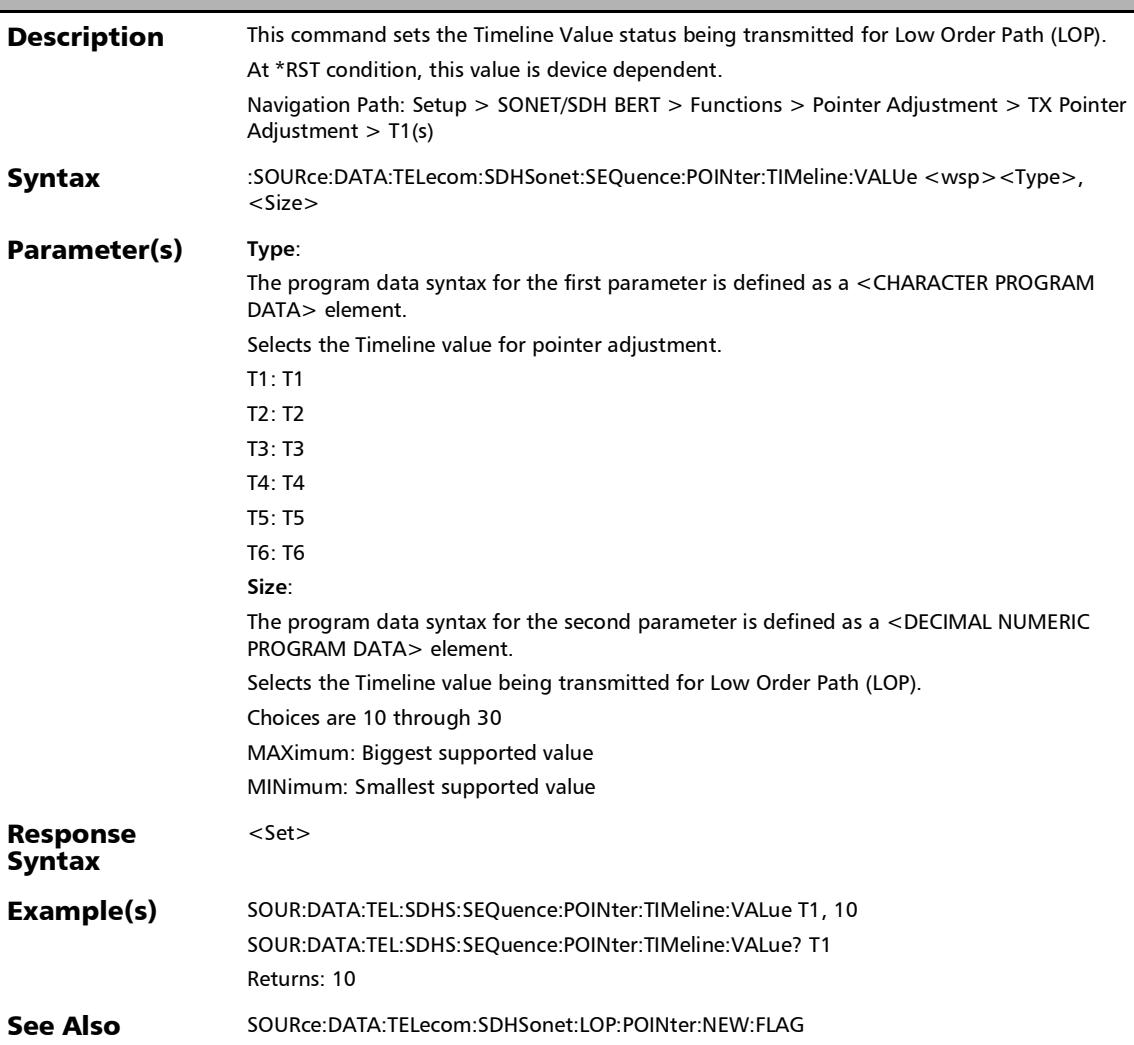

### :SOURce:DATA:TELecom:SDHSonet:SEQuence:POINter:TIMeli ne:VALUe?

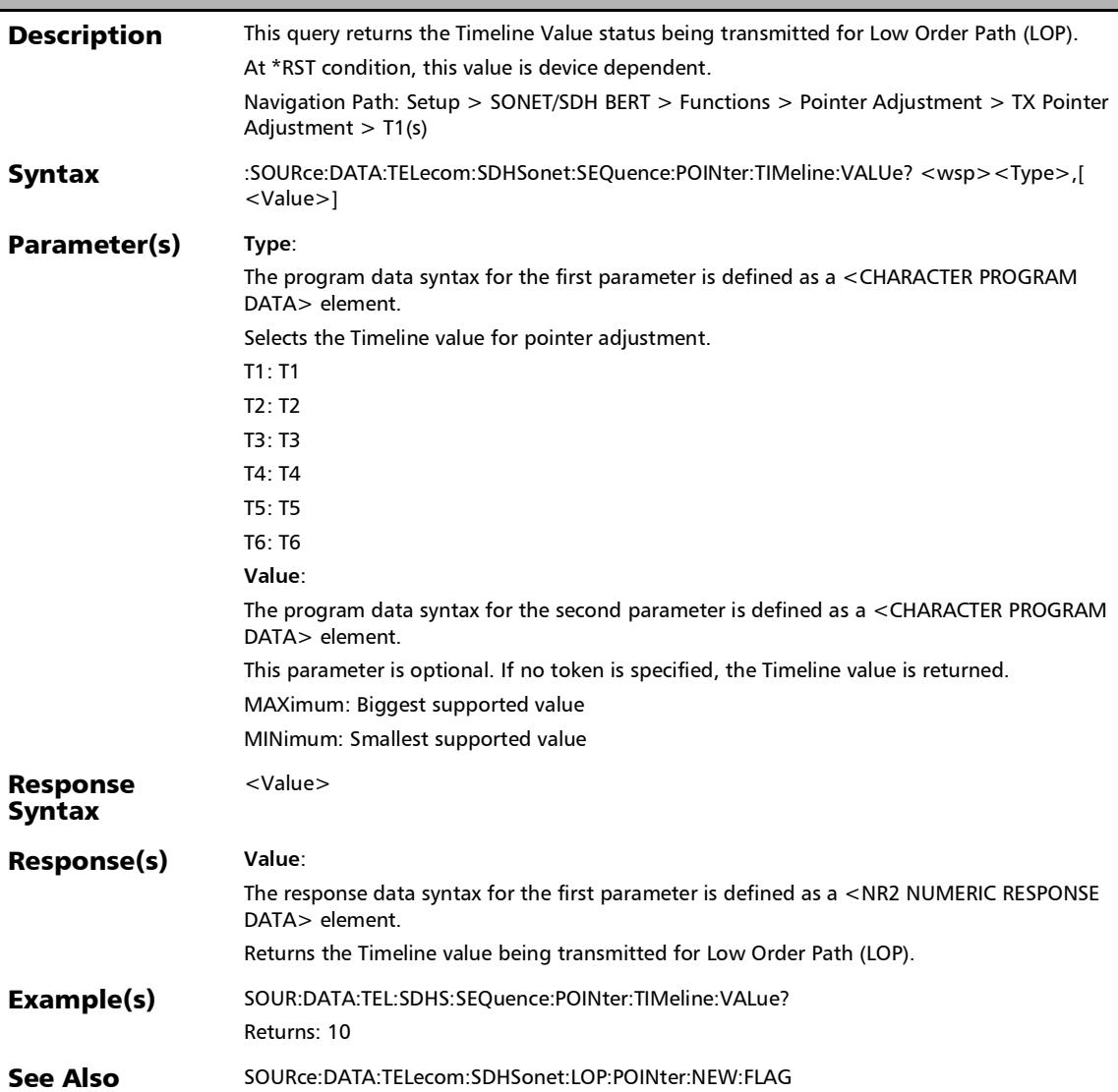

## :SOURce:DATA:TELecom:SDHSonet:SEQuence:POINter:TYPE

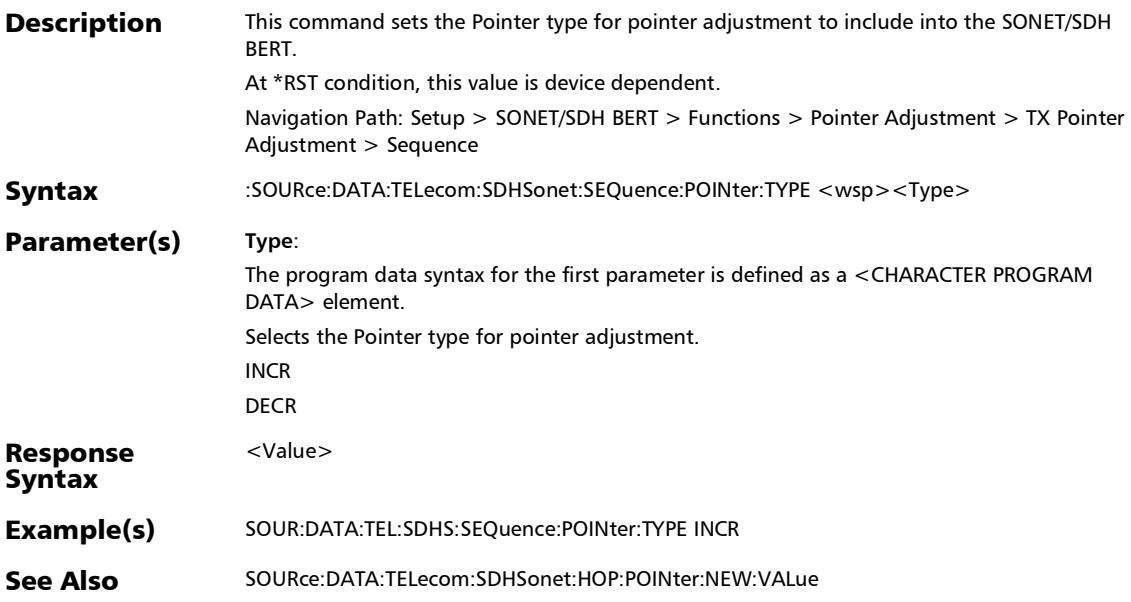

*Pointer Adjustment*

## :SOURce:DATA:TELecom:SDHSonet:SEQuence:POINter:TYPE?

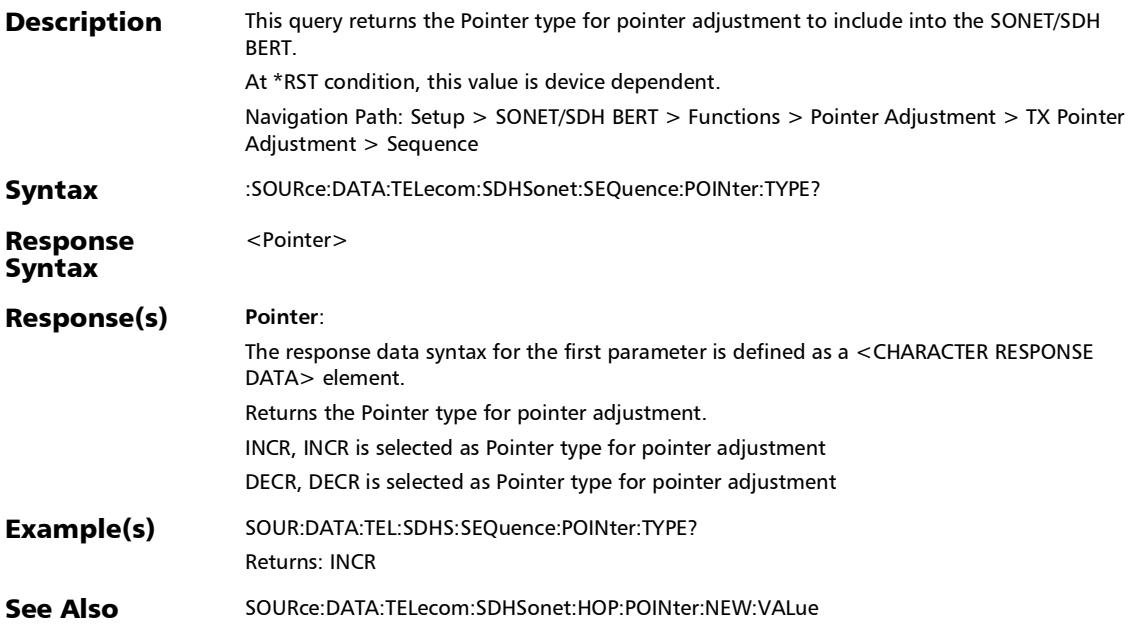

## :SOURce:DATA:TELecom:SDHSonet:SEQuence:POINter?

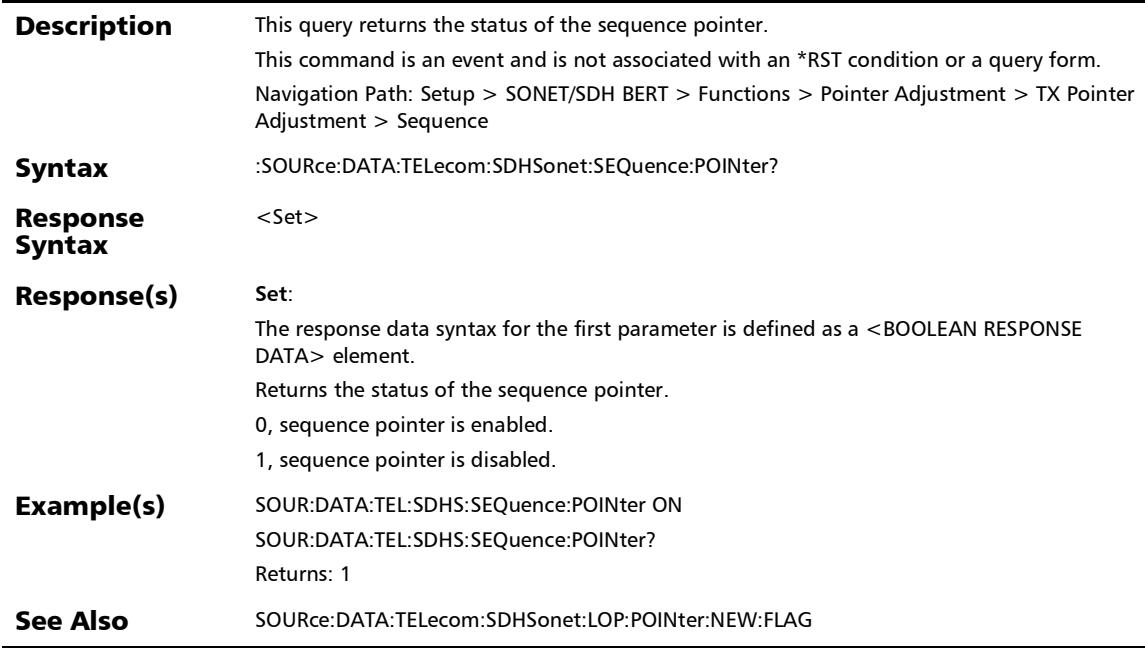

## Spare Bits

#### :FETCh:DATA:TELecom:PDH:E[1..n]:SPARbit:VALues?

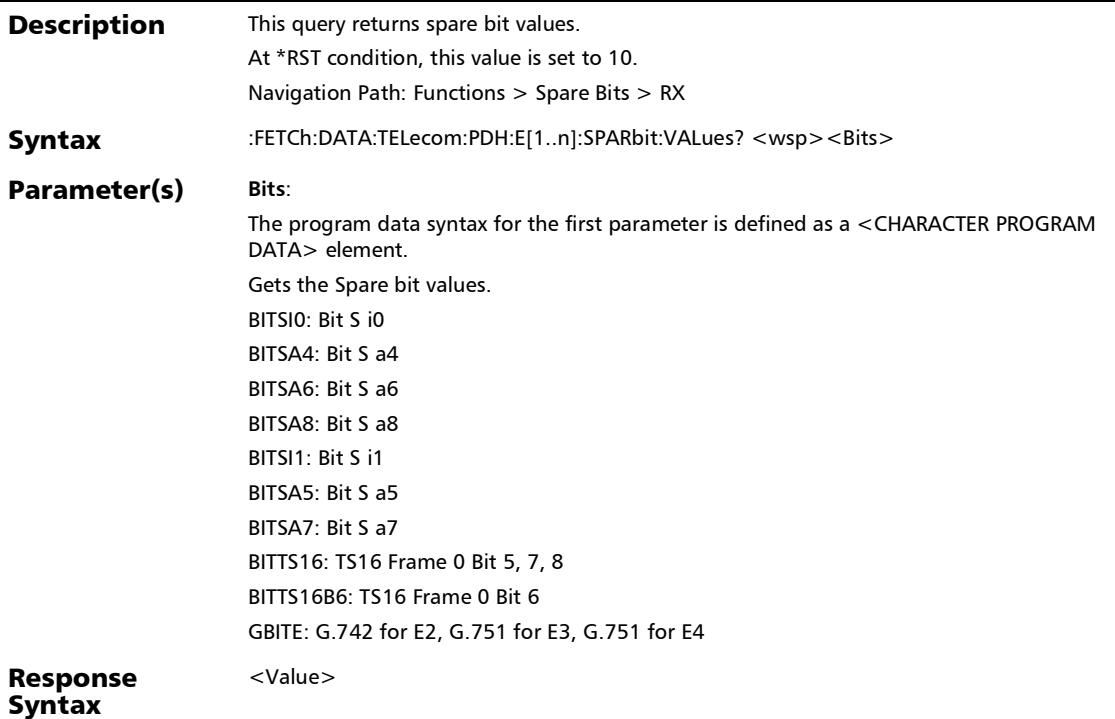

*Spare Bits*

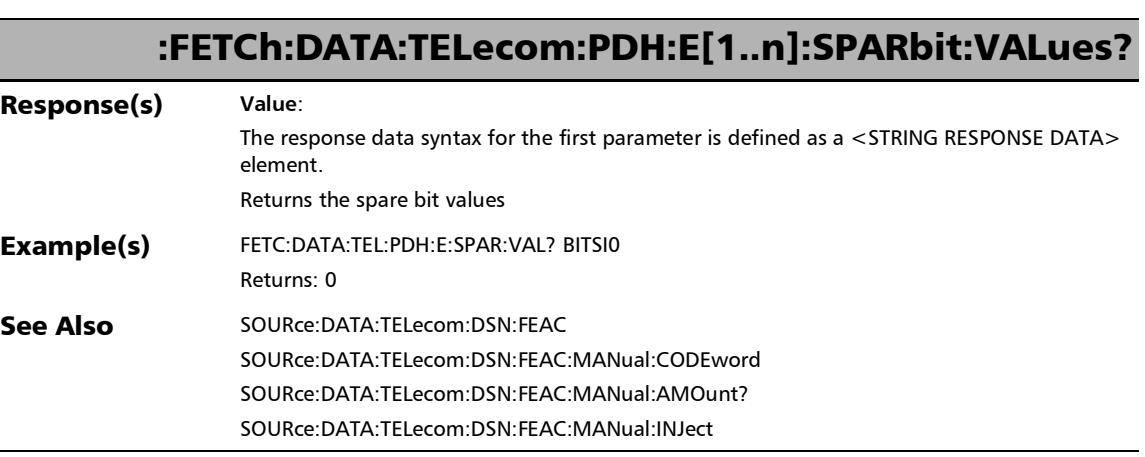

u,

## :SOURce:DATA:TELecom:PDH:E[1..n]:SPARbit:VALues

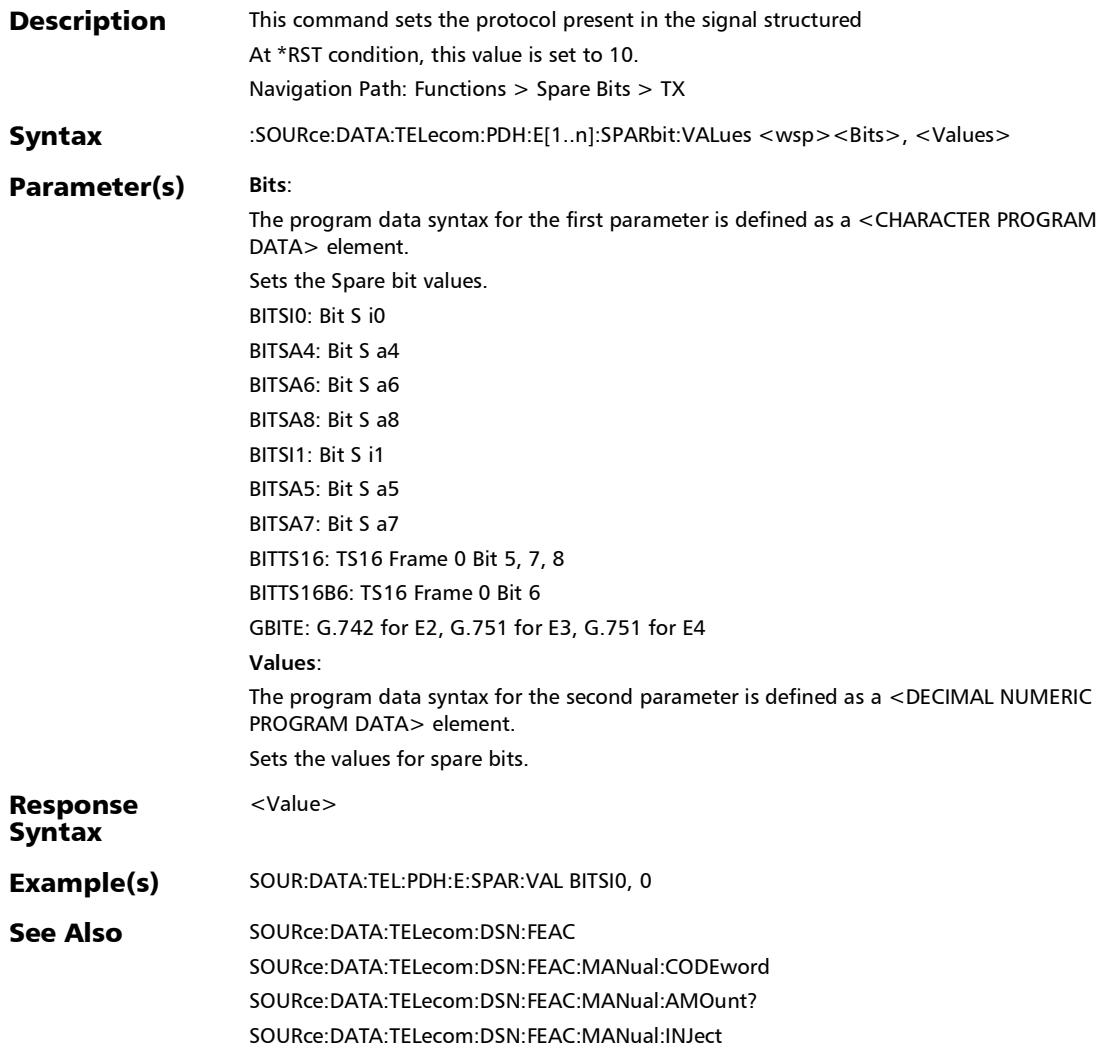

# :SOURce:DATA:TELecom:PDH:E[1..n]:SPARbit:VALues?

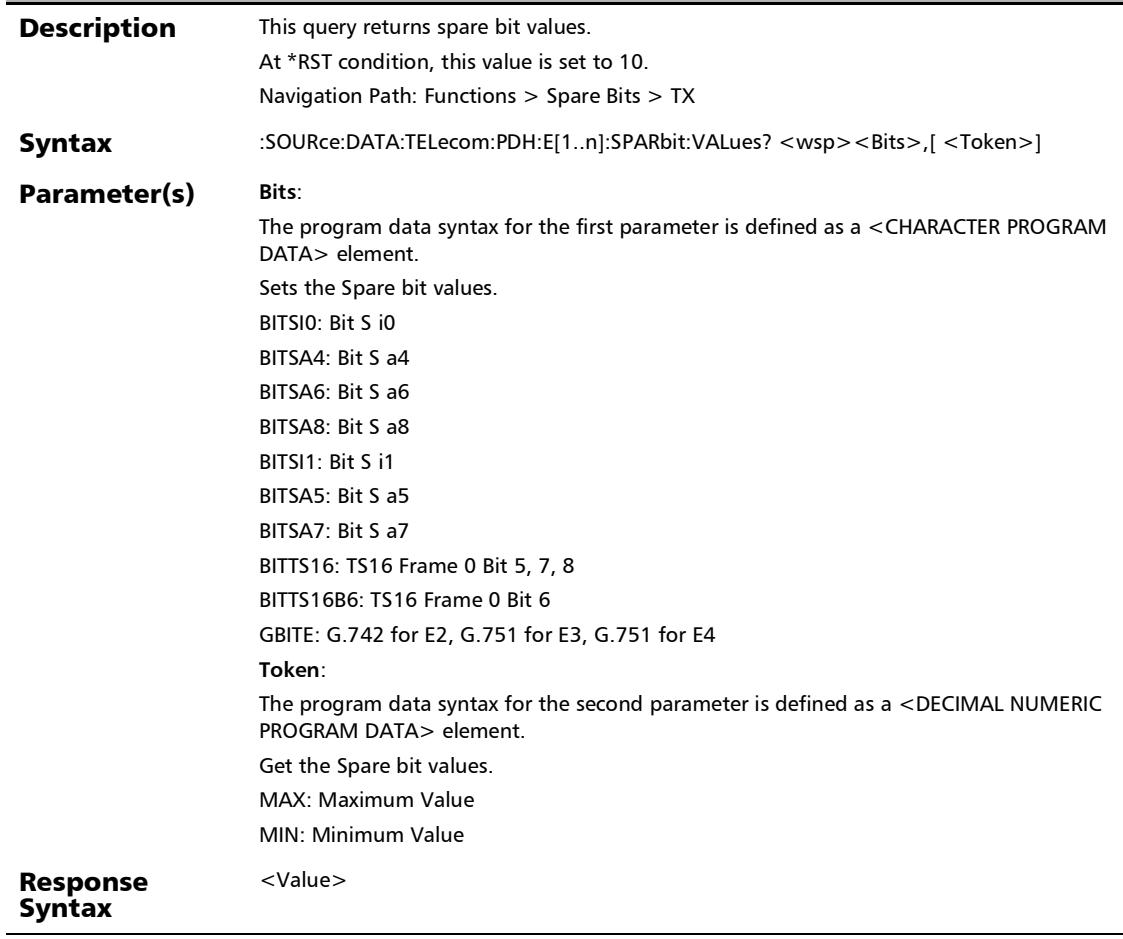

*Spare Bits*

# :SOURce:DATA:TELecom:PDH:E[1..n]:SPARbit:VALues?

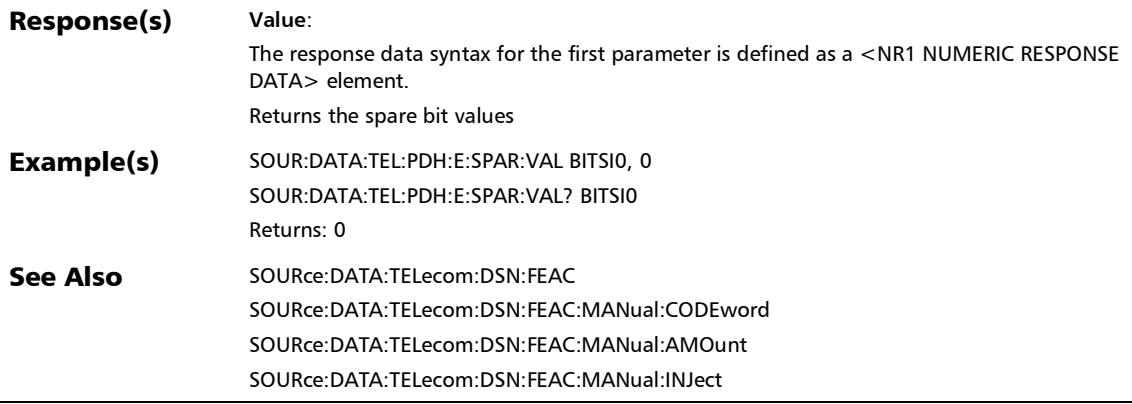

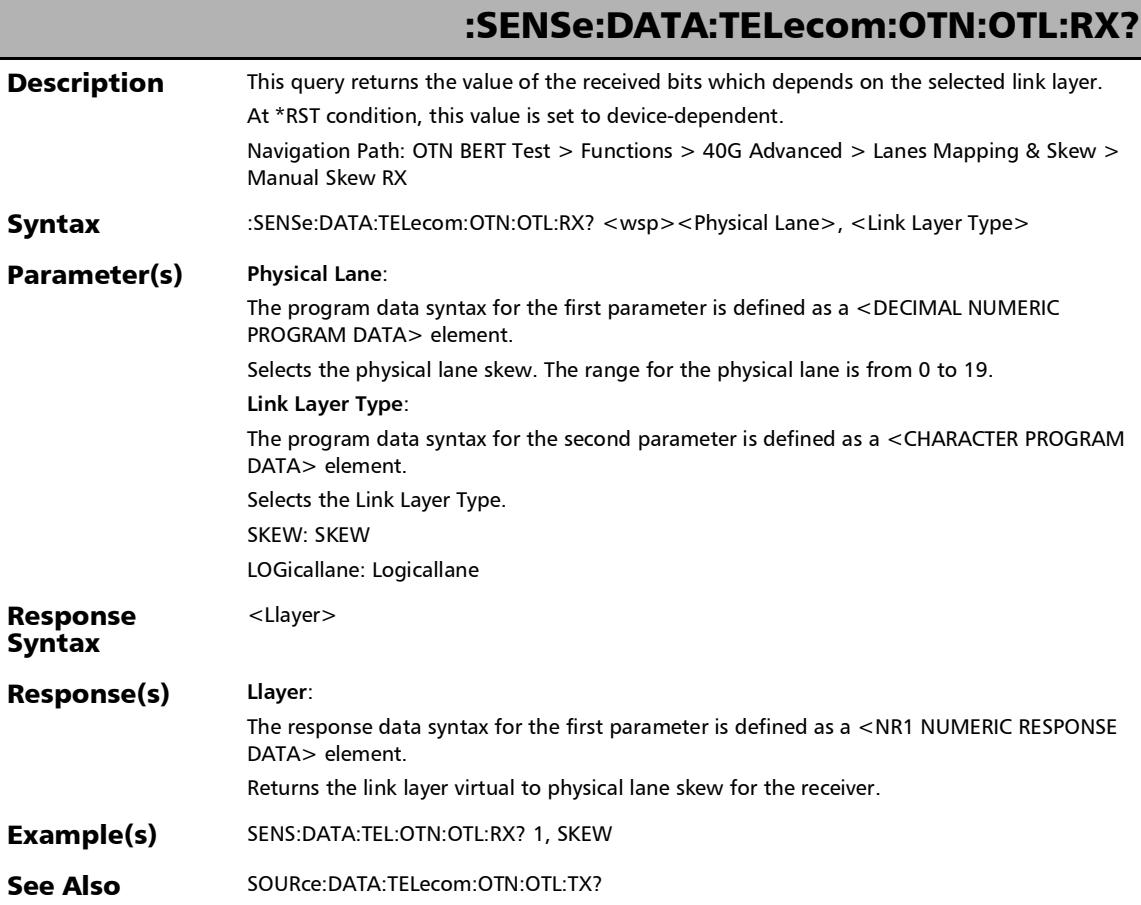

## :SOURce:DATA:TELecom:ETHernet:LLAYer:MAPPing:DEFault

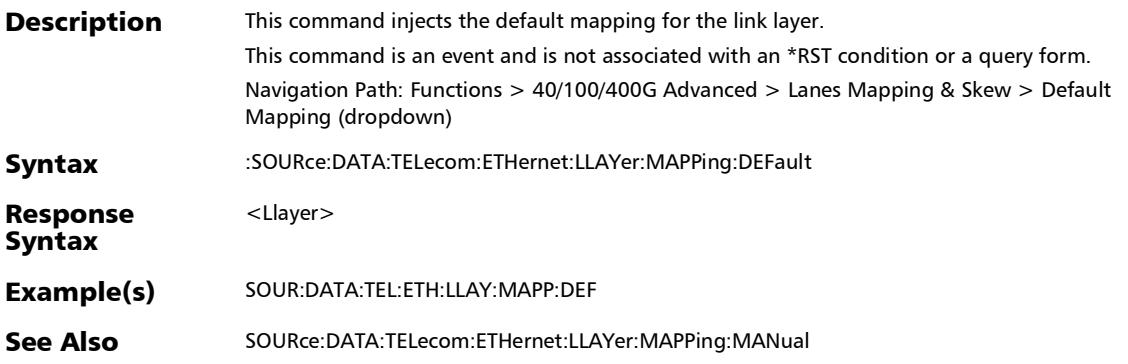

## :SOURce:DATA:TELecom:ETHernet:LLAYer:MAPPing:MANUal

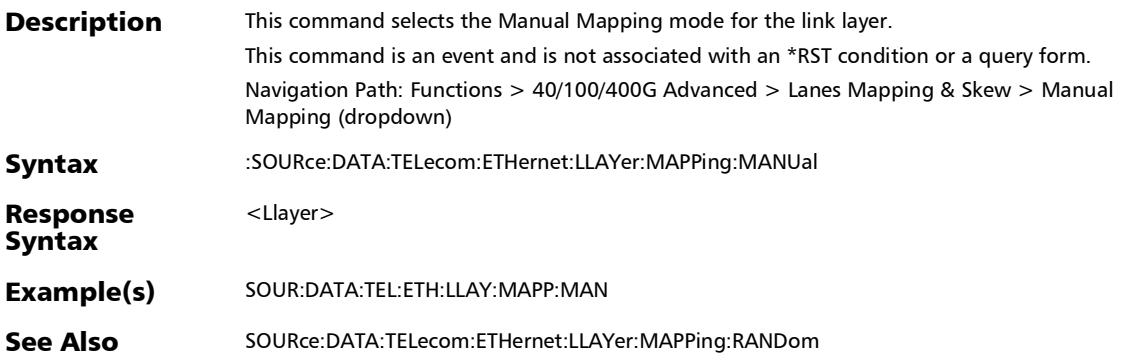

#### SCPI Command Reference

*40/100/400G Advanced - Lanes Mapping & Skew*

## :SOURce:DATA:TELecom:ETHernet:LLAYer:MAPPing:RANDom

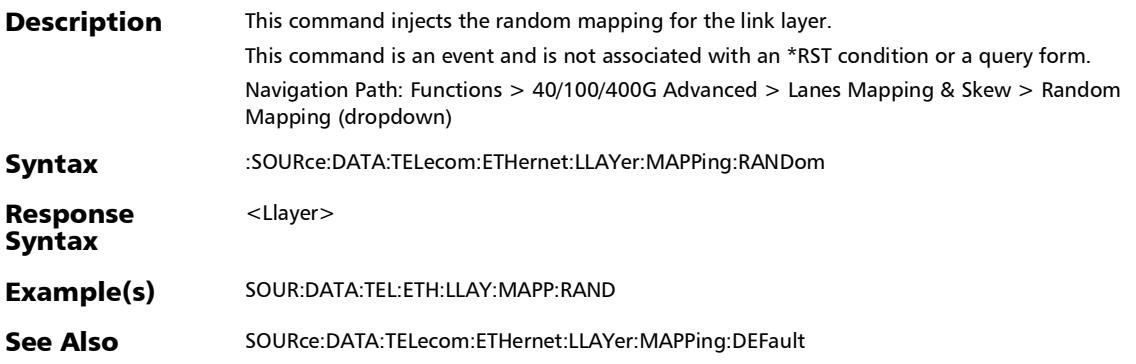

#### :SOURce:DATA:TELecom:ETHernet:LLAYer:SKEW:RESet

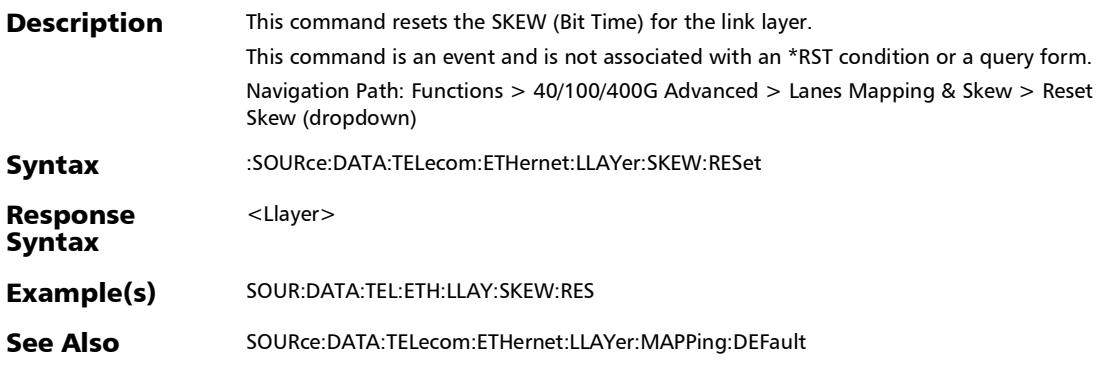

## :SOURce:DATA:TELecom:OTN:OTL:MAPPing:DEFault

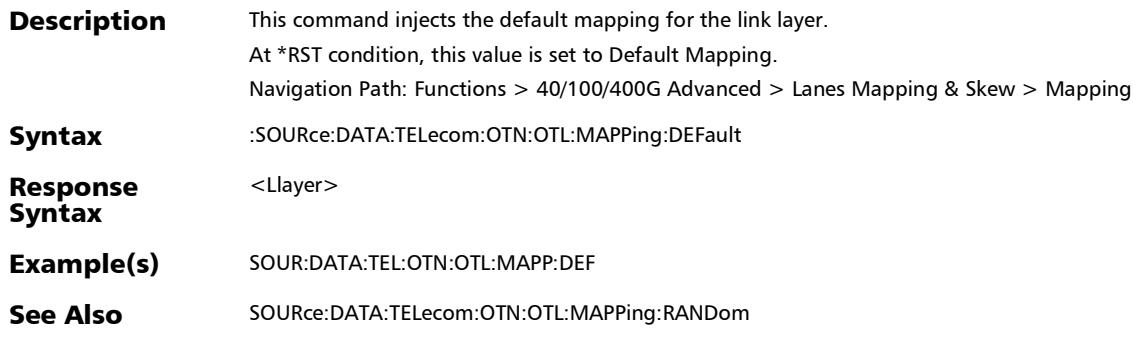

## :SOURce:DATA:TELecom:OTN:OTL:MAPPing:MANual

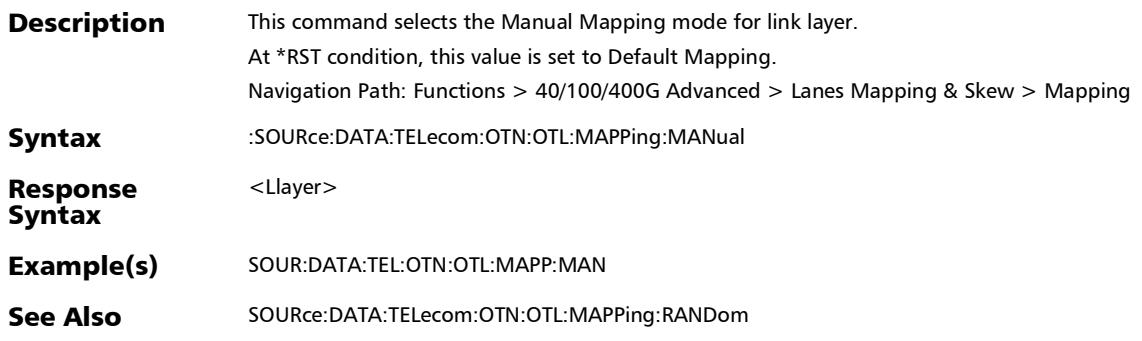

## :SOURce:DATA:TELecom:OTN:OTL:MAPPing:RANDom

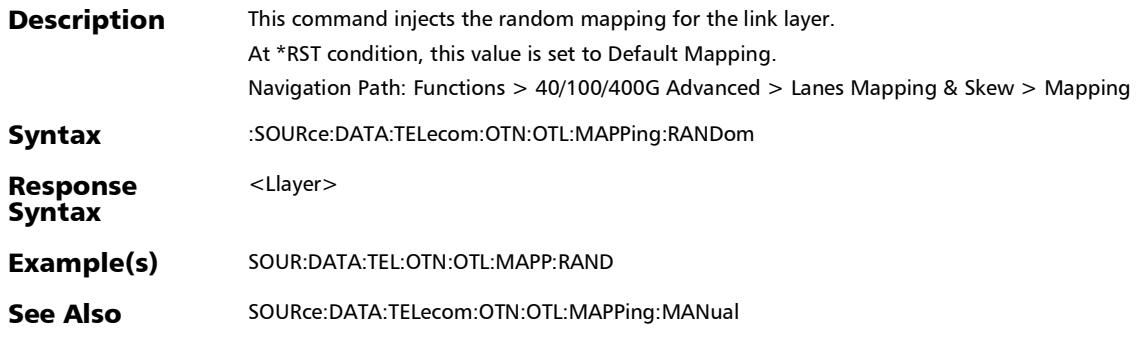

#### SCPI Command Reference

*40/100/400G Advanced - Lanes Mapping & Skew*

#### :SOURce:DATA:TELecom:OTN:OTL:SKEW:RESet

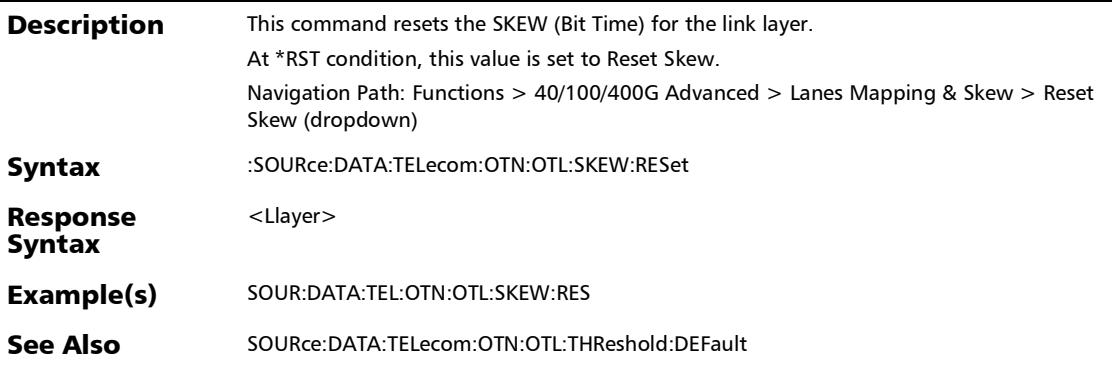
*40/100/400G Advanced - Lanes Mapping & Skew*

# :SOURce:DATA:TELecom:OTN:OTL:THReshold

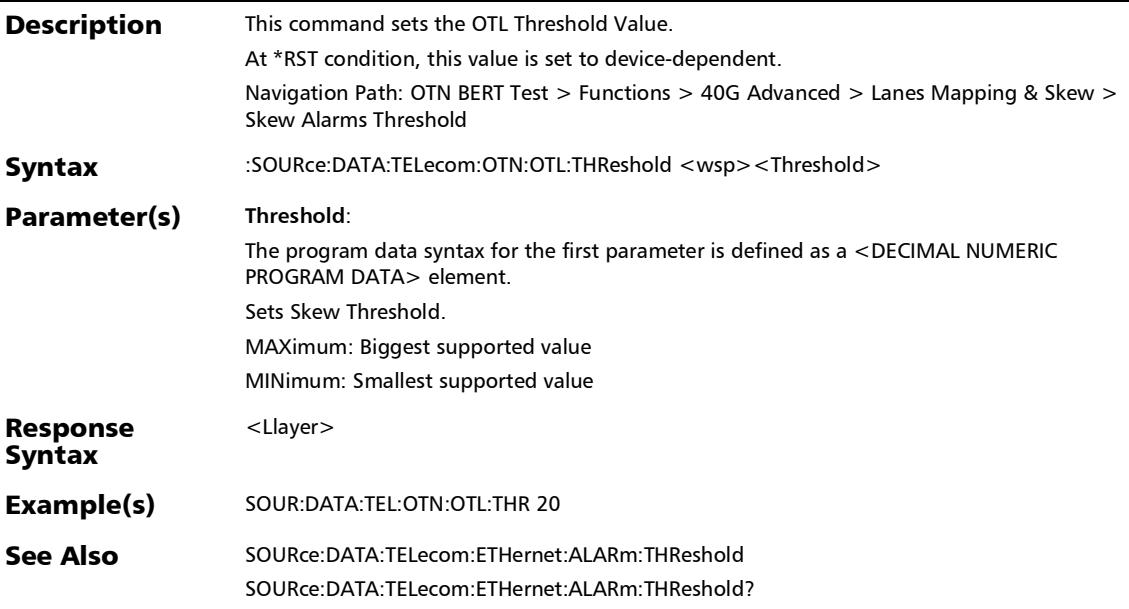

*40/100/400G Advanced - Lanes Mapping & Skew*

## :SOURce:DATA:TELecom:OTN:OTL:THReshold:DEFault

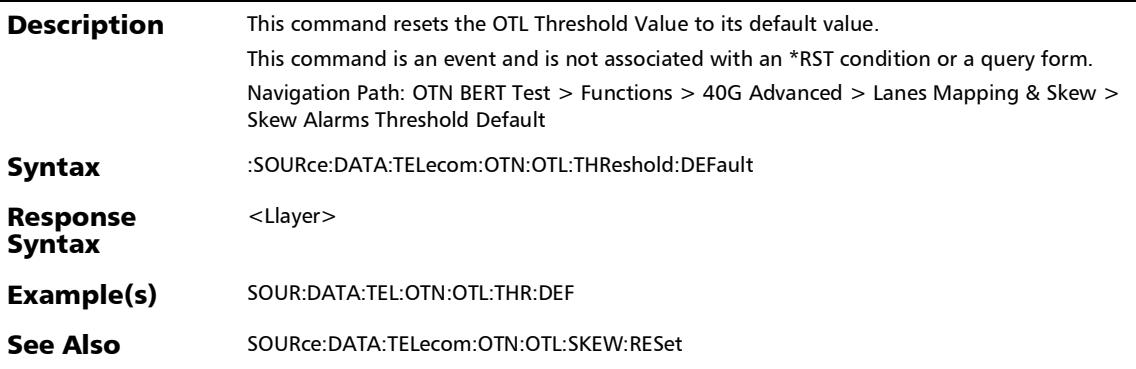

*40/100/400G Advanced - Lanes Mapping & Skew*

### :SOURce:DATA:TELecom:OTN:OTL:THReshold?

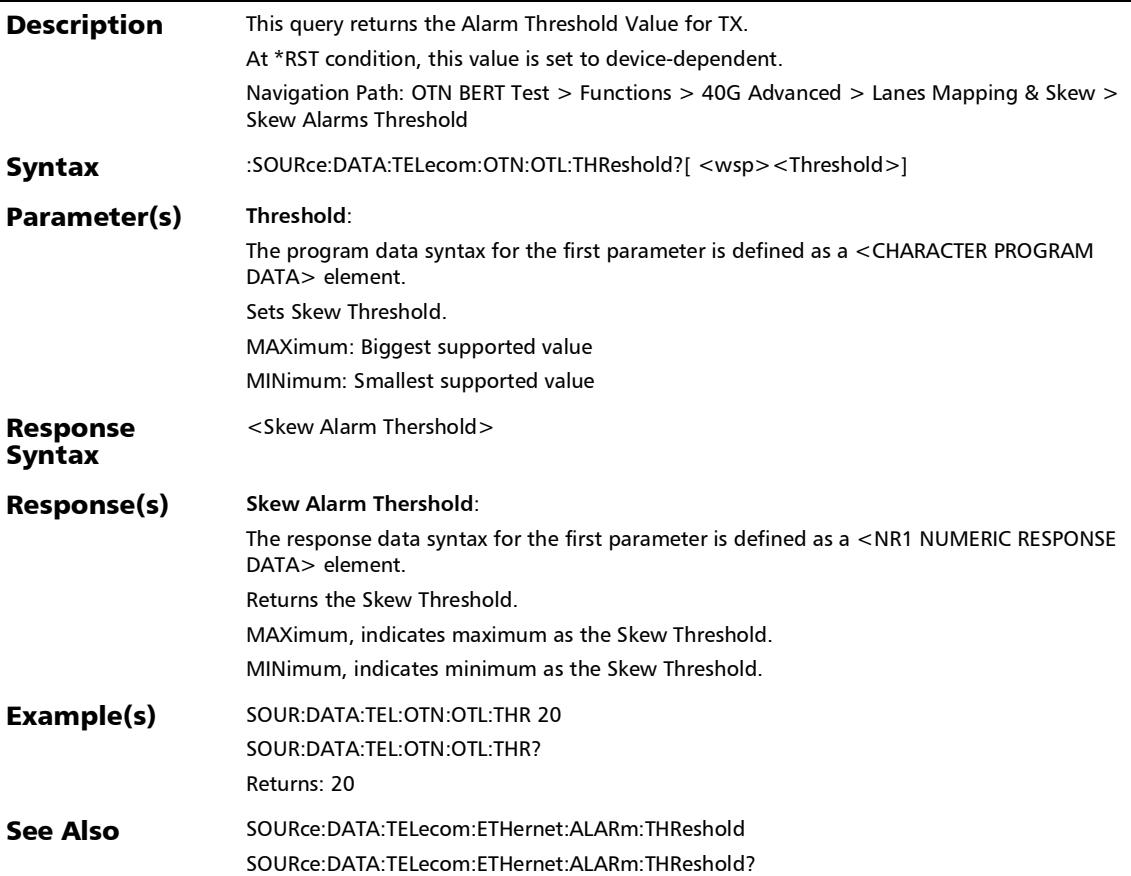

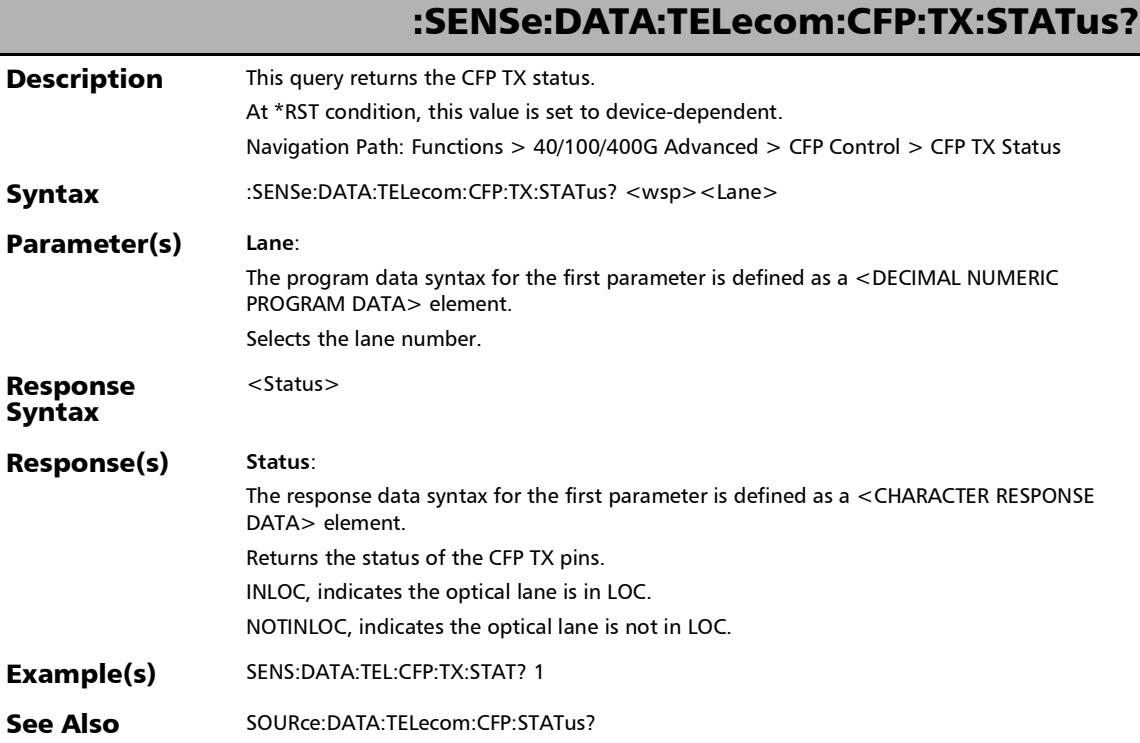

*40/100/400G Advanced - CFP4/CFP8/QSFP Control*

### :SOURce:DATA:TELecom:CFP:CPWR?

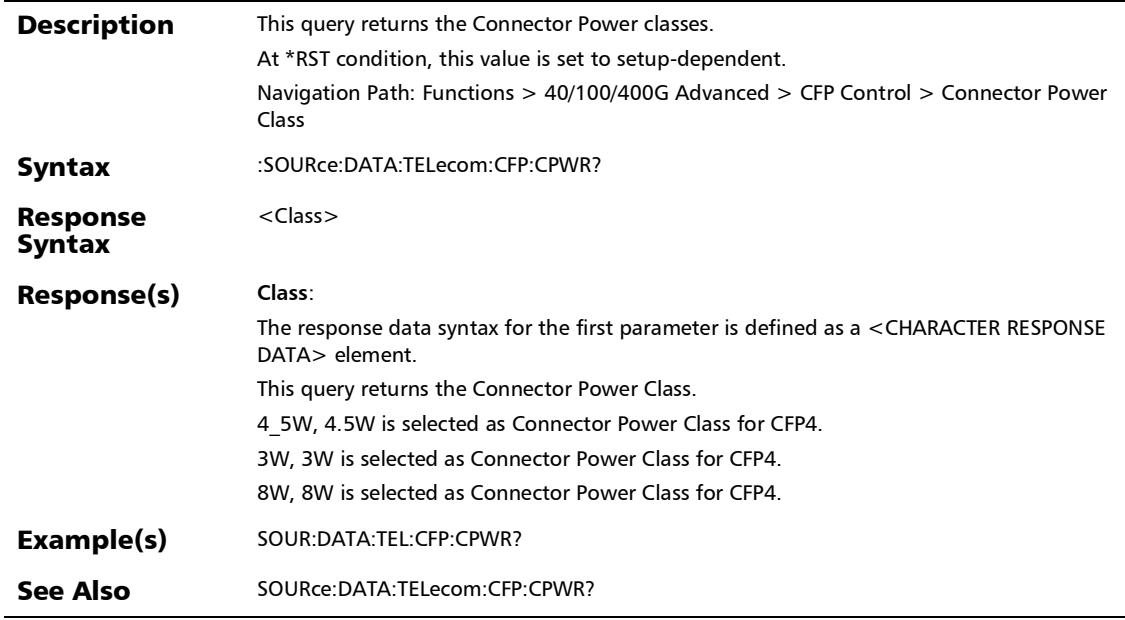

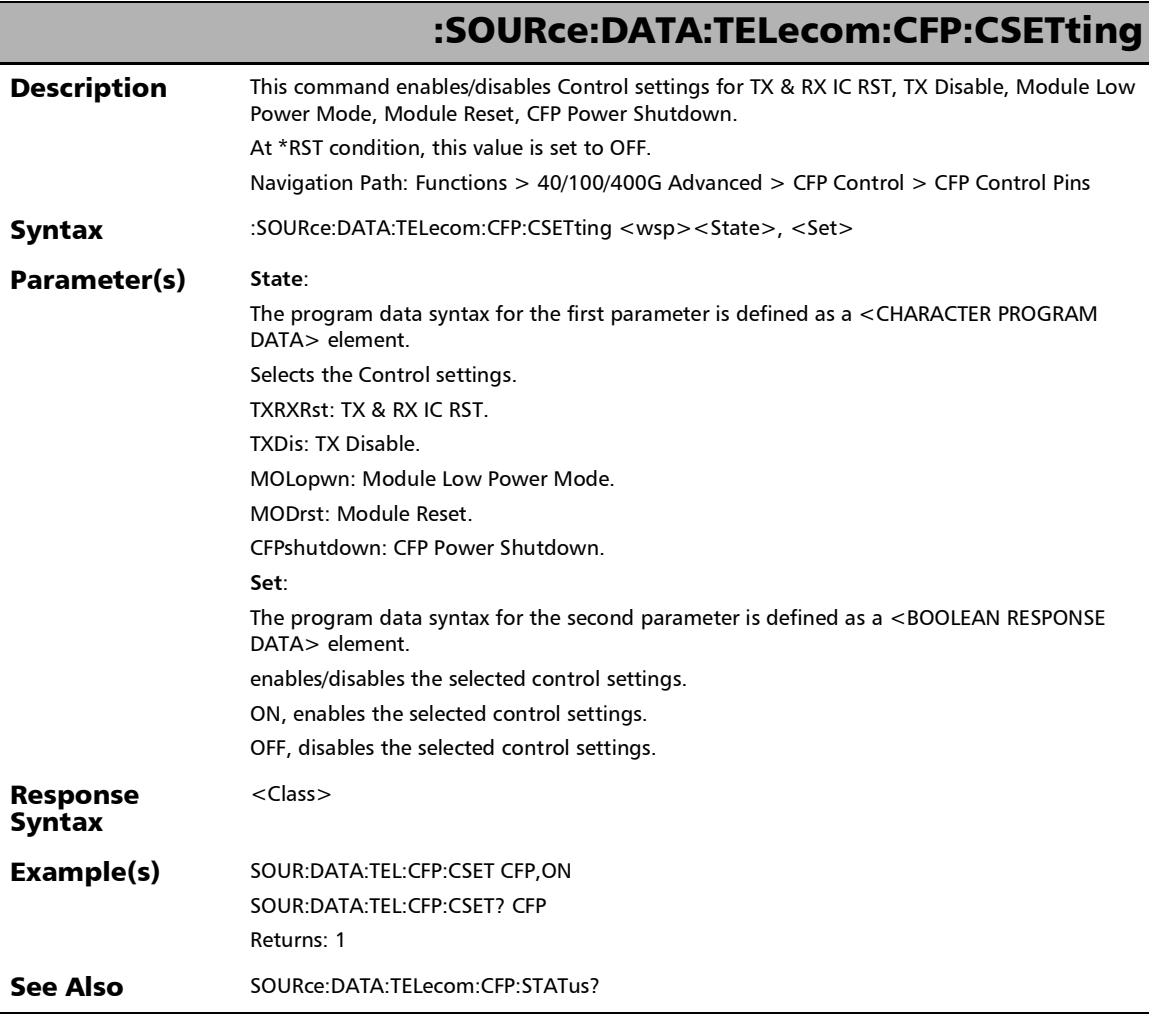

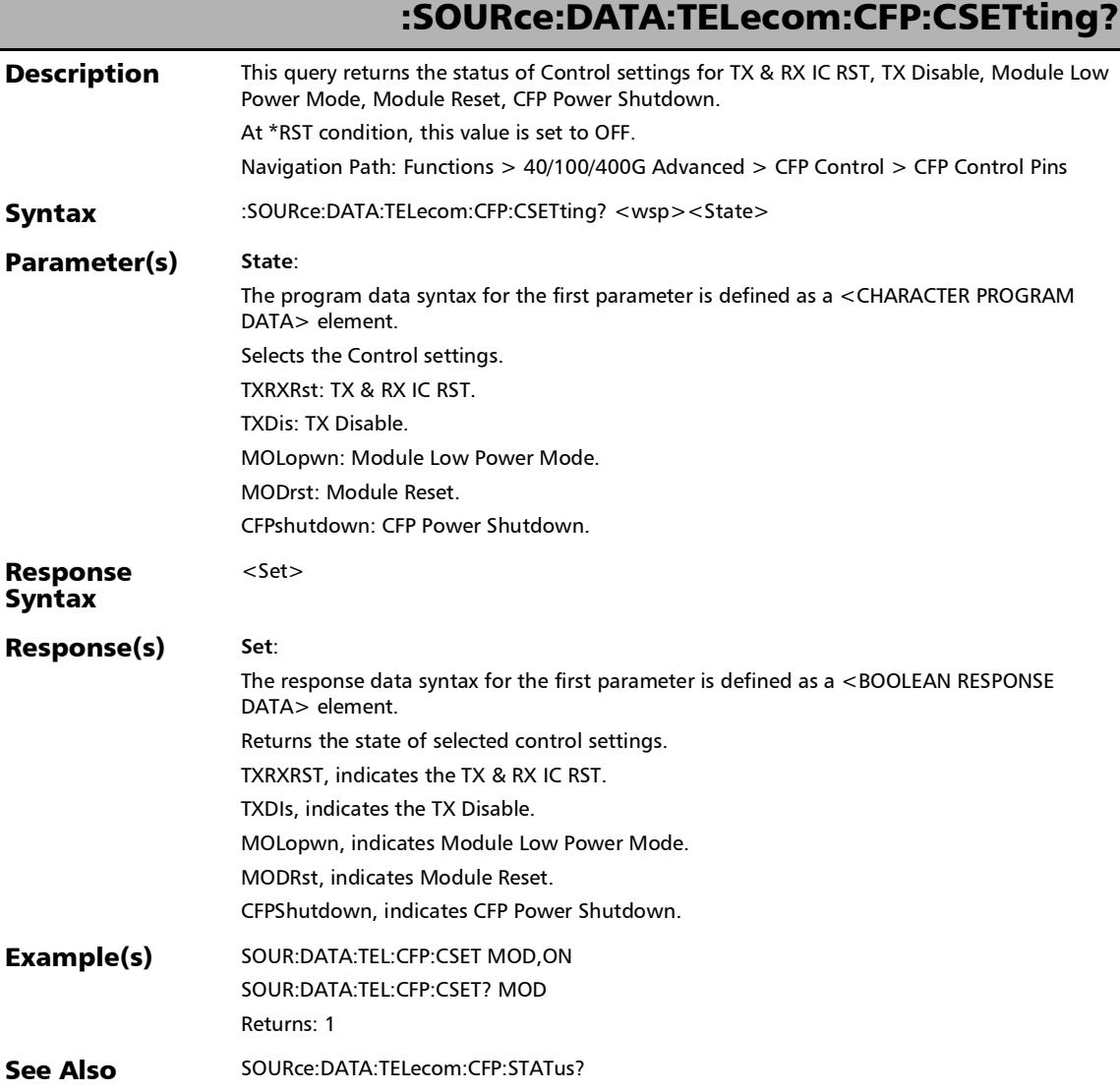

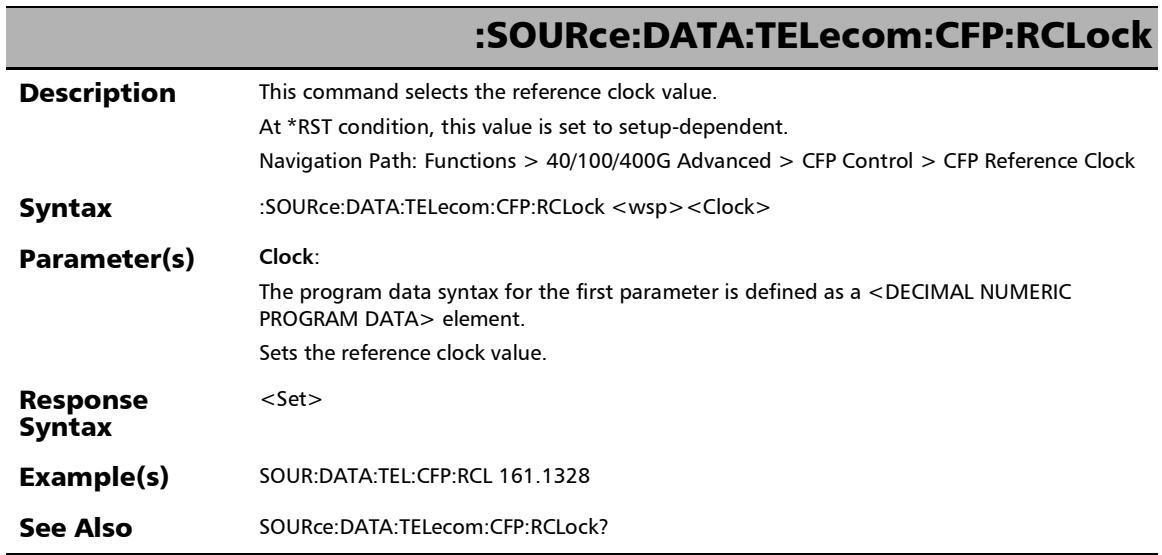

*40/100/400G Advanced - CFP4/CFP8/QSFP Control*

### :SOURce:DATA:TELecom:CFP:RCLock?

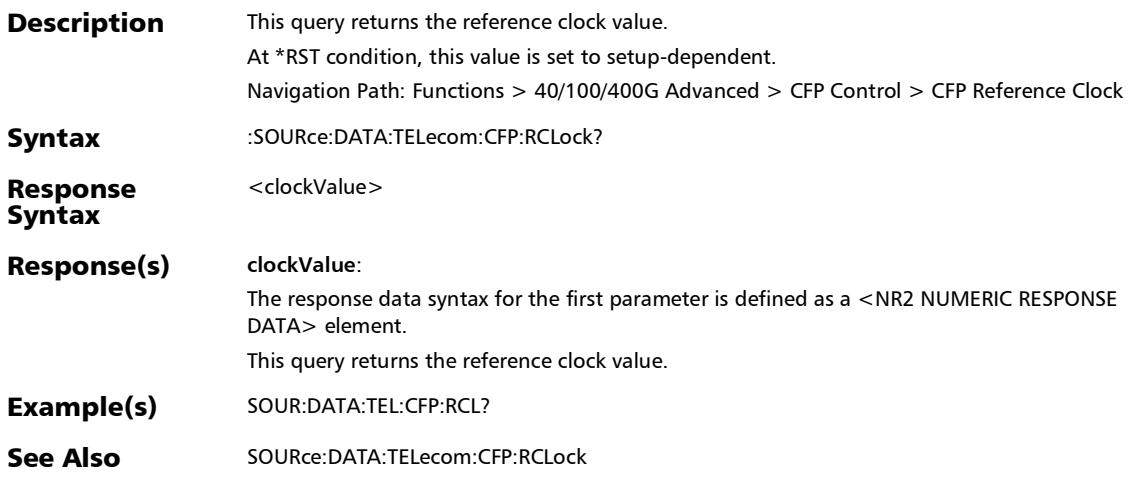

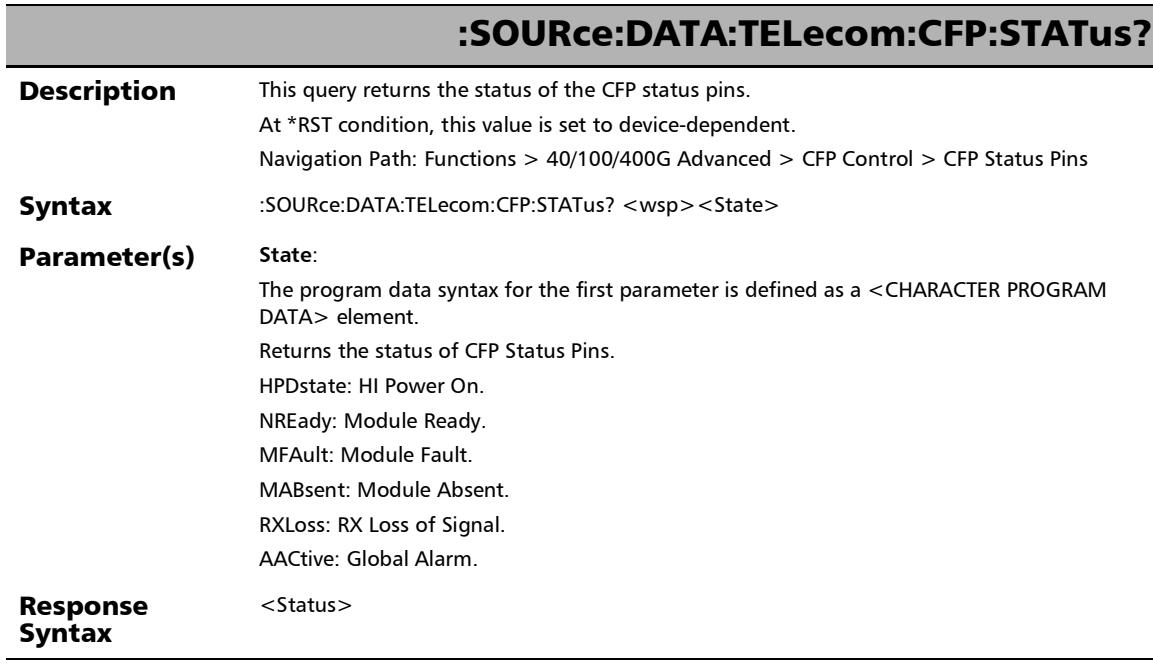

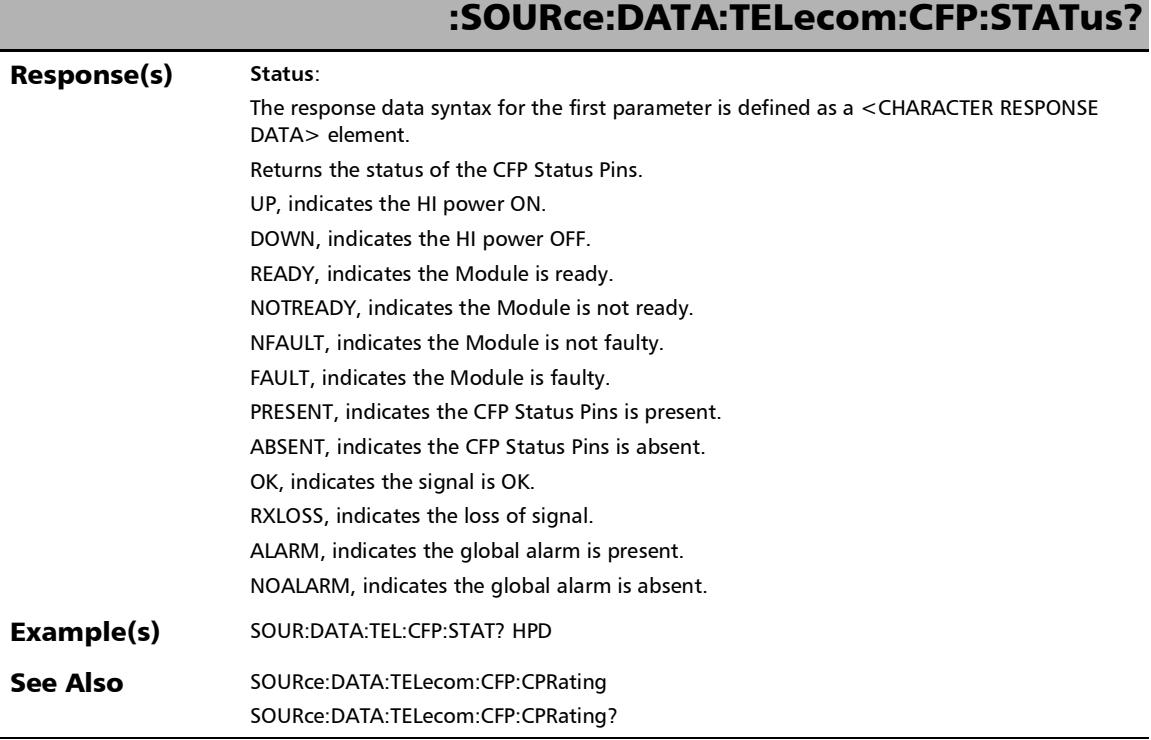

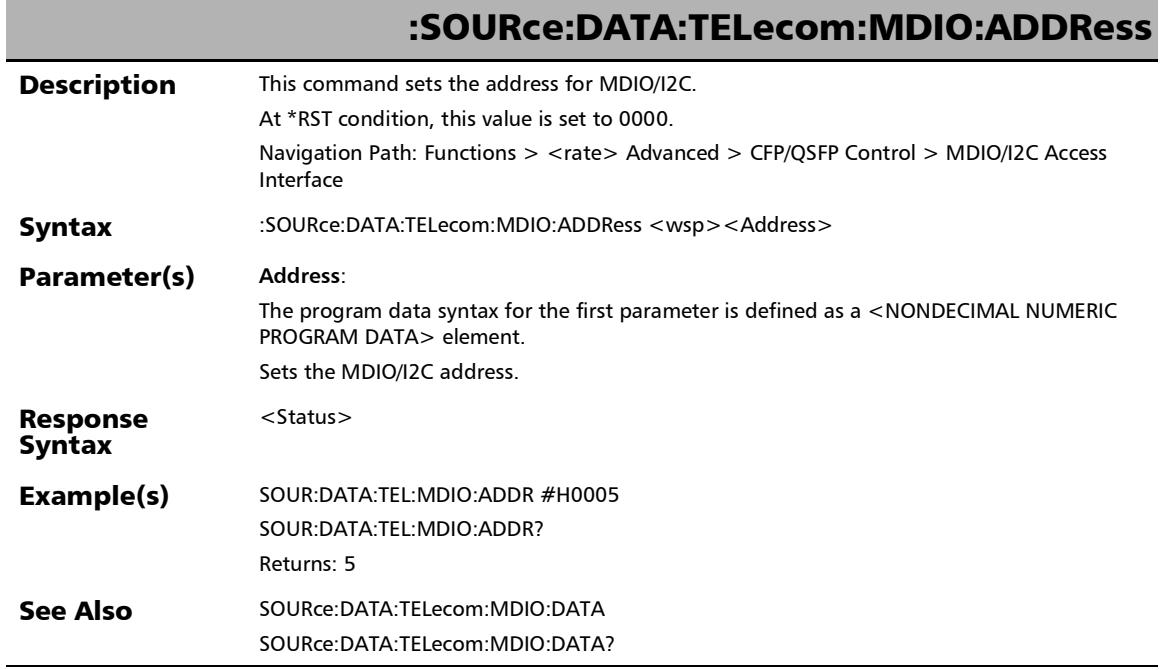

*40/100/400G Advanced - CFP4/CFP8/QSFP Control*

### :SOURce:DATA:TELecom:MDIO:ADDRess?

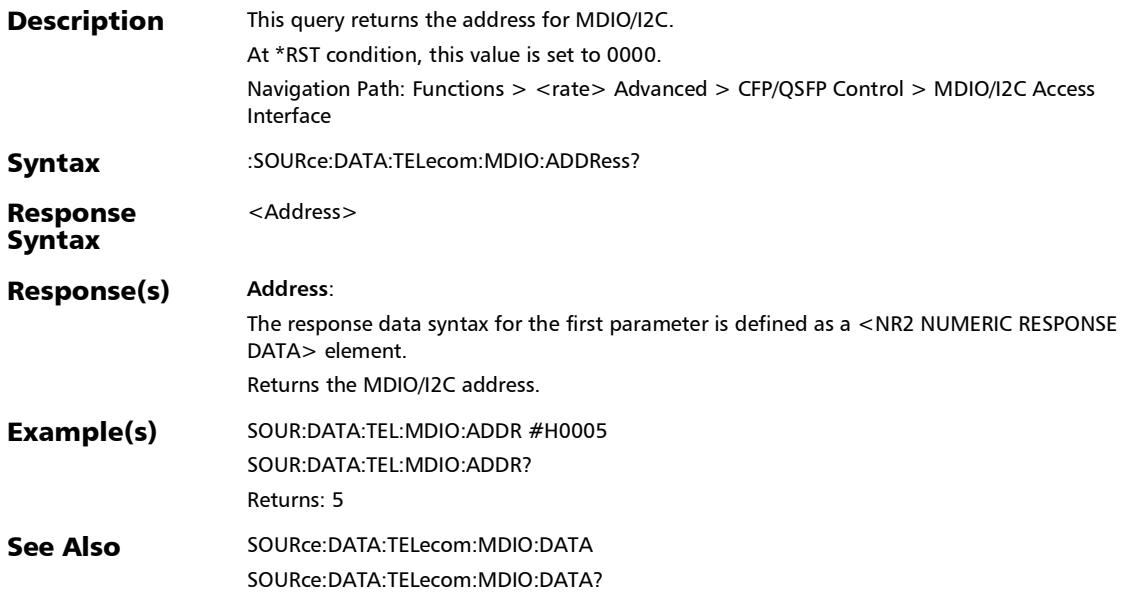

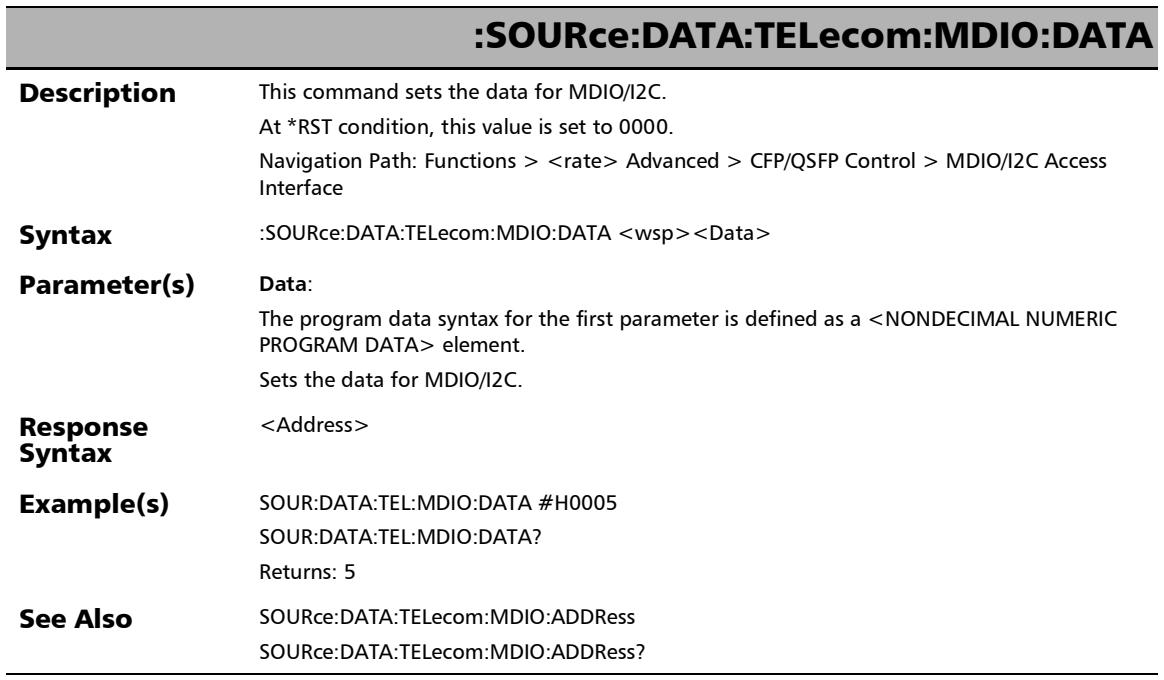

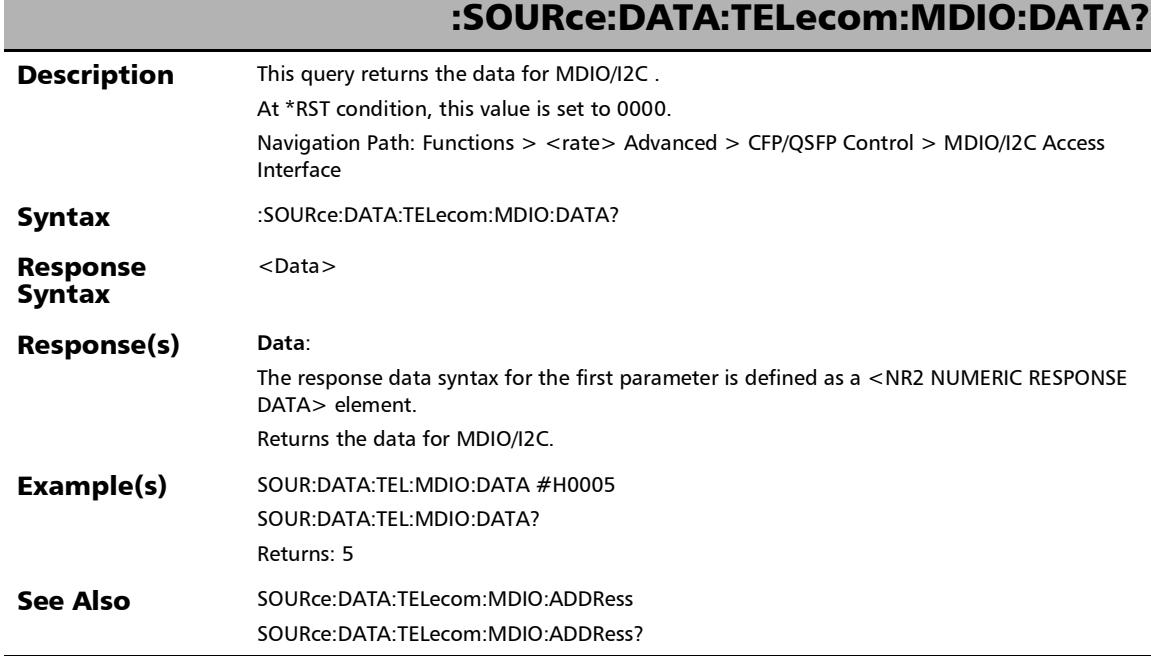

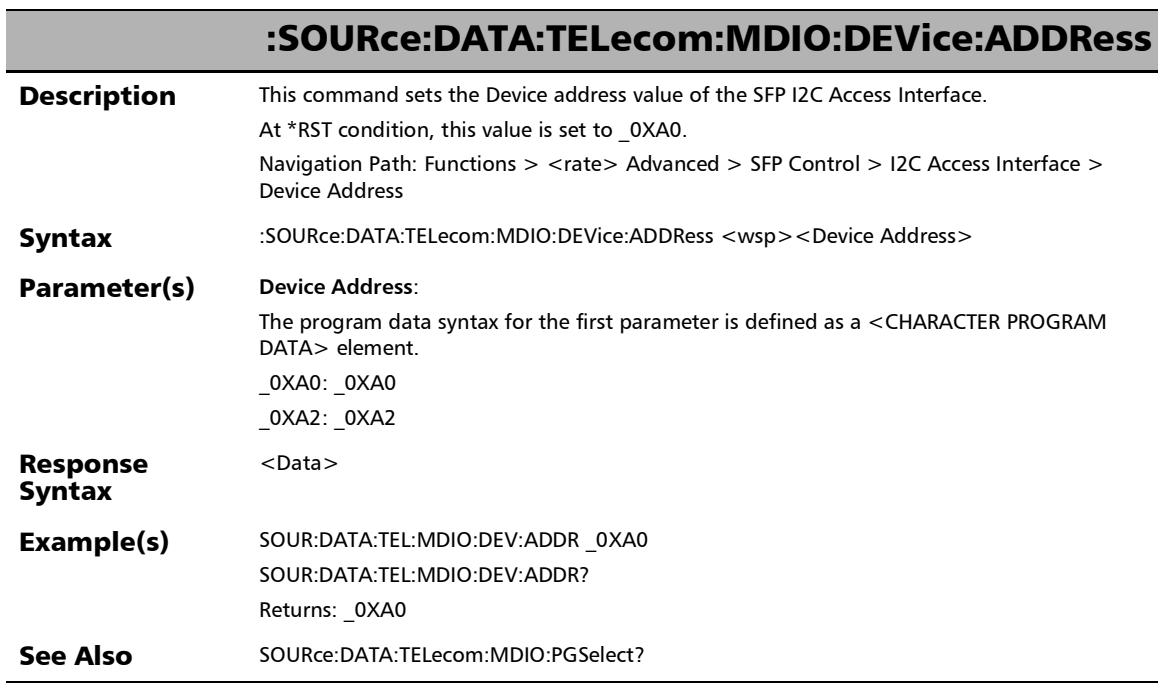

*40/100/400G Advanced - CFP4/CFP8/QSFP Control*

### :SOURce:DATA:TELecom:MDIO:DEVice:ADDRess?

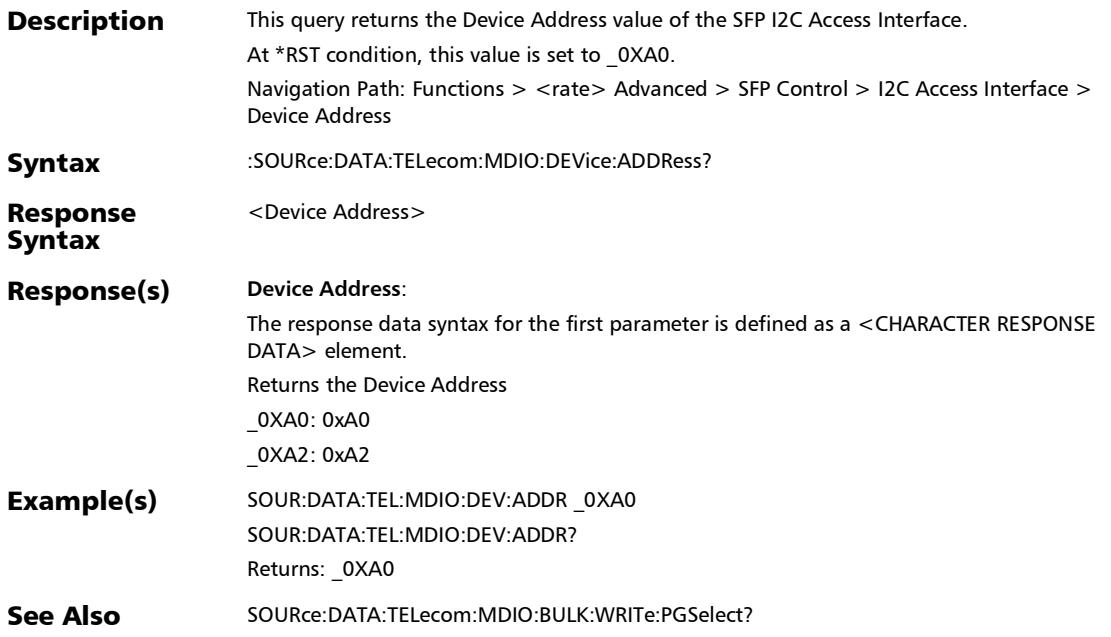

*40/100/400G Advanced - CFP4/CFP8/QSFP Control*

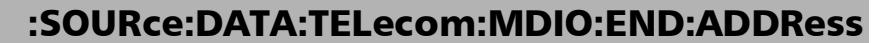

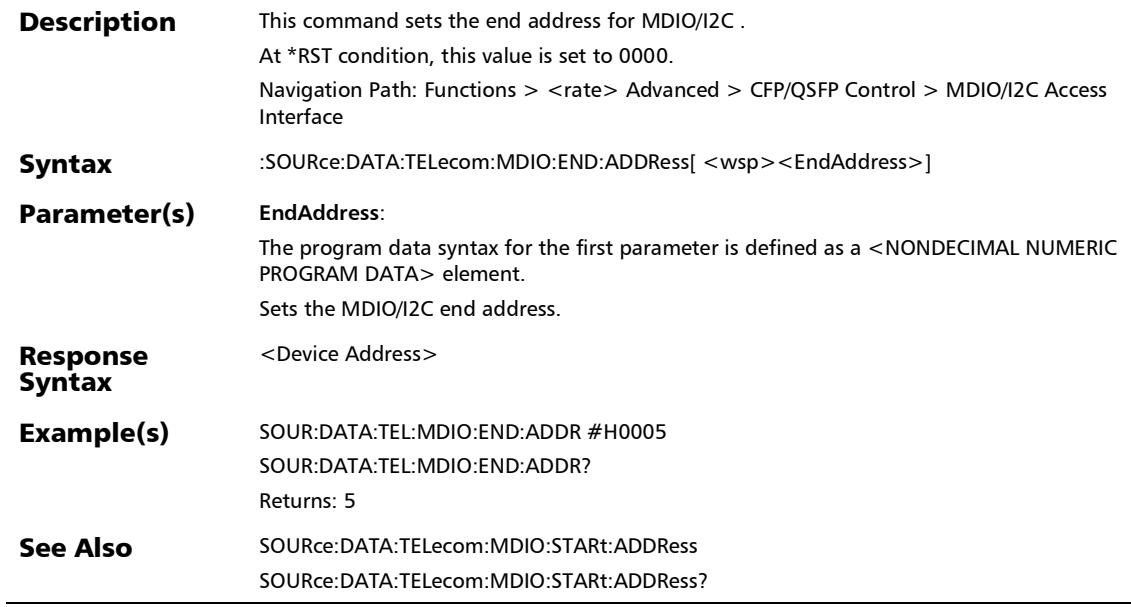

*40/100/400G Advanced - CFP4/CFP8/QSFP Control*

### :SOURce:DATA:TELecom:MDIO:END:ADDRess?

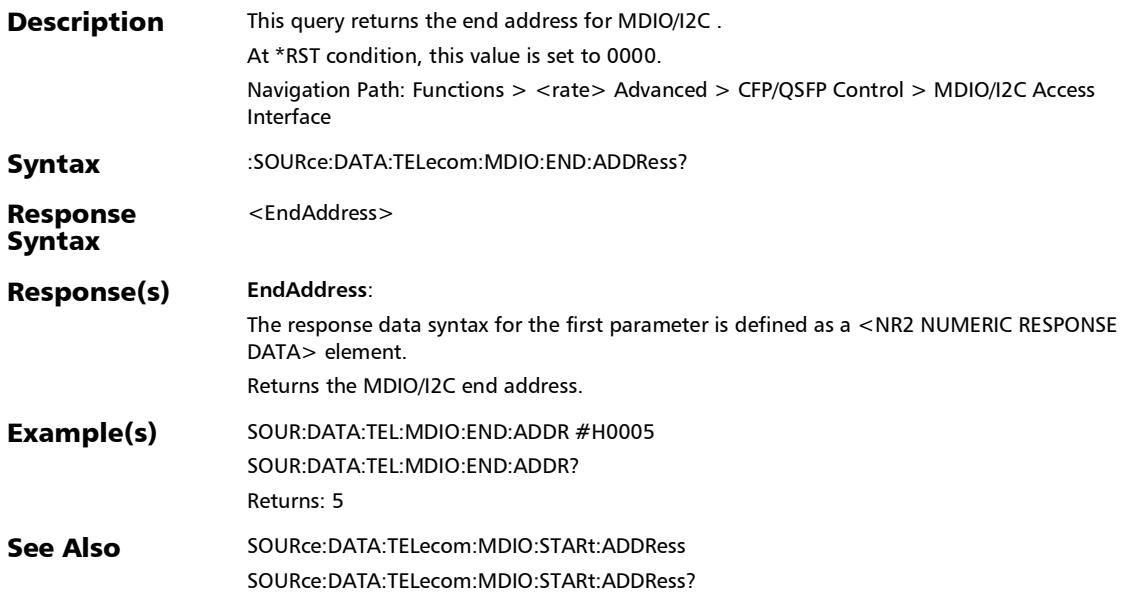

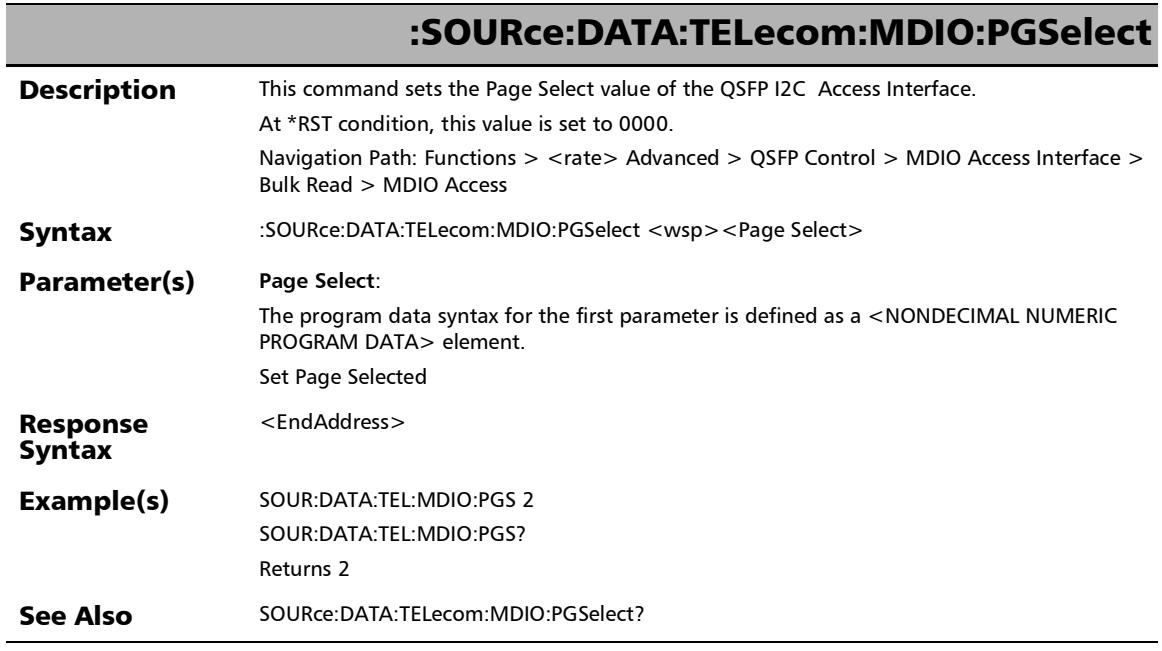

*40/100/400G Advanced - CFP4/CFP8/QSFP Control*

### :SOURce:DATA:TELecom:MDIO:PGSelect?

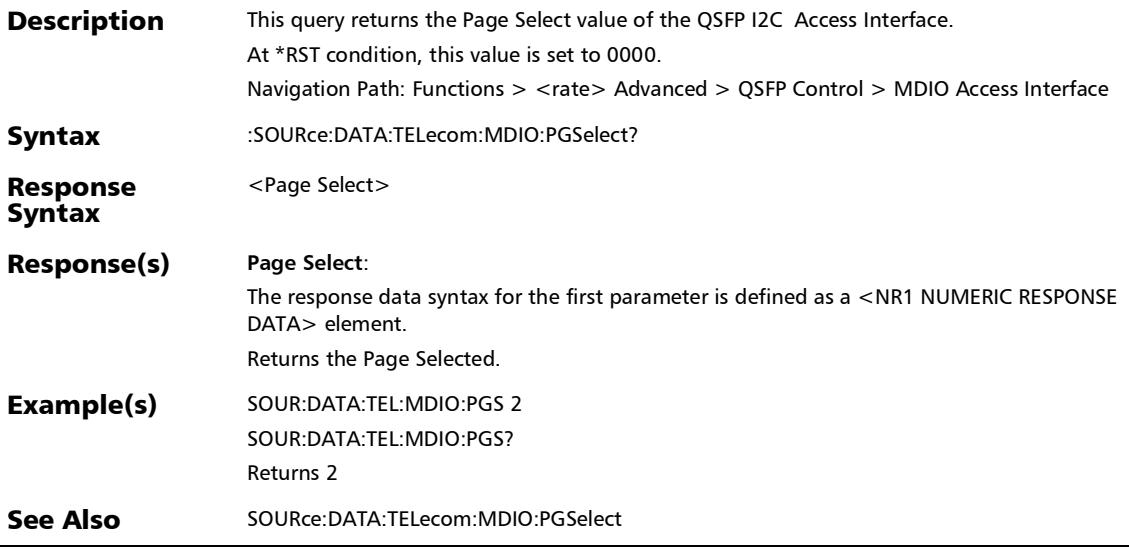

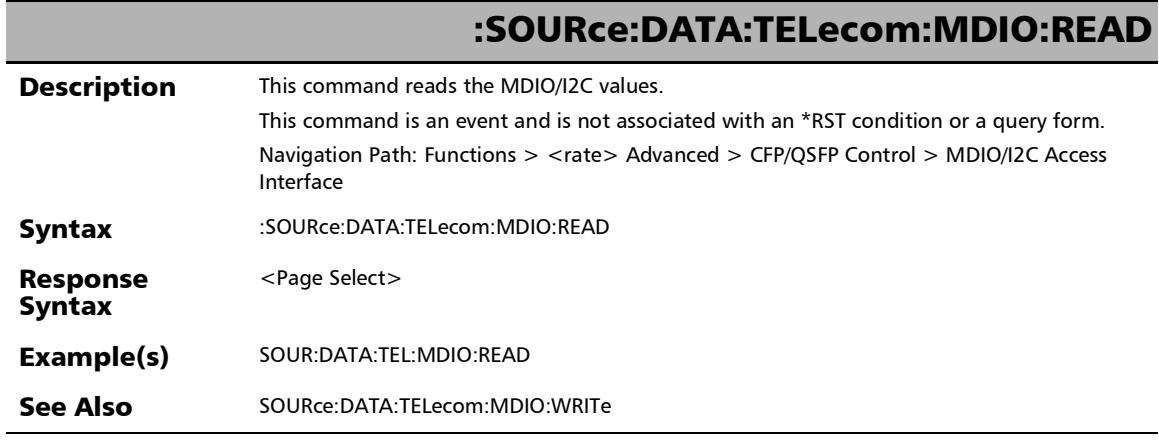

*40/100/400G Advanced - CFP4/CFP8/QSFP Control*

### :SOURce:DATA:TELecom:MDIO:STARt:ADDRess

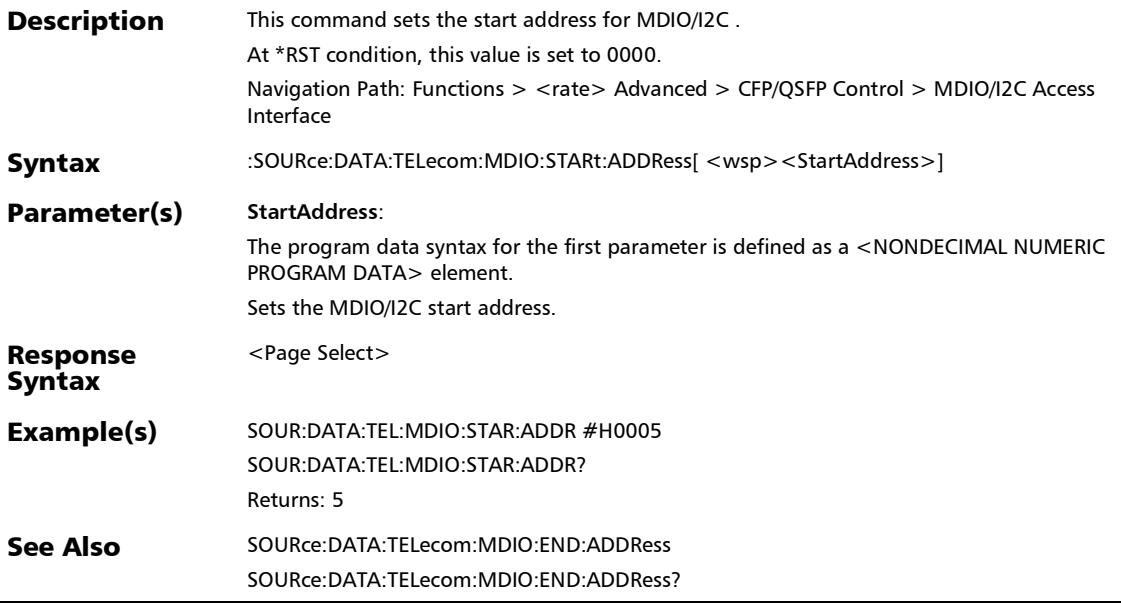

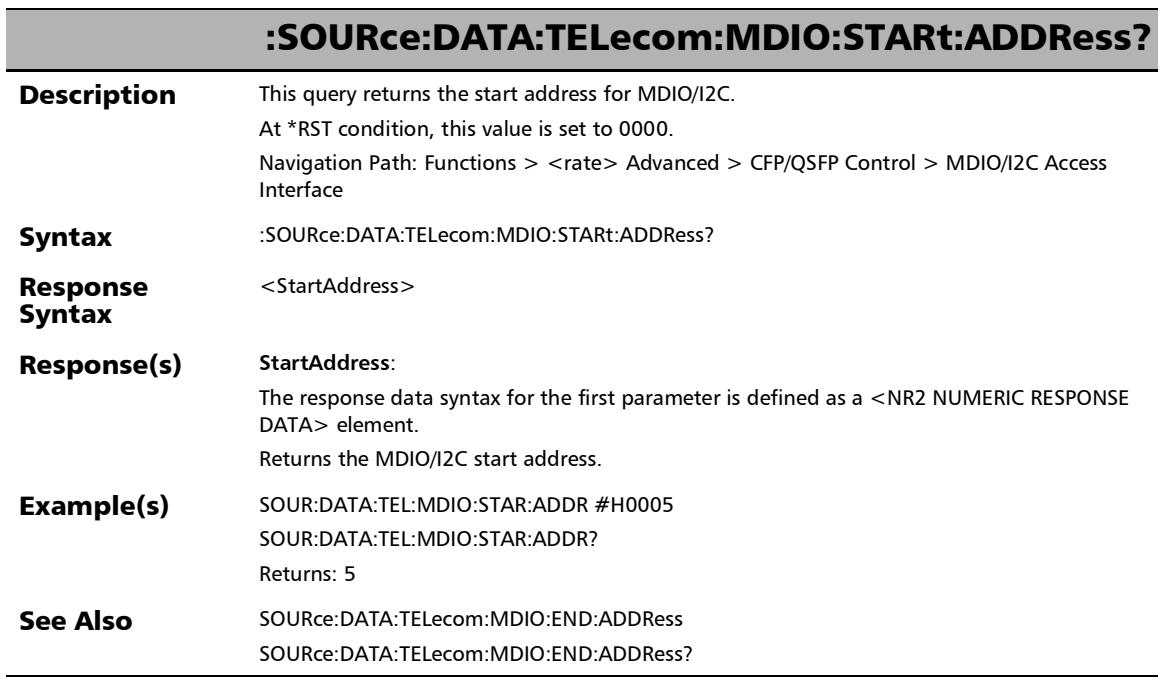

*40/100/400G Advanced - CFP4/CFP8/QSFP Control*

### :SOURce:DATA:TELecom:MDIO:WRITe

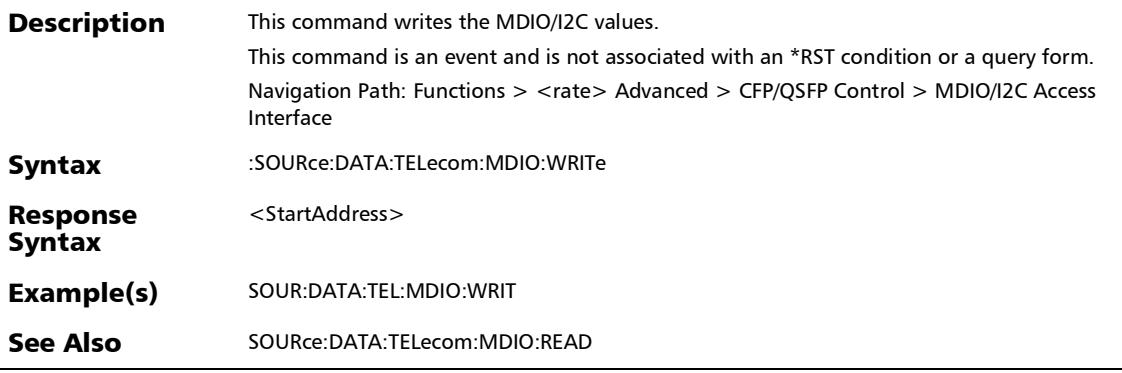

 $\overline{a}$ 

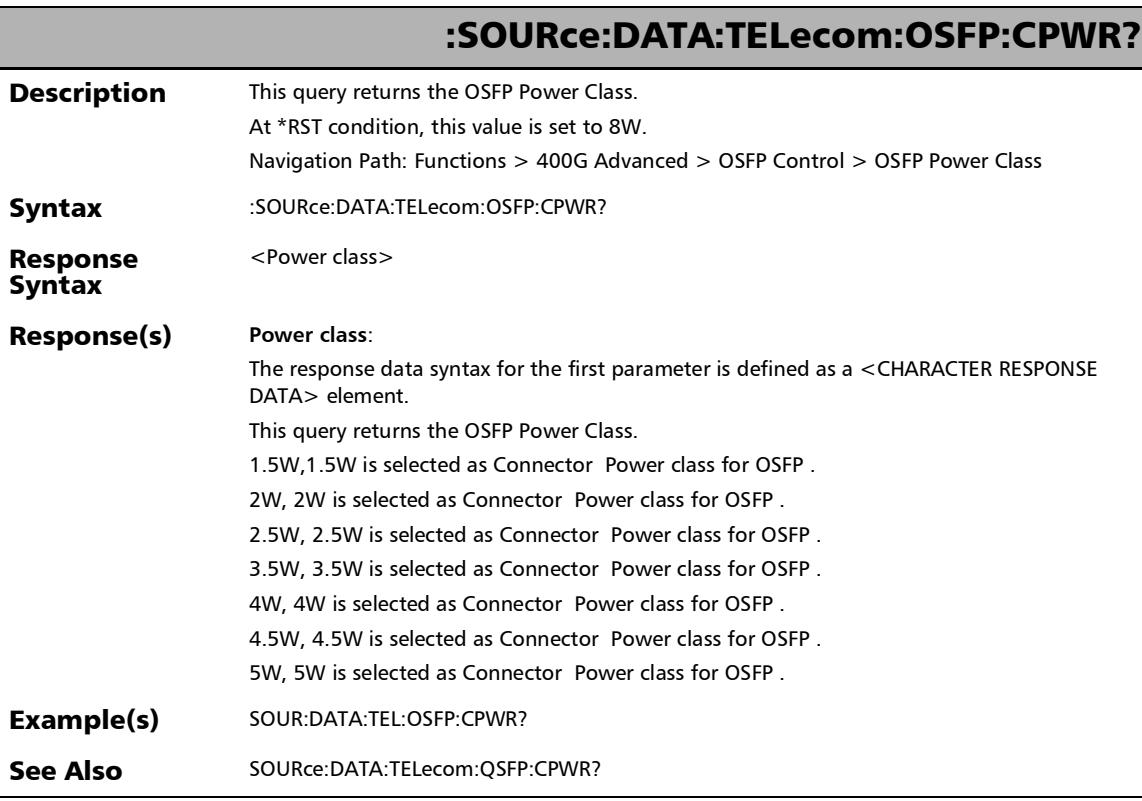

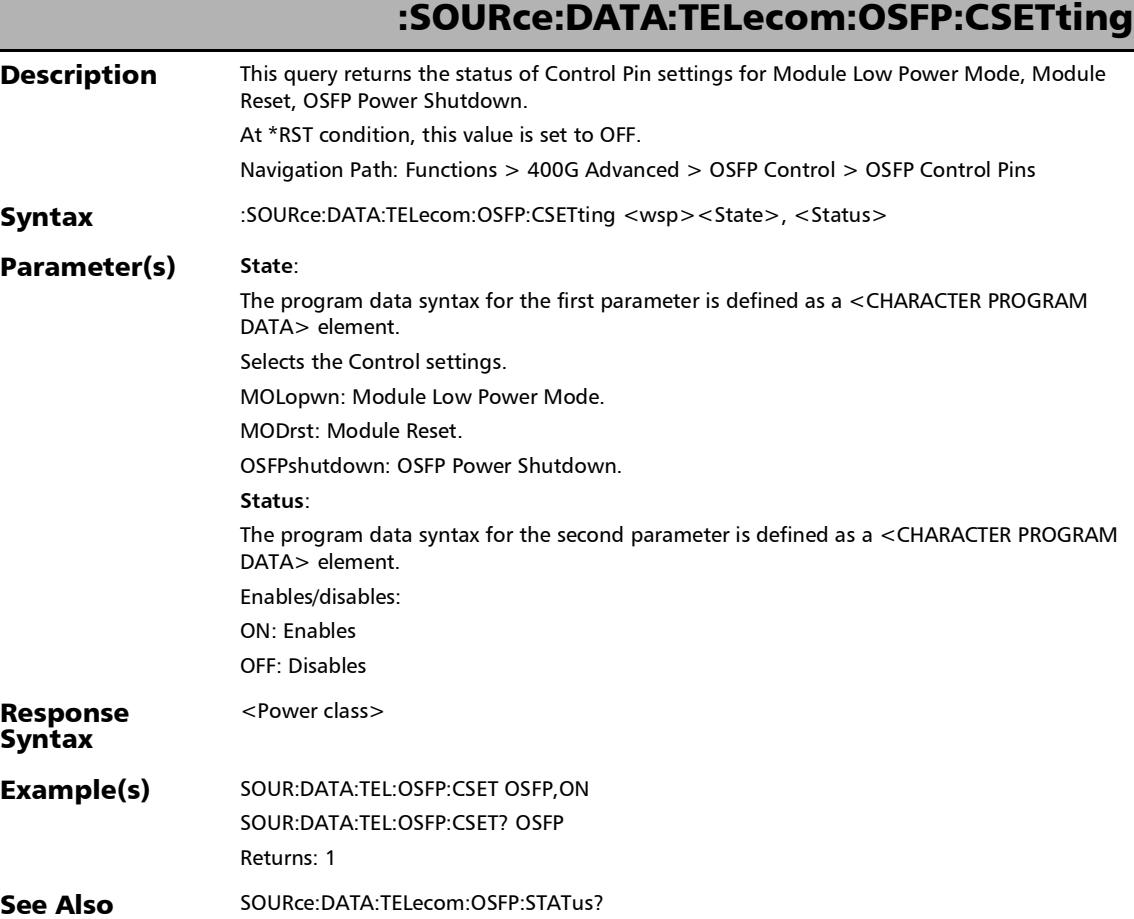

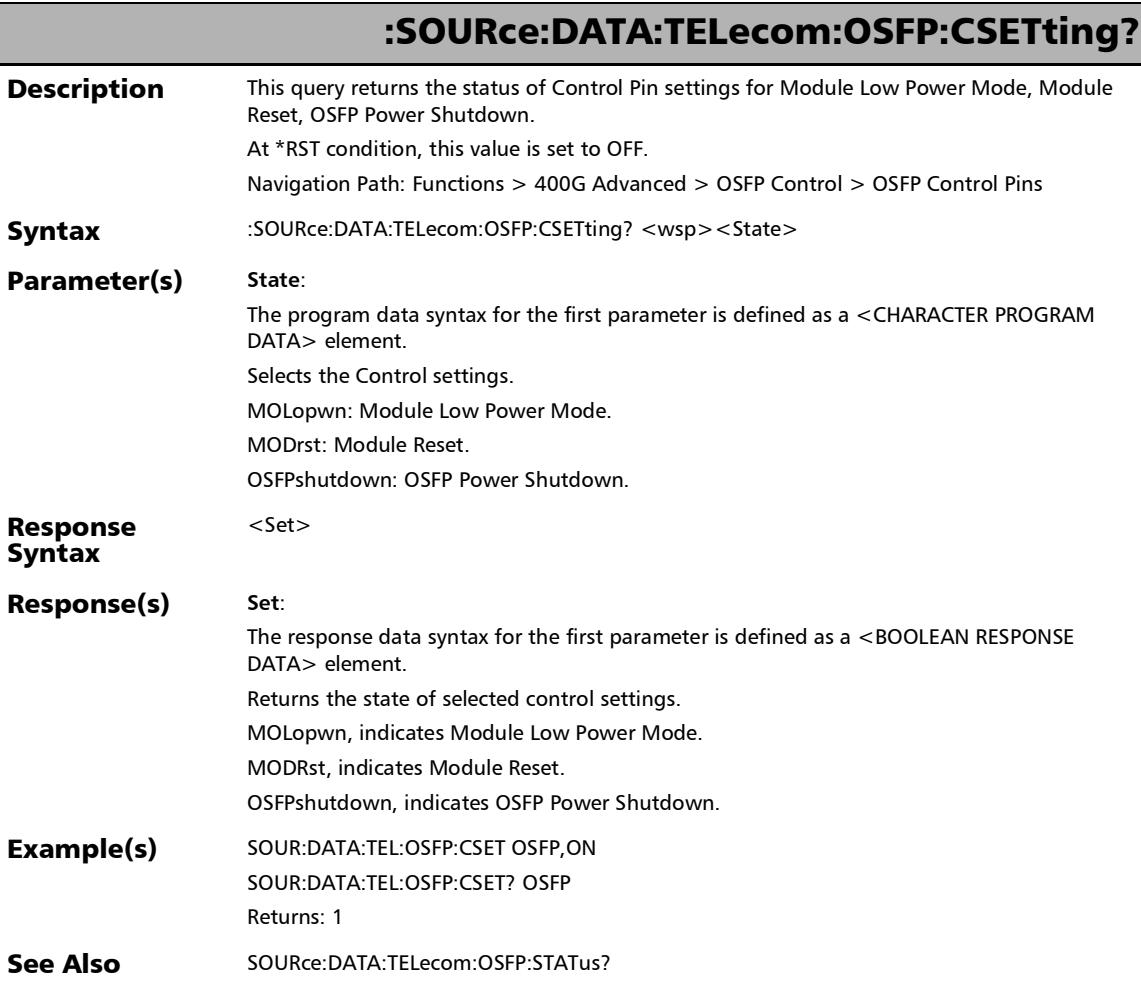

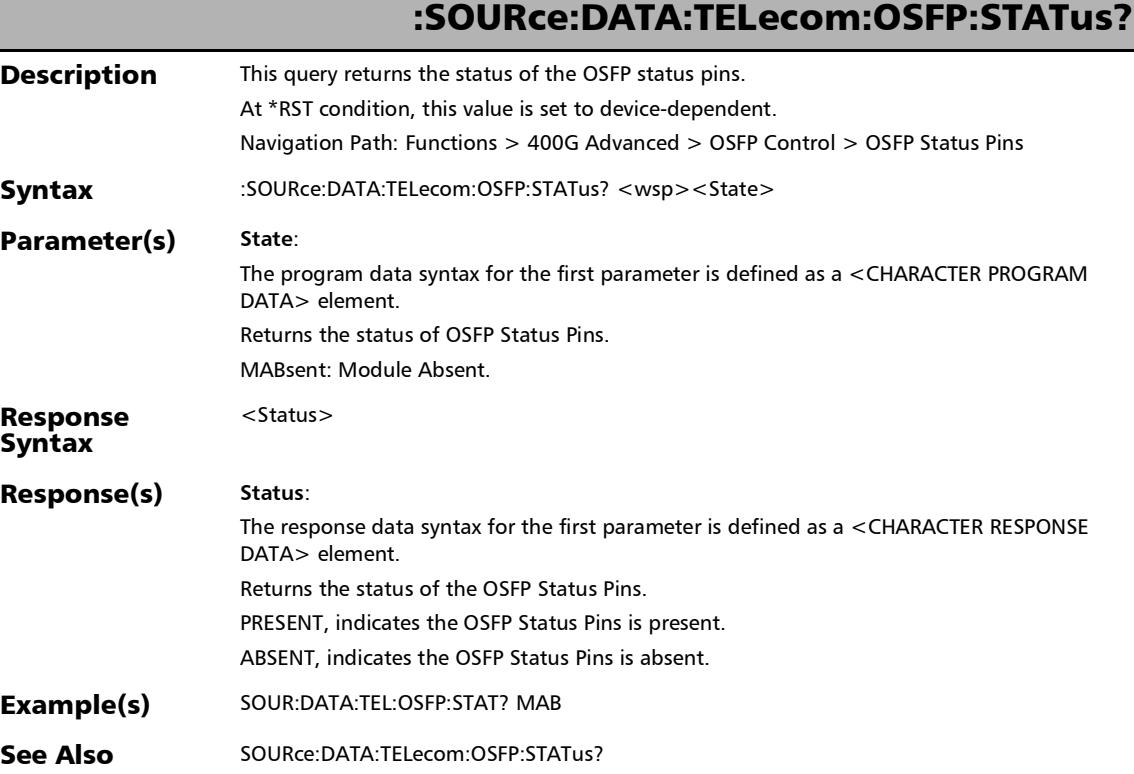

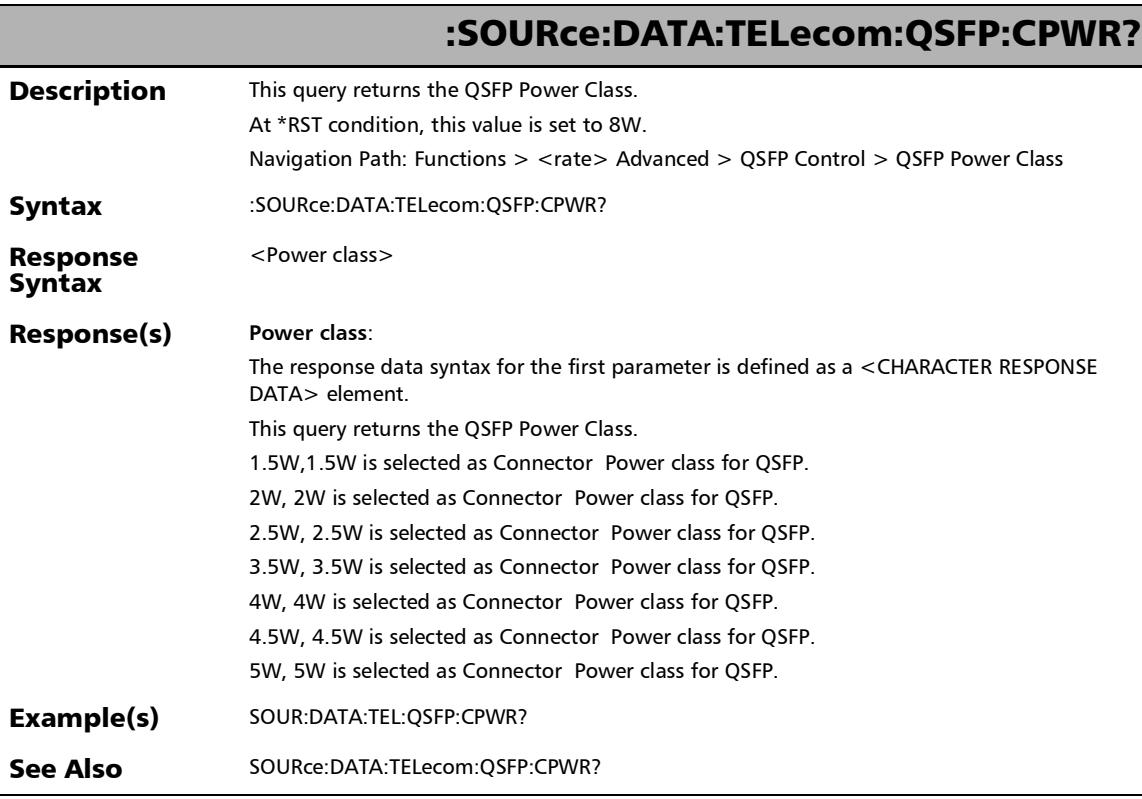

*40/100/400G Advanced - CFP4/CFP8/QSFP Control*

# :SOURce:DATA:TELecom:QSFP:CSETting

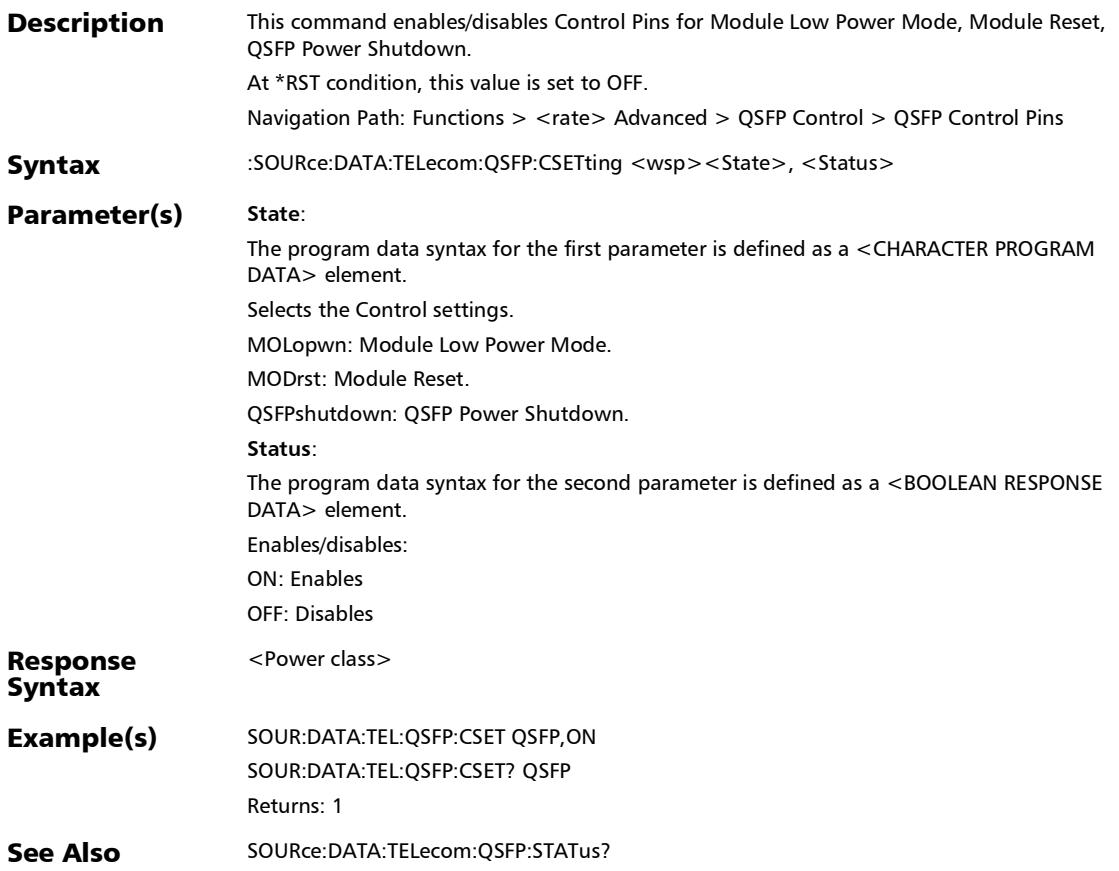

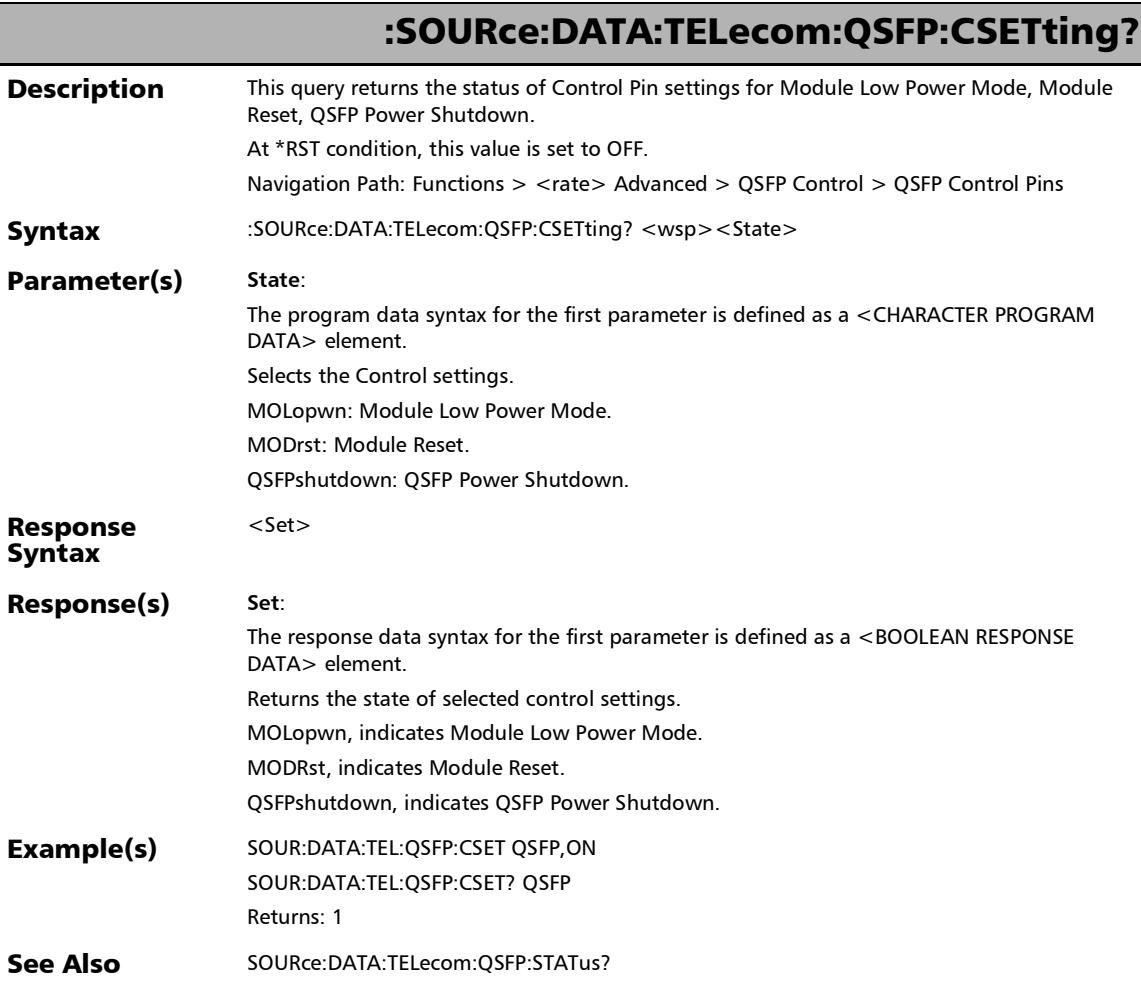

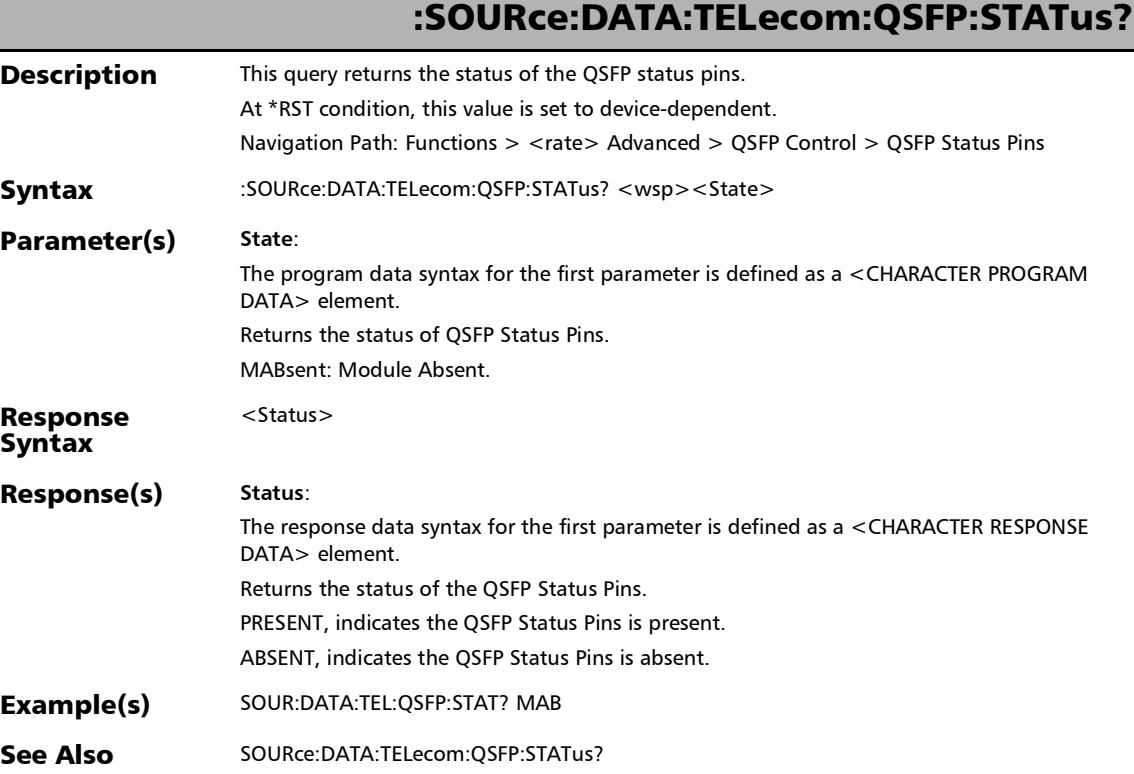

# Default/Random/Manual Mapping

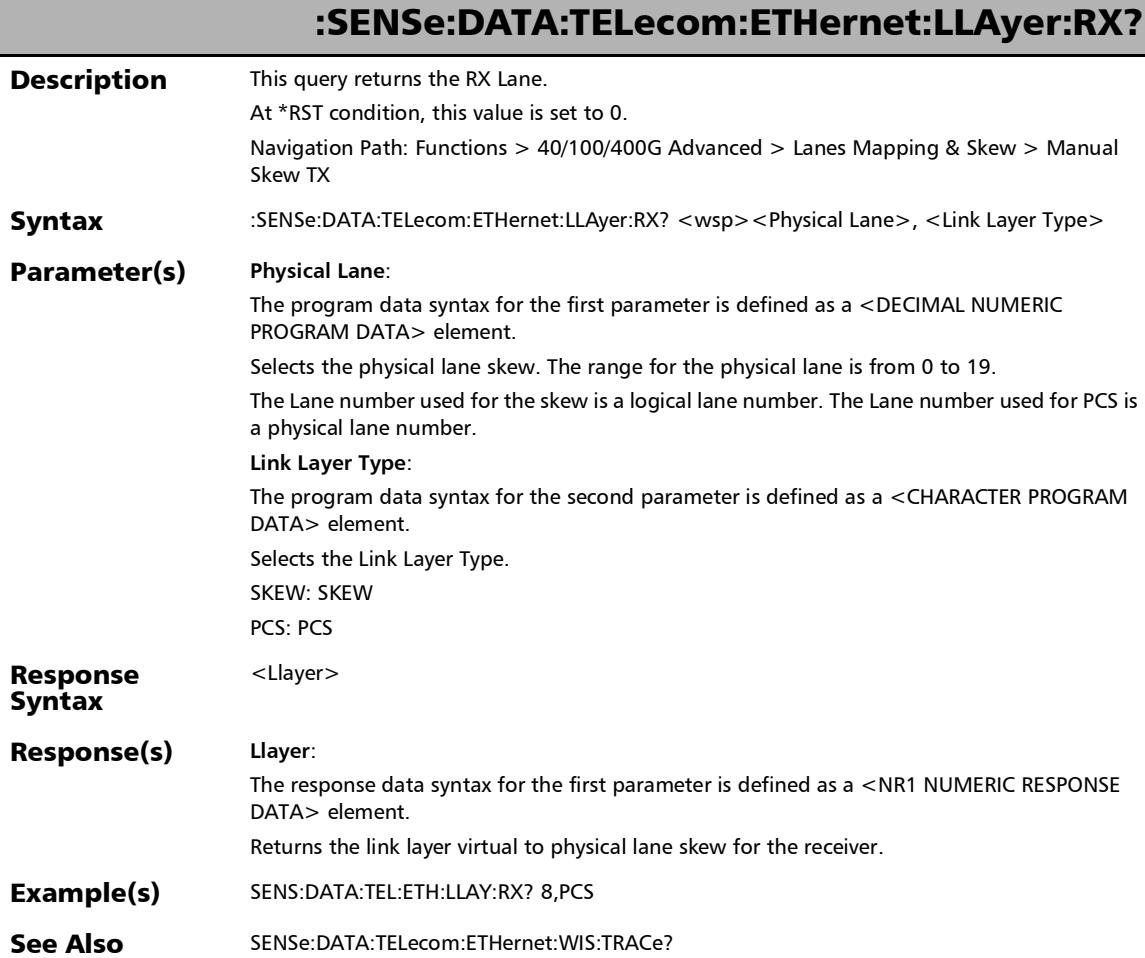

*Default/Random/Manual Mapping*

:SOURce:DATA:TELecom:ETHernet:LLAYer:SKEW:ALLLane

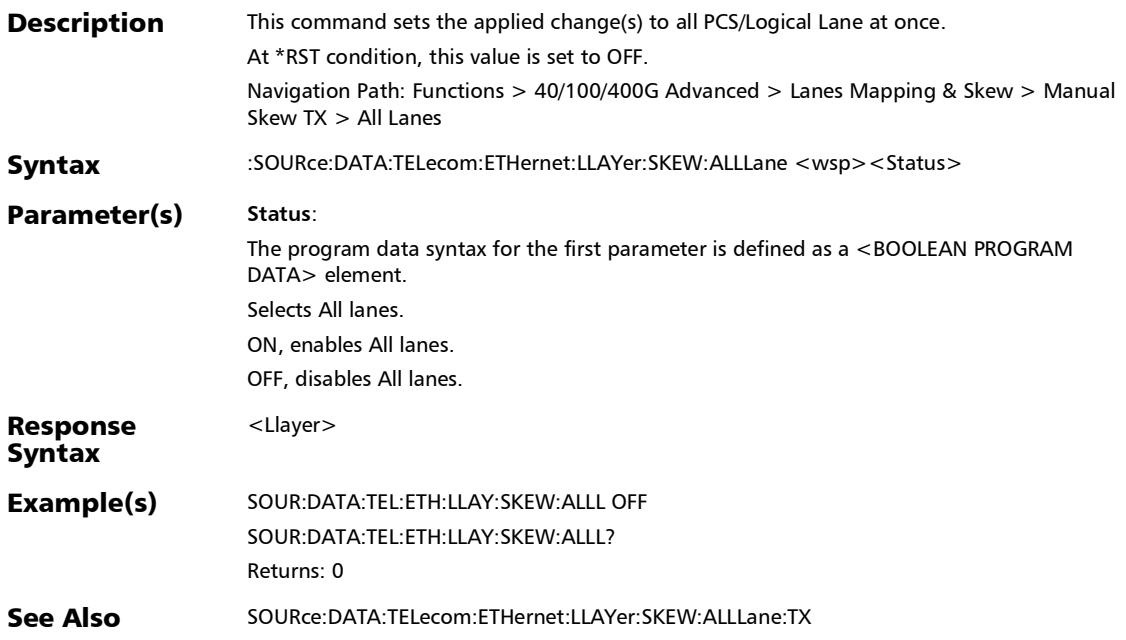

*Default/Random/Manual Mapping*

## :SOURce:DATA:TELecom:ETHernet:LLAYer:SKEW:ALLLane:TX

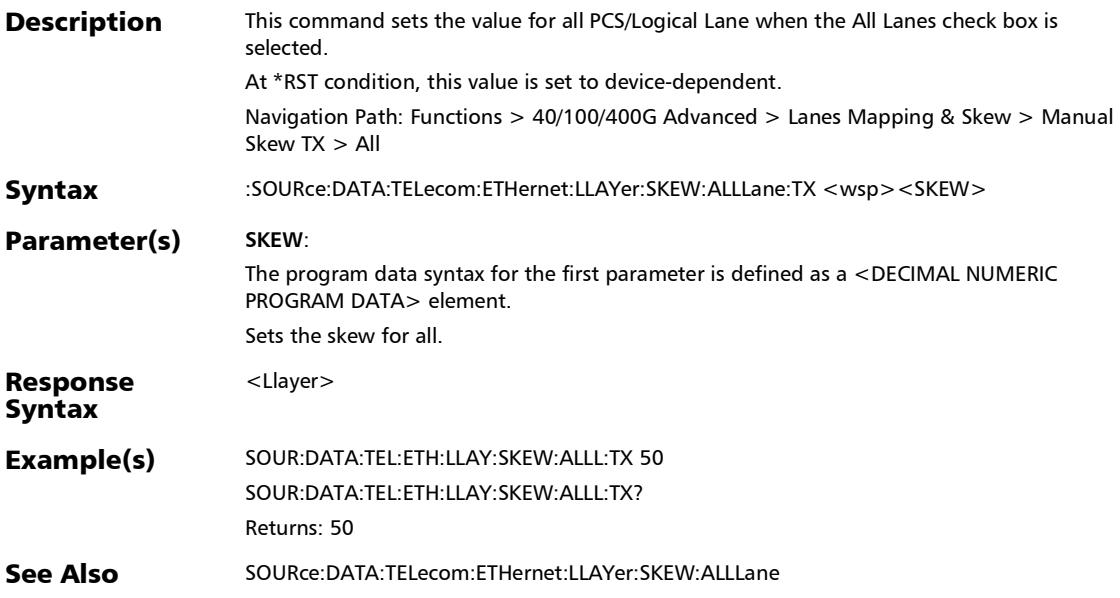
*Default/Random/Manual Mapping*

# :SOURce:DATA:TELecom:ETHernet:LLAYer:SKEW:ALLLane:TX?

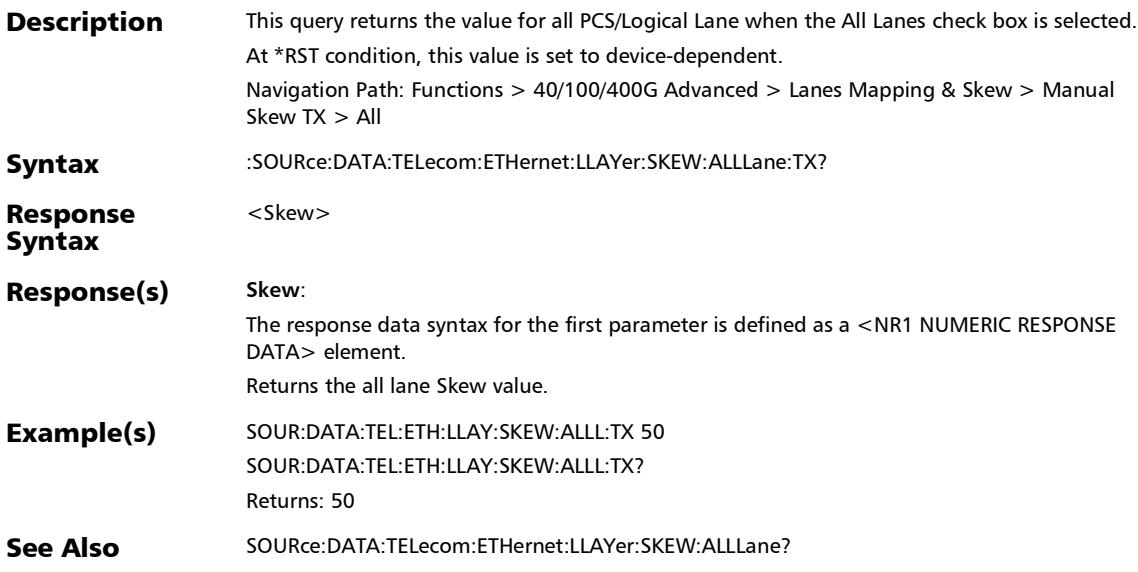

*Default/Random/Manual Mapping*

### :SOURce:DATA:TELecom:ETHernet:LLAYer:SKEW:ALLLane?

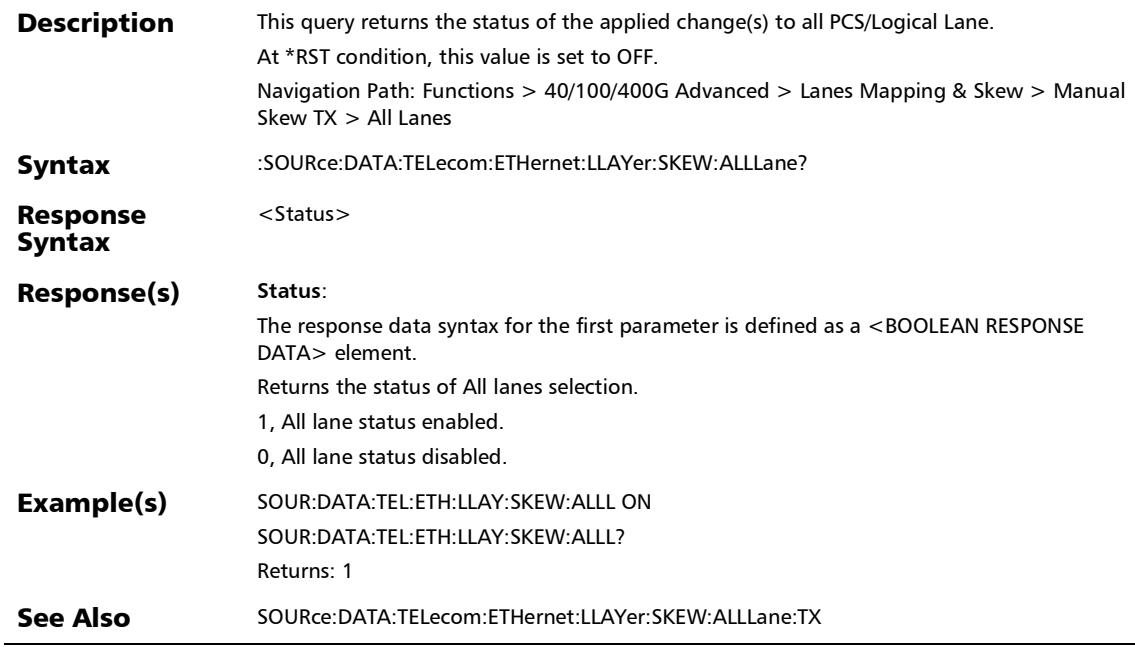

*Default/Random/Manual Mapping*

### :SOURce:DATA:TELecom:ETHernet:LLAYer:TX

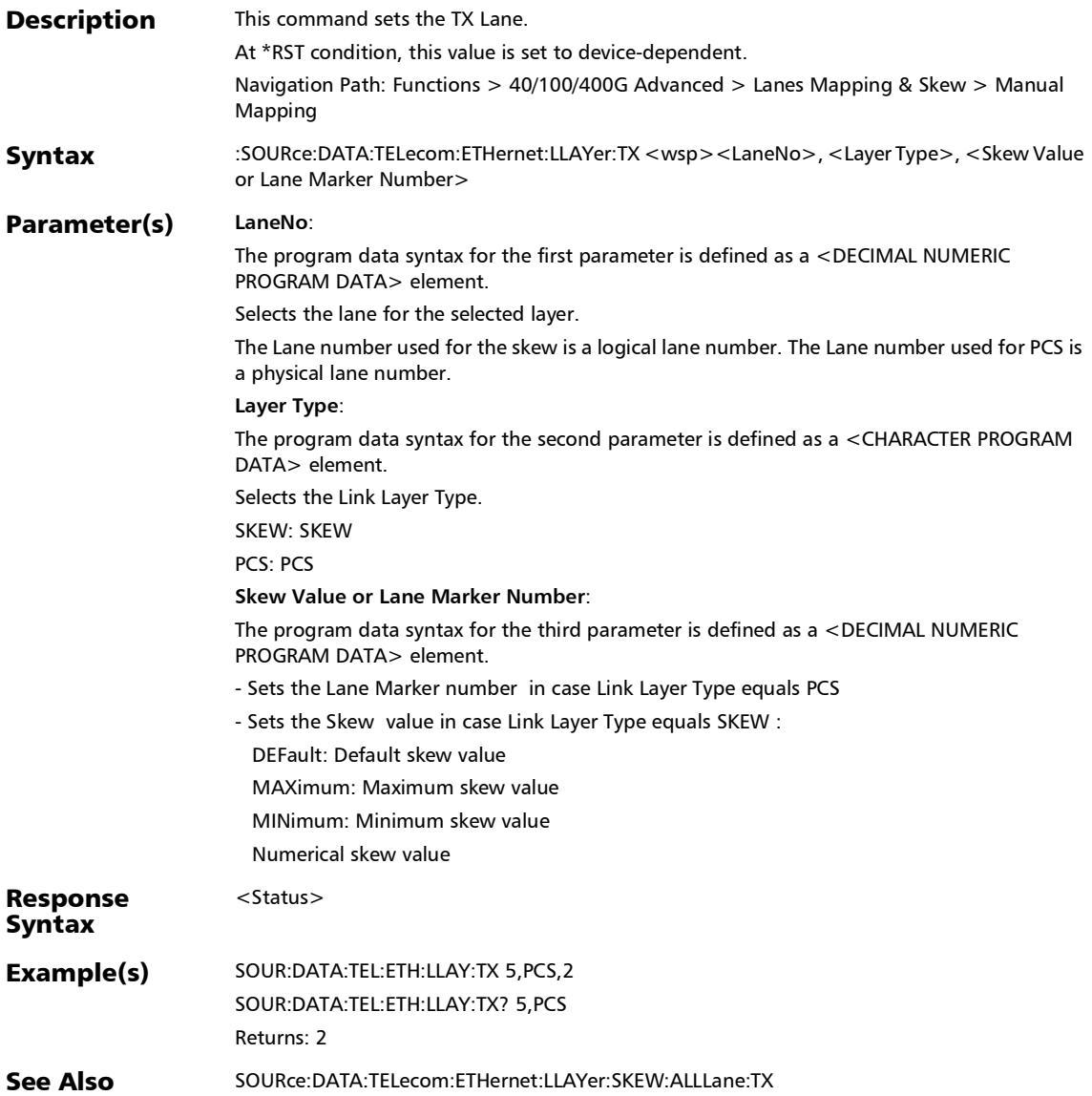

*Default/Random/Manual Mapping*

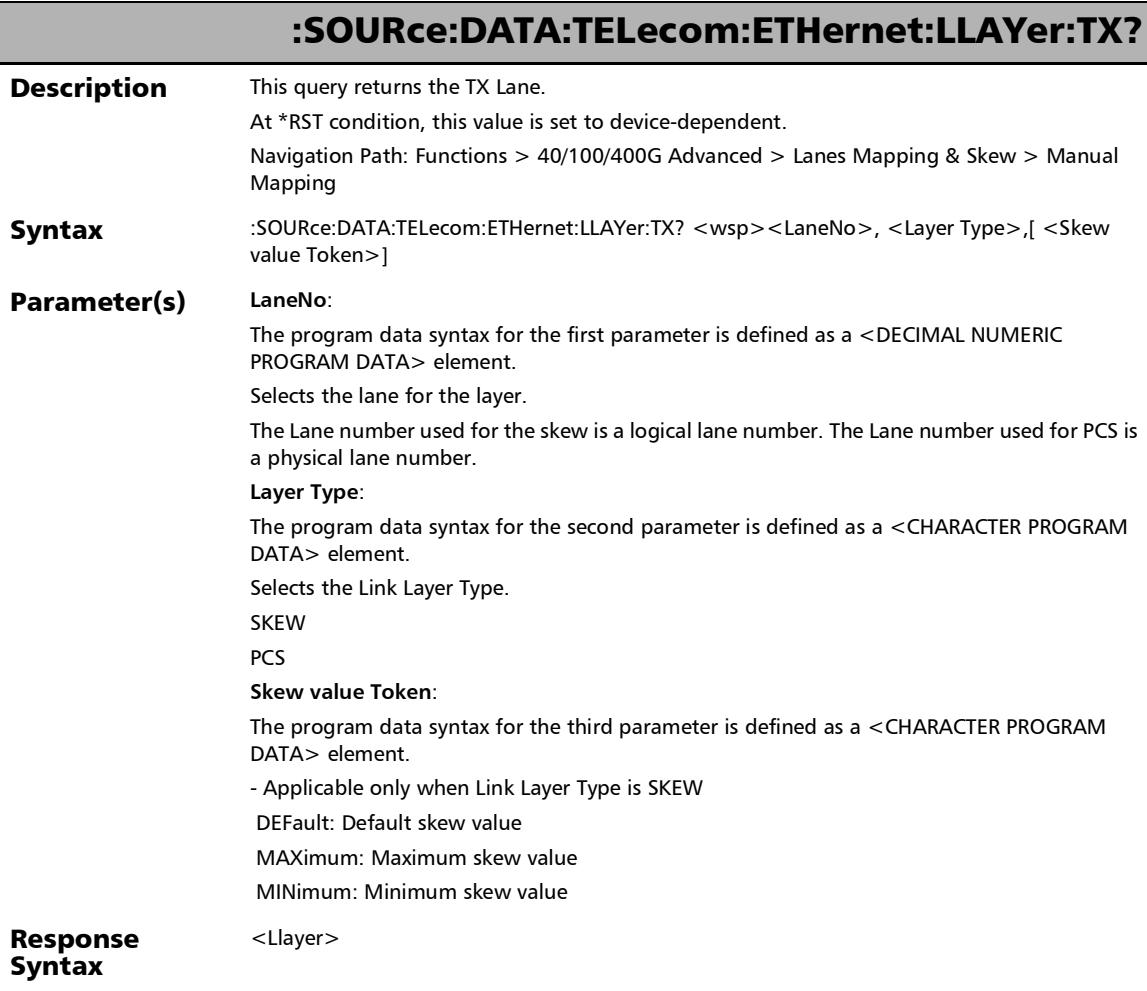

*Default/Random/Manual Mapping*

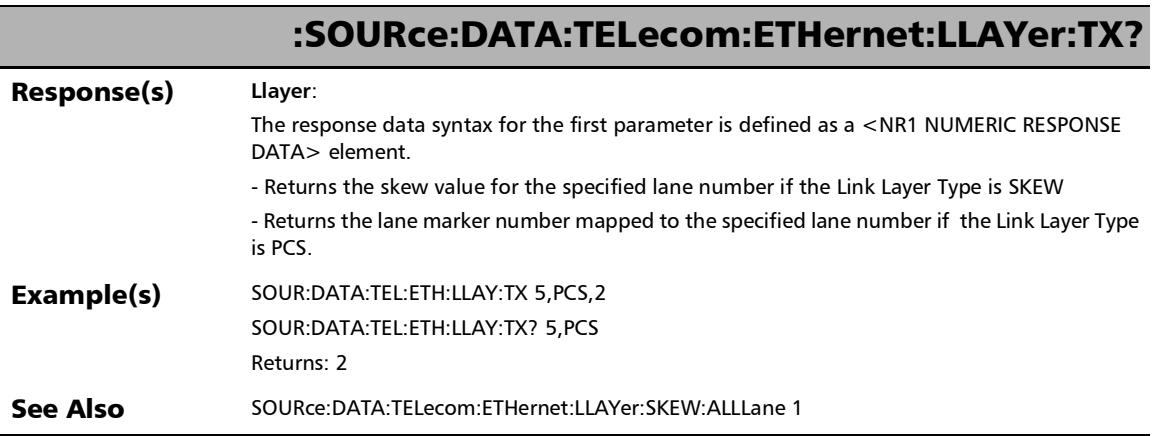

# Reset/Manual Skew

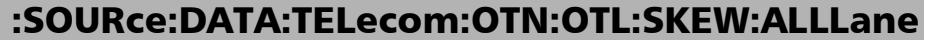

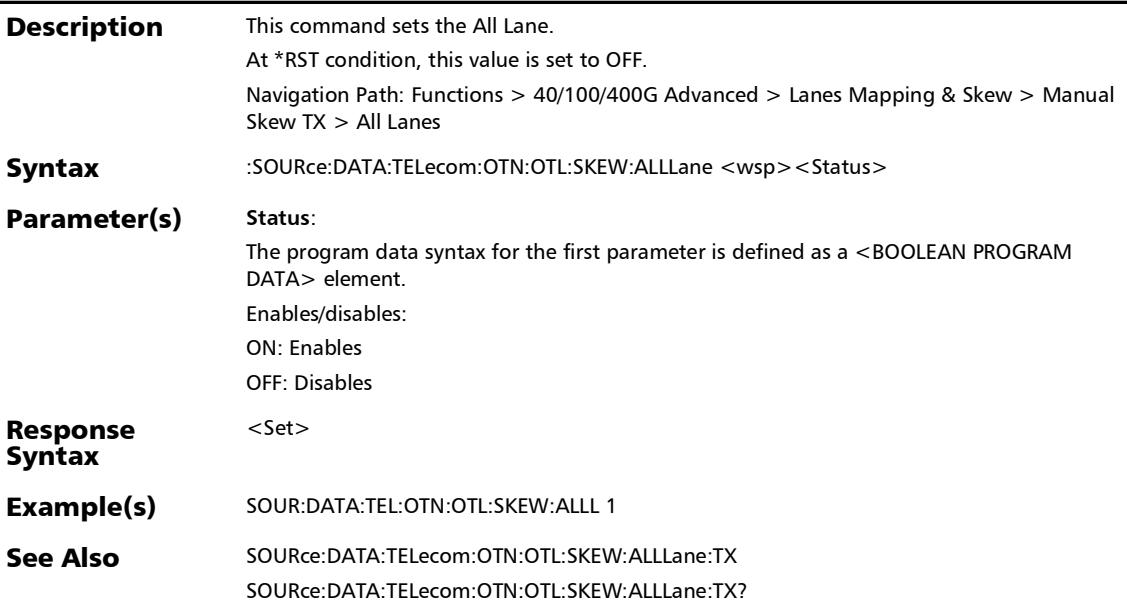

### :SOURce:DATA:TELecom:OTN:OTL:SKEW:ALLLane:TX

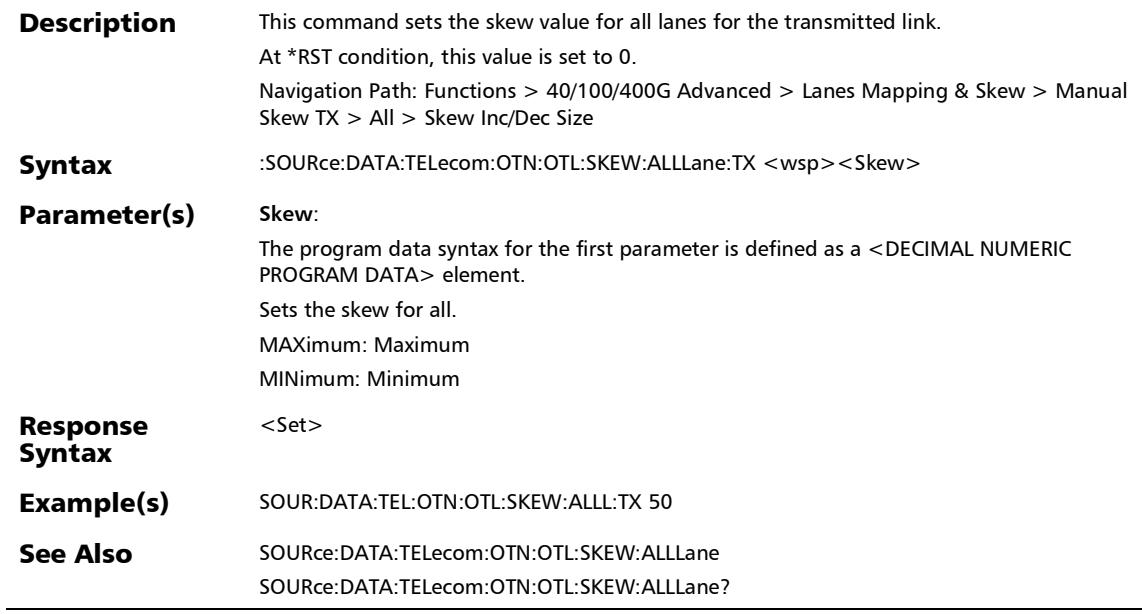

# :SOURce:DATA:TELecom:OTN:OTL:SKEW:ALLLane:TX?

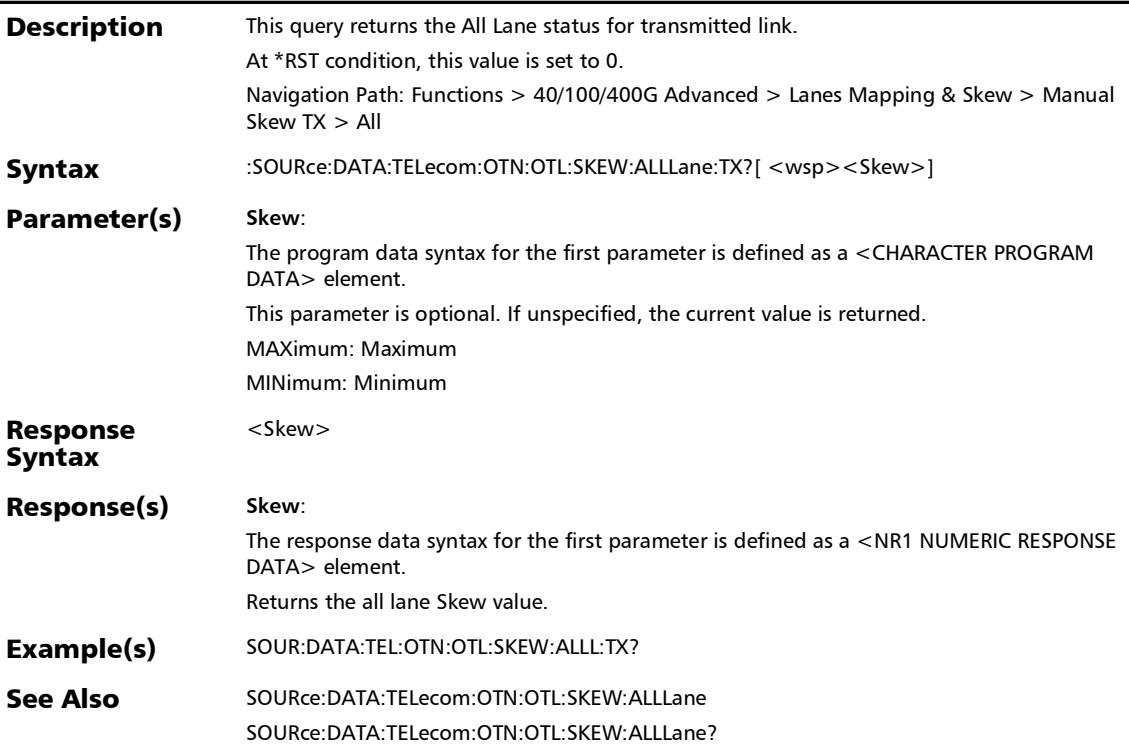

*Reset/Manual Skew*

### :SOURce:DATA:TELecom:OTN:OTL:SKEW:ALLLane?

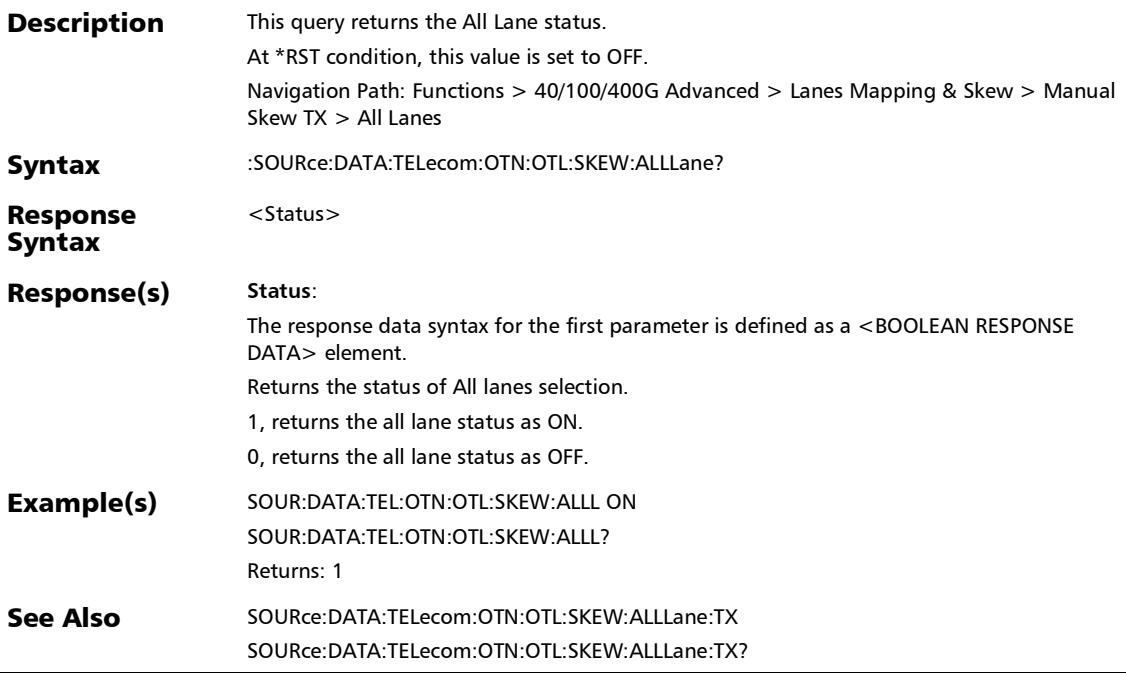

*Reset/Manual Skew*

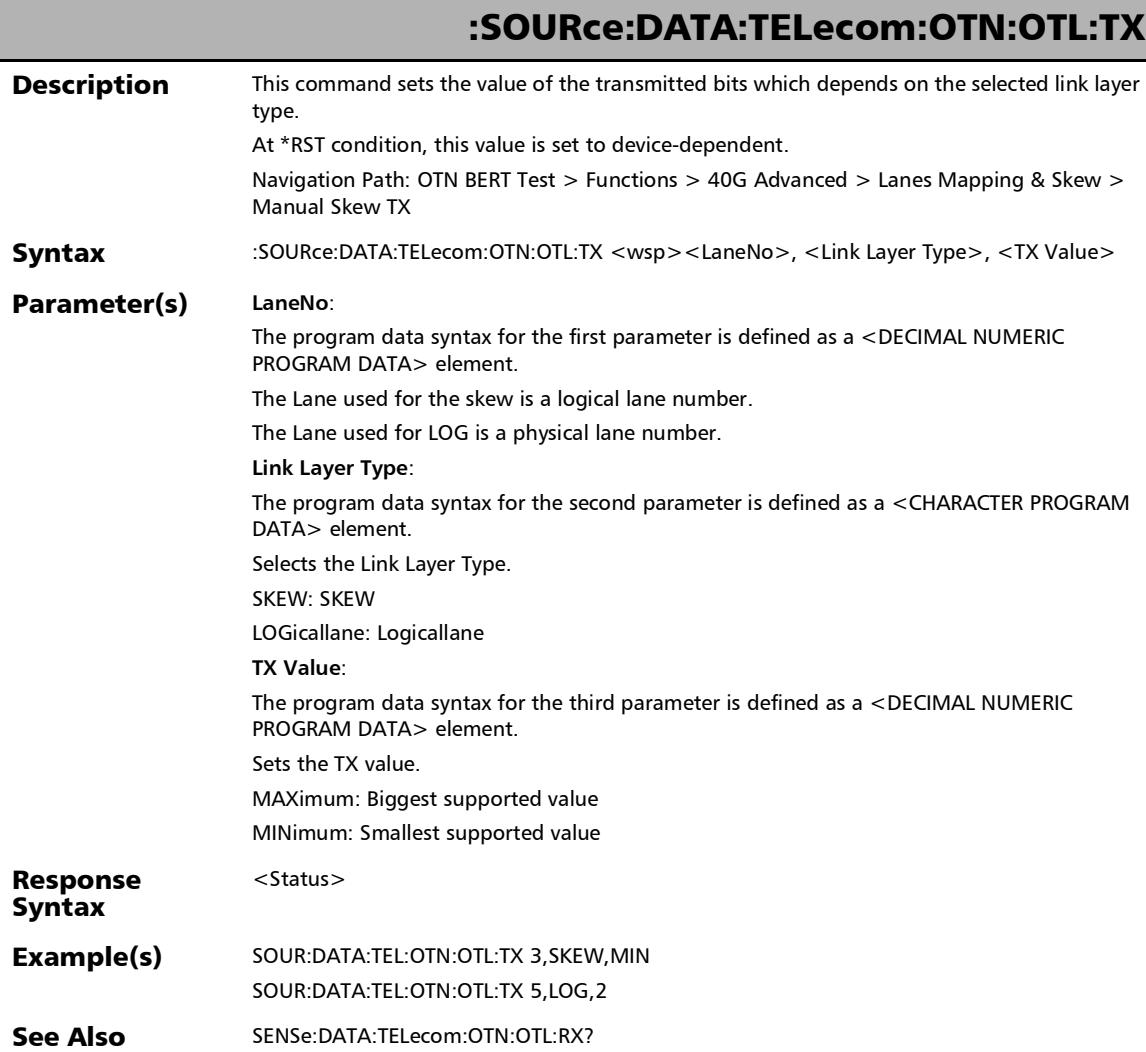

:SOURce:DATA:TELecom:OTN:OTL:TX?

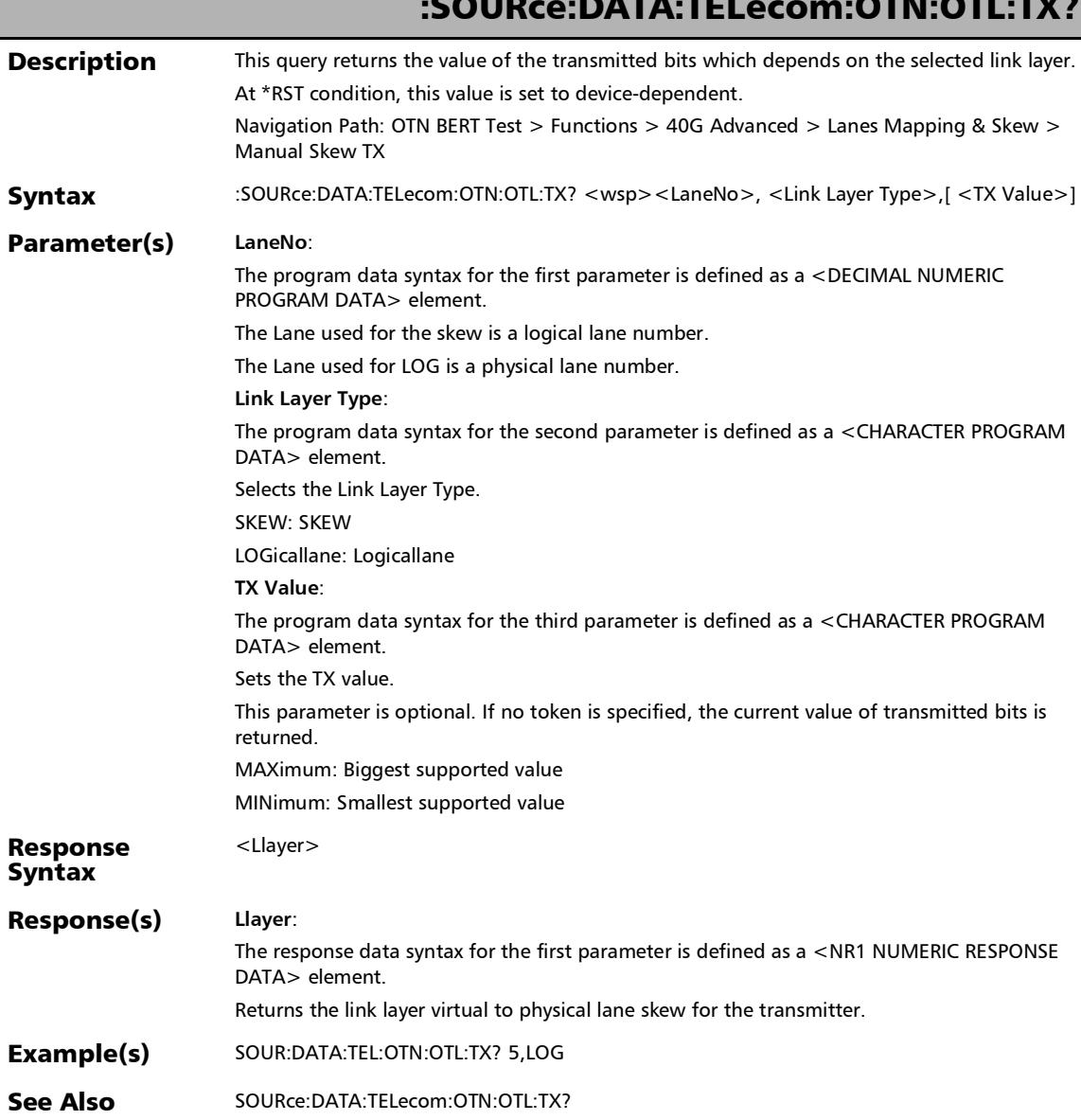

*Reset/Manual Skew*

÷.

# Bulk Read

### :FETCh:DATA:TELecom:MDIO:BULK:READ:INFormation?

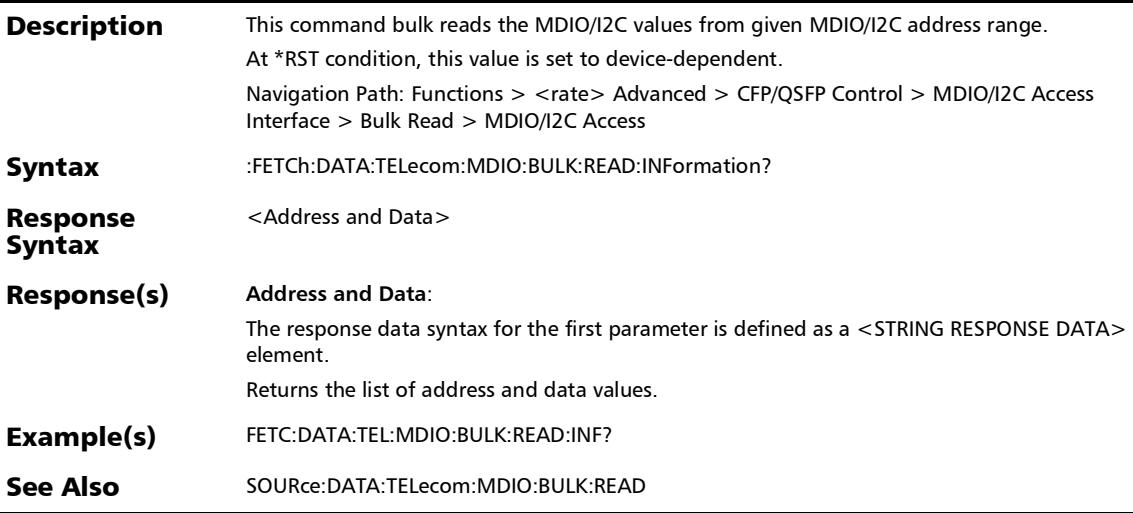

*Bulk Read*

### :SOURce:DATA:TELecom:MDIO:BULK:READ

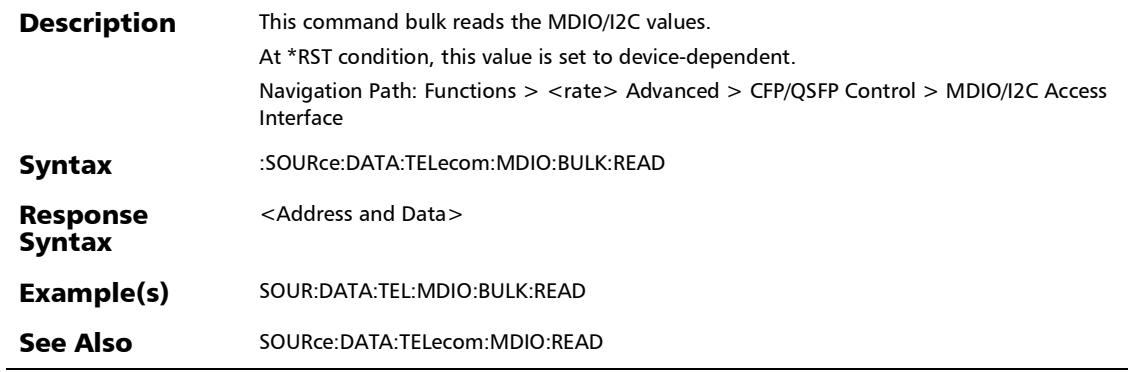

# Bulk Write

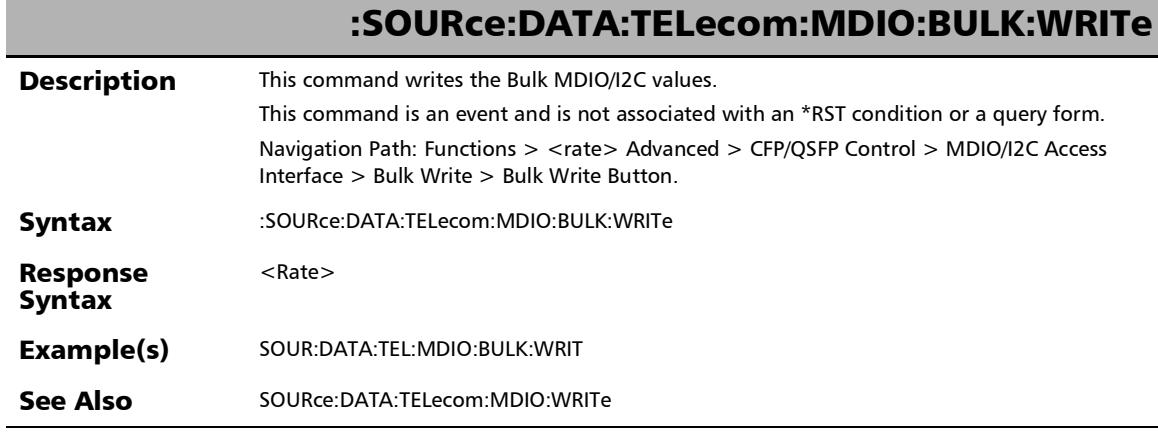

# :SOURce:DATA:TELecom:MDIO:BULK:WRITe:ADDRess

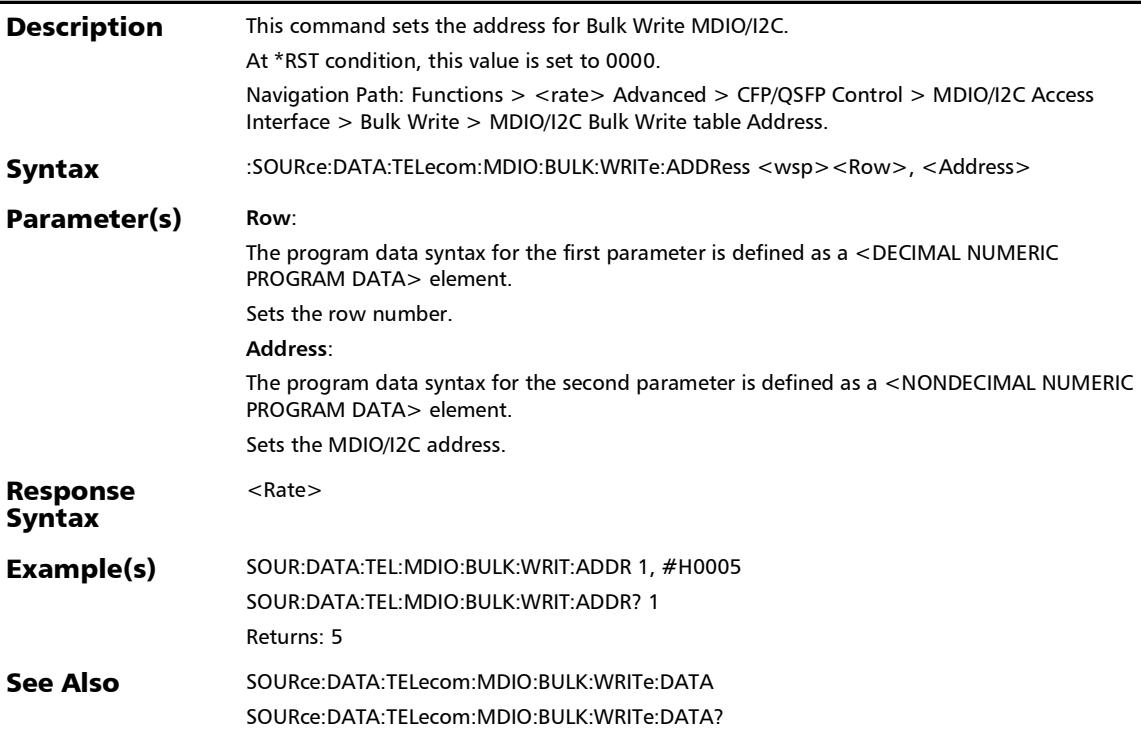

## :SOURce:DATA:TELecom:MDIO:BULK:WRITe:ADDRess?

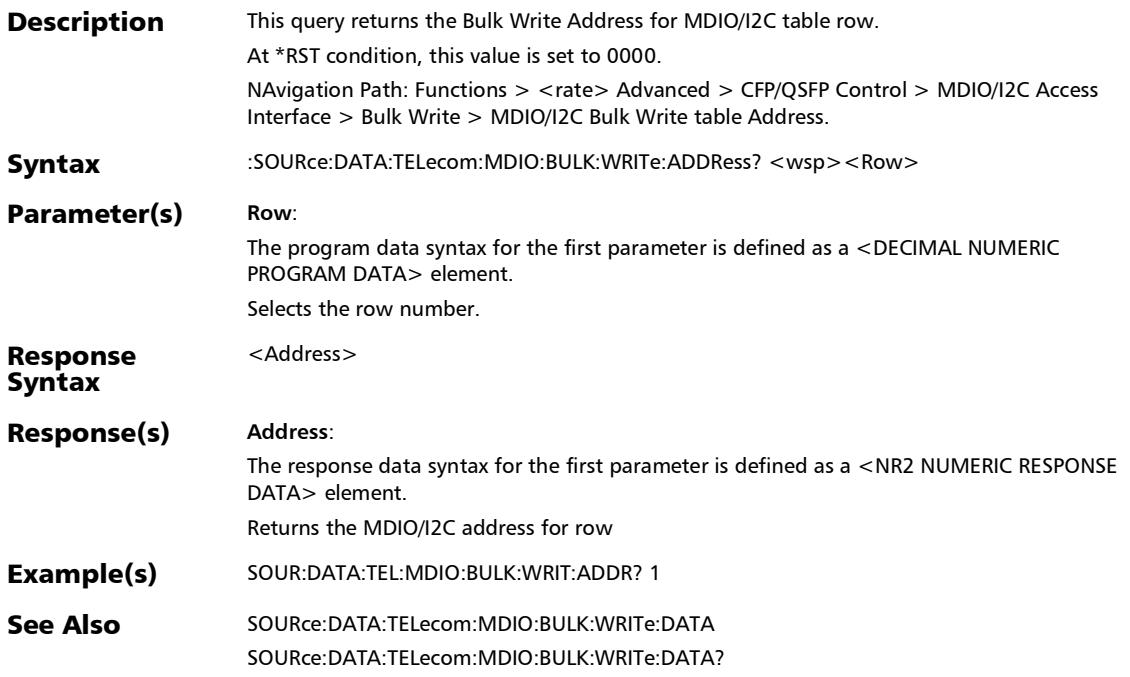

ľ

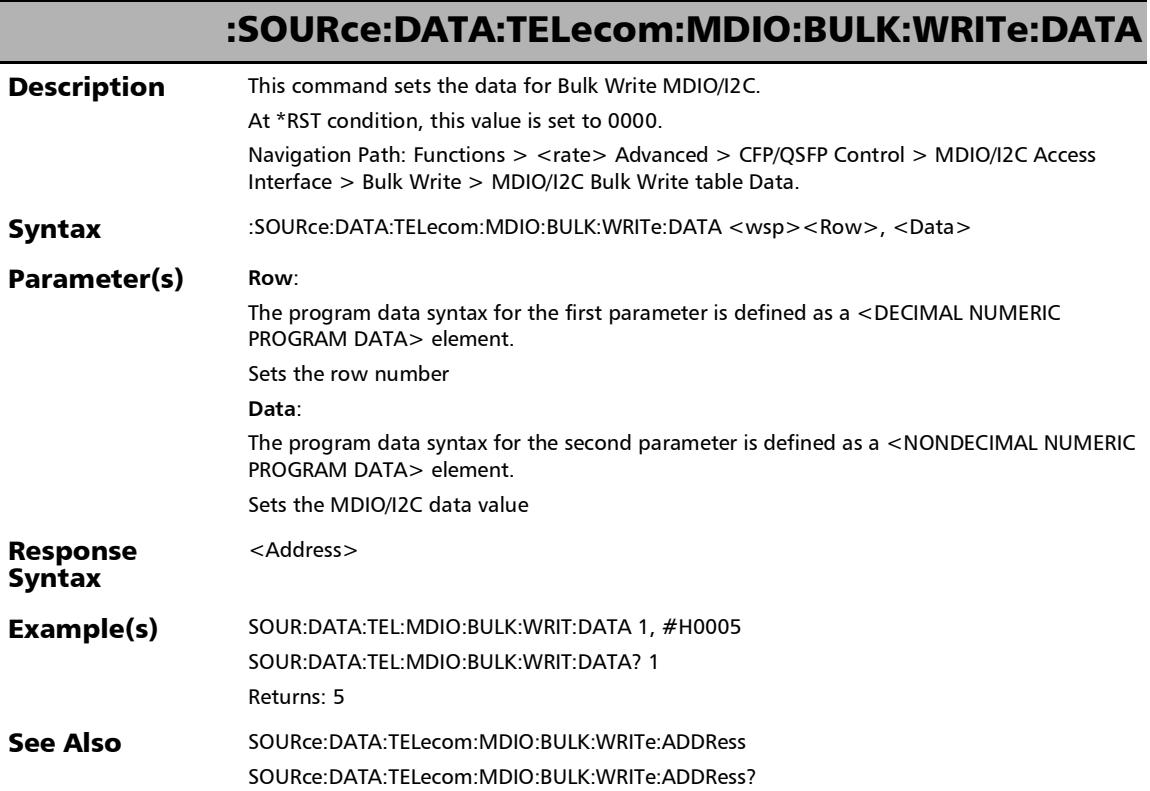

u,

## :SOURce:DATA:TELecom:MDIO:BULK:WRITe:DATA?

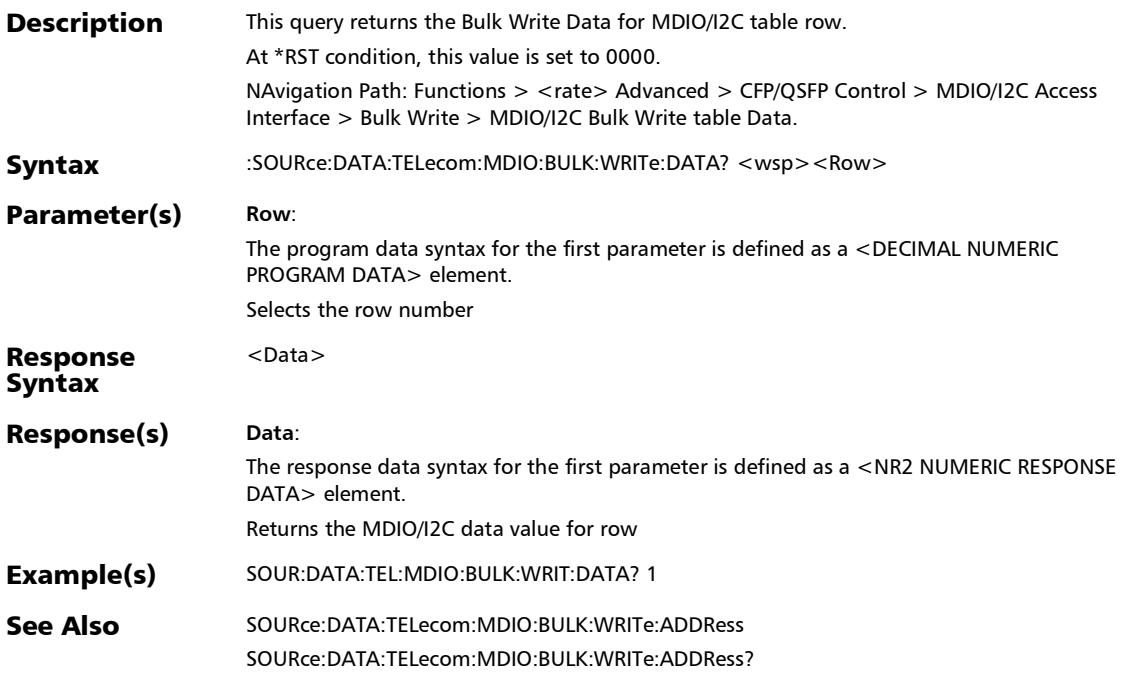

*Bulk Write*

# :SOURce:DATA:TELecom:MDIO:BULK:WRITe:DEFault

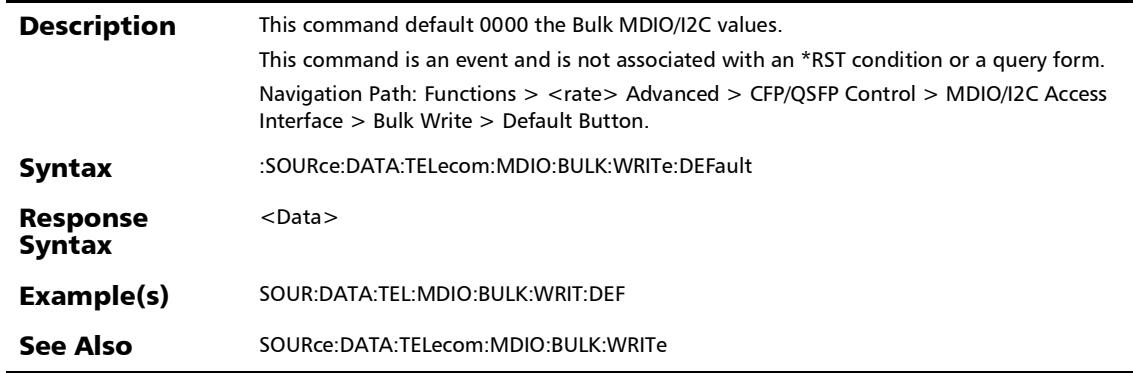

## :SOURce:DATA:TELecom:MDIO:BULK:WRITe:PGSelect

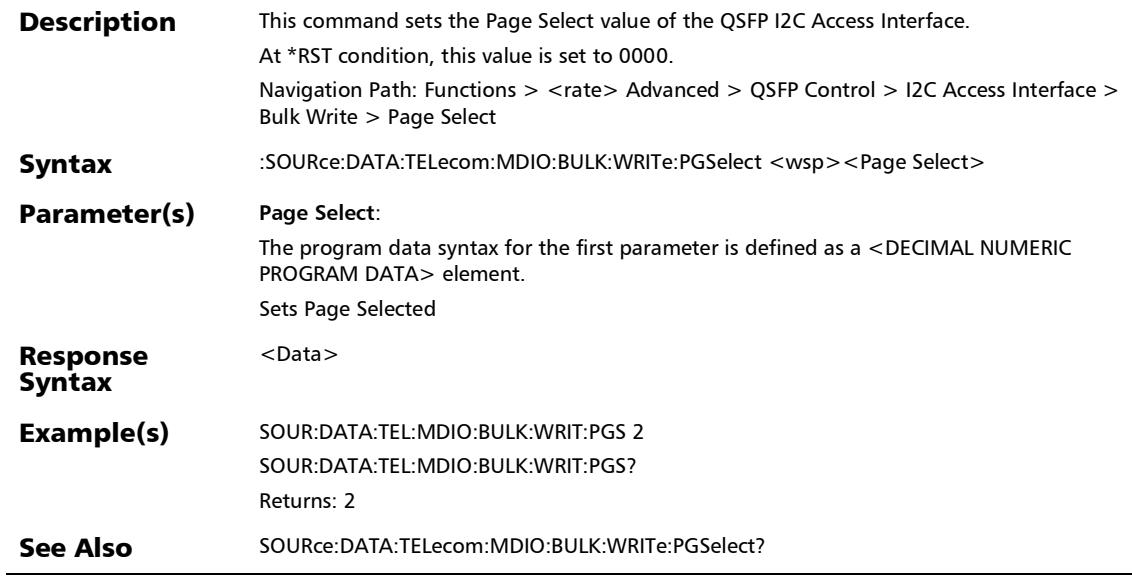

### :SOURce:DATA:TELecom:MDIO:BULK:WRITe:PGSelect?

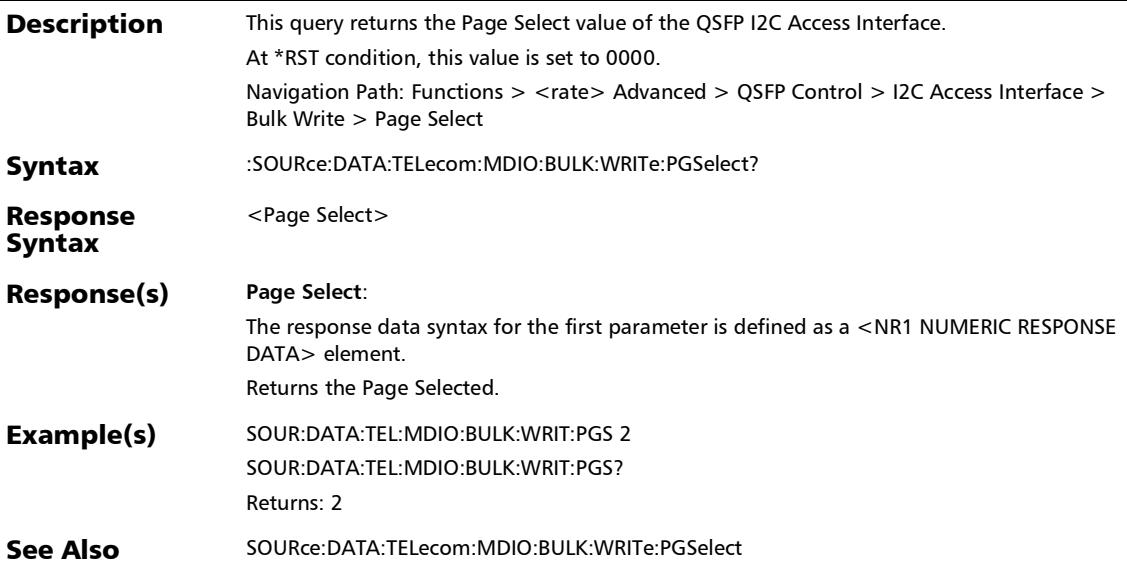

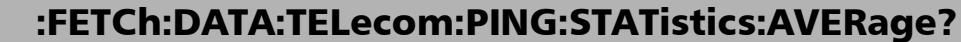

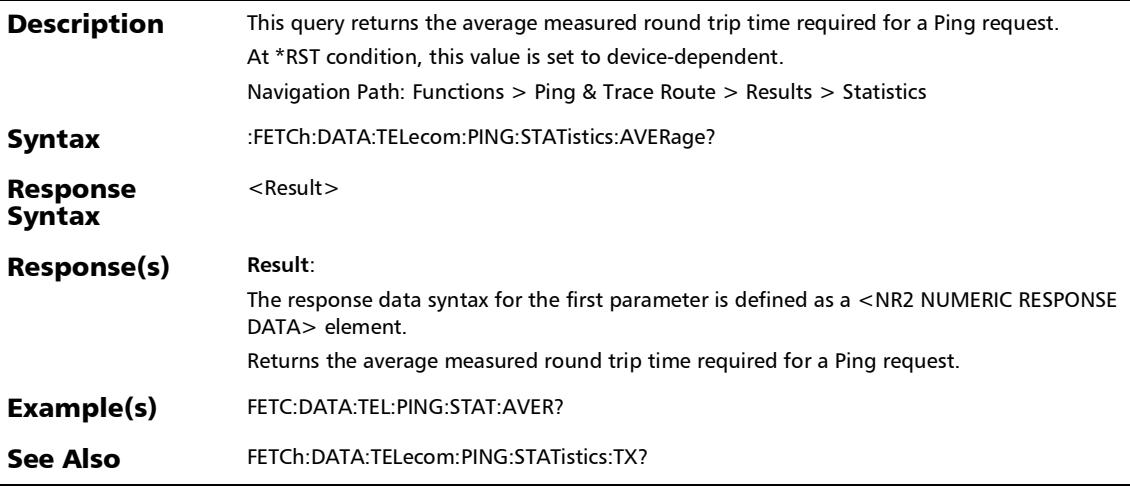

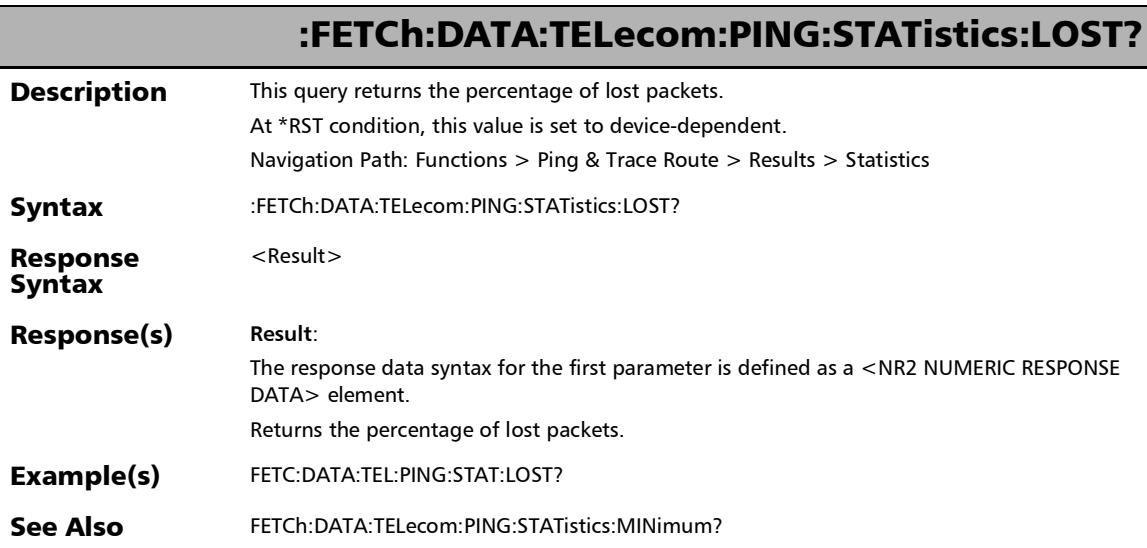

# :FETCh:DATA:TELecom:PING:STATistics:MAXimum?

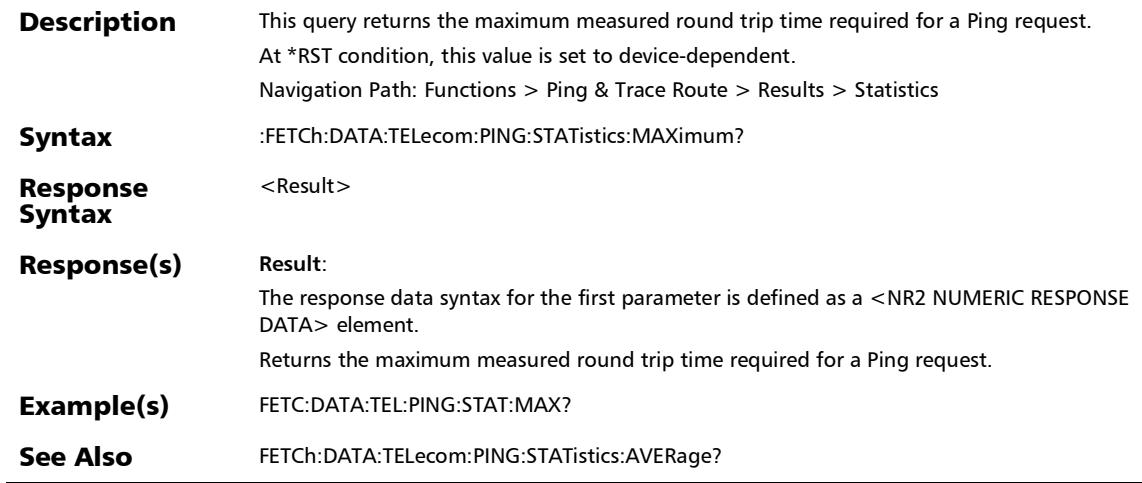

÷.

# :FETCh:DATA:TELecom:PING:STATistics:MINimum?

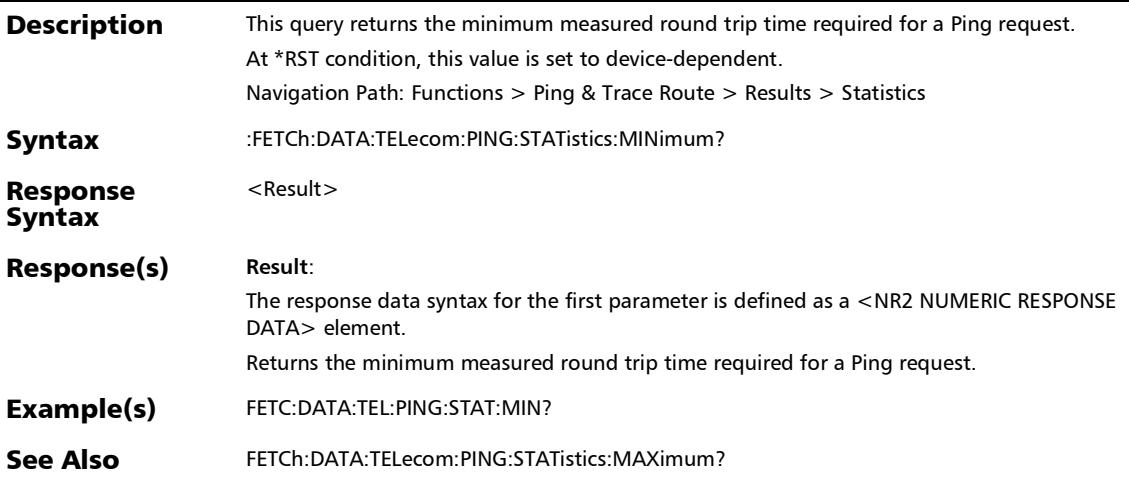

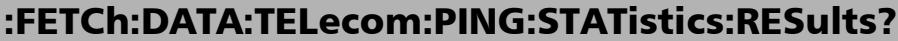

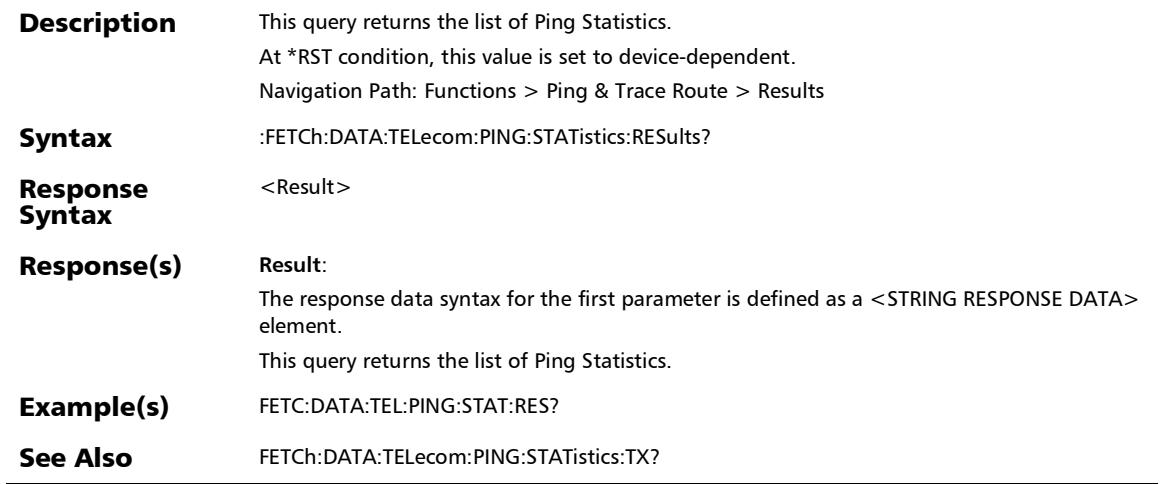

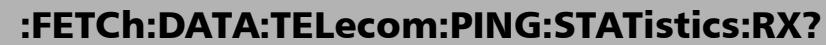

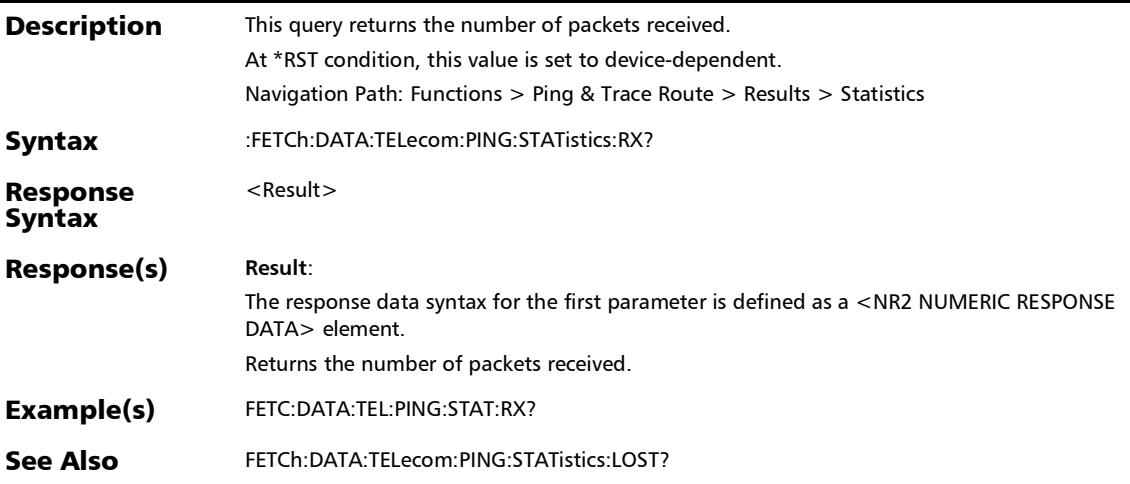

# :FETCh:DATA:TELecom:PING:STATistics:TX?

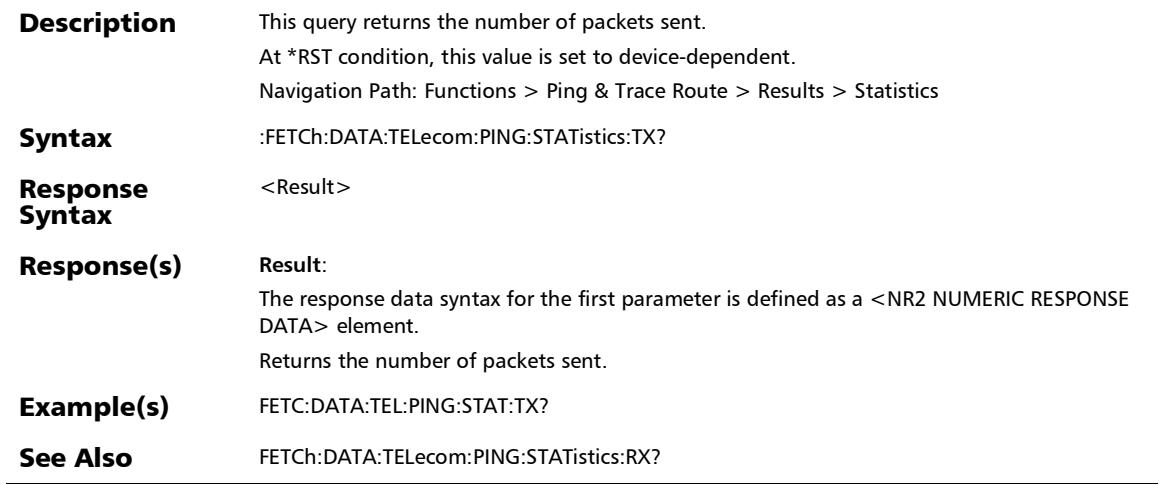

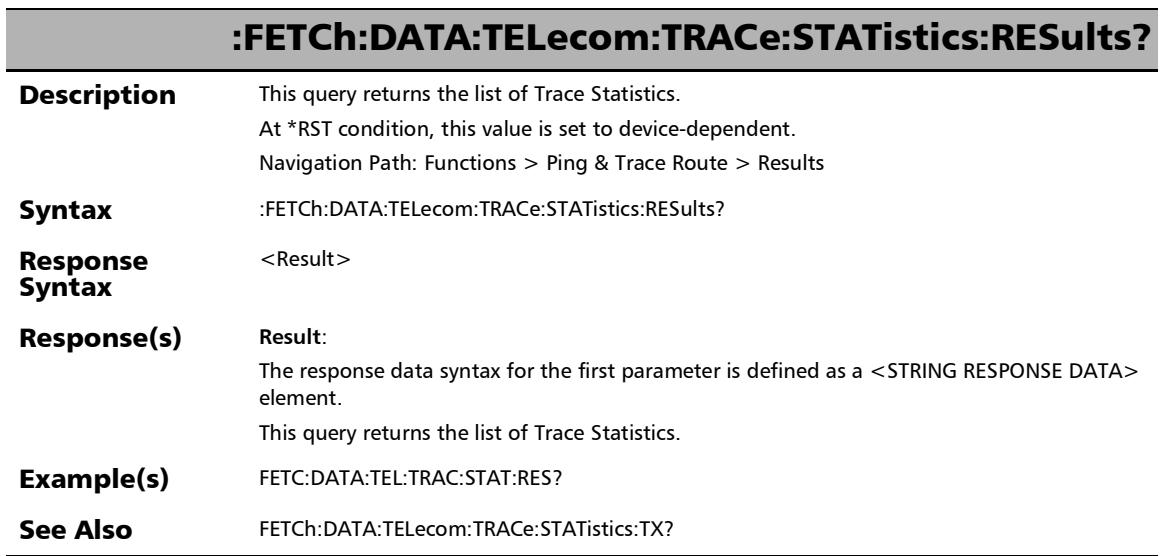

### :FETCh:DATA:TELecom:TRACe:STATistics:RX?

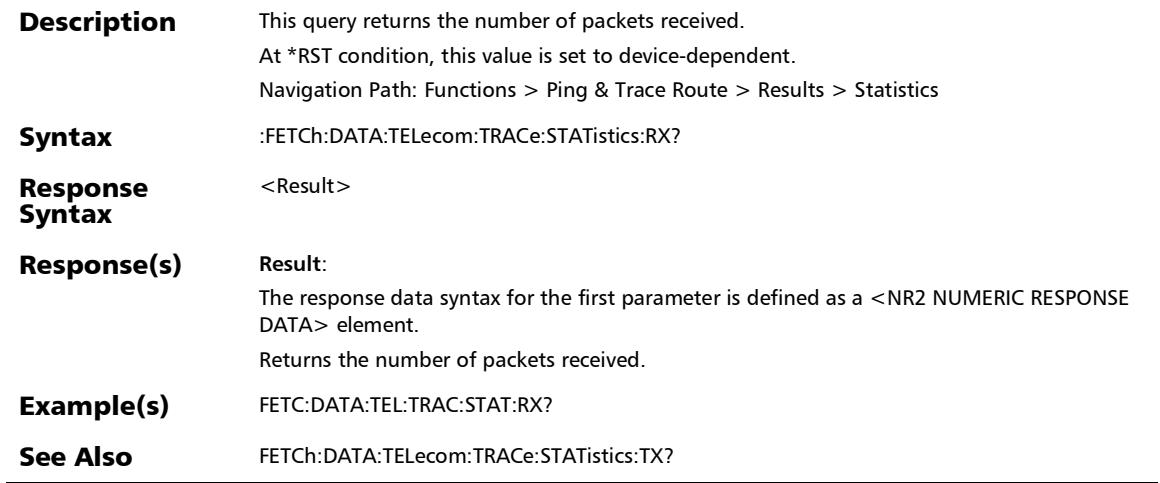

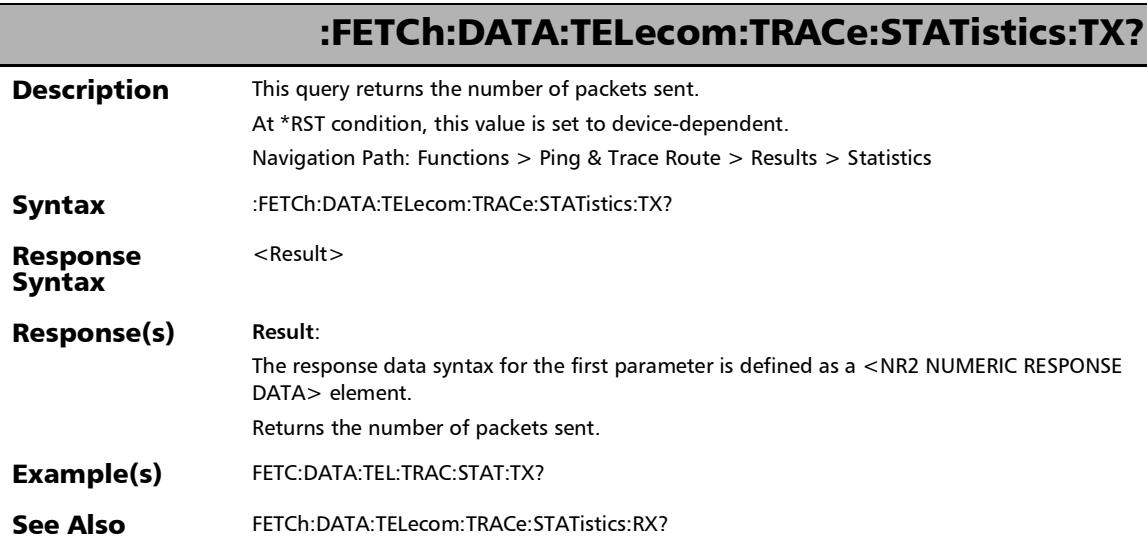

## :SOURce:DATA:TELecom:PING:CONFig:ADDRess:DESTination :IP

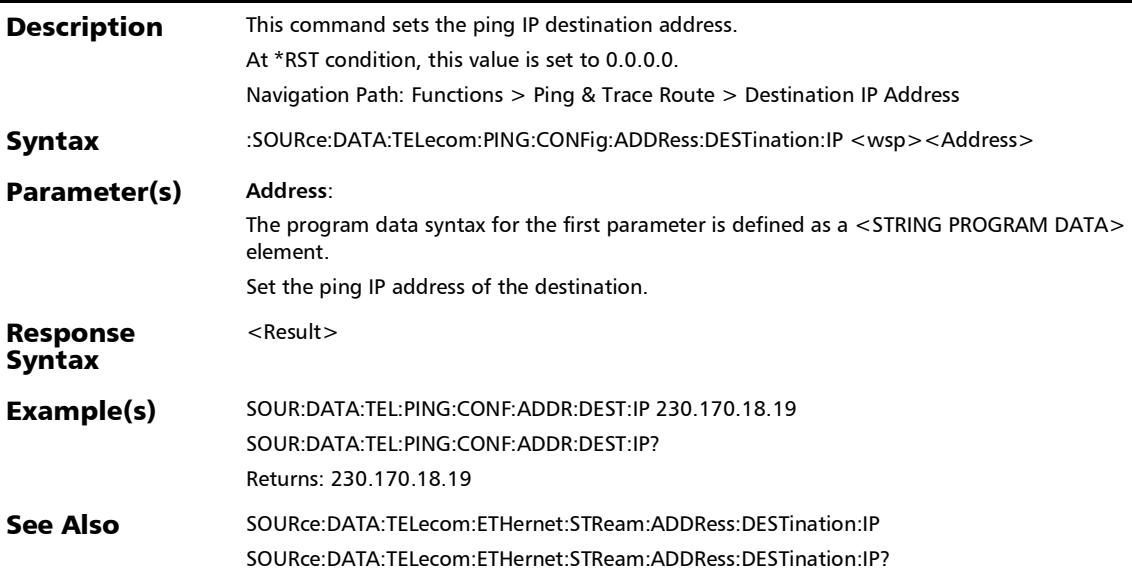

# :SOURce:DATA:TELecom:PING:CONFig:ADDRess:DESTination :IP:USTReam

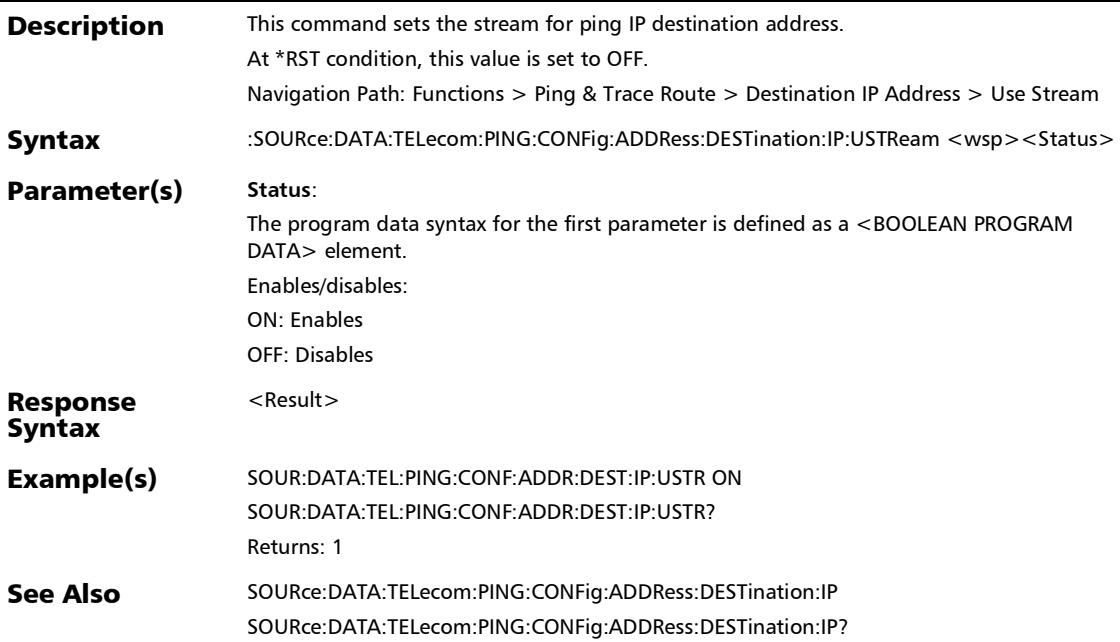

# :SOURce:DATA:TELecom:PING:CONFig:ADDRess:DESTination :IP:USTReam?

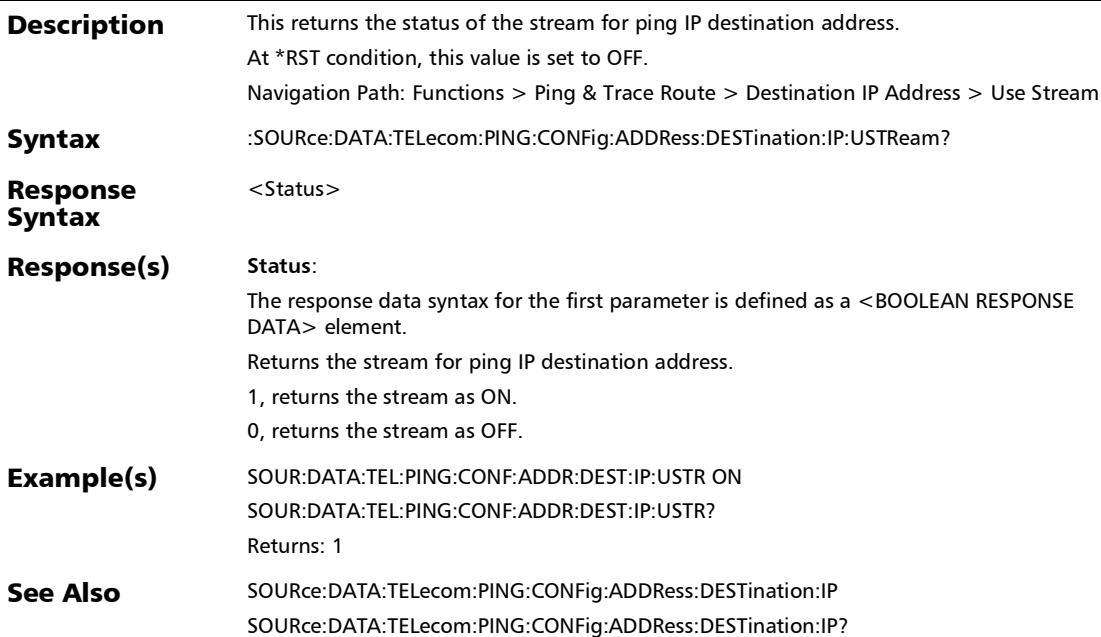

## :SOURce:DATA:TELecom:PING:CONFig:ADDRess:DESTination :IP?

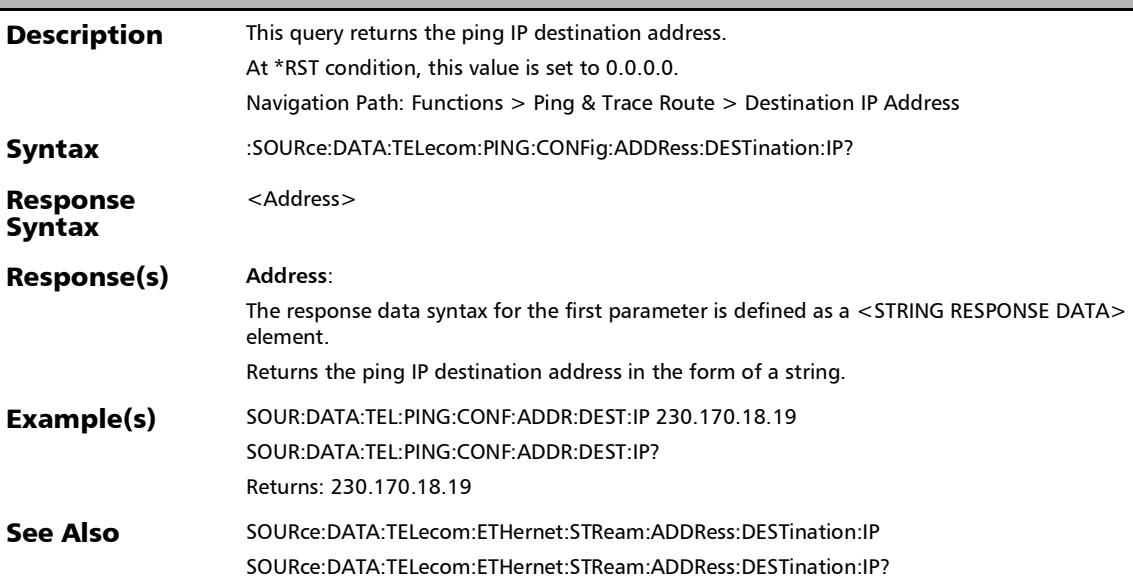
#### :SOURce:DATA:TELecom:PING:CONFig:ADDRess:IPVersion:DE STination

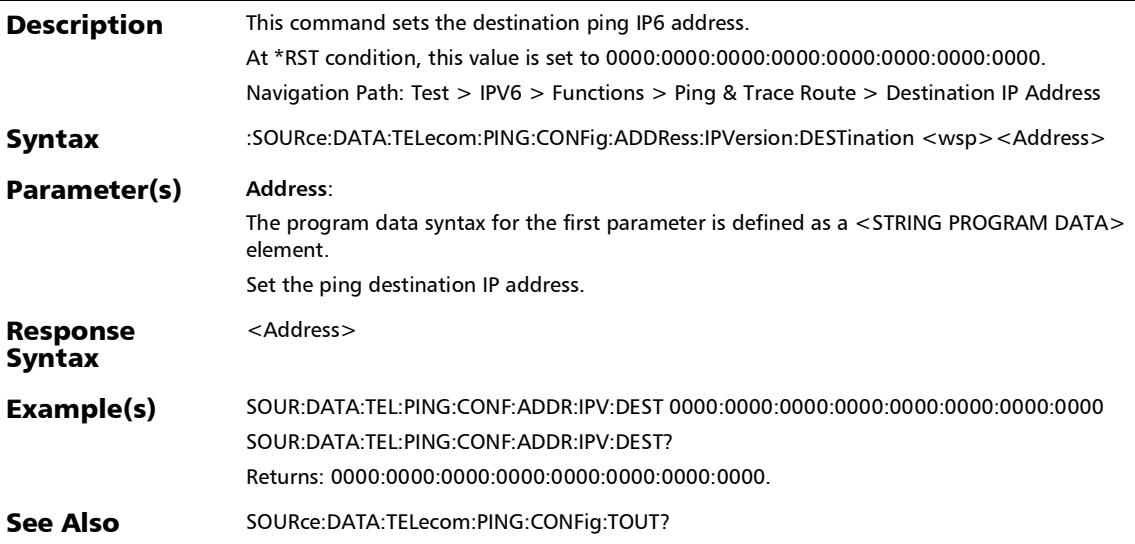

#### :SOURce:DATA:TELecom:PING:CONFig:ADDRess:IPVersion:DE STination?

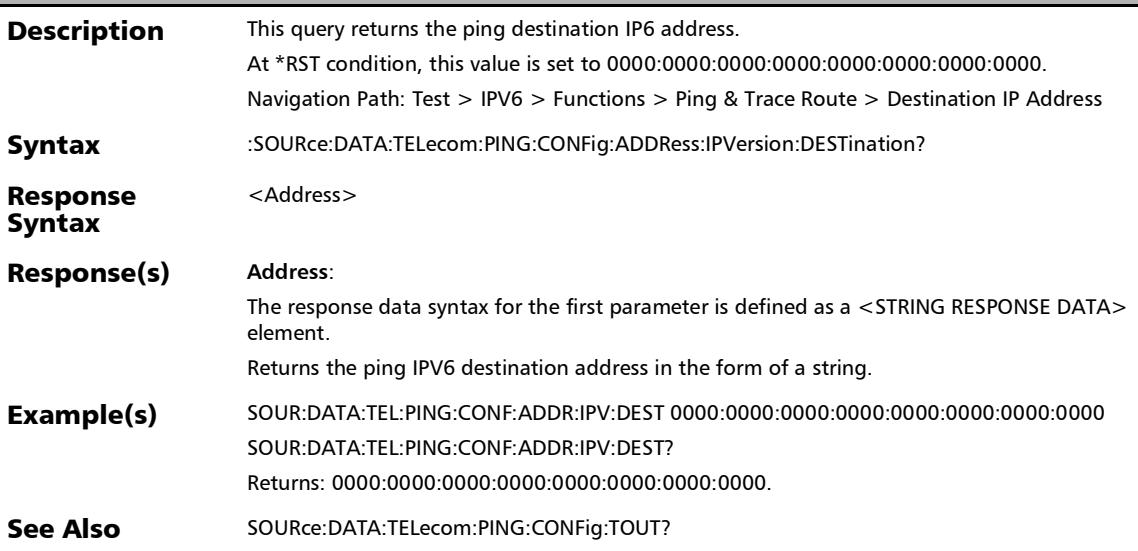

#### :SOURce:DATA:TELecom:PING:CONFig:ADDRess:IPVersion:SO URce?

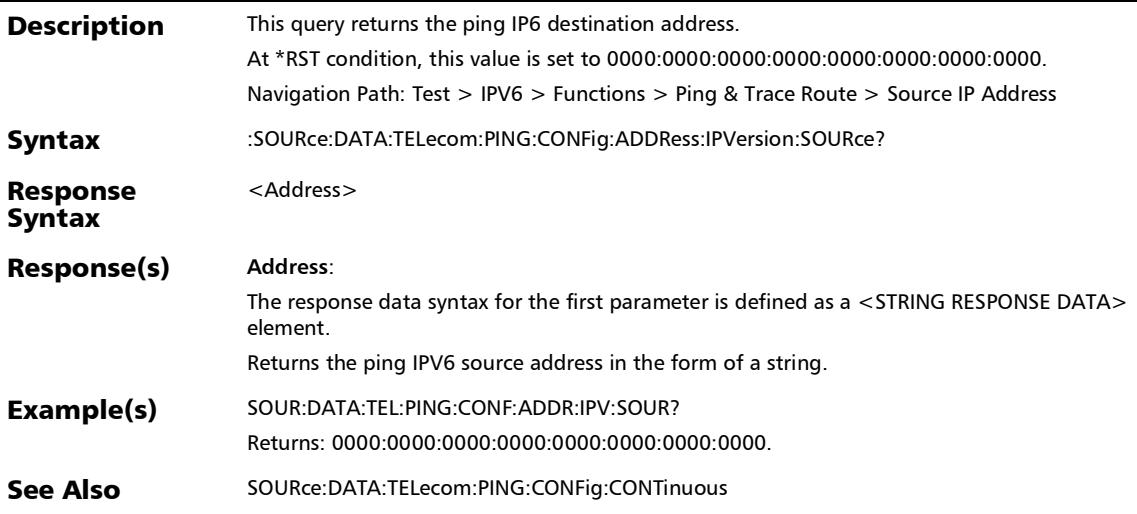

## :SOURce:DATA:TELecom:PING:CONFig:ADDRess:SOURce:IP?

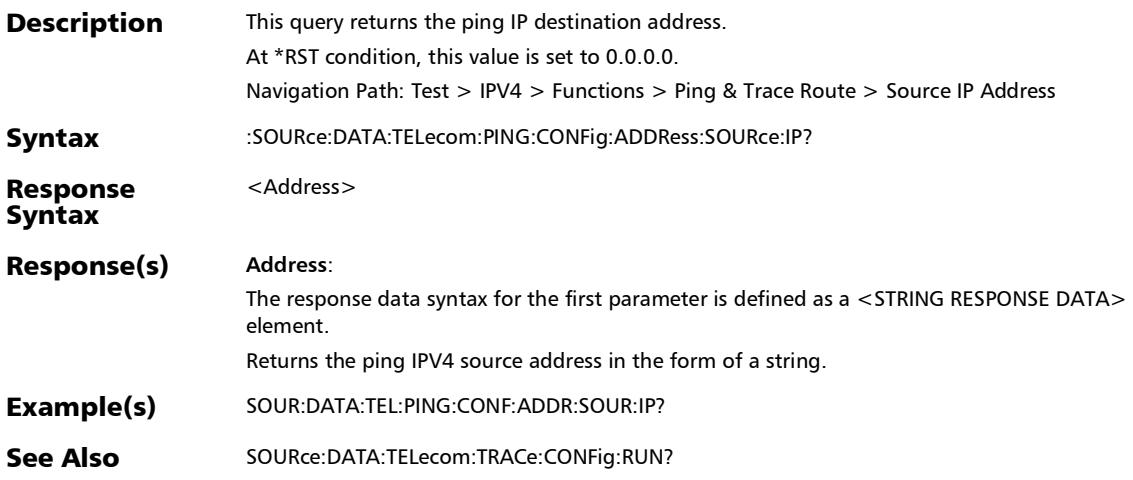

## :SOURce:DATA:TELecom:PING:CONFig:ATTempts

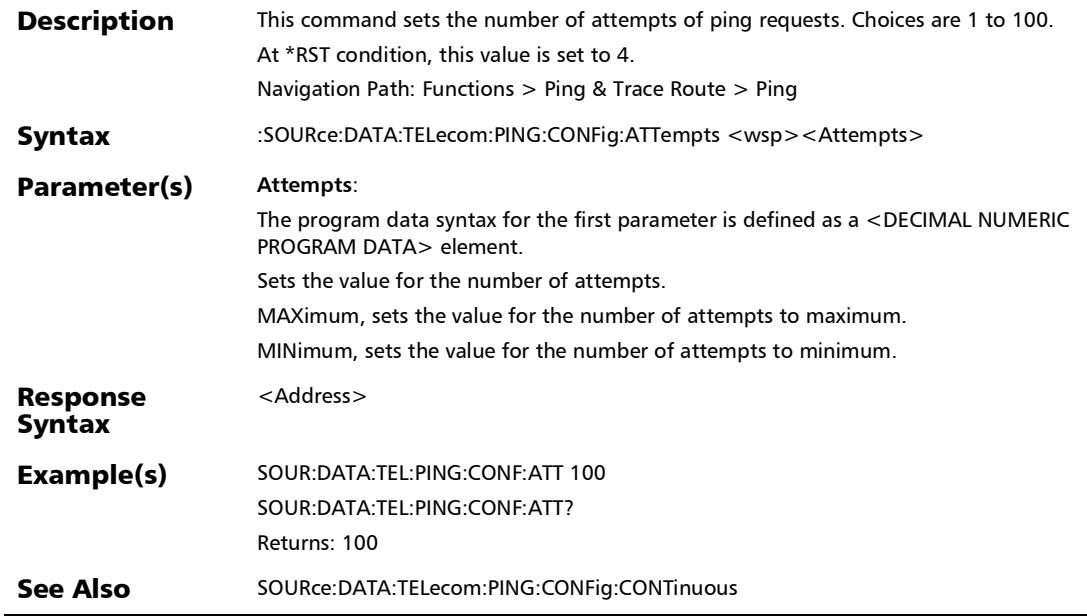

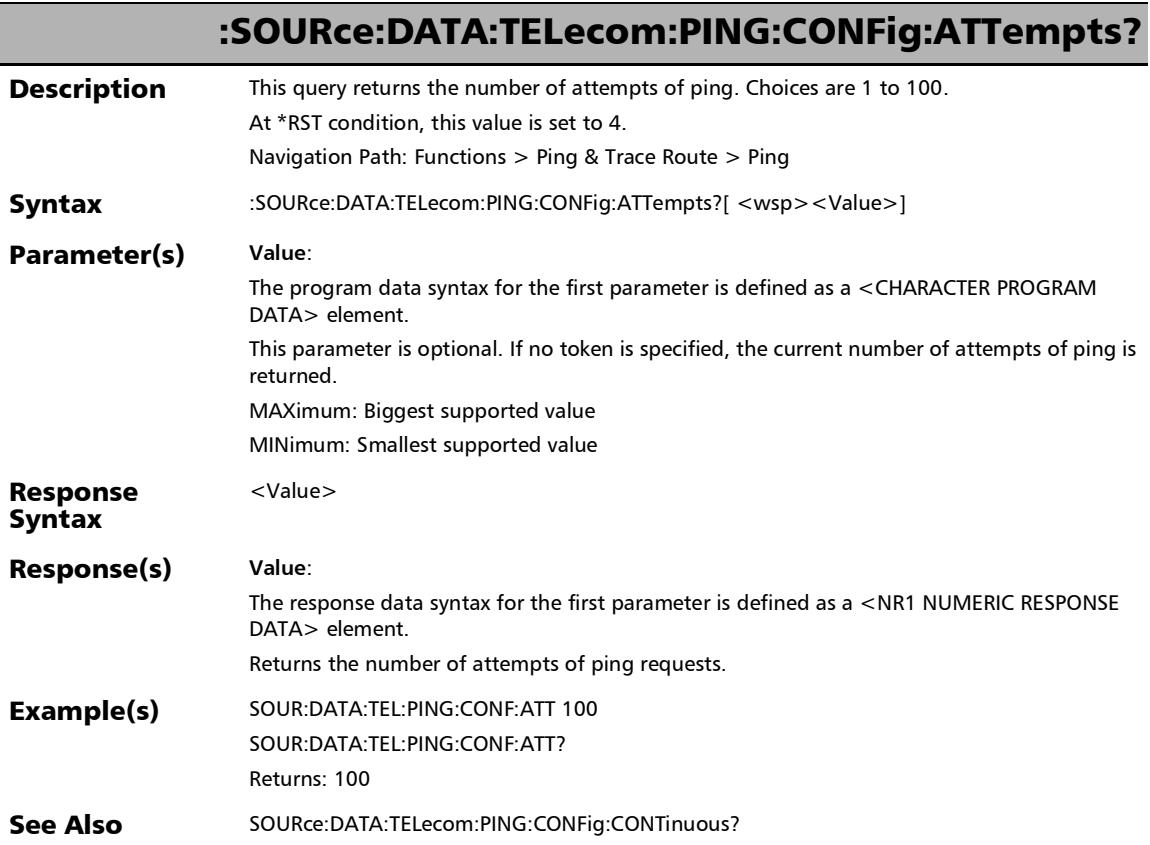

## :SOURce:DATA:TELecom:PING:CONFig:CONTinuous

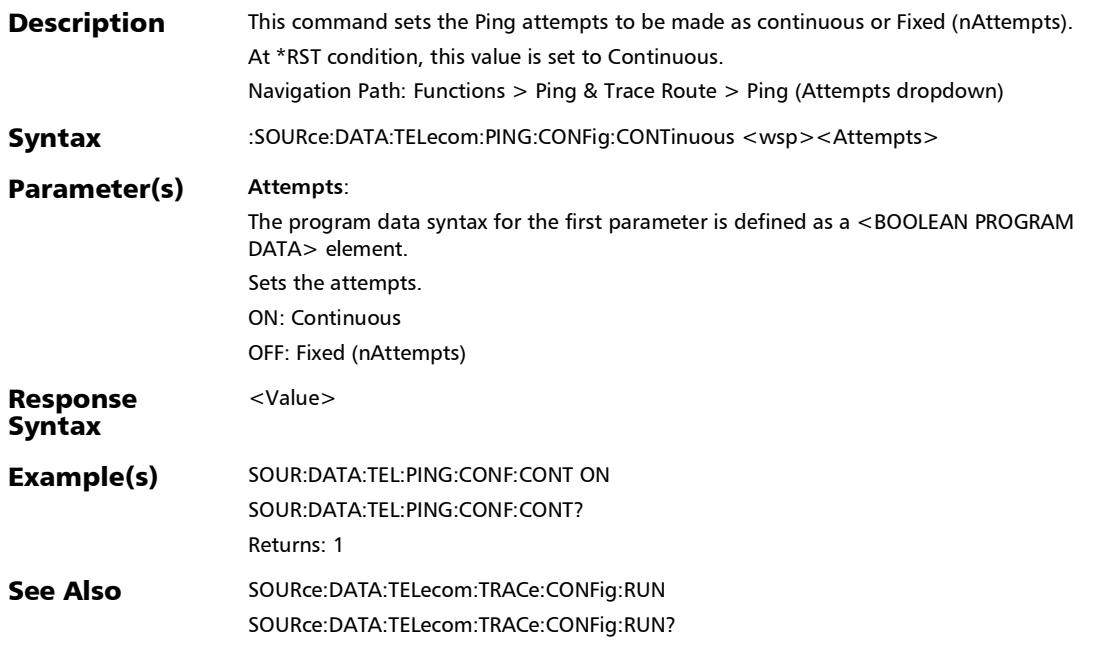

## :SOURce:DATA:TELecom:PING:CONFig:CONTinuous?

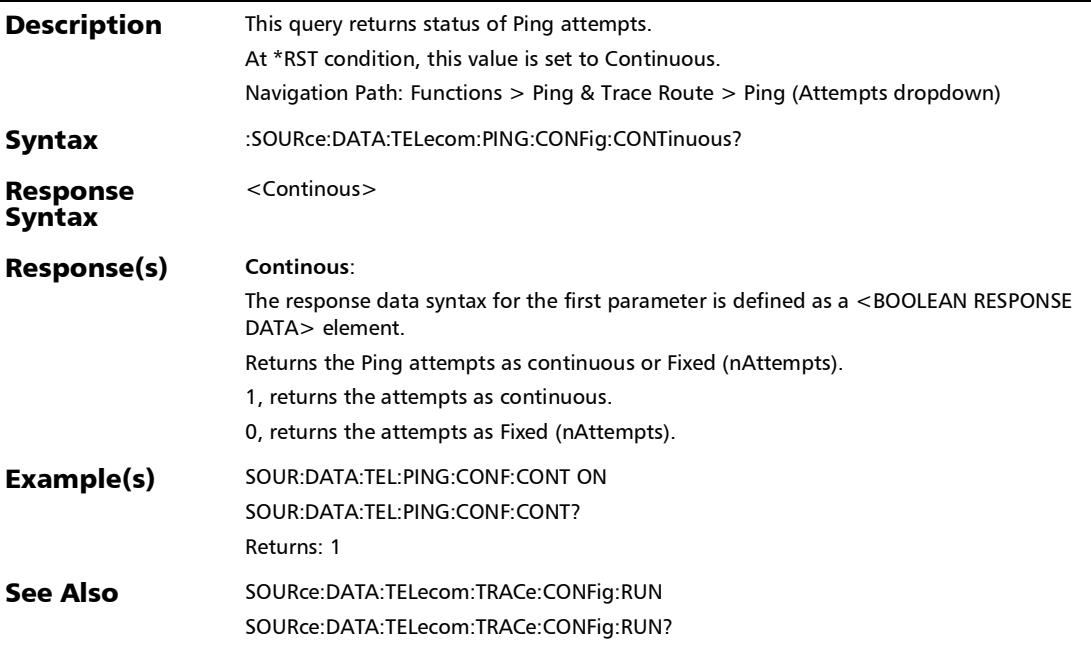

# :SOURce:DATA:TELecom:PING:CONFig:DELay

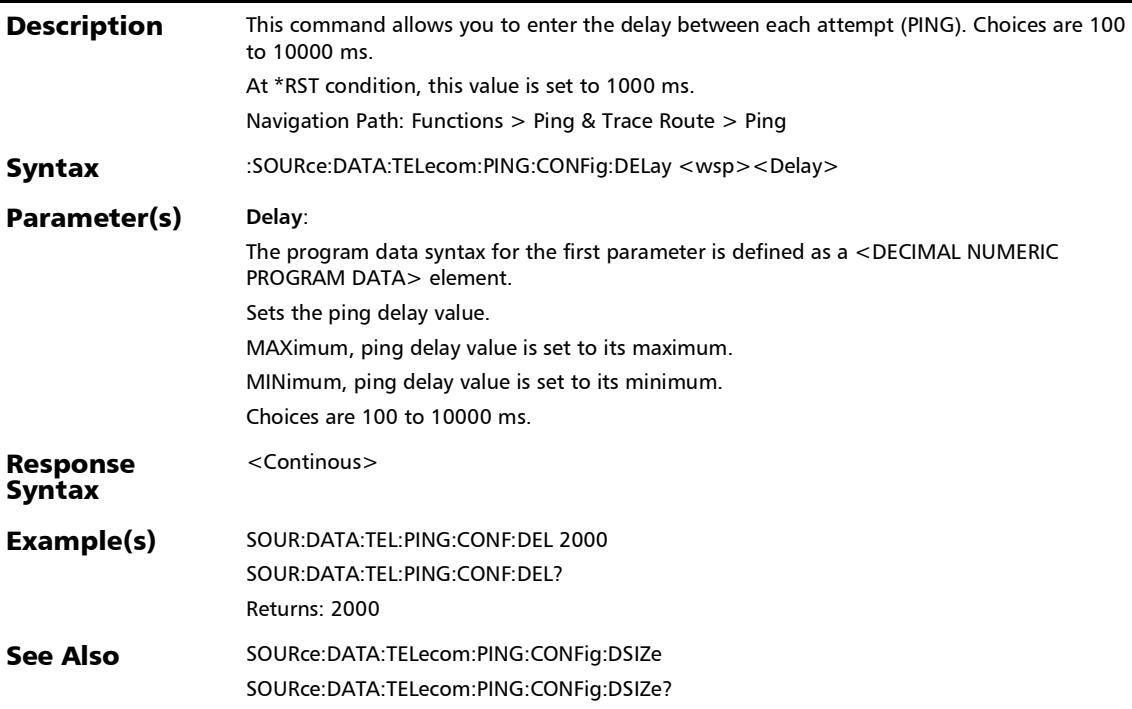

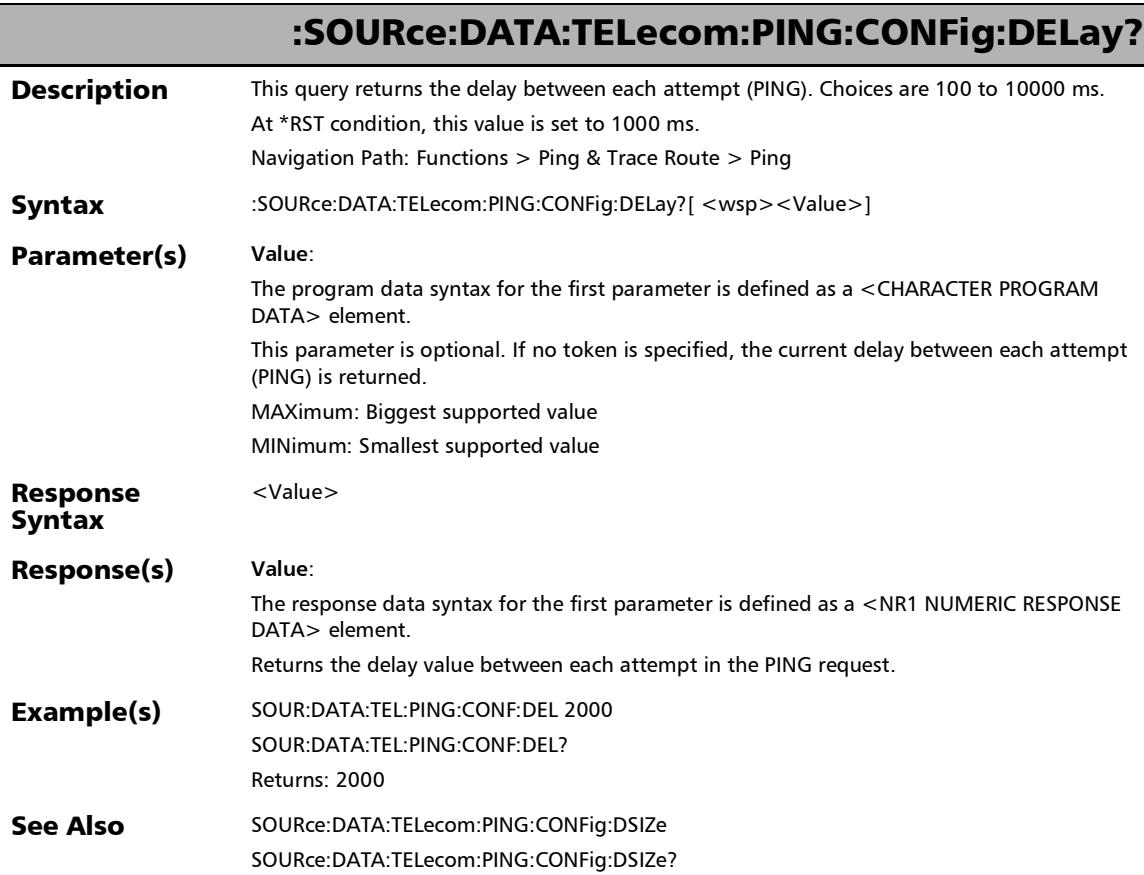

## :SOURce:DATA:TELecom:PING:CONFig:DSIZe

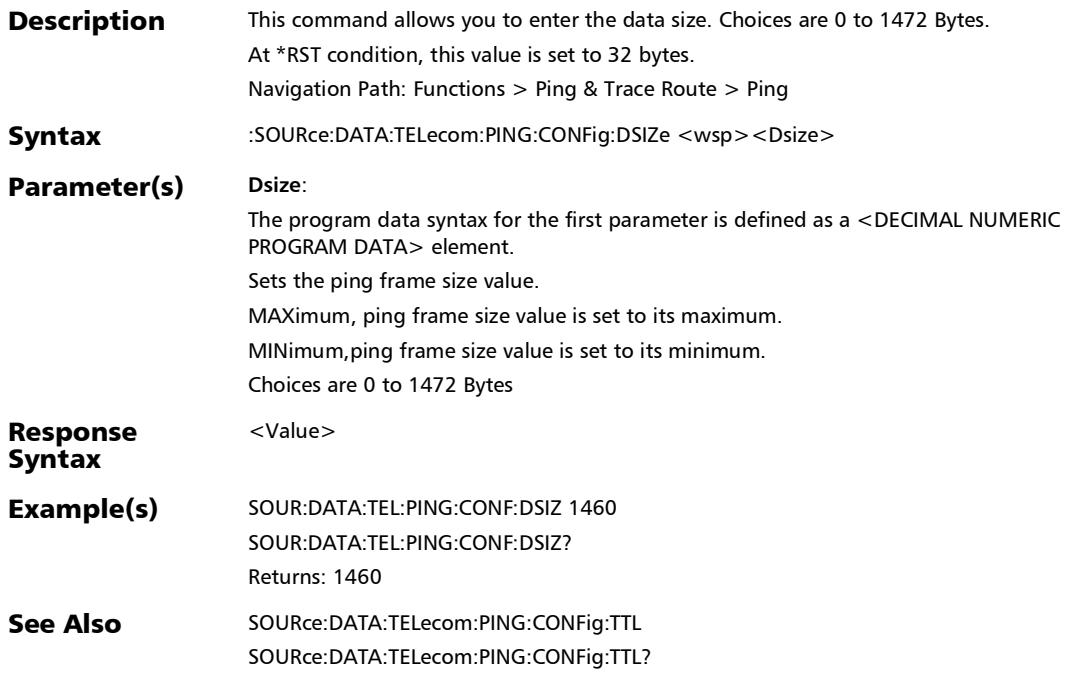

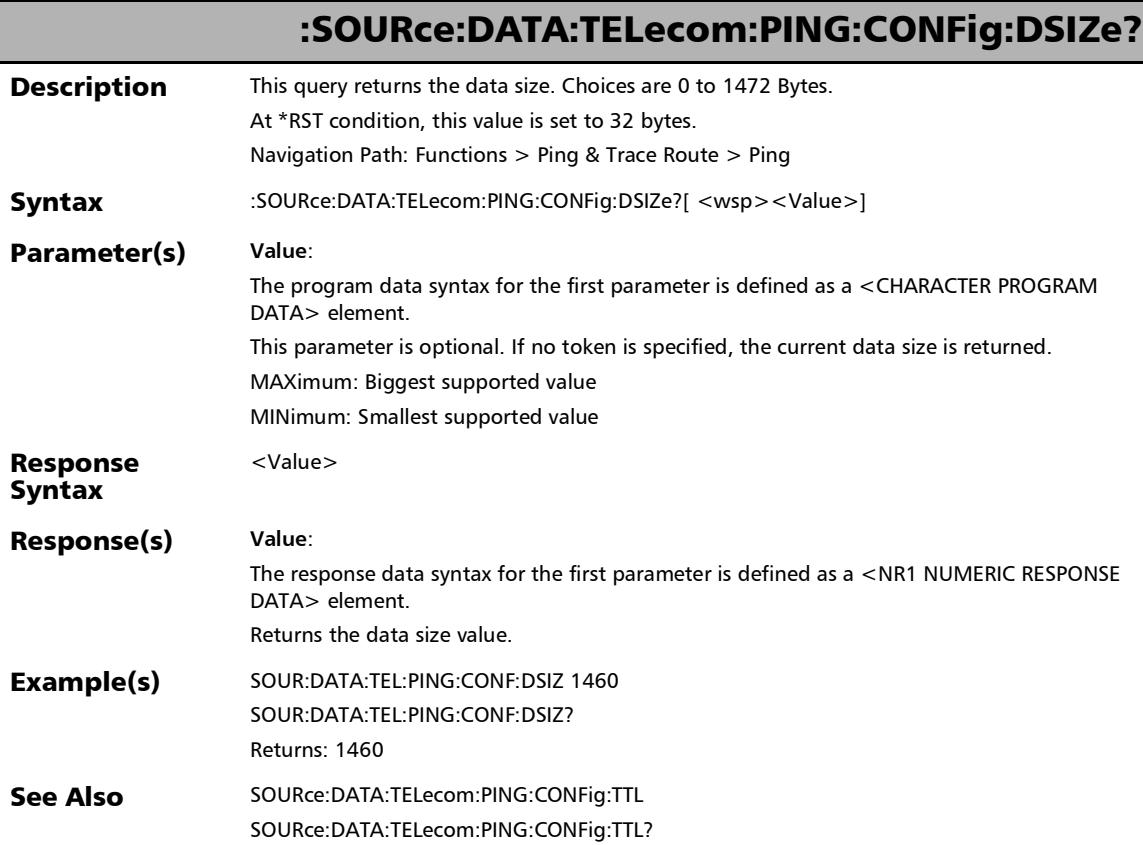

## :SOURce:DATA:TELecom:PING:CONFig:FLABel

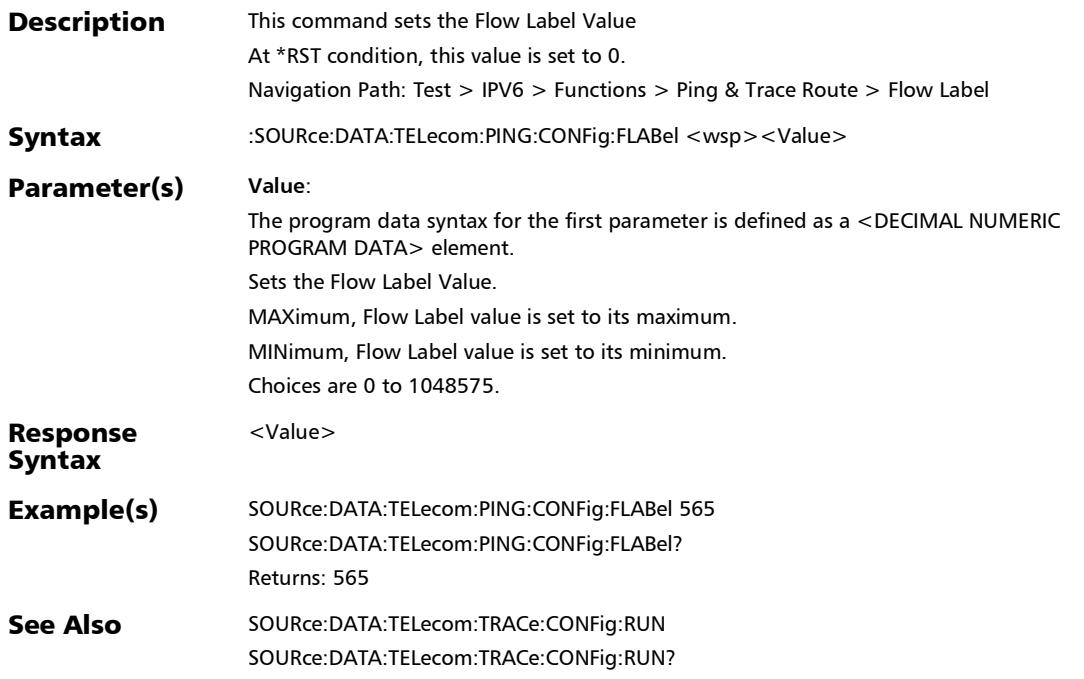

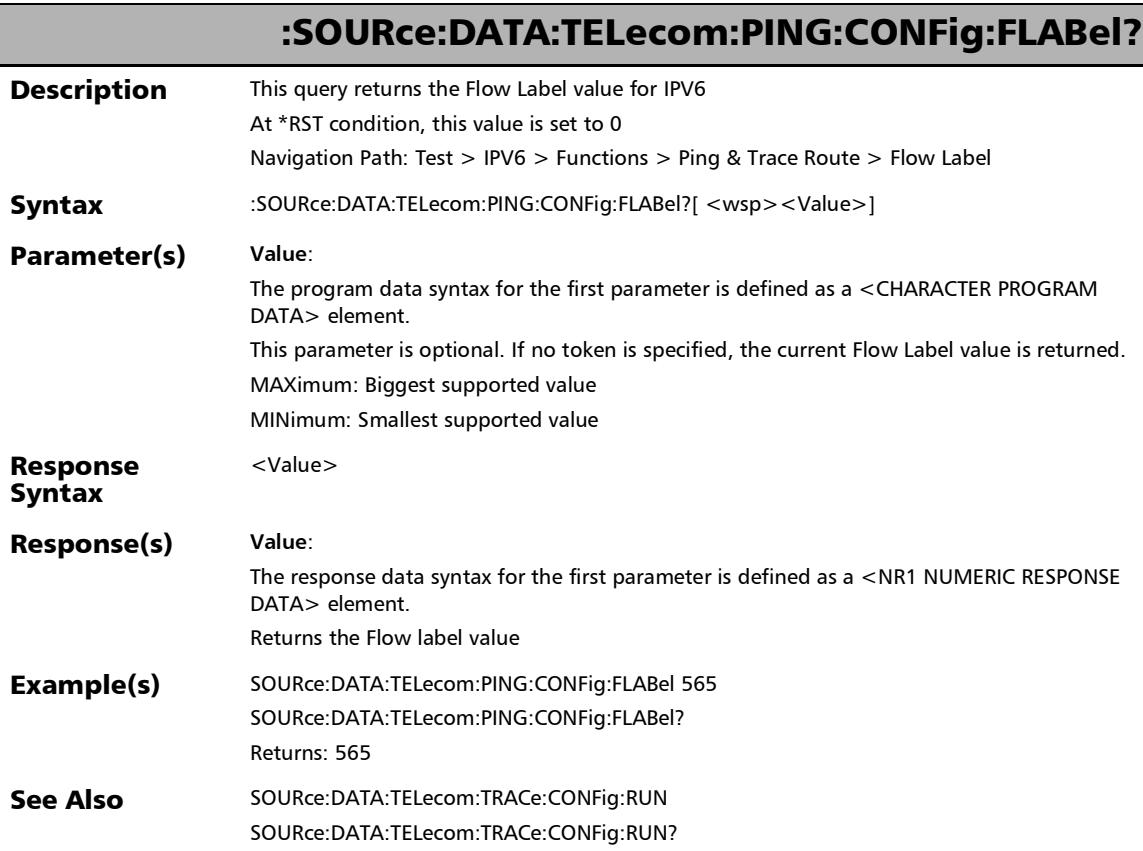

## :SOURce:DATA:TELecom:PING:CONFig:STReam:INDex

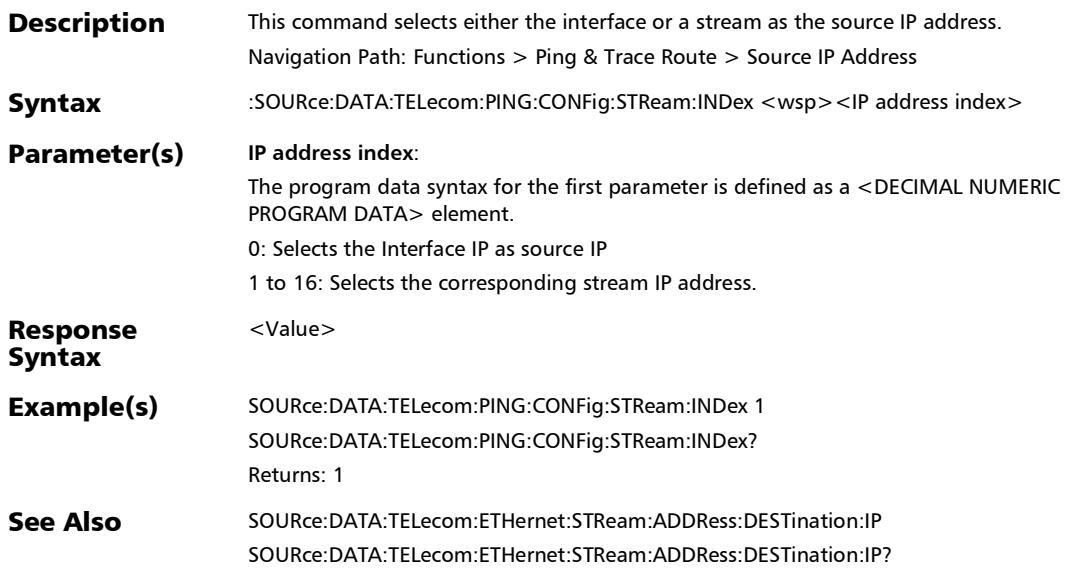

## :SOURce:DATA:TELecom:PING:CONFig:STReam:INDex?

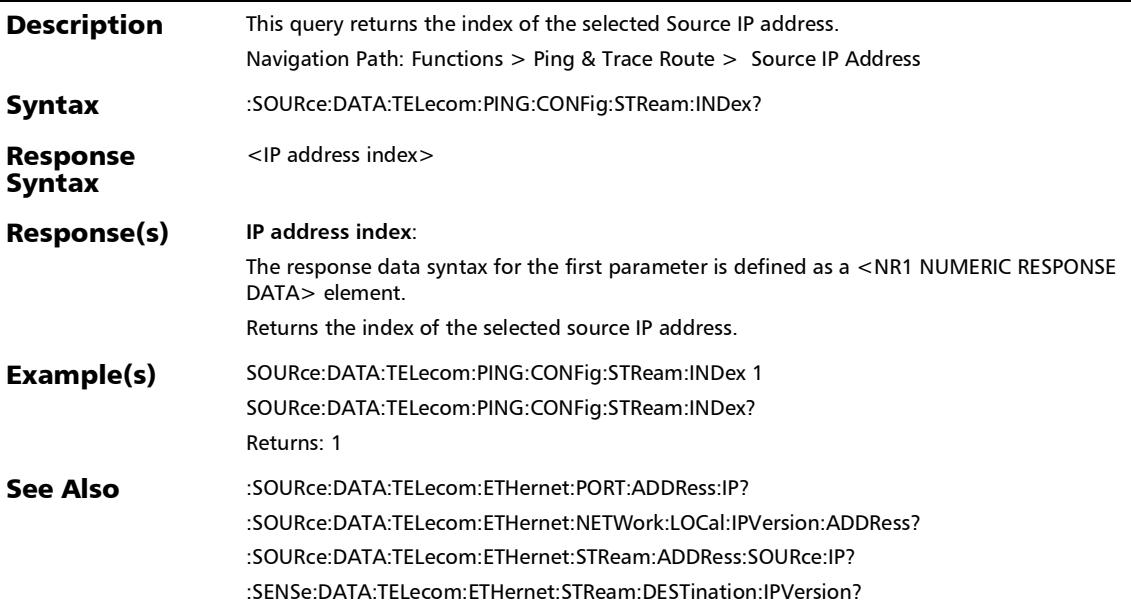

#### :SOURce:DATA:TELecom:PING:CONFig:TOS

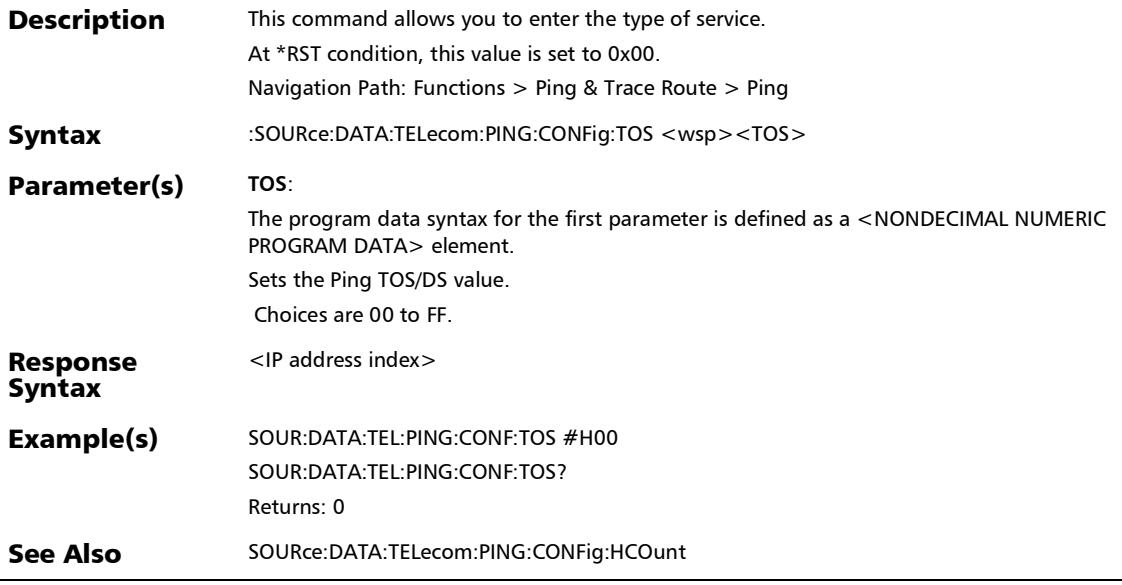

## :SOURce:DATA:TELecom:PING:CONFig:TOS?

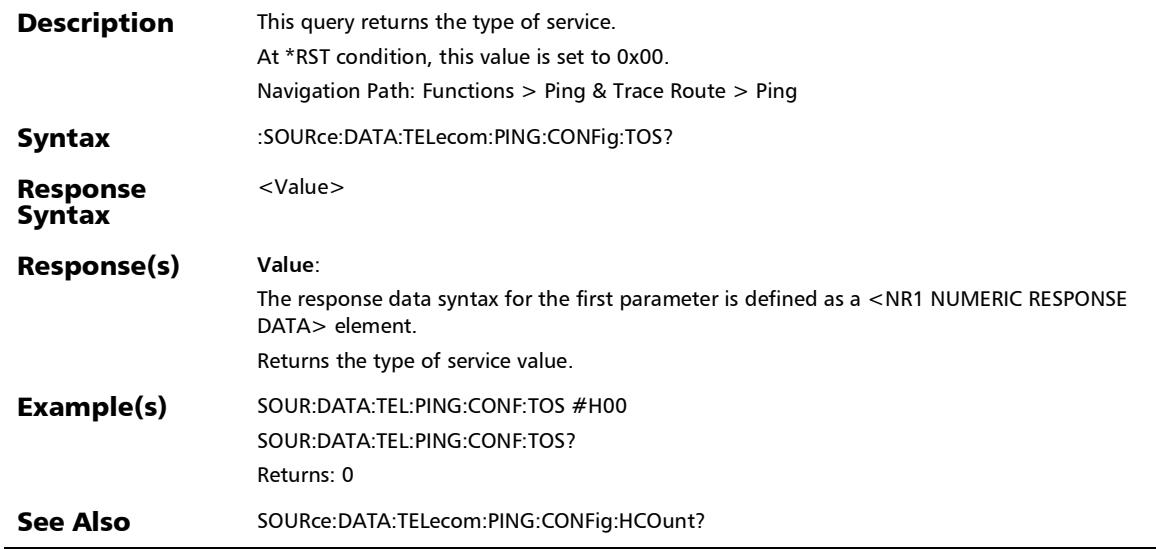

## :SOURce:DATA:TELecom:PING:CONFig:TOUT

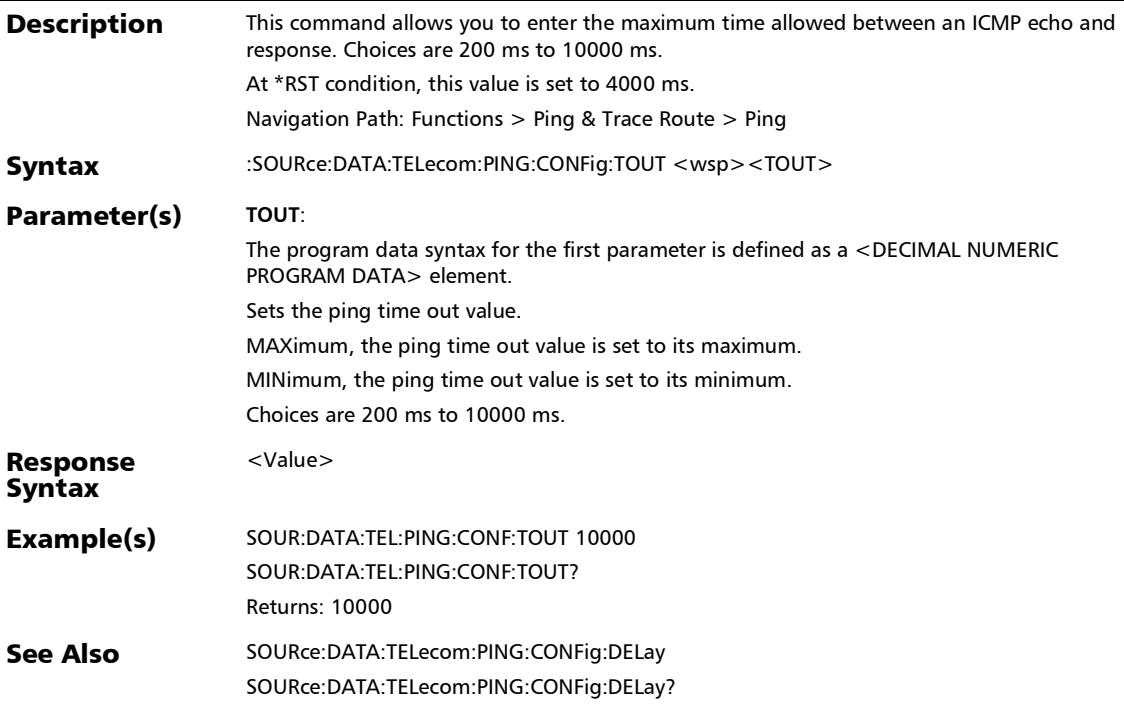

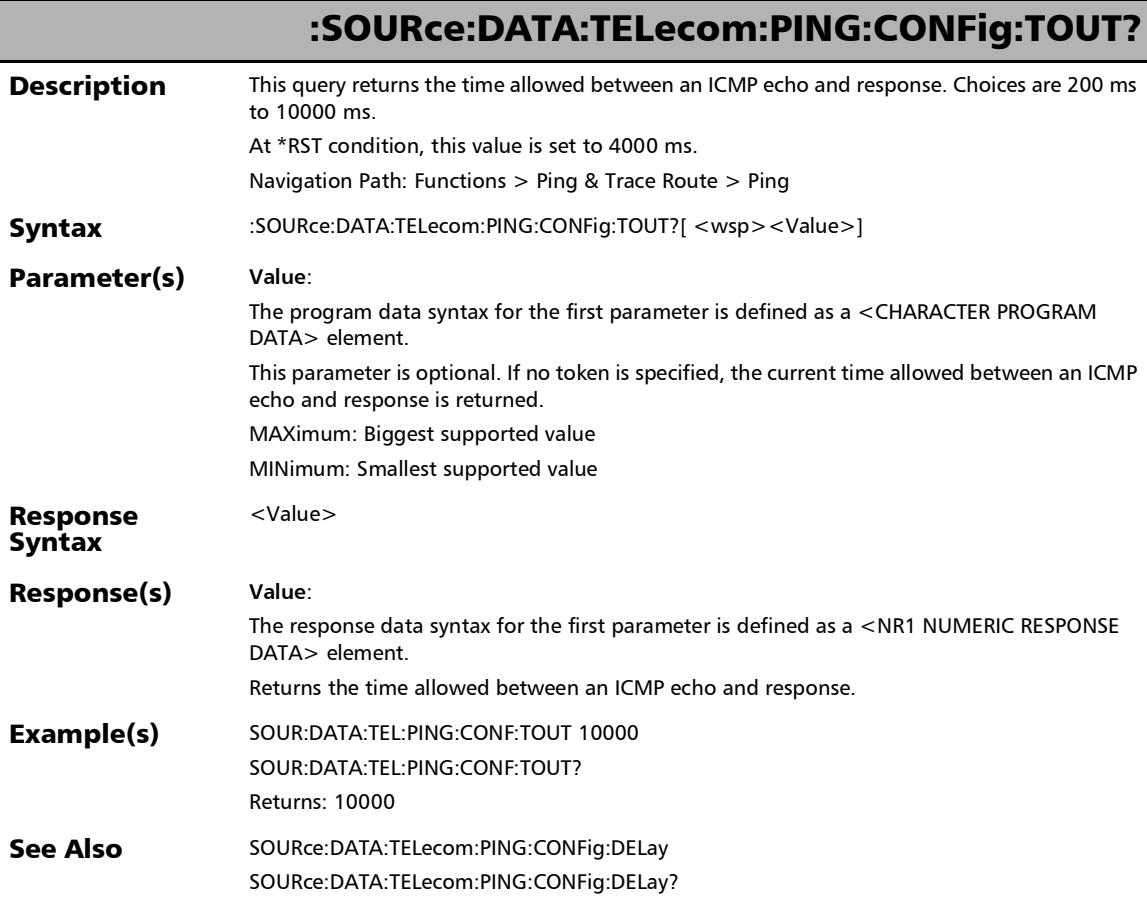

## :SOURce:DATA:TELecom:PING:CONFig:TTL

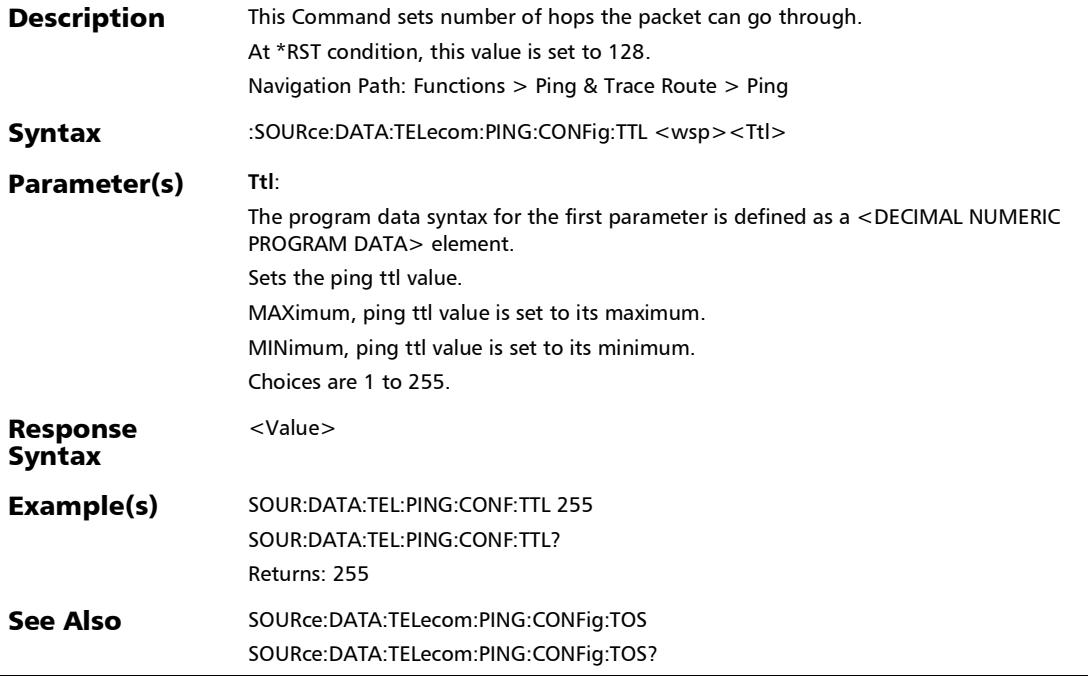

#### SCPI Command Reference

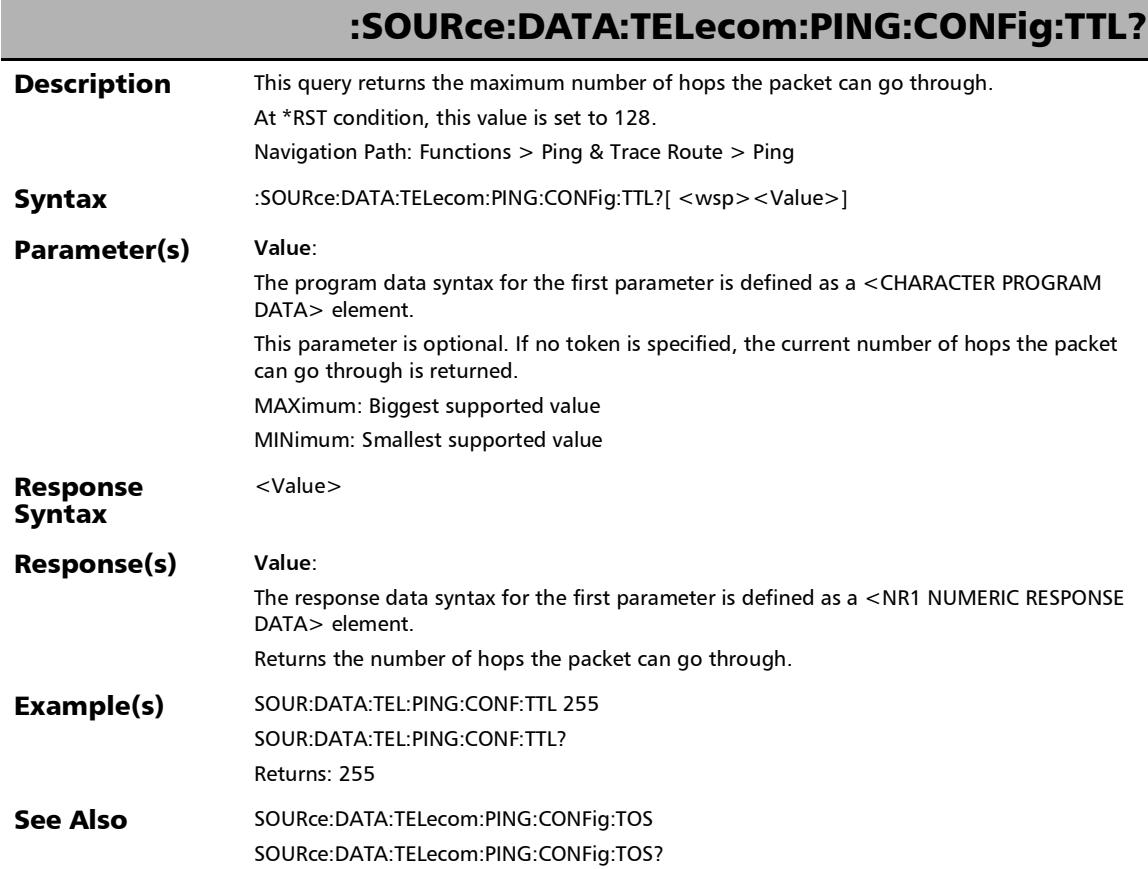

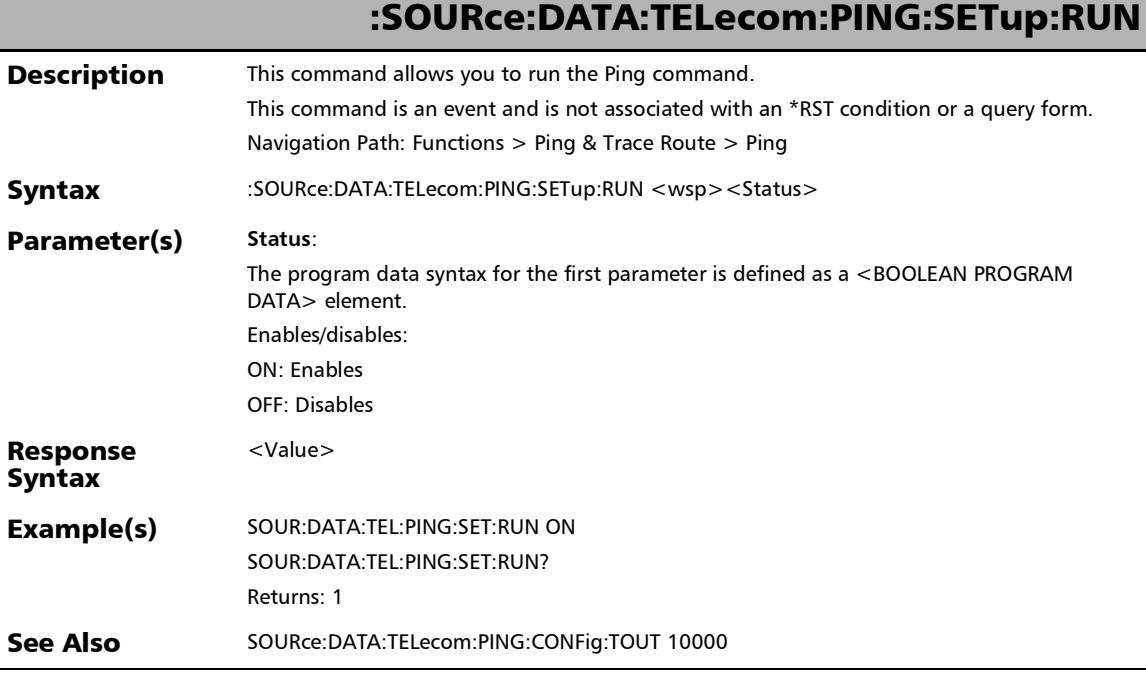

#### SCPI Command Reference

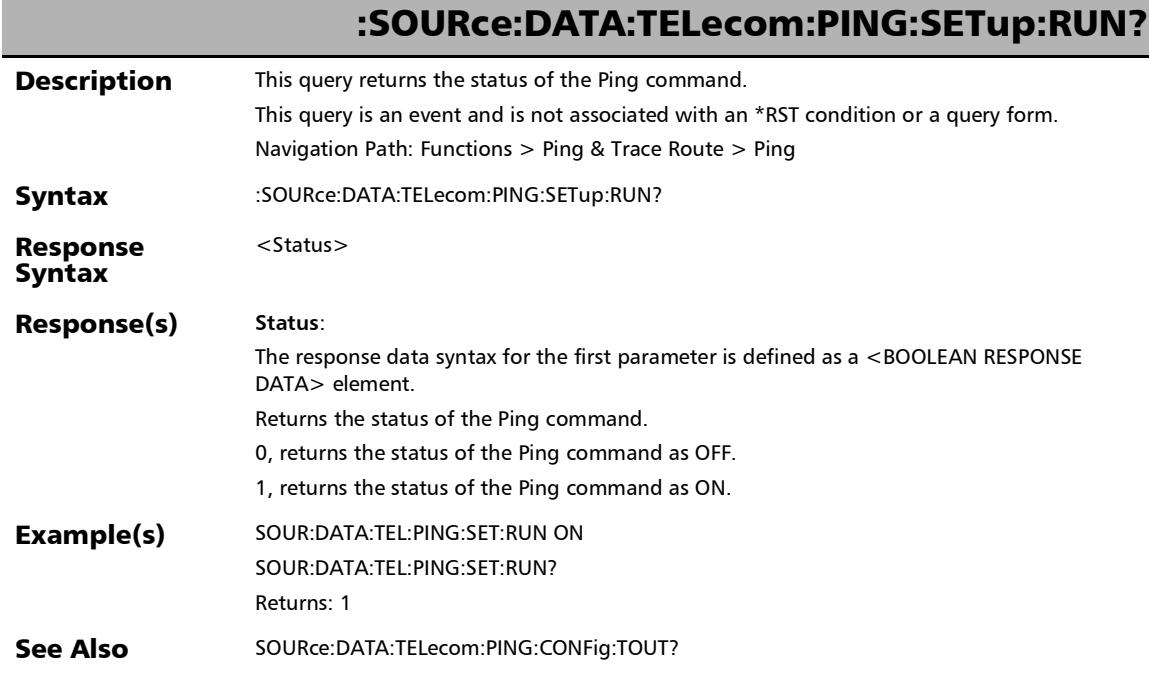

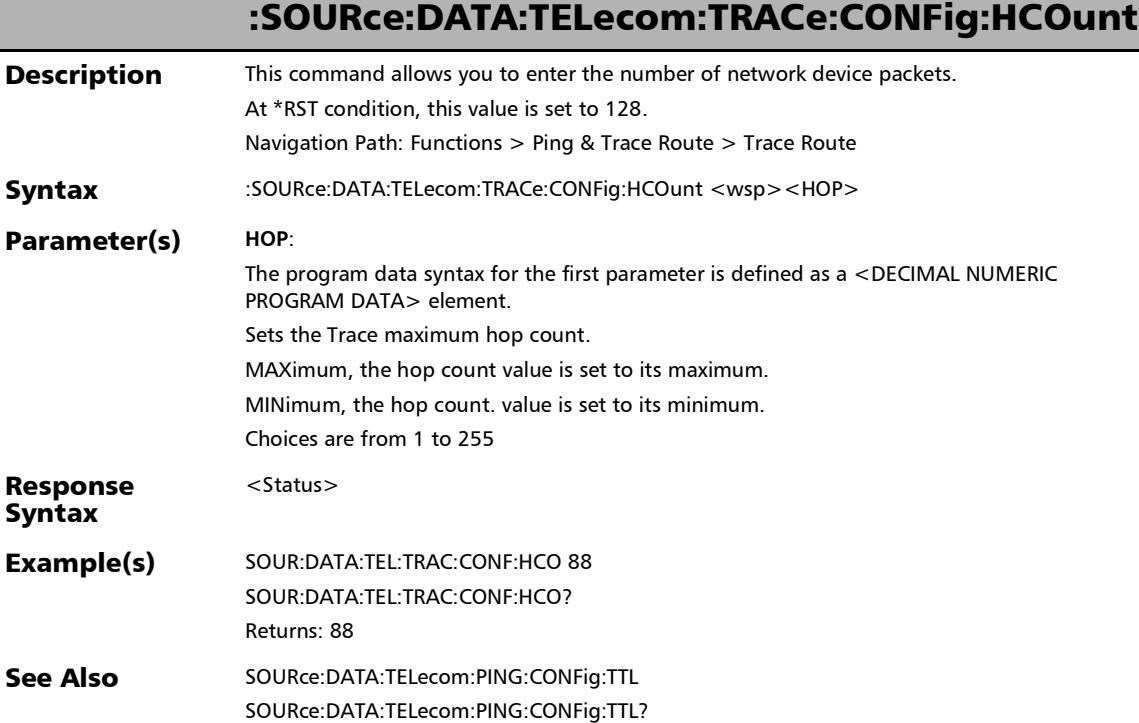

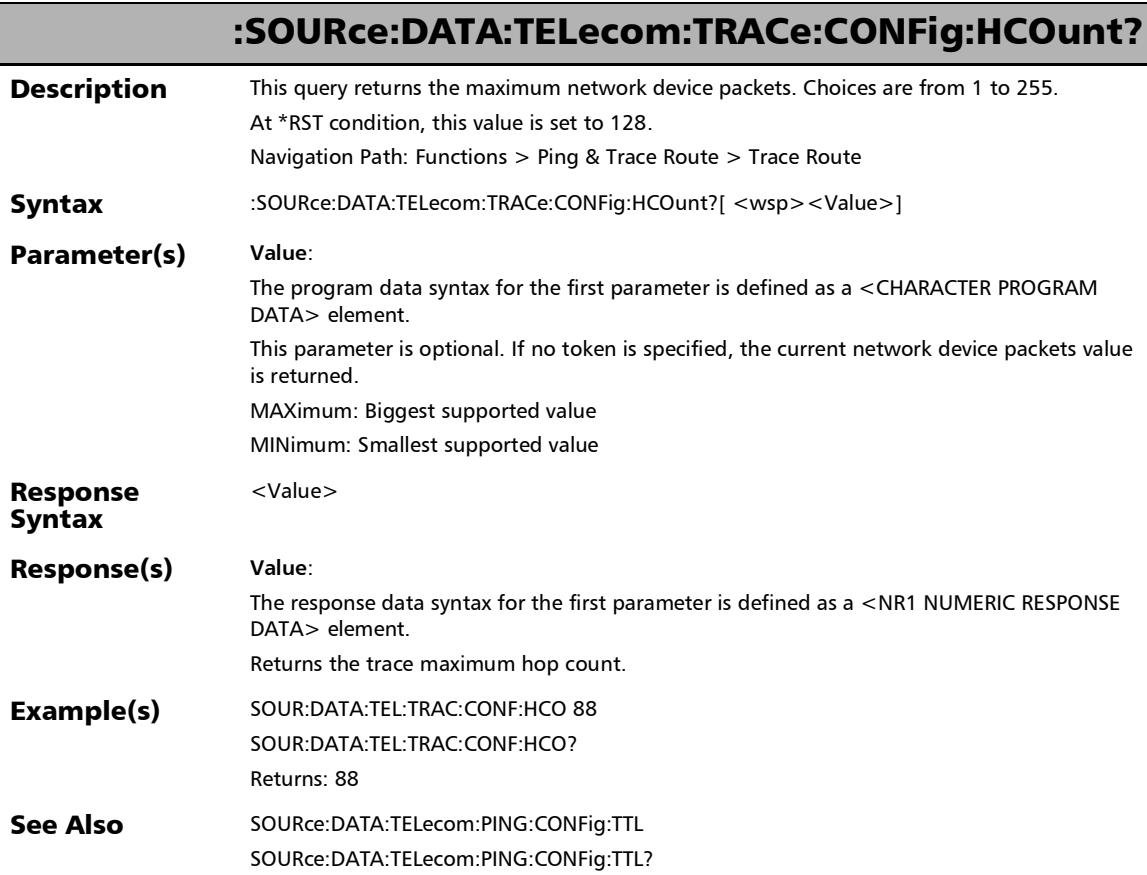

## :SOURce:DATA:TELecom:TRACe:CONFig:RUN

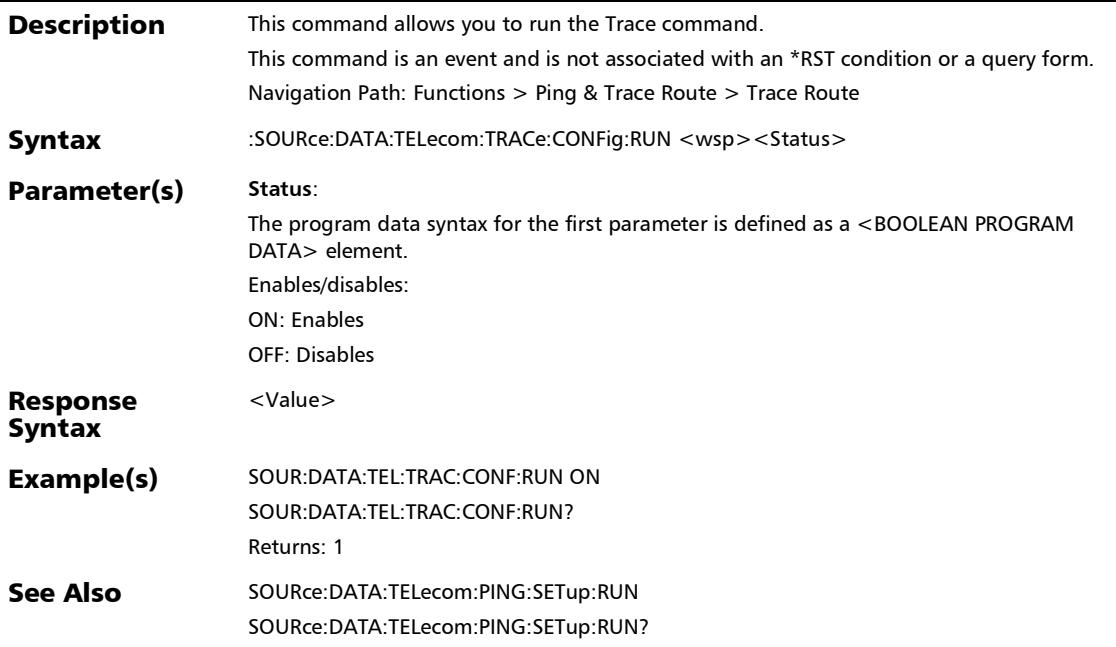

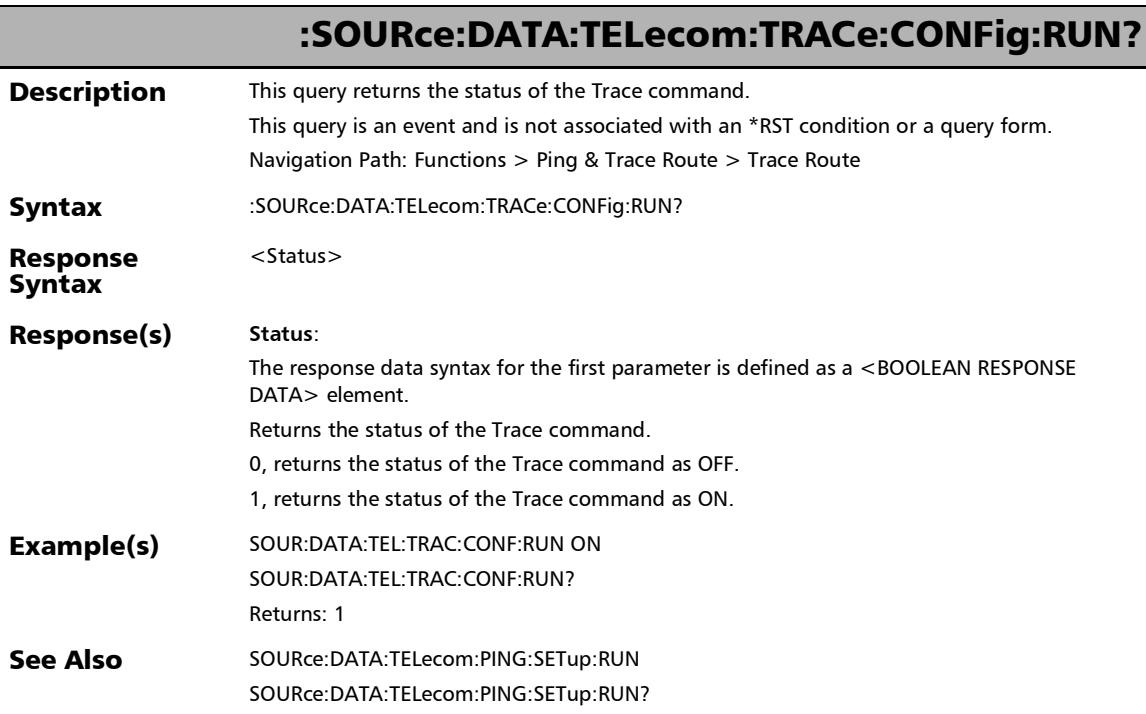

## :SOURce:DATA:TELecom:TRACe:CONFig:TOUT

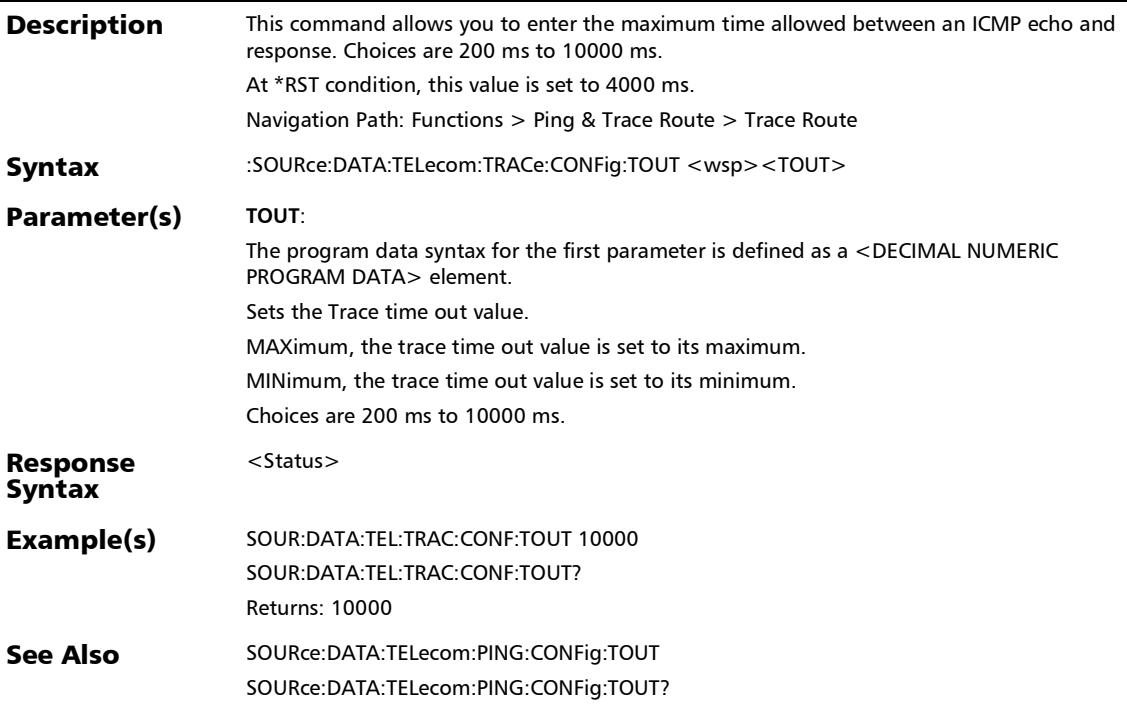

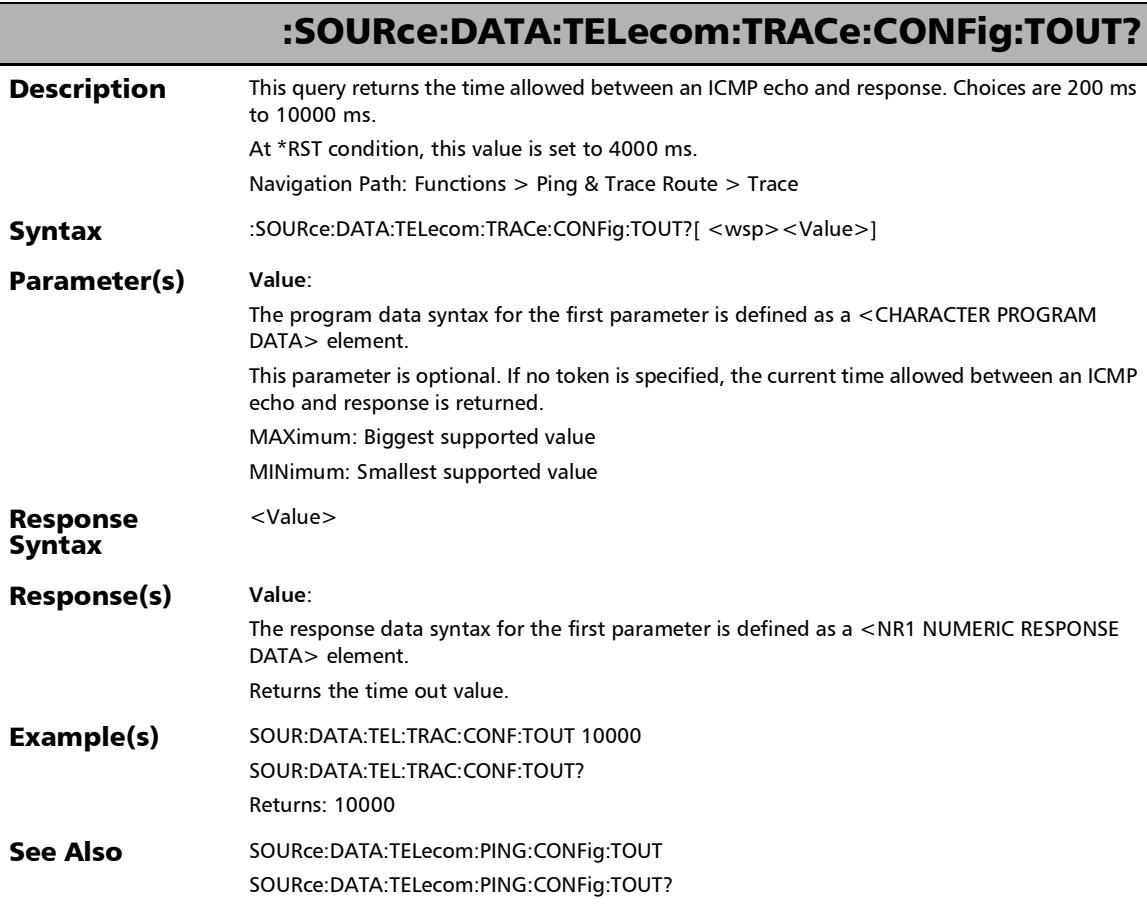

#### Filters

#### :SENSe:DATA:TELecom:ETHernet:FILTer:FRAMe:BANDwidth?

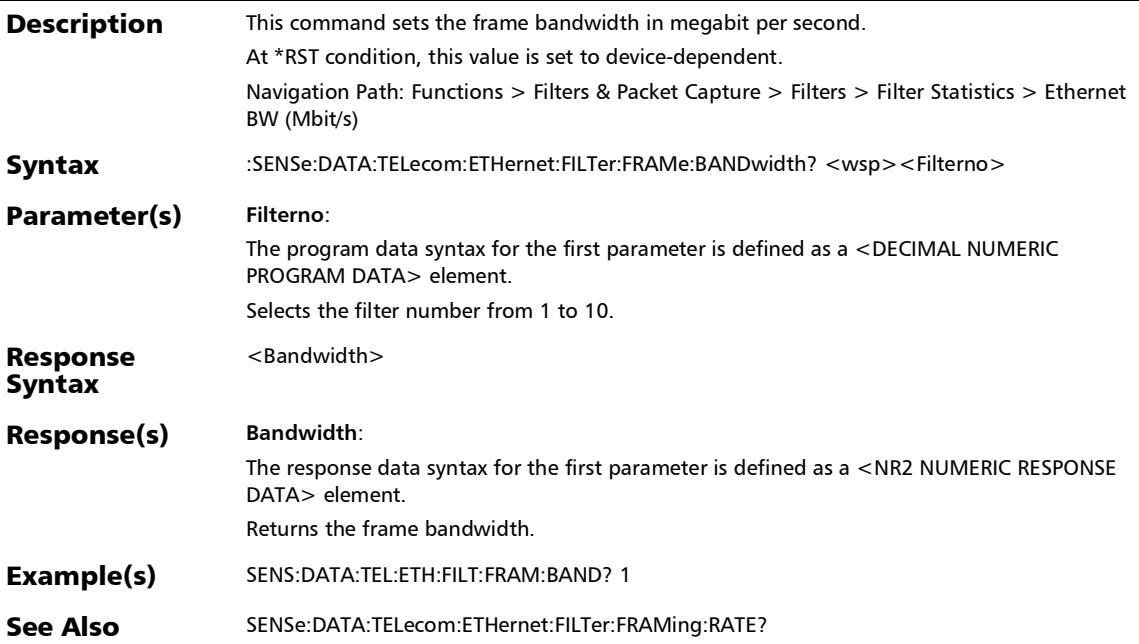

#### :SENSe:DATA:TELecom:ETHernet:FILTer:FRAMe:COUNt?

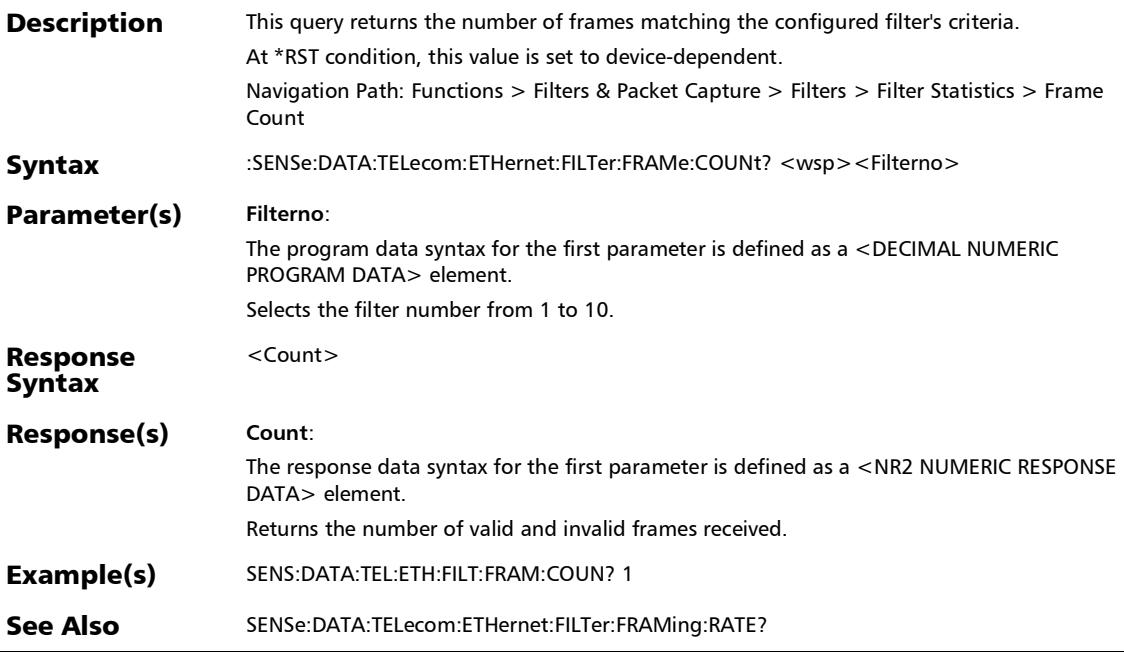

*Filters*

#### :SENSe:DATA:TELecom:ETHernet:FILTer:FRAMe:RATE?

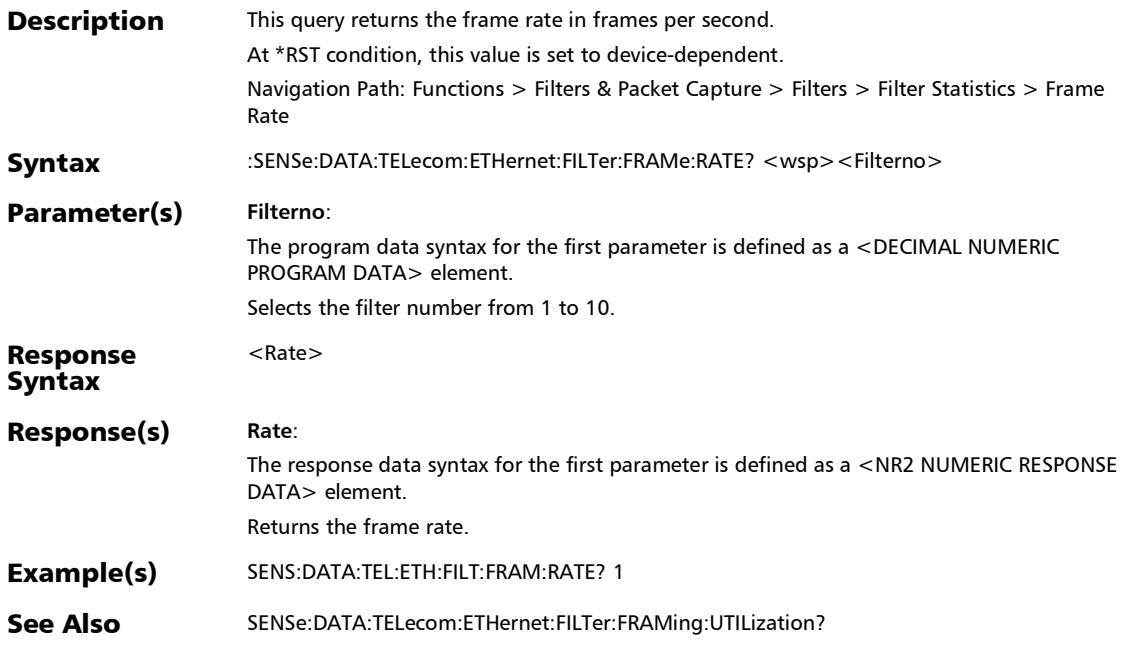

#### :SENSe:DATA:TELecom:ETHernet:FILTer:FRAMe:UTILization?

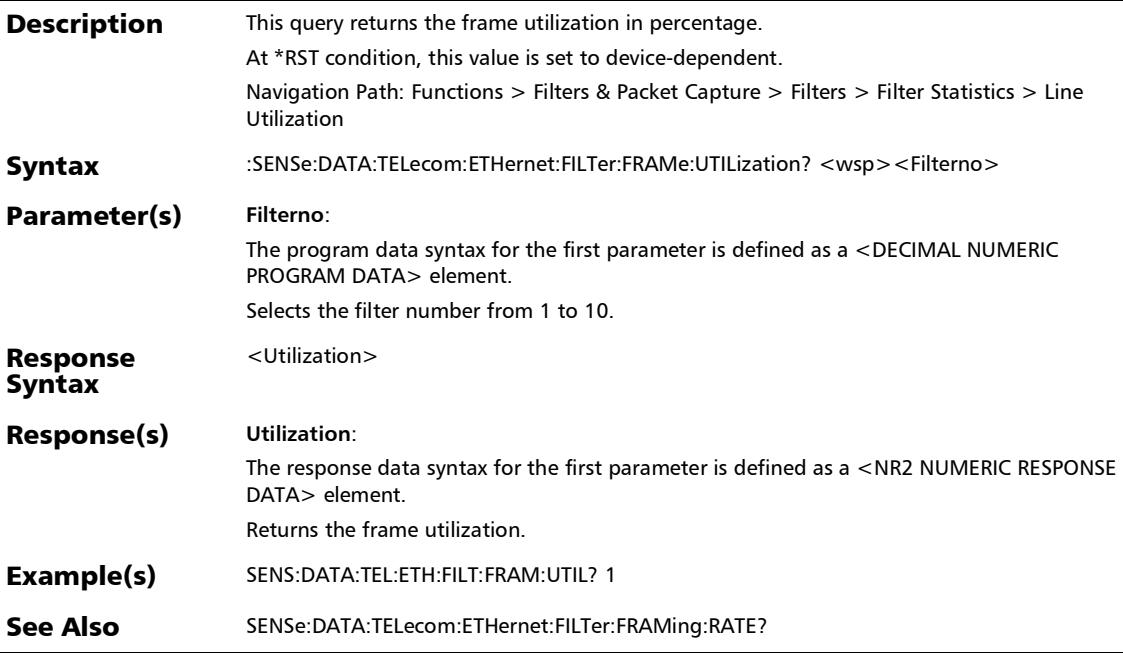

*Filters*

#### :SENSe:DATA:TELecom:ETHernet:FILTer:STATistics?

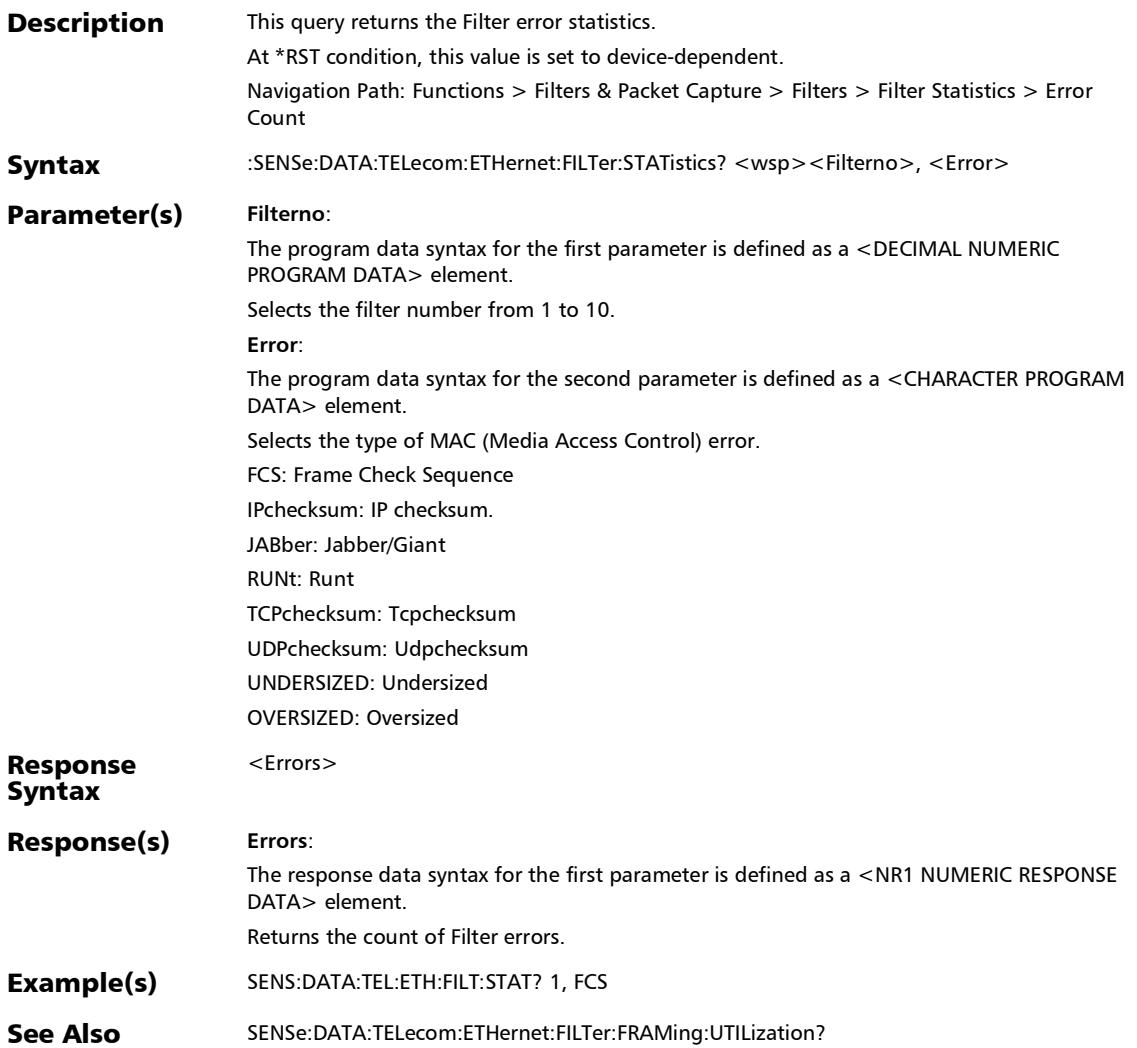

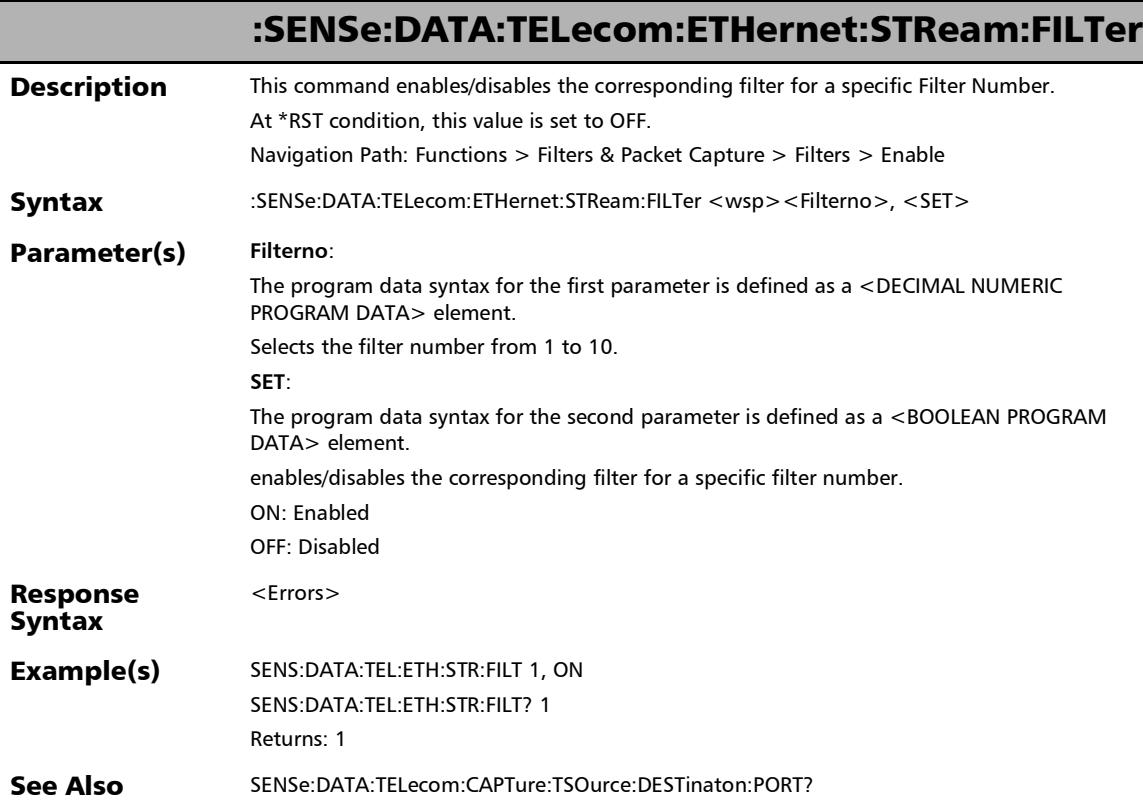

u,
### :SENSe:DATA:TELecom:ETHernet:STReam:FILTer:BRACket:CL **OSe**

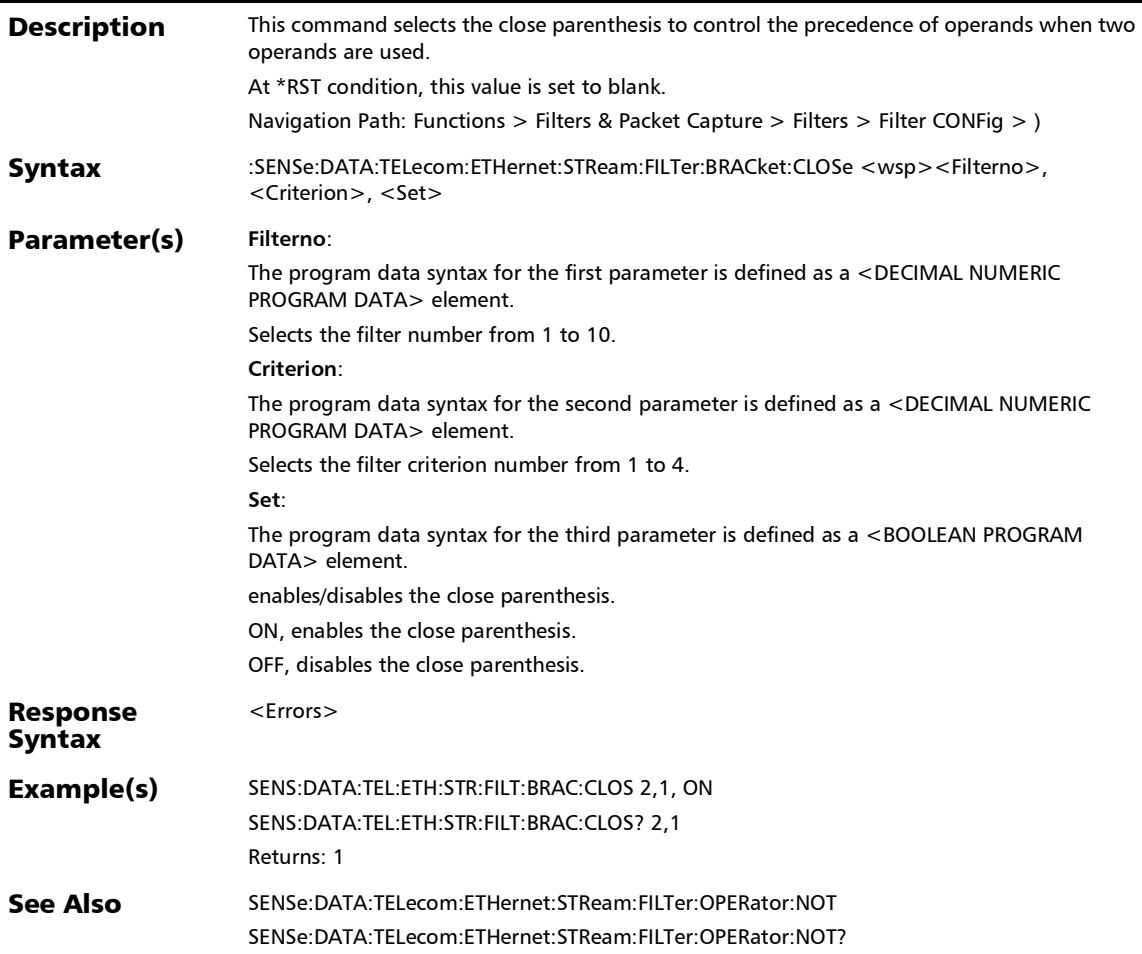

# :SENSe:DATA:TELecom:ETHernet:STReam:FILTer:BRACket:CL OSe?

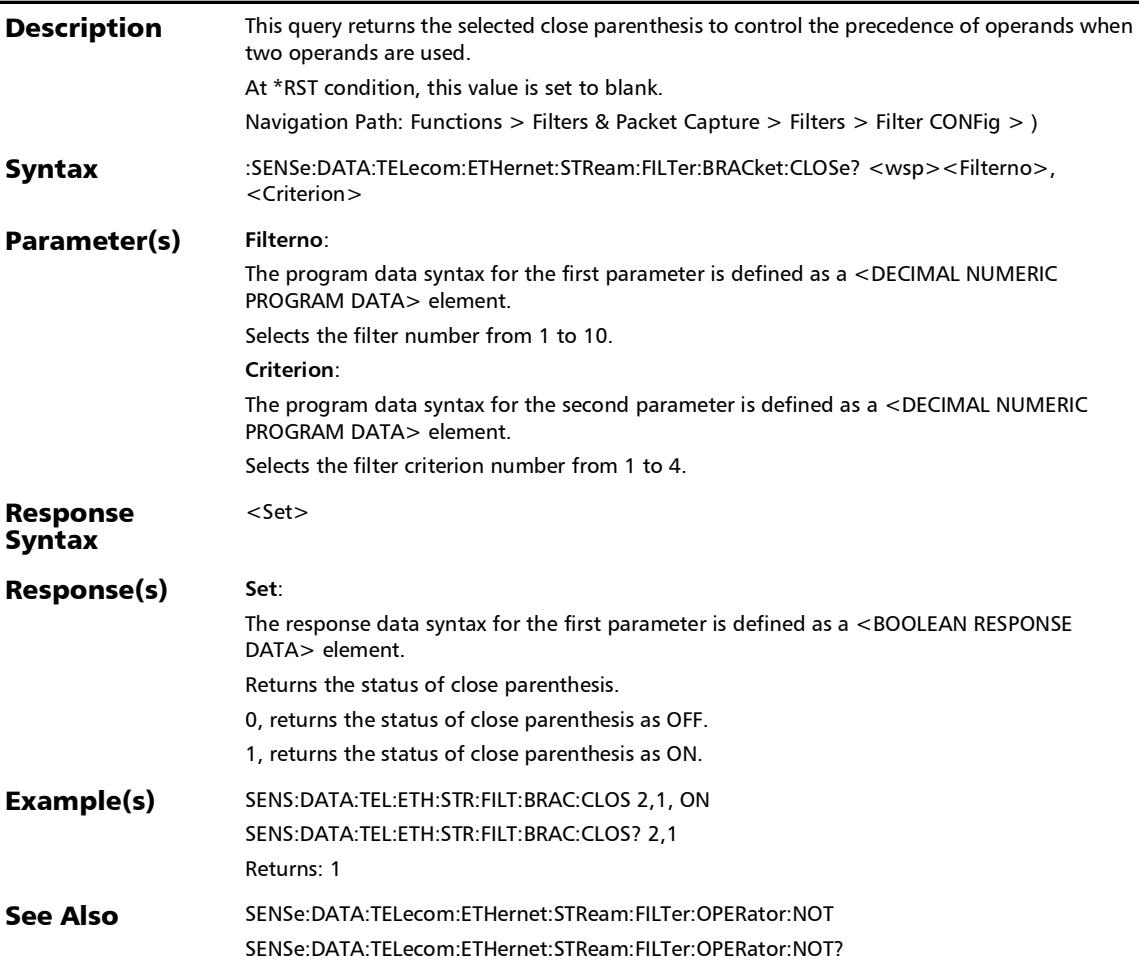

#### :SENSe:DATA:TELecom:ETHernet:STReam:FILTer:BRACket:OP EN

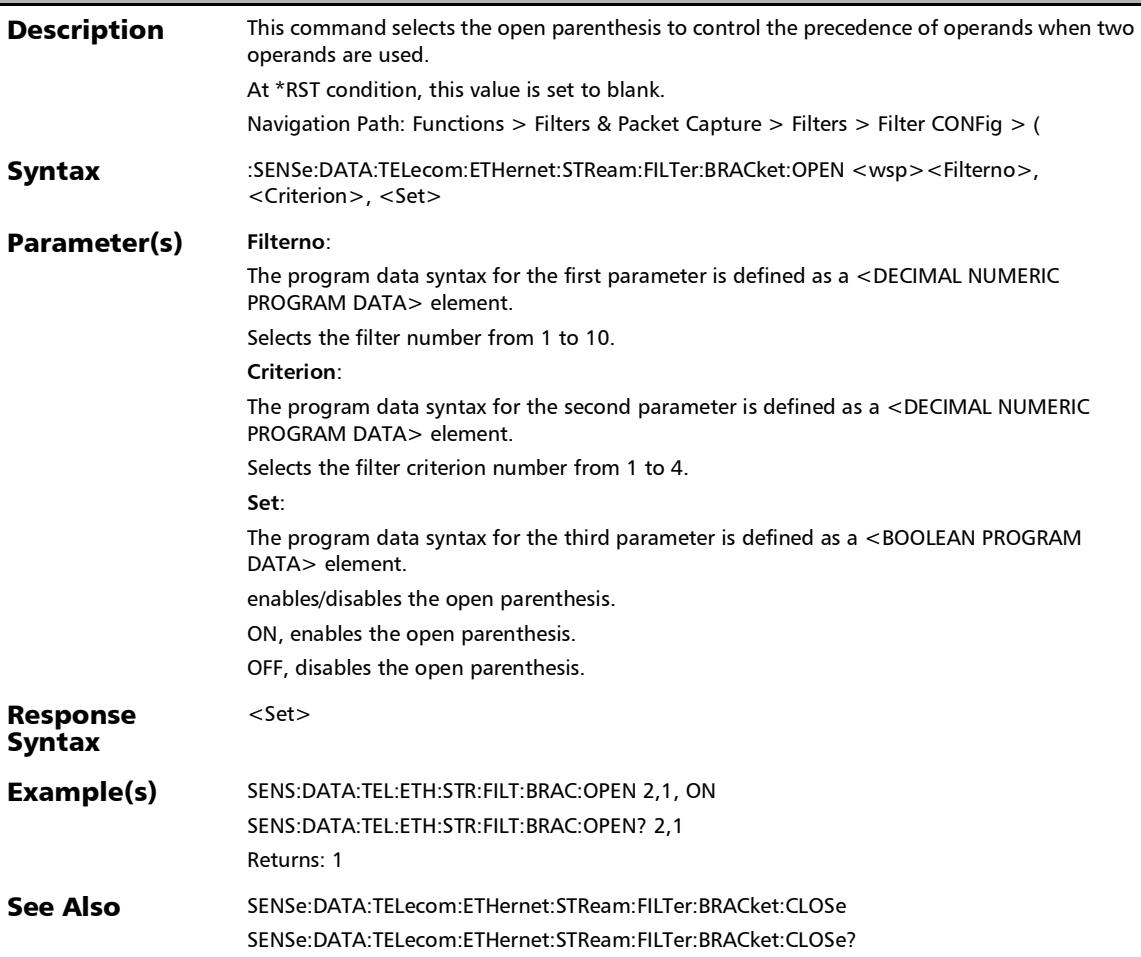

# :SENSe:DATA:TELecom:ETHernet:STReam:FILTer:BRACket:OP EN?

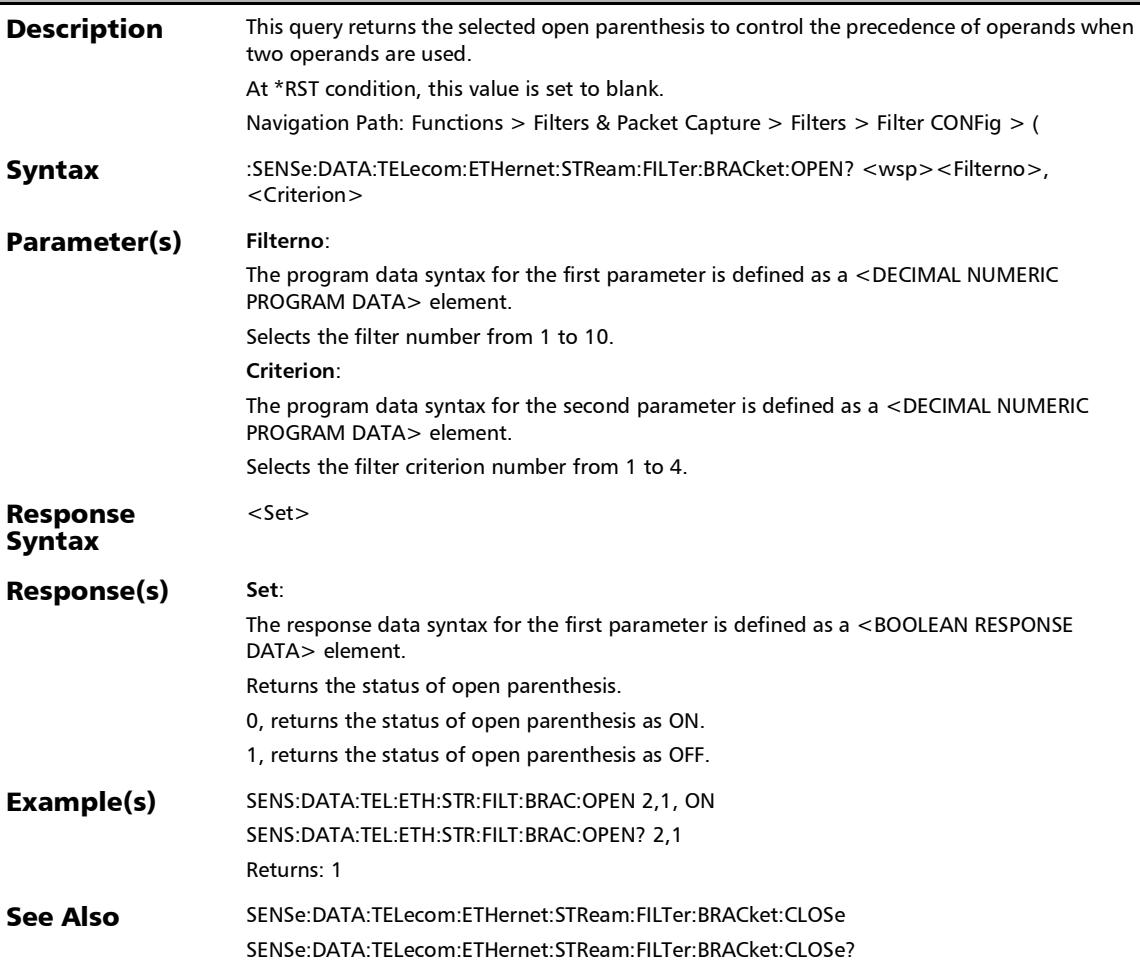

#### :SENSe:DATA:TELecom:ETHernet:STReam:FILTer:DESTination :IP

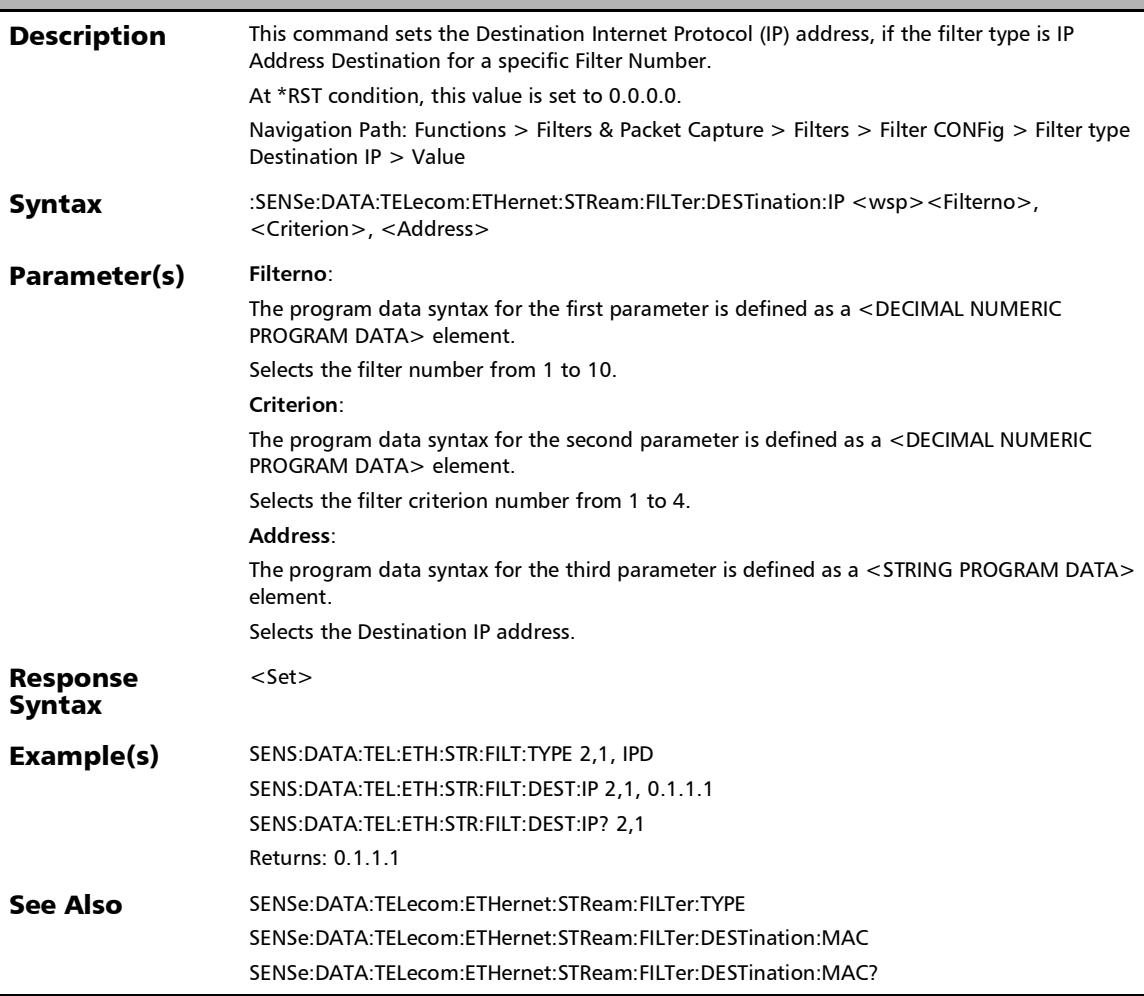

### :SENSe:DATA:TELecom:ETHernet:STReam:FILTer:DESTination :IP?

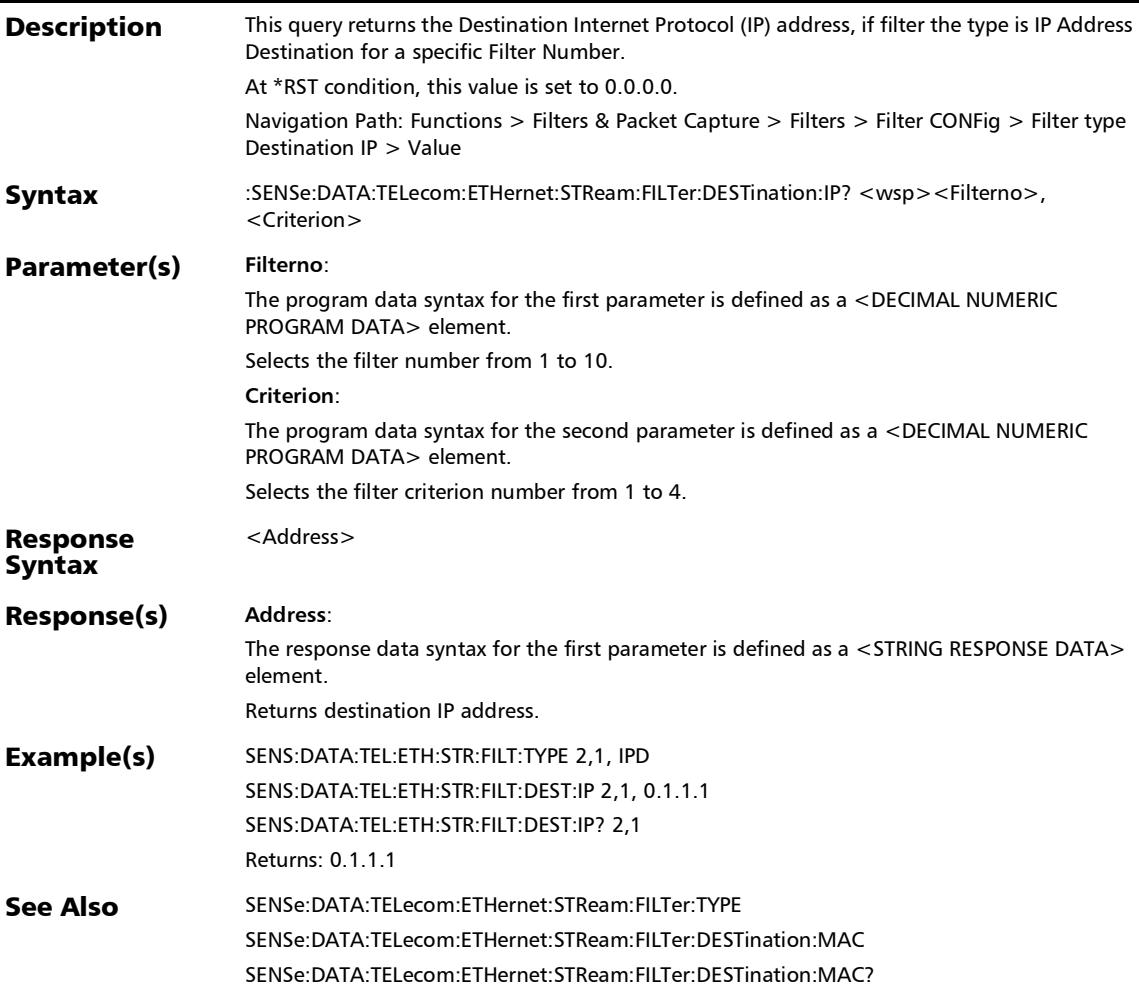

# :SENSe:DATA:TELecom:ETHernet:STReam:FILTer:DESTination :IPVersion

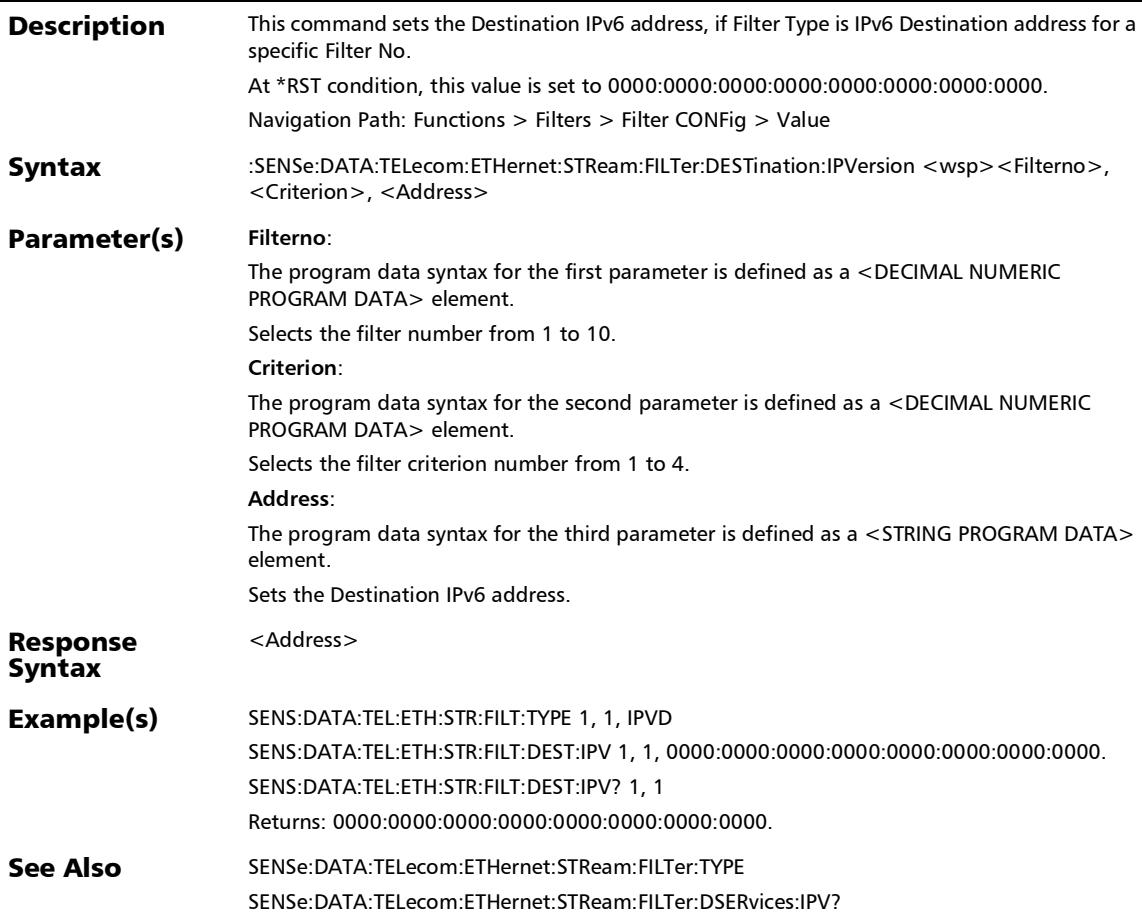

# :SENSe:DATA:TELecom:ETHernet:STReam:FILTer:DESTination :IPVersion?

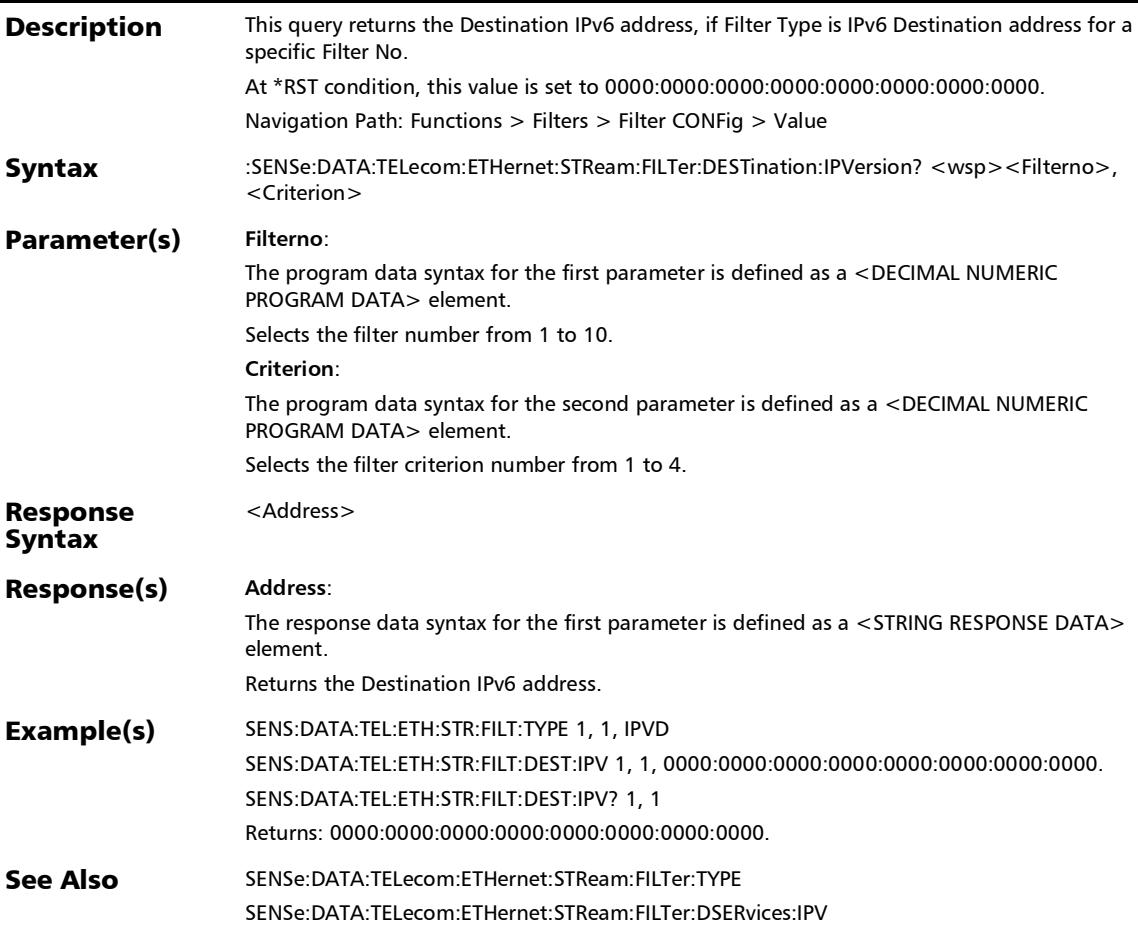

# :SENSe:DATA:TELecom:ETHernet:STReam:FILTer:DESTination :MAC

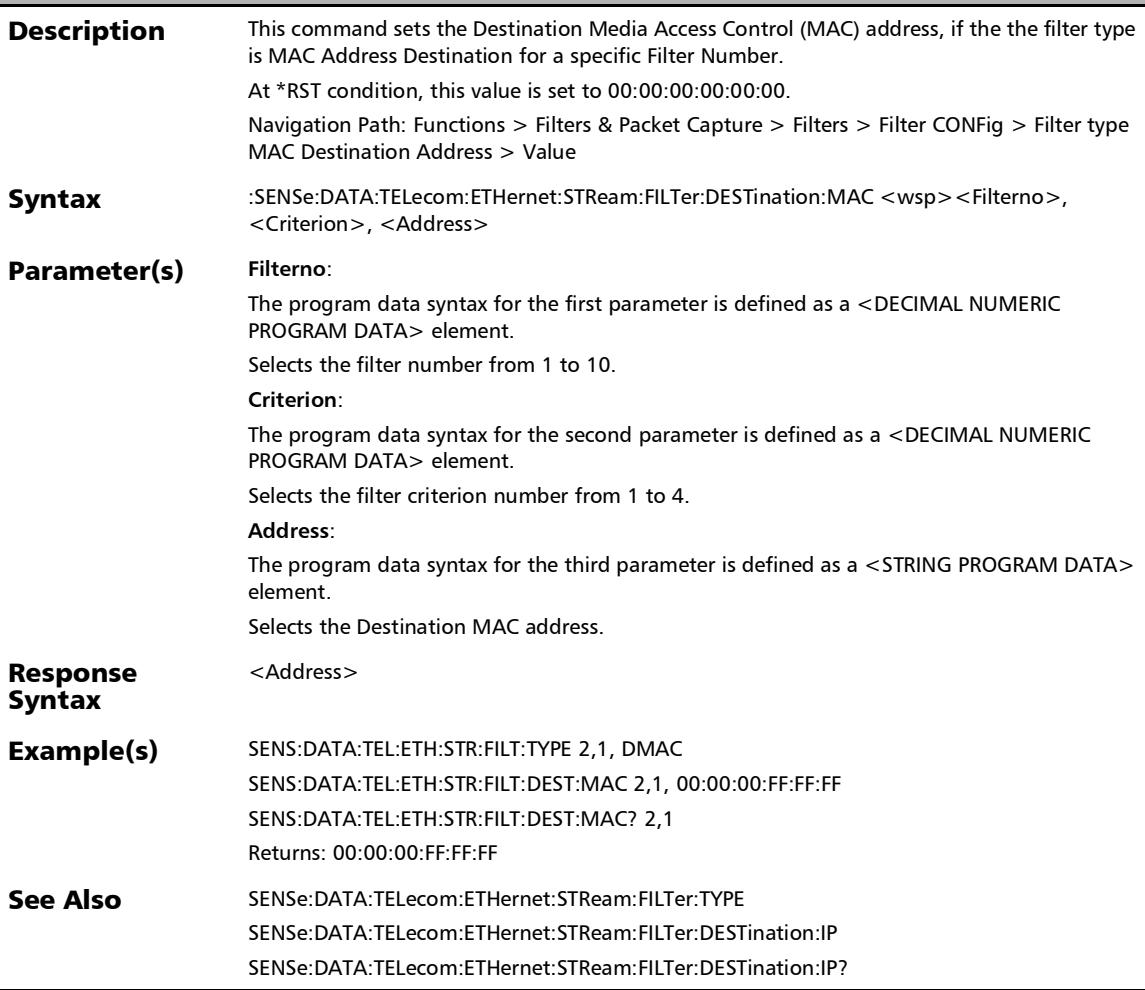

# :SENSe:DATA:TELecom:ETHernet:STReam:FILTer:DESTination :MAC?

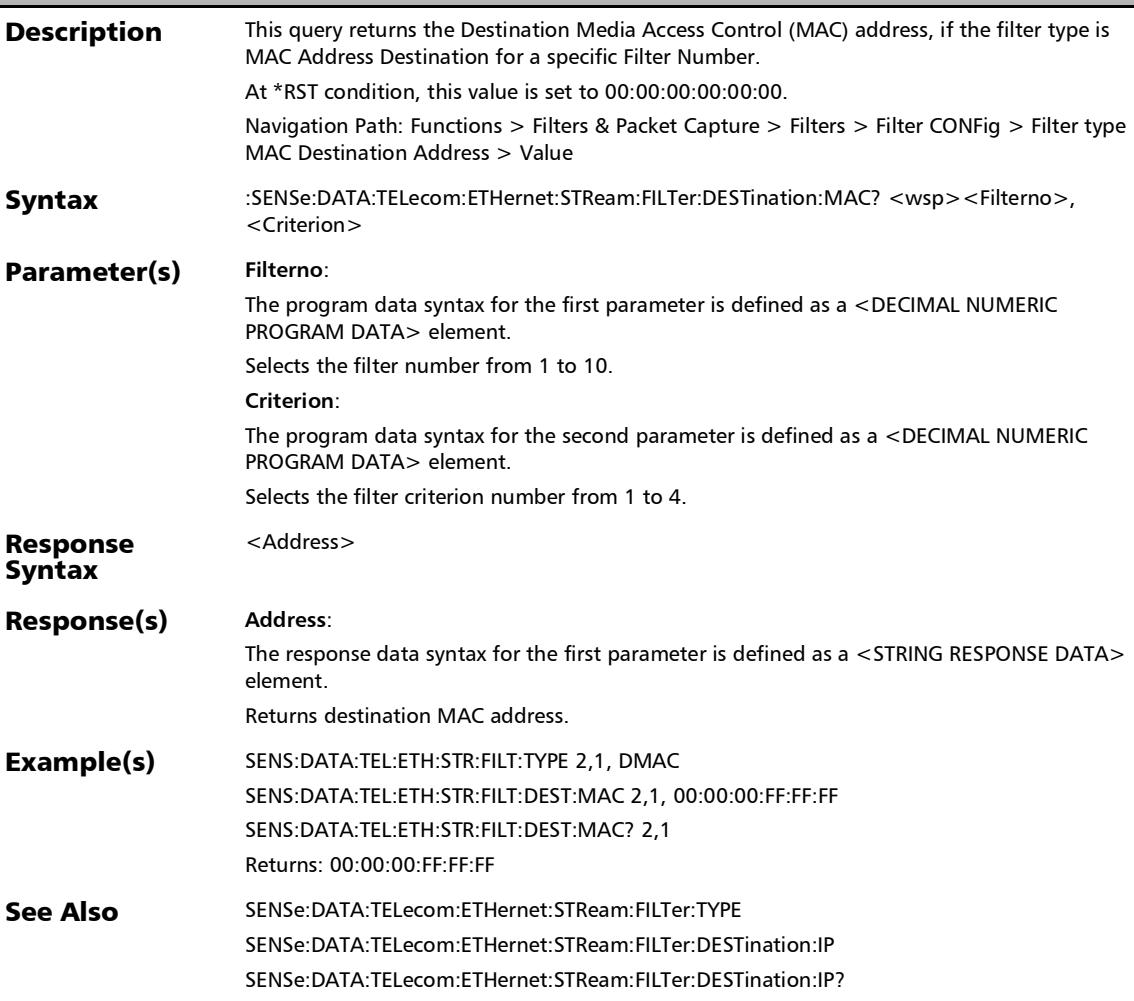

#### :SENSe:DATA:TELecom:ETHernet:STReam:FILTer:DESTination :TCP

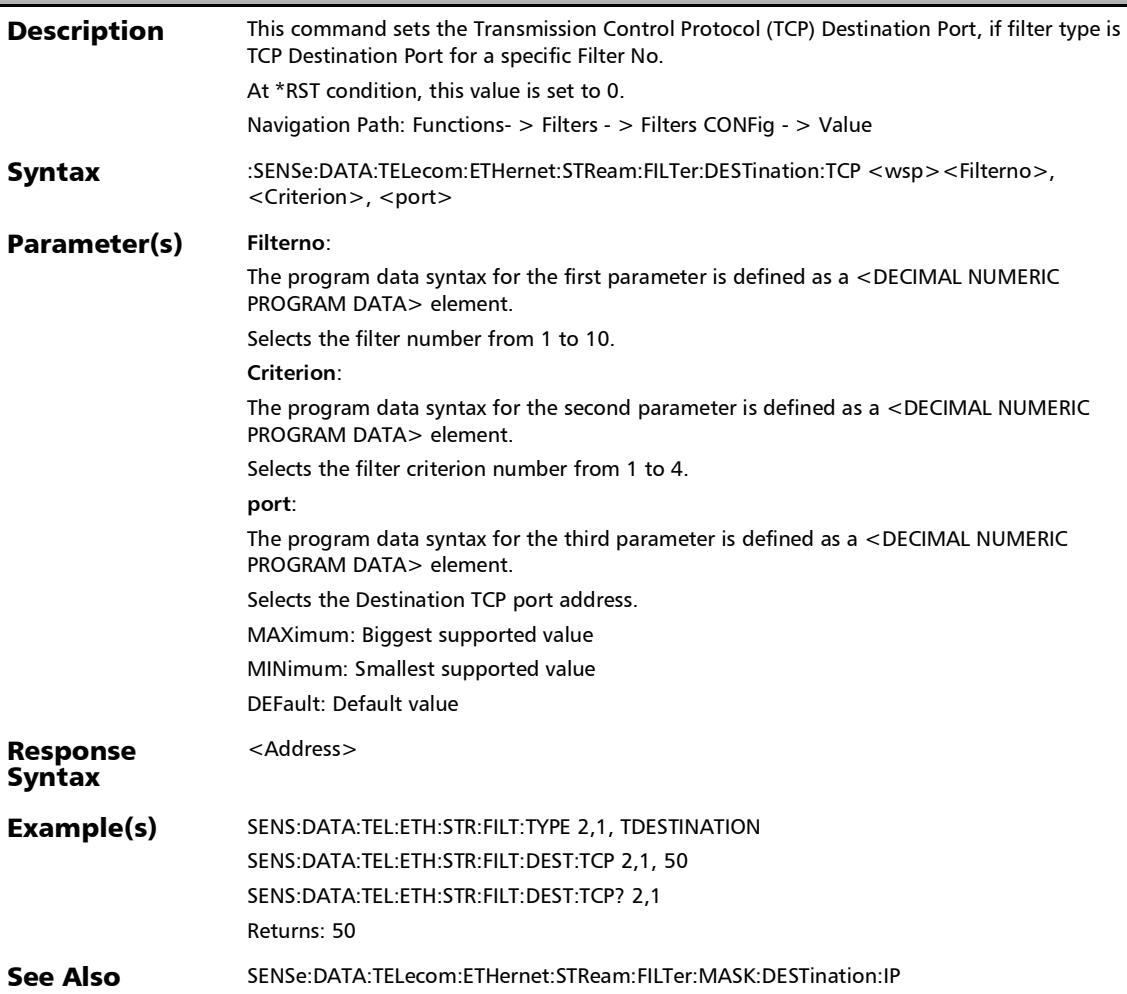

# :SENSe:DATA:TELecom:ETHernet:STReam:FILTer:DESTination :TCP?

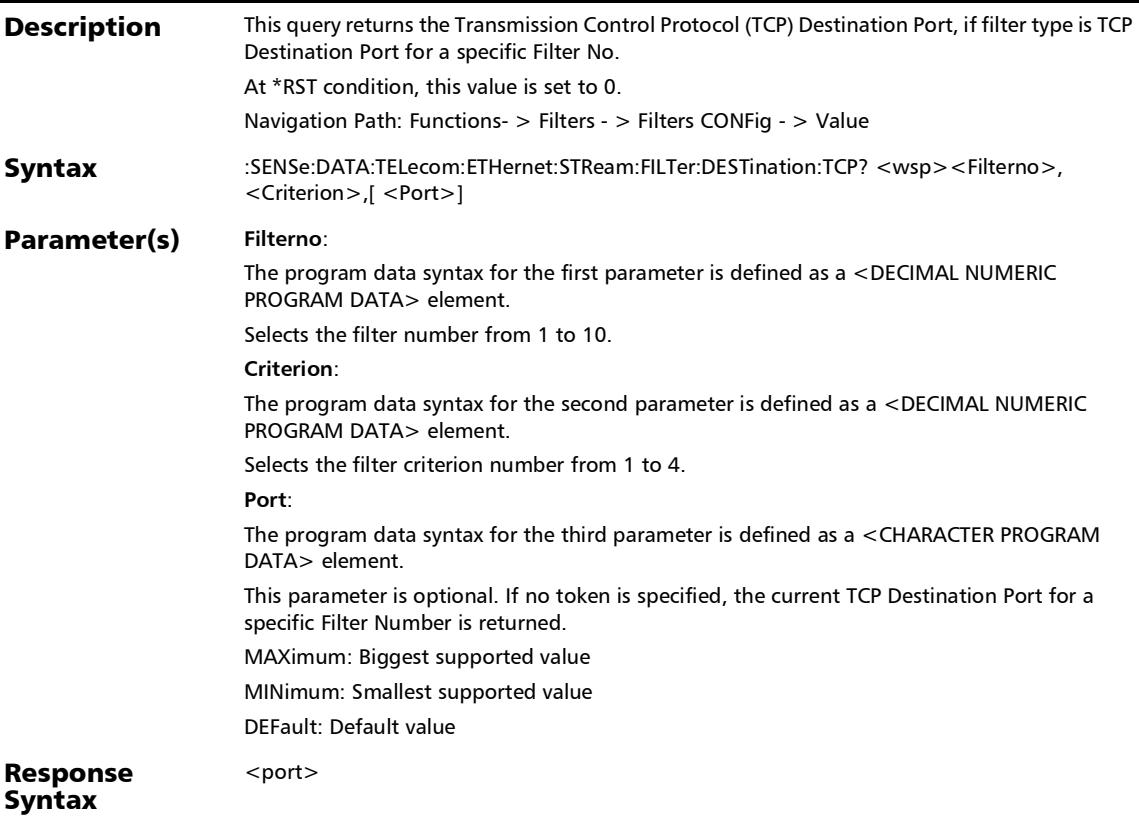

# :SENSe:DATA:TELecom:ETHernet:STReam:FILTer:DESTination :TCP?

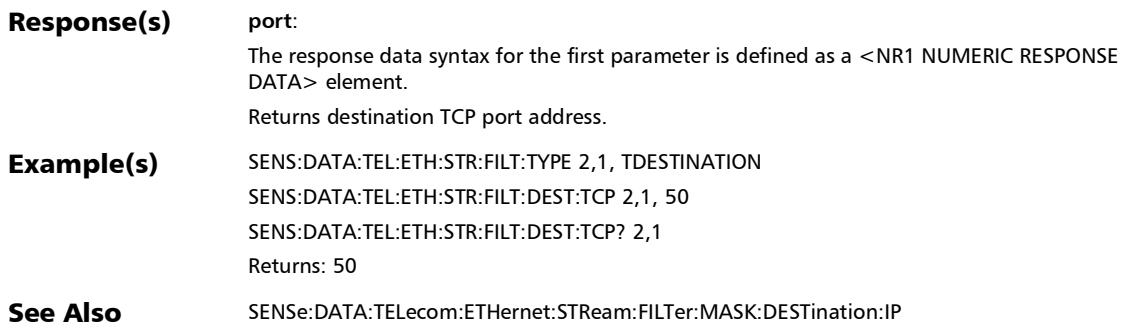

### :SENSe:DATA:TELecom:ETHernet:STReam:FILTer:DESTination :UDP

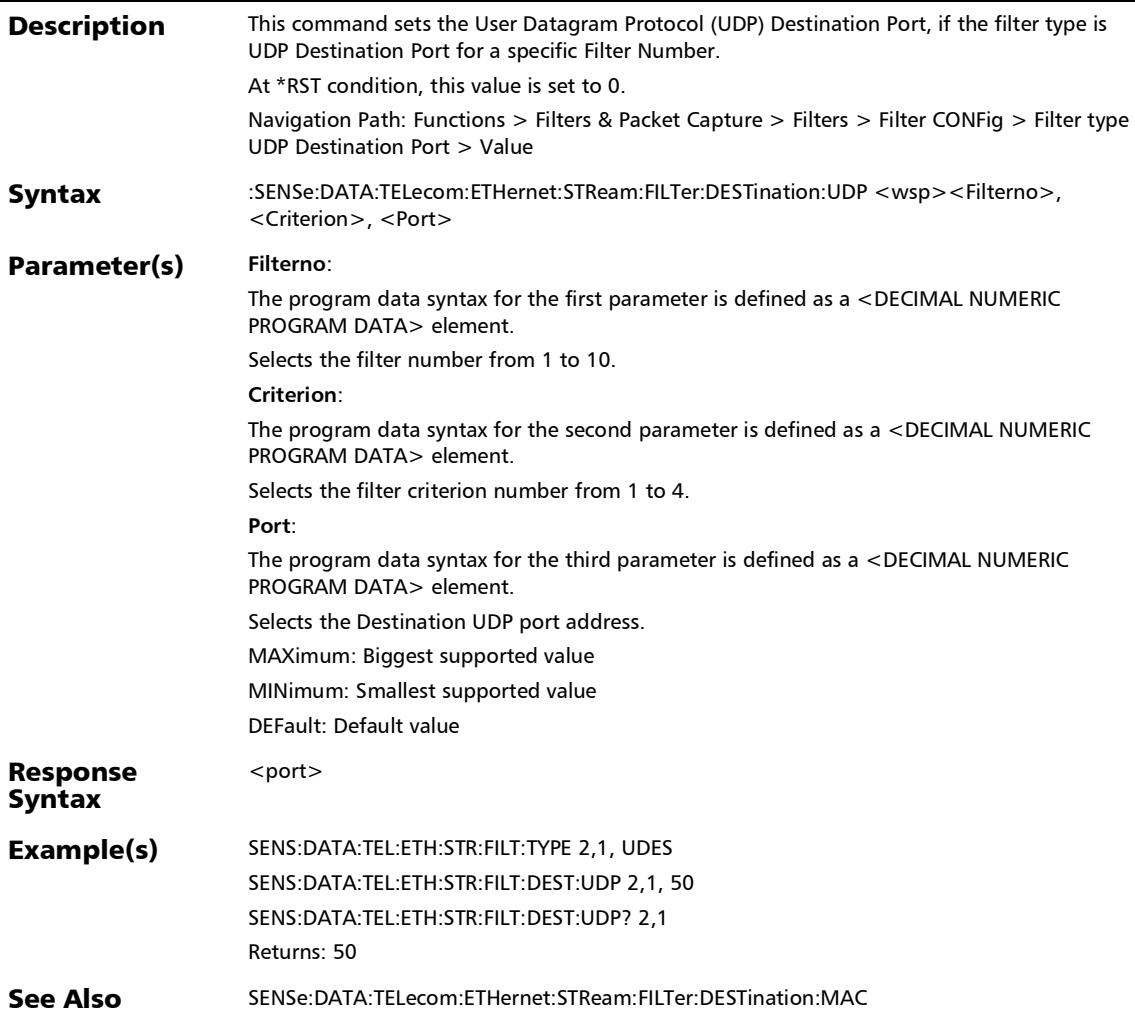

### :SENSe:DATA:TELecom:ETHernet:STReam:FILTer:DESTination :UDP?

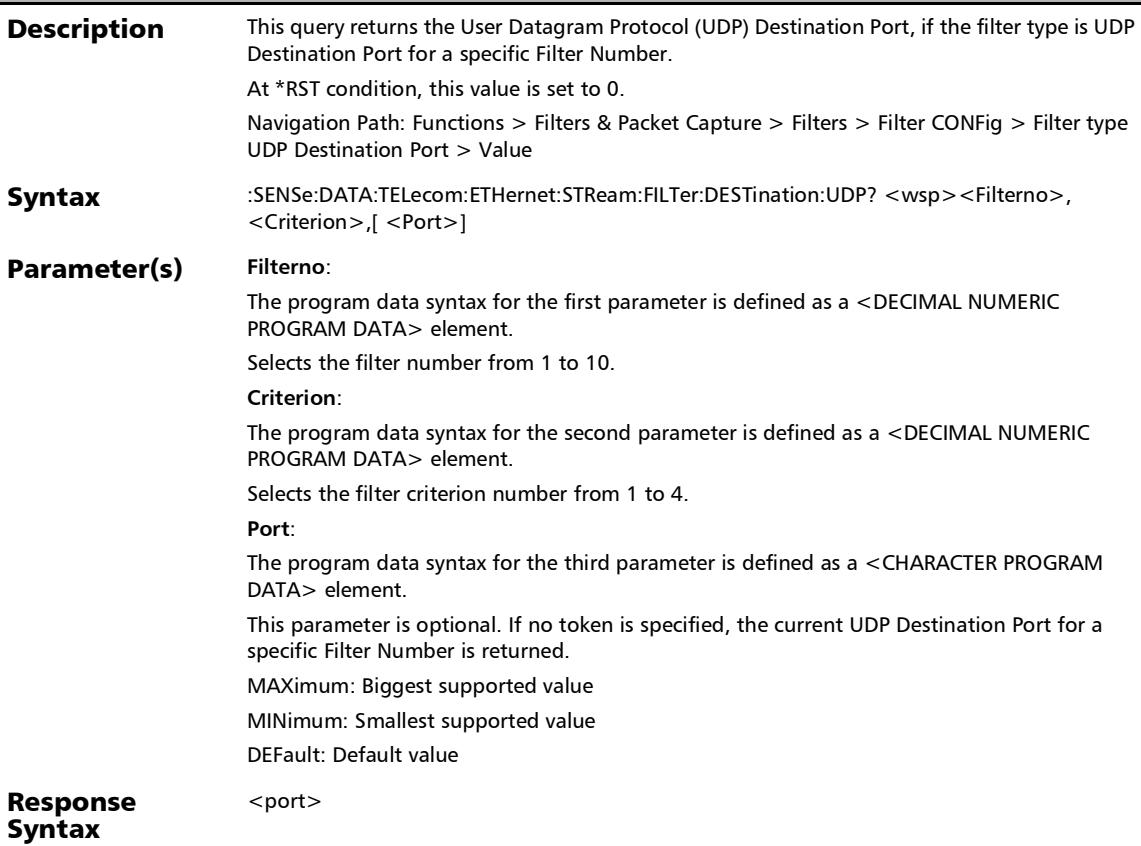

# :SENSe:DATA:TELecom:ETHernet:STReam:FILTer:DESTination :UDP?

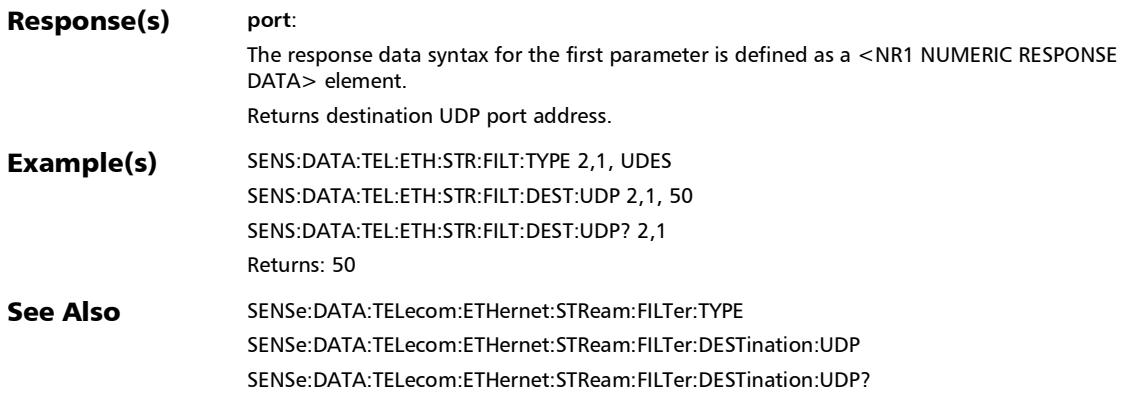

#### :SENSe:DATA:TELecom:ETHernet:STReam:FILTer:DSERvices

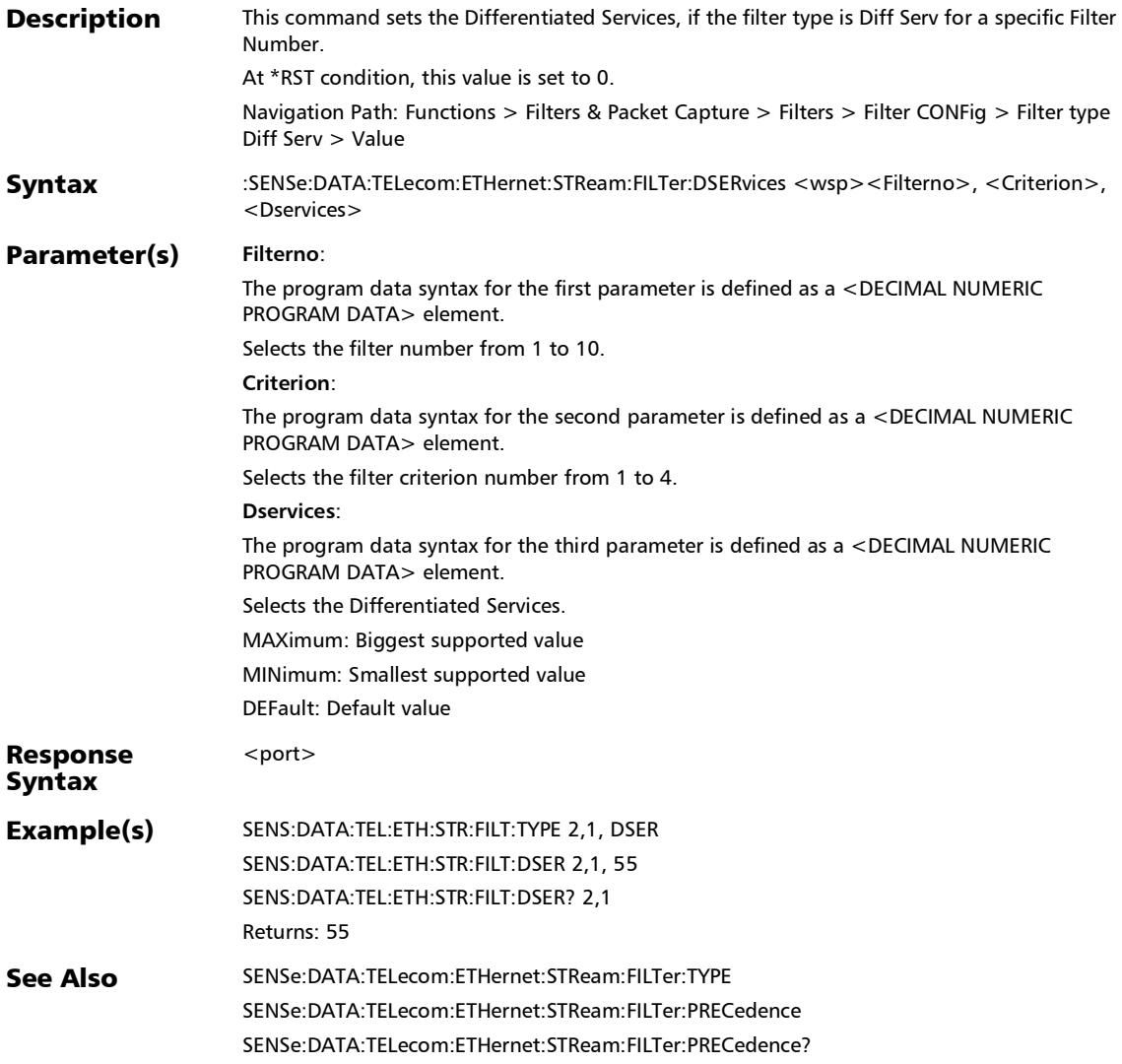

# :SENSe:DATA:TELecom:ETHernet:STReam:FILTer:DSERvices:I PVersion

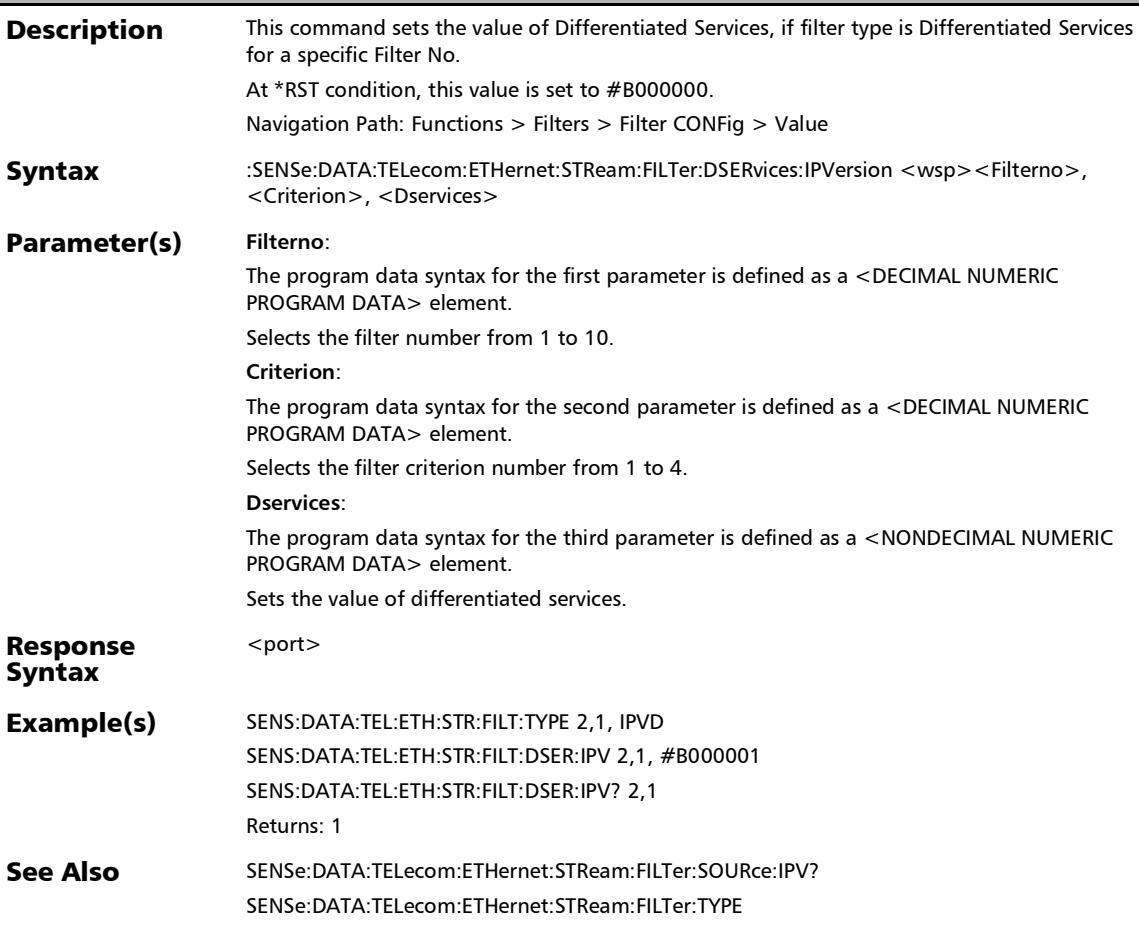

### :SENSe:DATA:TELecom:ETHernet:STReam:FILTer:DSERvices:I PVersion?

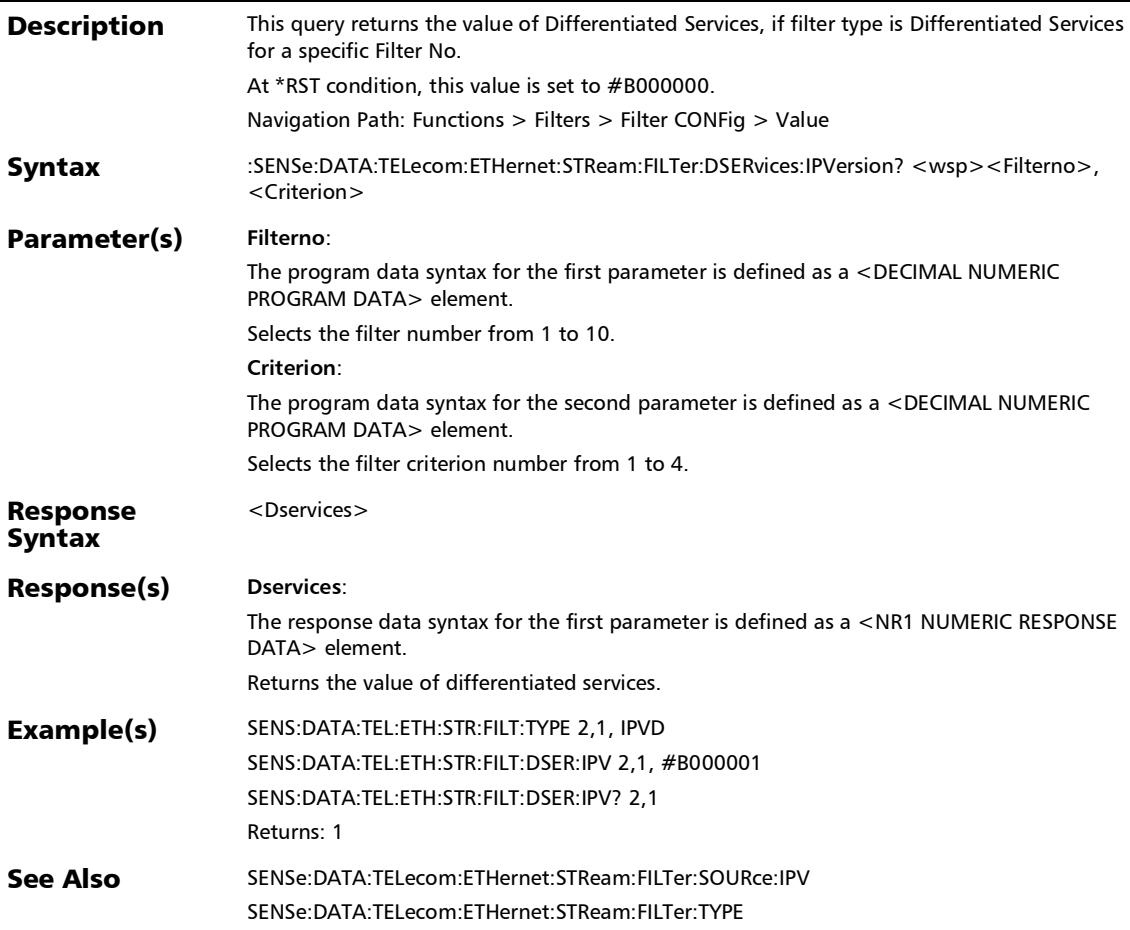

#### :SENSe:DATA:TELecom:ETHernet:STReam:FILTer:DSERvices?

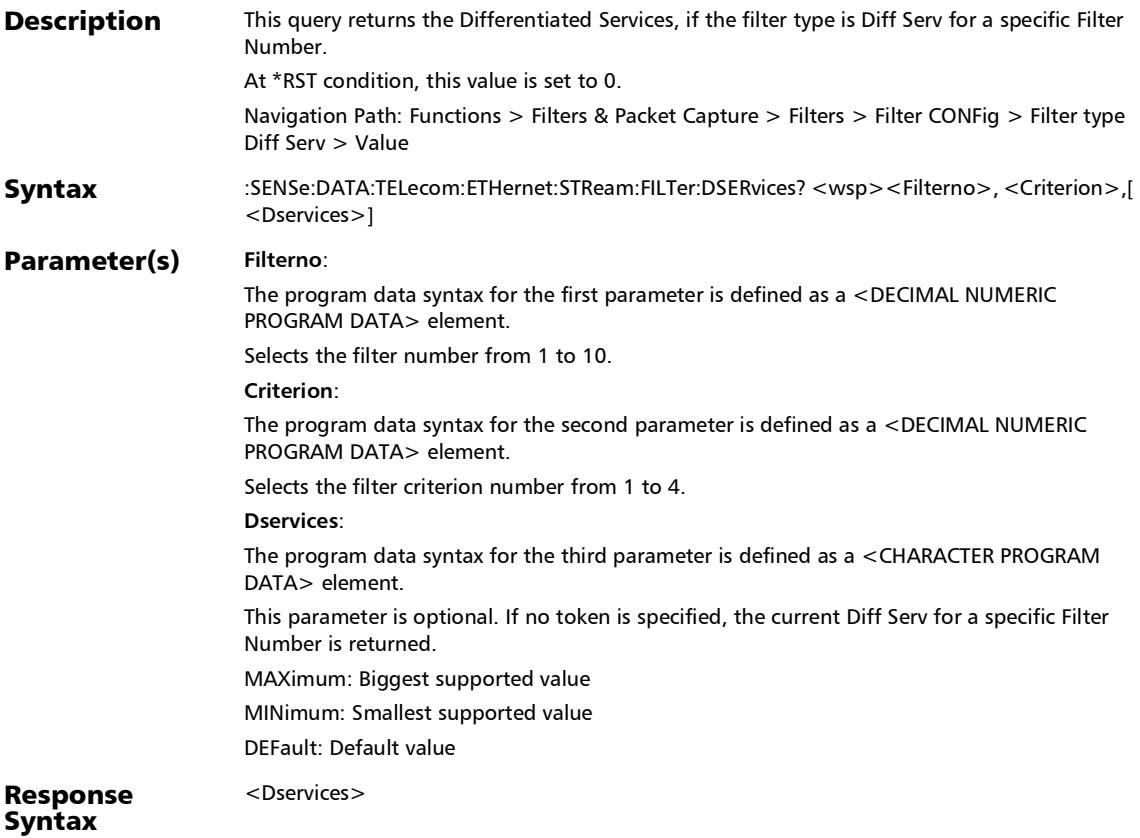

#### :SENSe:DATA:TELecom:ETHernet:STReam:FILTer:DSERvices?

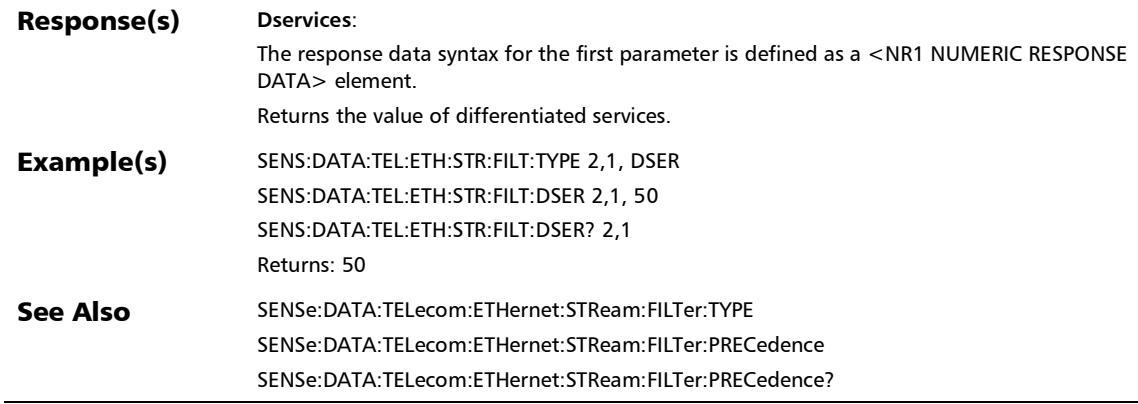

#### :SENSe:DATA:TELecom:ETHernet:STReam:FILTer:ENABled:TI ME?

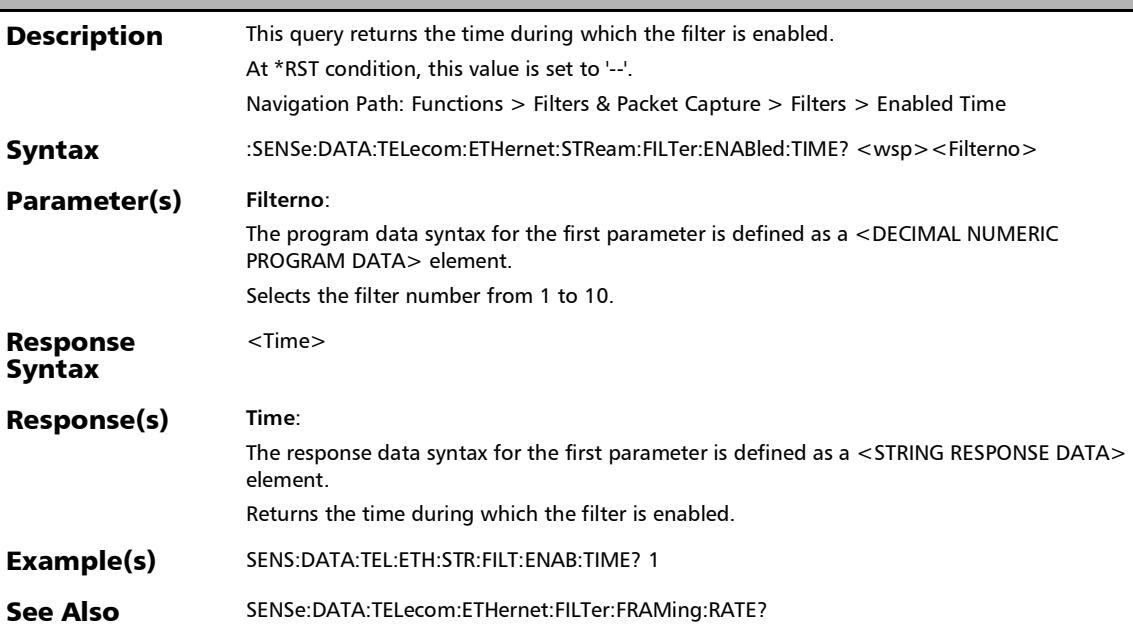

# :SENSe:DATA:TELecom:ETHernet:STReam:FILTer:ETHertype

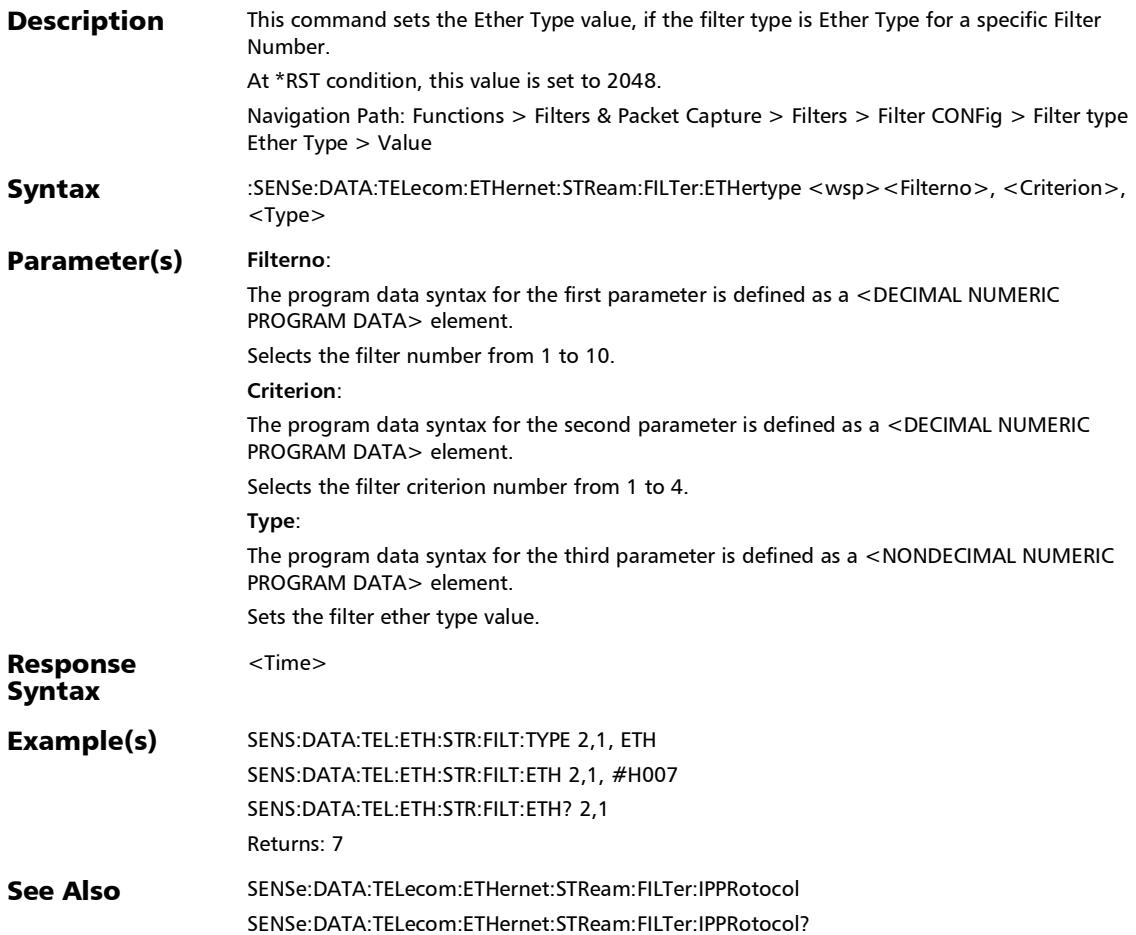

# :SENSe:DATA:TELecom:ETHernet:STReam:FILTer:ETHertype?

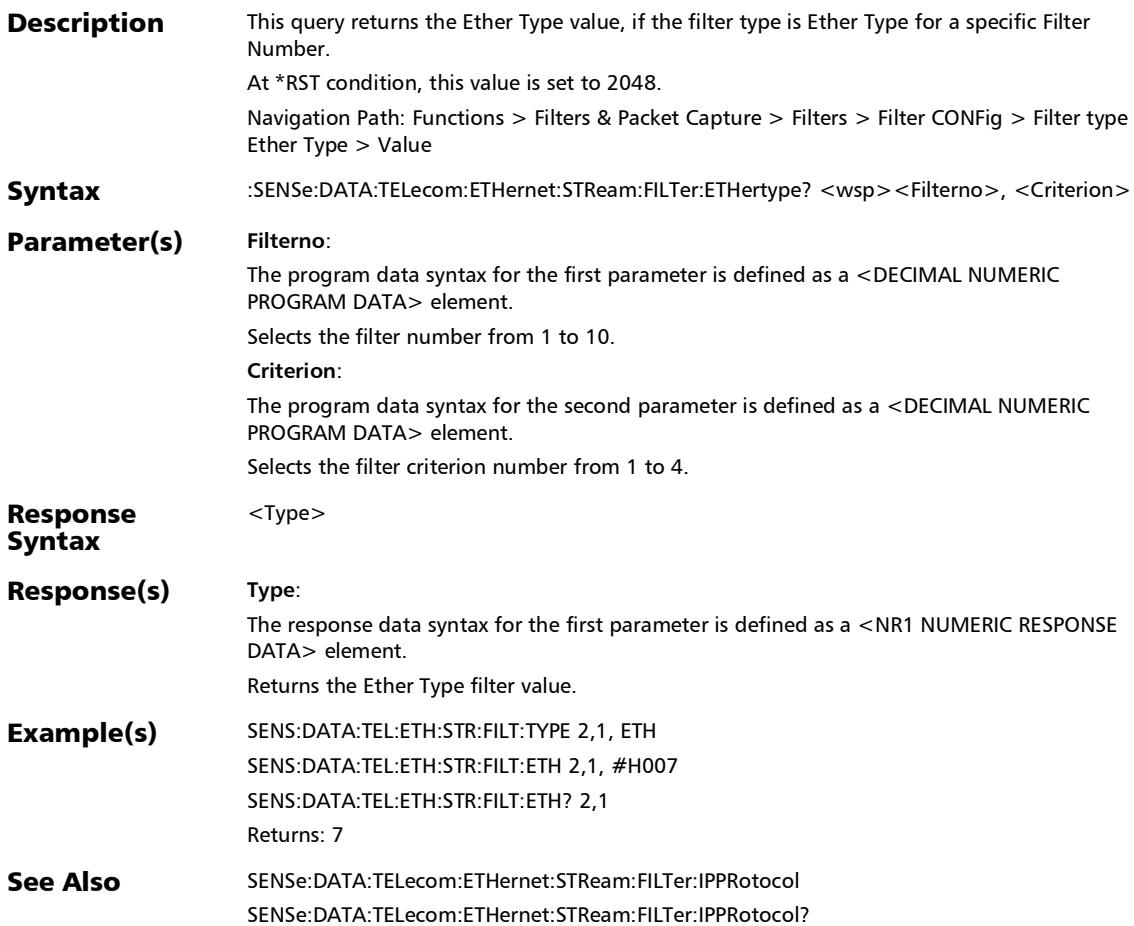

### :SENSe:DATA:TELecom:ETHernet:STReam:FILTer:FLABel:IPVer sion

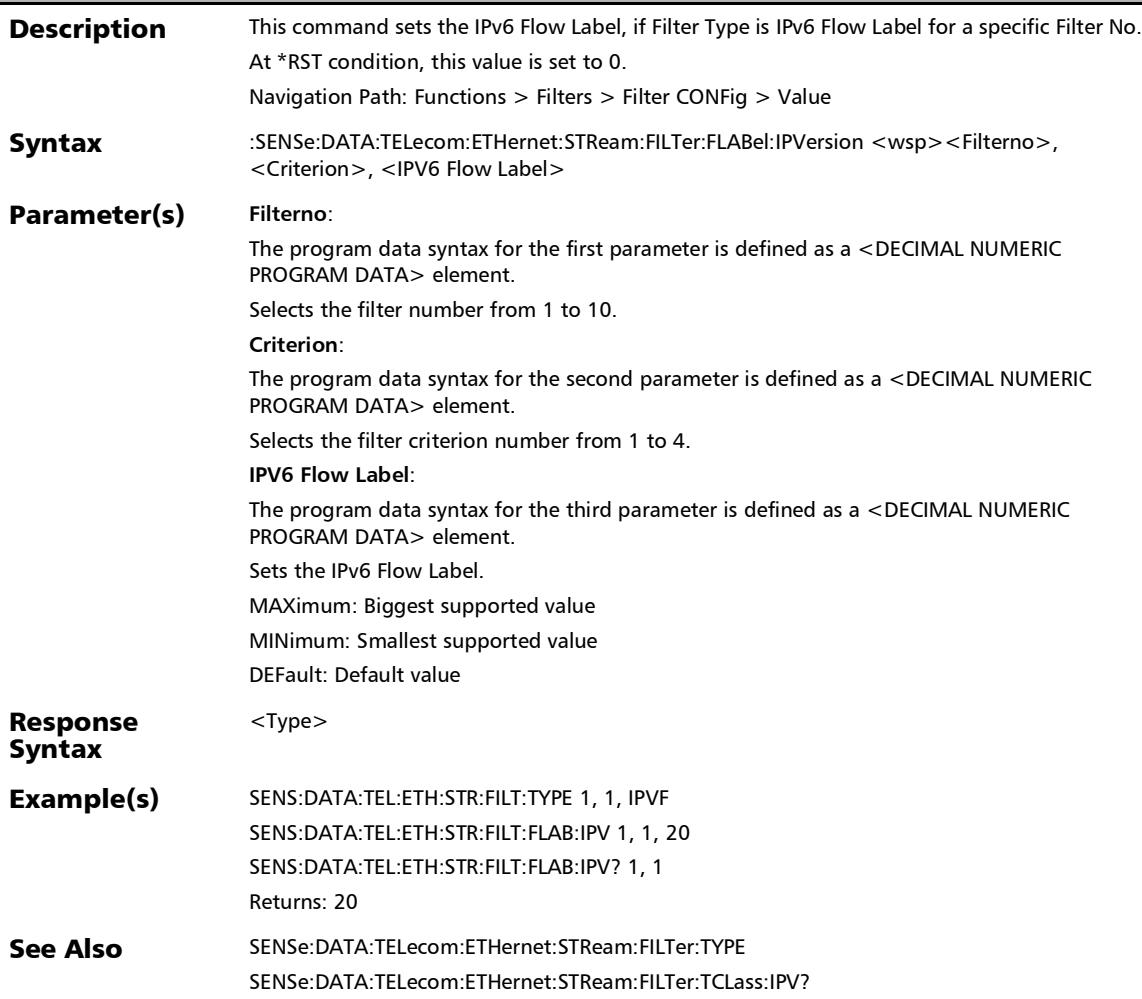

# :SENSe:DATA:TELecom:ETHernet:STReam:FILTer:FLABel:IPVer sion?

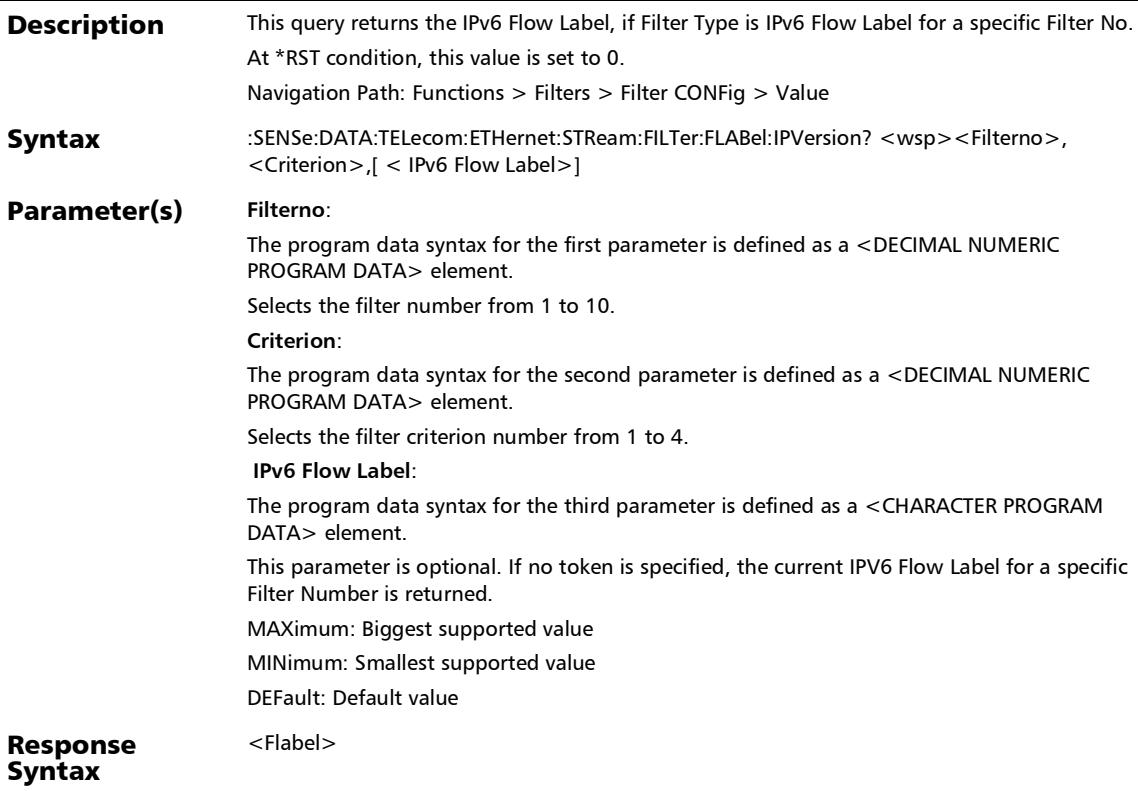

# :SENSe:DATA:TELecom:ETHernet:STReam:FILTer:FLABel:IPVer sion?

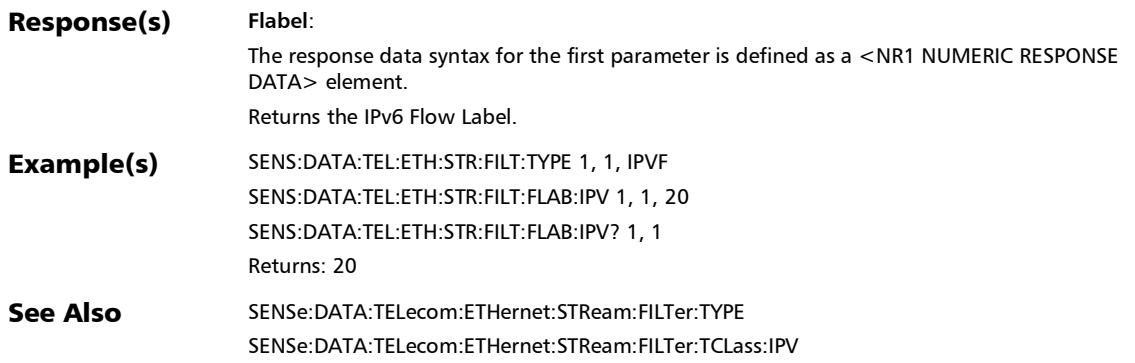

#### :SENSe:DATA:TELecom:ETHernet:STReam:FILTer:FRAMe:FOR Mat

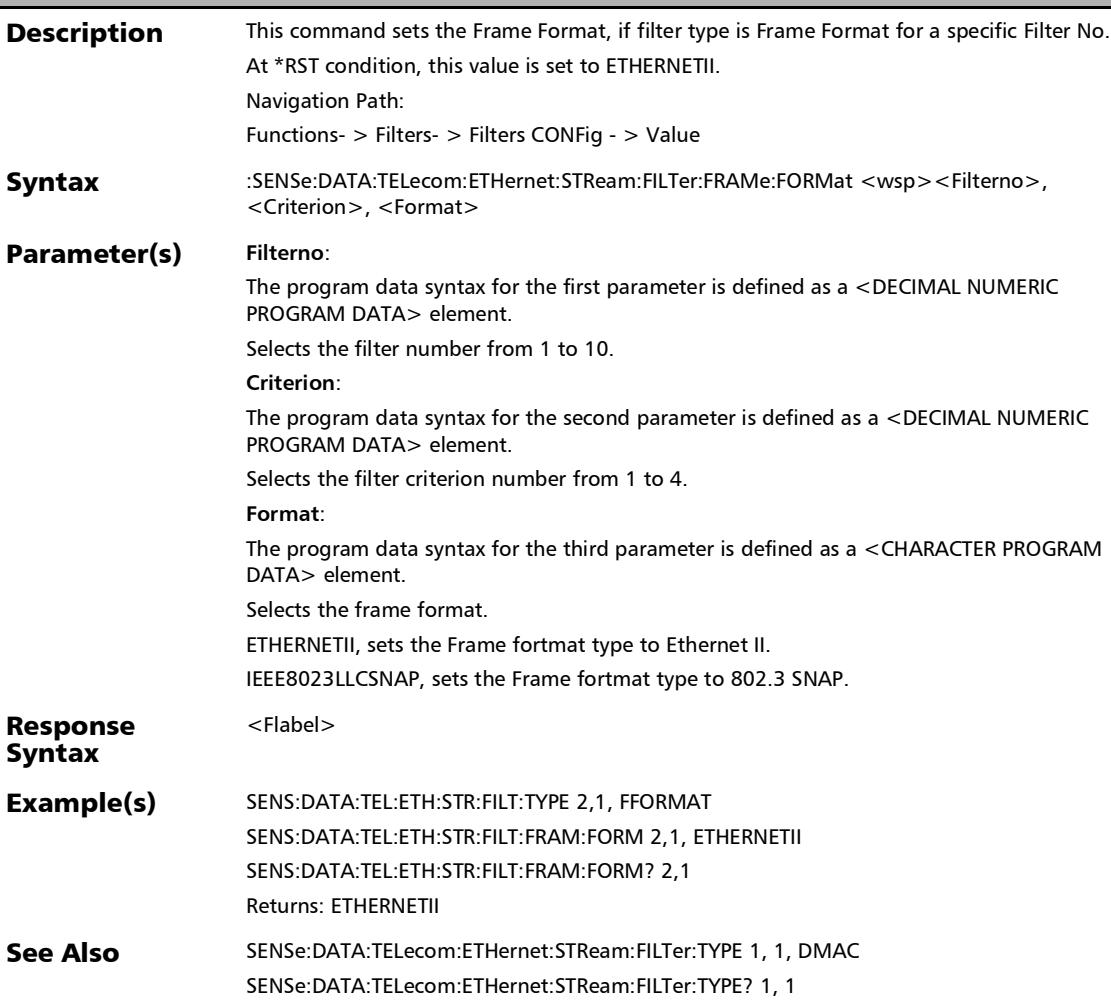

#### :SENSe:DATA:TELecom:ETHernet:STReam:FILTer:FRAMe:FOR Mat?

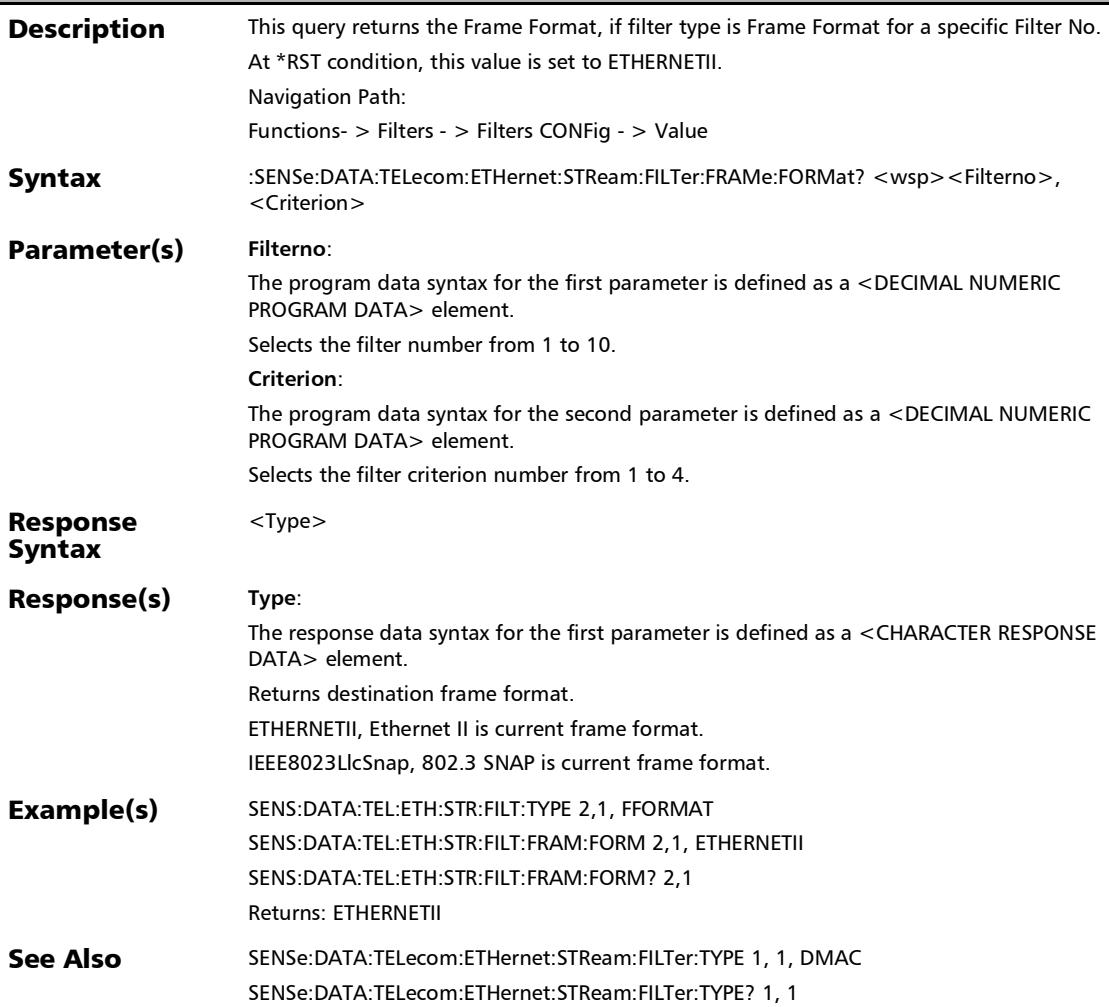

#### :SENSe:DATA:TELecom:ETHernet:STReam:FILTer:IPPRotocol

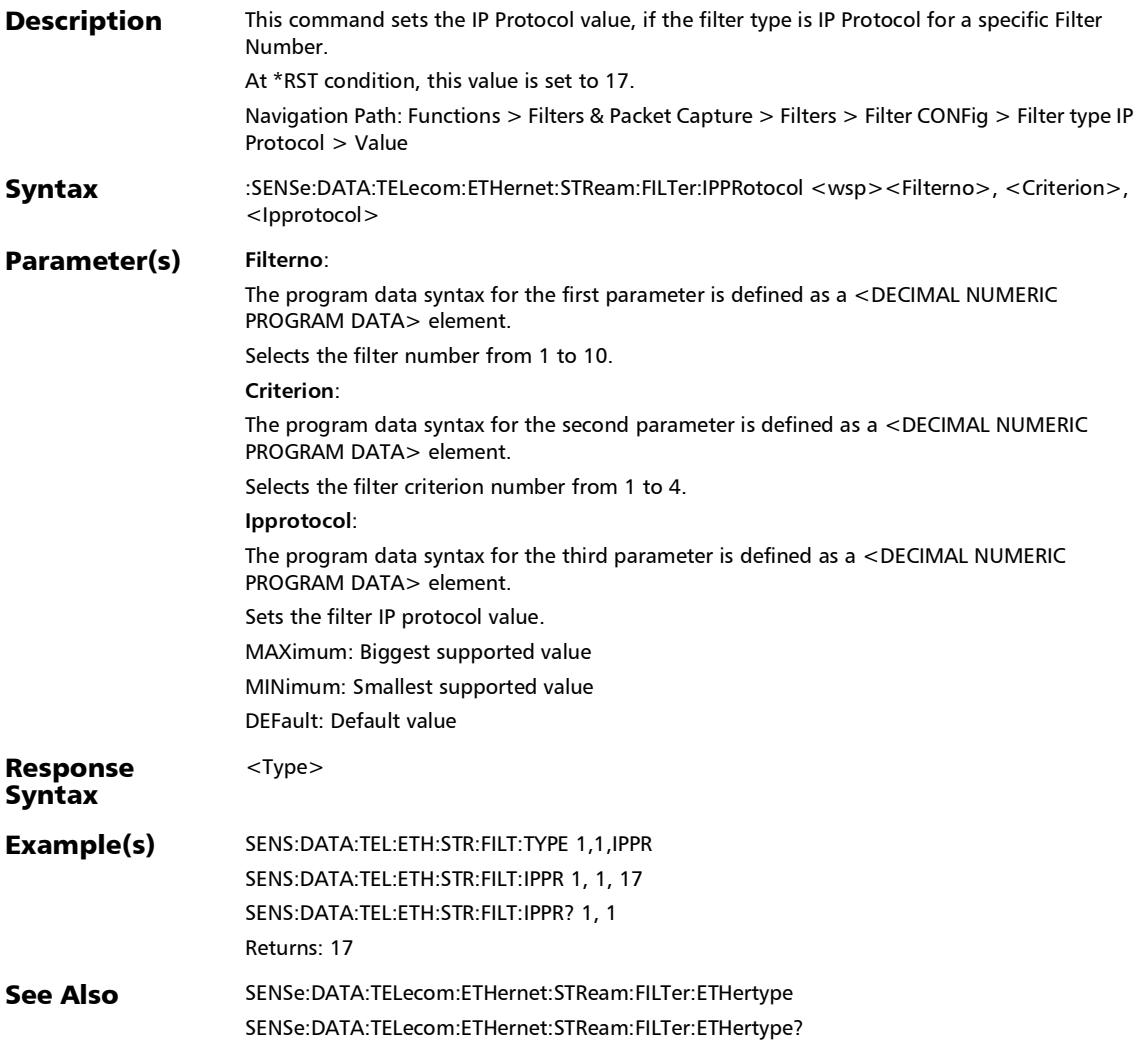

#### :SENSe:DATA:TELecom:ETHernet:STReam:FILTer:IPPRotocol?

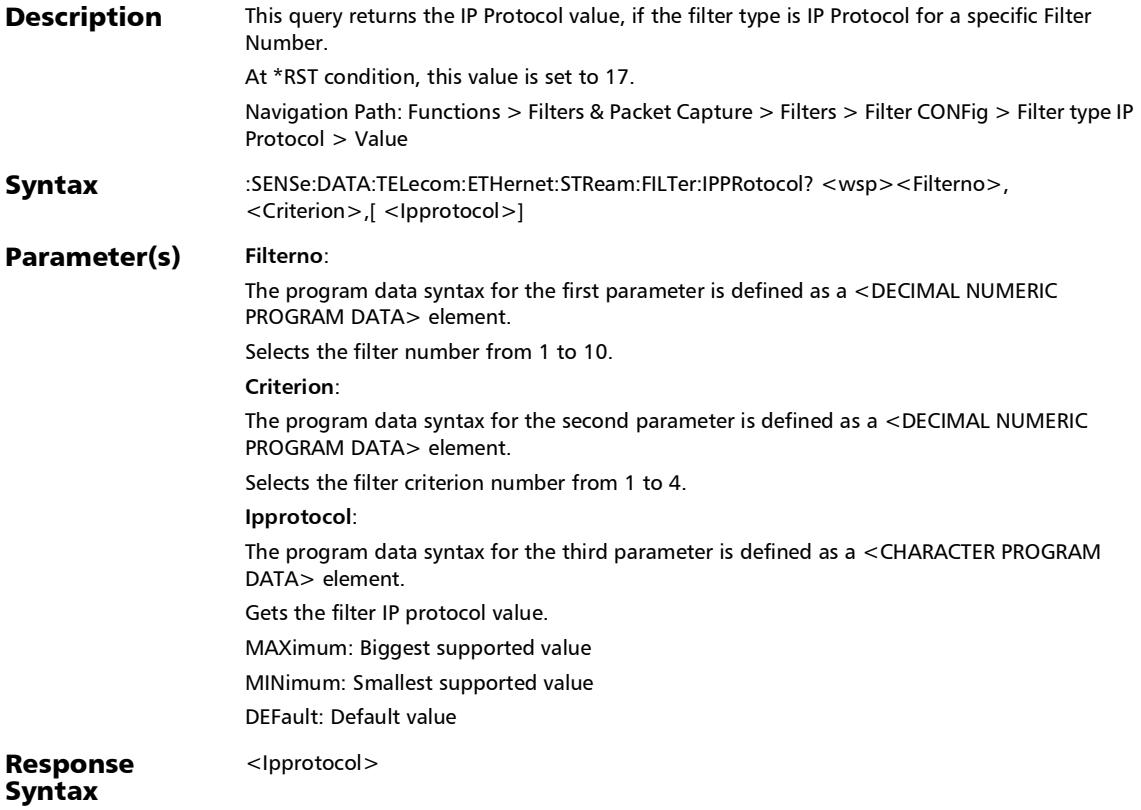

# :SENSe:DATA:TELecom:ETHernet:STReam:FILTer:IPPRotocol?

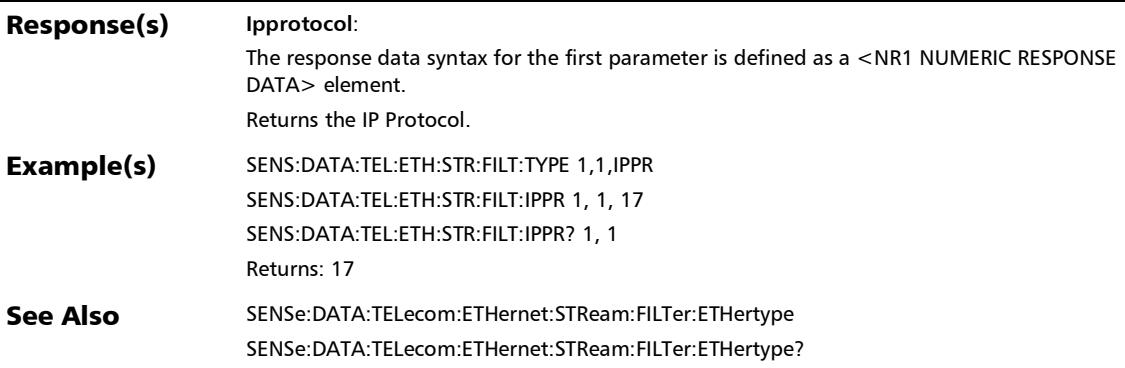

### :SENSe:DATA:TELecom:ETHernet:STReam:FILTer:MASK:DESTi nation:IP

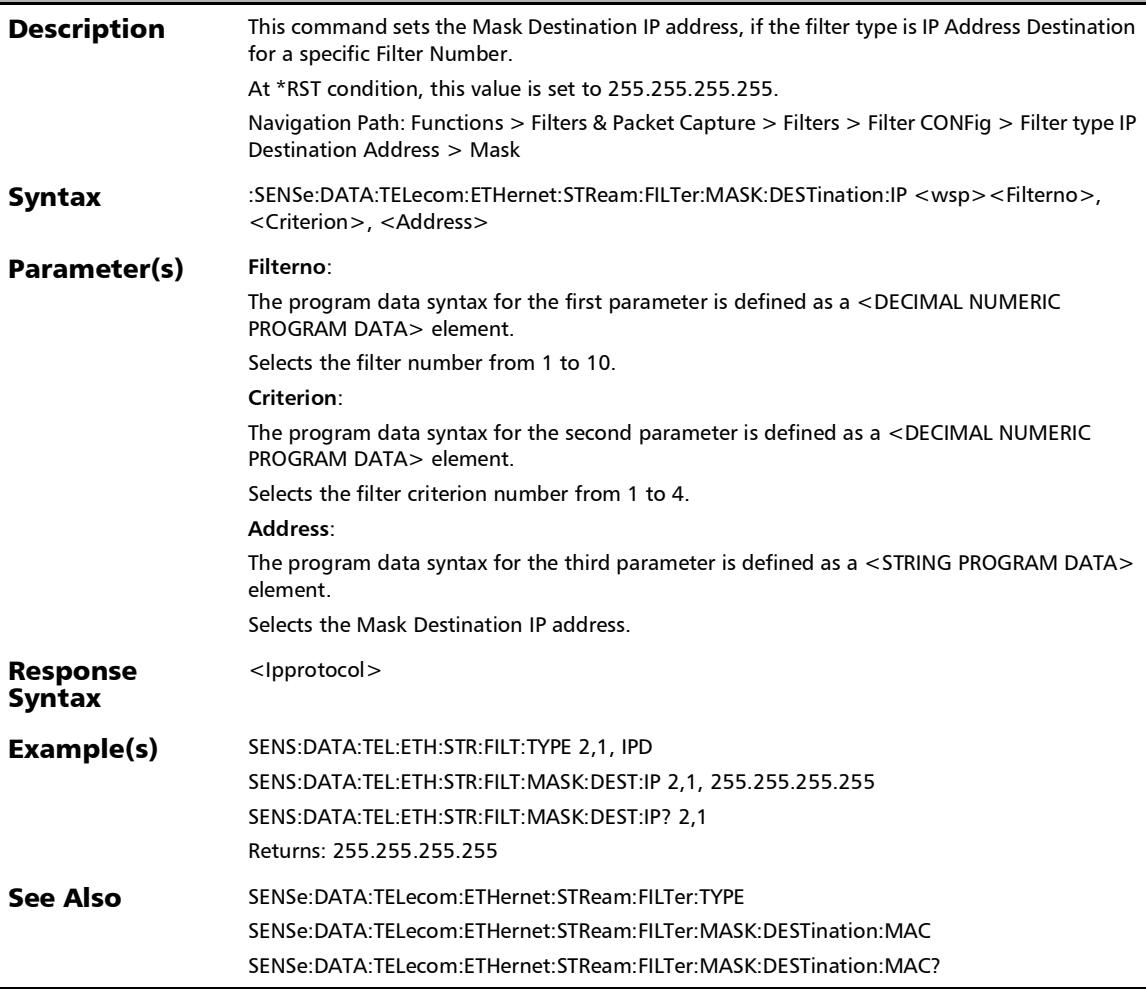

# :SENSe:DATA:TELecom:ETHernet:STReam:FILTer:MASK:DESTi nation:IP?

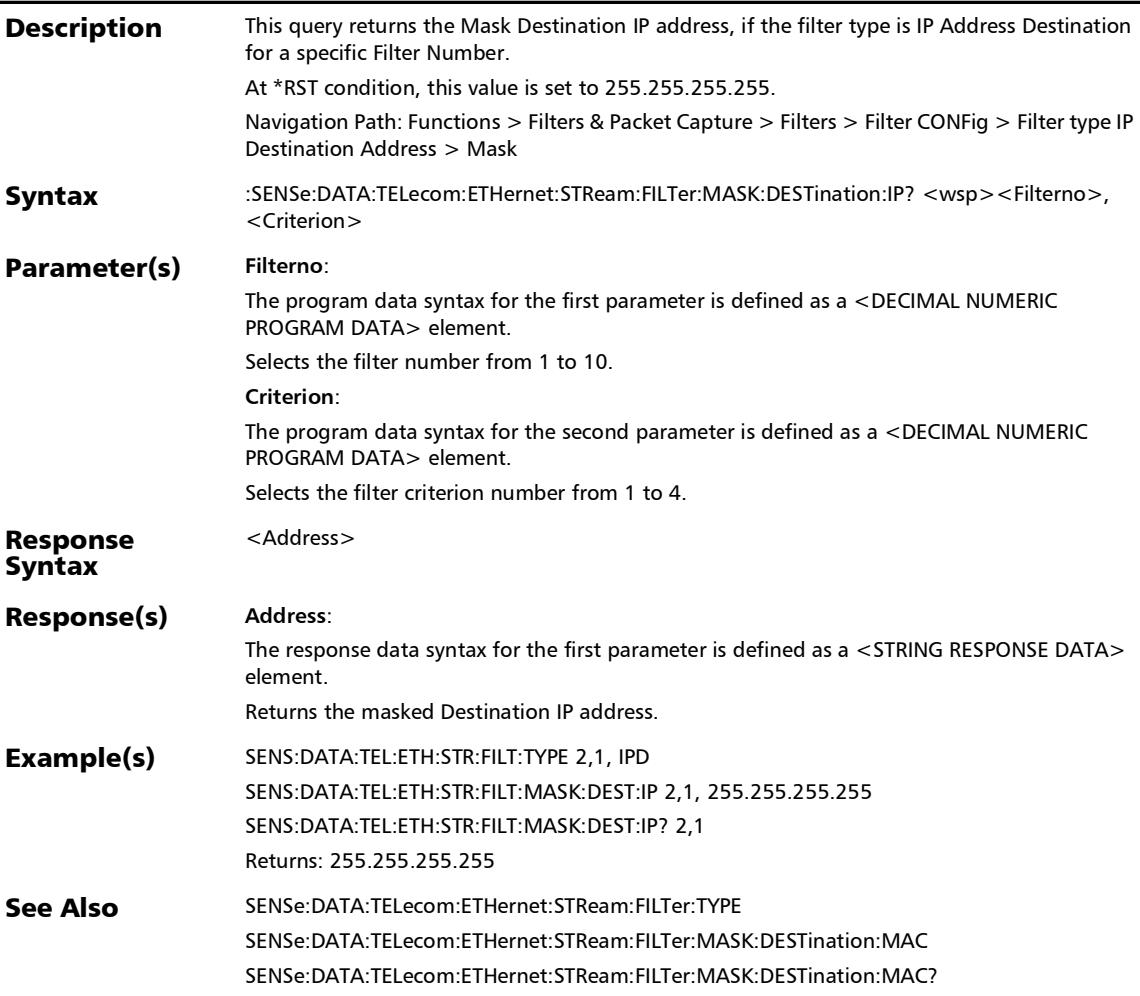

### :SENSe:DATA:TELecom:ETHernet:STReam:FILTer:MASK:DESTi nation:IPVersion

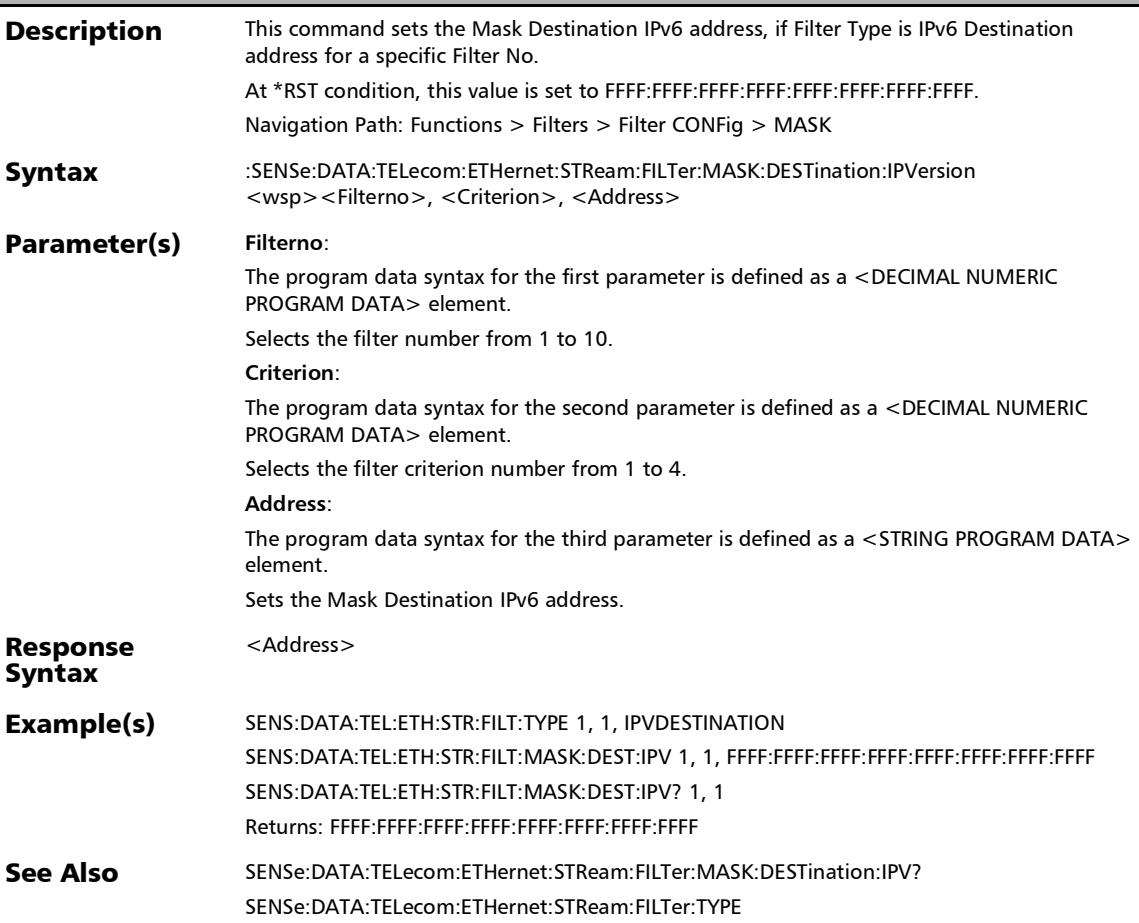

# :SENSe:DATA:TELecom:ETHernet:STReam:FILTer:MASK:DESTi nation:IPVersion?

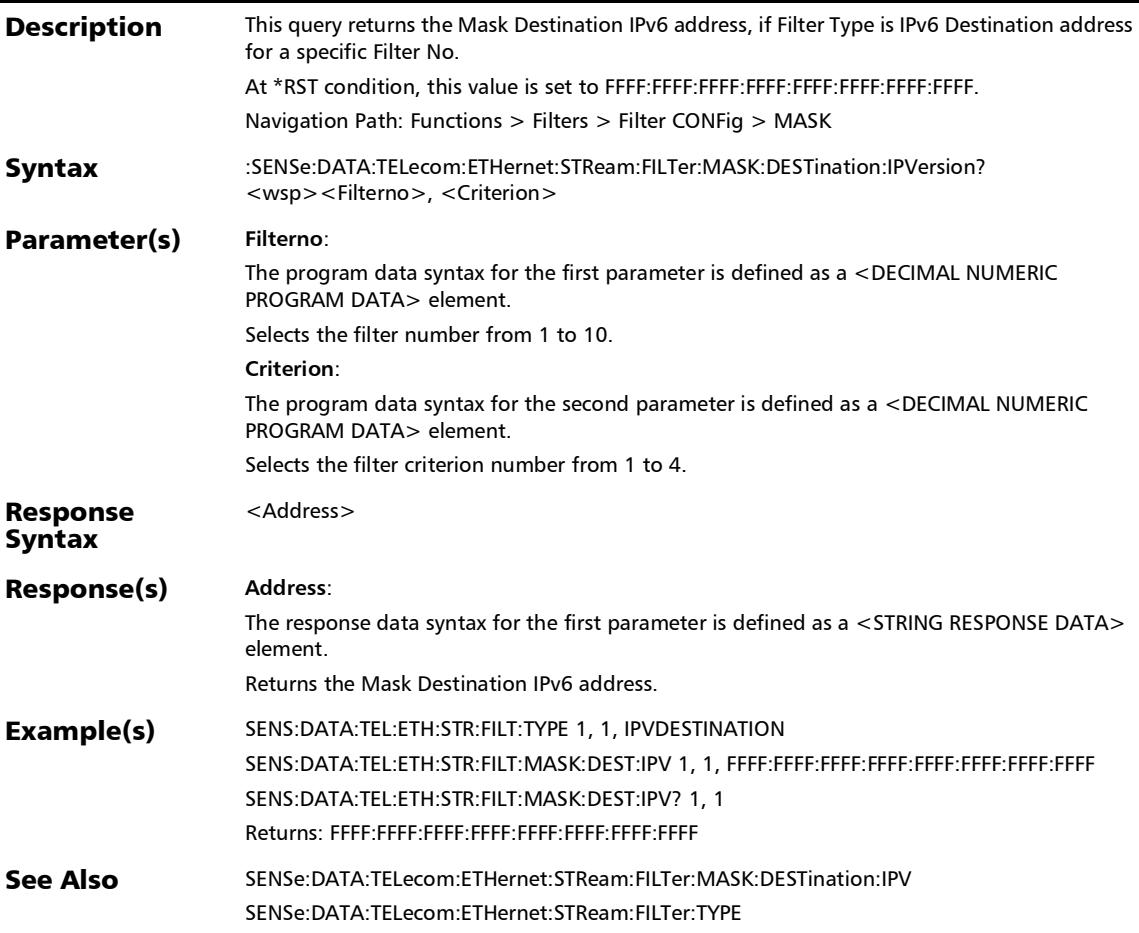
#### :SENSe:DATA:TELecom:ETHernet:STReam:FILTer:MASK:DESTi nation:MAC

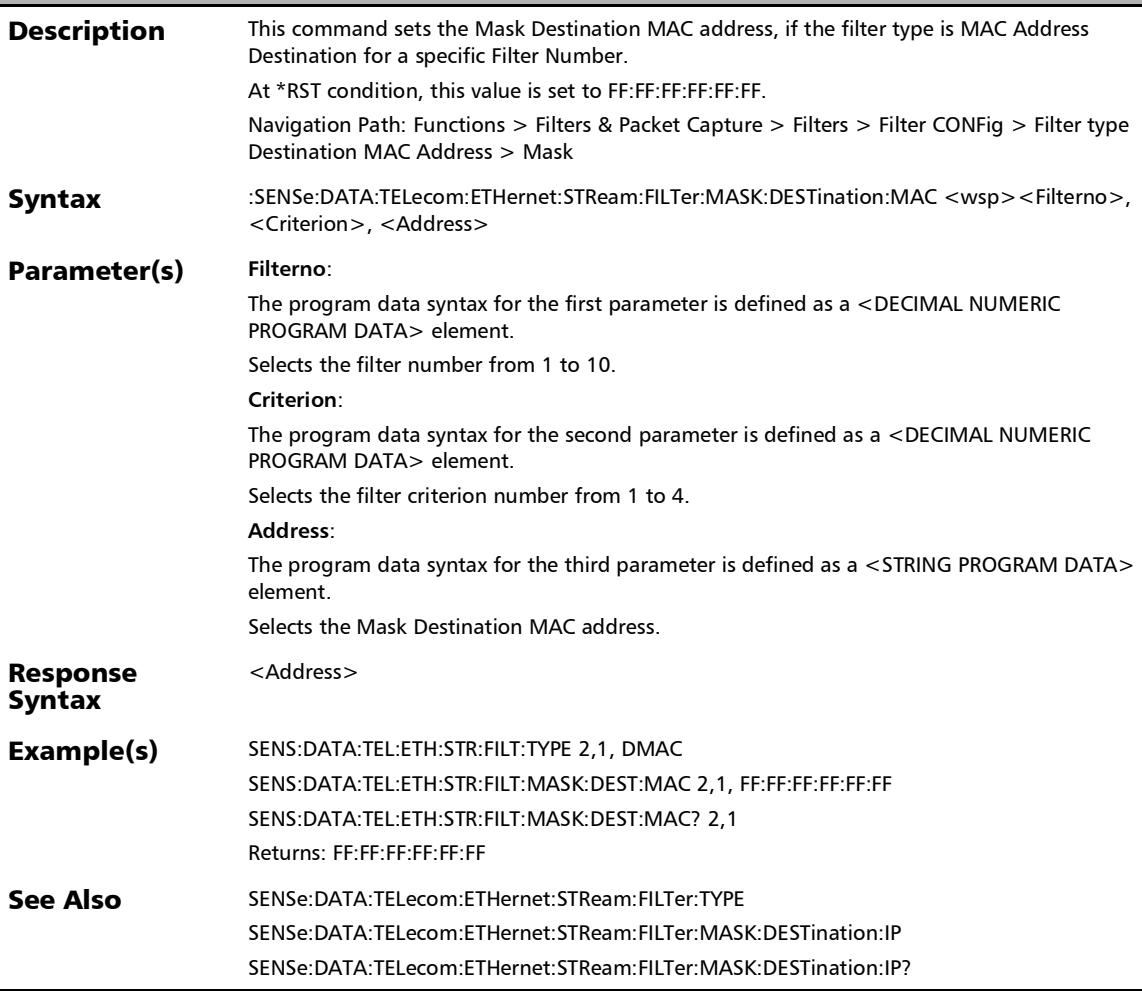

# :SENSe:DATA:TELecom:ETHernet:STReam:FILTer:MASK:DESTi nation:MAC?

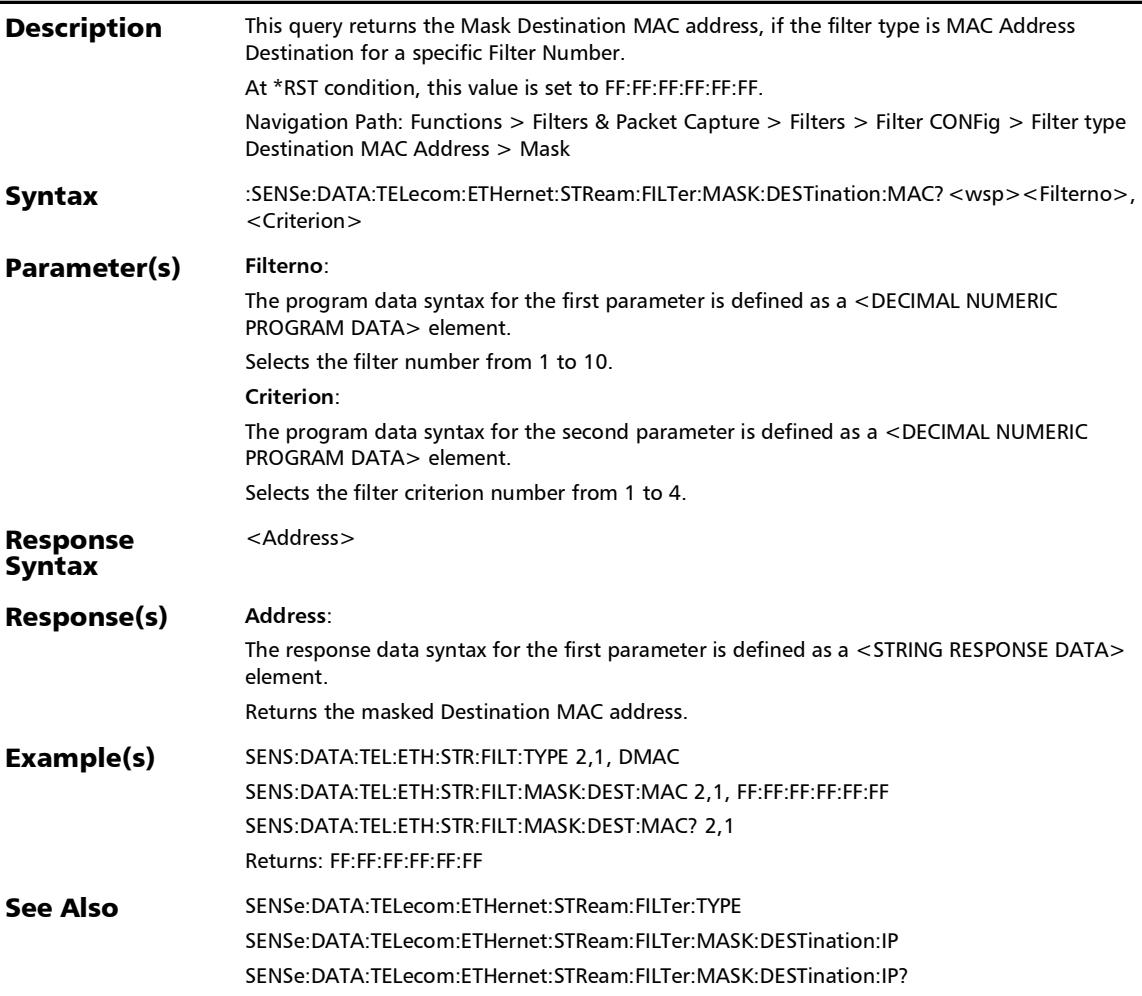

## :SENSe:DATA:TELecom:ETHernet:STReam:FILTer:MASK:DESTi nation:TCP

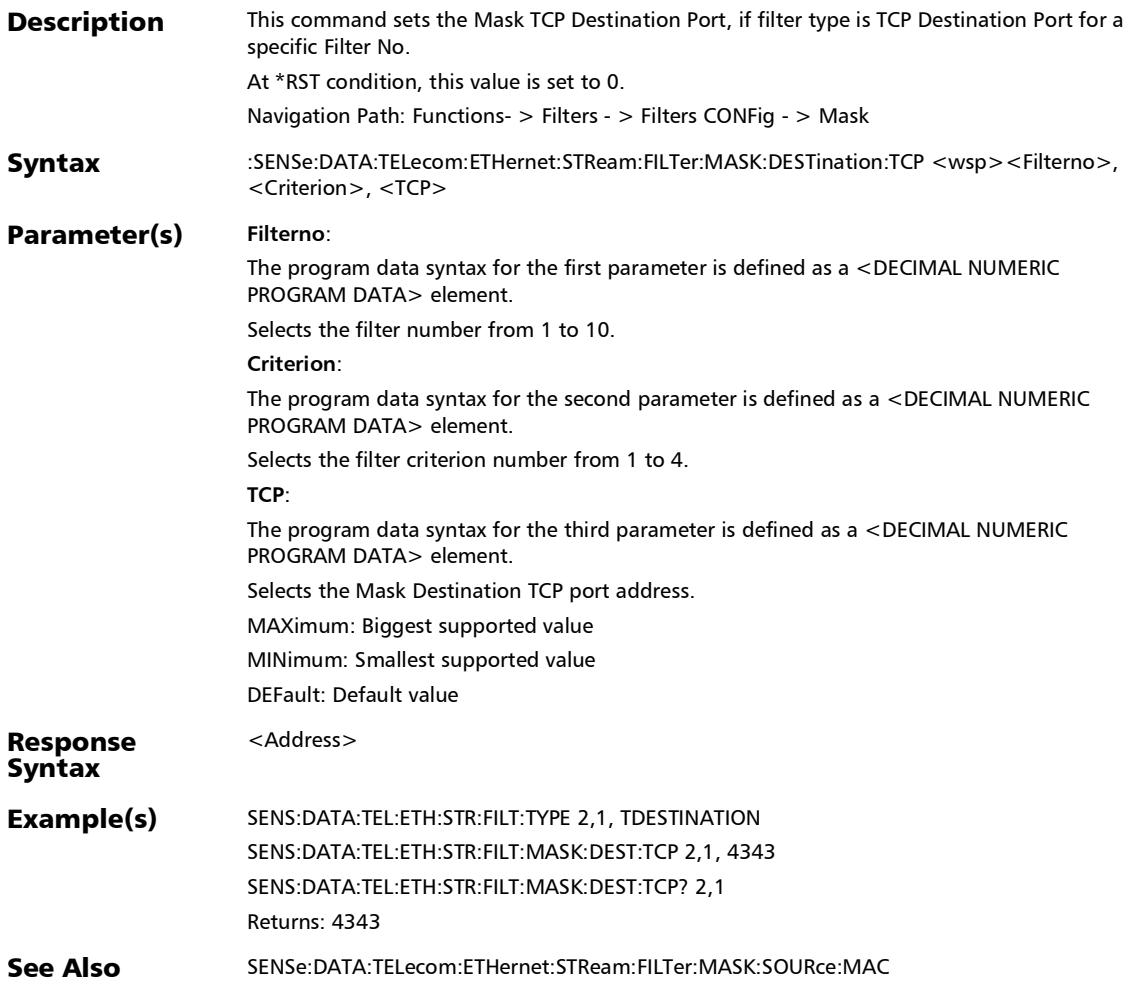

# :SENSe:DATA:TELecom:ETHernet:STReam:FILTer:MASK:DESTi nation:TCP?

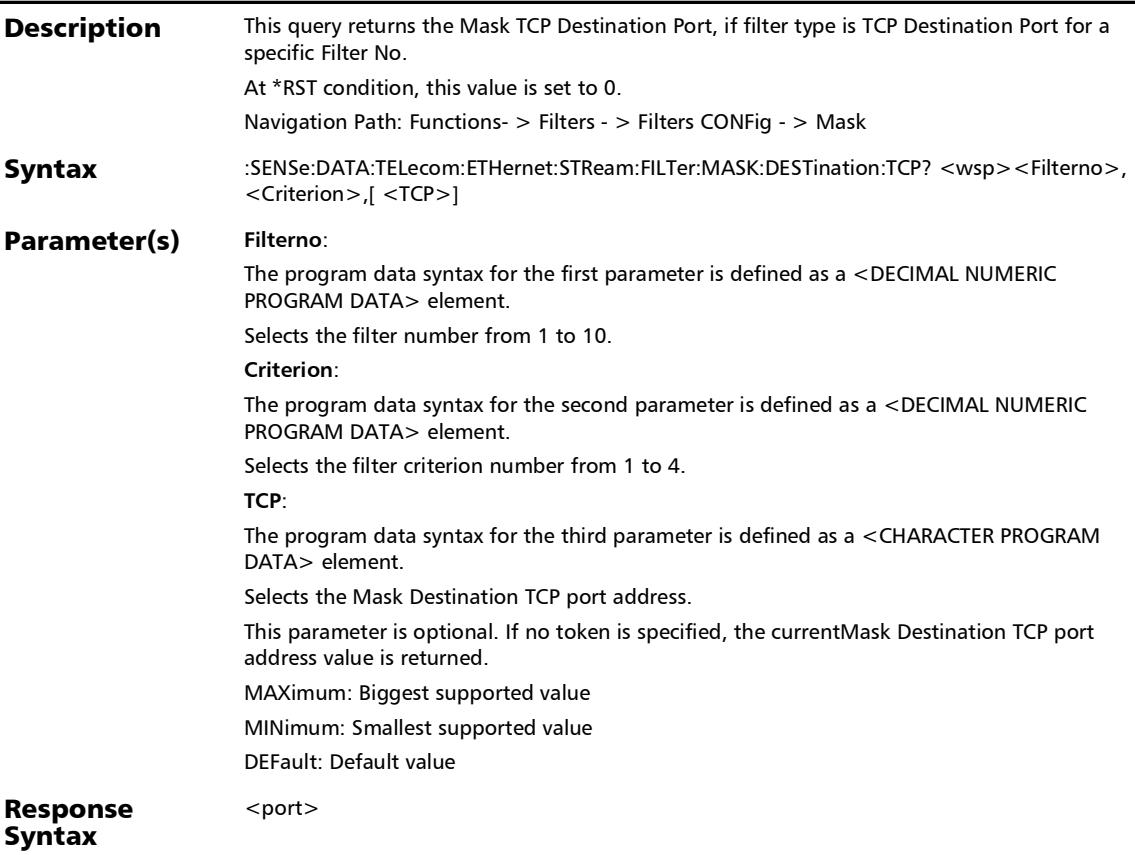

## :SENSe:DATA:TELecom:ETHernet:STReam:FILTer:MASK:DESTi nation:TCP?

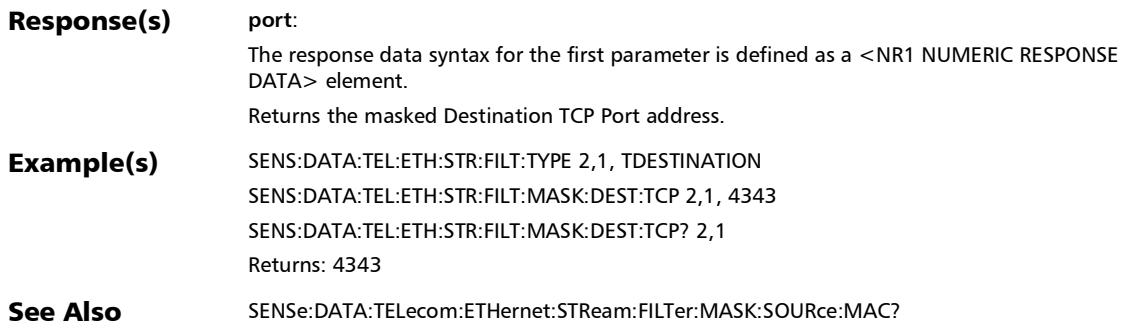

# :SENSe:DATA:TELecom:ETHernet:STReam:FILTer:MASK:DESTi nation:UDP

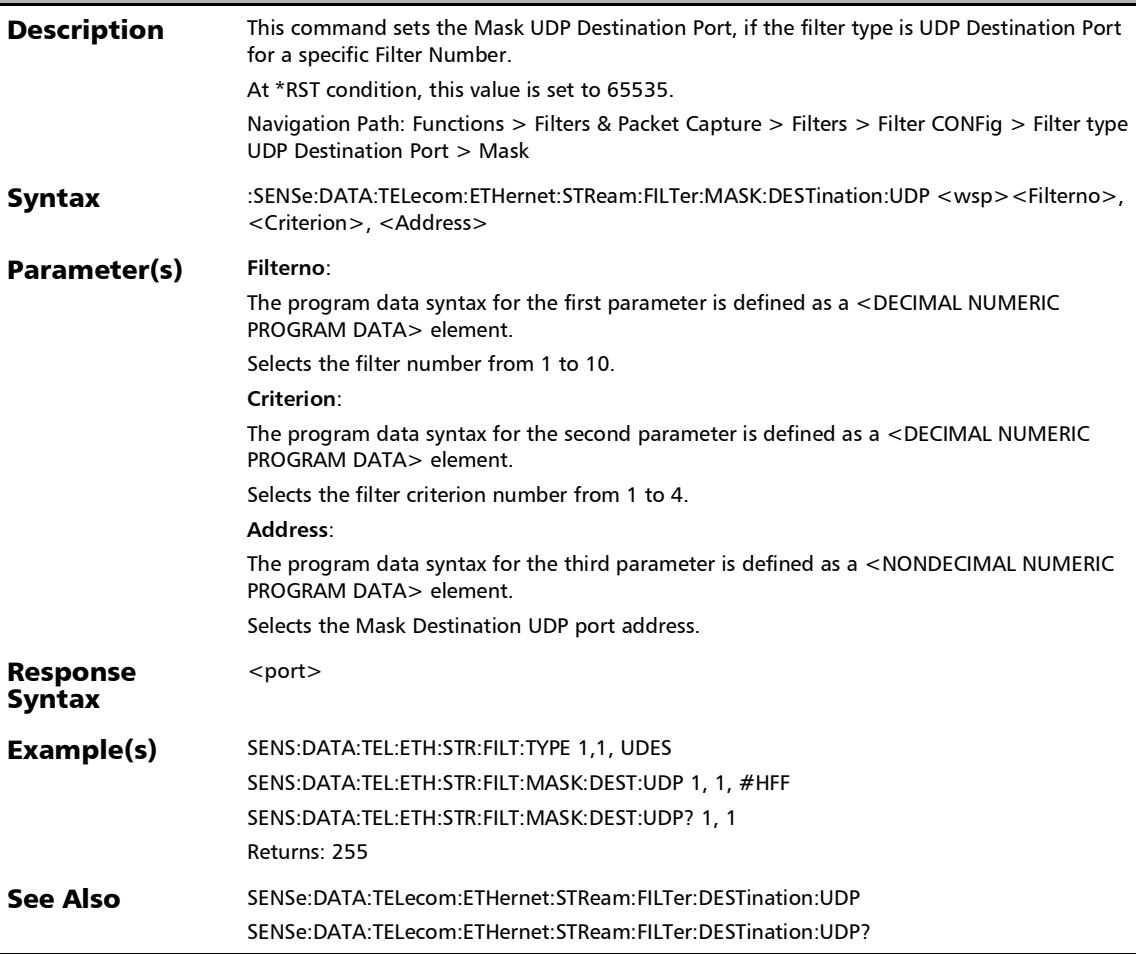

#### :SENSe:DATA:TELecom:ETHernet:STReam:FILTer:MASK:DESTi nation:UDP?

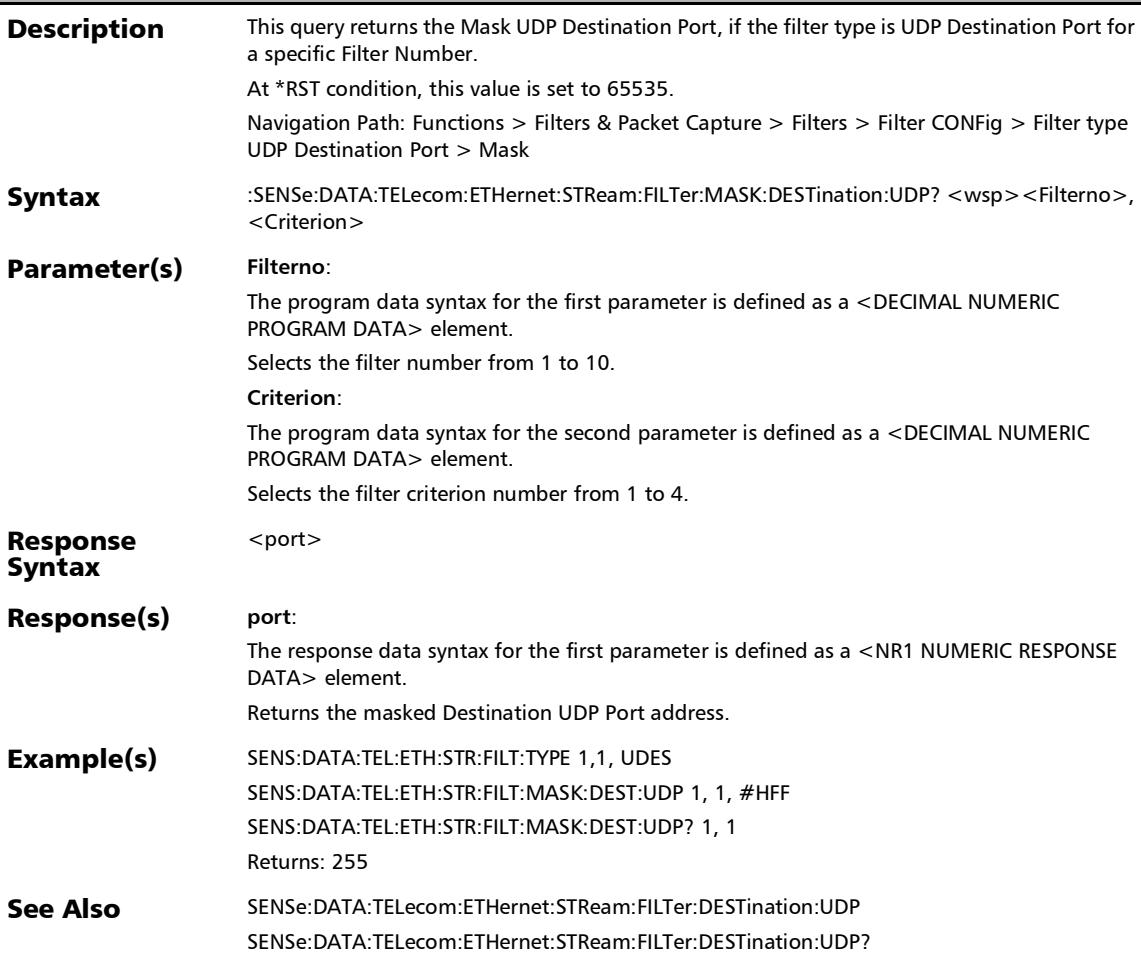

# :SENSe:DATA:TELecom:ETHernet:STReam:FILTer:MASK:DSER vices

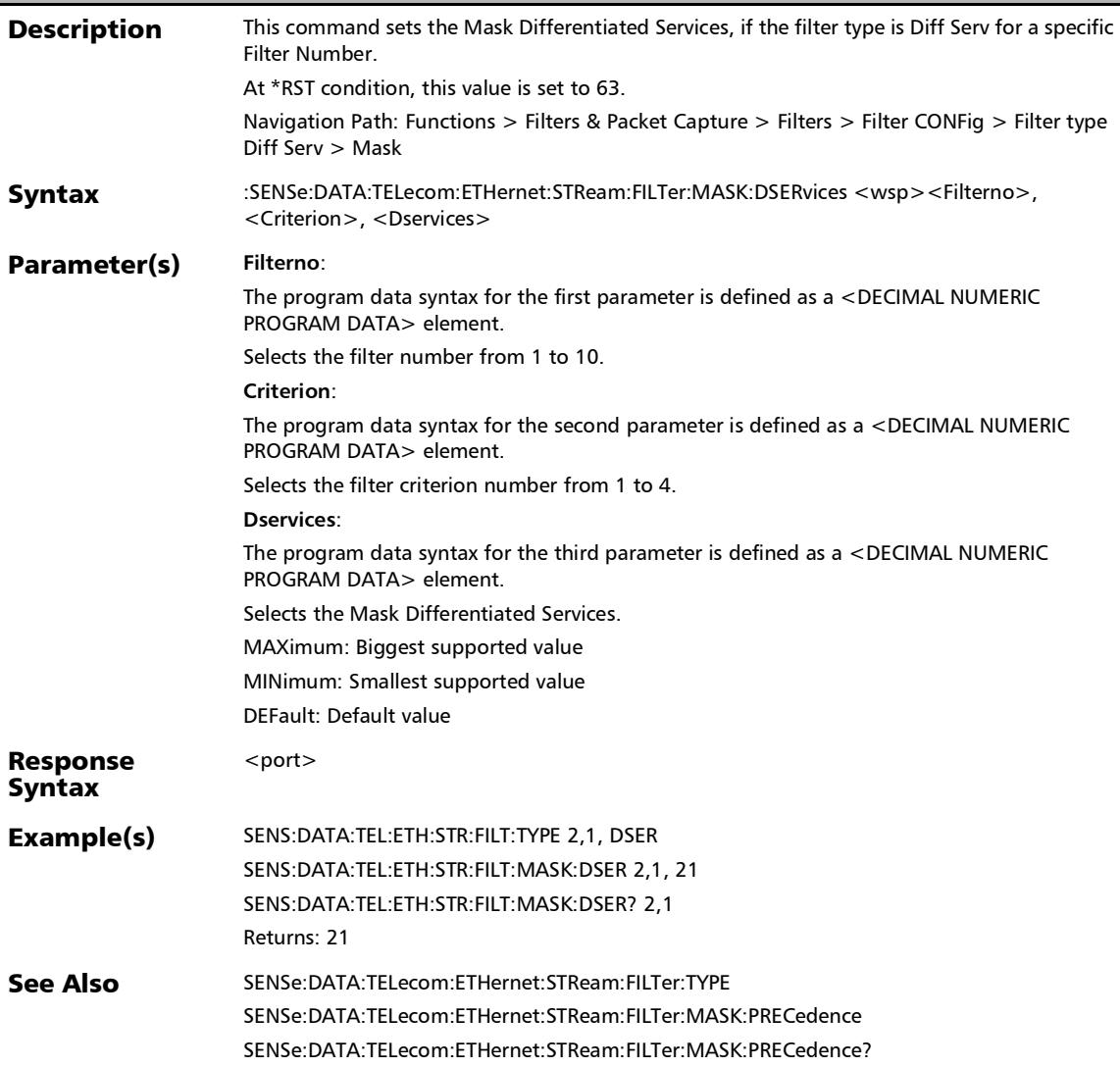

## :SENSe:DATA:TELecom:ETHernet:STReam:FILTer:MASK:DSER vices:IPVersion

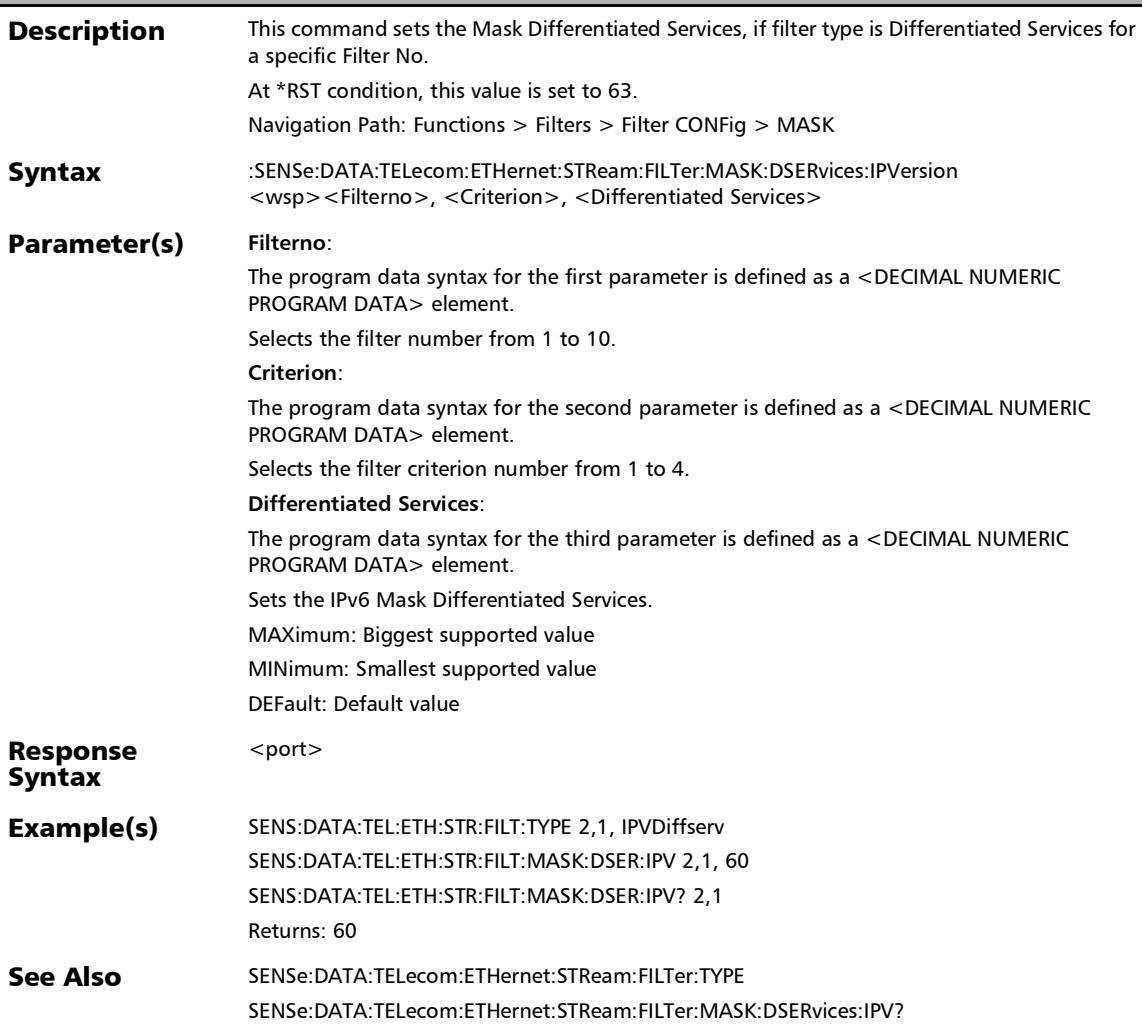

# :SENSe:DATA:TELecom:ETHernet:STReam:FILTer:MASK:DSER vices:IPVersion?

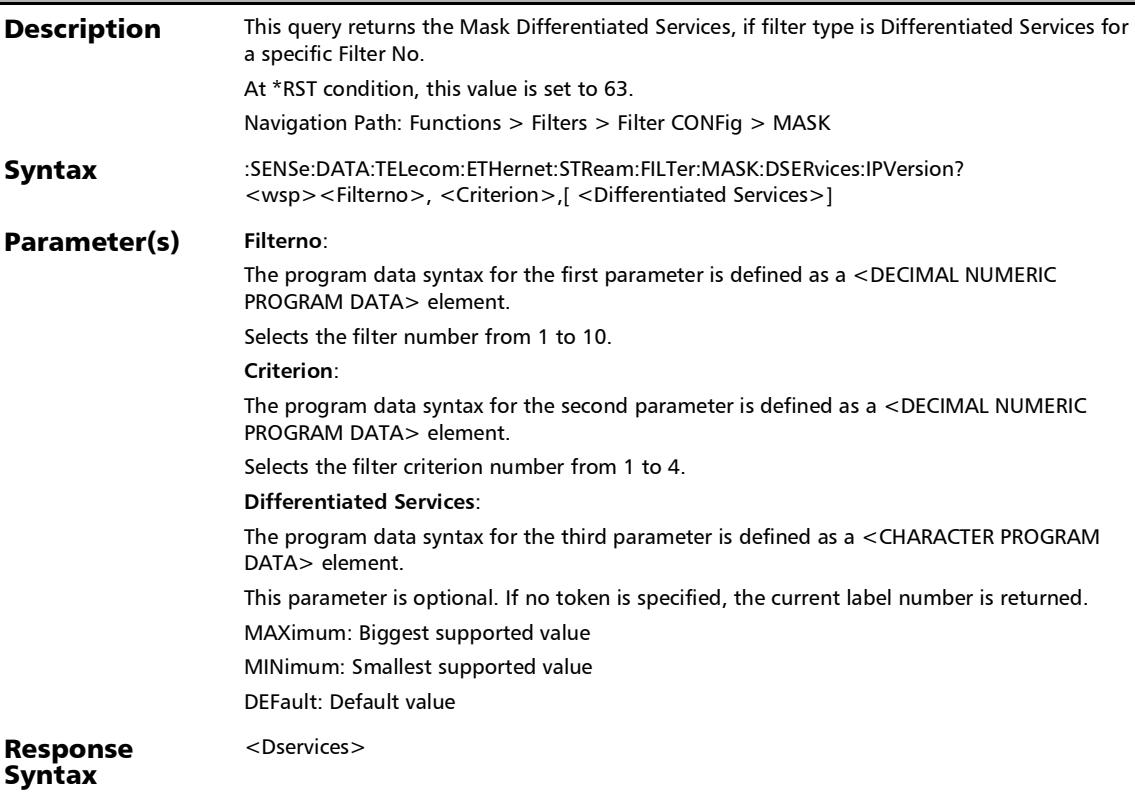

## :SENSe:DATA:TELecom:ETHernet:STReam:FILTer:MASK:DSER vices:IPVersion?

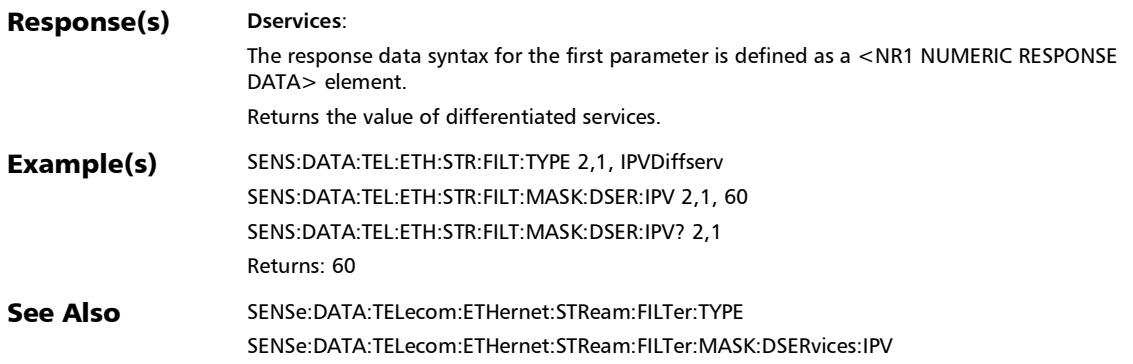

# :SENSe:DATA:TELecom:ETHernet:STReam:FILTer:MASK:DSER vices?

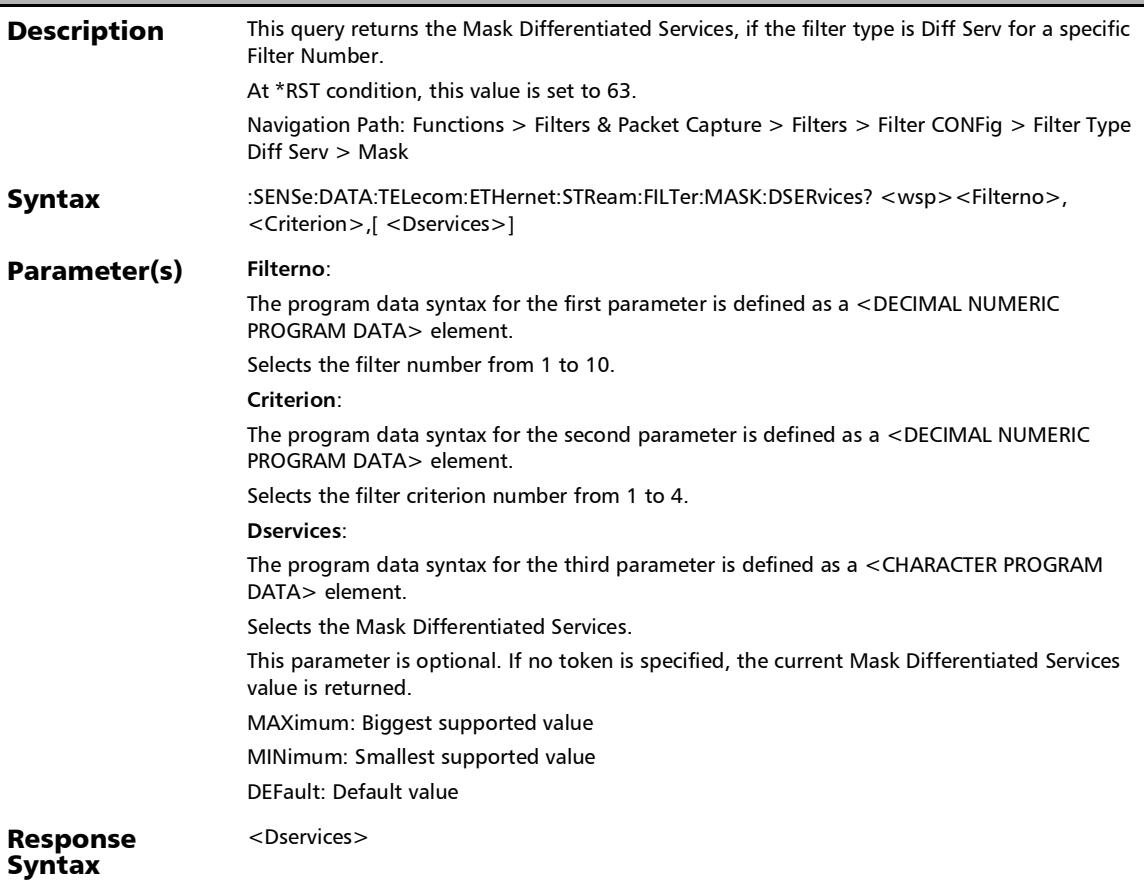

# :SENSe:DATA:TELecom:ETHernet:STReam:FILTer:MASK:DSER vices?

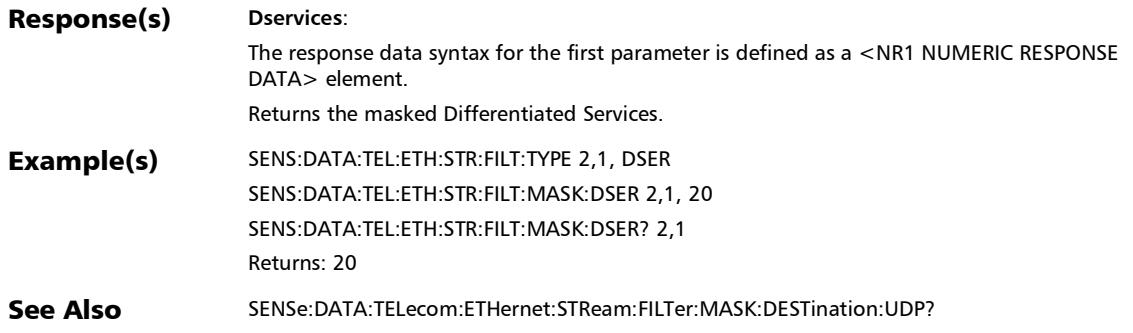

# :SENSe:DATA:TELecom:ETHernet:STReam:FILTer:MASK:ETHer type

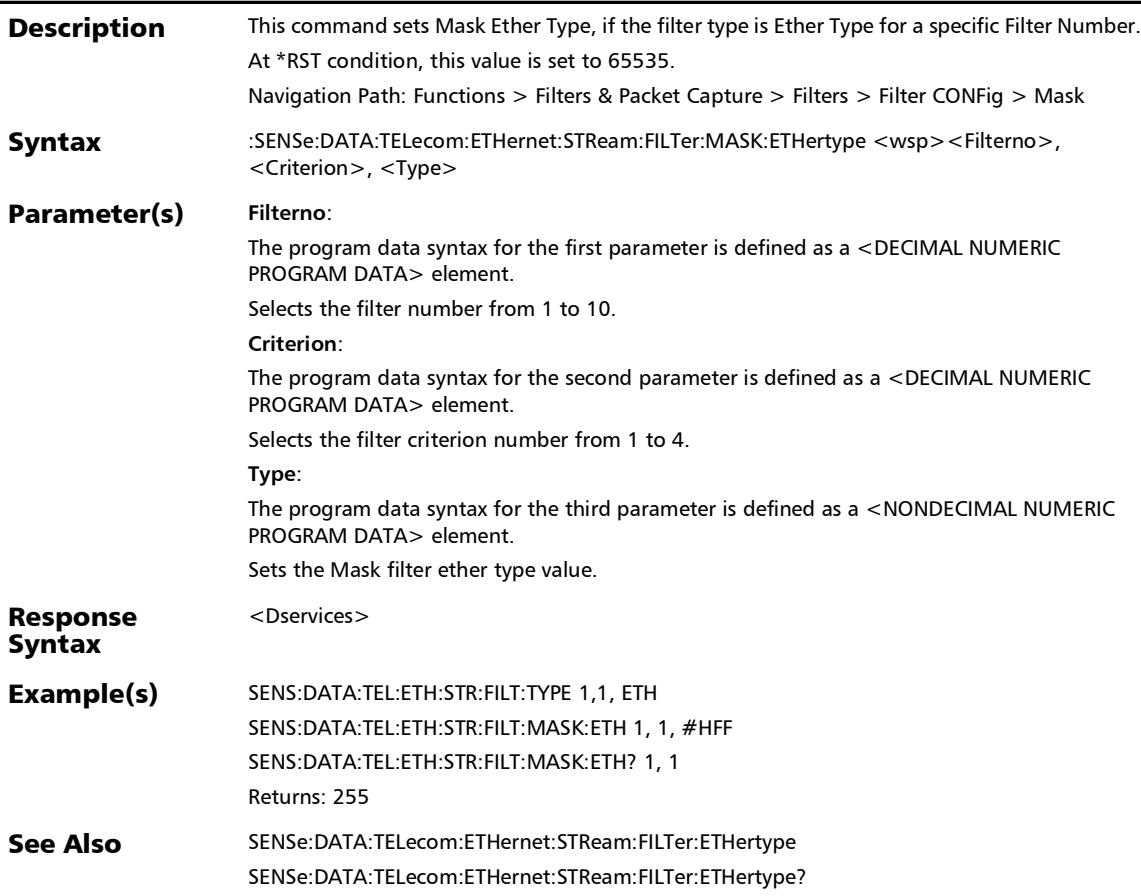

#### :SENSe:DATA:TELecom:ETHernet:STReam:FILTer:MASK:ETHer type?

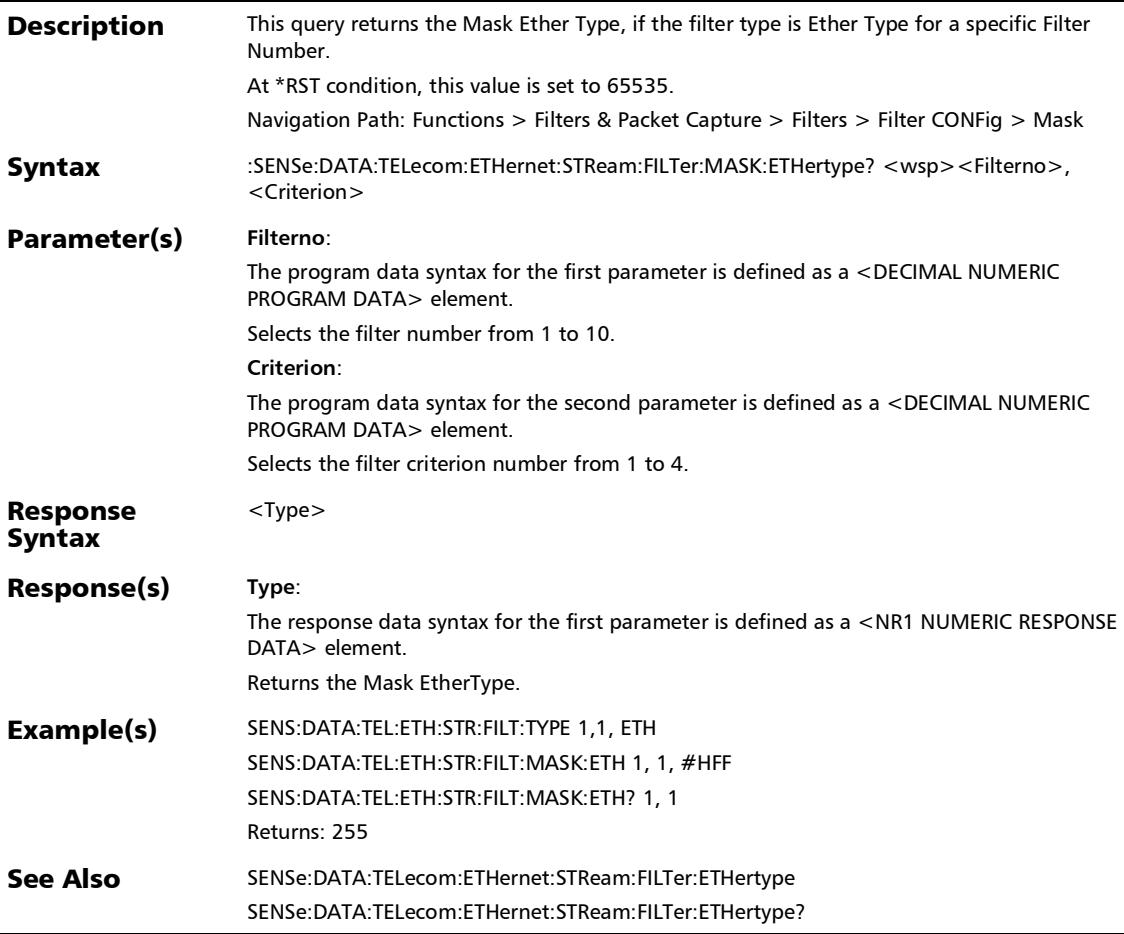

# :SENSe:DATA:TELecom:ETHernet:STReam:FILTer:MASK:FLABe l:IPVersion

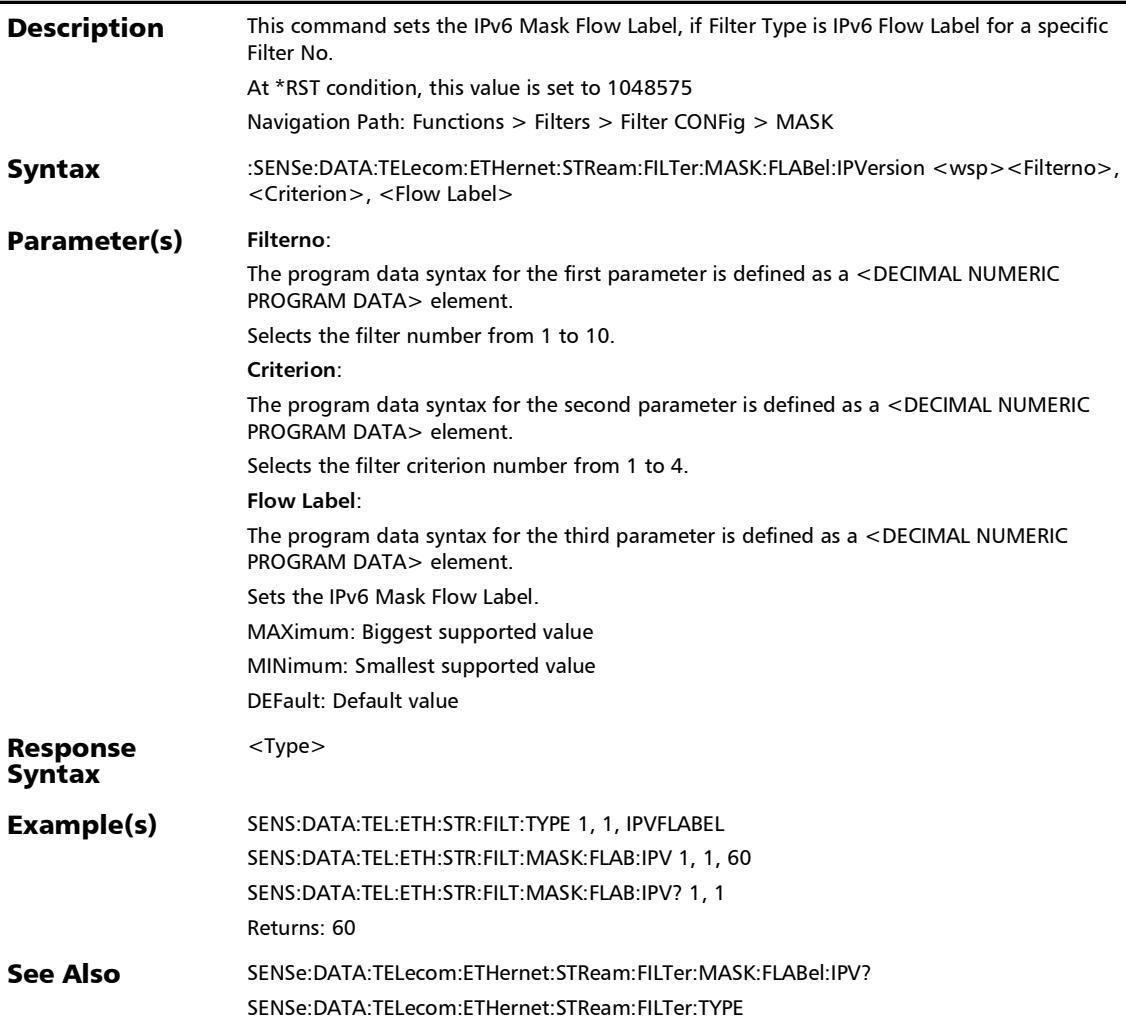

#### :SENSe:DATA:TELecom:ETHernet:STReam:FILTer:MASK:FLABe l:IPVersion?

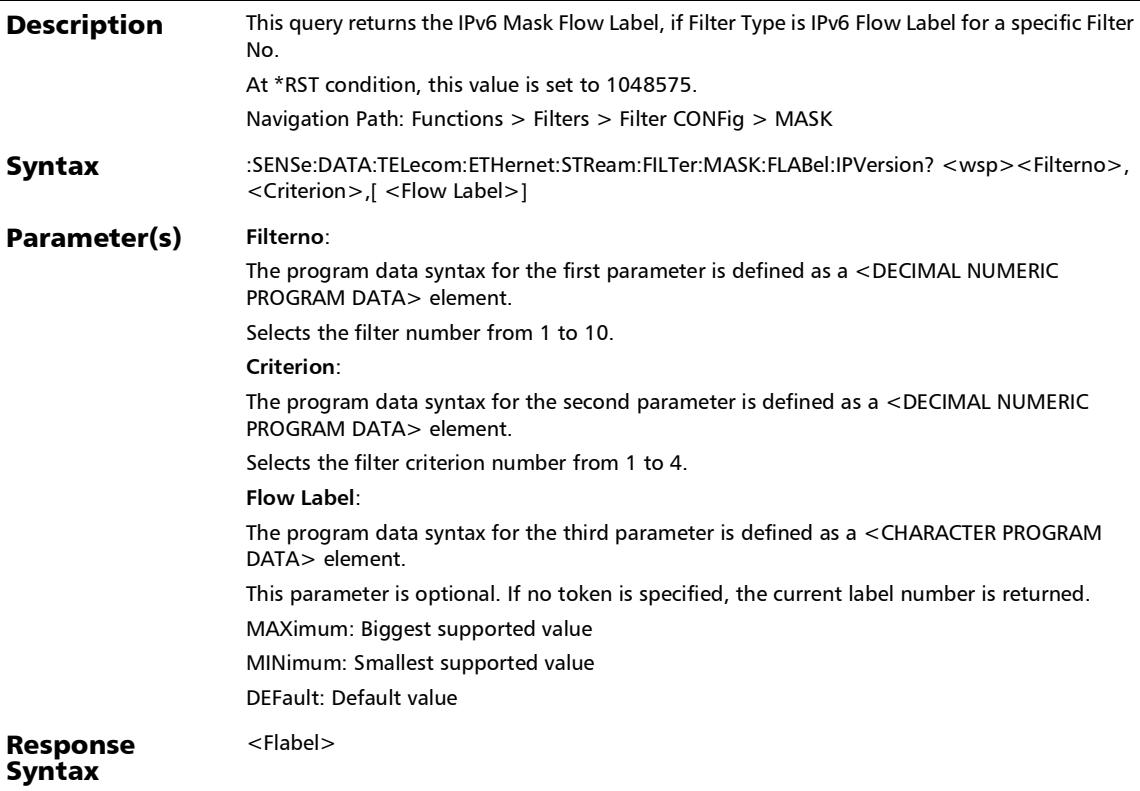

# :SENSe:DATA:TELecom:ETHernet:STReam:FILTer:MASK:FLABe l:IPVersion?

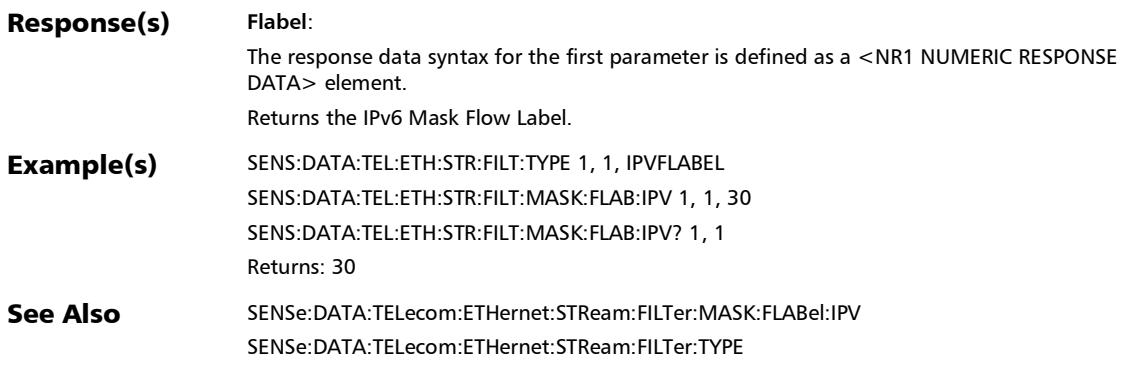

#### :SENSe:DATA:TELecom:ETHernet:STReam:FILTer:MASK:IPPRo tocol

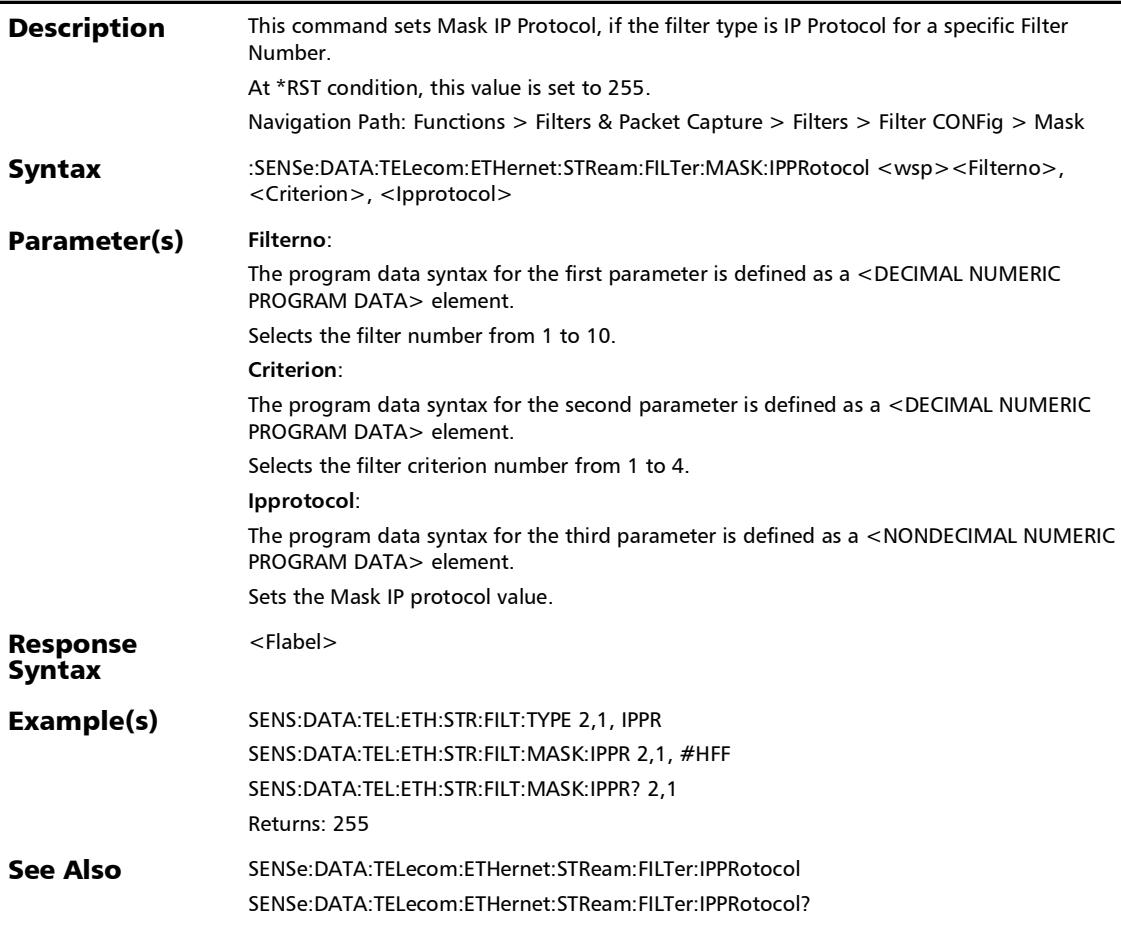

#### :SENSe:DATA:TELecom:ETHernet:STReam:FILTer:MASK:IPPRo tocol?

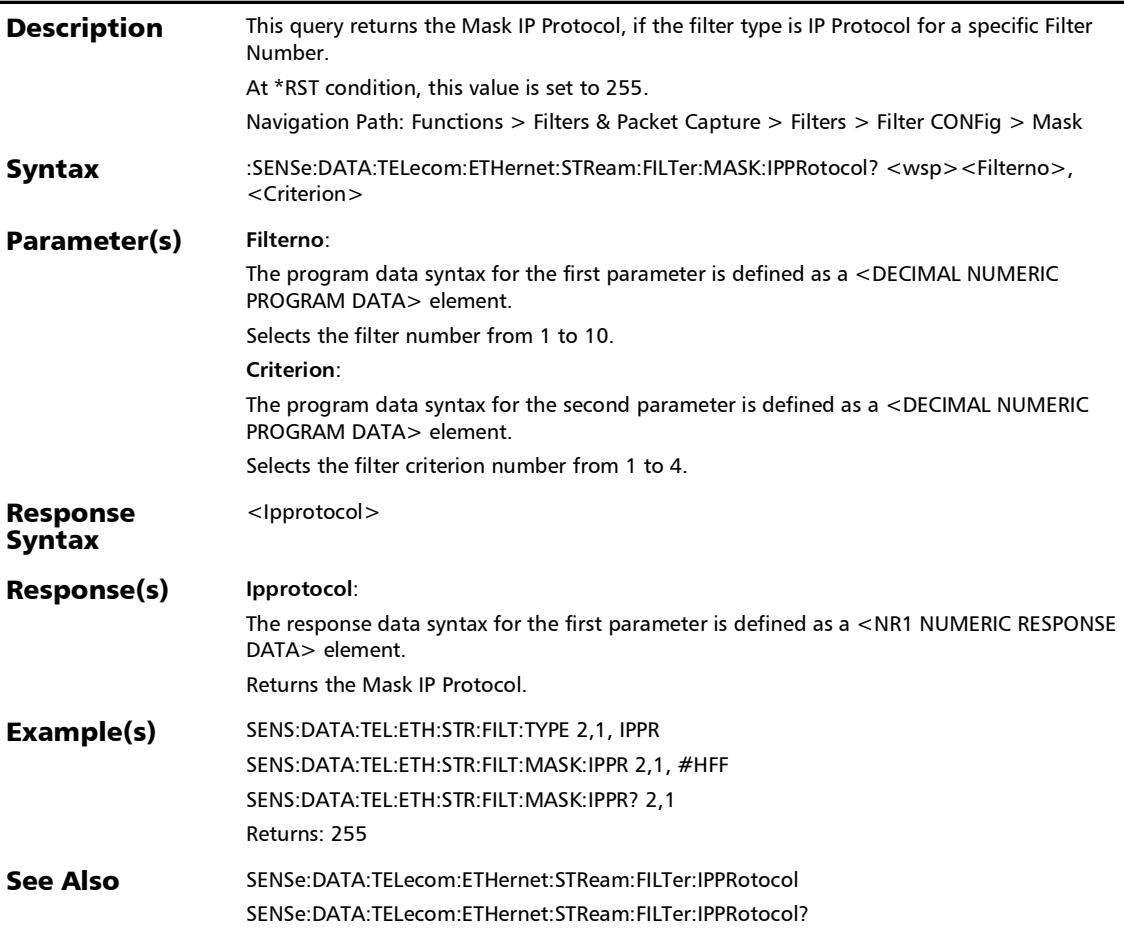

#### :SENSe:DATA:TELecom:ETHernet:STReam:FILTer:MASK:MCOS [1..n]

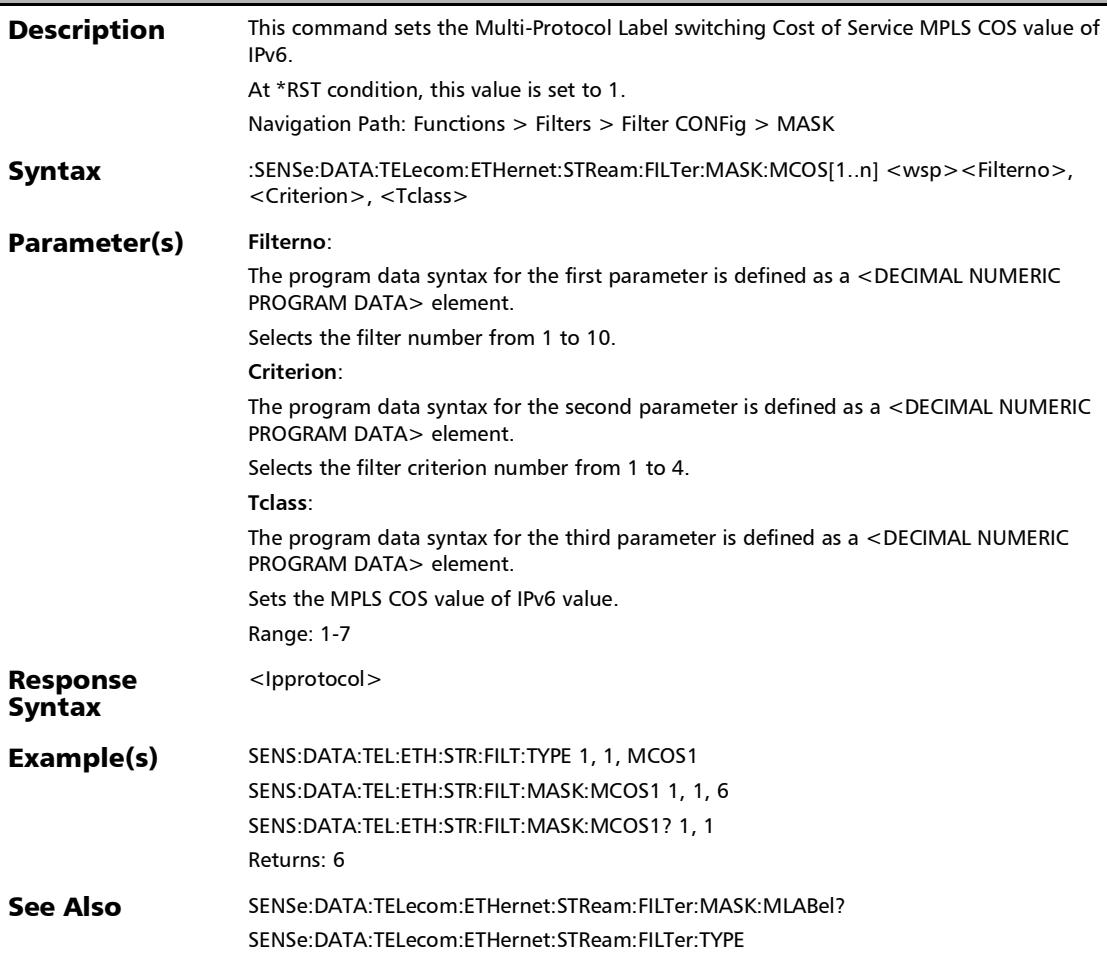

# :SENSe:DATA:TELecom:ETHernet:STReam:FILTer:MASK:MCOS [1..n]?

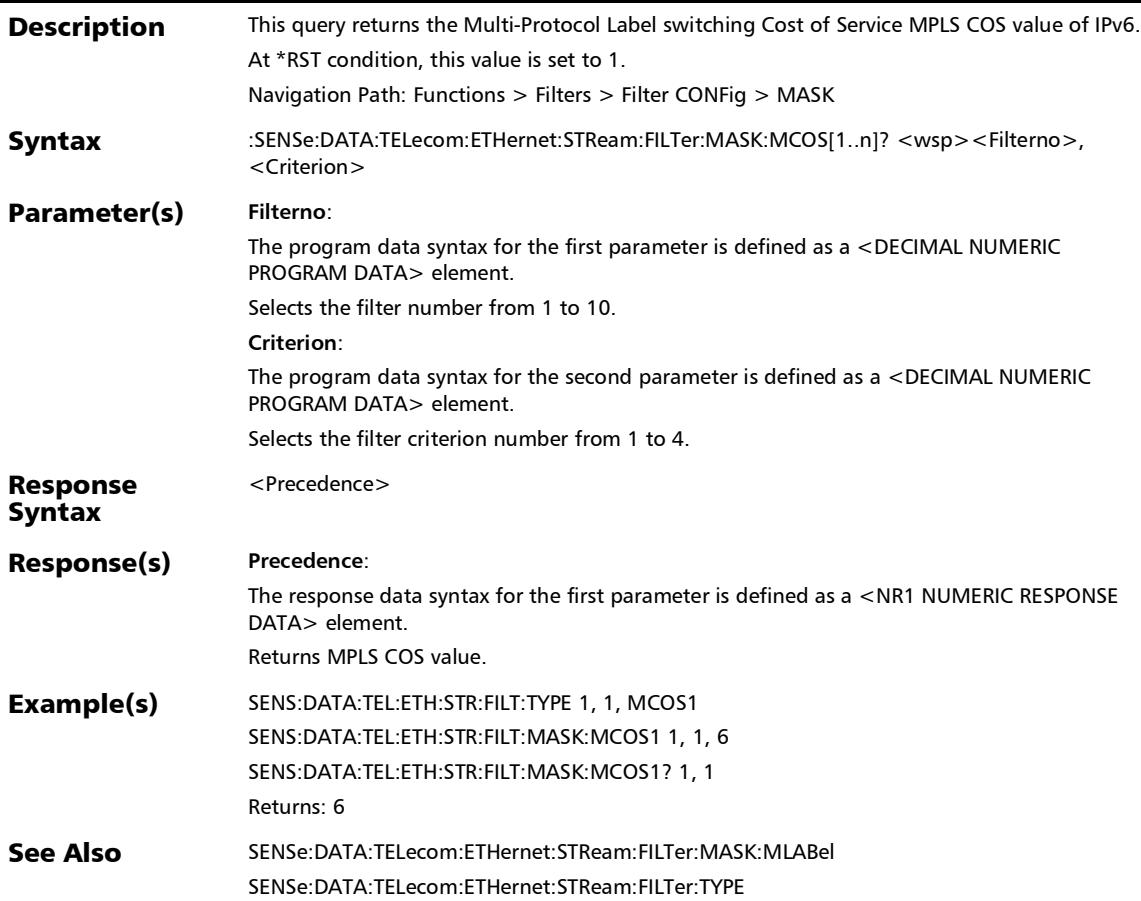

## :SENSe:DATA:TELecom:ETHernet:STReam:FILTer:MASK:MLAB el[1..n]

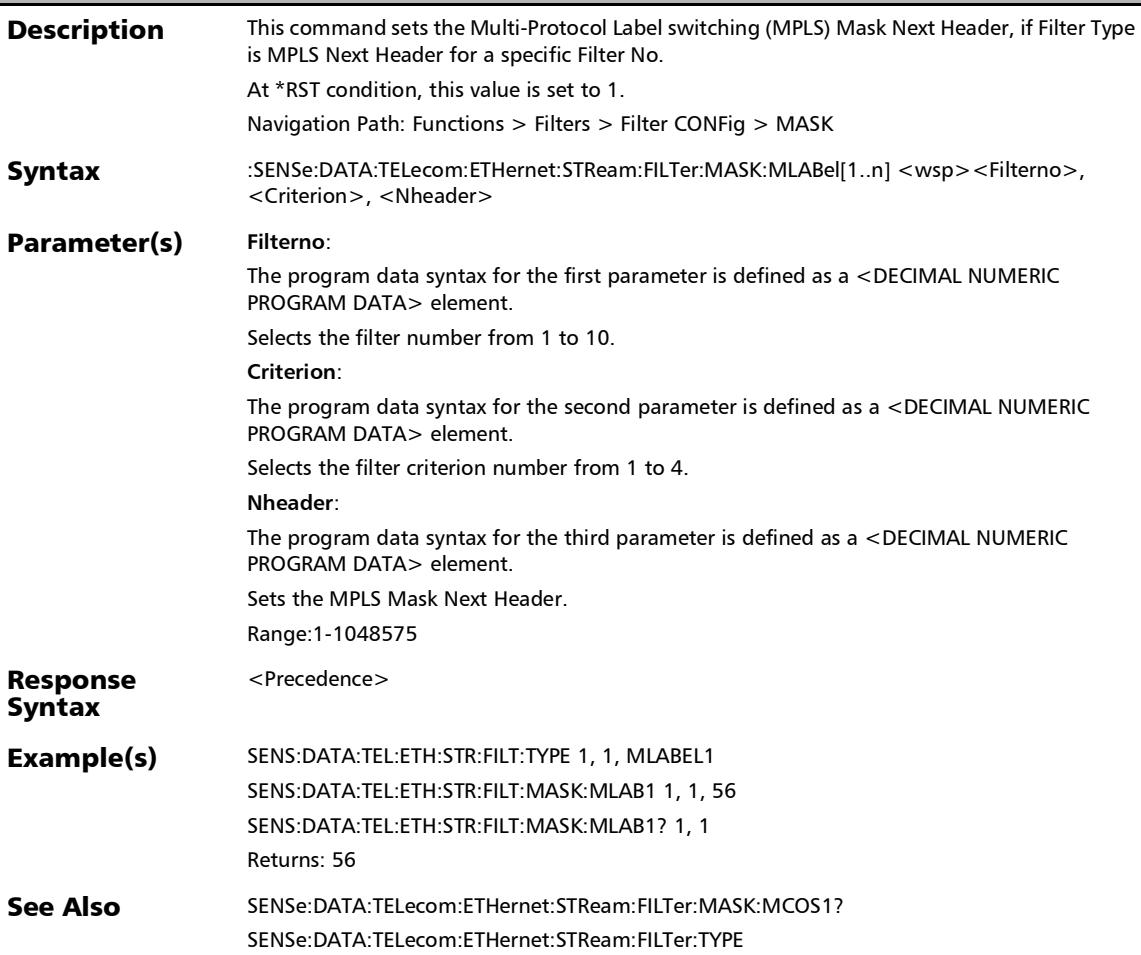

# :SENSe:DATA:TELecom:ETHernet:STReam:FILTer:MASK:MLAB el[1..n]?

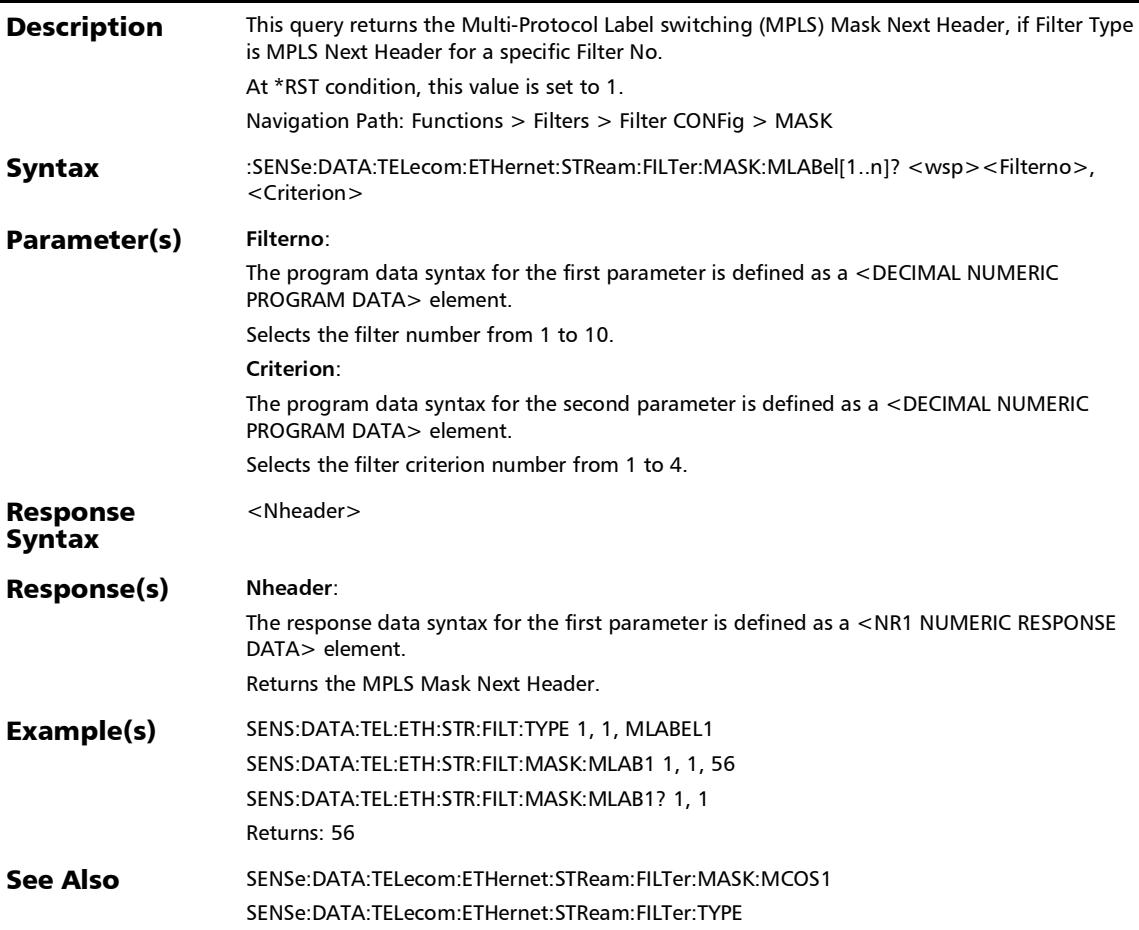

#### :SENSe:DATA:TELecom:ETHernet:STReam:FILTer:MASK:NHEa der:IPVersion

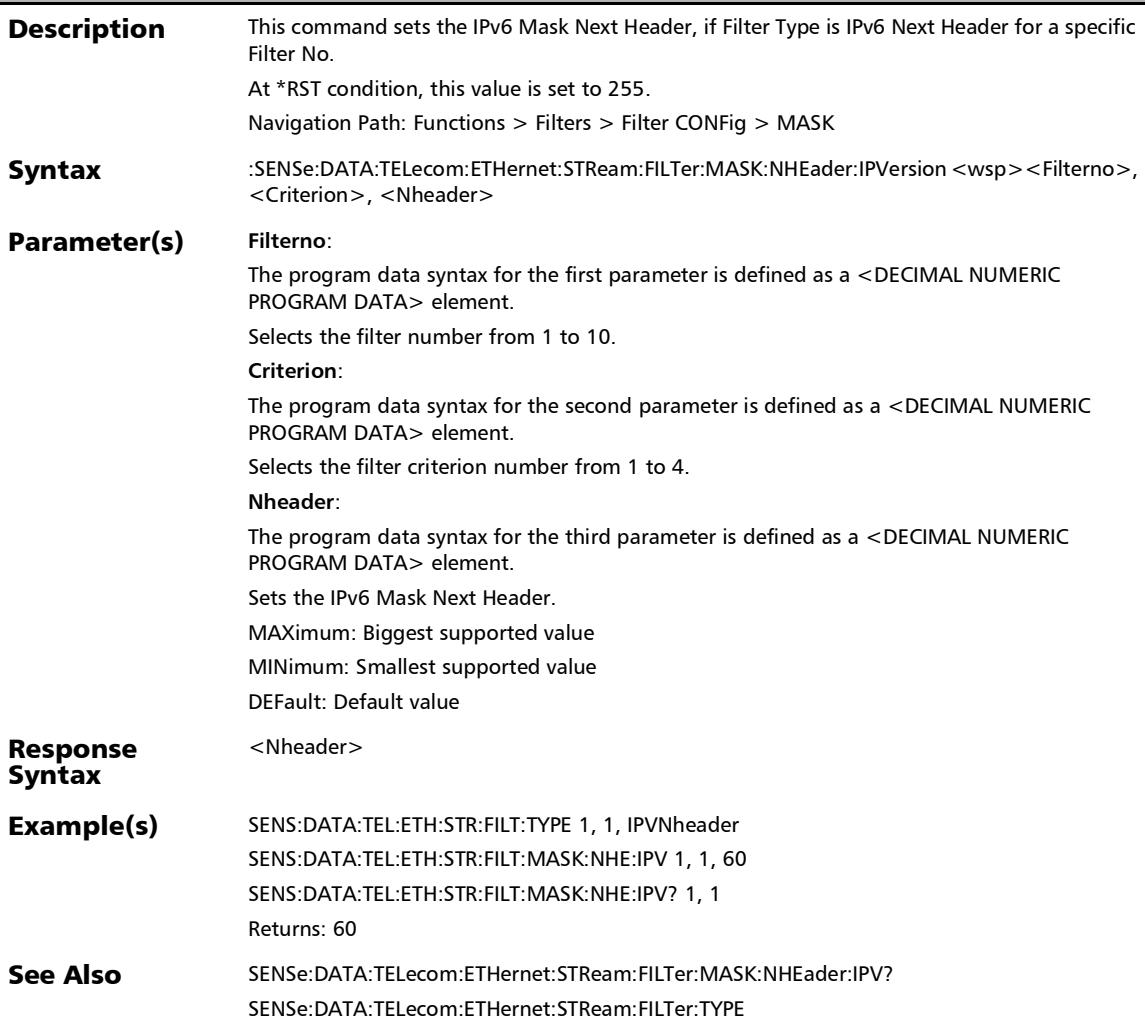

# :SENSe:DATA:TELecom:ETHernet:STReam:FILTer:MASK:NHEa der:IPVersion?

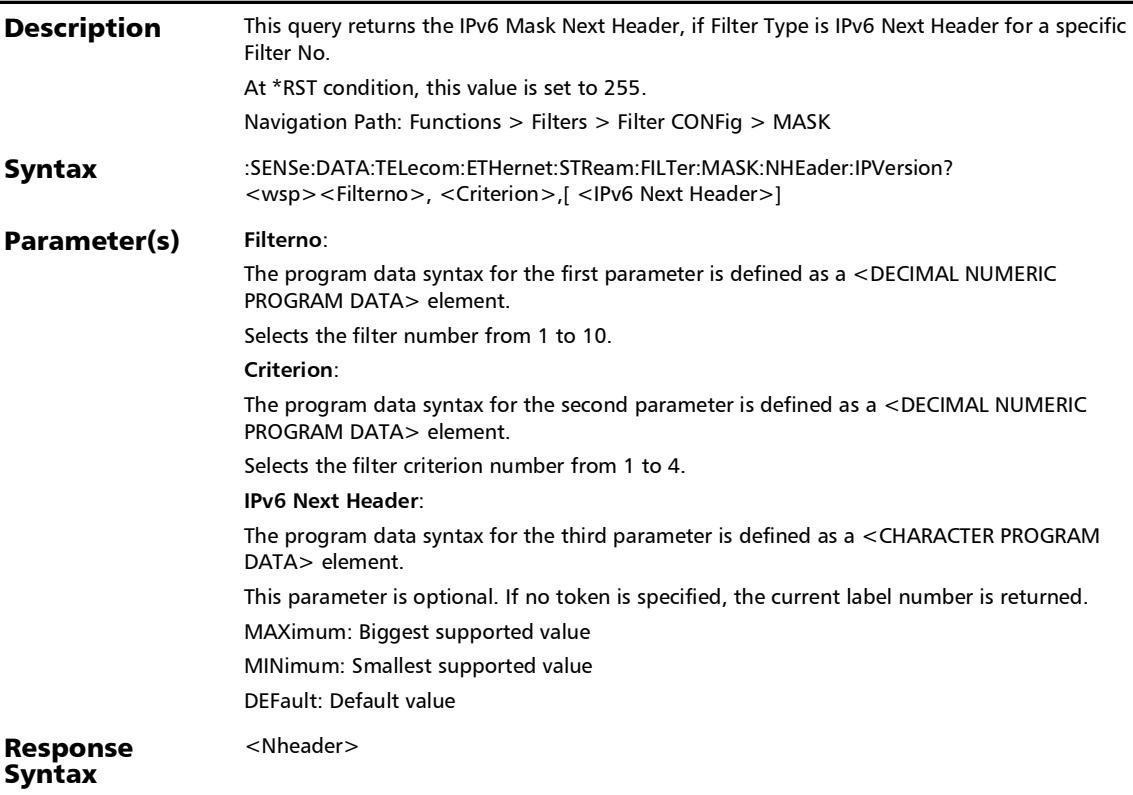

## :SENSe:DATA:TELecom:ETHernet:STReam:FILTer:MASK:NHEa der:IPVersion?

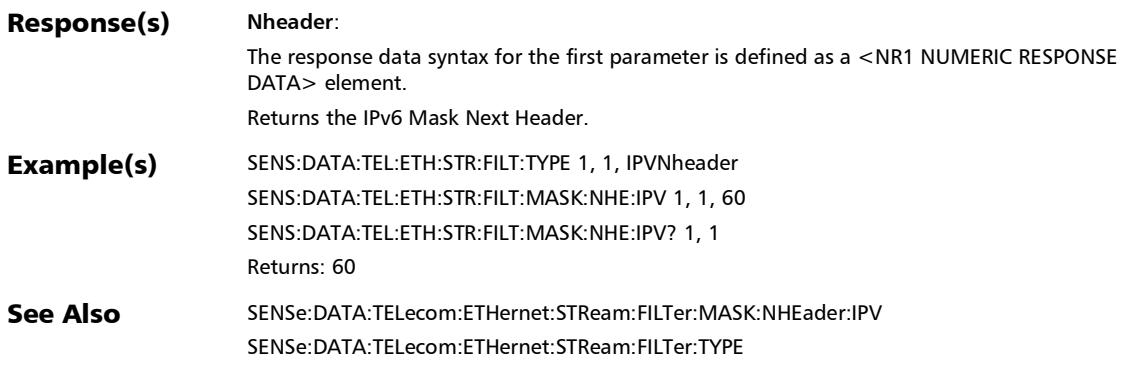

# :SENSe:DATA:TELecom:ETHernet:STReam:FILTer:MASK:PREC edence

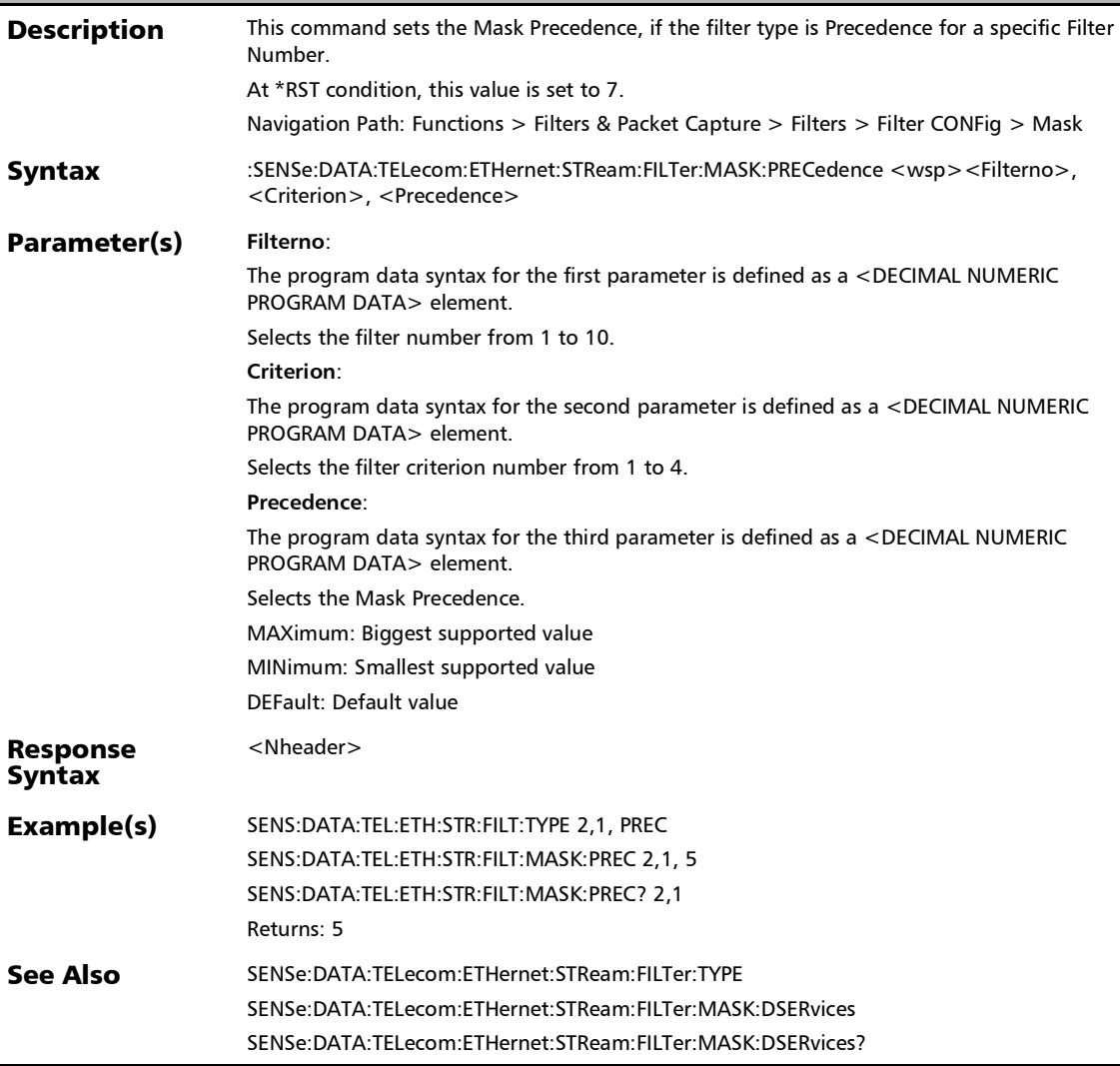

#### :SENSe:DATA:TELecom:ETHernet:STReam:FILTer:MASK:PREC edence:IPVersion

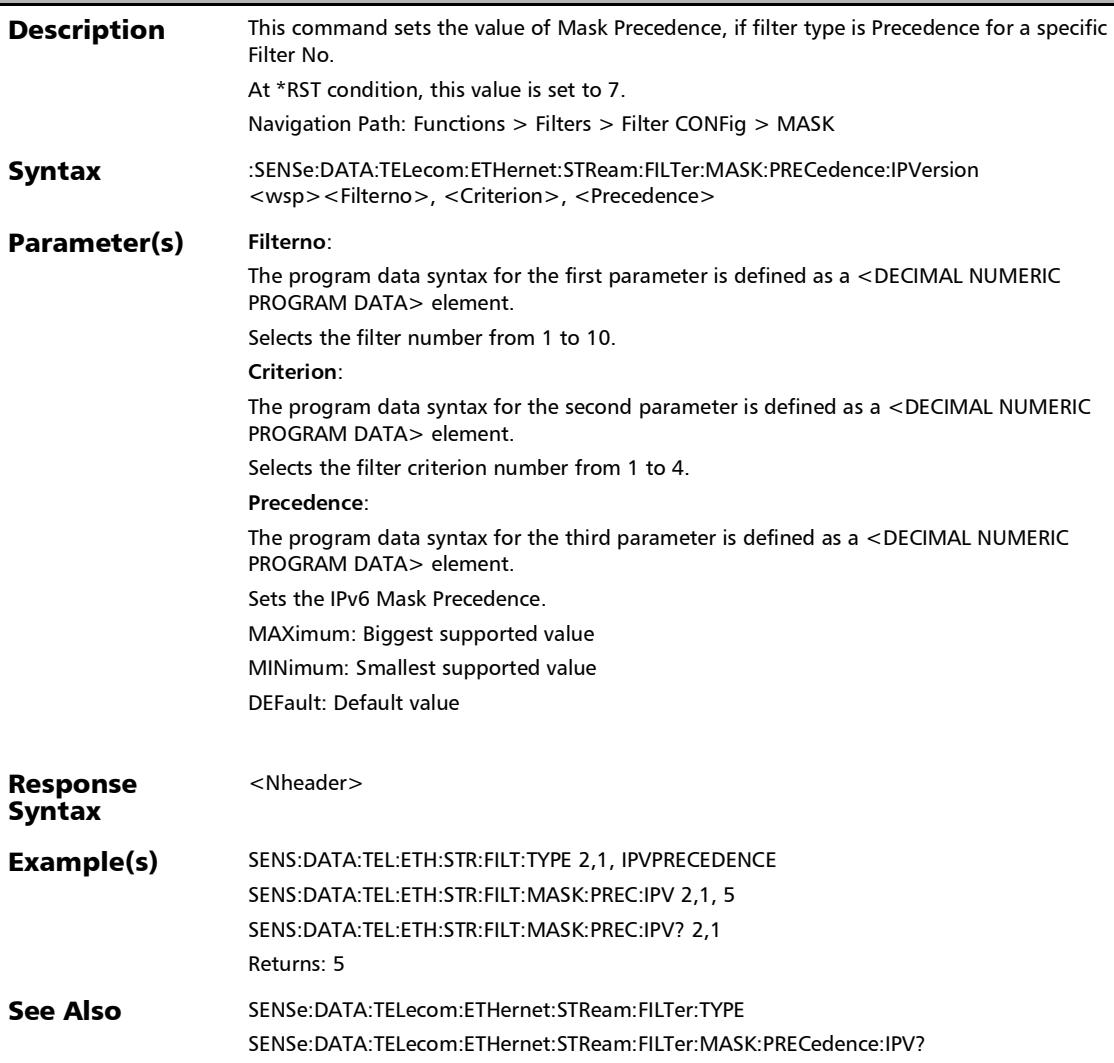

### :SENSe:DATA:TELecom:ETHernet:STReam:FILTer:MASK:PREC edence:IPVersion?

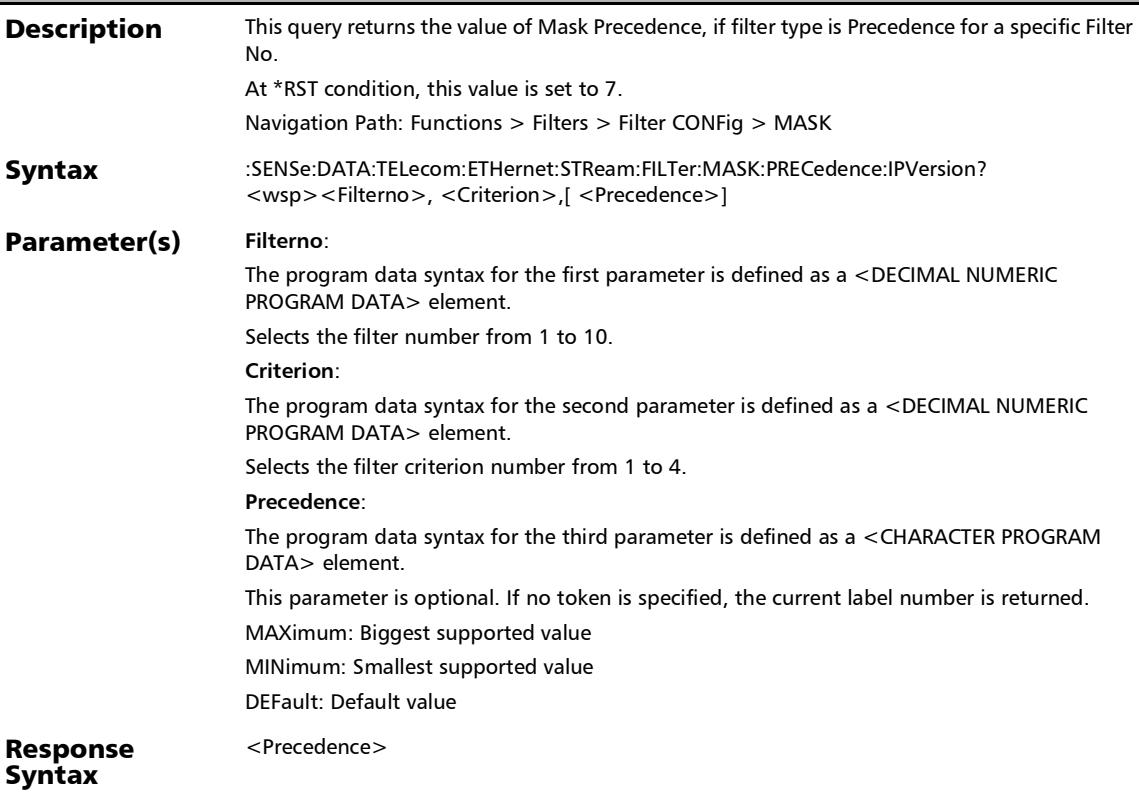

#### :SENSe:DATA:TELecom:ETHernet:STReam:FILTer:MASK:PREC edence:IPVersion?

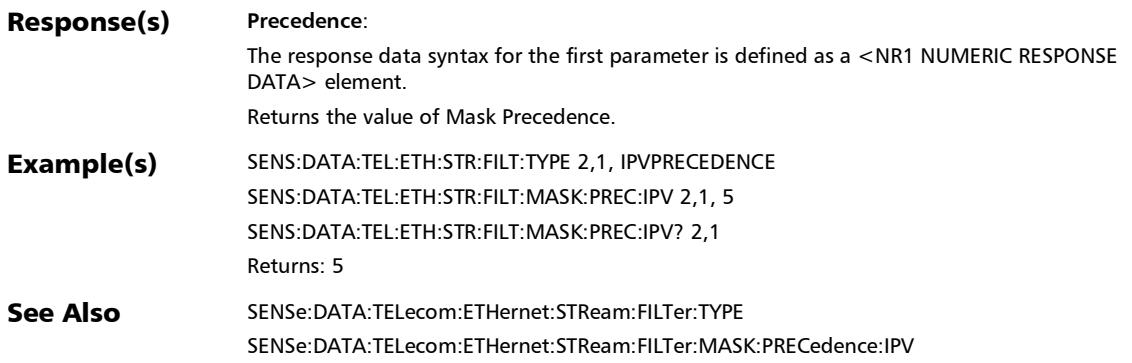

# :SENSe:DATA:TELecom:ETHernet:STReam:FILTer:MASK:PREC edence?

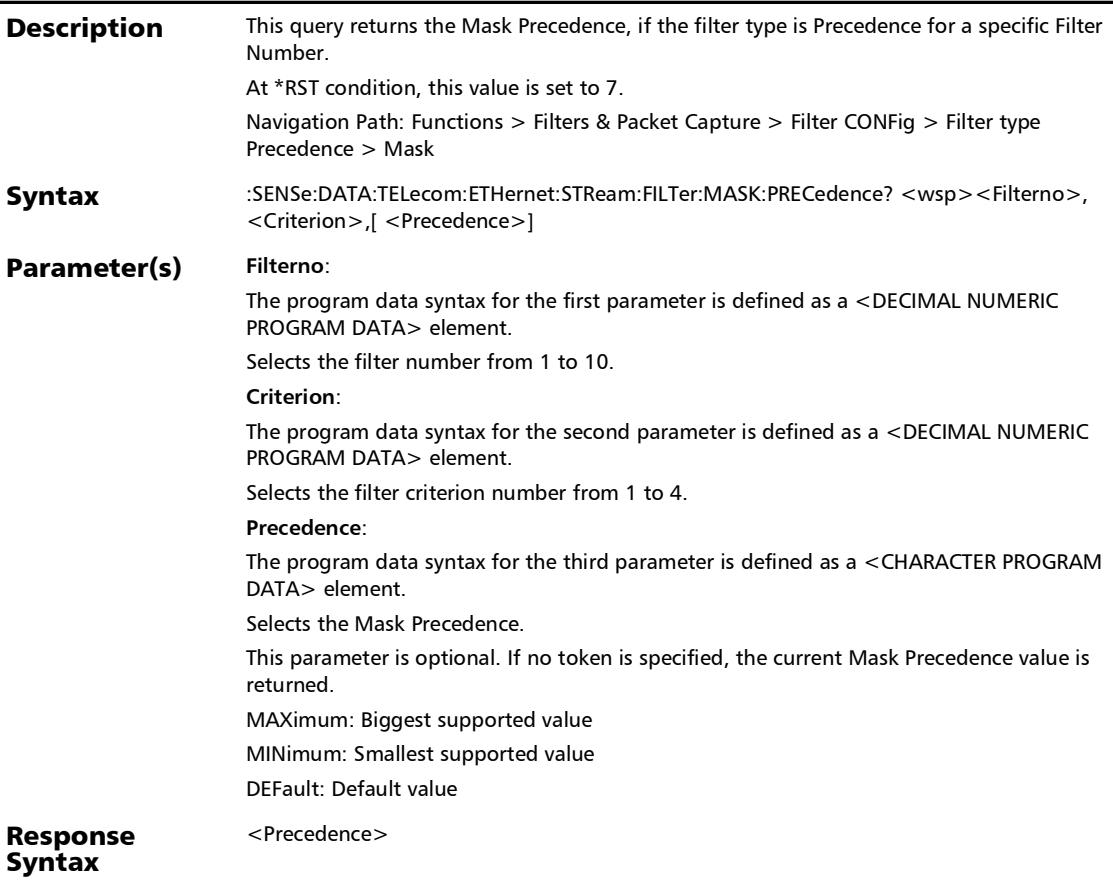

# :SENSe:DATA:TELecom:ETHernet:STReam:FILTer:MASK:PREC edence?

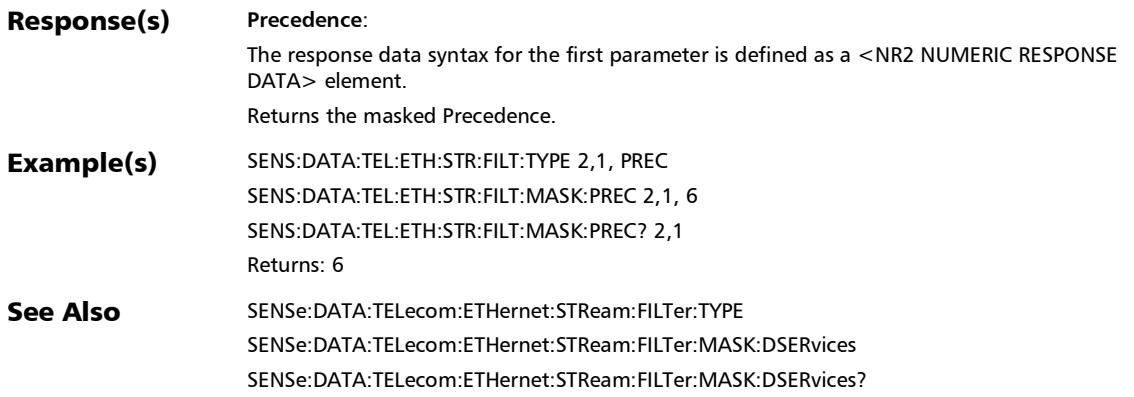

# :SENSe:DATA:TELecom:ETHernet:STReam:FILTer:MASK:SOUR ce:IP

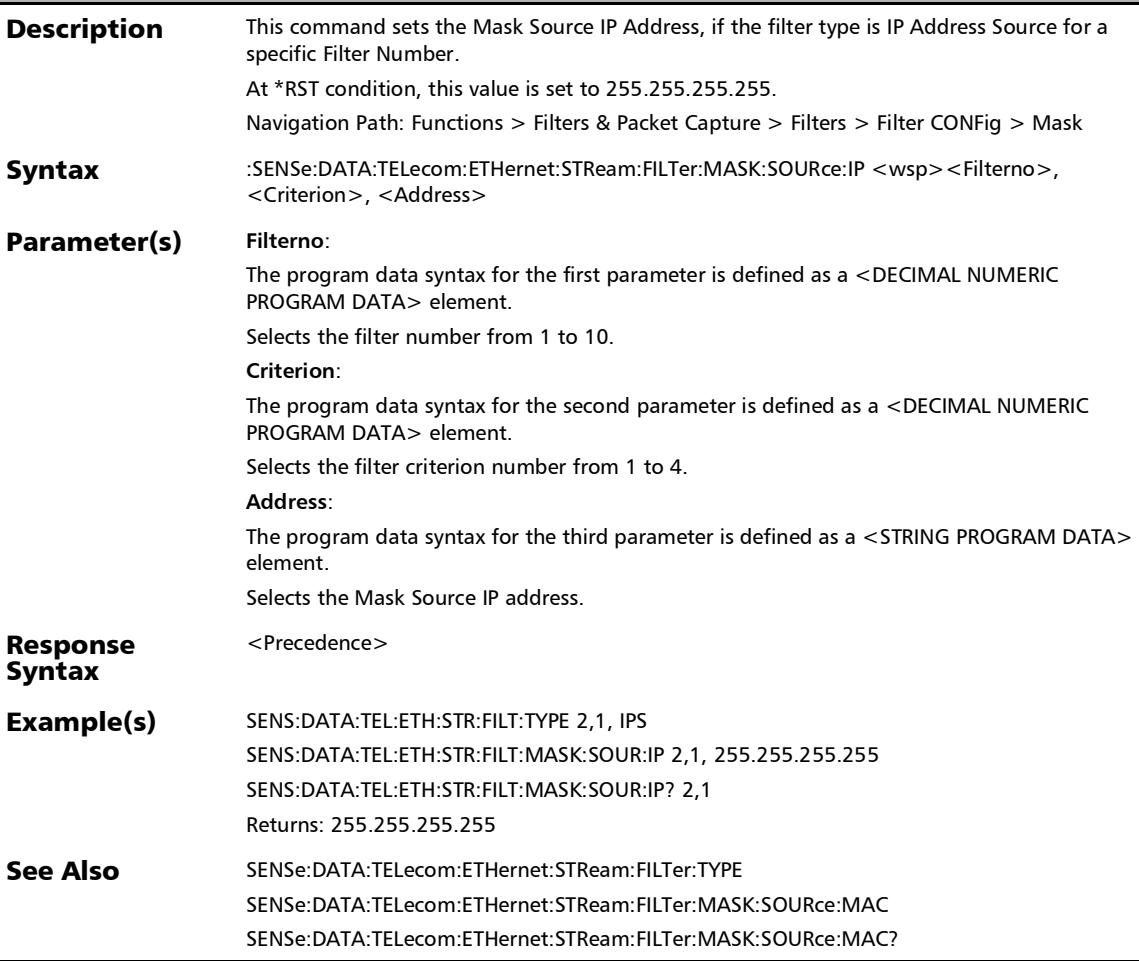

#### :SENSe:DATA:TELecom:ETHernet:STReam:FILTer:MASK:SOUR ce:IP?

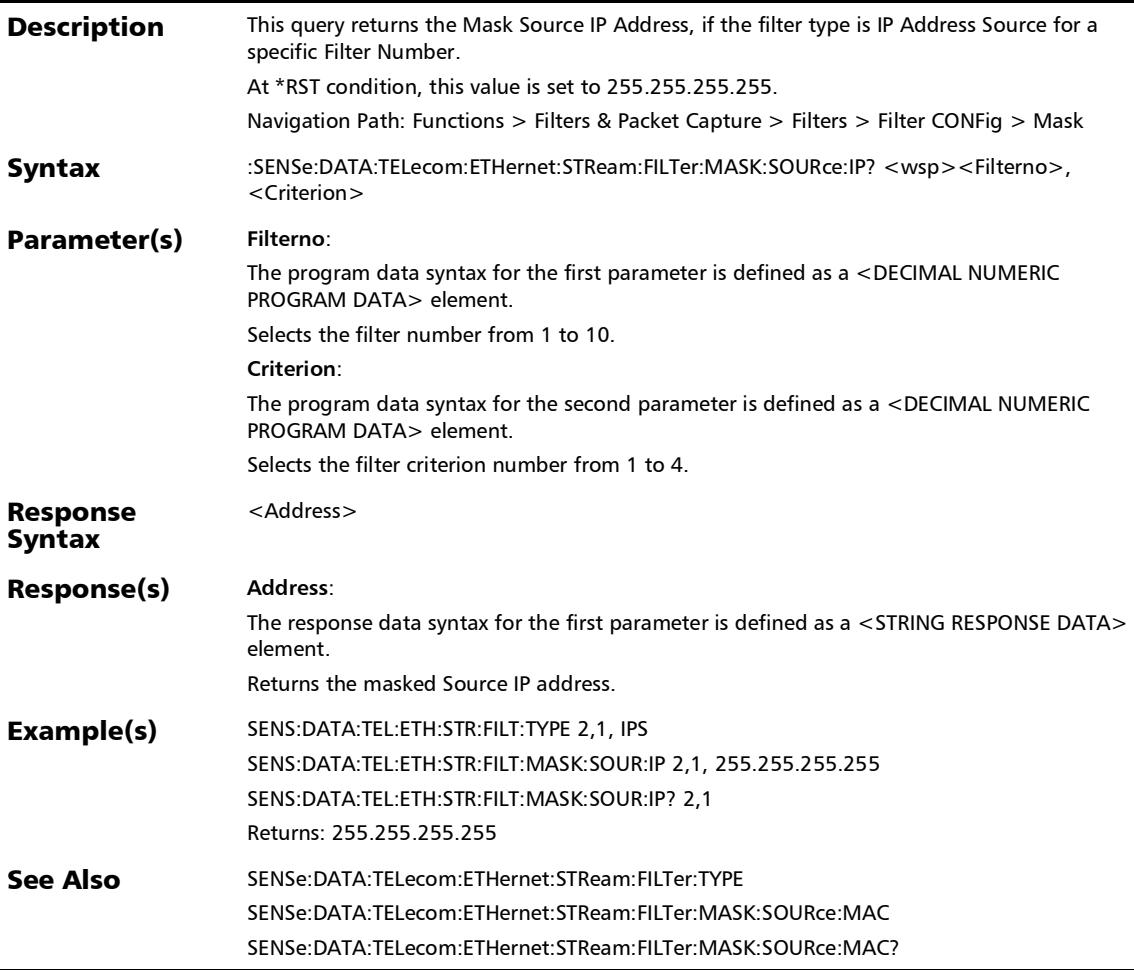

## :SENSe:DATA:TELecom:ETHernet:STReam:FILTer:MASK:SOUR ce:IPVersion

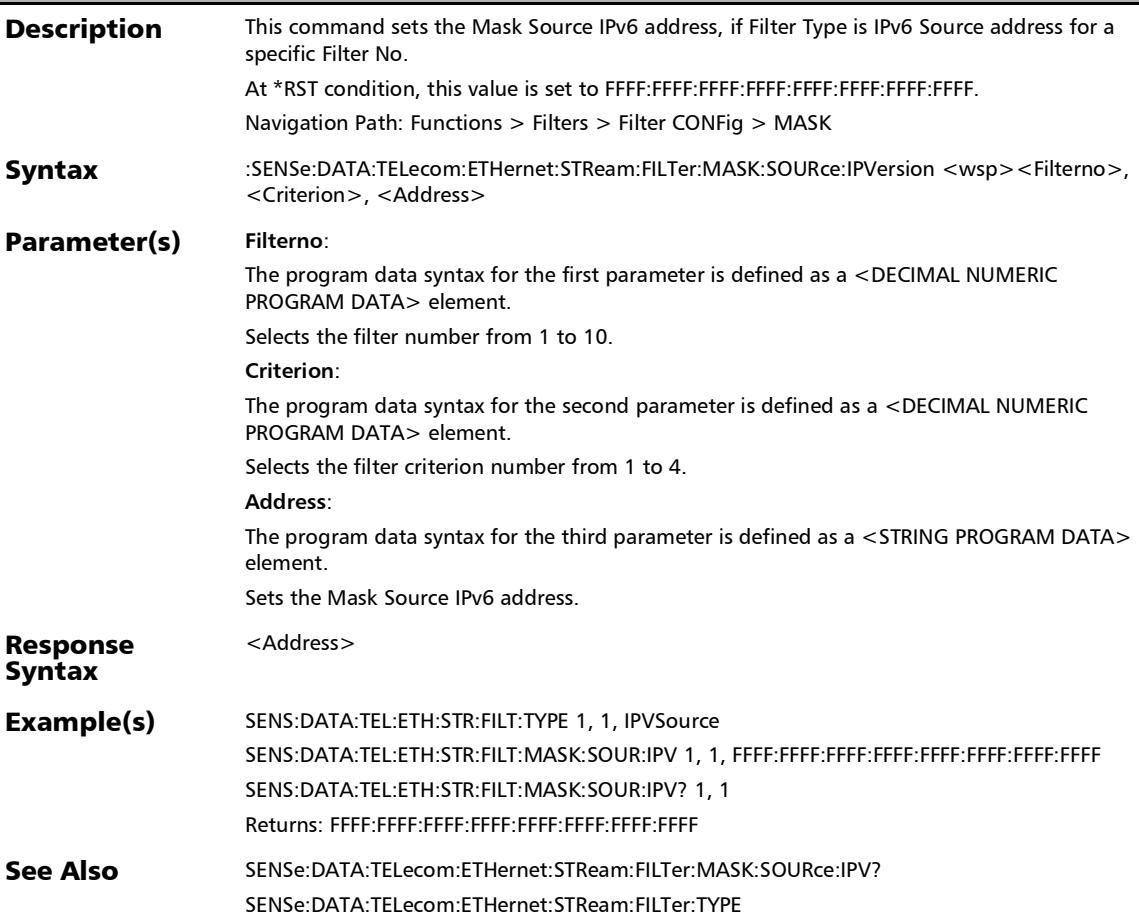
## :SENSe:DATA:TELecom:ETHernet:STReam:FILTer:MASK:SOUR ce:IPVersion?

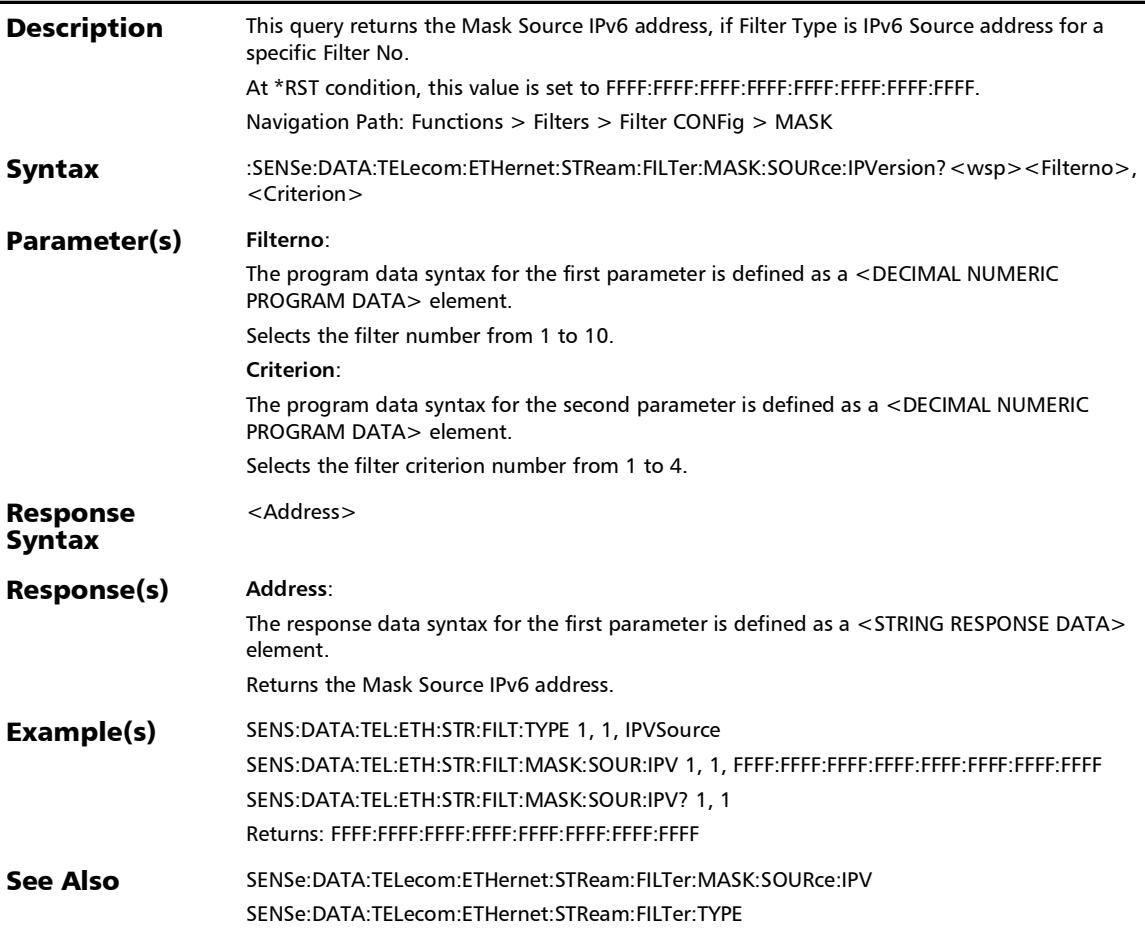

# :SENSe:DATA:TELecom:ETHernet:STReam:FILTer:MASK:SOUR ce:MAC

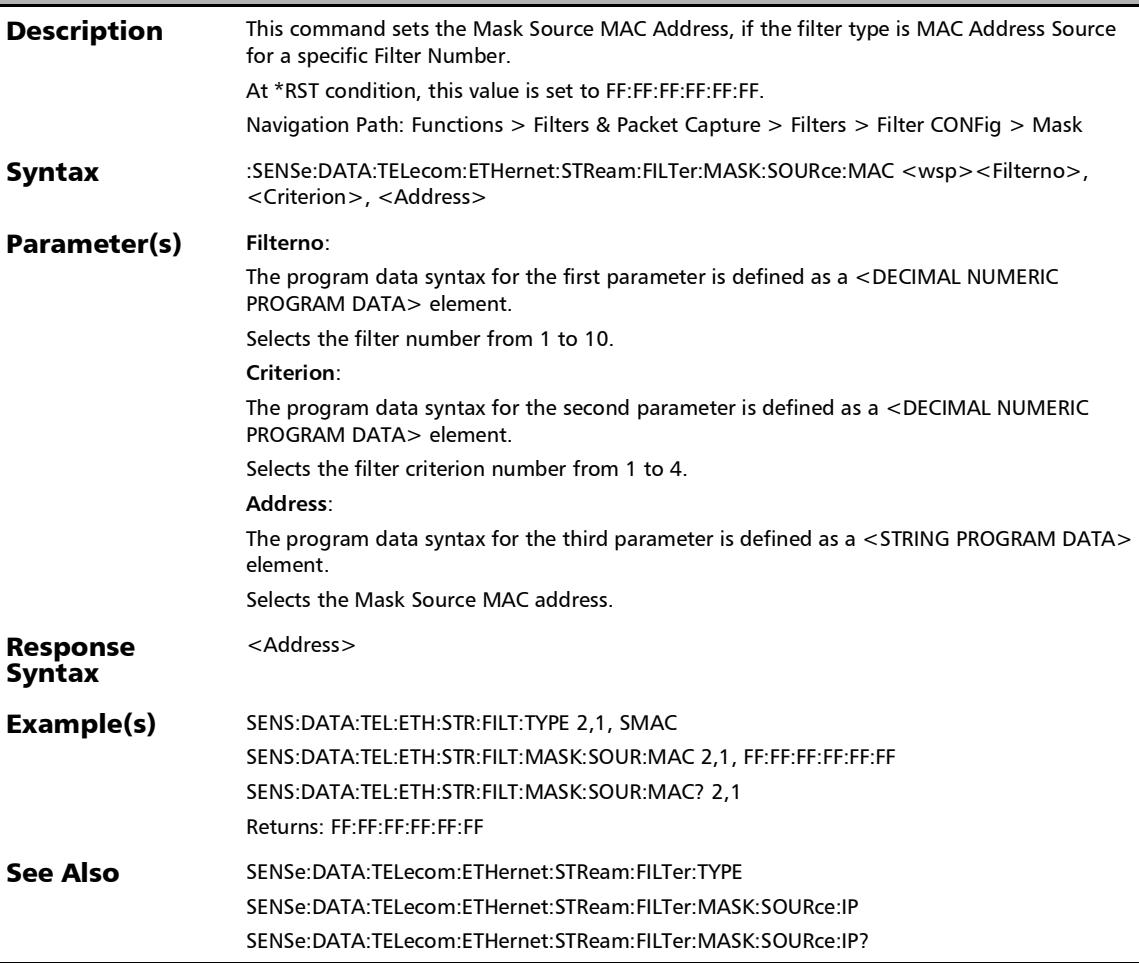

## :SENSe:DATA:TELecom:ETHernet:STReam:FILTer:MASK:SOUR ce:MAC?

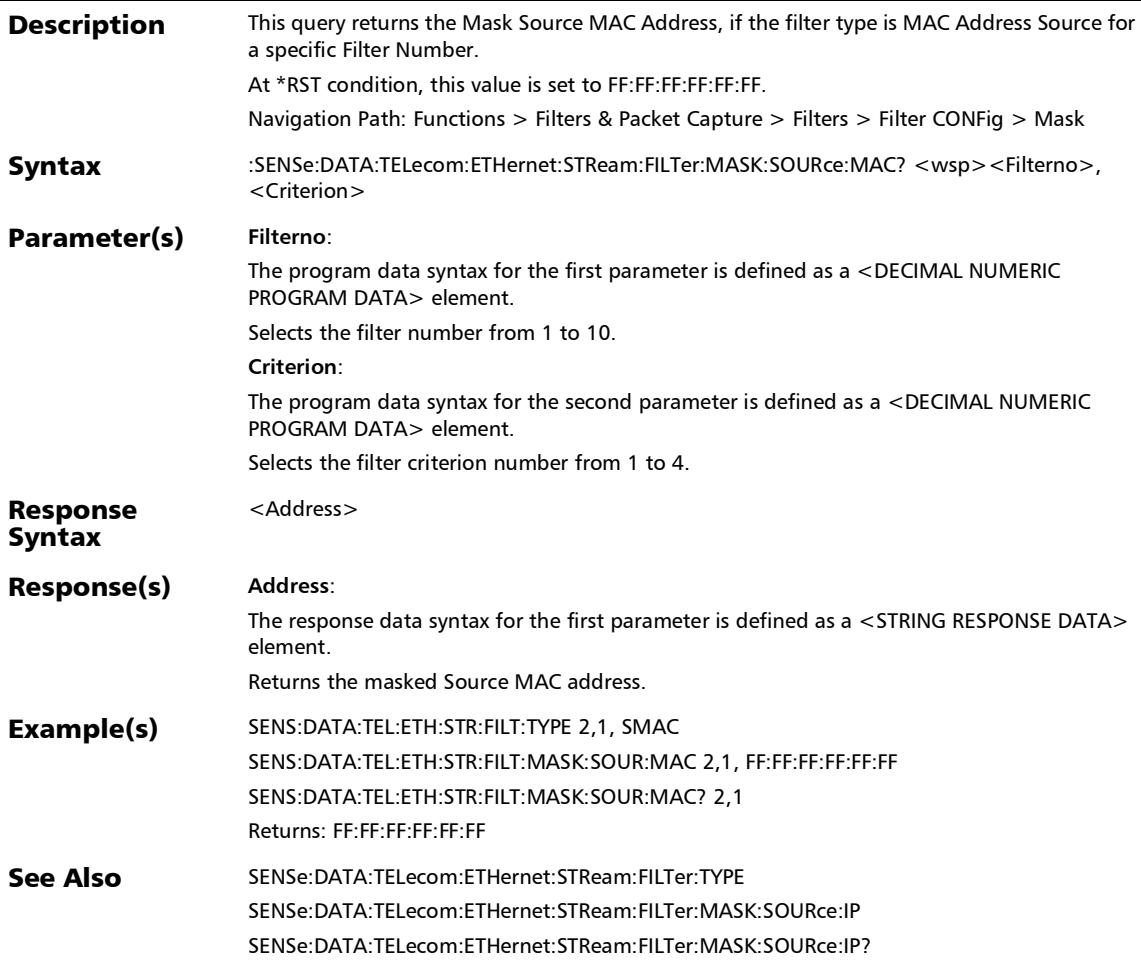

## :SENSe:DATA:TELecom:ETHernet:STReam:FILTer:MASK:SOUR ce:TCP

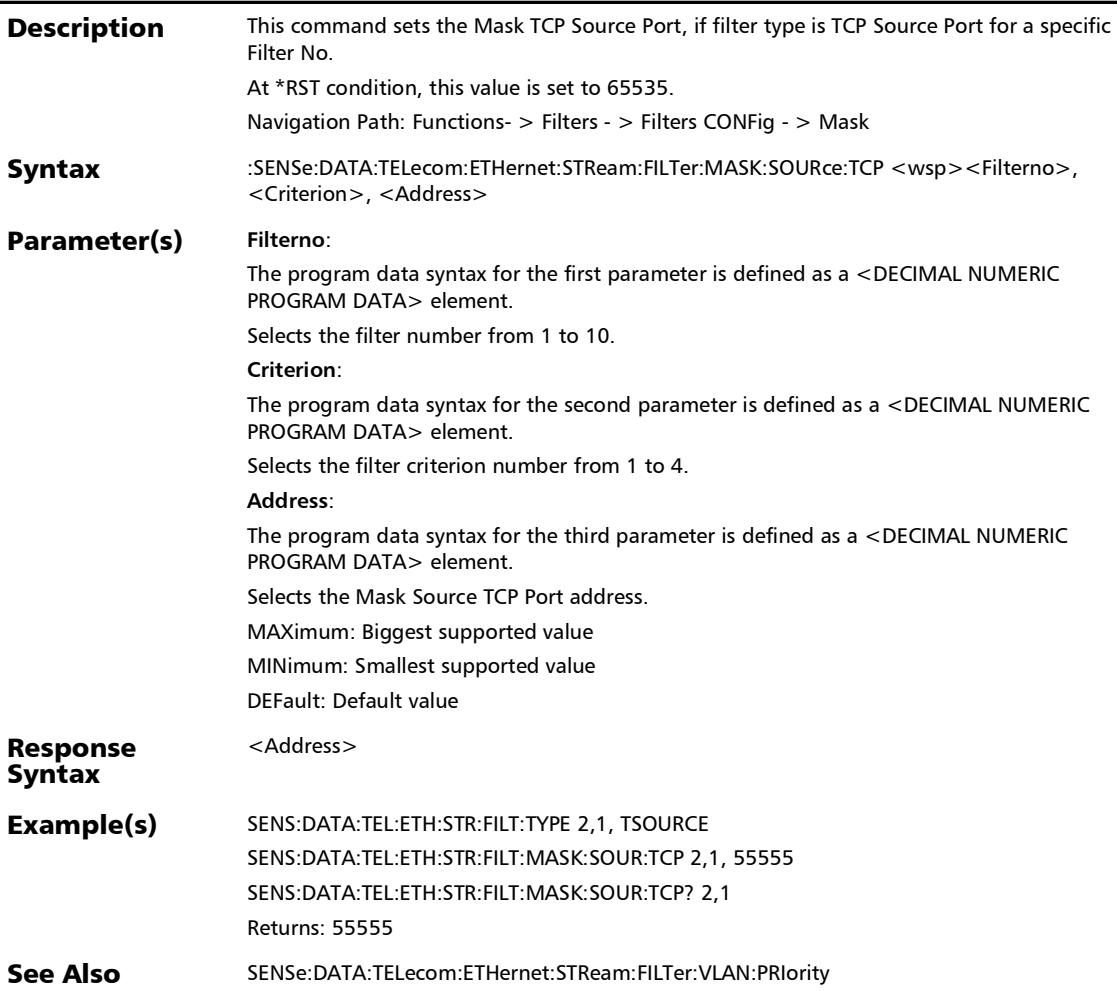

## :SENSe:DATA:TELecom:ETHernet:STReam:FILTer:MASK:SOUR ce:TCP?

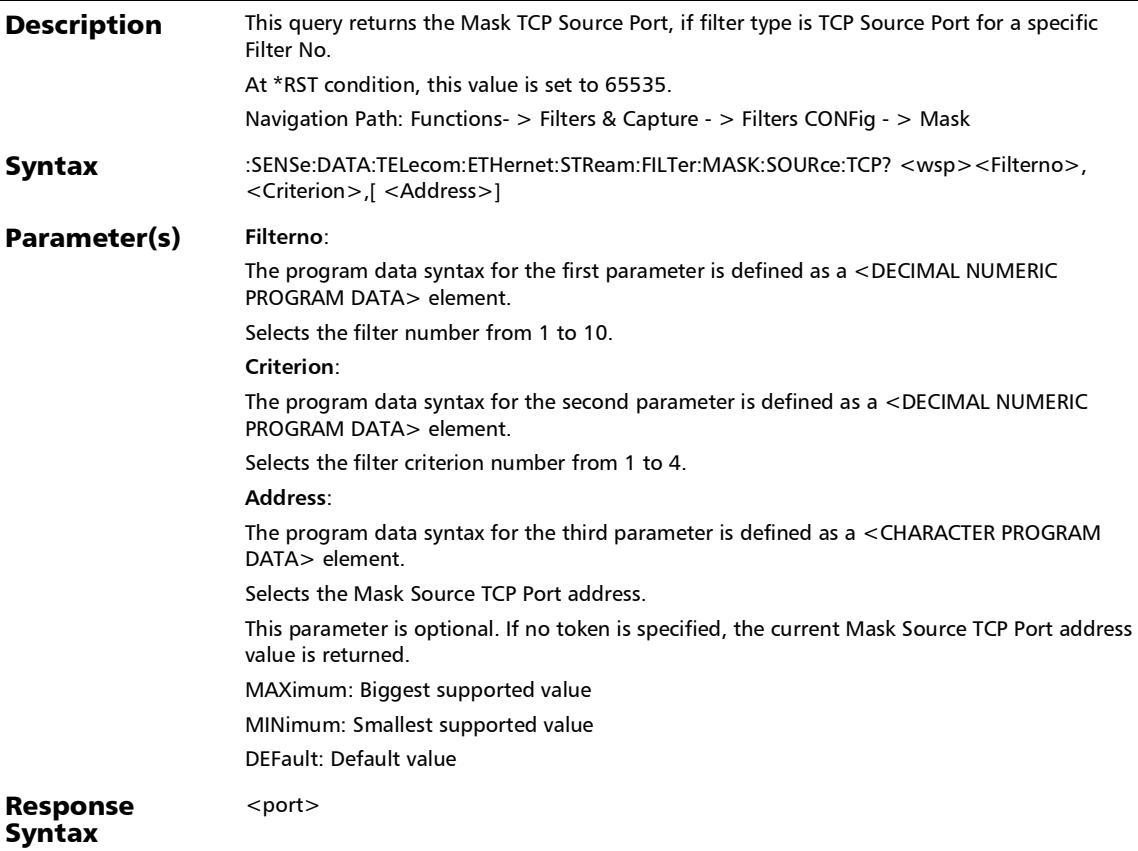

# :SENSe:DATA:TELecom:ETHernet:STReam:FILTer:MASK:SOUR ce:TCP?

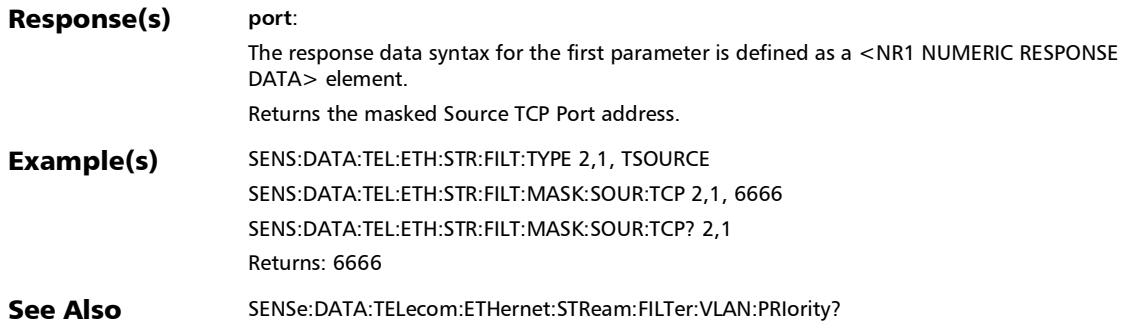

### :SENSe:DATA:TELecom:ETHernet:STReam:FILTer:MASK:SOUR ce:UDP

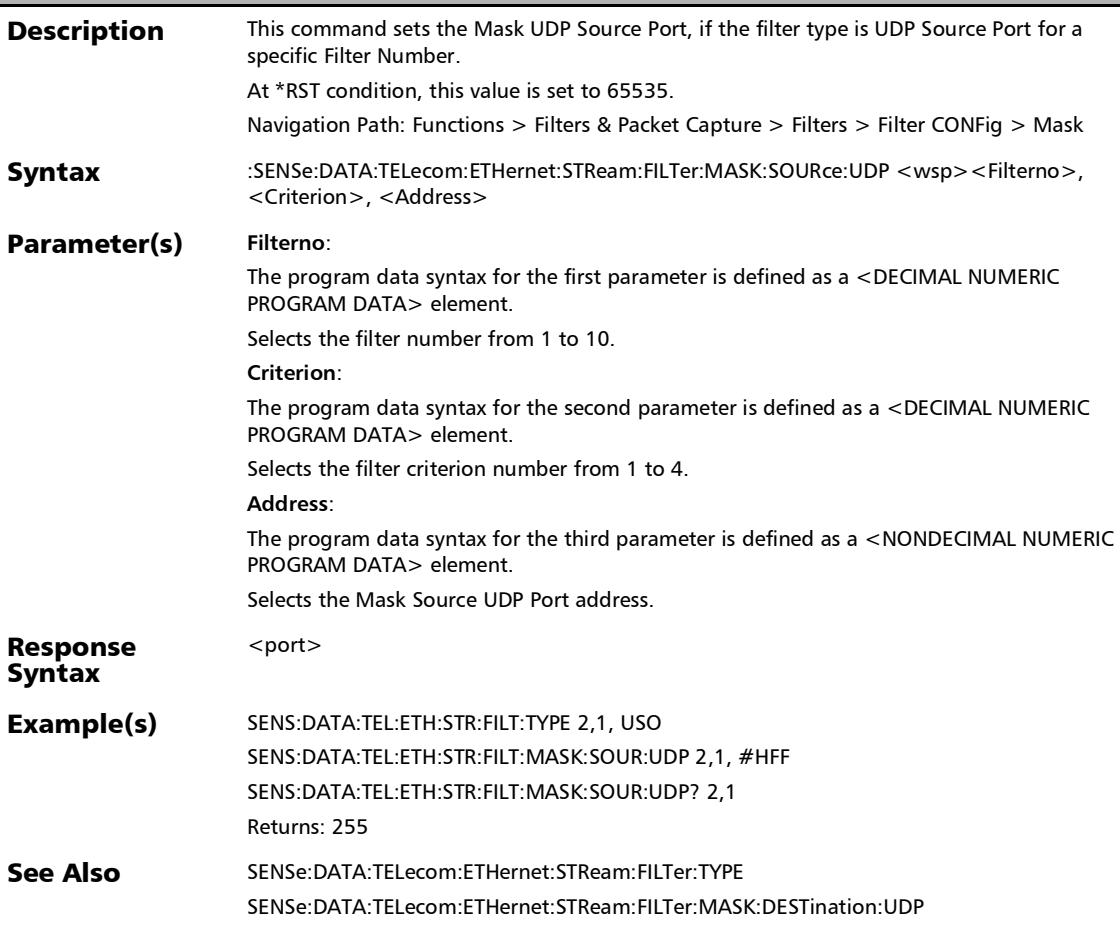

## :SENSe:DATA:TELecom:ETHernet:STReam:FILTer:MASK:SOUR ce:UDP?

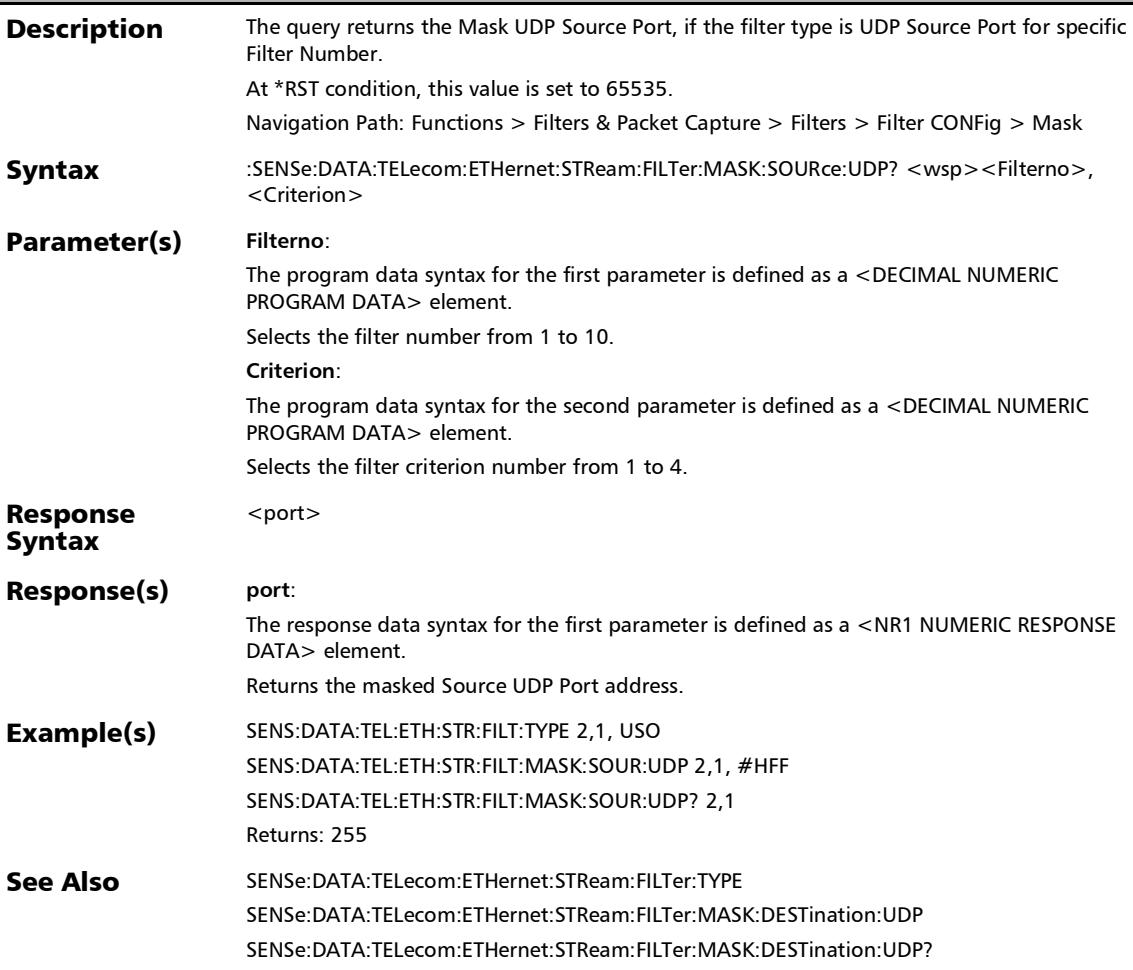

### :SENSe:DATA:TELecom:ETHernet:STReam:FILTer:MASK:TOS

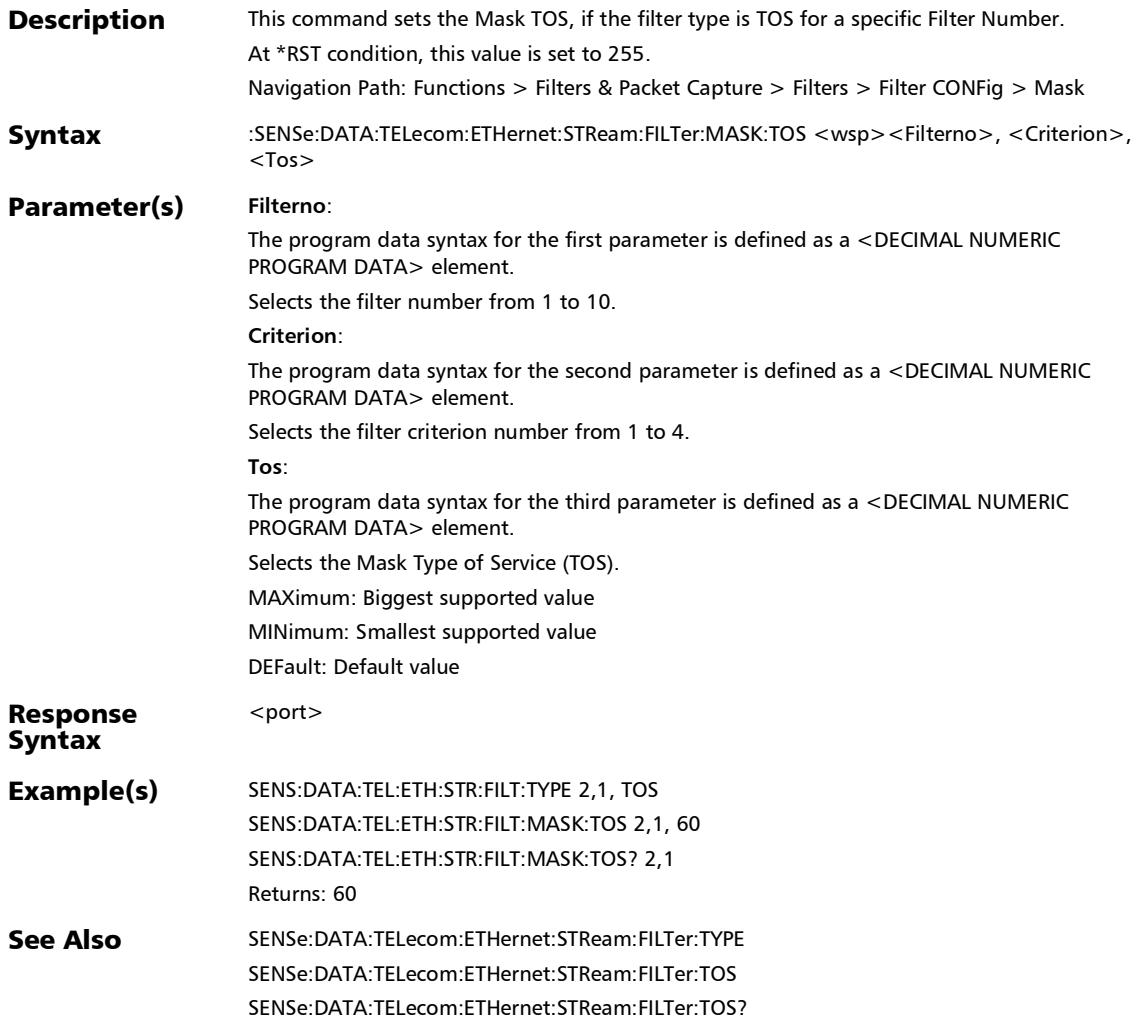

## :SENSe:DATA:TELecom:ETHernet:STReam:FILTer:MASK:TOS:I PVersion

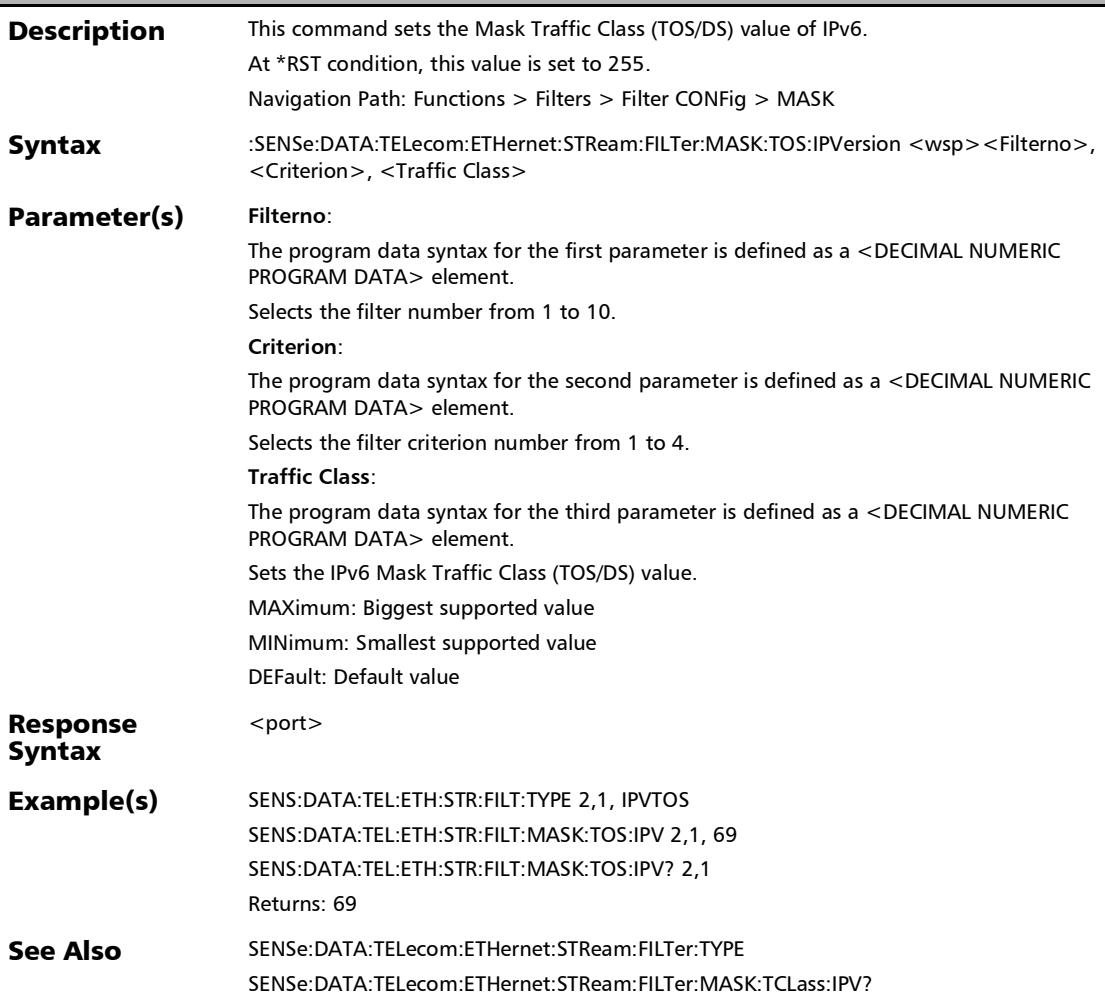

### :SENSe:DATA:TELecom:ETHernet:STReam:FILTer:MASK:TOS:I PVersion?

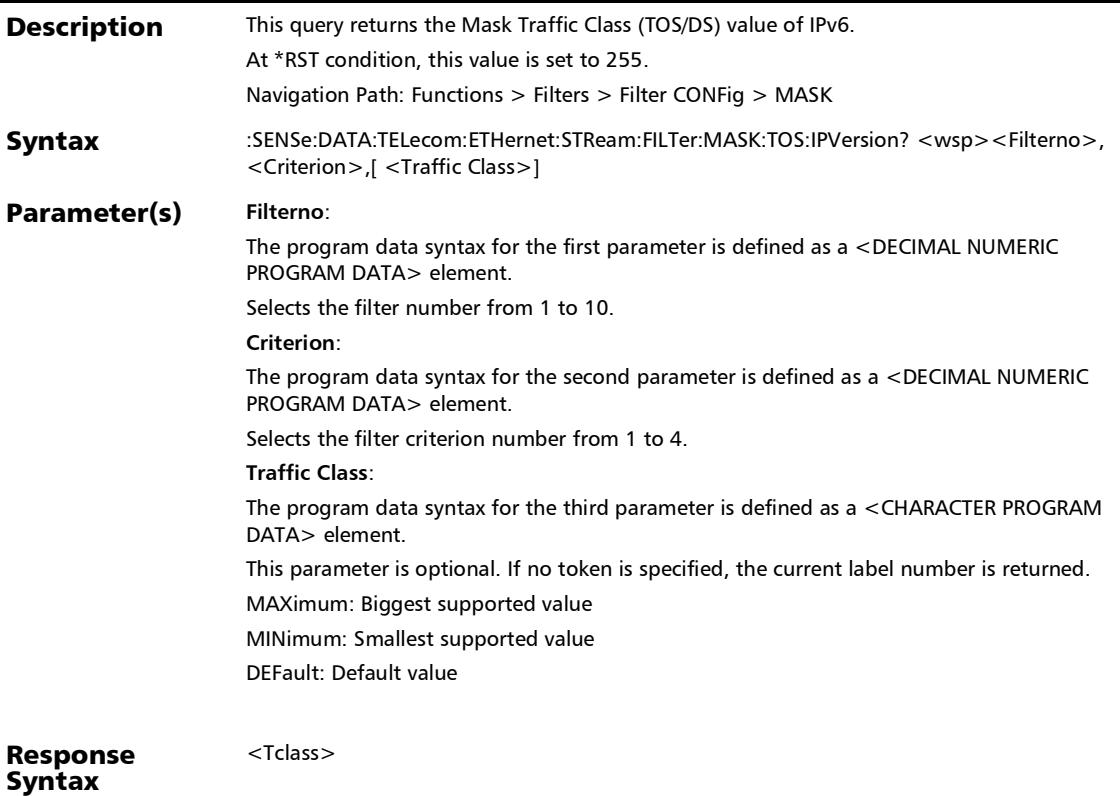

# :SENSe:DATA:TELecom:ETHernet:STReam:FILTer:MASK:TOS:I PVersion?

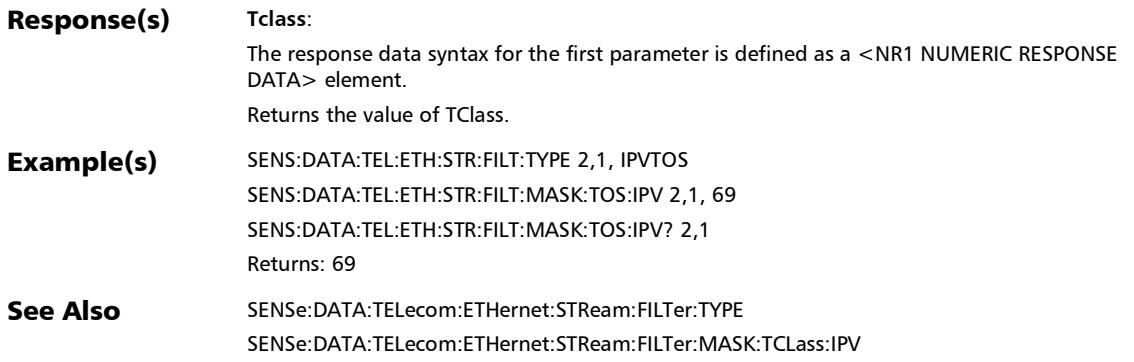

# :SENSe:DATA:TELecom:ETHernet:STReam:FILTer:MASK:TOS?

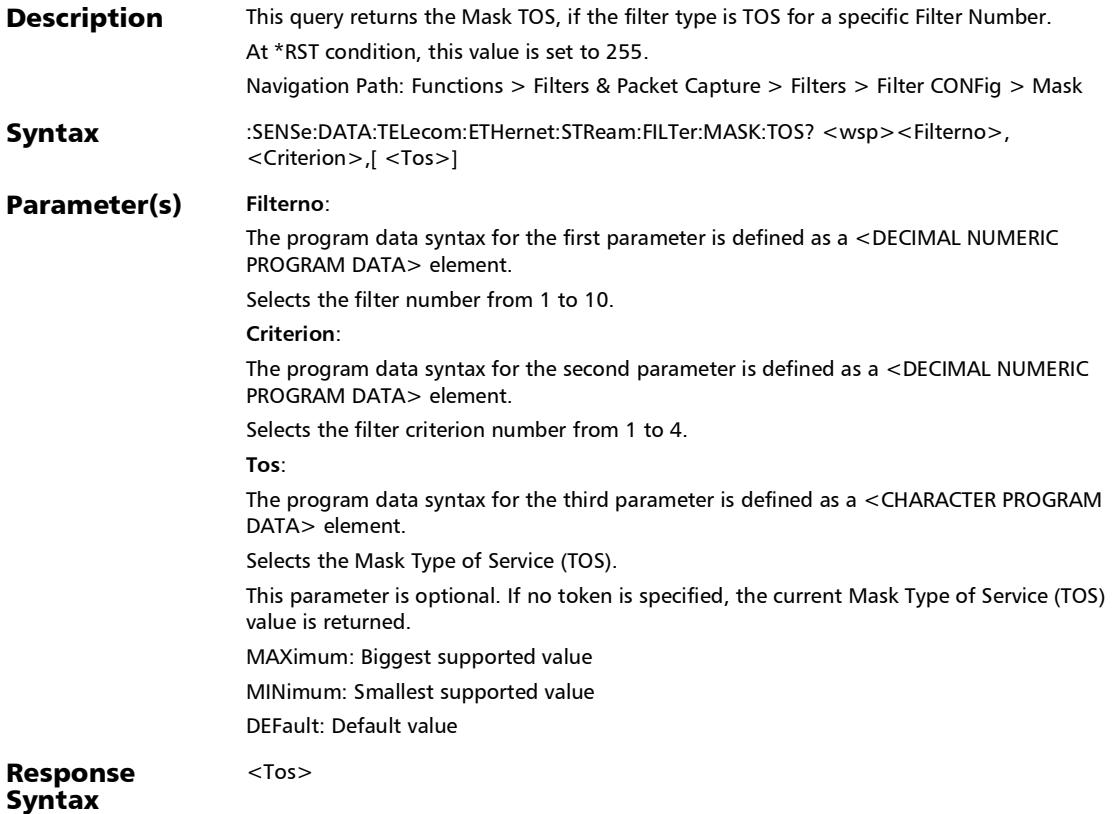

# :SENSe:DATA:TELecom:ETHernet:STReam:FILTer:MASK:TOS?

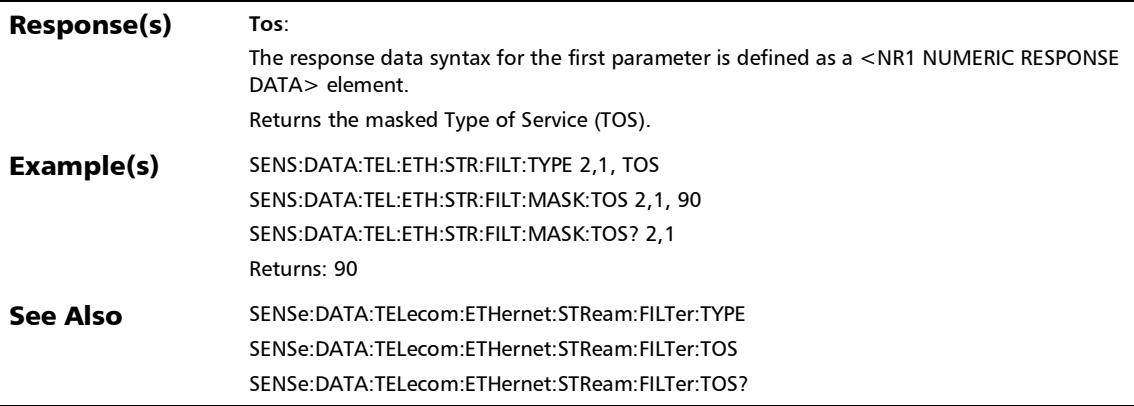

### :SENSe:DATA:TELecom:ETHernet:STReam:FILTer:MASK:VLAN: ID

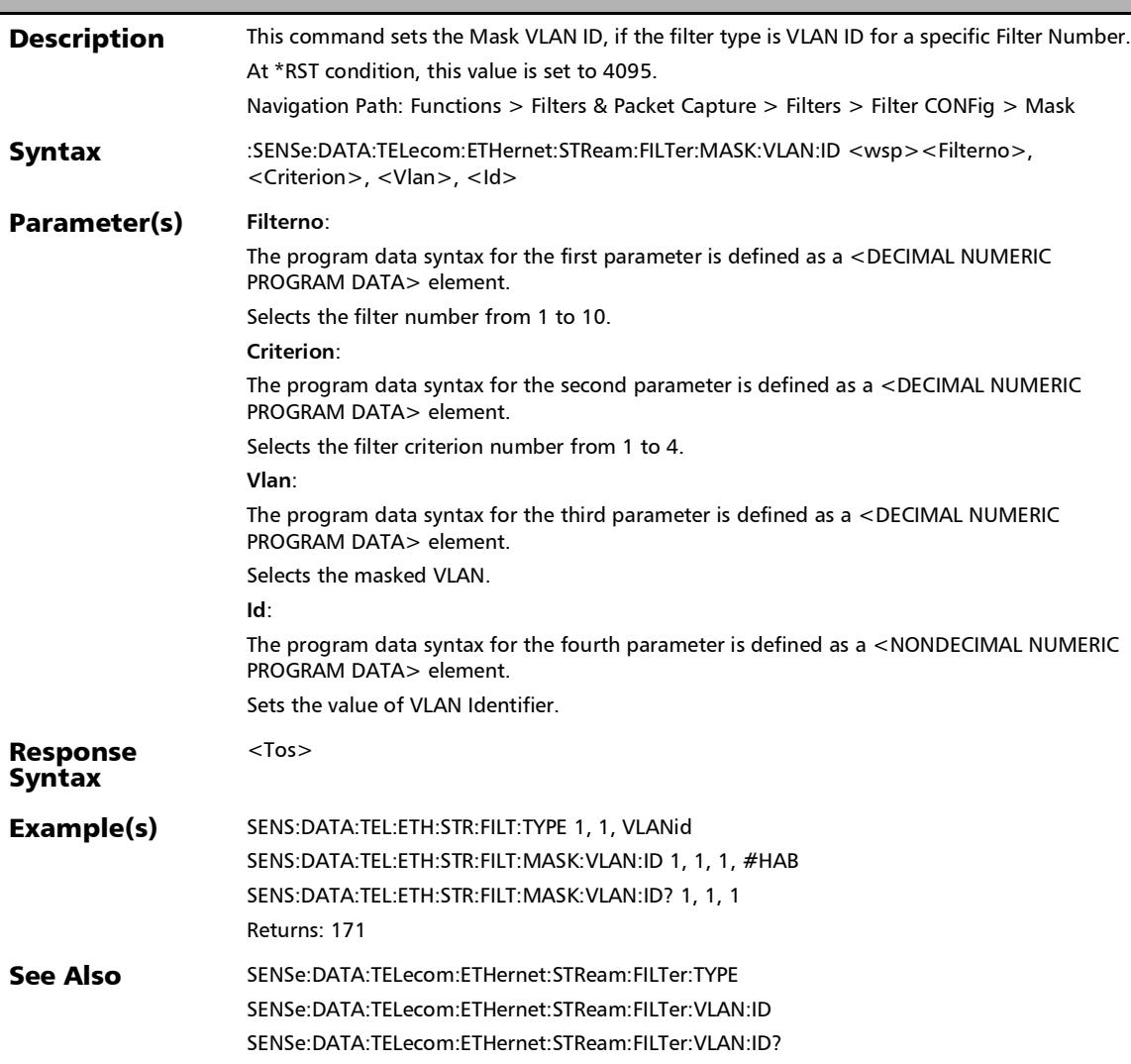

# :SENSe:DATA:TELecom:ETHernet:STReam:FILTer:MASK:VLAN: ID?

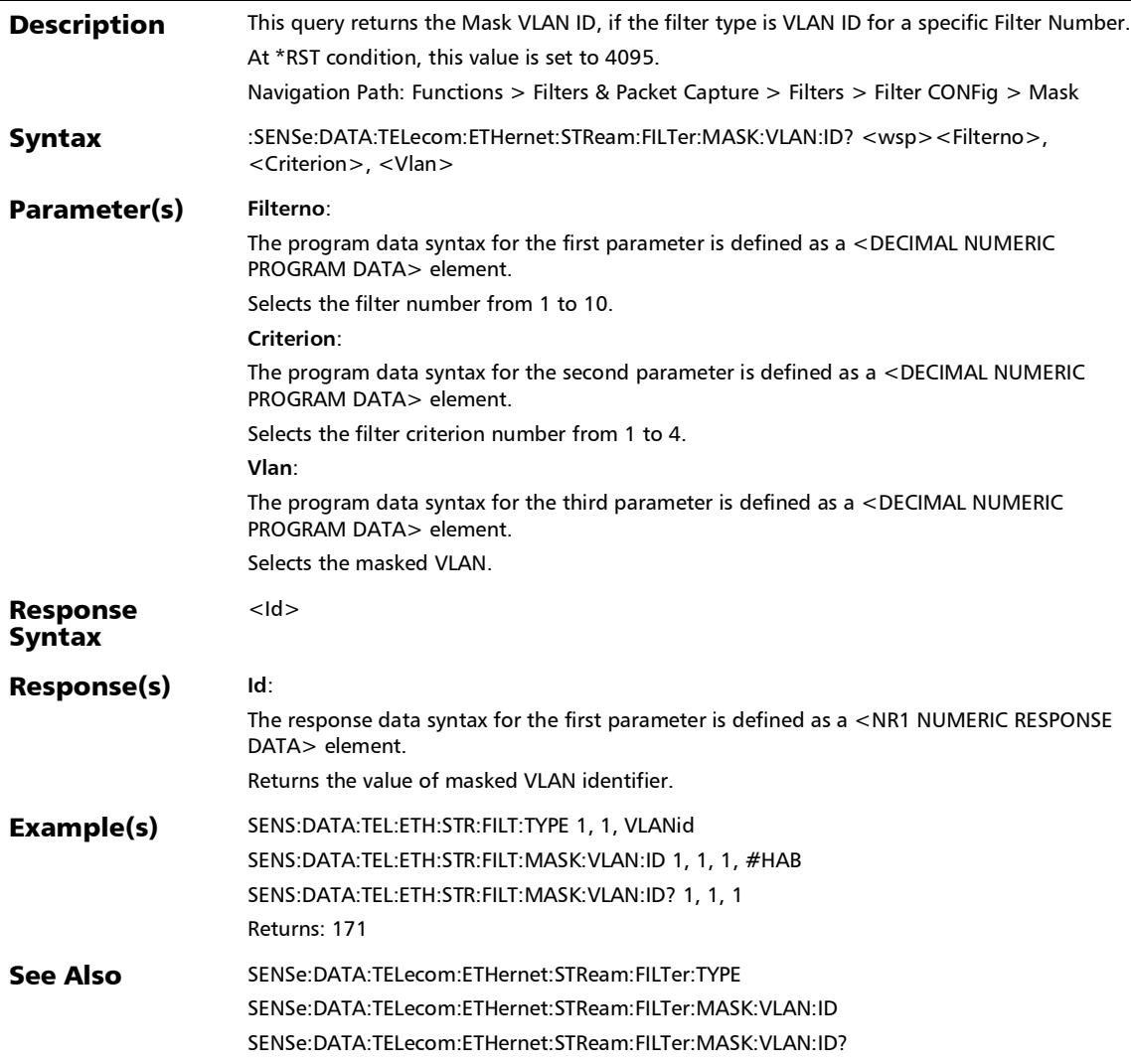

## :SENSe:DATA:TELecom:ETHernet:STReam:FILTer:MASK:VLAN: **PRIority**

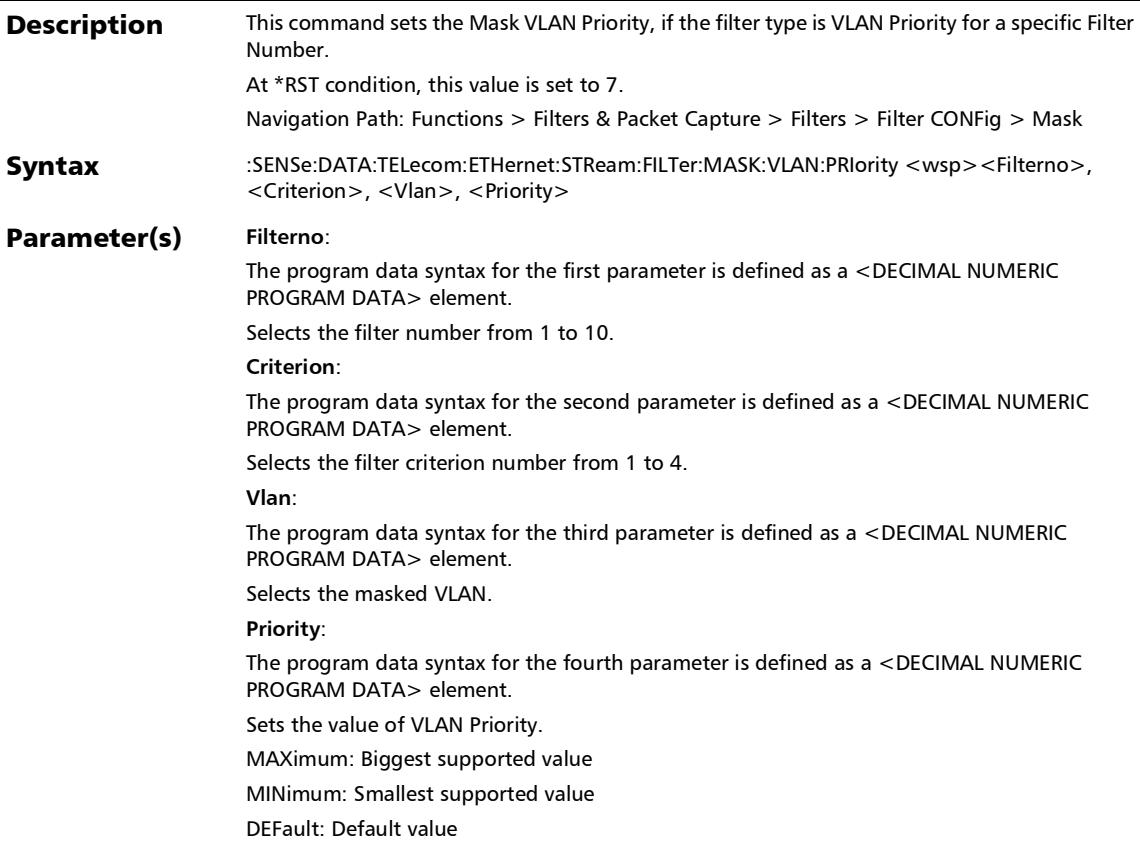

#### Response  $<$ Id $>$ :SENSe:DATA:TELecom:ETHernet:STReam:FILTer:MASK:VLAN: **PRIority**

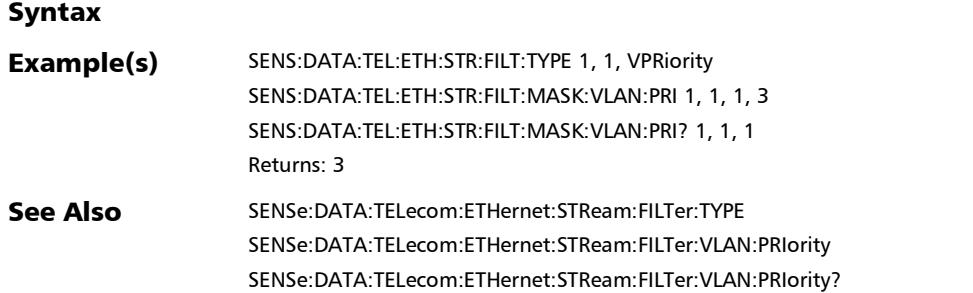

## :SENSe:DATA:TELecom:ETHernet:STReam:FILTer:MASK:VLAN: PRIority?

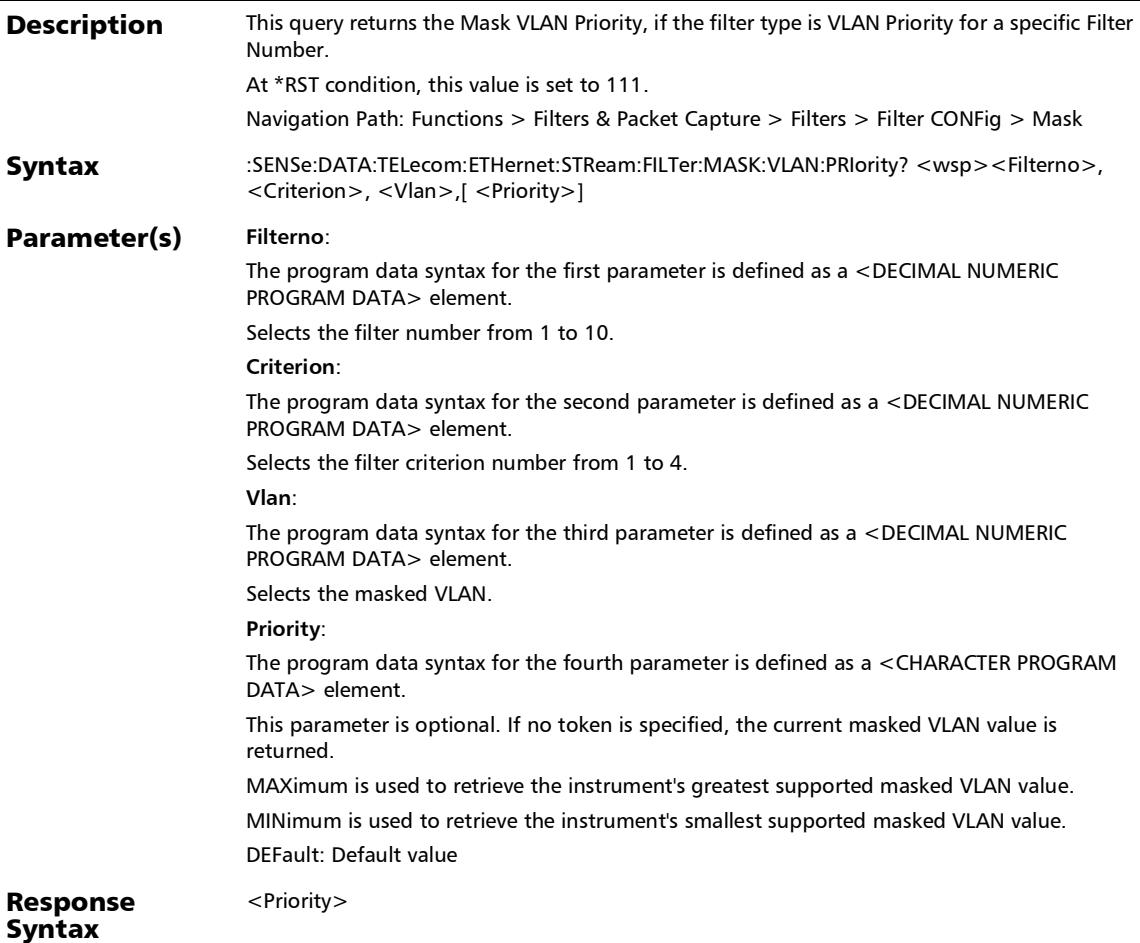

# :SENSe:DATA:TELecom:ETHernet:STReam:FILTer:MASK:VLAN: PRIority?

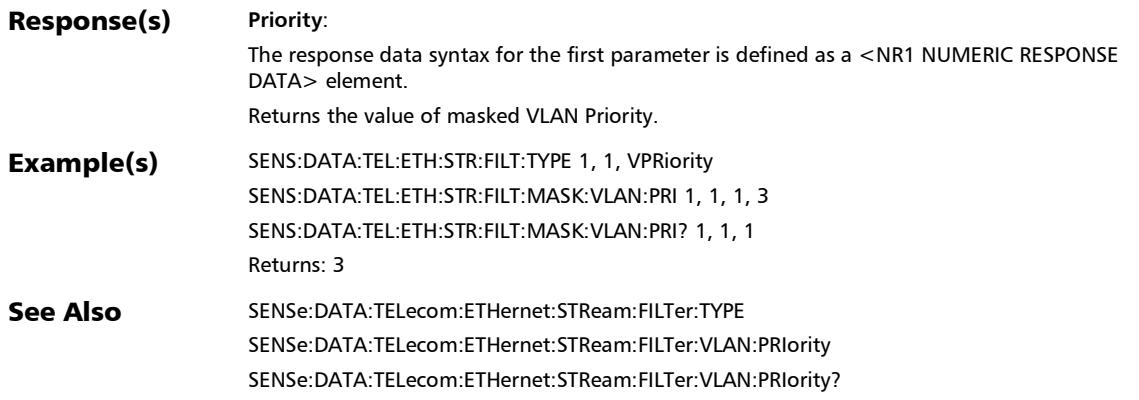

# :SENSe:DATA:TELecom:ETHernet:STReam:FILTer:MCOS[1..n]

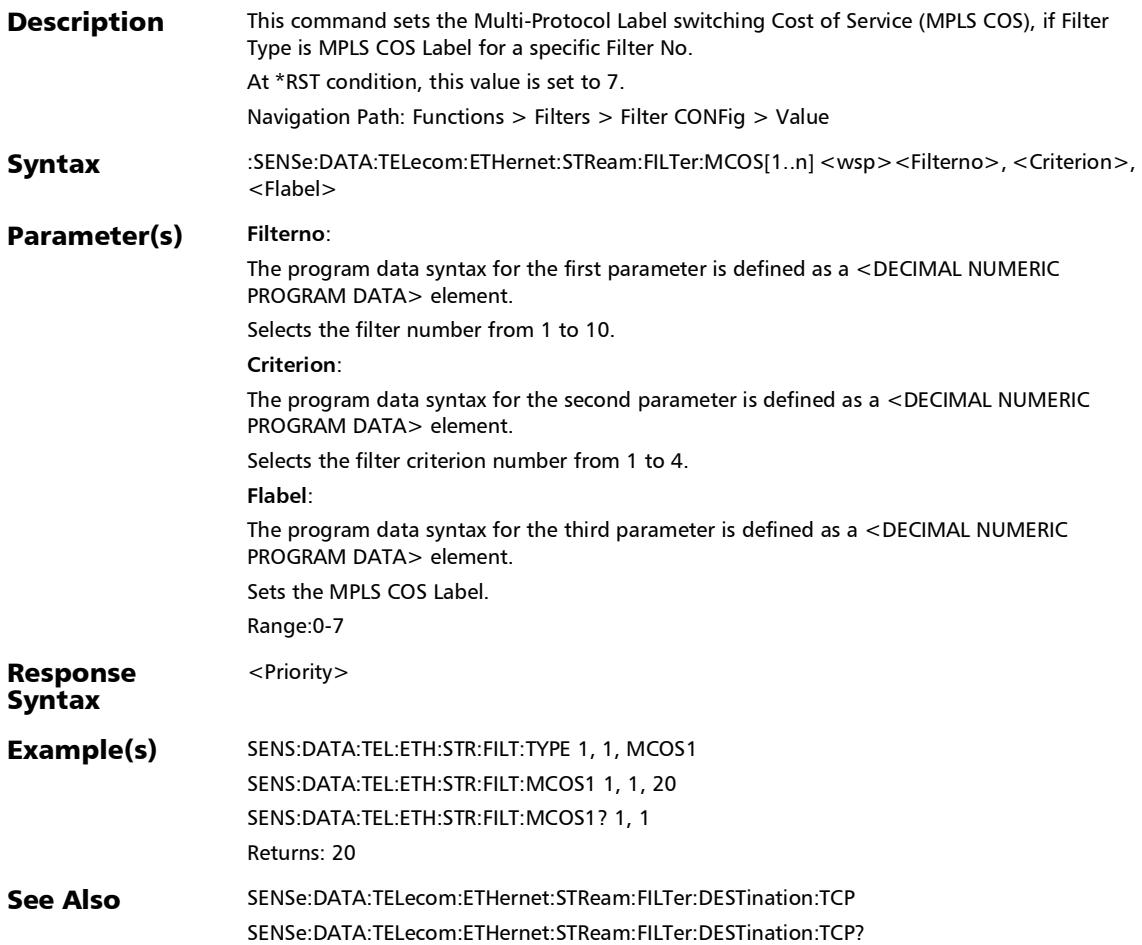

# :SENSe:DATA:TELecom:ETHernet:STReam:FILTer:MCOS[1..n]?

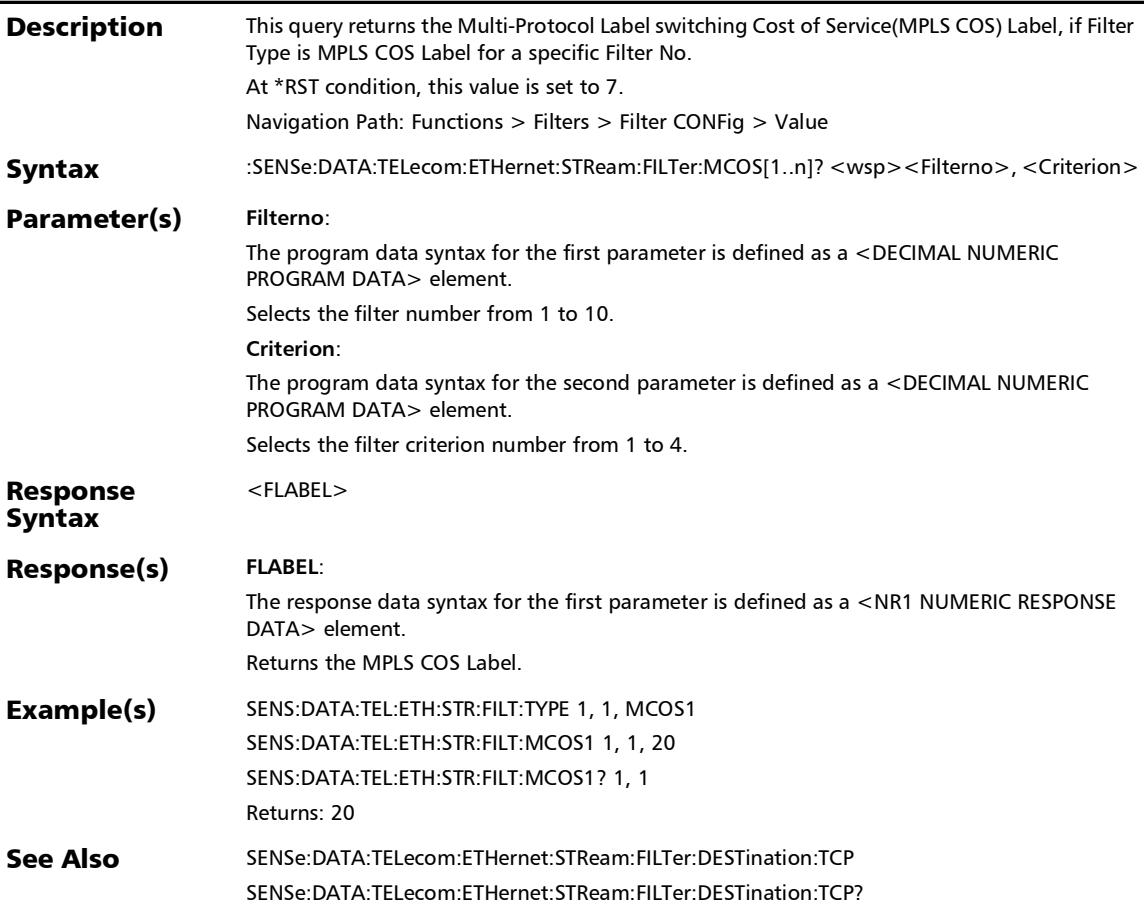

#### :SENSe:DATA:TELecom:ETHernet:STReam:FILTer:MLABel[1..n ]

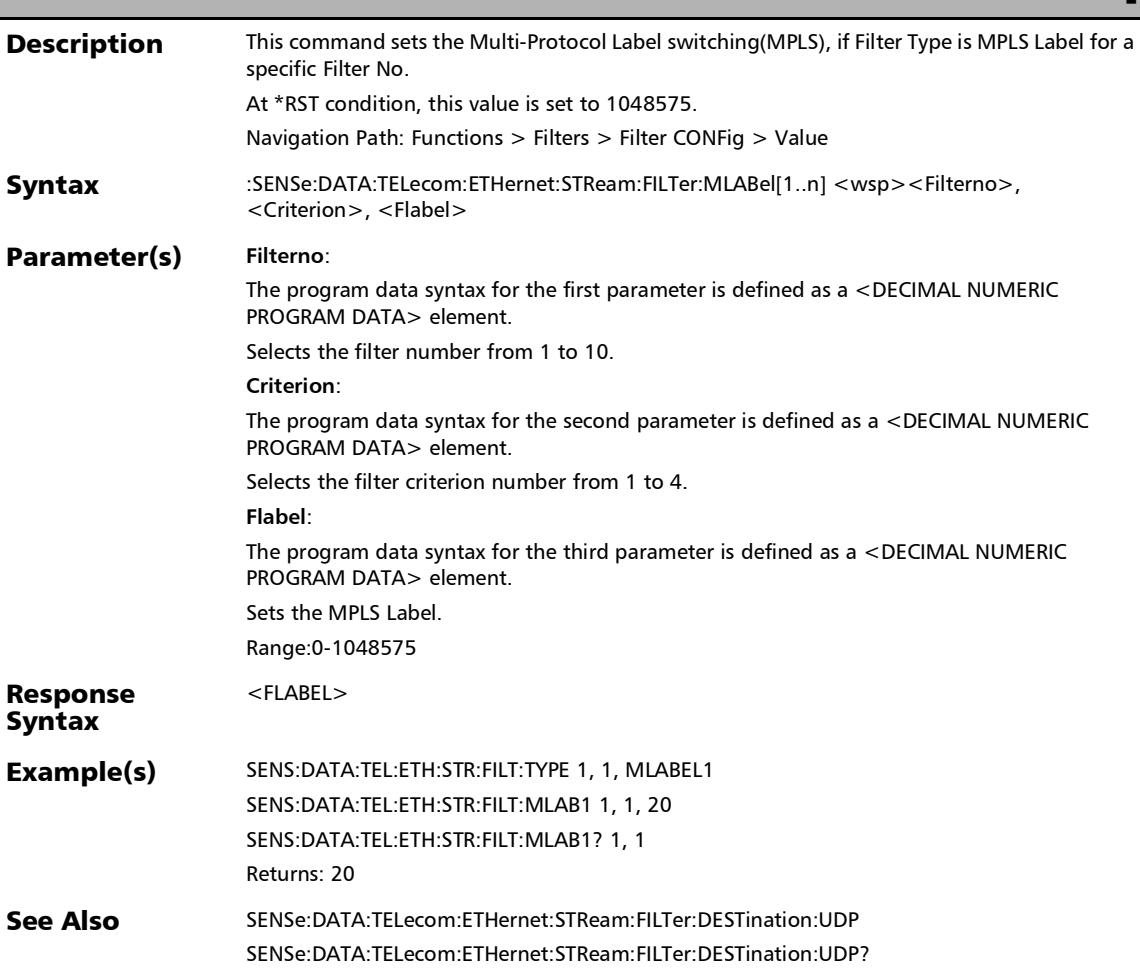

# :SENSe:DATA:TELecom:ETHernet:STReam:FILTer:MLABel[1..n ]?

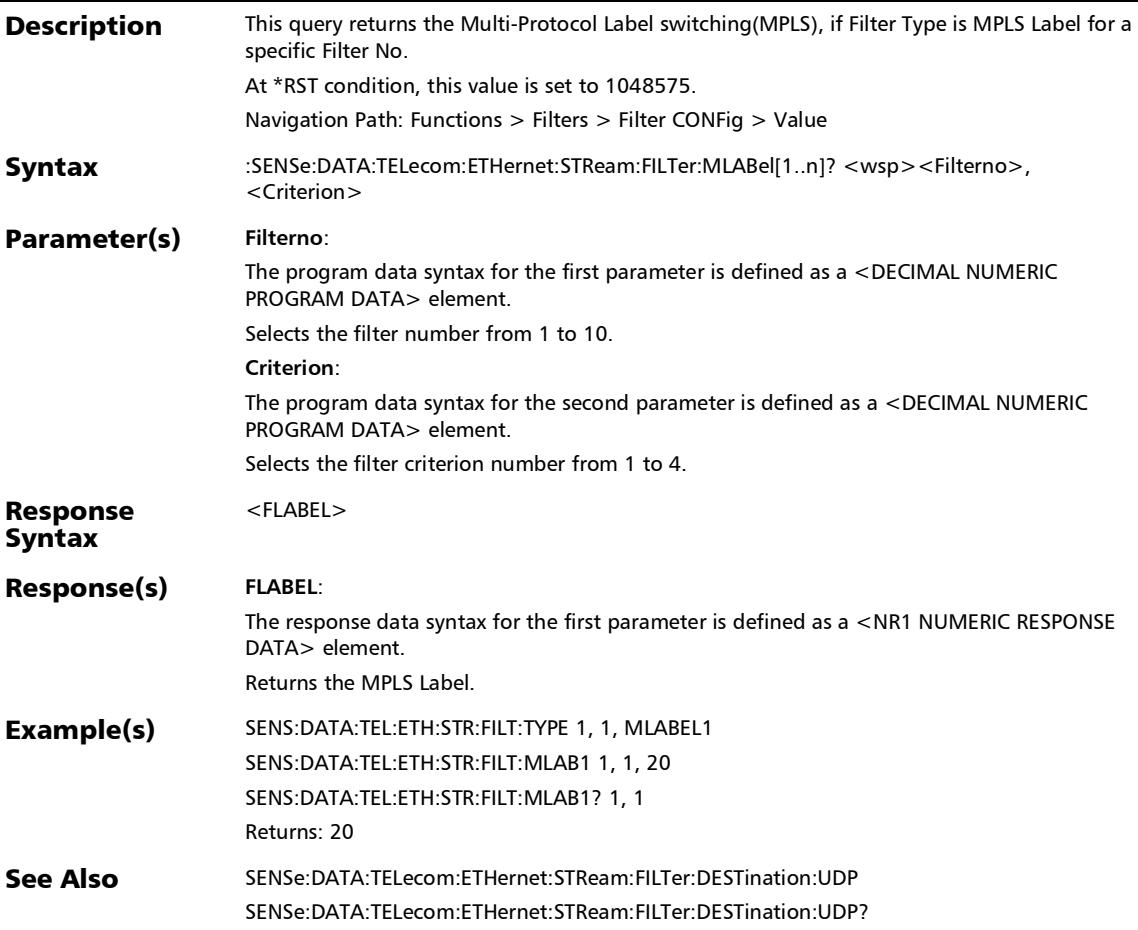

### :SENSe:DATA:TELecom:ETHernet:STReam:FILTer:NHEader:IPV ersion

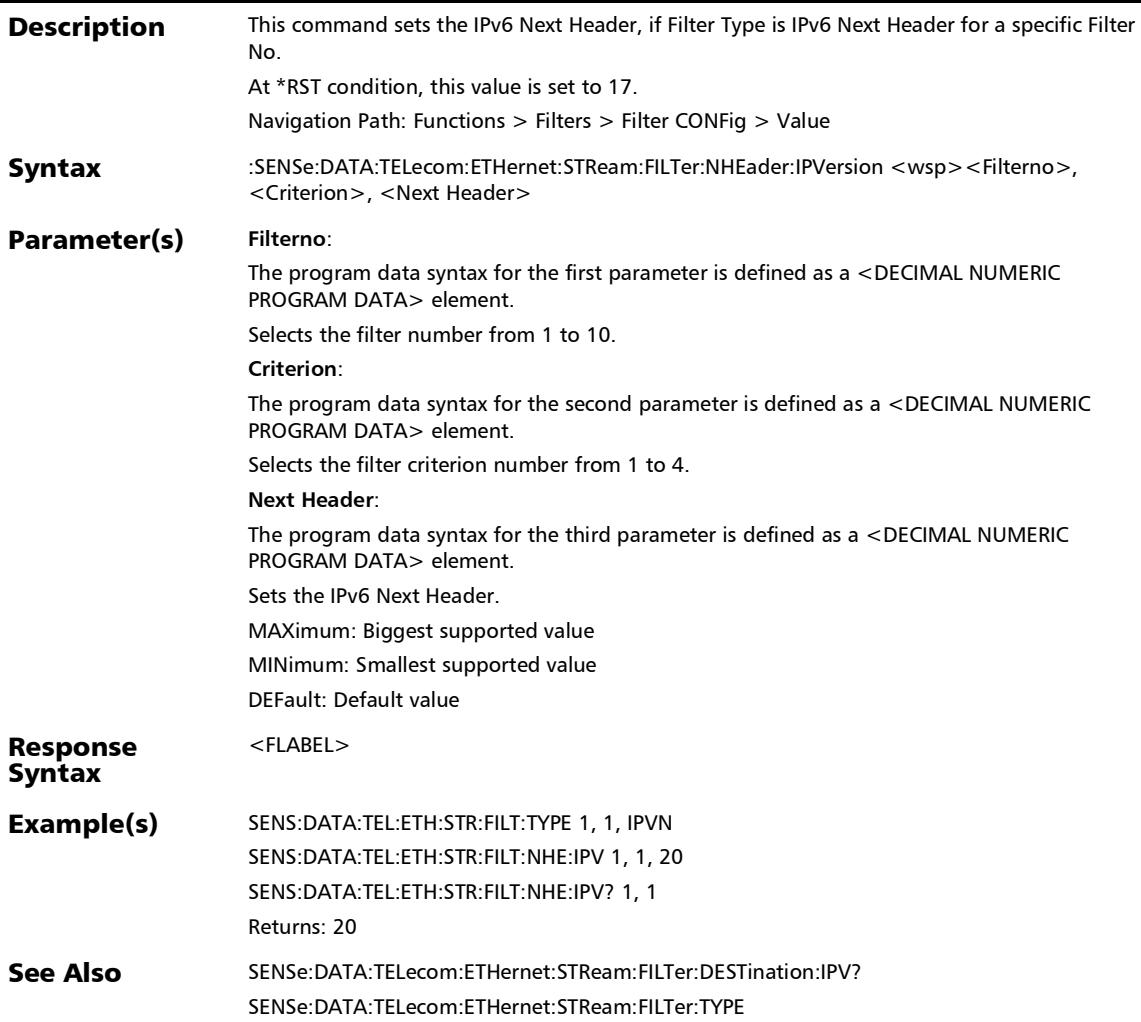

## :SENSe:DATA:TELecom:ETHernet:STReam:FILTer:NHEader:IPV ersion?

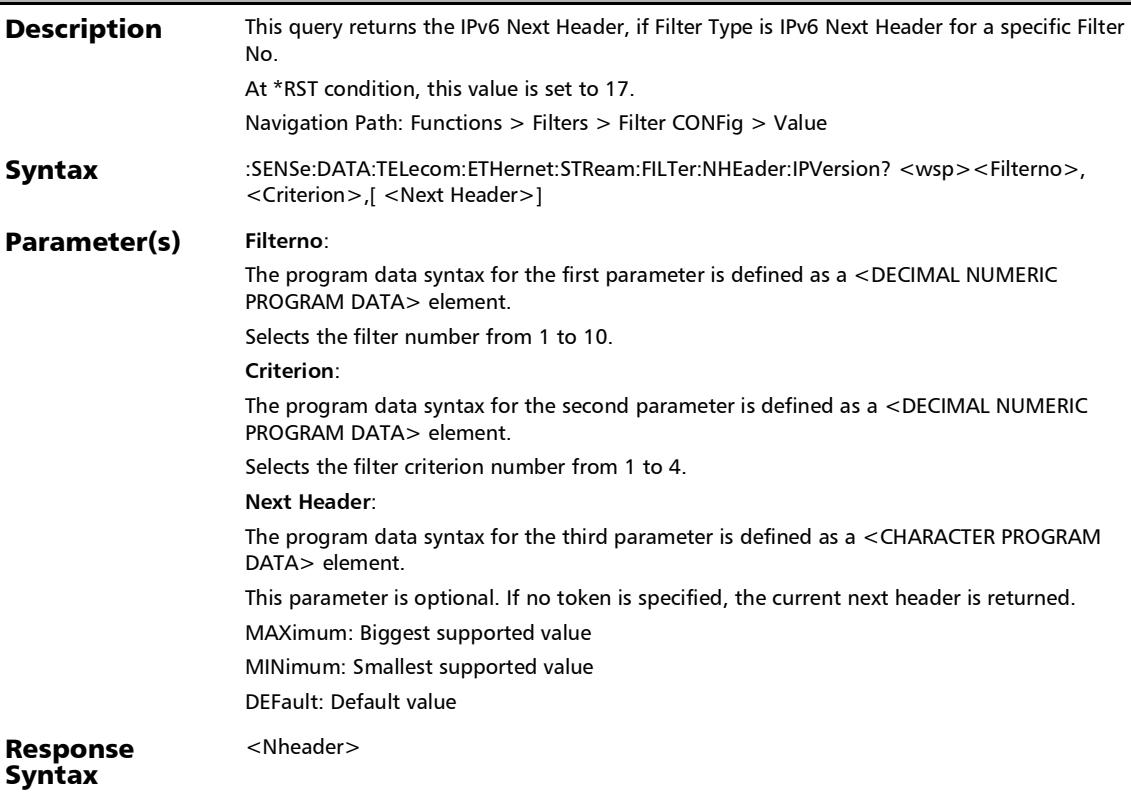

# :SENSe:DATA:TELecom:ETHernet:STReam:FILTer:NHEader:IPV ersion?

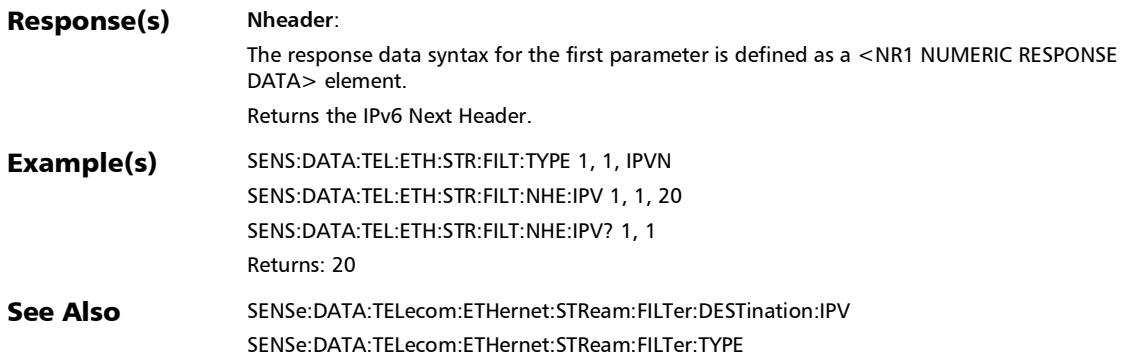

### :SENSe:DATA:TELecom:ETHernet:STReam:FILTer:OPERator

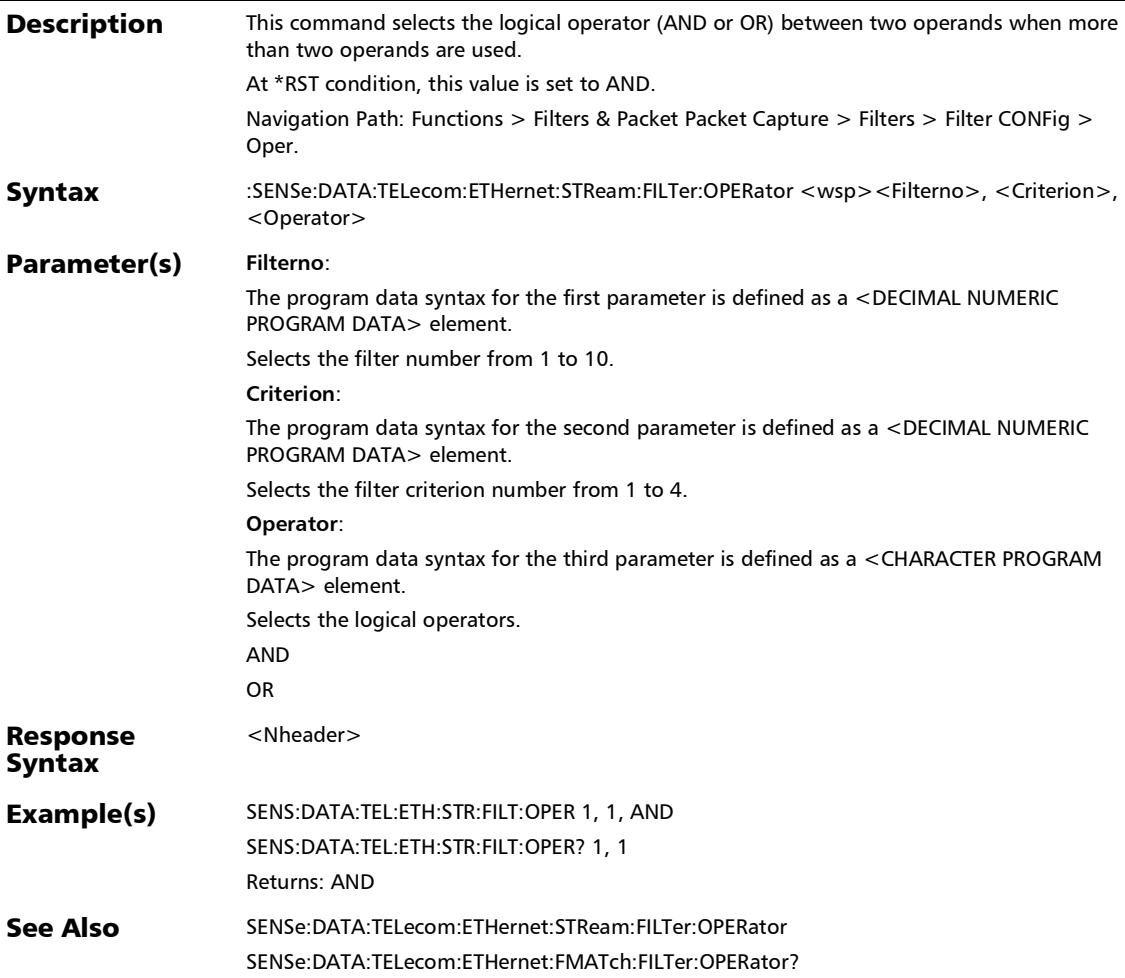

### :SENSe:DATA:TELecom:ETHernet:STReam:FILTer:OPERator:N **OT**

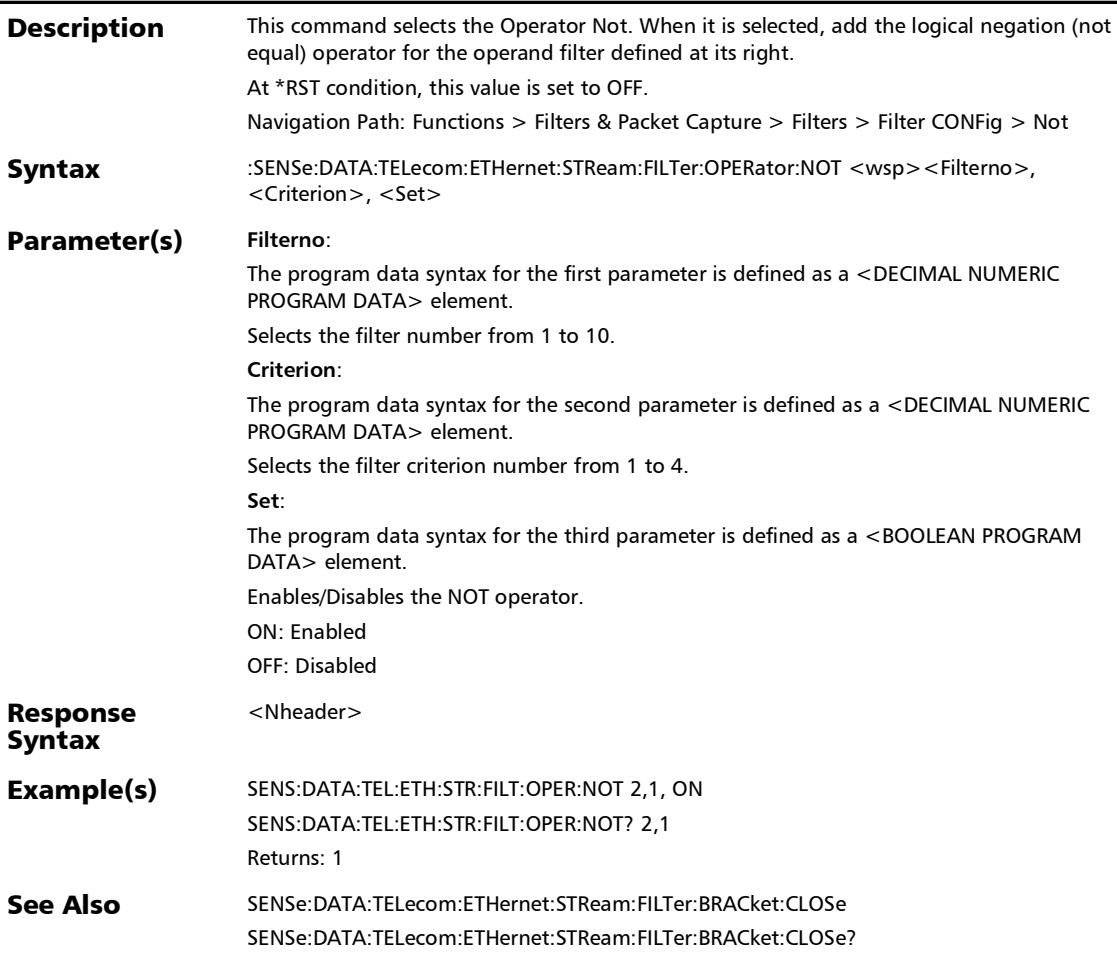

## :SENSe:DATA:TELecom:ETHernet:STReam:FILTer:OPERator:N OT?

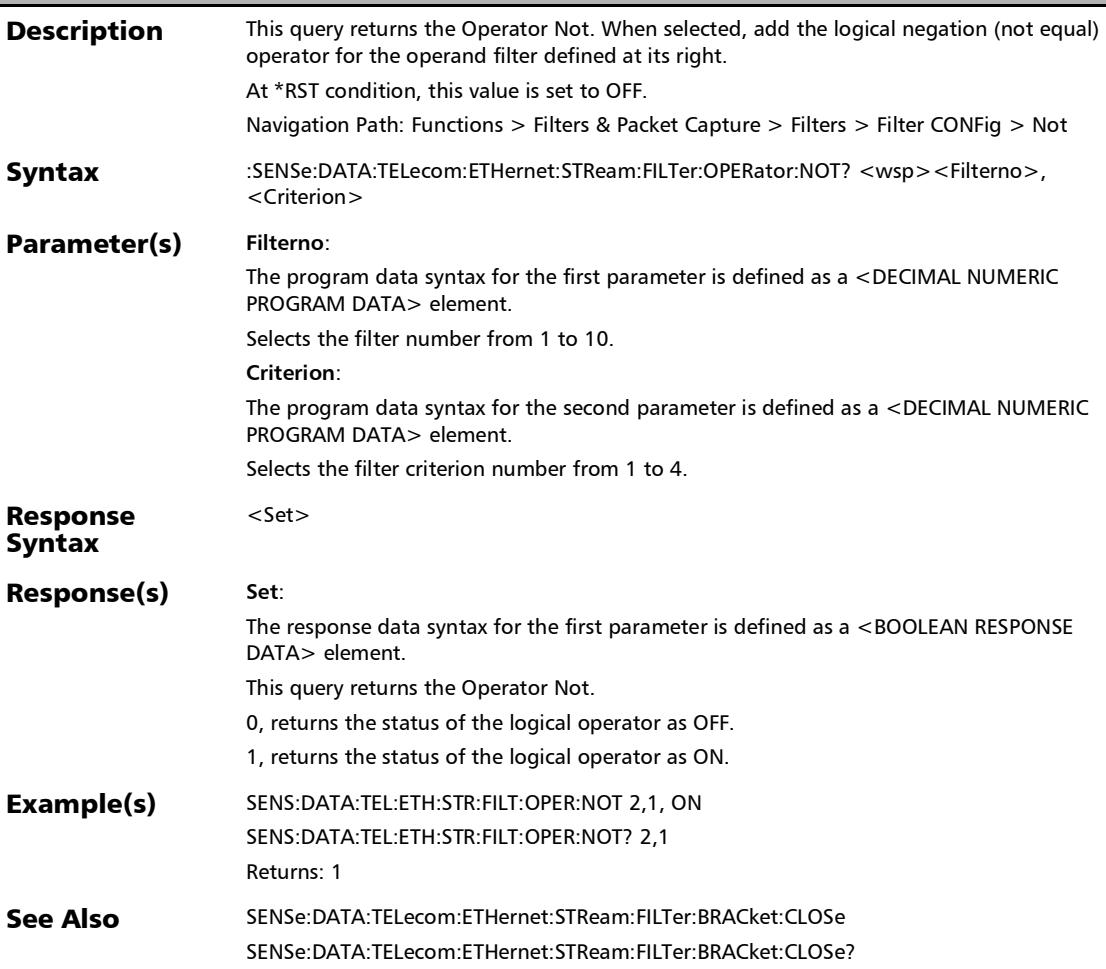

## :SENSe:DATA:TELecom:ETHernet:STReam:FILTer:OPERator?

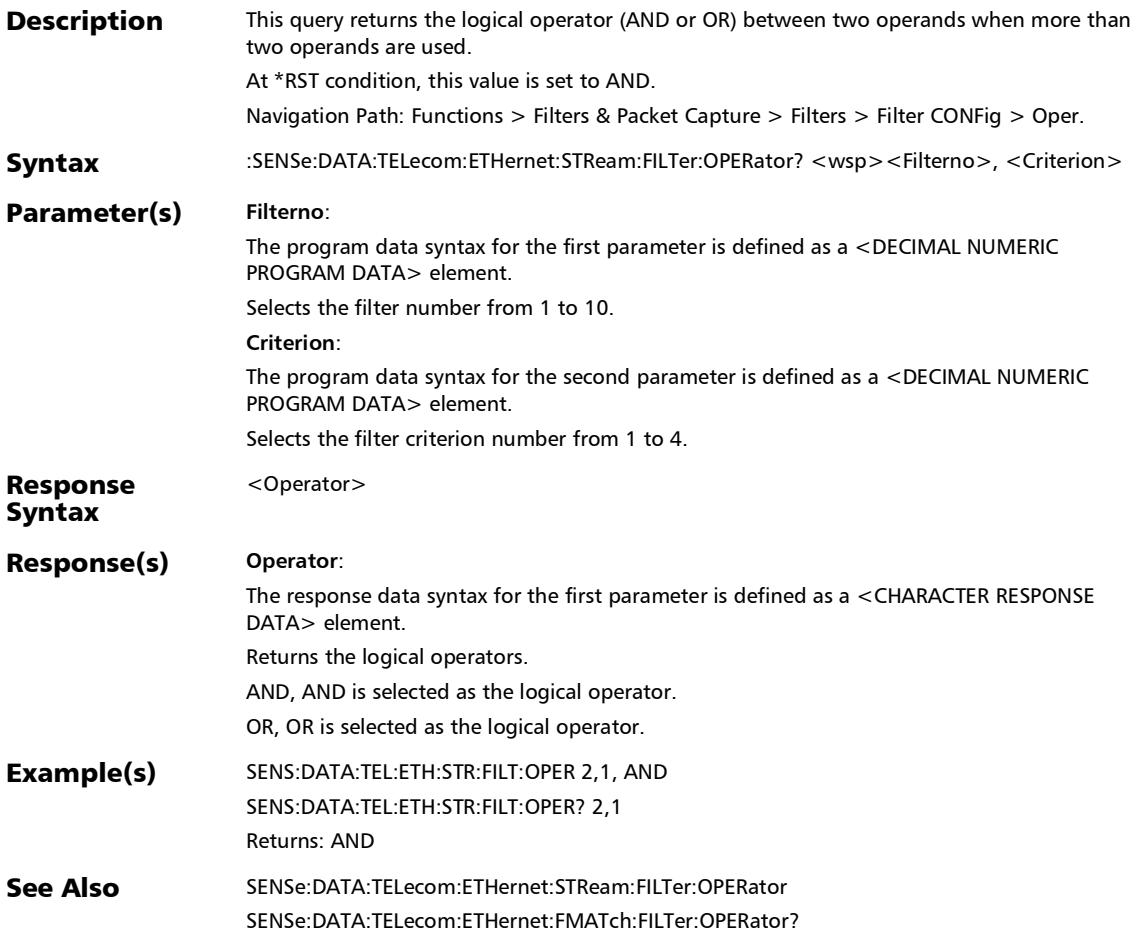

### :SENSe:DATA:TELecom:ETHernet:STReam:FILTer:PRECedence

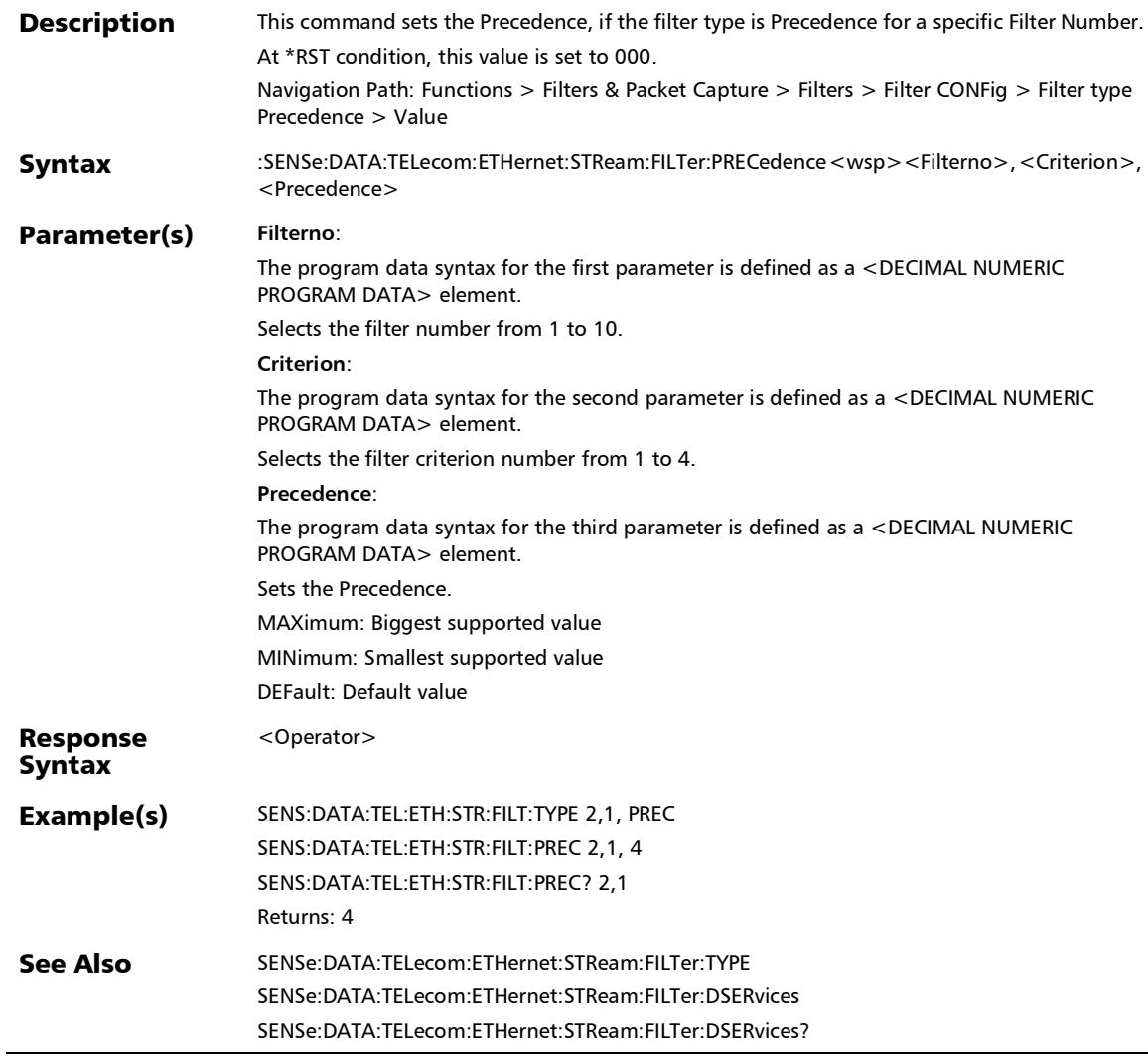

### :SENSe:DATA:TELecom:ETHernet:STReam:FILTer:PRECedence :IPVersion

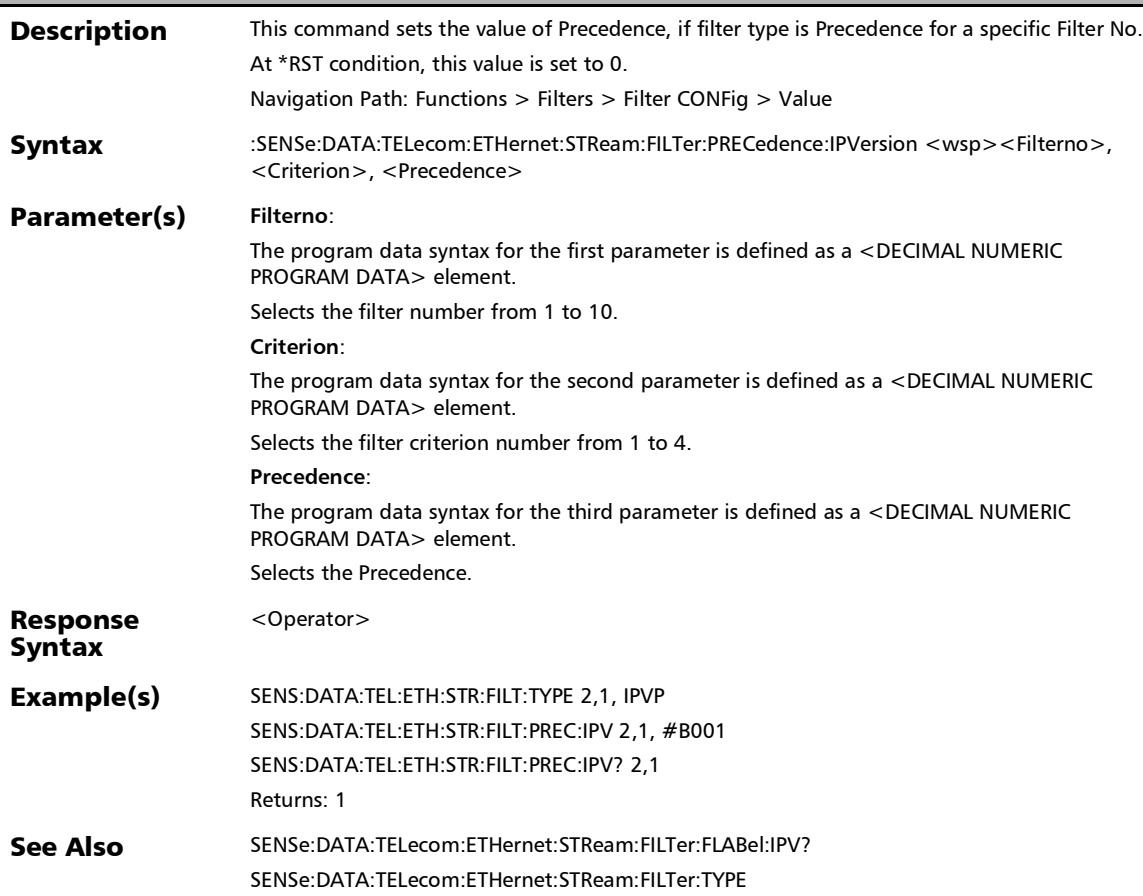

# :SENSe:DATA:TELecom:ETHernet:STReam:FILTer:PRECedence :IPVersion?

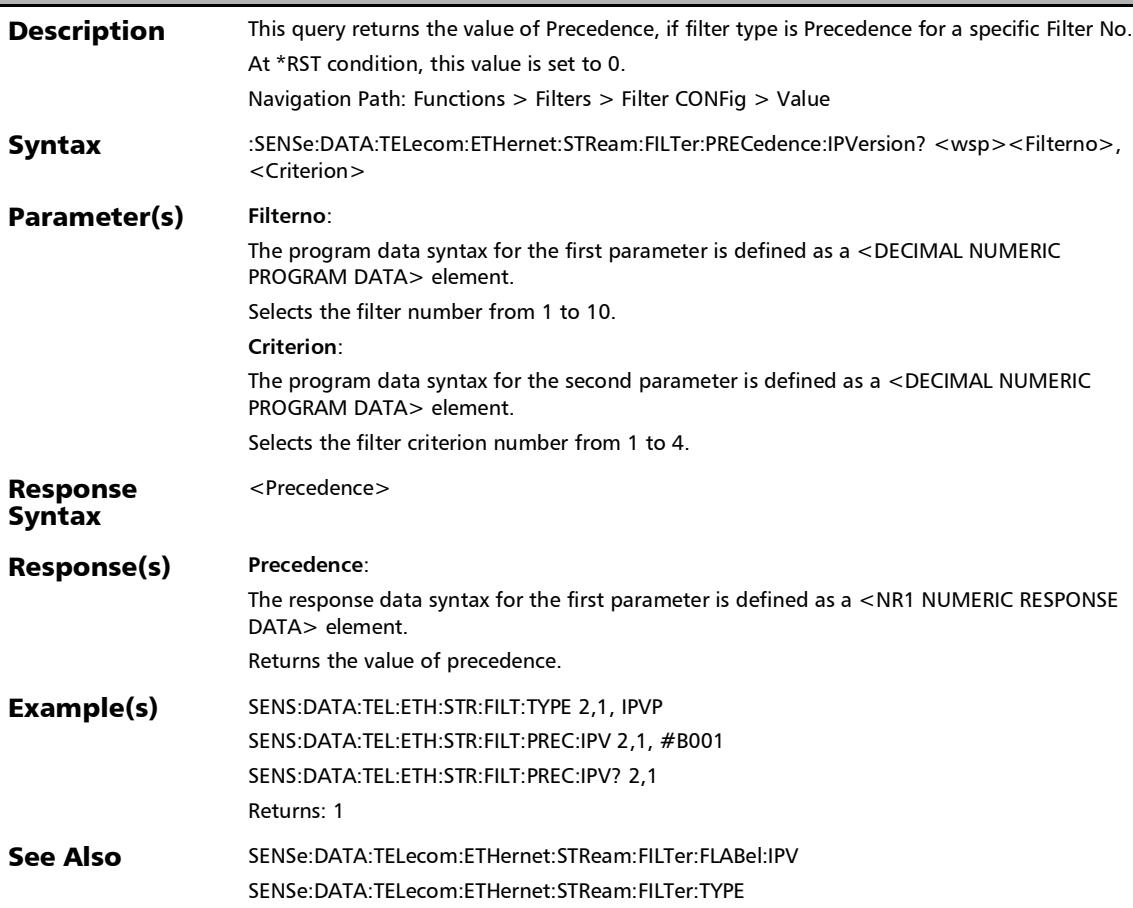

### :SENSe:DATA:TELecom:ETHernet:STReam:FILTer:PRECedence ?

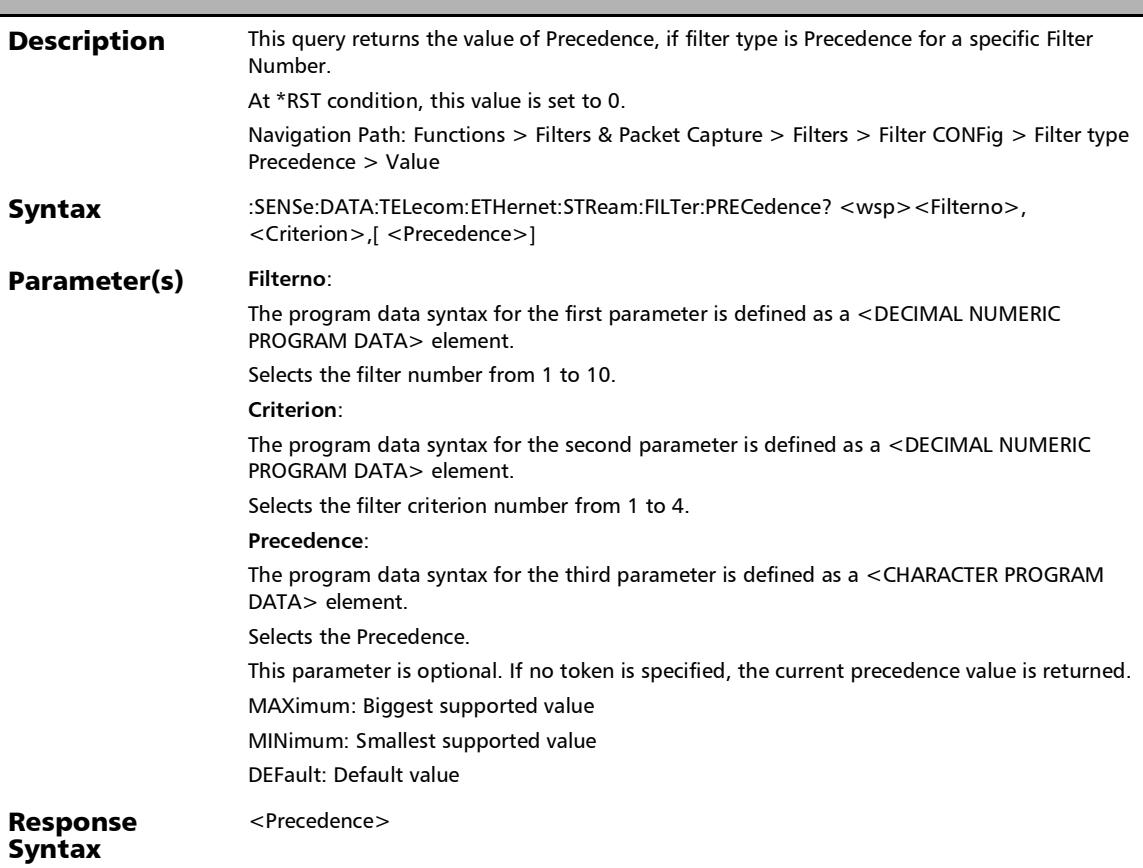

### Response(s) **Precedence**: The response data syntax for the first parameter is defined as a <NR1 NUMERIC RESPONSE DATA> element. Returns the value of precedence. Example(s) SENS:DATA:TEL:ETH:STR:FILT:TYPE 2,1, PREC :SENSe:DATA:TELecom:ETHernet:STReam:FILTer:PRECedence ?

SENS:DATA:TEL:ETH:STR:FILT:PREC 2,1, 2 SENS:DATA:TEL:ETH:STR:FILT:PREC? 2,1

SENSe:DATA:TELecom:ETHernet:STReam:FILTer:DSERvices SENSe:DATA:TELecom:ETHernet:STReam:FILTer:DSERvices?

Returns: 2

See Also SENSe:DATA:TELecom:ETHernet:STReam:FILTer:TYPE
:SENSe:DATA:TELecom:ETHernet:STReam:FILTer:SOURce:IP

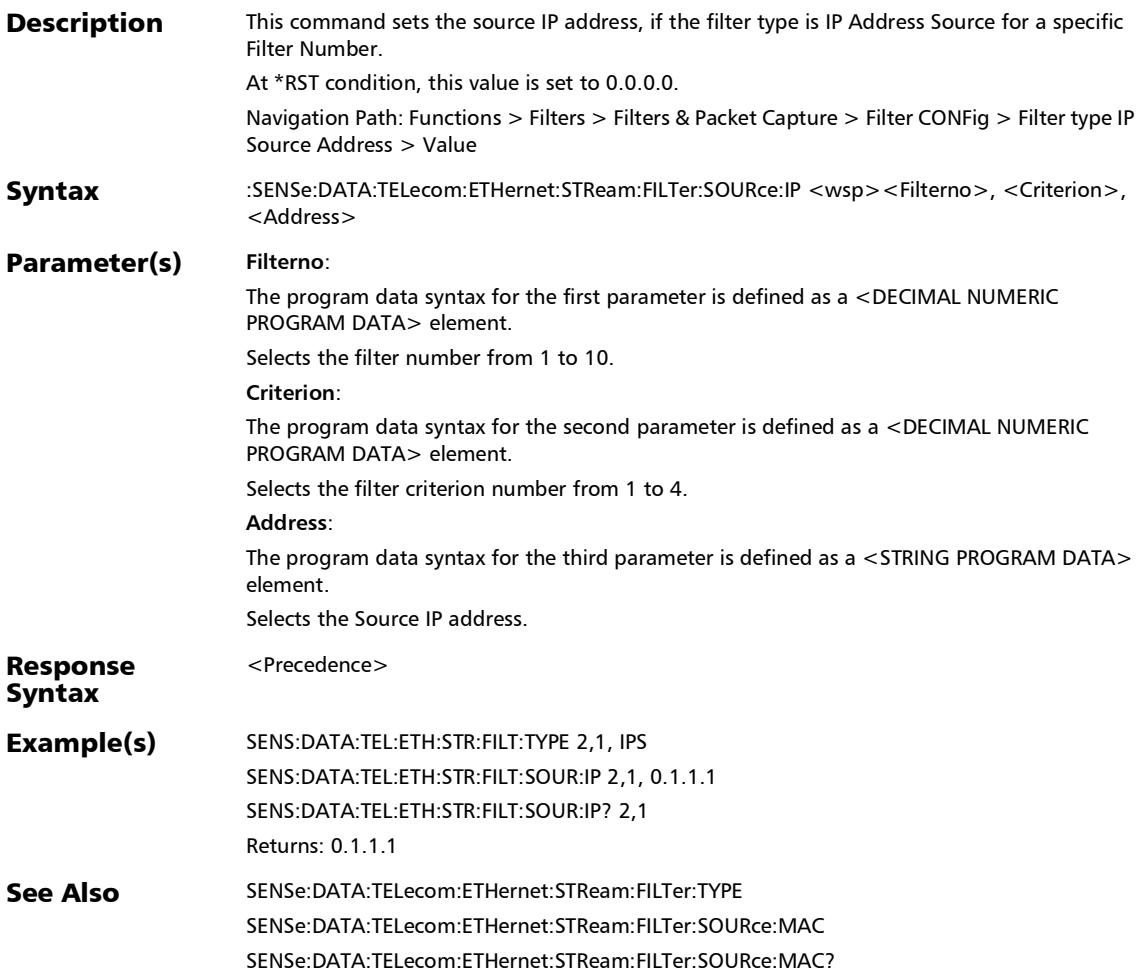

### :SENSe:DATA:TELecom:ETHernet:STReam:FILTer:SOURce:IP?

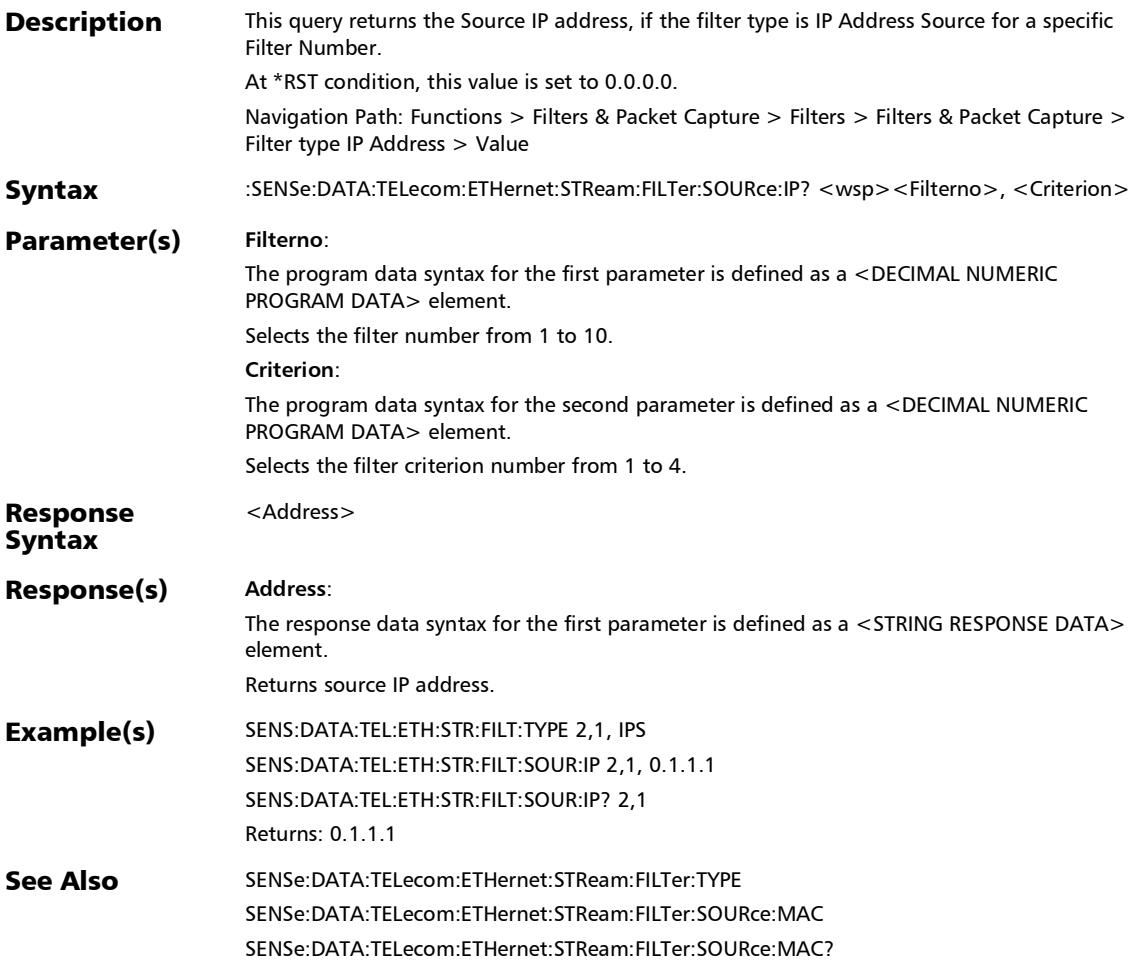

## :SENSe:DATA:TELecom:ETHernet:STReam:FILTer:SOURce:IPVe rsion

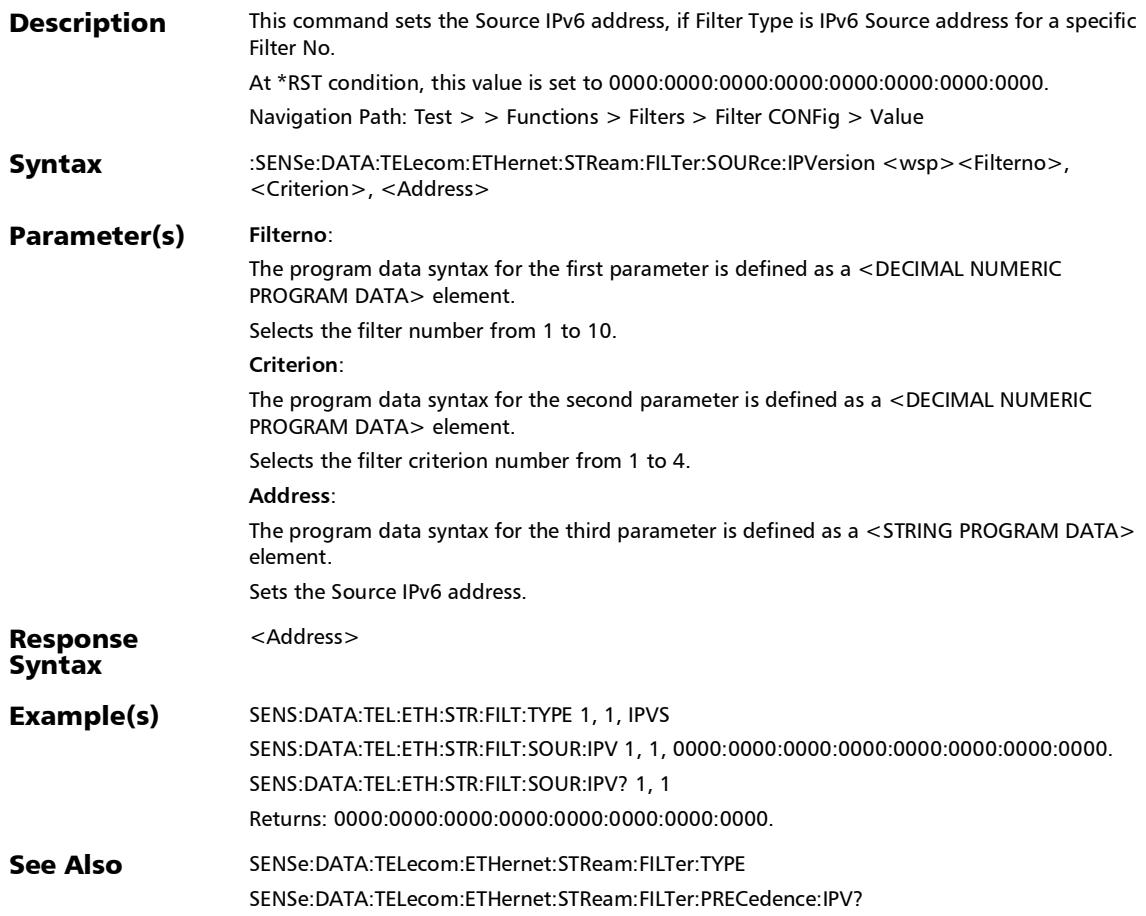

# :SENSe:DATA:TELecom:ETHernet:STReam:FILTer:SOURce:IPVe rsion?

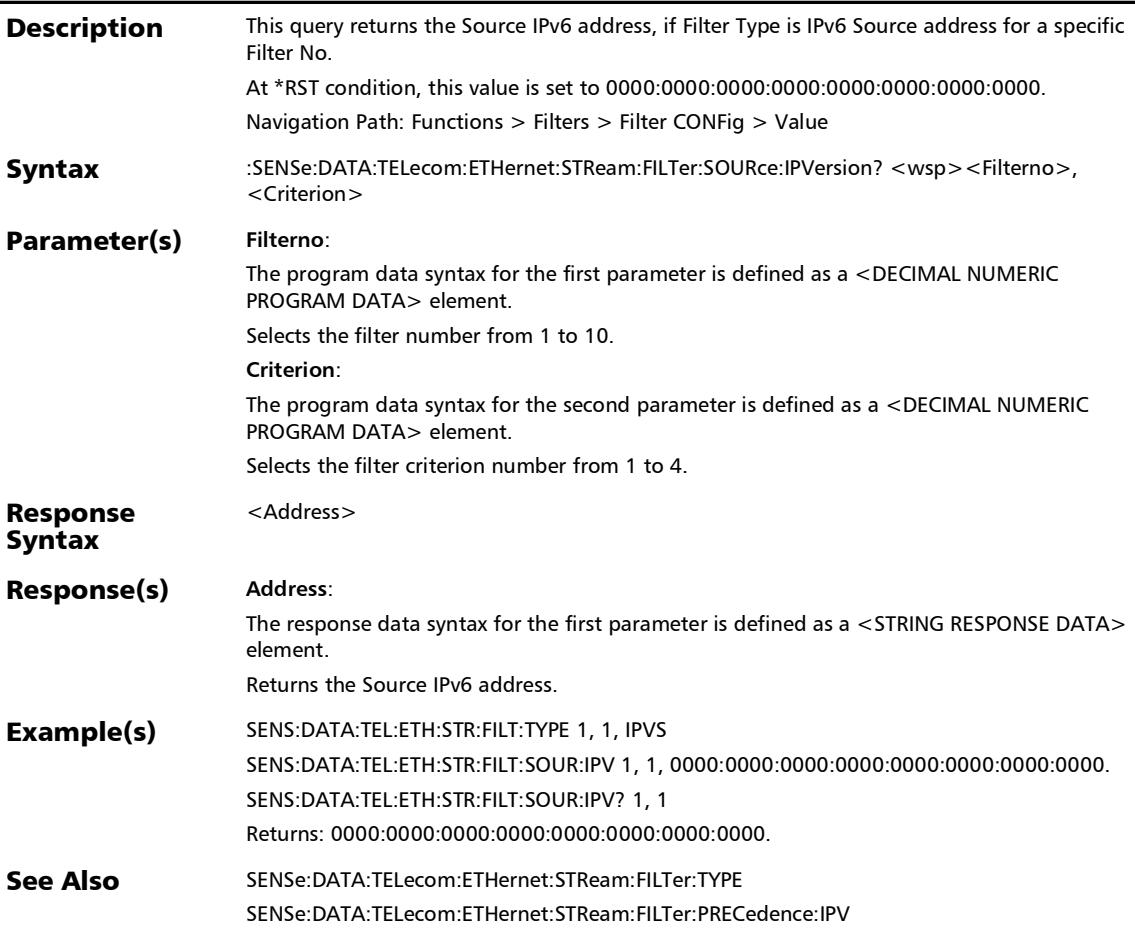

#### :SENSe:DATA:TELecom:ETHernet:STReam:FILTer:SOURce:MA C

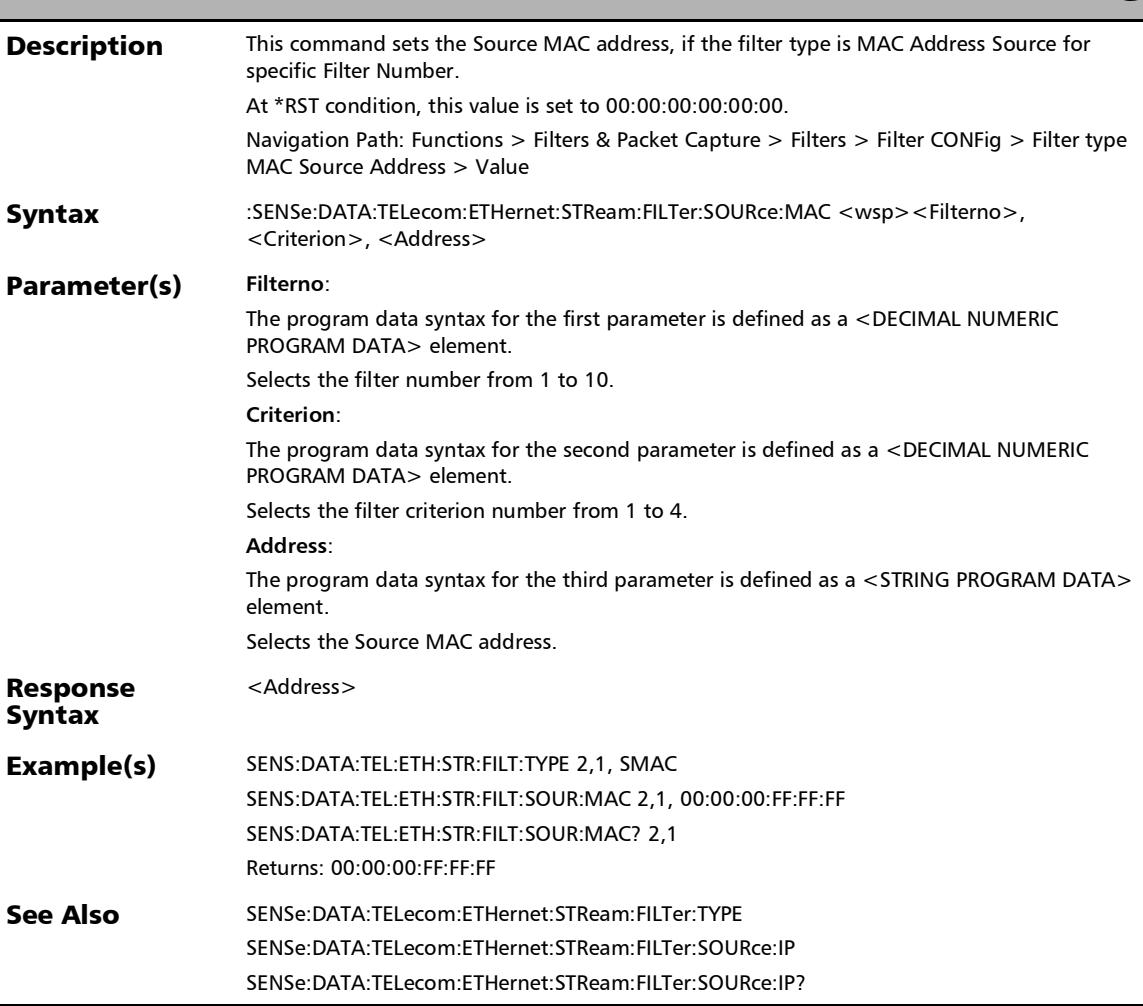

#### :SENSe:DATA:TELecom:ETHernet:STReam:FILTer:SOURce:MA C?

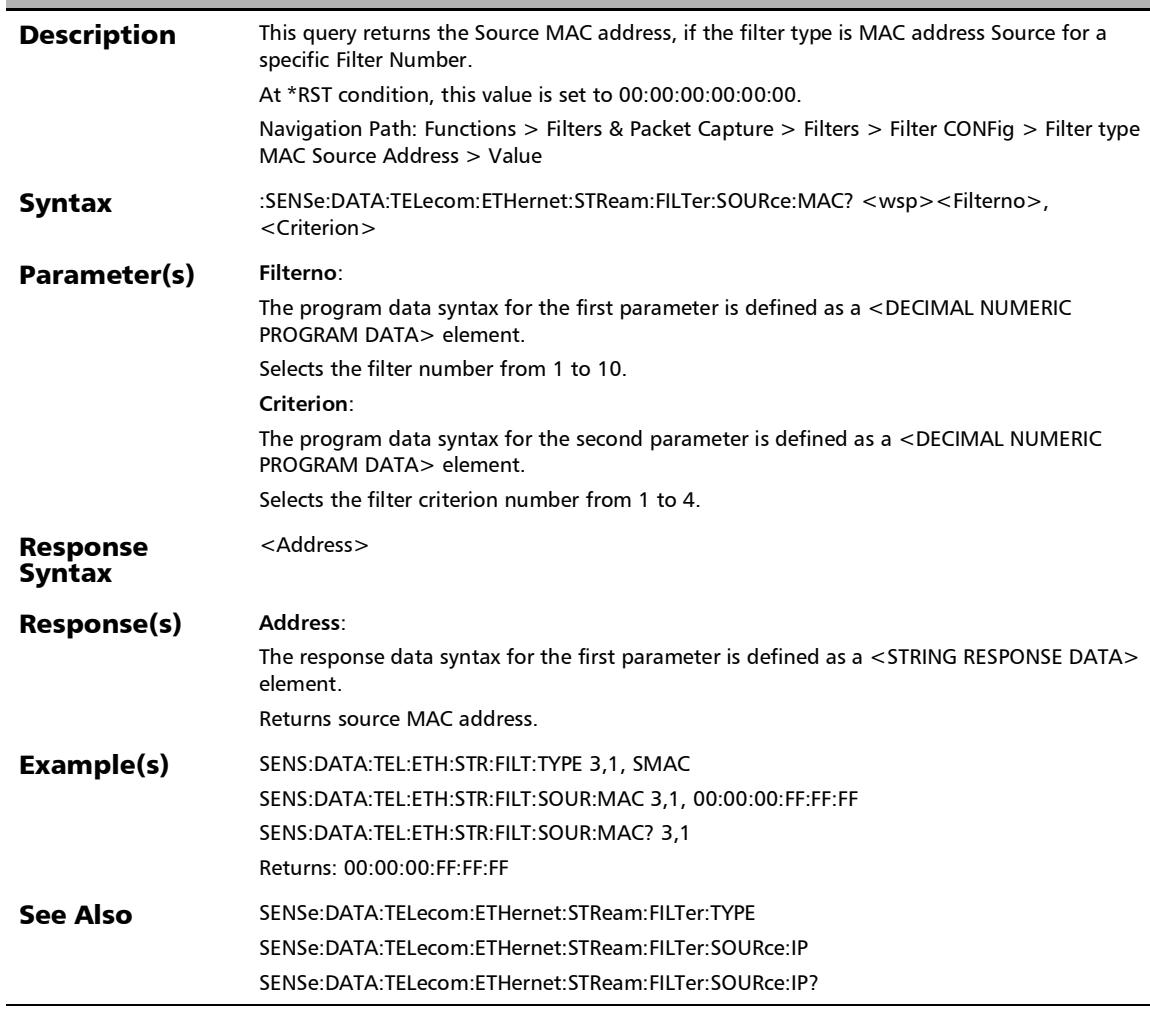

#### :SENSe:DATA:TELecom:ETHernet:STReam:FILTer:SOURce:TCP

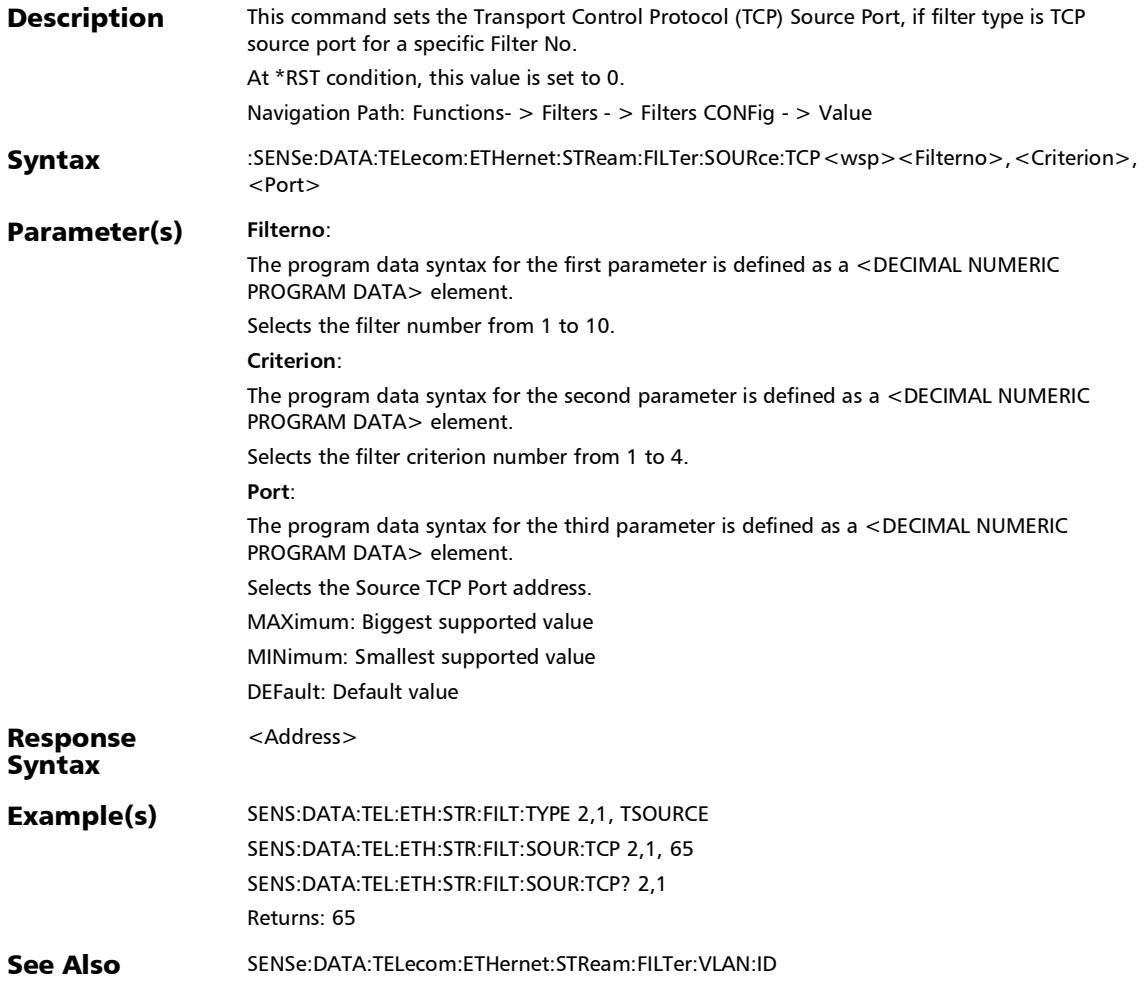

## :SENSe:DATA:TELecom:ETHernet:STReam:FILTer:SOURce:TCP ?

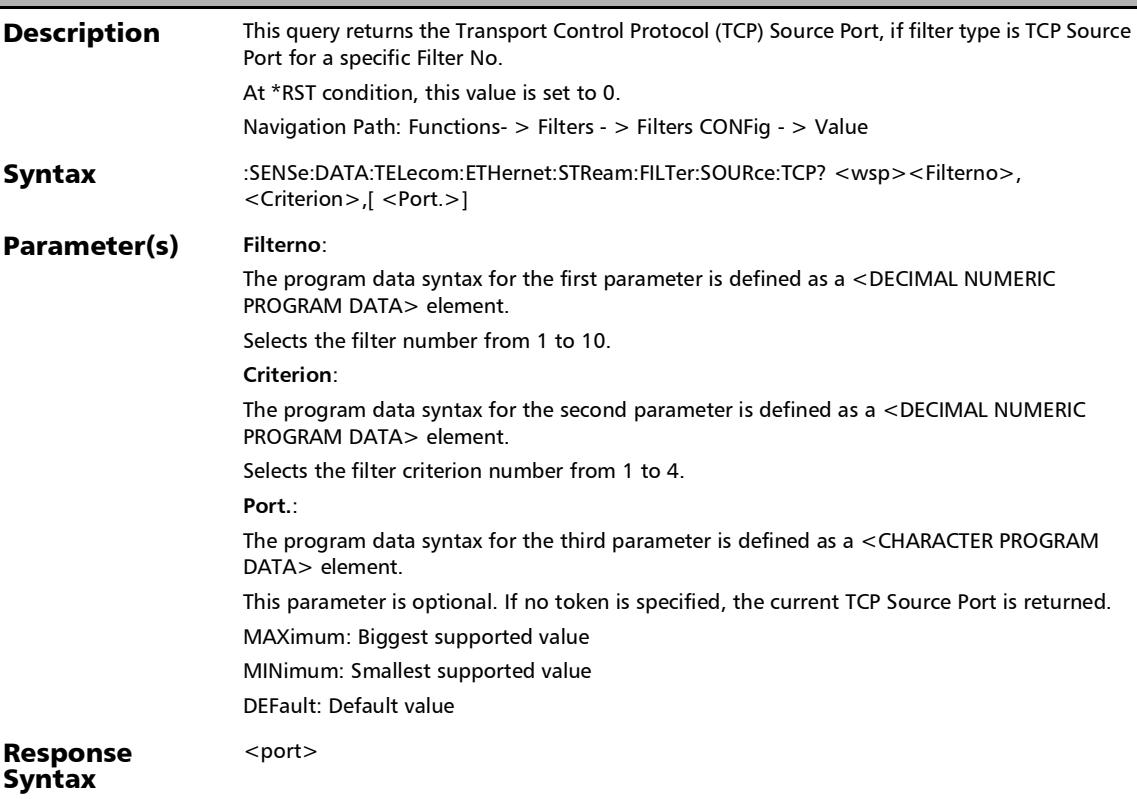

# :SENSe:DATA:TELecom:ETHernet:STReam:FILTer:SOURce:TCP ?

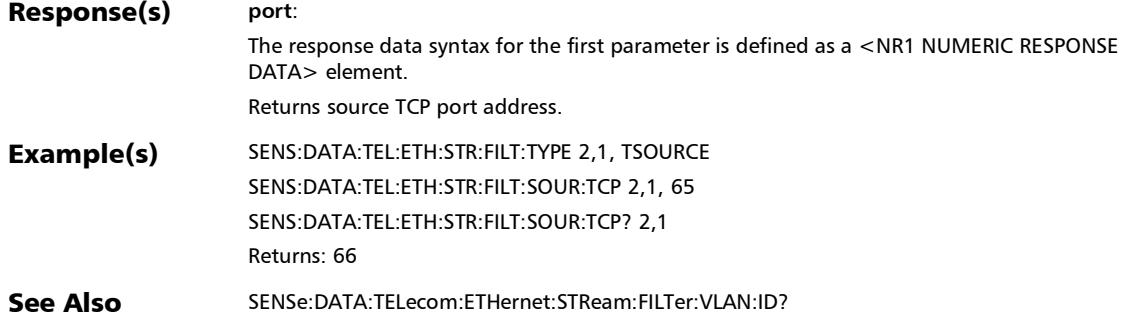

#### :SENSe:DATA:TELecom:ETHernet:STReam:FILTer:SOURce:UDP

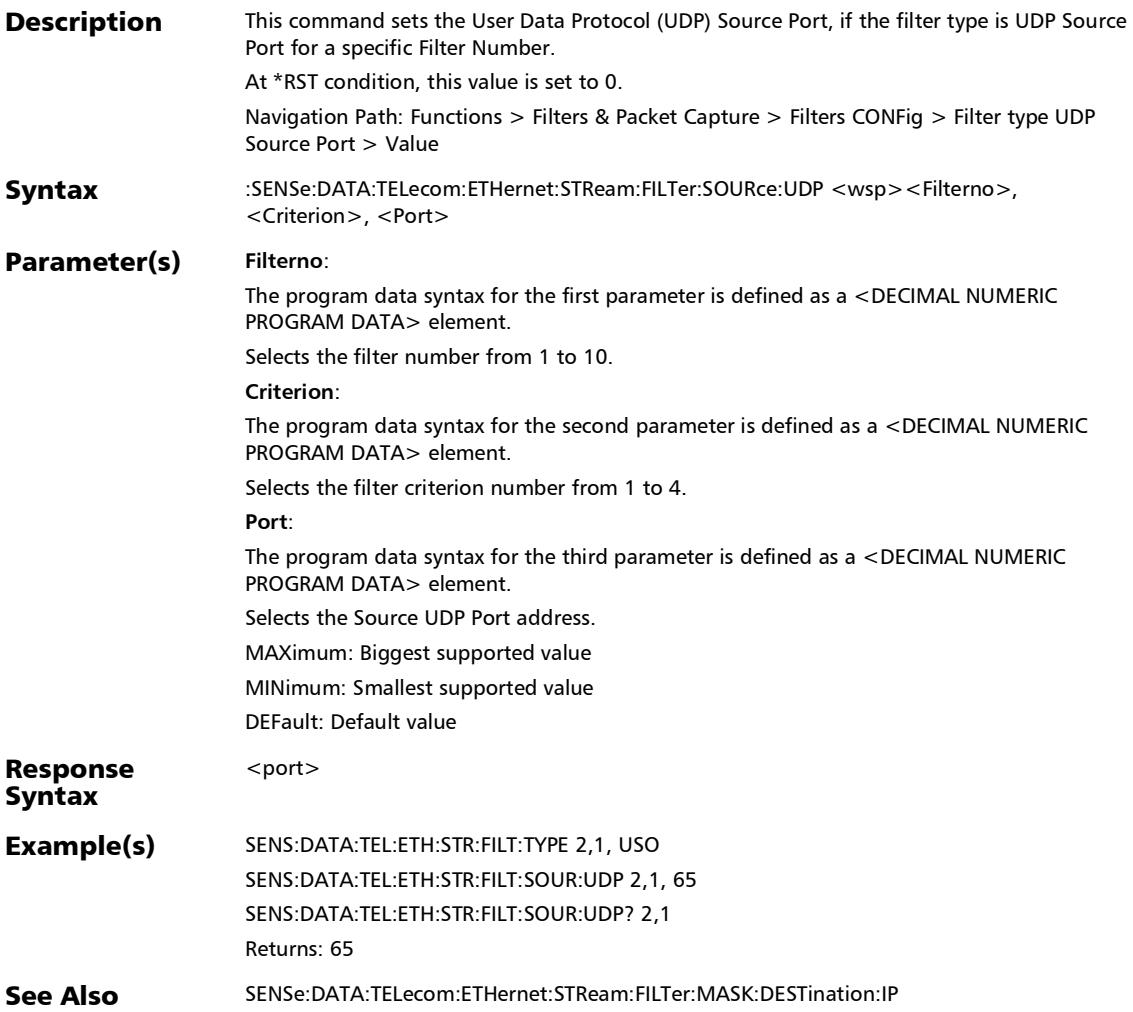

#### :SENSe:DATA:TELecom:ETHernet:STReam:FILTer:SOURce:UDP ?

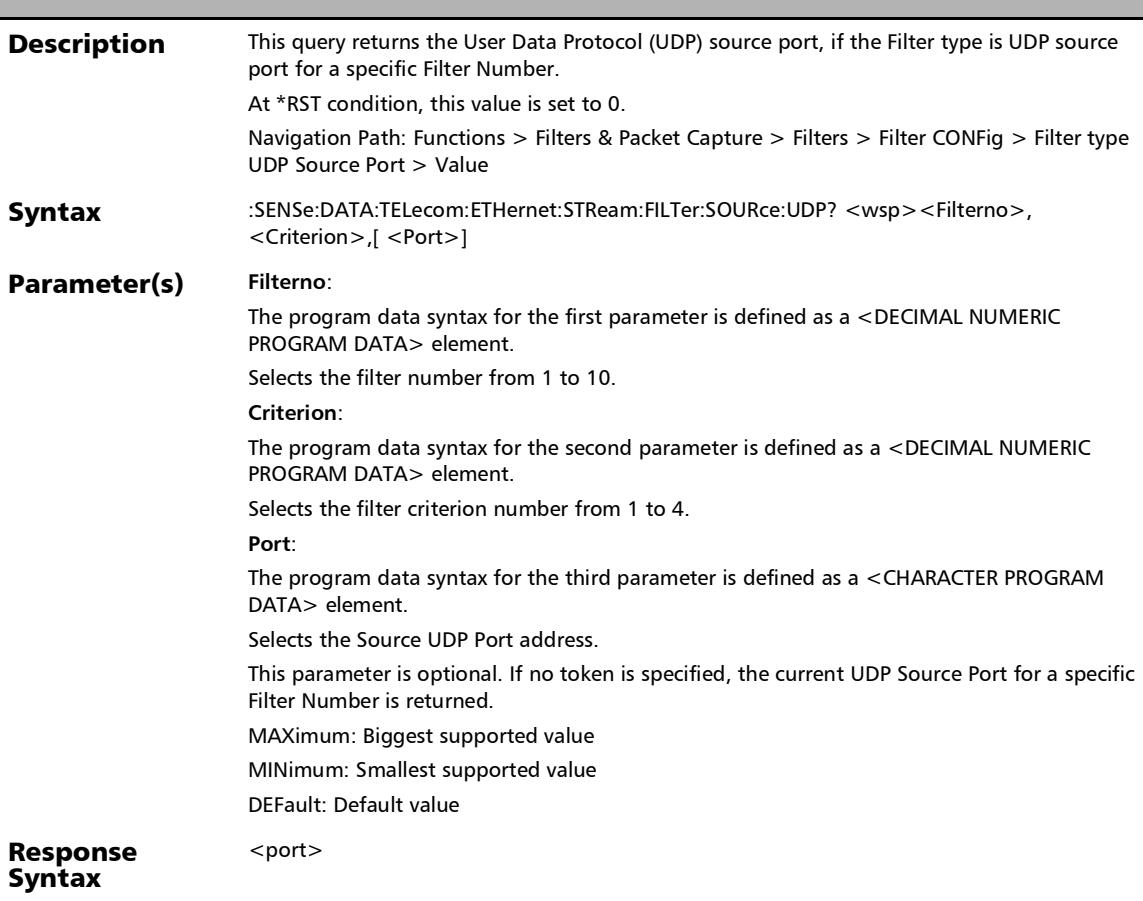

#### Response(s) **port**: The response data syntax for the first parameter is defined as a <NR1 NUMERIC RESPONSE DATA> element. Returns source UDP port address. Example(s) SENS:DATA:TEL:ETH:STR:FILT:TYPE 2,1, USO SENS:DATA:TEL:ETH:STR:FILT:SOUR:UDP 2,1, 65 SENS:DATA:TEL:ETH:STR:FILT:SOUR:UDP? 2,1 Returns: 65 :SENSe:DATA:TELecom:ETHernet:STReam:FILTer:SOURce:UDP ?

#### See Also SENSe:DATA:TELecom:ETHernet:STReam:FILTer:MASK:DESTination:IP?

# :SENSe:DATA:TELecom:ETHernet:STReam:FILTer:TOS

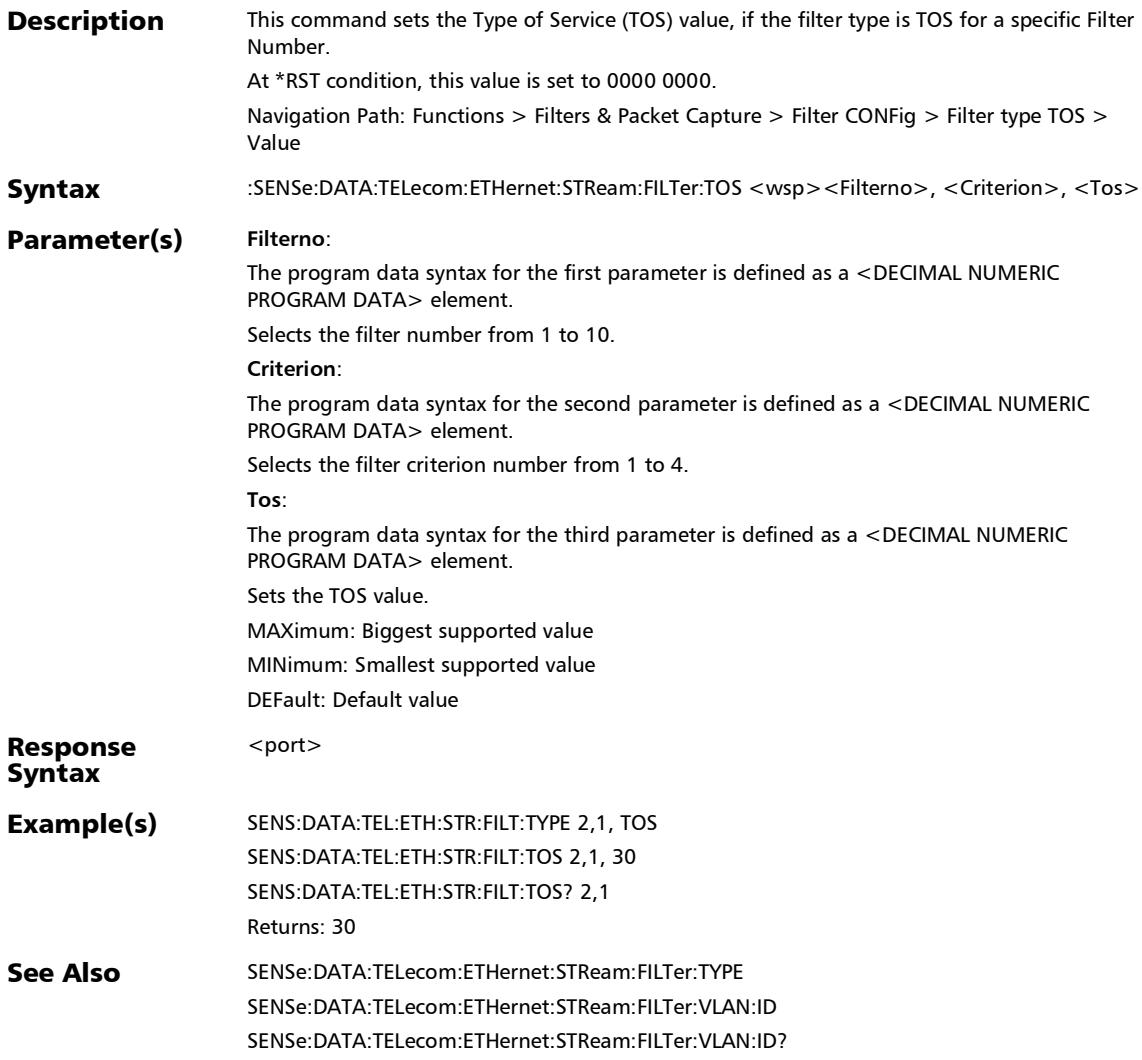

## :SENSe:DATA:TELecom:ETHernet:STReam:FILTer:TOS:IPVersio

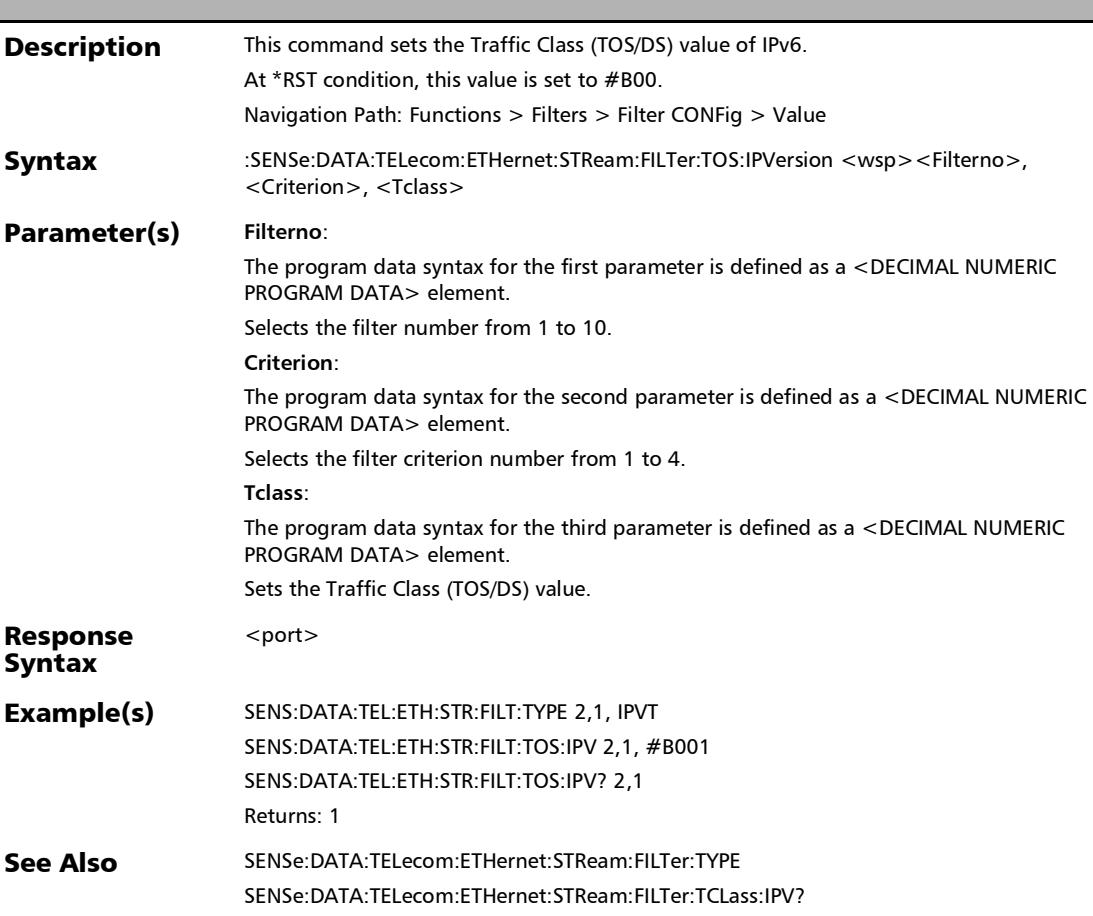

n

#### :SENSe:DATA:TELecom:ETHernet:STReam:FILTer:TOS:IPVersio n?

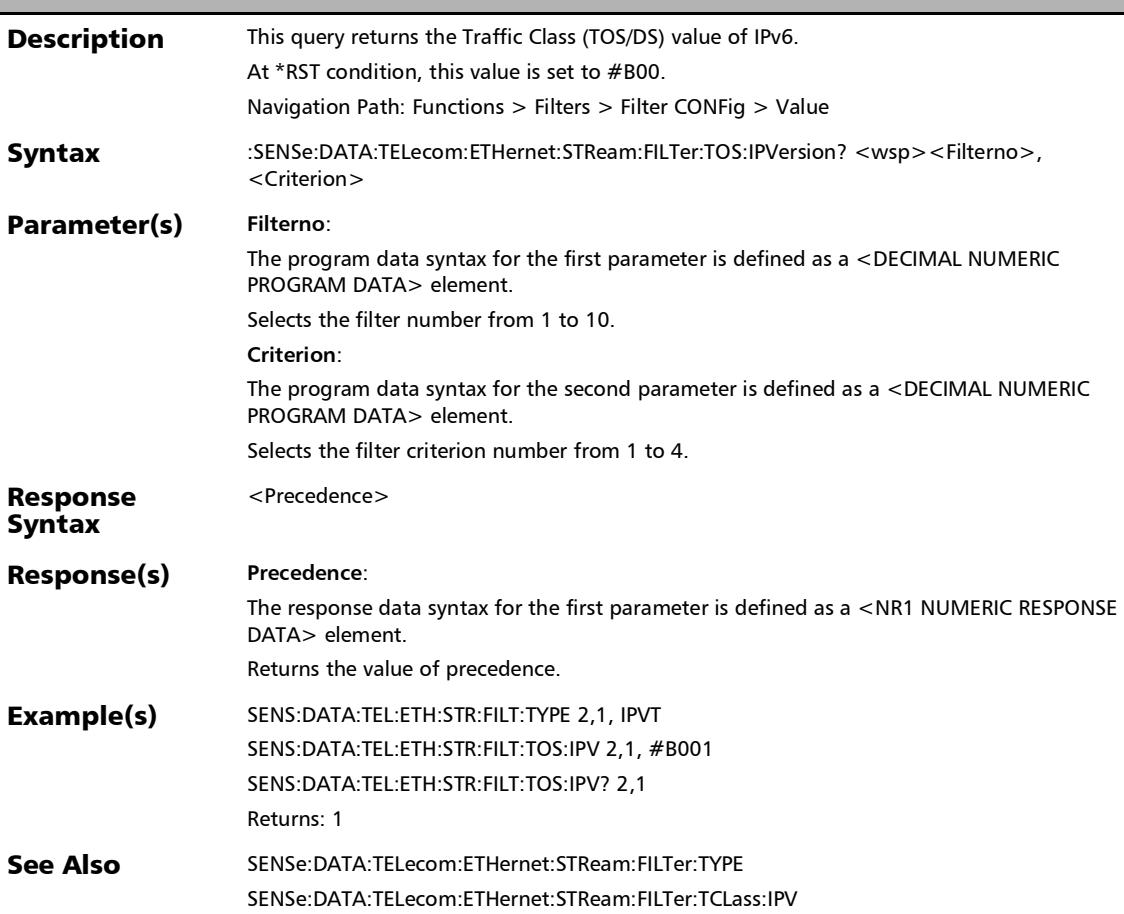

## :SENSe:DATA:TELecom:ETHernet:STReam:FILTer:TOS?

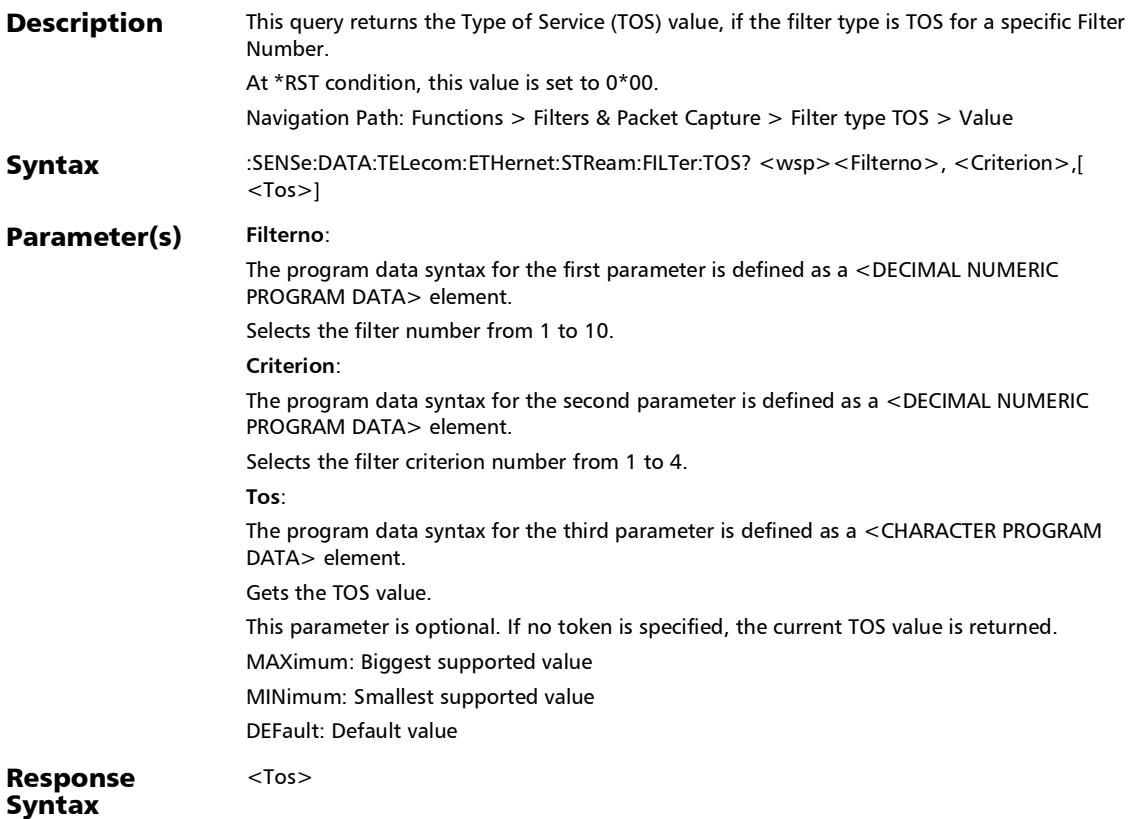

## :SENSe:DATA:TELecom:ETHernet:STReam:FILTer:TOS?

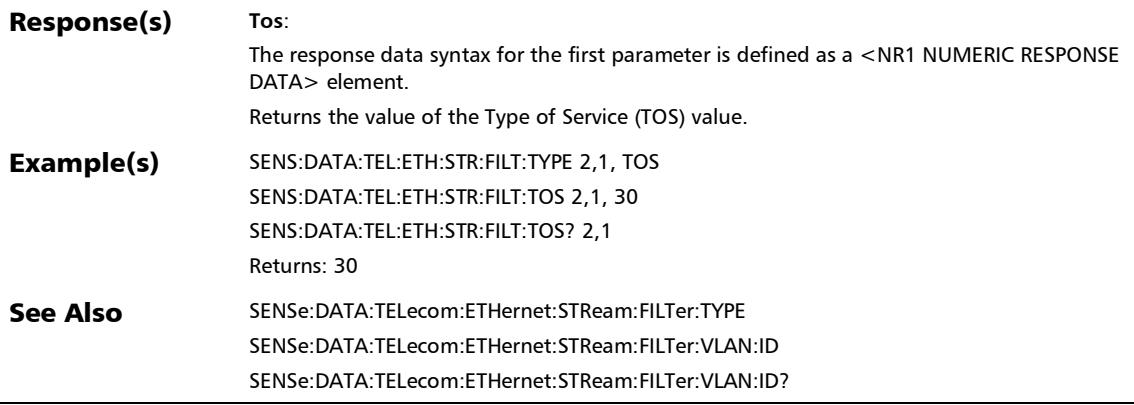

#### :SENSe:DATA:TELecom:ETHernet:STReam:FILTer:TYPE

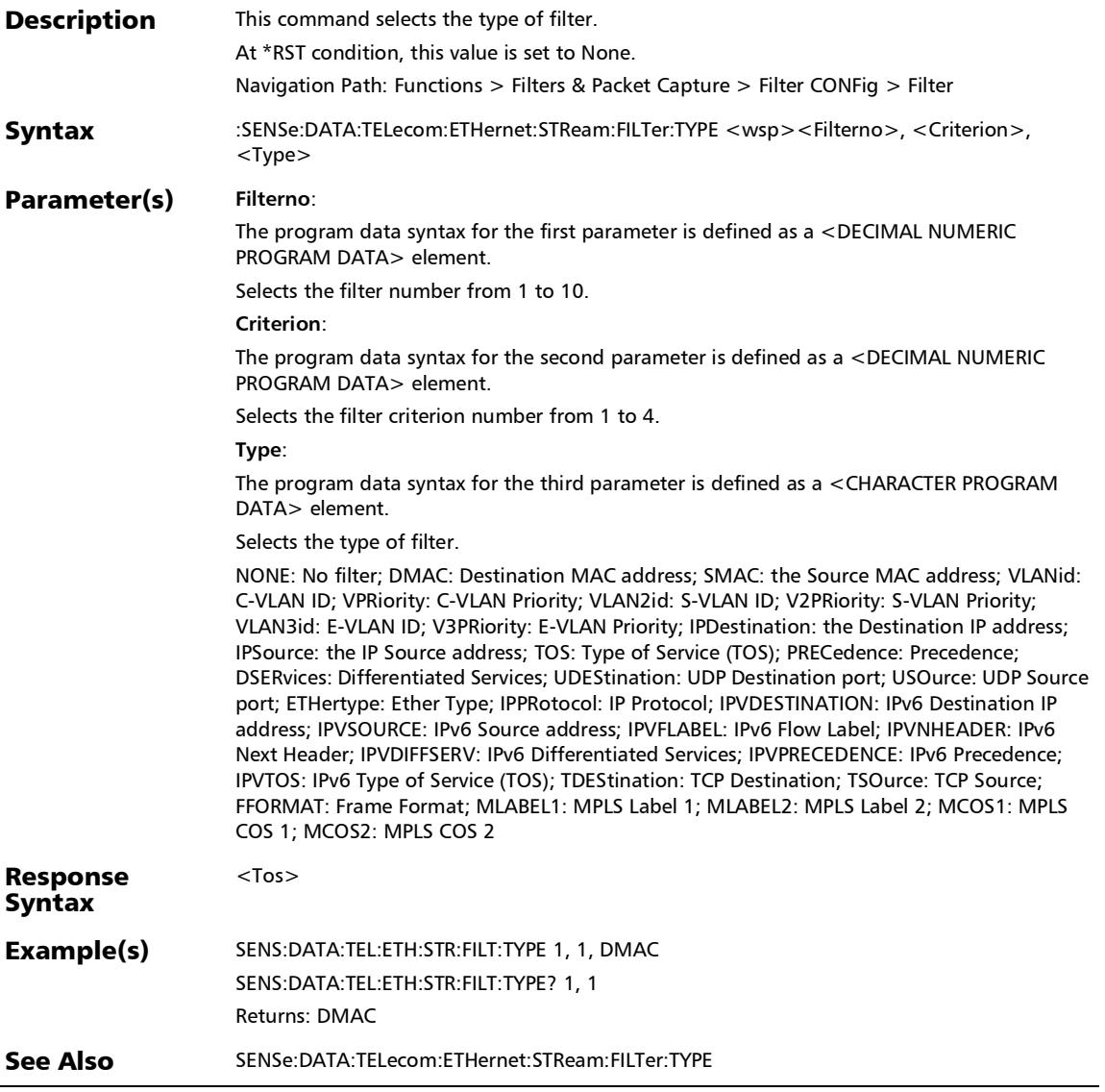

## :SENSe:DATA:TELecom:ETHernet:STReam:FILTer:TYPE?

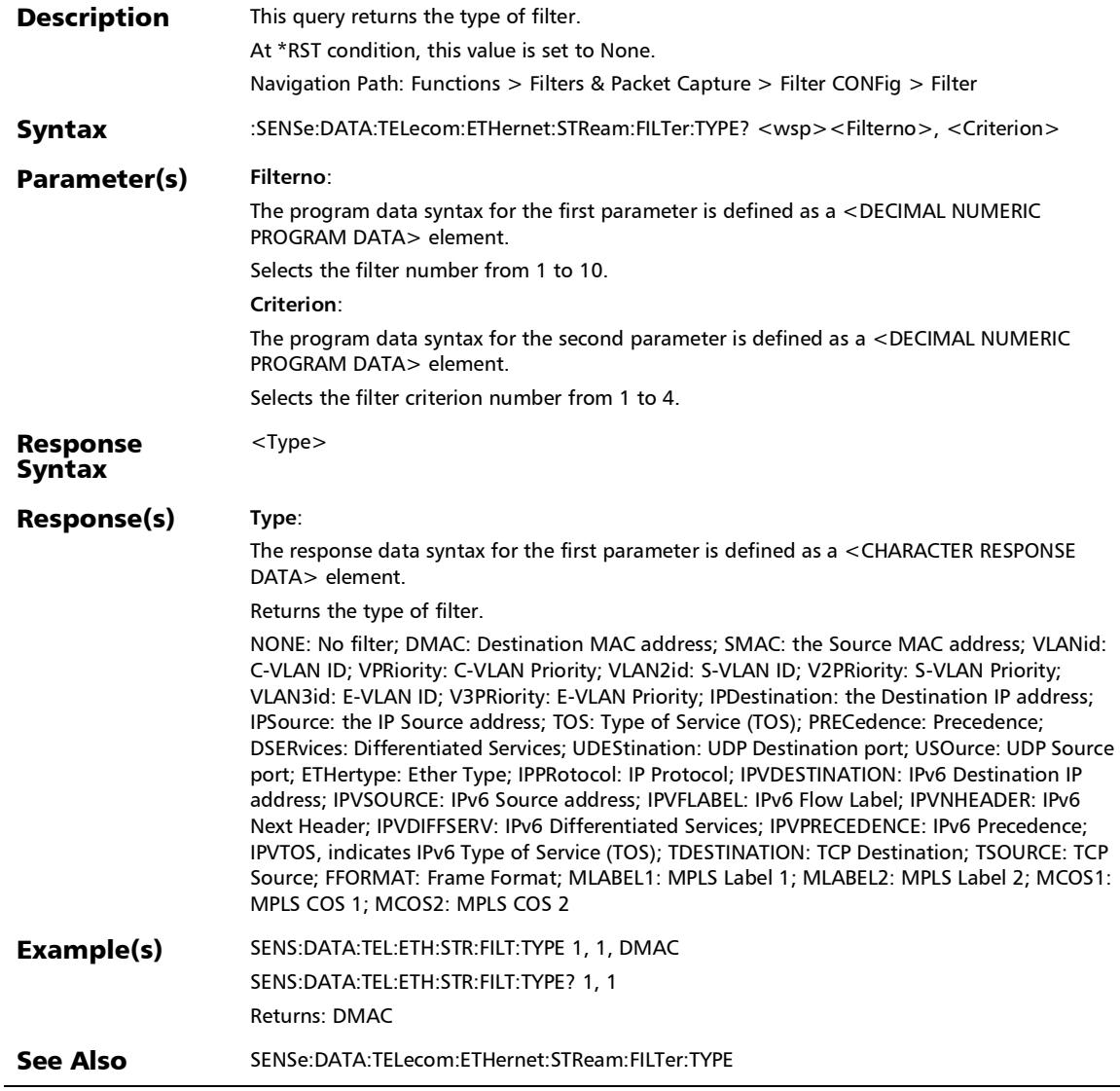

#### :SENSe:DATA:TELecom:ETHernet:STReam:FILTer:VLAN:ID

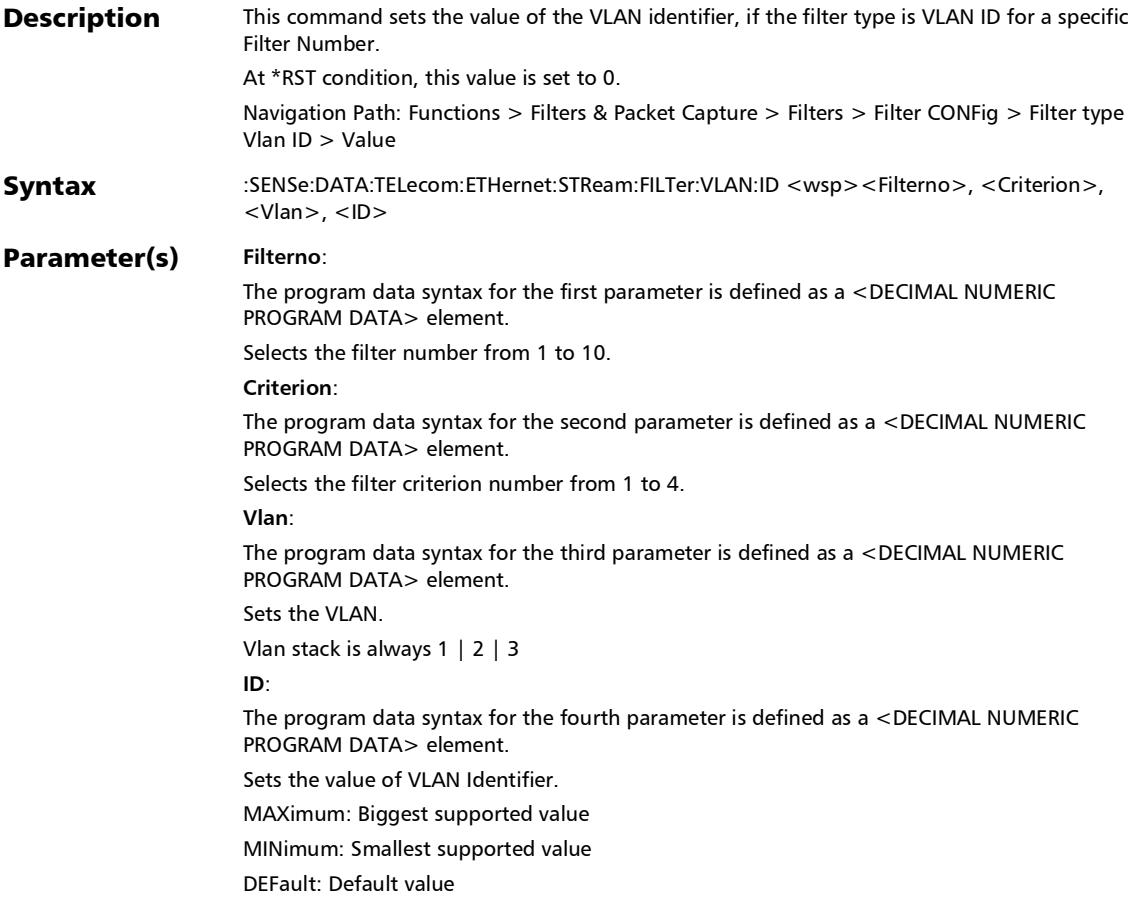

#### Response **Syntax** <Type> Example(s) SENS:DATA:TEL:ETH:STR:FILT:TYPE 2,1, VLANID :SENSe:DATA:TELecom:ETHernet:STReam:FILTer:VLAN:ID

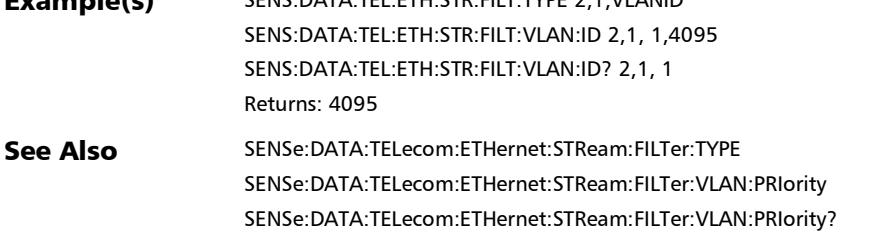

#### :SENSe:DATA:TELecom:ETHernet:STReam:FILTer:VLAN:ID?

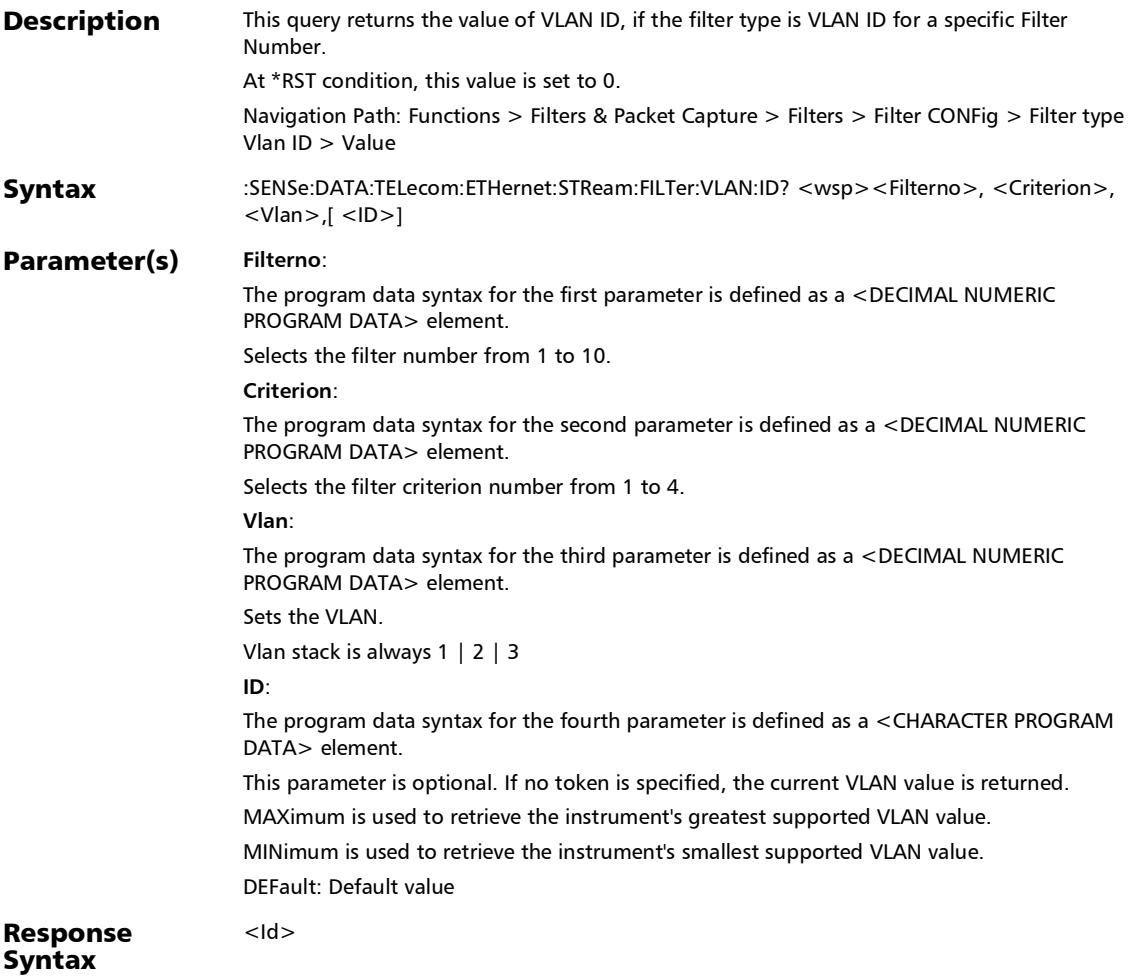

## :SENSe:DATA:TELecom:ETHernet:STReam:FILTer:VLAN:ID?

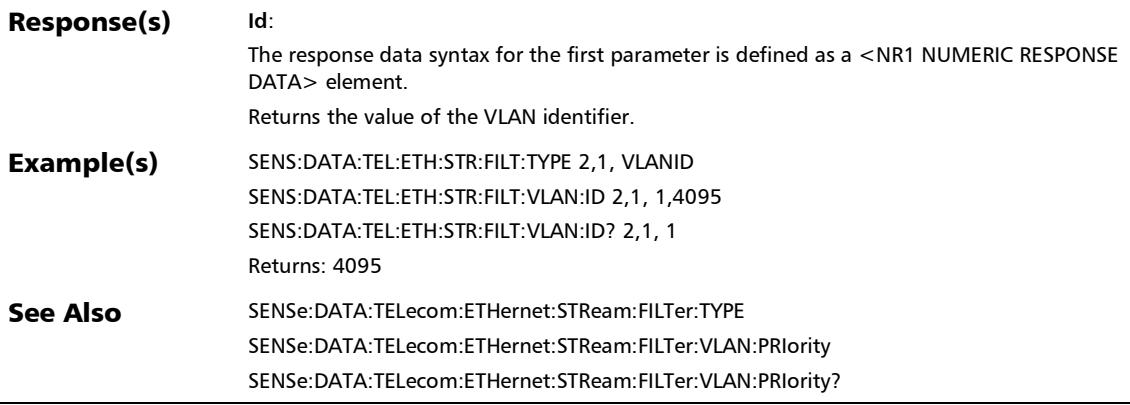

# :SENSe:DATA:TELecom:ETHernet:STReam:FILTer:VLAN:PRIori ty

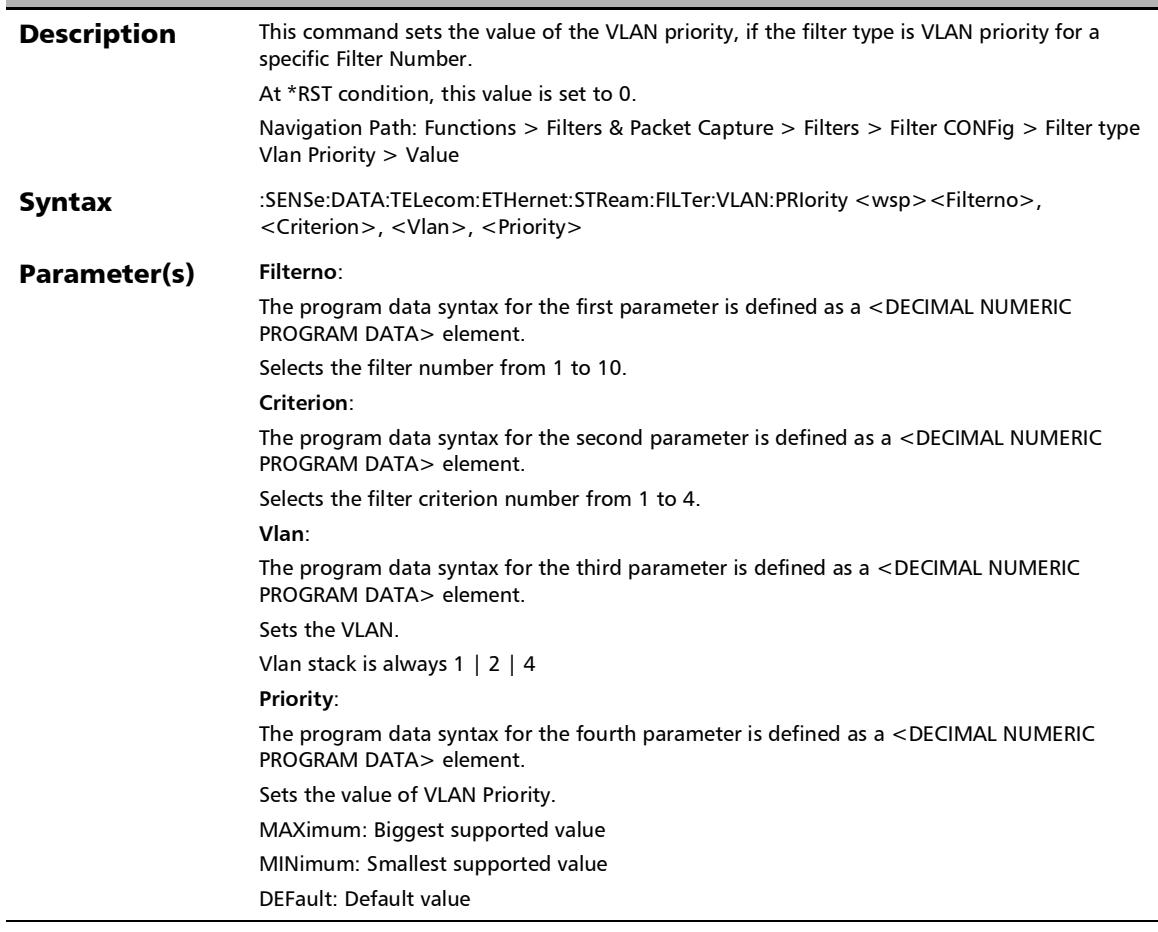

# :SENSe:DATA:TELecom:ETHernet:STReam:FILTer:VLAN:PRIori ty

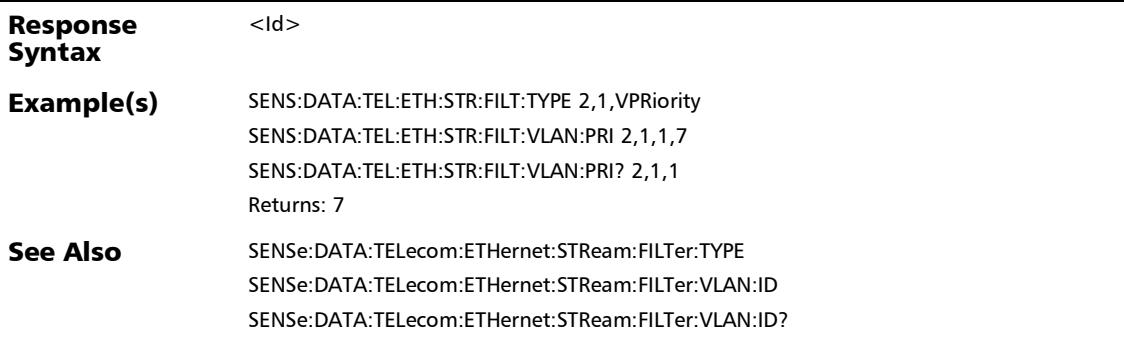

# :SENSe:DATA:TELecom:ETHernet:STReam:FILTer:VLAN:PRIori ty?

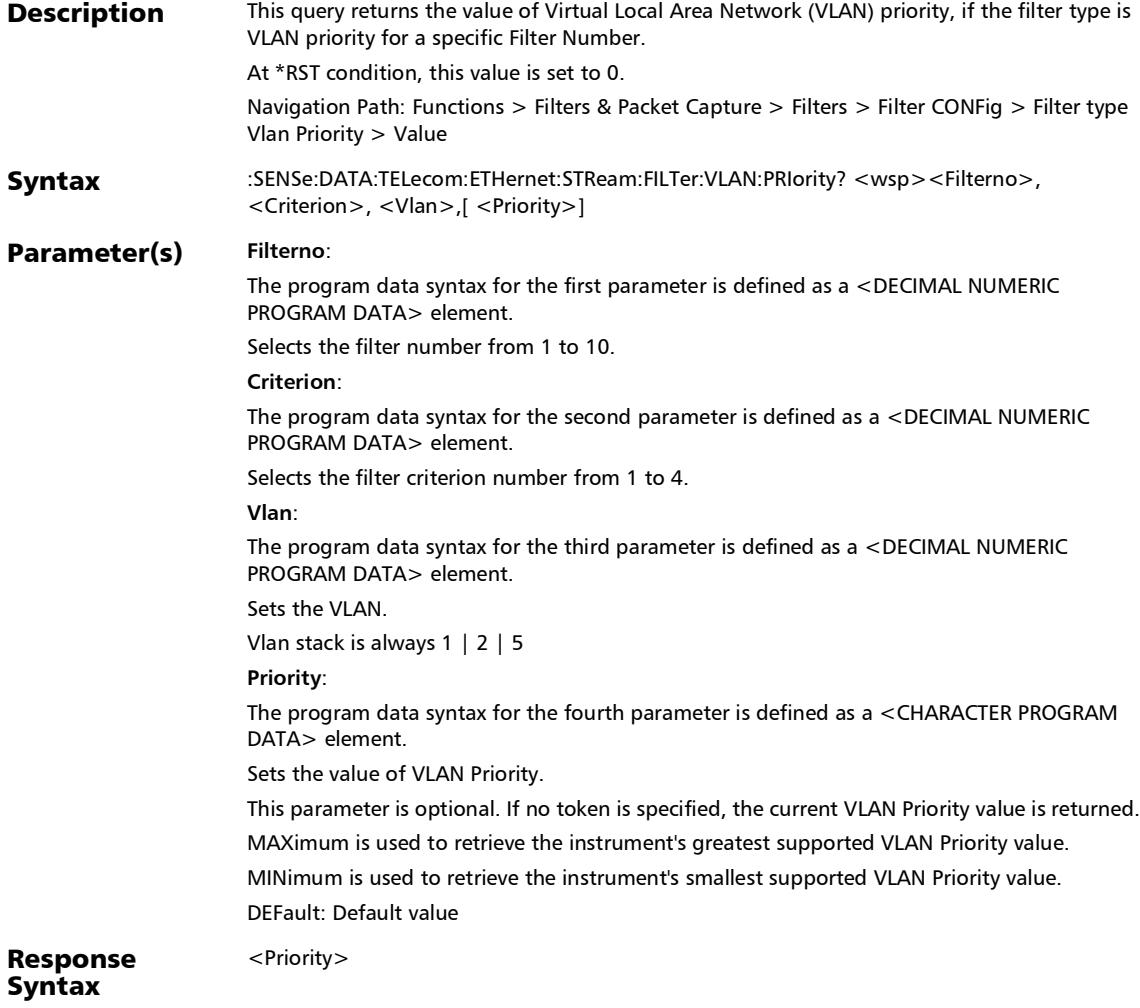

# :SENSe:DATA:TELecom:ETHernet:STReam:FILTer:VLAN:PRIori ty?

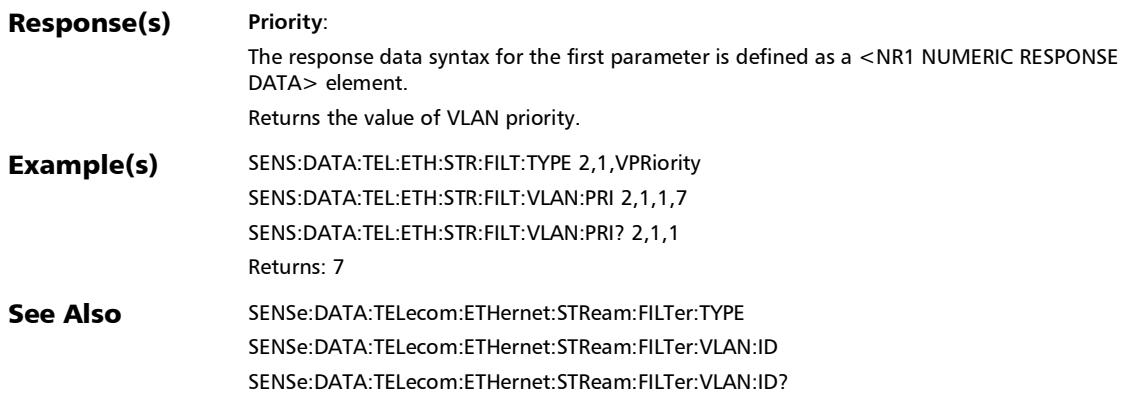

f

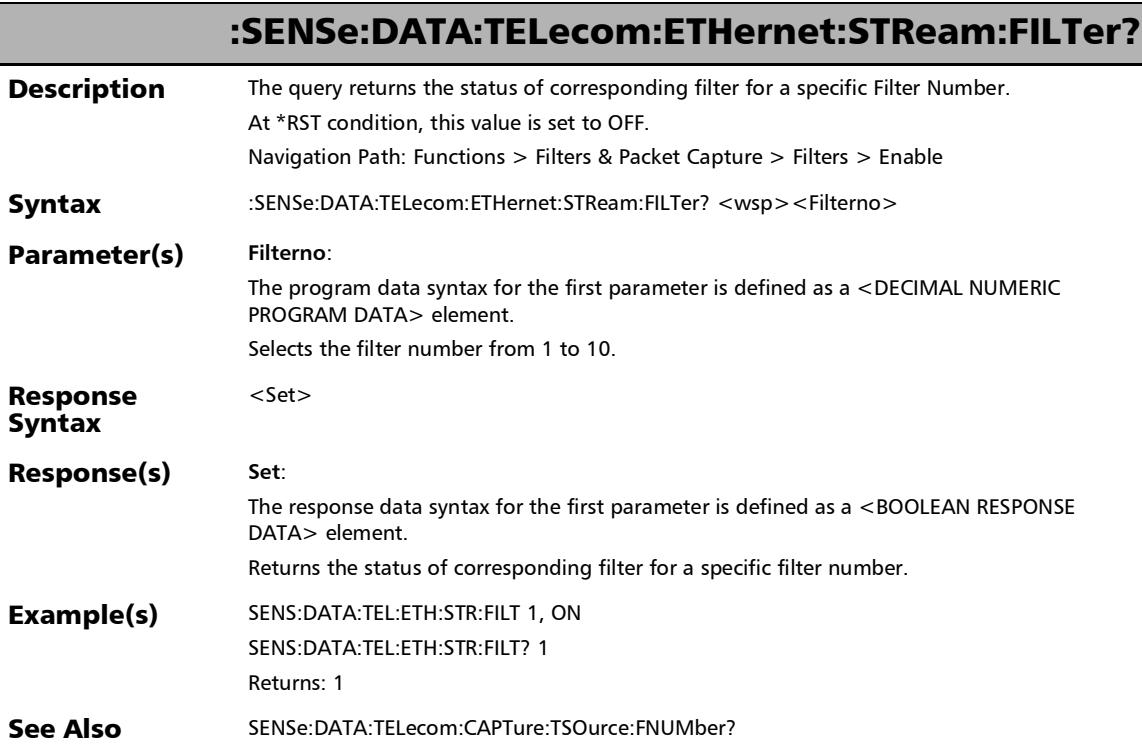

u,

#### :FETCh:DATA:TELecom:ETHernet:BUFFer:UTILization?

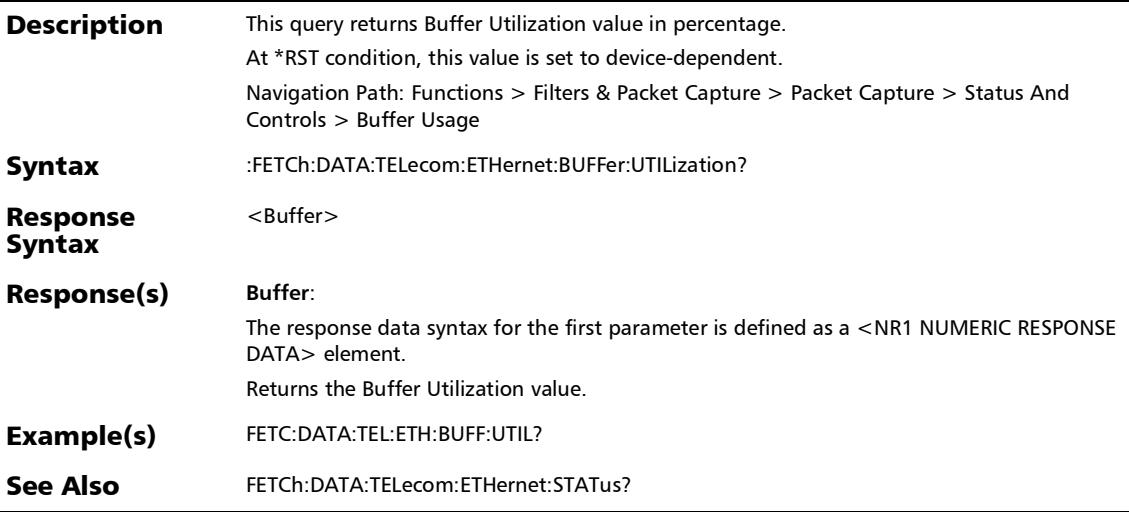

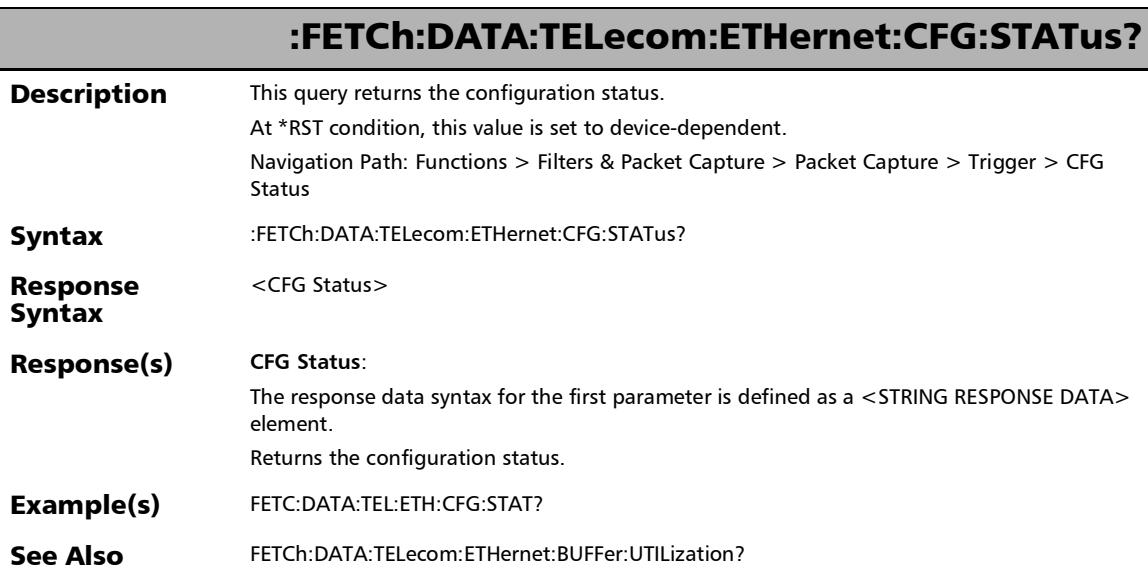

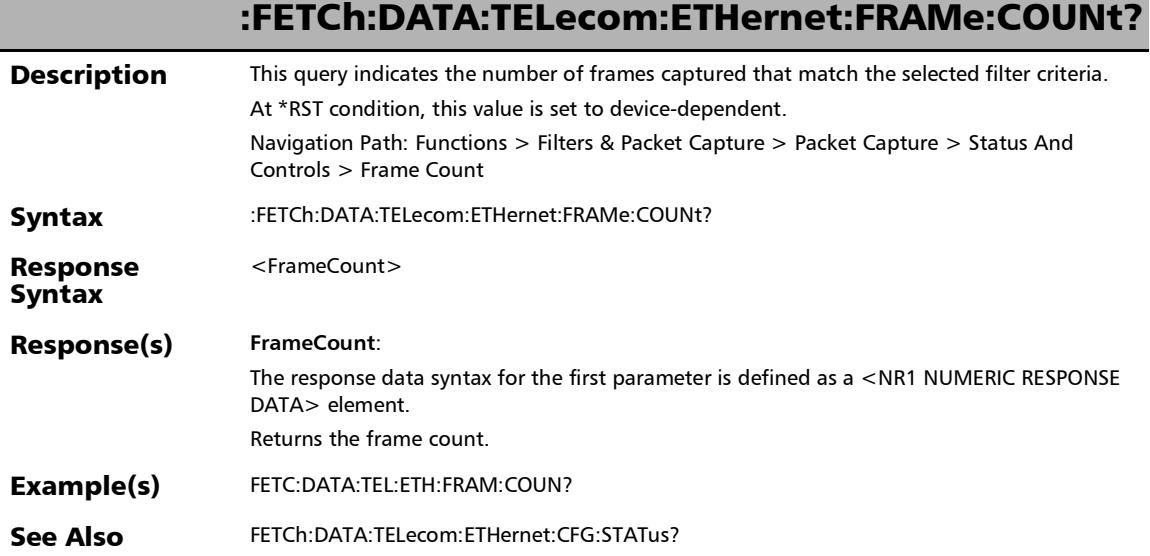

#### SCPI Command Reference

*Packet Capture*

# :FETCh:DATA:TELecom:ETHernet:STATus?

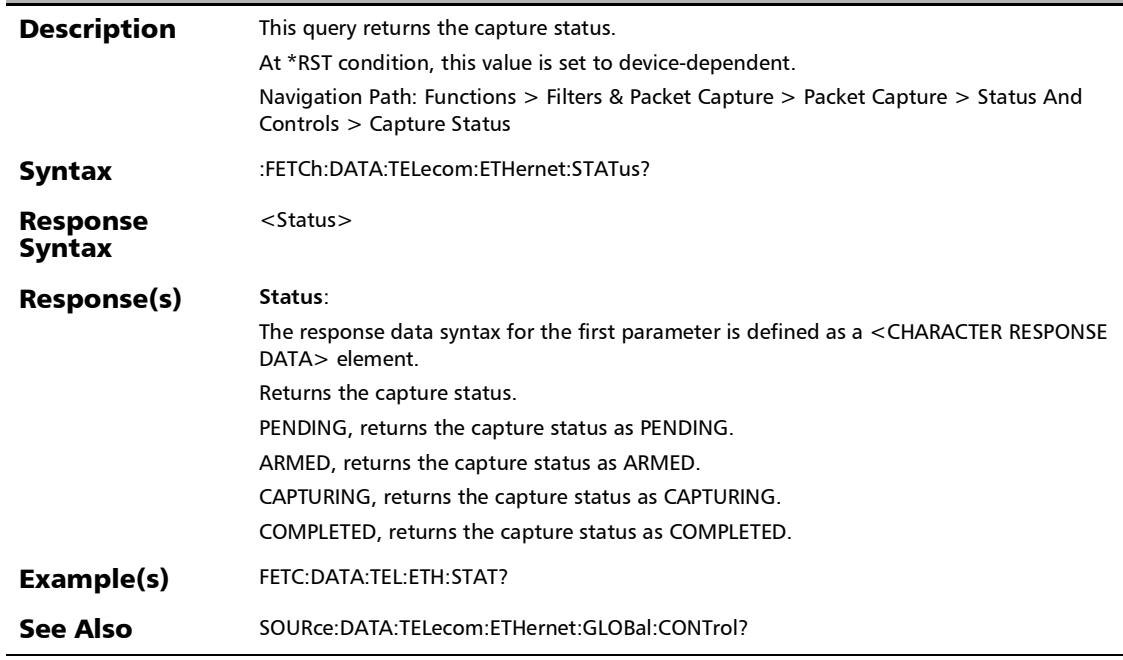

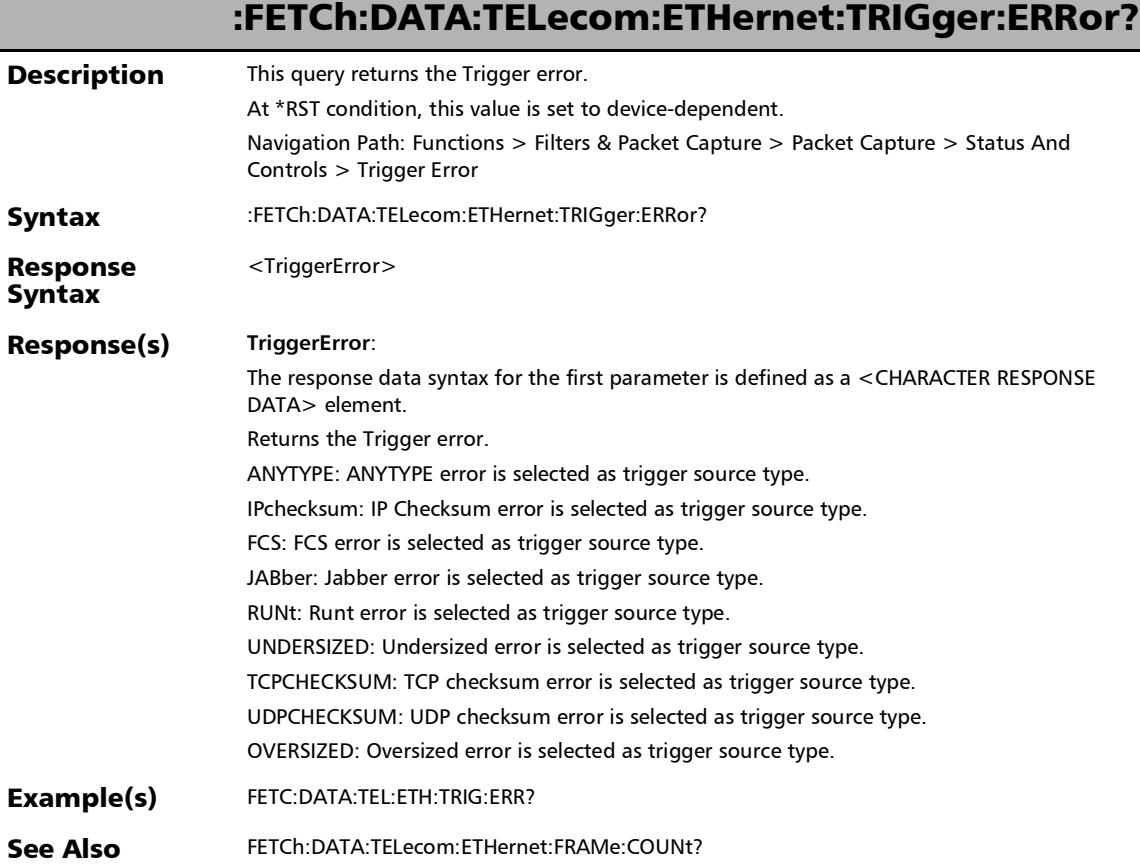

#### SCPI Command Reference

*Packet Capture*

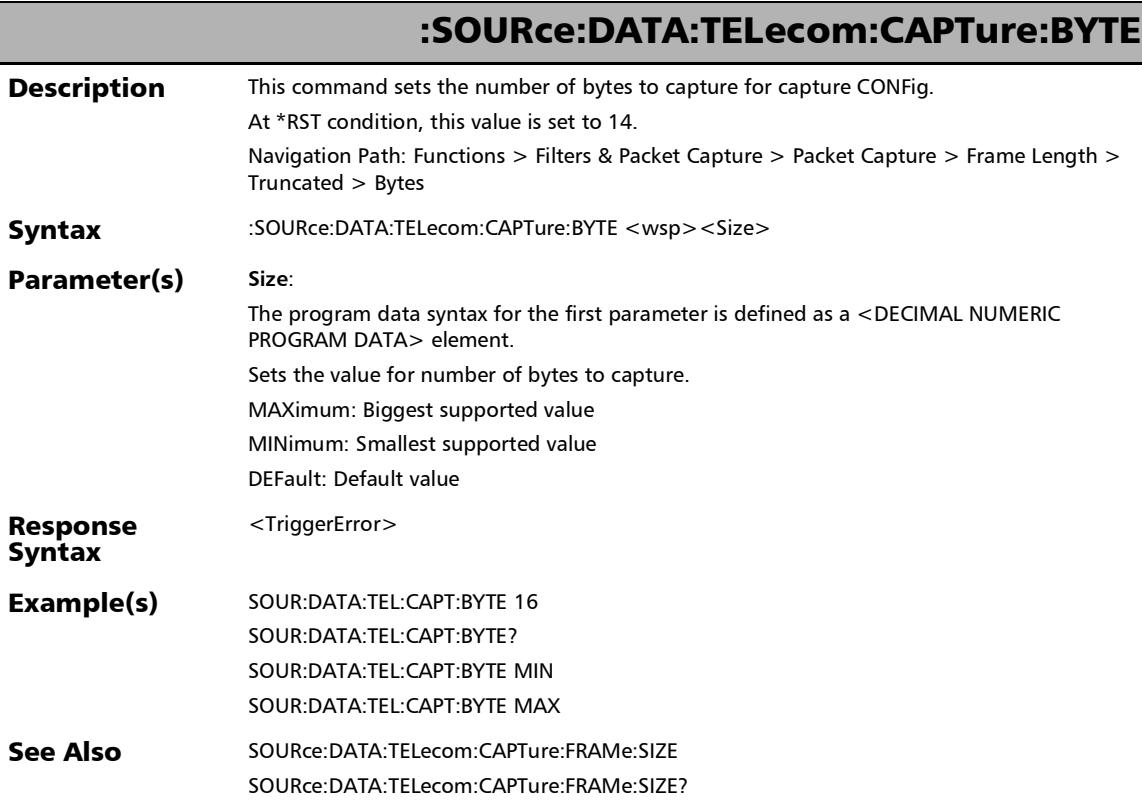

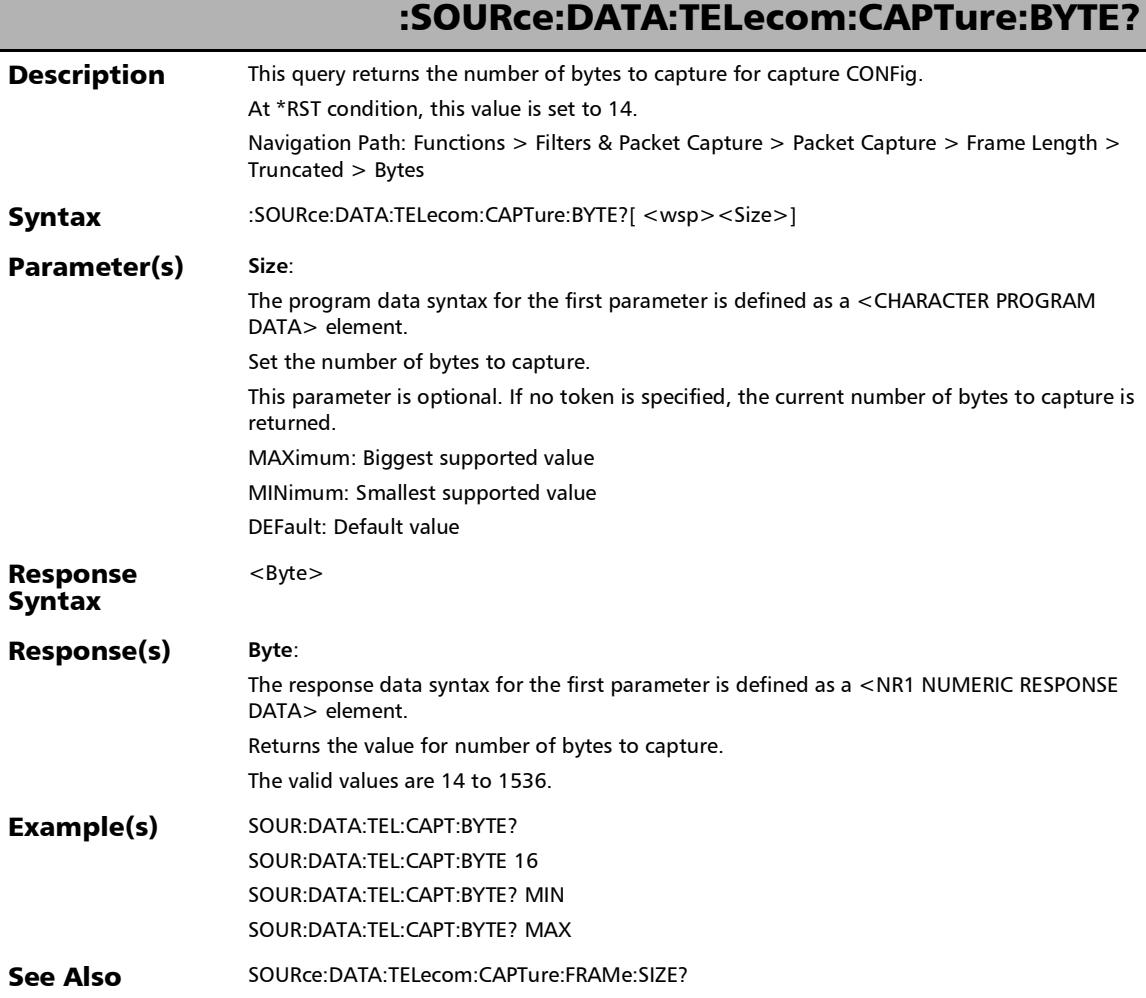

#### SCPI Command Reference

*Packet Capture*

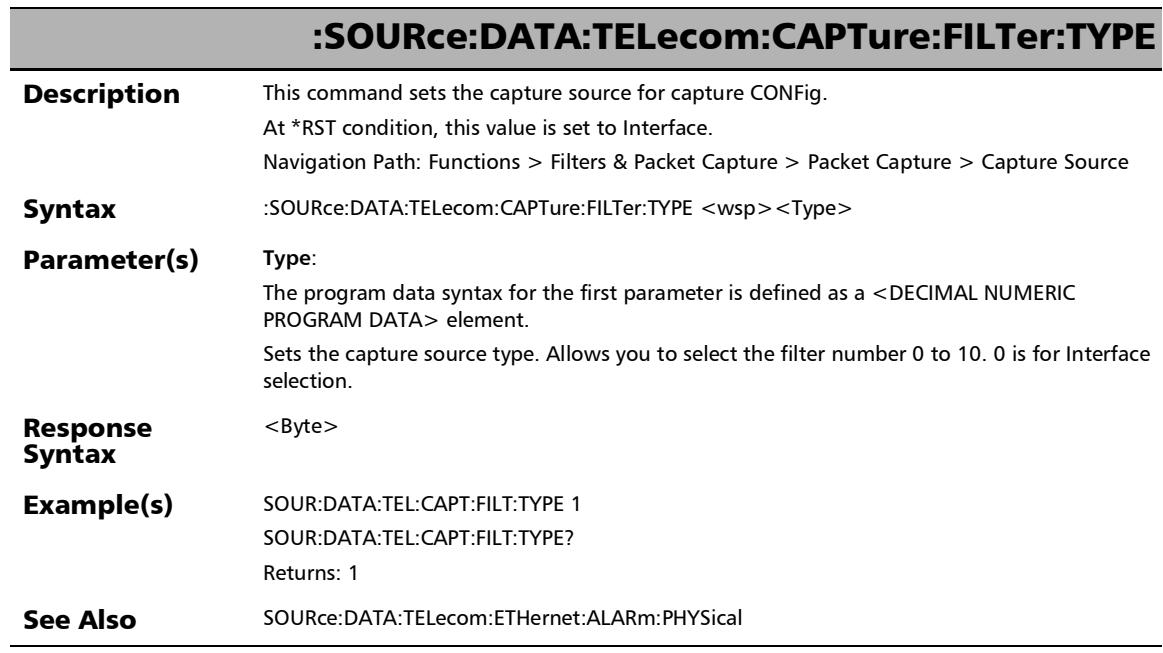

×.
#### :SOURce:DATA:TELecom:CAPTure:FILTer:TYPE?

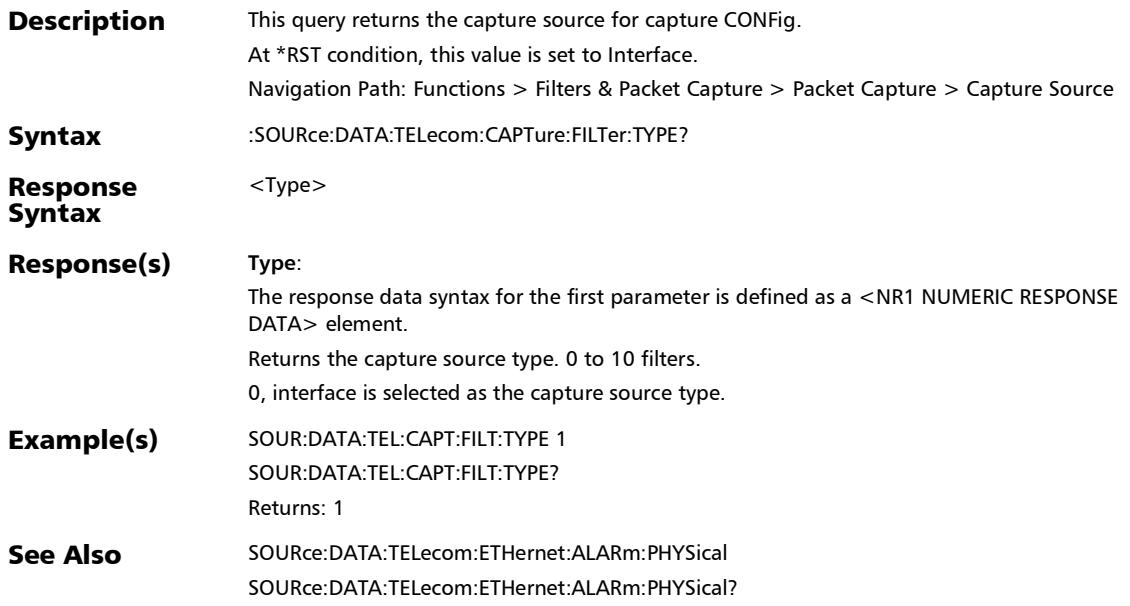

#### SCPI Command Reference

*Packet Capture*

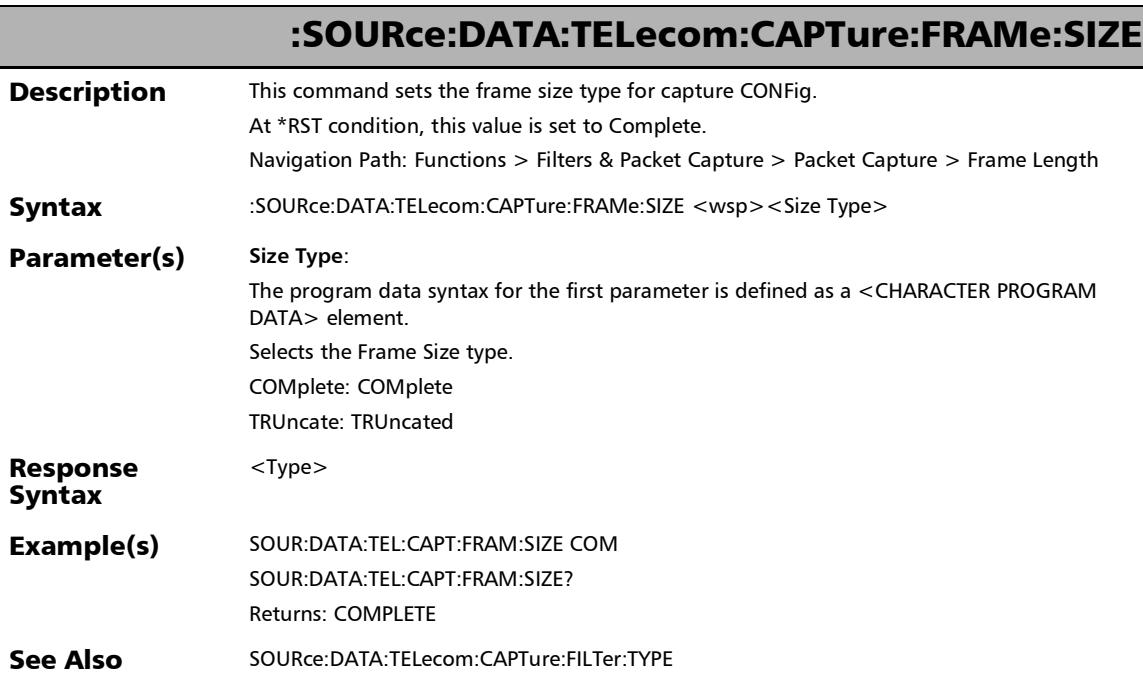

#### :SOURce:DATA:TELecom:CAPTure:FRAMe:SIZE?

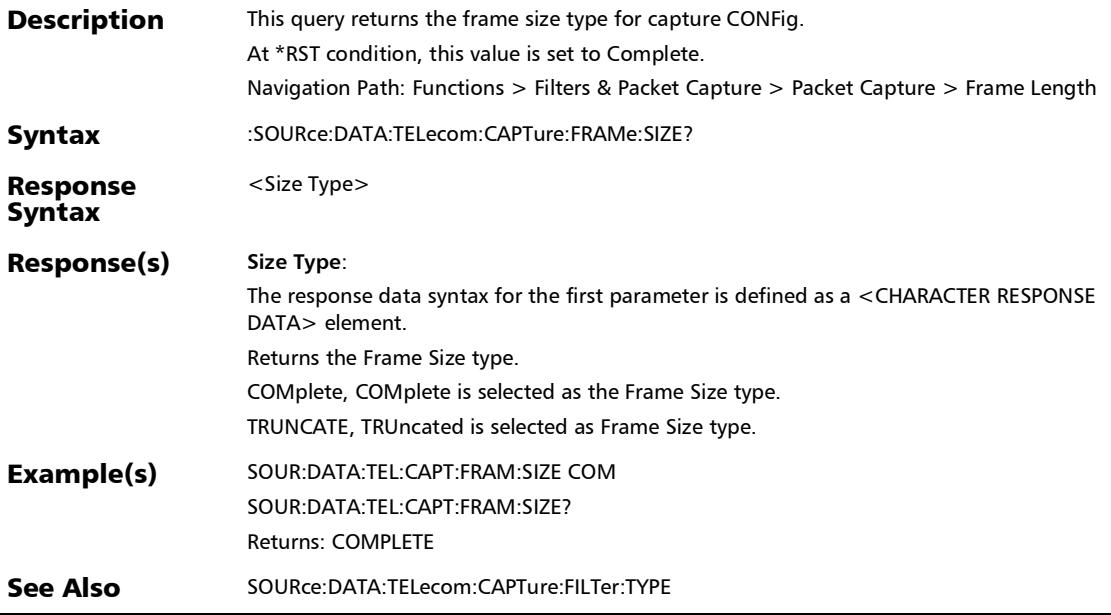

#### SCPI Command Reference

*Packet Capture*

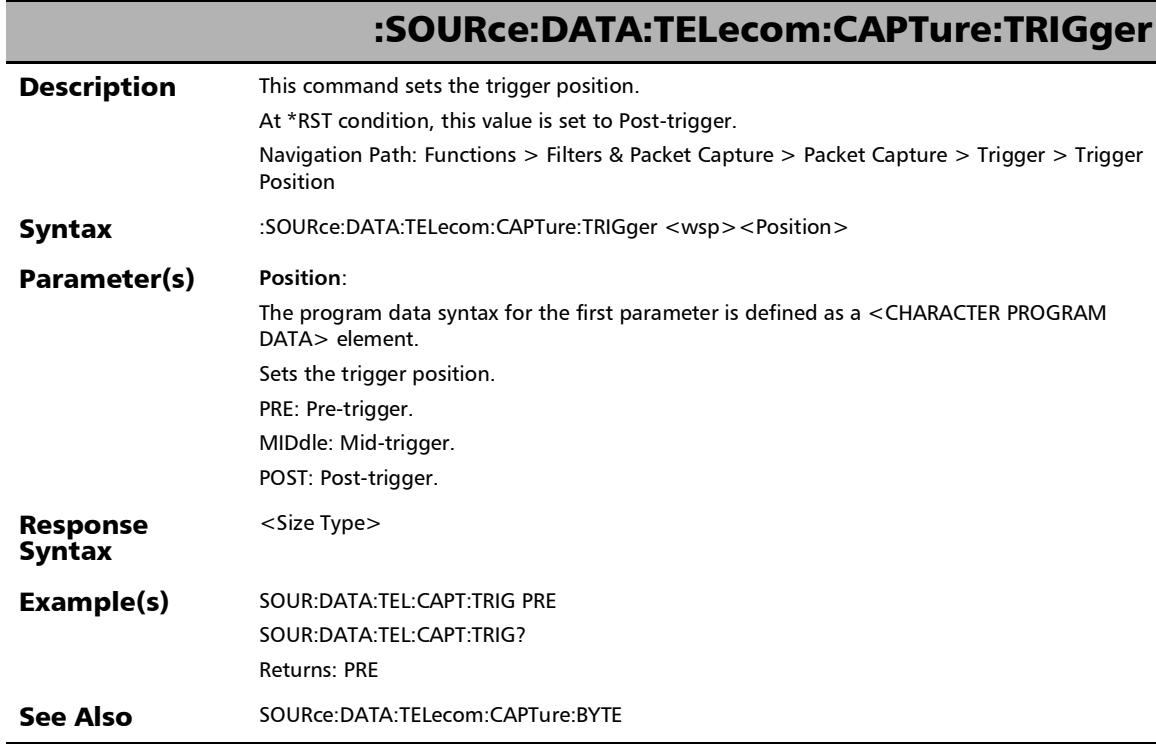

# :SOURce:DATA:TELecom:CAPTure:TRIGger?

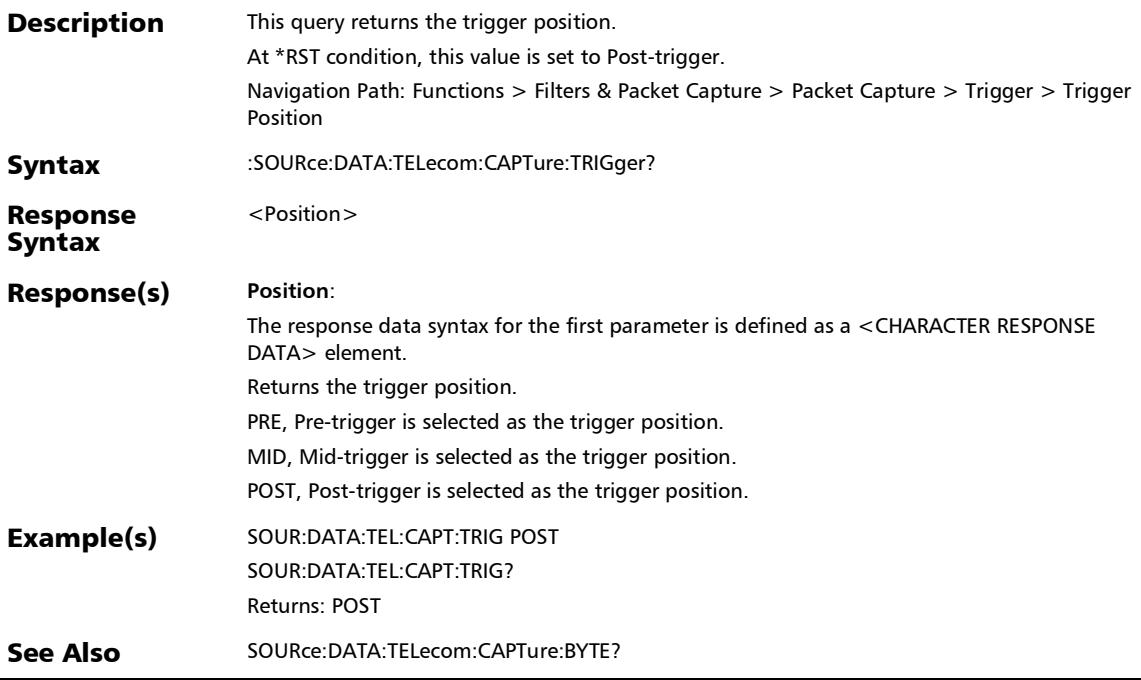

#### SCPI Command Reference

*Packet Capture*

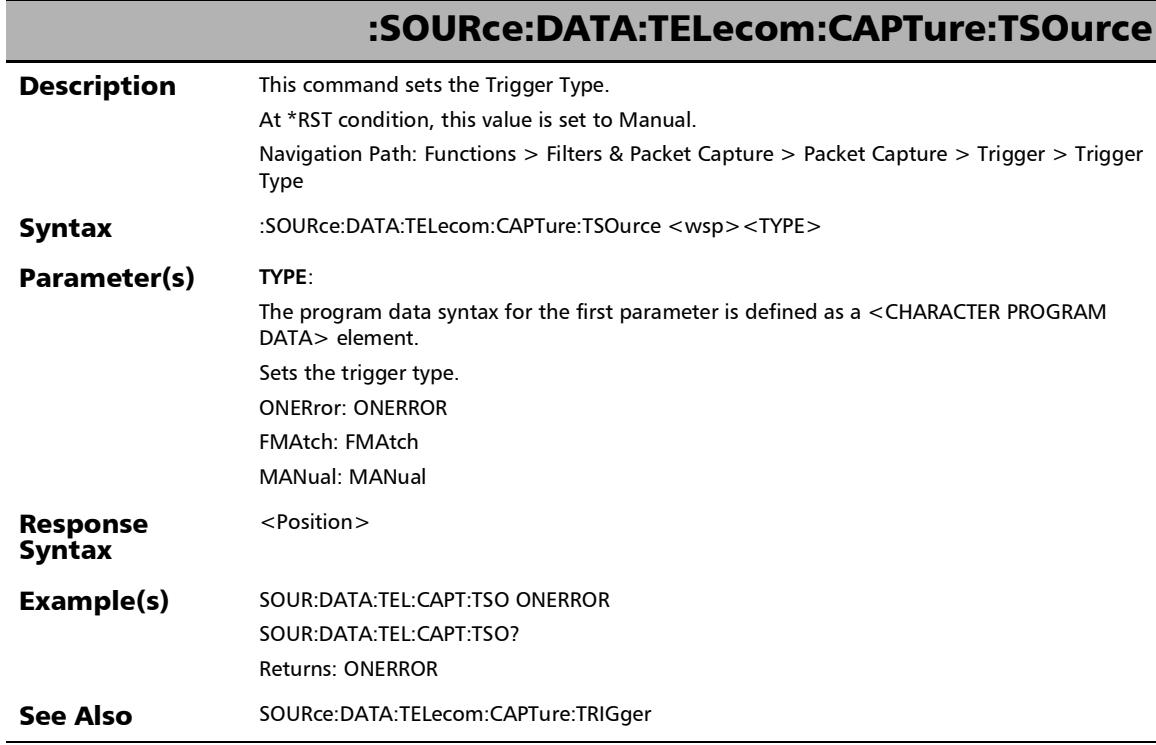

*Packet Capture*

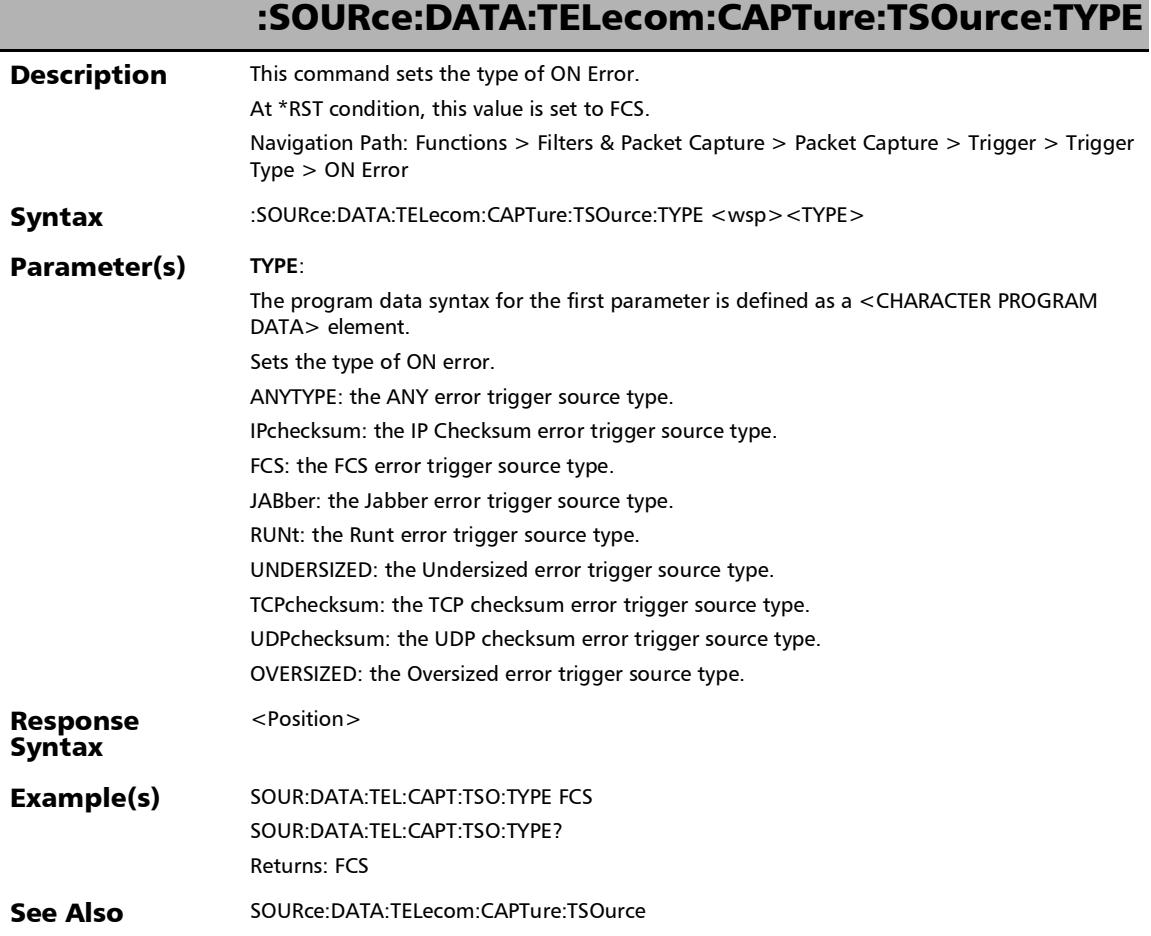

ľ

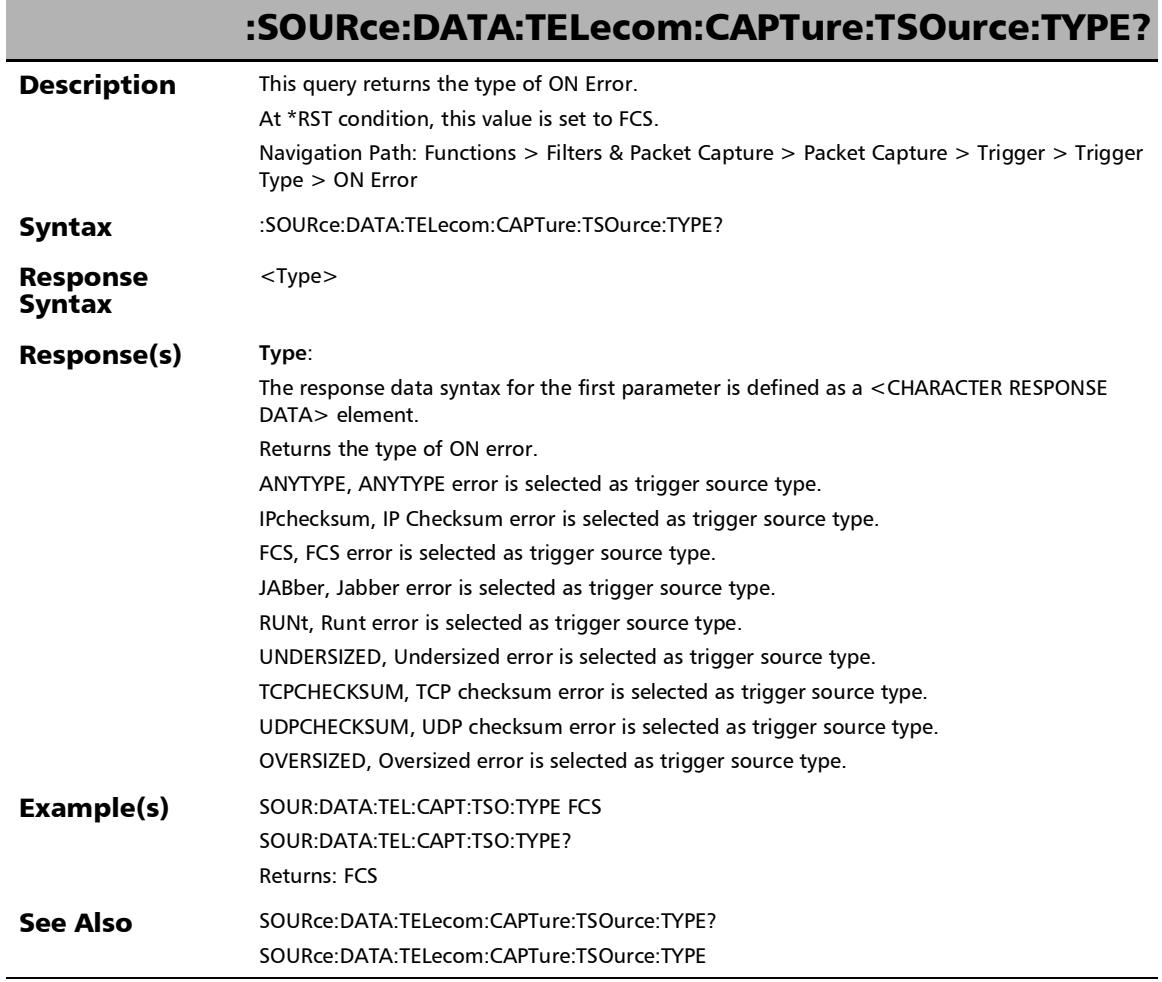

#### :SOURce:DATA:TELecom:CAPTure:TSOurce?

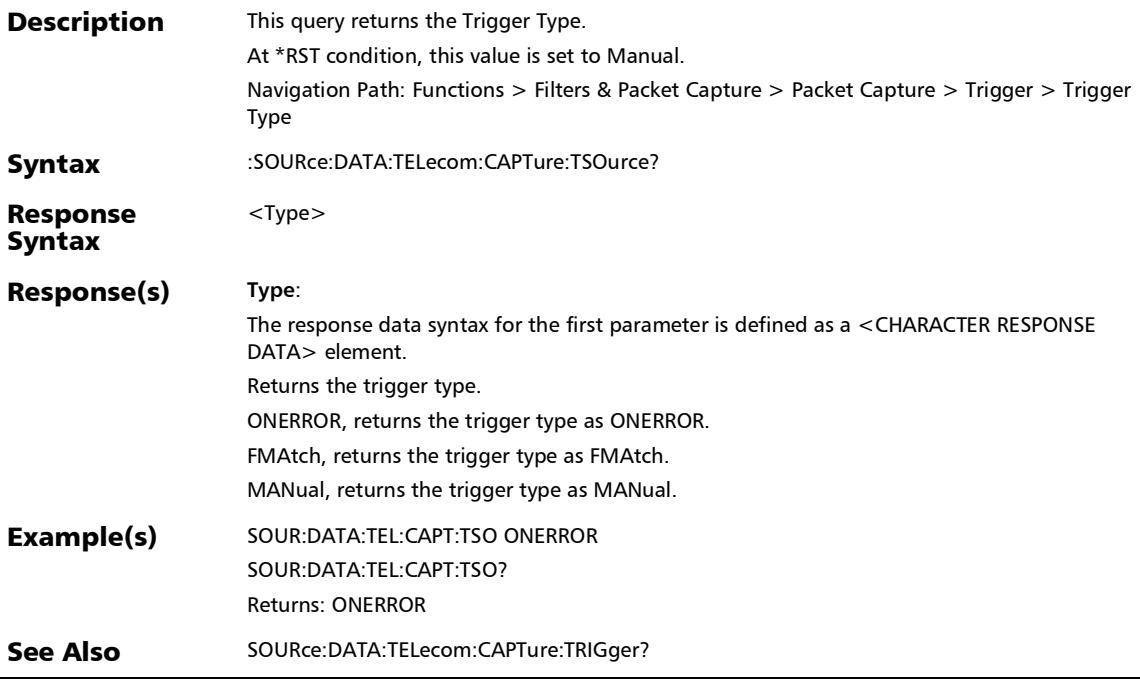

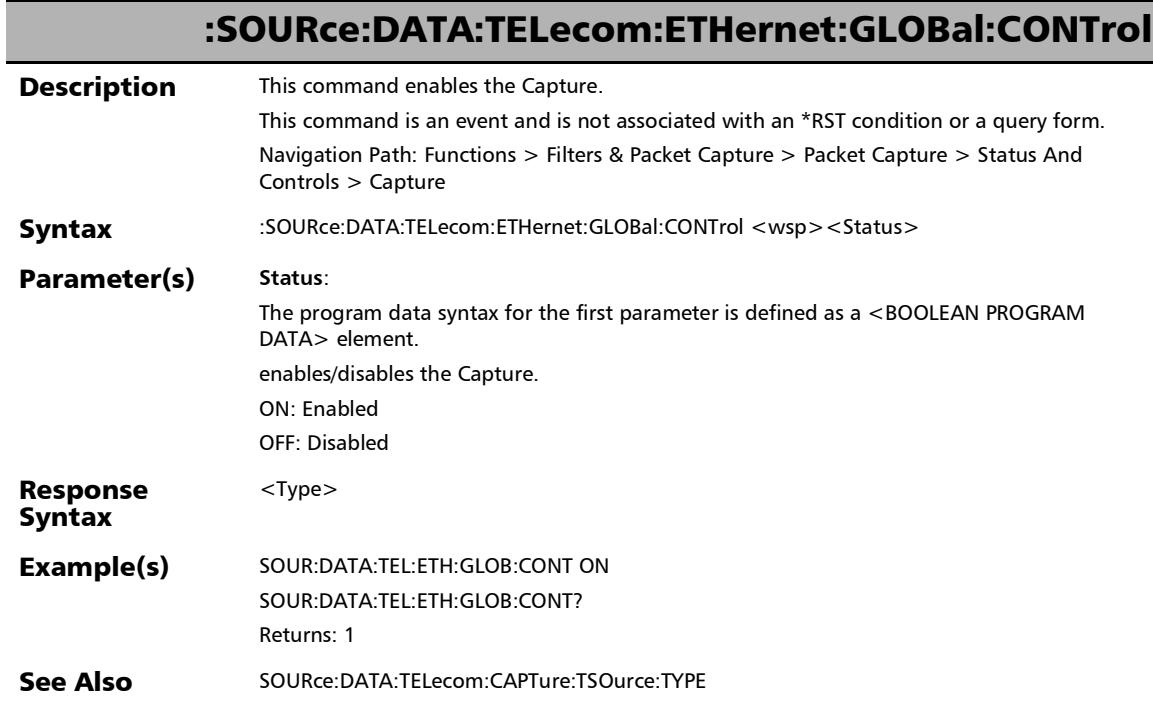

*Packet Capture*

#### :SOURce:DATA:TELecom:ETHernet:GLOBal:CONTrol?

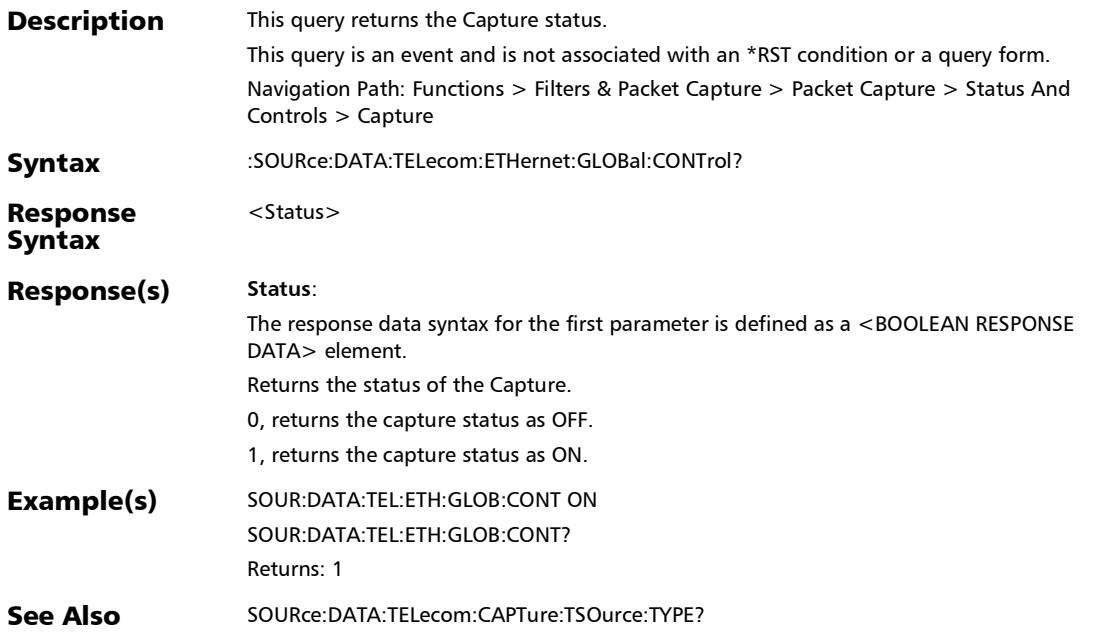

# Triggered Frame Details

#### :SENSe:DATA:TELecom:CAPTure:TSOurce:DESTination:IP?

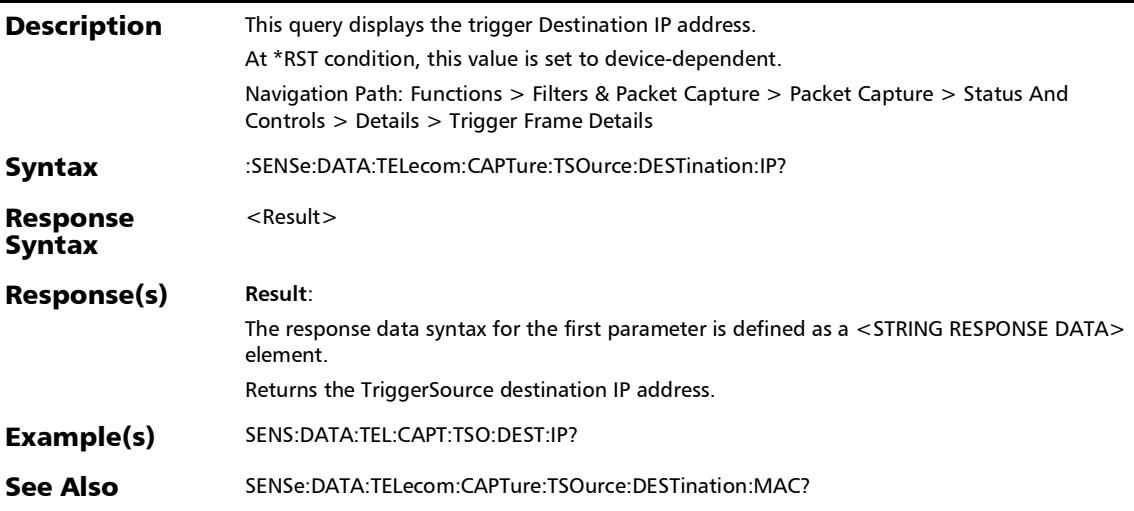

*Triggered Frame Details*

#### :SENSe:DATA:TELecom:CAPTure:TSOurce:DESTination:MAC?

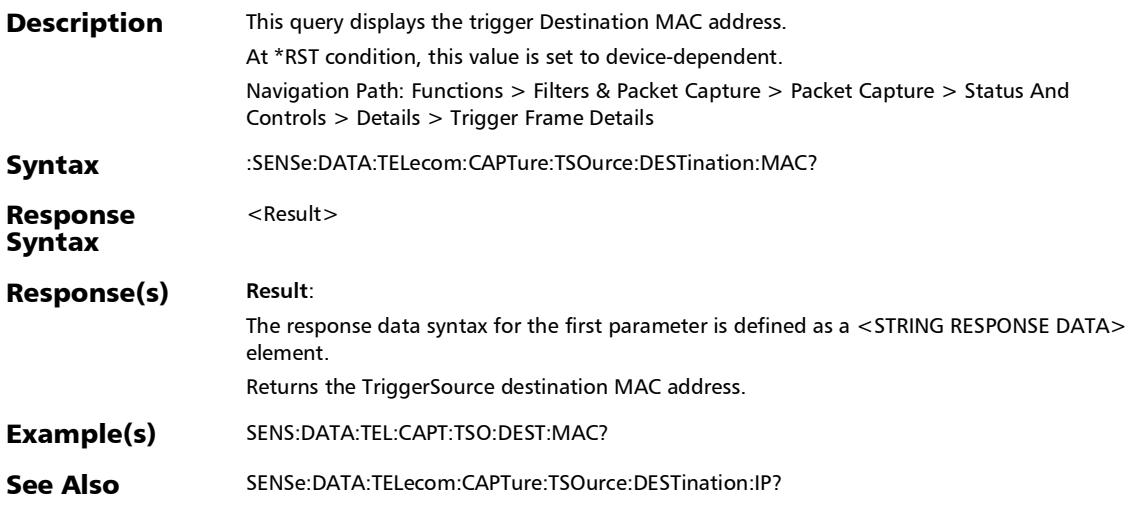

#### :SENSe:DATA:TELecom:CAPTure:TSOurce:DESTination:PORT?

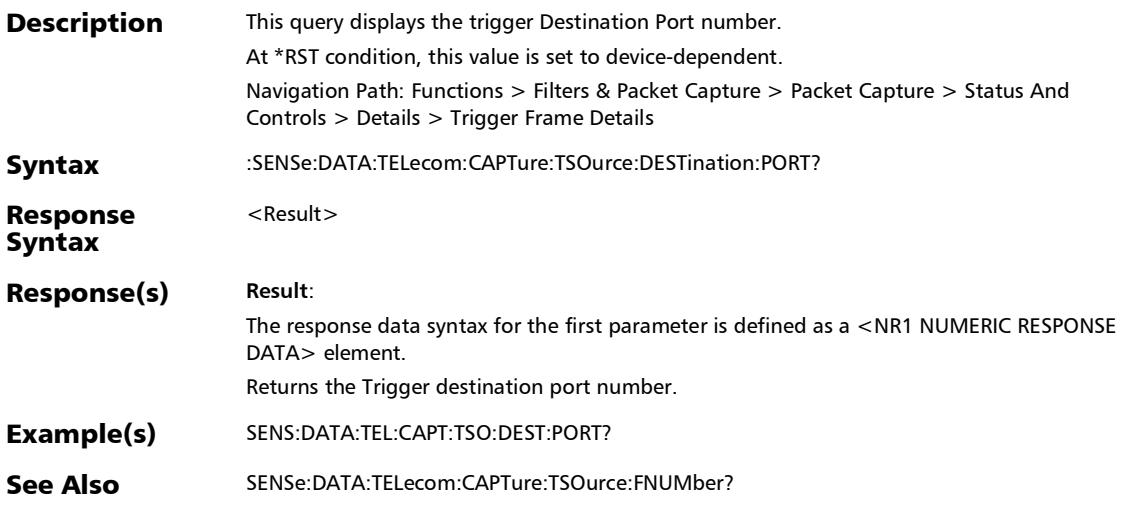

*Triggered Frame Details*

### :SENSe:DATA:TELecom:CAPTure:TSOurce:FNUMber?

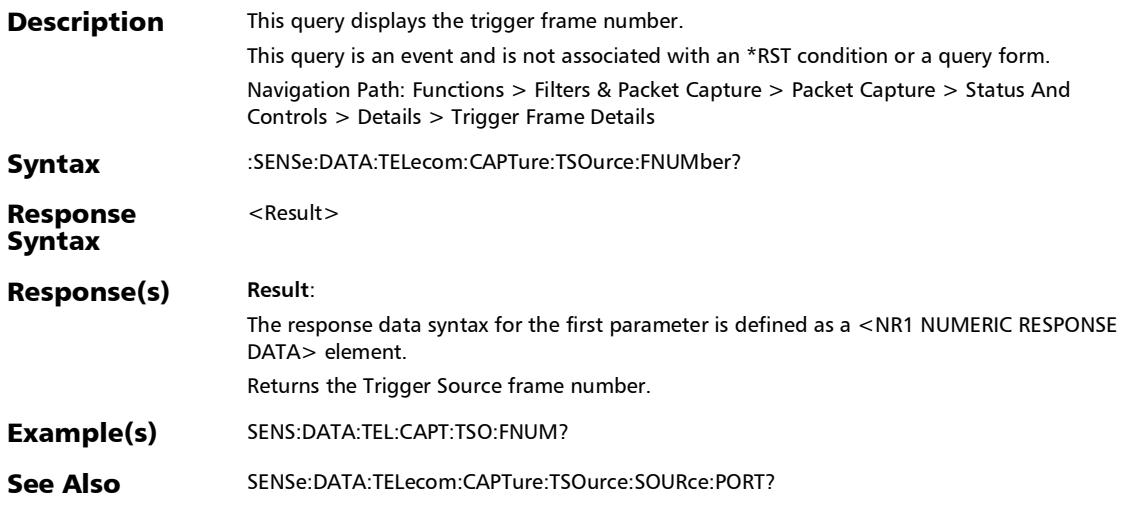

## :SENSe:DATA:TELecom:CAPTure:TSOurce:SOURce:IP?

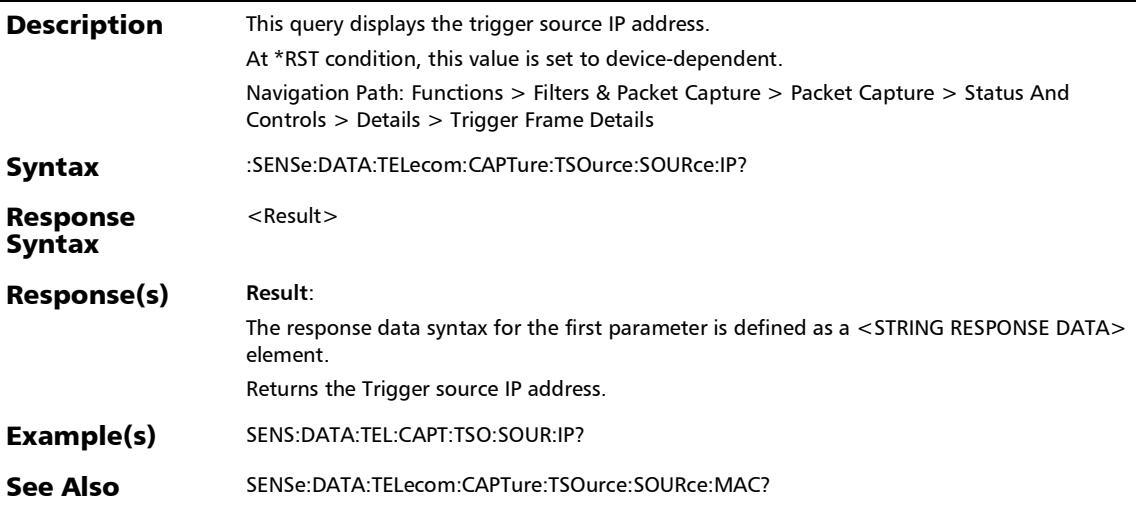

*Triggered Frame Details*

:SENSe:DATA:TELecom:CAPTure:TSOurce:SOURce:MAC?

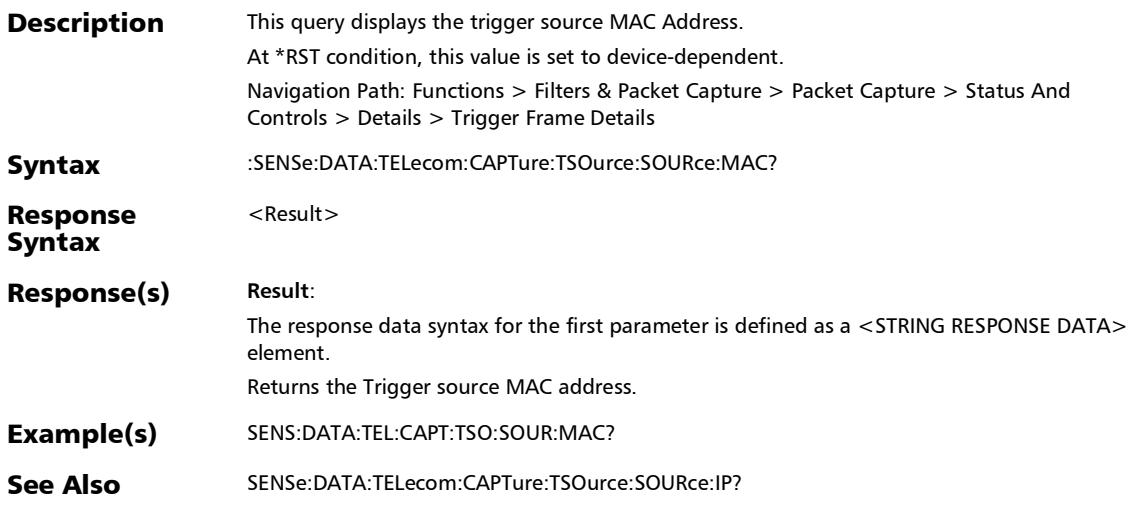

#### :SENSe:DATA:TELecom:CAPTure:TSOurce:SOURce:PORT?

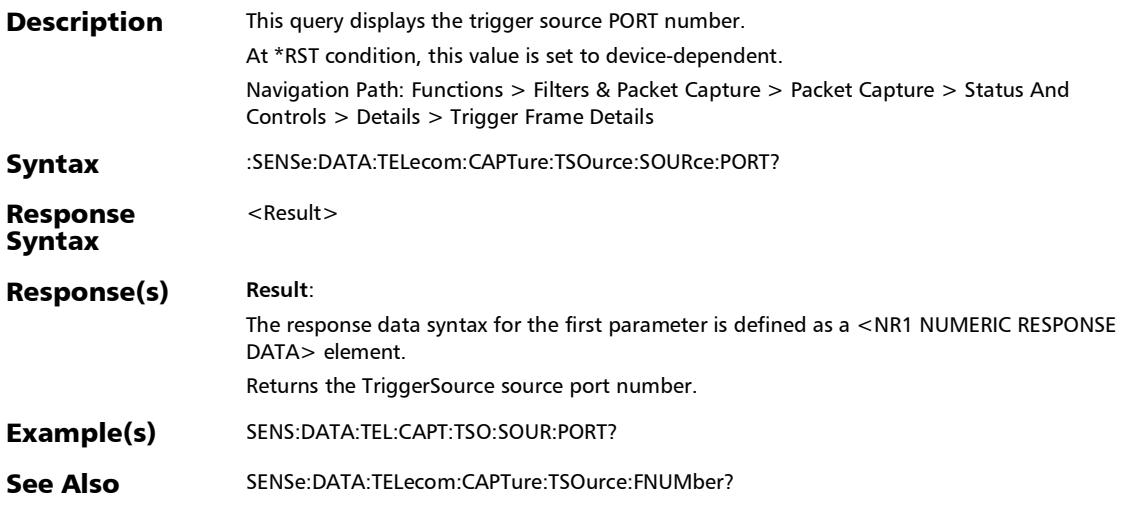

# Filter Configuration

## :SENSe:DATA:TELecom:ETHernet:FMATch:FILTer:BRACket:CL **OSe**

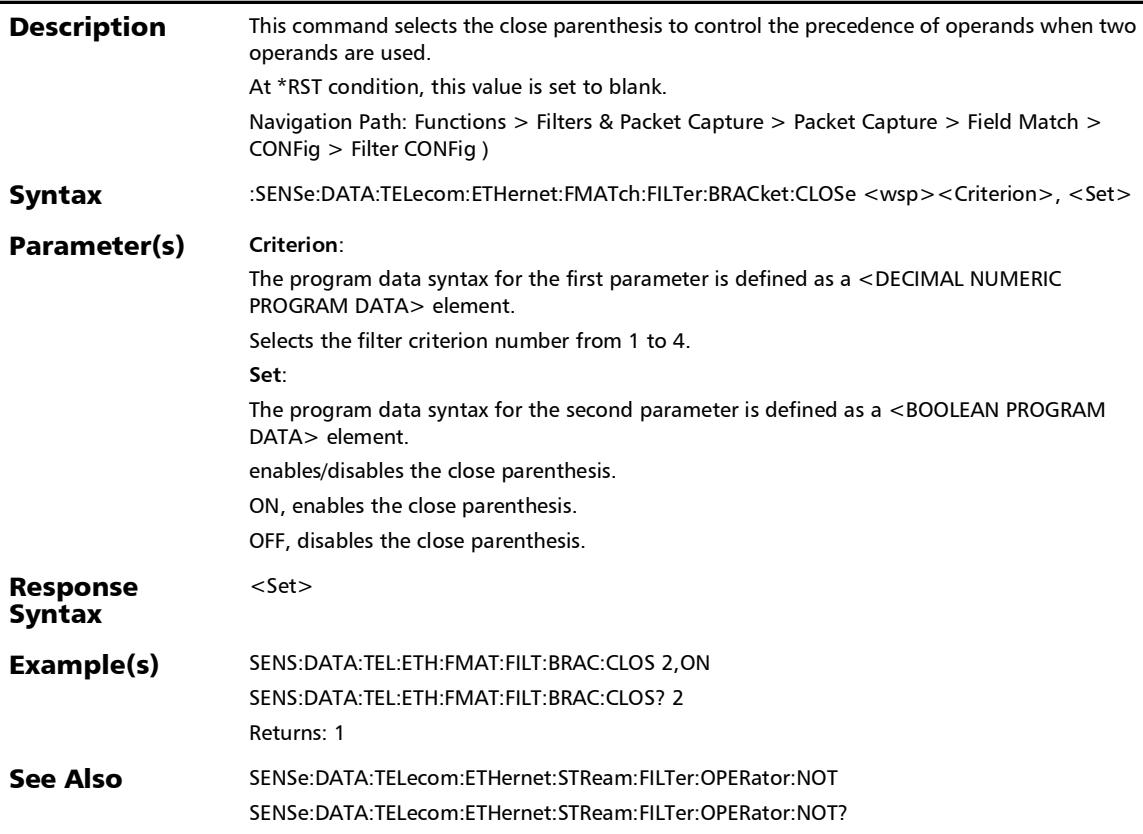

## :SENSe:DATA:TELecom:ETHernet:FMATch:FILTer:BRACket:CL OSe?

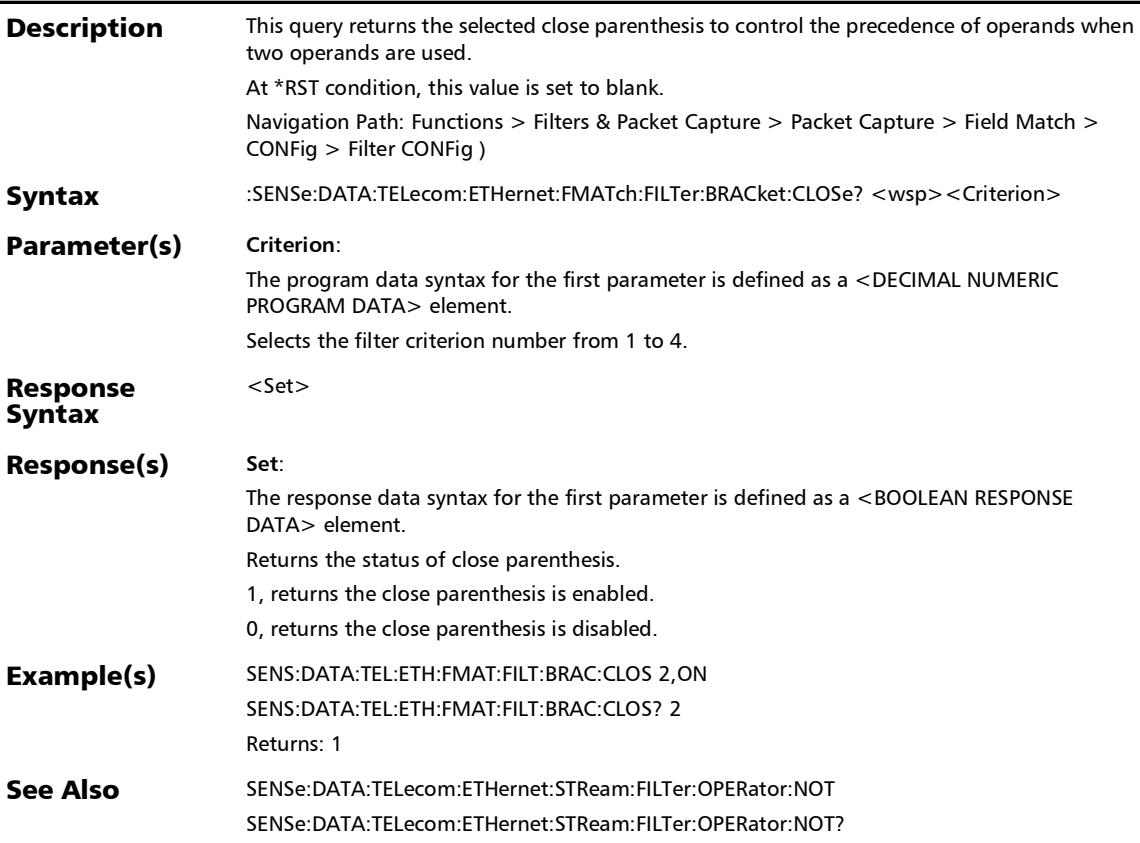

*Filter Configuration*

## :SENSe:DATA:TELecom:ETHernet:FMATch:FILTer:BRACket:OP EN

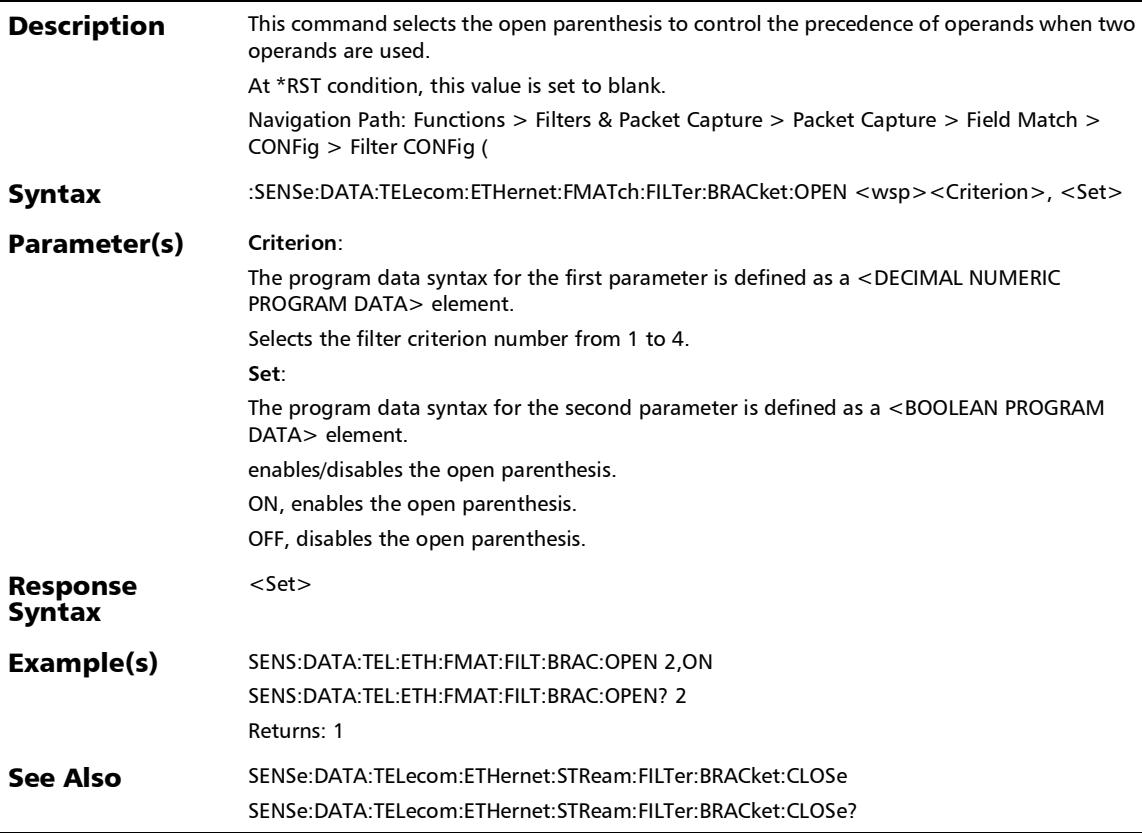

### :SENSe:DATA:TELecom:ETHernet:FMATch:FILTer:BRACket:OP EN?

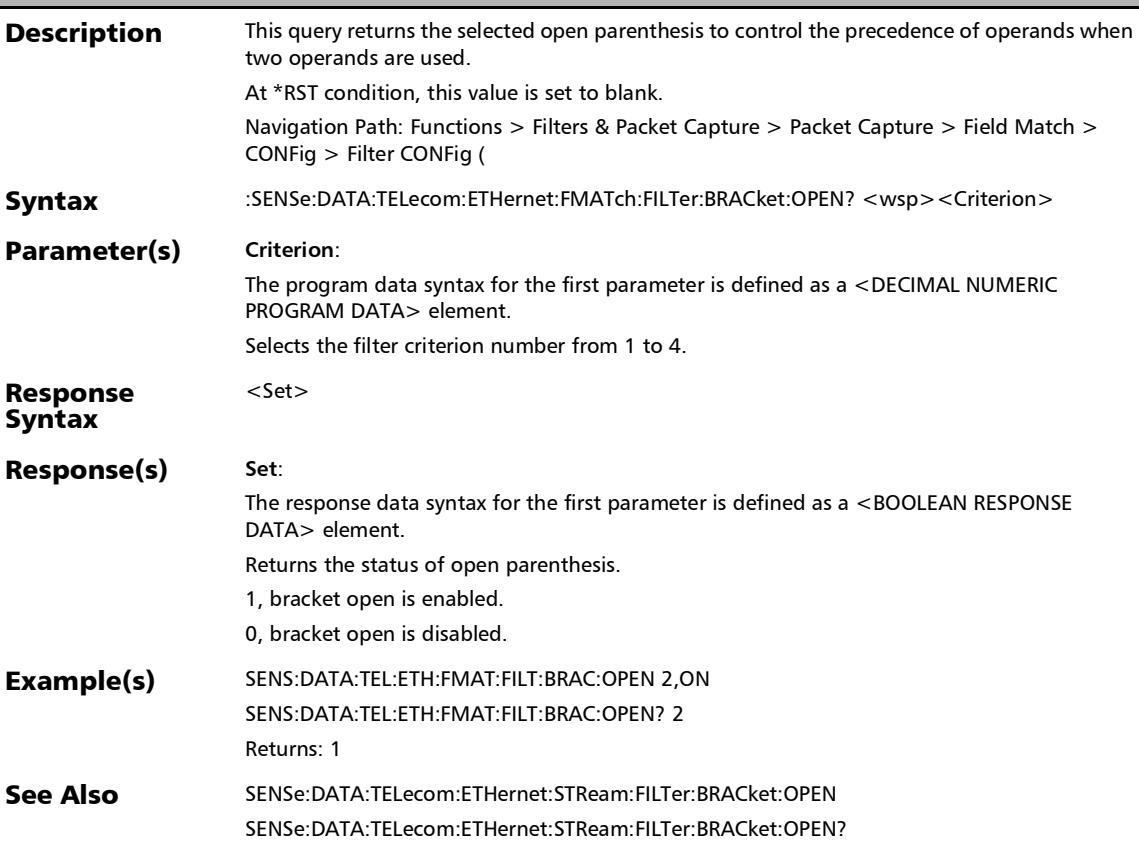

#### :SENSe:DATA:TELecom:ETHernet:FMATch:FILTer:DESTination: IP

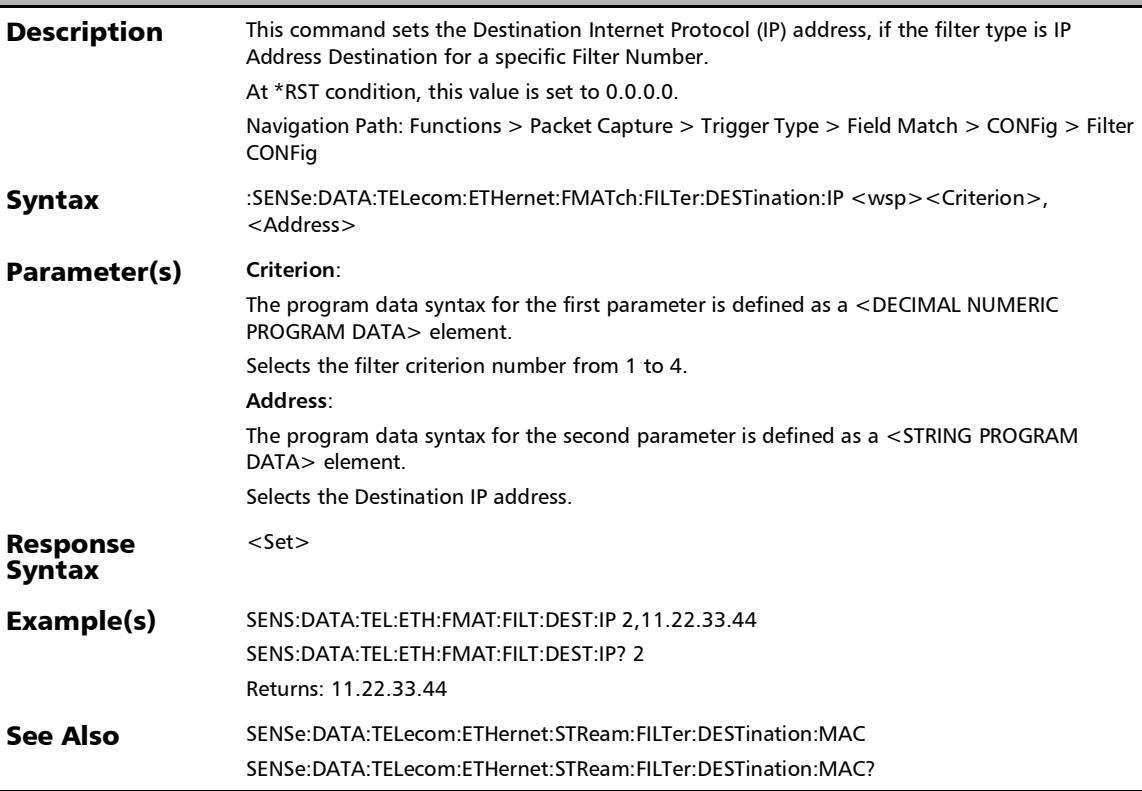

 $\overline{a}$ 

### :SENSe:DATA:TELecom:ETHernet:FMATch:FILTer:DESTination: IP?

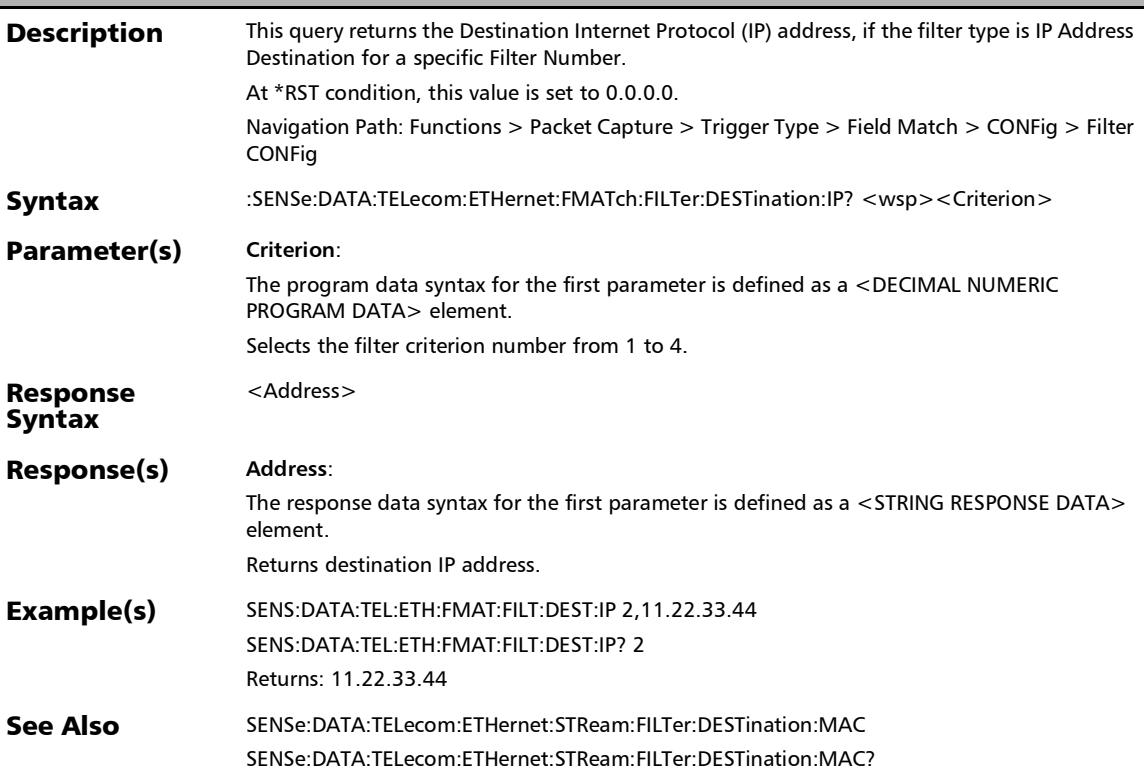

## :SENSe:DATA:TELecom:ETHernet:FMATch:FILTer:DESTination: IPVersion

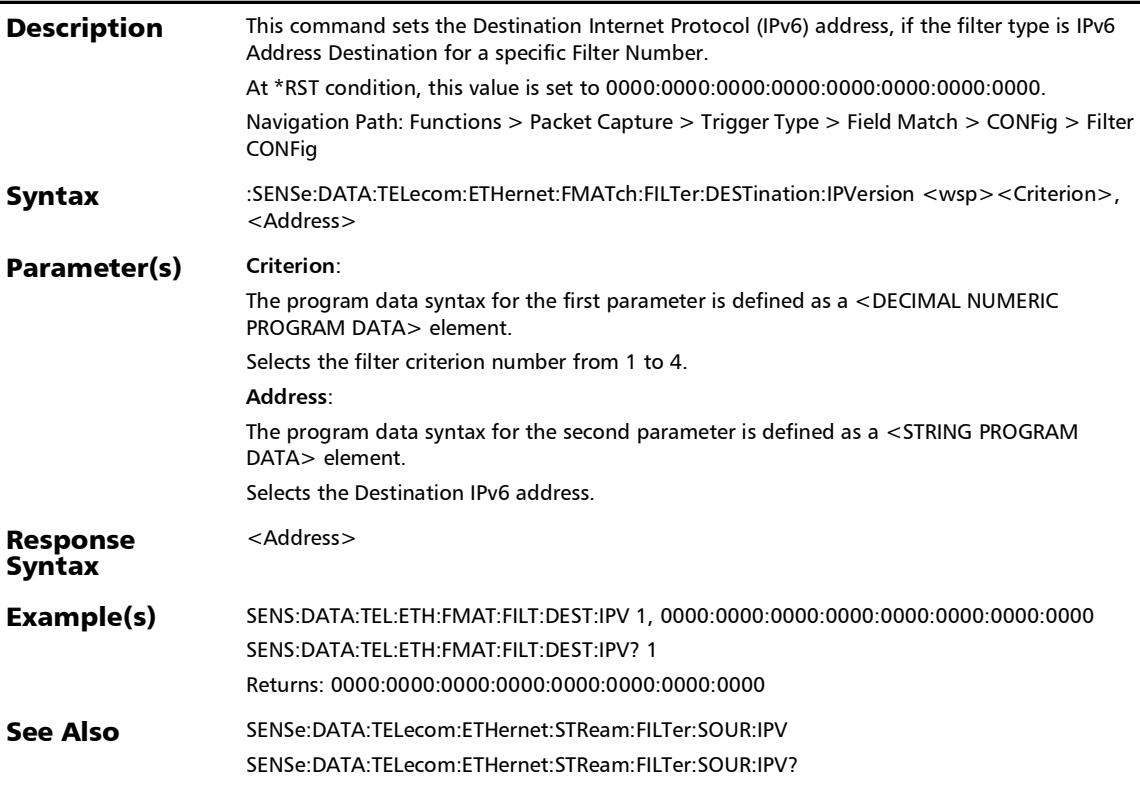

## :SENSe:DATA:TELecom:ETHernet:FMATch:FILTer:DESTination: IPVersion?

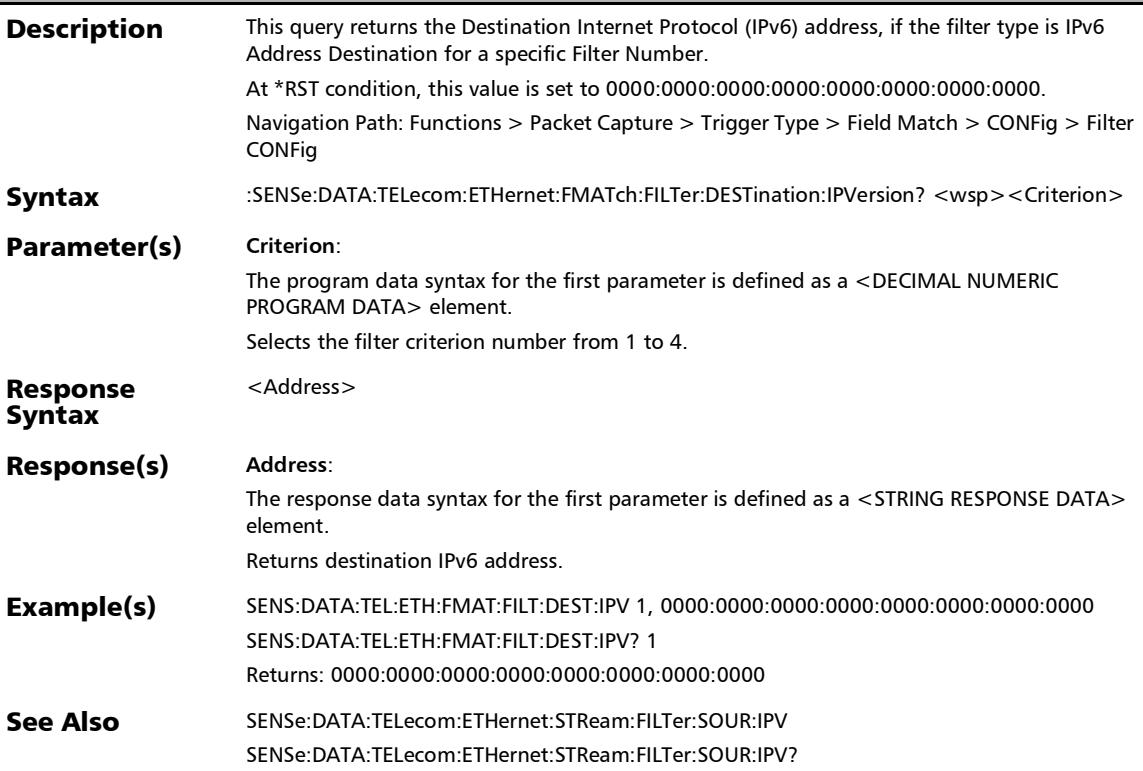

## :SENSe:DATA:TELecom:ETHernet:FMATch:FILTer:DESTination: **MAC**

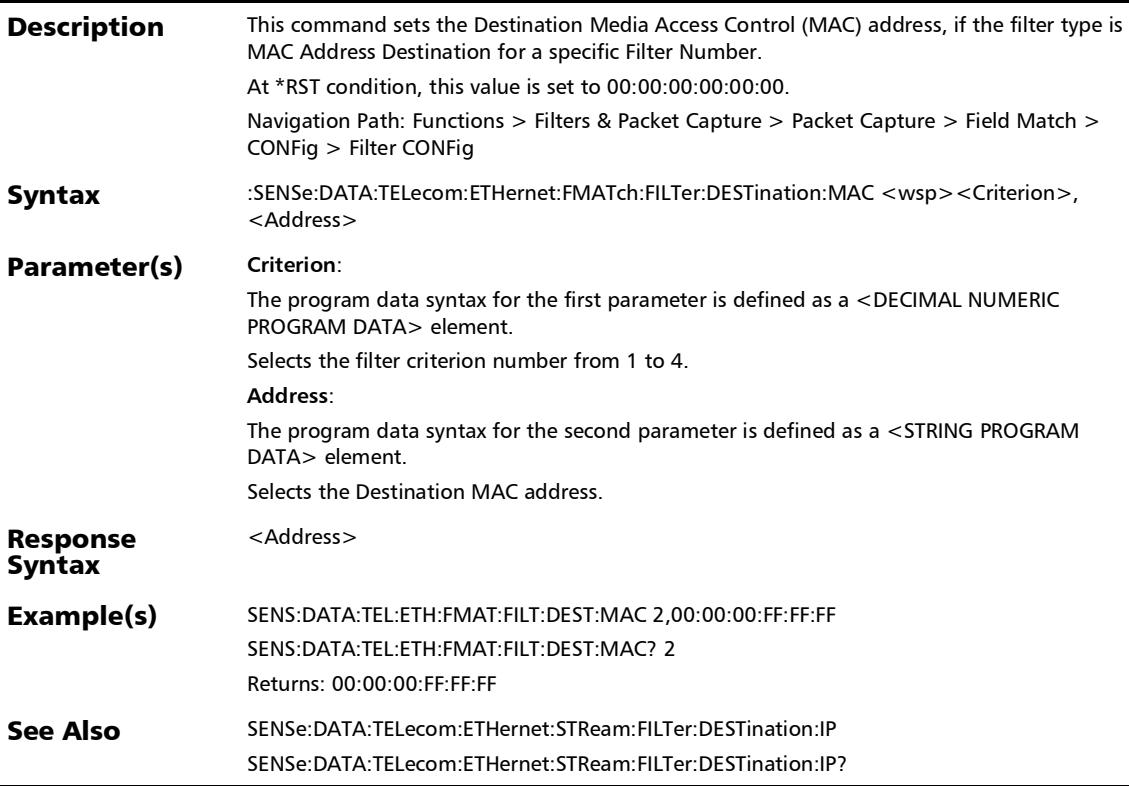

## :SENSe:DATA:TELecom:ETHernet:FMATch:FILTer:DESTination: MAC?

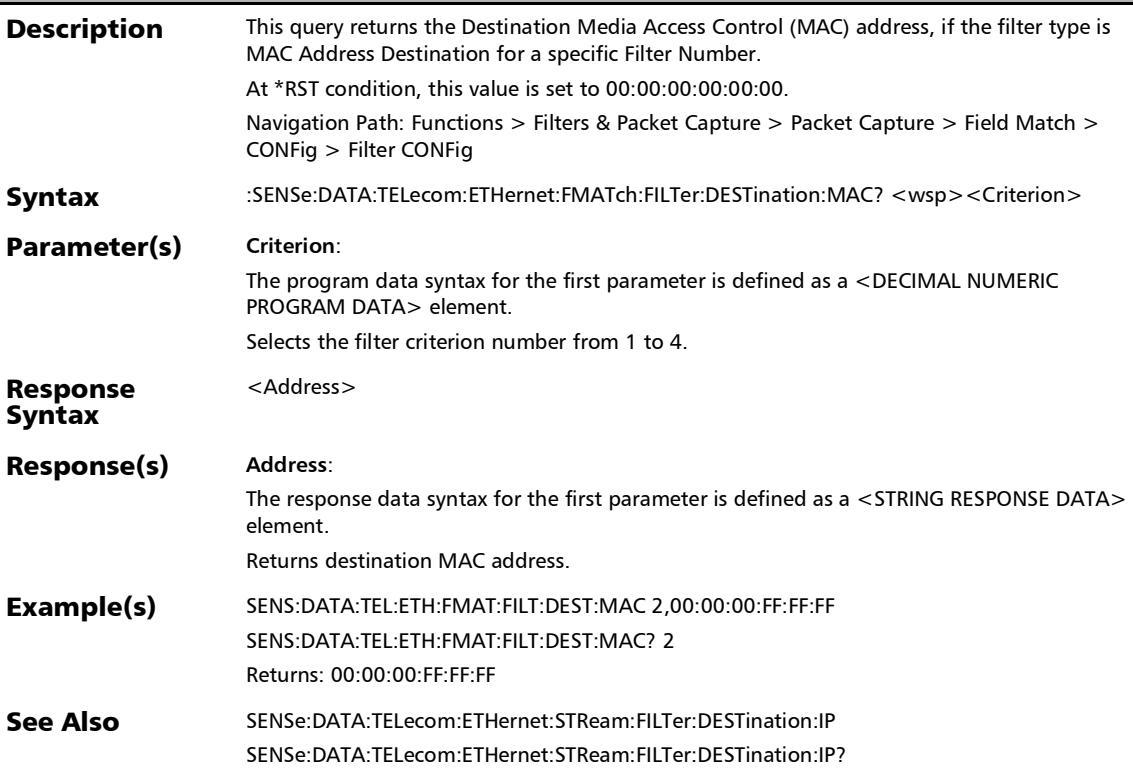

## :SENSe:DATA:TELecom:ETHernet:FMATch:FILTer:DESTination: **TCP**

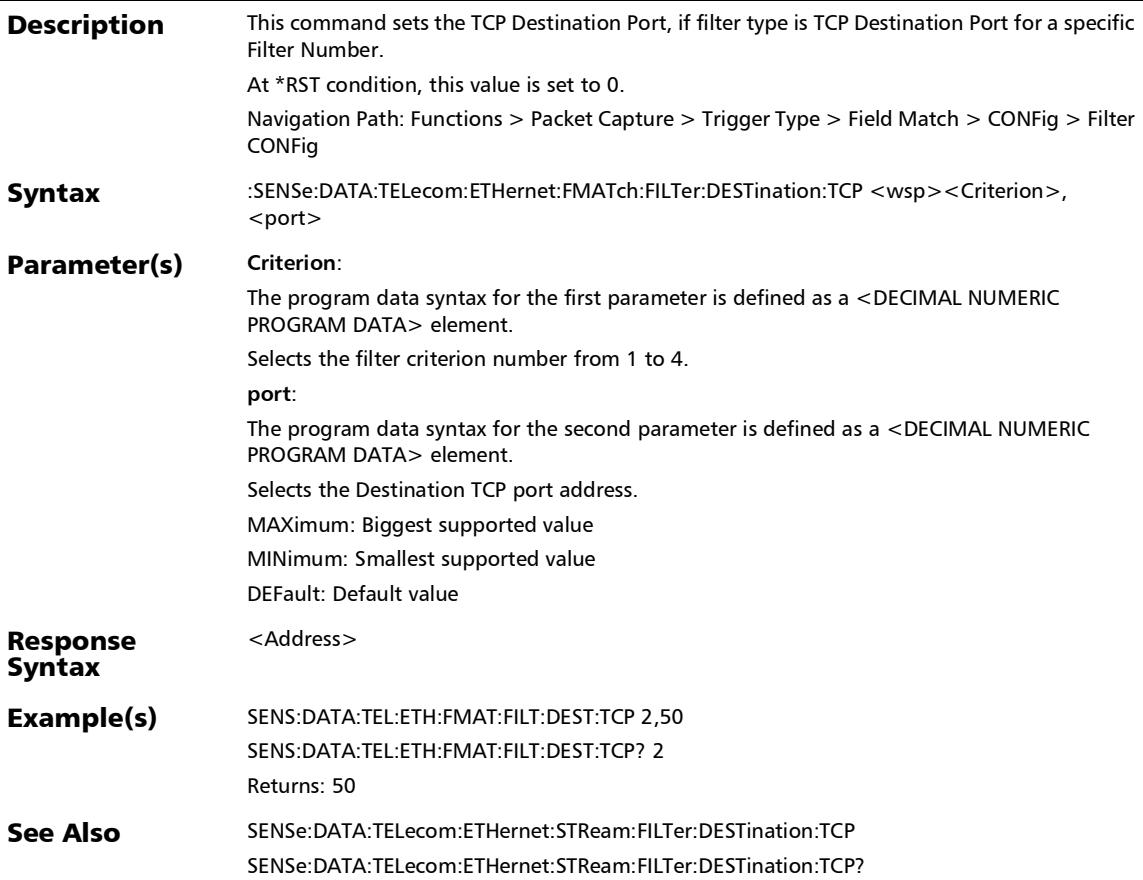

## :SENSe:DATA:TELecom:ETHernet:FMATch:FILTer:DESTination: TCP?

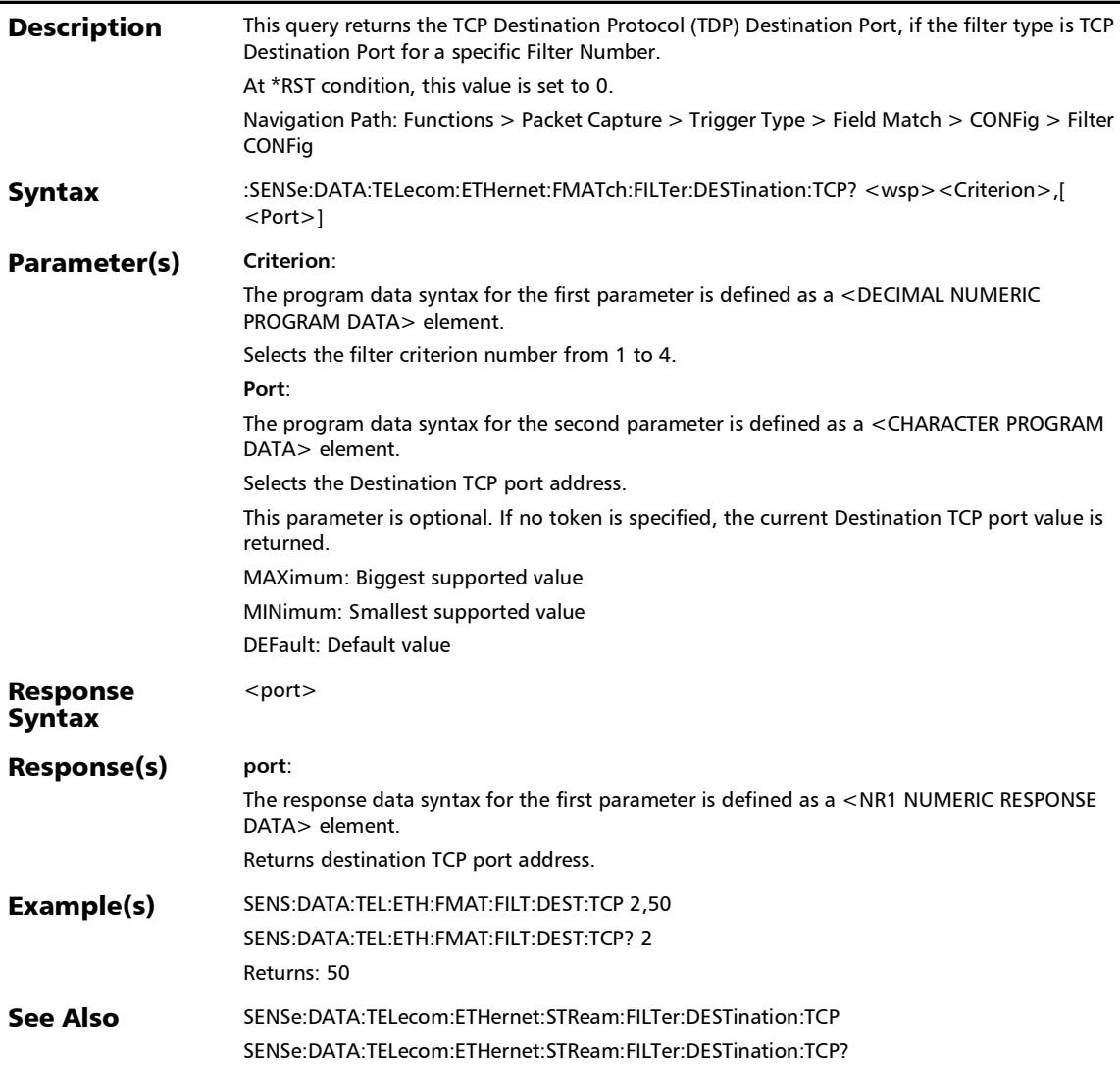

## :SENSe:DATA:TELecom:ETHernet:FMATch:FILTer:DESTination: UDP

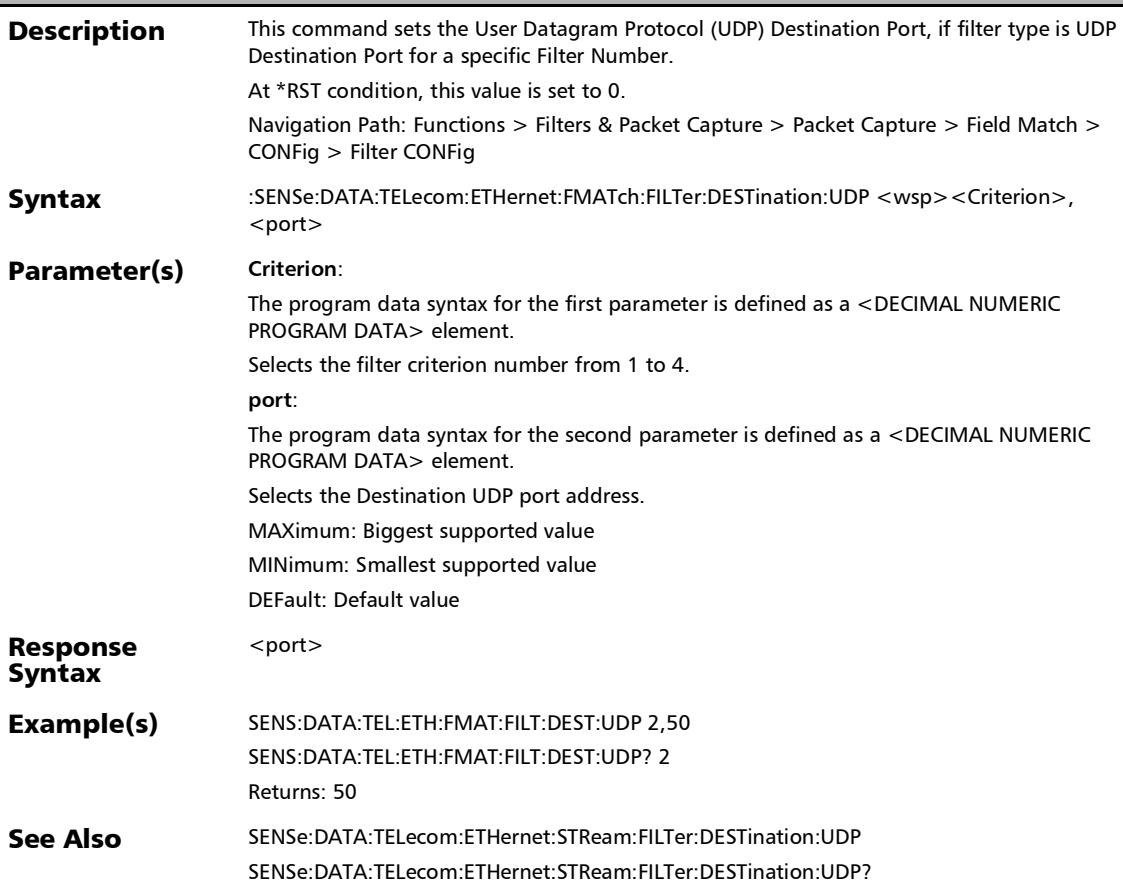

## :SENSe:DATA:TELecom:ETHernet:FMATch:FILTer:DESTination: UDP?

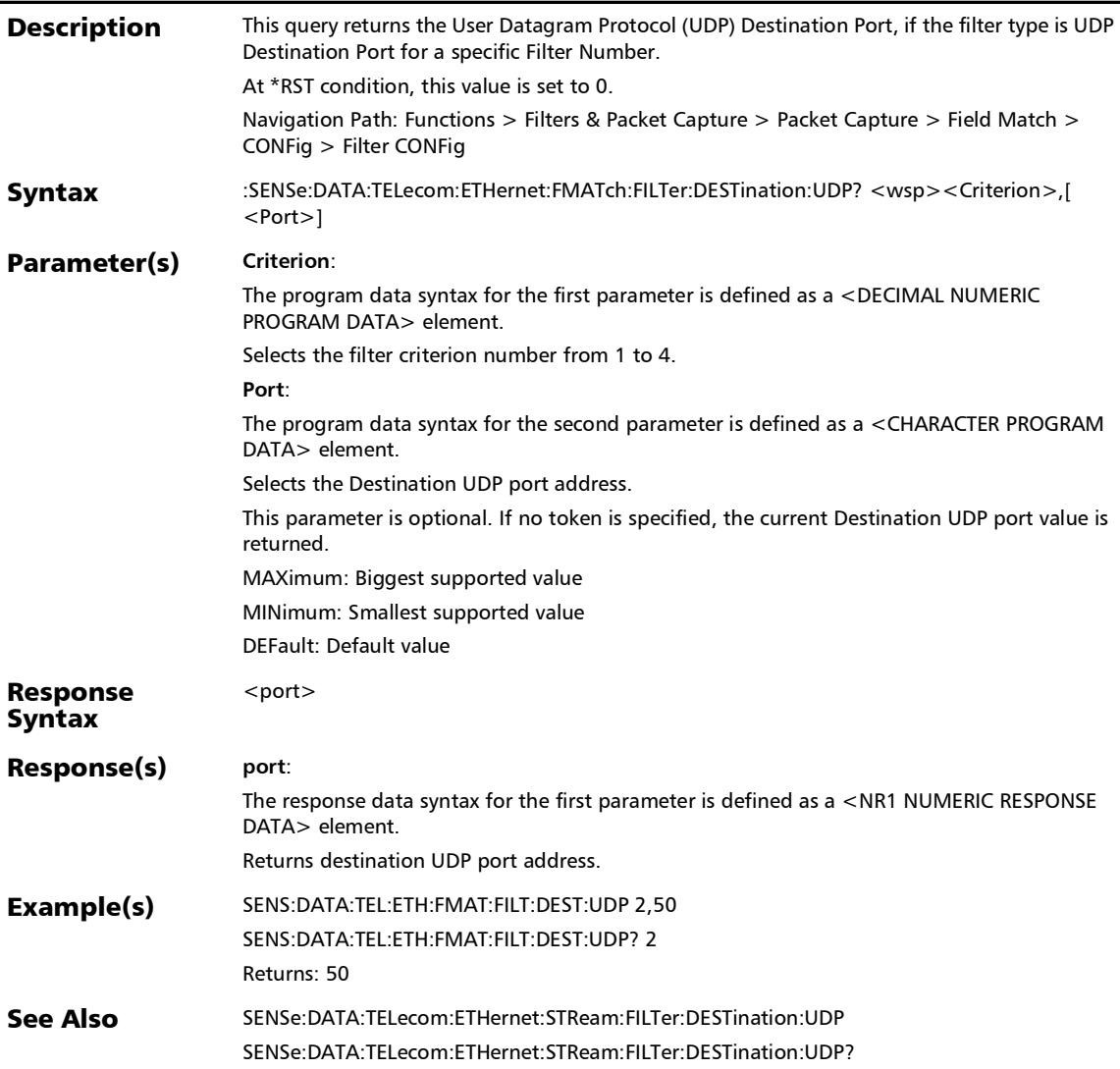

:SENSe:DATA:TELecom:ETHernet:FMATch:FILTer:DSERvices

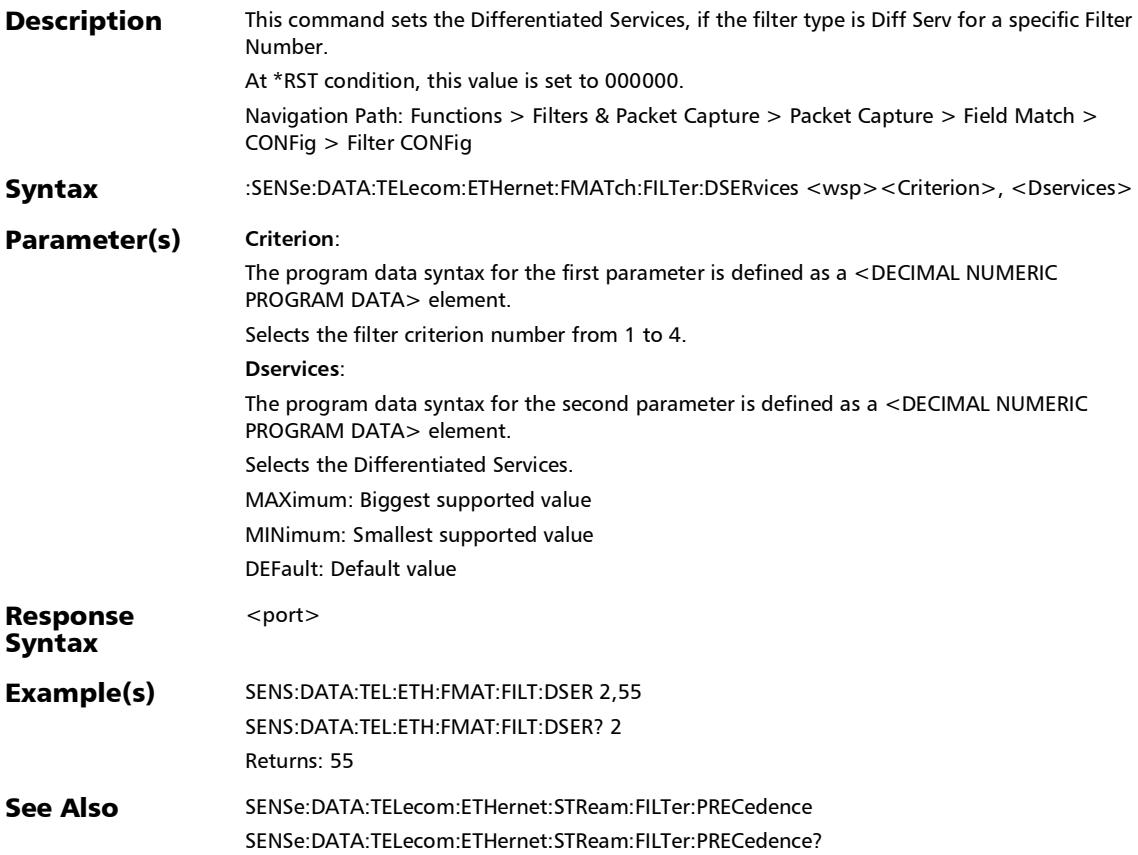

## :SENSe:DATA:TELecom:ETHernet:FMATch:FILTer:DSERvices:IP Version

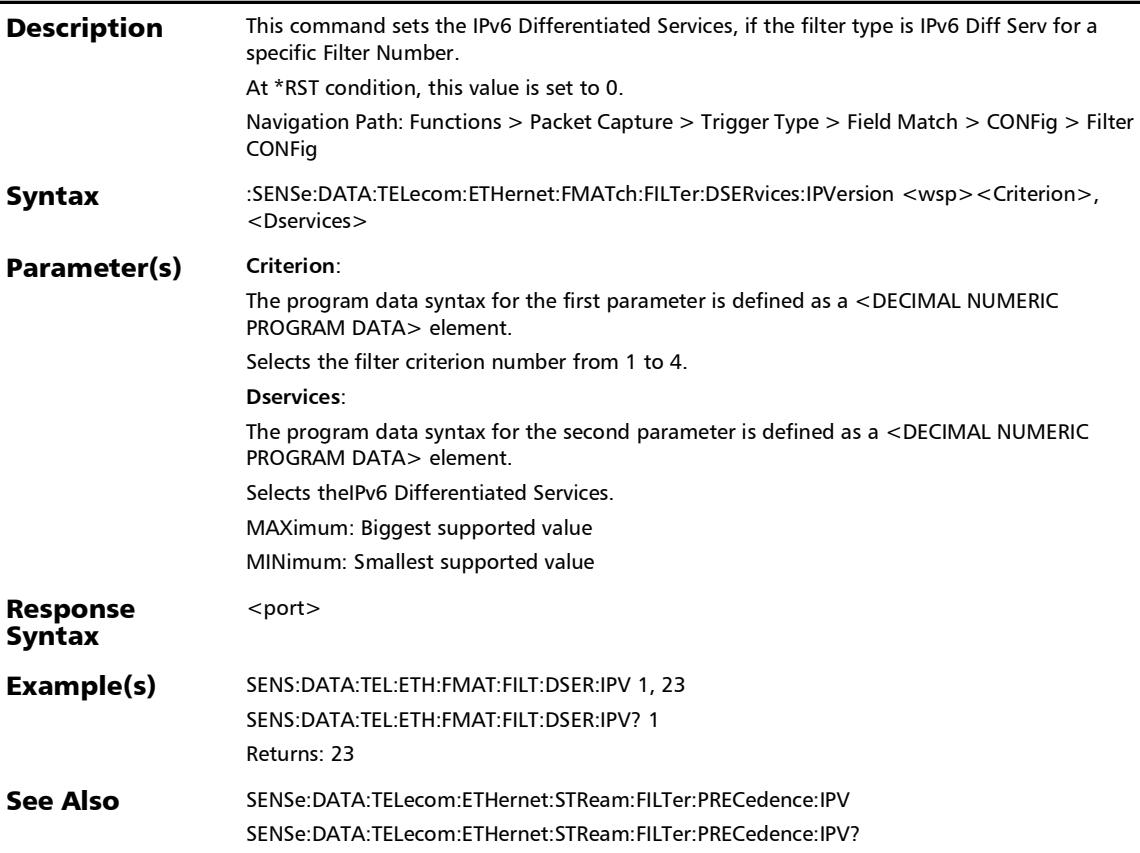

## :SENSe:DATA:TELecom:ETHernet:FMATch:FILTer:DSERvices:IP Version?

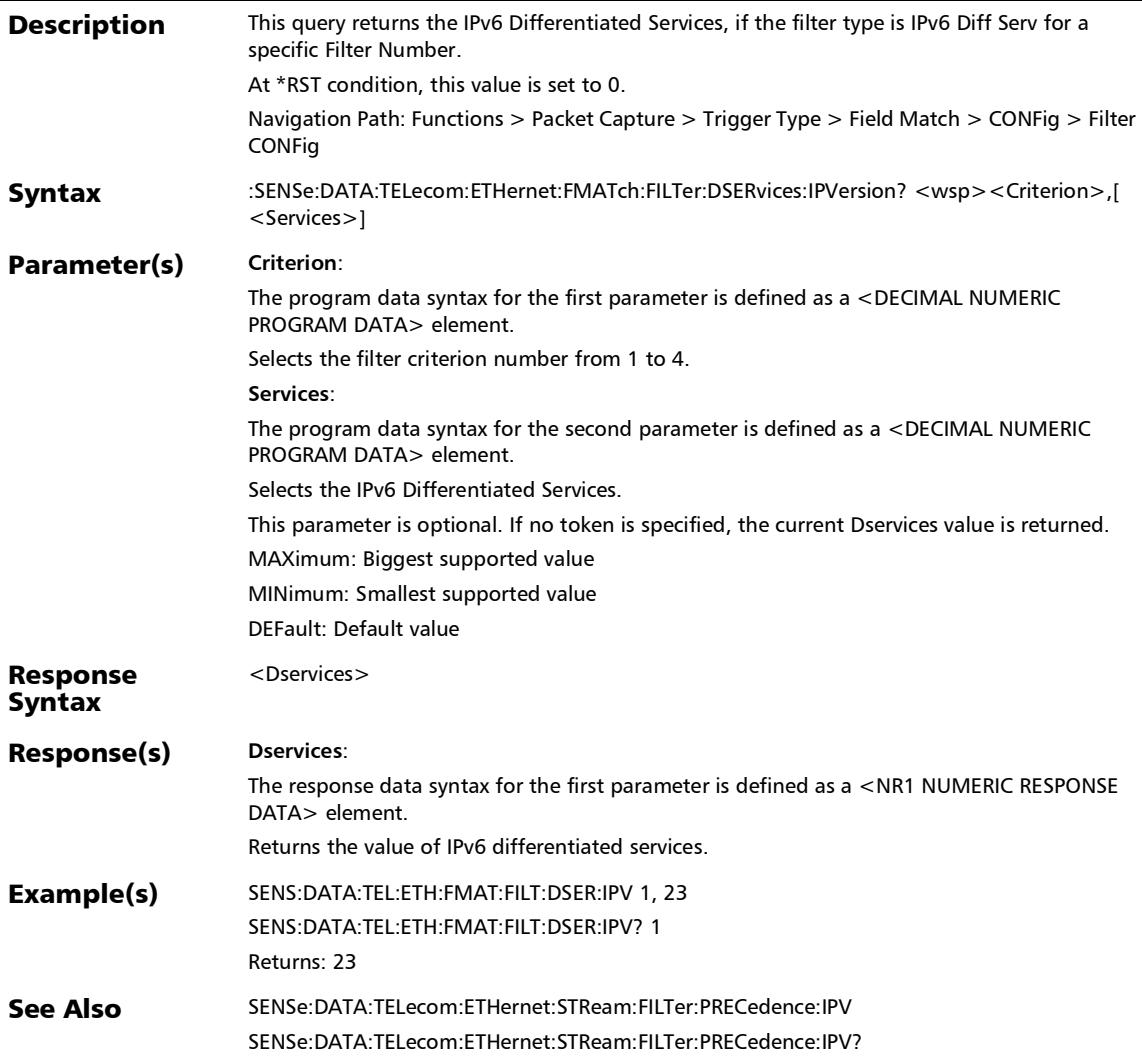

### :SENSe:DATA:TELecom:ETHernet:FMATch:FILTer:DSERvices?

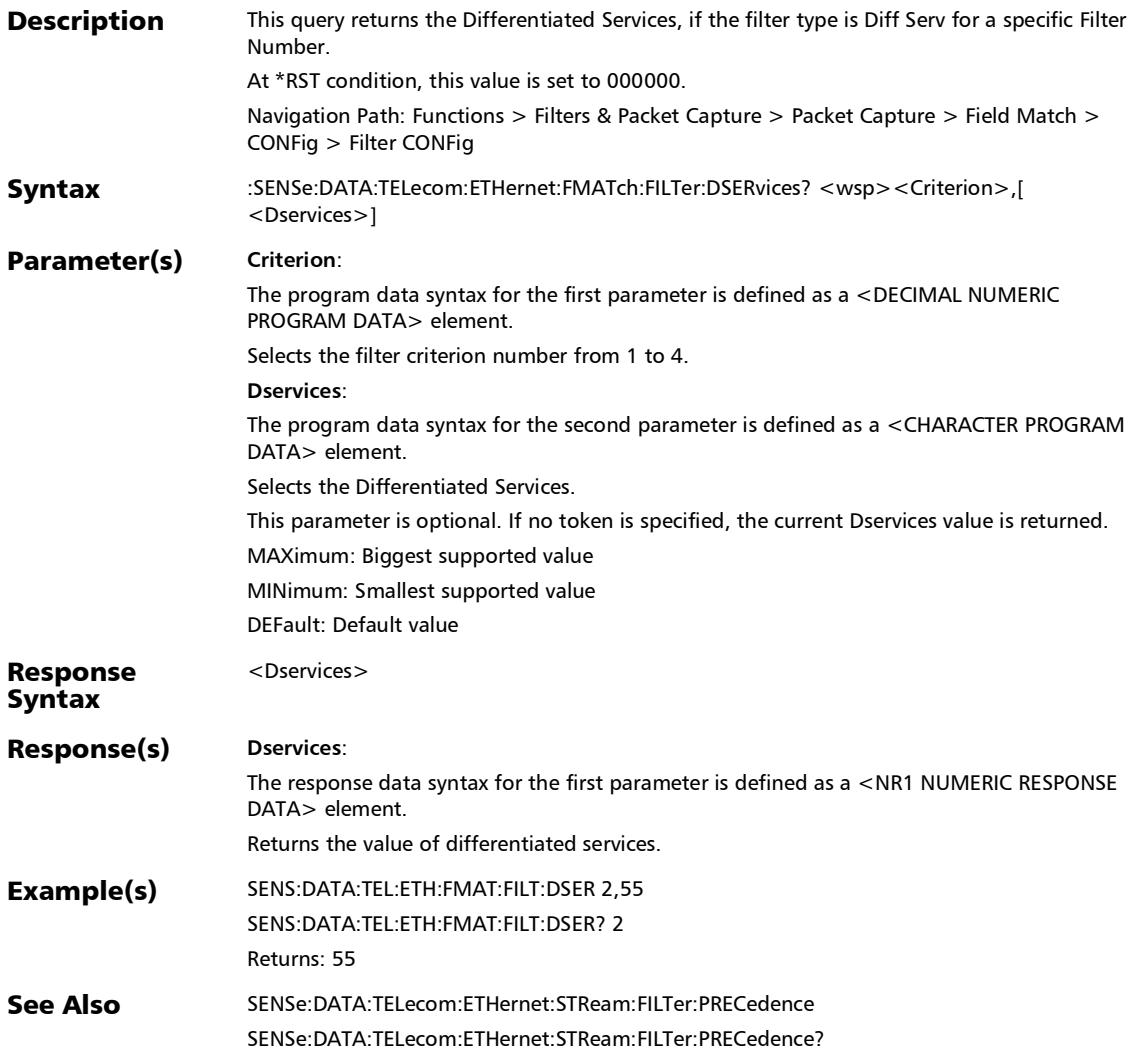
:SENSe:DATA:TELecom:ETHernet:FMATch:FILTer:ETHertype

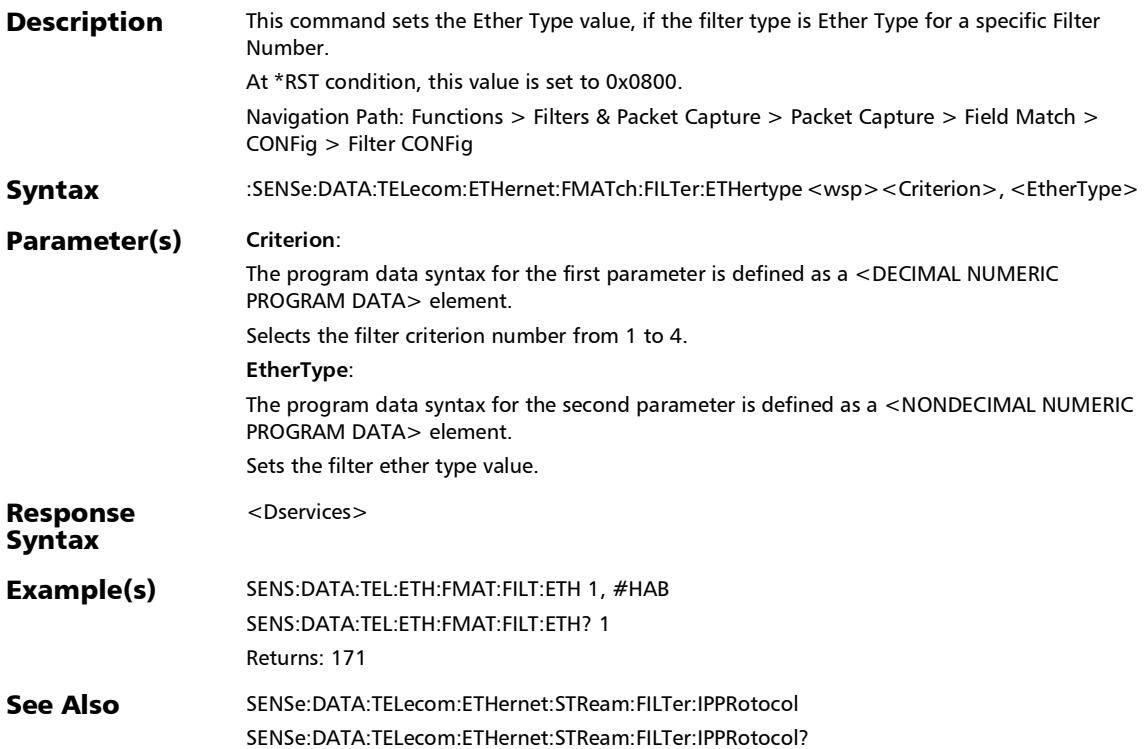

# :SENSe:DATA:TELecom:ETHernet:FMATch:FILTer:ETHertype?

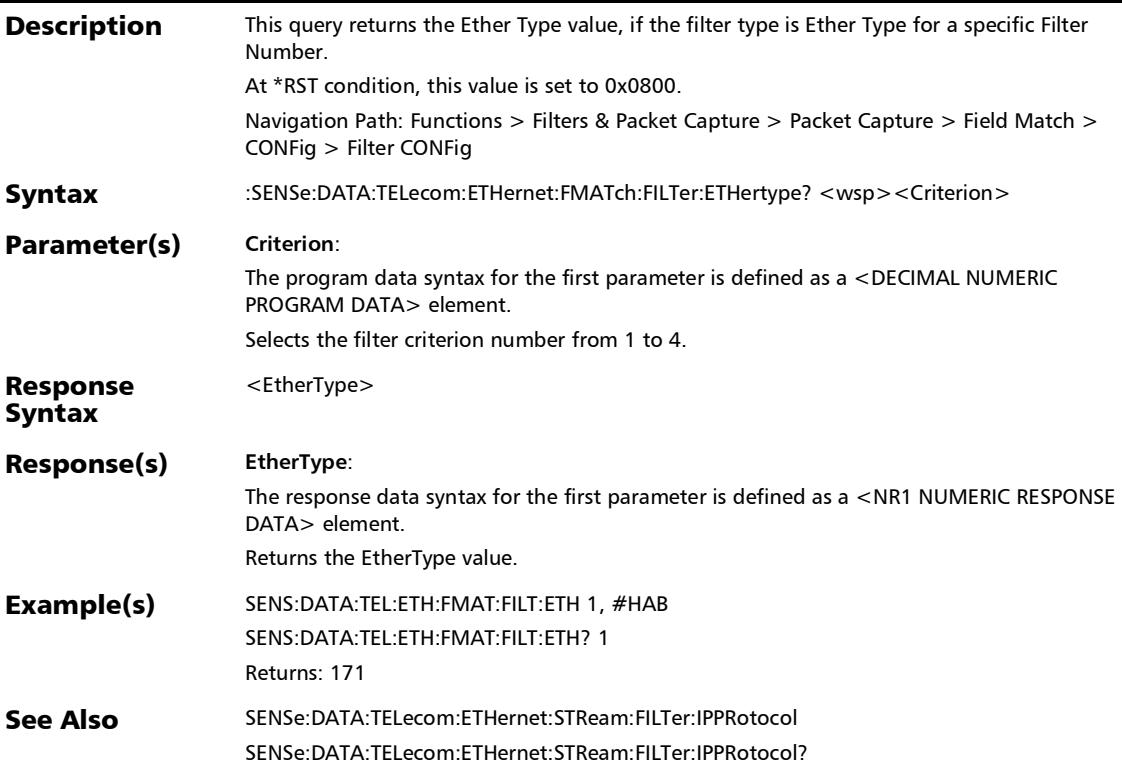

# :SENSe:DATA:TELecom:ETHernet:FMATch:FILTer:FLABel:IPVer sion

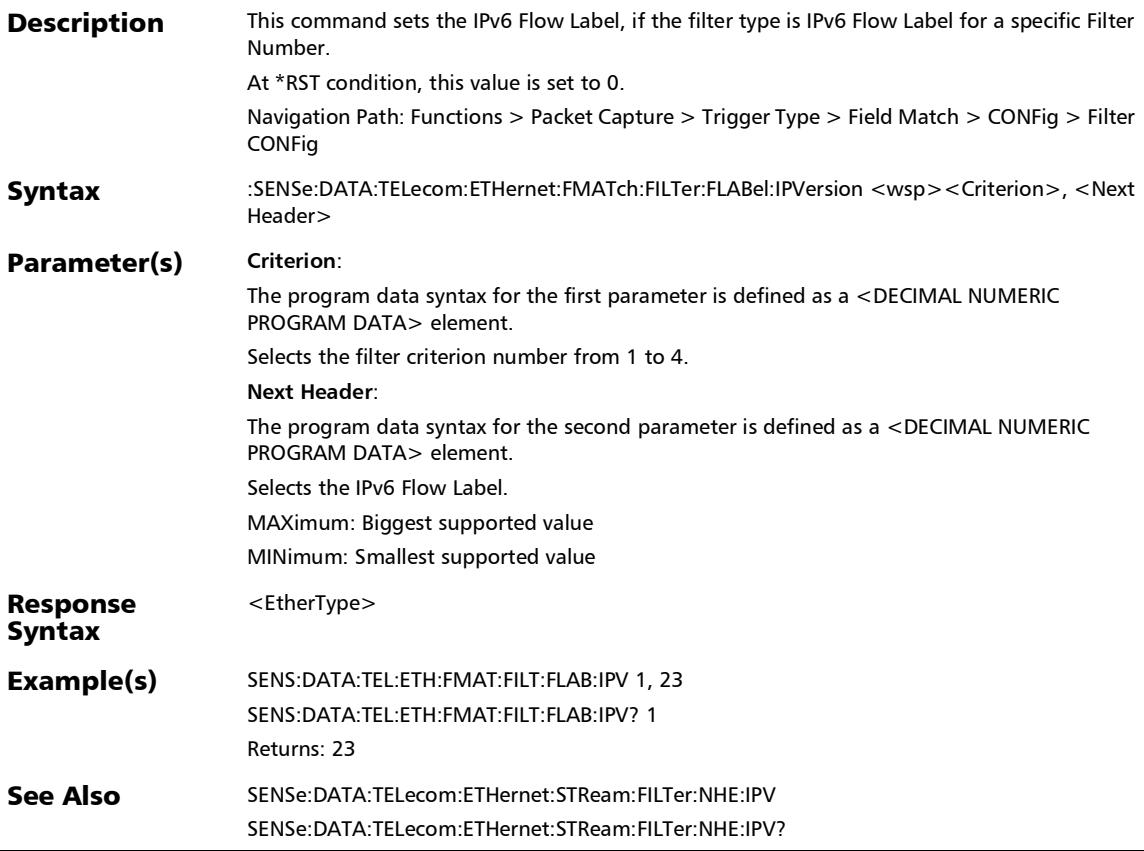

#### :SENSe:DATA:TELecom:ETHernet:FMATch:FILTer:FLABel:IPVer sion?

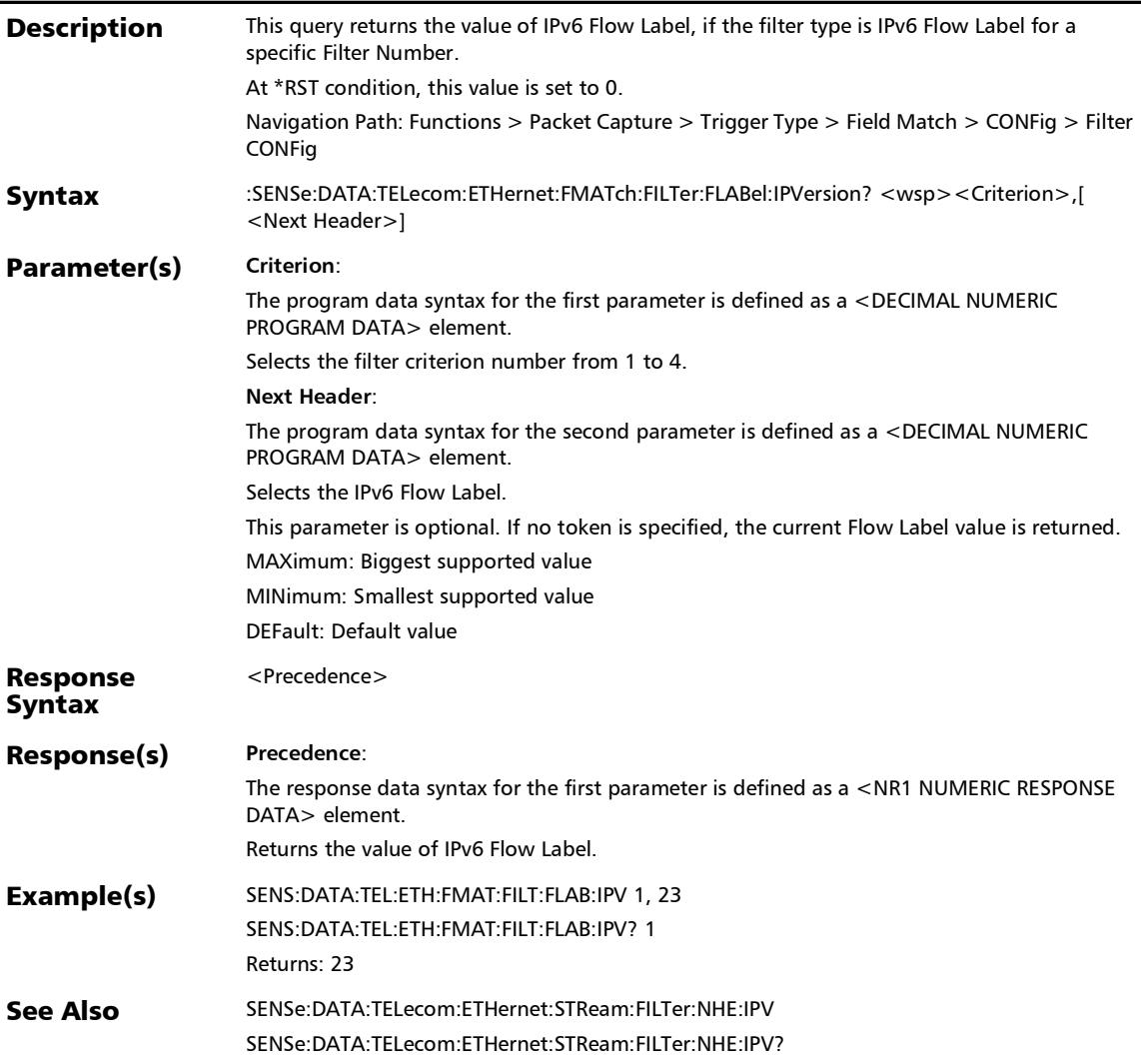

# :SENSe:DATA:TELecom:ETHernet:FMATch:FILTer:FRAMe:FOR Mat

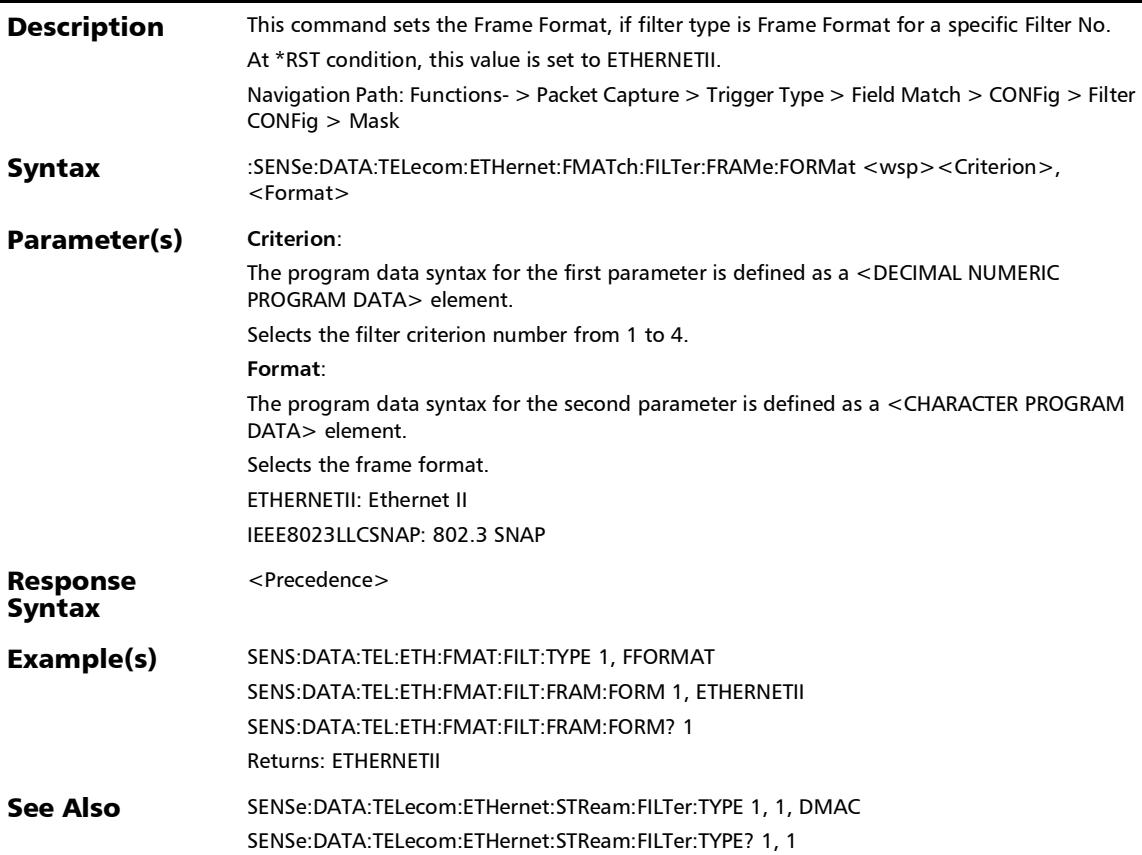

#### :SENSe:DATA:TELecom:ETHernet:FMATch:FILTer:FRAMe:FOR Mat?

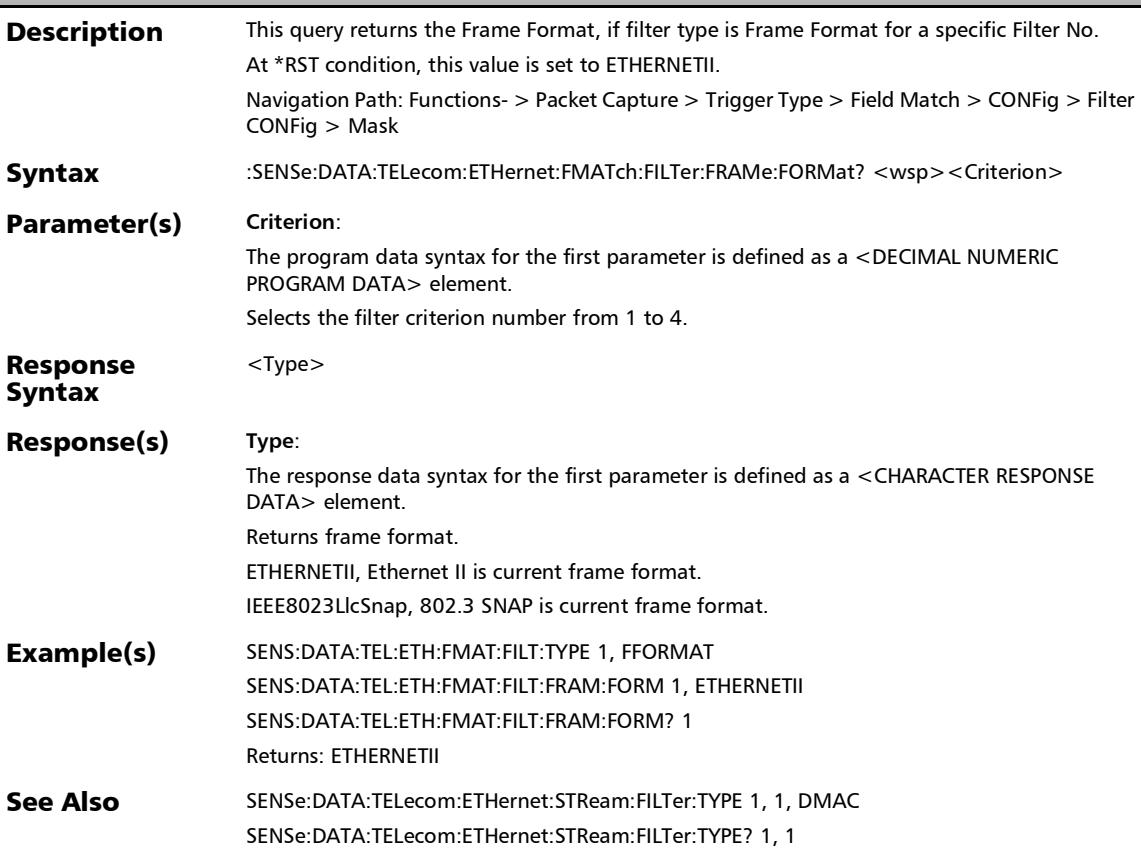

:SENSe:DATA:TELecom:ETHernet:FMATch:FILTer:IPPRotocol

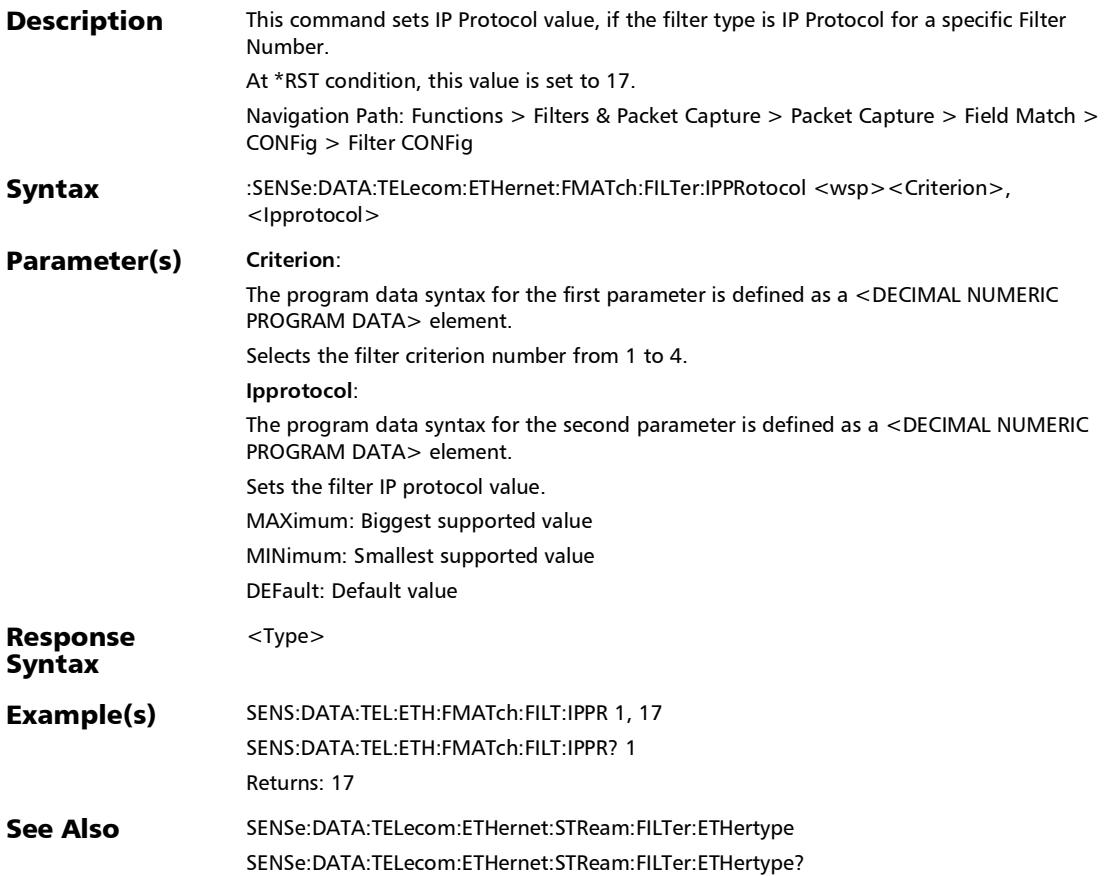

#### :SENSe:DATA:TELecom:ETHernet:FMATch:FILTer:IPPRotocol?

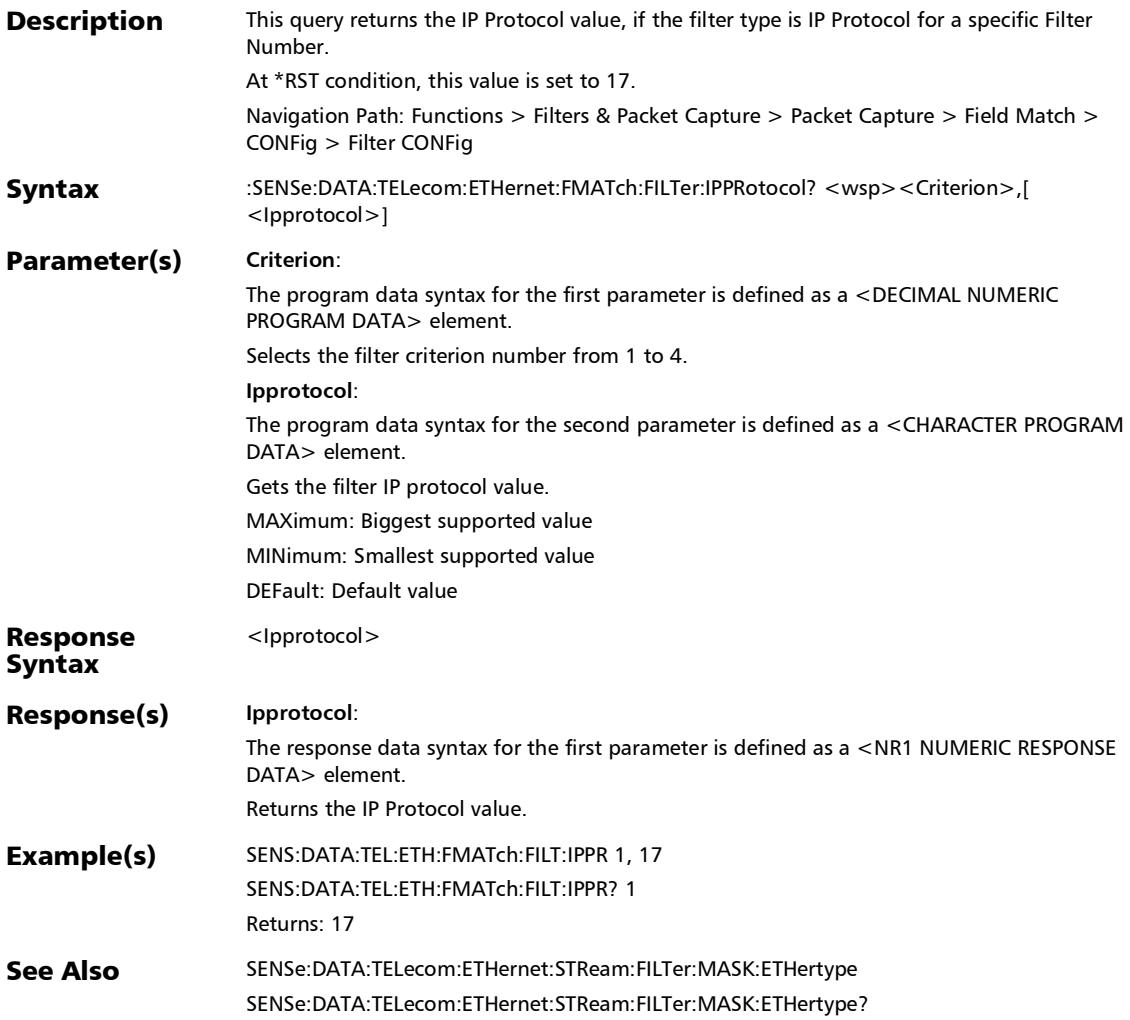

# :SENSe:DATA:TELecom:ETHernet:FMATch:FILTer:MASK:DESTi nation:IP

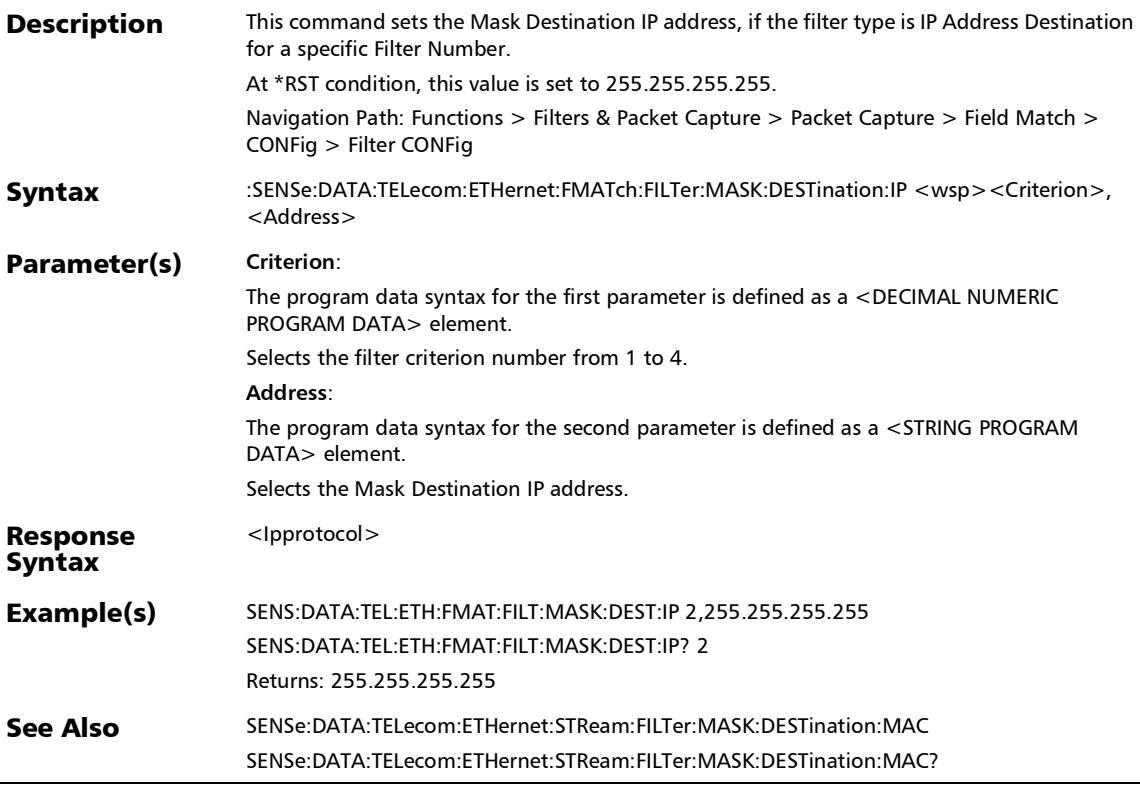

 $\overline{a}$ 

# :SENSe:DATA:TELecom:ETHernet:FMATch:FILTer:MASK:DESTi nation:IP?

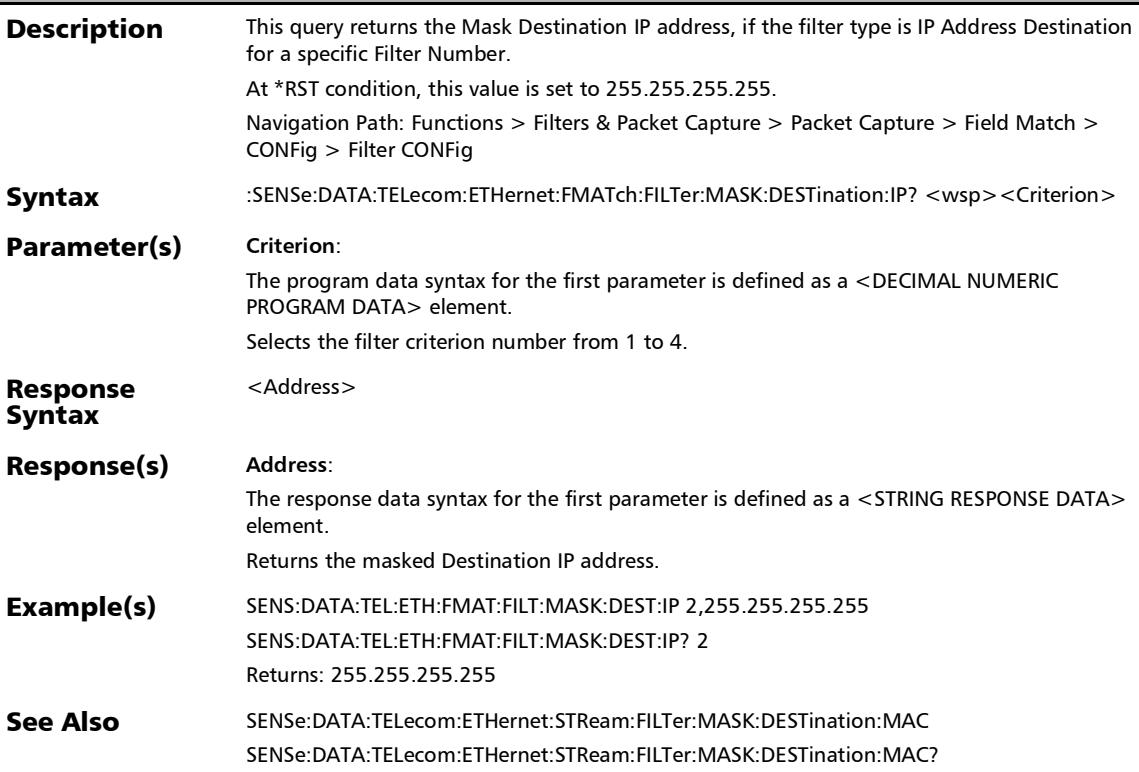

#### :SENSe:DATA:TELecom:ETHernet:FMATch:FILTer:MASK:DESTi nation:IPVersion

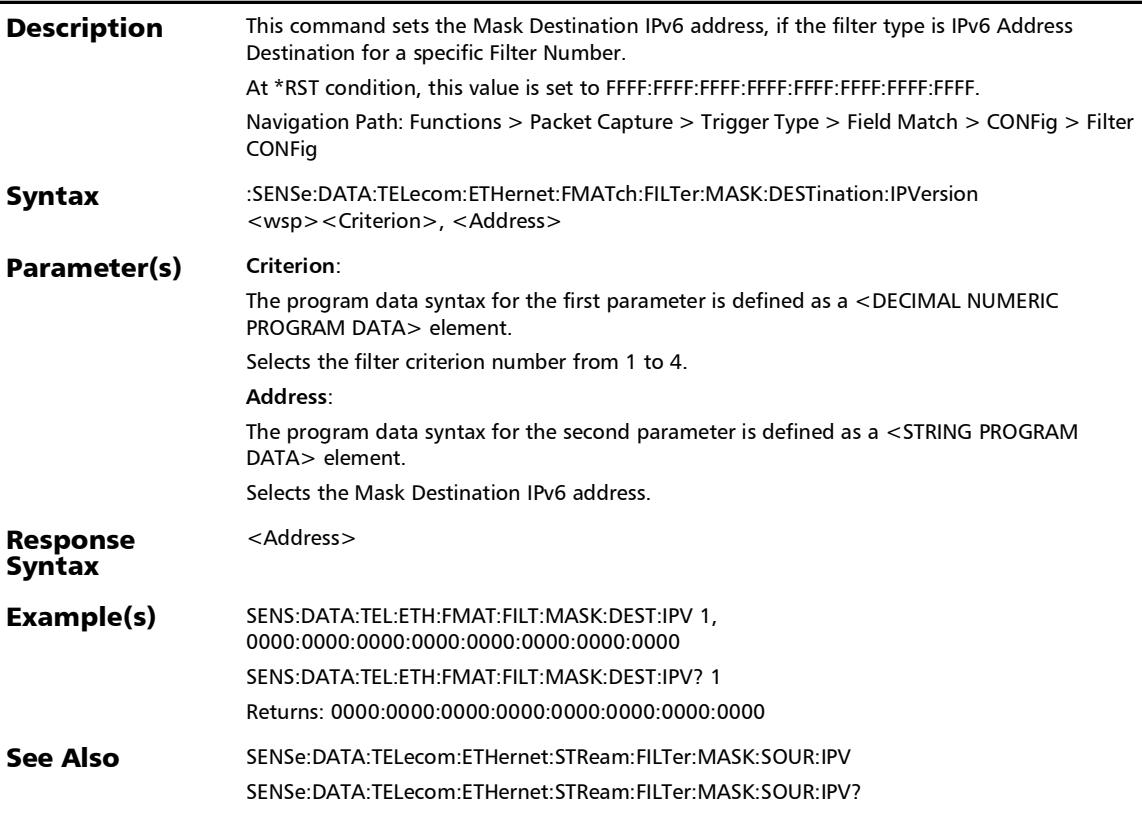

#### :SENSe:DATA:TELecom:ETHernet:FMATch:FILTer:MASK:DESTi nation:IPVersion?

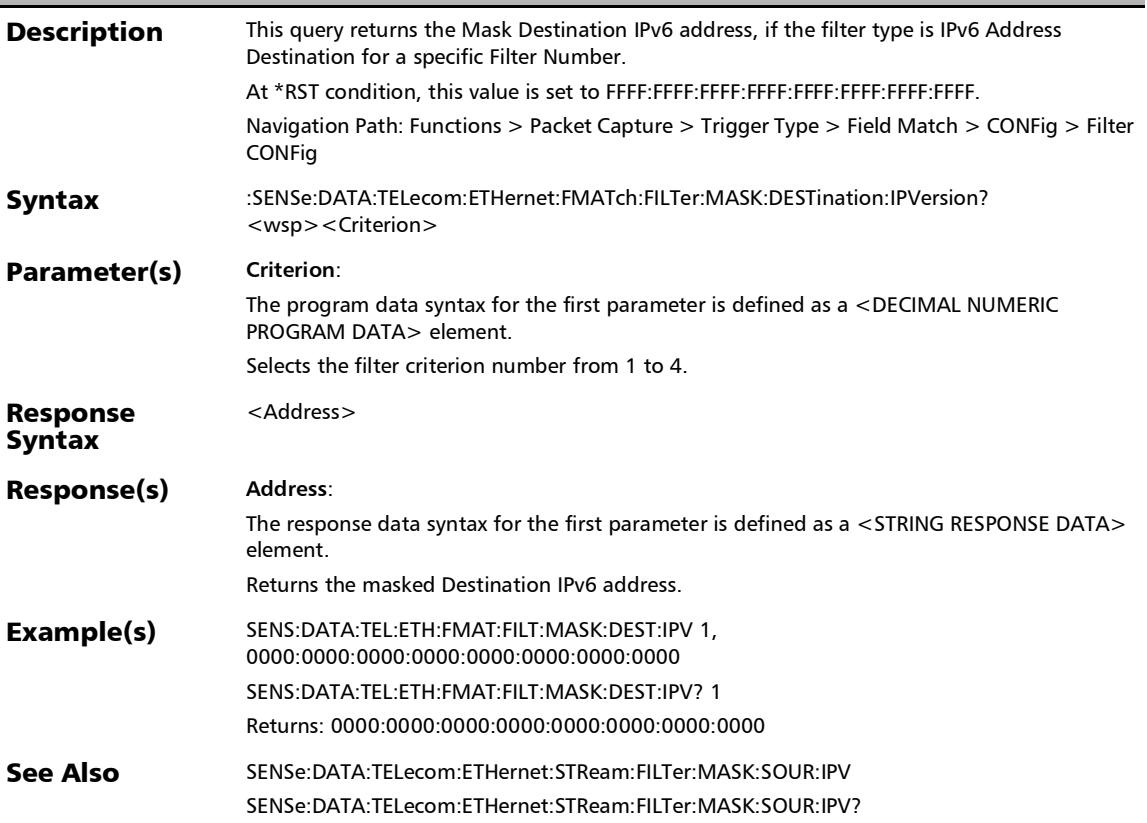

# :SENSe:DATA:TELecom:ETHernet:FMATch:FILTer:MASK:DESTi nation:MAC

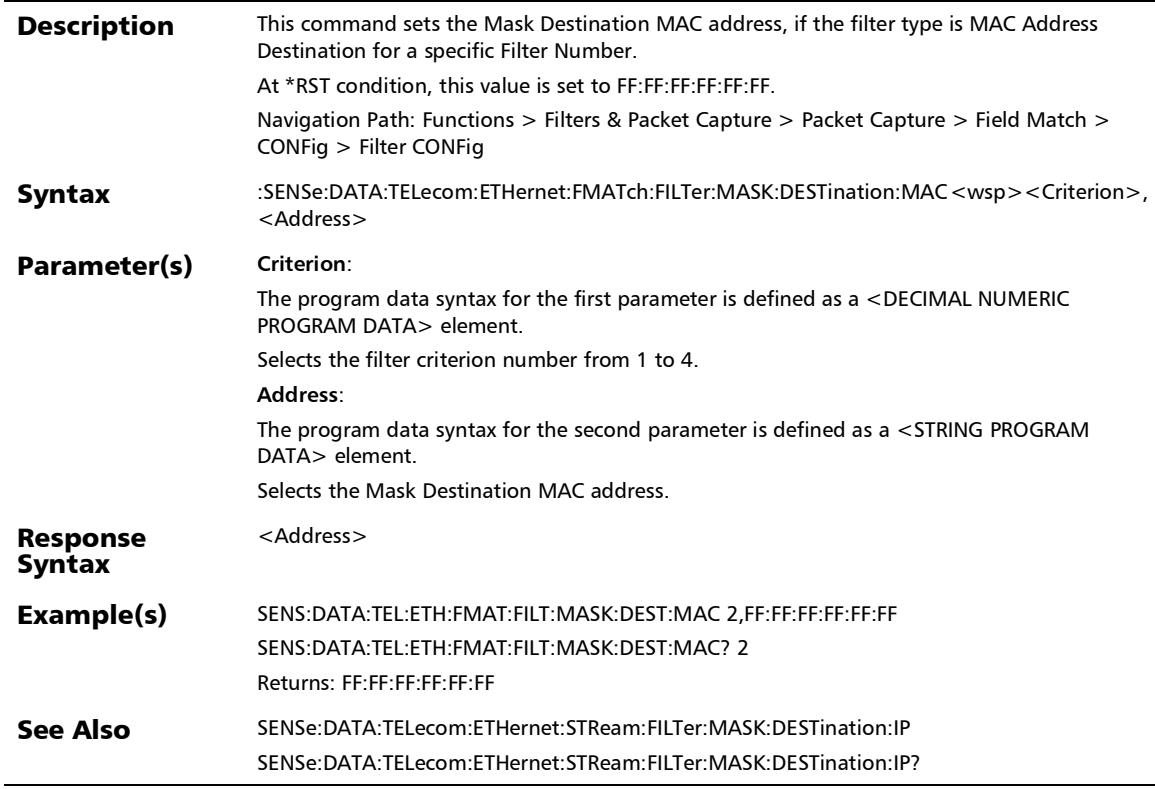

#### :SENSe:DATA:TELecom:ETHernet:FMATch:FILTer:MASK:DESTi nation:MAC?

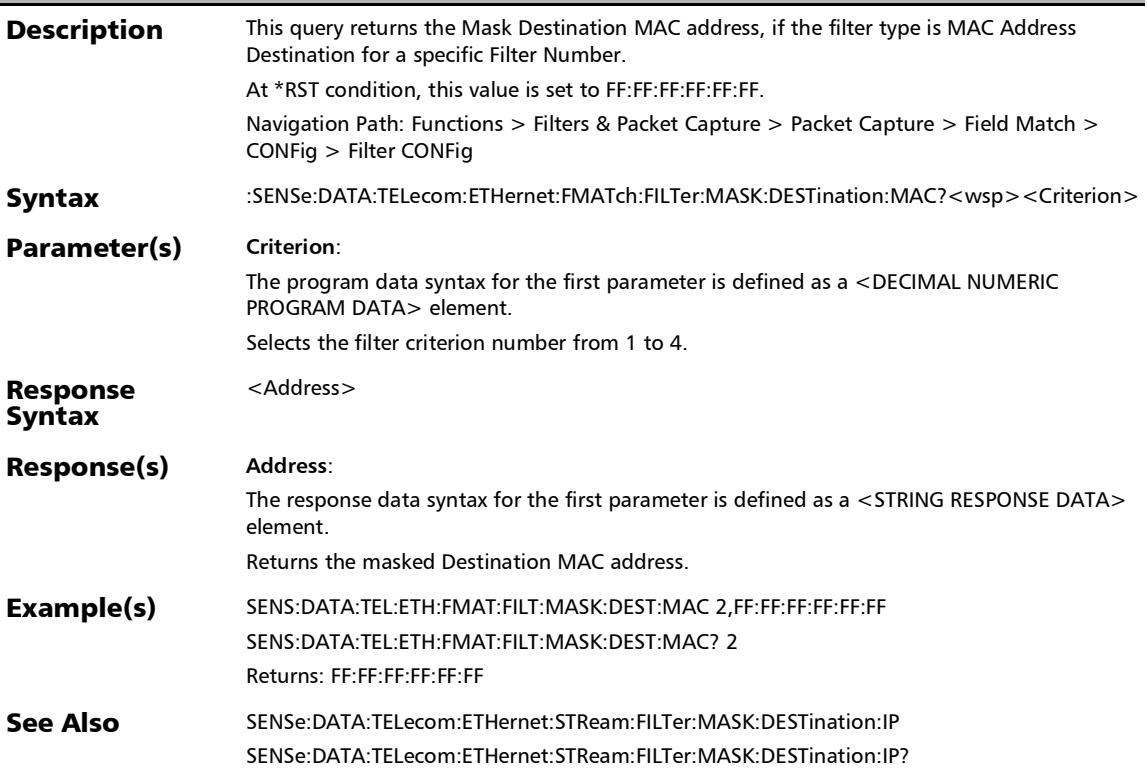

# :SENSe:DATA:TELecom:ETHernet:FMATch:FILTer:MASK:DESTi nation:TCP

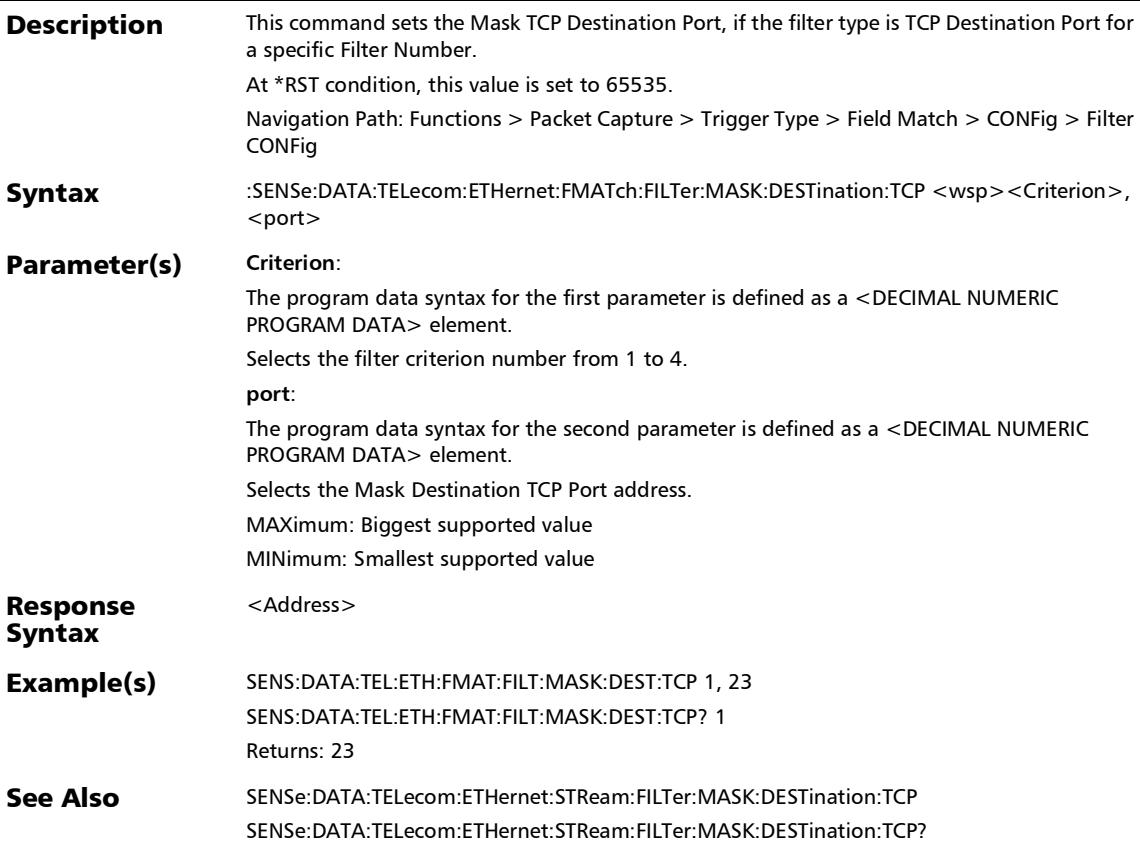

# :SENSe:DATA:TELecom:ETHernet:FMATch:FILTer:MASK:DESTi nation:TCP?

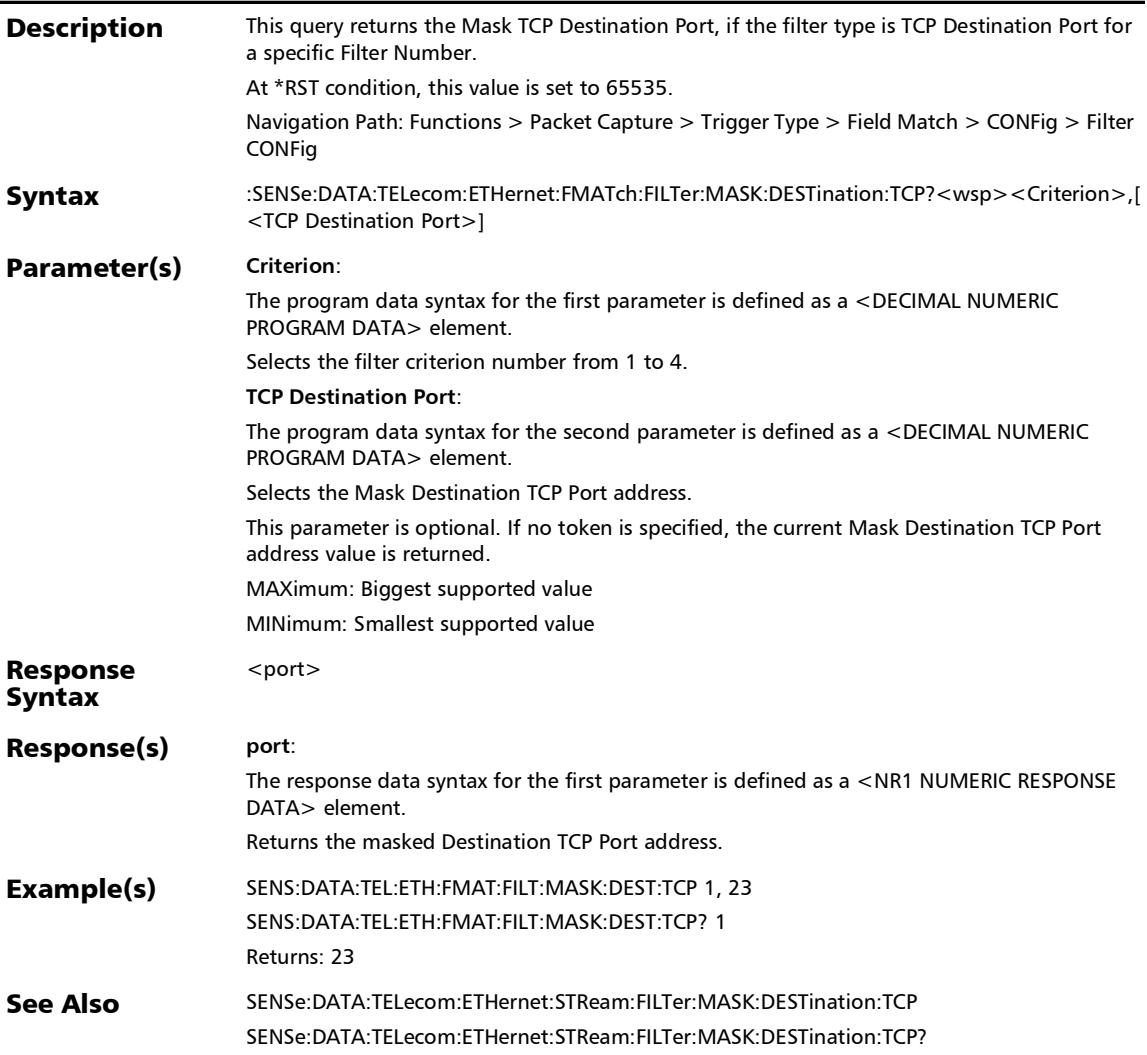

# :SENSe:DATA:TELecom:ETHernet:FMATch:FILTer:MASK:DESTi nation:UDP

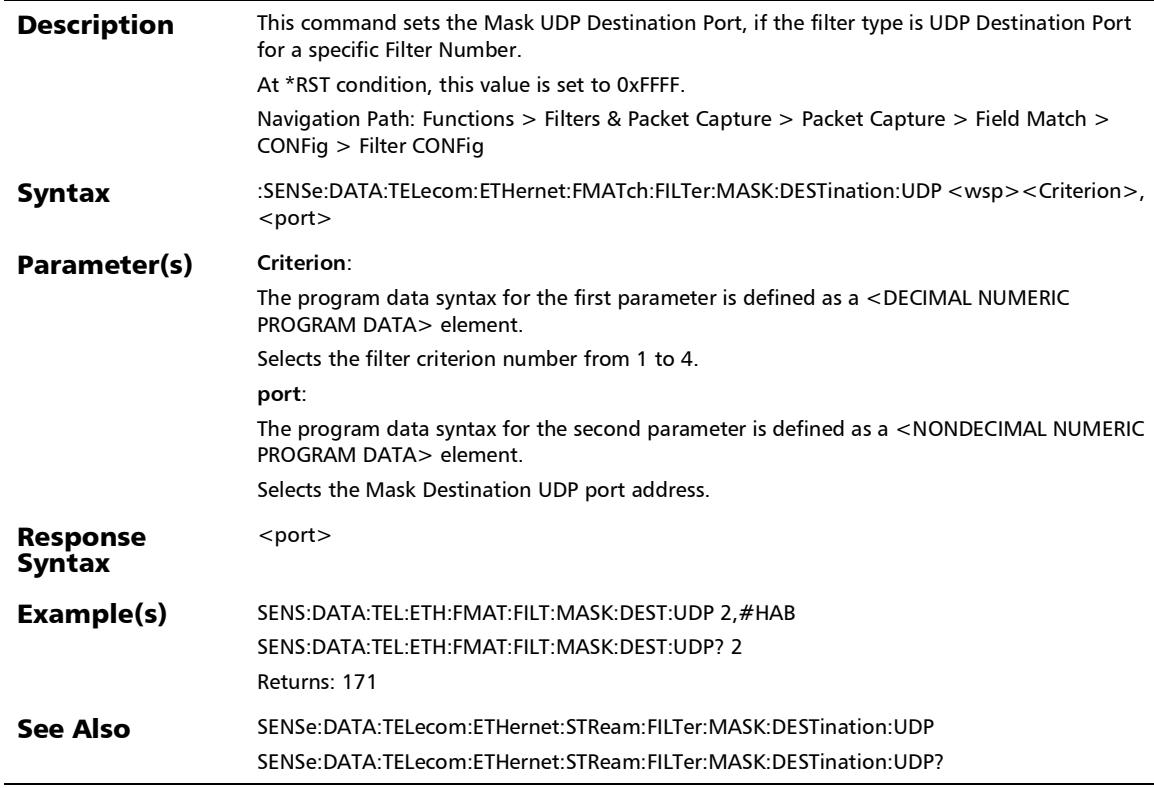

#### :SENSe:DATA:TELecom:ETHernet:FMATch:FILTer:MASK:DESTi nation:UDP?

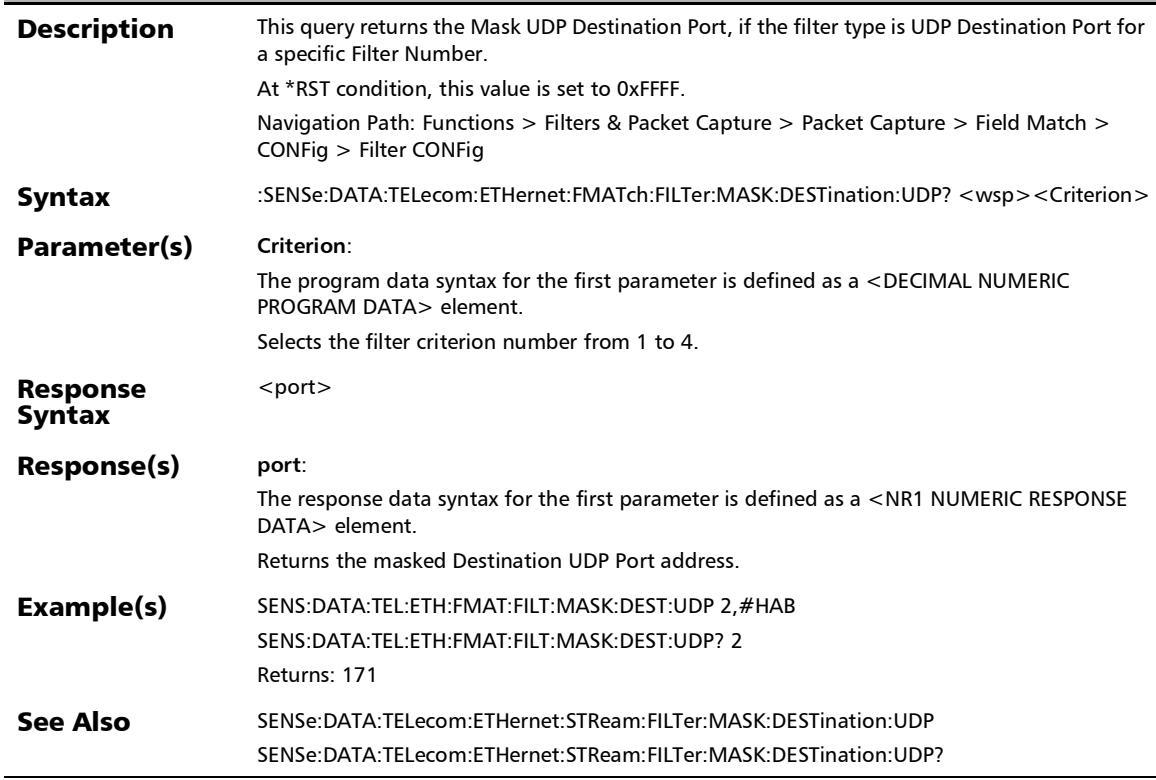

#### :SENSe:DATA:TELecom:ETHernet:FMATch:FILTer:MASK:DSERv ices

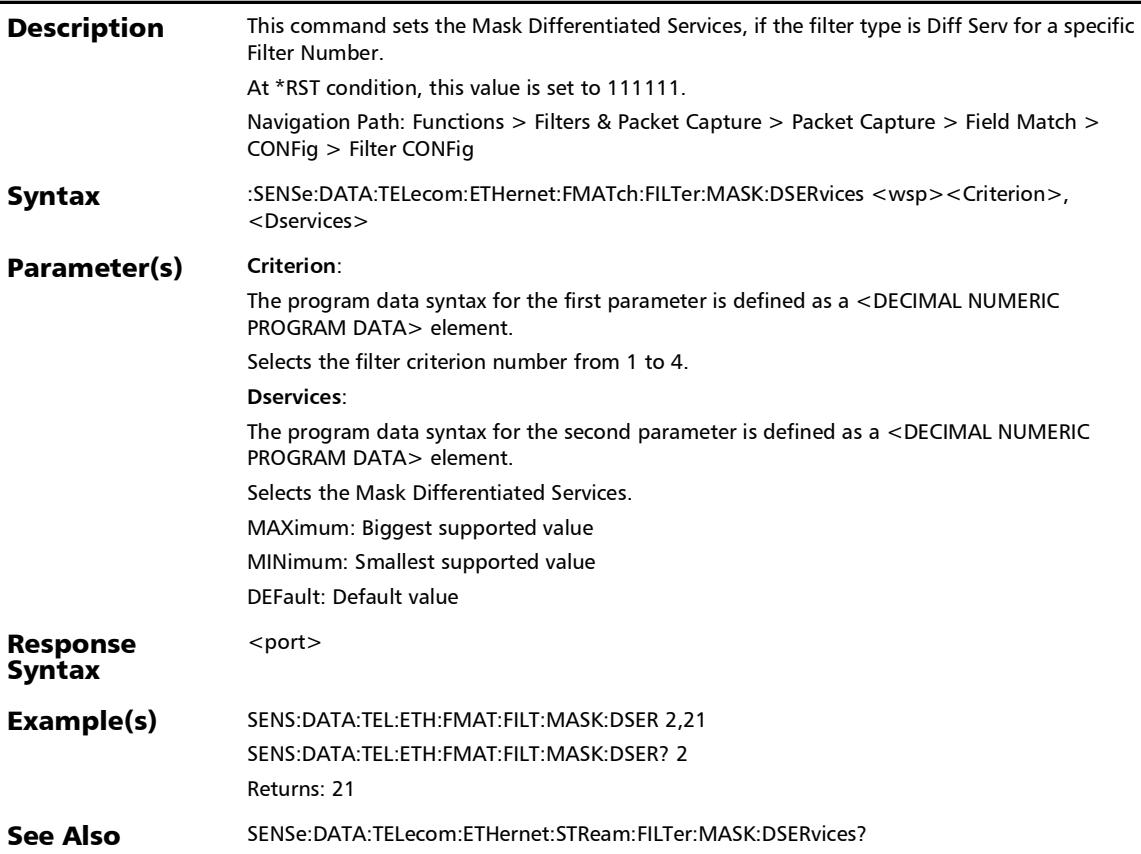

# :SENSe:DATA:TELecom:ETHernet:FMATch:FILTer:MASK:DSERv ices:IPVersion

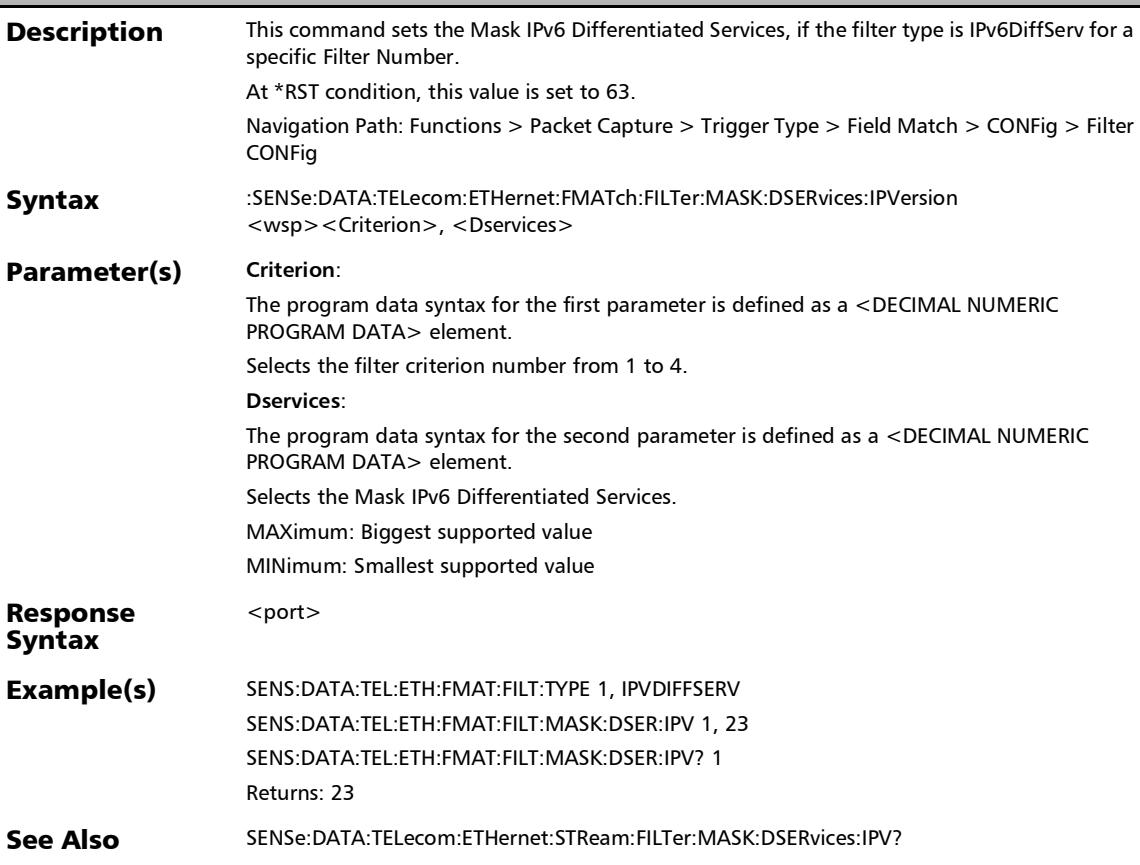

### :SENSe:DATA:TELecom:ETHernet:FMATch:FILTer:MASK:DSERv ices:IPVersion?

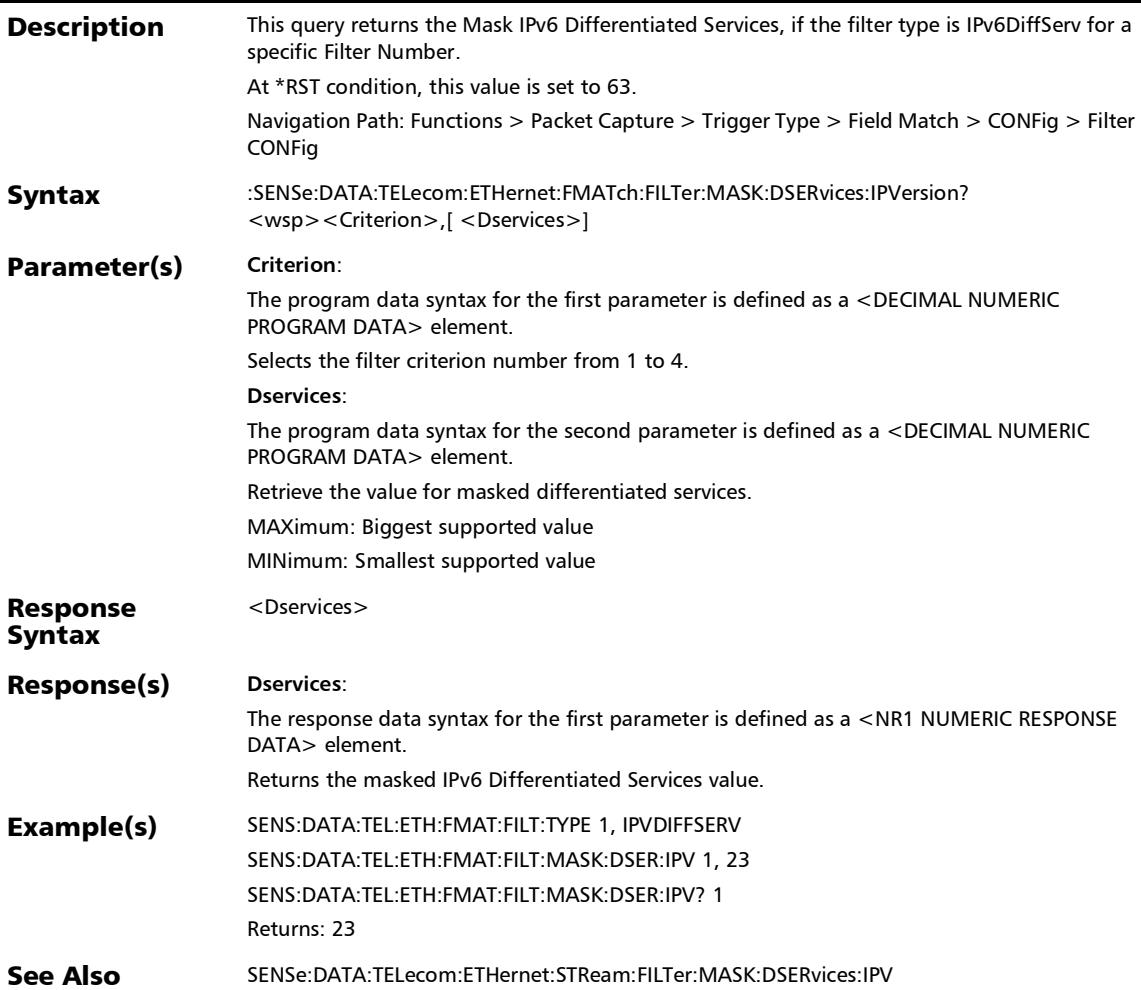

# :SENSe:DATA:TELecom:ETHernet:FMATch:FILTer:MASK:DSERv ices?

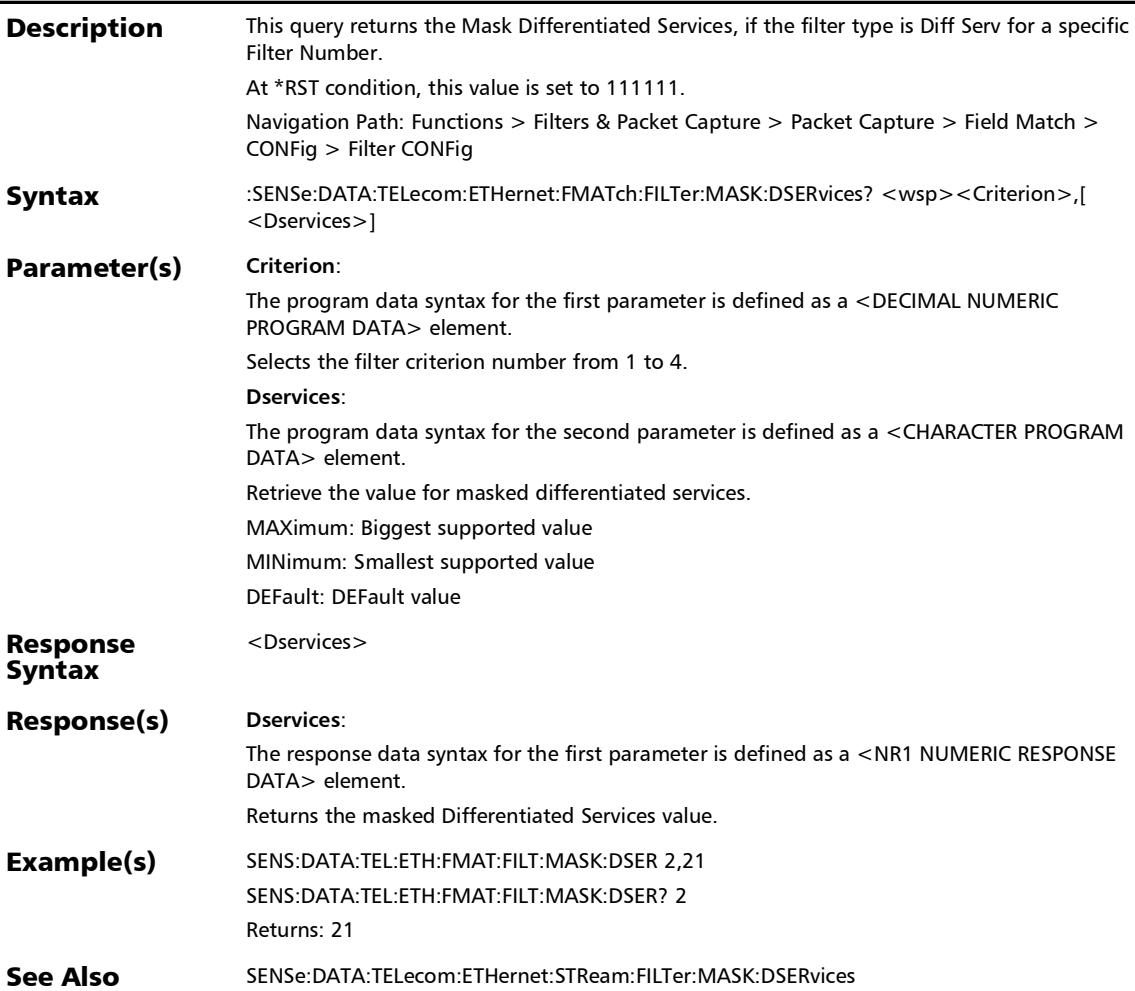

# :SENSe:DATA:TELecom:ETHernet:FMATch:FILTer:MASK:ETHer type

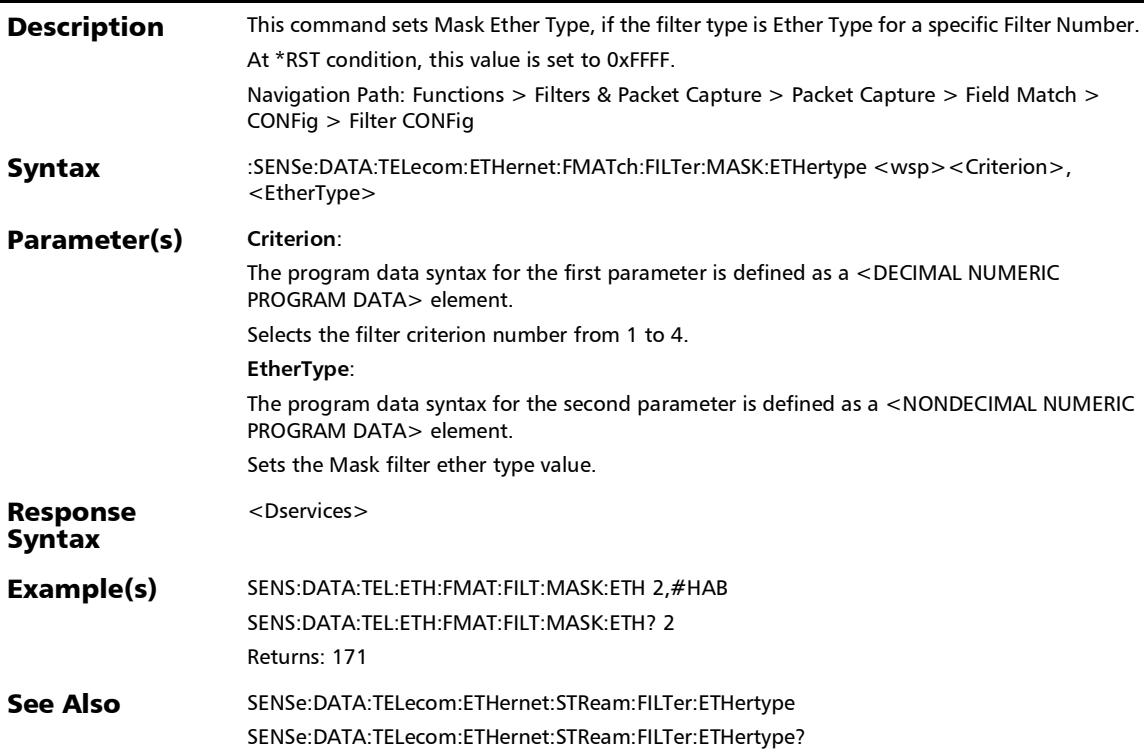

# :SENSe:DATA:TELecom:ETHernet:FMATch:FILTer:MASK:ETHer type?

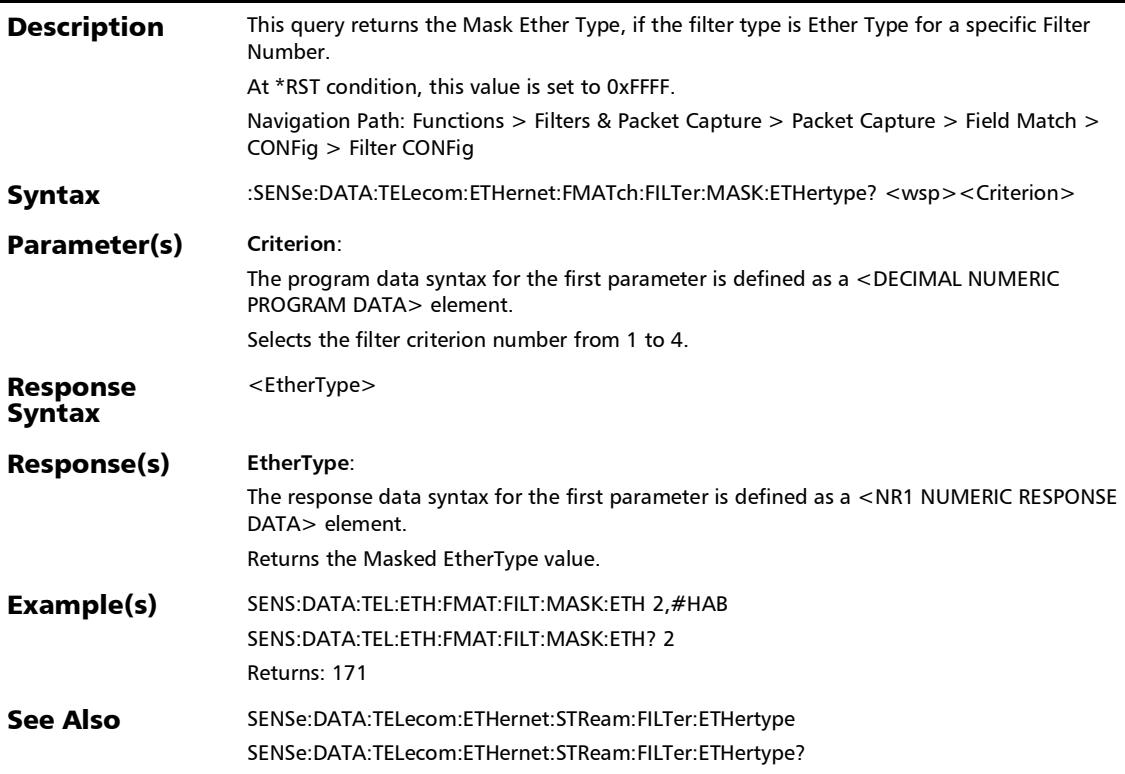

### :SENSe:DATA:TELecom:ETHernet:FMATch:FILTer:MASK:FLABe l:IPVersion

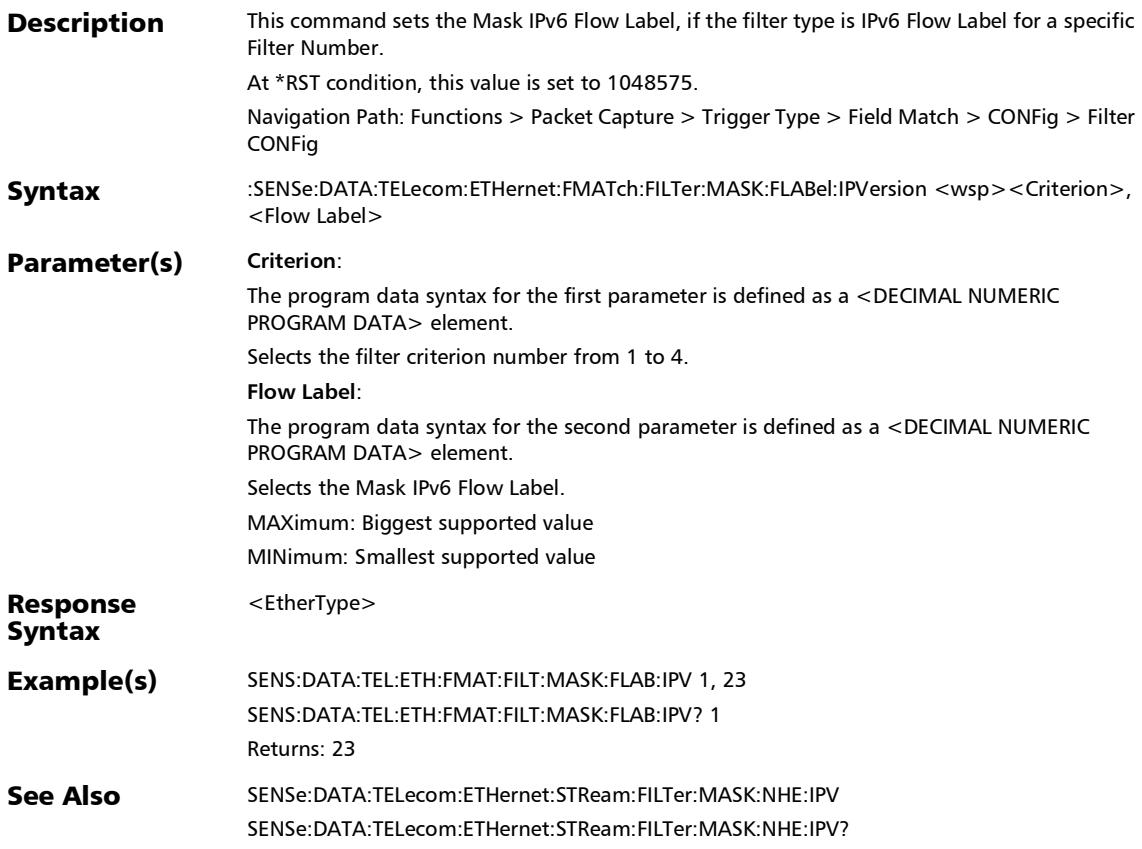

#### :SENSe:DATA:TELecom:ETHernet:FMATch:FILTer:MASK:FLABe l:IPVersion?

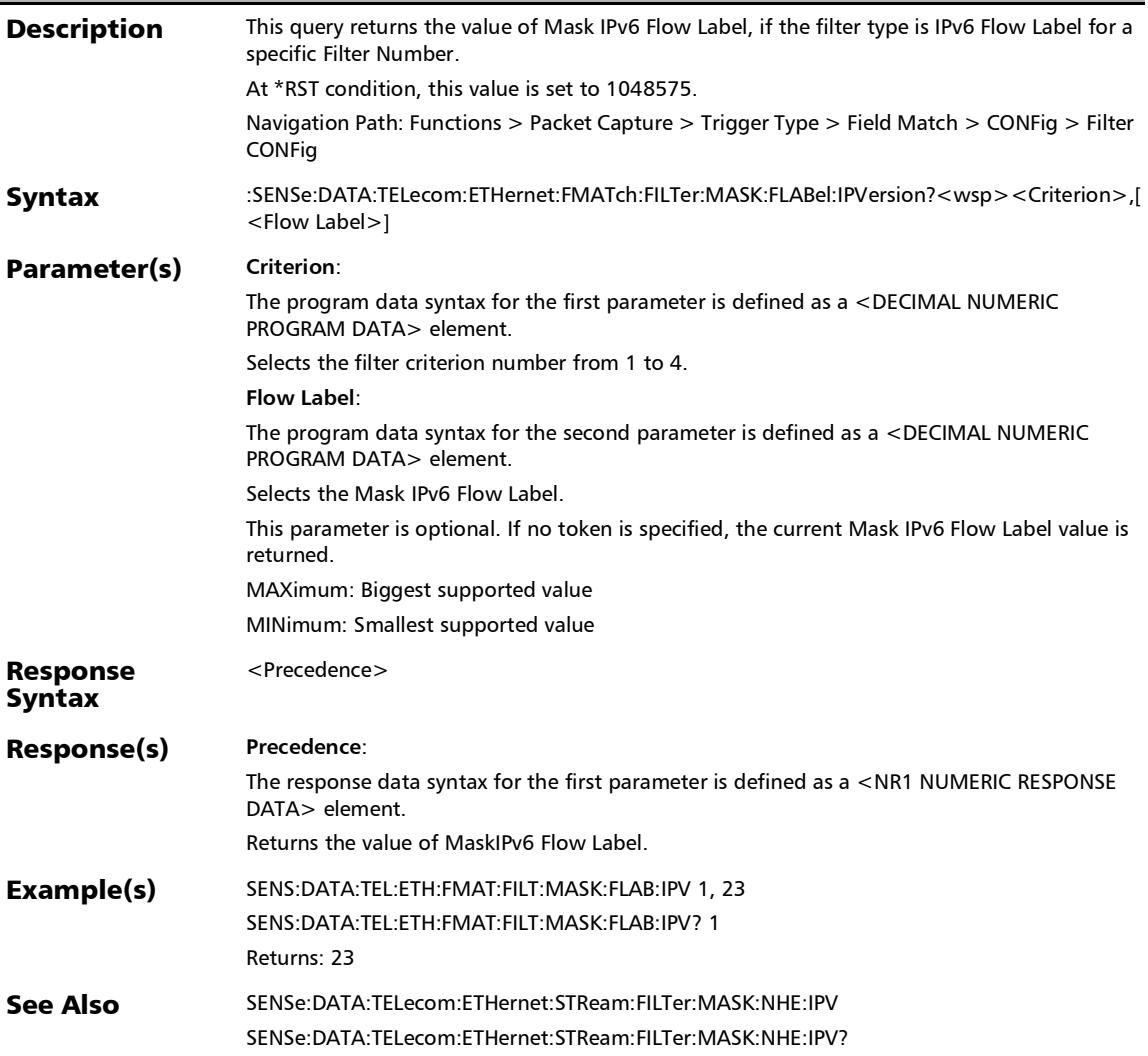

# :SENSe:DATA:TELecom:ETHernet:FMATch:FILTer:MASK:IPPRo tocol

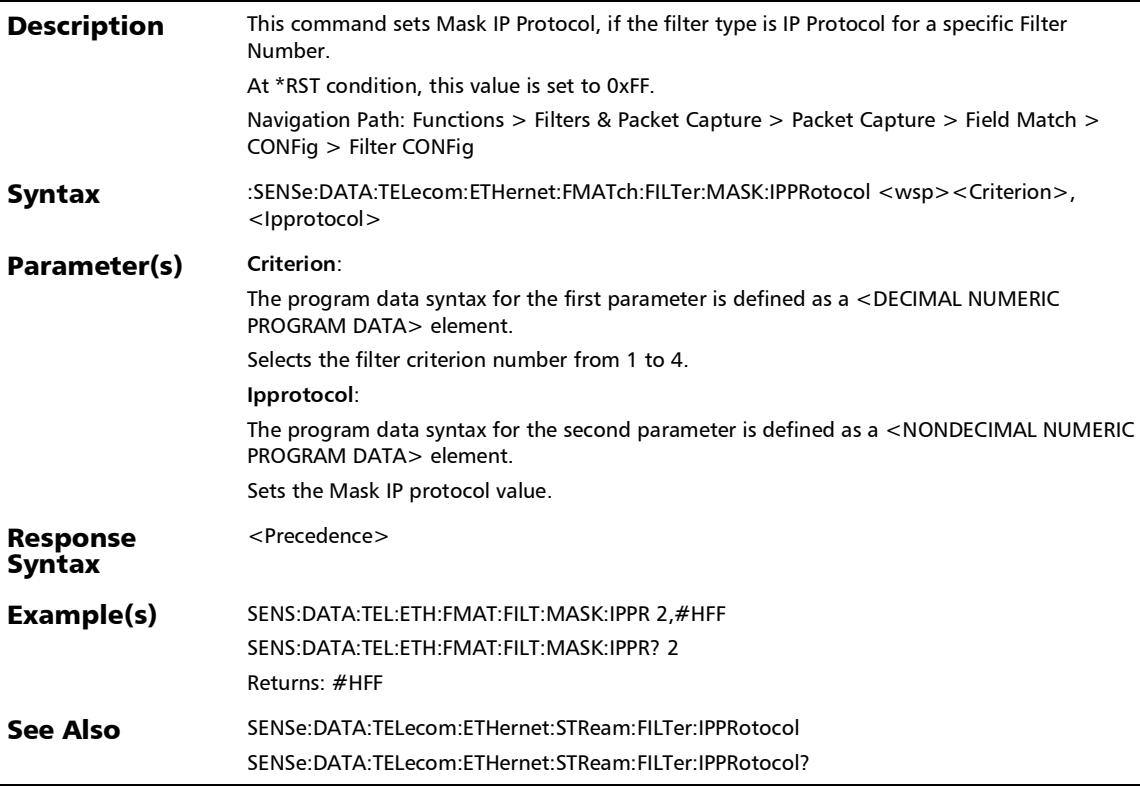

#### :SENSe:DATA:TELecom:ETHernet:FMATch:FILTer:MASK:IPPRo tocol?

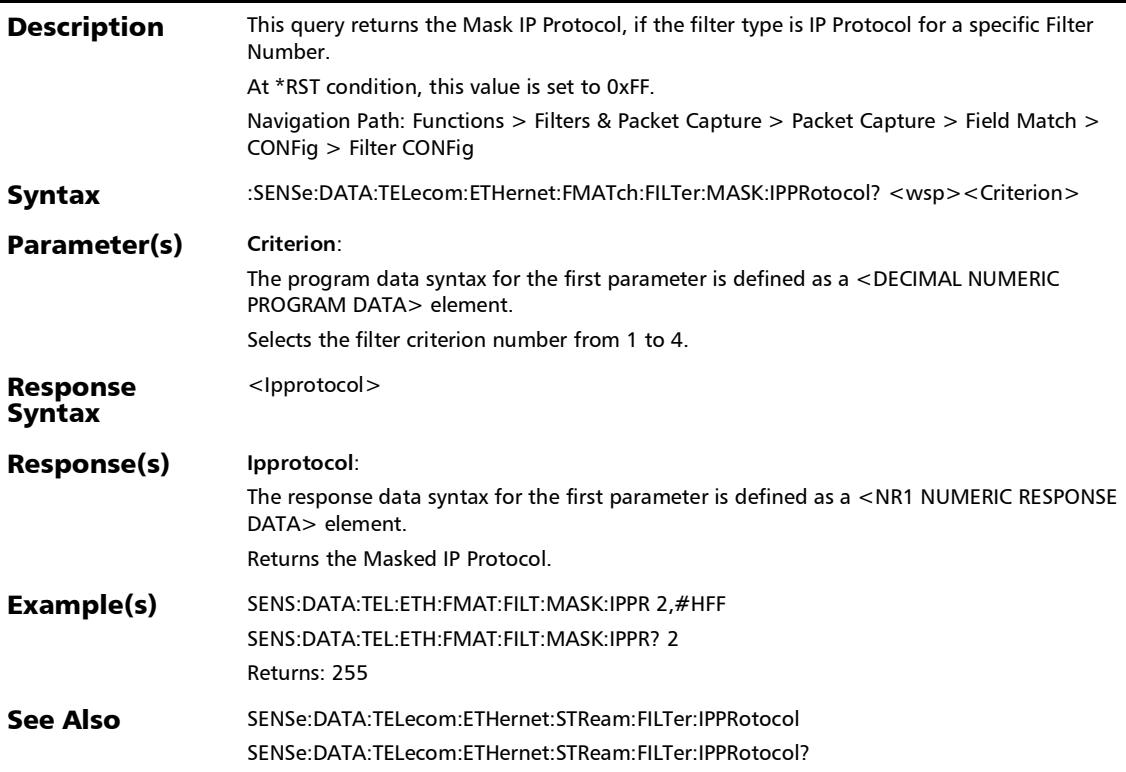

# :SENSe:DATA:TELecom:ETHernet:FMATch:FILTer:MASK:MCOS [1..n]

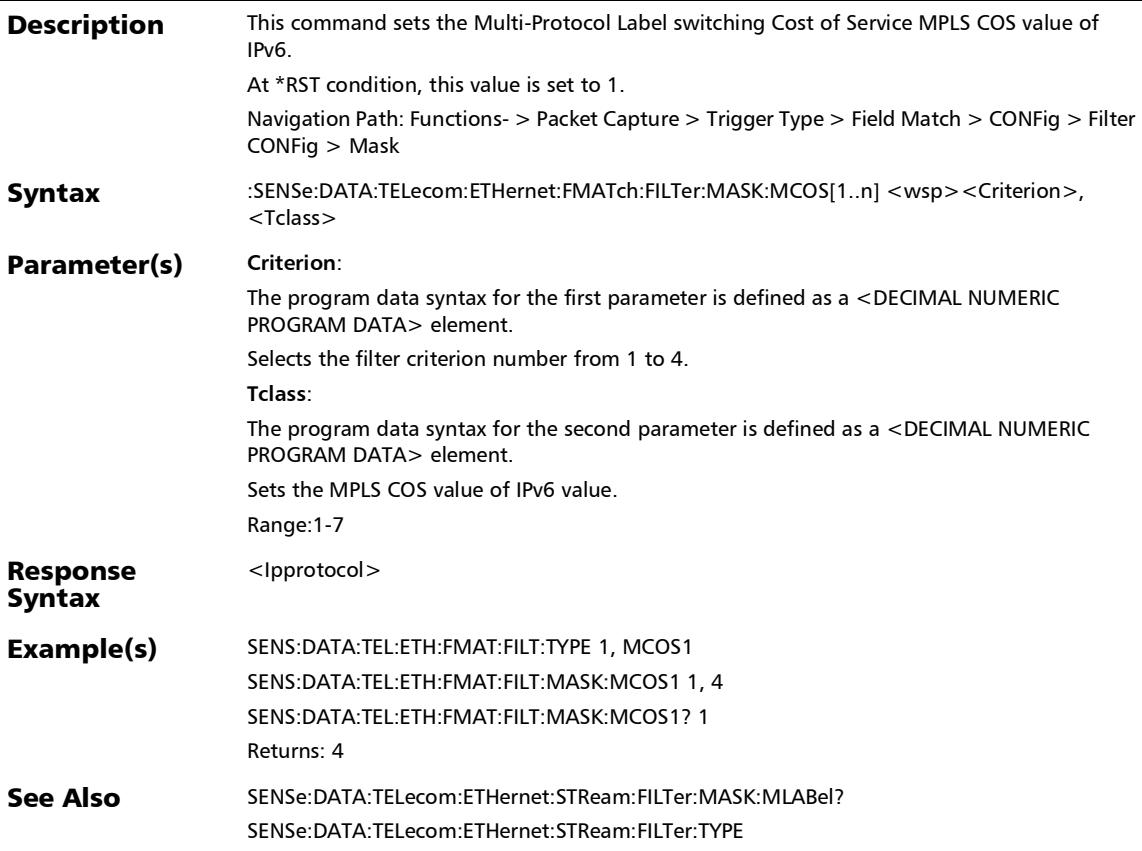

# :SENSe:DATA:TELecom:ETHernet:FMATch:FILTer:MASK:MCOS [1..n]?

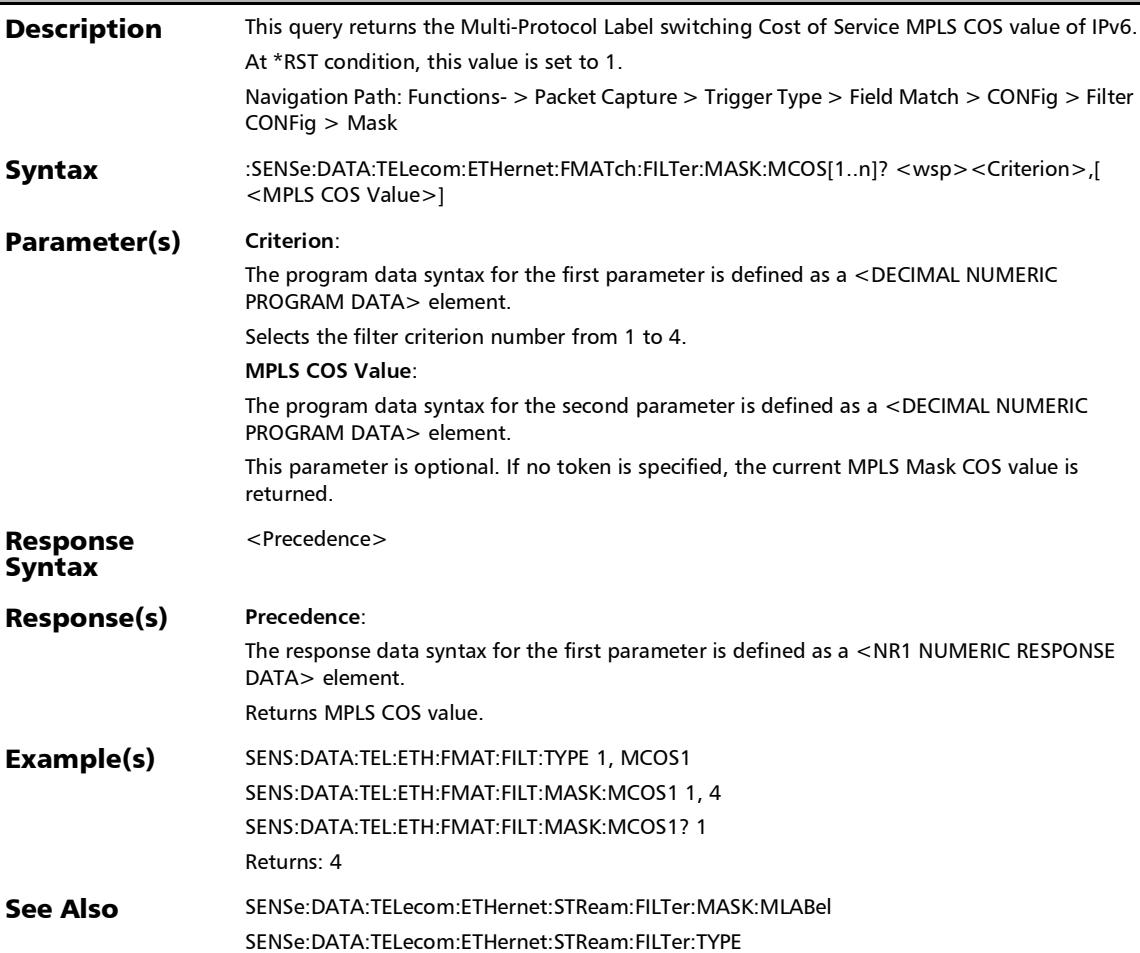

# :SENSe:DATA:TELecom:ETHernet:FMATch:FILTer:MASK:MLAB el[1..n]

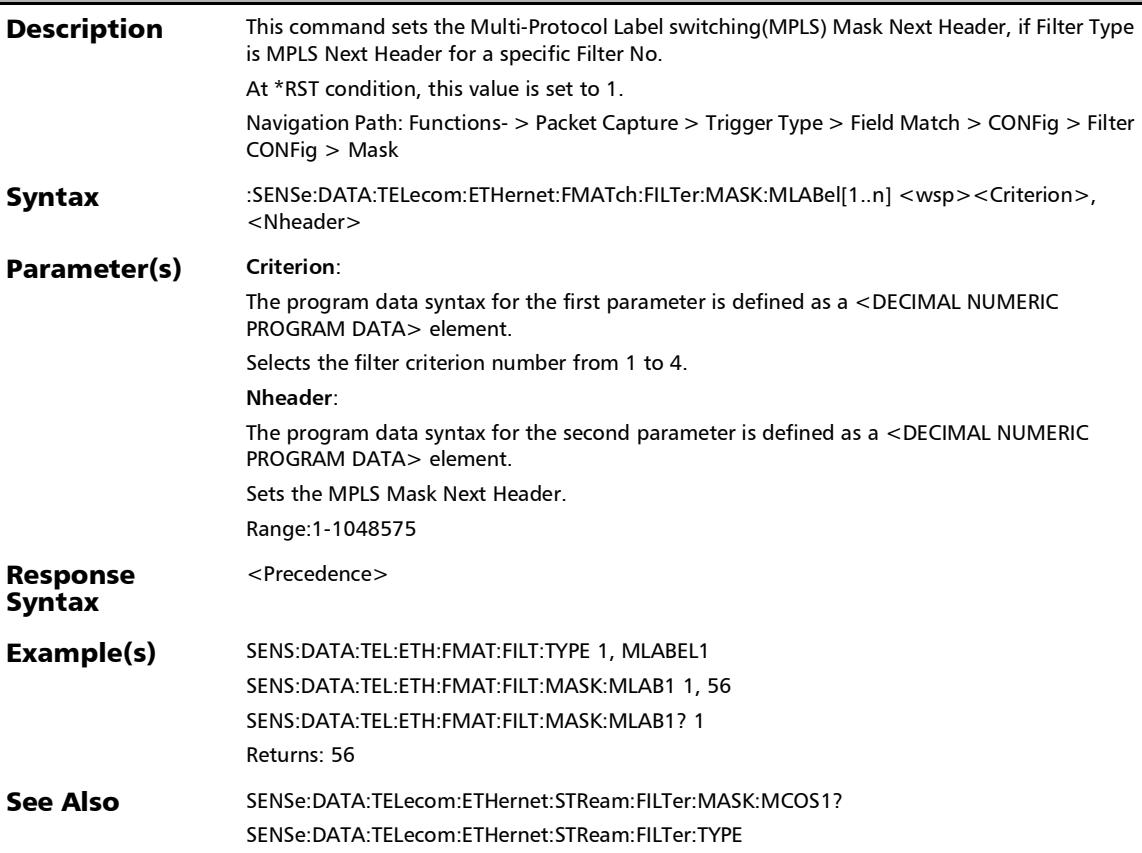

# :SENSe:DATA:TELecom:ETHernet:FMATch:FILTer:MASK:MLAB el[1..n]?

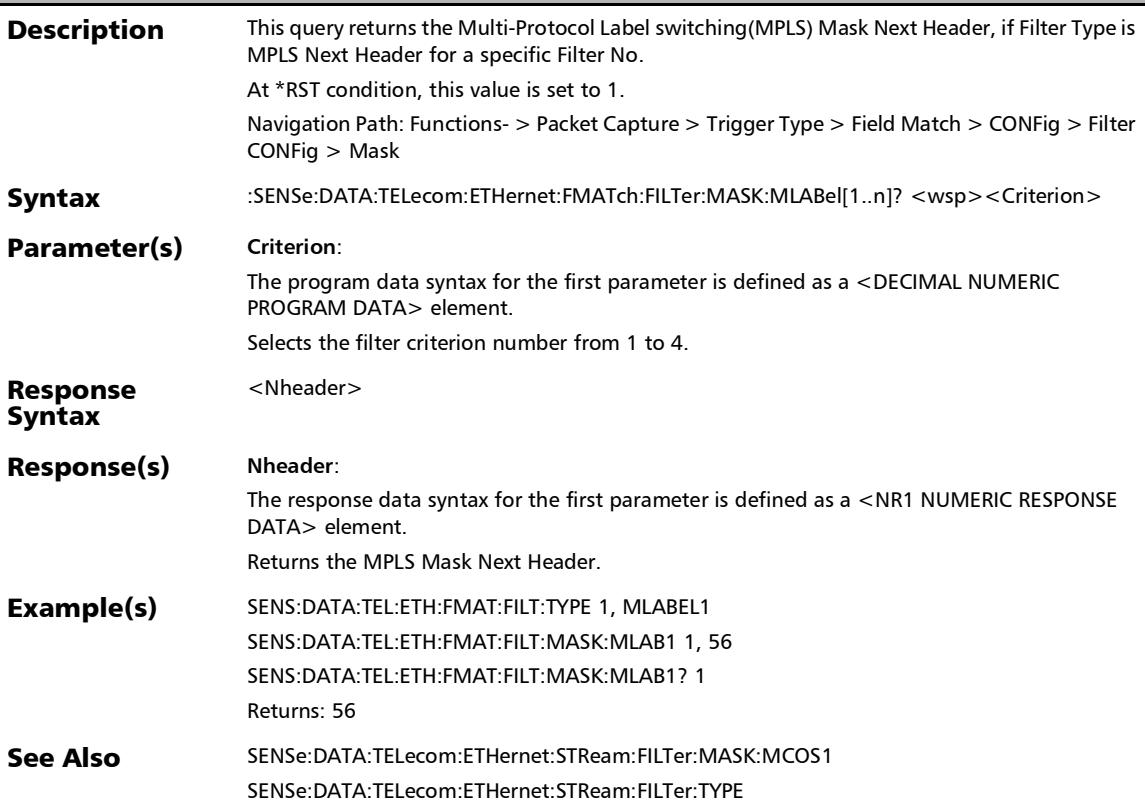

### :SENSe:DATA:TELecom:ETHernet:FMATch:FILTer:MASK:NHEa der:IPVersion

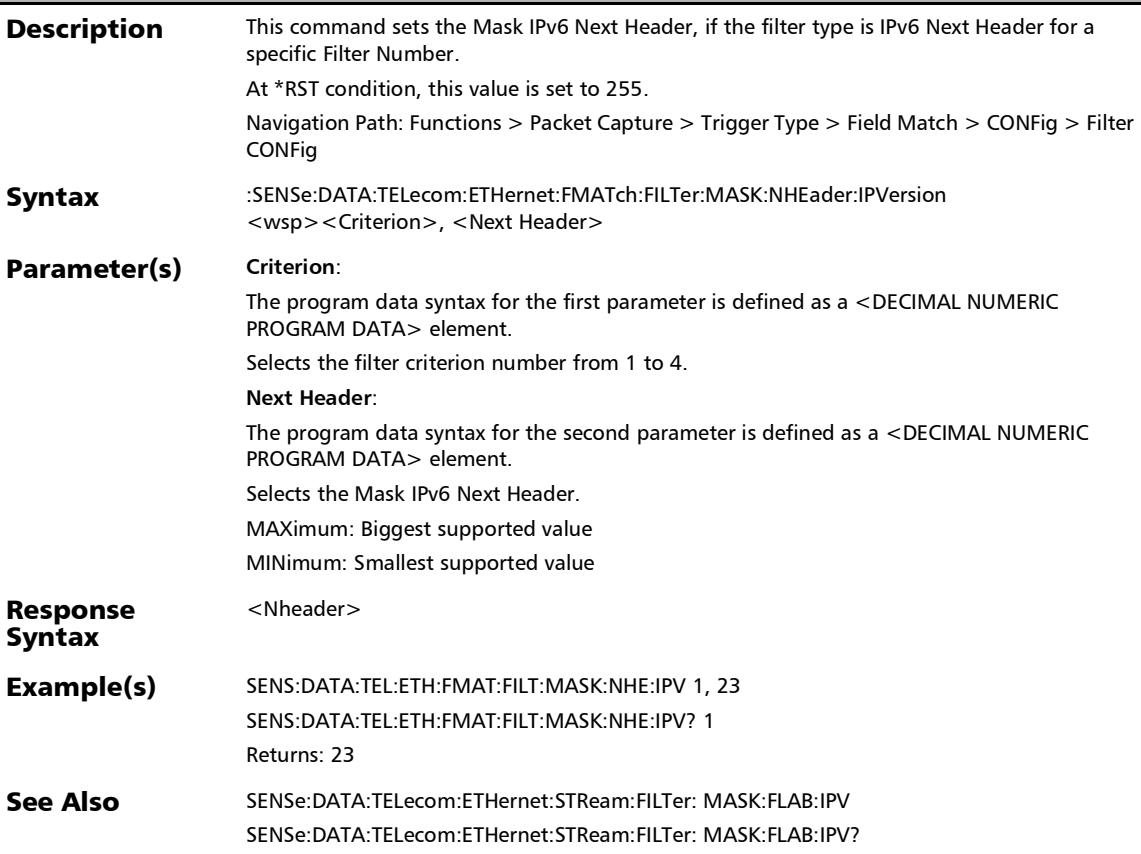

#### :SENSe:DATA:TELecom:ETHernet:FMATch:FILTer:MASK:NHEa der:IPVersion?

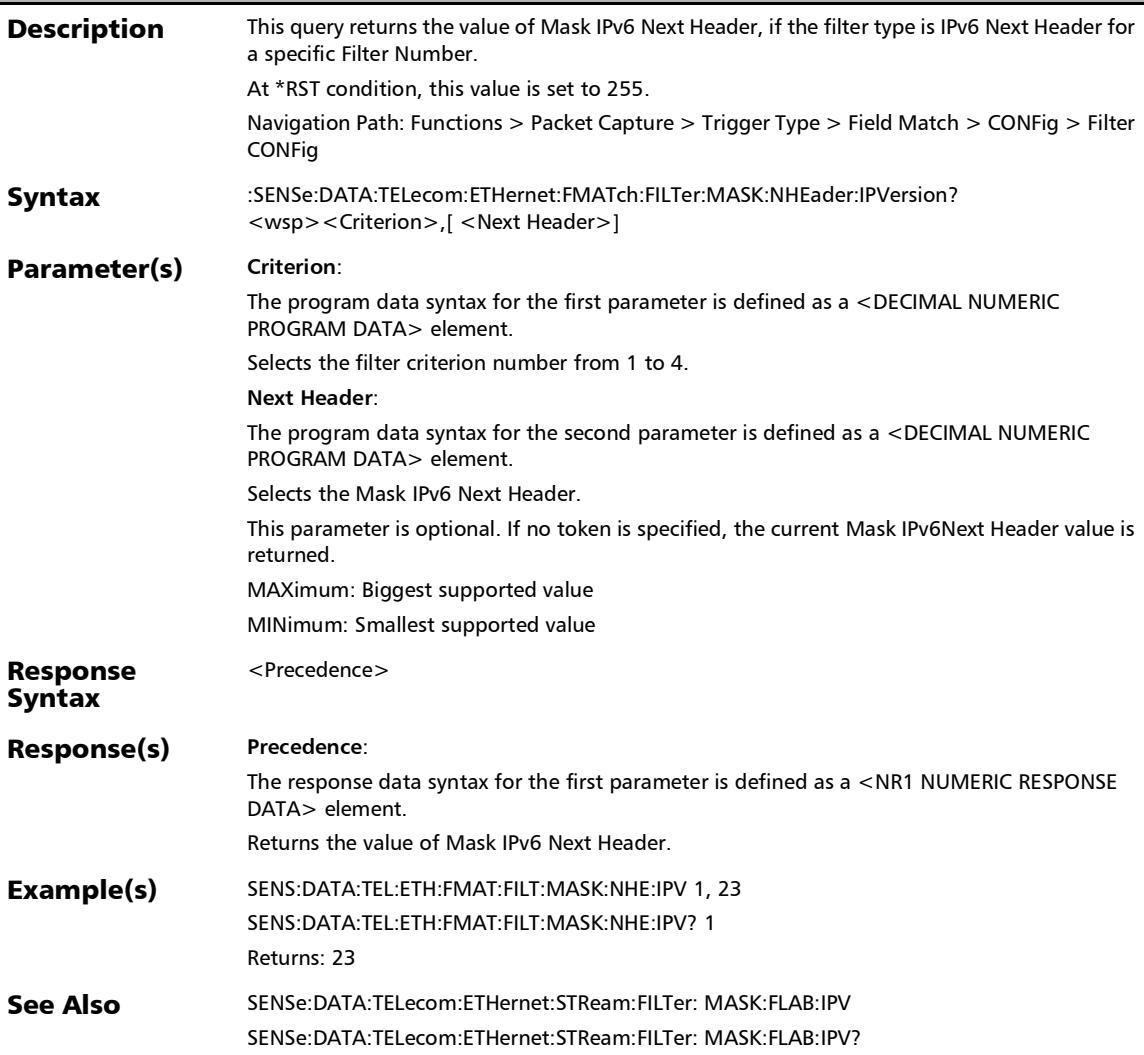

# :SENSe:DATA:TELecom:ETHernet:FMATch:FILTer:MASK:PRECe dence

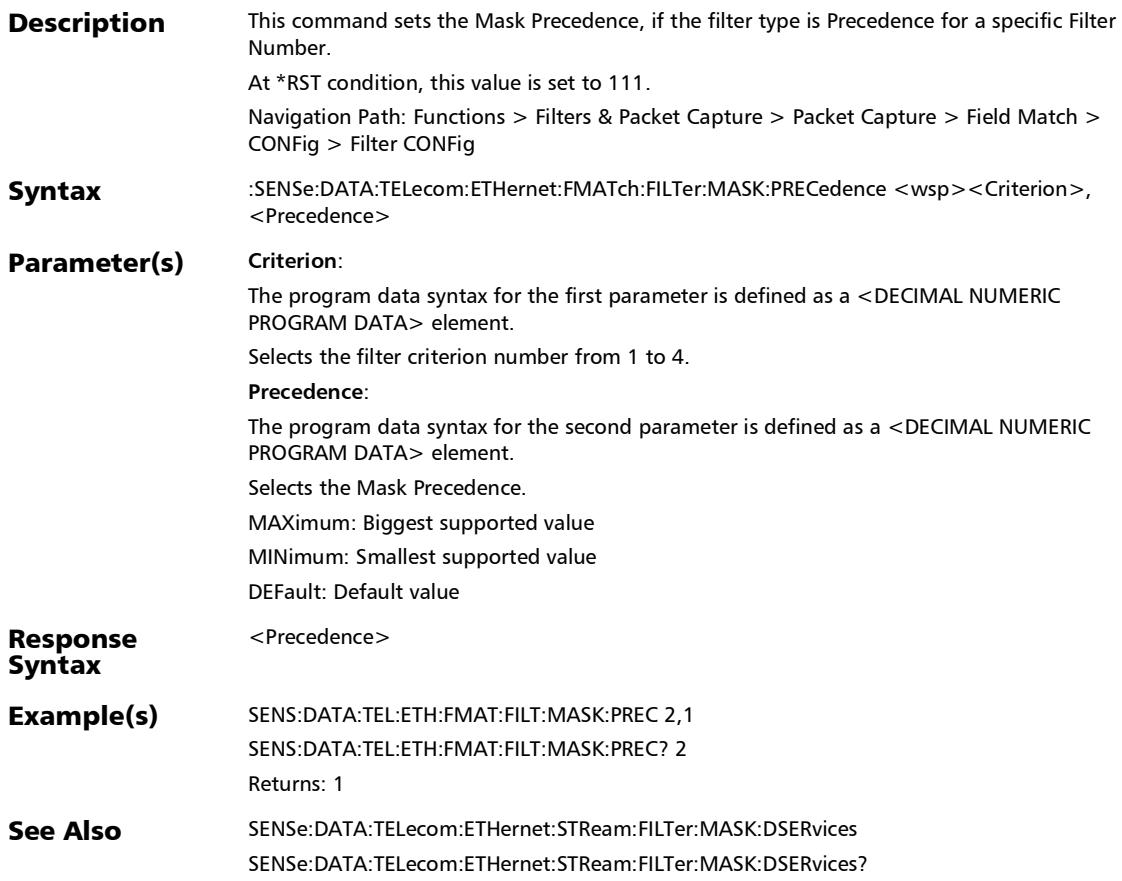

#### :SENSe:DATA:TELecom:ETHernet:FMATch:FILTer:MASK:PRECe dence:IPVersion

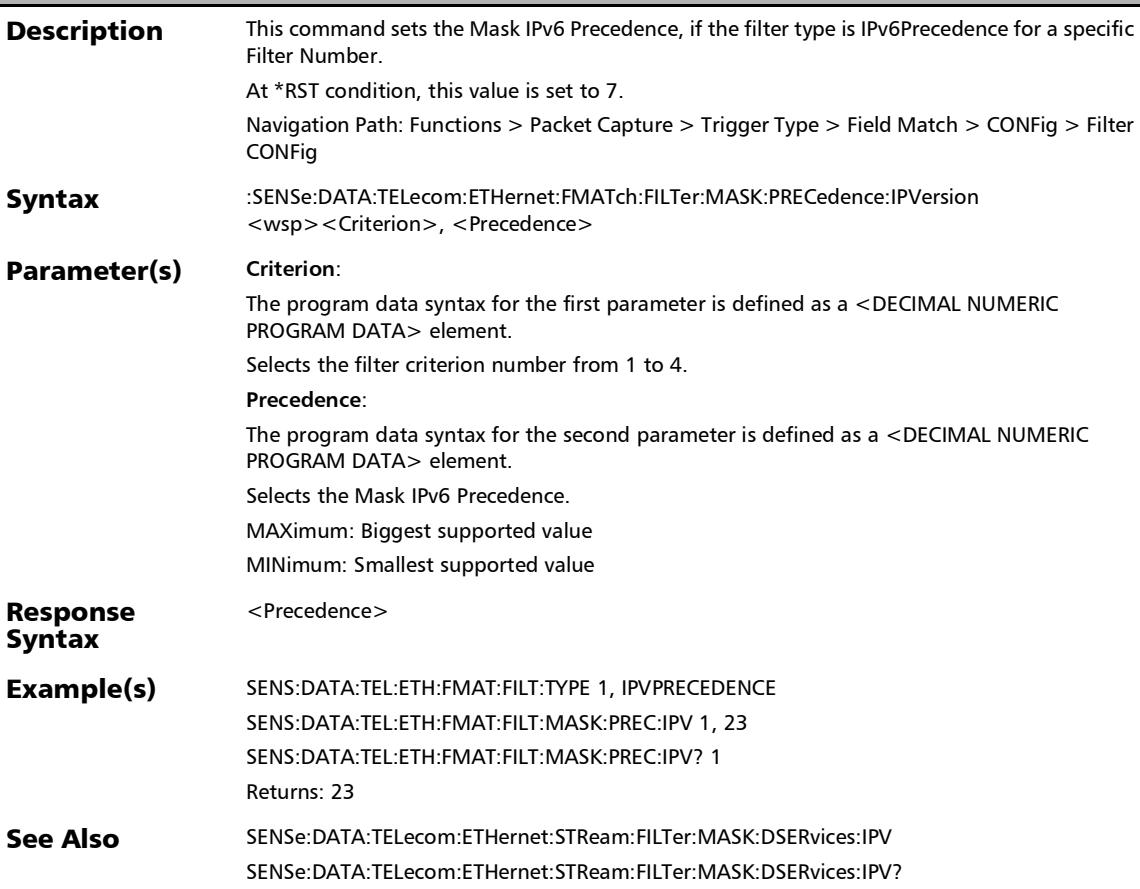
### :SENSe:DATA:TELecom:ETHernet:FMATch:FILTer:MASK:PRECe dence:IPVersion?

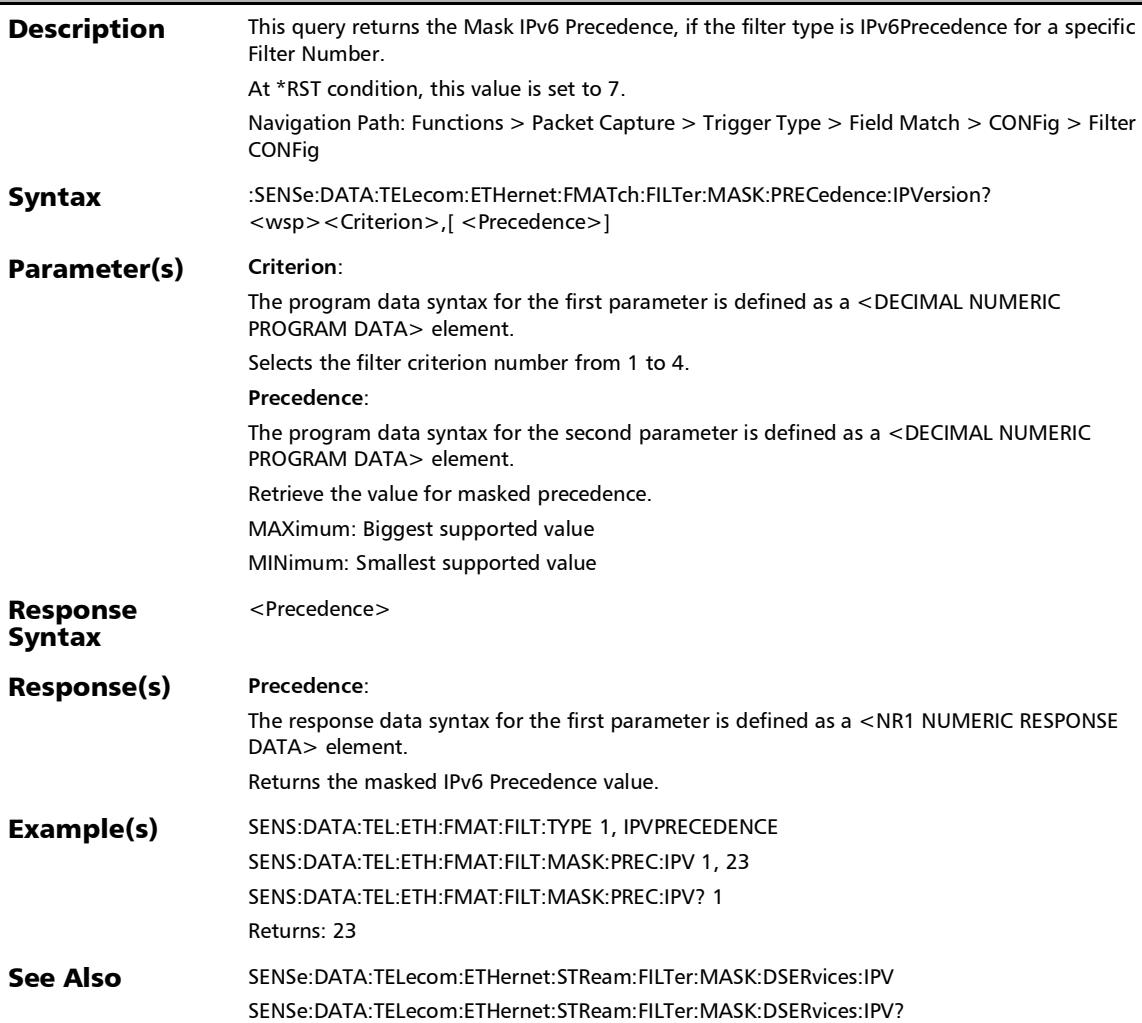

### :SENSe:DATA:TELecom:ETHernet:FMATch:FILTer:MASK:PRECe dence?

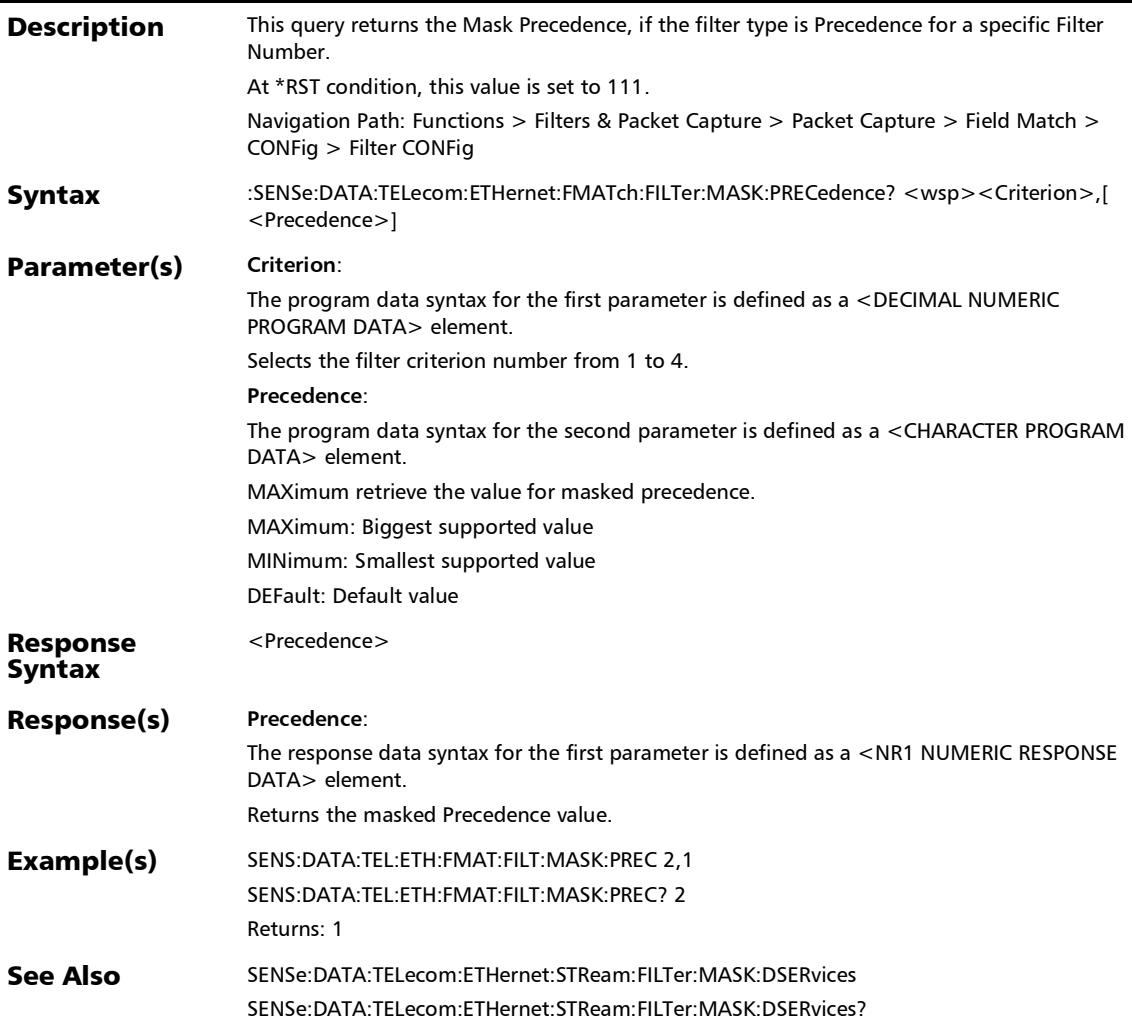

## :SENSe:DATA:TELecom:ETHernet:FMATch:FILTer:MASK:SOUR ce:IP

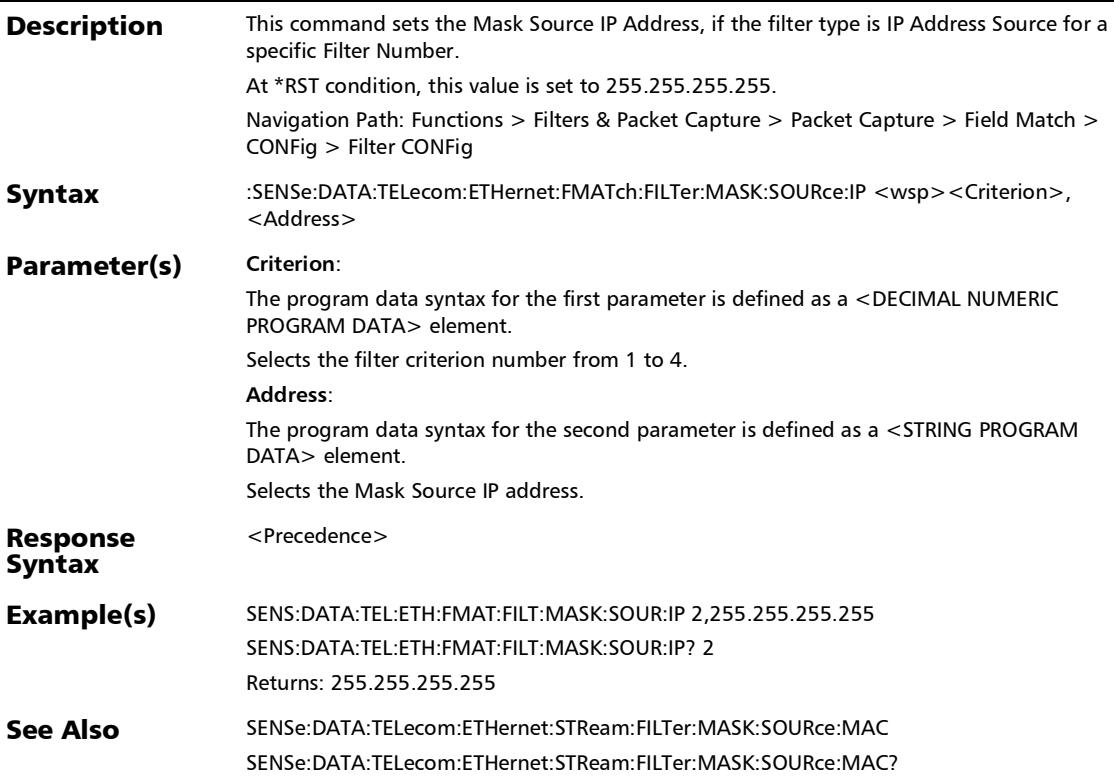

### :SENSe:DATA:TELecom:ETHernet:FMATch:FILTer:MASK:SOUR ce:IP?

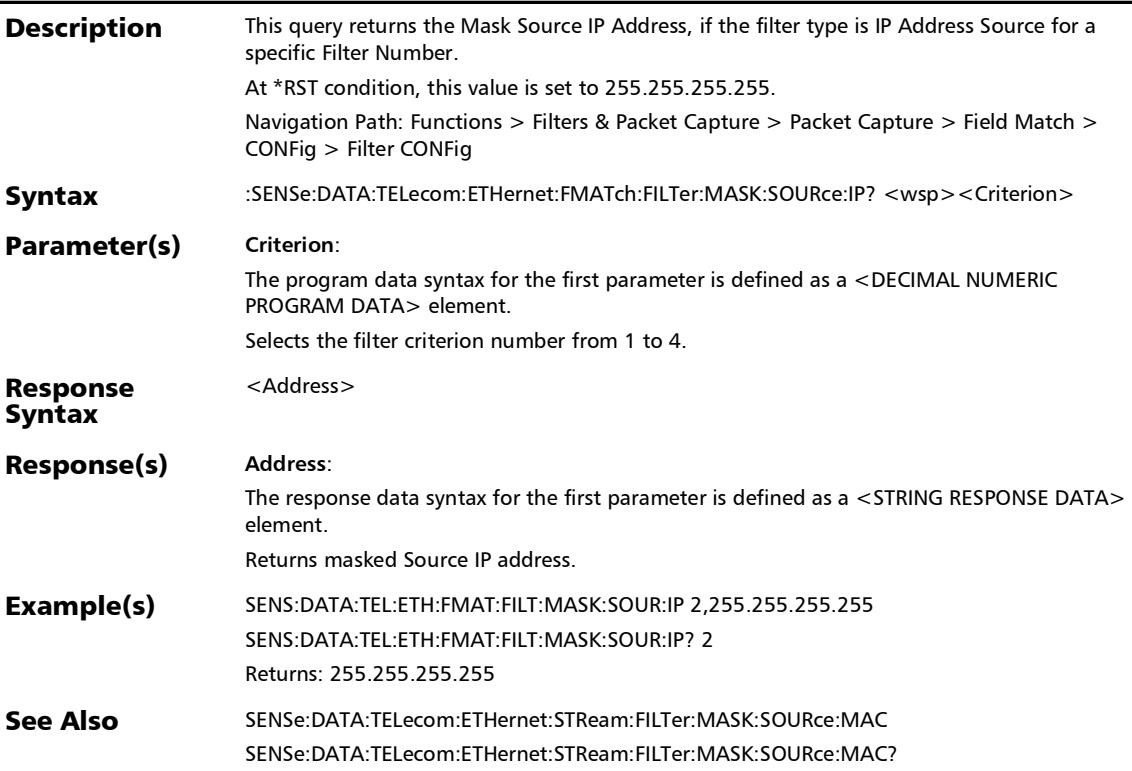

### :SENSe:DATA:TELecom:ETHernet:FMATch:FILTer:MASK:SOUR ce:IPVersion

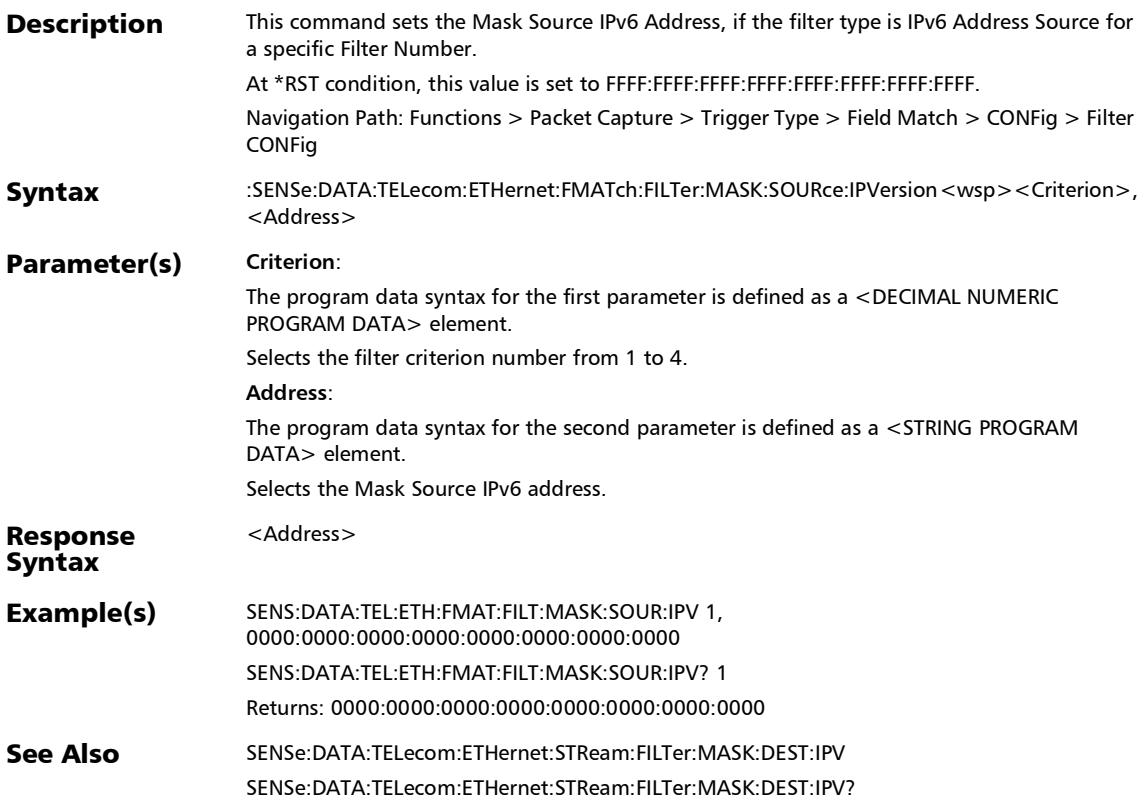

### :SENSe:DATA:TELecom:ETHernet:FMATch:FILTer:MASK:SOUR ce:IPVersion?

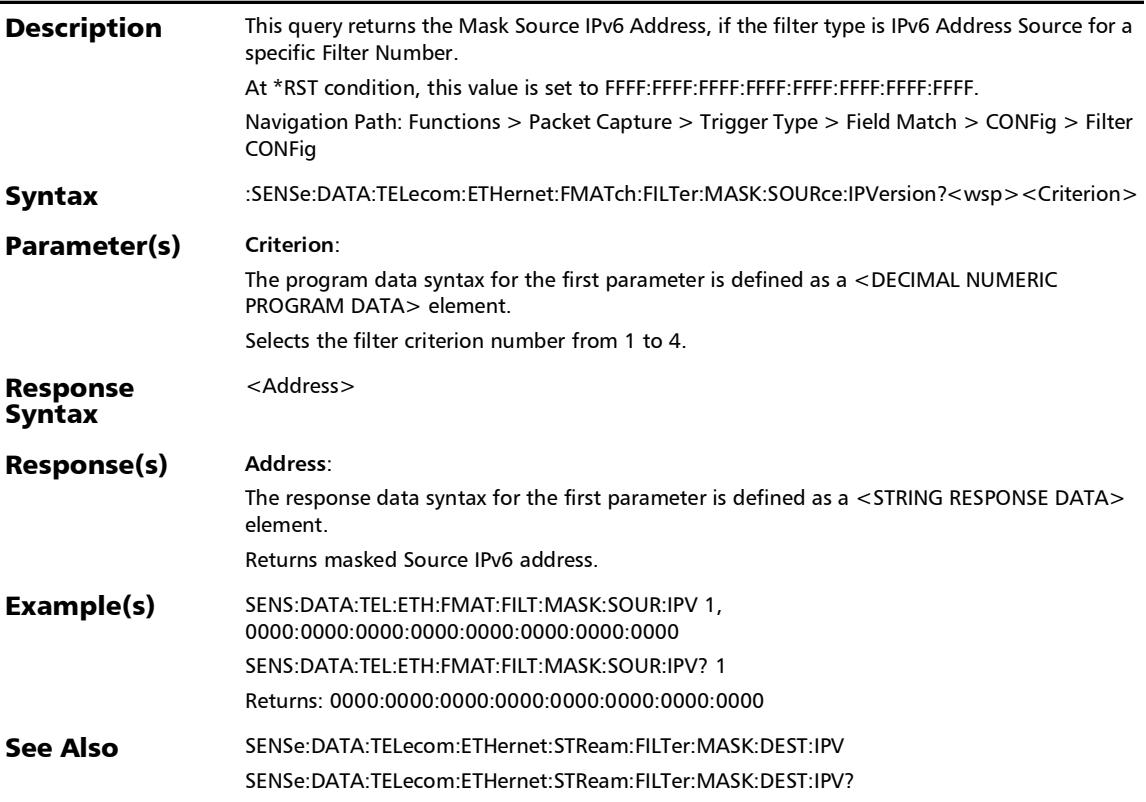

### :SENSe:DATA:TELecom:ETHernet:FMATch:FILTer:MASK:SOUR ce:MAC

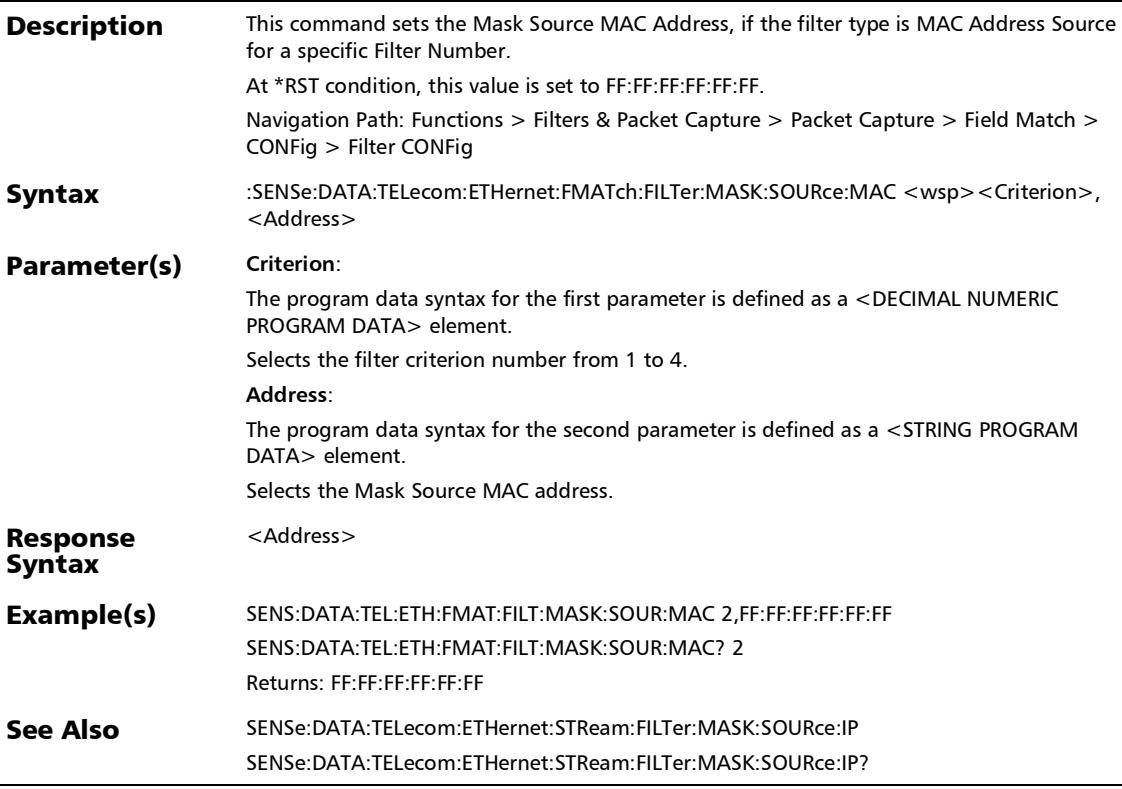

 $\overline{a}$ 

### :SENSe:DATA:TELecom:ETHernet:FMATch:FILTer:MASK:SOUR ce:MAC?

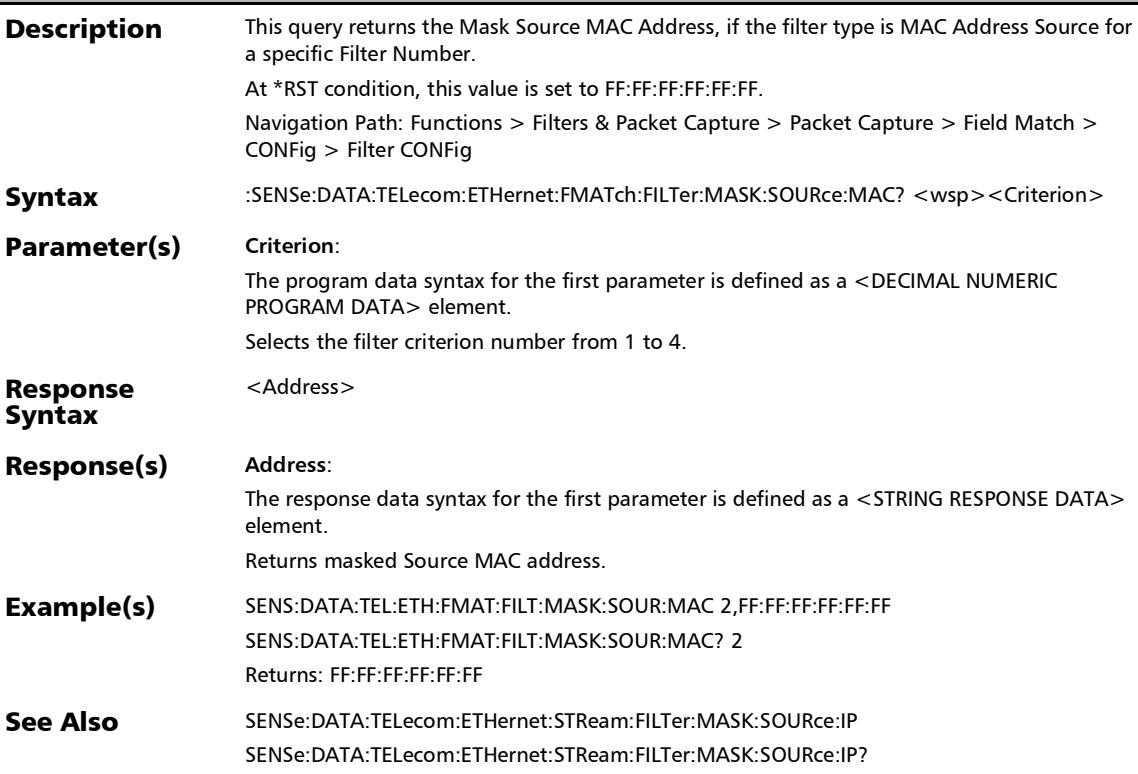

# :SENSe:DATA:TELecom:ETHernet:FMATch:FILTer:MASK:SOUR ce:TCP

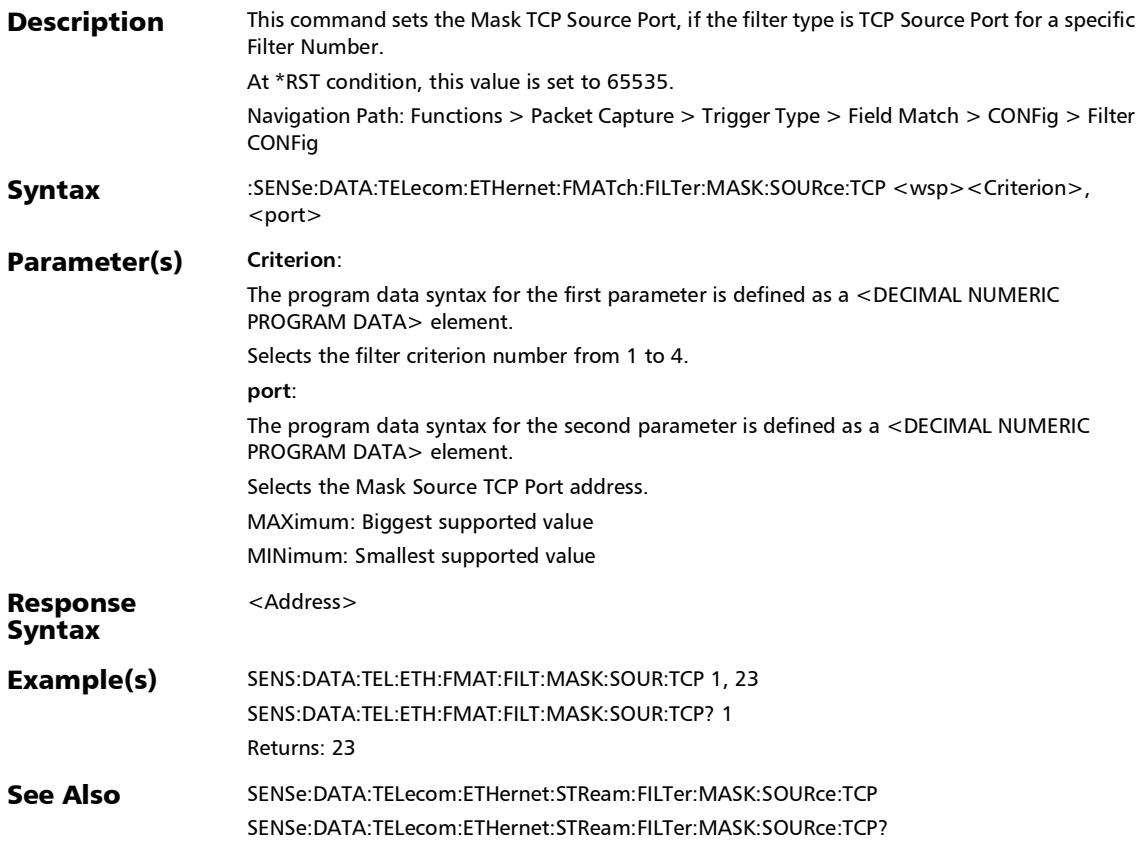

### :SENSe:DATA:TELecom:ETHernet:FMATch:FILTer:MASK:SOUR ce:TCP?

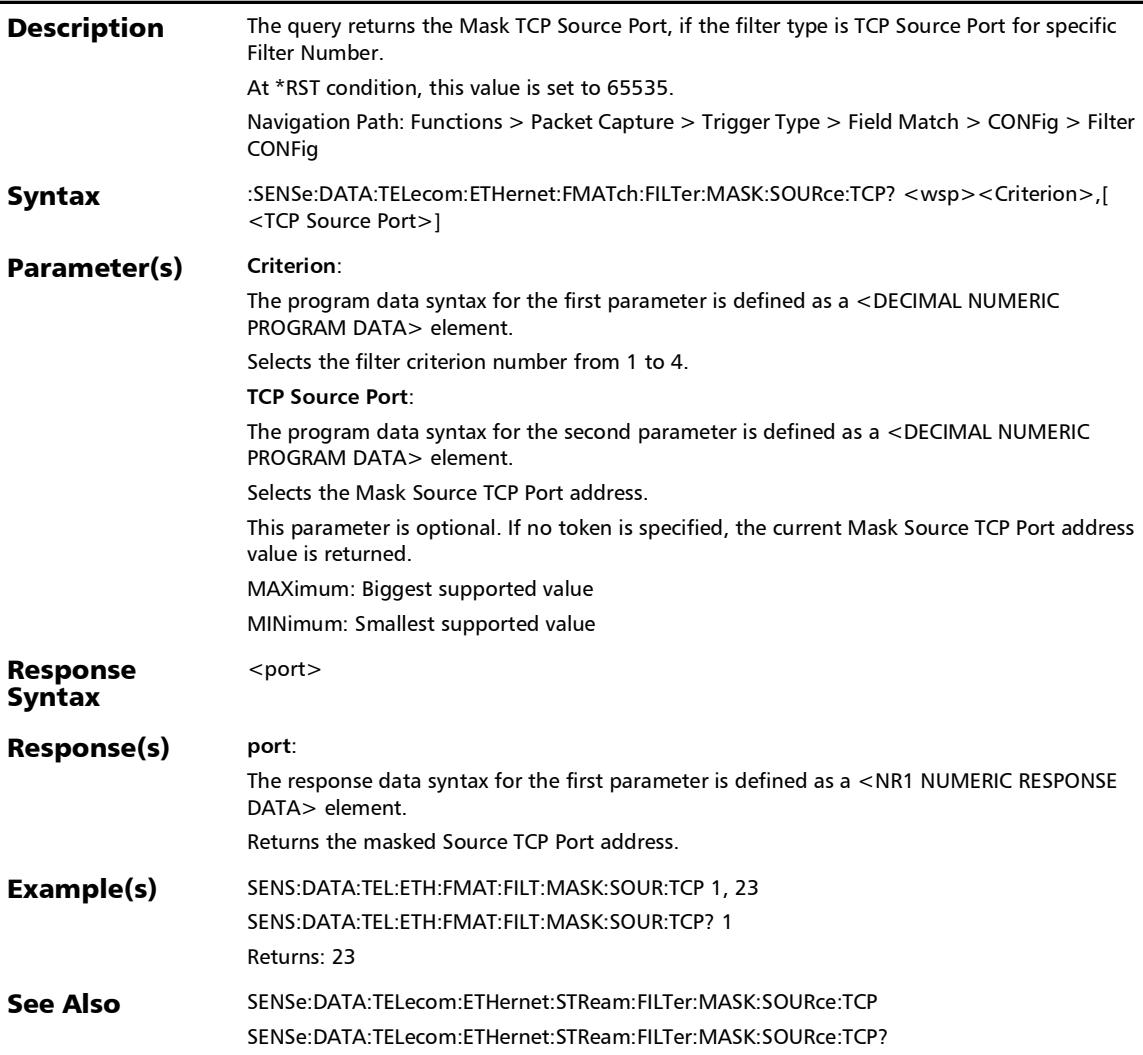

### :SENSe:DATA:TELecom:ETHernet:FMATch:FILTer:MASK:SOUR ce:UDP

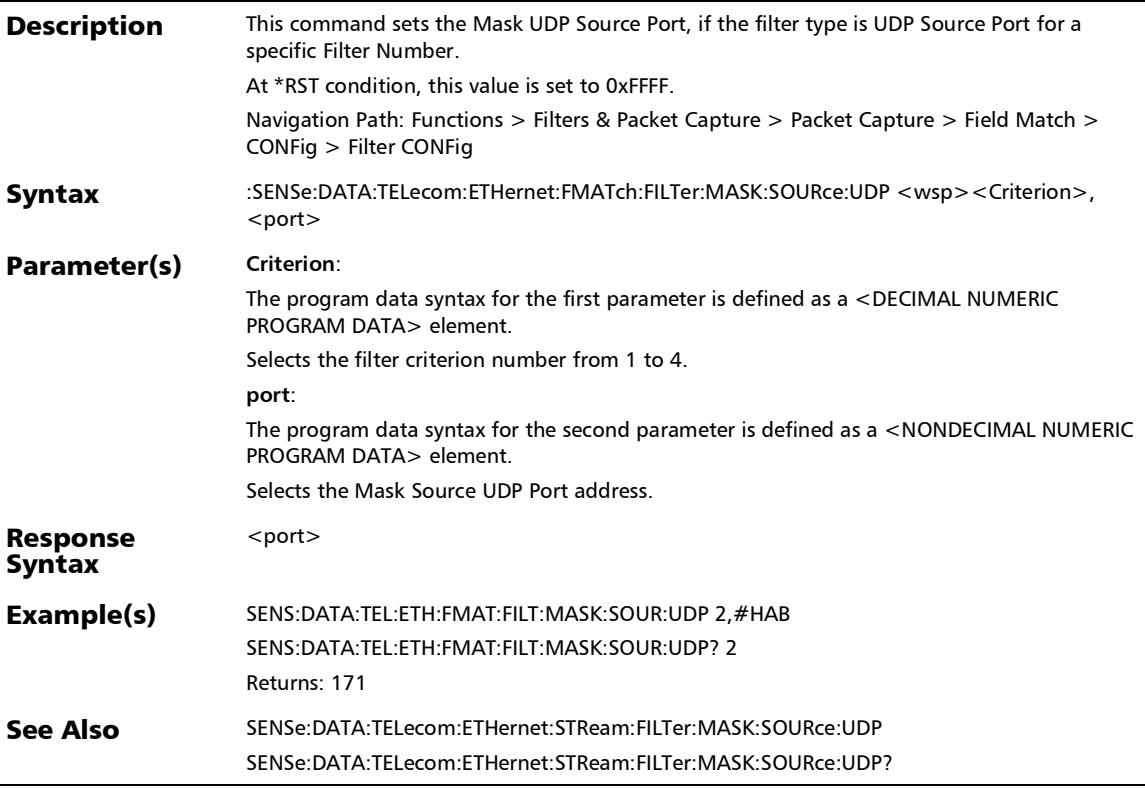

### :SENSe:DATA:TELecom:ETHernet:FMATch:FILTer:MASK:SOUR ce:UDP?

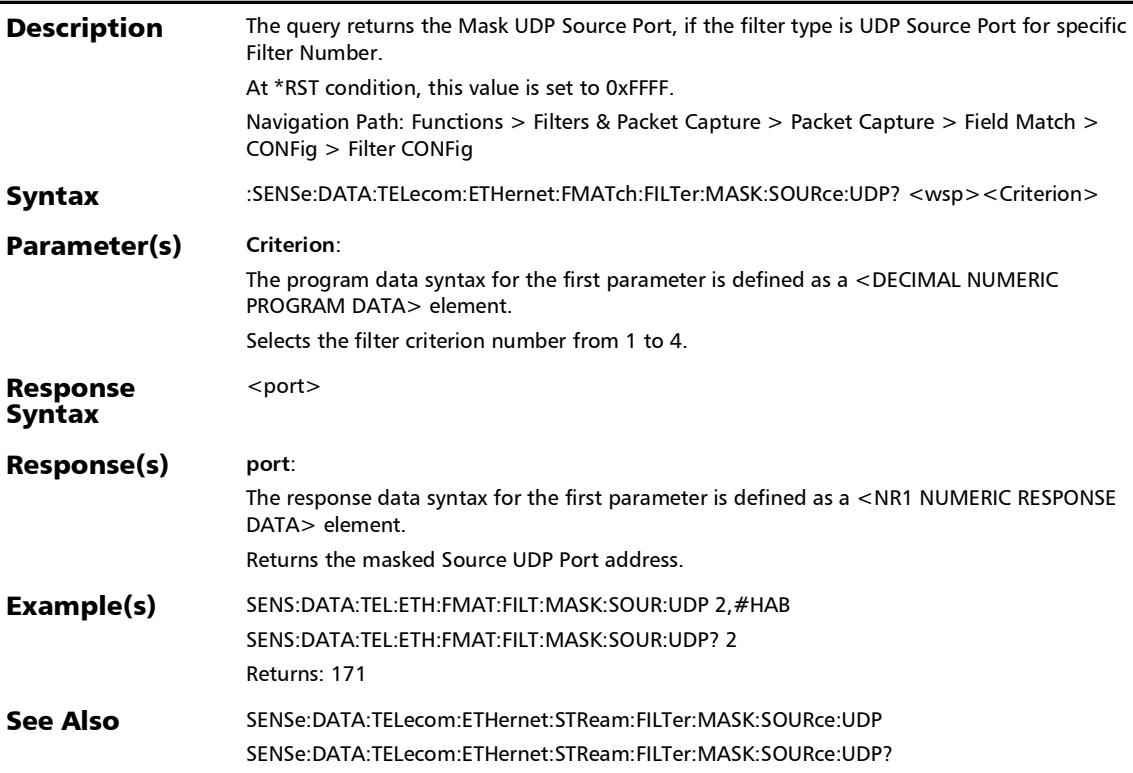

:SENSe:DATA:TELecom:ETHernet:FMATch:FILTer:MASK:TOS

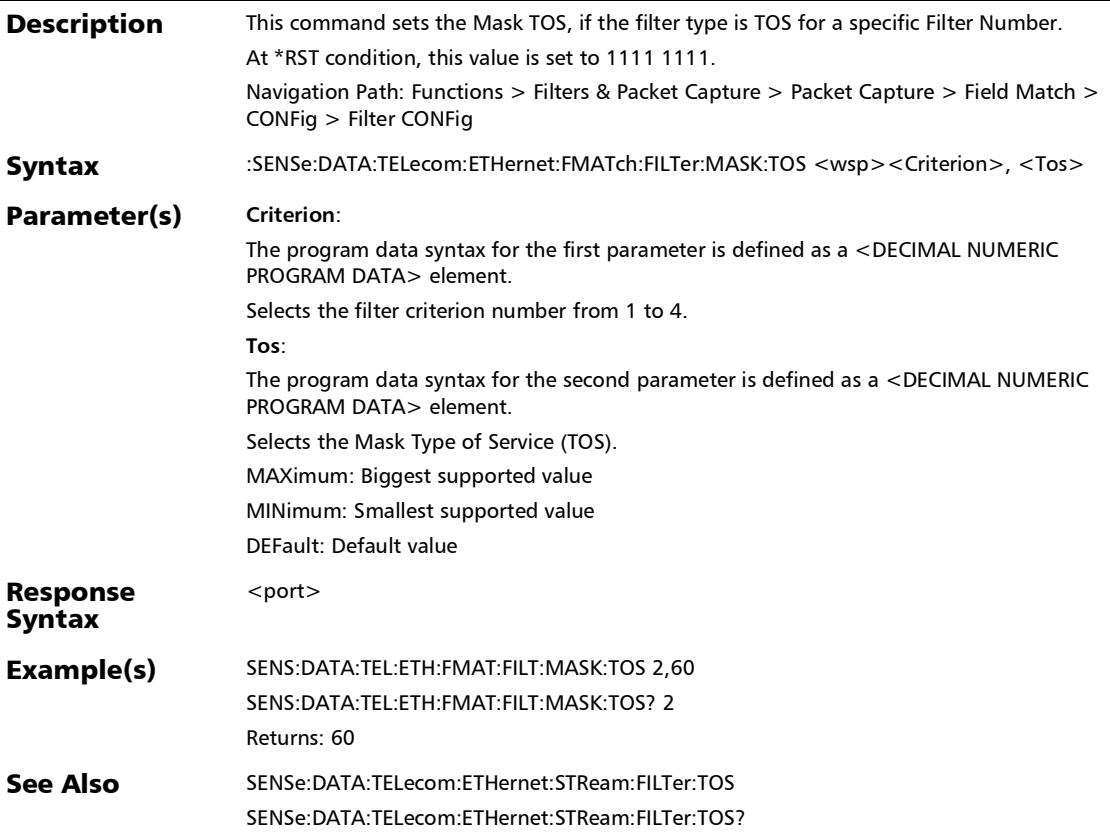

### :SENSe:DATA:TELecom:ETHernet:FMATch:FILTer:MASK:TOS:IP Version

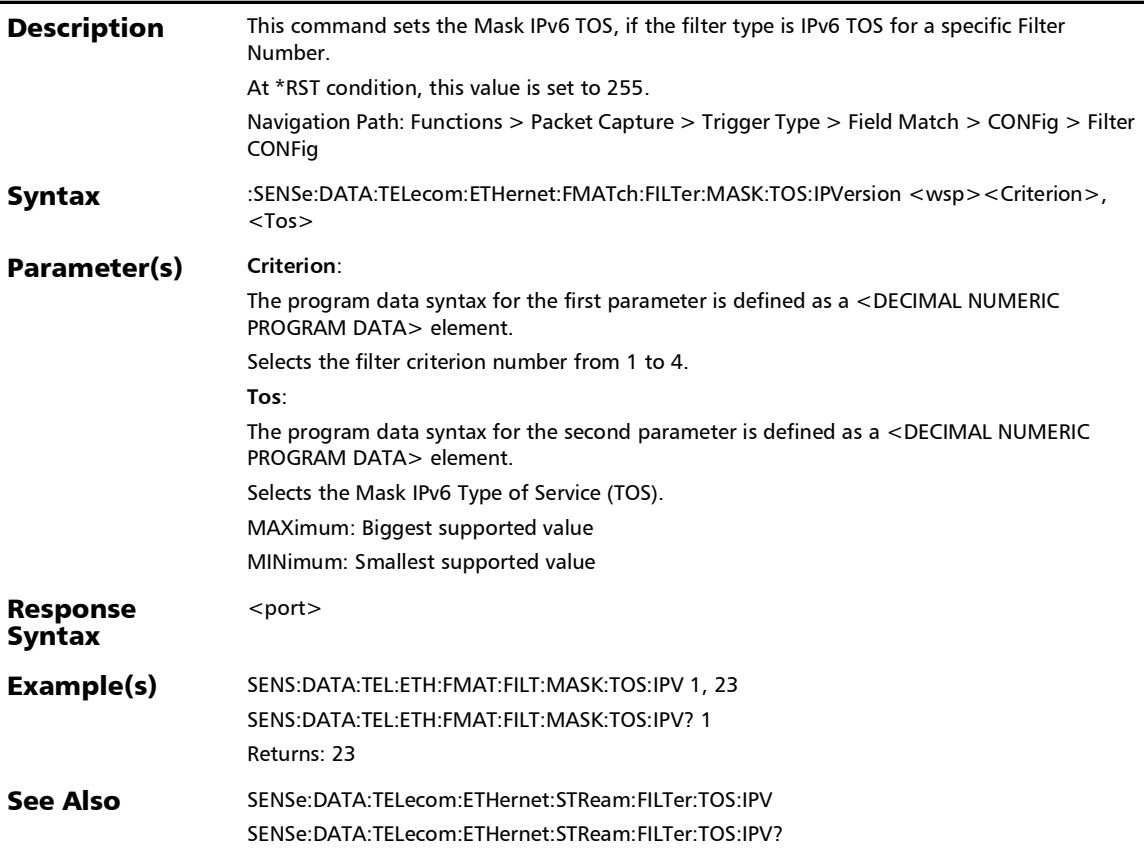

### :SENSe:DATA:TELecom:ETHernet:FMATch:FILTer:MASK:TOS:IP Version?

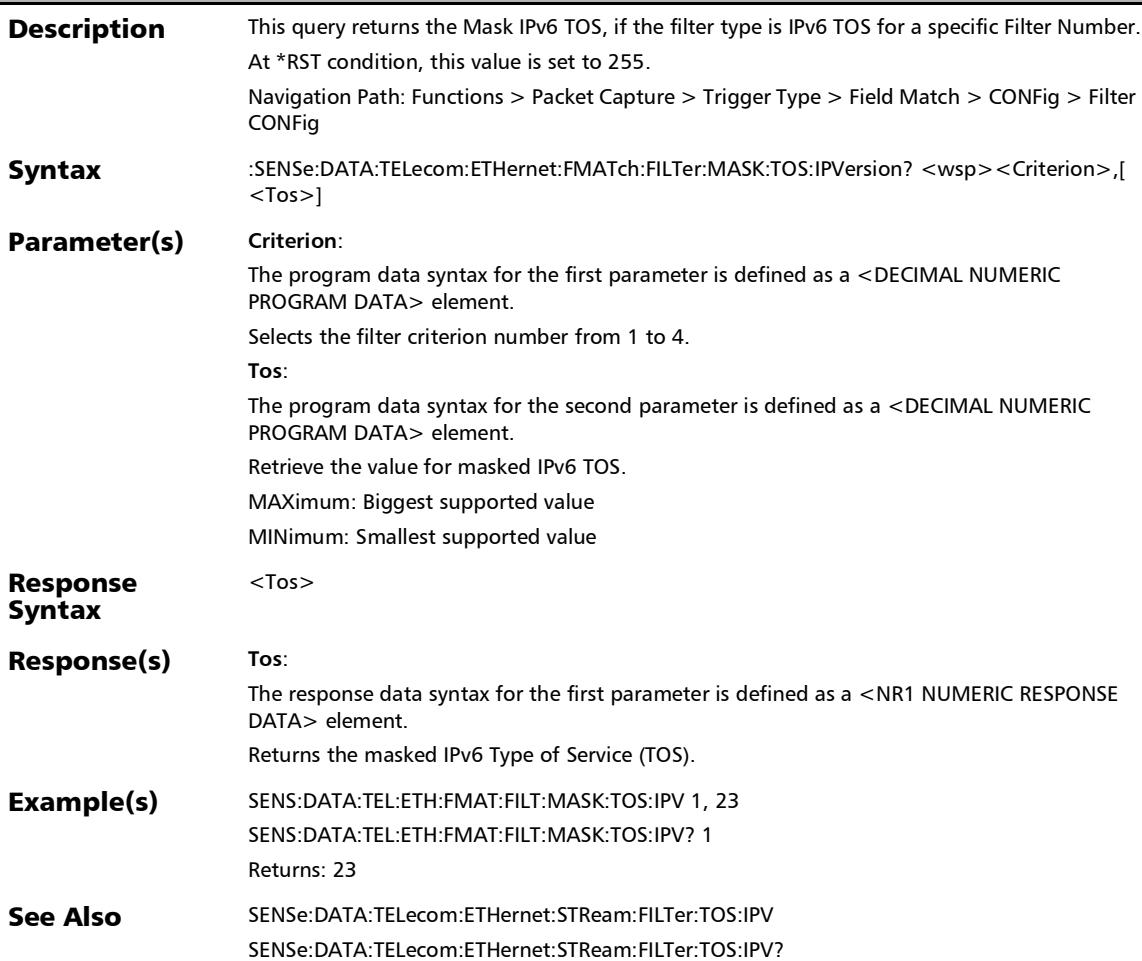

### :SENSe:DATA:TELecom:ETHernet:FMATch:FILTer:MASK:TOS?

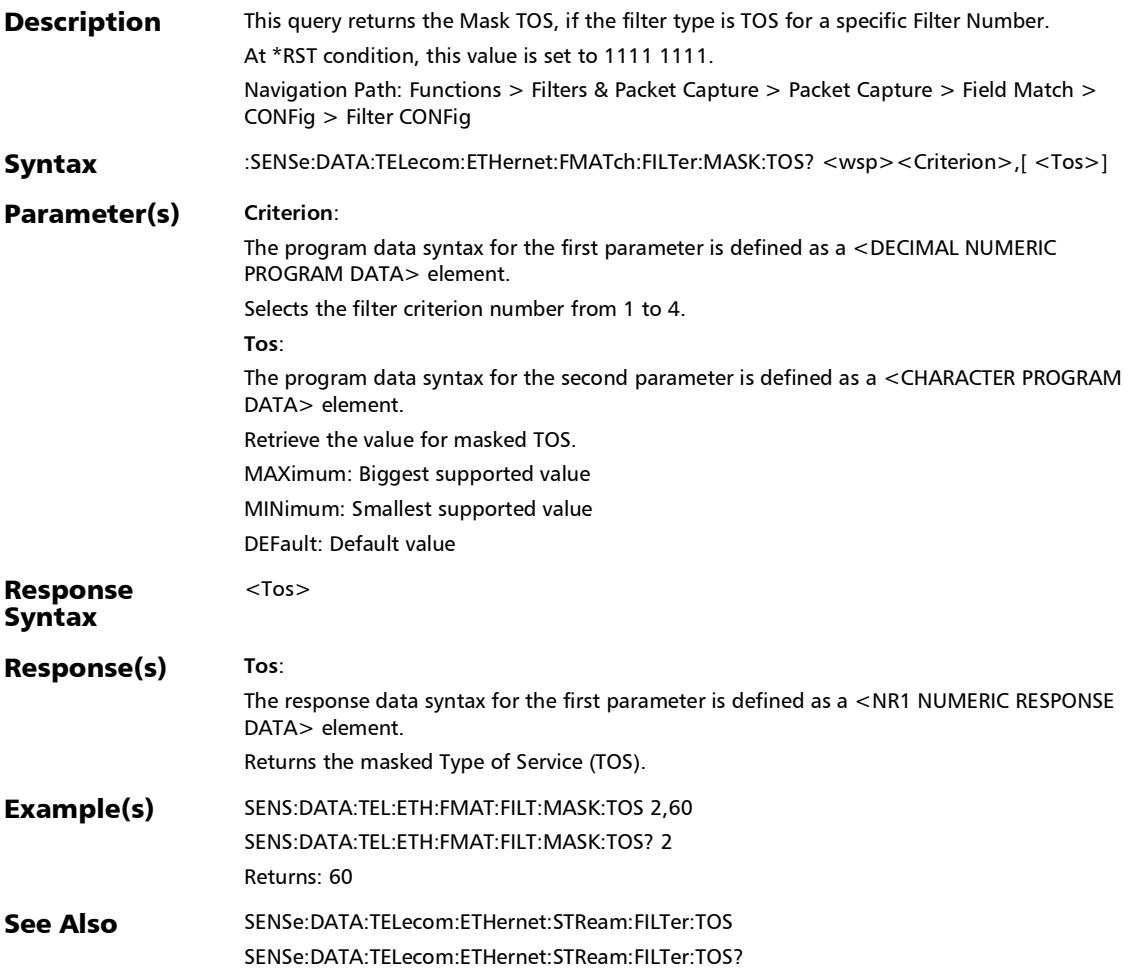

*Filter Configuration*

#### :SENSe:DATA:TELecom:ETHernet:FMATch:FILTer:MASK:VLAN: ID

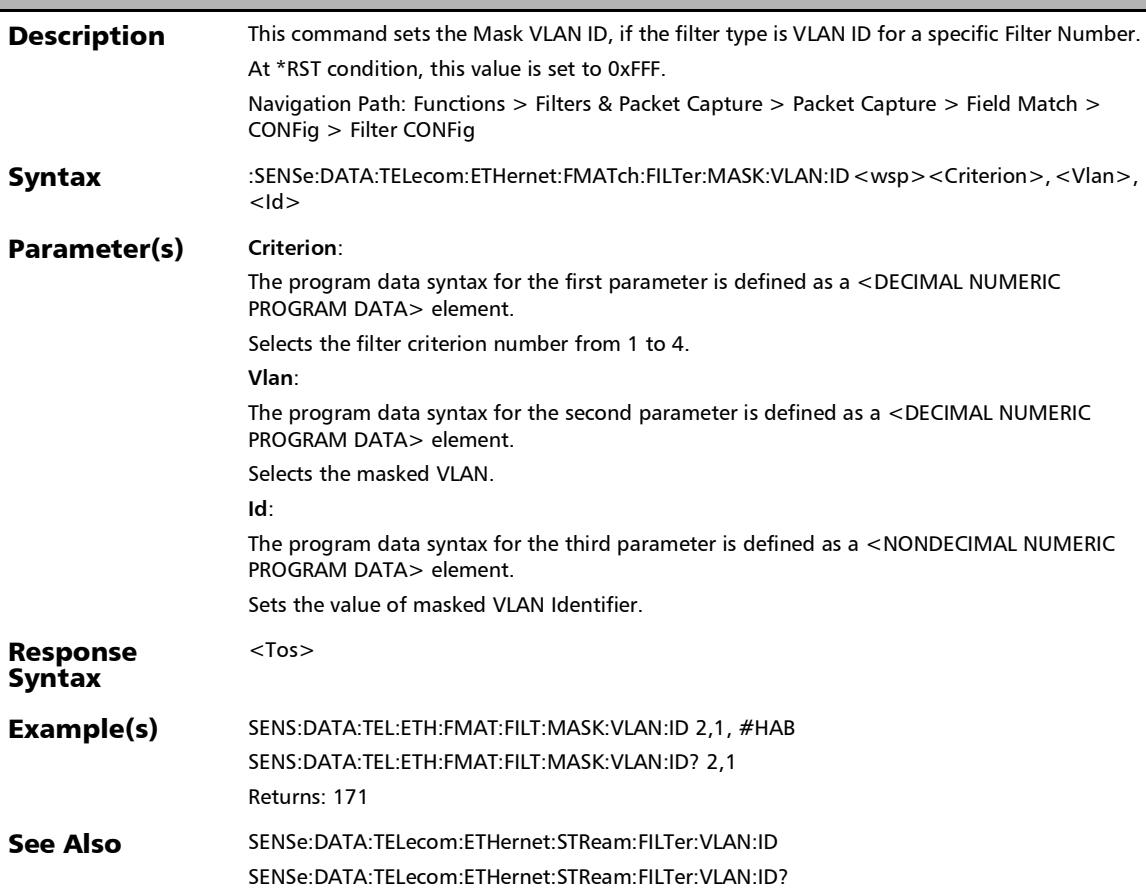

*Filter Configuration*

#### :SENSe:DATA:TELecom:ETHernet:FMATch:FILTer:MASK:VLAN: ID?

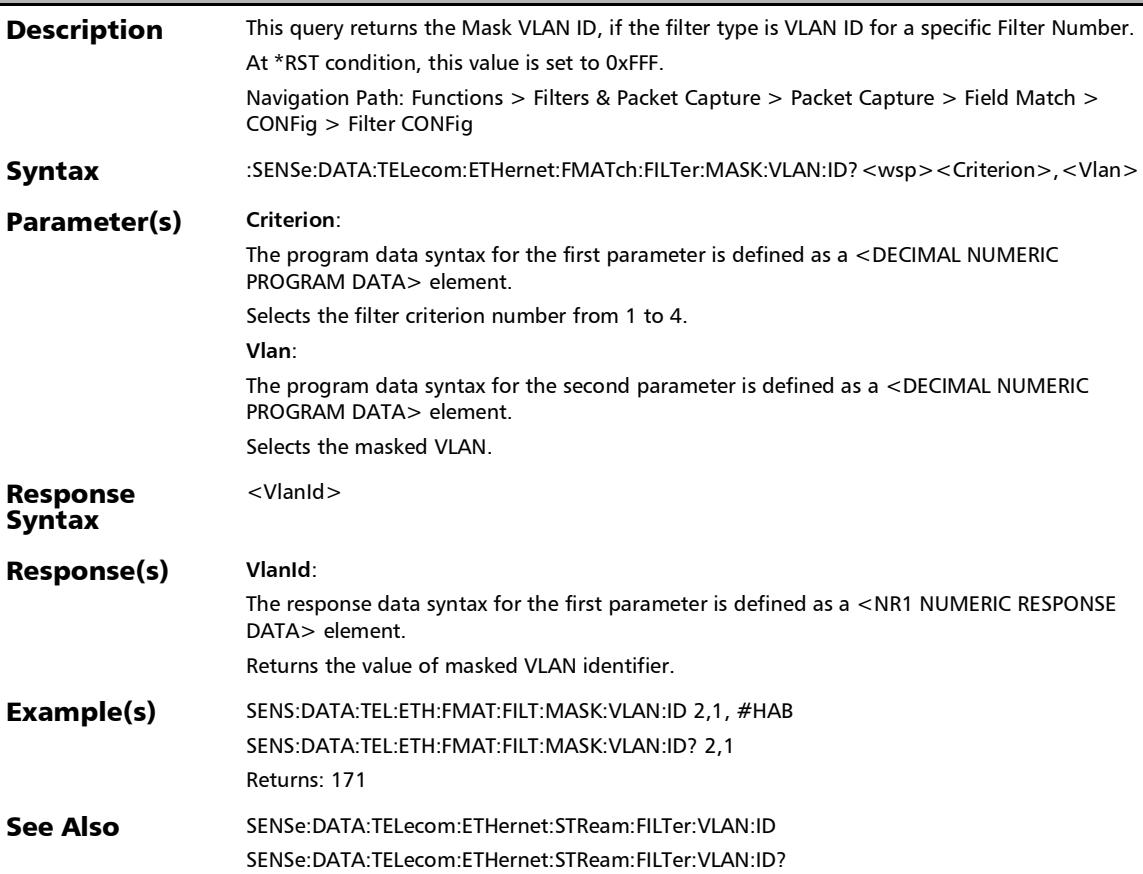

### :SENSe:DATA:TELecom:ETHernet:FMATch:FILTer:MASK:VLAN: **PRIority**

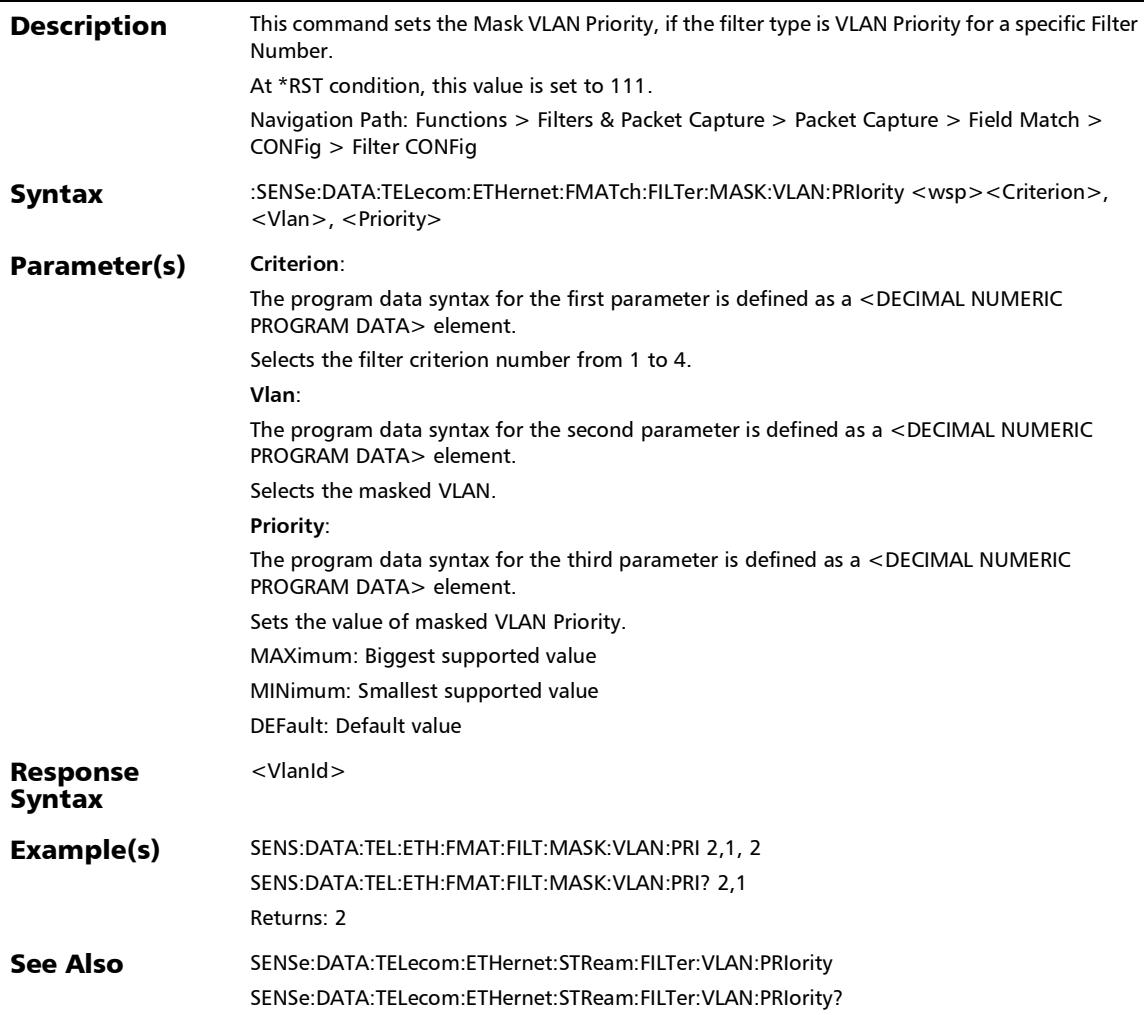

# :SENSe:DATA:TELecom:ETHernet:FMATch:FILTer:MASK:VLAN: PRIority?

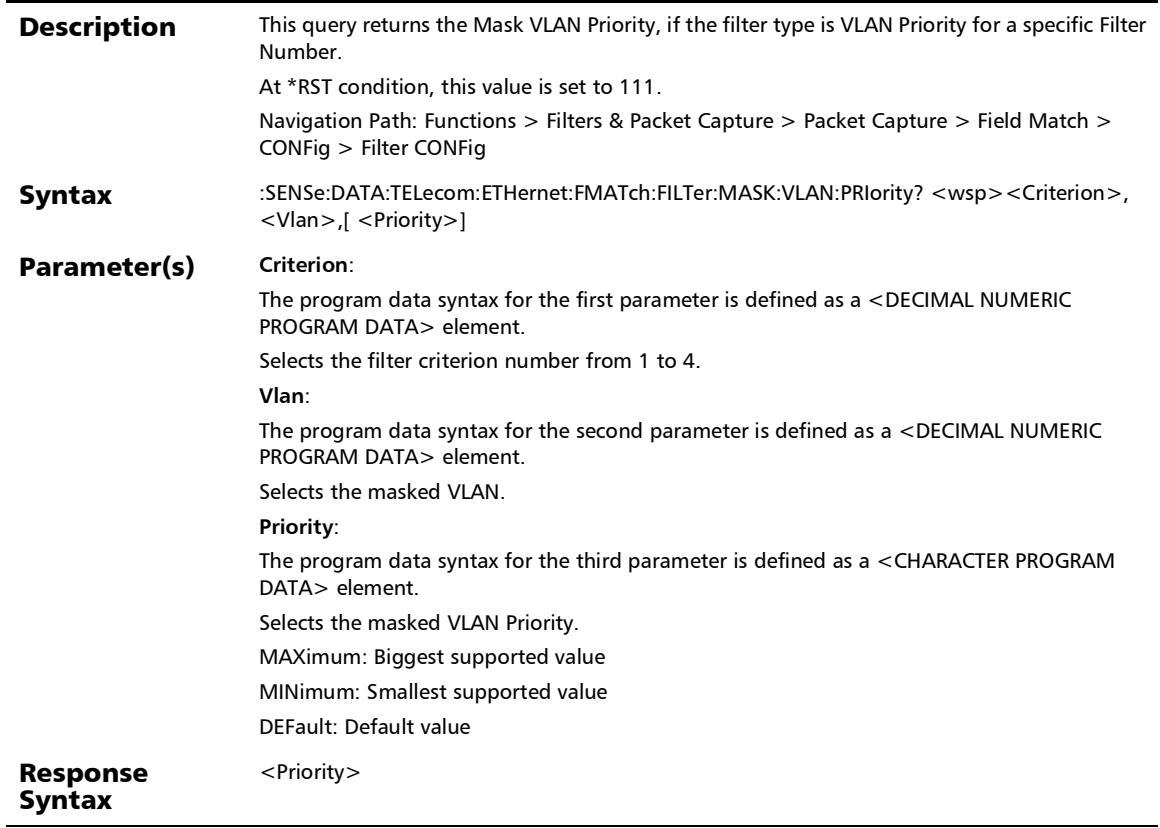

# :SENSe:DATA:TELecom:ETHernet:FMATch:FILTer:MASK:VLAN: PRIority?

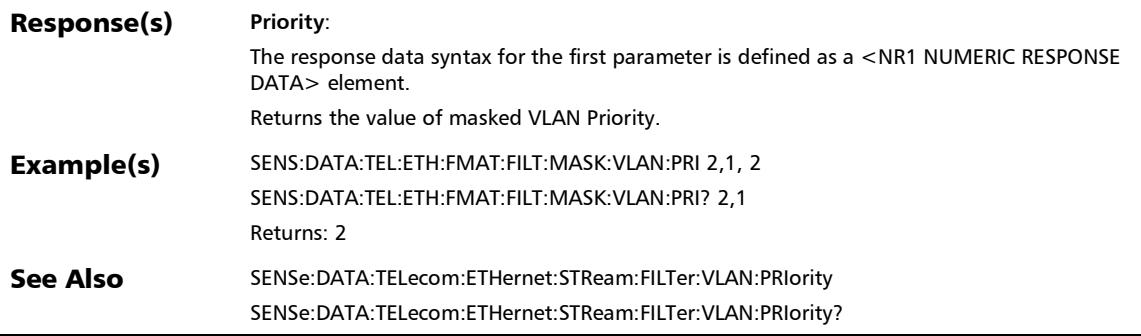

# :SENSe:DATA:TELecom:ETHernet:FMATch:FILTer:MCOS[1..n]

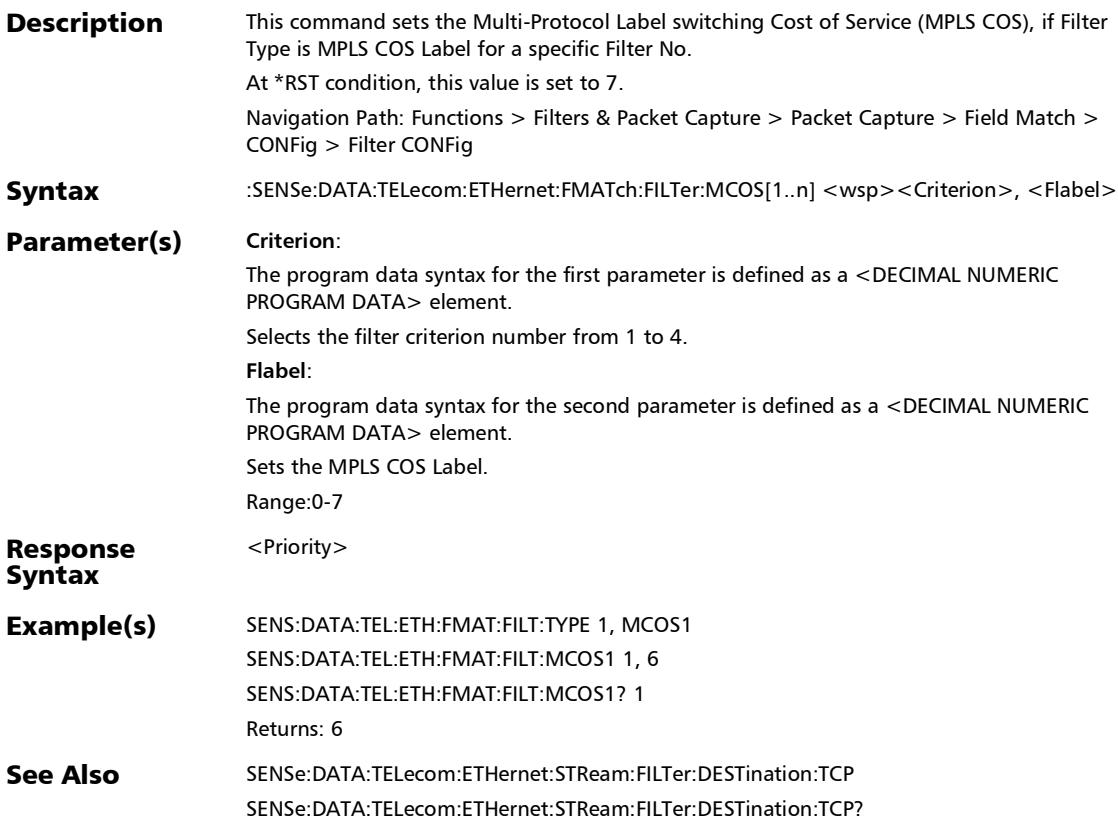

# :SENSe:DATA:TELecom:ETHernet:FMATch:FILTer:MCOS[1..n]?

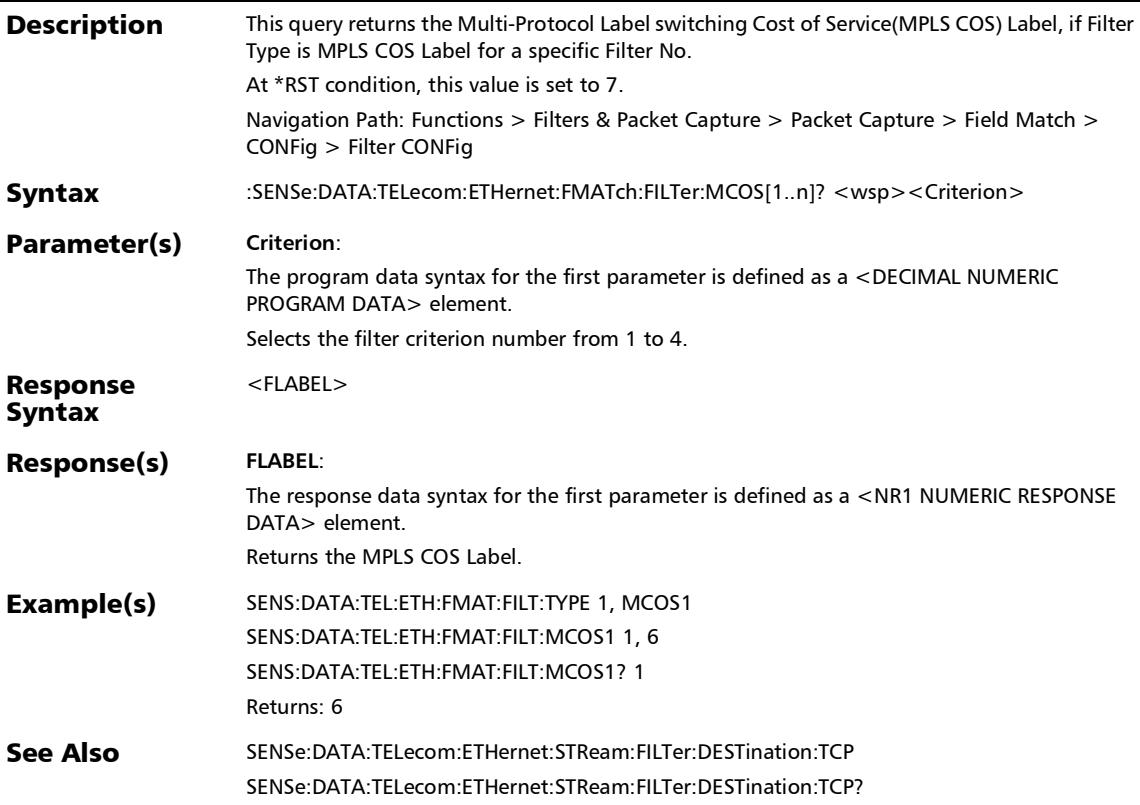

# :SENSe:DATA:TELecom:ETHernet:FMATch:FILTer:MLABel[1..n]

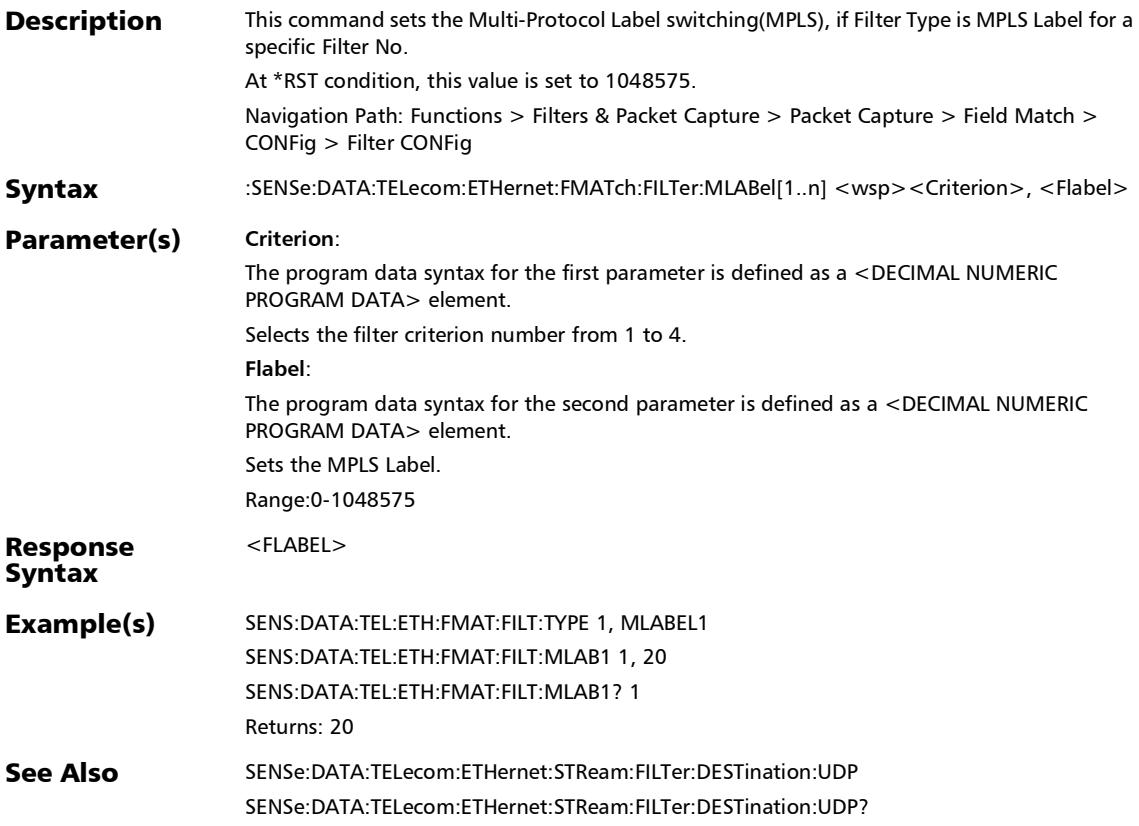

*Filter Configuration*

### :SENSe:DATA:TELecom:ETHernet:FMATch:FILTer:MLABel[1..n] ?

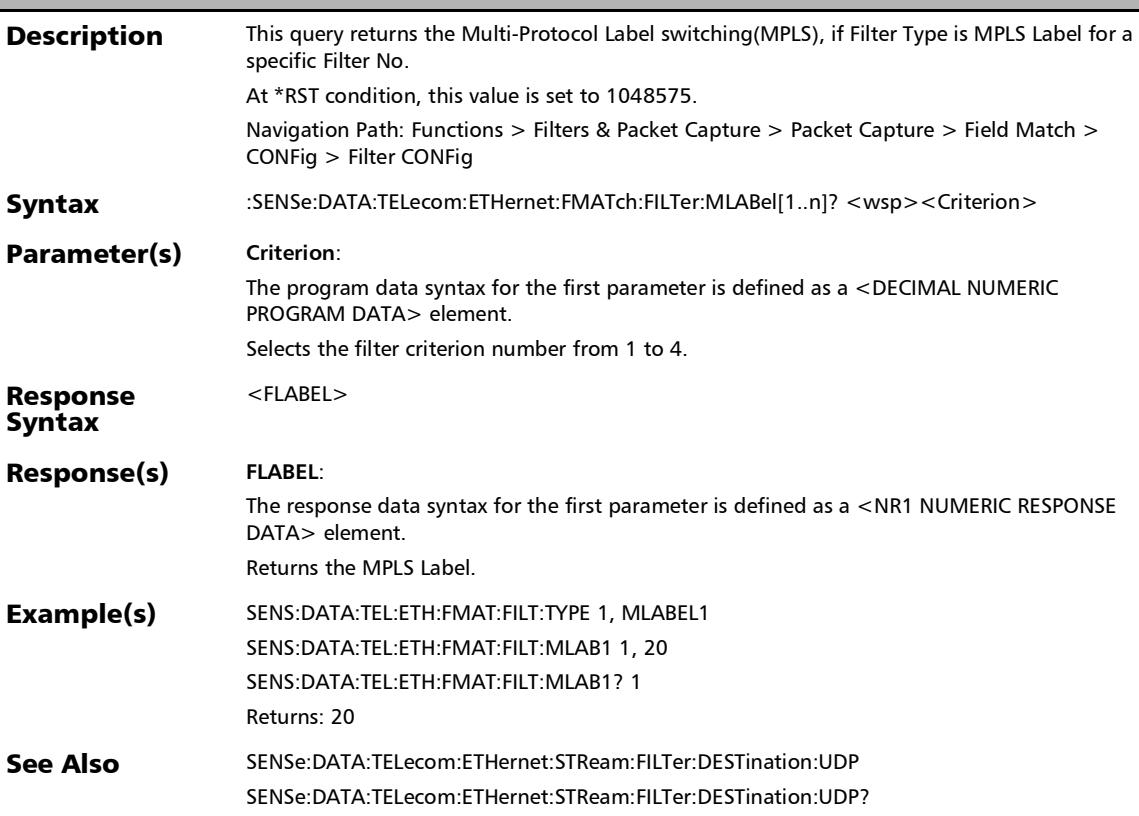

### :SENSe:DATA:TELecom:ETHernet:FMATch:FILTer:NHEader:IPV ersion

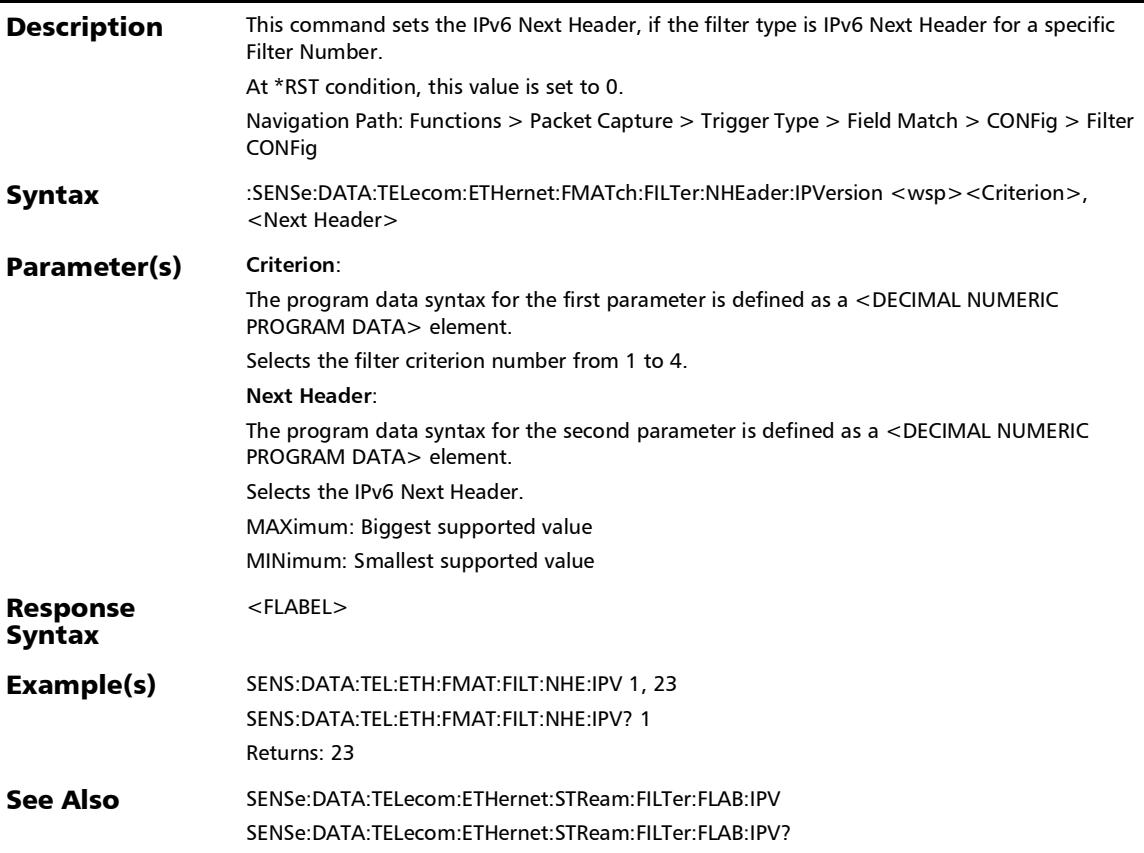

### :SENSe:DATA:TELecom:ETHernet:FMATch:FILTer:NHEader:IPV ersion?

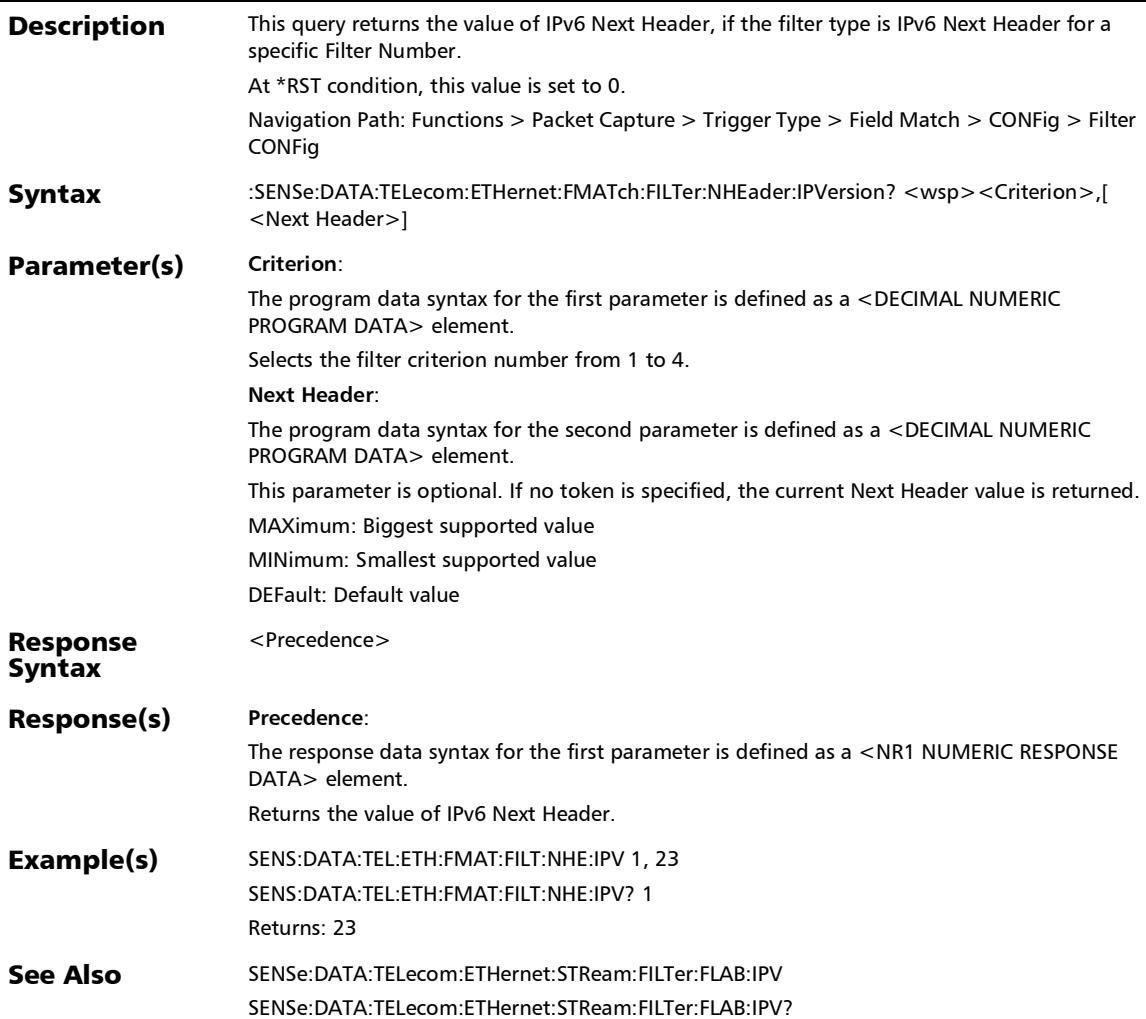

### :SENSe:DATA:TELecom:ETHernet:FMATch:FILTer:OPERator

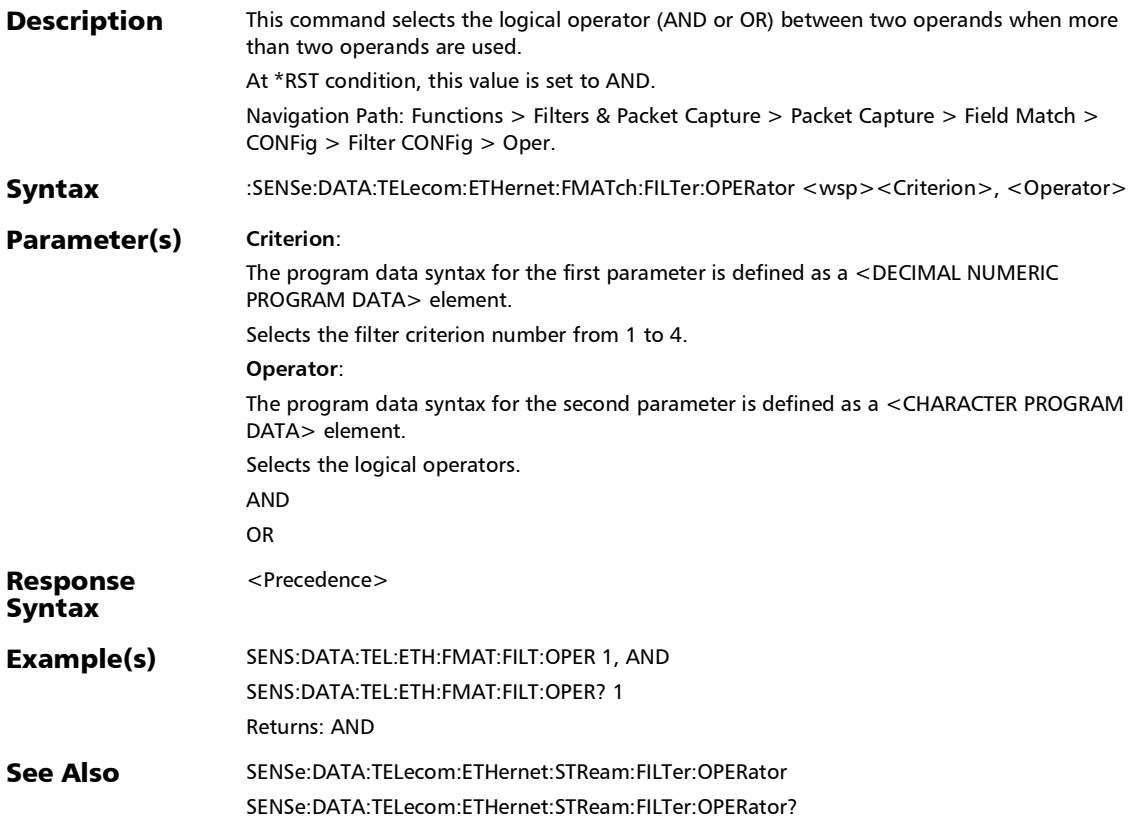

*Filter Configuration*

#### :SENSe:DATA:TELecom:ETHernet:FMATch:FILTer:OPERator:N **OT**

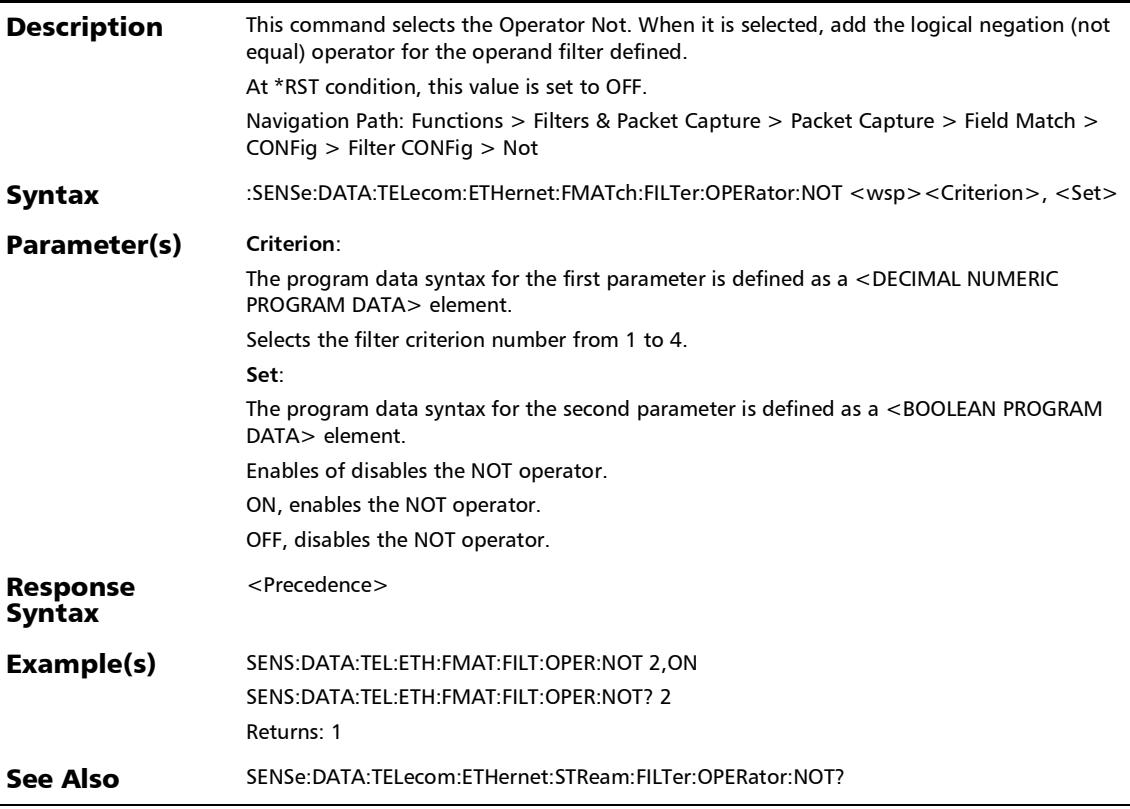

#### :SENSe:DATA:TELecom:ETHernet:FMATch:FILTer:OPERator:N OT?

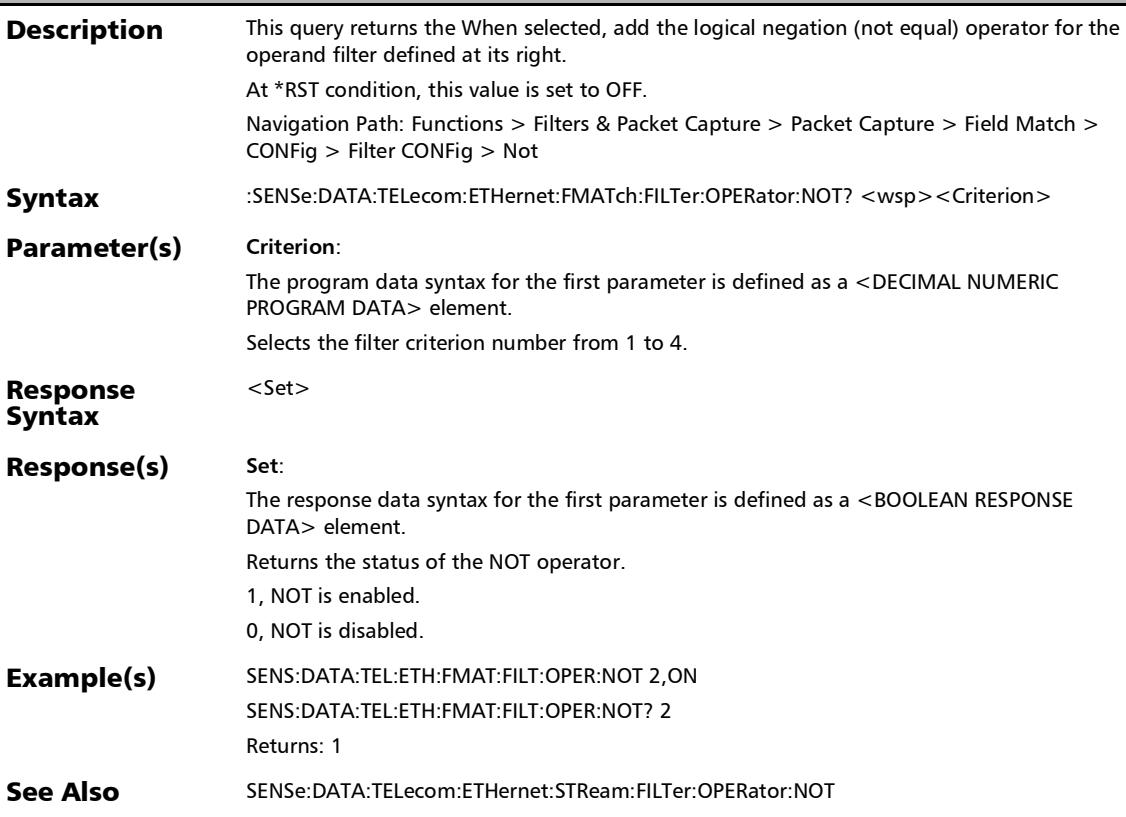

:SENSe:DATA:TELecom:ETHernet:FMATch:FILTer:OPERator?

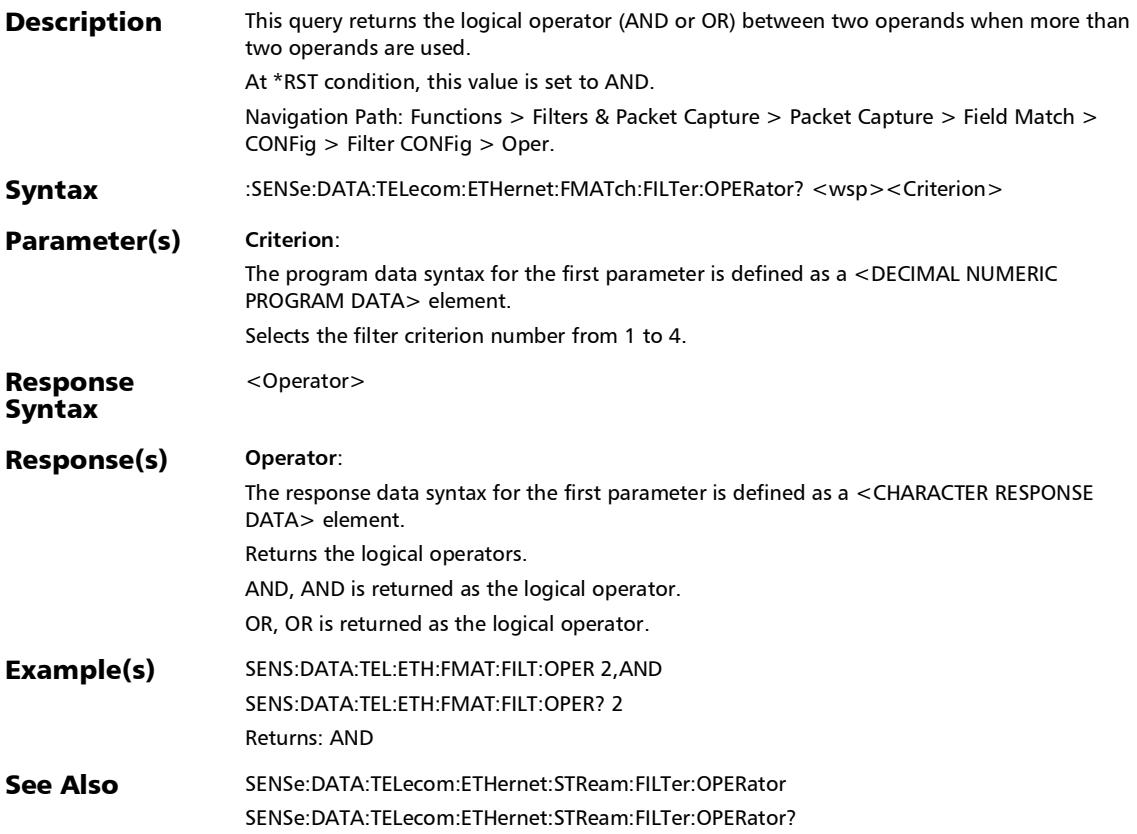

### :SENSe:DATA:TELecom:ETHernet:FMATch:FILTer:PRECedence

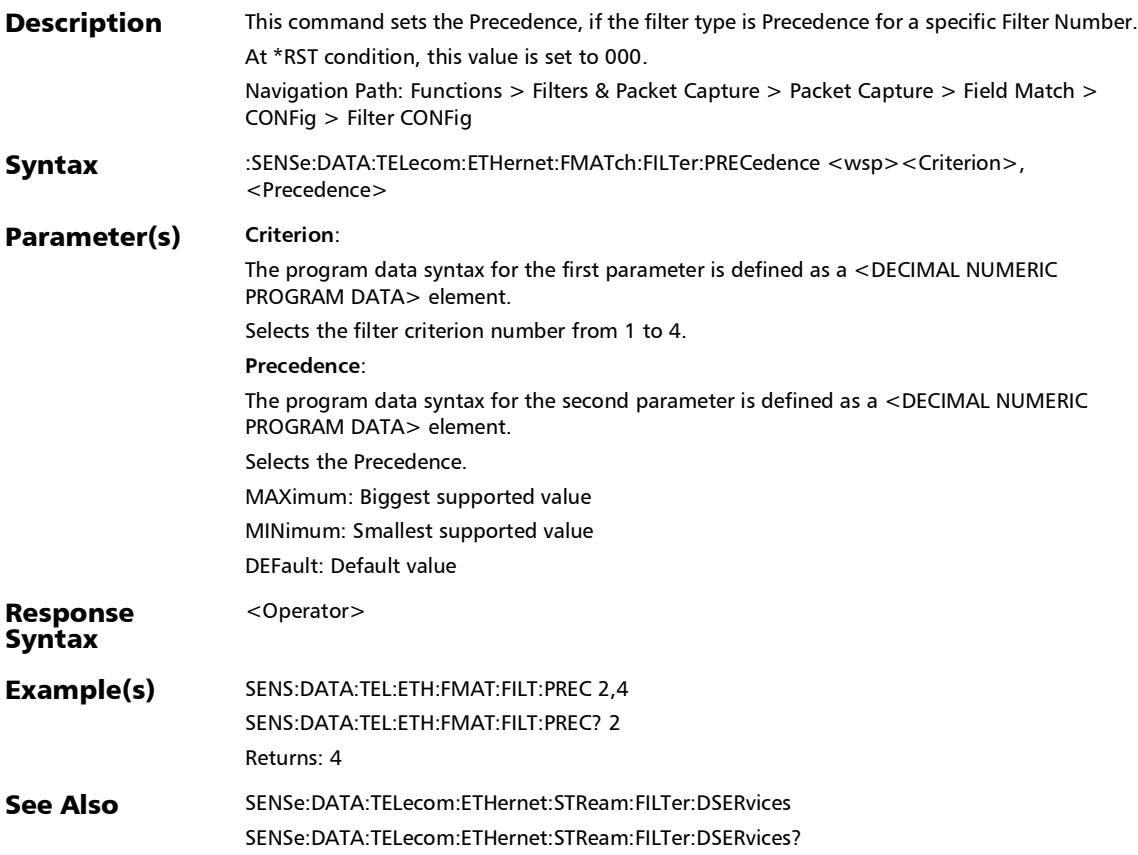

### :SENSe:DATA:TELecom:ETHernet:FMATch:FILTer:PRECedence :IPVersion

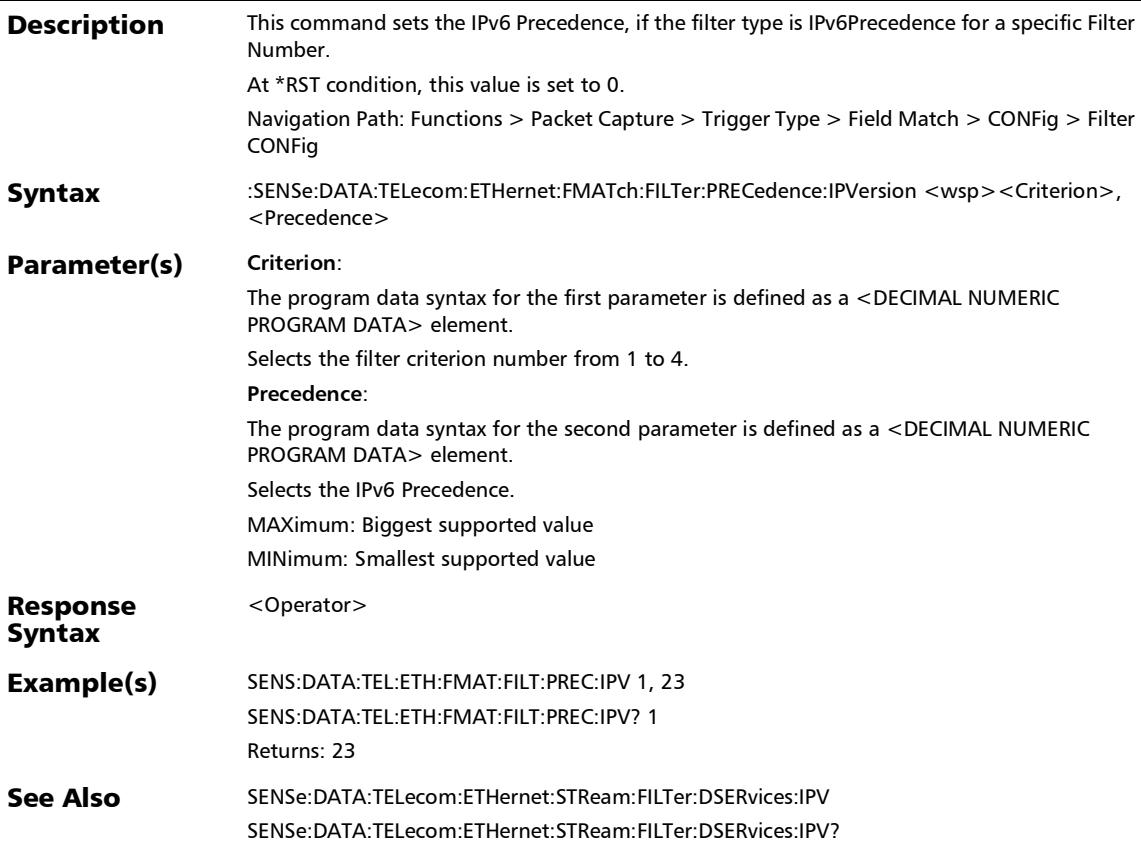

### :SENSe:DATA:TELecom:ETHernet:FMATch:FILTer:PRECedence :IPVersion?

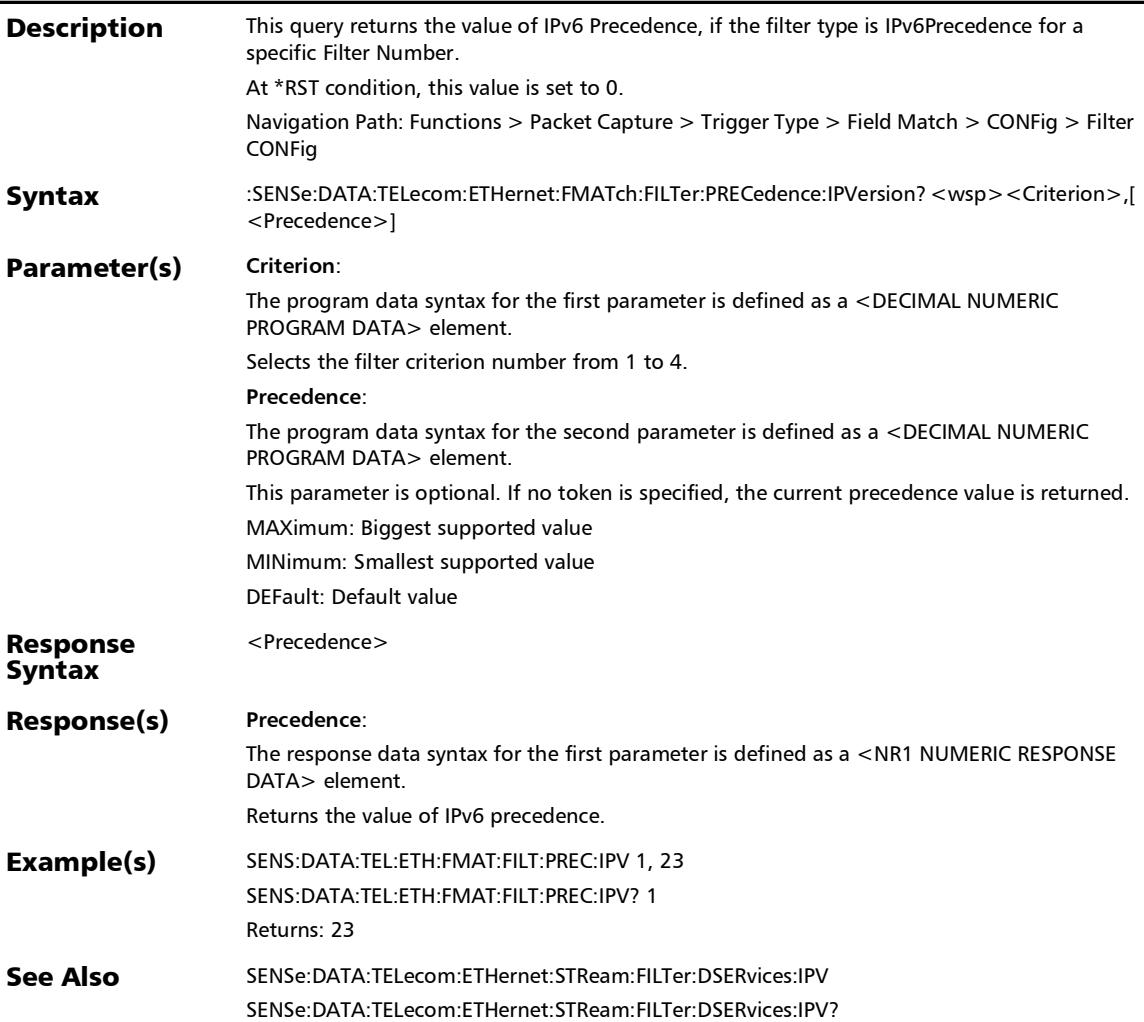

*Filter Configuration*

### :SENSe:DATA:TELecom:ETHernet:FMATch:FILTer:PRECedence ?

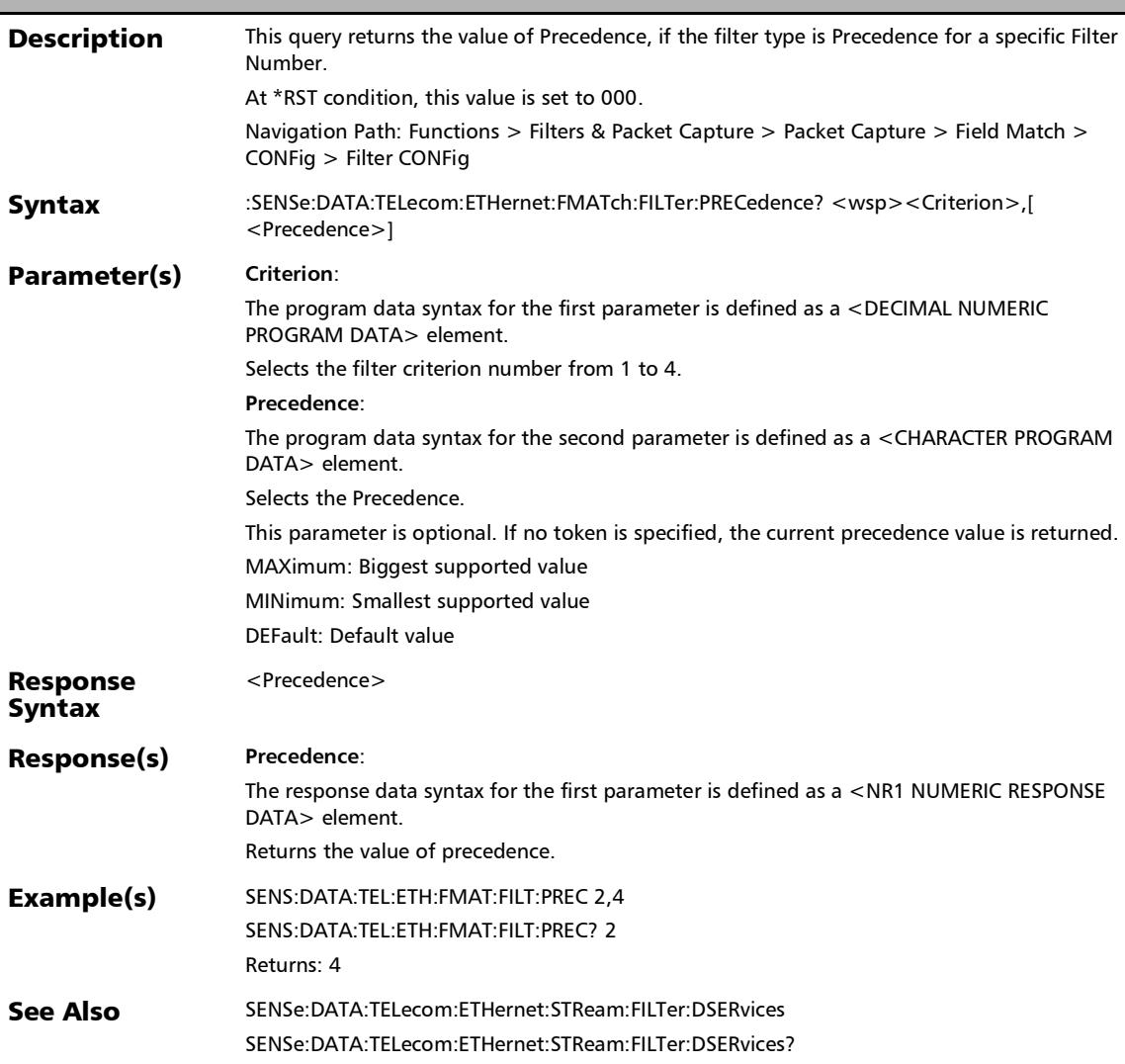

### :SENSe:DATA:TELecom:ETHernet:FMATch:FILTer:SOURce:IP

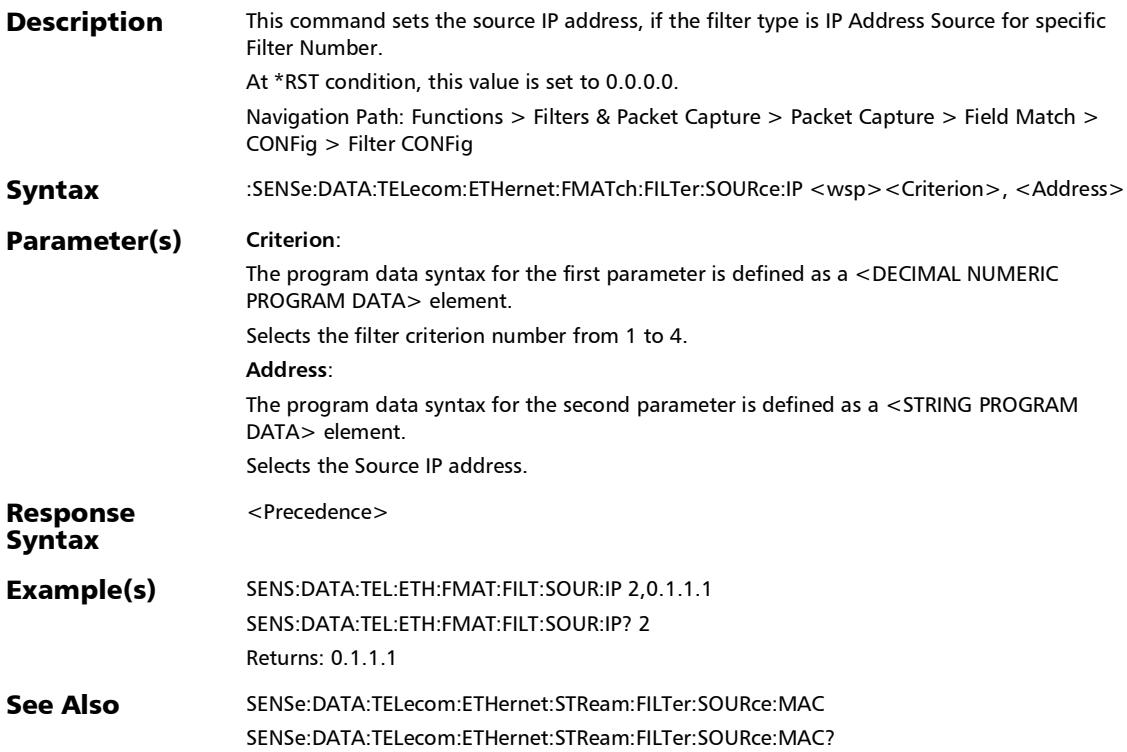
:SENSe:DATA:TELecom:ETHernet:FMATch:FILTer:SOURce:IP?

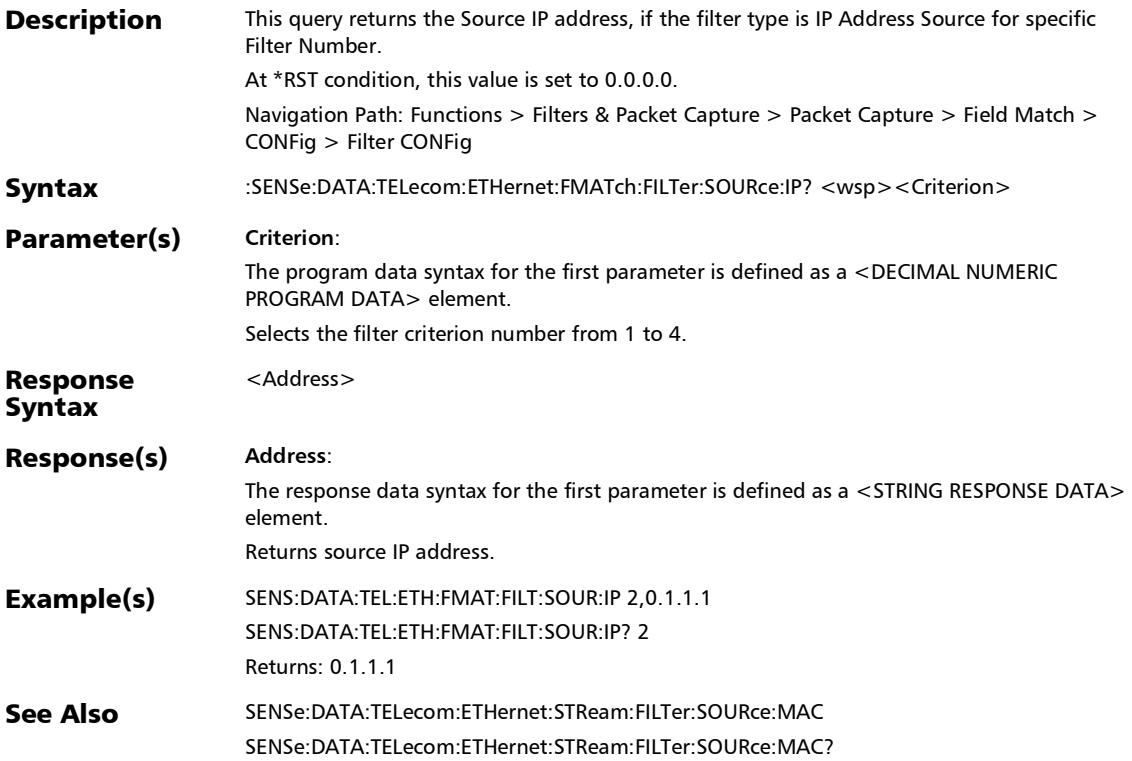

### :SENSe:DATA:TELecom:ETHernet:FMATch:FILTer:SOURce:IPVe rsion

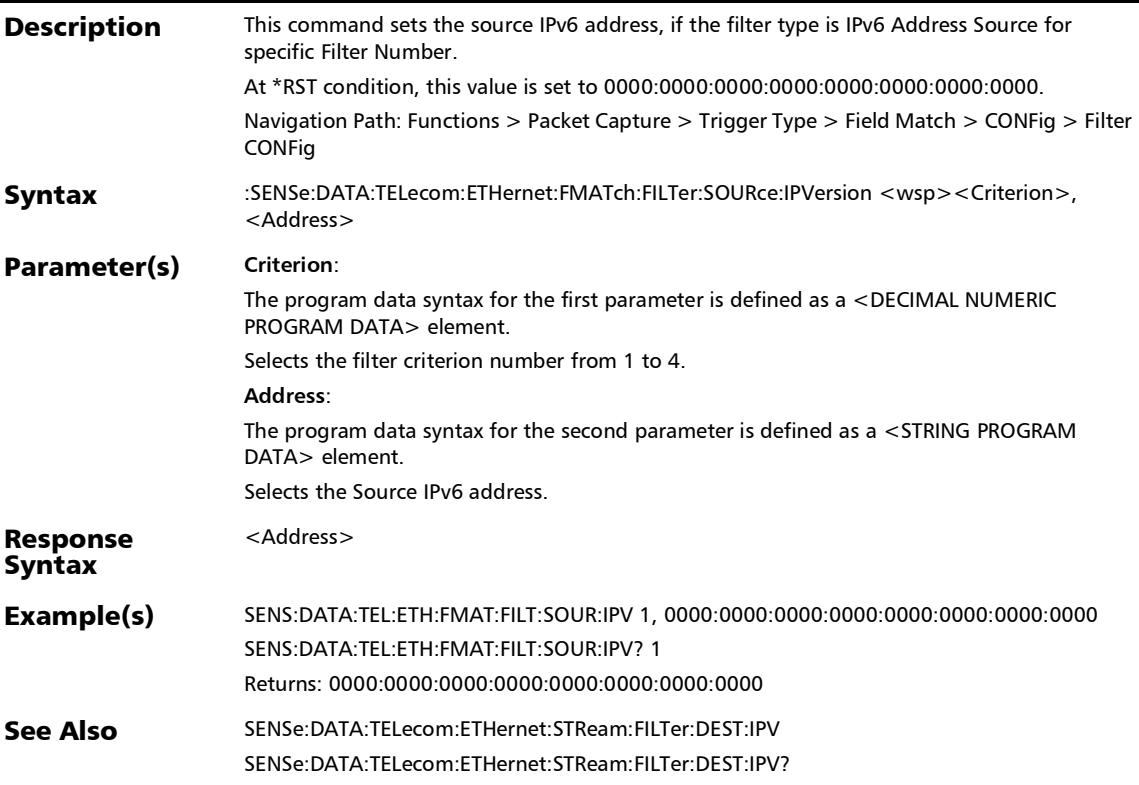

### :SENSe:DATA:TELecom:ETHernet:FMATch:FILTer:SOURce:IPVe rsion?

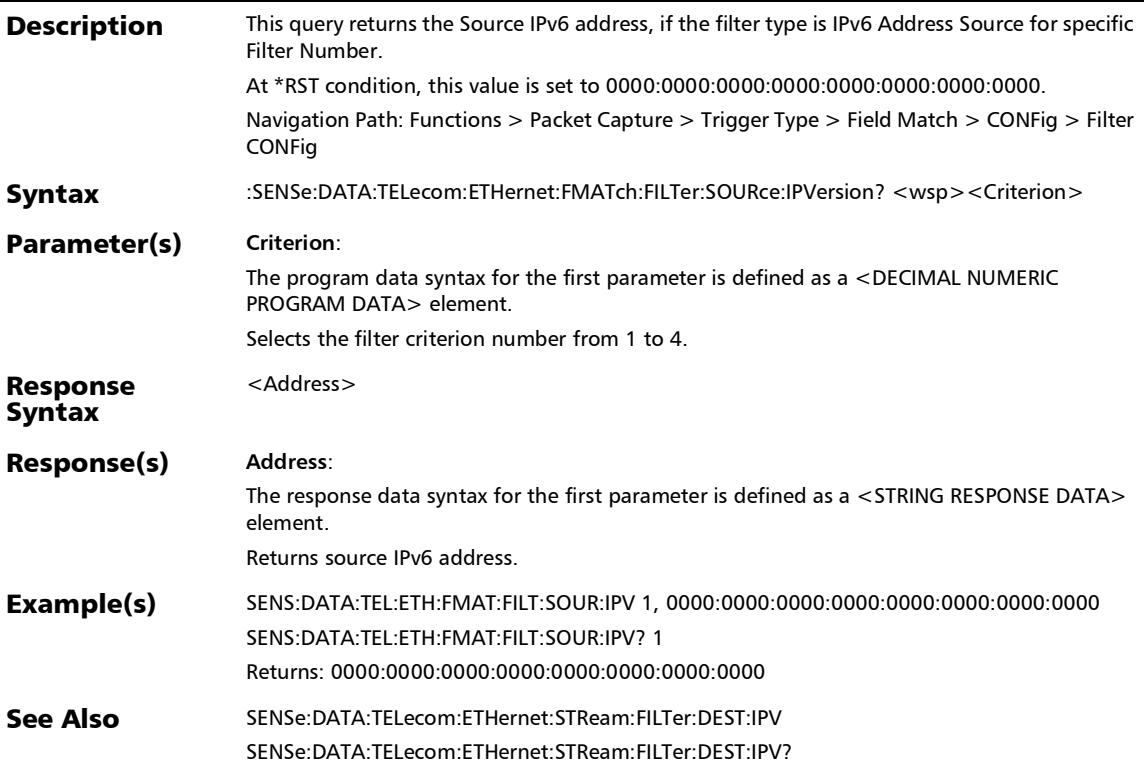

### :SENSe:DATA:TELecom:ETHernet:FMATch:FILTer:SOURce:MA

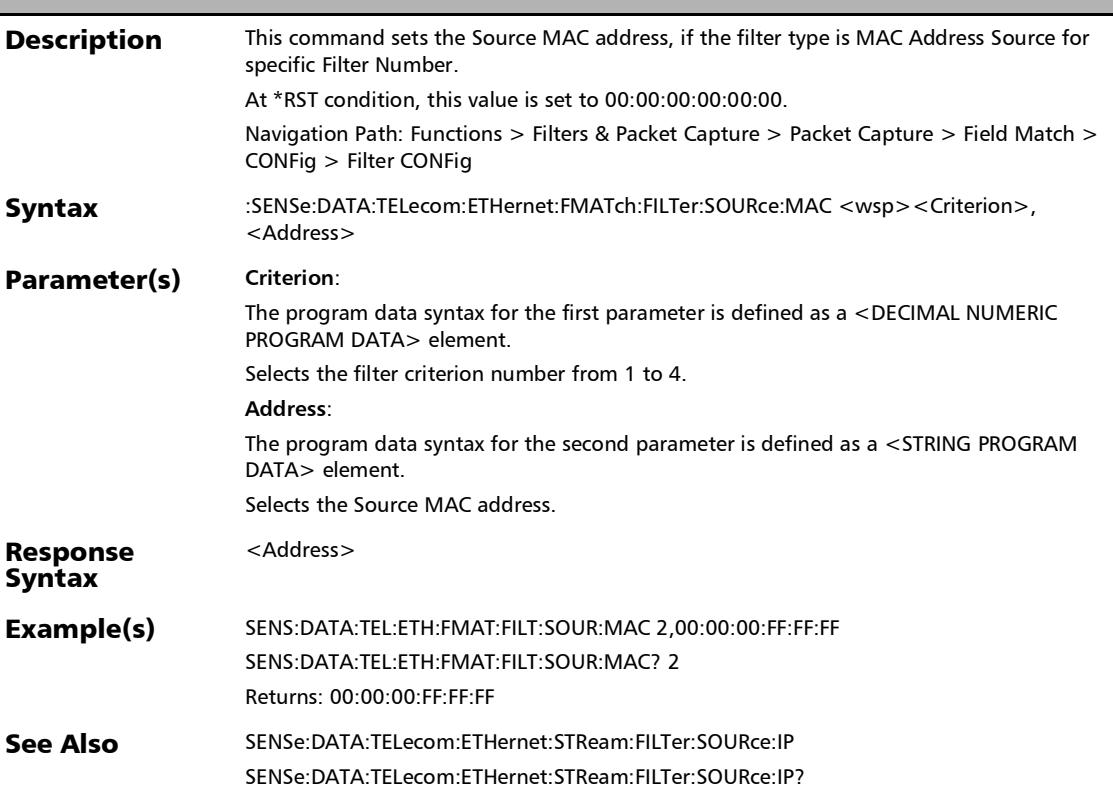

C

### :SENSe:DATA:TELecom:ETHernet:FMATch:FILTer:SOURce:MA C?

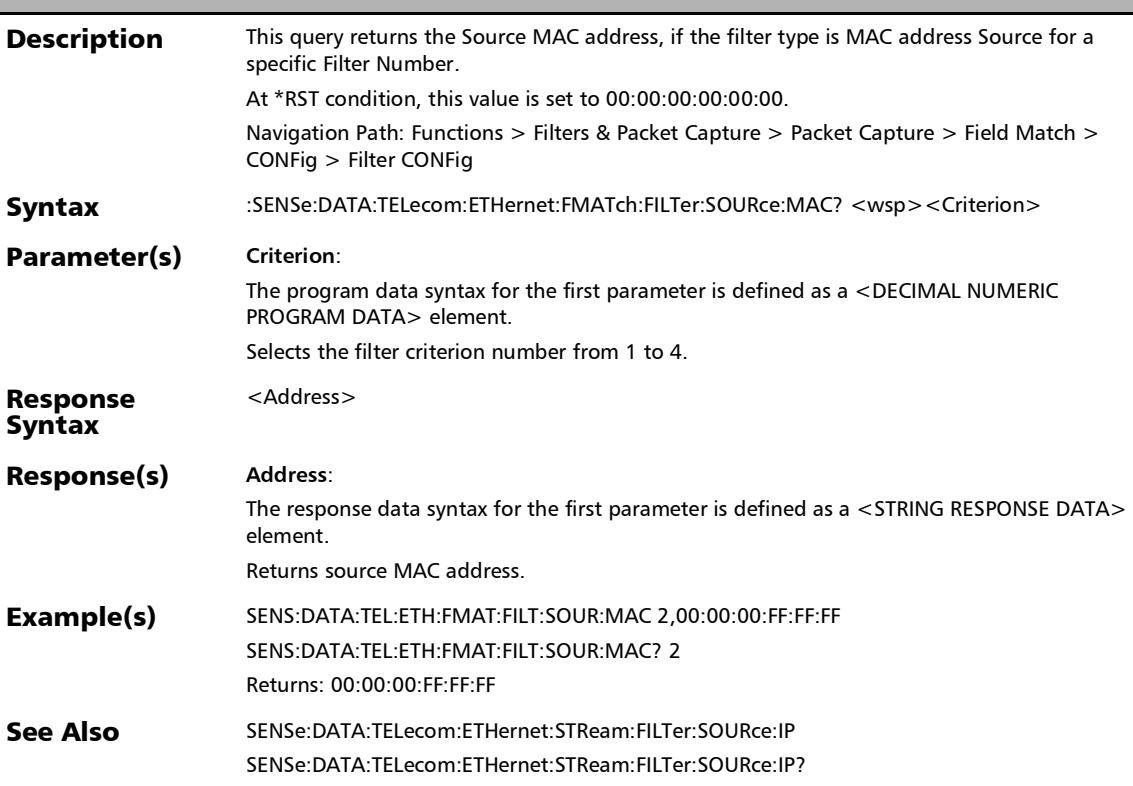

### :SENSe:DATA:TELecom:ETHernet:FMATch:FILTer:SOURce:TCP

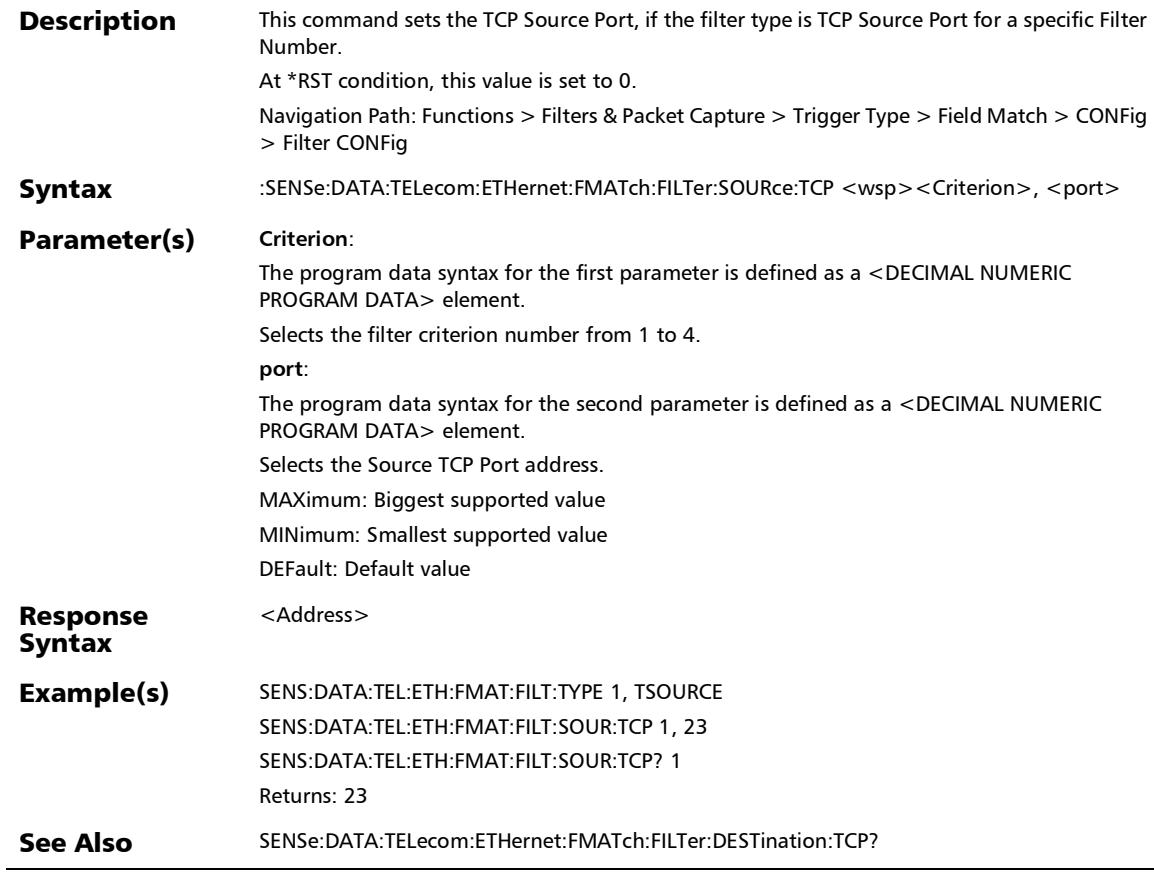

### :SENSe:DATA:TELecom:ETHernet:FMATch:FILTer:SOURce:TCP ?

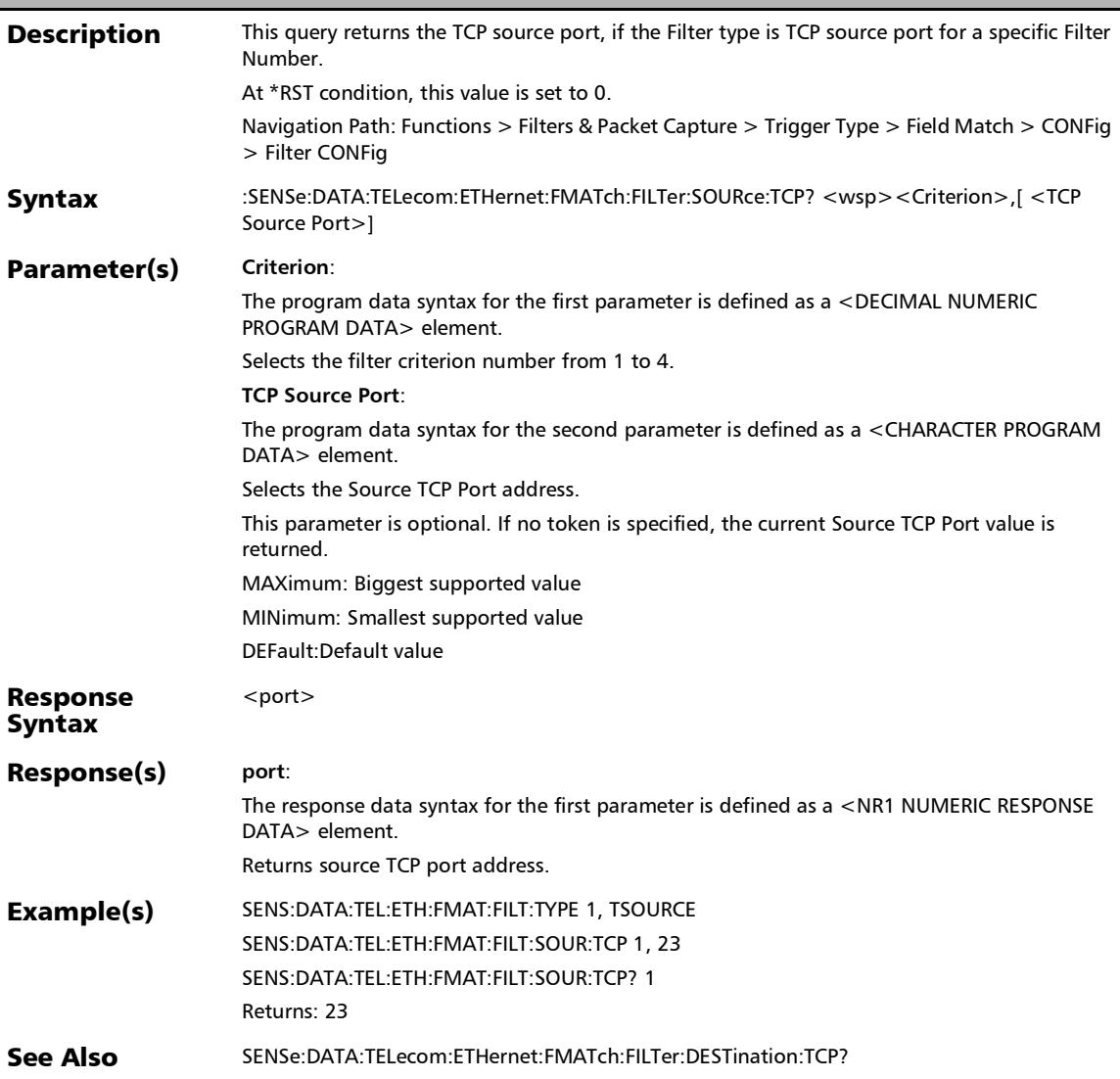

### :SENSe:DATA:TELecom:ETHernet:FMATch:FILTer:SOURce:UDP

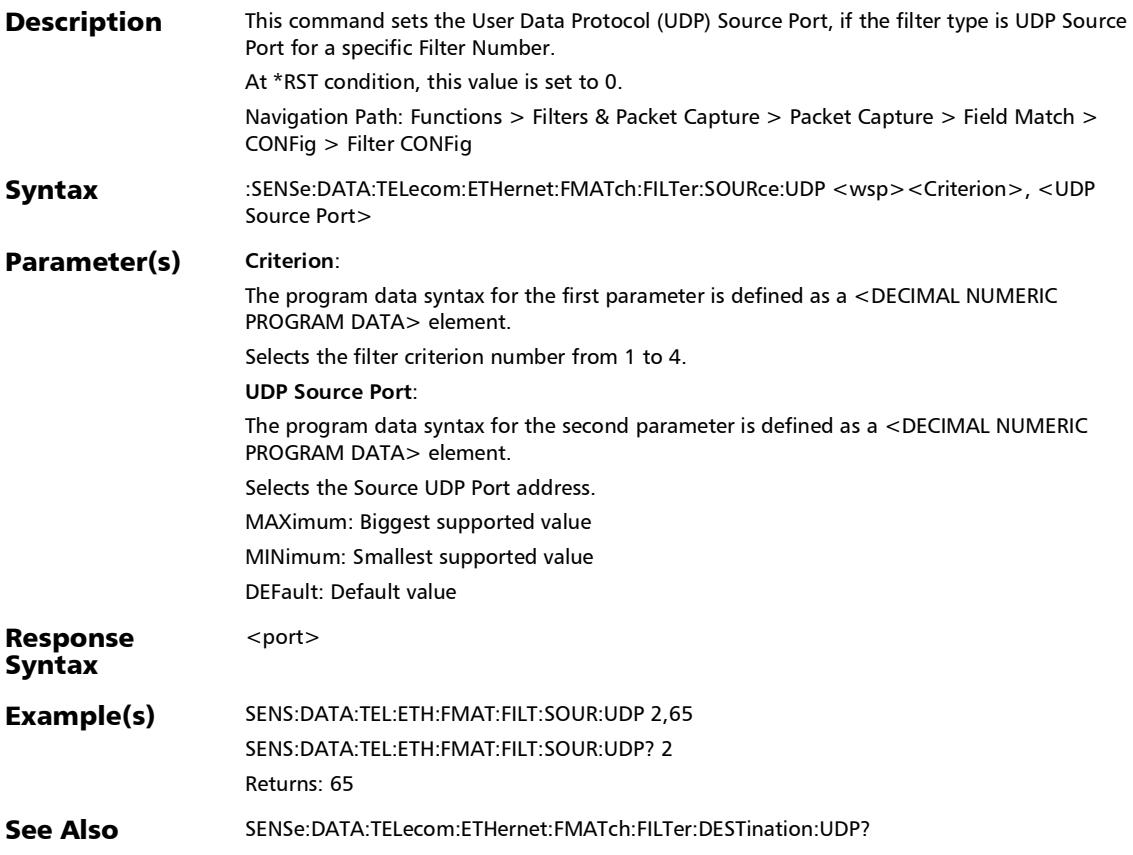

### :SENSe:DATA:TELecom:ETHernet:FMATch:FILTer:SOURce:UDP ?

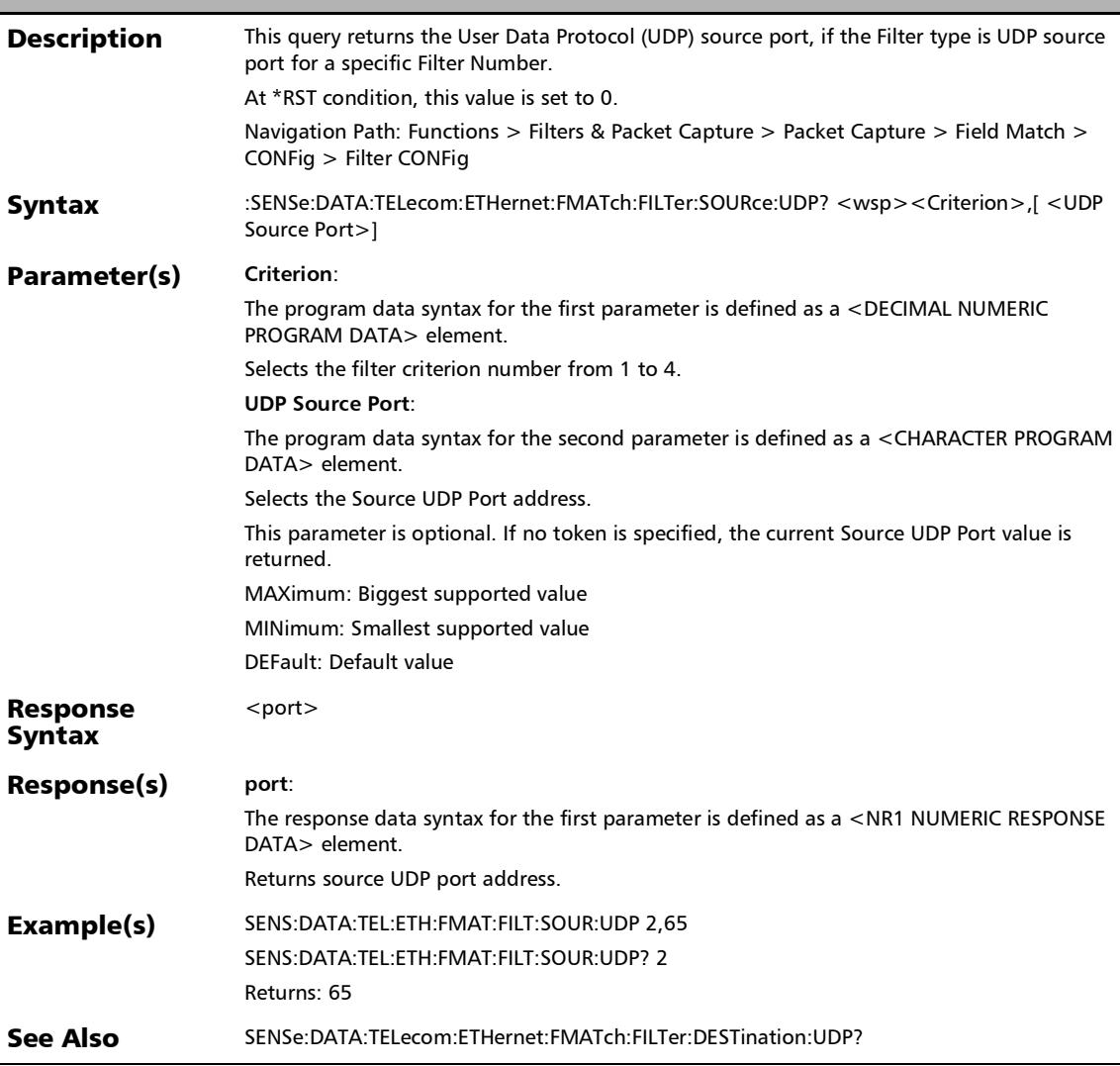

### :SENSe:DATA:TELecom:ETHernet:FMATch:FILTer:TOS

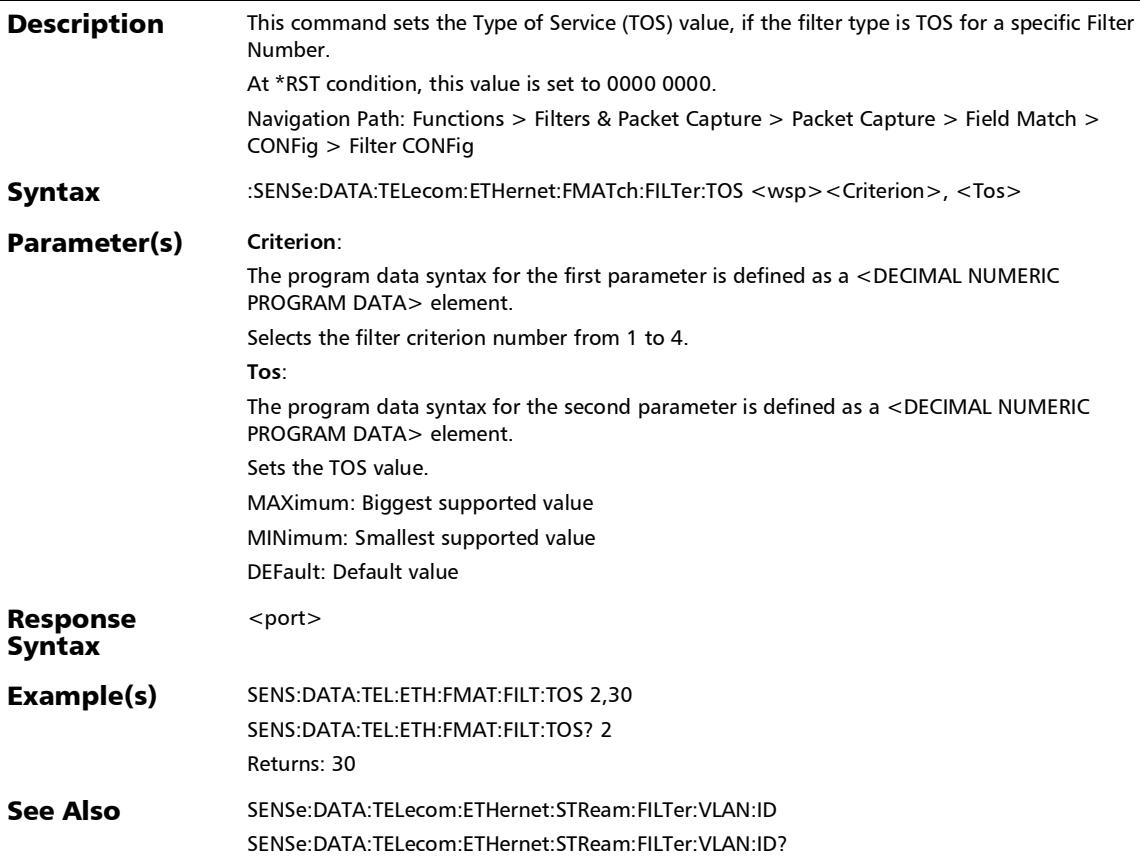

n

## :SENSe:DATA:TELecom:ETHernet:FMATch:FILTer:TOS:IPVersio

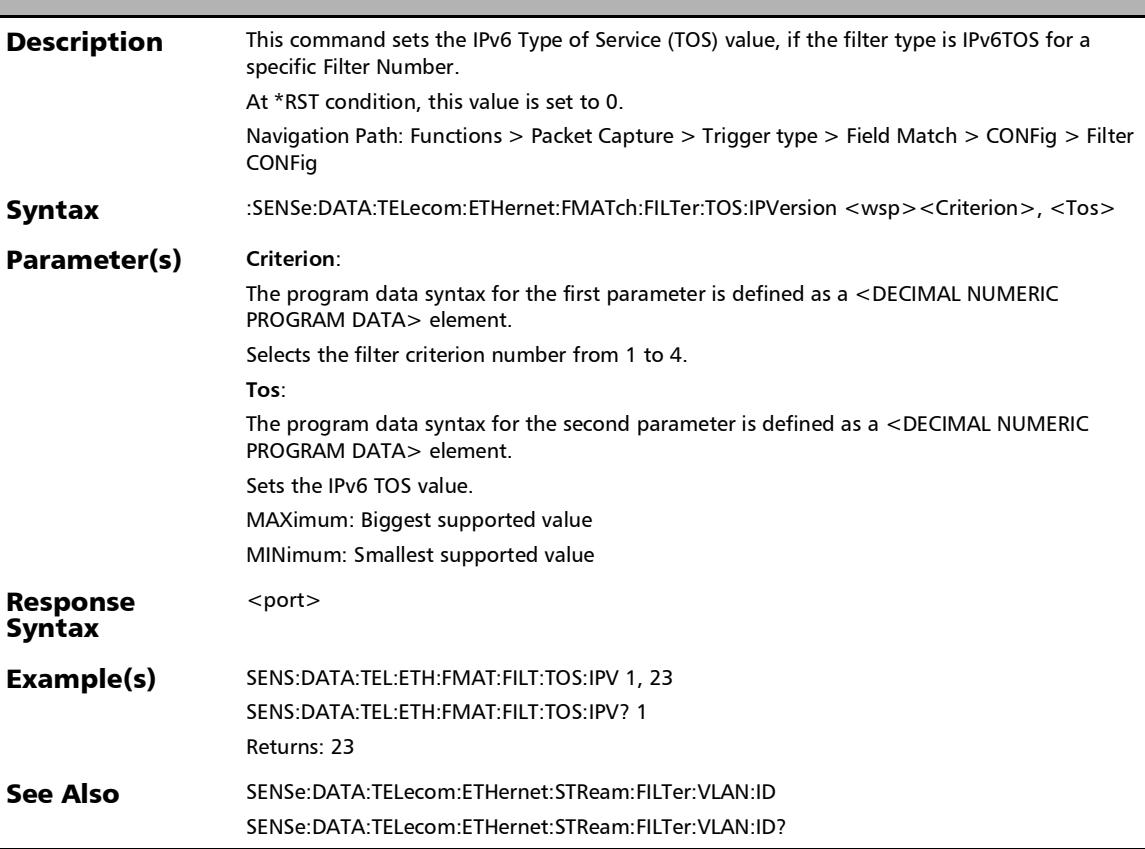

#### :SENSe:DATA:TELecom:ETHernet:FMATch:FILTer:TOS:IPVersio n?

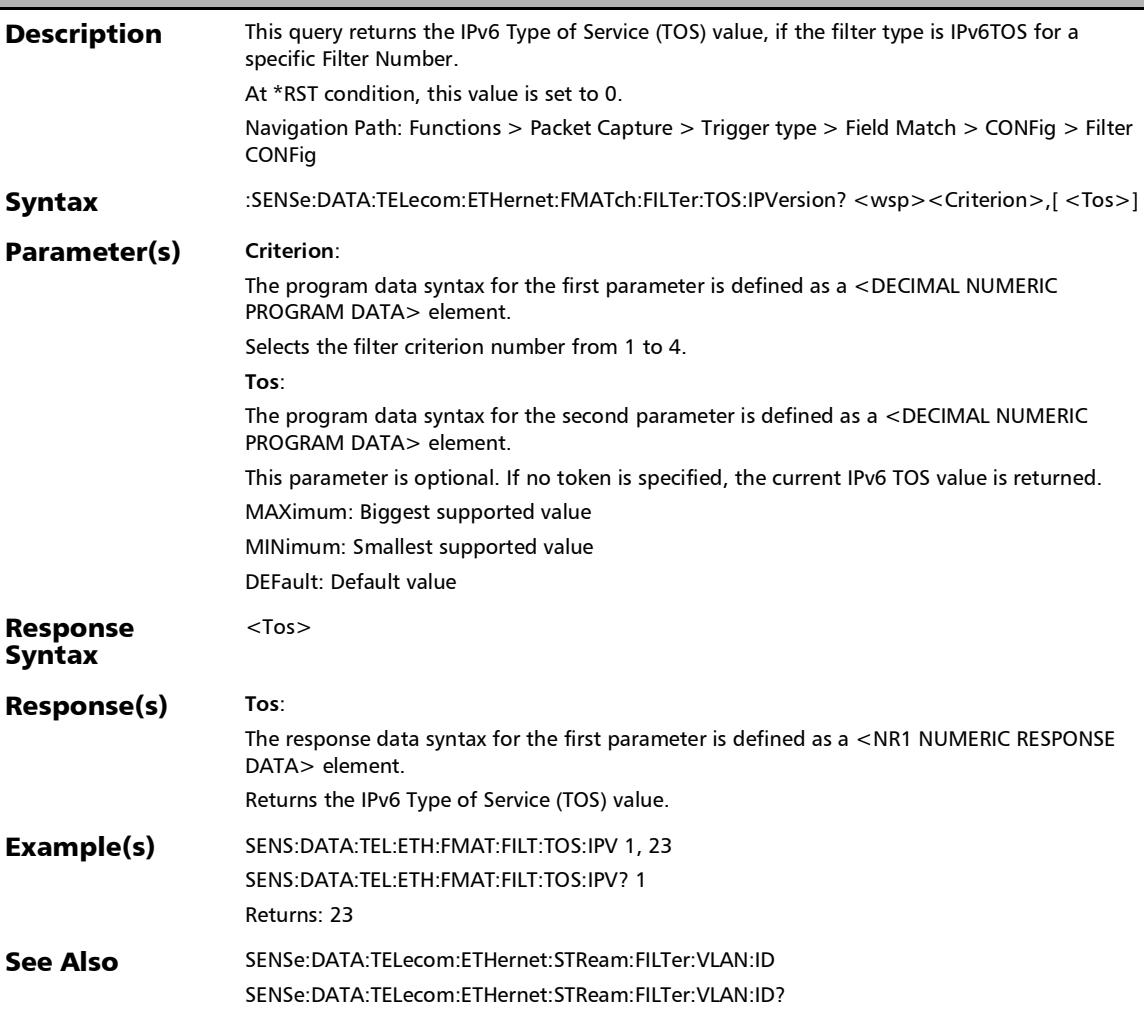

:SENSe:DATA:TELecom:ETHernet:FMATch:FILTer:TOS?

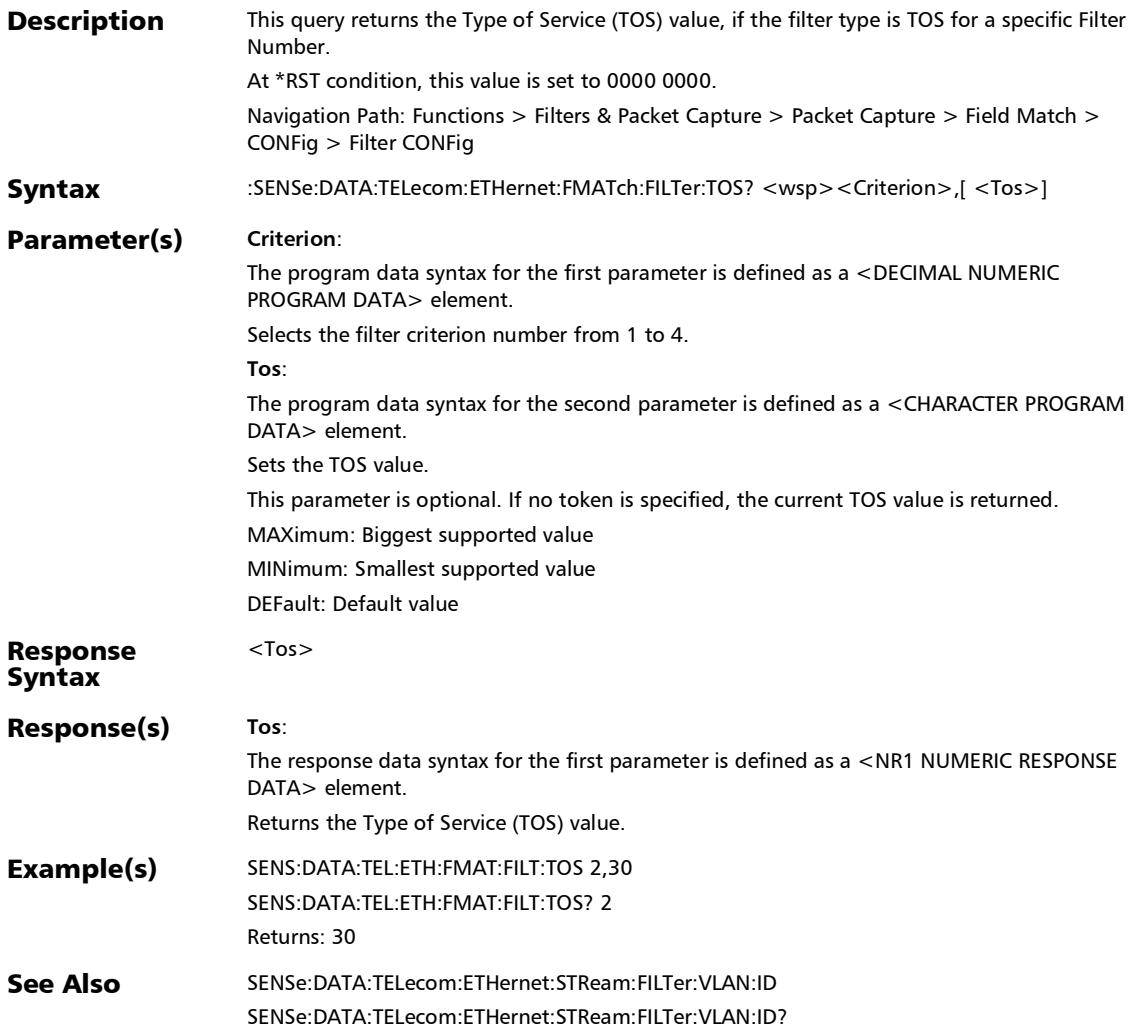

#### :SENSe:DATA:TELecom:ETHernet:FMATch:FILTer:TYPE

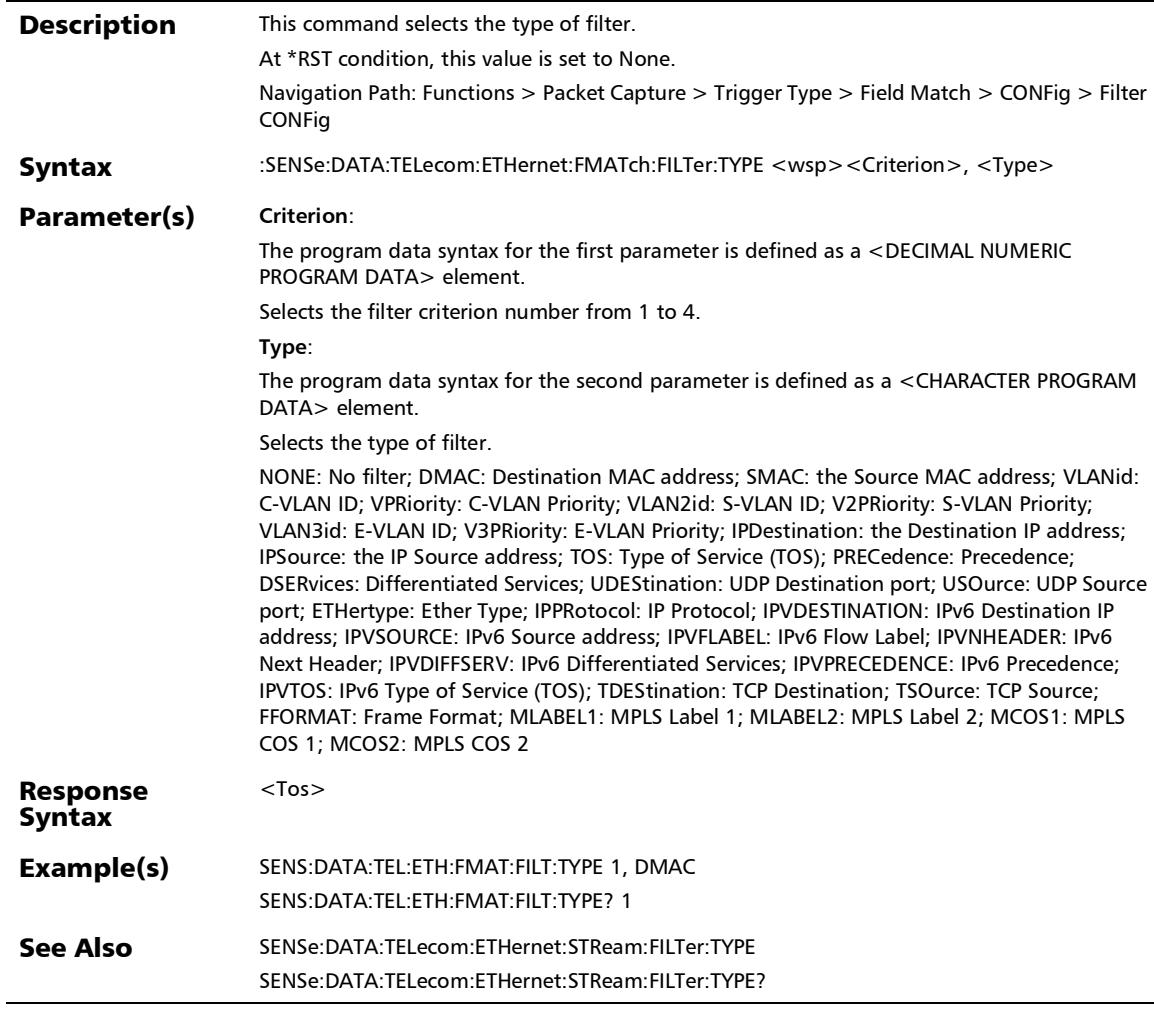

:SENSe:DATA:TELecom:ETHernet:FMATch:FILTer:TYPE?

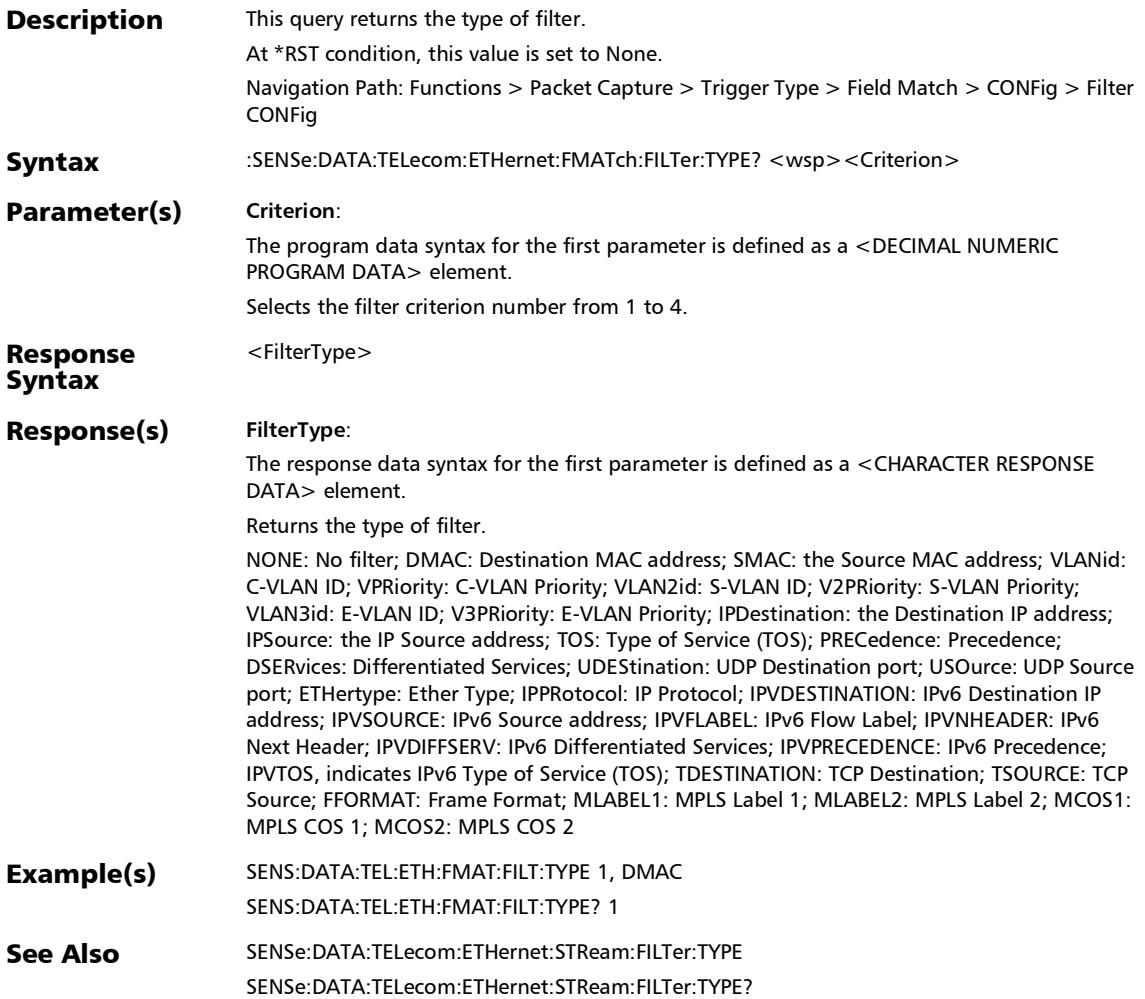

### :SENSe:DATA:TELecom:ETHernet:FMATch:FILTer:VLAN:ID

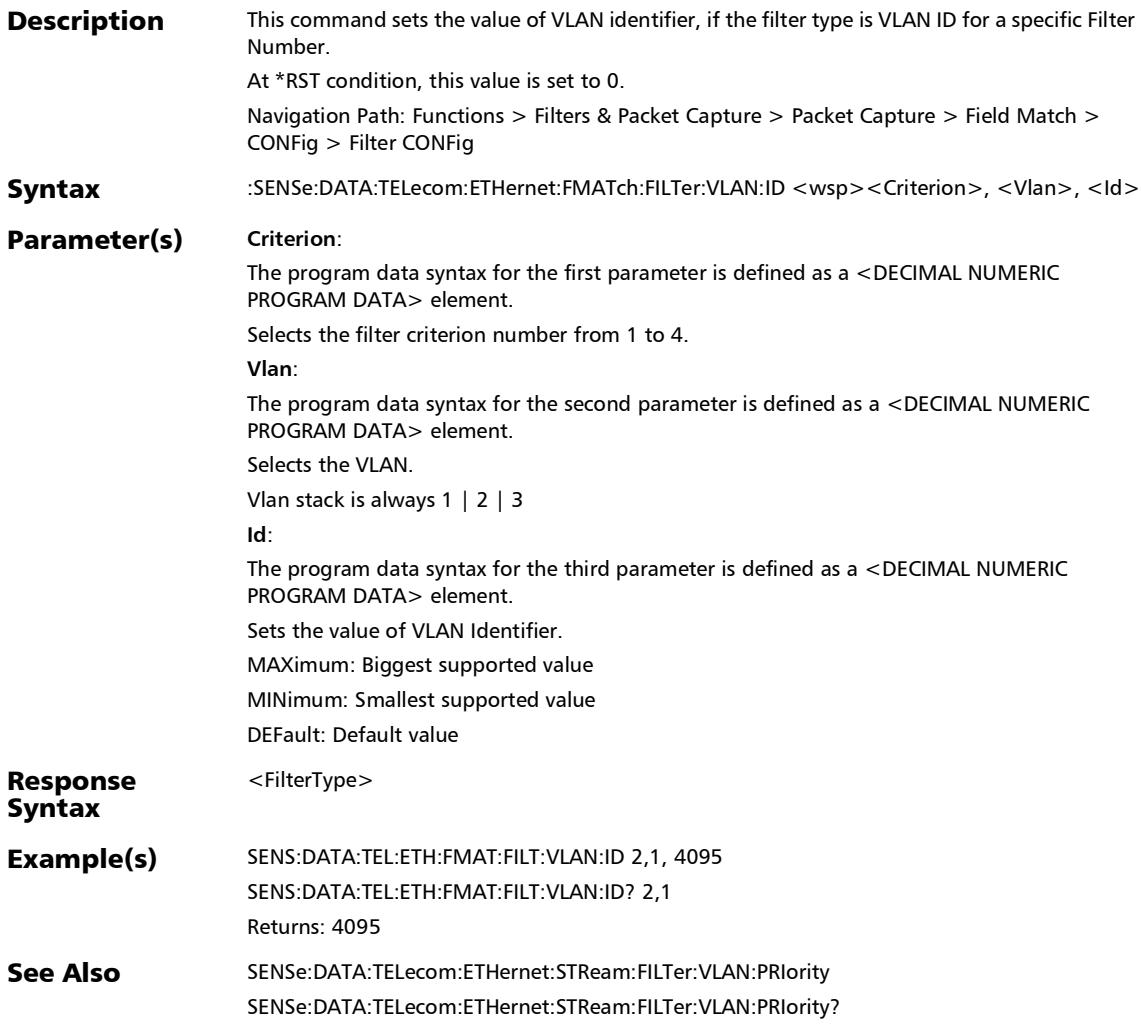

:SENSe:DATA:TELecom:ETHernet:FMATch:FILTer:VLAN:ID?

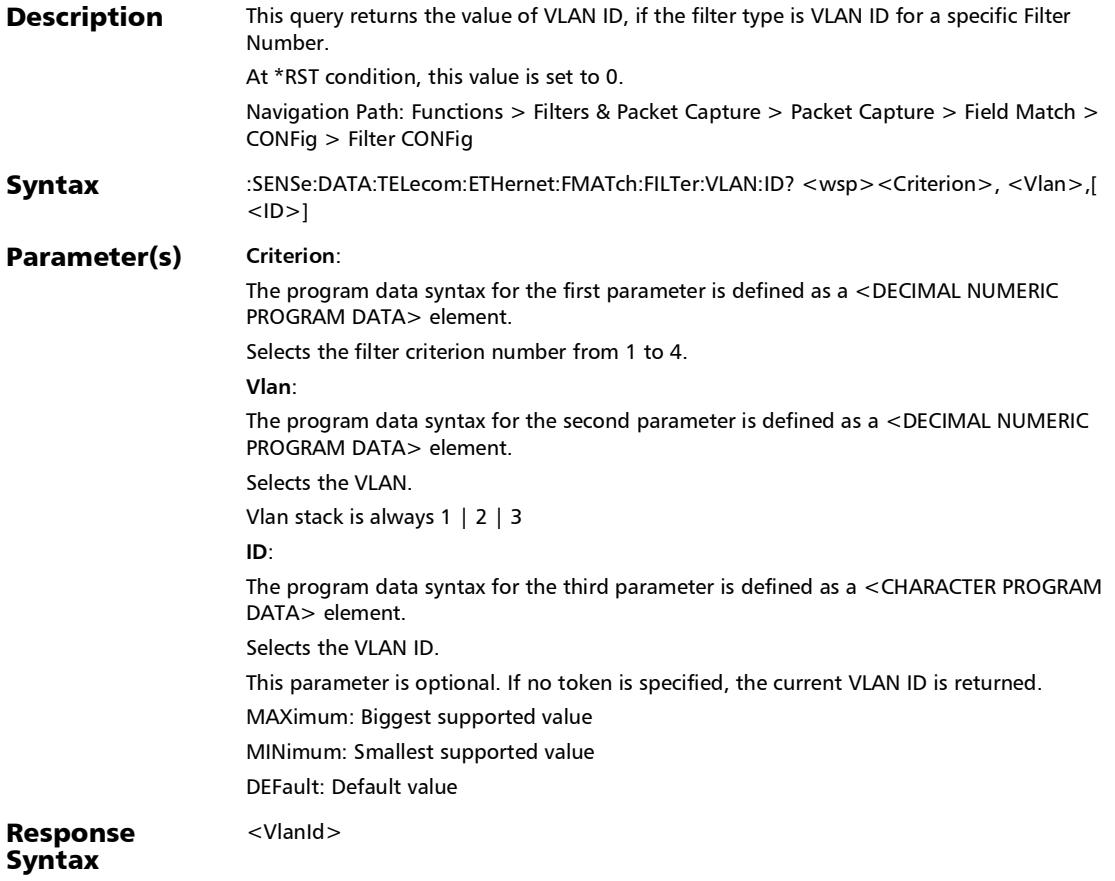

### :SENSe:DATA:TELecom:ETHernet:FMATch:FILTer:VLAN:ID?

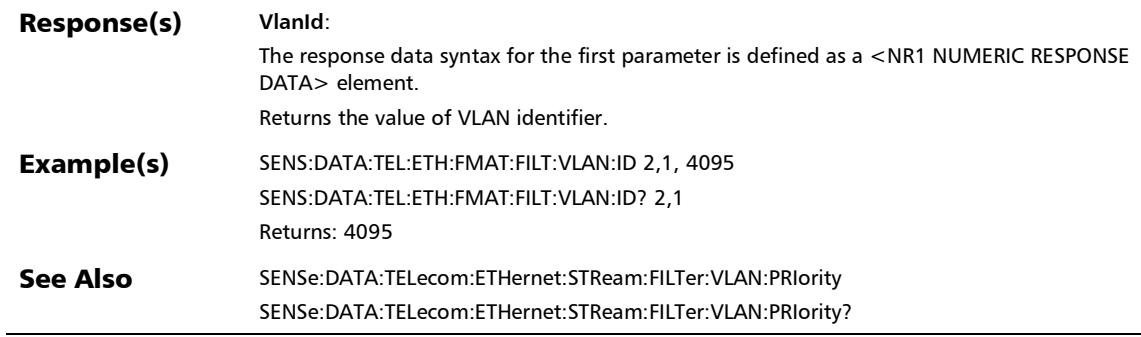

÷,

*Filter Configuration*

y

### :SENSe:DATA:TELecom:ETHernet:FMATch:FILTer:VLAN:PRIorit

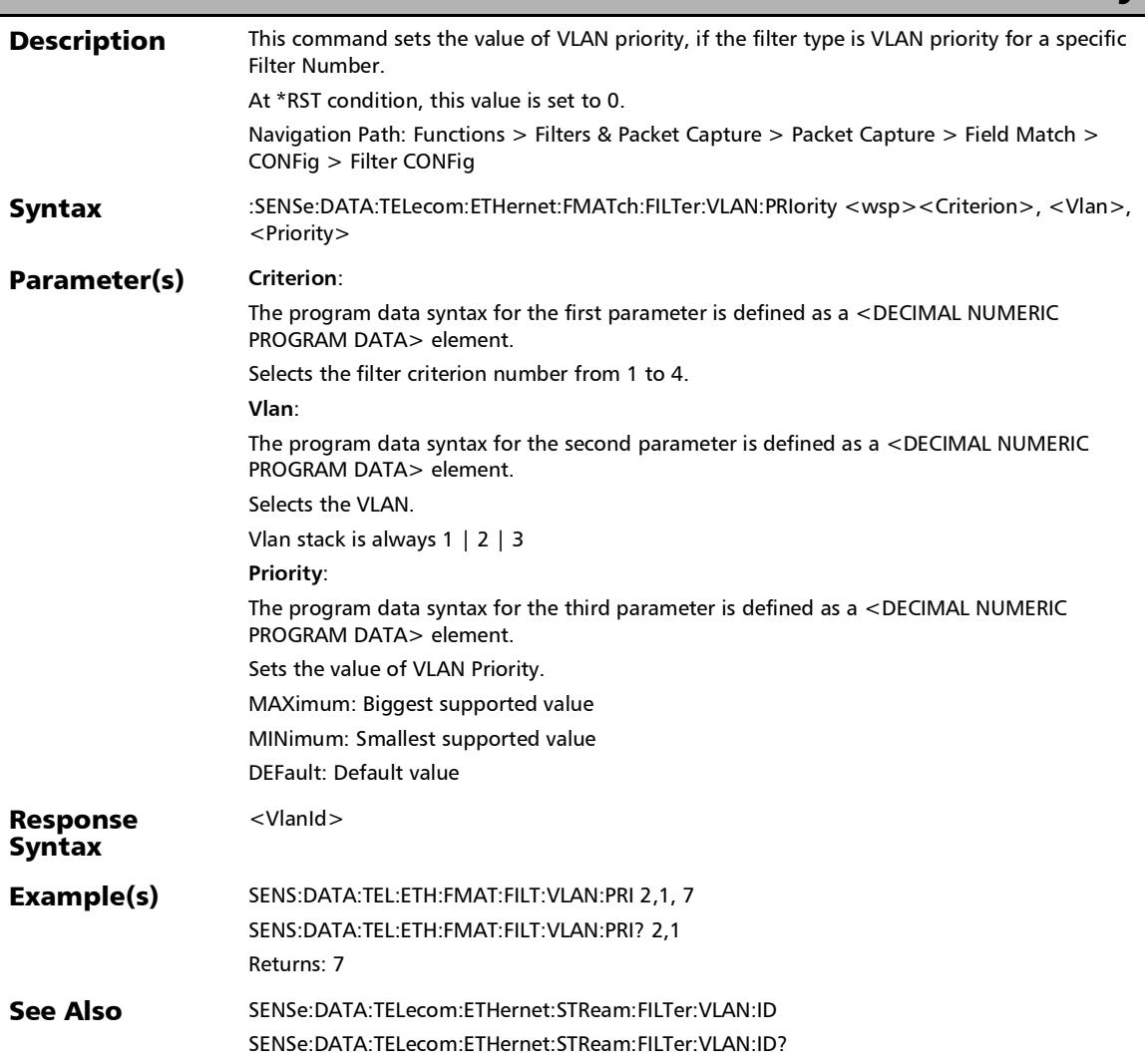

### :SENSe:DATA:TELecom:ETHernet:FMATch:FILTer:VLAN:PRIorit y?

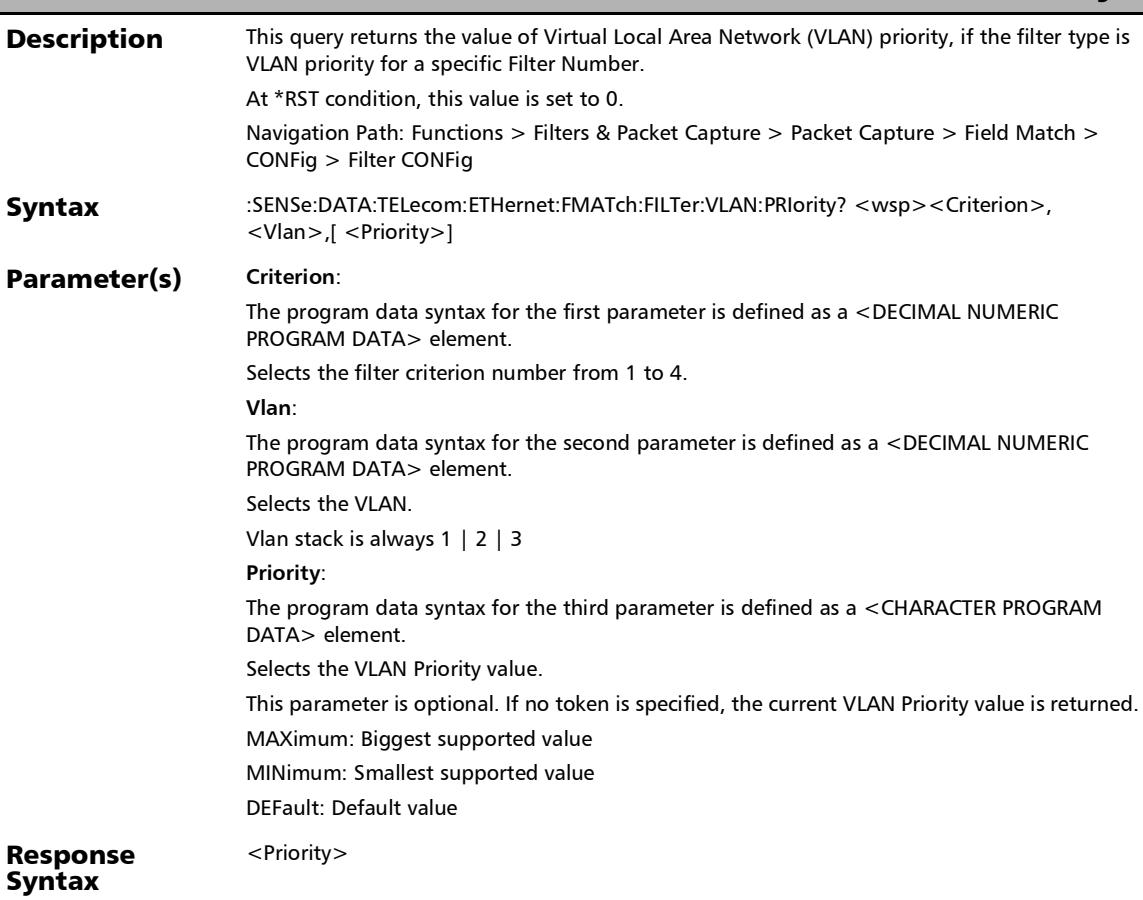

## :SENSe:DATA:TELecom:ETHernet:FMATch:FILTer:VLAN:PRIorit y?

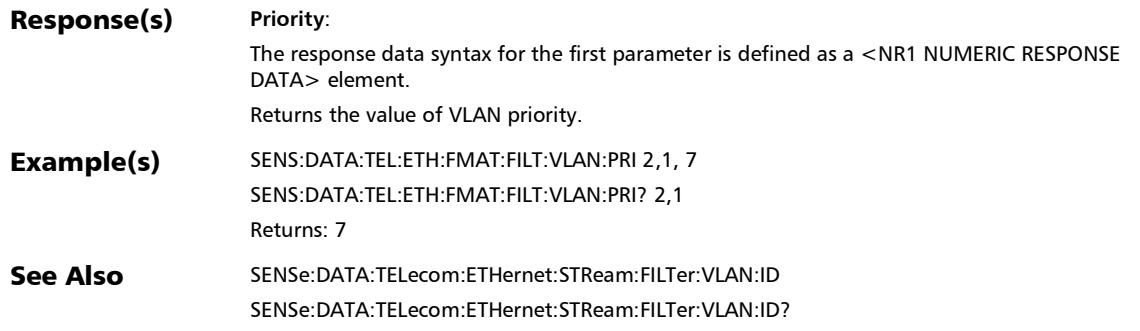

### **GMP**

## :FETCh:DATA:TELecom:OTN:ODU[1..n]:GMP:RX:CMSTatus?

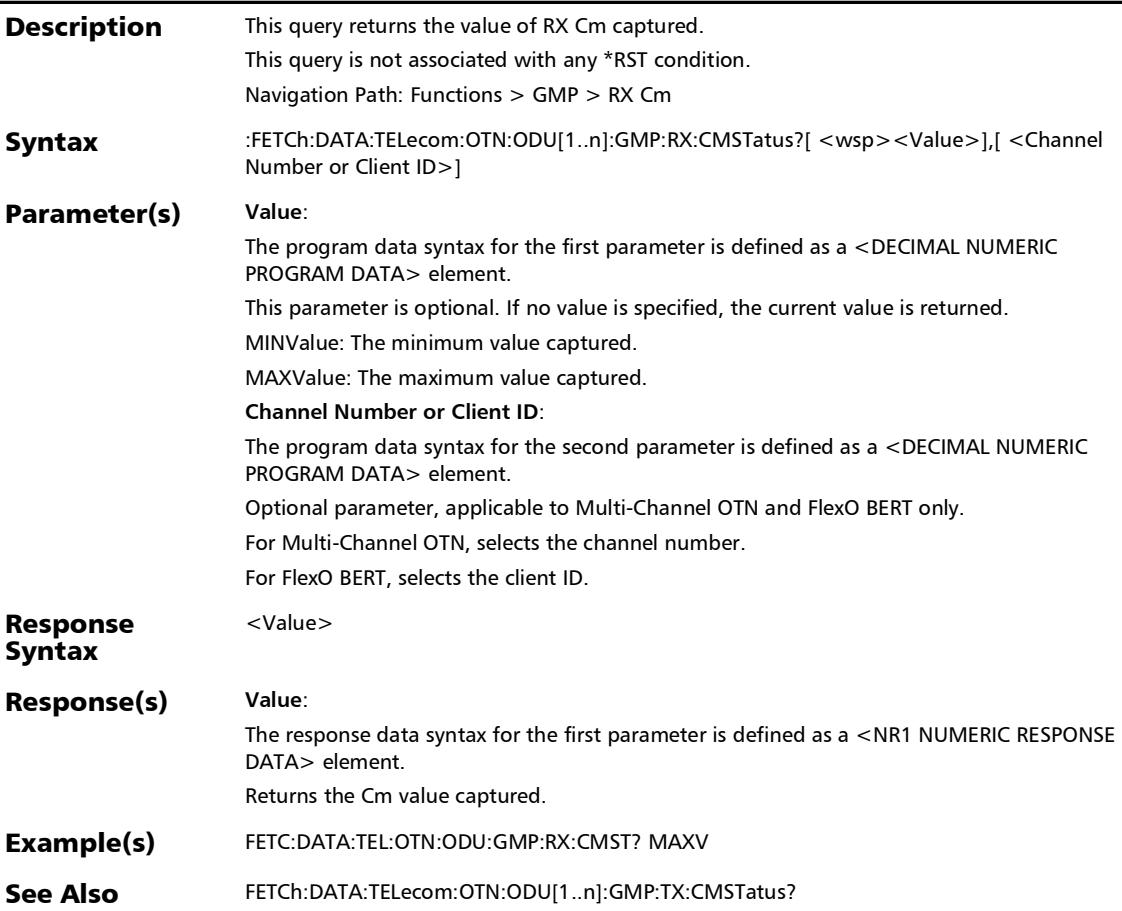

*GMP*

## :FETCh:DATA:TELecom:OTN:ODU[1..n]:GMP:RX:CNDStatus?

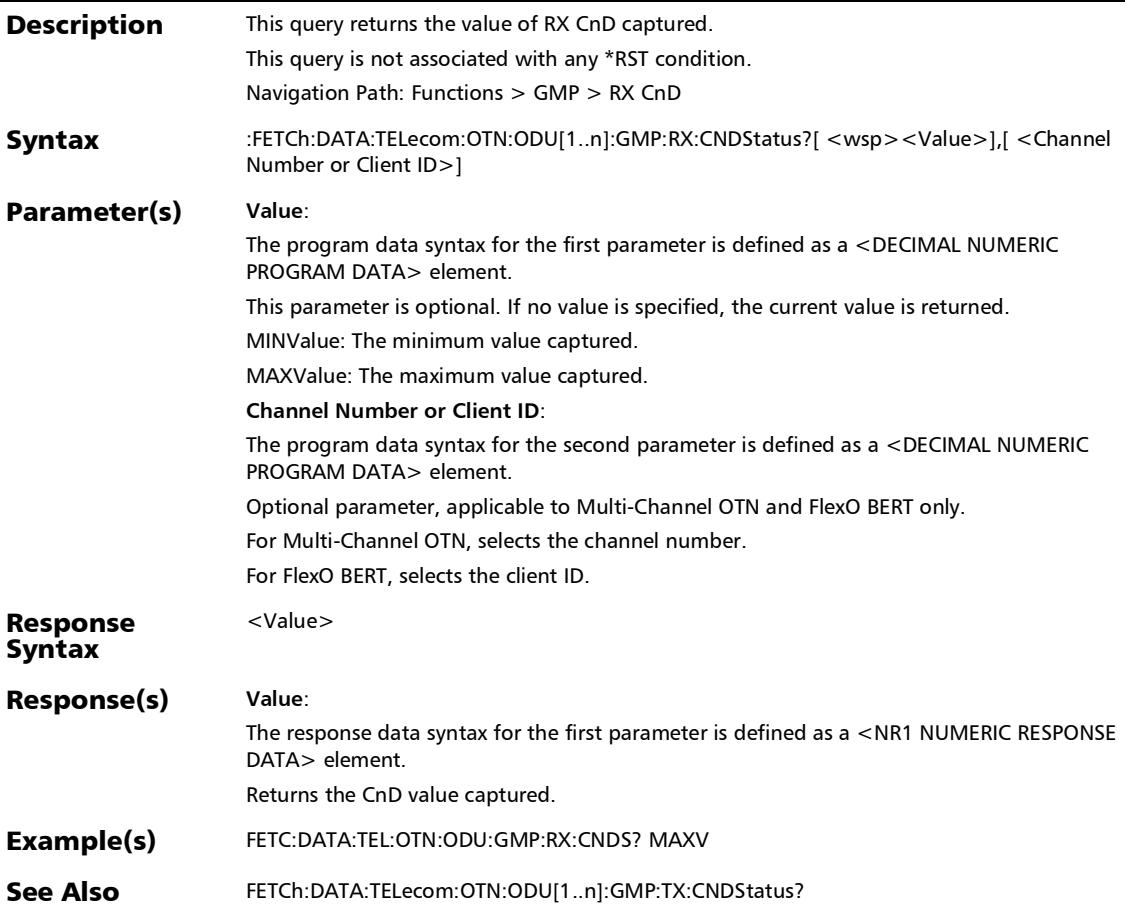

## :FETCh:DATA:TELecom:OTN:ODU[1..n]:GMP:TX:CMSTatus?

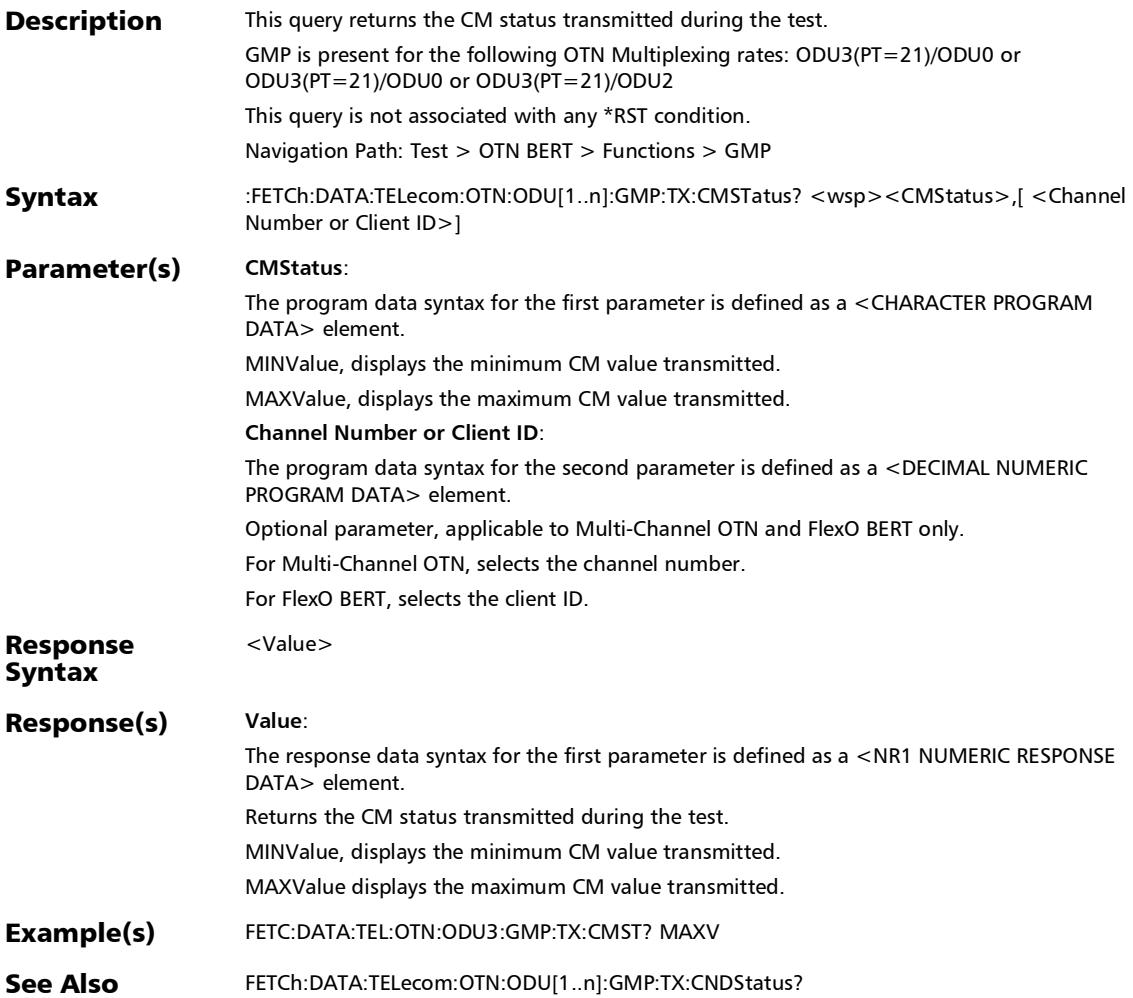

*GMP*

# :FETCh:DATA:TELecom:OTN:ODU[1..n]:GMP:TX:CNDStatus?

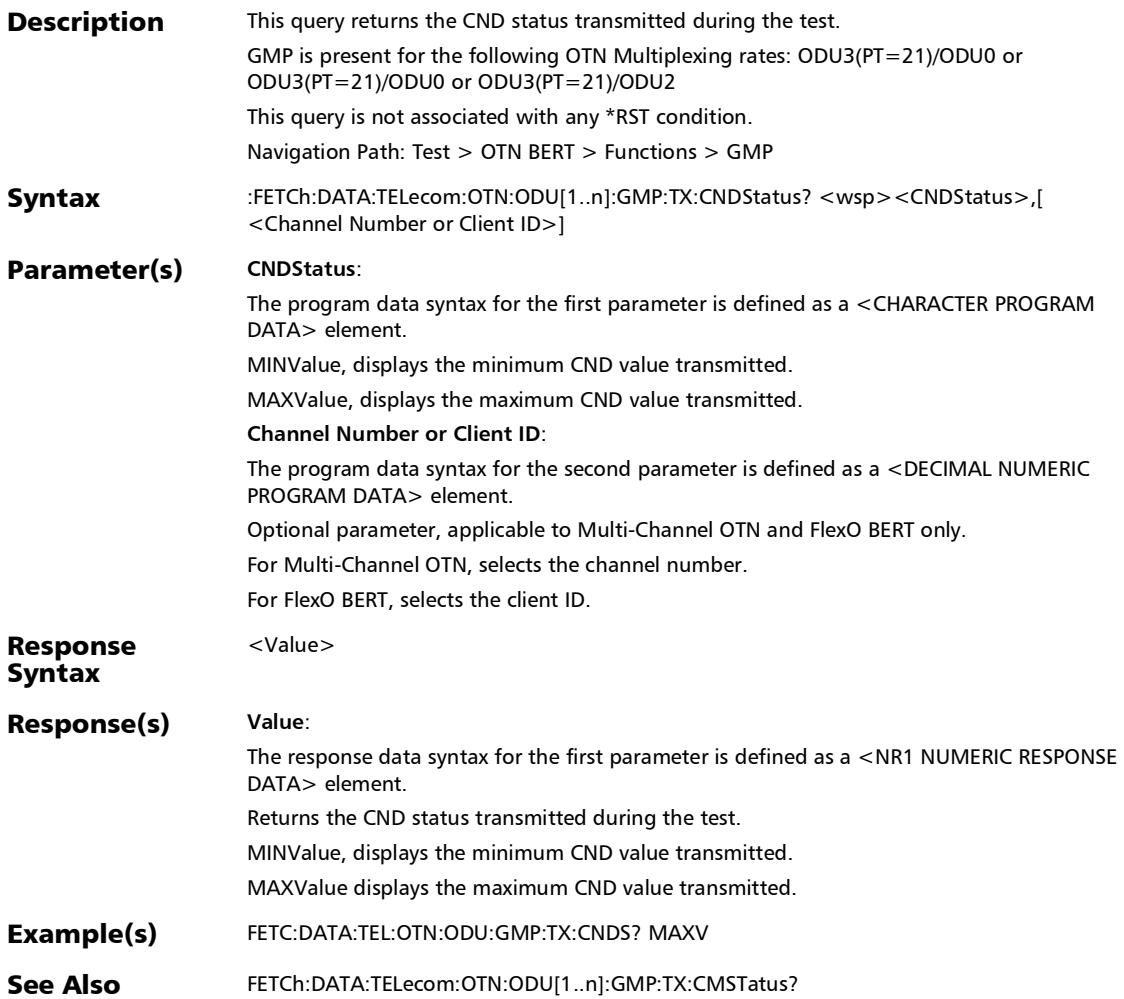

## Client Offset

### :FETCh:DATA:TELecom:ETHernet:COFFset:FREQuency?

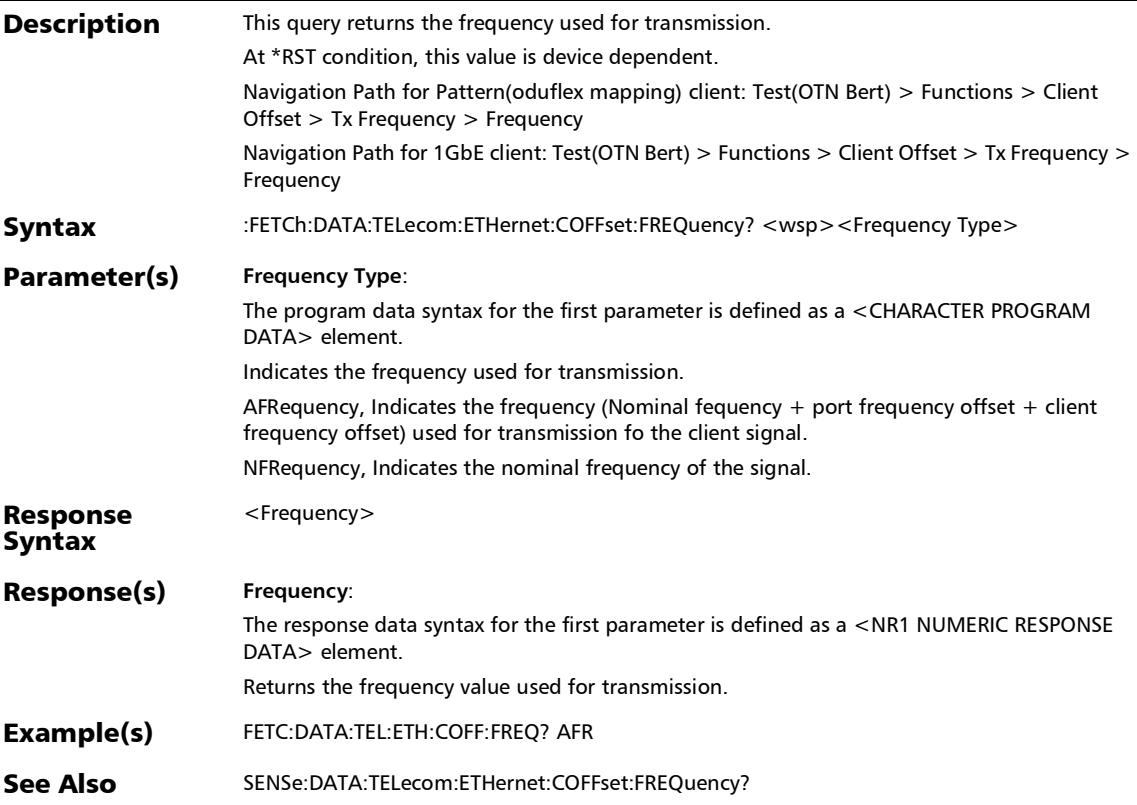

### :SENSe:DATA:TELecom:ETHernet:COFFset:CONFig:EFRequen cy?

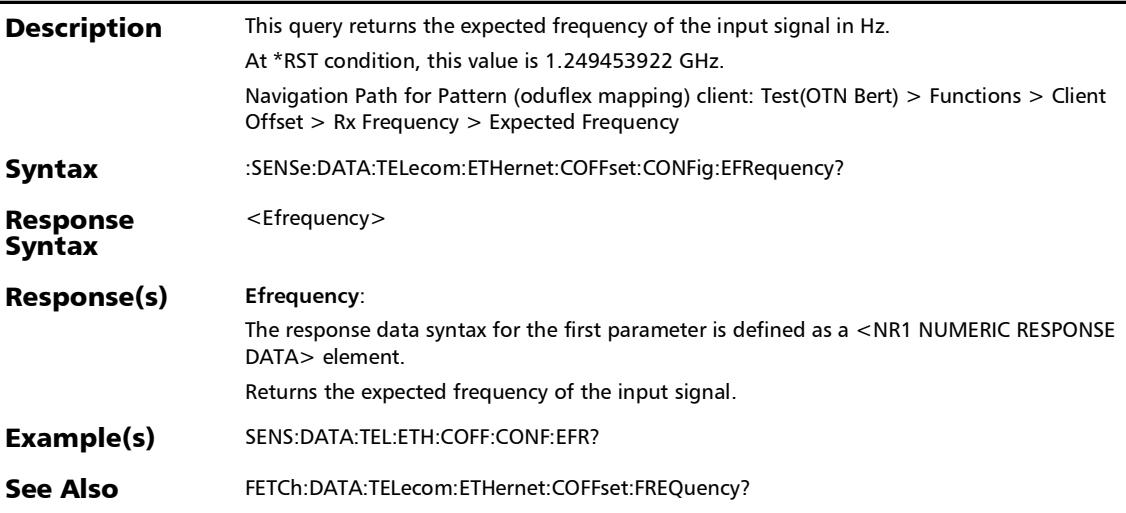

*Client Offset*

### :SENSe:DATA:TELecom:ETHernet:COFFset:CONFig:FOANalysi s:ENABle

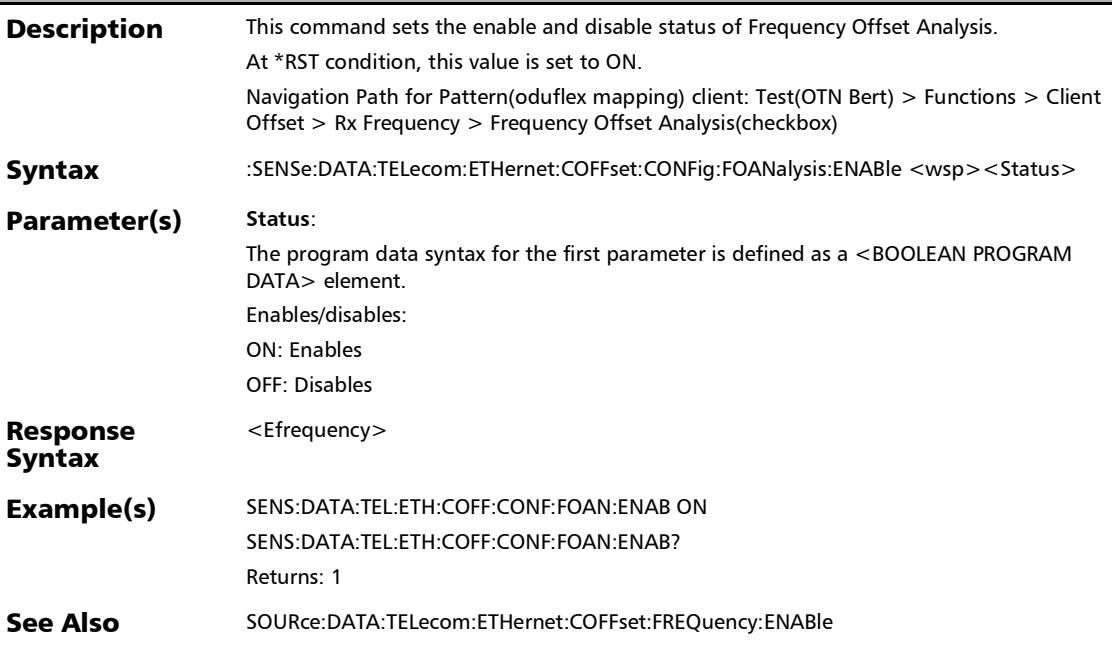

### :SENSe:DATA:TELecom:ETHernet:COFFset:CONFig:FOANalysi s:ENABle?

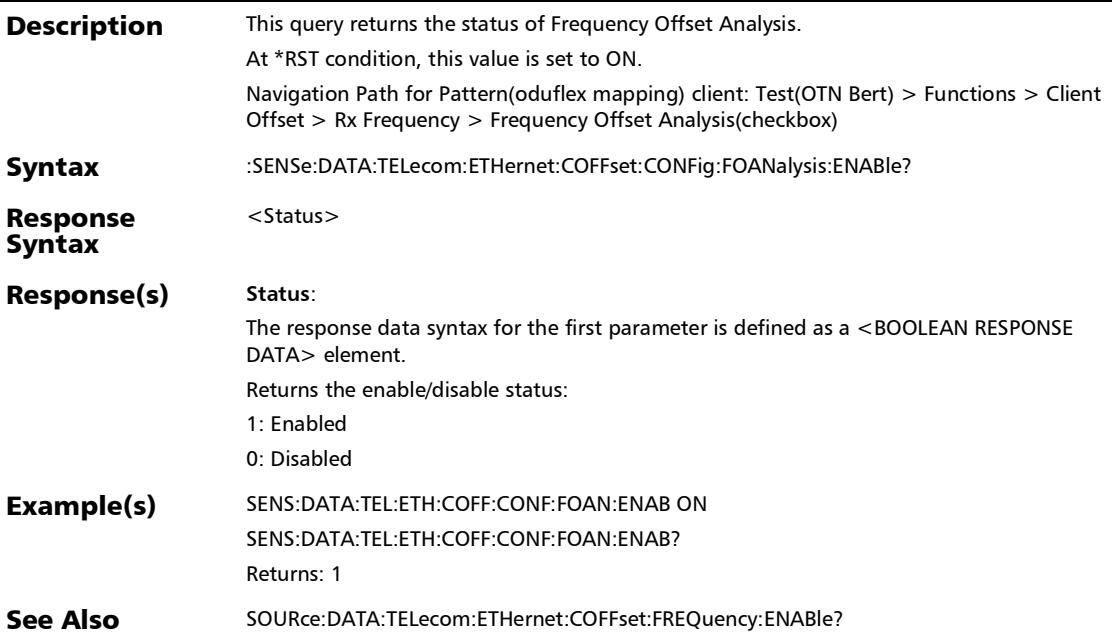

### :SENSe:DATA:TELecom:ETHernet:COFFset:FREQuency?

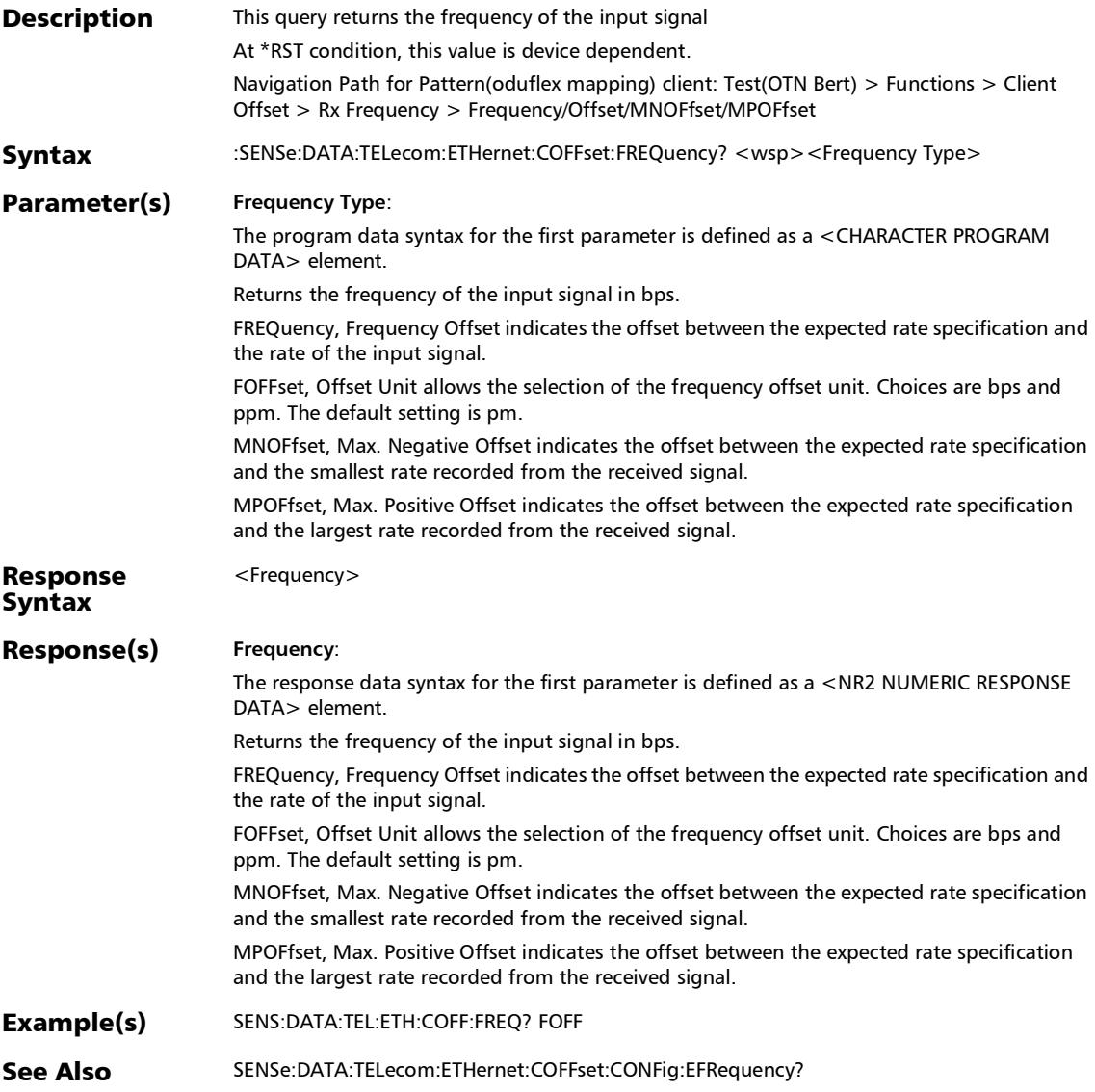

### :SOURce:DATA:TELecom:ETHernet:COFFset:FREQuency:ENAB le

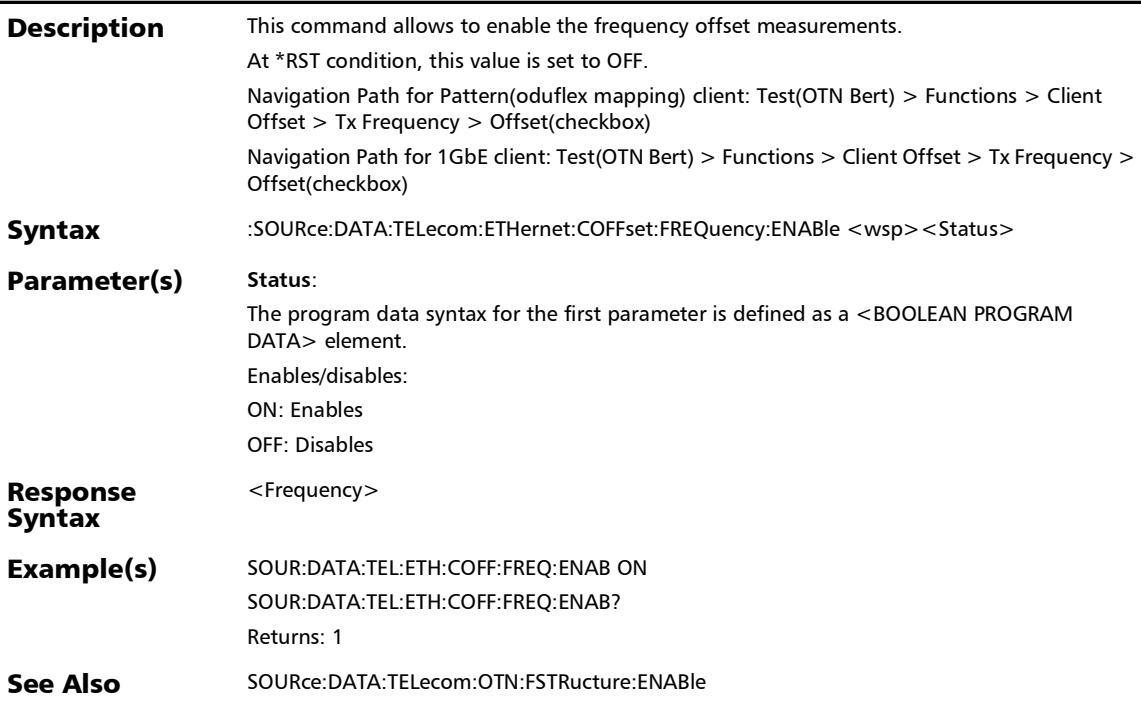

*Client Offset*

### :SOURce:DATA:TELecom:ETHernet:COFFset:FREQuency:ENAB le?

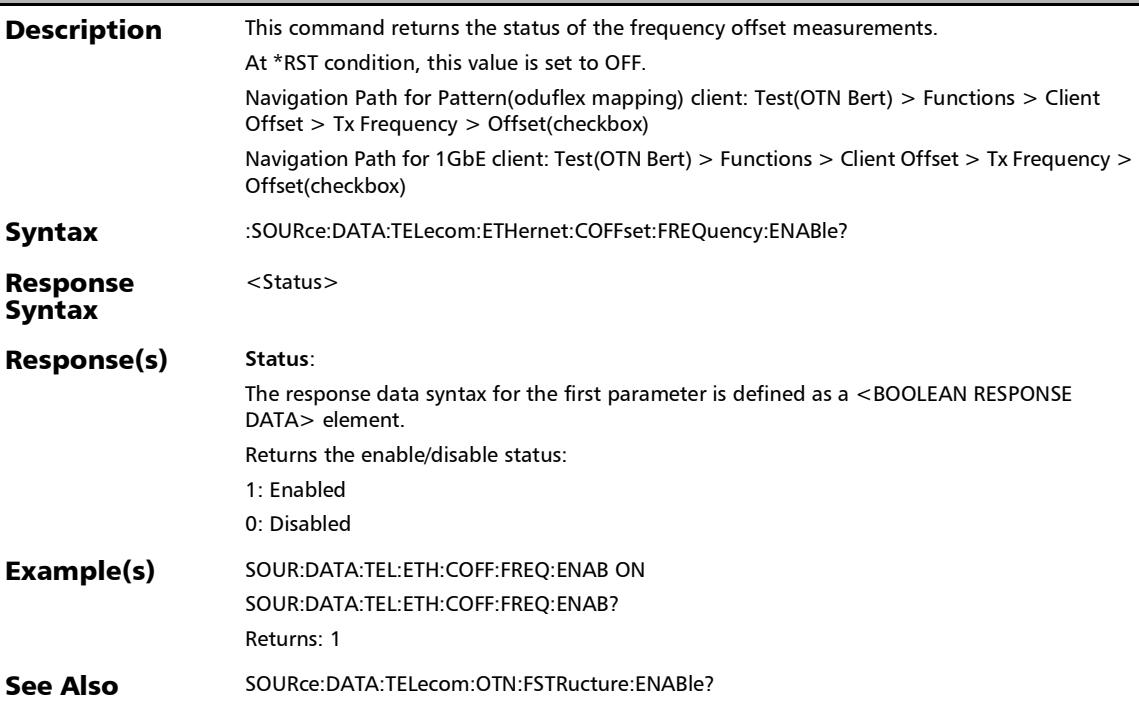

### :SOURce:DATA:TELecom:ETHernet:COFFset:FREQuency:OFFS et

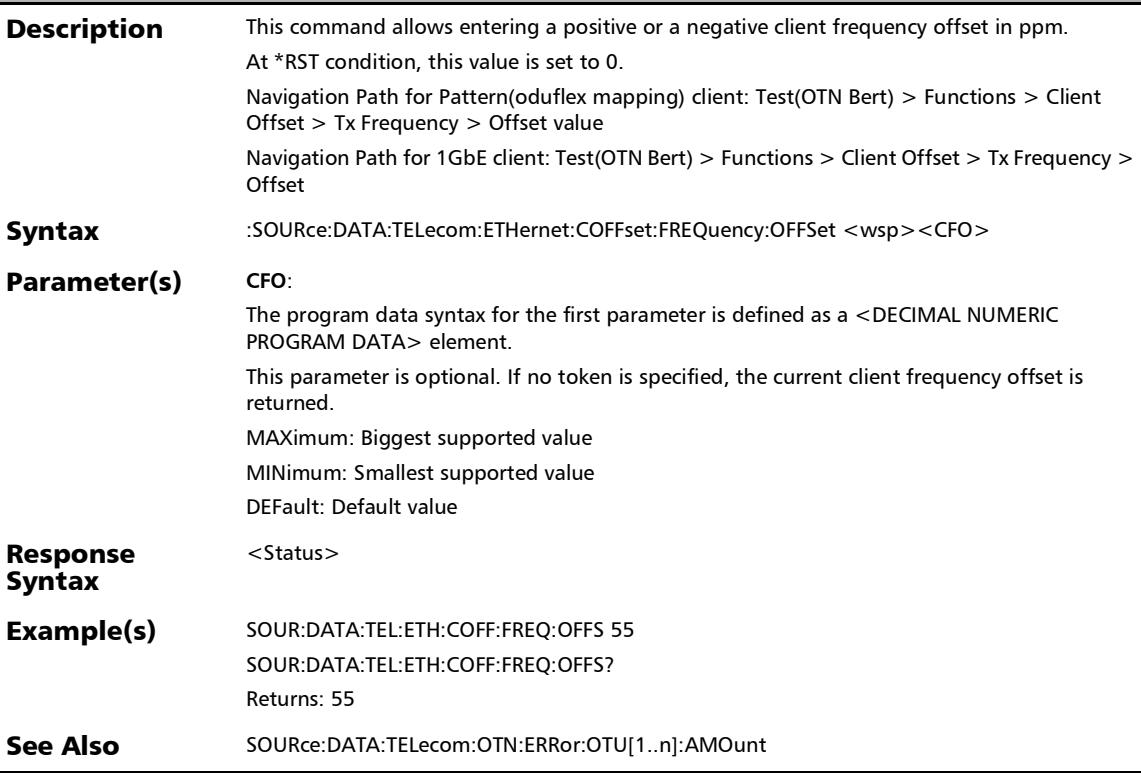

### :SOURce:DATA:TELecom:ETHernet:COFFset:FREQuency:OFFS et?

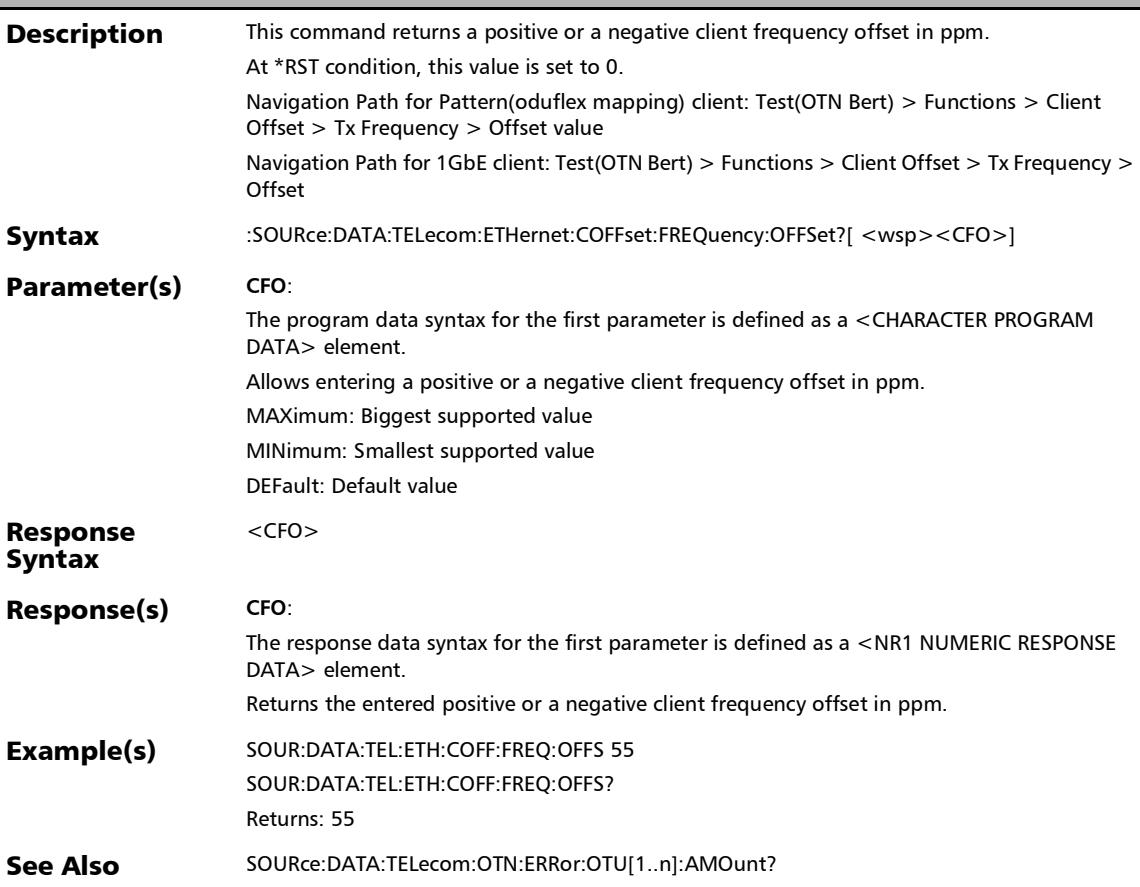

### Traffic Scan

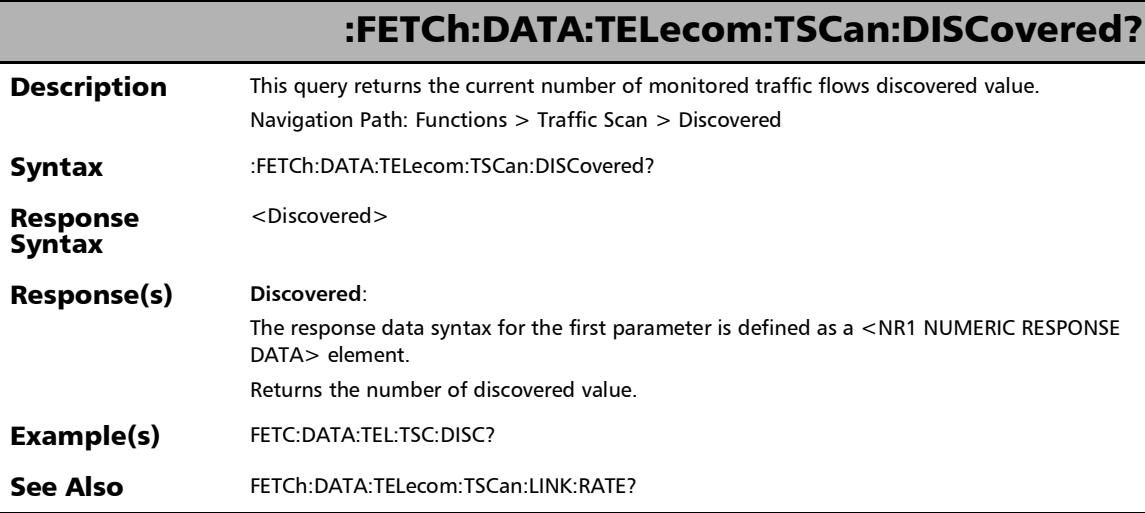

#### SCPI Command Reference

*Traffic Scan*

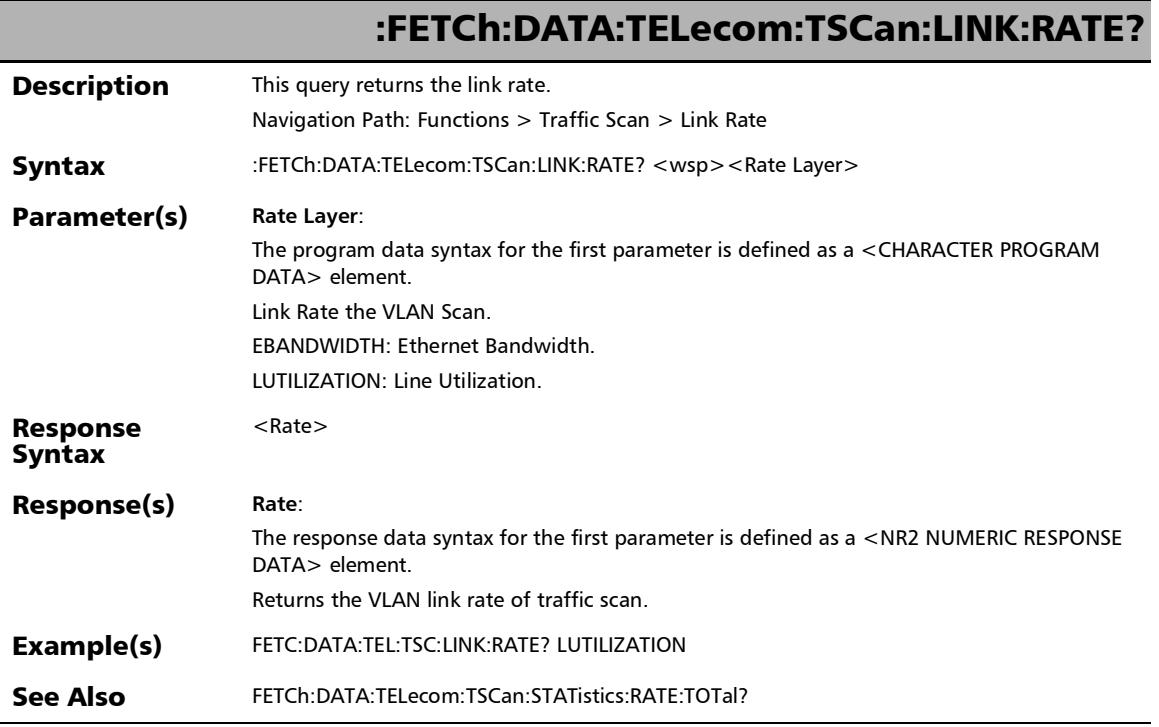

×.
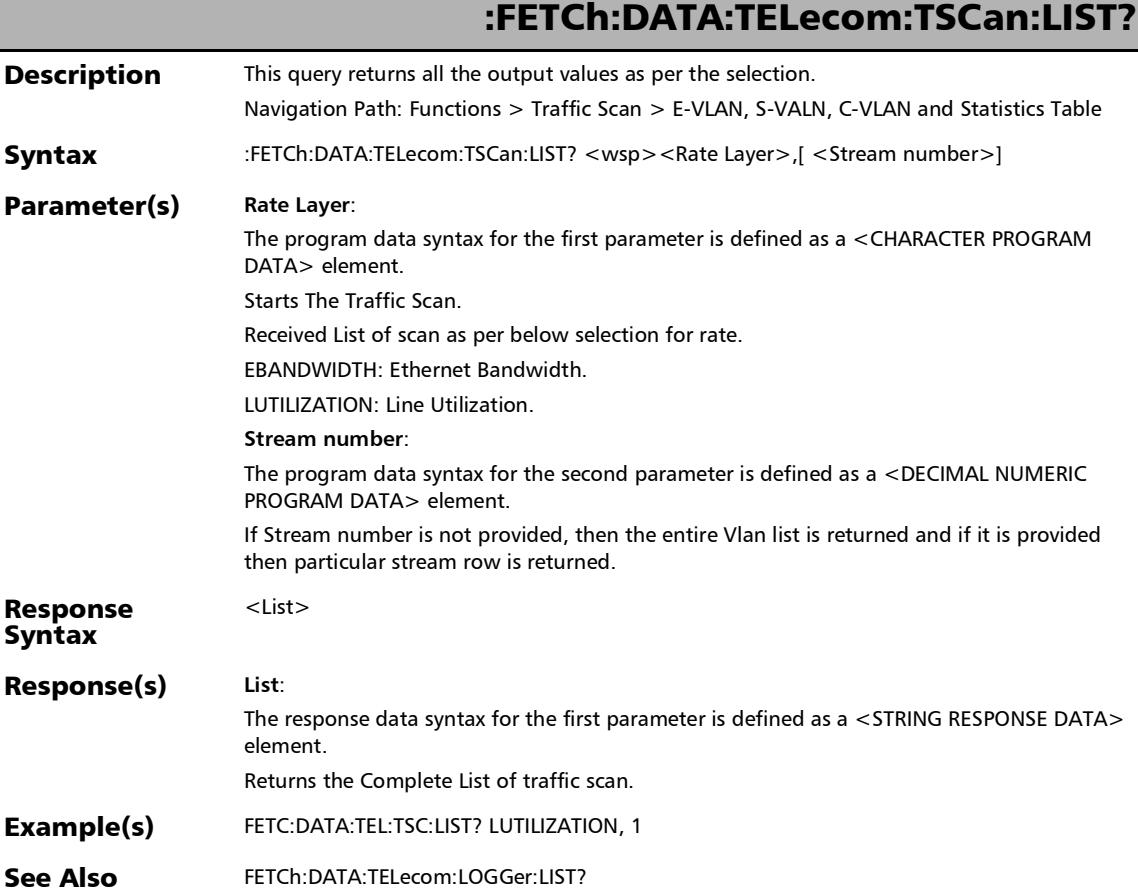

*Traffic Scan*

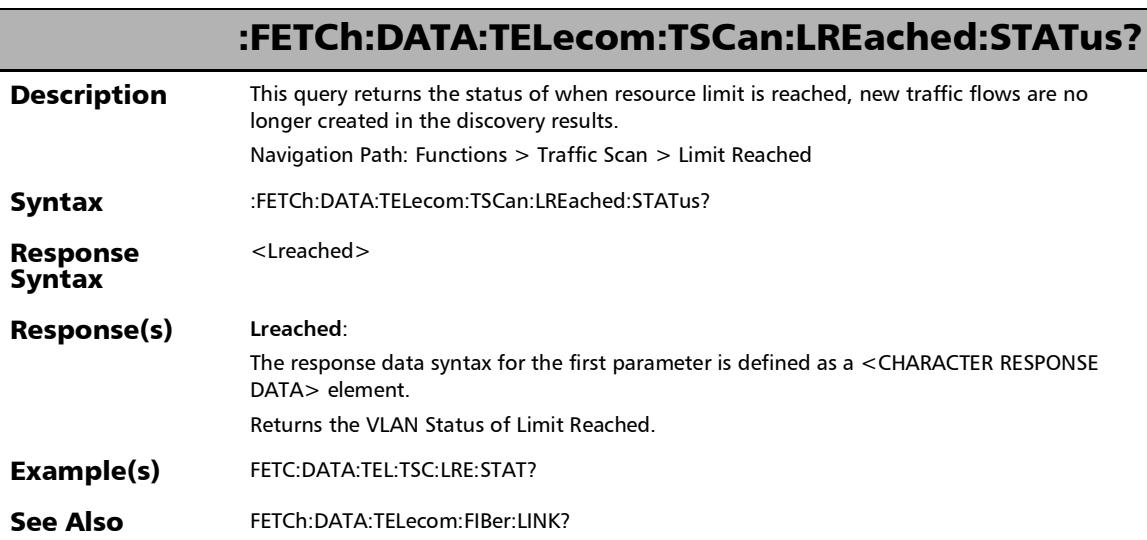

×.

:FETCh:DATA:TELecom:TSCan:STATistics:FCOunt:TOTal?

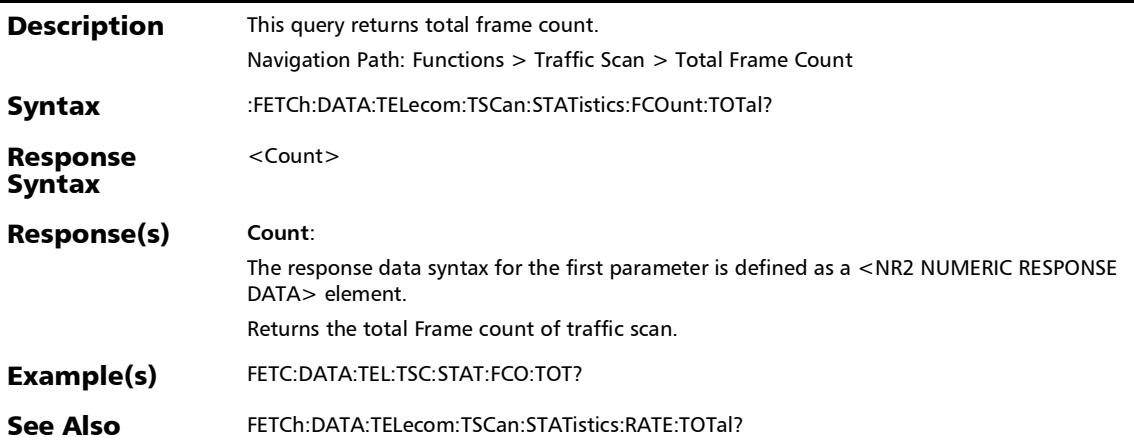

*Traffic Scan*

## :FETCh:DATA:TELecom:TSCan:STATistics:RATE:TOTal?

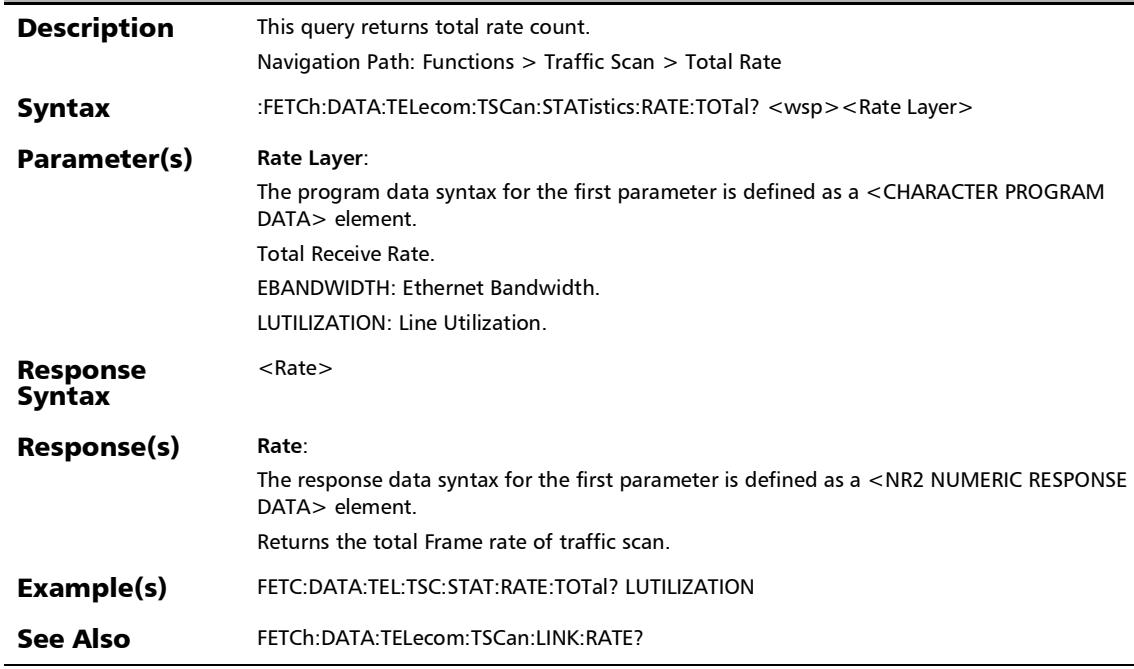

### :SOURce:DATA:TELecom:TSCan:LEVel:TYPE

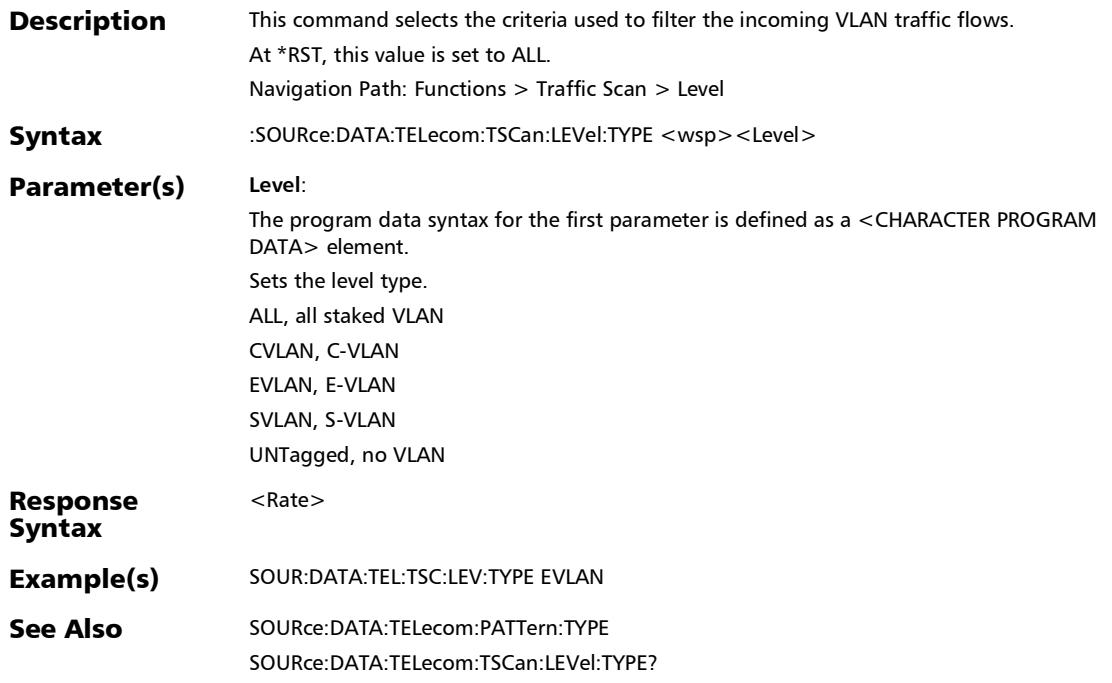

*Traffic Scan*

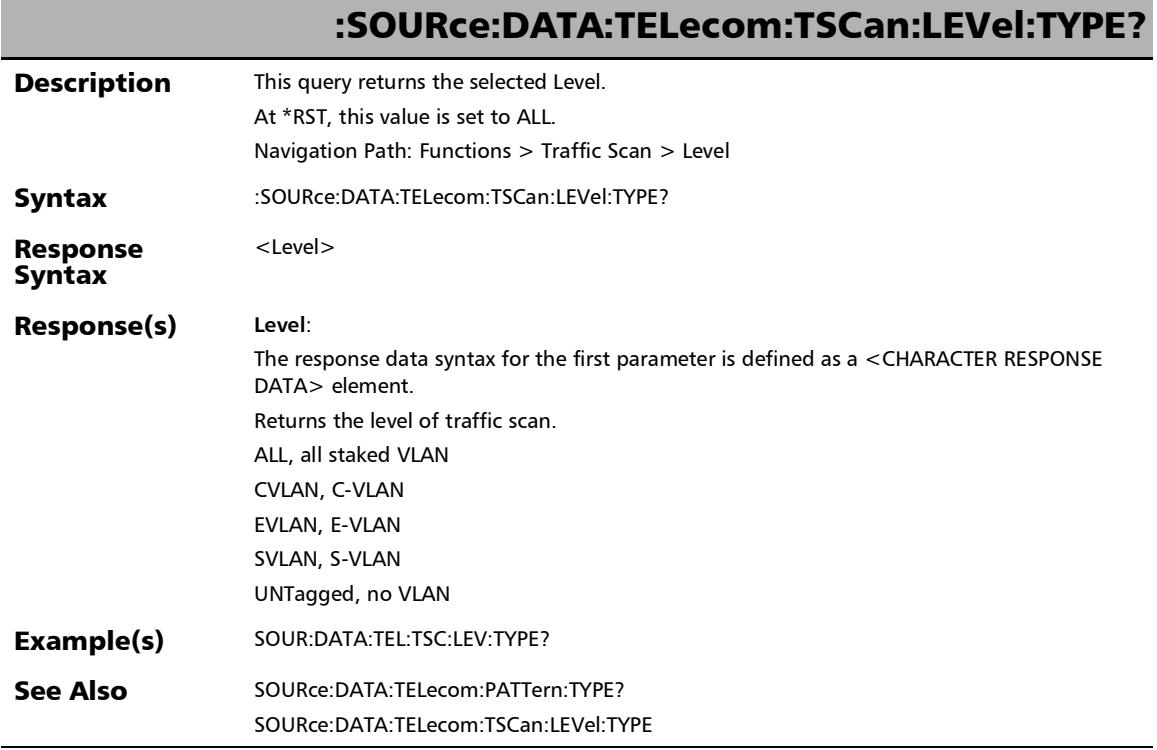

×.

#### :SOURce:DATA:TELecom:TSCan:SCAN:ENABle

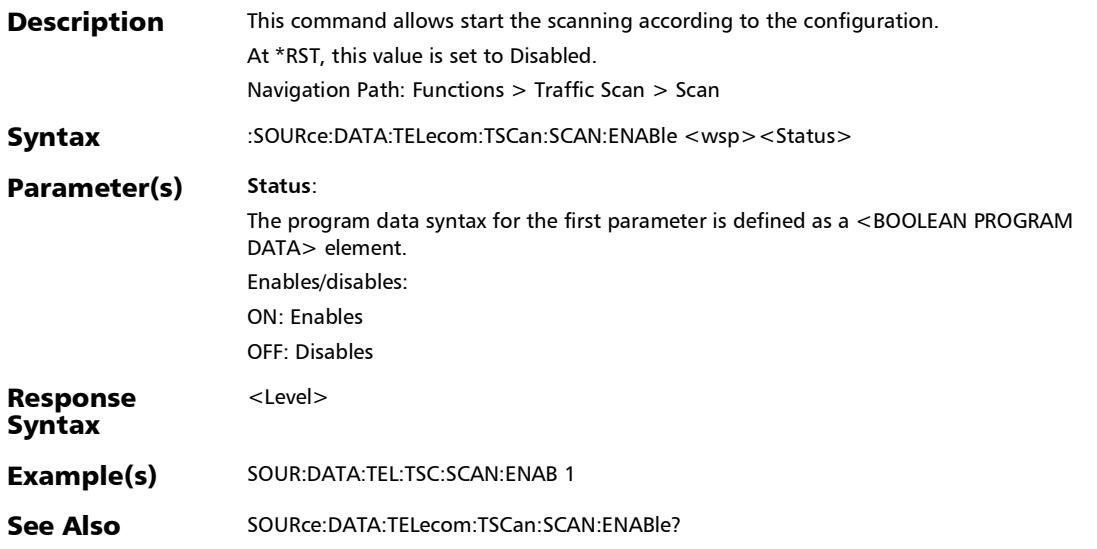

*Traffic Scan*

r

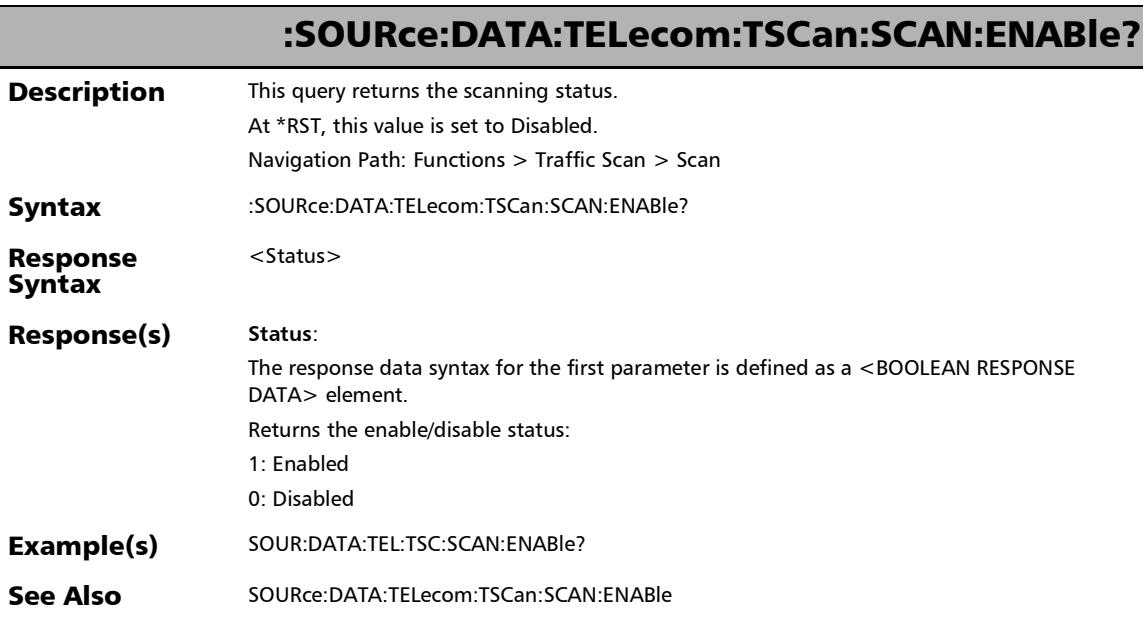

?

### S-OAM Link Trace

### :FETCh:DATA:TELecom:SOAM:LINK:TRACe:RESult:INValid:LTR

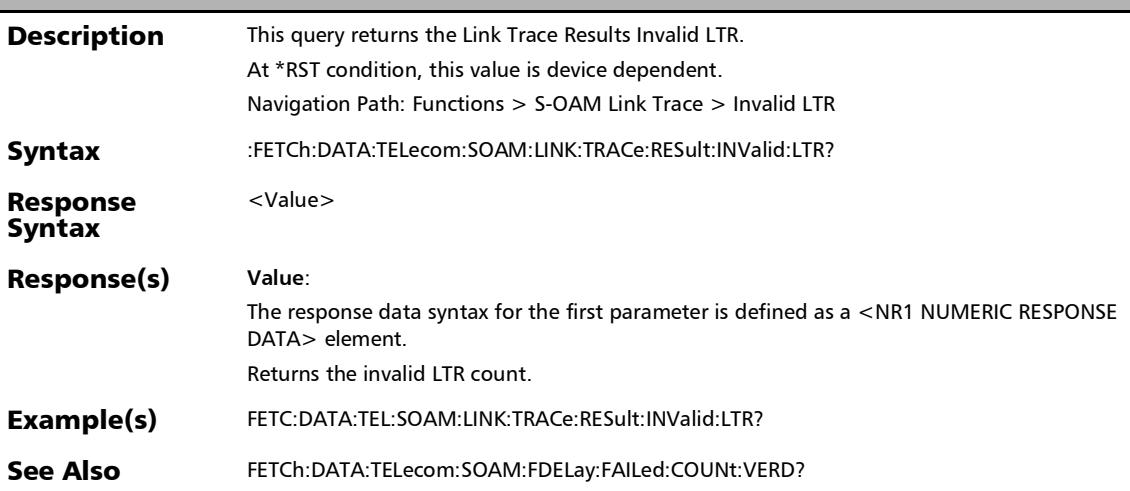

### :FETCh:DATA:TELecom:SOAM:LINK:TRACe:RESult:LTR:TIMeou t?

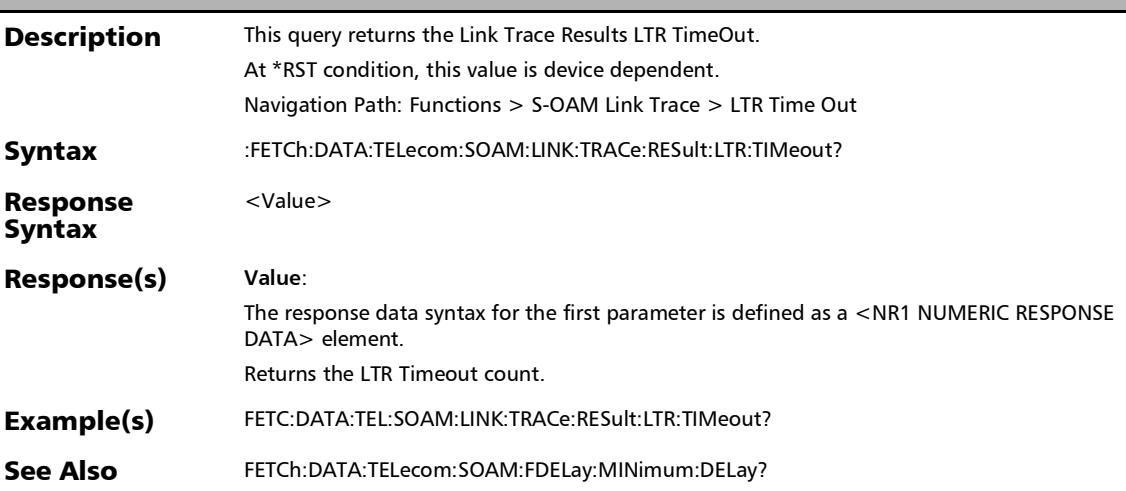

:FETCh:DATA:TELecom:SOAM:LINK:TRACe:RESult:RX:LTR?

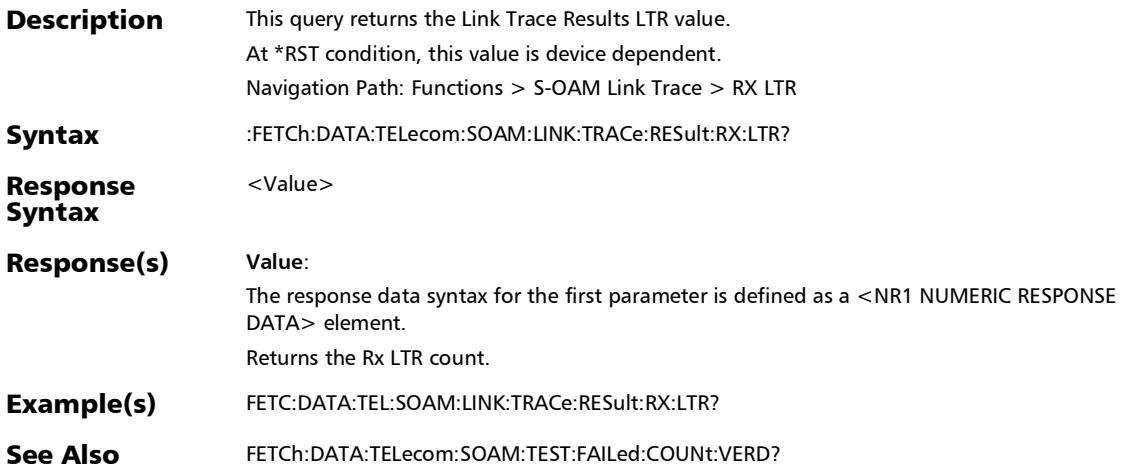

### :FETCh:DATA:TELecom:SOAM:LINK:TRACe:RESult:TX:LTM?

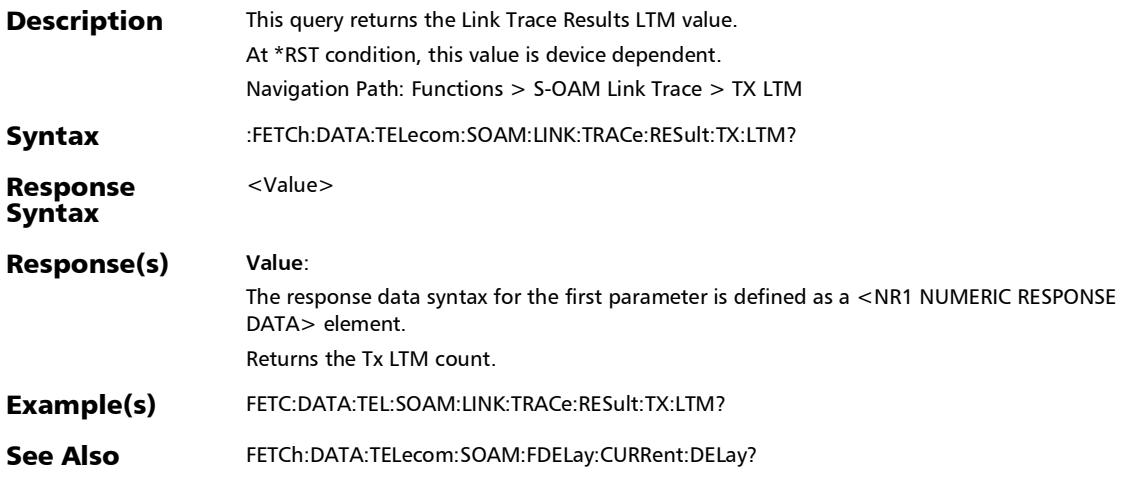

*S-OAM Link Trace*

### :FETCh:DATA:TELecom:SOAM:LINK:TRACe:RESult?

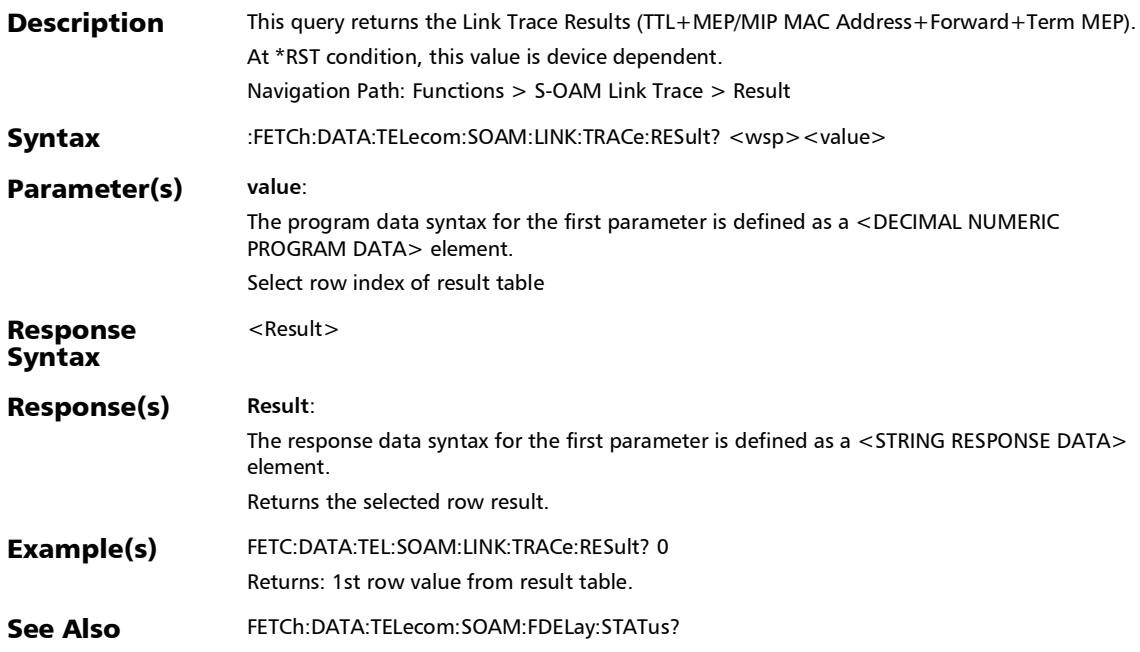

#### :FETCh:DATA:TELecom:SOAM:LINK:TRACe:STATus?

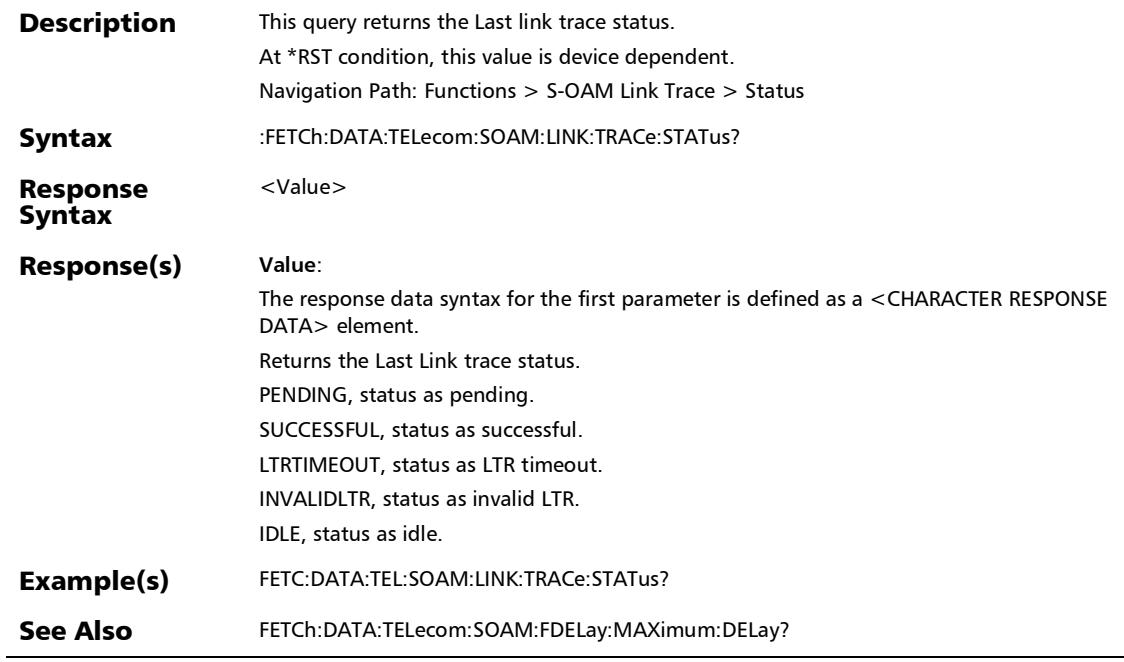

:SENSe:DATA:TELecom:SOAM:LINK:TRACe:DROP:ELIGible

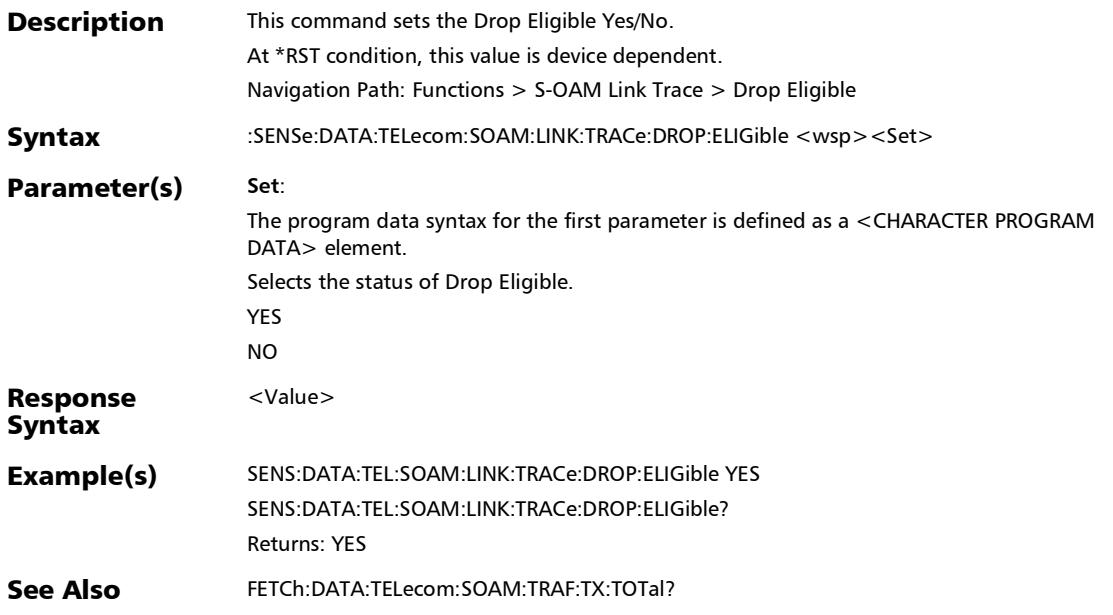

#### :SENSe:DATA:TELecom:SOAM:LINK:TRACe:DROP:ELIGible?

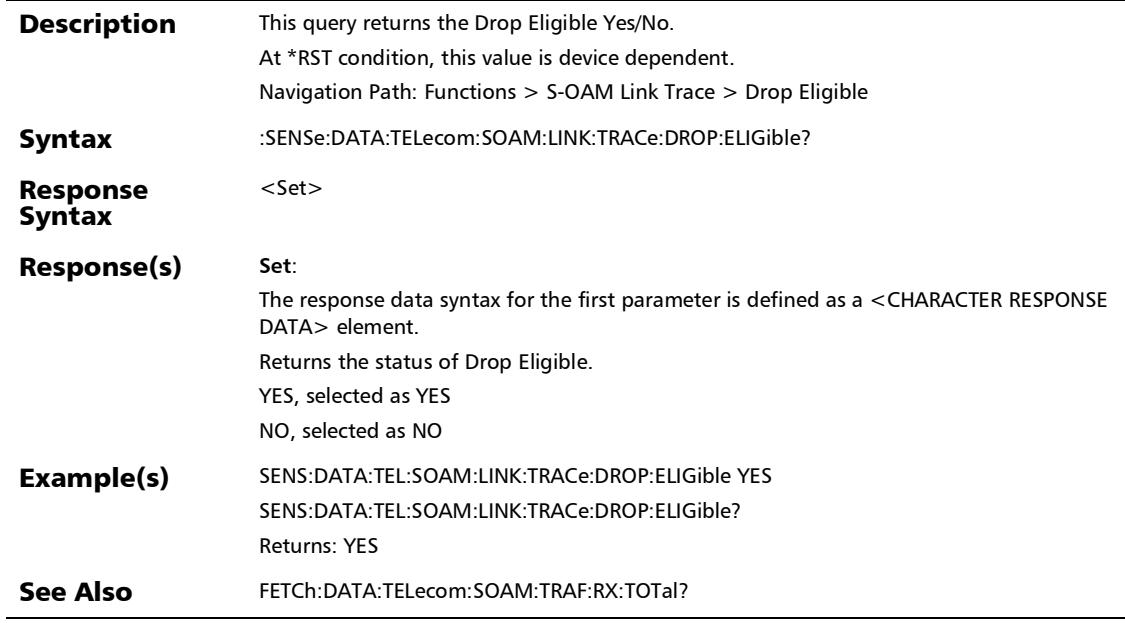

×.

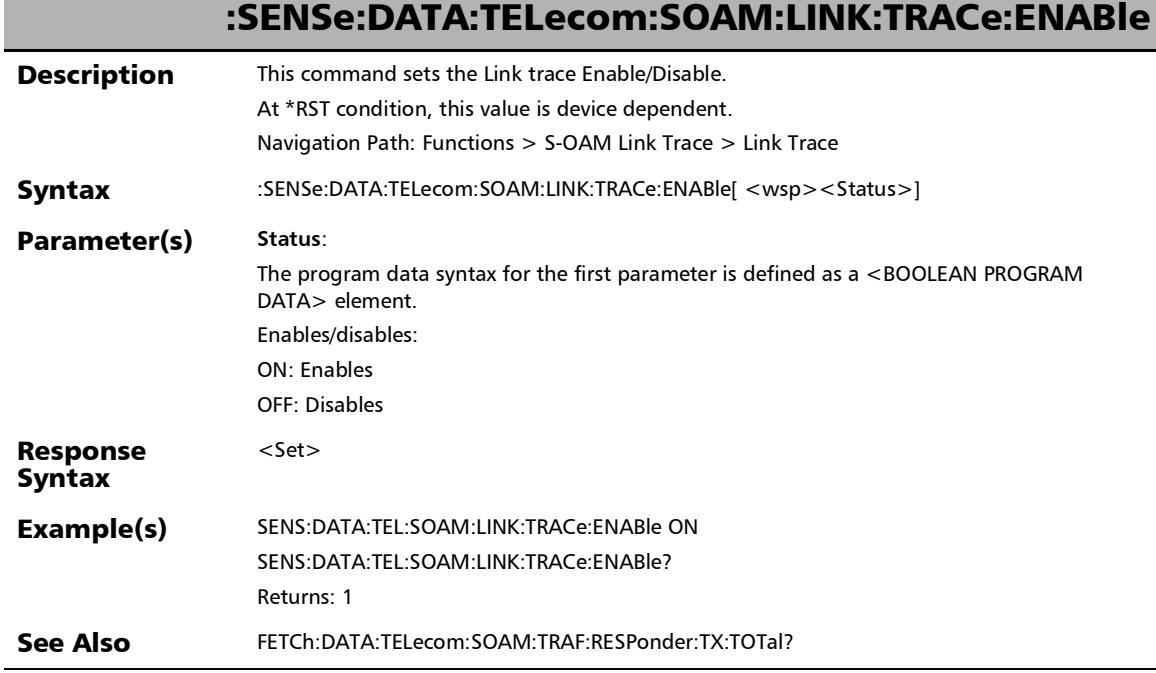

#### :SENSe:DATA:TELecom:SOAM:LINK:TRACe:ENABle?

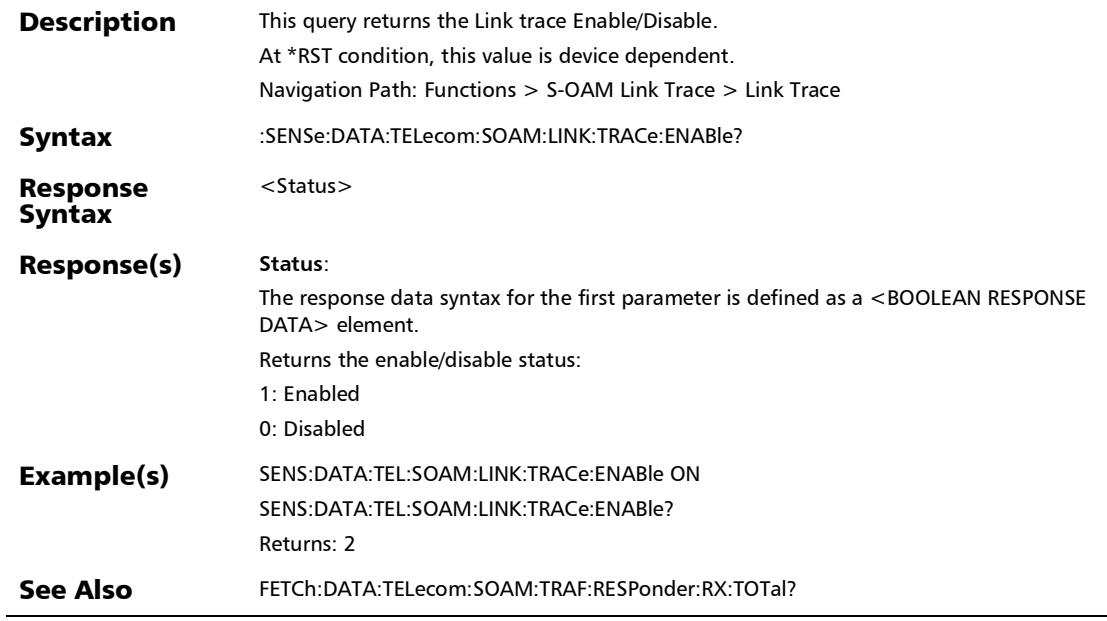

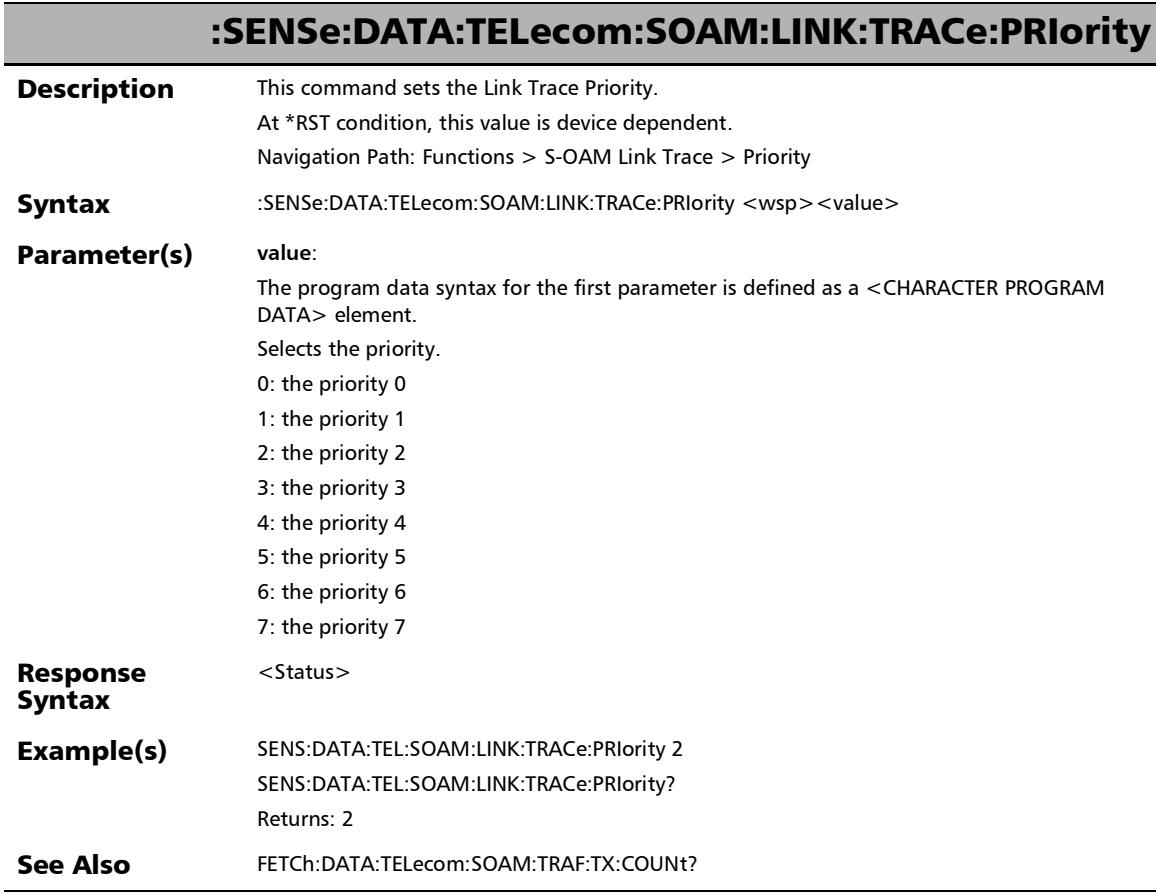

## :SENSe:DATA:TELecom:SOAM:LINK:TRACe:PRIority?

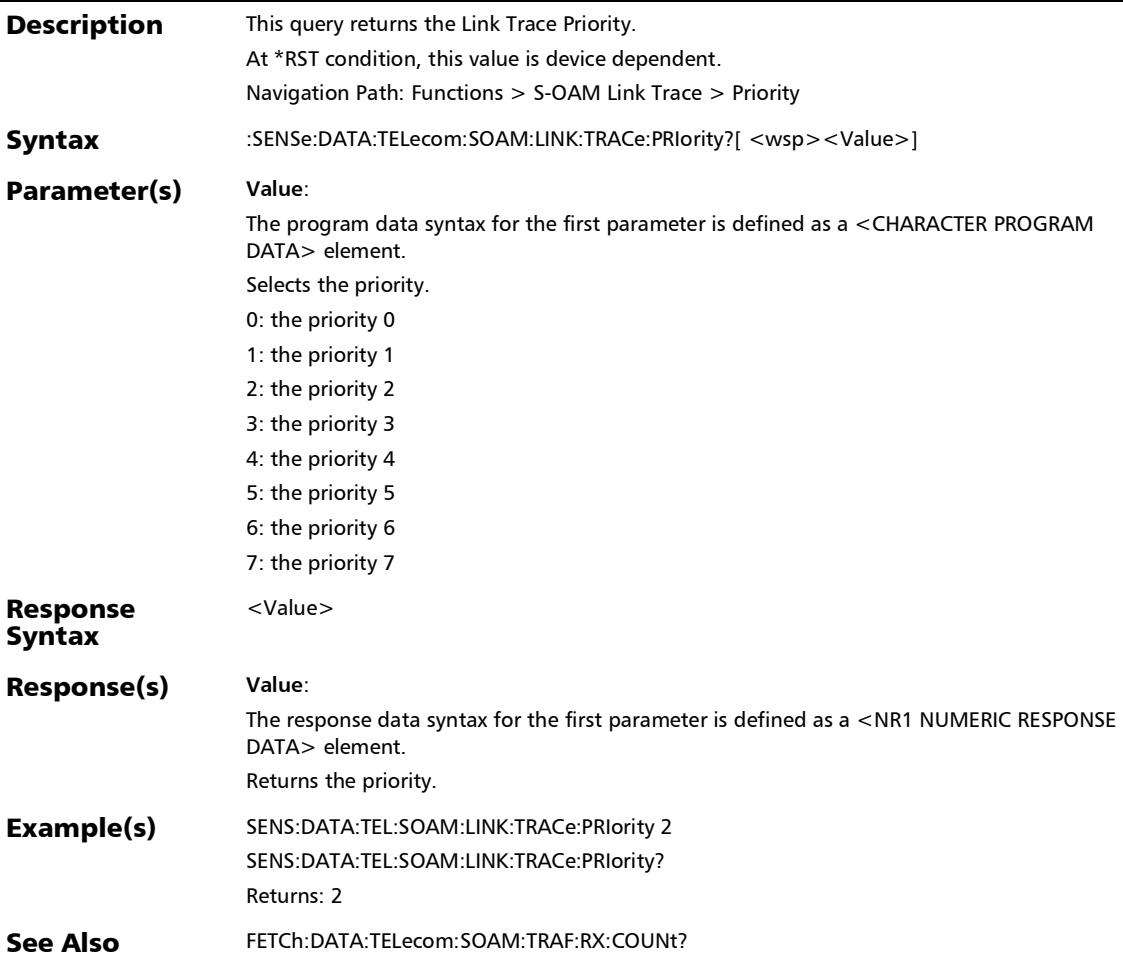

### :SENSe:DATA:TELecom:SOAM:LINK:TRACe:TTL

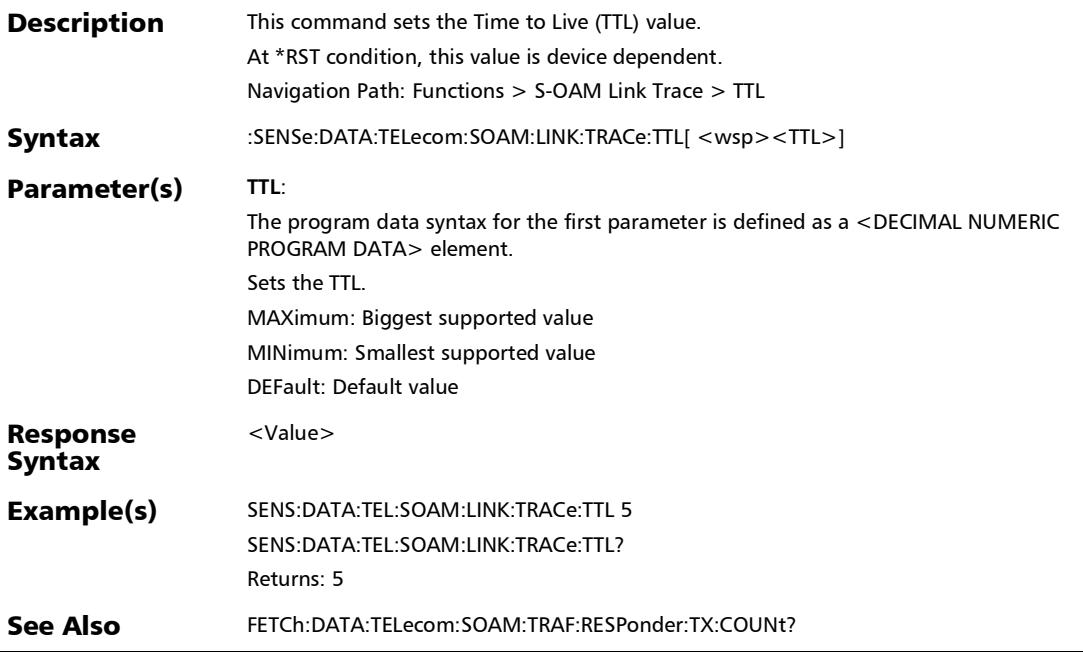

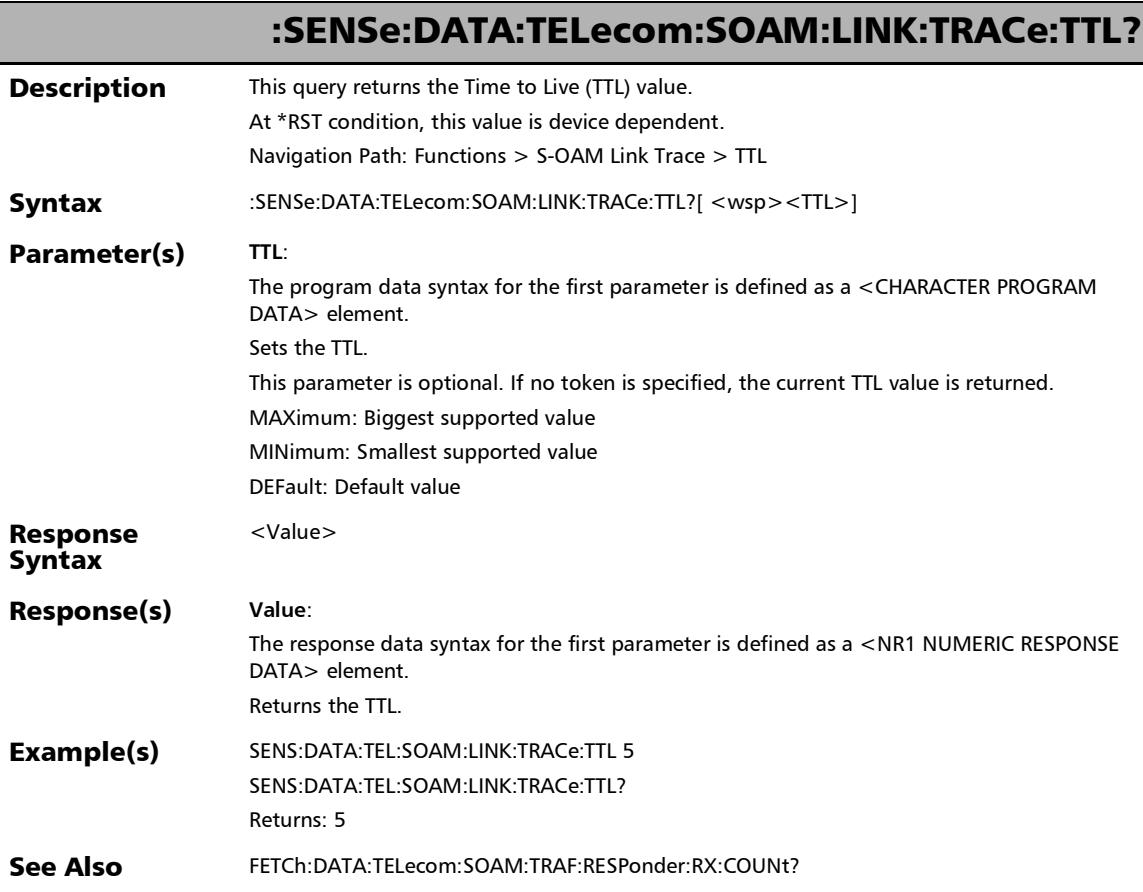

## Signaling Bits

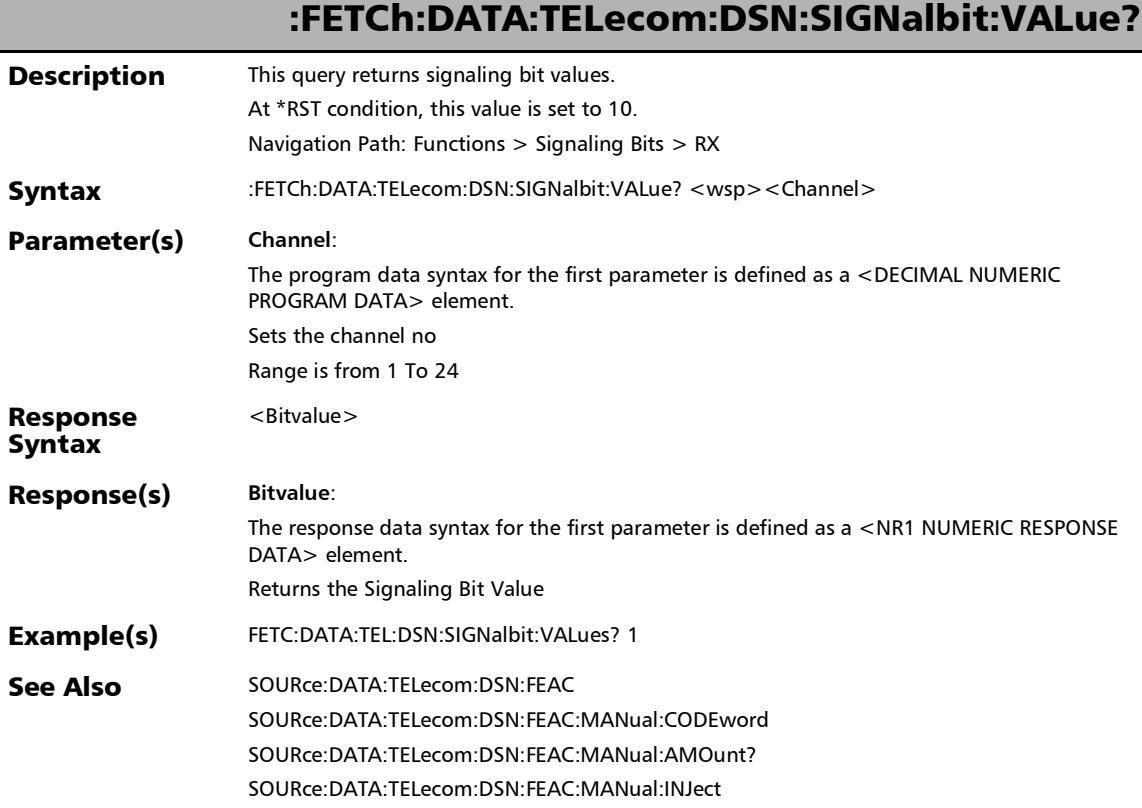

*Signaling Bits*

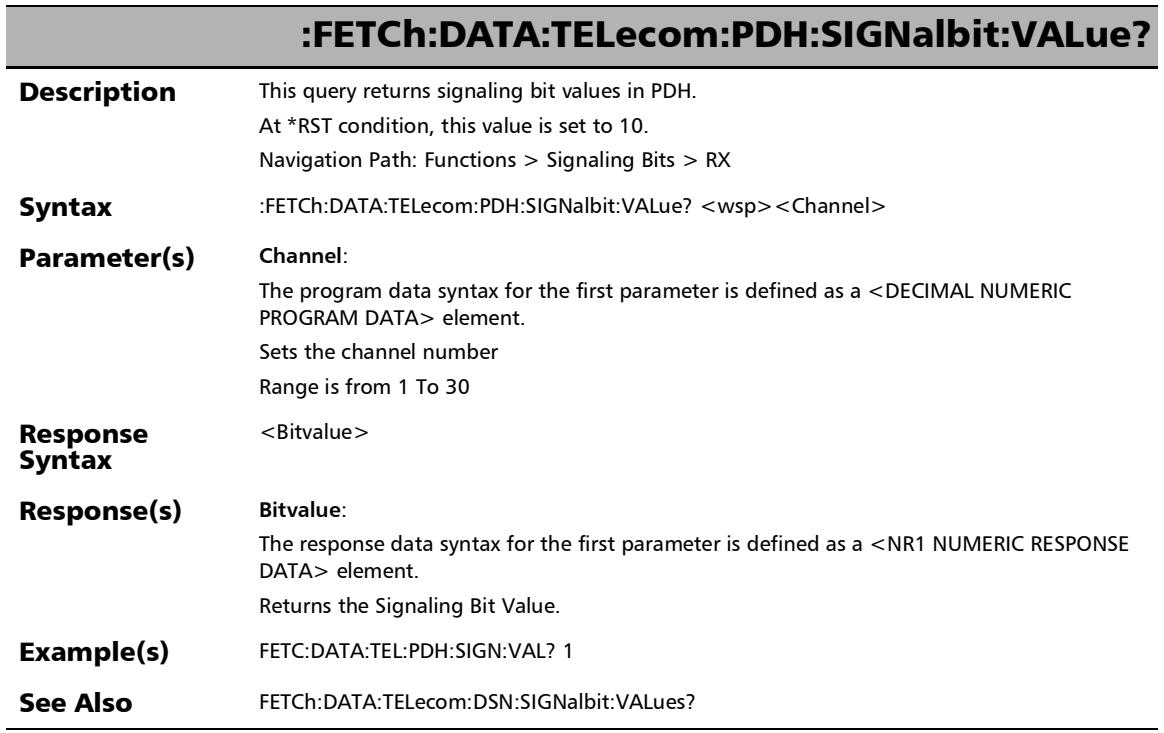

## :SOURce:DATA:TELecom:DS[1..n]:SIGNaling:CONTent

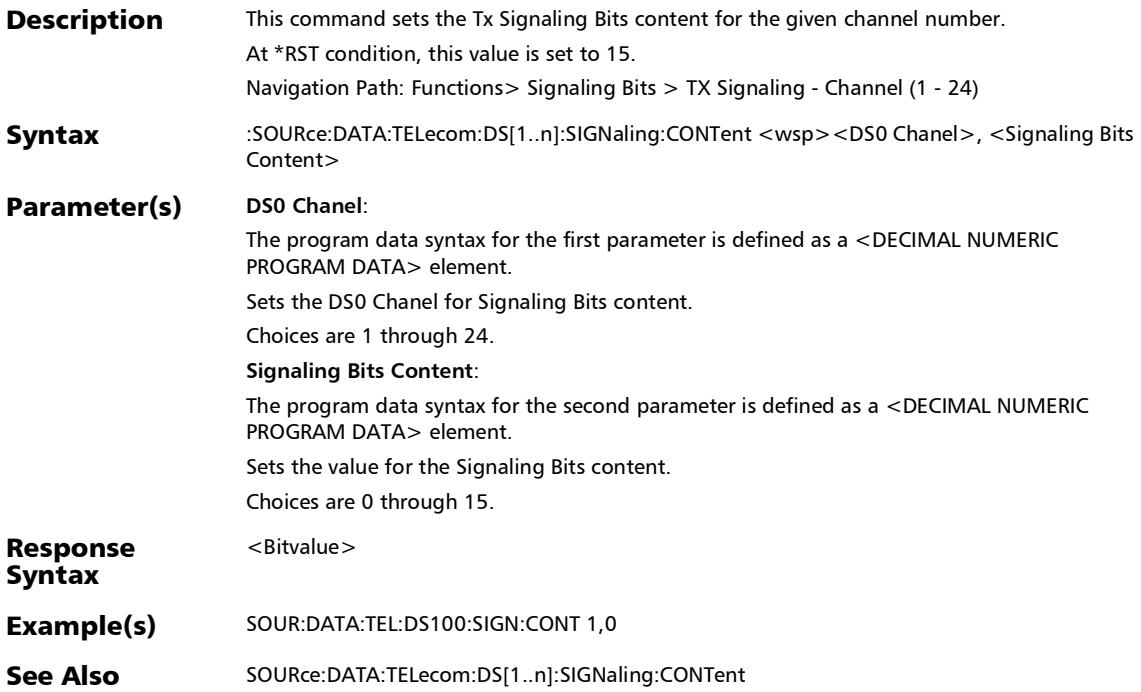

# :SOURce:DATA:TELecom:DS[1..n]:SIGNaling:CONTent?

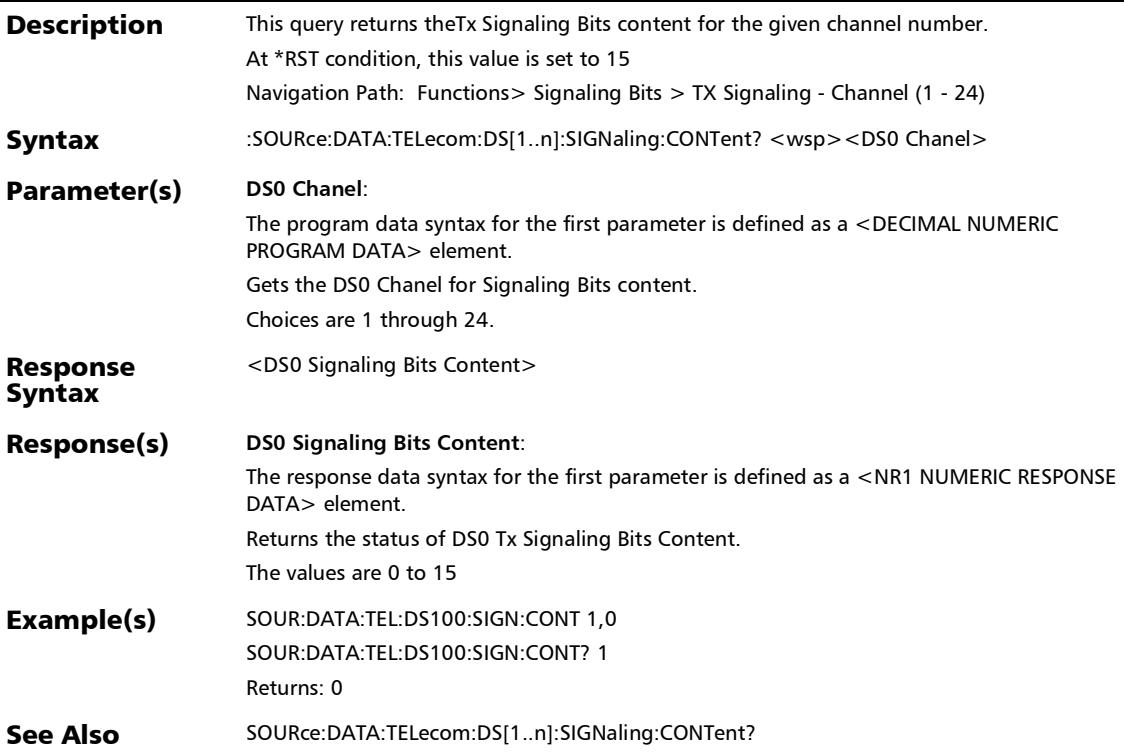

## :SOURce:DATA:TELecom:DS[1..n]:SIGNaling:MODE

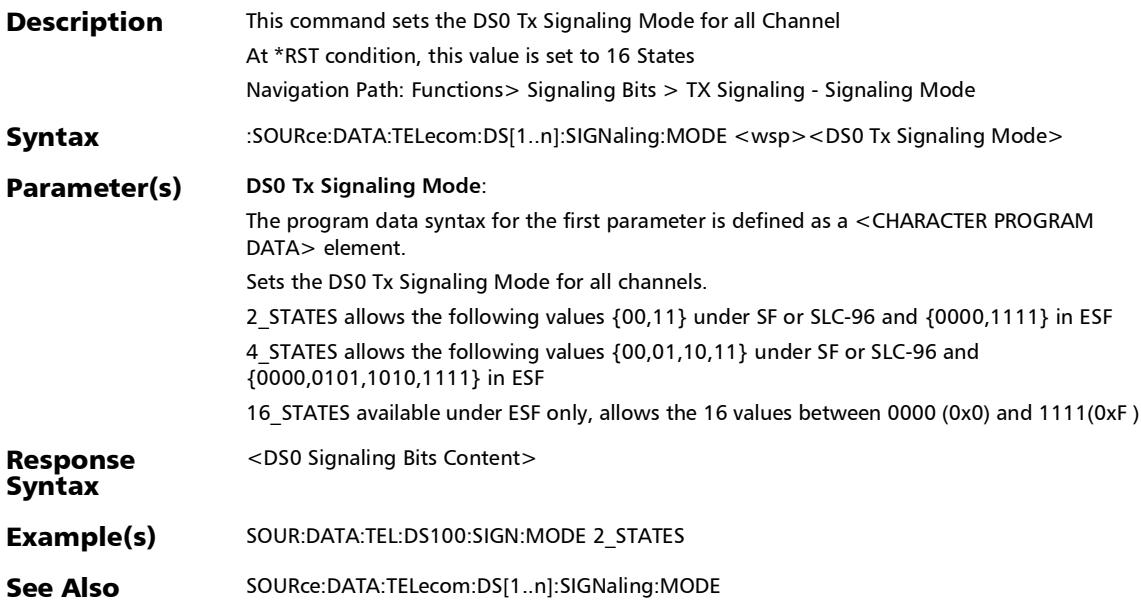

# :SOURce:DATA:TELecom:DS[1..n]:SIGNaling:MODE?

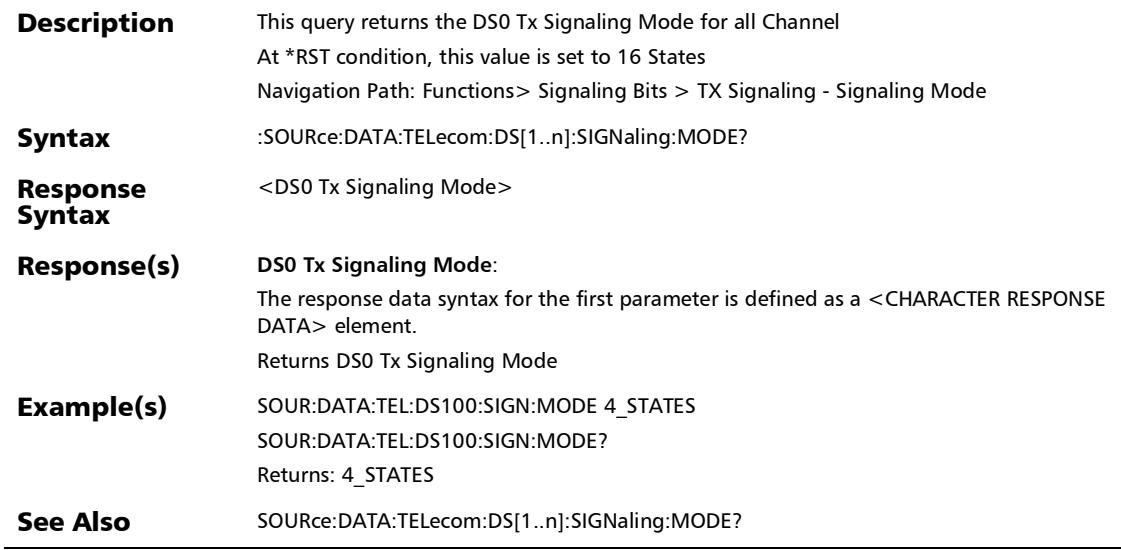

## :SOURce:DATA:TELecom:E[1..n]:SIGNaling:CONTent

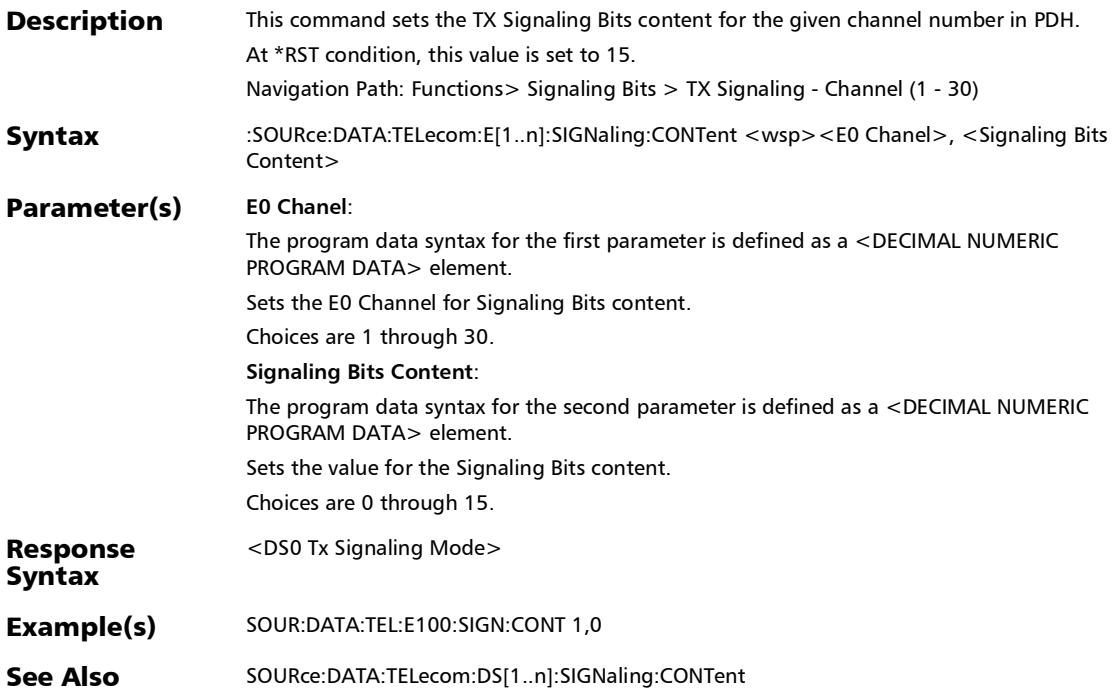

# :SOURce:DATA:TELecom:E[1..n]:SIGNaling:CONTent?

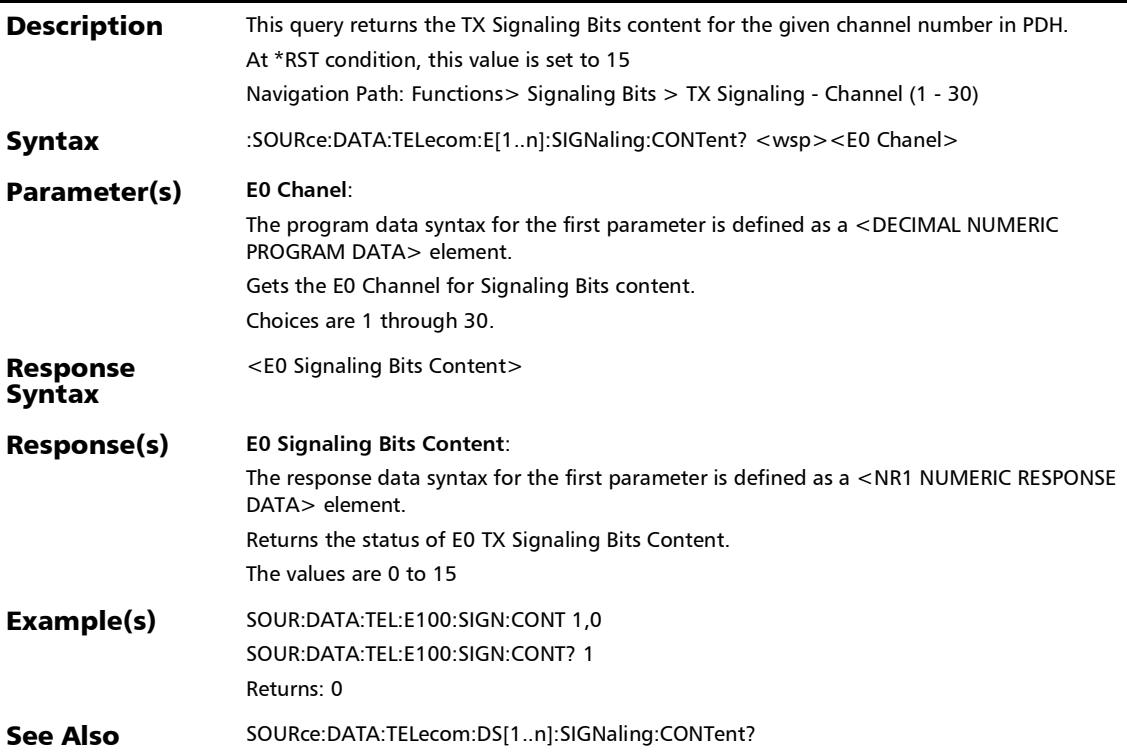

#### :FETCh:DATA:TELecom:OTN:GCC:ALARm:CURRent?

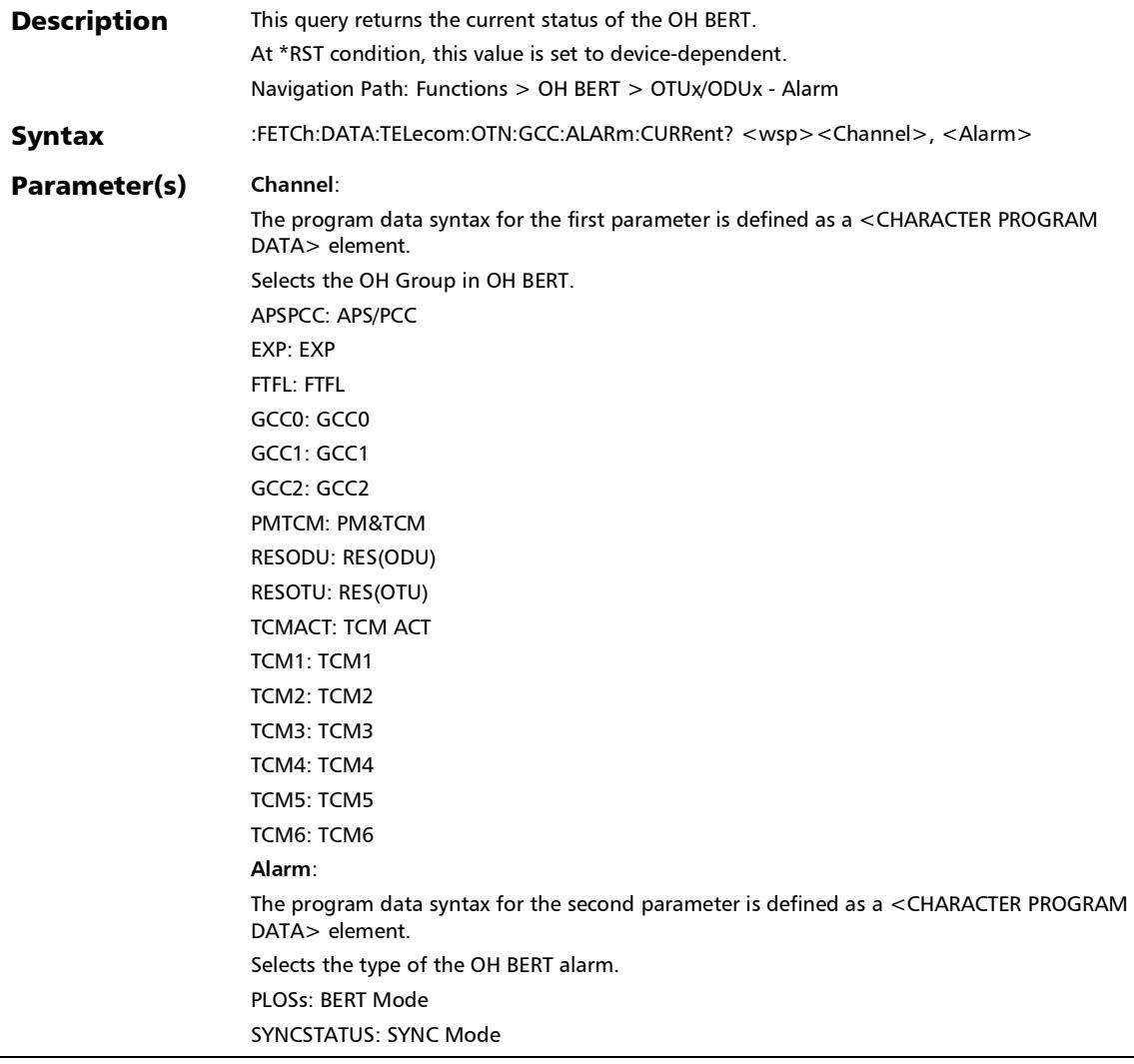

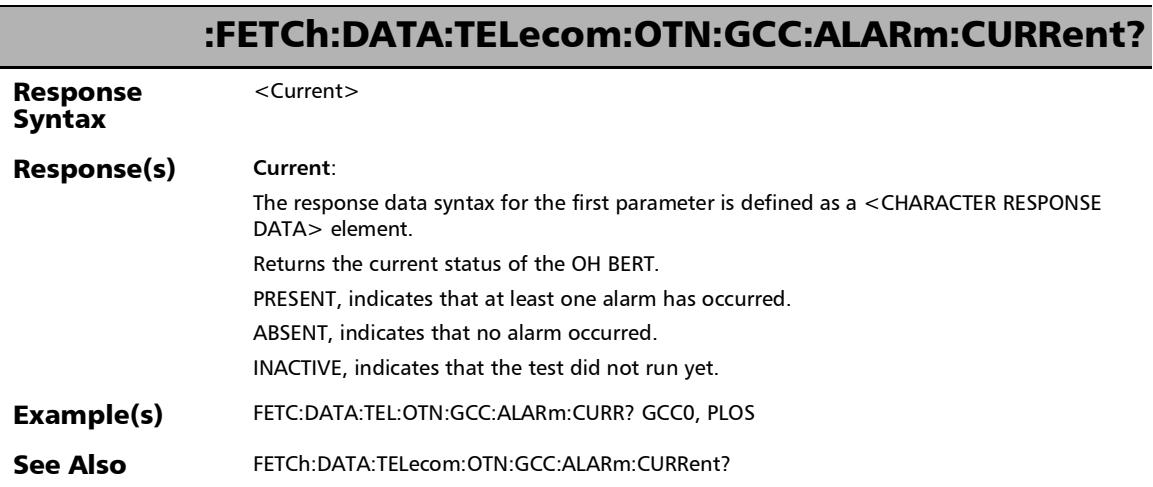

÷.

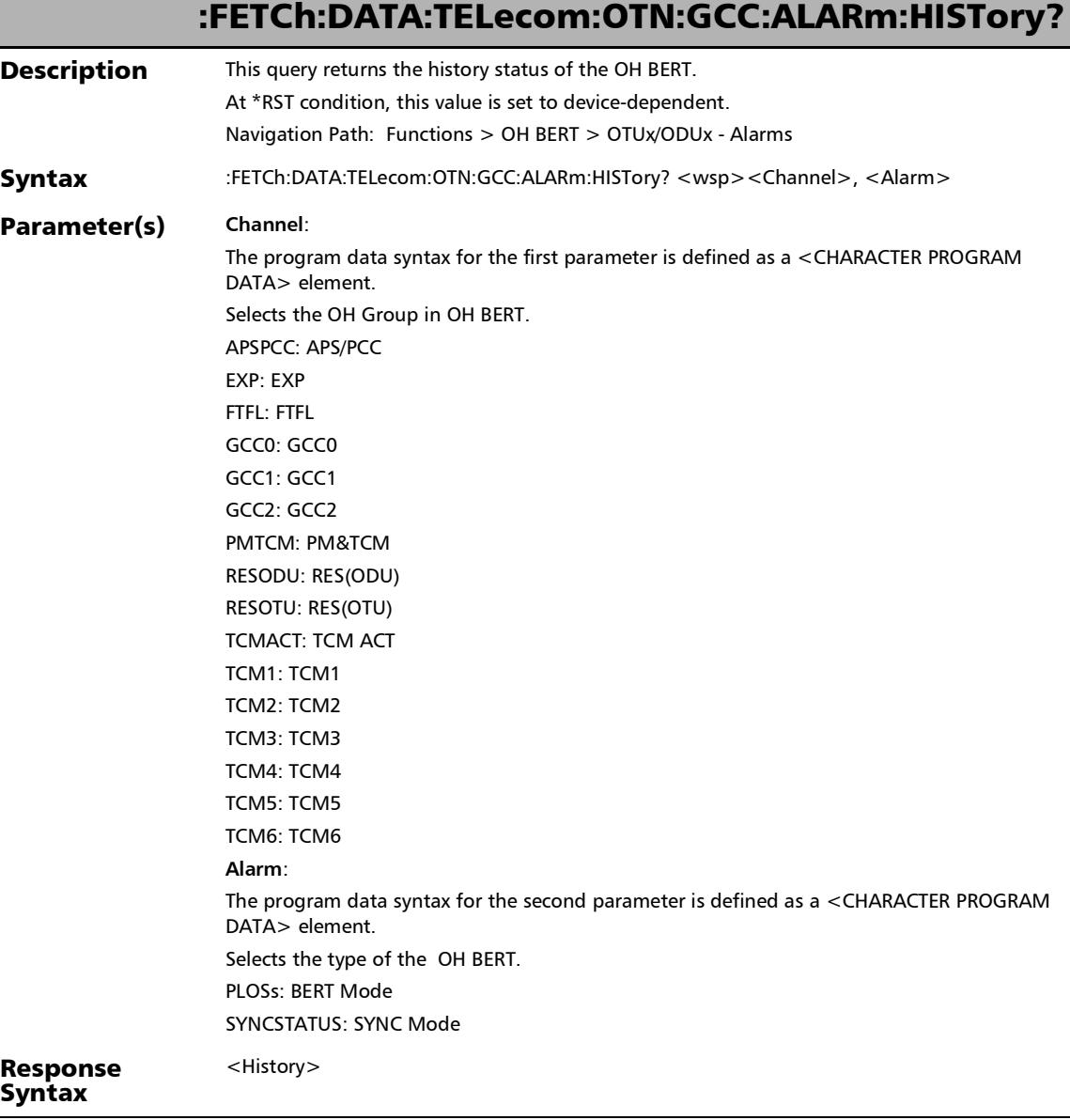

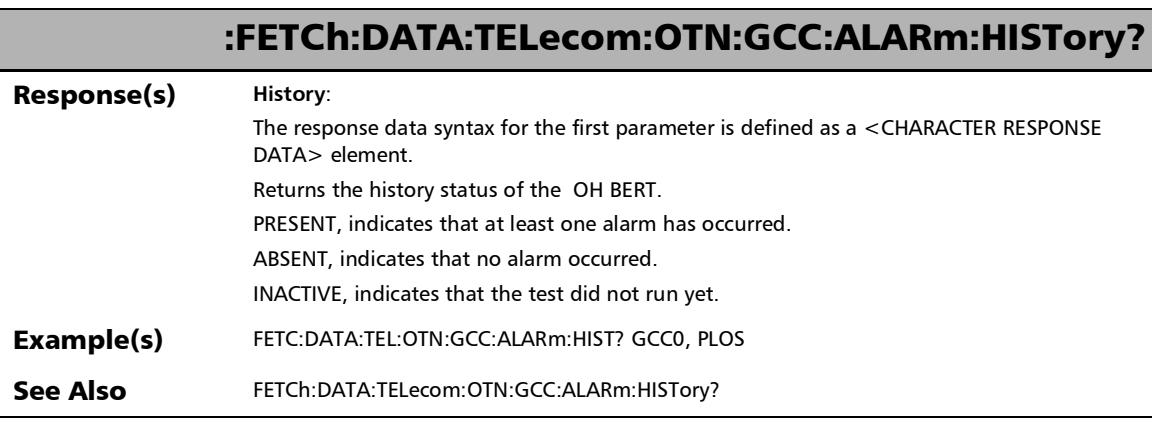

÷,

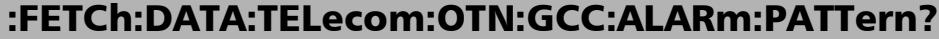

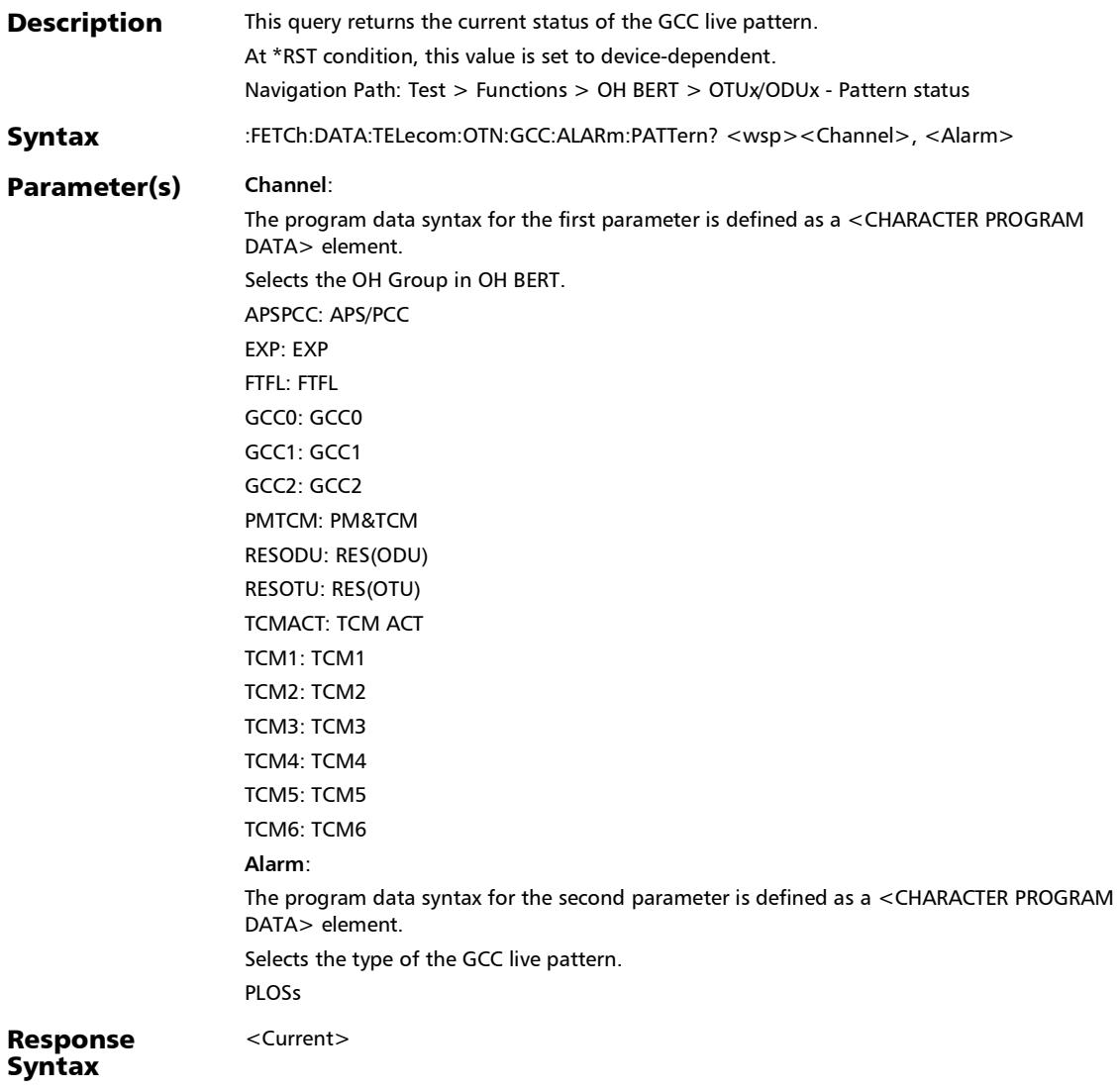

Response(s) **Current**: The response data syntax for the first parameter is defined as a <CHARACTER RESPONSE DATA> element. Returns the current status of the GCC live pattern. PRESENT, indicates that at least one alarm has occurred. ABSENT, indicates that no alarm occurred. INACTIVE, indicates that the test did not run yet. Example(s) FETC:DATA:TEL:OTN:GCC:ALARm:PATT? GCC0, PLOS See Also FETCh:DATA:TELecom:OTN:GCC:ALARm:PATTern? :FETCh:DATA:TELecom:OTN:GCC:ALARm:PATTern?
## :FETCh:DATA:TELecom:OTN:GCC:ALARm:SEConds?

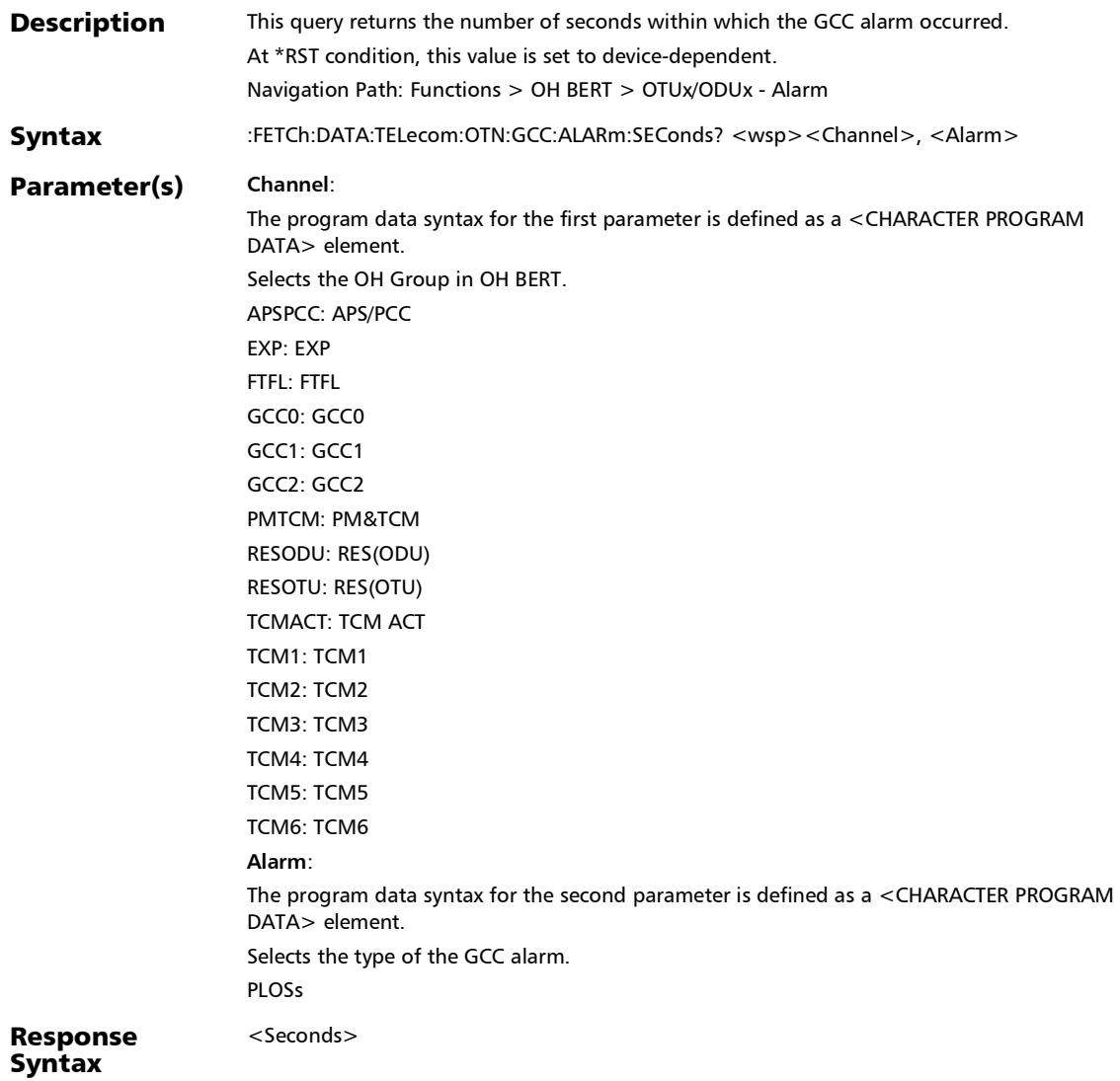

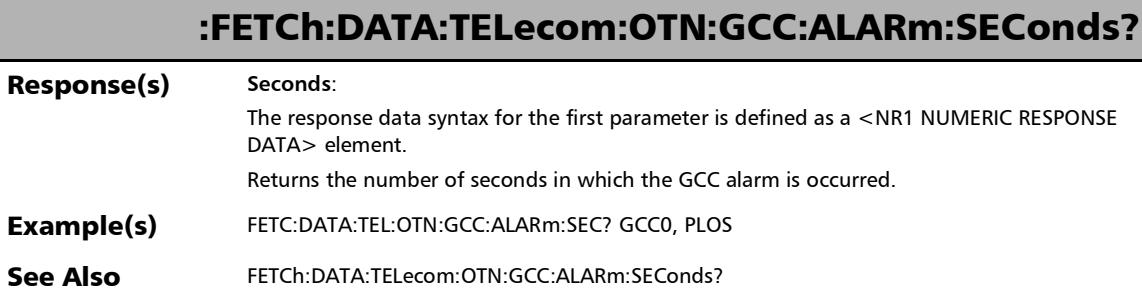

u,

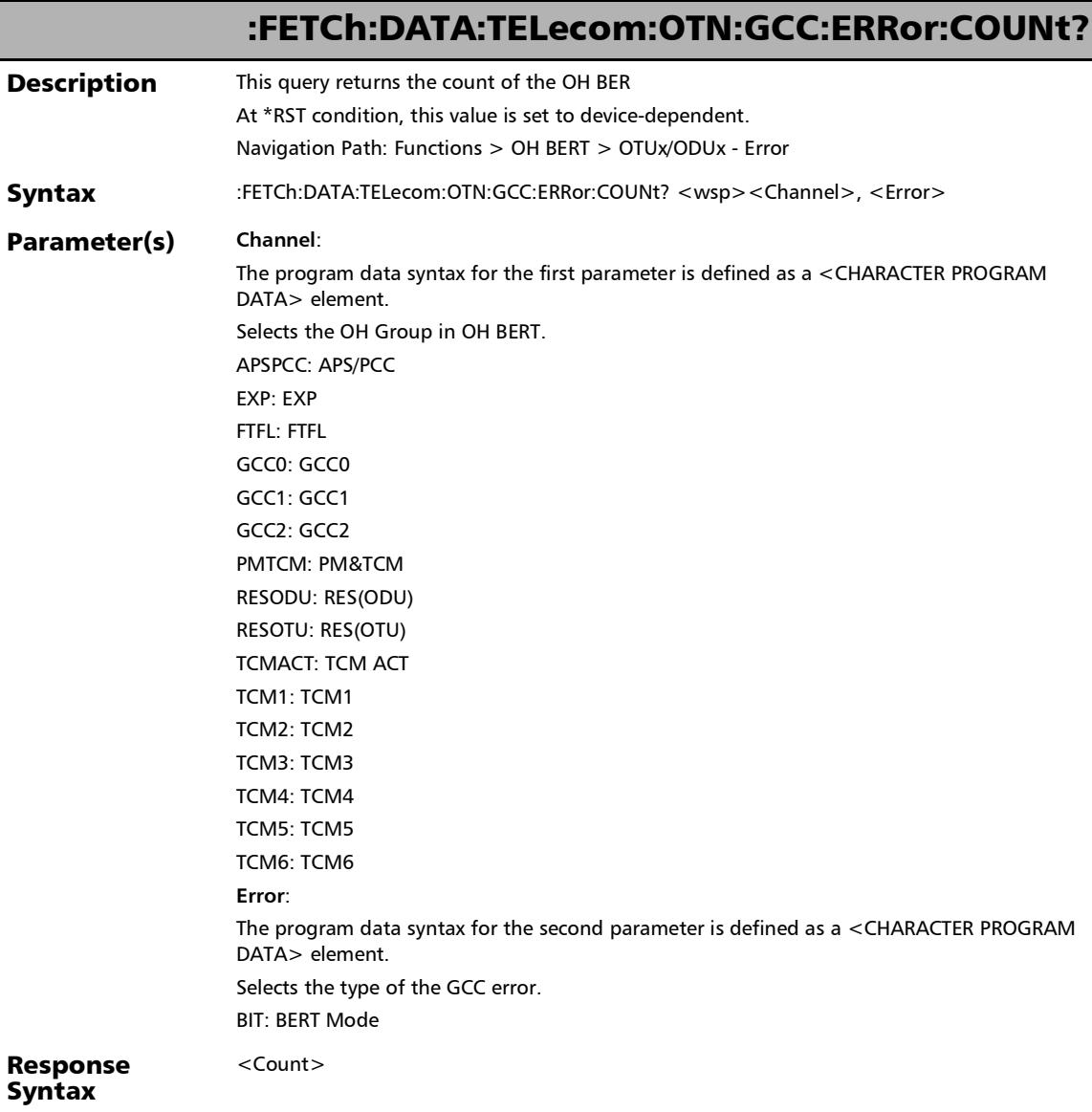

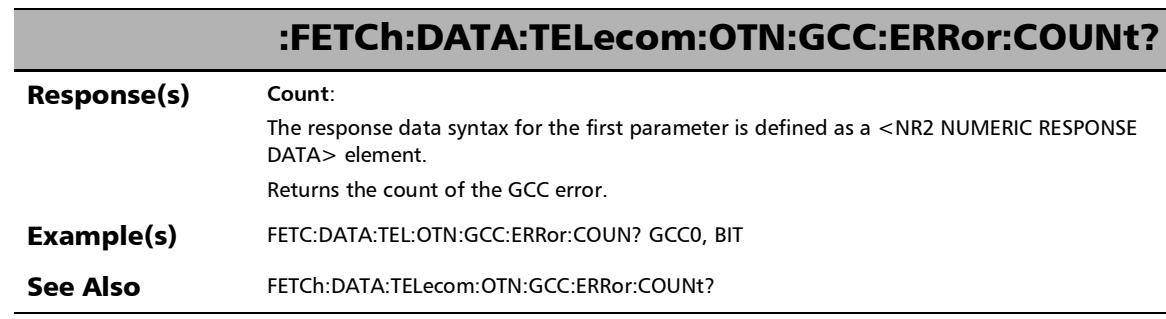

÷.

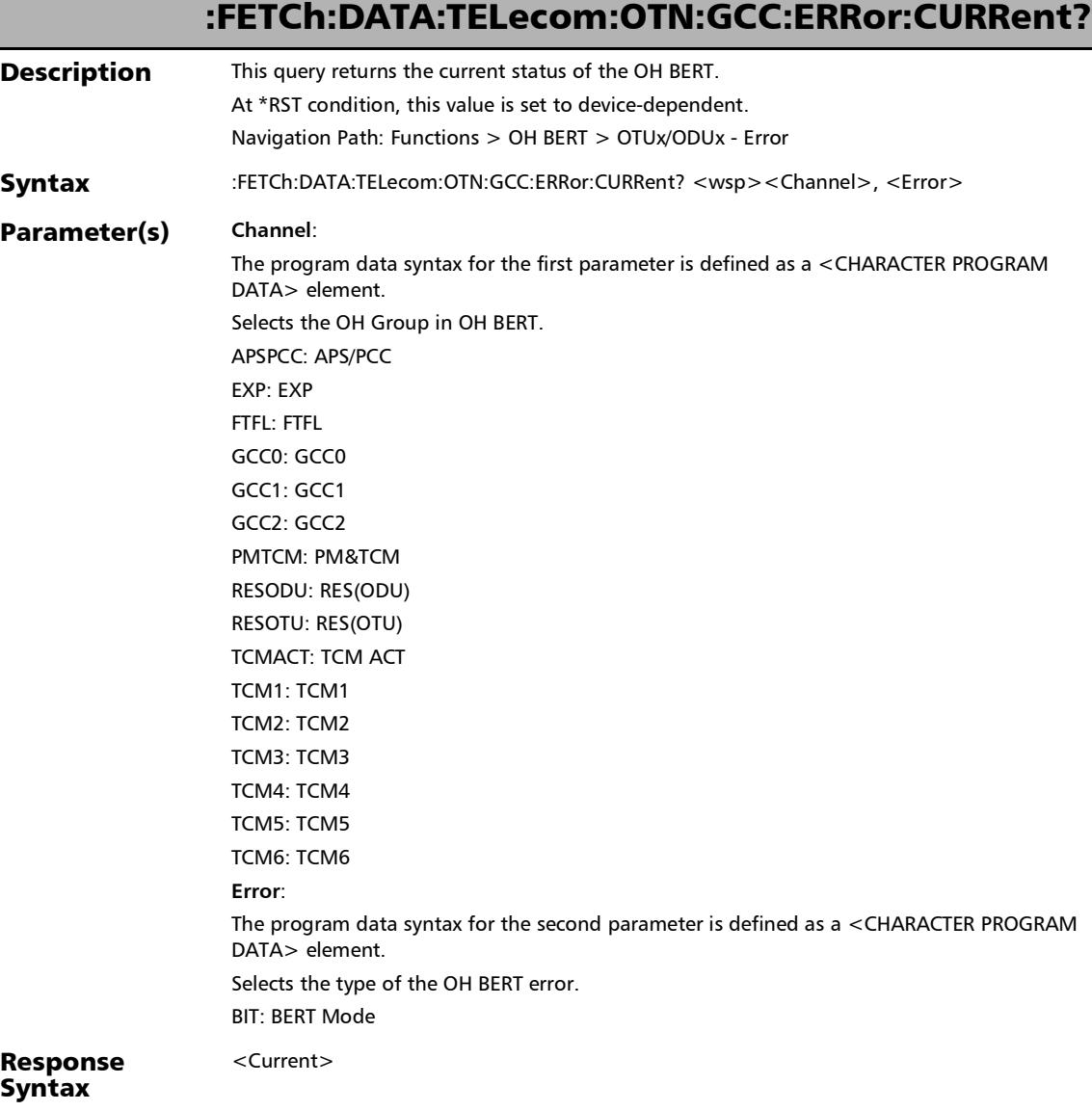

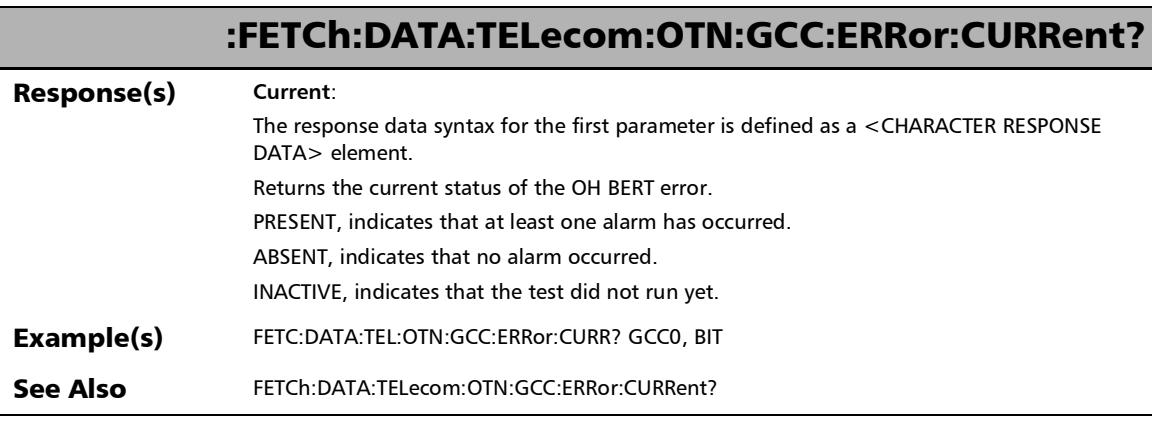

÷,

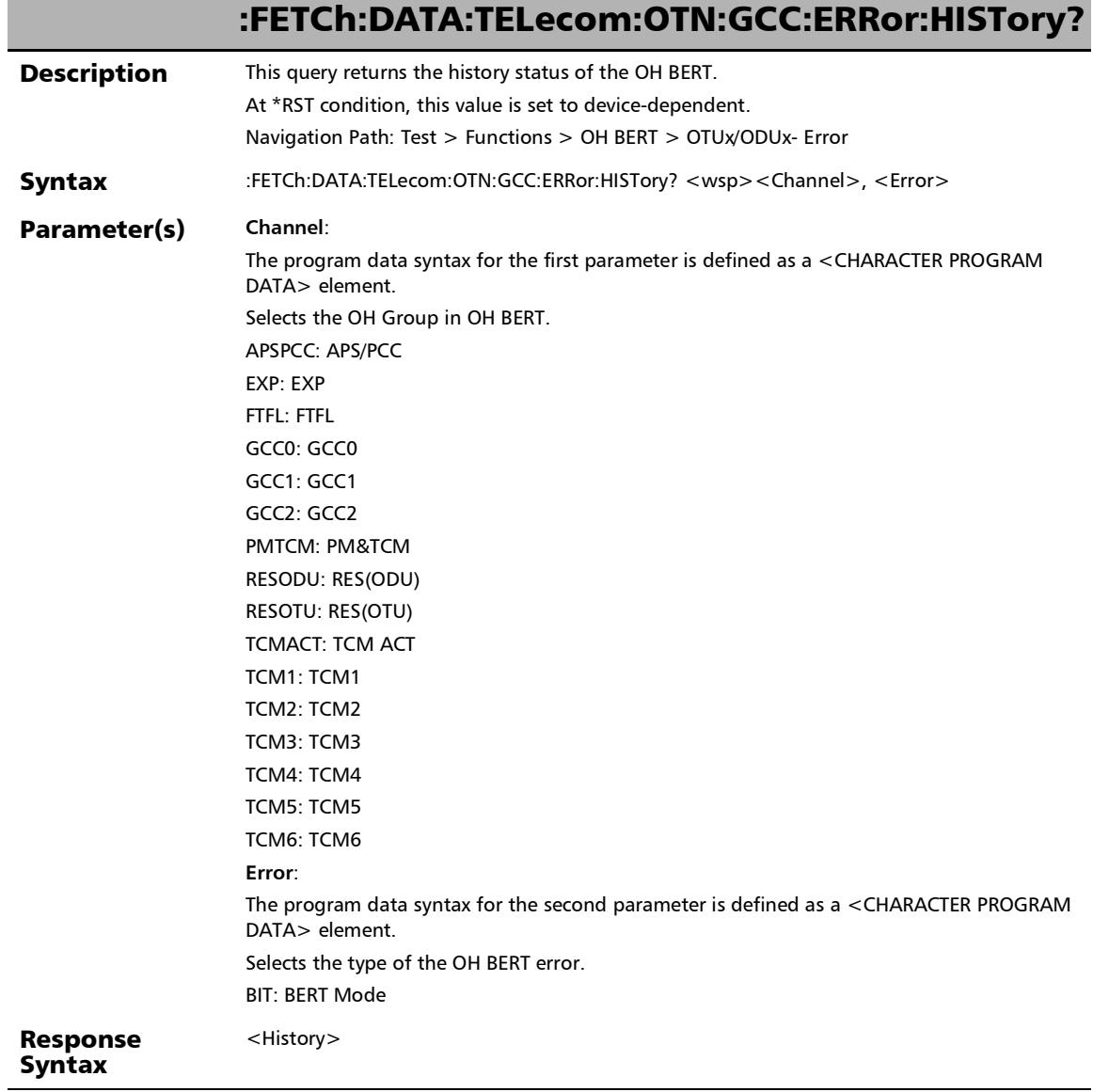

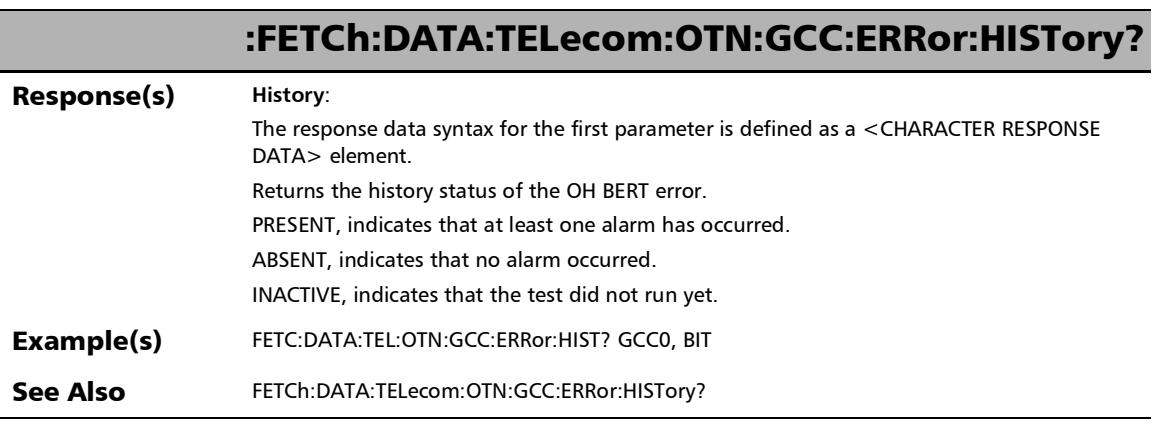

÷,

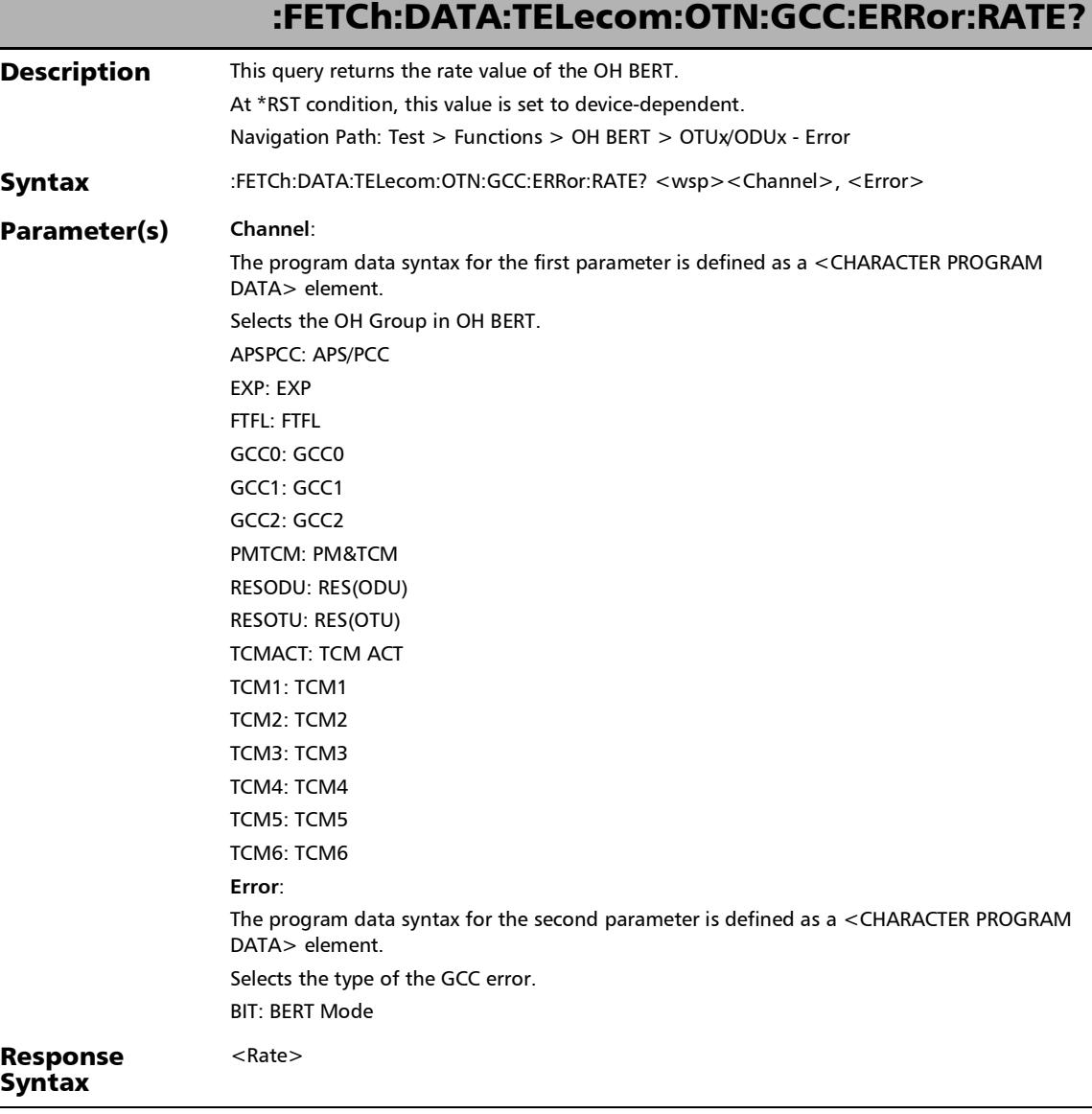

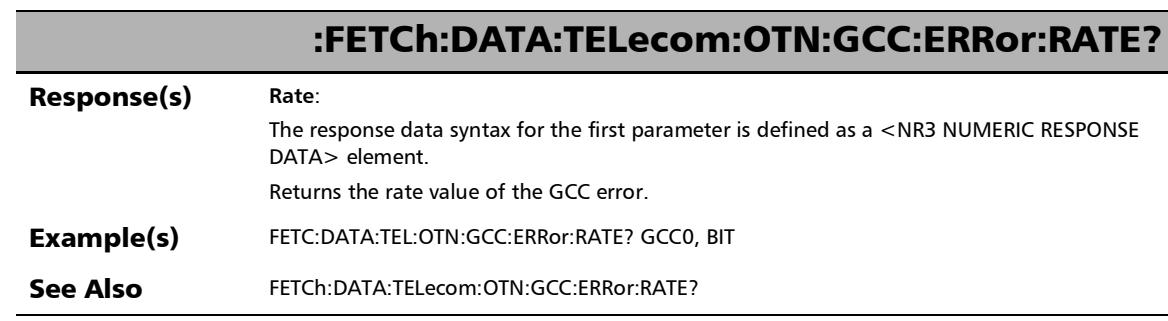

÷.

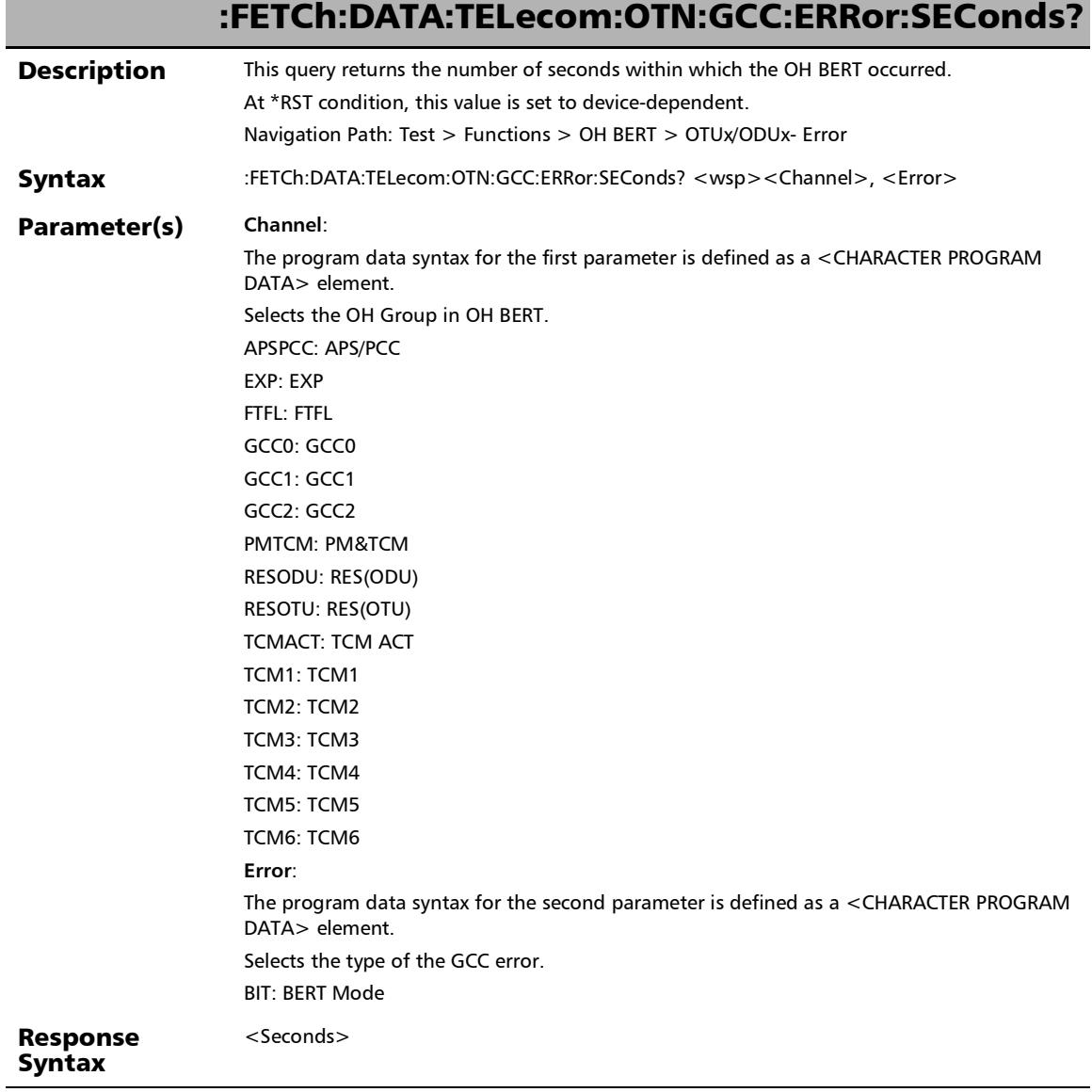

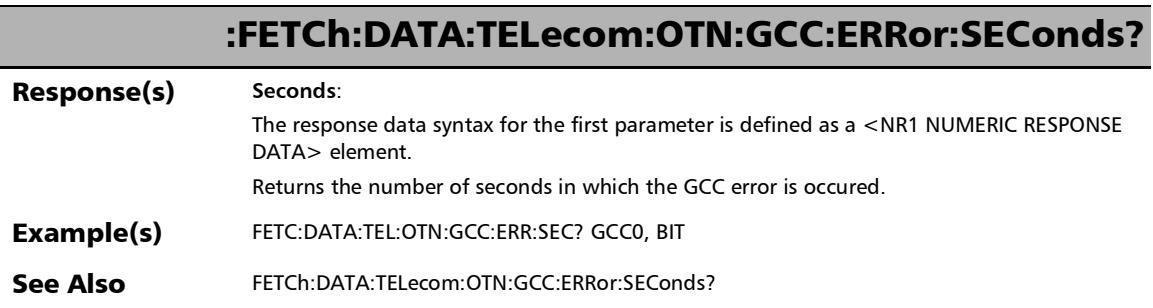

×.

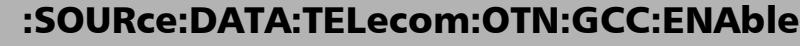

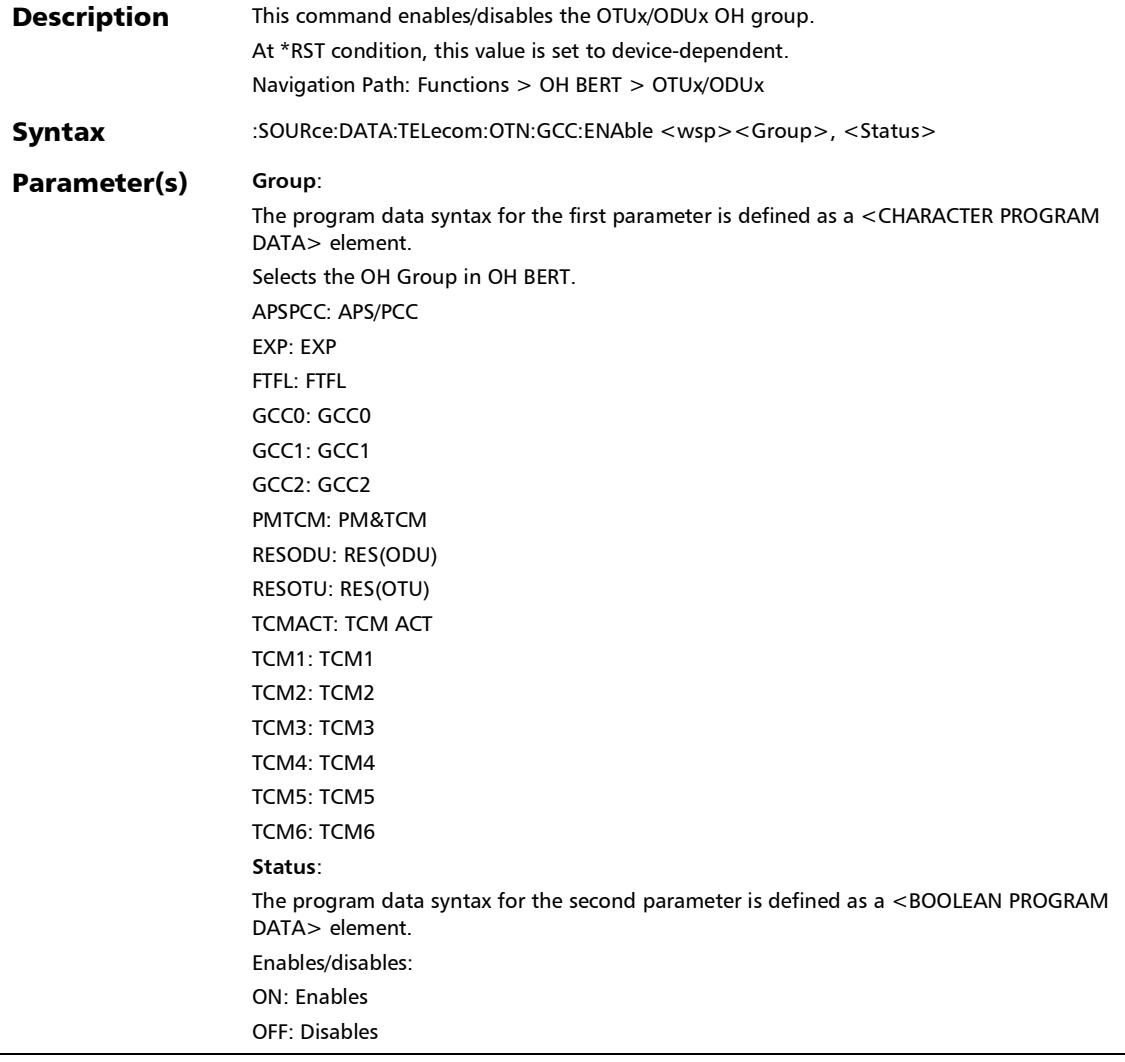

See Also SOURce:DATA:TELecom:OTN:GCC:ENAble

*OH BERT*

Syntax

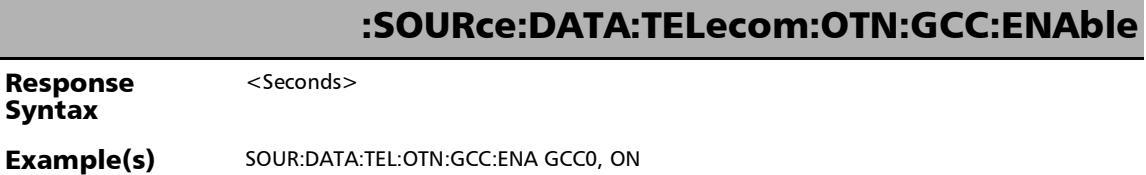

## :SOURce:DATA:TELecom:OTN:GCC:ENAble?

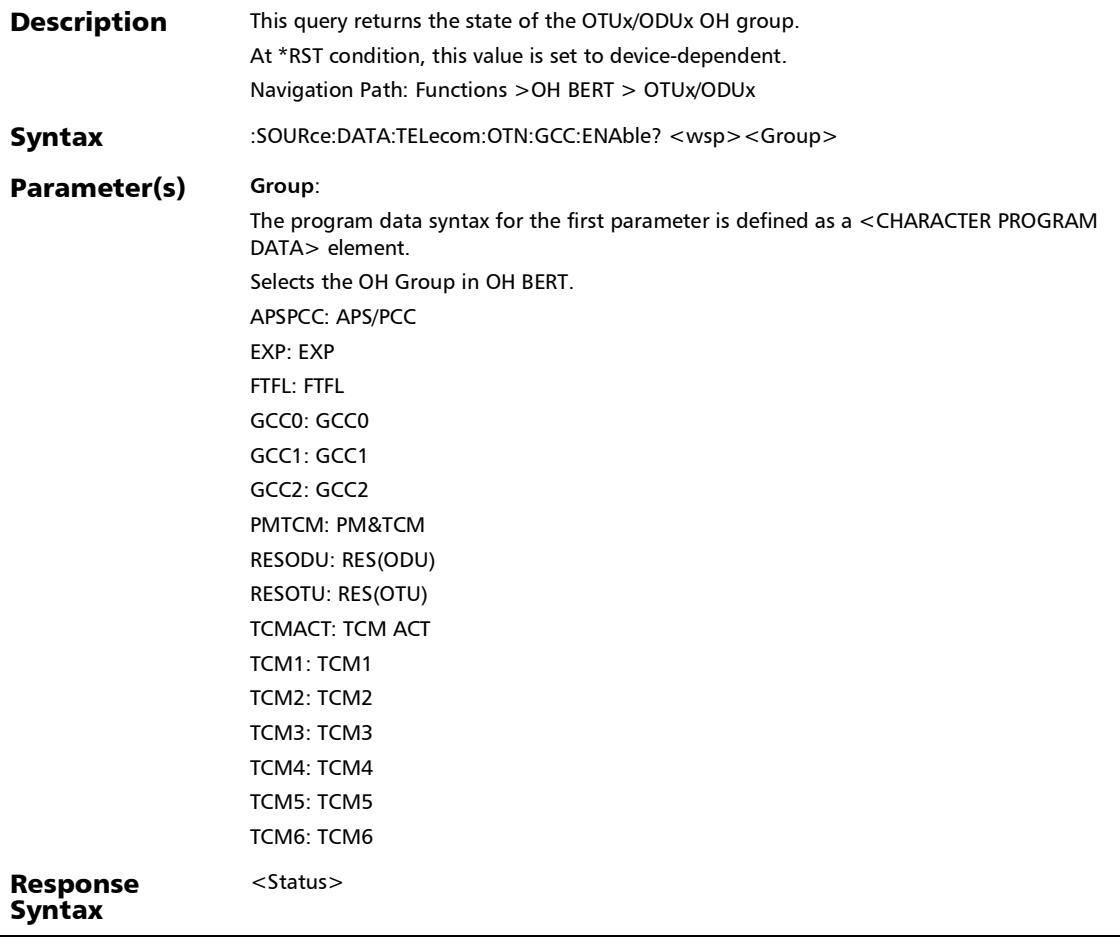

#### SCPI Command Reference

*OH BERT*

f

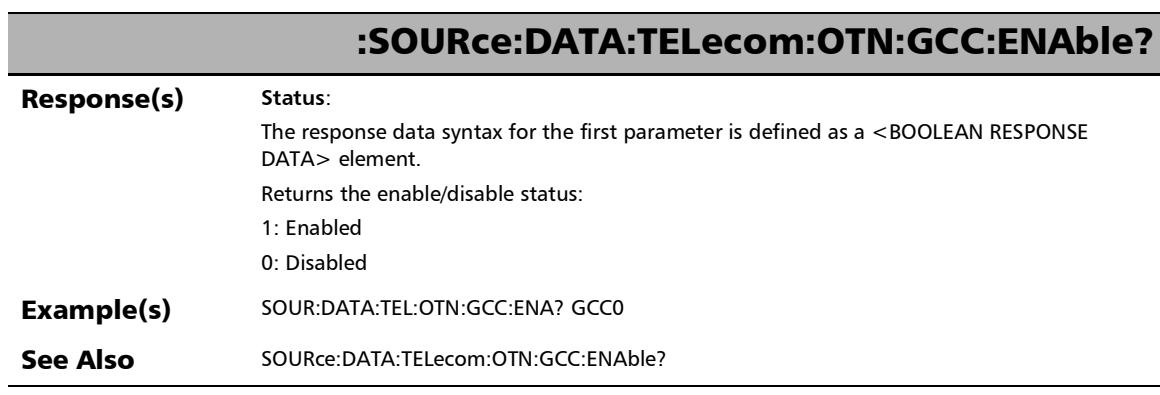

÷.

:SOURce:DATA:TELecom:OTN:GCC:ERRor:MANual:INJect

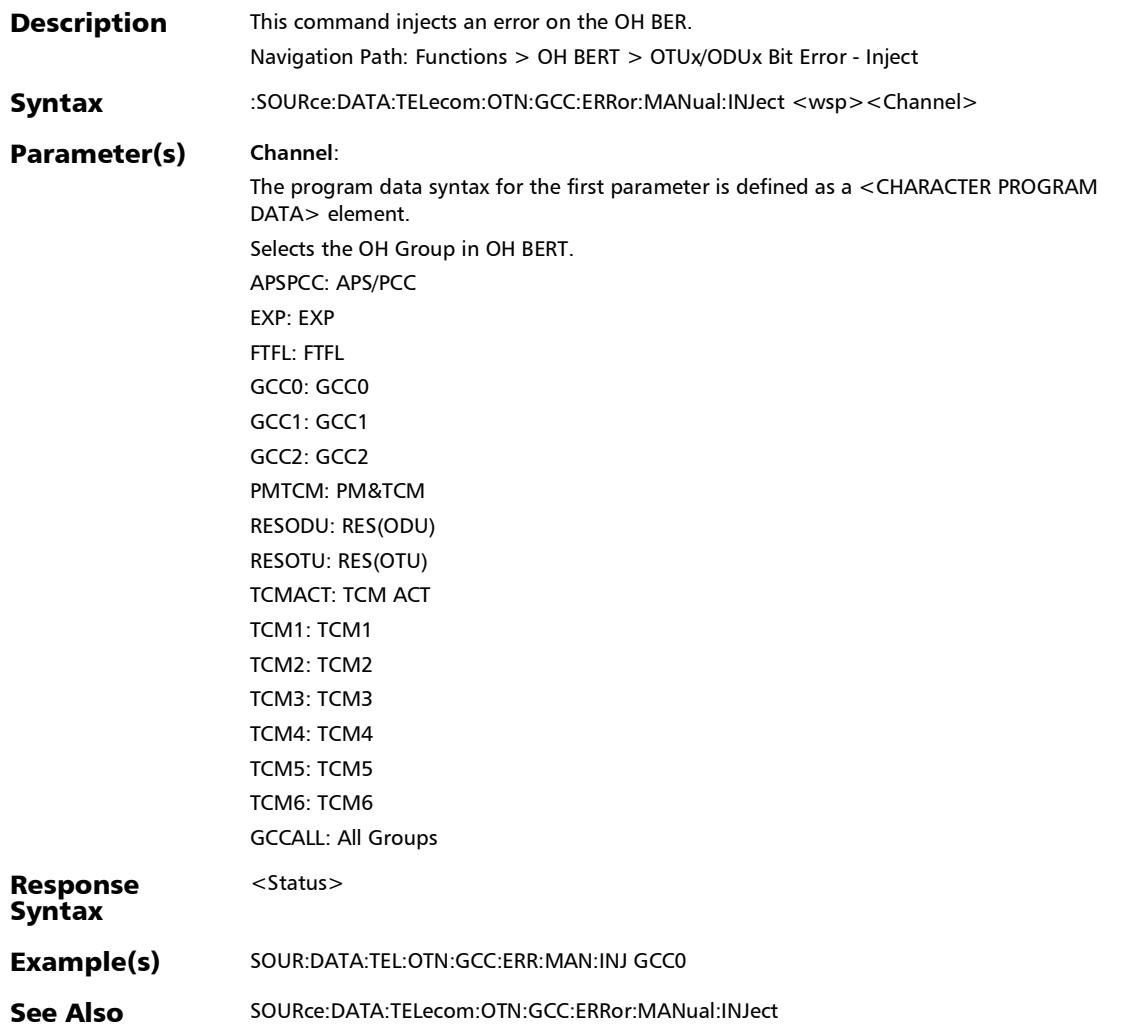

# :SOURce:DATA:TELecom:OTN:GCC:MODE

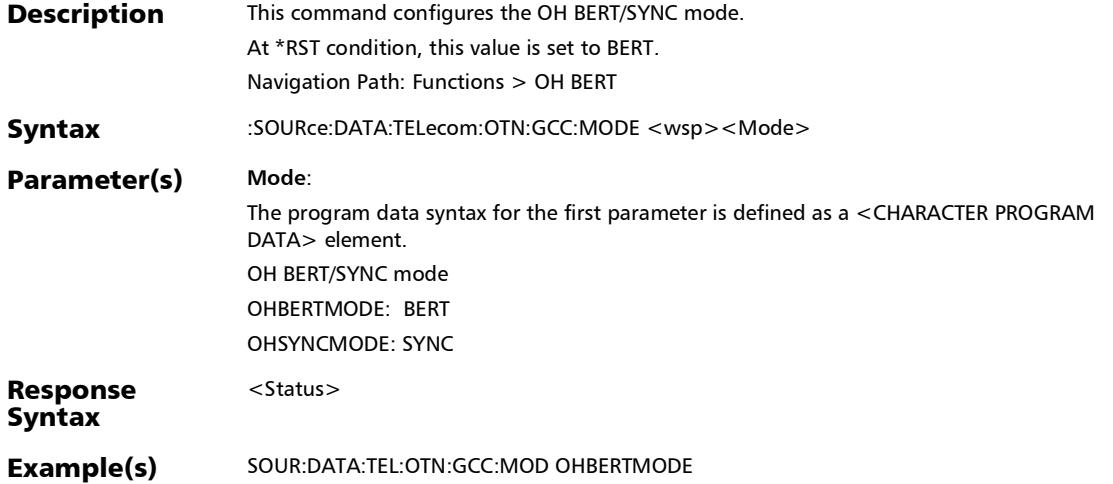

## :SOURce:DATA:TELecom:OTN:GCC:MODE?

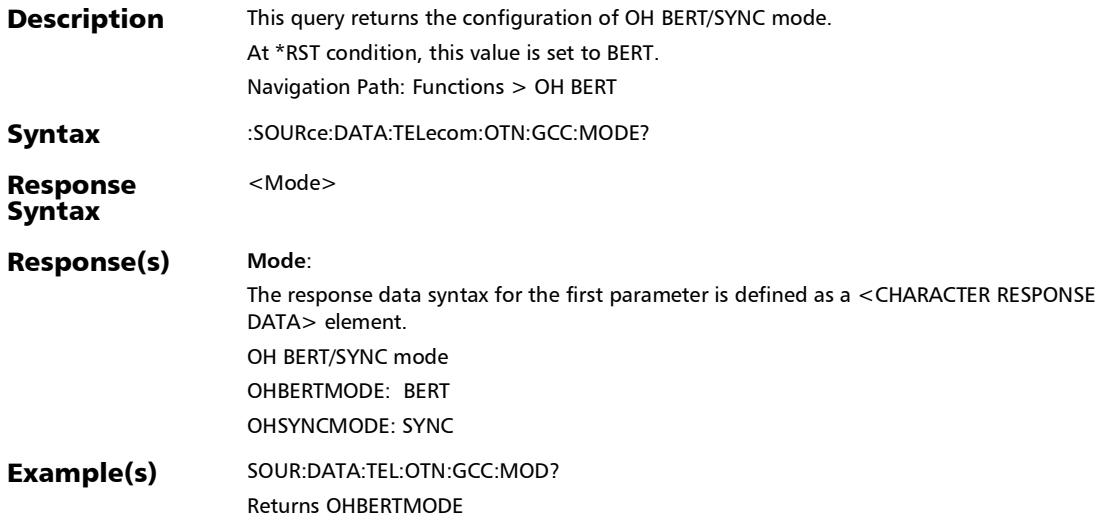

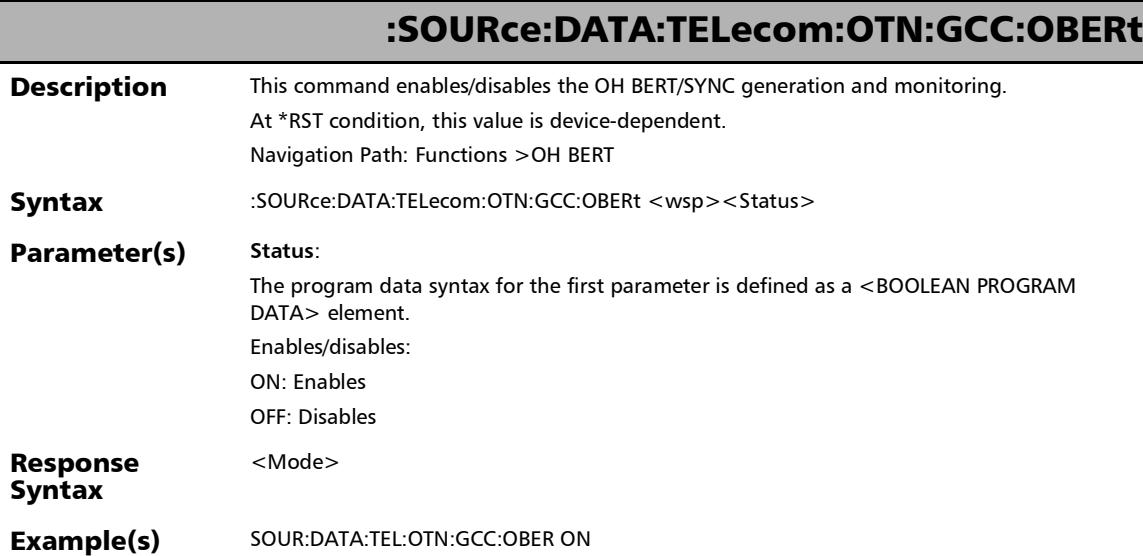

## :SOURce:DATA:TELecom:OTN:GCC:OBERt?

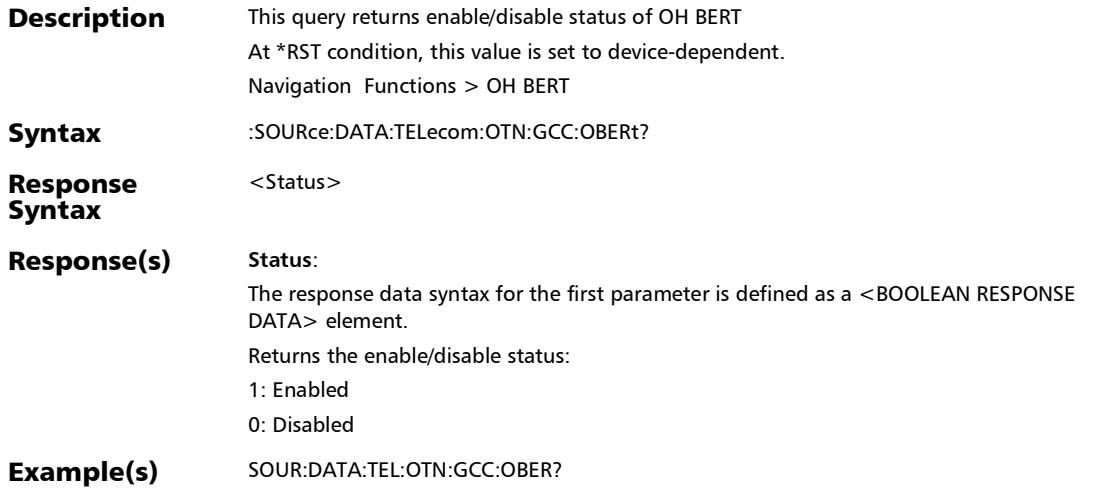

## :SOURce:DATA:TELecom:OTN:GCC:PATtern:POLarity

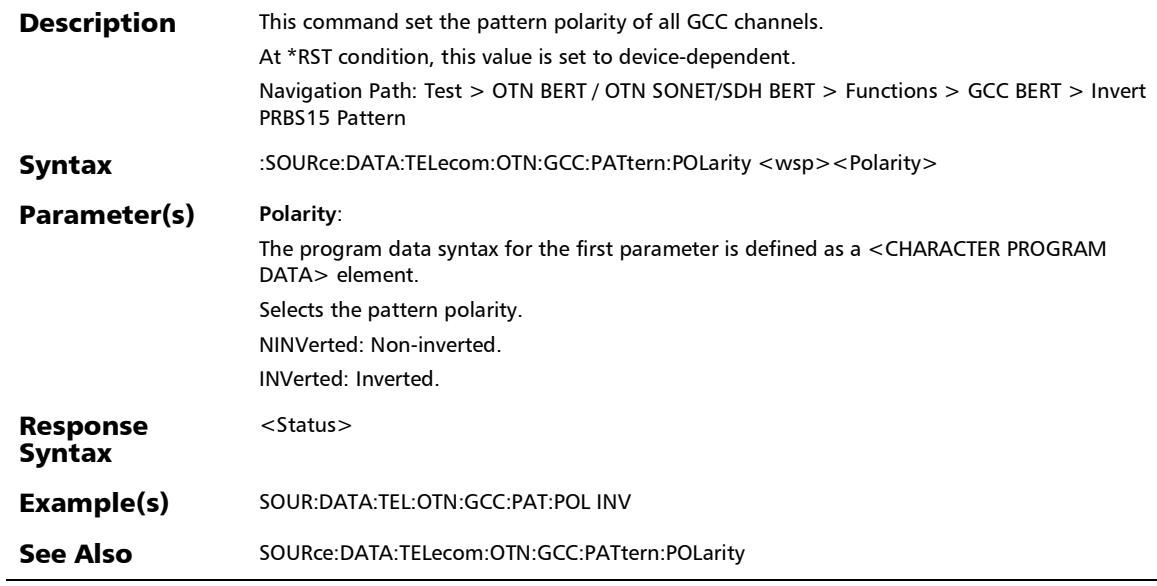

×.

## :SOURce:DATA:TELecom:OTN:GCC:PATtern:POLarity?

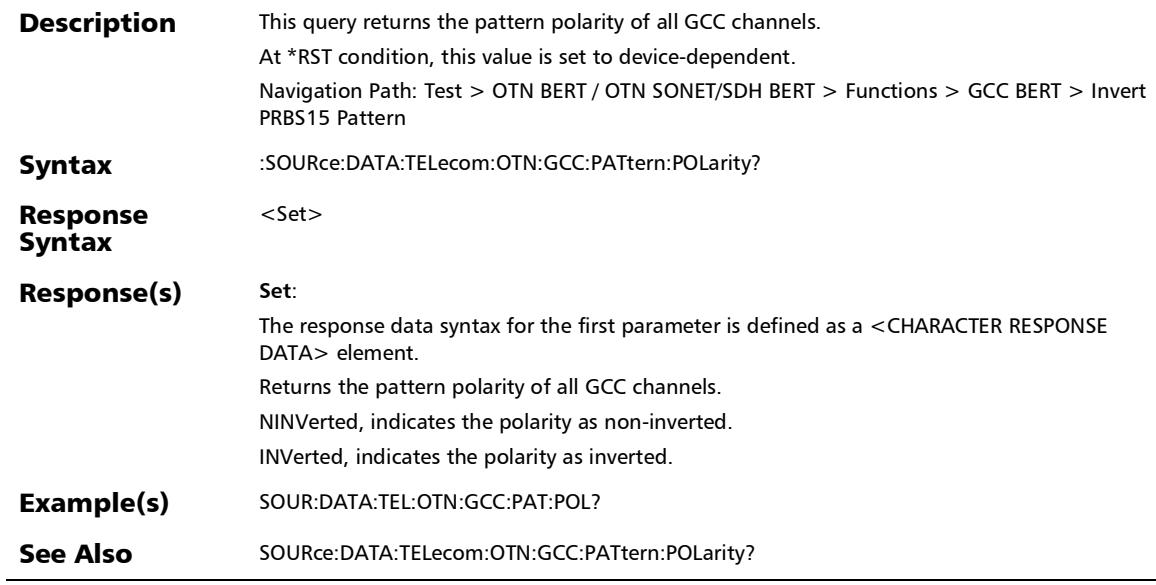

## :SOURce:DATA:TELecom:OTN:GCC:RESet

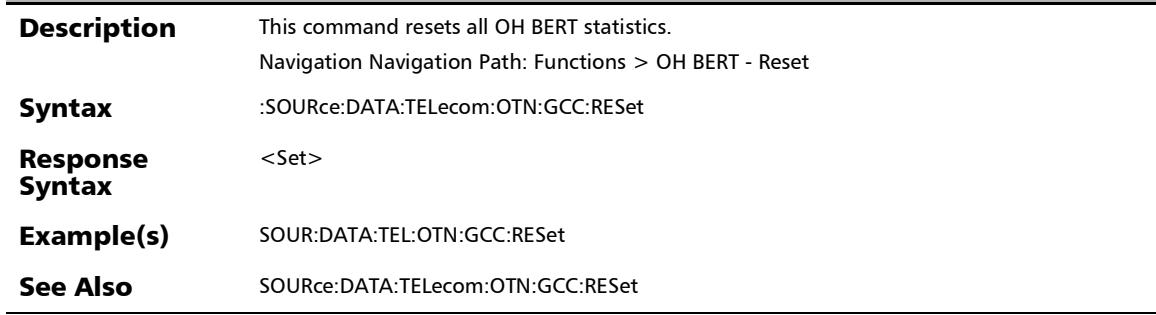

×.

## FlexE/FlexO Advanced

## :FETCh:DATA:TELecom:FETHernet:GROup:PNUMber:RX?

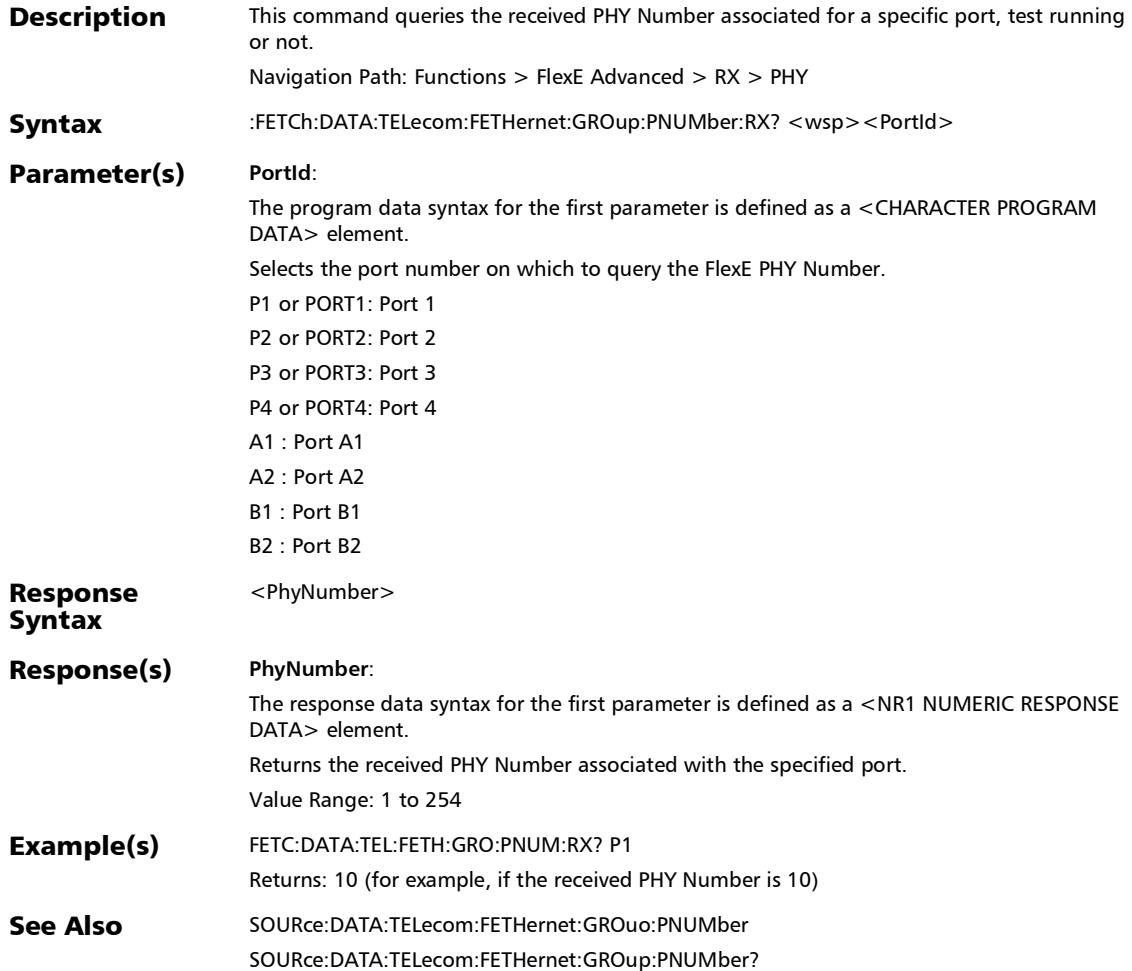

*FlexE/FlexO Advanced*

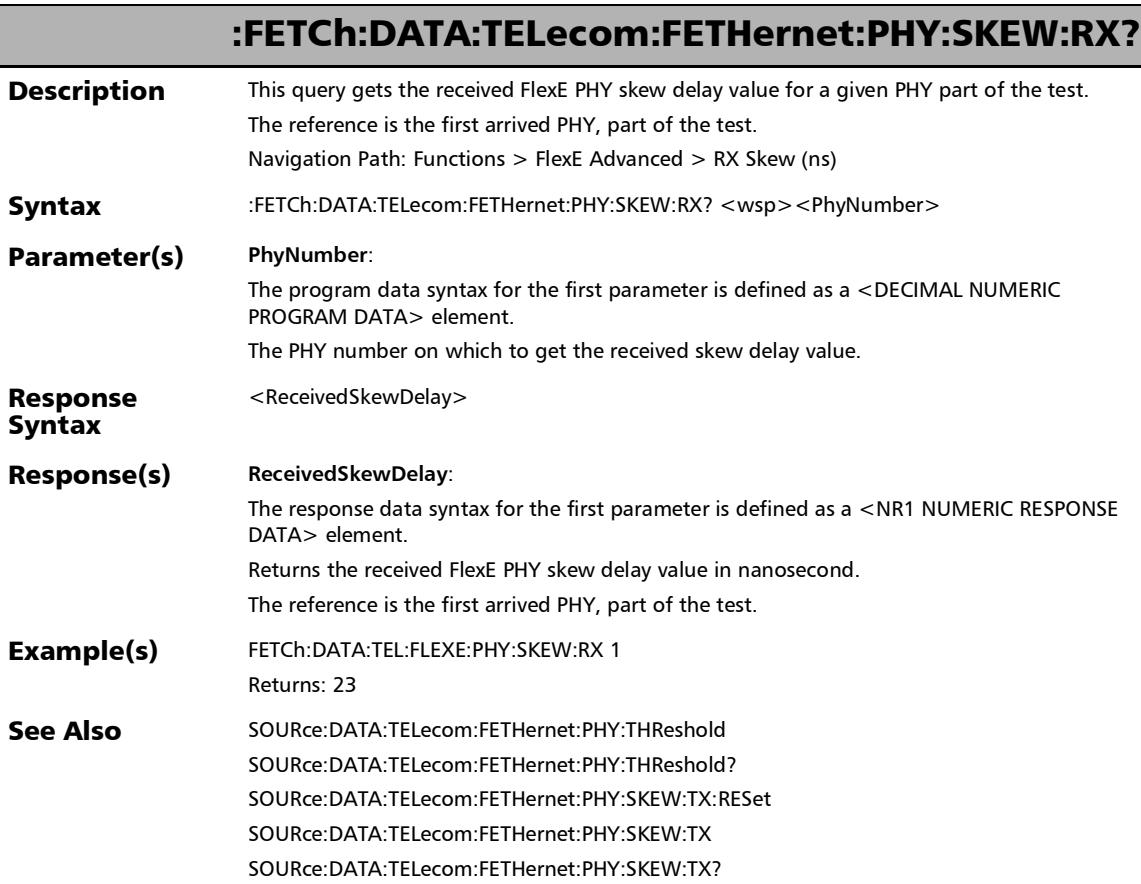

u

#### :FETCh:DATA:TELecom:FOTN:INSTance:SKEW:RX?

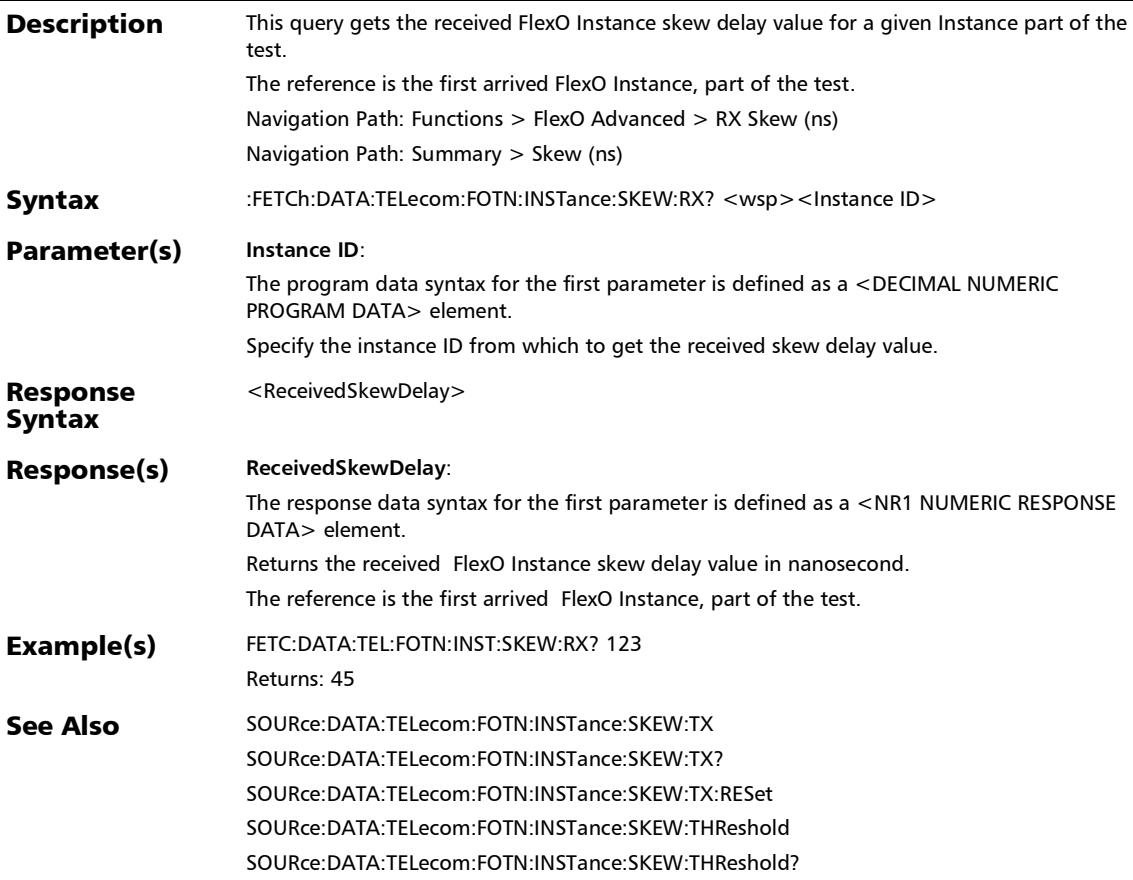

*FlexE/FlexO Advanced*

#### :SOURce:DATA:TELecom:FETHernet:PHY:SKEW:THReshold

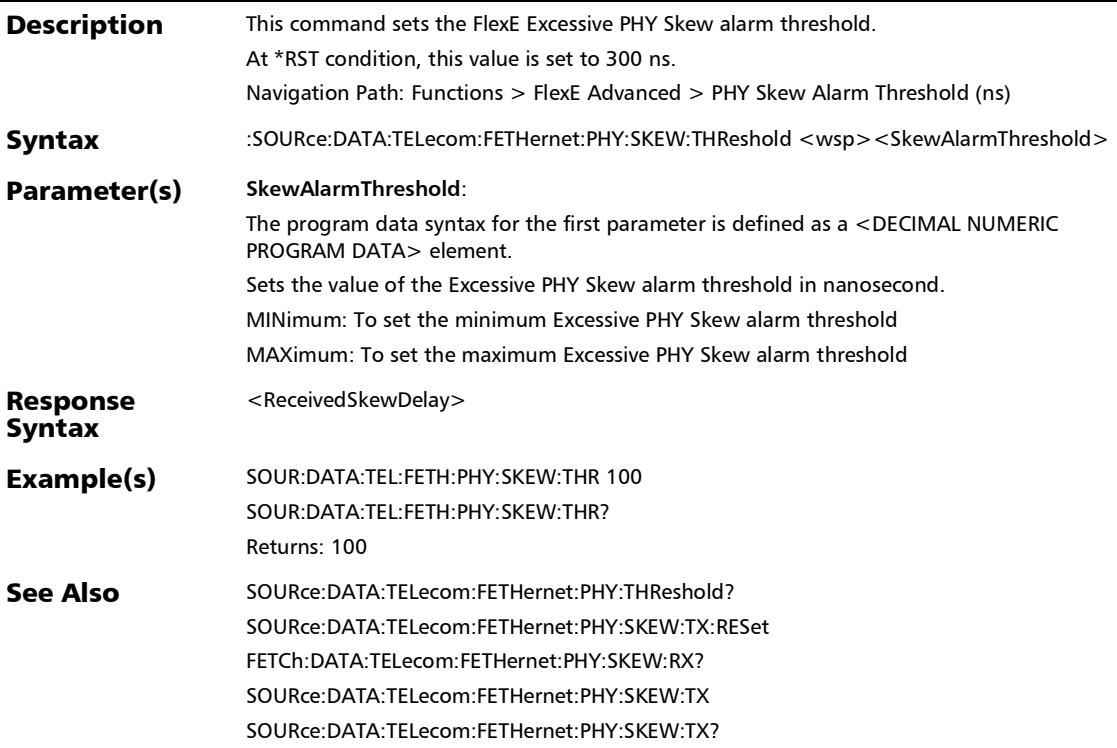

## :SOURce:DATA:TELecom:FETHernet:PHY:SKEW:THReshold:RE Set

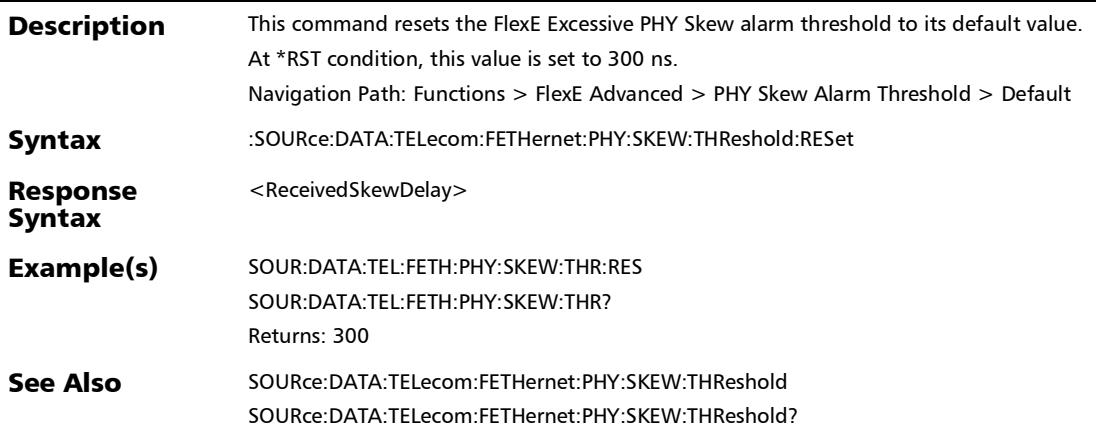

## :SOURce:DATA:TELecom:FETHernet:PHY:SKEW:THReshold?

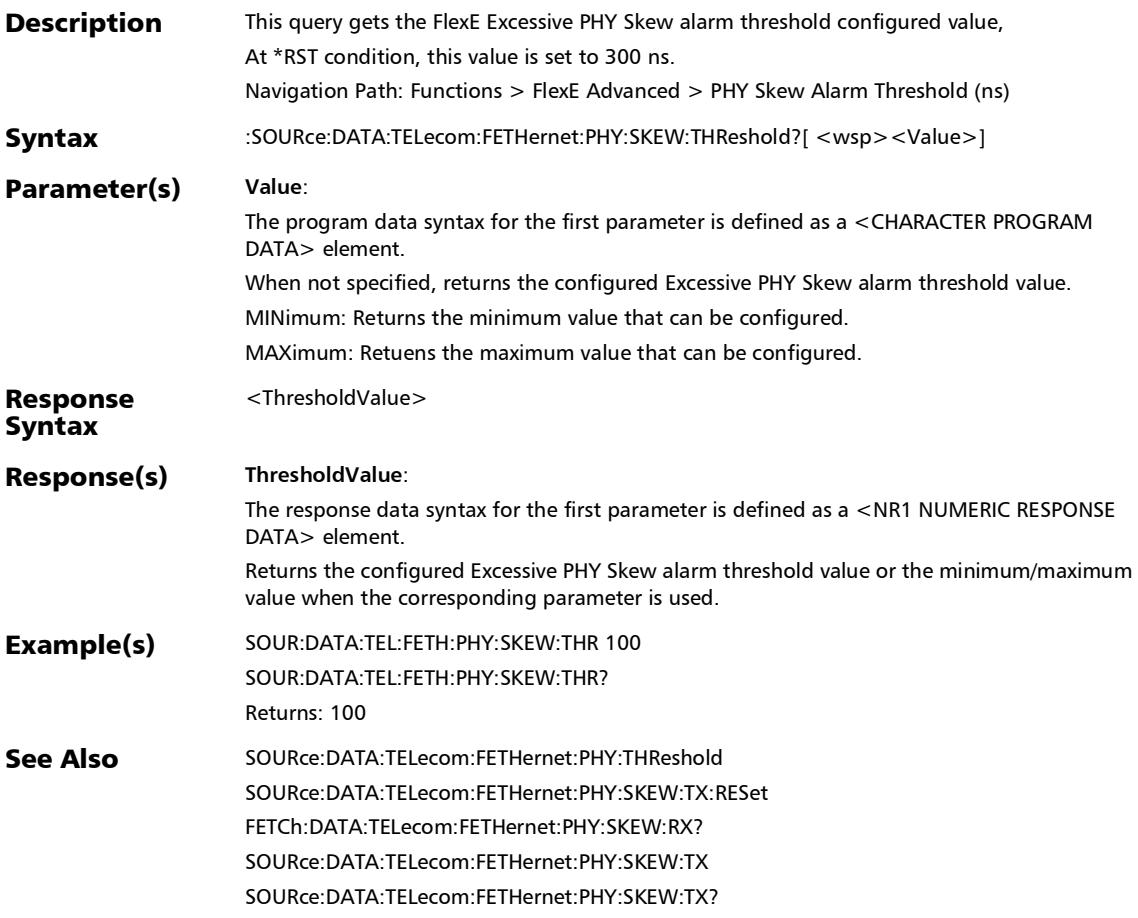

:SOURce:DATA:TELecom:FOTN:INSTance:SKEW:THReshold

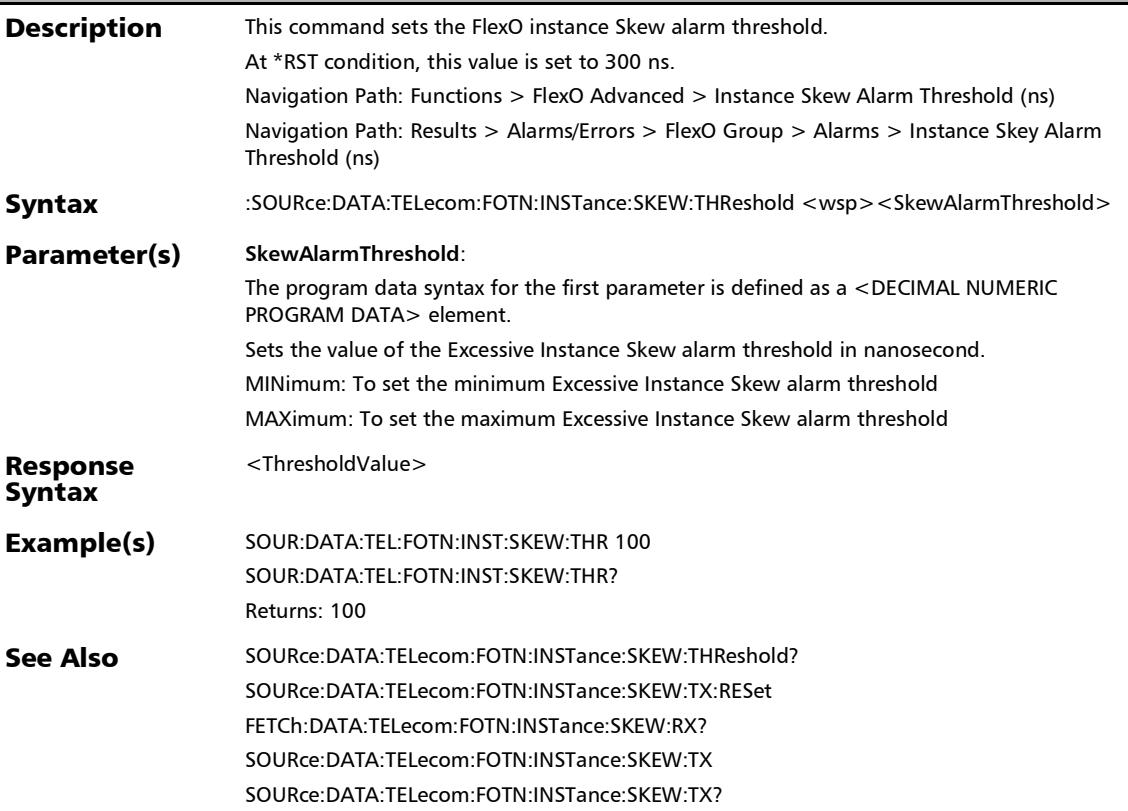

#### :SOURce:DATA:TELecom:FOTN:INSTance:SKEW:THReshold:RE Set

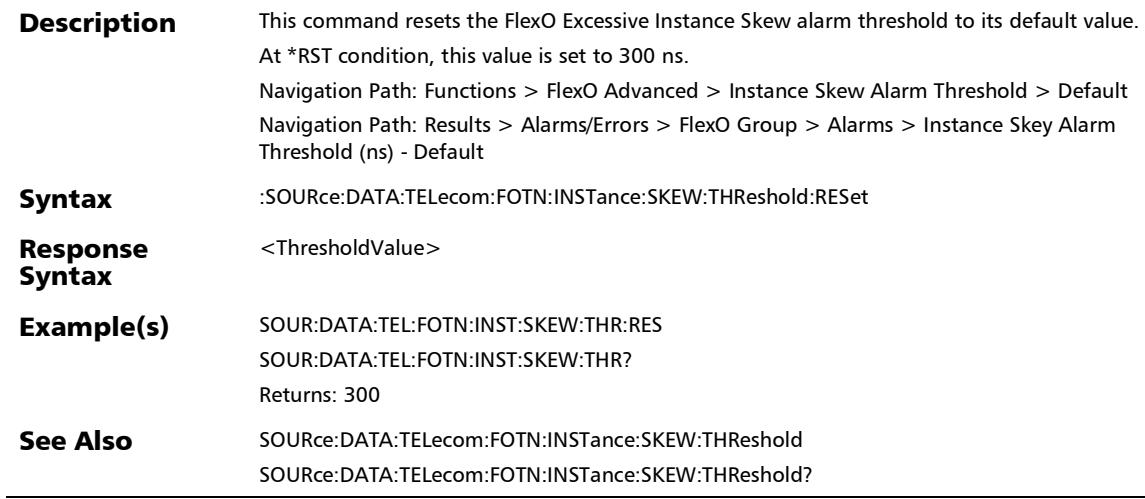

:SOURce:DATA:TELecom:FOTN:INSTance:SKEW:THReshold?

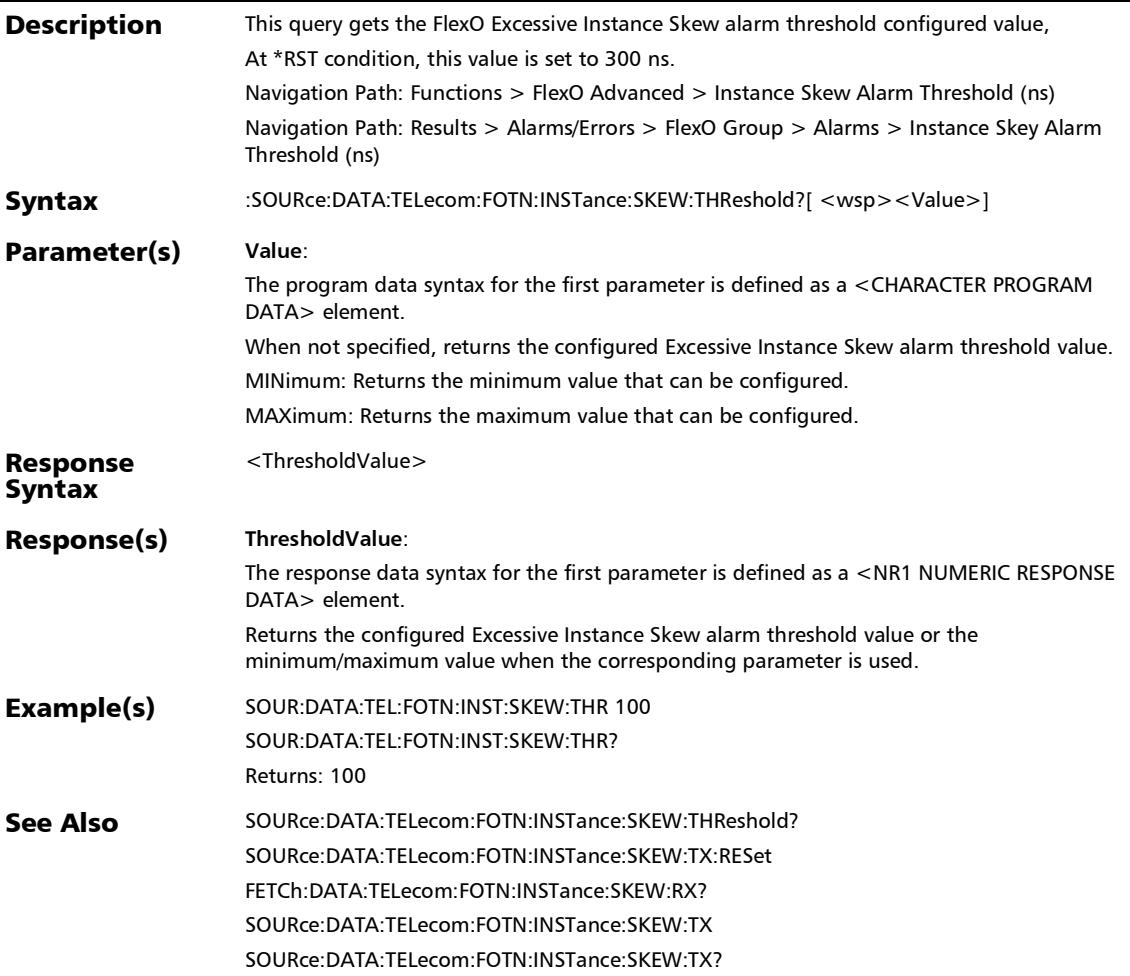

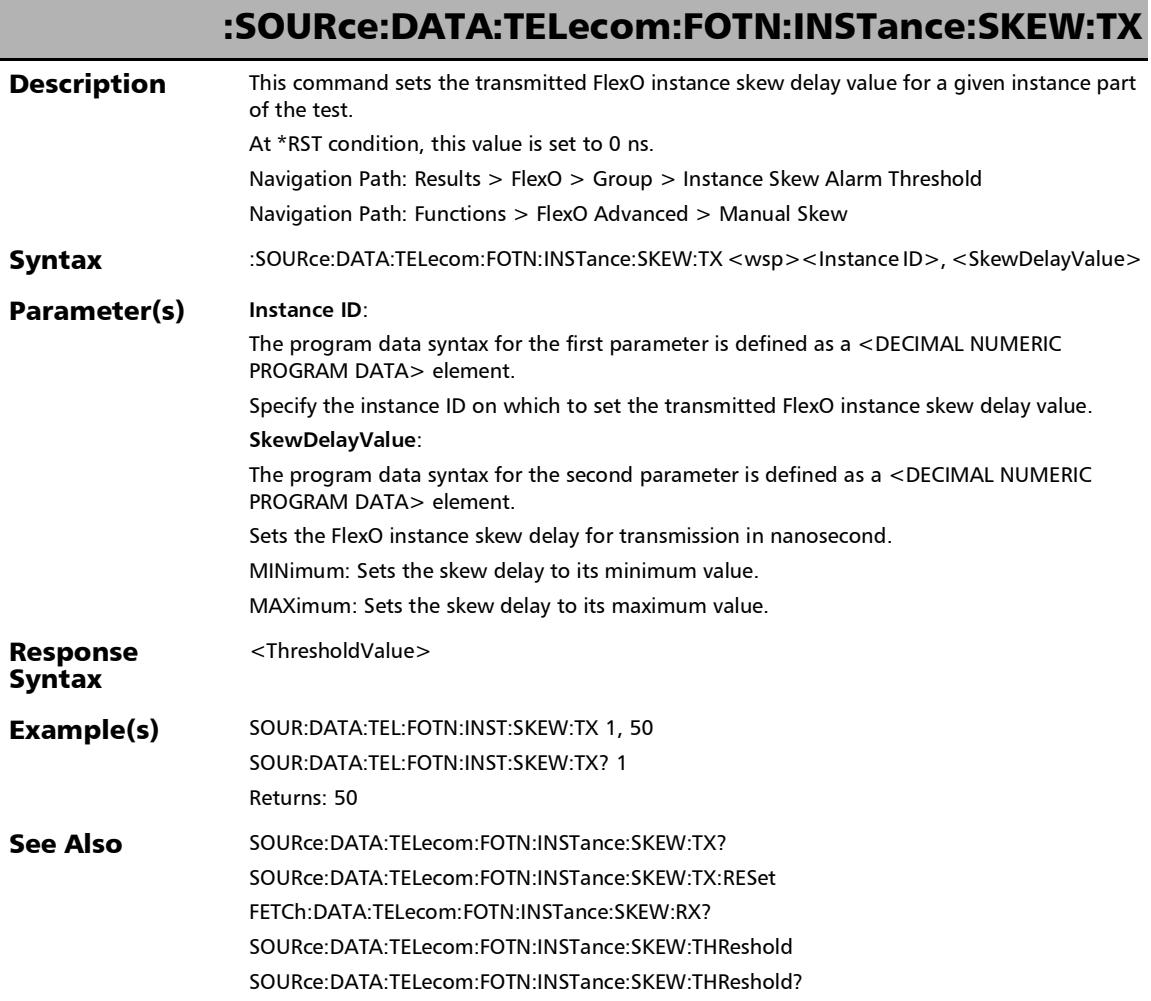

:SOURce:DATA:TELecom:FOTN:INSTance:SKEW:TX:RESet

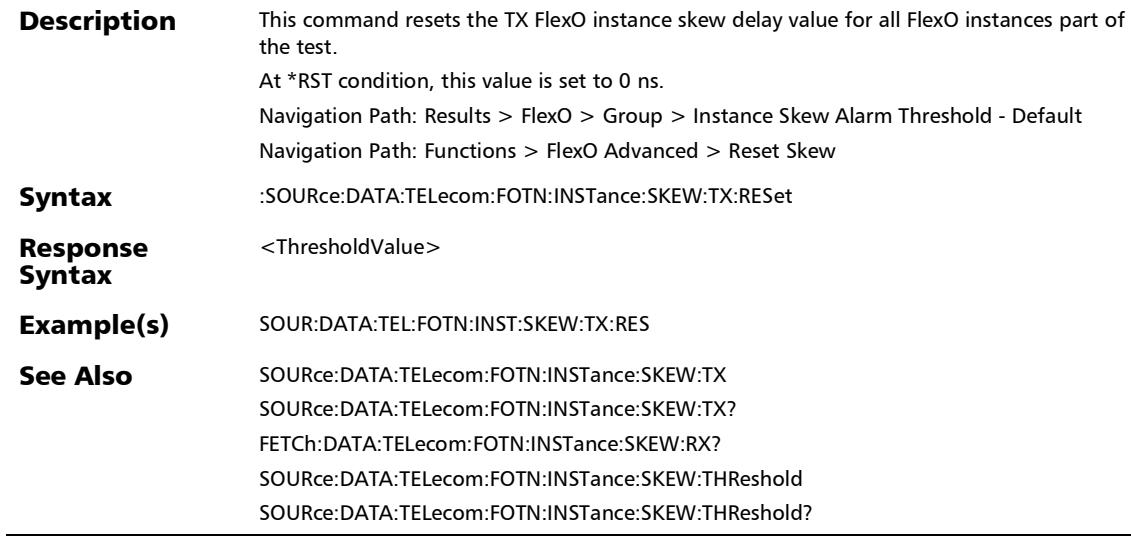

#### :SOURce:DATA:TELecom:FOTN:INSTance:SKEW:TX?

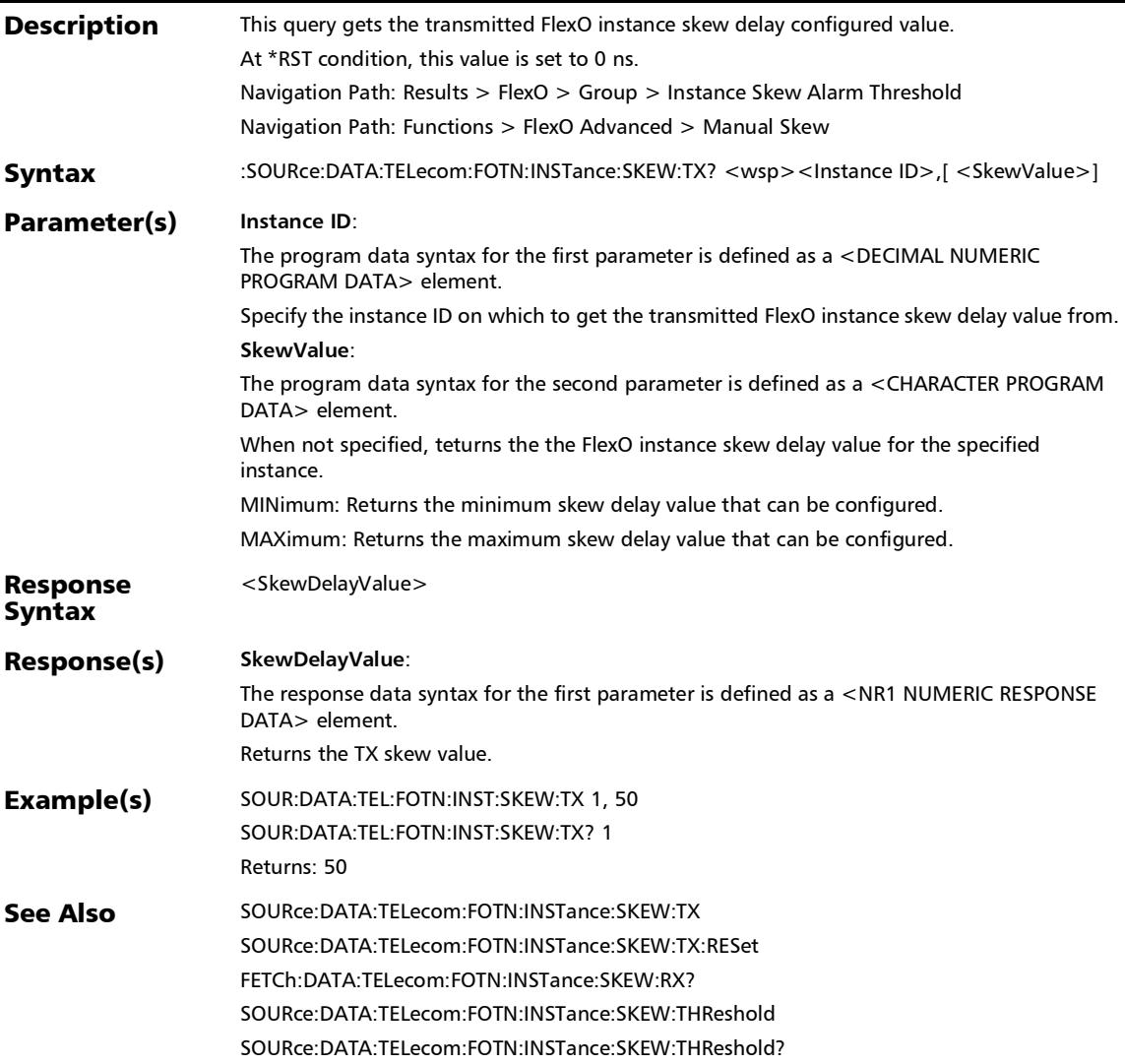
## Reset/Manual Skew

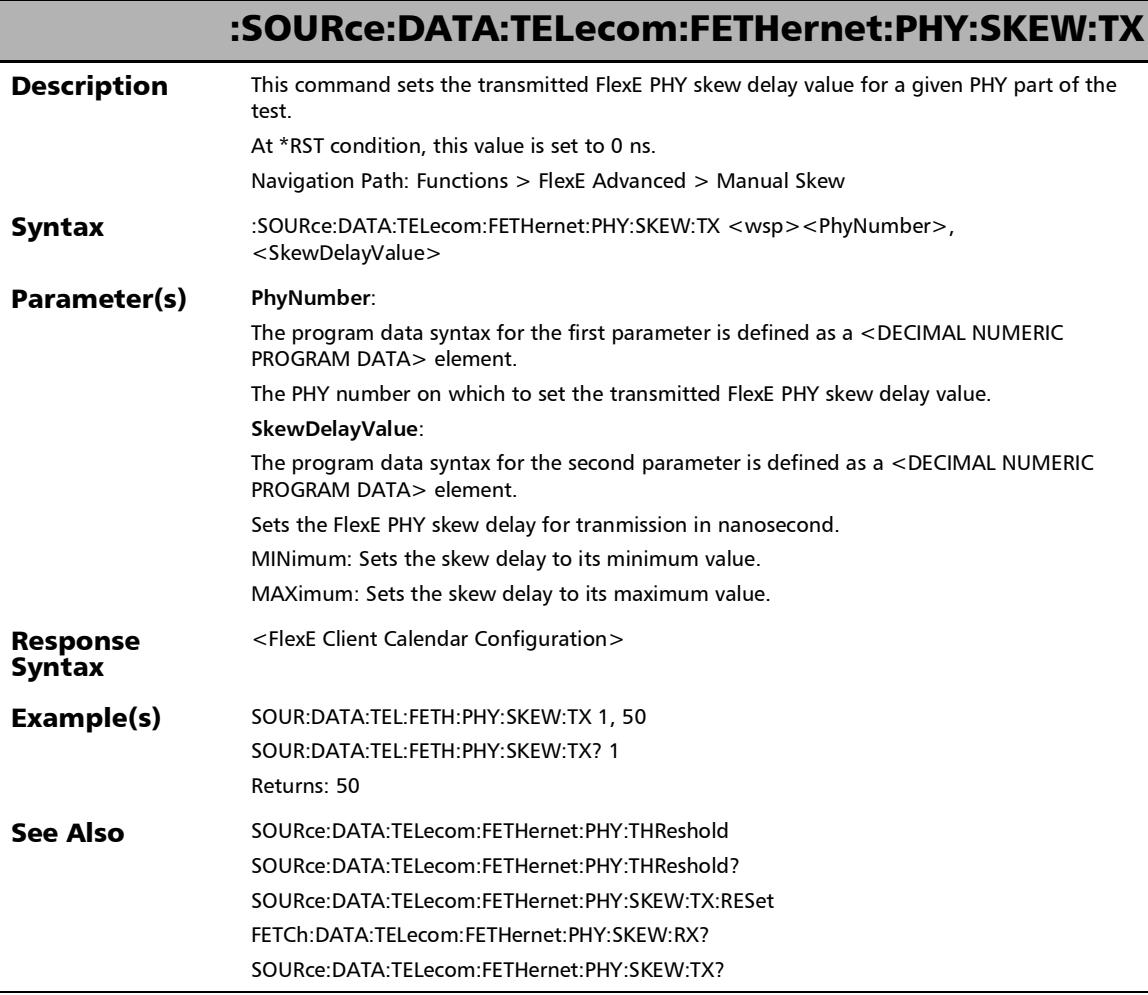

*Reset/Manual Skew*

#### :SOURce:DATA:TELecom:FETHernet:PHY:SKEW:TX:RESet

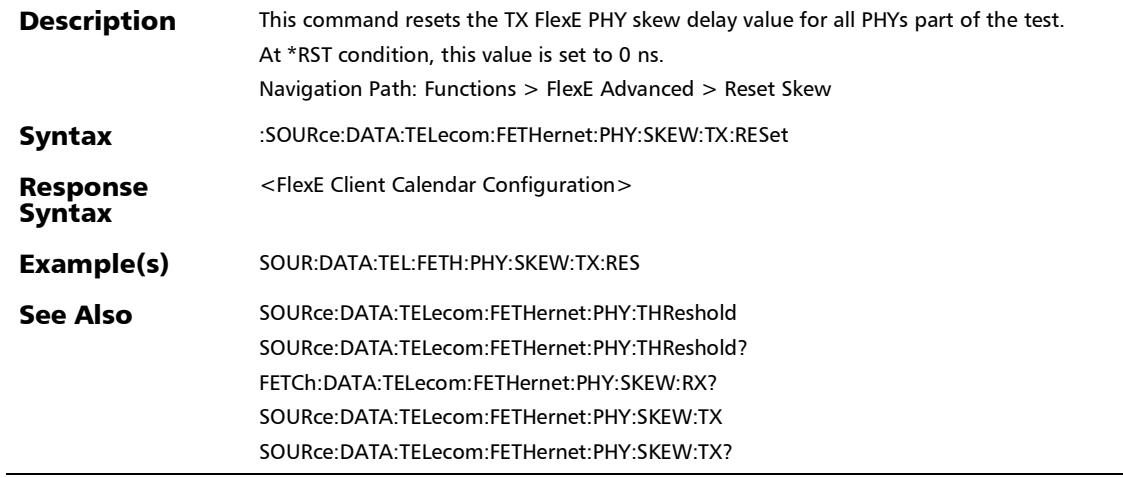

#### :SOURce:DATA:TELecom:FETHernet:PHY:SKEW:TX?

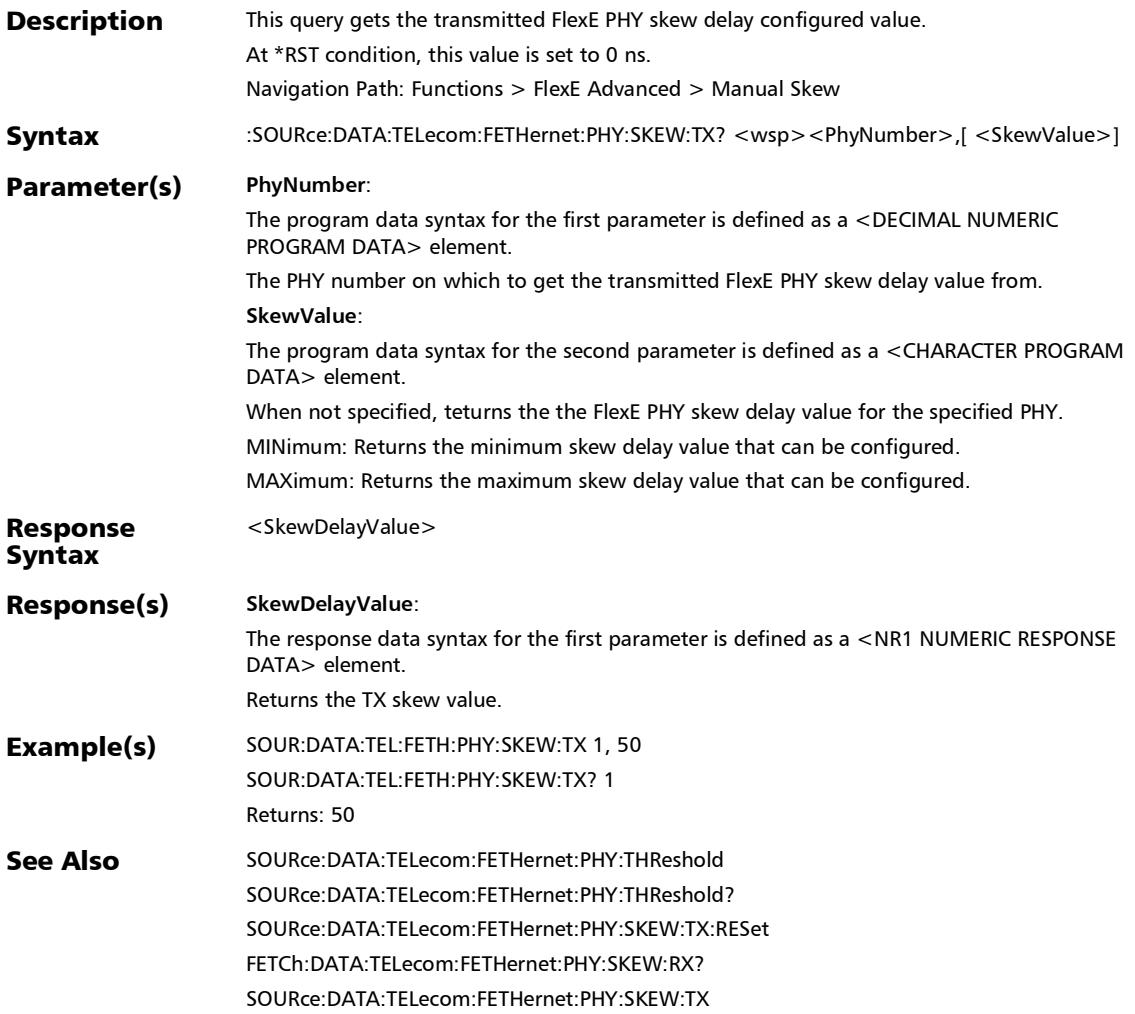

#### :FETCh:DATA:TELecom:ETHernet:DUALtest:STATistics?

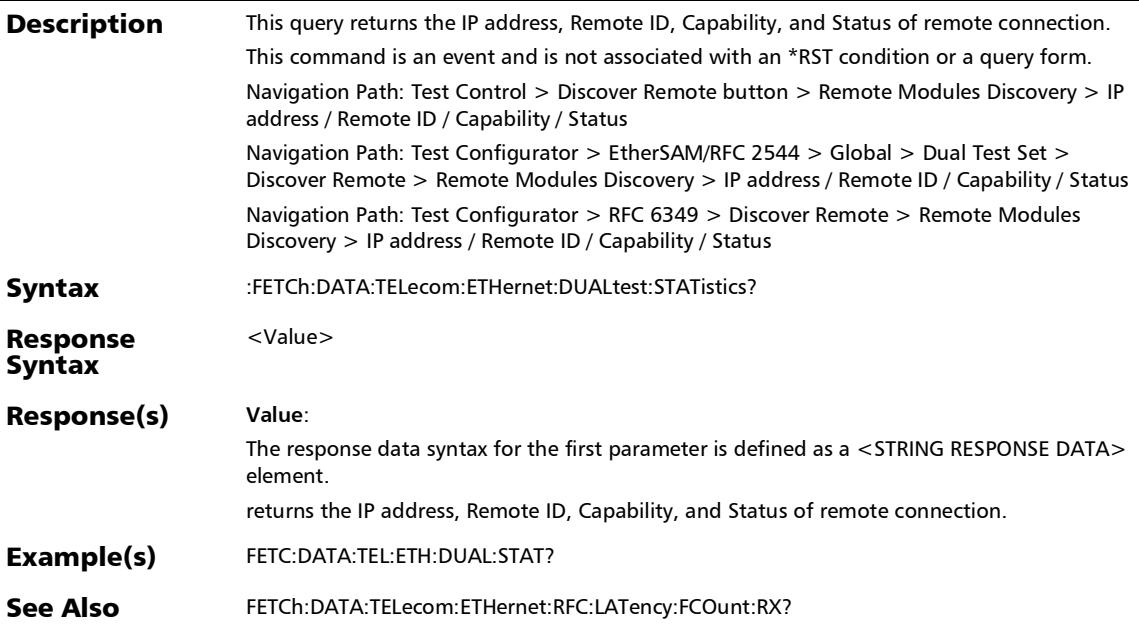

#### :FETCh:DATA:TELecom:ETHernet:REMote:RSCStatus?

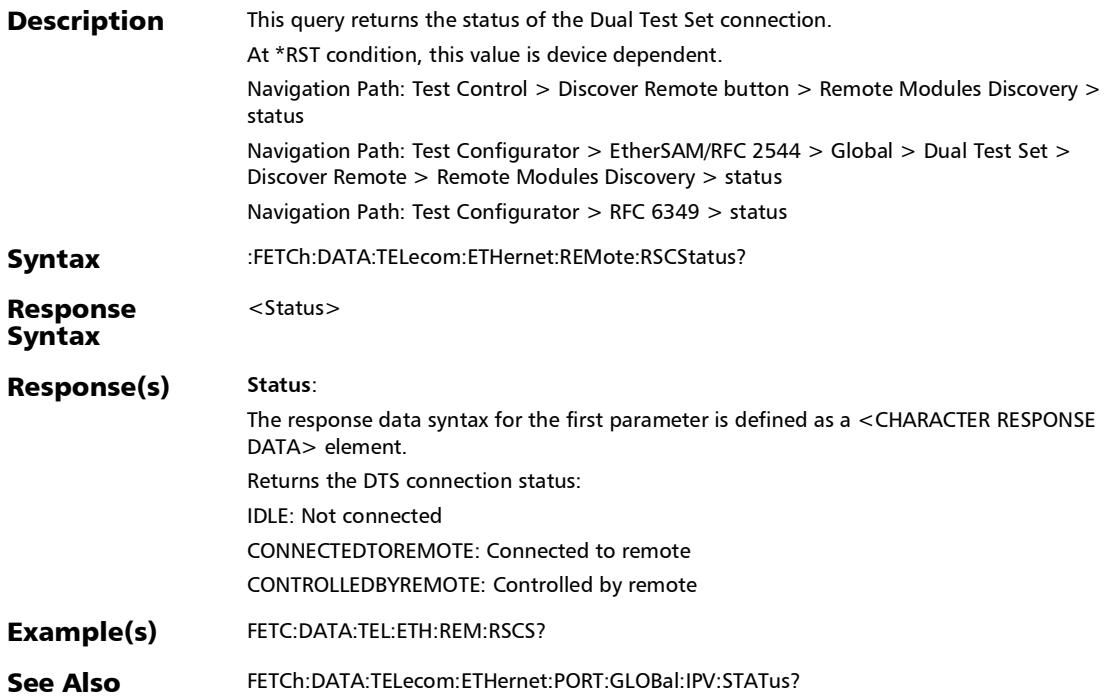

## :FETCh:DATA:TELecom:ETHernet:REMote:TPARty:MODule:ID ?

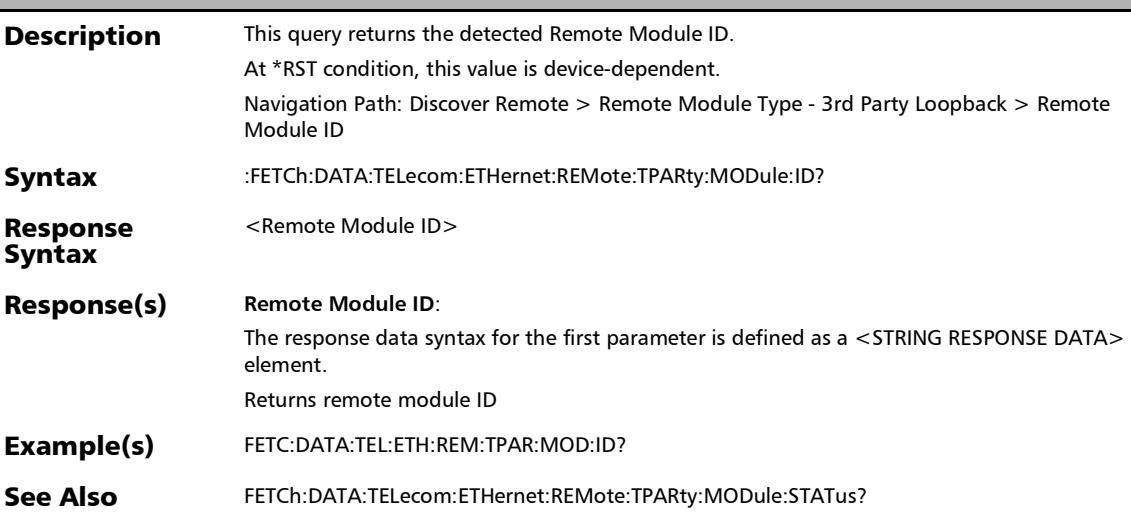

#### SCPI Command Reference

*Discover Remote Button*

# :FETCh:DATA:TELecom:ETHernet:REMote:TPARty:MODule:ST ATus?

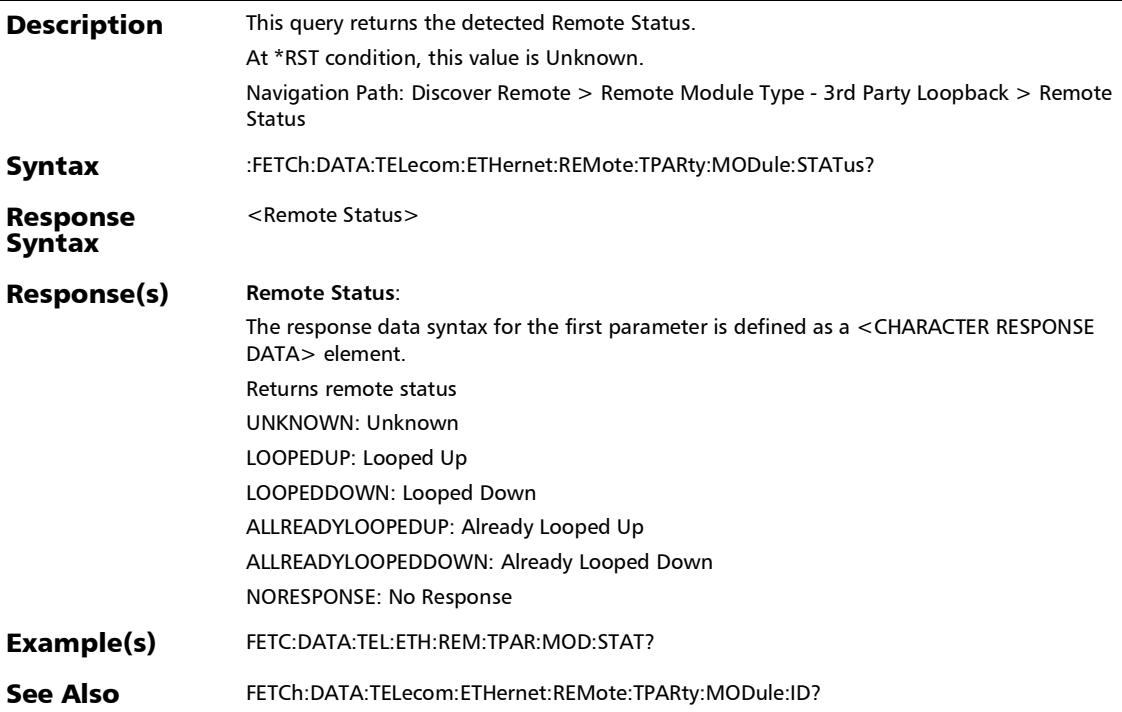

#### :SOURce:DATA:TELecom:ETHernet:REMote:CONNect

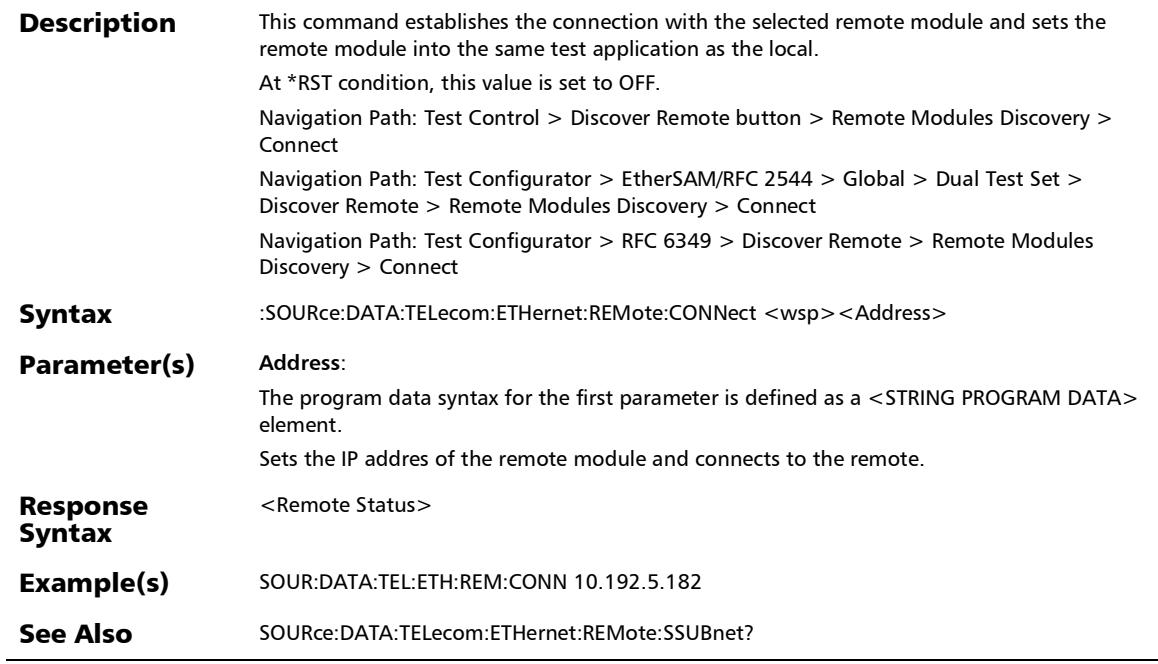

### :SOURce:DATA:TELecom:ETHernet:REMote:CONNect?

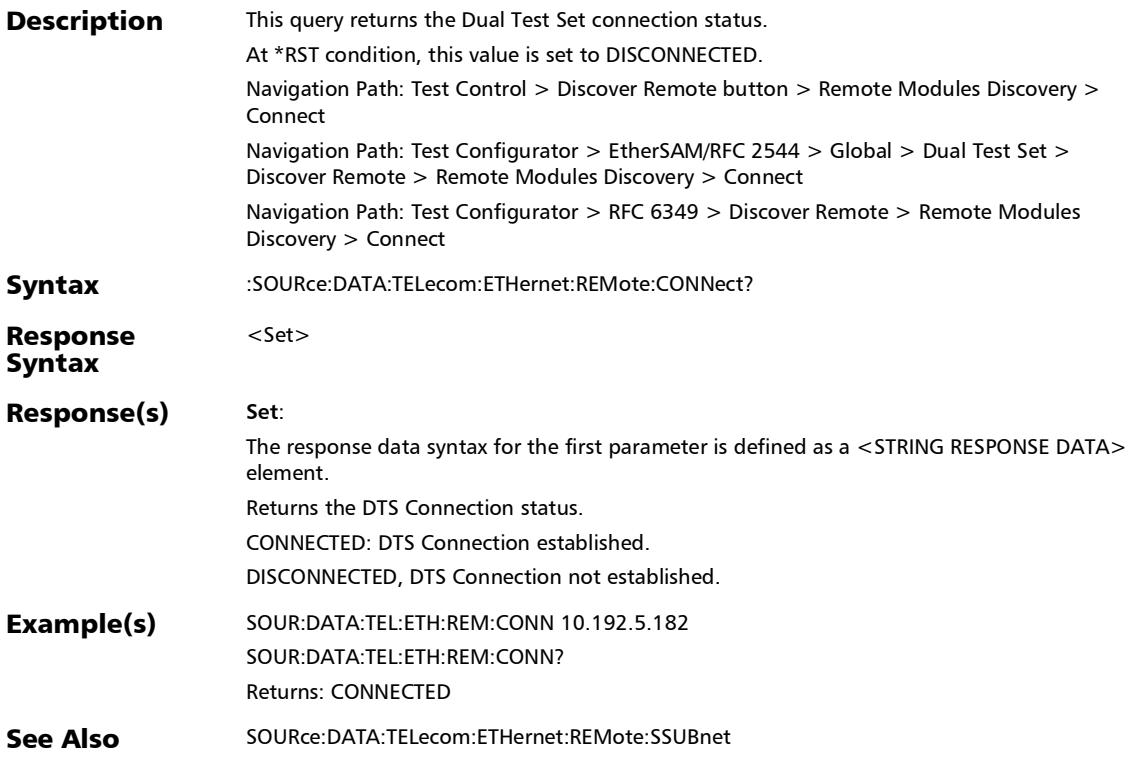

### :SOURce:DATA:TELecom:ETHernet:REMote:DISConnect

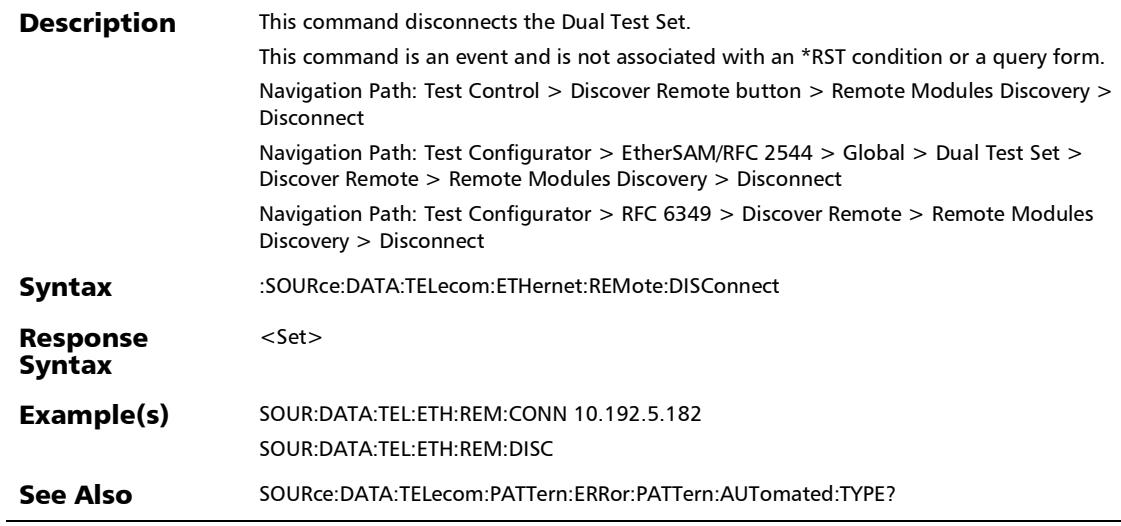

×.

### :SOURce:DATA:TELecom:ETHernet:REMote:LOOP:DOWN

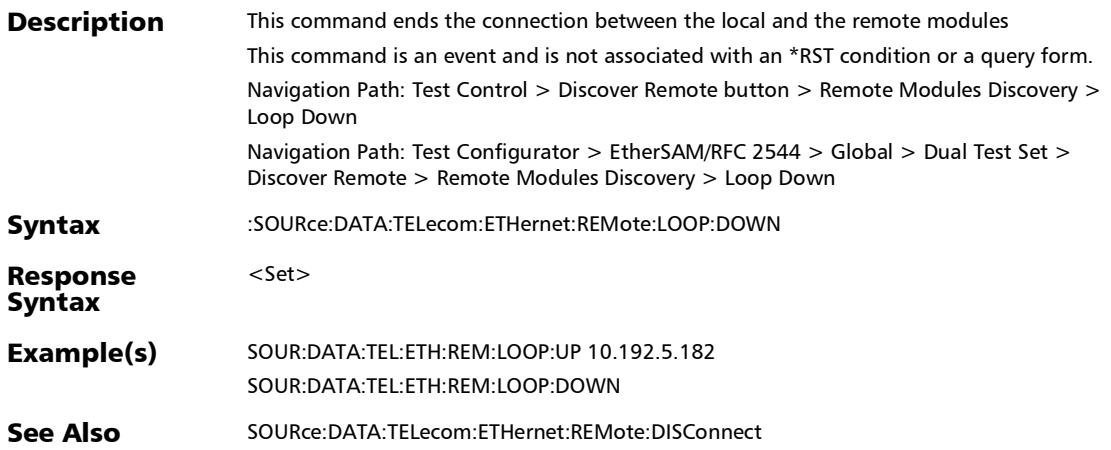

### :SOURce:DATA:TELecom:ETHernet:REMote:LOOP:UP

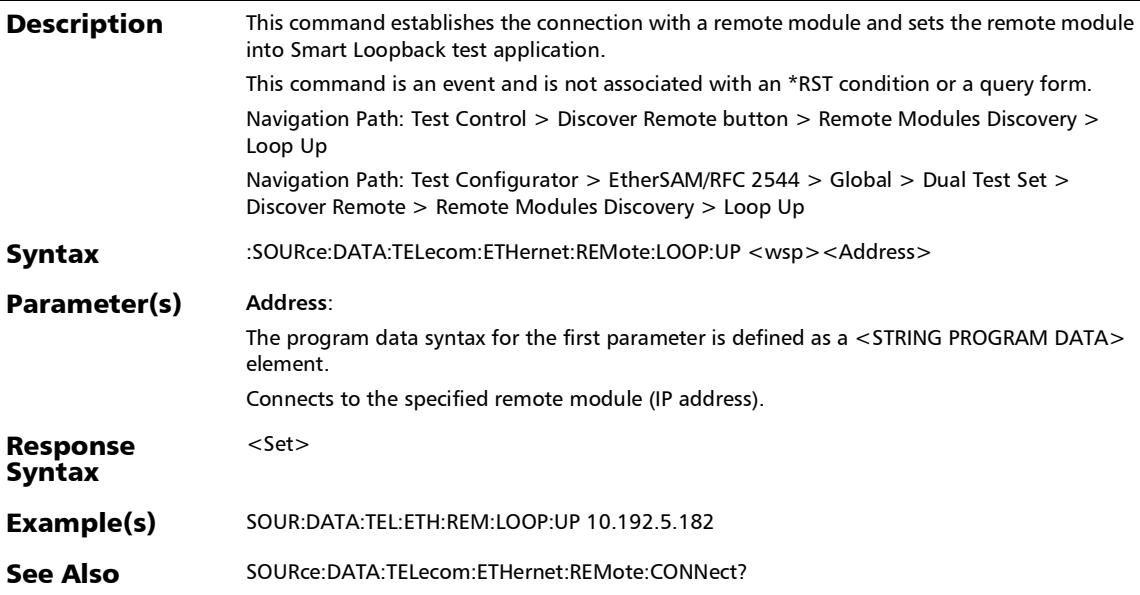

:SOURce:DATA:TELecom:ETHernet:REMote:MODule:TYPE

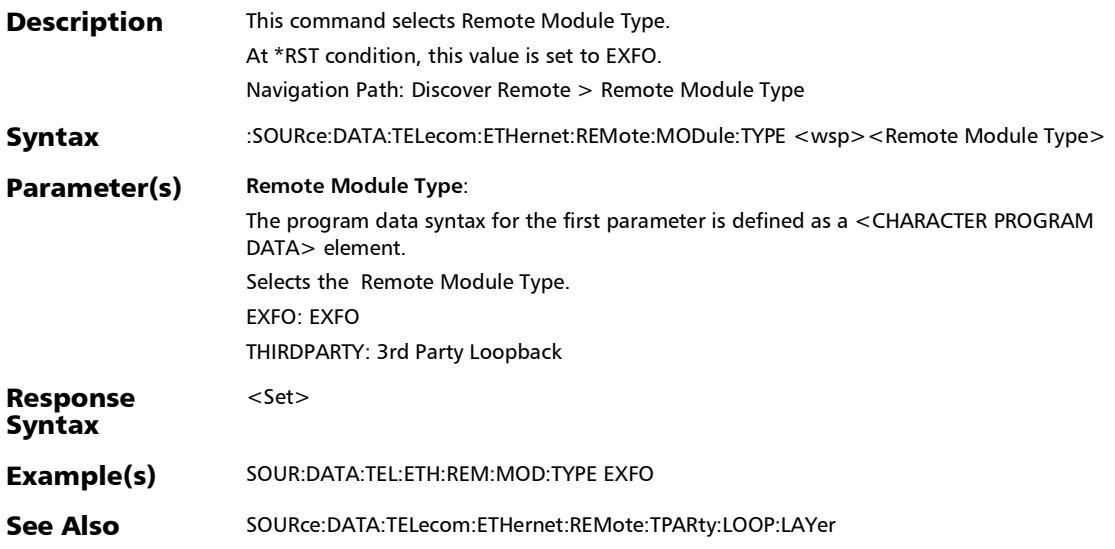

### :SOURce:DATA:TELecom:ETHernet:REMote:MODule:TYPE?

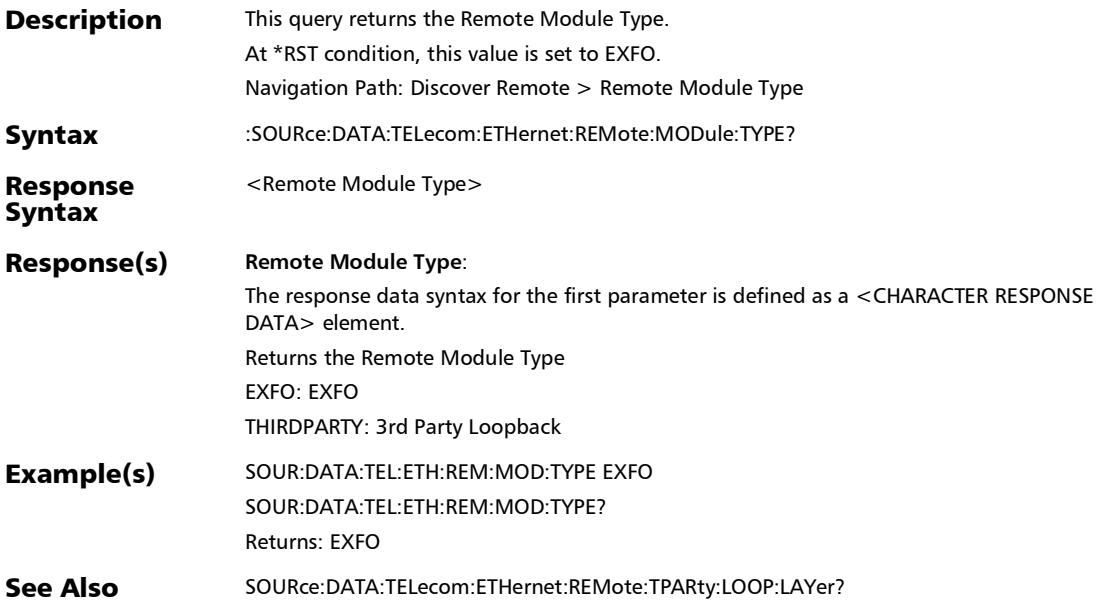

## :SOURce:DATA:TELecom:ETHernet:REMote:SCANtarget:TYPE

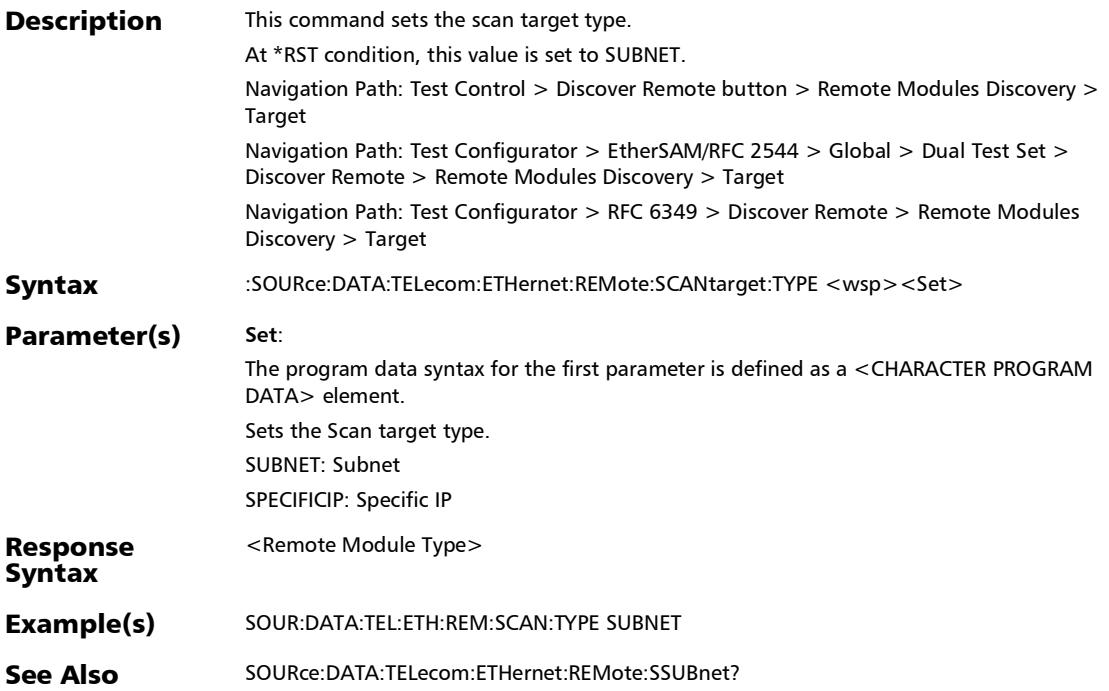

## :SOURce:DATA:TELecom:ETHernet:REMote:SCANtarget:TYPE ?

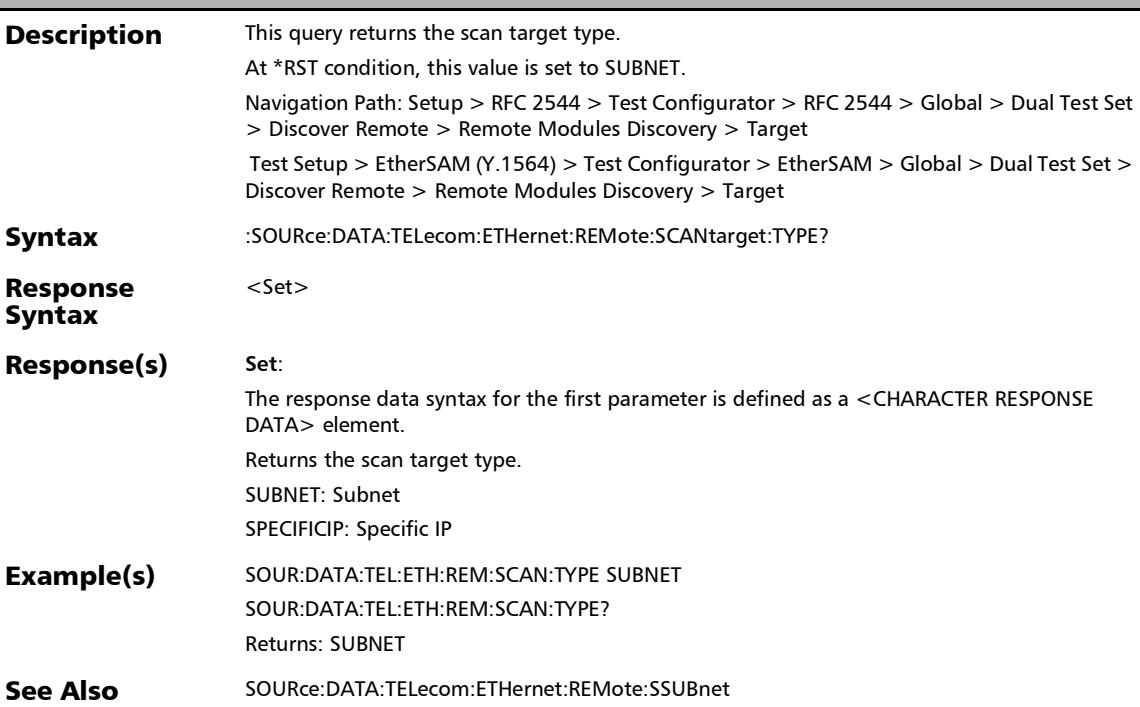

#### :SOURce:DATA:TELecom:ETHernet:REMote:SSUBnet

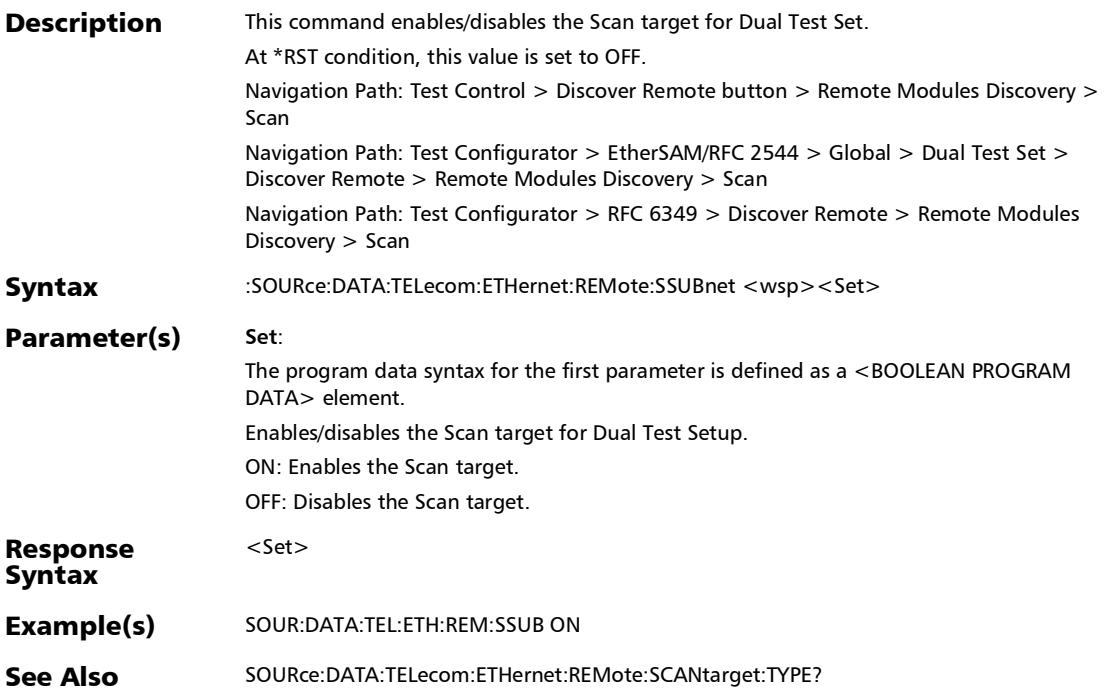

#### :SOURce:DATA:TELecom:ETHernet:REMote:SSUBnet?

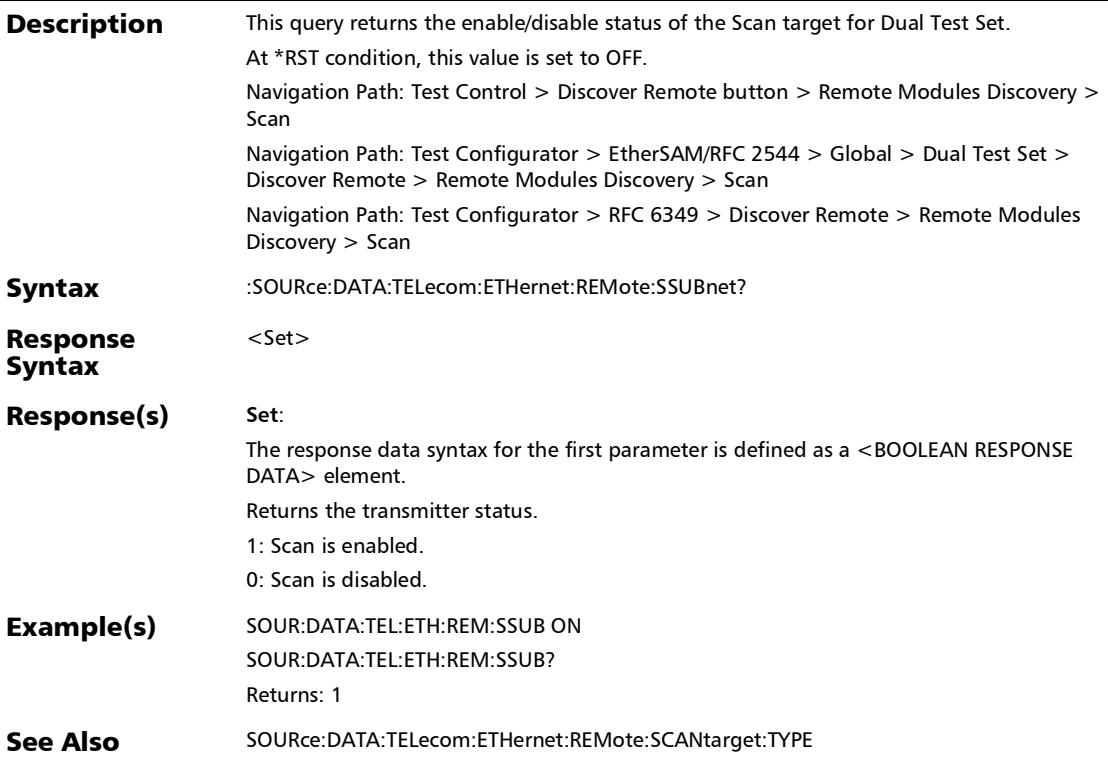

## :SOURce:DATA:TELecom:ETHernet:REMote:TPARty:DESTinati on:IP

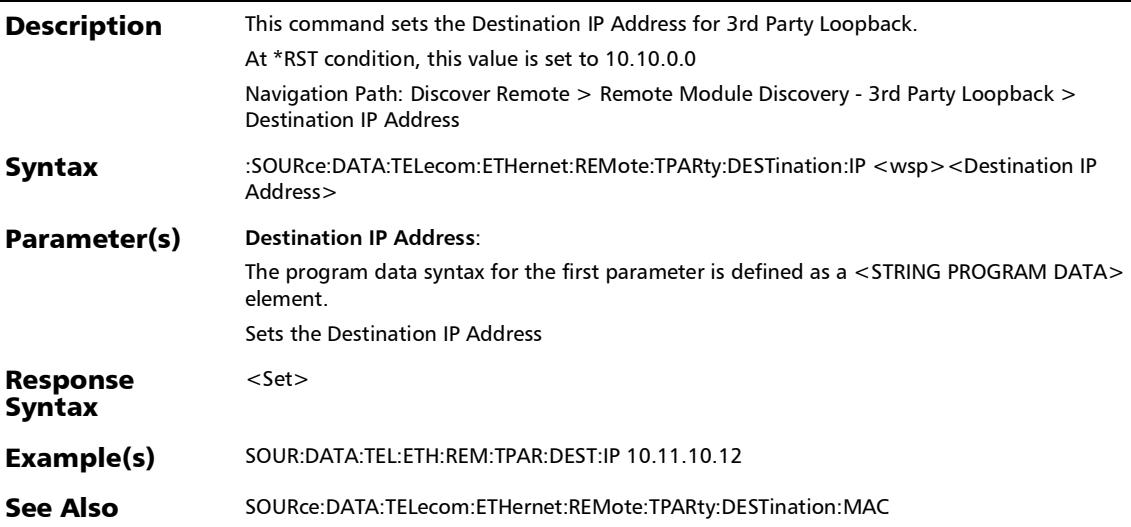

### :SOURce:DATA:TELecom:ETHernet:REMote:TPARty:DESTinati on:IP?

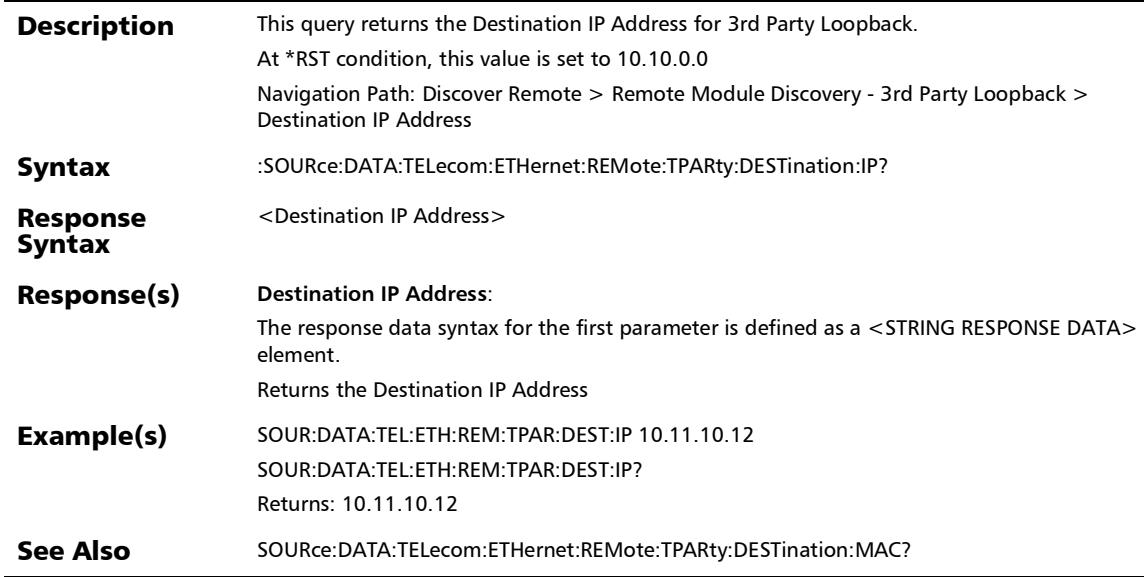

## :SOURce:DATA:TELecom:ETHernet:REMote:TPARty:DESTinati on:MAC

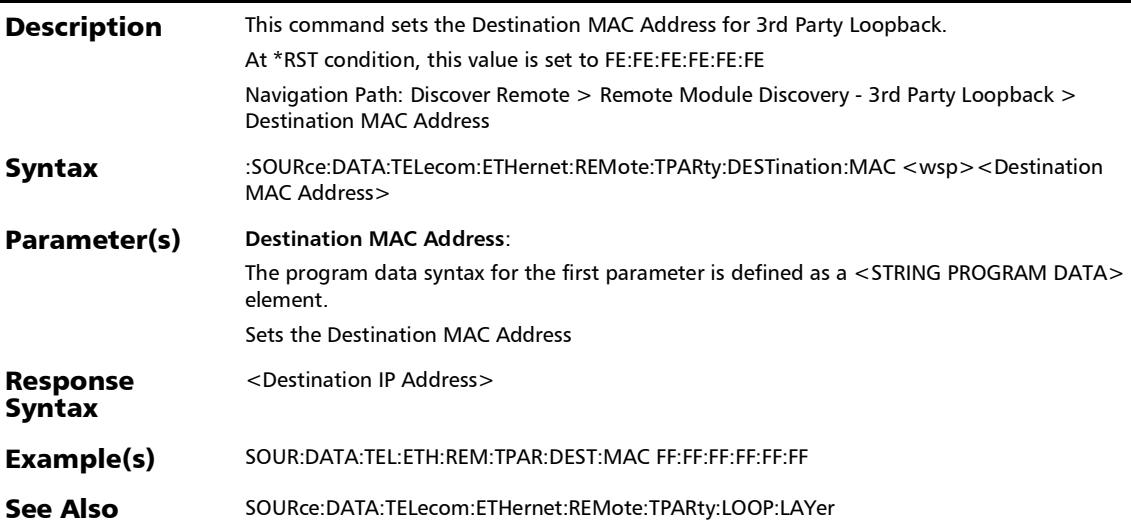

## :SOURce:DATA:TELecom:ETHernet:REMote:TPARty:DESTinati on:MAC?

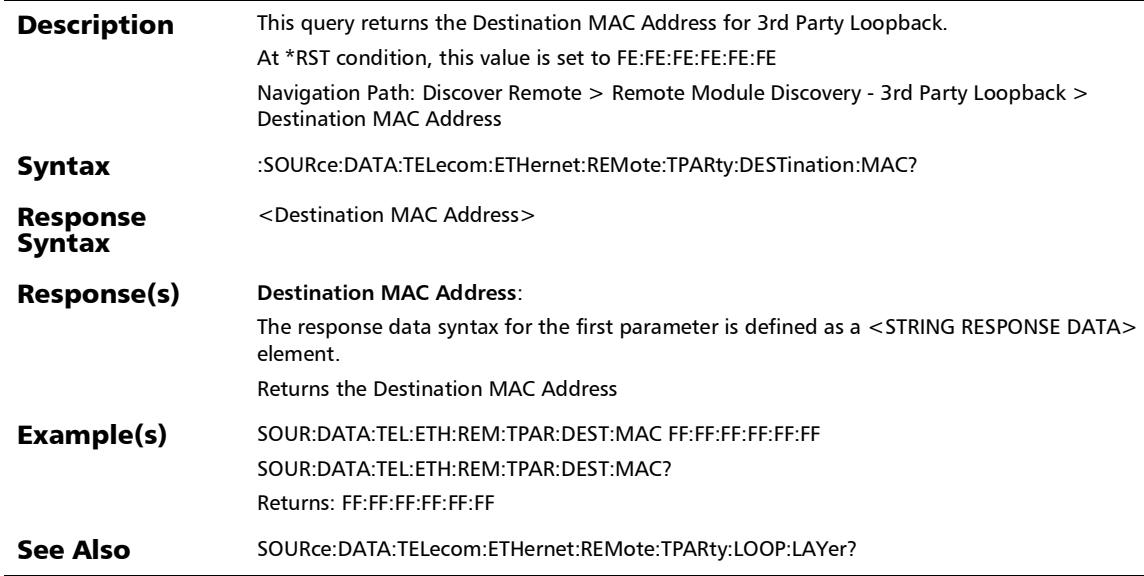

## :SOURce:DATA:TELecom:ETHernet:REMote:TPARty:DESTinati on:PORT

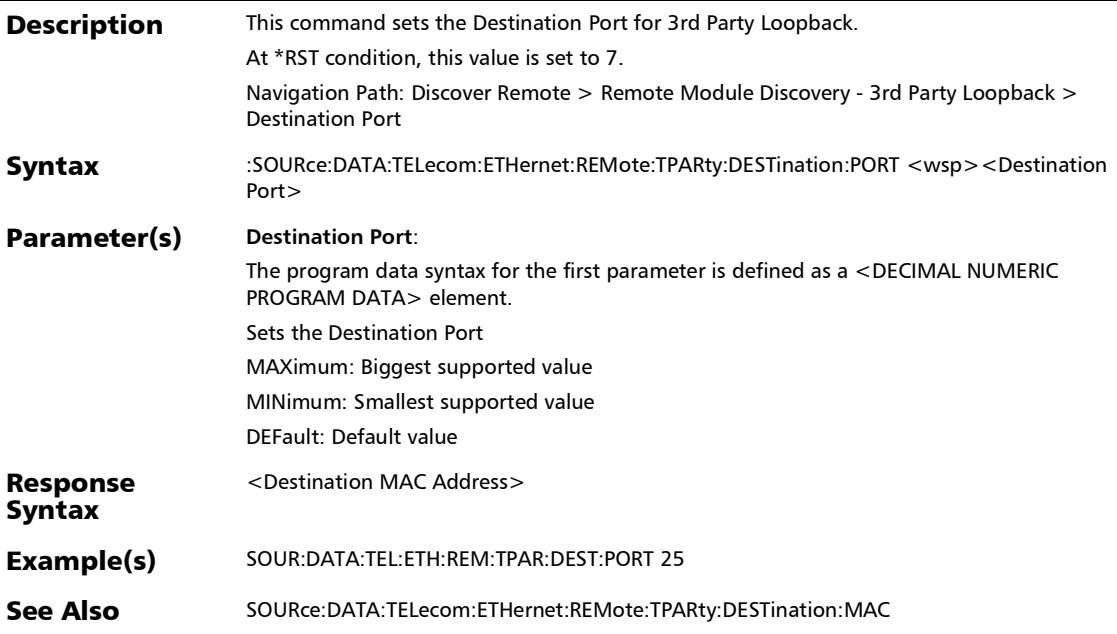

## :SOURce:DATA:TELecom:ETHernet:REMote:TPARty:DESTinati on:PORT?

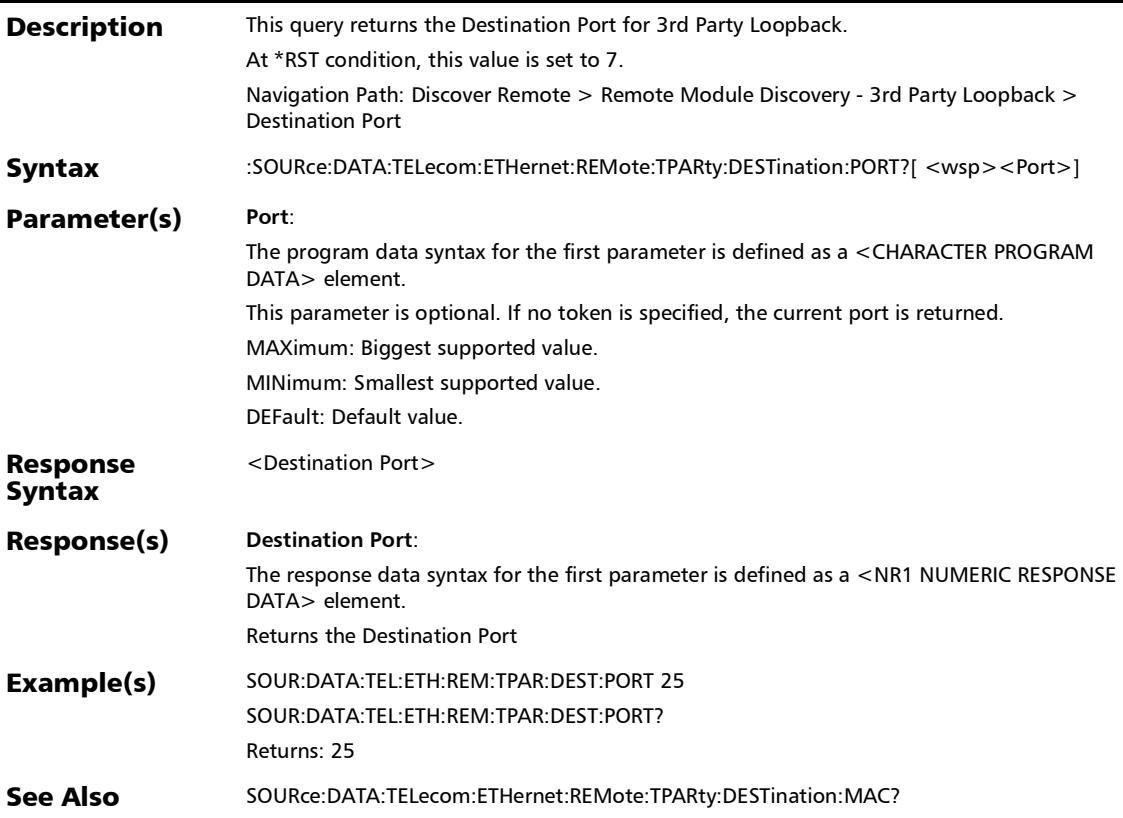

## :SOURce:DATA:TELecom:ETHernet:REMote:TPARty:DESTinati on:USTReam

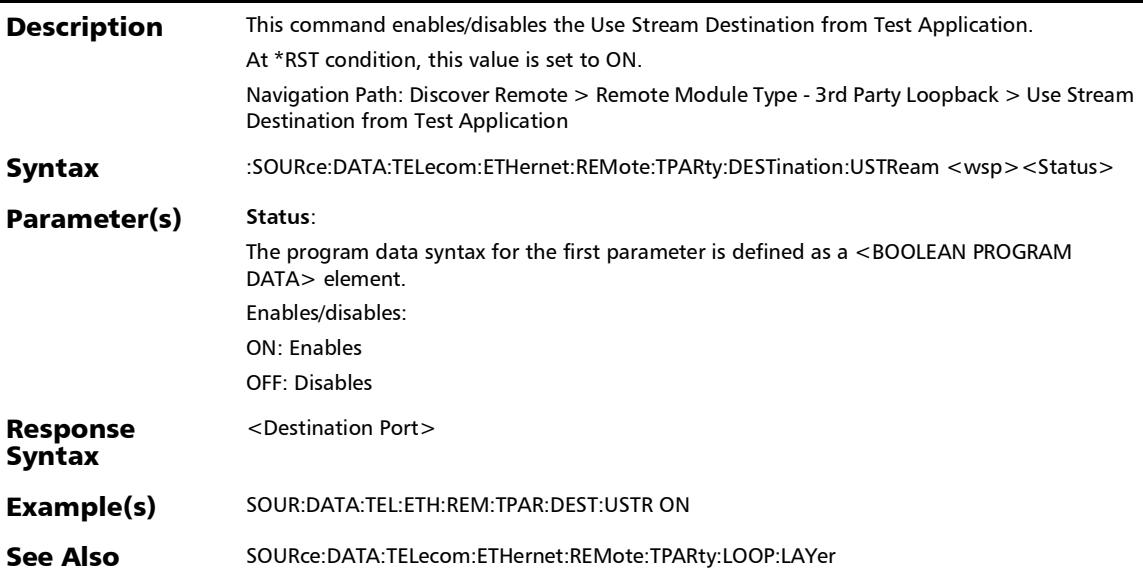

## :SOURce:DATA:TELecom:ETHernet:REMote:TPARty:DESTinati on:USTReam?

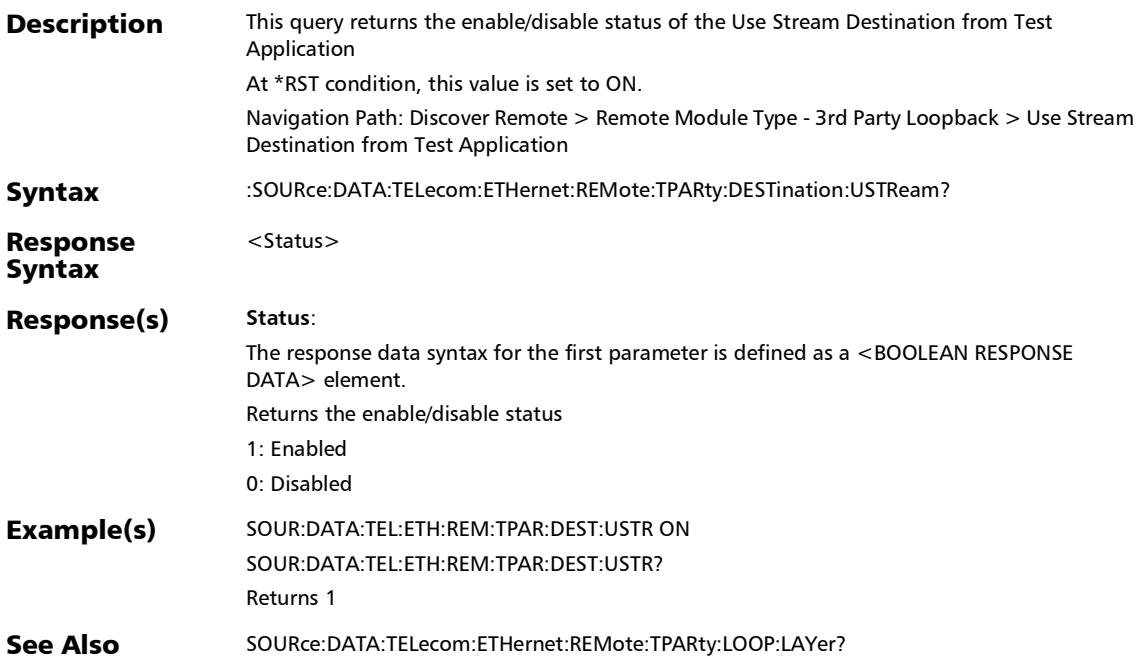

## :SOURce:DATA:TELecom:ETHernet:REMote:TPARty:LOOP:DO **WN**

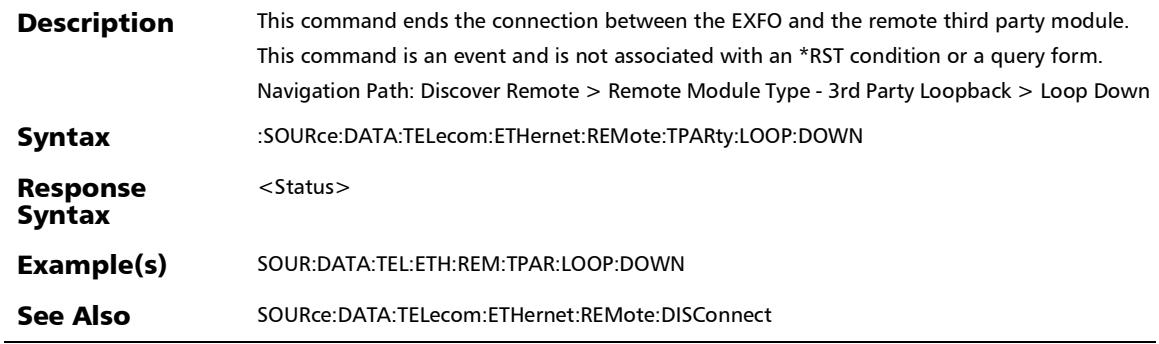

# :SOURce:DATA:TELecom:ETHernet:REMote:TPARty:LOOP:LAY

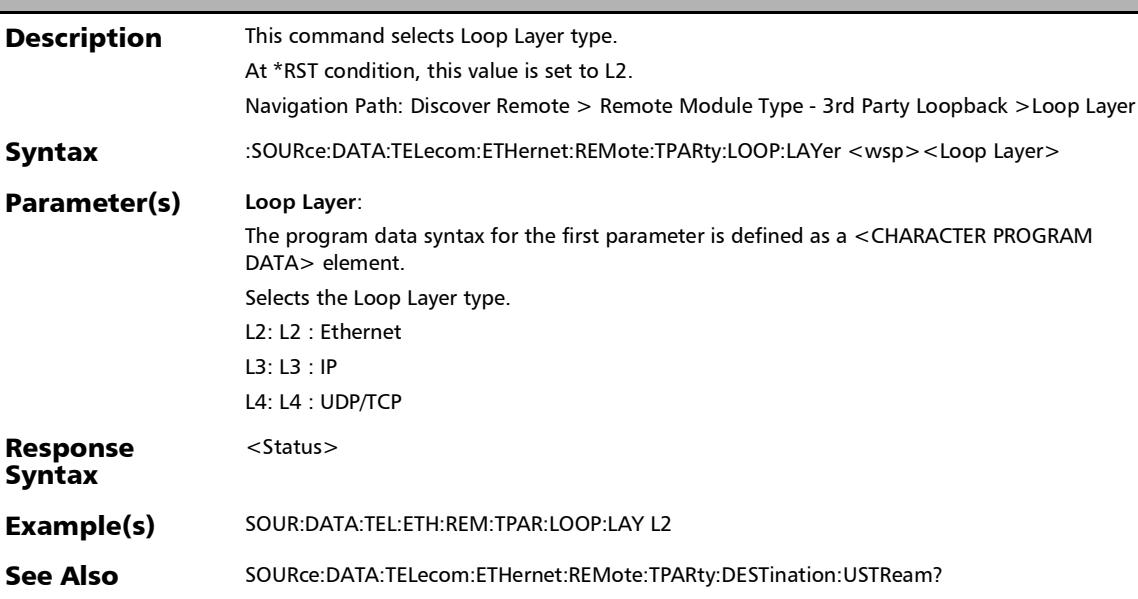

er

#### SCPI Command Reference

*Discover Remote Button*

## :SOURce:DATA:TELecom:ETHernet:REMote:TPARty:LOOP:LAY er?

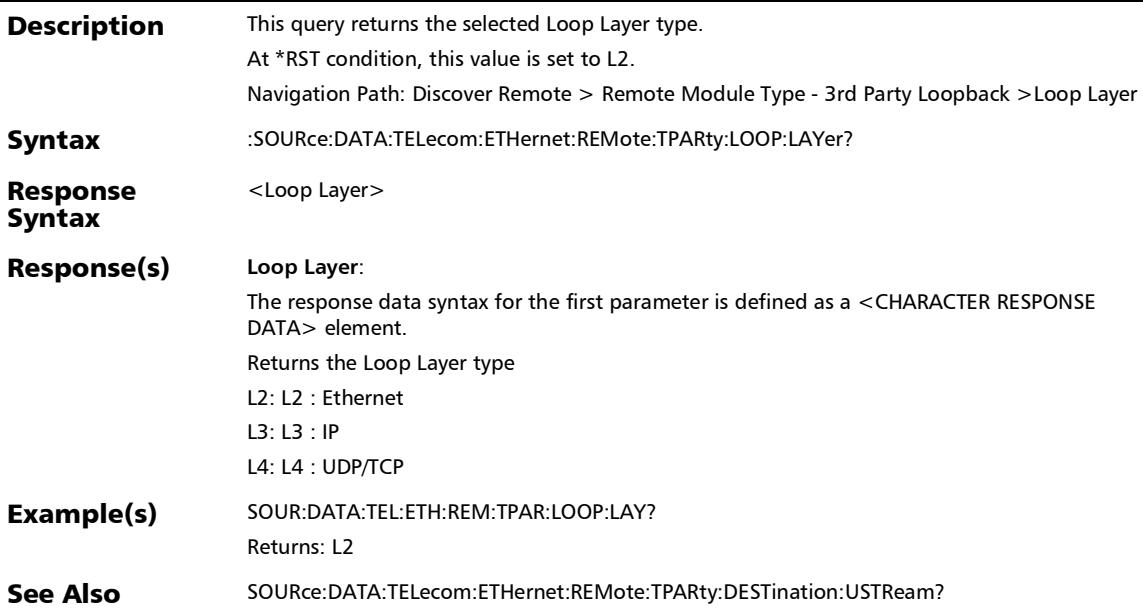

## :SOURce:DATA:TELecom:ETHernet:REMote:TPARty:LOOP:UP

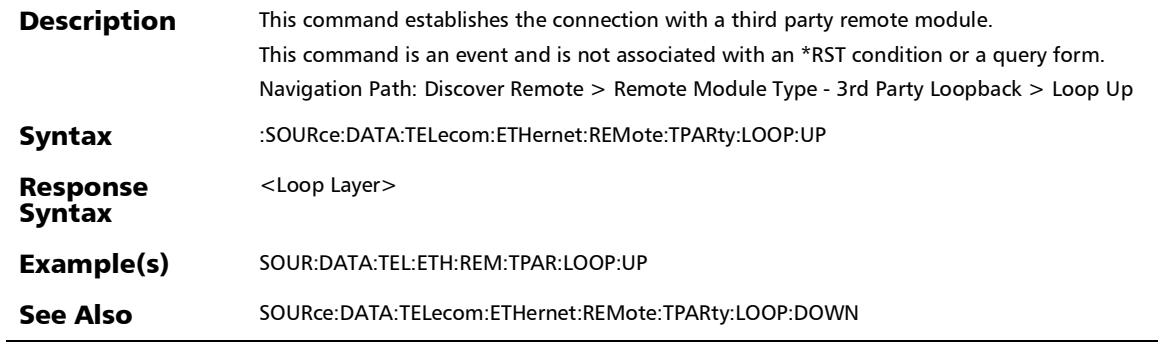

# Lpbk Tool Button (Loopback Tool)

## :FETCh:DATA:TELecom:SOAM:SLTool:TRAFfic:RESPonder:RX: COUNt?

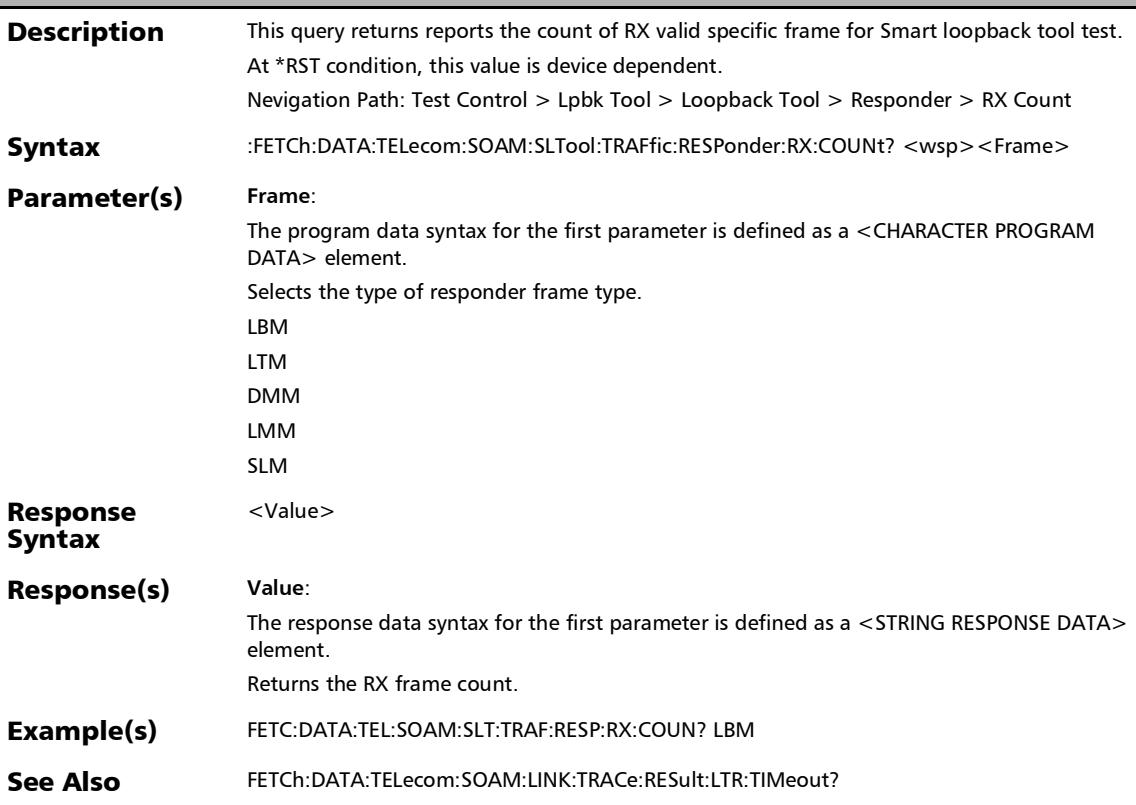

*Lpbk Tool Button (Loopback Tool)*

#### :FETCh:DATA:TELecom:SOAM:SLTool:TRAFfic:RESPonder:RX: TOTal?

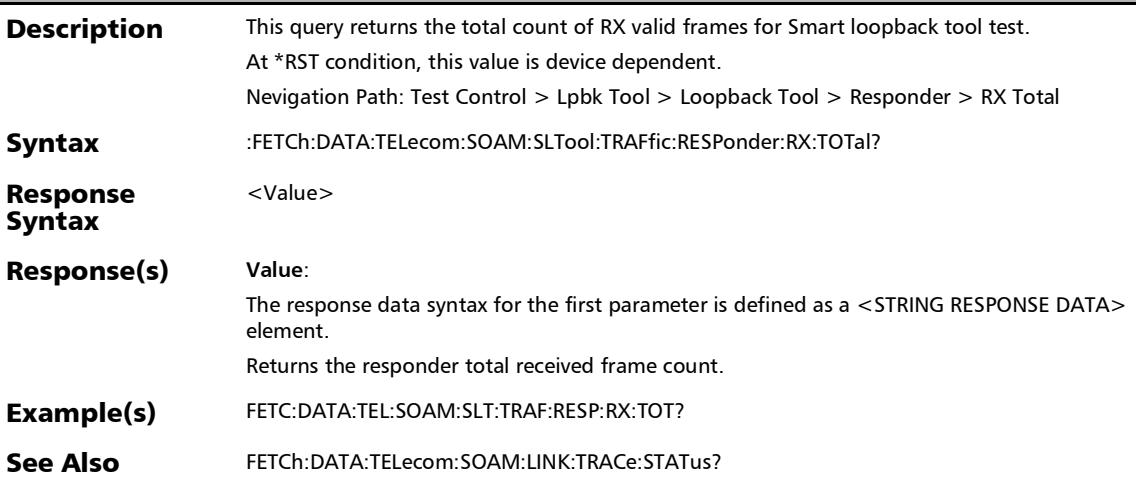

#### SCPI Command Reference

*Lpbk Tool Button (Loopback Tool)*

## :FETCh:DATA:TELecom:SOAM:SLTool:TRAFfic:RESPonder:TX: COUNt?

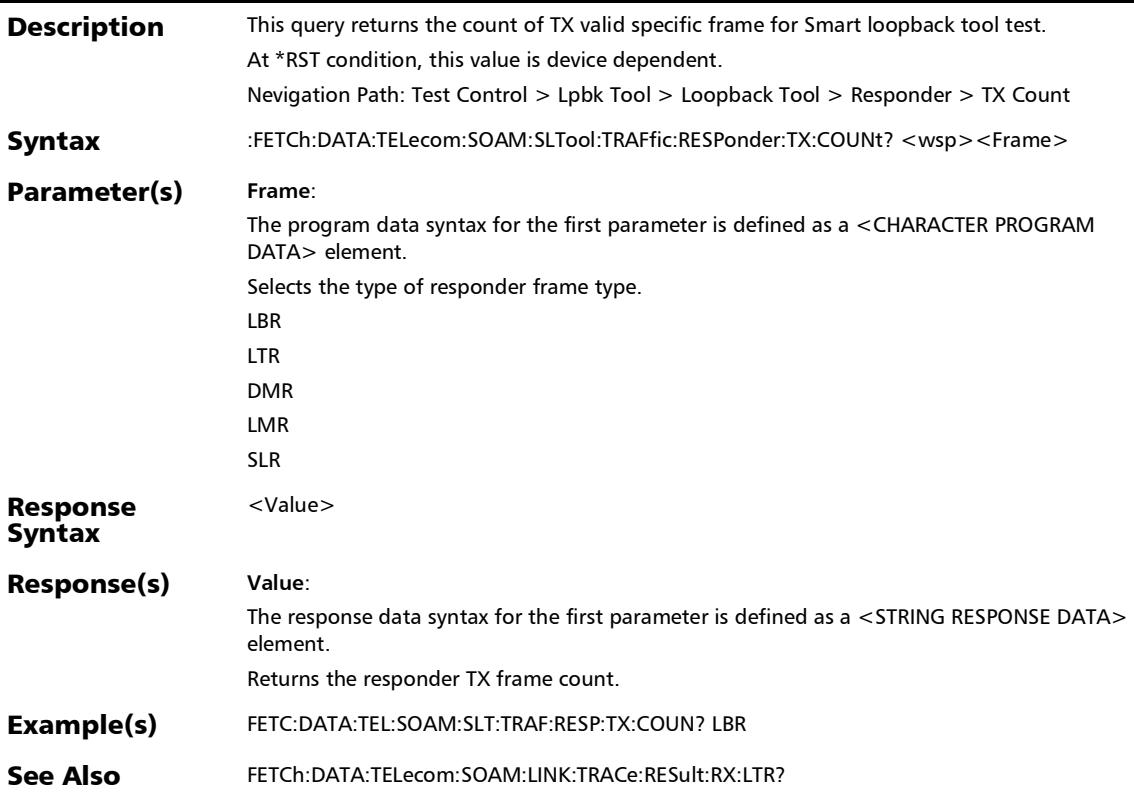

*Lpbk Tool Button (Loopback Tool)*

### :FETCh:DATA:TELecom:SOAM:SLTool:TRAFfic:RESPonder:TX:T OTal?

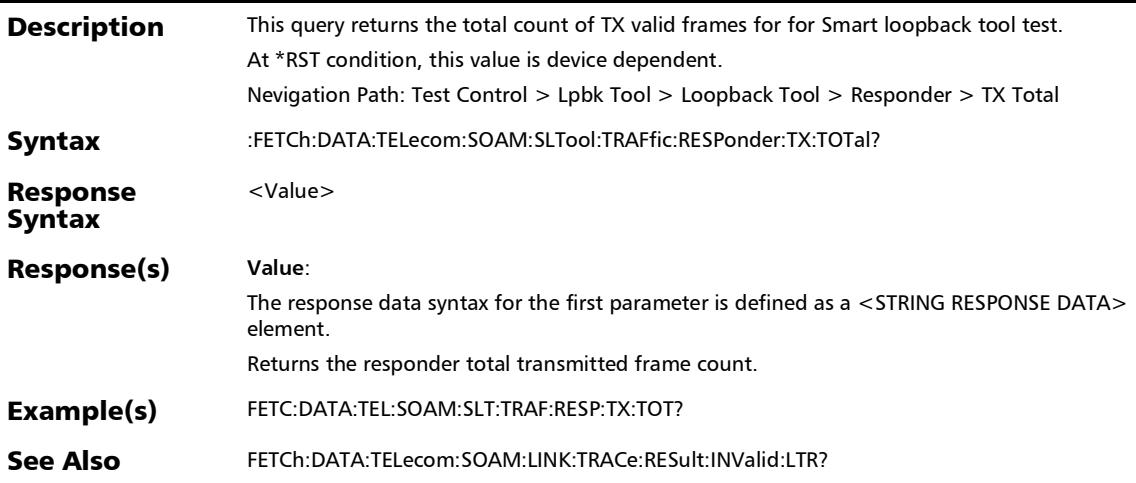

*Lpbk Tool Button (Loopback Tool)*

#### :FETCh:DATA:TELecom:TEST:SLTool:STARt:TIME?

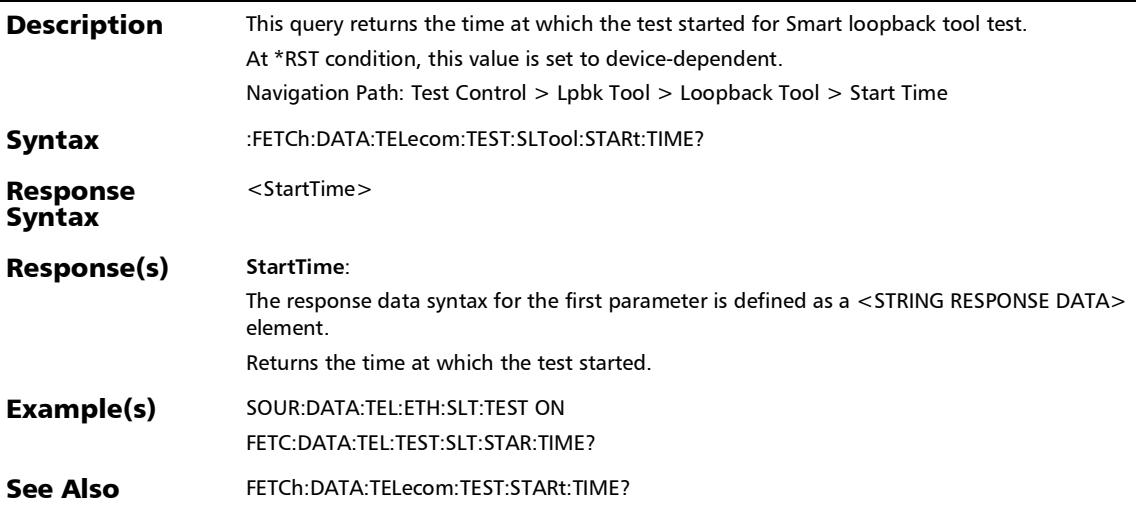

#### SCPI Command Reference

*Lpbk Tool Button (Loopback Tool)*

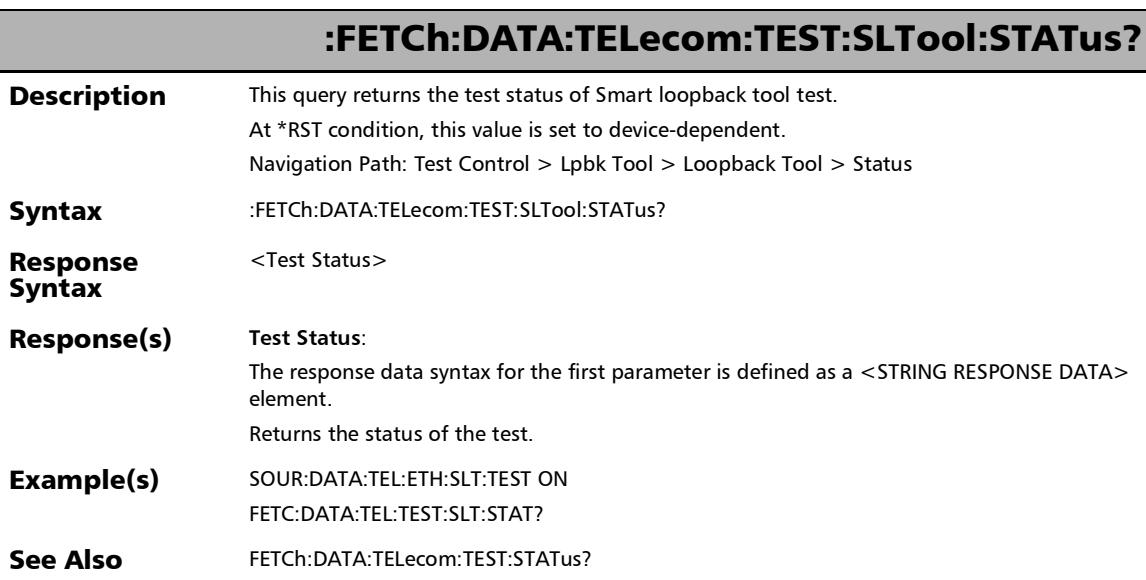
*Lpbk Tool Button (Loopback Tool)*

## :SENSe:DATA:TELecom:ETHernet:SLTool:PACKet:BANDwidth ?

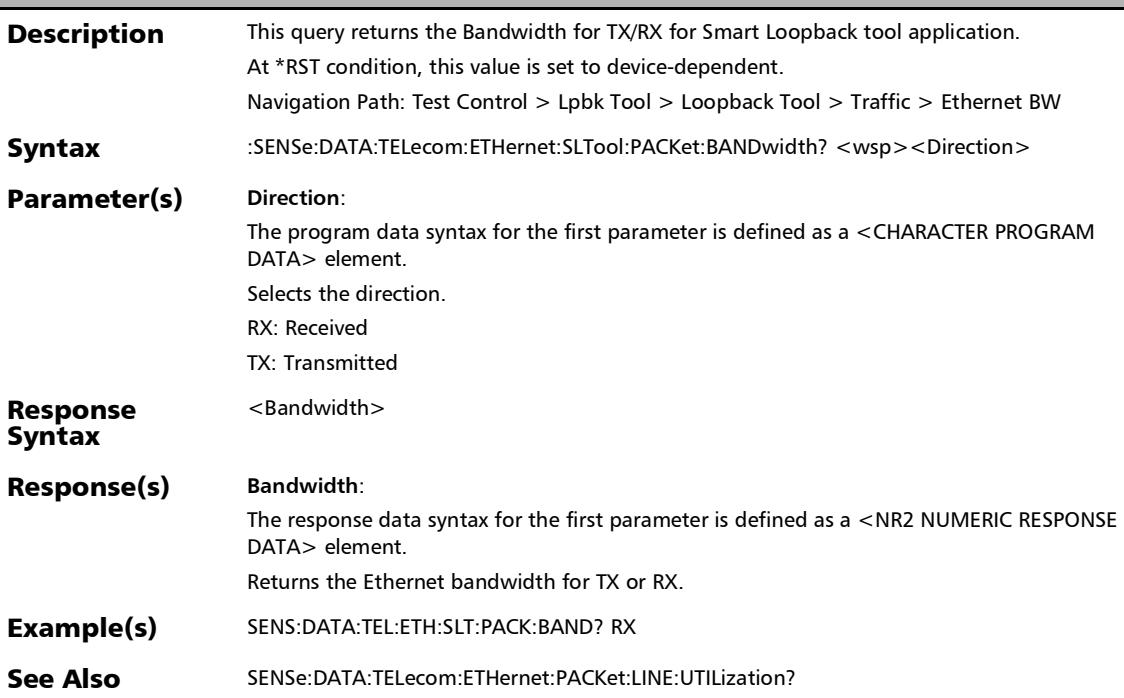

*Lpbk Tool Button (Loopback Tool)*

### :SENSe:DATA:TELecom:ETHernet:SLTool:PACKet:FRAMe:COU Nt?

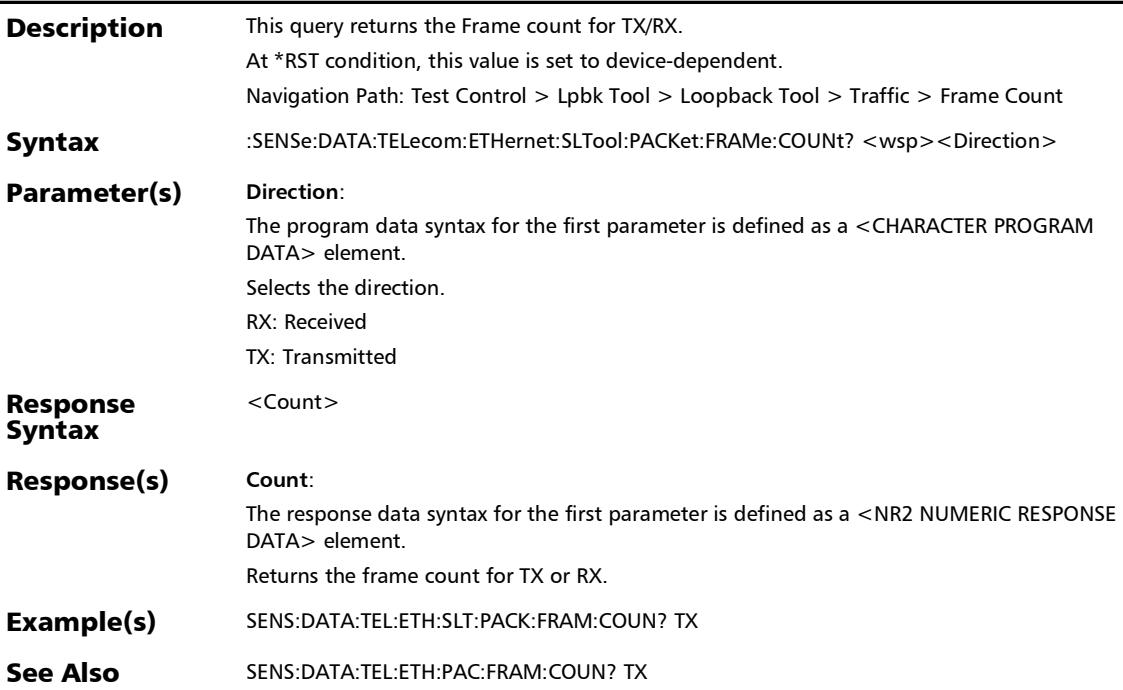

*Lpbk Tool Button (Loopback Tool)*

## :SENSe:DATA:TELecom:ETHernet:SLTool:PACKet:FRAMe:RATE ?

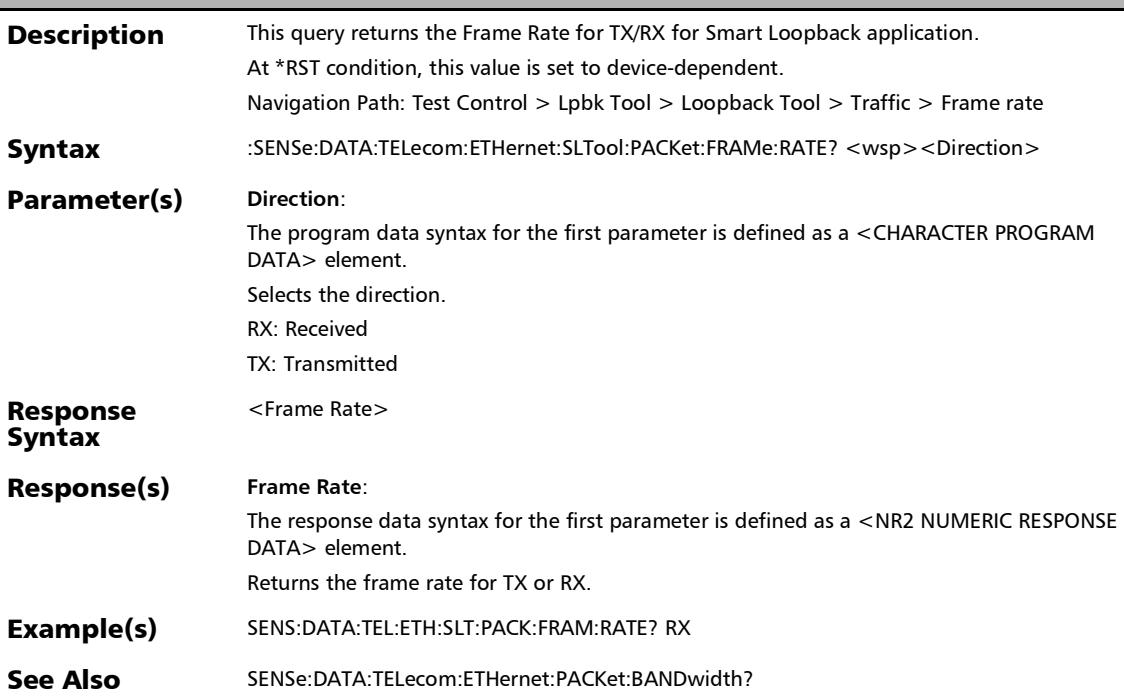

*Lpbk Tool Button (Loopback Tool)*

## :SENSe:DATA:TELecom:ETHernet:SLTool:PACKet:LINE:UTILiza tion?

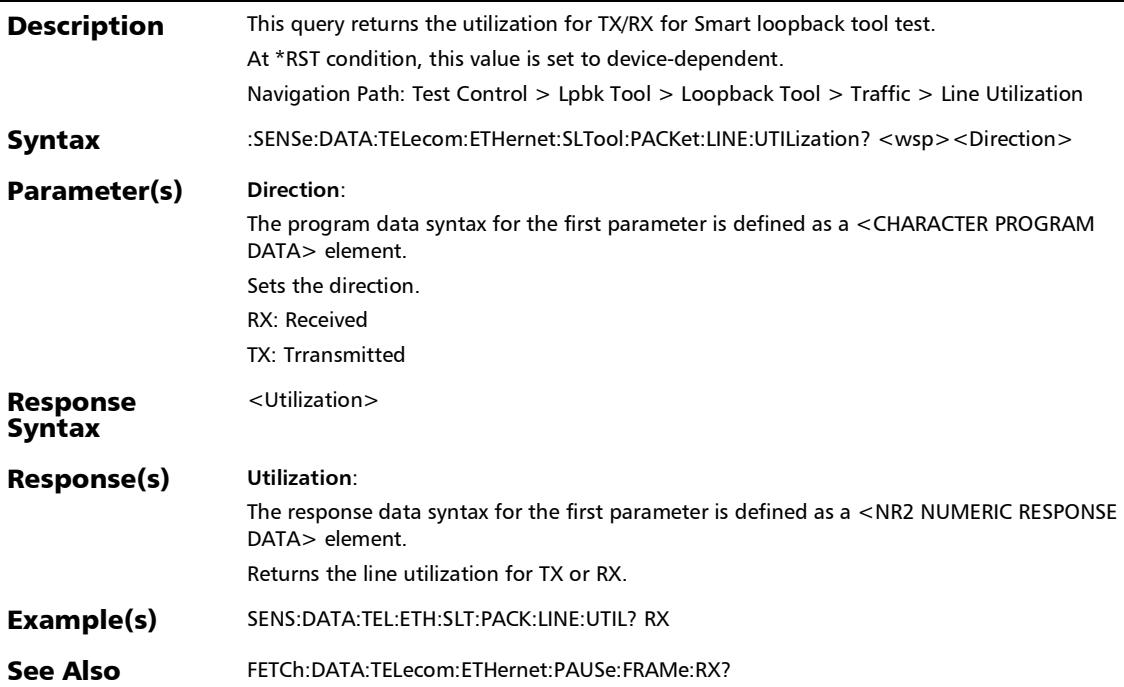

*Lpbk Tool Button (Loopback Tool)*

### :SOURce:DATA:TELecom:ETHernet:SLTool:ENABle

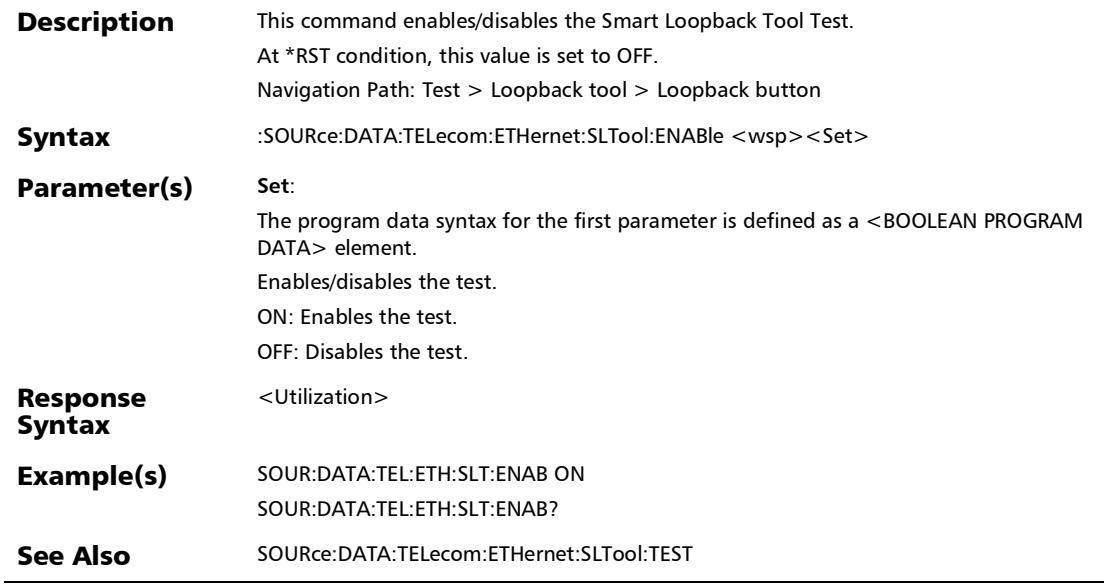

*Lpbk Tool Button (Loopback Tool)*

# :SOURce:DATA:TELecom:ETHernet:SLTool:ENABle?

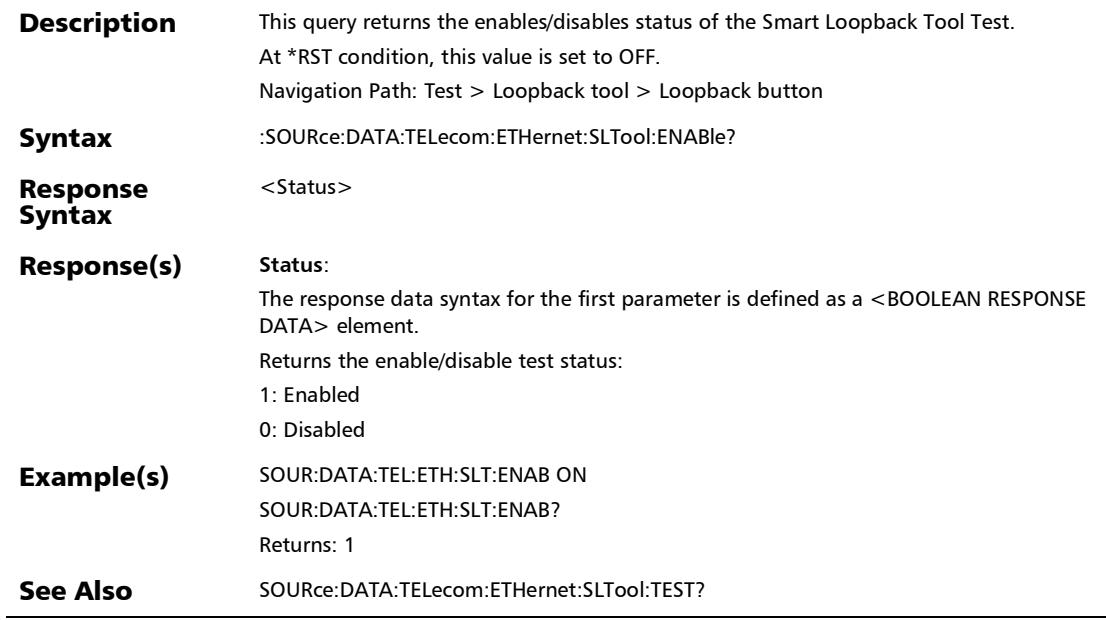

*Lpbk Tool Button (Loopback Tool)*

# :SOURce:DATA:TELecom:ETHernet:SLTool:SLOopback:MODE

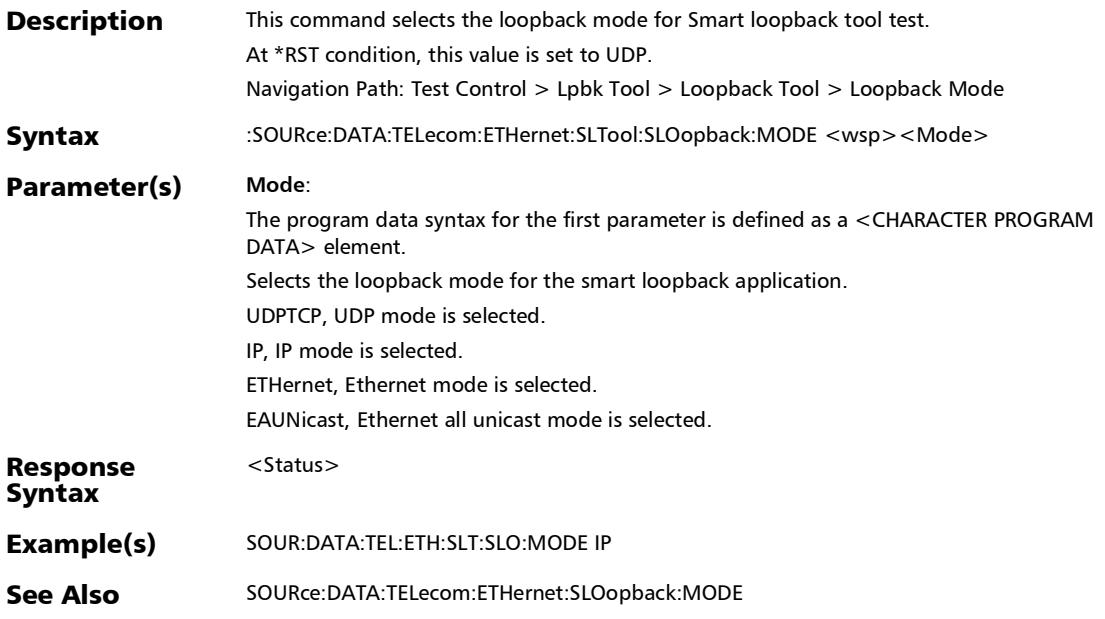

*Lpbk Tool Button (Loopback Tool)*

# :SOURce:DATA:TELecom:ETHernet:SLTool:SLOopback:MODE?

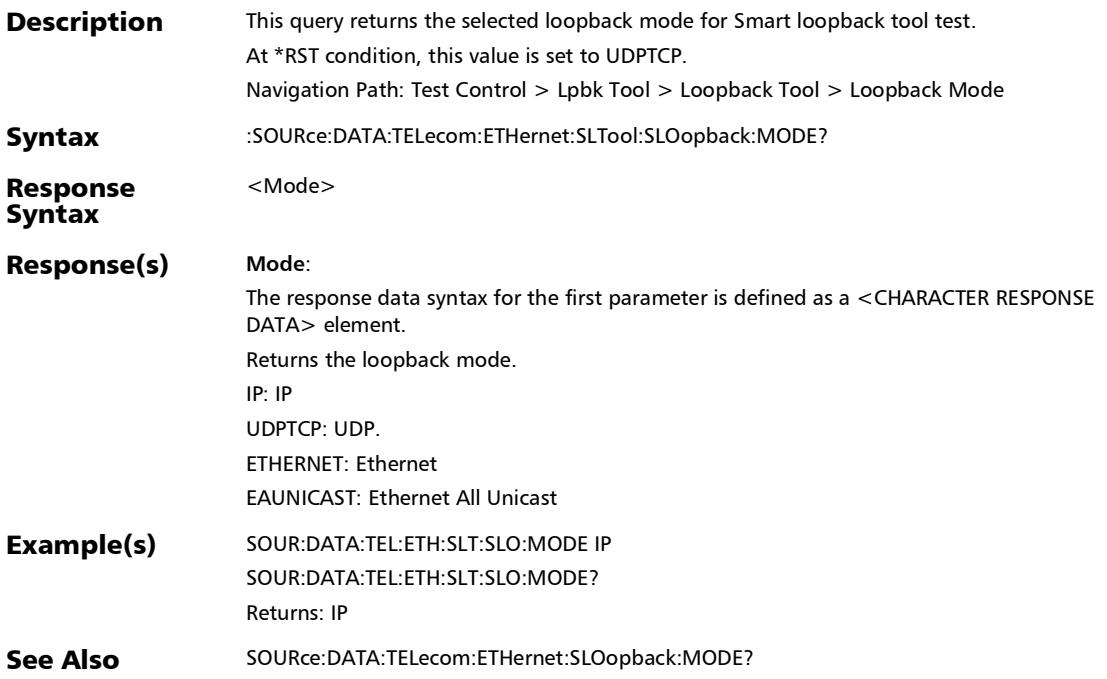

*Lpbk Tool Button (Loopback Tool)*

## :SOURce:DATA:TELecom:ETHernet:SLTool:SLOopback:TRANs parent:MODE:ENABle

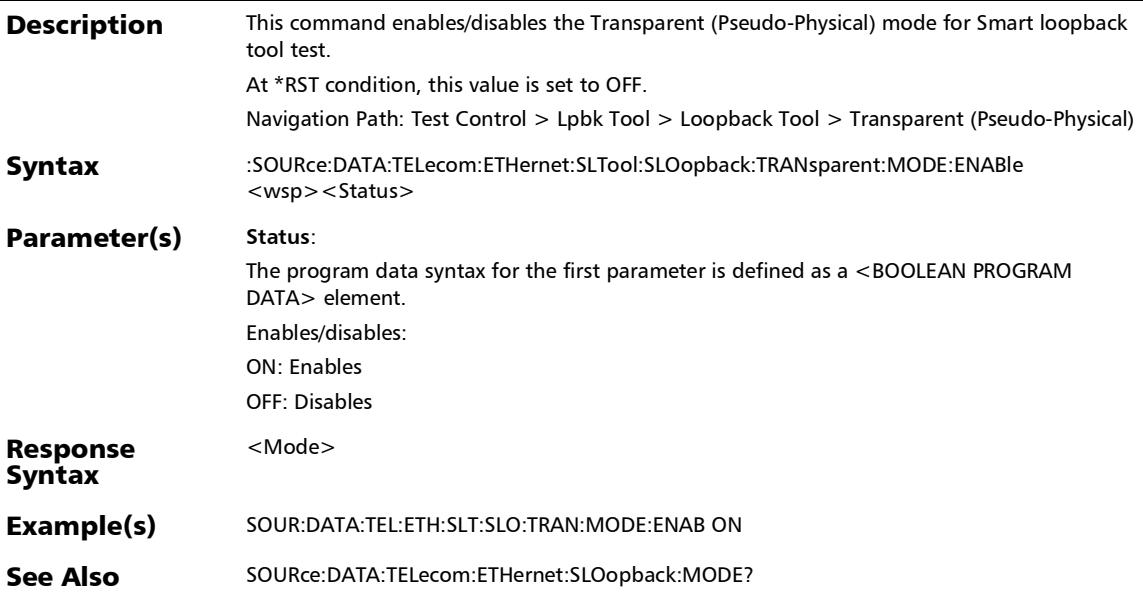

*Lpbk Tool Button (Loopback Tool)*

## :SOURce:DATA:TELecom:ETHernet:SLTool:SLOopback:TRANs parent:MODE:ENABle?

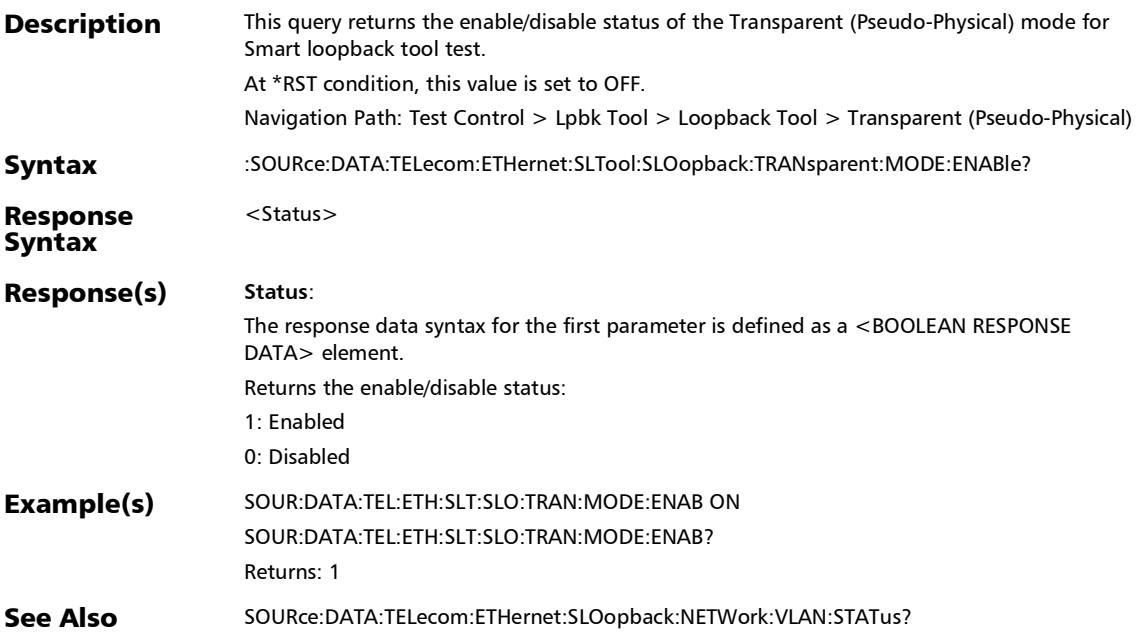

*Lpbk Tool Button (Loopback Tool)*

# :SOURce:DATA:TELecom:ETHernet:SLTool:TEST

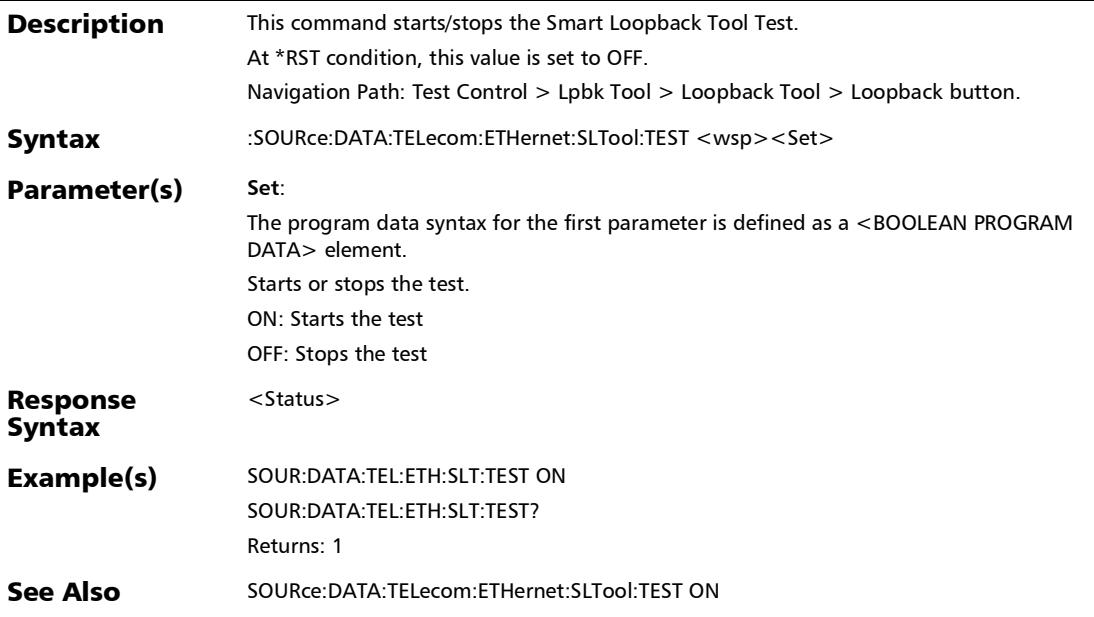

*Lpbk Tool Button (Loopback Tool)*

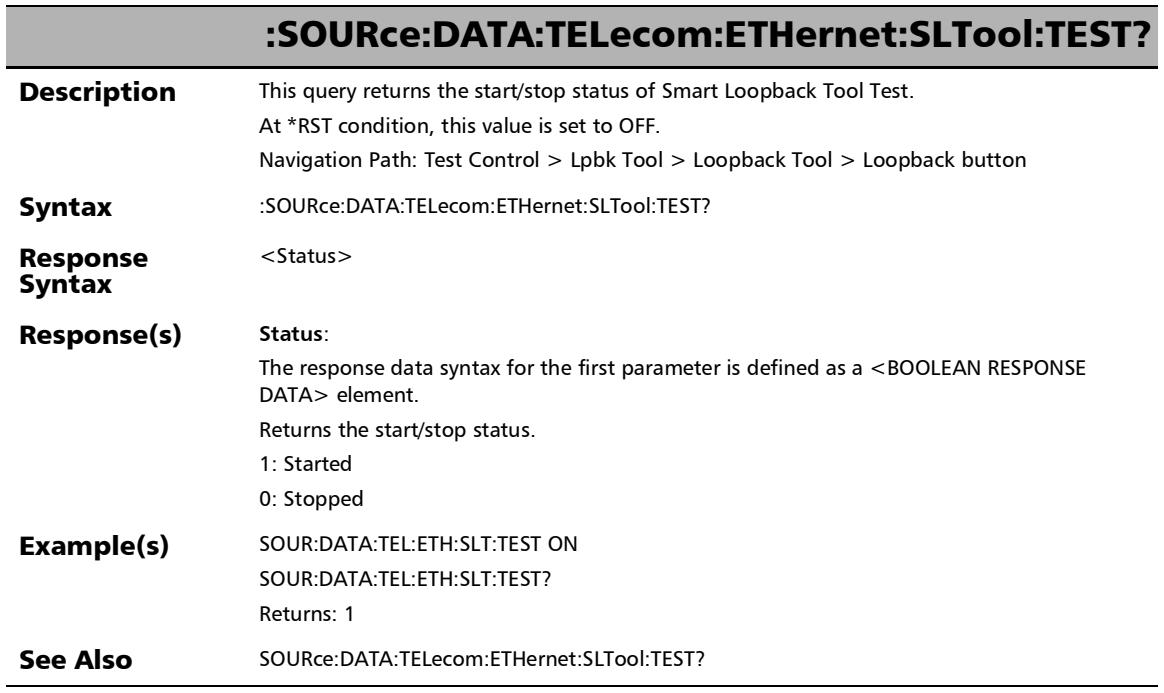

*Lpbk Tool Button (Loopback Tool)*

:SOURce:DATA:TELecom:SOAM:SLTool:RESPonder:ENABle

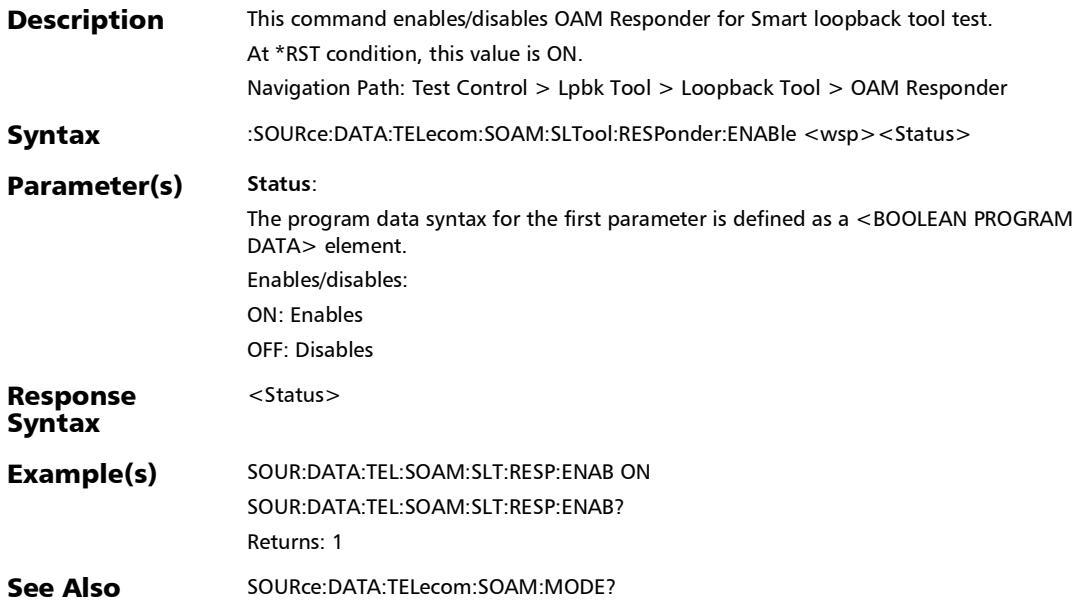

*Lpbk Tool Button (Loopback Tool)*

### :SOURce:DATA:TELecom:SOAM:SLTool:RESPonder:ENABle?

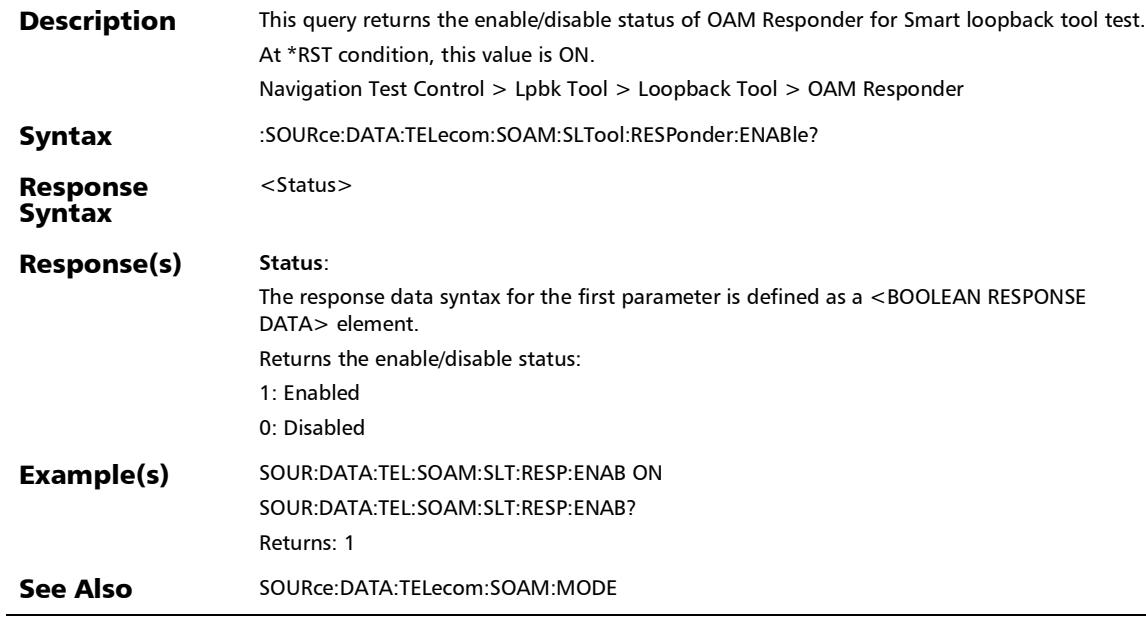

### :FETCh:DATA:TELecom:ETHernet:SLTool:ALARm:LINK?

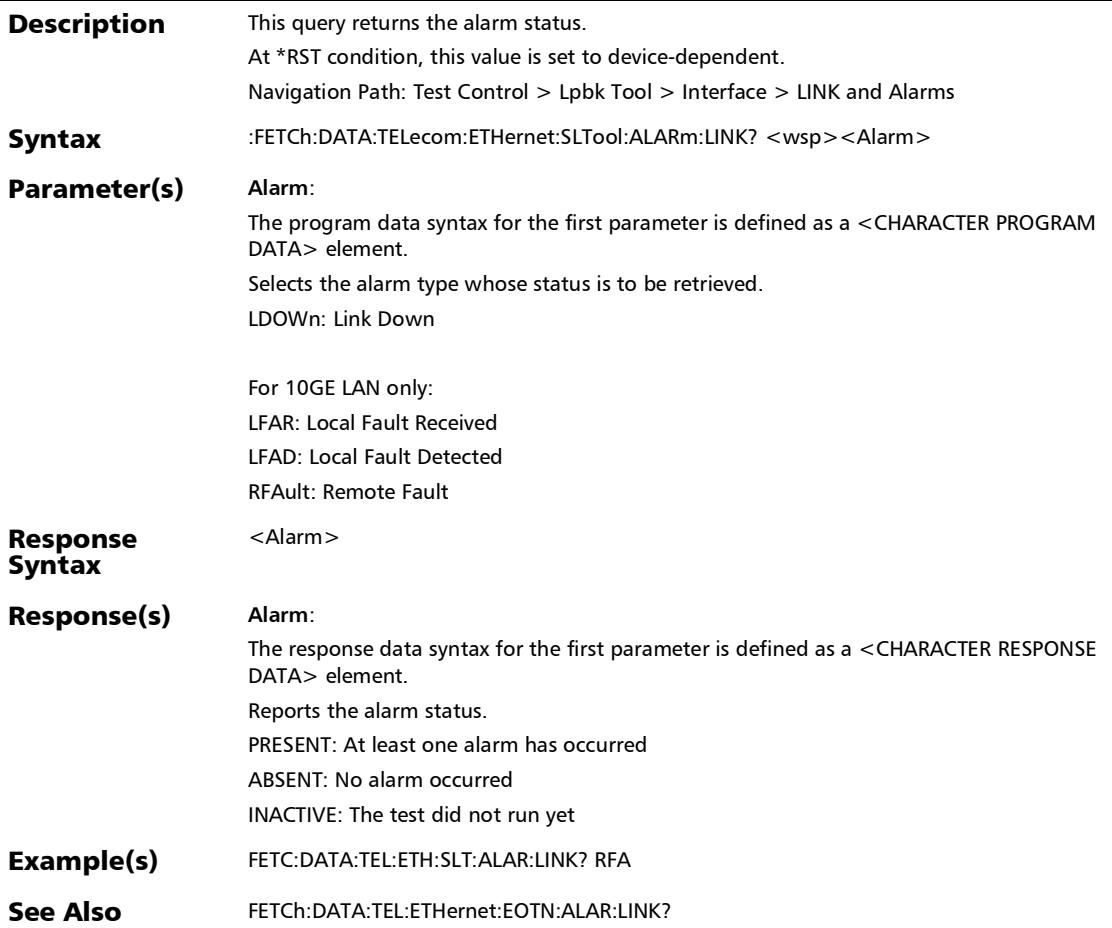

# :FETCh:DATA:TELecom:ETHernet:SLTool:PORT:BANDwidth?

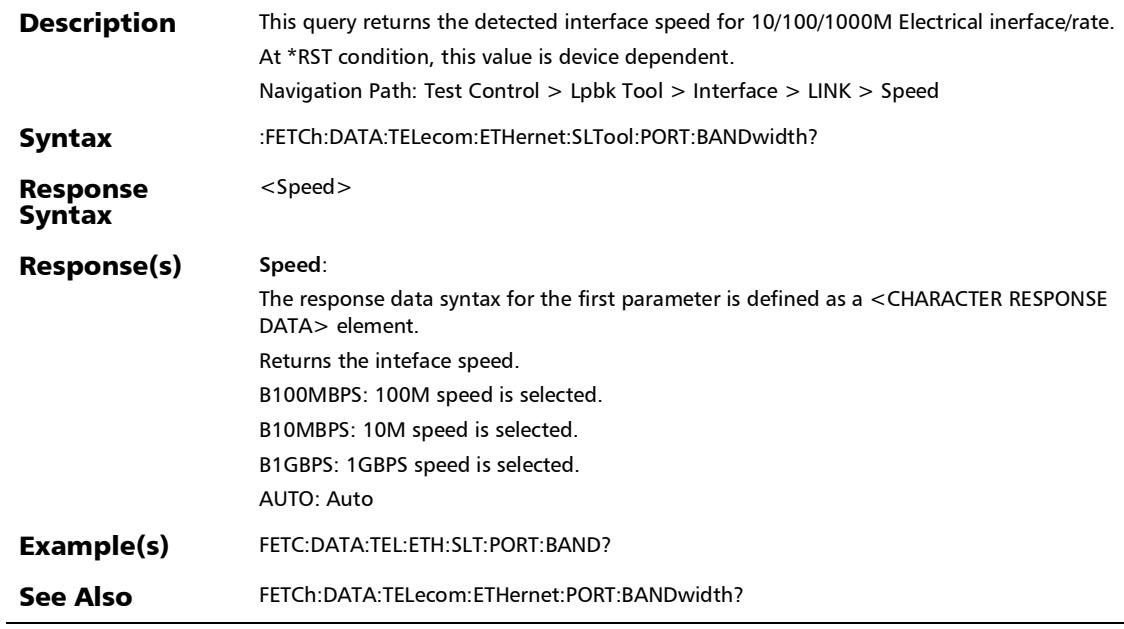

:FETCh:DATA:TELecom:ETHernet:SLTool:PORT:DUPLex?

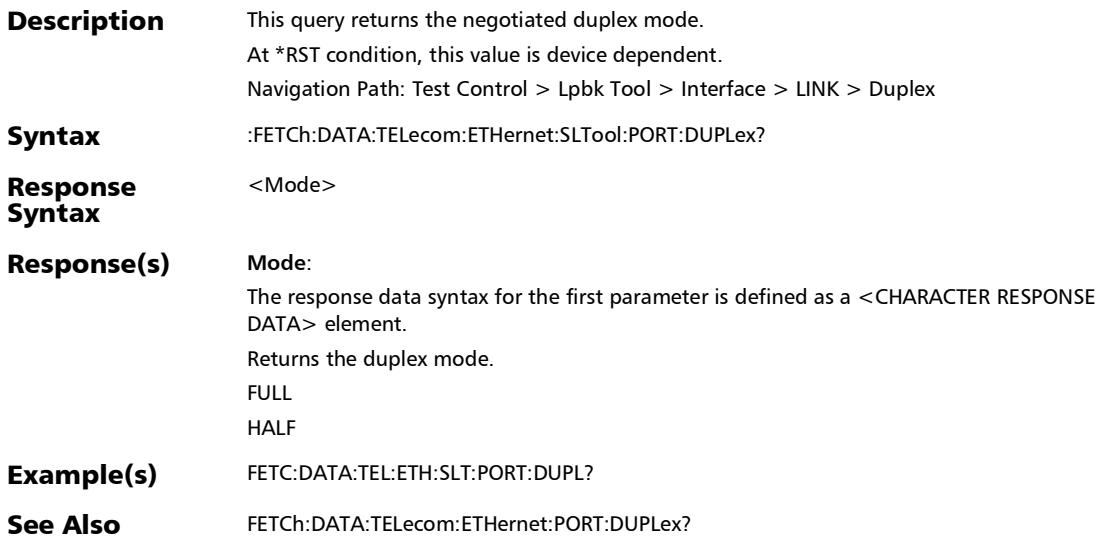

### :FETCh:DATA:TELecom:ETHernet:SLTool:PORT:FCONtrol?

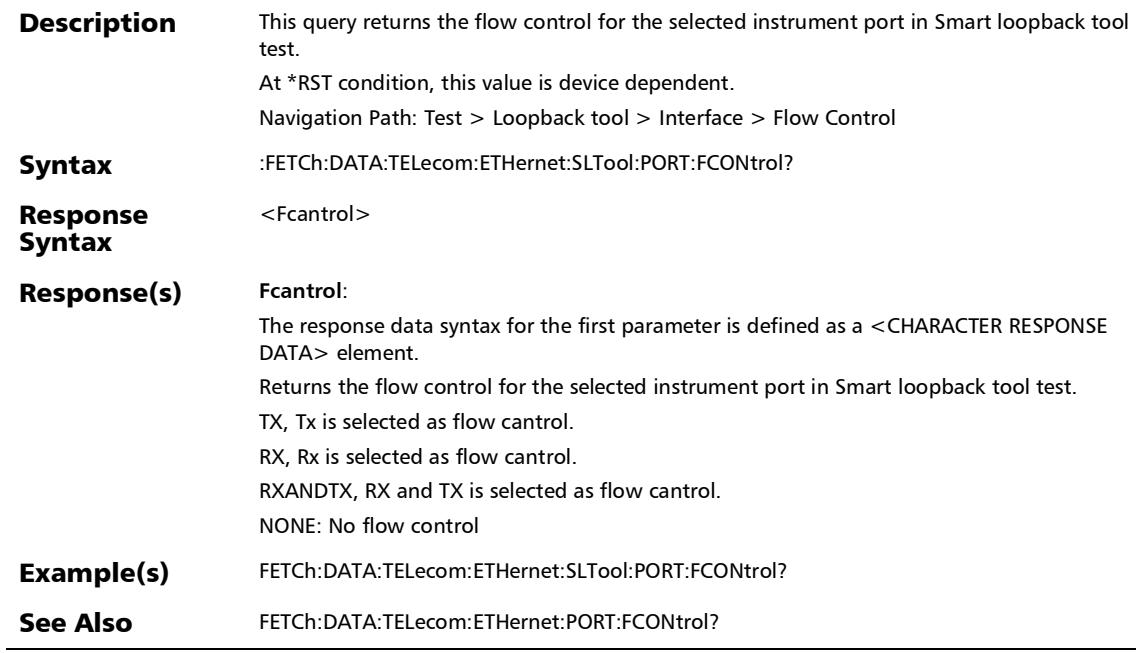

:FETCh:DATA:TELecom:ETHernet:SLTool:PORT:LOCal:CLOCk?

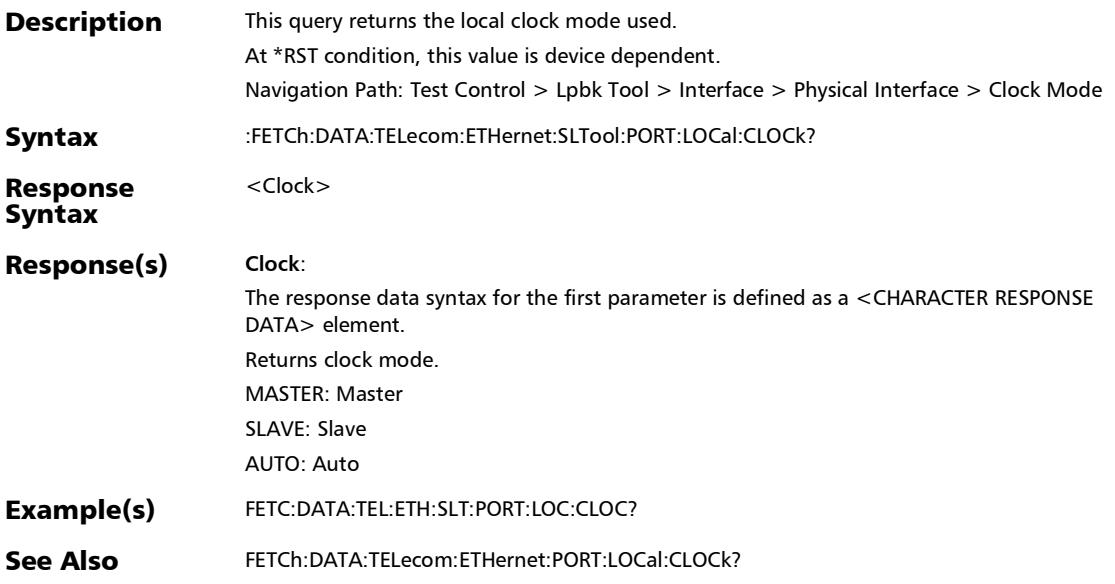

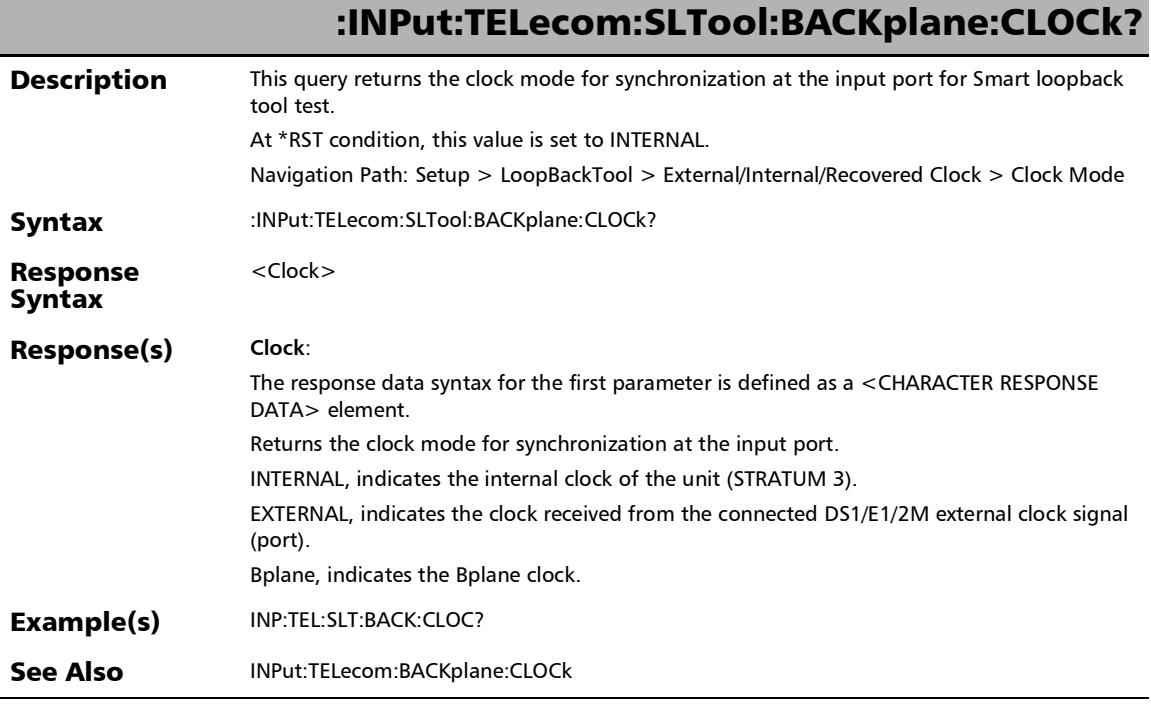

# :SENSe:DATA:TELecom:ELECtrical:SLTool:PORT:FREQuency?

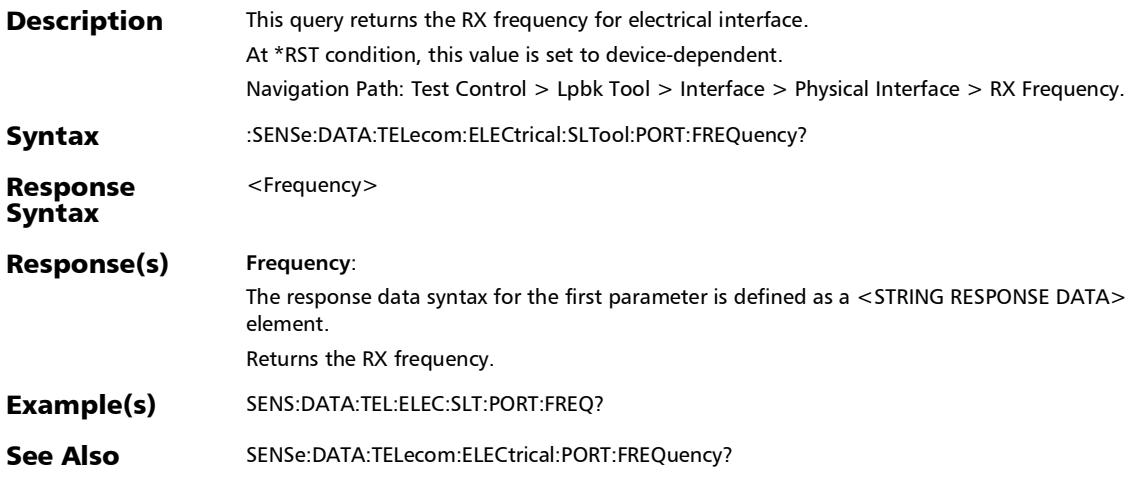

# :SENSe:DATA:TELecom:OPTical:SLTool:LASer:WAVelength?

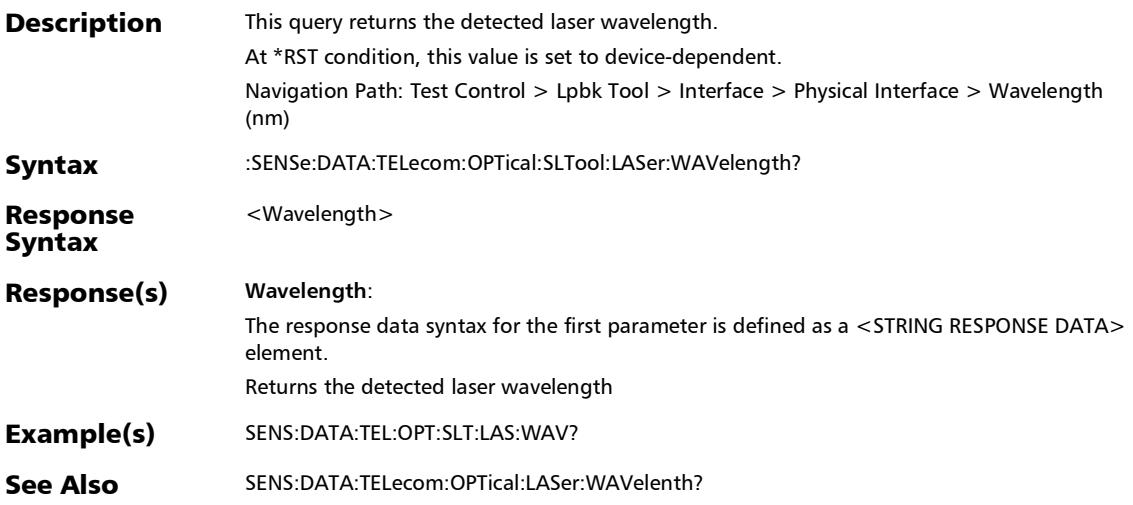

:SENSe:DATA:TELecom:OPTical:SLTool:PORT:FREQuency?

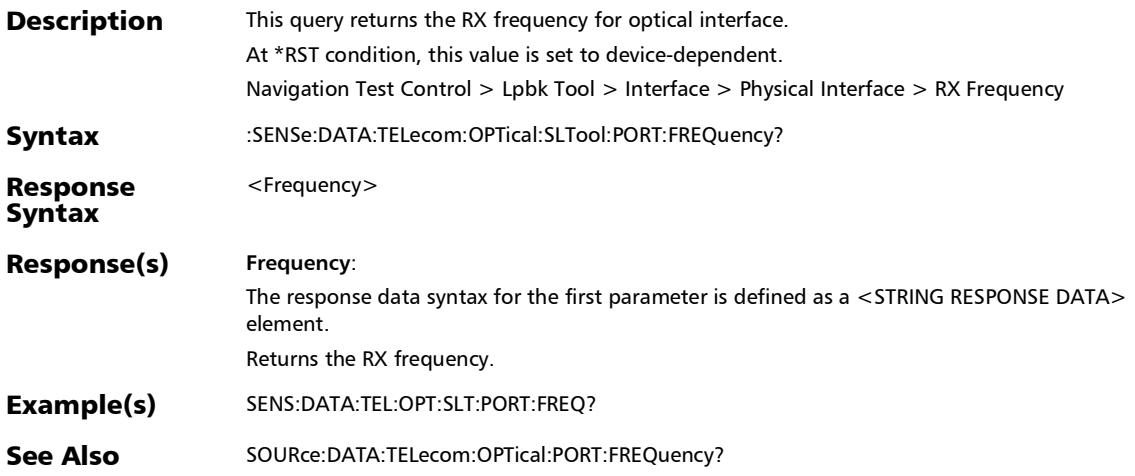

### :SENSe:DATA:TELecom:OPTical:SLTool:POWer:RANGe?

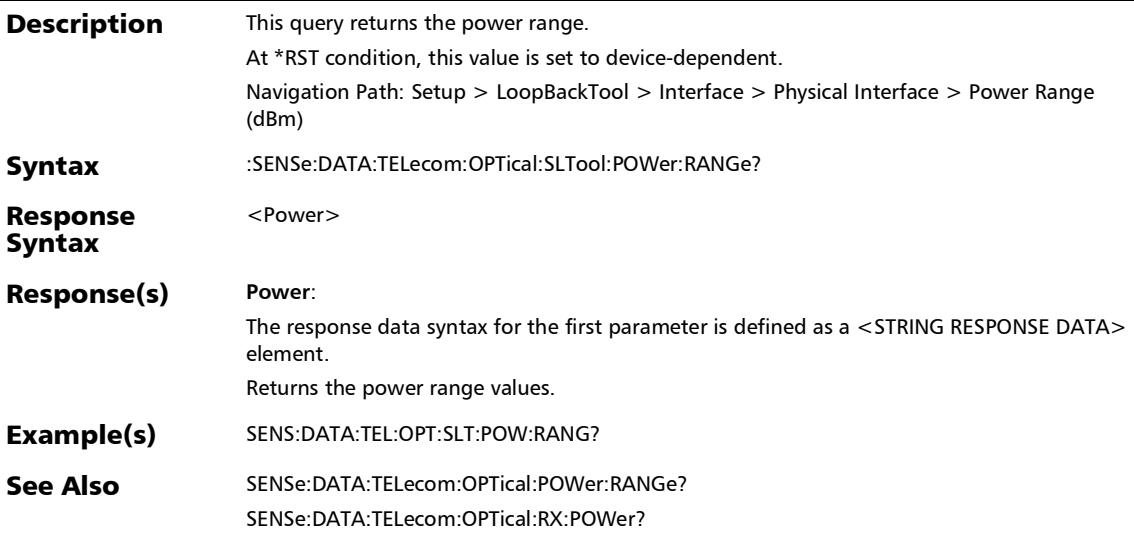

### :SENSe:DATA:TELecom:OPTical:SLTool:RX:POWer?

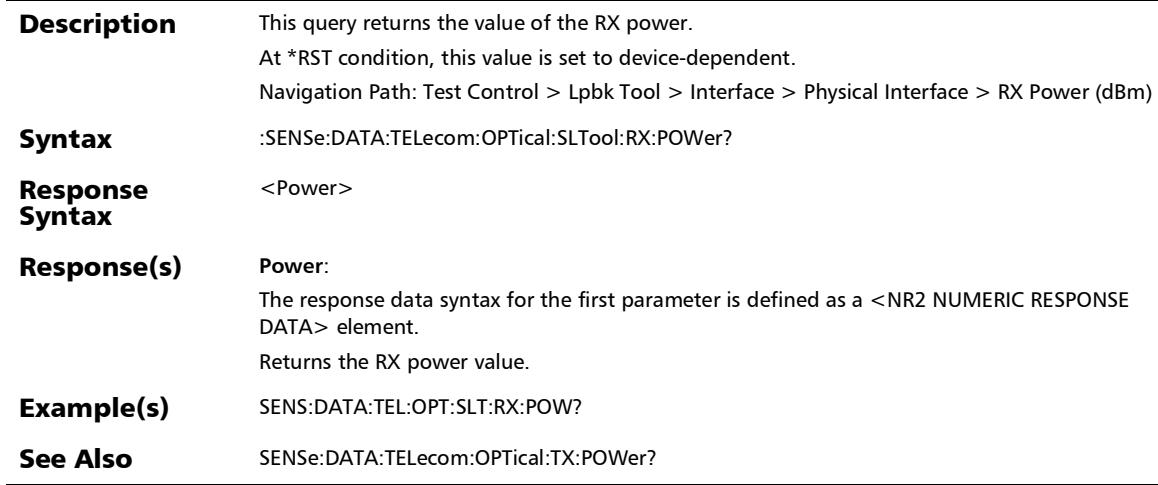

## :SENSe:DATA:TELecom:OPTical:SLTool:TUNable:CHANnel:NU MBer?

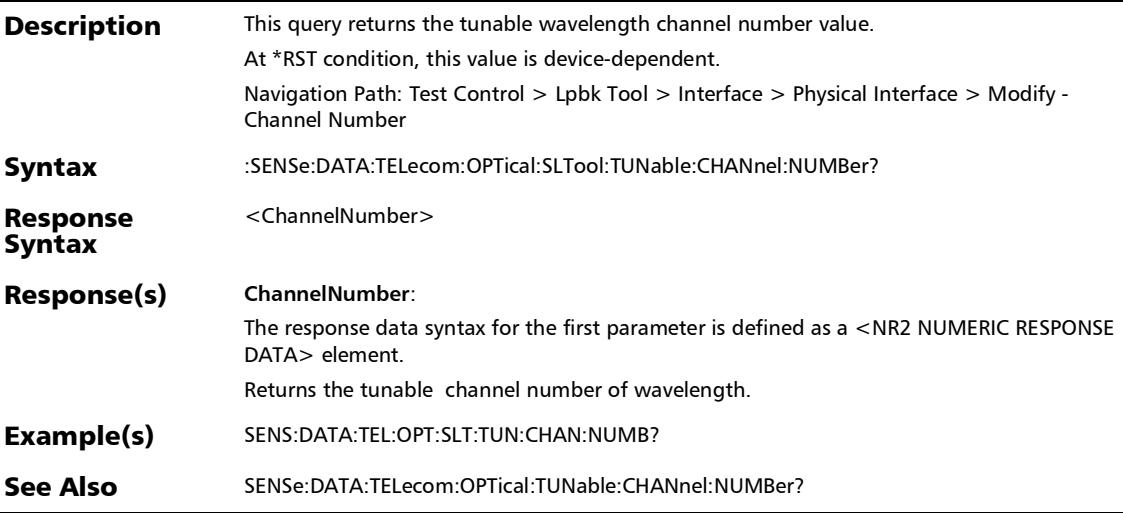

*Lpbk Tool Button (Interface)*

# :SENSe:DATA:TELecom:OPTical:SLTool:TUNable:CHANnel:SPA Cing?

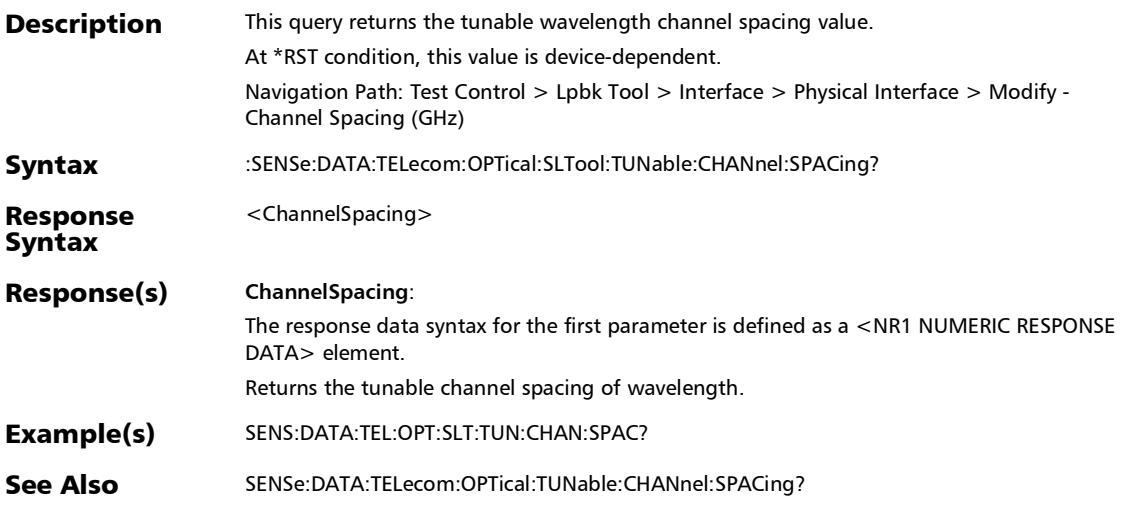

# :SENSe:DATA:TELecom:OPTical:SLTool:TUNable:FREQency?

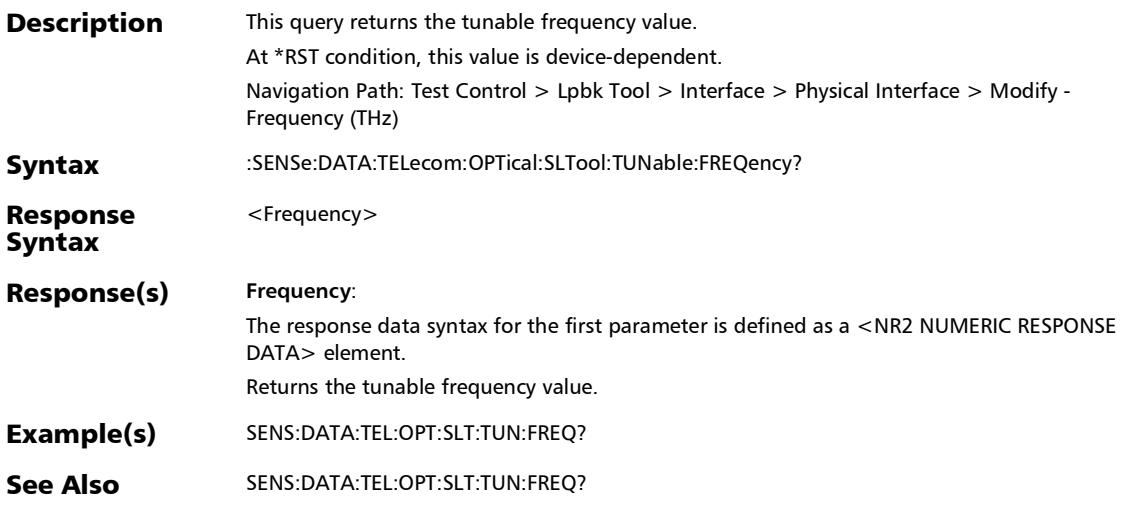

*Lpbk Tool Button (Interface)*

## :SOURce:DATA:TELecom:ETHernet:SLTool:PORT:ANEGotiatio n:BANDwidth

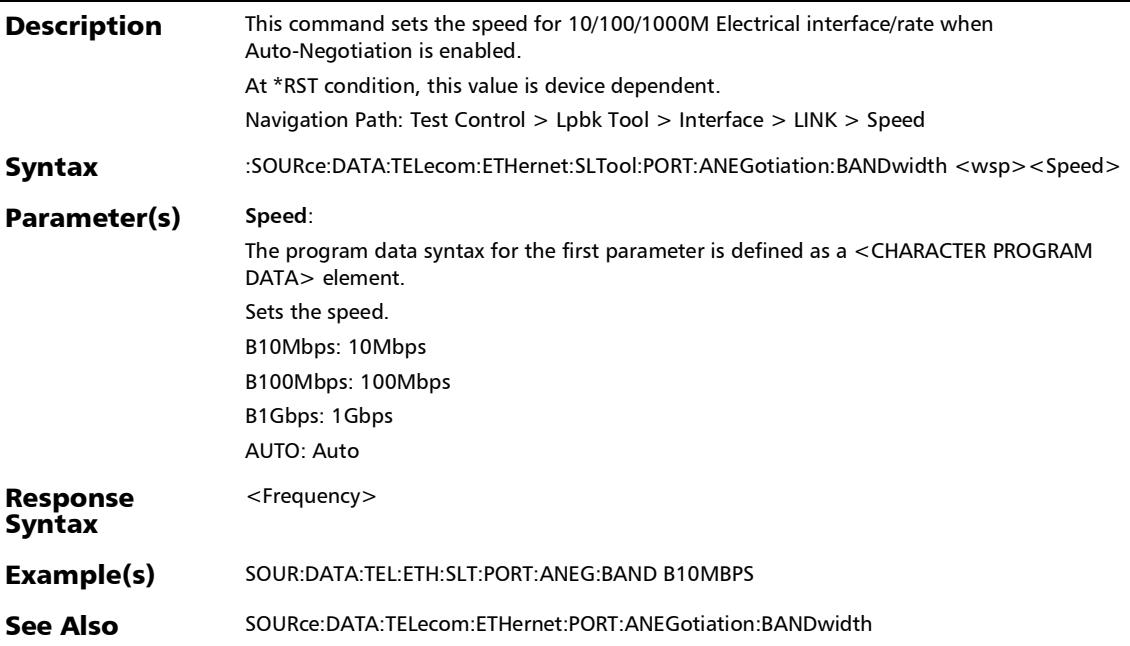

## :SOURce:DATA:TELecom:ETHernet:SLTool:PORT:ANEGotiatio n:BANDwidth?

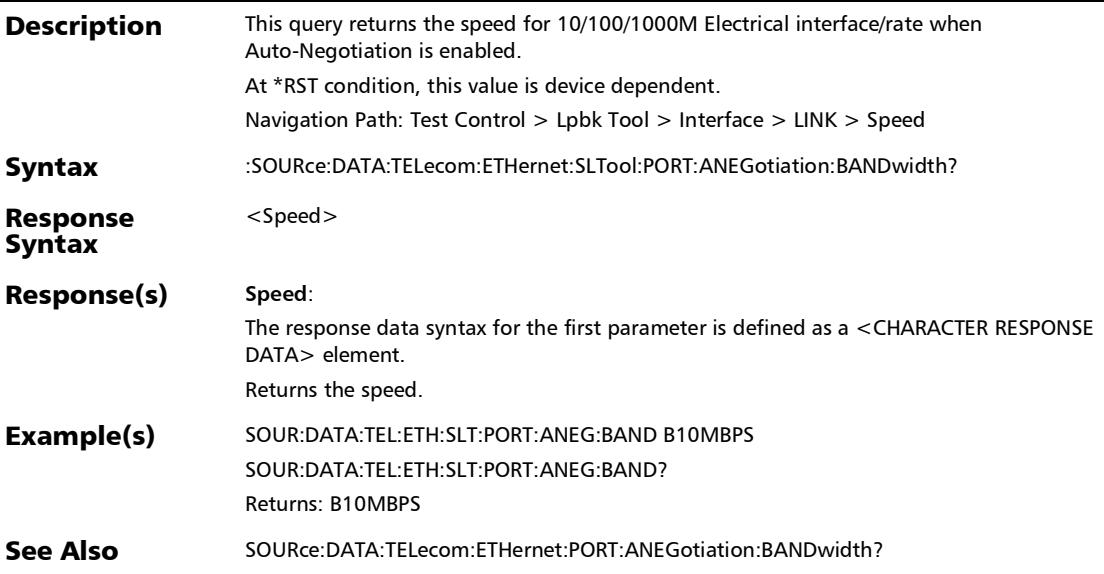

*Lpbk Tool Button (Interface)*

## :SOURce:DATA:TELecom:ETHernet:SLTool:PORT:ANEGotiatio n:DUPLex

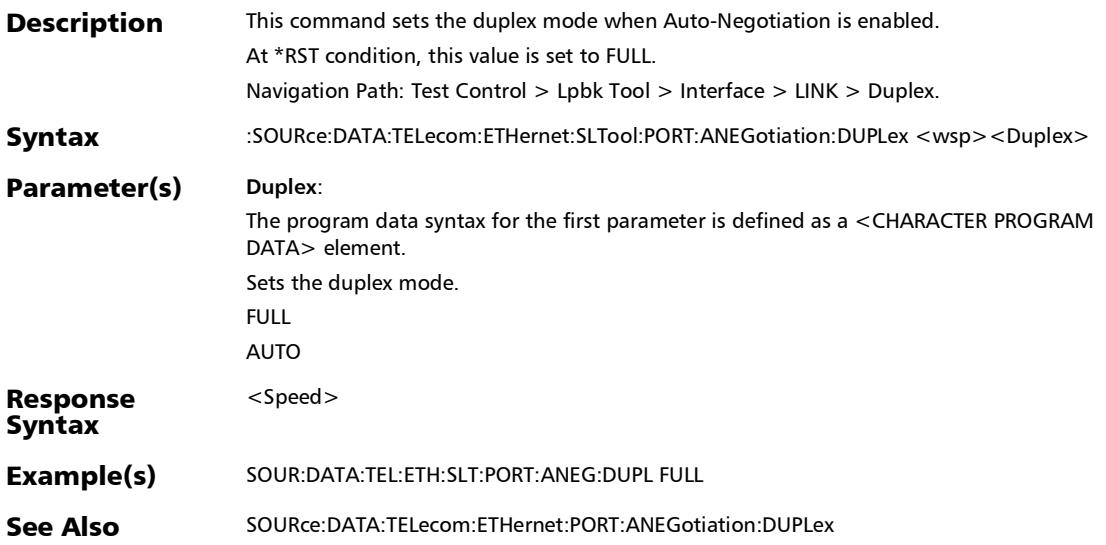

### :SOURce:DATA:TELecom:ETHernet:SLTool:PORT:ANEGotiatio n:DUPLex?

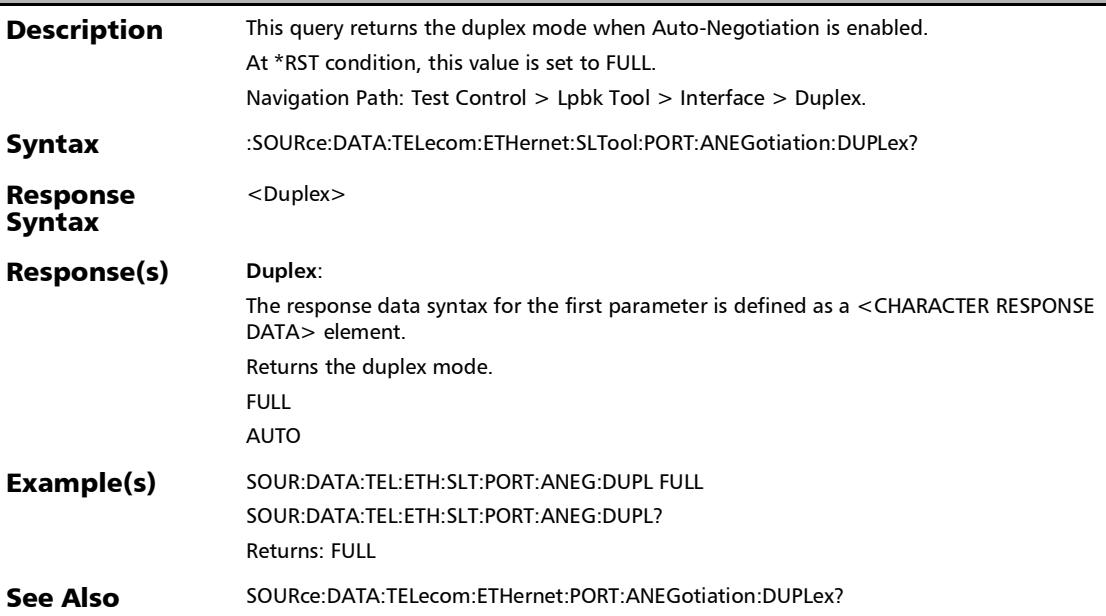

*Lpbk Tool Button (Interface)*

## :SOURce:DATA:TELecom:ETHernet:SLTool:PORT:ANEGotiatio n:FCONtrol?

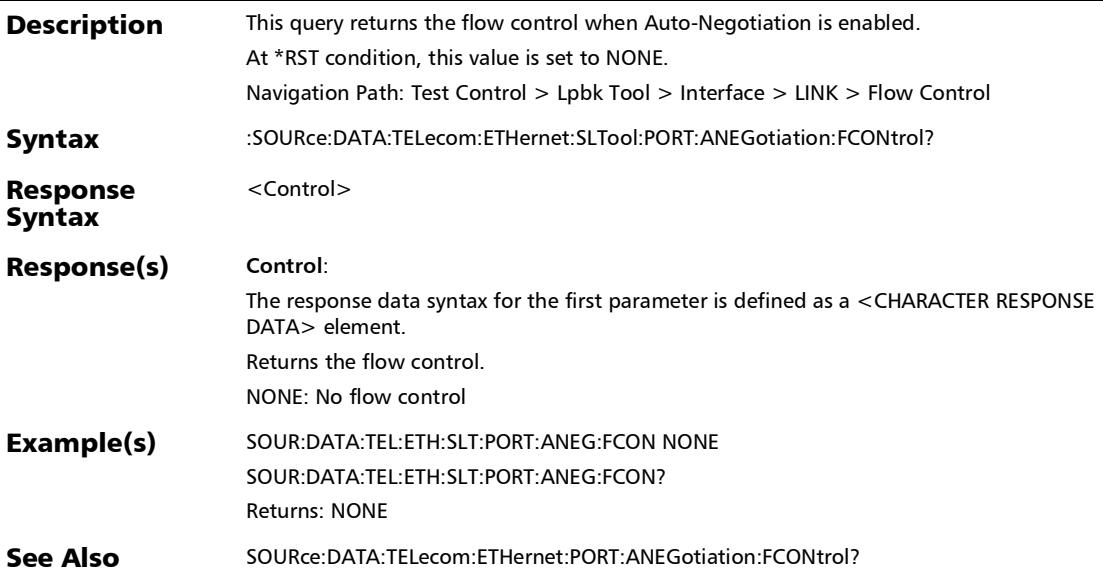

## :SOURce:DATA:TELecom:ETHernet:SLTool:PORT:BANDwidth

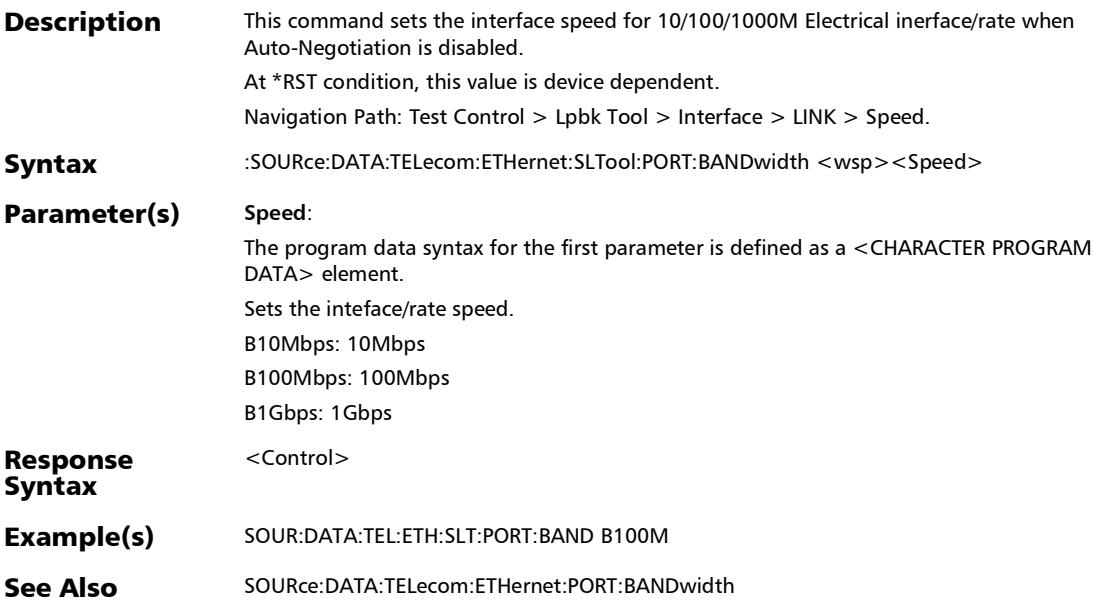

### :SOURce:DATA:TELecom:ETHernet:SLTool:PORT:BANDwidth?

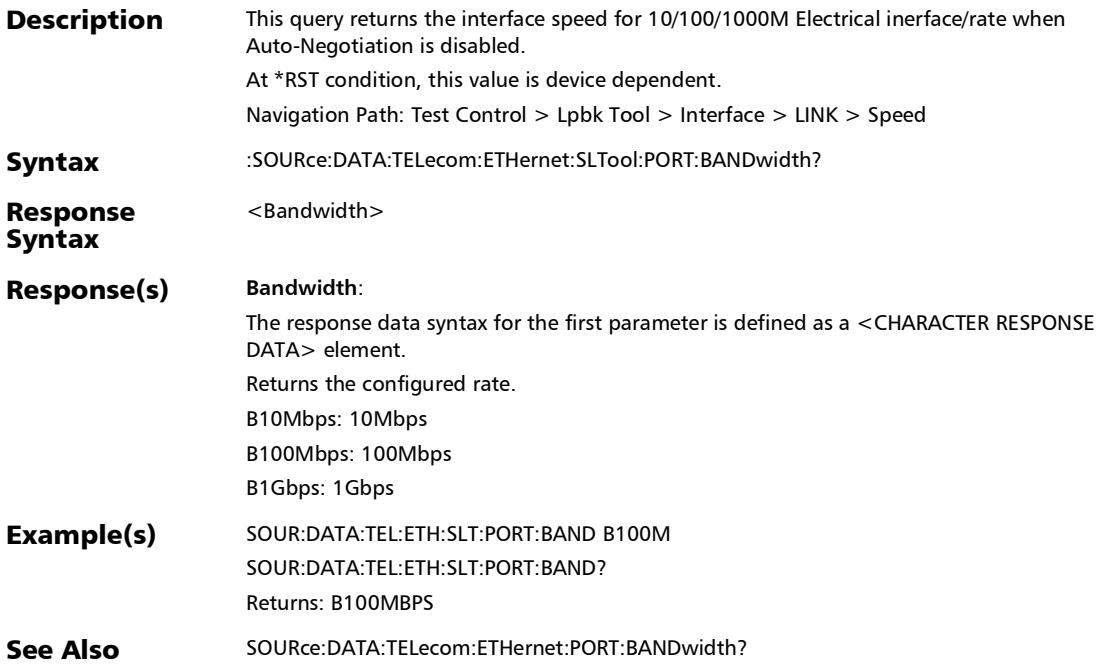

## :SOURce:DATA:TELecom:ETHernet:SLTool:PORT:CABLe:MODE

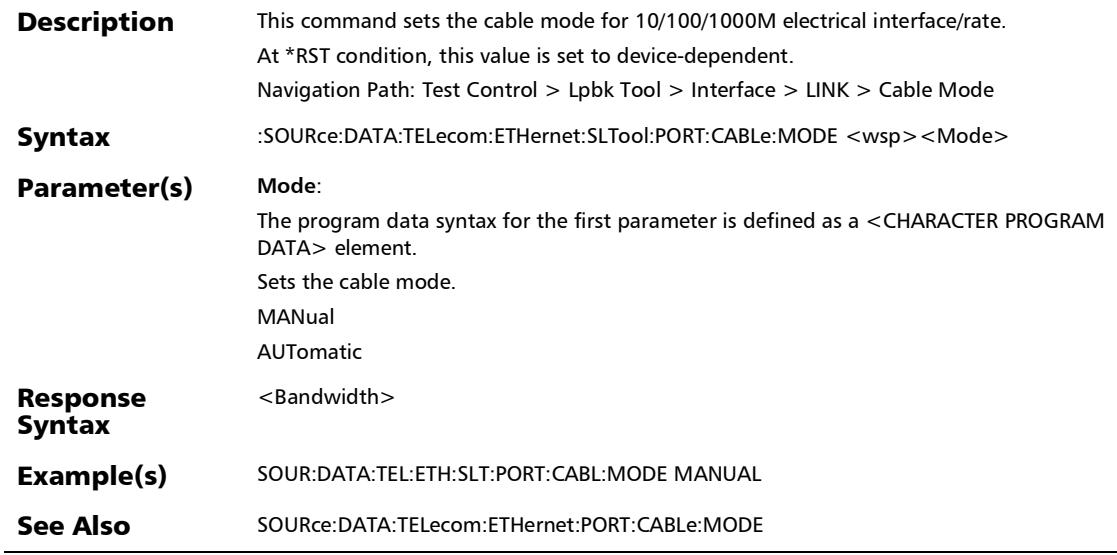
*Lpbk Tool Button (Interface)*

## :SOURce:DATA:TELecom:ETHernet:SLTool:PORT:CABLe:MODE :STATus

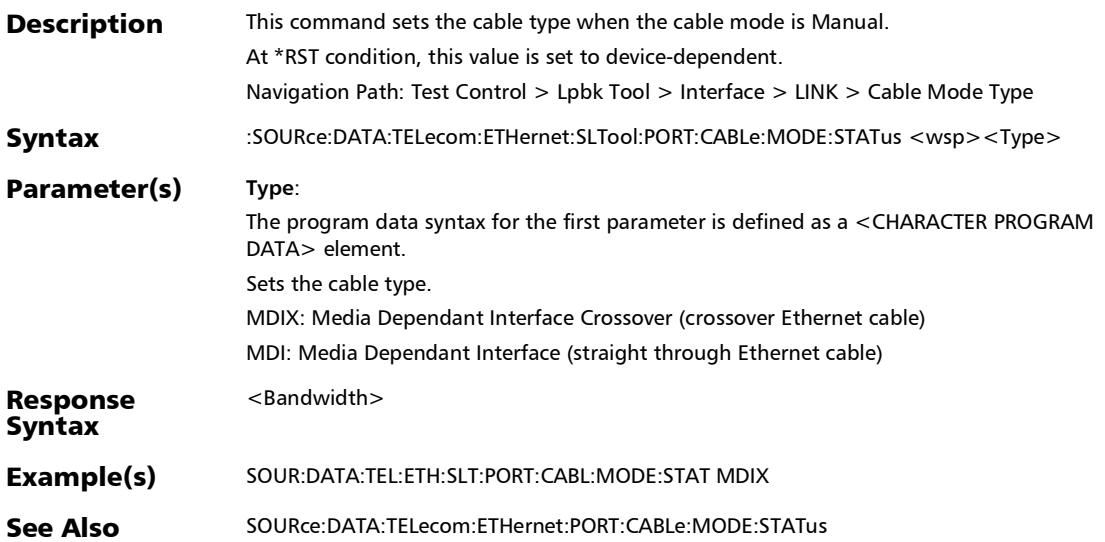

## :SOURce:DATA:TELecom:ETHernet:SLTool:PORT:CABLe:MODE :STATus?

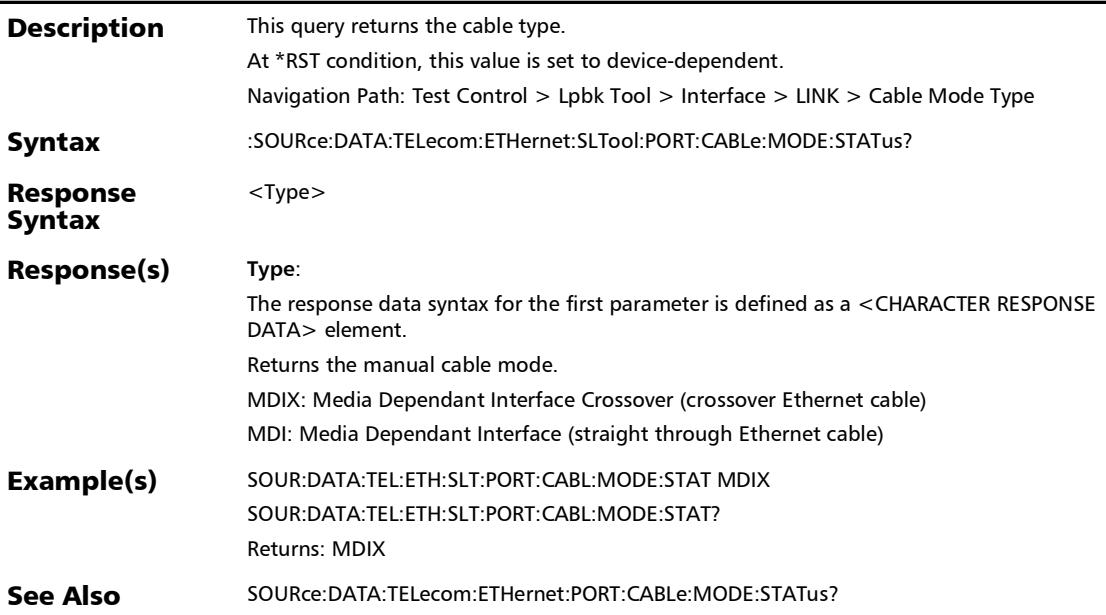

*Lpbk Tool Button (Interface)*

## :SOURce:DATA:TELecom:ETHernet:SLTool:PORT:CABLe:MODE ?

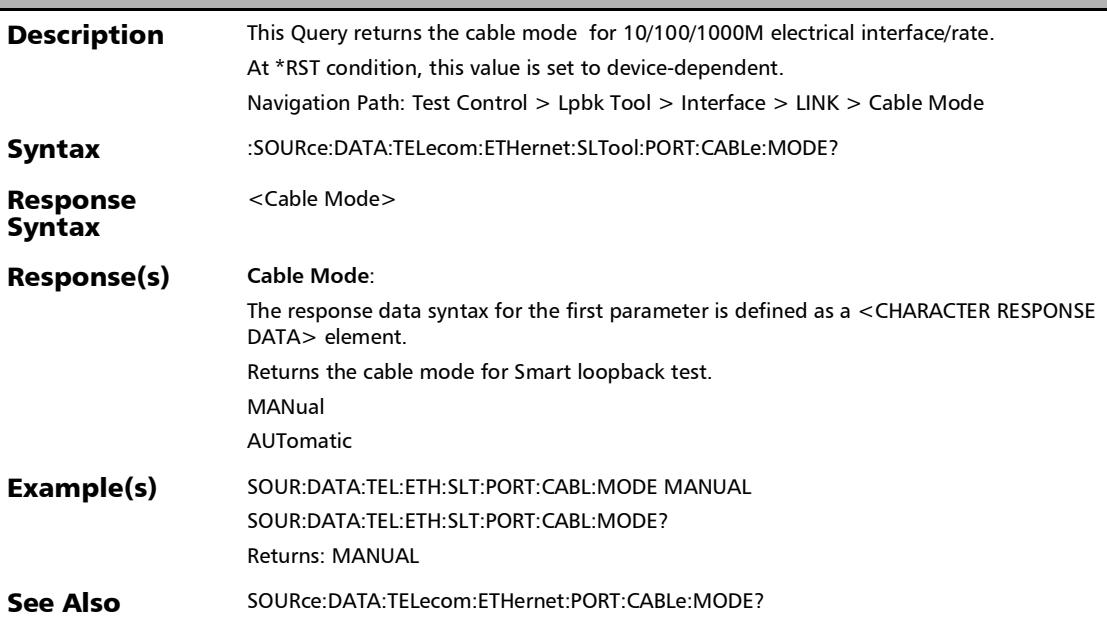

*Lpbk Tool Button (Interface)*

## :SOURce:DATA:TELecom:ETHernet:SLTool:PORT:DUPLex?

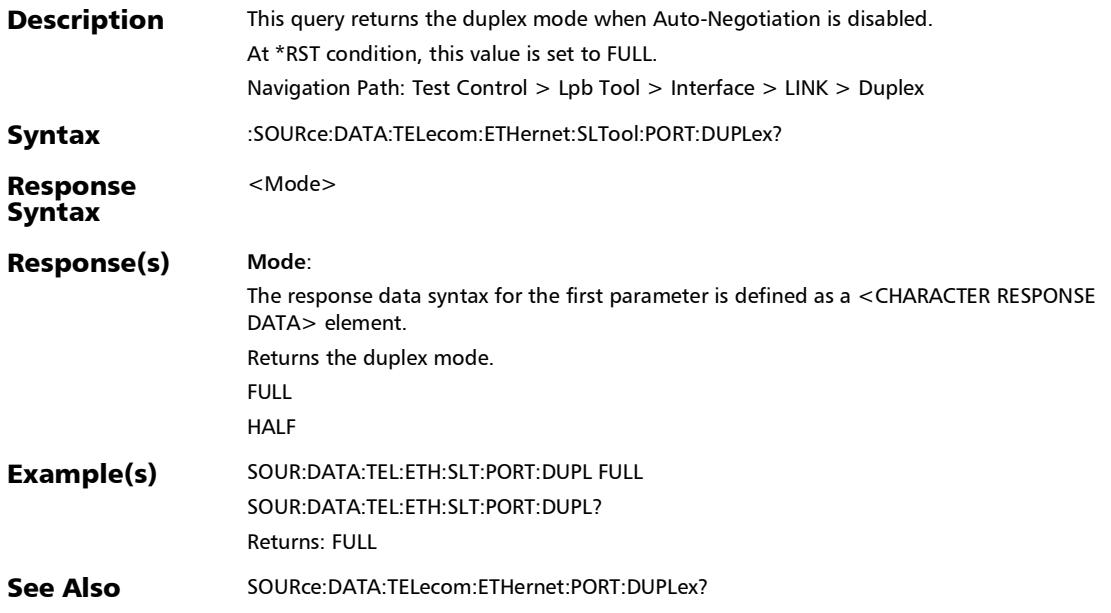

*Lpbk Tool Button (Interface)*

:SOURce:DATA:TELecom:ETHernet:SLTool:PORT:FCONtrol?

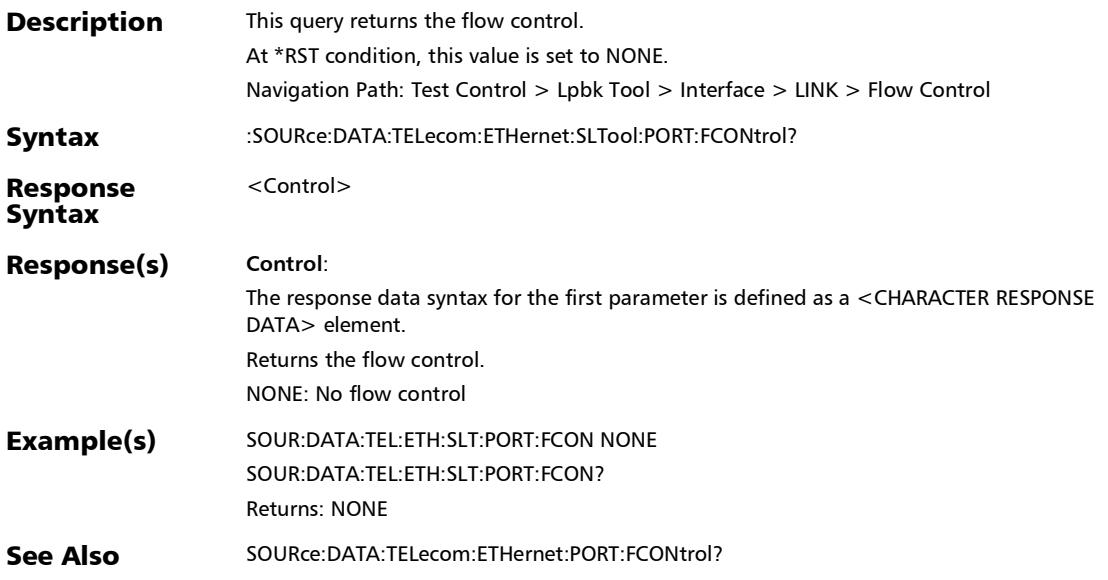

## :SOURce:DATA:TELecom:ETHernet:SLTool:PORT:LOCal:CLOCk

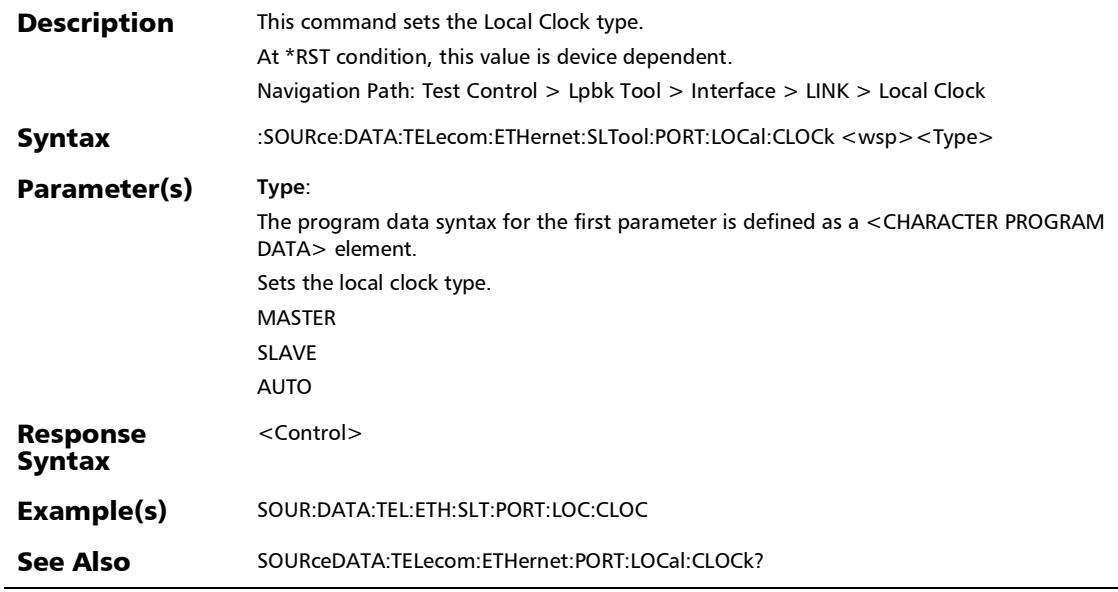

*Lpbk Tool Button (Interface)*

## :SOURce:DATA:TELecom:ETHernet:SLTool:PORT:LOCal:CLOCk ?

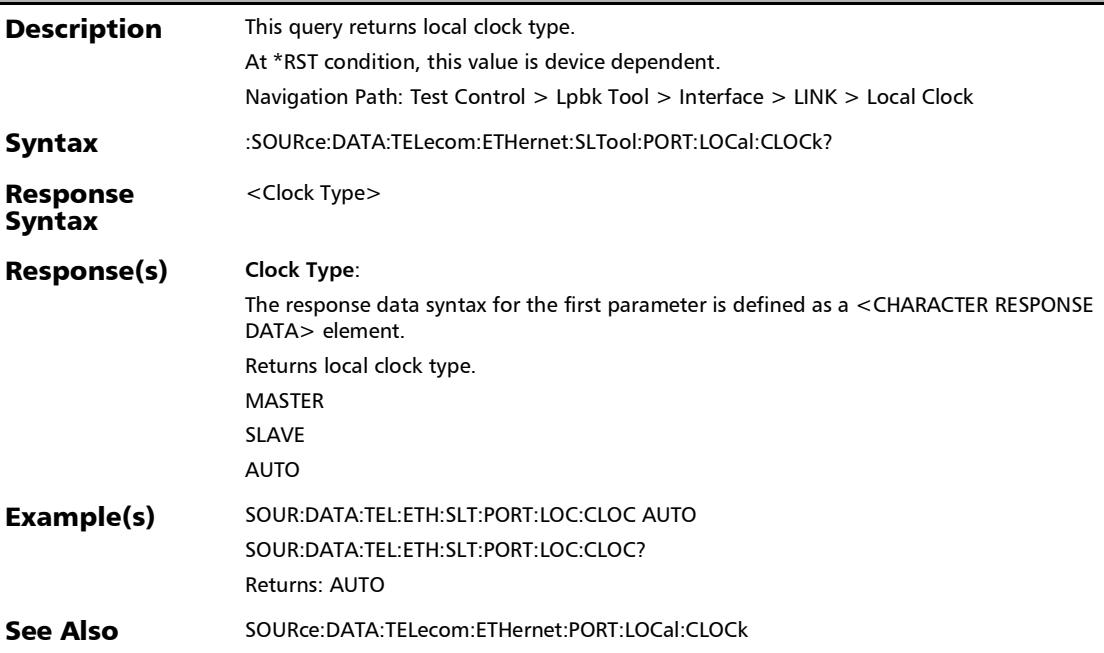

## :SOURce:DATA:TELecom:ETHernet:SLTool:PORT:NEGotiation

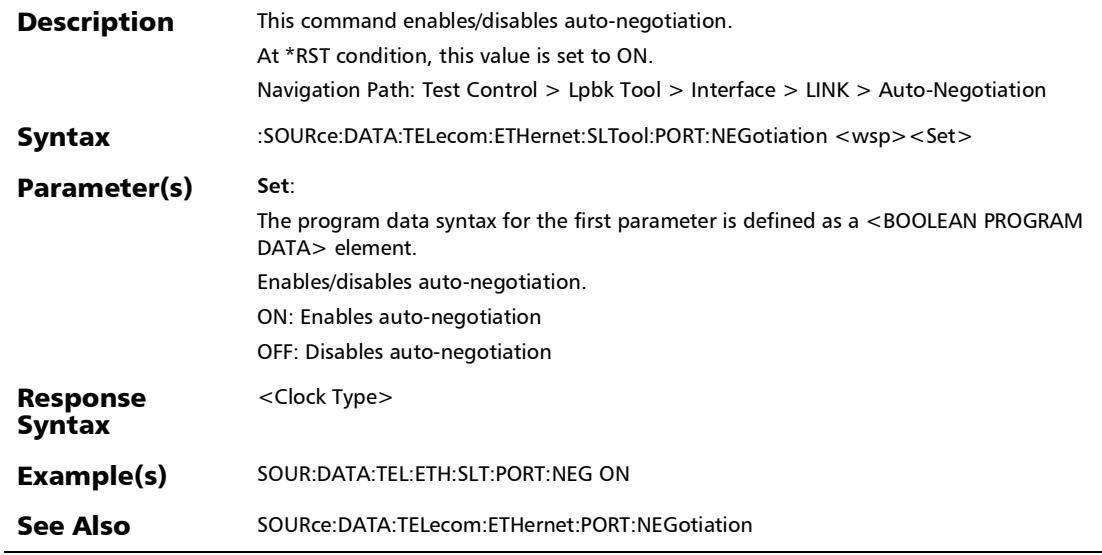

*Lpbk Tool Button (Interface)*

## :SOURce:DATA:TELecom:ETHernet:SLTool:PORT:NEGotiation ?

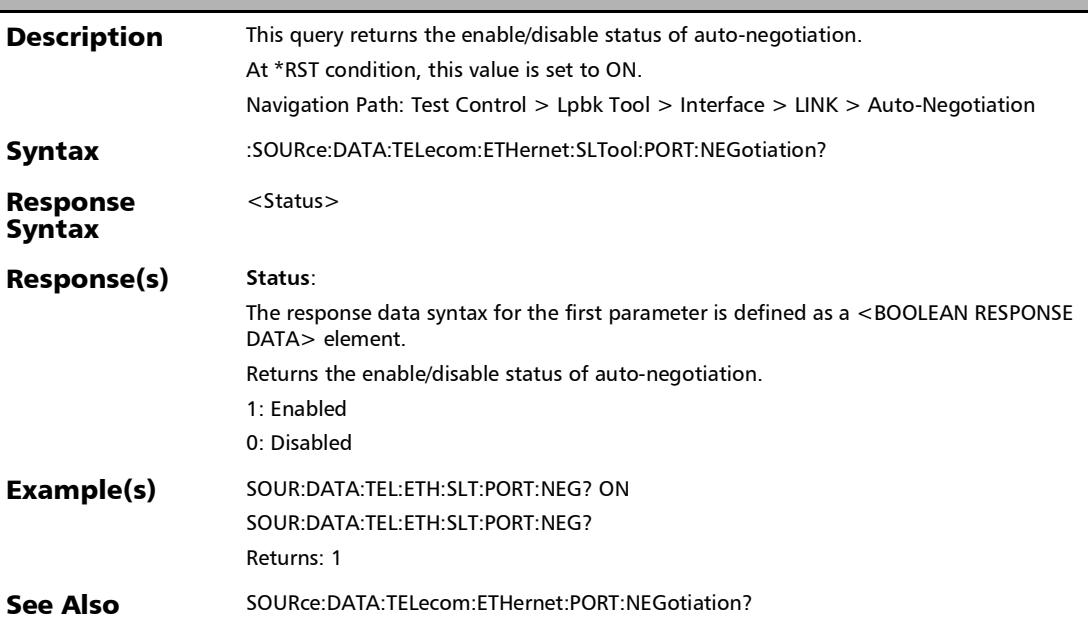

## :SOURce:DATA:TELecom:ETHernet:SLTool:PORT:TRANsceiver

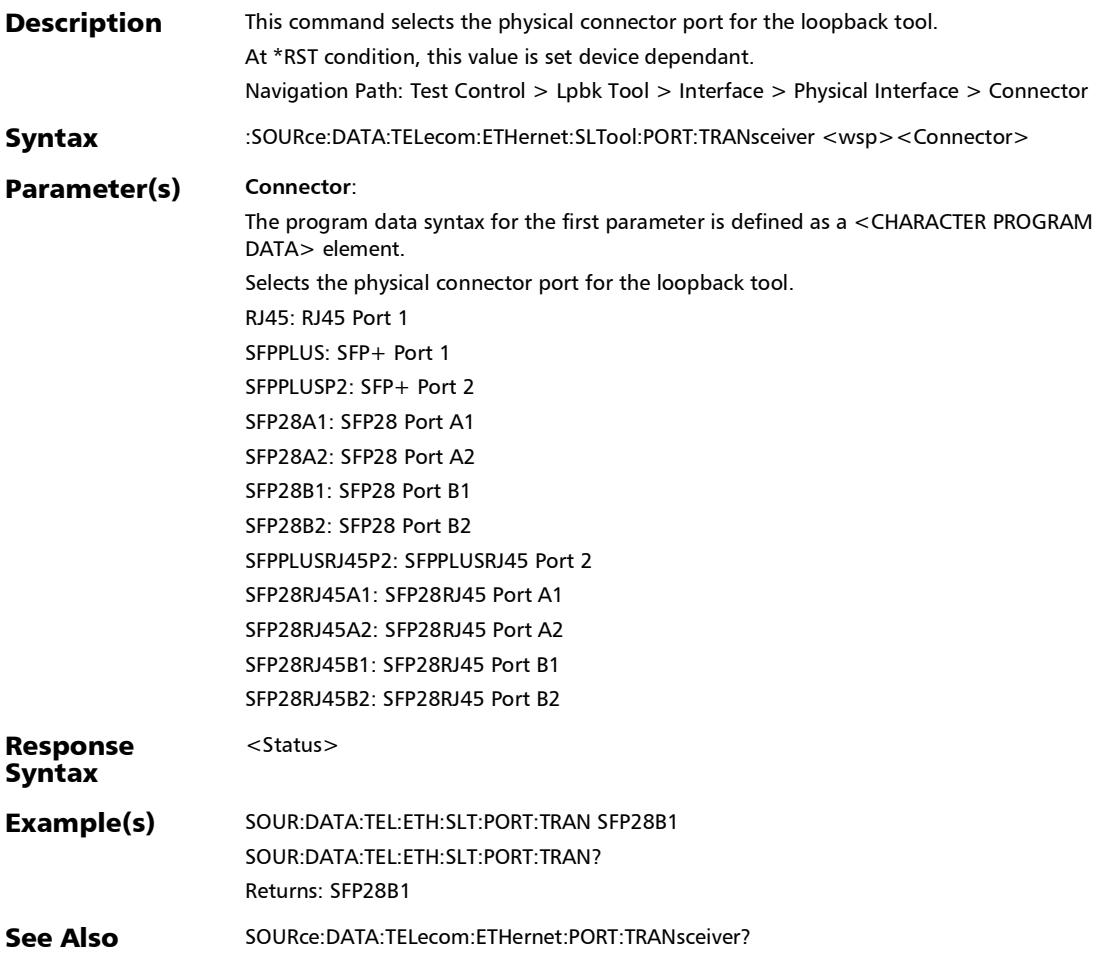

*Lpbk Tool Button (Interface)*

## :SOURce:DATA:TELecom:ETHernet:SLTool:PORT:TRANsceiver ?

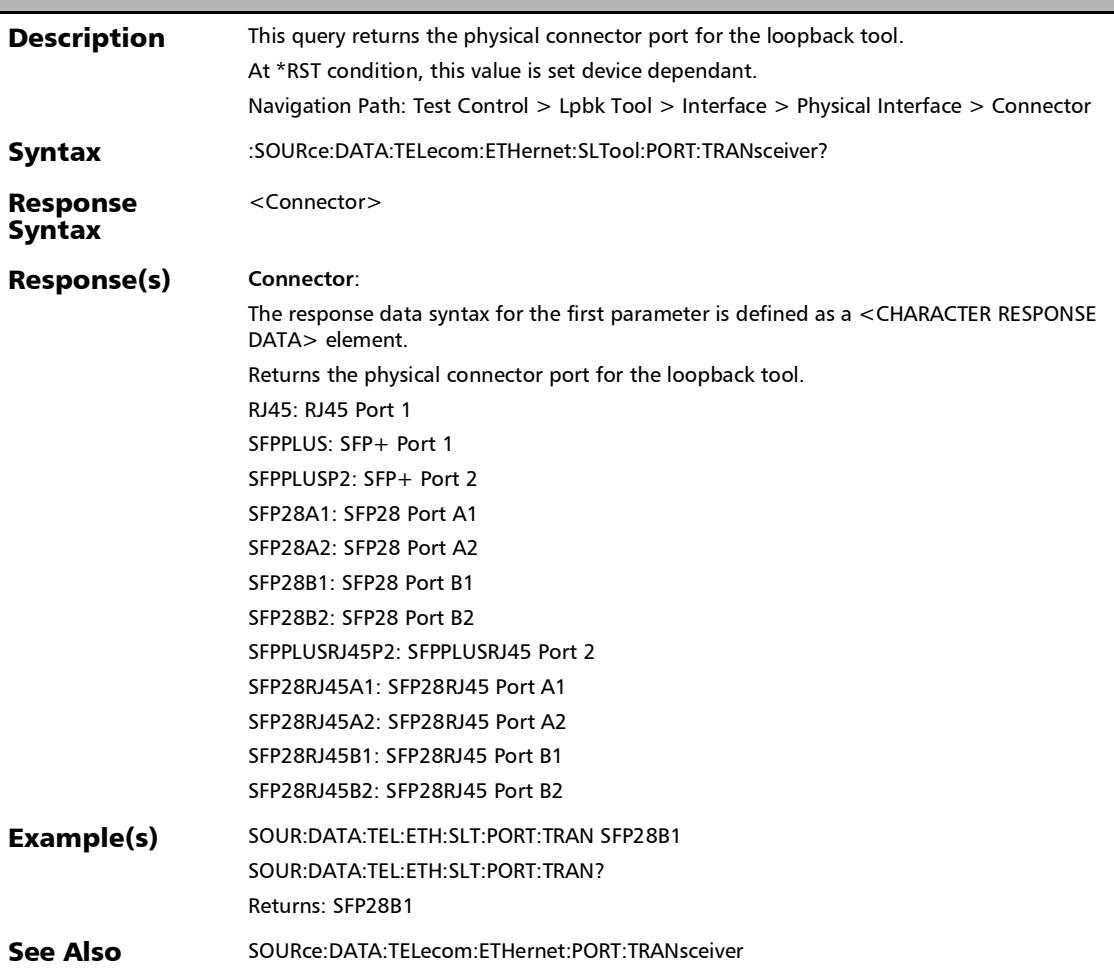

*Lpbk Tool Button (Interface)*

## :SOURce:DATA:TELecom:OPTical:SLTool:TUNable:WAVelengt h

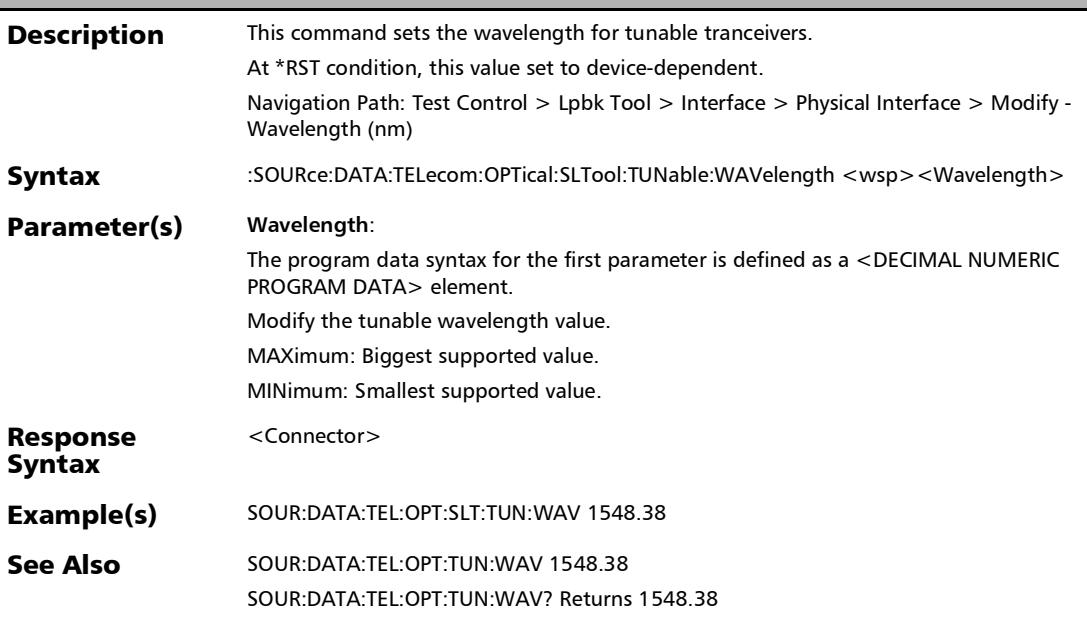

*Lpbk Tool Button (Interface)*

## :SOURce:DATA:TELecom:OPTical:SLTool:TUNable:WAVelengt h?

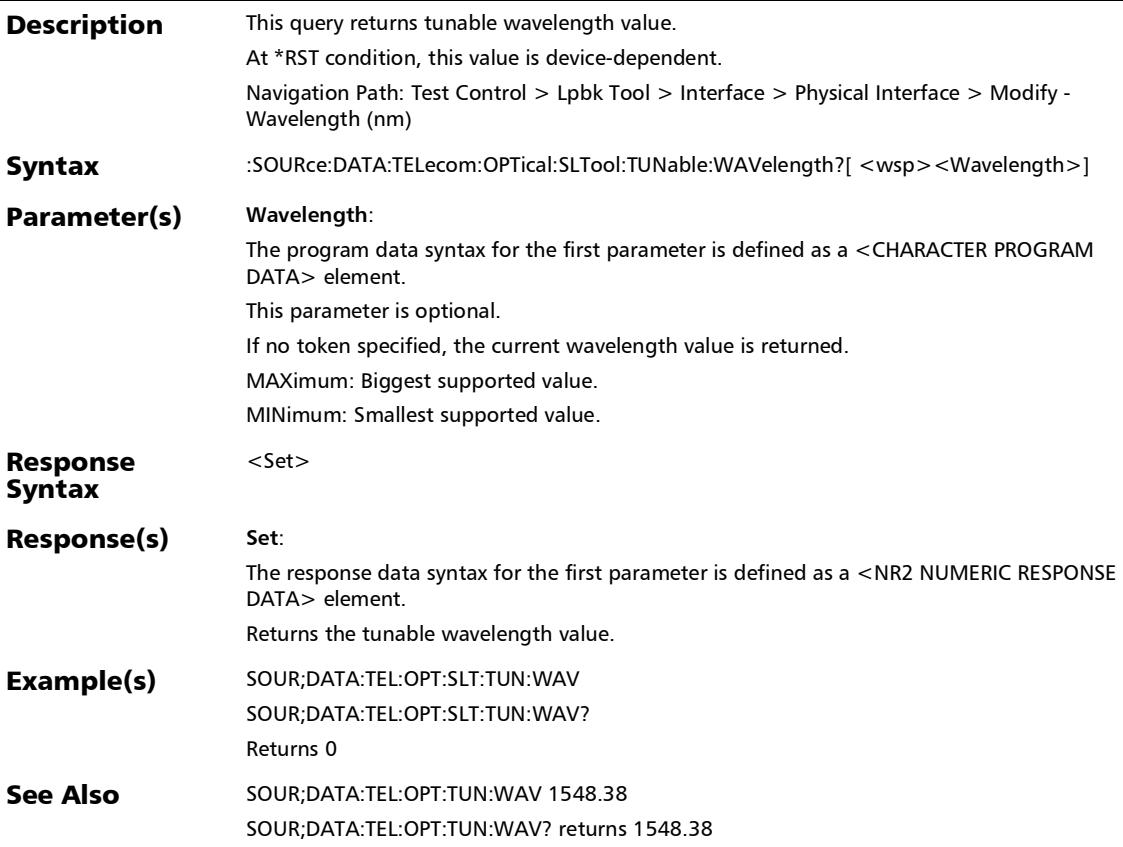

*Lpbk Tool Button (Interface)*

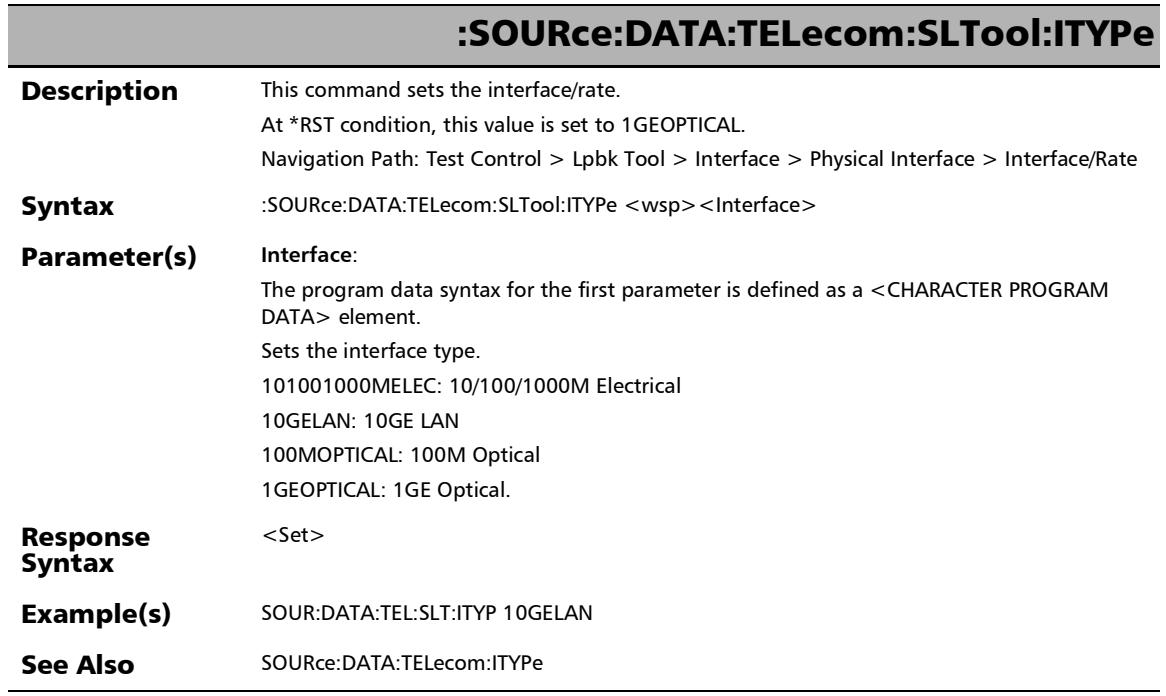

*Lpbk Tool Button (Interface)*

## :SOURce:DATA:TELecom:SLTool:ITYPe?

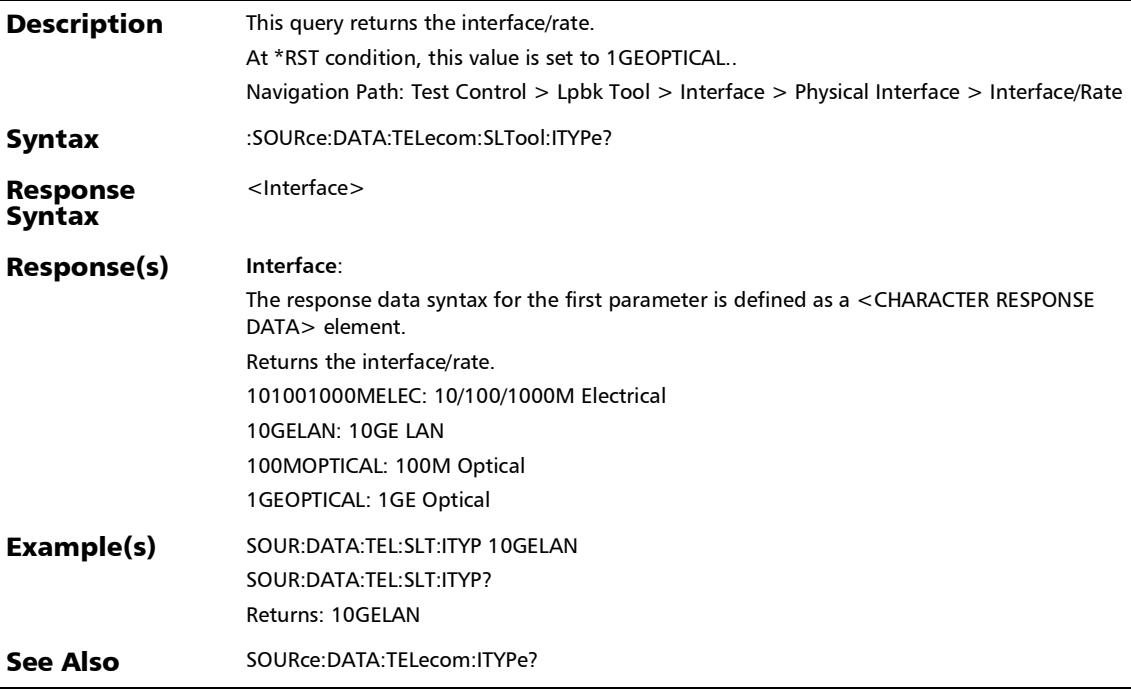

*Lpbk Tool Button (Interface)*

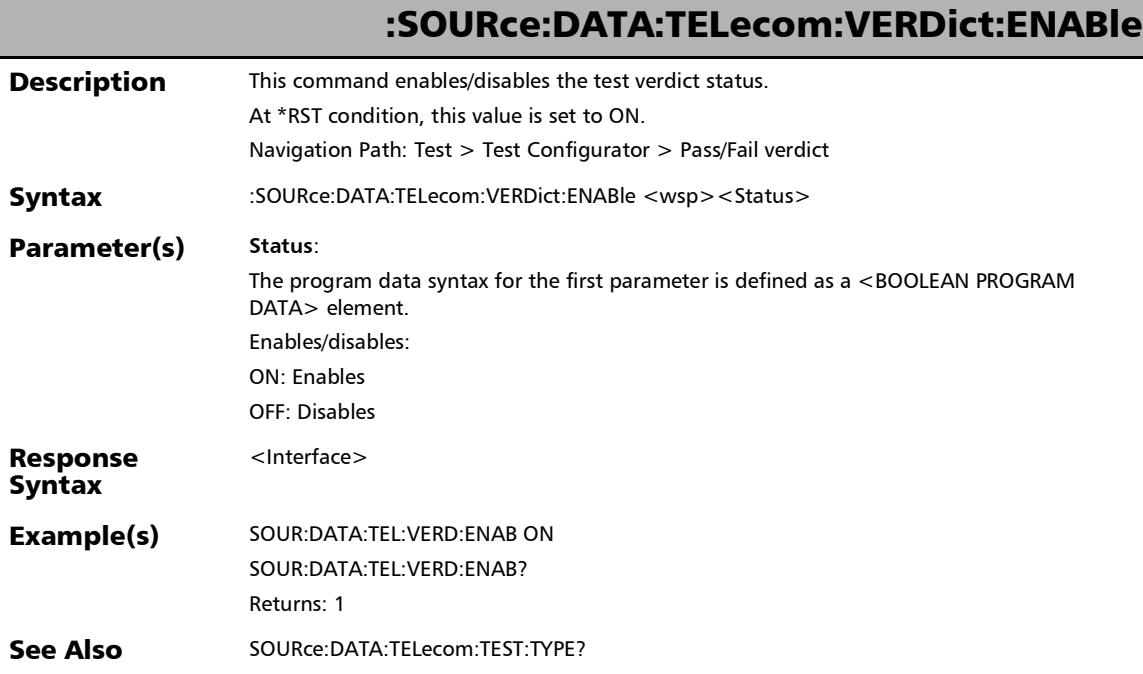

*Lpbk Tool Button (Interface)*

## :SOURce:DATA:TELecom:VERDict:ENABle?

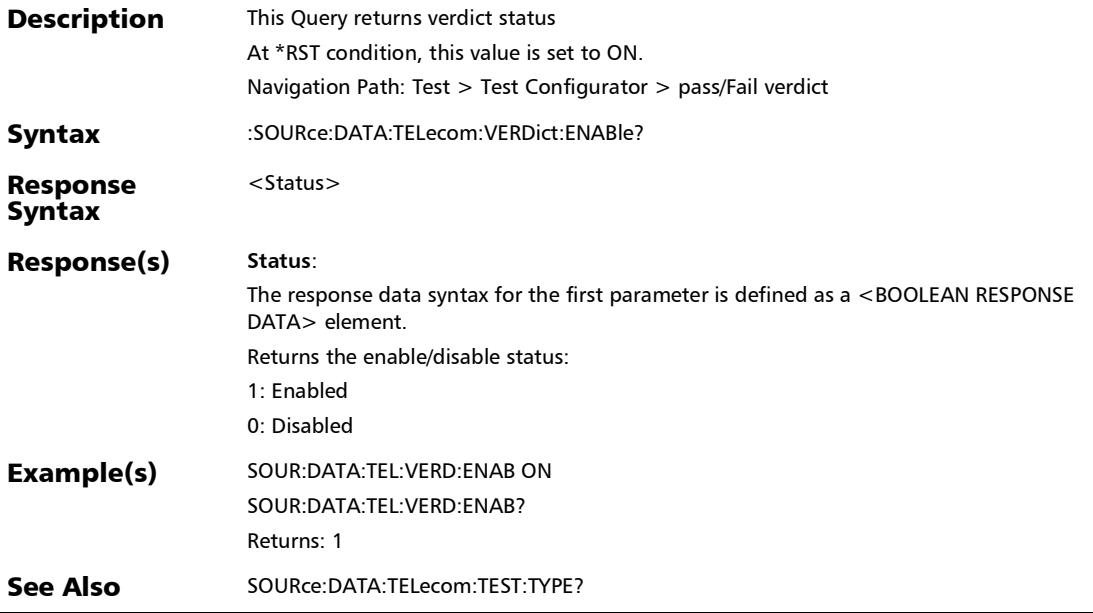

a.

## *10 Obsolete SCPI Commands and Parameters*

## Obsolete SCPI Commands

This section lists obsolete commands and their replacement when applicable.

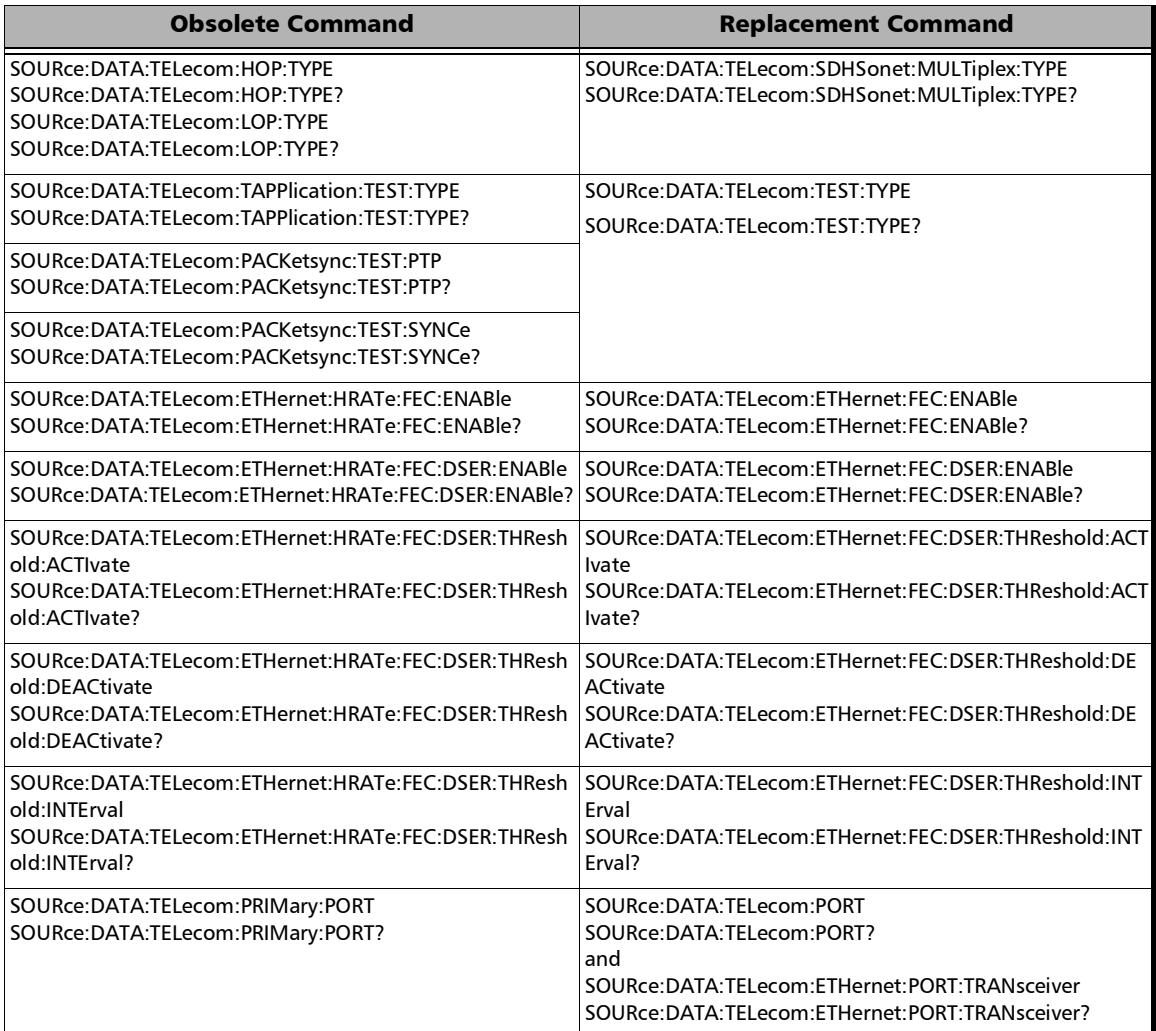

#### Obsolete SCPI Commands and Parameters

*Obsolete SCPI Commands*

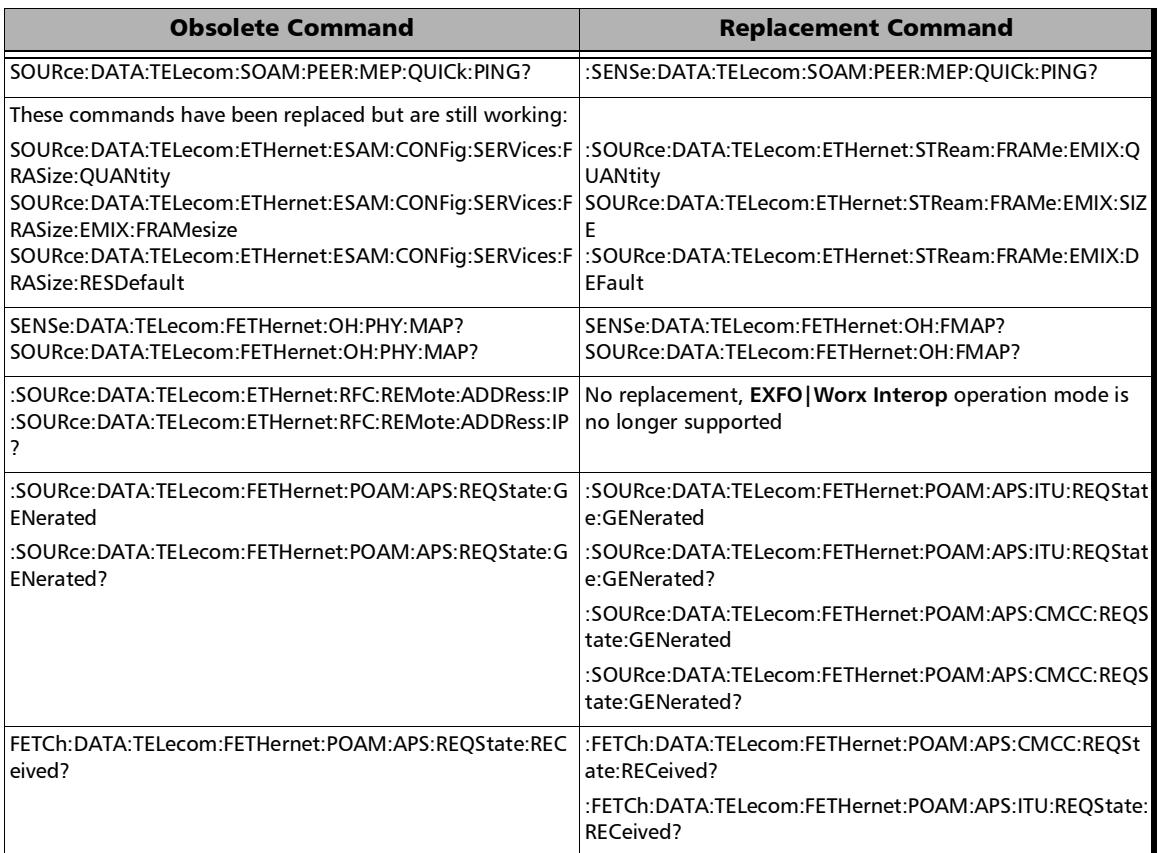

×.

*Obsolete Parameters*

## Obsolete Parameters

This section lists obsolete parameters and their replacement when applicable.

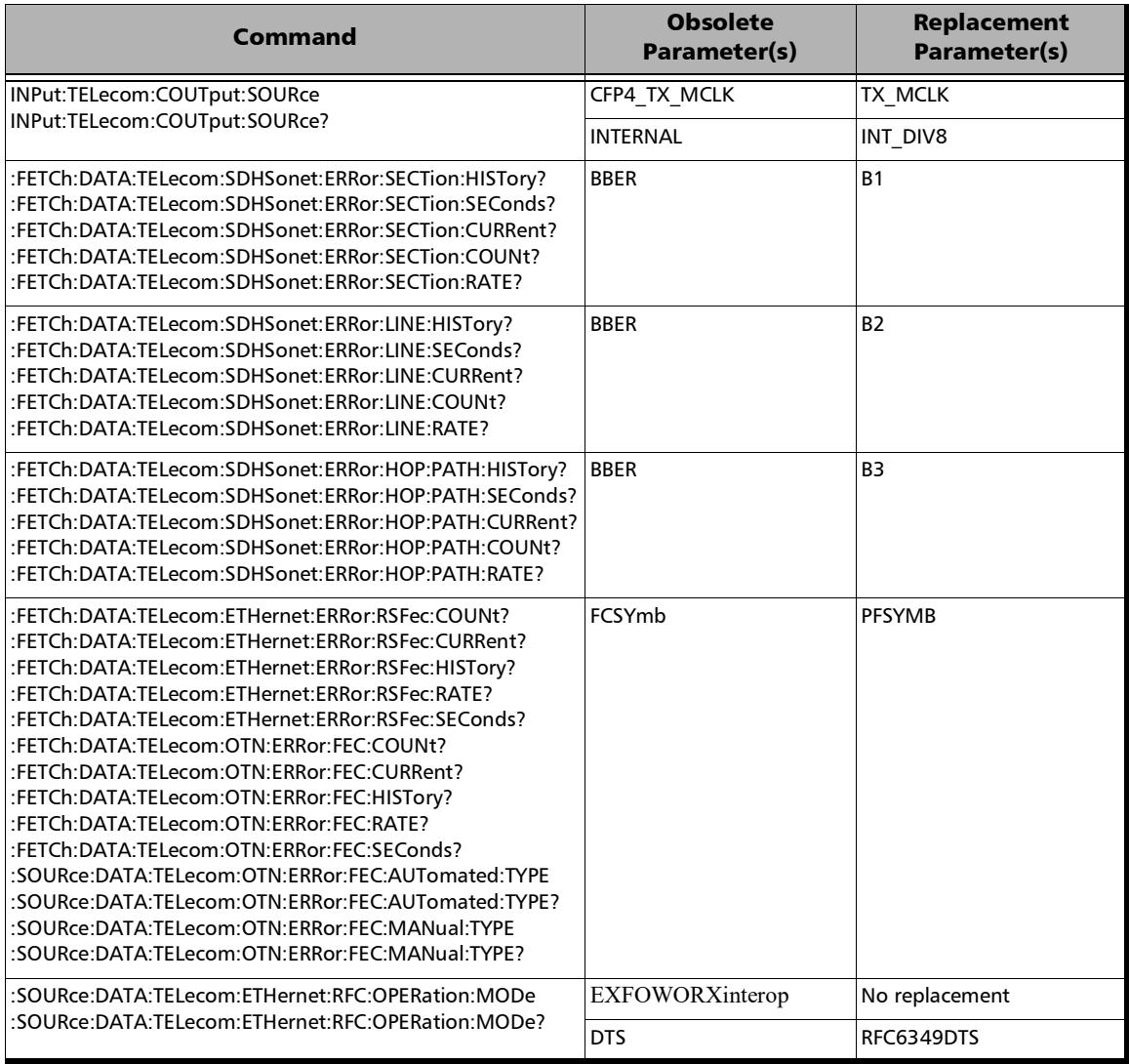

#### Obsolete SCPI Commands and Parameters

*Obsolete Parameters*

÷

# *11 SCPI Script Samples*

This section gives SCPI script samples of OTN and EtherBERT test setup and results.

## OTN BERT Script Sample for FTBx-88200NGE

#### *Creation of the script step by step:*

*1.* Begin Script

**BEGIN** 

*2.* Initialization

\*CLS

LINS1:SOUR:DATA:TEL:FACT:REST:DEF

- *3.* Test Selection LINS1:SOUR:DATA:TEL:TEST:TYPE OTNBERT
- *4.* Interface/Rate and Connector

LINS1:SOUR:DATA:TEL:ITYe LANE4X25

LINS1:SOUR:DATA:TEL:ETH:PORT:TRAN QSFPP2

*5.* Test Structure Parameters

LINS1:SOUR:DATA:TEL:OTN:FRAM FRAM

LINS1:SOUR:DATA:TEL:ODU:TYPE O4

LINS1:SOUR:DATA:TEL:OTN:CLI PATTERN

LINS1:SOUR:DATA:TEL:TOP COUPLED

*6.* BERT Parameters

LINS1:SOUR:DATA:TEL:PATT:TYPE PRBS2E31 LINS1:SOUR:DATA:TEL:PATT:TYPE?

LINS1:SENS:DATA:TEL:PATT:THR:RATE 1.0E-14 LINS1:SENS:DATA:TEL:PATT:THR:RATE?

*7.* Start Test

LINS1:SOUR:DATA:TEL:TEST ON

*OTN BERT Script Sample for FTBx-88200NGE*

*8.* Error Injection

Bit Error

LINS1:SOUR:DATA:TEL:PATT:ERR:PATT:MAN:TYPE BIT LINS1:SOUR:DATA:TEL:PATT:ERR:PATT:AMO 25 LINS1:SOUR:DATA:TEL:PATT:ERR:PATT:AMO? LINS1:SOUR:DATA:TEL:PATT:ERR:PATT:INJ

BIP-8 Error

LINS1:SOUR:DATA:TEL:OTN:ERR:OTU4:MAN:TYPE OBIP8 LINS1:SOUR:DATA:TEL:OTN:ERR:OTU4:AMO 15 LINS1:SOUR:DATA:TEL:OTN:ERR:OTU4:AMO? LINS1:SOUR:DATA:TEL:OTN:ERR:OTU4:INJ

FEC Correctable Codeword Error

LINS1:SOUR:DATA:TEL:OTN:ERR:FEC:MAN:TYPE FCCW LINS1:SOUR:DATA:TEL:OTN:ERR:FEC:AMO 15 LINS1:SOUR:DATA:TEL:OTN:ERR:FEC:AMO? LINS1:SOUR:DATA:TEL:OTN:ERR:FEC:INJ

*9.* Alarm Injection

LOS (Loss of Frame) alarm

LINS1:SOUR:DATA:TEL:OTN:ALAR:OTU4:TYPE LOF LINS1:SOUR:DATA:TEL:OTN:ALAR:OTU4 ON LINS1:SOUR:DATA:TEL:OTN:ALAR:OTU4 OFF

*10.* Alarms/Errors Detection and Statistics

Pattern Loss Alarm

LINS1:FETC:DATA:TEL:PATT:ALAR:PATT:HIST? PLOS

Bit Error Rate

LINS1:FETC:DATA:TEL:PATT:ERR:PATT:HIST? BIT LINS1:FETC:DATA:TEL:PATT:ERR:PATT:COUNt? BIT BIP-8 Error

LINS1:FETC:DATA:TEL:OTN:ERR:OTU4:COUNt? OBIP8 LINS1:FETC:DATA:TEL:OTN:ERR:OTU4:RATE? OBIP8 LINS1:FETC:DATA:TEL:OTN:ERR:OTU4:CURR? OBIP8

FEC Correctable Codeword Error

LINS1:FETC:DATA:TEL:OTN:ERR:FEC:COUN? FCCW

LOS (Loss of Frame) alarm

LINS1:FETC:DATA:TEL:OTN:ALAR:OTU4:CURR? LOF LINS1:FETC:DATA:TEL:OTN:ALAR:OTU4:HIST? LOF LINS1:FETC:DATA:TEL:OTN:ALAR:OTU4:SEC? LOF

*11.* Stop Test

LINS1:SOUR:DATA:TEL:TEST OFF

*12.* End Script

END

## Complete script for copy/past purposes

BEGIN

\*CLS LINS1:SOUR:DATA:TEL:FACT:REST:DEF LINS1:SOUR:DATA:TEL:TEST:TYPE OTNBERT LINS1:SOUR:DATA:TEL:ITYe LANE4X25 LINS1:SOUR:DATA:TEL:ETH:PORT:TRAN QSFPP2 LINS1:SOUR:DATA:TEL:OTN:FRAM FRAM LINS1:SOUR:DATA:TEL:ODU:TYPE O4 LINS1:SOUR:DATA:TEL:OTN:CLI PATTERN LINS1:SOUR:DATA:TEL:TOP COUPLED LINS1:SOUR:DATA:TEL:PATT:TYPE PRBS2E31 LINS1:SOUR:DATA:TEL:PATT:TYPE? LINS1:SENS:DATA:TEL:PATT:THR:RATE 1.0E-14 LINS1:SENS:DATA:TEL:PATT:THR:RATE? LINS1:SOUR:DATA:TEL:TEST ON LINS1:SOUR:DATA:TEL:PATT:ERR:PATT:MAN:TYPE BIT LINS1:SOUR:DATA:TEL:PATT:ERR:PATT:AMO 25 LINS1:SOUR:DATA:TEL:PATT:ERR:PATT:AMO? LINS1:SOUR:DATA:TEL:PATT:ERR:PATT:INJ LINS1:SOUR:DATA:TEL:OTN:ERR:OTU4:MAN:TYPE OBIP8 LINS1:SOUR:DATA:TEL:OTN:ERR:OTU4:AMO 15 LINS1:SOUR:DATA:TEL:OTN:ERR:OTU4:AMO? LINS1:SOUR:DATA:TEL:OTN:ERR:OTU4:INJ LINS1:SOUR:DATA:TEL:OTN:ERR:FEC:MAN:TYPE FCCW LINS1:SOUR:DATA:TEL:OTN:ERR:FEC:AMO 15 LINS1:SOUR:DATA:TEL:OTN:ERR:FEC:AMO? LINS1:SOUR:DATA:TEL:OTN:ERR:FEC:INJ LINS1:SOUR:DATA:TEL:OTN:ALAR:OTU4:TYPE LOF LINS1:SOUR:DATA:TEL:OTN:ALAR:OTU4 ON LINS1:SOUR:DATA:TEL:OTN:ALAR:OTU4 OFF LINS1:FETC:DATA:TEL:PATT:ALAR:PATT:HIST? PLOS LINS1:FETC:DATA:TEL:PATT:ERR:PATT:HIST? BIT LINS1:FETC:DATA:TEL:PATT:ERR:PATT:COUNt? BIT LINS1:FETC:DATA:TEL:OTN:ERR:OTU4:COUNt? OBIP8

LINS1:FETC:DATA:TEL:OTN:ERR:OTU4:RATE? OBIP8 LINS1:FETC:DATA:TEL:OTN:ERR:OTU4:CURR? OBIP8 LINS1:FETC:DATA:TEL:OTN:ERR:FEC:COUN? FCCW LINS1:FETC:DATA:TEL:OTN:ALAR:OTU4:CURR? LOF LINS1:FETC:DATA:TEL:OTN:ALAR:OTU4:HIST? LOF LINS1:FETC:DATA:TEL:OTN:ALAR:OTU4:SEC? LOF LINS1:SOUR:DATA:TEL:TEST OFF END

## EtherBERT Script Sample for FTBx-88200NGE

#### *Creation of the script step by step:*

*1.* Begin Script

**BEGIN** 

*2.* Initialization

\*CLS

LINS1:SOUR:DATA:TEL:FACT:REST:DEF

LINS1:CONF:WAIT:TIME 5000

*3.* Test Selection

LINS1:SOUR:DATA:TEL:TEST:TYPE EBERT

LINS1:CONF:WAIT:TIME 5000

*4.* Modify Structure

Interface/Rate, Connector, and PHY Type

LINS1:SOUR:DATA:TEL:ITYP LANE4X25 LINS1:SOUR:DATA:TEL:ITYP?

LINS1:SOUR:DATA:TEL:ETH:PORT:TRAN QSFPP2 LINS1:SOUR:DATA:TEL:ETH:PORT:TRAN?

LINS1:SOUR:DATA:TEL:ETH:PHY:TYPE SR4 LINS1:SOUR:DATA:TEL:ETH:PHY:TYPE?

Framing

LINS1:SOUR:DATA:TEL:ETH:BERT:FRAM?

*5.* Laser ON/OFF

LINS1:OUTPUT:TEL:LAS ON LINS1:OUTPUT:TEL:LAS?

*6.* EtherBERT Parameters

LINS1:SOUR:DATA:TEL:PATT:TYPE PRBS2E11 LINS1:SOUR:DATA:TEL:PATT:TYPE?

LINS1:SOUR:DATA:TEL:ETH:STR:FRAM:SIZE 1,128

LINS1:SOUR:DATA:TEL:ETH:STR:RATE 80 LINS1:SOUR:DATA:TEL:ETH:STR:RATE?

LINS1:SOUR:DATA:TEL:ETH:STR:TX:STAT ON LINS1:SOUR:DATA:TEL:ETH:STR:TX:STAT?

*7.* Start Test

LINS1:SOUR:DATA:TEL:TEST ON LINS1:SOUR:DATA:TEL:TEST?

*8.* Error Injection

Bit Error

LINS1:SOUR:DATA:TEL:PATT:ERR:PATT:MAN:TYPE BIT LINS1:SOUR:DATA:TEL:PATT:ERR:PATT:AMO 25 LINS1:SOUR:DATA:TEL:PATT:ERR:PATT:INJ

LINS1:CONF:WAIT:TIME 5000

*9.* Alarms/Errors Detection and Statistics

Bit Error

LINS1:FETC:DATA:TEL:PATT:ERR:PATT:HIST? BIT LINS1:FETC:DATA:TEL:PATT:ERR:PATT:COUN? BIT

*10.* Stop Test

LINS1:SOUR:DATA:TEL:TEST OFF

*11.* End Script

END

## Complete script for copy/past purposes

**BEGIN** \*CLS LINS1:SOUR:DATA:TEL:FACT:REST:DEF LINS1:CONF:WAIT:TIME 5000 LINS1:SOUR:DATA:TEL:TEST:TYPE EBERT LINS1:CONF:WAIT:TIME 5000 LINS1:SOUR:DATA:TEL:ITYP LANE4X25 LINS1:SOUR:DATA:TEL:ITYP? LINS1:SOUR:DATA:TEL:ETH:PORT:TRAN QSFPP2 LINS1:SOUR:DATA:TEL:ETH:PORT:TRAN? LINS1:SOUR:DATA:TEL:ETH:PHY:TYPE SR4 LINS1:SOUR:DATA:TEL:ETH:PHY:TYPE? LINS1:SOUR:DATA:TEL:ETH:BERT:FRAM? LINS1:OUTPUT:TEL:LAS ON LINS1:OUTPUT:TEL:LAS? LINS1:SOUR:DATA:TEL:PATT:TYPE PRBS2E11 LINS1:SOUR:DATA:TEL:PATT:TYPE? LINS1:SOUR:DATA:TEL:ETH:STR:FRAM:SIZE 1,128 LINS1:SOUR:DATA:TEL:ETH:STR:RATE 80 LINS1:SOUR:DATA:TEL:ETH:STR:RATE? LINS1:SOUR:DATA:TEL:ETH:STR:TX:STAT ON LINS1:SOUR:DATA:TEL:ETH:STR:TX:STAT?

- LINS1:SOUR:DATA:TEL:TEST ON
- LINS1:SOUR:DATA:TEL:TEST?
- LINS1:SOUR:DATA:TEL:PATT:ERR:PATT:MAN:TYPE BIT
- LINS1:SOUR:DATA:TEL:PATT:ERR:PATT:AMO 25
- LINS1:SOUR:DATA:TEL:PATT:ERR:PATT:INJ
- LINS1:CONF:WAIT:TIME 5000
- LINS1:FETC:DATA:TEL:PATT:ERR:PATT:HIST? BIT
- LINS1:FETC:DATA:TEL:PATT:ERR:PATT:COUN? BIT
- LINS1:SOUR:DATA:TEL:TEST OFF

**FND** 

## $\odot$  CE

Printed in Canada (2023-05)

© 2023 EXFO Inc. All rights reserved.

**TOLL-FREE** (USA and Canada) 1800 663-3936

**CORPORATE HEADQUARTERS** 400 Godin Avenue Quebec (Quebec) G1M 2K2 CANADA Tel.: 1 418 683-0211 · Fax: 1 418 683-2170

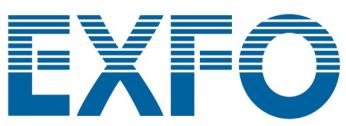

www.EXFO.com · info@EXFO.com

37.0.0.1